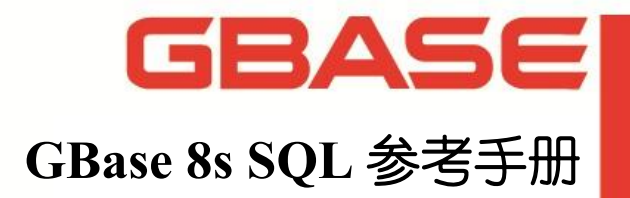

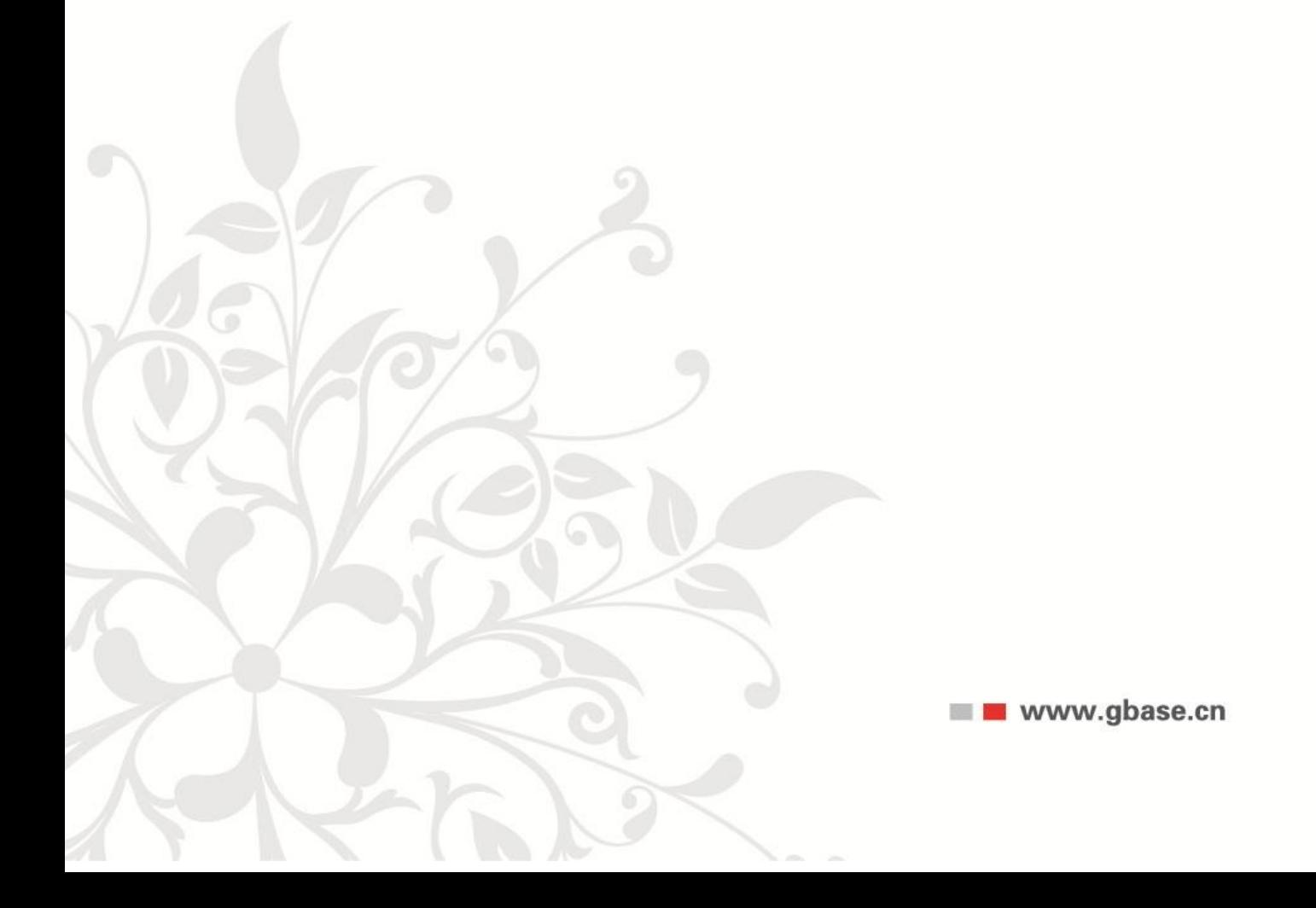

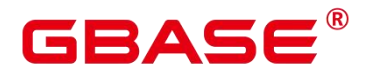

GBase 8s SQL 参考手册,南大通用数据技术股份有限公司

GBase 版权所有©2024,保留所有权利

版权声明

本文档所涉及的软件著作权及其他知识产权已依法进行了相关注册、登记,由南大通用 数据技术股份有限公司合法拥有,受《中华人民共和国著作权法》、《计算机软件保护条例》、 《知识产权保护条例》和相关国际版权条约、法律、法规以及其它知识产权法律和条约的保 护。未经授权许可,不得非法使用。

免责声明

本文档包含的南大通用数据技术股份有限公司的版权信息由南大通用数据技术股份有 限公司合法拥有,受法律的保护,南大通用数据技术股份有限公司对本文档可能涉及到的非 南大通用数据技术股份有限公司的信息不承担任何责任。在法律允许的范围内,您可以查阅, 并仅能够在《中华人民共和国著作权法》规定的合法范围内复制和打印本文档。任何单位和 个人未经南大通用数据技术股份有限公司书面授权许可,不得使用、修改、再发布本文档的 任何部分和内容,否则将视为侵权,南大通用数据技术股份有限公司具有依法追究其责任的 权利。

本文档中包含的信息如有更新,恕不另行通知。您对本文档的任何问题,可直接向南大 通用数据技术股份有限公司告知或查询。

未经本公司明确授予的任何权利均予保留。

通讯方式

南大通用数据技术股份有限公司

天津市高新区华苑产业园区工华道 2 号天百中心 3 层(300384)

电话:400-013-9696 邮箱:info@gbase.cn

商标声明

 $\overline{\mathbf{GBASE}}^{\bullet}$ 是南大通用数据技术股份有限公司向中华人民共和国国家商标局申请 注册的注册商标,注册商标专用权由南大通用数据技术股份有限公司合法拥有,受法律保护。 未经南大通用数据技术股份有限公司书面许可,任何单位及个人不得以任何方式或理由对该 商标的任何部分进行使用、复制、修改、传播、抄录或与其它产品捆绑使用销售。凡侵犯南 大通用数据技术股份有限公司商标权的,南大通用数据技术股份有限公司将依法追究其法律 责任。

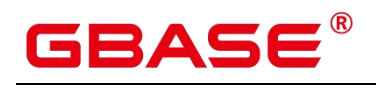

### <span id="page-2-0"></span>目录

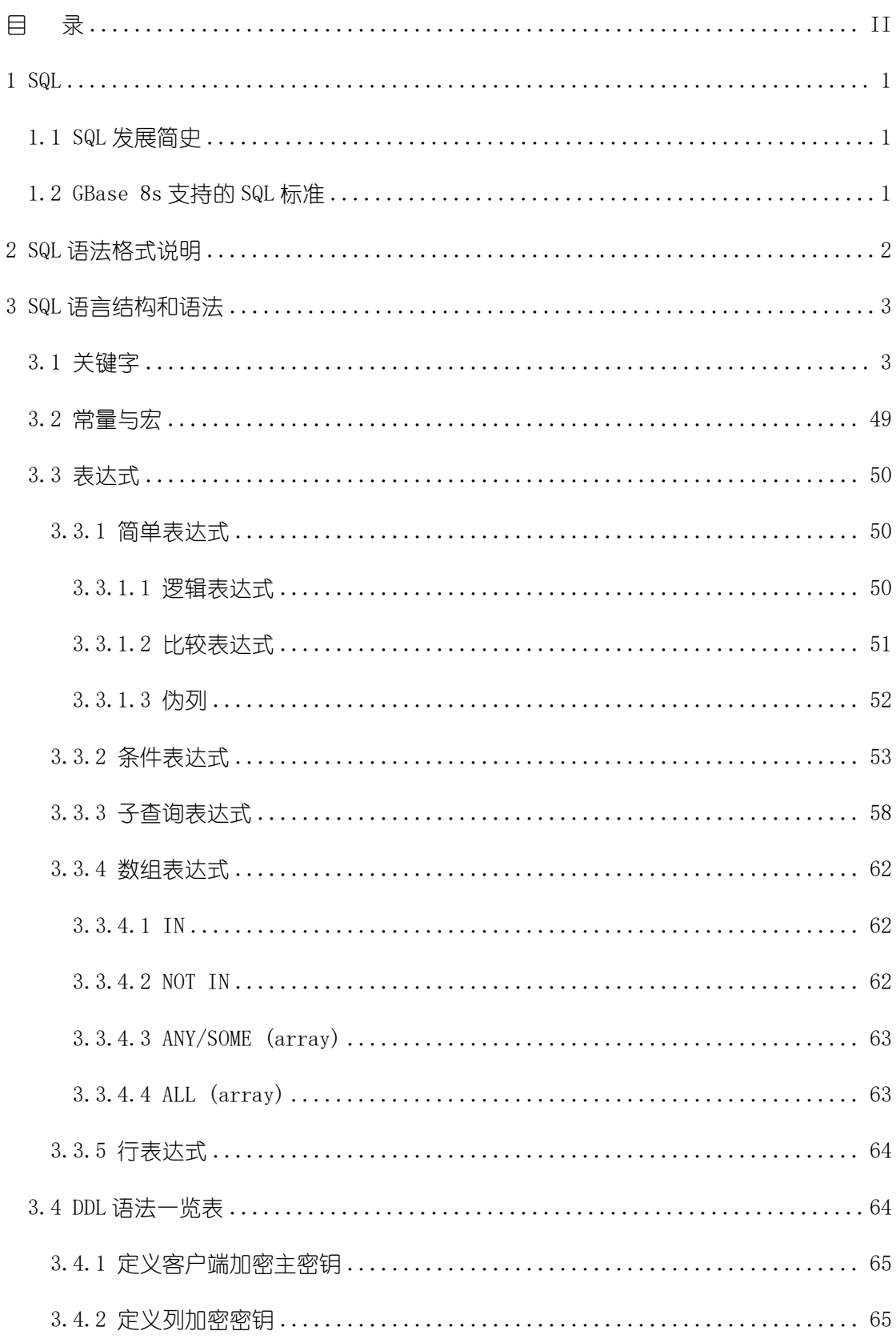

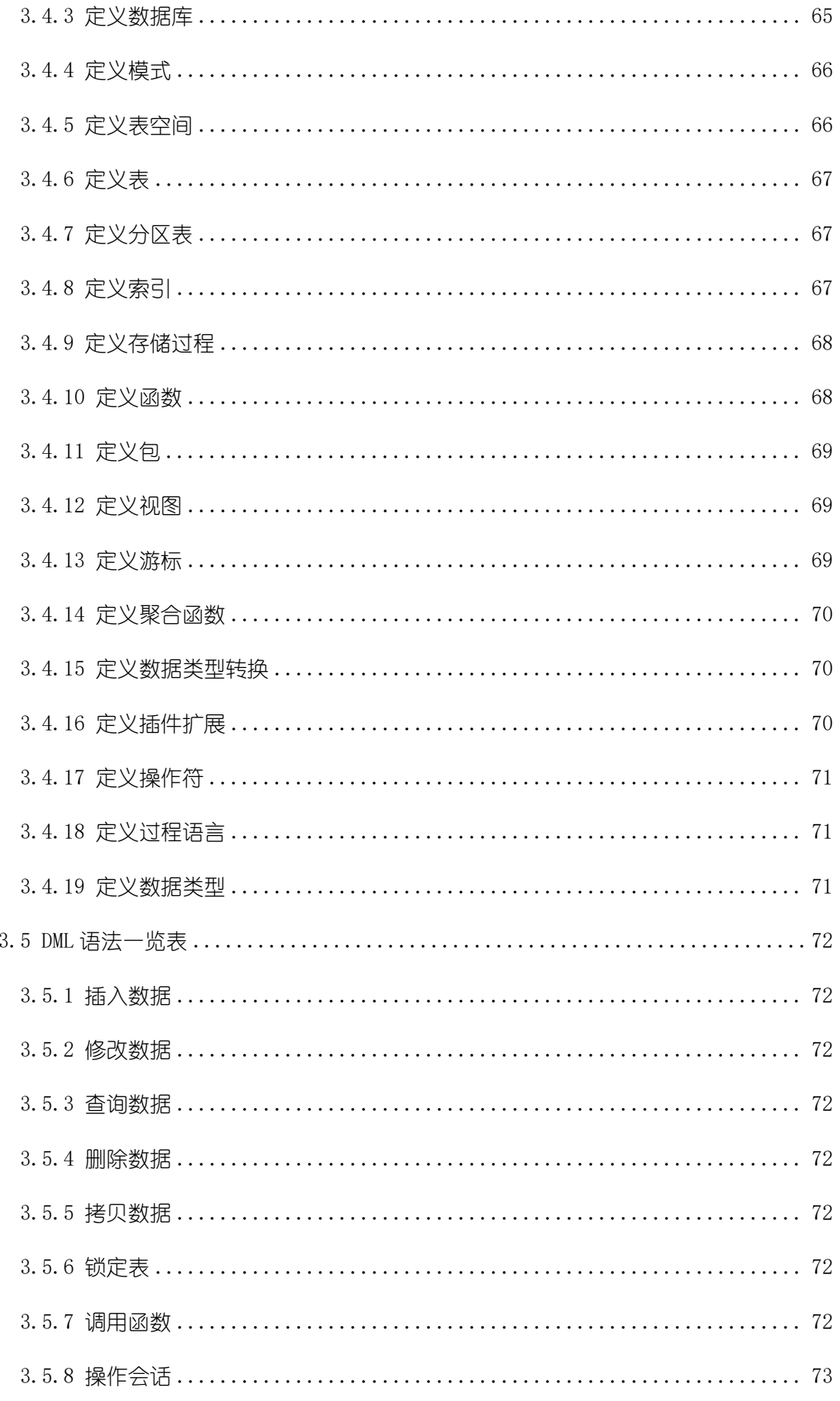

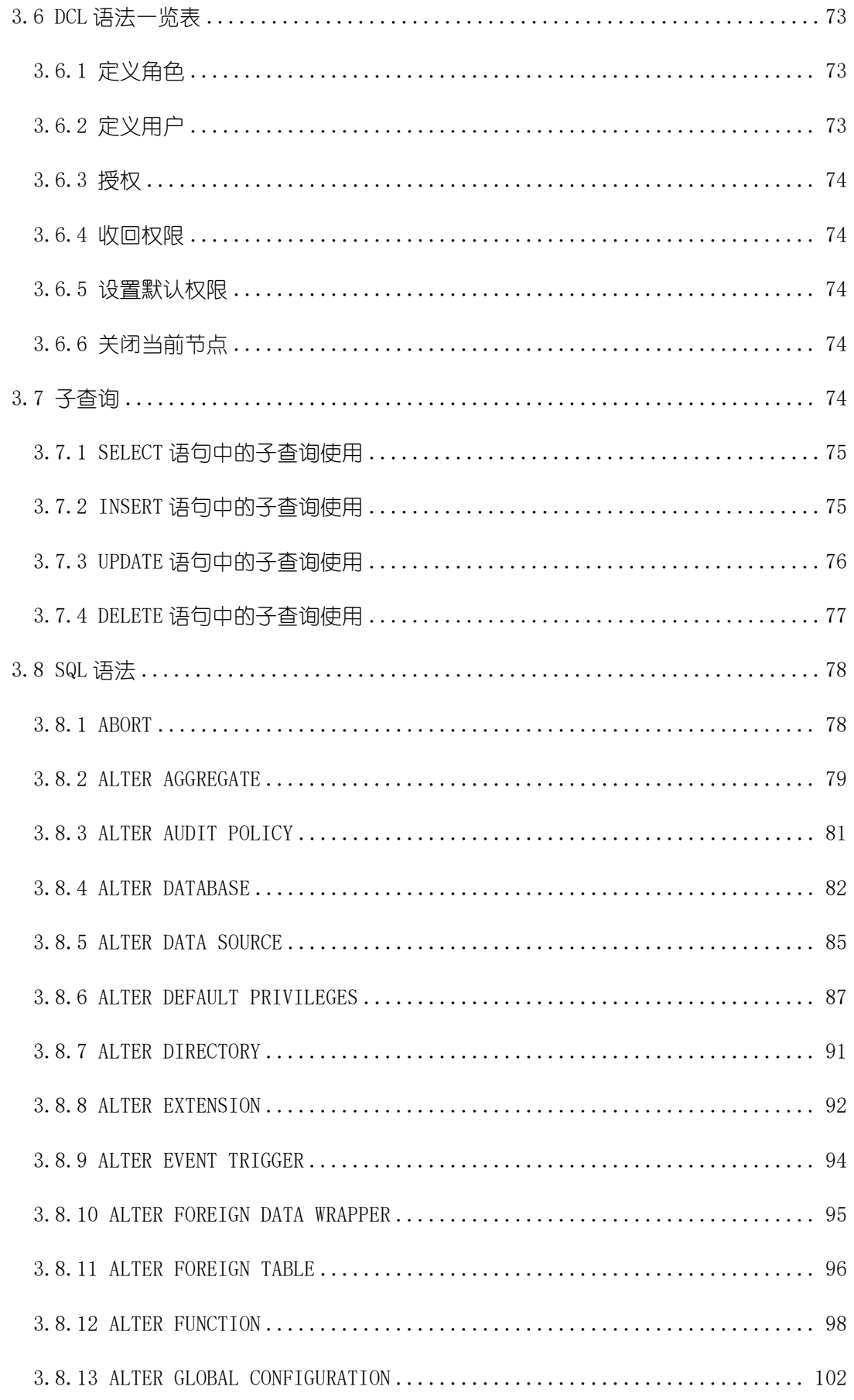

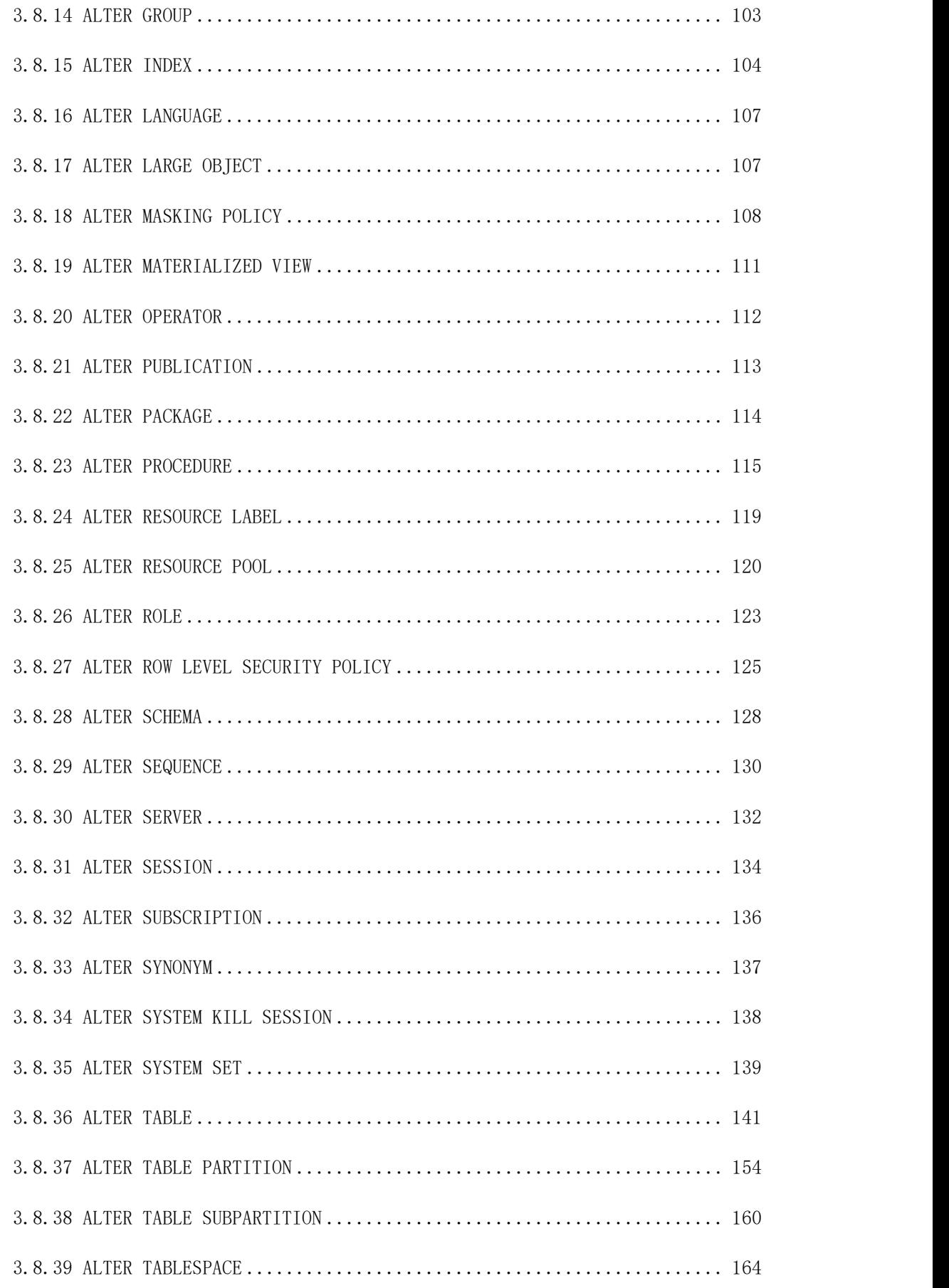

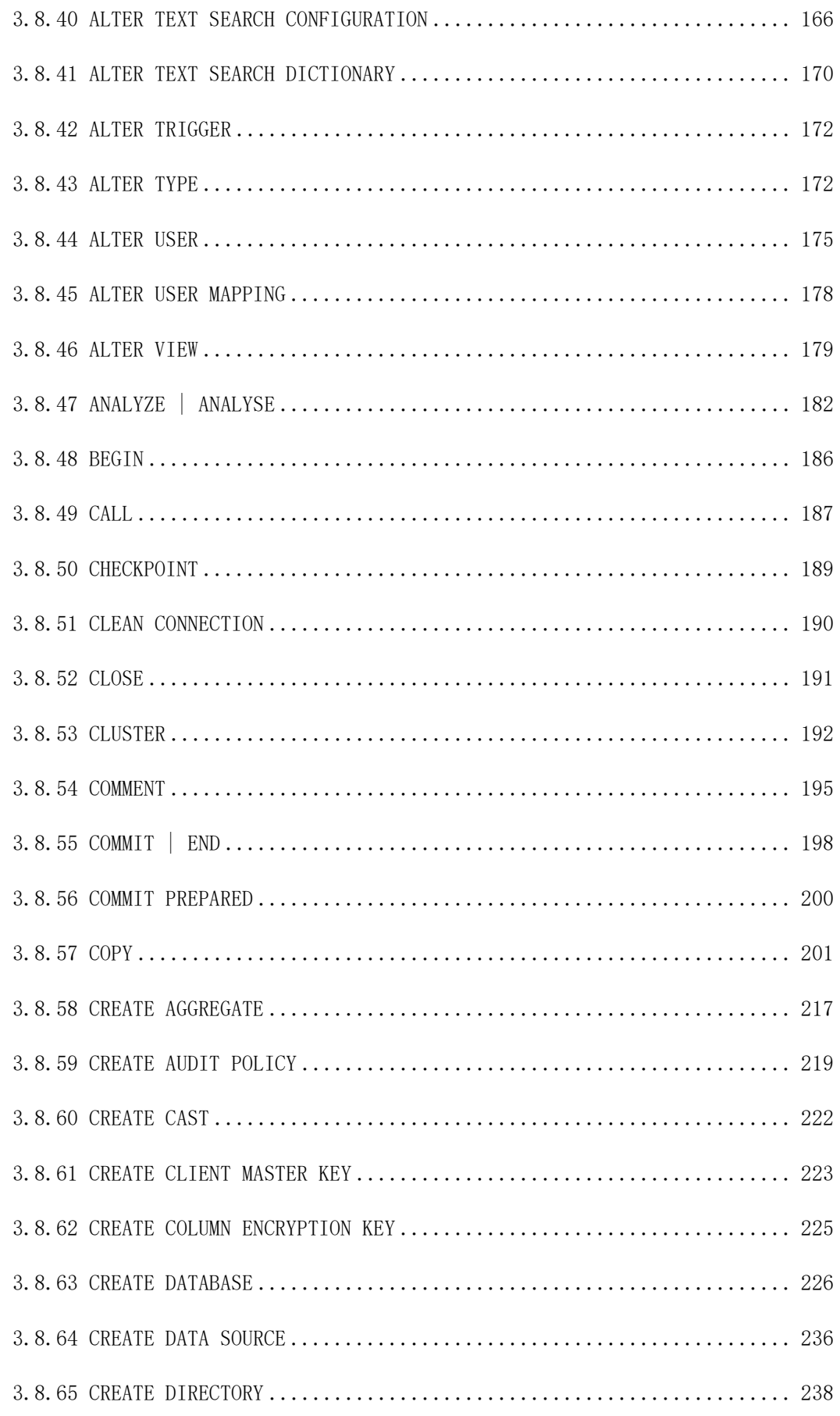

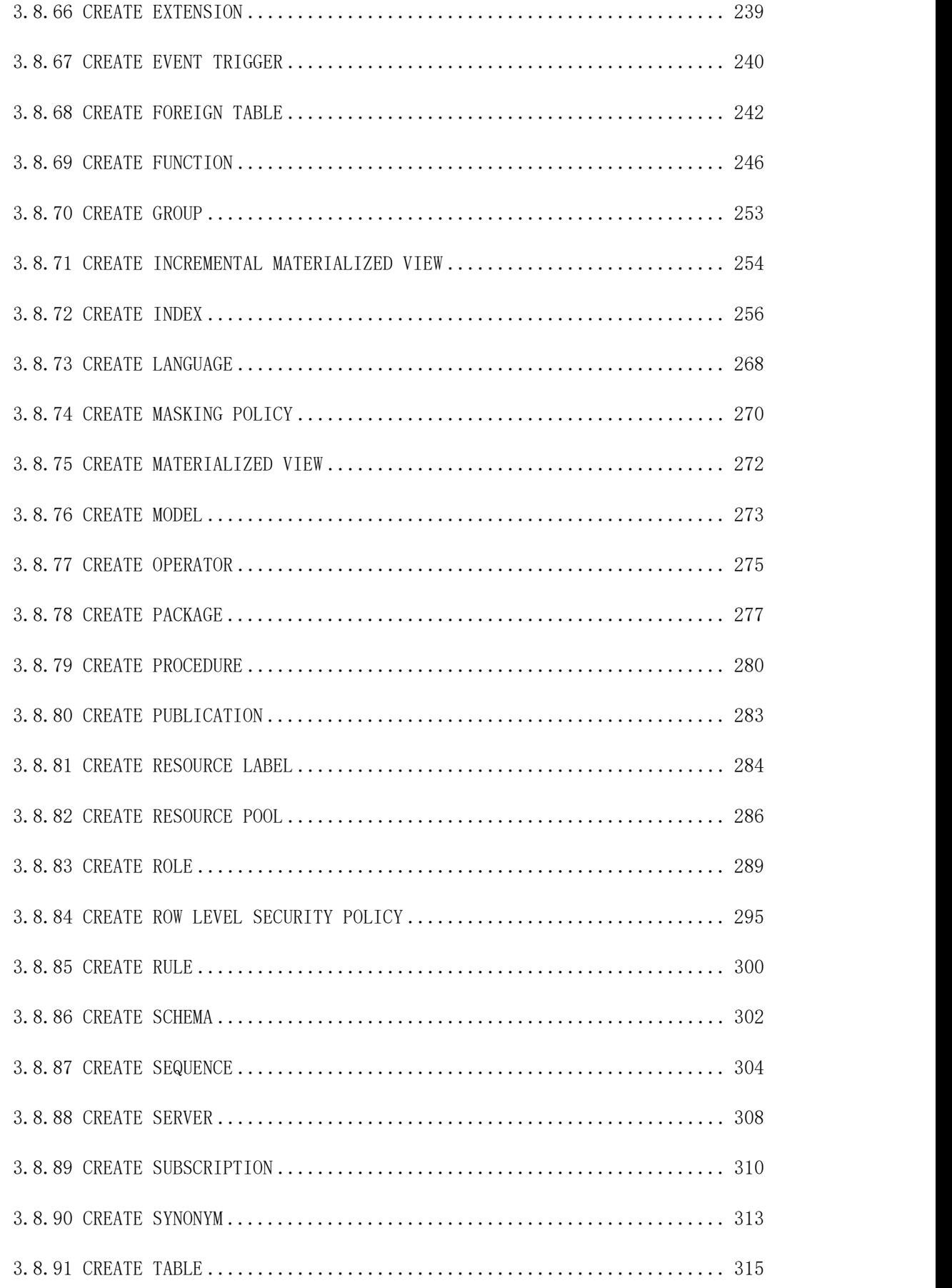

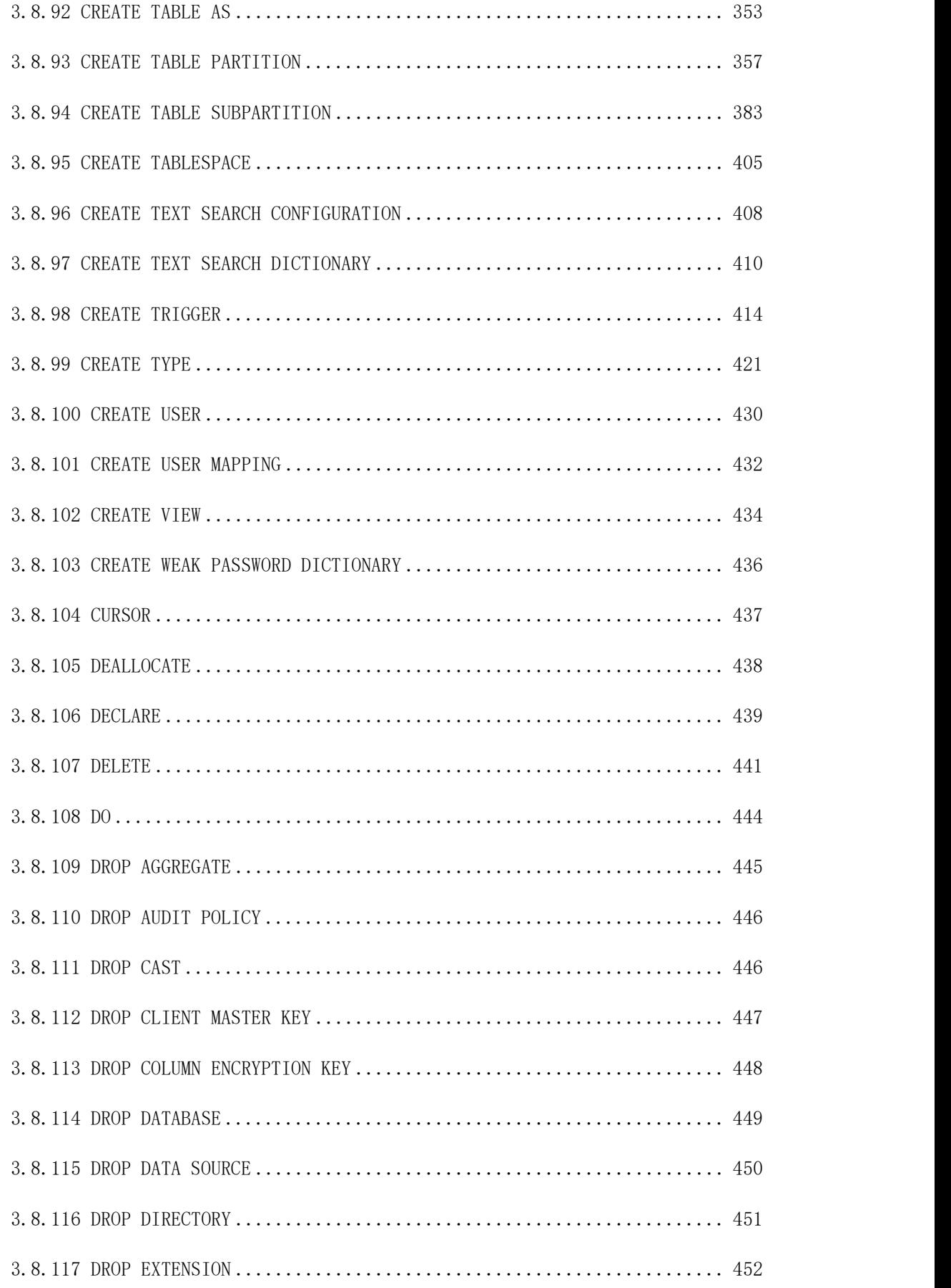

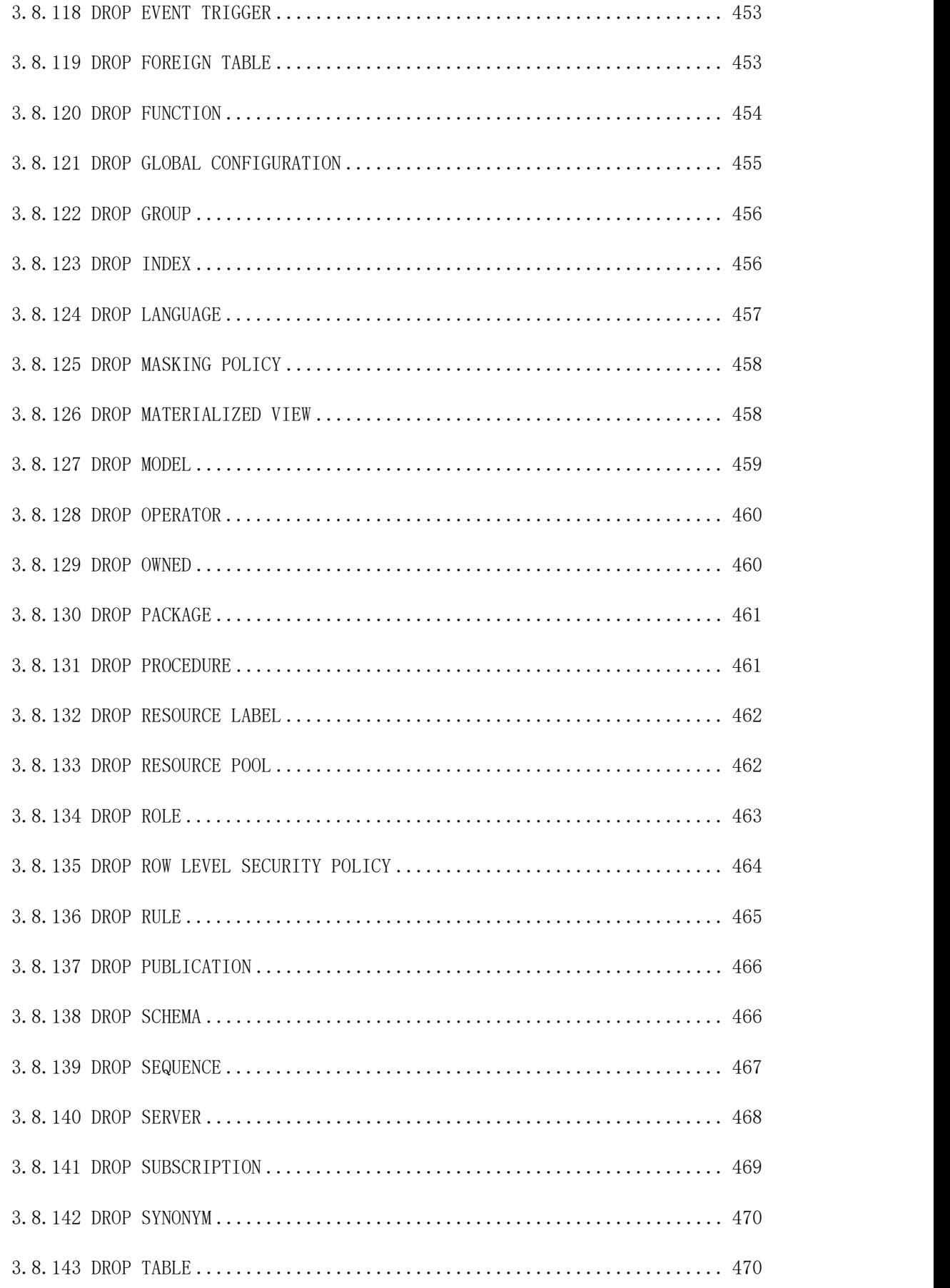

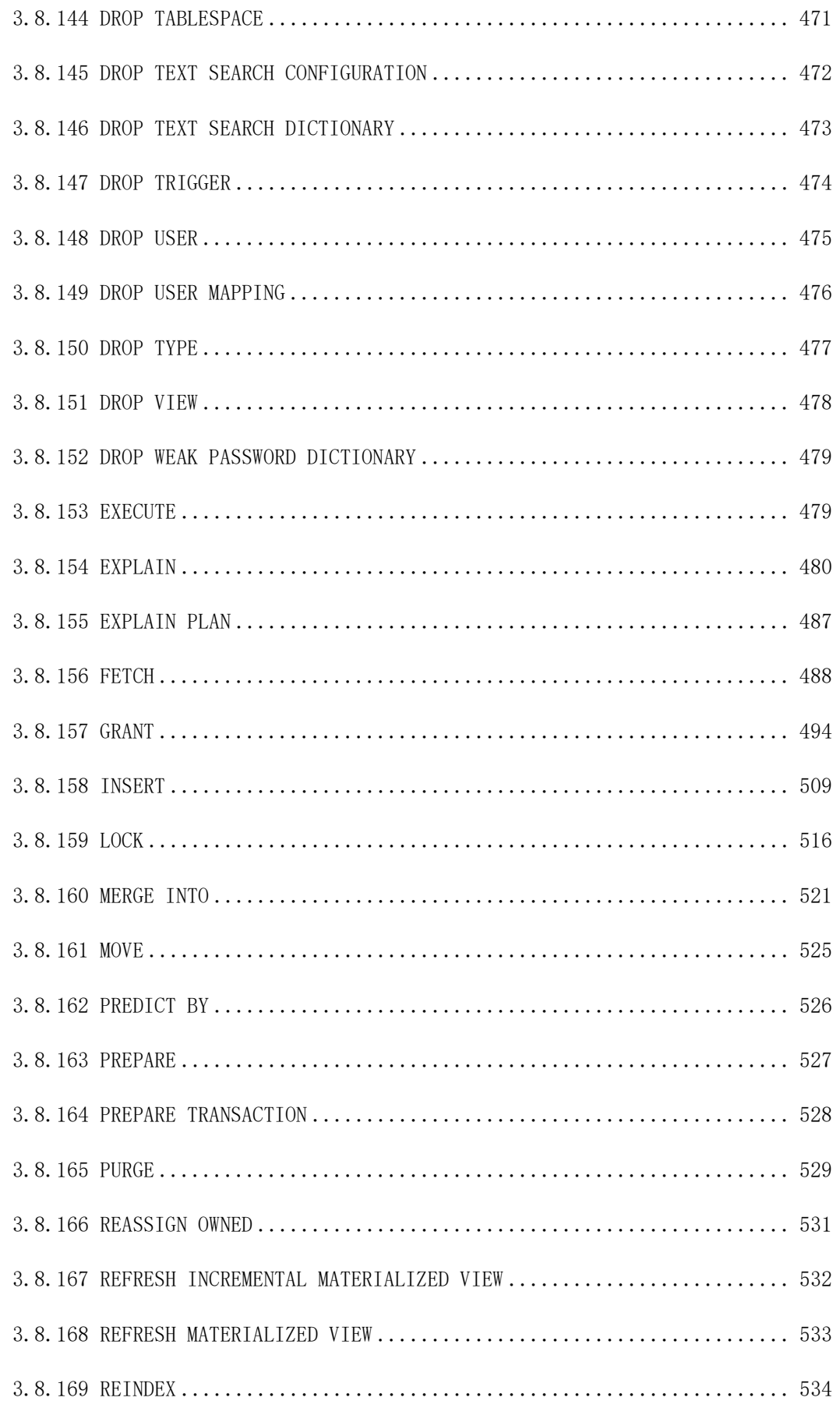

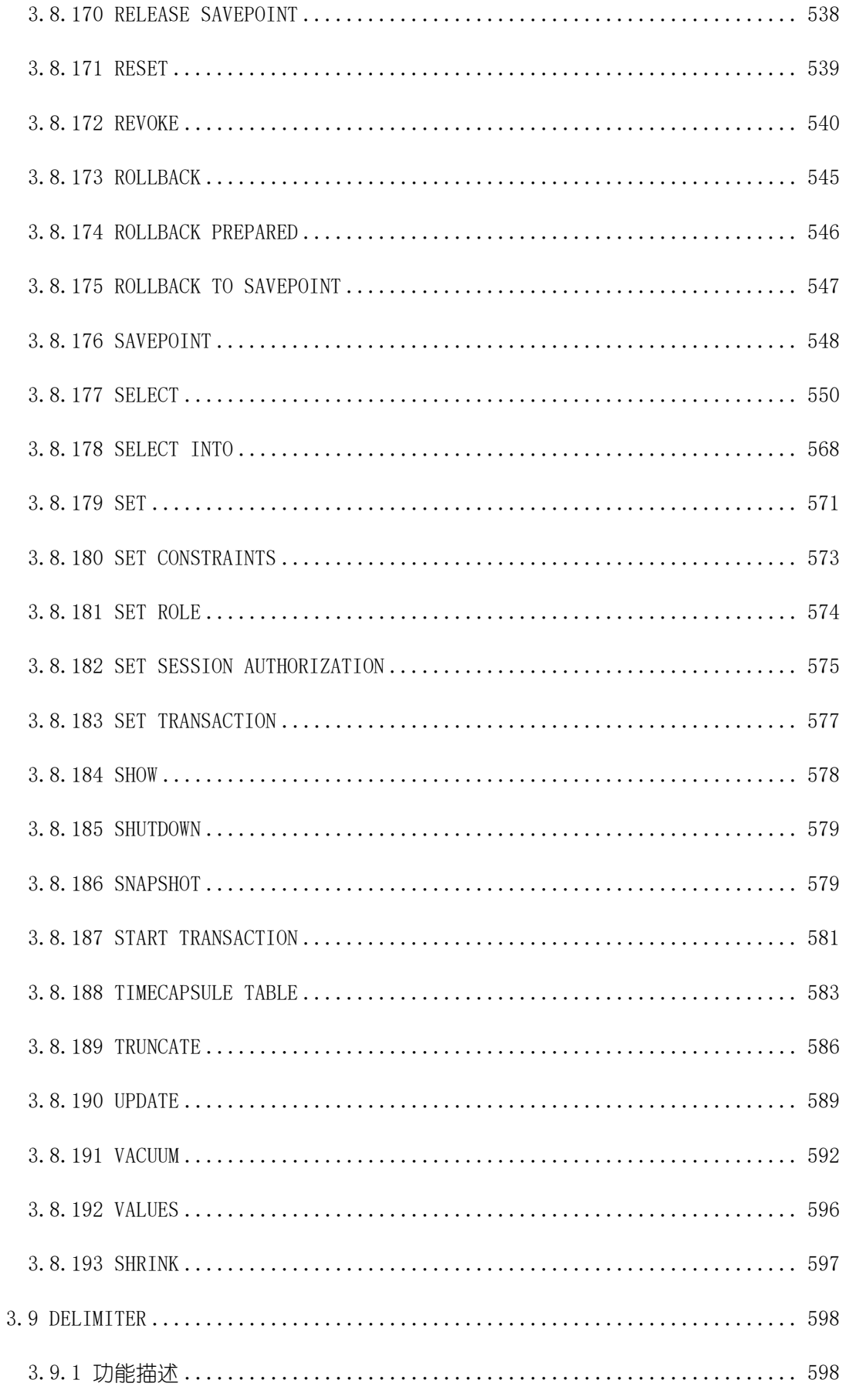

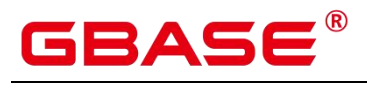

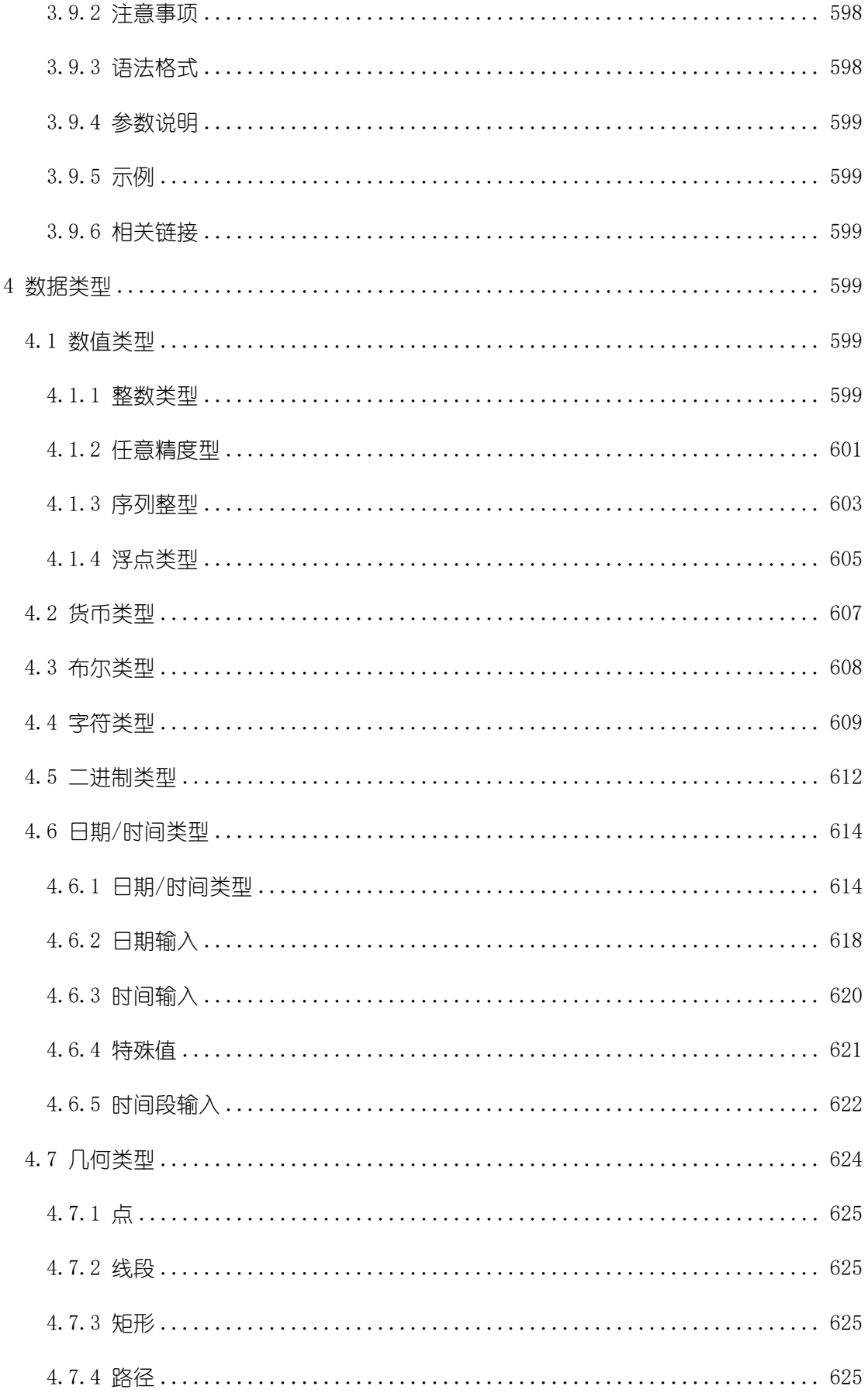

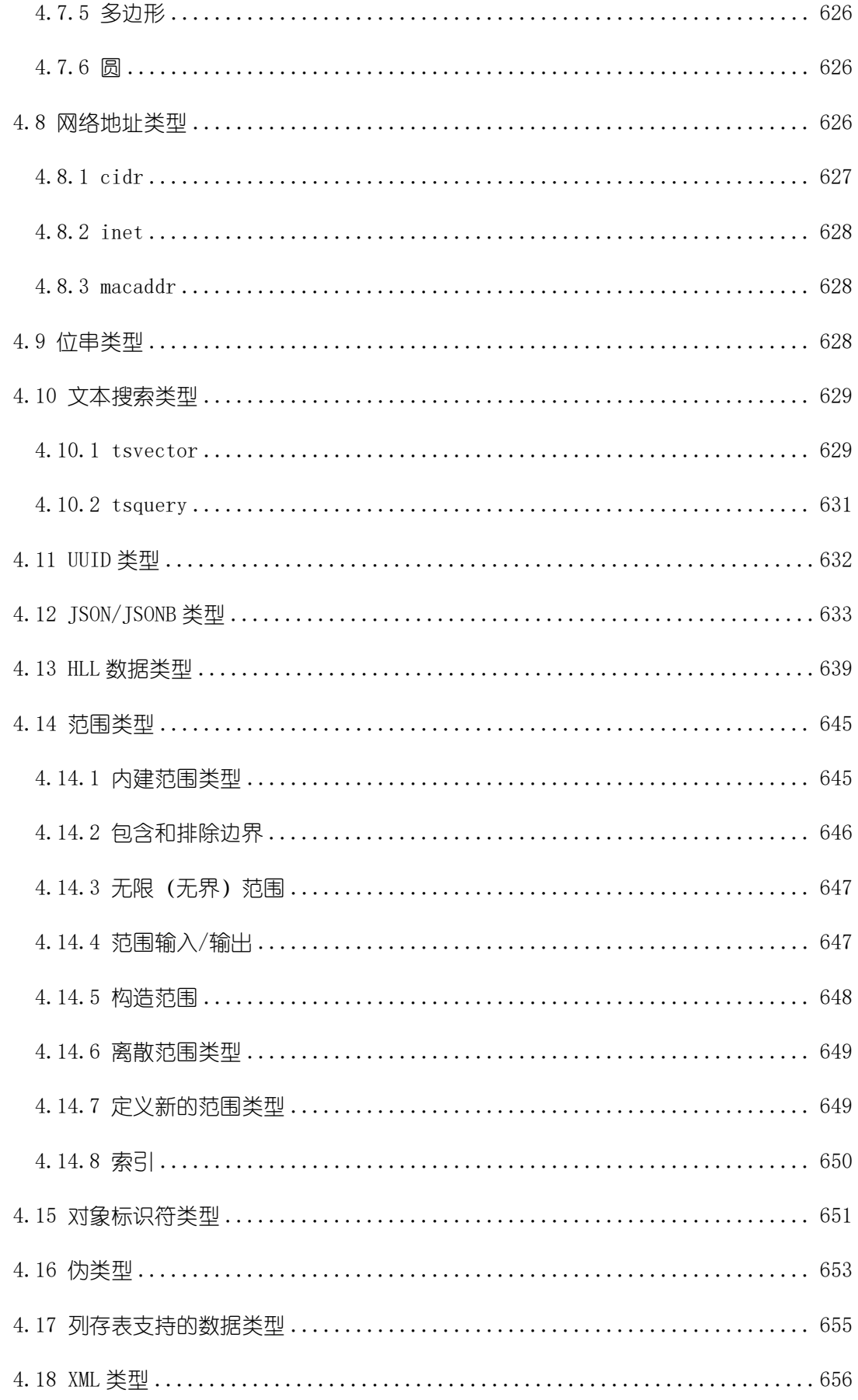

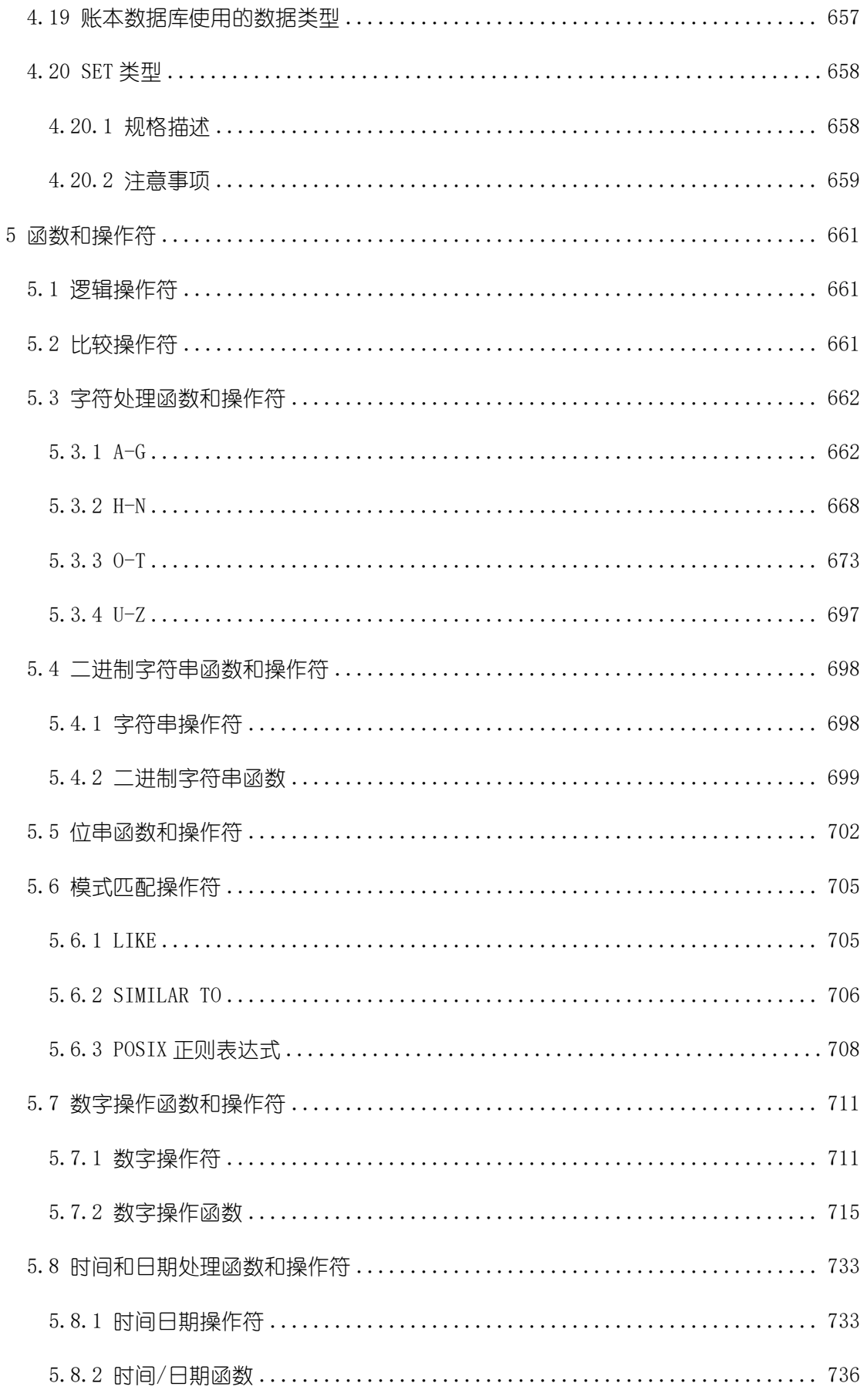

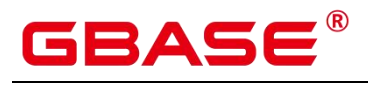

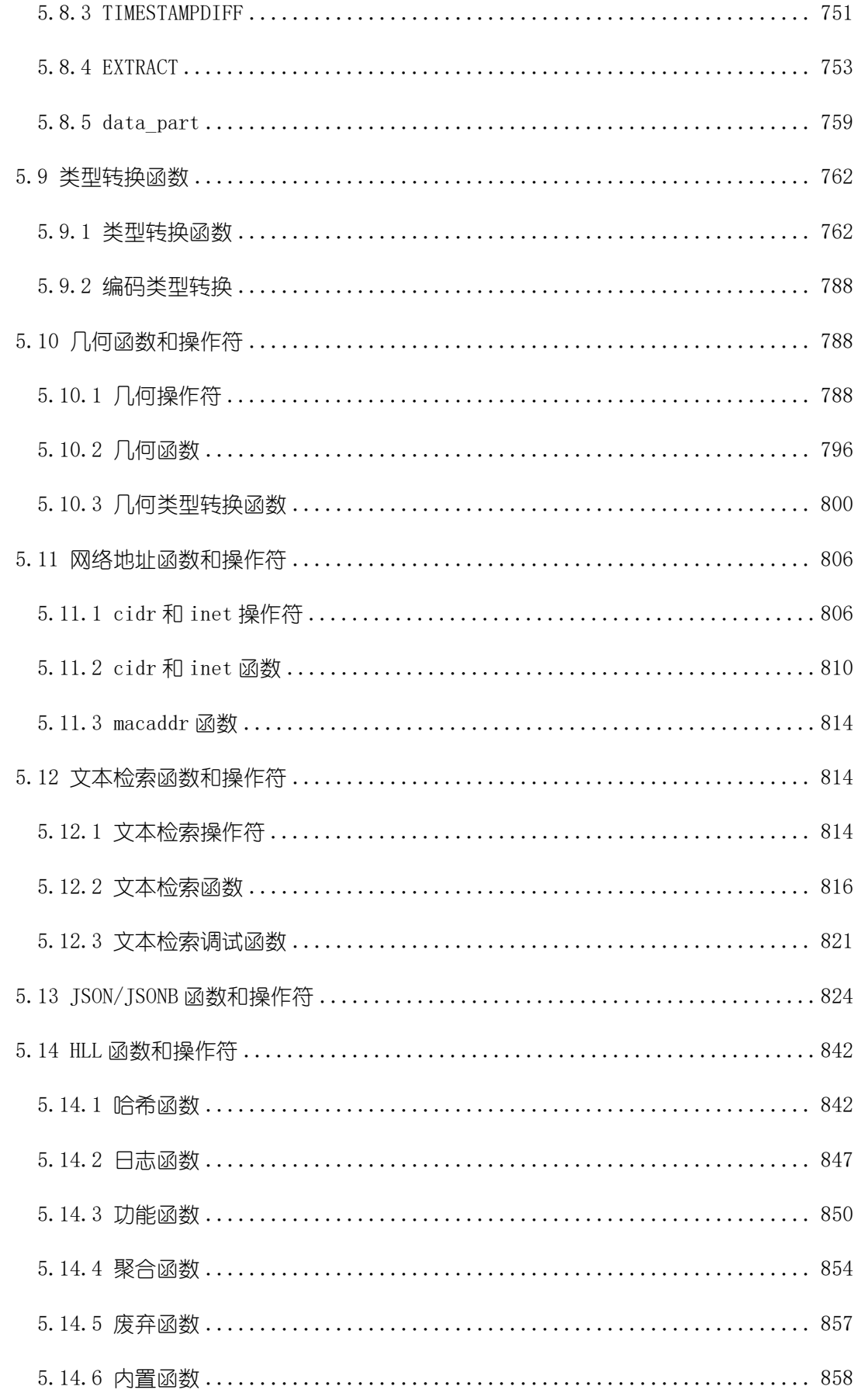

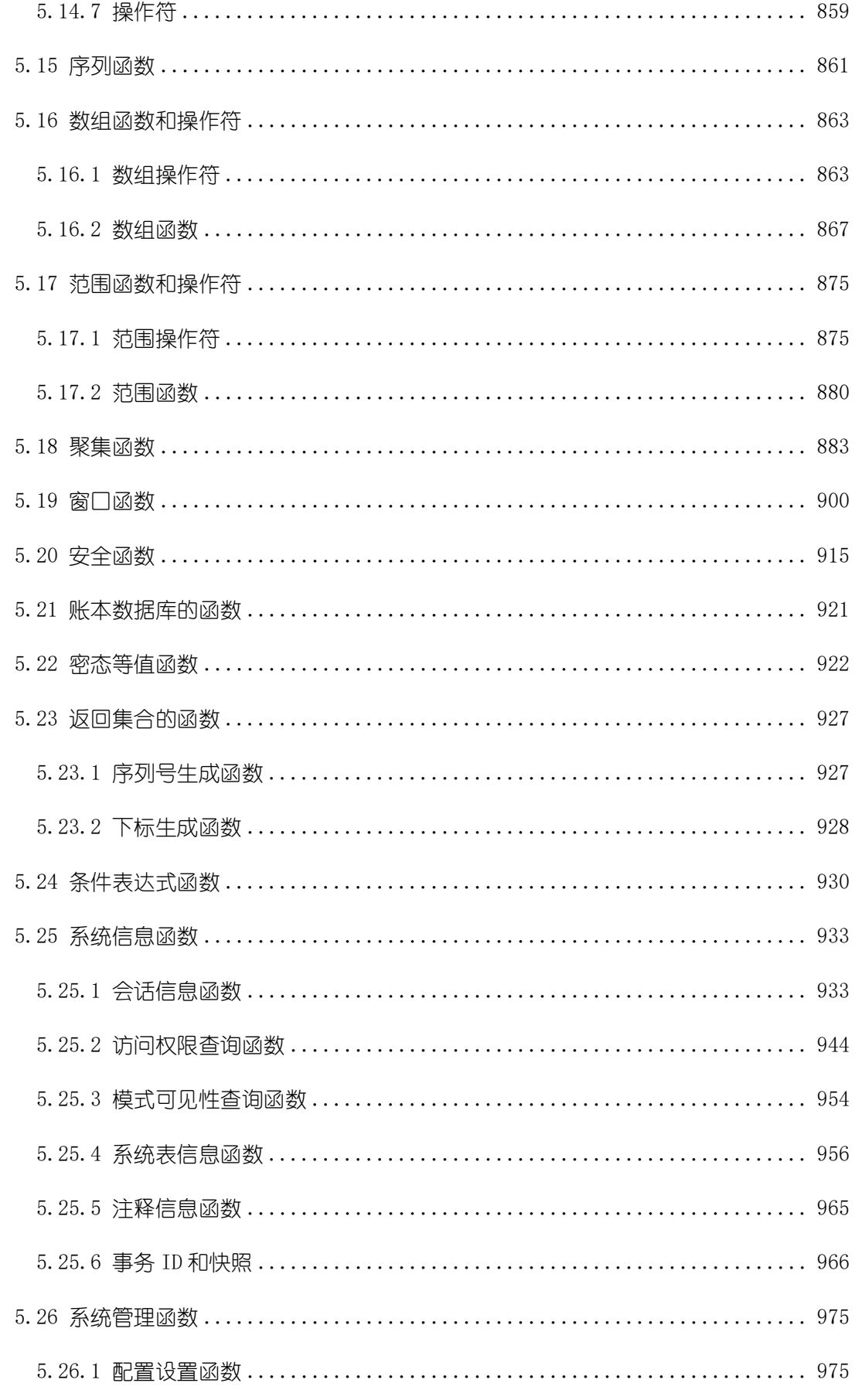

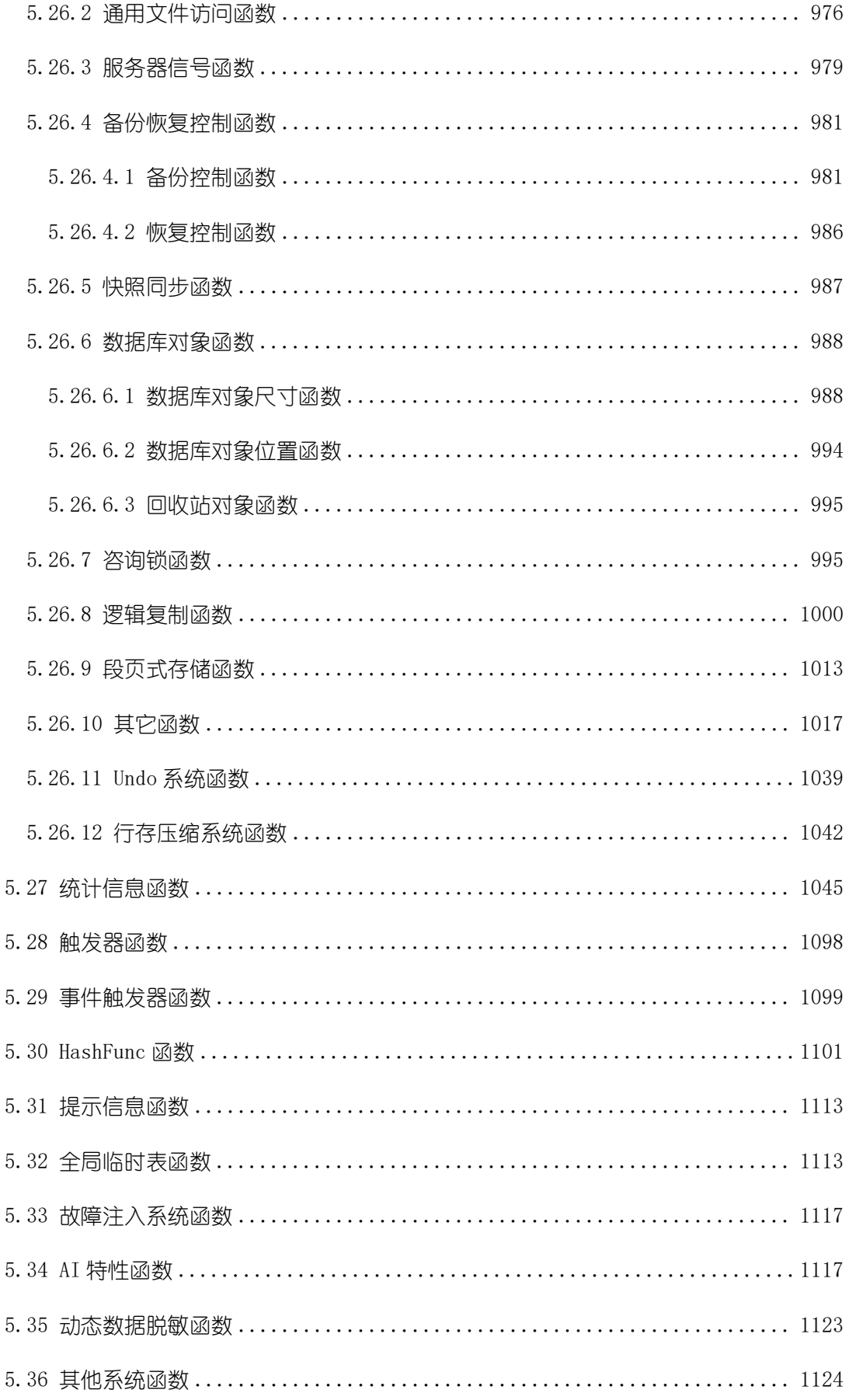

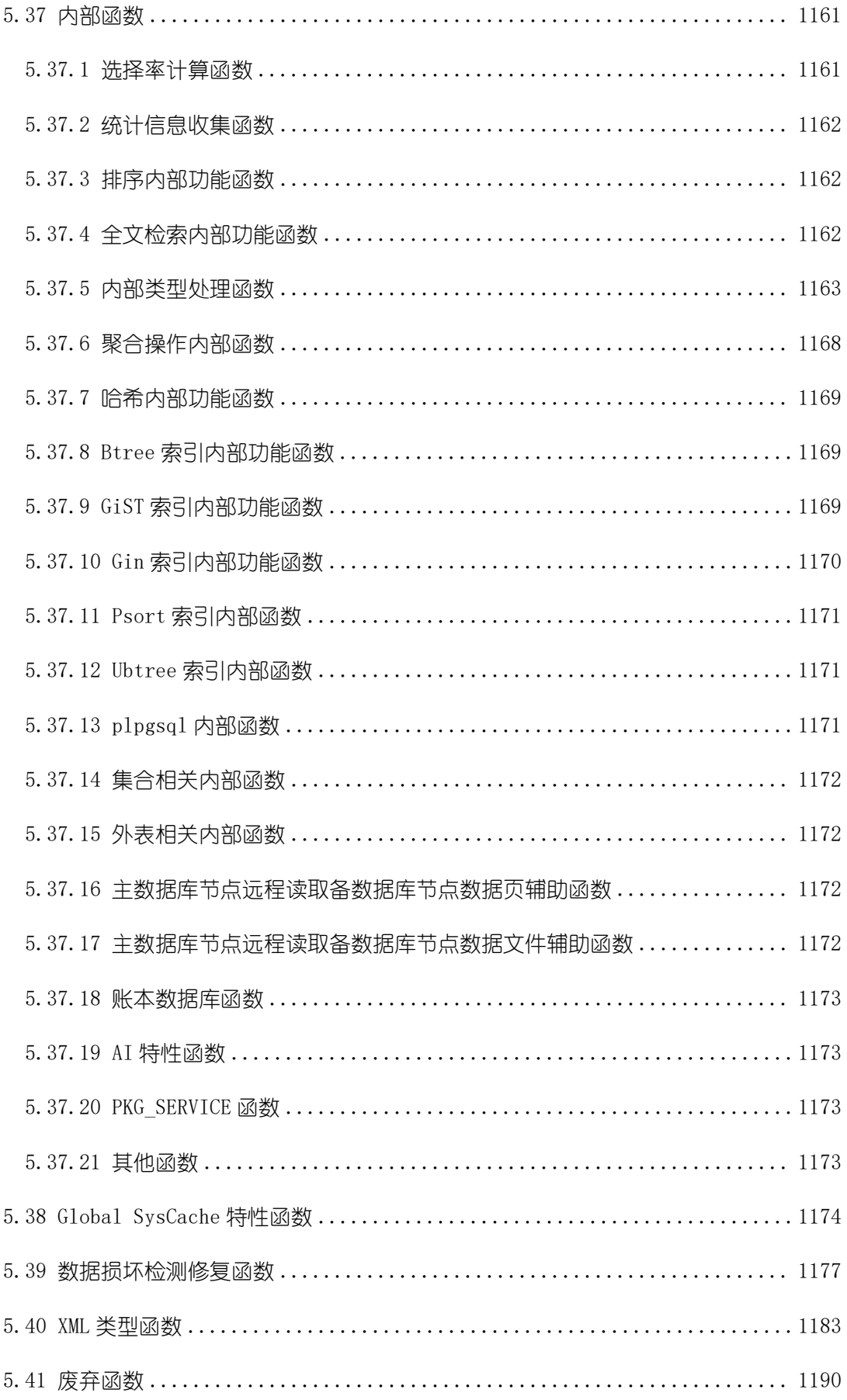

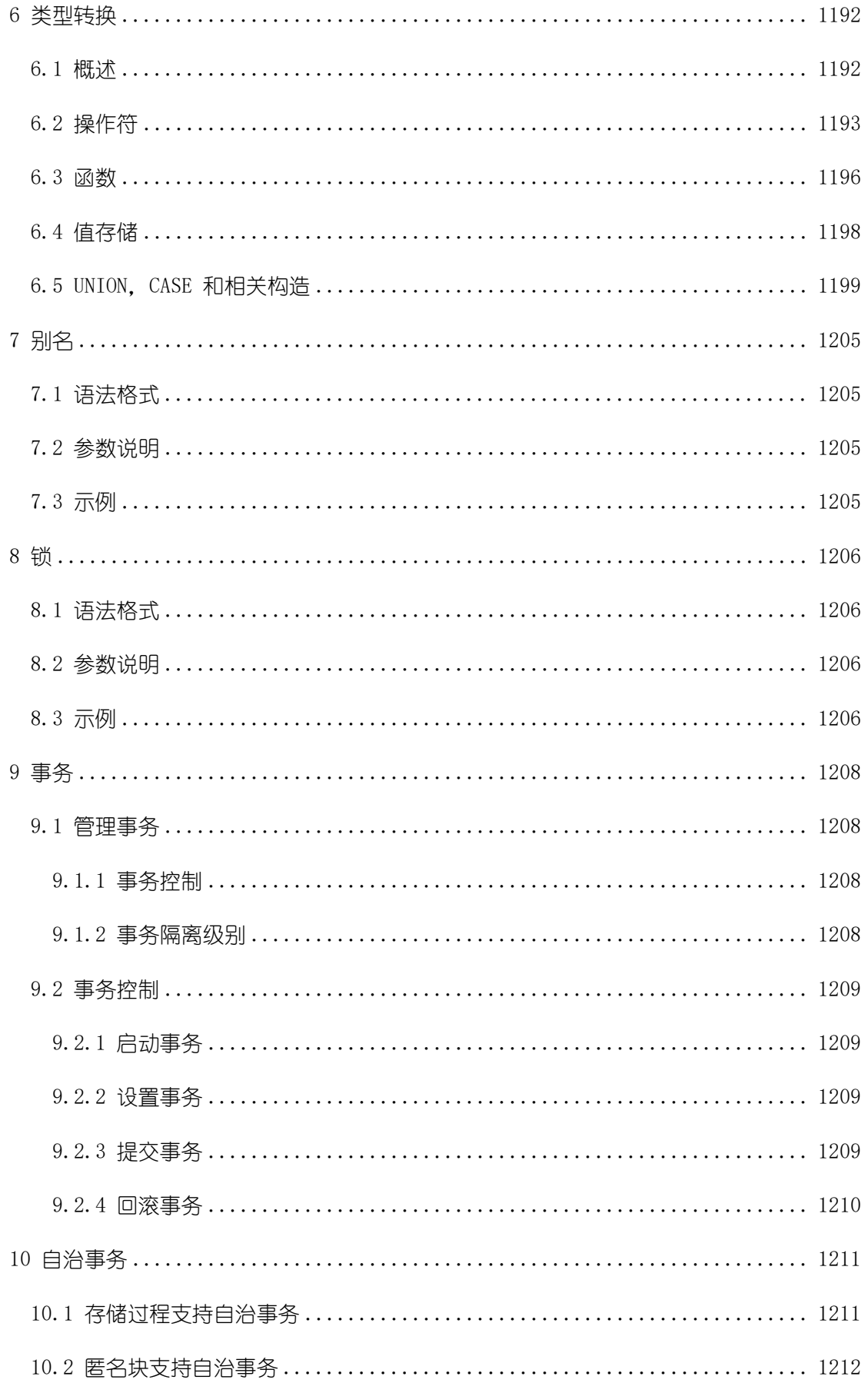

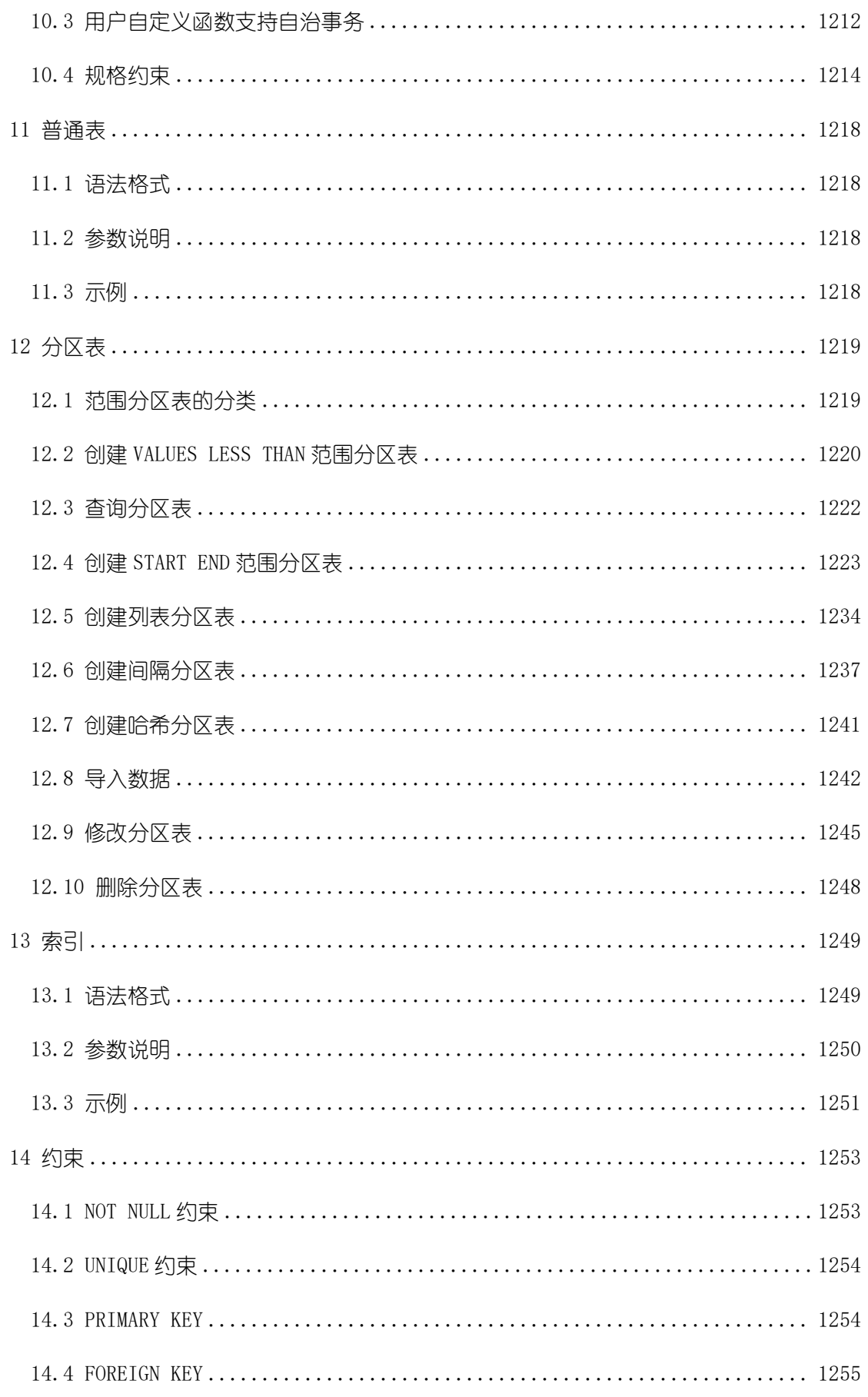

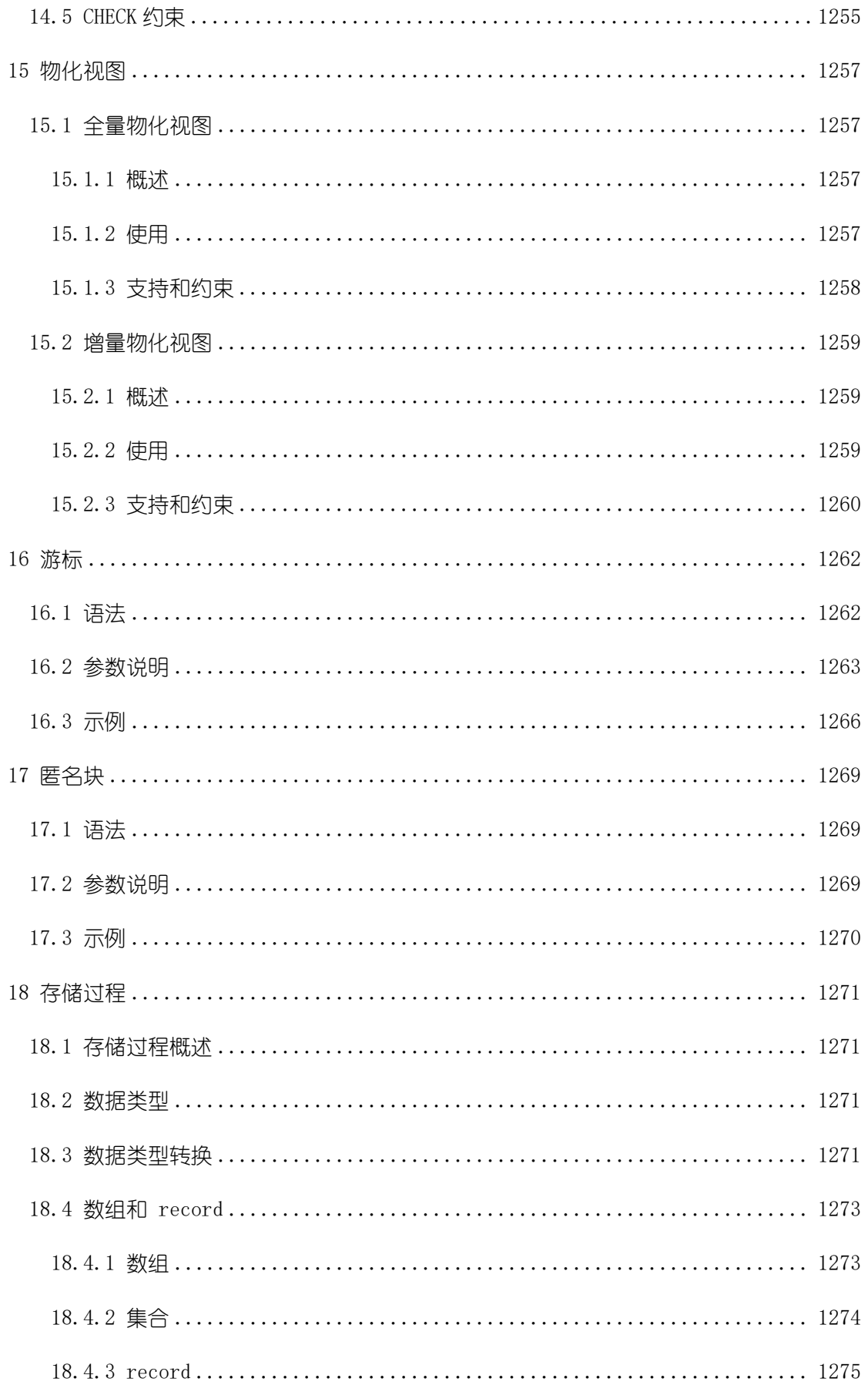

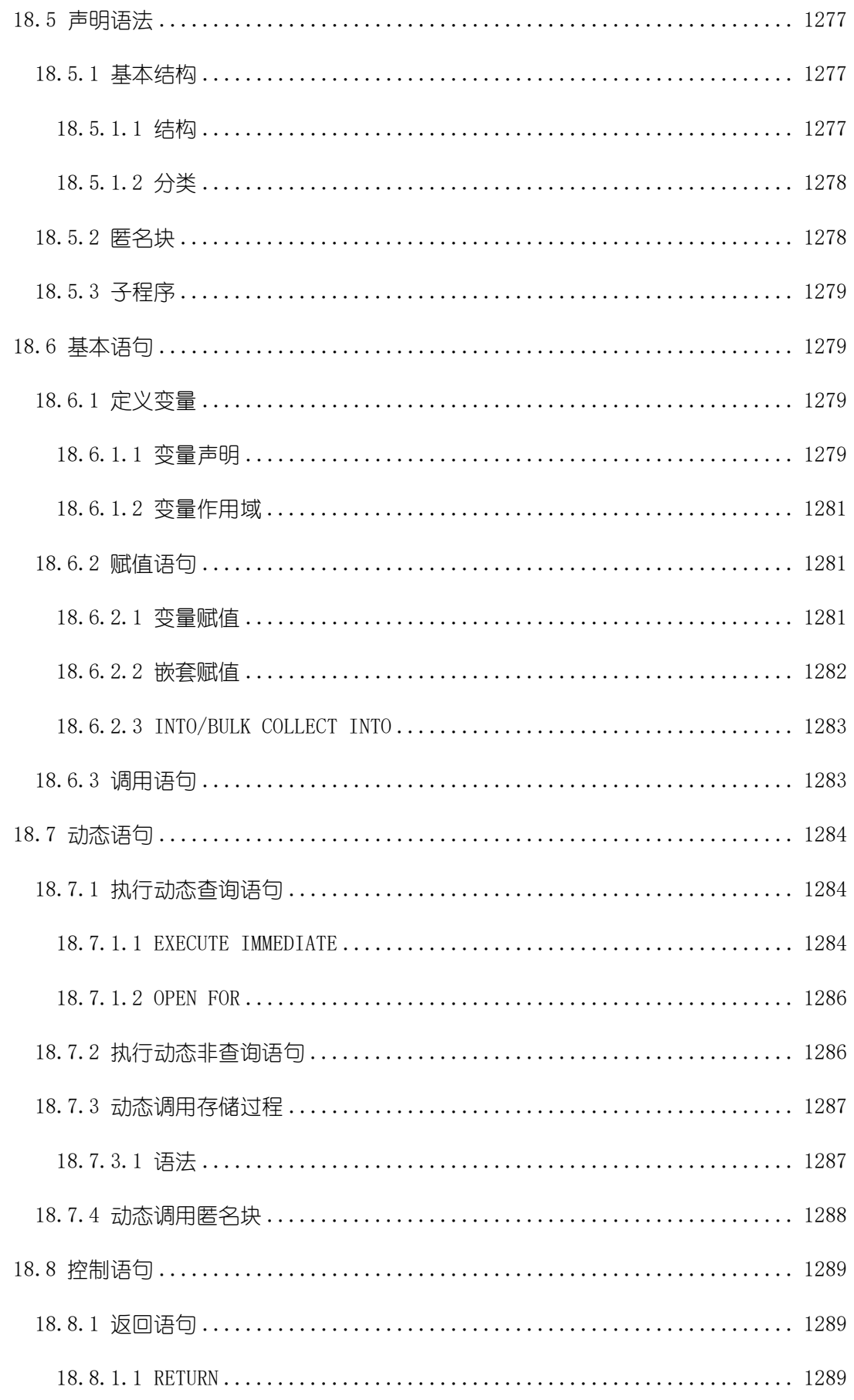

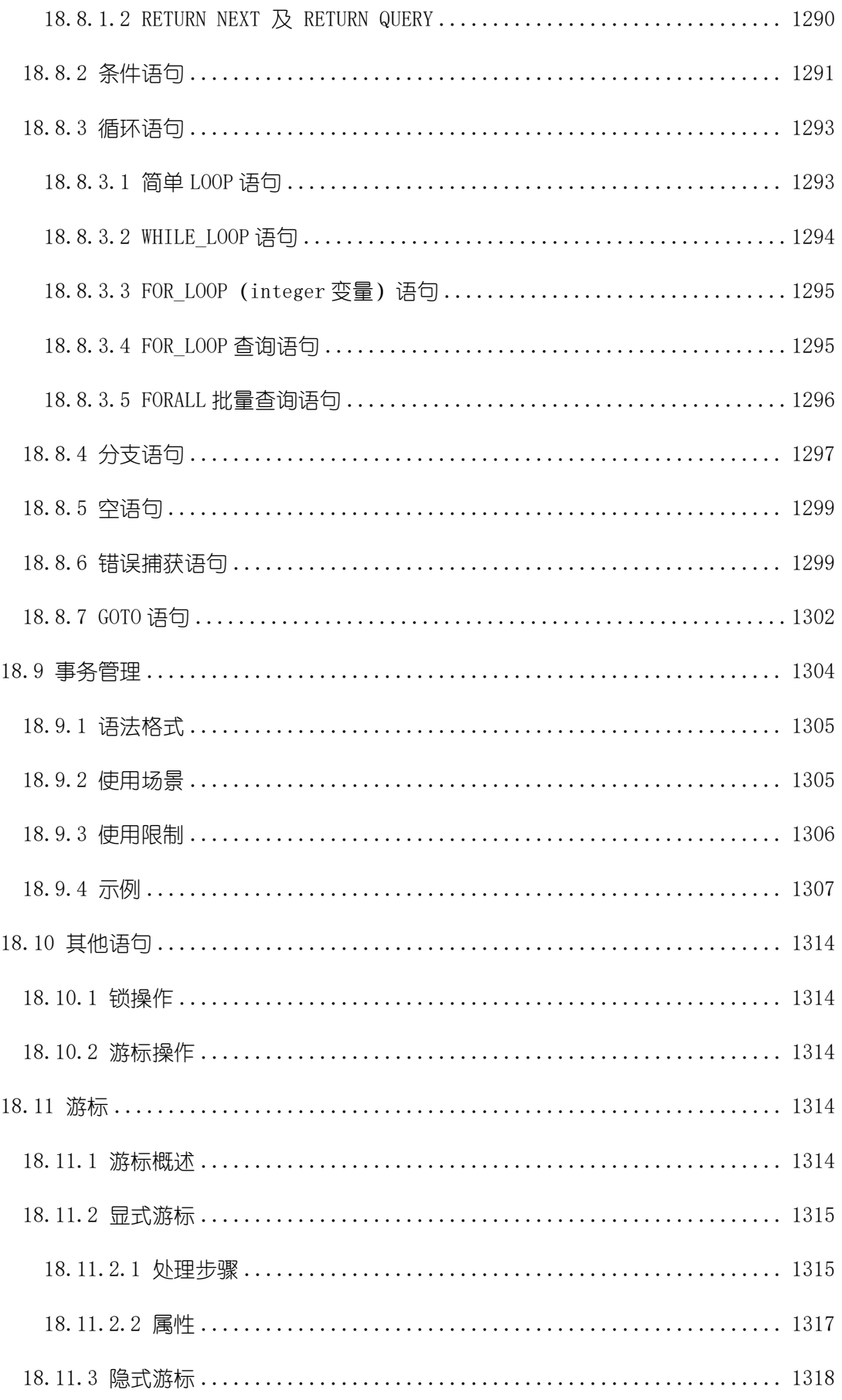

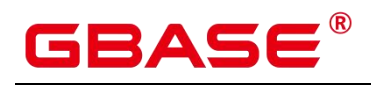

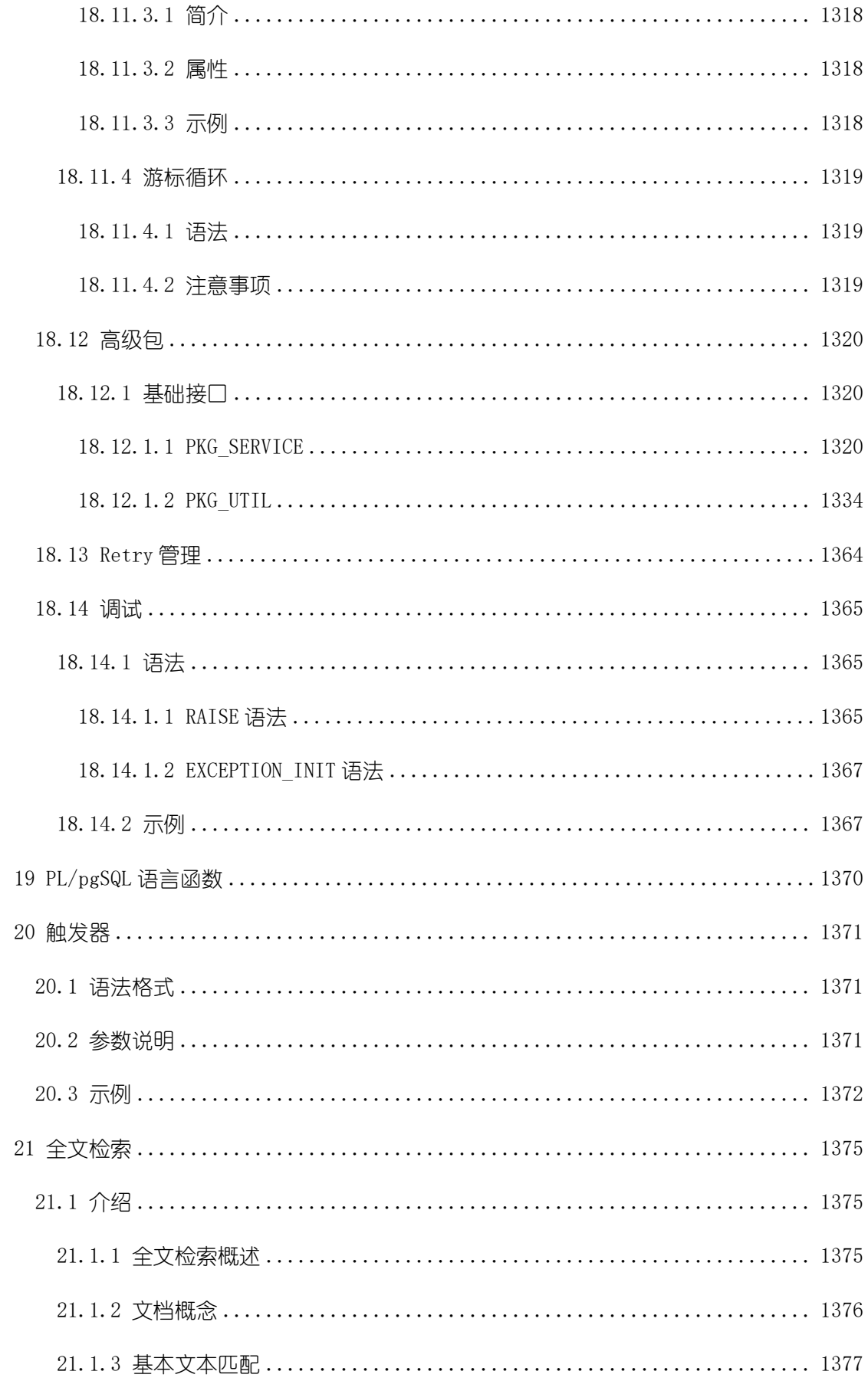

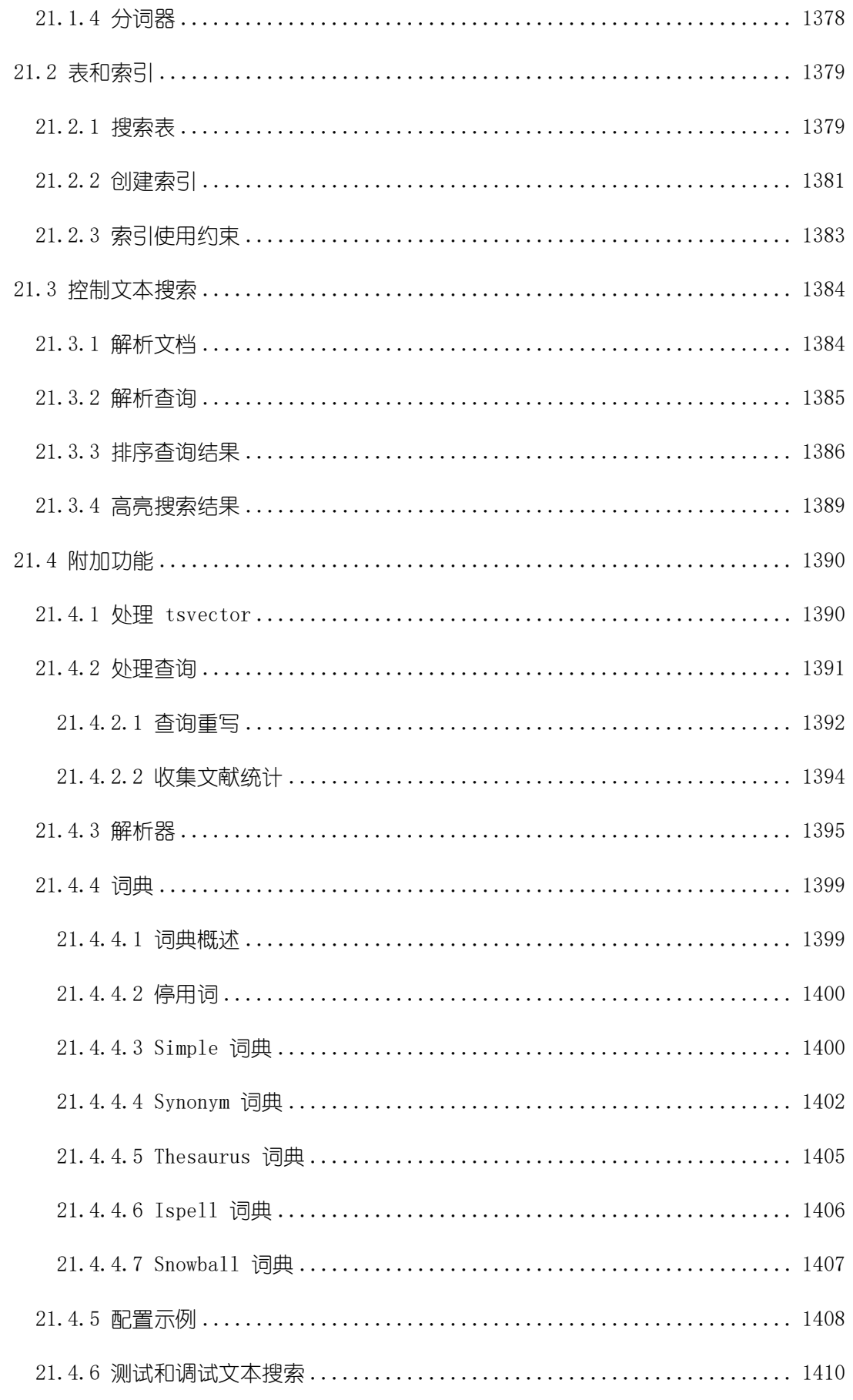

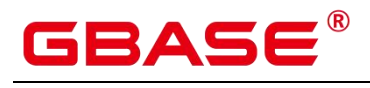

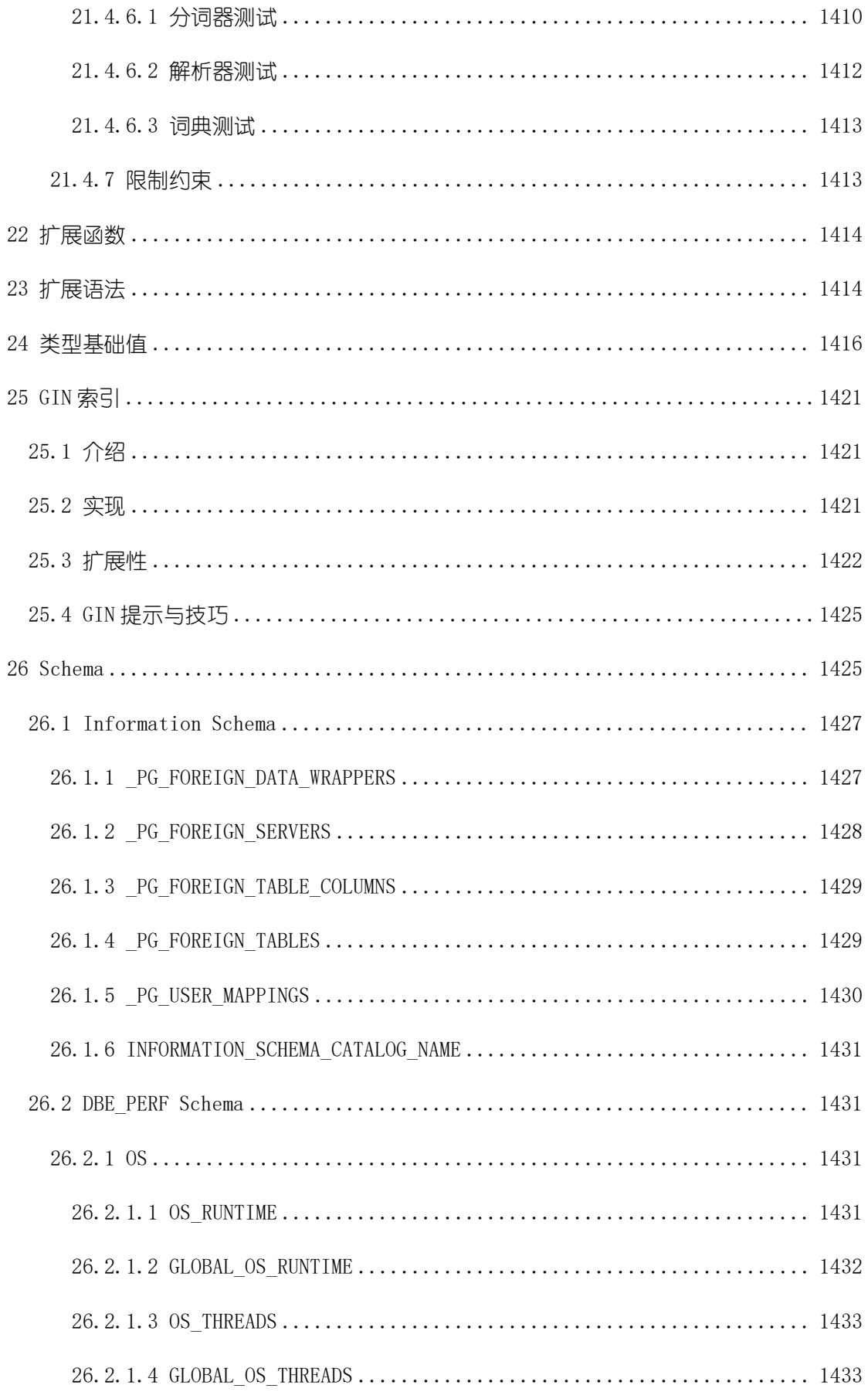

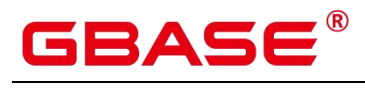

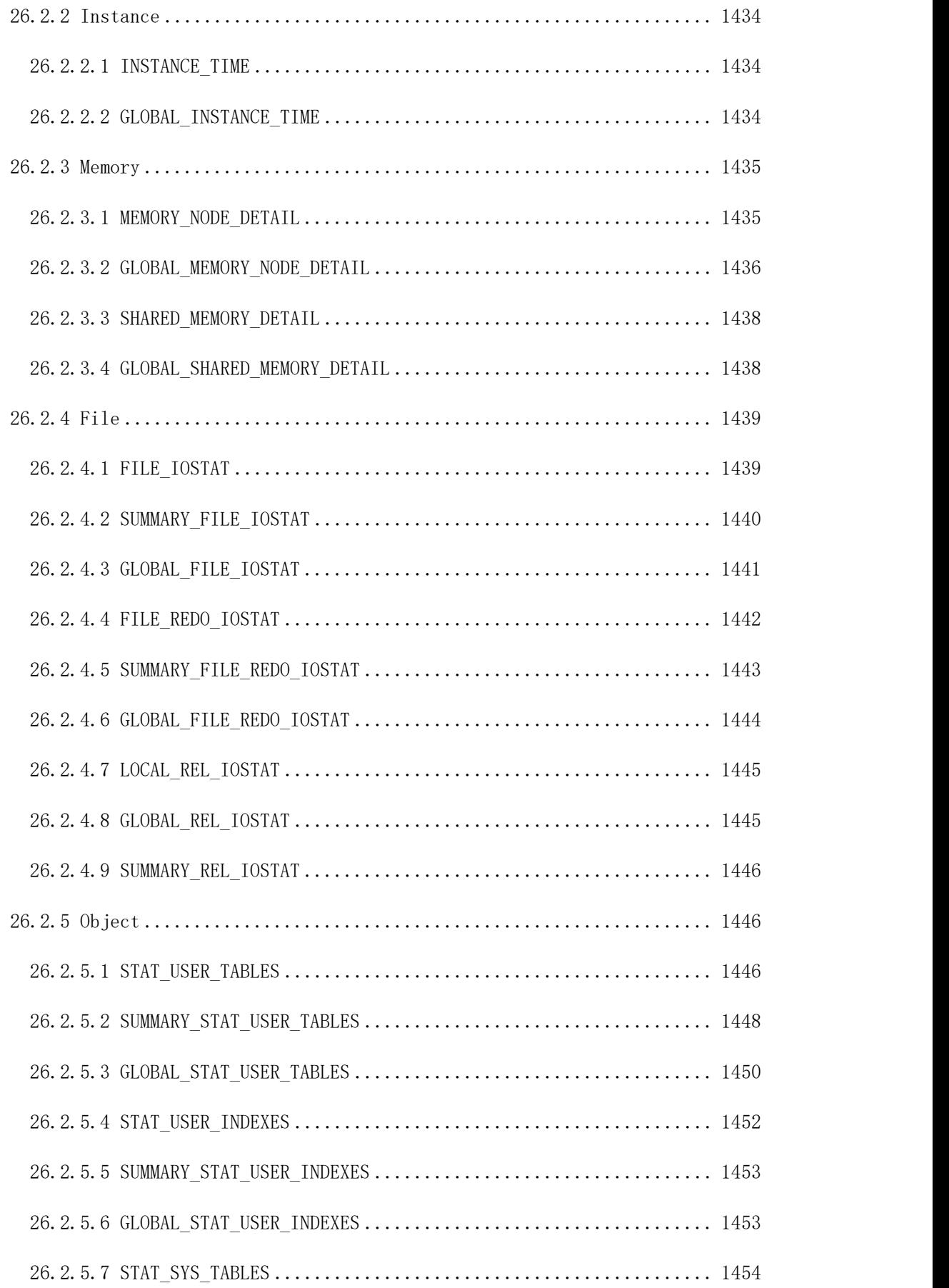

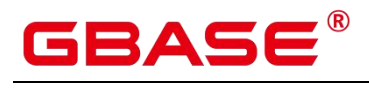

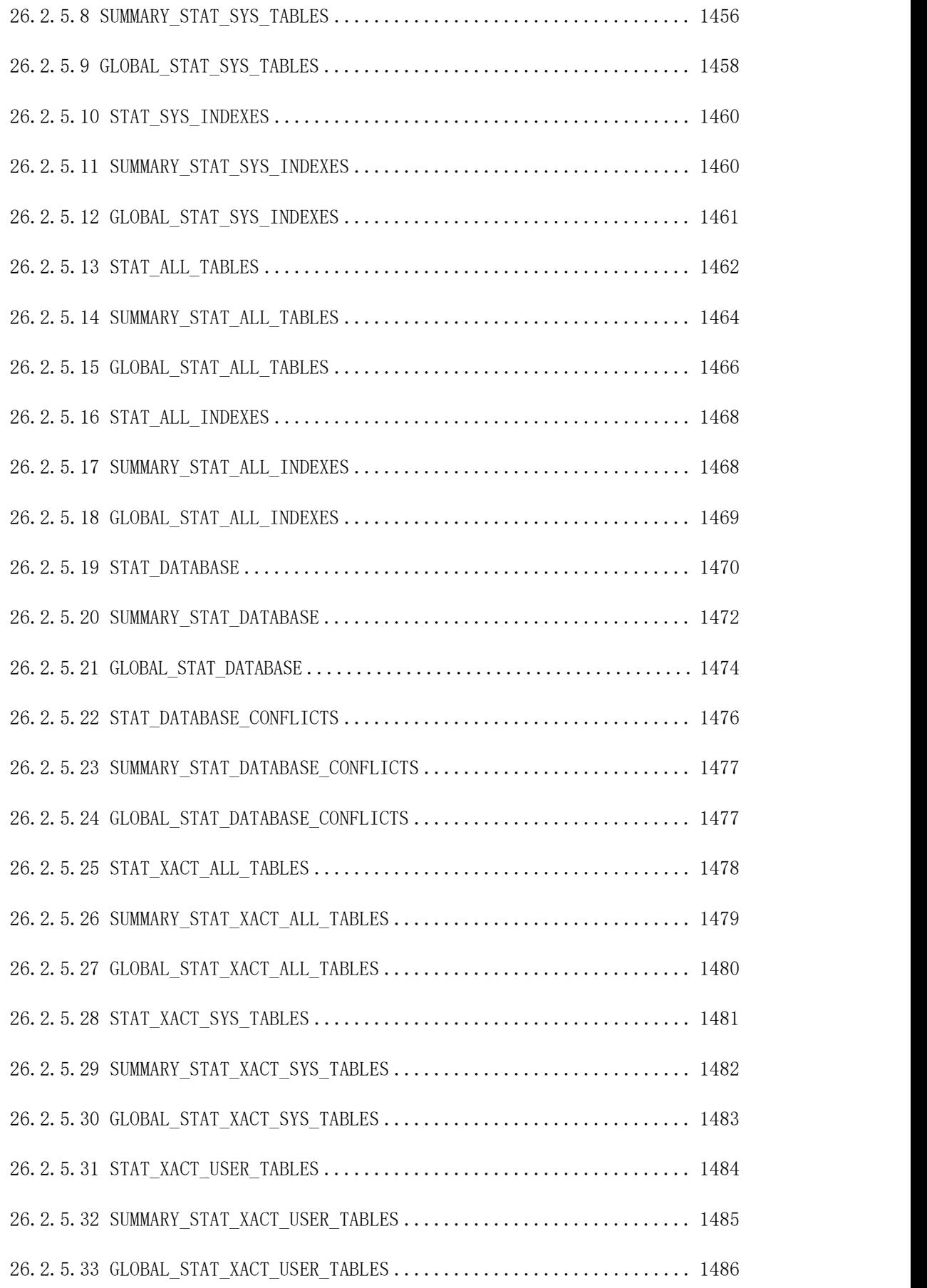

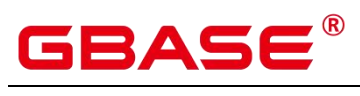

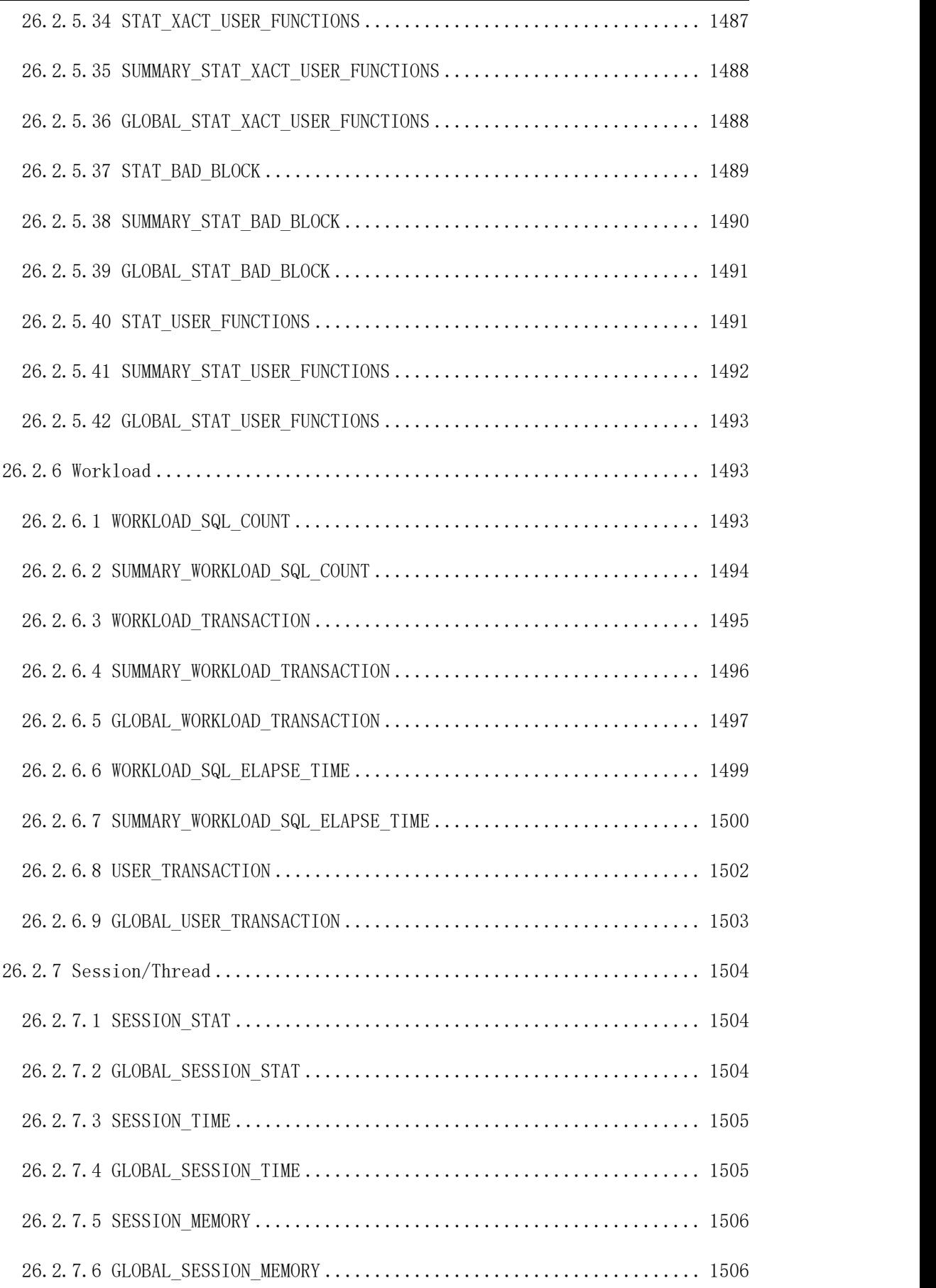

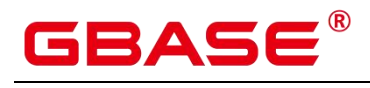

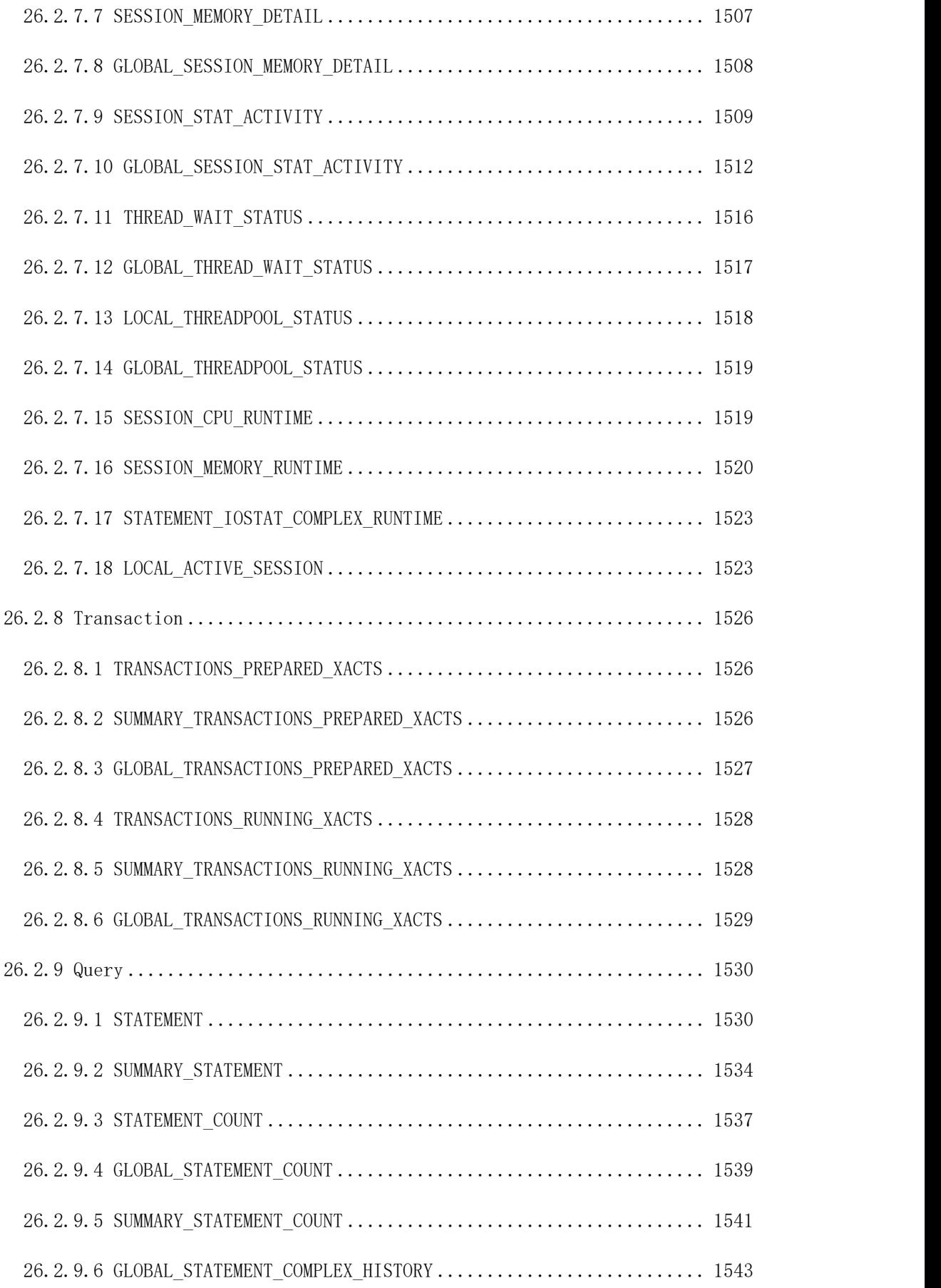

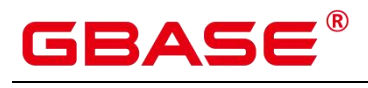

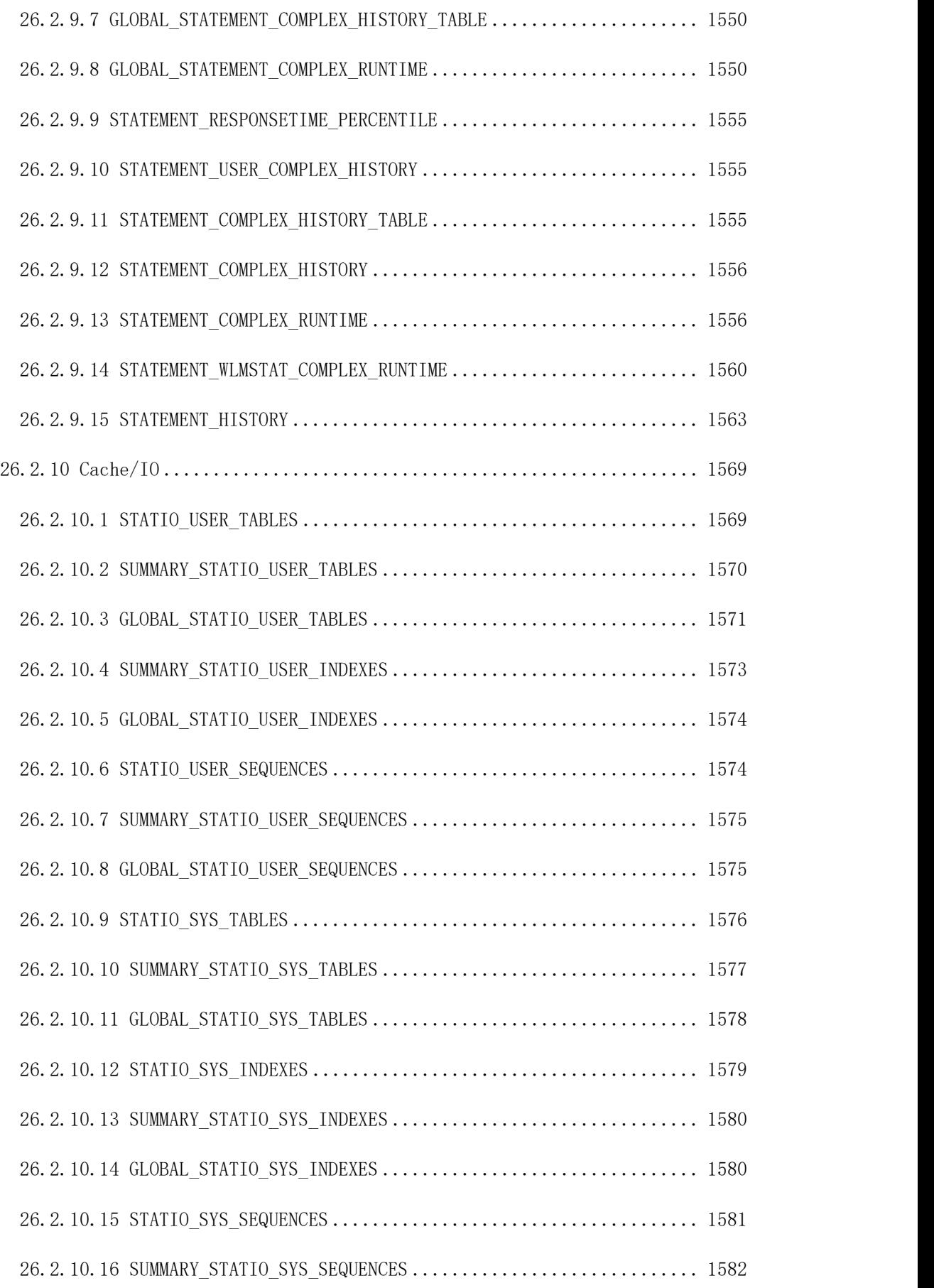

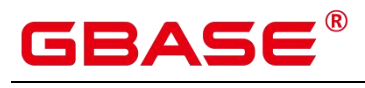

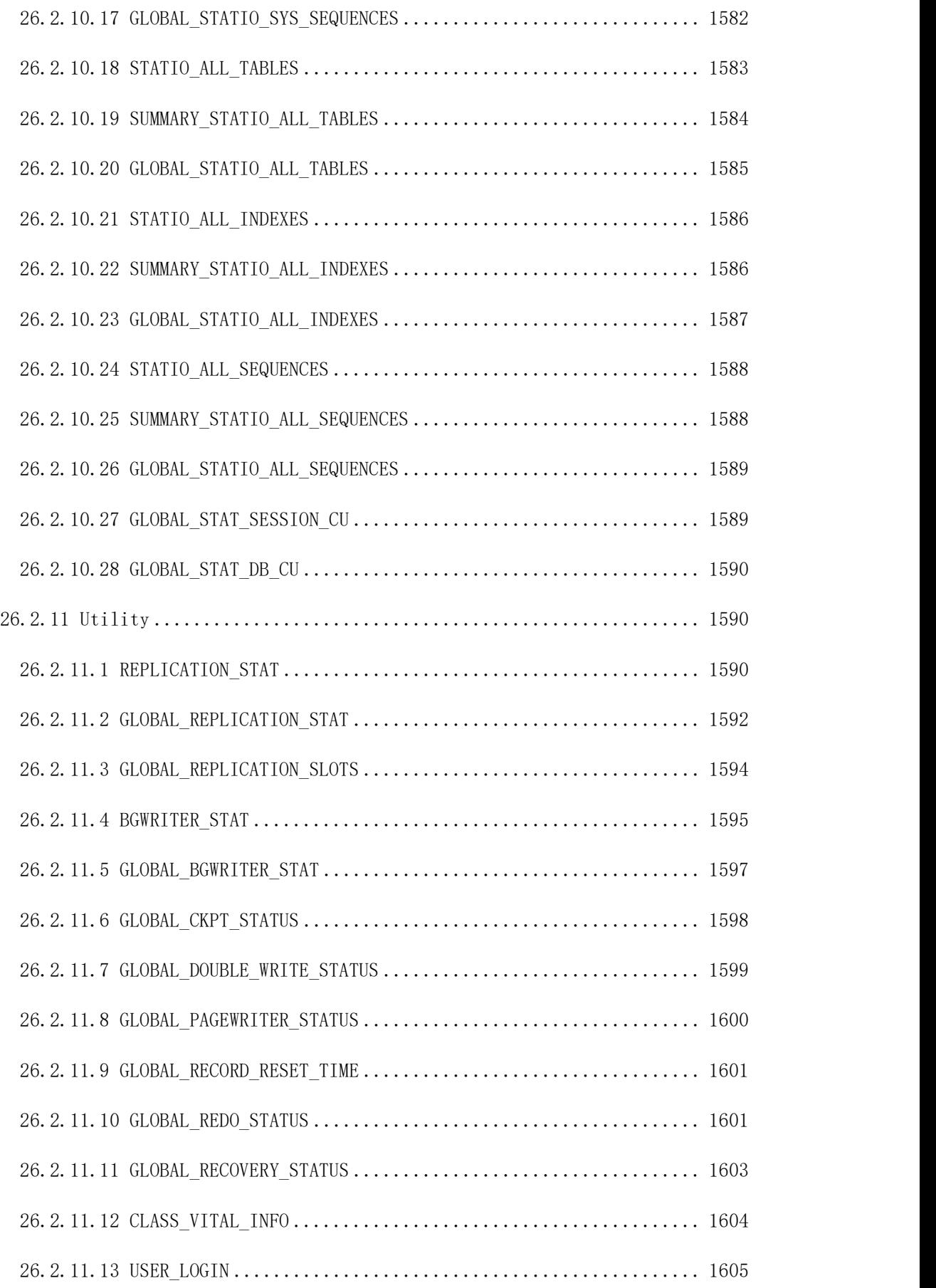

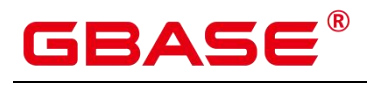

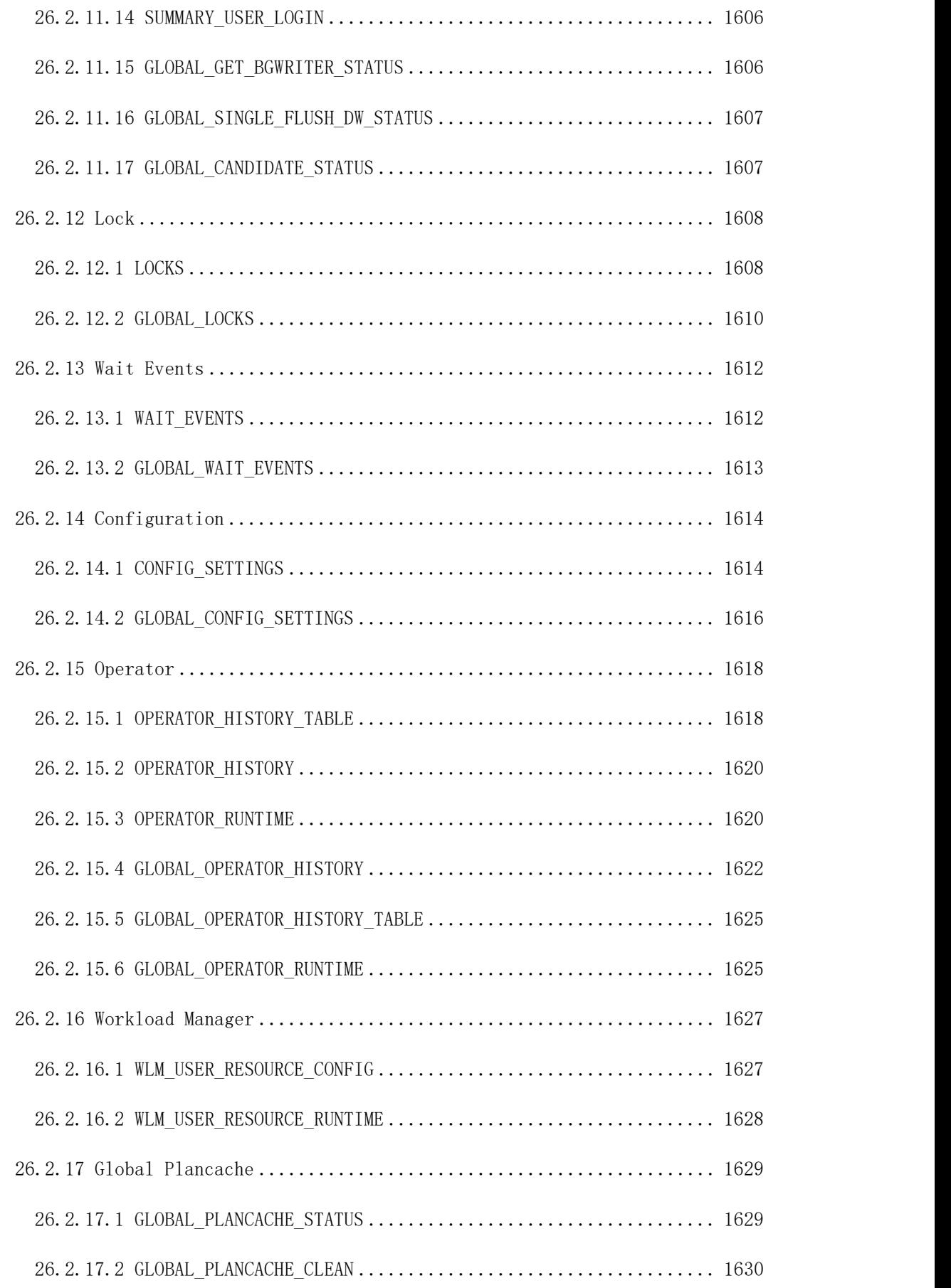

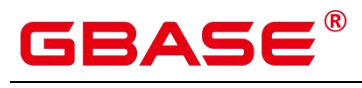

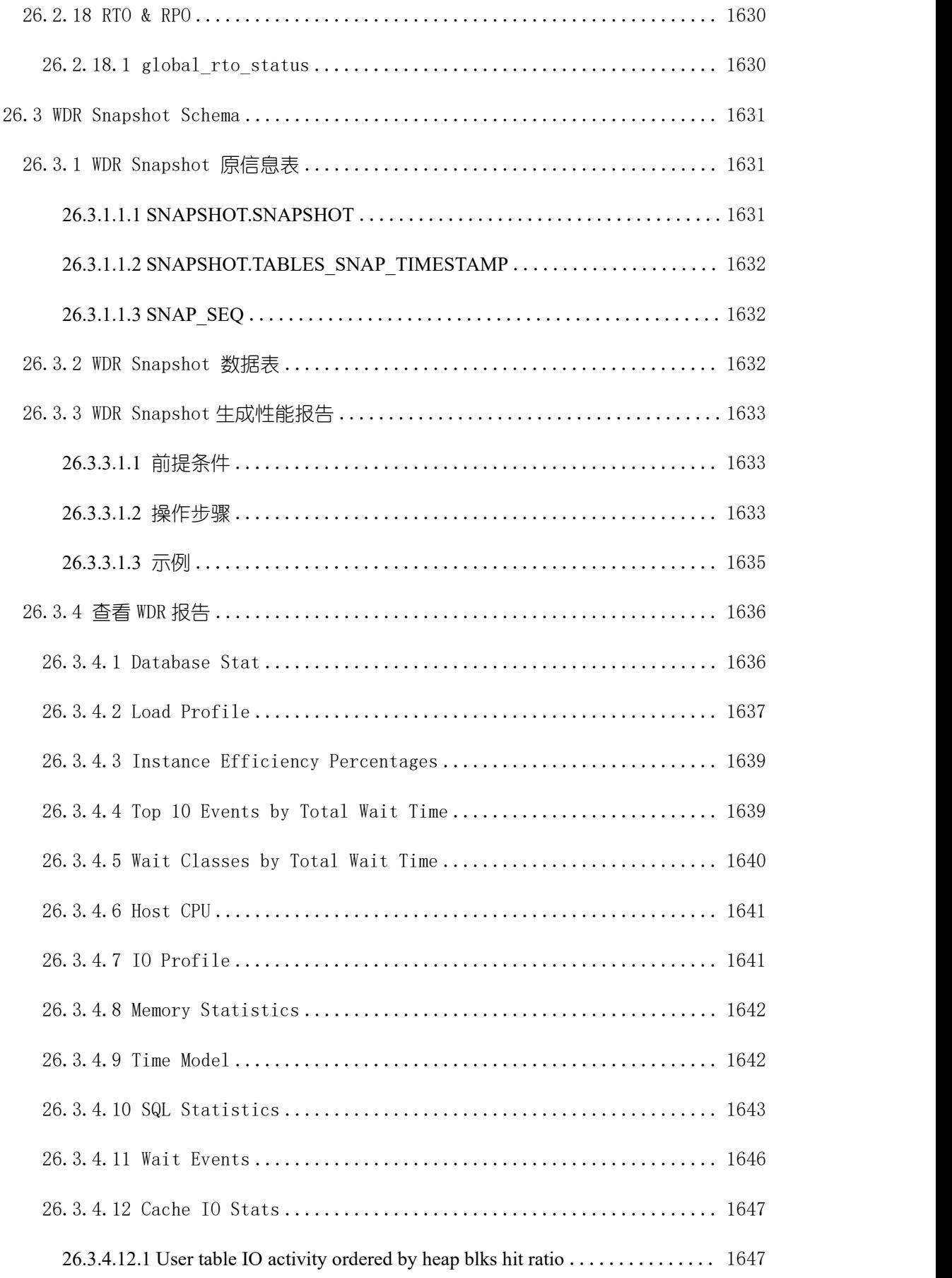

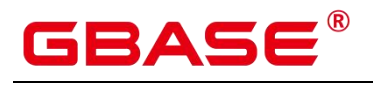

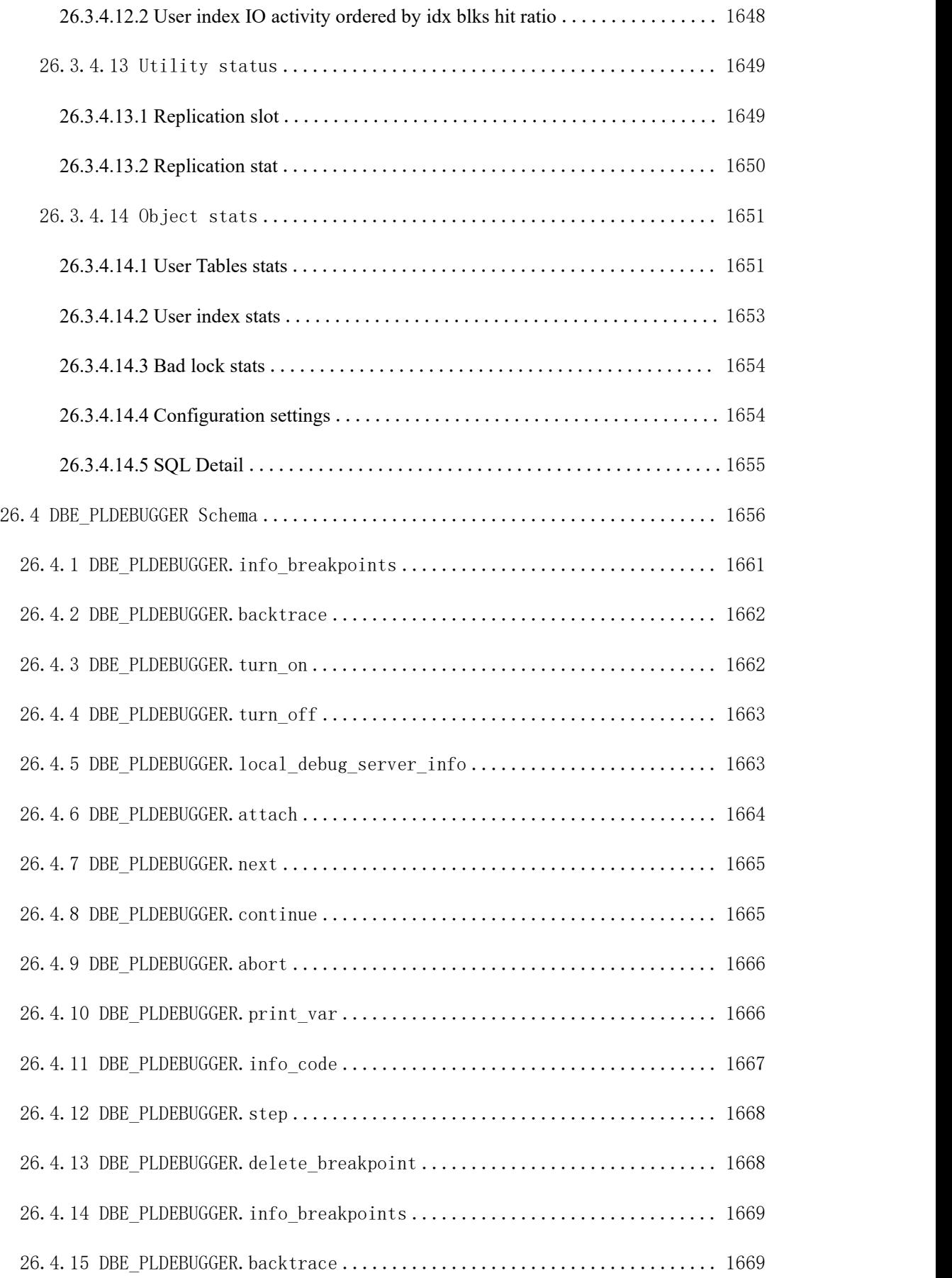
# GBASE®

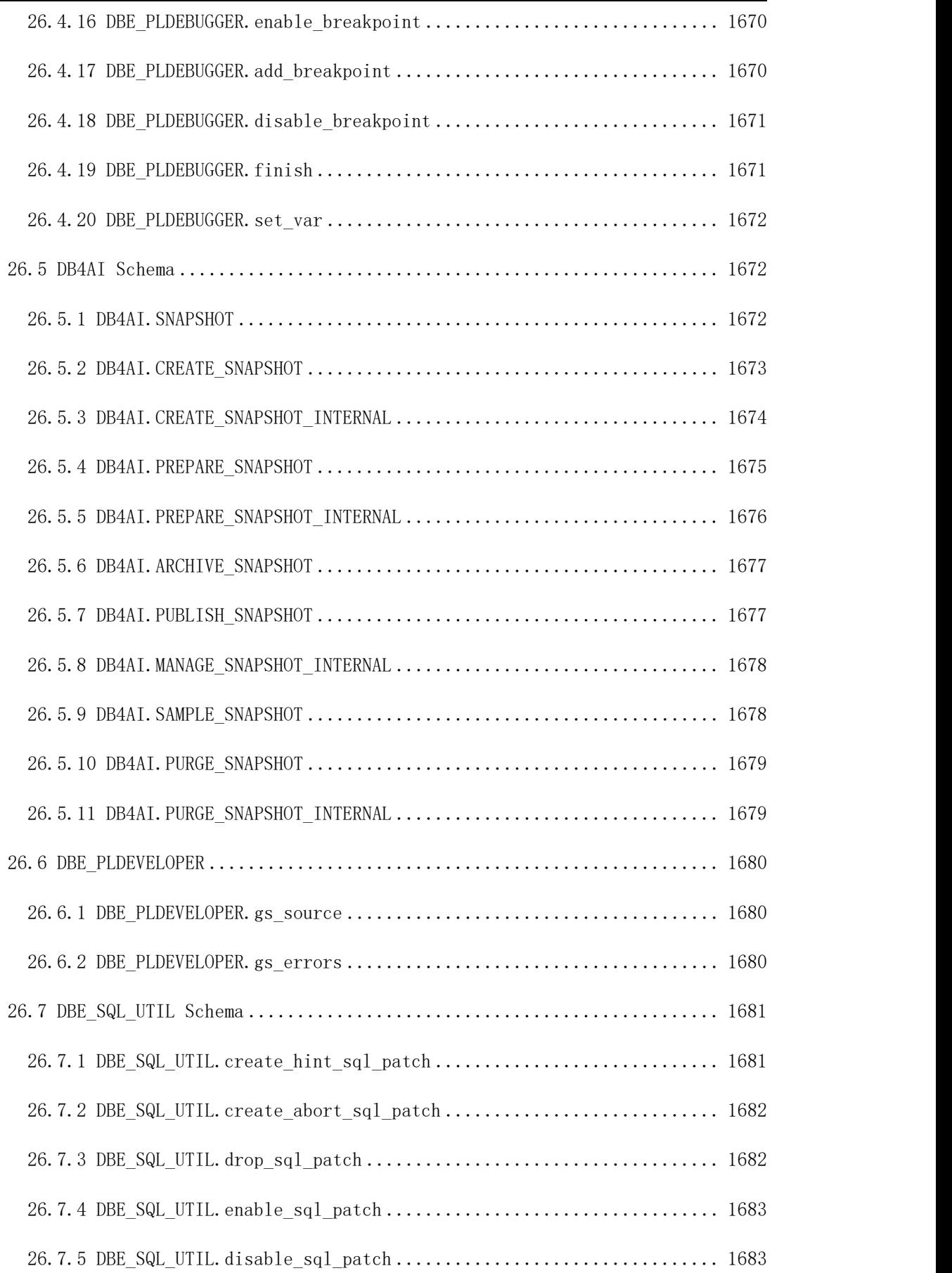

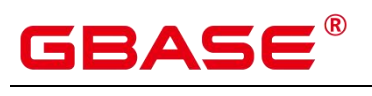

26.7.6 DBE\_SQL\_UTIL.show\_sql\_patch [....................................](#page-1720-2) 1683

# **GBASE**

**1 SQL**

SQL 是用于访问和处理数据库的标准计算机语言。SQL 提供了各种任务的语句,包括:

- 查询数据。
- 在表中插入、更新和删除行。
- 创建、替换、更改和删除对象。
- 控制对数据库及其对象的访问。
- 保证数据库的一致性和完整性。

SQL 语言由用于处理数据库和数据库对象的命令和函数组成。该语言还会强制实施有 关数据类型、表达式和文本使用的规则。因此本文包含 SQL 语法参考,以及有关数据类型、 表达式、函数和操作符等信息。

### **1.1 SQL** 发展简史

SQL 发展简史如下:

- 1986 年, ANSI X3.135-1986, ISO/IEC 9075:1986, SQL-86
- 1989年, ANSI X3.135-1989, ISO/IEC 9075:1989, SQL-89
- 1992 年, ANSI X3.135-1992, ISO/IEC 9075:1992, SQL-92 (SQL2)
- 1999 年, ISO/IEC 9075:1999, SQL:1999 (SQL3)
- 2003 年, ISO/IEC 9075:2003, SOL:2003 (SOL4)
- 2011年, ISO/IEC 9075:200N, SQL:2011 (SQL5)

## **1.2 GBase 8s** 支持的 **SQL** 标准

GBase 8s 默认支持 SQL2、SQL3 和 SQL4 的主要特性。

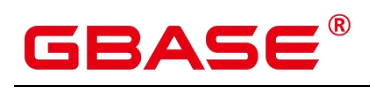

# **2 SQL** 语法格式说明

#### 表 **2-1 SQL** 语法格式说明

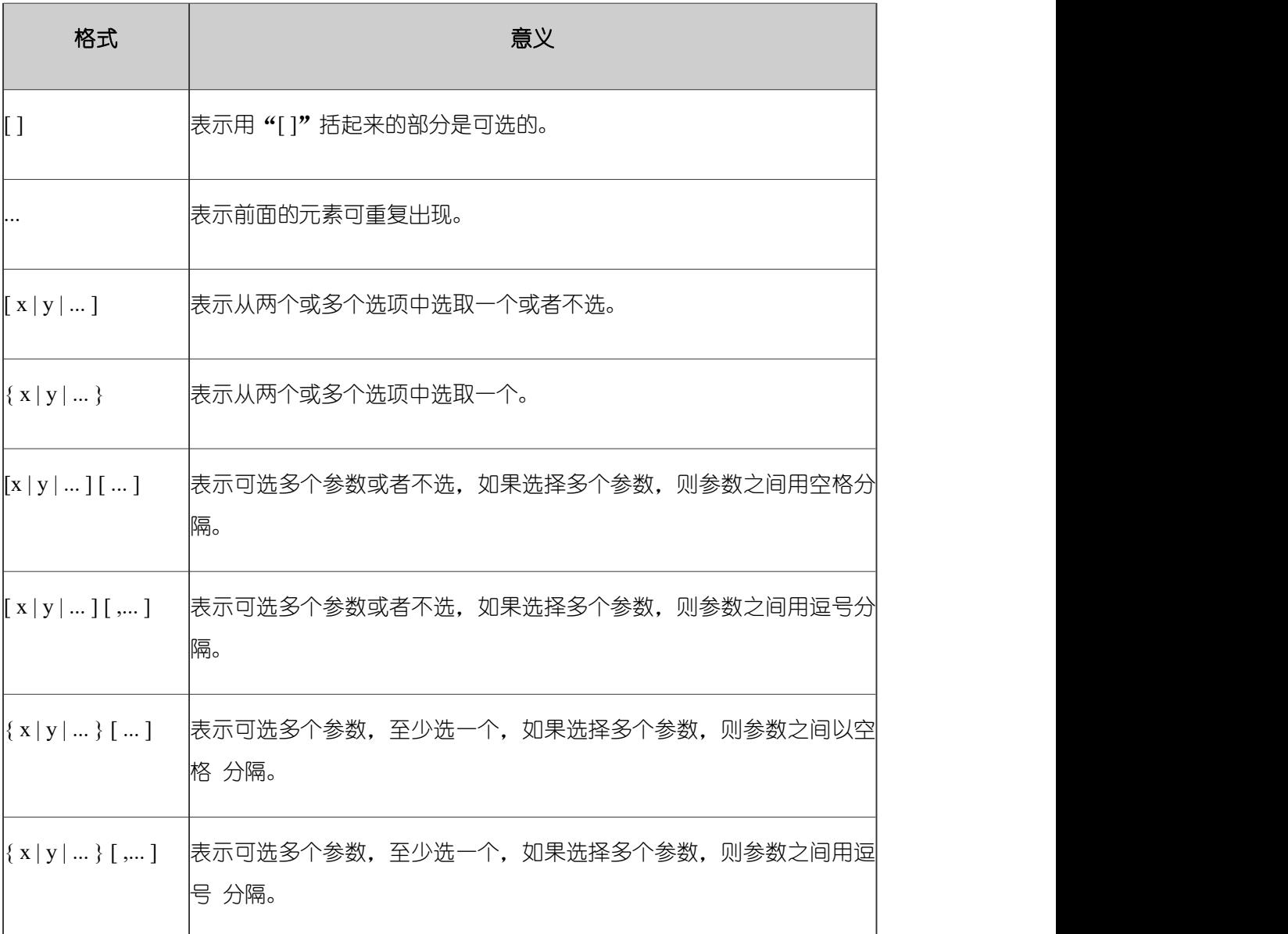

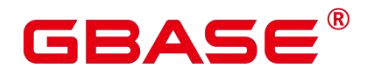

# **3 SQL** 语言结构和语法

### **3.1** 关键字

SQL 里有保留字和非保留字之分。根据标准,保留字决不能用做其他标识符。非保留 字只是在特定的环境里有特殊的含义,而在其他环境里是可以用做标识符的。

标识符的命名需要遵守如下规范:

- 标识符需要为字母、下划线、数字(0-9)或美元符号(\$)。
- **标识符必须以字母 (a-z) 或下划线 () 开头。**

#### 说明

- 此命名规范为建议项,非强制项。
- 特殊情况下可以使用双引号规避特殊字符报错。

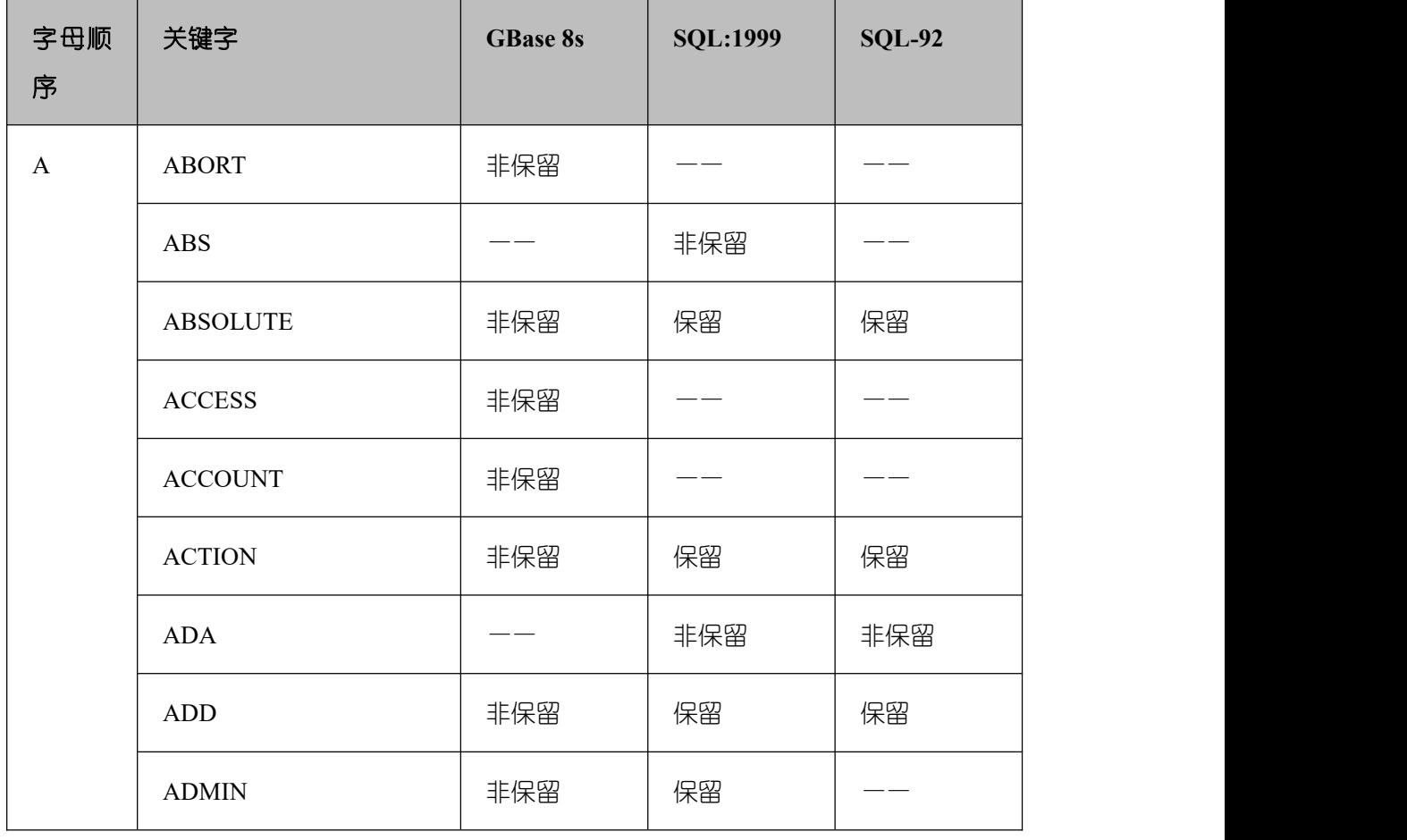

#### 表 **3-1** 关键字说明

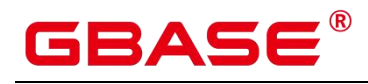

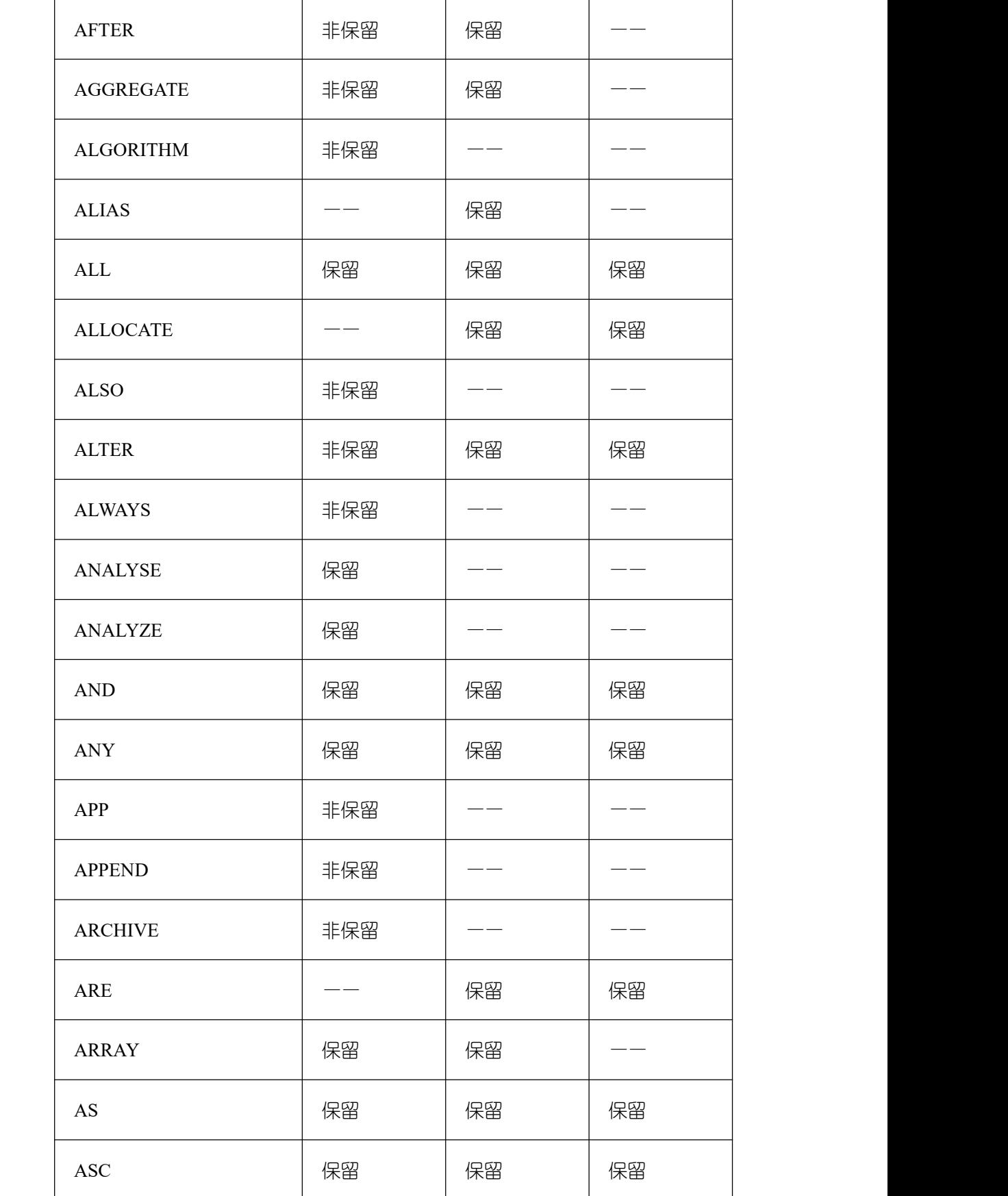

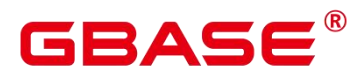

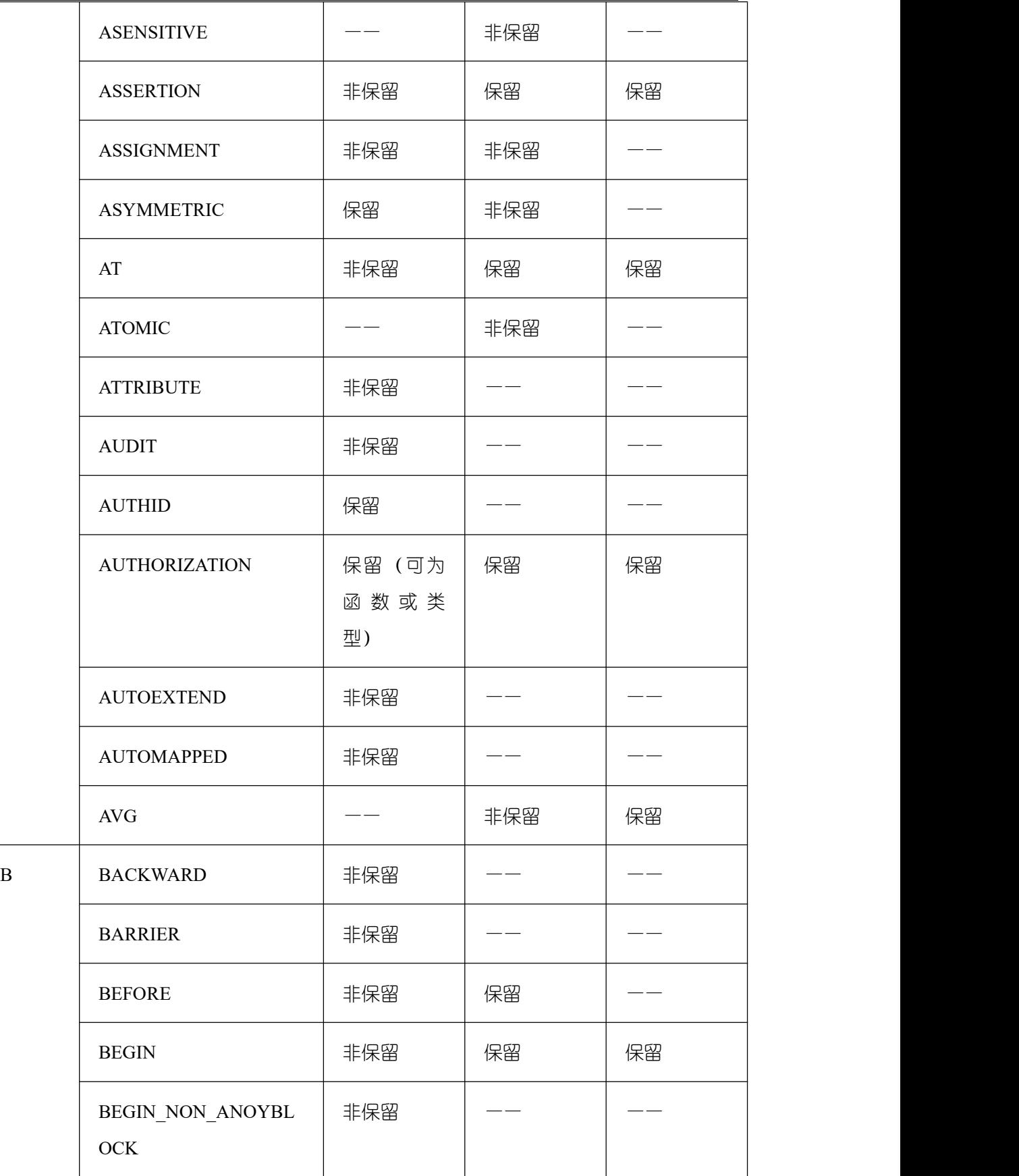

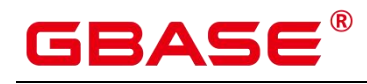

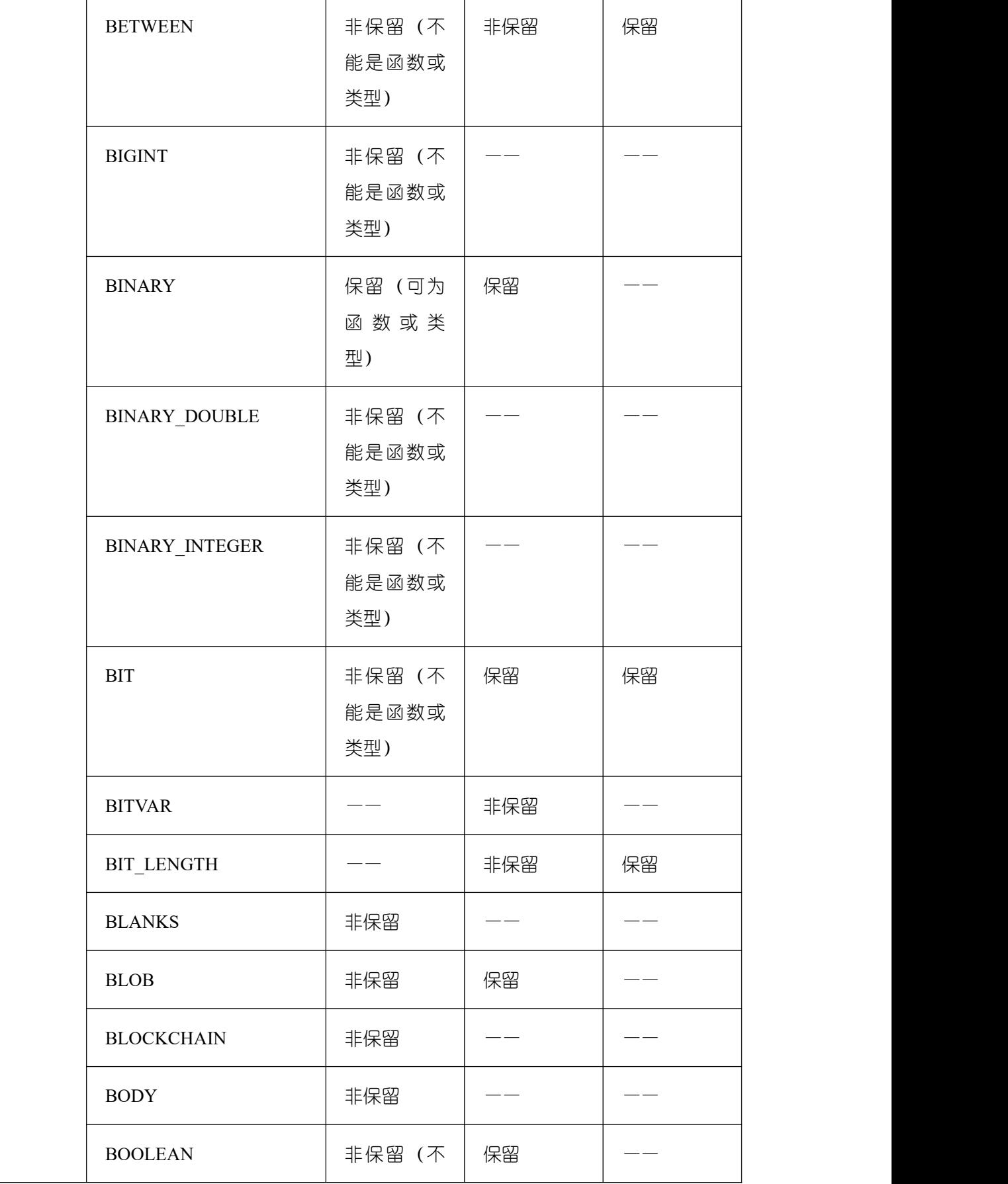

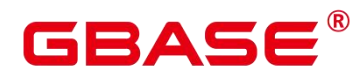

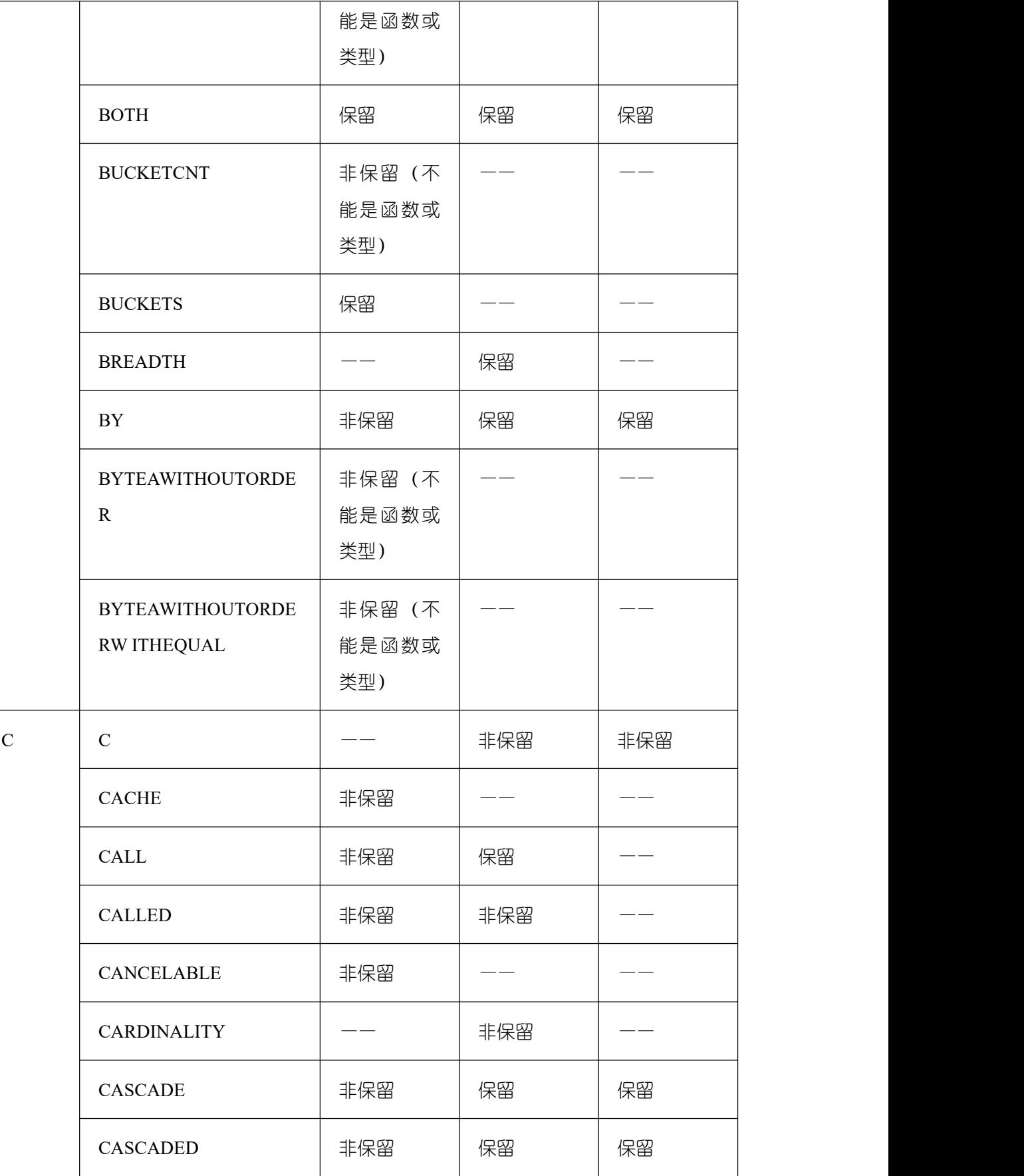

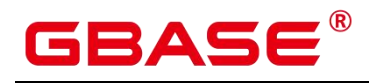

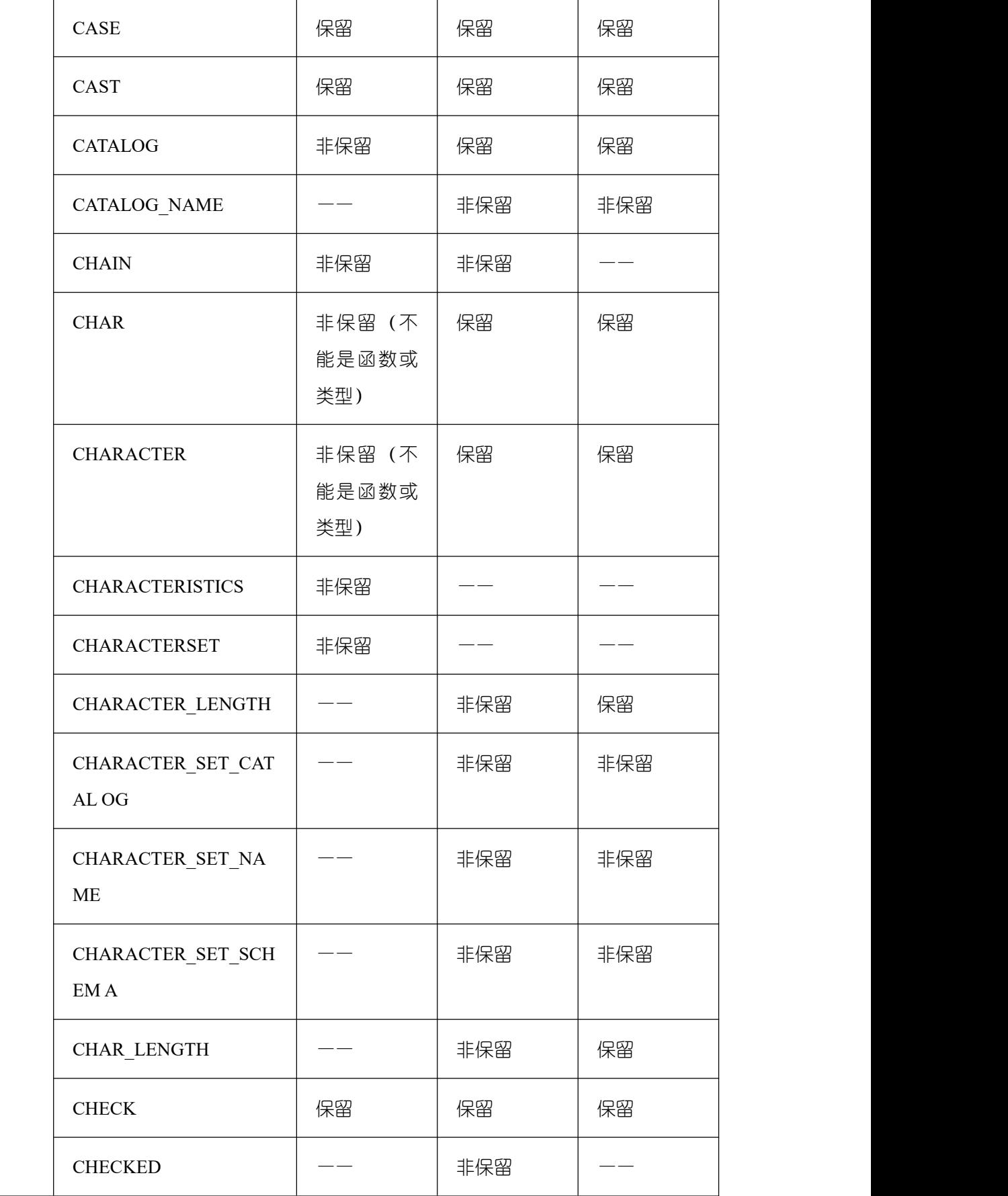

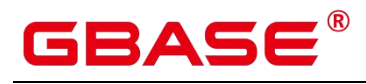

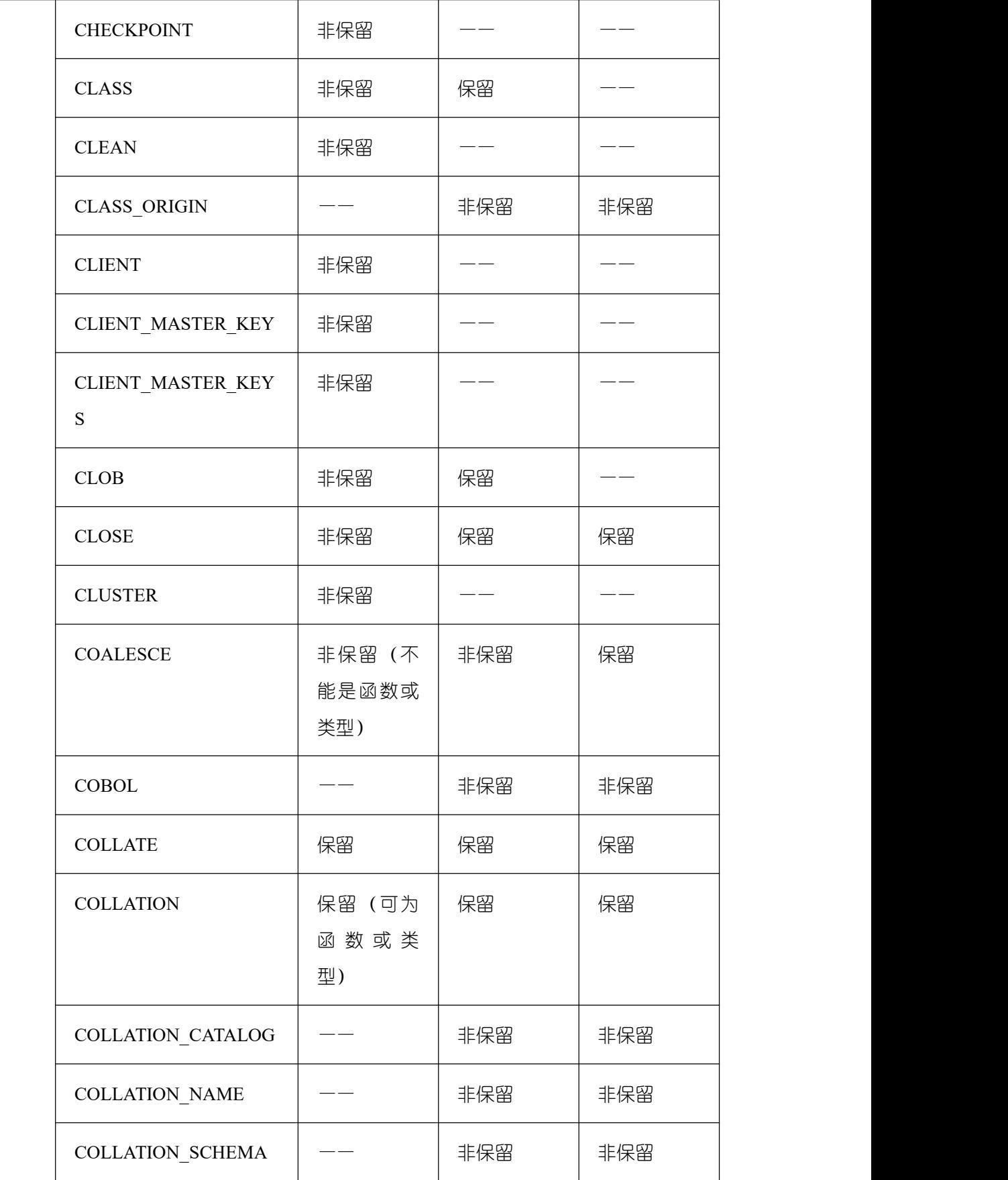

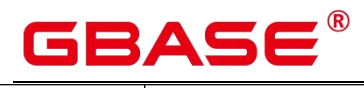

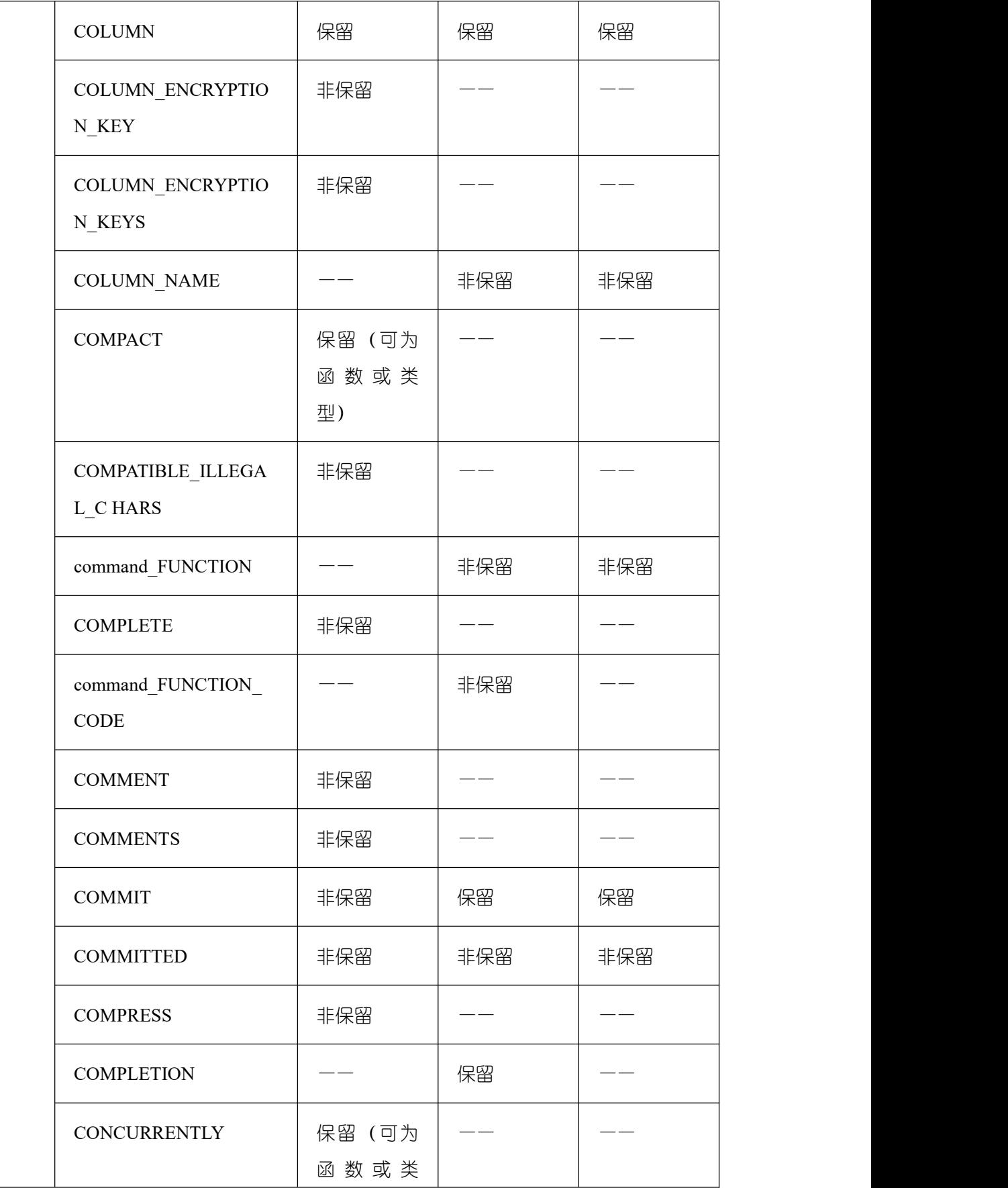

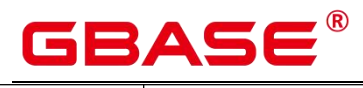

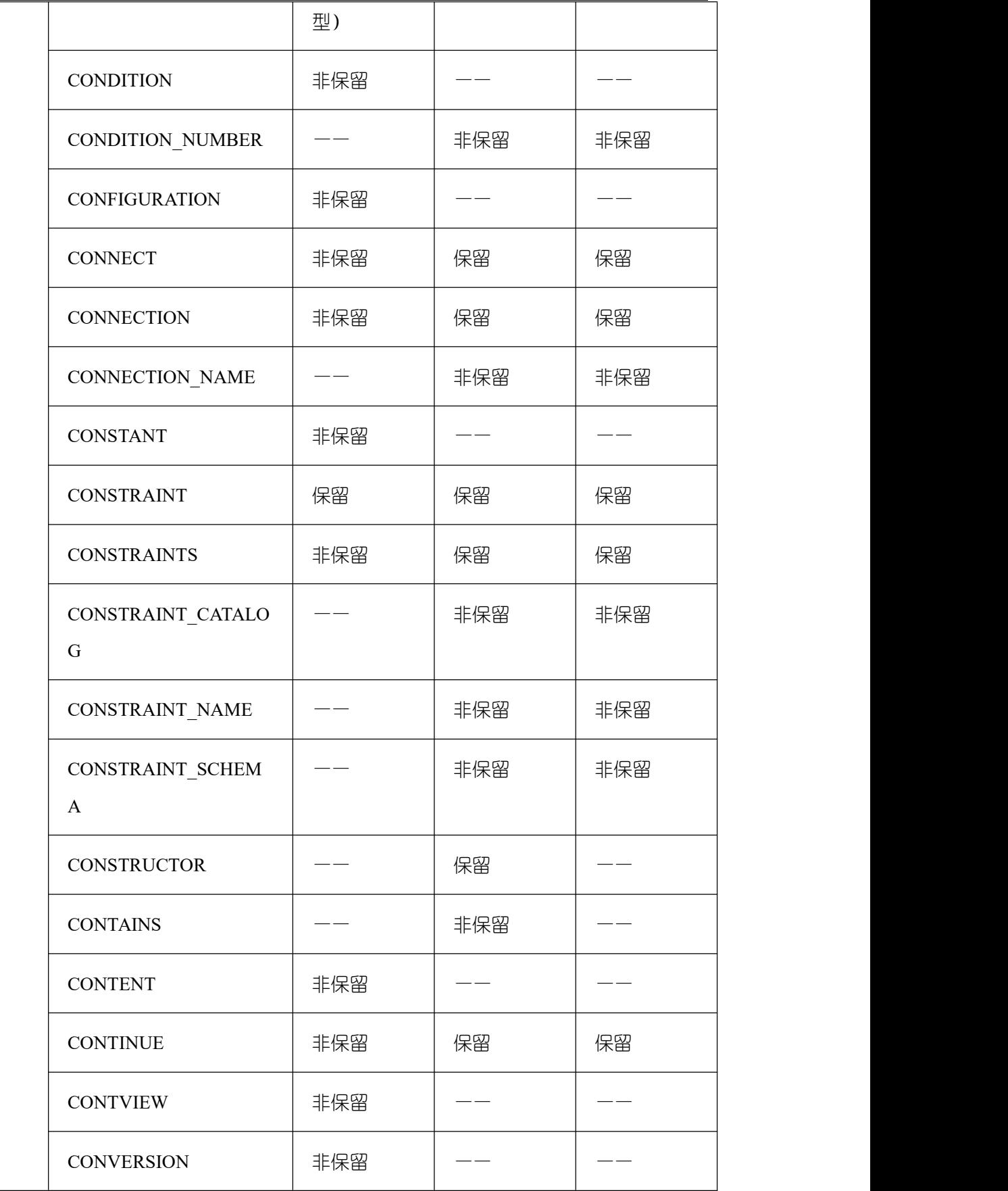

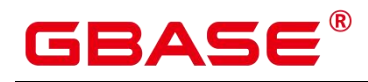

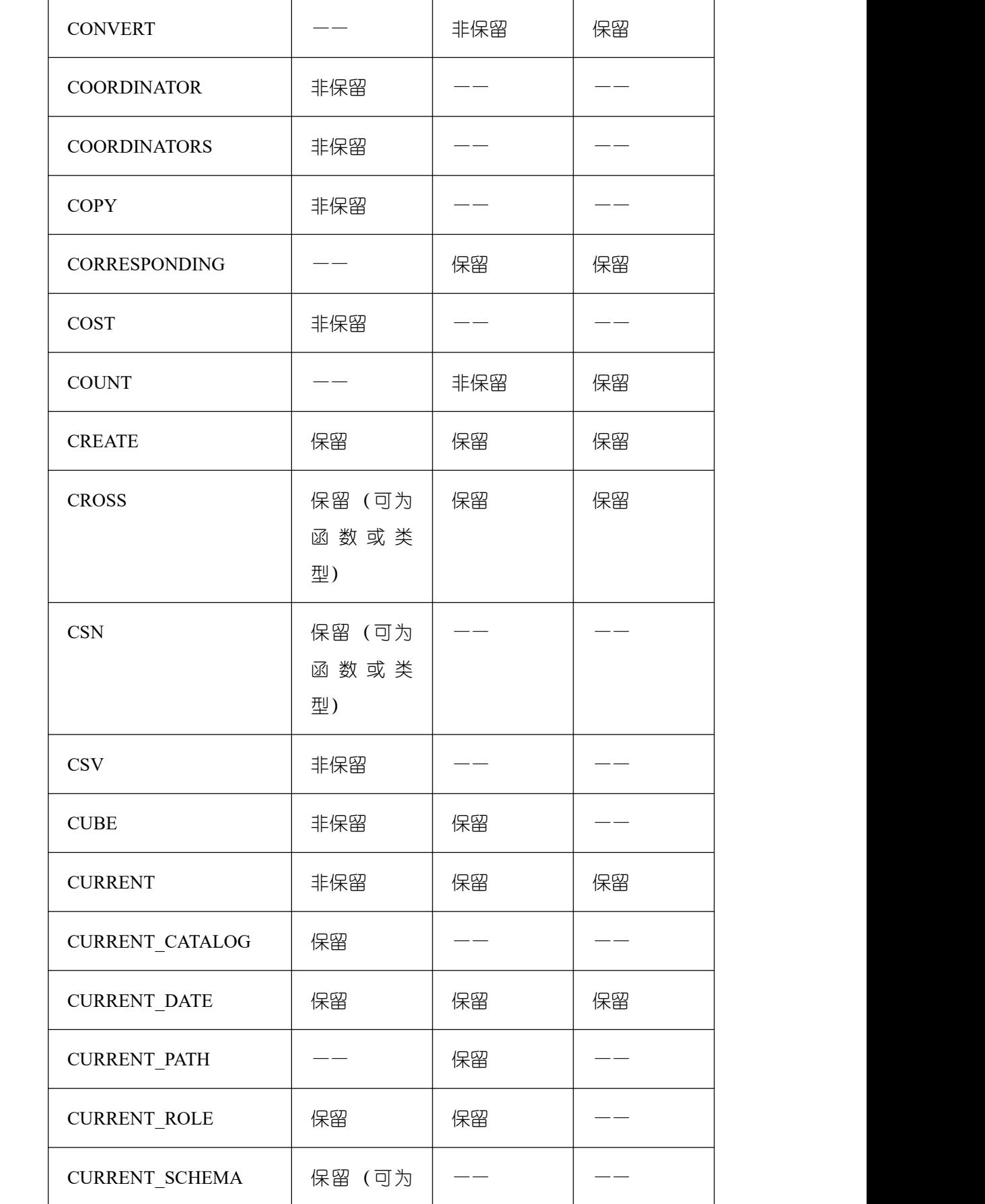

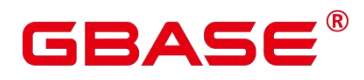

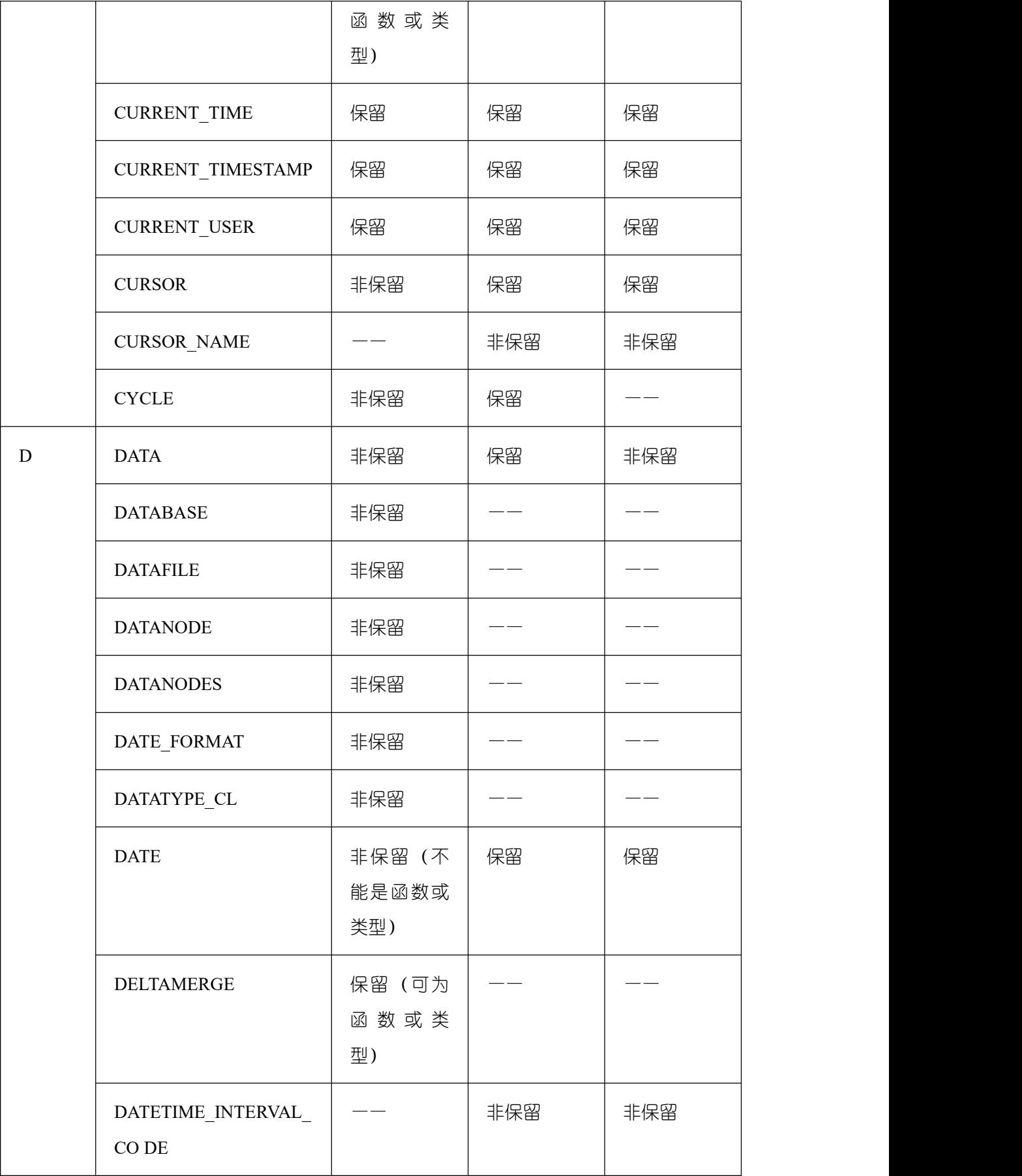

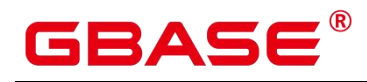

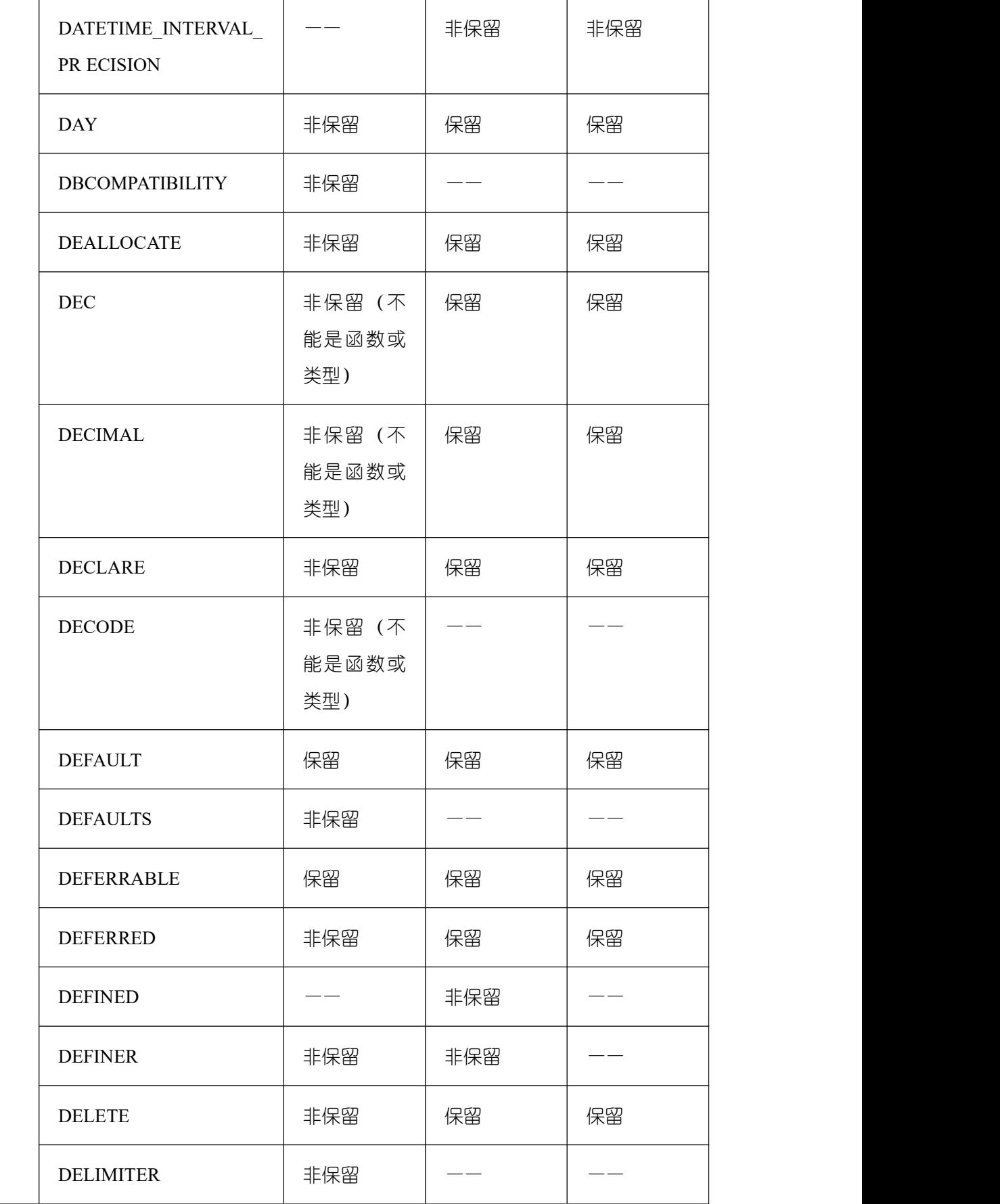

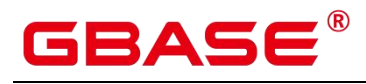

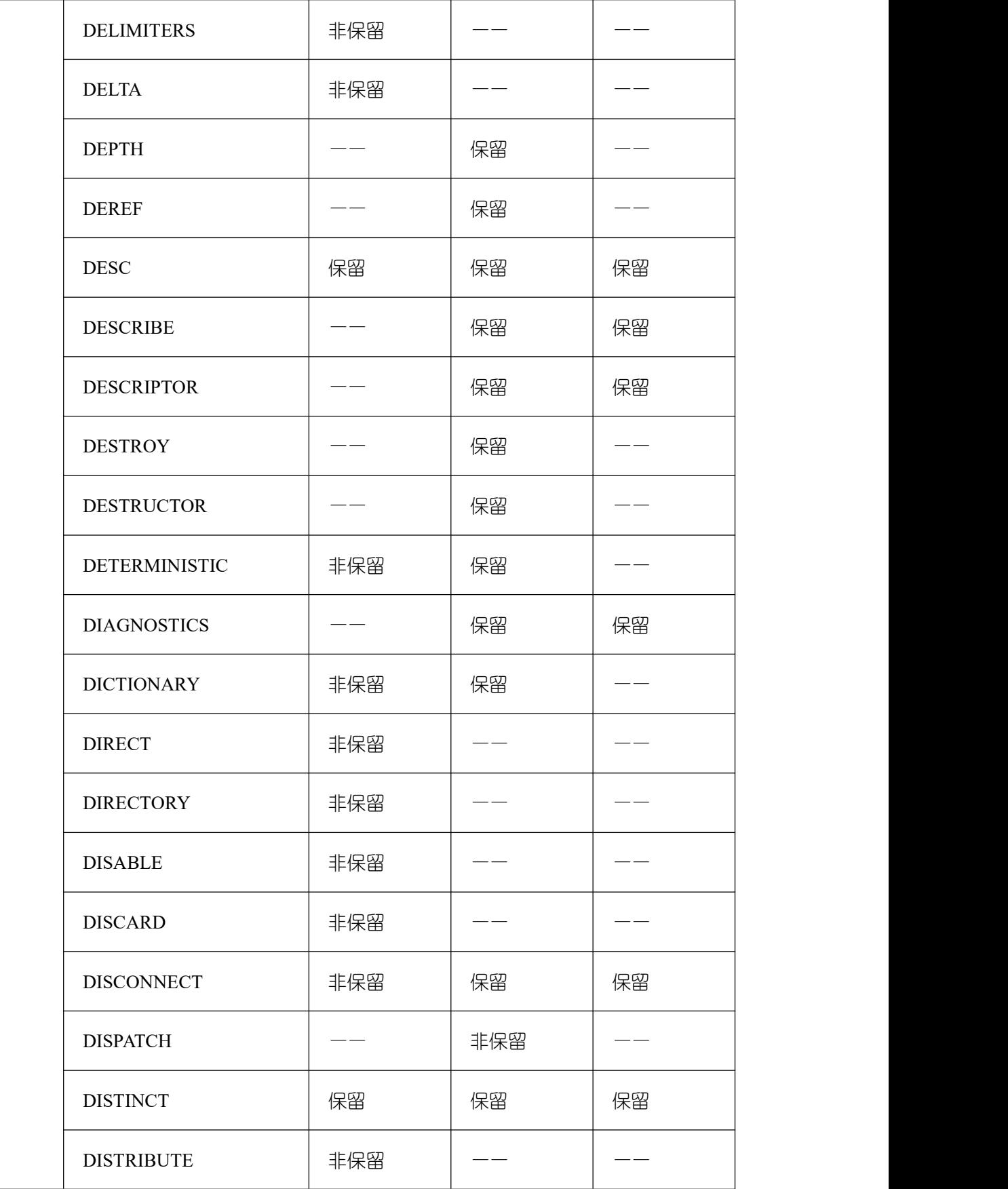

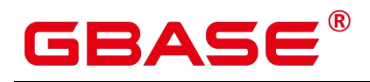

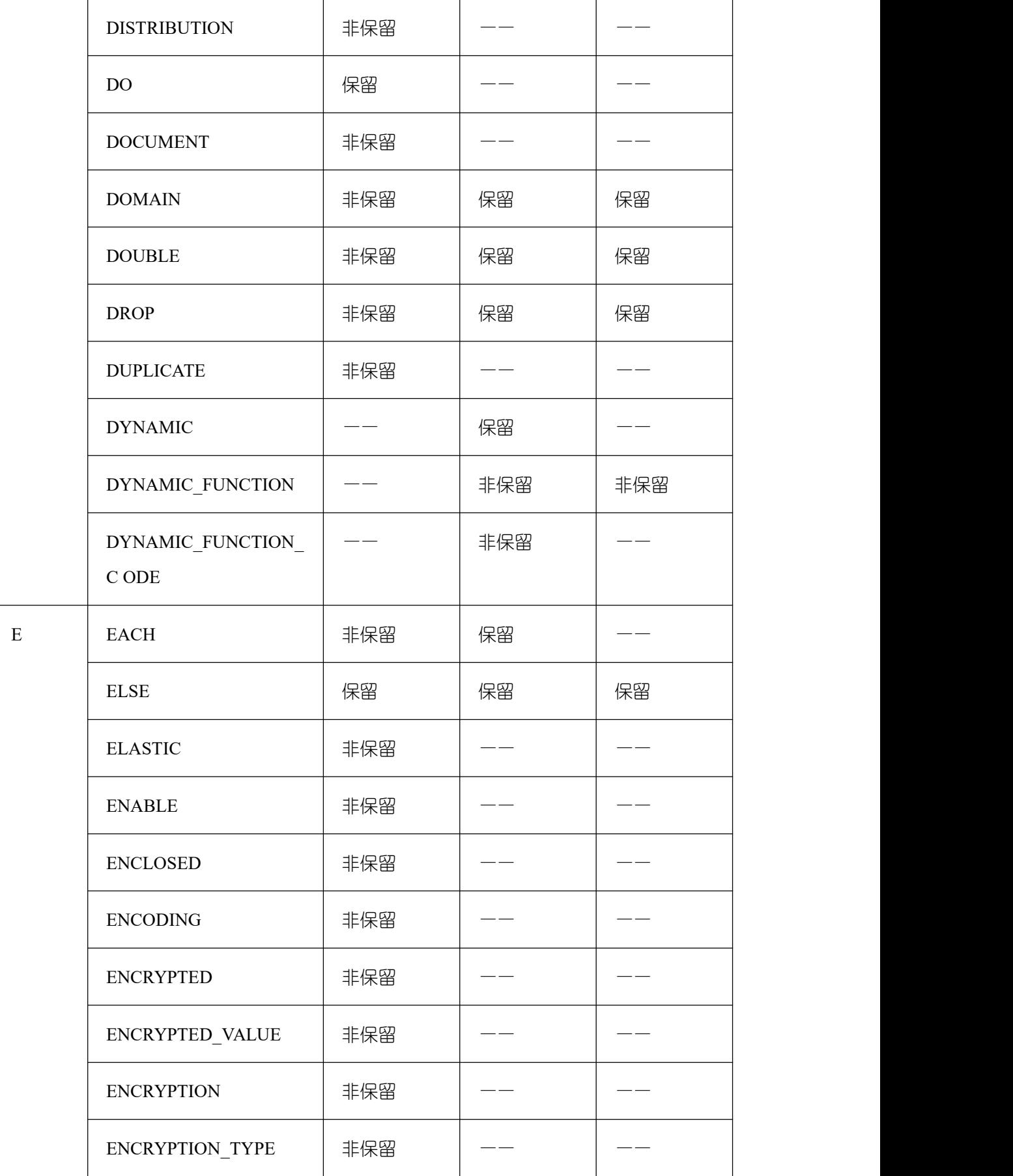

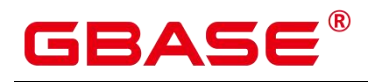

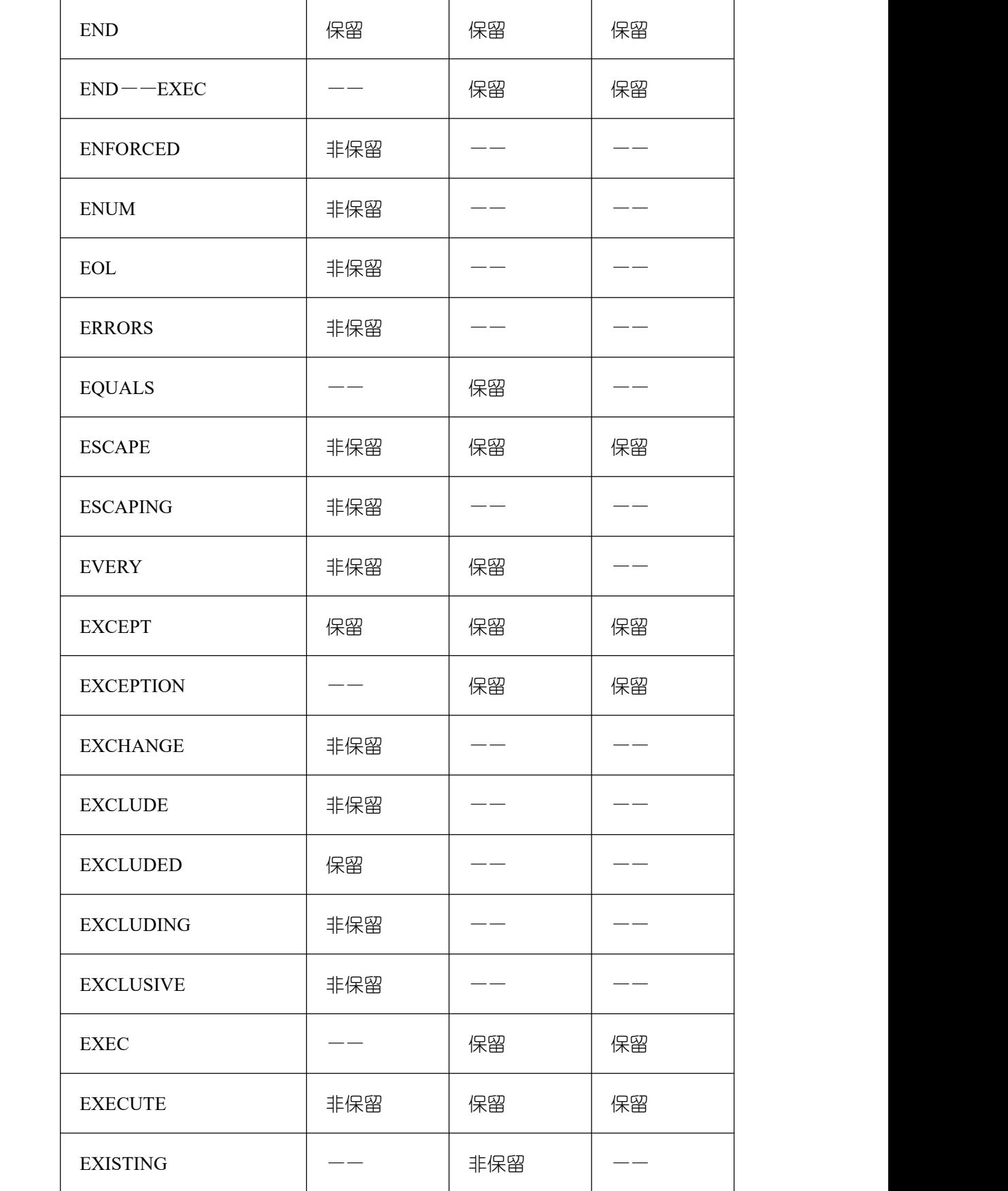

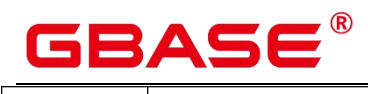

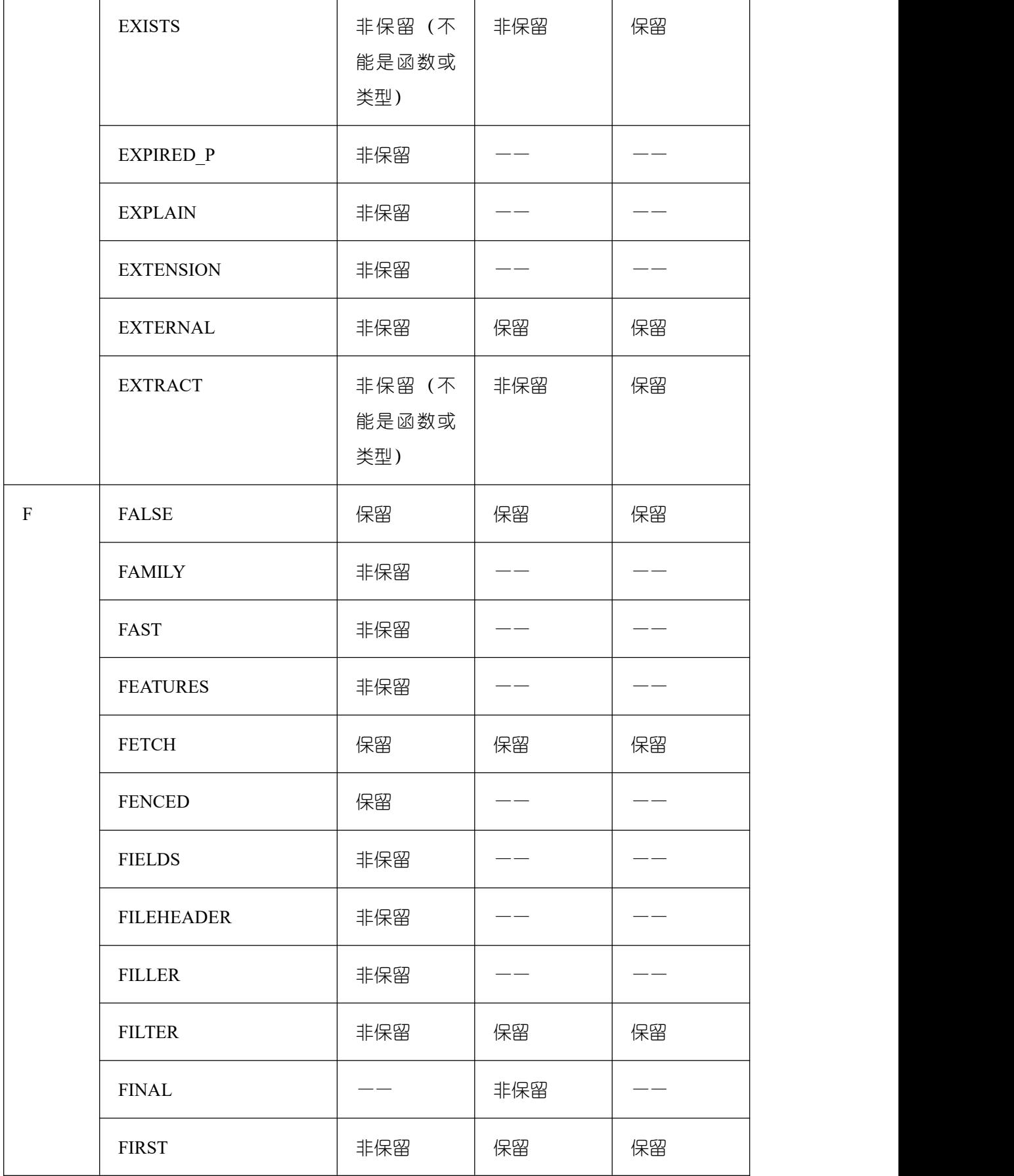

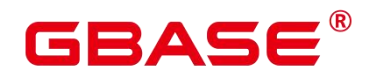

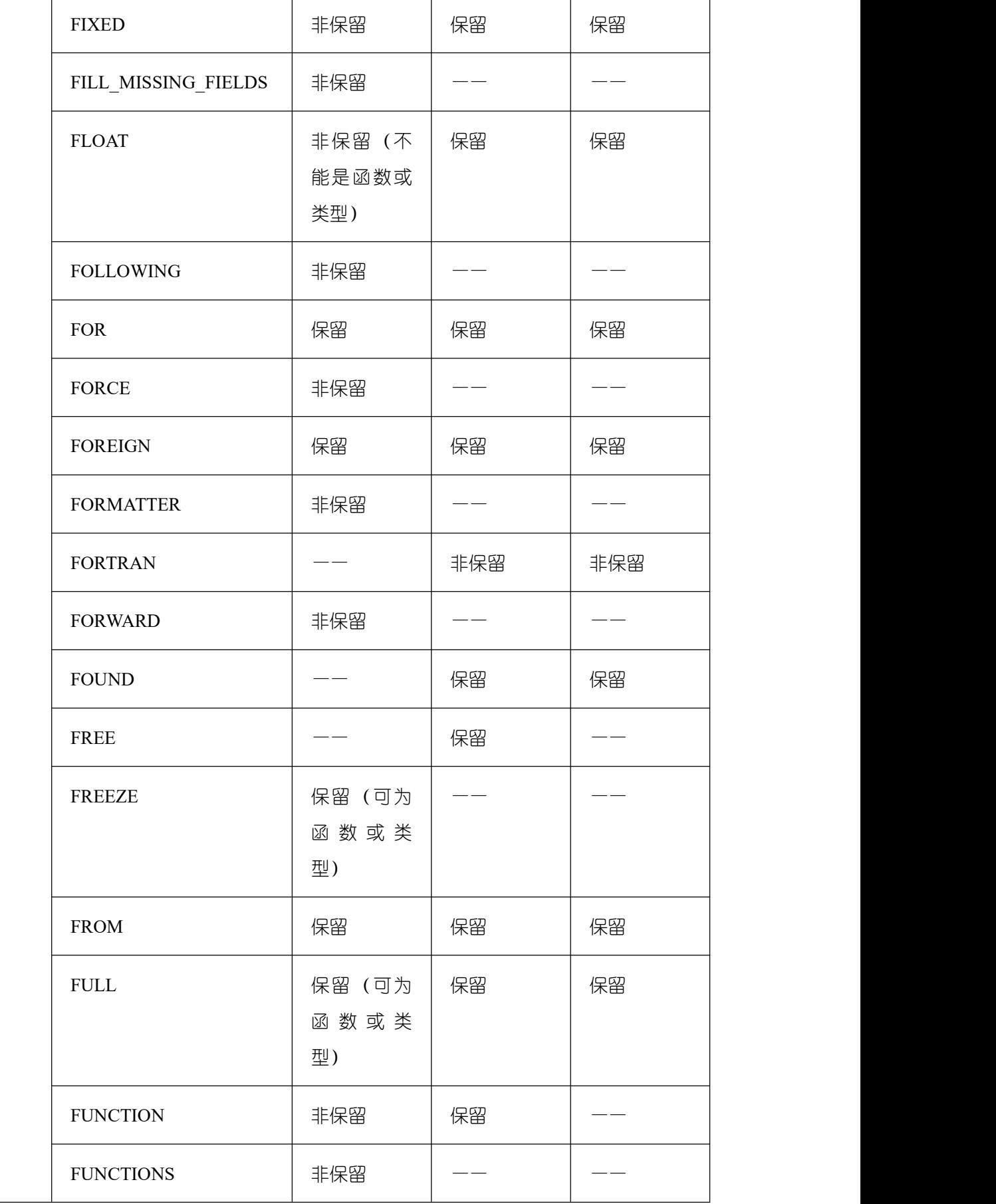

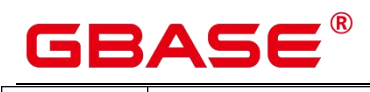

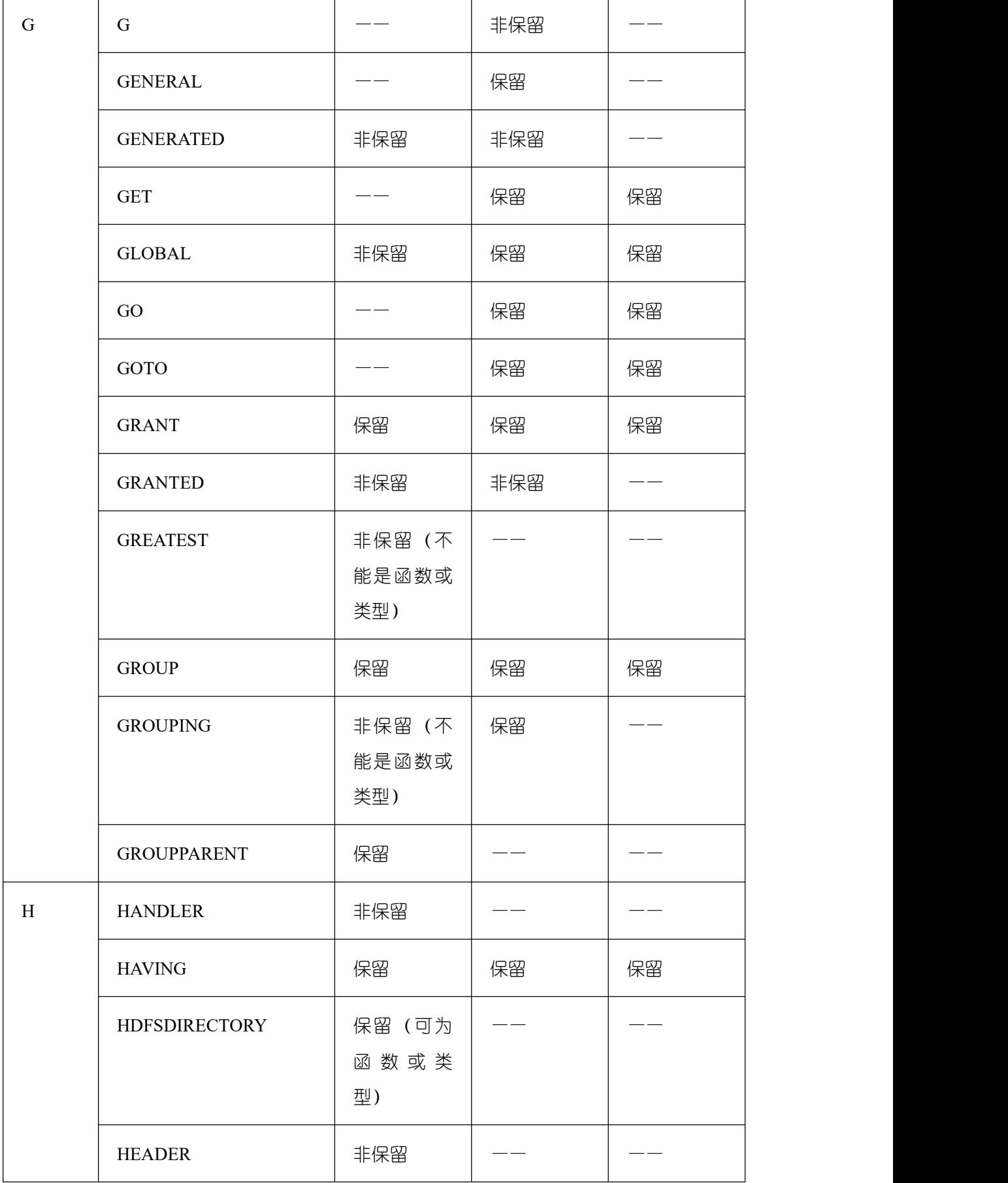

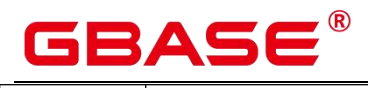

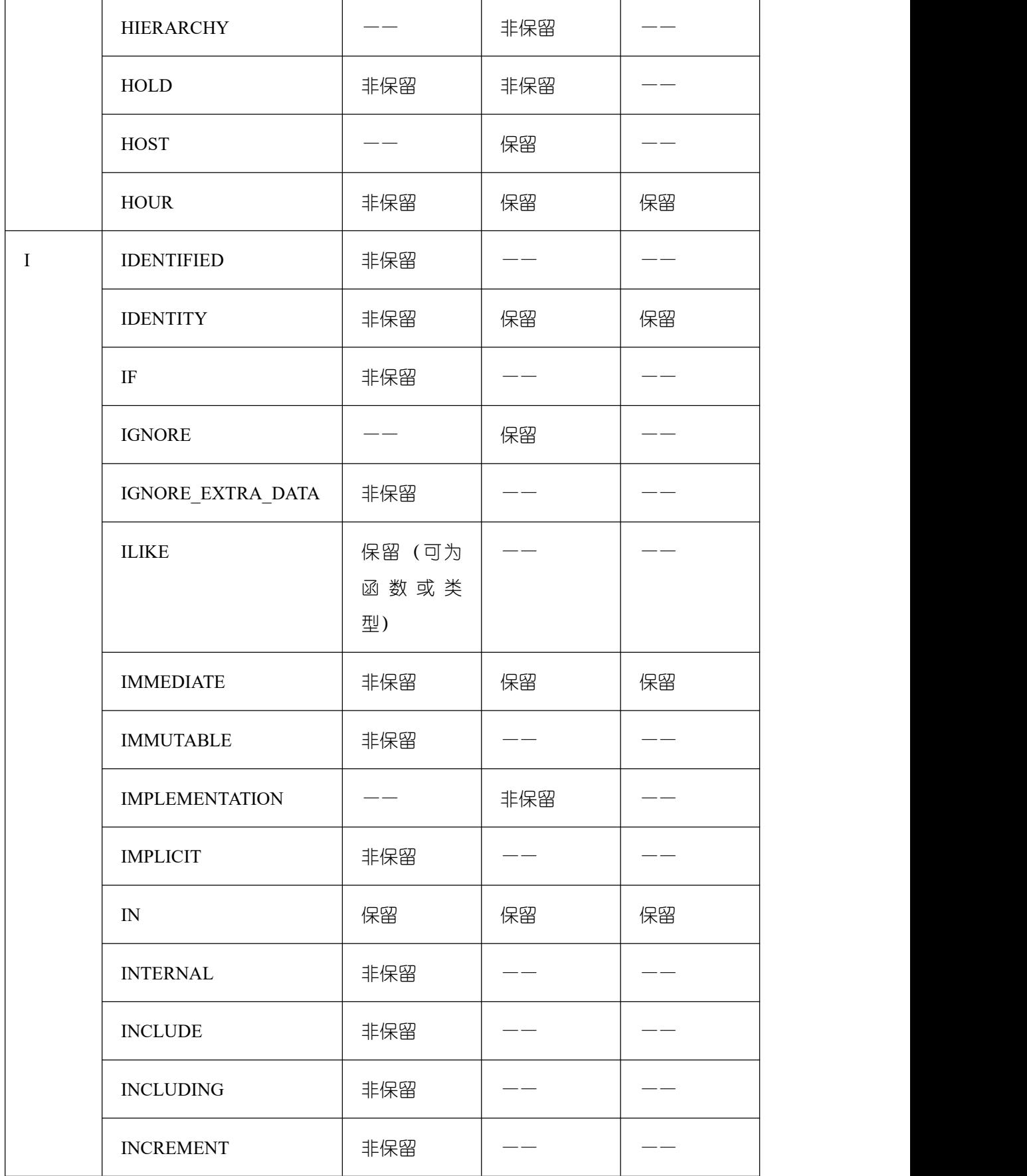

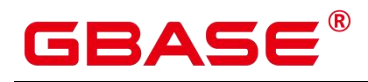

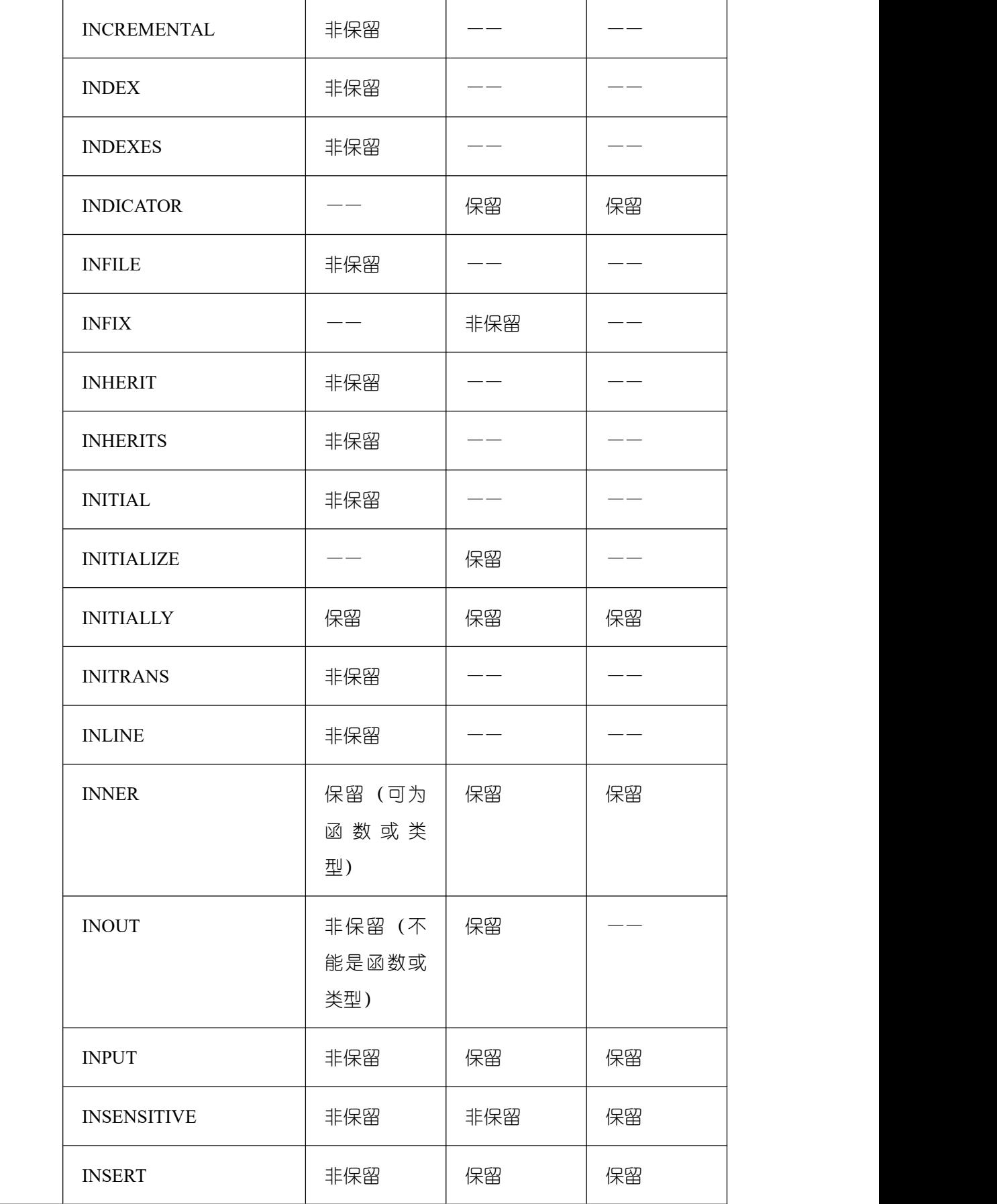

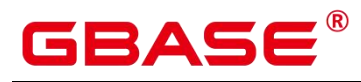

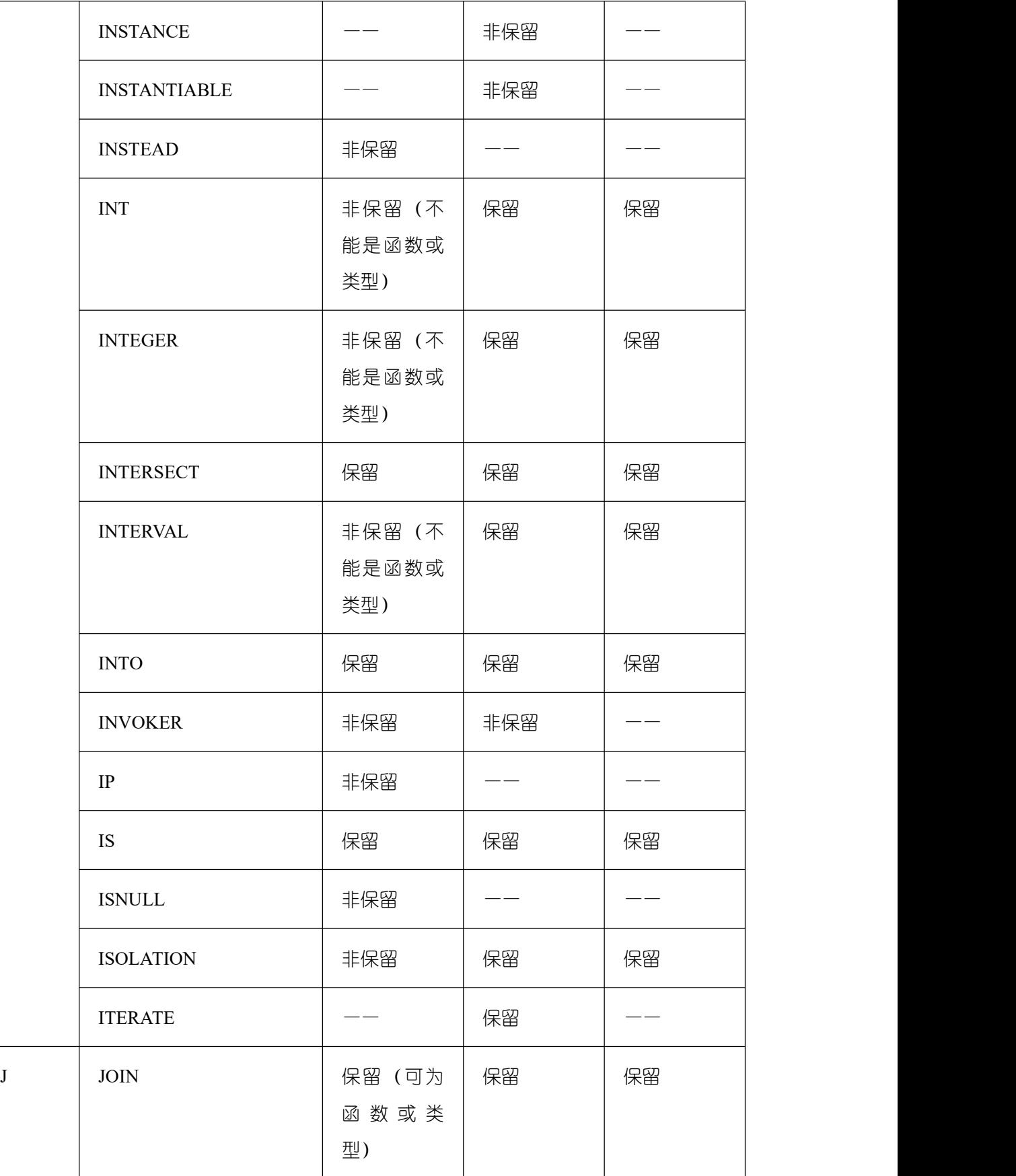

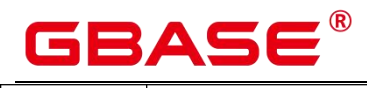

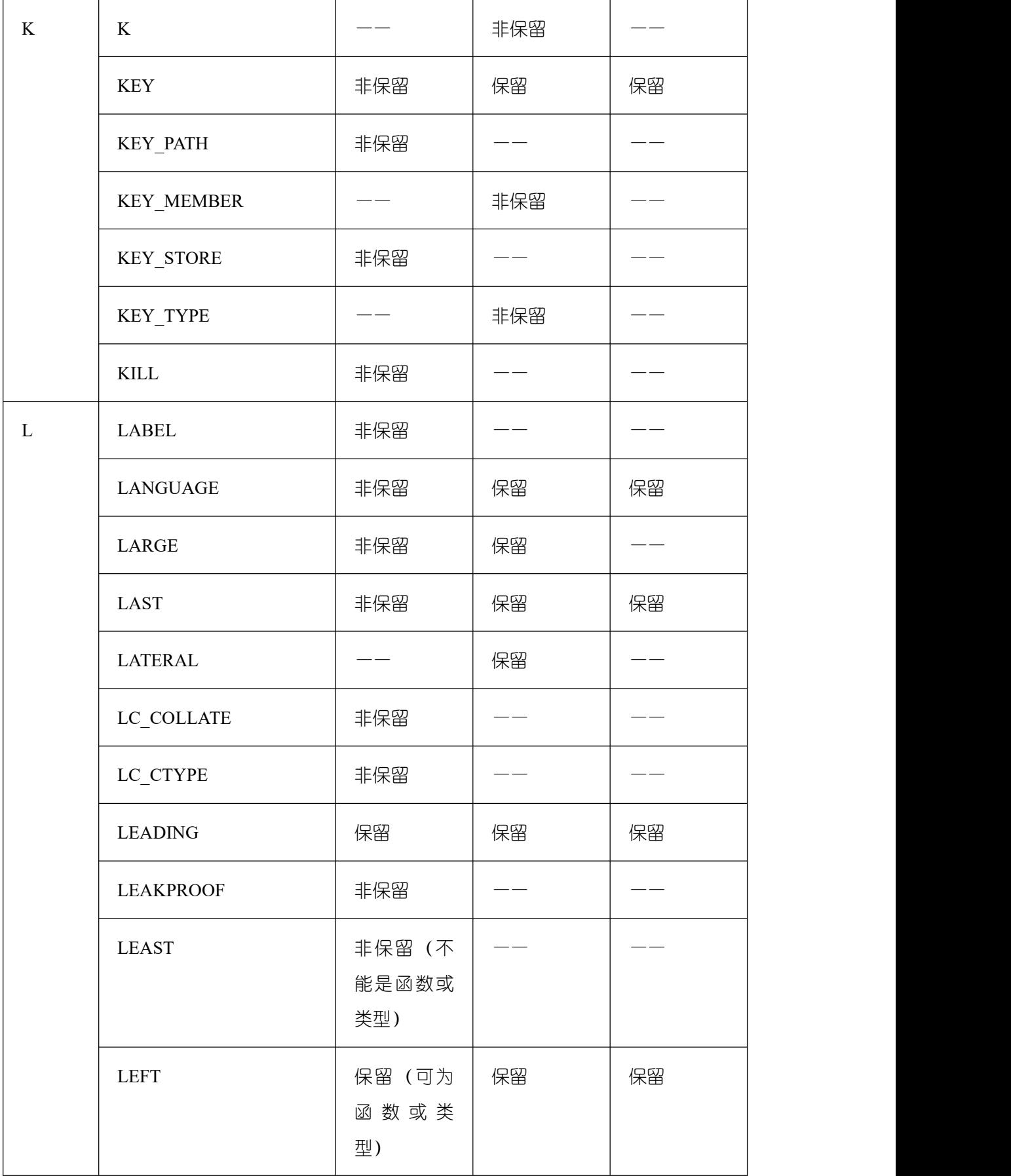

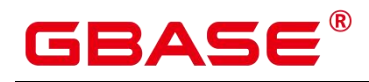

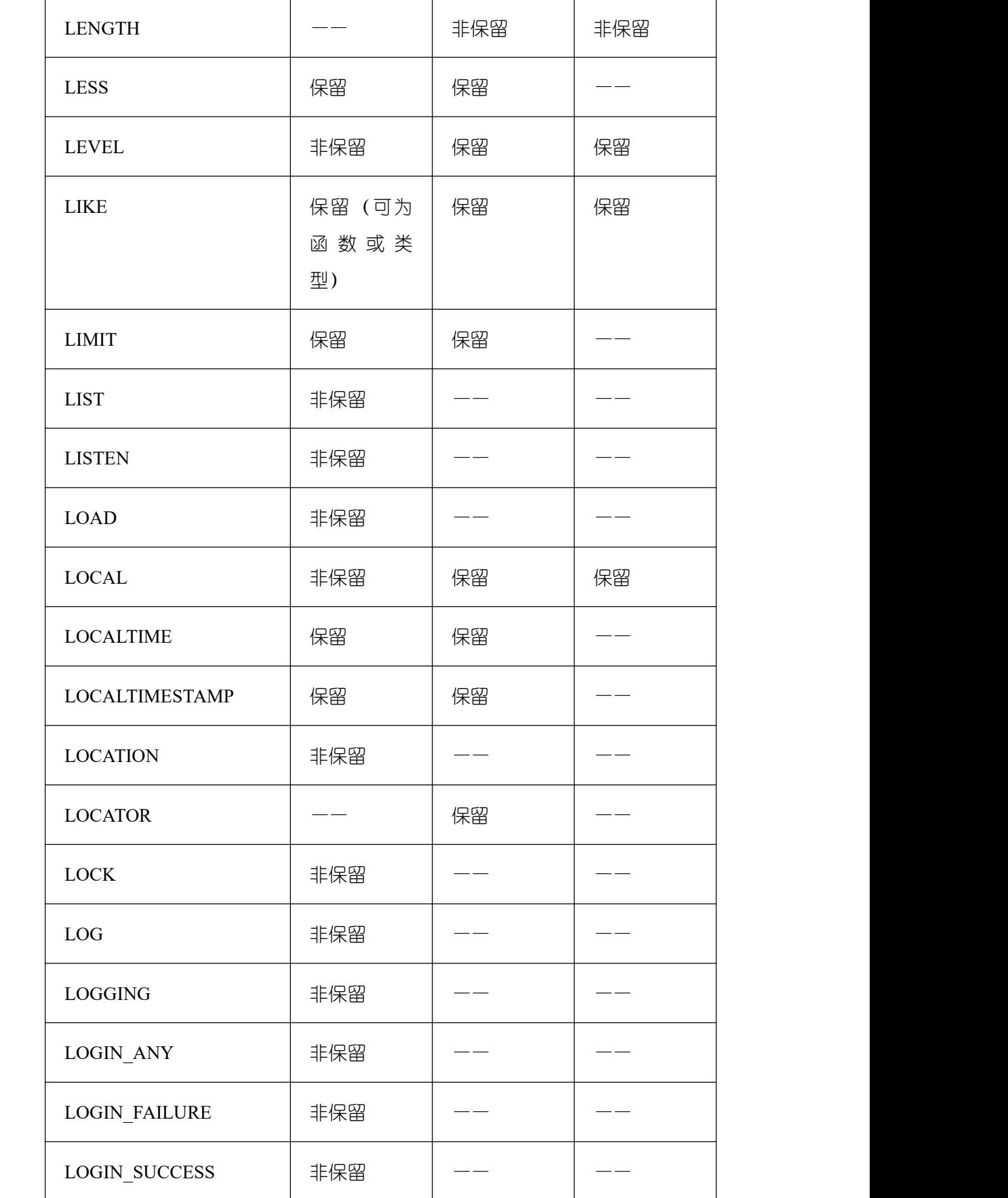

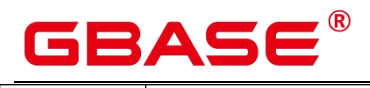

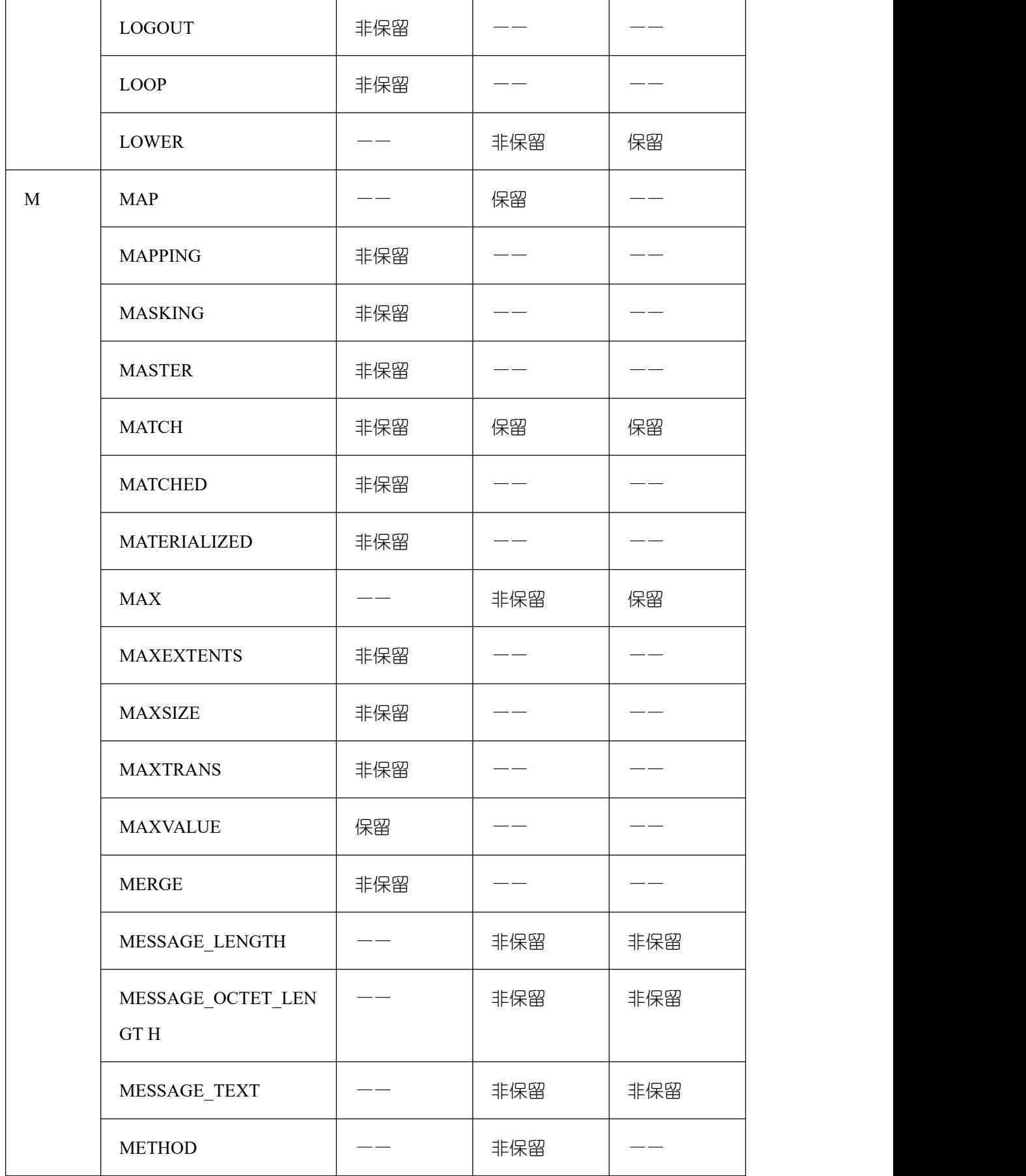

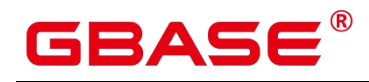

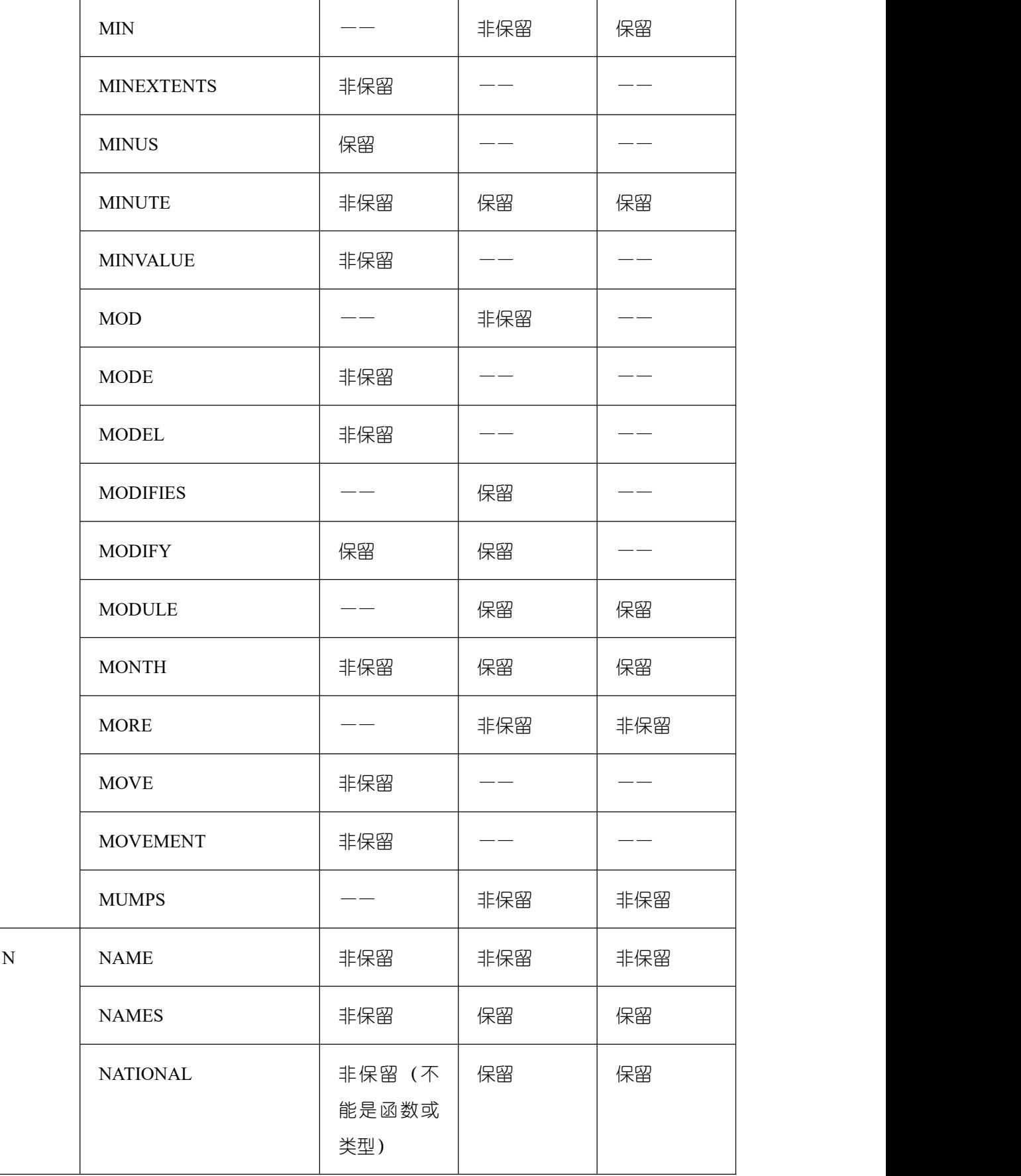

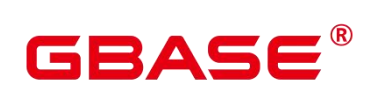

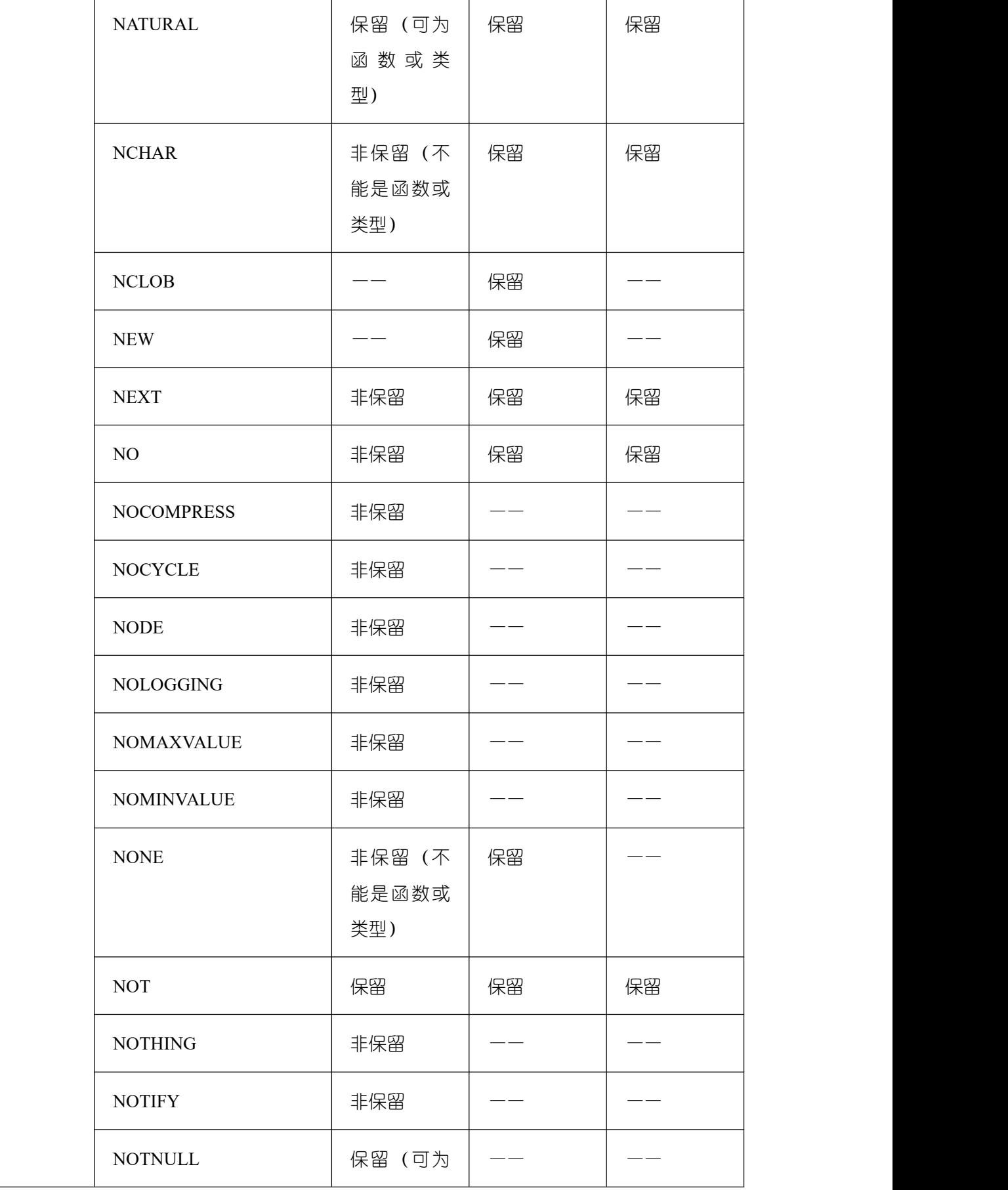

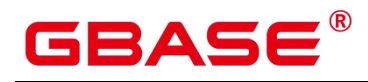

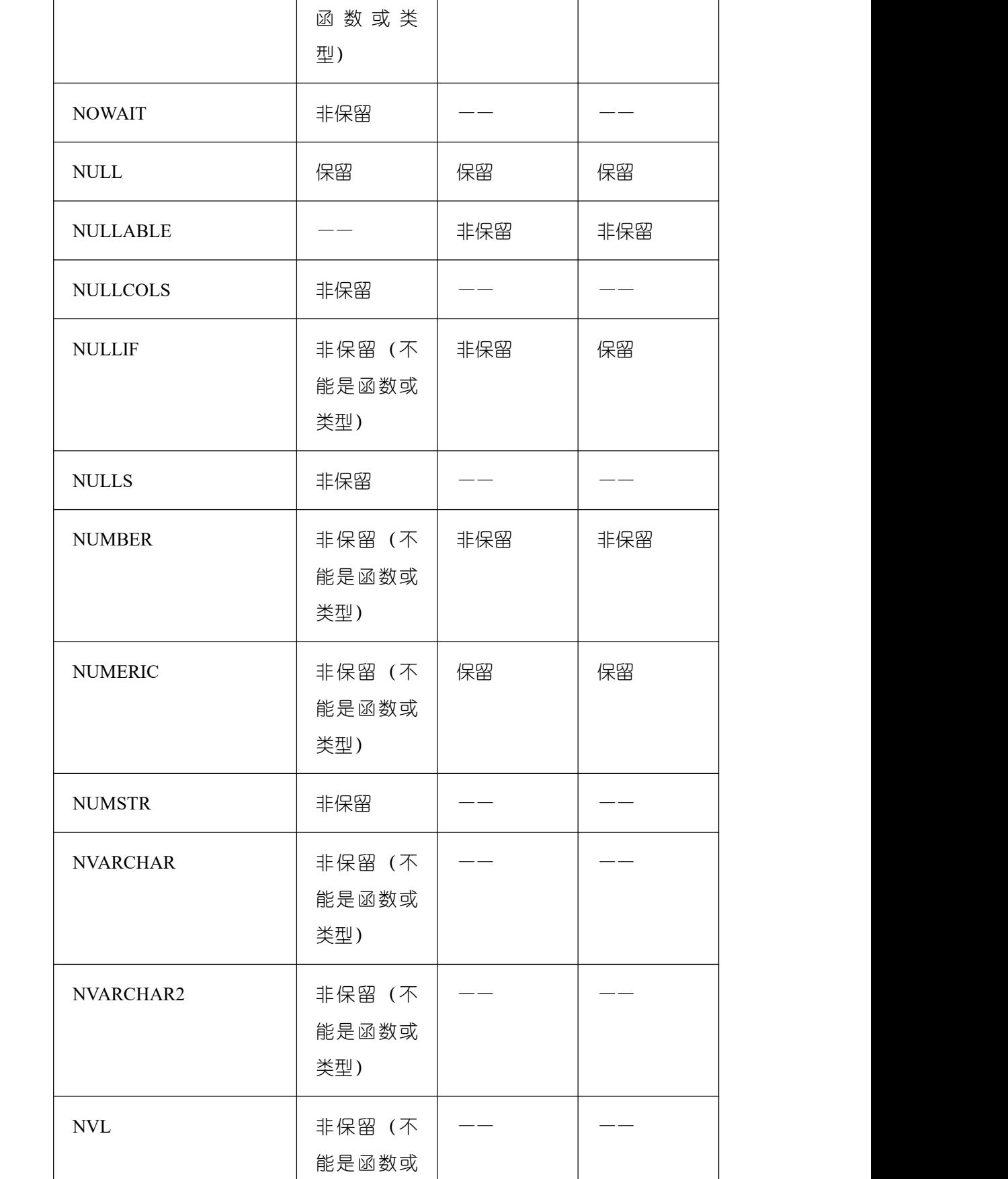

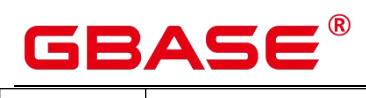

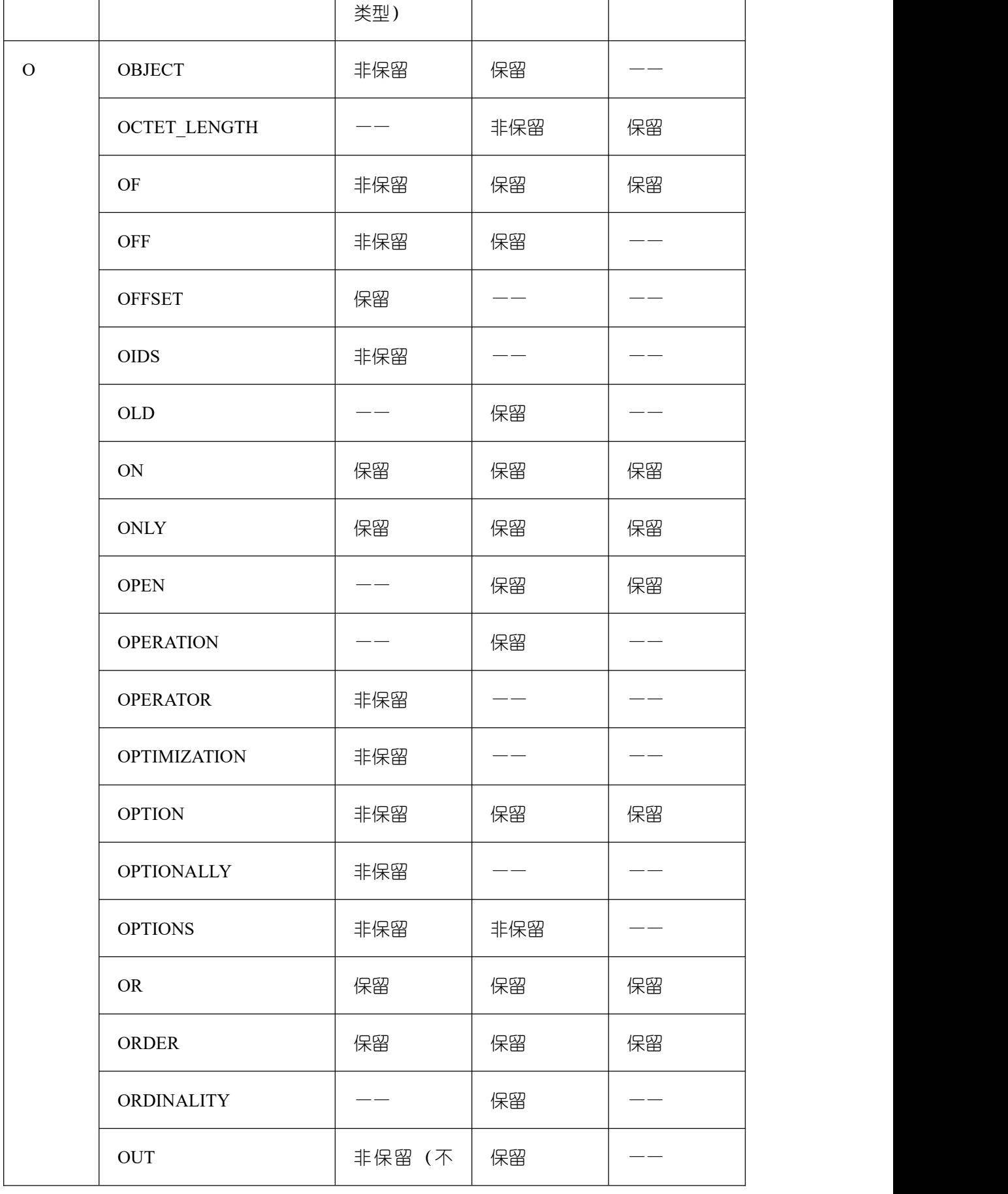

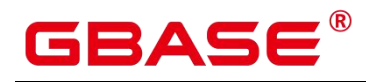

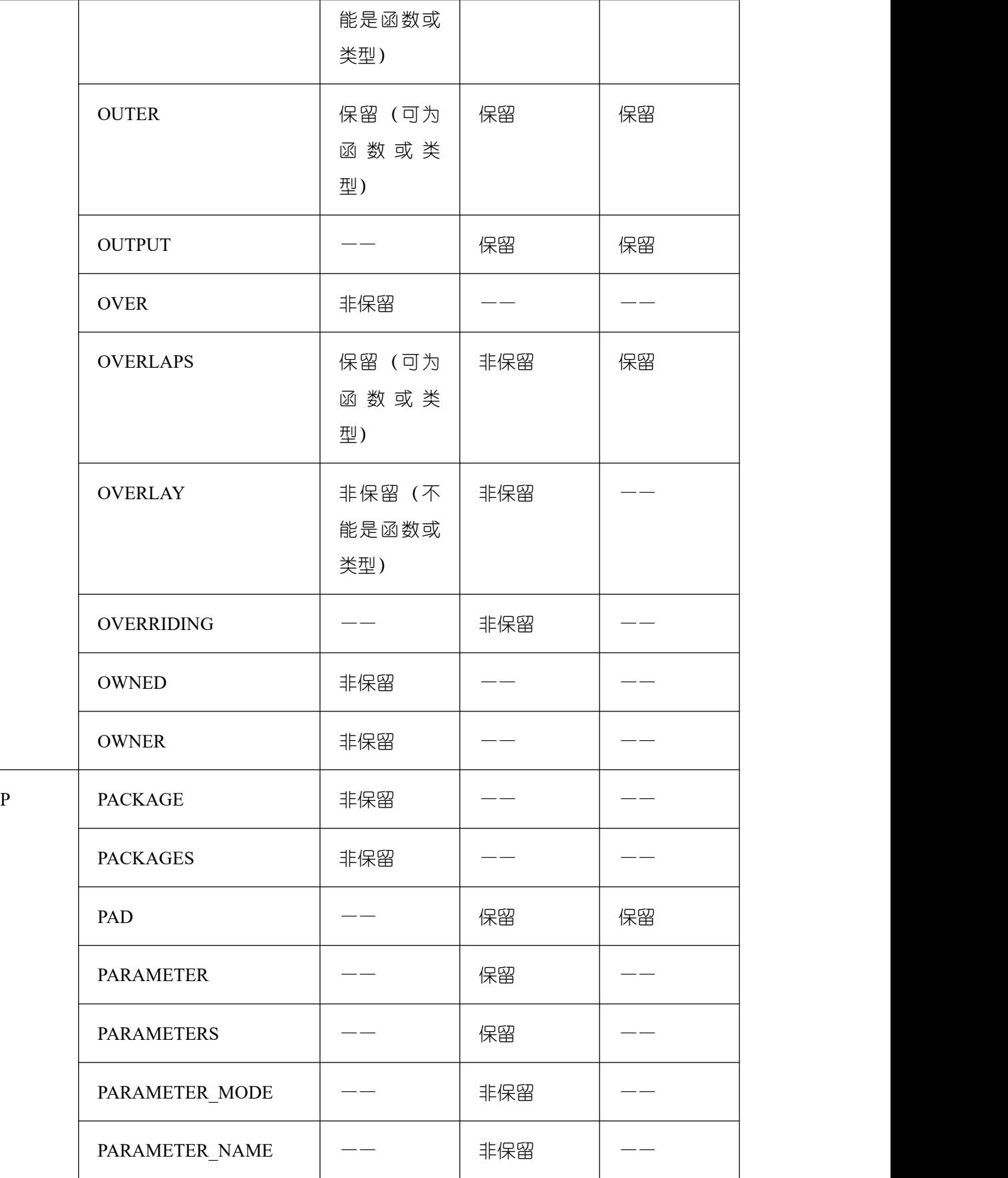

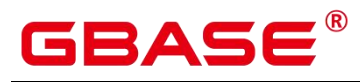

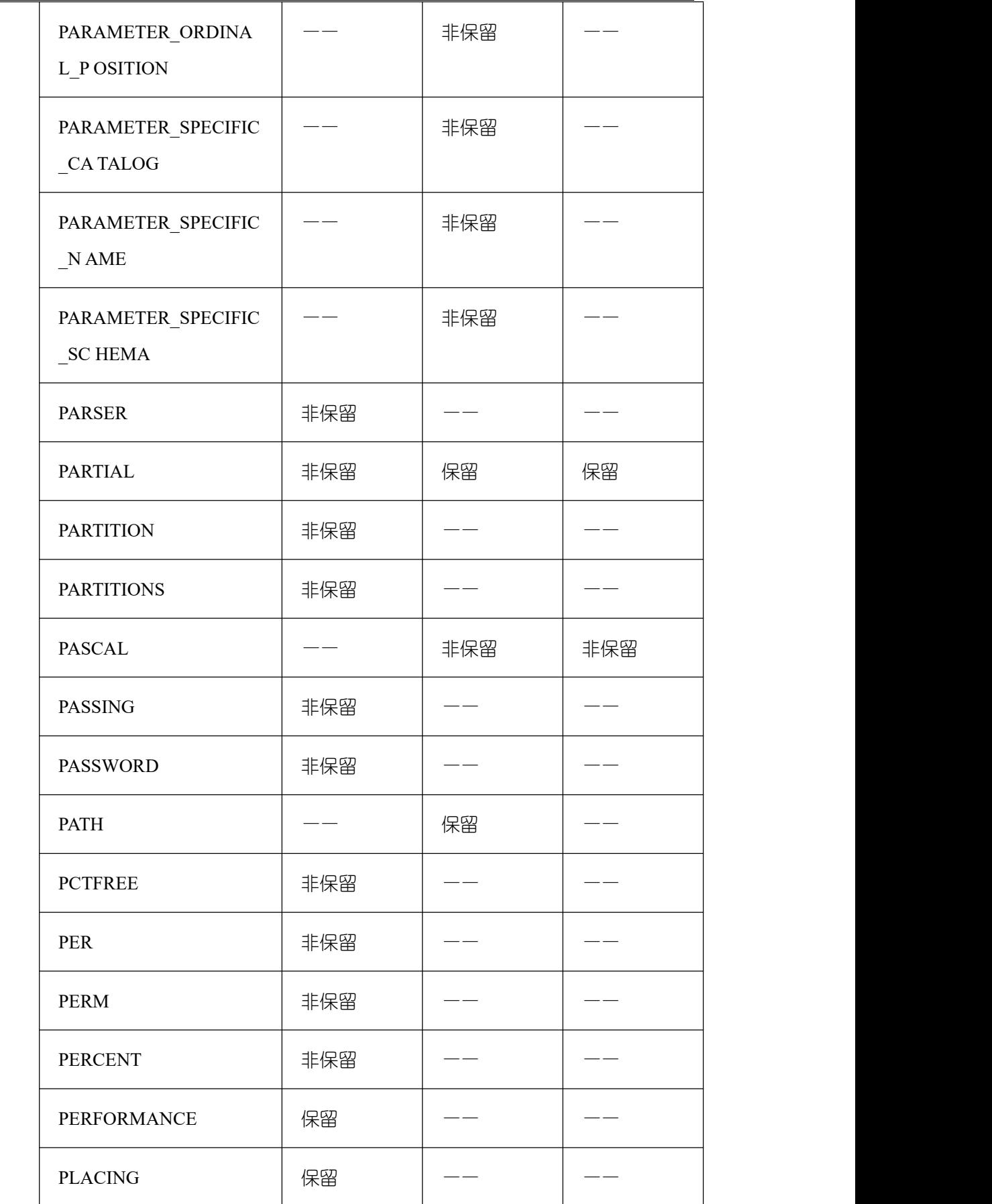

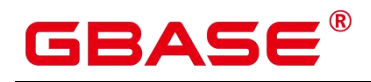

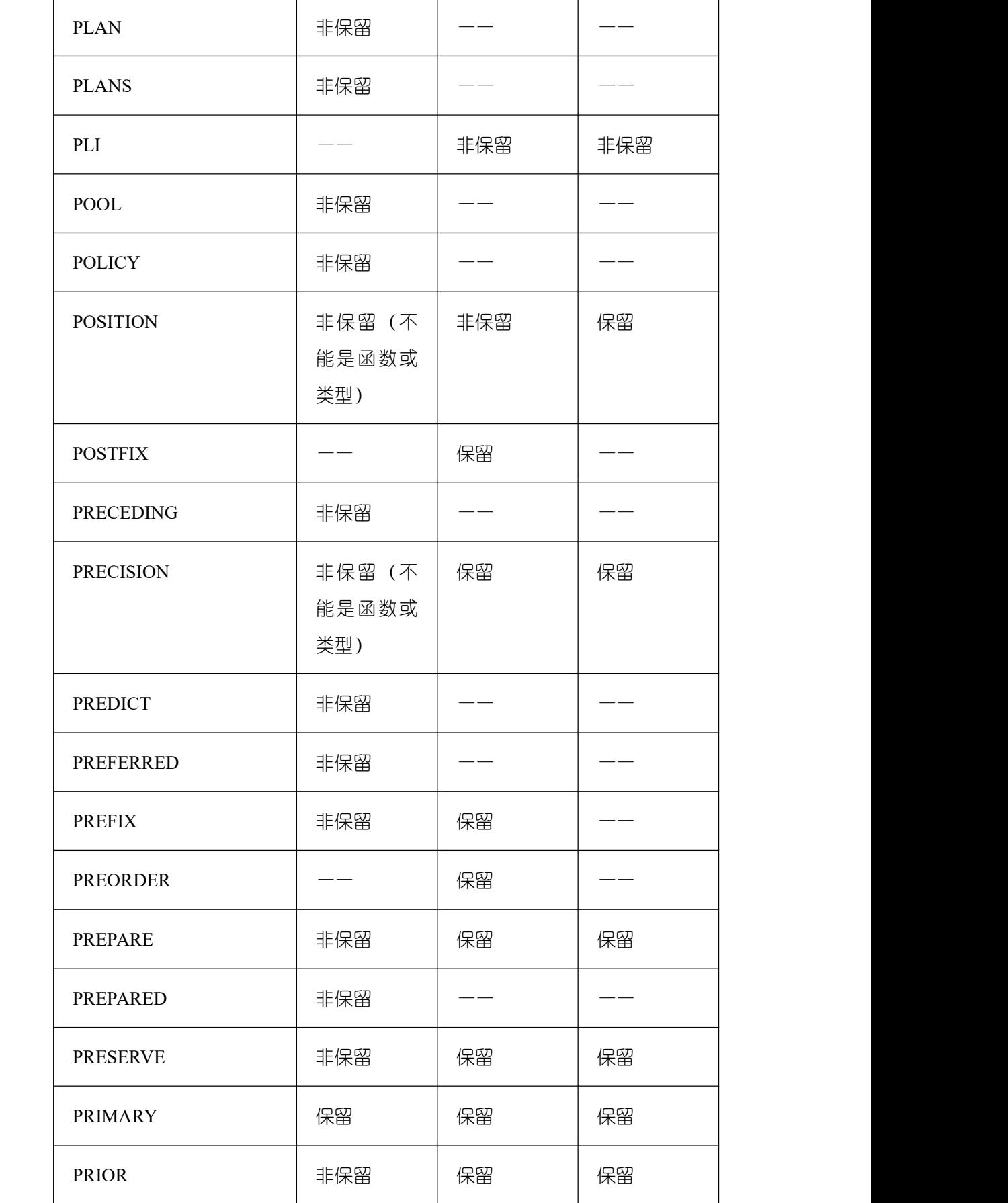

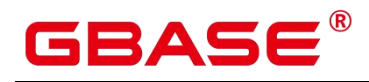

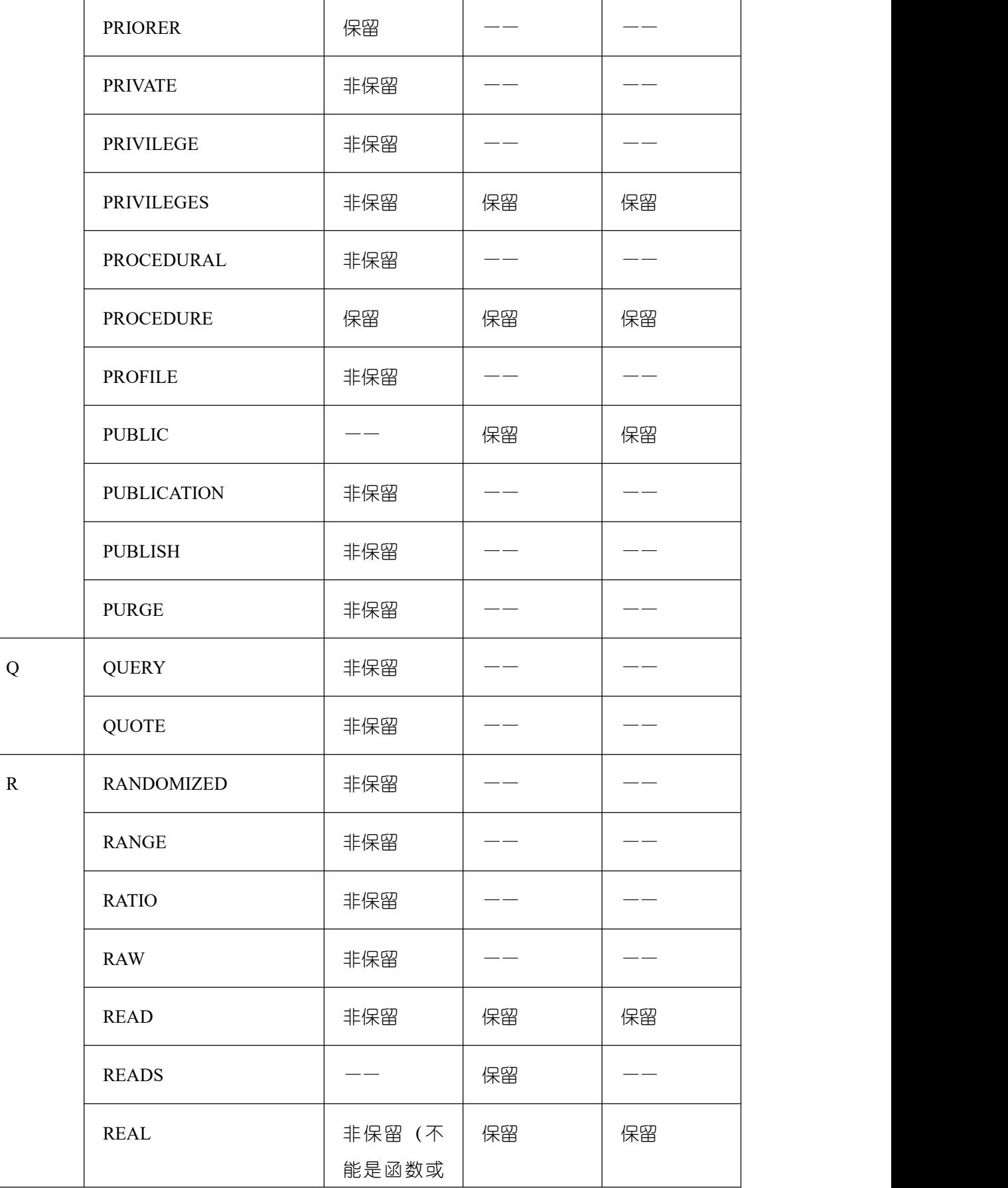
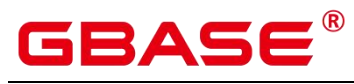

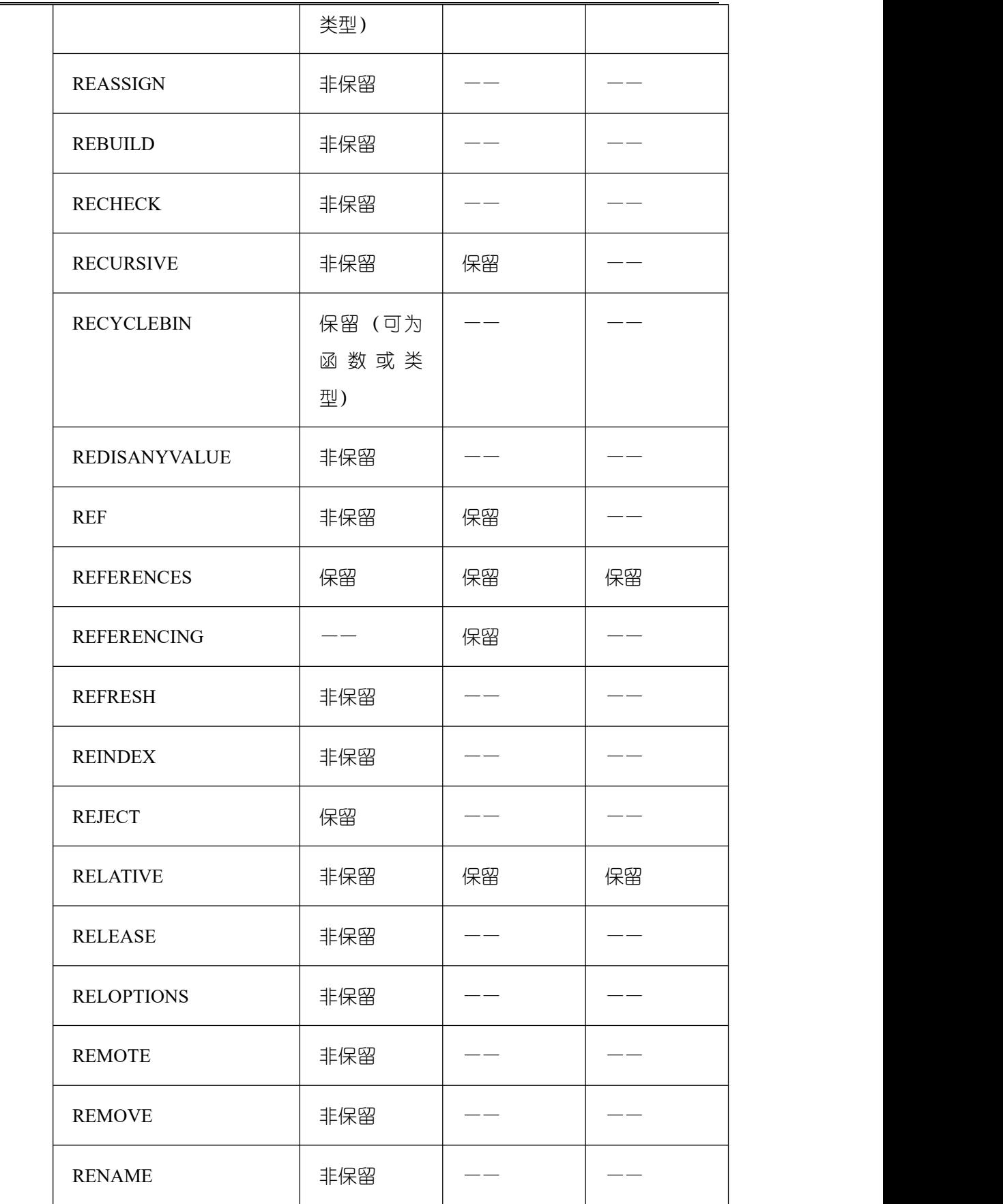

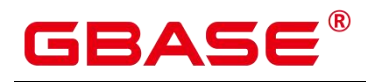

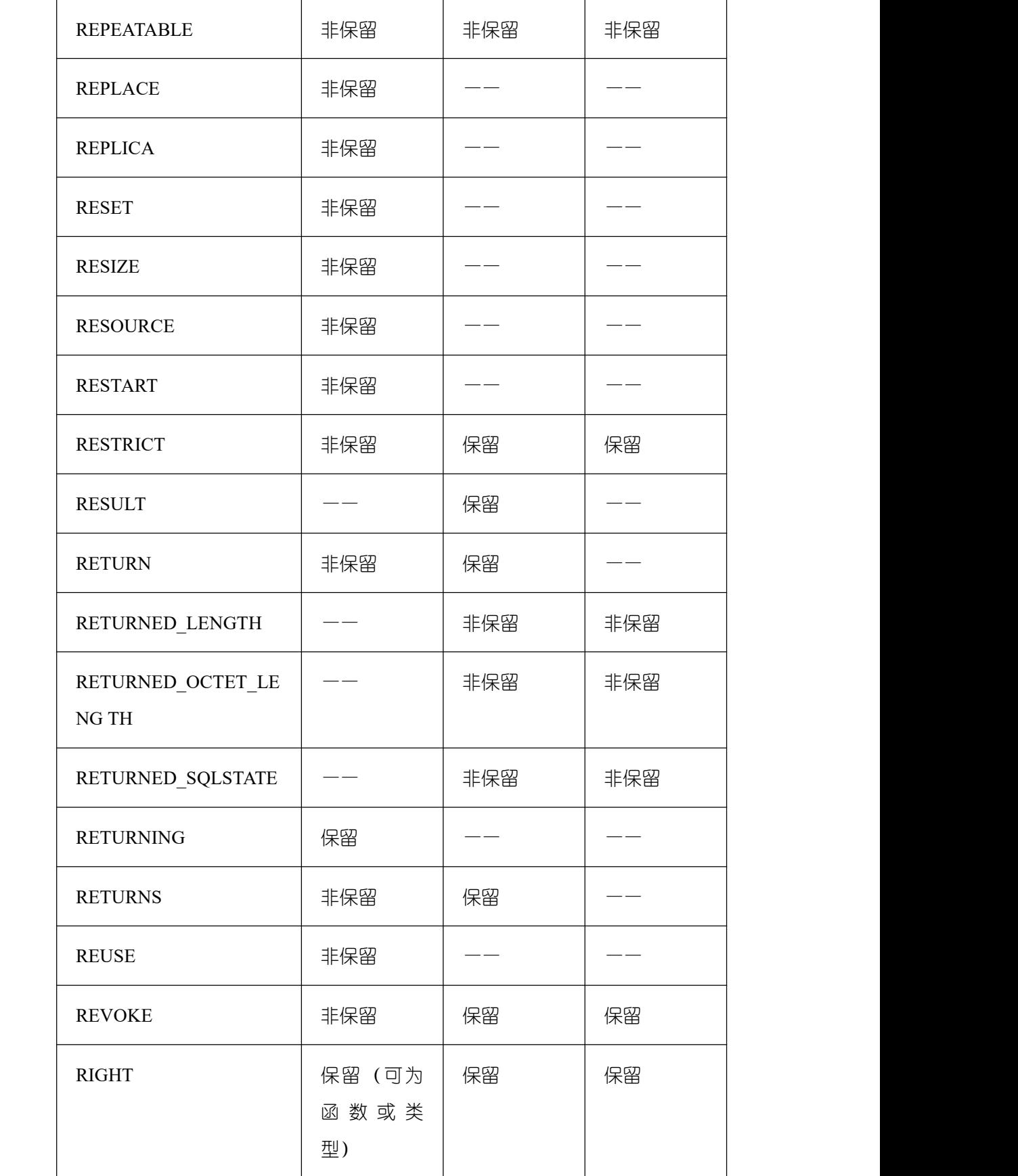

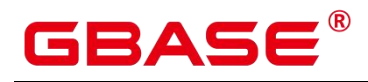

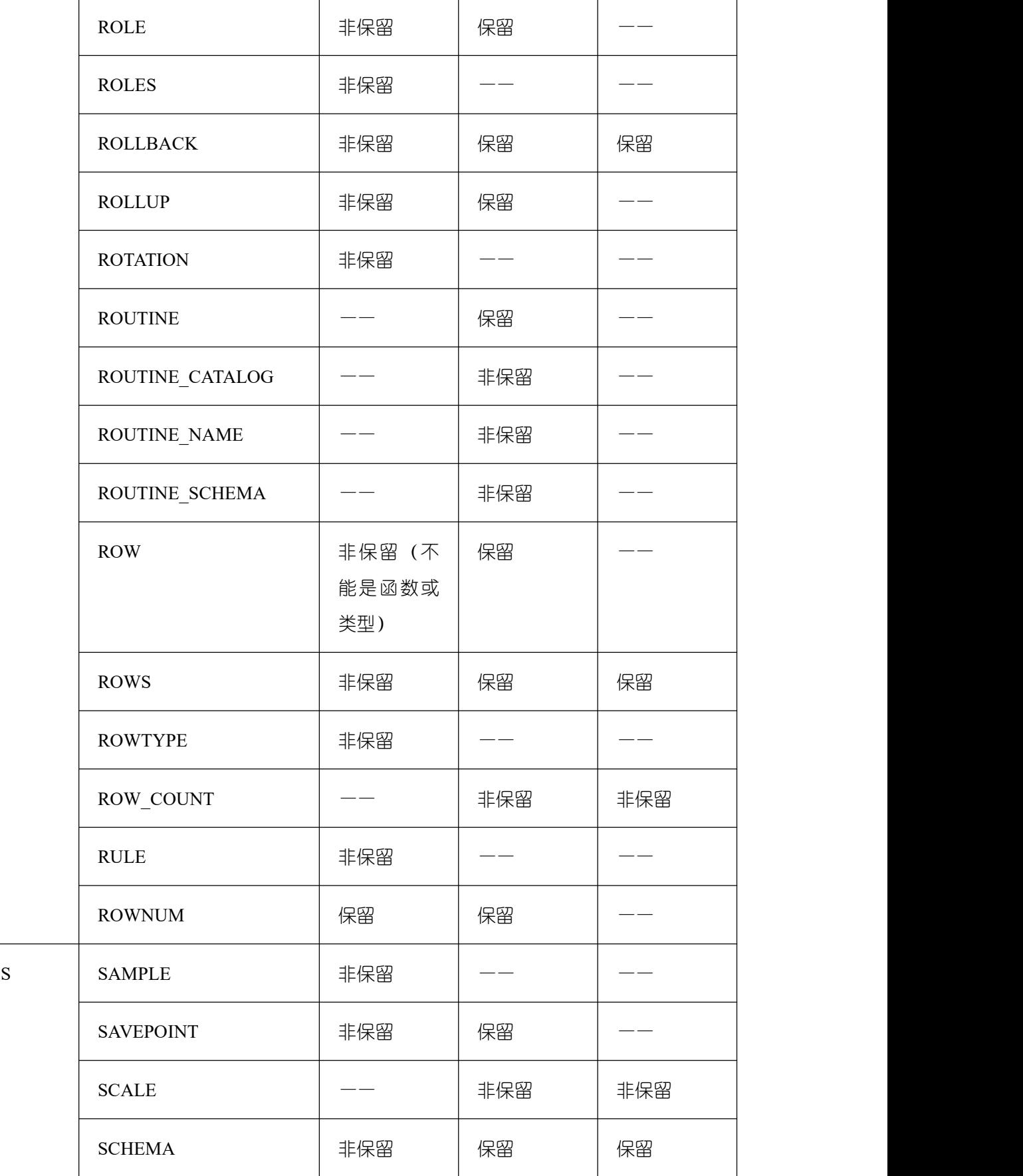

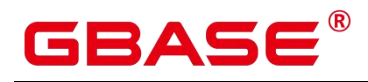

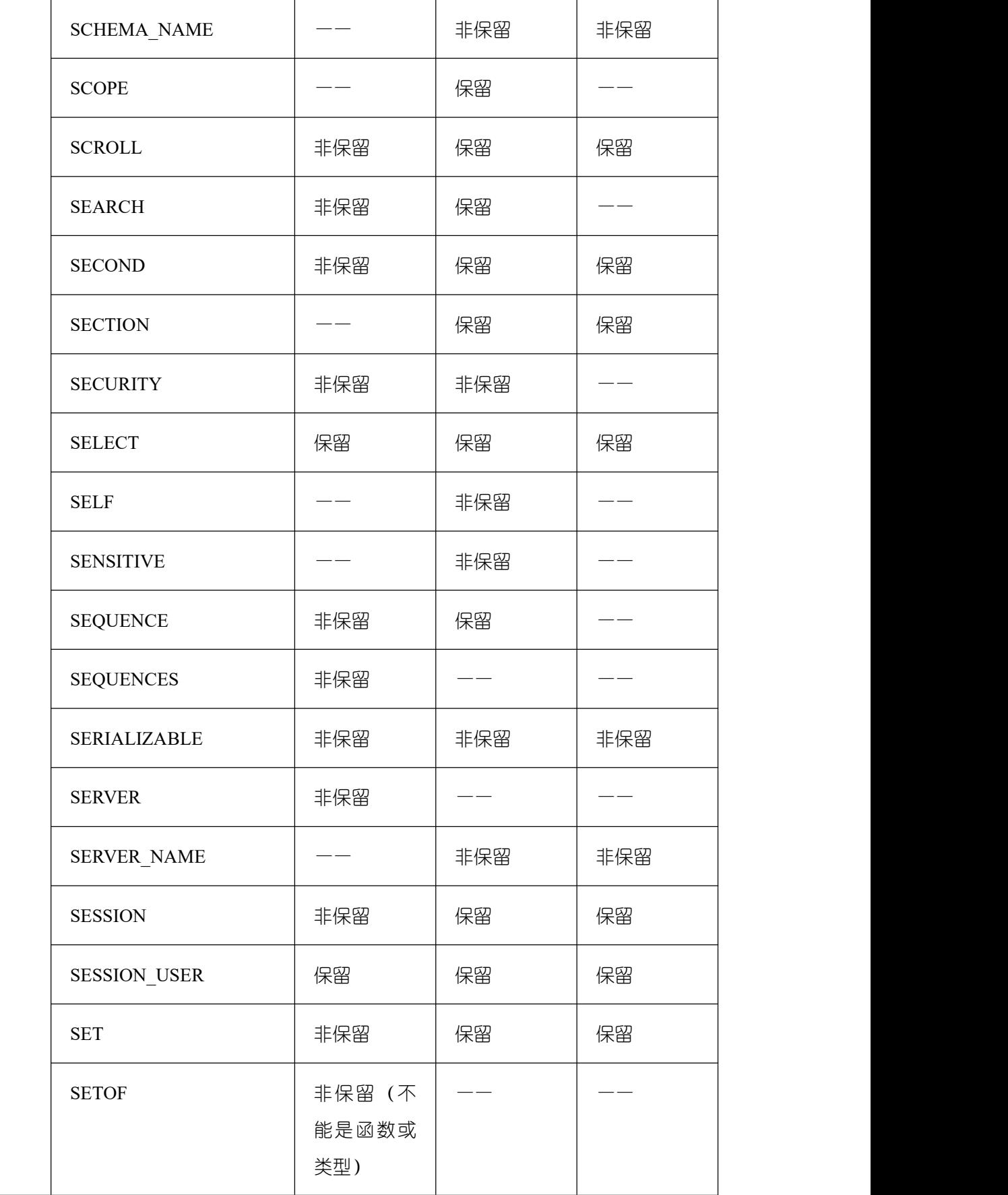

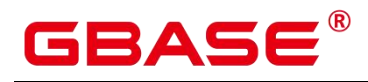

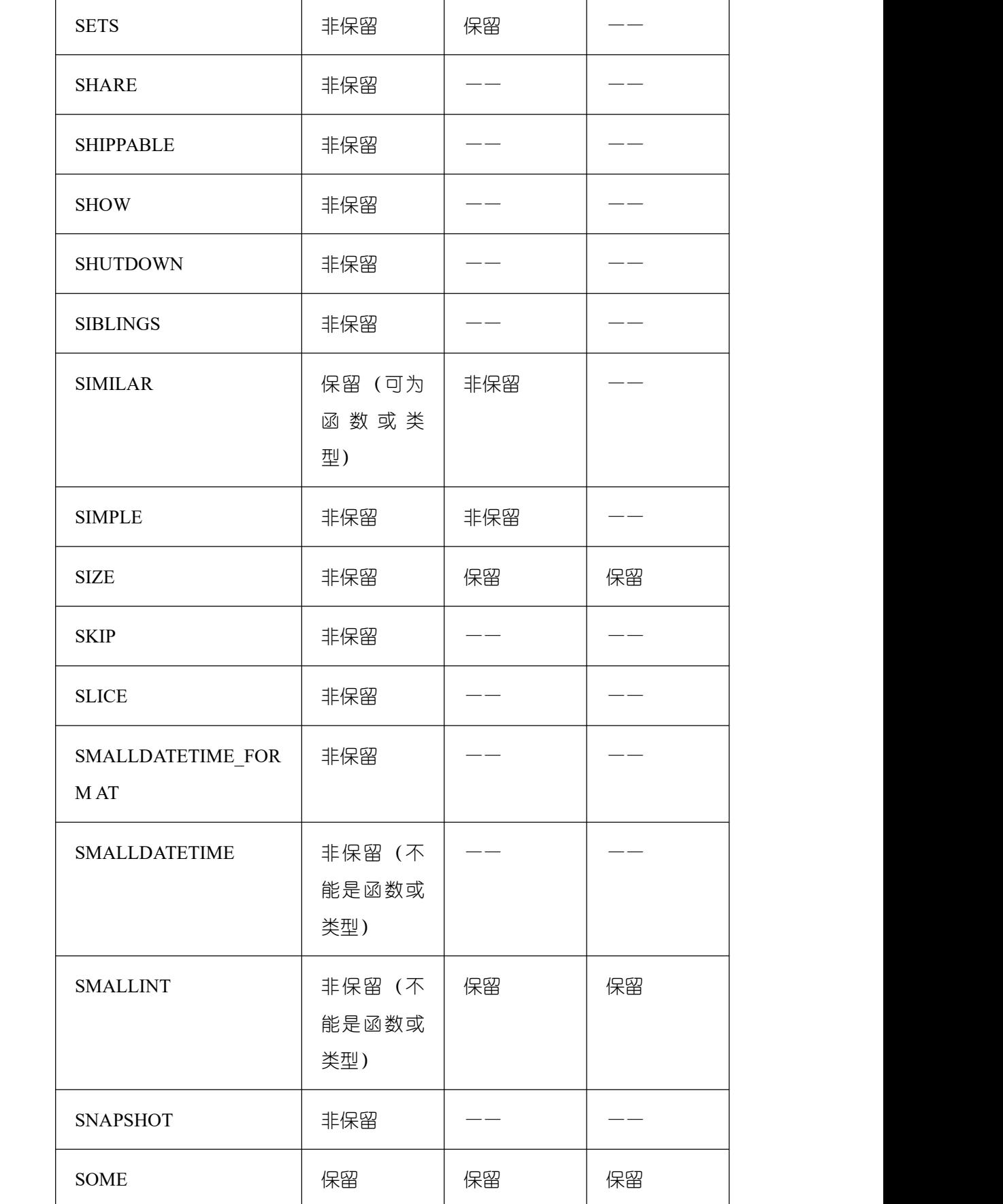

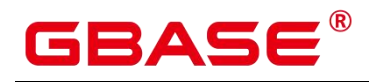

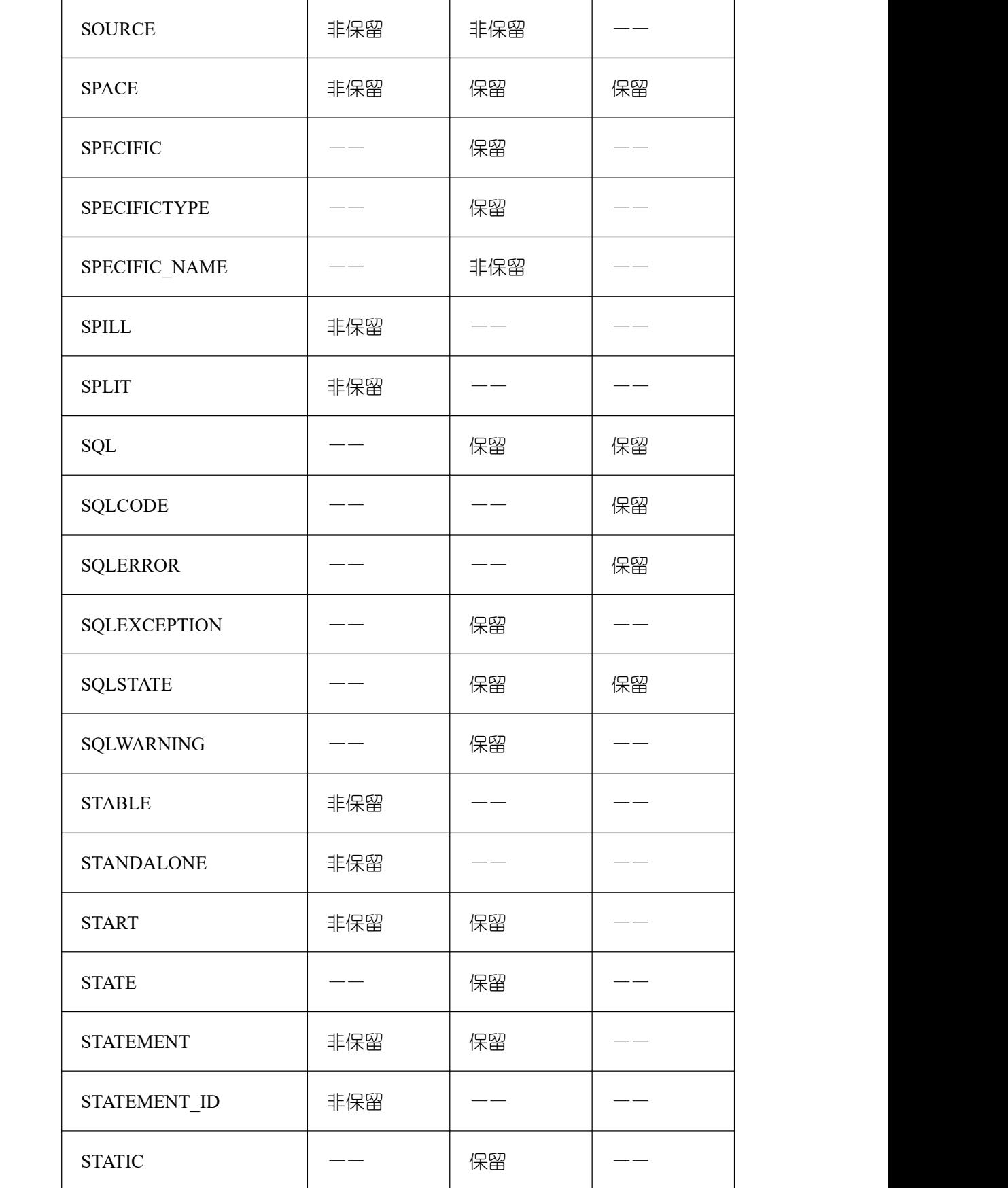

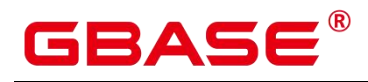

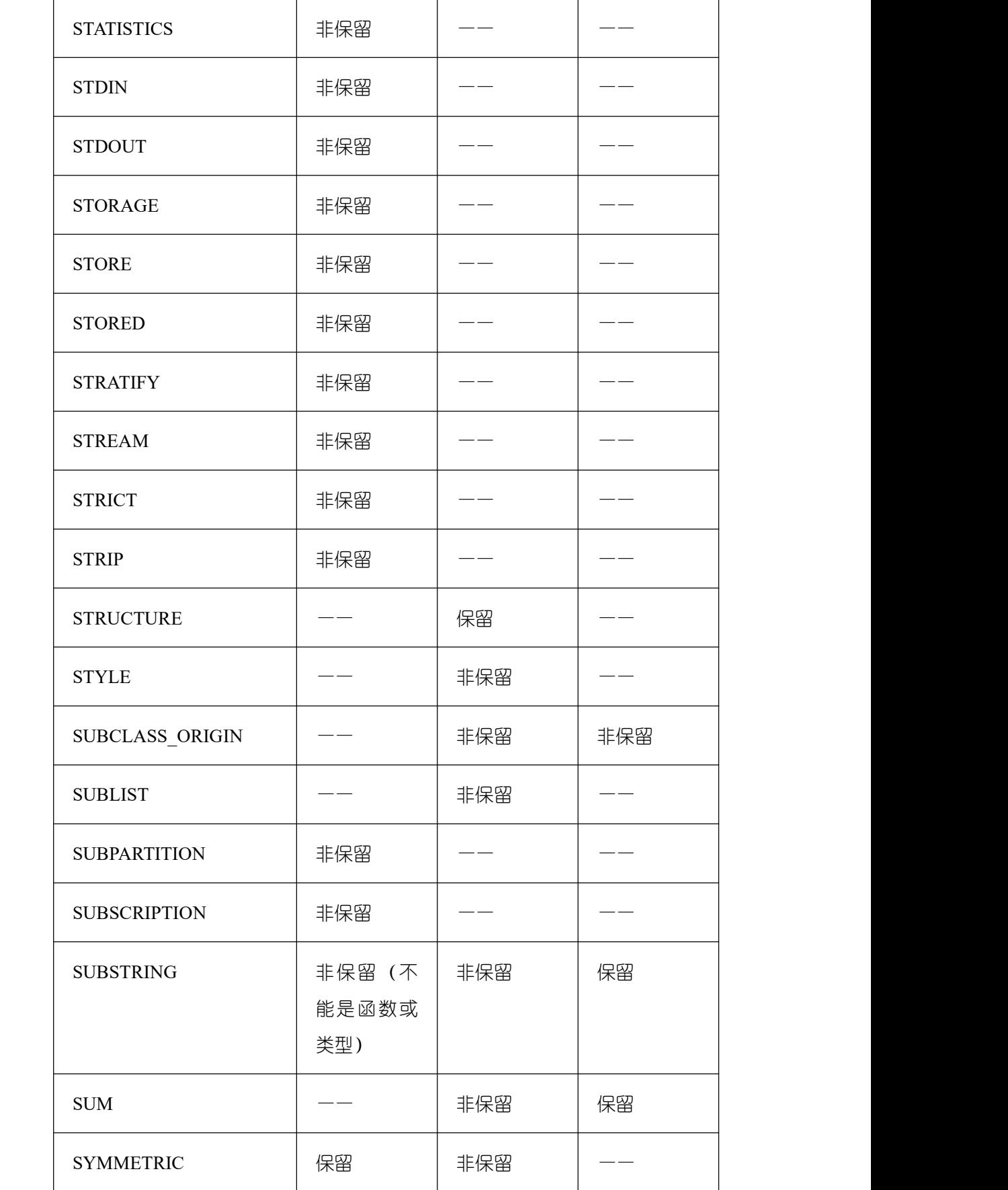

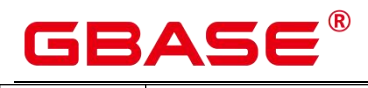

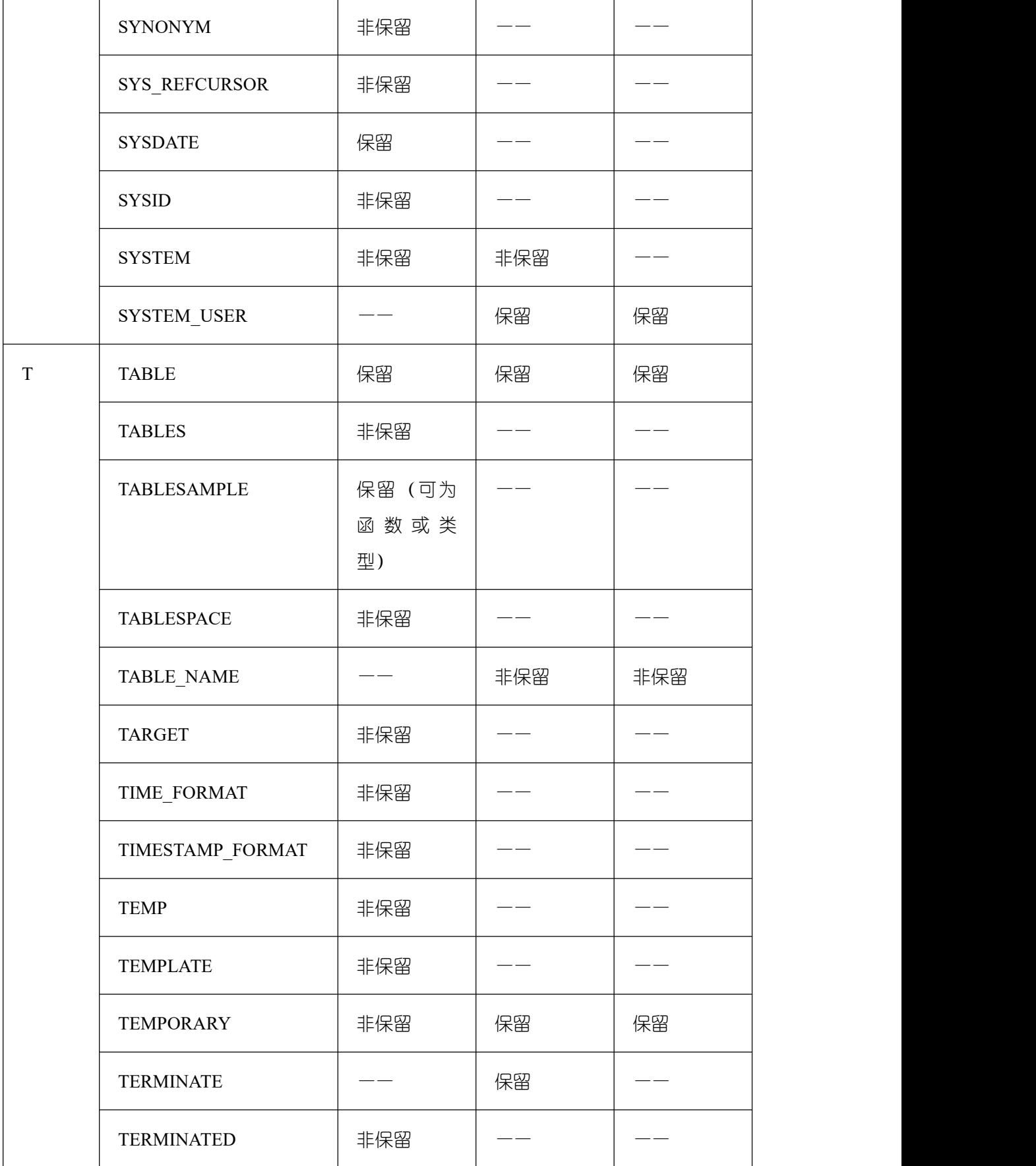

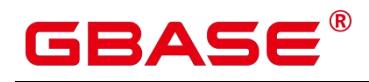

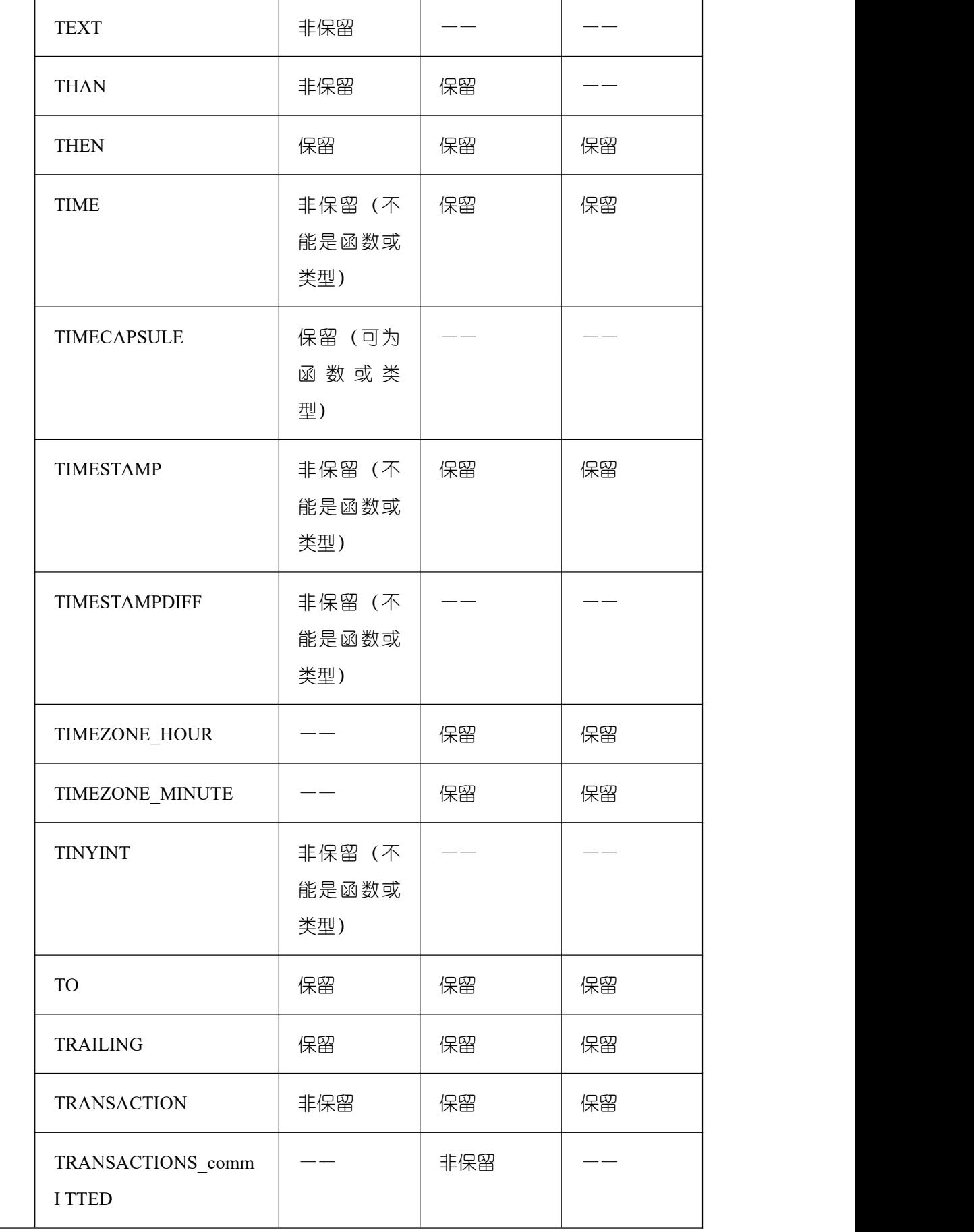

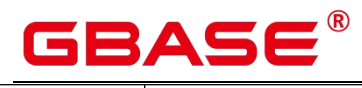

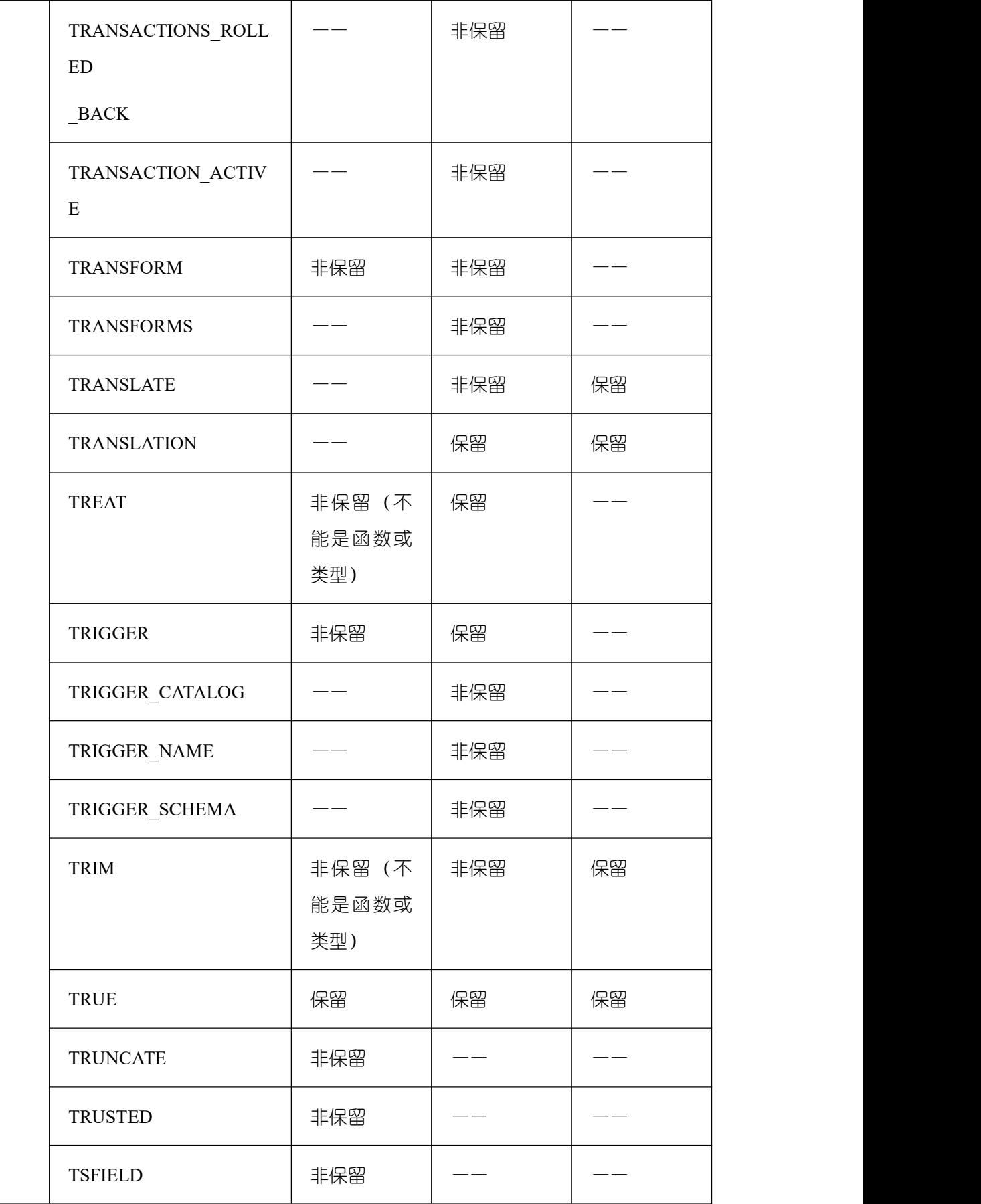

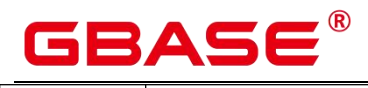

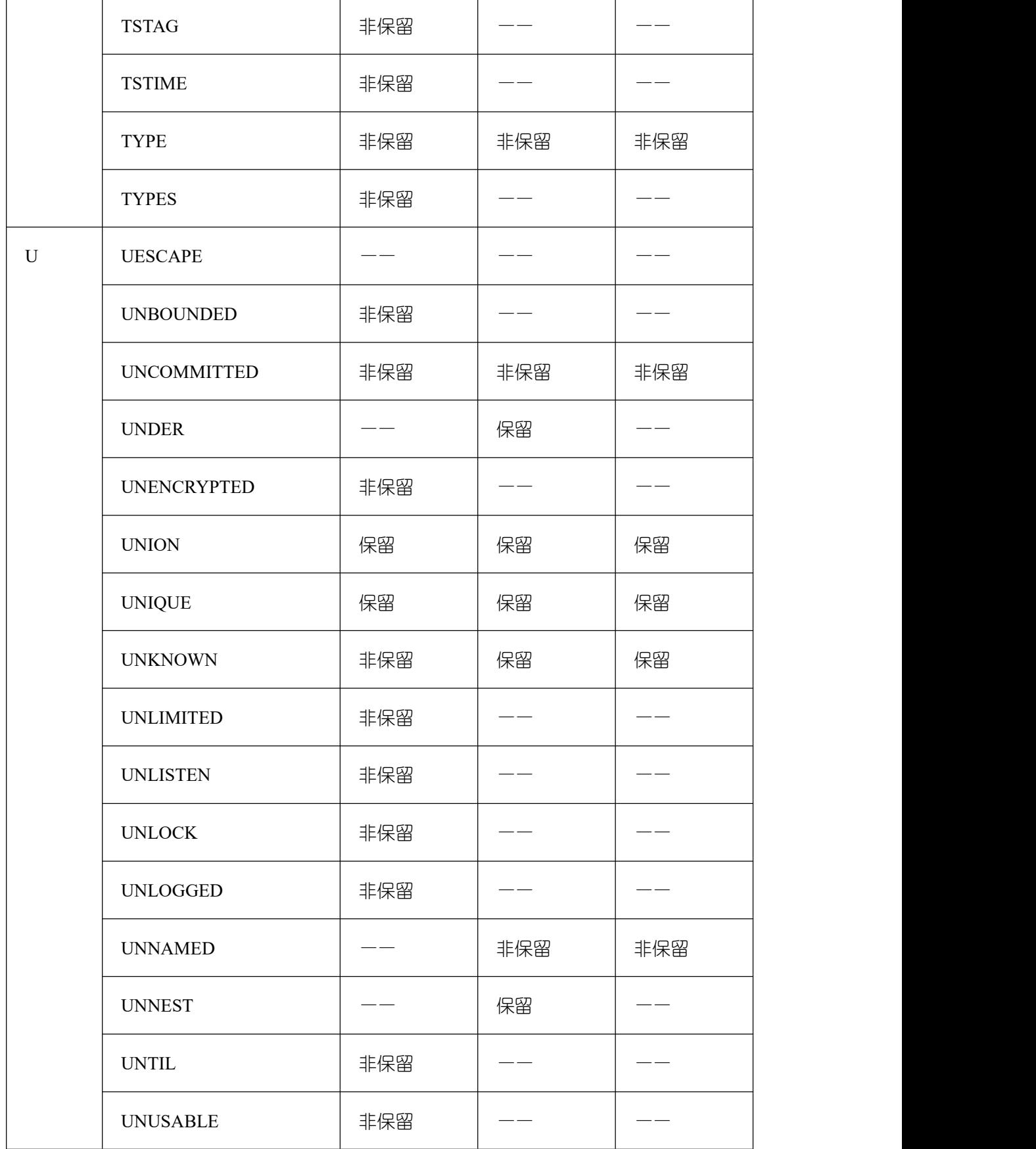

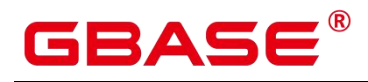

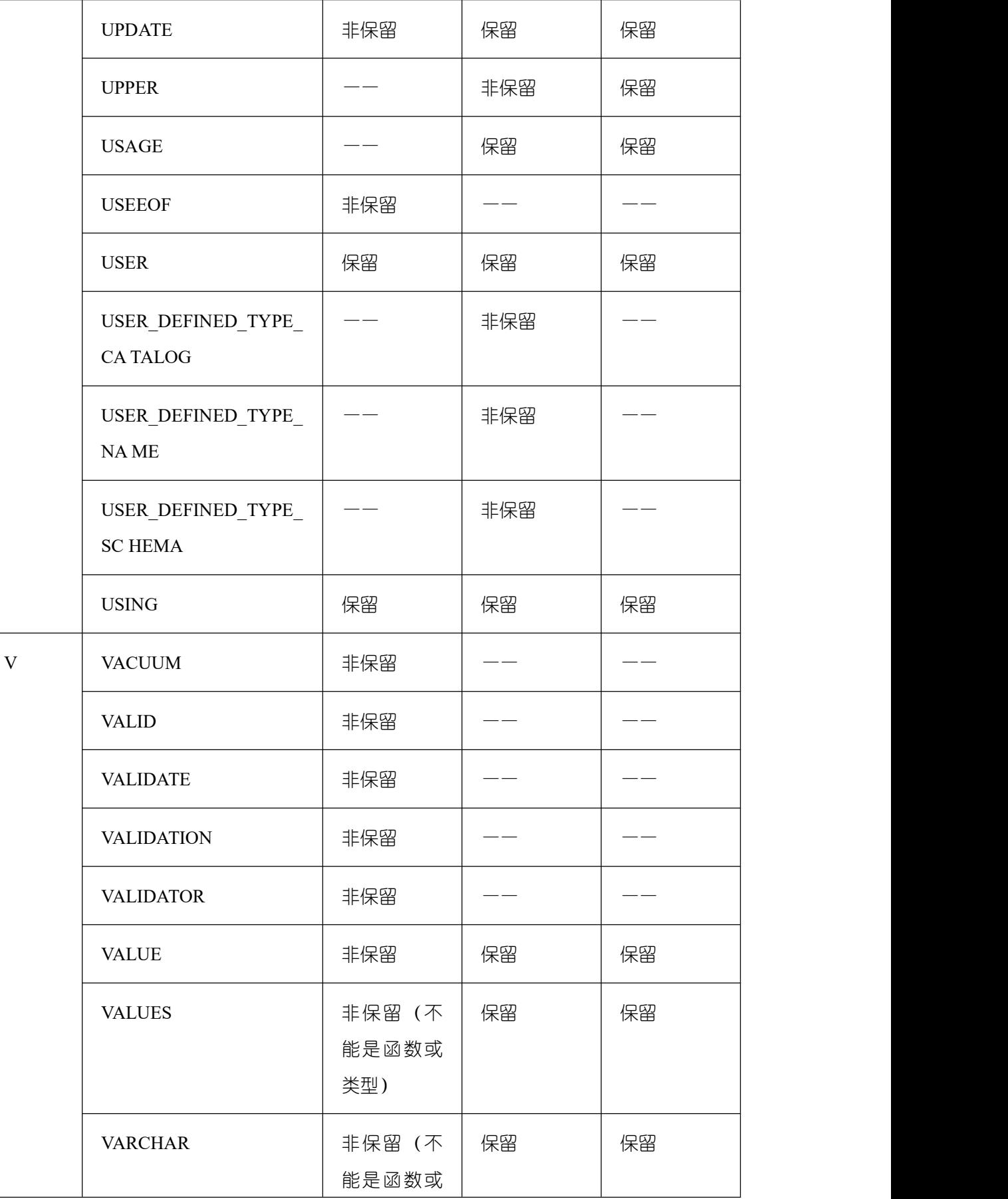

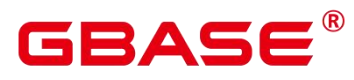

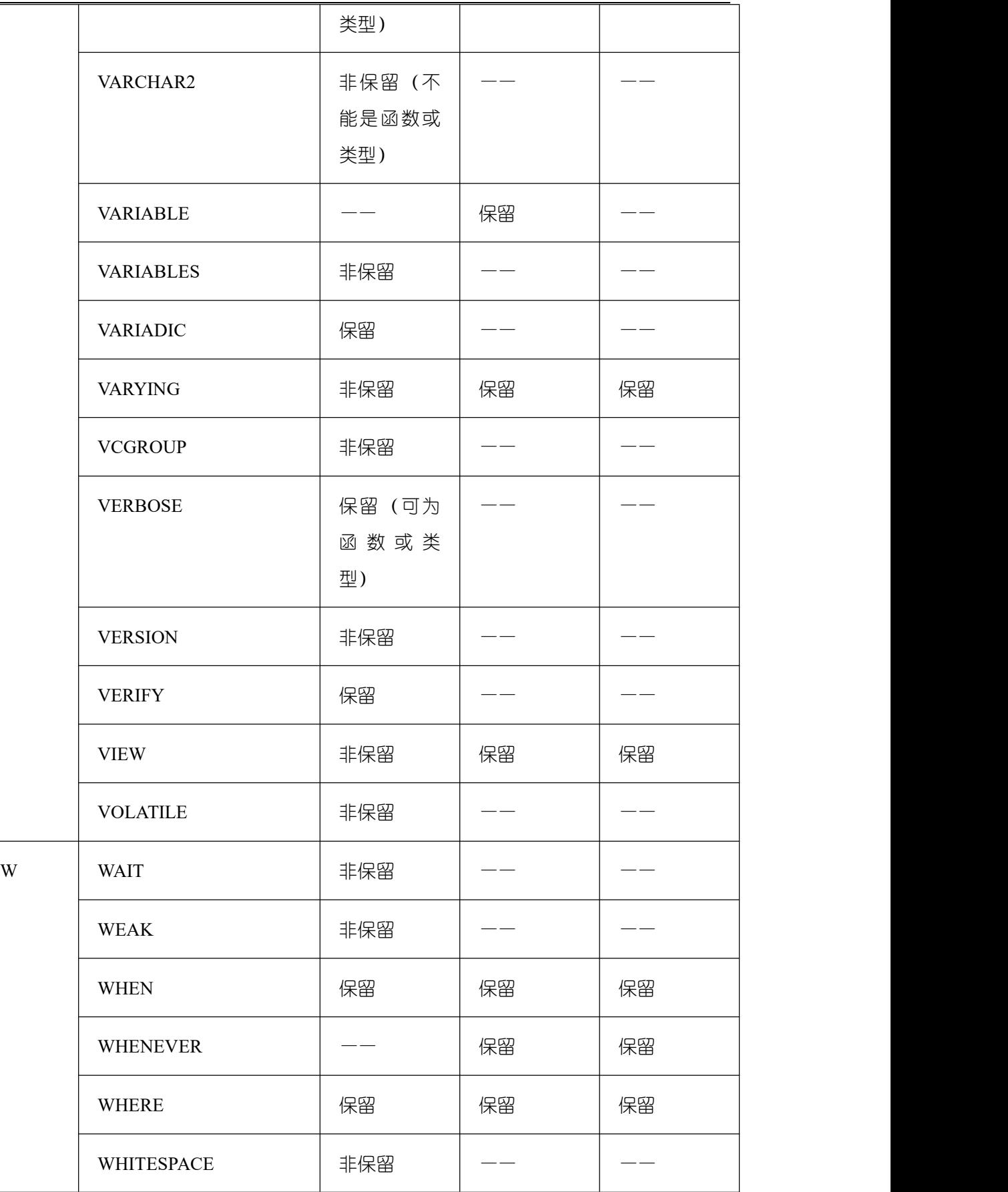

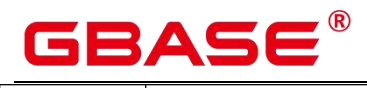

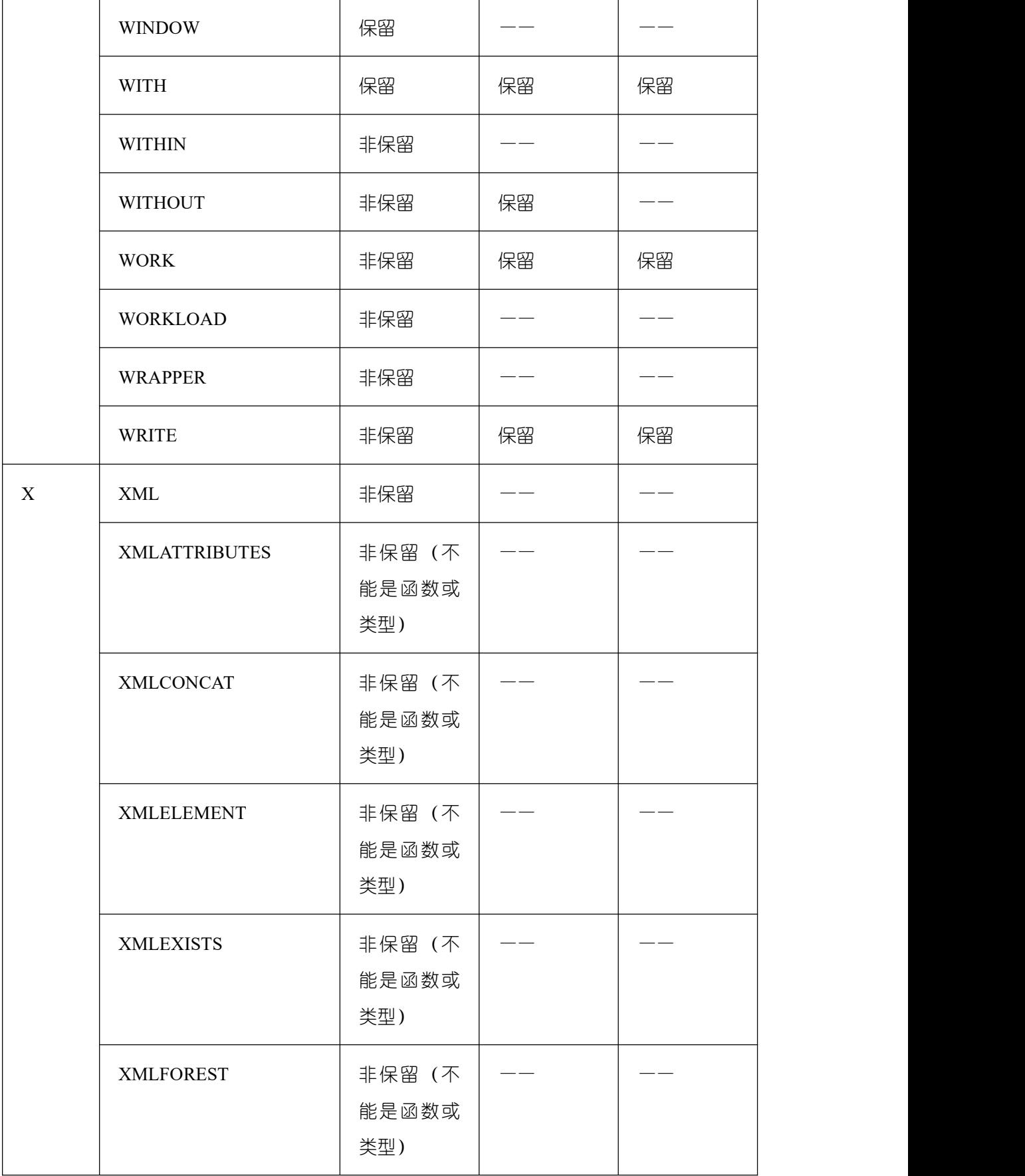

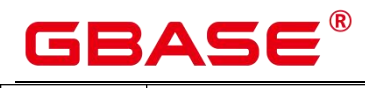

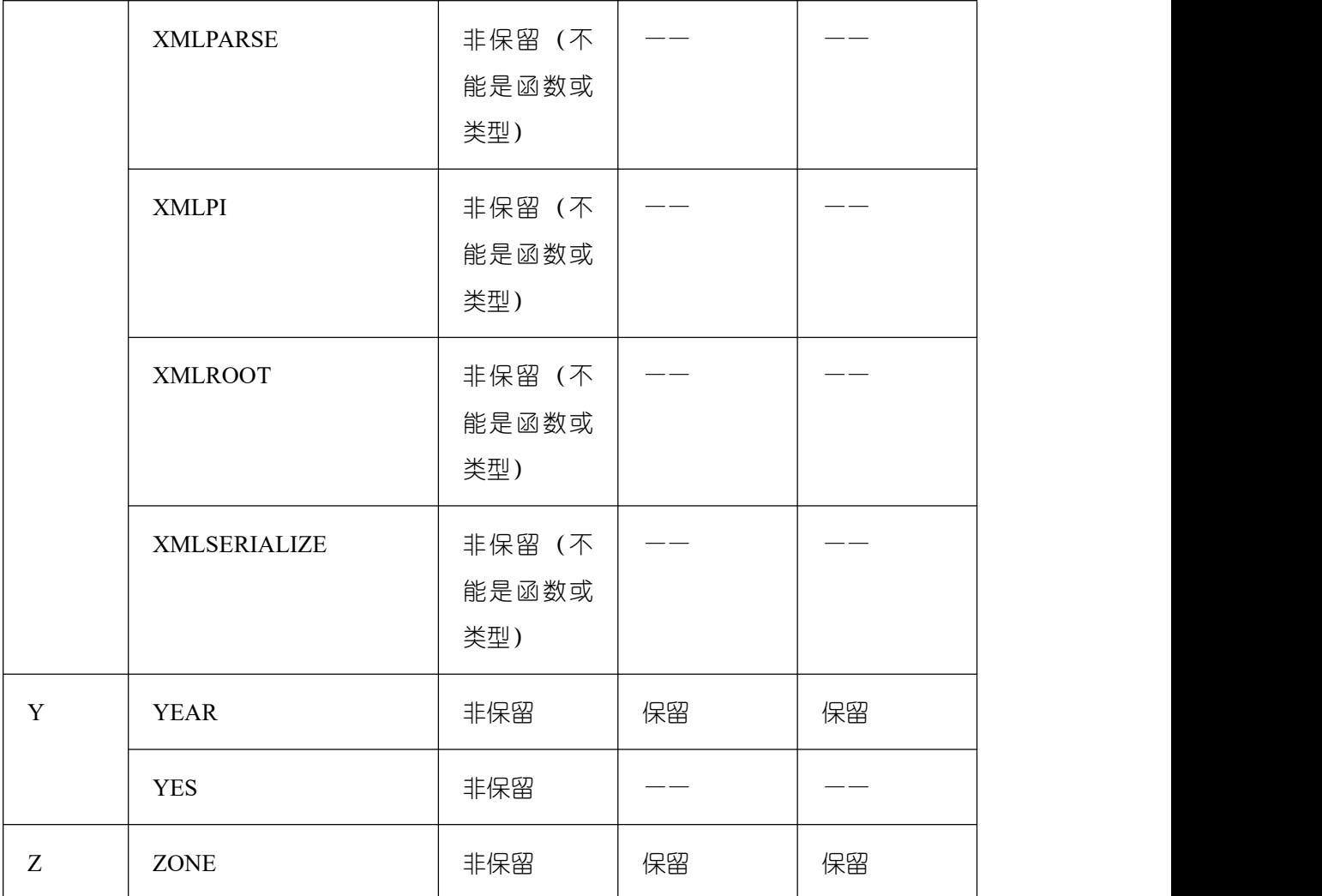

# **3.2** 常量与宏

GBase 8s 支持的常量和宏。

### 表 **3-2** 常量与宏

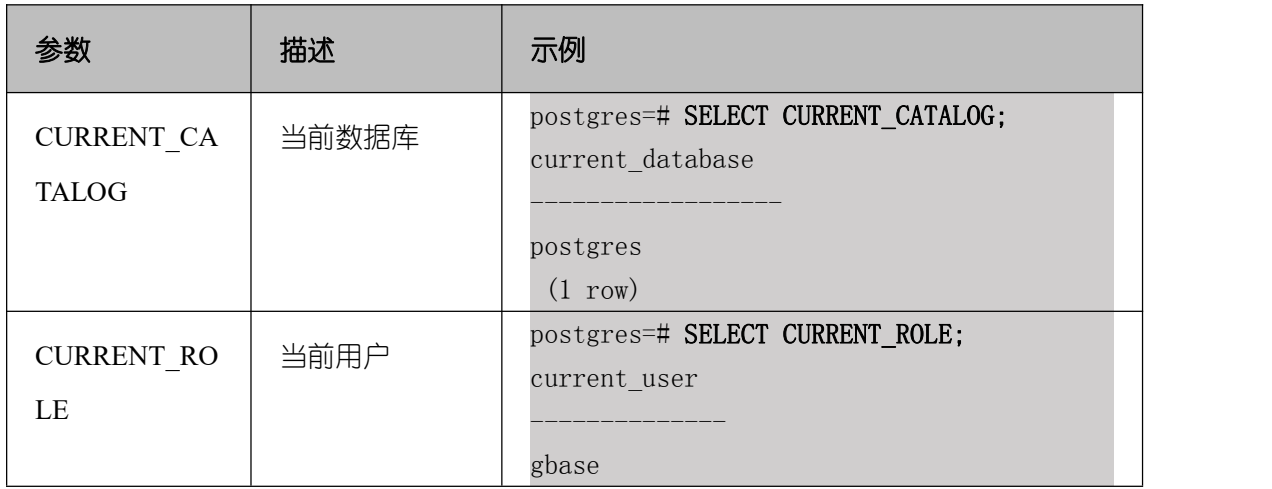

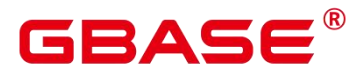

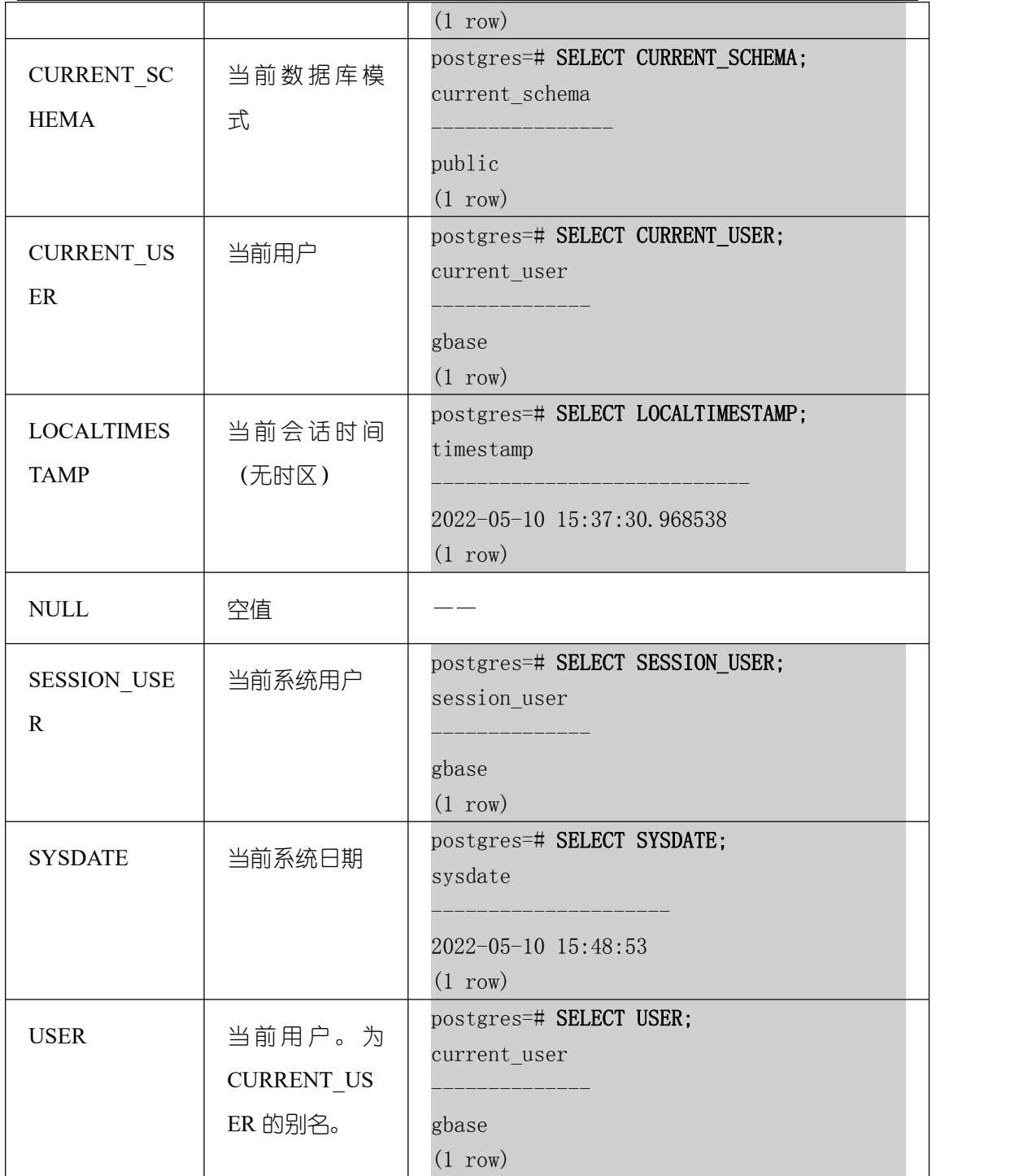

# **3.3** 表达式

# **3.3.1** 简单表达式

# **3.3.1.1** 逻辑表达式

逻辑表达式的操作符和运算规则,请参见[逻辑操作符](#page-698-0)。

# **GBASE**

# **3.3.1.2** 比较表达式

常用的比较操作符,请参见[比较操作符。](#page-698-1) 除比较操作符外,还可以使用以下句式结构:

● BETWEEN 操作符

a BETWEEN x AND y 等效于  $a \geq x$  AND  $a \leq y_0$ 

a NOT BETWEEN x AND y 等效于 a < x OR a > y。

● 检查一个值是不是 null, 可使用:

expression IS NULL expression IS NOT NULL

或者与之等价的句式结构,但不是标准的:

expression ISNULL expression NOTNULL

须知

不要写 expression=NULL 或 expression<>(!=)NULL, 因为 NULL 代表一个未知的值, 不 能通过该表达式判断两个未知值是否相等。

- is distinct from/is not distinct from
	- is distinct from

A 和 B 的数据类型、值不完全相同时为 true。

A 和 B 的数据类型、值完全相同时为 false。

将空值视为相同。

■ is not distinct from

A 和 B 的数据类型、值不完全相同时为 false。

A 和 B 的数据类型、值完全相同时为 true。

将空值视为相同。

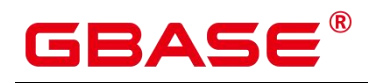

### **3.3.1.3** 伪列

**•** ROWNUM

ROWNUM 是一个伪列,它返回一个数字,表示从查询中获取结果的行编号。第一行的 ROWNUM 为 1, 第二行的为 2, 依此类推。

ROWNUM 的返回类型为 numeric。ROWNUM 可以用于限制查询返回的总行数, 例如 下面语句限制查询从 Students 表中返回最多 10 条记录。

postgres=# select  $*$  from Students where rownum  $\leq 10$ ;

#### 示例

```
postgres=# SELECT 2 BETWEEN 1 AND 3 AS RESULT;
 result
----------
 t
(1 row)postgres=# SELECT 2 \ge 1 AND 2 \le 3 AS RESULT;
 result
----------
  t and the state of the state of the state of the state of the state of the state of the state of the state of the state of the state of the state of the state of the state of the state of the state of the state of the stat
(1 row)postgres=# SELECT 2 NOT BETWEEN 1 AND 3 AS RESULT;
 result
----------
  f and the state of the state of the state of the state of the state of the state of the state of the state of the state of the state of the state of the state of the state of the state of the state of the state of the stat
(1 row)
postgres=# SELECT 2 \lt 1 OR 2 > 3 AS RESULT;
 result
----------
  f and the state of the state of the state of the state of the state of the state of the state of the state of the state of the state of the state of the state of the state of the state of the state of the state of the stat
(1 row)postgres=# SELECT 2+2 IS NULL AS RESULT;
 result
----------
 f
(1 row)postgres=# SELECT 2+2 IS NOT NULL AS RESULT;
 result
----------
 t
```
# ₹∆⊂

```
(1 row)
postgres=# SELECT 2+2 ISNULL AS RESULT;
 result
----------
  f and the state of the state of the state of the state of the state of the state of the state of the state of the state of the state of the state of the state of the state of the state of the state of the state of the stat
(1 row)
postgres=# SELECT 2+2 NOTNULL AS RESULT;
 result
----------
  t and the state of the state of the state of the state of the state of the state of the state of the state of the state of the state of the state of the state of the state of the state of the state of the state of the stat
(1 row)postgres=# SELECT 2+2 IS DISTINCT FROM NULL AS RESULT;
 result
----------
  t and the second second second second second second second second second second second second second second second second second second second second second second second second second second second second second second se
(1 row)
postgres=# SELECT 2+2 IS NOT DISTINCT FROM NULL AS RESULT;
 result
----------
  f and the state of the state of the state of the state of the state of the state of the state of the state of the state of the state of the state of the state of the state of the state of the state of the state of the stat
(1 row)
```
# <span id="page-90-0"></span>**3.3.2** 条件表达式

在执行 SQL 语句时,可通过条件表达式筛选出符合条件的数据。 条件表达式主要有以下几种:

**•** CASE

CASE 表达式是条件表达式,类似于其他编程语言中的 CASE 语句。

CASE 表达式的语法图请参考下图。

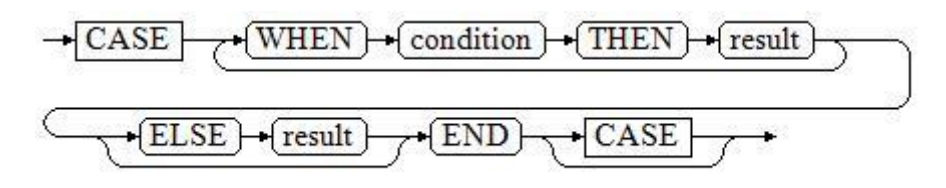

#### 图 **3-1 case::=**

CASE 子句可以用于合法的表达式中。condition 是一个返回 BOOLEAN 数据类型的表 达式:

# BASE

- 如果结果为真,CASE 表达式的结果就是符合该条件所对应的 result。
- 如果结果为假, 则以相同方式处理随后的 WHEN 或 ELSE 子句。
- 如果各 WHEN condition 都不为真,表达式的结果就是在 ELSE 子句执行的 result。如果 省略了 ELSE 子句且没有匹配的条件,结果为 NULL。

示例:

```
postgres=# CREATE TABLE public.case_when_t1(CW_COL1 INT);
CREATE TABLE
postgres=# INSERT INTO public.case_when_t1 VALUES (1), (2), (3);
INSERT 0 3
postgres=# SELECT * FROM public.case_when_t1;
cw_col1
---------
        1
        2 and 2 and 2 and 2 and 2 and 2 and 2 and 2 and 2 and 2 and 2 and 2 and 2 and 2 and 2 and 2 and 2 and 2 and 2
        3
(3 \text{rows})postgres=# SELECT CW_COL1, CASE WHEN CW_COL1=1 THEN 'one' WHEN CW_COL1=2 THEN
'two' ELSE 'other' END FROM public.case when t1 ORDER BY 1;
cw coll | case
       ---------+-------
       1 | one
       2 \mid two3 | other
(3 rows)
postgres=# DROP TABLE public.case_when_t1;
DROP TABLE
```
**•** DECODE

DECODE 的语法图请参见下图。

$$
\xrightarrow{\text{decode}} \text{--} \text{base}\xrightarrow{\text{expr}} \text{--} \text{...}
$$

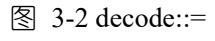

将表达式 base\_expr 与后面的每个 compare(n) 进行比较, 如果匹配返回相应的 value(n)。 如果没有发生匹配,则返回 default。

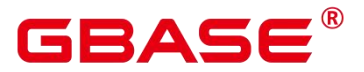

示例请参见[条件表达式函数](#page-90-0)。

postgres=# SELECT DECODE('A','A',1,'B',2,0); case ------ 1  $(1 row)$ 

COALESCE

COALESCE 的语法图请参见下图。

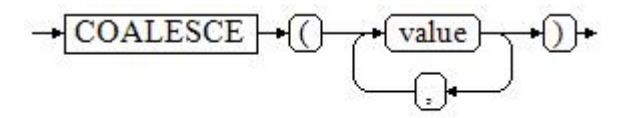

图 3-3 coalesce::=

COALESCE 返回它的第一个非 NULL 的参数值。如果参数都为 NULL,则返回 NULL。 它常用于在显示数据时用缺省值替换 NULL。和 CASE 表达式一样,COALESCE 只计算用 来判断结果的参数,即在第一个非空参数右边的参数不会被计算。

示例 しょうしょう しゅうしょう しょうしょく

```
postgres=# CREATE TABLE public.c_tabl(description varchar(10),
short_description varchar(10), last_value varchar(10)) ;
CREATE TABLE
postgres=# INSERT INTO public.c_tabl VALUES('abc', 'efg', '123');
INSERT 0 1
postgres=# INSERT INTO public.c_tabl VALUES(NULL, 'efg', '123');
INSERT 0 1
postgres=# INSERT INTO public.c_tabl VALUES(NULL, NULL, '123');
INSERT 0 1
postgres=# SELECT description, short_description, last_value,
COALESCE(description, short_description, last_value) FROM public.c_tabl ORDER
BY 1, 2, 3, 4;
description | short_description | last_value | coalesce
-------------+-------------------+------------+----------
abc | \text{ efg } | 123 | abc
           \vert efg \vert 123 \vert efg \vert| | 123 | 123
(3 \text{rows})postgres=# DROP TABLE public.c_tabl;
```
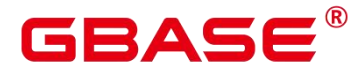

DROP TABLE

如果 description 不为 NULL, 则返回 description 的值, 否则计算下一个参数 short description; 如果 short description 不为 NULL, 则返回 short description 的值, 否则计 算下一个参数last\_value;如果last\_value不为NULL,则返回last\_value的值,否则返回(none)。

```
postgres=# SELECT COALESCE(NULL,'Hello World');
  coalesce
---------------
Hello World
```
(1 row)

NULLIF

NULLIF 的语法图请参见下图。

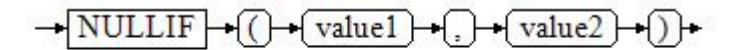

#### 图 3-4 nullif::=

只有当 value1 和 value2 相等时, NULLIF 才返回 NULL。否则它返回 value1。

#### 示例 しょうしょう しゅうしょう しょうしょく

```
postgres=# CREATE TABLE public.null if t1 ( NI VALUE1 VARCHAR(10),
NI_VALUE2 VARCHAR(10));
CREATE TABLE
postgres=# INSERT INTO public.null_if_t1 VALUES('abc', 'abc');
INSERT 0 1
postgres=# INSERT INTO public.null_if_t1 VALUES('abc', 'efg');
INSERT 0 1
postgres=# SELECT NI_VALUE1, NI_VALUE2, NULLIF(NI_VALUE1, NI_VALUE2) FROM
public.null_if_t1 ORDER BY 1, 2, 3;
ni_value1 | ni_value2 | nullif
-----------+-----------+--------
abc abc
abc | efg | abc
(2 rows)
postgres=# DROP TABLE public.null_if_t1;
DROP TABLE
```
如果 value1 等于 value2 则返回 NULL,否则返回 value1。

postgres=# SELECT NULLIF('Hello','Hello World');

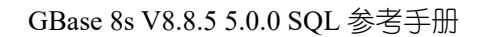

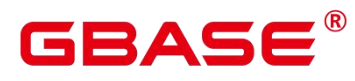

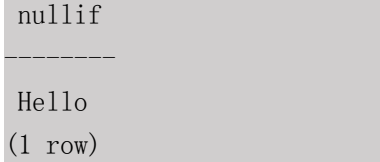

GREATEST(最大值),LEAST(最小值)

GREATEST 的语法图请参见下图。

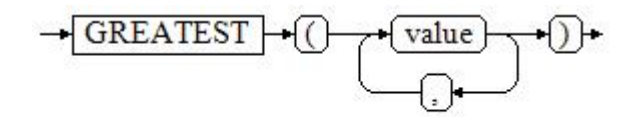

图 3-5 greatest::=

从一个任意数字表达式的列表里选取最大的数值。

#### 示例:

```
postgres=# SELECT greatest(9000,155555,2.01);
greatest
----------
```
155555

(1 row)

LEAST 的语法图请参见下图。

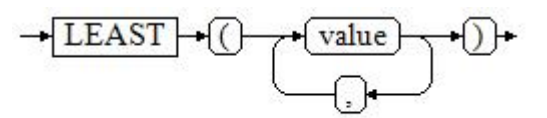

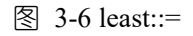

从一个任意数字表达式的列表里选取最小的数值。

以上的数字表达式必须都可以转换成一个普通的数据类型,该数据类型将是结果类型。

列表中的 NULL 值将被忽略。只有所有表达式的结果都是 NULL 的时候, 结果才是 NULL。

postgres=# SELECT least(9000,2); least ------- 2

(1 row)

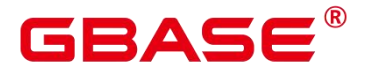

示例请参见[条件表达式函数](#page-967-0)。

NVL

NVL 的语法图请参见下图。

$$
\longrightarrow\!\!\overline{\text{NVL}}\!\!\!\rightarrow\!\!\overline{\text{()}\!\!\rightarrow\!\!\text{(value1)}\!\!\!\rightarrow\!\!\overline{\text{()}\!\!\rightarrow\!\!\text{(value2)}\!\!\!\rightarrow\!\!\overline{\text{()}}\!\!\!\rightarrow\!\!\!\cdot}
$$

图 3-7 nvl::=

如果 value1 为 NULL 则返回 value2, 如果 value1 非 NULL, 则返回 value1。

#### 示例:

```
postgres=# SELECT nvl(null,1);
nvl
-----
1
(1 row)postgres=# SELECT nvl ('Hello World' ,1);
    nvl
---------------
Hello World
(1 row)
```
## **3.3.3** 子查询表达式

子查询表达式主要有以下几种:

 $\bullet$  EXISTS/NOT EXISTS

EXISTS/NOT EXISTS 的语法图请参见下图。

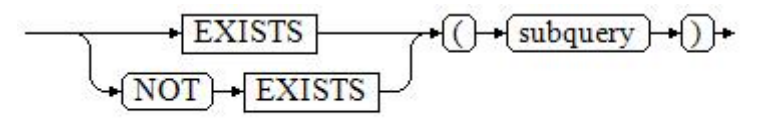

图 3-8 EXISTS/NOT EXISTS::=

EXISTS 的参数是一个任意的 SELECT 语句,或者说子查询。系统对子查询讲行运算以 判断它是否返回行。如果它至少返回一行,则 EXISTS 结果就为"真";如果子查询没有返 回任何行, EXISTS 的结果是"假"。

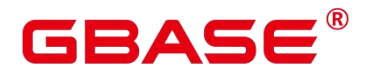

这个子查询通常只是运行到能判断它是否可以生成至少一行为止,而不是等到全部结束。

#### 示例:

postgres=# SELECT sr\_reason\_sk, sr\_customer\_sk FROM public.store\_returns WHERE EXISTS (SELECT d\_dom FROM public.date\_dim WHERE d\_dom = store\_returns.sr\_reason\_sk and sr\_customer\_sk <10);

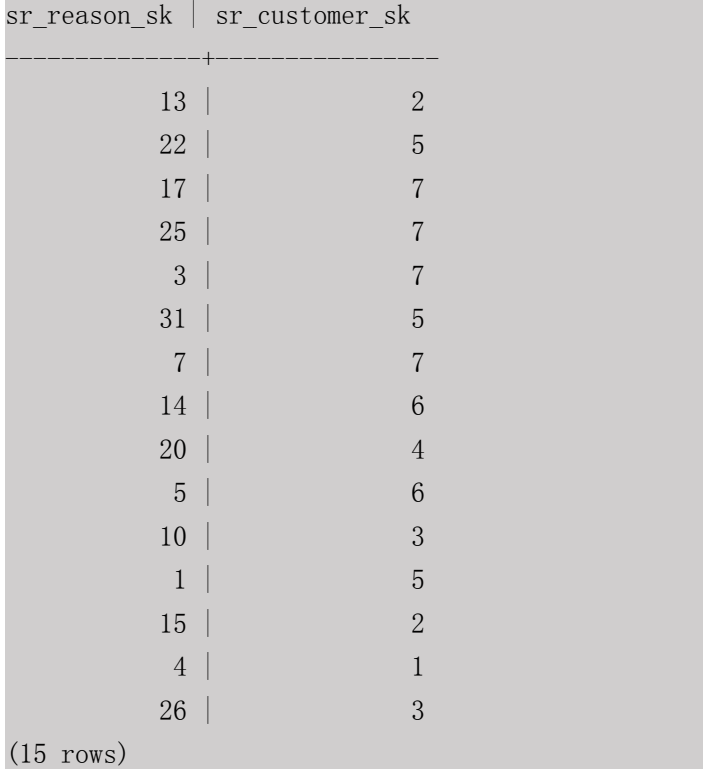

IN/NOT IN

IN/NOT IN 的语法请参见下图。

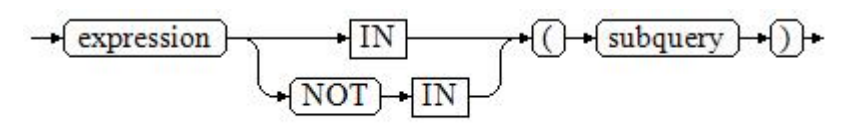

#### 图 3-9 IN/NOT IN::=

右边是一个圆括弧括起来的子查询,它必须只返回一个字段。左边表达式对子查询结果 的每一行进行一次计算和比较。如果找到任何相等的子查询行, 则 IN 结果为"真"。如果 没有找到任何相等行, 则结果为"假"(包括子查询没有返回任何行的情况)。

表达式或子查询行里的 NULL 遵照 SQL处理布尔值和 NULL 组合时的规则。如果两个 行对应的字段都相等且非空,则这两行相等;如果任意对应字段不等且非空,则这两行不等; 否则结果是未知(NULL)。如果每一行的结果都是不等或 NULL ,并且至少有一个 NULL ,

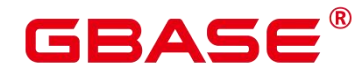

则 IN 的结果是 NULL 。

#### 示例:

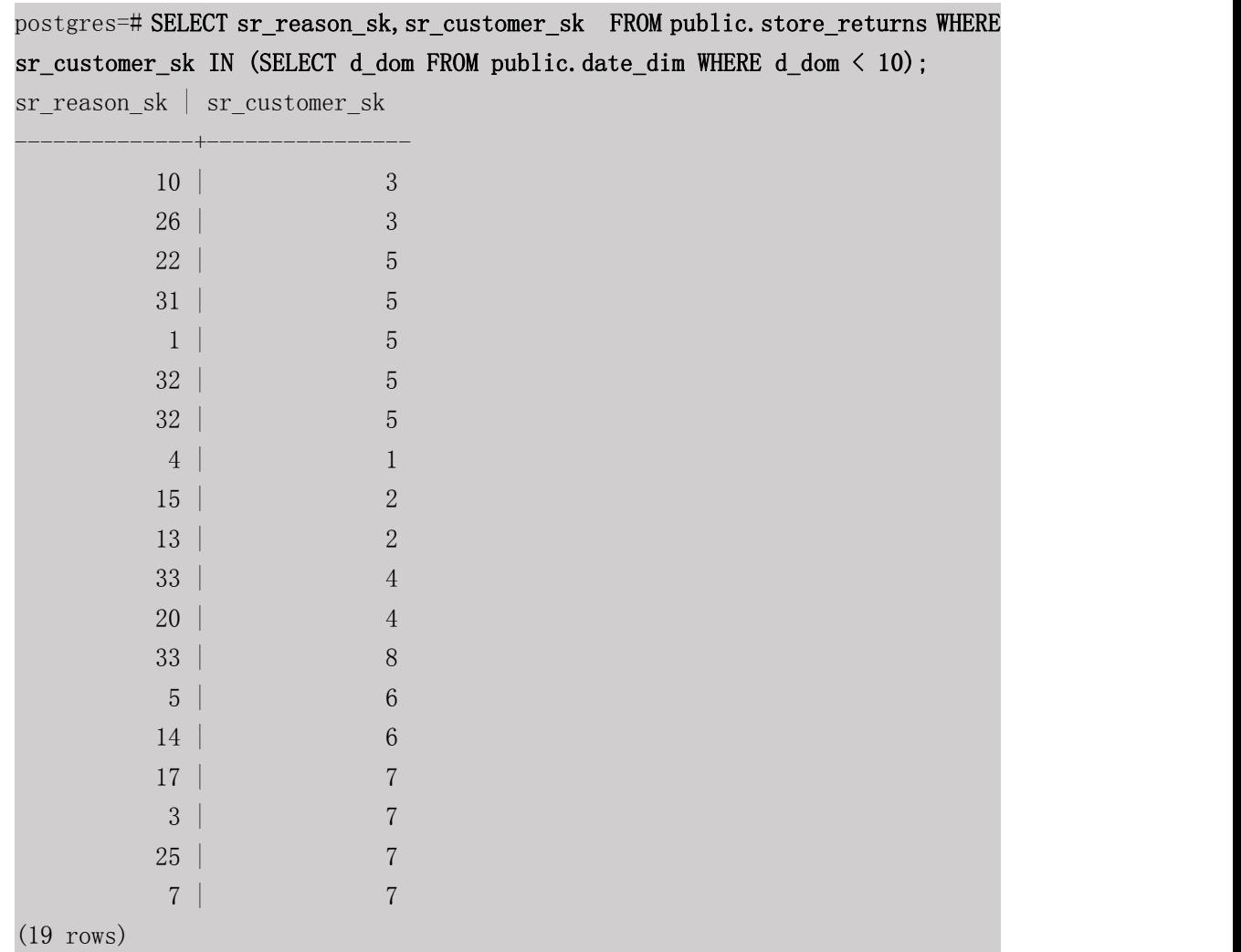

• ANY/SOME

ANY/SOME 的语法图请参见下图。

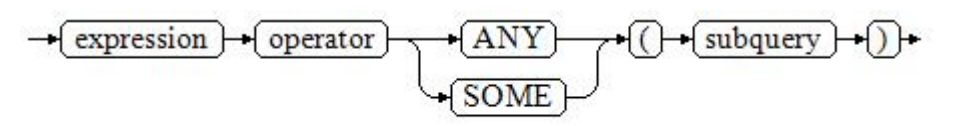

图 3-10 any/some::=

右边是一个圆括弧括起来的子查询,它必须只返回一个字段。左边表达式使用 operator 对子查询结果的每一行进行一次计算和比较,其结果必须是布尔值。如果至少获得一个真值, 则 ANY 结果为"真"。如果全部获得假值, 则结果是"假"(包括子查询没有返回任何行 的情况)。SOME 是 ANY 的同义词。IN 与 ANY 可以等效替换 。

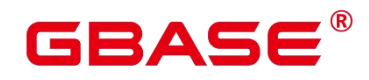

#### 示例:

postgres=# SELECT sr\_reason\_sk, sr\_customer\_sk FROM public.store\_returns WHERE sr\_customer\_sk < ANY (SELECT d\_dom FROM public.date\_dim WHERE d\_dom < 10); sr reason sk | sr customer sk --------------+----------------  $26$  |  $3$  $17$  |  $7$  $32$  | 5  $32$  | 5  $13$  | 2  $31$  |  $5$  $25$  | 7  $7$  | 7  $\pm$  7  $\pm$  7  $\pm$  7  $\pm$  7  $\pm$  7  $\pm$  7  $\pm$  7  $\pm$  7  $\pm$  7  $\pm$  7  $\pm$  7  $\pm$  7  $\pm$  7  $\pm$  7  $\pm$  7  $\pm$  7  $\pm$  7  $\pm$  7  $\pm$  7  $\pm$  7  $\pm$  7  $\pm$  7  $\pm$  7  $\pm$  7  $\pm$  7  $\pm$  7  $\pm$  7  $\pm$  7  $\pm$  7  $5$  | 6  $7$  |  $7$  |  $7$  |  $7$  |  $7$  |  $7$  |  $7$  |  $7$  |  $7$  |  $7$  |  $7$  |  $7$  |  $7$  |  $7$  |  $7$  |  $7$  |  $7$  |  $7$  |  $7$  |  $7$  |  $7$  |  $7$  |  $7$  |  $7$  |  $7$  |  $7$  |  $7$  |  $7$  |  $7$  |  $7$  |  $7$  |  $7$  |  $7$  |  $7$  |  $7$  |  $7$  |  $7$  |  $10$  |  $3$  $1$  |  $5$  $14$  | 6  $6$  $4 \mid 1$  $3 \mid 7$  $22$  | 5  $33$  |  $4$  $20$  |  $4$  $33$  | 8  $8$  $15$  |  $2$ (19 rows)

ALL

ALL 的语法请参见下图。

# $\rightarrow$  expression  $\rightarrow$  operator  $\rightarrow$  ALL  $\rightarrow$  ()  $\rightarrow$  subquery  $\rightarrow$  ()

#### 图 3-11 all::=

右边是一个圆括弧括起来的子查询,它必须只返回一个字段。左边表达式使用 operator 对子查询结果的每一行进行一次计算和比较,其结果必须是布尔值。如果全部获得真值, ALL 结果为"真"(包括子查询没有返回任何行的情况)。如果至少获得一个假值, 则结 果是"假"。

#### 示例:

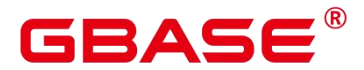

postgres=# SELECT sr\_reason\_sk,sr\_customer\_sk FROM public.store\_returns WHERE sr\_customer\_sk < all(SELECT d\_dom FROM public.date\_dim WHERE d\_dom < 10); sr reason sk | sr customer sk --------------+---------------- (0 rows)

**3.3.4** 数组表达式

### **3.3.4.1 IN**

expression IN (value [, …])

右侧括号中的是一个表达式列表。左侧表达式的结果与表达式列表的内容进行比较。如 果列表中的内容符合左侧表达式的结果,则 IN 的结果为 true。如果没有相符的结果, 则 IN 的结果为 false。

示例如下:

```
postgres=# SELECT 8000+500 IN (10000, 9000) AS RESULT;
    result
----------
  f and the state of the state of the state of the state of the state of the state of the state of the state of the state of the state of the state of the state of the state of the state of the state of the state of the stat
(1 row)
```
如果表达式结果为 null,或者表达式列表不符合表达式的条件且右侧表达式列表返回结 果至少一处为空, 则 IN 的返回结果为 null, 而不是 false。这样的处理方式和 SQL 返回空值 的布尔组合规则是一致的。

### **3.3.4.2 NOT IN**

```
expression NOT IN (value [, ...])
```
右侧括号中的是一个表达式列表。左侧表达式的结果与表达式列表的内容进行比较。如 果在列表中的内容没有符合左侧表达式结果的内容,则 NOT IN 的结果为 true。如果有符 合的内容,则 NOT IN 的结果为 false。

示例如下:

```
postgres=# SELECT 8000+500 NOT IN (10000, 9000) AS RESULT;
result
----------
t and the second second second second second second second second second second second second second second second second second second second second second second second second second second second second second second se
(1 row)
```
如果查询语句返回结果为空,或者表达式列表不符合表达式的条件且右侧表达式列表返

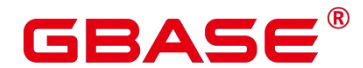

回结果至少一处为空, 则 NOT IN 的返回结果为 null, 而不是 false。这样的处理方式和 SQL 返回空值的布尔组合规则是一致的。

说明 あいしゃ しゅうしゅう しゅうしょく

在所有情况下 X NOT IN Y 等价于 NOT(X IN Y)。

### **3.3.4.3 ANY/SOME (array)**

expression operator ANY (array expression) expression operator SOME (array expression)

```
postgres=# SELECT 8000+500 < SOME (array[10000,9000]) AS RESULT;
result
----------
t and the second second second second second second second second second second second second second second second second second second second second second second second second second second second second second second se
(1 row)postgres=# SELECT 8000+500 < ANY (array[10000,9000]) AS RESULT;
result
----------
t and the state of the state of the state of the state of the state of the state of the state of the state of the state of the state of the state of the state of the state of the state of the state of the state of the stat
```
 $(1 row)$ 

右侧括号中的是一个数组表达式,它必须产生一个数组值。左侧表达式的结果使用操作 符对数组表达式的每一行结果都进行计算和比较,比较结果必须是布尔值。

如果对比结果至少获取一个真值, 则 ANY 的结果为 true。

如果对比结果没有真值,则 ANY 的结果为 false。

如果结果没有真值,并且数组表达式生成至少一个值为 null, 则 ANY 的值为 NULL, 而不是 false。这样的处理方式和 SQL 返回空值的布尔组合规则是一致的。

说明 计二进制 医心脏 医心脏 医心脏 医心脏

> SOME 是 ANY 的同义词。

#### **3.3.4.4 ALL (array)**

expression operator ALL (array expression)

右侧括号中的是一个数组表达式,它必须产生一个数组值。左侧表达式的结果使用操作 符对数组表达式的每一行结果都进行计算和比较,比较结果必须是布尔值。

如果所有的比较结果都为真值(包括数组不含任何元素的情况),则 ALL 的结果为 true。 如果存在一个或多个比较结果为假值,则 ALL 的结果为 false。

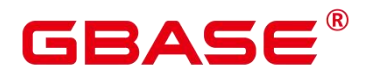

如果数组表达式产生一个 NULL 数组, 则 ALL 的结果为 NULL。如果左边表达式的值 为 NULL , 则 ALL 的结果通常也为 NULL(某些不严格的比较操作符可能得到不同的结果)。 另外,如果右边的数组表达式中包含 null 元素并且比较结果没有假值,则 ALL 的结果将是 NULL(某些不严格的比较操作符可能得到不同的结果), 而不是真。这样的处理方式和 SQL 返回空值的布尔组合规则是一致的。

postgres=# SELECT 8000+500 < ALL (array[10000,9000]) AS RESULT; result

```
t and the state of the state of the state of the state of the state of the state of the state of the state of the state of the state of the state of the state of the state of the state of the state of the state of the stat
```
(1 row)

### **3.3.5** 行表达式

----------

语法如下:

row\_constructor operator row\_constructor

两边都是一个行构造器,两行值必须具有相同数目的字段,每一行都进行比较,行比较 允许使用=, <>, <, <=, >=等操作符, 或其中一个相似的语义符。

=<>和别的操作符使用略有不同。如果两行值的所有字段都是非空并且相等,则认为两 行是相等的;如果两行值的任意字段为非空并且不相等,则认为两行是不相等的;否则比较 结果是未知的(null)。

对于<, <=, >, >=的情况下, 行中元素从左到右依次比较, 直到遇到一对不相等的元 素或者一对为空的元素。如果这对元素中存在至少一个 null 值, 则比较结果是未知的

(null),否则这对元素的比较结果为最终的结果。

示例:

```
postgres=# SELECT Row(1, 2, NULL) < ROW(1, 3, 0) AS RESULT;
result
----------
t and the state of the state of the state of the state of the state of the state of the state of the state of the state of the state of the state of the state of the state of the state of the state of the state of the stat
(1 row)
```
# **3.4 DDL** 语法一览表

DDL(Data Definition Language 数据定义语言),用于定义或修改数据库中的对象。如: 表、索引、视图等。

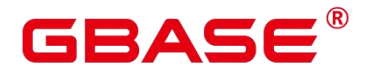

说明 计二进制 医心脏 医心脏 医心脏 医心脏

> GBase 8s 不支持数据库主节点不完整时进行 DDL 操作。例如: GBase 8s 中有 1 个 数据库主节点故障时执行新建数据库、表等操作都会失败。

## **3.4.1** 定义客户端加密主密钥

客户端加密主密钥主要用于密态数据库特性,用来加密列加密密钥(cek)。客户端加密主 密钥定义主要包括创建客户端加密主密钥以及删除客户端加密主密钥。所涉及的 SQL 语句, 请参考下表。

#### 表 **3-3** 客户端加密主密钥定义相关 **SQL**

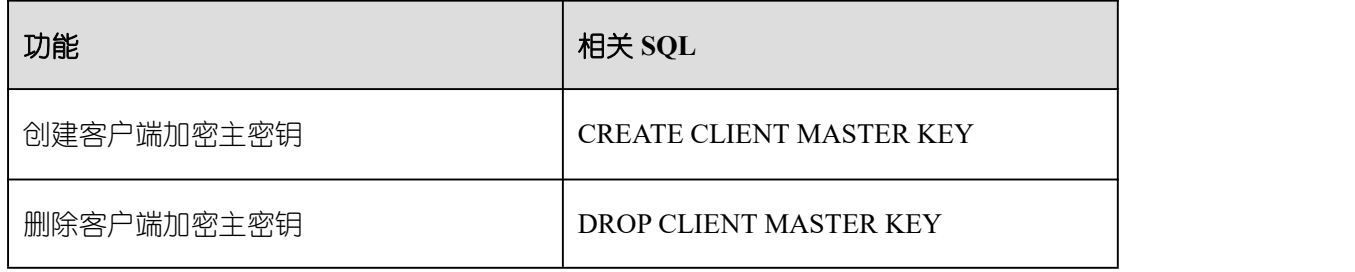

### **3.4.2** 定义列加密密钥

列加密密钥主要用于密态数据库特性中,用来加密数据。列加密密钥定义主要包括创建 列加密密钥以及删除列加密密钥。所涉及的 SQL 语句,请参考下表。

#### 表 **3-4** 列加密密钥定义相关 **SQL**

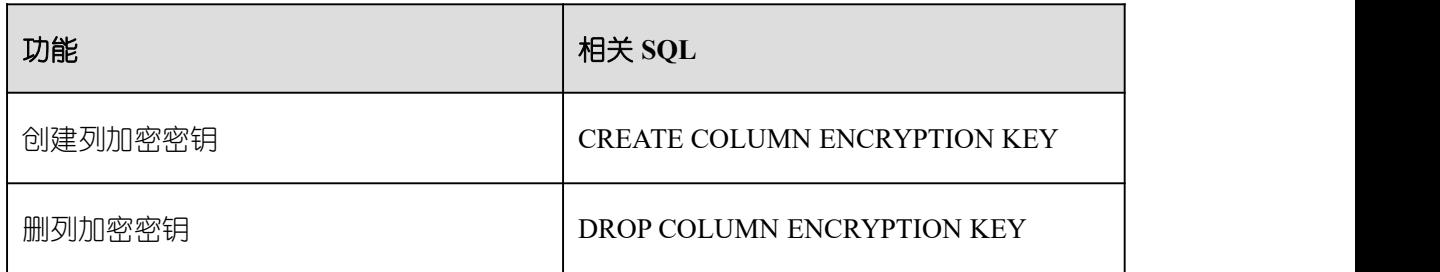

### **3.4.3** 定义数据库

数据库是组织、存储和管理数据的仓库,而数据库定义主要包括:创建数据库、修改数 据库属性,以及删除数据库。所涉及的 SQL 语句,请参考下表。

#### 表 **3-5** 数据库定义相关 **SQL**

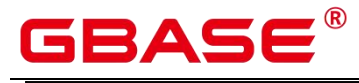

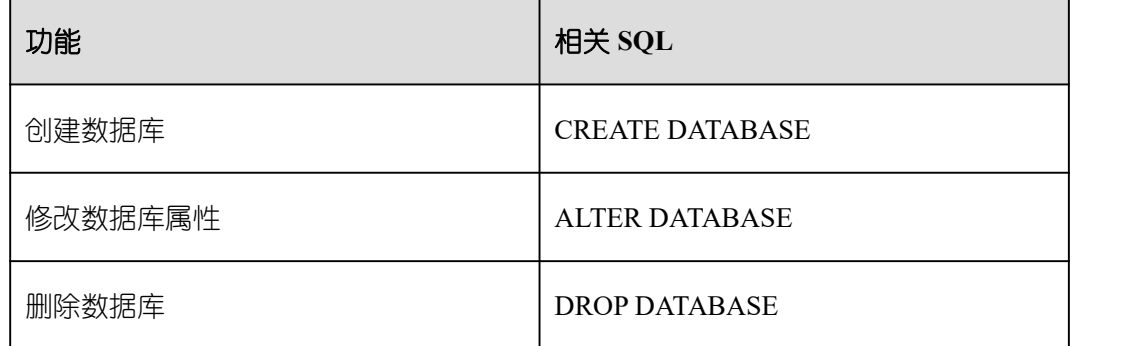

# **3.4.4** 定义模式

模式是一组数据库对象的集合,主要用于控制对数据库对象的访问。所涉及的 SQL 语 句,请参考下表。

#### 表 **3-6** 模式定义相关 **SQL**

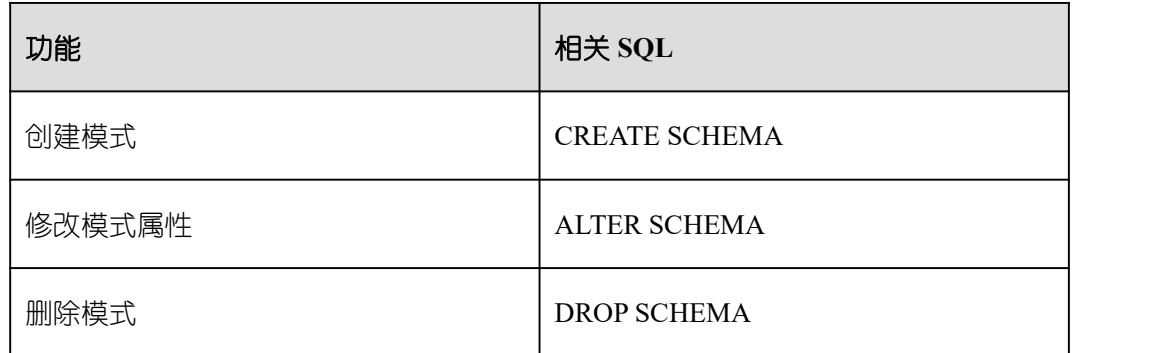

# **3.4.5** 定义表空间

表空间用于管理数据对象,与磁盘上的一个目录对应。所涉及的 SQL 语句,请参考下 えんじょう あいしょう あいしん あいしん あいしん あいしん あいしん あいしゅう

#### 表 **3-7** 表空间定义相关 **SQL**

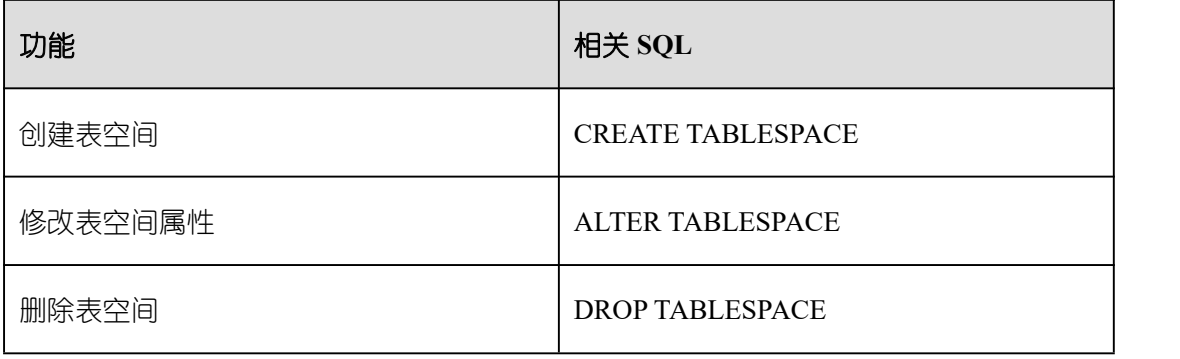

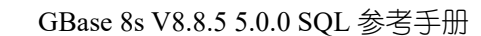

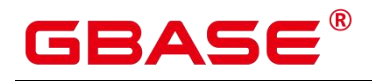

## **3.4.6** 定义表

表是数据库中的一种特殊数据结构,用于存储数据对象以及对象之间的关系。所涉及的 SQL 语句,请参考下表。

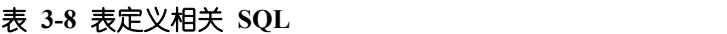

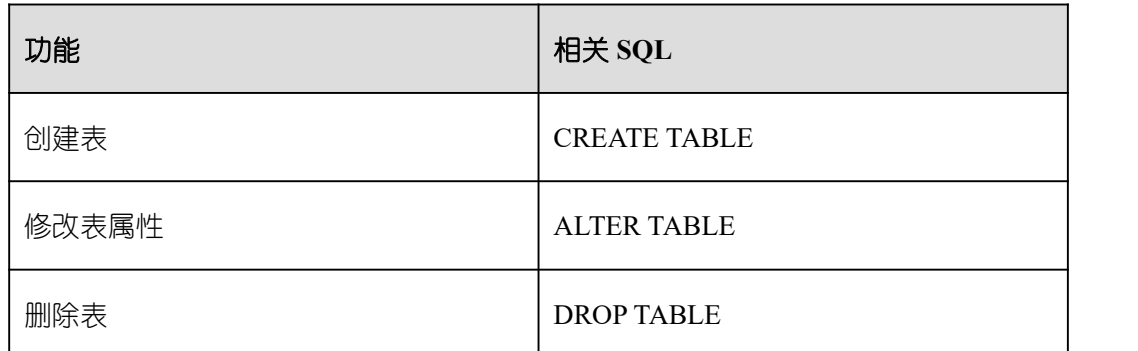

# **3.4.7** 定义分区表

分区表是一种逻辑表,数据是由普通表存储的,主要用于提升查询性能。所涉及的 SQL 语句,请参考下表。

#### 表 **3-9** 分区表定义相关 **SQL**

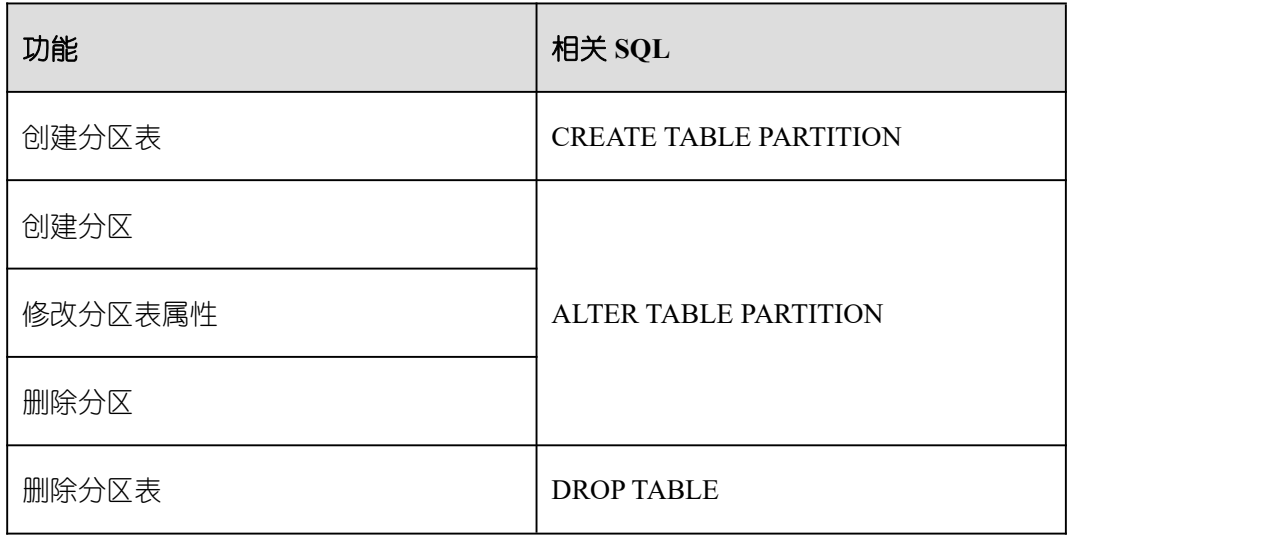

## **3.4.8** 定义索引

索引是对数据库表中一列或多列的值进行排序的一种结构,使用索引可快速访问数据库 表中的特定信息。所涉及的 SQL 语句,请参考下表。

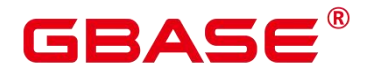

#### 表 **3-10** 索引定义相关 **SQL**

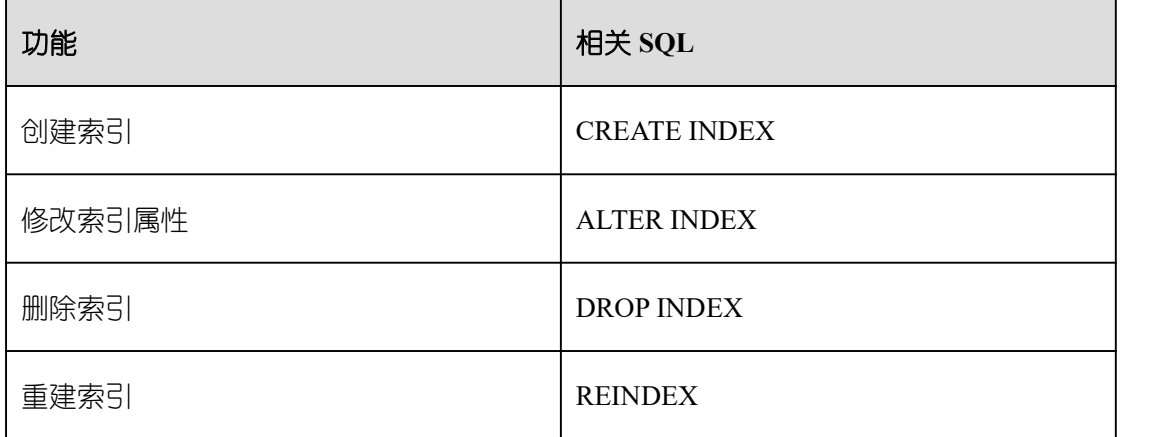

## **3.4.9** 定义存储过程

存储过程是一组为了完成特定功能的 SQL 语句集, 经编译后存储在数据库中, 用户通 过指定存储过程的名称并给出参数(如果该存储过程带有参数)来执行它。所涉及的 SQL 语句,请参考下表。

#### 表 **3-11** 存储过程定义相关 **SQL**

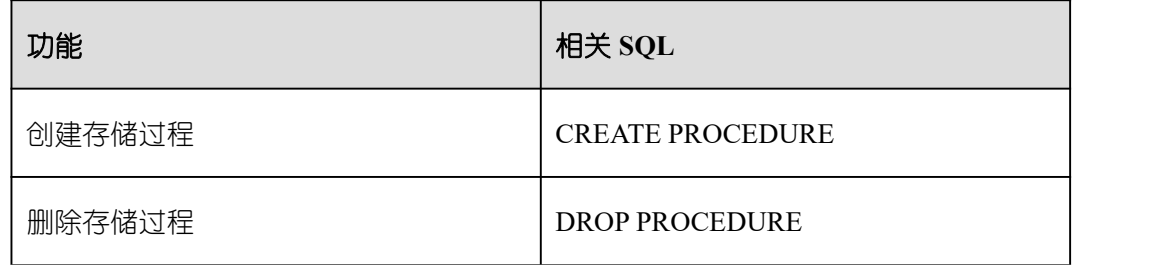

# **3.4.10**定义函数

在 GBase 8s 中,它和存储过程类似,也是一组 SQL 语句集,使用上没有差别。所涉及 的 SQL 语句, 请参考下表。

#### 表 **3-12** 函数定义相关 **SQL**

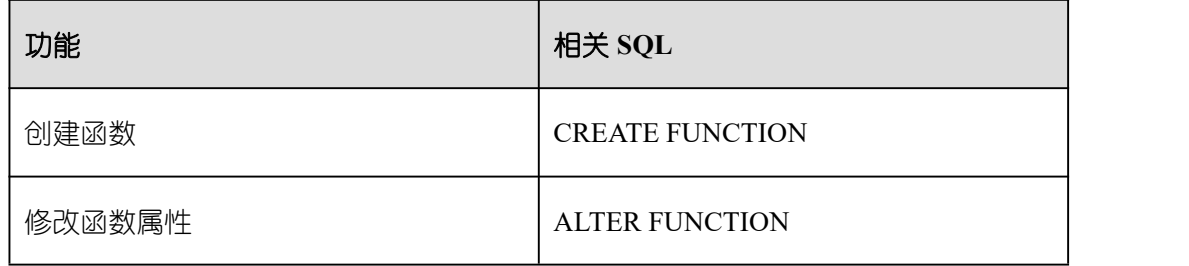

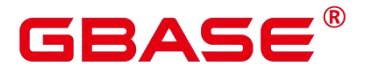

**删除函数 DROP FUNCTION** 

# **3.4.11**定义包

包是模块化的思想,由包头 (package specification) 和包体(package body)组成, 用来 分类管理存储过程和函数,类似于 Java、C++等语言中的类。

#### 表 **3-13** 包定义相关 **SQL**

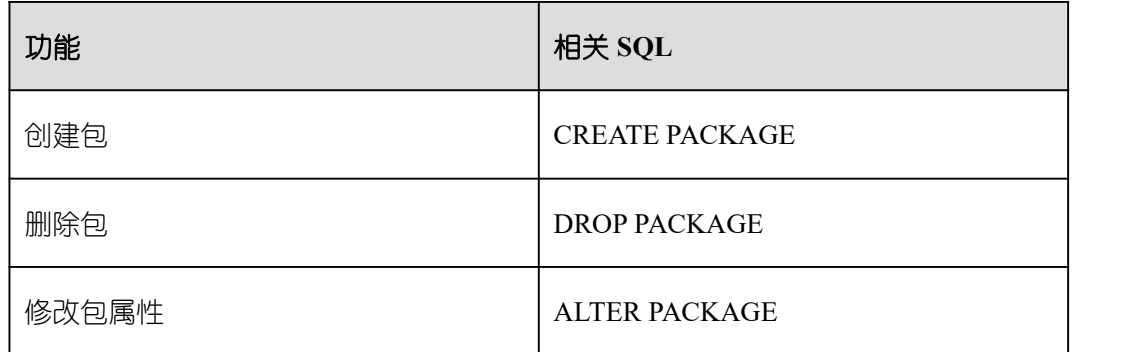

# **3.4.12**定义视图

视图是从一个或几个基本表中导出的虚表,可用于控制用户对数据访问,请参考下表。

#### 表 **3-14** 视图定义相关 **SQL**

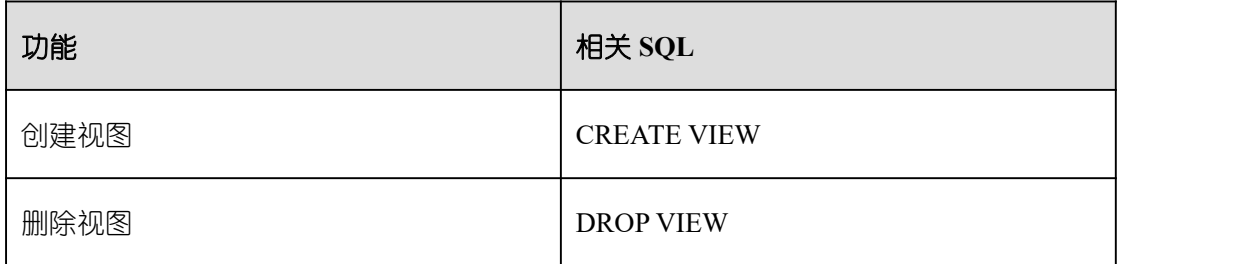

# **3.4.13**定义游标

为了处理 SQL 语句, 存储过程进程分配一段内存区域来保存上下文联系。游标是指向 上下文区域的句柄或指针。借助游标,存储过程可以控制上下文区域的变化,请参考下表。

#### 表 **3-15** 游标定义相关 **SQL**

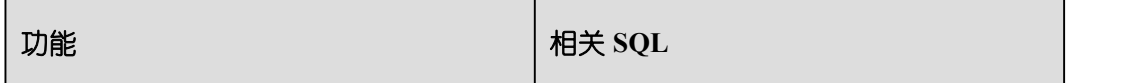

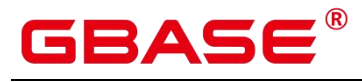

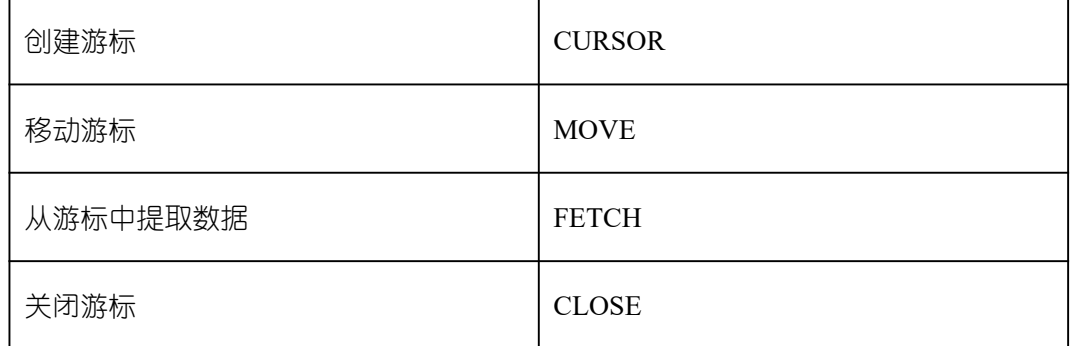

# **3.4.14**定义聚合函数

#### 表 **3-16** 聚合函数定义相关 **SQL**

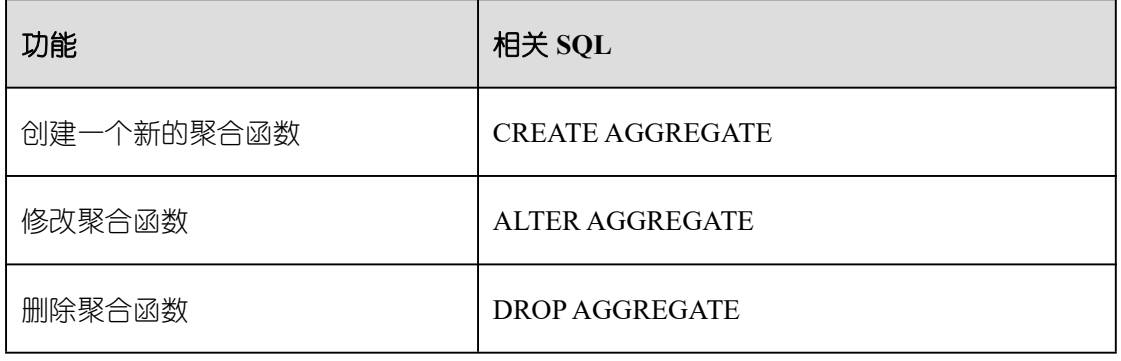

# **3.4.15**定义数据类型转换

#### 表 **3-17** 数据类型定义相关 **SQL**

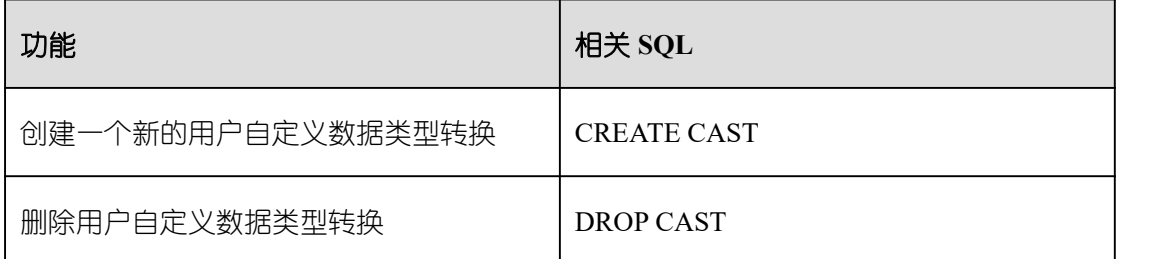

# **3.4.16**定义插件扩展

#### 表 **3-18** 插件扩展定义相关 **SQL**

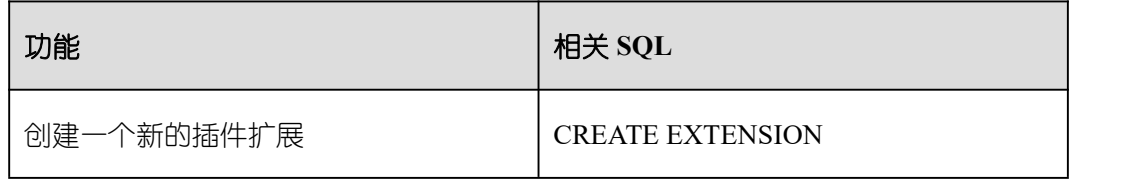
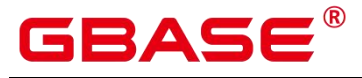

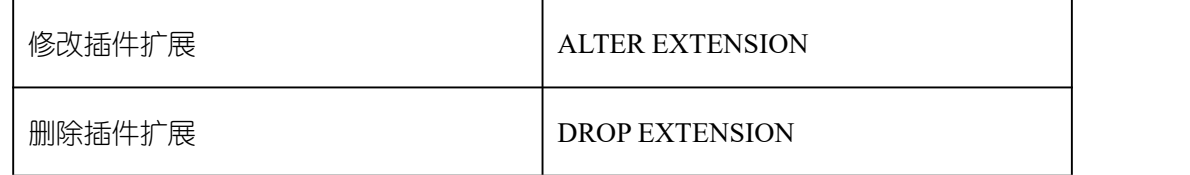

## **3.4.17**定义操作符

#### 表 **3-19** 操作符定义相关 **SQL**

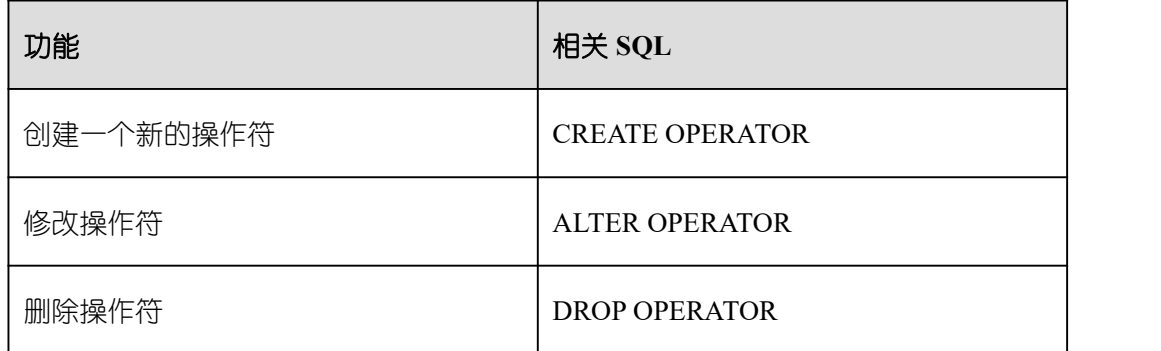

## **3.4.18**定义过程语言

#### 表 **3-20** 过程语言定义相关 **SQL**

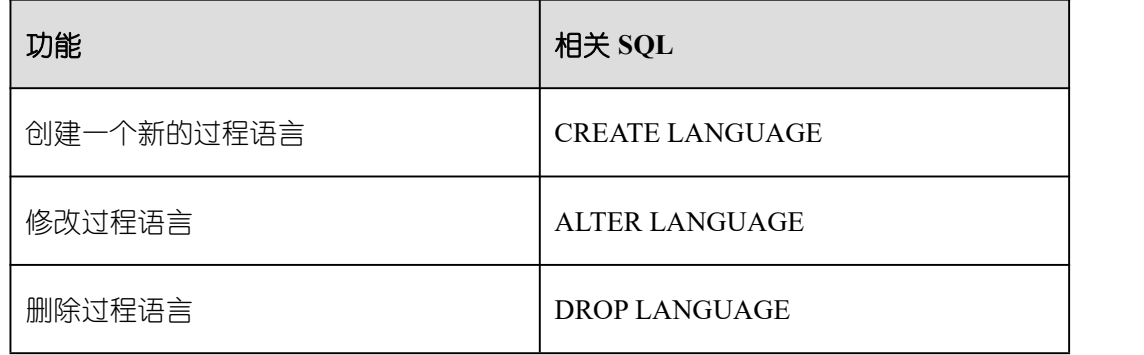

## **3.4.19**定义数据类型

#### 表 **3-21** 数据类型定义相关 **SQL**

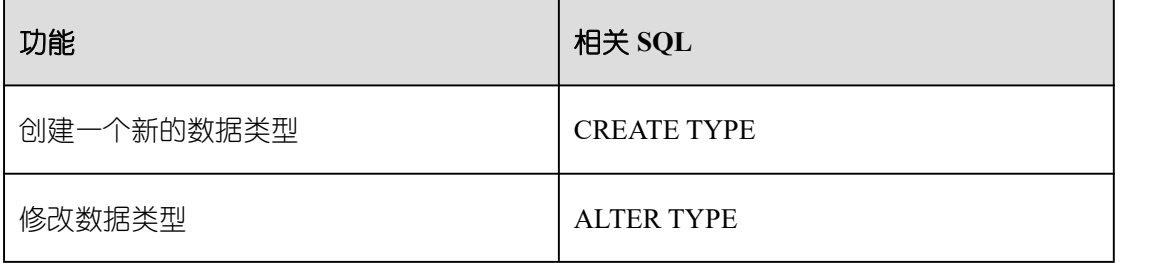

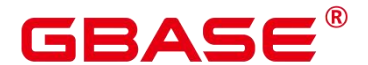

删除数据类型 DROP TYPE

## **3.5 DML** 语法一览表

DML (Data Manipulation Language 数据操作语言), 用于对数据库表中的数据进行操 作。如:插入、更新、杳询、删除。

### **3.5.1** 插入数据

插入数据是往数据库表中添加一条或多条记录,请参考 [INSERT](#page-546-0)。

## **3.5.2** 修改数据

修改数据是修改数据库表中的一条或多条记录,请参考 [UPDATE](#page-626-0)。

### **3.5.3** 查询数据

数据库查询语句 SELECT 是用于在数据库中检索适合条件的信息,请参考 [SELECT](#page-587-0)。

### **3.5.4** 删除数据

GBase 8s 提供了两种删除表数据的语句: 删除表中指定条件的数据, 请参考 [DELETE](#page-478-0); 或删除表的所有数据,请参考 [TRUNCATE](#page-623-0)。

TRUNCATE 快速地从表中删除所有行,它和在每个表上进行无条件的 DELETE 有同样 的效果,不过因为它不做表扫描,因而快得多。在大表上最有用。

### **3.5.5** 拷贝数据

GBase 8s 提供了在表和文件之间拷贝数据的语句,请参考 [COPY](#page-238-0)。

## **3.5.6** 锁定表

GBase 8s 提供了多种锁模式用于控制对表中数据的并发访问, 请参考 [LOCK](#page-553-0)。

## **3.5.7** 调用函数

GBase 8s 提供了三个用于调用函数的语句,它们在语法结构上没有差别,请参考 [CALL](#page-224-0)。

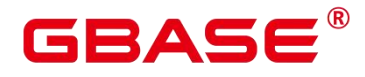

## **3.5.8** 操作会话

用户与数据库之间建立的连接称为会话,请参考下表。

#### 表 **3-22** 会话相关 **SQL**

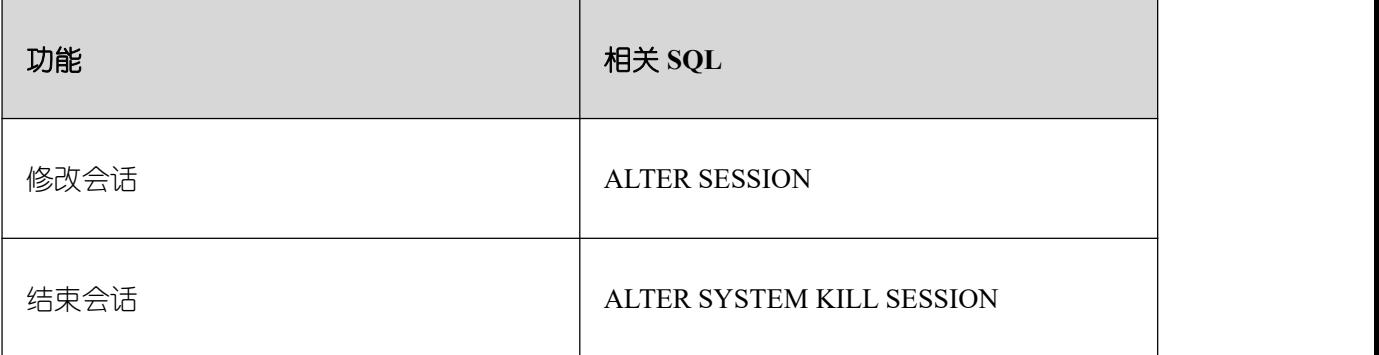

## **3.6 DCL** 语法一览表

DCL(Data Control Language 数据控制语言),是用来创建用户角色、设置或更改数据 库用户或角色权限的语句。

## **3.6.1** 定义角色

角色是用来管理权限的,从数据库安全的角度考虑,可以把所有的管理和操作权限划分 到不同的角色上。所涉及的 SQL 语句,请参考下表。

#### 表 **3-23** 角色定义相关 **SQL**

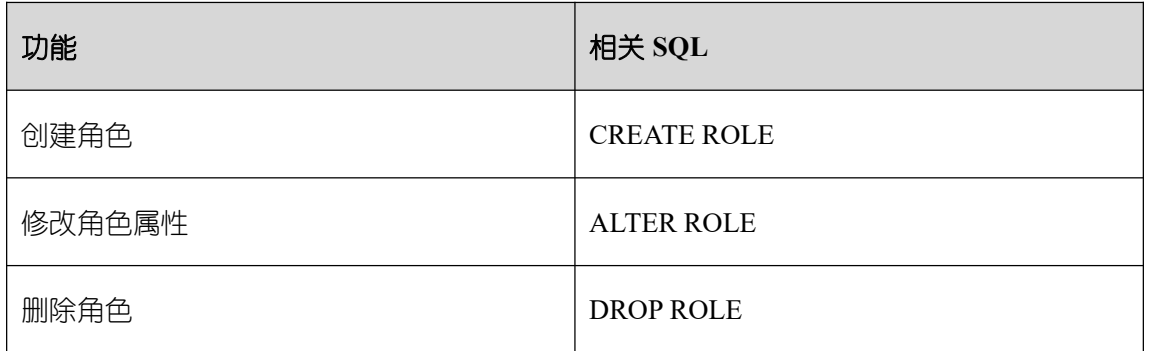

## **3.6.2** 定义用户

用户是用来登录数据库的,通过对用户赋予不同的权限,可以方便地管理用户对数据库 的访问及操作。所涉及的 SQL 语句,请参考下表。

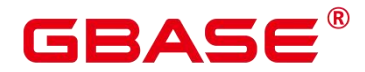

#### 表 **3-24** 用户定义相关 **SQL**

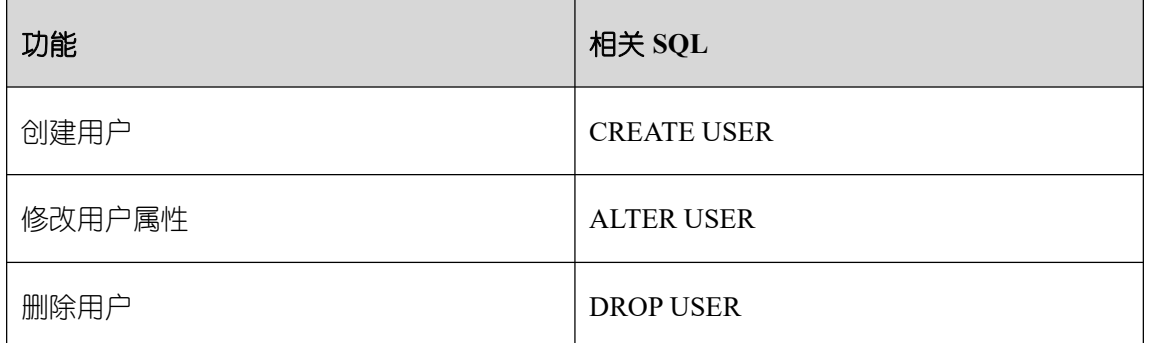

## **3.6.3** 授权

GBase 8s 提供了针对数据对象和角色授权的语句,请参考 [GRANT](#page-531-0)。

## **3.6.4** 收回权限

GBase 8s 提供了收回权限的语句,请参考 [REVOKE](#page-577-0)。

## **3.6.5** 设置默认权限

GBase 8s 允 许 设 置 应 用 于 将 来 创 建 的 对 象 的 权 限 , 请 参 考 ALTER [DEFAULT](#page-124-0) PRIVILEGES。

## **3.6.6** 关闭当前节点

GBase 8s 支持使用 shutdown 命令关闭当前数据库节点, 请参考 [SHUTDOWN](#page-616-0)。

## **3.7** 子查询

子查询或称为内部查询,嵌套查询,指的是在数据库查询的 WHERE 子句中嵌入查询语 句,相当于临时表。一个 SELECT 语句的查询结果能够作为另一个语句的输入值。

子查询可以与 SELECT, INSERT, UPDATE 和 DELETE 语句一起使用。

以下是子查询必须遵守的几个规则:

- 子查询必须用括号括起来。
- 子查询在 SELECT 子句中只能有一个列, 除非在主查询中有多列, 与子查询的所选列 进行比较。
- ORDER BY 不能用在子杳询中,虽然主杳询可以使用 ORDER BY。可以在子杳询中使

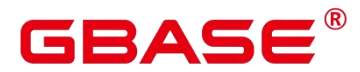

用 GROUP BY, 功能与 ORDER BY 相同。

- 子查询返回多于一行,只能与多值运算符一起使用,如 IN 运算符。
- BETWEEN 运算符不能与子查询一起使用,但是, BETWEEN 可在子查询内部使用。

## **3.7.1 SELECT** 语句中的子查询使用

SELECT 语句在子查询返回的数据中进行查询。基本语法如下:

```
SELECT column name [, column name ]
FROM table1 [, table2 ]
WHERE column_name OPERATOR
      (SELECT column_name [, column_name ]
     FROM table1 [, table2 ]
      [WHERE]);
```
示例:

创建表 customer,数据内容如下。

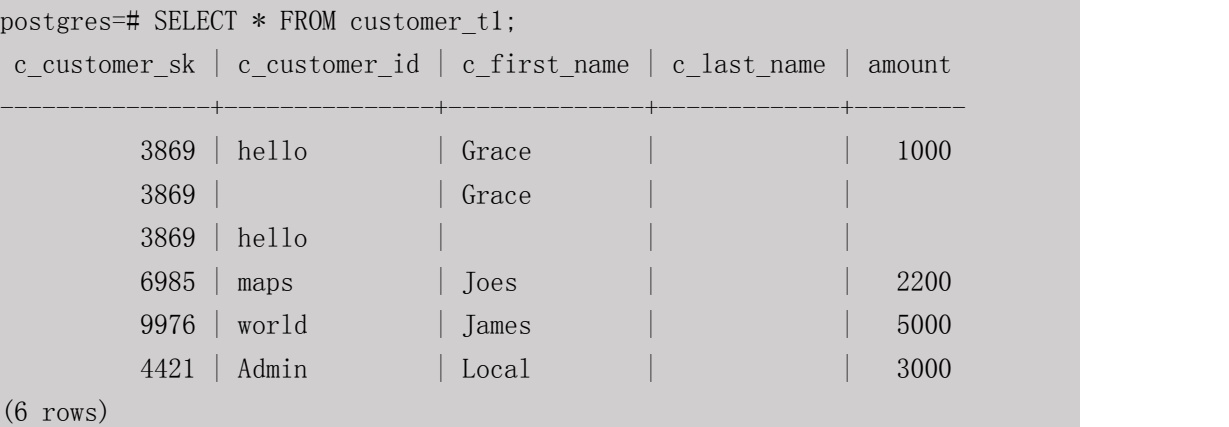

在 SELECT 中使用子查询, 语句如下。

```
postgres=# SELECT * FROM customer_t1 WHERE c_customer_sk IN (SELECT c_customer_sk
FROM customer t1 WHERE amount > 2500 ;
c_customer_sk | c_customer_id | c_first_name | c_last_name | amount
---------------+---------------+--------------+-------------+--------
        9976 | world | James | | 5000
        4421 | Admin | Local | | 3000
(2 rows)
```
## **3.7.2 INSERT** 语句中的子查询使用

子查询也可以与 INSERT 语句一起使用。INSERT 语句使用子查询返回的数据插入到另

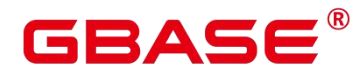

一个表中。基本语法如下:

```
INSERT INTO table name [ (column1 [, column2 ]) ]
SELECT [ *|column1 [, column2 ] ]
FROM table1 [, table2 ]
[ WHERE VALUE OPERATOR ]
```
示例:

```
创建表 customer_bak, 表结构与 customer_t1 一致。
```

```
postgres=# CREATE TABLE customer_bak
(c customer sk integer,
  c customer id char(5),
  c_first_name char(6),
  c last name char(8),
  Amount integer
); the contract of \mathcal{L}
```

```
CREATE TABLE
```
将表 customer\_t1 中的数据插入 customer\_bak。

```
postgres=# INSERT INTO customer_bak SELECT * FROM customer_t1 WHERE
c_customer_sk IN (SELECT c_customer_sk FROM customer_t1) ;
INSERT 0 6
```
插入数据后的 customer\_bak 的表如下:

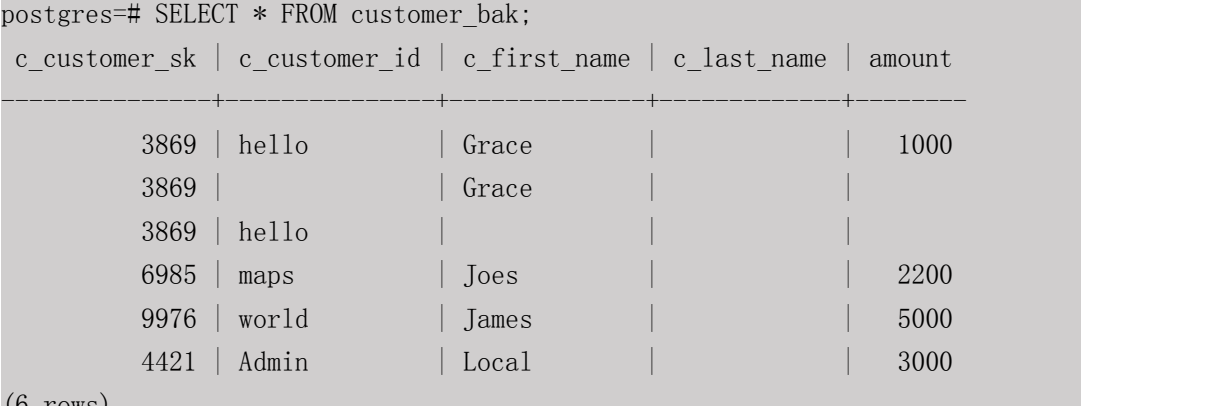

```
(6 rows)
```
## **3.7.3 UPDATE** 语句中的子查询使用

通过 UPDATE 语句使用子查询时,表中多个列被更新。基本语法如下:

```
UPDATE table
SET column_name = new_value
```
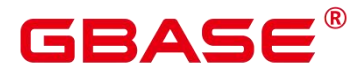

WHERE OPERATOR [ VALUE ] (SELECT COLUMN\_NAME FROM TABLE\_NAME [ WHERE ])

示例:

把表 customer\_t1 中所有 c\_customer\_sk 大于 4000 的客户的 amount 更新为原来的 0.50 倍: ファイル アイスト しんしょう しんしゃく しんしゃく しんしゃく はんしゃく しゅうしゃ

postgres=# UPDATE customer t1 SET amount = amount  $*$  0.50 WHERE c\_customer\_sk IN (SELECT c\_customer\_sk FROM customer\_bak WHERE c\_customer\_sk  $>$  5000 ); UPDATE 2

更新影响 2 行, 更新后表 customer\_t1 数据如下:

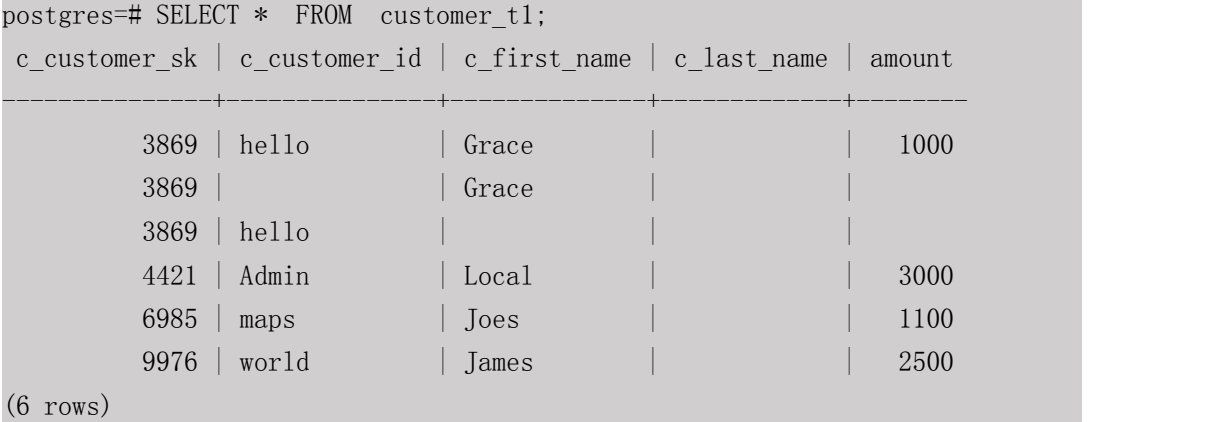

## **3.7.4 DELETE** 语句中的子查询使用

基本语法如下:

```
DELETE FROM TABLE_NAME
[ WHERE OPERATOR [ VALUE ]
   (SELECT COLUMN_NAME
   FROM TABLE NAME
   [ WHERE ])
```
示例 : フィング・フィング かんこうしょう しょうかい しょうかい

删除表 customer\_t1 中所有 c\_customer\_sk 大于 4000 的客户:

```
postgres=# DELETE FROM customer_t1 WHERE c_customer_sk IN (SELECT c_customer_sk
FROM customer_bak WHERE c_ccustomer_sk > 5000 );
DELETE 2
```
删除影响  $2f$ , 删除后的表 customer  $t1$  数据如下:

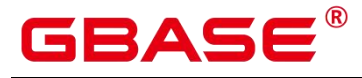

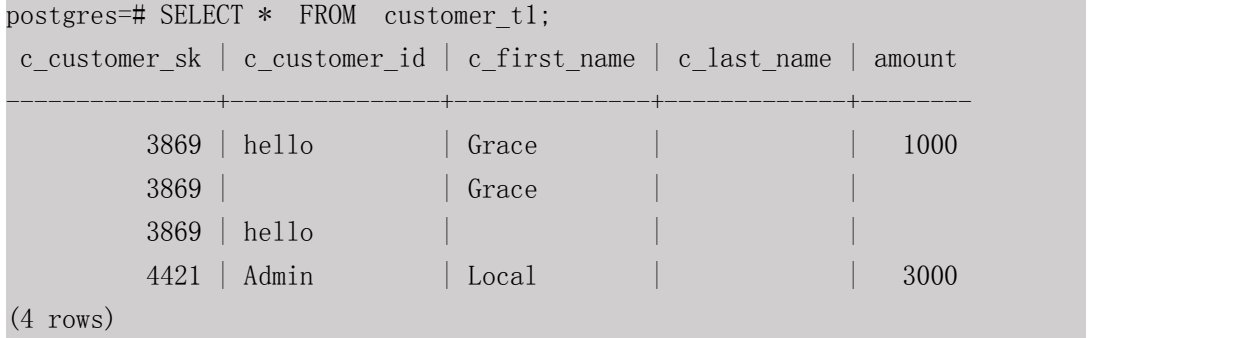

## **3.8 SQL** 语法

### **3.8.1 ABORT**

#### 功能描述

回滚当前事务并且撤销所有当前事务中所做的更改。

作用等同于 ROLLBACK,早期 SQL 有用 ABORT,现在推荐使用 ROLLBACK。

#### 注意事项

在事务外部执行 ABORT 语句不会影响事务的执行,但是会抛出一个 NOTICE 信息。

#### 语法格式

ABORT [ WORK | TRANSACTION ] ;

#### 参数说明

 $\bullet$  WORK | TRANSACTION

可选关键字,除了增加可读性没有其他任何作用。

#### 示例 しょうしょう しゅうしょう しょうしょく

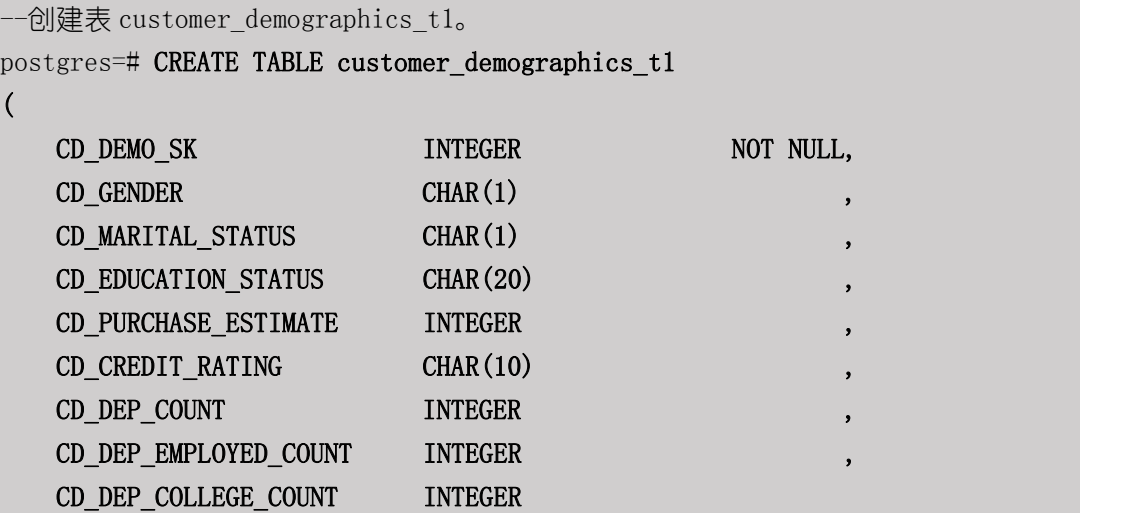

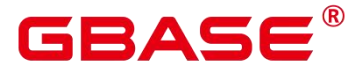

) and the set of  $\mathcal{L}$  and  $\mathcal{L}$ WITH (ORIENTATION = COLUMN, COMPRESSION=MIDDLE) ; --插入记录。 postgres=# INSERT INTO customer\_demographics\_t1 VALUES(1920801,'M', 'U', 'DOCTOR DEGREE', 200, 'GOOD', 1, 0,0); --开启事务。 postgres=# START TRANSACTION; --更新字段值。 postgres=# UPDATE customer\_demographics\_t1 SET cd\_education\_status= 'Unknown'; --终止事务,上面所执行的更新会被撤销掉。 postgres=# ABORT; --查询数据。 postgres=# SELECT \* FROM customer\_demographics\_t1 WHERE cd\_demo\_sk = 1920801; cd demo sk | cd gender | cd marital status | cd education status | cd\_purchase\_estimate | cd\_credit\_rating | cd\_dep\_count | cd\_dep\_employed\_count | cd\_dep\_college\_count ------------+-----------+-------------------+----------------------+--------- -------------+------------------+--------------+-----------------------+----- ----------------- 1920801 | M | U | DOCTOR DEGREE |  $200 \parallel 600D \parallel$ 0 (1 row) --删除表。 postgres=# DROP TABLE customer demographics t1;

#### 相关命令

SET TRANSACTION, COMMIT| END, ROLLBACK

## **3.8.2 ALTER AGGREGATE**

#### 功能描述

修改一个聚合函数的定义。

#### 注意事项

## BASE

GBase 8s V8.8.5 5.0.0 SQL 参考手册

要使用 ALTER AGGREGATE,你必须是该聚合函数的所有者。要改变一个聚合函数的 模式,你必须在新模式上有 CREATE 权限。要改变所有者,你必须是新所有角色的一个直 接或间接成员,并且该角色必须在聚合函数的模式上有 CREATE 权限。(这些限制强制了 修改该所有者不会做任何通过删除和重建聚合函数不能做的事情。不过,具有 SYSADMIN 权限用户可以用任何方法任意更改聚合函数的所属关系)。

#### 语法格式

```
ALTER AGGREGATE name (\arg(yp \in [, ... ]) RENAME TO new name
ALTER AGGREGATE name ( argtype [ , ... ] ) OWNER TO new_owner
ALTER AGGREGATE name ( argtype [ , ... ] ) SET SCHEMA new schema
```
#### 参数说明

#### name

现有的聚合函数的名称(可以有模式修饰)。

argtype

聚合函数操作的输入数据类型。要引用一个零参数聚合函数,可以写入\*代替输入数据 类型列表。

new\_name

聚合函数的新名字。

new\_owner

聚合函数的新所有者。

new\_schema

聚合函数的新模式。

#### 示例 しょうしょう しゅうしょう しょうしょく

把一个接受 integer 类型参数的聚合函数 myavg 重命名为 my\_average :

ALTER AGGREGATE myavg(integer) RENAME TO my\_average;

把一个接受 integer 类型参数的聚合函数 myavg 的所有者改为 joe :

ALTER AGGREGATE myavg(integer) OWNER TO joe;

把一个接受 integer 类型参数的聚合函数 myavg 移动到模式 myschema 里:

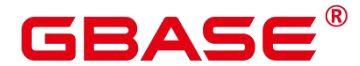

ALTER AGGREGATE myavg(integer) SET SCHEMA myschema;

#### 兼容性

SQL 标准里没有 ALTER AGGREGATE 语句。

#### 功能描述

修改统一审计策略。

#### **3.8.3 ALTER AUDIT POLICY**

#### 注意事项

只有 poladmin、sysadmin 或初始用户才能进行此操作。

需要打开 enable\_security\_policy 开关统一审计策略才可以生效, 开关打开方式请参考 《GBase 8s V8.8.5 5.0.0 数据库参考手册》中"安全配置"章节。

#### 语法格式

```
ALTER AUDIT POLICY [ IF EXISTS ] policy name { ADD | REMOVE }
{ [ privilege audit clause ] [ access audit clause ] };
ALTER AUDIT POLICY [ IF EXISTS ] policy name MODIFY ( filter group clause );
ALTER AUDIT POLICY [ IF EXISTS ] policy_name DROP FILTER;
ALTER AUDIT POLICY [ IF EXISTS ] policy name COMMENTS policy comments;
ALTER AUDIT POLICY [ IF EXISTS ] policy name { ENABLE | DISABLE };
```
• privilege audit clause:

PRIVILEGES { DDL | ALL }

access\_audit\_clause:

ACCESS { DML | ALL }

filter group clause:

FILTER ON { (FILTER TYPE ( filter value  $[, ... ]$  )  $[, ... ]$  }

#### 参数说明

policy\_name

审计策略名称,需要唯一,不可重复。

取值范围:字符串,要符合标识符的命名规范。

DDL

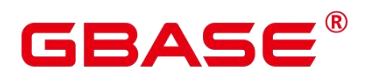

指的是针对数据库执行如下操作时进行审计,目前支持:CREATE、ALTER、DROP、 ANALYZE、COMMENT、GRANT、REVOKE、SET、SHOW、LOGIN\_ANY、LOGIN\_FAILURE、 LOGIN\_SUCCESS、LOGOUT。

 $\bullet$  ALL

指的是上述 DDL 支持的所有对数据库的操作。

• DML

指的是针对数据库执行如下操作时进行审计,目前支持:SELECT、COPY、 DEALLOCATE、DELETE、EXECUTE、INSERT、PREPARE、REINDEX、TRUNCATE、 UPDATE。

**•** FILTER TYPE

指定审计策略的过滤信息,过滤类型包括:IP、ROLES、APP。

• filter value

指具体过滤信息内容。

 $\bullet$  policy comments

用于记录策略相关的描述信息。

ENABLE|DISABLE

可以打开或关闭统一审计策略。若不指定 ENABLE|DISABLE, 语句默认为 ENABLE。

示例 しょうしょう しゅうしょう しょうしょく

请参考 CREATE AUDIT POLICY 的示例。

#### 相关命令

CREATE AUDIT POLICY, DROP AUDIT POLICY。

#### **3.8.4 ALTER DATABASE**

#### 功能描述

修改数据库的属性,包括它的名称、所有者、连接数限制、对象隔离属性等。

#### 注意事项

只有数据库的所有者或者被授予了数据库 ALTER 权限的用户才能执行 ALTER

DATABASE 命令, 系统管理员默认拥有此权限。针对所要修改属性的不同, 还有以下权限 约束:

修改数据库名称,必须拥有 CREATEDB 权限。

修改数据库所有者,当前用户必须是该 database 的所有者或者系统管理员,必须拥有 CREATEDB 权限, 且该用户是新所有者角色的成员。

修改数据库默认表空间,必须拥有新表空间的 CREATE 权限。这个语句会从物理上将 一个数据库原来缺省表空间上的表和索引移至新的表空间。注意不在缺省表空间的表和索引 不受此影响。

不能重命名当前使用的数据库,如果需要重新命名,须连接至其他数据库上。

#### 语法格式

修改数据库的最大连接数。

ALTER DATABASE database name [ [ WITH ] CONNECTION LIMIT connlimit ];

修改数据库名称。

ALTER DATABASE database name RENAME TO new name;

修改数据库所属者。

ALTER DATABASE database name OWNER TO new owner;

修改数据库默认表空间。

ALTER DATABASE database name SET TABLESPACE new tablespace;

修改数据库指定会话参数值。

ALTER DATABASE database\_name SET configuration\_parameter  $\{ \n\}$   $\{$   $\in$   $\}$   $\{$  value DEFAULT } | FROM CURRENT } ;

数据库配置参数重置。

ALTER DATABASE database name RESET { configuration parameter  $|$  ALL };

修改数据库对象隔离属性。

ALTER DATABASE database name [ WITH ] { ENABLE | DISABLE } PRIVATE OBJECT;

说明 计二进制 医心脏 医心脏 医心脏 医心脏

修改数据库的对象隔离属性时须连接至该数据库,否则无法更改。

南大通用数据技术股份有限公司 <sup>83</sup>

## GBASE

新创建的数据库,对象隔离属性默认是关闭的。当开启数据库对象隔离属性后,普通用 户只能查看有权访问的对象(表、函数、视图、字段等)。对象隔离特性对管理员用户不生 效,当开启对象隔离特性后,管理员也可以查看到全量的数据库对象。

#### 参数说明

database\_name

需要修改属性的数据库名称。

取值范围: 字符串, 要符合标识符的命名规范。

connlimit

数据库可以接收的最大并发连接数(管理员用户连接除外)。

取值范围:整数,建议填写 1~50 的整数。-1(缺省)表示没有限制。

new\_name

数据库的新名称。

取值范围:字符串,要符合标识符的命名规范。

new\_owner

数据库的新所有者。

取值范围:字符串,有效的用户名。

new\_tablespace

数据库新的默认表空间,该表空间为数据库中已经存在的表空间。默认的表空间为 pg\_default。

取值范围:字符串,有效的表空间名。

configuration\_parameter

把指定的数据库会话参数值设置为给定的值。。

取值范围:

- **DEFAULT**
- **OFF**
- **RESET**

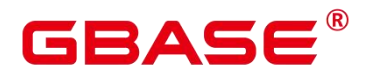

如果 value 是 DEFAULT 或者 RESET, 则在新的会话中使用系统的缺省设置。OFF 关闭 设置。

**• FROM CURRENT** 

根据当前会话连接的数据库设置该参数的值。

• RESET configuration parameter

重置指定的数据库会话参数值。

RESET ALL

重置全部的数据库会话参数值。修改的数据库会话参数值,将在下一次会话中生效。

说明 あいしゃ しゅうしゅう しゅうしょく

修改数据库默认表空间,会将旧表空间中的所有表和索引转移到新表空间中,该操作不 会影响其他非默认表空间中的表和索引。

#### 示例 しょうしょう しゅうしょう しょうしょく

请参考 CREATE DATABASE 的示例。

#### 相关命令

CREATE DATABASE, DROP DATABASE

## **3.8.5 ALTER DATA SOURCE**

#### 功能描述

修改 Data Source 对象的属性和内容。

属性有:名称和属主;内容有:类型、版本和连接选项。

#### 注意选项

只有初始用户/系统管理员/属主才拥有修改 Data Source 的权限。

修改属主时,新的属主用户必须是初始用户或系统管理员。

当 在 OPTIONS 中 出 现 password 选 项 时 , 需 要 保 证 GBase 8s 每 个 节 点 的 \$GAUSSHOME/bin 目录下存在 datasource.key.cipher 和 datasource.key.rand 文件, 如果不存 在这两个文件, 请使用 gs\_guc 工具生成并使用 gs\_ssh 工具发布到每个节点的 \$GAUSSHOME/bin 目录下。

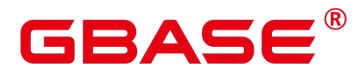

#### 语法格式

ALTER DATA SOURCE src\_name [TYPE 'type\_str'] [VERSION {'version str' | NULL}] [OPTIONS ( $\{$  ADD | SET | DROP ] optname ['optvalue']}  $[$ , ...]  $)$ ]; ALTER DATA SOURCE src\_name RENAME TO src\_new\_name; ALTER DATA SOURCE src\_name OWNER TO new\_owner;

#### 参数说明

src\_name

待修改的 Data Source 的名称。

取值范围:字符串,需要符合标识符的命名规范。

TYPE

将 Data Source 原来的 TYPE 修改为指定值。

取值范围:空串或非空字符串。

VERSION

将 Data Source 原来的 VERSION 修改为指定值。

取值范围:空串或非空字符串或 NULL。

OPTIONS

修改 OPTIONS 中的字段:增加(ADD)、修改(SET)、删除(DROP),且字段名 称 optname 需唯一,具体要求如下:

增加字段:ADD 可以省略,待增加字段不能已经存在了;

修改字段:SET 不可省略,待修改字段必须存在;

删除字段:DROP 不可省略,待删除字段必须存在,且不能指定 optvalue;

src\_new\_name

新的 Data Source 名称。

取值范围:字符串,需符合标识符命名规范。

new\_user

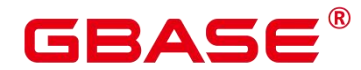

对象的新属主。

取值范围:字符串,有效的用户名。

#### 示例 しょうしょう しゅうしょう しょうしょく

--创建一个空 Data Source 对象。 postgres=# CREATE DATA SOURCE ds\_test1;

--修改名称。

postgres=# ALTER DATA SOURCE ds\_test1 RENAME TO ds\_test;

--修改属主。

postgres=# CREATE USER user\_test1 IDENTIFIED BY 'Gs@123456'; postgres=# ALTER USER user\_test1 WITH SYSADMIN; postgres=# ALTER DATA SOURCE ds\_test OWNER TO user\_test1;

--修改 TYPE 和 VERSION。 postgres=# ALTER DATA SOURCE ds\_test TYPE 'MPPDB\_TYPE' VERSION 'XXX';

#### --添加字段。

postgres=# ALTER DATA SOURCE ds\_test OPTIONS (add dsn 'gaussdb', username 'test\_user');

#### --修改字段。

postgres=# ALTER DATA SOURCE ds\_test OPTIONS (set dsn 'unknown');

--删除字段。

postgres=# ALTER DATA SOURCE ds\_test OPTIONS (drop username);

--删除 Data Source 和 user 对象。 postgres=# DROP DATA SOURCE ds\_test; postgres=# DROP USER user\_test1;

#### 相关命令

#### <span id="page-124-0"></span>CREATE DATA SOURCE, DROP DATA SOURCE

## **3.8.6 ALTER DEFAULT PRIVILEGES**

#### 功能描述

设置应用于将来创建的对象的权限(这不会影响分配到已有对象中的权限)。

#### 注意事项

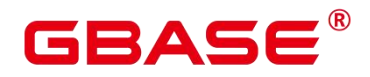

目前只支持表(包括视图)、序列、函数、类型、密态数据库客户端主密钥和列加密密 钥的权限更改。

#### 语法格式

```
ALTER DEFAULT PRIVILEGES
```

```
[FOR { ROLE} | USER} target role [, ...][ IN SCHEMA schema name [, ...] ]
abbreviated_grant_or_revoke;
```
其中 abbreviated\_grant\_or\_revoke 子句用于指定对哪些对象进行授权或回收权限。

grant on tables clause

```
| grant_on_sequences_clause
```

```
| grant on functions clause
```

```
| grant on types clause
```

```
| grant on client master keys clause
```

```
| grant_on_column_encryption_keys_clause
```
- | revoke on tables clause
- | revoke\_on\_sequences\_clause
- | revoke on functions clause
- | revoke\_on\_types\_clause
- | revoke\_on\_client\_master\_keys\_clause
- | revoke\_on\_column\_encryption\_keys\_clause

其中 grant\_on\_tables\_clause 子句用于对表授权。

```
GRANT { { SELECT | INSERT | UPDATE | DELETE | TRUNCATE | REFERENCES | ALTER | DROP
 | COMMENT | INDEX | VACUUM }
    [, \ldots] | ALL [ PRIVILEGES ] }
    ON TABLES
    TO \{ [ GROUP ] role name | PUBLIC \} [, ...]
    [ WITH GRANT OPTION ]
```
其中 grant\_on\_sequences\_clause 子句用于对序列授权。

```
GRANT { { SELECT | UPDATE | USAGE | ALTER | DROP | COMMENT }
    \lceil, \ldots \rceil | ALL \lceil PRIVILEGES \rceil }
    ON SEQUENCES
    TO \{ [ GROUP ] role name | PUBLIC \} [, ...]
    [ WITH GRANT OPTION ]
```
其中 grant\_on\_functions\_clause 子句用于对函数授权。

GRANT { { EXECUTE | ALTER | DROP | COMMENT } [, ...] | ALL [ PRIVILEGES ] } ON FUNCTIONS

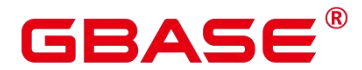

```
TO \{ [ GROUP ] role name | PUBLIC } [, ...]
[ WITH GRANT OPTION ]
```
其中 grant\_on\_types\_clause 子句用于对类型授权。

```
GRANT { { USAGE | ALTER | DROP | COMMENT } [, ...] | ALL [ PRIVILEGES ] }
   ON TYPES
   TO { [ GROUP ] role_name | PUBLIC } [, ...]
    [ WITH GRANT OPTION ]
```
其中 grant on client master keys clause 子句用于对客户端主密钥授权。

```
GRANT \{ { USAGE | DROP } [, ...] | ALL [ PRIVILEGES ] }
   ON CLIENT_MASTER_KEYS
   TO \{ [ GROUP ] role name | PUBLIC \} [, ...]
   [ WITH GRANT OPTION ]
```
其中 grant\_on\_column\_encryption\_keys\_clause 子句用于对列加密密钥授权。

```
GRANT { { USAGE | DROP } [, ...] | ALL [ PRIVILEGES ] }
   ON COLUMN_ENCRYPTION_KEYS
   TO \{ [ GROUP ] role name | PUBLIC \} [, ...]
    [ WITH GRANT OPTION ]
```
其中 revoke on tables clause 子句用于回收表对象的权限。

```
REVOKE [ GRANT OPTION FOR ]
    { { SELECT | INSERT | UPDATE | DELETE | TRUNCATE | REFERENCES | ALTER | DROP
 | COMMENT | INDEX | VACUUM }
    [, \ldots] | ALL [ PRIVILEGES ] }
   ON TABLES
   FROM { [ GROUP ] role_name | PUBLIC } [, ...]
    [ CASCADE | RESTRICT | CASCADE CONSTRAINTS ]
```
其中 revoke on sequences clause 子句用于回收序列的权限。

```
REVOKE [ GRANT OPTION FOR ]
    { { SELECT | UPDATE | USAGE | ALTER | DROP | COMMENT }
   [, \ldots] | ALL [ PRIVILEGES ] }
   ON SEQUENCES
   FROM { [ GROUP ] role name | PUBLIC } [, ...]
   [ CASCADE | RESTRICT | CASCADE CONSTRAINTS ]
```
其中 revoke\_on\_functions\_clause 子句用于回收函数的权限。

```
REVOKE [ GRANT OPTION FOR ]
    { {EXECUTE | ALTER | DROP | COMMENT } [, ...] | ALL [ PRIVILEGES ] }
   ON FUNCTIONS
```
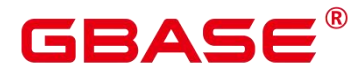

```
FROM { [ GROUP ] role_name | PUBLIC } [, ...]
[ CASCADE | RESTRICT | CASCADE CONSTRAINTS ]
```
其中 revoke on types clause 子句用于回收类型的权限。

```
REVOKE [ GRANT OPTION FOR ]
    \{ \} USAGE | ALTER | DROP | COMMENT } [, \ldots] | ALL [ PRIVILEGES ] }
   ON TYPES
   FROM { [ GROUP ] role_name | PUBLIC } [, ...]
    [ CASCADE | RESTRICT | CASCADE CONSTRAINTS ]
```
其中 revoke on client master keys clause 子句用于回收客户端主密钥的权限。

```
REVOKE [ GRANT OPTION FOR ]
    \{ { USAGE | DROP } [, ...] | ALL [ PRIVILEGES ] }
   ON CLIENT_MASTER_KEYS
   FROM \{ [ GROUP ] role name | PUBLIC \} [, ...]
   [ CASCADE | RESTRICT | CASCADE CONSTRAINTS ]
```
其中 revoke on column encryption keys clause 子句用于回收列加密密钥的权限。

```
REVOKE [ GRANT OPTION FOR ]
```

```
\{ \{ \text{USAGE } | \text{ DROP } \} , \ldots \} | ALL [ PRIVILEGES ] }
ON COLUMN_ENCRYPTION_KEYS
FROM \{ \} GROUP \} role name | PUBLIC \} \{ , ...
[ CASCADE | RESTRICT | CASCADE CONSTRAINTS ]
```
#### 参数说明

target role

已有角色的名称。如果省略 FOR ROLE/USER,则缺省值为当前角色/用户。

取值范围:已有角色的名称。

schema\_name

现有模式的名称。

target role 必须有 schema\_name 的 CREATE 权限。

取值范围:现有模式的名称。

role\_name

被授予或者取消权限角色的名称。

取值范围:已存在的角色名称。

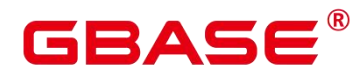

须知

如果想删除一个被赋予了默认权限的角色,有必要恢复改变的缺省权限或者使用 DROP OWNED BY 来为角色脱离缺省的权限记录。

#### 示例 いっこうしょう しょうしょう しょうしょく

--将创建在模式 tpcds 里的所有表(和视图)的 SELECT 权限授予每一个用户。 postgres=# ALTER DEFAULT PRIVILEGES IN SCHEMA tpcds GRANT SELECT ON TABLES TO PUBLIC;

--创建用户普通用户 jack。 postgres=# CREATE USER jack PASSWORD 'xxxxxxxxx';

--将 tpcds 下的所有表的插入权限授予用户 jack。 postgres=# ALTER DEFAULT PRIVILEGES IN SCHEMA tpcds GRANT INSERT ON TABLES TO jack;

--撤销上述权限。

postgres=# ALTER DEFAULT PRIVILEGES IN SCHEMA tpcds REVOKE SELECT ON TABLES FROM PUBLIC;

postgres=# ALTER DEFAULT PRIVILEGES IN SCHEMA tpcds REVOKE INSERT ON TABLES FROM jack;

--删除用户 jack。 postgres=# DROP USER jack;

#### 相关命令

GRANT, REVOKE

## **3.8.7 ALTER DIRECTORY**

#### 功能描述

对 directory 属性进行修改。

#### 注意事项

目前只支持修改 directory 属主。

当 enable access server directory=off 时, 只允许初始用户修改 directory 属主; 当 enable\_access\_server\_directory=on 时, 具有 SYSADMIN 权限的用户和 directory 对象的属主 可以修改 directory,且要求该用户是新属主的成员。

#### 语法格式

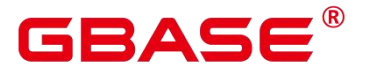

ALTER DIRECTORY directory name

OWNER TO new\_owner;

参数描述

directory name

需要修改的目录名称,范围为已经存在的目录名称。

#### 示例 しょうしょう しゅうしょう しょうしょく

--创建目录。

postgres=# CREATE OR REPLACE DIRECTORY dir as '/tmp/';

--修改目录的 owner。

postgres=# ALTER DIRECTORY dir OWNER TO system;

--删除目录。

postgres=# DROP DIRECTORY dir;

#### 相关命令

CREATE DIRECTORY, DROP DIRECTORY

### **3.8.8 ALTER EXTENSION**

#### 功能描述

修改插件扩展。

#### 注意事项

ALTER EXTENSION 修改一个已安装的扩展的定义。这里有几种方式:

UPDATE

这种方式更新这个扩展到一个新的版本。这个扩展必须满足一个适用的更新脚本(或者 一系列脚本)这样就能修改当前安装版本到一个要求的版本。

**•** SET SCHEMA

这种方式移动扩展对象到另一个模式。这个扩展必须 relocatable 才能使命令成功。

• ADD member object

这种方式添加一个已存在对象到扩展。这主要在扩展更新脚本上有用。这个对象接着会 被视为扩展的成员。该对象只能通过删除扩展来级联删除。

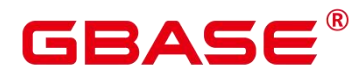

#### DROP member\_object

这个方式从扩展上移除一个成员对象。这主要在扩展更新脚本上有用。这个对象没有被 删除,只是从扩展里移除。

必须在已拥有的扩展上来使用 ALTER EXTENSION。ADD/DROP 则是要求添加/删除对 象的所有权。

#### 语法格式

ALTER EXTENSION name UPDATE [ TO new version ] ALTER EXTENSION name SET SCHEMA new\_schema ALTER EXTENSION name ADD member\_object ALTER EXTENSION name DROP member\_object where member object is: FOREIGN TABLE object\_name | FUNCTION function name (  $[$  [ argmode ] [ argname ] argtype  $[$ , ...] ]  $)$  | [ PROCEDURAL ] LANGUAGE object\_name | SCHEMA object name | SERVER object\_name | TABLE object\_name | TEXT SEARCH CONFIGURATION object\_name | TYPE object name | VIEW object\_name

#### 参数说明

name

已安装扩展的名称。

new\_version

扩展的新版本。可以通过被标识符和字面字符重写。如果不指定的扩展的新版本, ALTER EXTENSION UPDATE 会更新到扩展的控制文件中显示的默认版本。

new\_schema

扩展的新模式。

object\_name

function name

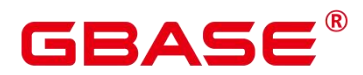

从扩展里被被添加或移除的对象的名称。包含表、函数、文本搜索对象、类型和能被模 式合格的视图的名称。

argmode

这个函数参数的模型: IN、OUT、INOUT 或者 VARIADIC。如果省略的话, 默认值为 IN。ALTER EXTENSION 不关心 OUT 参数, 因为确认函数的一致性只需要输入参数, 因 此列出 IN、INOUT 和 VARIADIC 参数就足够了。

• argname

函数参数的名称。ALTER EXTENSION 不关心参数名称,确认函数的一致性只需要参 数数据类型。

argtype

函数参数的数据类型(可以有模式修饰)。

#### 示例 しょうしょう しゅうしょう しょうしょく

--更新 hstore 扩展到版本 2.0: ALTER EXTENSION hstore UPDATE TO '2.0'; --更新 hstore 扩展的模式为 utils: ALTER EXTENSION hstore SET SCHEMA utils; --添加一个已存在的函数给 hstore 扩展: ALTER EXTENSION hstore ADD FUNCTION populate record(anyelement, hstore);

### **3.8.9 ALTER EVENT TRIGGER**

#### 功能描述

修改事件触发器。

#### 注意事项

只有系统管理员或者超级用户才有权限对事件触发器进行修改。

#### 语法格式

ALTER EVENT TRIGGER name DISABLE ALTER EVENT TRIGGER name ENABLE [ REPLICA | ALWAYS ] ALTER EVENT TRIGGER name OWNER TO { new\_owner | CURRENT\_USER | SESSION\_USER } ALTER EVENT TRIGGER name RENAME TO new\_name

#### 参数说明

name

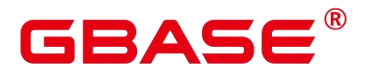

要修改的事件触发器名称。

取值范围:已存在的事件触发器。

new name

修改后的新名称。

取值范围:符合标识符命名规范的字符串,最大长度不超过 63 个字符,日不能与所在 表 上其他事件触发器同名。

示例

请参见 CREATE EVENT TRIGGER 的示例。

### **3.8.10ALTER FOREIGN DATAWRAPPER**

#### 功能描述

修改外部数据包装器的定义。

#### 语法格式

ALTER FOREIGN DATA WRAPPER name

[ HANDLER handler function | NO HANDLER ]

[ VALIDATOR validator function | NO VALIDATOR ]

 $[$  OPTIONS ( $[$  ADD  $]$  SET  $]$  DROP  $]$  option  $[$ ' value' $]$   $[$ ,... $]$ )  $]$ 

#### 参数说明

name

要修改的外部数据包装器名。

• HANDLER handler function

为外部数据包装器指定一个新的处理器函数。

NO HANDLER

指定外部数据包装器不再具有处理器函数。

须知:

不能访问使用没有处理器的外部数据包装器的外部表。

• VALIDATOR validator function

为外部数据包装器指定一个新的验证器函数。

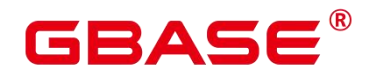

须知:

在修改验证器函数后,外部数据包装器,服务器和用户映射的选项可能会失效。在使用 外部数据包装器之前,用户应确保这些选项是正确的。

 $\bullet$  NO VALIDATOR

指定外部数据包装器不再具有验证器函数。

 $\bullet$  OPTIONS ([ADD | SET | DROP ] option ['value']  $[\cdot \cdot \cdot]$ )

外部数据包装器的修改选项。添加,设置和删除指定要执行的操作。如果未明确指定操 作,则假定添加。选项名称不许是唯一的;如果有的话,使用外部数据包装器的验证器函数 验证名称和值。

#### 示例 いっこうしょう しゅうしょう しょうしょく

--创建外部包装器 dbi postgres=# CREATE FOREIGN DATA WRAPPER dbi OPTIONS (debug 'true'); --修改外部包装器 dbi,添加选项 foo,删除选项 debug postgres=# ALTER FOREIGN DATA WRAPPER dbi OPTIONS (ADD foo '1', DROP debug); --修改外部数据包装器 dbi 的验证器为 myvalidator postgres=# ALTER FOREIGN DATA WRAPPER dbi VALIDATOR file\_fdw\_validator;

#### **3.8.11ALTER FOREIGN TABLE**

#### 功能描述

对外表进行修改。

#### 语法格式

ALTER FOREIGN TABLE [ IF EXISTS ] table\_name OPTIONS ( {[ ADD | SET | DROP ] option ['value']} [, ... ]); ALTER FOREIGN TABLE [ IF EXISTS ] tablename OWNER TO new\_owner;

#### 参数说明

table\_name

需要修改的外表名称。

取值范围:已存在的外表名。

 $\bullet$  option

改变外表或者外表字段的选项。ADD、SET 和 DROP 指定执行的操作。如果没有显式

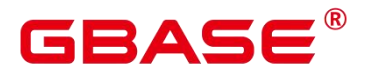

设置, 那么默认为 ADD。选项的名字不允许重复(尽管表选项和表字段选项可以有相同的 名字)。选项的名称和值也会通过外部数据封装器的类库进行校验。

- oracle\_fdw 支持的 options 包括:
	- table

oracle server 侧的表名。需要同 oracle 系统表中记录的表名完全一致,通常是由大写字 符组成。

#### schema

表所对应的 schema(或 owner)。需要与 oracle 系统表中记录的表名完全一致,通常是 由大写字符组成。

- mysql\_fdw 支持的 options 包括:
	- dbname

MySQL 的 database 名称。

◆ table name

MySQL 侧的表名。

■ postgres fdw 支持的 options 包括:

◆ schema\_name

远端 server 的 schema 名称。如果不指定的话,将使用外表自身的 schema 名称作为远端 的 schema 名称。

◆ table name

远端 server 的表名。如果不指定的话,将使用外表自身的表名作为远端的表名。

column\_name

远端 server 的表的列名。如果不指定的话,将使用外表自身的列名作为远端的的表的列 名。

■ file fdw 支持的 options 包括:

 $\triangle$  filename

指定要读取的文件,必需的参数,且必须是一个绝对路径名。

format

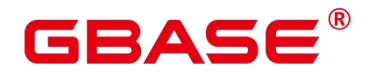

远端 server 的文件格式, 支持 text/csv/binary/fixed 四种格式, 和 COPY 语句的 FORMAT 选项相同。

◆ header

指定的文件是否有标题行,与 COPY 语句的 HEADER 选项相同。

 $\triangle$  delimiter

指定文件的分隔符,与 COPY 的 DELIMITER 选项相同。

 $\blacklozenge$  quote

指定文件的引用字符,与 COPY 的 QUOTE 选项相同。

 $\bullet$  escape

指定文件的转义字符,与 COPY 的 ESCAPE 选项相同。

 $\bullet$  null

指定文件的 null 字符串,与 COPY 的 NULL 选项相同。

 $\bullet$  encoding

指定文件的编码,与 COPY 的 ENCODING 选项相同。

◆ force\_not\_null

这是一个布尔选项。如果为真,则声明字段的值不应该匹配空字符串(也就是,文件级 别 null 选项)。与 COPY 的 FORCE\_NOT\_NULL 选项里的字段相同。

说明: file\_fdw 更多使用请参见 《GBase 8s V8.8.5\_5.0.0\_数据库管理指南》中"file\_fdw" 章节。

value

option 的新值。

#### 相关命令

CREATE FOREIGN TABLE. DROP FOREIGN TABLE

## **3.8.12ALTER FUNCTION**

#### 功能描述

修改自定义函数的属性。

# GBASE

#### 注意事项

只有函数的所有者或者被授予了函数 ALTER 权限的用户才能执行 ALTER FUNCTION 命令,系统管理员默认拥有该权限。针对所要修改属性的不同,还有以下权限约束;

如果函数中涉及对临时表相关的操作,则无法使用 ALTER FUNCTION。

修改函数的所有者或修改函数的模式,当前用户必须是该函数的所有者或者系统管理员, 且该用户是新所有者角色的成员。

只有系统管理员和初始化用户可以将 function 的 schema 修改成 public。

#### 语法格式

修改自定义函数的附加参数。

```
ALTER FUNCTION function name ( [ { [ argname ] [ argmode ] argtype} [, ...] ] )
    action [ ... ] [ RESTRICT ];
where action can be:
{CALLED ON NULL INPUT | RETURNS NULL ON NULL INPUT | STRICT}
     | {IMMUTABLE | STABLE | VOLATILE}
     | {NOT FENCED | FENCED}
     [ NOT ] LEAKPROOF
     | {[ EXTERNAL ] SECURITY INVOKER | [ EXTERNAL ] SECURITY DEFINER}
     AUTHID { DEFINER | CURRENT USER }
     COST execution cost
     ROWS result rows
     SET configuration parameter \{ \text{ } [ 70 ] = \} \{ \text{ } value \} DEFAULT \} FROM CURRENT}
    RESET {configuration_parameter| ALL}
```
其中附加参数 action 子句语法为。

```
{CALLED ON NULL INPUT | RETURNS NULL ON NULL INPUT | STRICT}
| {IMMUTABLE | STABLE | VOLATILE}
| {NOT FENCED | FENCED}
| [ NOT ] LEAKPROOF
| { [ EXTERNAL ] SECURITY INVOKER | [ EXTERNAL ] SECURITY DEFINER }
| AUTHID { DEFINER | CURRENT USER }
| COST execution_cost
| ROWS result_rows
| SET configuration parameter { { {T0 | = } } { value | DEFAULT }| FROM CURRENT}
| RESET {configuration_parameter | ALL}
```
修改自定义函数的名称。

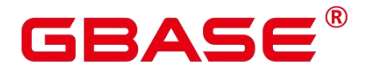

ALTER FUNCTION funname ( [ { [ argname ] [ argmode ] argtype} [, ...] ] ) RENAME TO new name;

修改自定义函数的所属者。

ALTER FUNCTION funname ( [ { [ argname ] [ argmode ] argtype} [, ...] ] ) OWNER TO new owner;

修改自定义函数的模式。

ALTER FUNCTION funname ( [ { [ argname ] [ argmode ] argtype} [, ...] ] ) SET SCHEMA new\_schema;

#### 参数说明

function name

要修改的函数名称。

取值范围:已存在的函数名。

argmode

标识该参数是输入、输出参数。

取值范围: IN/OUT/INOUT/VARIADIC。

argname

参数名称。

取值范围:字符串,符合标识符命名规范。

argtype

函数参数的类型。

 $\bullet$  CALLED ON NULL INPUT

表明该函数的某些参数是 NULL 的时候可以按照正常的方式调用。缺省时与指定此参 数的作用相同。

#### **• RETURNS NULL ON NULL INPUT | STRICT**

STRICT 用于指定如果函数的某个参数是 NULL, 此函数总是返回 NULL。如果声明了 这个参数, 则如果存在 NULL 参数时不会执行该函数;而只是自动假设一个 NULL 结果。

RETURNS NULL ON NULL INPUT 和 STRICT 的功能相同。

 $\bullet$  IMMUTABLE

## GBASE

表示该函数在给出同样的参数值时总是返回同样的结果。

**STABLE** 

表示该函数不能修改数据库,对相同参数值,在同一次表扫描里,该函数的返回值不变, 但是返回值可能在不同 SQL 语句之间变化。

 $\bullet$  VOLATILE

表示该函数值可以在一次表扫描内改变,不会做任何优化。

**•** LEAKPROOF

表示该函数没有副作用,指出参数只包括返回值。LEAKPROOF 只能由系统管理员设 置。

**•** EXTERNAL

(可选)目的是和 SQL 兼容,这个特性适合于所有函数,而不仅是外部函数。

**•** SECURITY INVOKER | AUTHID CURRENT\_USER

表明该函数将以调用它的用户的权限执行。缺省时与指定此参数的作用相同。

SECURITY INVOKER 和 AUTHID CURRENT\_USER 的功能相同。

SECURITY DEFINER | AUTHID DEFINER

声明该函数将以创建它的用户的权限执行。

AUTHID DEFINER 和 SECURITY DEFINER 的功能相同。

COST execution\_cost

用来估计函数的执行成本。

execution\_cost 以 cpu\_operator\_cost 为单位。

取值范围: 正数

• ROWS result rows

估计函数返回的行数。用于函数返回的是一个集合。

取值范围:正数,默认值是 1000 行。

configuration parameter | value

把指定的数据库会话参数值设置为给定的值。如果 value 是 DEFAULT 或者 RESET, 则 在新的会话中使用系统的缺省设置。OFF 关闭设置。

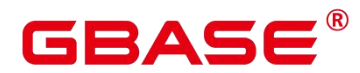

取值范围:字符串

DEFAULT

**OFF** 

RESET

指定默认值。

• from current

取当前会话中的值设置为 configuration parameter 的值。

• new name

函数的新名称。要修改函数的所属模式,必须拥有新模式的 CREATE 权限。

取值范围:字符串,符合标识符命名规范。

• new owner

函数的新所有者。要修改函数的所有者,新所有者必须拥有该函数所属模式的 CREATE 权限。

取值范围:已存在的用户角色。

 $\bullet$  new schema

函数的新模式。

取值范围: 已存在的模式。

#### 示例

请参见 CREATE FUNCTION 的示例。

#### 相关命令

CREATE FUNCTION, DROP FUNCTION

## **3.8.13ALTER GLOBAL CONFIGURATION**

#### 功能描述

新增、修改系统表 gs\_global\_config, 增加 key-value 值。

#### 注意事项

仅支持数据库初始用户运行此命令。

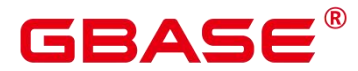

不支持创建修改关键字为 weak\_password。

#### 语法格式

ALTER GLOBAL CONFIGURATION with(paraname=value, paraname=value...);

#### 参数说明

参数名称和参数值都是 text 类型。

### **3.8.14ALTER GROUP**

#### 功能描述

修改一个用户组的属性。

#### 注意事项

ALTER GROUP 是 ALTER ROLE 的别名, 非 SQL 标准语法, 不推荐使用, 建议用户直 接使用 ALTER ROLE 替代。

#### 语法格式

向用户组中添加用户。

ALTER GROUP group name ADD USER user name [, ... ];

从用户组中删除用户。

ALTER GROUP group\_name DROP USER user\_name [, ... ];

修改用户组的名称。

ALTER GROUP group name RENAME TO new name;

#### 参数说明

请参考 ALTER ROLE 的参数说明。

#### 示例 しょうしょう しゅうしょう しょうしょく

向用户组中添加用户。

postgres=# ALTER GROUP super\_users ADD USER lche, jim;

从用户组中删除用户。

postgres=# ALTER GROUP super\_users DROP USER jim;

修改用户组的名称。

postgres=# ALTER GROUP super\_users RENAME TO normal\_users;

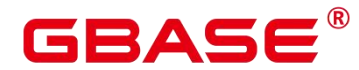

#### 相关命令

ALTER GROUP, DROP GROUP, ALTER ROLE

### **3.8.15ALTER INDEX**

#### 功能描述

ALTER INDEX 用于修改现有索引的定义。

它有几种子形式:

**IF EXISTS** 

如果指定的索引不存在,则发出一个 notice 而不是 error。

**• RENAME TO** 

只改变索引的名称。对存储的数据没有影响。

**SET TABLESPACE** 

这个选项会改变索引的表空间为指定表空间,并且把索引相关的数据文件移动到新的表 空间里。

 $\bullet$  SET ( { STORAGE PARAMETER = value } [, …] )

改变索引的一个或多个索引方法特定的存储参数。 需要注意的是索引内容不会被这个 命令立即修改,根据参数的不同,可能需要使用 REINDEX 重建索引来获得期望的效果。

RESET (  $\{ \text{ storage parameter } \}$  [, …] )

重置索引的一个或多个索引方法特定的存储参数为缺省值。与 SET 一样,可能需要使 用 REINDEX 来完全更新索引。

 $\bullet$  [MODIFY PARTITION index\_partition\_name ] UNUSABLE

用于设置表或者索引分区上的索引不可用。

• REBUILD [ PARTITION index partition name ]

用于重建表或者索引分区上的索引。

**•** RENAME PARTITION

用于重命名索引分区。

 $\bullet$  MOVE PARTITION

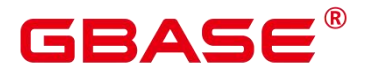

用于修改索引分区的所属表空间。

#### 注意事项

只有索引的所有者或者拥有索引所在表的 INDEX 权限的用户有权限执行此命令,系统 管理员默认拥有此权限。

#### 语法格式

重命名表索引的名称。

ALTER INDEX [ IF EXISTS ] index\_name RENAME TO new\_name;

修改表索引的所属空间。

ALTER INDEX [ IF EXISTS ] index\_name SET TABLESPACE tablespace name;

修改表索引的存储参数。

```
ALTER INDEX [ IF EXISTS ] index name
   SET ( {storage parameter = value} [, ... ]);
```
重置表索引的存储参数。

ALTER INDEX [ IF EXISTS ] index\_name RESET ( storage\_parameter [, ... ] ) ;

设置表索引或索引分区不可用。

ALTER INDEX [ IF EXISTS ] index\_name [ MODIFY PARTITION index partition name ] UNUSABLE;

说明:列存表不支持该语法。

重建表索引或索引分区。

ALTER INDEX index\_name REBUILD [ PARTITION index\_partition\_name ];

重命名索引分区。

ALTER INDEX [ IF EXISTS ] index\_name RENAME PARTITION index partition name TO new index partition name;

修改索引分区的所属表空间。

ALTER INDEX [ IF EXISTS ] index\_name MOVE PARTITION index partition name TABLESPACE new tablespace;

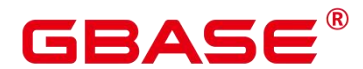

#### 参数说明

index\_name

要修改的索引名。

new\_name

新的索引名。

取值范围:字符串,且符合标识符命名规范。

tablespace\_name

表空间的名称。

取值范围:已存在的表空间。

storage parameter

索引方法特定的参数名。

value

索引方法特定的存储参数的新值。根据参数的不同,这可能是一个数字或单词。

new\_index\_partition\_name

新索引分区名。

index\_partition\_name

索引分区名。

new\_tablespace

新表空间。

#### 示例

请参见 CREATE INDEX 的示例。

#### 相关命令

CREATE INDEX, DROP INDEX, REINDEX
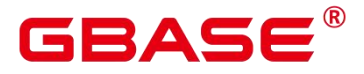

# **3.8.16ALTER LANGUAGE**

#### 功能描述

修改一个过程语言的定义。暂不支持修改过程语言。

#### 语法格式

ALTER [ PROCEDURAL ] LANGUAGE name RENAME TO new\_name ALTER [ PROCEDURAL ] LANGUAGE name OWNER TO new\_owner

#### 参数说明

name

语言的名字。

new\_name

语言的新名字。

new\_owner

语言的新的所有者。

#### 兼容性

SQL 标准里没有 ALTER LANGUAGE 语句。

# **3.8.17ALTER LARGE OBJECT**

#### 功能描述

ALTER LARGE OBJECT 用于更改一个 large object 的定义。它的唯一的功能是分配一个 新的所有者。

#### 注意事项

使用 ALTER LARGE OBJECT 必须是系统管理员或者是其所有者。

### 语法格式

```
ALTER LARGE OBJECT large_object_oid
   OWNER TO new owner;
```
#### 参数说明

**•** large object oid

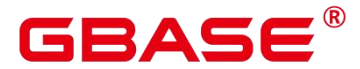

要被变 large object 的 OID 。

取值范围:已存在的大对象名。

OWNER TO new\_owner

large object 新的所有者。

取值范围:已存在的用户名/角色名。

#### 示例 しょうしょう しゅうしょう しょうしょく

无。

# **3.8.18ALTER MASKING POLICY**

#### 功能描述

修改脱敏策略。

#### 注意事项

只有 poladmin、sysadmin 或初始用户才能执行此操作。

需要打开 enable\_security\_policy 开关脱敏策略才可以生效。

### 语法格式

修改策略描述:

ALTER MASKING POLICY policy name COMMENTS policy comments;

修改脱敏方式:

ALTER MASKING POLICY policy name [ADD | REMOVE | MODIFY] masking actions[, ...]\*;

其中 masking\_action:

```
masking function ON LABEL(label name \left[ , \ldots \right]*)
where masking function can be:
{ maskall | randgbaseasking | creditcardmasking | basicemailmasking |
fullemailmasking | shufflemaskexpmasking }
```
修改脱敏策略生效场景:

```
ALTER MASKING POLICY policy_name MODIFY ( filter_group_clause );
where filter group clause can be:
FILTER ON { ( FILTER_TYPE ( filter_value [, ... ] ) ) [, ... ] )
```
移除脱敏策略生效场景,使策略对所用场景生效:

ALTER MASKING POLICY policy name DROP FILTER;

修改脱敏策略开启/关闭:

ALTER MASKING POLICY policy name [ENABLE | DISABLE];

#### 参数说明

policy\_name

脱敏策略名称,需要唯一,不可重复。

取值范围:字符串,要符合标识符的命名规范。

• policy comments

需要为脱敏策略添加或修改的描述信息。

masking function

指的是预置的八种脱敏方式或者用户自定义的函数,支持模式。

maskall 不是预置函数, 硬编码在代码中, 不支持\df 展示。

预置时脱敏方式如下:

maskall | randgbaseasking | creditcardmasking | basicemailmasking | fullemailmasking | shufflemasking | alldigitsmasking | regexpmasking

label name

资源标签名称。

FILTER\_TYPE

指定脱敏策略的过滤信息,过滤类型包括:IP、ROLES、APP。

• filter value

指具体过滤信息内容,例如具体的 IP、具体的 APP 名称、具体的用户名。

ENABLE|DISABLE

可以打开或关闭脱敏策略。若不指定 ENABLE|DISABLE, 语句默认为 ENABLE。

示例 しょうしょう しゅうしょう しょうしょく

```
--创建 dev_mask 和 bob_mask 用户。
postgres=# CREATE USER dev_mask PASSWORD 'dev@1234';
postgres=# CREATE USER bob_mask PASSWORD 'bob@1234';
```
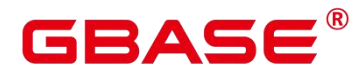

--创建一个表 tb\_for\_masking postgres=# CREATE TABLE tb for masking(coll text, col2 text, col3 text); --创建资源标签标记敏感列 col1 postgres=# CREATE RESOURCE LABEL mask\_lb1 ADD COLUMN(tb\_for\_masking.col1); --创建资源标签标记敏感列 col2 postgres=# CREATE RESOURCE LABEL mask\_lb2 ADD COLUMN(tb\_for\_masking.col2); --对访问敏感列 col1 的操作创建脱敏策略 postgres=# CREATE MASKING POLICY maskpol1 maskall ON LABEL(mask\_lb1); --为脱敏策略 maskpol1 添加描述 postgres=# ALTER MASKING POLICY maskpol1 COMMENTS 'masking policy for tb for masking.coll'; --修改脱敏策略 maskpol1,新增一项脱敏方式 postgres=# ALTER MASKING POLICY maskpol1 ADD randgbaseasking ON LABEL(mask\_lb2); --修改脱敏策略 maskpol1,移除一项脱敏方式 postgres=# ALTER MASKING POLICY maskpol1 REMOVE randgbaseasking ON  $LABEL(mask 1b2)$ ; --修改脱敏策略 maskpol1,修改一项脱敏方式 postgres=# ALTER MASKING POLICY maskpol1 MODIFY randgbaseasking ON

LABEL(mask lb1);

--修改脱敏策略maskpol1使之仅对用户dev\_mask和bob\_mask,客户端工具为psql和gsql, IP 地址为'10.20.30.40', '127.0.0.0/24'场景生效。 postgres=# ALTER MASKING POLICY maskpol1 MODIFY (FILTER ON ROLES(dev\_mask, bob mask), APP(psql, gsql), IP('10.20.30.40', '127.0.0.0/24'));

--修改脱敏策略 maskpo11. 使之对所有用户场景生效 postgres=# ALTER MASKING POLICY maskpol1 DROP FILTER;

--禁用脱敏策略 maskpol1 postgres=# ALTER MASKING POLICY maskpol1 DISABLE;

### 相关命令

CREATE MASKING POLICY,DROP MASKING POLICY。

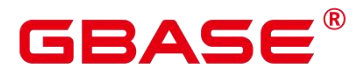

# **3.8.19ALTER MATERIALIZED VIEW**

#### 功能描述

更改一个现有物化视图的多个辅助属性。

可用于 ALTER MATERIALIZED VIEW 的语句形式和动作是 ALTER TABLE 的一个子 集,并且在用于物化视图时具有相同的含义。详见 ALTER TABLE。

#### 注意事项

只有物化视图的所有者有权限执行 ALTER TMATERIALIZED VIEW 命令, 系统管理员 默认拥有此权限。

不支持更改物化视图结构。

#### 语法格式

修改物化视图的所属用户。

```
ALTER MATERIALIZED VIEW [ IF EXISTS ] mv_name
```
OWNER TO new\_owner;

修改物化视图的列。

ALTER MATERIALIZED VIEW [ IF EXISTS ] mv\_name RENAME [ COLUMN ] column\_name TO new\_column\_name;

重命名物化视图。

```
ALTER MATERIALIZED VIEW [ IF EXISTS ] mv_name
   RENAME TO new name;
```
#### 参数说明

• mv\_name

一个现有物化视图的名称,可以用模式修饰。

取值范围:字符串,符合标识符命名规范。

column\_name

一个新的或者现有的列的名称。

取值范围:字符串,符合标识符命名规范。

new\_column\_name

一个现有列的新名称。

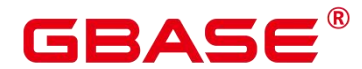

new\_owner

该物化视图的新拥有者的用户名。

• new name

该物化视图的新名称。

#### 示例 しょうしょう しゅうしょう しょうしょく

--把物化视图 foo 重命名为 bar。 postgres=# ALTER MATERIALIZED VIEW foo RENAME TO bar;

#### 相关命令

CREATE MATERIALIZED VIEW, CREATE INCREMENTAL MATERIALIZED VIEW, DROP MATERIALIZED VIEW , REFRESH INCREMENTAL MATERIALIZED VIEW , REFRESH MATERIALIZED VIEW

# **3.8.20ALTER OPERATOR**

#### 功能描述

修改一个操作符的定义。

#### 注意事项

ALTER OPERATOR 改变一个操作符的定义。目前唯一能用的功能是改变操作符的所有 者。

要使用 ALTER OPERATOR, 你必须是该操作符的所有者。要修改所有者, 你还必须是 新的所有角色的直接或间接成员,并且该成员必须在此操作符的模式上有 CREATE 权限。

(这些限制强制了修改该所有者不会做任何通过删除和重建操作符不能做的事情。不过,具 有 AYSADMIN 权限用户可以以任何方式修改任意操作符的所有权。)

#### 语法格式

```
ALTER OPERATOR name ( { left_type | NONE } , { right_type | NONE } ) OWNER TO
new_owner
ALTER OPERATOR name ( { left_type | NONE } , { right_type | NONE } ) SET SCHEMA
new_schema
```
#### 参数说明

name

一个现有操作符的名字。

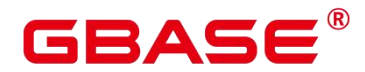

left\_type

操作符的左操作数的数据类型;如果没有左操作数,那么写 NONE。

• right type

操作符的右操作数的数据类型;如果没有右操作数,那么写 NONE。

new\_owner

操作符的新所有者。

new\_schema

操作符的新模式名。

#### 示例 しょうしょう しゅうしょう しょうしょく

改变一个用于 text 的用户定义操作符  $a \left( \partial_{\theta} \phi \right)$ :

ALTER OPERATOR @@ (text, text) OWNER TO joe;

#### 兼容性

SQL 标准里没有 ALTER OPERATOR 语句。

# **3.8.21ALTER PUBLICATION**

#### 功能描述

更改发布 PUBLICATION 的属性。

#### 注意事项

发布的属主和系统管理员才能执行 ALTER PUBLICATION。新所有者角色的直接或间 接成员才可以改变所有者。新的所有者必须在当前数据库上拥有 CREATE 权限。此外, FOR ALL TABLES 发布的新所有者必须是系统管理员。但是,系统管理员可以在避开这些限制 的情况下更改发布的所有权。

#### 语法格式

用指定的表替换当前发布的表。

ALTER PUBLICATION name SET TABLE table name [, ...]

从发布中添加一个或多个表。

ALTER PUBLICATION name ADD TABLE table name  $[, \ldots]$ 

从发布中删除一个或多个表。

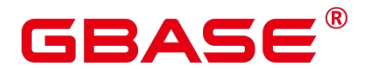

ALTER PUBLICATION name DROP TABLE table name [, ...]

改变在 CREATE PUBLICATION 中指定的所有发布属性,未提及的属性保留其之前的 设置。

ALTER PUBLICATION name SET ( publication parameter  $[=$  value]  $[, \ldots ]$  )

更改发布的所有者。

ALTER PUBLICATION name OWNER TO new\_owner

更改发布的名称。

ALTER PUBLICATION name RENAME TO new\_name

#### 参数说明

name

待修改的发布的名称。

table name

现有表的名称。

 $\bullet$  SET ( publication\_parameter  $[=$  value]  $[, \dots]$  ).

该子句修改最初由 CREATE PUBLICATION 设置的发布参数。

new\_owner

发布的新所有者的用户名。

new\_name

发布的新名称。

#### 示例

详情请参见示例。

### 相关命令

CREATE PUBLICATION, DROP PUBLICATION

# **3.8.22ALTER PACKAGE**

### 功能描述

修改 PACKAGE 的属性。

#### 注意事项

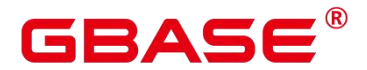

日前仅支持 ALTER PACKAGE OWNER 功能, 系统管理员默认拥有该权限, 有以下权 限约束:

● 当前用户必须是该 PACKAGE 的所有者或者系统管理员,且该用户是新所有者角色的 成员。

#### 语法格式

修改 PACKAGE 的所属者。

ALTER PACKAGE package name OWNER TO new owner;

#### 参数说明

package\_name

要修改的 PACKAGE 名称。

取值范围:已存在的 PACKAGE 名,仅支持修改单个 PACKAGE。

• new owner

PACKAGE 的新所有者。要修改函数的所有者,新所有者必须拥有该 PACKAGE 所属模 式的 CREATE 权限。

取值范围:已存在的用户角色。

#### 示例 しょうしょう しゅうしょう しょうしょく

请参见 CREATE PACKAGE 中示例。

#### 相关命令

CREATE PACKAGE, DROP PACKAGE

### **3.8.23ALTER PROCEDURE**

#### 功能描述

修改自定义存储过程的属性。

#### 注意事项

只有存储过程的所有者或者被授予了存储过程 ALTER 权限的用户才能执行 ALTER PROCEDURE 命令, 系统管理员默认拥有该权限。针对所要修改属性的不同, 还有以下权 限约束:

如果存储过程中涉及对临时表相关的操作,则无法使用 ALTER PROCEDURE。

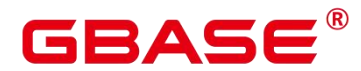

修改存储过程的所有者或修改存储过程的模式,当前用户必须是该存储过程的所有者或 者系统管理员,且该用户是新所有者角色的成员。

只有系统管理员和初始化用户可以将 procedure 的 schema 修改成 public。

#### 语法格式

修改自定义存储过程的附加参数。

```
ALTER PROCEDURE procedure name ( [ { [ argname ] [ argmode ] argtype} [, ...] ] )
   action [ ... ] [ RESTRICT ];
```
其中附加参数 action 子句语法为。

```
{CALLED ON NULL INPUT | STRICT}
 | {IMMUTABLE | STABLE | VOLATILE}
 | {SHIPPABLE | NOT SHIPPABLE}
 | {NOT FENCED | FENCED}
 | [ NOT ] LEAKPROOF
 | { [ EXTERNAL ] SECURITY INVOKER | [ EXTERNAL ] SECURITY DEFINER }
| AUTHID { DEFINER | CURRENT USER }
| COST execution_cost
| ROWS result_rows
| SET configuration parameter { { {T0 | = } } { value | DEFAULT }| FROM CURRENT}
 | RESET {configuration parameter | ALL}
```
修改自定义存储过程的名称。

```
ALTER PROCEDURE proname ( [ { [ argname ] [ argmode ] argtype} [, ...] ] )
   RENAME TO new_name;
```
修改自定义存储过程的所属者。

```
ALTER PROCEDURE proname ( [ { [ argname ] [ argmode ] argtype} [, ...] ] )
   OWNER TO new_owner;
```
修改自定义存储过程的模式。

```
ALTER PROCEDURE proname ( [ { [ argname ] [ argmode ] argtype} [, ...] ] )
   SET SCHEMA new schema:
```
### 参数说明

procedure\_name

要修改的存储过程名称。

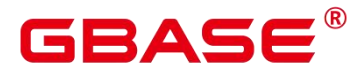

取值范围:已存在的存储过程名。

argmode

标识该参数是输入、输出参数。

取值范围: IN/OUT/INOUT/VARIADIC。

argname

参数名称。

取值范围:字符串,符合标识符命名规范。

argtype

存储过程参数的类型。

 $\bullet$  CALLED ON NULL INPUT

表明该存储过程的某些参数是 NULL 的时候可以按照正常的方式调用。缺省时与指定 此参数的作用相同。

 $\bullet$  IMMUTABLE

表示该存储过程在给出同样的参数值时总是返回同样的结果。

**•** STABLE

表示该存储过程不能修改数据库,对相同参数值,在同一次表扫描里,该函数的返回值 不变,但是返回值可能在不同 SQL 语句之间变化。

**•** VOLATILE

表示该存储过程值可以在一次表扫描内改变,不会做任何优化。

 $\bullet$  NOT FENCED | FENCED

FENCED 或 NOT FENCED:这个子句指定例程是否被认为可以在数据库管理器操作环 境的进程或地址空间中"安全地"运行。

LEAKPROOF

表示该存储过程没有副作用,指出参数只包括返回值。LEAKPROOF 只能由系统管理 员设置。

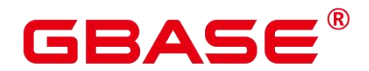

EXTERNAL

(可选)目的是和 SQL 兼容,这个特性适合于所有函数,而不仅是外部函数。

SECURITY INVOKER AUTHID CURRENT\_USER

表明该存储过程将以调用它的用户的权限执行。缺省时与指定此参数的作用相同。 SECURITY INVOKER 和 AUTHID CURRENT\_USER 的功能相同。

#### **SECURITY DEFINER AUTHID DEFINER**

声明该存储过程将以创建它的用户的权限执行。

AUTHID DEFINER 和 SECURITY DEFINER 的功能相同。

 $\bullet$  COST execution cost

用来估计存储过程的执行成本。

execution\_cost 以 cpu\_operator\_cost 为单位。

取值范围:正数。

• ROWS result rows

估计存储过程返回的行数。用于存储过程返回的是一个集合。

取值范围:正数,默认值是 1000 行。

• configuration parameter value

把指定的数据库会话参数值设置为给定的值。如果 value 是 DEFAULT 或者 RESET, 则 在新的会话中使用系统的缺省设置。OFF 关闭设置。

取值范围: 字符串。

- **DEFAULT**
- $\blacksquare$  OFF
- **RESET**

指定默认值。

from current

取当前会话中的值设置为 configuration parameter 的值。

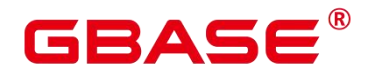

new\_name

存储过程的新名称。要修改存储过程的所属模式,必须拥有新模式的 CREATE 权限。 取值范围:字符串,符合标识符命名规范。

• new owner

存储过程的新所有者。要修改存储过程的所有者,新所有者必须拥有该存储过程所属模 式的 CREATE 权限。

取值范围:已存在的用户角色。

 $\bullet$  new schema

存储过程的新模式。

取值范围:已存在的模式。

#### 示例 しょうしょう しゅうしょう しょうしょく

请参见 CREATE FUNCTION 的示例。

#### 相关命令

CREATE PROCEDURE, DROP PROCEDURE

# **3.8.24ALTER RESOURCE LABEL**

#### 功能描述

修改资源标签。

#### 注意事项

只有 poladmin、 sysadmin 或初始用户才能执行此操作。

#### 语法格式

```
ALTER RESOURCE LABEL label_name (ADD|REMOVE)
 label item list[, \ldots]*;
label_item_list:
resource type(resource path[, ...]*)
resource_type:
TABLE | COLUMN | SCHEMA | VIEW | FUNCTION
```
#### 参数说明

label\_name

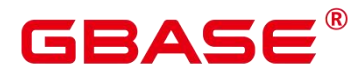

资源标签名称。

取值范围:字符串,要符合标识符的命名规范。

• resource type

指的是要标记的数据库资源类型。

resource\_path

指的是描述具体的数据库资源的路径。

示例 いっこうしょう しゅうしょう しょうしょく

--创建基本表 table for label。 postgres=# CREATE TABLE table\_for\_label(col1 int, col2 text);

--创建资源标签 table\_label。 postgres=# CREATE RESOURCE LABEL table label ADD COLUMN(table for label.col1);

--将 col2 添加至资源标签 table\_label 中 postgres=# ALTER RESOURCE LABEL table\_label ADD COLUMN(table\_for\_label.col2)

--将资源标签 table\_label 中的一项移除 postgres=# ALTER RESOURCE LABEL table\_label REMOVE COLUMN(table\_for\_label.col1);

#### 相关命令

CREATE RESOURCE LABEL, DROP RESOURCE LABEL。

# **3.8.25ALTER RESOURCE POOL**

#### 功能描述

修改一个资源池,指定其他控制组。

#### 注意事项

只要用户对当前数据库有 ALTER 权限, 就可以修改资源池。

#### 语法格式

ALTER RESOURCE POOL pool\_name

```
WITH ({MEM_PERCENT=pct | CONTROL_GROUP="group_name" |
ACTIVE STATEMENTS=stmt | MAX DOP = dop | MEMORY LIMIT='memory size' |
io_limits=io_limits | io_priority='priority' |
nodegroup='nodegroup_name' {}; [, ... ]);
```
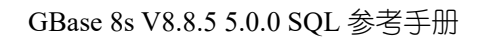

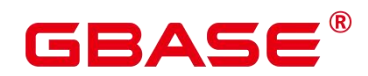

#### 参数说明

pool\_name

资源池名称。

资源池名称为已创建的资源池。

取值范围:字符串,要符合标识符的命名规范。

group\_name

控制组名称。

说明:

设置控制组名称时,语法可以使用双引号,也可以使用单引号。

group\_name 对大小写敏感。

不指定 group\_name 时, 默认指定的字符串为 "Medium", 代表指定 DefaultClass 控制组 的"Medium" Timeshare 控制组。

若数据库管理员指定自定义 Class 组下的 Workload 控制组, 如 control group 的字符串 为:"class1:workload1";代表此资源池指定到 class1 控制组下的 workload1 控制组。也可同 时指定 Workload 控制组的层次, 如 control\_group 的字符串为: "class1:workload1:1"。

若数据库用户指定 Timeshare 控制组代表的字符串,即"Rush"、"High"、"Medium"或"Low" 其中一种, 如 control\_group 的字符串为"High";代表资源池指定到 DefaultClass 控制组下的 "High" Timeshare 控制组。

取值范围:已创建的控制组。

stmt

资源池语句执行的最大并发数量。 取值范围:数值型,-1~2147483647。

dop

资源池最大并发度,语句执行时能够创建的最多线程数量。

取值范围:数值型,1~2147483647。

memory size

资源池最大使用内存。

# 2 A C

取值范围:字符串,内容范围 1KB~2047GB。

mem\_percent

资源池可用内存占全部内存或者组用户内存使用的比例。

在多租户场景下,组用户和业务用户的 mem\_percent 范围为 1-100 的整数, 默认为 20。

在普通场景下,普通用户的 mem\_percent 范围为 0-100 的整数, 默认值为 0。

说明: mem\_percent 和 memory\_limit 同时指定时, 只有 mem\_percent 起作用。

io\_limits

资源池每秒可触发 IO 次数上限。

对于行存,以万次为单位计数,而列存则以正常次数计数。

io priority

IO 利用率高达 90%时,重消耗 IO 作业进行 IO 资源管控时关联的优先级等级。

包括三档可选:Low、Medium 和 High。不控制时可设置为 None,默认为 None。

说明:io\_limits 和 io\_priority 的设置都仅对复杂作业有效。包括批量导入(INSERT INTO SELECT、COPY FROM、CREATE TABLE AS 等),单 DN 数据量大约超过 500MB 的复杂 查询和 VACUUM FULL 等操作。

#### 示例 しょうしょう しゅうしょう しょうしょく

本示例假定用户已成功创建自定义的 class1 控制组及其下属的 Low、wg1、wg2 三个 Workload 控制组。

--创建一个资源池。 postgres=# CREATE RESOURCE POOL pool1; --更新一个资源池,其控制组指定为"DefaultClass"组下属的"High" Timeshare Workload 控制组。 postgres=# ALTER RESOURCE POOL pool1 WITH (CONTROL GROUP="High"); --更新一个资源池,其控制组指定为"class1"组下属的"Low" Timeshare Workload 控制 组。 postgres=# ALTER RESOURCE POOL pool1 WITH (CONTROL GROUP="class1:Low"); --更新一个资源池,其控制组指定为"class1"组下属的"wg1" Workload 控制组。 postgres=# ALTER RESOURCE POOL pool1 WITH (CONTROL\_GROUP="class1:wg1");

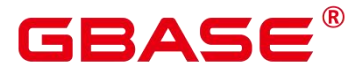

--更新一个资源池,其控制组指定为"class1"组下属的"wg2" Workload 控制组。 postgres=# ALTER RESOURCE POOL pool1 WITH (CONTROL\_GROUP="class1:wg2:3"); --删除资源池 pool1。 postgres=# DROP RESOURCE POOL pool1;

#### 相关命令

CREATE RESOURCE POOL, DROP RESOURCE POOL

# **3.8.26ALTER ROLE**

#### 功能描述

修改角色属性。

#### 注意事项

无。

#### 语法格式

修改角色的权限。

ALTER ROLE role name  $[$   $[$  WITH  $]$  option  $[$  ...  $]$   $]$ ;

其中权限项子句 option 为:

```
{CREATEDB | NOCREATEDB}
      | {CREATEROLE | NOCREATEROLE}
      | {INHERIT | NOINHERIT}
     | {AUDITADMIN | NOAUDITADMIN}
      | {SYSADMIN | NOSYSADMIN}
     | {MONADMIN | NOMONADMIN}
      | {OPRADMIN | NOOPRADMIN}
     | {POLADMIN | NOPOLADMIN}
      | {USEFT | NOUSEFT}
     | {LOGIN | NOLOGIN}
      | {REPLICATION | NOREPLICATION}
     | {INDEPENDENT | NOINDEPENDENT}
     | {VCADMIN | NOVCADMIN}
     | {PERSISTENCE | NOPERSISTENCE}
     | CONNECTION LIMIT connlimit
    | [ ENCRYPTED | UNENCRYPTED ] PASSWORD { 'password' [ EXPIRED ] | DISABLE |
EXPIRED }
    | [ ENCRYPTED | UNENCRYPTED ] IDENTIFIED BY { 'password' [ REPLACE
'old password' | EXPIRED ] | DISABLE }
```
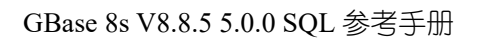

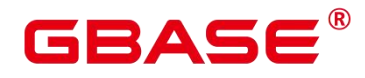

```
| VALID BEGIN 'timestamp'
| VALID UNTIL 'timestamp'
| RESOURCE POOL 'respool'
| USER GROUP 'groupuser'
| PERM SPACE 'spacelimit'
| TEMP SPACE 'tmpspacelimit'
| SPILL SPACE 'spillspacelimit'
| NODE GROUP logic_cluster_name
| ACCOUNT { LOCK | UNLOCK }
 | PGUSER
```
修改角色的名称。

ALTER ROLE role\_name

RENAME TO new\_name;

设置角色的配置参数。

ALTER ROLE role name [ IN DATABASE database name ] SET configuration\_parameter  $\{ \begin{bmatrix} 0 \\ 0 \end{bmatrix} = \}$   $\{ \text{value} \mid \text{DEFAULT} \}$   $\{ \text{FROM CURRENT} \}$ ;

重置角色的配置参数。

ALTER ROLE role\_name

[ IN DATABASE database name ] RESET {configuration parameter  $|ALL\rangle$ ;

### 参数说明

role\_name

现有角色名。

取值范围:已存在的用户名。

IN DATABASE database name

表示修改角色在指定数据库上的参数。

SET configuration parameter

设置角色的参数。ALTER ROLE 中修改的会话参数只针对指定的角色,且在下一次该 角色启动的会话中有效。

取值范围:

configuration\_parameter 和 value 的取值请参见 SET。

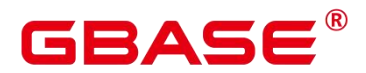

DEFAULT: 表示清除 configuration\_parameter 参数的值, configuration\_parameter 参数的 值将继承本角色新产生的 SESSION 的默认值。

FROM CURRENT: 取当前会话中的值设置为 configuration parameter 参数的值。

• RESET configuration parameter/ALL

清除 configuration\_parameter 参数的值。与 SET configuration\_parameter TO DEFAULT 的 效果相同。

取值范围:ALL 表示清除所有参数的值。

PGUSER

当前版本不允许修改角色的 PGUSER 属性。

PASSWORD/IDENTIFIED BY 'password'

重置或修改用户密码。除了初始用户外其他管理员或普通用户修改自己的密码需要输入 正确的旧密码。只有初始用户、系统管理员(sysadmin)或拥有创建用户(CREATEROLE) 权限的用户才可以重置普通用户密码,无需输入旧密码。初始用户可以重置系统管理员的密 码,系统管理员不允许重置其他系统管理员的密码。

EXPIRED

设置密码失效。只有初始用户、系统管理员(sysadmin)或拥有创建用户(CREATEROLE) 权限的用户才可以设置用户密码失效,其中系统管理员也可以设置自己或其他系统管理员密 码失效。不允许设置初始用户密码失效。

密码失效的用户可以登录数据库但不能执行查询操作,只有修改密码或由管理员重置密 码后才可以恢复正常查询操作。

其他参数请参见 CREATE ROLE 的参数说明。

#### 示例 しょうしょう しゅうしょう しょうしょく

请参见 CREATE ROLE 的示例。

#### 相关命令

CREATE ROLE, DROP ROLE, SET

# **3.8.27ALTER ROW LEVEL SECURITY POLICY**

#### 功能描述

南大通用数据技术股份有限公司 <sup>125</sup>

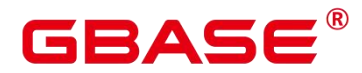

对已存在的行访问控制策略(包括行访问控制策略的名称、行访问控制指定的用户、行 访问控制的策略表达式)进行修改。

#### 注意事项

表的所有者或管理员用户才能进行此操作。

#### 语法格式

ALTER [ ROW LEVEL SECURITY ] POLICY [ IF EXISTS ] policy\_name ON table\_name RENAME TO new policy name;

ALTER [ ROW LEVEL SECURITY ] POLICY policy name ON table name

```
[ TO \{ role name | PUBLIC \} [, \dots] ]
```
[ USING ( using\_expression ) ];

#### 参数说明

policy\_name

行访问控制策略名称。

table\_name

行访问控制策略的表名。

new\_policy\_name

新的行访问控制策略名称。

role\_name

行访问控制策略应用的数据库用户,可以指定多个用户,PUBLIC 表示应用到所有用户。

using\_expression

行访问控制的表达式, 返回值为 boolean 类型。

#### 示例 しょうしょう しゅうしょう しょうしょく

--创建数据表 all\_data postgres=# CREATE TABLE all data(id int, role varchar(100), data varchar(100));

--创建行访问控制策略,当前用户只能查看用户自身的数据 postgres=# CREATE ROW LEVEL SECURITY POLICY all\_data\_rls ON all\_data USING(role = CURRENT USER); postgres=#  $\dagger$  all data

南大通用数据技术股份有限公司 <sup>126</sup>

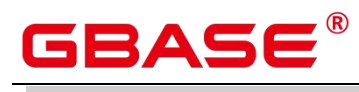

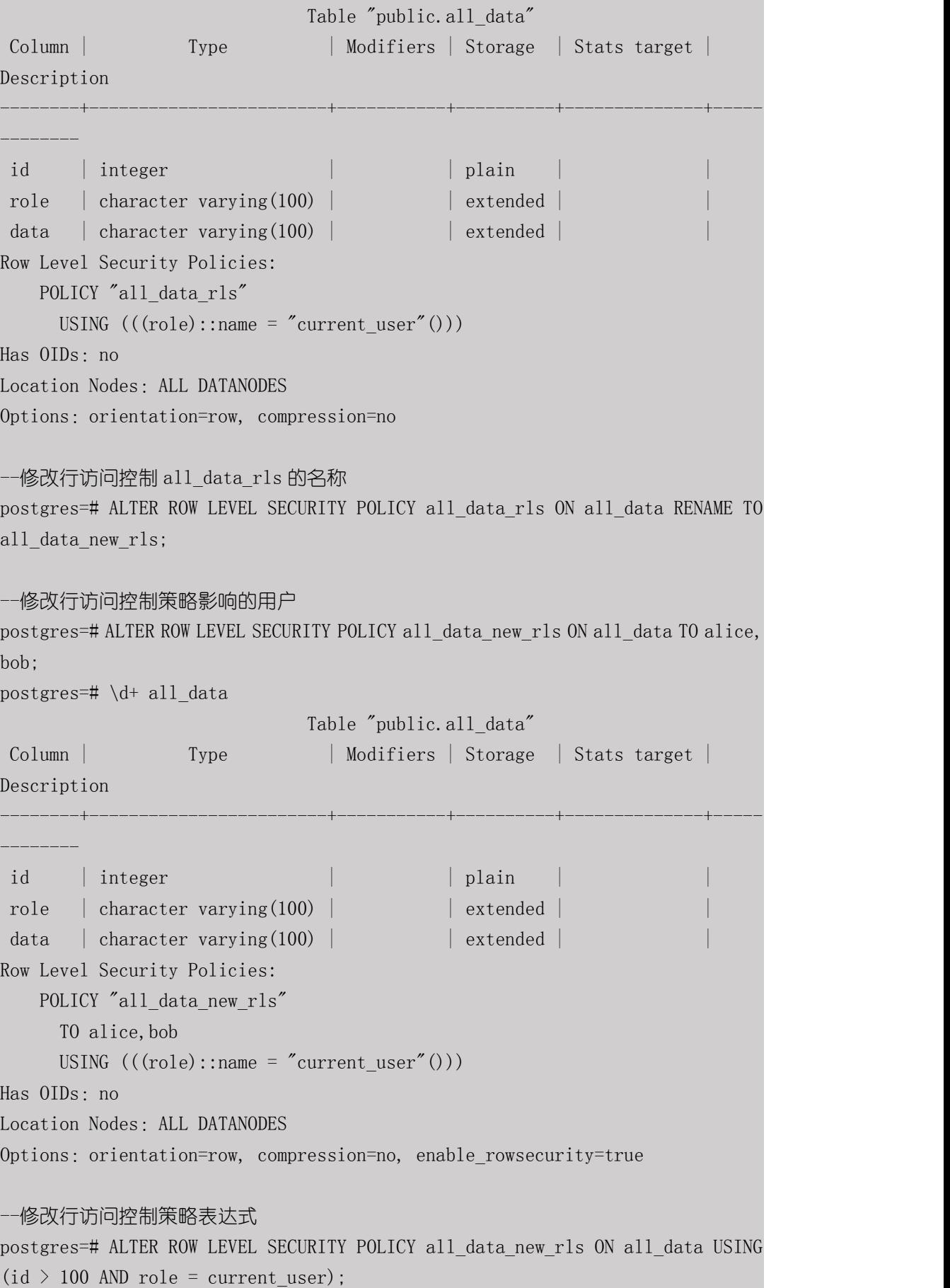

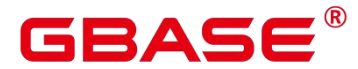

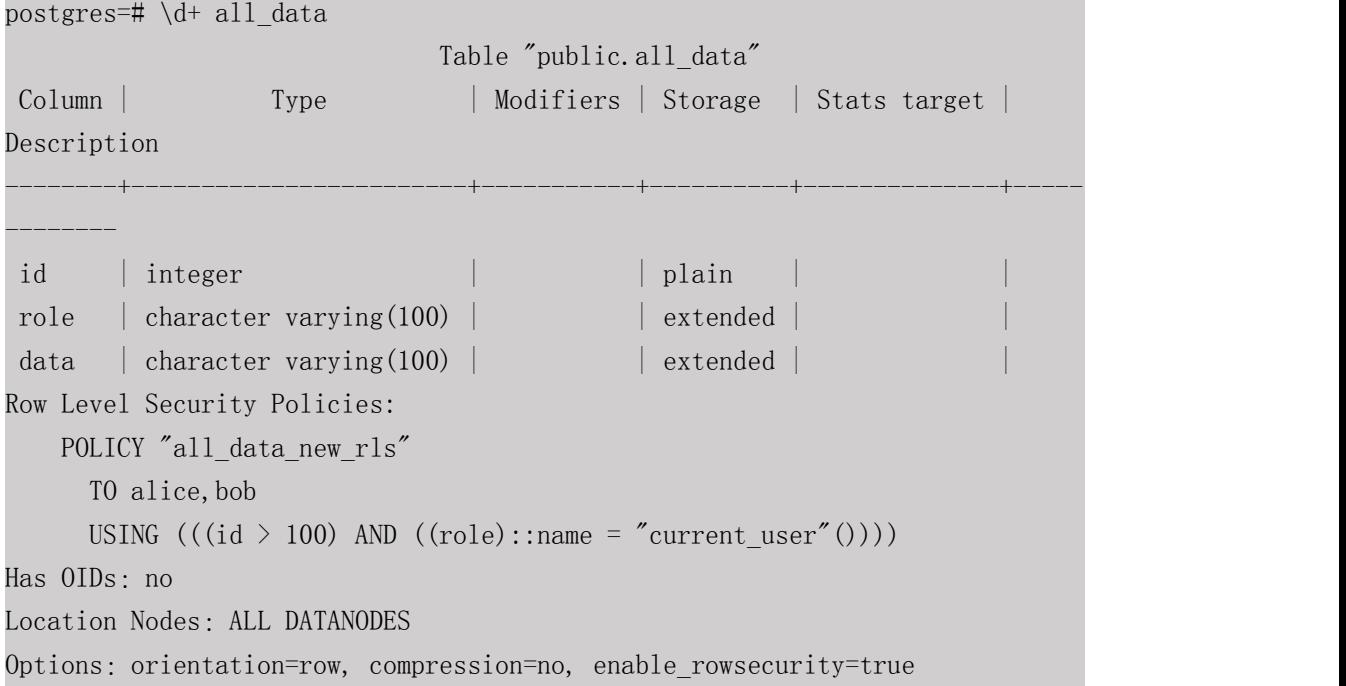

#### 相关命令

CREATE ROW LEVEL SECURITY POLICY, DROP ROW LEVEL SECURITY POLICY

# **3.8.28ALTER SCHEMA**

#### 功能描述

修改模式属性。

#### 注意事项

只有模式的所有者或者被授予了模式 ALTER 权限的用户有权限执行 ALTER SCHEMA 命令,系统管理员默认拥有此权限。但要修改模式的所有者,当前用户必须是该模式的所有 者或者系统管理员,且该用户是新所有者角色的成员。

对于系统模式 pg\_catalog, 只允许初始用户修改模式的所有者。

### 语法格式

修改模式的防篡改属性。

ALTER SCHEMA schema\_name { WITH | WITHOUT } BLOCKCHAIN

修改模式的名称。

ALTER SCHEMA schema\_name RENAME TO new\_name;

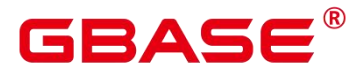

修改模式的所有者。

ALTER SCHEMA schema\_name OWNER TO new\_owner;

#### 参数说明

schema\_name

现有模式的名称。

取值范围:已存在的模式名。

• RENAME TO new name

修改模式的名称。非系统管理员要改变模式的名称,则该用户必须在此数据库上有 CREATE 权限。

new\_name:模式的新名称。

取值范围:字符串,要符合标识符命名规范。

 $\bullet$  OWNER TO new owner

修改模式的所有者。非系统管理员要改变模式的所有者,该用户还必须是新的所有角色 的直接或间接成员, 并且该成员必须在此数据库上有 CREATE 权限。

new\_owner:模式的新所有者。

取值范围:已存在的用户名/角色名。

 $\bullet$  {WITH | WITHOUT } BLOCKCHAIN

修改模式的防篡改属性。具有防篡改属性模式下的普通行存表均为防篡改历史表,不包 括外表、临时表、系统表。当该模式下不包含任何表时才可修改防篡改属性。另外,不支持 临时表模式。toast 表模式、dbe\_perf 模式、blockchain 模式修改防篡改属性。

#### 示例 しょうしょう しゅうしょう しょうしょく

--创建模式 ds。 postgres=# CREATE SCHEMA ds; --将当前模式 ds 更名为 ds\_new。

postgres=# ALTER SCHEMA ds RENAME TO ds\_new;

--创建用户 jack。

南大通用数据技术股份有限公司 <sup>129</sup>

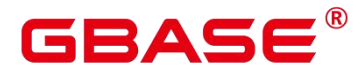

postgres=# CREATE USER jack PASSWORD 'xxxxxxxxx';

--将 DS\_NEW 的所有者修改为 jack。 postgres=# ALTER SCHEMA ds\_new OWNER TO jack;

--删除用户 jack 和模式 ds\_new。 postgres=# DROP SCHEMA ds\_new; postgres=# DROP USER jack;

#### 相关命令

CREATE SCHEMA, DROP SCHEMA

# **3.8.29ALTER SEQUENCE**

#### 功能描述

修改一个现有的序列的参数。

#### 注意事项

只有序列的所有者或者被授予了序列 ALTER 权限的用户才能执行 ALTER SEQUENCE 命令,系统管理员默认拥有该权限。但要修改序列的所有者,当前用户必须是该序列的所有 者或者系统管理员,且该用户是新所有者角色的成员。

当前版本仅支持修改拥有者、归属列和最大值。若要修改其他参数,可以删除重建,并 用 Setval 函数恢复当前值。

ALTER SEQUENCE MAXVALUE 不支持在事务、函数和存储过程中使用。

修改序列的最大值后,会清空该序列在所有会话的 cache。

如果 Sequence 被创建时使用了 LARGE 标识, 则 ALTER 时也需要使用 LARGE 标识。

ALTER SEQUENCE 会阻塞 nextval、setval、currval 和 lastval 的调用。

#### 语法格式

修改序列归属列

ALTER [ LARGE ] SEQUENCE [ IF EXISTS ] name

[ MAXVALUE maxvalue | NO MAXVALUE | NOMAXVALUE ]

[ OWNED BY { table\_name.column\_name | NONE } ];

NOTICE:'[ LARGE ]' is only avaliable in CENTRALIZED mode!

修改序列的拥有者

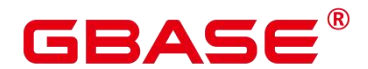

ALTER [ LARGE ] SEQUENCE [ IF EXISTS ] name OWNER TO new\_owner;

#### 参数说明

name

将要修改的序列名称。

IF EXISTS

当序列不存在时使用该选项不会出现错误消息,仅有一个通知。

 $\bullet$  CACHE

为了快速访问,而在内存中预先存储序列号的个数。如果没有指定,将保持旧的缓冲值。

OWNED BY

将序列和一个表的指定字段进行关联。这样,在删除那个字段或其所在表的时候会自动 删除已关联的序列。

如果序列已经和表有关联后,使用这个选项后新的关联关系会覆盖旧的关联。

关联的表和序列的所有者必须是同一个用户,并且在同一个模式中。

使用 OWNED BY NONE 将删除任何已经存在的关联。

• new owner

序列新所有者的用户名。用户要修改序列的所有者,必须是新角色的直接或者间接成员, 并且那个角色必须有序列所在模式上的 CREATE 权限。

#### 示例 しょうしょう しゅうしょう しょうしょく

--创建一个名为 serial 的递增序列, 从 101 开始。 postgres=# CREATE SEQUENCE serial START 101;

--创建一个表,定义默认值。 postgres=# CREATE TABLE T1(C1 bigint default nextval('serial'));

--将序列 serial 的归属列变为 T1.C1。 postgres=# ALTER SEQUENCE serial OWNED BY T1.C1;

--删除序列和表。 postgres=# DROP SEQUENCE serial cascade; postgres=# DROP TABLE T1;

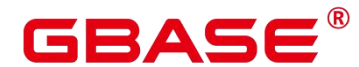

#### 相关命令

CREATE SEQUENCE, DROP SEQUENCE

#### **3.8.30ALTER SERVER**

#### 功能描述

增加、修改和删除一个现有 server 的参数。已有 server 可以从 pg\_foreign\_server 系统表 中查询。

#### 注意事项

只有 SERVER 的所有者或者被授予了 SERVER 的 ALTER 权限的用户才可以执行 ALTER SERVER 命令,系统管理员默认拥有该权限。但要修改 SERVER 的所有者,当前用 户必须是该 SERVER 的所有者或者系统管理员,且该用户是新所有者角色的成员。

#### 语法格式

修改外部服务的参数。

ALTER SERVER server name [ VERSION 'new version' ] [ OPTIONS ( {[ ADD | SET | DROP ] option ['value']} [, ... ] ) ];

在 OPTIONS 选项里,ADD、SET 和 DROP 指定要执行的操作,未指定时默认为 ADD 操作。option 和 value 为对应操作的参数。

修改外部服务的所有者。

ALTER SERVER server name OWNER TO new owner;

修改外部服务的名称。

ALTER SERVER server name RENAME TO new\_name;

#### 参数说明

server name

所修改的 server 的名称。

• new version

修改后 server 的新版本名称。

OPTIONS

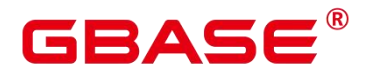

更改该服务器的选项。ADD、SET 和 DROP 指定要执行的动作。如果没有显式地指定 操作, 将会假定为 ADD。选项名称必须唯一,名称和值也会使用该服务器的外部数据包装 器库进行验证。

■ oracle\_fdw 支持的 options 包括:

dbserver

远端 oracle 数据库的连接字符串。

isolation\_level (默认值为 serializable)

oracle 数据库的事务隔离级别。

取值范围: serializable、 read committed 、 read only

■ mysql\_fdw 支持的 options 包括:

host (默认值为 127.0.0.1)

MySQL Server/MariaDB 的地址。

port (默认值为 3306)

MySQL Server/MariaDB 侦听的端口号。

postgres\_fdw 支持的 options 同 libpq 支持的连接参数一致,可参考链接字符。需要注意 的是,以下几个 options 不支持修改:

user 和 password

用户名和密码将在创建 user mapping 时指定。

client encoding

将自动获取本地 server 的编码方式并设置该值。

application\_name

总是设置成 postgres\_fdw。

除了 libpq 支持的连接参数外, 还额外提供 3 个 options:

use\_remote\_estimate

控制 postgres fdw 是否发出 EXPLAIN 命令以获取运行消耗估算。默认值为 false。

fdw\_startup\_cost

执行一个外表扫描时的启动耗时估算。这个值通常包含建立连接、远端对请求的分析和

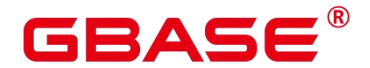

生成计划的耗时。默认值为 100。

fdw\_typle\_cost

在远端服务器上对每一个元组进行扫描时的额外消耗。这个值通常表示数据在 server 间传输的额外消耗。默认值为 0.01。

new\_name

修改后 server 的新名称。

相关命令

CREATE SERVER , CREATE SERVER

# **3.8.31ALTER SESSION**

#### 功能描述

ALTER SESSION 命令用于定义或修改那些对当前会话有影响的条件或参数。修改后的 会话参数会一直保持,直到断开当前会话。

#### 注意事项

如果执行 SET TRANSACTION 之前没有执行 START TRANSACTION, 则事务立即结 束,命令无法显示效果。

可以用 START TRANSACTION 里面声明所需要的 transaction\_mode(s)的方法来避免使 用 SET TRANSACTION。

#### 语法格式

设置会话的事务参数。

```
ALTER SESSION SET [ SESSION CHARACTERISTICS AS ] TRANSACTION
    { ISOLATION LEVEL { READ COMMITTED | READ UNCOMMITTED } | { READ ONLY
| READ WRITE } } [, ...] ;
```
设置会话的其他运行时参数。

```
ALTER SESSION SET
    {config parameter } {\{ To | = \} {\{ value | DEFAULT \}}| FROM CURRENT \} | CURRENT SCHEMA \lceil TO \rceil = \lceil \{ schema | DEFAULT \}| TIME ZONE time_zone
      | SCHEMA schema
      | NAMES encoding_name
      | ROLE role_name PASSWORD 'password'
```
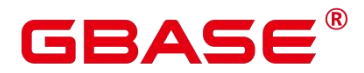

```
| SESSION AUTHORIZATION { role_name PASSWORD 'password' | DEFAULT }
  | XML OPTION { DOCUMENT | CONTENT }
} ;
```
#### 参数说明

修改会话涉及到的参数说明请参见 SET 语法中的参数说明。

#### 示例 いっこうしょう しゅうしょう しょうしょく

-- 创建模式 ds。 postgres=# CREATE SCHEMA ds;

--设置模式搜索路径。

postgres=# SET SEARCH\_PATH TO ds, public;

--设置日期时间风格为传统的 POSTGRES 风格(日在月前)。 postgres=# SET DATESTYLE TO postgres, dmy;

--设置当前会话的字符编码为 UTF8。 postgres=# ALTER SESSION SET NAMES 'UTF8';

--设置时区为加州伯克利。 postgres=# SET TIME ZONE 'PST8PDT';

--设置时区为意大利。 postgres=# SET TIME ZONE 'Europe/Rome';

--设置当前模式。 postgres=# ALTER SESSION SET CURRENT\_SCHEMA TO tpcds;

--设置 XML OPTION 为 DOCUMENT。 postgres=# ALTER SESSION SET XML OPTION DOCUMENT;

--创建角色 joe,并设置会话的角色为 joe。 postgres=# CREATE ROLE joe WITH PASSWORD 'xxxxxxxxx'; postgres=# ALTER SESSION SET SESSION AUTHORIZATION joe PASSWORD 'xxxxxxxxx';

--切换到默认用户。

gbase=> ALTER SESSION SET SESSION AUTHORIZATION default;

--删除 ds 模式。 postgres=# DROP SCHEMA ds;

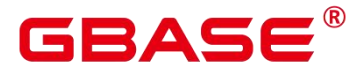

--删除 joe。 postgres=# DROP ROLE joe;

#### 相关命令

SET

# **3.8.32ALTER SUBSCRIPTION**

#### 功能描述

ALTER SUBSCRIPTION 可以修改在 CREATE SUBSCRIPTION 中指定的订阅属性。

#### 注意事项

订阅的所有者才能执行 ALTER SUBSCRIPTION,并且新的所有者必须是系统管理员。

#### 语法格式

更新订阅的连接信息。

ALTER SUBSCRIPTION name CONNECTION 'conninfo'

更新订阅的发布端的发布名称。

ALTER SUBSCRIPTION name SET PUBLICATION publication\_name [, ...]

激活订阅。

ALTER SUBSCRIPTION name ENABLE

更新 CREATE SUBSCRIPTION 中定义的属性。

ALTER SUBSCRIPTION name SET ( subscription parameter [= value] [, ... ] )

更新订阅的属主。

ALTER SUBSCRIPTION name OWNER TO new\_owner

修改订阅的名称。

ALTER SUBSCRIPTION name RENAME TO new\_name

#### 参数说明

name

要修改属性的订阅的名称。

CONNECTION 'conninfo'

# IAC

该子句修改最初由 CREATE SUBSCRIPTION 设置的连接属性。

ENABLE (boolean)

指定订阅是否应该主动复制,或者是否应该只是设置,但尚未启动。默认值是 true。

 $\bullet$  SET ( subscription parameter  $[=$  value]  $[, \dots]$  )

该子句修改原先由 CREATE SUBSCRIPTION 设置的参数。允许的选项是 slot\_name 和 synchronous\_commit。

如果创建订阅时设置 enabled 为 false, 则 slot\_name 将被强制设置为 NONE, 即空值, 即使用户指定了 slot\_name 的值, 复制槽也不存在。

将 enabled 参数的值由 false 改为 true, 即启用订阅时, 将会连接发布端创建复制槽, 此 时如果用户未指定 slot\_name 参数的值, 则会使用默认值, 即对应的订阅的名称。

当 enabled 为 true, 即订阅处于正常使用状态, 不能修改 slot\_name 为空, 但可以修改复 制槽的名称为其他非空合法名称。

new\_owner

订阅的新所有者的用户名。

new\_name

订阅的新名称。

#### 示例 しょうしょう しゅうしょう しょうしょく

请参见示例。

### 相关命令

CREATE SUBSCRIPTION, DROP SUBSCRIPTION

# **3.8.33ALTER SYNONYM**

### 功能描述

修改 SYNONYM 对象的属性。

### 注意事项

目前仅支持修改 SYNONYM 对象的属主。

只有系统管理员有权限修改 SYNONYM 对象的属主信息。

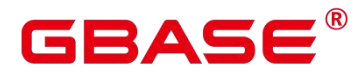

新属主必须具有 SYNONYM 对象所在模式的 CREATE 权限。

#### 语法格式

ALTER SYNONYM synonym\_name OWNER TO new owner;

#### 参数说明

synonym

待修改的同义词名字,可以带模式名。

取值范围:字符串,需要符合标识符的命名规范。

new\_owner

同义词对象的新所有者。

取值范围:字符串,有效的用户名。

#### 示例 しょうしょう しゅうしょう しょうしょく

--创建同义词 t1。 postgres=# CREATE OR REPLACE SYNONYM t1 FOR ot.t1;

--创建新用户 u1。 postgres=# CREATE USER u1 PASSWORD 'user@111';

--修改同义词 t1 的 owner 为 u1。 postgres=# ALTER SYNONYM t1 OWNER TO u1;

--删除同义词 t1。 postgres=# DROP SYNONYM t1;

--删除用户 u1。 postgres=# DROP USER u1;

#### 相关命令

CREATE SYNONYM. DROP SYNONYM

# **3.8.34ALTER SYSTEM KILL SESSION**

#### 功能描述

ALTER SYSTEM KILL SESSION 命令用于结束一个会话。

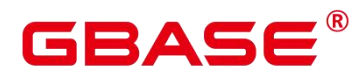

#### 注意事项

无。

#### 语法格式

ALTER SYSTEM KILL SESSION 'session sid, serial' [ IMMEDIATE ];

#### 参数说明

• session sid, serial

会话的 SID 和 SERIAL(获取方法请参考示例)。

 $\bullet$  IMMEDIATE

表明会话将在命令执行后立即结束。

#### 示例 しょうしょう しゅうしょう しょうしょく

--查询会话信息。

postgres=#

SELECT sa.sessionid AS sid,0::integer AS serial#,ad.rolname AS username FROM pg\_stat\_get\_activity(NULL) AS sa

LEFT JOIN pg authid ad ON(sa.usesysid = ad.oid)WHERE sa.application name  $\langle \rangle$ 'JobScheduler';

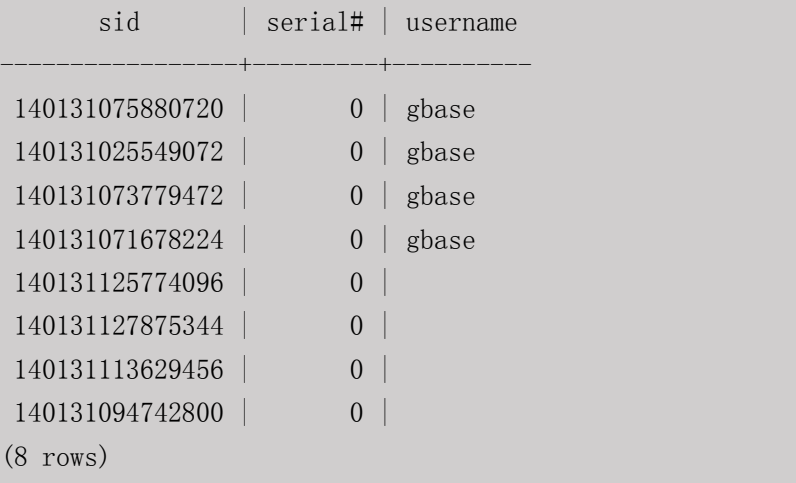

--结束 SID 为 140131075880720 的会话。

postgres=# ALTER SYSTEM KILL SESSION '140131075880720,0' IMMEDIATE;

# **3.8.35ALTER SYSTEM SET**

### 功能描述

ALTER SYSTEM SET 命令用于设置 POSTMASTER、SIGHUP、BACKEND 级别的 GUC

参数。此命令会将参数写入配置文件,不同级别生效方式有所不同。

#### 注意事项

此命令仅限初始用户和拥有 sysadmin 权限的用户才可使用。

不同级别 GUC 参数生效时间如下:

- POSTMASTER 级别的 GUC 参数需要重启后才生效。
- BACKEND 级别的 GUC 参数需要会话重新连接后才生效。
- SIGHUP 级别的 GUC 参数立即生效(需要等待线程重新加载参数,实际略微有延迟)。 通过配置 audit set parameter 参数, 可以配置此操作是否被审计。

操作可被备机同步。

同 gs\_guc 一致, 并不关注数据库是主或备节点、是否只读。

不可在事务中执行,因为此操作无法被回滚。

部分参数只能由初始用户修改,具体如下:

audit copy exec, audit data format, audit database process, audit directory, audit dml state,

audit dml state select, audit enabled, audit file remain threshold, audit file remain time,

audit function exec, audit grant revoke, audit login logout, audit resource policy,

audit rotation interval, audit rotation size, audit set parameter, audit space limit,

audit system object, audit user locked, audit user violation,

asp\_log\_directory, config\_file, data\_directory, enable\_access\_server\_directory,

enable copy server files, external pid file, hba file, ident file, log directory, perf directory,

query log directory, ssl ca\_file, ssl cert\_file, ssl\_crl\_file, ssl key\_file, stats temp directory,

unix\_socket\_directory, unix\_socket\_group, unix\_socket\_permissions,

krb caseins users, krb server keyfile, krb srvname, allow system table mods, enableSeparationOfDuty,

modify initial password, password encryption type, password policy

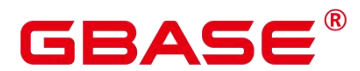

#### 语法格式

ALTER SYSTEM SET { GUC name } TO { GUC value };

#### 参数说明

**•** GUC name

GUC 参数名。

GUC value

GUC 参数值。

#### 示例 しょうしょう しゅうしょう しょうしょく

--设置 SIGHUP 级别参数 audit\_enabled。

postgres=# alter system set audit\_enabled to off; ALTER SYSTEM SET postgres=# show audit\_enabled;

audit enabled ---------------

off

 $(1 row)$ 

--设置 POSTMASTER 级别参数 enable thread pool. 将在重启之后生效。 postgres=# alter system set enable\_thread\_pool to on; NOTICE: please restart the database for the POSTMASTER level parameter to take effect. ALTER SYSTEM SET

# **3.8.36ALTER TABLE**

#### 功能描述

修改表,包括修改表的定义、重命名表、重命名表中指定的列、重命名表的约束、设置 表的所属模式、添加/更新多个列、打开/关闭行访问控制开关。

#### 注意事项

表的所有者被授予了表 ALTER 权限的用户或被授予 ALTER ANY TABLE 的用户有权限 执行 ALTER TABLE 命令,系统管理员默认拥有此权限。但要修改表的所有者或者修改表的 模式,当前用户必须是该表的所有者或者系统管理员,且该用户是新所有者角色的成员。

不能修改分区表的 tablespace, 但可以修改分区的 tablespace。

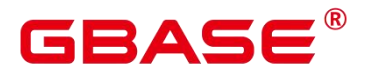

不支持修改存储参数 ORIENTATION。

SET SCHEMA 操作不支持修改为系统内部模式,当前仅支持用户模式之间的修改。

列存表只支持 PARTIAL CLUSTER KEY、UNIQUE、PRIMARY KEY 表级约束,不支 持外键等表级约束。

列存表只支持添加字段 ADD COLUMN、修改字段的数据类型 ALTER TYPE、设置单 个字段的收集目标 SET STATISTICS、支持更改表名称、支持更改表空间、支持删除字段 DROP COLUMN。对于添加的字段和修改的字段类型要求是列存支持的数据类型。ALTER TYPE 的 USING 选项只支持常量表达式和涉及本字段的表达式,暂不支持涉及其他字段的 表达式。

列存表支持的字段约束包括 NULL、NOT NULL、DEFAULT 常量值、UNIQUE 和 PRIMARY KEY;对字段约束的修改当前只支持对 DEFAULT 值的修改 (SET DEFAULT) 和 删除(DROP DEFAULT),暂不支持对非空约束 NULL/NOT NULL 的修改。

不支持增加自增列,或者增加 DEFAULT 值中包含 nextval()表达式的列。

不支持对外表、临时表开启行访问控制开关。

通过约束名删除 PRIMARY KEY 约束时,不会删除 NOT NULL 约束, 如果有需要, 请 手动删除 NOT NULL 约束。

使用 JDBC 时,支持通过 PrepareStatement 对 DEFAUTL 值进行参数化设置。

#### 语法格式

修改表的定义。

```
ALTER TABLE [ IF EXISTS ] { table_name [*] | ONLY table_name | ONLY ( table_name ) }
     action \left[\begin{array}{c} 1 \\ 1 \end{array}\right]
```
其中具体表操作 action 可以是以下子句之一:

```
column_clause
```
| ADD table constraint | NOT VALID ] | ADD table\_constraint\_using\_index | VALIDATE CONSTRAINT constraint\_name | DROP CONSTRAINT [ IF EXISTS ] constraint\_name [ RESTRICT | CASCADE ] | CLUSTER ON index\_name | SET WITHOUT CLUSTER | SET ( {storage parameter = value}  $[$ , ...  $]$ ) | RESET ( storage parameter [, ... ] ) | OWNER TO new\_owner
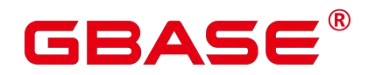

SET TABLESPACE new tablespace | SET {COMPRESS | NOCOMPRESS} | TO { GROUP groupname | NODE ( nodename [, ... ] ) } | ADD NODE ( nodename [, ... ] ) | DELETE NODE ( nodename [, ... ] ) | UPDATE SLICE LIKE table\_name | DISABLE TRIGGER [ trigger name | ALL | USER ] | ENABLE TRIGGER [ trigger\_name | ALL | USER ] | ENABLE REPLICA TRIGGER trigger name | ENABLE ALWAYS TRIGGER trigger\_name | ENABLE ROW LEVEL SECURITY | DISABLE ROW LEVEL SECURITY | FORCE ROW LEVEL SECURITY | NO FORCE ROW LEVEL SECURITY | ENCRYPTION KEY ROTATION

## 口说明

ADD table\_constraint [ NOT VALID ] > 给表增加一个新的约束。

ADD table\_constraint\_using\_index > 根据已有唯一索引为表增加主键约束或唯一约束。

VALIDATE CONSTRAINT constraint\_name > 验证一个使用 NOT VALID 选项创建的检 查类约束,通过扫描全表来保证所有记录都符合约束条件。如果约束已标记为有效时,什么 操作也不会发生。

DROP CONSTRAINT [ IF EXISTS ] constraint\_name [ RESTRICT | CASCADE ] > 删除 一个表上的约束。

CLUSTER ON index\_name > 为将来的 CLUSTER(聚簇)操作选择默认索引。实际上 并没有重新盘簇化处理该表。

SET WITHOUT CLUSTER > 从表中删除最新使用的 CLUSTER 索引。这样会影响将来 那些没有声明索引的 CLUSTER(聚簇)操作。

SET ({storage\_parameter = value} [, … ] ) > 修改表的一个或多个存储参数。

RESET ( storage\_parameter [, … ] ) > 重置表的一个或多个存储参数。与 SET 一样, 根 据参数的不同可能需要重写表才能获得想要的效果。

OWNER TO new\_owner > 将表、序列、视图的属主改变成指定的用户。

SET TABLESPACE new\_tablespace > 这种形式将表空间修改为指定的表空间并将相关 的数据文件移动到新的表空间。但是表上的所有索引都不会被移动,索引可以通过 ALTER INDEX 语法的 SET TABLESPACE 选项来修改索引的表空间。

SET {COMPRESS|NOCOMPRESS} > 修改表的压缩特性。表压缩特性的改变只会影响 后续批量插入的数据的存储方式,对已有数据的存储毫无影响。也就是说,表压缩特性的修 改会导致该表中同时存在着已压缩和未压缩的数据。行存表不支持压缩。

TO { GROUP groupname | NODE ( nodename [, … ] ) } > 此语法仅在扩展模式(GUC 参 数 support extended features 为 on 时)下可用。该模式谨慎打开, 主要供内部扩容工具使用, 一般用户不应使用该模式。

ADD NODE (nodename [, … ] ) > 此语法主要供内部扩容工具使用, 一般用户不建议 使用。

DELETE NODE (nodename [, … ] ) > 此语法主要供内部缩容工具使用, 一般用户不建 议使用。

DISABLE TRIGGER [ trigger\_name | ALL | USER ] > 禁用 trigger\_name 所表示的单个触 发器,或禁用所有触发器,或仅禁用用户触发器(此选项不包括内部生成的约束触发器,例 如,可延迟唯一性和排除约束的约束触发器)。 > 应谨慎使用此功能,因为如果不执行触 发器,则无法保证原先期望的约束的完整性。

| ENABLE TRIGGER [ trigger\_name | ALL | USER ] > 启用 trigger\_name 所表示的单个触 发器,或启用所有触发器,或仅启用用户触发器。

| ENABLE REPLICA TRIGGER trigger name > 触 发 器 触 发 机 制 受 配 置 变 量 session replication role 的影响, 当复制角色为"origin"(默认值)或"local"时, 将触发 简单启用的触发器。 > 配置为 ENABLE REPLICA 的触发器仅在会话处于 "replica"模式 时触发。

| ENABLE ALWAYS TRIGGER trigger name > 无 论 当 前 复 制 模 式 如 何 , 配 置 为 ENABLE ALWAYS 的触发器都将触发。

| DISABLE/ENABLE [ REPLICA | ALWAYS ] RULE > 配置属于表的重写规则,已禁用的 规则对系统来说仍然是可见的,只是在查询重写期间不被应用。语义为关闭/启动规则。由 于关系到视图的实现,ON SELECT 规则不可禁用。 配置为 ENABLE REPLICA 的规则将会 仅在会话为"replica" 模式时启动,而配置为 ENABLE ALWAYS的触发器将总是会启动, 不考虑当前复制模式。规则触发机制也受配置变量 session\_replication\_role 的影响, 类似于 上述触发器。

| DISABLE/ENABLE ROW LEVEL SECURITY > 开启或关闭表的行访问控制开关。 >

# GBASE

当开启行访问控制开关时,如果未在该数据表定义相关行访问控制策略,数据表的行级访问 将不受影响;如果关闭表的行访问控制开关,即使定义了行访问控制策略,数据表的行访问 也不受影响。详细信息参见 CREATE ROW LEVEL SECURITY POLICY 章节。

| NO FORCE/FORCE ROW LEVEL SECURITY > 强制开启或关闭表的行访问控制开 关。 > 默认情况,表所有者不受行访问控制特性影响,但当强制开启表的行访问控制开关 时,表的所有者(不包含系统管理员用户)会受影响。系统管理员可以绕过所有的行访问控 制策略,不受影响。

其中列相关的操作 column\_clause 可以是以下子句之一:

ADD  $\lceil$  COLUMN  $\rceil$  column name data type  $\lceil$  compress mode  $\rceil$   $\lceil$  COLLATE collation  $\rceil$ [ column constraint [ ... ] ] | MODIFY column\_name data\_type | MODIFY column\_name [ CONSTRAINT constraint\_name ] NOT NULL [ ENABLE ] | MODIFY column\_name [ CONSTRAINT constraint\_name ] NULL DROP [ COLUMN ] [ IF EXISTS ] column name [ RESTRICT | CASCADE ] ALTER [ COLUMN ] column name [ SET DATA ] TYPE data type [ COLLATE collation ] [ USING expression ] ALTER [ COLUMN ] column name { SET DEFAULT expression | DROP DEFAULT } | ALTER [ COLUMN ] column\_name { SET | DROP } NOT NULL ALTER [ COLUMN ] column name SET STATISTICS [PERCENT] integer ADD STATISTICS  $((\text{column }1\text{ name}, \text{ column }2\text{ name } [, \ldots]) )$ DELETE STATISTICS (( column 1 name, column 2 name [, ...] )) ALTER [ COLUMN ] column name SET ( {attribute option = value}  $[$ , ... ] ) ALTER [ COLUMN ] column name RESET ( attribute option [, ... ] ) ALTER [ COLUMN ] column name SET STORAGE { PLAIN | EXTERNAL | EXTENDED | MAIN }

## 口说明

ADD [ COLUMN ] column name data type [ compress mode ] [ COLLATE collation ] [ column\_constraint [ … ] ] 向表中增加一个新的字段。用 ADD COLUMN 增加一个字段, 所有表中现有行都初始化为该字段的缺省值(如果没有声明 DEFAULT 子句,值为 NULL)。

ADD ({ column\_name data\_type [ compress\_mode ] } [, …] ) 向表中增加多列。

MODIFY ( { column\_name data\_type | column\_name [ CONSTRAINT constraint\_name ] NOT NULL [ ENABLE ] | column\_name [ CONSTRAINT constraint\_name ] NULL } [, …] ) 修改表已存在字段的数据类型。

DROP [ COLUMN ] [ IF EXISTS ] column\_name [ RESTRICT | CASCADE ] 从表中删除 一个字段,和这个字段相关的索引和表约束也会被自动删除。如果任何表之外的对象依赖于

## 2 A C

这个字段,必须声明 CASCADE, 比如视图。 DROP COLUMN 命令并不是物理上把字段 删除,而只是简单地把它标记为对 SQL 操作不可见。随后对该表的插入和更新将在该字段 存储一个 NULL。因此,删除一个字段是很快的,但是它不会立即释放表在磁盘上的空间, 因为被删除了的字段占据的空间还没有回收。这些空间将在执行 VACUUM 时而得到回收。

ALTER [ COLUMN ] column\_name [ SET DATA ] TYPE data\_type [ COLLATE collation ] [ USING expression ] 改变表字段的数据类型。该字段涉及的索引和简单的表约束将被自动 地转换为使用新的字段类型,方法是重新分析最初提供的表达式。 ALTER TYPE 要求重写 整个表的特性有时候是一个优点,因为重写的过程消除了表中没用的空间。比如,要想立刻 回收被一个已经删除的字段占据的空间,最快的方法是:

ALTER TABLE table ALTER COLUMN anycol TYPE anytype;

这里的 anycol 是任何在表中还存在的字段,而 anytype 是和该字段的原类型一样的类型。 这样的结果是在表上没有任何可见的语意的变化,但是这个命令强制重写,这样就删除 了不再使用的数据。

ALTER [ COLUMN ] column\_name { SET DEFAULT expression | DROP DEFAULT } 为 一个字段设置或者删除缺省值。请注意缺省值只应用于随后的 INSERT 命令,它们不会修改 表中已经存在的行。也可以为视图创建缺省,这个时候它们是在视图的 ON INSERT 规则应 用之前插入到 INSERT 句中的。

ALTER [ COLUMN ] column\_name { SET | DROP } NOT NULL 修改一个字段是否允许 NULL 值或者拒绝 NULL 值。如果表在字段中包含非 NULL,则只能使用 SET NOT NULL。

ALTER [ COLUMN ] column name SET STATISTICS [PERCENT] integer 为 随 后 的 ANALYZE 操作设置针对每个字段的统计收集目标。目标的范围可以在 0 到 10000 之内设置。 设置为-1 时表示重新恢复到使用系统缺省的统计目标。

{ADD | DELETE} STATISTICS ((column\_1\_name, column\_2\_name [, ...]))用于添加和删 除多列统计信息声明(不实际进行多列统计信息收集),以便在后续进行全表或全库 analyze 时进行多列统计信息收集。每组多列统计信息最多支持 32 列。不支持添加/删除多列统计信 息声明的表:系统表、外表。

ALTER [ COLUMN ] column\_name SET ( {attribute\_option = value} [, ... ] )设置/重置属性 选项。目前,属性选项只定义了 n\_distinct 和 n\_distinct\_inherited。n\_distinct 影响表本身的统 计值,而 n\_distinct\_inherited 影响表及其继承子表的统计。目前,只支持 SET/RESET n\_distinct 参数, 禁止 SET/RESET n\_distinct\_inherited 参数。

ALTER [ COLUMN ] column\_name SET STORAGE { PLAIN | EXTERNAL | EXTENDED

## RASE

| MAIN }为一个字段设置存储模式。这个设置控制这个字段是内联保存还是保存在一个附属 的表里,以及数据是否要压缩。仅支持对行存表的设置;对列存表没有意义,执行时报错。 SET STORAGE 本身并不改变表上的任何东西,只是设置将来的表操作时,建议使用的策略。

其中列约束 column\_constraint 为:

```
[ CONSTRAINT constraint name ]
   { NOT NULL |
     NULL |
     CHECK ( expression ) |
     DEFAULT default_expr |
     GENERATED ALWAYS AS ( generation_expr ) STORED |
     UNIQUE index parameters |
     PRIMARY KEY index parameters |
     ENCRYPTED WITH ( COLUMN ENCRYPTION KEY = column encryption key,
ENCRYPTION TYPE = encryptiontype value |REFERENCES reftable [ ( refcolumn ) ] [ MATCH FULL | MATCH PARTIAL | MATCH
SIMPLE<sub>1</sub>
        [ ON DELETE action ] [ ON UPDATE action ] }
    [ DEFERRABLE | NOT DEFERRABLE | INITIALLY DEFERRED | INITIALLY IMMEDIATE ]
  其中列的压缩可洗项 compress_mode 为:
[ DELTA | PREFIX | DICTIONARY | NUMSTR | NOCOMPRESS ]
  其中根据已有唯一索引为表增加主键约束或唯一约束 table_constraint_using_index 为:
[ CONSTRAINT constraint name ]
    { UNIQUE | PRIMARY KEY } USING INDEX index_name
    [ DEFERRABLE | NOT DEFERRABLE | INITIALLY DEFERRED | INITIALLY IMMEDIATE ]
  其中表约束 table_constraint 为:
[ CONSTRAINT constraint name ]
    { CHECK ( expression ) |
     UNIQUE ( column_name [, ... ] ) index_parameters |
     PRIMARY KEY ( column name [, ... ] ) index_parameters |
     PARTIAL CLUSTER KEY ( column name [, ... ] ) |
     FOREIGN KEY ( column name [, ... ] ) REFERENCES reftable [ ( refcolumn
[ , ... ] ) ][ MATCH FULL | MATCH PARTIAL | MATCH SIMPLE ] [ ON DELETE action ] [ ON
UPDATE action ] }
    [ DEFERRABLE | NOT DEFERRABLE | INITIALLY DEFERRED | INITIALLY IMMEDIATE ]
```
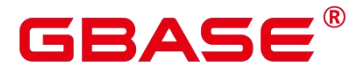

其中索引参数 index\_parameters 为:

 $\lceil$  WITH ( {storage parameter = value}  $\lceil$ , ...  $\rceil$  )  $\rceil$ [ USING INDEX TABLESPACE tablespace name ]

重命名表。对名称的修改不会影响所存储的数据。

ALTER TABLE [ IF EXISTS ] table name RENAME TO new table name;

重命名表中指定的列。

ALTER TABLE  $\lceil$  IF EXISTS  $\rceil$  { table name  $[*]$  | ONLY table name | ONLY ( table name )} RENAME [ COLUMN ] column name TO new column name;

重命名表的约束。

ALTER TABLE  $\lceil$  IF EXISTS  $\rceil$  { table\_name  $[*]$  | ONLY table\_name | ONLY ( table\_name ) } RENAME CONSTRAINT constraint name TO new constraint name;

设置表的所属模式。

ALTER TABLE [ IF EXISTS ] table name SET SCHEMA new schema;

## □ 说明

这种形式把表移动到另外一个模式。相关的索引、约束都跟着移动。目前序列不支持改 变 schema。若该表拥有序列,需要将序列删除,重建,或者取消拥有关系,才能将表 schema 更改成功。

要修改一个表的模式,用户必须在新模式上拥有 CREATE 权限。要把该表添加为一个 父表的新子表,用户必须同时又是父表的所有者。要修改所有者,用户还必须是新的所有角 色的直接或间接成员,并且该成员必须在此表的模式上有 CREATE 权限。这些限制规定了 该用户不能做出了重建和删除表之外的事情。不过,系统管理员可以以任何方式修改任意表 的所有权限。

除了 RENAME 和 SET SCHEMA 之外所有动作都可以捆绑在一个经过多次修改的列表 中并行使用。比如,可以在一个命令里增加几个字段或修改几个字段的类型。对于大表,此 种操作带来的效率提升更明显,原因在于只需要对该大表做一次处理。

增加一个 CHECK 或 NOT NULL 约束将会扫描该表,以保证现有的行符合约束要求。

用一个非空缺省值增加一个字段或者改变一个字段的现有类型会重写整个表。对于大表 来说,这个操作可能会花很长时间,并且它还临时需要两倍的磁盘空间。

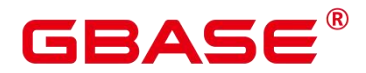

添加多个列

```
ALTER TABLE [ IF EXISTS ] table name
   ADD ( { column name data type [ compress mode ] [ COLLATE collation ]
[ column constraint [ ... ] ]} [, ...] );
```
更新多个列

```
ALTER TABLE [ IF EXISTS ] table name
MODIFY ( { column_name data_type | column_name [ CONSTRAINT constraint_name ] NOT
NULL [ ENABLE ] | column_name [ CONSTRAINT constraint_name ] NULL } [, ...] );
```
#### 参数说明

IF EXISTS

如果不存在相同名称的表,不会抛出一个错误,而会发出一个通知,告知表不存在。

 $\bullet$  table name  $[*]$  | ONLY table name | ONLY ( table name )

table\_name 是需要修改的表名。

若声明了 ONLY 选项, 则只有那个表被更改。若未声明 ONLY, 该表及其所有子表都 将会被更改。另外,可以在表名称后面显示地增加\*选项来指定包括子表,即表示所有后代 表都被扫描,这是默认行为。

constraint\_name

要删除的现有约束的名称。

index\_name

索引名称。

storage\_parameter

表的存储参数的名称。

创建索引新增一个选项:

parallel workers (int  $\triangleq \mathbb{Z}$ )

取值范围:[0,32],0 表示关闭并发。

表示创建索引时起的 bgworker 线程数量, 例如 2 就表示将会起 2 个 bgworker 线程并发 创建索引。

如果未设置,启动 bgworker 线程数量与表大小相关,一般不超过 4 个线程。

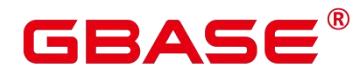

hasuids (bool 类型)

默认值:off

参数开启:更新表元组时,为元组分配表级唯一标识 id。

new\_owner

表新拥有者的名称。

new tablespace

表所属新的表空间名称。

- column name、column 1\_name、 column 2\_name 现存的或新字段的名称。
- data type

新字段的类型,或者现存字段的新类型。

compress\_mode

表字段的压缩可选项。该子句指定该字段优先使用的压缩算法。行存表不支持压缩。

collation

字段排序规则名称。 可选字段 COLLATE 指定了新字段的排序规则,如果省略,排序规 则为新字段的默认类型。排序规则可以使用 "select \* from pg\_collation;" 命令从 pg\_collation 系统表中查询,默认的排序规则为查询结果中以 default 开始的行。

 $\bullet$  USING expression

USING 子句声明如何从旧的字段值里计算新的字段值;如果省略,缺省从旧类型向新 类型的赋值转换。如果从旧数据类型到新类型没有隐含或者赋值的转换,则必须提供一个 USING 子句。

说明: ALTER TYPE 的 USING 选项实际上可以声明涉及该行旧值的任何表达式, 即 它可以引用除了正在被转换的字段之外其他的字段。这样,就可以用 ALTER TYPE 语法做 非常普遍性的转换。因为这个灵活性,USING 表达式并没有作用于该字段的缺省值(如果 有的话),结果可能不是缺省表达式要求的常量表达式。这就意味着如果从旧类型到新类型 没有隐含或者赋值转换的话,即使存在 USING 子句, ALTER TYPE 也可能无法把缺省值转 换成新的类型。在这种情况下,应该用 DROP DEFAULT 先删除缺省,执行 ALTER TYPE, 然后使用 SET DEFAULT 增加一个合适的新缺省值。类似的考虑也适用于涉及该字段的索引

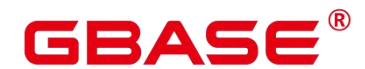

和约束。

 $\bullet$  NOT NULL NULL

设置列是否允许空值。

integer

带符号的整数常值。当使用 PERCENT 时表示按照表数据的百分比收集统计信息,integer 的取值范围为 0-100。

• attribute option

属性选项。

PLAIN | EXTERNAL | EXTENDED | MAIN

字段存储模式。

PLAIN 必需用于定长的数值(比如 integer)并且是内联的、不压缩的。

MAIN 用于内联、可压缩的数据。

EXTERNAL 用于外部保存、不压缩的数据。使用 EXTERNAL 将令在 text 和 bytea 字段 上的子字符串操作更快,但付出的代价是增加了存储空间。

EXTENDED 用于外部的压缩数据, EXTENDED 是大多数支持非 PLAIN 存储的数据的 缺省。

• CHECK ( expression )

每次将要插入的新行或者将要被更新的行必须使表达式结果为真才能成功,否则会抛出 一个异常并且不会修改数据库。

声明为字段约束的检查约束应该只引用该字段的数值,而在表约束里出现的表达式可以 引用多个字段。

目前,CHECK 表达式不能包含子查询也不能引用除当前行字段之外的变量。

• DEFAULT default\_expr

给字段指定缺省值。

缺省表达式的数据类型必须和字段类型匹配。

缺省表达式将被用于任何未声明该字段数值的插入操作。如果没有指定缺省值则缺省值 为 NULL 。

- UNIQUE index\_parameters | UNIQUE ( column\_name [, … ] ) index\_parameters UNIQUE 约束表示表里的一个或多个字段的组合必须在全表范围内唯一。
- PRIMARY KEY index parameters | PRIMARY KEY ( column name [, … ] ) index\_parameters

主键约束表明表中的一个或者一些字段只能包含唯一(不重复)的非 NULL 值。

 REFERENCES reftable [ ( refcolum ) ] [ MATCH matchtype ] [ ON DELETE action ] [ ON UPDATE action | (column constraint) | FOREIGN KEY ( column name [, … ] ) REFERENCES reftable [(refcolumn [, ... ])] [MATCH matchtype ] [ON DELETE action ] [ ON UPDATE action ](table constraint)

#### **八 注意**

外键约束要求新表中一列或多列构成的组应该只包含、匹配被参考表中被参考字段值。 若省略 refcolum,则将使用 reftable 的主键。被参考列应该是被参考表中的唯一字段或主键。 外键约束不能被定义在临时表和永久表之间。

参考字段与被参考字段之间存在三种类型匹配,分别是:

MATCH FULL:不允许一个多字段外键的字段为 NULL,除非全部外键字段都是 NULL。

MATCH SIMPLE (缺省): 允许任意外键字段为 NULL。

MATCH PARTIAL:目前暂不支持。

另外,当被参考表中的数据发生改变时,某些操作也会在新表对应字段的数据上执行。 ON DELETE 子句声明当被参考表中的被参考行被删除时要执行的操作。ON UPDATE 子句 声明当被参考表中的被参考字段数据更新时要执行的操作。对于 ON DELETE 子句、ON UPDATE 子句的可能动作:

NO ACTION(缺省):删除或更新时,创建一个表明违反外键约束的错误。若约束可 推迟,且若仍存在任何引用行,那这个错误将会在检查约束的时候产生。

RESTRICT:删除或更新时,创建一个表明违反外键约束的错误。与 NO ACTION 相同, 只是动作不可推迟。

CASCADE:删除新表中任何引用了被删除行的行,或更新新表中引用行的字段值为被 参考字段的新值。

SET NULL:设置引用字段为 NULL。

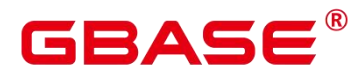

SET DEFAULT:设置引用字段为它们的缺省值。

DEFERRABLE | NOT DEFERRABLE | INITIALLY DEFERRED | INITIALLY IMMEDIATE

设置该约束是否可推迟。

DEFERRABLE:可以推迟到事务结尾使用 SET CONSTRAINTS 命令检查。

NOT DEFERRABLE:在每条命令之后马上检查。

INITIALLY IMMEDIATE: 那么每条语句之后就立即检查它。

INITIALLY DEFERRED:只有在事务结尾才检查它。

说明:Ustore 表不支持新增 DEFERRABLE 以及 INITIALLY DEFERRED 约束。

**• PARTIAL CLUSTER KEY** 

局部聚簇存储,列存表导入数据时按照指定的列(单列或多列),进行局部排序。

 $\bullet$  WITH ({storage\_parameter = value} [, … ] )

为表或索引指定一个可选的存储参数。

• tablespace name

索引所在表空间的名称。

 $\bullet$  COMPRESS|NOCOMPRESS

NOCOMPRESS:如果指定关键字 NOCOMPRESS 则不会修改表的现有压缩特性。

COMPRESS:如果指定 COMPRESS 关键字,则对该表进行批量插入元组时触发该特性。 行存表不支持压缩。

• new table name

修改后新的表名称。

• new column name

表中指定列修改后新的列名称。

- new constraint name 修改后表约束的新名称。
- new schema

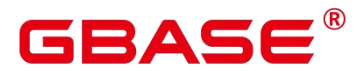

修改后新的模式名称。

**•** CASCADE

级联删除依赖于被依赖字段或者约束的对象(比如引用该字段的视图)。

**•** RESTRICT

如果字段或者约束还有任何依赖的对象,则拒绝删除该字段。这是缺省行为。

• schema name

表所在的模式名称。

## 示例

请参考 CREATE TABLE 的示例。

## 相关命令

CREATE TABLE. DROP TABLE

## **3.8.37ALTER TABLE PARTITION**

## 功能描述

修改表分区,包括增删分区、切割分区、合成分区以及修改分区属性等。

## 注意事项

- > 添加分区的表空间不能是 PG\_GLOBAL。
- 添加分区的名称不能与该分区表已有分区的名称相同。
- 添加分区的分区键值要和分区表的分区键的类型一致。
- 若添加 RANGE 分区,添加分区键值要大于分区表中最后一个范围分区的上边界。
- ▶ 若添加 LIST 分区,添加分区键值不能与现有分区键值重复。
- 不支持添加 HASH 分区。
- 如果目标分区表中已有分区数达到了最大值 1048575,则不能继续添加分区。
- 当分区表只有一个分区时,不能删除该分区。
- > 选择分区使用 PARTITION FOR(), 括号里指定值个数应该与定义分区时使用的列 个数相同,并且一一对应。
- > Value 分区表不支持相应的 Alter Partition 操作。

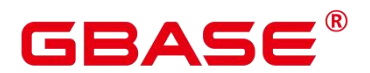

- 列存分区表不支持切割分区。
- 间隔分区表不支持添加分区。
- 哈希分区表不支持切割分区,不支持合成分区,不支持添加和删除分区。
- 列表分区表不支持切割分区,不支持合成分区。
- 只有分区表的所有者或者被授予了分区表 ALTER 权限的用户有权限执行 ALTER TABLE PARTITION 命令,系统管理员默认拥有此权限。

## 语法格式

修改表分区主语法。

```
ALTER TABLE [ IF EXISTS ] { table_name [*] | ONLY table_name | ONLY
( table_name )}
   action [, ... ];
```
action 统指如下分区维护子语法。当存在多个分区维护子句时,保证了分区的连续性, 无论这些子句的排序如何,GBase 8s 总会先执行 DROP PARTITION 再执行 ADD PARTITION 操作,最后顺序执行其它分区维护操作。

```
move clause |
exchange clause |
row_clause |
merge clause |
modify clause |
split clause |
add clause |
drop_clause |
truncate_clause
```
move\_clause 子语法用于移动分区到新的表空间。

```
MOVE PARTITION { partion name | FOR ( partition value [, ...] ) } TABLESPACE
tablespacename
```
exchange\_clause 子语法用于把普通表的数据迁移到指定的分区。

```
EXCHANGE PARTITION { ( partition name ) | FOR ( partition value [, ...] ) }
   WITH TABLE \{ \lceil \text{ONLY} \rceil \} ordinary table name | ordinary table name * | ONLY
( ordinary_table_name
)}
   [ { WITH | WITHOUT } VALIDATION ] [ VERBOSE ]
```
进行交换的普通表和分区必须满足如下条件:

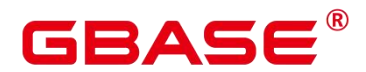

- 普通表和分区的列数目相同,对应列的信息严格一致,包括:列名、列的数据类型、 列约束、列的 Collation 信息、列的存储参数、列的压缩信息等。
- 普通表和分区的表压缩信息严格一致。
- 普通表和分区的索引个数相同,且对应索引的信息严格一致。
- 普通表和分区的表约束个数相同,且对应表约束的信息严格一致。
- 普通表不可以是临时表, 分区表只能是范围分区表, 列表分区表, 哈希分区表。
- 普通表和分区表上不可以有动态数据脱敏,行访问控制约束。
- 列表分区表,哈希分区表不能是列存储。
- List/Hash/Range 类型分区表支持 exchange\_clause。

须知

- 完成交换后,普通表和分区的数据被置换,同时普通表和分区的表空间信息被置换。 此时,普通表和分区的统计信息变得不可靠,需要对普通表和分区重新执行 analyze。
- 由于非分区键不能建立本地唯一索引,只能建立全局唯一索引,所以如果普通表含 有唯一索引时,会导致不能交换数据。

row\_clause 子语法用于设置分区表的行迁移开关。

{ ENABLE | DISABLE } ROW MOVEMENT

merge\_clause 子语法用于把多个分区合并成一个分区。

MERGE PARTITIONS { partition name }  $[$ , ...] INTO PARTITION partition name [ TABLESPACE tablespacename ]

modify\_clause 子语法用于设置分区索引是否可用。

MODIFY PARTITION partition name { UNUSABLE LOCAL INDEXES | REBUILD UNUSABLE LOCAL INDEXES }

split\_clause 子语法用于把一个分区切割成多个分区。

SPLIT PARTITION { partition name | FOR ( partition value  $[$ , ...]  $)$  } { split\_point\_clause | no\_split\_point\_clause }

指定切割点 split\_point\_clause 的语法为。

AT ( partition value ) INTO ( PARTITION partition name [ TABLESPACE tablespacename ], PARTITION partition name [ TABLESPACE tablespacename ] )

须知

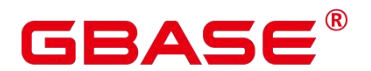

- > 列存分区表不支持切割分区。
- 切割点的大小要位于正在被切割的分区的分区键范围内,指定切割点的方式只能把 一个分区切割成两个新分区。

不指定切割点 no\_split\_point\_clause 的语法为:

INTO { ( partition\_less\_than\_item [, …] ) | ( partition\_start\_end\_item [, …] ) }

须知

- $\triangleright$  不指定切割点的方式, partition less than item 指定的第一个新分区的分区键要大 于 正 在 被 切 割 的 分 区 的 前 一 个 分 区 ( 如 果 存 在 的 话 ) 的 分 区 键 , partition less than item 指定的最后一个分区的分区键要等于正在被切割的分区的 分区键大小。
- ▶ 不指定切割点的方式, partition start end item 指定的第一个新分区的起始点(如 果存在的话)必须等于正在被切割的分区的前一个分区(如果存在的话)的分区键, partition\_start\_end\_item 指定的最后一个分区的终止点(如果存在的话)必须等于 正在被切割的分区的分区键。
- > partition less than item 支持的分区键个数最多为 4, 而 partition start end item 仅 支 持 1 个 分 区 键 , 其 支 持 的 数 据 类 型 参 见 [PARTITION BY RANGE(parti...](CREATE-TABLE-PARTITION.html#zh-cn\_topic\_0283136653\_zh-cn \_topic\_0237122119\_zh-cn\_topic\_0059777586\_l00efc30fe63048ffa2ef68s5b18bb455)。
- ▶ 在同一语句中 partition\_less\_than\_item 和 partition\_start\_end\_item 两者不可同时使 用;不同 split 语句之间没有限制。

add\_clause 子语法用于为指定的分区表添加一个或多个分区。

```
ADD PARTITION ( partition coll name = partition coll value \lceil,
partition col2 name = partition col2_value ] [, ...] )
    [ LOCATION 'location1' ]
    [ PARTITION (partition_colA_name = partition_colA_value [,
partition colB name = partition col
B value ] [, ...] ) ][ LOCATION 'location2' ]
ADD {partition less than item | partition start end item}
```
分区项 partition less than item 的语法为

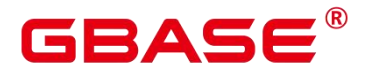

PARTITION partition name VALUES LESS THAN ( { partition value | MAXVALUE }  $[$ ,  $\ldots]$  )  $[$  TABLES PACE tablespacename ]

分区项 partition\_start\_end\_item 的语法为

```
PARTITION partition name {
        {START(partition_value) END (partition_value) EVERY (interval_value)} |
        {START(partition_value) END ({partition_value | MAXVALUE})} |
        {START(partition_value)} |
        {END({\{partition\ value \mid MAXVALUE\}})}
```
[TABLESPACE tablespace name]

drop\_clause 子语法用于删除分区表中的指定分区。

DROP PARTITION { partition name | FOR ( partition value  $[$ , ...] ) }

须知

间隔/哈希分区表不支持添加分区。

truncate\_clause 子语法用于清空分区表中的指定分区。

```
TRUNCATE PARTITION { partition name | FOR ( partition value [, \ldots] ) }
[ UPDATE GLOBAL INDEX ]
NOTICE:'truncate_clause' is only avaliable in CENTRALIZED mode!
```
修改表分区名称的语法:

```
ALTER TABLE [ IF EXISTS ] { table_name [*] | ONLY table_name | ONLY ( table_name )}
RENAME PARTITION { partion name | FOR ( partition value [, …] ) ] TO
partition new name;
```
## 参数说明

table\_name

分区表名。

取值范围:已存在的分区表名。

partition\_name

分区名。

取值范围:已存在的分区名。

tablespacename

指定分区要移动到哪个表空间。

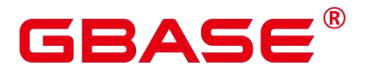

取值范围:已存在的表空间名。

partition\_value

分区键值。

通过 PARTITION FOR (partition\_value [, ...] )子句指定的这一组值,可以唯一确定一个 分区。

取值范围:需要进行重命名的分区的分区键的取值范围。

UNUSABLE LOCAL INDEXES

设置该分区上的所有索引不可用。

**•** REBUILD UNUSABLE LOCAL INDEXES

重建该分区上的所有索引。

**ENABLE/DISABLE ROW MOVEMET** 

行迁移开关。

如果进行 UPDATE 操作时,更新了元组在分区键上的值,造成了该元组所在分区发生 变化,就会根据该开关给出报错信息,或者进行元组在分区间的转移。

取值范围:

ENABLE:打开行迁移开关。

DISABLE:关闭行迁移开关。

默认是打开状态。

ordinary\_table\_name

进行迁移的普通表的名称。

取值范围:已存在的普通表名。

 $\bullet$  {WITH | WITHOUT } VALIDATION

在进行数据迁移时,是否检查普通表中的数据满足指定分区的分区键范围。

取值范围:

WITH: 对于普通表中的数据要检查是否满足分区的分区键范围, 如果有数据不满足, 则报错。

WITHOUT:对于普通表中的数据不检查是否满足分区的分区键范围。

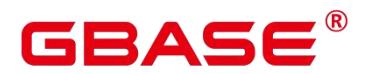

默认是 WITH 状态。

由于检查比较耗时,特别是当数据量很大的情况下更甚。所以在保证当前普通表中的数 据满足分区的分区键范围时,可以加上 WITHOUT 来指明不进行检查。

**• VERBOSE** 

在 VALIDATION 是 WITH 状态时,如果检查出普通表有不满足要交换分区的分区键范 围的数据,那么把这些数据插入到正确的分区,如果路由不到任何分区,再报错。

须知

只有在 VALIDATION 是 WITH 状态时, 才可以指定 VERBOSE。

• partition new name

分区的新名称。

取值范围: 字符串, 要符合标识符的命名规范。

#### 示例 しょうしょう しゅうしょう しょうしょく

请参考 CREATE TABLEPARTITION 的示例。

### 相关命令

CREATE TABLE PARTITION, DROP TABLE

## **3.8.38ALTER TABLE SUBPARTITION**

#### 功能描述

修改二级分区表分区,包括增删分区、清空分区、切割分区等。

## 注意事项

- 目前二级分区表只支持增删分区、清空分区、切割分区。
- ▶ 添加分区的表空间不能是 PG\_GLOBAL。
- 添加分区的名称不能与该分区表已有一级分区和二级分区的名称相同。
- 添加分区的分区键值要和分区表的分区键的类型一致。
- ▶ 若添加 RANGE 分区,添加分区键值要大于分区表中最后一个范围分区的上边界。 若需要在有 MAXVALUE 分区的表上新增分区,建议使用 SPLIT 语法。
- 若添加 LIST 分区,添加分区键值不能与现有分区键值重复。若需要在有 DEFAULT 分区的表上新增分区,建议使用 SPLIT 语法。

## RAC

- 不支持添加 HASH 分区。只有一种情况例外,二级分区表的二级分区方式为 HASH 且一级分区方式不是 HASH,此时支持新增一级分区并创建对应的二级分区。
- 如果目标分区表中已有分区数达到了最大值 1048575,则不能继续添加分区。
- 当分区表只有一个一级分区或二级分区时,不能删除该分区。
- > 不支持删除 HASH 分区。
- > 选择分区使用 PARTITION FOR(), 括号里指定值个数应该与定义分区时使用的列 个数相同,并且一一对应。
- **≻** 切割分区只能对二级分区(叶子节点)进行切割,被切割分区只能是 Range、List 分区策略,不支持切割 hash 分区策略。List 分区策略只能是 default 分区才能被切 割。
- ▶ 只有分区表的所有者或者被授予了分区表 ALTER 权限的用户有权限执行 ALTER TABLE PARTITION 命令,系统管理员默认拥有此权限。
- ▶ 如果 alter 语句不带有 UPDATE GLOBAL INDEX, 那么原有的 GLOBAL 索引将失 效,查询时将使用其他索引进行查询;如果 alter 语句带有 UPDATEGLOBAL INDEX, 原有的 GLOBAL 索引仍然有效,并且索引功能正确。

## 语法格式

修改表分区主语法。

```
ALTER TABLE [ IF EXISTS ] { table_name [*] | ONLY table_name | ONLY
( table_name )}
 action [, \ldots ];
```
其中 action 统指如下分区维护子语法。

```
add_clause |
drop_clause |
split clause |
truncate_clause
```
add\_clause 子语法用于为指定的分区表添加一个或多个分区。语法可以作用在一级分区  $\pm$ .

```
ADD {partition less than item | partition list item }
[ ( subpartition definition list ) ]
```
也可以作用在二级分区上。

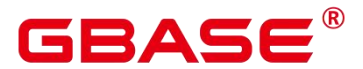

MODIFY PARTITION partition\_name ADD subpartition\_definition

其中, 分区项 partition\_less\_than\_item 为 RANGE 分区定义语法, 具体语法如下。

PARTITION partition name VALUES LESS THAN ( partition value | MAXVALUE ) [ TABLESPACE tablespacename ]

分区项 partition\_list\_item 为 LIST 分区定义语法, 具体语法如下。

PARTITION partition name VALUES ( partition value [, ...] | DEFAULT ) [ TABLESPACE tablespacename ]

subpartition definition list 为 1 到 多 个 二 级 分 区 subpartition definition 对 象 , subpartition definition 具体语法如下。

SUBPARTITION subpartition name [ VALUES LESS THAN ( partition value | MAXVALUE ) | VALUES ( partition value [, ...] | DEFAULT )] [ TABLESPACE tablespace ]

须知:若一级分区为 HASH 分区,不支持以 ADD 形式新增一级分区; 若二级分区为 HASH 分区,不支持以 MODIFY 形式新增二级分区。

drop\_clause 子语法用于删除分区表中的指定分区。语法可以作用在一级分区上。

DROP PARTITION { partition name | FOR ( partition value ) } [ UPDATE GLOBAL INDEX ]

也可以作用在二级分区上。

DROP SUBPARTITION { subpartition\_name | FOR ( partition\_value, subpartition value ) } [ UPDATE GLOBAL INDEX ]

须知:

若一级分区为 HASH 分区, 不支持删除一级分区; 若二级分区为 HASH 分区, 不支持 删除二级分区。

不支持删除唯一子分区。

split\_clause 子语法用于把一个分区切割成多个分区。

SPLIT SUBPARTITION { subpartition name} { split point clause } [ UPDATE GLOBAL INDEX ]

指定切割点 split\_point\_clause 的语法为:

AT ( subpartition\_value ) INTO ( SUBPARTITION subpartition\_name [ TABLESPACE tablespacename ], SUBPARTITION subpartition name [ TABLESPACE tablespacename ] )

须知:

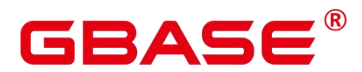

切割点的大小要位于正在被切割的分区的分区键范围内。

只能把一个分区切割成两个新分区。

指定 Range 分区策略切割点 split\_point\_clause 的语法为:

AT ( subpartition value ) INTO ( SUBPARTITION subpartition name [ TABLESPACE tablespacename ] , SUBPARTITION subpartition\_name [ TABLESPACE tablespacename ] )

指定 List 分区策略切割点 split\_point\_clause 的语法为:

VALUES ( subpartition value ) INTO ( SUBPARTITION subpartition name [ TABLESPACE tablespacename ], SUBPARTITION subpartition name [ TABLESPACE tablespacename ] )

须知:

切割点的大小要位于正在被切割的分区的分区键范围内。

只能把一个分区切割成两个新分区。

Range 分区策略切割点是把当前分区以此切割点分割为两个分区(小于此分割点为一个 分区,大于此分割点为另一个分区),所以 Range 分区策略切割点只能为一个。List 分区策 略切割点可以为多个,但不超过64个,即把这些切割点从当前分区的边界值提取出来作为 一个新分区,当前分区剩余边界值作为另一个新分区。

truncate\_clause 子语法用于清空分区表中的指定分区。

TRUNCATE SUBPARTITION { subpartition name } [ UPDATE GLOBAL INDEX ]

### 参数说明

table name

分区表名。

取值范围:已存在的分区表名。

subpartition name

二级分区名。

取值范围:已存在的二级分区名。

tablespacename

指定分区要移动到哪个表空间。

取值范围:已存在的表空间名。

### 示例

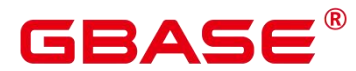

请参考 CREATE TABLESUBPARTITION 的示例。

## **3.8.39ALTER TABLESPACE**

## 功能描述

修改表空间的属性。

## 注意事项

只有表空间的所有者或者被授予了表空间 ALTER 权限的用户有权限执行 ALTER TABLESPACE 命令,系统管理员默认拥有此权限。但要修改表空间的所有者,当前用户必 须是该表空间的所有者或系统管理员,且该用户是新所有者角色的成员。

要修改表空间的所有者 A 为 B. 则 A 必须是 B 的直接或者间接成员。

说明:如果 new\_owner 与 old\_owner 一致,此处不再校验当前执行操作的用户是 否具有修改权限,而直接显示 ALTER 成功。

## 语法格式

重命名表空间的语法。

ALTER TABLESPACE tablespace name RENAME TO new tablespace name;

设置表空间所有者的语法。

```
ALTER TABLESPACE tablespace_name
   OWNER TO new_owner;
```
设置表空间属性的语法。

```
ALTER TABLESPACE tablespace name
   SET ( {tablespace option = value} [, ... ]);
```
重置表空间属性的语法。

```
ALTER TABLESPACE tablespace name
   RESET ( { tablespace_option } [, ...] );
```
设置表空间限额的语法。

```
ALTER TABLESPACE tablespace name
   RESIZE MAXSIZE { UNLIMITED | 'space size'};
```
## 参数说明

tablespace\_name

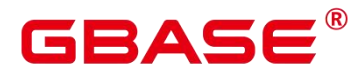

要修改的表空间。

取值范围:已存在的表空间名。

new\_tablespace\_name

表空间的新名称。

新名称不能以"PG "开头。

取值范围:字符串,符合标识符命名规范。

new\_owner

表空间的新所有者。

取值范围:已存在的用户名。

tablespace\_option

设置或者重置表空间的参数。

取值范围:

seq\_page\_cost: 设置优化器计算一次顺序获取磁盘页面的开销。缺省为 1.0。

random page cost: 设置优化器计算一次非顺序获取磁盘页面的开销。缺省为 4.0。

说明 计二进制 医心脏 医心脏 医心脏 医心脏

> random\_page\_cost 是相对于 seq\_page\_cost 的取值, 等于或者小于 seq\_page\_cost 时 毫无意义。

默认值为 4.0 的前提条件是, 优化器采用索引来扫描表数据, 并且表数据在 cache 中命 中率可以 90%左右。

如果表数据空间要比物理内存小,那么减小该值到一个适当水平;相反地,如果表数据 在 cache 中命中率要低于 90%, 那么适当增大该值。

如果采用了类似于 SSD 的随机访问代价较小的存储器, 可以适当减小该值, 以反映真 正的随机扫描代价。

value 的取值范围: 正的浮点类型。

**•** RESIZE MAXSIZE

重新设置表空间限额的数值。

取值范围:

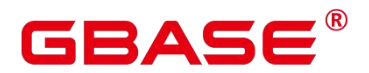

UNLIMITED,该表空间不设置限额。

由 space\_size 来确定,其格式参考 CREATE TABLESPACE。

说明

> 若调整后的限额值比当前表空间实际使用的值要小,调整操作可以执行成功,后续 用户需要将该表空间的使用值降低到新限额值之下,才能继续往该表空间中写入数 据。

修改参数 MAXSIZE 时也可使用:

```
ALTER TABLESPACE tablespace_name RESIZE MAXSIZE
{ 'UNLIMITED' | 'space_size'};
```
示例 しょうしょう しゅうしょう しょうしょく

请参考 CREATE TABLESPACE 的示例。

#### 相关命令

CREATE TABLESPACE, DROP TABLESPACE

## **3.8.40ALTER TEXT SEARCH CONFIGURATION**

#### 功能描述

更改文本搜索配置的定义。用户可以将映射从字串类型调整为字典,或者改变配置的名 称或者所有者,或者修改搜索配置的配置参数。

ADD MAPPING FOR 洗项为文本搜索配置增加字串类型映射; 如果 ADD MAPPING FOR 后面任何一个字串类型的映射已经存在于此文本搜索配置中,那么系统将会报错。

ALTER MAPPING FOR 选项会首先清除已有的字串类型映射,然后添加指定的字串类 型映射。

ALTER MAPPING REPLACE … WITH … 与 ALTER MAPPING FOR … REPLACE … WITH … 选 项 会 直 接 使 用 new\_dictionary 替 换 old\_dictionary 。 需 要 注 意 的 是 , 只 有 pg\_ts\_config\_map 系统表中存在 maptokentype 与 old\_dictionary 对应关系的元组时, 才能更 新成功,否则不会成功,也不会有任何提示信息返回。

DROP MAPPING FOR 选项会删除当前文本搜索配置中指定的字串类型映射。 如果没 有指定 IF EXISTS 选项,当 DROP MAPPING FOR 选项指定的字串类型映射在文本搜索配 置中不存在时,数据库会报错。

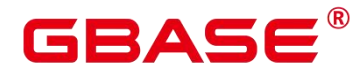

## 注意事项

当一个搜索配置已经被引用(如被用来创建索引),则不允许用户修改此文本搜索配置。

要使用 ALTER TEXT SEARCH CONFIGURATION,用户必须是配置的所有者。

## 语法格式

增加文本搜索配置字串类型映射语法

ALTER TEXT SEARCH CONFIGURATION name ADD MAPPING FOR token type  $[$ , ...  $]$  WITH dictionary name  $[$ , ...  $]$ ;

修改文本搜索配置字典语法

ALTER TEXT SEARCH CONFIGURATION name ALTER MAPPING FOR token type [, ... ] REPLACE old dictionary WITH new dictionary;

更改文本搜索配置字典语法

ALTER TEXT SEARCH CONFIGURATION name ALTER MAPPING REPLACE old\_dictionary WITH new\_dictionary;

删除文本搜索配置字串类型映射语法

ALTER TEXT SEARCH CONFIGURATION name DROP MAPPING [ IF EXISTS ] FOR token type [, ... ];

重命名文本搜索配置所有者语法

ALTER TEXT SEARCH CONFIGURATION name OWNER TO new\_owner;

重命名文本搜索配置名称语法

ALTER TEXT SEARCH CONFIGURATION name RENAME TO new\_name;

重命名文本搜索配置命名空间语法

ALTER TEXT SEARCH CONFIGURATION name SET SCHEMA new\_schema;

修改文本搜索配置属性语法

ALTER TEXT SEARCH CONFIGURATION name SET ( {configuration option = value}  $\lceil, \ldots \rceil$ )

重置文本搜索配置属性语法

ALTER TEXT SEARCH CONFIGURATION name RESET ( {configuration option}  $[, ...]$  );

### 参数说明

name

## BASE

已有文本搜索配置的名称(可以有模式修饰)。

token\_type

与配置的语法解析器关联的字串类型的名称。详细信息参见解析器。

dictionary name

文本搜索字典名称。 如果有多个字典,则它们会按指定的顺序搜索。

 $\bullet$  old dictionary

映身中拟被替换的文本搜索字典名称。

new\_dictionary

替换 old\_dictionary 的文本搜索字典的名称。

new\_owner

文本搜索配置的新所有者。

new\_name

文本搜索配置的新名称。

new\_schema

文本搜索配置的新模式名。

 $\bullet$  configuration option

文本搜索配置项。详细信息参见 CREATE TEXT SEARCH CONFIGURATION。

value

文本搜索配置项的值。

## 示例 しょうしょう しゅうしょう しょうしょく

--创建文本搜索配置。

postgres=# CREATE TEXT SEARCH CONFIGURATION english\_1 (parser=default); CREATE TEXT SEARCH CONFIGURATION

--增加文本搜索配置字串类型映射语法。 postgres=# ALTER TEXT SEARCH CONFIGURATION english\_1 ADD MAPPING FOR word WITH simple, english stem; ALTER TEXT SEARCH CONFIGURATION

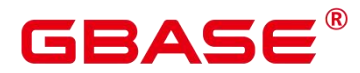

--增加文本搜索配置字串类型映射语法。

postgres=# ALTER TEXT SEARCH CONFIGURATION english\_1 ADD MAPPING FOR email WITH english stem, french stem;

ALTER TEXT SEARCH CONFIGURATION

## --查询文本搜索配置相关信息。

postgres=# SELECT b.cfgname,a.maptokentype,a.mapseqno,a.mapdict,c.dictname FROM pg\_ts\_config\_map a,pg\_ts\_config b, pg\_ts\_dict c WHERE a.mapcfg=b.oid AND a.mapdict=c.oid AND b.cfgname='english\_1' ORDER BY 1,2,3,4,5;

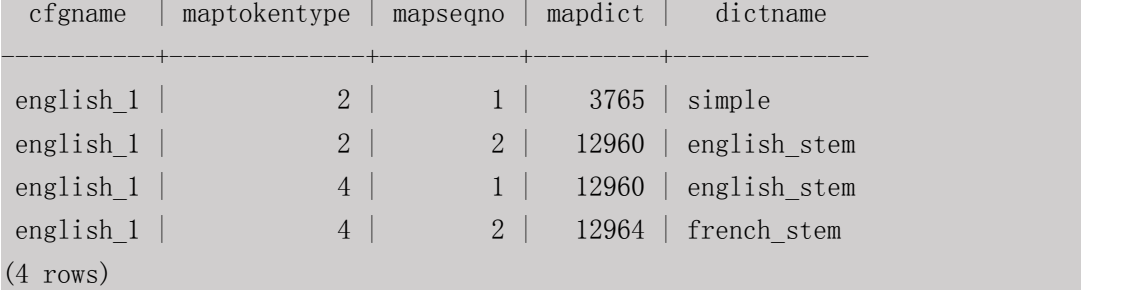

## --增加文本搜索配置字串类型映射语法。

postgres=# ALTER TEXT SEARCH CONFIGURATION english\_1 ALTER MAPPING REPLACE french stem with german stem;

ALTER TEXT SEARCH CONFIGURATION

## --查询文本搜索配置相关信息。

postgres=# SELECT b.cfgname,a.maptokentype,a.mapseqno,a.mapdict,c.dictname FROM pg\_ts\_config\_map a,pg\_ts\_config b, pg\_ts\_dict c WHERE a.mapcfg=b.oid AND a.mapdict=c.oid AND b.cfgname='english 1' ORDER BY 1, 2, 3, 4, 5;

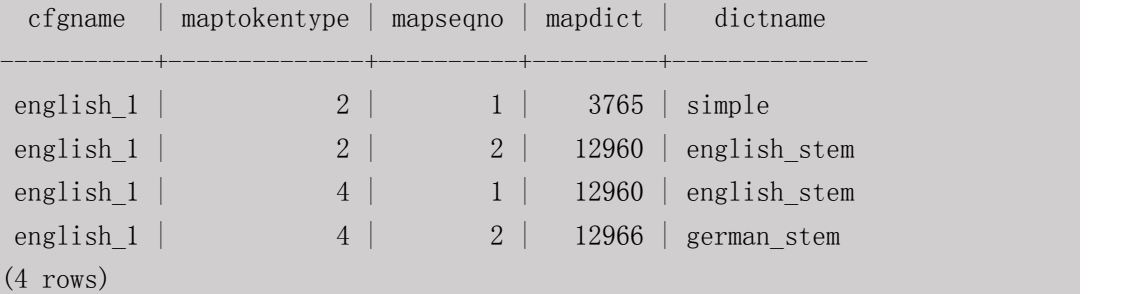

## 示例 しょうしょう しゅうしょう しょうしょく

请参见 CREATE TEXT SEARCH CONFIGURATION 的示例。

## 相关命令

CREATE TEXT SEARCH CONFIGURATION , DROP TEXT SEARCH **CONFIGURATION** 

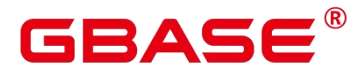

## **3.8.41ALTER TEXT SEARCH DICTIONARY**

## 功能描述

修改全文检索词典的相关定义,包括参数、名称、所有者以及模式等。

## 注意事项

预定义词典不支持 ALTER 操作。

只有词典的所有者可以执行 ALTER 操作,系统管理员默认拥有此权限。

创建或修改词典之后,任何对于 filepath 路径下用户自定义的词典定义文件的修改,将 不会影响到数据库中的词典。如果需要在数据库中使用这些修改,需使用 ALTER TEXT SEARCH DICTIONARY 语句更新对应词典的定义文件。

## 语法格式

修改词典定义。

```
ALTER TEXT SEARCH DICTIONARY name (
   option [ = value ] [, ... ]
```
);

重命名词典。

ALTER TEXT SEARCH DICTIONARY name RENAME TO new\_name;

设置词典的所属模式。

```
ALTER TEXT SEARCH DICTIONARY name SET SCHEMA new_schema;
```
修改词典的所属者。

ALTER TEXT SEARCH DICTIONARY name OWNER TO new\_owner;

## 参数说明

name

已存在的词典名(可指定模式名,否则默认在当前模式下)。

取值范围:已存在的词典名。

• option

要修改的参数名。与 template 对应,不同的词典类型具有不同的参数列表,且与指定顺 序无关。详细参数说明请见 option。

说明

## BAS

不支持修改词典的 TEMPLATE 参数值。

▶ 不支持仅修改 FILEPATH 参数而不修改对应的词典定义文件参数。

词典定义文件的文件名仅支持小写字母、数据、下划线混合。

value

要修改的参数值。如果省略等号(=)和 value, 则表示删除该 option 的先前设置, 使用 默认值。

取值范围:对应 option 定义。

new\_name

词典的新名称。

取值范围:符合标识符命名规范的字符串,目最大长度不超过 63 个字符。

new\_owner

词典新的所有者。

取值范围:已存在的用户。

new\_schema

词典的新模式。

取值范围:已存在的模式。

### 示例 しょうしょう しょうしょう しょうしょく

```
--更改 Snowball 类型字典的停用词定义, 其他参数保持不变。
postgres=# ALTER TEXT SEARCH DICTIONARY my_dict ( StopWords = newrussian, FilePath
= 'file:///home/dicts' ):
```
--更改 Snowball 类型字典的 Language 参数, 并删除停用词定义。 postgres=# ALTER TEXT SEARCH DICTIONARY my\_dict (Language = dutch, StopWords);

--更新词典定义,不实际更改任何内容。 postgres=# ALTER TEXT SEARCH DICTIONARY my\_dict ( dummy );

## 相关命令

CREATE TEXT SEARCH DICTIONARY, DROP TEXT SEARCH DICTIONARY

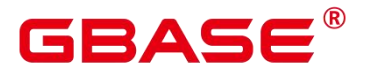

## **3.8.42ALTER TRIGGER**

## 功能描述

修改触发器名称。

## 注意事项

只有触发器所在表的所有者可以执行 ALTER TRIGGER 操作, 系统管理员默认拥有此 权限。

## 语法格式

ALTER TRIGGER trigger\_name ON table\_name RENAME TO new\_name;

## 参数说明

• trigger name

要修改的触发器名称。

取值范围:已存在的触发器。

 $\bullet$  table name

要修改的触发器所在的表名称。

取值范围:已存在的含触发器的表。

• new name

修改后的新名称。

取值范围:符合标识符命名规范的字符串,最大长度不超过 63 个字符,且不能与所在 表上其他触发器同名。

## 示例

请参见 CREATE TRIGGER 的示例。

## 相关命令

CREATE TRIGGER, DROP TRIGGER, ALTER TABLE

## **3.8.43ALTER TYPE**

## 功能描述

修改一个类型的定义。

## **GBAS6**

### 注意事项

只有类型的所有者或者被授予了类型 ALTER 权限的用户可以执行 ALTER TYPE 命令, 系统管理员默认拥有此权限。但要修改类型的所有者或者修改类型的模式,当前用户必须是 该类型的所有者或者系统管理员,且该用户是新所有者角色的成员。

### 语法格式

修改类型。

ALTER TYPE name action [, ... ] ALTER TYPE name OWNER TO { new\_owner | CURRENT\_USER | SESSION\_USER } ALTER TYPE name RENAME ATTRIBUTE attribute name TO new attribute name [ CASCADE | RESTRICT ] ALTER TYPE name RENAME TO new\_name ALTER TYPE name SET SCHEMA new\_schema ALTER TYPE name ADD VALUE [ IF NOT EXISTS ] new enum value [ { BEFORE | AFTER } neighbor\_enum\_value ] ALTER TYPE name RENAME VALUE existing\_enum\_value TO new\_enum\_value where action is one of: ADD ATTRIBUTE attribute name data type  $[$  COLLATE collation  $]$   $[$  CASCADE  $]$ RESTRICT ] DROP ATTRIBUTE [ IF EXISTS ] attribute\_name [ CASCADE | RESTRICT ] ALTER ATTRIBUTE attribute name [ SET DATA ] TYPE data type [ COLLATE collation ] [ CASCADE | RESTRICT ]

给复合类型增加新的属性。

ALTER TYPE name ADD ATTRIBUTE attribute name data type [ COLLATE collation ] [ CASCADE | RESTRICT ]

从复合类型删除一个属性。

ALTER TYPE name DROP ATTRIBUTE [ IF EXISTS ] attribute\_name [ CASCADE | RESTRICT ]

改变一种复合类型中某个属性的类型。

ALTER TYPE name ALTER ATTRIBUTE attribute name [ SET DATA ] TYPE data\_type [ COLLATE collation ] [ CASCADE | RESTRICT ]

改变类型的所有者。

ALTER TYPE name OWNER TO { new owner | CURRENT USER | SESSION USER }

改变类型的名称或是一个复合类型中的一个属性的名称。

ALTER TYPE name RENAME TO new\_name

南大通用数据技术股份有限公司 <sup>173</sup>

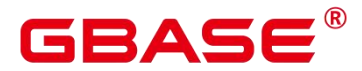

ALTER TYPE name RENAME ATTRIBUTE attribute name TO new attribute name [ CASCADE RESTRICT ]

将类型移至一个新的模式中。

ALTER TYPE name SET SCHEMA new\_schema

为枚举类型增加一个新值。

ALTER TYPE name ADD VALUE [ IF NOT EXISTS ] new\_enum\_value [ { BEFORE | AFTER } neighbor enum value ]

重命名枚举类型的一个标签值。

ALTER TYPE name RENAME VALUE existing\_enum\_value TO new\_enum\_value

## 参数说明

name

一个需要修改的现有的类型的名称(可以有模式修饰) 。

new\_name

该类型的新名称。

new\_owner

新所有者的用户名 。

new\_schema

该类型的新模式 。

attribute name

拟增加、更改或删除的属性的名称。

• new attribute name

拟改名的属性的新名称。

data type

拟新增属性的数据类型或是拟更改的属性的新类型名。

new enum value

枚举类型新增加的标签值,是一个非空的长度不超过 63 个字节的字符串。

neighbor\_enum\_value

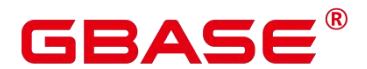

一个已有枚举标签值,新值应该被增加在紧接着该枚举值之前或者之后的位置上。

existing enum value

现有的要重命名的枚举值,是一个非空的长度不超过 63 个字节的字符串

CASCADE

自动级联更新需更新类型以及相关联的记录和继承它们的子表。

RESTRICT

如果需联动更新类型是已更新类型的关联记录,则拒绝更新。这是缺省选项。

须知不知道的人,但是我们的人们就会被人们的人们。

- ▶ ADD ATTRIBUTE、DROP ATTRIBUTE 和 ALTER ATTRIBUTE 洗项可以组合成一 个列表同时处理。例如,在一条命令中同时增加几个属性或是更改几个属性的类型 是可以实现的。
- 要修改一个类型的模式,必须在新模式上拥有 CREATE 权限。
- 要修改所有者,必须是新的所有角色的直接或间接成员,并且该成员必须在此类型 的模式上有 CREATE 权限。(这些限制强制了修改所有者不会做任何通过删除和 重建类型不能做的事情。不过,系统管理员可以以任何方式修改任意类型的所有权。) 要增加一个属性或是修改一个属性的类型,也必须有该类型的 USAGE 权限。

### 示例 しょうしょう しゅうしょう しょうしょく

请参考 CREATE TYPE 的示例。

## 相关命令

CREATE TYPE. DROP TYPE

## **3.8.44ALTER USER**

## 功能描述

修改数据库用户的属性。

## 注意事项

ALTER USER 中修改的会话参数只针对指定的用户,且在下一次会话中有效。

## 语法格式

修改用户的权限等信息。

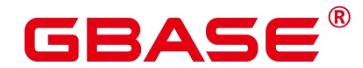

ALTER USER user name [ [ WITH ] option [ ... ] ];

其中 option 子句为:

```
{CREATEDB | NOCREATEDB}
    | {CREATEROLE | NOCREATEROLE}
    | {INHERIT | NOINHERIT}
    | {AUDITADMIN | NOAUDITADMIN}
    | {SYSADMIN | NOSYSADMIN}
    | {MONADMIN | NOMONADMIN}
    | {OPRADMIN | NOOPRADMIN}
    | {POLADMIN | NOPOLADMIN}
    | {USEFT | NOUSEFT}
    | {LOGIN | NOLOGIN}
    | {REPLICATION | NOREPLICATION}
    | {INDEPENDENT | NOINDEPENDENT}
    | {VCADMIN | NOVCADMIN}
    | {PERSISTENCE | NOPERSISTENCE}
    | CONNECTION LIMIT connlimit
    | [ ENCRYPTED | UNENCRYPTED ] PASSWORD { 'password' [ EXPIRED ] | DISABLE |
EXPIRED }
    | [ ENCRYPTED | UNENCRYPTED ] IDENTIFIED BY { 'password' [ REPLACE
'old_password' | EXPIRED ]
 | DISABLE }
    | VALID BEGIN 'timestamp'
    | VALID UNTIL 'timestamp'
    | RESOURCE POOL 'respool'
   | USER GROUP 'groupuser'
    | PERM SPACE 'spacelimit'
    | TEMP SPACE 'tmpspacelimit'
    | SPILL SPACE 'spillspacelimit'
    | NODE GROUP logic_cluster_name
    | ACCOUNT { LOCK | UNLOCK }
    | PGUSER
```
修改用户名。

ALTER USER user\_name

RENAME TO new name;

修改与用户关联的指定会话参数值。

```
ALTER USER user name [ IN DATABASE database name ]
    SET configuration_parameter \{ \{ T0 | = \} \{ value | DEFAULT \} | FROM CURRENT \};
```
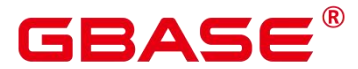

重置与用户关联的指定会话参数值。

#### ALTER USER user\_name

[ IN DATABASE database\_name ] RESET {configuration\_parameter|ALL};

## 参数说明

user name

现有用户名。

取值范围:已存在的用户名。

• new password

新密码。

密码规则如下:

- 不能与当前密码相同。
- 密码默认不少于 8 个字符。
- 不能与用户名及用户名倒序相同。
- 至少包含大写字母(A-Z)、小写字母(a-z)、数字(0-9)、非字母数字字符(限 定为~!@#\$%^&\*()-\_=+\[{}];;,<.>/?) 四类字符中的三类字符。

取值范围: 字符串。

old\_password

旧密码。

- **•** ACCOUNT LOCK | ACCOUNT UNLOCK
	- ACCOUNT LOCK: 锁定帐户, 禁止登录数据库。
	- ACCOUNT UNLOCK: 解锁帐户, 允许登录数据库。
- PGUSER

当前版本不允许修改用户的 PGUSER 属性。

其他参数请参见 CREATE ROLE 和 ALTER ROLE 的参数说明。

### 示例 しょうしょう しゅうしょう しょうしょく

请参考 CREATE USER 的示例。

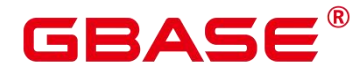

## 相关命令

CREATE ROLE, CREATE USER, DROP USER

## **3.8.45ALTER USER MAPPING**

### 功能描述

更改一个用户映射的定义。

#### 注意事项

当在 OPTIONS 中出现 password 选项时,需要保证 GBase 8s 数据库集群每个节点的 \$GAUSSHOME/bin 目录下存在 usermapping.key.cipher 和 usermapping.key.rand 文件, 如果不 存在这两个文件,请使用 gs\_guc 工具生成,并发布到每个节点的\$GAUSSHOME/bin 目录下。

#### 语法格式

```
ALTER USER MAPPING FOR { user name | USER | CURRENT USER | PUBLIC }
   SERVER server_name
   OPTIONS ( [ ADD | SET | DROP ] option ['value'] [, ... ] )
```
在 OPTIONS 选项里,ADD、SET 和 DROP 指定要执行的操作,未指定时默认为 ADD 操作。option 和 value 为对应操作的参数及参数值。

## 参数说明

user name

```
该映射的用户名。
```
CURRENT\_USER 和 USER 匹配当前用户的名称。PUBLIC 被用来匹配系统中所有当前 以及未来的用户名。

server name

该用户映射的服务器名。

 $\bullet$  OPTIONS

为该用户映射更改选项。新选项会覆盖任何之前指定的选项。ADD、SET 和 DROP 指 定要被执行的动作。如果没有显式地指定操作,将假定为 ADD。选项名称必须为唯一,该 服务器的外部数据包装器也会验证选项。

■ oracle\_fdw 支持的 options 包括:
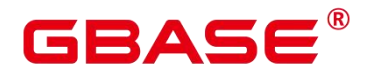

 $\bullet$  user

oracle server 的用户名。

password

oracle 用户对应的密码。

- mysql\_fdw 支持的 options 包括:
	- username

MySQL Server/MariaDB 的用户名。

password

MySQL Server/MariaDB 用户对应的密码。

■ postgres fdw 支持的 options 包括:

user

远端数据库用户的用户名。

password

远端数据库用户对应的密码。

#### 相关命令

CREATE USER MAPPING, DROP USER MAPPING

# **3.8.46ALTER VIEW**

#### 功能描述

ALTER VIEW 更改视图的各种辅助属性。(如果用户是更改视图的查询定义,要使用 CREATE OR REPLACE VIEW。)

#### 注意事项

只有视图的所有者或者被授予了视图 ALTER 权限的用户才可以执行 ALTER VIEW 命 令,系统管理员默认拥有该权限。针对所要修改属性的不同,对其还有以下权限约束:

修改视图的模式,当前用户必须是视图的所有者或者系统管理员,且要有新模式的 CREATE 权限。

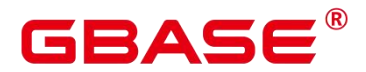

修改视图的所有者,当前用户必须是视图的所有者或者系统管理员,且该用户必须是新 所有者角色的成员,并且此角色必须有视图所在模式的 CREATE 权限。

## 语法格式

设置视图列的默认值。

ALTER VIEW [ IF EXISTS ] view\_name ALTER [ COLUMN ] column name SET DEFAULT expression;

取消列视图列的默认值。

ALTER VIEW [ IF EXISTS ] view\_name ALTER  $\lceil$  COLUMN  $\rceil$  column name DROP DEFAULT;

修改视图的所有者。

ALTER VIEW [ IF EXISTS ] view\_name OWNER TO new owner;

重命名视图。

ALTER VIEW [ IF EXISTS ] view\_name RENAME TO new name:

设置视图的所属模式。

ALTER VIEW [ IF EXISTS ] view\_name SET SCHEMA new schema;

设置视图的选项。

```
ALTER VIEW [ IF EXISTS ] view_name
```
SET ( { view\_option\_name [ = view\_option\_value ] } [, ... ] );

重置视图的选项。

ALTER VIEW [ IF EXISTS ] view\_name RESET ( view option name  $\lceil, \ldots \rceil$  );

#### 参数说明

IF EXISTS

使用这个选项,如果视图不存在时不会产生错误,仅有会有一个提示信息。

view name

视图名称,可以用模式修饰。

取值范围:字符串,符合标识符命名规范。

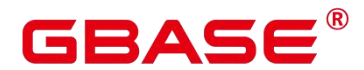

column\_name

可选的名称列表,视图的字段名。如果没有给出,字段名取自查询中的字段名。

取值范围:字符串,符合标识符命名规范。

SET/DROP DEFAULT

设置或删除一个列的缺省值,该参数暂无实际意义。

new\_owner

视图新所有者的用户名称。

new\_name

视图的新名称。

new\_schema

视图的新模式。

view option name  $[$  = view option value ]

```
该子句为视图指定一个可选的参数。
```
目前 view\_option\_name 支持的参数仅有 security\_barrier, 当 VIEW 试图提供行级安全时, 应使用该参数。

取值范围: Boolean 类型, TRUE、FALSE。

#### 示例 しょうしょう しょうしょう しょうしょく

```
--创建一个由 c_customer_sk 小于 150 的内容组成的视图。
postgres=# CREATE VIEW tpcds.customer_details_view_v1 AS
   SELECT * FROM tpcds.customer
   WHERE c customer sk \leq 150;
```
--修改视图名称。

```
postgres=# ALTER VIEW tpcds.customer_details_view_v1 RENAME TO
customer details view v2;
```
--修改视图所属 schema。 postgres=# ALTER VIEW tpcds.customer\_details\_view\_v2 SET schema public;

--删除视图。

postgres=# DROP VIEW public.customer\_details\_view\_v2;

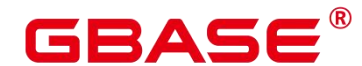

## 相关命令

CREATE VIEW, DROP VIEW

# **3.8.47ANALYZE | ANALYSE**

#### 功能描述

用于收集与数据库中普通表内容相关的统计信息, 统计结果存储在系统表 PG STATISTIC 下。执行计划生成器会使用这些统计数据, 以确定最有效的执行计划。

如果没有指定参数,ANALYZE 会分析当前数据库中的每个表和分区表。同时也可以通 过指定 table\_name、column 和 partition\_name 参数把分析限定在特定的表、列或分区表中。

ANALYZE|ANALYSE VERIFY 用于检测数据库中普通表(行存表、列存表)的数据文 件是否损坏。

#### 注意事项

ANALYZE 非临时表不能在一个匿名块、事务块、函数或存储过程内被执行。支持存储 过程中 ANALYZE 临时表,不支持统计信息回滚操作。

ANALYZE VERIFY 操作处理的大多为异常场景检测需要使用 RELEASE 版本。 ANALYZE VERIFY 场景不触发远程读,因此远程读参数不生效。对于关键系统表出现错误 被系统检测出页面损坏时,将直接报错不再继续检测。

如果没有指定参数,ANALYZE 处理当前数据库里用户拥有相应权限的每个表。如果参 数中指定了表,ANALYZE 只处理指定的表。

要对一个表进行 ANALYZE 操作,通常用户必须是表的所有者或者被授予了指定表 VACUUM 权限的用户,默认系统管理员有该权限。数据库的所有者允许对数据库中除了共 享目录以外的所有表进行 ANALYZE 操作(该限制意味着只有系统管理员才能真正对一个 数据库进行 ANALYZE 操作)。ANALYZE 命令会跳过那些用户没有权限的表。

#### 语法格式

收集表的统计信息。

{ ANALYZE | ANALYSE } [ VERBOSE ]

[ table\_name [ ( column\_name [, ...] ) ] ];

收集分区表的统计信息。

{ ANALYZE | ANALYSE } [ VERBOSE ]  $\lceil$  table name  $\lceil$  ( column name  $\lceil$ , ...] ) ] ]

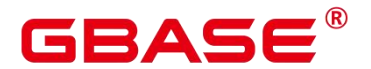

PARTITION ( patrition name ) ;

说明 あいしゃ しゅうしゅう しゅうしょく

 普通分区表目前支持针对某个分区的统计信息的语法,但功能上不支持针对某个分 区的统计信息收集。

收集外部表的统计信息。

```
{ ANALYZE | ANALYSE } [ VERBOSE ]
    { foreign table name | FOREIGN TABLES };
```
收集多列统计信息。

```
{ANALYZE | ANALYSE} [ VERBOSE ]
   table name (( column 1 name, column 2 name [, ...] );
```
说明 计二进制 医心脏 医心脏 医心脏 医心脏

- ▶ 收集多列统计信息时, 请设置 GUC 参数 default statistics target 为负数, 以使用百 分比采样方式。
- 每组多列统计信息最多支持 32 列。
- 不支持收集多列统计信息的表:系统表。

检测当前库的数据文件。

#### {ANALYZE | ANALYSE} VERIFY {FAST|COMPLETE};

说明 あいしゃ しゅうしゅう しゅうしょく

- > Fast 模式校验时, 需要对校验的表有并发的 DML 操作, 会导致校验过程中有误报 的问题, 因为当前 Fast 模式是直接从磁盘上读取, 并发有其他线程修改文件时, 会导致获取的数据不准确,建议离线操作。
- 支持对全库进行操作,由于涉及的表较多,建议以重定向保存结果 gsql -d database -p port -f "verify.sql" > verify warning.txt  $2\&1$ .
- 对外提示 NOTICE 只核对外可见的表,内部表的检测会包含在它所依赖的外部表, 不对外显示和呈现。
- ▶ 此命令的处理可容错 ERROR 级别的处理。由于 debug版本的 Assert 可能会导致 core 无法继续执行命令,建议在 release 模式下操作。
- 对于全库操作时,当关键系统表出现损坏则直接报错,不再继续执行。

检测表和索引的数据文件

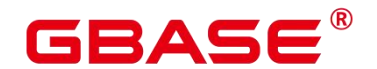

{ANALYZE | ANALYSE} VERIFY {FAST|COMPLETE} table\_name|index\_name [CASCADE];

说明 あいしゃ しゅうしゅう しゅうしょく

- 支持对普通表的操作和索引表的操作,但不支持对索引表 index 使用 CASCADE 操 作。原因是由于 CASCADE 模式用于处理主表的所有索引表,当单独对索引表进 行检测时, 无需使用 CASCADE 模式。
- 对于主表的检测会同步检测主表的内部表,例如 toast 表、cudesc 表等。
- 当提示索引表损坏时,建议使用 reindex 命令进行重建索引操作。

检测表分区的数据文件

{ANALYZE | ANALYSE} VERIFY {FAST|COMPLETE} table\_name PARTITION {(patrition\_name)}[CASCADE];

说明 计二进制 医心脏 医心脏 医心脏 医心脏

支持对表的单独分区进行检测操作,但不支持对索引表 index 使用 CASCADE 操作。

#### 参数说明

VERBOSE

启用显示进度信息。

说明:如果指定了 VERBOSE,ANALYZE 发出进度信息,表明目前正在处理的 表。各种有关表的统计信息也会打印出来。

table\_name

需要分析的特定表的表名(可能会带模式名),如果省略,将对数据库中的所有表(非 外部表)进行分析。

对于 ANALYZE 收集统计信息,目前仅支持行存表、列存表。

取值范围: 已有的表名。

column name, column 1 name, column 2 name

需要分析特定列的列名,默认为所有列。

取值范围: 已有的列名。

partition\_name

如果 table 为分区表, 在关键字 PARTITION 后面指定分区名 partition\_name 表示分析该

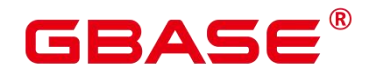

分区表的统计信息。目前语法上支持分区表做 ANALYZE,但功能实现上暂不支持对指定分 区统计信息的分析。

取值范围:表的某一个分区名。

• index name

需要分析的特定索引表的表名(可能会带模式名)。

取值范围:已有的表名。

FAST|COMPLETE

对于行存表,FAST 模式下主要对于行存表的 CRC 和 page header 进行校验, 如果校验 失败则会告警; 而 COMPLETE 模式下,则主要对行存表的指针、tuple 进行解析校验。 对 于列存表,FAST 模式下主要对于列存表的 CRC 和 magic 进行校验, 如果校验失败则会告 警; 而 COMPLETE 模式下,则主要对列存表的 CU 进行解析校验。

 $\bullet$  CASCADE

CASCADE 模式下会对当前表的所有索引进行检测处理。

示例 しょうしょう しゅうしょう しょうしょく

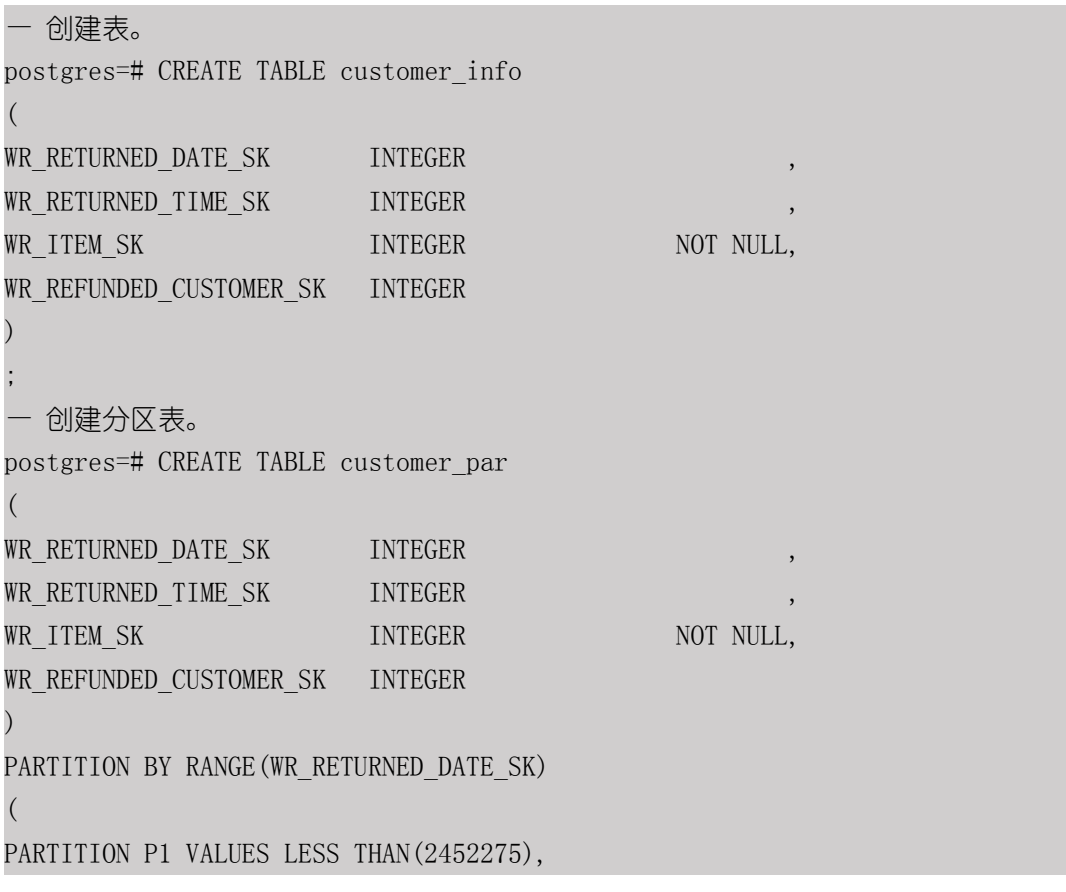

# GBASE

```
PARTITION P2 VALUES LESS THAN(2452640),
PARTITION P3 VALUES LESS THAN(2453000),
PARTITION P4 VALUES LESS THAN(MAXVALUE)
) and the set of \mathcal{L} and \mathcal{L} and \mathcal{L}ENABLE ROW MOVEMENT; — 使用 ANALYZE 语句更新统计信息。
postgres=# ANALYZE customer_info;
postgres=# ANALYZE customer_par; — 使用 ANALYZE VERBOSE 语句更新统计信息,并输出表的相关信息。
postgres=# ANALYZE VERBOSE customer_info;
INFO: analyzing "cstore.pg_delta_3394584009"(cn_5002 pid=53078)
INFO: analyzing "public.customer_info"(cn_5002 pid=53078)
INFO: analyzing "public.customer info" inheritance tree(cn 5002 pid=53078)
ANALYZE
```
说明 あいしゃ しゅうしゅう しゅうしょく

若环境若有故障,需查看数据库主节点的 log。

```
— 删除表。
postgres=# DROP TABLE customer_info;
postgres=# DROP TABLE customer_par;
```
# **3.8.48BEGIN**

# 功能描述

BEGIN 可以用于开始一个匿名块,也可以用于开始一个事务。 本节描述用 BEGIN 开始 匿名块的语法,以 BEGIN 开始事务的语法见 START TRANSACTION。

匿名块是能够动态地创建和执行过程代码的结构,而不需要以持久化的方式将代码作为 数据库对象储存在数据库中。

# 注意事项

无。

## 语法格式

开启匿名块

```
[DECLARE [declare_statements]]
BEGIN
execution_statements
END;
/
```
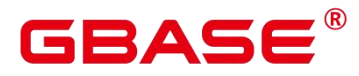

开启事务

```
BEGIN [ WORK | TRANSACTION ]
 [
   \{ \{ISOLATION LEVEL { READ COMMITTED | READ UNCOMMITTED | SERIALIZABLE |
REPEATABLE READ }
     | { READ WRITE | READ ONLY }
    } [, ...]
];
```
# 参数说明

 $\bullet$  declare statements

声明变量,包括变量名和变量类型, 如"sales cnt int"。

execution\_statements

匿名块中要执行的语句。

取值范围: DML 操作(数据操纵操作: select、insert、delete、update)或系统表中已注册 的函数名称。

# 示例 しょうしょう しゅうしょう しょうしょく

无。

# 相关命令

START TRANSACTION

# **3.8.49CALL**

# 功能描述

使用 CALL 命令可以调用已定义的函数和存储过程。

# 注意事项

函数或存储过程的所有者、被授予了函数或存储过程 EXECUTE 权限的用户或被授予 EXECUTE ANY FUNCTION 权限的用户有权调用函数或存储过程,系统管理员默认拥有此 权限。

# 语法格式

CALL [ schema. ] func\_name ( param expr );

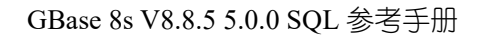

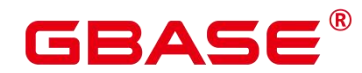

#### 参数说明

schema

函数或存储过程所在的模式名称。

param\_expr

参数列表可以用符号":="或者"=>"将参数名和参数值隔开,这种方法的好处是参数可以 以任意顺序排列。若参数列表中仅出现参数值,则参数值的排列顺序必须和函数或存储过程 定义时的相同。

取值范围:已存在的函数参数名称或存储过程参数名称。

说明 あいしゃ しゅうしゅう しゅうしょく

▶ 参数可以包含入参(参数名和类型之间指定"IN"关键字)和出参(参数名和类型 之间指定"OUT"关键字),使用 CALL 命令调用函数或存储过程时,对于非重 载的函数,参数列表必须包含出参,出参可以传入一个变量或者任一常量,详见示 例。对于重载的 package 函数,参数列表里可以忽略出参,忽略出参时可能会导致 函数找不到。包含出参时,出参只能是常量。

示例 しょうしょう しゅうしょう しょうしょく

```
--创建一个函数 func_add_sq1, 计算两个整数的和, 并返回结果。
postgres=# CREATE FUNCTION func_add_sql(num1 integer, num2 integer) RETURN
integer
AS
BEGIN
RETURN num1 + num2:
END;
/
--按参数值传递。
postgres=# CALL func add sql(1, 3);
--使用命名标记法传参。
postgres=# CALL func add sql(num1 => 1,num2 => 3);
postgres=# CALL func add sql(num2 := 2, num1 := 3);
--删除函数。
postgres=# DROP FUNCTION func_add_sql;
--创建带出参的函数。
```
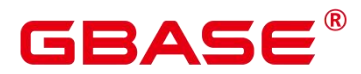

postgres=# CREATE FUNCTION func\_increment\_sql(num1 IN integer, num2 IN integer, res OUT integer) RETURN integer AS BEGIN  $res := num1 + num2;$ END; / --出参传入常量。 postgres=# CALL func increment  $sql(1,2,1)$ ; --删除函数。 postgres=# DROP FUNCTION func\_increment\_sql;

# **3.8.50CHECKPOINT**

## 功能描述

检查点(CHECKPOINT)是一个事务日志中的点,所有数据文件都在该点被更新以反 映日志中的信息,所有数据文件都将被刷新到磁盘。

设置事务日志检查点。预写式日志(WAL)缺省时在事务日志中每隔一段时间放置一 个检查点。可以使用 gs\_guc 命令设置相关运行时参数 ( checkpoint\_segments 、 checkpoint\_timeout 和 incremental\_checkpoint\_timeout) 来调整这个原子化检查点的间隔。

## 注意事项

只有系统管理员和运维管理员可以调用 CHECKPOINT。

CHECKPOINT 强制立即进行检查,而不是等到下一次调度时的检查点。

## 语法格式

CHECKPOINT;

## 参数说明

えんしょう しょうしょう しんしょう しんしょう しんしょう

#### 示例 しょうしょう しゅうしょう しょうしょく

--设置检查点。 postgres=# CHECKPOINT;

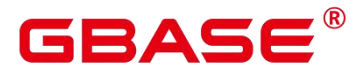

# **3.8.51CLEAN CONNECTION**

## 功能描述

用来清理数据库连接。允许在节点上清理指定数据库的指定用户的相关连接。

## 注意事项

- > GBase 8s 下不支持指定节点, 仅支持 TO ALL。
- 在非 force 模式下,该功能不清理连接;在 fore 模式下,可以清理正在使用的正常 连接。

#### 语法格式

```
CLEAN CONNECTION
     TO { COORDINATOR ( nodename [, ... ] ) | NODE ( nodename [, ... ] )| ALL
[ CHECK ] [ FORCE ] ][ FOR DATABASE dbname ]
     [ TO USER username ];
```
#### 参数说明

 $\bullet$  CHECK

仅在节点列表为 TO ALL 时可以指定。如果指定该参数, 会在清理连接之前检查数据库 是否被其他会话连接访问。此参数主要用于 DROP DATABASE 之前的连接访问检查, 如果 发现有其他会话连接,则将报错并停止删除数据库。

FORCE

仅在节点列表为 TO ALL 时可以指定, 如果指定该参数, 所有和指定 dbname 和 username 相关的线程都会收到 SIGTERM 信号,然后被强制关闭。

**•** ALL

删除指定节点上的连接。有三种场景:

删除指定 CN 上的连接,GBase 8s 不支持。

删除指定 DN 上的连接,GBase 8s 不支持。

删除所有节点上的连接(TO ALL), GBase 8s 仅支持该场景。

dbname

删除指定数据库上的连接。如果不指定,则删除所有数据库的连接。

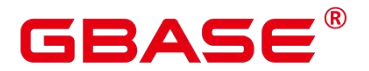

取值范围:已存在数据库名。

username

删除指定用户上的连接。如果不指定,则删除所有用户的连接。

取值范围:已存在的用户。

## 示例 いっこうしょう しょうしょう しょうしょく

--创建 jack 用户。 CREATE USER jack PASSWORD 'Bigdata123@';

--删除用户 jack 在数据库 template1 上的所有连接。 CLEAN CONNECTION TO ALL FOR DATABASE template1 TO USER jack;

--删除用户 jack 的所有连接。 CLEAN CONNECTION TO ALL TO USER jack;

--删除在数据库 gaussdb 上的所有连接。 CLEAN CONNECTION TO ALL FORCE FOR DATABASE gaussdb;

--删除用户 jack。 DROP USER jack;

# **3.8.52CLOSE**

# 功能描述

CLOSE 释放和一个游标关联的所有资源。

## 注意事项

不允许对一个已关闭的游标再做任何操作。

一个不再使用的游标应该尽早关闭。

当创建游标的事务用 COMMIT 或 ROLLBACK 终止之后,每个不可保持的已打开游标 都隐含关闭。

当创建游标的事务通过 ROLLBACK 退出之后,每个可以保持的游标都将隐含关闭。

当创建游标的事务成功提交,可保持的游标将保持打开,直到执行一个明确的 CLOSE 或者客户端断开。

GBase 8s 没有明确打开游标的 OPEN 语句, 因为一个游标在使用 CURSOR 命令定义的

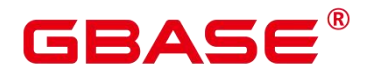

时候就打开了。可以通过查询系统视图 pg\_cursors 看到所有可用的游标。

## 语法格式

CLOSE { cursor\_name | ALL } ;

#### 参数说明

cursor\_name

一个待关闭的游标名称。

ALL

关闭所有已打开的游标。

#### 示例 しょうしょう しゅうしょう しょうしょく

请参考 FETCH 的示例。

#### 相关命令

FETCH, MOVE

# **3.8.53CLUSTER**

## 功能描述

根据一个索引对表进行聚簇排序。

CLUSTER 指定 GBase 8s 通过索引名指定的索引聚簇由表名指定的表。表名上必须已经 定义该索引。

当对一个表聚集后,该表将基于索引信息进行物理存储。聚集是一次性操作:当表被更 新之后,更改的内容不会被聚集。也就是说,系统不会试图按照索引顺序对新的存储内容及 更新记录进行重新聚集。

在对一个表聚簇之后,GBase 8s 会记录在哪个索引上建立了聚集。CLUSTER table\_name 的聚集形式在之前的同一个索引的表上重新聚集。用户也可以用 ALTER TABLE 的 CLUSTER 或 SET WITHOUT CLUSTER 形式来设置索引来用于后续的聚集操作或清除任何 之前的设置。

不含参数的 CLUSTER 会将当前用户所拥有的数据库中的先前做过聚簇的所有表重新 处理,或者系统管理员调用的这些表。

在对一个表进行聚簇的时候,会在其上请求一个 ACCESS EXCLUSIVE 锁。这样就避 免了在 CLUSTER 完成之前对此表执行其它的操作(包括读写)。

GBASE

#### 注意事项

只有行存 B-tree 索引支持 CLUSTER 操作。

如果用户只是随机访问表中的行,那么表中数据的实际存储顺序是无关紧要的。但是, 如果对某些数据的访问多于其它数据,而且有一个索引将这些数据分组,那么将使用 CLUSTER 中会有所帮助。如果从一个表中请求一定索引范围的值,或者是一个索引值对应 多行, CLUSTER 也会有助于应用, 因为如果索引标识出第一匹配行所在的存储页, 所有其 它行也可能已经在同一个存储页里了,这样便节省了磁盘访问的时间,加速了查询。

在聚簇过程中,系统先创建一个按照索引顺序建立的表的临时拷贝。同时也建立表上的 每个索引的临时拷贝。因此,需要磁盘上有足够的剩余空间, 至少是表大小和索引大小的 和。<br>和<br><br><br><br><br><br><br><br><br><br><br><br><br><br><br><br><br><br><br><br>

因为 CLUSTER 记忆聚集信息,可以在第一次的时候手工对表进行聚簇,然后设置一个 类似 VACUUM 的时间,这样就可以周期地自动对表进行聚簇操作。

因为优化器记录着有关表的排序的统计,所以建议在新近聚簇的表上运行 ANALYZE。 否则,优化器可能会选择很差劲的查询规划。

CLUSTER 不允许在事务中执行。

如果没有打开 xc\_maintenance\_mode 参数, 那么 CLUSTER 操作将跳过所有系统表。

## 语法格式

对一个表进行聚簇排序。

CLUSTER [ VERBOSE ] table\_name [ USING index\_name ];

对一个分区进行聚簇排序。

CLUSTER [ VERBOSE ] table\_name PARTITION ( partition\_name ) [ USING index\_name ]; 对已做过聚簇的表重新进行聚簇。

CLUSTER [ VERBOSE ];

#### 参数说明

VERBOSE

启用显示进度信息。

table\_name

表名称。

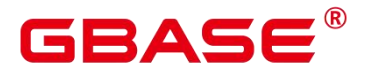

取值范围:已存在的表名称。

index\_name

索引名称。

取值范围:已存在的索引名称。

partition\_name

分区名称。

取值范围: 已存在的分区名称。

# 示例 いっこうしょう しゅうしょう しょうしょく

```
-- 创建一个分区表。
postgres=# CREATE TABLE tpcds.inventory_p1
(INV_DATE_SK INTEGER NOT NULL,
   INV ITEM SK INTEGER NOT NULL,
   INV_WAREHOUSE_SK INTEGER NOT NULL,
   INV_QUANTITY_ON_HAND INTEGER
) and the set of \mathcal{L} and \mathcal{L} and \mathcal{L}PARTITION BY RANGE(INV DATE SK)
(PARTITION P1 VALUES LESS THAN(2451179),
       PARTITION P2 VALUES LESS THAN(2451544),
       PARTITION P3 VALUES LESS THAN(2451910),
       PARTITION P4 VALUES LESS THAN(2452275),
       PARTITION P5 VALUES LESS THAN(2452640),
       PARTITION P6 VALUES LESS THAN(2453005),
       PARTITION P7 VALUES LESS THAN(MAXVALUE)
); the contract of \mathcal{L}-- 创建索引 ds_inventory_p1_index1。
postgres=# CREATE INDEX ds_inventory_p1_index1 ON tpcds.inventory_p1
(INV_ITEM_SK) LOCAL;
-- 对表 tpcds.inventory_p1 进行聚集。
postgres=# CLUSTER tpcds.inventory_p1 USING ds_inventory_p1_index1;
-- 对分区 p3 进行聚集。
postgres=# CLUSTER tpcds.inventory_p1 PARTITION (p3) USING
ds inventory p1 index1;
```
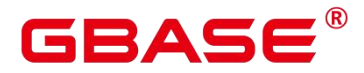

-- 对数据库中可以进行聚集的表进聚集。 postgres=# CLUSTER;

--删除索引。

postgres=# DROP INDEX tpcds.ds\_inventory\_p1\_index1;

--删除分区表。 postgres=# DROP TABLE tpcds.inventory\_p1;

## 优化建议

建议在新近聚簇的表上运行 ANALYZE。否则,优化器可能会选择很差劲的查询规划。

不允许在事务中执行 CLUSTER。

# **3.8.54COMMENT**

## 功能描述

定义或修改一个对象的注释。

#### 注意事项

每个对象只存储一条注释,因此要修改一个注释,对同一个对象发出一条新的 COMMENT 命令即可。要删除注释,在文本字符串的位置写上 NULL 即可。当删除对象时, 注释自动被删除掉。

目前注释浏览没有安全机制:任何连接到某数据库上的用户都可以看到所有该数据库对 象的注释。共享对象(比如数据库、角色、表空间)的注释是全局存储的,连接到任何数据 库的任何用户都可以看到它们。因此,不要在注释里存放与安全有关的敏感信息。

对大多数对象,只有对象的所有者或者被授予了对象 COMMENT 权限的用户可以设置 注释,系统管理员默认拥有该权限。

角色没有所有者,所以 COMMENT ON ROLE 命令仅可以由系统管理员对系统管理员 角色执行,有 CREATEROLE 权限的角色也可以为非系统管理员角色设置注释。系统管理员 可以对所有对象进行注释。

## 语法格式

```
COMMENT ON
\{ and \{ and \{ and \{ \} and \{ \} and \{ \} and \{ \} and \{ \} and \{ \} and \{ \} and \{ \} and \{ \} and \{ \} and \{ \} and \{ \} and \{ \} and \{ \} an
    AGGREGATE agg name (agg_type \lceil, \ldots \rceil) |
    CAST (source_type AS target_type) |
```
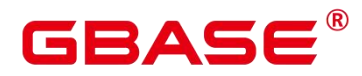

COLLATION object name | COLUMN { table\_name.column\_name | view\_name.column\_name } | CONSTRAINT constraint name ON table name | CONVERSION object name | DATABASE object name | DOMAIN object name | EXTENSION object name | FOREIGN DATA WRAPPER object\_name | FOREIGN TABLE object\_name | FUNCTION function\_name ( [ {[ argmode ] [ argname ] argtype} [, ...] ] ) | INDEX object\_name | LARGE OBJECT large object oid | OPERATOR operator name (left type, right type)  $\vert$ OPERATOR CLASS object\_name USING index\_method | OPERATOR FAMILY object\_name USING index\_method | [ PROCEDURAL ] LANGUAGE object name | ROLE object\_name | RULE rule name ON table name | SCHEMA object\_name | SERVER object\_name | TABLE object\_name | TABLESPACE object\_name | TEXT SEARCH CONFIGURATION object name | TEXT SEARCH DICTIONARY object name | TEXT SEARCH PARSER object name TEXT SEARCH TEMPLATE object name | TYPE object\_name | VIEW object\_name } IS 'text';

# 参数说明

agg\_name

聚集函数的名称。

agg\_type

聚集函数参数的类型。

source type

类型转换的源数据类型。

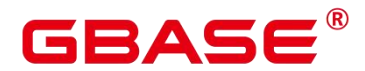

target\_type

类型转换的目标数据类型。

object\_name

对象名。

table\_name.column\_name 、view\_name.column\_name

定义/修改注释的列名称。前缀可加表名称或者视图名称。

constraint\_name

定义/修改注释的表约束的名称。

table name

表的名称。

function\_name

定义/修改注释的函数名称。

argname,argmode,argtype

函数参数的模式、名称、类型。

large object oid

定义/修改注释的大对象的 OID 值。

operator\_name

操作符名称。

left\_type,right\_type

操作参数的数据类型(可以用模式修饰)。当前置或者后置操作符不存在时,可以增加 NONE 选项。

• trigger name

触发器名称。

text

注释。

示例

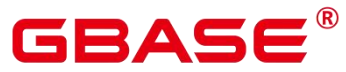

postgres=# CREATE TABLE tpcds.customer demographics t2  $($ CD DEMO SK INTEGER NOT NULL, CD GENDER CHAR(1) CD MARITAL STATUS CHAR(1) CD EDUCATION STATUS CHAR(20) CD PURCHASE ESTIMATE INTEGER CD CREDIT RATING CHAR(10) CD\_DEP\_COUNT INTEGER CD DEP EMPLOYED COUNT INTEGER CD DEP COLLEGE COUNT INTEGER ) and the set of  $\mathcal{L}$  and  $\mathcal{L}$  and  $\mathcal{L}$ WITH (ORIENTATION = COLUMN,COMPRESSION=MIDDLE)  $;$   $;$   $\cdots$   $;$   $\cdots$   $\cdots$ -- 为 tpcds.customer demographics t2.cd demo\_sk 列加注释。 postgres=# COMMENT ON COLUMN tpcds.customer\_demographics\_t2.cd\_demo\_sk IS 'Primary key of customer demographics table.'; --创建一个由 c\_customer\_sk 小于 150 的内容组成的视图。 postgres=# CREATE VIEW tpcds.customer\_details\_view\_v2 AS SELECT \* FROM tpcds.customer WHERE c customer sk  $\leq 150$ ; -- 为tpcds.customer\_details\_view\_v2 视图加注释。 postgres=# COMMENT ON VIEW tpcds.customer\_details\_view\_v2 IS 'View of customer detail'; -- 删除 view。 postgres=# DROP VIEW tpcds.customer\_details\_view\_v2; -- 删除 tpcds.customer\_demographics\_t2。 postgres=# DROP TABLE tpcds.customer demographics t2;

# **3.8.55COMMIT | END**

# 功能描述

通过 COMMIT 或者 END 可完成提交事务的功能, 即提交事务的所有操作。

## 注意事项

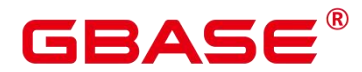

执行 COMMIT 这个命令的时候,命令执行者必须是该事务的创建者或系统管理员,且 创建和提交操作只能在同一个会话中。

## 语法格式

{ COMMIT | END } [ WORK | TRANSACTION ] ;

## 参数说明

COMMIT | END

提交当前事务,让所有当前事务的更改为其他事务可见。

 $\bullet$  WORK | TRANSACTION

可选关键字,除了增加可读性没有其他任何作用。

#### 示例 いっこうしょう しゅうしょう しょうしょく

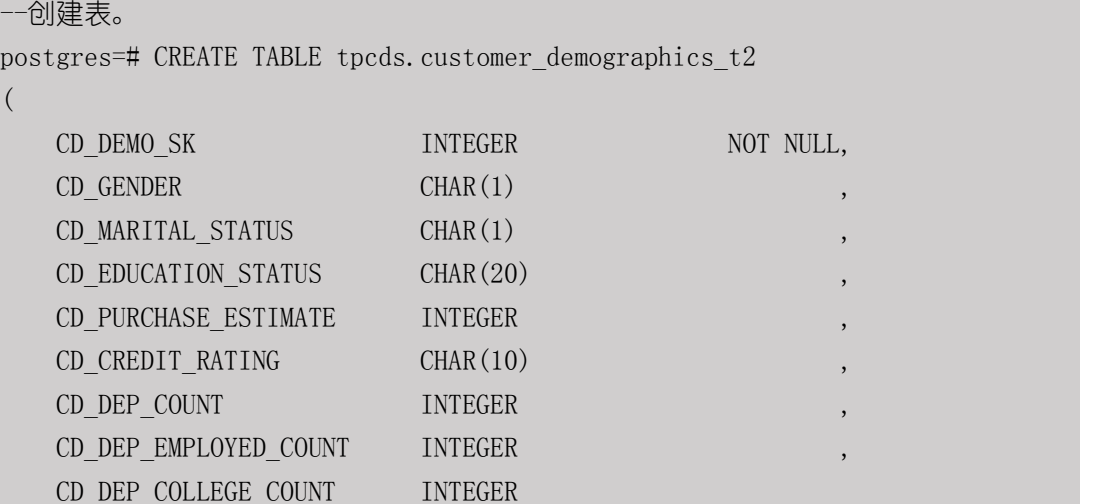

) and the set of  $\mathcal{L}$  and  $\mathcal{L}$  and  $\mathcal{L}$ 

WITH (ORIENTATION = COLUMN, COMPRESSION=MIDDLE)

```
;
```

```
--开启事务。
```
postgres=# START TRANSACTION;

#### --插入数据。

postgres=# INSERT INTO tpcds.customer\_demographics\_t2 VALUES(1,'M', 'U', 'DOCTOR DEGREE', 1200, 'GOOD', 1, 0, 0); postgres=# INSERT INTO tpcds.customer\_demographics\_t2 VALUES(2,'F','U','MASTER DEGREE', 300, 'BAD', 1, 0, 0);

--提交事务,让所有更改永久化。

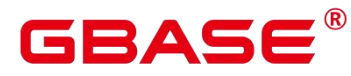

postgres=# COMMIT;

--查询数据。 postgres=# SELECT \* FROM tpcds.customer\_demographics\_t2;

--删除表 tpcds.customer\_demographics\_t2。 postgres=# DROP TABLE tpcds.customer demographics t2;

# 相关命令

ROLLBACK

# **3.8.56COMMIT PREPARED**

## 功能描述

提交一个早先为两阶段提交准备好的事务。

## 注意事项

该功能仅在维护模式 (GUC 参数 xc\_maintenance\_mode 为 on 时) 下可用。该模式谨慎 打开,一般供维护人员排查问题使用,一般用户不应使用该模式。

命令执行者必须是该事务的创建者或系统管理员,且创建和提交操作只能在同一个会话 中。

事务功能由数据库自动维护,不应显式使用事务功能。

#### 语法格式

COMMIT PREPARED transaction\_id ;

## 参数说明

 $\bullet$  transaction id

待提交事务的标识符。它不能和任何当前预备事务已经使用了的标识符同名。

#### 示例 しょうしょう しゅうしょう しょうしょく

```
--提交标识符为的 trans_test 的事务。
postgres=# COMMIT PREPARED 'trans_test';
```
# 相关命令

PREPARE TRANSACTION, ROLLBACK PREPARED。

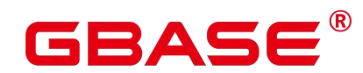

# **3.8.57COPY**

## 功能描述

通过 COPY 命令实现在表和文件之间拷贝数据。

COPY FROM 从一个文件拷贝数据到一个表,COPY TO 把一个表的数据拷贝到一个文 件。

## 注意事项

当参数 enable\_copy\_server\_files 关闭时,只允许初始用户执行 COPY FROM FILENAME 或 COPY TO FILENAME 命令, 当参数 enable\_copy\_server\_files 打开, 允许具有 SYSADMIN 权限的用户或继承了内置角色 gs\_role\_copy\_files 权限的用户执行, 但默认禁止对数据库配 置文件、密钥文件、证书文件和审计日志执行 COPY FROM FILENAME 或 COPY TO FILENAME,以防止用户越权查看或修改敏感文件。

COPY 只能用于表,不能用于视图。

COPY TO 需要读取的表的 select 权限, copy from 需要插入的表的 insert 权限。

如果声明了一个字段列表,COPY 将只在文件和表之间拷贝已声明字段的数据。如果表 中有任何不在字段列表里的字段,COPY FROM 将为那些字段插入缺省值。

如果声明了数据源文件,服务器必须可以访问该文件;如果指定了 STDIN,数据将在 客户前端和服务器之间流动,输入时,表的列与列之间使用 TAB 键分隔,在新的一行中以 反斜杠和句点(\.)表示输入结束。

如果数据文件的任意行包含比预期多或者少的字段,COPY FROM 将抛出一个错误。

数据的结束可以用一个只包含反斜杠和句点(\.)的行表示。如果从文件中读取数据, 数据结束的标记是不必要的;如果在客户端应用之间拷贝数据,必须要有结束标记。

COPY FROM 中\N 为空字符串, 如果要输入实际数据值\N, 使用\\N。

COPY FROM 不支持在导入过程中对数据做预处理(比如说表达式运算、填充指定默认 值等)。如果需要在导入过程中对数据做预处理,用户需先把数据导入到临时表中,然后执 行 SOL 语句通过运算插入到表中,但此方法会导致 I/O 膨胀,降低导入性能。

COPY FROM 在遇到数据格式错误时会回滚事务,但没有足够的错误信息,不方便用户 从大量的原始数据中定位错误数据。

COPY FROM/TO 适合低并发,本地小数据量导入导出。

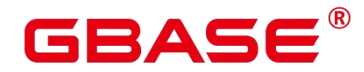

目标表存在 trigger,支持 COPY 操作。

## 语法格式

从一个文件拷贝数据到一个表。

```
COPY table name [ ( column name [, ...] ) ]
    FROM { 'filename' | STDIN }
    [ [ USING ] DELIMITERS 'delimiters' ]
    [ WITHOUT ESCAPING ]
    [ LOG ERRORS ]
    [ LOG ERRORS DATA ]
    [ REJECT LIMIT 'limit' ]
   [ [ WITH ] ( option [, ...] ) ]
    | copy_option
    | [ FIXED FORMATTER ( { column_name( offset, length ) } [, ...] ) ]
    | [ TRANSFORM ( { column_name [ data_type ] [ AS transform_expr ] } [, ...] ) ];
```
说明 计二进制 医心脏 医心脏 医心脏 医心脏

**▶** 语法中的 FIXED FORMATTER ( { column\_name( offset, length ) } [, …] )以及 [ ( option [, …] ) | copy\_option [ …] ] 可以任意排列组合。

```
把一个表的数据拷贝到一个文件。
```

```
COPY table_name [ ( column_name [, ...] ) ]
    TO { 'filename' | STDOUT }
    [ [ USING ] DELIMITERS 'delimiters' ]
    [ WITHOUT ESCAPING ]
    \lceil \lceil WITH \rceil ( option \lceil, ... \rceil ) \rceil| copy_option
    | [ FIXED FORMATTER ( \{ column name( offset, length ) \} [, ...] ) ];
COPY query
   TO { 'filename' | STDOUT }
    [ WITHOUT ESCAPING ]
    [ [ WITH ] ( option [, ...] ) ]
    | copy_option
    | [ FIXED FORMATTER ( { column_name( offset, length ) } [, ...] ) ];
```
说明 计二进制 医心脏 医心脏 医心脏 医心脏

> COPY TO 语法形式约束如下: (query)与[USING] DELIMITER 不兼容, 即若 COPY TO 的数据来自于一个 query 的查询结果, 那么 COPY TO 语法不能再指定[USING] DELIMITERS 语法子句。

# $\mathsf{SASE}^\circ$

- > 对于 FIXED FORMATTTER 语法后面跟随的 copy\_option 是以空格进行分隔的。
- > copy\_option 是指 COPY 原生的参数形式, 而 option 是兼容外表导入的参数形式。
- ▶ 语法中的 FIXED FORMATTER ( { column\_name( offset, length ) } [, …] )以及 [(option [, …]) | copy\_option [ …] ] 可以任意排列组合。

其中可选参数 option 子句语法为:

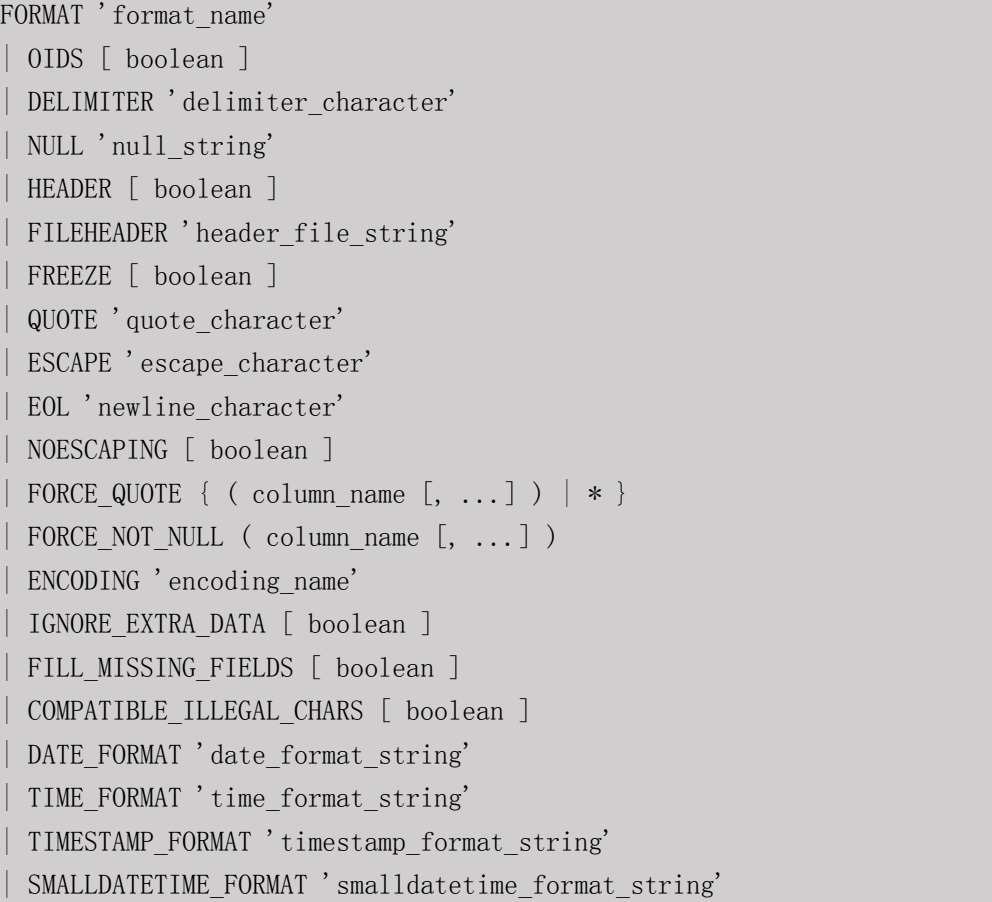

其中可选参数 copy\_option 子句语法为:

# OIDS

```
NULL 'null string'
| HEADER
| FILEHEADER 'header_file_string'
| FREEZE
FORCE NOT NULL column name [, ...]
FORCE QUOTE { column name [, ...] | * \}| BINARY
| CSV
| QUOTE [ AS ] 'quote_character'
ESCAPE [ AS ] 'escape character'
```
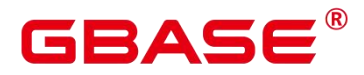

EOL 'newline\_character' ENCODING 'encoding name' | IGNORE\_EXTRA\_DATA | FILL\_MISSING\_FIELDS | COMPATIBLE\_ILLEGAL\_CHARS DATE\_FORMAT 'date\_format\_string' TIME\_FORMAT 'time\_format\_string' | TIMESTAMP\_FORMAT 'timestamp\_format\_string' | SMALLDATETIME\_FORMAT 'smalldatetime\_format\_string'

# 参数说明

query

其结果将被拷贝。

取值范围:一个必须用圆括弧包围的 SELECT 或 VALUES 命令。

## table name

表的名称(可以有模式修饰)。

取值范围:已存在的表名。

column\_name

可选的待拷贝字段列表。

取值范围:如果没有声明字段列表,将使用所有字段。

STDIN

声明输入是来自标准输入。

**•** STDOUT

声明输出打印到标准输出。

FIXED

打开字段固定长度模式。在字段固定长度模式下,不能声明 DELIMITER、NULL、CSV 选项。指定 FIXED 类型后, 不能再通过 option 或 copy\_option 指定 BINARY、CSV、TEXT 等类型。

说明 计二进制 医心脏 医心脏 医心脏 医心脏

定长格式定义如下:

# BAS

- 每条记录的每个字段长度相同。
- 长度不足的字段以空格填充,数字类型字段左对齐,字符字段右对齐。
- 字段和字段之间没有分隔符。
- [USING] DELIMITER 'delimiters'

在文件中分隔各个字段的字符串,分隔符最大长度不超过 10 个字节。

取值范围: 不允许包含\.abcdefghijklmnopqrstuvwxyz0123456789 中的任何一个字符。

缺省值: 在文本模式下, 缺省是水平制表符, 在 CSV 模式下是一个逗号。

**WITHOUT ESCAPING** 

在 TEXT 格式中, 不对"和后面的字符进行转义。

取值范围:仅支持 TEXT 格式。

**LOG ERRORS** 

若指定,则开启对于 COPY FROM 语句中数据类型错误的容错机制。

取值范围: 仅支持导入(即 COPY FROM) 时指定。

说明 あいしゃ しゅうしゅう しゅうしょく

此容错选项的使用限制如下:

- 此容错机制仅捕捉 COPY FROM 过程中数据库主节点上数据解析过程中相关的数 据类型错误(DATA\_EXCEPTION)。
- > COPY 已有的容错选项(如 IGNORE EXTRA DATA)开启时, 对应类型的错误会 按照已有的方式处理而不会报出异常,因此错误表也不会有相应数据。
- LOG ERRORS DATA

LOG ERRORS DATA 和 LOG ERRORS 的区别:

LOG ERRORS DATA 会填充容错表的 rawrecord 字段。

只有 supper 权限的用户才能使用 LOG ERRORS DATA 参数选项。

注意 しょうしょう しんしょう しんしょう しんしょう

- > 使用 "LOG ERRORS DATA"时, 若错误内容过于复杂可能存在写入容错表失败的 风险,导致任务失败。
- REJECT LIMIT 'imit'

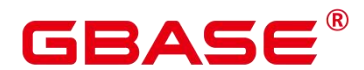

与 LOG ERROR 选项共同使用,对 COPY FROM 的容错机制设置数值上限,一旦此 COPY FROM 语句错误数据超过选项指定条数,则会按照原有机制报错。

取值范围: 正整数 (1-INTMAX), 'unlimited' (无最大值限制)

缺省值: 若未指定 LOG ERRORS, 则会报错; 若指定 LOG ERRORS, 则默认为 0。

说明 あいしゃ しゅうしゅう しゅうしょく

> 如上述 LOG ERRORS 中描述的容错机制, REJECT LIMIT 的计数也是按照执行 COPY FROM 的数据库主节点上遇到的解析错误数量计算,而不是数据库节点的错 误数量。

FORMATTER

在固定长度模式中,定义每一个字段在数据文件中的位置。按照 column(offset,length) 格式定义每一列在数据文件中的位置。

取值范围:

- offset 取值不能小于 0, 以字节为单位。
- length 取值不能小于 0, 以字节为单位。

所有列的总长度和不能大于 1GB。

文件中没有出现的列默认以空值代替。

 $\bullet$  OPTION { option\_name ' value ' }

用于指定兼容外表的各类参数。

FORMAT

数据源文件的格式。

取值范围:CSV、TEXT、FIXED、BINARY。

- CSV 格式的文件,可以有效处理数据列中的换行符, 但对一些特殊字符处理有欠 缺。
- TEXT 格式的文件,可以有效处理一些特殊字符,但无法正确处理数据列中的换行 そうしょう おおや おおや おおや あいしん あいしん あいしん しんこう おおし しんこう しんこう しんこうしょう
- FIXED 格式的文件, 适用于每条数据的数据列都比较固定的数据, 长度不足的列 会添加空格补齐,过长的列则会自动截断。

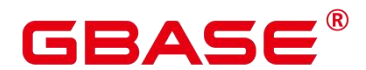

■ BINARY 形式的选项会使得所有的数据被存储/读作二讲制格式而不是文本。 这比 TEXT 和 CSV 格式的要快一些,但是一个 BINARY 格式文件可移植性比较差。

缺省值:TEXT

**•** DELIMITER

指定数据文件行数据的字段分隔符。

说明 计二进制 医心脏 医心脏 医心脏 医心脏

- ▶ 分隔符不能是\r 和\n。
- ▶ 分隔符不能和 null 参数相同. CSV 格式数据的分隔符不能和 quote 参数相同。
- TEXT 格式数据的分隔符不能包含:小写字母、数字和特殊字符.\。
- ▶ 数据文件中单行数据长度需<1GB, 如果分隔符较长日数据列较多的情况下, 会影 响导出有效数据的长度。
- 分隔符推荐使用多字符和不可见字符。多字符例如'\$^&';不可见字符例如 0x07、 0x08、0x1b 等。

取值范围:支持多字符分隔符,但分隔符不能超过 10 个字节。

缺省值:

- TEXT 格式的默认分隔符是水平制表符 (tab)。
- CSV 格式的默认分隔符为","。
- FIXED 格式没有分隔符。
- $\bullet$  NULL

用来指定数据文件中空值的表示。

取值范围:

- null 值不能是\r 和\n, 最大为 100 个字符。
- null 值不能和分隔符、quote 参数相同。

缺省值:

- CSV 格式下默认值是一个没有引号的空字符串。
- 在 TEXT 格式下默认值是\N。

**•** HEADER

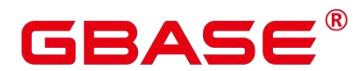

指定导出数据文件是否包含标题行,标题行一般用来描述表中每个字段的信息。header 只能用于 CSV、FIXED 格式的文件中。

在导入数据时,如果 header 选项为 on,则数据文本第一行会被识别为标题行,会忽略 此行。如果 header 为 off, 而数据文件中第一行会被识别为数据。

在导出数据时, 如果 header 选项为 on, 则需要指定 fileheader。如果 header 为 off, 则 导出数据文件不包含标题行。

取值范围: true/on、false/off。

缺省值: false

QUOTE

CSV 格式文件下的引号字符。

缺省值:双引号

说明 あいしゃ しゅうしゅう しゅうしょく

- quote 参数不能和分隔符、null 参数相同。
- quote 参数只能是单字节的字符。
- 推荐不可见字符作为 quote,例如 0x07、0x08、0x1b 等。
- ESCAPE

CSV 格式下,用来指定逃逸字符,逃逸字符只能指定为单字节字符。

缺省值: 双引号。当与 quote 值相同时, 会被替换为'\0'。

EOL 'newline\_character'

指定导入导出数据文件换行符样式。

取值范围:支持多字符换行符,但换行符不能超过 10 个字节。 常见的换行符, 如\r、\n、 \r\n (设成 0x0D、0x0A、0x0D0A 效果是相同的), 其他字符或字符串, 如\$、#。

说明 あいしゃ しゅうしゅう しゅうしょく

- ▶ EOL 参数只能用于 TEXT 格式的导入导出, 不支持 CSV 格式和 FIXED 格式导入。 为了兼容原有 EOL 参数, 仍然支持导出 CSV 格式和 FIXED 格式时指定 EOL 参数 为 0x0D 或 0x0D0A。
- EOL 参数不能和分隔符、null 参数相同。

# ΔC

- EOL 参数不能包含:.abcdefghijklmnopqrstuvwxyz0123456789。
- FORCE QUOTE { ( column \_ name  $[$ , ...]  $) | *$  }

在 CSV COPY TO 模式下,强制在每个声明的字段周围对所有非 NULL 值都使用引号包

围。NULL 输出不会被引号包围。

取值范围:已存在的字段。

FORCE\_NOT\_NULL ( column\_name [, ... ] )

在 CSV COPY FROM 模式下,指定的字段输入不能为空。

取值范围: 已存在的字段。

ENCODING

指定数据文件的编码格式名称,缺省为当前数据库编码格式。

IGNORE\_EXTRA\_DATA

若数据源文件比外表定义列数多,是否会忽略对多出的列。该参数只在数据导入过程中 使用。

取值范围: true/on、false/off。

- 参数为 true/on, 若数据源文件比外表定义列数多, 则忽略行尾多出来的列。
- 参数为 false/off, 若数据源文件比外表定义列数多, 会显示如下错误信息。

extra data after last expected column

缺省值: false。

须知不知道的人,但是我们的人们就会被人们的人们。

- ▶ 如果行尾换行符丢失,使两行变成一行时,设置此参数为 true 将导致后一行数据被 忽略掉。
- COMPATIBLE\_ILLEGAL\_CHARS

导入非法字符容错参数。此语法仅对 COPY FROM 导入有效。

取值范围: true/on、false/off。

- 参数为 true/on, 则导入时遇到非法字符讲行容错处理, 非法字符转换后入库, 不 报错,不中断导入。
- 参数为 false/off, 导入时遇到非法字符进行报错, 中断导入。

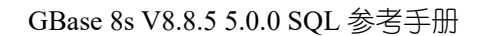

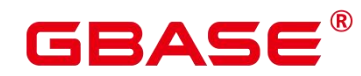

缺省值: false/off

说明 计二进制 医心脏 医心脏 医心脏 医心脏

导入非法字符容错规则如下:

- > 对于'\\0',容错后转换为空格;
- > 对于其他非法字符,容错后转换为问号;
- > 若 compatible illegal chars 为 true/on 标识导入时对于非法字符进行容错处理, 则若 NULL、DELIMITER、QUOTE、ESCAPE 设置为空格或问号则会通过如"illegal chars conversion may confuse COPY escape 0x20"等报错信息提示用户修改可能引起混淆 的参数以避免导入错误。
- FILL\_MISSING\_FIELDS

当数据加载时,若数据源文件中一行的最后一个字段缺失的处理方式。

取值范围: true/on、false/off。

缺省值: false/off

DATE\_FORMAT

导入对于 DATE 类型指定格式。此参数不支持 BINARY 格式,会报"cannot specify bulkload compatibility options in BINARY mode"错误信息。此参数仅对 COPY FROM 导入有 效。

取值范围:合法 DATE 格式。可参考时间和日期处理函数和操作符。

说明 あいしゃ しゅうしゅう しゅうしょく

- ▶ 对于 DATE 类型内建为 TIMESTAMP 类型的数据库, 在导入的时候, 若需指定格 式, 可以参考下面的 timestamp format 参数。
- TIME\_FORMAT

导入对于 TIME 类型指定格式。此参数不支持 BINARY 格式,会报"cannot specify bulkload compatibility options in BINARY mode"错误信息。此参数仅对 COPY FROM 导入有 效。

取值范围:合法 TIME 格式,不支持时区。可参考时间和日期处理函数和操作符。

TIMESTAMP\_FORMAT

导入对于 TIMESTAMP 类型指定格式。此参数不支持 BINARY 格式,会报"cannot specify

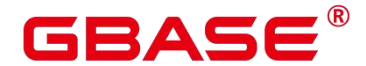

bulkload compatibility options in BINARY mode"错误信息。此参数仅对 COPY FROM 导入有 效。

取值范围:合法 TIMESTAMP 格式,不支持时区。可参考时间和日期处理函数和操作 そうしょう おおや おおや おおや あいしん あいしん あいしん しんこう おおし しんこう しんしゅう しんしゅう しんしゅう

 $\bullet$  SMALLDATETIME FORMAT

导入对于 SMALLDATETIME 类型指定格式。此参数不支持 BINARY 格式,会报"cannot specify bulkload compatibility options in BINARY mode"错误信息。此参数仅对 COPY FROM 导入有效。

取值范围:合法 SMALLDATETIME 格式。可参考[时间和日期处理函数和操作符](时间 和日期处理函数和操作符.html)。

• COPY OPTION { option\_name ' value ' }

用于指定 COPY 原生的各类参数。

• NULL null\_string

用来指定数据文件中空值的表示。

须知

> 在使用 COPY FROM 的时候,任何匹配这个字符串的字符串将被存储为 NULL 值, 所以应该确保指定的字符串和 COPY TO 相同。

取值范围:

- null 值不能是\r 和\n, 最大为 100 个字符。
- null 值不能和分隔符、quote 参数相同。

缺省值:

- 在 TEXT 格式下默认值是\N。
- CSV 格式下默认值是一个没有引号的空字符串。

HEADER

指定导出数据文件是否包含标题行,标题行一般用来描述表中每个字段的信息。header 只能用于 CSV、FIXED 格式的文件中。

在导入数据时, 如果 header 选项为 on, 则数据文本第一行会被识别为标题行, 会忽略 此行。如果 header 为 off. 而数据文件中第一行会被识别为数据。

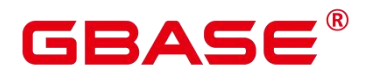

在导出数据时, 如果 header 选项为 on, 则需要指定 fileheader。如果 header 为 off, 则 导出数据文件不包含标题行。

FILEHEADER

导出数据时用于定义标题行的文件,一般用来描述每一列的数据信息。

须知不知道的人,但是我们的人们就会被人们的人们。

- > 仅在 header 为 on 或 true 的情况下有效。
- fileheader 指定的是绝对路径。
- 该文件只能包含一行标题信息,并以换行符结尾,多余的行将被丢弃(标题信息不 能包含换行符)。
- 该文件包括换行符在内长度不超过 1M。

FREEZE

将COPY加载的数据行设置为已经被frozen,就像这些数据行执行过VACUUM FREEZE。

这是一个初始数据加载的性能选项。仅当以下三个条件同时满足时,数据行会被 frozen:

- 在同一事务中 create 或 truncate 这张表之后执行 COPY。
- 当前事务中没有打开的游标。
- 当前事务中没有原有的快照。

说明 あいしゃ しゅうしゅう しゅうしょく

- ▶ COPY 完成后,所有其他会话将会立刻看到这些数据。但是这违反了 MVCC 可见 性的一般原则,用户应当了解这样会导致潜在的风险。
- $\bullet$  FORCE NOT NULL column name  $[$ , ...]

在 CSV COPY FROM 模式下,指定的字段不为空。若输入为空,则将视为长度为 0 的 字符串。

取值范围:已存在的字段。

• FORCE QUOTE  $\{$  column name  $[, ...] | * \}$ 

在 CSV COPY TO 模式下,强制在每个声明的字段周围对所有非 NULL 值都使用引号包 围。NULL 输出不会被引号包围。

取值范围:已存在的字段。

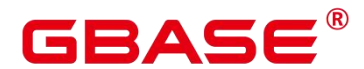

BINARY

使用二进制格式存储和读取,而不是以文本的方式。在二进制模式下,不能声明 DELIMITER、NULL、CSV 选项。指定 BINARY 类型后,不能再通过 option 或 copy\_option 指定 CSV、FIXED、TEXT 等类型。

 $\bullet$  CSV

打开逗号分隔变量 (CSV) 模式。指定 CSV 类型后, 不能再通过 option 或 copy\_option 指定 BINARY、FIXED、TEXT 等类型。

QUOTE [AS] 'quote\_character'

CSV 格式文件下的引号字符。

缺省值:双引号。

说明 あいしゃ しゅうしゅう しゅうしょく

- quote 参数不能和分隔符、null 参数相同。
- quote 参数只能是单字节的字符。

推荐不可见字符作为 quote, 例如 0x07、0x08、0x1b 等。

ESCAPE \[AS\] 'escape\\_character'

CSV 格式下,用来指定逃逸字符,逃逸字符只能指定为单字节字符。

默认值为双引号。当与 quote 值相同时,会被替换为'\\0'。

EOL 'newline\\_character'

指定导入导出数据文件换行符样式。

取值范围: 支持多字符换行符, 但换行符不能超过 10 个字节。常见的换行符, 如\\r、 \\n、\\r\\n(设成 0x0D、0x0A、0x0D0A 效果是相同的),其他字符或字符串,如\$、\#。

说明 あいしゃ しゅうしゅう しゅうしょく

- > EOL 参数只能用于 TEXT 格式的导入导出,不支持 CSV 格式和 FIXED 格式。为 了兼容原有 EOL 参数,仍然支持导出 CSV 格式和 FIXED 格式时指定 EOL 参数为 0x0D 或 0x0D0A。
- EOL 参数不能和分隔符、null 参数相同。
- EOL 参数不能包含:.abcdefghijklmnopqrstuvwxyz0123456789。

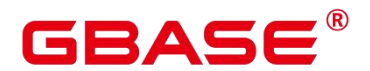

ENCODING 'encoding\_name'

指定文件编码格式名称。

取值范围:有效的编码格式。

缺省值:当前编码格式。

IGNORE\_EXTRA\_DATA

指定当数据源文件比外表定义列数多时,忽略行尾多出来的列。该参数只在数据导入过 程中使用。

若不使用该参数,在数据源文件比外表定义列数多,会显示如下错误信息。

extra data after last expected column

 $\bullet$  COMPATIBLE ILLEGAL CHARS

指定导入时对非法字符进行容错处理,非法字符转换后入库。不报错,不中断导入。此 参数不支持 BINARY 格式,会报"cannot specify bulkload compatibility options in BINARY mode"错误信息。此参数仅对 COPY FROM 导入有效。

若不使用该参数,导入时遇到非法字符进行报错,中断导入。

说明

- 导入非法字符容错规则如下:
- ▶ 对于'\0',容错后转换为空格;
- > 对于其他非法字符,容错后转换为问号;
- ▶ 若 compatible\_illegal\_chars 为 true/on 标识,导入时对于非法字符进行容错处理,则 若 NULL、DELIMITER、QUOTE、ESCAPE 设置为空格或问号则会通过如"illegal chars conversion may confuse COPY escape 0x20"等报错信息提示用户修改可能引 起混淆的参数以避免导入错误。
- FILL\_MISSING\_FIELDS

当数据加载时,若数据源文件中一行的最后一个字段缺失的处理方式。

取值范围: true/on、false/off。

缺省值: false/off。

须知
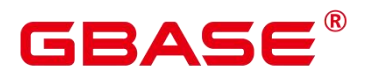

- 目前 COPY 指定此 Option 实际不会生效,即不会有相应的容错处理效果(不生效)。 需要额外注意的是,打开此选项会导致解析器在数据库主节点数据解析阶段(即 COPY 错误表容错的涵盖范围)忽略此数据问题,而到数据库节点重新报错,从而 使得 COPY 错误表(打开 LOG ERRORS REJECT LIMIT)在此选项打开的情况下 无法成功捕获这类少列的数据异常。因此请不要指定此选项。
- $\bullet$  DATE\_FORMAT 'date\_format\_string'

导入对于 DATE 类型指定格式。此参数不支持 BINARY 格式,会报"cannot specify bulkload compatibility options in BINARY mode"错误信息。此参数仅对 COPY FROM 导入有 效。

取值范围:合法 DATE 格式。可参考[时间和日期处理函数和操作符](时间和日期处理函 数和操作符.html)

说明 あいしゃ しゅうしゅう しゅうしょく

- ▶ 对于 DATE 类型内建为 TIMESTAMP 类型的数据库, 在导入的时候, 若需指定格 式,可以参考下面的 timestamp format 参数。
- TIME\_FORMAT 'time\_format\_string'

导入对于 TIME 类型指定格式。此参数不支持 BINARY 格式,会报"cannot specify bulkload compatibility options in BINARY mode"错误信息。此参数仅对 COPY FROM 导入有 效。

取值范围:合法 TIME 格式,不支持时区。可参考时间和日期处理函数和操作符。

 $\bullet$  TIMESTAMP FORMAT 'timestamp format string'

导入对于 TIMESTAMP 类型指定格式。此参数不支持 BINARY 格式,会报"cannot specify bulkload compatibility options in BINARY mode"错误信息。此参数仅对 COPY FROM 导入有 效。

取值范围: 合法 TIMESTAMP 格式, 不支持时区。可参考时间和日期处理函数和操作 そうしょう おおや おおや おおや あいしん あいしん あいしん しんこう おおし しんこう しんこう しんこうしょう

SMALLDATETIME\_FORMAT 'smalldatetime\_format\_string'

导入对于 SMALLDATETIME 类型指定格式。此参数不支持 BINARY 格式,会报"cannot specify bulkload compatibility options in BINARY mode"错误信息。此参数仅对 COPY FROM 导入有效。

# RASE

取值范围:合法 SMALLDATETIME 格式。可参考时间和日期处理函数和操作符。

TRANSFORM ( $\{$  column\_name [ data\_type ] [ AS transform\_expr ]  $\}$  [, ...] )

指定表中各个列的转换表达式;其中 data\_type 指定该列在表达式参数中的数据类型; transform\_expr 为目标表达式, 返回与表中目标列数据类型一致的结果值, 表达式可参考表 达式。

COPY FROM 能够识别的特殊反斜杠序列如下所示。

- $\mathbf{b}: \, \overline{\triangledown} \, \mathbb{R}$ 杠 (ASCII 8)
- \f:换页(ASCII 12)
- \n: 换行符 (ASCII 10)
- $\rm tr: \Box$ 车符 (ASCII 13)
- \t:水平制表符 (ASCII 9)
- \v: 垂直制表符 (ASCII 11)
- \digits: 反斜杠后面跟着一到三个八进制数, 表示 ASCII 值为该数的字符。
- \xdigits: 反斜杠 x 后面跟着一个或两个十六进制位声明指定数值编码的字符。

## 示例 しょうしょう しゅうしょう しょうしょく

```
--将 tpcds.ship_mode 中的数据拷贝到/home/gbase/ds_ship_mode.dat 文件中。
postgres=# COPY tpcds.ship_mode TO '/home/gbase/ds_ship_mode.dat';
--将 tpcds.ship_mode 输出到 stdout。
postgres=# COPY tpcds.ship_mode TO stdout;
--创建 tpcds.ship_mode_t1 表。
postgres=# CREATE TABLE tpcds.ship_mode_t1
(SM_SHIP_MODE_SK INTEGER NOT NULL,
   SM_SHIP_MODE_ID CHAR(16) NOT NULL,
    \text{SM\_TYPE} , the characteristic character \text{CHAR}(30) , the characteristic characteristic characteristic characteristic characteristic characteristic characteristic characteristic characteristic characteristic characterist
    SM_CODE CHAR(10), ,SM_CARRIER CHAR(20)
   SM_CONTRACT CHAR(20)
) and the set of \mathcal{L} and \mathcal{L} and \mathcal{L}WITH (ORIENTATION = COLUMN, COMPRESSION=MIDDLE)
;
```
# GBASE

--从 stdin 拷贝数据到表 tpcds.ship\_mode\_t1。 postgres=# COPY tpcds.ship\_mode\_t1 FROM stdin;

--从/home/gbase/ds\_ship\_mode.dat 文件拷贝数据到表 tpcds.ship\_mode\_t1。 postgres=# COPY tpcds.ship\_mode\_t1 FROM '/home/gbase/ds\_ship\_mode.dat';

--从/home/gbase/ds\_ship\_mode.dat 文件拷贝数据到表 tpcds.ship\_mode\_t1, 应用 TRANSFORM 表达式转换, 取 SM\_TYPE 列左边 10 个字符插入到表中。 postgres=# COPY tpcds.ship\_mode\_t1 FROM '/home/gbase/ds\_ship\_mode.dat' TRANSFORM (SM\_TYPE AS LEFT(SM\_TYPE, 10));

--从/home/gbase/ds\_ship\_mode.dat 文件拷贝数据到表 tpcds.ship\_mode\_t1, 使用参数 如下: 导入格式为 TEXT (format 'text'), 分隔符为'\t' (delimiter E'\t'), 忽略 多余列(ignore\_extra\_data 'true'),不指定转义(noescaping 'true')。 postgres=# COPY tpcds.ship\_mode\_t1 FROM '/home/gbase/ds\_ship\_mode.dat' WITH(format 'text', delimiter E'\t', ignore\_extra\_data 'true', noescaping  $'$ true');

--从/home/gbase/ds\_ship\_mode.dat 文件拷贝数据到表 tpcds.ship\_mode\_t1, 使用参数 如下:导入格式为 FIXED(FIXED),指定定长格式(FORMATTER(SM\_SHIP\_MODE\_SK(0, 2), SM\_SHIP\_MODE\_ID(2,16), SM\_TYPE(18,30), SM\_CODE(50,10), SM\_CARRIER(61,20), SM CONTRACT(82,20))), 忽略多余列 (ignore extra data), 有数据头 (header)。 postgres=# COPY tpcds.ship\_mode\_t1 FROM '/home/gbase/ds\_ship\_mode.dat' FIXED FORMATTER(SM\_SHIP\_MODE\_SK(0, 2), SM\_SHIP\_MODE\_ID(2, 16), SM\_TYPE(18, 30), SM\_CODE(50,10), SM\_CARRIER(61,20), SM\_CONTRACT(82,20)) header ignore\_extra\_data;

--删除 tpcds.ship\_mode\_t1。 postgres=# DROP TABLE tpcds.ship\_mode\_t1;

# **3.8.58CREATE AGGREGATE**

# 功能描述

定义一个新的聚合函数。

# 语法格式

```
CREATE AGGREGATE name ( input data type \lceil , ... \rceil ) (
    SFUNC = sfunc,
    STYPE = state data type\lceil, FINALFUNC = ffunc \rceil[, INITCOND = initial condition ]
```
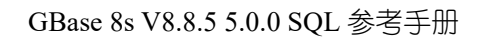

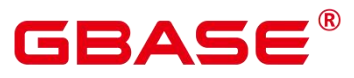

```
[ , SORTOP = sort_operator ]
) and the set of \mathcal{L} and \mathcal{L} and \mathcal{L}or the old syntax
CREATE AGGREGATE name (
    BASEType = base type,
    SFUNC = sfunc,
    STYPE = state_data_type
     [ , FINALFUNC = ffunc ]
     [, INITCOND = initial condition ]
     [, SORTOP = sort operator ]
) and the set of \mathcal{L} and \mathcal{L} and \mathcal{L}
```
## 参数说明

name

要创建的聚合函数名(可以有模式修饰) 。

input\_data\_type

该聚合函数要处理的输入数据类型。要创建一个零参数聚合函数,可以使用\*代替输入 数据类型列表。(count(\*)就是这种聚合函数的一个实例。)

base\_type

在以前的 CREATE AGGREGATE 语法中,输入数据类型是通过 basetype 参数指定的, 而不是写在聚合的名称之后。 需要注意的是这种以前语法仅允许一个输入参数。 要创建一 个零参数聚合函数,可以将 basetype 指定为"ANY"(而不是\*)。

• sfunc

将在每一个输入行上调用的状态转换函数的名称。对于有 N 个参数的聚合函数, sfunc 必须有 +1 个参数, 其中的第一个参数类型为 state data type, 其余的匹配已声明的输入数 据类型。 函数必须返回一个 state data\_type 类型的值。 这个函数接受当前状态值和当前输 入数据,并返回下个状态值。

state data type

聚合的状态值的数据类型。

ffunc

# BAS

在转换完所有输入行后调用的最终处理函数,它计算聚合的结果。 此函数必须接受一 个类型为 state\_data\_type 的参数。 聚合的输出数据 类型被定义为此函数的返回类型。 如 果没有声明 ffunc 则使用聚合结果的状态值作为聚合的结果, 且输出类型为 state data\_type。

initial condition

状态值的初始设置(值)。它必须是一个 state\_data\_type 类型可以接受的文本常量值。如 果没有声明,状态值初始为 NULL 。

sort\_operator

用于MIN或MAX类型聚合的排序操作符。这个只是一个操作符名 (可以有模式修饰)。 这个操作符假设接受和聚合一样的输入数据类型。

示例 いっこうしょう しゅうしょう しょうしょく

```
postgres=# CREATE AGGREGATE array_accum (anyelement)
(sfunc = array_append,
   stype = anyarray,
   initcond = ' {}'
); the contract of \mathcal{L}
```
相关链接

ALTER AGGREGATE、DROP AGGREGATE

# **3.8.59CREATE AUDIT POLICY**

## 功能描述

创建统一审计策略。

## 注意事项

只有 poladmin、sysadmin 或初始用户能进行此操作。

需要开启安全策略开关, 即设置 GUC 参数 enable\_security\_policy=on, 审计策略才可以 生效。

## 语法格式

```
CREATE AUDIT POLICY [ IF NOT EXISTS ] policy name { { privilege audit clause |
access_audit_clause } [ filter_group_clause ] [ ENABLE | DISABLE ] };
privilege_audit_clause:
PRIVILEGES { DDL | ALL } [ ON LABEL ( resource label name [, ... ] ) ]
```
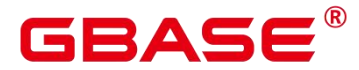

access audit clause: ACCESS { DML | ALL } [ ON LABEL ( resource\_label\_name [, ... ] ) ] filter group clause: FILTER ON { ( FILTER TYPE ( filter value  $[$ , ...  $]$  )  $)$   $[$ , ...  $]$   $\}$ 

DDL 支持:

{ ( ALTER | ANALYZE | COMMENT | CREATE | DROP | GRANT | REVOKE | SET | SHOW | LOGIN ACCESS | LOGIN FAILURE | LOGOUT | LOGIN ) }

DML 支持:

{ ( COPY | DEALLOCATE | DELETE\_P | EXECUTE | REINDEX | INSERT | PREPARE | SELECT | TRUNCATE | UPDATE ) }

FILTER\_TYPE 支持:

{ APP | ROLES | IP }

## 参数说明

• policy name

审计策略名称,需要唯一,不可重复;

取值范围:字符串,要符合标识符的命名规范。

• DDL

指的是针对数据库执行如下操作时进行审计,目前支持:CREATE、ALTER、DROP、 ANALYZE、COMMENT、GRANT、REVOKE、SET、SHOW、LOGIN\_ANY、LOGIN\_FAILURE、 LOGIN\_SUCCESS、LOGOUT。

 $\bullet$  ALL

指的是上述 DDL 支持的所有对数据库的操作。

• resource label name

资源标签名称。

• DML

指的是针对数据库执行如下操作时进行审计,目前支持:SELECT、COPY、 DEALLOCATE、DELETE、EXECUTE、INSERT、PREPARE、REINDEX、TRUNCATE、 UPDATE。

**•** FILTER TYPE

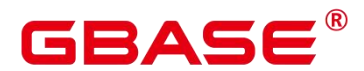

描述策略过滤的条件类型,包括 IP | APP | ROLES。

• filter value

指具体过滤信息内容。

ENABLE|DISABLE

可以打开或关闭统一审计策略。若不指定 ENABLE|DISABLE, 语句默认为 ENABLE。

## 示例 しょうしょう しゅうしょう しょうしょく

--创建 dev\_audit 和 bob\_audit 用户。

postgres=# CREATE USER dev\_audit PASSWORD 'dev@1234'; CREATE USER bob audit password 'bob@1234';

--创建一个表 tb\_for\_audit

postgres=# CREATE TABLE tb\_for\_audit(col1 text, col2 text, col3 text);

--创建资源标签

postgres=# CREATE RESOURCE LABEL adt\_lb0 add TABLE(tb\_for\_audit);

--对数据库执行 create 操作创建审计策略 postgres=# CREATE AUDIT POLICY adt1 PRIVILEGES CREATE;

--对数据库执行 select 操作创建审计策略 postgres=# CREATE AUDIT POLICY adt2 ACCESS SELECT;

--仅审计记录用户 dev\_audit 和 bob\_audit 在执行针对 adt\_lb0 资源进行的 create 操作 数据库创建审计策略

postgres=# CREATE AUDIT POLICY adt3 PRIVILEGES CREATE ON LABEL(adt\_lb0) FILTER ON ROLES(dev\_audit, bob\_audit);

--仅审计记录用户 dev\_audit 和 bob\_audit,客户端工具为 psql 和 gsql. IP 地址为 '10.20.30.40', '127.0.0.0/24', 在执行针对 adt\_lb0 资源讲行的 select、insert、 delete 操作数据库创建审计策略。

postgres=# CREATE AUDIT POLICY adt4 ACCESS SELECT ON LABEL(adt\_lb0), INSERT ON LABEL(adt 1b0), DELETE FILTER ON ROLES(dev audit, bob audit), APP(psql, gsql), IP('10.20.30.40', '127.0.0.0/24');

# 相关命令

ALTER AUDIT POLICY DROP AUDIT POLICY。

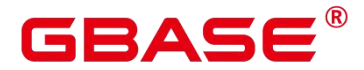

# **3.8.60CREATE CAST**

## 功能描述

定义一个用户自定义的转换。

## 语法格式

```
CREATE CAST (source_type AS target_type)
   WITH FUNCTION function name (argument type [, ...])
    [ AS ASSIGNMENT | AS IMPLICIT ]
CREATE CAST (source_type AS target_type)
   WITHOUT FUNCTION
    [ AS ASSIGNMENT | AS IMPLICIT ]
CREATE CAST (source_type AS target_type)
   WITH INOUT
   [ AS ASSIGNMENT | AS IMPLICIT ]
```
## 参数说明

- source type: 转换的源数据类型。
- target type: 转换的目标数据类型。
- function\_name(argument\_type [, …]): 用于执行转换的函数。这个函数名可以是用模式 名修饰的。如果它没有用模式名修饰,那么该函数将从模式搜索路径中找出来。函数的 结果数据类型必须匹配转换的目标类型。 它的参数在下面讨论。
- WITHOUT FUNCTION: 表明源类型是对目标类型是二讲制可强制转换的, 所以没有函 数需要执行此转换。
- WITH INOUT: 表明转换是 I/O 转换, 通过调用源数据类型的输出函数来执行, 并将结 果传给目标数据类型的输入函数。
- AS ASSIGNMENT: 表示转换可以在赋值模式下隐含调用。
- AS IMPLICIT: 表示转换可以在任何环境里隐含调用。

转换实现函数可以有一到三个参数。第一个参数的类型必须与转换的源类型相同的,或 可以从转换的源类型二进制可强制转换的。第二个参数,如果存在,必须是 integer 类型;

# GBASE

它接收这些与目标类型相关联的类型修饰符,或者若什么都没有则是-1。第三个参数,如果 存在, 必须是 boolean 类型; 若转换是一个显式类型转换则会收到 true, 否则是 false。

一个转换函数的返回类型必须是与转换的目标类型相同或者对转换的目标类型二进制 可强制转换 。

通常,一个转换必须有不同的源和目标数据类型。然而,若有多于一个参数的转换实现 函数,则允许声明一个有相同的源和目标类型的转换。这用于表示系统目录中的特定类型的 长度强制函数。命名的函数用于强制一个该类型的值为第二个参数给出的类型修饰符值。

如果一个类型转换的源类型和目标类型不同,并且接收多于一个参数,它就表示从一种 类型转换成另外一种类型只用一个步骤,并且同时实施长度转换。如果没有这样的项可用, 那么转换成一个使用了类型修饰词的类型将涉及两个步骤,一个是在数据类型之间转换,另 外一个是施加修饰词指定的转换。

对域类型的转换目前没有作用。转换一般是针对域相关的所属数据类型。

#### 示例 しょうしょう しゅうしょう しょうしょく

创建一个从类型 bigint 到类型 int4 指派映射,要通过使用函数 int4(bigint)(已在系统中 预先定义):

CREATE CAST (bigint AS int4) WITH FUNCTION int4(bigint) AS ASSIGNMENT;

## 兼容性

CREATE CAST 指今符合 SOL 标准,除了 SOL 没有为二讲制可强制转换类型或者实现 函数的额外参数来实现功能。

# **3.8.61CREATE CLIENT MASTER KEY**

#### 功能描述

创建一个客户端主密钥对象,该对象可用于加密 Column Encryption Key 对象。

#### 注意事项

本语法属于全密态数据库特有语法。

当使用 gsql 连接数据库服务器时,需使用'-C'参数,打开全密态数据库的开关,才能使 用本语法。

由本语法创建的 CMK 对象中,仅存储从独立的密钥管理工具/服务/组件中读取密钥的 方法,而不存储密钥本身。

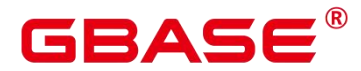

## 语法格式

CREATE CLIENT MASTER KEY client master key name [WITH] ( ['KEY\_STORE' , 'KEY\_PATH' , 'ALGORITHM'] );

## 参数说明

client\_master\_key\_name

该参数作为密钥对象名,在同一命名空间下,需满足命名唯一性约束。

取值范围:字符串,需符合标识符的命名规范。

**•** KEY STORE

指定管理 CMK 的密钥工具或组件;取值:目前仅支持 localkms。

**•** KEY PATH

KEY\_STORE 负责管理多个 CMK 密钥, KEY\_PATH 选项用于在 KEY\_STORE 中唯一 标识 CMK。取值类似: "key\_path\_value"。

ALGORITHM

由本语法创建的用于加密 COLUMN ENCRYPTION KEY, 该参数用于指定加密算法的 类型。取值范围: RSA 2048、RSA 3072 和 SM2。

说明:密钥存储路径:默认情况下,localkms 将在\$LOCALKMS\_FILE\_PATH 路 径下生成/读取/删除密钥文件,用户可手动配置该环境变量。但是,用户也可以不用单独配 置该环境变量, 在尝试获取\$LOCALKMS FILE PATH 失败时, localkms 会尝试获取 \$GAUSSHOME/etc/localkms/路径,如果该路径存在,则将其作为密钥存储路径。 密钥相关 文件名:使用 CREATE CMK 语法时, localkms 将会创建四个与存储密钥相关的文件。示例: 当 KEY\_PATH = " key\_path\_value", 四个文件的名称分别为 key\_path\_value.pub, key\_path\_value.pub.rand、 key\_path\_value.priv、 key\_path\_value.priv.rand。 所以,为了能够 成功创建密钥相关文件,在密钥存储路径下,应该保证没有已存在的与密钥相关文件名同名 的文件。

#### 示例 しょうしょう しゅうしょう しょうしょく

(1) 使用普通账户 alice,连接全密态数据库

gsql -U alice -h \$host -p \$port -d \$database -C -r

(2) 使用本语法创建客户端加密主密钥(CMK)对象

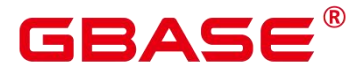

postgres=> CREATE CLIENT MASTER KEY a\_cmk WITH (KEY\_STORE = localkms, KEY\_PATH  $=$  "key path value", ALGORITHM = RSA 2048); postgres=> CREATE CLIENT MASTER KEY another cmk WITH (KEY STORE = localkms, KEY\_PATH = "another\_path\_value", ALGORITHM = SM2);

# **3.8.62CREATE COLUMN ENCRYPTION KEY**

## 功能描述

创建一个列加密密钥,该密钥可用于加密表中指定列。

## 注意事项

本语法属于全密态数据库特有语法。

当使用 gsql 连接数据库服务器时,需使用'-C'参数,打开全密态数据库的开关,才能使 用本语法。

由该语法创建 CEK 对象可用于列级加密。在定义表中列字段时,可指定一个 CEK 对象, 用于加密该列。

## 语法格式

CREATE COLUMN ENCRYPTION KEY column\_encryption\_key\_name [WITH] [VALUES] ( ['CLIENT MASTER KEY', 'ALGORITHM'] );

#### 参数说明

column\_encryption\_key\_name

该参数作为密钥对象名,在同一命名空间下,需满足命名唯一性约束。

取值范围:字符串,要符合标识符的命名规范。

 $\bullet$  CLIENT MASTER KEY

指定用于加密本 CEK 的 CMK,取值为:CMK 对象名,该 CMK 对象由 CREATE CLIENT MASTER KEY 语法创建。

 $\bullet$  ALGORITHM

指定该 CEK 将用于何种加密算法,取值范围为:AEAD\_AES\_256\_CBC\_HMAC\_SHA256、 AEAD\_AES\_128\_CBC\_HMAC\_SHA256 和 SM4\_SM3;

须知:国密算法约束:由于 SM2、SM3、SM4 等算法属于中国国家密码标准算法,为 规避法律风险,需配套使用。即如果将 CEK 用于 SM4 SM3 算法, 则仅能使用 SM2 算法来 对该 CEK 进行加密。

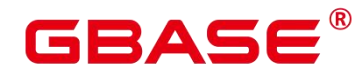

#### 示例 しょうしょう しゅうしょう しょうしょく

#### --创建列加密密钥(CEK)

postgres=> CREATE COLUMN ENCRYPTION KEY a\_cek WITH VALUES (CLIENT MASTER KEY = a cmk, ALGORITHM = AEAD AES 256 CBC HMAC SHA256); CREATE COLUMN ENCRYPTION KEY postgres=> CREATE COLUMN ENCRYPTION KEY another\_cek WITH VALUES  $CLIENT_MASTER\_KEY = a\_cmk, ALGORITHM = SM4\_SM3);$ CREATE COLUMN ENCRYPTION KEY

# **3.8.63CREATE DATABASE**

# 功能描述

创建一个新的数据库。缺省情况下新数据库将通过复制标准系统数据库 template0 来创 建,且仅支持使用 template0 来创建。

## 注意事项

只有拥有 CREATEDB 权限的用户才可以创建新数据库,系统管理员默认拥有此权限。

不能在事务块中执行创建数据库语句。

在创建数据库过程中,出现类似"Permission denied"的错误提示,可能是由于文件系统 上数据目录的权限不足。出现类似"No space left on device"的错误提示,可能是由于磁盘满 引起的。

## 语法格式

```
CREATE DATABASE database_name
     [ [ WITH ] \{ [ OWNER [=] user name ] |\lceil TEMPLATE \lceil = \rceil template \rceil |
                    [ ENCODING [=] encoding ] |
                    [ LC COLLATE [=] lc collate ] |
                    [ LC CTYPE [=] lc ctype ] |
                    \lceil DBCOMPATIBILITY \lceil=\rceil compatibilty type \rceil |
                    \lceil TABLESPACE \lceil = \rceil tablespace name \lceil \rceil\lceil CONNECTION LIMIT \lceil=\rceil connlimit \rceil}\lceil...\rceil \rceil:
```
## 参数说明

database\_name

数据库名称。

取值范围:字符串,要符合标识符的命名规范。

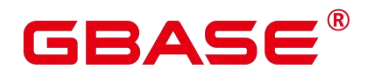

OWNER  $\lceil$  =  $\rceil$  user name

数据库所有者。缺省时,新数据库的所有者是当前用户。

取值范围:已存在的用户名。

 $\bullet$  TEMPLATE  $\lceil$  =  $\rceil$  template

模板名。即从哪个模板创建新数据库。GBase 8s 采用从模板数据库复制的方式来创建新 的数据库。初始时, GBase 8s 包含两个模板数据库 template0、template1, 以及一个默认的 用户数据库 postgres。

取值范围:仅 template0。

 $\bullet$  ENCODING  $\lceil = \rceil$  encoding

指定数据库使用的字符编码,可以是字符串(如'SQL\_ASCII')、整数编号。

不指定时,默认使用模版数据库的编码。模板数据库 template0 和 template1 的编码默认 与操作系统环境相关。template1 不允许修改字符编码,因此若要变更编码,请使用 template0 创建数据库。

常用取值:GBK、UTF8、Latin1。

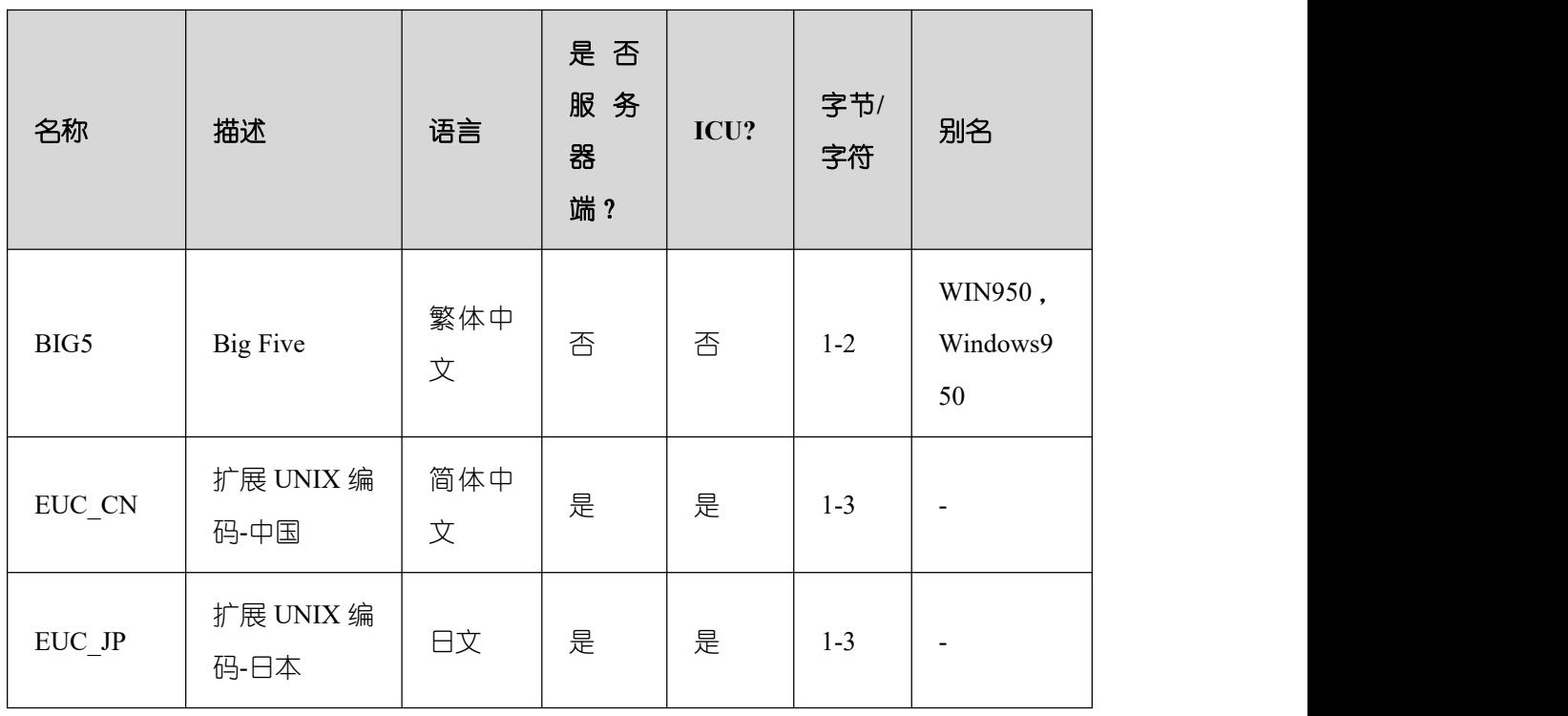

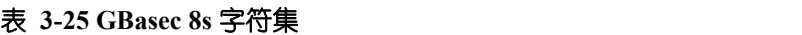

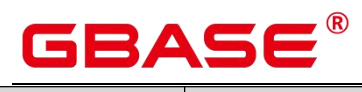

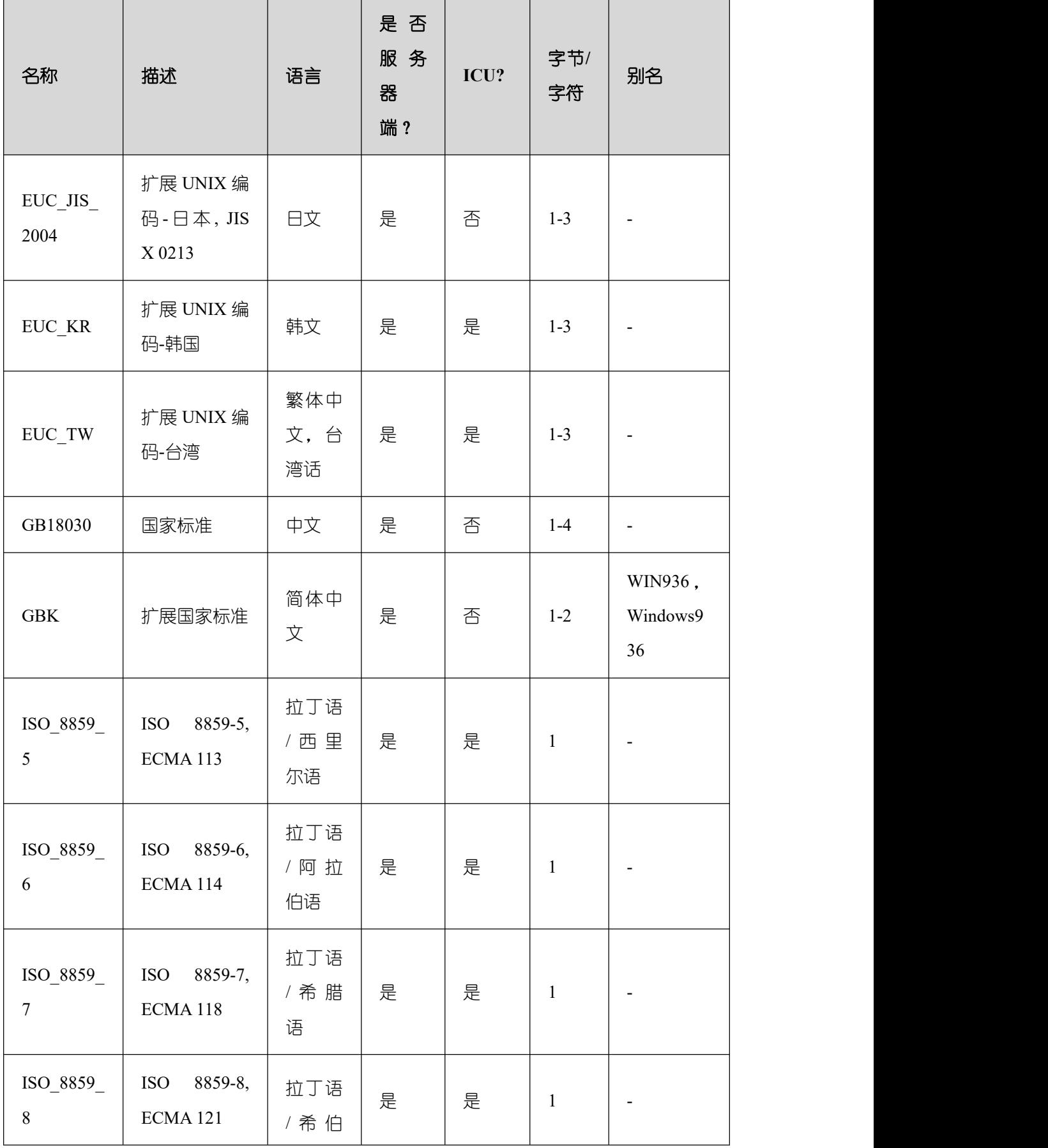

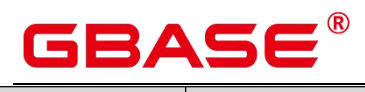

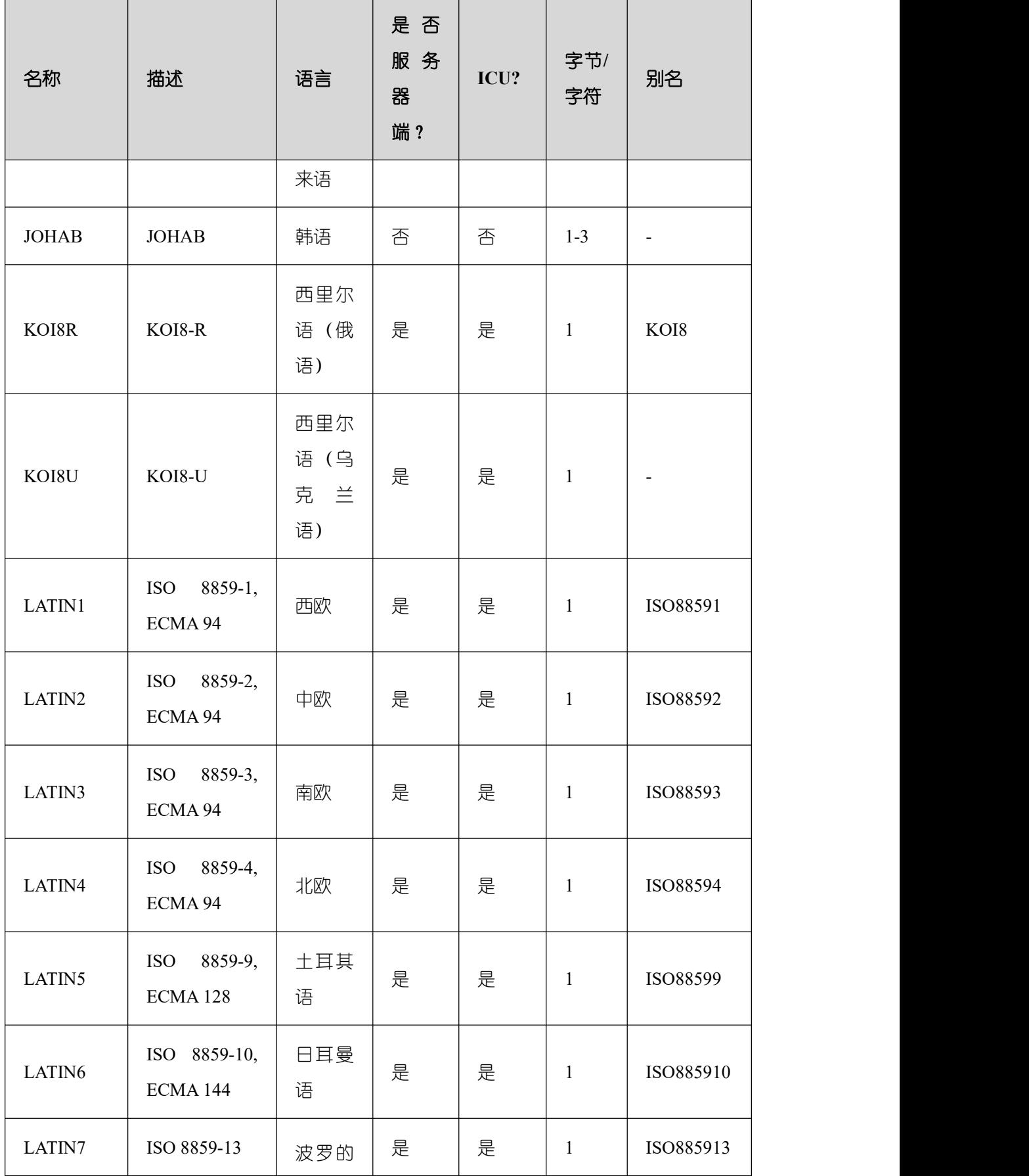

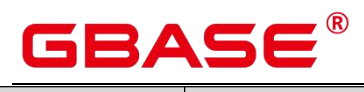

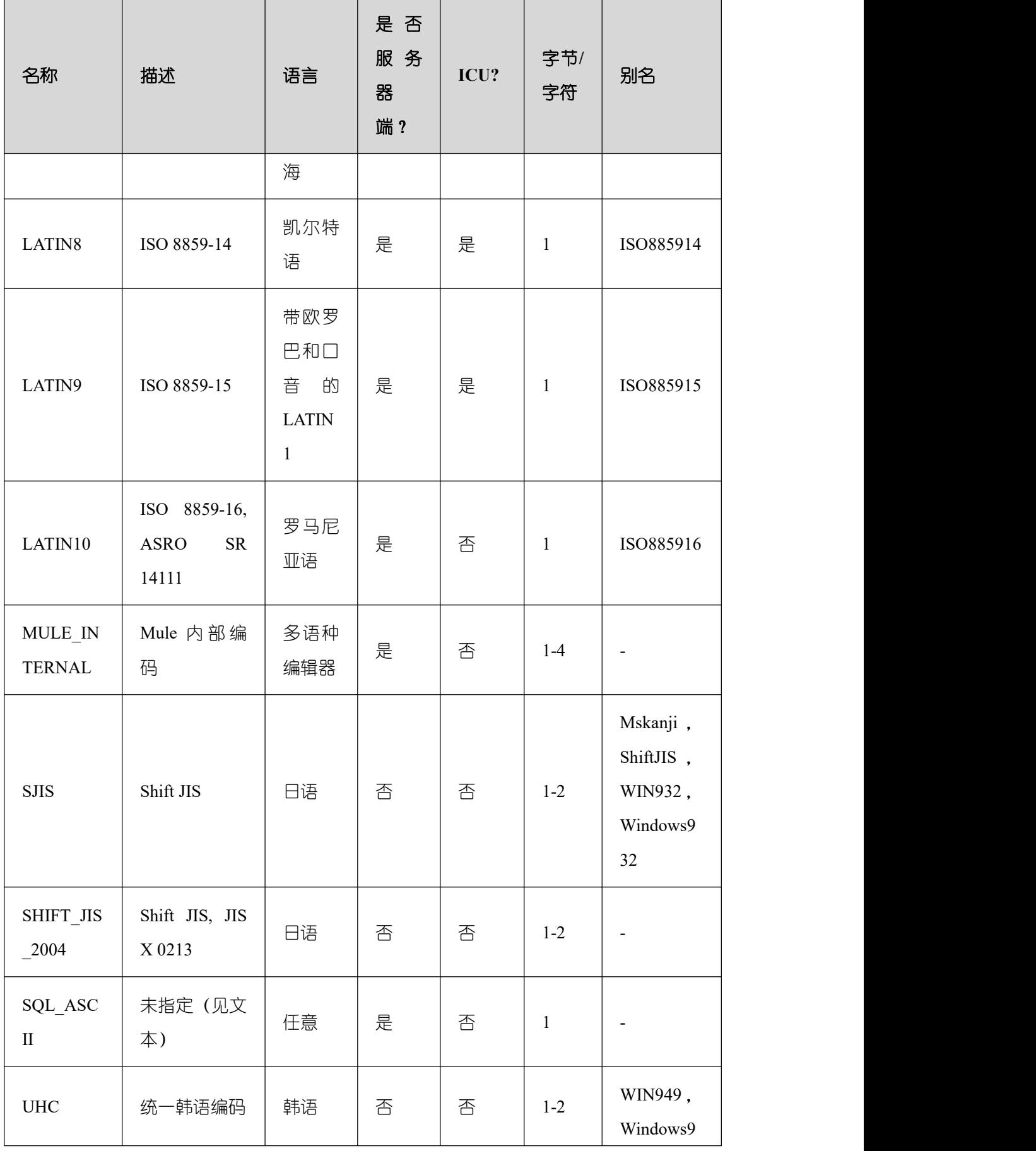

南大通用数据技术股份有限公司 <sup>230</sup>

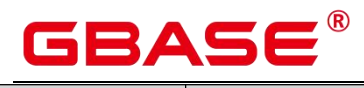

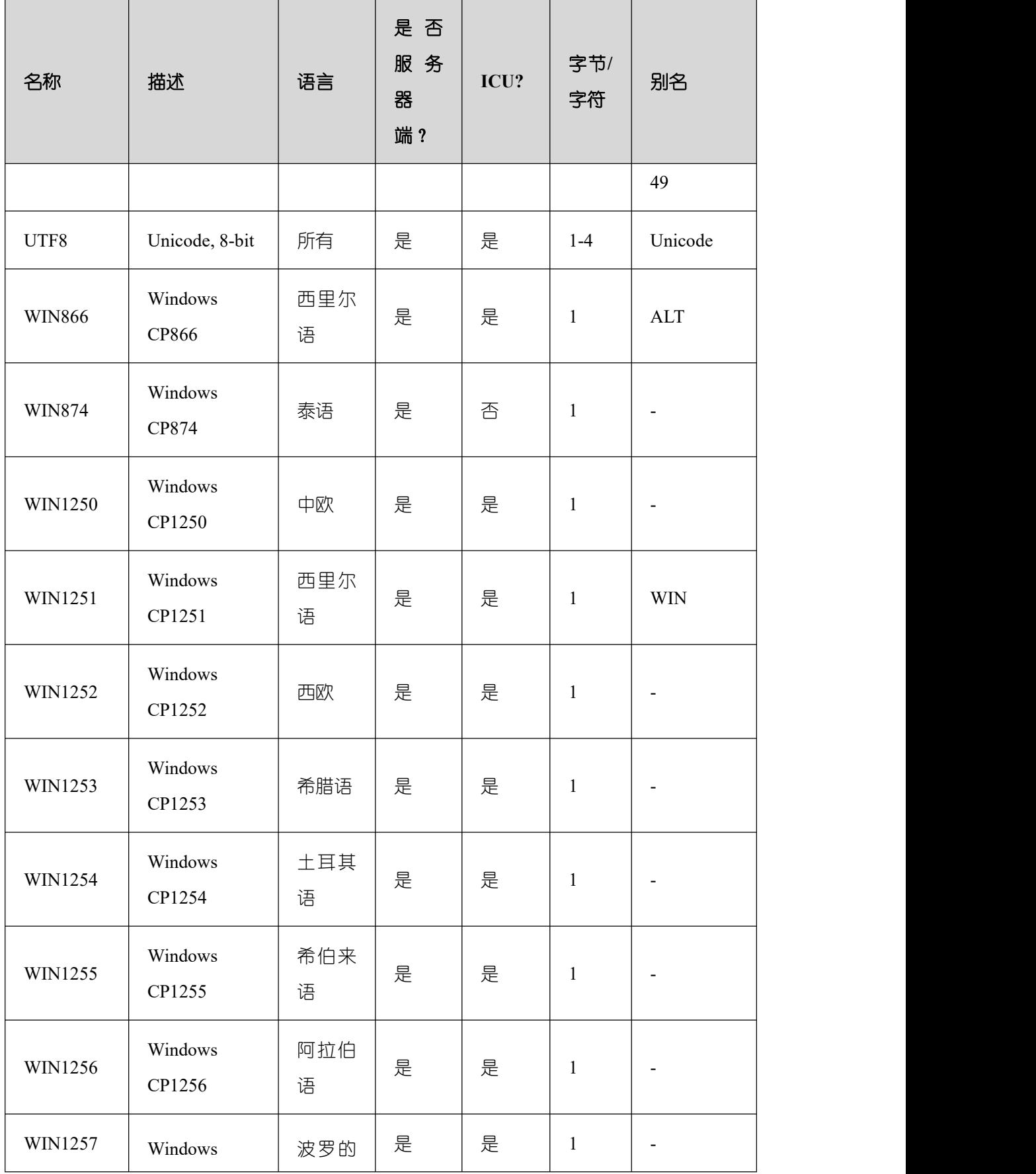

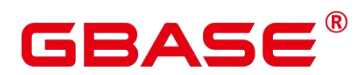

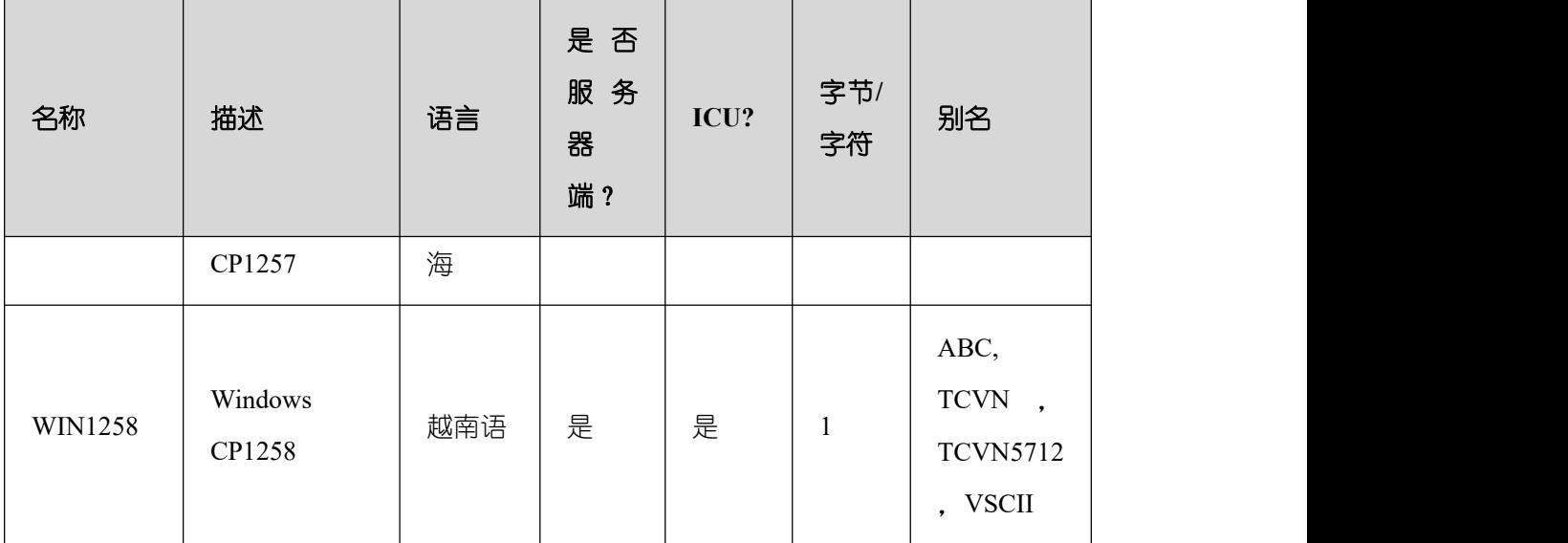

注意 しょうしょう しんしょう しんしょう しんしょう

并非所有的客户端 API 都支持上面列出的字符集。SQL\_ASCII 设置与其他设置表现得 相当不同。如果服务器字符集是 SQL\_ASCII, 服务器把字节值 0-127 根据 ASCII 标准 解释,而字节值 128-255 则当作无法解析的字符。如果设置为 SQL\_ASCII, 就不会有 编码转换。因此,这个设置基本不是用来声明所使用的指定编码,因为这个声明会忽略 编码。在大多数情况下,如果你使用了任何非 ASCII 数据,那么使用 SQL\_ASCII 设置 都是不明智的, 因为 GBase 8s 将无法帮助你转换或者校验非 ASCII 字符。

须知

- ▶ 指定新的数据库字符集编码必须与所选择的本地环境中(LC\_COLLATE 和 LC CTYPE)的设置兼容。
- ▶ 当指定的字符编码集为 GBK 时,部分中文生僻字无法直接作为对象名。这是因为 GBK 第二个字节的编码范围在 0x40-0x7E 之间时,字节编码与 ASCII 字符 @A-Z[\]^\_`a-z{|}重叠。其中@[\]^\_'{|}是数据库中的操作符,直接作为对象名时, 会语法报错。例如"侤"字,GBK16 进制编码为 0x8240,第二个字节为 0x40,与 ASCII "@"符号编码相同, 因此无法直接作为对象名使用。如果确实要使用, 可 以在创建和访问对象时,通过增加双引号来规避这个问题。
- ▶ 若客户端编码为 A, 服务器端编码为 B, 则需要满足数据库中存在编码格式 A 与 B 的转换,例如:若服务器端编码为 gb18030,由于当前数据库不支持 gb18030 与 gbk 的相互转换,所以此时设置客户端编码格式为 gbk 时,会报错"Conversion between

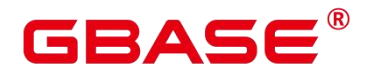

GB18030 and GBK is not supported."。数据库能够支持的所有的编码格式转换详见 系统表 pg\_conversion。

 $\bullet$  LC\_COLLATE  $[ = ]$  lc\_collate

指定新数据库使用的字符集。例如,通过 lc\_collate = 'zh\_CN.gbk'设定该参数。

该参数的使用会影响到对字符串的排序顺序(如使用 ORDER BY 执行, 以及在文本列 上使用索引的顺序)。默认是使用模板数据库的排序顺序。

取值范围:有效的排序类型。

 $\bullet$  LC CTYPE  $[ = ]$  lc ctype

指定新数据库使用的字符分类。例如, 通过 lc\_ctype = 'zh\_CN.gbk'设定该参数。该参数 的使用会影响到字符的分类,如大写、小写和数字。默认是使用模板数据库的字符分类。

取值范围:有效的字符分类。

DBCOMPATIBILITY  $[ = ]$  compatibility type

指定兼容的数据库的类型, 默认兼容 O。

取值范围:A、B、C、PG。分别表示兼容 O、MY、TD 和 POSTGRES。

说明 あいしゃ しゅうしゅう しゅうしょく

- > A 兼容性下, 数据库将空字符串作为 NULL 处理, 数据类型 DATE 会被替换为 TIMESTAMP(0) WITHOUT TIME ZONE。
- > 将字符串转换成整数类型时, 如果输入不合法, B 兼容性会将输入转换为 0, 而其 它兼容性则会报错。
- > B 和 PG 兼容性下, CHAR 和 VARCHAR 以字符为计数单位, 其它兼容性以字节为 计数单位。例如, 对于 UTF-8 字符集, CHAR(3)在 B 和 PG 兼容性下能存放 3 个 中文字符,而在其它兼容性下只能存放 1 个中文字符。
- $\bullet$  TABLESPACE  $\lceil$  =  $\rceil$  tablespace name 指定数据库对应的表空间。 取值范围:已存在表空间名。
- $\bullet$  CONNECTION LIMIT  $[ = ]$  connlimit

数据库可以接受的并发连接数。

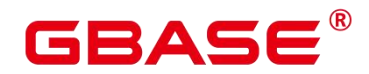

须知

- 系统管理员不受此参数的限制。
- connlimit 数据库主节点单独统计,GBase 8s 整体的连接数 = connlimit \* 当前正常 数据库主节点个数。

取值范围:>=-1 的整数。默认值为-1,表示没有限制。

有关字符编码的一些限制:

- 若区域设置为 C (或 POSIX), 则允许所有的编码类型, 但是对于其他的区域设置, 字符编码必须和区域设置相同。
- 若字符编码方式是 SQL ASCII, 并且修改者为管理员用户时, 则字符编码可以和 区域设置不相同。
- 编码和区域设置必须匹配模板数据库,除了将 template0 当作模板。 因为其他数据 库可能会包含不匹配指定编码的数据,或者可能包含排序顺序受 LC\_COLLATE 和 LC CTYPE 影响的索引。复制这些数据会导致在新数据库中的索引失效。template0 是不包含任何会受到影响的数据或者索引。

示例 しょうしょう しゅうしょう しょうしょく

```
--创建 jim 和 tom 用户。
postgres=# CREATE USER jim PASSWORD 'xxxxxxxxx';
postgres=# CREATE USER tom PASSWORD 'xxxxxxxxx';
--创建一个 GBK 编码的数据库 music(本地环境的编码格式必须也为 GBK)。
postgres=# CREATE DATABASE music ENCODING 'GBK' template = template0;
--创建数据库 music2,并指定所有者为 jim。
postgres=# CREATE DATABASE music2 OWNER jim;
--用模板 template0 创建数据库 music3,并指定所有者为 jim。
postgres=# CREATE DATABASE music3 OWNER jim TEMPLATE template0;
--设置 music 数据库的连接数为 10。
postgres=# ALTER DATABASE music CONNECTION LIMIT= 10;
--将 music 名称改为 music4。
postgres=# ALTER DATABASE music RENAME TO music4;
--将数据库 music2 的所属者改为 tom。
```
南大通用数据技术股份有限公司 <sup>234</sup>

# $\mathsf{SASE}^\circ$

postgres=# ALTER DATABASE music2 OWNER TO tom; --设置 music3 的表空间为 PG\_DEFAULT。 postgres=# ALTER DATABASE music3 SET TABLESPACE PG\_DEFAULT; --关闭在数据库 music3 上缺省的索引扫描。 postgres=# ALTER DATABASE music3 SET enable\_indexscan TO off; --重置 enable\_indexscan 参数。 postgres=# ALTER DATABASE music3 RESET enable\_indexscan; --删除数据库。 postgres=# DROP DATABASE music2; postgres=# DROP DATABASE music3; postgres=# DROP DATABASE music4; --删除 jim 和 tom 用户。 postgres=# DROP USER jim; postgres=# DROP USER tom; --创建兼容 TD 格式的数据库。 postgres=# CREATE DATABASE td\_compatible\_db DBCOMPATIBILITY 'C'; --创建兼容 A 格式的数据库。 postgres=# CREATE DATABASE ora\_compatible\_db DBCOMPATIBILITY 'A'; --删除兼容 TD、A 格式的数据库。

postgres=# DROP DATABASE td\_compatible\_db; postgres=# DROP DATABASE ora\_compatible\_db;

# 相关命令

ALTER DATABASE. DROP DATABASE

# 优化建议

 $\bullet$  create database

事务中不支持创建 database。

 $\bullet$  ENCODING LC\_COLLATE LC\_CTYPE

当新建数据库 Encoding、LC-Collate 或 LC\_Ctype 与模板数据库(SQL\_ASCII)不匹配 (为'GBK' /'UTF8'/'LATIN1')时, 必须指定 template [=] template0。

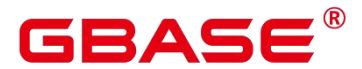

# **3.8.64CREATE DATA SOURCE**

## 功能描述

创建一个新的外部数据源对象,该对象用于定义 GBase 8s 要连接的目标库信息。

## 注意事项

Data Source 名称在数据库中需唯一,遵循标识符命名规范,长度限制为 63 字节, 过长 则会被截断。

只有系统管理员或初始用户才有权限创建 Data Source 对象。且创建该对象的用户为其 默认属主。

当 在 OPTIONS 中 出 现 password 选 项 时 , 需 要 保 证 GBase 8s 每 个 节 点 的 \$GAUSSHOME/bin 目录下存在 datasource.key.cipher 和 datasource.key.rand 文件, 如果不存 在这两个文件, 请使用 gs\_guc 工具生成并使用 gs\_ssh 工具发布到 GBase 8s 每个节点的 \$GAUSSHOME/bin 目录下。

## 语法格式

```
CREATE DATA SOURCE src_name
    [TYPE 'type_str']
    [VERSION {'version_str' | NULL}]
    [OPTIONS (optname 'optvalue' [, ...])];
```
## 参数说明

src\_name

新建 Data Source 对象的名称,需在数据库内部唯一。

取值范围:字符串,要符标识符的命名规范。

TYPE

新建 Data Source 对象的类型,可缺省。

取值范围:空串或非空字符串。

VERSION

新建 Data Source 对象的版本号,可缺省或 NULL 值。

取值范围:空串或非空字符串或 NULL。

OPTIONS

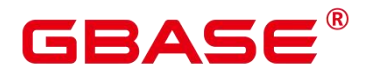

Data Source 对象的选项字段, 创建时可省略, 如若指定, 其关键字如下:

optname

选项名称。

取值范围:dsn、 username、 password、 encoding。不区分大小写。

dsn 对应 odbc 配置文件中的 DSN。

username/password 对应连接目标库的用户名和密码。

GBase 8s 在后台会对用户输入的 username/password 加密以保证安全性。该加密所需密 钥文件需要使用 gs\_guc 工具生成并使用 gs\_ssh 工具发布到 GBase 8s 每个节点的 \$GAUSSHOME/bin 目录下。username/password 不应当包含'encryptOpt'前缀,否则会被认为 是加密后的密文。

encoding 表示与目标库交互的字符串编码方式(含发送的 SQL 语句和返回的字符类型 数据), 此处创建对象时不检查 encoding 取值的合法性, 能否正确编解码取决于用户提供 的编码方式是否在数据库本身支持的字符编码范围内。

optvalue

选项值。

取值范围:空或者非空字符串。

#### 示例 しょうしょう しゅうしょう しょうしょく

--创建一个空的 Data Source 对象,不含任何信息。 postgres=# CREATE DATA SOURCE ds\_test1; --创建一个 Data Source 对象, 含 TYPE 信息, VERSION 为 NULL。 postgres=# CREATE DATA SOURCE ds\_test2 TYPE 'MPPDB' VERSION NULL; --创建一个 Data Source 对象, 仅含 OPTIONS。 postgres=# CREATE DATA SOURCE ds\_test3 OPTIONS (dsn 'gbase', encoding 'utf8'); --创建一个 Data Source 对象,含 TYPE, VERSION, OPTIONS。 postgres=# CREATE DATA SOURCE ds\_test4 TYPE 'unknown' VERSION '11.2.3' OPTIONS (dsn 'GBase 8s', username 'userid', password 'pwd@123456', encoding ''); --删除 Data Source 对象。

postgres=# DROP DATA SOURCE ds\_test1; postgres=# DROP DATA SOURCE ds\_test2;

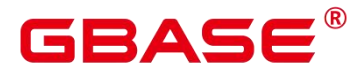

postgres=# DROP DATA SOURCE ds\_test3; postgres=# DROP DATA SOURCE ds\_test4;

# **3.8.65CREATE DIRECTORY**

## 功能描述

使用 CREATE DIRECTORY 语句创建一个目录对象,该目录对象定义了服务器文件系 统上目录的别名,用于存放用户使用的数据文件。

## 注意事项

当 enable access server directory=off 时, 只允许初始用户创建 directory 对象; 当 enable access server directory=on 时, 具有 SYSADMIN 权限的用户和继承了内置角色 gs\_role\_directory\_create 权限的用户可以创建 directory 对象。

创建用户默认拥有此路径的 READ 和 WRITE 操作权限。

目录的默认 owner 为创建 directory 的用户。

以下路径禁止创建:

- 路径含特殊字符。
- 路径是相对路径。
- 路径是符号连接。

创建目录时会进行以下合法性校验:

- 创建时会检查添加路径是否为操作系统实际存在路径,如不存在会提示用户使用风险。
- 创建时会校验数据库初始化(gbase)用户对于添加路径的权限(即操作系统目录权限, 读/写/执行 - R/W/X), 如果权限不全, 会提示用户使用风险。

在 GBase 8s 环境下用户指定的路径需要用户保证各节点上路径的一致性,否则在不同 节点上执行会产生找不到路径的问题。

# 语法格式

```
CREATE [OR REPLACE] DIRECTORY directory name
AS 'path name':
```
## 参数说明

directory name

目录名称。

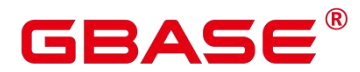

取值范围:字符串,要符合标识符的命名规范。

path\_name

操作系统的路径。

取值范围:有效的操作系统路径。

#### 示例 しょうしょう しゅうしょう しょうしょく

--创建目录。

postgres=# CREATE OR REPLACE DIRECTORY dir as '/tmp/';

## 相关命令

ALTER DIRECTORY, DROP DIRECTORY

# **3.8.66CREATE EXTENSION**

## 功能描述

安装一个扩展。

## 注意事项

CREATE EXTENSION 命令安装一个新的扩展到一个数据库中,必须保证没有同名的扩 展已经被安装。

安装一个扩展意味着执行一个扩展的脚本文件,这个脚本会创建一个新的 SQL 实体, 例如函数、数据类型、操作符、和索引支持的方法。

安装扩展需要有和创建他的组件对象相同的权限。对于大多数扩展这意味着需要超户或 者数据库所有者的权限,对于后续的权限检查和该扩展脚本所创建的实体,运行 CREATE EXTENSION 命令的角色将变为扩展的所有者。

## 语法格式

```
CREATE EXTENSION [ IF NOT EXISTS ] extension_name
[ WITH ] [ SCHEMA schema name ]
[ VERSION version ]
[ FROM old_version ]
```
## 参数说明

**IF NOT EXISTS** 

如果系统已经存在一个同名的扩展,不会报错。这种情况下会给出一个提示。请注意该 参数不保证系统存在的扩展和现在脚本创建的扩展相同。

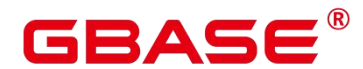

extension name

将被安装扩展的名字。

schema\_name

扩展的实例被安装在该模式下,扩展的内容可以被重新安装。指定的模式必须已经存在, 如果没有指定,扩展的控制文件也不指定一个模式,这样将使用默认模式。

注意 しょうしょう しんしょう しんしょう しんしょう

> 扩展不认为它在任何模式里面:扩展在一个数据库范围内的名字是不受限制的,但 是一个扩展的实例是属于一个模式的。

version

安装扩展的版本,可以写为一个标识符或者字符串。默认的版本在扩展的控制文件中指 定。

 $\bullet$  old version

如果想升级安装"old style"模块中没有的内容时, 必须指定 FROM old\_version。这个 选项将指定 CREATE EXTENSION 运行一个安装脚本将新的内容安装到扩展中,而不是创 建一个新的实体。注意 SCHEMA 参数将指定包括这些已存在实体的模式。

#### 示例 しょうしょう しゅうしょう しょうしょく

在当前数据库安装 hstore 扩展:

CREATE EXTENSION hstore;

# **3.8.67CREATE EVENT TRIGGER**

### 功能描述

创建一个事件触发器,在指定事件发生发生时执行指定的事件触发器函数。

#### 注意事项

只有超级用户或系统管理员才有权限创建事件触发器。

如果为同一事件定义了多个相同类型的事件触发器,则按事件触发器的名称字母顺序触 发它们。

事件触发器会对 DDL 操作的性能有一定影响,影响程度取决于事件触发器的数量和执 行函数的复杂程度。

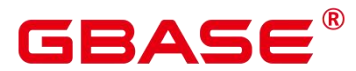

## 语法格式

CREATE EVENT TRIGGER name ON event

[ WHEN filter variable IN (filter value [, ... ]) [ AND ... ] ] EXECUTE PROCEDURE function name()

# 参数说明

name

事件触发器名称。

**•** filter variable

事件触发器用来做过滤的变量(目前仅支持 TAG)。

event

事件触发器支持的事件,目前支持 ddl\_command\_start、ddl\_command\_end、 sql\_drop、 table rewrite。

function name

用户定义的函数,必须声明为不带参数并返回类型为 event trigger, 在事件触发器触发 时执行。

# 示例 しょうしょう しゅうしょう しょうしょく

```
--创建事件触发器函数(用于 ddl_command_start、ddl_command_end 事件)
postgres=# create function test_event_trigger() returns event_trigger as $$
BEGIN
RAISE NOTICE 'test event trigger: % %', tg_event, tg_tag;
END
$$ language plpgsql;
--创建事件触发器函数(用于 sql_drop 事件)
postgres=# CREATE OR REPLACE FUNCTION drop_sql_command()
RETURNS event_trigger AS $$
BEGIN
RAISE NOTICE '% - sql drop', tg tag;
END;
$$ LANGUAGE plpgsql;
--创建事件触发器函数(用于 table_rewrite 事件)
postgres=# CREATE OR REPLACE FUNCTION test_evtrig_no_rewrite() RETURNS
event_trigger
```
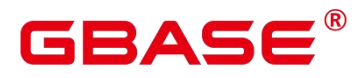

LANGUAGE plpgsql AS \$\$ BEGIN RAISE EXCEPTION 'rewrites not allowed'; END; \$\$; --创建事件类型为 ddl\_command\_start 的事件触发器 postgres=# create event trigger regress\_event\_trigger on ddl\_command\_start execute procedure test\_event\_trigger(); --创建事件类型为 ddl\_command\_end 的事件触发器 postgres=# create event trigger regress\_event\_trigger\_end on ddl\_command\_end execute procedure test event trigger(); --创建事件类型为 sql\_drop 的事件触发器 postgres=# CREATE EVENT TRIGGER sql\_drop\_command ON sql\_drop EXECUTE PROCEDURE drop sql command(); --创建事件类型为 table\_rewrite 的事件触发器 postgres=# create event trigger no\_rewrite\_allowed on table\_rewrite when tag in ('alter table') execute procedure test\_evtrig\_no\_rewrite(); penGauss=# create role regress evt user WITH ENCRYPTED PASSWORD 'EvtUser123'; postgres=# ALTER EVENT TRIGGER regress\_event\_trigger RENAME TO regress event trigger start; --应该失败,事件触发器的 owner 只能为超级用户 postgres=# ALTER EVENT TRIGGER regress\_event\_trigger\_start owner to regress\_evt\_user; postgres=# ALTER EVENT TRIGGER regress\_event\_trigger\_start disable; postgres=# ALTER EVENT TRIGGER regress\_event\_trigger\_start enable always; --删除事件触发器 postgres=# DROP EVENT TRIGGER regress\_event\_trigger\_start; postgres=# DROP EVENT TRIGGER regress\_event\_trigger\_end; postgres=# DROP EVENT TRIGGER sql\_drop\_command; postgres=# DROP EVENT TRIGGER no\_rewrite\_allowed;

# **3.8.68CREATE FOREIGN TABLE**

## 功能描述

创建外表。

## 注意事项

外表中暂不支持使用系统列(如 tableoid、ctid 等),其中 Private 和 Shares 模式的外表, 需要初始用户和运维模式下 (operation\_mode) 的运维管理员权限。

## 语法格式

# **BASE**

CREATE FOREIGN TABLE [ IF NOT EXISTS ] table name ( { column\_name type\_name POSITION ( offset, length ) [column\_constraint ] | LIKE source\_table | table\_constraint } [, ...] ) SEVER gsmpp\_server OPTIONS ( { option\_name ' value ' } [, ...] ) [ { WRITE ONLY | READ ONLY }] [ WITH error table name | LOG INTO error table name ] [ REMOTE LOG 'name' ] [PER NODE REJECT LIMIT 'value']  $[$  TO  $\{$  GROUP groupname  $|$  NODE  $($  nodename  $[, \ldots ]$   $)$   $\}$   $];$ CREATE FOREIGN TABLE [ IF NOT EXISTS ] table\_name ( { column\_name type\_name [ { [CONSTRAINT constraint\_name] NULL | [CONSTRAINT constraint\_name] NOT NULL | column constraint  $[...]$ } ] | table constraint}  $[, ...]$ ) SERVER server\_name OPTIONS ( $\{$  option name ' value '  $\}$  [, ...] ) DISTRIBUTE BY {ROUNDROBIN | REPLICATION}  $[$  TO  $\{$  GROUP groupname  $\{$  NODE  $\{$  nodename  $\{$ , ...  $\}$   $\}$   $\}$ [ PARTITION BY ( column name ) [AUTOMAPPED]] ; CREATE FOREIGN TABLE [ IF NOT EXISTS ] table name ( [ { column\_name type\_name | LIKE source\_table } [, ...] ] ) SERVER server\_name OPTIONS ( { option\_name ' value ' } [, ...] ) [ READ ONLY ] [ DISTRIBUTE BY {ROUNDROBIN} ]  $\lceil$  TO  $\lceil$  GROUP groupname  $\lceil$  NODE (nodename  $\lceil$ , ...  $\rceil$ )  $\rceil$   $\rceil$ ;

这里 column\_constraint 可以是:

```
[ CONSTRAINT constraint name ]
{ PRIMARY KEY | UNIQUE }
[ NOT ENFORCED [ ENABLE QUERY OPTIMIZATION | DISABLE QUERY OPTIMIZATION ] |
ENFORCED ]
```
这里 table\_constraint 可以是:

```
[ CONSTRAINT constraint name ]
{ PRIMARY KEY | UNIQUE } ( column_name )
[ NOT ENFORCED [ ENABLE QUERY OPTIMIZATION | DISABLE QUERY OPTIMIZATION ] |
ENFORCED ]
```
参数说明

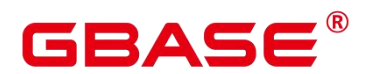

IF NOT EXISTS

如果已经存在相同名称的表,不会抛出一个错误,而会发出一个通知,告知表关系已存 在。

 $\bullet$  table name

外表的表名。

取值范围:字符串,要符合标识符的命名规范。

column\_name

外表中的字段名。

取值范围:字符串,要符合标识符的命名规范。

type\_name

字段的数据类型。

• SERVER server name

外表的 server 名称。默认值为 mot\_server。

 $\bullet$  OPTIONS (option 'value' [, ... ])

选项与新外部表或外部表中的字段有关。允许的选项名称和值,是由每一个外部数据封 装器指定的。 也是通过外部数据封装器的验证函数来验证。重复的选项名称是不被允许的 (尽管表选项和表字段选项可以有相同的名字)。

- oracle fdw 支持的 options 包括:
	- table

oracle server 侧的表名。需要同 oracle 系统表中记录的表名完全一致,通常是由大写字 符组成。

schema

表所对应的 schema(或 owner)。需要同 oracle 系统表中记录的表名完全一致,通常是 由大写字符组成。

- mysql\_fdw 支持的 options 包括:
	- dbname

MySQL 的 database 名称。

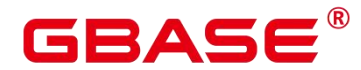

table name

MySQL 侧的表名。

■ postgres fdw 支持的 options 包括:

schema\_name

远端 server 的 schema 名称。如果不指定的话,将使用外表自身的 schema 名称作为远端 的 schema 名称。

◆ table name

远端 server 的表名。如果不指定的话,将使用外表自身的表名作为远端的表名。

◆ column name

远端 server 的表的列名。如果不指定的话,将使用外表自身的列名作为远端的的表的列 名。

■ file\_fdw 支持的 options 包括:

 $\blacklozenge$  filename

指定要读取的文件,必需的参数,且必须是一个绝对路径名。

 $\bullet$  format

远端 server 的文件格式, 支持 text/csv/binary/fixed 四种格式, 和 COPY 语句的 FORMAT 选项相同。

header

指定的文件是否有标题行,与 COPY 语句的 HEADER 选项相同。

**←** delimiter

指定文件的分隔符,与 COPY 的 DELIMITER 选项相同。

 $\blacklozenge$  quote

指定文件的引用字符,与 COPY 的 QUOTE 选项相同。

 $\bullet$  escape

指定文件的转义字符,与 COPY 的 ESCAPE 选项相同。

null

指定文件的 null 字符串, 与 COPY 的 NULL 选项相同。

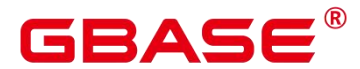

encoding

指定文件的编码,与 COPY 的 ENCODING 选项相同。

◆ force not null

这是一个布尔选项。如果为真,则声明字段的值不应该匹配空字符串(也就是,文件级 别 null 选项)。与 COPY 的 FORCE\_NOT\_NULL 选项里的字段相同。

说明: file\_fdw 更多使用请参见 《GBase 8s V8.8.5\_5.0.0\_数据库管理指南》中"file\_fdw" 章节。

### 相关命令

ALTER FOREIGN TABLE. DROP FOREIGN TABLE

## **3.8.69CREATE FUNCTION**

### 功能描述

创建一个函数。

## 注意事项

如果创建函数时参数或返回值带有精度,不进行精度检测。

创建函数时,函数定义中对表对象的操作建议都显式指定模式,否则可能会导致函数执 行异常。

在创建函数时,函数内部通过 SET 语句设置 current\_schema 和 search\_path 无效。执行 完函数 search\_path 和 current\_schema 与执行函数前的 search\_path 和 current\_schema 保持一 致。

如果函数参数中带有出参,SELECT 调用函数必须缺省出参,CALL 调用函数必须指定 出参,对于调用重载的带有 PACKAGE 属性的函数,CALL 调用函数可以缺省出参,具体信 息参见 CALL 的示例。

兼容 Postgresql 风格的函数或者带有 PACKAGE 属性的函数支持重载。在指定 REPLACE 的时候,如果参数个数、类型、返回值有变化,不会替换原有函数,而是会建立新的函数。

SELECT 调用可以指定不同参数来进行同名函数调用。由于语法不支持调用不带有 PACKAGE 属性的同名函数。

在创建 function 时,不能在 avg 函数外面嵌套其他 agg 函数或者其他系统函数。

新创建的函数默认会给 PUBLIC 授予执行权限(详见 GRANT)。用户可以选择收回

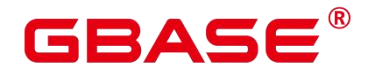

PUBLIC 默认执行权限,然后根据需要将执行权限授予其他用户, 为了避免出现新函数能被 所有人访问的时间窗口,应在一个事务中创建函数并且设置函数执行权限。

在函数内部调用其它无参数的函数时,可以省略括号,直接使用函数名进行调用。

兼容 Oracle 风格的函数支持参数注释的查看与导出、导入。

兼容 Oracle 风格的函数支持介于 IS/AS 与 plsql\_body 之间的注释的查看与导出、导入。

## 语法格式

兼容 PostgreSQL 风格的创建自定义函数语法。

```
CREATE [ OR REPLACE ] FUNCTION function name
     ( [ { argname [ argmode ] argtype [ { DEFAULT | := | = } expression ]}
\begin{bmatrix} 1, & \ldots \end{bmatrix}[ RETURNS rettype [ DETERMINISTIC ]
         | RETURNS TABLE ( { column_name column_type } [, ...] )]
    LANGUAGE lang name
     [between the control of the control of
         {IMMUTABLE | STABLE | VOLATILE}
         | {SHIPPABLE | NOT SHIPPABLE}
         | [ NOT ] LEAKPROOF
         | WINDOW
         | {CALLED ON NULL INPUT | RETURNS NULL ON NULL INPUT | STRICT}
         | {[ EXTERNAL ] SECURITY INVOKER | [ EXTERNAL ] SECURITY DEFINER |
AUTHID DEFINER | AUTHID CURREN
T_USER}
         | {FENCED | NOT FENCED}
         | {PACKAGE}
         | COST execution_cost
        | ROWS result_rows
        | SET configuration parameter { \{T0 | =\} value | FROM CURRENT }
    ] [...]
     \{ and \{ and \{ \} and \{ \} and \{ \} and \{ \} and \{ \} and \{ \} and \{ \} and \{ \} and \{ \} and \{ \} and \{ \} and \{ \} and \{ \} and \{ \} and \{ \AS 'definition'
        | AS 'obj_file', 'link_symbol'
     }
```
O 风格的创建自定义函数的语法。

```
CREATE [ OR REPLACE ] FUNCTION function_name
     ( [ { argname [ argmode ] argtype [ { DEFAULT | := ] = } expression ] }
\begin{bmatrix} 1, & \ldots \end{bmatrix}
```
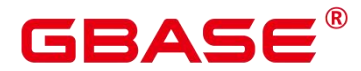

```
RETURN rettype [ DETERMINISTIC ]
     [between the control of the control of
          {IMMUTABLE | STABLE | VOLATILE }
          | {SHIPPABLE | NOT SHIPPABLE}
         | {PACKAGE}
          | [ NOT ] LEAKPROOF
          | {CALLED ON NULL INPUT | RETURNS NULL ON NULL INPUT | STRICT }
          | {[ EXTERNAL ] SECURITY INVOKER | [ EXTERNAL ] SECURITY DEFINER | |
AUTHID DEFINER | AUTHID CURR
ENT_USER}
          | COST execution_cost
         | ROWS result_rows
         | SET configuration parameter { \{T0 | =\} value | FROM CURRENT }
     ][\dots]
      \{ and \{ and \{ \} and \{ \} and \{ \} and \{ \} and \{ \} and \{ \} and \{ \} and \{ \} and \{ \} and \{ \} and \{ \} and \{ \} and \{ \} and \{ \} and \{ \IS | AS
      } plsql_body
/
```
## 参数说明

function name

要创建的函数名称(可以用模式修饰)。

取值范围:字符串,要符合标识符的命名规范。且最多为 63 个字符。若超过 63 个字符, 数据库会截断并保留前 63 个字符当做函数名称。

argname

函数参数的名称。

取值范围:字符串,要符合标识符的命名规范。且最多为 63 个字符。若超过 63 个字符, 数据库会截断并保留前 63 个字符当做函数参数名称。

• argmode

函数参数的模式。

取值范围:IN、OUT、INOUT 或 VARIADIC。缺省值是 IN。并且 OUT 和 INOUT 模式 的参数不能用在 RETURNS TABLE 的函数定义中。

说明:VARIADIC 用于声明数组类型的参数。

argtype

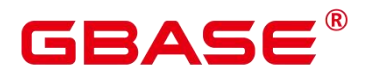

函数参数的类型。可以使用%TYPE 或%ROWTYPE 间接引用变量或表的类型,详细可 参考存储过程章节定义变量。

expression

参数的默认表达式。

rettype

函数返回值的数据类型。

如果存在 OUT 或 INOUT 参数,可以省略 RETURNS 子句。如果存在,该子句必须和 输出参数所表示的结果类型一致:如果有多个输出参数,则为 RECORD,否则与单个输出 参数的类型相同。

SETOF 修饰词表示该函数将返回一个集合,而不是单独一项。

与 argtype 相同,同样可以使用%TYPE 或%ROWTYPE 间接引用类型。

column\_name

字段名称。

column\_type

字段类型。

definition

一个定义函数的字符串常量,含义取决于语言。它可以是一个内部函数名称、一个指向 某个目标文件的路径、一个 SQL 查询、一个过程语言文本。

**•** DETERMINISTIC

SQL 语法兼容接口,未实现功能,不推荐使用。

• LANGUAGE lang\_name

用以实现函数的语言的名称。可以是 SQL、internal 或者是用户定义的过程语言名称。 为了保证向下兼容,该名称可以用单引号(包围)。若采用单引号,则引号内必须为大写。

WINDOW

表示该函数是窗口函数。替换函数定义时不能改变 WINDOW 属性。

须知:自定义窗口函数只支持 LANGUAGE 是 internal,并且引用的内部函数必须是窗 口函数。

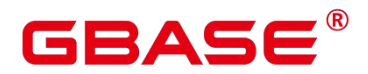

IMMUTABLE

表示该函数在给出同样的参数值时总是返回同样的结果。

**•** STABLE

表示该函数不能修改数据库,对相同参数值,在同一次表扫描里,该函数的返回值不变, 但是返回值可能在不同 SQL 语句之间变化。

**•** VOLATILE

表示该函数值可以在一次表扫描内改变,因此不会做任何优化。

**•** SHIPPABLE|NOT SHIPPABLE

表示该函数是否可以下推执行。预留接口,不推荐使用。

**•** FENCED|NOT FENCED

声明用户定义的 C 函数是在保护模式还是非保护模式下执行。预留接口,不推荐使用。

PACK AGE

表示该函数是否支持重载。PostgreSQL 风格的函数本身就支持重载, 此参数主要是针 对其它风格的函数。

不允许 package 函数和非 package 函数重载或者替换。

package 函数不支持 VARIADIC 类型的参数。

不允许修改函数的 package 属性。

**•** LEAKPROOF

指出该函数的参数只包括返回值。LEAKPROOF 只能由系统管理员设置。

 $\bullet$  CALLED ON NULL INPUT

表明该函数的某些参数是 NULL 的时候可以按照正常的方式调用。该参数可以省略。

**• RETURNS NULL ON NULL INPUT | STRICT** 

STRICT 用于指定如果函数的某个参数是 NULL, 此函数总是返回 NULL。如果声明了 这个参数,当有 NULL 值参数时该函数不会被执行;而只是自动返回一个 NULL 结果。

RETURNS NULL ON NULL INPUT 和 STRICT 的功能相同。

EXTERNAL

目的是和 SQL 兼容,是可选的,这个特性适合于所有函数,而不仅是外部函数。
# RAC

SECURITY INVOKER | AUTHID CURRENT\_USER

表明该函数将带着调用它的用户的权限执行。该参数可以省略。

SECURITY INVOKER 和 AUTHID CURRENT\_USER 的功能相同。

**SECURITY DEFINER | AUTHID DEFINER** 

声明该函数将以创建它的用户的权限执行。

AUTHID DEFINER 和 SECURITY DEFINER 的功能相同。

COST execution\_cost

用来估计函数的执行成本。

execution\_cost 以 cpu\_operator\_cost 为单位。

取值范围: 正数

• ROWS result rows

估计函数返回的行数。用于函数返回的是一个集合。

取值范围: 正数, 默认值是 1000 行。

• configuration parameter | value

把指定的数据库会话参数值设置为给定的值。如果 value 是 DEFAULT 或者 RESET, 则 在新的会话中使用系统的缺省设置。OFF 关闭设置。

取值范围:字符串

- **DEFAULT**
- $\blacksquare$  OFF
- **RESET**

指定默认值。

from current

取当前会话中的值设置为 configuration parameter 的值。

plsql\_body

PL/SQL 存储过程体。

须知

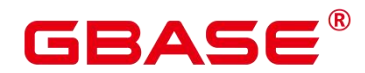

 当在函数体中创建用户时,日志中会记录密码的明文。因此不建议用户在函数体中 创建用户。

#### 示例 しょうしょう しゅうしょう しょうしょく

```
--定义函数为 SQL 查询。
postgres=# CREATE FUNCTION func_add_sql(integer, integer) RETURNS integer
   AS 'select $1 + $2;'
   LANGUAGE SQL
   IMMUTABLE
   RETURNS NULL ON NULL INPUT;
--利用参数名用 PL/pgSQL 自增一个整数。
postgres=# CREATE OR REPLACE FUNCTION func_increment_plsql(i integer) RETURNS
integer AS $$
       BEGIN
               RETURN i + 1;
       END;
$$ LANGUAGE plpgsql;
--返回 RECORD 类型
postgres=# CREATE OR REPLACE FUNCTION func_increment_sql(i int, out result_1
bigint, out result_2 bigint)
returns SETOF RECORD
as $$
begin
   result_1 = i + 1;result_2 = i * 10;
return next;
end;
$$language plpgsql;
--返回一个包含多个输出参数的记录。
postgres=# CREATE FUNCTION func_dup_sql(in int, out f1 int, out f2 text)
   AS $$ SELECT $1, CAST($1 AS text) || ' is text' $$
   LANGUAGE SQL;
postgres=# SELECT * FROM func_dup_sql(42);
--计算两个整数的和,并返回结果。如果输入为 nu11, 则返回 nu11。
postgres=# CREATE FUNCTION func_add_sql2(num1 integer, num2 integer) RETURN
integer
```
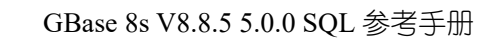

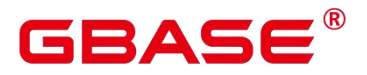

```
AS
BEGIN
RETURN num1 + num2;
END;
/
--修改函数 func_add_sql2 的执行规则为 IMMUTABLE,即参数不变时返回相同结果。
postgres=# ALTER FUNCTION func_add_sql2(INTEGER, INTEGER) IMMUTABLE;
--将函数 func_add_sql2 的名称修改为 add_two_number。
postgres=# ALTER FUNCTION func_add_sql2(INTEGER, INTEGER) RENAME TO
add two number;
--将函数 add_two_number 的属者改为 gbase。
postgres=# ALTER FUNCTION add_two_number(INTEGER, INTEGER) OWNER TO gbase;
--删除函数。
postgres=# DROP FUNCTION add_two_number;
postgres=# DROP FUNCTION func_increment_sql;
postgres=# DROP FUNCTION func_dup_sql;
postgres=# DROP FUNCTION func_increment_plsql;
postgres=# DROP FUNCTION func_add_sql;
```
### 相关命令

ALTER FUNCTION. DROP FUNCTION

# **3.8.70CREATE GROUP**

### 功能描述

创建一个新用户组。

### 注意事项

CREATE GROUP 是 CREATE ROLE 的别名, 非 SQL 标准语法, 不推荐使用, 建议用 户直接使用 CREATE ROLE 替代。

### 语法格式

```
CREATE GROUP group name [ [ WITH ] option [ ... ] ] [ ENCRYPTED | UNENCRYPTED ]
{ PASSWORD | IDENTIFIED BY } { 'password' [ EXPIRED ] | DISABLE };
```
其中可选项 option 子句语法为:

```
{SYSADMIN | NOSYSADMIN}
    | {MONADMIN | NOMONADMIN}
```
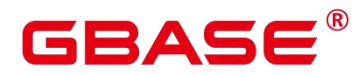

| {OPRADMIN | NOOPRADMIN} | {POLADMIN | NOPOLADMIN} | {AUDITADMIN | NOAUDITADMIN} | {CREATEDB | NOCREATEDB} | {USEFT | NOUSEFT} | {CREATEROLE | NOCREATEROLE} | {INHERIT | NOINHERIT} | {LOGIN | NOLOGIN} | {REPLICATION | NOREPLICATION} | {INDEPENDENT | NOINDEPENDENT} | {VCADMIN | NOVCADMIN} | {PERSISTENCE | NOPERSISTENCE} | CONNECTION LIMIT connlimit | VALID BEGIN 'timestamp' | VALID UNTIL 'timestamp' | RESOURCE POOL 'respool' | USER GROUP 'groupuser' | PERM SPACE 'spacelimit' | TEMP SPACE 'tmpspacelimit' | SPILL SPACE 'spillspacelimit' | NODE GROUP logic\_group\_name | IN ROLE role\_name [, ...] | IN GROUP role\_name [, ...] | ROLE role\_name [, ...] | ADMIN role name [, ...] | USER role name [, ...] | SYSID uid | DEFAULT TABLESPACE tablespace name | PROFILE DEFAULT | PROFILE profile\_name | PGUSER

# 参数说明

请参考 CREATE ROLE 的参数说明。

# 相关命令

ALTER GROUP, DROP GROUP, CREATE ROLE

# **3.8.71CREATE INCREMENTAL MATERIALIZED VIEW**

### 功能描述

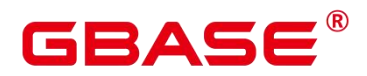

CREATE INCREMENTAL MATERIALIZED VIEW 会创建一个增量物化视图,并且后续 可以使用 REFRESH MATERIALIZED VIEW(全量刷新)和 REFRESH INCREMENTAL MATERIALIZED VIEW(增量刷新)刷新物化视图的数据。

CREATE INCREMENTAL MATERIALIZED VIEW 类似于 CREATE TABLE AS, 不过它 会记住被用来初始化该视图的查询,因此它可以在后续中进行数据刷新。一个物化视图有很 多和表相同的属性,但是不支持临时物化视图。

#### 注意事项

- 增量物化视图不可以在临时表或全局临时表上创建。
- 增量物化视图仅支持简单过滤查询和基表 UNION ALL查询。
- 创建增量物化视图不可指定分布列。
- 创建增量物化视图后,基表中的绝大多数 DDL 操作不再支持。
- 不支持对增量物化视图进行 IUD 操作。
- 增量物化视图创建后,当基表数据发生变化时,需要使用刷新(REFRESH)命令保持 物化视图与基表同步。

#### 语法格式

```
CREATE INCREMENTAL MATERIALIZED VIEW mv_name
    \lceil (column name \lceil, ...] \rceil ]
    [ TABLESPACE tablespace name ]
    AS query;
```
### 参数说明

mv\_name

要创建的物化视图的名称(可以被模式限定)。

取值范围:字符串,要符合标识符的命名规范。

column\_name

新物化视图中的一个列名。物化视图支持指定列,指定列需要和后面的查询语句结果的 列数量保持一致;如果没有提供列名,会从查询的输出列名中获取列名。

取值范围:字符串,要符合标识符的命名规范。

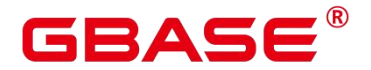

• TABLESPACE tablespace name

指定新建物化视图所属表空间。如果没有声明,将使用默认表空间。

• AS query

一个 SELECT 或者 TABLE 命令。这个查询将在一个安全受限的操作中运行。

示例 しょうしょう しゅうしょう しょうしょく

--创建一个普通表 CREATE TABLE my table  $(cl$  int,  $c2$  int); --创建增量物化视图 CREATE INCREMENTAL MATERIALIZED VIEW my imv AS SELECT \* FROM my table; --基表写入数据 INSERT INTO my table VALUES $(1,1), (2,2)$ ; --对增量物化视图 my\_imv 进行增量刷新 REFRESH INCREMENTAL MATERIALIZED VIEW my\_imv;

相关链接

ALTER MATERIALIZED VIEW, CREATE MATERIALIZED VIEW, CREATE TABLE, DROP MATERIALIZED VIEW , REFRESH INCREMENTAL MATERIALIZED VIEW , REFRESH MATERIALIZED VIEW

# **3.8.72CREATE INDEX**

### 功能描述

在指定的表上创建索引。

索引可以用来提高数据库查询性能,但是不恰当的使用将导致数据库性能下降。建议仅 在匹配如下某条原则时创建索引:

经常执行查询的字段。

在连接条件上创建索引,对于存在多字段连接的查询,建议在这些字段上建立组合索引。 例如, select \* from t1 join t2 on t1.a=t2.a and t1.b=t2.b, 可以在 t1 表上的 a、b 字段上建立组 合索引。

where 子句的过滤条件字段上(尤其是范围条件)。

在经常出现在 order by、group by 和 distinct 后的字段。

在分区表上创建索引与在普通表上创建索引的语法不太一样,使用时请注意,如分区表 上不支持并行创建索引,不支持创建部分索引。

# GBASE

#### 注意事项

索引自身也占用存储空间、消耗计算资源,创建过多的索引将对数据库性能造成负面影 响(尤其影响数据导入的性能,建议在数据导入后再建索引)。因此,仅在必要时创建索引。

索引定义里的所有函数和操作符都必须是 immutable 类型的,即它们的结果必须只能依 赖于它们的输入参数,而不受任何外部的影响(如另外一个表的内容或者当前时间)。这个 限制可以确保该索引的行为是定义良好的。要在一个索引上或 WHERE 中使用用户定义函数, 请把它标记为 immutable 类型函数。

分区表索引分为 LOCAL 索引与 GLOBAL 索引,LOCAL 索引与某个具体分区绑定,而 GLOBAL 索引则对应整个分区表。

列存表支持的 PSORT 和 B-tree 索引都不支持创建表达式索引、部分索引,PSORT 不支 持创建唯一索引,B-tree 支持创建唯一索引。

列存表支持的 GIN 索引支持创建表达式索引,但表达式不能包含空分词、空列和多列, 不支持创建部分索引和唯一索引。

HASH 索引目前仅限于行存表索引、临时表索引和分区表 LOCAL 索引, 且不支持创建 多字段索引。

被授予 CREATE ANY INDEX 权限的用户,可以在 public 模式和用户模式下创建索引。

### 语法格式

在表上创建索引。

CREATE [ UNIQUE ] [IF NOT EXISTS] INDEX [ CONCURRENTLY ] [ [schema\_name.] index name ] ON table name [ USING method ] ({ { column\_name | ( expression ) } [ COLLATE collation ] [ opclass ] [ ASC | DESC ] [ NULLS { FIRST | LAST } ] }[, ...] ) [ INCLUDE ( { column name | ( expression )  $\}$  [, ...] ) ]  $[$  WITH ( {storage parameter = value}  $[$ , ...  $]$  ) ] [ TABLESPACE tablespace\_name ] [ WHERE predicate ];

在分区表上创建索引。

CREATE [ UNIQUE ] [IF NOT EXISTS] INDEX [ [schema\_name.] index\_name ] ON table\_name [ USING method ]

( { { column\_name | ( expression ) } [ COLLATE collation ] [ opclass ] [ ASC | DESC ] [ NULLS LAST ] } [, ...] )

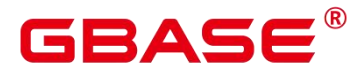

[ LOCAL [ ( { PARTITION index\_partition\_name | SUBPARTITION index subpartition name [ TABLESPACE index partition tablespace ] [, ...] ) ] | GLOBAL ]  $\lceil$  INCLUDE (  $\{$  column name  $|$  ( expression )  $\rceil$ , ...] ) ]  $\lceil$  WITH (  $\{$  storage parameter = value  $\}$   $\lceil$ , ...]  $\rceil$  ] [ TABLESPACE tablespace name ];

### 参数说明

UNIQUE

创建唯一性索引,每次添加数据时检测表中是否有重复值。如果插入或更新的值会引起 重复的记录时,将导致一个错误。

目前只有 B-tree 索引支持唯一索引。

CREATE SCHEMA [IF NOT EXISTS] schema\_name [ AUTHORIZATION *user name* ] [WITH BLOCKCHAIN] [ schema element  $[\ldots]$  ];

**IF NOT EXISTS** 

若指定该参数,则当一个同名的索引已经存在时,仅发出提示。

**•** CONCURRENTLY

以不阻塞 DML 的方式创建索引(加 ShareUpdateExclusiveLock 锁)。创建索引时,一 般会阻塞其他语句对该索引所依赖表的访问。指定此关键字,可以实现创建过程中不阻塞 DML。

此选项只能指定一个索引的名称。

普通 CREATE INDEX 命令可以在事务内执行,但是 CREATE INDEX CONCURRENTLY 不可以在事务内执行。

列存表、分区表和临时表不支持 CONCURRENTLY 方式创建索引。

说明 计二进制 医心脏 医心脏 医心脏 医心脏

- > 创建索引时指定此关键字,需要执行先后两次对该表的全表扫描来完成 build, 第 一次扫描的时候创建索引,不阻塞读写操作;第二次扫描的时候合并更新第一次扫 描到目前为止发生的变更。
- 由于需要执行两次对表的扫描和 build,而且必须等待现有的所有可能对该表执行 修改的事务结束。这意味着该索引的创建比正常耗时更长,同时因此带来的 CPU 和 I/O 消耗对其他业务也会造成影响。

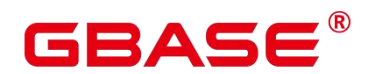

- ▶ 如果在索引构建时发生失败,那会留下一个"不可用"的索引。这个索引会被查询忽 略,但它仍消耗更新开销。这种情况推荐的恢复方法是删除该索引并尝试再次 CONCURRENTLY 建索引。
- 由于在第二次扫描之后,索引构建必须等待任何持有早于第二次扫描拿的快照的事 务终止,而且建索引时加的 ShareUpdateExclusiveLock 锁(4 级)会和大于等于 4 级的锁冲突,在创建这类索引时,容易引发卡住(hang)或者死锁问题。例如:
- > 两个会话对同一个表创建 CONCURRENTLY 索引, 会引起死锁问题;
- ▶ 两个会话,一个对表创建 CONCURRENTLY 索引, 一个 drop table, 会引起死锁问 题;
- 三个会话,会话 1 先对表 a 加锁,不提交,会话 2 接着对表 b 创建 CONCURRENTLY 索引,会话 3 接着对表 a 执行写入操作, 在会话 1 事务未提交之前, 会话 2 会一直 被阻塞;
- > 将事务隔离级别设置成可重复读(默认为读已提交),起两个会话,会话 1 起事务 对表 a 执行写入操作,不提交,会话 2 对表 b 创建 CONCURRENTLY 索引,在会 话 1 事务未提交之前,会话 2 会一直被阻塞。
- schema\_name

模式的名称。

取值范围:已存在模式名。

index\_name

要创建的索引名,索引的模式与表相同。

取值范围:字符串,要符合标识符的命名规范。

 $\bullet$  table name

需要为其创建索引的表的名称,可以用模式修饰。

取值范围:已存在的表名。

 $\bullet$  USING method

指定创建索引的方法。

取值范围:

btree:B-tree 索引使用一种类似于 B+树的结构来存储数据的键值,通过这种结构能够

# RAC

快速的查找索引。btree 适合支持比较查询以及查询范围。

hash: Hash 索引使用 Hash 函数对索引的关键字进行散列。只能处理简单等值比较, 比 较适合在索引值较长的情况下使用。

gin:GIN 索引是倒排索引,可以处理包含多个键的值(比如数组)。

gist:Gist 索引适用于几何和地理等多维数据类型和集合数据类型。目前支持的数据类 型有 box、point、poly、circle、tsvector、tsquery、range。

Psort: Psort 索引。针对列存表讲行局部排序索引。

ubtree:仅供 ustore 表使用的多版本 B-tree 索引,索引页面上包含事务信息,能并自主 回收页面。

行存表(ASTORE 存储引擎)支持的索引类型:btree(行存表缺省值)、hash、gin、 gist。行存表(USTORE 存储引擎)支持的索引类型:ubtree。列存表支持的索引类型:Psort (列存表缺省值)、btree、gin。全局临时表不支持 GIN 索引和 Gist 索引。

说明:列存表对 GIN 索引支持仅限于对于 tsvector 类型的支持, 即创建列存 GIN 索引 入参需要为 to\_tsvector 函数(的返回值)。此方法为 GIN 索引比较普遍的使用方式。

• column name

表中需要创建索引的列的名称(字段名)。

如果索引方式支持多字段索引,可以声明多个字段。全局索引最多可以声明 31 个字段, 其他索引最多可以声明 32 个字段。

• expression

创建一个基于该表的一个或多个字段的表达式索引,通常必须写在圆括弧中。如果表达 式有函数调用的形式,圆括弧可以省略。

表达式索引可用于获取对基本数据的某种变形的快速访问。比如,一个在 upper(col)上 的函数索引将允许 WHERE upper(col) = 'JIM'子句使用索引。

在创建表达式索引时,如果表达式中包含 IS NULL 子句,则这种索引是无效的。此时, 建议用户尝试创建一个部分索引。

 $\bullet$  COLLATE collation

COLLATE 子句指定列的排序规则(该列必须是可排列的数据类型)。如果没有指定, 则使用默认的排序规则。排序规则可以使用"select \* from pg\_collation"命令从 pg\_collation 系 统表中查询,默认的排序规则为查询结果中以 default 开始的行。

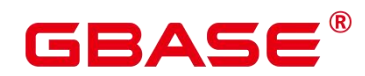

opclass

操作符类的名称。对于索引的每一列可以指定一个操作符类,操作符类标识了索引那一 列的使用的操作符。例如一个 B-tree 索引在一个四字节整数上可以使用 int4\_ops;这个操作 符类包括四字节整数的比较函数。实际上对于列上的数据类型默认的操作符类是足够用的。 操作符类主要用于一些有多种排序的数据。例如,用户想按照绝对值或者实数部分排序一个 复数。能通过定义两个操作符类然后当建立索引时选择合适的类。

 $\bullet$  ASC

指定按升序排序(默认)。

**•** DESC

指定按降序排序。

**•** NULLS FIRST

指定空值在排序中排在非空值之前,当指定 DESC 排序时,本选项为默认的。

NULLS LAST

指定空值在排序中排在非空值之后,未指定 DESC 排序时,本选项为默认的。

 $\bullet$  LOCAL

指定创建的分区索引为 LOCAL 索引。

**•** GLOBAL

指定创建的分区索引为 GLOBAL 索引, 当不指定 LOCAL、GLOBAL 关键字时, 默认 创建 GLOBAL 索引。

 $\bullet$  INCLUDE ( column name  $[, ...]$  )

可选的 INCLUDE 子句指定将一些非键列(non-key columns)包含在索引中。非键列 不能用于作为索引扫描的加速搜索条件,同时在检查索引的唯一性约束时会忽略它们。

仅索引扫描 (Index Only Scan) 可以直接返回非键列中的内容,而不必去访问索引所对 应的堆表。

将非键列添加为 INCLUDE 列需要保守一些,尤其是对于宽列。如果索引元组超过索 引类型允许的最大大小,数据将插入失败。需要注意的是,任何情况下为索引添加非键列都 会增加索引的空间占用,从而可能减慢搜索速度。

目前只有 ubtree 索引访问方式支持该特性。非键列会被保存在与堆元组对应的索引叶子

# RAC

元组中,不会包含在索引上层页面的元组中。

WITH ({storage\_parameter = value}  $[, ... ]$ )

指定索引方法的存储参数。

取值范围:

只有 GIN 索引支持 FASTUPDATE、GIN\_PENDING\_LIST\_LIMIT 参数。GIN 和 Psort 之外的索引都支持 FILLFACTOR 参数。只有 UBTREE 索引支持 INDEXSPLIT 参数。

**•** FILLFACTOR

一个索引的填充因子(fillfactor)是一个介于 10 和 100 之间的百分数。

取值范围:10~100

**•** FASTUPDATE

GIN 索引是否使用快速更新。

取值范围:ON,OFF

默认值: ON

**•** GIN PENDING LIST LIMIT

当 GIN 索引启用 fastupdate 时, 设置该索引 pending list 容量的最大值。

取值范围:64~INT\_MAX,单位 KB。

默认值: gin\_pending\_list\_limit 的默认取决于 GUC 中 gin\_pending\_list\_limit 的值(默认 为 4MB)

**•** INDEXSPLIT

UBTREE 索引选择采取哪种分裂策略。其中 DEFAULT 策略指的是与 BTREE 相同的分 裂策略。INSERTPT 策略能在某些场景下显著降低索引空间占用。

取值范围: INSERTPT, DEAFAULT

默认值: INSERTPT

TABLESPACE tablespace\_name

指定索引的表空间,如果没有声明则使用默认的表空间。

取值范围:已存在的表空间名。

**WHERE** predicate

# GBAS

创建一个部分索引。部分索引是一个只包含表的一部分记录的索引,通常是该表中比其 他部分数据更有用的部分。例如,有一个表,表里包含已记账和未记账的定单,未记账的定 单只占表的一小部分而且这部分是最常用的部分,此时就可以通过只在未记账部分创建一个 索引来改善性能。另外一个可能的用途是使用带有 UNIQUE 的 WHERE 强制一个表的某个 子集的唯一性。

取值范围: predicate 表达式只能引用表的字段, 它可以使用所有字段, 而不仅是被索引 的字段。目前,子查询和聚集表达式不能出现在 WHERE 子句里。不建议使用 int 等数值类 型作为 predicate, 因为 int 等数值类型可以隐式转换为 bool 值(非 0 值隐式转换为 true, 0) 转换为 false), 可能导致非预期的结果。

• PARTITION index partition name

索引分区的名称。

取值范围:字符串,要符合标识符的命名规范。

• SUBPARTITION index subpartition name

索引二级分区的名称。

取值范围:字符串,要符合标识符的命名规范

• TABLESPACE index partition tablespace

索引分区的表空间。

取值范围: 如果没有声明, 将使用分区表索引的表空间 index\_tablespace。

 $\bullet$  COMPRESSTYPE

索引参数,设置索引压缩算法。1 代表 pglz 算法, 2 代表 zstd 算法, 默认不压缩。(仅 支持 B-TREE 索引)

取值范围:0~2,默认值为 0。

 $\bullet$  COMPRESS LEVEL

索引参数,设置索引压缩算法等级,仅当 COMPRESSTYPE 为 2 时生效。压缩等级越 高,索引的压缩效果越好,索引的访问速度越慢。(仅支持 B-TREE 索引)

取值范围:-31~31,默认值为 0。

 $\bullet$  COMPRESS CHUNK SIZE

索引参数,设置索引压缩 chunk 块大小。chunk 数据块越小,预期能达到的压缩效果越

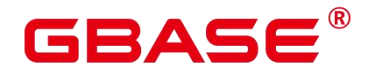

好,同时数据越离散,影响索引的访问速度。(仅支持 B-TREE 索引)

取值范围: 与页面大小有关。在页面大小为 8k 场景, 取值范围为: 512、1024、2048、 4096。

默认值:4096

 $\bullet$  COMPRESS PREALLOC CHUNKS

索引参数,设置索引压缩 chunk 块预分配数量。预分配数量越大,索引的压缩率相对越 差,离散度越小,访问性能越好。(仅支持 B-TREE 索引)

取值范围:0~7,默认值为 0。

当 COMPRESS\_CHUNK\_SIZE 为 512 和 1024 时, 支持预分配设置最大为 7。

当 COMPRESS CHUNK SIZE 为 2048 时, 支持预分配设置最大为 3。

当 COMPRESS CHUNK\_SIZE 为 4096 时, 支持预分配设置最大为 1。

 $\bullet$  COMPRESS BYTE CONVERT

索引参数,设置索引压缩字节转换预处理。 在一些场景下可以提升压缩效果,同时会导 致一定性能劣化。

取值范围:布尔值,默认关闭。

 $\bullet$  COMPRESS DIFF CONVERT

索引参数,设置索引压缩字节差分预处理。只能与 compress\_byte\_convert 一起使用。在 一些场景下可以提升压缩效果,同时会导致一定性能劣化。

取值范围:布尔值,默认关闭。

#### 示例 しょうしょう しゅうしょう しょうしょく

```
--创建表 tpcds.ship_mode_t1。
postgres=# create schema tpcds;
postgres=# CREATE TABLE tpcds.ship_mode_t1
(SM_SHIP_MODE_SK INTEGER NOT NULL,
    SM_SHIP_MODE_ID CHAR(16) NOT NULL,
    SH\_TYPE charge charge charge charge CHAR(30) , which is the contract of SP_1\text{SM\_CODE} , the characteristic characteristic characteristic characteristic characteristic characteristic characteristic characteristic characteristic characteristic characteristic characteristic characteristic characteri
    SM_CARRIER CHAR(20)
    SM_CONTRACT CHAR(20)
)
```

```
南大通用数据技术股份有限公司 264
```
# BASE

;

--在表 tpcds.ship\_mode\_t1 上的 SM\_SHIP\_MODE\_SK 字段上创建普通的唯一索引。 postgres=# CREATE UNIQUE INDEX ds\_ship\_mode\_t1\_index1 ON tpcds.ship\_mode\_t1(SM\_SHIP\_MODE\_SK);

--在表 tpcds.ship\_mode\_t1 上的 SM\_SHIP\_MODE\_SK 字段上创建指定 B-tree 索引。 postgres=# CREATE INDEX ds\_ship\_mode\_t1\_index4 ON tpcds.ship\_mode\_t1 USING btree(SM\_SHIP\_MODE\_SK);

--在表 tpcds.ship\_mode\_t1 上 SM\_CODE 字段上创建表达式索引。 postgres=# CREATE INDEX ds\_ship\_mode\_t1\_index2 ON tpcds.ship\_mode\_t1(SUBSTR(SM\_CODE, 1,4));

--在表 tpcds.ship\_mode\_t1 上的 SM\_SHIP\_MODE\_SK 字段上创建 SM\_SHIP\_MODE\_SK 大于 10 的部分索引。 postgres=# CREATE UNIQUE INDEX ds\_ship\_mode\_t1\_index3 ON tpcds.ship\_mode\_t1(SM\_SHIP\_MODE\_SK) WHERE SM\_SHIP\_MODE\_SK>10;

--重命名一个现有的索引。 postgres=# ALTER INDEX tpcds.ds\_ship\_mode\_t1\_index1 RENAME TO ds ship mode t1 index5;

--设置索引不可用。

postgres=# ALTER INDEX tpcds.ds\_ship\_mode\_t1\_index2 UNUSABLE;

--重建索引。

postgres=# ALTER INDEX tpcds.ds\_ship\_mode\_t1\_index2 REBUILD;

--删除一个现有的索引。 postgres=# DROP INDEX tpcds.ds\_ship\_mode\_t1\_index2;

--删除表。 postgres=# DROP TABLE tpcds.ship\_mode\_t1;

--创建表空间。

postgres=# CREATE TABLESPACE example1 RELATIVE LOCATION 'tablespace1/tablespace\_1'; postgres=# CREATE TABLESPACE example2 RELATIVE LOCATION 'tablespace2/tablespace\_2'; postgres=# CREATE TABLESPACE example3 RELATIVE LOCATION 'tablespace3/tablespace\_3';

# $i$ BASE $^\circ$

```
postgres=# CREATE TABLESPACE example4 RELATIVE LOCATION
'tablespace4/tablespace_4';
--创建表 tpcds.customer_address_p1。
postgres=# CREATE TABLE tpcds.customer address p1
(CA ADDRESS SK INTEGER NOT NULL,
   CA ADDRESS ID CHAR(16) NOT NULL,
   CA STREET NUMBER CHAR(10)
   CA_STREET_NAME VARCHAR(60)
   CA STREET TYPE CHAR(15)
   CA_SUITE_NUMBER CHAR(10)
   CA CITY VARCHAR(60)
   CA_COUNTY VARCHAR(30)
   \text{CA\_STATE} , and \text{CHAR}(2) , and \text{CHAR}(2) , and \text{CHAR}(2)CA\_ZIP charge CHAR(10), the charge CHAR(10)CA_COUNTRY VARCHAR(20)
   CA_GMT_OFFSET DECIMAL(5, 2)
   CA_LOCATION_TYPE CHAR(20)
) and the set of \mathcal{L} and \mathcal{L} and \mathcal{L}TABLESPACE example1
PARTITION BY RANGE (CA ADDRESS SK)
(PARTITION p1 VALUES LESS THAN (3000),
  PARTITION p2 VALUES LESS THAN (5000) TABLESPACE example1,
  PARTITION p3 VALUES LESS THAN (MAXVALUE) TABLESPACE example2
) and the set of \mathcal{L} and \mathcal{L} and \mathcal{L}ENABLE ROW MOVEMENT;
--创建分区表索引 ds_customer_address_p1_index1, 不指定索引分区的名称。
postgres=# CREATE INDEX ds_customer_address_p1_index1 ON
tpcds.customer_address_p1(CA_ADDRESS_SK) LOCAL;
--创建分区表索引 ds_customer_address_p1_index2, 并指定索引分区的名称。
postgres=# CREATE INDEX ds_customer_address_p1_index2 ON
tpcds.customer_address_p1(CA_ADDRESS_SK) LOCAL
(PARTITION CA ADDRESS SK index1,
   PARTITION CA ADDRESS SK index2 TABLESPACE example3,
   PARTITION CA ADDRESS SK index3 TABLESPACE example4
) and the set of \mathcal{L} and \mathcal{L} and \mathcal{L}TABLESPACE example2;
--创建 GLOBAL 分区索引
```
# $\mathsf{SASE}^\mathsf{B}$

postgres=# CREATE INDEX ds\_customer\_address\_p1\_index3 ON tpcds.customer\_address\_p1(CA\_ADDRESS\_ID) GLOBAL;

--不指定关键字, 默认创建 GLOBAL 分区索引 postgres=# CREATE INDEX ds\_customer\_address\_p1\_index4 ON tpcds.customer\_address\_p1(CA\_ADDRESS\_ID);

--修改分区表索引 CA\_ADDRESS\_SK\_index2 的表空间为 example1。 postgres=# ALTER INDEX tpcds.ds\_customer\_address\_p1\_index2 MOVE PARTITION CA ADDRESS SK index2 TABLESPACE example1;

--修改分区表索引 CA\_ADDRESS\_SK\_index3 的表空间为 example2。 postgres=# ALTER INDEX tpcds.ds\_customer\_address\_p1\_index2 MOVE PARTITION CA ADDRESS SK index3 TABLESPACE example2;

--重命名分区表索引。

postgres=# ALTER INDEX tpcds.ds\_customer\_address\_p1\_index2 RENAME PARTITION CA\_ADDRESS\_SK\_index1 TO CA\_ADDRESS\_SK\_index4;

--删除索引和分区表。

```
postgres=# DROP INDEX tpcds.ds_customer_address_p1_index1;
postgres=# DROP INDEX tpcds.ds_customer_address_p1_index2;
postgres=# DROP TABLE tpcds.customer_address_p1;
--删除表空间。
postgres=# DROP TABLESPACE example1;
postgres=# DROP TABLESPACE example2;
postgres=# DROP TABLESPACE example3;
postgres=# DROP TABLESPACE example4;
```

```
--创建列存表以及列存表 GIN 索引。
```

```
postgres=# create table cgin create test(a int, b text) with (orientation =
column);
CREATE TABLE
postgres=# create index cgin_test on cgin_create_test using
gin(to tsvector('ngram', b));
CREATE INDEX
```
# 相关命令

ALTER INDEX, DROP INDEX

# 优化建议

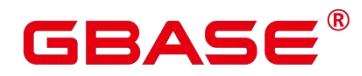

create index

建议仅在匹配如下条件之一时创建索引:

经常执行查询的字段。

在连接条件上创建索引,对于存在多字段连接的查询,建议在这些字段上建立组合索引。 例如, select \* from t1 join t2 on t1.a=t2.a and t1.b=t2.b, 可以在 t1 表上的 a、b 字段上建立组 合索引。

where 子句的过滤条件字段上(尤其是范围条件)。

在经常出现在 order by、group by 和 distinct 后的字段。

约束限制:

分区表上不支持创建部分索引。

分区表创建 GLOBAL 索引时,存在以下约束条件:

不支持表达式索引、部分索引

不支持列存表

仅支持 B-tree 索引

在相同属性列上,分区 LOCAL 索引与 GLOBAL 索引不能共存。

GLOBAL 索引,最大支持 31 列。

如果 alter 语句不带有 UPDATE GLOBAL INDEX. 那么原有的 GLOBAL 索引将失效, 查询时将使用其他索引进行查询;如果 alter 语句带有 UPDATE GLOBAL INDEX,原有的 GLOBAL 索引仍然有效,并且索引功能正确。

# **3.8.73CREATE LANGUAGE**

### 功能描述

定义一种新的过程语言。单机和集中式暂不支持创建过程语言。

### 语法格式

CREATE  $\lceil$  OR REPLACE  $\rceil$   $\lceil$  PROCEDURAL  $\rceil$  LANGUAGE name: CREATE [ OR REPLACE ] [ TRUSTED ] [ PROCEDURAL ] LANGUAGE name HANDLER call handler [ INLINE inline\_handler ] [ VALIDATOR valfunction ];

### 参数说明

TRUSTED

南大通用数据技术股份有限公司 <sup>268</sup>

# **GBAS**

TRUSTED 说明该语言并不授权没有权限的用户访问数据。如果在注册该语言时忽略这 个关键字, 则只有超级用户权限可以使用。

PROCEDURAL

这是个没有用的字。

### name

新过程语言的名称。这个名字应该在数据库的所有语言中唯一。

出于向下兼容的原因,这个名字可以用单引号包围。

### HANDLER call\_handler

call\_handler 是一个以前注册过的函数名字,该函数将被用来执行该过程语言的函数。 过程语言的调用处理器必须用一种编译语言(比如 C)书写,调用风格必须是版本 1 的调用风 格,并且注册为不接受参数并且返回 language\_handler 类型的函数。language\_handler 是用于 将函数声明为调用处理器的占位符。

• INLINE inline\_handler

inline\_handler 是以前注册过的函数名字,用来在该语言中执行一个匿名代码块(DO 命 令)。如果没有指定 inline\_handler 函数, 那么该语言不支持匿名代码块。处理器函数必须接 受一个 internal 类型的参数,这将是 DO 命令的内部表示,并且它通常返回 void。忽略该处 理器的返回值。

• VALIDATOR valfunction

valfunction 是一个以前注册过的函数名字,在用该语言创建新函数的时候将用它来校验 新函数。如果没有声明校验函数,那么建立新函数的时候就不会检查它。校验函数必须接受 一个类型为 oid 的参数,它是将要创建的函数的 OID,并且通常会返回 void。

校验函数通常会检查函数体,看看有没有语法错误,但是它也可以查看函数的其它属性, 比如该语言是否不能处理某种参数类型。校验函数应该用 ereport()函数报告错误。该函数的 返回值将被忽略。

# 示例 しょうしょう しゅうしょう しょうしょく

创建标准的过程语言的比较好的方法: CREATE LANGUAGE plperl; 对于 pg\_pltemplate 还不知道的语言, 需要下面这样的序列: CREATE FUNCTION plsample\_call\_handler() RETURNS language\_handler AS '\$libdir/plsample'

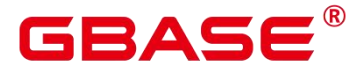

LANGUAGE C; CREATE LANGUAGE plsample HANDLER plsample call handler;

# **3.8.74CREATE MASKING POLICY**

### 功能描述

创建脱敏策略。

### 注意事项

只有 poladmin、sysadmin 或初始用户能执行此操作。

需要开启安全策略开关, 即设置 GUC 参数 enable\_security\_policy=on, 脱敏策略才可以 生效。

### 语法格式

```
CREATE MASKING POLICY policy name masking clause [, ... ]
[ policy_filter_clause ] [ ENABLE | DISABLE ];
masking clause:
masking function ON LABEL(label name [, ... ])
masking_function:
```
maskall 不是预置函数, 硬编码在代码中, 不支持\df 展示。

预置时脱敏方式如下:

```
maskall | randgbaseasking | creditcardmasking | basicemailmasking |
fullemailmasking | shufflemasking | alldigitsmasking | regexpmasking
policy_filter_clause:
FILTER ON FILTER_TYPE(filter value [,...] *)[...] *FILTER ON { ( FILTER TYPE ( filter value [, ... ] ) ] [, ... ] ]FILTER_TYPE:
APP | ROLES | IP
```
### 参数说明

policy\_name

审计策略名称,需要唯一,不可重复。

取值范围:字符串,要符合标识符的命名规范。

label\_name

资源标签名称。

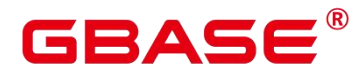

masking clause

指出使用何种脱敏函数对被 label\_name 标签标记的数据库资源进行脱敏, 支持用 schema.function 的方式指定脱敏函数。

• policy filter

指出该脱敏策略对何种身份的用户生效,若为空表示对所用用户生效。

**•** FILTER TYPE

描述策略过滤的条件类型,包括 IP | APP | ROLES。

filter value

指具体过滤信息内容,例如具体的 IP、具体的 APP 名称、具体的用户名。

ENABLE|DISABLE

可以打开或关闭脱敏策略。若不指定 ENABLE|DISABLE, 语句默认为 ENABLE。

### 示例 しょうしょう しゅうしょう しょうしょく

--创建 dev\_mask 和 bob\_mask 用户。 postgres=# CREATE USER dev\_mask PASSWORD 'dev@1234'; postgres=# CREATE USER bob\_mask PASSWORD 'bob@1234';

--创建一个表 tb\_for\_masking postgres=# CREATE TABLE tb\_for\_masking(col1 text, col2 text, col3 text);

--创建资源标签标记敏感列 col1 postgres=# CREATE RESOURCE LABEL mask\_lb1 ADD COLUMN(tb\_for\_masking.col1);

--创建资源标签标记敏感列 col2 postgres=# CREATE RESOURCE LABEL mask\_lb2 ADD COLUMN(tb\_for\_masking.col2);

--对访问敏感列 col1 的操作创建脱敏策略 postgres=# CREATE MASKING POLICY maskpol1 maskall ON LABEL(mask\_lb1);

--创建仅对用户 dev\_mask 和 bob\_mask, 客户端工具为 psql 和 gsql, IP 地址为 '10.20.30.40', '127.0.0.0/24'场景下生效的脱敏策略。 postgres=# CREATE MASKING POLICY maskpol2 randgbaseasking ON LABEL(mask\_lb2) FILTER ON ROLES(dev\_mask, bob\_mask), APP(psql, gsql), IP('10.20.30.40',  $'127.0.0.0/24')$ ;

### 相关命令

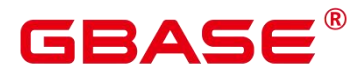

ALTER MASKING POLICY, DROP MASKING POLICY。

# **3.8.75CREATE MATERIALIZED VIEW**

CREATE MATERIALIZED VIEW 会创建一个全量物化视图,并且后续可以使用 REFRESH MATERIALIZED VIEW(全量刷新)刷新物化视图的数据。

CREATE MATERIALIZED VIEW 类似于 CREATE TABLE AS,不过它会记住被用来初 始化该视图的查询, 因此它可以在后续中进行数据刷新。一个物化视图有很多和表相同的 属性,但是不支持临时物化视图。

### 注意事项

全量物化视图不可以在临时表或全局临时表上创建。

全量物化视图不支持 nodegroup。

创建全量物化视图后,基表中的绝大多数 DDL 操作不再支持。

不支持对全量物化视图进行 IUD 操作。

全量物化视图创建后,当基表数据发生变化时,需要使用刷新(REFRESH)命令保持 物化视图与基表同步。

Ustore 引擎不支持物化创建、使用视图。

### 语法格式

```
CREATE [ INCREMENTAL ] MATERIALIZED VIEW table_name
    [ (column_name [, ...] ) ]
   [ TABLESPACE tablespace name ]
```
AS query

### 参数说明

mv\_name

要创建的物化视图的名称(可以被模式限定)。

取值范围:字符串,要符合标识符的命名规范。

• column name

新物化视图中的一个列名。物化视图支持指定列,指定列需要和后面的查询语句结果的 列数量保持一致;如果没有提供列名,会从查询的输出列名中获取列名。

# 2 A C

取值范围:字符串,要符合标识符的命名规范。

 $\bullet$  WITH ( storage parameter  $[=$  value]  $[, \dots]$  )

这个子句为表或索引指定一个可选的存储参数。详见 CREATE TABLE。

• TABLESPACE tablespace\_name

指定新建物化视图所属表空间。如果没有声明,将使用默认表空间。

• AS query

一个 SELECT、TABLE 或者 VALUES 命令。这个查询将在一个安全受限的操作中运行。

### 示例

```
--创建一个普通表
postgres=# CREATE TABLE my_table (c1 int, c2 int);
--创建全量物化视图
postgres=# CREATE MATERIALIZED VIEW my_mv AS SELECT * FROM my_table;
--基表写入数据
postgres=# INSERT INTO my table VALUES(1,1), (2,2);
--对全量物化视图 my_mv 进行全量刷新
postgres=# REFRESH MATERIALIZED VIEW my_mv;
```
### 相关命令

ALTER MATERIALIZED VIEW, CREATE INCREMENTAL MATERIALIZED VIEW, CREATE TABLE , DROP MATERIALIZED VIEW , REFRESH INCREMENTAL MATERIALIZED VIEW, REFRESH MATERIALIZED VIEW

# **3.8.76CREATE MODEL**

### 功能描述

训练机器学习模型并保存模型。

### 注意事项

模型名称具有唯一性约束,注意命名格式。

AI 训练时长波动较大, 在部分情况下训练运行时间较长, 设置的 GUC 参数 statement timeout 时长过短会导致训练中断。建议 statement timeout 设置为 0, 不对语句执 行时长进行限制。

### 语法格式

# **IBASE**

```
CREATE MODEL model_name USING algorithm_name
[FEATURES { {expression [ [ AS ] output_name ]} [, ...] }]
[TARGET \{ {expression [ [ AS ] output name ]} [, ...] }]
FROM { table name | select query }
WITH hyperparameter name = { hyperparameter value | DEFAULT } [, ...] }
```
### 参数说明

model\_name

对训练模型进行命名,模型名称具有唯一性约束。

取值范围:字符串,需要符合标识符的命名规范。

architecture\_name

训练模型的算法类型。

取值范围:字符型, 当前支持: logistic regression、linear regression、svm\_classification、 kmeans。

attribute\_list

枚举训练模型的输入列名。

取值范围:字符型,需要符合数据属性名的命名规范。

attribute name

在监督学习任务重训练模型的目标列名(可进行简单的表达式处理)。

取值范围:字符型,需要符合数据属性名的命名规范。

subquery

数据源。

取值范围:字符串,符合数据库 SQL 语法。

hyper parameter name

机器学习模型的超参名称。

取值范围:字符串,针对不同算法范围不同,详情请参考《GBase 8s V8.8.5\_5.0.0\_AI 特性指南》"DB4AI-Query:模型训练和推断"章节中的表 算子支持的超参。

hp\_value

超参数值。

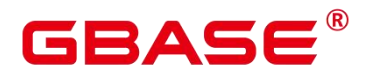

取值范围: 字符串, 针对不同算法范围不同, 详情请参考 《GBase 8s V8.8.5 5.0.0 AI 特性指南》 "DB4AI-Query: 模型训练和推断"章节中的表 超参的默认值以及取值范围。

### 示例 しょうしょう しゅうしょう しょうしょく

CREATE MODEL price model USING logistic regression FEATURES size, lot TARGET price FROM HOUSES (WITH learning\_rate=0.88, max\_iterations=default);

### 相关命令

DROP MODEL, PREDICT BY

# **3.8.77CREATE OPERATOR**

### 功能描述

定义一个新操作符。

### 注意事项

CREATE OPERATOR 定义一个新的 name 操作符。 定义该操作符的用户将成为其所有 者。如果给出了一个模式名, 那么该操作符将在指定的模式中创建。否则它会在当前模式 中创建。

操作符 name 可包含字符: - \* / < > = ~ ! @ # % ^ & | ` ?

选择名字的时候有几个限制:

- 一和/\*不能在操作符名的任何地方出现, 因为它们会被认为是一个注释的开始。
- 一个多字符的操作符不能以+或-结尾,除非该名字还包含至少下面字符之一:~!@#%  $\wedge$  & | ` ?
- => 作为一个操作符名的使用已经废弃了。
- 操作符!=在输入时映射成<>, 因此这两个名称总是等价的。
- 至少需要定义一个 LEFTARG 和 RIGHTARG。对于双目操作符来说, 两者都需要定义。 对右目操作符来说,只需要定义 LEFTARG, 而对于左目操作符来说,只需要定义 RIGHTARG。
- 同样, function\_name 过程必须已经用 CREATE FUNCTION 定义过, 而且必须定义为 接受正确数量的指定类型参数(一个或是两个)。

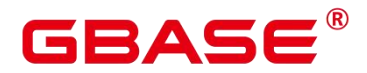

要想能够创建一个操作符,必须在参数类型和返回类型上有 USAGE 权限,还要在底层 函数上有 EXECUTE 权限。如果指定了交换或者负操作符,必须拥有这些操作符。

### 语法格式

```
CREATE OPERATOR name (
    PROCEDURE = function_name
    [, LEFTARG = left type ] [, RIGHTARG = right type ][, COMMUTATOR = com_op ] [, NEGATOR = neg_op ]\lceil, RESTRICT = res proc \lceil \lceil, JOIN = join proc \lceil[, HASHES ] [, MERGES ]
) and the set of \mathcal{L} and \mathcal{L} and \mathcal{L}
```
### 参数说明

name

要定义的操作符。可用的字符见上文。其名字可以用模式修饰, 比如 CREATE OPERATOR myschema.+ (…)。如果没有模式, 则在当前模式中创建操作符。同一个模式中 的两个操作符可以有一样的名字, 只要他们操作不同的数据类型。这是一个重载过程。

function\_name

用于实现该操作符的函数。

• left type

操作符左边的参数数据类型,如果存在的话。如果是左目操作符,这个参数可以省略。

• right type

操作符右边的参数数据类型,如果存在的话。如果是右目操作符,这个参数可以省略。

com\_op

该操作符对应的交换操作符。

neg\_op

该操作符对应的负操作符。

res\_proc

此操作符约束选择性评估函数。

join\_proc

此操作符连接选择性评估函数。

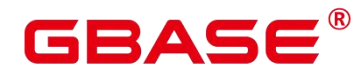

**HASHES** 

表明此操作符支持 Hash 连接。

MERGES

表明此操作符可以支持一个融合连接。

使用 OPERATOR()语法在 com\_op 或者其它可选参数里给出一个模式修饰的操作符名, 比如:

 $COMMUTATOR = OPERATOR(myschema. ==)$ ,

### 示例

下面命令定义一个新操作符:面积相等,用于 box 数据类型。

```
CREATE OPERATOR === (
   LEFTARG = box,
   RIGHTARG = box,
   PROCEDURE = area equal procedure,COMMUTATOR = ==,
   NEGATOR = !==RESTRICT = area_restriction_procedure,
   JOIN = area join procedure,
   HASHES, MERGES
); the contract of \mathcal{L}
```
# **3.8.78CREATE PACKAGE**

# 功能描述

创建一个新的 PACKAGE。

# 注意事项

在 package specification 中声明过的函数或者存储过程,必须在 package body 中找到定 义。

在实例化中,无法调用带有 commit/rollback 的存储过程。

不能在 Trigger 中调用 package 函数。

不能在外部 SQL 中直接使用 package 当中的变量。

不允许在 package 外部调用 package 的私有变量和存储过程。

不支持其它存储过程不支持的用法,例如,在 function 中不允许调用 commit/rollback.

# RASE

则 package 的 function 中同样无法调用 commit/rollback。

不支持 schema 与 package 同名。

只支持 A 风格的存储过程和函数定义。

不支持 package 内有同名变量, 包括包内同名参数。

package 的全局变量为 session 级, 不同 session 之间 package 的变量不共享。

package 中调用自治事务的函数, 不允许使用 package 中的 cursor 变量, 以及递归的使 用 package 中 cursor 变量的函数。

package 中不支持声明 refcursor 变量。

package 默认为 SECURITY INVOKER 权限, 如果想将默认行为改为 SECURITY DEFINER 权限, 需要设置 guc 参数 behavior compat options='plsql\_security\_definer'。

被授予 CREATE ANY PACKAGE 权限的用户, 可以在 public 模式和用户模式下创建 PACKAGE。

如果需要创建带有特殊字符的 package 名,特殊字符中不能含有空格,并且最好设置 GUC 参数 behavior compat options="skip\_insert\_gs\_source",否则可能引起报错。

# 语法格式

CREATE PACKAGE SPECIFICATION 语法格式。

CREATE [ OR REPLACE ] PACKAGE [ schema ] package\_name [ invoker\_rights\_clause ] { IS | AS } item\_list\_1 END package\_name;

invoker\_rights\_clause 可以被声明为 AUTHID DEFINER 或者 AUTHID INVOKER, 分别 为定义者权限和调用者权限。

item\_list\_1 可以为声明的变量或者存储过程以及函数。

PACKAGE SPECIFICATION(包规格)声明了包内的公有变量、函数、异常等,可以被外 部函数或者存储过程调用。在 PACKAGE SPECIFICATION 中只能声明存储过程、函数,不 能定义存储过程或者函数。

CREATE PACKAGE BODY 语法格式。

CREATE [ OR REPLACE ] PACKAGE BODY [ schema ] package\_name { IS | AS } declare\_section [ initialize\_section ] END package\_name;

PACKAGE BODY(包体内)定义了包的私有变量、函数等。如果变量或者函数没有在 PACKAGE SPECIFICATION 中声明过, 那么这个变量或者函数则为私有变量或者函数。

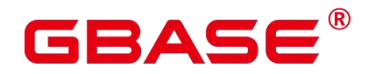

PACKAGE BODY 也可以声明实例化部分, 用来初始化 package。

### 示例 しょうしょう しゅうしょう しょうしょく

### CREATE PACKAGE SPECIFICATION 示例

```
CREATE OR REPLACE PACKAGE emp_bonus IS
var1 int:=1;--公有变量
var2 int:=2;
PROCEDURE testpro1(var3 int);--公有存储过程, 可以被外部调用
END emp_bonus;
/
```
### CREATE PACKAGE BODY 示例

```
drop table if exists test1;
create or replace package body emp_bonus is
var3 int:=3;
var4 int:=4;
procedure testpro1(var3 int)
is
begin
create table if not exists test1(col1 int);
insert into test1 values(var1);
insert into test1 values(var5);
end;
begin --实例化开始
var4:=9;
testpro1(var4);
end emp_bonus;
/
```
### ALTER PACKAGE OWNER 示例

--将 PACKAGE emp\_bonus 的所属者改为 gbase ALTER PACKAGE emp bonus OWNER TO gbase;

### 调用 PACKAGE 示例

--使用 call 调用 package 存储过程 call emp bonus.testpro $1(1)$ ; --使用 select 调用 package 存储过程 select emp bonus.testpro1(1); --匿名块里调用 package 存储过程 begin emp bonus.testpro $1(1)$ ;

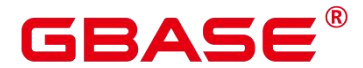

GBase 8s V8.8.5 5.0.0 SQL 参考手册

end; /

# **3.8.79CREATE PROCEDURE**

### 功能描述

创建一个新的存储过程。

#### 注意事项

如果创建存储过程时参数或返回值带有精度,不进行精度检测。

创建存储过程时,存储过程定义中对表对象的操作建议都显示指定模式,否则可能会导 致存储过程执行异常。

在创建存储过程时,存储过程内部通过 SET 语句设置 current schema 和 search\_path 无 效。执行完函数 search\_path 和 current\_schema 与执行函数前的 search\_path 和 current\_schema 保持一致。

如果存储过程参数中带有出参,SELECT 调用存储过程必须缺省出参,CALL 调用存储 过程调用非重载函数时必须指定出参,对于重载的 package 函数, out 参数可以缺省, 具体 信息参见 CALL 的示例。

存储过程指定 package 属性时支持重载。

在创建 procedure 时, 不能在 avg 函数外面嵌套其他 agg 函数, 或者其他系统函数。

在存储过程内部调用其它无参数的存储过程时,可以省略括号,直接使用存储过程名进 行调用。

在存储过程内部调用其他有出参的函数,如果在赋值表达式中调用时,被调函数的出参 可以省略,给出了也会被忽略。

存储过程支持参数注释的查看与导出、导入。

存储过程支持介于 IS/AS 与 plsql\_body 之间的注释的查看与导出、导入。

存储过程默认为 SECURITY INVOKER 权限, 如果想将默认行为改为 SECURITY DEFINER 权限, 需要设置 guc 参数 behavior compat options='plsql\_security\_definer'。

被授予 CREATE ANY FUNCTION 权限的用户,可以在用户模式下创建/替换存储过程。

out/inout 参数必须传入变量,不能够传入常量。

集中式环境下,想要调用 in 参数相同, out 参数不同的存储过程, 需要设置 guc 参数

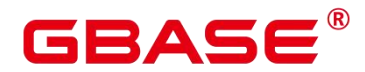

behavior\_compat\_options='proc\_outparam\_override',并且打开参数后,无论使用 select 还是 call 调用存储过程,都必须加上 out 参数。打开参数后,不支持使用 perform 调用存储过程或函 数。

# 语法格式

```
CREATE [ OR REPLACE ] PROCEDURE procedure_name
    [ ( \{ [ argmode ] [ argname ] argtype [ \{ DEFAULT | := | = \} expression ] \} [,... ] ) ]{ IS | AS } plsql_body {NOT FENCED | FENCED}
/
```
# 参数说明

OR REPLACE

当存在同名的存储过程时,替换原来的定义。

 $\bullet$  procedure name

创建的存储过程名称,可以带有模式名。

取值范围:字符串,要符合标识符的命名规范。

argmode

参数的模式。

须知: VARIADIC 用干声明数组类型的参数。

取值范围:IN、OUT、INOUT 或 VARIADIC。缺省值是 IN。只有 OUT 模式的参数能 跟在 VARIADIC 参数之后。

argname

参数的名称。

取值范围:字符串,要符合标识符的命名规范。

argtype

参数的数据类型。可以使用%TYPE 或%ROWTYPE 间接引用变量或表的类型,详细可 参考《GBase 8s V8.8.5 5.0.0 SQL 参考手册》中"存储过程"-"基本语句"- "定义变量" 章节。

取值范围:可用的数据类型。

configuration\_parameter value

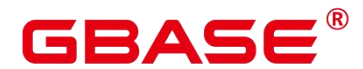

把指定的配置参数设置为给定的值。如果 value 是 DEFAULT, 则在新的会话中使用系 统的缺省设置。OFF 关闭设置。

取值范围: 字符串

DEFAULT

**OFF** 

指定默认值。

• from current

取当前会话中的值设置为 configuration parameter 的值。

● IMMUTABLE、STABLE 等

行为约束可选项。各参数的功能与 CREATE FUNCTION 类似,详细说明见 CREATE **FUNCTION** 

• plsql body

PL/SQL 存储过程体。

须知不知道的人,但是我们的人们的人们的人们的人们

 当在存储过程体中进行创建用户等涉及用户密码相关操作时,系统表及 csv 日志中 会记录密码的明文。因此不建议用户在存储过程体中进行涉及用户密码的相关操作。

说明 あいしゃ しゅうしゅう しゅうしょく

- argname 和 argmode 的顺序没有严格要求,推荐按照 argname、argmode、argtype 的顺序使用。
- NOT FENCED | FENCED

FENCED 或 NOT FENCED:这个子句指定例程是否被认为可以在数据库管理器操作环 境的进程或地址空间中"安全地"运行。

# 相关命令

DROP PROCEDURE

# 优化建议

analyse | analyze

不支持在事务或匿名块中执行 analyze 。

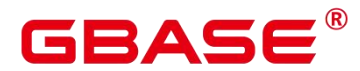

不支持在函数或存储过程中执行 analyze 操作。

# **3.8.80CREATE PUBLICATION**

### 功能描述

向当前数据库添加一个新的发布,发布的名称必须与当前数据库中任何现有发布的名称 不同。发布本质上是通过逻辑复制将一组表的数据变更进行复制。

#### 注意事项

如果既没有指定 FOR TABLE,也没有指定 FOR ALL TABLES, 那么这个发布就是以 一组空表开始的,可以在后续添加表。

创建发布不会开始复制。它只为未来的订阅者定义一个分组和过滤逻辑。 要创建一个 发布,调用者必须拥有当前数据库的 CREATE 权限。(当然,系统管理员不需要这个检查。)

要将表添加到发布中,调用者必须拥有该表的所有权。FOR ALL TABLES 子句要求调 用者是具有 SYSADMIN 权限用户。

添加到发布 UPDATE 或 DELETE 操作的发布的表必须已经定义了 REPLICA IDENTITY, 否则将在这些表上禁止这些操作。

COPY … FROM 命令是作为 INSERT 操作发布的。不发布 TRUNCATE 和 DDL 操作。

#### 语法格式

```
CREATE PUBLICATION name
    [ FOR TABLE table name [, \ldots]| FOR ALL TABLES ]
    \lceil WITH ( publication parameter \lceil=value] \lceil, ... \rceil ) ];
```
### 参数说明

name

新发布的名称。

**•** FOR TABLE

指定要添加到发布的表的列表。 只有持久基表才能成为发布的一部分,临时表、非日 志表、外表、MOT 表、物化视图、常规视图不能被发布。

**•** FOR ALL TABLES

将发布标记为复制数据库中所有表的更改,包括在将来创建的表。

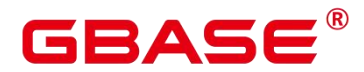

WITH ( publication parameter  $[=$  value]  $[, \dots ]$  )

该子句指定发布的可选参数。支持下列参数:

 $\bullet$  publish (string)

这个参数决定了哪些 DML 操作可以发布给订阅者。该值是一个用逗号分隔的操作列表, 允许的操作是insert、update和delete,不指定则默认发布所有的动作。该选项的默认值是'insert, update, delete'。

### 示例 しょうしょう しゅうしょう しょうしょく

--创建一个发布,发布两个表中所有更改。 CREATE PUBLICATION mypublication FOR TABLE users, departments; --创建一个发布,发布所有表中的所有更改。 CREATE PUBLICATION alltables FOR ALL TABLES; --创建一个发布,只发布一个表中的 INSERT 操作。 CREATE PUBLICATION insert only FOR TABLE mydata WITH (publish = 'insert'); --修改发布的动作。 ALTER PUBLICATION insert only SET (publish='insert,update,delete'); --向发布中添加表。 ALTER PUBLICAITON insert only ADD TABLE mydata2; --删除发布。 DROP PUBLICATION insert only;

### 相关命令

ALTER PUBLICATION, DROP PUBLICATION

# **3.8.81CREATE RESOURCE LABEL**

### 功能描述

创建资源标签。

### 注意事项

只有 poladmin、sysadmin 或初始用户能正常执行此操作。

### 语法格式

```
CREATE RESOURCE LABEL [IF NOT EXISTS] label name ADD label item list[, ...];
label item list:
resource type(resource path[, ...])
resource_type:
TABLE | COLUMN | SCHEMA | VIEW | FUNCTION
```
# **BASE**

### 参数说明

label\_name

资源标签名称,创建时要求不能与已有标签重名。

取值范围:字符串,要符合标识符的命名规范。

resource\_type

指的是要标记的数据库资源类型。

resource\_path

指的是描述具体的数据库资源的路径。

# 示例 しょうしょう しゅうしょう しょうしょく

--创建一个表 tb\_for\_label postgres=# CREATE TABLE tb\_for\_label(col1 text, col2 text, col3 text);

--创建一个模式 schema\_for\_label postgres=# CREATE SCHEMA schema\_for\_label;

--创建一个视图 view for label postgres=# CREATE VIEW view\_for\_label AS SELECT 1;

--创建一个函数 func\_for\_label postgres=# CREATE FUNCTION func\_for\_label RETURNS TEXT AS \$\$ SELECT col1 FROM tb\_for\_label; \$\$ LANGUAGE SQL;

--基于表创建资源标签 postgres=# CREATE RESOURCE LABEL IF NOT EXISTS table\_label add TABLE(public.tb\_for\_label);

--基于列创建资源标签

postgres=# CREATE RESOURCE LABEL IF NOT EXISTS column\_label add COLUMN(public.tb\_for\_label.col1);

--基于模式创建资源标签 postgres=# CREATE RESOURCE LABEL IF NOT EXISTS schema\_label add SCHEMA(schema\_for\_label);

--基于视图创建资源标签

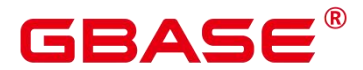

postgres=# CREATE RESOURCE LABEL IF NOT EXISTS view\_label add VIEW(view for label);

--基于函数创建资源标签 postgres=# CREATE RESOURCE LABEL IF NOT EXISTS func\_label add FUNCTION(func\_for\_label);

# 相关命令

ALTER RESOURCE LABEL, DROP RESOURCE LABEL.

# **3.8.82CREATE RESOURCE POOL**

### 功能描述

创建一个资源池,并指定此资源池相关联的控制组。

### 注意事项

只要用户对当前数据库有 CREATE 权限,就可以创建资源池。

### 语法格式

```
CREATE RESOURCE POOL pool_name
    [WITH ({MEM_PERCENT=pct | CONTROL_GROUP="group_name" |
ACTIVE STATEMENTS=stmt | MAX DOP = dop | MEMORY LIMIT='memory size' |
io_limits=io_limits | io_priority='priority' | nodegroup='nodegroup_name' |
is foreign = boolean {[, \ldots ])};
```
### 参数说明

pool\_name

资源池名称。

资源池名称不能和当前数据库里已有的资源池重名。

取值范围: 字符串, 要符合标识符的命名规范。

group\_name

控制组名称。

说明:设置控制组名称时,语法可以使用双引号,也可以使用单引号。

group\_name 对大小写敏感。
不指定 group\_name 时, 默认指定的字符串为 "Medium", 代表指定 DefaultClass 控制 组的 "Medium" Timeshare 控制组。

若数据库管理员指定自定义 Class 组下的 Workload 控制组, 如 control\_group 的字符串 为: "class1:workload1";代表此资源池指定到 class1 控制组下的 workload1 控制组。也可 同时指定 Workload 控制组的层次, 如 control\_group 的字符串为: "class1:workload1:1"。

若数据库用户指定 Timeshare 控制组代表的字符串,即"Rush"、"High"、"Medium" 或"Low"其中一种, 如 control group 的字符串为"High";代表资源池指定到 DefaultClass 控制组下的"High" Timeshare 控制组。

取值范围:字符串,要符合说明中的规则,其指定已创建的控制组。

stmt

资源池语句执行的最大并发数量。

取值范围:数值型,-1~2147483647。

dop

资源池最大并发度,语句执行时能够创建的最多线程数量。

取值范围:数值型,1~2147483647

memory size

资源池最大使用内存。

取值范围: 字符串, 内容范围 1KB~2047GB

mem\_percent

资源池可用内存占全部内存或者组用户内存使用的比例。

在多租户场景下, 组用户和业务用户的 mem\_percent 范围 1-100, 默认为 20。

在普通场景下,普通用户的 mem\_percent 范围为 0-100, 默认值为 0。

说明: mem\_percent 和 memory\_limit 同时指定时, 只有 mem\_percent 起作用。

io\_limits

资源池每秒可触发 IO 次数上限。

对于行存,以万次为单位计数,而列存则以正常次数计数。

io priority

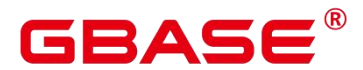

IO 利用率高达 90%时, 重消耗 IO 作业进行 IO 资源管控时关联的优先级等级。

包括三档可选:Low、Medium 和 High。不控制时可设置为 None。默认为 None。

说明:io\_limits 和 io\_priority 的设置都仅对复杂作业有效。包括批量导入(INSERT INTO SELECT、COPY FROM、CREATE TABLE AS 等),单 DN 数据量大约超过 500MB 的复杂 查询和 VACUUM FULL 等操作。

• nodegroup

在逻辑集群模式下,指定逻辑集群名称。必须是存在的逻辑集群。

如果逻辑集群名称包含大写字符、特殊符号或以数字开头, SQL 语句中对逻辑集群名 称需要加双引号。

• is foreign

在逻辑集群模式下,指定当前资源池用于控制没有关联本逻辑集群的普通用户的资源。 这里的逻辑集群是由资源池 nodegroup 字段指定的。

说明: nodegroup 必须是存在的逻辑集群, 不能是 elastic\_group 和安装的 nodegroup (group version1)。

如果指定了 is foreign 为 true, 则资源池不能再关联用户, 即不允许通过 CREATE USER … RESOURCE POOL 语句来将该资源池配置给用户。该资源池自动检查用户是否关 联到资源池指定的逻辑集群,如果用户没有关联到该逻辑集群,则这些用户在逻辑集群所包 含的 DN 上运行将受到该资源池的资源控制。

#### 示例 しょうしょう しゅうしょう しょうしょく

本示例假定用户已预先成功创建控制组。

--创建一个默认资源池,其控制组为"DefaultClass"组下属的"Medium" Timeshare Workload 控制组。

postgres=# CREATE RESOURCE POOL pool1;

-- 创建一个资源池,其控制组指定为"DefaultClass"组下属的"High" Timeshare Workload 控制组。

postgres=# CREATE RESOURCE POOL pool2 WITH (CONTROL\_GROUP="High");

-- 创建一个资源池,其控制组指定为"class1"组下属的"Low" Timeshare Workload 控制 组。

postgres=# CREATE RESOURCE POOL pool3 WITH (CONTROL\_GROUP="class1:Low");

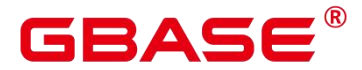

- 创建一个资源池,其控制组指定为"class1"组下属的"wg1" Workload 控制组。 postgres=# CREATE RESOURCE POOL pool4 WITH (CONTROL\_GROUP="class1:wg1");

-- 创建一个资源池,其控制组指定为"class1"组下属的"wg2" Workload 控制组。 postgres=# CREATE RESOURCE POOL pool5 WITH (CONTROL\_GROUP="class1:wg2:3");

--删除资源池。

postgres=# DROP RESOURCE POOL pool1; postgres=# DROP RESOURCE POOL pool2; postgres=# DROP RESOURCE POOL pool3; postgres=# DROP RESOURCE POOL pool4; postgres=# DROP RESOURCE POOL pool5;

#### 相关命令

ALTER RESOURCE POOL, DROP RESOURCE POOL

### **3.8.83CREATE ROLE**

#### 功能描述

创建角色。

角色是拥有数据库对象和权限的实体。在不同的环境中角色可以认为是一个用户,一个 组或者兼顾两者。

#### 注意事项

在数据库中添加一个新角色,角色无登录权限。

创建角色的用户必须具备 CREATE ROLE 的权限或者是系统管理员。

#### 语法格式

```
CREATE ROLE role name \lceil [ WITH ] option \lceil ... ] ] [ ENCRYPTED | UNENCRYPTED ]
{ PASSWORD | IDENTIFIED BY } { 'password' [EXPIRED] | DISABLE };
```
其中角色信息设置子句 option 语法为:

```
{SYSADMIN | NOSYSADMIN}
    | {MONADMIN | NOMONADMIN}
    | {OPRADMIN | NOOPRADMIN}
    | {POLADMIN | NOPOLADMIN}
    | {AUDITADMIN | NOAUDITADMIN}
    | {CREATEDB | NOCREATEDB}
    | {USEFT | NOUSEFT}
    | {CREATEROLE | NOCREATEROLE}
```
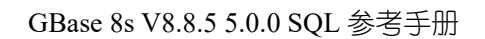

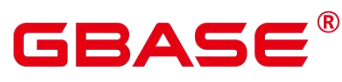

| {INHERIT | NOINHERIT} | {LOGIN | NOLOGIN} | {REPLICATION | NOREPLICATION} | {INDEPENDENT | NOINDEPENDENT} | {VCADMIN | NOVCADMIN} | {PERSISTENCE | NOPERSISTENCE} | CONNECTION LIMIT connlimit | VALID BEGIN 'timestamp' | VALID UNTIL 'timestamp' | RESOURCE POOL 'respool' | USER GROUP 'groupuser' | PERM SPACE 'spacelimit' | TEMP SPACE 'tmpspacelimit' | SPILL SPACE 'spillspacelimit' | NODE GROUP logic\_cluster\_name | IN ROLE role\_name [, ...] | IN GROUP role\_name [, ...] | ROLE role name [, ...] | ADMIN role name [, ...] | USER role name [, ...] | SYSID uid | DEFAULT TABLESPACE tablespace name | PROFILE DEFAULT | PROFILE profile\_name | PGUSER

# 参数说明

role\_name

角色名称。

取值范围:字符串,要符合标识符的命名规范,且最多为 63 个字符。若超过 63 个字符, 数据库会截断并保留前 63 个字符当做角色名称。在创建角色时, 数据库的时候会给出提示 信息。

说明:标识符需要为字母、下划线、数字(0-9)或美元符号(\$),且必须以字 母(a-z)或下划线(\_)开头。

password

登录密码。

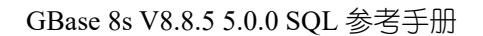

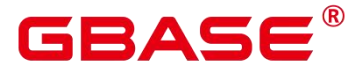

密码规则如下:

- 密码默认不少于 8 个字符。
- 不能与用户名及用户名倒序相同。
- 至少包含大写字母(A-Z)、小写字母(a-z)、数字(0-9)、非字母数字字符(限 定为~!@#\$%^&\*()- =+\|[{}];;,<.>/?) 四类字符中的三类字符。
- 密码也可以是符合格式要求的密文字符串,这种情况主要用于用户数据导入场景, 不推荐用户直接使用。如果直接使用密文密码,用户需要知道密文密码对应的明文, 并且保证明文密码复杂度,数据库不会校验密文密码复杂度,直接使用密文密码的 安全性由用户保证。
- 创建角色时, 应当使用双引号或单引号将用户密码括起来。

取值范围:不为空的字符串。

**•** EXPIRED

在创建用户时可指定 EXPIRED 参数, 即创建密码失效用户, 该用户不允许执行简单查 询和扩展查询。只有在修改自身密码后才可正常执行语句。

**O** DISABLE

默认情况下,用户可以更改自己的密码,除非密码被禁用。要禁用用户的密码,请指定 DISABLE。禁用某个用户的密码后,将从系统中删除该密码,此类用户只能通过外部认证 来连接数据库,例如:kerberos 认证。只有管理员才能启用或禁用密码。普通用户不能禁用 初始用户的密码。要启用密码,请运行 ALTER USER 并指定密码。

ENCRYPTED | UNENCRYPTED

控制密码存储在系统表里的口令是否加密。按照产品安全要求,密码必须加密存储,所 以,UNENCRYPTED 在 GBase 8s 中禁止使用。因为系统无法对指定的加密口令字符串进行 解密,所以如果目前的口令字符串已经是用 SHA256 加密的格式,则会继续照此存放,而不 管是否声明了 ENCRYPTED 或 UNENCRYPTED。这样就允许在 dump/restore 的时候重新加 载加密的口令。

SYSADMIN | NOSYSADMIN

决定一个新角色是否为"系统管理员",具有 SYSADMIN 属性的角色拥有系统最高权限。 缺省为 NOSYSADMIN。

 $\bullet$  MONADMIN | NOMONADMIN

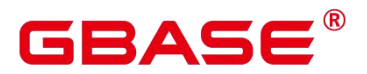

定义角色是否是监控管理员。

缺省为 NOMONADMIN。

 $\bullet$  OPRADMIN | NOOPRADMIN 定义角色是否是运维管理员。

缺省为 NOOPRADMIN。

- POLADMIN | NOPOLADMIN 定义角色是否是安全策略管理员。 缺省为 NOPOLADMIN。
- AUDITADMIN | NOAUDITADMIN 定义角色是否有审计管理属性。 缺省为 NOAUDITADMIN。
- CREATEDB | NOCREATEDB

决定一个新角色是否能创建数据库。

新角色没有创建数据库的权限。

缺省为 NOCREATEDB。

USEFT | NOUSEFT

该参数为保留参数,暂未启用。

 $\bullet$  CREATEROLE | NOCREATEROLE

决定一个角色是否可以创建新角色(也就是执行 CREATE ROLE 和 CREATE USER)。 一个拥有 CREATEROLE 权限的角色也可以修改和删除其他角色。

缺省为 NOCREATEROLE。

 $\bullet$  INHERIT | NOINHERIT

这些子句决定一个角色是否"继承"它所在组的角色的权限。不推荐使用。

 $\bullet$  LOGIN | NOLOGIN

具有 LOGIN 属性的角色才可以登录数据库。一个拥有 LOGIN 属性的角色可以认为是 一个用户。

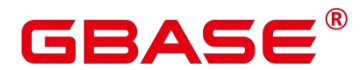

缺省为 NOLOGIN。

**•** REPLICATION | NOREPLICATION

定义角色是否允许流复制或设置系统为备份模式。REPLICATION 属性是特定的角色, 仅用于复制。

缺省为 NOREPLICATION。

INDEPENDENT | NOINDEPENDENT

定义私有、独立的角色。具有 INDEPENDENT 属性的角色,管理员对其进行的控制、 访问的权限被分离,具体规则如下:

未经 INDEPENDENT 角色授权,系统管理员无权对其表对象进行增、删、查、改、拷 贝、授权操作。

若将私有用户表的相关权限授予其他非私有用户,系统管理员也会获得同样的权限。

未经 INDEPENDENT 角色授权,系统管理员和拥有 CREATEROLE 属性的安全管理员 无权修改 INDEPENDENT 角色的继承关系。

系统管理员无权修改 INDEPENDENT 角色的表对象的属主。

系统管理员和拥有 CREATEROLE 属性的安全管理员无权去除 INDEPENDENT 角色的 INDEPENDENT 属性。

系统管理员和拥有 CREATEROLE 属性的安全管理员无权修改 INDEPENDENT 角色的 数据库口令, INDEPENDENT 角色需管理好自身口令, 口令丢失无法重置。

管理员属性用户不允许定义修改为 INDEPENDENT 属性。

VCADMIN | NOVCADMIN

该版本没有实际意义。

**•** PERSISTENCE | NOPERSISTENCE

定义永久用户。仅允许初始用户创建、修改和删除具有 PERSISTENCE 属性的永久用户。

 $\bullet$  CONNECTION LIMIT

声明该角色可以使用的并发连接数量。

须知:

系统管理员不受此参数的限制。

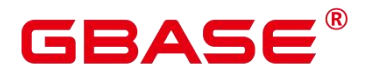

connlimit 数据库主节点单独统计,GBase 8s 整体的连接数 = connlimit \* 当前正常数据 库主节点个数。

取值范围: 整数, >=-1, 缺省值为-1, 表示没有限制。

 $\bullet$  VALID BEGIN

设置角色生效的时间戳。如果省略了该子句,角色无有效开始时间限制。

VALID UNTIL

设置角色失效的时间戳。如果省略了该子句,角色无有效结束时间限制。

**•** RESOURCE POOL

设置角色使用的 resource pool 名称, 该名称属于系统表: pg\_resource\_pool。

**• PERM SPACE** 

设置用户使用空间的大小。

**TEMP SPACE** 

设置用户临时表存储空间限额。

**SPILL SPACE** 

设置用户算子落盘空间限额。

 $\bullet$  IN ROLE

新角色立即拥有 IN ROLE 子句中列出的一个或多个现有角色拥有的权限。不推荐使用。

 $\bullet$  IN GROUP

IN GROUP 是 IN ROLE 过时的拼法。不推荐使用。

ROLE

ROLE 子句列出一个或多个现有的角色,它们将自动添加为这个新角色的成员,拥有新 角色所有的权限。

**•** ADMIN

ADMIN 子句类似 ROLE 子句, 不同的是 ADMIN 后的角色可以把新角色的权限赋给其 他角色。

USER

USER 子句是 ROLE 子句过时的拼法。

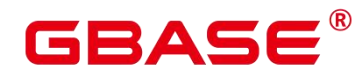

**SYSID** 

SYSID 子句将被忽略, 无实际意义。

**O** DEFAULT TABLESPACE

DEFAULT TABLESPACE 子句将被忽略,无实际意义。

**•** PROFILE

PROFILE 子句将被忽略, 无实际意义。

PGUSER

当前版本该属性没有实际意义,仅为了语法的前向兼容而保留。

示例 しょうしょう しゅうしょう しょうしょく

--创建一个角色,名为 manager, 密码为 xxxxxxxxx。 postgres=# CREATE ROLE manager IDENTIFIED BY 'xxxxxxxxx';

--创建一个角色,从 2015 年 1 月 1 日开始生效,到 2026 年 1 月 1 日失效。 postgres=# CREATE ROLE miriam WITH LOGIN PASSWORD 'xxxxxxxxx' VALID BEGIN '2015-01-01' VALID UNTIL '2026-01-01';

```
--修改角色 manager 的密码为 abcd@123。
postgres=# ALTER ROLE manager IDENTIFIED BY 'abcd@123' REPLACE 'xxxxxxxxx';
```
--修改角色 manager 为系统管理员。 postgres=# ALTER ROLE manager SYSADMIN;

--删除角色 manager。 postgres=# DROP ROLE manager;

--删除角色 miriam。 postgres=# DROP ROLE miriam;

#### 相关命令

SET ROLE, ALTER ROLE, DROP ROLE, GRANT

# **3.8.84CREATE ROW LEVEL SECURITY POLICY**

#### 功能描述

对表创建行访问控制策略。

# **GBASE**

当对表创建了行访问控制策略,只有打开该表的行访问控制开关(ALTER TABLE … ENABLE ROW LEVEL SECURITY),策略才能生效。否则不生效。

当前行访问控制影响数据表的读取操作(SELECT、UPDATE、DELETE),暂不影响数据 表的写入操作(INSERT、MERGE INTO)。表所有者或系统管理员可以在 USING 子句中创建 表达式,在客户端执行数据表读取操作时,数据库后台在查询重写阶段会将满足条件的表达 式拼接并应用到执行计划中。针对数据表的每一条元组,当 USING 表达式返回 TRUE 时, 元组对当前用户可见, 当 USING 表达式返回 FALSE 或 NULL 时, 元组对当前用户不可见。

行访问控制策略名称是针对表的,同一个数据表上不能有同名的行访问控制策略;对不 同的数据表,可以有同名的行访问控制策略。

行访问控制策略可以应用到指定的操作(SELECT、UPDATE、DELETE、ALL), ALL 表示会影响 SELECT、UPDATE、DELETE 三种操作: 定义行访问控制策略时, 若未指定受 影响的相关操作,默认为 ALL。

行访问控制策略可以应用到指定的用户(角色),也可应用到全部用户(PUBLIC);定义行 访问控制策略时,若未指定受影响的用户,默认为 PUBLIC。

#### 注意事项

支持对行存表、行存分区表、列存表、列存分区表、unlogged 表、hash 表定义行访问控 制策略。

不支持外表、本地临时表定义行访问控制策略。

不支持对视图定义行访问控制策略。

同一张表上可以创建多个行访问控制策略,一张表最多创建 100 个行访问控制策略。

系统管理员不受行访问控制影响,可以查看表的全量数据。

通过 SQL 语句、视图、函数、存储过程查询包含行访问控制策略的表,都会受影响。

#### 语法格式

```
CREATE [ ROW LEVEL SECURITY ] POLICY policy name ON table name
     [ AS { PERMISSIVE | RESTRICTIVE } ]
     [ FOR { ALL | SELECT | UPDATE | DELETE } ]
     \lceil TO \lceil role name \lceil PUBLIC \rceil \lceil, ...] ]
     USING ( using_expression )
```
#### 参数说明

policy\_name

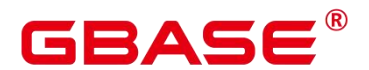

行访问控制策略名称,同一个数据表上行访问控制策略名称不能相同。

table\_name

行访问控制策略的表名。

PERMISSIVE | RESTRICTIVE

PERMISSIVE 指定行访问控制策略为宽容性策略,宽容性策略的条件用 OR 表达式拼接。

RESTRICTIVE 指定行访问控制策略为限制性策略,限制性策略的条件用 AND 表达式 拼接。拼接方式如下:

(using expression permissive 1 OR using expression permissive 2 ...) AND (using expression restrictive  $1$  AND using expression restrictive  $2$  ...)

缺省值为 PERMISSIVE。

command

当前行访问控制影响的 SQL 操作,可指定操作包括:ALL、SELECT、UPDATE、DELETE。 当未指定时,ALL 为默认值,涵盖 SELECT、UPDATE、DELETE 操作。

当 command 为 SELECT 时, SELECT 类操作受行访问控制的影响, 只能查看到满足条 件(using\_expression 返回值为 TRUE)的元组数据, 受影响的操作包括 SELECT、UPDATE … RETURNING、DELETE … RETURNING。

当 command 为 UPDATE 时,UPDATE 类操作受行访问控制的影响,只能更新满足条件 (using expression 返回值为 TRUE)的元组数据, 受影响的操作包括 UPDATE、 UPDATE … RETURNING、 SELECT … FOR UPDATE/SHARE。

当 command 为 DELETE 时,DELETE 类操作受行访问控制的影响,只能删除满足条件 (using\_expression 返回值为 TRUE)的元组数据, 受影响的操作包括 DELETE、 DELETE … RETURNING。

行访问控制策略与适配的 SQL 语法关系参加下表:

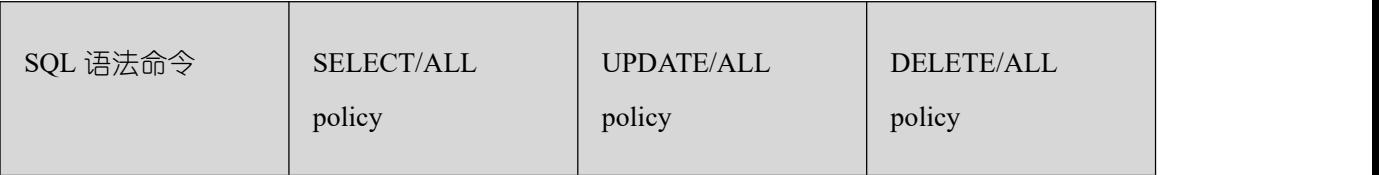

# 表 **3-26 ROW LEVEL SECURITY** 策略与适配 **SQL** 语法关系

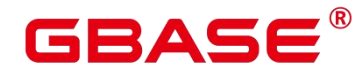

GBase 8s V8.8.5 5.0.0 SQL 参考手册

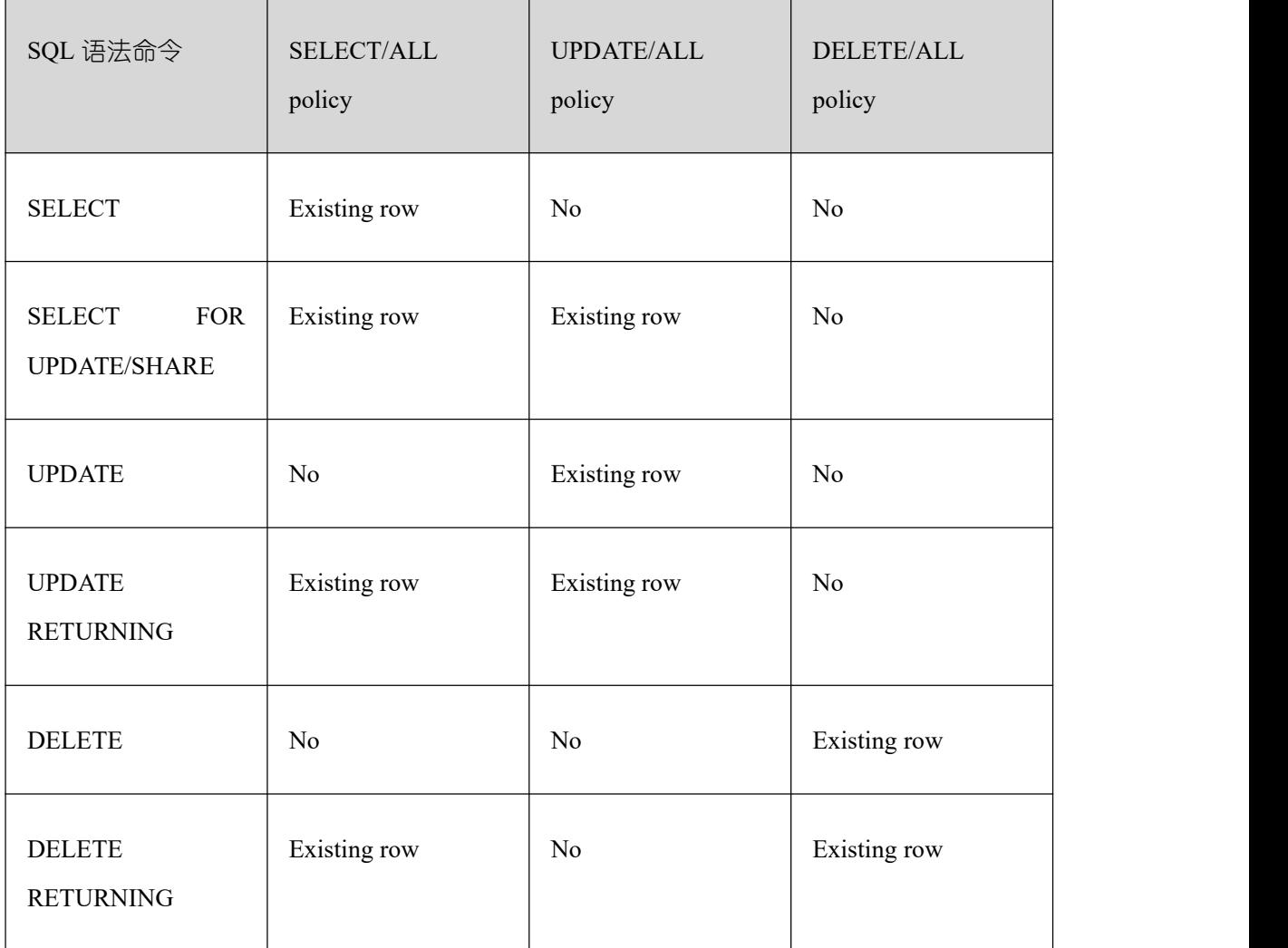

• role name

行访问控制影响的数据库用户。

当未指定时,PUBLIC 为默认值,PUBLIC 表示影响所有数据库用户,可以指定多个受 影响的数据库用户。

须知:系统管理员不受行访问控制特性影响。

using expression

行访问控制的表达式(返回 boolean 值)。

条件表达式中不能包含 AGG 函数和窗口(WINDOW)函数。在查询重写阶段,如果数 据表的行访问控制开关打开,满足条件的表达式会添加到计划树中。针对数据表的每条元组, 会进行表达式计算,只有表达式返回值为 TRUE 时,行数据对用户才可见(SELECT、UPDATE、 DELETE); 当表达式返回 FALSE 时, 该元组对当前用户不可见, 用户无法通过 SELECT 语句查看此元组,无法通过 UPDATE 语句更新此元组,无法通过 DELETE 语句删除此元组。

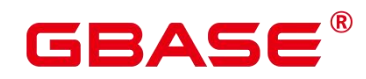

#### 示例 しょうしょう しゅうしょう しょうしょく

--创建用户 alice postgres=# CREATE USER alice PASSWORD 'xxxxxxxxx'; --创建用户 bob postgres=# CREATE USER bob PASSWORD 'xxxxxxxxx'; --创建数据表 all\_data postgres=# CREATE TABLE all\_data(id int, role varchar(100), data varchar(100)); --向数据表插入数据 postgres=# INSERT INTO all\_data VALUES(1, 'alice', 'alice data'); postgres=# INSERT INTO all\_data VALUES(2, 'bob', 'bob data'); postgres=# INSERT INTO all\_data VALUES(3, 'peter', 'peter data'); --将表 all\_data 的读取权限赋予 alice 和 bob 用户 postgres=# GRANT SELECT ON all\_data TO alice, bob; --打开行访问控制策略开关 postgres=# ALTER TABLE all\_data ENABLE ROW LEVEL SECURITY; --创建行访问控制策略,当前用户只能查看用户自身的数据 postgres=# CREATE ROW LEVEL SECURITY POLICY all\_data\_rls ON all\_data USING(role = CURRENT\_USER); --查看表 a11\_data 相关信息 postgres=# \d+ all\_data Table "public.all data" Column | Type | Modifiers | Storage | Stats target | Description --------+------------------------+-----------+----------+--------------+----- ------- id | integer | | plain | | role  $|$  character varying(100)  $|$  extended  $|$ data  $|$  character varying(100)  $|$  extended  $|$ Row Level Security Policies: POLICY "all data rls" USING  $(((role):name = "current_user"())$ Has OIDs:no Options: orientation=row, compression=no, enable rowsecurity=true

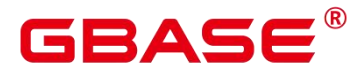

```
-当前用户执行 SELECT 操作
postgres=# SELECT * FROM all_data;
id | role | data
----+-------+------------
 1 | alice | alice data
 2 | bob | bob data
 3 | peter | peter data
(3 rows)
postgres=# EXPLAIN(COSTS OFF) SELECT * FROM all_data;
     QUERY PLAN
----------------------
Seq Scan on all_data
(1 row)--切换至 alice 用户执行 SELECT 操作
postgres=# SELECT * FROM all_data;
id | role | data
  ----+-------+------------
1 | alice | alice data
(1 row)
postgres=# EXPLAIN(COSTS OFF) SELECT * FROM all_data;
QUERY PLAN
----------------------------------------------------------------
Seq Scan on all_data
  Filter: ((role)::name = 'alice'::name)
Notice: This query is influenced by row level security feature
```
# (3 rows) 相关命令

DROP ROW LEVEL SECURITY POLICY, ALTER ROW LEVEL SECURITY POLICY

# **3.8.85CREATE RULE**

#### 功能描述

定义一个新的重写规则。

#### 注意事项

为了在表上定义或修改规则,你必须是该表的拥有者。

如果在同一个表定义了多个相同类型的规则,则按规则的名称字母顺序触发它们。

# GBAS

在视图上用于 INSERT、UPDATE、DELETE 的规则中可以添加 RETURNING 子句基于 视图的字段返回。如果规则被 INSERT RETURNING、UPDATE RETURNING、DELETE RETURNING 命令触发,这些子句将用来计算输出结果。如果规则被不带 RETURNING 的 命令触发,那么规则的 RETURNING 子句将被忽略。目前仅允许无条件的 INSTEAD 规则包 含 RETURNING 子句,而且在同一个事件内的所有规则中最多只能有一个 RETURNING 子 句。这样就确保只有一个 RETURNING 子句可以用于计算结果。如果在任何有效规则中都 不存在 RETURNING 子句, 该视图上的 RETURNING 杳询将被拒绝。

不建议在 rule 内使用列存表,尤其是一些写操作。因为列存表与行存表的架构实现、事 务处理等存在很大差异,因此 rule 的表现也会有很多与行存表不同的地方。

#### 语法格式

CREATE [ OR REPLACE ] RULE name AS ON event TO table name [ WHERE condition ] DO [ ALSO | INSTEAD ] { NOTHING | command | ( command ; command ... ) }

其中 event 包含 SELECT、INSER、DELETE、UPDATE

#### 参数说明

name

创建的规则名。它必须在同一个表上的所有规则名字中唯一。

取值范围:符合标识符命名规范的字符串,且最大长度不超过 63 个字符。

table name

规则作用的表或者视图的名字(可以有模式修饰)。

condition

返回 boolean 的 SQL 条件表达式,决定是否实际执行规则。表达式除了引用 NEW 和 OLD 之外不能引用任何表, 并且不能有聚合函数。

**•** INSTEAD

INSTEAD 指示使用该命令替换初始事件。

ALSO

ALSO 指示该命令应该在初始事件执行之后执行。如果既没有声明 ALSO 也没有声明 INSTEAD, 那么 ALSO 为缺省值。

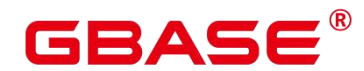

#### command

组成规则动作的命令。有效的命令是 SELECT、 INSERT、UPDATE、 DELETE 语句 之一。

#### 示例 しょうしょう しゅうしょう しょうしょく

```
CREATE RULE " RETURN" AS
   ON SELECT TO t1
   DO INSTEAD
       SELECT * FROM t2;
```
# **3.8.86CREATE SCHEMA**

#### 功能描述

创建模式。

访问命名对象时可以使用模式名作为前缀进行访问,如果无模式名前缀,则访问当前模 式下的命名对象。创建命名对象时也可用模式名作为前缀修饰。

另外,CREATE SCHEMA 可以包括在新模式中创建对象的子命令,这些子命令和那些 在创建完模式后发出的命令没有任何区别。如果使用了 AUTHORIZATION 子句, 则所有创 建的对象都将被该用户所拥有。

#### 注意事项

只要用户对当前数据库有 CREATE 权限,就可以创建模式。

系统管理员在普通用户同名 schema 下创建的对象,所有者为 schema 的同名用户(非系 统管理员)。

#### 语法格式

根据指定的名称创建模式。

```
CREATE SCHEMA [IF NOT EXISTS] schema_name
[ AUTHORIZATION user_name ] [WITH BLOCKCHAIN] [ schema_element [ ... ] ];
```
#### 参数说明

**IF NOT EXISTS** 

若指定该参数,则当一个同名的模式已经存在时,仅发出提示。

schema\_name

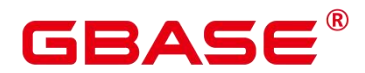

模式名称。

取值范围:字符串,要符合标识符的命名规范。

须知不知道的人,但是我们的人们就会被人们的人们。

- 模式名不能和当前数据库里其他的模式重名。
- > 模式的名称不可以"pg"开头。
- AUTHORIZATION user\_name

指定模式的所有者。当不指定 schema\_name 时, 则默认创建一个与 user\_name 同名的模 式, 此时 user\_name 只能是角色名。

取值范围:已存在的用户名/角色名。

 $\bullet$  WITH BLOCKCHAIN

指定模式的防篡改属性,防篡改模式下的行存普通用户表将自动扩展为防篡改用户表。

schema\_element

在模式里创建对象的 SQL 语句。目前仅支持 CREATE TABLE、CREATE VIEW、CREATE INDEX、CREATE PARTITION、CREATE SEQUENCE、CREATE TRIGGER、GRANT 子句。

子命令所创建的对象都被 AUTHORIZATION 子句指定的用户所拥有。

说明 计二进制 医心脏 医心脏 医心脏 医心脏

 如果当前搜索路径上的模式中存在同名对象时,需要明确指定引用对象所在的模式。 可以通过命令 SHOW SEARCH\_PATH 来查看当前搜索路径上的模式。

#### 示例 しょうしょう しゅうしょう しょうしょく

```
--创建一个角色 role1。
postgres=# CREATE ROLE role1 IDENTIFIED BY 'Role,123';
--为用户role1创建一个同名schema,子命令创建的表films和winners的拥有者为role1。
postgres=# CREATE SCHEMA AUTHORIZATION role1
gbase-# CREATE TABLE films (title text, release date, awards text[])
gbase-# CREATE VIEW winners AS
gbase-# SELECT title, release FROM films WHERE awards IS NOT NULL;
--删除 schema。
```
postgres=# DROP SCHEMA role1 CASCADE;

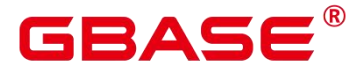

--删除用户。

postgres=# DROP USER role1 CASCADE;

#### 相关命令

ALTER SCHEMA, DROP SCHEMA

# **3.8.87CREATE SEQUENCE**

#### 功能描述

CREATE SEQUENCE 用于向当前数据库里增加一个新的序列。序列的 Owner 为创建此 序列的用户。

序列 Sequence 是用来产生唯一整数的数据库对象。序列的值是按照一定规则自增的整 数。因为自增所以不重复,因此说 Sequence 具有唯一标识性。这也是 Sequence 常被用作主 键的原因。

通过序列使某字段成为唯一标识符的方法有两种:

一种是声明字段的类型为序列整型,由数据库在后台自动创建一个对应的 Sequence。

另 一 种 是 使 用 CREATE SEQUENCE 自 定 义 一 个 新 的 Sequence , 然 后 将 nextval('sequence\_name')函数读取的序列值,指定为某一字段的默认值,这样该字段就可以 作为唯一标识符。

#### 注意事项

Sequence 是一个存放等差数列的特殊表。这个表没有实际意义,通常用于为行或者表 生成唯一的标识符。

如果给出一个模式名,则该序列就在给定的模式中创建,否则会在当前模式中创建。序 列名必须和同一个模式中的其他序列、表、索引、视图或外表的名称不同。

创建序列后,在表中使用序列的 nextval()函数和 generate\_series(1,N)函数对表插入数据, 请保证 nextval 的可调用次数大于等于 N+1 次, 否则会因为 generate\_series()函数会调用 N+1 次而导致报错。

Sequence 默认最大值为 2^63-1, 如果使用了 Large 标识则最大值可以支持到 2^127-1。

被授予 CREATE ANY SEQUENCE 权限的用户,可以在 public 模式和用户模式下创建 序列。

#### 语法格式

# 12 A S E

#### GBase 8s V8.8.5 5.0.0 SQL 参考手册

CREATE [ TEMPORARY | TEMP ] [ LARGE ] SEQUENCE name [ INCREMENT [ BY ] increment ] [ MINVALUE minvalue | NO MINVALUE | NOMINVALUE] [ MAXVALUE maxvalue | NO MAXVALUE | NOMAXVALUE] [ START [ WITH ] start ] [ CACHE cache ] [ [ NO ] CYCLE | NOCYCLE] [ OWNED BY { table\_name.column\_name | NONE } ];

#### 参数说明

 $\bullet$  [ TEMPORARY | TEMP ]

如果被指定,只会为这个会话创建序列对象,并且在会话退出时自动 删除它。当临时 序列存在时,已有的同名永久序列(在这个会话中) 会变得不可见,不过可以用模式限定 的名称来引用同名永久序列。

name

将要创建的序列名称。

取值范围: 仅可以使用小写字母 (a~z) 、大写字母 (A~Z) 、数字和特殊字符"#", " ", "\$"的组合。

increment

指定序列的步长。一个正数将生成一个递增的序列,一个负数将生成一个递减的序列。 缺省值为 1。

MINVALUE minvalue | NO MINVALUE| NOMINVALUE

执行序列的最小值。如果没有声明 minvalue 或者声明了 NO MINVALUE,则递增序列 的缺省值为 1,递减序列的缺省值为-263-1。NOMINVALUE 等价于 NO MINVALUE

MAXVALUE maxvalue | NO MAXVALUE| NOMAXVALUE

执行序列的最大值。如果没有声明 maxvalue 或者声明了 NO MAXVALUE, 则递增序列 的缺省值为 263-1,递减序列的缺省值为-1。NOMAXVALUE 等价于 NO MAXVALUE

start

指定序列的起始值。

缺省值: 对于递增序列为 minvalue, 递减序列为 maxvalue。

cache

为了快速访问,而在内存中预先存储序列号的个数。 缺省值为 1, 表示一次只能生成一个值, 也就是没有缓存。

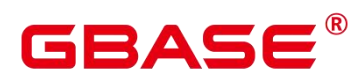

说明 计二进制 医心脏 医心脏 医心脏 医心脏

 不建议同时定义 cache 和 maxvalue 或 minvalue。因为定义 cache 后不能保证序列的 连续性,可能会产生空洞,造成序列号段浪费。

**CYCLE** 

用于使序列达到 maxvalue 或者 minvalue 后可循环并继续下去。

如果声明了 NO CYCLE,则在序列达到其最大值后任何对 nextval 的调用都会返回一个 错误。NOCYCLE 的作用等价于 NO CYCLE。

若定义序列为 CYCLE,则不能保证序列的唯一性。

缺省值为 NO CYCLE。

OWNED BY

将序列和一个表的指定字段进行关联。这样,在删除那个字段或其所在表的时候会自动 删除已关联的序列。关联的表和序列的所有者必须是同一个用户,并且在同一个模式中。需 要注意的是, 通过指定 OWNED BY, 仅仅是建立了表的对应列和 sequence 之间关联关系, 并不会在插入数据时在该列上产生自增序列。

缺省值为 OWNED BY NONE,表示不存在这样的关联。

须知

▶ 通过 OWNED BY 创建的 Sequence 不建议用于其他表, 如果希望多个表共享 Sequence, 该 Sequence 不应该从属于特定表。

#### 示例 しょうしょう しゅうしょう しょうしょく

示例 **1**

创建一个名为 serial 的递增序列, 从 101 开始:

postgres=# CREATE SEQUENCE serial START 101 CACHE 20;

从序列中选出下一个数字:

```
postgres=# SELECT nextval('serial');
```
nextval

101

从序列中选出下一个数字:

---------

postgres=# SELECT nextval('serial');

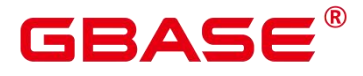

nextval

102

创建与表关联的序列:

---------

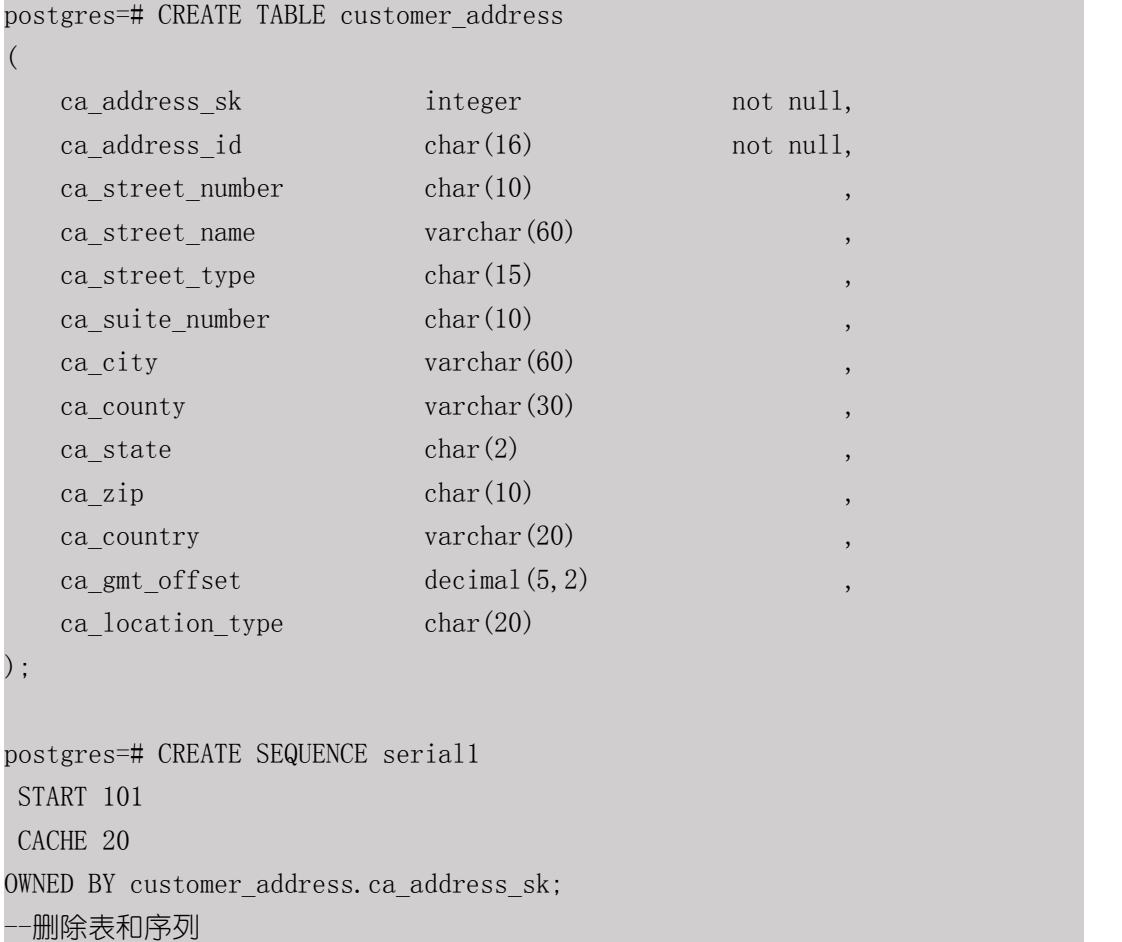

postgres=# DROP TABLE customer\_address; postgres=# DROP SEQUENCE serial cascade; postgres=# DROP SEQUENCE serial1 cascade;

# 示例 **2**

声明字段类型为序列整型来定义标识符字段。例如:

```
CREATE TABLE T1
(id serial,
  name text
);
```
当结果显示为如下信息,则表示创建成功。

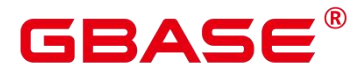

NOTICE: CREATE TABLE will create implicit sequence "t1 id seq" for serial column  $"t1.id"$ CREATE TABLE

示例 **3**

创建序列,并通过 nextval('sequence\_name')函数指定为某一字段的默认值。

CREATE SEQUENCE seq1 cache 100;

指定为某一字段的默认值,使该字段具有唯一标识属性。

```
CREATE TABLE T2
(id int not null default nextval('seq1'),
   name text
); the contract of \mathcal{L}
```
指定序列与列的归属关系。将序列和一个表的指定字段进行关联。这样,在删除那个字 段或其所在表的时候会自动删除已关联的序列。

ALTER SEQUENCE seq1 OWNED BY T2.id;

#### 相关命令

DROP SEQUENCE, ALTER SEQUENCE

# **3.8.88CREATE SERVER**

# 功能描述

定义一个新的外部服务器。

### 语法格式

CREATE SERVER server\_name FOREIGN DATA WRAPPER fdw\_name OPTIONS ( { option name ' value ' }  $[$ , ...] ) ;

#### 参数说明

server name

server 的名称。

取值范围:长度必须小于等于 63。

**•** fdw name

指定外部数据封装器的名称。

取值范围: dist fdw, hdfs fdw, log fdw, file fdw, mot fdw。

OPTIONS ( $\{$  option name ' value '  $\}$  [, ...] )

这个子句为服务器指定选项。这些选项通常定义该服务器的连接细节,但是实际的名称 和值取决于该服务器的外部数据包装器。

- oracle fdw 支持的 options 包括:
	- dbserver

远端 Oracle 数据库的连接字符串。

◆ isolation level (默认值为 serializable)

oracle 数据库的事务隔离级别。

取值范围: serializable、 read committed 、 read only

- mysql\_fdw 支持的 options 包括:
	- ◆ host (默认值为 127.0.0.1)

MySQL Server/MariaDB 的地址。

◆ port (默认值为 3306)

MySQL Server/MariaDB 侦听的端口号。

- postgres fdw 支持的 options 同 libpq 支持的连接参数一致。需要注意的是, 以下几 个 options 不支持设置:
	- $\blacklozenge$  user  $\text{\ensuremath{\mathbb{F}}}\xspace$  password

用户名和密码将在创建 user mapping 时指定。

 $\blacklozenge$  client encoding

将自动获取本地 server 的编码方式并设置该值。

 $\blacklozenge$  application name

总是设置成 postgres\_fdw。

- 用于指定外部服务器的各类参数,详细的参数说明如下所示。
	- encrypt

是否对数据进行加密,该参数仅支持 type 为 OBS 时设置。默认值为 on。

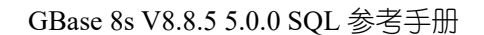

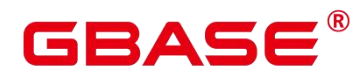

取值范围:

on 表示对数据进行加密,使用 HTTPS 协议通信。

off 表示不对数据进行加密,使用 HTTP 协议通信。

 $\blacklozenge$  access key

OBS 访问协议对应的 AK 值(OBS 云服务界面由用户获取),创建外表时 AK 值会加 密保存到数据库的元数据表中。该参数仅支持 type 为 OBS 时设置。

◆ secret access key

OBS 访问协议对应的 SK 值(OBS 云服务界面由用户获取),创建外表时 SK 值会加密 保存到数据库的元数据表中。该参数仅支持 type 为 OBS 时设置。

- 除了 libpq 支持的连接参数外, 还额外提供 3 个 options:
	- ◆ use remote estimate

控制 postgres\_fdw 是否发出 EXPLAIN 命令以获取运行消耗估算。默认值为 false。

◆ fdw startup cost

执行一个外表扫描时的启动耗时估算。这个值通常包含建立连接、远端对请求的分析和 生成计划的耗时。默认值为 100。

◆ fdw typle cost

在远端服务器上对每一个元组进行扫描时的额外消耗。这个值通常表示数据在 server 间传输的额外消耗。默认值为 0.01。

#### 示例 いっこうしょう しゅうしょう しょうしょく

创建 server。

```
postgres=# create server my_server foreign data wrapper log_fdw;
CREATE SERVER
```
#### 相关命令

ALTER SERVER, DROP SERVER

# **3.8.89CREATE SUBSCRIPTION**

#### 功能描述

为当前数据库添加一个新的订阅。订阅名称必须与数据库中任何现有的订阅不同。 订

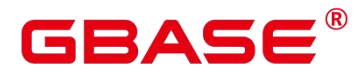

阅表示到发布者的复制连接。因此,此命令不仅在本地系统表中添加定义,还会在发布端创 建复制槽。 在运行此命令的事务提交时,将启动逻辑复制线程以复制新订阅的数据。

### 注意事项

创建复制槽时(默认行为),CREATE SUBSCRIPTION 不能在事务块内部执行。

### 语法格式

```
CREATE SUBSCRIPTION subscription_name
    CONNECTION 'conninfo'
    PUBLICATION publication name \left[ , \ldots \right][ WITH ( subscription parameter [ = value] [, ... ] ) ]
```
#### 参数说明

subscription name

新订阅的名称。

 $\bullet$  CONNECTION 'conninfo'

连接发布端的字符串。

 $\Box$  'host=1.1.1.1,2.2.2.2 port=10000,20000 dbname=postgres user=repusr1 password=password\_123'。

host

发布端 IP 地址,可以同时指定发布端主机和备机的 IP 地址, 如果同时指定了多个 IP, 以英文逗号分隔。

port

发布端端口,此处的端口不能使用主端口,而应该使用主端口+1 端口,否则会与线程 池冲突。可以同时指定发布端主机和备机的端口,如果同时指定了多个端口,以英文逗号分 隔。

注意: host 和 port 的数量要一致, 并且要一一对应。

dbname

发布所在的数据库。

user 和 password

用于连接发布端且具有系统管理员权限(SYSADMIN)或者运维管理员权限(OPRADMIN)

# 2AC

的用户名和密码。password 需要加密, 创建订阅前需要在订阅端执行 gs\_guc generate -S xxxxxx -D \$GAUSSHOME/bin -o subscription。

PUBLICATION publication\_name

要订阅的发布端的发布名称,一个订阅可以对应多个发布。

 $\bullet$  WITH ( subscription parameter  $[=$  value]  $[, \dots]$  )

该子句指定订阅的可选参数。支持的参数有:

• enabled (boolean)

指定订阅是否应该主动复制,或者是否应该只是设置,但尚未启动。默认值是 true。

slot name (string)

要使用的复制插槽的名称。默认使用订阅名称作为复制槽的名称。

如果创建订阅时设置 enable 为 false, 则 slot\_name 将被强制设置为 NONE, 即空值, 即 使用户指定了 slot\_name 的值, 表示复制槽不存在。

synchronous commit (enum)

该参数的值会覆盖 synchronous commit 设置。 默认值是 off。

对于逻辑复制使用 off 是安全的, 如果订阅端由于缺少同步而丢失事务, 数据将从发布 者再次发送。进行同步逻辑复制时,一个不同的设置可能是合适的。逻辑复制线程向发布端 报告写入和刷新的位置,当使用同步复制时,发布端将等待实际刷新。这意味着,当订阅用 于同步复制时, 将订阅者的 synchronous commit 设置为 off 可能会增加发布端服务器上 COMMIT 的延迟。在这种情况下,将 synchronous\_commit 设置为 local 或更高是有利的。

binary (boolean)

该参数指定是否需要该订阅对应的发布端以二进制格式发送数据,为 true 表示需要以二 进制发送,为 false 表示不以二进制格式而知以默认的文本格式发送。默认值 false。

#### 示例 しょうしょう しゅうしょう しょうしょく

--创建一个到远程服务器的订阅,复制发布 mypublication 和 insert\_only 中的表,并在 提交时立即开始复制。

CREATE SUBSCRIPTION mysub

CONNECTION 'host=192.168.1.50 port=5432 user=foo dbname=foodb password=xxxx'

PUBLICATION mypublication, insert\_only;

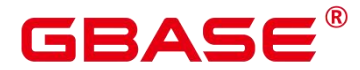

--创建一个到远程服务器的订阅,复制 insert\_only 发布中的表, 并且不开始复制直到 稍后启用复制。 CREATE SUBSCRIPTION mysub CONNECTION 'host=192.168.1.50 port=5432 user=foo dbname=foodb password=xxxx ' PUBLICATION insert\_only WITH (enabled = false); --修改订阅的连接信息。 ALTER SUBSCRIPTION mysub CONNECTION 'host=192.168.1.51 port=5432 user=foo dbname=foodb password=xxxx'; --激活订阅。 ALTER SUBSCRIPTION mysub SET(enabled=true); --删除订阅。 DROP SUBSCRIPTION mysub;

#### 相关命令

ALTER SUBSCRIPTION, DROP SUBSCRIPTION

# **3.8.90CREATE SYNONYM**

#### 功能描述

创建一个同义词对象。同义词是数据库对象的别名,用于记录与其他数据库对象名间的 映射关系,用户可以使用同义词访问关联的数据库对象。

#### 注意事项

定义同义词的用户成为其所有者。

若指定模式名称,则同义词在指定模式中创建。否则,在当前模式创建。

支持通过同义词访问的数据库对象包括:表、视图、函数和存储过程。

使用同义词时,用户需要具有对关联对象的相应权限。

支持使用同义词的 DML 语句包括:SELECT、INSERT、UPDATE、DELETE、EXPLAIN、 CALL。

不建议对临时表创建同义词。如果需要创建的话,需要指定同义词的目标临时表的模式 名,负责无法正常使用同义词,并且在当前会话结束前执行 DROP SYNONYM 命令。

删除原对象后,与之关联同义词不会被级联删除,继续访问该同义词会报错,并提示已 失效。

#### 语法格式

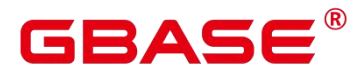

CREATE [ OR REPLACE ] SYNONYM synonym\_name FOR object name;

### 参数说明

synonym

创建的同义词名字,可以带模式名。

取值范围:字符串,要符合标识符的命名规范。

 $\bullet$  object name

关联的对象名字,可以带模式名。

取值范围:字符串,要符合标识符的命名规范。

说明: object\_name 可以是不存在的对象名称。

### 示例 しょうしょう しゅうしょう しょうしょく

```
--创建模式 ot。
postgres=# CREATE SCHEMA ot;
--创建表 ot.t1 及其同义词 t1。
postgres=# CREATE TABLE ot.t1(id int, name varchar2(10));
postgres=# CREATE OR REPLACE SYNONYM t1 FOR ot.t1;
--使用同义词 t1。
postgres=# SELECT * FROM t1;
postgres=# INSERT INTO t1 VALUES (1, 'ada'), (2, 'bob');
postgres=# UPDATE t1 SET t1.name = 'cici' WHERE t1.id = 2;
--创建同义词 v1 及其关联视图 ot.v_t1。
postgres=# CREATE SYNONYM v1 FOR ot.v_t1;
postgres=# CREATE VIEW ot.v_t1 AS SELECT * FROM ot.t1;
--使用同义词 v1。
postgres=# SELECT * FROM v1;
--创建重载函数 ot.add 及其同义词 add。
postgres=# CREATE OR REPLACE FUNCTION ot.add(a integer, b integer) RETURNS integer
AS
$$
SELECT $1 + $2
$$
```
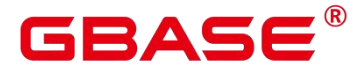

LANGUAGE sql;

```
postgres=# CREATE OR REPLACE FUNCTION ot. add (a decimal (5, 2), b decimal (5, 2))
RETURNS decimal(5,2) AS
$$
SELECT $1 + $2
$$
LANGUAGE sql;
postgres=# CREATE OR REPLACE SYNONYM add FOR ot.add;
--使用同义词 add。
postgres=# SELECT add(1,2);postgres=\# SELECT add(1, 2, 2, 3);
--创建存储过程 ot.register 及其同义词 register。
postgres=# CREATE PROCEDURE ot.register(n_id integer, n_name varchar2(10))
SECURITY INVOKER
AS
BEGIN
   INSERT INTO ot.t1 VALUES(n_id, n_name);
END;
/
postgres=# CREATE OR REPLACE SYNONYM register FOR ot.register;
--使用同义词 register, 调用存储过程。
postgres=# CALL register(3,'mia');
--删除同义词。
postgres=# DROP SYNONYM t1;
postgres=# DROP SYNONYM IF EXISTS v1;
postgres=# DROP SYNONYM IF EXISTS add;
postgres=# DROP SYNONYM register;
postgres=# DROP SCHEMA ot CASCADE;
```
#### 相关命令

ALTER SYNONYM, DROP SYNONYM

# **3.8.91CREATE TABLE**

#### 功能描述

# GBAS

在当前数据库中创建一个新的空白表,该表由命令执行者所有。

#### 注意事项

列存表支持的数据类型请参考列存表支持的数据类型。

列存表不支持数组。

列存表不支持生成列。

列存表不支持创建全局临时表。

创建列存表的数量建议不超过 1000 个。

表中的主键约束和唯一约束必须包含分布列。

如果在建表过程中数据库系统发生故障,系统恢复后可能无法自动清除之前已创建的、 大小为 0 的磁盘文件。此种情况出现概率小,不影响数据库系统的正常运行。

列存表的表级约束只支持 PARTIAL CLUSTER KEY、UNIQUE、PRIAMRY KEY,不支 持外键等表级约束。

列存表的字段约束只支持 NULL、NOT NULL、DEFAULT 常量值、UNIQUE 和 PRIMARY KEY。

列存表支持 delta 表, 受参数 enable delta store 控制是否开启, 受参数 deltarow threshold 控制进入 delta 表的阀值。

使用 JDBC 时,支持通过 PrepareStatement 对 DEFAUTL 值进行参数化设置。

每张表的列数最大为 1600,具体取决于列的类型,所有列的大小加起来不能超过 8192 byte, text、varchar、char 等长度可变的类型除外。

被授予 CREATE ANY TABLE 权限的用户,可以在 public 模式和用户模式下创建表。如 果想要创建包含 serial 类型列的表,还需要授予 CREATE ANY SEQUENCE 创建序列的权限。

#### 语法格式

创建表。

```
CREATE \lceil [ GLOBAL | LOCAL ] [ TEMPORARY | TEMP ] | UNLOGGED ] TABLE [ IF NOT EXISTS ]
table_name
     ({ column_name data_type [ compress_mode ] [ COLLATE collation ]
[ column constraint [ ... ] ]
          | table constraint
          | LIKE source_table [ like_option [...] ] }
          \left[ \begin{array}{ccc} 1, & \ldots & 1 \end{array} \right]
```
南大通用数据技术股份有限公司 <sup>316</sup>

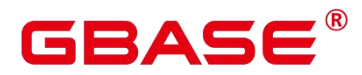

```
[ INHERITS ( parent table [, ... ] ) ][ WITH ( {storage_parameter = value} [, ... ] ) | WITH OIDS | WITHOUT OIDS ]
[ ON COMMIT { PRESERVE ROWS | DELETE ROWS } ]
[ COMPRESS | NOCOMPRESS ]
[ TABLESPACE tablespace name ]
[ DISTRIBUTE BY { REPLICATION | HASH ( column name [, ...] ) }
} ]
[ TO { GROUP groupname | NODE ( nodename [, ... ] ) } ]
[ COMMENT \{=\} 'text' ];
```
其中列约束 column\_constraint 为:

```
[ CONSTRAINT constraint name ]
{ NOT NULL |
 NULL |
 CHECK ( expression ) |
 DEFAULT default expr |
 GENERATED ALWAYS AS ( generation_expr ) STORED |
 UNIQUE index parameters |
 PRIMARY KEY index parameters |
 ENCRYPTED WITH ( COLUMN ENCRYPTION KEY = column encryption key,
ENCRYPTION TYPE = encryption type value ) |
 REFERENCES reftable [ ( refcolumn ) ] [ MATCH FULL | MATCH PARTIAL | MATCH
SIMPLE ]
    [ ON DELETE action ] [ ON UPDATE action ] }
[ DEFERRABLE | NOT DEFERRABLE | INITIALLY DEFERRED | INITIALLY IMMEDIATE ]
```
其中列的压缩可选项 compress\_mode 为:

{ DELTA | PREFIX | DICTIONARY | NUMSTR | NOCOMPRESS }

其中表约束 table\_constraint 为:

```
[ CONSTRAINT constraint name ]
{ CHECK ( expression ) |
 UNIQUE ( column_name [, ... ] ) index_parameters |
 PRIMARY KEY ( column name [, ... ] ) index parameters |
 PARTIAL CLUSTER KEY ( column name [, ... ] ) |
 FOREIGN KEY ( column name [, ... ] ) REFERENCES reftable [ ( refcolumn
\left[ , \ldots \right]) ]
    [ MATCH FULL | MATCH PARTIAL | MATCH SIMPLE ] [ ON DELETE action ] [ ON UPDATE
action ] }
[ DEFERRABLE | NOT DEFERRABLE | INITIALLY DEFERRED | INITIALLY IMMEDIATE ]
```
其中 like 选项 like\_option 为:

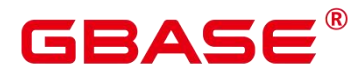

{ INCLUDING | EXCLUDING } { DEFAULTS | GENERATED | CONSTRAINTS | INDEXES | STORAGE | COMMENTS | PARTITION | R ELOPTIONS | DISTRIBUTION | ALL }

其中索引参数 index\_parameters 为:

 $\lceil$  WITH ( {storage parameter = value}  $\lceil$ , ...  $\rceil$  ) ]

[ USING INDEX TABLESPACE tablespace\_name ]

创建分区表

#### 创建 VALUES LESS THAN 范围分区表**语法格式**

CREATE TABLE partition\_table\_name ( [column\_name data\_type ] [, ... ]) PARTITION BY RANGE (partition key) ( PARTITION partition name VALUES LESS THAN (partition value | MAXVALUE})  $[$ , ...  $]$ );

创建 START END 范围分区表语法格式

START END 范围分区表有多种表达方式,而且这些方式可以在一个分区表内组合使用。

方式一: START(partition\_value) END (partition\_value | MAXVALUE)方式

CREATE TABLE partition table name (  $[column name data type ] [, ... ]$  ) PARTITION BY RANGE (partition key) ( PARTITION partition name START(partition value) END (partition value | MAXVALUE)  $\lceil, \ldots \rceil$  );

方式二:START(partition\_value)方式

CREATE TABLE partition\_table\_name ( [column\_name data\_type ] [, ... ] ] ) PARTITION BY RANGE (partition key) ( PARTITION partition name START(partition value)  $\left[ , \ldots \right]$ );

方式三: END(partition\_value | MAXVALUE)方式

CREATE TABLE partition table name (  $[column name data type ]$   $[, \ldots ]$  ) PARTITION BY RANGE (partition\_key) ( PARTITION partition\_name END(partition\_value |  $MAXVALUE)$   $[ , ... ]$   $);$ 

方式四:START(partition\_value) END (partition\_value) EVERY (interval\_value)方式

CREATE TABLE partition\_table\_name ( [column\_name data\_type ] [, ... ] ] ) PARTITION BY RANGE (partition key) ( PARTITION partition name START(partition value) END (partition\_value) EVERY (interval\_value) [, ... ] );

创建列表分区表语法格式

```
CREATE TABLE partition table name
( [column_name data_type ]
  [, ... ]
```
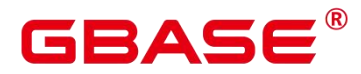

) and the set of  $\mathcal{L}$  and  $\mathcal{L}$  and  $\mathcal{L}$ 

```
PARTITION BY LIST (partition key)
     (PARTITION partition name VALUES (list values clause)
     \left[ \begin{array}{ccc} 1, & \ldots \end{array} \right]);
```
创建间隔分区表语法格式

间隔分区是在范围分区的基础上,增加了间隔值 PARTITION BY RANGE (partition\_key) 的定义。

VALUES LESS THAN 间隔分区语法格式:

```
CREATE TABLE partition table name
```

```
( [column_name data_type ]
  [, ... ]
) and the set of \mathcal{L} and \mathcal{L} and \mathcal{L}PARTITION BY RANGE (partition key)
            (INTERVAL ('interval_expr')
           PARTITION partition_name VALUES LESS THAN (partition_value | MAXVALUE})
            \left[ \begin{array}{ccc} 1, & \ldots \end{array} \right]);
```
START END 间隔分区表语法格式:

# 方式一: START(partition\_value) END (partition\_value | MAXVALUE)方式

CREATE TABLE partition table name ( [column name data type ] [, ... ] ) PARTITION BY RANGE (partition\_key) ( INTERVAL ('interval\_expr') PARTITION partition\_name START(partition value) END (partition value | MAXVALUE)  $[$ , ...  $]$ );

方式二:START(partition\_value) END (partition\_value) EVERY (interval\_value)方式

CREATE TABLE partition table name (  $[column name data type ] [, ... ] ]$  ) PARTITION BY RANGE (partition key) ( PARTITION partition name START(partition value) END (partition value) EVERY (interval value)  $[$ , ...  $]$ );

方式三:START(partition\_value)方式

CREATE TABLE partition\_table\_name ( [column\_name data\_type ] [, ... ] ] ) PARTITION BY RANGE (partition key) ( INTERVAL ('interval expr') PARTITION partition name START(partition value)  $[$ , ...  $]$ );

方式四:END(partition\_value | MAXVALUE)方式

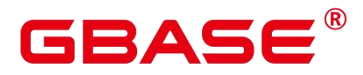

CREATE TABLE partition table name ( [column name data type  $]$  [, ... ] ] ) PARTITION BY RANGE (partition key) INTERVAL ('interval expr') ( PARTITION partition name  $END(partition value | MAXVALUE)$  [, ... ] );

哈希分区表语法格式

CREATE TABLE partition table name (  $[column name data type ]$   $[, ... ]$  ) PARTITION BY HASH (partition\_key) (PARTITION partition\_name ) [, ... ] );

#### 参数说明

创建表参数

UNLOGGED

如果指定此关键字,则创建的表为非日志表。在非日志表中写入的数据不会被写入到预 写日志中,这样就会比普通表快很多。但是非日志表在冲突、执行操作系统重启、强制重启、 切断电源操作或异常关机后会被自动截断,会造成数据丢失的风险。非日志表中的内容也不 会被复制到备服务器中。在非日志表中创建的索引也不会被自动记录。

使用场景:非日志表不能保证数据的安全性,用户应该在确保数据已经做好备份的前提 下使用,例如系统升级时进行数据的备份。

故障处理:当异常关机等操作导致非日志表上的索引发生数据丢失时,用户应该对发生 错误的索引进行重建。

GLOBAL | LOCAL

创建临时表时可以在 TEMP 或 TEMPORARY 前指定 GLOBAL 或 LOCAL 关键字。如 果指定 GLOBAL 关键字,GBase 8s 会创建全局临时表,否则 GBase 8s 会创建本地临时表。

 $\bullet$  TEMPORARY | TEMP

如果指定 TEMP 或 TEMPORARY 关键字,则创建的表为临时表。临时表分为全局临时 表和本地临时表两种类型。创建临时表时如果指定 GLOBAL 关键字则为全局临时表,否则 为本地临时表。

全局临时表的元数据对所有会话可见,会话结束后元数据继续存在。会话与会话之间的 用户数据、索引和统计信息相互隔离,每个会话只能看到和更改自己提交的数据。全局临时 表有两种模式:一种是基于会话级别的(ON COMMIT PRESERVE ROWS), 当会话结束时自 动清空用户数据;一种是基于事务级别的(ON COMMIT DELETE ROWS), 当执行 commit 或 rollback 时自动清空用户数据。建表时如果没有指定 ON COMMIT 洗项, 则缺省为会话 级别。与本地临时表不同,全局临时表建表时可以指定非 pg\_temp\_开头的 schema。

# RAC

本地临时表只在当前会话可见,本会话结束后会自动删除。因此,在除当前会话连接的 数据库节点故障时,仍然可以在当前会话上创建和使用临时表。由于临时表只在当前会话创 建,对于涉及对临时表操作的 DDL 语句,会产生 DDL 失败的报错。因此,建议 DDL 语句 中不要对临时表进行操作。TEMP 和 TEMPORARY 等价。

须知不知道的人,但是我们的人们就会被人们的人们。

- ▶ 本地临时表通过每个会话独立的以 pg\_temp 开头的 schema 来保证只对当前会话可 见,因此,不建议用户在日常操作中手动删除以 pg\_temp、pg\_toast\_temp 开头的 schema。
- 如果建表时不指定 TEMPORARY/TEMP 关键字,而指定表的 schema 为当前会话的 pg\_temp\_开头的 schema, 则此表会被创建为临时表。
- > ALTER/DROP 全局临时表和索引,如果其它会话正在使用它,禁止操作(ALTER INDEX index\_name REBUILD 除外)。
- 全局临时表的 DDL 只会影响当前会话的用户数据和索引。例如 truncate、reindex、 analyze 只对当前会话有效。
- ▶ 全局临时表功能可以通过设置 GUC 参数 max\_active\_global\_temporary\_table 控制是 否启用。如果 max\_active\_global\_temporary\_table=0,关闭全局临时表功能。
- > 临时表只对当前会话可见, 因此不支持与\parallel on 并行执行一起使用。
- > \parallel on 临时表不支持主备切换。
- IF NOT EXISTS

如果已经存在相同名称的表,不会报出错误,而会发出通知,告知通知此表已存在。

table name

要创建的表名。

须知

物化视图的一些处理逻辑会通过表名的前缀,来识别判断是否为物化视图日志表和物化 视图关联表。因此,用户不要自行创建以 mlog 或 matviewmap 为表名前缀的表, 否则会影 响此表的一些功能。

column\_name

新表中要创建的字段名。

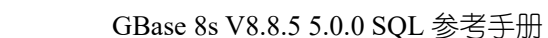

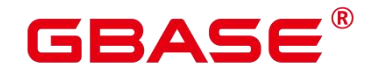

data type

字段的数据类型。

compress\_mode

表字段的压缩选项。该选项指定表字段优先使用的压缩算法。行存表不支持压缩。 取值范围:DELTA、PREFIX、DICTIONARY、NUMSTR、NOCOMPRESS

COLLATE collation

COLLATE 子句指定列的排序规则(该列必须是可排列的数据类型)。如果没有指定, 则使用默认的排序规则。排序规则可以使用"select \* from pg\_collation;"命令从 pg\_collation 系统表中查询,默认的排序规则为查询结果中以 default 开始的行。

● LIKE source table [ like option ... ]

LIKE 子句声明一个表,新表自动从这个表中继承所有字段名及其数据类型和非空约束。

新表与源表之间在创建动作完毕之后是完全无关的。在源表做的任何修改都不会传播到 新表中,并且也不可能在扫描源表的时候包含新表的数据。

被复制的列和约束并不使用相同的名称进行融合。如果明确的指定了相同的名称或者在 另外一个 LIKE 子句中, 将会报错。

源表上的字段缺省表达式只有在指定 INCLUDING DEFAULTS 时,才会复制到新表中。 缺省是不包含缺省表达式的,即新表中的所有字段的缺省值都是 NULL。

源表上的 CHECK 约束仅在指定 INCLUDING CONSTRAINTS 时, 会复制到新表中, 而其他类型的约束永远不会复制到新表中。非空约束总是复制到新表中。此规则同时适用于 表约束和列约束。

如果指定了 INCLUDING INDEXES, 则源表上的索引也将在新表上创建, 默认不建立 索引。

如果指定了 INCLUDING STORAGE,则复制列的 STORAGE 设置会复制到新表中,默 认情况下不包含 STORAGE 设置。

如果指定了 INCLUDING COMMENTS,则源表列、约束和索引的注释会复制到新表中。 默认情况下,不复制源表的注释。

如果指定了 INCLUDING PARTITION,则源表的分区定义会复制到新表中,同时新表 将不能再使用 PARTITION BY 子句。默认情况下,不拷贝源表的分区定义。如果源表上带 有索引,可以使用 INCLUDING PARTITION INCLUDING INDEXES 语法实现。如果对分区
## GBAS

表只使用 INCLUDING INDEXES, 目标表定义将是普通表, 但是索引是分区索引, 最后结 果会报错,因为普通表不支持分区索引。

如果指定了 INCLUDING RELOPTIONS,则源表的存储参数(即源表的 WITH 子句) 会复制到新表中。默认情况下,不复制源表的存储参数。

INCLUDING ALL 包含了 INCLUDING DEFAULTS、INCLUDING CONSTRAINTS、 INCLUDING INDEXES、INCLUDING STORAGE、INCLUDING COMMENTS、INCLUDING PARTITION 和 INCLUDING RELOPTIONS 的内容。

#### 须知

如果源表包含 serial、bigserial、smallserial、largeserial 类型,或者源表字段的默认值是 sequence, 且 sequence 属于源表 (通过 CREATE SEQUENCE … OWNED BY 创建), 这些 Sequence 不会关联到新表中,新表中会重新创建属于自己的 sequence。这和之前版本的处理 逻辑不同。如果用户希望源表和新表共享 Sequence,需要首先创建一个共享的 Sequence(避 免使用 OWNED BY),并配置为源表字段默认值,这样创建的新表会和源表共享该 Sequence。

不建议将其他表私有的 Sequence 配置为源表字段的默认值, 尤其是其他表只分布在特 定的 NodeGroup 上, 这可能导致 CREATE TABLE … LIKE 执行失败。另外, 如果源表配 置其他表私有的 Sequence,当该表删除时 Sequence 也会连带删除,这样源表的 Sequence 将 不可用。如果用户希望多个表共享 Sequence, 建议创建共享的 Sequence。

对于分区表 EXCLUDING,需要配合 INCLUDING ALL 使用,如 INCLUDING ALL EXCLUDING DEFAULTS,除源分区表的 DEFAULTS,其它全包含。

 $\bullet$  INHERITS ( parent table  $[, ... ]$  )

可选的 INHERITS 子句指定一个表的列表,新表将从其中自动地继承所有列。父表可以 是普通表或者外部表。

INHERITS 的使用在新的子表和它的父表之间创建一种持久的关系。对于父表的模式修 改通常也会传播到子表,并且默认情况下子表的数据会被包括在对父表的扫描中。

如果在多个父表中存在同名的列,除非父表中每一个这种列的数据类型都能匹配,否则 会报告一个错误。如果没有冲突,那么重复列会被融合来形成新表中的一个单一列。如果新 表中的列名列表包含一个也是继承而来的列名,该数据类型必须也匹配继承的列,并且列定 义会被融合成一个。如果新表显式地为列指定了任何默认值, 这个默认值将覆盖来自该列 继承声明中的默认值。 否则,任何父表都必须为该列指定相同的默认值,或者会报告一个 错误。

# **GBASE**

CHECK 约束本质上也采用和列相同的方式被融合:如果多个父表或者新表定义中包含 相同的命名 CHECK 约束,这些约束必须全部具有相同的检查表达式,否则将报告一个错误。 具有相同名称和表达式的约束将被融合成一份拷贝。一个父表中的被标记为 NO INHERIT 的约束将不会被考虑。注意新表中一个未命名的 CHECK 约束将永远不会被融合, 因为那 样总是会为它选择一个唯一的名字。

列的 STORAGE 设置也会从父表复制过来。

如果父表中的列是标识列,那么该属性不会被继承。如果需要,可以将子表中的列声明 为标识列。

 $\bullet$  [WITH ( storage parameter  $[=$  value]  $[, ... ]$  ) | WITH OIDS | WITHOUT OIDS ]

这个子句为表或索引指定一个可选的存储参数。

WITH OIDS 子句被用来指定新表的行应该具有被分配的 OID(对象标识符)。

□ 说明

使用任意精度类型 Numeric 定义列时, 建议指定精度 p 以及刻度 s。在不指定精度和刻 度时,会按输入的显示出来。

参数的详细描述如下所示。

FILLFACTOR

一个表的填充因子(fillfactor)是一个介于 10 和 100 之间的百分数。100(完全填充) 是默认值。如果指定了较小的填充因子,INSERT 操作仅按照填充因子指定的百分率填充表 页。每个页上的剩余空间将用于在该页上更新行,这就使得 UPDATE 有机会在同一页上放 置同一条记录的新版本,这比把新版本放置在其他页上更有效。对于一个从不更新的表将填 充因子设为 100 是最佳选择,但是对于频繁更新的表, 选择较小的填充因子则更加合适。该 参数对于列存表没有意义。

取值范围:10~100

ORIENTATION

指定表数据的存储方式,即行存方式、列存方式、ORC 格式的方式,该参数设置成功 后就不再支持修改。

取值范围:

ROW,表示表的数据将以行式存储。

行存储适合于 OLTP 业务,适用于点查询或者增删操作较多的场景。

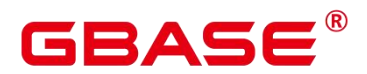

COLUMN,表示表的数据将以列式存储。

列存储适合于数据仓库业务,此类型的表上会做大量的汇聚计算,且涉及的列操作较少。 默认值:

若指定表空间为普通表空间,默认值为 ROW。

STORAGE\_TYPE

指定存储引擎类型,该参数设置成功后就不再支持修改。

取值范围:

USTORE,表示表支持 Inplace-Update 存储引擎。

ASTORE,表示表支持 Append-Only 存储引擎。

默认值:

不指定表时,默认是 Append-Only 存储。

INIT\_TD

创建 Ustore 表时, 指定初始化的 TD 个数, 该参数只在创建 Ustore 表时才能设置生效。 取值范围:2~128,默认值为 4。

COMPRESSION

指定表数据的压缩级别,它决定了表数据的压缩比以及压缩时间。一般来讲,压缩级别 越高,压缩比也越大,压缩时间也越长;反之亦然。实际压缩比取决于加载的表数据的分布 特征。行存表默认增加 COMPRESSION=NO 字段。

取值范围:

列存表的有效值为 YES/NO/LOW/MIDDLE/HIGH,默认值为 LOW。

**COMPRESSLEVEL** 

指定表数据同一压缩级别下的不同压缩水平,它决定了同一压缩级别下表数据的压缩比 以及压缩时间。对同一压缩级别进行了更加详细的划分,为用户选择压缩比和压缩时间提供 了更多的空间。总体来讲,此值越大,表示同一压缩级别下压缩比越大,压缩时间越长;反 之亦然。

取值范围:0~3,默认值为 0。

**•** COMPRESSTYPE

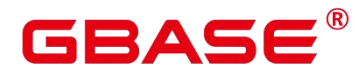

行存表参数,设置行存表压缩算法。1 代表 pglz 算法,2 代表 zstd 算法,默认不压缩。 (仅支持 ASTORE 下的普通表)

取值范围:0~2,默认值为 0。

 $\bullet$  COMPRESS LEVEL

行存表参数,设置行存表压缩算法等级,仅当 COMPRESSTYPE 为 2时生效。压缩等 级越高,表的压缩效果越好,表的访问速度越慢。(仅支持 ASTORE 下的普通表)

取值范围: -31~31, 默认值为 0。

 $\bullet$  COMPRESS CHUNK SIZE

行存表参数,设置行存表压缩 chunk 块大小。chunk 数据块越小,预期能达到的压缩效 果越好,同时数据越离散,影响表的访问速度。(仅支持 ASTORE 下的普通表)

取值范围: 与页面大小有关。在页面大小为 8k 场景, 取值范围为: 512、1024、2048、 4096。

默认值:4096

 $\bullet$  COMPRESS PREALLOC CHUNKS

行存表参数,设置行存表压缩 chunk 块预分配数量。预分配数量越大,表的压缩率相对 越差,离散度越小,访问性能越好。(仅支持 ASTORE 下的普通表)

取值范围:0~7,默认值为 0。

当 COMPRESS\_CHUNK\_SIZE 为 512 和 1024 时,支持预分配设置最大为 7。

当 COMPRESS CHUNK SIZE 为 2048 时, 支持预分配设置最大为 3。

当 COMPRESS\_CHUNK\_SIZE 为 4096 时,支持预分配设置最大为 1。

 $\bullet$  COMPRESS BYTE CONVERT

行存表参数,设置行存表压缩字节转换预处理。在一些场景下可以提升压缩效果,同时 会导致一定性能劣化。

取值范围: 布尔值, 默认关闭。

 $\bullet$  COMPRESS DIFF CONVERT

行存表参数,设置行存表压缩字节差分预处理。只能与 compress byte convert 一起使用。 在一些场景下可以提升压缩效果,同时会导致一定性能劣化。

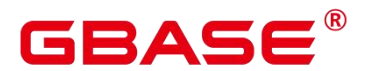

取值范围:布尔值,默认关闭。

 $\bullet$  MAX BATCHROW

指定了在数据加载过程中一个存储单元可以容纳记录的最大数目。该参数只对列存表有 效。

取值范围: 10000~60000, 默认 60000。

**•** PARTIAL CLUSTER ROWS

指定了在数据加载过程中进行将局部聚簇存储的记录数目。该参数只对列存表有效。 取值范围: 大于等于 MAX\_BATCHROW, 建议取值为 MAX\_BATCHROW 的整数倍。

 $\bullet$  DELTAROW THRESHOLD

指定列存表导入时小于多少行的数据进入 delta 表, 只在 GUC 参数 enable delta store 开启时生效。该参数只对列存表有效。

取值范围: 0<sup>-9999</sup>, 默认值为 100

VERSION

指定 ORC 存储格式的版本。

取值范围:0.12,目前支持 ORC 0.12 格式,后续会随着 ORC 格式的发展,支持更多格 式。

默认值:0.12

segment

使用段页式的方式存储。本参数仅支持行存表。不支持列存表、临时表、unlog 表。不 支持 ustore 存储引擎。

取值范围:on/off

默认值:off

hasuids

参数开启:更新表元组时,为元组分配表级唯一标识 id。

取值范围:on/off。

默认值:off。

hashbucket

南大通用数据技术股份有限公司 327 2022年 2022年 2022年 2022年 2022年 2022年 2022年 2022年 2022年 2022年 2022年 2022年 2022年 2022年 2022年 2022年 2022年 2022年 2022年 2022年 2022年 2022年 2022年 2022年 2022年 2022年 2022年 2022年 2022年 2022年 2022年 2022年 2022年 2022年

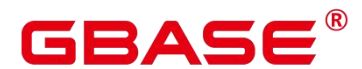

创建 hash bucket 存储。本参数仅支持行存表和行存 range 表。

取值范围:on/off

默认值:off

bucketcnt

创建 bucket 表时,指定表的 bucket 数目。该参数指定的值必须有和其对应的 Child Node Group 存在。

取值范围:32 ~ 16384,,且是 2 的整数次方。

默认值:16384。

ON COMMIT { PRESERVE ROWS | DELETE ROWS | DROP }

ON COMMIT 选项决定在事务中执行创建临时表操作,当事务提交时,此临时表的后续 操作。有以下三个选项,当前支持 PRESERVE ROWS 和 DELETE ROWS 选项。

PRESERVE ROWS(缺省值):提交时不对临时表做任何操作,临时表及其表数据保 持不变。

DELETE ROWS:提交时删除临时表中数据。

DROP: 提交时删除此临时表。只支持本地临时表, 不支持全局临时表。

 $\bullet$  COMPRESS | NOCOMPRESS

创建新表时,需要在 CREATE TABLE 语句中指定关键字 COMPRESS,这样,当对该 表进行批量插入时就会触发压缩特性。该特性会在页范围内扫描所有元组数据,生成字典、 压缩元组数据并进行存储。指定关键字 NOCOMPRESS 则不对表进行压缩。行存表不支持 压缩。

缺省值: NOCOMPRESS, 即不对元组数据进行压缩。

• TABLESPACE tablespace\_name

创建新表时指定此关键字,表示新表将要在指定表空间内创建。如果没有声明,将使用 默认表空间。

**•** DISTRIBUTE BY

指定表如何在节点之间分布或者复制。

取值范围:

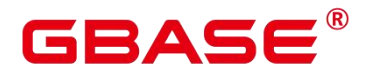

- REPLICATION: 表的每一行存在所有数据节点(DN) 中, 即每个数据节点都有完 整的表数据。
- HASH (column\_name) : 对指定的列讲行 Hash, 通过映射, 把数据分布到指定 DN。
- DISTRIBUTE BY: 指定表如何在节点之间分布或者复制;

□ 说明

- ▶ 当指定 DISTRIBUTE BY { HASH } (column\_name)参数时, 创建主键和唯一索引必 须包含" column\_name"列。
- ▶ 当被参照表指定 DISTRIBUTE BY { HASH } (column\_name)参数时,参照表的外键 必须包含" column\_name"列。

默认值: HASH(column\_name), column\_name 取表的主键列(如果有的话)或首个数据 类型支持作为分布列的列。

column\_name 的数据类型必须是以下类型之一:

- INTEGER TYPES: TINYINT, SMALLINT, INT, BIGINT, NUMERIC/DECIMAL
- CHARACTER TYPES: CHAR, BPCHAR, VARCHAR, VARCHAR2, NVARCHAR2, TEXT
- DATE/TIME TYPES: DATE, TIME, TIMETZ, TIMESTAMP, TIMESTAMPTZ, INTERVAL, SMALLDATETIME

 $\square$   $\cong$   $\blacksquare$ 

在建表时,选择分布列和分区键可对 SQL 查询性能产生重大影响。因此,需要根据一 定策略选择合适的分布列和分区键。

选择合适的分布列

对于采用散列(Hash)方式的数据分布表,一个合适的分布列应将一个表内的数据,均 匀分散存储在多个 DN 内,避免出现数据倾斜现象(即多个 DN 内数据分布不均)。请 按照如下原则判定合适的分布列:

(1) 判断是否已发生数据倾斜现象。

连接数据库,执行如下语句,查看各 DN 内元组数目。命令中的斜体部分 tablename,

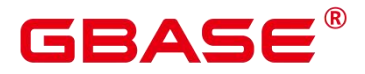

请填入待分析的表名。

postgres=# SELECT a. count, b. node\_name FROM (SELECT count(\*) AS count, xc\_node\_id FROM tablename GROUP BY xc\_node\_id) a, pgxc\_node b WHERE a.xc\_node\_id=b.node\_id ORDER BY a.count DESC;

如果各 DN 内元组数目相差较大(如相差数倍、数十倍),则表明已发生数据倾斜现象, 请按照下面原则调整分布列。

(2) 重新选择分布列,重新建表。当前不支持通过 ALTER TABLE 语句调整分布列, 因 此调整分布列时需要重新建表。

选择原则如下:

分布列的列值应比较离散,以便数据能够均匀分布到各个 DN。例如,考虑选择表的主 键为分布列,如在人员信息表中选择身份证号码为分布列。

在满足上面原则的情况下,考虑选择查询中的连接条件为分布列,以便 Join 任务能够 下推到 DN 中执行, 日减少 DN 之间的通信数据量。

> 洗择合适的分区键

数据分区功能,可根据表的一列或者多列,将要插入表的记录分为若干个范围(这些范 围在不同的分区里没有重叠)。然后为每个范围创建一个分区,用来存储相应的数据。 调整分区键,使每次查询结果尽可能存储在相同或者最少的分区内(称为"分区剪枝"), 通过获取连续 I/O 大幅度提升查询性能。

实际业务中,经常将时间作为查询对象的过滤条件,因此,可考虑选择时间列为分区键, 键值范围可根据总数据量、一次查询数据量调整。

RANGE/LIST 分布

当没有为 RANGE/LIST 分布表的分片显示指定 DN 时,数据库内部为分片分配 DN 是 采用 roundrobin 的算法。另外,在使用 RANGE/LIST 分布的场景中,考虑到后续扩容 的需要,建议用户在建表时定义尽可能多的分片数,因为如果定义的分片数小于扩容前 的 DN 节点数,数据重分布时则无法落入新的 DN 节点。需要特别注意的是,由于是由 用户自行设计分片规则,在某些极端情况下,扩容也可能无法解决存储空间不足的问题。

• CONSTRAINT constraint\_name

列约束或表约束的名称。可选的约束子句用于声明约束,新行或者更新的行必须满足这 些约束才能成功插入或更新。

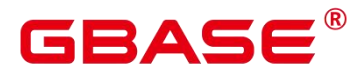

定义约束有两种方法:

列约束:作为一个列定义的一部分,仅影响该列。

表约束:不和某个列绑在一起,可以作用于多个列。

NOT NULL

字段值不允许为 NULL。

NULL

字段值允许为 NULL, 这是缺省值。

这个子句只是为和非标准 SQL 数据库兼容。不建议使用。

• CHECK ( expression )

CHECK 约束声明一个布尔表达式,每次要插入的新行或者要更新的行的新值必须使表 达式结果为真或未知才能成功,否则会抛出一个异常并且不会修改数据库。

声明为字段约束的检查约束应该只引用该字段的数值,而在表约束里出现的表达式可以 引用多个字段。

**□ 说明: expression 表达式中, 如果存在 "<>NULL"或 "! =NULL", 这种写法是** 无效的,需要写成"is NOT NULL"。

• DEFAULT default expr

DEFAULT 子句给字段指定缺省值。该数值可以是任何不含变量的表达式(不允许使用子 查询和对本表中的其他字段的交叉引用)。缺省表达式的数据类型必须和字段类型匹配。

缺省表达式将被用于任何未声明该字段数值的插入操作。如果没有指定缺省值则缺省值 为 NULL 。

GENERATED ALWAYS AS ( generation\_expr ) STORED

该子句将字段创建为生成列,生成列的值在写入(插入或更新)数据时由 generation\_expr 计算得到, STORED 表示像普通列一样存储生成列的值。

说明:- 生成表达式不能以任何方式引用当前行以外的其他数据。生成表达式不能引 用其他生成列,不能引用系统列。生成表达式不能返回结果集,不能使用子查询,不能使用 聚集函数,不能使用窗口函数。生成表达式调用的函数只能是不可变(IMMUTABLE)函数。

不能为生成列指定默认值。

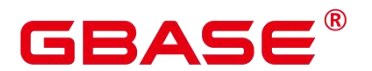

生成列不能作为分区键的一部分。

生成列不能和 ON UPDATE 约束字句的 CASCADE,SET NULL,SET DEFAULT 动作同时 指定。生成列不能和 ON DELETE 约束字句的 SET NULL、SET DEFAULT 动作同时指定。

修改和删除生成列的方法和普通列相同。删除生成列依赖的普通列,生成列被自动删除。 不能改变生成列所依赖的列的类型。

生成列不能被直接写入。在 INSERT 或 UPDATE 命令中, 不能为生成列指定值, 但是可 以指定关键字 DEFAULT。

生成列的权限控制和普通列一样。

列存表、内存表 MOT 不支持生成列。外表中仅 postgres fdw 支持生成列。

- $\bullet$  UNIQUE ( column name [, ... ] ) index parameters UNIQUE 约束表示表里的一个字段或多个字段的组合必须在全表范围内唯一。 对于唯一约束, NULL 被认为是互不相等的。
- **•** PRIMARY KEY ( column \_name  $[$ , ... ] ) index parameters 主键约束声明表中的一个或者多个字段只能包含唯一的非 NULL 值。 一个表只能声明一个主键。
- FOREIGN KEY ( column\_name [, ... ] ) REFERENCES reftable [( refcolumn [, ... ] ) ] [MATCH matchtype ] [ON DELETE action ] [ON UPDATE action ] (table constraint)

指定列(或一组列)中的值必须匹配另一个表的某一行中出现的值。通常一个表中的 FOREIGN KEY 指向另一个表中的 UNIQUE KEY (唯一约束的键), 即维护了两个相关表 之间的引用完整性。

外键约束要求新表中一列或多列构成的组应该只包含、匹配被参考表中被参考字段值。 若省略 refcolum,则将使用 reftable 的主键。被参考列应该是被参考表中的唯一字段或主键。 外键约束不能被定义在临时表和永久表之间。

参考字段与被参考字段之间存在三种类型匹配,分别是:

MATCH FULL:不允许一个多字段外键的字段为 NULL,除非全部外键字段都是 NULL。

MATCH SIMPLE (缺省): 允许任意外键字段为 NULL。

MATCH PARTIAL:目前暂不支持。

另外,当被参考表中的数据发生改变时,某些操作也会在新表对应字段的数据上执行。

# GBAS

ON DELETE 子句声明当被参考表中的被参考行被删除时要执行的操作。ON UPDATE 子句 声明当被参考表中的被参考字段数据更新时要执行的操作。对于 ON DELETE 子句、ON UPDATE 子句的可能动作:

NO ACTION(缺省):删除或更新时,创建一个表明违反外键约束的错误。若约束可 推迟,且若仍存在任何引用行,那这个错误将会在检查约束的时候产生。

RESTRICT:删除或更新时,创建一个表明违反外键约束的错误。与 NO ACTION 相同, 只是动作不可推迟。

CASCADE:删除新表中任何引用了被删除行的行,或更新新表中引用行的字段值为被 参考字段的新值。

SET NULL:设置引用字段为 NULL。

SET DEFAULT:设置引用字段为它们的缺省值。

 $\bullet$  DEFERRABLE | NOT DEFERRABLE

这两个关键字设置该约束是否可推迟。一个不可推迟的约束将在每条命令之后马上检查。 可推迟约束可以推迟到事务结尾使用 SET CONSTRAINTS 命令检查。缺省是 NOT DEFERRABLE。目前,UNIQUE 约束、主键约束、外键约束可以接受这个子句。所有其他 约束类型都是不可推迟的。

说明:Ustore 表不支持 DEFERRABLE 以及 INITIALLY DEFERRED 关键字。

**• PARTIAL CLUSTER KEY** 

局部聚簇存储,列存表导入数据时按照指定的列(单列或多列),进行局部排序。

INITIALLY IMMEDIATE | INITIALLY DEFERRED

如果约束是可推迟的,则这个子句声明检查约束的缺省时间。

如果约束是 INITIALLY IMMEDIATE (缺省), 则在每条语句执行之后就立即检查它;

如果约束是 INITIALLY DEFERRED, 则只有在事务结尾才检查它。

约束检查的时间可以用 SET CONSTRAINTS 命令修改。

USING INDEX TABLESPACE tablespace\_name

为 UNIQUE 或 PRIMARY KEY 约束相关的索引声明一个表空间。如果没有提供这个子 句, 这个索引将在 default\_tablespace 中创建, 如果 default\_tablespace 为空, 将使用数据库的 缺省表空间。

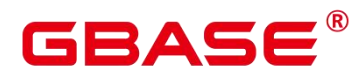

 $ENCRYPTION$  TYPE = encryption type value

为 ENCRYPTED WITH 约束中的加密类型, encryption type value 的值为 [ DETERMINISTIC | RANDOMIZED ]

 $\bullet$  TO GROUP | TO NODE

定义表数据存储的节点/节点组;

 $\bullet$  [ COMMENT  $\{=\}$  'text' ]

在create table语法中进行列定义时,可以通过 comment 关键字方式指定列的注释信息。

#### 创建 **VALUES LESS THAN** 范围分区表参数说明

partition table name

分区表的名称。

column\_name

新表中要创建的字段名。

data type

字段的数据类型。

partition\_key

partition\_key 为分区键的名称。

对于从句是 VALUE LESS THAN 的语法格式,范围分区策略的分区键最多支持 4 列。

partition\_name

partition\_name 为范围分区的名称。

VALUES LESS THAN

分区中的数值必须小于上边界值。

partition\_value

partition\_value 为范围分区的上边界, 取值依赖于 partition\_key 的类型。

MAXVALUE

MAXVALUE 表示分区的上边界,它通常用于设置最后一个范围分区的上边界。

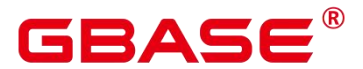

#### 创建 **START END** 范围分区表参数说明

partition table name

分区表的名称。

column\_name

新表中要创建的字段名。

data\_type

字段的数据类型。

partition\_key

partition\_key 为分区键的名称。

对于从句是 START END 的语法格式,范围分区策略的分区键仅支持 1 列。

**P** partition name

partition\_name 为范围分区的名称或者范围分区的名称前缀。

若该定义是 "START(partition\_value) END (partition\_value) EVERY (interval\_value)" 从 句,假定其中的 partition\_name 是 p1, 则分区的名称依次为 p1\_1, p1\_2, …。

例如对于定义 "PARTITION p1 START(1) END(4) EVERY(1)", 则牛成的分区是: [1, 2), [2, 3) 和 [3, 4), 名称依次为 p1\_1, p1\_2 和 p1\_3, 即此处的 p1 是名称前缀。

若该定义是第一个分区定义,且该定义有 START 值,则范围(MINVALUE, START) 将自动作为第一个实际分区,其名称为 p1\_0,然后该定义语义描述的分区名称依次为 p1\_1, p1 2,  $\cdots$ 

例如对于完整定义 "PARTITION p1 START(1), PARTITION p2 START(2)", 生成的分 区是: (MINVALUE, 1), [1, 2) 和 [2, MAXVALUE), 其名称依次为 p1\_0, p1\_1 和 p2, 即此处 p1 是名称前缀,p2 是分区名称。这里 MINVALUE 表示最小值。

其余的情况都是范围分区名称。

VALUES LESS THAN

分区中的数值必须小于上边界值。

partition\_value

partition\_value 为范围分区的端点值(起始或终点), 取值依赖于 partition\_key 的类型。

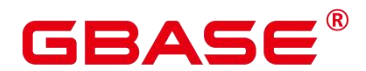

interval value

对[START, END) 表示的范围进行切分, interval\_value 是指定切分后每个分区的宽度。 如果(END-START)值不能整除以 EVERY 值, 则仅最后一个分区的宽度小于 EVERY 值。

**•** MAXVALUE

MAXVALUE 表示分区的上边界,它通常用于设置最后一个范围分区的上边界。

#### 创建列表分区表参数说明

• partition table name

分区表的名称。

column\_name

新表中要创建的字段名。

data type

字段的数据类型。

partition\_key

partition\_key 为分区键的名称。

列表分区策略的分区键仅支持 1 列。

 $\bullet$  partition name

partition\_name 为范围分区的名称。

• list\_values\_clause

对应分区存在的一个或者多个键值。多个键值之间以逗号分隔。

VALUES (DEFAULT)

加入的数据如有"list\_values\_clause"中未列出的键值,存放在 VALUES (DEFAULT)对 应的分区。

**•** MAXVALUE

MAXVALUE 表示分区的上边界,它通常用于设置最后一个范围分区的上边界。

#### 间隔分区表参数说明

• INTERVAL ('interval\_expr')

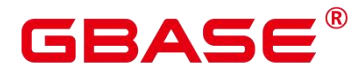

间 隔 分 区 定 义 信 息 。 只 支 持 TIMESTAMP[(p)] [WITHOUT TIME ZONE] 、 TIMESTAMP[(p)] [WITH TIME ZONE]、DATE 数据类型。

interval expr 自动创建分区的间隔, 例如:

自动创建分区的间隔,例如:1 day、1 month。

#### partition\_name

partition\_name 为范围分区的名称。

系统自动建立的分区按照建立的先后顺序, 依次命名为: sys p1、sys p2、sys p3…

#### 哈希分区表参数说明

partition table name

分区表的名称。

column\_name

新表中要创建的字段名。

data\_type

字段的数据类型。

partition\_key

partition\_key 为分区键的名称。哈希分区策略的分区键仅支持 1 列。

partition\_name

partition\_name 为哈希分区的名称。希望创建几个哈希分区就给出几个分区名。

示例 いっこうしょう しょうしょう しょうしょく

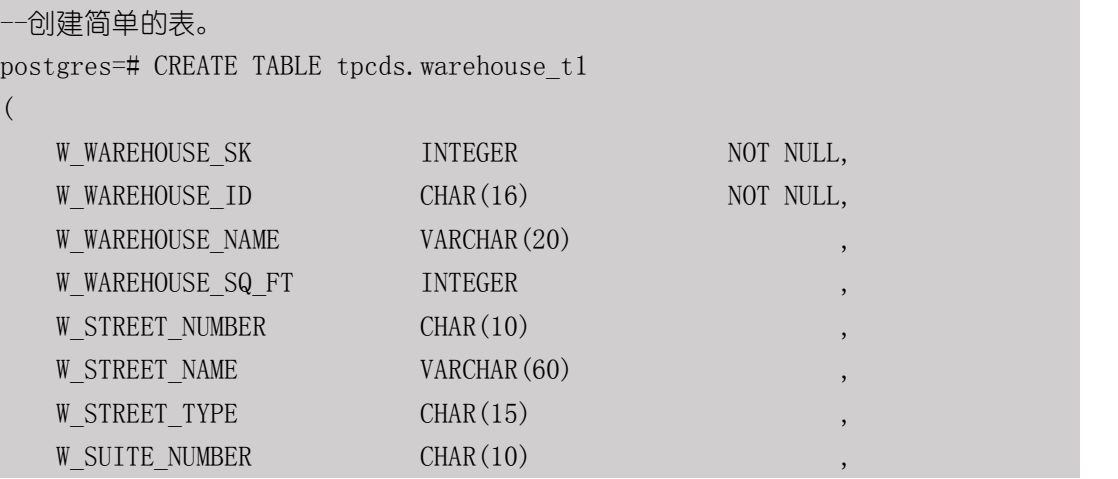

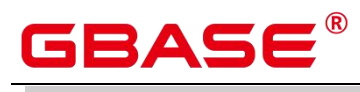

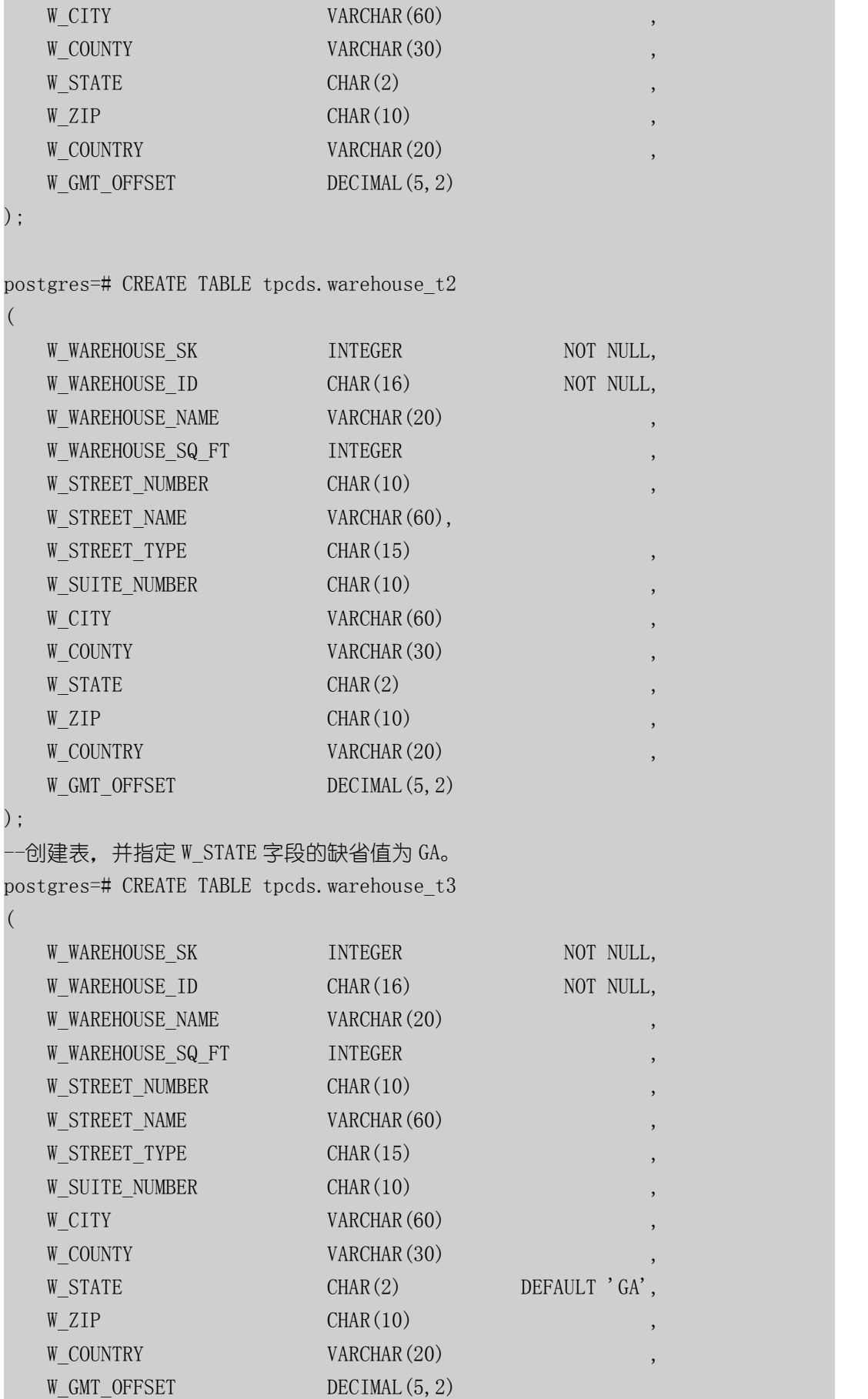

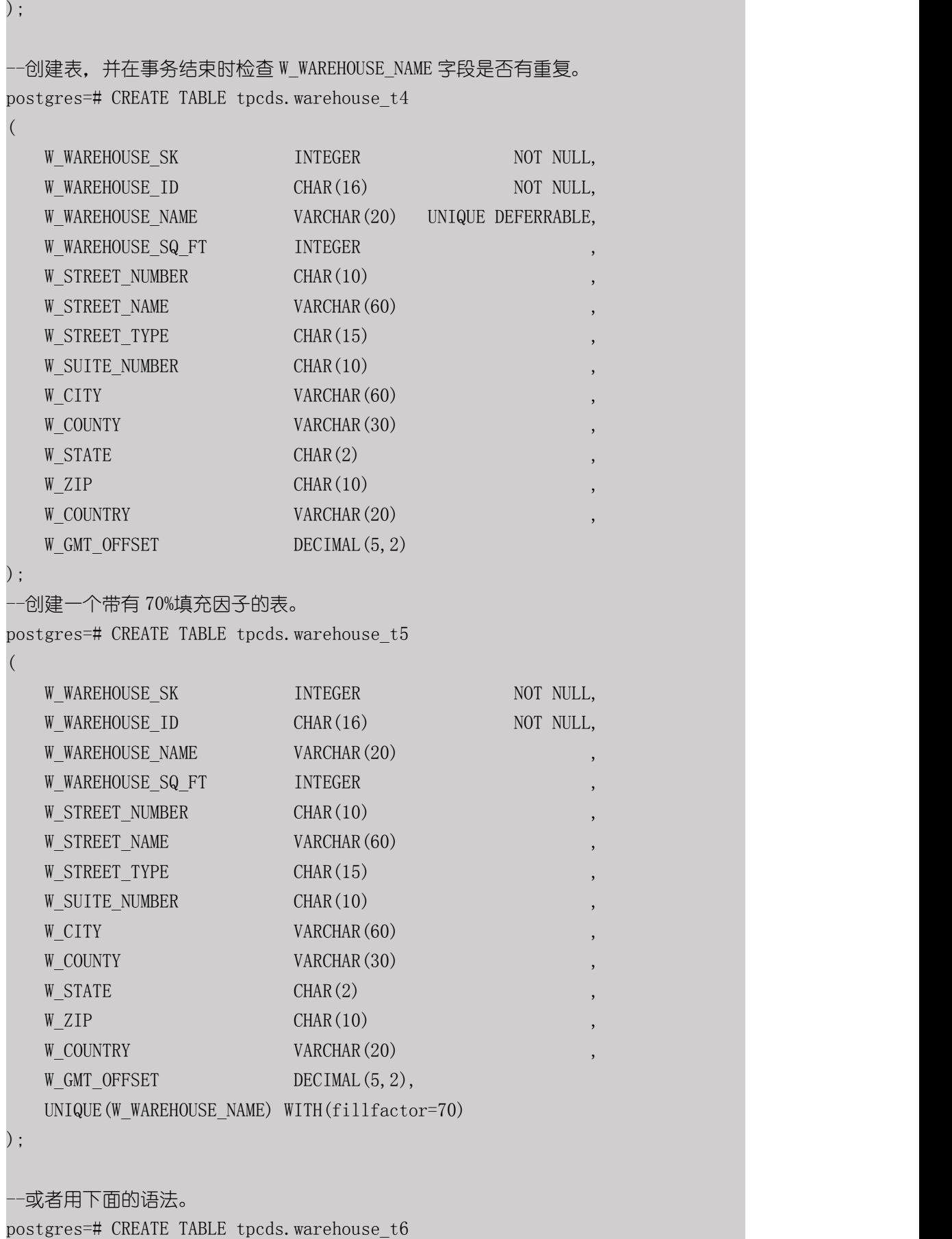

**GBASE®** 

# GBASE®

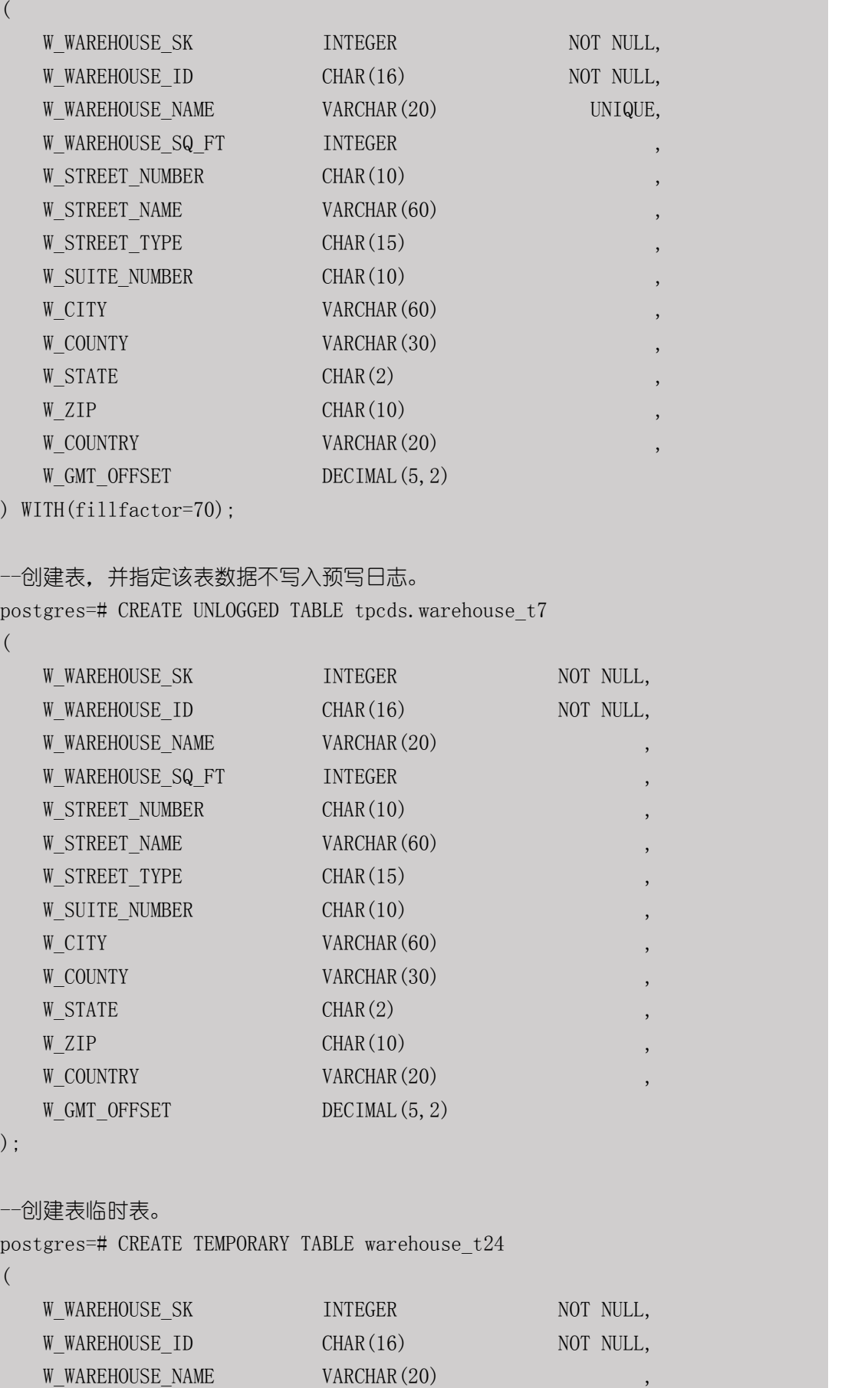

南大通用数据技术股份有限公司 <sup>340</sup>

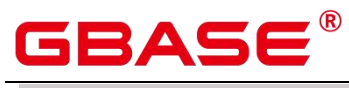

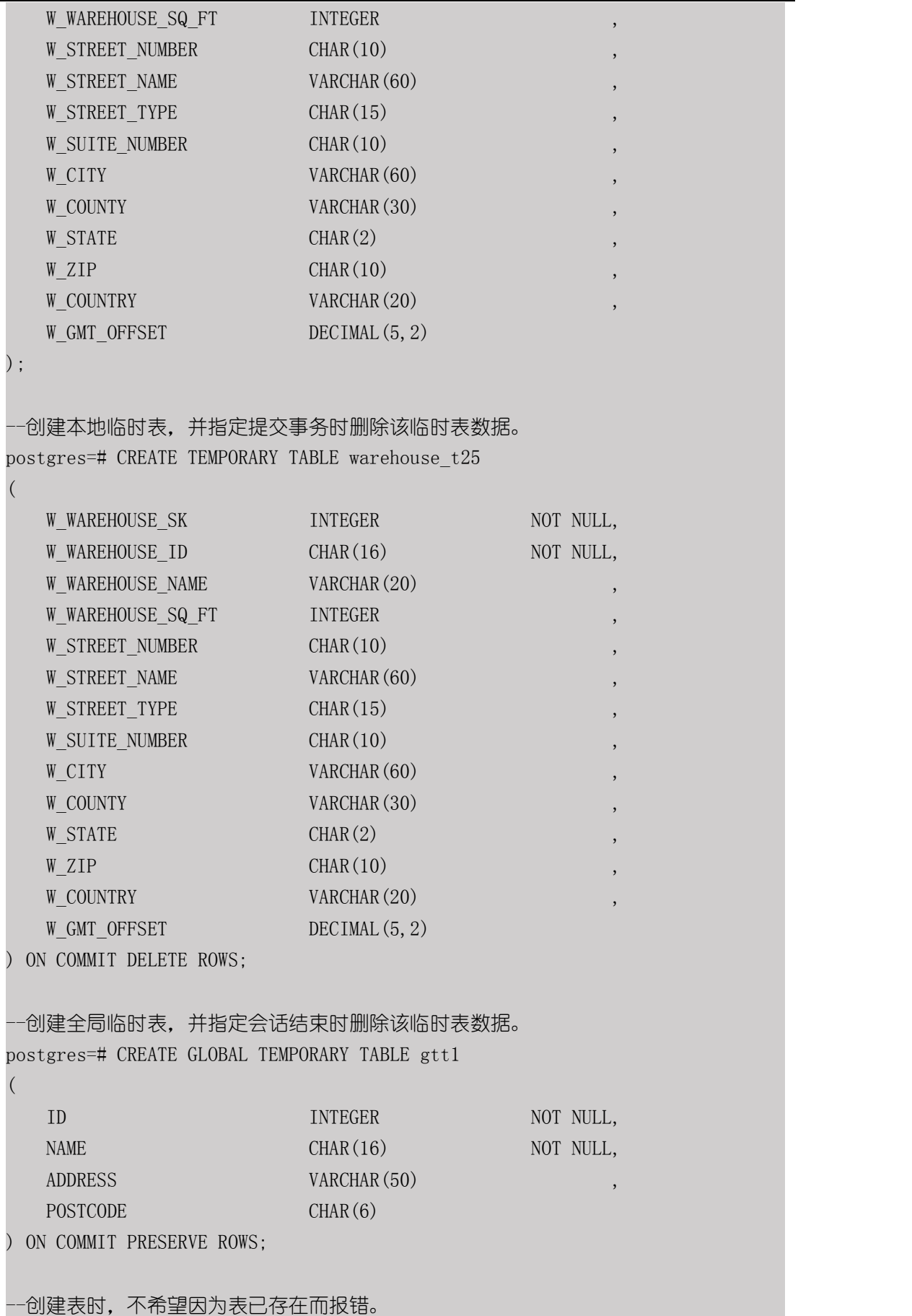

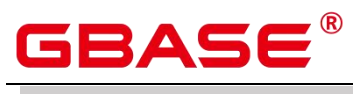

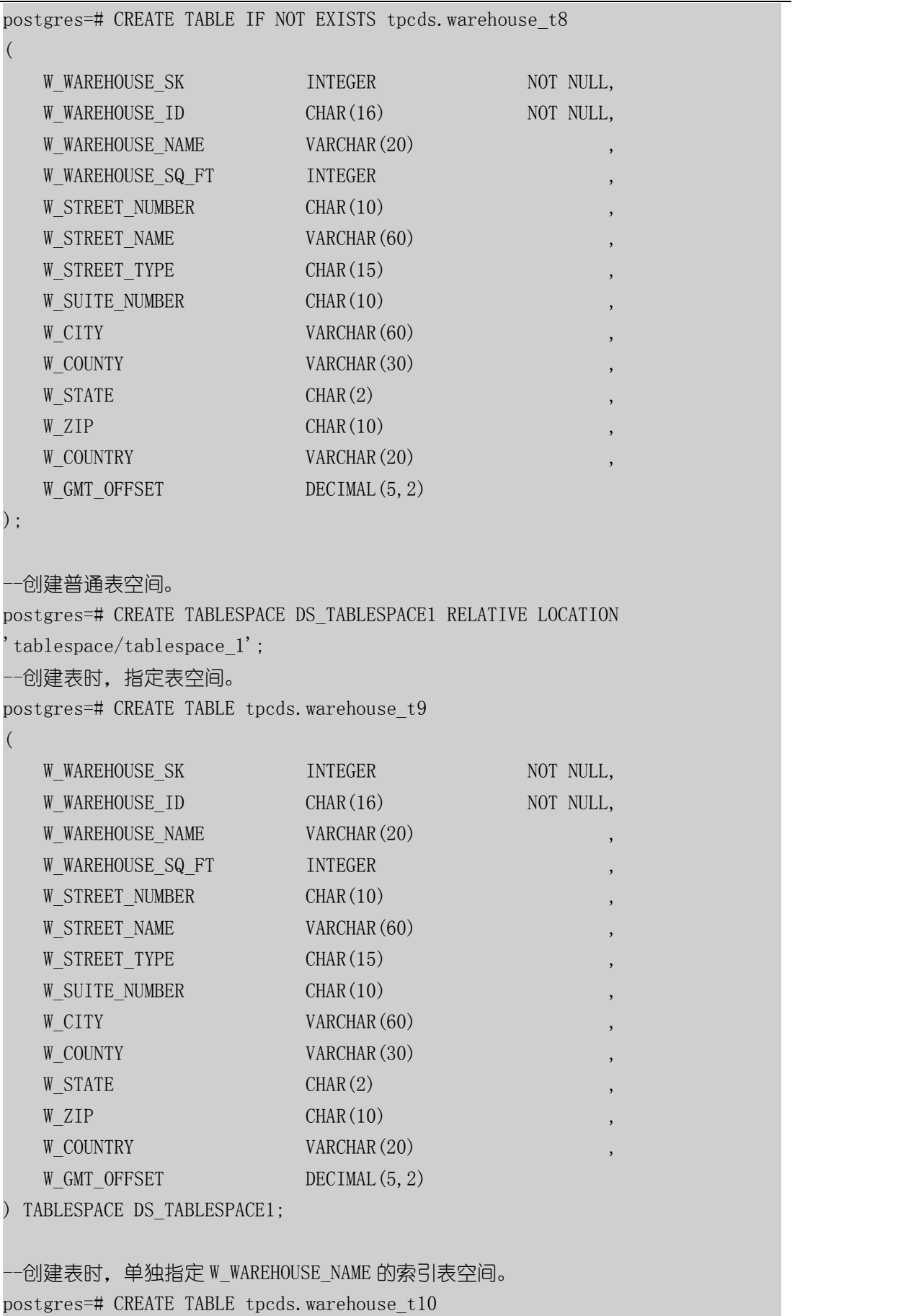

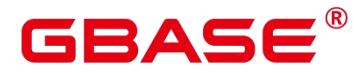

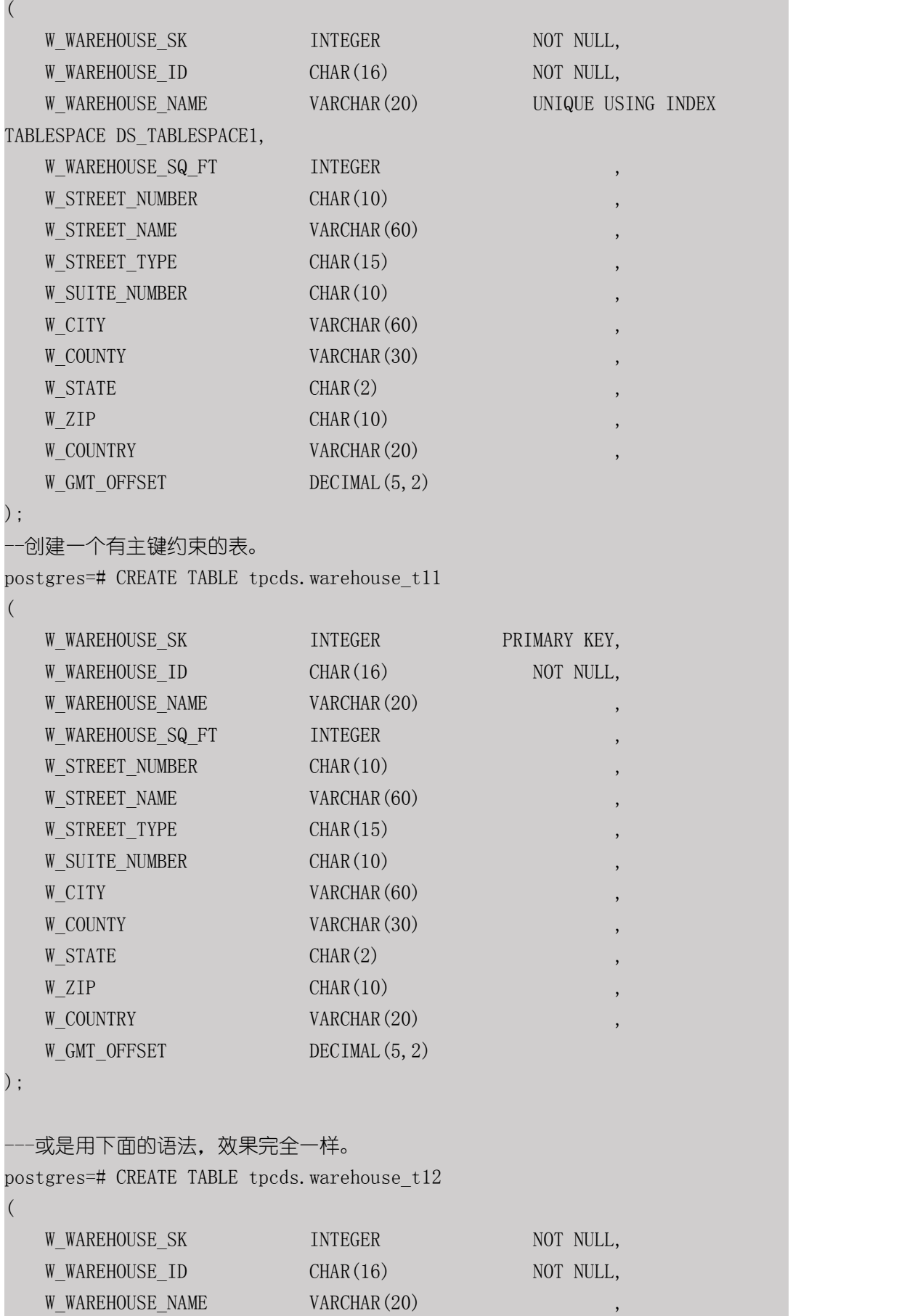

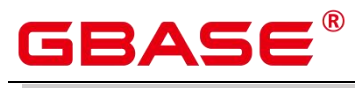

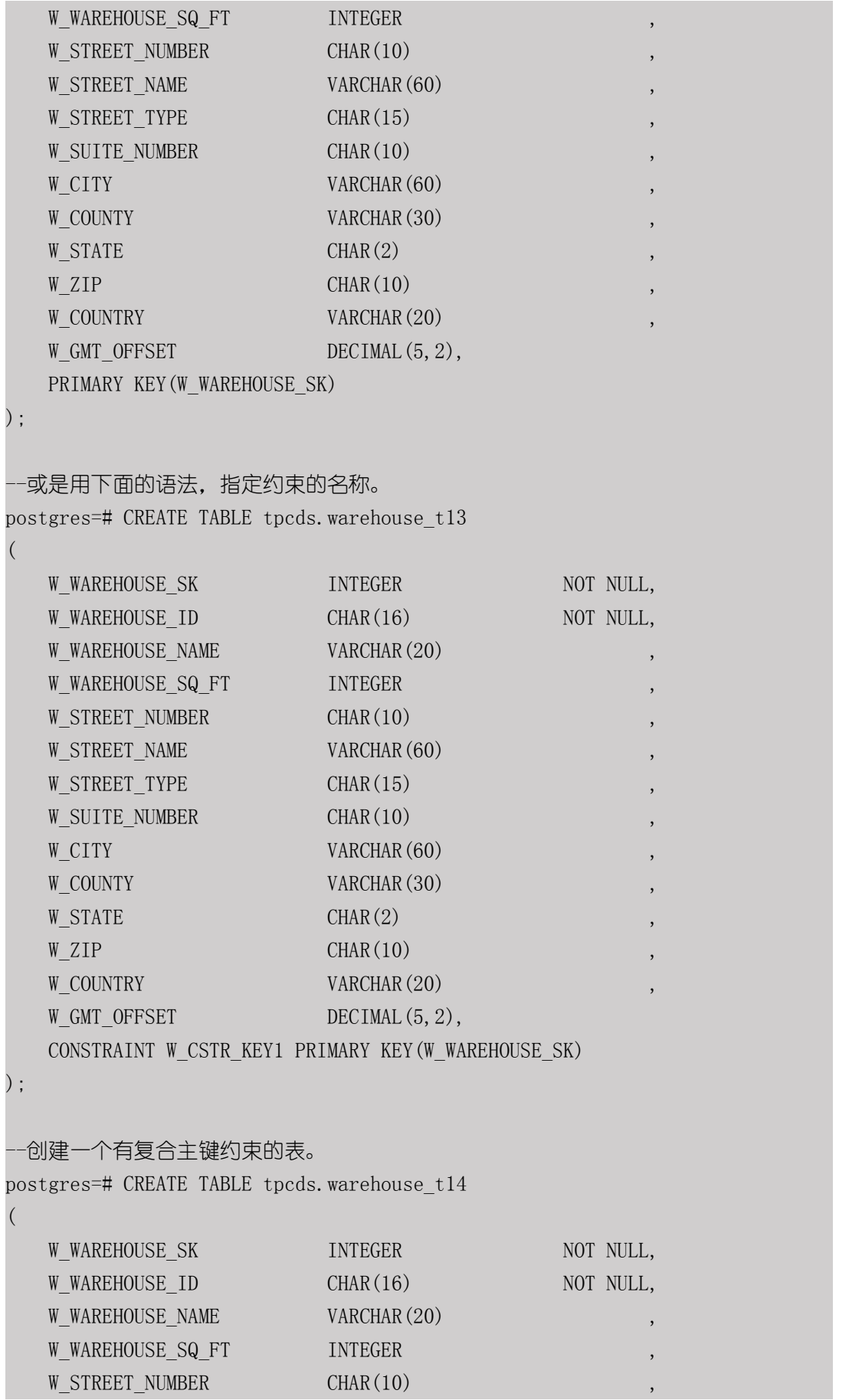

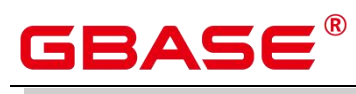

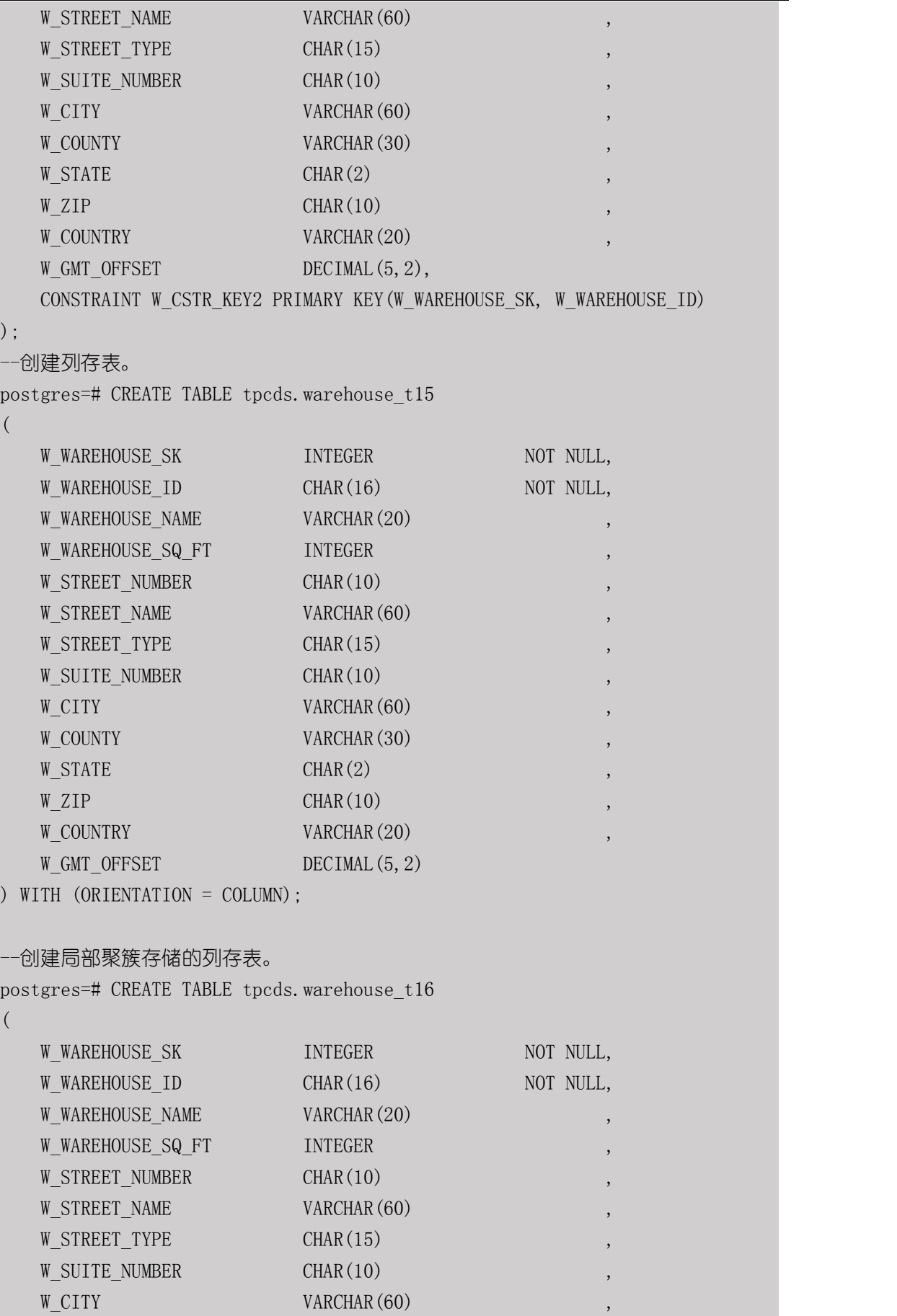

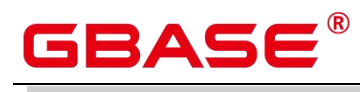

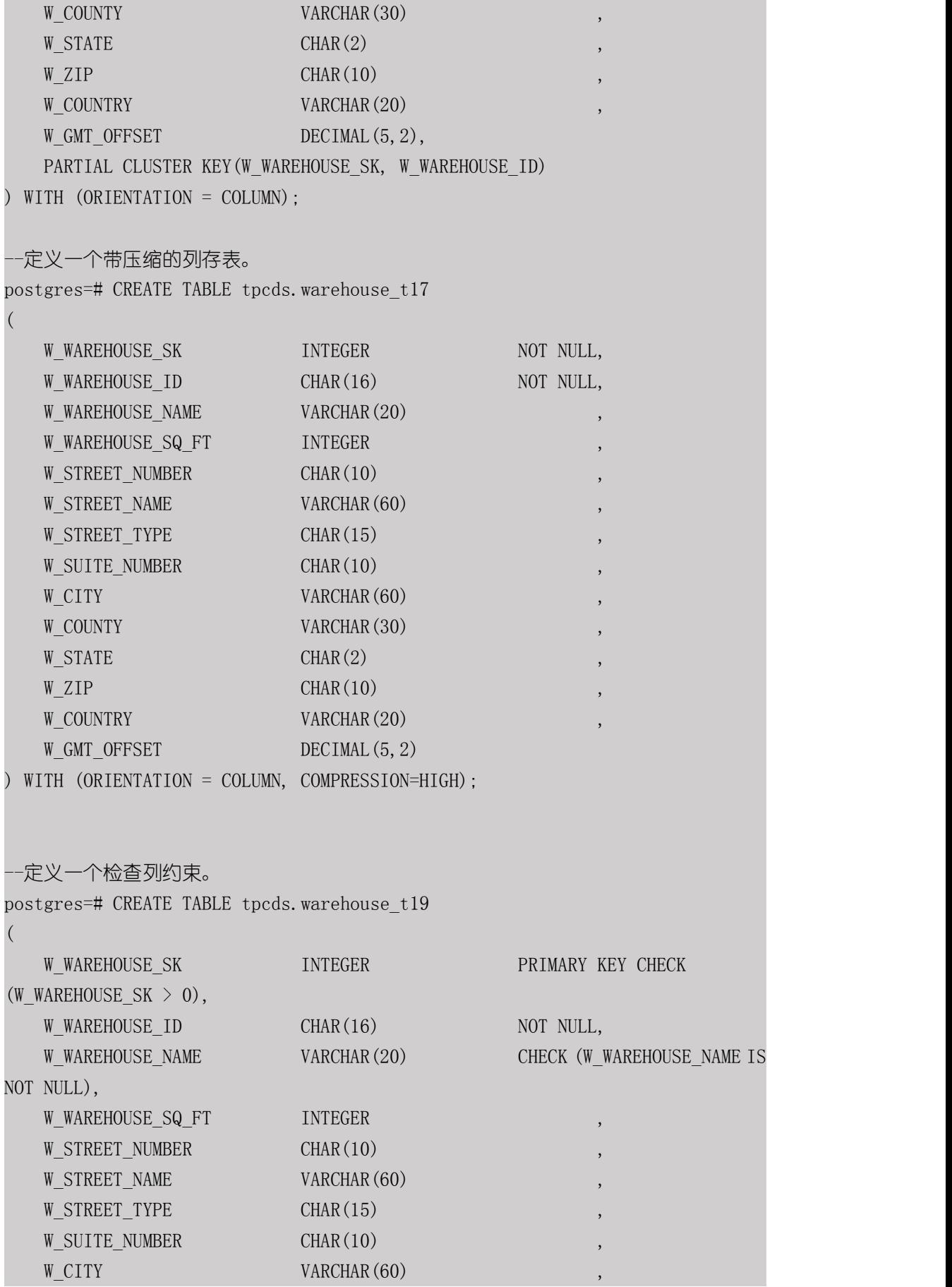

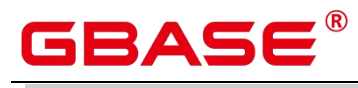

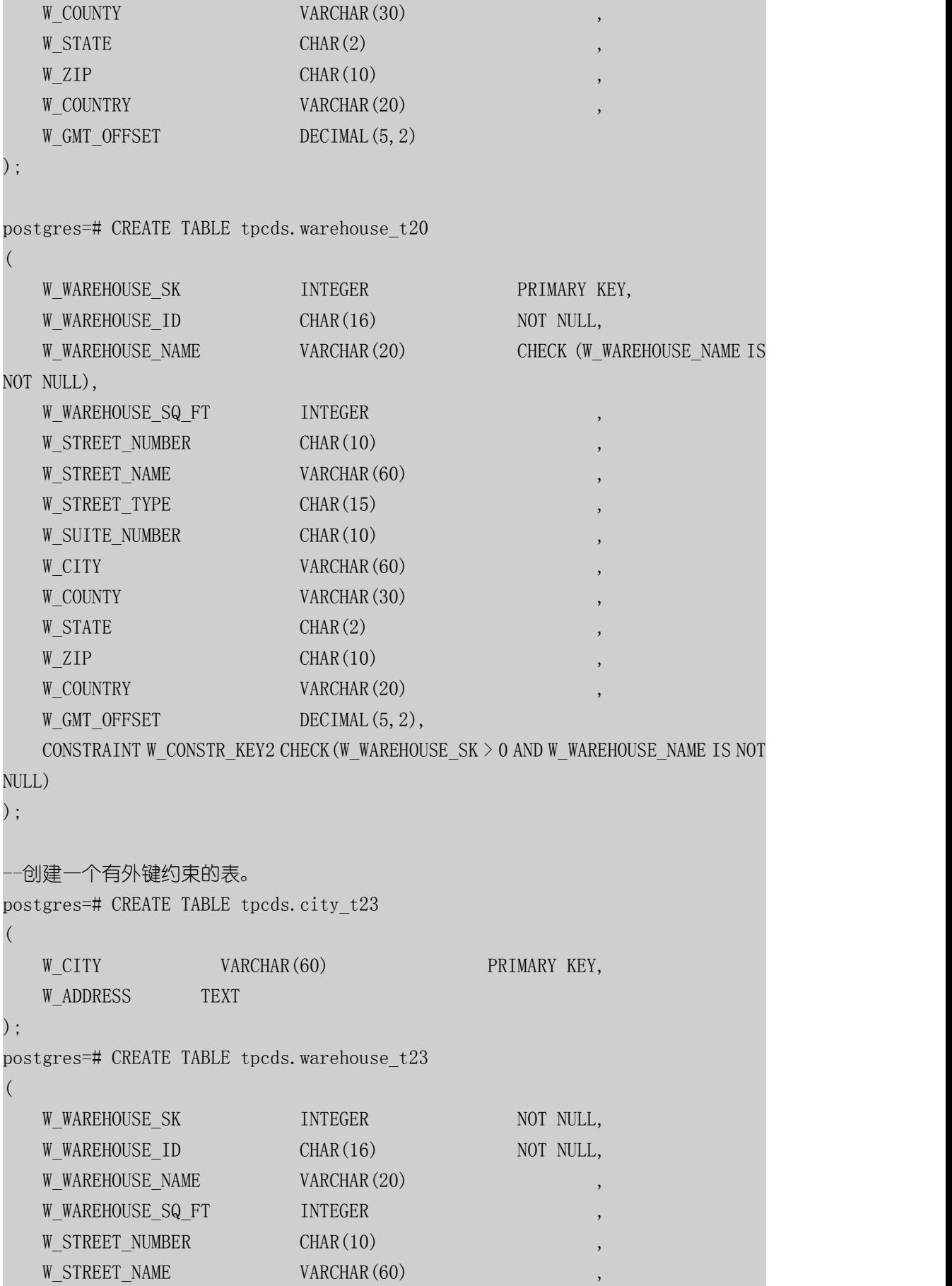

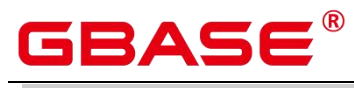

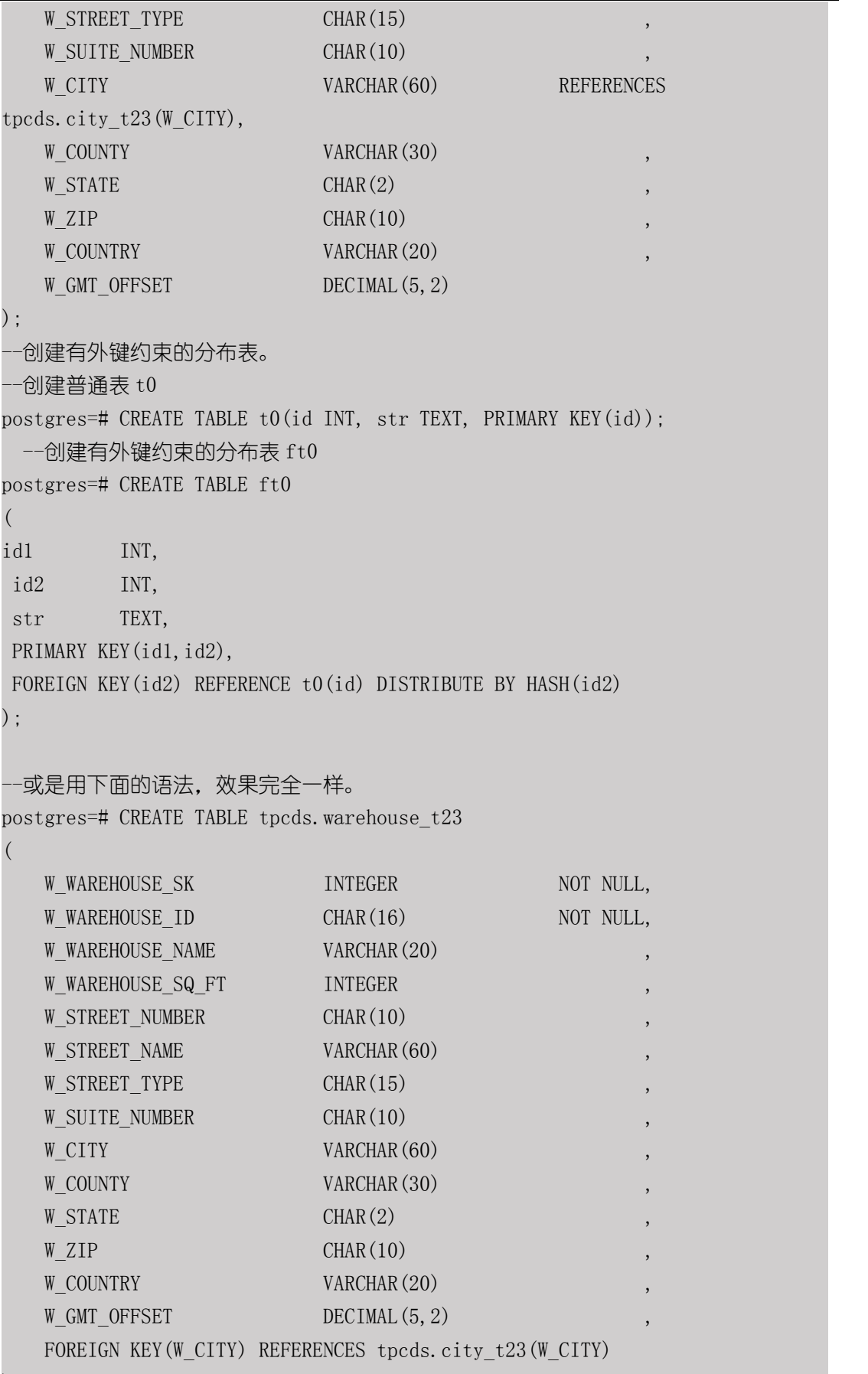

```
) ;
```
#### GBase 8s V8.8.5 5.0.0 SQL 参考手册

# GBASE®

--或是用下面的语法,指定约束的名称。 postgres=# CREATE TABLE tpcds.warehouse\_t23  $($ W\_WAREHOUSE\_SK INTEGER NOT NULL, W WAREHOUSE ID CHAR(16) NOT NULL, W\_WAREHOUSE\_NAME VARCHAR(20) W\_WAREHOUSE\_SQ\_FT INTEGER W\_STREET\_NUMBER CHAR(10) W\_STREET\_NAME VARCHAR(60) W STREET TYPE CHAR(15) W\_SUITE\_NUMBER CHAR(10) W CITY VARCHAR (60) W COUNTY VARCHAR(30)  $W\_STATE$  , the characteristic characteristic characteristic characteristic characteristic characteristic characteristic characteristic characteristic characteristic characteristic characteristic characteristic characteristic  $W_ZIP$  charge  $CHAR(10)$ , the charge  $CHAR(10)$ W COUNTRY VARCHAR(20) W\_GMT\_OFFSET DECIMAL(5, 2) CONSTRAINT W\_FORE\_KEY1 FOREIGN KEY(W\_CITY) REFERENCES tpcds.city\_t23(W\_CITY) ); the contract of  $\mathcal{L}$ --向 tpcds.warehouse\_t19 表中增加一个 varchar 列。 postgres=# ALTER TABLE tpcds.warehouse\_t19 ADD W GOODS CATEGORY varchar(30); --给 tpcds.warehouse\_t19 表增加一个检查约束。 postgres=# ALTER TABLE tpcds.warehouse\_t19 ADD CONSTRAINT W\_CONSTR\_KEY4 CHECK (W\_STATE IS NOT NULL); --在一个操作中改变两个现存字段的类型。 postgres=# ALTER TABLE tpcds.warehouse\_t19 ALTER COLUMN W GOODS CATEGORY TYPE varchar(80), ALTER COLUMN W\_STREET\_NAME TYPE varchar(100); --此语句与上面语句等效。 postgres=# ALTER TABLE tpcds.warehouse\_t19 MODIFY (W\_GOODS\_CATEGORY varchar(30), W STREET NAME varchar(60)); --给一个已存在字段添加非空约束。 postgres=# ALTER TABLE tpcds.warehouse\_t19 ALTER COLUMN W\_GOODS\_CATEGORY SET NOT NULL;

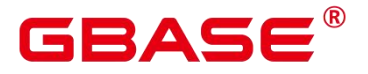

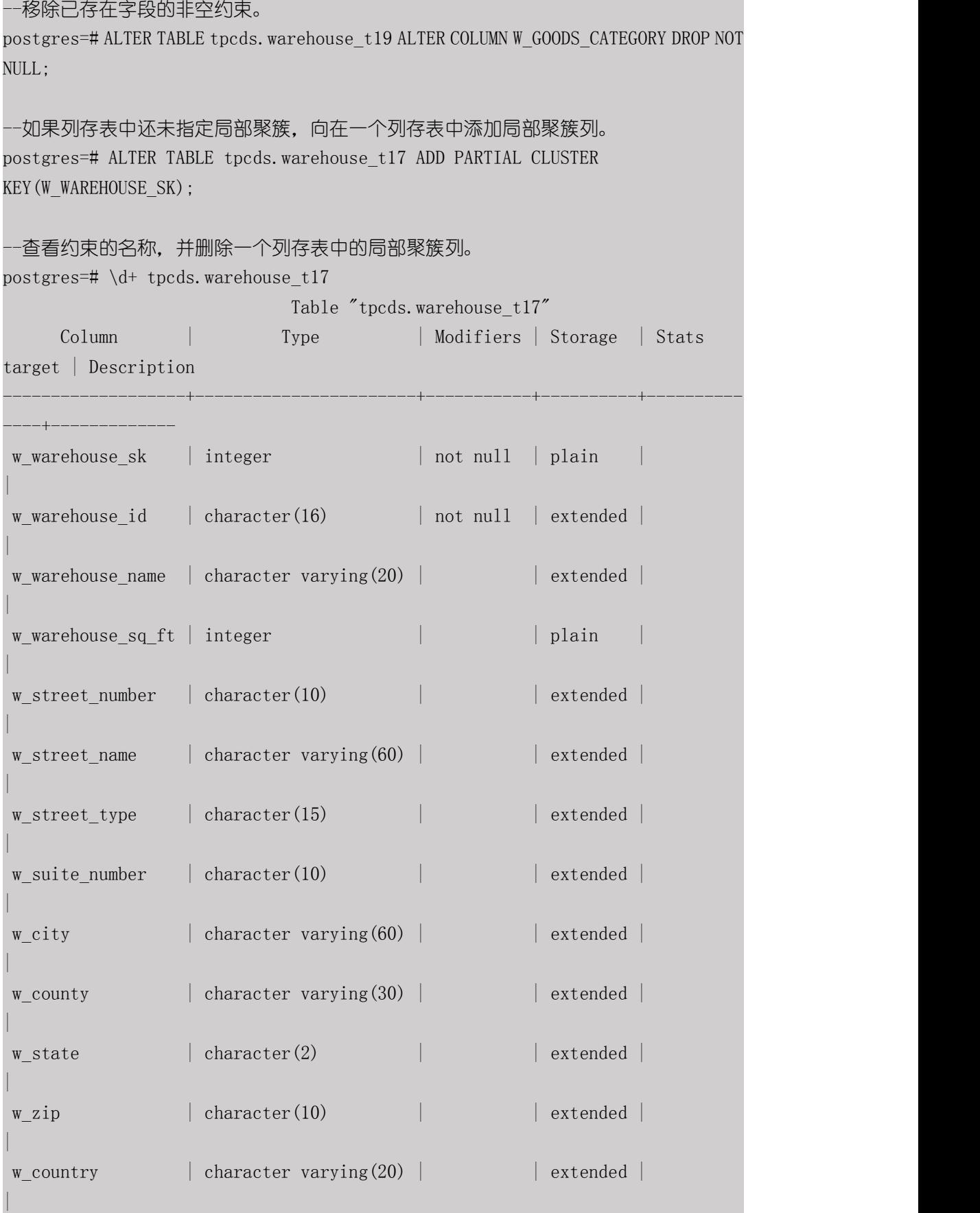

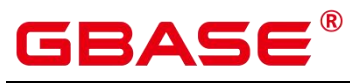

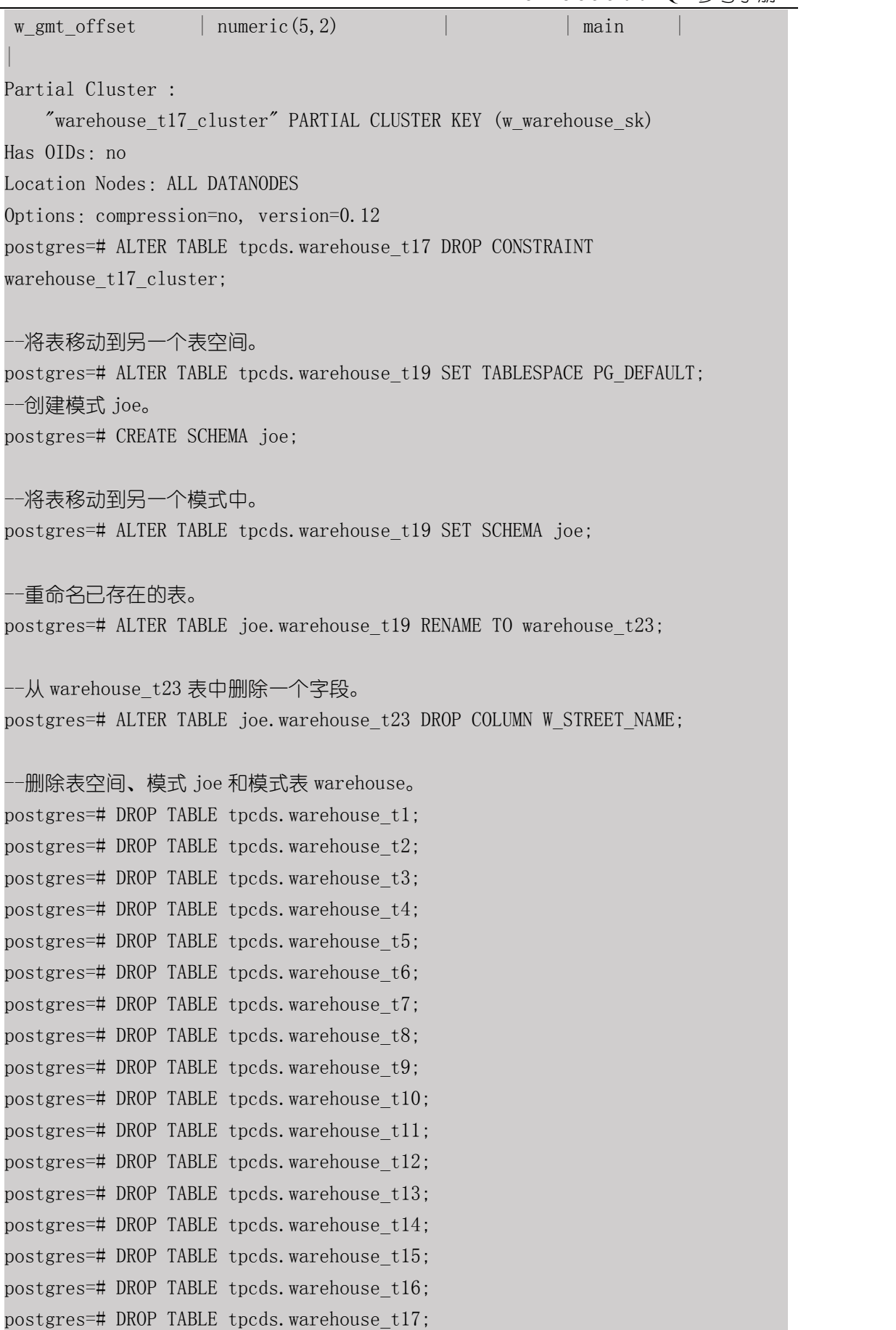

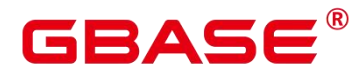

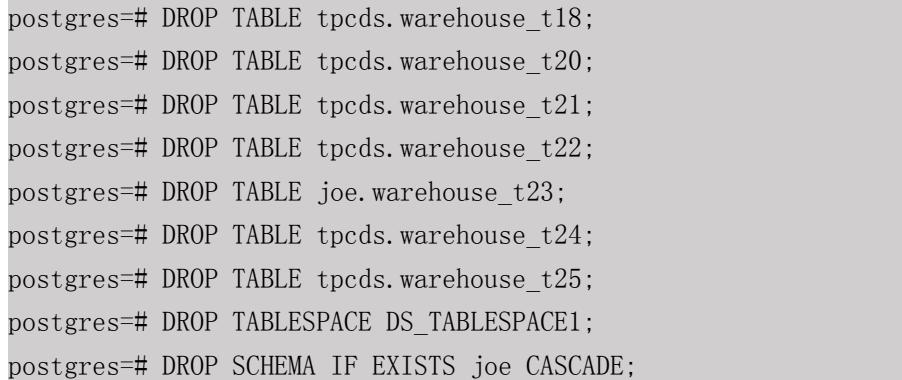

#### 相关命令

ALTER TABLE, DROP TABLE, CREATE TABLESPACE

#### 优化建议

UNLOGGED

UNLOGGED 表和表上的索引因为数据写入时不通过 WAL 日志机制,写入速度远高于 普通表。因此,可以用于缓冲存储复杂查询的中间结果集,增强复杂查询的性能。

UNLOGGED 表无主备机制, 在系统故障或异常断点等情况下, 会有数据丢失风险, 因 此,不可用来存储基础数据。

TEMPORARY | TEMP

临时表只在当前会话可见,会话结束后会自动删除。

LIKE

新表自动从这个表中继承所有字段名及其数据类型和非空约束,新表与源表之间在创建 动作完毕之后是完全无关的。

LIKE INCLUDING DEFAULTS

源表上的字段缺省表达式只有在指定 INCLUDING DEFAULTS 时,才会复制到新表中。 缺省是不包含缺省表达式的,即新表中的所有字段的缺省值都是 NULL。

#### LIKE INCLUDING CONSTRAINTS

源表上的 CHECK 约束仅在指定 INCLUDING CONSTRAINTS 时,会复制到新表中, 而其他类型的约束永远不会复制到新表中。非空约束总是复制到新表中。此规则同时适用于 表约束和列约束。

LIKE INCLUDING INDEXES

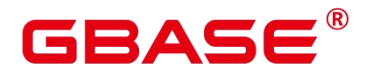

如果指定了 INCLUDING INDEXES, 则源表上的索引也将在新表上创建, 默认不建立 索引。

LIKE INCLUDING STORAGE

如果指定了 INCLUDING STORAGE, 则复制列的 STORAGE 设置会复制到新表中, 默 认情况下不包含 STORAGE 设置。

LIKE INCLUDING COMMENTS

如果指定了 INCLUDING COMMENTS,则源表列、约束和索引的注释会复制到新表中。 默认情况下,不复制源表的注释。

LIKE INCLUDING PARTITION

如果指定了 INCLUDING PARTITION,则源表的分区定义会复制到新表中,同时新表 将不能再使用 PARTITION BY 子句。默认情况下,不拷贝源表的分区定义。

列表/哈希分区表暂不支持 LIKE INCLUDING PARTITION。

LIKE INCLUDING RELOPTIONS

如果指定了 INCLUDING RELOPTIONS, 则源表的存储参数 (即源表的 WITH 子句) 会复制到新表中。默认情况下,不复制源表的存储参数。

LIKE INCLUDING ALL

INCLUDING ALL 包含了 INCLUDING DEFAULTS、INCLUDING CONSTRAINTS、 INCLUDING INDEXES、INCLUDING STORAGE、INCLUDING COMMENTS、INCLUDING PARTITION、INCLUDING RELOPTIONS 的内容。

#### ORIENTATION ROW

创建行存表,行存储适合于 OLTP 业务,此类型的表上交互事务比较多,一次交互会涉 及表中的多个列,用行存查询效率较高。

ORIENTATION COLUMN

创建列存表,列存储适合于数据仓库业务,此类型的表上会做大量的汇聚计算,且涉及 的列操作较少。

### **3.8.92CREATE TABLE AS**

#### 功能描述

南大通用数据技术股份有限公司 <sup>353</sup>

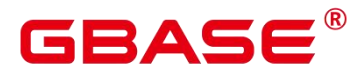

根据查询结果创建表。

CREATE TABLE AS 创建一个表并且用来自 SELECT 命令的结果填充该表。该表的字段 和 SELECT 输出字段的名称及数据类型相关。不过用户可以通过明确地给出一个字段名称 列表来覆盖 SELECT 输出字段的名称。

CREATE TABLE AS 对源表进行一次查询,然后将数据写入新表中,而查询视图结果会 根据源表的变化而有所改变。相比之下,每次做查询的时候,视图都重新计算定义它的 SELECT 语句。

#### 注意事项

分区表不能采用此方式进行创建。

如果在建表过程中数据库系统发生故障,系统恢复后可能无法自动清除之前已创建的、 大小非 0 的磁盘文件。此种情况出现概率小,不影响数据库系统的正常运行。

#### 语法格式

```
CREATE [ UNLOGGED ] TABLE table_name
[ (column name [, ...] ) ]
[ WITH ( {storage parameter = value} [, ... ] ) ]
[ COMPRESS | NOCOMPRESS ]
[ TABLESPACE tablespace name ]
[ DISTRIBUTE BY \{ REPLICATION | \{ [HASH ] \{ column name ) \} \} ]
[ TO { GROUP groupname | NODE ( nodename [, ... ] ) } ]
AS query
\lceil WITH \lceil NO \rceil DATA \rceil;
```
#### 参数说明

UNLOGGED

指定表为非日志表。在非日志表中写入的数据不会被写入到预写日志中,这样就会比普 通表快很多。但是,它也是不安全的,非日志表在冲突或异常关机后会被自动删截。非日志 表中的内容也不会被复制到备用服务器中。在该类表中创建的索引也不会被自动记录。

使用场景:非日志表不能保证数据的安全性,用户应该在确保数据已经做好备份的前提 下使用,例如系统升级时进行数据的备份。

故障处理:当异常关机等操作导致非日志表上的索引发生数据丢失时,用户应该对发生 错误的索引进行重建。

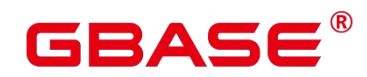

table name

要创建的表名。

取值范围:字符串,要符合标识符的命名规范。

column\_name

新表中要创建的字段名。

取值范围:字符串,要符合标识符的命名规范。

 $\bullet$  WITH ( storage parameter  $[=$  value]  $[, \dots]$  )

这个子句为表或索引指定一个可选的存储参数。参数的详细说明如下所示。

**•** FILLFACTOR

一个表的填充因子(fillfactor)是一个介于 10 和 100 之间的百分数。100(完全填充) 是默认值。如果指定了较小的填充因子,INSERT 操作仅按照填充因子指定的百分率填充表 页。每个页上的剩余空间将用于在该页上更新行,这就使得 UPDATE 有机会在同一页上放 置同一条记录的新版本,这比把新版本放置在其他页上更有效。对于一个从不更新的表将填 充因子设为 100 是最佳选择,但是对于频繁更新的表, 选择较小的填充因子则更加合适。该 参数只对行存表有效。

取值范围:10~100

ORIENTATION

取值范围:

COLUMN:表的数据将以列式存储。

ROW(缺省值):表的数据将以行式存储。

**•** COMPRESSION

指定表数据的压缩级别,它决定了表数据的压缩比以及压缩时间。一般来讲,压缩级别 越高,压缩比也越大,压缩时间也越长;反之亦然。实际压缩比取决于加载的表数据的分布 特征。

取值范围:

列存表的有效值为 YES/NO/LOW/MIDDLE/HIGH, 默认值为 LOW。

行存表不支持压缩。

#### MAX\_BATCHROW

指定了在数据加载过程中一个存储单元可以容纳记录的最大数目。该参数只对列存表有 效。

取值范围:10000~60000

ON COMMIT { PRESERVE ROWS | DELETE ROWS | DROP }

ON COMMIT 选项决定在事务中执行创建临时表操作,当事务提交时,此临时表的后续 操作。有以下三个选项,当前仅支持 PRESERVE ROWS 和 DELETE ROWS 选项。

PRESERVE ROWS(缺省值):提交时不对临时表执行任何操作,临时表及其表数据 保持不变。

DELETE ROWS:提交时删除临时表中数据。

DROP:提交时删除此临时表。只支持删除本地临时表,不支持删除全局临时表。

 $\bullet$  COMPRESS / NOCOMPRESS

创建一个新表时,需要在创建表语句中指定关键字 COMPRESS,这样,当对该表进行 批量插入时就会触发压缩特性。该特性会在页范围内扫描所有元组数据,生成字典、压缩元 组数据并进行存储。指定关键字 NOCOMPRESS 则不对表进行压缩。行存表不支持压缩。

缺省值:NOCOMPRESS,即不对元组数据进行压缩。

• TABLESPACE tablespace\_name

指定新表将要在 tablespace\_name 表空间内创建。如果没有声明, 将使用默认表空间。

• AS query

一个 SELECT VALUES 命令或者一个运行预备好的 SELECT 或 VALUES 查询的 EXECUTE 命令。

 $\bullet$  [ WITH [ NO ] DATA ]

创建表时,是否也插入查询到的数据。默认是要数据,选择"NO"参数时,则不要数据。

示例 しょうしょう しゅうしょう しょうしょく

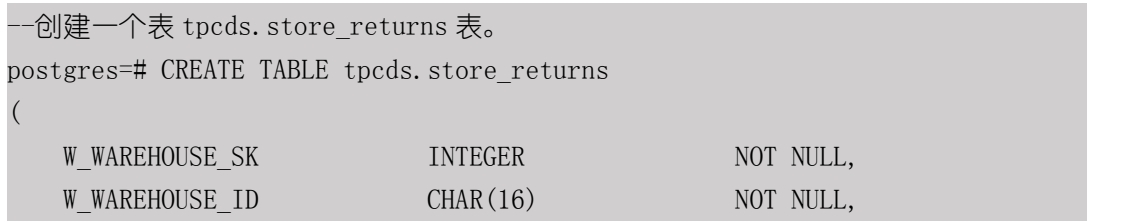

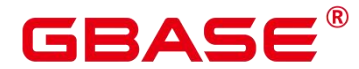

sr item sk VARCHAR(20) W\_WAREHOUSE\_SQ\_FT INTEGER ); the contract of  $\mathcal{L}$ --创建一个表 tpcds.store\_returns\_t1 并插入 tpcds.store\_returns 表中 sr\_item\_sk 字段中大于 16 的数值。 postgres=# CREATE TABLE tpcds.store returns t1 AS SELECT \* FROM tpcds.store returns WHERE sr item sk > '4795'; --使用 tpcds.store\_returns 拷贝一个新表 tpcds.store\_returns\_t2。 postgres=# CREATE TABLE tpcds.store returns t2 AS table tpcds.store returns; --删除表。 postgres=# DROP TABLE tpcds.store\_returns\_t1 ; postgres=# DROP TABLE tpcds.store\_returns\_t2 ; postgres=# DROP TABLE tpcds.store\_returns;

#### 相关命令

CREATE TABLE. SELECT

#### **3.8.93CREATE TABLE PARTITION**

#### 功能描述

创建分区表。分区表是把逻辑上的一张表根据某种方案分成几张物理块进行存储,这张 逻辑上的表称之为分区表,物理块称之为分区。分区表是一张逻辑表,不存储数据,数据实 际是存储在分区上的。

常见的分区方案有范围分区(Range Partitioning)、间隔分区(Interval Partitioning)、 哈希分区(Hash Partitioning)、列表分区(List Partitioning)等。目前行存表支持范围分区、 间隔分区、哈希分区、列表分区,列存表仅支持范围分区。

范围分区是根据表的一列或者多列,将要插入表的记录分为若干个范围,这些范围在不 同的分区里没有重叠。为每个范围创建一个分区,用来存储相应的数据。

范围分区的分区策略是指记录插入分区的方式。目前范围分区仅支持范围分区策略。

范围分区策略:根据分区键值将记录映射到已创建的某个分区上,如果可以映射到已创 建的某一分区上,则把记录插入到对应的分区上,否则给出报错和提示信息。这是最常用的 分区策略。

间隔分区是一种特殊的范围分区,相比范围分区,新增间隔值定义,当插入记录找不到 匹配的分区时,可以根据间隔值自动创建分区。间隔分区只支持基于表的一列分区,并且该

## GBAS

列 只 支 持 TIMESTAMP[(p)] [WITHOUT TIME ZONE] 、 TIMESTAMP[(p)] [WITH TIME ZONE]、DATE 数据类型。

间隔分区策略:根据分区键值将记录映射到已创建的某个分区上,如果可以映射到已创 建的某一分区上,则把记录插入到对应的分区上,否则根据分区键值和表定义信息自动创建 一个分区,然后将记录插入新分区中,新创建的分区数据范围等于间隔值。

哈希分区是根据表的一列,为每个分区指定模数和余数,将要插入表的记录划分到对应 的分区中,每个分区所持有的行都需要满足条件:分区键的值除以为其指定的模数将产生为 其指定的余数。

哈希分区策略:根据分区键值将记录映射到已创建的某个分区上,如果可以映射到已创 建的某一分区上,则把记录插入到对应的分区上,否则返回报错和提示信息。

列表分区是根据表的一列,将要插入表的记录通过每一个分区中出现的键值划分到对应 的分区中,这些键值在不同的分区里没有重叠。为每组键值创建一个分区,用来存储相应的 数据。

列表分区策略:根据分区键值将记录映射到已创建的某个分区上,如果可以映射到已创 建的某一分区上,则把记录插入到对应的分区上,否则给出报错和提示信息。

分区可以提供若干好处:

某些类型的查询性能可以得到极大提升。特别是表中访问率较高的行位于一个单独分区 或少数几个分区上的情况下。分区可以减少数据的搜索空间,提高数据访问效率。

当查询或更新一个分区的大部分记录时,连续扫描那个分区而不是访问整个表可以获得 巨大的性能提升。

如果需要大量加载或者删除的记录位于单独的分区上,则可以通过直接读取或删除那个 分区以获得巨大的性能提升,同时还可以避免由于大量 DELETE 导致的 VACUUM 超载(仅 范围分区)。

#### 注意事项

唯一约束和主键约束的约束键包含所有分区键将为约束创建 LOCAL 索引,否则创建 GLOBAL 索引。

目前哈希分区和列表分区仅支持单列构建分区键,暂不支持多列构建分区键。

只需要有间隔分区表的 INSERT 权限, 往该表 INSERT 数据时就可以自动创建分区。

对于分区表 PARTITION FOR (values)语法, values 只能是常量。
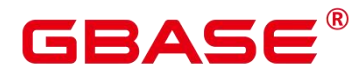

对于分区表 PARTITION FOR (values)语法, values 在需要数据类型转换时, 建议使用强 制类型转换,以防隐式类型转换结果与预期不符。

分区数最大值为 1048575 个,一般情况下业务不可能创建这么多分区,这样会导致内存 不足。应参照参数 local\_syscache\_threshold 的值合理创建分区, 分区表使用内存大致为(分 区数 \* 3 / 1024) MB。理论上分区占用内存不允许大于 local syscache\_threshold 的值,同时 还需要预留部分空间以供其他功能使用。

指定分区语句目前不能走全局索引扫描。

#### 语法格式

```
CREATE TABLE | IF NOT EXISTS | partition table name
( \lceil{ column name data type [ COLLATE collation ] [ column constraint [ ... ] ]
    | table constraint
    | LIKE source table [ like option [...] ] }
    \left[\begin{matrix}, & \ldots & \end{matrix}\right]] )
    \lceil WITH ( {storage parameter = value} \lceil, ... \rceil ) \rceil[ COMPRESS | NOCOMPRESS ]
    [ TABLESPACE tablespace name ]
    [ DISTRIBUTE BY { REPLICATION | { [ HASH ] ( column_name ) } } ]
    [ TO { GROUP groupname | NODE ( nodename [, ... ] ) } ]
    PARTITION BY {
        {VALUES (partition key)}{RANGE (partition_key) [ INTERVAL ('interval_expr') [ STORE IN
(\text{tablespace name } [ , \ldots ] ) ] ] ( part
ition less than item [, ... ] )} |{RANGE (partition_key) [ INTERVAL ('interval_expr') [ STORE IN
(\text{tablespace name } [ , \ldots ] ) ] ] ( part
ition start end item [, ... ])} |{LIST | HASH (partition_key) (PARTITION partition_name [ VALUES
(list values clause) ] opt table spac
e ) }
        NOTICE:LIST/HASH partition is only avaliable in CENTRALIZED mode!
 } [ { ENABLE | DISABLE } ROW MOVEMENT ];
```
列约束 column\_constraint:

[ CONSTRAINT constraint name ]  $\{ NOT NULL \}$ NULL |

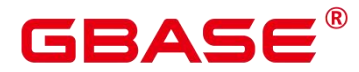

```
CHECK ( expression ) |
 DEFAULT default expr |
 GENERATED ALWAYS AS ( generation_expr ) STORED |
 UNIQUE index parameters |
 PRIMARY KEY index parameters |
 REFERENCES reftable [ ( refcolumn ) ] [ MATCH FULL | MATCH PARTIAL | MATCH
SIMPLE ]
   [ ON DELETE action ] [ ON UPDATE action ] }
[ DEFERRABLE | NOT DEFERRABLE | INITIALLY DEFERRED | INITIALLY IMMEDIATE ]
```
表约束 table\_constraint:

```
[ CONSTRAINT constraint name ]
{ CHECK ( expression ) |
 UNIQUE ( column name \lceil, \ldots \rceil ) index parameters \lceilPRIMARY KEY ( column name [, ... ] ) index parameters |
 FOREIGN KEY ( column name [, ... ] ) REFERENCES reftable [ ( refcolumn
\left[ , \ldots \right]) ]
    [ MATCH FULL | MATCH PARTIAL | MATCH SIMPLE ] [ ON DELETE action ] [ ON UPDATE
action ] }
[ DEFERRABLE | NOT DEFERRABLE | INITIALLY DEFERRED | INITIALLY IMMEDIATE ]
```
like 选项 like\_option:

```
{ INCLUDING | EXCLUDING } { DEFAULTS | GENERATED | CONSTRAINTS | INDEXES | STORAGE
| COMMENTS | RELOPTIONS |
DISTRIBUTION | ALL }
```
索引存储参数 index parameters:

```
[ WITH ( {storage parameter = value} [, ... ] ) ]
[ USING INDEX TABLESPACE tablespace name ]
```
partition less than item:

```
PARTITION partition_name VALUES LESS THAN ( { partition_value | MAXVALUE } )
[TABLESPACE tablespace_name]
```
partition start end item:

```
PARTITION partition name {
```

```
{START(partition_value) END (partition_value) EVERY (interval_value)} |
      {START(partition_value) END ({partition_value | MAXVALUE})} |
      {START}(partition value)} |
      {END({\{partition\ value\ } | \ MAXVALUE\})\}[TABLESPACE tablespace name]
```
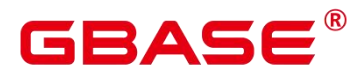

#### 参数说明

**•** IF NOT EXISTS

如果已经存在相同名称的表,不会抛出一个错误,而会发出一个通知,告知表关系已存 在。

• partition table name

分区表的名称。

取值范围:字符串,要符合标识符的命名规范。

column\_name

新表中要创建的字段名。

取值范围: 字符串, 要符合标识符的命名规范。

data type

字段的数据类型。

• COLLATE collation

COLLATE 子句指定列的排序规则(该列必须是可排列的数据类型)。如果没有指定, 则使用默认的排序规则。排序规则可以使用"select \* from pg\_collation;"命令从 pg\_collation 系统表中查询,默认的排序规则为查询结果中以 default 开始的行。

• CONSTRAINT constraint\_name

列约束或表约束的名称。可选的约束子句用于声明约束,新行或者更新的行必须满足这 些约束才能成功插入或更新。

定义约束有两种方法:

列约束:作为一个列定义的一部分,仅影响该列。

表约束:不和某个列绑在一起,可以作用于多个列。

• LIKE source table [ like option ... ]

LIKE 子句声明一个表,新表自动从这个表里面继承所有字段名及其数据类型和非空约 束。

和 INHERITS 不同,新表与原来的表之间在创建动作完毕之后是完全无关的。在源表做 的任何修改都不会传播到新表中,并且也不可能在扫描源表的时候包含新表的数据。

### GBAS

字段缺省表达式只有在声明了 INCLUDING DEFAULTS 之后才会包含进来。缺省是不 包含缺省表达式的,即新表中所有字段的缺省值都是 NULL。

如果指定了 INCLUDING GENERATED,则源表列的生成表达式会复制到新表中。默认 不复制生成表达式。

非 空 约 束 将 总 是 复 制 到 新 表 中 , CHECK 约 束 则 仅 在 指 定 了 INCLUDING CONSTRAINTS 的时候才复制,而其他类型的约束则永远也不会被复制。此规则同时适用 于表约束和列约束。

和 INHERITS 不同,被复制的列和约束并不使用相同的名称进行融合。如果明确的指定 了相同的名称或者在另外一个 LIKE 子句中,将会报错。

如果指定了 INCLUDING INDEXES,则源表上的索引也将在新表上创建,默认不建立 索引。

如果指定了 INCLUDING STORAGE,则拷贝列的 STORAGE 设置也将被拷贝,默认情 况下不包含 STORAGE 设置。

如果指定了 INCLUDING COMMENTS,则源表列、约束和索引的注释也会被拷贝过来。 默认情况下,不拷贝源表的注释。

如果指定了 INCLUDING RELOPTIONS,则源表的存储参数(即源表的 WITH 子句) 也将拷贝至新表。默认情况下,不拷贝源表的存储参数。

INCLUDING ALL 包含了 INCLUDING DEFAULTS、INCLUDING CONSTRAINTS、 INCLUDING INDEXES、INCLUDING STORAGE、INCLUDING COMMENTS、INCLUDING PARTITION 和 INCLUDING RELOPTIONS 的内容。

 $\bullet$  WITH (storage parameter  $[=$  value]  $[, \dots]$ )

这个子句为表或索引指定一个可选的存储参数。参数的详细描述如下所示:

FILLFACTOR

一个表的填充因子(fillfactor)是一个介于 10 和 100 之间的百分数。100(完全填充) 是默认值。如果指定了较小的填充因子,INSERT 操作仅按照填充因子指定的百分率填充表 页。每个页上的剩余空间将用于在该页上更新行,这就使得 UPDATE 有机会在同一页上放 置同一条记录的新版本,这比把新版本放置在其他页上更有效。对于一个从不更新的表将填 充因子设为 100 是最佳选择,但是对于频繁更新的表,选择较小的填充因子则更加合适。该 参数对于列存表没有意义。

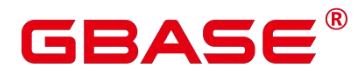

取值范围:10~100

**ORIENTATION** 

决定了表的数据的存储方式。

取值范围:

COLUMN:表的数据将以列式存储。

ROW(缺省值):表的数据将以行式存储。

须知: orientation 不支持修改。

STORAGE\_TYPE

指定存储引擎类型,该参数设置成功后就不再支持修改。

取值范围:

USTORE,表示表支持 Inplace-Update 存储引擎。特别需要注意,使用 USTORE 表,必 须要开启 track\_counts 和 track\_activities 参数, 否则会引起空间膨胀。

ASTORE,表示表支持 Append-Only 存储引擎。

默认值:

不指定表时,默认是 Append-Only 存储。

**•** COMPRESSION

列存表的有效值为 LOW/MIDDLE/HIGH/YES/NO,压缩级别依次升高,默认值为 LOW。 行存表不支持压缩。

 $\bullet$  MAX BATCHROW

指定了在数据加载过程中一个存储单元可以容纳记录的最大数目。该参数只对列存表有 效。

取值范围:10000~60000,默认 60000。

#### **•** PARTIAL CLUSTER ROWS

指定了在数据加载过程中进行将局部聚簇存储的记录数目。该参数只对列存表有效。 取值范围: 大于等于 MAX\_BATCHROW, 建议取值为 MAX\_BATCHROW 的整数倍数。

**• DELTAROW THRESHOLD** 

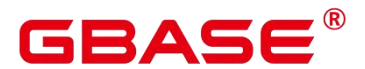

预留参数。该参数只对列存表有效。

取值范围:  $0$ <sup>-9999</sup>

segment

使用段页式的方式存储。本参数仅支持行存表。不支持列存表、临时表、unlog 表。不 支持 ustore 存储引擎。

取值范围:on/off

默认值:off

COMPRESS / NOCOMPRESS

创建一个新表时,需要在创建表语句中指定关键字 COMPRESS,这样,当对该表进行 批量插入时就会触发压缩特性。该特性会在页范围内扫描所有元组数据,生成字典、压缩元 组数据并进行存储。指定关键字 NOCOMPRESS 则不对表进行压缩。行存表不支持压缩。

缺省值为 NOCOMPRESS, 即不对元组数据讲行压缩。

• TABLESPACE tablespace\_name

指定新表将要在 tablespace\_name 表空间内创建。如果没有声明, 将使用默认表空间。

PARTITION BY RANGE(partition key)

创建范围分区。partition\_key 为分区键的名称。

(1)对于从句是 VALUES LESS THAN 的语法格式:

须知:对于从句是 VALUE LESS THAN 的语法格式,范围分区策略的分区键最 多支持 4 列。

该情形下,分区键支持的数据类型为:SMALLINT、INTEGER、BIGINT、DECIMAL、 NUMERIC、REAL、DOUBLE PRECISION、CHARACTER VARYING(n)、VARCHAR(n)、 CHARACTER(n)、CHAR(n)、CHARACTER、CHAR、TEXT、NVARCHAR、NVARCHAR2、 NAME、TIMESTAMP[(p)] [WITHOUT TIME ZONE]、TIMESTAMP[(p)] [WITH TIME ZONE]、 DATE。

(2)对于从句是 START END 的语法格式:

须知:对于从句是 START END 的语法格式,范围分区策略的分区键仅支持 1 列。 该情形下,分区键支持的数据类型为:SMALLINT、INTEGER、BIGINT、DECIMAL、

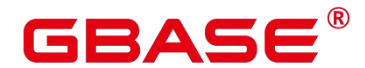

NUMERIC、REAL、DOUBLE PRECISION、TIMESTAMP[(p)] [WITHOUT TIME ZONE]、 TIMESTAMP[(p)] [WITH TIME ZONE]、DATE。

(3)对于指定了 INTERVAL 子句的语法格式:

须知:对于指定了 INTERVAL 子句的语法格式, 范围分区策略的分区键仅支持 1 列。

该情形下,分区键支持的数据类型为:TIMESTAMP[(p)] [WITHOUT TIME ZONE]、 TIMESTAMP[(p)] [WITH TIME ZONE]、DATE。

PARTITION partition\_name VALUES LESS THAN ( { partition\_value | MAXVALUE } )

指定各分区的信息。partition\_name 为范围分区的名称。partition\_value 为范围分区的上 边界,取值依赖于 partition\_key 的类型。MAXVALUE 表示分区的上边界,它通常用于设置 最后一个范围分区的上边界。

须知:

每个分区都需要指定一个上边界。

分区上边界的类型应当和分区键的类型一致。

分区列表是按照分区上边界升序排列的,值较小的分区位于值较大的分区之前。

\*\*PARTITION partition name {START (partition value) END (partition value) EVERY (interval value)} | \*\*{START (partition value) END (partition value|MAXVALUE)} | {START(partition\_value)} | {END (partition\_value | MAXVALUE)}

指定各分区的信息,各参数意义如下:

partition\_name: 范围分区的名称或名称前缀, 除以下情形外 (假定其中的 partition\_name 是 p1),均为分区的名称。

若该定义是 START+END+EVERY 从句, 则语义上定义的分区的名称依次为 p1\_1, p1\_2, …。例如对于定义"PARTITION p1 START(1) END(4) EVERY(1)", 则生成的分区是: [1, 2), [2, 3) 和 [3, 4), 名称依次为 p1\_1, p1\_2 和 p1\_3, 即此处的 p1 是名称前缀。

若该定义是第一个分区定义,且该定义有 START 值,则范围(MINVALUE, START) 将自动作为第一个实际分区, 其名称为 p1\_0, 然后该定义语义描述的分区名称依次为 p1\_1, p1\_2, …。例如对于完整定义"PARTITION p1 START(1), PARTITION p2 START(2)", 则生成 的分区是: (MINVALUE, 1), [1, 2) 和 [2, MAXVALUE), 其名称依次为 p1\_0, p1\_1 和 p2, 即

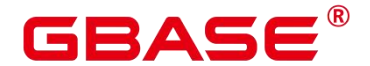

此处 p1 是名称前缀,p2 是分区名称。这里 MINVALUE 表示最小值。

partition\_value: 范围分区的端点值(起始或终点), 取值依赖于 partition\_key 的类型, 不可是 MAXVALUE。

interval\_value: 对[START, END) 表示的范围进行切分, interval\_value 是指定切分后每 个分区的宽度,不可是 MAXVALUE;如果 (END-START) 值不能整除以 EVERY 值, 则仅 最后一个分区的宽度小于 EVERY 值。

MAXVALUE:表示最大值,它通常用于设置最后一个范围分区的上边界。

须知:

在创建分区表若第一个分区定义含 START 值, 则范围 (MINVALUE, START) 将自动 作为实际的第一个分区。

START END 语法需要遵循以下限制:- 每个 partition\_start\_end\_item 中的 START 值(如 果有的话,下同)必须小于其 END 值。

相邻的两个 partition\_start\_end\_item, 第一个的 END 值必须等于第二个的 START 值;

每个 partition start end item 中 的 EVERY 值 必 须 是 正 向 递 增 的 , 且 必 须 小 于 (END-START) 值;

每个分区包含起始值,不包含终点值,即形如:[起始值,终点值),起始值是 MINVALUE 时则不包含;

一个 partition\_start\_end\_item 创建的每个分区所属的 TABLESPACE 一样;

partition\_name 作为分区名称前缀时, 其长度不要超过 57 字节, 超过时自动截断;

在创建、修改分区表时请注意分区表的分区总数不可超过最大限制(1048575);

在创建分区表时 START END 与 LESS THAN 语法不可混合使用。

即使创建分区表时使用 START END 语法,备份(gs\_dump)出的 SQL 语句也是 VALUES LESS THAN 语法格式。

INTERVAL ('interval\_expr') [ STORE IN (tablespace\_name [, ... ] ) ]

间隔分区定义信息。

interval expr: 自动创建分区的间隔, 例如: 1 day、1 month。

STORE IN (tablespace\_name [, … ] ): 指定存放自动创建分区的表空间列表, 如果有指

定,则自动创建的分区从表空间列表中循环选择使用,否则使用分区表默认的表空间。

须知:列存表不支持间隔分区。

PARTITION BY LIST(partition key)

创建列表分区。partition\_key 为分区键的名称。

对于 partition\_key, 列表分区策略的分区键仅支持 1 列。

对于从句是 VALUES (list\_values\_clause)的语法格式, list\_values\_clause 中包含了对应分 区存在的键值,推荐每个分区的键值数量不超过 64 个。

分区键支持的数据类型为:INT1、INT2、INT4、INT8、NUMERIC、VARCHAR(n)、 CHAR、BPCHAR、NVARCHAR、NVARCHAR2、TIMESTAMP[(p)] [WITHOUT TIME ZONE]、 TIMESTAMP[(p)] [WITH TIME ZONE]、DATE。分区个数不能超过 1048575 个。

• PARTITION BY HASH(partition key)

创建哈希分区。partition\_key 为分区键的名称。

对于 partition\_key, 哈希分区策略的分区键仅支持 1 列。

分区键支持的数据类型为:INT1、INT2、INT4、INT8、NUMERIC、VARCHAR(n)、 CHAR、BPCHAR、TEXT、NVARCHAR、NVARCHAR2、TIMESTAMP[(p)] [WITHOUT TIME ZONE], TIMESTAMP[(p)] [WITH TIME ZONE], DATE。分区个数不能超过 1048575 个。

 $\bullet$  {ENABLE | DISABLE } ROW MOVEMENT

行迁移开关。

如果进行 UPDATE 操作时,更新了元组在分区键上的值,造成了该元组所在分区发生 变化,就会根据该开关给出报错信息,或者进行元组在分区间的转移。

取值范围:

ENABLE(缺省值):行迁移开关打开。

DISABLE: 行迁移开关关闭。

须知:列表/哈希分区表暂不支持 ROW MOVEMENT。

NOT NULL

字段值不允许为 NULL。ENABLE 用于语法兼容,可省略。

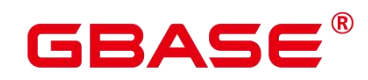

NULL

字段值允许 NULL, 这是缺省。

这个子句只是为和非标准 SQL 数据库兼容。不建议使用。

CHECK (condition) [ NO INHERIT ]

CHECK 约束声明一个布尔表达式,每次要插入的新行或者要更新的行的新值必须使表 达式结果为真或未知才能成功,否则会抛出一个异常并且不会修改数据库。

声明为字段约束的检查约束应该只引用该字段的数值,而在表约束里出现的表达式可以 引用多个字段。

用 NO INHERIT 标记的约束将不会传递到子表中去。

ENABLE 用于语法兼容,可省略。

• DEFAULT default expr

DEFAULT 子句给字段指定缺省值。该数值可以是任何不含变量的表达式(不允许使用子 查询和对本表中的其他字段的交叉引用)。缺省表达式的数据类型必须和字段类型匹配。

缺省表达式将被用于任何未声明该字段数值的插入操作。如果没有指定缺省值则缺省值 为 NULL 。

GENERATED ALWAYS AS ( generation\_expr ) STORED

该子句将字段创建为生成列,生成列的值在写入(插入或更新)数据时由 generation\_expr 计算得到, STORED 表示像普通列一样存储生成列的值。

说明:- 生成表达式不能以任何方式引用当前行以外的其他数据。生成表达式不 能引用其他生成列,不能引用系统列。生成表达式不能返回结果集,不能使用子查询,不能 使用聚集函数,不能使用窗口函数。生成表达式调用的函数只能是不可变(IMMUTABLE) 函数。

不能为生成列指定默认值。

生成列不能作为分区键的一部分。

生成列不能和 ON UPDATE 约束字句的 CASCADE,SET NULL,SET DEFAULT 动作同时 指定。生成列不能和 ON DELETE 约束字句的 SET NULL、SET DEFAULT 动作同时指定。

修改和删除生成列的方法和普通列相同。删除生成列依赖的普通列,生成列被自动删除。 不能改变生成列所依赖的列的类型。

### RASE

生成列不能被直接写入。在 INSERT 或 UPDATE 命令中, 不能为生成列指定值, 但是可 以指定关键字 DEFAULT。

生成列的权限控制和普通列一样。

列存表、内存表 MOT 不支持生成列。外表中仅 postgres fdw 支持生成列。

- $\bullet$  UNIQUE index parameters | UNIQUE ( column name [, ... ] ) index parameters UNIQUE 约束表示表里的一个字段或多个字段的组合必须在全表范围内唯一。 对于唯一约束, NULL 被认为是互不相等的。
- PRIMARY KEY index parameters | PRIMARY KEY ( column name [, ... ] ) index\_parameters

主键约束声明表中的一个或者多个字段只能包含唯一的非 NULL 值。

一个表只能声明一个主键。

DEFERRABLE | NOT DEFERRABLE

这两个关键字设置该约束是否可推迟。一个不可推迟的约束将在每条命令之后马上检查。 可推迟约束可以推迟到事务结尾使用 SET CONSTRAINTS 命令检查。缺省是 NOT DEFERRABLE。目前,UNIQUE 约束、主键约束、外键约束可以接受这个子句。所有其他 约束类型都是不可推迟的。

INITIALLY IMMEDIATE | INITIALLY DEFERRED

如果约束是可推迟的,则这个子句声明检查约束的缺省时间。 如果约束是 INITIALLY IMMEDIATE (缺省), 则在每条语句执行之后就立即检查它; 如果约束是 INITIALLY DEFERRED , 则只有在事务结尾才检查它。 约束检查的时间可以用 SET CONSTRAINTS 命令修改。

USING INDEX TABLESPACE tablespace\_name

为 UNIQUE 或 PRIMARY KEY 约束相关的索引声明一个表空间。如果没有提供这个子 句,这个索引将在 default\_tablespace 中创建, 如果 default tablespace 为空, 将使用数据库的 缺省表空间。

#### 示例 しょうしょう しゅうしょう しょうしょく

示例 1: 创建范围分区表 tpcds.web\_returns\_p1, 含有 8 个分区, 分区键为 integer 类型。 分区的范围分别为: wr\_returned\_date\_sk< 2450815、2450815<= wr\_returned\_date\_sk< 2451179、

#### $\bullet$ **GBASE**

2451179<=wr\_returned\_date\_sk< 2451544 、 2451544 <= wr\_returned\_date\_sk< 2451910 、 2451910 <= wr\_returned\_date\_sk< 2452275 、 2452275 <= wr\_returned\_date\_sk< 2452640 、  $2452640 \leq wr\_returned\_date\_sk \leq 2453005$ , wr\_returned\_date\_sk>=2453005。

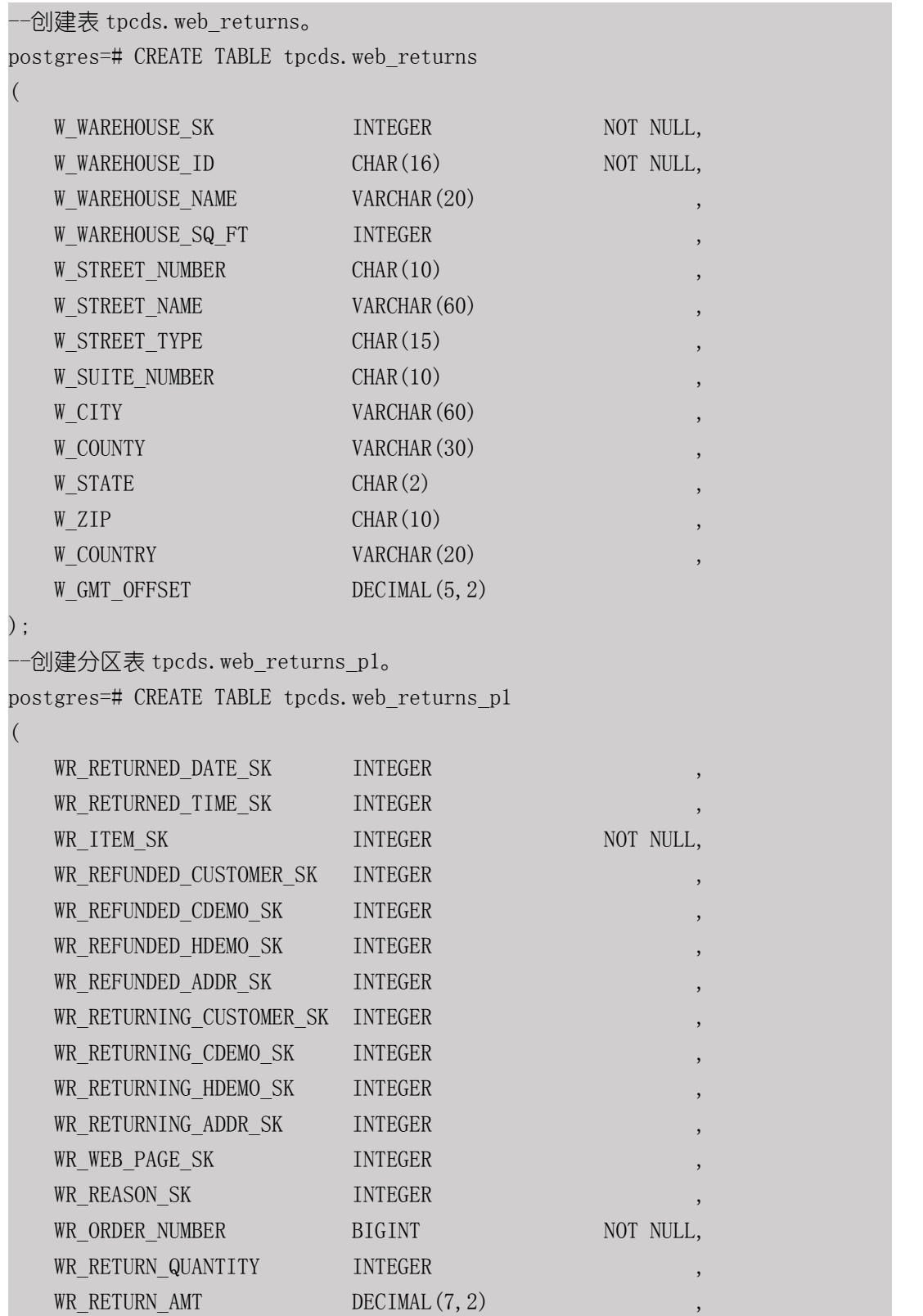

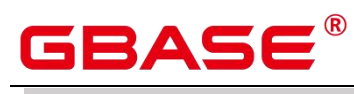

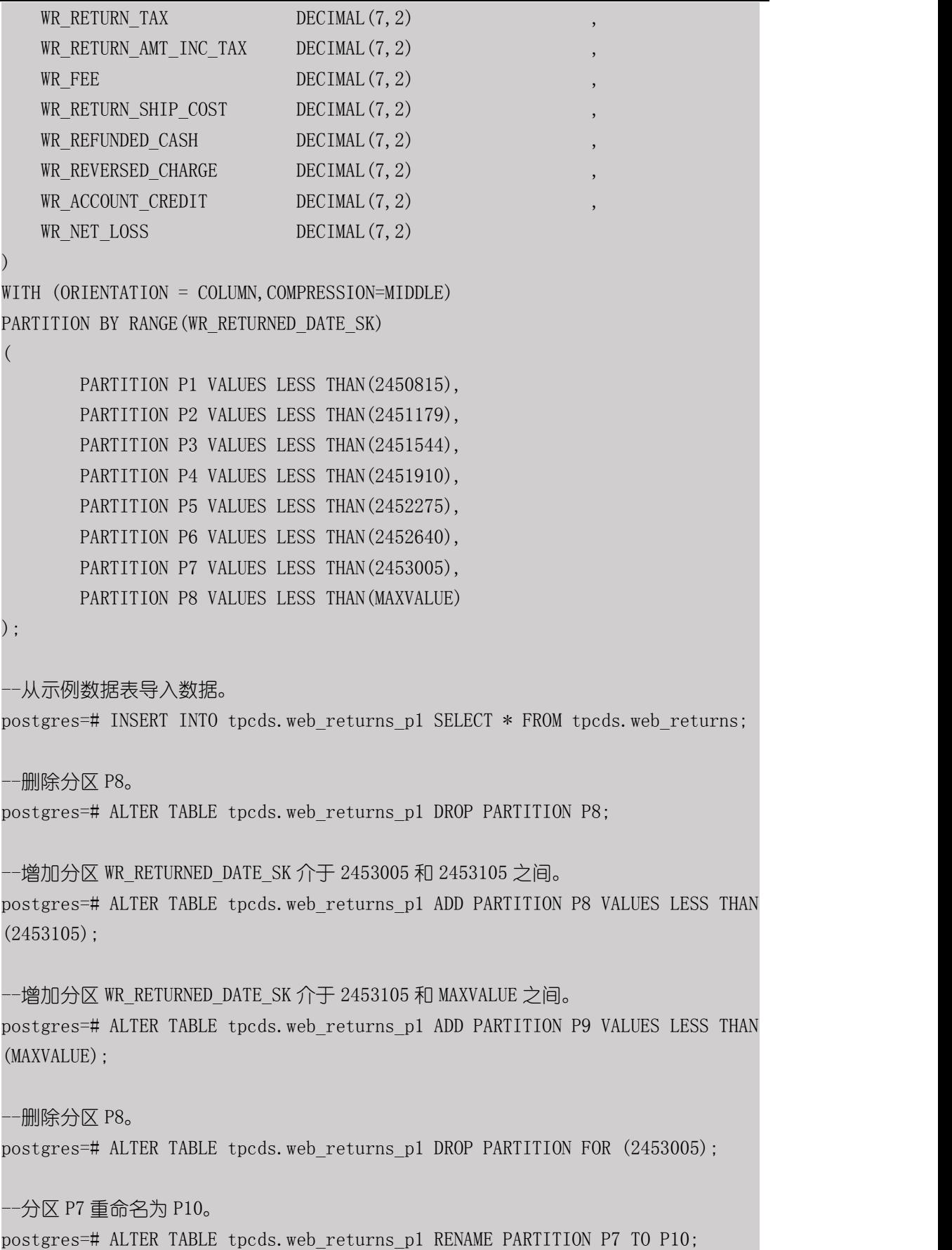

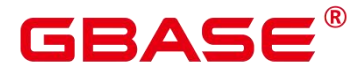

-分区 P6 重命名为 P11。 postgres=# ALTER TABLE tpcds.web\_returns\_p1 RENAME PARTITION FOR (2452639) TO P11; --查询分区 P10 的行数。 postgres=# SELECT count(\*) FROM tpcds.web\_returns\_p1 PARTITION (P10); count -------- 0  $(1 row)$ --查询分区 P1 的行数。 postgres=# SELECT COUNT(\*) FROM tpcds.web returns p1 PARTITION FOR (2450815); count -------- 0 (1 row)

示例 2: 创建范围分区表 tpcds.web\_returns\_p2, 含有 8 个分区, 分区键类型为 integer 类型,其中第 8 个分区上边界为 MAXVALUE。

八个分区的范围分别为: wr returned date sk< 2450815 、 2450815 <= wr returned date sk< 2451179 、 2451179 <= wr returned date sk< 2451544 、 2451544 <= wr returned date sk< 2451910  $\leq$  wr returned date sk< 2452275  $\leq$ wr returned date sk<  $2452640 \rightarrow 2452640 \leftarrow$  wr returned date sk $\leq 2453005$ . wr\_returned\_date\_sk $\ge$ =2453005.

分区表 tpcds.web\_returns\_p2 的表空间为 example1; 分区 P1 到 P7 没有声明表空间, 使 用采用分区表 tpcds.web\_returns\_p2 的表空间 example1;指定分区 P8 的表空间为 example2。

假定数据库节点的数据目录/pg\_location/mount1/path1, 数据库节点的数据目录 /pg\_location/mount2/path2,数据库节点的数据目录/pg\_location/mount3/path3,数据库节点的 数据目录/pg\_location/mount4/path4 是 dwsadmin 用户拥有读写权限的空目录。

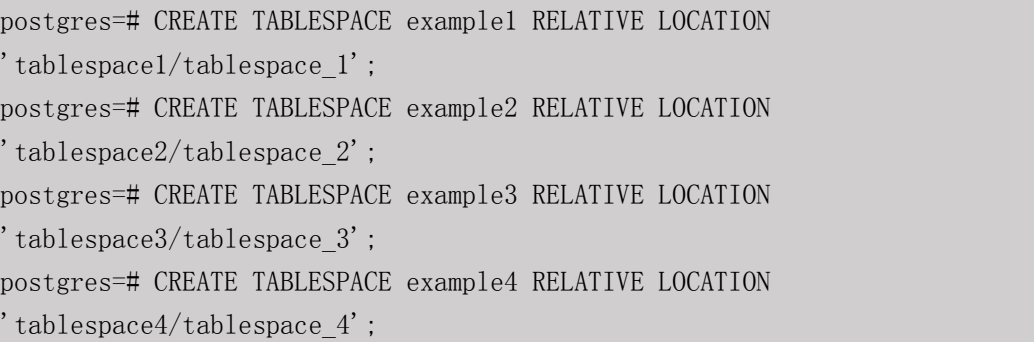

南大通用数据技术股份有限公司 372

# GBASE®

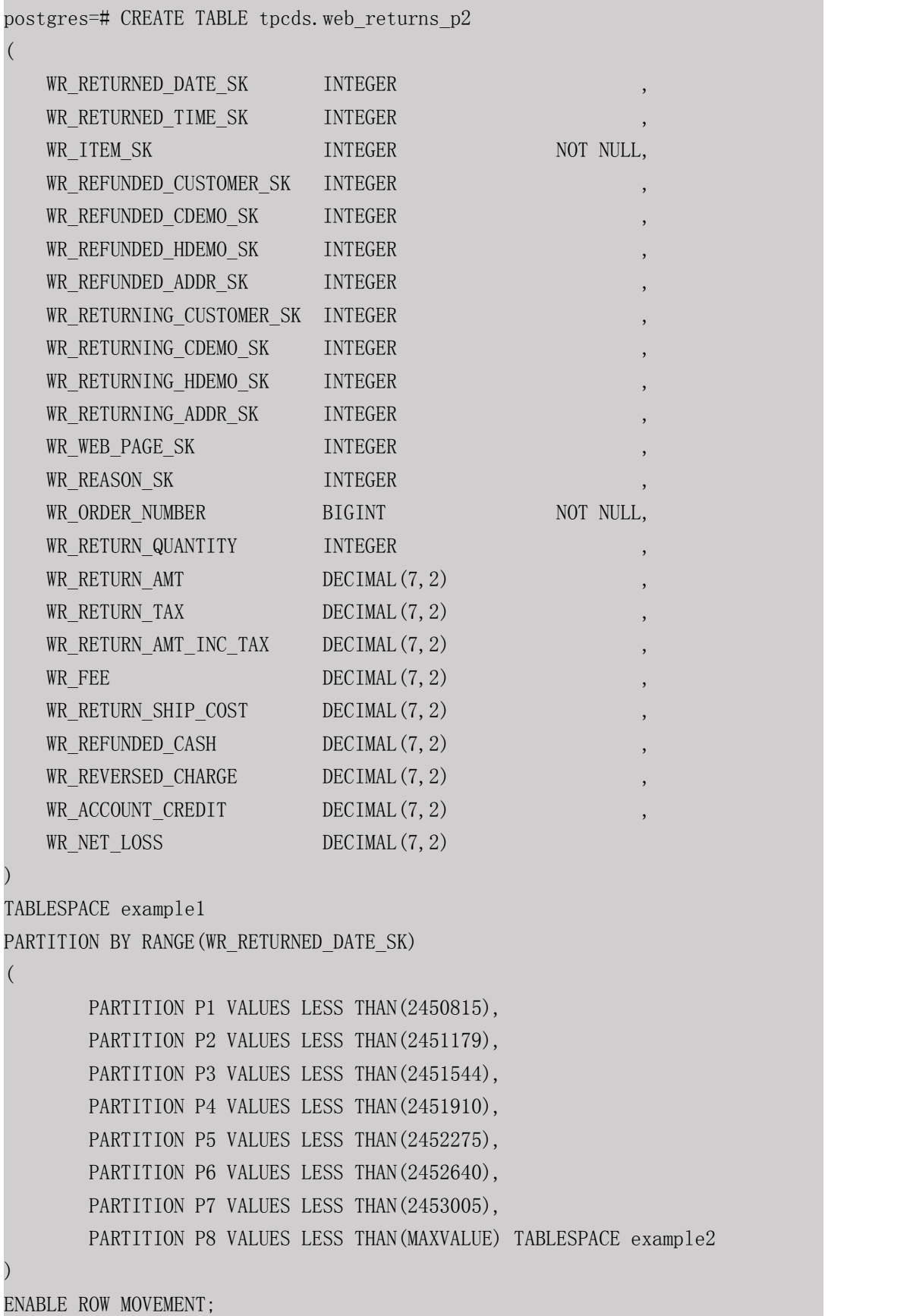

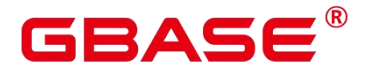

--以 like 方式创建一个分区表。 postgres=# CREATE TABLE tpcds.web\_returns\_p3 (LIKE tpcds.web\_returns\_p2 INCLUDING PARTITION); --修改分区 P1 的表空间为 example2。 postgres=# ALTER TABLE tpcds.web\_returns\_p2 MOVE PARTITION P1 TABLESPACE example2; --修改分区 P2 的表空间为 example3。 postgres=# ALTER TABLE tpcds.web\_returns\_p2 MOVE PARTITION P2 TABLESPACE example3; --以 2453010 为分割点切分 P8。 postgres=# ALTER TABLE tpcds.web\_returns\_p2 SPLIT PARTITION P8 AT (2453010) INTO  $($ PARTITION P9, PARTITION P10 ); the contract of  $\mathcal{L}$ --将 P6,P7 合并为一个分区。 postgres=# ALTER TABLE tpcds.web\_returns\_p2 MERGE PARTITIONS P6, P7 INTO PARTITION P8; --修改分区表迁移属性。 postgres=# ALTER TABLE tpcds.web\_returns\_p2 DISABLE ROW MOVEMENT; --删除表和表空间。 postgres=# DROP TABLE tpcds.web\_returns\_p1; postgres=# DROP TABLE tpcds.web\_returns\_p2; postgres=# DROP TABLE tpcds.web\_returns\_p3; postgres=# DROP TABLESPACE example1; postgres=# DROP TABLESPACE example2; postgres=# DROP TABLESPACE example3; postgres=# DROP TABLESPACE example4; 示例 3: START END 语法创建、修改 Range 分区表。

假定/home/gbase/startend\_tbs1、/home/gbase/startend\_tbs2、/home/gbase/startend\_tbs3、 /home/gbase/startend\_tbs4 是 gbase 用户拥有读写权限的空目录。

```
-- 创建表空间
```
postgres=# CREATE TABLESPACE startend\_tbs1 LOCATION '/home/gbase/startend\_tbs1';

### BASE

postgres=# CREATE TABLESPACE startend\_tbs2 LOCATION '/home/gbase/startend\_tbs2'; postgres=# CREATE TABLESPACE startend\_tbs3 LOCATION '/home/gbase/startend\_tbs3'; postgres=# CREATE TABLESPACE startend\_tbs4 LOCATION '/home/gbase/startend\_tbs4'; -- 创建临时 schema postgres=# CREATE SCHEMA tpcds; postgres=# SET CURRENT\_SCHEMA TO tpcds; -- 创建分区表, 分区键是 integer 类型 postgres=# CREATE TABLE tpcds.startend\_pt (c1 INT, c2 INT) TABLESPACE startend\_tbs1 PARTITION BY RANGE (c2) ( PARTITION p1 START(1) END(1000) EVERY(200) TABLESPACE startend\_tbs2, PARTITION p2 END(2000), PARTITION p3 START(2000) END(2500) TABLESPACE startend tbs3, PARTITION p4 START(2500), PARTITION p5 START(3000) END(5000) EVERY(1000) TABLESPACE startend\_tbs4 ) and the set of  $\mathcal{L}$  and  $\mathcal{L}$  and  $\mathcal{L}$ ENABLE ROW MOVEMENT;

#### -- 查看分区表信息

postgres=# SELECT relname, boundaries, spcname FROM pg\_partition p JOIN pg\_tablespace t ON p.reltablespace=t.oid and

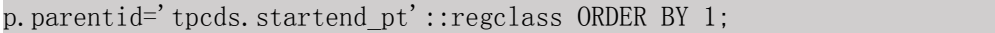

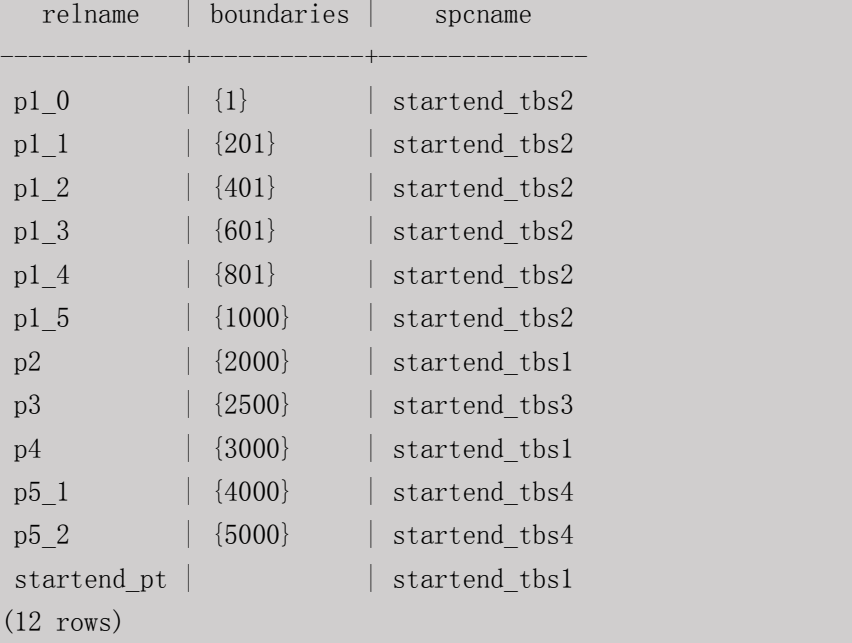

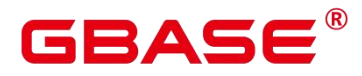

-- 导入数据,查看分区数据量 postgres=# INSERT INTO tpcds.startend pt VALUES (GENERATE SERIES(0, 4999), GENERATE SERIES(0, 4999)); postgres=# SELECT COUNT(\*) FROM tpcds.startend\_pt PARTITION FOR (0); count ------- 1  $(1 row)$ postgres=# SELECT COUNT(\*) FROM tpcds.startend pt PARTITION (p3); count ------- 500 (1 row) -- 增加分区:[5000, 5300), [5300, 5600), [5600, 5900), [5900, 6000) postgres=# ALTER TABLE tpcds.startend pt ADD PARTITION p6 START(5000) END(6000) EVERY(300) TABLESPACE startend tbs4; -- 增加 MAXVALUE 分区:p7 postgres=# ALTER TABLE tpcds.startend\_pt ADD PARTITION p7 END(MAXVALUE); -- 重命名分区 p7 为 p8 postgres=# ALTER TABLE tpcds.startend\_pt RENAME PARTITION p7 TO p8; -- 删除分区 p8 postgres=# ALTER TABLE tpcds.startend\_pt DROP PARTITION p8; -- 重命名 5950 所在的分区为:p71 postgres=# ALTER TABLE tpcds.startend pt RENAME PARTITION FOR(5950) TO p71; -- 分裂 4500 所在的分区[4000, 5000) postgres=# ALTER TABLE tpcds.startend pt SPLIT PARTITION FOR(4500) INTO(PARTITION q1 START(4000) END(5000) EVERY(250) TABLESPACE startend\_tbs3); -- 修改分区 p2 的表空间为 startend\_tbs4 postgres=# ALTER TABLE tpcds.startend\_pt MOVE PARTITION p2 TABLESPACE startend tbs4;

南大通用数据技术股份有限公司 <sup>376</sup>

-- 查看分区情形

## **GBASE®**

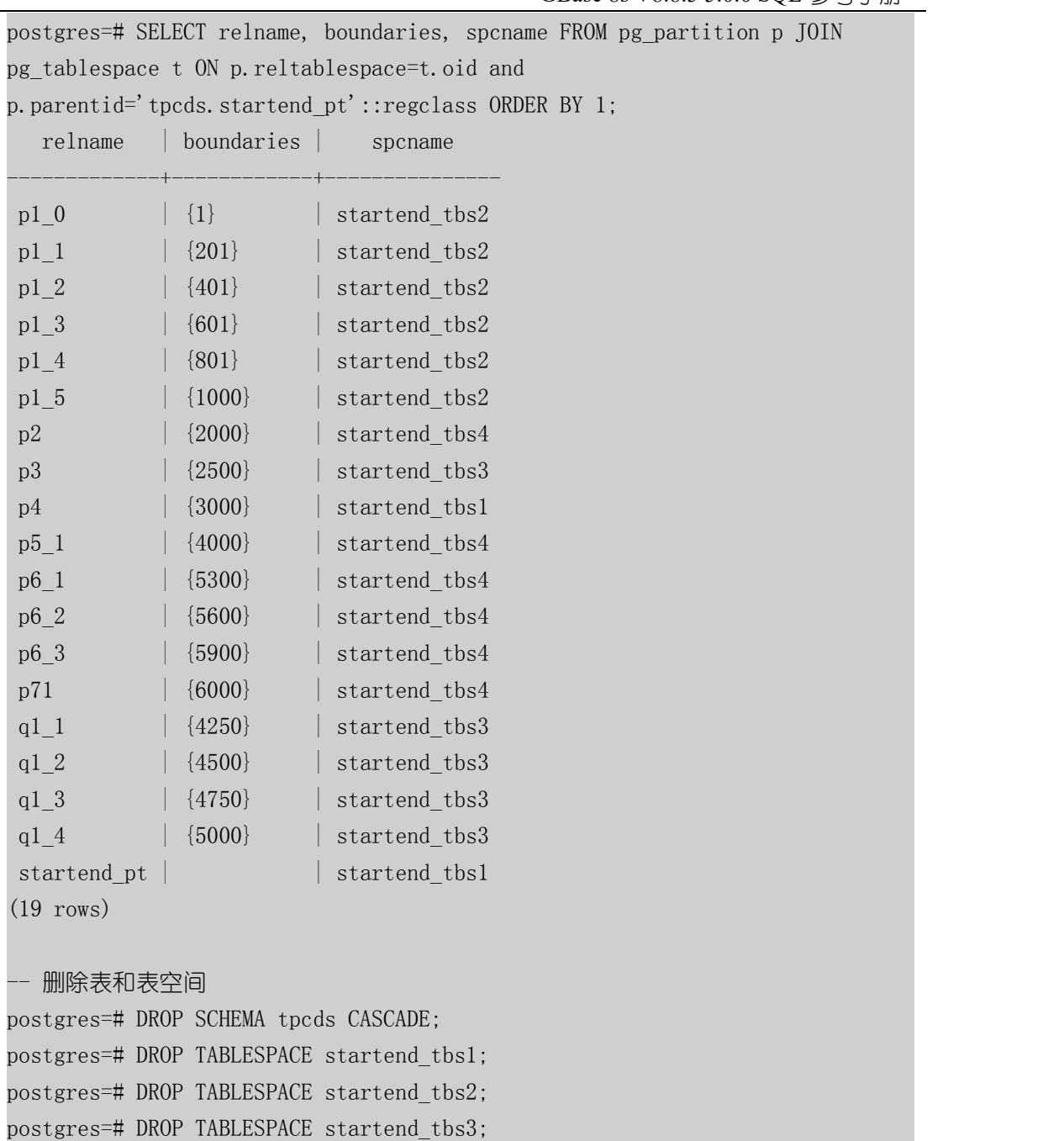

postgres=# DROP TABLESPACE startend\_tbs4;

示例 4: 创建间隔分区表 sales, 初始包含 2 个分区, 分区键为 DATE 类型。 分区的范 围分别为: time\_id < '2019-02-01 00:00:00'、

'2019-02-01 00:00:00' <= time\_id < '2019-02-02 00:00:00' 。

--创建表 sales postgres=# CREATE TABLE sales (prod\_id NUMBER(6), cust\_id NUMBER, time\_id DATE,

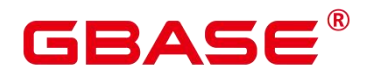

```
channel id CHAR(1),
promo_id NUMBER(6),
quantity sold NUMBER(3),
amount sold NUMBER(10, 2)
) and the set of \mathcal{L} and \mathcal{L} and \mathcal{L}PARTITION BY RANGE (time_id)
INTERVAL('1 day')
( PARTITION p1 VALUES LESS THAN ('2019-02-01 00:00:00'),
 PARTITION p2 VALUES LESS THAN ('2019-02-02 00:00:00')
); the contract of \mathcal{L}-- 数据插入分区 p1
postgres=# INSERT INTO sales VALUES(1, 12, '2019-01-10 00:00:00', 'a', 1, 1, 1);
-- 数据插入分区 p2
postgres=# INSERT INTO sales VALUES(1, 12, '2019-02-01 00:00:00', 'a', 1, 1, 1);
-- 查看分区信息
postgres=# SELECT t1.relname, partstrategy, boundaries FROM pg_partition t1,
pg_class t2 WHERE t1.parentid = t2.oid AND t2.relname = 'sales' AND t1.parttype
= 'p';
relname | partstrategy | boundaries
---------+--------------+-------------------------
p1 | r | {"2019-02-01 00:00:00"}
p2 | r | {"2019-02-02 00:00:00"}
(2 rows)
-- 插入数据没有匹配的分区,新创建一个分区,并将数据插入该分区
 -- 新分区的范围为 '2019-02-05 00:00:00' <= time_id < '2019-02-06 00:00:00'
postgres=# INSERT INTO sales VALUES(1, 12, '2019-02-05 00:00:00', 'a', 1, 1, 1);
 -- 插入数据没有匹配的分区,新创建一个分区,并将数据插入该分区
-- 新分区的范围为 '2019-02-03 00:00:00' <= time_id < '2019-02-04 00:00:00'
postgres=# INSERT INTO sales VALUES(1, 12, '2019-02-03 00:00:00', 'a', 1, 1, 1);
-- 查看分区信息
postgres=# SELECT t1.relname, partstrategy, boundaries FROM pg_partition t1,
pg class t2 WHERE t1.parentid = t2.oid AND t2.relname = 'sales' AND t1.parttype
= 'p' ;
relname | partstrategy | boundaries
---------+--------------+-------------------------
sys p1 | i | {"2019-02-06 00:00:00"}
```
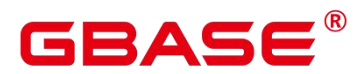

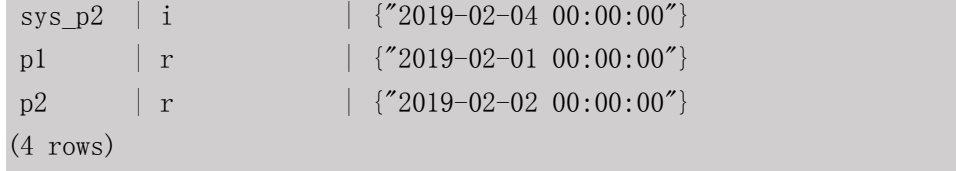

示例 5: 创建 LIST 分区表 test\_list, 初始包含 4 个分区, 分区键为 INT 类型。4 个分区 的范围分别为:2000、3000、4000、5000。

```
--创建表 test_list
postgres=# create table test_list (col1 int, col2 int)
partition by list(col1)
(partition p1 values (2000),
partition p2 values (3000),
partition p3 values (4000),
partition p4 values (5000)
);
-- 数据插入
postgres=# INSERT INTO test_list VALUES(2000, 2000);
INSERT 0 1
postgres=# INSERT INTO test_list VALUES(3000, 3000);
INSERT 0 1
-- 查看分区信息
postgres=# SELECT t1.relname, partstrategy, boundaries FROM pg_partition t1,
pg_class t2 WHERE t1.parentid = t2.oid AND t2.relname = 'test_list' AND
t1. parttype = 'p';
relname | partstrategy | boundaries
---------+--------------+------------
p1 | l \{2000\}p2 \t\t | 1 \t\t | 3000p3 \t\t | 1 \t\t | {4000}p4 | 1 | {5000}
(4 rows)
-- 插入数据没有匹配到分区,报错处理
postgres=# INSERT INTO test_list VALUES(6000, 6000);
ERROR: inserted partition key does not map to any table partition
```
-- 添加分区

### RASE

```
postgres=# alter table test_list add partition p5 values (6000);
ALTER TABLE
postgres=# SELECT t1.relname, partstrategy, boundaries FROM pg_partition t1,
pg class t2 WHERE t1.parentid = t2.oid AND t2.relname = 'test list' AND
t1. parttype = 'p';
relname | partstrategy | boundaries
       ---------+--------------+------------
p5 | 1 | {6000}
p4 | 1 | {5000}
p1 | l \{2000\}p2 | 1 | {3000}
p3 \t\t | 1 \t\t | 4000(5 \text{rows})postgres=# INSERT INTO test_list VALUES(6000, 6000);
INSERT 0 1
-- 分区表和普通表交换数据
postgres=# create table t1 (col1 int, col2 int);
CREATE TABLE
postgres=# select * from test_list partition (p1);
\text{coll} | \text{col2}------+------
2000 | 2000
(1 \text{ row})postgres=# alter table test_list exchange partition (p1) with table t1;
ALTER TABLE
postgres=# select * from test_list partition (p1);
\text{col1} | \text{col2}------+------
(0 \text{rows})postgres=# select * from t1;
\text{coll} | \text{col2}------+------
2000 | 2000
(1 row)-- truncate 分区
postgres=# select * from test_list partition (p2);
\text{col1} \text{col2}------+------
3000 | 3000
(1 row)
```
### ╕△⊂

postgres=# alter table test\_list truncate partition p2; ALTER TABLE postgres=# select \* from test\_list partition (p2);  $\text{col1}$  |  $\text{col2}$ ------+------ (0 rows) -- 删除分区 postgres=# alter table test\_list drop partition p5; ALTER TABLE postgres=# SELECT t1.relname, partstrategy, boundaries FROM pg\_partition t1, pg class t2 WHERE t1.parentid = t2.oid AND t2.relname = 'test list' AND t1. parttype =  $'p'$ ; relname | partstrategy | boundaries ---------+--------------+-----------  $p4$  | 1 | {5000} p1 | l  $\{2000\}$  $p2 \t\t | 1 \t\t | 3000$  $p3 \t\t | 1 \t\t | 4000$  $(4 \text{rows})$ postgres=# INSERT INTO test\_list VALUES(6000, 6000); ERROR: inserted partition key does not map to any table partition -- 删除分区表 postgres=# drop table test\_list; 示例 6: 创建 HASH 分区表 test\_hash, 初始包含 2 个分区, 分区键为 INT 类型。 --创建表 test\_hash postgres=# create table test\_hash (col1 int, col2 int) partition by hash(col1)  $($ partition p1, partition p2 ); the contract of  $\mathcal{L}$ -- 数据插入 postgres=# INSERT INTO test\_hash VALUES(1, 1); INSERT 0 1 postgres=# INSERT INTO test\_hash VALUES(2, 2); INSERT 0 1 postgres=# INSERT INTO test\_hash VALUES(3, 3);

### **BAS**

INSERT 0 1 postgres=# INSERT INTO test\_hash VALUES(4, 4); INSERT 0 1 -- 查看分区信息 postgres=# SELECT t1.relname, partstrategy, boundaries FROM pg\_partition t1, pg class t2 WHERE t1.parentid = t2.oid AND t2.relname = 'test hash' AND t1.parttype =  $'p'$ ; relname | partstrategy | boundaries ---------+--------------+----------- p1 | h  $| \t0\}$  $p2 \t\t\t | h \t\t\t | {1}$ (2 rows) -- 查看数据 postgres=# select \* from test\_hash partition (p1);  $\text{col1}$   $\text{col2}$ ------+------  $3 \mid 3$ 4 | 4 (2 rows) postgres=# select \* from test\_hash partition (p2);  $\text{col1}$  |  $\text{col2}$ ------+------ 1 | 1  $2$  |  $2$ (2 rows) -- 分区表和普通表交换数据 postgres=# create table t1 (col1 int, col2 int); CREATE TABLE postgres=# alter table test\_hash exchange partition (p1) with table t1; ALTER TABLE postgres=# select \* from test\_hash partition (p1);  $\text{col1}$  |  $\text{col2}$ ------+------  $(0 \text{rows})$ postgres=# select \* from t1;  $\text{col1}$  |  $\text{col2}$ ------+------  $3 \mid 3$ 

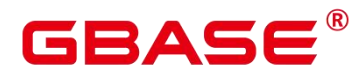

 $4$  |  $4$ (2 rows)

-- truncate 分区 postgres=# alter table test\_hash truncate partition p2; ALTER TABLE postgres=# select \* from test\_hash partition (p2);  $\text{col1}$  |  $\text{col2}$ ------+------

 $(0 \text{rows})$ 

-- 删除分区表 postgres=# drop table test\_hash;

#### 相关命令

ALTER TABLE PARTITION. DROP TABLE

### **3.8.94CREATE TABLE SUBPARTITION**

#### 功能描述

创建二级分区表。分区表是把逻辑上的一张表根据某种方案分成几张物理块进行存储, 这张逻辑上的表称之为分区表,物理块称之为分区。分区表是一张逻辑表,不存储数据,数 据实际是存储在分区上的。对于二级分区表,顶层节点表和一级分区都是逻辑表,不存储数 据,只有二级分区(叶子节点)存储数据。

二级分区表的分区方案是由两个一级分区的分区方案组合而来的,一级分区的分区方案 详见章节 CREATE TABLE PARTITION。

常见的二级分区表组合方案有 Range-Range 分区、Range-List 分区、Range-Hash 分区、 List-Range 分区、List-List 分区、List-Hash 分区、Hash-Range 分区、Hash-List 分区、Hash-Hash 分区等。目前二级分区仅支持行存表。

#### 注意事项

二级分区表有两个分区键,每个分区键只能支持 1 列。

唯一约束和主键约束的约束键包含所有分区键将为约束创建 LOCAL 索引。否则创建 GLOBAL 索引。

二级分区表的二级分区(叶子节点)个数不能超过 1048575 个,一级分区无限制,但一 级分区下面至少有一个二级分区。

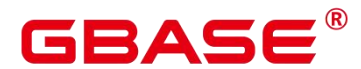

二级分区表只支持行存,不支持列存、段页式、hashbucket。

不支持 Upsert、Merge into。

指定分区查询时, 如 select \* from tablename partition/subpartition (partitionname), 关键字 partition 和 subpartition 注意不要写错。如果写错,查询不会报错,这时查询会变为对表起别 名进行查询。

不支持对二级分区 subpartition for (values)查询。如 select \* from tablename subpartition for (values)。

不支持密态数据库、账本数据库和行级访问控制。

对于二级分区表 PARTITION FOR (values)语法, values 只能是常量。

对于分区表 PARTITION/SUBPARTITION FOR (values)语法,values 在需要数据类型转 换时,建议使用强制类型转换,以防隐式类型转换结果与预期不符。

指定分区语句目前不能走全局索引扫描。

#### 语法格式

```
CREATE TABLE [ IF NOT EXISTS ] subpartition_table_name
( { column name data type [ COLLATE collation ] [ column constraint [ ... ] ]
     | table_constraint
     | LIKE source table [ like option [...] ] }
     [, \ldots ]
) and the set of \mathcal{L} and \mathcal{L} and \mathcal{L}[ WITH ( {storage_parameter = value} [, ... ] ) ]
    [ COMPRESS | NOCOMPRESS ]
     [ TABLESPACE tablespace_name ]
    PARTITION BY {RANGE | LIST | HASH} (partition key) SUBPARTITION BY {RANGE
LIST | HASH} (subpartition_ke
y) and y and y and y and y and y and y and y and y and y and y and y and y and y and y and y and y and y and y and y and y and y and y and y and y and y and y and y 
     (PARTITION partition name1 [ VALUES LESS THAN (val1) | VALUES (val1[, ...]) ]
[ TABLESPACE tablespace ]
       ({ SUBPARTITION subpartition_name1 [ VALUES LESS THAN (val1_1) | VALUES
(va11 1[, ...])] [ TABLESPACE
 tablespace ] ] [, ...]) and the set of \mathcal{L} and \mathcal{L} and \mathcal{L}\left[ , \ldots \right]) [ { ENABLE | DISABLE } ROW MOVEMENT ];
```
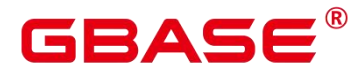

列约束 column\_constraint:

```
[ CONSTRAINT constraint name ]
{ NOT NULL |
 NULL |
 CHECK ( expression ) |
 DEFAULT default expr |
 GENERATED ALWAYS AS ( generation_expr ) STORED |
 UNIQUE index parameters |
 PRIMARY KEY index parameters |
 REFERENCES reftable [ ( refcolumn ) ] [ MATCH FULL | MATCH PARTIAL | MATCH
SIMPLE ]
    [ ON DELETE action ] [ ON UPDATE action ] }
[ DEFERRABLE | NOT DEFERRABLE | INITIALLY DEFERRED | INITIALLY IMMEDIATE ]
```
表约束 table\_constraint:

```
[ CONSTRAINT constraint name ]
{ CHECK ( expression ) |
 UNIQUE ( column name [, ... ] ) index parameters |PRIMARY KEY ( column name [, ... ] ) index parameters |
 FOREIGN KEY ( column name [, ... ] ) REFERENCES reftable [ ( refcolumn
[ , ... ] )]
    [ MATCH FULL | MATCH PARTIAL | MATCH SIMPLE ] [ ON DELETE action ] [ ON UPDATE
action ] }
[ DEFERRABLE | NOT DEFERRABLE | INITIALLY DEFERRED | INITIALLY IMMEDIATE ]
```
like 选项 like\_option:

```
{ INCLUDING | EXCLUDING } { DEFAULTS | GENERATED | CONSTRAINTS | INDEXES | STORAGE
| COMMENTS | RELOPTIONS| ALL }
```
索引存储参数 index\_parameters:

 $[$  WITH ( {storage\_parameter = value}  $[$ , ...  $]$  ) ] [ USING INDEX TABLESPACE tablespace name ]

#### 参数说明

```
 IF NOT EXISTS
```
如果已经存在相同名称的表,不会抛出一个错误,而会发出一个通知,告知表关系已存 在。

• subpartition table name

二级分区表的名称。

### BAS

取值范围:字符串,要符合标识符的命名规范。

column\_name

新表中要创建的字段名。

取值范围:字符串,要符合标识符的命名规范。

data type

字段的数据类型。

COLLATE collation

COLLATE 子句指定列的排序规则(该列必须是可排列的数据类型)。如果没有指定, 则使用默认的排序规则。排序规则可以使用"select \* from pg\_collation;"命令从 pg\_collation 系统表中查询,默认的排序规则为查询结果中以 default 开始的行。

#### • CONSTRAINT constraint\_name

列约束或表约束的名称。可选的约束子句用于声明约束,新行或者更新的行必须满足这 些约束才能成功插入或更新。

定义约束有两种方法:

列约束:作为一个列定义的一部分,仅影响该列。

表约束:不和某个列绑在一起,可以作用于多个列。

 $\bullet$  LIKE source table [ like option ... ]

二级分区表暂不支持该功能。

 $\bullet$  WITH (storage parameter  $[=$  value]  $[, ... ]$ )

这个子句为表或索引指定一个可选的存储参数。参数的详细描述如下所示:

**•** FILLFACTOR

一个表的填充因子(fillfactor)是一个介于 10 和 100 之间的百分数。100(完全填充) 是默认值。如果指定了较小的填充因子,INSERT 操作仅按照填充因子指定的百分率填充表 页。每个页上的剩余空间将用于在该页上更新行,这就使得 UPDATE 有机会在同一页上放 置同一条记录的新版本,这比把新版本放置在其他页上更有效。对于一个从不更新的表将填 充因子设为 100 是最佳选择,但是对于频繁更新的表,选择较小的填充因子则更加合适。该 参数对于列存表没有意义。

取值范围:10~100

**ORIENTATION** 

决定了表的数据的存储方式。

取值范围:

COLUMN:表的数据将以列式存储。

ROW(缺省值):表的数据将以行式存储。

、须知:orientation 不支持修改。

**COMPRESSION** 

列存表的有效值为 LOW/MIDDLE/HIGH/YES/NO,压缩级别依次升高,默认值为 LOW。 行存表不支持压缩。

MAX\_BATCHROW

指定了在数据加载过程中一个存储单元可以容纳记录的最大数目。该参数只对列存表有 效。

取值范围:10000~60000,默认 60000。

PARTIAL\_CLUSTER\_ROWS

指定了在数据加载过程中进行将局部聚簇存储的记录数目。该参数只对列存表有效。 取值范围: 大于等于 MAX\_BATCHROW, 建议取值为 MAX\_BATCHROW 的整数倍数。

DELTAROW\_THRESHOLD

预留参数。该参数只对列存表有效。

取值范围:  $0$ <sup>-9999</sup>

COMPRESS / NOCOMPRESS

创建一个新表时,需要在创建表语句中指定关键字 COMPRESS,这样,当对该表进行 批量插入时就会触发压缩特性。该特性会在页范围内扫描所有元组数据,生成字典、压缩元 组数据并进行存储。指定关键字 NOCOMPRESS 则不对表进行压缩。行存表不支持压缩。

缺省值为 NOCOMPRESS, 即不对元组数据进行压缩。

• TABLESPACE tablespace\_name

指定新表将要在 tablespace\_name 表空间内创建。如果没有声明, 将使用默认表空间。

### RAE

PARTITION BY {RANGE | LIST | HASH} (partition key)

对于 partition\_key, 分区策略的分区键仅支持 1 列。

分区键支持的数据类型和一级分区表约束保持一致。

• SUBPARTITION BY {RANGE | LIST | HASH} (subpartition key) 对于 subpartition\_key, 分区策略的分区键仅支持 1 列。

分区键支持的数据类型和一级分区表约束保持一致。

 $\bullet$  {ENABLE | DISABLE } ROW MOVEMENT

行迁移开关。

如果进行 UPDATE 操作时,更新了元组在分区键上的值,造成了该元组所在分区发生 变化,就会根据该开关给出报错信息,或者进行元组在分区间的转移。

取值范围:

ENABLE(缺省值):行迁移开关打开。

DISABLE:行迁移开关关闭。

NOT NULL

字段值不允许为 NULL。ENABLE 用于语法兼容,可省略。

NULL

字段值允许 NULL, 这是缺省。

这个子句只是为和非标准 SQL 数据库兼容。不建议使用。

 $\bullet$  CHECK (condition) [ NO INHERIT ]

CHECK 约束声明一个布尔表达式,每次要插入的新行或者要更新的行的新值必须使表 达式结果为真或未知才能成功,否则会抛出一个异常并且不会修改数据库。

声明为字段约束的检查约束应该只引用该字段的数值,而在表约束里出现的表达式可以 引用多个字段。

用 NO INHERIT 标记的约束将不会传递到子表中去。

ENABLE 用于语法兼容,可省略。

DEFAULT default\_expr

DEFAULT 子句给字段指定缺省值。该数值可以是任何不含变量的表达式(不允许使用子

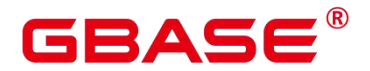

查询和对本表中的其他字段的交叉引用)。缺省表达式的数据类型必须和字段类型匹配。

缺省表达式将被用于任何未声明该字段数值的插入操作。如果没有指定缺省值则缺省值 为 NULL 。

GENERATED ALWAYS AS ( generation\_expr ) STORED

该子句将字段创建为生成列,生成列的值在写入(插入或更新)数据时由 generation\_expr 计算得到, STORED 表示像普通列一样存储生成列的值。

四 说明:

生成表达式不能以任何方式引用当前行以外的其他数据。生成表达式不能引用其他生成 列,不能引用系统列。生成表达式不能返回结果集,不能使用子查询,不能使用聚集函数, 不能使用窗口函数。生成表达式调用的函数只能是不可变(IMMUTABLE)函数。

不能为生成列指定默认值。

生成列不能作为分区键的一部分。

生成列不能和 ON UPDATE 约束字句的 CASCADE、SET NULL、SET DEFAULT 动作 同时指定。生成列不能和 ON DELETE 约束字句的 SET NULL、SET DEFAULT 动作同时指 定。

修改和删除生成列的方法和普通列相同。删除生成列依赖的普通列,生成列被自动删除。 不能改变生成列所依赖的列的类型。

生成列不能被直接写入。在 INSERT 或 UPDATE 命令中, 不能为生成列指定值, 但是可 以指定关键字 DEFAULT。

生成列的权限控制和普通列一样。

不能为生成列指定默认值。

生成列不能作为分区键的一部分。

生成列不能和 ON UPDATE 约束字句的 CASCADE、SET NULL、SET DEFAULT 动作 同时指定。生成列不能和 ON DELETE 约束字句的 SET NULL、SET DEFAULT 动作同时指 定。

修改和删除生成列的方法和普通列相同。删除生成列依赖的普通列,生成列被自动删除。 不能改变生成列所依赖的列的类型。

生成列不能被直接写入。在 INSERT 或 UPDATE 命令中, 不能为生成列指定值, 但是可

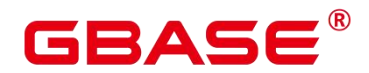

以指定关键字 DEFAULT。

生成列的权限控制和普通列一样。

列存表、内存表 MOT 不支持生成列。外表中仅 postgres fdw 支持生成列。

- $\bullet$  UNIQUE index parameters | UNIQUE ( column name  $[$ , ... ] ) index parameters UNIQUE 约束表示表里的一个字段或多个字段的组合必须在全表范围内唯一。 对于唯一约束, NULL 被认为是互不相等的。
- PRIMARY KEY index parameters | PRIMARY KEY ( column name [, ... ] ) index\_parameters

主键约束声明表中的一个或者多个字段只能包含唯一的非 NULL 值。

一个表只能声明一个主键。

DEFERRABLE | NOT DEFERRABLE

这两个关键字设置该约束是否可推迟。一个不可推迟的约束将在每条命令之后马上检查。 可推迟约束可以推迟到事务结尾使用 SET CONSTRAINTS 命令检查。缺省是 NOT DEFERRABLE。目前,UNIQUE 约束、主键约束、外键约束可以接受这个子句。所有其他 约束类型都是不可推迟的。

INITIALLY IMMEDIATE | INITIALLY DEFERRED

如果约束是可推迟的,则这个子句声明检查约束的缺省时间。

如果约束是 INITIALLY IMMEDIATE (缺省), 则在每条语句执行之后就立即检查它;

如果约束是 INITIALLY DEFERRED, 则只有在事务结尾才检查它。

约束检查的时间可以用 SET CONSTRAINTS 命令修改。

• USING INDEX TABLESPACE tablespace\_name

为 UNIQUE 或 PRIMARY KEY 约束相关的索引声明一个表空间。如果没有提供这个子 句, 这个索引将在 default\_tablespace 中创建, 如果 default\_tablespace 为空, 将使用数据库的 缺省表空间。

#### 示例 しょうしょう しゅうしょう しょうしょく

示例 1: 创建各种组合类型的二级分区表

CREATE TABLE list\_list (

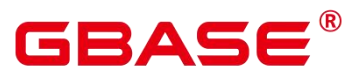

```
month code VARCHAR2 (30 ) NOT NULL,
   dept_code VARCHAR2 ( 30 ) NOT NULL ,
   user_no VARCHAR2 ( 30 ) NOT NULL ,
   sales amt int
) and the set of \mathcal{L} and \mathcal{L} and \mathcal{L}PARTITION BY LIST (month code) SUBPARTITION BY LIST (dept code)
(PARTITION p_201901 VALUES ( '201902' )
 (SUBPARTITION p 201901 a VALUES ('1'),
   SUBPARTITION p 201901 b VALUES ( '2' )
 \, ) , the contract of \,PARTITION p 201902 VALUES ( '201903' )
 (SUBPARTITION p 201902 a VALUES ('1'),
   SUBPARTITION p 201902 b VALUES ( '2' )
 ) and the set of \mathcal{L} and \mathcal{L} and \mathcal{L}); the contract of \mathcal{L}insert into list list values('201902', '1', '1', 1);
insert into list list values('201902', '2', '1', 1);
insert into list list values('201902', '1', '1', 1);
insert into list_list values('201903', '2', '1', 1);
insert into list list values('201903', '1', '1', 1);
insert into list list values('201903', '2', '1', 1);
select * from list list;
month code | dept code | user no | sales amt
------------+-----------+---------+-----------
201903 | 2 | 1 | 1
201903 | 2 | 1 | 1
201903 | 1 | 1 | 1
201902 | 2 | 1 | 1
201902 | 1 | 1 | 1
201902 | 1 | 1 | 1
(6 rows)
drop table list list;
CREATE TABLE list_hash
(month code VARCHAR2 (30 ) NOT NULL,
   dept_code VARCHAR2 ( 30 ) NOT NULL ,
   user_no VARCHAR2 (30 ) NOT NULL,
   sales_amt int
```
### GBASE $^\circ$

```
) and the set of \mathcal{L} and \mathcal{L} and \mathcal{L}PARTITION BY LIST (month_code) SUBPARTITION BY HASH (dept_code)
(PARTITION p_201901 VALUES ( '201902' )
 (SUBPARTITION p_201901 a,
   SUBPARTITION p_201901_b
 \, ), the contract of \,PARTITION p_201902 VALUES ( '201903' )
 (SUBPARTITION p_201902_a,
   SUBPARTITION p_201902_b
 ) and the set of \mathcal{L} and \mathcal{L} and \mathcal{L}); the contract of \mathcal{L}insert into list hash values('201902', '1', '1', 1);
insert into list hash values('201902', '2', '1', 1);
insert into list_hash values('201902', '3', '1', 1);
insert into list hash values('201903', '4', '1', 1);
insert into list_hash values('201903', '5', '1', 1);
insert into list hash values('201903', '6', '1', 1);
select * from list hash;
month code | dept code | user no | sales amt
------------+-----------+---------+-----------
201903 | 4 | 1 | 1
201903 | 5 | 1 | 1
201903 | 6 | 1 | 1
201902 | 2 | 1 | 1
201902 | 3 | 1 | 1 |
201902 | 1 | 1 | 1
(6 \text{rows})drop table list_hash;
CREATE TABLE list_range
(month_code VARCHAR2 ( 30 ) NOT NULL ,
   dept_code VARCHAR2 ( 30 ) NOT NULL ,
   user_no VARCHAR2 ( 30 ) NOT NULL ,
   sales amt int
) and the set of \mathcal{L} and \mathcal{L} and \mathcal{L}PARTITION BY LIST (month_code) SUBPARTITION BY RANGE (dept_code)
(PARTITION p_201901 VALUES ( '201902' )
```
### **BASE**

```
(SUBPARTITION p 201901 a values less than ('4'),SUBPARTITION p 201901 b values less than ('6')
 \, ) , the contract of \,PARTITION p 201902 VALUES ( '201903' )
 (SUBPARTITION p 201902 a values less than ('3'),
   SUBPARTITION p 201902 b values less than ('6')) and the set of \mathcal{L} and \mathcal{L} and \mathcal{L}); the contract of \mathcal{L}insert into list range values('201902', '1', '1', 1);
insert into list range values('201902', '2', '1', 1);
insert into list range values('201902', '3', '1', 1);
insert into list_range values('201903', '4', '1', 1);
insert into list range values('201903', '5', '1', 1);
insert into list range values('201903', '6', '1', 1);
ERROR: inserted partition key does not map to any table partition
select * from list range;
month code | dept code | user no | sales amt
------------+-----------+---------+-----------
201903 | 4 | 1 | 1
201903 | 5 | 1 | 1
201902 | 1 | 1 | 1
201902 | 2 | 1 | 1
201902 | 3 | 1 | 1
(5 \text{ rows})drop table list_range;
CREATE TABLE range_list
(month code VARCHAR2 (30 ) NOT NULL,
   dept_code VARCHAR2 ( 30 ) NOT NULL,
   user_no VARCHAR2 ( 30 ) NOT NULL ,
   sales amt int
) and the set of \mathcal{L} and \mathcal{L} and \mathcal{L}PARTITION BY RANGE (month code) SUBPARTITION BY LIST (dept code)
(PARTITION p_201901 VALUES LESS THAN( '201903' )
 (SUBPARTITION p_201901_a values ('1'),
   SUBPARTITION p_201901 b_values ('2')
 ),
```
### $\mathsf{BASE}^{\scriptscriptstyle{\mathbb{R}}}$

```
PARTITION p 201902 VALUES LESS THAN( '201904')
 (SUBPARTITION p 201902 a values ('1'),
   SUBPARTITION p 201902 b values ('2')
 ) and the set of \mathcal{L} and \mathcal{L} and \mathcal{L}); the contract of \mathcal{L}insert into range list values('201902', '1', '1', 1);
insert into range_list values('201902', '2', '1', 1);
insert into range_list values('201902', '1', '1', 1);
insert into range_list values('201903', '2', '1', 1);
insert into range list values('201903', '1', '1', 1);
insert into range_list values('201903', '2', '1', 1);
select * from range list;
month_code | dept_code | user_no | sales_amt
------------+-----------+---------+-----------
201902 | 2 | 1 | 1
201902 | 1 | 1 | 1
201902 | 1 | 1 | 1
201903 | 2 | 1 | 1
201903 | 2 | 1 | 1
201903 | 1 | 1 | 1
(6 \text{rows})drop table range_list;
CREATE TABLE range_hash
(month code VARCHAR2 (30 ) NOT NULL,
   dept_code VARCHAR2 ( 30 ) NOT NULL ,
   user_no VARCHAR2 ( 30 ) NOT NULL ,
   sales amt int
) and the set of \mathcal{L} and \mathcal{L} and \mathcal{L}PARTITION BY RANGE (month code) SUBPARTITION BY HASH (dept code)
(PARTITION p_201901 VALUES LESS THAN( '201903' )
 (SUBPARTITION p 201901 a,
   SUBPARTITION p_201901 b
 ),
 PARTITION p 201902 VALUES LESS THAN( '201904')
 (SUBPARTITION p 201902 a,
   SUBPARTITION p_201902_b
```
```
) and the set of \mathcal{L} and \mathcal{L} and \mathcal{L}); the contract of \mathcal{L}insert into range_hash values('201902', '1', '1', 1);
insert into range_hash values('201902', '2', '1', 1);
insert into range hash values('201902', '1', '1', 1);
insert into range hash values('201903', '2', '1', 1);
insert into range hash values('201903', '1', '1', 1);
insert into range_hash values('201903', '2', '1', 1);
select * from range_hash;
month code | dept code | user no | sales amt
------------+-----------+---------+-----------
201902 | 2 | 1 | 1
201902 | 1 | 1 | 1
201902 | 1 | 1 | 1
201903 | 2 | 1 | 1
201903 | 2 | 1 | 1
201903 | 1 | 1 | 1
(6 \text{rows})drop table range_hash;
CREATE TABLE range_range
(month code VARCHAR2 (30 ) NOT NULL,
   dept_code VARCHAR2 ( 30 ) NOT NULL,
   user_no VARCHAR2 ( 30 ) NOT NULL ,
   sales amt int
) and the set of \mathcal{L} and \mathcal{L} and \mathcal{L}PARTITION BY RANGE (month_code) SUBPARTITION BY RANGE (dept_code)
(PARTITION p 201901 VALUES LESS THAN( '201903')
 (SUBPARTITION p 201901 a VALUES LESS THAN( '2' ),
   SUBPARTITION p_201901_b VALUES LESS THAN( '3' )
 \, ) , the contract of \,PARTITION p 201902 VALUES LESS THAN( '201904')
 (SUBPARTITION p 201902 a VALUES LESS THAN( '2' ),
   SUBPARTITION p_201902_b VALUES LESS THAN( '3' )
 ) and the set of \mathcal{L} and \mathcal{L} and \mathcal{L}); the contract of \mathcal{L}insert into range_range values('201902', '1', '1', 1);
insert into range range values('201902', '2', '1', 1);
```
# RASE

```
insert into range_range values('201902', '1', '1', 1);
insert into range_range values('201903', '2', '1', 1);
insert into range_range values('201903', '1', '1', 1);
insert into range range values('201903', '2', '1', 1);
select * from range range;
month code | dept code | user no | sales amt
------------+-----------+---------+-----------
201902 | 1 | 1 | 1
201902 | 1 | 1 | 1
201902 | 2 | 1 | 1
201903 | 1 | 1 | 1
201903 | 2 | 1 | 1
201903 | 2 | 1 | 1
(6 \text{rows})drop table range range;
CREATE TABLE hash_list
(month code VARCHAR2 ( 30 ) NOT NULL,
   dept_code VARCHAR2 (30 ) NOT NULL,
   user_no VARCHAR2 ( 30 ) NOT NULL ,
   sales amt int
) and the set of \mathcal{L} and \mathcal{L} and \mathcal{L}PARTITION BY hash (month code) SUBPARTITION BY LIST (dept code)
(PARTITION p 201901
 (SUBPARTITION p 201901 a VALUES ('1'),
   SUBPARTITION p_201901_b VALUES ( '2' )
 \, ) , the contract of \,PARTITION p_201902
 (SUBPARTITION p_201902_a VALUES ( '1' ),
   SUBPARTITION p_201902_b VALUES ( '2' )
 ) and the set of \mathcal{L} and \mathcal{L} and \mathcal{L}); the contract of \mathcal{L}insert into hash_list values('201901', '1', '1', 1);
insert into hash list values('201901', '2', '1', 1);
insert into hash_list values('201901', '1', '1', 1);
insert into hash_list values('201903', '2', '1', 1);
insert into hash_list values('201903', '1', '1', 1);
insert into hash list values('201903', '2', '1', 1);
```
南大通用数据技术股份有限公司 <sup>396</sup>

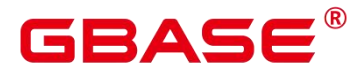

```
select * from hash list;
month_code | dept_code | user_no | sales_amt
------------+-----------+---------+-----------
201903 | 2 | 1 | 1
201903 | 2 | 1 | 1
201903 | 1 | 1 | 1
201901 | 2 | 1 | 1
201901 | 1 | 1 | 1
201901 | 1 | 1 | 1
(6 rows)
drop table hash_list;
CREATE TABLE hash_hash
(month_code VARCHAR2 ( 30 ) NOT NULL ,
   dept_code VARCHAR2 (30 ) NOT NULL,
   user_no VARCHAR2 ( 30 ) NOT NULL ,
   sales amt int
) and the set of \mathcal{L} and \mathcal{L} and \mathcal{L}PARTITION BY hash (month code) SUBPARTITION BY hash (dept code)
(PARTITION p_201901
 (SUBPARTITION p_201901_a,
   SUBPARTITION p_201901_b
 \, ) , the contract of \,PARTITION p_201902
 (SUBPARTITION p_201902_a,
   SUBPARTITION p_201902_b
 ) and the set of \mathcal{L} and \mathcal{L} and \mathcal{L}); the contract of \mathcal{L}insert into hash_hash values('201901', '1', '1', 1);
insert into hash_hash values('201901', '2', '1', 1);
insert into hash hash values('201901', '1', '1', 1);
insert into hash hash values('201903', '2', '1', 1);
insert into hash_hash values('201903', '1', '1', 1);
insert into hash hash values('201903', '2', '1', 1);
select * from hash hash;
month_code | dept_code | user_no | sales_amt
------------+-----------+---------+-----------
201903 | 2 | 1 | 1
```
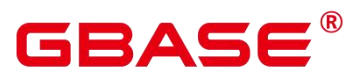

```
201903 | 2 | 1 | 1
201903 | 1 | 1 | 1
201901 | 2 | 1 | 1
201901 | 1 | 1 | 1
201901 | 1 | 1 | 1
(6 rows)
drop table hash_hash;
CREATE TABLE hash_range
(month code VARCHAR2 (30 ) NOT NULL,
  dept_code VARCHAR2 ( 30 ) NOT NULL ,
  user_no VARCHAR2 (30 ) NOT NULL,
  sales amt int
) and the set of \mathcal{L} and \mathcal{L} and \mathcal{L}PARTITION BY hash (month code) SUBPARTITION BY range (dept code)
(PARTITION p 201901
 (SUBPARTITION p 201901 a VALUES LESS THAN ( '2' ),
  SUBPARTITION p_201901_b VALUES LESS THAN ( '3' )
 ),
 PARTITION p_201902
 (SUBPARTITION p_201902_a VALUES LESS THAN ( '2' ),
  SUBPARTITION p_201902 b_VALUES LESS THAN ( '3' )
 ) and the contract of \mathcal{L}); the contract of \mathcal{L}insert into hash_range values('201901', '1', '1', 1);
insert into hash_range values('201901', '2', '1', 1);
insert into hash_range values('201901', '1', '1', 1);
insert into hash range values('201903', '2', '1', 1);
insert into hash_range values('201903', '1', '1', 1);
insert into hash_range values('201903', '2', '1', 1);
select * from hash range;
month code | dept code | user no | sales amt
------------+-----------+---------+-----------
201903 | 1 | 1 | 1
201903 | 2 | 1 | 1
201903 | 2 | 1 | 1
201901 | 1 | 1 | 1
201901 | 1 | 1 | 1 | 1
```

```
GBase 8s V8.8.5 5.0.0 SQL 参考手册
201901 | 2 | 1 | 1
(6 rows)
  示例 2: 对二级分区表进行 truncate 操作
CREATE TABLE list_list
(month_code VARCHAR2 ( 30 ) NOT NULL ,
   dept_code VARCHAR2 ( 30 ) NOT NULL ,
   user_no VARCHAR2 (30 ) NOT NULL,
   sales amt int
) and the set of \mathcal{L} and \mathcal{L} and \mathcal{L}PARTITION BY LIST (month_code) SUBPARTITION BY LIST (dept_code)
(PARTITION p_201901 VALUES ( '201902' )
 (SUBPARTITION p 201901 a VALUES ( '1' ),
   SUBPARTITION p_201901 b_VALUES ( default )
 \, ), the contract of \,PARTITION p 201902 VALUES ( '201903' )
 (SUBPARTITION p 201902 a VALUES ( '1' ),
   SUBPARTITION p 201902 b VALUES ( '2' )
 ) and the set of \mathcal{L} and \mathcal{L} and \mathcal{L}); the contract of \mathcal{L}insert into list list values('201902', '1', '1', 1);
insert into list list values('201902', '2', '1', 1);
insert into list_list values('201902', '1', '1', 1);
insert into list list values('201903', '2', '1', 1);
insert into list list values('201903', '1', '1', 1);
insert into list_list values('201903', '2', '1', 1);
select * from list list;
month code | dept code | user no | sales amt
------------+-----------+---------+-----------
201903 | 2 | 1 | 1
201903 | 2 | 1 | 1
201903 | 1 | 1 | 1
201902 | 2 | 1 | 1
201902 | 1 | 1 | 1
201902 | 1 | 1 | 1
(6 rows)
select * from list list partition (p 201901);
```
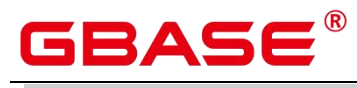

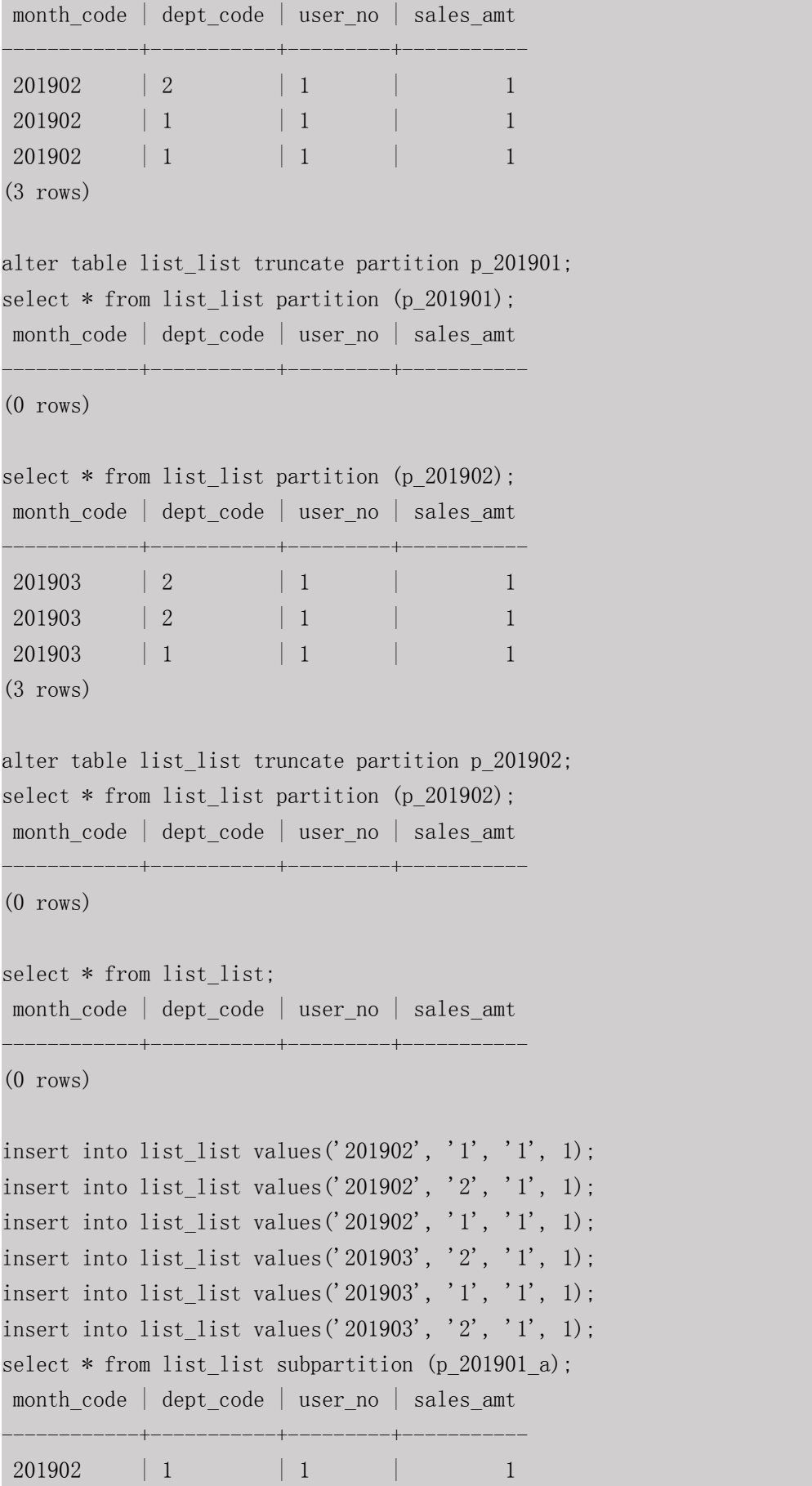

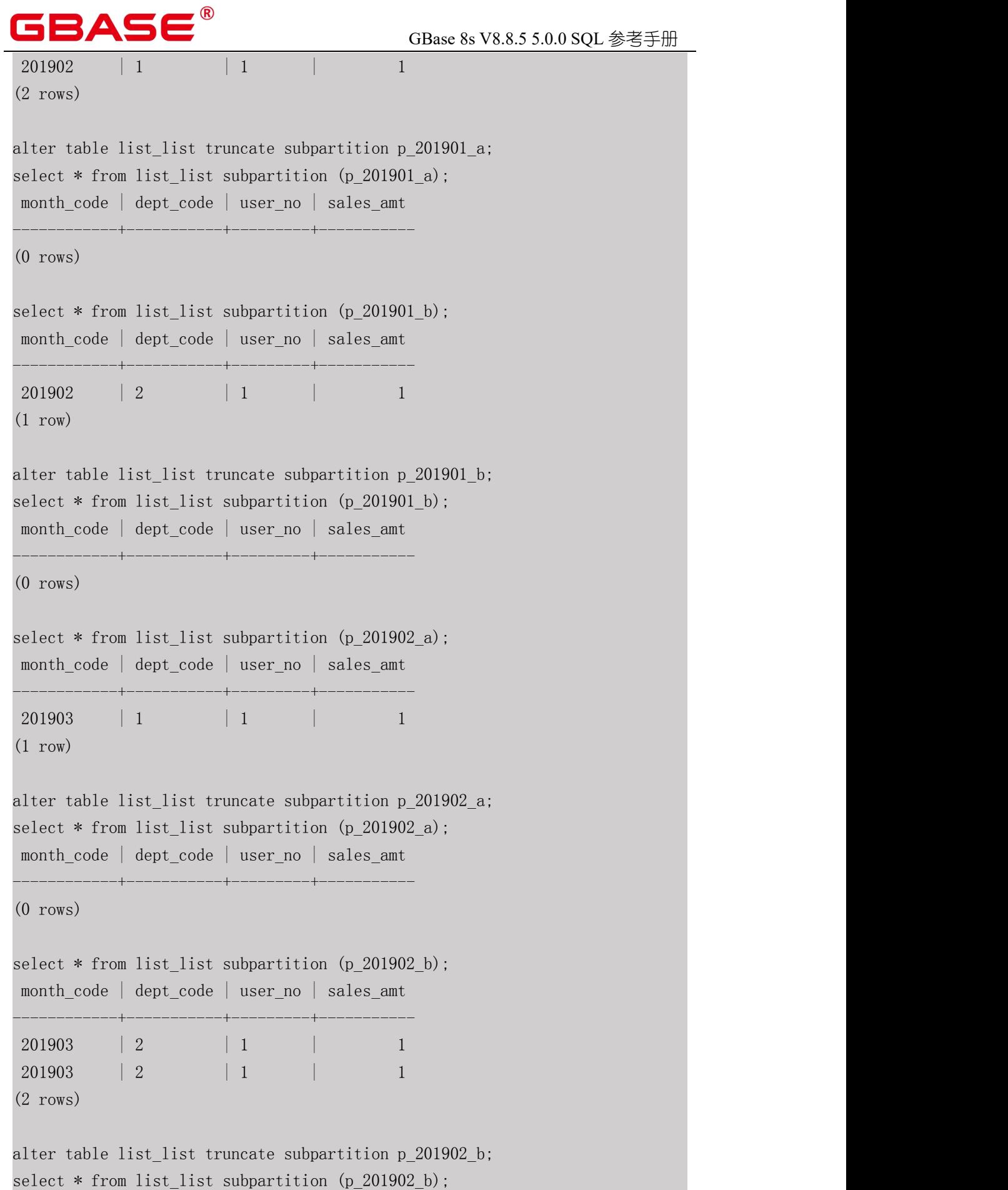

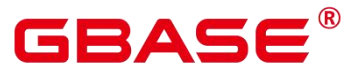

month code | dept code | user no | sales amt ------------+-----------+---------+-----------  $(0 \text{rows})$ select \* from list list; month code | dept code | user no | sales amt ------------+-----------+---------+-----------  $(0 \text{rows})$ drop table list\_list;

示例 3: 对二级分区表进行 split 操作

```
CREATE TABLE list_list
(month code VARCHAR2 ( 30 ) NOT NULL,
   dept_code VARCHAR2 ( 30 ) NOT NULL,
   user_no VARCHAR2 (30 ) NOT NULL,
   sales amt int
) and the set of \mathcal{L} and \mathcal{L} and \mathcal{L}PARTITION BY LIST (month_code) SUBPARTITION BY LIST (dept_code)
(PARTITION p_201901 VALUES ( '201902' )
  (SUBPARTITION p 201901 a VALUES ('1'),
   SUBPARTITION p_201901 b_VALUES ( default )
  \, ), the contract of \,PARTITION p 201902 VALUES ( '201903' )
  (SUBPARTITION p 201902 a VALUES ('1'),
   SUBPARTITION p_201902_b VALUES ( default )
  ) and the set of \mathcal{L} and \mathcal{L} and \mathcal{L}); the contract of \mathcal{L}insert into list list values('201902', '1', '1', 1);
insert into list_list values('201902', '2', '1', 1);
insert into list list values('201902', '1', '1', 1);
insert into list_list values('201903', '2', '1', 1);
insert into list list values('201903', '1', '1', 1);
insert into list_list values('201903', '2', '1', 1);
select * from list list;
month_code | dept_code | user_no | sales_amt
                  ------------+-----------+---------+-----------
```
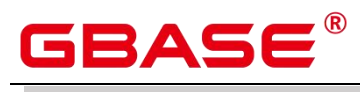

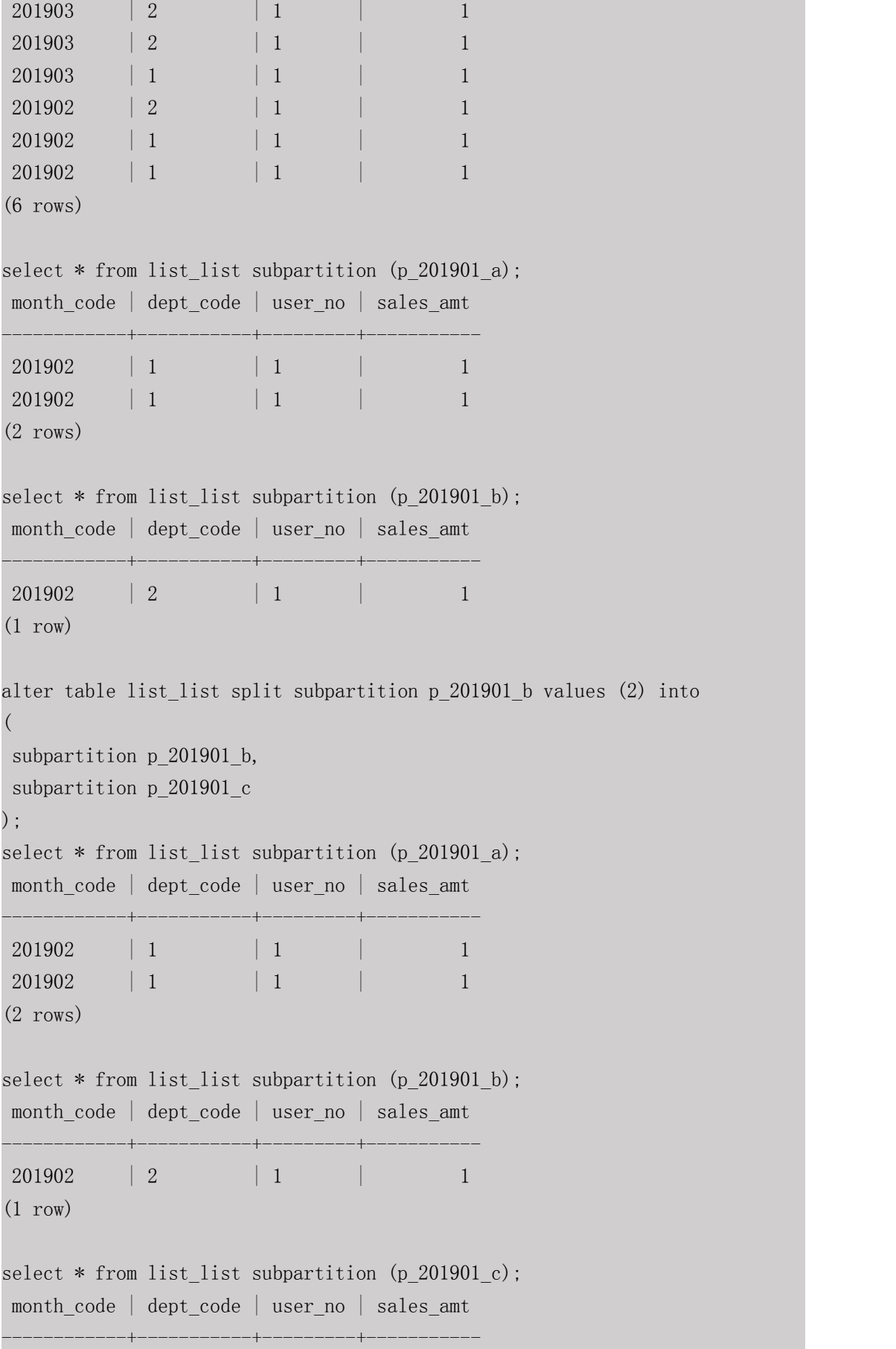

#### GBase 8s V8.8.5 5.0.0 SQL 参考手册

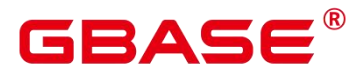

(0 rows) select \* from list list partition (p 201901); month code | dept code | user no | sales amt ------------+-----------+---------+----------- 201902 | 2 | 1 | 1 201902 | 1 | 1 | 1 201902 | 1 | 1 | 1 (3 rows) select  $*$  from list list subpartition (p\_201902\_a); month code | dept code | user no | sales amt ------------+-----------+---------+----------- 201903 | 1 | 1 | 1  $(1 row)$ select \* from list\_list subpartition (p\_201902\_b); month code | dept code | user no | sales amt ------------+-----------+---------+----------- 201903 | 2 | 1 | 1 201903 | 2 | 1 | 1  $(2 \text{rows})$ alter table list list split subpartition p 201902 b values (3) into  $($ subpartition p 201902 b. subpartition p\_201902\_c ); the contract of  $\mathcal{L}$ select \* from list\_list subpartition (p\_201902\_a); month code | dept code | user no | sales amt ------------+-----------+---------+-----------  $201903$  | 1 | 1 | 1 | (1 row) select  $*$  from list list subpartition (p\_201902\_b); month code | dept code | user no | sales amt ------------+-----------+---------+-----------  $(0 \text{ rows})$ select \* from list\_list subpartition (p\_201902\_c); month code | dept code | user no | sales amt ------------+-----------+---------+-----------

南大通用数据技术股份有限公司 <sup>404</sup>

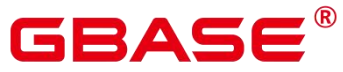

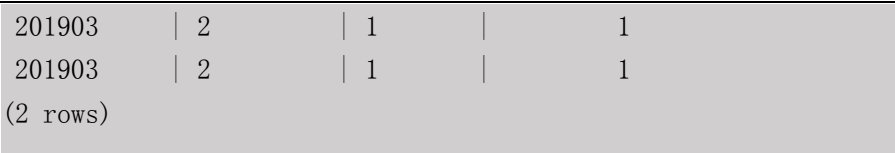

drop table list\_list;

# **3.8.95CREATE TABLESPACE**

#### 功能描述

在数据库中创建一个新的表空间。

#### 注意事项

系统管理员或者继承了内置角色 gs\_roles\_tablespace 权限的用户可以创建表空间。

不允许在一个事务块内部执行 CREATE TABLESPACE。

执行 CREATE TABLESPACE 失败,如果内部创建目录(文件)操作成功了就会产生残 留的目录(文件),重新创建时需要用户手动清理表空间指定的目录下残留的内容。如果在 创建过程中涉及到数据目录下的表空间软连接残留,需要先将软连接的残留文件删除,再重 新执行 OM 相关操作。

CREATE TABLESPACE 不支持两阶段事务, 如果部分节点执行失败, 不支持回滚。

创建表空间前的准备工作参考下述参数说明。

在 HCS 等场景下一般不建议用户使用自定义的表空间。原因:用户自定义表空间通常 配合主存(即默认表空间所在的存储设备,如磁盘)以外的其它存储介质使用,以隔离不同 业务可以使用的 IO 资源,而在 HCS 等场景下,存储设备都是采用标准化的配置,无其它可 用的存储介质,自定义表空间使用不当不利于系统长稳运行以及影响整体性能,因此建议使 用默认表空间即可。

#### 语法格式

CREATE TABLESPACE tablespace\_name

[ OWNER user\_name ] [RELATIVE] LOCATION 'directory' [ MAXSIZE 'space\_size' ] [with\_option\_clause];

其中普通表空间的 with\_option\_clause 为:

```
WITH ( filesystem= { 'systemtype '| " systemtype " | systemtype }
 [ { , address = { ' ip:port [ , ... ] ' | " ip:port [ , ... ] " } } ]cfgpath = { 'path' | " path " }, storepath = { 'rootpath' | " rootpath "}
\left[\{\right, \text{ random page cost} = \{\text{'value'} | \text{'' value } \text{'} | \text{ value } \}\}\right]
```
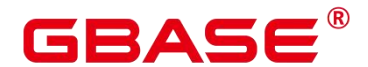

 $\lceil \{\text{, seq page cost } = \{ 'value' | " value " | value \} \rceil \}$ 

#### 参数说明

tablespace\_name

要创建的表空间名称。

表空间名称不能和 GBase 8s 中的其他表空间重名,且名称不能以"pg"开头,这样的名 称留给系统表空间使用。

取值范围:字符串,要符合标识符的命名规范。

• OWNER user\_name

指定该表空间的所有者。缺省时,新表空间的所有者是当前用户。

只有系统管理员可以创建表空间,但是可以通过 OWNER 子句把表空间的所有权赋给 其他非系统管理员。

取值范围:字符串,已存在的用户。

RELATIVE

使用相对路径,LOCATION 目录是相对于各个数据库节点数据目录下的。

目录层次:数据库节点的数据目录/pg\_location/相对路径

相对路径最多指定两层。

LOCATION directory

用于表空间的目录,对于目录有如下要求:

GBase 8s 系统用户必须对该目录拥有读写权限,并且目录为空。如果该目录不存在,将 由系统自动创建。

目录必须是绝对路径,目录中不得含有特殊字符(如\$、> 等)。

目录不允许指定在数据库数据目录下。

目录需为本地路径。

取值范围:字符串,有效的目录。

MAXSIZE 'space\_size'

指定表空间在单个数据库节点上的最大值。

取值范围: 字符串格式为正整数+单位, 单位当前支持 K/M/G/T/P。解析后的数值以 K

# BASE

为单位,且范围不能够超过 64 比特表示的有符号整数, 即 1KB~9007199254740991KB。

random\_page\_cost

指定随机读取 page 的开销。

取值范围:0~1.79769e+308。

默认值: 使用 GUC 参数 random page cost 的值。

• seq page cost

指定顺序读取 page 的开销。

取值范围:0~1.79769e+308。

默认值: 使用 GUC 参数 seq\_page\_cost 的值。

### 示例 しょうしょう しゅうしょう しょうしょく

```
--创建表空间。
postgres=# CREATE TABLESPACE ds_location1 RELATIVE LOCATION
'tablespace/tablespace_1';
--创建用户 joe。
postgres=# CREATE ROLE joe IDENTIFIED BY 'xxxxxxxxx';
--创建用户 jay。
postgres=# CREATE ROLE jay IDENTIFIED BY 'xxxxxxxxx';
--创建表空间,且所有者指定为用户 joe。
postgres=# CREATE TABLESPACE ds_location2 OWNER joe RELATIVE LOCATION
'tablespace/tablespace_1';
--把表空间 ds_location1 重命名为 ds_location3。
postgres=# ALTER TABLESPACE ds_location1 RENAME TO ds_location3;
--改变表空间 ds_location2 的所有者。
postgres=# ALTER TABLESPACE ds_location2 OWNER TO jay;
--删除表空间。
postgres=# DROP TABLESPACE ds_location2;
postgres=# DROP TABLESPACE ds_location3;
```
--删除用户。

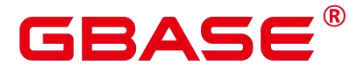

postgres=# DROP ROLE joe; postgres=# DROP ROLE jay;

#### 相关命令

CREATE DATABASE, CREATE TABLE, CREATE INDEX, DROP TABLESPACE, ALTER TABLESPACE

#### 优化建议

create tablespace

不建议在事务内部创建表空间。

# **3.8.96CREATE TEXT SEARCH CONFIGURATION**

#### 功能描述

创建新的文本搜索配置。一个文本搜索配置声明一个能将一个字符串划分成符号的文本 搜索解析器,加上可以用于确定搜索对哪些标记感兴趣的字典。

#### 注意事项

若仅声明分析器, 那么新的文本搜索配置初始没有从符号类型到词典的映射, 因此会 忽略所有的单词。后面必须调用 ALTER TEXT SEARCH CONFIGURATION 命令创建映射使 配置生效。如果声明了 COPY 选项, 那么会自动拷贝指定的文本搜索配置的解析器、映射、 配置选项等信息。

若模式名称已给出,那么文本搜索配置会在声明的模式中创建。否则会在当前模式创建。

定义文本搜索配置的用户成为其所有者。

PARSER 和 COPY 选项是互相排斥的,因为当一个现有配置被复制,其分析器配置也 被复制了。

若仅声明分析器,那么新的文本搜索配置初始没有从符号类型到词典的映射,因此会 忽略所有的单词。

#### 语法格式

```
CREATE TEXT SEARCH CONFIGURATION name (
   PARSER = parser name |COPY = source config) [ WITH ( {configuration option = value} [, ...] )];
```
#### 参数说明

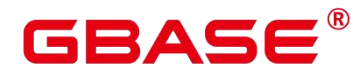

name

要创建的文本搜索配置的名称。该名称可以有模式修饰。

parser\_name

用于该配置的文本搜索分析器的名称。

source\_config

要复制的现有文本搜索配置的名称。

 $\bullet$  configuration option

文本搜索配置的配置参数,主要是针对 parser\_name 执行的解析器或者 source\_config 隐 含的解析器而言的。

取值范围:目前共支持 default、ngram 两种类型的解析器,其中 default 类型的解析器 没有对应的 configuration\_option、ngram 类型解析器对应的 configuration\_option 如下表所示。

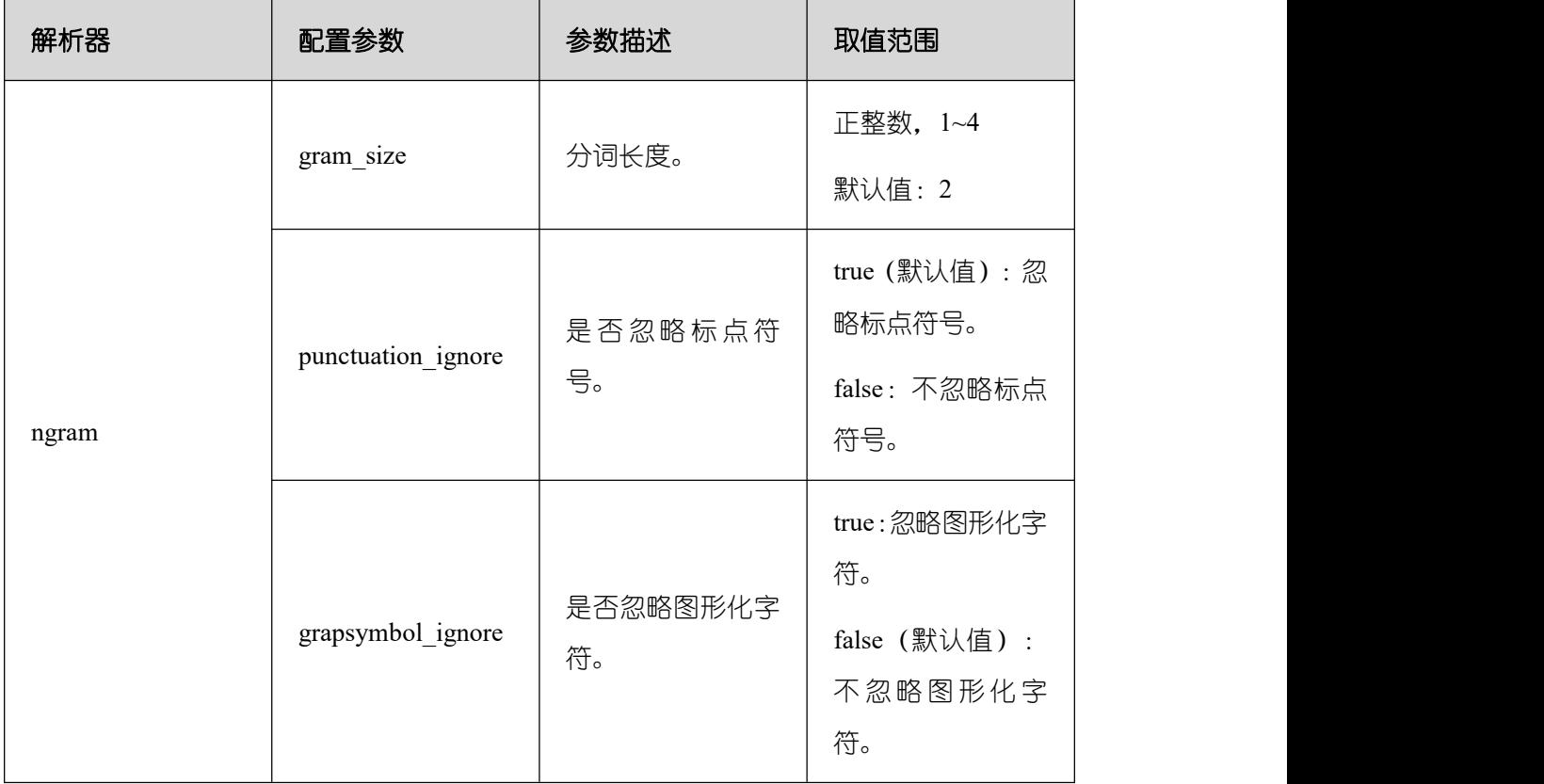

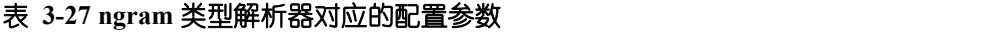

#### 示例 しょうしょう しゅうしょう しょうしょく

--创建文本搜索配置。

# BASE

postgres=# CREATE TEXT SEARCH CONFIGURATION ngram2 (parser=ngram) WITH (gram\_size  $= 2$ , grapsymbol\_ignore  $=$  false); --创建文本搜索配置。 postgres=# CREATE TEXT SEARCH CONFIGURATION ngram3 (copy=ngram2) WITH (gram\_size  $= 2$ , grapsymbol ignore  $=$  false); --添加类型映射。 postgres=# ALTER TEXT SEARCH CONFIGURATION ngram2 ADD MAPPING FOR multisymbol WITH simple; --创建用户 joe。 postgres=# CREATE USER joe IDENTIFIED BY 'xxxxxxxxx'; --修改文本搜索配置的所有者。 postgres=# ALTER TEXT SEARCH CONFIGURATION ngram2 OWNER TO joe; --修改文本搜索配置的 schema。

postgres=# ALTER TEXT SEARCH CONFIGURATION ngram2 SET SCHEMA joe;

### --重命名文本搜索配置。

postgres=# ALTER TEXT SEARCH CONFIGURATION joe.ngram2 RENAME TO ngram\_2;

#### --删除类型映射。

postgres=# ALTER TEXT SEARCH CONFIGURATION joe.ngram\_2 DROP MAPPING IF EXISTS FOR multisymbol;

#### --删除文本搜索配置。

postgres=# DROP TEXT SEARCH CONFIGURATION joe.ngram\_2; postgres=# DROP TEXT SEARCH CONFIGURATION ngram3;

--删除 Schema 及用户 joe。 postgres=# DROP SCHEMA IF EXISTS joe CASCADE; postgres=# DROP ROLE IF EXISTS joe;

### 相关命令

ALTER TEXT SEARCH CONFIGURATION, DROP TEXT SEARCH CONFIGURATION

# **3.8.97CREATE TEXT SEARCH DICTIONARY**

### 功能描述

南大通用数据技术股份有限公司 <sup>410</sup>

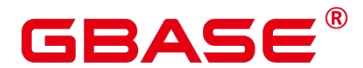

创建一个新的全文检索词典。词典是一种指定在全文检索时识别特定词并处理的方法。

词典的创建依赖于预定义模板(在系统表 PG\_TS\_TEMPLATE 中定义),支持创建五种 类型的词典,分别是 Simple、Ispell、Synonym、Thesaurus 以及 Snowball,每种类型的词典 可以完成不同的任务。

#### 注意事项

具有 SYSADMIN 权限的用户可以执行创建词典操作,创建该词典的用户自动成为其所 有者。

临时模式 (pg\_temp) 下不允许创建词典。

创建或修改词典之后,任何对于用户自定义的词典定义文件的修改,将不会影响到数据 库中的词典。如果需要在数据库中使用这些修改,需使用 ALTER 语句更新对应词典的定义 文件。

#### 语法格式

```
CREATE TEXT SEARCH DICTIONARY name
      ( TEMPLATE = template name | COPY = source config
     \lbrack, option = value \lbrack, ...] \rbrack );
```
#### 参数说明

name

要创建的词典的名称(可指定模式名,否则在当前模式下创建)。

取值范围:符合标识符命名规范的字符串,且最大长度不超过 63 个字符。

template

模板名。

取 值 范 围 : 系 统 表 PG\_TS\_TEMPLATE 中 定 义 的 模 板 : Simple/Synonym/Thesaurus/Ispell/Snowball。

option

参数名。与 template 值对应,不同的词典模板具有不同的参数列表,且与指定顺序无关。 Simple 词典对应的 option

**STOPWORDS** 

停用词表文件名, 默认后缀名为 stop。停用词文件格式为一组 word 列表, 每行定义一

# ΔС

个停用词。词典处理时,文件中的空行和空格会被忽略,并将 stopword 词组转换为小写形 式。

**•** ACCEPT

是否将非停用词设置为已识别。默认值为 true。

当 Simple 词典设置参数 ACCEPT=true 时, 将不会传递任何 token 给后继词典, 此时建 议将其放置在词典列表的最后。反之,当 ACCEPT=false 时,建议将该 Simple 词典放置在 列表中的至少一个词典之前。

FILEPATH

词典文件所在目录。目录可以指定为本地目录和 OBS 目录(只能在安全模式下指定 OBS 目录,通过启动时添加 securitymode 选项进入安全模式)。其中,本地目录格式为 "file://absolute\_path", OBS 目录格式为 "obs://bucket\_name/path\_accesskey=ak\_secretkey=sk region=rg"。默认值为预定义词典文件所在目录。FILEPATH 参数必须和 STOPWORDS 参数 同时指定,不允许单独指定。

Synonym 词典对应的 option

SYNONYM

同义词词典的定义文件名,默认后缀名为 syn。

文件格式为一组同义词列表,每行格式为"token synonym",即 token 和其对应的 synonym, 中间以空格相连。

CASESENSITIVE

设置是否大小写敏感,默认值为 false, 此时词典文件中的 token 和 synonym 均会转为小 写形式处理。如果设置为 true, 则不会进行小写转换。

**•** FILEPATH

同义词词典文件所在目录。目录可以指定为本地目录和 OBS 目录两种形式(只能在安 全模式下指定 OBS 目录, 通过启动时添加 securitymode 选项进入安全模式)。其中, 本地 目录格式为"file://absolute\_path", OBS 目录格式为"obs://bucket\_name/path accesskey=ak secretkey=sk region=rg"。默认值为预定义词典文件所在目录。

Thesaurus 词典对应的 option

**DICTFILE** 

词典定义文件名,默认后缀名为 ths。

# RAC

文件格式为一组同义词列表,每行格式为"sample words : indexed words",中间冒号(:) 作为短语和其替换词间的分隔符。TZ 词典处理时,如果有多个匹配的 sample words,将选 择最长匹配输出。

#### DICTIONARY

用于词规范化的子词典名,必须且仅能定义一个。该词典必须是已经存在的,在检查短 语匹配之前使用,用于识别和规范输入文本。

如果子词典无法识别输入词,将会报错。此时,需要移除该词或者更新子词典使其识别。 此外,可在 indexed words 的开头放上一个星号(\*)来跳过在其上应用子词典,但是所有 sample words 必须可以被子词典识别。

如果词典文件定义的 sample words 中,含有子词典中定义的停用词,需要用问号(?) 替代停用词。假设 a 和 the 是子词典中所定义的停用词, 如下:

 $\bullet$  ? one ? two : swsw

上述同义词组定义会匹配"a one the two"以及"the one a two", 这两个短语均会被 swsw 替代输出。

FILEPATH

词典定义文件所在目录。目录可以指定为本地目录和 OBS 目录两种形式(只能在安全 模式下指定 OBS 目录,通过启动时添加 securitymode 选项进入安全模式)。其中,本地目 录格式为"file://absolute\_path" , OBS 目录格式为 "obs://bucket\_name/path\_accesskey=ak secretkey=sk region=rg"。默认值为预定义词典文件所在目录。

Ispell 词典

DICTFILE

词典定义文件名,默认后缀名为 dict。

AFFFILE

词缀文件名,默认后缀名为 affix。

**STOPWORDS** 

停用词文件名,默认后缀名为 stop,文件格式要求与 Simple 类型词典的停用词文件相 同。

FILEPATH

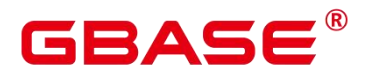

词典文件所在目录。可以指定为本地目录和 OBS 目录两种形式(只能在安全模式下指 定 OBS 目录,通过启动时添加 securitymode 选项进入安全模式)。其中,本地目录格式为 "file://absolute\_path", OBS 目录格式为 "obs://bucket\_name/path\_accesskey=ak\_secretkey=sk region=rg"。默认值为预定义词典文件所在目录。

Snowball 词典

LANGUAGE

语言名,标识使用哪种语言的词干分析算法。算法按照对应语言中的拼写规则,缩减输 入词的常见变体形式为一个基础词或词干。

**•** STOPWORDS

停用词表文件名, 默认后缀名为 stop, 文件格式要求与 Simple 类型词典的停用词文件 相同。

FILEPATH

词典定义文件所在目录。可以指定为本地目录或者 OBS 目录(只能在安全模式下指定 OBS 目录, 通过启动时添加 securitymode 选项讲入安全模式) 。其中, 本地目录格式为 "file://absolute\_path", OBS 目录格式为 "obs://bucket\_name/path accesskey=ak secretkey=sk region=rg"。默认值为预定义词典文件所在目录。FILEPATH 参数必须和 STOPWORDS 参数 同时指定,不允许单独指定。

说明:词典定义文件的文件名仅支持小写字母、数据、下划线混合。

value

参数值。如果不是简单的标识符或数字,则参数值必须加单引号(标示符和数字同样可 以加上单引号)。

#### 示例 しょうしょう しゅうしょう しょうしょく

请参见配置示例一节的示例。

#### 相关命令

ALTER TEXT SEARCH DICTIONARY, CREATE TEXT SEARCH DICTIONARY

### **3.8.98CREATE TRIGGER**

#### 功能描述

南大通用数据技术股份有限公司 <sup>414</sup>

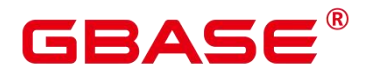

创建一个触发器。 触发器将与指定的表或视图关联,并在特定条件下执行指定的函数。

#### 注意事项

当前仅支持在普通行存表上创建触发器,不支持在列存表、临时表、unlogged 表等类型 表上创建触发器。

如果为同一事件定义了多个相同类型的触发器,则按触发器的名称字母顺序触发它们。

触发器常用于多表间数据关联同步场景,对 SQL 执行性能影响较大,不建议在大数据 量同步及对性能要求高的场景中使用。

#### 语法格式

```
CREATE [ CONSTRAINT ] TRIGGER trigger_name { BEFORE | AFTER | INSTEAD OF } { event
\lceil OR ... \rceil }
   ON table name
    [ FROM referenced table name ]
    { NOT DEFERRABLE | [ DEFERRABLE ] { INITIALLY IMMEDIATE | INITIALLY
DEFERRED } }
    [ FOR [ EACH ] { ROW | STATEMENT } ]
    [ WHEN ( condition ) ]
   EXECUTE PROCEDURE function name ( arguments );
```
其中 event 包含以下几种:

```
INSERT
UPDATE [ OF column name [, ... ] ]
DELETE
TRUNCATE
```
#### 参数说明

**•** CONSTRAINT

可选项,指定此参数将创建约束触发器,即触发器作为约束来使用。除了可以使用 SET CONSTRAINTS 调整触发器触发的时间之外,这与常规触发器相同。 约束触发器必须是 AFTER ROW 触发器。

• trigger name

触发器名称,该名称不能限定模式,因为触发器自动继承其所在表的模式,且同一个表 的触发器不能重名。 对于约束触发器,使用 SET CONSTRAINTS 修改触发器行为时也使用 此名称。

取值范围:符合标识符命名规范的字符串,且最大长度不超过 63 个字符。

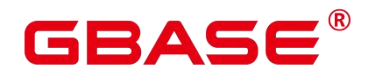

BEFORE

触发器函数是在触发事件发生前执行。

**•** AFTER

触发器函数是在触发事件发生后执行,约束触发器只能指定为 AFTER。

 $\bullet$  INSTEAD OF

触发器函数直接替代触发事件。

event

启动触发器的事件,取值范围包括: INSERT、UPDATE、DELETE 或 TRUNCATE, 也 可以通过 OR 同时指定多个触发事件。

对于 UPDATE 事件类型, 可以使用下面语法指定列:

● UPDATE OF column\_name1 [, column\_name2 ... ]

表示当这些列作为 UPDATE 语句的目标列时, 才会启动触发器, 但是 INSTEAD OF UPDATE 类型不支持指定列信息。

 $\bullet$  table name

需要创建触发器的表名称。

取值范围:数据库中已经存在的表名称。

referenced\_table\_name

约束引用的另一个表的名称。 只能为约束触发器指定,常见于外键约束。

取值范围:数据库中已经存在的表名称。

DEFERRABLE | NOT DEFERRABLE

约束触发器的启动时机,仅作用于约束触发器。这两个关键字设置该约束是否可推迟。 详细介绍请参见 CREATE TABLE。

#### INITIALLY IMMEDIATE | INITIALLY DEFERRED

如果约束是可推迟的,则这个子句声明检查约束的缺省时间,仅作用于约束触发器。详 细介绍请参见 CREATE TABLE。

**• FOR EACH ROW | FOR EACH STATEMENT** 

触发器的触发频率。

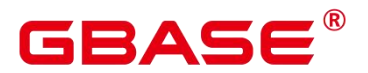

FOR EACH ROW 是指该触发器是受触发事件影响的每一行触发一次。

FOR EACH STATEMENT 是指该触发器是每个 SQL 语句只触发一次。

未指定时默认值为 FOR EACH STATEMENT。约束触发器只能指定为 FOR EACH ROW。

condition

决定是否实际执行触发器函数的条件表达式。当指定 WHEN 时,只有在条件返回 true 时才会调用该函数。

在 FOR EACH ROW 触发器中, WHEN 条件可以通过分别写入 OLD.column\_name 或 NEW.column\_name 来引用旧行或新行值的列。 当然,INSERT 触发器不能引用 OLD 和 DELETE 触发器不能引用 NEW。

INSTEAD OF 触发器不支持 WHEN 条件。

WHEN 表达式不能包含子查询。

对于约束触发器,WHEN 条件的评估不会延迟,而是在执行更新操作后立即发生。 如 果条件返回值不为 true, 则触发器不会排队等待延迟执行。

function name

用户定义的函数,必须声明为不带参数并返回类型为触发器,在触发器触发时执行。

arguments

执行触发器时要提供给函数的可选的以逗号分隔的参数列表。参数是文字字符串常量, 简单的名称和数字常量也可以写在这里,但它们都将被转换为字符串。 请检查触发器函数 的实现语言的描述,以了解如何在函数内访问这些参数。

说明:关于触发器种类:

INSTEAD OF 的触发器必须标记为 FOR EACH ROW,并且只能在视图上定义。

BEFORE 和 AFTER 触发器作用在视图上时,只能标记为 FOR EACH STATEMENT。

TRUNCATE 类型触发器仅限 FOR EACH STATEMENT。

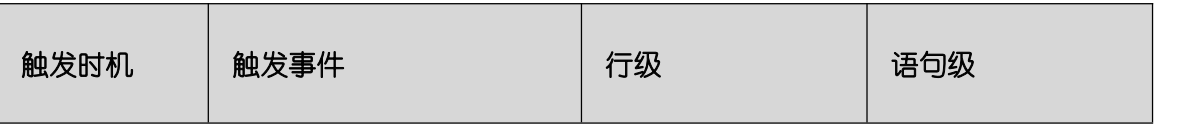

#### 表 **3-28** 表和视图上支持的触发器种类:

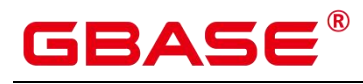

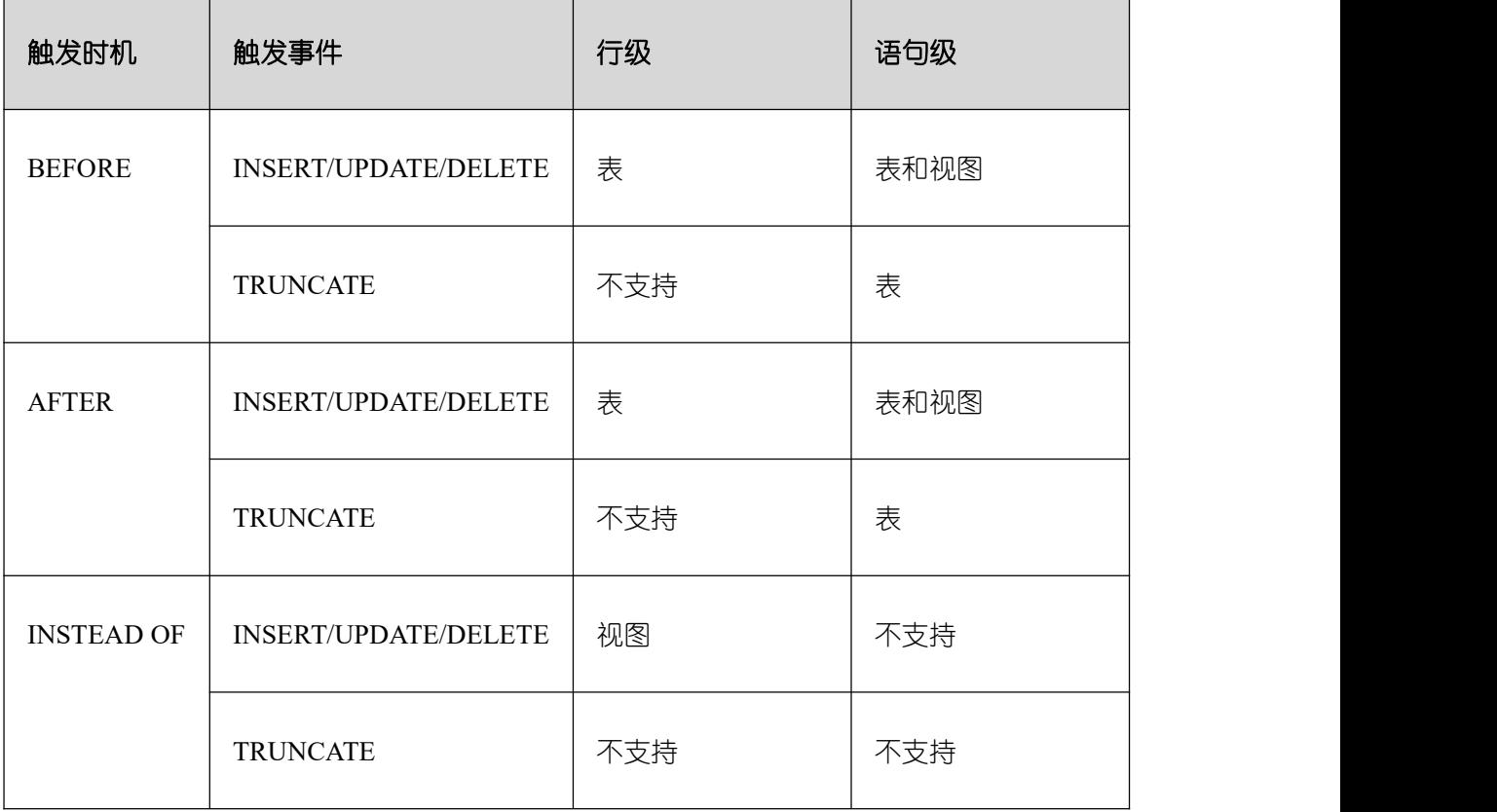

### 表 **3-29 PLPGSQL** 类型触发器函数特殊变量:

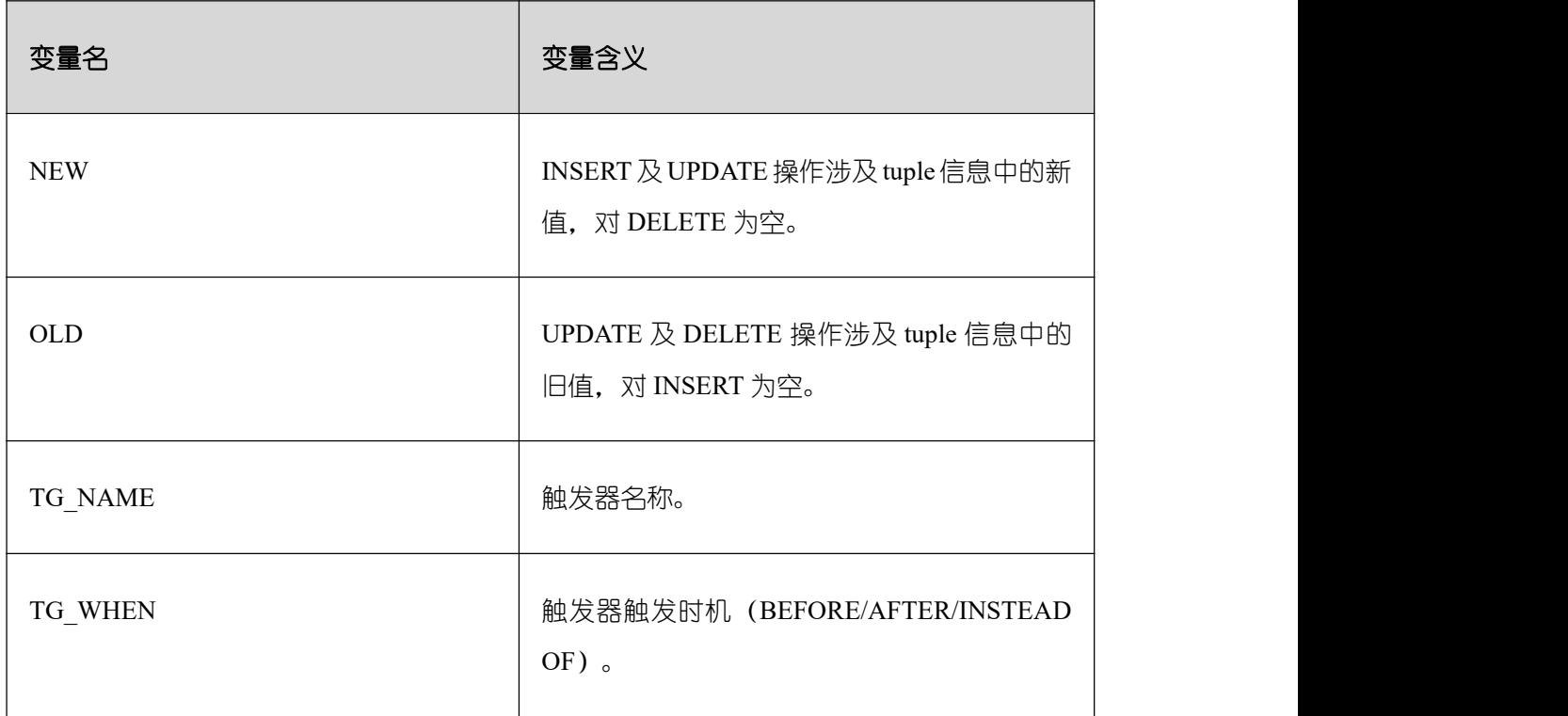

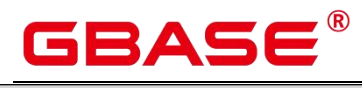

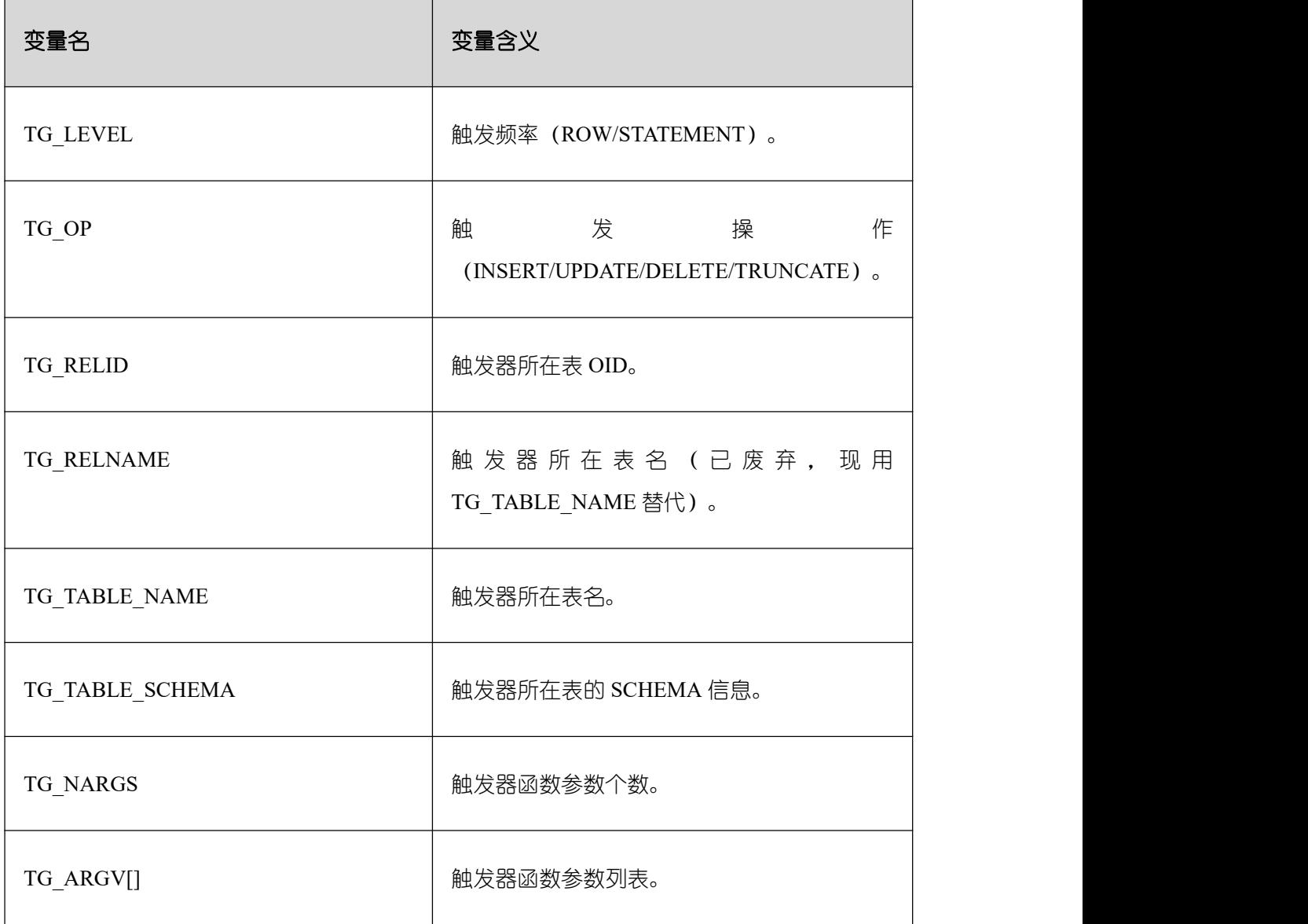

### 示例 Î.

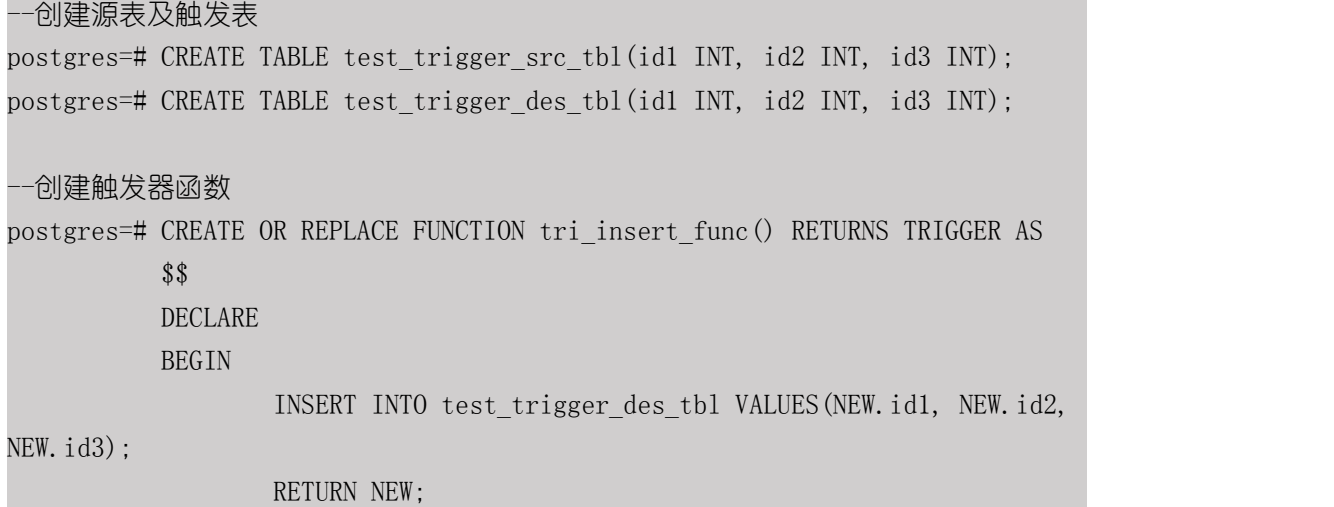

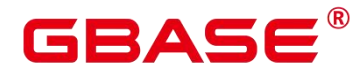

END \$\$ LANGUAGE PLPGSQL; postgres=# CREATE OR REPLACE FUNCTION tri\_update\_func() RETURNS TRIGGER AS **\$\$** DECLARE BEGIN UPDATE test\_trigger\_des\_tbl SET id3 = NEW.id3 WHERE id1=OLD.id1; RETURN OLD; END \$\$ LANGUAGE PLPGSQL; postgres=# CREATE OR REPLACE FUNCTION TRI\_DELETE\_FUNC() RETURNS TRIGGER AS **\$\$** DECLARE BEGIN DELETE FROM test trigger des tbl WHERE id1=OLD.id1; RETURN OLD; END \$\$ LANGUAGE PLPGSQL; --创建 INSERT 触发器 postgres=# CREATE TRIGGER insert\_trigger BEFORE INSERT ON test\_trigger\_src\_tbl FOR EACH ROW EXECUTE PROCEDURE tri insert func(); --创建 UPDATE 触发器 postgres=# CREATE TRIGGER update\_trigger AFTER UPDATE ON test trigger src tbl FOR EACH ROW EXECUTE PROCEDURE tri\_update\_func(); --创建 DELETE 触发器 postgres=# CREATE TRIGGER delete\_trigger BEFORE DELETE ON test trigger src tbl FOR EACH ROW EXECUTE PROCEDURE tri delete func(); --执行 INSERT 触发事件并检查触发结果 postgres=# INSERT INTO test\_trigger\_src\_tbl VALUES(100,200,300);

# RASE

postgres=# SELECT \* FROM test\_trigger\_src\_tbl; postgres=# SELECT \* FROM test\_trigger\_des\_tbl; //查看触发操作是否生效。 --执行 UPDATE 触发事件并检查触发结果 postgres=# UPDATE test\_trigger\_src\_tbl SET id3=400 WHERE id1=100; postgres=# SELECT \* FROM test\_trigger\_src\_tbl; postgres=# SELECT \* FROM test trigger des tbl; //查看触发操作是否生效 --执行 DELETE 触发事件并检查触发结果 postgres=# DELETE FROM test\_trigger\_src\_tbl WHERE id1=100; postgres=# SELECT \* FROM test\_trigger\_src\_tbl; postgres=# SELECT \* FROM test\_trigger\_des\_tbl; //查看触发操作是否生效 --修改触发器 postgres=# ALTER TRIGGER delete\_trigger ON test\_trigger\_src\_tbl RENAME TO delete trigger renamed; --禁用 insert\_trigger 触发器 postgres=# ALTER TABLE test\_trigger\_src\_tbl DISABLE TRIGGER insert\_trigger; --禁用当前表上所有触发器 postgres=# ALTER TABLE test\_trigger\_src\_tbl DISABLE TRIGGER ALL;

#### --删除触发器

postgres=# DROP TRIGGER insert\_trigger ON test\_trigger\_src\_tbl; postgres=# DROP TRIGGER update trigger ON test trigger src\_tbl; postgres=# DROP TRIGGER delete trigger renamed ON test trigger src tbl;

#### 相关命令

ALTER TRIGGER, DROP TRIGGER, ALTER TABLE

### **3.8.99CREATE TYPE**

#### 功能描述

在当前数据库中定义一种新的数据类型。定义数据类型的用户将成为该数据类型的拥有 者。类型只适用于行存表

有五种形式的 CREATE TYPE,分别为:复合类型、基本类型、shell 类型、枚举类型和 集合类型。

● 复合类型

# GBASE®

复合类型由一个属性名和数据类型的列表指定。如果属性的数据类型是可排序的,也可 以指定该属性的排序规则。复合类型本质上和表的行类型相同,但是如果只想定义一种类型, 使用 CREATE TYPE 避免了创建一个实际的表。 单独的复合类型也是很有用的, 例如可以作 为函数的参数或者返回类型。

为了能够创建复合类型,必须拥有在其所有属性类型上的 USAGE 特权。

基本类型

用户可以自定义一种新的基本类型(标量类型)。通常来说这些函数必须是底层语言所 编写。

● shell 类型

shell 类型是一种用于后面要定义的类型的占位符, 通过发出一个不带除类型名之外其 他参数的 CREATE TYPE 命令可以创建这种类型。在创建基本类型时,需要 shell 类型作为 一种向前引用。

● 枚举类型

由若干个标签构成的列表,每一个标签值都是一个非空字符串,且字符串长度必须不超 过 63 个字节。

集合类型

类似数组,但是没有长度限制,主要在存储过程中使用。

被授予 CREATE ANY TYPE 权限的用户, 可以在 public 模式和用户模式下创建类型。

#### 注意事项

如果给定一个模式名,那么该类型将被创建在指定的模式中。否则它会被创建在当前模 式中。类型名称必须与同一个模式中任何现有的类型或者域相区别(因为表具有相关的数据 类型,类型名称也必须与同一个模式中任何现有表的名称不同)。

#### 语法格式

```
CREATE TYPE name AS
    ( [ attribute_name data_type [ COLLATE collation ] [, ... ] ] )
CREATE TYPE name AS ENUM
    (\lceil 'label' [\ldots]] )
CREATE TYPE name (
    INPUT = input function,
```
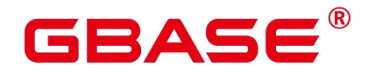

 $OUTPUT = output function$ 

- [ , RECEIVE = receive\_function ]
- [, SEND = send function ]
- $[$ , TYPMOD IN = type modifier input function  $]$
- $[$ , TYPMOD OUT = type modifier output function ]
- $[$ , ANALYZE = analyze function ]
- $[$ , INTERNALLENGTH = { internallength  $|VARTABLE \}$  ]
- [ , PASSEDBYVALUE ]
- [, ALIGNMENT = alignment ]
- [ , STORAGE = storage ]
- $[$ , LIKE = like type ]
- [, CATEGORY = category ]
- [ , PREFERRED = preferred ]
- $[$ , DEFAULT = default  $]$
- [ , ELEMENT = element ]
- $\lceil$ , DELIMITER = delimiter  $\rceil$
- [ , COLLATABLE = collatable ]

```
CREATE TYPE name
```
) and the set of  $\mathcal{L}$  and  $\mathcal{L}$  and  $\mathcal{L}$ 

```
CREATE TYPE name AS ENUM
    ( [ 'lable' [, ... ] ] )
```

```
CREATE TYPE name AS TABLE OF data_type
```
### 参数说明

#### 复合类型

name

要创建的类型的名称(可以被模式限定)。

• attribute name

复合类型的一个属性(列)的名称。

data\_type

要成为复合类型的一个列的现有数据类型的名称。可以使用%ROWTYPE 间接引用表的 类型,或者使用%TYPE 间接引用表或复合类型中某一列的类型。

collation

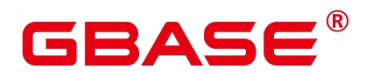

要关联到复合类型的一列的现有排序规则的名称。排序规则可以使用"select \* from pg\_collation"命令从 pg\_collation 系统表中查询, 默认的排序规则为查询结果中以 default 开 始的行。

#### 基本类型

自定义基本类型时,参数可以以任意顺序出现, input function 和 output function 为必选 参数,其它为可选参数。

• input function

将数据从类型的外部文本形式转换为内部形式的函数名。

输入函数可以被声明为有一个 cstring 类型的参数,或者有三个类型分别为 cstring、oid、 integer 的参数。

cstring 参数是以 C 字符串存在的输入文本。

oid 参数是该类型自身的 OID(对于数组类型则是其元素类型的 OID)。

integer 参数是目标列的 typmod (如果知道, 不知道则将传递 -1)。

输入函数必须返回一个该数据类型本身的值。通常,一个输入函数应该被声明为 STRICT。 如果不是这样,在读到一个 NULL 输入值时,调用输入函数时第一个参数会是 NULL。在这种情况下,该函数必须仍然返回 NULL,除非调用函数发生了错误(这种情况 主要是想支持域输入函数,域输入函数可能需要拒绝 NULL 输入)。

说明:输入和输出函数能被声明为具有新类型的结果或参数是因为:必须在创建 新类型之前创建这两个函数。而新类型应该首先被定义为一种 shell type, 它是一种占位符 类型,除了名称和拥有者之外它没有其他属性。这可以通过不带额外参数的命令 CREATE TYPE name 做到。然后用 C 写的 I/O 函数可以被定义为引用这种 shell type。最后,用带有 完整定义的 CREATE TYPE 把该 shell type 替换为一个完全的、合法的类型定义,之后新类 型就可以正常使用了。

 $\bullet$  output function

将数据从类型的内部形式转换为外部文本形式的函数名。

输出函数必须被声明为有一个新数据类型的参数。输出函数必须返回类型 cstring。对于 NULL 值不会调用输出函数。

receive function

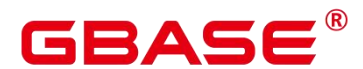

可选参数。将数据从类型的外部二进制形式转换成内部形式的函数名。

如果没有该函数,该类型不能参与到二进制输入中。二进制表达转换成内部形式代价更 低,然而却更容易移植(例如,标准的整数数据类型使用网络字节序作为外部二讲制表达, 而内部表达是机器本地的字节序)。receive function 应该执行足够的检查以确保该值是有效 的。

接收函数可以被声明为有一个 internal 类型的参数,或者有三个类型分别为 internal、oid、 integer 的参数。

internal 参数是一个指向 StringInfo 缓冲区的指针,其中保存着接收到的字节串。

oid 和 integer 参数和文本输入函数的相同。

接收函数必须返回一个该数据类型本身的值。通常,一个接收函数应该被声明为 STRICT。如果不是这样,在读到一个 NULL 输入值时调用接收函数时第一个参数会是 NULL。 在这种情况下,该函数必须仍然返回 NULL,除非接收函数发生了错误(这种情况主要是想 支持域接收函数,域接收函数可能需要拒绝 NULL 输入)。

send function

可选参数。将数据从类型的内部形式转换为外部二进制形式的函数名。

如果没有该函数,该类型将不能参与到二进制输出中。发送函数必须被声明为有一个新 数据类型的参数。发送函数必须返回类型 bytea。对于 NULL 值不会调用发送函数。

 $\bullet$  type modifier input function

可选参数。将类型的修饰符数组转换为内部形式的函数名。

type modifier output function

可选参数。将类型的修饰符的内部形式转换为外部文本形式的函数名。

说明:如果该类型支持修饰符(附加在类型声明上的可选约束,例如,char(5)或 numeric(30,2) ) , 则 需 要 可 选 的 type modifier input function 以 及 type\_modifier\_output\_function。GBase 8s 允许用户定义的类型有一个或者多个简单常量或者 标识符作为修饰符。不过,为了存储在系统目录中,该信息必须能被打包到一个非负整数值 中。所声明的修饰符会被以 cstring 数组的形式传递给 type\_modifier\_input\_function。 type\_modifier\_input\_function 必须检查该值的合法性(如果值错误就抛出一个错误),如果 值正确,要返回一个非负 integer 值, 该值将被存储在"typmod"列中。如果类型没有 type\_modifier\_input\_function 则类型修饰符将被拒绝。type\_modifier\_output\_function 把内部

的整数 typmod 值转换回正确的形式用于用户显示。type\_modifier\_output\_function 必须返回 一个 cstring 值,该值就是追加到类型名称后的字符串。例如,numeric 的函数可能会返回(30,2)。 如果默认的显示格式就是只把存储的 typmod 整数值放在圆括号内,则允许省略 type\_modifier\_output\_function<sub>o</sub>

• analyze function

可选参数。为该数据类型执行统计分析的函数名的可选参数。

默认情况下,如果该类型有一个默认的 B-tree 操作符类,ANALYZE 将尝试用类型的 "equals"和"less-than"操作符来收集统计信息。这种行为对于非标量类型并不合适,因此可以 通过指定一个自定义分析函数来覆盖这种行为。分析函数必须被声明为有一个类型为 internal 的参数,并且返回一个 boolean 结果。

internallength

可选参数。一个数字常量,用于指定新类型的内部表达的字节长度。默认为变长。

虽然只有 I/O 函数和其他为该类型创建的函数才知道新类型的内部表达的细节, 但是 内部表达的一些属性必须被向 GBase 8s 声明。其中最重要的是 internallength。基本数据类 型可以是定长的(这种情况下 internallength 是一个正整数)或者是变长的(把 internallength 设置为 VARIABLE, 在内部通过把 typlen 设置为-1 表示)。所有变长类型的内部表达都必 须以一个4字节整数开始, internallength 定义了总长度。

 $\bullet$  PASSEDBYVALUE

可选参数。表示这种数据类型的值需要被传值而不是传引用。传值的类型必须是定长的, 并且它们的内部表达不能超过 Datum 类型(某些机器上是 4 字节,其他机器上是 8 字节) 的尺寸。

alignment

可选参数。该参数指定数据类型的存储对齐需求。如果被指定,必须是 char、int2、int4 或者 double。默认是 int4。

允许的值等同于以 1、2、4 或 8 字节边界对齐。要注意变长类型的 alignment 参数必须 至少为 4, 因为它们需要包含一个 int4 作为它们的第一个组成部分。

storage

可选参数。该数据类型的存储策略。

如果被指定,必须是 plain、external、extended 或者 main。 默认是 plain。

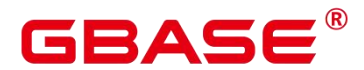

plain 指定该类型的数据将总是被存储在线内并且不会被压缩。(对定长类型只允许 plain)

extended 指定系统将首先尝试压缩一个长的数据值,并且将在数据仍然太长的情况下 把值移出主表行。

external 允许值被移出主表, 但是系统将不会尝试对它进行压缩。

main 允许压缩,但是不鼓励把值移出主表(如果没有其他办法让行的大小变得合适, 具有这种存储策略的数据项仍将被移出主表,但比起 extended 以及 external 项来, 这种存储 策略的数据项会被优先考虑保留在主表中)。

除 plain 之外所有的 storage 值都暗示该数据类型的函数能处理被 TOAST 过的值。指定 的值仅仅是决定一种可 TOAST 数据类型的列的默认 TOAST 存储策略,用户可以使用 ALTER TABLE SET STORAGE 为列选取其他策略。

• like type

可选参数。与新类型具有相同表达的现有数据类型的名称。会从这个类型中复制 internallength、 passedbyvalue、 alignment 以及 storage 的值( 除非在这个 CREATE TYPE 命令的其他地方用显式说明覆盖)。

当新类型的低层实现是以一种现有的类型为参考时,用这种方式指定表达特别有用。

category

可选参数。这种类型的分类码(一个 ASCII 字符)。 默认是"用户定义类型"的'U'。为 了创建自定义分类, 也可以选择其他 ASCII 字符。

• preferred

可选参数。如果这种类型是其类型分类中的优先类型则为 TRUE,否则为 FALSE。默 认为假。在一个现有类型分类中创建一种新的优先类型要非常谨慎, 因为这可能会导致很 大的改变。

说明:category 和 preferred 参数可以被用来帮助控制在混淆的情况下应用哪一种 隐式造型。每一种数据类型都属于一个用单个 ASCII 字符命名的分类,并且每一种类型可 以是其所属分类中的"首选"。当有助于解决重载函数或操作符时,解析器将优先造型到首 选类型(但是只能从同类的其他类型造型)。对于没有隐式转换到或来自任意其他类型的类 型,让这些设置保持默认即可。不过,对于有隐式转换的相关类型的组,把它们都标记为属 于同一个类别并且选择一种或两种"最常用"的类型作为该类别的首选通常是很有用的。在 把一种用户定义的类型增加到一个现有的内建类别(例如,数字或者字符串类型)中时,

# $\mathsf{BASE}^{\scriptscriptstyle{\mathbb{R}}}$

category 参数特别有用。不过,也可以创建新的全部是用户定义类型的类别。对这样的类别, 可选择除大写字母之外的任何 ASCII 字符。

default

可选参数。数据类型的默认值。如果被省略,默认值是空。

如果用户希望该数据类型的列被默认为某种非空值,可以指定一个默认值。默认值可以 用 DEFAULT 关键词指定(这样一个默认值可以被附加到一个特定列的显式 DEFAULT 子句 覆盖)。

element

可选参数。被创建的类型是一个数组,element 指定了数组元素的类型。例如,要定义 一个 4 字节整数的数组(int4), 应指定 ELEMENT = int4。

**delimiter** 

可选参数。指定这种类型组成的数组中分隔值的定界符。

可以把 delimiter 设置为一个特定字符,默认的定界符是逗号(,)。注意定界符是与数 组元素类型相关的,而不是数组类型本身相关。

collatable

可选参数。如果这个类型的操作可以使用排序规则信息,则为 TRUE。默认为 FALSE。

如果 collatable 为 TRUE,这种类型的列定义和表达式可能通过使用 COLLATE 子句携 带有排序规则信息。在该类型上操作的函数的实现负责真正利用这些信息,仅把类型标记为 可排序的并不会让它们自动地去使用这类信息。

lable

可选参数。与枚举类型的一个值相关的文本标签,其值为长度不超过 63 个字符的非空 字符串。

ഥ 说明:在创建用户定义类型的时候, GBase 8s 会自动创建一个与之关联的数组类 型,其名称由该元素类型的名称前缀一个下划线组成。

#### 示例 しょうしょう しゅうしょう しょうしょく

--创建一种复合类型,建表并插入数据以及查询。 postgres=# CREATE TYPE compfoo AS (f1 int, f2 text); postgres=# CREATE TABLE t1\_compfoo(a int, b compfoo); postgres=# CREATE TABLE t2\_compfoo(a int, b compfoo);

# $\mathsf{SASE}^\mathsf{B}$

postgres=# INSERT INTO t1\_compfoo values(1,(1,'demo')); postgres=# INSERT INTO t2\_compfoo select \* from t1\_compfoo; postgres=# SELECT (b).f1 FROM t1\_compfoo; postgres=# SELECT \* FROM t1\_compfoo t1\_join t2\_compfoo t2 on  $(t1.b)$ .f1= $(t1.b)$ .f1; --重命名数据类型。 postgres=# ALTER TYPE compfoo RENAME TO compfoo1; --要改变一个用户定义类型 compfoo1 的所有者为 usr1。 postgres=# CREATE USER usr1 PASSWORD 'xxxxxxxxx'; postgres=# ALTER TYPE compfoo1 OWNER TO usr1; --把用户定义类型 compfoo1 的模式改变为 usr1。 postgres=# ALTER TYPE compfoo1 SET SCHEMA usr1; --给一个数据类型增加一个新的属性。 postgres=# ALTER TYPE usr1.compfoo1 ADD ATTRIBUTE f3 int; --删除 compfoo1 类型。 postgres=# DROP TYPE usr1.compfoo1 cascade; --删除相关表和用户。 postgres=# DROP TABLE t1\_compfoo; postgres=# DROP TABLE t2\_compfoo; postgres=# DROP SCHEMA usr1; postgres=# DROP USER usr1; --创建一个枚举类型。 postgres=# CREATE TYPE bugstatus AS ENUM ('create', 'modify', 'closed'); --添加一个标签值。 postgres=# ALTER TYPE bugstatus ADD VALUE IF NOT EXISTS 'regress' BEFORE 'closed'; --重命名一个标签值。 postgres=# ALTER TYPE bugstatus RENAME VALUE 'create' TO 'new'; --创建一个集合类型 postgres=# CREATE TYPE compfoo\_table AS TABLE OF compfoo;

#### 相关命令

ALTER TYPE, DROP TYPE

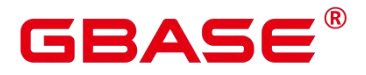

### **3.8.100CREATE USER**

#### 功能描述

创建一个用户。

#### 注意事项

通过 CREATE USER 创建的用户, 默认具有 LOGIN 权限。

通过 CREATE USER 创建用户的同时, 系统会在执行该命令的数据库中, 为该用户创 建一个同名的 SCHEMA。

系统管理员在普通用户同名 schema 下创建的对象,所有者为 schema 的同名用户(非系 统管理员)。

#### 语法格式

```
CREATE USER user name [ [ WITH ] option [ ... ] ] [ ENCRYPTED | UNENCRYPTED ]
{ PASSWORD | IDENTIFIED BY } { 'password' [EXPIRED] | DISABLE };
```
其中 option 子句用于设置权限及属性等信息。

{SYSADMIN | NOSYSADMIN}

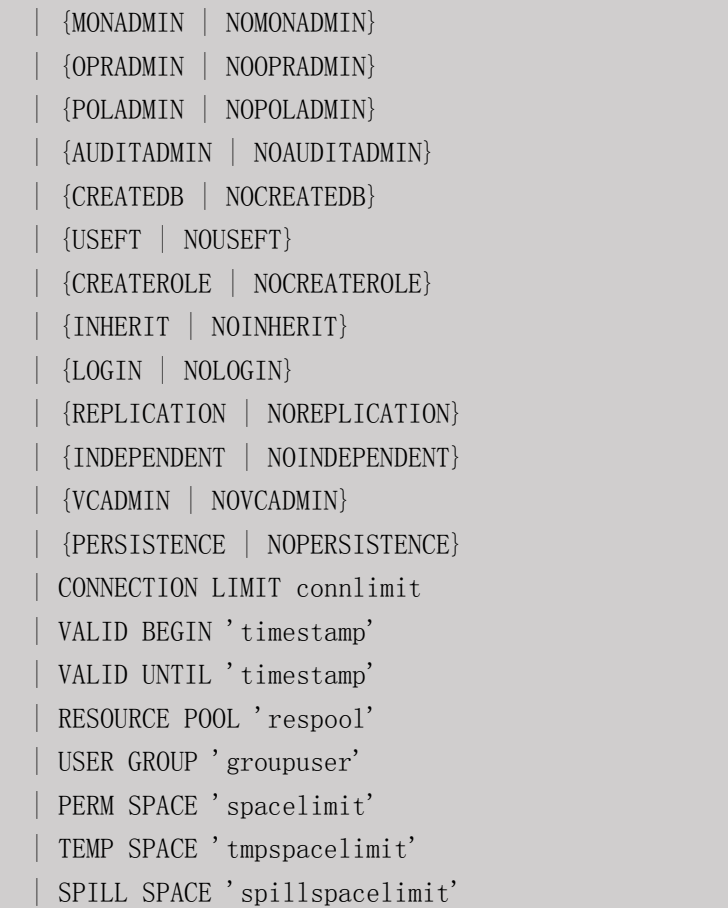
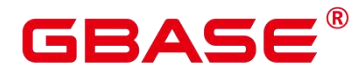

| NODE GROUP logic cluster name | IN ROLE role\_name [, ...] | IN GROUP role name [, ...] | ROLE role\_name [, ...] | ADMIN role\_name [, ...] | USER role name [, ...] | SYSID uid | DEFAULT TABLESPACE tablespace name | PROFILE DEFAULT | PROFILE profile\_name | PGUSER

## 参数说明

user name

用户名称。

取值范围:字符串,要符合标识符的命名规范。且最大长度不超过 63 个字符。

password

登录密码。

密码规则如下:

- 密码默认不少于 8 个字符。
- 不能与用户名及用户名倒序相同。
- 至少包含大写字母(A-Z)、小写字母(a-z)、数字(0-9)、非字母数字字符(限 定为~!@#\$%^&\*()- =+验\|[{}];;,<.>/?) 四类字符中的三类字符。
- 密码也可以是符合格式要求的密文字符串,这种情况主要用于用户数据导入场景, 不推荐用户直接使用。如果直接使用密文密码,用户需要知道密文密码对应的明文, 并且保证明文密码复杂度,数据库不会校密文密码复杂度,直接使用密文密码的安 全性由用户保证。
- 创建用户时, 应当使用双引号或单引号将用户密码括起来。

取值范围:字符串。

CREATE USER 的其他参数值请参考 CREATE ROLE。

#### 示例 しょうしょう しゅうしょう しょうしょく

--创建用户 jim, 登录密码为 xxxxxxxxxx。

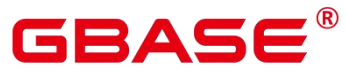

```
postgres=# CREATE USER jim PASSWORD 'xxxxxxxxx';
--下面语句与上面的等价。
postgres=# CREATE USER kim IDENTIFIED BY 'xxxxxxxxx';
--如果创建有"创建数据库"权限的用户, 则需要加 CREATEDB 关键字。
postgres=# CREATE USER dim CREATEDB PASSWORD 'xxxxxxxxx';
--将用户 jim 的登录密码由 xxxxxxxxx 修改为 Abcd@123。
postgres=# ALTER USER jim IDENTIFIED BY 'Abcd@123' REPLACE 'xxxxxxxxx';
--为用户 jim 追加 CREATEROLE 权限。
postgres=# ALTER USER jim CREATEROLE;
--将 enable_seqscan 的值设置为 on, 设置成功后,在下一会话中生效。
postgres=# ALTER USER jim SET enable_seqscan TO on;
--重置 jim 的 enable_seqscan 参数。
postgres=# ALTER USER jim RESET enable_seqscan;
--锁定 jim 帐户。
postgres=# ALTER USER jim ACCOUNT LOCK;
--删除用户。
postgres=# DROP USER kim CASCADE;
postgres=# DROP USER jim CASCADE;
```
## 相关命令

ALTER USER, CREATE ROLE, DROP USER

# **3.8.101CREATE USER MAPPING**

postgres=# DROP USER dim CASCADE;

#### 功能描述

定义一个用户到一个外部服务器的新映射。

#### 注意事项

当在 OPTIONS 中出现 password 选项时,需要保证 GBase 8s 数据库集群每个节点的 \$GAUSSHOME/bin 目录下存在 usermapping.key.cipher 和 usermapping.key.rand 文件, 如果不 存在这两个文件,请使用 gs\_guc 工具生成并发布到每个节点的\$GAUSSHOME/bin 目录下。

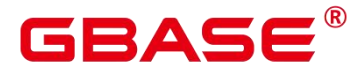

#### 语法格式

CREATE USER MAPPING FOR { user name | USER | CURRENT USER | PUBLIC } SERVER server name [ OPTIONS ( option 'value' [ , ... ] ) ]

#### 参数说明

user name

要映射到外部服务器的一个现有用户的名称。

CURRENT\_USER 和 USER 匹配当前用户的名称。 当 PUBLIC 被指定时, 一个公共映 射会被创建,当没有特定用户的映射可用时将会使用它。

• server name

将为其创建用户映射的现有服务器的名称。

 $\bullet$  OPTIONS ( { option name ' value ' } [, …] )

这个子句指定用户映射的选项。这些选项通常定义该映射实际的用户名和口令。选项名 必须唯一。允许的选项名和值与该服务器的外部数据包装器有关。

说明:

用户的口令会加密后保存到系统表 PG USER MAPPING 中, 加密时需要使用 usermapping.key.cipher 和 usermapping.key.rand 作为加密密码文件和加密因子。首次使用前 需要通过如下命令创建这两个文件,并将这两个文件放入各节点目录\$GAUSSHOME/bin, 且确保具有读权限。gs\_ssh 工具可以协助您快速将文件放入各节点对应目录下。

gs ssh  $-c$  "gs guc generate  $-o$  usermapping  $-S$  default  $-D$  \$GAUSSHOME/bin"

其中-S 参数指定 default 时会随机生成密码,用户也可为-S 参数指定密码, 此密码用于 保证生成密码文件的安全性和唯一性,用户无需保存或记忆。其他参数详见《GBase 8s V8.8.5 5.0.0 工具参考手册》中 gs\_guc 工具说明。

● oracle fdw 支持的 options

**user** 

oracle server 的用户名。

**n** password

oracle 用户对应的密码。

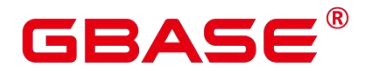

mysql\_fdw 支持的 options

**username** 

MySQL Server/MariaDB 的用户名。

**n** password

MySQL Server/MariaDB 用户对应的密码。

- postgres fdw 支持的 options
	- **user**

远端数据库的用户名。

**n** password

远端用户对应的密码。

说明:

在后台会对用户输入的 password 加密以保证安全性。该加密所需密钥文件需要生成并 发布到每个节点的\$GAUSSHOME/bin 目录下。password 不应当包含'encryptOpt'前缀,否则 会被认为是加密后的密文。

#### 相关命令

ALTER USER MAPPING. DROP USER MAPPING

# **3.8.102CREATE VIEW**

#### 功能描述

创建一个视图。视图与基本表不同,是一个虚拟的表。数据库中仅存放视图的定义,而 不存放视图对应的数据,这些数据仍存放在原来的基本表中。若基本表中的数据发生变化, 从视图中查询出的数据也随之改变。从这个意义上讲,视图就像一个窗口,透过它可以看到 数据库中用户感兴趣的数据及变化。

#### 注意事项

被授予 CREATE ANY TABLE 权限的用户,可以在 public 模式和用户模式下创建视图。

#### 语法格式

CREATE [OR REPLACE ] [TEMP | TEMPORARY ] VIEW view\_name [(column\_name [, ...]) ] [ WITH ( {view option name [= view option value]}  $[ , ... ] )$  ] AS query;

# GBASE®

说明:创建视图时使用 WITH(security\_barrier)可以创建一个相对安全的视图,避 免攻击者利用低成本函数的 RAISE 语句打印出隐藏的基表数据。

## 参数说明

OR REPLACE

如果视图已存在,则重新定义。

 $\bullet$  TEMP | TEMPORARY

创建临时视图。

view name

要创建的视图名称。可以用模式修饰。

取值范围:字符串,符合标识符命名规范。

column\_name

可选的名称列表,用作视图的字段名。如果没有给出,字段名取自查询中的字段名。

取值范围:字符串,符合标识符命名规范。

view option name [= view option value]

该子句为视图指定一个可选的参数。

目前 view\_option\_name 支持的参数仅有 security\_barrier,当 VIEW 试图提供行级安全时, 应使用该参数。

取值范围: Boolean 类型, TRUE、FALSE

query

为视图提供行和列的 SELECT 或 VALUES 语句。

## 示例 しょうしょう しゅうしょう しょうしょく

```
--创建字段 spcname 为 pg_default 组成的视图。
postgres=# CREATE VIEW myView AS
   SELECT * FROM pg_tablespace WHERE spcname = 'pg_default';
--查看视图。
postgres=# SELECT * FROM myView ;
--删除视图 myView。
```
南大通用数据技术股份有限公司 <sup>435</sup>

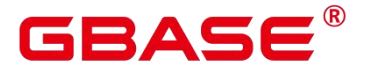

postgres=# DROP VIEW myView;

## 相关命令

ALTER VIEW, DROP VIEW

# **3.8.103CREATE WEAK PASSWORD DICTIONARY**

## 功能描述

向 gs\_global\_config 表中插入一个或者多个弱口令。

#### 注意事项

只有初始用户、系统管理员和安全管理员拥有权限执行本语法。

弱口令字典中的口令存放在 gs\_global\_config 系统表中。

弱口令字典默认为空,用户通过本语法可以新增一条或多条弱口令。

当用户尝试通过本语法插入 gs\_global\_config 表中已存在的弱口令时,会只在表中保留 一条该弱口令。

## 语法格式

CREATE WEAK PASSWORD DICTIONARY [WITH VALUES] (  $\{$ ' weak password' } [, ...] );

## 参数说明

weak\_password

弱口令。

范围:字符串。

#### 示例 しょうしょう しゅうしょう しょうしょく

```
--向 gs_global_config 系统表中插入单个弱口令。
postgres=# CREATE WEAK PASSWORD DICTIONARY WITH VALUES ('password1');
```

```
--向 gs_global_config 系统表中插入多个弱口令。
postgres=# CREATE WEAK PASSWORD DICTIONARY WITH VALUES
('password2'),('password3');
```
--清空 gs\_global\_config 系统表中所有弱口令。 postgres=# DROP WEAK PASSWORD DICTIONARY;

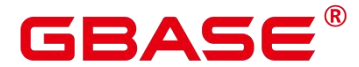

-杳看现有弱口今。

postgres=# SELECT \* FROM gs\_global\_config WHERE NAME LIKE 'weak\_password';

#### 相关命令

DROP WEAK PASSWORD DICTIONARY

## **3.8.104CURSOR**

#### 功能描述

CURSOR 命令定义一个游标,用于在一个大的查询里面检索少数几行数据。

为了处理 SQL 语句, 存储过程进程分配一段内存区域来保存上下文联系。游标是指向 上下文区域的句柄或指针。借助游标,存储过程可以控制上下文区域的变化。

#### 注意事项

游标命令只能在事务块里使用。

通常游标和 SELECT 一样返回文本格式。因为数据在系统内部是用二进制格式存储的, 系统必须对数据做一定转换以生成文本格式。一旦数据是以文本形式返回,客户端应用需要 把它们转换成二进制进行操作。使用 FETCH 语句,游标可以返回文本或二进制格式。

应该小心使用二进制游标。文本格式一般都比对应的二进制格式占用的存储空间大。二 进制游标返回内部二进制形态的数据,可能更易于操作。如果想以文本方式显示数据,则以 文本方式检索会为用户节约很多客户端的工作。比如,如果查询从某个整数列返回 1,在缺 省的游标里将获得一个字符串 1,但在二进制游标里将得到一个 4 字节的包含该数值内部形 式的数值(大端顺序)。

## 语法格式

```
CURSOR cursor_name
    [ BINARY ] [ INSENSITIVE ] [ [ NO ] SCROLL ]
   FOR query ;
```
#### 参数说明

cursor\_name

将要创建的游标名。

取值范围:遵循数据库对象命名规范。

BINARY

指明游标以二进制而不是文本格式返回数据。

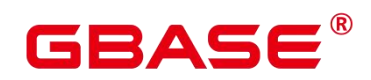

[ NO ] SCROLL

SCROLL: 若指定, 那么游标可以反向滚动。

NO SCROLL:声明该游标不能用于以倒序的方式检索数据行。

未声明:根据执行计划的不同,自动判断该游标是否可以用于以倒序的方式检索数据行。

WITH HOLD | WITHOUT HOLD

声明当创建游标的事务结束后,游标是否能继续使用。

WITH HOLD:声明该游标在创建它的事务结束后仍可继续使用。

WITHOUT HOLD:声明该游标在创建它的事务之外不能再继续使用,此游标将在事务 结束时被自动关闭。

如果不指定 WITH HOLD 或 WITHOUT HOLD,默认行为是 WITHOUT HOLD。

跨节点事务不支持 WITH HOLD(例如在多 DBnode 部署 GBase 8s 中所创建的含有 DDL 的事务属于跨节点事务)。

query

使用 SELECT 或 VALUES 子句指定游标返回的行。

取值范围: SELECT 或 VALUES 子句。

## 示例 しょうしょう しゅうしょう しょうしょく

请参考 FETCH 的示例。

## 相关命令

**FETCH** 

# **3.8.105DEALLOCATE**

## 功能描述

DEALLOCATE 用于删除前面编写的预备语句。如果用户没有明确删除一个预备语句, 那么它将在会话结束的时候被删除。

PREPARE 关键字总被忽略。

## 注意事项

无。

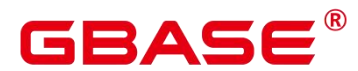

#### 语法格式

DEALLOCATE [ PREPARE ] { name | ALL } :

#### 参数说明

• name

将要删除的预备语句。

ALL

删除所有预备语句。

#### 示例 しょうしょう しゅうしょう しょうしょく

无。

## **3.8.106DECLARE**

#### 功能描述

DECLARE 命令既可以定义一个游标,用于在一个大的查询里面检索少数几行数据,也 可以作为一个匿名块的开始。

本节主要描述定义为游标的用法,开启匿名块的用法见 BEGIN。

为了处理 SOL 语句,存储过程讲程分配一段内存区域来保存上下文联系。游标是指向 上下文区域的句柄或指针。借助游标,存储过程可以控制上下文区域的变化。

通常游标和 SELECT 一样返回文本格式。因为数据在系统内部是用二进制格式存储的, 系统必须对数据做一定转换以生成文本格式。一旦数据是以文本形式返回,客户端应用需要 把它们转换成二进制进行操作。使用 FETCH 语句,游标可以返回文本或二进制格式。

#### 注意事项

游标命令只能在事务块里使用。

应该小心使用二进制游标。文本格式一般都比对应的二进制格式占用的存储空间大。二 进制游标返回内部二进制形态的数据,可能更易于操作。如果想以文本方式显示数据,则以 文本方式检索会为用户节约很多客户端的工作。比如,如果查询从某个整数列返回 1,在缺 省的游标里将获得一个字符串 1,但在二进制游标里将得到一个 4 字节的包含该数值内部形 式的数值(大端顺序)。

#### 语法格式

定义游标

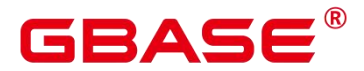

DECLARE cursor name [ BINARY ] [[NO] SCROLL ] CURSOR [ { WITH | WITHOUT } HOLD ] FOR query ;

开启匿名块

```
[DECLARE [declare_statements]]
BEGIN
execution_statements
END;
/
```
## 参数说明

cursor\_name

将要创建的游标名。

取值范围: 遵循数据库对象命名规范。

BINARY

指明游标以二进制而不是文本格式返回数据。

• NO SCROLL

声明游标检索数据行的方式。

SCROLL: 若指定, 那么游标可以反向滚动。

NO SCROLL:声明该游标不能用于以倒序的方式检索数据行。

未声明:根据执行计划的不同,自动判断该游标是否可以用于以倒序的方式检索数据行。

WITH HOLD | WITHOUT HOLD

声明当创建游标的事务结束后,游标是否能继续使用。

WITH HOLD:声明该游标在创建它的事务结束后仍可继续使用。

WITHOUT HOLD:声明该游标在创建它的事务之外不能再继续使用,此游标将在事务 结束时被自动关闭。

如果不指定 WITH HOLD 或 WITHOUT HOLD,默认行为是 WITHOUT HOLD。

query

使用 SELECT 或 VALUES 子句指定游标返回的行。

取值范围: SELECT 或 VALUES 子句。

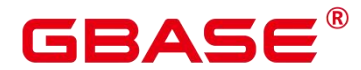

declare\_statements

声明变量,包括变量名和变量类型,如"sales\_cnt int"。

• execution statements

匿名块中要执行的语句。

取值范围:已存在的函数名称。

#### 示例 しょうしょう しゅうしょう しょうしょく

参考 FETCH 的示例。

## 相关命令

BEGIN, FETCH

## **3.8.107DELETE**

#### 功能描述

DELETE 从指定的表里删除满足 WHERE 子句的行。如果 WHERE 子句不存在,将删 除表中所有行,结果只保留表结构。

#### 注意事项

表的所有者、被授予了表 DELETE 权限的用户或被授予 DELETE ANY TABLE 权限的 用户有权删除表中数据,系统管理员默认拥有此权限。同时也必须有 USING 子句引用的表 以及 condition 上读取的表的 SELECT 权限。

对于列存表,暂时不支持 RETURNING 子句。

## 语法格式

```
[ WITH [ RECURSIVE ] with_query [, ...] ]
DELETE [\frac{*}{p} hint \frac{*}{p} FROM [ ONLY ] table_name [partition_clause] [* ] [ [ AS ]
alias ]
    [ USING using list ]
    [ WHERE condition | WHERE CURRENT OF cursor_name ] [ LIMIT row_count ]
    [ RETURNING \{ * | { output_expr [ [AS ] output_name ] } [, ...] } ];
```
#### 参数说明

WITH  $[$  RECURSIVE  $]$  with query  $[, ...]$ 

用于声明一个或多个可以在主查询中通过名称引用的子查询,相当于临时表。

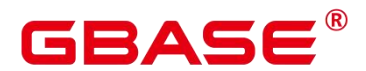

如果声明了 RECURSIVE, 那么允许 SELECT 子杳询通过名称引用它自己。

其中 with query 的详细格式为:

with query name  $[$  ( column name  $[$ , ...] ) ] AS  $[$   $[$  NOT  $]$  MATERIALIZED]

 $\bullet$  ( {select | values | insert | update | delete} )

with query name 指定子查询生成的结果集名称,在查询中可使用该名称访问子查询的 结果集。

column\_name 指定子查询结果集中显示的列名。

每个子查询可以是 SELECT、VALUES、INSERT、UPDATE 或 DELETE 语句。

用户可以使用 MATERIALIZED / NOT MATERIALIZED 对 CTE 进行修饰。

如果声明为 MATERIALIZED, WITH 查询将被物化,生成一个子查询结果集的拷贝, 在引用处直接查询该拷贝,因此 WITH 子查询无法和主干 SELECT 语句进行联合优化(如 谓词下推、等价类传递等),对于此类场景可以使用 NOT MATERIALIZED 讲行修饰,如 果 WITH 查询语义上可以作为子查询内联执行, 则可以讲行上述优化。

如果用户没有显示声明物化属性则遵守以下规则:如果 CTE 只在所属主干语句中被引 用一次,且语义上支持内联执行,则会被改写为子查询内联执行,否则以 CTE Scan 的方式 物化执行。

plan\_hint 子句

以/\*+ \*/的形式在 DELETE 关键字后, 用于对 DELETE 对应的语句块生成的计划讲行 hint 调优,详细用法请参见章节使用 Plan Hint 进行调优。每条语句中只有第一个/\*+ plan\_hint \*/注释块会作为 hint 生效,里面可以写多条 hint。

**ONLY** 

如果指定 ONLY 则只有该表被删除;如果没有声明, 则该表和它的所有子表将都被删 除。

table name

目标表的名称(可以有模式修饰)。

取值范围:已存在的表名。

partition\_clause

指定分区删除操作

# 2 A C

PARTITION { ( partition\_name )  $| FOR ($  partition\_value  $[, ...]$  ) }  $|$ 

SUBPARTITION { ( subpartition\_name )  $| FOR$  ( subpartition value  $[, ...]$  ) }

关键字详见 SELECT 一节介绍

示例详见 CREATE TABLE SUBPARTITION

- alias
	- 目标表的别名。

取值范围:字符串,符合标识符命名规范。

using list

using 子句。

condition

一个返回 Boolean 值的表达式,用于判断哪些行需要被删除。不建议使用 int 等数值类 型作为 condition, 因为 int 等数值类型可以隐式转换为 bool 值 (非 0 值隐式转换为 true, 0 转换为 false), 可能导致非预期的结果。

WHERE CURRENT OF cursor\_name

当前不支持,仅保留语法接口。

output\_expr

DELETE 命令删除行之后计算输出结果的表达式。该表达式可以使用表的任意字段。可 以使用\*返回被删除行的所有字段。

 $\bullet$  output name

一个字段的输出名称。

取值范围:字符串,符合标识符命名规范。

#### 示例 しょうしょう しゅうしょう しょうしょく

--创建表 tpcds.customer\_address\_bak。 postgres=# CREATE TABLE tpcds.customer\_address\_bak AS TABLE tpcds.customer\_address;

--删除 tpcds.customer\_address\_bak 中 ca\_address\_sk 小于 14888 的职员。 postgres=# DELETE FROM tpcds.customer\_address\_bak WHERE ca\_address\_sk < 14888;

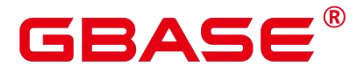

--删除 tpcds.customer\_address\_bak 中所有数据。 postgres=# DELETE FROM tpcds.customer\_address\_bak;

--删除 tpcds.customer address bak 表。 postgres=# DROP TABLE tpcds.customer address bak;

## 优化建议

delete

如果要删除表中的所有记录,建议使用 truncate 语法。

## **3.8.108DO**

#### 功能描述

执行匿名代码块。

代码块被看做是没有参数的一段函数体,返回值类型是 void。它的解析和执行是同一时 刻发生的。

#### 注意事项

程序语言在使用之前,必须通过命令 CREATE LANGUAGE 安装到当前的数据库中。 plpgsql 是默认的安装语言, 其它语言安装时必须指定。

如果语言是不受信任的,用户必须有使用程序语言的 USAGE 权限,或者是系统管理员。

## 语法格式

DO [ LANGUAGE lang name ] code;

#### 参数说明

lang name

用来解析代码的程序语言的名称,如果缺省,默认的语言是 plpgsql。

code

程序语言代码可以被执行的。程序语言必须指定为字符串才行。

#### 示例 しょうしょう しゅうしょう しょうしょく

--创建用户 webuser。

postgres=# CREATE USER webuser PASSWORD 'xxxxxxxxx';

--授予用户 webuser 对模式 tpcds 下视图的所有操作权限。 postgres=# DO \$\$DECLARE r record;

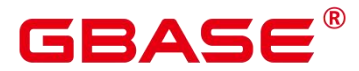

BEGIN

FOR r IN SELECT c.relname table\_name, n.nspname table\_schema FROM pg\_class c, pg namespace n WHERE c. relnamespace = n. oid AND n. nspname = 'tpcds' AND relkind IN  $('r',\ 'v')$ LOOP EXECUTE 'GRANT ALL ON ' || quote\_ident(r.table\_schema) || '.' || quote\_ident(r.table\_name) || ' TO webuser'; END LOOP; END\$\$;

--删除用户 webuser。 postgres=# DROP USER webuser CASCADE;

# **3.8.109DROPAGGREGATE**

## 功能描述

删除一个聚合函数。

#### 注意事项

DROP AGGREGATE 删除一个现存的聚合函数,执行这条命令的用户必须是该聚合函 数的所有者。

#### 语法格式

DROP AGGREGATE [ IF EXISTS ] name ( argtype [ , ... ] ) [ CASCADE | RESTRICT ]

#### 参数说明

**IF EXISTS** 

如果指定的聚合不存在,那么发出一个 notice 而不是抛出一个错误。

• name

现存的聚合函数名(可以有模式修饰)。

argtype

聚合函数操作的输入数据类型,要引用一个零参数聚合函数,请用\*代替输入数据类型 列表。

CASCADE

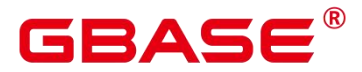

级联删除依赖于这个聚合函数的对象。

#### RESTRICT

如果有任何依赖对象,则拒绝删除这个聚合函数。这是缺省处理。

#### 示例 しょうしょう しゅうしょう しょうしょく

将 integer 类型的聚合函数 myavg 删除:

```
DROP AGGREGATE myavg(integer);
```
#### 兼容性

SQL 标准里没有 DROP AGGREGATE 语句。

# **3.8.110DROPAUDIT POLICY**

#### 功能描述

删除一个审计策略。

#### 注意事项

只有 poladmin、sysadmin 或初始用户才能进行此操作。

#### 语法格式

DROP AUDIT POLICY [IF EXISTS] policy name;

## 参数说明

• policy name

审计策略名称,需要唯一,不可重复。

取值范围:字符串,要符合标识符的命名规范。

#### 示例 しょうしょう しゅうしょう しょうしょく

请参考 CREATE AUDIT POLICY 的示例。

## 相关命令

ALTER AUDIT POLICY, CREATE AUDIT POLICY。

## **3.8.111DROP CAST**

#### 功能描述

删除一个类型转换。

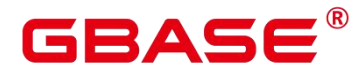

#### 注意事项

DROP CAST 删除一个先前定义过的类型转换。

要能删除一个类型转换,你必须拥有源或者目的数据类型。这是和创建一个类型转换相 同的权限。

#### 语法格式

DROP CAST [ IF EXISTS ] (source\_type AS target\_type) [ CASCADE | RESTRICT ]

#### 参数说明

**IF EXISTS** 

如果指定的转换不存在,那么发出一个 notice 而不是抛出一个错误。

• source type

类型转换里的源数据类型。

target\_type

类型转换里的目标数据类型。

CASCADE | RESTRICT

这些键字没有任何效果,因为在类型转换上没有依赖关系。

#### 示例

删除从 text 到 int 的转换:

DROP CAST (text AS int);

#### 兼容性

DROP CAST 遵循 SQL 标准。

## **3.8.112DROP CLIENT MASTER KEY**

#### 功能描述

删除一个客户端加密主密钥(CMK)。

#### 注意事项

只有客户端加密主密钥所有者或者被授予了 DROP 权限的用户有权限执行命令, 系统 管理员默认拥有此权限。

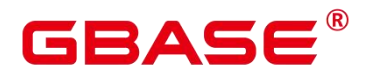

该命令不仅删除数据库中的密钥对象,还会同时删除客户端指定路径下该密钥对象对应 的密钥文件。

## 语法格式

DROP CLIENT MASTER KEY [ IF EXISTS ] client master key name [, ...];

#### 参数说明

**IF EXISTS** 

如果指定的客户端加密主密钥不存在,则发出一个 notice 而不是抛出一个错误。

• client master key name

要删除的客户端加密主密钥名称。

取值范围:字符串,已存在的客户端加密主密钥对象的名称。

须知: 在执行本语法的生命周期中,同时需要客户端和服务端更改状态,发生 异常时可能存在服务端已删除密钥信息,但客户端未删除密钥文件的情况。 此时,客户端 并不会在执行下一条语法的生命周期中,检查是否有期望被删除但却因发生异常而未被删除 的密钥文件,而是需要用户定期检查密钥文件夹,对未被使用的密钥文件进行确认并处理。

#### 示例 しょうしょう しゅうしょう しょうしょく

--删除客户端加密主密钥对象。 postgres=# DROP CLIENT MASTER KEY ImgCMK CASCADE; NOTICE: drop cascades to column setting: imgcek DROP CLIENT MASTER KEY

# **3.8.113DROP COLUMN ENCRYPTION KEY**

#### 功能描述

删除一个列加密密钥(CEK)。

#### 注意事项

只有列加密密钥所有者或者被授予了 DROP 权限的用户有权限执行命令,系统管理员 默认拥有此权限。

#### 语法格式

DROP COLUMN ENCRYPTION KEY [ IF EXISTS ] client column key name [, ...];

#### 参数说明

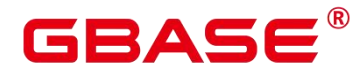

IF EXISTS

如果指定的列加密密钥不存在,则发出一个 notice 而不是抛出一个错误。

 $\bullet$  column encryption key name

要删除的列加密密钥名称。

取值范围: 字符串, 已存在的列加密密钥名称。

#### 示例 しょうしょう しゅうしょう しょうしょく

--删除列加密密钥。

postgres=# DROP COLUMN ENCRYPTION KEY ImgCEK CASCADE;

ERROR: cannot drop column setting: imgcek cascadely because encrypted column depend on it.

HINT: we have to drop encrypted column:name, ... before drop column setting: imgcek cascadely.

# **3.8.114DROP DATABASE**

#### 功能描述

删除一个数据库。

#### 注意事项

只有数据库所有者或者被授予了数据库 DROP 权限的用户有权限执行 DROP DATABASE 命令,系统管理员默认拥有此权限。

不能对系统默认安装的三个数据库(POSTGRES、TEMPLATE0 和 TEMPLATE1)执行 删除操作,系统做了保护。如果想查看当前服务中有哪几个数据库,可以用 gsql 的\l 命令查 看。

如果有用户正在与要删除的数据库连接,则删除操作失败。

不能在事务块中执行 DROP DATABASE 命令。

如果执行 DROP DATABASE 失败,事务回滚,需要再次执行一次 DROP DATABASE IF EXISTS。

须知

DROP DATABASE 一旦执行将无法撤销,请谨慎使用。

#### 语法格式

DROP DATABASE [ IF EXISTS ] database\_name ;

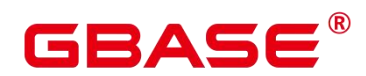

#### 参数说明

**•** IF EXISTS

如果指定的数据库不存在,则发出一个 notice 而不是抛出一个错误。

 $\bullet$  database name

要删除的数据库名称。

取值范围:字符串,已存在的数据库名称。

## 示例 しょうしょう しゅうしょう しょうしょく

请参见 CREATE DATABASE 的示例。

## 相关命令

CREATE DATABASE

## 优化建议

drop database

不支持在事务中删除 database。

# **3.8.115DROP DATA SOURCE**

## 功能描述

删除一个 Data Source 对象。

## 注意事项

只有属主/系统管理员/初始用户才可以删除一个 Data Source 对象。

## 语法格式

DROP DATA SOURCE [IF EXISTS] src\_name [CASCADE | RESTRICT];

## 参数说明

src\_name

待删除的 Data Source 对象名称。

取值范围:字符串,符合标识符命名规范。

**•** IF EXISTS

如果指定的 Data Source 不存在, 则发出一个 notice 而不是报错。

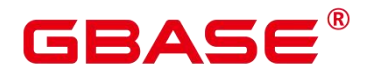

CASCADE | RESTRICT

CASCADE:表示允许级联删除依赖于 Data Source 的对象。

RESTRICT (缺省值): 表示有依赖于该 Data Source 的对象存在, 则该 Data Source 无 法删除。

目前 Data Source 对象没有被依赖的对象, CASCADE 和 RESTRICT 效果一样. 保留此, 选项是为了向后兼容性。

#### 示例 しょうしょう しゅうしょう しょうしょく

```
--创建 Data Source 对象。
postgres=# CREATE DATA SOURCE ds_tst1;
```
--删除 Data Source 对象。 postgres=# DROP DATA SOURCE ds\_tst1 CASCADE; postgres=# DROP DATA SOURCE IF EXISTS ds\_tst1 RESTRICT;

## 相关命令

CREATE DATA SOURCE, ALTER DATA SOURCE

# **3.8.116DROP DIRECTORY**

#### 功能描述

删除指定的 directory 对象。

#### 注意事项

当 enable access server directory=off 时, 只允许初始用户删除 directory 对象; 当 enable\_access\_server\_directory=on 时,具有 SYSADMIN 权限的用户、directory 对象的属主、 被授予了该 directory 的 DROP 权限的用户或者继承了内置角色 gs\_rloe\_directory\_drop 权限 的用户可以删除 directory。

#### 语法格式

DROP DIRECTORY [ IF EXISTS ] directory\_name;

#### 参数说明

directory name

目录名称。

取值范围:已经存在的目录名。

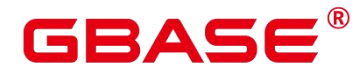

#### 示例 しょうしょう しゅうしょう しょうしょく

--创建目录。

postgres=# CREATE OR REPLACE DIRECTORY dir as '/tmp/';

--删除目录。

postgres=# DROP DIRECTORY dir;

#### 相关命令

CREATE DIRECTORY, ALTER DIRECTORY

## **3.8.117DROP EXTENSION**

#### 功能描述

删除一个扩展。

#### 注意事项

DROP EXTENSION 命令从数据库中删除一个扩展。在删除扩展的过程中,构成扩展的 组件也会一起删除。

必须是扩展的拥有者才能够使用 DROP EXTENSION 命令。

#### 语法格式

DROP EXTENSION [ IF EXISTS ] name [, ...] [ CASCADE | RESTRICT ]

#### 参数说明

**•** IF EXISTS

当使用 IF EXISTS 参数,如果扩展不存在时,不会抛出错误,而是产生一个通知。

• name

已经安装的扩展模块的名称。

**•** CASCADE

自动删除依赖于该扩展的对象。

**•** RESTRICT

如果有依赖于扩展的对象,则不允许删除次扩展(除非它所有的成员对象和其它扩展对 象在一条 DROP 命令一起删除)。这是缺省行为。

示例

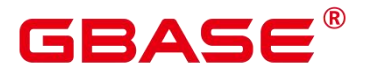

从当前数据库中删除扩展 hstore

DROP EXTENSION hstore;

在当前数据库中,如果有使用 hstore 的对象的,这条命令就会失败,比如任一表中的字 段使用 hstore 类型。这时增加 CASCADE 选项会强制删除扩展和依赖于扩展的对象。

# **3.8.118DROP EVENT TRIGGER**

#### 功能描述

删除事件触发器。

#### 注意事项

只有超级用户或者系统管理员才有权限删除事件触发器。

#### 语法格式

DROP EVENT TRIGGER | IF EXISTS | name | CASCADE | RESTRICT |:

#### 参数说明

**IF EXISTS** 

如果指定的事件触发器不存在,则发出一个 notice 而不是抛出一个错误。

name

要删除的事件触发器名称。

取值范围: 已存在的事件触发器。

 $\bullet$  CASCADE | RESTRICT

CASCADE:级联删除依赖此触发器的对象。

RESTRICT:如果有依赖对象存在,则拒绝删除此触发器。此选项为缺省值。

#### 示例

请参见 CREATE EVENT TRIGGER 的示例。

## **3.8.119DROP FOREIGN TABLE**

#### 功能描述

删除指定的外表。

#### 注意事项

南大通用数据技术股份有限公司 <sup>453</sup>

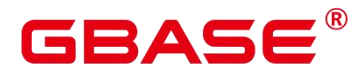

DROP FOREIGN TABLE 会强制删除指定的表,删除表后,依赖该表的索引会被删除, 因此引用该表的函数和存储过程将无法执行。

## 语法格式

```
DROP FOREIGN TABLE [ IF EXISTS ]
   table name [, ...] [ CASCADE | RESTRICT ];
```
#### 参数说明

**IF EXISTS** 

如果指定的表不存在,则发出一个 notice 而不是抛出一个错误。

table\_name

表名称。

取值范围:已存在的表名。

CASCADE | RESTRICT

CASCADE:级联删除依赖于表的对象(比如视图)。

RESTRICT:如果存在依赖对象,则拒绝删除该表。这个是缺省。

#### 相关命令

ALTER FOREIGN TABLE. CREATE FOREIGN TABLE

## **3.8.120DROP FUNCTION**

#### 功能描述

删除一个已存在的函数。

#### 注意事项

如果函数中涉及对临时表相关操作,则无法使用 DROP FUNCTION 删除函数。

只有函数的所有者或者被授予了函数 DROP 权限的用户才能执行 DROP FUNCTION 命 令,系统管理员默认拥有该权限。

## 语法格式

```
DROP FUNCTION [ IF EXISTS ] function_name
[ ( [ { [math] argname ] [ argmode ] argtype] [ , ... ] ] ) [ CASCADE ] RESTRICT ] ];
```
#### 参数说明

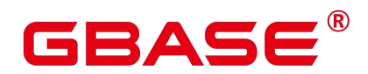

IF EXISTS

IF EXISTS 表示,如果函数存在则执行删除操作,函数不存在也不会报错,只是发出一 个 notice。

function name

要删除的函数名称。

取值范围:已存在的函数名。

• argmode

函数参数的模式。

argname

函数参数的名称。

argtype

函数参数的类型。

#### 示例 しょうしょう しゅうしょう しょうしょく

请参见的示例。

## 相关命令

ALTER FUNCTION, CREATE FUNCTION

# **3.8.121DROP GLOBAL CONFIGURATION**

#### 功能描述

删除系统表 gs\_global\_config 中的参数值。

#### 注意事项

仅支持数据库初始用户运行此命令。

不支持删除关键字为 weak\_password。

#### 语法格式

DROP GLOBAL CONFIGURATION paraname, paraname...;

## 参数说明

参数名称是 gs\_global\_config 中已经存在的参数,删除不存在的参数将报错。

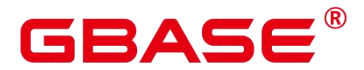

# **3.8.122DROP GROUP**

## 功能描述

删除用户组。

DROP GROUP 是 DROP ROLE 的别名。

## 注意事项

DROP GROUP 是 GBase 8s 管理工具封装的接口,用来实现 GBase 8s 管理。该接口不 建议用户直接使用,以免对 GBase 8s 状态造成影响。

## 语法格式

DROP GROUP [ IF EXISTS ] group\_name [, ...];

#### 参数说明

请参见 DROP ROLE 的参数说明。

## 相关命令

CREATE GROUP, ALTER GROUP, DROP ROLE

# **3.8.123DROP INDEX**

#### 功能描述

删除索引。

#### 注意事项

只有索引的所有者或者拥有索引所在表的 INDEX 权限的用户有权限执行 DROP INDEX 命令,系统管理员默认拥有此权限。

#### 语法格式

```
DROP INDEX [ CONCURRENTLY ] [ IF EXISTS ]
   index_name [, ...] [ CASCADE | RESTRICT ];
```
#### 参数说明

CONCURRENTLY

以不加锁的方式删除索引。删除索引时,一般会阻塞其他语句对该索引所依赖表的访问。 加此关键字,可实现删除过程中不做阻塞。

此选项只能指定一个索引的名称,并且 CASCADE 选项不支持。

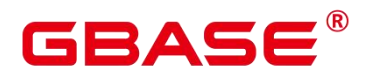

普通 DROP INDEX 命令可以在事务内执行,但是 DROP INDEX CONCURRENTLY 不 可以在事务内执行。

**IF EXISTS** 

如果指定的索引不存在,则发出一个 notice 而不是抛出一个错误。

• index name

要删除的索引名。

取值范围:已存在的索引。

CASCADE | RESTRICT

CASCADE:表示允许级联删除依赖于该索引的对象。

RESTRICT(缺省值):表示有依赖与此索引的对象存在,则该索引无法被删除。

#### 示例 しょうしょう しゅうしょう しょうしょく

请参见 CREATE INDEX 的示例。

## 相关命令

ALTER INDEX, CREATE INDEX

# **3.8.124DROP LANGUAGE**

## 功能描述

删除一个过程语言。单机和集中式暂不支持删除过程语言。

## 语法格式

DROP [ PROCEDURAL ] LANGUAGE [ IF EXISTS ] name [ CASCADE | RESTRICT ]

#### 参数说明

**•** IF EXISTS

如果指定的过程语言不存在,那么发出一个 notice 而不是抛出一个错误。

• name

现存语言的名称。出于向下兼容的考虑,这个名字可以用单引号包围。

**CASCADE** 

级联删除依赖于该语言的对象(比如该语言写的函数)。

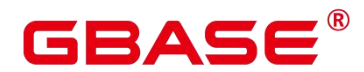

RESTRICT

如果存在依赖对象,则拒绝删除。这个是缺省。

#### 示例 しょうしょう しゅうしょう しょうしょく

下面命令删除 plsample 语言:

DROP LANGUAGE plsample;

## 兼容性

SQL 标准里没有 DROP LANGUAGE 语句。

# **3.8.125DROP MASKING POLICY**

#### 功能描述

删除脱敏策略。

## 注意事项

只有 poladmin、sysadmin 或初始用户才能执行此操作。

## 语法格式

DROP MASKING POLICY [IF EXISTS] policy\_name;

#### 参数说明

policy\_name

审计策略名称,需要唯一,不可重复。

取值范围:字符串,要符合标识符的命名规范。

#### 示例

--删除一个脱敏策略。 postgres=# DROP MASKING POLICY IF EXISTS maskpol1; --删除一组脱敏策略。 postgres=# DROP MASKING POLICY IF EXISTS maskpol1, maskpol2, maskpol3;

#### 相关命令

ALTER MASKING POLICY, CREATE MASKING POLICY。

# **3.8.126DROP MATERIALIZED VIEW**

#### 功能描述

南大通用数据技术股份有限公司 <sup>458</sup>

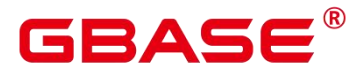

强制删除数据库中已有的物化视图。

#### 注意事项

只有物化视图的所有者有权限执行 DROP MATERIALIZED VIEW 命令,系统管理员默 认拥有此权限。

## 语法格式

DROP MATERIALIZED VIEW [ IF EXISTS ] mv\_name [, ...] [ CASCADE | RESTRICT ];

#### 参数说明

**IF EXISTS** 

如果指定的物化视图不存在,则发出一个 notice 而不是抛出一个错误。

• mv name

要删除的物化视图名称。

CASCADE | RESTRICT

CASCADE:级联删除依赖此物化视图的对象。

RESTRICT:如果有依赖对象存在,则拒绝删除此物化视图。此选项为缺省值。

#### 示例 しょうしょう しゅうしょう しょうしょく

--删除名为 my\_mv 的物化视图。 postgres=# DROP MATERIALIZED VIEW my\_mv;

## 相关命令

ALTER MATERIALIZED VIEW, CREATE INCREMENTAL MATERIALIZED VIEW, CREATE MATERIALIZED VIEW , CREATE TABLE , REFRESH INCREMENTAL MATERIALIZED VIEW, REFRESH MATERIALIZED VIEW

# **3.8.127DROP MODEL**

#### 功能描述

删除一个已训练完成保存的模型对象。

## 注意事项

所删除模型可在系统表 gs\_model\_warehouse 中查看到。

#### 语法格式

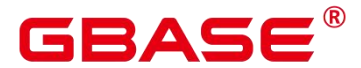

DROP MODEL model name;

## 参数说明

model\_name

模型名称

取值范围:字符串,需要符合标识符的命名规范。

## 相关命令

CREATE MODEL. PREDICT BY

# **3.8.128DROP OPERATOR**

#### 功能描述

删除一个操作符。

#### 语法格式

```
DROP OPERATOR \lceil IF EXISTS \rceil name ( \lceil left type \lceil NONE \rceil , \lceil right type \lceil NONE \rceil )
[ CASCADE | RESTRICT ]
```
#### 参数说明

• left type

操作符左边的参数数据类型,如果存在的话。如果是左目操作符,这个参数可以省略。

right\_type

操作符右边的参数数据类型,如果存在的话。如果是右目操作符,这个参数可以省略。

## **3.8.129DROP OWNED**

#### 功能描述

删除一个数据库角色所拥有的数据库对象。

#### 注意事项

所有该角色在当前数据库里和共享对象(数据库、表空间)上的所有对象上的权限都将 被撤销。

DROP OWNED 常常被用来为移除一个或者多个角色做准备。因为 DROP OWNED 只影 响当前数据库中的对象,通常需要在包含将被移除角色所拥有的对象的每一个数据库中都执 行这个命令。

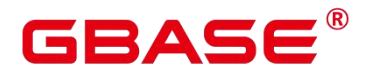

使用 CASCADE 选项可能导致这个命令递归去删除由其他用户所拥有的对象。

角色所拥有的数据库、表空间将不会被移除。

#### 语法格式

DROP OWNED BY name  $\lceil, \ldots \rceil$   $\lceil$  CASCADE  $\lceil$  RESTRICT  $\rceil$ ;

#### 参数说明

name

角色名。

CASCADE | RESTRICT

CASCADE:级联删除所有依赖于被删除对象的对象。

RESTRICT (缺省值): 拒绝删除那些有任何依赖对象存在的对象。

## 相关命令

REASSIGN OWNED , DROP ROLE

# **3.8.130DROP PACKAGE**

## 功能描述

删除已存在的 PACKAGE。

## 语法格式

DROP PACKAGE [ IF EXISTS ] package name;

# **3.8.131DROP PROCEDURE**

## 功能描述

删除已存在的存储过程。

#### 注意事项

无。

#### 语法格式

DROP PROCEDURE [ IF EXISTS ] procedure name ;

#### 参数说明

**•** IF EXISTS

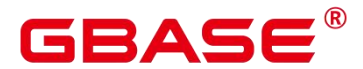

如果指定的存储过程不存在,发出一个 notice 而不是抛出一个错误。

• procedure name

要删除的存储过程名称。

取值范围:已存在的存储过程名。

## 相关命令

CREATE PROCEDURE

# **3.8.132DROP RESOURCE LABEL**

#### 功能描述

删除资源标签。

#### 注意事项

只有 poladmin、sysadmin 或初始用户才能执行此操作。

#### 语法格式

DROP RESOURCE LABEL [IF EXISTS] policy name[, ...];

## 参数说明

 $\bullet$  label name

资源标签名称;

取值范围:字符串,要符合标识符的命名规范。

#### 示例 しょうしょう しゅうしょう しょうしょく

--删除一个资源标签。 postgres=# DROP RESOURCE LABEL IF EXISTS res\_label1; --删除一组资源标签。 postgres=# DROP RESOURCE LABEL IF EXISTS res\_label1, res\_label2, res\_label3;

## 相关命令

ALTER RESOURCE LABEL, CREATE RESOURCE LABEL

# **3.8.133DROP RESOURCE POOL**

## 功能描述

删除一个资源池。

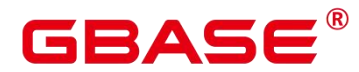

 $\square$   $\cong$   $\blacksquare$ 

如果某个角色已关联到该资源池,无法删除。

#### 注意事项

只要用户对当前数据库有 DROP 权限,就可以删除资源池。

#### 语法格式

DROP RESOURCE POOL [ IF EXISTS ] pool\_name;

#### 参数说明

**IF EXISTS** 

如果指定的资源池不存在,发出一个 notice 而不是抛出一个错误。

 $\bullet$  pool name

已创建过的资源池名称。

取值范围: 字符串, 要符合标识符的命名规范。

#### 示例

请参见 CREATE RESOURCE POOL 的示例。

## 相关命令

ALTER RESOURCE POOL, CREATE RESOURCE POOL

## **3.8.134DROP ROLE**

## 功能描述

删除指定的角色。

#### 注意事项

无。

## 语法格式

DROP ROLE [ IF EXISTS ] role\_name [, ...];

#### 参数说明

IF EXISTS

如果指定的角色不存在,则发出一个 notice 而不是抛出一个错误。

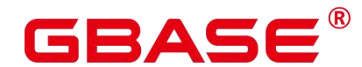

role\_name

要删除的角色名称。

取值范围:已存在的角色。

#### 示例 しょうしょう しゅうしょう しょうしょく

请参见 CREATE ROLE 的示例。

## 相关命令

CREATE ROLE, ALTER ROLE, SET ROLE

# **3.8.135DROP ROW LEVEL SECURITY POLICY**

#### 功能描述

删除表上某个行访问控制策略。

#### 注意事项

仅表的所有者或者管理员用户才能删除表的行访问控制策略。

#### 语法格式

DROP [ ROW LEVEL SECURITY ] POLICY [ IF EXISTS ] policy\_name ON table\_name [ CASCADE RESTRICT ]

#### 参数说明

IF EXISTS

如果指定的行访问控制策略不存在,发出一个 notice 而不是抛出一个错误。

policy\_name

要删除的行访问控制策略的名称。

table name

行访问控制策略所在的数据表名。

**CASCADE/RESTRICT** 

仅适配此语法,无对象依赖于该行访问控制策略,CASCADE 和 RESTRICT 效果相同。

示例 しょうしょう しゅうしょう しょうしょく

```
--创建数据表 all_data
```
postgres=# CREATE TABLE all\_data(id int, role varchar(100), data varchar(100));

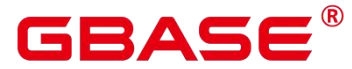

#### --创建行访问控制策略

postgres=# CREATE ROW LEVEL SECURITY POLICY all\_data\_rls ON all\_data USING(role = CURRENT\_USER);

--删除行访问控制策略

postgres=# DROP ROW LEVEL SECURITY POLICY all\_data\_rls ON all\_data;

#### 相关命令

ALTER ROW LEVEL SECURITY POLICY, CREATE ROW LEVEL SECURITY POLICY

# **3.8.136DROP RULE**

#### 功能描述

删除一个重写规则。

#### 语法格式

DROP RULE [ IF EXISTS ] name ON table name [ CASCADE | RESTRICT ]

#### 参数说明

**IF EXISTS** 

如果该规则不存在,会抛出一个 NOTICE。

• name

要删除的现存规则名称。

table\_name

该规则应用的表名。

 $\bullet$  CASCADE

自动级联删除依赖于此规则的对象。

RESTRICT

缺省情况下,如果有任何依赖对象,则拒绝删除此规则。

#### 示例 しょうしょう しゅうしょう しょうしょく

```
--删除重写规则 newrule
DROP RULE newrule ON mytable;
```
## 相关命令

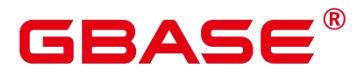

CREATE RULE

# **3.8.137DROP PUBLICATION**

## 功能描述

从数据库中删除一个现有的发布。

## 注意事项

发布只能被其属主或系统管理员删除。

#### 语法格式

DROP PUBLICATION [ IF EXISTS ] name [, ...] [ CASCADE | RESTRICT ]

#### 参数说明

**•** IF EXISTS

如果发布不存在,不要抛出一个错误,而是发出一个提示。

• name

现有发布的名称。

 $\bullet$  CASCADE|RESTRICT

当前这些关键词没有任何作用,因为发布没有依赖关系。

## 示例

请参见示例。

#### 相关命令

ALTER PUBLICATION, CREATE PUBLICATION

# **3.8.138DROP SCHEMA**

#### 功能描述

从数据库中删除模式。

## 注意事项

只有模式的所有者或者被授予了模式 DROP 权限的用户有权限执行 DROP SCHEMA 命 令,系统管理员默认拥有此权限。

## 语法格式
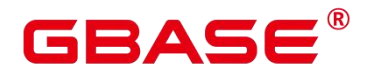

DROP SCHEMA [ IF EXISTS ] schema name [, ...] [ CASCADE | RESTRICT ];

## 参数说明

IF EXISTS

如果指定的模式不存在,发出一个 notice 而不是抛出一个错误。

schema\_name

模式的名称。

取值范围:已存在模式名。

 $\bullet$  CASCADE | RESTRICT

CASCADE:自动删除包含在模式中的对象。

RESTRICT:如果模式包含任何对象,则删除失败(缺省行为)。

须知: 不要随意删除 pg\_temp 或 pg\_toast\_temp 开头的模式, 这些模式是系统内 部使用的,如果删除,可能导致无法预知的结果。

□ 说明: 无法删除当前模式。如果要删除当前模式, 须切换到其他模式下。

### 示例 しょうしょう しゅうしょう しょうしょく

请参见 CREATE SCHEMA 的示例。

## 相关命令

ALTER SCHEMA, CREATE SCHEMA。

# **3.8.139DROP SEQUENCE**

### 功能描述

从当前数据库里删除序列。

### 注意事项

只有序列的所有者或者被授予了序列 DROP 权限的用户才能删除,系统管理员默认拥 有该权限。

如果 SEQUENCE 被创建时使用了 LARGE 标识,DROP 时也需要使用 LARGE 标识。

## 语法格式

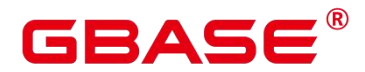

DROP [ LARGE ] SEQUENCE [ IF EXISTS ] {[schema.]sequence\_name} [ , ... ] [ CASCADE | RESTRICT ];

# 参数说明

**IF EXISTS** 

如果指定的序列不存在,则发出一个 notice 而不是抛出一个错误。

• name

序列名称。

 $\bullet$  CASCADE

级联删除依赖序列的对象。

**•** RESTRICT

如果存在任何依赖的对象,则拒绝删除序列。此项是缺省值。

## 示例 しょうしょう しゅうしょう しょうしょく

```
--创建一个名为 serial 的递增序列, 从 101 开始。
postgres=# CREATE SEQUENCE serial START 101;
--删除序列。
postgres=# DROP SEQUENCE serial;
```
# 相关命令

ALTER SEQUENCE, CREATE SEQUENCE

# **3.8.140DROP SERVER**

# 功能描述

删除现有的一个数据服务器。

### 注意事项

只有 server 的所有者或者被授予了 server 的 DROP 权限的用户才可以删除,系统管理员 默认拥有该权限。

# 语法格式

DROP SERVER [ IF EXISTS ] server\_name [ {CASCADE | RESTRICT} ] ;

### 参数说明

**IF EXISTS** 

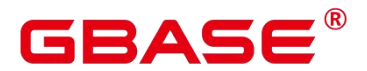

如果指定的数据服务器不存在,则发出一个 notice 而不是抛出一个错误。

server name

服务器名称。

 $\bullet$  CASCADE | RESTRICT

CASCADE:级联删除依赖于 server 的对象 。

RESTRICT(缺省值):如果存在依赖对象,则拒绝删除该 server。

### 相关命令

ALTER SERVER, CREATE SERVER

# **3.8.141DROP SUBSCRIPTION**

### 功能描述

删除数据库实例中的一个订阅。

### 注意事项

只有系统管理员才可以删除订阅。

如果该待删除订阅与复制槽相关联,就不能在事务块内部执行 DROP SUBSCRIPTION。

## 语法格式

DROP SUBSCRIPTION [ IF EXISTS ] name [ CASCADE | RESTRICT ]

### 参数说明

name

要删除的订阅的名称。

 $\bullet$  CASCADE|RESTRICT

当前这些关键词没有任何作用,因为订阅没有依赖关系。

# 示例

请参见示例。

## 相关命令

ALTER SUBSCRIPTION, CREATE SUBSCRIPTION

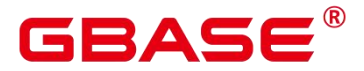

# **3.8.142DROP SYNONYM**

## 功能描述

删除指定的 SYNONYM 对象。

## 注意事项

只有 SYNONYM 的所有者有权限执行 DROP SYNONYM 命令,系统管理员默认拥有此 权限。

## 语法格式

DROP SYNONYM [ IF EXISTS ] synonym name [ CASCADE | RESTRICT ];

### 参数说明

**IF EXISTS** 

如果指定的同义词不存在,则发出一个 notice 而不是抛出一个错误。

• synonym name

同义词名字,可以带模式名。

CASCADE | RESTRICT

CASCADE:级联删除依赖同义词的对象(比如视图)。

RESTRICT:如果有依赖对象存在,则拒绝删除同义词。此选项为缺省值。

### 示例 しょうしょう しょうしょう しょうしょく

请参考 CREATE SYNONYM 的示例。

### 相关命令

ALTER SYNONYM, CREATE SYNONYM

# **3.8.143DROP TABLE**

### 功能描述

删除指定的表。

#### 注意事项

DROP TABLE 会强制删除指定的表, 删除表后, 依赖该表的索引会被删除, 而使用到 该表的函数和存储过程将无法执行。删除分区表,会同时删除分区表中的所有分区。

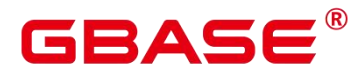

表的所有者、被授予了表的DROP权限的用户或被授予DROP ANY TABLE权限的用户, 有权删除指定表 ,系统管理员默认拥有该权限。

## 语法格式

DROP TABLE [ IF EXISTS ]  $\{$  [schema.]table name  $\}$  [, ...] [ CASCADE | RESTRICT ] [ PURGE ]};

## 参数说明

**IF EXISTS** 

如果指定的表不存在,则发出一个 notice 而不是抛出一个错误。

schema

模式名称。

 $\bullet$  table name

表名称。

CASCADE | RESTRICT

CASCADE:级联删除依赖于表的对象(比如视图)。

RESTRICT(缺省项):如果存在依赖对象,则拒绝删除该表。这个是缺省。

**•** PURGE

该参数表示即使开启回收站功能,DROP 表时,也会直接物理删除表,而不是将其放入 回收站中。

### 示例 しょうしょう しょうしょう しょうしょく

请参考 CREATE TABLE 的示例。

### 相关命令

ALTER TABLE. CREATE TABLE

# **3.8.144DROP TABLESPACE**

### 功能描述

删除一个表空间。

### 注意事项

只有表空间所有者或者被授予了表空间 DROP 权限的用户有权限执行 DROP

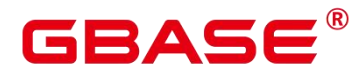

TABLESPACE 命令,系统管理员默认拥有此权限。

在删除一个表空间之前,表空间里面不能有任何数据库对象,否则会报错。

DROP TABLESPACE 不支持回滚, 因此, 不能出现在事务块内部。

执行 DROP TABLESPACE 操作时, 如果有另外的会话执行\db 查询操作, 可能会由于 tablespace 事务的原因导致查询失败,请重新执行\db 查询操作。

如果执行 DROP TABLESPACE 失败,需要再次执行一次 DROP TABLESPACE IF EXISTS。

#### 语法格式

DROP TABLESPACE [ IF EXISTS ] tablespace name;

#### 参数说明

IF EXISTS

如果指定的表空间不存在,则发出一个 notice 而不是抛出一个错误。

 $\bullet$  tablespace name

表空间的名称。

取值范围:已存在的表空间的名称。

#### 示例

请参见 CREATE TABLESPACE 的示例。

#### 相关命令

ALTER TABLESPACE, CREATE TABLESPACE

#### 优化建议

drop database

不支持在事务中删除 database。

# **3.8.145DROP TEXT SEARCH CONFIGURATION**

#### 功能描述

删除已有文本搜索配置。

#### 注意事项

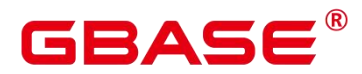

要执行这个命令,用户必须是该配置的所有者。

## 语法格式

DROP TEXT SEARCH CONFIGURATION [ IF EXISTS ] name [ CASCADE | RESTRICT ];

#### 参数说明

**IF EXISTS** 

如果指定的文本搜索配置不存在,那么发出一个 notice 而不是抛出一个错误。

name

要删除的文本搜索配置名称(可有模式修饰)。

 $\bullet$  CASCADE

级联删除依赖文本搜索配置的对象。

**•** RESTRICT

若有任何对象依赖文本搜索配置则拒绝删除它。这是默认情况。

#### 示例

请参见 CREATE TEXT SEARCH CONFIGURATION 的示例。

### 相关命令

ALTER TEXT SEARCH CONFIGURATION , CREATE TEXT SEARCH CONFIGURATION

# **3.8.146DROP TEXT SEARCH DICTIONARY**

### 功能描述

删除全文检索词典。

### 注意事项

预定义词典不支持 DROP 操作。

只有词典的所有者可以执行 DROP 操作,系统管理员默认拥有此权限。

谨慎执行 DROP…CASCADE 操作, 该操作将级联删除使用该词典的文本搜索配置 (TEXT SEARCH CONFIGURATION)。

### 语法格式

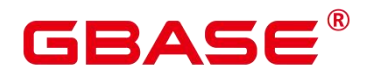

DROP TEXT SEARCH DICTIONARY [ IF EXISTS ] name [ CASCADE | RESTRICT ]

## 参数说明

**IF EXISTS** 

如果指定的全文检索词典不存在,那么发出一个 Notice 而不是报错。

#### name

要删除的词典名称(可指定模式名,否则默认在当前模式下)。

取值范围:已存在的词典名。

**CASCADE** 

自动删除依赖于该词典的对象,并依次删除依赖于这些对象的所有对象。

如果存在任何一个使用该词典的文本搜索配置,此 DROP 命令将不会成功。可添加 CASCADE 以删除引用该词典的所有文本搜索配置以及词典。

#### RESTRICT

如果任何对象依赖词典,则拒绝删除该词典。这是缺省值。

#### 示例 しょうしょう しゅうしょう しょうしょく

--删除词典 english

postgres=# DROP TEXT SEARCH DICTIONARY english;

### 相关命令

ALTER TEXT SEARCH DICTIONARY, CREATE TEXT SEARCH DICTIONARY

# **3.8.147DROP TRIGGER**

## 功能描述

删除触发器。

## 注意事项

只有触发器的所有者可以执行 DROP TRIGGER 操作, 系统管理员默认拥有此权限。

### 语法格式

DROP TRIGGER  $\lceil$  IF EXISTS  $\rceil$  trigger name ON table name  $\lceil$  CASCADE  $\rceil$  RESTRICT  $\rceil$ ;

### 参数说明

# BAS

IF EXISTS

如果指定的触发器不存在,则发出一个 notice 而不是抛出一个错误。

• trigger name

要删除的触发器名称。

取值范围:已存在的触发器。

 $\bullet$  table name

要删除的触发器所在的表名称。

取值范围:已存在的含触发器的表。

 $\bullet$  CASCADE | RESTRICT

CASCADE:级联删除依赖此触发器的对象。

RESTRICT:如果有依赖对象存在,则拒绝删除此触发器。此选项为缺省值。

### 示例 しょうしょう しゅうしょう しょうしょく

请参见 CREATE TRIGGER 的示例。

### 相关命令

CREATE TRIGGER, ALTER TRIGGER, ALTER TABLE

# **3.8.148DROP USER**

### 功能描述

删除用户。同时删除与用户同名的 schema。

# 注意事项

- 须使用 CASCADE 级联删除依赖用户的对象(除数据库外)。当删除用户的级联对象 时,如果级联对象处于锁定状态,则此级联对象无法被删除,直到对象被解锁或锁定级 联对象的进程被杀死。
- > GBase 8s 数据库中存在 enable kill query 配置参数, 此参数在配置文件 postgresql.conf 中。此参数影响级联删除用户对象的行为:
	- 当参数 enable\_kill\_query 为 on , 且使用 CASCADE 模式删除用户时, 会自动 kill 锁定用户级联对象的进程,并删除用户。

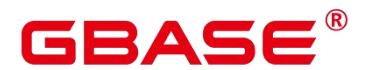

- 当参数 enable\_kill\_query 为 off. 日使用 CASCADE 模式删除用户时, 会等待锁定 级联对象的进程结束之后再删除用户。
- 在数据库中删除用户时,如果依赖用户的对象在其他数据库中或者依赖用户的对象是其 他数据库,请用户先手动删除其他数据库中的依赖对象或直接删除依赖数据库,再删除 用户。即 drop user 不支持跨数据库进行级联删除。
- ▶ 如果该用户被 DATA SOURCE 对象依赖时, 无法直接级联删除该用户, 需要手动删除 对应的 DATA SOURCE 对象之后再删除该用户。

## 语法格式

DROP USER  $\lceil$  IF EXISTS  $\rceil$  user name  $\lceil$ , ...  $\rceil$   $\lceil$  CASCADE  $\rceil$  RESTRICT  $\rceil$ :

#### 参数说明

IF EXISTS

如果指定的用户不存在,发出一个 notice 而不是抛出一个错误。

user\_name

待删除的用户名。

取值范围:已存在的用户名。

CASCADE | RESTRICT

CASCADE:级联删除依赖用户的对象。

RESTRICT:如果用户还有任何依赖的对象,则拒绝删除该用户(缺省行为)。

#### 示例 しょうしょう しゅうしょう しょうしょく

请参考 CREATE USER 的示例。

### 相关命令

ALTER USER, CREATE USER

## **3.8.149DROP USER MAPPING**

#### 功能描述

移除一个用于外部服务器的用户映射。

#### 语法格式

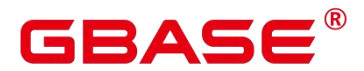

DROP USER MAPPING [ IF EXISTS ] FOR { user name | USER | CURRENT USER | PUBLIC } SERVER server name;

### 参数说明

**IF EXISTS** 

如果该用户映射不存在则不要抛出一个错误,而是发出一个提示。

• user name

该映射的用户名。

CURRENT\_USER 和 USER 匹配当前用户的名称。PUBLIC 被用来匹配系统中所有现存 和未来的用户名。

• server name

用户映射的服务器名。

## 相关命令

ALTER USER MAPPING, CREATE USER MAPPING

# **3.8.150DROP TYPE**

#### 功能描述

删除一个用户定义的数据类型。

#### 注意事项

只有类型的所有者或者被授予了类型 DROP 权限的用户有权限执行 DROP TYPE 命令, 系统管理员默认拥有此权限。

#### 语法格式

DROP TYPE [ IF EXISTS ] name [, ...] [ CASCADE | RESTRICT ]

#### 参数说明

**•** IF EXISTS

如果指定的类型不存在,那么发出一个 notice 而不是抛出一个错误。

• name

要删除的类型名(可以有模式修饰)。

**CASCADE** 

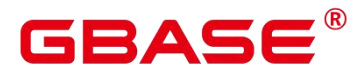

级联删除依赖该类型的对象(比如字段、函数、操作符等)。

**•** RESTRICT

如果有依赖对象, 则拒绝删除该类型(缺省行为)。

#### 示例 しょうしょう しゅうしょう しょうしょく

请参考 CREATE TYPE 的示例。

## 相关命令

CREATE TYPE. ALTER TYPE

# **3.8.151DROP VIEW**

## 功能描述

数据库中强制删除已有的视图。

#### 注意事项

视图的所有者或者被授予了视图DROP权限的用户或拥有DROP ANY TABLE权限的用 户,有权限执行 DROP VIEW 的命令,系统管理员默认拥有此权限。

### 语法格式

DROP VIEW [ IF EXISTS ] view name [, ...] [ CASCADE | RESTRICT ];

### 参数说明

**IF EXISTS** 

如果指定的视图不存在,则发出一个 notice 而不是抛出一个错误。

• view name

要删除的视图名称。

取值范围:已存在的视图。

CASCADE | RESTRICT

CASCADE:级联删除依赖此视图的对象(比如其他视图)。

RESTRICT:如果有依赖对象存在,则拒绝删除此视图。此选项为缺省值。

#### 示例 しょうしょう しょうしょう しょうしょく

请参见 CREATE VIEW 的示例。

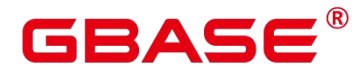

## 相关命令

ALTER VIEW, CREATE VIEW

# **3.8.152DROP WEAK PASSWORD DICTIONARY**

#### 功能描述

清空 gs\_global\_config 中的所有弱口令。

#### 注意事项

只有初始用户、系统管理员和安全管理员拥有权限执行本语法。

## 语法格式

DROP WEAK PASSWORD DICTIONARY;

#### 参数说明

无。

### 示例 しょうしょう しゅうしょう しょうしょく

参见 CREATE WEAK PASSWORD DICTIONARY 的示例。

### 相关命令

CREATE WEAK PASSWORD DICTIONARY

# **3.8.153EXECUTE**

### 功能描述

执行一个前面准备好的预备语句。因为一个预备语句只在会话的生命期里存在,那么预 备语句必须是在当前会话的前些时候用 PREPARE 语句创建的。

#### 注意事项

如果创建预备语句的 PREPARE 语句声明了一些参数,那么传递给 EXECUTE 语句的必 须是一个兼容的参数集,否则就会生成一个错误。

#### 语法格式

EXECUTE name  $[$  ( parameter  $[, ...]$  ) ];

#### 参数说明

name

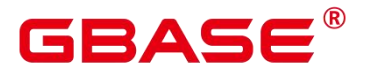

要执行的预备语句的名称。

parameter

给预备语句的一个参数的具体数值。它必须是一个和生成与创建这个预备语句时指定参 数的数据类型相兼容的值的表达式。

### 示例 しょうしょう しゅうしょう しょうしょく

--创建表 reason。 postgres=# CREATE TABLE tpcds.reason ( CD DEMO SK INTEGER NOT NULL, CD GENDER character(16) CD MARITAL STATUS character(100) ) and the set of  $\mathcal{L}$  and  $\mathcal{L}$  and  $\mathcal{L}$ ; --插入数据。 postgres=# INSERT INTO tpcds.reason VALUES(51, 'AAAAAAAADDAAAAAAA', 'reason 51'); --创建表 reason\_t1。 postgres=# CREATE TABLE tpcds.reason t1 AS TABLE tpcds.reason; --为一个 INSERT 语句创建一个预备语句然后执行它。 postgres=# PREPARE insert\_reason(integer,character(16),character(100)) AS INSERT INTO tpcds.reason t1 VALUES(\$1,\$2,\$3); postgres=# EXECUTE insert\_reason(52, 'AAAAAAAADDAAAAAA', 'reason 52'); --删除表 reason 和 reason\_t1。 postgres=# DROP TABLE tpcds.reason; postgres=# DROP TABLE tpcds.reason\_t1;

# **3.8.154EXPLAIN**

### 功能描述

显示 SQL 语句的执行计划。

执行计划将显示 SQL 语句所引用的表会采用什么样的扫描方式,如:简单的顺序扫描、 索引扫描等。如果引用了多个表,执行计划还会显示用到的 JOIN 算法。

执行计划的最关键的部分是语句的预计执行开销,这是计划生成器估算执行该语句将花 费多长的时间。

若指定了 ANALYZE 选项,则该语句会被执行,然后根据实际的运行结果显示统计数 据,包括每个计划节点内时间总开销(毫秒为单位)和实际返回的总行数。这对于判断计划 生成器的估计是否接近现实非常有用。

# GBASE

#### 注意事项

在指定 ANALYZE 选项时,语句会被执行。如果用户想使用 EXPLAIN 分析 INSERT、 UPDATE、DELETE、CREATE TABLE AS 或 EXECUTE 语句, 而不想改动数据(执行这些 语句会影响数据),请使用如下方法。

```
START TRANSACTION;
EXPLAIN ANALYZE ...;
ROLLBACK;
```
由于参数 DETAIL、NODES、NUM\_NODES 在单机模式中是被禁止使用的。假如使用, 会产生如下错误。

```
postgres=# create table student(id int, name char(20));
CREATE TABLE
postgres=# explain (nodes true) insert into student values(5,'a'),(6,'b');
ERROR: unrecognized EXPLAIN option "nodes"
postgres=# explain (num_nodes true) insert into student values(5,'a'),(6,'b');
ERROR: unrecognized EXPLAIN option "num nodes"
```
#### 语法格式

显示 SQL 语句的执行计划,支持多种选项,对选项顺序无要求。

```
EXPLAIN [ ( option [, ...] ) ] statement;
```
其中选项 option 子句的语法为。

```
ANALYZE [ boolean ] |
   ANALYSE [ boolean ] |
   VERBOSE [ boolean ] |
   COSTS [ boolean ] |
   CPU [ boolean ] |
   DETAIL [ boolean ] (不可用)
   NODES [ boolean ] |(不可用)
   NUM_NODES [ boolean ] |(不可用)
   BUFFERS [ boolean ] |
   TIMING [ boolean ] |
   PLAN [ boolean ] |
   FORMAT { TEXT | XML | JSON | YAML }
```
显示 SOL 语句的执行计划, 日要按顺序给出选项。

```
EXPLAIN { [ { ANALYZE | ANALYSE } ] [ VERBOSE ] | PERFORMANCE }
statement;
```
#### 参数说明

南大通用数据技术股份有限公司 <sup>481</sup>

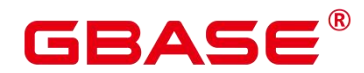

statement

指定要分析的 SQL 语句。

ANALYZE boolean | ANALYSE boolean

显示实际运行时间和其他统计数据。

取值范围:

TRUE(缺省值):显示实际运行时间和其他统计数据。

FALSE:不显示。

**•** VERBOSE boolean

显示有关计划的额外信息。

取值范围:

TRUE(缺省值):显示额外信息。

FALSE:不显示。

 $\bullet$  COSTS boolean

包括每个规划节点的估计总成本,以及估计的行数和每行的宽度。

取值范围:

TRUE(缺省值):显示估计总成本和宽度。

FALSE:不显示。

CPU boolean

打印 CPU 的使用情况的信息。

取值范围:

TRUE(缺省值):显示 CPU 的使用情况。

FALSE: 不显示。

● DETAIL boolean (不可用)

打印数据库节点上的信息。

取值范围:

TRUE(缺省值):打印数据库节点的信息。

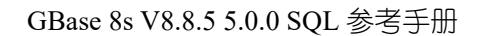

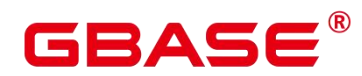

FALSE:不打印。

● NODES boolean (不可用)

打印 query 执行的节点信息。

取值范围:

TRUE(缺省值):打印执行的节点的信息。

FALSE:不打印。

NUM NODES boolean (不可用)

打印执行中的节点的个数信息。

取值范围:

TRUE(缺省值):打印数据库节点个数的信息。

FALSE:不打印。

● BUFFERS boolean

包括缓冲区的使用情况的信息。

取值范围:

TRUE:显示缓冲区的使用情况。

FALSE(缺省值):不显示。

**TIMING** boolean

包括实际的启动时间和花费在输出节点上的时间信息。

取值范围:

TRUE(缺省值):显示启动时间和花费在输出节点上的时间信息。

FALSE:不显示。

 $\bullet$  PLAN

是否将执行计划存储在 plan\_table 中。当该选项开启时, 会将执行计划存储在 PLAN\_TABLE 中, 不打印到当前屏幕, 因此该选项为 on 时, 不能与其他选项同时使用。

取值范围:

ON (缺省值): 将执行计划存储在 plan\_table 中, 不打印到当前屏幕。执行成功返回

# GBAS

EXPLAIN SUCCESS。

OFF:不存储执行计划,将执行计划打印到当前屏幕。

FORMAT

指定输出格式。

取值范围:TEXT、XML、JSON 和 YAML。

默认值:TEXT。

PERFORMANCE

使用此选项时,即打印执行中的所有相关信息。

## 示例 しょうしょう しゅうしょう しょうしょく

--创建一个表 tpcds.customer\_address\_p1。 postgres=# CREATE TABLE tpcds.customer address p1 AS TABLE tpcds.customer\_address; --修改 explain perf mode 为 normal postgres=# SET explain\_perf\_mode=normal; --显示表简单查询的执行计划。 postgres=# EXPLAIN SELECT \* FROM tpcds.customer\_address\_p1; QUERY PLAN -------------------------------------------------- Data Node Scan  $(cost=0.00..0.00$  rows=0 width=0) Node/s:All dbnodes (2 rows) --以 JSON 格式输出的执行计划(explain\_perf\_mode 为 normal 时)。 postgres=# EXPLAIN(FORMAT JSON) SELECT \* FROM tpcds.customer\_address\_p1; QUERY PLAN -------------------------------------- [ + { +  $\text{"Plan" : }$ "Node Type":"Data Node Scan",+  $"Startup Cost" : 0.00, +$  $"Total Cost" : 0.00, +$  $"$ Plan Rows": 0,  $+$  $"$ Plan Width": 0,  $+$  $Node/s"$ : "All dbnodes" + } + } +

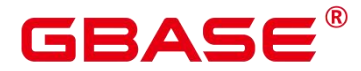

]  $(1 row)$ --如果有一个索引,当使用一个带索引 WHERE 条件的查询,可能会显示一个不同的计划。 postgres=# EXPLAIN SELECT \* FROM tpcds.customer\_address\_p1 WHERE ca\_address\_sk=10000; QUERY PLAN -------------------------------------------------- Data Node Scan (cost=0.00..0.00 rows=0 width=0) Node/s:dn\_6005\_6006 (2 rows) --以 YAML 格式输出的执行计划(explain\_perf\_mode 为 normal 时)。 postgres=# EXPLAIN(FORMAT YAML) SELECT \* FROM tpcds.customer\_address\_p1 WHERE ca\_address\_sk=10000; QUERY PLAN ---------------------------------  $-$  Plan:  $+$ Node Type:"Data Node Scan"+ Startup Cost: 0.00 + Total  $Cost: 0.00 +$ Plan Rows: 0 + Plan Width: 0 + Node/s: "dn 6005 6006"  $(1 row)$ --禁止开销估计的执行计划。 postgres=# EXPLAIN(COSTS FALSE)SELECT \* FROM tpcds.customer\_address\_p1 WHERE ca\_address\_sk=10000; QUERY PLAN ------------------------ Data Node Scan Node/s:dn\_6005\_6006 (2 rows) --带有聚集函数查询的执行计划。 postgres=# EXPLAIN SELECT SUM(ca\_address\_sk) FROM tpcds.customer\_address\_p1 WHERE ca\_address\_sk<10000; QUERY PLAN ----------------------------------------------------------------------------- ---------- Aggregate (cost=18.19..14.32 rows=1 width=4)  $\rightarrow$  Streaming (type: GATHER) (cost=18.19..14.32 rows=3 width=4) Node/s:All dbnodes  $\rightarrow$  Aggregate (cost=14.19..14.20 rows=3 width=4)

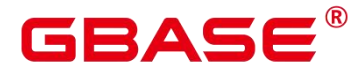

```
\Rightarrow Seq Scan on customer address p1 (cost=0.00..14.18 rows=10)
width=4)
                  Filter: (ca_address_sk \leq 10000)
(6 \text{rows})--创建一个二级分区表。
postgres=# CREATE TABLE range_list
postgres=# (
postgres=# month_code VARCHAR2 ( 30 ) NOT NULL ,
postgres=# dept_code VARCHAR2 ( 30 ) NOT NULL ,
postgres=# user_no VARCHAR2 ( 30 ) NOT NULL ,
postgres=# sales_amt int
postgres=# )
postgres=# PARTITION BY RANGE (month_code) SUBPARTITION BY LIST (dept_code)
postgres=# (
postgres=# PARTITION p_201901 VALUES LESS THAN( '201903' )
postgres=# (
postgres=# SUBPARTITION p_201901_a values ('1'),
postgres=# SUBPARTITION p_201901_b values ('2')
postgres=# ),
postgres=# PARTITION p_201902 VALUES LESS THAN( '201910' )
postgres=# # (
postgres=# SUBPARTITION p_201902_a values ('1'),
postgres=# SUBPARTITION p_201902_b values ('2')
postgres=# )
postgres=# );
CREATE TABLE
--执行带有二级分区表的查询语句。
--Iterations 和 Sub Iterations 分别标识遍历了几个一级分区和二级分区。
--Selected Partitions 标识哪些一级分区被实际扫描,Selected Subpartitions:(p:s)
标识第 p 个一级分区下 s 个二级分区被实际扫描,如果一级分区下所有二级分区都被扫描
则 s 显示为 ALL。
postgres=# EXPLAIN SELECT * FROM range_list WHERE dept_code = '1';
                              QUERY PLAN
-----------------------------------------------------------------------------
--
Partition Iterator (cost=0.00..13.81 rows=2 width=238)
  Iterations:2, Sub Iterations:2
  -> Partitioned Seq Scan on range_list (cost=0.00..13.81 rows=2 width=238)
       Filter: ((dept_code)::text = '1'::text)
       Selected Partitions: 1..2
       Selected Subpartitions: 1:1, 2:1
```
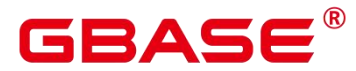

(6 rows) --删除表 tpcds.customer\_address\_p1。 postgres=# DROP TABLE tpcds.customer address p1;

#### 相关命令

ANALYZE | ANALYSE

# **3.8.155EXPLAIN PLAN**

#### 功能描述

通过 EXPLAIN PLAN 命令可以将查询执行的计划信息存储于 PLAN TABLE 表中。与 EXPLAIN 命令不同的是, EXPLAIN PLAN 仅将计划信息进行存储, 而不会打印到屏幕。

#### 语法格式

```
EXPLAIN PLAN
[ SET STATEMENT ID = string ]
FOR statement ;
```
#### 参数说明

EXPLAIN 中的 PLAN 选项表示需要将计划信息存储于 PLAN TABLE 中, 存储成功将 返回"EXPLAIN SUCCESS"。

STATEMENT\_ID 用户可以对查询设置标签,输入的标签信息也将存储于 PLAN\_TABLE 中。

说明:

用户在执行 EXPLAIN PLAN 时, 如果没有讲行 SET STATEMENT ID, 则默认为空值。 同时,用户可输入的 STATEMENT\_ID 最大长度为 30 个字节,超过长度将会产生报错。

statement: SQL 语句

#### 注意事项

对于执行错误的 SQL 无法进行计划信息的收集。

PLAN TABLE 中的数据是 session 级生命周期并且 session 隔离和用户隔离, 用户只能 看到当前 session、当前用户的数据。

#### 示例 しょうしょう しゅうしょう しょうしょく

使用 EXPLAIN PLAN 收集 SQL 语句的执行计划, 通常包括以下步骤:

执行 EXPLAIN PLAN。

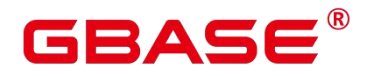

说明: 执行 EXPLAIN PLAN 后会将计划信息自动存储于 PLAN TABLE 中,不支持对 PLAN\_TABLE 进行 INSERT、UPDATE、ANALYZE 等操作。PLAN\_TABLE 详细介绍见 《GBase 8s V8.8.5\_5.0.0\_数据库参考手册》中"PLAN\_TABLE"章节。

```
explain plan set statement id='TPCH-Q4' for
select
o_orderpriority,
count(*) as order_count
from
orders
where
o orderdate >= '1993-07-01'::date
and o orderdate \langle '1993-07-01'::date + interval '3 month'
and exists (
select
*
from
lineitem
where
l orderkey = o orderkey
and 1_commitdate \leq 1_receiptdate
) and the set of \mathcal{L} and \mathcal{L} and \mathcal{L}group by
o_orderpriority
order by
o_orderpriority;
```
查询 PLAN\_TABLE。

SELECT \* FROM PLAN\_TABLE;

清理 PLAN\_TABLE 表中的数据。

DELETE FROM PLAN TABLE WHERE xxx;

# **3.8.156FETCH**

#### 功能描述

FETCH 通过已创建的游标来检索数据。

每个游标都有一个供 FETCH 使用的关联位置。游标的关联位置可以在查询结果的第一 行之前,或者在结果中的任意行,或者在结果的最后一行之后:

游标刚创建完之后,关联位置在第一行之前的。

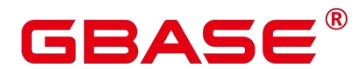

在抓取了一些移动行之后,关联位置在检索到的最后一行上。

如果 FETCH 抓取完了所有可用行,它就停在最后一行后面,或者在反向抓取的情况下 是停在第一行前面。

FETCH ALL 或 FETCH BACKWARD ALL 将总是把游标的关联位置放在最后一行或者 在第一行前面。

#### 注意事项

如果游标定义了 NO SCROLL,则不允许使用例如 FETCH BACKWARD 之类的反向抓 取。

NEXT、PRIOR、FIRST、LAST、ABSOLUTE、RELATIVE 形式在恰当地移动游标之 后抓取一条记录。如果后面没有数据行,就返回一个空的结果,此时游标就会停在查询结果 的最后一行之后(向后查询时)或者第一行之前(向前查询时)。

FORWARD 和 BACKWARD 形式在向前或者向后移动的过程中抓取指定的行数,然后 把游标定位在最后返回的行上;或者是,如果 count 大于可用的行数,则在所有行之后(向 后查询时)或者之前(向前查询时)。

RELATIVE 0、FORWARD 0、BACKWARD 0 都要求在不移动游标的前提下抓取当前行, 也就是重新抓取最近刚抓取过的行。除非游标定位在第一行之前或者最后一行之后,这个动 作都应该成功,而在那两种情况下,不返回任何行。

当 FETCH 的游标上涉及列存表时,不支持 BACKWARD、PRIOR 等涉及反向获取操作。

#### 语法格式

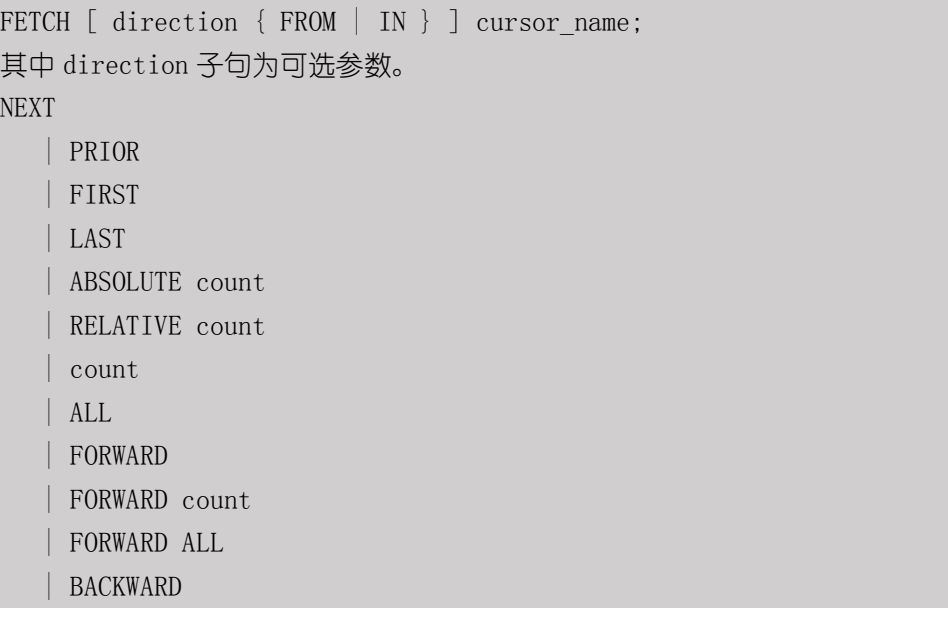

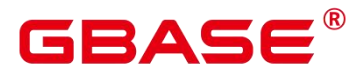

| BACKWARD count | BACKWARD ALL

## 参数说明

direction clause

定义抓取数据的方向。

取值范围:

NEXT(缺省值)

从当前关联位置开始,抓取下一行。

• PRIOR

从当前关联位置开始,抓取上一行。

FIRST

抓取查询的第一行(和 ABSOLUTE 1 相同)。

LAST

抓取查询的最后一行(和 ABSOLUTE -1 相同)。

ABSOLUTE count

抓取查询中第 count 行。

ABSOLUTE 抓取不会比用相对位移移动到需要的数据行更快, 因为下层的实现必须遍 历所有中间的行。

count 取值范围:有符号的整数

count 为正数, 就从查询结果的第一行开始, 抓取第 count 行。

count 为负数, 就从查询结果末尾抓取第 abs(count)行。

count 为 0 时, 定位在第一行之前。

RELATIVE count

从当前关联位置开始,抓取随后或前面的第 count 行。

取值范围:有符号的整数

count 为正数就抓取当前关联位置之后的第 count 行。

count 为负数就抓取当前关联位置之前的第 abs(count)行。

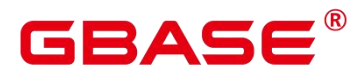

如果当前行没有数据的话,RELATIVE 0 返回空。

count

抓取随后的 count 行(和 FORWARD count 一样)。

ALL

从当前关联位置开始,抓取所有剩余的行(和 FORWARD ALL 一样)。

FORWARD

抓取下一行(和 NEXT 一样)。

FORWARD count

从当前关联位置开始,抓取随后或前面的 count 行。

**•** FORWARD ALL

从当前关联位置开始,抓取所有剩余行。

BACKWARD

从当前关联位置开始,抓取前面一行(和 PRIOR 一样)。

● BACKWARD count

从当前关联位置开始,抓取前面的 count 行 (向后扫描)。

取值范围:有符号的整数

count 为正数就抓取当前关联位置之前的 count 行。

count 为负数就抓取当前关联位置之后的 abs (count) 行。

如果有数据的话,BACKWARD 0 重新抓取当前行。

BACKWARD ALL

从当前关联位置开始,抓取所有前面的行(向后扫描) 。

 $\bullet$  {FROM | IN } cursor\_name

使用关键字 FROM 或 IN 指定游标名称。

取值范围:已创建的游标的名称。

#### 示例 しょうしょう しゅうしょう しょうしょく

--SELECT 语句,用一个游标读取一个表。开始一个事务。

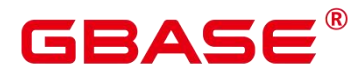

postgres=# START TRANSACTION; --建立一个名为 cursor1 的游标。 postgres=# CURSOR cursor1 FOR SELECT \* FROM tpcds.customer\_address ORDER BY 1; --抓取头 3 行到游标 cursor1 里。 postgres=# FETCH FORWARD 3 FROM cursor1; ca\_address\_sk | ca\_address\_id | ca\_street\_number | ca\_street\_name | ca\_street\_type | ca\_suite\_number | ca\_city | ca\_county | ca\_state | ca\_zip | ca\_country | ca\_gmt\_offset | ca\_location\_type ---------------+------------------+------------------+--------------------+-- ---------------+-----------------+-----------------+-----------------+------- ---+------------+---------------+---------------+---------------------- 1 | AAAAAAAABAAAAAAA | 18 | Jackson | Parkway | Suite 280 | Fairfield | Maricopa County | AZ | 86192 | United States | -7.00 | condo 2 | AAAAAAAACAAAAAAA | 362 | Washington 6th | RD | Suite 80 | Fairview | Taos County | NM | 85709 United States  $\vert$  -7.00  $\vert$  condo 3 | AAAAAAAADAAAAAAA | 585 | Dogwood Washington | Circle | Suite Q | Pleasant Valley | York County | PA | 12477 | United States | -5.00 | single family (3 rows) --关闭游标并提交事务。 postgres=# CLOSE cursor1; --结束一个事务。 postgres=# END; --VALUES 子句,用一个游标读取 VALUES 子句中的内容。开始一个事务。 postgres=# START TRANSACTION; --建立一个名为 cursor2 的游标。 postgres=# CURSOR cursor2 FOR VALUES(1,2),(0,3) ORDER BY 1; --抓取头 2 行到游标 cursor2 里。 postgres=# FETCH FORWARD 2 FROM cursor2; column1 | column2 ---------+---------  $0 \mid 3$  $1 \quad | \quad 2$ (2 rows) --关闭游标并提交事务。 postgres=# CLOSE cursor2; --结束一个事务。 postgres=# END; --WITH HOLD 游标的使用,开启事务。 postgres=# START TRANSACTION;

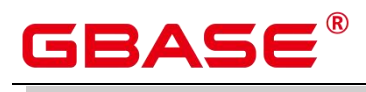

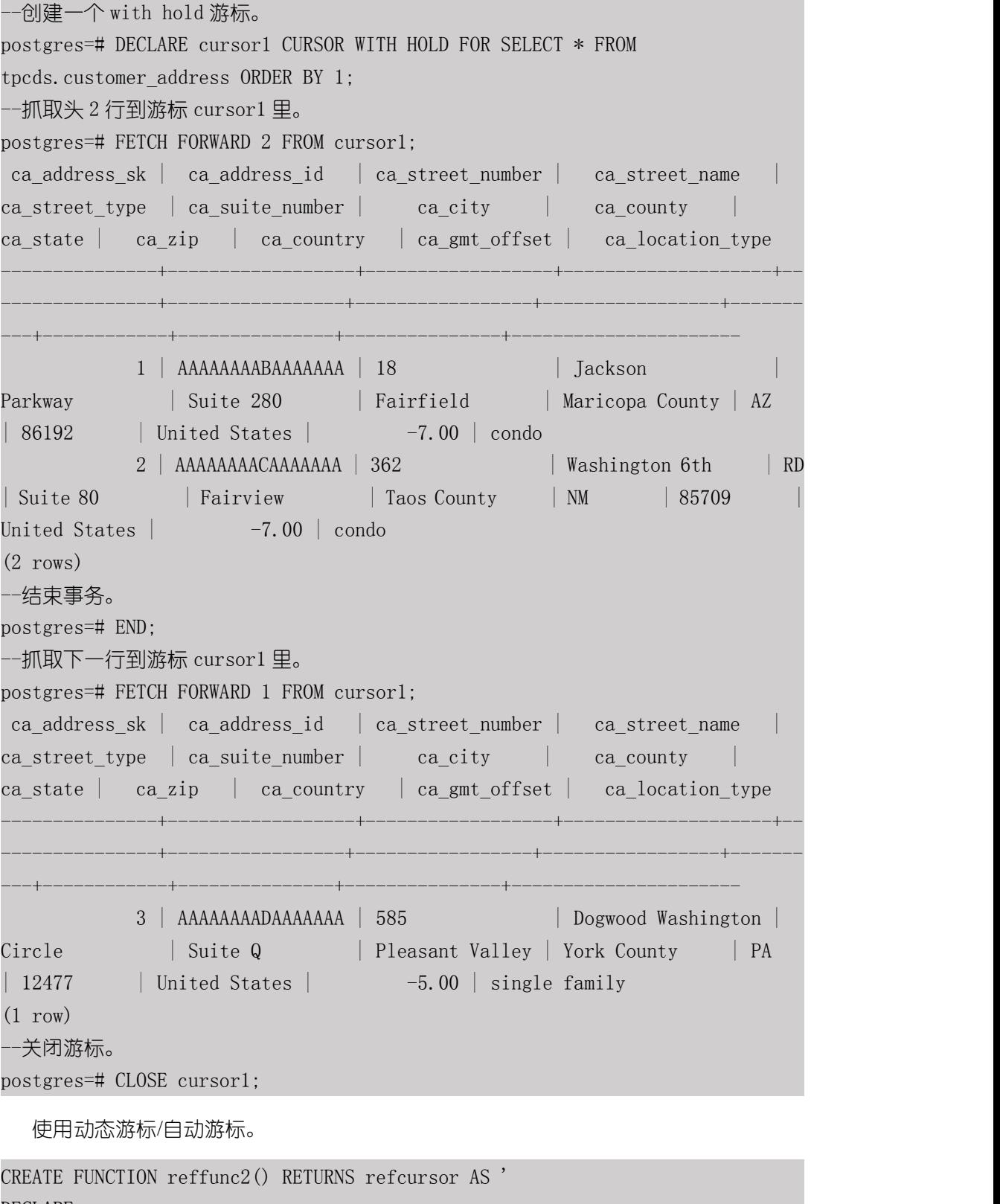

DECLARE ref refcursor; BEGIN OPEN ref FOR SELECT col FROM test; RETURN ref;

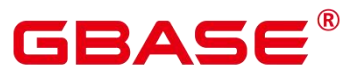

END;

'

LANGUAGE plpgsql;

-- 需要在一个事务中使用游标。 BEGIN; SELECT reffunc2();

reffunc2

 $\langle$ unnamed cursor 1>  $(1 row)$ 

FETCH ALL IN "<unnamed cursor 1>"; COMMIT;

--------------------

# 相关命令

CLOSE, MOVE

# **3.8.157GRANT**

## 功能描述

对角色和用户进行授权操作。

使用 GRANT 命令进行用户授权包括以下三种场景:

将系统权限授权给角色或用户

系 统 权 限 又 称 为 用 户 属 性 , 包 括 SYSADMIN 、 CREATEDB 、 CREATEROLE 、 AUDITADMIN、MONADMIN、OPRADMIN、POLADMIN 和 LOGIN。

系统权限一般通过 CREATE/ALTER ROLE 语法来指定。其中, SYSADMIN 权限可以通 过 GRANT/REVOKE ALL PRIVILEGE 授予或撤销。但系统权限无法通过 ROLE 和 USER 的 权限被继承,也无法授予 PUBLIC。

将数据库对象授权给角色或用户

将数据库对象(表和视图、指定字段、数据库、函数、模式、表空间等)的相关权限授 予特定角色或用户;

GRANT 命令将数据库对象的特定权限授予一个或多个角色。这些权限会追加到已有的 权限上。

关键字 PUBLIC 表示该权限要赋予所有角色,包括以后创建的用户。PUBLIC 可以看做

是一个隐含定义好的组,它总是包括所有角色。任何角色或用户都将拥有通过 GRANT 直接 赋予的权限和所属的权限,再加上 PUBLIC 的权限。

如果声明了 WITH GRANT OPTION,则被授权的用户也可以将此权限赋予他人,否则 就不能授权给他人。这个选项不能赋予 PUBLIC,这是 GBase 8s 特有的属性。

GBase 8s 会将某些类型的对象上的权限授予 PUBLIC。默认情况下,对表、表字段、序 列、外部数据源、外部服务器、模式或表空间对象的权限不会授予 PUBLIC,而以下这些对 象的权限会授予 PUBLIC:数据库的 CONNECT 权限和 CREATE TEMP TABLE 权限、函数 的 EXECUTE 特权、语言和数据类型(包括域)的 USAGE 特权。当然,对象拥有者可以撤 销默认授予 PUBLIC 的权限并专门授予权限给其他用户。为了更安全,建议在同一个事务中 创建对象并设置权限,这样其他用户就没有时间窗口使用该对象。另外可参考安全加固指南 的权限控制章节,对 PUBLIC 用户组的权限进行限制。这些初始的默认权限可以使用 ALTER DEFAULT PRIVILEGES 命令修改。

对象的所有者缺省具有该对象上的所有权限,出于安全考虑所有者可以舍弃部分权限, 但 ALTER、DROP、COMMENT、INDEX、VACUUM 以及对象的可再授予权限属于所有者 固有的权限,隐式拥有。

将角色或用户的权限授权给其他角色或用户

将一个角色或用户的权限授予一个或多个其他角色或用户。在这种情况下,每个角色或 用户都可视为拥有一个或多个数据库权限的集合。

当声明了 WITH ADMIN OPTION,被授权的用户可以将该权限再次授予其他角色或用 户,以及撤销所有由该角色或用户继承到的权限。当授权的角色或用户发生变更或被撤销时, 所有继承该角色或用户权限的用户拥有的权限都会随之发生变更。

数据库系统管理员可以给任何角色或用户授予/撤销任何权限。拥有 CREATEROLE 权 限的角色可以赋予或者撤销任何非系统管理员角色的权限。

将 ANY 权限授予给角色或用户

将 ANY 权限授予特定的角色和用户,ANY 权限的取值范围参见语法格式。当声明了 WITH ADMIN OPTION, 被授权的用户可以将该 ANY 权限再次授予其他角色/用户, 或从其 他角色/用户处回收该 ANY 权限。ANY 权限可以通过角色被继承,但不能赋予 PUBLIC。 初始用户和三权分立关闭时的系统管理员用户可以给任何角色/用户授予或撤销 ANY 权限。

目前支持以下 ANY 权限:CREATE ANY TABLE、ALTER ANY TABLE、DROP ANY TABLE、SELECT ANY TABLE、INSERT ANY TABLE、UPDATE ANY TABLE、DELETE ANY

# GBASE

TABLE、CREATE ANY SEQUENCE、CREATE ANY INDEX、CREATE ANY FUNCTION、 EXECUTE ANY FUNCTION、 CREATE ANY PACKAGE、EXECUTE ANY PACKAGE、 CREATE ANY TYPE。详细的 ANY 权限范围描述参考表 1。

## 注意事项

不允许将 ANY 权限授予 PUBLIC, 也不允许从 PUBLIC 回收 ANY 权限。

ANY 权限属于数据库内的权限,只对授予该权限的数据库内的对象有效,例如 SELECT ANY TABLE 只允许用户查看当前数据库内的所有用户表数据,对其他数据库内的用户表无 查看权限。

即使用户被授予 ANY 权限,也不能对私有用户下的对象进行访问操作(INSERT、 DELETE、UPDATE、SELECT)。

ANY 权限与原有的权限相互无影响。

如果用户被授予 CREATE ANY TABLE 权限,在同名 schema 下创建表的属主是该 schema 的创建者, 用户对表进行其他操作时, 需要授予相应的操作权限。

## 语法格式

将表或视图的访问权限赋予指定的用户或角色。

```
GRANT { { SELECT | INSERT | UPDATE | DELETE | TRUNCATE | REFERENCES |
   ALTER | DROP | COMMENT | INDEX | VACUUM } [, ...] | ALL [ PRIVILEGES ] }
   ON \{ [ TABLE ] table name [, ...]
        | ALL TABLES IN SCHEMA schema name [, ...] }
   TO \{ [ GROUP ] role name | PUBLIC \} [, ...]
    [ WITH GRANT OPTION ];
```
将表中字段的访问权限赋予指定的用户或角色。

```
GRANT \{ \{ \} SELECT | INSERT | UPDATE | REFERENCES | COMMENT } \{ column name [, \ldots] )}
[, ...]
     | ALL [ PRIVILEGES ] ( column name [, ...] ) }
    ON \lceil TABLE \rceil table name \lceil, \ldots \rceilTO \{ [ GROUP ] role name | PUBLIC \} [, ...]
    [ WITH GRANT OPTION ];
```
将序列的访问权限赋予指定的用户或角色,LARGE 字段属性可选,赋权语句不区分序 列是否为 LARGE。

GRANT { { SELECT | UPDATE | USAGE | ALTER | DROP | COMMENT } [, ...] | ALL [ PRIVILEGES ] }

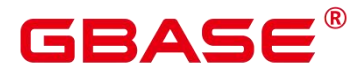

```
ON { [ [ LARGE ] SEQUENCE ] sequence_name [, ...]
   | ALL SEQUENCES IN SCHEMA schema name [, ...] }
TO \{ [ GROUP ] role name | PUBLIC \} [, ...]
[ WITH GRANT OPTION ];
```
将数据库的访问权限赋予指定的用户或角色。

```
GRANT { { CREATE | CONNECT | TEMPORARY | TEMP | ALTER | DROP | COMMENT } [, ...]
| ALL [ PRIVILEGES ] }
    ON DATABASE database name \lceil, \ldots \rceilTO \{ \lceil GROUP \rceil role name \lceil PUBLIC \rceil \lceil, ...
    [ WITH GRANT OPTION ];
```
将域的访问权限赋予指定的用户或角色。

```
GRANT { USAGE | ALL [ PRIVILEGES ] }
   ON DOMAIN domain name [, ...]
   TO \{ [ GROUP ] role name | PUBLIC \} [, ...]
    [ WITH GRANT OPTION ];
```
说明:本版本暂时不支持赋予域的访问权限。

将客户端加密主密钥 CMK 的访问权限赋予指定的用户或角色。

```
GRANT \{ { USAGE | DROP } [, ...] | ALL [ PRIVILEGES ] }
   ON CLIENT MASTER KEY client master key [, ...]
   TO \{ [ GROUP ] role name | PUBLIC \} [, ...]
    [ WITH GRANT OPTION ];
```
将列加密密钥 CEK 的访问权限赋予指定的用户或角色。

```
GRANT { { USAGE | DROP } [, ...] | ALL [ PRIVILEGES ] }
    ON COLUMN ENCRYPTION KEY column encryption key [, ...]
    TO \{ \lceil GROUP \rceil role name \lceil PUBLIC \rceil \lceil, ...
    [ WITH GRANT OPTION ];
```
将外部数据源的访问权限赋予给指定的用户或角色。

```
GRANT { USAGE | ALL [ PRIVILEGES ] }
   ON FOREIGN DATA WRAPPER fdw name [, ...]
   TO \{ [ GROUP ] role name | PUBLIC \} [, ...]
   [ WITH GRANT OPTION ];
```
将外部服务器的访问权限赋予给指定的用户或角色。

GRANT  $\{$  { USAGE | ALTER | DROP | COMMENT }  $[, \ldots]$  | ALL  $[$  PRIVILEGES  $]$  } ON FOREIGN SERVER server\_name [, ...]

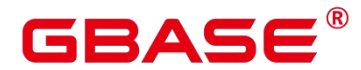

TO  $\{$  [ GROUP ] role name | PUBLIC } [, ...] [ WITH GRANT OPTION ];

将函数的访问权限赋予给指定的用户或角色。

```
GRANT { { EXECUTE | ALTER | DROP | COMMENT } [, ...] | ALL [ PRIVILEGES ] }
    ON {FUNCTION {function_name ( [ {[ argmode ] [ arg_name ] arg_type} [, \ldots] ] )}
\left[ ,\ldots\right]| ALL FUNCTIONS IN SCHEMA schema name [, ...] }
    TO \{ [ GROUP ] role name | PUBLIC \} [, ...]
    [ WITH GRANT OPTION ];
```
将存储过程的访问权限赋予给指定的用户或角色。

```
GRANT \{ \{ EXECUTE | ALTER | DROP | COMMENT \} [, \ldots] | ALL \{ PRIVILEGES ] \}ON { PROCEDURE {proc_name ( [ {[ argmode ] [ arg_name ] arg_type} [, ...] ] )}
\left[\begin{matrix}, & \ldots \end{matrix}\right]| ALL PROCEDURE IN SCHEMA schema_name [, ...] }
 TO { [ GROUP ] role_name | PUBLIC } [, ...]
  [ WITH GRANT OPTION ];
```
将过程语言的访问权限赋予给指定的用户或角色。

```
GRANT { USAGE | ALL [ PRIVILEGES ] }
    ON LANGUAGE lang name \lceil, \ldots \rceilTO \{ [ GROUP ] role name | PUBLIC \} [, ...]
    [ WITH GRANT OPTION ];
```
将大对象的访问权限赋予指定的用户或角色。

```
GRANT \{ \} select | update \} [, ...] | all [ PRIVILEGES ] \}ON LARGE OBJECT loid [, ...]
   TO \{ [ GROUP ] role name | PUBLIC \} [, ...]
    [ WITH GRANT OPTION ];
```
说明:本版本暂时不支持大对象。

将模式的访问权限赋予指定的用户或角色。

```
GRANT { { CREATE | USAGE | ALTER | DROP | COMMENT } [, ...] | ALL [ PRIVILEGES ] }
   ON SCHEMA schema_name [, ...]
   TO \{ [ GROUP ] role name | PUBLIC \} [, ...]
    [ WITH GRANT OPTION ];
```
■ 说明: 将模式中的表或者视图对象授权给其他用户时, 需要将表或视图所属的模式 的 USAGE 权限同时授予该用户,若没有该权限,则只能看到这些对象的名称,并不能实际

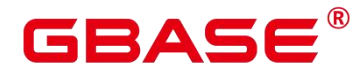

进行对象访问。 同名模式下创建表的权限无法通过此语法赋予,可以通过将角色的权限赋 予其他用户或角色的语法,赋予同名模式下创建表的权限。

将表空间的访问权限赋予指定的用户或角色。

```
GRANT { { CREATE | ALTER | DROP | COMMENT } [, ...] | ALL [ PRIVILEGES ] }
   ON TABLESPACE tablespace name [, ...]
   TO \{ [ GROUP ] role name | PUBLIC \} [, ...]
   [ WITH GRANT OPTION ];
```
将类型的访问权限赋予指定的用户或角色。

```
GRANT { { USAGE | ALTER | DROP | COMMENT } [, ...] | ALL [ PRIVILEGES ] }
   ON TYPE type name [, ...]
   TO \{ [ GROUP ] role name | PUBLIC \} [, ...]
   [ WITH GRANT OPTION ];
```
说明:本版本暂时不支持赋予类型的访问权限。

将 NODE GROUP 对象的权限赋予指定的用户或角色。

```
GRANT { { CREATE | USAGE | COMPUTE | ALTER | DROP } [, ...] | ALL [ PRIVILEGES ] }
    ON NODE GROUP group name \lceil, \ldots \rceilTO { [ GROUP ] role_name | PUBLIC } [, ...]
    [ WITH GRANT OPTION ];
```
将 Data Source 对象的权限赋予指定的角色。

```
GRANT { USAGE | ALL [PRIVILEGES]}
  ON DATA SOURCE src_name [, ...]
  TO { [GROUP] role_name | PUBLIC } [, ...]
  [WITH GRANT OPTION];
```
将 directory 对象的权限赋予指定的角色。

```
GRANT { { READ | WRITE | ALTER | DROP } [, ...] | ALL [PRIVILEGES] }
  ON DIRECTORY directory name [, ...]
  TO \{ [GROUP] role name | PUBLIC \} [, ...]
  [WITH GRANT OPTION];
```
将 package 对象的权限赋予指定的角色。

```
GRANT { { EXECUTE | ALTER | DROP } [, ...] | ALL [ PRIVILEGES ] }
    ON { PACKAGE package name [, ...]
        | ALL PACKAGES IN SCHEMA schema name [, ...] }
    TO \{ \lceil GROUP \rceil role name \lceil PUBLIC \rceil \lceil, ...]
    [ WITH GRANT OPTION ];
```
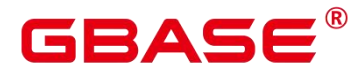

将角色的权限赋予其他用户或角色的语法。

```
GRANT role name [, ...]
  TO role_name [, ...]
  [ WITH ADMIN OPTION ];
```
将 sysadmin 权限赋予指定的角色。

```
GRANT ALL { PRIVILEGES | PRIVILEGE }
```
TO role name:

将 ANY 权限赋予其他用户或角色的语法。

GRANT { CREATE ANY TABLE | ALTER ANY TABLE | DROP ANY TABLE | SELECT ANY TABLE | INSERT ANY TABLE | UPDATE ANY TABLE | DELETE ANY TABLE | CREATE ANY SEQUENCE | CREATE ANY INDEX | CREATE ANY FUNCTION | EXECUTE ANY FUNCTION | CREATE ANY PACKAGE | EXECUTE ANY PACKAGE | CREATE ANY TYPE } [, ...] TO [ GROUP ] role\_name [, ...] [ WITH ADMIN OPTION ];

#### 参数说明

GRANT 的权限分类如下所示。

SELECT

允许对指定的表、视图、序列执行 SELECT 命令,update 或 delete 时也需要对应字段上 的 select 权限。

**•** INSERT

允许对指定的表执行 INSERT 命令。

UPDATE

允许对声明的表中任意字段执行 UPDATE 命令。通常,update 命令也需要 select 权限来 查询出哪些行需要更新。SELECT… FOR UPDATE 和 SELECT… FOR SHARE 除了需要 SELECT 权限外, 还需要 UPDATE 权限。

**O** DELETE

允许执行 DELETE 命令删除指定表中的数据。通常,delete 命令也需要 select 权限来查 询出哪些行需要删除。

TRUNCATE

# GBASE

允许执行 TRUNCATE 语句删除指定表中的所有记录。

## **•** REFERENCES

创建一个外键约束,必须拥有参考表和被参考表的 REFERENCES 权限。

**•** CREATE

对于数据库,允许在数据库里创建新的模式。

对于模式,允许在模式中创建新的对象。如果要重命名一个对象,用户除了必须是该对 象的所有者外,还必须拥有该对象所在模式的 CREATE 权限。

对于表空间,允许在表空间中创建表,允许在创建数据库和模式的时候把该表空间指定 为缺省表空间。

**•** CONNECT

允许用户连接到指定的数据库。

**•** EXECUTE

允许使用指定的函数,以及利用这些函数实现的操作符。

**USAGE** 

对于过程语言,允许用户在创建函数的时候指定过程语言。

对于模式,USAGE 允许访问包含在指定模式中的对象,若没有该权限,则只能看到这 些对象的名称。

对于序列,USAGE 允许使用 nextval 函数。

对于 Data Source 对象, USAGE 是指访问权限, 也是可赋予的所有权限, 即 USAGE 与 ALL PRIVILEGES 等价。

**•** ALTER

允许用户修改指定对象的属性,但不包括修改对象的所有者和修改对象所在的模式。

• DROP

允许用户删除指定的对象。

 $\bullet$  COMMENT

允许用户定义或修改指定对象的注释。

INDEX

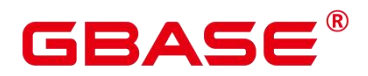

允许用户在指定表上创建索引,并管理指定表上的索引,还允许用户对指定表执行 REINDEX 和 CLUSTER 操作。

**•** VACUUM

允许用户对指定的表执行 ANALYZE 和 VACUUM 操作。

ALL PRIVILEGES

一次性给指定用户/角色赋予所有可赋予的权限。只有系统管理员有权执行 GRANT ALL PRIVILEGES。

GRANT 的参数说明如下所示。

 $\bullet$  role name

已存在用户名称。

table name

已存在表名称。

column\_name

已存在字段名称。

schema\_name

已存在模式名称。

database\_name

已存在数据库名称。

 $\bullet$  function name

已存在函数名称。

procedure\_name

已存在存储过程名称。

sequence name

已存在序列名称。

domain\_name

已存在域类型名称。
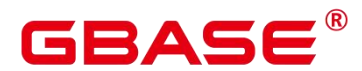

fdw\_name

已存在外部数据包名称。

 $\bullet$  lang name

已存在语言名称。

type\_name

已存在类型名称。

src\_name

已存在的 Data Source 对象名称。

argmode

参数模式。

取值范围:字符串,要符合标识符命名规范。

arg\_name

参数名称。

取值范围:字符串,要符合标识符命名规范。

arg\_type

参数类型。

取值范围:字符串,要符合标识符命名规范。

• loid

包含本页的大对象的标识符。

取值范围:字符串,要符合标识符命名规范。

 $\bullet$  tablespace name

表空间名称。

• client master key

客户端加密主密钥的名称。

取值范围:字符串,要符合标识符命名规范。

column\_encryption\_key

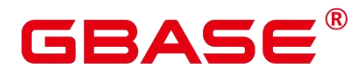

列加密密钥的名称。

取值范围:字符串,要符合标识符命名规范。

 $\bullet$  directory name

目录名称。

取值范围: 字符串, 要符合标识符命名规范。

 $\bullet$  WITH GRANT OPTION

如果声明了 WITH GRANT OPTION, 则被授权的用户也可以将此权限赋予他人, 否则 就不能授权给他人。这个选项不能赋予 PUBLIC。

非对象所有者给其他用户授予对象权限时,命令按照以下规则执行:

如果用户没有该对象上指定的权限,命令立即失败。

如果用户有该对象上的部分权限,则 GRANT 命令只授予他有授权选项的权限。

如果用户没有可用的授权选项,GRANT ALL PRIVILEGES 形式将发出一个警告信息, 其他命令形式将发出在命令中提到的且没有授权选项的相关警告信息。

说明:数据库系统管理员可以访问所有对象,而不会受对象的权限设置影响。这个 特点类似 Unix 系统的 root 的权限。和 root 一样,除了必要的情况外,建议不要总是以系统 管理员身份进行操作。 不允许对表分区进行 GRANT 操作, 对分区表进行 GRANT 操作会 引起告警。

 $\bullet$  WITH ADMIN OPTION

对于角色,当声明了 WITH ADMIN OPTION,被授权的用户可以将该角色再授予其他 角色/用户,或从其他角色/用户回收该角色。

对于 ANY 权限,当声明了 WITH ADMIN OPTION,被授权的用户可以将该 ANY 权限 再授予其他角色/用户,或从其他角色/用户回收该 ANY 权限。

#### 表 **3-30 ANY** 权限列表

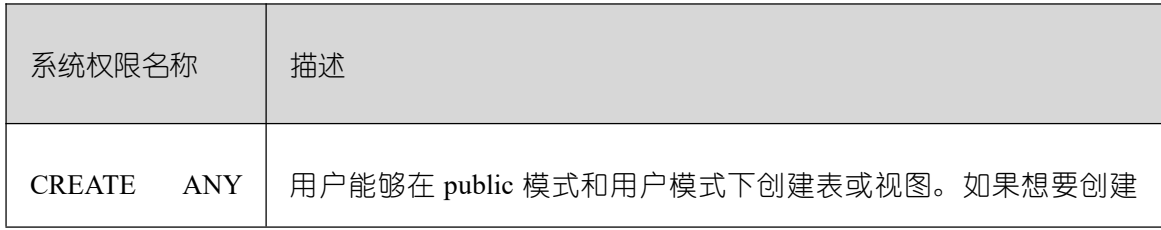

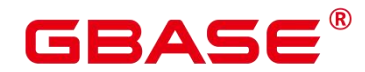

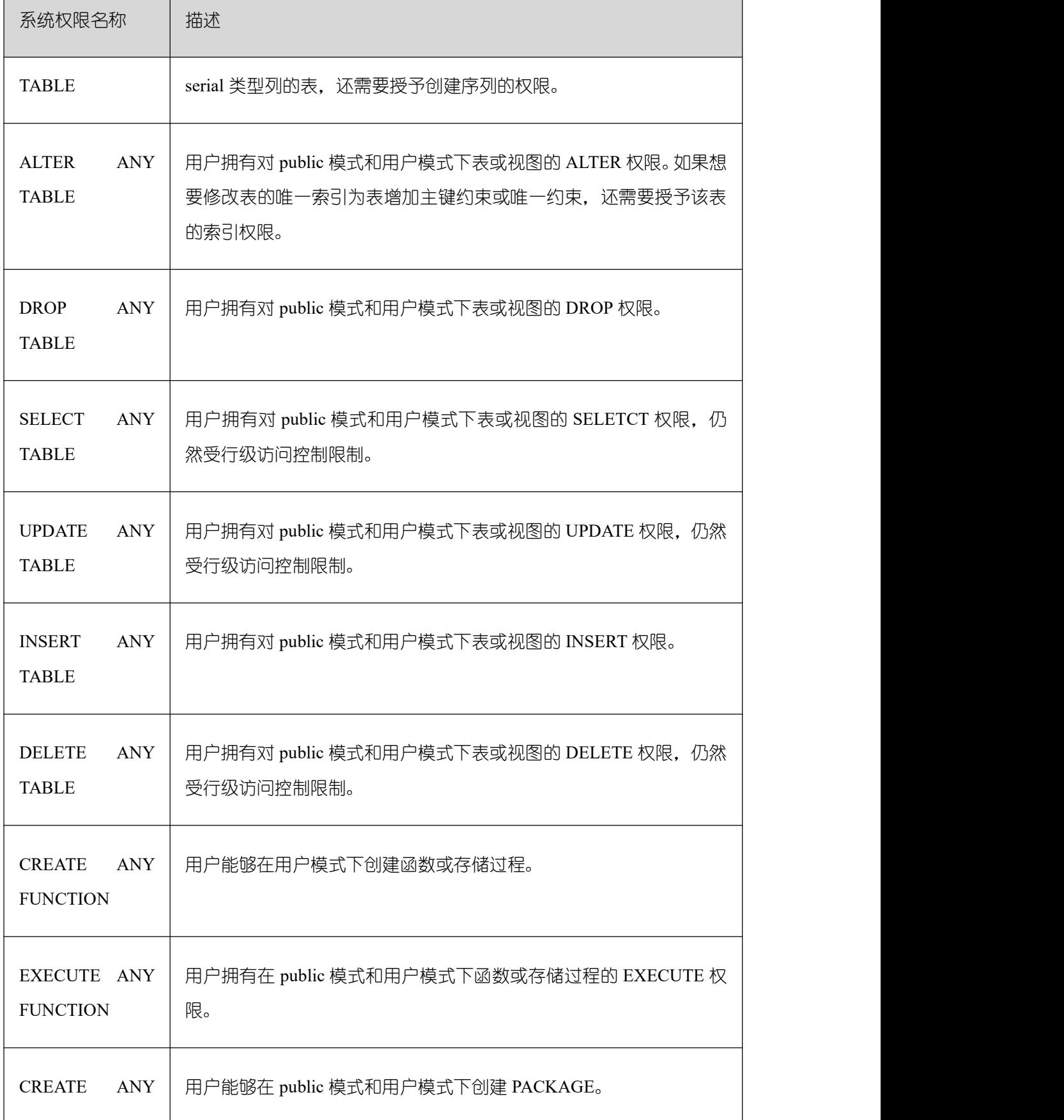

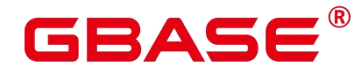

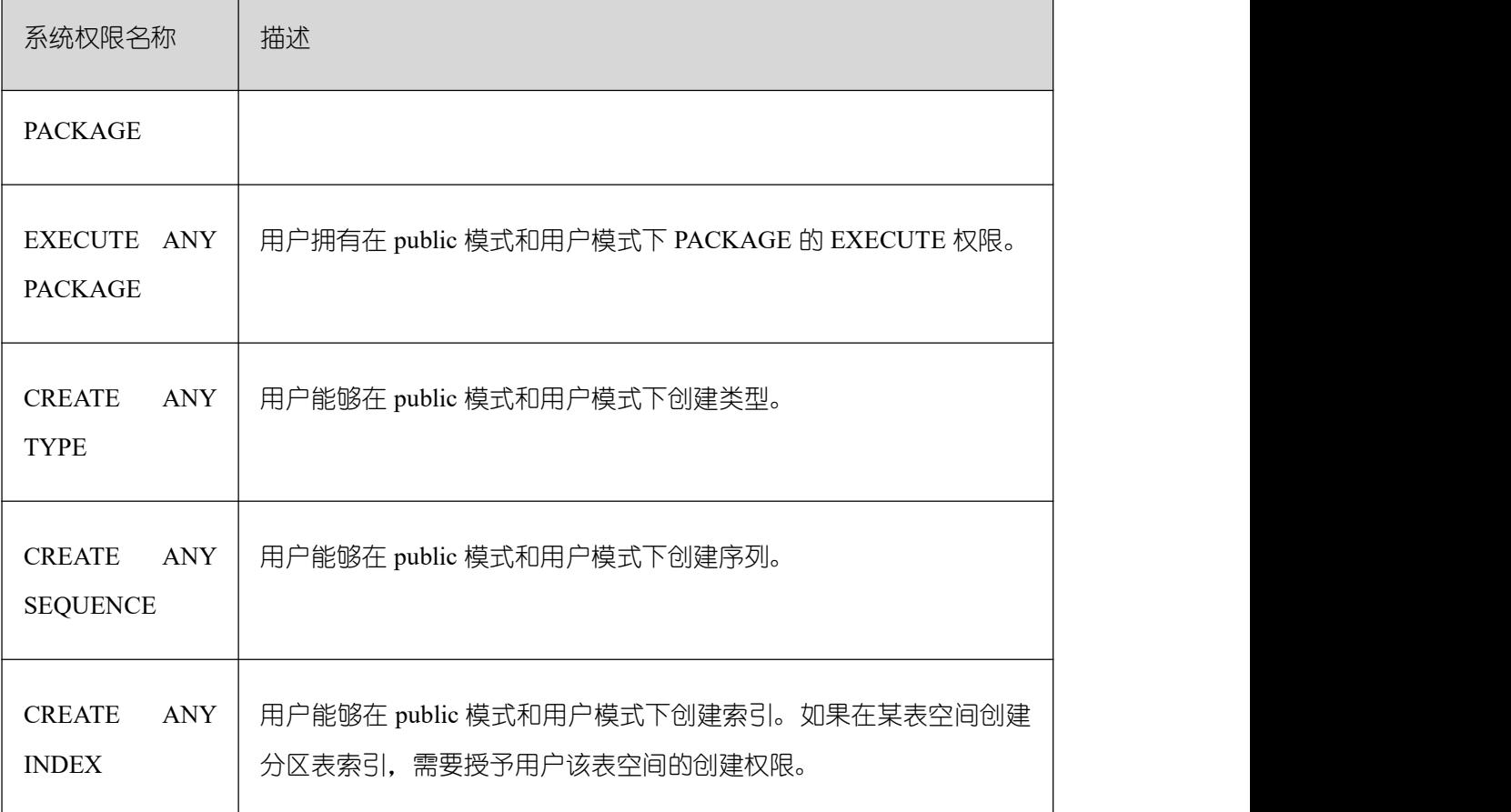

说明:用户被授予任何一种 ANY 权限后,用户对 public 模式和用户模式具有 USAGE 权限, 对上表中除 public 之外的系统模式没有 USAGE 权限。

#### 示例 しょうしょう しゅうしょう しょうしょく

(1) 示例:将系统权限授权给用户或者角色。

创建名为 joe 的用户,并将 sysadmin 权限授权给他。

postgres=# CREATE USER joe PASSWORD 'xxxxxxxxx'; postgres=# GRANT ALL PRIVILEGES TO joe;

授权成功后,用户 joe 会拥有 sysadmin 的所有权限。

(2) 示例:将对象权限授权给用户或者角色。

撤销 joe 用户的 sysadmin 权限,然后将模式 tpcds 的使用权限和表 tpcds.reason 的所有 权限授权给用户 joe。

postgres=# REVOKE ALL PRIVILEGES FROM joe; postgres=# GRANT USAGE ON SCHEMA tpcds TO joe; postgres=# GRANT ALL PRIVILEGES ON tpcds.reason TO joe;

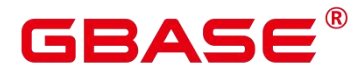

授权成功后,joe 用户就拥有了 tpcds.reason 表的所有权限,包括增删改查等权限。

将 tpcds.reason 表中 r\_reason\_sk、r\_reason\_id、r\_reason\_desc 列的查询权限, r\_reason\_desc 的更新权限授权给 joe。

postgres=# GRANT select (r\_reason\_sk,r\_reason\_id,r\_reason\_desc),update (r\_reason\_desc) ON tpcds.reason TO joe;

授权成功后, 用户 joe 对 tpcds.reason 表中 r\_reason\_sk, r\_reason\_id 的查询权限会立即 生效。如果 joe 用户需要拥有将这些权限授权给其他用户的权限,可以通过以下语法对 joe 用户进行授权。

postgres=# GRANT select (r\_reason\_sk, r\_reason\_id) ON tpcds.reason TO joe WITH GRANT OPTION;

将数据库 GBase 8s 的连接权限授权给用户 joe, 并给予其在 GBase 8s 中创建 schema 的 权限,而且允许 joe 将此权限授权给其他用户。

postgres=# GRANT create,connect on database gbase TO joe WITH GRANT OPTION;

创建角色 tpcds\_manager, 将模式 tpcds 的访问权限授权给角色 tpcds\_manager, 并授予 该角色在 tpcds 下创建对象的权限,不允许该角色中的用户将权限授权给其他人。

postgres=# CREATE ROLE tpcds manager PASSWORD 'xxxxxxxxx';

postgres=# GRANT USAGE,CREATE ON SCHEMA tpcds TO tpcds\_manager;

将表空间 tpcds\_tbspc 的所有权限授权给用户 joe, 但用户 joe 无法将权限继续授予其他 用户。

postgres=# CREATE TABLESPACE tpcds\_tbspc RELATIVE LOCATION 'tablespace/tablespace\_1'; postgres=# GRANT ALL ON TABLESPACE tpcds\_tbspc TO joe;

(3) 示例:将用户或者角色的权限授权给其他用户或角色。

创建角色 manager, 将 joe 的权限授权给 manager, 并允许该角色将权限授权给其他人。

postgres=# CREATE ROLE manager PASSWORD 'xxxxxxxxx'; postgres=# GRANT joe TO manager WITH ADMIN OPTION;

创建用户 senior\_manager, 将用户 manager 的权限授权给该用户。

postgres=# CREATE ROLE senior manager PASSWORD 'xxxxxxxxx'; postgres=# GRANT manager TO senior\_manager;

撤销权限,并清理用户。

postgres=# REVOKE manager FROM joe;

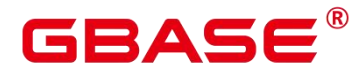

postgres=# REVOKE senior\_manager FROM manager; postgres=# DROP USER manager;

(4) 示例: 将 CMK 或者 CEK 的权限授权给其他用户或角色。

连接密态数据库。

gsql  $-p$  57101 gbase  $-r$   $-C$ postgres=# CREATE CLIENT MASTER KEY MyCMK1 WITH ( KEY\_STORE = localkms , KEY\_PATH = "key\_path\_value" , ALGORITHM = RSA\_2048); CREATE CLIENT MASTER KEY postgres=# CREATE COLUMN ENCRYPTION KEY MyCEK1 WITH VALUES (CLIENT\_MASTER\_KEY = MyCMK1, ALGORITHM = AEAD AES 256 CBC HMAC SHA256); CREATE COLUMN ENCRYPTION KEY

创建角色 newuser,将密钥的权限授权给 newuser。

```
postgres=# CREATE USER newuser PASSWORD 'xxxxxxxxx';
CREATE ROLE
postgres=# GRANT ALL ON SCHEMA public TO newuser;
GRANT
postgres=# GRANT USAGE ON COLUMN_ENCRYPTION_KEY MyCEK1 to newuser;
GRANT
postgres=# GRANT USAGE ON CLIENT_MASTER_KEY MyCMK1 to newuser;
GRANT
```
设置该用户连接数据库,使用该 CEK 创建加密表。

```
postgres=# SET SESSION AUTHORIZATION newuser PASSWORD 'xxxxxxxxx';
postgres=# CREATE TABLE acltest1 (x int, x2 varchar(50) ENCRYPTED WITH
(COLUMN ENCRYPTION KEY = MyCEK1, ENCRYPTION TYPE = DETERMINISTIC));
CREATE TABLE
postgres=# SELECT has_cek_privilege('newuser', 'MyCEK1', 'USAGE');
has cek privilege
-------------------
```

```
t and the state of the state of the state of the state of the state of the state of the state of the state of the state of the state of the state of the state of the state of the state of the state of the state of the stat
```
 $(1 row)$ 

撤销权限,并清理用户。

postgres=# REVOKE USAGE ON COLUMN\_ENCRYPTION\_KEY MyCEK1 FROM newuser; postgres=# REVOKE USAGE ON CLIENT\_MASTER\_KEY MyCMK1 FROM newuser; postgres=# DROP TABLE newuser.acltest1; postgres=# DROP COLUMN ENCRYPTION KEY MyCEK1; postgres=# DROP CLIENT MASTER KEY MyCMK1; postgres=# DROP SCHEMA IF EXISTS newuser CASCADE;

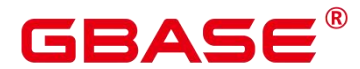

postgres=# REVOKE ALL ON SCHEMA public FROM newuser; postgres=# DROP ROLE IF EXISTS newuser;

(5) 示例:撤销上述授予的权限,并清理角色和用户。

postgres=# REVOKE ALL PRIVILEGES ON tpcds.reason FROM joe; postgres=# REVOKE ALL PRIVILEGES ON SCHEMA tpcds FROM joe; postgres=# REVOKE ALL ON TABLESPACE tpcds\_tbspc FROM joe; postgres=# DROP TABLESPACE tpcds\_tbspc; postgres=# REVOKE USAGE, CREATE ON SCHEMA tpcds FROM tpcds manager; postgres=# DROP ROLE tpcds\_manager; postgres=# DROP ROLE senior\_manager; postgres=# DROP USER joe CASCADE;

### 相关命令

REVOKE. ALTER DEFAULT PRIVILEGES

# **3.8.158INSERT**

#### 功能描述

向表中添加一行或多行数据。

#### 注意事项

只有拥有表 INSERT 权限的用户, 才可以向表中插入数据。用户被授予 insert any table 权限,相当于用户对除系统模式之外的任何模式具有 USAGE 权限,并且拥有这些模式下表 的 INSERT 权限

如果使用 RETURNING 子句,用户必须要有该表的 SELECT 权限。

如果使用 ON DUPLICATE KEY UPDATE,用户必须要有该表的 SELECT、UPDATE 权 限, 唯一约束(主键或唯一索引)的 SELECT 权限。

如果使用 query 子句插入来自查询里的数据行, 用户还需要拥有在杳询里使用的表的 SELECT 权限。

当连接到 TD 兼容的数据库时, td compatible truncation 参数设置为 on 时, 将启用超长 字符串自动截断功能,在后续的 insert 语句中(不包含外表的场景下),对目标表中 char 和 varchar 类型的列上插入超长字符串时,系统会自动按照目标表中相应列定义的最大长度 对超长字符串进行截断。

 $\Box$  说明: 如果向字符集为字节类型编码 (SQL\_ASCII, LATIN1 等) 的数据库中插

# GRASE

入多字节字符数据(如汉字等),且字符数据跨越截断位置,这种情况下,按照字节长度自 动截断,自动截断后会在尾部产生非预期结果。 如果用户有对于截断结果正确性的要求,建 议用户采用 UTF8 等能够按照字符截断的输入字符集作为数据库的编码集。

# 语法格式

```
[ WITH [ RECURSIVE ] with query [, ...] ]INSERT [\sqrt{*}+ plan hint */] INTO table name [partition clause] [AS alias ]
\lceil ( column name \lceil, ...] ) ]
    { DEFAULT VALUES
    | VALUES {( { expression | DEFAULT } [, ...] ) }[, ...]
    | query }
    [ ON DUPLICATE KEY UPDATE \{ NOTHING | \{ column name = \{ expression | DEFAULT \} \}[, ...] [ WHERE condition ] ][ RETURNING {* | {output_expression [ [ AS ] output_name ] }[, ...]} ]
    [ ON CONFLICT [ conflict target ] conflict action ];
```
其中 conflict target 可以是以下之一:

```
( { index column name | ( index expression ) | [ COLLATE collation ]
[ opclass ] [, ...] ) [ WHERE index predicate ]ON CONSTRAINT constraint name
```
并且 conflict action 是以下之一:

```
DO NOTHING
    DO UPDATE SET \{ \text{column name} = \{ \text{expression} \mid \text{DEFAULT} \} \}( column name [, ...] ) = [ ROW ] ( { expression | DEFAULT }
\left[ , \ldots \right]) |
                         \phi ( column name [, ...] ) = ( sub-SELECT )
                      } [, ...]
                 [ WHERE condition ]
```
# 参数说明

WITH  $[$  RECURSIVE  $]$  with query  $[, ...]$ 

用于声明一个或多个可以在主查询中通过名称引用的子查询,相当于临时表。

如果声明了 RECURSIVE, 那么允许 SELECT 子杳询通过名称引用它自己。

其中 with query 的详细格式为:

```
with_query_name [ ( column_name [, ...] ) ] AS [ [ NOT ] MATERIALIZED ]
( {select | values | insert | update | delete} )
```
– with query name 指定子查询生成的结果集名称, 在查询中可使用该名称访问子查询

的结果集。

3 A S 6

– column\_name 指定子查询结果集中显示的列名。

– 每个子查询可以是 SELECT,VALUES,INSERT,UPDATE 或 DELETE 语句。

– 用户可以使用 MATERIALIZED / NOT MATERIALIZED 对 CTE 进行修饰。

如果声明为 MATERIALIZED,WITH 查询将被物化,生成一个子查询结果集的拷贝, 在引用处直接查询该拷贝,因此 WITH 子查询无法和主干 SELECT 语句进行联合优化(如 谓词下推、等价类传递等),对于此类场景可以使用 NOT MATERIALIZED 进行修饰, 如 果 WITH 查询语义上可以作为子查询内联执行,则可以进行上述优化。

如果用户没有显示声明物化属性则遵守以下规则:如果 CTE 只在所属主干语句中被引 用一次, 且语义上支持内联执行, 则会被改写为子查询内联执行, 否则以 CTE Scan 的方式 物化执行。

◫ 说 明 : INSERT ON DUPLICATE KEY UPDATE 不 支 持 WITH 及 WITH RECURSIVE 子句。

● plan\_hint 子句

以/\*+ \*/的形式在 INSERT 关键字后,用于对 INSERT 对应的语句块生成的计划进行 hint 调优,详细用法请参见章节使用 Plan Hint 讲行调优。每条语句中只有第一个/\*+ plan\_hint \*/ 注释块会作为 hint 生效,里面可以写多条 hint。

table\_name

要插入数据的目标表名。

取值范围:已存在的表名。

 $\bullet$  partition clause

指定分区插入操作

• PARTITION { ( partition name )  $| FOR ($  partition value  $[, ...]\$  }  $|$ 

SUBPARTITION  $\{$  ( subpartition name )  $| FOR$  ( subpartition value [, ...] )  $\}$ 

关键字详见 SELECT 一节介绍

如果 value 子句的值和指定分区不一致,会抛出异常。

示例详见 CREATE TABLE SUBPARTITION

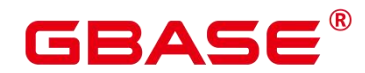

column\_name

目标表中的字段名:

字段名可以有子字段名或者数组下标修饰。

没有在字段列表中出现的每个字段,将由系统默认值,或者声明时的默认值填充,若都 没有则用 NULL 填充。例如,向一个复合类型中的某些字段插入数据的话,其他字段将是 NULL。

目标字段(column\_name)可以按顺序排列。如果没有列出任何字段,则默认全部字段, 且顺序为表声明时的顺序。

如果 value 子句和 query 中只提供了 N 个字段, 则目标字段为前 N 个字段。

value 子句和 query 提供的值在表中从左到右关联到对应列。

取值范围:已存在的字段名。

expression

赋予对应 column 的一个有效表达式或值:

如果是 INSERT ON DUPLICATE KEY UPDATE 语句下, expression 可以为 VALUES(column\_name) 或 EXCLUDED.column\_name 用 来 表 示 引 用 冲 突 行 对 应 的 column\_name 字段的值。需注意,其中 VALUES(column\_name)不支持嵌套在表达式中(例 如 VALUES(column\_name)+1),但 EXCLUDED 不受此限制。

向表中字段插入单引号 " ' "时需要使用单引号自身进行转义。

如果插入行的表达式不是正确的数据类型,系统试图进行类型转换,若转换不成功,则 插入数据失败,系统返回错误信息。

**DEFAULT** 

对应字段名的缺省值。如果没有缺省值,则为 NULL。

query

一个查询语句(SELECT 语句),将查询结果作为插入的数据。

RETURNING

返回实际插入的行, RETURNING 列表的语法与 SELECT 的输出列表一致。注意: INSERT ON DUPLICATE KEY UPDATE 不支持 RETURNING 子句。

output\_expression

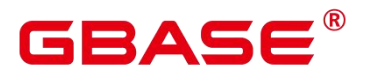

INSERT 命令在每一行都被插入之后用于计算输出结果的表达式。

取值范围:该表达式可以使用 table 的任意字段。可以使用\*返回被插入行的所有字段。

output name

字段的输出名称。

取值范围:字符串,符合标识符命名规范。

#### $\bullet$  ON DUPLICATE KEY UPDATE

对于带有唯一约束 (UNIQUE INDEX 或 PRIMARY KEY) 的表, 如果插入数据违反唯 一约束,则对冲突行执行 UPDATE 子句完成更新,对于不带唯一约束的表,则仅执行插入。 UPDATE 时,若指定 NOTHING 则忽略此条插入,可通过"EXCLUDE." 或者 "VALUES()" 来 选择源数据相应的列。

支持触发器,触发器执行顺序由实际执行流程决定:

执行 insert:触发 before insert、after insert 触发器。

执行 update:触发 before insert、before update、after update 触发器。

执行 update nothing: 触发 before insert 触发器。

不支持延迟生效(DEFERRABLE)的唯一约束或主键。

如果表中存在多个唯一约束,如果所插入数据违反多个唯一约束,对于检测到冲突的第 一行进行更新,其他冲突行不更新(检查顺序与索引维护具有强相关性,一般先创建的索引 先进行冲突检查)。

如果插入多行,这些行均与表中同一行数据存在唯一约束冲突,则按照顺序,第一条执 行插入或更新,之后依次执行更新。

主键、唯一索引列不允许 UPDATE。

不支持列存,不支持外表、内存表。

expression 支持使用子查询表达式,其语法与功能同 UPDATE。子查询表达式中支持使 用"EXCLUDED."来选择源数据相应的列。

ON CONFLICT 子句

可选的 ON CONFLICT 子句为出现唯一性违背或排除 约束违背错误时提供另一种可供 选择的动作。对于每一个要插入的行, 不管是插入进行下去还是由 conflict target 指定的 一个仲裁者约束或者索引被违背,都会 采取可供选择的 conflict\_action。ON CONFLICT DO

# ЕАЕ

NOTHING 简单地把避免插入行。 ON CONFLICT DO UPDATE 则会 更新与要插入的行冲 突的已有行。

conflict target 可 以 执 行 唯 一 索 引 推 断 。 在 执 行 推 断 时 , 它 由 一 个 或 者 多 个 index\_column\_name 列或者 index\_expression 表达式以及一个可选的 index\_predicate 构成。 所有刚好包含 conflict target 指定的列/表达式的 table\_name 唯一索引(不管顺序)都 会被 推断为(选择为)仲裁者索引。如果指定了 index predicate, 它 必须满足仲裁者索引(也 是推断过程的一个进一步的要求)。注意这意味着如果 有一个满足其他条件的非部分唯一 索引(没有谓词的唯一索引)可用,它将被 推断为仲裁者(并且会被 ON CONFLICT 使用)。 如果推断 尝试不成功, 则会发生一个错误。

ON CONFLICT DO UPDATE 保证一个原子的 INSERT 或者 UPDATE 结果。在没有无 关错误的前提下,这两种 结果之一可以得到保证,即使在很高的并发度也能保证。这也可 以被称作 UPSERT — "UPDATE 或 INSERT"。

conflict target: 通过选择仲裁者索引来指定哪些行与 ON CONFLICT 在其上采取可替 代动作的行相冲突。要么执行唯一索引推断,要么显式命名一个 约束。对于 ON CONFLICT DO NOTHING 来说, 它对于指定一个 conflict target 是可选的。 在被省略时,与所有有效 约束(以及唯一索引)的冲突都会被处理。对于 ON CONFLICT DO UPDATE, 必须 提供  $-\uparrow$  conflict target.

conflict action: conflict action 指定一个可替换的 ON CONFLICT 动作。它可以是 DO NOTHING,也可以是一个指定在冲突情况下 要被执行的 UPDATE 动作细节的 DO UPDATE 子句。ON CONFLICT DO UPDATE 中的 SET 和 WHERE 子句能够使用该表的名称(或者 别名) 访问现有的行,并且可以用特殊的被排除 表访问要插入的行。这个动作要求被排除 列所在目标表的任何列上的 SELECT 特权。

注意所有行级 BEFORE INSERT 触发器的效果都会 反映在被排除值中,因为那些效果 可能会 让该行避免被插入。

index column\_name: 一个 table\_name 列 的名称。它被用来推断仲裁者索引。它遵循 CREATE INDEX 格式。这要求 index\_column\_name 上的 SELECT 特权。

index expression: 和 index column\_name 类似, 但是 被用来推断出现在索引定义中的 table\_name 列(非简单列)上的 表达式。遵循 CREATE INDEX 格式。这要求 任何出现在 index\_expression 中的列上的 SELECT 特权。

collation: 指定时, 强制相应的 index column\_name 或 index expression 使用一种特定 的排序规则以便在推断期间能被匹配上。通常 会被省略,因为排序规则通常不会影响约束 违背的发生。遵循 CREATE INDEX 格式。

GBASE

opclass: 指定时, 强制相应的 index\_column\_name 或 index\_expression 使用特定的操作 符类以便在推断期间能被匹配上。通常会被省略, 因为相等语义在一种类型的操作符类 之 间都是等价的,或者因为足以信任已定义的唯一索引具有适当的 相等定义。遵循 CREATE INDEX 格式。

index predicate: 用于允许推断部分唯一索引。任何满足该谓词(不一定需要真的是 部 分索引)的索引都能被推断。 遵循 CREATE INDEX 格式。这要求任何出现在 index\_predicate 中的列上 的 SELECT 特权。

constraint\_name:用名称显式地指定一个仲裁者约束, 而不是推断一个约束或者索引。

condition:一个能返回 boolean 值的表达式。只有让这个表达式返回 true 的行才将被更 新,不过在采用 ON CONFLICT DO UPDATE 动作时所有的行都会被锁定。 注意 condition 会被最后计算,即一个冲突 被标识为要更新的候选对象之后。

注意不支持把排除约束作为 ON CONFLICT DO UPDATE 的 仲裁者。在所有的情况中, 只支持 NOT DEFERRABLE 约束和 唯一索引作为仲裁者。

带有 ON CONFLICT DO UPDATE 子句的 INSERT 是一种"确定性的" 语句。这表明 不允许该命令影响任何单个现有行超过一次,如果发生则会 发生一个基数违背错误。要插 入的行不应该在仲裁者索引或约束所限制的 属性上相重复。

注意,当前不支持用分区表上的 INSERT 的 ON CONFLICT DO UPDATE 子句更新冲突 行的分区键,因为那样会让行移动到新的分区中。

示例 しょうしょう しゅうしょう しょうしょく

```
--创建表 tpcds.reason_t2。
postgres=# CREATE TABLE tpcds.reason_t2
(r reason sk integer,
 r reason id character(16),
 r_reason_desc character(100)
); the contract of \mathcal{L}--向表中插入一条记录。
postgres=# INSERT INTO tpcds.reason t2(r reason sk, r_reason_id, r_reason_desc)
VALUES (1, 'AAAAAAAABAAAAAAAAAA', 'reason1');
--向表中插入一条记录,和上一条语法等效。
postgres=# INSERT INTO tpcds.reason_t2 VALUES (2, 'AAAAAAAABAAAAAAA',
'reason2');
```
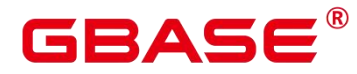

向表中插入多条记录。 postgres=# INSERT INTO tpcds.reason\_t2 VALUES (3, AAAAAAAACAAAAAAAA, 'reason3'), (4, 'AAAAAAAAAAAAAAAAAAAAAAAAAAAAAAAAA', 'reason4'), (5, AAAAAAAAEAAAAAAAA','reason5'); --向表中插入 tpcds.reason 中 r\_reason\_sk 小于 5 的记录。 postgres=# INSERT INTO tpcds.reason t2 SELECT \* FROM tpcds.reason WHERE r reason sk  $\langle 5;$ --对表创建唯一索引 postgres=# CREATE UNIQUE INDEX reason\_t2\_u\_index ON tpcds.reason  $t2(r$  reason sk); --向表中插入多条记录, 如果冲突则更新冲突数据行中 r\_reason\_id 字段为 'BBBBBBBBCAAAAAAA'。 postgres=# INSERT INTO tpcds.reason\_t2 VALUES (5, BBBBBBBBCAAAAAAAA','reason5'),(6, 'AAAAAAAAADAAAAAAAAA', 'reason6') ON DUPLICATE KEY UPDATE r\_reason\_id = 'BBBBBBBBCAAAAAAA'; --删除表 tpcds.reason\_t2。 postgres=# DROP TABLE tpcds.reason\_t2;

# 优化建议

#### **VALUES**

通过 insert 语句批量插入数据时,建议将多条记录合并入一条语句中执行插入,以提高 数据加载性能。例如,INSERT INTO sections VALUES (30, 'Administration', 31, 1900)、(40, 'Development', 35, 2000)、 (50, 'Development' , 60 , 2001)。

# **3.8.159LOCK**

#### 功能描述

LOCK TABLE 获取表级锁。

GBase 8s 在为一个引用了表的命令自动请求锁时,尽可能选择最小限制的锁模式。如果 用户需要一种更为严格的锁模式,可以使用 LOCK 命令。例如,一个应用是在 Read committed 隔离级别上运行事务,并且它需要保证表中的数据在事务的运行过程中不被修改。为实现这 个目的,则可以在查询之前对表使用 SHARE 锁模式进行锁定。这样将防止数据不被并发修 改,从而保证后续的查询可以读到已提交的持久化的数据。因为 SHARE 锁模式与任何写操 作需要的 ROW EXCLUSIVE 模式冲突,并且 LOCK TABLE name IN SHARE MODE 语句将 等到所有当前持有 ROW EXCLUSIVE 模式锁的事务提交或回滚后才能执行。因此,一旦获 得该锁,就不会存在未提交的写操作,并且其他操作也只能等到该锁释放之后才能开始。

#### 注意事项

# **GBASE**

LOCK TABLE 只能在一个事务块的内部有用, 因为锁在事务结束时就会被释放。出现 在任意事务块外面的 LOCK TABLE 都会报错。

如果没有声明锁模式,缺省为最严格的模式 ACCESS EXCLUSIVE。

LOCK TABLE … IN ACCESS SHARE MODE 需要在目标表上有 SELECT 权限。所有其 他形式的 LOCK 需要 UPDATE 和/或 DELETE 权限。

没有 UNLOCK TABLE 命令, 锁总是在事务结束时释放。

LOCK TABLE 只处理表级的锁,因此那些带"ROW"字样的锁模式都是有歧义的。这些 模式名称通常可理解为用户试图在一个被锁定的表中获取行级的锁。同样, ROW EXCLUSIVE 模式也是一个可共享的表级锁。注意,只要是涉及到 LOCK TABLE, 所有锁 模式都有相同的语意,区别仅在于规则中锁与锁之间是否冲突,规则请参见表 1。

如果没有打开 xc\_maintenance\_mode 参数, 那么对系统表申请 ACCESS EXCLUSIVE 级 别锁将报错。

# 语法格式

LOCK [ TABLE ] {[ ONLY ] name  $[$ , ...]| {name  $[$  \* ]}  $[$ , ...]} [ IN {ACCESS SHARE | ROW SHARE | ROW EXCLUSIVE | SHARE UPDATE EXCLUSIVE | SHARE | SHARE ROW EXCLUSIVE | EXCLUSIVE | ACCESS EXCLUSIVE} MODE ] [ NOWAIT ];

# 参数说明

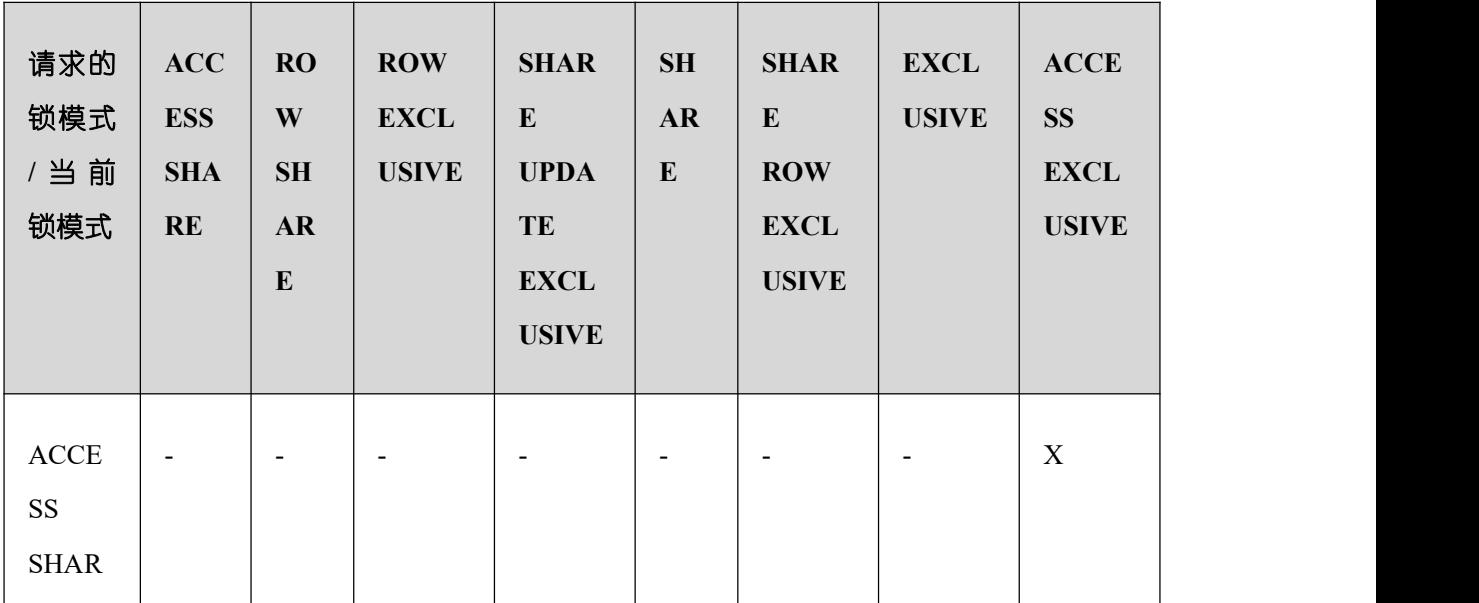

#### 表 **3-31** 冲突的锁模式

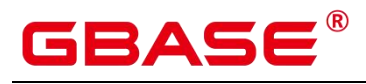

GBase 8s V8.8.5 5.0.0 SQL 参考手册

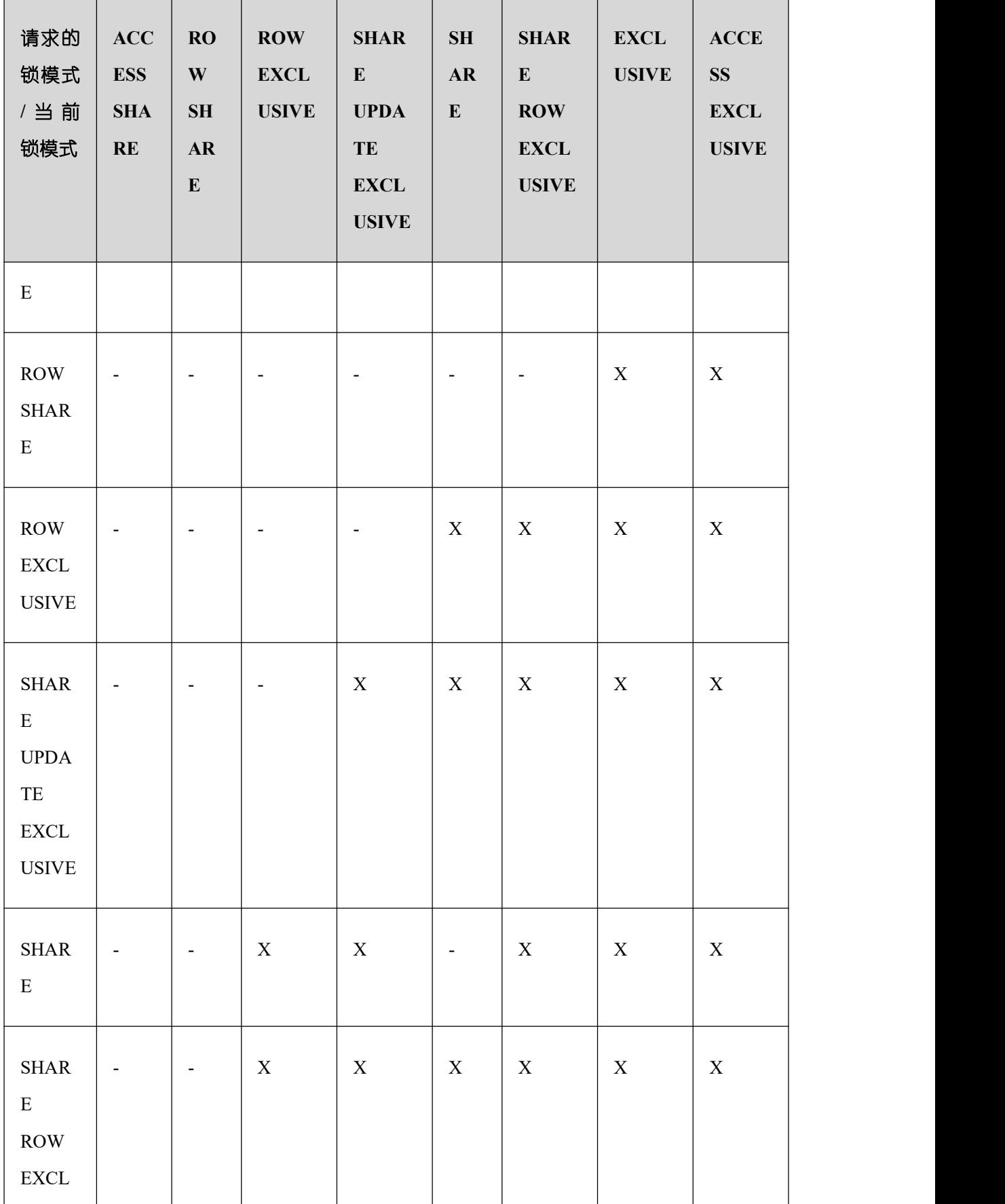

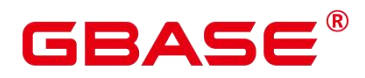

GBase 8s V8.8.5 5.0.0 SQL 参考手册

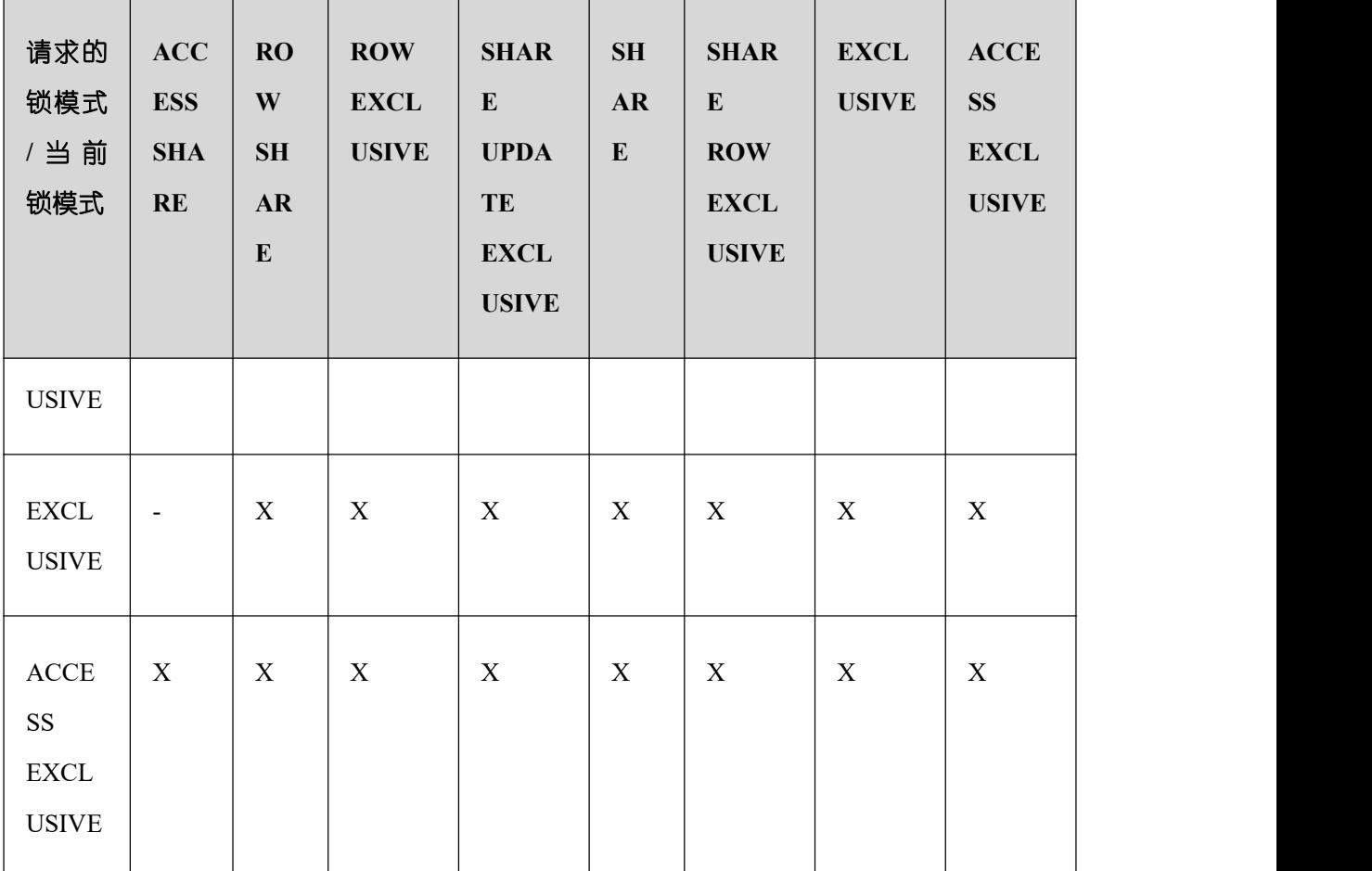

LOCK 的参数说明如下所示:

name

要锁定的表的名称,可以有模式修饰。

LOCK TABLE 命令中声明的表的顺序就是上锁的顺序。

取值范围:已存在的表名。

**ONLY** 

如果指定 ONLY,只有该表被锁定。如果没有声明,该表和他的所有子表将都被锁定。

**ACCESS SHARE** 

ACCESS 锁只允许对表进行读取,而禁止对表进行修改。所有对表进行读取而不修改的 SQL 语句都会自动请求这种锁。例如,SELECT 命令会自动在被引用的表上请求一个这种锁。

**•** ROW SHARE

与 EXCLUSIVE 和 ACCESS EXCLUSIVE 锁模式冲突。

# GBAS

SELECT FOR UPDATE 和 SELECT FOR SHARE 命令会自动在目标表上请求 ROW SHARE 锁(且所有被引用但不是 FOR SHARE/FOR UPDATE 的其他表上,还会自动加上 ACCESS SHARE 锁)。

**•** ROW EXCLUSIVE

与 ROW SHARE 锁相同,ROW EXCLUSIVE 允许并发读取表,但是禁止修改表中数据。 UPDATE, DELETE, INSERT 命令会自动在目标表上请求这个锁(且所有被引用的其他表 上还会自动加上的 ACCESS SHARE 锁)。通常情况下, 所有会修改表数据的命令都会请求 表的 ROW EXCLUSIVE 锁。

**SHARE UPDATE EXCLUSIVE** 

这个模式保护一个表的模式不被并发修改,以及禁止在目标表上执行垃圾回收命令 (VACUUM )。

VACUUM (不带 FULL 洗项), ANALYZE, CREATE INDEX CONCURRENTLY 命令 会自动请求这样的锁。

**SHARE** 

SHARE 锁允许并发的查询,但是禁止对表讲行修改。

CREATE INDEX (不带 CONCURRENTLY 洗项) 语句会自动请求这种锁。

**SHARE ROW EXCLUSIVE** 

SHARE ROW EXCLUSIVE 锁禁止对表讲行任何的并发修改,而且是独占锁,因此一个 会话中只能获取一次。

任何 SQL 语句都不会自动请求这个锁模式。

**•** EXCLUSIVE

EXCLUSIVE 锁允许对目标表进行并发查询,但是禁止任何其他操作。

这个模式只允许并发加 ACCESS SHARE 锁,也就是说,只有对表的读动作可以和持有 这个锁模式的事务并发执行。

任何 SQL 语句都不会在用户表上自动请求这个锁模式。然而在某些操作的时候,会在 某些系统表上请求它。

**ACCESS EXCLUSIVE** 

这个模式保证其所有者(事务)是可以访问该表的唯一事务。

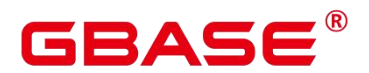

ALTER TABLE, DROP TABLE, TRUNCATE, REINDEX 命令会自动请求这种锁。

在 LOCK TABLE 命令没有明确声明需要的锁模式时,它是缺省锁模式。

**•** NOWAIT

声明 LOCK TABLE 不去等待任何冲突的锁释放, 如果无法立即获取该锁, 该命令退出 并且发出一个错误信息。

在不指定 NOWAIT 的情况下获取表级锁时, 如果有其他互斥锁存在的话, 则等待其他 锁的释放。

#### 示例 しょうしょう しゅうしょう しょうしょく

--在执行删除操作时对一个有主键的表进行 SHARE ROW EXCLUSIVE 锁。 postgres=# CREATE TABLE tpcds.reason t1 AS TABLE tpcds.reason;

postgres=# START TRANSACTION;

postgres=# LOCK TABLE tpcds.reason t1 IN SHARE ROW EXCLUSIVE MODE;

postgres=# DELETE FROM tpcds.reason\_t1 WHERE r\_reason\_desc IN(SELECT r reason desc FROM tpcds.reason t1 WHERE r reason sk  $\langle 6 \rangle$ ;

postgres=# DELETE FROM tpcds.reason\_t1 WHERE r\_reason\_sk = 7;

postgres=# COMMIT;

--删除表 tpcds.reason\_t1。 postgres=# DROP TABLE tpcds.reason\_t1;

# **3.8.160MERGE INTO**

#### 功能描述

通过 MERGE INTO 语句,将目标表和源表中数据针对关联条件进行匹配,若关联条件 匹配时对目标表进行 UPDATE,无法匹配时对目标表执行 INSERT。此语法可以很方便地用 来合并执行 UPDATE 和 INSERT, 避免多次执行。

#### 注意事项

进行 MERGE INTO 操作的用户需要同时拥有目标表的 UPDATE 和 INSERT 权限,以及 源表的 SELECT 权限。

#### 语法格式

```
MERGE [\sqrt{*}+ plan hint */] INTO table name [ partition clause ] [ [ AS ] alias ]
USING { { table_name | view_name } | subquery } [ [ AS ] alias ]
ON ( condition )
[
 WHEN MATCHED THEN
 UPDATE SET { column name = { expression | subquery | DEFAULT } |
         ( column name [, ...] ) = ( { expression | subquery | DEFAULT }
[ , ... ] ) ] [ , ... ][ WHERE condition ]
]
[
 WHEN NOT MATCHED THEN
 INSERT { DEFAULT VALUES |
 [ ( column_name [, ...] ) ] VALUES ( { expression | subquery | DEFAULT } [, ...] )
[, ...] [ WHERE condition ] }
\exists ; the contract of \BoxNOTICE:'subquery' in the UPDATE and INSERT clauses are only avaliable in
CENTRALIZED mode!
```
# 参数说明

● plan\_hint 子句

以/\*+ \*/的形式在 MERGE 关键字后,用于对 MERGE 对应的语句块生成的计划进行 hint 调优. 详细用法请参见章节使用 Plan Hint 进行调优。每条语句中只有第一个/\*+ plan\_hint \*/ 注释块会作为 hint 生效,里面可以写多条 hint。

● INTO 子句

指定正在更新或插入的目标表。

talbe name

目标表的表名。

alias

目标表的别名。

取值范围:字符串,符合标识符命名规范。

 $\bullet$  partition clause

指定分区 MERGE 操作:

PARTITION { ( partition\_name ) | FOR ( partition\_value [, ...] ) } |

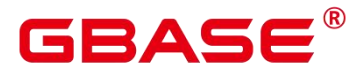

SUBPARTITION { ( subpartition name ) | FOR ( subpartition value  $[$ , ...] ) }

关键字详见 SELECT 一节介绍。

如果 value 子句的值和指定分区不一致,会抛出异常。

示例详见 CREATE TABLE SUBPARTITION。

alias

目标表的别名。

取值范围:字符串,符合标识符命名规范。

● USING 子句

指定源表,源表可以为表、视图或子查询。

● ON 子句

关联条件,用于指定目标表和源表的关联条件。不支持更新关联条件中的字段。

● WHEN MATCHED 子句

当源表和目标表中数据针对关联条件可以匹配上时, 选择 WHEN MATCHED 子句进行 UPDATE 操作。

不支持更新系统表、系统列。

● WHEN NOT MATCHED 子句

当源表和目标表中数据针对关联条件无法匹配时,选择 WHEN NOT MATCHED 子句进 行 INSERT 操作。

不支持 INSERT 子句中包含多个 VALUES。

WHEN MATCHED 和 WHEN NOT MATCHED 子句顺序可以交换, 可以缺省其中一个, 但不能同时缺省,不支持同时指定两个 WHEN MATCHED 或 WHEN NOT MATCHED 子句。

**•** DEFAULT

用对应字段的缺省值填充该字段。

如果没有缺省值,则为 NULL。

 $\bullet$  WHERE condition

UPDATE 子句和 INSERT 子句的条件,只有在条件满足时才进行更新操作,可缺省。不 支持 WHERE 条件中引用系统列。不建议使用 int 等数值类型作为 condition. 因为 int 等数

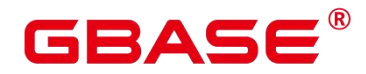

值类型可以隐式转换为 bool 值(非 0 值隐式转换为 true, 0 转换为 false), 可能导致非预期 的结果。

#### 示例 しょうしょう しゅうしょう しょうしょく

```
-- 创建目标表 products 和源表 newproducts,并插入数据
CREATE TABLE products
(product_id INTEGER,
product name VARCHAR2(60),
category VARCHAR2(60)
) ;
INSERT INTO products VALUES (1501, 'vivitar 35mm', 'electrncs');
INSERT INTO products VALUES (1502, 'olympus is50', 'electrncs');
INSERT INTO products VALUES (1600, 'play gym', 'toys');
INSERT INTO products VALUES (1601, 'lamaze', 'toys');
INSERT INTO products VALUES (1666, 'harry potter', 'dvd');
CREATE TABLE newproducts
(product_id INTEGER,
product name VARCHAR2(60),
category VARCHAR2(60)
); the contract of \mathcal{L}INSERT INTO newproducts VALUES (1502, 'olympus camera', 'electrncs');
INSERT INTO newproducts VALUES (1601, 'lamaze', 'toys');
INSERT INTO newproducts VALUES (1666, 'harry potter', 'toys');
INSERT INTO newproducts VALUES (1700, 'wait interface', 'books');
-- 进行 MERGE INTO 操作
MERGE INTO products p
USING newproducts np
ON (p. product_id = np.prootuct_id)WHEN MATCHED THEN
 UPDATE SET p. product name = np. product name, p. category = np. category WHERE
p.product_name != 'play gym'
WHEN NOT MATCHED THEN
 INSERT VALUES (np.product_id, np.product_name, np.category) WHERE np.category
= 'books';
MERGE 4
-- 查询更新后的结果
SELECT * FROM products ORDER BY product_id;
product id | product name | category
------------+----------------+-----------
```
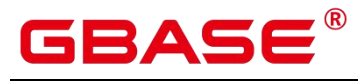

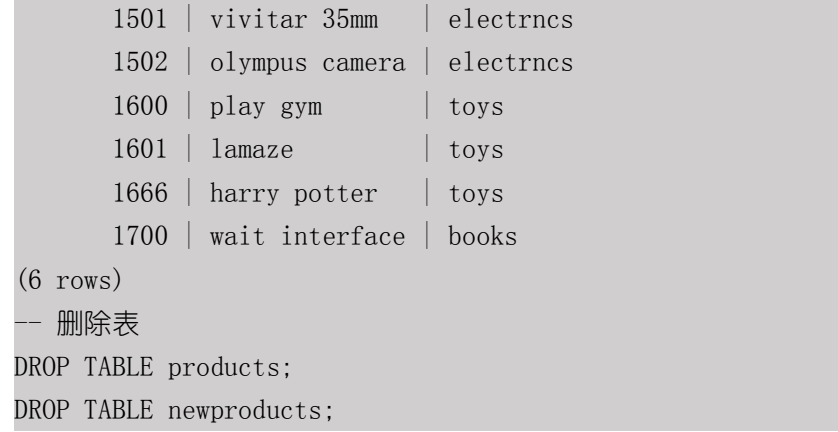

# **3.8.161MOVE**

### 功能描述

MOVE 在不检索数据的情况下重新定位一个游标。MOVE 的作用类似于 FETCH 命令, 但只是重定位游标而不返回行。

#### 注意事项

无。

# 语法格式

MOVE [ direction [ FROM | IN ] ] cursor\_name;

其中 direction 子句为可选参数。

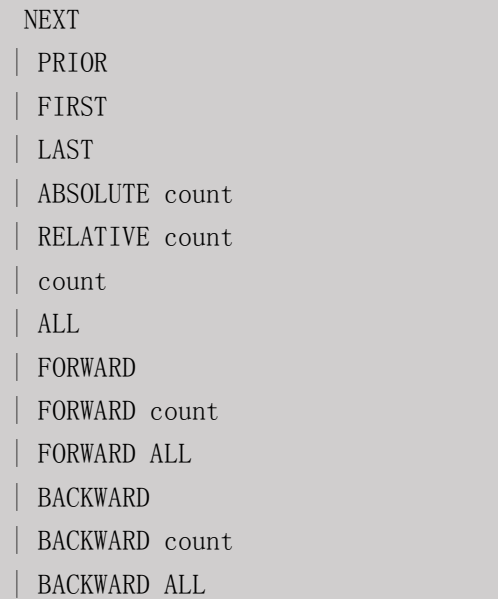

### 参数说明

MOVE 命令的参数与 FETCH 的相同,详细请参见 FETCH 的参数说明。

# GBASE®

**□**说明: 成功完成时, MOVE 命令将返回一个 "MOVE count" 的标签, count 是一 个使用相同参数的 FETCH 命令会返回的行数(可能为零)。

#### 示例 いっこうしょう しゅうしょう しょうしょく

--开始一个事务。 postgres=# START TRANSACTION; --定义一个名为 cursor1 的游标。 postgres=# CURSOR cursor1 FOR SELECT \* FROM tpcds.reason; --忽略游标 cursor1 的前 3 行。 postgres=# MOVE FORWARD 3 FROM cursor1; --抓取游标 cursor1 的前 4 行。 postgres=# FETCH 4 FROM cursor1; r\_reason\_sk | r\_reason\_id | r\_reason\_desc -------------+------------------+-------------------------------------------- ---------------------------------------------------------- 4 | AAAAAAAAEAAAAAAA | Not the product that was ordred 5 | AAAAAAAAFAAAAAAA | Parts missing 6 | AAAAAAAAGAAAAAAA | Does not work with a product that I have 7 | AAAAAAAAHAAAAAAA | Gift exchange (4 rows) --关闭游标。 postgres=# CLOSE cursor1; --结束一个事务。 postgres=# END;

# 相关命令

CLOSE, FETCH

# **3.8.162PREDICT BY**

# 功能描述

利用完成训练的模型进行推测任务。

# 注意事项

调用的模型名称在系统表 gs\_model\_warehouse 中可查看到。

#### 语法格式

```
PREDICT BY model name [ (FEATURES attribute [, attribute] +]) ]
```
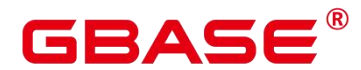

#### 参数说明

model\_name

用于推测任务的模型名称。

取值范围:字符串,需要符合标识符的命名规则。

attribute

推测任务的输入特征列名。

取值范围:字符串,需要符合标识符的命名规则。

#### 示例

SELECT id, PREDICT BY price model (FEATURES size, lot), price FROM houses;

#### 相关命令

CREATE MODEL, DROP MODEL

# **3.8.163PREPARE**

#### 功能描述

创建一个预备语句。

预备语句是服务端的对象,可以用于优化性能。在执行 PREPARE 语句的时候,指定的 查询被解析、分析、重写。当随后发出 EXECUTE 语句的时候,预备语句被规划和执行。这 种设计避免了重复解析、分析工作。PREPARE 语句创建后在整个数据库会话期间一直存在, 一旦创建成功, 即便是在事务块中创建, 事务回滚, PREPARE 也不会删除。只能通过显式 调用 DEALLOCATE 进行删除, 会话结束时, PREPARE 也会自动删除。

#### 注意事项

无。

#### 语法格式

PREPARE name [ ( data type [, ...] ) ] AS statement;

#### 参数说明

name

指定预备语句的名称。它必须在该会话中是唯一的。

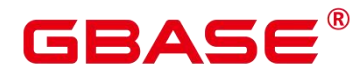

data type

参数的数据类型。

statement

是 SELECT INSERT、UPDATE、DELETE、MERGE INTO 或 VALUES 语句之一。

#### 示例 いっこうしょう しょうしょう しょうしょく

请参见 EXECUTE 的示例。

#### 相关命令

DEALLOCATE

# **3.8.164PREPARE TRANSACTION**

#### 功能描述

为当前事务做两阶段提交的准备。

在命令之后,事务就不再和当前会话关联了;它的状态完全保存在磁盘上,它被提交成 功的可能性非常高,即使是在请求提交之前数据库发生了崩溃也如此。

一旦准备好了,一个事务就可以在稍后用 COMMIT PREPARED 或 ROLLBACK PREPARED 命令分别进行提交或者回滚。这些命令可以从任何会话中发出,而不光是最初 执行事务的那个会话。

从发出命令的会话的角度来看, PREPARE TRANSACTION 不同于 ROLLBACK: 在执 行它之后,就不再有活跃的当前事务了,并且预备事务的效果无法见到(在事务提交的时候 其效果会再次可见)。

如果 PREPARE TRANSACTION 因为某些原因失败,那么它就会变成一个 ROLLBACK, 当前事务被取消。

#### 注意事项

事务功能由数据库自动维护,不应显式使用事务功能。

在运行 PREPARE TRANSACTION 命令时,必须在 postgresql.conf 配置文件中增大 max\_prepared\_transactions 的数值。建议至少将其设置为等于 max\_connections, 这样每个会 话都可以有一个等待中的预备事务。

#### 语法格式

PREPARE TRANSACTION transaction id;

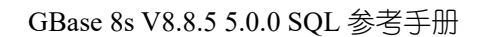

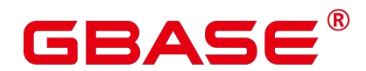

#### 参数说明

transaction\_id

待提交事务的标识符,用于后面在 COMMIT PREPARED 或 ROLLBACK PREPARED 的 时候标识这个事务。它不能和任何当前预备事务已经使用了的标识符同名。

取值范围:标识符必须以字符串文本的方式书写,并且必须小于 200 字节长。

### 相关命令

COMMIT PREPARED, ROLLBACK PREPARED

# **3.8.165PURGE**

#### 功能描述

使用 PURGE 语句可以实现如下功能:

从回收站中清理表或索引,并释放对象相关的全部空间。

清理回收站。

清理回收站中指定表空间的对象。

#### 注意事项

清除(PURGE)操作支持:表(PURGE TABLE)、索引(PURGE INDEX)、回收站 (PURGE RECYCLEBIN)。

执行 PURGE 操作的权限要求如下:

PURGE TABLE:用户必须是表的所有者,且用户必须拥有表所在模式的 USAGE 权限, 系统管理员默认拥有此权限。

PURGE INDEX:用户必须是索引的所有者,用户必须拥有索引所在模式的 USAGE 权 限,系统管理员默认拥有此权限。

PURGE RECYCLEBIN:普通用户只能清理回收站中当前用户拥有的对象,且用户必须 拥有对象所在模式的 USAGE 权限, 系统管理员默认可以清理回收站所有对象。

#### 语法格式

}

PURGE { TABLE [schema\_name.]table\_name | INDEX index name | RECYCLEBIN

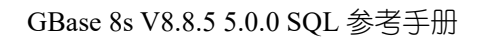

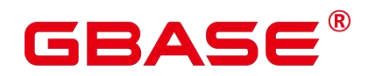

### 参数说明

schema\_name

模式名。

TABLE [ schema\_name. ] table\_name

清空回收站中指定的表。

• INDEX index name

清空回收站中指定的索引。

**•** RECYCLEBIN

清空回收站中的对象。

# 示例 いっこうしょう しゅうしょう しょうしょく

```
-- 创建表空间 reason_table_space
postgres=# CREATE TABLESPACE REASON_TABLE_SPACE1 owner tpcds RELATIVE location
'tablespace/tsp_reason1';
-- 在表空间创建表 tpcds.reason_t1
postgres=# CREATE TABLE tpcds.reason_t1
(r reason sk integer,
r_reason_id character(16),
r_reason_desc character(100)
 ) tablespace reason table space1;
-- 在表空间创建表 tpcds.reason_t2
postgres=# CREATE TABLE tpcds.reason_t2
(r reason sk integer,
 r reason id character(16),
 r_reason_desc character(100)
 ) tablespace reason_table_space1;
-- 在表空间创建表 tpcds.reason_t3
postgres=# CREATE TABLE tpcds.reason_t3
(r reason sk integer,
 r_reason_id character(16),
 r_reason_desc character(100)
 ) tablespace reason_table_space1;
-- 对表 tpcds.reason_t1 创建索引
```
# ╕△⊂

postgres=# CREATE INDEX index\_t1 on tpcds.reason\_t1(r\_reason\_id); postgres=# DROP TABLE tpcds.reason\_t1; postgres=# DROP TABLE tpcds.reason\_t2; postgres=# DROP TABLE tpcds.reason\_t3; --查看回收站 postgres=# SELECT rcyname, rcyoriginname, rcytablespace FROM GS\_RECYCLEBIN; rcyname | rcyoriginname | rcytablespace -----------------------+---------------+--------------- BIN\$16409\$2CEE988==\$0 | reason t1 | 16408 BIN\$16412\$2CF2188==\$0 | reason\_t2 | 16408 BIN\$16415\$2CF2EC8==\$0 | reason t3 | 16408 BIN\$16418\$2CF3EC8==\$0 | index t1 | 0  $(4 \text{rows})$ --PURGE 清除表 postgres=# PURGE TABLE tpcds.reason\_t3; postgres=# SELECT rcyname,rcyoriginname,rcytablespace FROM GS\_RECYCLEBIN; rcyname | rcyoriginname | rcytablespace -----------------------+---------------+--------------- BIN\$16409\$2CEE988==\$0 | reason t1 | 16408 BIN\$16412\$2CF2188==\$0 | reason\_t2 | 16408 BIN\$16418\$2CF3EC8==\$0 | index t1 | 0  $(3 \text{rows})$ --PURGE 清除索引 postgres=# PURGE INDEX tindex\_t1; postgres=# SELECT rcyname, rcyoriginname, rcytablespace FROM GS\_RECYCLEBIN; rcyname | rcyoriginname | rcytablespace -----------------------+---------------+--------------- BIN\$16409\$2CEE988==\$0 | reason t1 | 16408 BIN\$16412\$2CF2188==\$0 | reason\_t2 | 16408 (2 rows) --PURGE 清除回收站所有对象 postgres=# PURGE recyclebin; postgres=# SELECT rcyname,rcyoriginname,rcytablespace FROM GS\_RECYCLEBIN; rcyname | rcyoriginname | rcytablespace -----------------------+---------------+--------------- (0 rows)

# **3.8.166REASSIGN OWNED**

#### 功能描述

修改数据库对象的属主。

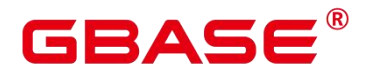

REASSIGN OWNED 要求系统将所有 old roles 拥有的数据库对象的属主更改为

new\_role。

### 注意事项

REASSIGN OWNED 常用于在删除角色之前的准备工作。

执行 REASSIGN OWNED 需要有原角色和目标角色上的权限。

#### 语法格式

REASSIGN OWNED BY old\_role [, ...] TO new\_role;

#### 参数说明

 $\bullet$  old role

旧属主的角色名。

new\_role

将要成为这些对象属主的新角色的名称。

#### 示例 しょうしょう しゅうしょう しょうしょく

无。

# **3.8.167REFRESH INCREMENTAL MATERIALIZED VIEW**

#### 功能描述

REFRESH INCREMENTAL MATERIALIZED VIEW 会以增量刷新的方式对物化视图进 行刷新。

#### 注意事项

增量刷新仅支持增量物化视图。

刷新物化视图需要当前用户拥有基表的 SELECT 权限。

#### 语法格式

REFRESH [ INCREMENTAL ] MATERIALIZED VIEW name;

# 参数说明

mv\_name

要刷新的物化视图的名称。

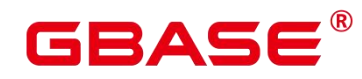

#### 示例 しょうしょう しゅうしょう しょうしょく

--创建一个普通表 postgres=# CREATE TABLE my\_table (c1 int, c2 int); --创建增量物化视图 postgres=# CREATE INCREMENTAL MATERIALIZED VIEW my\_imv AS SELECT \* FROM my\_table; --基表写入数据 postgres=# INSERT INTO my\_table VALUES(1,1),(2,2); --对增量物化视图 my\_imy 讲行增量刷新 postgres=# REFRESH INCREMENTAL MATERIALIZED VIEW my\_imv;

# 相关命令

ALTER MATERIALIZED VIEW, CREATE INCREMENTAL MATERIALIZED VIEW, CREATE MATERIALIZED VIEW, CREATE TABLE, DROP MATERIALIZED VIEW, REFRESH MATERIALIZED VIEW

# **3.8.168REFRESH MATERIALIZED VIEW**

# 功能描述

REFRESH MATERIALIZED VIEW 会以全量刷新的方式对物化视图进行刷新。

### 注意事项

全量刷新既可以对全量物化视图执行,也可以对增量物化视图执行。

刷新物化视图需要当前用户拥有基表的 SELECT 权限。

#### 语法格式

REFRESH [ INCREMENTAL ] MATERIALIZED VIEW name:

#### 参数说明

mv\_name

要刷新的物化视图的名称。

#### 示例 しょうしょう しゅうしょう しょうしょく

```
--创建一个普通表
```
postgres=# CREATE TABLE my\_table (c1 int, c2 int); --创建全量物化视图 postgres=# CREATE MATERIALIZED VIEW my\_mv AS SELECT \* FROM my\_table; --创建增量物化视图

postgres=# CREATE INCREMENTAL MATERIALIZED VIEW my\_imv AS SELECT \* FROM my\_table;

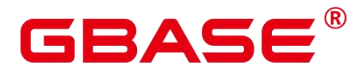

基表写入数据 postgres=# INSERT INTO my\_table VALUES(1,1),(2,2); --对全量物化视图 my\_mv 进行全量刷新 postgres=# REFRESH MATERIALIZED VIEW my\_mv; --对增量物化视图 my\_imv 进行全量刷新 postgres=# REFRESH MATERIALIZED VIEW my\_imv;

#### 相关命令

ALTER MATERIALIZED VIEW, CREATE INCREMENTAL MATERIALIZED VIEW, CREATE MATERIALIZED VIEW, CREATE TABLE, DROP MATERIALIZED VIEW, REFRESH INCREMENTAL MATERIALIZED VIEW

# **3.8.169REINDEX**

#### 功能描述

为表中的数据重建索引。

在以下几种情况下需要使用 REINDEX 重建索引:

索引崩溃,并且不再包含有效的数据。

索引变得"臃肿",包含大量的空页或接近空页。

为索引更改了存储参数(例如填充因子),并且希望这个更改完全生效。

使用 CONCURRENTLY 洗项创建索引失败, 留下了一个"非法"索引。

# 注意事项

REINDEX DATABASE 和 SYSTEM 这种形式的重建索引不能在事务块中执行。

REINDEX CONCURRENTLY 这种形式的重建索引不能在事务块中执行。

### 语法格式

重建普通索引。

REINDEX { INDEX | [INTERNAL] TABLE | DATABASE | SYSTEM } name [ FORCE ];

重建索引分区。

REINDEX { INDEX | [INTERNAL] TABLE } name PARTITION partition name [ FORCE ];

#### 参数说明

INDEX

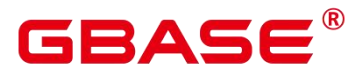

重新建立指定的索引。

INTERNAL TABLE

重建列存表或 Hadoop 内表的 Desc 表的索引,如果表有从属的"TOAST"表,则这个 表也会重建索引。

TABLE

重新建立指定表的所有索引,如果表有从属的"TOAST"表,则这个表也会重建索引。 如果表上有索引已经被 alter unusable 失效, 则这个索引无法被重新创建。

DATABASE

重建当前数据库里的所有索引。

**SYSTEM** 

在当前数据库上重建所有系统表上的索引。不会处理在用户表上的索引。

**CONCURRENTLY** 

以不阻塞 DML 的方式重建索引(加 ShareUpdateExclusiveLock 锁)。重建索引时,一 般会阻塞其他语句对该索引所依赖表的访问。指定此关键字,可以实现重建过程中不阻塞 DML。

此选项只能指定一个索引的名称。

普通 REINDEX 命令可以在事务内执行,但是 REINDEX CONCURRENTLY 不可以在事 务内执行。

列存表、全局分区表和临时表不支持 CONCURRENTLY 方式重建索引。

REINDEX SYSTEM CONCURRENTLY 不会执行仟何操作,因为系统表不支持在线重 建索引。

■ 说明: - 重建索引时指定此关键字, 需要执行先后两次对该表的全表扫描来完成 build,第一次扫描的时候创建新索引,不阻塞读写操作;第二次扫描的时候合并更新第一次 扫描到目前为止发生的变更。

因为需要执行两次对表的扫描和 build, 日必须等待现有的所有可能对该表执行修改的 事务结束,所以该索引的重建比正常耗时更长,同时带来的 CPU 和 I/O 消耗对其他业务也 会造成影响。

如果在索引构建时发生失败,那会留下一个"不可用"的索引。这个索引会被查询忽略,

# GRAE

但 它 仍 消 耗 更 新 开 销 。 这 种 情 况 推 荐 的 恢 复 方 法 是 删 除 该 索 引 并 尝 试 再 次 CONCURRENTLY 重建索引。

由于在第二次扫描之后,索引构建必须等待任何持有早于第二次扫描拿的快照的事务终 止,而且建索引时加的 ShareUpdateExclusiveLock 锁 (4 级) 会和大于等于 4 级的锁冲突, 因此在创建这类索引时,容易引发卡住(hang)或者死锁问题。例如:

两个会话对同一个表重建 CONCURRENTLY 索引,会引起死锁问题;

两个会话,一个对表重建 CONCURRENTLY 索引,一个 drop table,会引起死锁问题;

三个会话,会话 1 先对表 a 加锁,不提交,会话 2 接着对表 b 重建 CONCURRENTLY 索引,会话 3 接着对表 a 执行写入操作,在会话 1 事务未提交之前,会话 2 会一直被阻塞;

将事务隔离级别设置成可重复读(默认为读已提交),起两个会话,会话 1 起事务对表 a 执行写入操作, 不提交, 会话 2 对表 b 重建 CONCURRENTLY 索引, 在会话 1 事务未提 交之前,会话 2 会一直被阻塞。

name

需要重建索引的索引、表、数据库的名称。表和索引可以有模式修饰。

 $\Box$  说明: REINDEX DATABASE 和 SYSTEM 只能重建当前数据库的索引, 所以 name 必须和当前数据库名称相同。

FORCE

无效选项,会被忽略。

partition\_name

需要重建索引的分区的名称或者索引分区的名称。

取值范围:

如果前面是 REINDEX INDEX, 则这里应该指定索引分区的名称;

如果前面是 REINDEX TABLE, 则这里应该指定分区的名称;

如果前面是 REINDEX INTERNAL TABLE,则这里应该指定列存分区表的分区的名称。

须知:REINDEX DATABASE 和 SYSTEM 这种形式的重建索引不能在事务块中执 行。

示例

# BASE

-创建一个行存表 tpcds.customer\_t1, 并在 tpcds.customer\_t1 表上的 c\_customer\_sk 字段创建索引。 postgres=# CREATE TABLE tpcds.customer t1  $($ c customer sk integer not null, c customer id  $char(16)$  not null, c current cdemo sk integer c\_current\_hdemo\_sk integer c\_current\_addr\_sk integer c\_first\_shipto\_date\_sk integer c\_first\_sales\_date\_sk integer  $c$  salutation char(10) c first name char $(20)$ c last name char $(30)$ c preferred cust flag char(1) c birth day integer c\_birth\_month integer c birth year integer c birth country varchar $(20)$  $c_{\text{1}}$  ,  $c_{\text{2}}$  ,  $c_{\text{3}}$  ,  $c_{\text{4}}$  ,  $c_{\text{5}}$  ,  $c_{\text{6}}$  ,  $c_{\text{6}}$  ,  $c_{\text{5}}$  ,  $c_{\text{6}}$  ,  $c_{\text{7}}$  ,  $c_{\text{8}}$  ,  $c_{\text{8}}$  ,  $c_{\text{9}}$  ,  $c_{\text{1}}$  ,  $c_{\text{1}}$  ,  $c_{\text{1}}$  ,  $c_{\text{1}}$  ,  $c_{\text{1}}$  ,  $c_{\text$ c email address char $(50)$ c last review date char(10) ) and the set of  $\mathcal{L}$  and  $\mathcal{L}$  and  $\mathcal{L}$ WITH (orientation = row) postgres=# CREATE INDEX tpcds\_customer\_index1 ON tpcds.customer\_t1 (c\_customer\_sk); postgres=# INSERT INTO tpcds.customer\_t1 SELECT \* FROM tpcds.customer WHERE c customer sk  $\leq 10$ ; --重建一个单独索引。 postgres=# REINDEX INDEX tpcds.tpcds\_customer\_index1; --实时重建一个单独索引。 postgres=# REINDEX INDEX CONCURRENTLY tpcds.tpcds\_customer\_index1; --重建表 tpcds.customer t1 上的所有索引。 postgres=# REINDEX TABLE tpcds.customer\_t1; --实时重建表 tpcds.customer\_t1 上的所有索引。 postgres=# REINDEX TABLE CONCURRENTLY tpcds.customer\_t1; --删除 tpcds.customer\_t1 表。 postgres=# DROP TABLE tpcds.customer\_t1;

# 优化建议

INTERNAL TABLE

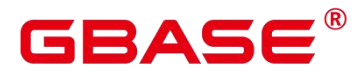

此种情况大多用于故障恢复,不建议进行并发操作。

DATABASE

不能在事务中 reindex database。

**SYSTEM** 

不能在事务中 reindex 系统表。

# **3.8.170RELEASE SAVEPOINT**

#### 功能描述

RELEASE SAVEPOINT 删除一个当前事务先前定义的保存点。

把一个保存点删除就令其无法作为回滚点使用,除此之外它没有其它用户可见的行为。 它并不能撤销在保存点建立起来之后执行的命令的影响。要撤销那些命令可以使用 ROLLBACK TO SAVEPOINT 。在不再需要的时候删除一个保存点可以令系统在事务结束 之前提前回收一些资源。

RELEASE SAVEPOINT 也删除所有在指定的保存点建立之后的所有保存点。

#### 注意事项

不能 RELEASE 一个没有定义的保存点, 语法上会报错。

如果事务在回滚状态,则不能释放保存点。

如果多个保存点拥有同样的名称,只有最近定义的那个才被释放。

#### 语法格式

RELEASE [ SAVEPOINT ] savepoint\_name;

#### 参数说明

• savepoint name

要删除的保存点的名称。

#### 示例 しょうしょう しゅうしょう しょうしょく

--创建一个新表。 CREATE TABLE tpcds.table1(a int);

--开启事务。 START TRANSACTION;
# GBASE®

--插入数据。 INSERT INTO tpcds.table1 VALUES (3);

--建立保存点。 SAVEPOINT my savepoint;

--插入数据。 INSERT INTO tpcds.table1 VALUES (4);

--删除保存点。 RELEASE SAVEPOINT my savepoint;

--提交事务。 COMMIT;

--查询表的内容,会同时看到 3 和 4。 SELECT \* FROM tpcds.table1;

--删除表。 DROP TABLE tpcds.table1;

相关链接

SAVEPOINT, ROLLBACK TO SAVEPOINT

# **3.8.171RESET**

### 功能描述

RESET 将指定的运行时参数恢复为缺省值。这些参数的缺省值是指 postgresql.conf 配置 文件中所描述的参数缺省值。

RESET 命令与如下命令的作用相同:

SET configuration parameter TO DEFAULT

# 注意事项

RESET 的事务性行为和 SET 相同:它的影响将会被事务回滚撤销。

### 语法格式

RESET {configuration parameter | CURRENT SCHEMA | TIME ZONE | TRANSACTION ISOLATION LEVEL | SESSION AUTHORIZATION | ALL };

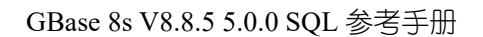

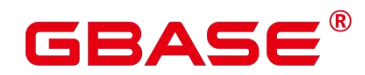

### 参数说明

• configuration parameter

运行时参数的名称。

取值范围:可以使用 SHOW ALL 命令查看运行时参数。

 $\bullet$  CURRENT SCHEMA

当前模式。

**•** TIME ZONE

时区。

**• TRANSACTION ISOLATION LEVEL** 

事务的隔离级别。

**•** SESSION AUTHORIZATION

当前会话的用户标识符。

ALL

所有运行时参数。

# 示例 しょうしょう しゅうしょう しょうしょく

--把 timezone 设为缺省值。 postgres=# RESET timezone; --把所有参数设置为缺省值。 postgres=# RESET ALL;

# 相关命令

SET. SHOW

# **3.8.172REVOKE**

# 功能描述

REVOKE 用于撤销一个或多个角色的权限。

# 注意事项

非对象所有者试图在对象上 REVOKE 权限, 命令按照以下规则执行:

如果授权用户没有该对象上的权限,则命令立即失败。

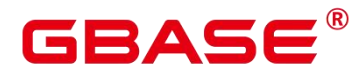

如果授权用户有部分权限,则只撤销那些有授权选项的权限。

如果授权用户没有授权选项,REVOKE ALL PRIVILEGES 形式将发出一个错误信息, 而对于其他形式的命令而言,如果是命令中指定名称的权限没有相应的授权选项,该命令将 发出一个警告。

不允许对表分区进行 REVOKE 操作, 对分区表进行 REVOKE 操作会引起告警。

### 语法格式

回收指定表或视图上权限。

```
REVOKE [ GRANT OPTION FOR ]
    { { SELECT | INSERT | UPDATE | DELETE | TRUNCATE | REFERENCES |
    ALTER | DROP | COMMENT | INDEX | VACUUM } [, ...] | ALL [ PRIVILEGES ] }
    ON \{ [ TABLE ] table name [, \ldots]| ALL TABLES IN SCHEMA schema_name [, ...] }
    FROM \{ \lceil GROUP \rceil role name \lceil PUBLIC \rceil \lceil, ...]
    [ CASCADE | RESTRICT ];
```
回收表上指定字段权限。

```
REVOKE [ GRANT OPTION FOR ]
   { {{ SELECT | INSERT | UPDATE | REFERENCES | COMMENT } ( column_name
[ , ... ] ) [ , ... ]| ALL [ PRIVILEGES ] ( column name [, ...] ) }
   ON [ TABLE ] table name [, ...]
   FROM \{ [ GROUP ] role name | PUBLIC \} [, ...]
   [ CASCADE | RESTRICT ];
```
回收指定序列上权限,LARGE 字段属性可选,回收语句不区分序列是否为 LARGE。

```
REVOKE [ GRANT OPTION FOR ]
    \{ \} SELECT | UPDATE | ALTER | DROP | COMMENT \}[, ...]
    | ALL [ PRIVILEGES ] }
    ON { [ SEQUENCE ] sequence name [, ...]
       | ALL SEQUENCES IN SCHEMA schema name [, ...] }
   FROM \{ [ GROUP ] role name | PUBLIC \} [, ...]
    [ CASCADE | RESTRICT ];
```
回收指定数据库上权限。

```
REVOKE [ GRANT OPTION FOR ]
    { { CREATE | CONNECT | TEMPORARY | TEMP | ALTER | DROP | COMMENT } [, ...]
 ALL [ PRIVILEGES ] }
   ON DATABASE database name [, ...]
```
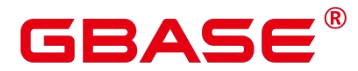

```
FROM \{ [ GROUP ] role name | PUBLIC \} [, ...]
[ CASCADE | RESTRICT ];
```
回收指定域上权限。

```
REVOKE [ GRANT OPTION FOR ]
    { USAGE | ALL [ PRIVILEGES ] }
   ON DOMAIN domain_name [, ...]
   FROM { [ GROUP ] role_name | PUBLIC } [, ...]
    [ CASCADE | RESTRICT ];
```
回收指定客户端加密主密钥上的权限。

```
REVOKE [ GRANT OPTION FOR ]
    { { USAGE | DROP } [, ...] | ALL [PRIVILEGES] }
   ON CLIENT MASTER KEYS client master keys name [, ...]
   FROM { [ GROUP ] role_name | PUBLIC } [, ...]
   [ CASCADE | RESTRICT ];
```
回收指定列加密密钥上的权限。

```
REVOKE [ GRANT OPTION FOR ]
    \{ { USAGE | DROP } [, ...] | ALL [PRIVILEGES]}
   ON COLUMN ENCRYPTION KEYS column encryption keys name [, ...]
   FROM \{ [ GROUP ] role name | PUBLIC \} [, ...]
    [ CASCADE | RESTRICT ];
```
回收指定目录上权限。

```
REVOKE [ GRANT OPTION FOR ]
    { { READ | WRITE | ALTER |DROP } [, ...] | ALL [ PRIVILEGES ] }
   ON DIRECTORY directory_name [, ...]
   FROM { [ GROUP ] role name | PUBLIC } [, ...]
    [ CASCADE | RESTRICT ];
```
回收指定外部数据源上权限。

```
REVOKE [ GRANT OPTION FOR ]
   { USAGE | ALL [ PRIVILEGES ] }
   ON FOREIGN DATA WRAPPER fdw name [, ...]
   FROM \{ [ GROUP ] role name | PUBLIC \} [, ...]
   [ CASCADE | RESTRICT ];
```
回收指定外部服务器上权限。

```
REVOKE [ GRANT OPTION FOR ]
    { { USAGE | ALTER | DROP | COMMENT } [, ...] | ALL [ PRIVILEGES ] }
   ON FOREIGN SERVER server name [, ...]
```
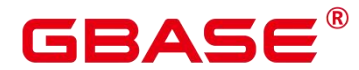

```
FROM \{ [ GROUP ] role name | PUBLIC \} [, ...]
[ CASCADE | RESTRICT ];
```
回收指定函数上权限。

```
REVOKE [ GRANT OPTION FOR ]
     \{ \} EXECUTE | ALTER | DROP | COMMENT } [, \ldots] | ALL [ PRIVILEGES ] }
    ON { FUNCTION {function_name ( [ {[ argmode ] [ arg_name ] arg_type} [, ...] ] )}
\left[\begin{matrix}, & \ldots \end{matrix}\right]| ALL FUNCTIONS IN SCHEMA schema name [, ...] }
    FROM \{ \lceil GROUP \rceil role name \lceil PUBLIC \rceil \lceil, ...
     [ CASCADE | RESTRICT ];
```
回收指定过程语言上权限。

```
REVOKE [ GRANT OPTION FOR ]
   { USAGE | ALL [ PRIVILEGES ] }
   ON LANGUAGE lang name [, ...]
   FROM { [ GROUP ] role_name | PUBLIC } [, ...]
   [ CASCADE | RESTRICT ];
```
回收指定 NODE GROUP 权限。

```
REVOKE [ GRANT OPTION FOR ]
    \{ {CREATE | USAGE | COMPUTE | ALTER | DROP } [, \ldots] | ALL [ PRIVILEGES ] }
   ON NODE GROUP group name [, ...]
    FROM \{ [ GROUP ] role name | PUBLIC \} [, ...]
    [ CASCADE | RESTRICT ];
```
回收指定大对象上权限。

```
REVOKE [ GRANT OPTION FOR ]
    { { SELECT | UPDATE } [, ...] | ALL [ PRIVILEGES ] }
   ON LARGE OBJECT loid [, ...]
   FROM { [ GROUP ] role_name | PUBLIC } [, ...]
    [ CASCADE | RESTRICT ];
```
回收指定模式上权限。

```
REVOKE [ GRANT OPTION FOR ]
```

```
\{ { CREATE | USAGE | ALTER | DROP | COMMENT } [, ...] | ALL [ PRIVILEGES ] }
ON SCHEMA schema_name [, ...]
FROM { [ GROUP ] role_name | PUBLIC } [, ...]
[ CASCADE | RESTRICT ];
```
回收指定表空间上权限。

REVOKE [ GRANT OPTION FOR ]

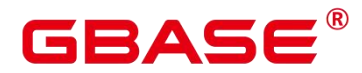

```
\{ { CREATE | ALTER | DROP | COMMENT } [, ...] | ALL [ PRIVILEGES ] }
ON TABLESPACE tablespace name [, ...]
FROM \{ [ GROUP ] role name | PUBLIC \} [, ...]
[ CASCADE | RESTRICT ];
```
回收指定类型上权限。

```
REVOKE [ GRANT OPTION FOR ]
   { { USAGE | ALTER | DROP | COMMENT } [, ...] | ALL [ PRIVILEGES ] }
    ON TYPE type name [, ...]
    FROM \{ \lceil GROUP \rceil role name \lceil PUBLIC \rceil \lceil, ...]
    [ CASCADE | RESTRICT ];
```
回收 Data Source 对象上的权限。

```
REVOKE [ GRANT OPTION FOR ]
   { USAGE | ALL [PRIVILEGES] }
   ON DATA SOURCE src_name [, ...]
   FROM {[GROUP] role_name | PUBLIC} [, ...]
```
回收 package 对象的权限。

```
REVOKE [ GRANT OPTION FOR ]
   \{ { EXECUTE | ALTER | DROP | COMMENT } [, ...] | ALL [PRIVILEGES] }
   ON PACKAGE package_name [, ...]
   FROM \{ [GROUP] \text{ role name } | \text{PUBLIC} \} [, ...]
   [ CASCADE | RESTRICT ];
```
按角色回收角色上的权限。

```
REVOKE [ ADMIN OPTION FOR ]
   role_name [, ...] FROM role_name [, ...]
    [ CASCADE | RESTRICT ];
```
回收角色上的 sysadmin 权限。

REVOKE ALL { PRIVILEGES | PRIVILEGE } FROM role\_name;

回收 ANY 权限。

```
REVOKE [ ADMIN OPTION FOR ]
   { CREATE ANY TABLE | ALTER ANY TABLE | DROP ANY TABLE | SELECT ANY TABLE |
INSERT ANY TABLE |
   UPDATE ANY TABLE | DELETE ANY TABLE | CREATE ANY SEQUENCE | CREATE ANY INDEX
|
   CREATE ANY FUNCTION | EXECUTE ANY FUNCTION | CREATE ANY PACKAGE |
   EXECUTE ANY PACKAGE | CREATE ANY TYPE } [, ...]
   FROM [ GROUP ] role_name [, ...];
```
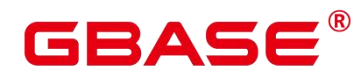

#### 参数说明

关键字 PUBLIC 表示一个隐式定义的拥有所有角色的组。

权限类别和参数说明,请参见 GRANT 的参数说明。

任何特定角色拥有的特权包括直接授予该角色的特权、从该角色作为其成员的角色中得 到的权限以及授予给 PUBLIC 的权限。因此,从 PUBLIC 收回 SELECT 特权并不一定会意 味着所有角色都会失去在该对象上的 SELECT 特权, 那些直接被授予的或者通过另一个角 色被授予的角色仍然会拥有它。类似地,从一个用户收回 SELECT 后,如果 PUBLIC 仍有 SELECT 权限,该用户还是可以使用 SELECT。

指定 GRANT OPTION FOR 时,只撤销对该权限授权的权力,而不撤销该权限本身。

如用户 A 拥有某个表的 UPDATE 权限, 及 WITH GRANT OPTION 选项, 同时 A 把这 个权限赋予了用户 B,则用户 B 持有的权限称为依赖性权限。当用户 A 持有的权限或者授 权选项被撤销时,必须声明 CASCADE,将所有依赖性权限都撤销。

一个用户只能撤销由它自己直接赋予的权限。例如,如果用户 A 被指定授权(WITH ADMIN OPTION)选项,目把一个权限赋予了用户 B,然后用户 B 又赋予了用户 C,则用 户 A 不能直接将 C 的权限撤销。但是,用户 A 可以撤销用户 B 的授权选项,并且使用 CASCADE。这样,用户 C 的权限就会自动被撤销。另外一个例子:如果 A 和 B 都赋予了 C 同样的权限, 则 A 可以撤销他自己的授权选项, 但是不能撤销 B 的, 因此 C 仍然拥有该权 限。

如果执行 REVOKE 的角色持有的权限是通过多层成员关系获得的,则具体是哪个包含 的角色执行的该命令是不确定的。在这种场合下,最好的方法是使用 SET ROLE 成为特定 角色,然后执行 REVOKE,否则可能导致删除了不想删除的权限,或者是任何权限都没有 删除。

#### 示例 しょうしょう しゅうしょう しょうしょく

请参考 GRANT 的示例。

### 相关命令

GRANT

### **3.8.173ROLLBACK**

### 功能描述

回滚当前事务并取消当前事务中的所有更新。

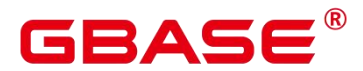

在事务运行的过程中发生了某种故障,事务不能继续执行,系统将事务中对数据库的所 有已完成的操作全部撤销,数据库状态回到事务开始时。

### 注意事项

如果不在一个事务内部发出 ROLLBACK 不会有问题, 但是将抛出一个 NOTICE 信息。

### 语法格式

ROLLBACK [ WORK | TRANSACTION ];

### 参数说明

 $\bullet$  WORK | TRANSACTION

可选关键字。除了增加可读性,没有任何其他作用。

### 示例

```
--开启一个事务
postgres=# START TRANSACTION;
--取消所有更改
postgres=# ROLLBACK;
```
### 相关命令

COMMIT | END

# **3.8.174ROLLBACK PREPARED**

### 功能描述

取消一个先前为两阶段提交准备好的事务。

### 注意事项

该功能仅在维护模式(GUC 参数 xc\_maintenance\_mode 为 on 时)下可用。该模式谨慎打

开,一般供维护人员排查问题使用,一般用户不应使用该模式。

要想回滚一个预备事务,必须是最初发起事务的用户,或者是系统管理员。

事务功能由数据库自动维护,不应显式使用事务功能。

### 语法格式

ROLLBACK PREPARED transaction\_id ;

### 参数说明

transaction\_id

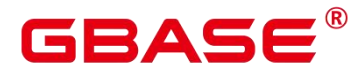

待提交事务的标识符。它不能和任何当前预备事务已经使用了的标识符同名。

### 相关命令

COMMIT PREPARED, PREPARE TRANSACTION。

# **3.8.175ROLLBACK TO SAVEPOINT**

### 功能描述

ROLLBACK TO SAVEPOINT 用于回滚到一个保存点,隐含地删除所有在该保存点之后 建立的保存点。

回滚所有指定保存点建立之后执行的命令。保存点仍然有效,并且需要时可以再次回滚 到该点。

### 注意事项

不能回滚到一个未定义的保存点,语法上会报错。

在保存点方面,游标有一些非事务性的行为。任何在保存点里打开的游标都会在回滚掉 这个保存点之后关闭。如果一个前面打开了的游标在保存点里面,并且游标被一个 FETCH 命令影响,而这个保存点稍后回滚了,那么这个游标的位置仍然在 FETCH 让它指向的位置

(也就是 FETCH 不会被回滚)。关闭一个游标的行为也不会被回滚给撤消掉。如果一个游 标的操作导致事务回滚,那么这个游标就会置于不可执行状态,所以,尽管一个事务可以用 ROLLBACK TO SAVEPOINT 重新恢复, 但是游标不能再使用了。

使用 ROLLBACK TO SAVEPOINT 回滚到一个保存点。使用 RELEASE SAVEPOINT 删 除一个保存点,但是保留该保存点建立后执行的命令的效果。

### 语法格式

ROLLBACK [ WORK | TRANSACTION ] TO [ SAVEPOINT ] savepoint name;

### 参数说明

savepoint name。

回滚截至的保存点。

示例

--撤销 my\_savepoint 建立之后执行的命令的影响。 START TRANSACTION; SAVEPOINT my savepoint; ROLLBACK TO SAVEPOINT my\_savepoint;

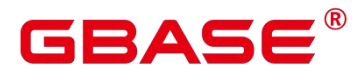

--游标位置不受保存点回滚的影响。 DECLARE foo CURSOR FOR SELECT 1 UNION SELECT 2; SAVEPOINT foo; FETCH 1 FROM foo: ?column? ---------- 1 ROLLBACK TO SAVEPOINT foo; FETCH 1 FROM foo; ?column? ---------- 2 and 2 and 2 and 2 and 2 and 2 and 2 and 2 and 2 and 2 and 2 and 2 and 2 and 2 and 2 and 2 and 2 and 2 and 2 RELEASE SAVEPOINT my savepoint; COMMIT;

相关链接

SAVEPOINT, RELEASE SAVEPOINT

# **3.8.176SAVEPOINT**

### 功能描述

SAVEPOINT 用于在当前事务里建立一个新的保存点。

保存点是事务中的一个特殊记号,它允许将那些在它建立后执行的命令全部回滚,把事 务的状态恢复到保存点所在的时刻。

#### 注意事项

使用 ROLLBACK TO SAVEPOINT 回滚到一个保存点。使用 RELEASE SAVEPOINT 删 除一个保存点,但是保留该保存点建立后执行的命令的效果。

保存点只能在一个事务块里面建立。在一个事务里面可以定义多个保存点。

由于节点故障或者通信故障引起的节点线程或进程退出导致的报错,以及由于 COPY FROM 操作中源数据与目标表的表结构不一致导致的报错,均不能正常回滚到保存点之前, 而是整个事务回滚。

SQL 标准要求,使用 savepoint 建立一个同名保存点时,需要自动删除前面那个同名保 存点。在 GBase 8s 数据库里, 我们将保留旧的保存点, 但是在回滚或者释放的时候, 只使 用最近的那个。释放了新的保存点将导致旧的再次成为 ROLLBACK TO SAVEPOINT 和 RELEASE SAVEPOINT 可以访问的保存点。除此之外, SAVEPOINT 是完全符合 SQL 标准 的。

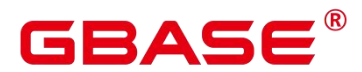

### 语法格式

SAVEPOINT savepoint name;

### 参数说明

• savepoint name

新建保存点的名称。

# 示例 しょうしょう しゅうしょう しょうしょく

```
--创建一个新表。
postgres=# CREATE TABLE table1(a int);
--开启事务。
postgres=# START TRANSACTION;
--插入数据。
postgres=# INSERT INTO table1 VALUES (1);
--建立保存点。
postgres=# SAVEPOINT my_savepoint;
--插入数据。
postgres=# INSERT INTO table1 VALUES (2);
--回滚保存点。
postgres=# ROLLBACK TO SAVEPOINT my_savepoint;
--插入数据。
postgres=# INSERT INTO table1 VALUES (3);
--提交事务。
postgres=# COMMIT;
--查询表的内容,会同时看到 1 和 3,不能看到 2, 因为 2 被回滚。
postgres=# SELECT * FROM table1;
--删除表。
postgres=# DROP TABLE table1;
--创建一个新表。
postgres=# CREATE TABLE table2(a int);
--开启事务。
postgres=# START TRANSACTION;
--插入数据。
postgres=# INSERT INTO table2 VALUES (3);
--建立保存点。
postgres=# SAVEPOINT my_savepoint;
--插入数据。
postgres=# INSERT INTO table2 VALUES (4);
--回滚保存点。
postgres=# RELEASE SAVEPOINT my_savepoint;
```
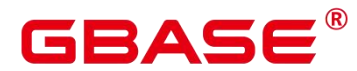

```
--提交事务。
postgres=# COMMIT;
--查询表的内容,会同时看到 3 和 4。
postgres=# SELECT * FROM table2;
--删除表。
postgres=# DROP TABLE table2;
```
### 相关命令

RELEASE SAVEPOINT, ROLLBACK TO SAVEPOINT

# **3.8.177SELECT**

### 功能描述

SELECT 用于从表或视图中取出数据。

SELECT 语句就像叠加在数据库表上的过滤器,利用 SQL 关键字从数据表中过滤出用 户需要的数据。

### 注意事项

必须对每个在 SELECT 命令中使用的字段有 SELECT 权限。

使用 FOR UPDATE, FOR NO KEY UPDATE, FOR SHARE 或 FOR KEY SHARE 还要 求 UPDATE 权限。

# 语法格式

查询数据

```
[ WITH [ RECURSIVE ] with query [, ...] ]SELECT \lceil/*+ plan hint */] [ ALL | DISTINCT [ ON ( expression \lceil, ...] ) ] ]
\{ * | \{ \text{expression} \in [ \text{AS } ] \text{ output_name } ] \} [, \ldots][ FROM from item [, ...] ]
[ WHERE condition ]
[ [ START WITH condition ] CONNECT BY [NOCYCLE] condition [ ORDER SIBLINGS BY
expression ] ]
[ GROUP BY grouping element [, ...] ]
[ HAVING condition [, ...] ]
[ WINDOW {window_name AS ( window_definition )} [, ...] ]
[ { UNION | INTERSECT | EXCEPT | MINUS } [ ALL | DISTINCT ] select ]
[ ORDER BY {expression [ [ ASC | DESC | USING operator ] |
nlssort expression clause ] [ NULLS { FIRST | LAST } ]} [, ...] ]
[ LIMIT \{ [offset, ] count | ALL \} ]
[ OFFSET start [ ROW | ROWS ] ]
```
# 2 A C

```
[ FETCH { FIRST | NEXT } [ count ] { ROW | ROWS } ONLY ]
[ {FOR { UPDATE | NO KEY UPDATE | SHARE | KEY SHARE } [ OF table_name [, \ldots] ]
[ NOWAIT | WAIT N ]} [...] ];
```
# 口说明

- condition 和 expression 中可以使用 targetlist 中表达式的别名。
- 只能同一层引用。
- > 只能引用 targetlist 中的别名。
- 只能是后面的表达式引用前面的表达式。
- > 不能包含 volatile 函数。
- ▶ 不能包含 Window function 函数。
- 不支持在 join on 条件中引用别名。
- > targetlist 中有多个要应用的别名则报错。

其中子查询 with\_query 为:

```
with query name [ ( column name [, ...] ) ]
   AS [ [ NOT ] MATERIALIZED ] ( {select | values | insert | update | delete} )
```
其中指定查询源 from\_item 为:

```
[ [ ONLY ] table name [ * ] [ partition clause ] [ [ AS ] alias [ ( column alias
\left[ , \ldots \right]) ] ]
[ TABLESAMPLE sampling_method ( argument [, ...] ) [ REPEATABLE ( seed ) ] ]
[TIMECAPSULE {TIMESTAMP|CSN} expression]
\vert ( select ) [ AS ] alias [ ( column alias [, \ldots ] ) ]
|with_query_name [ [ AS ] alias [ ( column_alias [, ...] ) ] ]
|function_name ( [ argument [, \ldots] ] ) [ AS ] alias [ ( column alias [, \ldots]column definition [, ...] ) ]
|function name ( [ argument [, ...] ) AS ( column definition [, ...] )
|from_item [ NATURAL ] join_type from_item [ ON join_condition | USING
( join_column [, ...] ) ]}
```
其中 group 子句为:

```
( \ )expression
 ( expression [, ...])
```
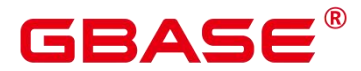

GBase 8s V8.8.5 5.0.0 SQL 参考手册

```
ROLLUP ( { expression | ( expression [, \ldots] ) } [, \ldots] )
CUBE ( { expression | ( expression [, ...] ) ] [, ...] )GROUPING SETS (grouping element [, ...] )
```
其中指定分区 partition\_clause 为:

```
PARTITION { ( partition name ) | FOR ( partition value [, ...] ) }
SUBPARTITION { ( subpartition_name ) | FOR ( subpartition_value [, ...] )}
```
口说明

> 指定分区只话合普通表。

其中设置排序方式 nlssort\_expression\_clause 为:

NLSSORT ( column name, ' NLS SORT = { SCHINESE PINYIN M | generic m ci } ' )

其中, 第二个参数可选 generic\_m\_ci, 仅支持纯英文不区分大小写排序。

简化版查询语法,功能相当于 select \* from table\_name。

TABLE { ONLY {  $(table name) | table name$  } | table name  $[ * ]$  ;

### 参数说明

WITH  $[$  RECURSIVE  $]$  with query  $[$ , …]

用于声明一个或多个可以在主查询中通过名称引用的子查询,相当于临时表。

如果声明了 RECURSIVE, 那么允许 SELECT 子查询通过名称引用它自己。

其中 with query 的详细格式为: with query name [ ( column name [, …] ) ] AS( {select | values | insert | update | delete} )

with query name 指定子查询生成的结果集名称,在查询中可使用该名称访问子查询的 结果集。

column\_name 指定子查询结果集中显示的列名。

每个子查询可以是 SELECT、VALUES、INSERT、UPDATE 或 DELETE 语句。

● plan\_hint 子句

以/\*+ \*/的形式在 SELECT关键字后,用于对 SELECT对应的语句块生成的计划进行 hint 调优,详细用法请参见章节使用 Plan Hint 讲行调优。每条语句中只有第一个/\*+ plan\_hint \*/ 注释块会作为 hint 生效,里面可以写多条 hint。

ALL

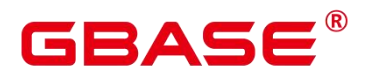

声明返回所有符合条件的行,是默认行为,可以省略该关键字。

DISTINCT  $\lceil ON \left($  expression  $\lceil, \text{ …} \rceil$ )  $\rceil$ 

从 SELECT 的结果集中删除所有重复的行, 使结果集中的每行都是唯一的。

ON ( expression [, …] ) 只保留那些在给出的表达式上运算出相同结果的行集合中的第 一行。

须知

> DISTINCT ON 表达式是使用与 ORDER BY 相同的规则讲行解释的。除非使用了 ORDER BY 来保证需要的行首先出现, 否则, "第一行" 是不可预测的。

SELECT 列表

指定查询表中列名,可以是部分列或者是全部(使用通配符\*表示)。

通过使用子句 AS output\_name 可以为输出字段取个别名,这个别名通常用于输出字段 的显示。支持关键字 name、value 和 type 作为列别名。

列名可以用下面几种形式表达:

手动输入列名,多个列之间用英文逗号(,)分隔。

可以是 FROM 子句里面计算出来的字段。

FROM 子句

为 SELECT 声明一个或者多个源表。

FROM 子句涉及的元素如下所示。

table name

表名或视图名, 名称前可加上模式名, 如: schema\_name.table\_name。

alias

给表或复杂的表引用起一个临时的表别名,以便被其余的查询引用。

别名用于缩写或者在自连接中消除歧义。如果提供了别名,它就会完全隐藏表的实际名 称。

TABLESAMPLE sampling method ( argument [, …] ) [ REPEATABLE ( seed ) ]

table\_name\_之后的 TABLESAMPLE 子句表示应该用指定的\_sampling\_method\_来检索 表中行的子集。

# GBAS

可选的 REPEATABLE 子句指定一个用于产生采样方法中随机数的\_种子\_数。种子值可 以是任何非空常量值。如果查询时表没有被更改,指定相同种子和\_argument 值的两个查询 将会选择该表相同的采样。但是不同的种子值通常将会产生不同的采样。如果没有给出 REPEATABLE,则会基于一个系统产生的种子为每一个查询选择一个新的随机采样。

**•** TIMECAPSULE { TIMESTAMP | CSN } expression

查询指定 CSN 点或者指定时间点表的内容。

目前不支持闪回查询的表:系统表、列存表、内存表、DFS 表、全局临时表、本地临 时表、UNLOGGED 表、分区表、视图、序列表、Hbkt 表、共享表、继承表、带有 PARTIAL CLUSTER KEY 约束的表。

TIMECAPSULE TIMESTAMP

关键字,闪回查询的标识,根据 date 日期,闪回查找指定时间点的结果集。date 日期 必须是一个过去有效的时间戳。

TIMECAPSULE CSN

关键字,闪回查询的标识,根据表的 CSN 闪回查询指定 CSN 点的结果集。其中 CSN 可从 gs\_txn\_snapshot 记录的 snpcsn 号查得。

说明:

 闪回查询不能跨越影响表结构或物理存储的语句,否则会报错。即闪回点和当前点 之间,如果执行过修改表结构或影响物理存储的语句(DDL、DCL、VACUUM

FULL), 则闪回失败, 报错:ERROR: The table definition of T1 has been changed。

闪回点过旧时,因闪回版本被回收等导致无法获取旧版本会导致闪回失败,报错:Restore point too old。可通过将 version\_retention\_age 和 vacuum\_defer\_cleanup\_age 设置成同值,配 置闪回功能旧版本保留期限,取值范围是 0~1000000, 值为 0 表示 VACUUM 不会延迟清除 无效的行存记录。

通过时间方式指定闪回点,闪回数据和实际时间点最多偏差为 3 秒。

column\_alias

列别名。

PARTITION

查询分区表的某个分区的数据。

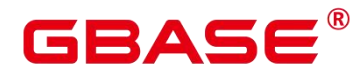

partition name

分区名。

• partition value

指定的分区键值。在创建分区表时,如果指定了多个分区键,可以通过 PARTITION FOR 子句指定的这一组分区键的值,唯一确定一个分区。

• subquery

FROM 子句中可以出现子查询,创建一个临时表保存子查询的输出。

with query name

WITH 子句同样可以作为 FROM 子句的源,可以通过 WITH 查询的名称对其进行引用。

• function name

函数名称。函数调用也可以出现在 FROM 子句中。

• join type

有 5 种类型, 如下所示。

**I** [ INNER ] JOIN

一个 JOIN 子句组合两个 FROM 项。可使用圆括弧以决定嵌套的顺序。如果没有圆括弧, JOIN 从左向右嵌套。

在任何情况下,JOIN 都比逗号分隔的 FROM 项绑定得更紧。

LEFT [ OUTER ] JOIN

返回笛卡尔积中所有符合连接条件的行,再加上左表中通过连接条件没有匹配到右表行 的那些行。这样,左边的行将扩展为生成表的全长,方法是在那些右表对应的字段位置填上 NULL。请注意,只在计算匹配的时候,才使用 JOIN 子句的条件,外层的条件是在计算完 毕之后施加的。

RIGHT [ OUTER ] JOIN

返回所有内连接的结果行,加上每个不匹配的右边行(左边用 NULL 扩展)。

这只是一个符号上的方便,因为总是可以把它转换成一个 LEFT OUTER JOIN, 只要把 左边和右边的输入互换位置即可。

**FULL [ OUTER ] JOIN** 

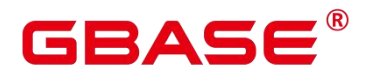

返回所有内连接的结果行,加上每个不匹配的左边行(右边用 NULL 扩展),再加上 每个不匹配的右边行(左边用 NULL 扩展)。

**CROSS JOIN** 

CROSS JOIN 等效于 INNER JOIN ON (TRUE), 即没有被条件删除的行。这种连接 类型只是符号上的方便,因为它们与简单的 FROM 和 WHERE 的效果相同。

口说明

▶ 必须为 INNER 和 OUTER 连接类型声明一个连接条件, 即 NATURAL ON、 join\_condition、USING (join\_column [, …]) 之一。但是它们不能出现在 CROSS JOIN  $\uparrow$ .

其中 CROSS JOIN 和 INNER JOIN 生成一个简单的笛卡尔积, 和在 FROM 的顶层列出 两个项的结果相同。

• ON join condition

连接条件,用于限定连接中的哪些行是匹配的。如: ON left table.a = right table.a。

 $\bullet$  USING(join column[,  $\cdot \cdot \cdot$ ])

ON left table.a = right table.a AND left table.b = right table.b … 的简写。要求对应的列 必须同名。

NATURAL

NATURAL 是具有相同名称的两个表的所有列的 USING 列表的简写。

from item

用于连接的查询源对象的名称。

WHERE 子句

WHERE 子句构成一个行选择表达式,用来缩小 SELECT 查询的范围。condition 是返回 值为布尔型的任意表达式,任何不满足该条件的行都不会被检索。

WHERE 子句中可以通过指定 "(+)" 操作符的方法将表的连接关系转换为外连接。 但是 不建议用户使用这种用法,因为这并不是 SQL 的标准语法,在做平台迁移的时候可能面临 语法兼容性的问题。同时,使用"(+)"有很多限制:

 $``(+)"$ 只能出现在 where 子句中。

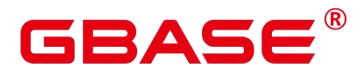

如果 from 子句中已经有指定表连接关系, 那么不能再在 where 子句中使用 "(+)"。

"(+)"只能作用在表或者视图的列上,不能作用在表达式上。

 $\mathcal{D}(\mathbb{R})$ 表 A 和表 B 有多个连接条件, 那么必须在所有的连接条件中指定"(+)", 否则"(+)" 将不会生效,表连接会转化成内连接,并且不给出任何提示信息。

"(+)"作用的连接条件中的表不能跨查询或者子查询。如果"(+)"作用的表,不在当 前查询或者子查询的 from 子句中, 则会报错。如果 "(+)"作用的对端的表不存在, 则不报 错,同时连接关系会转化为内连接。

"(+)"作用的表达式不能直接通过"OR"连接。

如果"(+)"作用的列是和一个常量的比较关系, 那么这个表达式会成为 join 条件的一 部分。

同一个表不能对应多个外表。

" $(+)$ "只能出现"比较表达式", "NOT 表达式", "ANY 表达式", "ALL 表达 式", "IN 表达式", "NULLIF 表达式", "IS DISTINCT FROM 表达式", "IS OF 表 达式"。"(+)"不能出现在其他类型表达式中,并且这些表达式中不允许出现通过"AND" 和"OR"连接的表达式。

"(+)"只能转化为左外连接或者右外连接,不能转化为全连接,即不能在一个表达式 的两个表上同时指定" $(+)$ "。

须知

**≻** 对于 WHERE 子句的 LIKE 操作符, 当 LIKE 中要查询特殊字符 "%"、" "、"\" 的时候需要使用反斜杠"\"来讲行转义。

● START WITH 子句

START WITH 子句通常与 CONNECT BY 子句同时出现,数据进行层次递归遍历查询, START WITH 代表递归的初始条件。若省略该子句,单独使用 CONNECT BY 子句,则表示 以表中的所有行作为初始集合。

● CONNECT BY 子句

CONNECT BY 代表递归连接条件. CONNECT BY 条件中可以对列指定 PRIOR 关键字 代表以这列为递归键进行递归。当前约束只能对表中的列指定 PRIOR,不支持对表达式、 类型转换指定 PRIOR 关键字。若在递归连接条件前加 NOCYCLE,则表示遇到循环记录时 停止递归。(注:含 START WITH .. CONNECT BY 子句的 SELECT 语句不支持使用 FOR

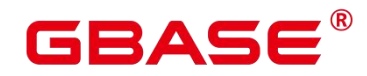

SHARE/UPDATE 锁)。

● GROUP BY 子句

将查询结果按某一列或多列的值分组,值相等的为一组。

 $\bullet$  CUBE ( { expression | ( expression [, …]) } [, …])

CUBE 是自动对 group by 子句中列出的字段进行分组汇总,结果集将包含维度列中各值 的所有可能组合,以及与这些维度值组合相匹配的基础行中的聚合值。它会为每个分组返回 一行汇总信息, 用户可以使用 CUBE 来产生交叉表值。比如,在 CUBE 子句中给出三个表 达式 (n = 3), 运算结果为 2n = 23 = 8 组。 以 n 个表达式的值分组的行称为常规行, 其余 的行称为超级聚集行。

GROUPING SETS (grouping element  $[$ , …]  $]$ )

GROUPING SETS 子句是 GROUP BY 子句的进一步扩展,它可以使用户指定多个 GROUP BY 选项。 这样做可以通过裁剪用户不需要的数据组来提高效率。 当用户指定了 所需的数据组时,数据库不需要执行完整 CUBE 或 ROLLUP 生成的聚合集合。

须知

- ▶ 如果 SELECT 列表的表达式中引用了那些没有分组的字段, 则会报错, 除非使用 了聚集函数,因为对于未分组的字段,可能返回多个数值。
- HAVING 子句

与 GROUP BY子句配合用来选择特殊的组。HAVING 子句将组的一些属性与一个常数 值比较,只有满足 HAVING 子句中的逻辑表达式的组才会被提取出来。

WINDOW 子句

一般形式为 WINDOW window name AS (window definition ) [, …], window name 是 可以被随后的窗口定义所引用的名称, window definition 可以是以下的形式:

```
[ existing\_window\_name \]
```

```
[ PARTITION BY expression \langle , \ldots \rangle \rangle \rangle]
```
[ ORDER BY expression \[ ASC | DESC | USING operator \] \[ NULLS \{ FIRST | LAST  $\setminus$   $\setminus$   $\setminus$   $\setminus$   $\setminus$   $\setminus$   $\setminus$   $\setminus$   $\setminus$   $\setminus$   $\setminus$   $\setminus$   $\setminus$   $\setminus$ 

```
[ frame\_clause \]
```
frame\_clause 为窗函数定义一个窗口框架 window frame, 窗函数(并非所有)依赖于框

架, window frame 是当前查询行的一组相关行。frame\_clause 可以是以下的形式:

 $\lceil$  RANGE  $\lceil$  ROWS  $\lceil$  frame $\lceil$  start

[ RANGE | ROWS \] BETWEEN frame\\_start AND frame\\_end

frame\\_start 和 frame\\_end 可以是:

```
UNBOUNDED PRECEDING
value PRECEDING
CURRENT ROW
value FOLLOWING
UNBOUNDED FOLLOWING
```
须知

- > 对列存表的查询目前只支持 row\_number 窗口函数, 不支持 frame\_clause。
- UNION 子句

UNION 计算多个 SELECT 语句返回行集合的并集。

UNION 子句有如下约束条件:

除非声明了 ALL 子句, 否则缺省的 UNION 结果不包含重复的行。

同一个 SELECT 语句中的多个 UNION 操作符是从左向右计算的,除非用圆括弧进行了 标识。

FOR UPDATE, FOR NO KEY UPDATE, FOR SHARE 和 FOR KEY SHARE 不能在 UNION 的结果或输入中声明。

一般表达式:

select\_statement UNION [ALL] select\_statement

select statement 可以是任何没有 ORDER BY、LIMIT、FOR UPDATE, FOR NO KEY UPDATE, FOR SHARE 或 FOR KEY SHARE 子句的 SELECT 语句。

如果用圆括弧包围,ORDER BY 和 LIMIT 可以附着在子表达式里。

● INTERSECT 子句

INTERSECT 计算多个 SELECT 语句返回行集合的交集,不含重复的记录。

INTERSECT 子句有如下约束条件:

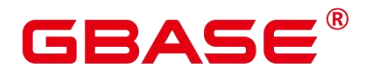

同一个 SELECT 语句中的多个 INTERSECT 操作符是从左向右计算的,除非用圆括弧进 行了标识。

当对多个 SELECT 语句的执行结果进行 UNION 和 INTERSECT 操作的时候,会优先处 理 INTERSECT。

一般形式:

select\_statement INTERSECT select\_statement

select statement 可以是任何没有 FOR UPDATE, FOR NO KEY UPDATE, FOR SHARE 或 FOR KEY SHARE 子句的 SELECT 语句。

● EXCEPT 子句

EXCEPT 子句有如下的通用形式:

select\_statement EXCEPT [ ALL ] select\_statement

select statement 是任何没有 FOR UPDATE, FOR NO KEY UPDATE, FOR SHARE 或 FOR KEY SHARE 子句的 SELECT 表达式。

EXCEPT 操作符计算存在于左边 SELECT 语句的输出而不存在于右边 SELECT 语句输 出的行。

EXCEPT 的结果不包含任何重复的行,除非声明了 ALL 选项。使用 ALL 时,一个在左 边表中有 m 个重复而在右边表中有 n 个重复的行将在结果中出现 max(m-n,0) 次。

除非用圆括弧指明顺序,否则同一个 SELECT 语句中的多个 EXCEPT 操作符是从左向 右计算的。EXCEPT 和 UNION 的绑定级别相同。

目前,不能给 EXCEPT 的结果或者任何 EXCEPT 的输入声明 FOR UPDATE. FOR NO KEY UPDATE. FOR SHARE 和 FOR KEY SHARE 子句。

● MINUS 子句

与 EXCEPT 子句具有相同的功能和用法。

● ORDER BY 子句

对 SELECT 语句检索得到的数据进行升序或降序排序。对于 ORDER BY 表达式中包含 多列的情况:

首先根据最左边的列进行排序,如果这一列的值相同,则根据下一个表达式进行比较, 依此类推。

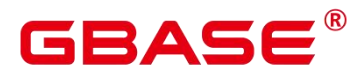

如果对于所有声明的表达式都相同,则按随机顺序返回。

在与 DISTINCT 关键字一起使用的情况下,ORDER BY 中排序的列必须包括在 SELECT 语句所检索的结果集的列中。

在与 GROUP BY子句一起使用的情况下,ORDER BY 中排序的列必须包括在 SELECT 语句所检索的结果集的列中。

在与 GROUP BY 子句一起使用的情况下, ORDER BY 中排序的列必须包括在 SELECT 语句所检索的结果集的列中。

须知

 如果要支持中文拼音排序,需要在初始化数据库时指定编码格式为 UTF-8、 GB18030 或 GBK。命令如下:

initdb –E UTF8 –D../data –locale=zh CN.UTF-8, initdb –E GB18030 –D../data -locale=zh CN.GB18030 或 initdb –E GBK –D ../data –locale=zh CN.GBK。

■ LIMIT 子句

LIMIT 子句由两个独立的子句组成:

LIMIT { count | ALL }

OFFSET start count 声明返回的最大行数, 而 start 声明开始返回行之前忽略的行数。如 果两个都指定了,会在开始计算 count 个返回行之前先跳过 start 行。

● OFFSET 子句

SQL:2008 开始提出一种不同的语法:

OFFSET start { ROW | ROWS }

start 声明开始返回行之前忽略的行数。

FETCH { FIRST | NEXT } [ count ] { ROW | ROWS } ONLY

如果不指定 count,默认值为 1,FETCH 子句限定返回查询结果从第一行开始的总行数。

锁定子句

FOR UPDATE 子句将对 SELECT 检索出来的行进行加锁。这样避免它们在当前事务结 束前被其他事务修改或者删除,即其他企图 UPDATE、 DELETE、 SELECT FOR UPDATE、 SELECT FOR NO KEY UPDATE, SELECT FOR SHARE 或 SELECT FOR KEY SHARE 这些 行的事务将被阻塞,直到当前事务结束。任何在一行上的 DELETE 命令也会获得 FOR

# GBASE

UPDATE 锁模式,在非主键列上修改值的 UPDATE 也会获得该锁模式。反过来, SELECT FOR UPDATE 将等待已经在相同行上运行以上这些命令的并发事务,并且接着锁定并且返回被 更新的行(或者没有行,因为行可能已被删除)。

FOR NO KEY UPDATE 行为与 FOR UPDATE 类似,不过获得的锁较弱:这种锁将不会 阻塞尝试在相同行上获得锁的 SELECT FOR KEY SHARE 命令。任何不获取 FOR UPDATE 锁的 UPDATE 也会获得这种锁模式。

FOR SHARE 的行为类似,只是它在每个检索出来的行上要求一个共享锁,而不是一个 排他锁。一个共享锁阻塞其它事务执行 UPDATE、DELETE、SELECT FOR UPDATE 或者 SELECT FOR NO KEY UPDATE. 不阻塞 SELECT FOR SHARE 或者 SELECT FOR KEY SHARE。

FOR KEY SHARE 行为与 FOR SHARE 类似, 不过锁较弱: SELECT FOR UPDATE 会 被阻塞,但是 SELECT FOR NO KEY UPDATE 不会被阻塞。一个键共享锁会阻塞其他事务 执行修改键值的 DELETE 或者 UPDATE, 但不会阳寒其他 UPDATE, 也不会阳止 SELECT FOR NO KEY UPDATE、SELECT FOR SHARE 或者 SELECT FOR KEY SHARE。

为了避免操作等待其他事务提交,可使用 NOWAIT 选项, 如果被选择的行不能立即被 锁住,将会立即汇报一个错误,而不是等待。

如果在锁定子句中明确指定了表名称,则只有这些指定的表被锁定,其他在 SELECT 中使用的表将不会被锁定。否则,将锁定该命令中所有使用的表。

如果锁定子句应用于一个视图或者子查询,它同样将锁定所有该视图或子查询中使用到 的表。

多个锁定子句可以用于为不同的表指定不同的锁定模式。

如果一个表中同时出现(或隐含同时出现)在多个子句中,则按照最强的锁处理。类似 的,如果影响一个表的任意子句中出现了 NOWAIT,该表将按照 NOWAIT 处理。

### 须知

> 对列存表的查询不支持 for update/share。

• NLS SORT

指定某字段按照特殊方式排序。目前仅支持中文拼音格式排序和不区分大小写排序。如 果要支持此排序方式,在创建数据库时需要指定编码格式为"UTF8"、"GB18030"或"GBK"; 如果指定为其他编码,例如 SOL\_ASCII,则可能报错或者排序无效。

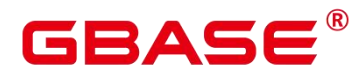

取值范围:

SCHINESE\_PINYIN\_M,按照中文拼音排序。

generic\_m\_ci, 不区分大小写排序(可选, 仅支持纯英文不区分大小写排序)。

PARTITION 子句

查询某个分区表中相应分区的数据。

### 示例 しょうしょう しゅうしょう しょうしょく

--先通过子查询得到一张临时表 temp\_t. 然后查询表 temp\_t 中的所有数据。 postgres=# WITH temp\_t(name,isdba) AS (SELECT usename,usesuper FROM pg\_user) SELECT \* FROM temp\_t; --查询 tpcds. reason 表的所有 r\_reason\_sk 记录,且去除重复。 postgres=# SELECT DISTINCT(r\_reason\_sk) FROM tpcds.reason; --LIMIT 子句示例:获取表中一条记录。 postgres=# SELECT \* FROM tpcds.reason LIMIT 1; --查询所有记录,且按字母升序排列。 postgres=# SELECT r\_reason\_desc FROM tpcds.reason ORDER BY r\_reason\_desc; --通过表别名,从 pg\_user 和 pg\_user\_status 这两张表中获取数据。 postgres=# SELECT a.usename,b.locktime FROM pg\_user a,pg\_user\_status b WHERE a.usesysid=b.roloid; --FULL JOIN 子句示例:将 pg\_user 和 pg\_user\_status 这两张表的数据进行全连接显示, 即数据的合集。 postgres=# SELECT a.usename,b.locktime,a.usesuper FROM pg\_user a FULL JOIN pg\_user\_status b on a.usesysid=b.roloid; --GROUP BY 子句示例: 根据查询条件过滤, 并对结果讲行分组。 postgres=# SELECT r\_reason\_id, AVG(r\_reason\_sk) FROM tpcds.reason GROUP BY r reason id HAVING AVG(r reason sk) > 25; --GROUP BY CUBE 子句示例:根据查询条件过滤,并对结果进行分组汇总。 postgres=# SELECT r\_reason\_id,AVG(r\_reason\_sk) FROM tpcds.reason GROUP BY  $CUBE(r$  reason id, r reason sk); --GROUP BY GROUPING SETS 子句示例:根据查询条件过滤,并对结果进行分组汇总。 postgres=# SELECT r\_reason\_id,AVG(r\_reason\_sk) FROM tpcds.reason GROUP BY GROUPING SETS((r\_reason\_id,r\_reason\_sk),r\_reason\_sk); --UNION 子句示例:将表 tpcds.reason 里 r\_reason\_desc 字段中的内容以 W 开头和以 N 开头的进行合并。 postgres=# SELECT r\_reason\_sk, tpcds.reason.r\_reason\_desc FROM tpcds.reason WHERE tpcds.reason.r\_reason\_desc LIKE 'W%' UNION SELECT r\_reason\_sk, tpcds.reason.r\_reason\_desc

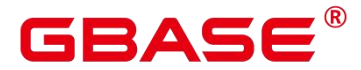

```
FROM tpcds.reason
   WHERE tpcds.reason.r_reason_desc LIKE 'N%';
--NLS_SORT 子句示例: 中文拼音排序。
postgres=# SELECT * FROM tpcds.reason ORDER BY NLSSORT( r_reason_desc, 'NLS_SORT
= SCHINESE_PINYIN_M');
--不区分大小写排序(可选,仅支持纯英文不区分大小写排序):
postgres=# SELECT * FROM tpcds.reason ORDER BY NLSSORT( r_reason_desc, 'NLS_SORT
= generic_m_ci');
--创建分区表 tpcds.reason_p
postgres=# CREATE TABLE tpcds.reason_p
(r_reason_sk integer,
 r_reason_id character(16),
 r reason desc character(100)
) and the set of \mathcal{L} and \mathcal{L} and \mathcal{L}PARTITION BY RANGE (r_reason_sk)
(partition P_05_BEFORE values less than (05),
 partition P_15 values less than (15),
 partition P_25 values less than (25),
 partition P_35 values less than (35),
 partition P_45_AFTER values less than (MAXVALUE)
) and the set of \mathcal{L} and \mathcal{L} and \mathcal{L};
--插入数据。
postgres=# INSERT INTO tpcds.reason_p values(3,'AAAAAAAABAAAAAAA','reason
1'),(10,'AAAAAAAABAAAAAAA','reason 2'),(4,'AAAAAAAABAAAAAAA','reason
3'),(10,'AAAAAAAABAAAAAAA','reason 4'),(10,'AAAAAAAABAAAAAAA','reason
5'),(20,'AAAAAAAACAAAAAAA','reason 6'),(30,'AAAAAAAACAAAAAAA','reason 7');
--PARTITION 子句示例: 从 tpcds.reason p 的表分区 P_05_BEFORE 中获取数据。
postgres=# SELECT * FROM tpcds.reason_p PARTITION (P_05_BEFORE);
r reason sk | r reason id | r reason desc
-------------+------------------+------------------------------------
          4 | AAAAAAAABAAAAAAA | reason 3
          3 | AAAAAAAABAAAAAAA | reason 1
(2 rows)
--GROUP BY 子句示例:按 r_reason_id 分组统计 tpcds. reason_p 表中的记录数。
postgres=# SELECT COUNT(*), r_reason_id FROM tpcds.reason_p GROUP BY r_reason_id;
count | r reason id
```
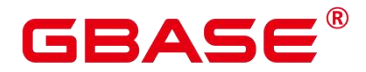

2 | AAAAAAAACAAAAAAA

-------+------------------

5 | AAAAAAAABAAAAAAA

 $(2 \text{rows})$ 

```
--GROUP BY CUBE 子句示例:根据查询条件过滤,并对查询结果分组汇总。
postgres=# SELECT * FROM tpcds.reason GROUP BY CUBE
(r_reason_id,r_reason_sk,r_reason_desc);
```
--GROUP BY GROUPING SETS 子句示例:根据查询条件过滤,并对查询结果分组汇总。 postgres=# SELECT \* FROM tpcds.reason GROUP BY GROUPING SETS  $((r$  reason id, r reason sk), r reason desc);

--HAVING 子句示例:按 r\_reason\_id 分组统计 tpcds. reason\_p 表中的记录,并只显示 r\_reason\_id 个数大于 2 的信息。

postgres=# SELECT COUNT(\*) c,r\_reason\_id FROM tpcds.reason\_p GROUP BY r\_reason\_id HAVING  $c>2$ ;

c | r\_reason\_id

---+------------------ 5 | AAAAAAAABAAAAAAA

 $(1 row)$ 

```
--IN 子句示例: 按 r_reason_id 分组统计 tpcds.reason_p 表中的 r_reason_id 个数, 并
只显示 r_reason_id 值为_AAAAAAAABAAAAAAA 或 AAAAAAAAADAAAAAAA 的个数。
postgres=# SELECT COUNT(*),r_reason_id FROM tpcds.reason_p GROUP BY r_reason_id
HAVING r_reason_id IN('AAAAAAAABAAAAAAA','AAAAAAAADAAAAAAA');
count | r_reason_id
-------+------------------
    5 | AAAAAAAABAAAAAAA
(1 \text{ row})--INTERSECT 子句示例: 杳询 r_reason_id 等于 AAAAAAAAAAAAAAAA,并日 r_reason_sk
小于 5 的信息。
postgres=# SELECT * FROM tpcds.reason_p WHERE r_reason_id='AAAAAAAABAAAAAAA'
INTERSECT SELECT * FROM tpcds.reason p WHERE r reason sk\leq 5;
r reason sk | r reason id | r reason desc
-------------+------------------+------------------------------------
          4 | AAAAAAAABAAAAAAA | reason 3
          3 | AAAAAAAABAAAAAAA | reason 1
(2 rows)
```
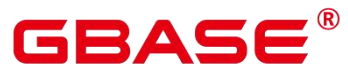

```
--EXCEPT 子句示例: 查询 r_reason_id 等于 AAAAAAAAAAAAAAAA,并且去除 r_reason_sk
小于 4 的信息。
postgres=# SELECT * FROM tpcds.reason_p WHERE r_reason_id='AAAAAAAABAAAAAAA'
EXCEPT SELECT * FROM tpcds. reason p WHERE r reason sk\leq 4;
r_reason_sk | r_reason_id | r_reason_desc
-------------+------------------+------------------------------------
        10 | AAAAAAAABAAAAAAA | reason 2
        10 | AAAAAAAABAAAAAAA | reason 5
        10 | AAAAAAAABAAAAAAA | reason 4
         4 | AAAAAAAABAAAAAAA | reason 3
(4 \text{rows})--通过在 where 子句中指定"(+)"来实现左连接。
postgres=# select t1.sr_item_sk ,t2.c_customer_id from store_returns t1,
customer t2 where t1.sr customer sk = t2.c customer sk(+)
order by 1 desc limit 1;
sr_item_sk | c_customer_id
------------+---------------
     18000 |
(1 row)--通过在 where 子句中指定"(+)"来实现右连接。
postgres=# select t1.sr_item_sk ,t2.c_customer_id from store_returns t1,
customer t2 where t1.sr_customer_sk(+) = t2.c_customer_sk
order by 1 desc limit 1;
sr_item_sk | c_customer_id
------------+------------------
          | AAAAAAAAJNGEBAAA
(1 row)--通过在 where 子句中指定"(+)"来实现左连接,并且增加连接条件。
postgres=# select t1.sr_item_sk ,t2.c_customer_id from store_returns t1,
customer t2 where t1.sr_customer_sk = t2.c_customer_sk(+) and
t2.c customer sk(+) \leq 1 order by 1 limit 1;
sr item sk c customer id
------------+---------------
        1 |
(1 row)--不支持在 where 子句中指定"(+)"的同时使用内层嵌套 AND/OR 的表达式。
```
postgres=# select t1.sr\_item\_sk ,t2.c\_customer\_id from store\_returns t1, customer t2 where not (t1. sr\_customer\_sk = t2. c\_customer\_sk(+) and t2.c customer  $sk(+) < 1$ ; ERROR: Operator  $"(+)$ " can not be used in nesting expression. LINE 1:...tomer id from store returns t1, customer t2 where not(t1.sr...  $\mathcal{L}^{\text{max}}$  and  $\mathcal{L}^{\text{max}}$  and  $\mathcal{L}^{\text{max}}$ --where 子句在不支持表达式宏指定"(+)"会报错。 postgres=# select t1.sr\_item\_sk ,t2.c\_customer\_id from store\_returns t1, customer t2 where  $(t1. sr_customer_s k = t2.c_customer_s k (+))$ ::bool; ERROR: Operator  $"(+)$ " can only be used in common expression. --where 子句在表达式的两边都指定"(+)"会报错。 postgres=# select t1.sr\_item\_sk ,t2.c\_customer\_id from store\_returns t1, customer t2 where t1.sr\_customer\_sk(+) = t2.c\_customer\_sk(+); ERROR: Operator " $(+)$ " can't be specified on more than one relation in one join condition HINT: "t1", "t2"...are specified Operator " $(+)$ " in one condition. --删除表。 postgres=# DROP TABLE tpcds.reason\_p; --闪回查询示例 --创建表 tpcds.time\_table postgres=# create table tpcds.time\_table(idx integer, snaptime timestamp, snapcsn bigint, timeDesc character(100)); --向表 tpcds.time\_table 中插入记录 postgres=#INSERTINTO tpcds.time\_table select 1, now(),int8in(xidout(next\_csn)), 'timel' from gs\_get\_next\_xid\_csn(); postgres=# INSERT INTO tpcds.time\_table select 2, now(), int8in(xidout(next\_csn)), 'time2' from gs\_get\_next\_xid\_csn(); postgres=# INSERT INTO tpcds.time\_table select 3, now(), int8in(xidout(next\_csn)), 'time3' from gs\_get\_next\_xid\_csn(); postgres=# INSERT INTO tpcds.time\_table select 4, now(), int8in(xidout(next\_csn)), time4' from gs\_get\_next\_xid csn(); postgres=# select \* from tpcds.time\_table; idx snaptime | snapcsn | timedesc -----+----------------------------+---------+-------------------------------- ---------------------------------------------------------------------- 1 | 2021-04-25 17:50:05.360326 | 107322 | time1 2 | 2021-04-25 17:50:10.886848 | 107324 | time2

# GBASE

```
3 | 2021-04-25 17:50:16.12921 | 107327 | time3
  4 | 2021-04-25 17:50:22.311176 | 107330 | time4
(4 \text{rows})postgres=# delete tpcds.time_table;
DELETE 4
postgres=# SELECT * FROM tpcds.time_table TIMECAPSULE TIMESTAMP
to_timestamp('2021-04-25 17:50:22.311176','YYYY-MM-DD HH24:MI:SS.FF');
idx | snaptime | snapcsn |
timedesc
-----+----------------------------+---------+--------------------------------
----------------------------------------------------------------------
  1 | 2021-04-25 17:50:05.360326 | 107322 | time1
  2 | 2021-04-25 17:50:10.886848 | 107324 | time2
  3 | 2021-04-25 17:50:16.12921 | 107327 | time3
(3 \text{rows})postgres=# SELECT * FROM tpcds.time_table TIMECAPSULE CSN 107330;
idx | snaptime | snapcsn |
timedesc
-----+----------------------------+---------+--------------------------------
----------------------------------------------------------------------
  1 | 2021-04-25 17:50:05.360326 | 107322 | time1
  2 | 2021-04-25 17:50:10.886848 | 107324 | time2
  3 | 2021-04-25 17:50:16.12921 | 107327 | time3
(3 \text{ rows})
```
# **3.8.178SELECT INTO**

### 功能描述

SELECT INTO 用于根据查询结果创建一个新表,并且将查询到的数据插入到新表中。

数据并不返回给客户端,这一点和普通的 SELECT 不同。新表的字段具有和 SELECT 的输出字段相同的名称和数据类型。

### 注意事项

CREATE TABLE AS 的作用和 SELECT INTO 类似, 且提供了 SELECT INTO 所提供功 能的超集。建议使用 CREATE TABLE AS 语法替代 SELECT INTO, 因为 SELECT INTO 不 能在存储过程中使用。

### 语法格式

```
[ WITH [ RECURSIVE ] with query [, ...] ]SELECT [ ALL | DISTINCT [ ON ( expression [, ...] ) ] ]
```
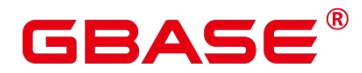

```
\{ * | {expression [ [AS ] output name ]} [, ...] }
    INTO [ UNLOGGED ] [ TABLE ] new_table
    [ FROM from item [, \ldots] ]
    [ WHERE condition ]
    [ GROUP BY expression [, ...] ]
    [ HAVING condition [, ...] ]
    [ WINDOW {window name AS ( window definition )} [, ...] ]
    [ { UNION | INTERSECT | EXCEPT | MINUS } [ ALL | DISTINCT ] select ]
    [ ORDER BY {expression [ [ ASC | DESC | USING operator ] |
nlssort expression clause ] [ NULLS { FIRST | LAST } ]} [, ...] ]
    [ LIMIT { count | ALL } ]
    [ OFFSET start [ ROW | ROWS ] ]
    [ FETCH { FIRST | NEXT } [ count ] { ROW | ROWS } ONLY ]
    [ {FOR {UPDATE | SHARE } [ OF table name [, \ldots] ] [ NOWAIT | WAIT N ] [ \ldots ] ];
```
### 参数说明

new\_table

new\_table 指定新建表的名称。

UNLOGGED

指定表为非日志表。在非日志表中写入的数据不会被写入到预写日志中,这样就会比普 通表快很多。但是,它也是不安全的,非日志表在冲突或异常关机后会被自动删截。非日志 表中的内容也不会被复制到备用服务器中。在该类表中创建的索引也不会被自动记录。

使用场景:非日志表不能保证数据的安全性,用户应该在确保数据已经做好备份的前提 下使用,例如系统升级时进行数据的备份。

故障处理:当异常关机等操作导致非日志表上的索引发生数据丢失时,用户应该对发生 错误的索引进行重建。

GLOBAL | LOCAL

创建临时表时可以在 TEMP 或 TEMPORARY 前指定 GLOBAL 或 LOCAL 关键字。如 果指定 GLOBAL 关键字,GBase 8s 会创建全局临时表,否则 GBase 8s 会创建本地临时表。

TEMPORARY | TEMP

如果指定 TEMP 或 TEMPORARY 关键字, 则创建的表为临时表。临时表分为全局临时 表和本地临时表两种类型。创建临时表时如果指定 GLOBAL 关键字则为全局临时表,否则 为本地临时表。

全局临时表的元数据对所有会话可见,会话结束后元数据继续存在。会话与会话之间的

# BAS

用户数据、索引和统计信息相互隔离,每个会话只能看到和更改自己提交的数据。全局临时 表有两种模式:一种是基于会话级别的(ON COMMIT PRESERVE ROWS),当会话结束 时自动清空用户数据;一种是基于事务级别的(ON COMMIT PRESERVE ROWS),当执 行 commit 或 rollback 时自动清空用户数据。建表时如果没有指定 ON COMMIT 选项, 则缺 省为会话级别。与本地临时表不同,全局临时表建表时可以指定非 pg\_temp\_开头的 schema。

由于临时表只在当前会话创建,对于涉及对临时表操作的 DDL 语句,会产生 DDL 失 败的报错。因此,建议 DDL 语句中不要对临时表进行操作。TEMP 和 TEMPORARY 等价。

# 须知:

本地临时表通过每个会话独立的以 pg\_temp 开头的 schema 来保证只对当前会话可见, 因此,不建议用户在日常操作中手动删除以 pg\_tem、pg\_toast\_temp 开头的 schema。

如果建表时不指定 TEMPORARY/TEMP 关键字,而指定表的 schema 为当前会话的 pg\_temp\_开头的 schema, 则此表会被创建为临时表。

ALTER/DROP 全局临时表和索引,如果其它会话正在使用它,禁止操作。

全局临时表的 DDL 只会影响当前会话的用户数据和索引。例如 truncate、reindex、analyze 只对当前会话有效。

说明:SELECT INTO 的其它参数可参考 SELECT 的参数说明。

# 示例 しょうしょう しゅうしょう しょうしょく

```
--将 tpcds.reason 表中 r_reason_sk 小于 5 的值加入到新建表中。
postgres=# SELECT * INTO tpcds.reason t1 FROM tpcds.reason WHERE r_reason_sk \leq5;
INSERT 0 6
--删除 tpcds.reason_t1 表。
postgres=# DROP TABLE tpcds.reason_t1;
```
# 相关命令

SELECT

# 优化建议

DATABASE

不建议在事务中 reindex database。

SYSTEM

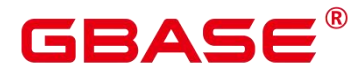

不建议在事务中 reindex 系统表。

### **3.8.179SET**

### 功能描述

用于修改运行时配置参数。

### 注意事项

大多数运行时参数都可以用 SET 在运行时设置,但有些则在服务运行过程中或会话开 始之后不能修改。

### 语法格式

设置所处的时区。

SET [ SESSION | LOCAL ] TIME ZONE { timezone | LOCAL | DEFAULT };

设置所属的模式。

```
SET [ SESSION | LOCAL ]
    {CURRENT SCHEMA \{ TO | = \} \{ schema | DEFAULT \}| SCHEMA 'schema'};
```
设置客户端编码集。

```
SET [ SESSION | LOCAL ] NAMES encoding name;
```
设置 XML 的解析方式。

```
SET [ SESSION | LOCAL ] XML OPTION { DOCUMENT | CONTENT };
```
设置其他运行时参数。

```
SET [ LOCAL | SESSION ]
   { {config parameter { { TO | = } { value | DEFAULT }
                  | FROM CURRENT \} :
```
### 参数说明

**•** SESSION

声明的参数只对当前会话起作用。如果 SESSION 和 LOCAL 都没出现, 则 SESSION 为 缺省值。

如果在事务中执行了此命令,命令的产生影响将在事务回滚之后消失。如果该事务已提 交,影响将持续到会话的结束,除非被另外一个 SET 命令重置参数。

 $\bullet$  LOCAL

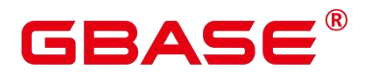

声明的参数只在当前事务中有效。在 COMMIT 或 ROLLBACK 之后,会话级别的设置 将再次生效。

不论事务是否提交,此命令的影响只持续到当前事务结束。一个特例是:在一个事务里 面, 即有 SET 命令, 又有 SET LOCAL 命令, 目 SET LOCAL 在 SET 后面, 则在事务结束 之前, SET LOCAL 命令会起作用, 但事务提交之后, 则是 SET 命令会生效。

**•** TIME ZONE timezone

用于指定当前会话的本地时区。

取值范围: 有效的本地时区。该选项对应的运行时参数名称为 TimeZone, DEFAULT 缺省值为 PRC。

 $\bullet$  CURRENT SCHEMA

schema

CURRENT\_SCHEMA 用于指定当前的模式。

取值范围:已存在模式名称。如果模式名不存在,会导致 CURRENT\_SCHEMA 值为空。

**•** SCHEMA schema

同 CURRENT\_SCHEMA。此处的 schema 是个字符串。

例如: set schema 'public'。

• NAMES encoding name

用于设置客户端的字符编码。等价于 set client encoding to encoding name。

取值范围: 有效的字符编码。该选项对应的运行时参数名称为 client encoding, 默认编 码为 UTF8。

• XML OPTION option

用于设置 XML 的解析方式。

取值范围:CONTENT(缺省)、DOCUMENT。

config\_parameter

可设置的运行时参数的名称。可用的运行时参数可以使用 SHOW ALL 命令查看。

说明:部分通过 SHOW ALL 查看的参数不能通过 SET 设置。如 max\_datanodes。

value

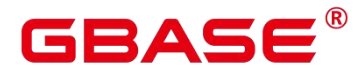

config\_parameter 的新值。可以声明为字符串常量、标识符、数字,或者逗号分隔的列 表。DEFAULT 用于把这些参数设置为它们的缺省值。

#### 示例 しょうしょう しゅうしょう しょうしょく

--设置模式搜索路径。

postgres=# SET search\_path TO tpcds, public; --把日期时间风格设置为传统的 POSTGRES 风格(日在月前)。 postgres=# SET datestyle TO postgres,dmy;

### 相关命令

RESET, SHOW

# **3.8.180SET CONSTRAINTS**

### 功能描述

SET CONSTRAINTS 设置当前事务检查行为的约束条件。

IMMEDIATE 约束是在每条语句后面进行检查。DEFERRED 约束一直到事务提交时才 检查。每个约束都有自己的模式。

从创建约束条件开始,一个约束总是设定为 DEFERRABLE INITIALLY DEFERRED、 DEFERRABLE INITIALLY IMMEDIATE、NOT DEFERRABLE 三个特性之一。第三种总是 IMMEDIATE,并且不会受 SET CONSTRAINTS 影响。前两种以指定的方式启动每个事务, 但是其行为可以在事务里用 SET CONSTRAINTS 改变。

带着一个约束名列表的 SET CONSTRAINTS 改变这些约束的模式(都必须是可推迟的)。 如果有多个约束匹配某个名称,则所有都会被影响。SET CONSTRAINTS ALL 改变所有可 推迟约束的模式。

当 SET CONSTRAINTS 把一个约束从 DEFERRED 改成 IMMEDIATE 的时候,新模式 反作用式地起作用:任何将在事务结束准备进行的数据修改都将在 SET CONSTRAINTS 的 时候执行检查。如果违反了任何约束. SET CONSTRAINTS 都会失败 (并日不会修改约束 模式)。因此,SET CONSTRAINTS 可以用于强制在事务中某一点进行约束检查。

检查约束总是不可推迟的。

### 注意事项

SET CONSTRAINTS 只在当前事务里设置约束的行为。因此, 如果用户在事务块之外 (START TRANSACTION/COMMIT 对) 执行这个命今, 它将没有任何作用。

#### 语法格式

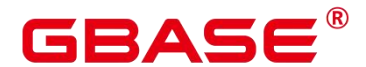

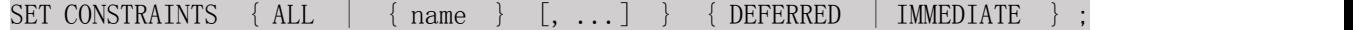

### 参数说明

name

约束名。

取值范围: 已存在的约束名。可以在系统表 pg\_constraint 中查到。

ALL

所有约束。

DEFERRED

约束一直到事务提交时才检查。

 $\bullet$  IMMEDIATE

约束在每条语句后进行检查。

### 示例 しょうしょう しゅうしょう しょうしょく

--设置所有约束在事务提交时检查。 postgres=# SET CONSTRAINTS ALL DEFERRED;

# **3.8.181SET ROLE**

### 功能描述

设置当前会话的当前用户标识符。

### 注意事项

当前会话的用户必须是指定的 rolename 角色的成员,但系统管理员可以选择任何角色。

使用这条命令,它可能会增加一个用户的权限,也可能会限制一个用户的权限。如果会 话用户的角色有 INHERITS 属性, 则它自动拥有它能 SET ROLE 变成的角色的所有权限; 在这种情况下,SET ROLE 实际上是删除了所有直接赋予会话用户的权限,以及它的所属角 色的权限,只剩下指定角色的权限。另一方面,如果会话用户的角色有 NOINHERITS 属性, SET ROLE 删除直接赋予会话用户的权限,而获取指定角色的权限。

### 语法格式

设置当前会话的当前用户标识符。

SET [ SESSION | LOCAL ] ROLE role name PASSWORD 'password';

重置当前用户标识为当前会话用户标识符。
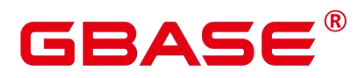

RESET ROLE;

## 参数说明

SESSION

声明这个命令只对当前会话起作用,此参数为缺省值。

LOCAL

声明该命令只在当前事务中有效。

 $\bullet$  role name

角色名。

取值范围:字符串,要符合标识符的命名规范。

password

角色的密码。要求符合密码的命名规则。

**RESET ROLE** 

用于重置当前用户标识。

#### 示例 しょうしょう しゅうしょう しょうしょく

```
--创建角色 paul。
postgres=# CREATE ROLE paul IDENTIFIED BY 'xxxxxxxxx';
--设置当前用户为 paul。
postgres=# SET ROLE paul PASSWORD 'xxxxxxxxx';
--查看当前会话用户,当前用户。
postgres=# SELECT SESSION_USER, CURRENT_USER;
--重置当前用户。
postgres=# RESET role;
--删除用户。
postgres=# DROP USER paul;
```
# **3.8.182SET SESSION AUTHORIZATION**

## 功能描述

把当前会话里的会话用户标识和当前用户标识都设置为指定的用户。

## 注意事项

只有在初始会话用户有系统管理员权限的时候,会话用户标识符才能改变。否则,只有 在指定了被认证的用户名的情况下,系统才接受该命令。

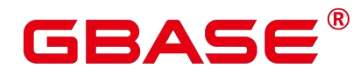

### 语法格式

为当前会话设置会话用户标识符和当前用户标识符。

SET [ SESSION | LOCAL ] SESSION AUTHORIZATION role\_name PASSWORD 'password';

重置会话和当前用户标识符为初始认证的用户名。

{SET [ SESSION | LOCAL ] SESSION AUTHORIZATION DEFAULT | RESET SESSION AUTHORIZATION};

#### 参数说明

**SESSION** 

声明这个命令只对当前会话起作用。

 $\bullet$  LOCAL

声明该命令只在当前事务中有效。

 $\bullet$  role name

用户名。

取值范围:字符串,要符合标识符的命名规范。

 $\bullet$  password

角色的密码。要求符合密码的命名规则。

DEFAULT

重置会话和当前用户标识符为初始认证的用户名。

示例

```
--创建角色 paul。
postgres=# CREATE ROLE paul IDENTIFIED BY 'xxxxxxxxx';
--设置当前用户为 paul。
postgres=# SET SESSION AUTHORIZATION paul password 'xxxxxxxxx';
--查看当前会话用户,当前用户。
postgres=# SELECT SESSION_USER, CURRENT_USER;
--重置当前用户。
postgres=# RESET SESSION AUTHORIZATION;
--删除用户。
postgres=# DROP USER paul;
```
#### 相关命令

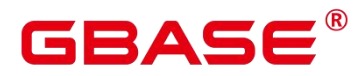

SET ROLE

## **3.8.183SET TRANSACTION**

#### 功能描述

为事务设置特性。事务特性包括事务隔离级别、事务访问模式(读/写或者只读)。可以设 置当前事务的特性(LOCAL),也可以设置会话的默认事务特性(SESSION)。

#### 注意事项

设置当前事务特性需要在事务中执行(即执行 SET TRANSACTION 之前需要执行 START TRANSACTION 或者 BEGIN), 否则设置不生效。

#### 语法格式

设置事务的隔离级别、读写模式。

```
{SET [ LOCAL ] TRANSACTION|SET SESSION CHARACTERISTICS AS TRANSACTION}
 { ISOLATION LEVEL { READ COMMITTED | READ UNCOMMITTED }
| { READ WRITE | READ ONLY | SERIALIZABLE | REPEATABLE READ }
} [, ...]
```
SET TRANSACTION SNAPSHOT snapshot\_id;

#### 参数说明

 $\bullet$  LOCAL

声明该命令只在当前事务中有效。

**•** SESSION

声明这个命令只对当前会话起作用。

取值范围: 字符串, 要符合标识符的命名规范。

 $\bullet$  ISOLATION LEVEL

指定事务隔离级别,该参数决定当一个事务中存在其他并发运行事务时能够看到什么数 据。

说明:在事务中第一个数据修改语句(SELECT、INSERT、DELETE、UPDATE、 FETCH、COPY)执行之后,当前事务的隔离级别就不能再次设置。

取值范围:

READ COMMITTED:读已提交隔离级别,只能读到已经提交的数据,而不会读到未提

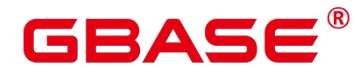

交的数据。这是缺省值。

REPEATABLE READ:可重复读隔离级别,仅仅能看到事务开始之前提交的数据,不 能看到未提交的数据,以及在事务执行期间由其它并发事务提交的修改。

SERIALIZABLE:GBase 8s 目前功能上不支持此隔离级别,等价于 REPEATABLE READ。

**•** READ WRITE | READ ONLY

指定事务访问模式(读/写或者只读)。

#### 示例

--开启一个事务,设置事务的隔离级别为 READ COMMITTED,访问模式为 READ ONLY。 postgres=# START TRANSACTION;

postgres=# SET LOCAL TRANSACTION ISOLATION LEVEL READ COMMITTED READ ONLY; postgres=# COMMIT;

#### **3.8.184SHOW**

### 功能描述

SHOW 将显示当前运行时参数的数值。

#### 注意事项

无。

#### 语法格式

SHOW { configuration parameter | CURRENT SCHEMA | TIME ZONE | TRANSACTION ISOLATION LEVEL | SESSION AUTHORIZATION | ALL };

#### 参数说明

显示变量的参数请参见 RESET 的参数说明。

#### 示例

```
--显示 timezone 参数值。
postgres=# SHOW timezone;
--显示所有参数。
postgres=# SHOW ALL;
--显示参数名中包含" var" 的所有参数
postgres=# SHOW VARIABLES LIKE var;
```
#### 相关命令

SET, RESET

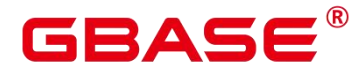

## **3.8.185SHUTDOWN**

#### 功能描述

SHUTDOWN 将关闭当前连接的数据库节点。

#### 注意事项

仅拥有管理员权限的用户可以运行此命令。

#### 语法格式

**SHUTDOWN**  $\{$  and  $\{$  and  $\{$   $\}$  and  $\{$   $\}$  and  $\{$   $\}$  and  $\{$   $\}$  and  $\{$   $\}$  and  $\{$   $\}$  and  $\{$   $\}$  and  $\{$   $\}$  and  $\{$   $\}$  and  $\{$   $\}$  and  $\{$   $\}$  and  $\{$   $\}$  and  $\{$   $\}$  and  $\{$   $\}$  and  $\{$   $\$ | fast | immediate };

### 参数说明

 $\bullet$  ""  $\bullet$  ""  $\bullet$ 

不指定关闭模式,默认为 fast。

 $\bullet$  fast

不等待客户端中断连接,将所有活跃事务回滚并且强制断开客户端,然后关闭数据库节 点。

**•** immediate

强行关闭,在下次重新启动的时候将导致故障恢复。

#### 示例

```
--关闭当前数据库节点。
postgres=# SHUTDOWN;
```
--使用 fast 模式关闭当前数据库节点。 postgres=# SHUTDOWN FAST;

## **3.8.186SNAPSHOT**

### 功能描述

针对多用户情况下,对数据进行统一的版本控制。

#### 注意事项

# RASE

本特性 GUC 参数 db4ai\_snapshot\_mode,快照存储模型分为 MSS 和 CSS 两种;GUC 参数 db4ai\_snapshot\_version\_delimiter,用于设定版本分隔符,仅接受设定单字节参数值,默 认为"@";GUC 参数 db4ai\_snapshot\_version\_separator,用于设定子版本分隔符, 仅接受设 定单字节参数值, 默认为"."。

当快照选用增量存储方式时,各个快照中具有依赖关系。删除快照需要按照依赖顺序进 行删除。

snapshot 特性用于团队不同成员间维护数据,涉及管理员和普通用户之间的数据转写。

所以在私有用户、三权分立(enableSeparationOfDuty=ON)等状态下,数据库不支持 snapshot 功能特性。

当需要稳定可用的快照用于 AI 训练等任务时,用户需要将快照发布。

#### 语法格式

1. 创建快照。

可以采用 "CREATE SNAPSHOT … AS" 以及 "CREATE SNAPSHOT … FROM"语 句创建数 据表快照。

CREATE SNAPSHOT AS

```
CREATE SNAPSHOT <qualified_name> [@ <version | ident | sconst>]
[COMMENT IS \langlesconst>}
AS query;
```
#### CREATE SNAPSHOT FROM

```
CREATE SNAPSHOT <qualified_name> [@ <version | ident | sconst>] FROM @ <version
| ident | sconst>
[COMMENT IS \langlesconst>}
USING (
{ INSERT [INTO SNAPSHOT] …
| UPDATE [SNAPSHOT] [AS <alias>] SET … [FROM …] [WHERE …]
| DELETE [FROM SNAPSHOT] [AS <alias>] [USING …] [WHERE …] | ALTER [SNAPSHOT]
{ ADD … | DROP … } [, …]
 [ \cdots]);
```
2. 删除快照。

PURGE SNAPSHOT

PURGE SNAPSHOT  $\{qualified\ name\} @ \{version \}$  ident | sconst>;

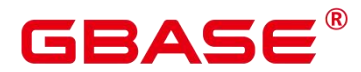

3. 快照采样。

SAMPLE SNAPSHOT

SAMPLE SNAPSHOT <qualified name> @ <version | ident | sconst> [STRATIFY BY attr\_list]

 $\{ AS \langle label \rangle AT RATIO \langle num \rangle [COMMENT IS \langle comment \rangle] \} [$ , ...]

4. 快照发布。

PUBLISH SNAPSHOT

PUBLISH SNAPSHOT <qualified\_name> @ <version | ident | sconst>;

5. 快照存档。

ARCHIVE SNAPSHOT

ARCHIVE SNAPSHOT <qualified name> @ <version | ident | sconst>;

#### 参数说明

qualified\_ name

创建 snapshot 的名称。

取值范围:字符串,需要符合标识符命名规则。

(可省略)snapshot 的版本号,当省略设置。系统会自动顺延编号。 取值范围:字符串, 数字编号配合分隔符。

## 示例 しょうしょう しゅうしょう しょうしょく

create snapshot s1@1.0 comment is 'first version' as select \* from t1; create snapshot s1@3.0 from @1.0 comment is 'inherits from @1.0' using (INSERT VALUES(6, 'john'),  $(7, 'tim')$ ; DELETE WHERE  $id = 1$ ; SELECT \* FROM s1@1.0; purge snapshot s1@1.0; sample snapshot s1@2.0 stratify by name as nick at ratio .5; publish snapshot s1@2.0; archive snapshot s1@2.0;

## 相关命令

えんしょう しょうしょう しんしょう しんしょう しんしょう

# **3.8.187START TRANSACTION**

## 功能描述

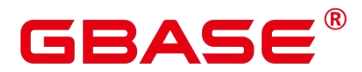

通过 START TRANSACTION 启动事务。如果声明了隔离级别、读写模式, 那么新事务 就使用这些特性,类似执行了 SET TRANSACTION。

#### 注意事项

无。

### 语法格式

START TRANSACTION

[ { ISOLATION LEVEL { READ COMMITTED | READ UNCOMMITTED }

| { READ WRITE | READ ONLY | SERIALIZABLE | REPEATABLE READ }

} [, ...] ];

#### 参数说明

WORK | TRANSACTION

BEGIN 格式中的可选关键字,没有实际作用。

 $\bullet$  ISOLATION LEVEL

指定事务隔离级别,它决定当一个事务中存在其他并发运行事务时它能够看到什么数据。

说明:

在事务中第一个数据修改语句(SELECT、 INSERT、DELETE、UPDATE、FETCH、 COPY)执行之后,事务隔离级别就不能再次设置。

取值范围:

READ COMMITTED:读已提交隔离级别,只能读到已经提交的数据,而不会读到未提 交的数据。这是缺省值。

REPEATABLE READ:可重复读隔离级别,仅仅看到事务开始之前提交的数据,它不 能看到未提交的数据,以及在事务执行期间由其它并发事务提交的修改。

SERIALIZABLE:GBase 8s 目前功能上不支持此隔离级别,等价于 REPEATABLE READ。

**•** READ WRITE | READ ONLY

指定事务访问模式(读/写或者只读)。

示例 しょうしょう しゅうしょう しょうしょく

--以默认方式启动事务。 postgres=# START TRANSACTION;

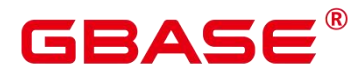

postgres=# SELECT \* FROM tpcds.reason; postgres=# END; --以默认方式启动事务。 postgres=# BEGIN; postgres=# SELECT \* FROM tpcds.reason; postgres=# END; --以隔离级别为 READ COMMITTED, 读/写方式启动事务。 postgres=# START TRANSACTION ISOLATION LEVEL READ COMMITTED READ WRITE; postgres=# SELECT \* FROM tpcds.reason; postgres=# COMMIT;

### 相关命令

COMMIT | END, ROLLBACK, SET TRANSACTION

## **3.8.188TIMECAPSULE TABLE**

#### 功能描述

在人为操作或应用程序错误时,使用 TIMECAPSULE TABLE 语句恢复可将表恢复到一 个早期状态。

表可以闪回到过去的时间点,这依赖于系统中保存的旧版本数据。此外 GBase 8s 数据 库不能恢复到通过 DDL 操作改变了表结构的早期状态。

### 注意事项

TIMECAPSULE TABLE 语句的用法主要分为两大类:闪回旧版本数据和从回收站中闪 回。

TO TIMECAPSULE 和 TO CSN 能够将表闪回到过去的某个版本。

回收站记录了 DROP 和 TRUNCATE 的对象数据。TO BEFORE DROP 和 TO BEFORE TRUNCATE 就是从回收站中闪回。

不支持闪回表的对象类型:系统表、列存表、内存表、DFS 表、全局临时表、本地临 时表、UNLOGGED 表、序列表、hashbucket 表。

闪回点和当前点之间,执行过修改表结构或影响物理存储的语句(DDL、DCL、VACUUM FULL),闪回失败。

执行闪回删除需要用户具有如下权限:用户必须具有垃圾对象所在 schema 的 create 和 usage 权限,并且用户必须是 schema 的所有者或者是垃圾对象的所有者。

执行闪回 TRUNCATE 需要用户具有如下权限:用户必须具有垃圾对象所在 schema 的

# 2 A C

create 和 usage 权限,并且用户必须是 schema 的所有者或者是垃圾对象的所有者,另外用户 必须具有垃圾对象的 TRUNCATE 权限。

不适用闪回 drop/truncate 功能的场景或表:

回收站关闭场景: enable recyclebin = off;

系统处于维护态 (xc\_maintenance\_mode = on)或升级场景;

多对象删除场景:DROP/TRUNCATE TABLE 命令同时指定多个对象;

系统表、列存表、内存表、DFS 表、全局临时表、本地临时表、UNLOGGED 表、序列 表、hashbucket 表。

### 语法格式

支持回收站闪回,支持从旧版本闪回。

TIMECAPSULE TABLE [ schema.]table\_name TO {CSN expr | TIMESTAMP expr | BEFORE { DROP [RENAME TO table\_name] | TRUNCATE } }

支持闪回查询,查询指定 CSN 点或者指定时间点表的内容

IMECAPSULE{ TIMESTAMP | CSN } expression。

#### 参数说明

schema\_name

指定模式包含的表。如果缺省,则为当前模式。

table name

指定表名。

TO CSN

指定要返回表的时间点对应的事务提交序列号(CSN)。expr 必须计算一个数字,代表 有效的 CSN。

 $\bullet$  TO TIMESTAMP

指定要返回表的时间点对应的时间戳。expr 必须计算一个过去有效的时间戳(使用 TO\_TIMESTAMP 函数将字符串转换为时间类型)。表将被闪回到指定时间戳大约 3 秒内的 时间点。

11 说明: 闪回点过旧时, 因旧版本被回收导致无法获取旧版本, 会导致闪回失败并报

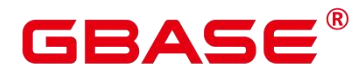

错: Restore point too old。

#### TO BEFORE DROP

使用这个子句检索回收站中已删除的表及其子对象。

你可以指定原始用户指定的表的名称,或对象删除时数据库分配的系统生成名称。

回收站中系统生成的对象名称是唯一的。因此,如果指定系统生成名称,那么数据库检 索指定的对象。使用"select \* from gs\_recyclebin;"语句查看回收站中的内容。

如果指定了用户指定的名称,且如果回收站中包含多个该名称的对象,然后数据库检索 回收站中最近移动的对象。如果想要检索更早版本的表,你可以这样做:

指定你想要检索的表的系统生成名称。

执行 TIMECAPSULE TABLE … TO BEFORE DROP 语句,直到你要检索的表。

恢复 DROP 表时,只恢复基表名,其他子对象名均保持回收站对象名。用户可根据需 要,执行 DDL 命令手工调整子对象名。

回收站对象不支持 DML、DCL、DDL 等写操作,不支持 DQL 查询操作(后续支持)。

recyclebin\_retention\_time 配置参数用于设置回收站对象保留时间,超过该时间的回收站 对象将被自动清理。

RENAME TO

为从回收站中检索的表指定一个新名称。

TRUNCATE

闪回到 TRUNCATE 之前。

示例 しょうしょう しゅうしょう しょうしょく

```
-- 删除表 tpcds.reason t2
DROP TABLE IF EXISTS tpcds.reason t2;
-- 创建表 tpcds.reason t2
postgres=# CREATE TABLE tpcds.reason_t2
 (r reason sk integer,
 r reason id character(16),
 r_reason_desc character(100)
 ); the contract of \mathcal{L}-向表 tpcds.reason t2 中插入记录
```
# RASE

postgres=# INSERT INTO tpcds.reason\_t2 VALUES (1, 'AA', 'reason1'),(2, 'AB',  $'$ reason2'), $(3, 'AC', 'reason3')$ ; INSERT 0 3 --清空 tpcds.reason\_t2 表中的数据 postgres=# TRUNCATE TABLE tpcds.reason\_t2; --查询 tpcds.reason\_t2 表中的数据 postgres=# select \* from tpcds.reason\_t2; r\_reason\_sk | r\_reason\_id | r\_reason\_desc -------------+-------------+---------------  $(0 \text{rows})$ --执行闪回 TRUNCATE postgres=# TIMECAPSULE TABLE tpcds.reason t2 to BEFORE TRUNCATE; postgres=# select \* from tpcds.reason\_t2; r\_reason\_sk | r\_reason\_id r\_reason\_desc -------------+------------------+-------------------------------------------- ---------------------------------------------------------- 1 | AA | reason1  $2 \mid AB$  | reason2  $3 \mid AC$  | reason3 (3 rows) --删除表 tpcds.reason\_t2 postgres=# DROP TABLE tpcds.reason\_t2; --执行闪回 DROP postgres=# TIMECAPSULE TABLE tpcds.reason\_t2 to BEFORE DROP; TimeCapsule Table

## **3.8.189TRUNCATE**

## 功能描述

清理表数据,TRUNCATE 快速地从表中删除所有行。

它和在目标表上进行无条件的DELETE有同样的效果,但由于TRUNCATE不做表扫描, 因而快得多。在大表上操作效果更明显。

## 注意事项

TRUNCATE TABLE 在功能上与不带 WHERE 子句 DELETE 语句相同:二者均删除表 中的全部行。

TRUNCATE TABLE 比 DELETE 速度快且使用系统和事务日志资源少:

DELETE 语句每次删除一行,并在事务日志中为所删除每行记录一项。

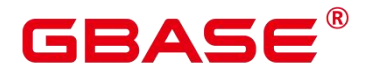

TRUNCATE TABLE 通过释放存储表数据所用数据页来删除数据,并且只在事务日志中 记录页的释放。

TRUNCATE、DELETE、DROP 三者的差异如下:

TRUNCATE TABLE,删除内容,释放空间,但不删除定义。

DELETE TABLE, 删除内容, 不删除定义, 不释放空间。

DROP TABLE,删除内容和定义,释放空间。

#### 语法格式

清理表数据。

```
TRUNCATE [ TABLE ] [ ONLY ] \{ table name [ * ]\} [, \dots ][ CONTINUE IDENTITY ] [ CASCADE | RESTRICT][PURGE]};
```
清理表分区的数据。

```
ALTER TABLE [ IF EXISTS ] { [ ONLY ] table name
                      | table_name *
                     | ONLY ( table_name ) }
TRUNCATE PARTITION { partition_name
                 | FOR ( partition_value [, ...] ) };
```
### 参数说明

ONLY

如果声明 ONLY,只有指定的表会被清空。如果没有声明 ONLY,这个表以及其所有子 表(若有)会被清空。

 $\bullet$  table name

目标表的名称(可以有模式修饰)。

取值范围:已存在的表名。

 $\bullet$  CONTINUE IDENTITY

不改变序列的值。这是缺省值。

CASCADE | RESTRICT

CASCADE:级联清空所有由于 CASCADE 而被添加到组中的表。

RESTRICT(缺省值):完全清空。

# RAC

PURGE:默认将表数据放入回收站中,PURGE 直接清理。

partition\_name

目标分区表的分区名。

取值范围:已存在的分区名。

partition\_value

指定的分区键值。

通过 PARTITION FOR 子句指定的这一组值, 可以唯一确定一个分区。

取值范围:需要进行删除数据分区的分区键的取值范围。

须知: 使用 PARTITION FOR 子句时, partition value 所在的整个分区会被清空。

UPDATE GLOBAL INDEX

如果使用该参数,则会更新分区表上的所有全局索引,以确保使用全局索引可以查询出 正确的数据;如果不使用该参数,则分区表上的所有全局索引将会失效。

### 示例 しょうしょう しゅうしょう しょうしょく

```
--创建表。
postgres=# CREATE TABLE tpcds.reason t1 AS TABLE tpcds.reason;
--清空表 tpcds.reason_t1。
postgres=# TRUNCATE TABLE tpcds.reason_t1;
--删除表。
postgres=# DROP TABLE tpcds.reason_t1;
--创建分区表。
postgres=# CREATE TABLE tpcds.reason_p
(r_reason_sk integer,
 r_reason_id character(16),
 r_reason_desc character(100)
)PARTITION BY RANGE (r_reason_sk)
(partition p_05_before values less than (05),
 partition p_15 values less than (15),
 partition p_25 values less than (25),
 partition p_35 values less than (35),
 partition p_45_after values less than (MAXVALUE)
);
```
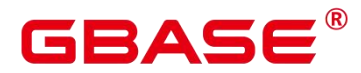

--插入数据。 postgres=# INSERT INTO tpcds.reason p SELECT \* FROM tpcds.reason; --清空分区 p\_05\_before。 postgres=# ALTER TABLE tpcds.reason p\_TRUNCATE PARTITION p\_05\_before; --清空分区 p\_15。 postgres=# ALTER TABLE tpcds.reason p TRUNCATE PARTITION for (13); --清空分区表。 postgres=# TRUNCATE TABLE tpcds.reason\_p; --删除表。 postgres=# DROP TABLE tpcds.reason\_p;

# **3.8.190UPDATE**

### 功能描述

更新表中的数据。UPDATE 修改满足条件的所有行中指定的字段值,WHERE 子句声明 条件,SET 子句指定的字段会被修改,没有出现的字段则保持它们的原值。

### 注意事项

表的所有者、拥有表 UPDATE 权限的用户或拥有 UPDATE ANY TABLE 权限的用户, 有权更新表中的数据,系统管理员默认拥有此权限。

对 expression 或 condition 条件里涉及到的任何表要有 SELECT 权限。

对于列存表,暂时不支持 RETURNING 子句。

列存表不支持结果不确定的更新(non-deterministic update)。试图对列存表用多行数据更 新一行时会报错。

列存表的更新操作,旧记录空间不会回收,需要执行 VACUUM FULL table\_name 进行 清理。

列存复制表不支持 UPDATE 操作。

#### 语法格式

```
UPDATE [\sqrt{*} plan hint */] [ ONLY ] table name [ partition clause ] [ * ] [ [ AS ]
alias ]
    SET {column name = { expression | DEFAULT } |
           ( column name [, ...] ) = {( { expression | DEFAULT } [, ...] )
|sub_query }
          }[, ...]
    [ FROM from list] [ WHERE condition ]
    [ RETURNING \{*\mid \text{output expression} \mid [\; \text{AS } ] \text{ output name } ]\} [, ...] }];
```
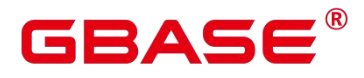

where sub\_query can be: SELECT [ ALL | DISTINCT [ ON ( expression [, ...] ) ] ]  $\{ * |$  {expression [ [AS ] output name ]} [, ...] }  $\lceil$  FROM from item  $\lceil, \ldots \rceil$  ] [ WHERE condition ] [ GROUP BY grouping element [, ...] ] [ HAVING condition [, ...] ] where partition\_clause can be: PARTITION { ( partition\_name ) | FOR ( partition\_value  $[$ , ...] ) } | SUBPARTITION { ( subpartition name ) | FOR ( subpartition value  $[$ , ...] ) }

#### 参数说明

● plan\_hint 子句

以/\*+ \*/的形式在 UPDATE 关键字后,用于对 UPDATE 对应的语句块生成的计划进行 hint 调优,详细用法请参见章节使用 Plan Hint 进行调优。每条语句中只有第一个/\*+ plan\_hint \*/注释块会作为 hint 生效,里面可以写多条 hint。

table\_name

要更新的表名,可以使用模式修饰。

取值范围:已存在的表名称。

partition clause

指定分区更新操作

PARTITION { ( partition\_name ) | FOR ( partition\_value  $[$ , …] ) } | SUBPARTITION { ( subpartition\_name ) | FOR ( subpartition\_value [, …] ) }

关键字详见 **[SELECT](#page-587-0)** 介绍。

示例详见 CREATE TABLE SUBPARTITION

 $\bullet$  alias

目标表的别名。

取值范围:字符串,符合标识符命名规范。

column\_name

要修改的字段名。

支持使用目标表的别名加字段名来引用这个字段。例如:

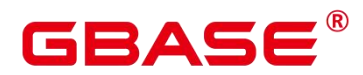

UPDATE foo AS f SET f.col\_name = 'namecol';

取值范围:已存在的字段名。

expression

赋给字段的值或表达式。

DEFAULT

用对应字段的缺省值填充该字段。

如果没有缺省值,则为 NULL。

sub query

子查询。

使用同一数据库里其他表的信息来更新一个表可以使用子查询的方法。其中 SELECT 子句具体介绍请参考 SELECT。

**•** from list

一个表的表达式列表,允许在 WHERE 条件里使用其他表的字段。与在一个 SELECT 语句的 FROM 子句里声明表列表类似。

▲须知:目标表绝对不能出现在 from\_list 里,除非在使用一个自连接(此时它必须 以 from\_list 的别名出现)。

condition

一个返回 Boolean 类型结果的表达式。只有这个表达式返回 true 的行才会被更新。不建 议使用 int 等数值类型作为 condition, 因为 int 等数值类型可以隐式转换为 bool 值 (非 0 值 隐式转换为 true, 0 转换为 false), 可能导致非预期的结果。

 $\bullet$  output expression

在所有需要更新的行都被更新之后,UPDATE 命令用于计算返回值的表达式。

取值范围:使用任何 table 以及 FROM 中列出的表的字段。\*表示返回所有字段。

 $\bullet$  output name

字段的返回名称。

示例 しょうしょう しゅうしょう しょうしょく

--创建表 student1。

南大通用数据技术股份有限公司 <sup>591</sup>

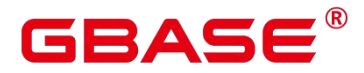

postgres=# CREATE TABLE student1

```
(stuno int,
  classno int
); the contract of \mathcal{L}--插入数据。
postgres=# INSERT INTO student1 VALUES(1,1);
postgres=# INSERT INTO student1 VALUES(2,2);
postgres=# INSERT INTO student1 VALUES(3,3);
--查看数据。
postgres=# SELECT * FROM student1;
--直接更新所有记录的值。
postgres=# UPDATE student1 SET classno = classno*2;
--查看数据。
postgres=# SELECT * FROM student1;
--删除表。
postgres=# DROP TABLE student1;
```
# **3.8.191VACUUM**

### 功能描述

VACUUM 回收表或 B-Tree 索引中已经删除的行所占据的存储空间。在一般的数据库操 作里,那些已经 DELETE 的行并没有从它们所属的表中物理删除;在完成 VACUUM 之前 它们仍然存在。因此有必要周期地运行 VACUUM,特别是在经常更新的表上。

#### 注意事项

如果没有参数,VACUUM 处理当前数据库里用户拥有相应权限的每个表。如果参数指 定了一个表,VACUUM 只处理指定的那个表。

要对一个表进行 VACUUM 操作,通常用户必须是表的所有者或者被授予了指定表 VACUUM 权限的用户,默认系统管理员有该权限。数据库的所有者允许对数据库中除了共 享目录以外的所有表进行 VACUUM 操作(该限制意味着只有系统管理员才能真正对一个数 据库进行 VACUUM 操作)。VACUUM 命令会跳过那些用户没有权限的表进行垃圾回收操 作。

VACUUM 不能在事务块内执行。

建议生产数据库经常清理(至少每晚一次),以保证不断地删除失效的行。尤其是在增 删了大量记录之后,对受影响的表执行 VACUUM ANALYZE 命令是一个很好的习惯。这样 将更新系统目录为最近的更改,并且允许查询优化器在规划用户查询时有更好地选择。

# GBAS

不建议日常使用 FULL 选项,但是可以在特殊情况下使用。例如在用户删除了一个表的 大部分行之后,希望从物理上缩小该表以减少磁盘空间占用。VACUUM FULL 通常要比单 纯的 VACUUM 收缩更多的表尺寸。FULL 选项并不清理索引,所以推荐周期性的运行 REINDEX 命令。实际上,首先删除所有索引,再运行 VACUUM FULL命令,最后重建索 引通常是更快的选择。如果执行此命令后所占用物理空间无变化(未减少),请确认是否有 其他活跃事务(删除数据事务开始之前开始的事务,并在 VACUUM FULL 执行前未结束) 存在,如果有等其他活跃事务退出进行重试。

VACUUM 会导致 I/O 流量的大幅增加,这可能会影响其他活动会话的性能。因此,有 时候会建议使用基于开销的 VACUUM 延迟特性。

如果指定了 VERBOSE 选项,VACUUM 将打印处理过程中的信息,以表明当前正在处 理的表。各种有关当前表的统计信息也会打印出来。但是对于列存表执行 VACUUM 操作, 指定了 VERBOSE 洗项, 无信息输出。

当含有带括号的选项列表时,选项可以以任何顺序写入。如果没有括号,则选项必须按 语法显示的顺序给出。

VACUUM 和 VACUUM FULL 时, 会根据参数 vacuum\_defer\_cleanup\_age 延迟清理行存 表记录,即不会立即清理刚刚删除的元组。

VACUUM ANALYZE 先执行一个 VACUUM 操作, 然后给每个选定的表执行一个 ANALYZE。对于日常维护脚本而言,这是一个很方便的组合。

简单的 VACUUM(不带 FULL 洗项)只是简单地回收空间并日今其可以再次使用。这 种形式的命令可以和对表的普通读写并发操作,因为没有请求排他锁。VACUUM FULL 执 行更广泛的处理,包括跨块移动行,以便把表压缩到最少的磁盘块数目里。这种形式要慢许 多并且在处理的时候需要在表上施加一个排他锁。

VACUUM 列存表内部执行的操作包括三个:迁移 delta 表中的数据到主表、VACUUM 主表的 delta 表、VACUUM 主表的 desc 表。该操作不会回收 delta 表的存储空间,如果要回 收 delta 表的冗余存储空间,需要对该列存表执行 VACUUM DELTAMERGE。

同时执行多个 VACUUM FULL可能出现死锁。

如果没有打开 xc\_maintenance\_mode 参数, 那么 VACUUM FULL 操作将跳过所有系统 えんじょう あいしょう あいしん あいしん あいしん あいしん あいしん あいしゅう

执行 DELETE 后立即执行 VACUUM FULL 命令不会回收空间。执行 DELETE 后再执 行 1000 个非 SELECT 事务,或者等待 1s 后再执行 1 个事务,之后再执行 VACUUM FULL

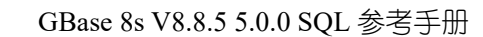

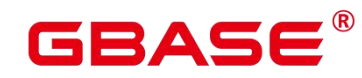

命令空间才会回收。

### 语法格式

回收空间并更新统计信息,对关键字顺序无要求。

```
VACUUM [ ( { FULL | FREEZE | VERBOSE | {ANALYZE | ANALYSE } } [,...] ) ]
    [ table name [ (column name [, \ldots ] ] ] [ PARTITION ( partition name )
SUBPARTITION ( subpartition name ) ];
```
仅回收空间,不更新统计信息。

VACUUM [ FULL [COMPACT] ] [ FREEZE ] [ VERBOSE ] [ table name ] [ PARTITION ( partition\_name ) | SUBPARTITION ( subpartition\_name ) ];

回收空间并更新统计信息,且对关键字顺序有要求。

```
VACUUM [ FULL ] [ FREEZE ] [ VERBOSE ] { ANALYZE | ANALYSE } [ VERBOSE ]
    [ table_name [ (column_name [, ...] ) ] ] [ PARTITION ( partition_name ) |SUBPARTITION ( subpartition name ) ];
```
针对 HDFS 表, 将 delta 表中的数据转移到主表存储。

VACUUM DELTAMERGE [ table name ];

针对 HDFS 表, 删除 HDFS 表在 HDFS 存储上的空值分区目录。

VACUUM HDFSDIRECTORY [ table name ];

## 参数说明

FULL

选择"FULL"清理,这样可以恢复更多的空间,但是需要耗时更多,并且在表上施加 了排他锁。

说明:使用 FULL 参数会导致统计信息丢失,如果需要收集统计信息,请在 VACUUM FULL 语句中加上 analyze 关键字。

**•** FREEZE

指定 FREEZE 相当于执行 VACUUM 时将 vacuum\_freeze\_min\_age 参数设为 0。

VERBOSE

为每个表打印一份详细的清理工作报告。

ANALYZE | ANALYSE

# BAS

更新用于优化器的统计信息,以决定执行查询的最有效方法。

table name

要清理的表的名称(可以有模式修饰)。

取值范围:要清理的表的名称。缺省时为当前数据库中的所有表。

column\_name

要分析的具体的字段名称,需要配合 analyze 选项使用。

取值范围:要分析的具体的字段名称。缺省时为所有字段。

PARTITION

COMPACT 和 PARTITION 参数不能同时使用。

partition\_name

要清理的表的一级分区名称。缺省时为所有一级分区。

subpartition name

要清理的表的二级分区名称。缺省时为所有二级分区

DELTAMERGE

只针对列存表,将列存表的 delta table 中的数据转移到主表存储上。对列存表而言,此 操作受 enable\_delta\_store 和参数说明中的 deltarow\_threshold 控制。

示例 しょうしょう しゅうしょう しょうしょく

--在表 tpcds.reason 上创建索引。

postgres=# CREATE UNIQUE INDEX ds\_reason\_index1 ON tpcds.reason(r\_reason\_sk); --对带索引的表 tpcds.reason 执行 VACUUM 操作。 postgres=# VACUUM (VERBOSE, ANALYZE) tpcds.reason; --删除索引。 postgres=# DROP INDEX ds\_reason\_index1 CASCADE; postgres=# DROP TABLE tpcds.reason;

#### 优化建议

vacuum

VACUUM 不能在事务块内执行。

建议生产数据库经常清理(至少每晚一次),以保证不断地删除失效的行。尤其是在增 删了大量记录后,对相关表执行 VACUUM ANALYZE 命令。

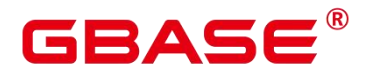

不建议日常使用 FULL 选项,但是可以在特殊情况下使用。例如,一个例子就是在用户 删除了一个表的大部分行之后,希望从物理上缩小该表以减少磁盘空间占用。

执行 VACUUM FULL 操作时,建议首先删除相关表上的所有索引,再运行 VACUUM FULL 命今. 最后重建索引。

### **3.8.192VALUES**

#### 功能描述

根据给定的值表达式计算一个或一组行的值。它通常用于在一个较大的命令内生成一个 "常数表"。

#### 注意事项

应当避免使用 VALUES 返回数量非常大的结果行,否则可能会遭遇内存耗尽或者性能 低下。出现在 INSERT 中的 VALUES 是一个特殊情况, 因为目标字段类型可以从 INSERT 的目标表获知,并不需要通过扫描 VALUES 列表来推测,所以在此情况下可以处理非常大 的结果行。

如果指定了多行,那么每一行都必须拥有相同的元素个数。

#### 语法格式

```
VALUES \{ (expression \lceil, ...] \rceil \lceil, ...]
    [ ORDER BY { sort expression [ ASC | DESC | USING operator ] \} [, ...] ]
    [ LIMIT { count | ALL } ]
    [ OFFSET start [ ROW | ROWS ] ]
    [ FETCH \{ FIRST \} NEXT \} [ count ] \{ ROW \} ROWS \} ONLY ];
```
#### 参数说明

expression

用于计算或插入结果表指定地点的常量或者表达式。

在一个出现在 INSERT 顶层的 VALUES 列表中,expression 可以被 DEFAULT 替换以表 示插入目的字段的缺省值。除此以外,当 VALUES 出现在其他场合的时候是不能使用 DEFAULT 的。

• sort expression

一个表示如何排序结果行的表达式或者整数常量。

ASC

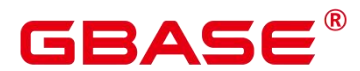

指定按照升序排列。

DESC

指定按照降序排列。

operator

一个排序操作符。

count

返回的最大行数。

● OFFSET start { ROW | ROWS }

声明返回的最大行数,而 start 声明开始返回行之前忽略的行数。

● FETCH { FIRST | NEXT } [ count ] { ROW | ROWS } ONLY

FETCH 子句限定返回查询结果从第一行开始的总行数, count 的缺省值为 1。

### 示例 しょうしょう しゅうしょう しょうしょく

请参见 INSERT 的示例。

## **3.8.193SHRINK**

## 功能描述

将给定的压缩表进行 chunk 碎片化的整理, 整理后有利于页面的读写。

## 注意事项

- shrink 操作只在主机上执行,备机上不能手动执行。
- shrink 操作的时间与当前 CPU 使用率和表的大小相关。
- shrink 本质属于优化操作, 若优化时数据库异常, 重新拉起后未优化的部分不再执行。

## 语法格式

SHRINK TABLE table name [nowait]; SHRINK INDEX index name [nowait];

## 参数说明

nowait

表示任务发起后立即返回,不需要等待整理结果,后台线程会定时唤醒对 shrink 添加的 任务进行整理。

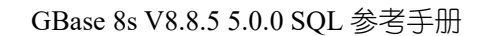

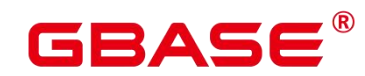

示例 しょうしょう しゅうしょう しょうしょく

以下以 SHRINK TABLE 进行举例, SHRINK INDEX 操作与 SHRINK TABLE 相同。

```
--创建表 row_compression
postgres=# CREATE TABLE row_compression
(id int
) with (compresstype=2, compress chunk size = 512, compress_level = 1);
--插入数据
postgres=# Insert into row_compression select generate_series(1,1000);
--查看数据
postgres=# SELECT * FROM row_compression;
postgres=# SHRINK TABLE row_compression;
--删除表
postgres=# DROP TABLE row_compression;
```
# **3.9 DELIMITER**

# **3.9.1** 功能描述

定义一个结束符,表示遇到该结束符的时候,输入命令会结束。该用法可以用在输入语 句较多时,并且语句中存在分号,可以指定一个特殊的符号作为结束符。默认情况下,结束 符为';'。

# **3.9.2** 注意事项

delimiter 符号目前不是自由设定的, 结束符范围有限制, 目前包含关键字, 标识符, 字 符串,操作符和分号等,其中常见的用法是"//";具体使用可以看示例。

设置的结束符的级别是会话级别的,仅在 gsql 客户端支持,仅在 B 模式下可用。

# **3.9.3** 语法格式

定义结束符

```
DELIMITER delimiter str_name END_OF_INPUT
DELIMITER delimiter_str_name END_OF_INPUT_COLON
```
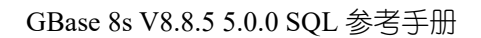

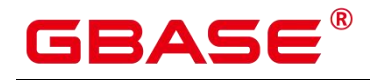

# **3.9.4** 参数说明

 $\bullet$  delim str\_name

可以被定义的结束符种类。

 $\bullet$  END OF INPUT/END OF INPUT COLON

结束状态。

# **3.9.5** 示例

```
–定义标识符
postgres=# delimiter abcd –定义字符串
postgres=# delimiter "sds;"
–定义操作符
postgres=# delimiter + postgres=# delimiter / –定义默认值
postgres=# delimtier ;
```
# **3.9.6** 相关链接

无。

# **4** 数据类型

GBase 8s 支持某些数据类型间的隐式转换,具体转化关系详见《GBase 8sV8.8.5 5.0.0\_ 数据库参考手册》系统表 PG\_CAST。

# **4.1** 数值类型

GBase 8s 数据库所有可用的整数数值类型。数字操作符和相关的内置函数,详见数字操 作函数和操作符。

## **4.1.1** 整数类型

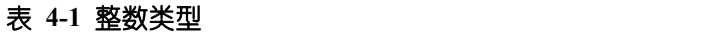

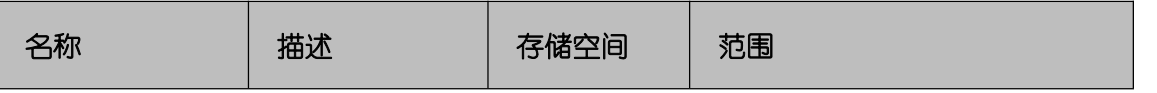

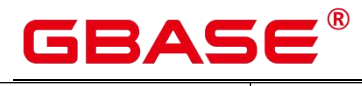

GBase 8s V8.8.5 5.0.0 SQL 参考手册

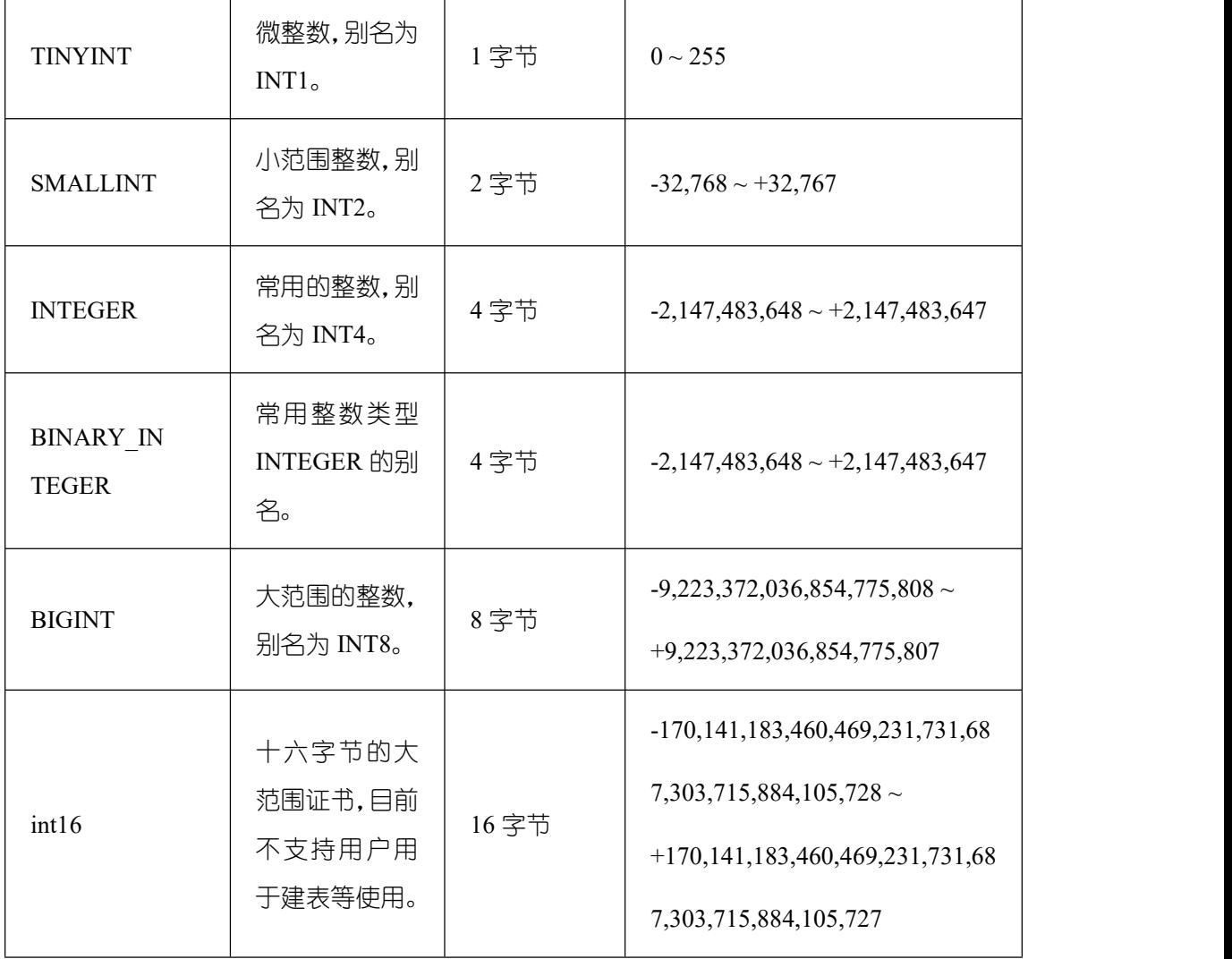

#### 示例 しょうしょう しゅうしょう しょうしょく

--创建具有 TINYINT 类型数据的表。 postgres=# CREATE TABLE int\_type\_t1 (IT\_COL1 TINYINT); CREATE TABLE --向创建的表中插入数据。 postgres=# INSERT INTO int\_type\_t1 VALUES(10); INSERT 0 1 --查看数据。 postgres=# SELECT \* FROM int\_type\_t1; it\_col1 --------- 10 (1 row) --删除表。 postgres=# DROP TABLE int\_type\_t1; DROP TABLE

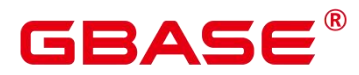

--创建具有 TINYINT, INTEGER, BIGINT 类型数据的表。 postgres=# CREATE TABLE int\_type\_t2 (a TINYINT, b TINYINT, c INTEGER, d BIGINT); CREATE TABLE --插入数据。 postgres=# INSERT INTO int\_type\_t2 VALUES(100, 10, 1000, 10000); INSERT 0 1 --查看数据。 postgres=# SELECT \* FROM int\_type\_t2;  $a \mid b \mid c \mid d$ -----+----+------+------- 100 | 10 | 1000 | 10000  $(1 \text{ row})$ --删除表。 postgres=# DROP TABLE int\_type\_t2; DROP TABLE

#### 口说明

- > TINYINT、SMALLINT、INTEGER、BIGINT 和 INT16 类型存储各种范围的数字, 也就是整数。试图存储超出范围以外的数值将会导致错误。
- > 常用的类型是 INTEGER, 因为它提供了在范围、存储空间、性能之间的最佳平衡。 一般只有取值范围确定不超过 SMALLINT 的情况下,才会使用 SMALLINT 类型。 而只有在 INTEGER 的范围不够的时候才使用 BIGINT, 因为前者相对快得多。

# **4.1.2** 任意精度型

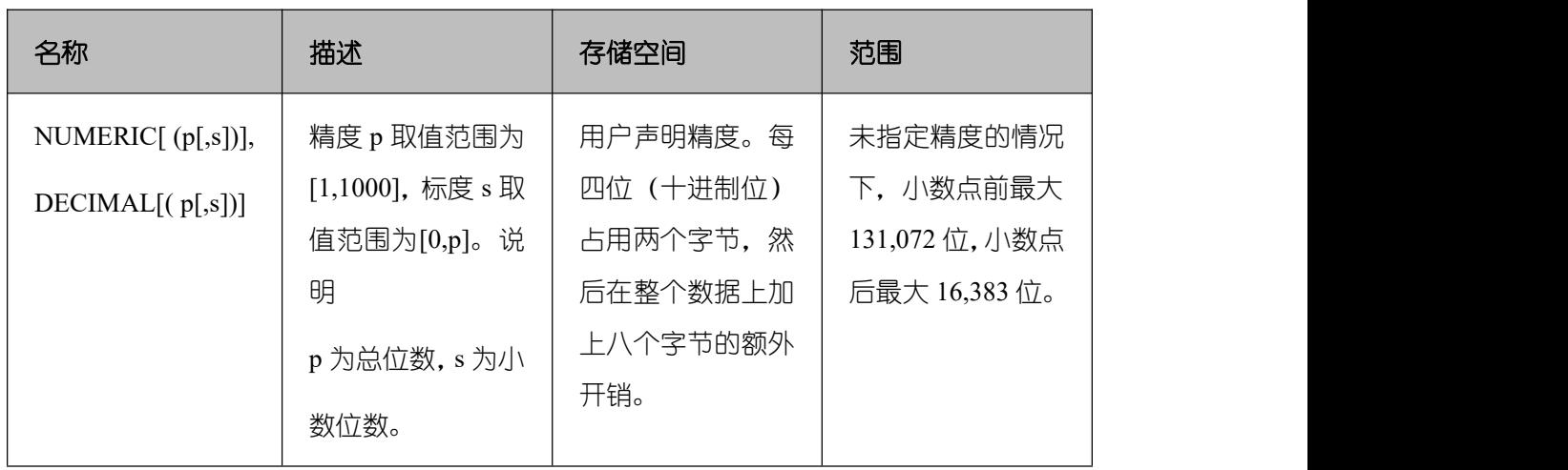

#### 表 **4-2** 任意精度型

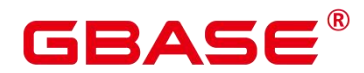

GBase 8s V8.8.5 5.0.0 SQL 参考手册

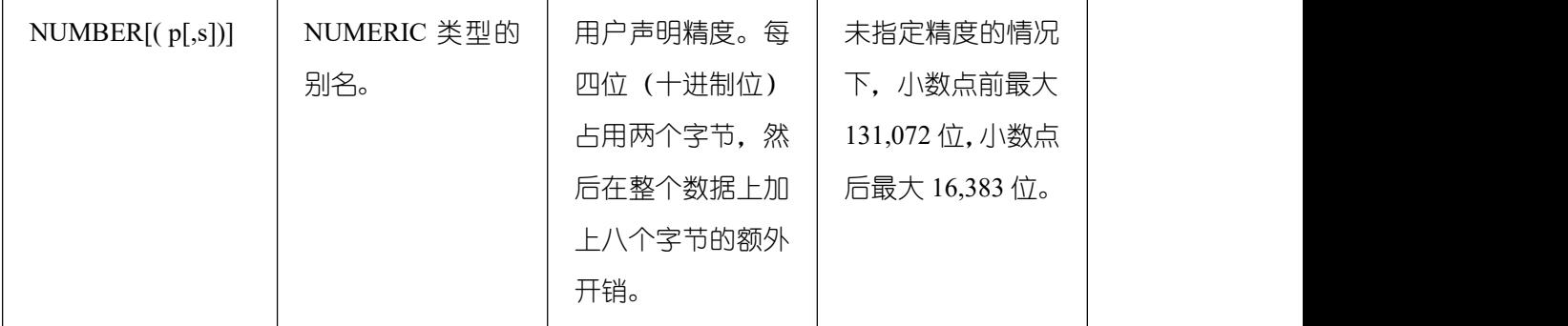

## 示例 しょうしょう しゅうしょう しょうしょく

```
--创建表。
```

```
postgres=# CREATE TABLE decimal_type_t1 (DT_COL1 DECIMAL(10,4));
CREATE TABLE
--插入数据。
postgres=# INSERT INTO decimal_type_t1 VALUES(123456.122331);
INSERT 0 1
--查询表中的数据。
postgres=# SELECT * FROM decimal_type_t1;
dt_col1
-------------
123456.1223
(1 row)--删除表。
postgres=# DROP TABLE decimal_type_t1;
DROP TABLE
--创建表。
postgres=# CREATE TABLE numeric type t1 (NT COL1 NUMERIC(10,4));
CREATE TABLE
--插入数据。
postgres=# INSERT INTO numeric_type_t1 VALUES(123456.12354);
INSERT 0 1
--查询表中的数据。
postgres=# SELECT * FROM numeric_type_t1;
nt_col1
-------------
123456.1235
(1 row)
--删除表。
postgres=# DROP TABLE numeric_type_t1;
DROP TABLE
```
## 口说明

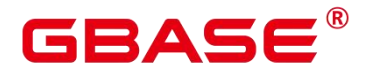

- 与整数类型相比,任意精度类型需要更大的存储空间,其存储效率、运算效率以及 压缩比效果都要差一些。在进行数值类型定义时,优先选择整数类型。当且仅当数 值超出整数可表示最大范围时,再选用任意精度类型。
- 使用 Numeric/Decimal 进行列定义时,建议指定该列的精度 p 以及标度 s。

# **4.1.3** 序列整型

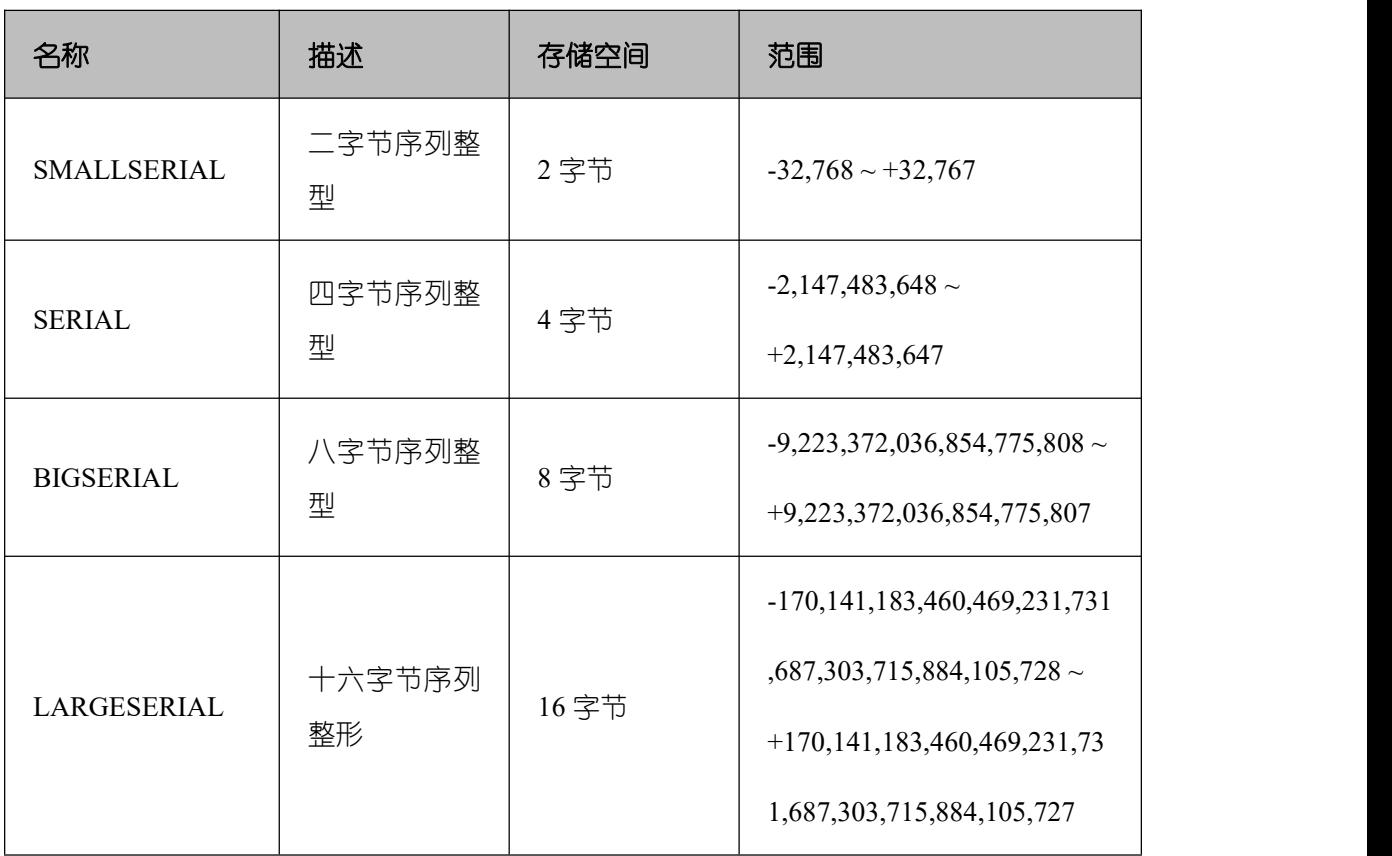

## 表 **4-3** 序列整型

# 示例 しょうしょう しゅうしょう しょうしょく

--创建表。 postgres=# CREATE TABLE smallserial\_type\_tab(a SMALLSERIAL); CREATE TABLE --插入数据。 postgres=# INSERT INTO smallserial\_type\_tab VALUES(default); INSERT 0 1 --再次插入数据。 postgres=# INSERT INTO smallserial\_type\_tab VALUES(default); INSERT 0 1

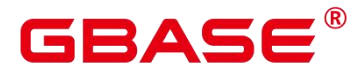

```
查看数据。
postgres=# SELECT * FROM smallserial_type_tab;
a a shekara ta 1970 a ƙafa ta ƙasar Ingila.<br>'Yan wasan ƙafa ta ƙasar Ingila.
---
1
2
(2 rows)
--创建表。
postgres=# CREATE TABLE serial_type_tab(b SERIAL);
CREATE TABLE
--插入数据。
postgres=# INSERT INTO serial_type_tab VALUES(default);
INSERT 0 1
--再次插入数据。
postgres=# INSERT INTO serial type tab VALUES(default);
INSERT 0 1
--查看数据。
postgres=# SELECT * FROM serial_type_tab;
b<sub>a</sub> barang ang pangangan na banyang sa pangangang ang pangangang ang pangangang ang pangangang ang pangang ang pangang ang pangang ang pangang ang pangang ang pangang ang pangang ang pangang ang pangang ang pangang ang pa
---
1
2
(2 rows)
--创建表。
postgres=# CREATE TABLE bigserial_type_tab(c BIGSERIAL);
CREATE TABLE
--插入数据。
postgres=# INSERT INTO bigserial_type_tab VALUES(default);
INSERT 0 1
--插入数据。
postgres=# INSERT INTO bigserial_type_tab VALUES(default);
INSERT 0 1
--查看数据。
postgres=# SELECT * FROM bigserial_type_tab;
c and the contract of the contract of the contract of the contract of the contract of the contract of the contract of the contract of the contract of the contract of the contract of the contract of the contract of the cont
---
1
2
(2 rows)
--创建表。
postgres=# CREATE TABLE largeserial type tab(c LARGESERIAL);
CREATE TABLE
```
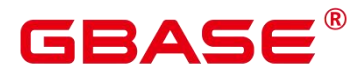

--插入数据。 postgres=# INSERT INTO largeserial\_type\_tab VALUES(default); INSERT 0 1 --插入数据。 postgres=# INSERT INTO largeserial\_type\_tab VALUES(default); INSERT 0 1 --查看数据。 postgres=# SELECT \* FROM largeserial\_type\_tab; c and the contract of the contract of the contract of the contract of the contract of the contract of the contract of the contract of the contract of the contract of the contract of the contract of the contract of the cont --- 1 2 (2 rows) --删除表。 postgres=# DROP TABLE smallserial\_type\_tab; DROP TABLE postgres=# DROP TABLE serial\_type\_tab; DROP TABLE postgres=# DROP TABLE bigserial\_type\_tab; DROP TABLE

## $\square$   $\cong$   $\blacksquare$

SMALLSERIAL, SERIAL, BIGSERIAL 和 LARGESERIAL 类型不是真正的类型, 只 是为在表中设置唯一标识做的概念上的便利。因此,创建一个整数字段,并且把它的缺 省数值安排为从一个序列发生器读取。应用了一个 NOT NULL 约束以确保 NULL 不会 被插入。在大多数情况下用户可能还希望附加一个 UNIQUE 或 PRIMARY KEY 约束避 免意外地插入重复的数值,但这个不是自动的。最后,将序列发生器从属于那个字段, 这样当该字段或表被删除的时候也一并删除它。目前只支持在创建表时候指定 SERIAL 列,不可以在已有的表中,增加 SERIAL 列。另外临时表也不支持创建 SERIAL 列。因 为 SERIAL 不是真正的类型, 也不可以将表中存在的列类型转化为 SERIAL。

# **4.1.4** 浮点类型

#### 表 **4-4** 浮点类型

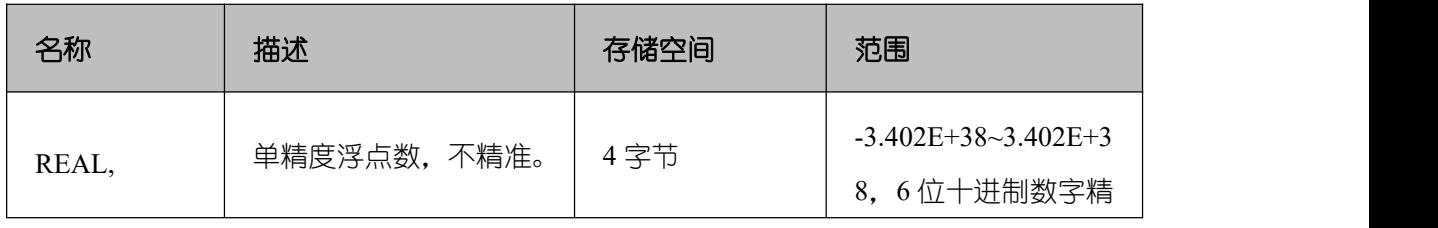

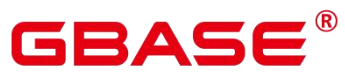

GBase 8s V8.8.5 5.0.0 SQL 参考手册

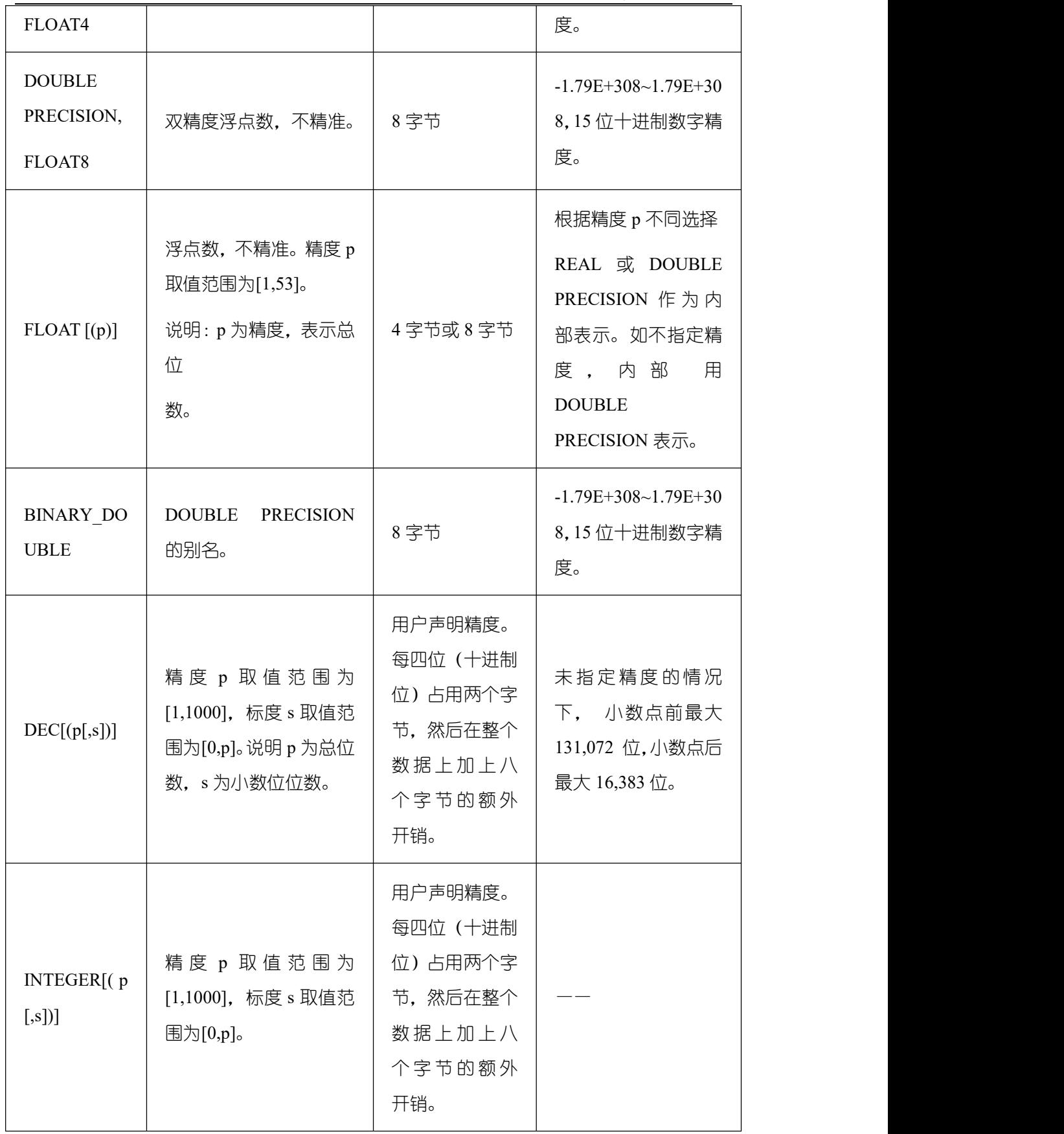

示例

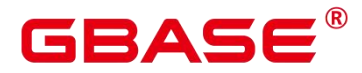

--创建表。

postgres=# CREATE TABLE float type t2 (FT\_COL1 INTEGER, FT\_COL2 FLOAT4, FT\_COL3 FLOAT8, FT\_COL4 FLOAT(3), FT\_COL5 BINARY\_DOUBLE, FT\_COL6 DECIMAL(10,4), FT\_COL7  $INTEGR(6, 3)$  : CREATE TABLE --插入数据。 postgres=# INSERT INTO float\_type\_t2 VALUES(10,10.365456,123456.1234,10.3214, 321.321, 123.123654, 123.123654); INSERT 0 1 --查看数据。 postgres=# SELECT \* FROM float\_type\_t2 ; ft\_col1 | ft\_col2 | ft\_col3 | ft\_col4 | ft\_col5 | ft\_col6 | ft\_col7 ---------+---------+-------------+---------+---------+----------+--------- 10 | 10.3655 | 123456.1234 | 10.3214 | 321.321 | 123.1237 | 123.124 (1 row) --删除表。 postgres=# DROP TABLE float\_type\_t2; DROP TABLE

# **4.2** 货币类型

货币类型存储带有固定小数精度的货币金额。

下表显示的范围假设有两位小数。可以以任意格式输入,包括整型、浮点型或者典型的 货币格式(如"\$1,000.00")。根据区域字符集,输出一般是最后一种形式。

#### 表 **4-5** 货币类型

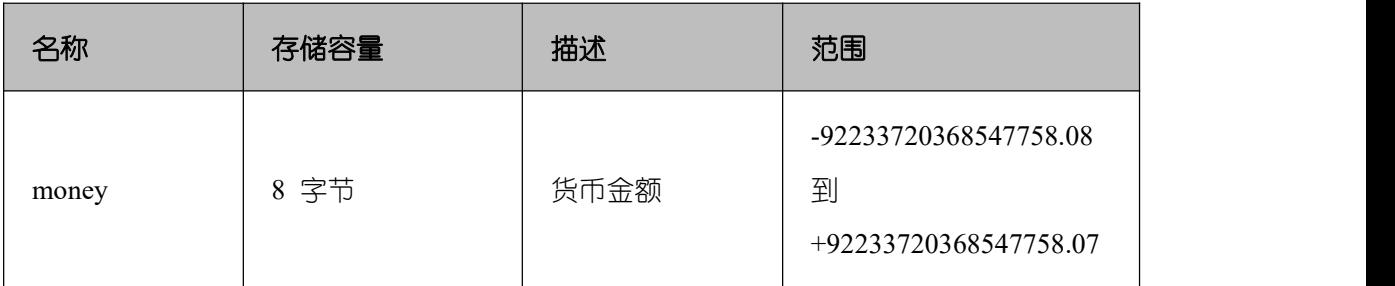

numeric, int 和 bigint 类型的值可以转化为 money 类型。如果从 real 和 double precision 类型转换到 money 类型, 可以先转化为 numeric 类型, 再转化为 money 类型, 例如:

```
postgres=# SELECT '12.34'::float8::numeric::money;
money
--------
```
\$12.34

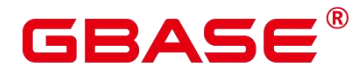

(1 row)

这种用法是不推荐使用的。浮点数不应该用来处理货币类型,因为小数点的位数可能会 导致错误。

money 类型的值可以转换为 numeric 类型而不丢失精度。转换为其他类型可能丢失精度, 并且必须通过以下两步来完成:

```
postgres=# SELECT '52093.89'::money::numeric::float8;
 float8
----------
52093.89
(1 row)
```
当一个 money 类型的值除以另一个 money 类型的值时, 结果是 double precision (也就 是,一个纯数字,而不是 money 类型);在运算过程中货币单位相互抵消。

# **4.3** 布尔类型

#### 表 **4-6** 布尔类型

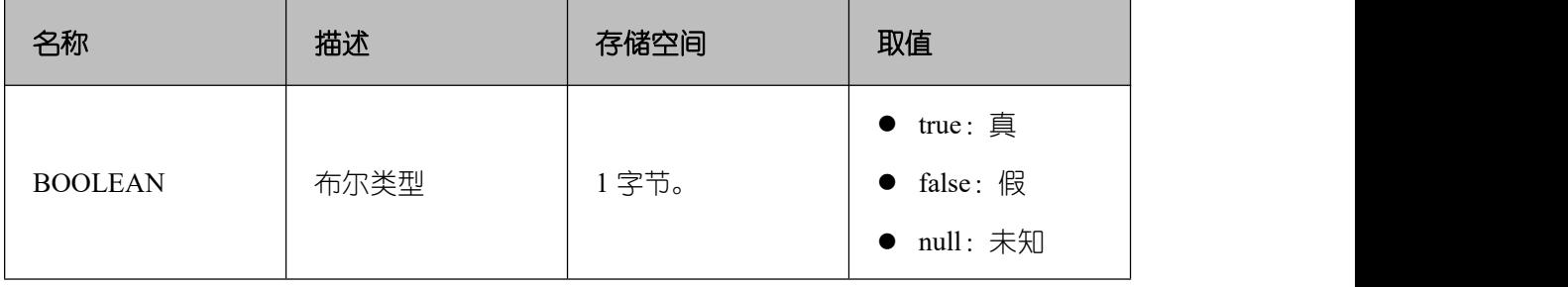

"真"值的有效文本值是:

TRUE、't'、'true'、'y'、'yes'、'1' 、'TRUE'、true、整数范围内 1~2^63-1、整数范围内-1~-2^63。

"假"值的有效文本值是:

FALSE、'f'、'false'、'n'、'no'、'0'、0、'FALSE'、false。

使用 TRUE 和 FALSE 是比较规范的用法 (也是 SQL 兼容的用法)。

示例

显示用字母 t 和 f 输出 Boolean 值。

--创建表。

postgres=# CREATE TABLE bool\_type\_t1 (BT\_COL1 BOOLEAN, BT\_COL2 TEXT); CREATE TABLE

南大通用数据技术股份有限公司 608 年 1000 年 1000 年 1000 年 1000 年 1000 年 1000 年 1000 年 1000 年 1000 年 1000 年 1000 年 1000 年 1000 年 1000 年 1000 年 1000 年 1000 年 1000 年 1000 年 1000 年 1000 年 1000 年 1000 年 1000 年 1000 年 1000 年 1000 年 1000 年 1000

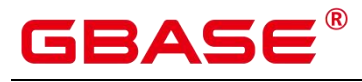

```
--插入数据。
postgres=# INSERT INTO bool_type_t1 VALUES (TRUE, 'sic est');
INSERT 0 1
postgres=# INSERT INTO bool type_t1 VALUES (FALSE, 'non est');
INSERT 0 1
--查看数据。
postgres=# SELECT * FROM bool_type_t1;
bt\_coll | bt\_col2---------+---------
t | sic est
f | non est
(2 rows)
postgres=# SELECT * FROM bool_type_t1 WHERE bt_coll = 't';
bt coll \vert bt col2
---------+---------
t | sic est
(1 row)--删除表。
postgres=# DROP TABLE bool_type_t1;
DROP TABLE
```
# **4.4** 字符类型

GBase 8s 支持的字符类型请参见下表。字符串操作符和相关的内置函数请参[见字符处理](#page-699-0) 函数和操作符。

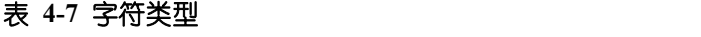

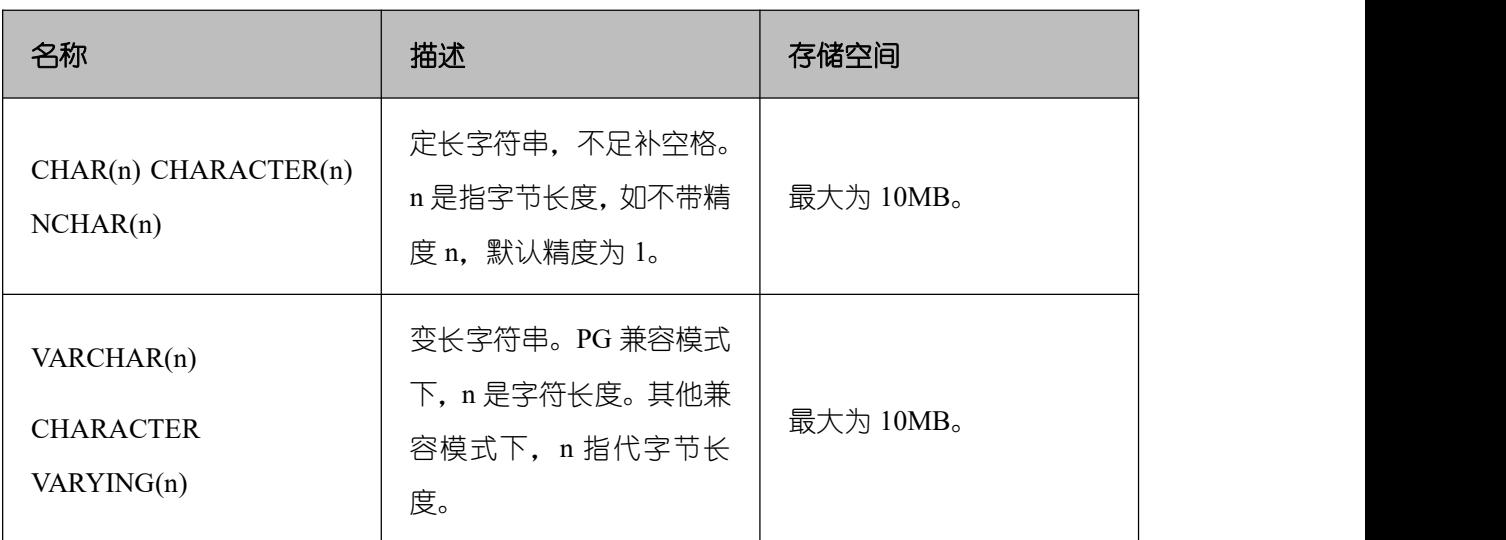

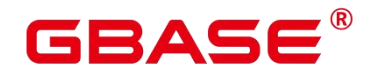

GBase 8s V8.8.5 5.0.0 SQL 参考手册

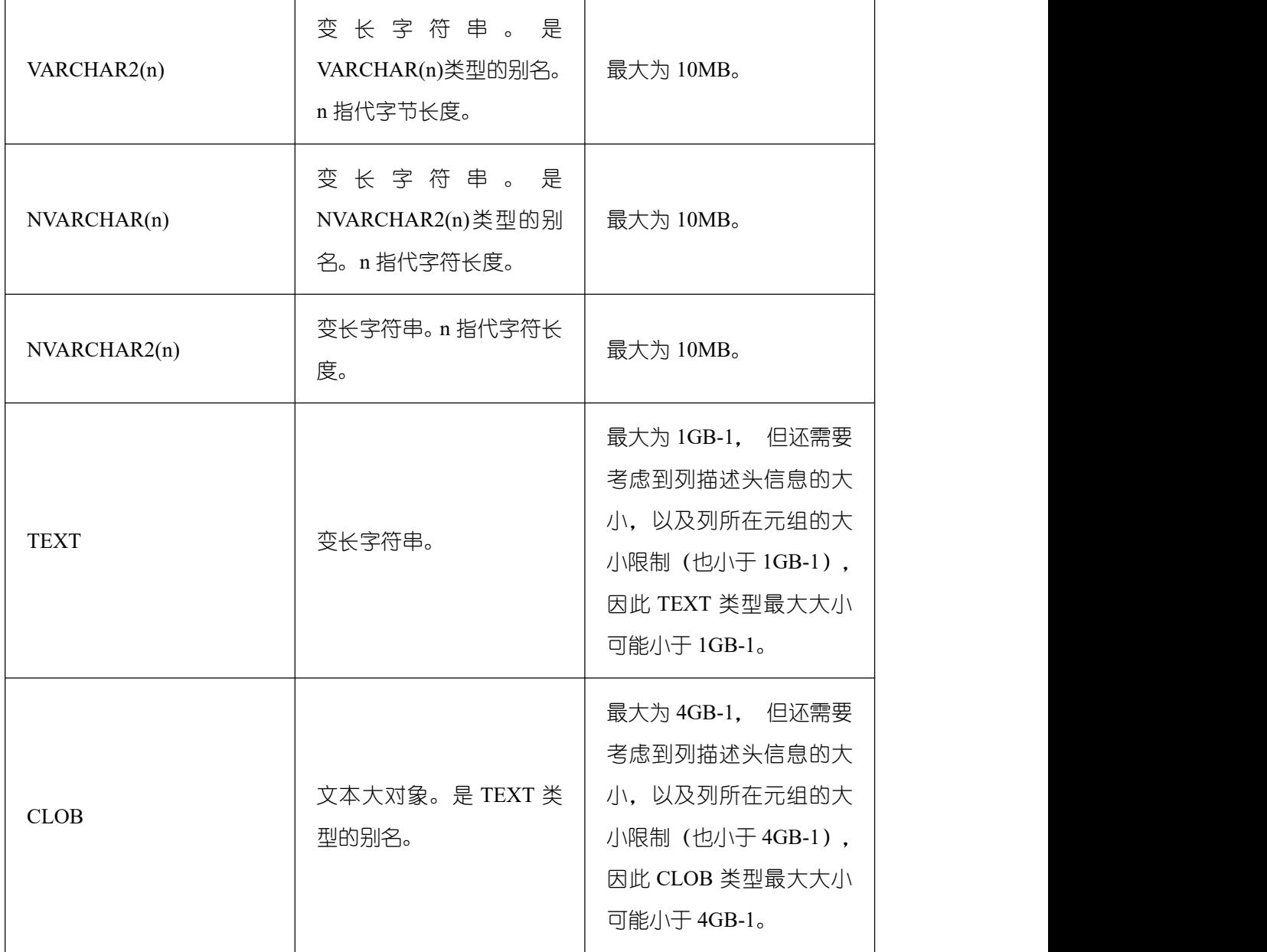

# □ 说明

- 除了每列的大小限制以外,每个元组的总大小也不可超过 1GB-1 字节,主要受列 的控制头信息、元组控制头信息以及元组中是否存在 NULL 字段等影响。
- NCHAR 为 bpchar 类型的别名, NCHAR(n)为 VARCHAR(n)类型的别名。
- 超过 1GB 的 clob只有 dbe\_lob 相关高级包支持,系统函数不支持大于 1GBclob。
- 在 GBase 8s 里另外还有两种定长字符类型。在下表里显示特殊字符类型。name 类 型只用在内部 系统表中,作为存储标识符,不建议普通用户使用。该类型长度当
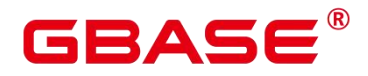

前定为 64 字节 (63 可用字符加结束符)。类型 "char"只用了一个字节的存储空

间。他在系统内部主要用于系统表,主要作为简单化的枚举类型使用。

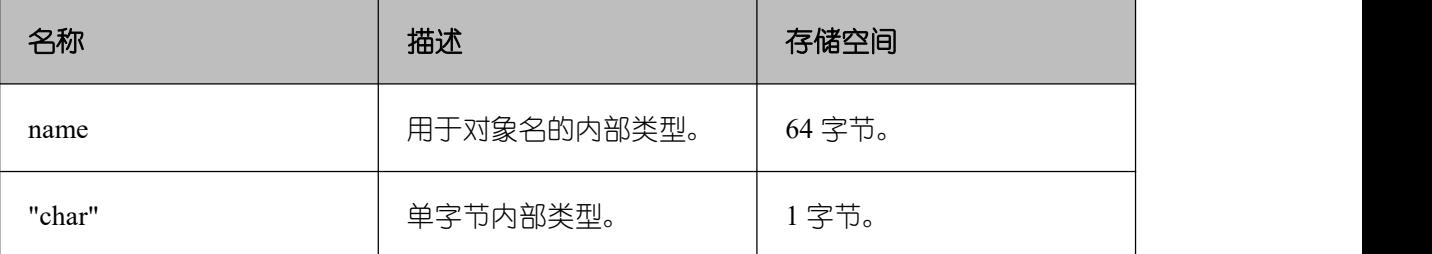

### 示例 しょうしょう しょうしょう しょうしょく

```
--创建表。
postgres=# CREATE TABLE char type t1 (CT COL1 CHARACTER(4));
CREATE TABLE
--插入数据。
postgres=# INSERT INTO char_type_t1 VALUES ('ok');
INSERT 0 1
--查询表中的数据。
postgres=# SELECT ct col1, char length(ct col1) FROM char type t1;
ct_col1 | char_length
---------+-------------
ok | 4
(1 row)--删除表。
postgres=# DROP TABLE char_type_t1;
DROP TABLE
--创建表。
postgres=# CREATE TABLE char type t2 (CT COL1 VARCHAR(5));
--插入数据。
postgres=# INSERT INTO char type t2 VALUES ('ok');
INSERT 0 1
postgres=# INSERT INTO char_type_t2 VALUES ('good');
INSERT 0 1
--插入的数据长度超过类型规定的长度报错。
postgres=# INSERT INTO char_type_t2 VALUES ('too long');
ERROR: value too long for type character varying(5)
CONTEXT: referenced column: ct col1
--明确类型的长度,超过数据类型长度后会自动截断。
postgres=# INSERT INTO char_type_t2 VALUES ('too long'::varchar(5));
```
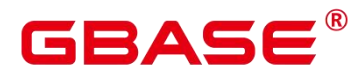

INSERT 0 1 --查询数据。 postgres=# SELECT ct\_col1, char\_length(ct\_col1) FROM char\_type\_t2; ct\_col1 | char\_length ---------+------------ ok | 2  $good$  |  $4$ too 1 | 5 (3 rows) --删除数据。 postgres=# DROP TABLE char\_type\_t2; DROP TABLE

# **4.5** 二进制类型

GBase 8s 支持的二进制类型, 参见下表。

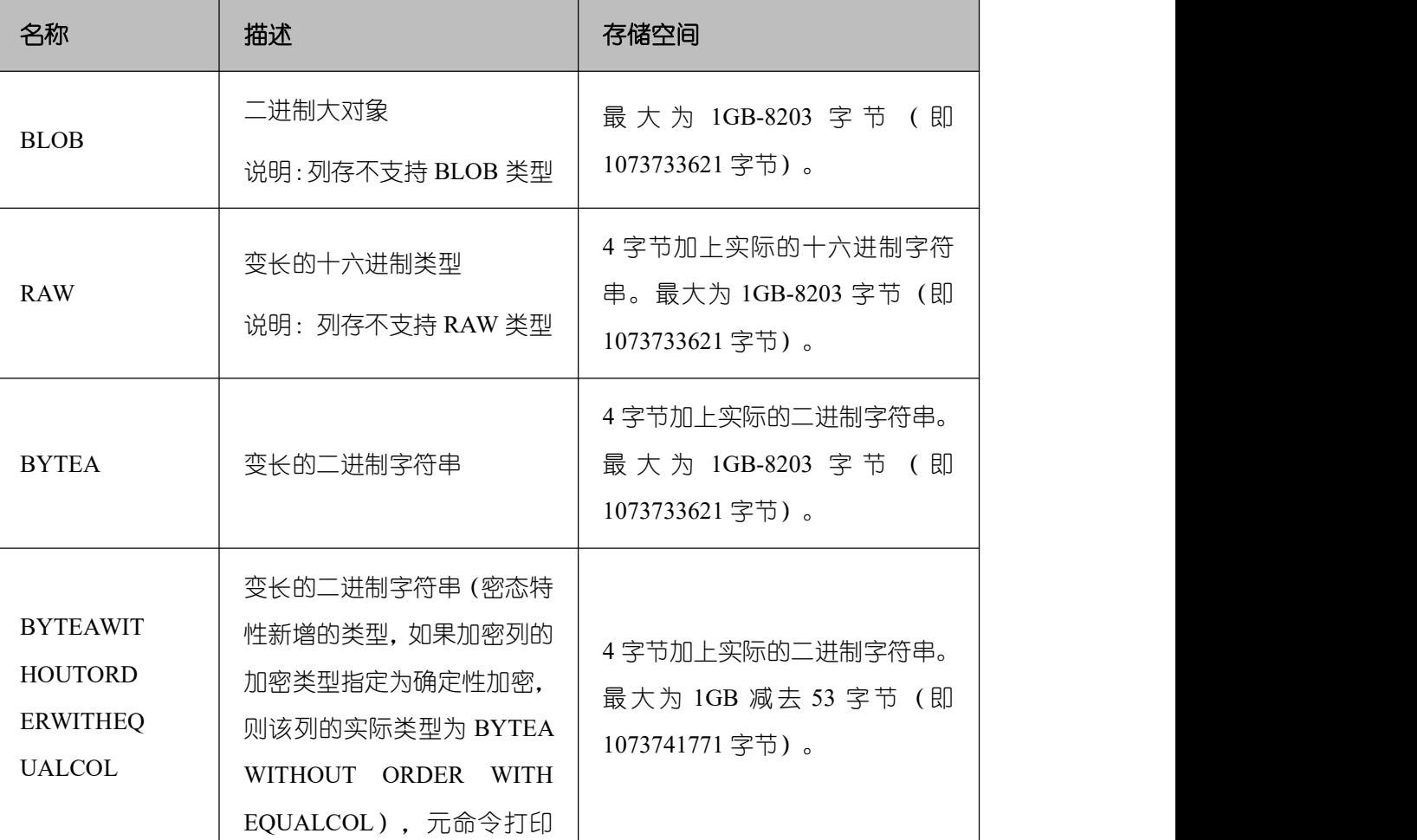

### 表 **4-8** 二进制类型

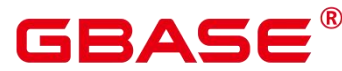

GBase 8s V8.8.5 5.0.0 SQL 参考手册

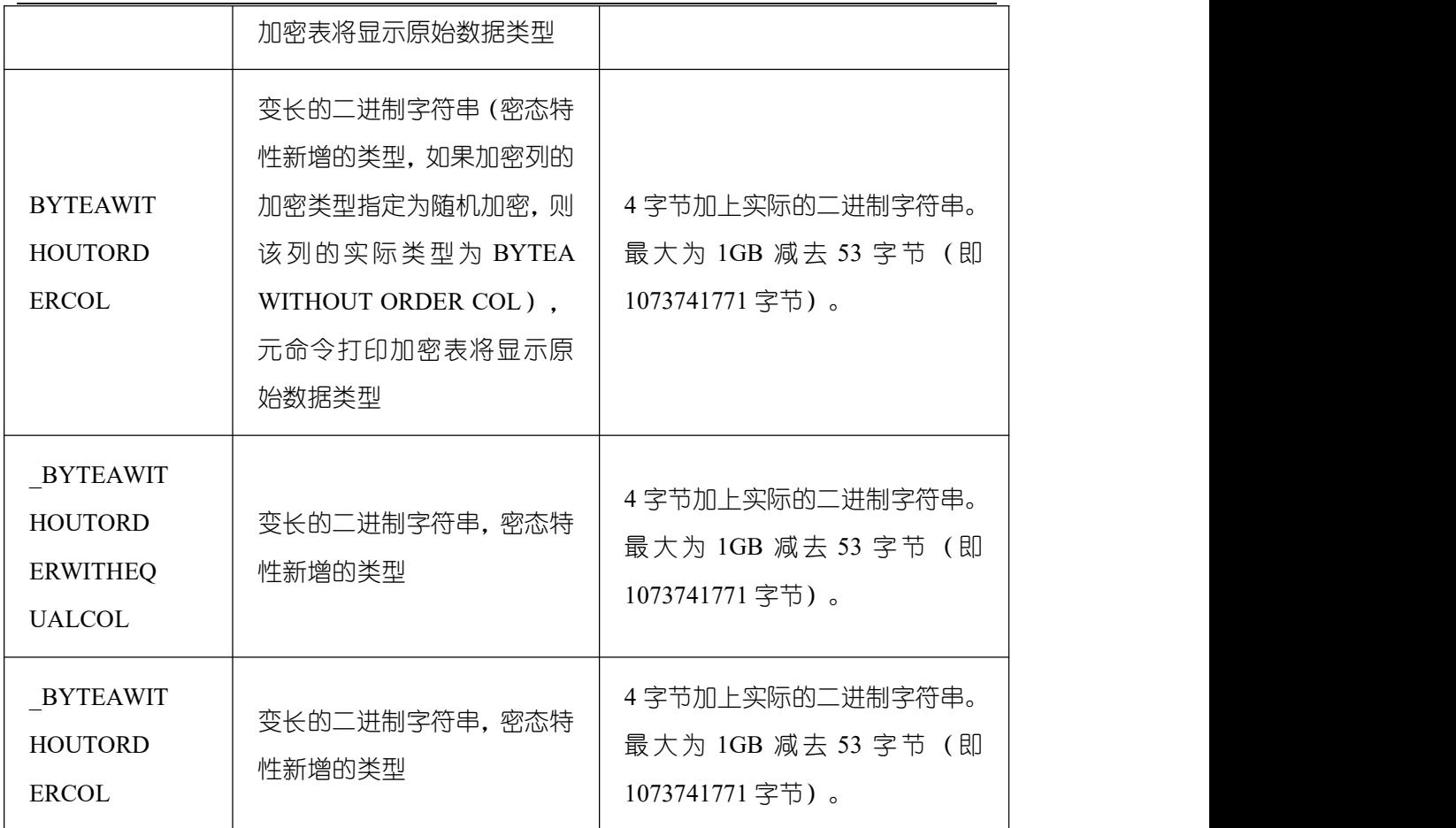

□ 说明

- 除了每列的大小限制以外,每个元组的总大小也不可超过 1GB-8203 字节 (即 1073733621 字节)。
- 不 支 持 直 接 使 用 BYTEAWITHOUTORDERWITHEQUALCOL 和 BYTEAWITHOUTORDERCOL, BYTEAWITHOUTORDERWITHEQUALCOL, \_BYTEAWITHOUTORDERCOL 类型创建表。

### 示例 しょうしょう しょうしょう しょうしょく

--创建表。

postgres=# CREATE TABLE blob\_type\_t1 (BT\_COL1 INTEGER, BT\_COL2 BLOB, BT\_COL3 RAW, BT\_COL4 BYTEA) ; CREATE TABLE --插入数据。 postgres=# INSERT INTO blob\_type\_t1 VALUES(10,empty\_blob(), HEXTORAW('DEADBEEF'), E'\\xDEADBEEF'); INSERT 0 1

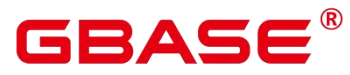

查询表中的数据。

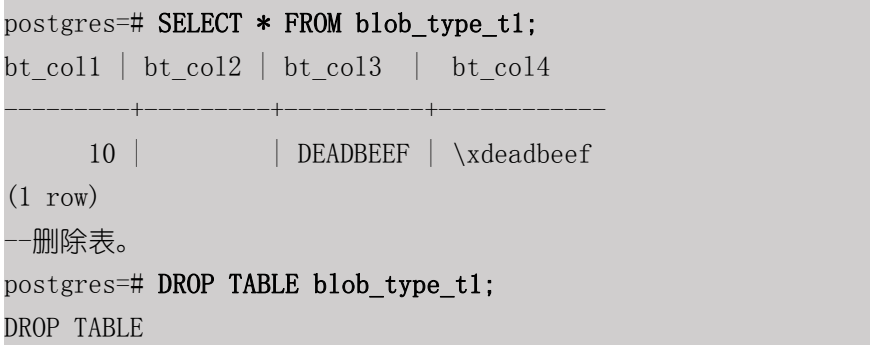

# **4.6** 日期**/**时间类型

# **4.6.1** 日期**/**时间类型

GBase 8s 支持的日期/时间类型请参见下表。该类型的操作符和内置函数请参见 5.8 时 间和日期处理函数和操作符。

□ 说明

如果其他的数据库时间格式和 GBase 8s 数据库的时间格式不一致,可通过修改配置参 数 DateStyle 值来保持一致。

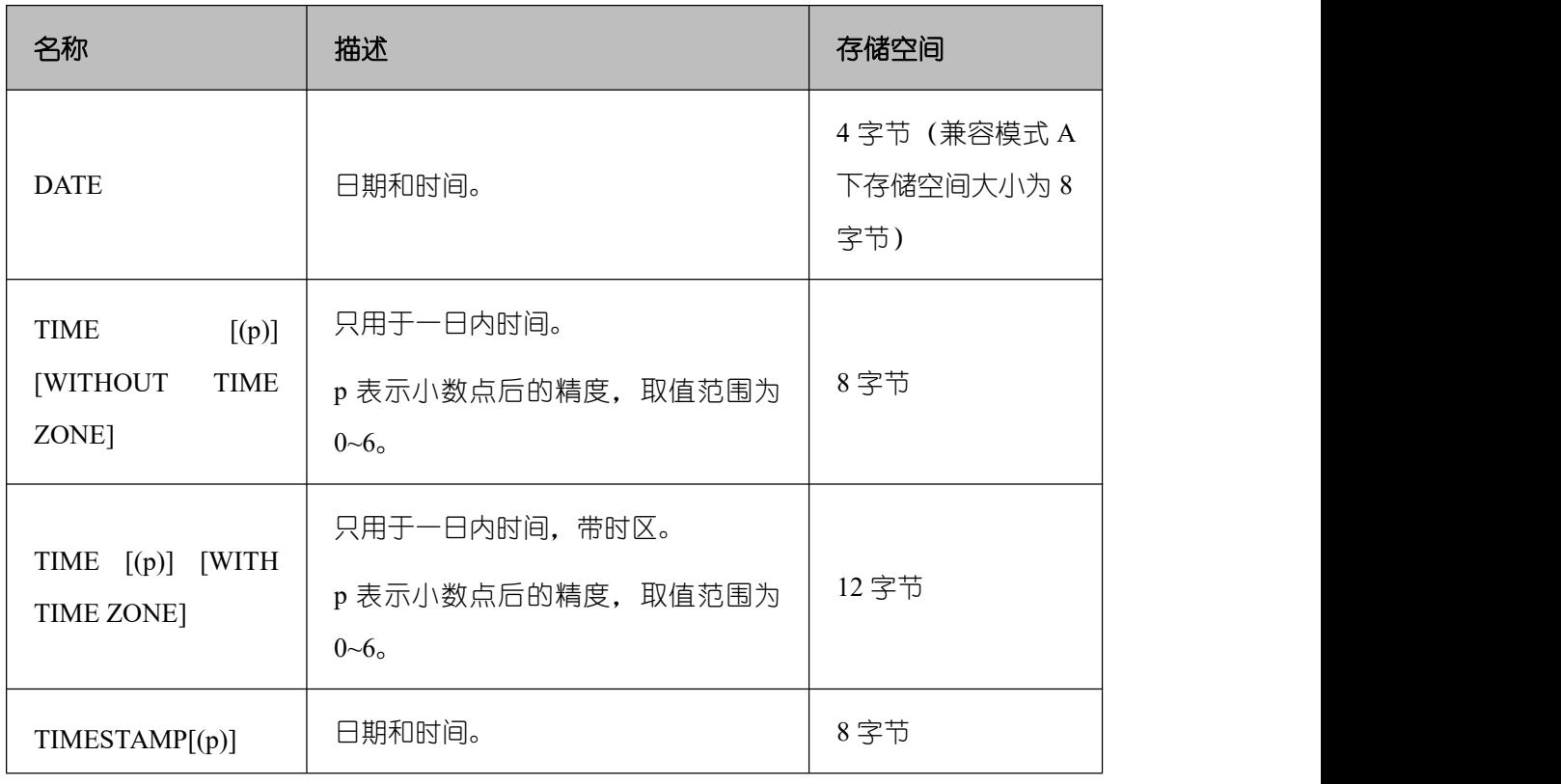

### 表 **4-9** 日期**/**时间类型

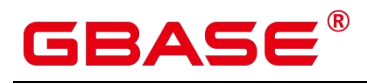

GBase 8s V8.8.5 5.0.0 SQL 参考手册

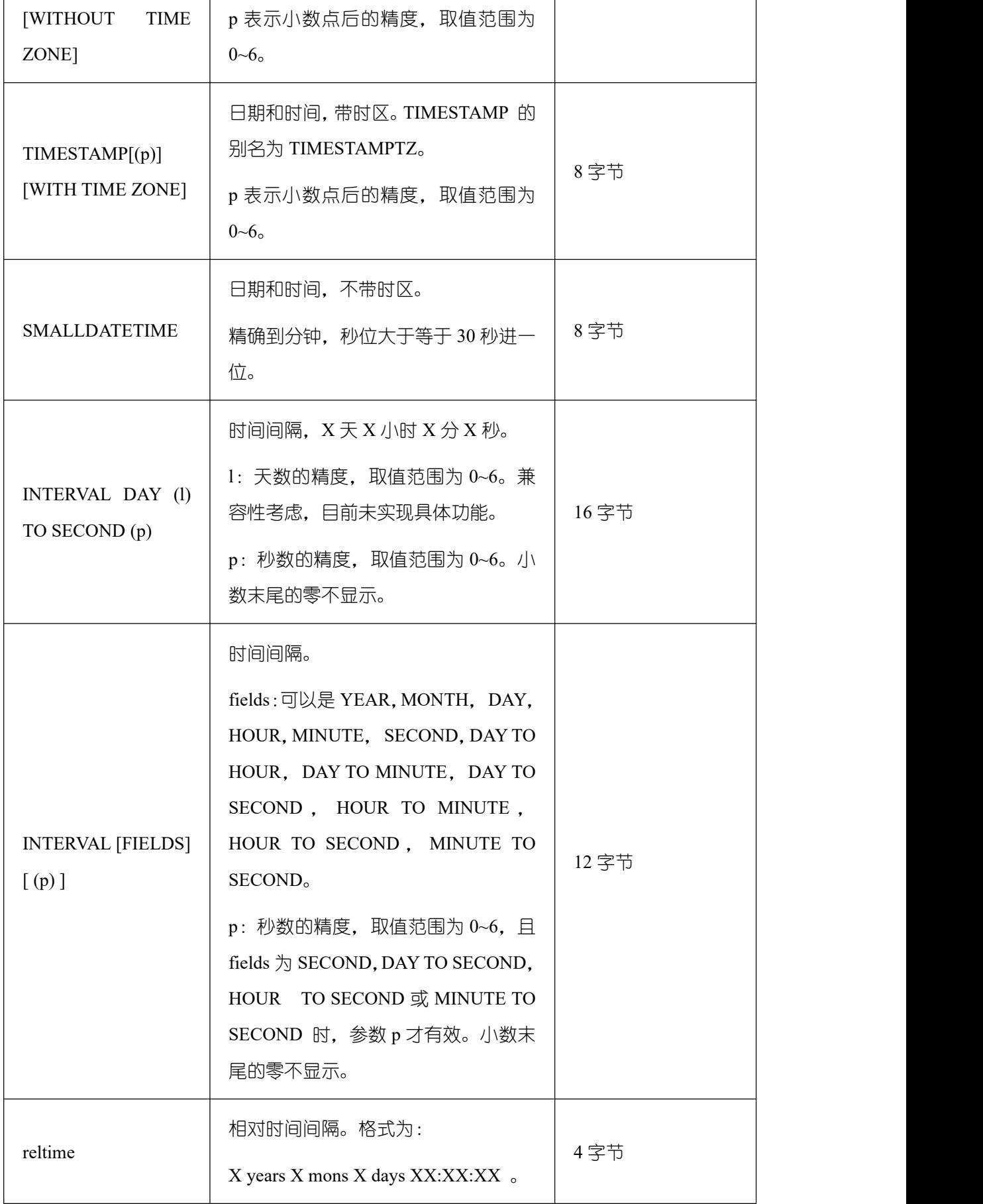

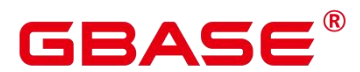

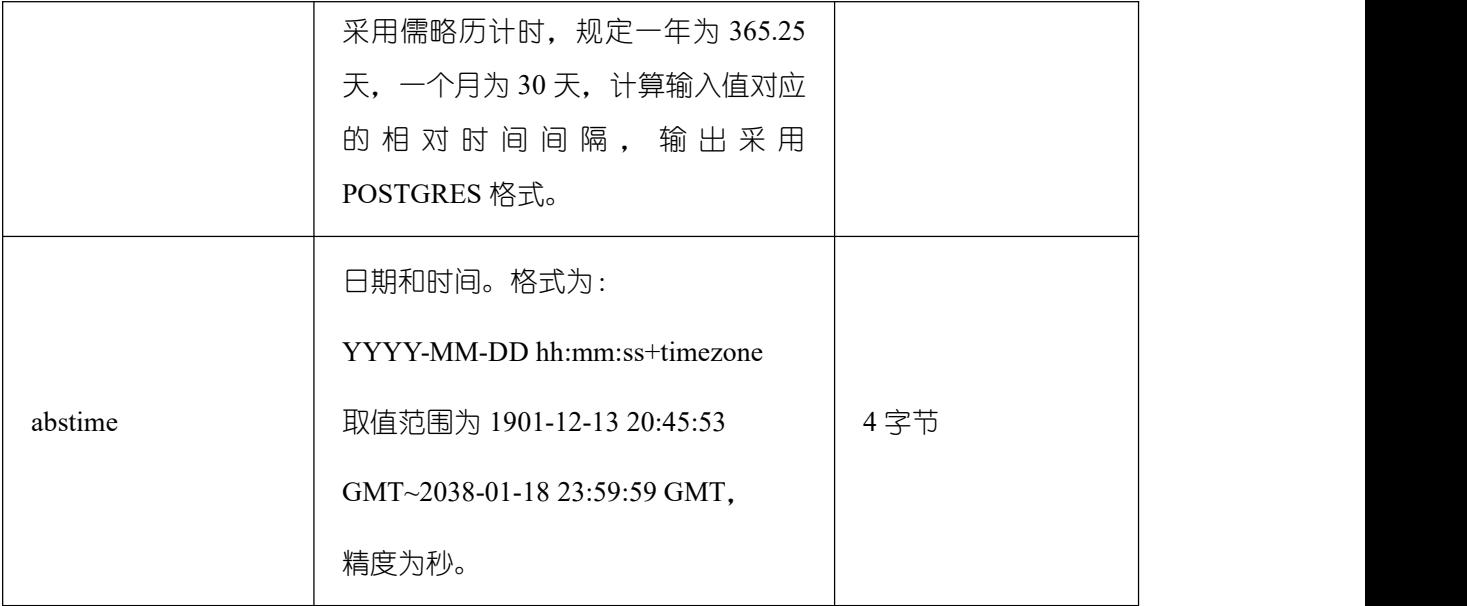

### 示例 しょうしょう しゅうしょう しょうしょく

--创建表。 postgres=# CREATE TABLE date type tab(coll date); CREATE TABLE --插入数据。 postgres=# INSERT INTO date\_type\_tab VALUES (date '5-10-2022'); INSERT 0 1 --查看数据。 postgres=# SELECT \* FROM date\_type\_tab; coll --------------------- 2022-05-10 00:00:00 (1 row) --删除表。 postgres=# DROP TABLE date\_type\_tab; DROP TABLE --创建表。 postgres=# CREATE TABLE time\_type\_tab (da time without time zone, dai time with time zone, dfgh timestamp without time zone, dfga timestamp with time zone, vbg smalldatetime); CREATE TABLE --插入数据。 postgres=# INSERT INTO time\_type\_tab VALUES ('21:21:21','21:21:21 pst','2010-12-12','2013-12-11 pst','2003-04-12 04:05:06'); INSERT 0 1 --查看数据。 postgres=# SELECT \* FROM time\_type\_tab;

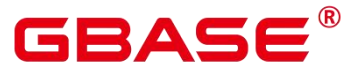

da | dai | dfgh | dfga | | | vbg ----------+-------------+---------------------+------------------------+----- ---------------- 21:21:21 | 21:21:21-08 | 2010-12-12 00:00:00 | 2013-12-11 16:00:00+08 | 2003-04-12 04:05:00  $(1 row)$ --删除表。 postgres=# DROP TABLE time\_type\_tab; DROP TABLE --创建表。 postgres=# CREATE TABLE day\_type\_tab (a int,b INTERVAL DAY(3) TO SECOND (4)); CREATE TABLE --插入数据。 postgres=# INSERT INTO day\_type\_tab VALUES (1, INTERVAL '3' DAY); INSERT 0 1 --查看数据。 postgres=# SELECT \* FROM day\_type\_tab;  $a \mid b$ ---+--------  $1 \mid 3$  days  $(1 row)$ --删除表。 postgres=# DROP TABLE day\_type\_tab; DROP TABLE --创建表。 postgres=# CREATE TABLE year\_type\_tab(a int, b interval year (6)); CREATE TABLE --插入数据。 postgres=# INSERT INTO year type tab VALUES(1,interval '2' year); INSERT 0 1 --查看数据。 postgres=# SELECT \* FROM year\_type\_tab; a | b ---+---------  $1 \mid 2$  years  $(1 row)$ --删除表。 postgres=# DROP TABLE year\_type\_tab; DROP TABLE

# **4.6.2** 日期输入

日期和时间的输入格式包括 ISO-8601 格式、SQL-兼容格式、 传统 POSTGRES 格式或 者其它的形式。系统支持按照日、月、年的顺序自定义日期输入。如果把 DateStyle 参数设 置为 MDY, 则按照"月-日-年"解析;设置为 DMY, 则按照"日-月-年"解析;设置为 YMD, 则按照"年-月-日"解析。

日期的文本输入需要用单引号括起来,语法如下:

type [ ( p ) ] 'value'

可选精度 p 为整数,表示在秒域中小数部分的位数。下表列出 date 类型的输入方式。

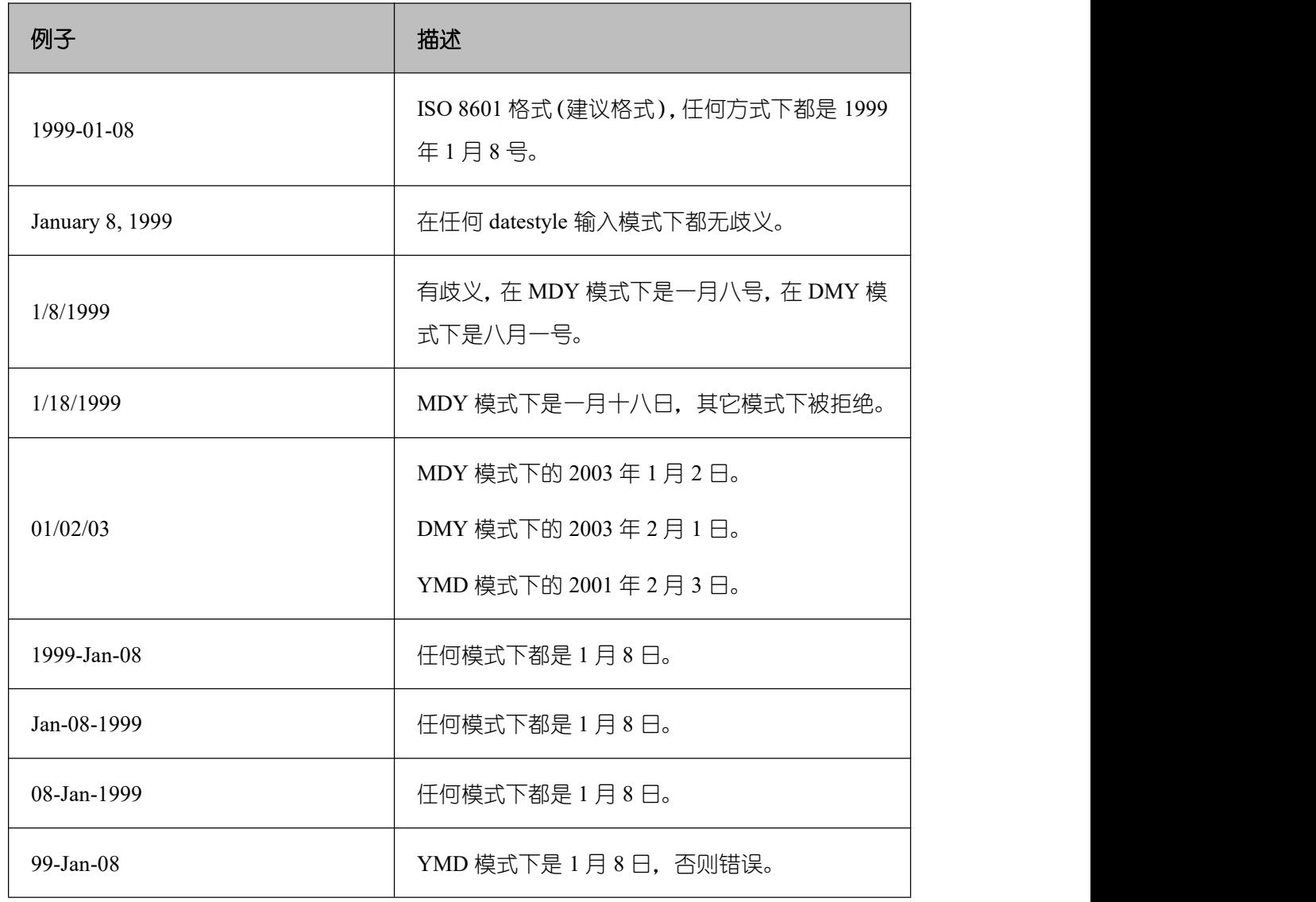

### 表 **4-10** 日期输入

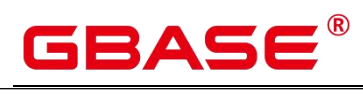

GBase 8s V8.8.5 5.0.0 SQL 参考手册

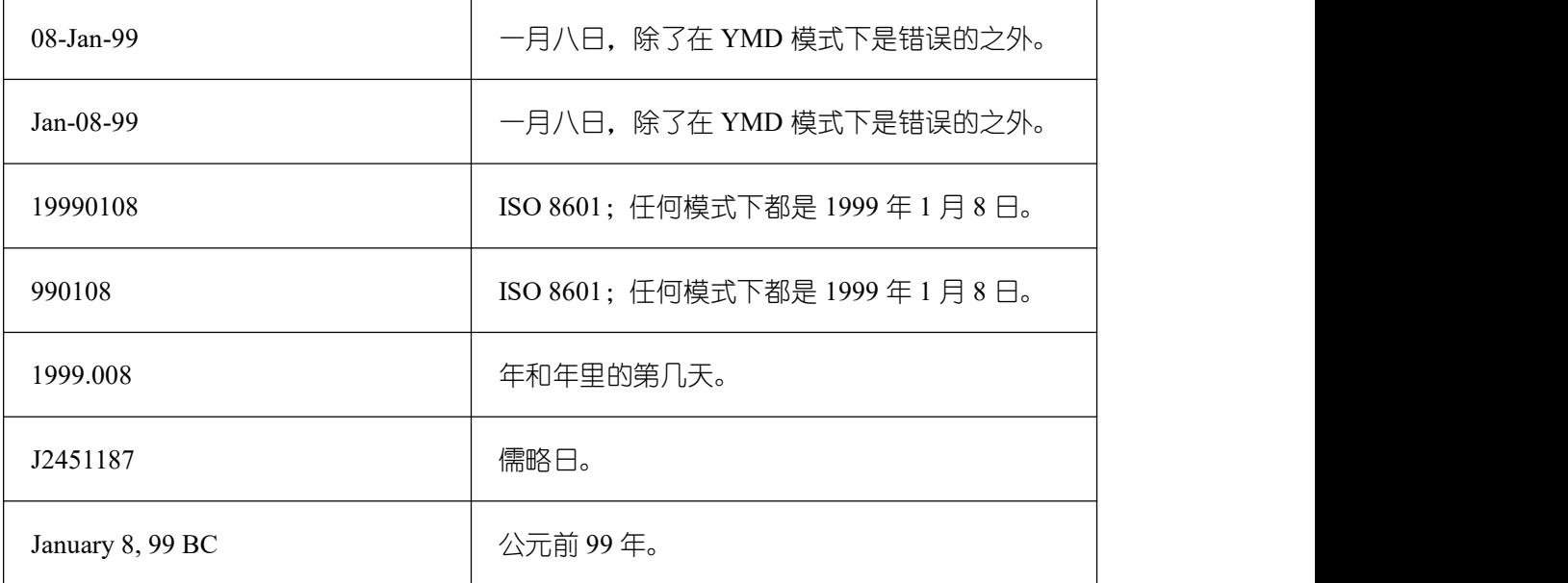

## 示例

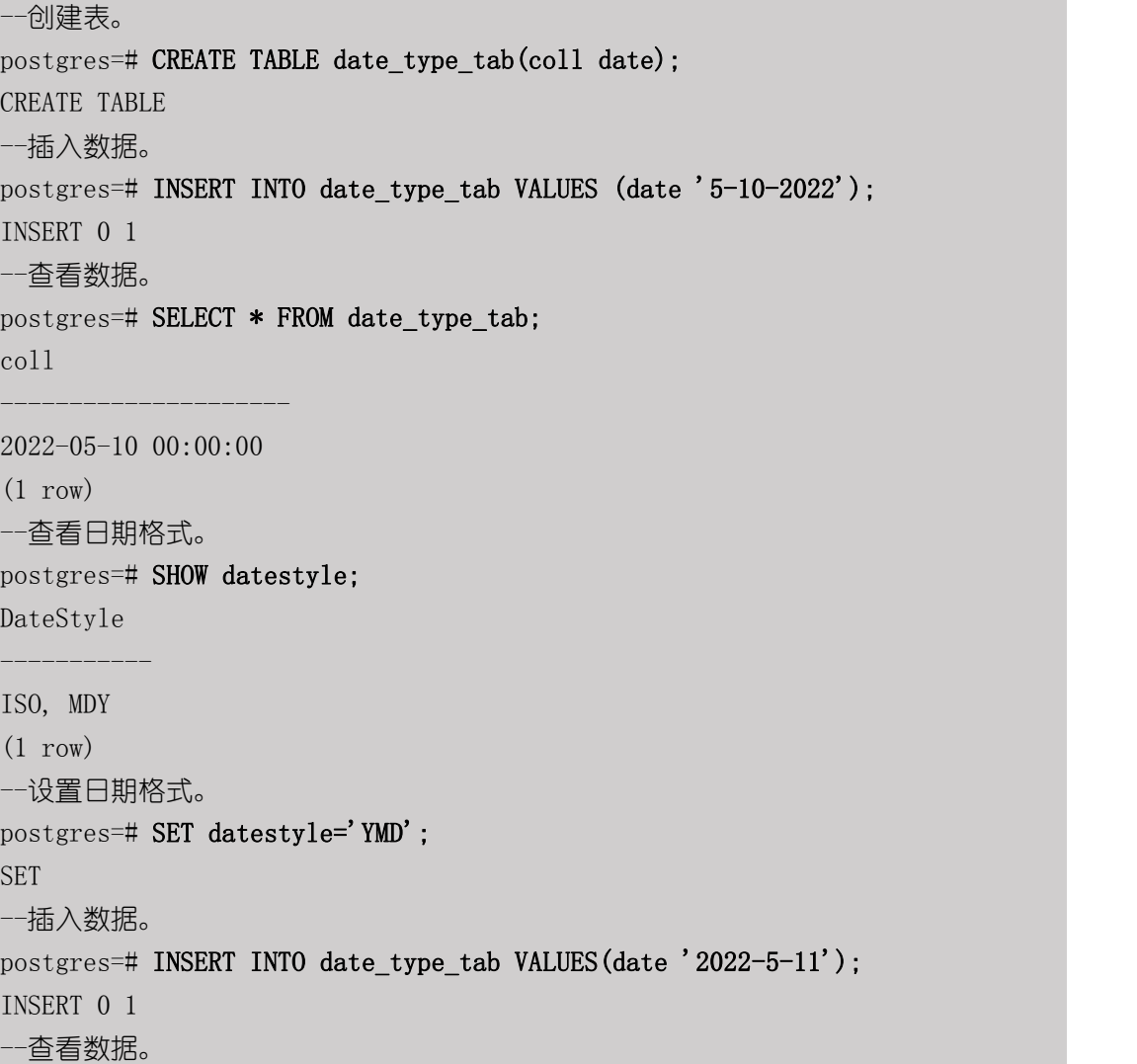

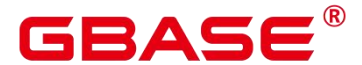

postgres=# SELECT \* FROM date\_type\_tab; coll --------------------- 2022-05-10 00:00:00 2022-05-11 00:00:00 (2 rows) --删除表。 postgres=# DROP TABLE date\_type\_tab; DROP TABLE

# **4.6.3** 时间输入

时间类型包括 time [ (p) ] without time zone 和 time [ (p) ] with time zone。如果只写 time, 等效于 time without time zone。如果在 time without time zone 类型的输入中声明了时区, 则 会忽略这个时区。

时间输入类型的详细信息请参见下表,时区输入类型的详细信息请参见下表。

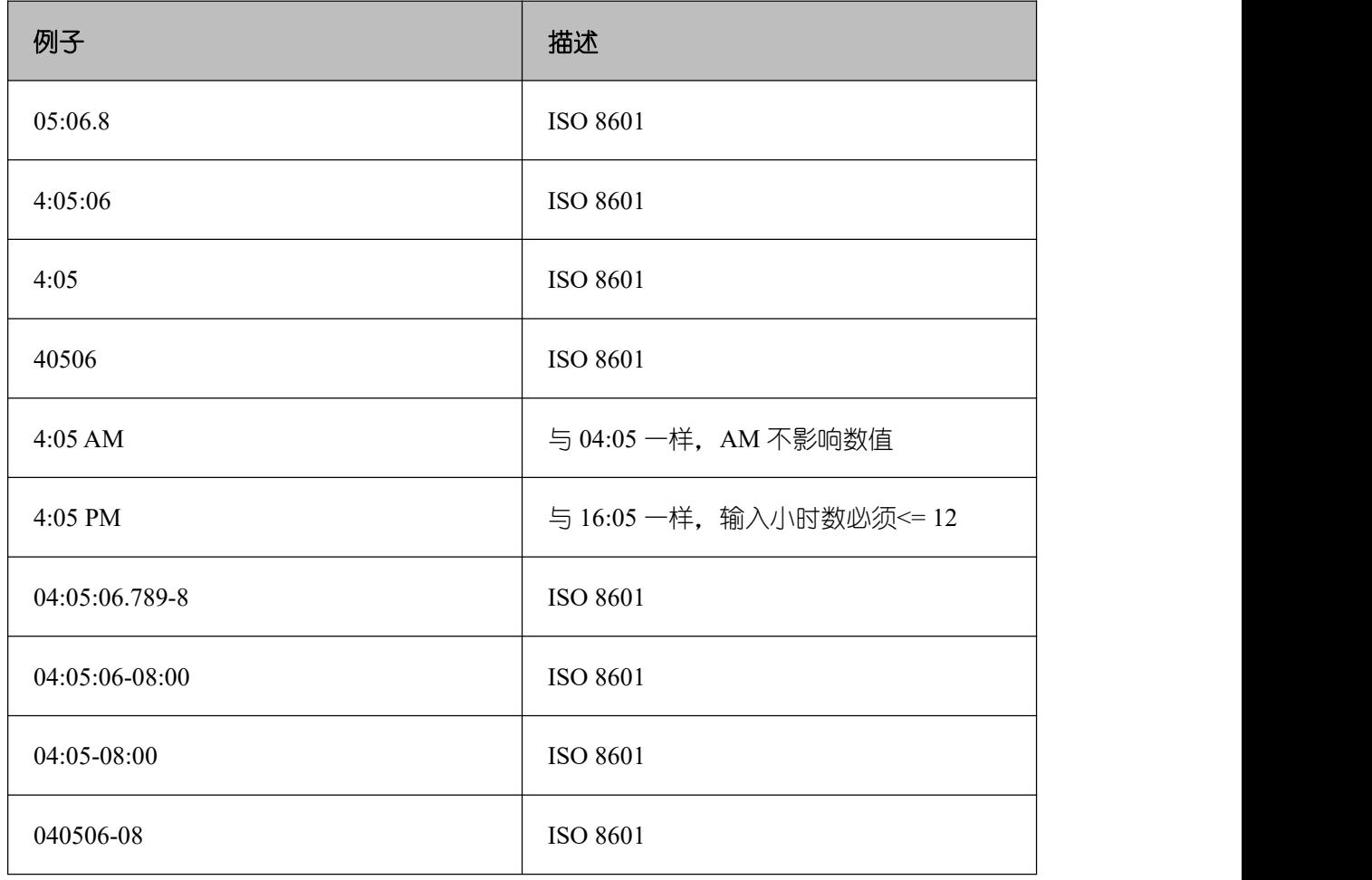

### 表 **4-11** 时间输入

南大通用数据技术股份有限公司 <sup>620</sup>

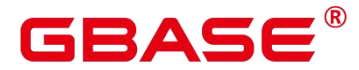

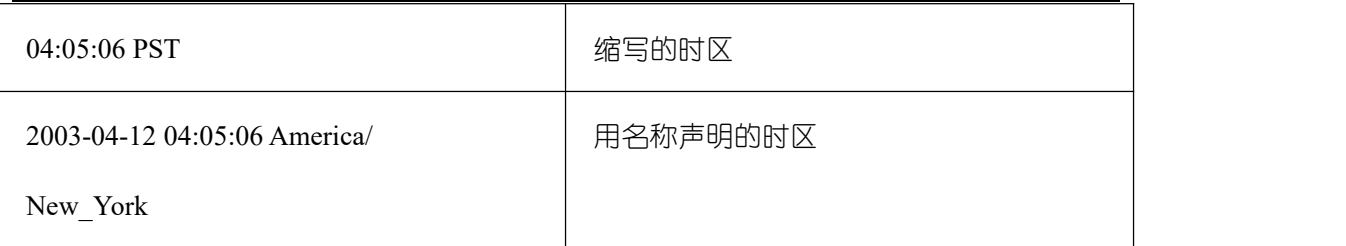

表 时区输入

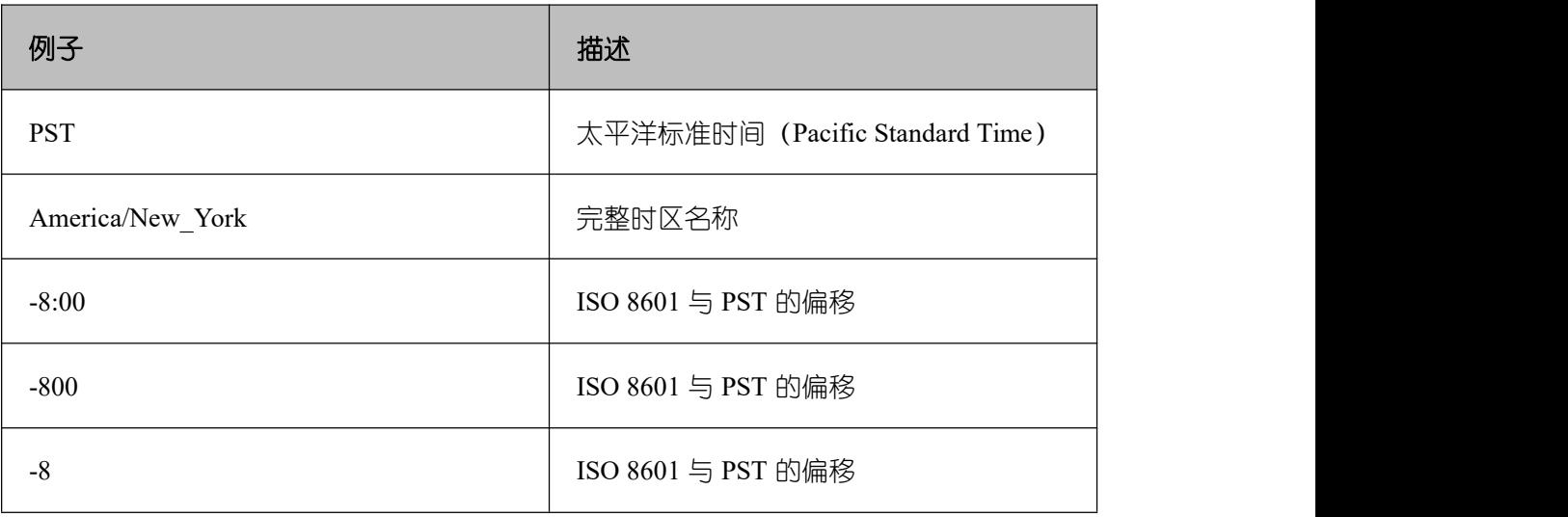

### 示例 しょうしょう しゅうしょう しょうしょく

```
postgres=# SELECT time '04:05:06';
time
----------
04:05:06
(1 row)
postgres=# SELECT time '04:05:06 PST';
time
----------
04:05:06
(1 row)
postgres=# SELECT time with time zone '04:05:06 PST';
timetz
-------------
04:05:06-08
(1 row)
```
# **4.6.4** 特殊值

GBase 8s 还支持特殊值, 在读取的时候, 转换成普通的日期/时间值。

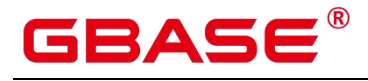

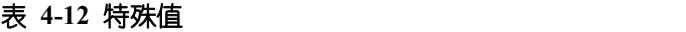

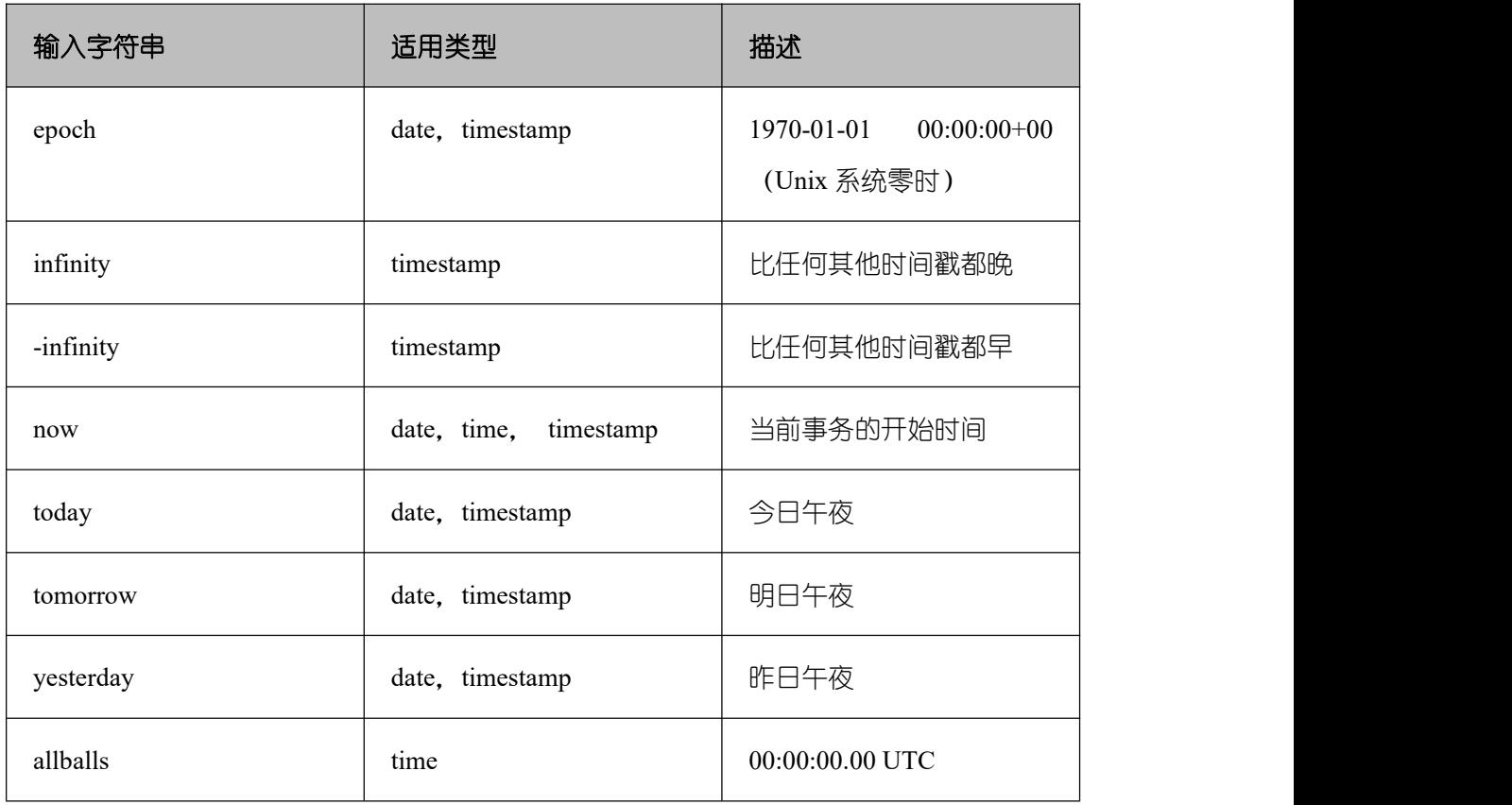

# **4.6.5** 时间段输入

reltime 的输入方式可以采用任何合法的时间段文本格式,包括数字形式(含负数和小 数)及时间形式,其中时间形式的输入支持 SQL 标准格式、ISO-8601 格式、POSTGRES 格 式等。另外,文本输入需要加单引号。

### 表 **4-13** 时间段输入详细信息

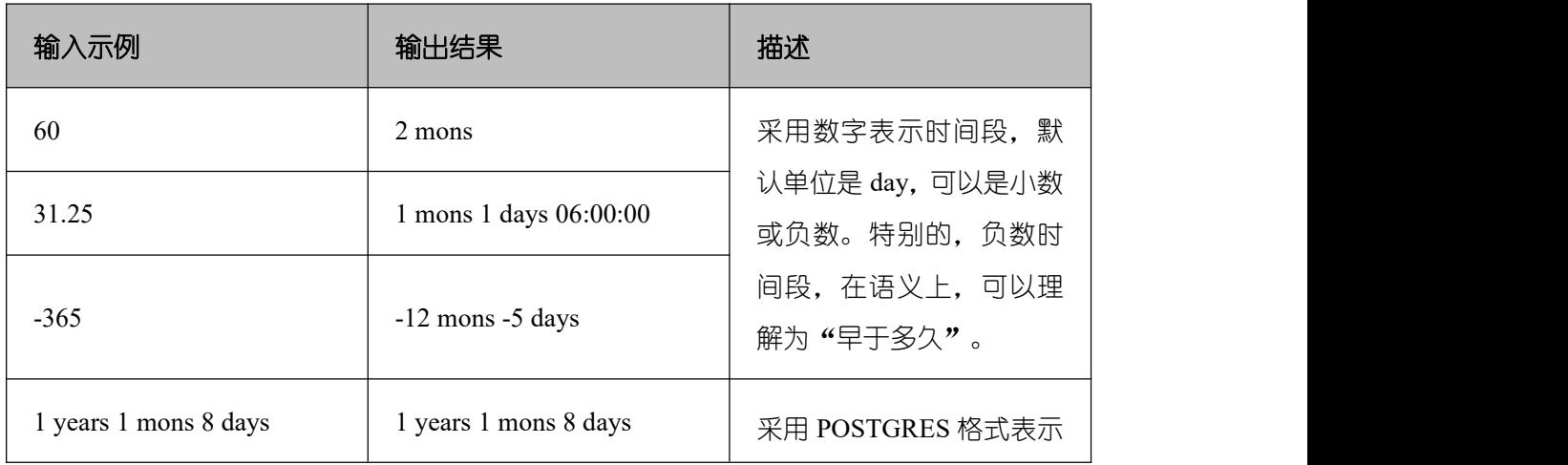

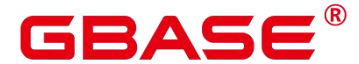

GBase 8s V8.8.5 5.0.0 SQL 参考手册

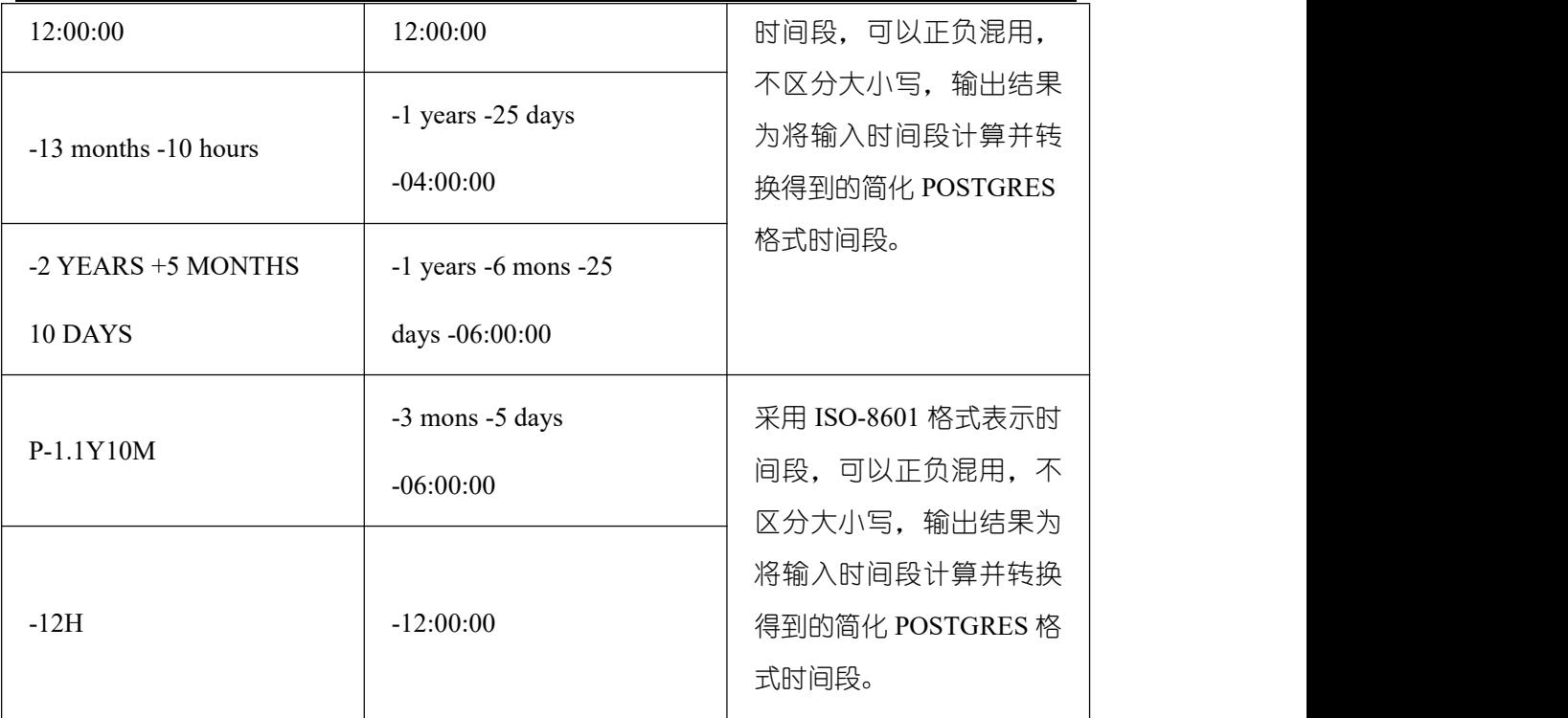

### 示例 しょうしょう しゅうしょう しょうしょく

--创建表。

```
postgres=# CREATE TABLE reltime_type_tab(col1 character(30), col2 reltime);
CREATE TABLE
--插入数据。
postgres=# INSERT INTO reltime_type_tab VALUES ('90', '90');
INSERT 0 1
postgres=# INSERT INTO reltime_type_tab VALUES ('-366', '-366');
INSERT 0 1
postgres=# INSERT INTO reltime_type_tab VALUES ('1975.25', '1975.25');
INSERT 0 1
postgres=# INSERT INTO reltime_type_tab VALUES ('-2 YEARS +5 MONTHS 10 DAYS',
'-2 YEARS +5 MONTHS 10 DAYS');
INSERT 0 1
postgres=# INSERT INTO reltime_type_tab VALUES ('30 DAYS 12:00:00', '30 DAYS
12:00:00');
INSERT 0 1
postgres=# INSERT INTO reltime type tab VALUES ('P-1.1Y10M', 'P-1.1Y10M');
INSERT 0 1
--查看数据。
postgres=# SELECT * FROM reltime_type_tab;
              \text{coll} \qquad \qquad \qquad \text{coll}--------------------------------+-------------------------------------
```
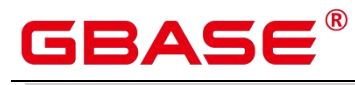

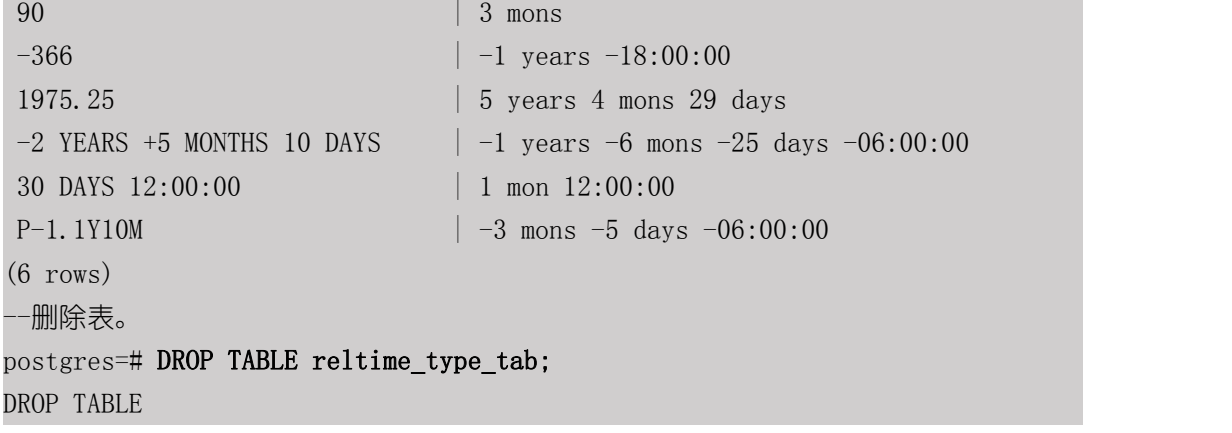

# **4.7** 几何类型

GBase 8s 支持的几何类型, 参见下表。最基本的类型: 点, 是其它类型的基础。

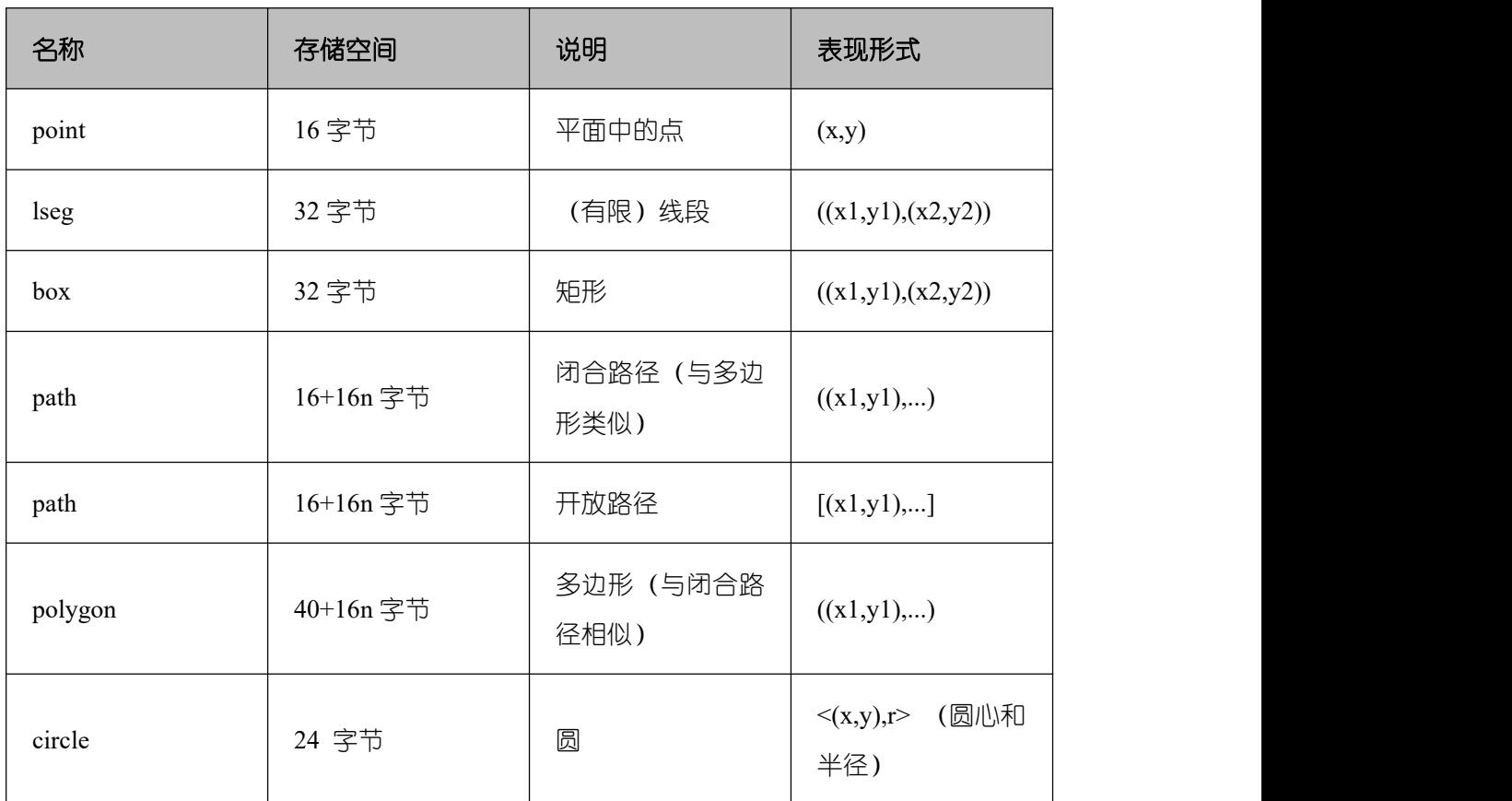

## 表 **4-14** 几何类型

GBase 8s 数据库提供一系列的函数和操作符,用于进行各种几何计算,如拉伸、转换、 旋转、计算相交等。详细信息参考[几何函数和操作符。](#page-825-0)

# GBASE®

## **4.7.1** 点

点是几何类型的基本二维构造单位。用下面语法描述 point 的数值:

 $(x, y) x,$ y and the state of the state of the state of the state of the state of the state of the state of the state of the state of the state of the state of the state of the state of the state of the state of the state of the stat

x 和 y 是用浮点数表示的点的坐标。点输出使用第一种语法。

### **4.7.2** 线段

线段(lseg)是用一对点来代表的。用下面的语法描述 lseg 的数值:

```
[ ( x1 , y1 ) , ( x2 , y2 ) ]( x1, y1), ( x2, y2) )(x1, y1), (x2, y2)x1 , y1 , x2 , y2
```
(x1,y1)和(x2,y2)表示线段的端点。线段输出使用第一种语法。

## **4.7.3** 矩形

矩形是用一对对角点来表示的。用下面的语法描述 box 的值:

```
\left(\begin{array}{ccc} ( & x1 \ , \ y1 \end{array}\right) \ , \ \left(\begin{array}{ccc} x2 \ , \ y2 \end{array}\right) \ )(x1, y1), (x2, y2)x1 , y1 , x2 , y2
```
(x1,y1)和(x2,y2)表示矩形的一对对角点。矩形的输出使用第二种语法。

任何两个对角都可以出现在输入中,但按照那样的顺序,右上角和左下角的值会被重新 排序以存储。

### **4.7.4** 路径

路径由一系列连接的点组成。路径可能是开放的,也就是认为列表中第一个点和最后一 个点没有连接,也可能是闭合的,这时认为第一个和最后一个点连接起来。

用下面的语法描述 path 的数值:

```
[ (x1, y1), ..., (xn, yn)]( (x1, y1), \ldots, (xn, yn) )(x1, y1), \ldots, (xn, yn)( x1, y1, ..., xn, yn)
x1, y1, ..., xn, yn
```
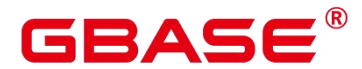

点表示组成路径的线段的端点。方括弧([])表明一个开放的路径,圆括弧(())表明 一个闭合的路径。当最外层的括号被省略,如在第三至第五语法,会假定一个封闭的路径。 路径的输出使用第一种或第二种语法输出。

## **4.7.5** 多边形

多边形由一系列点代表(多边形的顶点)。多边形可以认为与闭合路径一样,但是存储 方式不一样而且有自己的一套支持函数。

用下面的语法描述 polygon 的数值:

```
( (x1, y1), \ldots, (xn, yn))(x1, y1), ..., (xn, yn)(x1, y1, ..., xn, yn)
x1 , y1 , ... , xn , yn
```
点表示多边形的端点。多边形输出使用第一种语法。

### **4.7.6** 圆

圆由一个圆心和半径标识。用下面的语法描述 circle 的数值:

```
\langle ( x , y ) , r \rangle ( ( x , y ) , r ) ( x , y ) , r
x, y, r
```
(x,y)表示圆心,r 表示半径。圆的输出用第一种格式。

## **4.8** 网络地址类型

GBase 8s 数据库提供用于存储 IPv4、IPv6、MAC 地址的数据类型。当存储网络地址时, 这些数据类型可以提供输入错误检查和特殊的操作或功能(参见网络地址函数和操作符), 因此优于纯文本类型。

#### 表 **4-15** 网络地址类型

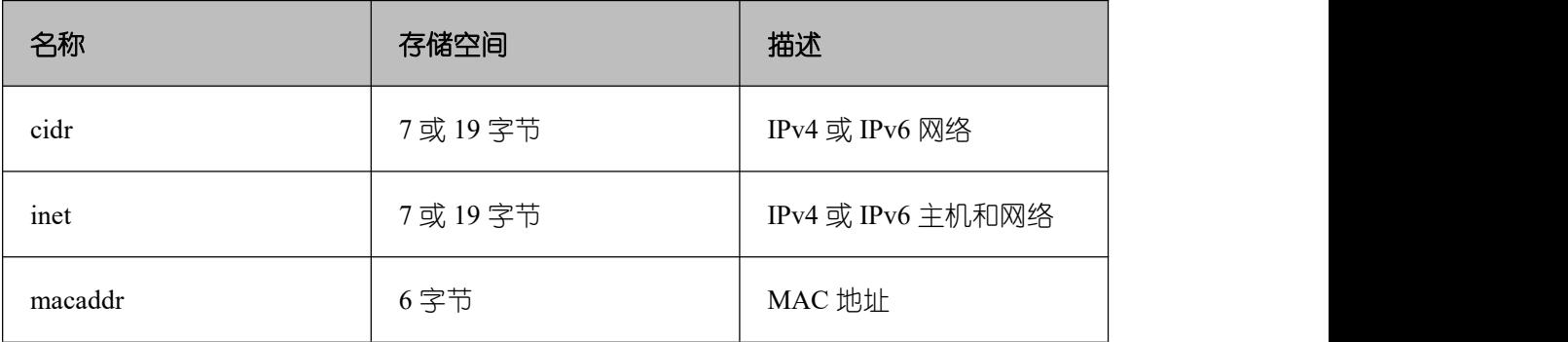

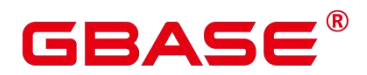

在对 inet 或 cidr 数据类型进行排序的时候,IPv4 地址总是排在 IPv6 地址前面,包括那 些封装或者是映射在 IPv6 地址里的 IPv4 地址, 比如::10.2.3.4 或::ffff:10.4.3.2。

## **4.8.1 cidr**

cidr(无类别域间路由,Classless Inter-Domain Routing)类型,保存一个 IPv4 或 IPv6 网 络地址。声明网络格式为 address/y, address 表示 IPv4 或者 IPv6 地址, y 表示子网掩码的二 进制位数。如果省略 y, 则掩码部分使用已有类别的网络编号系统进行计算, 但要求输入的 数据已经包括了确定掩码所需的所有字节。

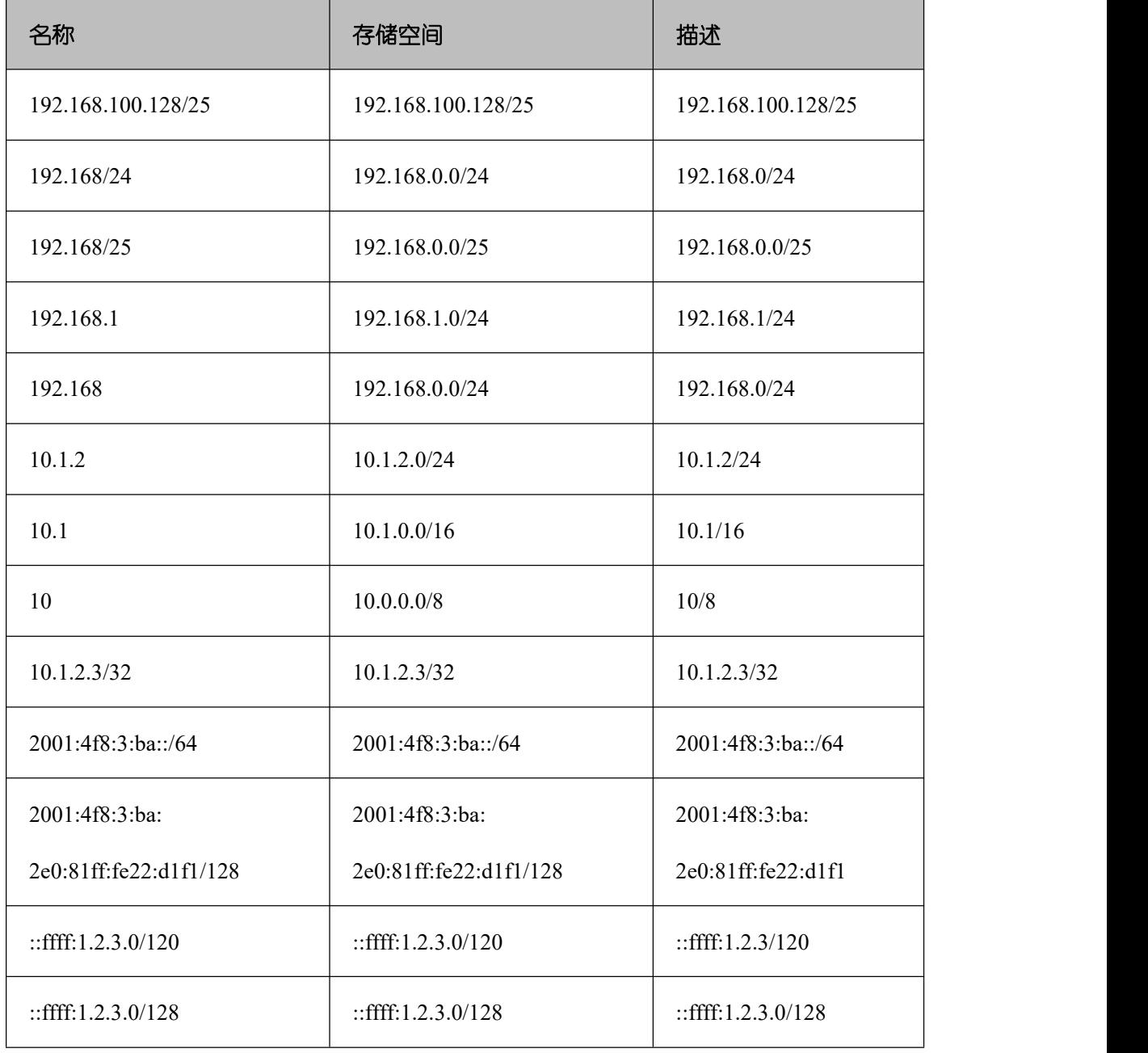

# GBAS

### **4.8.2 inet**

inet 类型在一个数据区域内保存主机的 IPv4 或 IPv6 地址,以及一个可选子网。主机地 址 中网络地址的位数表示子网("子网掩码")。如果子网掩码是 32 并且地址是 IPv4, 则 这个值不表示任何子网,只表示一台主机。在 IPv6 里,地址长度是 128 位,因此 128 位表 示唯一的主机地址。

该类型的输入格式是 address/y, address 表示 IPv4 或者 IPv6 地址, y 是子网掩码的二进 制位数。如果省略/y,则子网掩码对 IPv4 是 32,对 IPv6 是 128,所以该值表示只有一台 主 机。如果该值表示只有一台主机, /y 将不会显示。

inet 和 cidr 类型之间的基本区别是 inet 接受子网掩码, 而 cidr 不接受。

### **4.8.3 macaddr**

macaddr 类型存储 MAC 地址,也就是以太网卡硬件地址(尽管 MAC 地址还用于其它 用途)。可以接受下列格式:

```
'08:00:2b:01:02:03'
'08-00-2b-01-02-03' '08002b:010203' '08002b-010203' '0800.2b01.0203'
'08002b010203'
```
这些**示例**都表示同一个地址。对于数据位 a 到 f, 大小写都行。输出时都是以第一种形 式展示。

## **4.9** 位串类型

位串就是一串 1 和 0 的字符串。它们可以用于存储位掩码。

GBase 8s 支持两种位串类型:bit(n)、bit varying(n),其中 n 为正整数。bit 类型的数据 必须准确匹配长度 n, 如果存储短或者长的数据都会报错。bit varying 类型的数据是最长为 n 的变长类型, 超过 n 的类型会被拒绝。一个没有长度的 bit 等效于 bit(1), 没有长度的 bit varying 表示没有长度限制。

□ 说明

如果用户明确地把一个位串值转换成 bit(n), 则此位串右边的内容将被截断或者在右边 补齐零, 直到刚好 n 位, 而不会抛出任何错误。

 $\mathbf{v}$  如果用户明确地把一个位串数值转换成 bit varying(n), 如果它超过了 n 位, 则它的右边 将被截断。

创建表。

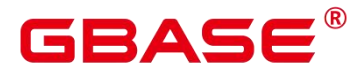

postgres=# CREATE TABLE bit\_type\_t1 (BT\_COL1 INTEGER, BT\_COL2 BIT(3), BT\_COL3 BIT VARYING(5)) ; CREATE TABLE --插入数据。 postgres=# INSERT INTO bit type t1 VALUES(1, B'101', B'00'); INSERT 0 1 --插入数据的长度不符合类型的标准会报错。 postgres=# INSERT INTO bit\_type\_t1 VALUES(2, B'10', B'101'); ERROR: bit string length 2 does not match type bit(3) CONTEXT: referenced column: bt col2 --将不符合类型长度的数据进行转换。 postgres=# INSERT INTO bit\_type\_t1 VALUES(2, B'10'::bit(3), B'101'); INSERT 0 1 --查看数据。 postgres=# SELECT \* FROM bit\_type\_t1; bt coll  $\vert$  bt col2  $\vert$  bt col3 ---------+---------+---------  $1 | 101 | 00$  $2 \mid 100 \mid 101$ (2 rows) --删除表。 postgres=# DROP TABLE bit\_type\_t1; DROP TABLE

# **4.10**文本搜索类型

GBase 8s 提供了两种用于全文检索的数据类型。tsvector 类型用于为文本搜索优化的文 件格式, tsquery 类型用干文本杳询。

### **4.10.1 tsvector**

tsvector 类型表示一个检索单元,通常是一个数据库表中一行的文本字段或者这些字段 的组合。to\_tsvector 函数通常用于解析和标准化文档字符串。

tsvector 类型的值是一个唯一标准词位的有序列表。把同一个词的变型体都进行标准化 得到同样的标准词,在输入的同时,tsvector 会自动排序和消除重复。例如:

postgres=# SELECT 'a fat cat sat on a mat and ate a fat rat'::tsvector; tsvector ---------------------------------------------------- 'a' 'and' 'ate' 'cat' 'fat' 'mat' 'on' 'rat' 'sat'

 $(1 row)$ 

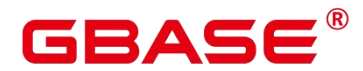

从上面的例子可以看出,tsvector 格式中,字符串按照空格进行分词,并按照长短和字 母排序。但是如果词条中需要包含空格或标点符号,可以用引号标记。例如:

```
postgres=# SELECT $$the lexeme ' ' contains spaces$$::tsvector;
            tsvector
----------------------------------------
 ' ' 'contains' 'lexeme' 'spaces' 'the'
(1 row)
```
如果在词条中使用引号,可以使用双\$\$符号作为标记。例如:

postgres=# SELECT \$\$the lexeme 'Joe''s' contains a quote\$\$::tsvector;

------------------------------------------------

tsvector

'Joe''s' 'a' 'contains' 'lexeme' 'quote' 'the'

 $(1 \text{ row})$ 

词条位置常量也可以放到词汇中:

```
postgres=# SELECT 'a:1 fat:2 cat:3 sat:4 on:5 a:6 mat:7 and:8 ate:9 a:10 fat:11
rat:12'::tsvector;
                               tsvector
-----------------------------------------------------------------------------
--
'a':1,6,10 'and':8 'ate':9 'cat':3 'fat':2,11 'mat':7 'on':5 'rat':12 'sat':4
(1 row)
```
位置常量通常表示文档中源字的位置,可以用于排名。位置常量的范围是 1 到 16383, 最大值默认是 16383。相同词的重复位会被忽略掉。

拥有位置的词汇可以使用权标记,这个权可以是 A、B、C 或 D。默认为 D。因此输出 中不会显示权为 D:

postgres=# SELECT 'a:1A fat:2B,4C cat:5D'::tsvector; tsvector ----------------------------

```
'a':1A 'cat':5 'fat':2B,4C
```

```
(1 row)
```
权可以用来反映文档结构,如:标记标题与主体文字的区别。全文检索排序函数可以为 不同的权标记分配不同的优先级。

以下示例为 tsvector 类型标准用法:

```
postgres=# SELECT 'The Fat Rats'::tsvector;
      tsvector
```
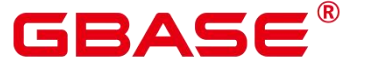

```
--------------------
'Fat' 'Rats' 'The'
(1 row)
```
但是对于英文全文检索应用来说,以上单词会判定为非规范化的,所以需要通过 to\_tsvector 函数对这些单词进行规范化处理:

```
postgres=# SELECT to_tsvector('english', 'The Fat Rats');
  to_tsvector
-----------------
'fat':2 'rat':3
(1 row)
```
## **4.10.2 tsquery**

tsquery 类型表示检索条件, 存储用于检索的词汇, 并且使用布尔操作符& (AND), | (OR)和! (NOT)来组合他们, 括号用来强调操作符的分组。to\_tsquery 函数及 plainto\_tsquery 函数会将单词转换为 tsquery 类型前进行规范化处 理。

```
postgres=# SELECT 'fat & rat'::tsquery;
   tsquery
---------------
'fat' & 'rat'
(1 row)postgres=# SELECT 'fat & (rat | cat)'::tsquery;
        tsquery
---------------------------
'fat' & ('rat' | 'cat')(1 row)postgres=# SELECT 'fat & rat & ! cat'::tsquery;
      tsquery
------------------------
'fat' & 'rat' & !'cat'
(1 row)
```
在没有括号的情况下,!(非)结合的最紧密,而&(和)结合的比 |(或)紧密。

tsquery 中的词汇可以用一个或多个权字母来标记, 这些权字母限制这些词汇只能与带 有匹配权的 tsvector 词汇进行匹配。

```
postgres=# SELECT 'fat:ab & cat'::tsquery;
   tsquery
------------------
```
'fat':AB & 'cat'

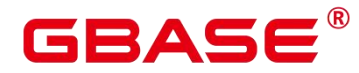

(1 row)

同样, tsquery 中的词汇可以用\*标记来指定前缀匹配。例如, 匹配 tsvector 中以 super 开始的任意单词:

```
postgres=# SELECT 'super:*'::tsquery;
 tsquery
-----------
'super':*
(1 row)
```
需要注意的是,文本搜索分词器会首先处理前缀。例如:

postgres=# SELECT to\_tsvector( 'postgraduate' ) @@ to\_tsquery( 'postgres:\*' ) AS RESULT; result --------

t and the state of the state of the state of the state of the state of the state of the state of the state of the state of the state of the state of the state of the state of the state of the state of the state of the stat (1 row)

例如,将 postgres 处理后得到 postgr,则可以匹配 postgraduate:

```
postgres=# SELECT to tsquery('postgres:*');
to tsquery
------------
'postgr':*
(1 row)
```
例如,将'Fat:ab & Cats'规范化转为 tsquery 类型:

```
postgres=# SELECT to tsquery('Fat:ab & Cats');
   to_tsquery
------------------
'fat':AB & 'cat'
(1 row)
```
# **4.11 UUID** 类型

UUID 是 ISO/IEF 9834-8:2005 以及相关标准定义的通用唯一标识符。UUID 数据类型可 用于存储 RFC 4122。这个标识符是一个由算法产生的 128 位标识符, 确保在已知的模块中 使用相同算法不可能产生相同的标识符。

UUID 是一个小写十六进制数字的序列,由分字符分为:一组 8 位数字+三组 4 位数字+ 一组 12 位数字, 总共 32 个数字代表 128 位。标准的 UUID 示例如下:

```
a0eebc99-9c0b-4ef8-bb6d-6bb9bd380a11
```
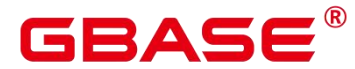

GBase 8s 还支持其他的输入方式:大写字母和数字、由花括号包围的标准格式、省略部 分或所有连字符、在任意一组四位数字之后加一个连字符。**示例**:

A0EEBC99-9C0B-4EF8-BB6D-6BB9BD380A11 {a0eebc99-9c0b-4ef8-bb6d-6bb9bd380a11} a0eebc999c0b4ef8bb6d6bb9bd380a11 a0ee-bc99-9c0b-4ef8-bb6d-6bb9-bd38-0a11

一般是以标准格式输出。

## **4.12 JSON/JSONB** 类型

JSON(JavaScript Object Notation)数据,可以是单独的一个标量,也可以是一个数组,也 可以是一个键值对象。其中数组和对象可以统称容器(container):

- 标量(scalar):单一的数字、bool、string、null 都可以叫做标量。
- 数组(array):[]结构,里面存放的元素可以是任意类型的 JSON,并且不要求数组内所有 元素都是同一类型。
- 对象(object): {}结构, 存储 key:value 的键值对, 其键只能是用""包裹起来的字符串, 值可以是任意类型的 JSON,对于重复的键,按最后一个键值对为准。

GBase 8s 支持两种存储 JSON 数据的类型:JSON 和 JSONB。其中 JSON 是对输入的字 符串的完整拷贝,使用时再去解析,所以它会保留输入的空格、重复键以及顺序等;JSONB 解析输入后保存的二讲制,它在解析时会删除语义无关的细节和重复的键,对键值也会进行 排序,使用时不用再次解析。

二者接受输入相同的字符串。但差别在于处理效率:JSON 数据类型存储输入文本的精 确拷贝,处理函数必须在每个执行上重新解析;而 JSONB 数据类型以分解的二进制格式存 储,这使得由于转换机制而在输入过程略慢些,但是在处理过程明显更快,因为不需要重新 解析。同时,由于 JSONB 类型存在解析后的格式归一化等操作,同等语义下只会有一种格 式。因此,JSONB 能够更好地支持一些额外操作,如按照特定规则进行大小比较等。此外, JSONB 还支持索引。

输入格式

输入必须是一个符合 JSON 数据格式的字符串,此字符串用单引号''声明。

null (null-json): 仅 null, 全小写。

postgres=# select 'null'::json;

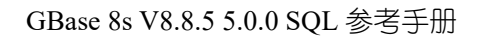

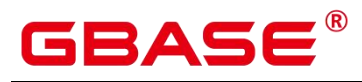

```
json
------
null
(1 row)postgres=# select 'NULL'::jsonb;
ERROR: invalid input syntax for type json
LINE 1: select 'NULL'::jsonb;
                 \mathcal{L}^{\text{max}} and \mathcal{L}^{\text{max}} and \mathcal{L}^{\text{max}}DETAIL: Token "NULL" is invalid.
CONTEXT: JSON data, line 1: NULL
referenced column: jsonb
```
数字 (num-json): 正负整数、小数、0, 支持科学计数法。

```
postgres=# select '1'::json;
json
------
1
(1 row)postgres=# select '-1.5'::json;
json
------
-1.5
(1 row)postgres=# select '-1.5e-5'::jsonb, '-1.5e+2'::jsonb;
 jsonb | jsonb
----------+-------
-.000015 | -150(1 row)
postgres=# select '001'::json, '+15'::json, 'NaN'::json;
ERROR: invalid input syntax for type json
LINE 1: select '001'::json, '+15'::json, 'NaN'::json;
             \hat{a} and \hat{a} are the set of \hat{a}DETAIL: Token "001" is invalid.
CONTEXT: JSON data, line 1:001
referenced column: json
-- 结果表明,JSON 数据类型格式不支持多余的前导 0,正数的+号,以及 NaN 和 infinity。
  布尔(bool-json):仅 true、false,全小写。
```
postgres=# select 'true'::json; json ------

true

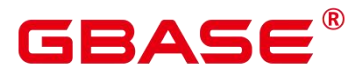

```
(1 row)
postgres=# select 'false'::jsonb;
jsonb
-------
false
(1 row)
```
字符串(str-json):必须是加双引号的字符串。

```
postgres=# select '"a"'::json;
json
------
"a"(1 row)postgres=# select '"abc"'::jsonb;
jsonb
-------
"abc"
(1 row)
```
数组(array-json):使用中括号[]包裹,满足数组书写条件。数组内元素类型可以是任意 合法的 JSON, 且不要求类型一致。

```
postgres=# select '[1, 2, "foo", null]'::json;
      json
---------------------
[1, 2, "foo", null]
(1 row)postgres=# select '[]'::json;
json
------
 []
(1 row)
postgres=# select '[1, 2, "foo", null, [[]], \{\}]'::jsonb;
          jsonb
-------------------------------
[1, 2, "foo", null, [[]], {(1 row)
```
对象(object-json):使用大括号{}包裹,键必须是满足 JSON 字符串规则的字符串,值可 以是任意合法的 JSON。

postgres=# select '{}'::json; json

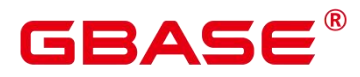

```
------
\{\}(1 row)postgres=# select '{"a": 1, "b": {"a": 2, "b": null}}'::json;
             json
------------------------------------
\{"a": 1, "b": \{"a": 2, "b": null}}
(1 row)postgres=# select' {"foo": [true, "bar"], "tags": {"a": 1, "b": null}}'::jsonb;
                    jsonb
-----------------------------------------------------
{'r}foo": [true, "bar"], "tags": {"a": 1, "b": null}}
(1 row)
```
注意 しょうしょう しんしょう しんしょう しんしょう

- > 'null'::json 和 null::json 是两个不同的概念, 类似字符串 str="" 和 str=null 的区别。
- ▶ 对于数字,当使用科学计数法的时候, jsonb 类型会将其展开, 而 json 会精准拷贝 输入。

JSONB 高级特性

### 注意事项

- 不支持列存。
- 不支持作为分区键。
- 不支持外表、mot。

JSON 和 JSONB 的主要差异在于存储方式上的不同,JSONB 存储的是解析后的二进制, 能够体现 JSON 的层次结构,更方便直接访问等,因此 JSONB 会有很多 JSON 所不具有 的 高级特性。

- 格式归一化
	- 对于输入的 object-json 字符串,解析成 jsonb 二进制后,会丢弃语义上无关紧 要的细节,比如空格。如下示例:

```
postgres=# select ' [1, "a", {'a" :1}] '::jsonb;
      jsonb
```
----------------------

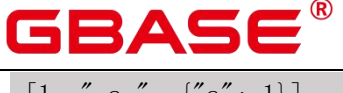

 $[1, " a", {'a": 1}]$ (1 row)

■ 对于 object-json, 会删除重复的键值, 只保留最后一个出现的。如下示例:

```
postgres=# select '{"a" : 1, "a" : 2}'::jsonb;
 jsonb
----------
 \{''a'':2\}
(1 row)
```
■ 对于 object-json, 键值会重新进行排序, 排序规则: 长度长的在后、长度相等则 ascii 码大的在后。如:

```
postgres=# select '{"aa" : 1, "b" : 2, "a" : 3}'::jsonb;
         jsonb
---------------------------
\{"a": 3, "b": 2, "aa": 1\}
(1 row)
```
大小比较

由于经过了格式归一化,保证了同一种语义下的 JSONB 只会有一种存在形式。因此可 以按照制定的规则,进行大小比较。比较类型排序规则为:object-jsonb > array-jsonb > bool-jsonb > num-jsonb > str- jsonb > null-jsonb

同类型则比较内容:

- str-json 类型:依据 text 比较的方法,使用数据库默认排序规则进行比较,返回值 正数代表大于,负数代表小于,0 表示相等。
- num-json 类型: 数值比较
- bool-json 类型: true > false
- array-jsonb 类型: 长度长的 > 长度短的, 长度相等则依次比较每个元素。
- object-jsonb 类型:长度长的 > 长度短的, 长度相等则依次比较每个键值对, 先比 较键,在比较值。

注意 しょうしょう しんしょう しんしょう しんしょう

object-jsonb 类型内比较时, 是对格式整理后的结果进行比较, 因此相对于直接输入的

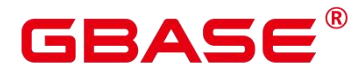

形式,未必会很直观。

- 创建索引、主外键
	- BTREE 索引

JSONB 类型支持创建 btree 索引,支持创建主键、外键。

■ GIN 索引

GIN 索引可以用来有效的搜索出现在大量 JSONB 文档(datums)中的键或者键/值对。 提供了两个 GIN 操作符类(jsonb\_ops、jsonb\_hash\_ops), 提供了不同的性能和灵活性取舍。 缺省的 GIN 操作符类支持使用@>、<@、?、 ?&和?| 操作符查询, 非缺省的 GIN 操作符类 jsonb\_path\_ops 只支持索引@>、<@操作符。

相关的操作符请参见 JSON/JSONB 函数和操作符。

● 包含存在

查询 JSON 中是否包含某些元素,或者某些元素是否存在于某个 JSON 中,是 JSONB 类型的一个重要能力。

```
-- 简单的标量/原始值只包含相同的值:
postgres=# SELECT '"foo"'::jsonb @> '"foo"'::jsonb;
?column?
----------
 t and the state of the state of the state of the state of the state of the state of the state of the state of the state of the state of the state of the state of the state of the state of the state of the state of the stat
(1 row)
-- 左侧数组包含了右侧字符串。
postgres=# SELECT '[1, aaa", 3]'::jsonb ? 'aa';
ERROR: invalid input syntax for type json
LINE 1: SELECT '[1, aaa", 3]'::jsonb ? 'aa';
                       \hat{a} and \hat{a} are the set of \hat{a}DETAIL: Token ""aa"" is invalid.
CONTEXT: JSON data, line 1: [1, "aa"...]-- 左侧数组包含了右侧的数组所有元素,顺序、重复不重要。
postgres=# SELECT '[1, 2, 3]'::jsonb \mathbb{Q} '[1, 3, 1]'::jsonb;
?column?
----------
 t and the state of the state of the state of the state of the state of the state of the state of the state of the state of the state of the state of the state of the state of the state of the state of the state of the stat
(1 row)
-- 左侧 object-json 包含了右侧 object-json 的所有键值对。
```
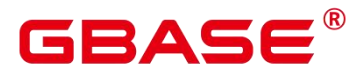

```
postgres=# SELECT '{"product": "PostgreSQL", "version": 9.4,
"jsonb":true}'::jsonb \& '{"version":9.4}'::jsonb;
?column?
----------
 t and the state of the state of the state of the state of the state of the state of the state of the state of the state of the state of the state of the state of the state of the state of the state of the state of the stat
(1 row)
 -- 左侧数组并没有包含右侧的数组所有元素,因为左侧数组的三个元素为 1、2、[1,3],
右侧的为 1、3。
postgres=# SELECT '[1, 2, [1, 3]]'::jsonb @> '[1, 3]'::jsonb;
?column?
----------
 f and the second state of the second state \mathbf f(1 row)
 -- 比较相似值但不一致,结果值应返回为 false。
postgres=# SELECT '{"foo": {"bar": "baz"}}'::jsonb \mathcal{Q} '{"bar": "baz"}'::jsonb;
?column?
----------
 f and the state of the state of the state of the state of the state of the state of the state of the state of the state of the state of the state of the state of the state of the state of the state of the state of the stat
(1 row)
```
相关的操作符请参见 5.13 JSON/JSONB 函数和操作符。

函数和操作符

JSON/JSONB 类型相关支持的函数和操作符,参见 5.13 JSON/JSONB 函数和操作符。

## **4.13 HLL** 数据类型

HLL(Hyper Loglog)是一种用于统计数据集中唯一值个数的高效近似算法,具有计算 速度快、节省空间的特点,不需要直接存储集合本身,而是存储 HLL 数据结构。每当有新 数据合入统计时,只需要把数据经过哈希计算,并插入到 HLL 中,最后根据 HLL 就可以得 到统计结果。

HLL 与其他算法的比较,参见下表。

### 表 **4-16** 算法比较

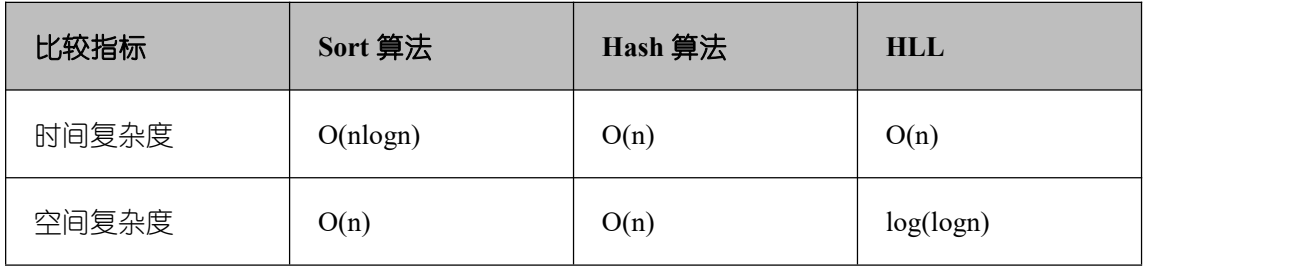

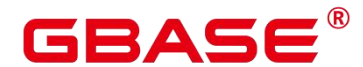

GBase 8s V8.8.5 5.0.0 SQL 参考手册

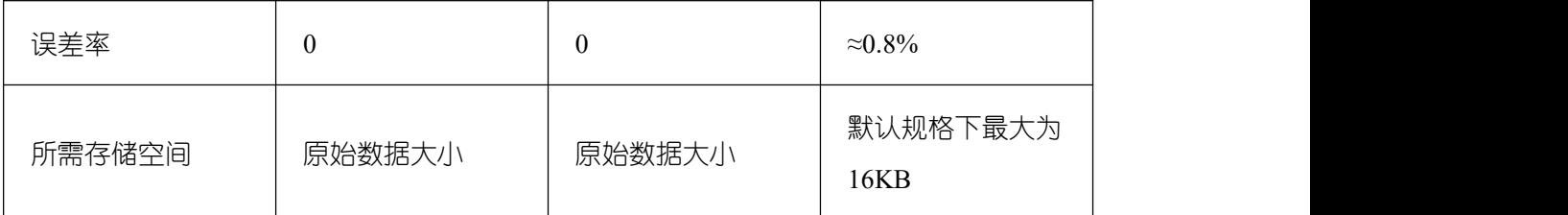

由上表可知, HLL 在计算速度和所占存储空间上都占优势。在时间复杂度上, Sort 算 法至少需要 O(nlogn)的时间, Hash 算法、HLL 需要 O(n)的时间就可以得出结果; 在存储空 间上,Sort 算法和 Hash 算法都需要先把原始数据存起来再进行统计,会导致存储空间消耗 巨大,而对 HLL 来说,不需要存原始数据,只需要维护 HLL 数据结构,故占用空间有很大 的压缩。默认规格下 HLL 数据结构的最大空间约为 16KB。

### 须知

- 当前默认规格下,可计算最大 distinct 值的数量约为  $1.1e+15 \n\uparrow$ , 误差率为  $0.8\%$ 。 需要注意的是,如果计算结果超过当前规格下 distinct 最大值,会导致计算结果误 差率变大,或导致计算结果失败并报错。
- 用户在首次使用该特性时,应该对业务的 distinct value 做评估,选取适当的配置参 数并做验证,以确保精度符合要求:
	- 当前默认参数下,可以计算的 distinct 值为  $1.1e+15$ , 如果计算得到的 distinct 值为 NaN,需要调整 log2m,或者采用其他算法计算 distinct 值。
	- 虽然 hash 算法存在极低的 hash collision 概率, 但是建议用户在首次使用时, 选取 2-3 个 hash seed 验证,如果得到的 distinct value 相差不大,则可以从该组 seed 中任选一个作为 hash seed。

HLL 中主要的数据结构,请参见下表。

#### 表 **4-17 HLL** 数据类型

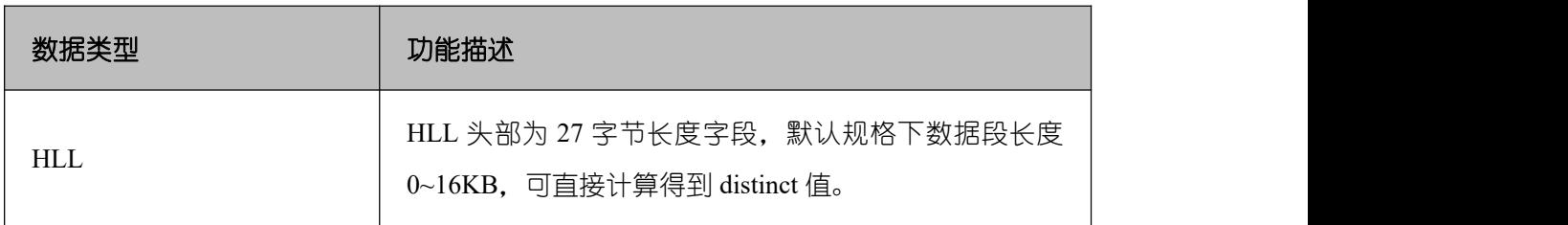

创建 HLL 数据类型时,可以支持 0~4 个参数入参。当入参输入值为-1 时,会采用默认

# GBASE®

值设定 HLL 的参数。可以通过\d 或\d+查看 HLL 类型的参数。具体的参数含义与参数规格 同函数 hll\_empty 一致:

- 第一个参数为 log2m,表示分桶数的对数值,取值范围 10~16;
- 第二个参数为 log2explicit,表示 Explicit 模式的阈值大小,取值范围 0~12;
- 第三个参数为 log2sparse, 表示 Sparse 模式的阈值大小, 取值范围 0~14;
- 第四个参数为 duplicatecheck, 表示是否启用 duplicatecheck, 取值范围为 0~1。

### $\square$   $\cong$   $\blacksquare$

创建 HLL 数据类型时,根据入参的行为不同,结果不同:

- 创建 HLL 类型时对应入参不输入或输入-1,采用默认值设定对应的 HLL 参数。
- 输入合法范围的入参, 对应 HLL 参数采用输入值。
- **●** 输入不合法范围的入参,创建 HLL 类型报错。

```
-- 创建 hll 类型的表,不指定入参
postgres=# CREATE TABLE t1(id integer, set hll);
CREATE TABLE
postgres=\sharp \ d tl
    Table "public.t1"
Column | Type | Modifiers
--------+---------+-----------
id | integer |
set | h11 |-- 创建 h11 类型的表, 指定前两个入参, 后两个采用默认值
postgres=# \text{CREATE TABLE } t2 \text{ (id integer, set h11(12,4))};CREATE TABLE
postgres=# \d t2
       Table "public.t2"
Column | Type | Modifiers
--------+----------------+-----------
id | integer |
set | hll(12, 4, 12, 0) |
--创建 h11 类型的表, 指定第三个入参, 其余采用默认值
postgres=# CREATE TABLE t3(id int, set h11(-1,-1,8,-1));
```
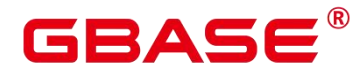

CREATE TABLE

postgres=#  $\ddot{\text{d}}$  t3

Table "public.t3" Column | Type | Modifiers --------+----------------+---------- id | integer set | hll(14,10,8,0) |

--创建 h11 类型的表, 指定入参不合法报错

### postgres=# CREATE TABLE  $t4(id$  int, set hll $(5,-1)$ ;

ERROR:  $log2m = 5$  is out of range, it should be in range 10 to 16, or set -1 as default

LINE 1: CREATE TABLE  $t4(id int, set h11(5,-1));$ 

## postgres=# DROP TABLE t1, t2, t3;

DROP TABLE

### $\square$   $\cong$   $\blacksquare$

对含有 HLL 类型的表插入 HLL 对象时,HLL 类型的设定参数须同插入对象的设定参 数一致,否则报错。

-- 创建带有 hll 类型的表 postgres=# CREATE TABLE t1(id integer, set hll(14)); CREATE TABLE -- 向表中插入 h11 对象,参数一致, 成功 postgres=# insert into t1 values  $(1, h11$  empty $(14,-1))$ ; INSERT 0 1 -- 向表中插入 h11 对象,参数不一致,失败 postgres=# insert into t1(id, set) values  $(1, h11$  empty $(14, 5)$ ); ERROR: log2explicit does not match: source is 5 and dest is 10 CONTEXT: referenced column: set postgres=# DROP TABLE t1; DROP TABLE

### **HLL** 的应用场景

场景 1:通过下面的示例说明如何使用 HLL 数据类型:

```
-- 创建带有 hll 类型的表
postgres=# create table helloworld (id integer, set hll);
CREATE TABLE
-- 向表中插入空的 hll
postgres=# insert into helloworld(id, set) values (l, hllempty(l);
```
# GBASE

INSERT 0 1

```
-- 把整数经过哈希计算加入到 hll 中
postgres=# update helloworld set set = hll_add(set, hll_hash_integer(12345))
where id = 1:
UPDATE 1
-- 把字符串经过哈希计算加入到 hll 中
postgres=# update helloworld set set = hll_add(set, hll_hash_text('hello world'))
where id = 1;
UPDATE 1
-- 得到 hll 中的 distinct 值
postgres=# select hll cardinality(set) from helloworld where id = 1;
hll cardinality
-----------------
                2 and 2 and 2 and 2 and 2 and 2 and 2 and 2 and 2 and 2 and 2 and 2 and 2 and 2 and 2 and 2 and 2 and 2 and 2
(1 row)-- 删除表
postgres=# drop table helloworld;
DROP TABLE
```
场景 2:网站访客数量统计。通过下面的示例说明 hll 如何统计在一段时间内访问网站 的不同用户数量:

```
-- 创建原始数据表,表示某个用户在某个时间访问过网站。
postgres=# create table facts ( date date, user_id integer);
CREATE TABLE
-- 构造数据,表示一天中有哪些用户访问过网站。
postgres=# insert into facts values ('2019-02-20', generate_series(1,100));
INSERT 0 100
postgres=# insert into facts values ('2019-02-21', generate series(1,200));
INSERT 0 100
postgres=# insert into facts values ('2019-02-22', generate_series(1,300));
INSERT 0 100
postgres=# insert into facts values ('2019-02-23', generate series(1,400));
INSERT 0 100
postgres=# insert into facts values ('2019-02-24', generate series(1,500));
INSERT 0 100
postgres=# insert into facts values ('2019-02-25', generate_series(1,600));
INSERT 0 100
postgres=# insert into facts values ('2019-02-26', generate series(1,700));
INSERT 0 100
postgres=# insert into facts values ('2019-02-27', generate_series(1,800));
INSERT 0 100
```
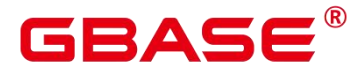

-- 创建表并指定列为 hll。 postgres=# create table daily uniques ( date date UNIQUE,users hll); NOTICE: CREATE TABLE / UNIQUE will create implicit index "daily\_uniques\_date\_key" for table "daily\_uniques" CREATE TABLE -- 根据日期把数据分组,并把数据插入到 hll 中。 postgres=# insert into daily\_uniques(date, users) select date, hll\_add\_agg(hll\_hash\_integer(user\_id)) from facts group by 1; INSERT 0 8 -- 计算每一天访问网站不同用户数量 postgres=# select date, hll\_cardinality(users) from daily\_uniques order by date; date | hll cardinality ---------------------+------------------  $2019-02-20$   $00:00:00$  | 100 2019-02-21 00:00:00 | 200.217913059312 2019-02-22 00:00:00 | 301.76494508014 2019-02-23 00:00:00 | 400.862858326446 2019-02-24 00:00:00 | 502.626933349694 2019-02-25 00:00:00 | 601.922606454213 2019-02-26 00:00:00 | 696.602316769498 2019-02-27 00:00:00 | 798.111731634412  $(8 \text{rows})$ -- 计算在 2019.02.20 到 2019.02.26 一周中有多少不同用户访问过网站 postgres=# select hll\_cardinality(hll\_union\_agg(users)) from daily\_uniques where date  $>=$  '2019-02-20'::date and date  $\le$  '2019-02-26'::date; hll cardinality ------------------ 696.602316769498  $(1 row)$ -- 计算昨天访问过网站而今天没访问网站的用户数量。 postgres=# SELECT date,  $(\text{#h11}$  union agg(users) OVER two days) - #users AS lost uniques FROM daily uniques WINDOW two days AS (ORDER BY date ASC ROWS 1 PRECEDING); date | lost uniques ---------------------+-------------- 2019-02-20 00:00:00 | 0  $2019-02-21$   $00:00:00$  | 0  $2019-02-22$   $00:00:00$  | 0  $2019-02-23$   $00:00:00$  | 0  $2019-02-24$   $00:00:00$  | 0  $2019-02-25$   $00:00:00$  | 0 2019-02-26 00:00:00 | 0

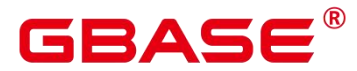

 $2019-02-27$   $00:00:00$  | 0 (8 rows) -- 删除表 postgres=# drop table facts; DROP TABLE postgres=# drop table daily\_uniques; DROP TABLE

场景 3:当用户给 hll 类型的字段插入数据的时候,必须保证插入的数据满足 hll 数据结 构要求, 如果解析后不满足就会报错。**示例**: 插入数据'E\\1234'时, 该数据不满足 hll 数据 结构,不能解析成功因此失败报错。

```
postgres=# create table test(id integer, set hll);
CREATE TABLE
postgres=# insert into test values(1, 'E\\1234');
ERROR: not a hll type, size=6 is not enough
LINE 1: insert into test values(1, 'E\\1234');
                                      \hat{a} and \hat{a} are the set of \hat{a}
```
CONTEXT: referenced column: set postgres=# drop table test; DROP TABLE

# **4.14**范围类型

范围类型是表达某种元素类型值的范围的数据类型,这种元素类型称为称为范围的 subtype。例如, timestamp 的范围, 可用来表达一个会议室被保留的时间范围。在这种情况 下,范围的数据类型是tsrange(timestamp range 的简写),范围 subtype 的数据类型为timestamp。 subtype 必须具有某种总体的顺序,保证元素值是在范围值之内。范围值界限是清楚的。

范围类型可以表达一种单一范围值中的多个元素值,并且可以清晰地表达诸如范围重叠 等概念。例如,用于时间安排的时间和日期范围、价格范围、仪器的量程等方面,都可使用 范围类型。

# **4.14.1** 内建范围类型

GBase 8s 提供如下内建范围类型:

- int4range integer 的范围
- int8range bigint 的范围
- numrange numeric 的范围

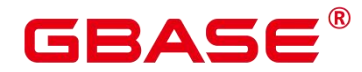

- tsrange 不带时区的 timestamp 的范围
- tstzrange 带时区的 timestamp 的范围
- daterange date 的范围

此外,用户也可以定义自己的范围类型,详见 CREATE TYPE。

### 示例 しょうしょう しゅうしょう しょうしょく

```
postgres=# CREATE TABLE reservation (room int, during tsrange);
CREATE TABLE
postgres=# INSERT INTO reservation VALUES (1108, '[2010-01-01 14:30, 2010-01-01
15:30)';
INSERT 0 1
-- 包含
postgres=# SELECT int4range(10, 20) @> 3;
f and the second second second second second second second second second second second second second second second second second second second second second second second second second second second second second second se
-- 重叠
postgres=# SELECT numrange(11.1, 22.2) && numrange(20.0, 30.0);
t and the state of the state of the state of the state of the state of the state of the state of the state of the state of the state of the state of the state of the state of the state of the state of the state of the stat
  -- 抽取上界
postgres=# SELECT upper(int8range(15, 25));
25
-- 计算交集
postgres=# SELECT int4range(10, 20) * int4range(15, 25);
[15,20)
-- 范围为空吗?
postgres=# SELECT isempty (numrange(1, 5));f and the second second second second second second second second second second second second second second second second second second second second second second second second second second second second second second se
```
范围类型上的操作符和函数的完整列表,参见 5.17 范围函数和操作符。

## **4.14.2** 包含和排除边界

每一个非空范围都有两个界限:下界和上界。上下界之间的所有值都被包括在范围内。 包含界限意味着边界点本身也被包括在范围内,而排除边界则意味边界点不被包括在范围内。

在范围的文本形式中,包含下界用"["表示,排除下界用"("表示。同理,包含上界用"]" 表示,排除上界用")"表示。详见范围输入/输出。

用户可以通过函数 lower\_inc 和 upper\_inc, 分别测试范围值的上下界。
# 4.14.3 无限(无界)范围

当忽略范围的下界时,所有小于上界的值都被包括在范围中,例如(,3]。同理,如果忽 略范围的上界,那么所有比上界大的值都包括在范围中。如果上下界都被忽略,该元素类型 的所有值都包含在该范围中。在 GBase 8s 数据库中,缺省的包含界限自动转换为排除界限, 例如: [, ]转换为(, )。

具有无限 (infinity)概念的元素类型, 可以使用 infinity 作为显式边界值。例如, 在时 间戳范围, [today,infinity)不包括特殊的 timestamp 值 infinity。如果使用[today,infinity], 则包 含特殊值 infinity。尽管这二者的区别, 好比[today, )和[today, ], 范围值差别不大。

用户可以使用函数 lower\_inf 和 upper\_inf, 分别测试范围的无限上下界。

### **4.14.4** 范围输入**/**输出

范围值的输入必须遵循下列模式之一:

```
(lower-bound,upper-bound)
(lower-bound,upper-bound]
```

```
[lower-bound, upper-bound)
```
[lower-bound, upper-bound]

empty

圆括号或方括号指示上下界是否为被排除或被包含的。empty 表示空范围。

lower-bound 可以是作为 subtype 的合法输入的一个字符串, 或者是空表示没有下界。同 样, upper-bound 可以是作为 subtype 的合法输入的一个字符串, 或者是空表示没有上界。

- 每个界限值可以使用"(双引号)字符引用。如果界限值包含圆括号、方括号、逗号、 双引号或反斜线时,必须使用双引号。否则那些字符认定为范围语法,而非界限值内容。
- 如需把双引号或反斜线放在被引用的界限值中,则需在前面添加使用一个反斜线。
- 在双引号引用的界限值中的一对双引号,表示为双引号字符,这与 SQL 字符串中的单 引号规则类似。
- 用户可以避免引用,并且使用反斜线转义来保护所有数据字符,否则它们会被当做返回 语法的一部分。
- 如需写一个空字符串的界限值,则可以写成""。什么都不写,默认表示一个无限界限。

# GBASE®

● 范围值前后允许有空格,但是圆括号或方括号之间的任何空格,认定为上下界值的一部 分。

#### 示例 いっこうしょう しょうしょう しょうしょく

```
- 包括 3, 不包括 7, 并目包括 3 和 7 之间的所有点
postgres=# SELECT '[3,7)'::int4range;
[3,7)
-- 既不包括 3 也不包括 7. 但是包括之间的所有点
postgres=# SELECT '(3,7)'::int4range;
\overline{[4,7)}-- 只包括单独一个点 4
postgres=# SELECT '[4,4]'::int4range;
[4, 5)-- 不包括点(并且将被标准化为 '空')
postgres=# SELECT '[4, 4)'::int4range;
empty
```
# **4.14.5** 构造范围

每一种范围类型都有一个与其同名的构造器函数。使用构造器函数常常比写一个范围文 字常数更方便,因为它避免了对界限值的额外引用。构造器函数接受两个或三个参数。两个 参数的形式以标准的形式构造一个范围(下界是包含的,上界是排除的), 而三个参数的 形式按照第三个参数指定的界限形式构造一个范围。第三个参数必须是下列字符串之一:  $``()"$ 、  $``()"$ 、  $''()"$  或者  $''[]"$ 。 例如:

```
-- 完整形式是:下界、上界以及指示界限包含性/排除性的文本参数。
postgres=# SELECT numrange(1.0, 14.0, '()');
(1.0,14.0]
-- 如果第三个参数被忽略,则假定为 '[)'。
postgres=# SELECT numrange(1.0, 14.0);
[1, 0, 14, 0)-- 尽管这里指定了 '(1',显示时该值将被转换成标准形式,因为 int8range 是一种离
散范围类型(见下文)。
postgres=# SELECT int8range(1, 14, '()');
[2,15)
-- 为一个界限使用 NULL 导致范围在那一边是无界的。
postgres=# SELECT numrange(NULL, 2.2);
(, 2.2)
```
#### **4.14.6** 离散范围类型

一种范围的元素类型具有一个良定义的"步长",例如 integer 或 date。在这些类型中, 如果两个元素之间没有合法值,它们可以被说成是相邻。这与连续范围相反,连续范围中总 是(或者几乎总是)可以在两个给定值之间标识其他元素值。例如, numeric 类型之上的一 个范围就是连续的,timestamp 上的范围也是(尽管 timestamp 具有有限的精度,并且在理 论上可以被当做离散的,最好认为它是连续的,因为通常并不关心它的步长)。

另一种考虑离散范围类型的方法是对每一个元素值都有一种清晰的"下一个"或"上一 个"值。了解了这种思想之后,通过选择原来给定的下一个或上一个元素值来取代它,就可 以在一个范围界限的包含和排除表达之间转换。例如,在一个整数范围类型中,[4,8]和(3,9) 表示相同的值集合,但是对于 numeric 上的范围就不是这样。

一个离散范围类型应该具有一个正规化函数,它知道元素类型期望的步长。正规化函 数负责把范围类型的相等值转换成具有相同的表达,特别是与包含或者排除界限一 致。如 果没有指定一个正规化函数,那么具有不同格式的范围将总是会被当作不等, 即使它们实 际上是表达相同的一组值。

内建的范围类型 int4range、int8range 和 daterange 都使用一种正规的形式,该形式包括 下界并且排除上界,也就是[)。不过,用户定义的范围类型可以使用其他习惯。

### **4.14.7** 定义新的范围类型

用户可以定义他们自己的范围类型。这样做最常见的原因是为了使用内建范围类型中没 有提供的 subtype 上的范围。例如,要创建一个 subtype float8 的范围类型:

postgres=# CREATE TYPE floatrange AS RANGE ( subtype = float8, subtype diff = float8mi): CREATE TYPE postgres=# SELECT '[1.234, 5.678]'::floatrange; [1.234,5.678]

因为 float8 没有有意义的"步长",我们在这个例子中没有定义一个正规化函数。

定义自己的范围类型也允许你指定使用一个不同的子类型 B-树操作符类或者集合, 以 便更改排序顺序来决定哪些值会落入到给定的范围中。

如果 subtype 被认为是具有离散值而不是连续值,CREATE TYPE 命令应当指定一个 canonical 函数。正规化函数接收一个输入的范围值,并且必须返回一个可能具有不同界限 和格式的等价的范围值。对于两个表示相同值集合的范围(例如[1,7]和[1,8)),正规的输

# RAC

出必须一样。选择哪一种表达作为正规的没有关系,只要两个具有不同格式的等价值总是能 被映射到具有相同格式的相同值就行。除了调整包含/排除界限格式外,假使期望的补偿比 subtype 能够存储的要大,一个正规化函数可能会舍入边界值。例如,一个 timestamp 之上 的范围类型可能被定义为具有一个一小时的步长, 这样正规化函数可能需要对不是一小时 的倍数的界限进行舍入,或者可能直接抛出一个错误。

另外,任何打算要和 GiST 或 SP-GiST 索引一起使用的范围类型应当定一个 subtype 差异或 subtype\_diff 函数(没有 subtype\_diff 时索引仍然能工作,但是可能效率不如提供了 差异函数时高)。subtype 差异函数采用两个 subtype 输入值, 并且返回表示为一个 float8 值的差(即 X 减 Y)。在我们上面的例子中,可以使用常规 float8 减法操作符 之下的函数。 但是对于任何其他 subtype,可能需要某种类型转换。还可能需要一些关于如何把差异表达 为数字的创新型想法。为了最大的可扩展性, subtype diff 函数应 该同意选中的操作符类和 排序规则所蕴含的排序顺序,也就是说,只要它的第一个参数根据排序顺序大于第二个参数, 它的结果就应该是正值。

#### 示例 しょうしょう しゅうしょう しょうしょく

postgres=# CREATE FUNCTION time\_subtype\_diff(x time, y time) RETURNS float8 AS 'SELECT EXTRACT(EPOCH FROM  $(x - y)$ )' LANGUAGE sql STRICT IMMUTABLE; CREATE FUNCTION postgres=# CREATE TYPE timerange AS RANGE ( subtype = time, subtype diff = time\_subtype\_diff); CREATE FUNCTION postgres=# SELECT  $'[11:10, 23:00]'$ : timerange; [11:10:00,23:00:00]

更多关于创建范围类型的信息,参考 14.94 CREATE TYPE。

#### **4.14.8**索引

可以为范围类型的表列,创建 GiST 和 SP-GiST 索引。例如,创建 GiST 索引:

CREATE INDEX reservation\_idx ON reservation USING GIST (during);

一个 GiST 或 SP-GiST 索引可以加速, 涉及以下范围操作符的查询: =、 &&、 <@、 @>、 <<、 >>、 -|-、 &<以及 &> (详见 5.17 范围函数和操作符)。

此外, B-树和哈希索引可以在范围类型的表列上创建。对于这些索引类型, 基本上唯一 有用的范围操作就是等值。使用相应的< 和 >操作符,对于范围值定义有一种 B-树排序顺 序,但是该顺序相当任意并且在真实世界中通常不怎么有用。范围类型的 B-树和哈希支持 主要是为了允许在查询内部进行排序和哈希,而不是创建真正的索引。

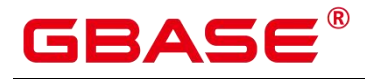

# **4.15**对象标识符类型

GBase 8s 内部使用对象标识符(OID),作为系统表的主键。系统不会给用户自创的表 增加 OID 字段。OID 类型代表对象标识符。

目前 OID 类型用一个四字节的无符号整数实现。因此,不建议在创建的表中使用 OID 字段做主键。

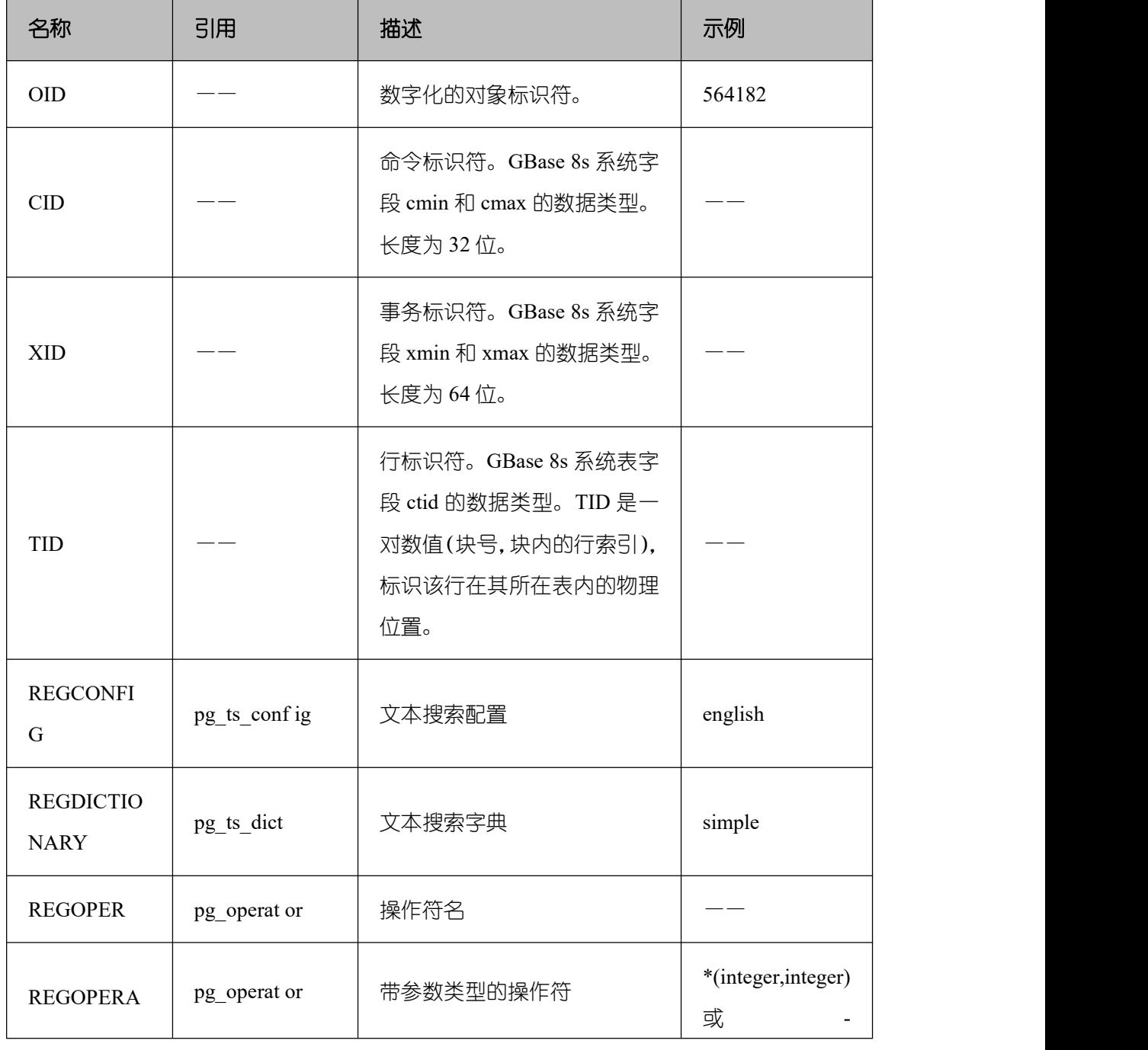

#### 表 **4-18** 对象标识符类型

南大通用数据技术股份有限公司 <sup>651</sup>

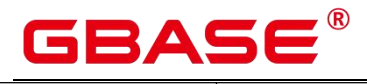

GBase 8s V8.8.5 5.0.0 SQL 参考手册

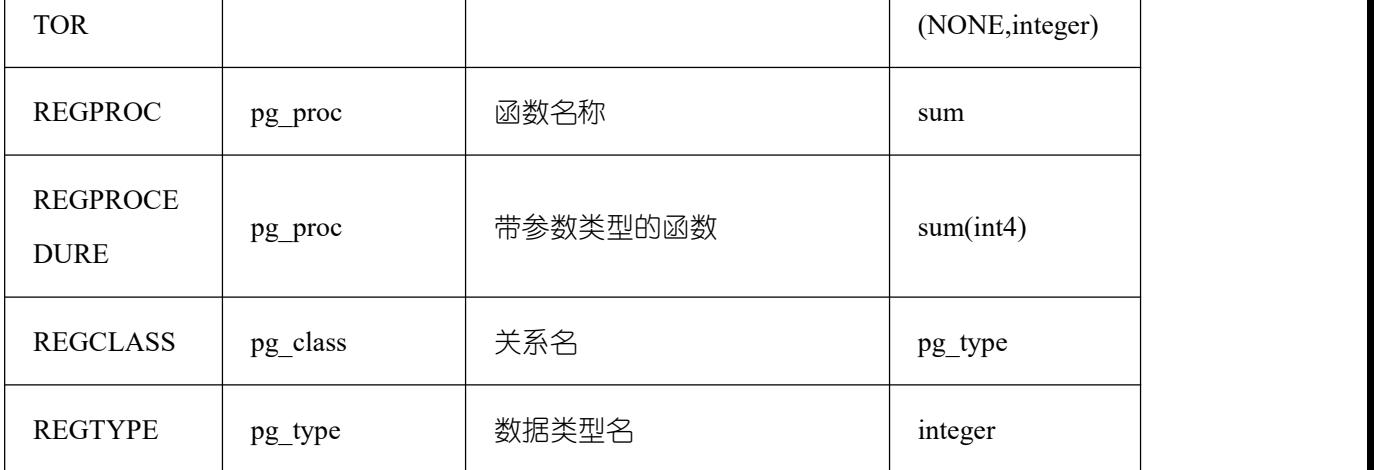

OID 类型:主要作为数据库系统表中字段使用。示例:

postgres=# SELECT oid FROM pg\_class WHERE relname = 'pg\_type'; 

OID 别名类型 REGCLASS:主要用于对象 OID 值的简化查找。示例:

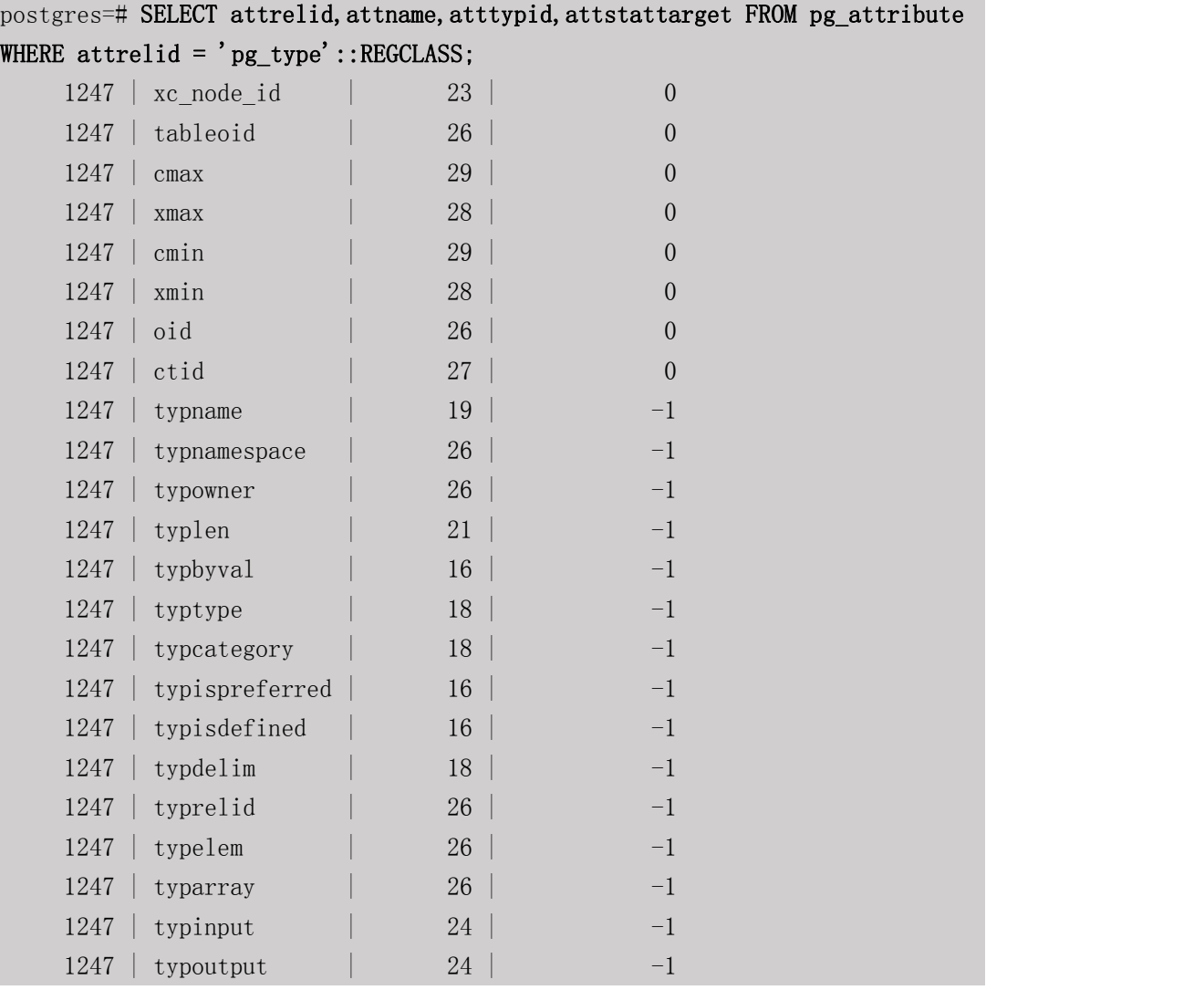

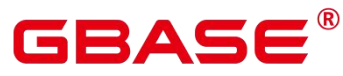

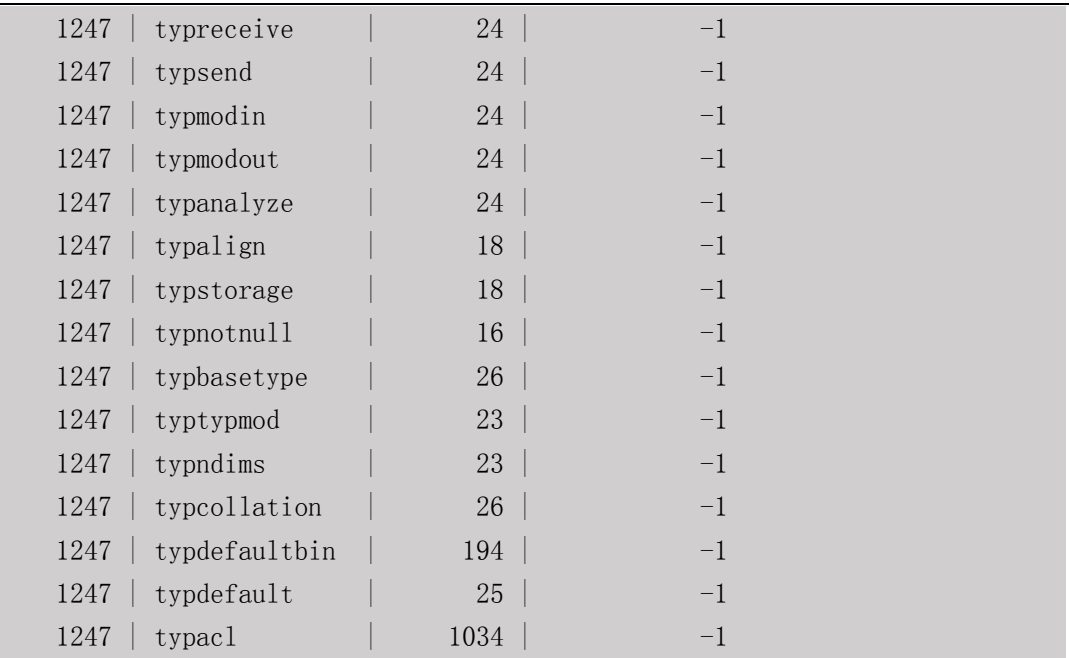

# **4.16**伪类型

GBase 8s 支持伪类型,是一系列具有特殊用途的类型。伪类型不能作为字段的数据类型, 但可以用于声明函数参数或者结果类型。GBase 8s 支持的伪类型。

表 **4-19** 伪类型

| 名称          | 描述                      |  |  |
|-------------|-------------------------|--|--|
| any         | 表示函数接受任何输入数据类型。         |  |  |
| anyelement  | 表示函数接受任何数据类型。           |  |  |
| anyarray    | 表示函数接受任意数组数据类型。         |  |  |
| anynonarray | 表示函数接受任意非数组数据类型。        |  |  |
| anyenum     | 表示函数接受任意枚举数据类型。         |  |  |
| anyrange    | 表示函数接受任意范围数据类型。         |  |  |
| cstring     | 表示函数接受或者返回一个空结尾的C字符串。   |  |  |
| internal    | 表示函数接受或者返回一种服务器内部的数据类型。 |  |  |

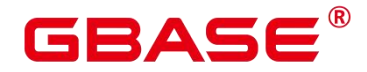

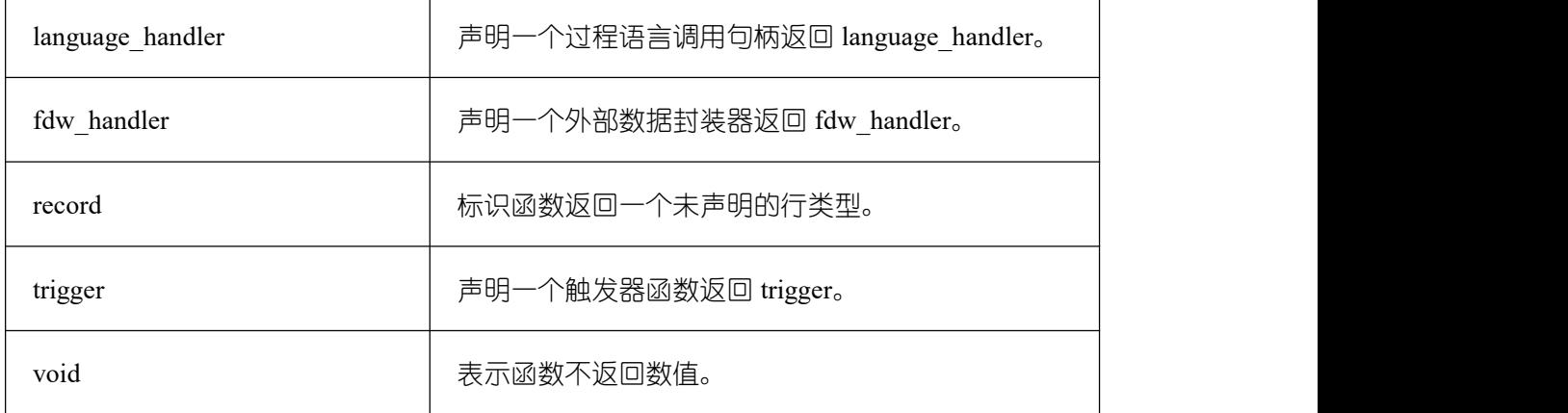

用 C 编写的函数, 无论内置或动态装载的, 都可以接受或者返回任何伪数据类型。当 伪类型作为参数类型使用时,用户需要保证函数的正常运行。

用过程语言编写的函数,只能使用实现语言允许的伪类型。目前,过程语言都不允许将 伪类型作为参数类型,并且只允许使用 void 和 record 作为结果类型。一些多态的函数还支 持使用 anyelement、anyarray、anynonarray anyenum 和 anyrange 类型。

伪类型 internal 用于声明只能在数据库内部调用而不能在 SQL 查询调用的函数。如果函 数有至少一个 internal 类型的参数,则不能从 SQL 里直接调用。建议:除非有参数要求 internal 类型,否则不要创建任何声明返回 internal 的函数。

```
示例:
```

```
--创建表
postgres=# create table t1 (a int);
CREATE TABLE
--插入两条数据
postgres=# insert into t1 values(1),(2);
INSERT 0 2
--创建函数 showall()。
postgres=# CREATE OR REPLACE FUNCTION showall() RETURNS SETOF record AS $$ SELECT
count(*) from t!;
gbase$# $$
gbase-# LANGUAGE SQL;
CREATE FUNCTION
-调用函数 showall()。
postgres=# SELECT showall();
(2)
--删除函数。
postgres=# DROP FUNCTION showall();
DROP FUNCTION
```
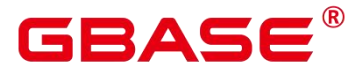

--删除表 postgres=# DROP TABLE t1; DROP TABLE

# **4.17**列存表支持的数据类型

GBase 8s 数据库列存表支持的数据类型。

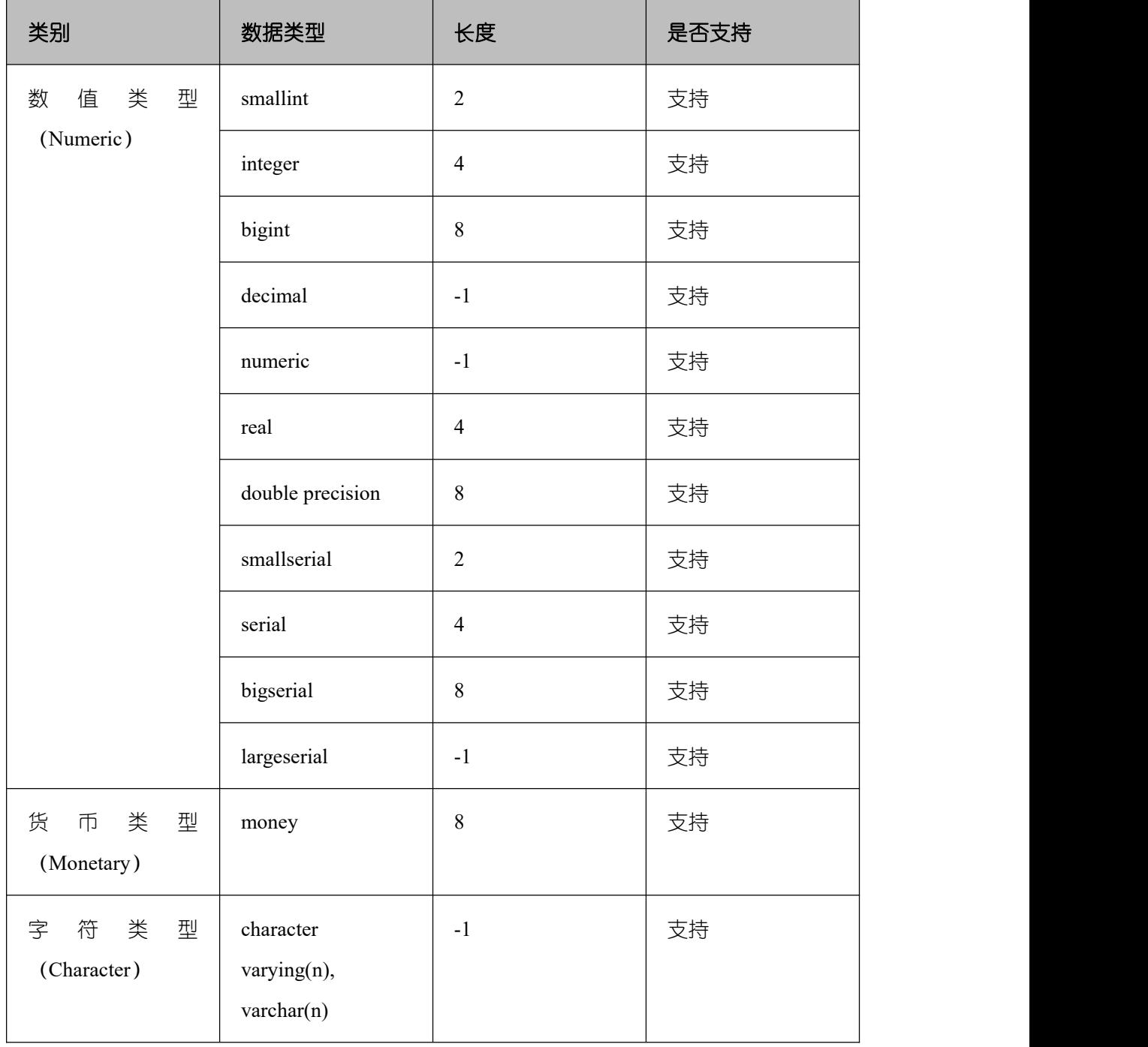

#### 表 **4-20** 列存表支持的数据类型

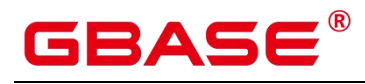

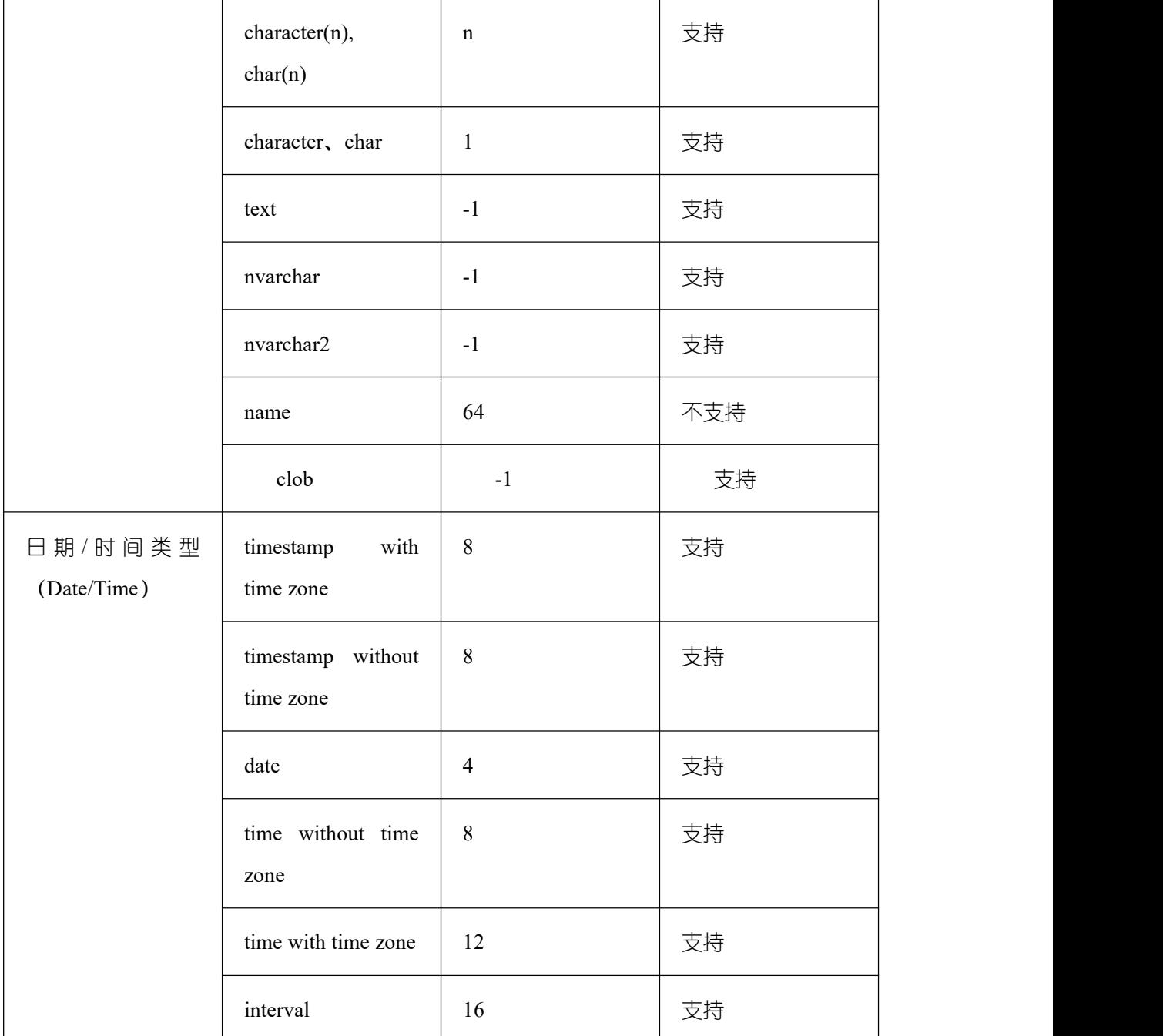

# **4.18 XML** 类型

GBase 8s 支持 XML 类型, 使用示例如下。

```
postgres=# CREATE TABLE xmltest ( id int, data xml );
CREATE TABLE
postgres=# INSERT INTO xmltest VALUES (1,'one');
INSERT 0 1
postgres=# INSERT INTO xmltest VALUES (2,'two');
INSERT 0 1
```
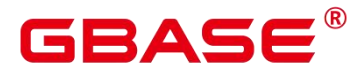

postgres=# SELECT \* FROM xmltest ORDER BY 1; id | data ----+-------------------- | one | two (2 rows) postgres=# SELECT xmlconcat('', NULL, ''); xmlconcat ------------  $(1 row)$ postgres=# SELECT xmlconcat('', NULL, ''); xmlconcat -------------  $(1 row)$ 

# **4.19**账本数据库使用的数据类型

账本数据库使用 HASH16 数据类型,存储行级 hash 摘要或表级 hash 摘要;使用 HASH32 数据类型,来存储全局 hash 摘要或者历史表校验 hash。

| 名称     | 描述                           | 存储空间 | 范围                                            |
|--------|------------------------------|------|-----------------------------------------------|
| HASH16 | 以无符号64位整<br>数存储。             | 8字节  | $\theta$<br>$\sim$<br>$+18446744073709551615$ |
| HASH32 | 以包含16个的无<br>符号整形元素数<br>的组存储。 | 16字节 | 16个元素的无符号整形<br>数组能够包含的取值范<br>围                |

表 **4-21** 账本数据库数据类型

HASH16 数据类型用来在账本数据库中存储行级或表级 hash 摘要, 在获得长度为 16 个 字符串的十六进制字符串的 hash 序列后,系统将调用 hash16in 函数将该序列转换为一个无 符号 64 位整数存储进 HASH16 类型变量中。示例如下:

十六进制字符串:e697da2eaa3a775b 对应的无符号 64 位整数:16615989244166043483 十六进制字符串:ffffffffffffffff 对应的无符号 64 位整数:18446744073709551615

HASH32 数据类型用来在账本数据库中存储全局 hash 摘要或者历史表校验 hash, 在获 得长度为 32 个字符串的十六进制字符串的 hash 序列后, 系统将调用 hash32in 函数将该 序 列转换到一个包含 16 个无符号整形元素的数组中。示例如下:

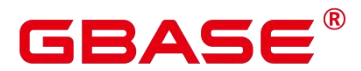

十六进制字符串:685847ed1fe38e18f6b0e2b18s00edee 对应的 HASH32 数组:[104,88,71,237,31,227,142,24,246,176,226,177,140,0,237,238]

#### **4.20 SET** [类型](https://opengauss-docs-preview.test.osinfra.cn/zh/docs/latest/docs/SQLReference/SET%E7%B1%BB%E5%9E%8B.html)

SET 类型是一种包含字符串成员的集合类型,在表字段创建时定义。

#### **4.20.1**规格描述

- (1) SET 类型成员个数最大为 64 个, 最小为 1 个。不能定义为空集。
- (2) 成员名称长度最大为 255 个字符,允许使用空字符串作为成员名称。成员名称必须是字 符常量,且不能是是计算后得到的字符常量, 如 SET('a' ‖'b','c')。
- (3) 成员名称不能包含逗号,成员名称不能重复。
- (4) 不支持创建 SET 类型的数组和域类型。
- (5) 只有在 sql\_compatibility 参数值为 B 兼容模式下支持 SET 类型。
- (6) 不支持 SET 类型作为列存表字段的数据类型。
- (7) 不支持 SET 类型作为分区表的分区键。
- (8) DROP TYPE 删除 SET 类型时,需要使用 CASCADE 方式删除,且关联的表字段也会 被同时删除。
- (9) 对于 USTORE 存储方式的表,如果表中包含 SET 类型的字段,且已经开启回收站功能, 表被删除时,不会进入到回收站中,会直接删除。
- (10) ALTER TABLE 不支持将 SET 类型字段的数据类型修改为其他 SET 类型。
- (11) 表或者 SET 类型关联的表字段被删除时,或者表字段的 SET 类型修改为其他类型时, SET 数据类型也会被同步删除。
- (12) 不支持以 CREATE TABLE { AS | LIKE } 的方式创建包含 SET 类型的表。
- (13) SET 类型是随表字段创建的,其名称是组合而成的。如果 schema 中已经存在同名的数 据类型,创建 SET 类型会失败。
- (14) SET 类型支持与 int2、int4、int8、text 类型的=、<、>、<、<=、>、>=比较。
- (15) SET 类型支持与 int2、int4、int8、float4、float8、numeric、char、varchar、text、nvarchar2 数据类型的转换。

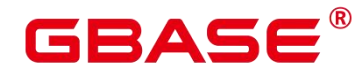

#### **4.20.2**注意事项

SET 类型的表字段值必须是 SET 类型定义的集合的子集。如:

```
CREATE TABLE employee (
 name text,
 site SET('beijing','shanghai','nanjing','wuhan')
);
```
site 字段的值必须是上述集合定义中的子集,可以是空集合,如果提供的值在 SET 定义 中的成员中不存在,会报错。如:

```
postgres=# INSERT INTO employee values('zhangsan', 'nanjing,beijing');
INSERT 0 1
postgres=# insert into employee values ('zhangsan', 'hangzhou');
ERROR: invalid input value for set employee site set: 'hangzhou'
LINE 1: insert into employee values ('zhangsan', 'hangzhou');
                                                     \hat{a} and \hat{a} are the set of \hat{a}
```

```
CONTEXT: referenced column: site
postgres=#
```
INSERT 时无论用户提供的成员值顺序是怎样的, INSERT 成功后, 查询到的 SET 类型 的值,其成员的都是按照定义时的顺序输出的。

```
postgres=# select * from employee;
  name | site
----------+-----------------
zhangsan | beijing, nanjing
(1 rows)
```
SET 类型是以 bitmap 的方式存储的。SET 类型的成员按照定义时的顺序, 赋予不同的 值。如: SET( 'beijing', 'shanghai', 'nanjing', 'wuhan') 的类型, 对应的值如下:

表 **4-22 SET** 成员与其对应的数值

| SET 成员     | SET 成员     | SET 成员     |
|------------|------------|------------|
| 'beijing'  | 'beijing'  | 'beijing'  |
| 'shanghai' | 'shanghai' | 'shanghai' |
| 'nanjing'  | 'nanjing'  | 'nanjing'  |

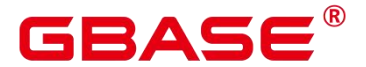

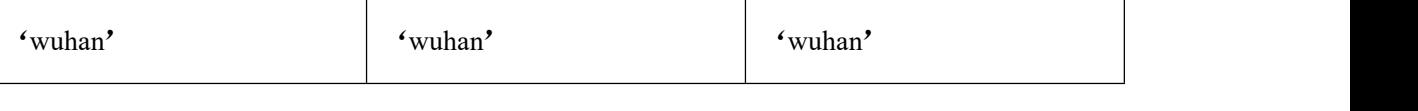

因此, 如果给 SET 类型的字段赋值为数值时, 会转换为对应的子集。如: 9 对应的二进 制值为 1001, 对应的是子集是 'beijing,wuhan'。

postgres=# INSERT INTO employee values('lisi', 9); INSERT 0 1 postgres=# select \* from employee; name | site ----------+----------------  $zhangsan$  | beijing, nanjing lisi | beijing,wuhan (2 rows)

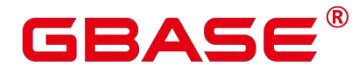

# **5** 函数和操作符

# **5.1** 逻辑操作符

常用的逻辑操作符有 AND、OR 和 NOT。运算结果可能为:TRUE、FALSE 和 NULL, 其中 NULL 代表未知。运算优先级顺序为: NOT>AND>OR。运算规则参见下表, 表中的 a 和 b 代表逻辑表达式。

| a            | $\mathbf b$  | a AND b 的结<br>果 | a OR b 的结<br>果 | NOT a 的结果    |
|--------------|--------------|-----------------|----------------|--------------|
|              |              |                 |                |              |
| TRUE         | <b>TRUE</b>  | <b>TRUE</b>     | <b>TRUE</b>    | FALSE        |
| <b>TRUE</b>  | <b>FALSE</b> | <b>FALSE</b>    | <b>TRUE</b>    | FALSE        |
| <b>TRUE</b>  | <b>NULL</b>  | <b>NULL</b>     | <b>TRUE</b>    | <b>FALSE</b> |
| <b>FALSE</b> | <b>FALSE</b> | <b>FALSE</b>    | <b>FALSE</b>   | <b>TRUE</b>  |
| <b>FALSE</b> | <b>NULL</b>  | <b>FALSE</b>    | <b>NULL</b>    | <b>TRUE</b>  |
| <b>NULL</b>  | <b>NULL</b>  | <b>NULL</b>     | $\mbox{NULL}$  | <b>NULL</b>  |

表 **5-1** 运算规则表

操作符 AND 和 OR 具有交换性, 即交换左右两个操作数, 不影响其结果。

# **5.2** 比较操作符

大部分数据类型都可以使用比较操作符,进行比较并返回一个布尔类型的值。

比较操作符均为双目操作符,待比较的两个数据类型必须是相同的数据类型或者是可以 进行隐式转换的类型。

GBase 8s 提供的比较操作符,参见下表。

#### 表 **5-2** 比较操作符

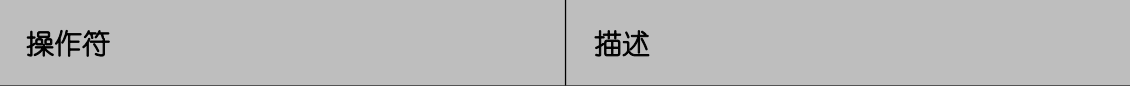

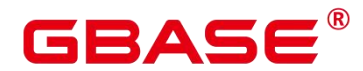

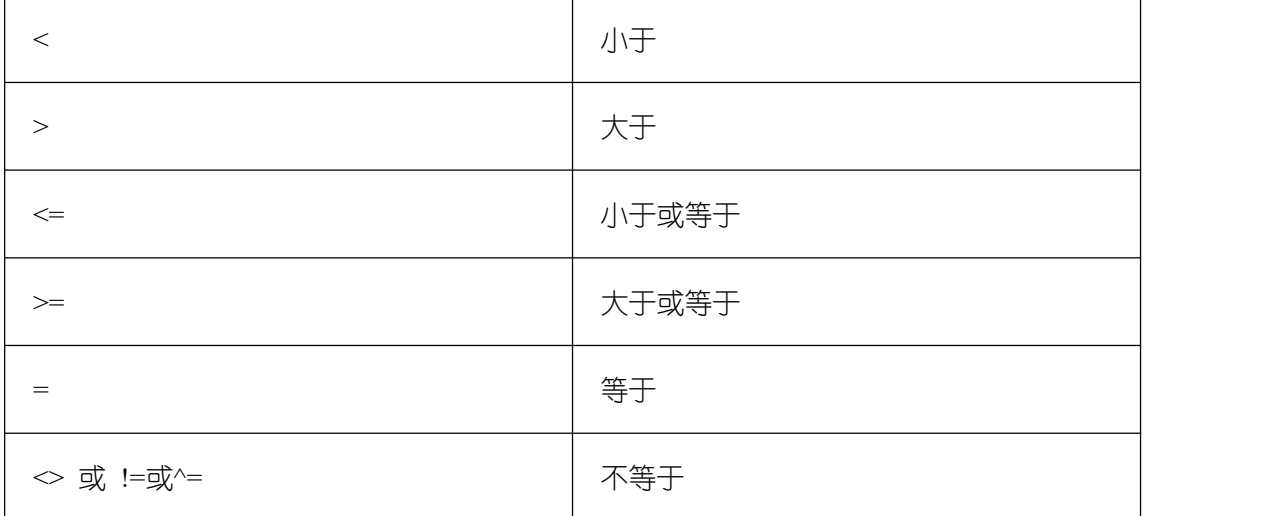

比较操作符可以用于所有相关的数据类型。所有比较操作符都是双目操作符,返回布尔 类型数值。当输入的数据不同且无法隐式转换时,比较操作将会失败。例如,1<2<3 表达式 是非法的,因为 1 在表达式中视为布尔值, 等同于 TRUE, 无法与数值类型通过小于号(<) 比较。

# **5.3** 字符处理函数和操作符

GBase 8s 提供的字符处理函数和操作符,主要用于字符串与字符串、字符串与非字符串 之间的连接,以及字符串的模式匹配操作。字符串处理函数除了 length 相关函数,其他函数 和操作符的参数不支持大于 1GB 的 CLOB类型。按首字母顺序排序,显示 GBase 8s 支持的 字符处理函数。

#### 注意 しょうしょう しょうしょう しんしょう しんしょう

部分函数需指定相应模式名,才能调用。

使用时设置 search\_path 为相应模式名,或语句中通过模式名.函数名格式调用。例如如 regexp\_count 函数, 设置 search\_path 为 oracle 或使用 oracle.regexp\_count。

### **5.3.1 A-G**

ascii(string)

描述: 参数 string 的第一个字符的 ASCII 码。

返回值类型:integer

#### 示例:

postgres=# SELECT ascii('xyz');

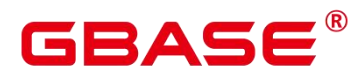

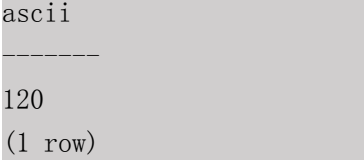

bit\_length(string)

描述:字符串的位数。

返回值类型: integer

#### 示例:

postgres=# SELECT bit\_length('world'); bit\_length ------------

40 (1 row)

btrim(string text [, characters text])

描述:从 string 开头和结尾删除只包含 characters 中字符(缺省是空白)的最长字符串。

返回值类型: text

#### 示例:

```
postgres=# SELECT btrim('sring' , 'ing');
btrim
-------
sr
(1 row)
```
● char\_length(string)或 character\_length(string)

描述:字符串中的字符个数。

返回值类型:int

#### 示例:

```
postgres=# SELECT char_length('hello');
char_length
-------------
5
(1 row)
```
chr(integer)

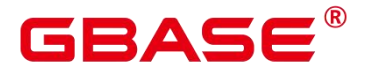

描述:给出 ASCII 码的字符。

返回值类型:varchar

#### 示例:

postgres=# SELECT chr(65); chr -----  $\mathbf A$ (1 row)

concat(str1,str2)

描述:将字符串 str1 和 str2 连接并返回。

#### 须知

数据库 SQL 兼容模式设置为 MY 的情况下,参数 str1 或 str2 为 NULL 会导致返回结果 为 NULL。

返回值类型:varchar

#### 示例:

```
postgres=# SELECT concat('Hello', ' World!');
   concat
--------------
Hello World!
(1 row)postgres=# SELECT concat('Hello', NULL);
concat
--------
Hello
```
 $(1 row)$ 

concat\_ws(sep text, str"any" [, str"any" [, ...] ])

描述:以第一个参数为分隔符,链接第二个以后的所有参数。NULL 参数被忽略。

须知

- 如果第一个参数值是 NULL,会导致返回结果为 NULL。
- 如果第一个参数值是空字符串(''),且数据库 SQL 兼容模式设置为 A 的情况 下, 会导致返回结果为 NULL。这是因为 A 兼容模式>将"作为 NULL 处理, 避免 此类

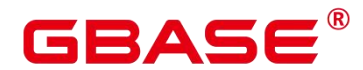

行为,可以将数据库 SQL 兼容模式改为 B、C 或者 PG。

返回值类型: text

示例:

```
postgres=# SELECT concat_ws(',', 'ABCDE', 2, NULL, 22);
concat_ws
------------
ABCDE, 2, 22
(1 row)
```
convert(string bytea, src\_encoding name, dest\_encoding name)

描述:以 dest\_encoding 指定的目标编码方式转化字符串 bytea。src\_encoding 指定源编 码方式, 在该编码下, string 必须是合法的。

返回值类型:bytea

示例:

```
postgres=# SELECT convert('text_in_utf8', 'UTF8', 'GBK');
        convert
----------------------------
\x746578745f696e5f75746638
```
(1 row)

如 GBK 和 LATIN1 之间的转换规则是不存在的,具体转换规则可以通过查看系统表 pg\_conversion 获得。

示例:

```
postgres=# show server_encoding;
server_encoding
-----------------
SQL_ASCII
(1 row)postgres=# SELECT convert_from('some text', 'GBK');
convert_from
--------------
some text
(1 row)
postgres=# SELECT convert_to('some text', 'GBK');
convert_to
```
----------------------

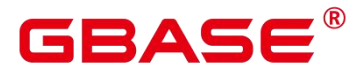

```
\x736f6d652074657874
(1 row)db_latin1=# SELECT convert('some text', 'GBK', 'LATIN1');
convert
----------------------
\x736f6d652074657874
(1 row)
```
convert from(string bytea, src encoding name)

```
描述:以数据库的编码方式转化字符串 bytea。
```
src\_encoding 指定源编码方式, 在该编码下, string 必须是合法的。

返回值类型: text

示例:

postgres=# SELECT convert from('text in utf8', 'UTF8');

convert\_from

text\_in\_utf8  $(1 row)$ 

convert to(string text, dest encoding name)

--------------

描述: 将字符串转化为 dest\_encoding 的编码格式。

返回值类型:bytea

#### 示例:

```
postgres=# SELECT convert_to('some text', 'UTF8');
convert_to
----------------------
```
\x736f6d652074657874  $(1 row)$ 

decode(string text, format text)

描述:将二进制数据从文本数据中解码。

返回值类型:bytea

#### 示例:

```
postgres=# SELECT decode('MTIzAAE=', 'base64');
decode
```
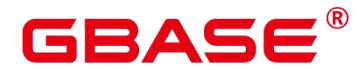

-------------- \x3132330001  $(1 row)$ 

encode(data bytea, format text)

描述:将二进制数据编码为文本数据。

返回值类型: text

示例:

postgres=# SELECT encode(E'123\\000\\001', 'base64'); encode ----------

MTIzAAE= (1 row)

□ 说明

若字符串中存在换行符,如字符串由一个换行符和一个空格组成,在 GBase 8s 中 LENGTH 和 LENGTHB 的值为 2。

对于 CHAR(n)类型, n 是指字符个数。因此, 对于多字节编码的字符集, LENGTHB 函数返回的长度可能大于 n。

GBase 8s 目前支持多种类型的数据库, 目前有 4 种, 分别是 A 类型, B 类型, C 类型 以 PG 类型。 不指定数据库类型时,默认为 A 类型。 A 的词法分析器与另外三种不一样,在 A 中空字符串会被当作是 NULL。所以,当使用 A 类型的数据库时,假如上述字符操作函 数中有空字符串作为参数,会出现没有输出的情况。例如:

```
postgres=# SELECT translate('12345','123','');
translate
-----------
```
(1 row)

这是因为内核在调用相应的函数进行处理前,会判断所输入的参数中是否含有 NULL, 假如有, 则不会调用相应的函数, 因此会没有输出。而在 PG 模式下, 字符串的处理方式与 postgresql 保持一致, 因此不会有上述问题产生。

format(formatstr text [, str"any" [, ...] ])

描述:格式化字符串。

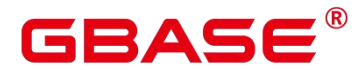

返回值类型: text

#### 示例:

```
postgres=# SELECT format('Hello %s, %1$s', 'World');
       format
```
--------------------

Hello World, World (1 row)

# **5.3.2 H-N**

instr(text,text,int,int)

描述: instr(string1,string2,int1,int2)返回在 string1 中从 int1 位置开始匹配到第 int2 次 string2 的位置, 第一个 int 表示开始匹配起始位置, 第二个 int 表示匹配的次数。

返回值类型: int 示例:

```
postgres=# SELECT instr( 'abcdabcdabcd', 'bcd', 2, 2 );
instr
-------
   6
(1 row)
```
instr(string,substring[,position,occurrence])

描述:从字符串 string 的 position(缺省时为 1)所指的位置开始查找并返回第 occurrence (缺省时为 1) 次出现子串 substring 的位置的值。本函数以字符为计算单位, 如一个汉字为 一个字符。

- 当 position 为 0 时, 返回 0。
- 当 position 为负数时,从字符串倒数第 n 个字符往前逆向搜索。n 为 position 的绝 对值。

返回值类型: integer

#### 示例: フィンディア アイストランス しょうしょう

```
postgres=# SELECT instr('corporate floor','or', 3);
instr
-------
5
(1 row)
```
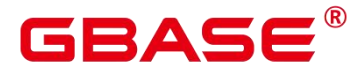

```
postgres=# SELECT instr('corporate floor','or',-3,2);
instr
-------
2
(1 row)
```
- 
- initcap(string)

描述:将字符串中的每个单词的首字母转化为大写,其他字母转化为小写。

返回值类型: text

示例:

```
postgres=# SELECT initcap('hi THOMAS');
initcap
```
-----------

- Hi Thomas
- (1 row)
- lengthb(text/bpchar)

描述:获取指定字符串的字节数。

返回值类型:int

示例:

postgres=# SELECT lengthb('hello'); lengthb

---------

5 (1 row)

lengthb(string)

描述:获取参数 string 中字节的数目。与字符集有关,同样的中文字符,在 GBK 与 UTF8 中,返回的字节数不同。

返回值类型: integer

示例:

7

```
postgres=# SELECT lengthb('Chinese');
lengthb
---------
```
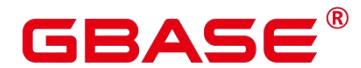

(1 row)

left(str text, n int)

描述:返回字符串的前 n 个字符。当 n 是负数时,返回除最后|n|个字符以外的所有字符。

返回值类型: text

示例:

```
postgres=# SELECT left('abcde', 2);
left
------
ab
(1 row)
```
**•** length(string bytea, encoding name)

描述: 指定 encoding 编码格式的 string 的字符数。在这个编码格式中, string 必须是有 效的。

返回值类型: int 示例:

--------

4

```
postgres=# SELECT length('jose', 'UTF8');
```
length

(1 row)

#### 口说明

如果是查询 bytea 类型的长度,指定 utf8 编码时,最大长度只能为 536870888。

length(string)

描述:获取参数 string 中字符的数目。

返回值类型: integer

示例:

```
postgres=# SELECT length('abcd');
length
--------
4
(1 row)
```
lower(string)

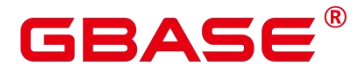

描述:把字符串转化为小写。

返回值类型:varchar

#### 示例:

```
postgres=# SELECT lower('TOM');
lower
-------
tom
(1 row)
```
lpad(string text, length int [, fill text])

描述:通过填充字符 fill(缺省时为空白),把 string 填充为 length 长度。如果 string 已经比 length 长则将其尾部截断。

返回值类型: text

示例:

```
postgres=# SELECT lpad('hi', 5, 'xyza');
lpad
-------
xyzhi
(1 row)
```
lpad(string varchar, length int[, repeat\_string varchar])

描述: 在 string 的左侧添上一系列的 repeat string (缺省为空白) 来组成一个总长度为 n 的新字符串。

如果 string 本身的长度比指定的长度 length 长,则本函数将把 string 截断并把前面长度 为 length 的字符串内容返回。

返回值类型:varchar

示例:

```
postgres=# SELECT lpad('PAGE 1',15,'*.');
     lpad
-----------------
*.*.*.*.*PAGE 1
(1 row)postgres=# SELECT lpad('hello world',5,'abcd');
lpad
```
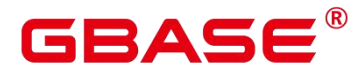

------ hello (1 row)

ltrim(string [, characters])

描述:从字符串 string 的开头删除只包含 characters 中字符(缺省是一个空白)的最长 的字符串。

返回值类型:varchar

-------

示例:

postgres=# SELECT ltrim('xxxxTRIM','x');

ltrim

TRIM (1 row)

md5(string)

描述:将 string 使用 MD5 加密,并以 16 进制数作为返回值。

口说明

MD5 加密算法安全性低,存在安全风险,不建议使用。

----------------------------------

返回值类型: text

示例:

postgres=# SELECT md5('ABC');

md5

902fbdd2b1df0c4f70b4a5d23525e932 (1 row)

 $\bullet$  notlike(x bytea name text, y bytea text)

描述:比较 x 和 y 是否不一致。

返回值类型:bool

示例:

--------------

postgres=# SELECT notlike(1,2); notlike

# **BAS**

```
t and the state of the state of the state of the state of the state of the state of the state of the state of the state of the state of the state of the state of the state of the state of the state of the state of the stat
(1 row)
postgres=# SELECT notlike(1,1);
notlike
--------------
f and the second second second second second second second second second second second second second second second second second second second second second second second second second second second second second second se
(1 row)
```
• nlssort(string text, sort method text)

描述: 以 sort method 指定的排序方式返回字符串在该排序模式下的编码值, 该编 码值 可用于排序,其决定了 string 在这种排序模式下的先后位置。目前支持的 sort\_method 为 'nls\_sort=schinese\_pinyin\_m'和'nls\_sort=generic\_m\_ci'。其中, \_ 'nls\_sort=generic\_m\_ci'仅支持 纯英文不区分大小写排序。

string 类型: text sort\_method 类型:

text 返回值类型: text

#### 示例:

```
postgres=# SELECT nlssort('A', 'nls_sort=schinese_pinyin_m');
   nlssort
----------------
01EA0000020006
(1 row)postgres=# SELECT nlssort('A', 'nls_sort=generic_m_ci');
 nlssort
------------
01EA000002
```
(1 row)

# **5.3.3 O-T**

octet\_length(string)

描述:字符串中的字节数。

返回值类型:int

#### 示例:

--------------

```
postgres=# SELECT octet_length('jose');
octet_length
```
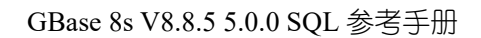

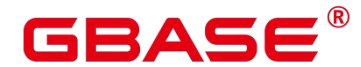

4 (1 row)

overlay(string placing string FROM int [for int])

描述: 替换子字符串。FROM int 表示从第一个 string 的第几个字符开始替换, for int 表示替换第一个 string 的字符数目。

返回值类型: text

示例:

```
postgres=# SELECT overlay('hello' placing 'world' from 2 for 3 );
overlay
---------
```
hworldo

(1 row)

position(substring in string)

描述:指定子字符串的位置。字符串区分大小写。

返回值类型: int, 字符串不存在时返回 0。

#### 示例:

```
postgres=# SELECT position('ing' in 'string');
position
----------
```
(1 row)

pg\_client\_encoding()

4

描述:当前客户端编码名称。

返回值类型:name

#### 示例:

```
postgres=# SELECT pg_client_encoding();
pg_client_encoding
--------------------
UTF8
(1 row)
```
quote\_ident(string text)

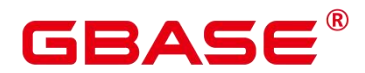

描述:返回适用于 SQL 语句的标识符形式(使用适当的引号进行界定)。只有在必要 的时候才会添加引号(字符串包含非标识符字符或者会转换大小写的字符)。返回值中嵌入 的引号都写了两次。

返回值类型: text

#### 示例:

```
postgres=# SELECT quote_ident('hello world');
quote ident
--------------
"hello world"
(1 row)
```
• quote literal(string text)

描述: 返回适用于在 SQL 语句里当作文本使用的形式 (使用适当的引号进行界定)。

返回值类型: text

#### 示例:

```
postgres=# SELECT quote_literal('hello');
quote_literal
```
--------------- 'hello'

(1 row)

如果出现如下写法, text 文本将进行转义。

```
postgres=# SELECT quote_literal(E'O\'hello');
quote_literal
---------------
'O''hello'
```
 $(1 row)$ 

如果出现如下写法,反斜杠会写入两次。

```
postgres=# SELECT quote literal('O\hello');
quote_literal
---------------
E' O\\hello'
(1 row)
```
如果参数为 NULL, 返回空。如果参数可能为 null, 通常使用函数 quote\_nullable 更适 用。

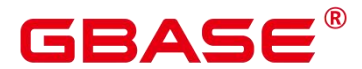

postgres=# SELECT quote\_literal(NULL); quote\_literal

---------------

 $(1 row)$ 

quote literal(value anyelement)

描述: 将给定的值强制转换为 text, 加上引号作为文本。

返回值类型: text

示例:

postgres=# SELECT quote\_literal(42.5); quote\_literal

---------------

'42.5'

(1 row)

如果出现如下写法, 定值将讲行转义。

postgres=# SELECT quote\_literal(E'0\'42.5'); quote\_literal

```
---------------
'0'' 42.5'
```
(1 row)

如果出现如下写法,反斜杠会写入两次。

postgres=# SELECT quote\_literal('0\42.5');

quote\_literal

---------------  $E'$  0 \ \ 42.5'

(1 row)

• quote nullable(string text)

描述:返回适用于在 SQL 语句里当作字符串使用的形式(使用适当的引号进行界定)。

返回值类型: text 示例:

postgres=# SELECT quote nullable('hello');

quote\_nullable

---------------- 'hello'

(1 row)

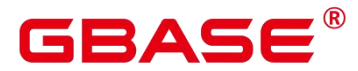

如果出现如下写法, text 文本将进行转义。

```
postgres=# SELECT quote_nullable(E'O\'hello');
```
quote\_nullable

```
----------------
'O''hello'
```
(1 row)

如果出现如下写法,反斜杠会写入两次。

postgres=# SELECT quote\_nullable('O\hello');

quote\_nullable

----------------

 $E'$  O\\hello'

(1 row)

如果参数为 NULL, 返回 NULL。

----------------

postgres=# SELECT quote\_nullable(NULL);

quote\_nullable

NULL

(1 row)

• quote nullable(value anyelement)

描述: 将给定的参数值转化为 text, 加上引号作为文本。

返回值类型: text

示例:

```
postgres=# SELECT quote_nullable(42.5);
quote nullable
```
----------------

'42.5'

(1 row)

如果出现如下写法,定值将进行转义。

```
postgres=# SELECT quote_nullable(E'O\'42.5');
```
quote nullable ----------------

'O''42.5'

(1 row)

如果出现如下写法,反斜杠会写入两次。

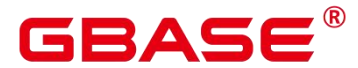

postgres=# SELECT quote\_nullable('O\42.5');

quote\_nullable

----------------  $E'$  0 \ \ 42.5'

(1 row)

如果参数为 NULL, 返回 NULL。

postgres=# SELECT quote\_nullable(NULL); quote nullable ---------------- NULL

(1 row)

rawcat(raw,raw)

描述:字符串拼接函数。

返回值类型:raw

#### 示例:

```
postgres=# SELECT rawcat('ab','cd');
rawcat
--------
ABCD
(1 row)
```
regexp\_like(text,text,text)

描述:正则表达式的模式匹配函数。

返回值类型:bool

#### 示例: フィンディア アイストランド こうしょう

```
postgres=# SELECT regexp_like('str','[ac]');
regexp_like
-------------
   f and the state of the state of the state of the state of the state of the state of the state of the state of the state of the state of the state of the state of the state of the state of the state of the state of the stat
```
 $(1 row)$ 

replace(string varchar, search\_string varchar, replacement\_string varchar)

描述:把字符串 string 中所有子字符串 search\_string 替换成子字符串 replacement\_string 。

返回值类型: varchar

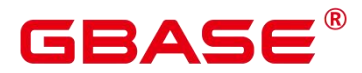

#### GBase 8s V8.8.5 5.0.0 SQL 参考手册

#### 示例:

```
postgres=# SELECT replace('jack and jue','j','bl');
replace
----------------
black and blue
(1 row)
```
rpad(string varchar, length int [, fill varchar])

描述: 使用填充字符 fill (缺省时为空白), 把 string 填充到 length 长度。如果 string 已经比 length 长则将其从尾部截断。length 参数在 GBase 8s 中表示字符长度。一个汉字长度 计算为一个字符。

返回值类型:varchar

示例:

```
postgres=# SELECT rpad('hi',5,'xyza');
rpad
-------
hixyz
(1 row)postgres=# SELECT rpad('hi',5,'abcdefg');
rpad
-------
hiabc
(1 row)
```
regexp\_substr(source\_char, pattern)

描述:正则表达式的抽取子串函数。SQL 语法兼容 A 和 B 的情况下,GUC 参数 behavior\_compat\_options 的值包含 aformat\_regexp\_match 时,..不能匹配 '\n' 字符;不包含 aformat\_regexp\_match 时, .能够匹配'\n'字符。

返回值类型: text

示例:

```
postgres=# SELECT regexp_substr('500 Hello World, Redwood Shores, CA', ', [^,]+,')
"REGEXPR_SUBSTR";
REGEXPR_SUBSTR
-------------------
 , Redwood Shores,
(1 row)
```
regexp\_replace(string, pattern, replacement [,flags ])

描述: 替换匹配 POSIX 正则表达式的子字符串。如果没有匹配 pattern, 那么返回不加 修改的 string 串。如果有匹配,则返回的 string 串里面的匹配子串将被 replacement 串替换掉。

replacement 串可以包含\n, 其中\n 是 1 到 9, 表明 string 串里匹配模式里第 n 个圆括号 子表达式的子串应该被插入,并且它可以包含\&表示应该插入匹配整个模式的子串。

可选的 flags 参数包含零个或多个改变函数行为的单字母标记。i 表示进行大小写无关的 匹配,g 表示替换每一个匹配的子字符串而不仅仅是第一个。m 表示按照多行模式匹配。SQL 语法兼容 A 和 B 的情况下, n 选项在 GUC 参数 behavior compat options 的值包含 aformat regexp\_match 时, 表示 . 能够匹配'\n' 字符, flags 中没有指定 n 时, 默认不能匹配 '\n'字符; 值不包含 aformat\_regexp\_match 时,. 默认能匹配'\n'字符。n 选项的含义与 m 选项 一致。

返回值类型:varchar

示例:

```
postgres=# SELECT regexp_replace('Thomas', '.[mN]a.', 'M');
regexp_replace
----------------
ThM
(1 row)
postgres=# SELECT regexp_replace('foobarbaz','b(..)', E'X\\1Y', 'g') AS RESULT;
result
-------------
fooXarYXazY
(1 \text{ row})
```
string [NOT] LIKE pattern [ESCAPE escape-character]

描述:模式匹配函数。

如果 pattern 不包含百分号或者下划线,该模式只代表它本身,这时候 LIKE 的行为就 像等号操作符。在 pattern 里的下划线() 匹配任何单个字符;而一个百分号(%)匹配零 或多个任何字符。

要匹配下划线或者百分号本身,在 pattern 里相应的字符必须前导逃逸字符。缺省的逃 逸字符是反斜杠,但是用户可以用 ESCAPE 子句指定一个。要匹配逃逸字符本身,写两个 逃逸字符。

返回值类型:Boolean

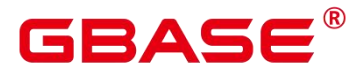

#### 示例:

```
postgres=# SELECT 'AA_BBCC' LIKE '%A@_B%' ESCAPE '@' AS RESULT;
result
--------
t and the state of the state of the state of the state of the state of the state of the state of the state of the state of the state of the state of the state of the state of the state of the state of the state of the stat
(1 row)
postgres=# SELECT 'AA_BBCC' LIKE '%A@_B%' AS RESULT;
result
--------
f and the second second second second second second second second second second second second second second second second second second second second second second second second second second second second second second se
(1 row)
postgres=# SELECT 'AA@_BBCC' LIKE '%A@_B%' AS RESULT;
result
--------
t and the state of the state of the state of the state of the state of the state of the state of the state of the state of the state of the state of the state of the state of the state of the state of the state of the stat
(1 row)
```
repexp replace(string text, pattern text [, replacement text [, position int [, occurrence int [, flags text]]]])

描述: 替换匹配 POSIX 正则表达式的子字符串。如果没有匹配 pattern, 那么返回不加 修改的 string 串。如果有匹配,则返回的 string 串里面的匹配子串将被 replacement 串替换掉。

#### 参数说明:

- -- string: 用于匹配的源字符串
- -- pattern: 用于匹配的正则表达式模式串
- -- replacement: 可选参数, 用于替换匹配子串的字符串。如果不给定参数值或 者 为 null, 表示用空串替换。
- -- position: 可选参数, 表示从源字符串的第几个字符开始匹配, 默认值为 1。
- -- occurrence: 可选参数,表示替换第 occurrence 个匹配的子串。默认值为 0, 表 示替换所有匹配到的子串。
- -- flags: 可选参数, 包含零个或多个改变函数匹配行为的单字母标记。其中: m 表 示按照多行模式匹配。SQL 语法兼容 A 和 B 的情况下, n 选项在 GUC 参数 behavior\_compat\_options 值包含 aformat\_regexp\_match 时, 表示 . 能够匹配 '\n' 字

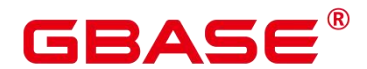

符, flags 中没有指定 n 时, 默认.不能匹配 '\n' 字符;值不包含 aformat\_regexp\_match

时,. 默认能匹配'\n'字符。n 选项的含义与 m 选项一致。

返回值类型: text

示例:

```
postgres=# SELECT regexp replace('Thomas','.[mN]a.','M');
regexp_replace
----------------
ThM
(1 row)postgres=# SELECT regexp_replace('footbarbaz','b(..)',E'X\\1Y','g') AS RESULT;
   result
--------------
footXarYXazY
(1 row)
```
regexp\_substr(string text, pattern text [, position int [, occurrence int [, flags text]]])

描述: 正则表达式的抽取子串函数。与 substr 功能相似,正可则表达式出现多个并列的括 号时,也全部处理。

#### 参数说明:

- -- string: 用于匹配的源字符串。
- -- pattern: 用于匹配的正则表达式模式串。
- -- position: 可选参数, 表示从源字符串的第几个字符开始匹配, 默认值为 1。
- -- occurrence: 可选参数, 表示抽取第几个满足匹配的子串, 为, 默认值为 1。
- -- flags:可选参数,包含零个或多个改变函数匹配行为的单字母标记。其中:m 表 示按照多行模式匹配。SQL 语法兼容 A 和 B 的情况下, n 选项在 GUC 参数 behavior\_compat\_options 值包含 aformat\_regexp\_match 时, 表示 . 能够匹配 '\n' 字 符,flags 中没有指定 n 时,默认.不能匹配 '\n' 字符;值不包含 aformat\_regexp\_match 时... 默认能匹配'\n'字符。n 选项的含义与 m 选项一致。

返回值类型:text

#### 示例:
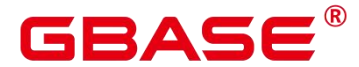

postgres=# SELECT regexp\_substr('str','[ac]'); regexp\_substr --------------- (1 row) postgres=# SELECT regexp\_substr('foobarbaz', 'b(..)', 3, 2) AS RESULT; result ------- baz (1 row)

regexp\_count(string text, pattern text [, position int [, flags text]])

描述:获取满足匹配的子串个数。

#### 参数说明:

- -- string: 用于匹配的源字符串。
- -- pattern: 用于匹配的正则表达式模式串。
- -- position: 表示从源字符串的第几个字符开始匹配, 为可选参数, 默认值为 1。
- -- flags: 可选参数, 包含零个或多个改变函数匹配行为的单字母标记。其中: m 表 示按照多行模式匹配。SQL 语法兼容 A 和 B 的情况下, n 选项在 GUC 参数 behavior compat options 值包含 aformat regexp\_match 时, 表示 . 能够匹配 '\n' 字 符, flags 中没有指定 n 时, 默认.不能匹配 '\n' 字符;值不包含 aformat\_regexp\_match 时,. 默认能匹配'\n'字符。n 选项的含义与 m 选项一致。

返回值类型:int

#### 示例:

```
postgres=# SELECT regexp_count('foobarbaz','b(..)', 5) AS RESULT;
result
--------
1
```
(1 row)

regexp\_instr(string text, pattern text [, position int [, occurrence int [, return\_opt int [, flags text]]]])

描述:获取满足匹配条件的子串位置(从1开始)。如果没有匹配的子串,则返回 0。

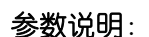

- -- string: 用于匹配的源字符串。
- -- pattern: 用于匹配的正则表达式模式串。
- -- position: 可选参数, 表示从源字符串的第几个字符开始匹配, 默认值为 1。
- -- occurrence:可选参数,表示获取第 occurrence 个匹配子串的位置,默认值为 1。
- -- return\_opt: 可选参数, 用于控制返回匹配子串的首字符位置还是尾字符位 置。  $\mathbb R$ 值为 0 时, 返回匹配子串的第一个字符的位置(从 1 开始计算), 取值为大于 0 的值时, 返回匹配子串的尾字符的下一个字符的位置。默认值为 0。
- -- flags: 可选参数, 包含零个或多个改变函数匹配行为的单字母标记。其中: m 表 示按照多行模式匹配。SOL 语法兼容 A 和 B 的情况下, n 选项在 GUC 参数 behavior compat options 值包含 aformat regexp\_match 时, 表示 . 能够匹配 '\n' 字 符,flags 中没有指定 n 时,默认.不能匹配 '\n' 字符;值不包含 aformat\_regexp\_match 时,. 默认能匹配'\n'字符。n 选项的含义与 m 选项一致。

返回值类型:int

示例:

```
postgres=# SELECT regexp_instr('foobarbaz','b(..)', 1, 1, 0) AS RESULT;
result
--------
4
(1 row)
postgres=# SELECT regexp_instr('foobarbaz','b(..)', 1, 2, 0) AS RESULT;
result
--------
 7
(1 row)
```
• regexp matches(string text, pattern text [, flags text])

描述:返回 string 中所有匹配 POSIX 正则表达式的子字符串。如果 pattern 不匹配, 该 函数不返回行。如果模式不包含圆括号子表达式,则每一个被返回的行都是一个单一元素的 文本数组,其中包括匹配整个模式的子串。如果模式包含圆括号子表达式,该函数返回一个

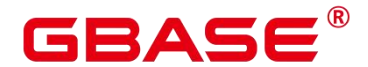

文本数组, 它的第 n 个元素是匹配模式的第 n 个圆括号子表达式的子串。

flags 参数为可选参数,包含零个或多个改变函数行为的单字母标记。i 表示进行大小写 无关的匹配,g 表示替换每一个匹配的子字符串而不仅仅是第一个。

#### 须知

如果提供了最后一个参数,但参数值是空字符串(''),且数据库 SQL 兼容模式设置为 A 的情况下,会导致返回结果为空集。这是因为 A 兼容模式将"作为 NULL 处理,避免此类 行为的方式有如下几种:

-- 将数据库 SQL 兼容模式改为 C;

-- 不提供最后一个参数, 或最后一个参数不为空字符串。

返回值类型: setof text[]

#### 示例: フィンディア アイストランス しょうしょう

```
postgres=# SELECT regexp_matches('foobarbequebaz', '(bar)(beque)');
regexp_matches
----------------
{bar,beque}
(1 row)postgres=# SELECT regexp_matches('foobarbequebaz', 'barbeque');
regexp_matches
----------------
{barbeque}
(1 row)postgres=# SELECT regexp_matches('foobarbequebazilbarfbonk',
'(b[{^{\circ}b}]+)(b[{^{\circ}b}]+)', 'g');
regexp_matches
----------------
 {bar,beque}
 {bazil,barf}
```
(2 rows)

• regexp split to array(string text, pattern text  $[$ , flags text  $]$ )

描述:用 POSIX 正则表达式作为分隔符,分隔 string。和 regexp\_split\_to\_table 相 同, 不过 regexp\_split\_to\_array 会把它的结果以一个 text 数组的形式返回。

返回值类型: text[]

示例:

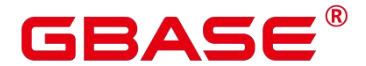

postgres=# SELECT regexp\_split\_to\_array('hello world',  $E' \setminus \$ s+');

regexp\_split\_to\_array -----------------------

{hello,world}  $(1 row)$ 

regexp split to table(string text, pattern text [, flags text])

描述: 用 POSIX 正则表达式作为分隔符, 分隔 string。如果没有与 pattern 的匹配, 该 函数返回 string。如果有至少有一个匹配,对每一个匹配它都返回从上一个匹配的末尾(或 者串的开头)到这次匹配开头之间的文本。当没有更多匹配时,它返回从上一次匹配的末尾 到串末尾之间的文本。

flags 参数包含零个或多个改变函数行为的单字母标记。i 表示进行大小写无关的匹配。

返回值类型:setof text

示例:

postgres=# SELECT regexp\_split\_to\_table('hello world', E'\\s+'); regexp\_split\_to\_table ---------------------- hello world (2 rows)

repeat(string text, number int )

描述:将 string 重复 number 次。

返回值类型:text。

示例:

```
postgres=# SELECT repeat('Pg', 4);
repeat
----------
PgPgPgPg
```
(1 row)

# □ 说明

由于数据库内存分配机制限制单次内存分配不可超过 1GB,因此 number 最大值不应超 过(1G-x)/lengthb(string) - 1。x 为头信息长度,通常大于 4 字节,其具体值在不同的场景下存 在差异。

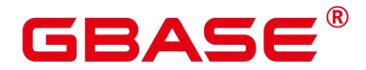

replace(string text, from text, to text)

描述:把字符串 string 里出现地所有子字符串 from 的内容替换成子字符串 to 的内容。

返回值类型: text

示例:

postgres=# SELECT replace('abcdefabcdef', 'cd', 'XXX');

replace

abXXXefabXXXef

(1 row)

replace(string, substring)

描述:删除字符串 string 里出现的所有子字符串 substring 的内容。

string 类型: text substring 类型:

----------------

text 返回值类型: text

### 示例:

postgres=# SELECT replace('abcdefabcdef', 'cd'); replace --------------- abefabef (1 row)

reverse(str)

描述:返回颠倒的字符串。

返回值类型: text

示例: フィンディア アイストランス しょうしょう

```
postgres=# SELECT reverse('abcde');
reverse
---------
```
edcba

(1 row)

right(str text, n int)

描述: 返回字符串中的后 n 个字符。当 n 是负值时, 返回除前|n|个字符以外所有字符。

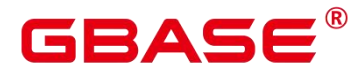

返回值类型: text

# 示例:

```
postgres=# SELECT right('abcde', 2);
right
-------
de
(1 row)postgres=# SELECT right('abcde', -2);
right
-------
cde
(1 row)
```
rpad(string text, length int [, fill text])

描述: 使用填充字符 fill (缺省时为空白), 把 string 填充到 length 长度。如果 string 已经比 length 长则将其从尾部截断。

返回值类型: text

# 示例:

```
postgres=# SELECT rpad('hi', 5, 'xy');
rpad
-------
hixyx
(1 row)
```
rtrim(string text [, characters text])

描述:从字符串 string 的结尾删除只包含 characters 中字符(缺省是个空白)的最长的 字符串。

返回值类型: text

示例:

```
postgres=# SELECT rtrim('trimxxxx', 'x');
rtrim
-------
trim
(1 row)
```
rtrim(string [, characters])

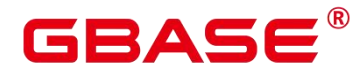

描述:从字符串 string 的结尾删除只包含 characters 中字符(缺省是个空白)的最长的

字符串。

返回值类型:varchar

示例:

```
postgres=# SELECT rtrim('TRIMxxxx','x');
rtrim
-------
TRIM
(1 row)
```
• REGEXP LIKE(source string, pattern [, match parameter])

描述:正则表达式的模式匹配函数。

source\_string 为源字符串, pattern 为正则表达式匹配模式。 match\_parameter 为匹配选 项,可取值为:

- -- 'i': 大小写不敏感。
- -- 'c': 大小写敏感。
- -- 'n': 允许正则表达式元字符"."匹配换行符。
- -- 'm': 将 source string 视为多行。
- -- 若忽略 match\_parameter选项,默认为大小写敏感,"."不匹配换行符, source\_string 视为单行。

返回值类型:Boolean

示例:

```
postgres=# SELECT regexp_like('ABC', '[A-Z]');
regexp_like
-------------
t and the state of the state of the state of the state of the state of the state of the state of the state of the state of the state of the state of the state of the state of the state of the state of the state of the stat
(1 row)postgres=# SELECT regexp_like('ABC', '[D-Z]');
regexp_like
-------------
f and the second second second second second second second second second second second second second second second second second second second second second second second second second second second second second second se
(1 row)
```
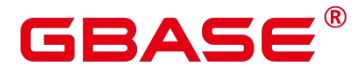

postgres=# SELECT regexp\_like('ABC', '[a-z]','i'); regexp\_like ------------ t and the second second second second second second second second second second second second second second second second second second second second second second second second second second second second second second se

substring inner(string [from int] [for int])

描述: 截取子字符串, from int 表示从第几个字符开始截取, for int 表示截取几个字节。

返回值类型: text

示例:

 $(1 row)$ 

postgres=# select substring\_inner('adcde', 2,3); substring\_inner ---------------- dcd

(1 row)

substring(string [from int] [for int])

描述: 截取子字符串, from int 表示从第几个字符开始截取, for int 表示截取几个字节。

返回值类型: text

示例:

postgres=# SELECT substring('Thomas' from 2 for 3);

substring

hom (1 row)

substring(string from pattern)

-----------

描述:截取匹配 POSIX 正则表达式的子字符串。如果没有匹配它返回空值,否则返回 文本中匹配模式的那部分。

返回值类型: text

示例:

```
postgres=# SELECT substring('Thomas' from '...$');
substring
-----------
mas
```
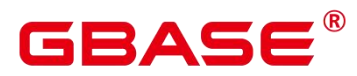

```
(1 row)
postgres=# SELECT substring('foobar' from 'o(.)b');
result
--------
o
(1 row)
postgres=# SELECT substring('foobar' from '(o(.)b)');
result
--------
oob
(1 row)
```
### 口说明

如果 POSIX 正则表达式模式包含任何圆括号, 那么将返回匹配第一对子表达式(对应 第一个左圆括号的)的文本。如果需要使用圆括号而不产生以上结果,可以在整个表达式外 边放上一对圆括号。

#### substring(string from pattern for escape)

描述:截取匹配 SQL 正则表达式的子字符串。声明的模式必须匹配整个数据串, 否则 函数失败并返回空值。为了标识在成功的时候应该返回的模式部分,模式必须包含逃逸字符 的两次出现,并且后面要跟上双引号(")。匹配这两个标记之间的模式的文本将被返回。

返回值类型: text

#### 示例:

```
postgres=# SELECT substring('Thomas' from '%#"o a#" ' for '#');
substring
-----------
oma
(1 row)
```
substrb(text,int,int)

描述:提取子字符串,第一个 int 表示提取的起始位置,第二个表示提取几位字符。

返回值类型: text

示例:

---------

```
postgres=# SELECT substrb('string',2,3);
substrb
```
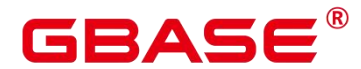

tri

(1 row)

substrb(text,int)

描述: 提取子字符串, int 表示提取的起始位置。

返回值类型: text

示例:

postgres=# SELECT substrb('string',2);

substrb

tring

(1 row)

substr(bytea,from,count)

---------

描述:从参数 bytea 中抽取子字符串。from 表示抽取的起始位置,count 表示抽取的子 字符串长度。

返回值类型: text

示例:

```
postgres=# SELECT substr('string',2,3);
substr
--------
tri
(1 row)
```
string || string

描述:连接字符串。

返回值类型: text

### 示例:

```
postgres=# SELECT 'MPP'||'DB' AS RESULT;
result
--------
MPPDB
(1 row)
```
string  $\parallel$  non-string  $\overrightarrow{\mathfrak{X}}$  non-string  $\parallel$  string

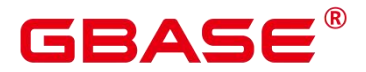

描述:连接字符串和非字符串。

返回值类型: text

### 示例:

postgres=# SELECT 'Value:'||42 AS RESULT; result ----------- Value: 42 (1 row)

split part(string text, delimiter text, field int)

描述:根据 delimiter 分隔 string 返回生成的第 field 个子字符串(从出现第一个 delimiter 的 text 为基础)。

返回值类型: text

### 示例:

```
postgres=# SELECT split_part('abc~@~def~@~ghi', '~@~', 2);
split_part
------------
def
(1 row)
```

```
 strpos(string, substring)
```
描述:指定的子字符串的位置。和 position(substring in string)一样,不过参数顺序相反。

返回值类型:int

# 示例:

```
postgres=# SELECT strpos('source', 'rc');
strpos
--------
4
```
(1 row)

substr(string,from)

描述:

从参数 string 中抽取子字符串。from 表示抽取的起始位置。from 为  $0 \text{ K}$ , 按  $1 \text{ W}$ 理。from 为正数时,抽取从 from 到末尾的所有字符。from 为负数时,抽取字符串的后 n 个字符, n

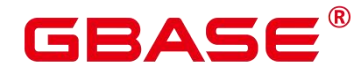

为 from 的绝对值。

返回值类型:varchar

示例:

from 为正数时:

postgres=# SELECT substr('ABCDEF',2);

substr

-------- **BCDEF** 

(1 row)

from 为负数时:

postgres=# SELECT substr('ABCDEF', -2); substr

```
EF
(1 row)
```
substr(string,from,count)

--------

描述:

从参数 string 中抽取子字符串。from 表示抽取的起始位置。count 表示抽取的子字符串 长度。from 为  $0$  时, 按  $1$  处理。from 为正数时, 抽取从 from 开始的 count 个字符。from 为 负数时,抽取从倒数第 n 个开始的 count 个字符, n 为 from 的绝对值。count 小于 1 时, 返 回 null。

返回值类型:varchar

示例:

from 为正数时:

```
postgres=# SELECT substr('ABCDEF',2,2);
substr
--------
BC BC BC BC BC
```
(1 row)

from 为负数时:

postgres=# SELECT substr('ABCDEF', -3, 2); substr

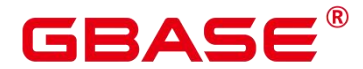

-------- DE **DE L'Albert Barbara (1995)** (1 row)

substrb(string,from)

描述: 该函数和 SUBSTR(string,from)函数功能一致, 但是计算单位为字节。

返回值类型:bytea

示例:

postgres=# SELECT substrb('ABCDEF', -2);

substrb ---------

EF (1 row)

substrb(string,from,count)

描述: 该函数和 SUBSTR(string,from,count)函数功能一致, 但是计算单位为字节。

返回值类型: bytea 示例:

```
postgres=# SELECT substrb('ABCDEF',2,2);
substrb
---------
BC BC BC BC BC
```
- (1 row)
- similar\_escape(pat text, esc text)

描述:将一个 SQL:2008 风格的正则表达式转换为 POSIX 风格。

返回值类型: text

示例:

postgres=# SELECT similar\_escape('\s+ab','2');

similar\_escape

```
(?:\\\s+ab)$
```
(1 row)

svals(hstore)

描述:获取 hstore 中的值。

----------------

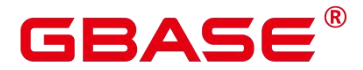

返回值类型:SETOF text

示例:

```
postgres=# SELECT svals('"aa"=>"bb"');
svals
-------
bb<sub>und</sub>
(1 row)
```
tconvert(key text, value text)

描述:将字符串转换为 hstore 格式。

返回值类型:hstore

示例:

postgres=# SELECT tconvert('aa', 'bb'); tconvert ------------  $"aa" \Rightarrow" bh"$ 

(1 row)

to\_hex(number int or bigint)

描述:把 number 转换成十六进制表现形式

。返回值类型: text

示例:

```
postgres=# SELECT to_hex(2147483647);
to_hex
----------
7fffffff
(1 row)
```
translate(string text, from text, to text)

描述:把在 string 中包含的任何匹配 from 中字符的字符转化为对应的在 to 中的字符。 如果 from 比 to 长,删掉在 from 中出现的额外的字符。

返回值类型: text

# 示例:

postgres=# SELECT translate('12345', '143', 'ax');

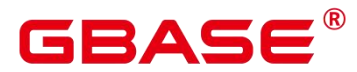

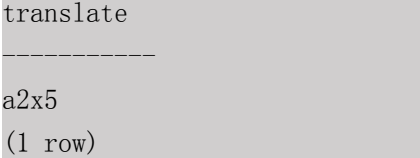

trim([leading |trailing |both] [characters] from string)

描述:从字符串 string 的开头、结尾或两边删除只包含 characters 中字符(缺省是空白) 的最长的字符串。

返回值类型:varchar

示例:

```
postgres=# SELECT trim(BOTH 'x' FROM 'xTomxx');
btrim
-------
Tom
(1 row)
postgres=# SELECT trim(LEADING 'x' FROM 'xTomxx');
ltrim
-------
Tomxx
(1 row)
postgres=# SELECT trim(TRAILING 'x' FROM 'xTomxx');
rtrim
-------
xTom
(1 row)
```
# **5.3.4 U-Z**

upper(string)

描述:把字符串转化为大写。

返回值类型:varchar

# 示例:

```
postgres=# SELECT upper('tom');
upper
-------
TOM
(1 row)
```
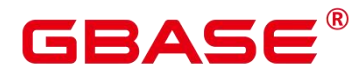

# **5.4** 二进制字符串函数和操作符

# **5.4.1** 字符串操作符

SQL 定义了一些字符串函数,在这些函数里使用关键字而不是逗号来分隔参数。

octet\_length(string)

描述: 二进制字符串中的字节数。返回值类型: int

示例:

postgres=# SELECT octet\_length(E'jo\\000se'::bytea) AS RESULT;

result -------- 5

 $(1 row)$ 

overlay(string placing string from int [for int])

描述:替换子串。返回值类型:bytea

示例:

postgres=# SELECT overlay(E'Th\\000omas'::bytea placing E'\\002\\003'::bytea from 2 for 3) AS RESULT; result ---------------- \x5402036d6173 (1 row)

position(substring in string) 描述: 特定子字符串的位置。返回值类型: int

示例:

```
postgres=# SELECT position(E'\\000om'::bytea in E'Th\\000omas'::bytea) AS
RESULT;
result
--------
3
(1 row)
```
substring(string [from int] [for int])

描述:截取子串。返回值类型:bytea

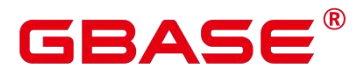

#### 示例:

postgres=# SELECT substring(E'Th\\000omas'::bytea from 2 for 3) AS RESULT; result ----------

\x68006f

(1 row)

substr(string, from int [, for int])

描述:截取子串。返回值类型:bytea

示例:

postgres=# SELECT substr(E'Th\\000omas'::bytea, 2, 3) AS RESULT; result ---------- \x68006f (1 row)

trim([both] bytes from string)

描述:从 string 的开头和结尾删除只包含 bytes 中字节的最长字符串。返回值类型:bytea

示例:

postgres=# SELECT trim(E'\\000'::bytea from E'\\000Tom\\000'::bytea) AS RESULT; result

\x546f6d

 $(1 row)$ 

# **5.4.2** 二进制字符串函数

----------

GBase 8s 提供了常用的函数调用语法。

btrim(string bytea,bytes bytea)

描述:从 string 的开头和结尾删除只包含 bytes 中字节的最长的字符串。返回值类型: bytea

示例:

postgres=# SELECT btrim(E'\\000trim\\000'::bytea, E'\\000'::bytea) AS RESULT; result

\x7472696d

------------

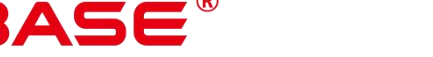

(1 row)

get bit(string, offset)

描述: 从字符串中抽取位。返回值类型: int

示例:

postgres=# SELECT get\_bit(E'Th\\000omas'::bytea, 45) AS RESULT; result

1

(1 row)

get\_byte(string, offset)

--------

描述: 从字符串中抽取字节。返回值类型: int

示例:

```
postgres=# SELECT get byte(E'Th\\000omas'::bytea, 4) AS RESULT;
result
--------
109
(1 row)
```
rawcmp

描述:raw 数据类型比较函数。参数:raw, raw

返回值类型: integer

raweq

描述:raw 数据类型比较函数。参数:raw, raw

返回值类型:boolean

rawge

描述:raw 数据类型比较函数。参数:raw, raw

返回值类型:boolean

rawgt

描述:raw 数据类型比较函数。参数:raw, raw

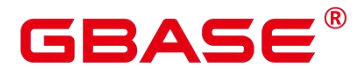

返回值类型:boolean

rawin

描述: raw 数据类型解析函数。参数: cstring

返回值类型:bytea

rawle

描述:raw 数据类型解析函数。参数:raw, raw

返回值类型:boolean

rawlike

描述:raw 数据类型解析函数。参数:raw, raw

返回值类型:boolean

 $\bullet$  rawlt

描述:raw 数据类型解析函数。参数:raw, raw

返回值类型:boolean

rawne

描述:比较 raw 类型是否一样。参数:raw, raw

返回值类型:boolean

**•** rawnlike

描述: 比较 raw 类型与模式是否不匹配。参数: raw, raw

返回值类型:boolean

rawout

描述:RAW 类型的输出接口。参数:bytea

返回值类型:cstring

rawsend

描述:转换 bytea 为二进制类型。参数:raw

返回值类型:bytea

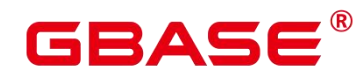

rawtohex

描述: raw 格式转换为十六进制。参数: text

返回值类型: text

 $\bullet$  set bit(string, offset, newvalue)

描述:设置字符串中的位。返回值类型:bytea

示例:

postgres=# SELECT set\_bit(E'Th\\000omas'::bytea, 45, 0) AS RESULT; result

\x5468006f6d4173 (1 row)

• set byte(string,offset, newvalue)

------------------

描述:设置字符串中的字节。返回值类型:bytea

示例: フィンディア アイストランス しょうしょう

```
postgres=# SELECT set_byte(E'Th\\000omas'::bytea, 4, 64) AS RESULT;
result
------------------
\x5468006f406173
(1 row)
```
# **5.5** 位串函数和操作符

位串操作符

除了常用的比较操作符之外,还可以使用以下的操作符。&, 和#的位串操作数必须等 长。在位移的时候,保留原始的位串长度(并以 0 填充)。

 $\bullet$  ||  $\qquad \qquad$ 

描述:位串之间进行连接。示例:

```
postgres=# SELECT B'10001' || B'011' AS RESULT;
result
----------
10001011
(1 row)
```
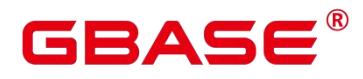

### 口说明

单字段内部连续连接操作不建议超过 180 次。如果超过 180 次,需拆分为多个连续连接 的字符串,在它们之间再执行连接操作。例如:str1||str2||str3||str4 拆分为 (str1||str2)||(str3||str4)。

 $\bullet$  &

描述:位串之间进行"与"操作。示例:

```
postgres=# SELECT B'10001' & B'01101' AS RESULT;
result
--------
00001
(1 row)
```
 $\bullet$ 

描述:位串之间进行"或"操作。示例:

```
postgres=# SELECT B'10001' | B'01101' AS RESULT;
result
--------
11101
(1 row)
```
 $\bullet$  #

描述: 位串之间如果不一致进行 "或"操作。如果两个位串中对应位置都为 1 或者则该 位置返回为 0。示例:

```
postgres=# SELECT B'10001' # B'01101' AS RESULT;
result
--------
11100
(1 row)
```
~

描述:位串之间进行"非"操作。示例:

```
postgres=# SELECT ~B'10001'AS RESULT;
result
----------
01110
(1 row)
```
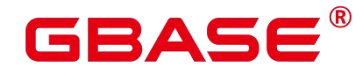

GBase 8s V8.8.5 5.0.0 SQL 参考手册

 $\bullet$   $\prec$ 

描述:位串进行左移操作。示例:

postgres=# SELECT B'10001' << 3 AS RESULT; result ---------- 01000 (1 row)

 $\Rightarrow$ 

描述:位串进行右移操作。示例:

```
postgres=# SELECT B'10001' >> 2 AS RESULT;
result
----------
00100
(1 row)
```
下面的 SQL 标准函数除了可以用于字符串之外, 也可以用于位串: length, bit\_length, octet length, position, substring, overlay.

下面的函数用于位串和二进制字符串: get bit, set bit。当用于位串时, 这些函数位数 从字符串的第一位(最左边)作为 0 位。

另外,可以在整数和 bit 之间来回转换。**示例**:

```
postgres=# SELECT 44::bit(10) AS RESULT;
result
------------
0000101100
(1 row)postgres=# SELECT 44::bit(3) AS RESULT;
result
--------
100
(1 row)postgres=# SELECT cast(-44 as bit(12)) AS RESULT;
result
--------------
111111010100
(1 row)
postgres=# SELECT '1110'::bit(4)::integer AS RESULT;
result
```
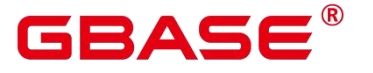

-------- 14  $(1 row)$ postgres=# SELECT substring(' $10101111':$ :bit(8), 2); substring ----------- 0101111  $(1 row)$ 

□ 说明

只是转换为"bit"的意思是转换成 bit(1), 因此只会转换成整数的最低位。

# **5.6** 模式匹配操作符

数据库提供了三种独立的实现模式匹配的方法:SQL LIKE 操作符、SIMILAR TO 操 作符和 POSIX-风格的正则表达式。除了这些基本的操作符外, 还有一些函数可用于提取或 替换匹配子串并在匹配位置分离一个串。

# **5.6.1 LIKE**

描述:判断字符串是否能匹配上 LIKE 后的模式字符串。如果字符串与提供的模式匹配, 则 LIKE 表达式返回为真(NOT LIKE 表达式返回假),否则返回为假(NOT LIKE 表达式 返回真)。

匹配规则:

- a. 此操作符只有在它的模式匹配整个串的时候才能成功。如果要匹配在串内任何位置 的序列,该模式必须以百分号开头和结尾。
- b. 下划线 ()代表(匹配)任何单个字符; 百分号(%)代表任意串的通配符。
- c. 要匹配文本里的下划线或者百分号,在提供的模式里相应字符必须前导逃逸字符。 逃逸字符的作用是禁用元字符的特殊含义,缺省的逃逸字符是反斜 线,也可以用 ESCAPE 子句指定一个不同的逃逸字符。
- d. 要匹配逃逸字符本身,写两个逃逸字符。 例如要写一个包含反斜线的模式常量,那 你就要在 SQL 语句里写两个反斜线。
- e. 关键字 ILIKE 可以替换 LIKE, 区别是 LIKE 大小写敏感, 而 ILIKE 大小写不敏感。

# RД⊂

f. 操作符~~等效于 LIKE,操作符~~\*等效于 ILIKE。

口说明

- 参数 standard conforming strings 设置为 off 时,在文串常量中的任何反斜线需要被 双写。因此,写一个匹配单个反斜线的模式,实际上在语句需要四个反斜线(可以 用 ESCAPE 选择一个不同的逃逸字符,来避免这种情况,这样反斜线就不再是 LIKE 的特殊字符了。但仍然是字符文本分析器的特殊字符,所以仍需要写两个反斜线)。
- 在兼容 MYSQL 数据模式时, 也可以通过写 ESCAPE "的方式不选择逃逸字符, 这样可以有效地禁用逃逸机制。但是无法关闭下划线和百分号在模式中的特殊含义。

示例:

```
postgres=# SELECT 'abc' LIKE 'abc' AS RESULT;
result
-----------
t and the state of the state of the state of the state of the state of the state of the state of the state of the state of the state of the state of the state of the state of the state of the state of the state of the stat
(1 row)postgres=# SELECT 'abc' LIKE 'a%' AS RESULT;
result
-----------
t and the state of the state of the state of the state of the state of the state of the state of the state of the state of the state of the state of the state of the state of the state of the state of the state of the stat
(1 row)postgres=# SELECT 'abc' LIKE '_b_' AS RESULT;
result
-----------
t and the second second second second second second second second second second second second second second second second second second second second second second second second second second second second second second se
(1 row)postgres=# SELECT 'abc' LIKE 'c' AS RESULT;
result
-----------
f and the second second second second second second second second second second second second second second second second second second second second second second second second second second second second second second se
(1 row)
```
# **5.6.2 SIMILAR TO**

描述:SIMILAR TO 操作符根据自己的模式是否匹配给定串而返回真或者假。他和 LIKE 非常类似,只不过他使用 SOL 标准定义的正则表达式理解模式。

匹配规则:

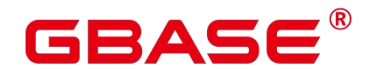

- a. 和 LIKE 一样,此操作符只有在它的模式匹配整个串的时候才能成功。如果要匹配 在串内任何位置的序列,该模式必须以百分号开头和结尾。
- b. 下划线 ()代表(匹配)任何单个字符; 百分号(%)代表任意串的通配符。
- c. SIMILAR TO 也支持下面这些从 POSIX 正则表达式借用的模式匹配元字符,如下 表所示。

| 元字符           | 含义                        |
|---------------|---------------------------|
|               | 表示选择 (两个候选之一)             |
| $\ast$        | 表示重复前面的项零次或更多次            |
| $+$           | 表示重复前面的项一次或更多次            |
| $\mathcal{P}$ | 表示重复前面的项零次或一次             |
| ${m}$         | 表示重复前面的项刚好 m 次            |
| ${m,}$        | 表示重复前面的项 m 次或更多次          |
| ${m,n}$       | 表示重复前面的项至少 m 次并且不超过 n 次   |
| $\Omega$      | 把多个项组合成一个逻辑项              |
| $[]$          | 声明一个字符类, 就像 POSIX 正则表达式一样 |

表 **5-3** 元字符及其含义

d. 前导逃逸字符可以禁止所有这些元字符的特殊含义。逃逸字符的使用规则和 LIKE 一样。

正则表达式函数:

支持使用函数 substring(string from pa...截取匹配 SQL 正则表达式的子字符串。

示例:

postgres=# SELECT 'abc' SIMILAR TO 'abc' AS RESULT; result

南大通用数据技术股份有限公司 <sup>707</sup>

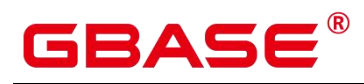

```
-----------
t and the state of the state of the state of the state of the state of the state of the state of the state of the state of the state of the state of the state of the state of the state of the state of the state of the stat
(1 row)postgres=# SELECT 'abc' SIMILAR TO 'a' AS RESULT;
result
-----------
f and the second second second second second second second second second second second second second second second second second second second second second second second second second second second second second second se
(1 row)
postgres=# SELECT 'abc' SIMILAR TO '%(b|d)%' AS RESULT;
result
-----------
t and the second second second second second second second second second second second second second second second second second second second second second second second second second second second second second second se
(1 row)
postgres=# SELECT 'abc' SIMILAR TO '(b|c)%' AS RESULT;
result
-----------
f and the second second second second second second second second second second second second second second second second second second second second second second second second second second second second second second se
(1 row)
```
# **5.6.3 POSIX** 正则表达式

描述:正则表达式是一个字符序列,它是定义一个串集合(一个正则集)的缩写。如果 一个串属于正则表达式描述的正则集时,则称该串匹配该正则表达式。POSIX 正则表达式 提供了比 LIKE 和 SIMILAR TO 操作符更强大的含义。下表列出了所有可用于 POSIX 正则 表达式模式匹配的操作符。

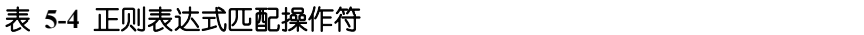

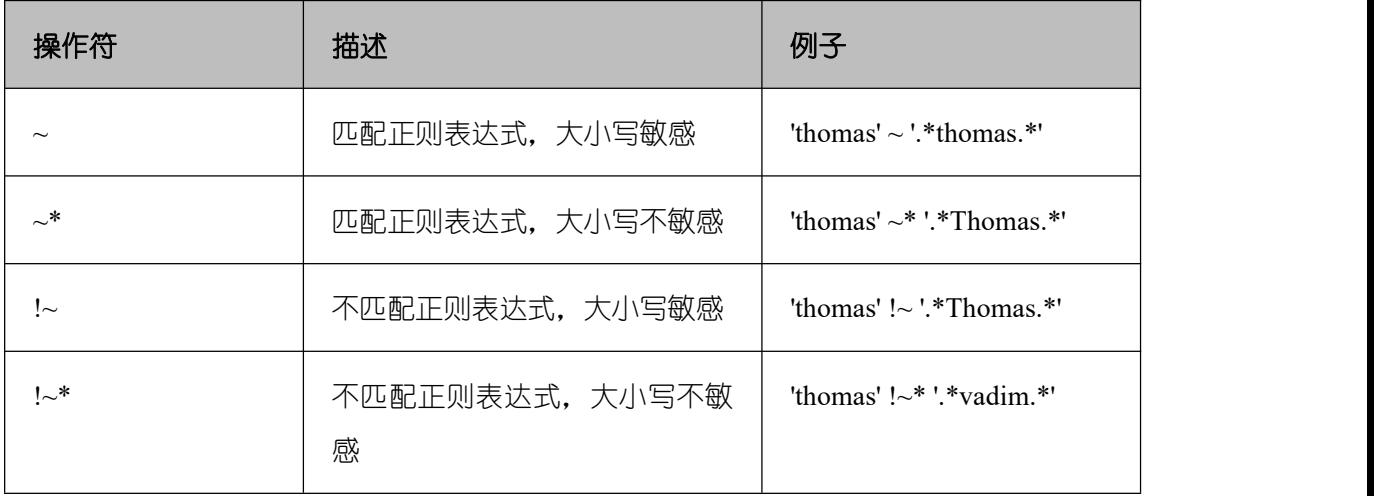

匹配规则:

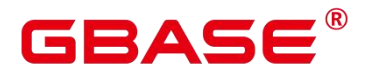

- a. 与 LIKE 不同, 正则表达式允许匹配串里的任何位置, 除非该正则表达式显式地挂 接在串的开头或者结尾。
- b. 除了上文提到的元字符外,POSIX 正则表达式还支持下列模式匹配元字符,如下 表所示。

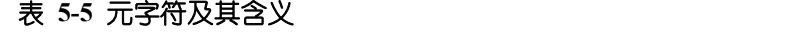

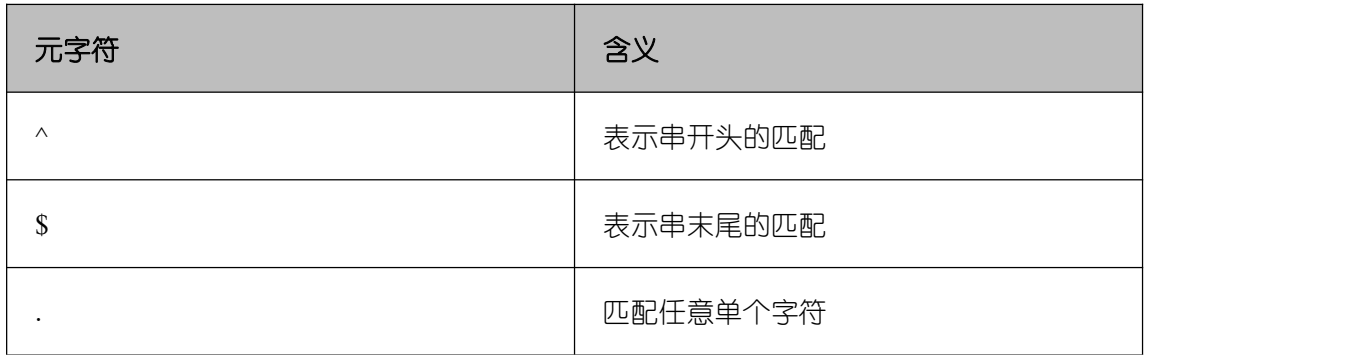

正则表达式函数:

POSIX 正则表达式支持下面函数。

- substring(string from pa...函数提供了抽取一个匹配 POSIX 正则表达式模式的子串的 方法。
- regexp\_count(string tex...函数提供了获取匹配 POSIX 正则表达式模式的子串数量的 功能。
- regexp\_instr(string tex...函数提供了获取匹配 POSIX 正则表达式模式子串位置的功 能。
- regexp\_substr(string te...函数提供了抽取一个匹配 POSIX 正则表达式模式的子串的 方法。
- regexp\_replace(string, p...函数提供了将匹配 POSIX 正则表达式模式的子串替换为 新文本的功能。
- regexp\_matches(string te...函数返回一个文本数组,该数组由匹配一个 POSIX 正则 表达式模式得到的所有被捕获子串构成。
- regexp\_split\_to\_table(st...函数把一个POSIX正则表达式模式当作一个定界符来分离

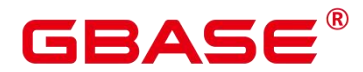

一个串。

■ regexp\_split\_to\_array(st...和 regexp\_split\_to\_table 类似,是一个正则表达式分离函数, 不过它的结果以一个 text 数组的形式返回

口说明

正则表达式分离函数会忽略零长度的匹配,这种匹配发生在串的开头或结尾或者正好发 生在前一个匹配之后。这和正则表达式匹配的严格定义是相悖的,后者由 regexp\_matches 实现,但是通常前者是实际中最常用的行为。

示例 しょうしょう しゅうしょう しょうしょく

```
postgres=# SELECT 'abc' ~ 'Abc' AS RESULT;
result
--------
f and the second second second second second second second second second second second second second second second second second second second second second second second second second second second second second second se
(1 row)postgres=# SELECT 'abc' ~* 'Abc' AS RESULT;
result
--------
t and the state of the state of the state of the state of the state of the state of the state of the state of the state of the state of the state of the state of the state of the state of the state of the state of the stat
(1 row)
postgres=# SELECT 'abc' !~ 'Abc' AS RESULT;
result
--------
t and the state of the state of the state of the state of the state of the state of the state of the state of the state of the state of the state of the state of the state of the state of the state of the state of the stat
(1 row)postgres=# SELECT 'abc'! "* 'Abc' AS RESULT;
result
--------
f and the second second second second second second second second second second second second second second second second second second second second second second second second second second second second second second se
(1 row)
postgres=# SELECT 'abc' ~ '^a' AS RESULT;
result
--------
t and the state of the state of the state of the state of the state of the state of the state of the state of the state of the state of the state of the state of the state of the state of the state of the state of the stat
(1 row)postgres=# SELECT 'abc' \sim '(b|d)'AS RESULT;
result
--------
t
```
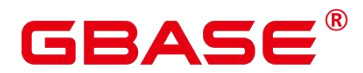

```
(1 row)
postgres=# SELECT 'abc' ~ '^(b|c)'AS RESULT;
result
--------
f and the second second second second second second second second second second second second second second second second second second second second second second second second second second second second second second se
(1 row)
```
虽然大部分的正则表达式搜索都能很快地执行,但是正则表达式仍可能被人为地弄成需 要任意长的时间和任意量的内存进行处理。不建议从非安全模式来源接受正则表达式搜索模 式,如果必须这样做,建议加上语句超时限制。使用 SIMILAR TO 模式的搜索具有同样的 安全性危险, 因为 SIMILAR TO 提供了很多和 POSIX-风格正则表达式相同的能力。LIKE 搜索比其他两种选项简单得多,因此在接受非安全模式来源搜索时要更安全些。

# **5.7** 数字操作函数和操作符

# **5.7.1** 数字操作符

```
 + 加法运算
```
示例:

```
postgres=# SELECT 2+3 AS RESULT;
result
--------
5
(1 row)
```
- 减法运算

示例:

```
postgres=# SELECT 2-3 AS RESULT;
result
--------
-1
(1 row)
```
\* 乘法运算

示例:

postgres=# SELECT 2\*3 AS RESULT; result --------

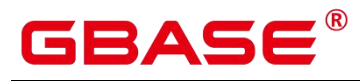

GBase 8s V8.8.5 5.0.0 SQL 参考手册

6 (1 row)

● / 除法运算

示例:

```
postgres=# SELECT 4/2 AS RESULT;
result
--------
2
(1 row)
postgres=# SELECT 4/3 AS RESULT;
result
------------------
1.33333333333333
(1 row)
```
● +/- 正/负

# 示例:

postgres=# SELECT -2 AS RESULT; result -------- -2 (1 row)

% 模(求余)运算

# 示例:

postgres=# SELECT 5%4 AS RESULT; result --------

(1 row)

● @ 取绝对值

1

示例:

postgres=# SELECT @ -5.0 AS RESULT; result -------- 5.0

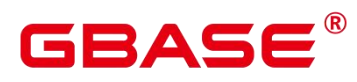

(1 row)

^ 幂运算

示例:

postgres=# SELECT 2.0^3.0 AS RESULT; result

--------------------

8.0000000000000000

(1 row)

● |/ 求平方根运算

### 示例:

```
postgres=# SELECT |/ 25.0 AS RESULT;
result
--------
5
(1 row)
```
||/ 求立方根运算

示例:

```
postgres=# SELECT ||/ 27.0 AS RESULT;
result
--------
3
(1 row)
```
● ! 阶乘运算

# 示例:

```
postgres=# SELECT 5! AS RESULT;
result
--------
120
(1 row)
```
!! 阶乘运算(带前缀操作符)

# 示例:

postgres=# SELECT !!5 AS RESULT;

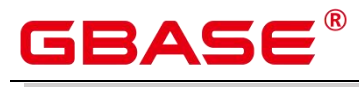

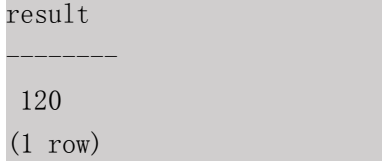

**● & 二进制与运算 AND** 

# 示例:

postgres=# SELECT 91&15 AS RESULT; result -------- 11 (1 row)

● | 二进制或运算 OR

### 示例:

```
postgres=# SELECT 32|3 AS RESULT;
result
--------
35
(1 row)
```
● # 二进制异或运算 XOR

### 示例:

```
postgres=# SELECT 17#5 AS RESULT;
result
--------
20
(1 row)
```
 $\bullet$  ~ 二进制非运算 NOT

### 示例:

```
postgres=# SELECT ~1 AS RESULT;
result
--------
-2
(1 row)
```
<< 二进制左移

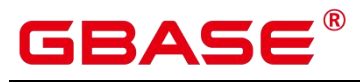

### 示例:

postgres=# SELECT 1<<4 AS RESULT; result -------- 16 (1 row)

>> 二进制右移

# 示例:

postgres=# SELECT 8>>2 AS RESULT; result -------- 2 and 2 and 2 and 2 and 2 and 2 and 2 and 2 and 2 and 2 and 2 and 2 and 2 and 2 and 2 and 2 and 2 and 2 and 2 (1 row)

# **5.7.2** 数字操作函数

 $\bullet$  abs(x)

描述:绝对值。

返回值类型:和输入相同。

### 示例:

postgres=# SELECT abs $(-17.4)$ ; abs ------ 17.4 (1 row)

 $acos(x)$ 

描述:反余弦。

返回值类型:double precision

------------------

示例:

postgres=# SELECT acos(-1);

acos

```
3.14159265358979
```
(1 row)

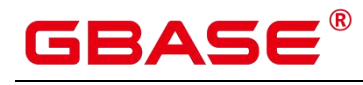

 $asin(x)$ 

描述:反正弦。

返回值类型:double precision

示例:

postgres=# SELECT asin(0.5);

------------------

asin

.523598775598299

(1 row)

 $\bullet$  atan(x)

描述:反正切。

返回值类型:double precision

------------------

示例:

postgres=# SELECT atan(1); atan

.785398163397448 (1 row)

 $atan2(y, x)$ 

```
描述:y/x 的反正切。
```
返回值类型:double precision

### 示例:

```
postgres=# SELECT atan2(2, 1);
atan2
------------------
1.10714871779409
(1 row)
```
bitand(integer, integer)

描述:计算两个数字与运算(&)的结果。

返回值类型:bigint 类型数字。

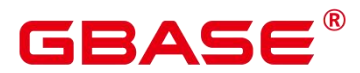

示例:

```
postgres=# SELECT bitand(127, 63);
bitand
--------
63
(1 row)
```
cbrt(dp)

描述: 立方根。

返回值类型:double precision

示例:

postgres=# SELECT cbrt(27.0); cbrt ------ 3 (1 row)

 $\bullet$  ceil(x)

描述:不小于参数的最小的整数。

返回值类型:整数。示例:

```
postgres=# SELECT ceil(-42.8);
ceil
------
-42(1 row)
```
 $\bullet$  ceiling(dp or numeric)

描述:不小于参数的最小整数(ceil 的别名)。

返回值类型: dp or numeric, 不考虑隐式类型转换的情况下与输入相同。示例:

```
postgres=# SELECT ceiling(-95.3);
ceiling
---------
-95
(1 row)
```
 $cos(x)$ 

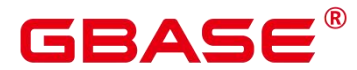

描述:余弦。

返回值类型: double precision

示例:

postgres=# SELECT cos(-3.1415927);

-------------------

cos

-.999999999999999

(1 row)

 $cot(x)$ 

描述:余切。

返回值类型:double precision

示例:

postgres=# SELECT cot(1); cot ------------------ .642092615934331 (1 row)

degrees(dp)

描述:把弧度转为角度。

返回值类型:double precision

示例:

postgres=# SELECT degrees(0.5); degrees

------------------

28.6478897565412

(1 row)

div(y numeric, x numeric)

描述:y 除以 x 的商的整数部分。

返回值类型:numeric

示例:
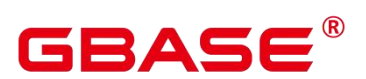

```
postgres=# SELECT div(9,4);
div
-----
2
```
(1 row)

 $exp(x)$ 

描述:自然指数。

返回值类型:dp or numeric,不考虑隐式类型转换的情况下与输入相同。

示例:

 $postgres=# SELECT exp(1.0);$ 

exp

2.7182818284590452

(1 row)

 $\bullet$  floor(x)

描述:不大于参数的最大整数。

--------------------

返回值类型:与输入相同。

示例:

postgres=# SELECT floor(-42.8); floor ------- -43 (1 row)

 $\bullet$  int1(in)

描述:将传入的 text 参数转换为 int1 类型值并返回。

返回值类型:int1

```
postgres=# SELECT int1('123');
int1
------
123
(1 row)
```
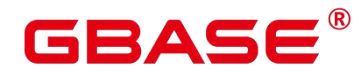

 $int2(in)$ 

描述: 将传入参数转换为 int2 类型值并返回。支持的入参类型包括 float4, float8, int16, numeric, text。

返回值类型:int2

示例:

```
postgres=# SELECT int2('1234');
int2
------
1234
(1 row)postgres=# SELECT int2(25.3);
int2
------
25 and 25 and 25 and 25(1 row)
```
int4(in)

描述: 将传入参数转换为 int4 类型值并返回。支持的入参类型包括 bit, boolean, char, duoble precision, int16, numeric, real, smallint, text.

返回值类型: int4

示例:

```
postgres=# select int4('789');
int4
------
789
(1 row)
postgres=# select int4(99.9);
int4
------
100
(1 row)
```
float4(in)

描述:将传入参数转换为 float4 类型值并返回。支持的入参类型包括:bigint,duoble precision, int16, integer, numeric, smallint, text 。

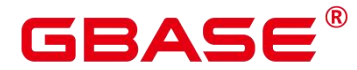

返回值类型:float4

```
示例:
```

```
postgres=# select float4('789');
float4
--------
789
(1 row)postgres=# select float4(99.9);
float4
--------
99.9
(1 row)
```
float8(in)

描述:将传入参数转换为 float8 类型值并返回。支持的入参类型包括:bigint, int16, integer, numeric, real, smallint, text 。

返回值类型:float8

## 示例:

```
postgres=# select float8('789');
float8
--------
789
(1 row)
postgres=# select float8(99.9);
float8
--------
99.9
(1 row)
```
 $\bullet$  int16(in)

描述: 将传入参数转换为 int16 类型值并返回。支持的入参类型包括: bigint, boolean, double precision, integer, numeric, oid, real, smallint, tinyint 。

返回值类型: int16

```
postgres=# select int16('789');
int16
```
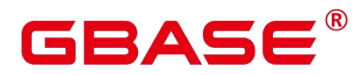

-------- 789  $(1 row)$ postgres=# select int16(99.9); int16 -------- 100 (1 row)

numeric(in)

描述:将传入参数转换为 numeric 类型值并返回。支持的入参类型包括:bigint,boolean, double precision, int16, integer, money, real, smallint 。

返回值类型:numeric

示例:

```
postgres=# select "numeric"('789');
numeric
---------
789
(1 row)
postgres=# select "numeric"(99.9);
numeric
---------
99.9
(1 row)
```
oid(in)

描述: 将传入参数转换为 oid 类型值并返回。支持的入参类型包括: bigint, int16。

返回值类型:oid

radians(dp)

描述:把角度转为弧度。

返回值类型:double precision

示例:

postgres=# SELECT radians(45.0); radians ------------------

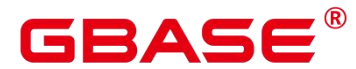

.785398163397448 (1 row)

random()

描述:0.0 到 1.0 之间的随机数。

返回值类型:double precision

示例:

postgres=# SELECT random(); random ------------------ .824823560658842 (1 row)

multiply(x double precision or text, y double precision or text)

描述:x 和 y 的乘积。

返回值类型:double precision

### 示例:

```
postgres=# SELECT multiply(9.0, '3.0');
multiply
-------------------
27
(1 row)postgres=# SELECT multiply('9.0', 3.0);
multiply
-------------------
27 and 27 and 27 and 27 and 27 and 27 and 27 and 27 and 28 and 28 and 28 and 28 and 28 and 28 and 2
```
(1 row)

 $ln(x)$ 

描述:自然对数。

返回值类型:dp or numeric,不考虑隐式类型转换的情况下与输入相同。

示例:

postgres=# SELECT ln(2.0); ln anders anders anders anders anders anders anders anders anders anders anders anders anders anders anders an

-------------------

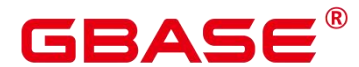

.6931471805599453 (1 row)

 $\bullet$  log(x)

描述:以 10 为底的对数。

返回值类型:与输入相同。

示例:

postgres=# SELECT log(100.0);

--------------------

log

2.0000000000000000

(1 row)

- log(b numeric, x numeric)
- 描述:以 b 为底的对数。

返回值类型:numeric

#### 示例:

```
postgres=# SELECT log(2.0, 64.0);
log
--------------------
6.0000000000000000
(1 row)
```
mod(x,y)

描述: x/y 的余数(模)。如果 x 是 0, 则返回 0。返回值类型: 与参数类型相同。

```
postgres=# SELECT mod(9,4);
mod
-----
1
(1 row)postgres=# SELECT mod(9,0);
mod
-----
9
(1 row)
```
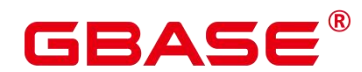

pi()

```
描述: "π"常量。
```
返回值类型:double precision

示例:

postgres=# SELECT pi();

pi na matsayin na matsayin na matsayin na matsayin na matsayin na matsayin na matsayin na matsayin na matsayin

- 3.14159265358979
- (1 row)
- power(a double precision, b double precision)

------------------

描述:a 的 b 次幂。

返回值类型:double precision

### 示例:

postgres=# SELECT power(9.0, 3.0);

----------------------

power

729.0000000000000000 (1 row)

round $(x)$ 

描述:离输入参数最近的整数。

返回值类型:与输入相同。

```
postgres=# SELECT round(42.4);
round
-------
42
(1 row)
postgres=# SELECT round(42.6);
round
-------
43
(1 row)
```
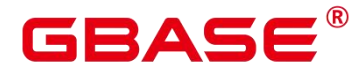

round(v numeric, s int)

```
描述:保留小数点后 s 位,s 后一位进行四舍五入。
```
返回值类型:numeric

示例:

postgres=# SELECT round(42.4382, 2);

round -------

42.44

(1 row)

 $\bullet$  setseed(dp)

描述: 为随后的 random()调用设置种子(-1.0 到 1.0 之间, 包含)。返回值类型: void

示例:

```
postgres=# SELECT setseed(0.54823);
setseed
```
(1 row)

 $sign(x)$ 

描述:输出此参数的符号。

---------

返回值类型:-1 表示负数,0 表示 0,1 表示正数。

示例:

```
postgres=# SELECT sign(-8.4);
sign
------
-1 and -1 and -1(1 row)
```
 $sin(x)$ 

描述:正弦。

返回值类型:double precision

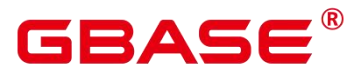

postgres=# SELECT sin(1.57079);

sin

------------------ .999999999979986

(1 row)

 $sqrt(x)$ 

描述:平方根。

返回值类型:dp or numeric,不考虑隐式类型转换的情况下与输入相同。

示例:

postgres=# SELECT sqrt(2.0);

-------------------

sqrt

1.414213562373095

(1 row)

 $tan(x)$ 

描述:正切。

返回值类型:double precision

示例:

postgres=# SELECT tan(20); tan ------------------ 2.23716094422474 (1 row)

 $trunc(x)$ 

描述: 截断 (取整数部分)。

返回值类型:与输入相同。

```
postgres=# SELECT trunc(42.8);
trunc
-------
42
(1 row)
```
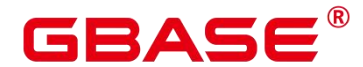

trunc(v numeric, s int)

描述: 截断为 s 位小数。

返回值类型:numeric

示例:

postgres=# SELECT trunc(42.4382, 2);

trunc -------

42.43

(1 row)

smgrne(a smgr, b smgr)

描述:比较两个 smgr 类型整数是否不相等。

返回值类型:bool

smgreq(a smgr, b smgr)

描述:比较两个 smgr 类型整数是否相等。

返回值类型:bool

int1abs

描述:返回 uint8 类型数据的绝对值。

参数: tinyint

返回值类型: tinyint

int1and

描述:返回两个 uint8 类型数据按位与的结果。

参数: tinyint, tinyint

返回值类型: tinyint

int1cmp

描述: 返回两个 uint8 类型数据比较的结果, 若第一个参数大, 则返回 1; 若第二个参 数大,则返回-1;若相等,则返回 0。

参数: tinyint, tinyint

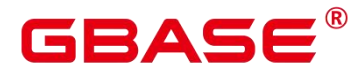

返回值类型: integer

int1div

描述:返回两个 uint8 类型数据相除的结果,结果为 float8 类型。

参数: tinyint, tinyint

返回值类型: tinyint

int1eq

描述:比较两个 uint8 类型数据是否相等。

参数: tinyint, tinyint

返回值类型:boolean

int1ge

描述:判断两个 uint8 类型数据是否第一个参数大于等于第二个参数。

参数: tinyint, tinyint

返回值类型:boolean

int1gt

描述:无符号 1 字节整数做大于运算。

参数: tinyint, tinyint

返回值类型:boolean

int1larger

描述:无符号 1 字节整数求最大值。

参数: tinyint, tinyint

返回值类型: tinyint

int1le

描述:无符号 1 字节整数做小于等于运算。

参数: tinyint, tinyint

返回值类型:boolean

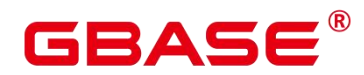

int1lt

描述:无符号 1 字节整数做小于运算。

参数: tinyint, tinyint

返回值类型:boolean

 $\bullet$  int1smaller

描述:无符号 1 字节整数求最小算。

参数: tinyint, tinyint

返回值类型: tinyint

 $\bullet$  intline

描述:无符号 1 字节整数加一。

参数: tinyint

返回值类型: tinyint

int1mi

描述:无符号一字节整数做差运算。

参数: tinyint, tinyint

返回值类型: tinyint

int1mod

描述:无符号一字节整数做取余运算。

参数: tinyint, tinyint

返回值类型: tinyint

int1mul

描述:无符号一字节整数做乘法运算。

参数: tinyint, tinyint

返回值类型: tinyint

int1ne

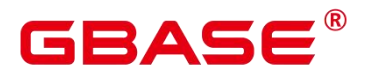

描述:无符号一字节整数不等于运算。

参数: tinyint, tinyint

返回值类型:boolean

int1pl

描述:无符号一字节整数加法。

参数: tinyint, tinyint

返回值类型: tinyint

int1um

描述:无符号一字节数去相反数并返回有符号二字节整数。

参数: tinyint

返回值类型:smallint

int1xor

描述:无符号一字节整数异或操作。

参数: tinyint, tinyint

返回值类型: tinyint

- cash div intl
	- 描述:对 money 类型进行除法运算。
	- 参数: money, tinyint

返回值类型:money

- cash\_mul\_int1
	- 描述:对 money 类型进行乘法运算。
	- 参数: money, tinyint

返回值类型:money

int1not

描述:无符号一字节整数二进制位翻转。

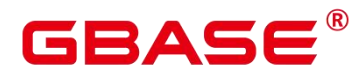

参数: tinyint

返回值类型: tinyint

int1or

描述:无符号一字节整数或运算。

参数: tinyint, tinyint

返回值类型: tinyint

int1shl

描述:无符号一字节整数左移指定位数。

参数: tinyint, integer

返回值类型: tinyint

width bucket(op numeric, b1 numeric, b2 numeric, count int)

描述:返回一个桶,这个桶是在一个有 count 个桶,上界为 b1 下界为 b2 的等深柱 图 中 operand 将被赋予的那个桶。

返回值类型:int

### 示例:

postgres=# SELECT width\_bucket(5.35, 0.024, 10.06, 5); width\_bucket --------------

3 (1 row)

 $\bullet$  width bucket(op dp, b1 dp, b2 dp, count int)

描述:返回一个桶,这个桶是在一个有 count 个桶,上界为 b1 下界为 b2 的等深柱 图 中 operand 将被赋予的那个桶。

返回值类型:int

```
postgres=# SELECT width_bucket(5.35, 0.024, 10.06, 5);
width_bucket
--------------
3
```
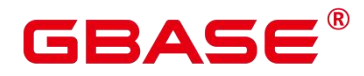

(1 row)

# **5.8** 时间和日期处理函数和操作符

# **5.8.1** 时间日期操作符

在使用时间和日期操作符时,需要使用明确的类型前缀修饰对应的操作数,以确保数据 库解析准确。

例如,没有明确数据类型,就会出现异常错误。

```
postgres=# SELECT date '2001-10-01' - '7' AS RESULT;
ERROR: invalid input syntax for type timestamp: "7"
LINE 1:SELECT date '2001-10-01' - '7' AS RESULT
```
CONTEXT: referenced column: result

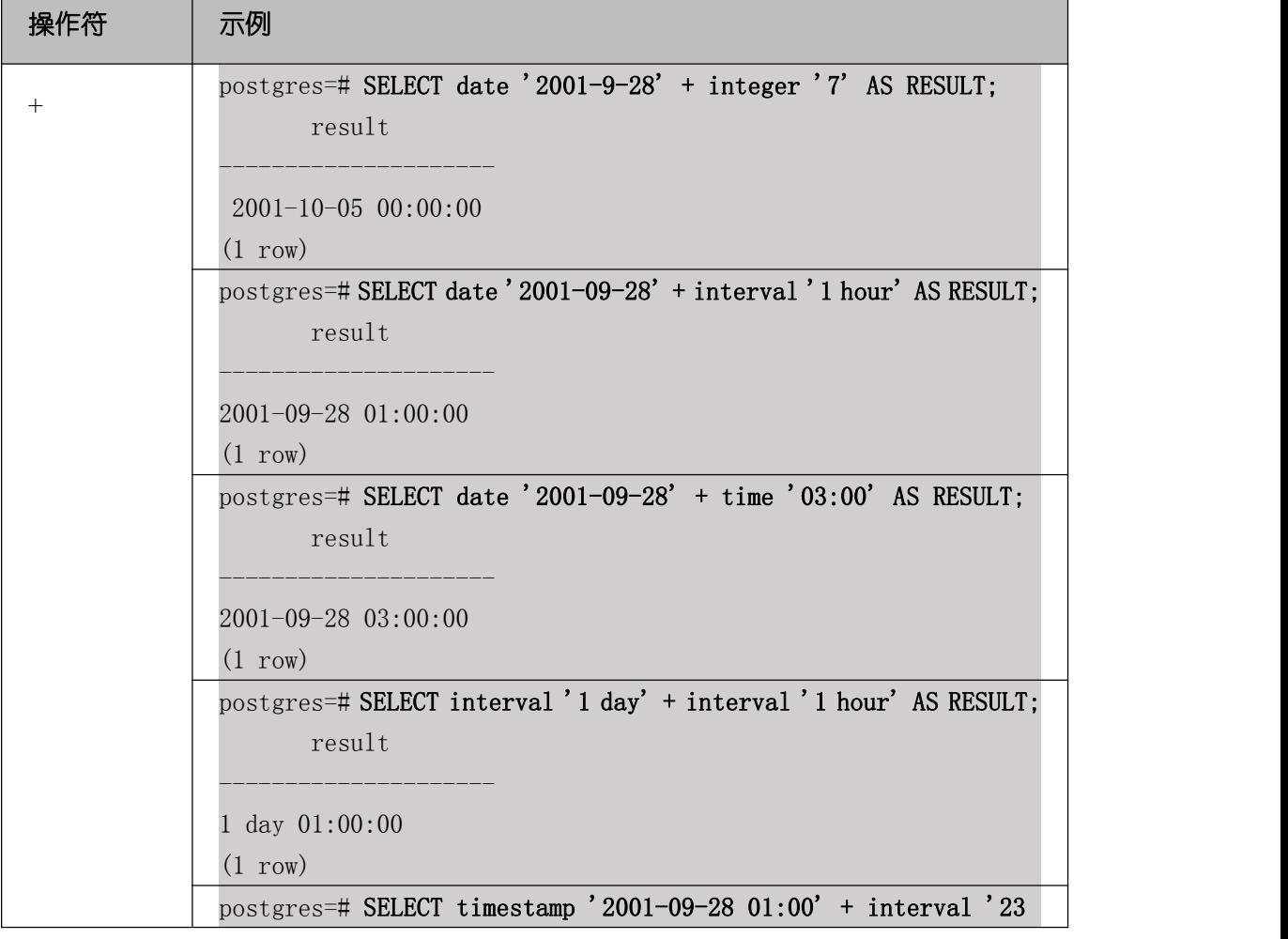

#### 表 **5-6** 时间和日期操作符

 $\hat{a}$  and  $\hat{a}$  are the set of  $\hat{a}$ 

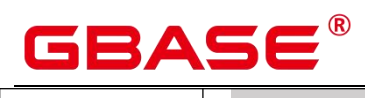

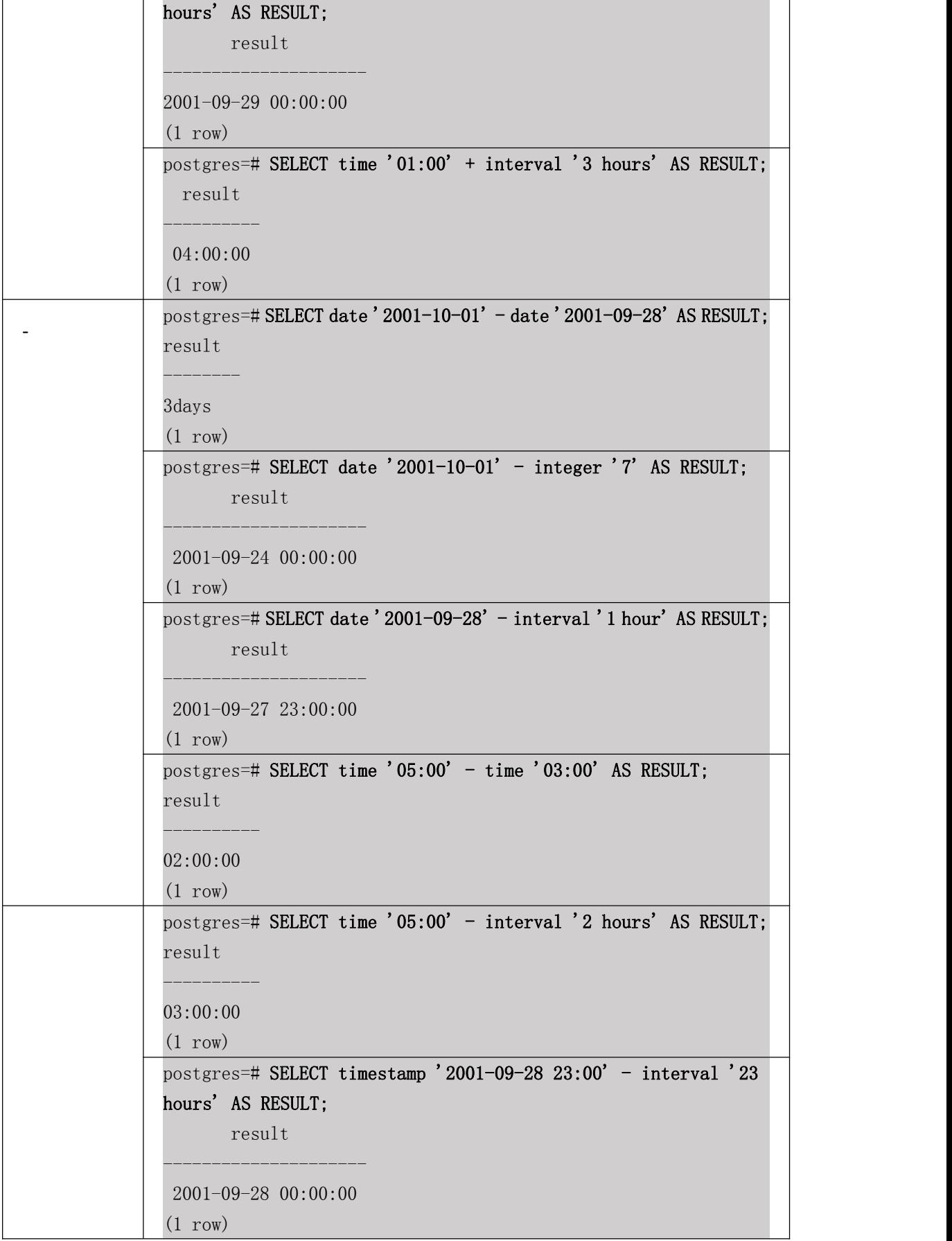

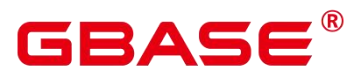

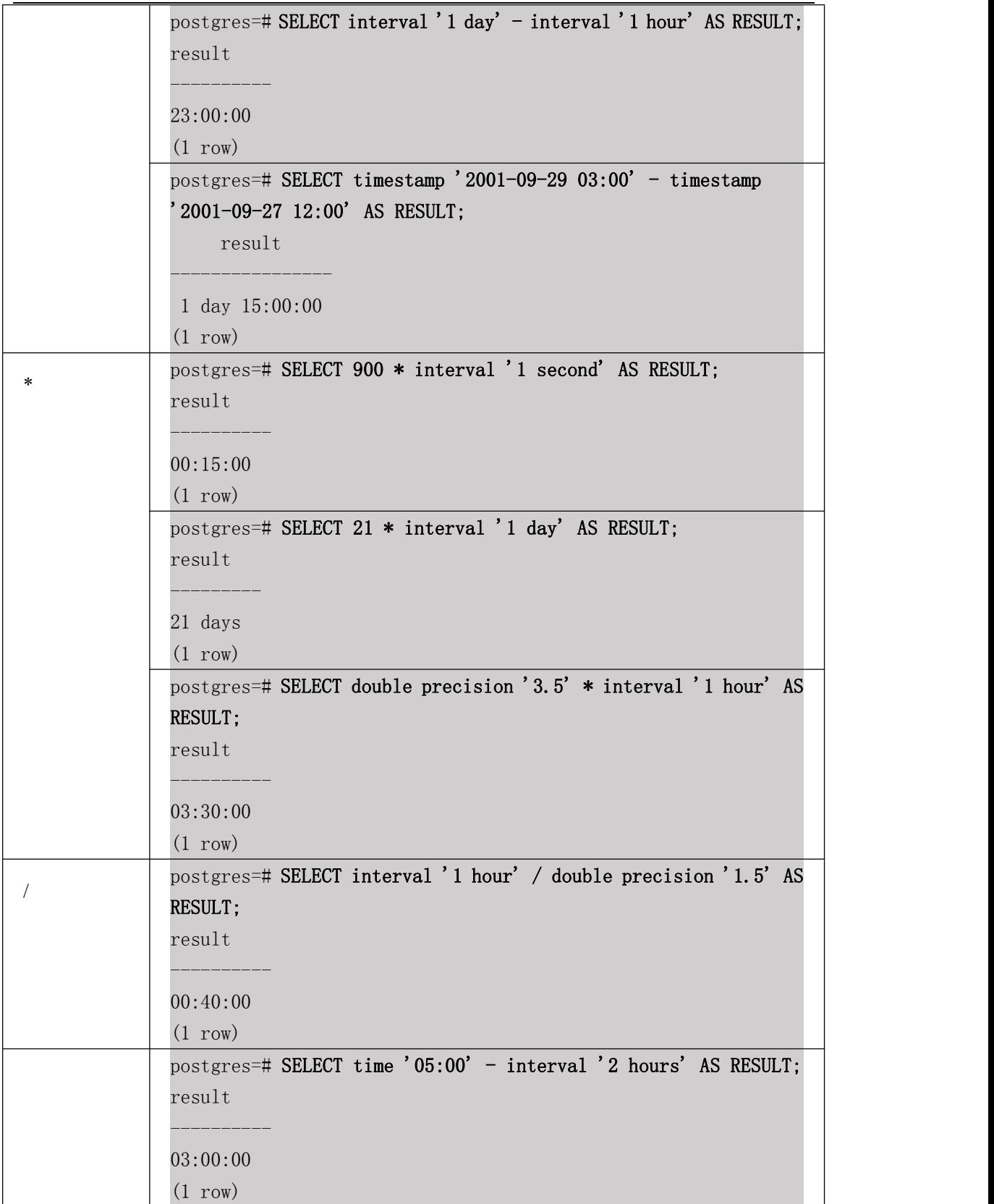

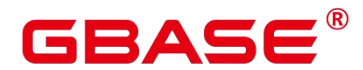

# **5.8.2** 时间**/**日期函数

• age(timestamp, timestamp)

描述:将两个参数相减,并以年、月、日作为返回值。若相减值为负,则函数返回亦为 负。两个参数类型必须相同,可以都带 timezone,或都不带 timezone。

返回值类型: interval

示例:

```
postgres=# SELECT age(timestamp '2001-04-10', timestamp '1957-06-13');
```
age

```
-------------------------
43 years 9 mons 27 days
(1 row)
```
age(timestamp)

描述:当前时间和参数相减,入参可以带或者不带 timezone。

返回值类型:interval

#### 示例:

```
postgres=# SELECT age(timestamp '1957-06-13');
```
-------------------------

age

64 years 11 mons 4 days

(1 row)

• clock\_timestamp()

描述:实时时钟的当前时间戳。

返回值类型: timestamp with time zone

示例:

```
postgres=# SELECT clock_timestamp();
```
-------------------------------

clock\_timestamp

2022-05-17 16:34:14.629575+08  $(1 row)$ 

current date

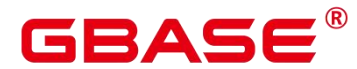

描述:当前时间。

返回值类型:date

#### 示例:

postgres=# SELECT current\_date; date ------------ 2022-05-17

 $(1 row)$ 

current\_time

描述:当前时间。

返回值类型: time with time zone

示例:

```
postgres=# SELECT current_time;
```
timetz

16:35:00.099149+08  $(1 row)$ 

current\_timestamp

```
描述:当前日期及时间。
```
返回值类型: timestamp with time zone

--------------------

示例:

postgres=# SELECT current\_timestamp;

-------------------------------

pg\_systimestamp

2022-05-17 16:35:08.018834+08 (1 row)

date\_part(text, timestamp)

描述:获取日期/时间值中子域的值,例如年或者小时的值。等效于 extract(field from timestamp)。

timestamp 类型: abstime、date、interval、reltime、time with time zone、time without time zone、timestamp with time zone、timestamp without time zone。

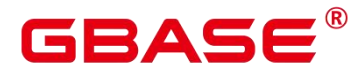

返回值类型:date

#### 示例:

postgres=# SELECT date\_part('hour', timestamp '2001-02-16 20:38:40'); date\_part -----------

20

(1 row)

date part(text, interval)

描述:获取日期/时间值中子域的值。获取月份值时,如果月份值大于 12,则取与

12 的模。等效于 extract(field from timestamp)。

返回值类型:double precision

示例:

```
postgres=# SELECT date part('month', interval '2 years 3 months');
date part
-----------
3
```
(1 row)

date\_trunc(text, timestamp)

描述:截取到参数 text 指定的精度。

---------------------

---------------------

返回值类型: interval、timestamp with time zone、timestamp without time zone

示例:

```
postgres=# SELECT date_trunc('hour', timestamp '2001-02-16 20:38:40');
date_trunc
```
2001-02-16 20:00:00

 $(1 row)$ 

trunc(timestamp)

描述: 默认按天截取。示例:

```
postgres=# SELECT trunc(timestamp '2001-02-16 20:38:40');
```
trunc

2001-02-16 00:00:00

南大通用数据技术股份有限公司 <sup>738</sup>

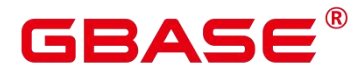

(1 row)

trunc(arg1, arg2)

描述:截取到 arg2 指定的精度。

---------------------

arg1 类型: interval、timestamp with time zone、timestamp without time zone

arg2 类型: text

返回值类型: interval、timestamp with time zone、timestamp without time zone

示例:

postgres=# SELECT trunc(timestamp '2001-02-16 20:38:40', 'hour');

trunc

2001-02-16 20:00:00 (1 row)

daterange(arg1, arg2)

描述:获取时间边界信息。arg1 和 arg2 的类型为 date。

返回值类型:daterange

### 示例:

```
postgres=# select daterange('2000-05-06','2000-08-08');
daterange
-------------------------
[2000-05-06,2000-08-08)
(1 row)
```
daterange(arg1, arg2, text)

描述: 获取时间边界信息。arg1 和 arg2 的类型为 date, text 类型为 text。返回值类型: daterange

示例:

postgres=# select daterange('2000-05-06','2000-08-08','[]'); daterange ------------------------- [2000-05-06,2000-08-09)  $(1 row)$ 

extract(field from timestamp)

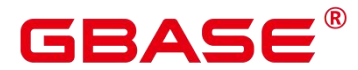

描述:获取小时的值。

返回值类型:double precision

-----------

示例:

postgres=# SELECT extract(hour from timestamp '2001-02-16 20:38:40'); date\_part

20

(1 row)

extract(field from interval)

描述:获取月份的值。如果大于 12,则取与 12 的模。返回值类型:double precision

示例:

```
postgres=# SELECT extract(month from interval '2 years 3 months');
date_part
-----------
3
```
(1 row)

isfinite(date)

描述:测试是否为有效日期。返回值类型:Boolean

示例: フィンディア アイスト アイスト しょうしょう

```
postgres=# SELECT isfinite(date '2001-02-16');
  isfinite
----------
t and the state of the state of the state of the state of the state of the state of the state of the state of the state of the state of the state of the state of the state of the state of the state of the state of the stat
(1 row)
```
isfinite(timestamp)

描述:测试判断是否为有效时间。返回值类型:Boolean

```
postgres=# SELECT isfinite(timestamp '2001-02-16 21:28:30');
isfinite
----------
t and the state of the state of the state of the state of the state of the state of the state of the state of the state of the state of the state of the state of the state of the state of the state of the state of the stat
(1 row)
```
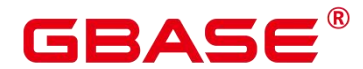

isfinite(interval)

描述:测试是否为有效区间。返回值类型:Boolean

示例:

postgres=# SELECT isfinite(interval '4 hours'); isfinite --------- t and the state of the state of the state of the state of the state of the state of the state of the state of the state of the state of the state of the state of the state of the state of the state of the state of the stat

(1 row)

justify\_days(interval)

描述: 将时间间隔以月 (30 天为一月) 为单位。返回值类型: interval

示例:

postgres=# SELECT justify days(interval '35 days'); justify\_days -------------- 1 mon 5 days (1 row)

• justify hours(interval)

描述: 将时间间隔以天 (24 小时为一天) 为单位。返回值类型: interval

示例:

```
postgres=# SELECT JUSTIFY_HOURS(INTERVAL '27 HOURS');
justify hours
----------------
```
1 day 03:00:00

(1 row)

• justify interval(interval)

描述: 结合 justify days 和 justify hours, 调整 interval。 返回值类型: interval

```
postgres=# SELECT JUSTIFY_INTERVAL(INTERVAL '1 MON -1 HOUR');
justify_interval
------------------
29 days 23:00:00
(1 row)
```
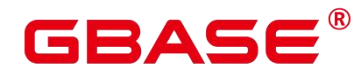

#### localtime

描述:当前时间。

返回值类型: time

示例:

postgres=# SELECT localtime AS RESULT;

-----------------

result

16:39:21.245672

(1 row)

#### **·** localtimestamp

描述: 当前日期及时间。返回值类型: timestamp 示例:

----------------------------

```
postgres=# SELECT localtimestamp;
```
timestamp

```
2022-05-17 16:39:41.292909
```
(1 row)

now()

```
描述:当前日期及时间。
```
返回值类型: timestamp with time zone

### 示例:

postgres=# SELECT now(); now

------------------------------- 2022-05-17 16:47:22.123899+08

(1 row)

timenow

描述:当前日期及时间。

返回值类型: timestamp with time zone

```
postgres=# select timenow();
       timenow
```
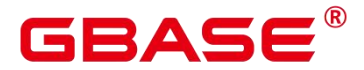

```
2022-05-17 16:55:05+08
(1 row)
```
numtodsinterval(num, interval\_unit)

------------------------

描述: 将数字转换为 interval 类型。num 为 numeric 类型数字, interval unit 为固定格式 字符串 ('DAY' | 'HOUR' | 'MINUTE' | 'SECOND')。

可以通过设置参数 IntervalStyle 为 a,兼容该函数 interval 输出格式。

示例:

```
postgres=# SELECT numtodsinterval(100, 'HOUR');
numtodsinterval
-----------------
100:00:00
(1 row)postgres=# SET intervalstyle = a;
SET
postgres=# SELECT numtodsinterval(100, 'HOUR');
numtodsinterval
-------------------------------
```

```
+000000004 04:00:00.000000000
(1 row)
```
• pg\_sleep(seconds)

描述:服务器线程延迟时间,单位为秒。

返回值类型:void

示例:

```
postgres=# SELECT pg_sleep(10);
pg_sleep
----------
```
 $(1 row)$ 

```
statement_timestamp()
```
描述:当前日期及时间。

返回值类型: timestamp with time zone

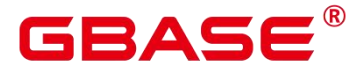

postgres=# SELECT statement\_timestamp();

statement\_timestamp

------------------------------- 2022-05-17 16:56:15.024107+08  $(1 row)$ 

sysdate

描述:当前日期及时间。

返回值类型: timestamp

示例:

postgres=# SELECT sysdate;

---------------------

sysdate

2022-05-17 16:56:35

(1 row)

timeofday()

描述: 当前日期及时间(像 clock timestamp, 但是返回时为 text)。

返回值类型: text

示例:

postgres=# SELECT timeofday(); timeofday -------------------------------------

Tue May 17 16:56:58.381310 2022 CST (1 row)

transaction\_timestamp()

描述:当前日期及时间,与 current\_timestamp 等效。

-------------------------------

返回值类型: timestamp with time zone

## 示例:

postgres=# SELECT transaction\_timestamp();

transaction\_timestamp

2022-05-17 16:57:15.156131+08 (1 row)

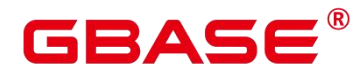

add  $months(d, n)$ 

描述: 用于计算时间点 d 再加上 n 个月的时间。返回值类型: timestamp

示例:

postgres=# SELECT add\_months(to\_date('2017-5-29', 'yyyy-mm-dd'), 11) FROM sys\_dummy;

add\_months

2018-04-29 00:00:00

---------------------

(1 row)

last\_day(d)

描述: 用于计算时间点 d 当月最后一天的时间。返回值类型: timestamp

示例:

```
postgres=# select last day(to date('2017-01-01', 'YYYY-MM-DD')) AS cal result;
   cal_result
---------------------
2017-01-31 00:00:00
```
 $(1 row)$ 

next  $day(x,y)$ 

描述: 用于计算时间点 x 开始的下一个星期几 (y) 的时间。返回值类型: timestamp

示例:

```
postgres=# select next_day(timestamp '2017-05-25 00:00:00','Sunday')AS
cal_result;
```
cal\_result

2017-05-28 00:00:00  $(1 row)$ 

• tinterval(abstime, abstime)

描述:用两个绝对时间创建时间间隔。

---------------------

返回值类型: tinterval

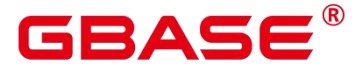

postgres=# call tinterval(abstime 'May 10, 1947 23:59:12', abstime 'Mon May 1 00:30:30 1995');

tinterval -----------------------------------------------------  $\left[\text{''}1947\text{--}05\text{--}10$  23:59:12+09" "1995-05-01 00:30:30+08"] (1 row)

tintervalend(tinterval)

描述:返回 tinteval 的结束时间。

返回值类型:abstime

示例:

```
postgres=# select tintervalend('["Sep 4, 1983 23:59:12" "Oct4, 1983
23:59:12"]');
```
tintervalend

------------------------ 1983-10-04 23:59:12+08

(1 row)

tintervalrel(tinterval)

描述:计算并返回 tinterval 的相对时间。

返回值类型:reltime

示例:

```
postgres=# select tintervalrel('["Sep 4, 1983 23:59:12" "Oct4, 1983
23:59:12" );
tintervalrel
--------------
0 - 1(1 row)
```
tz\_offset

描述:将时区别名转换为以 UTC 为标准的 OFFSET。

返回值类型:varchar

```
postgres=# select tz_offset('US/Eastern');
tz_offset
```
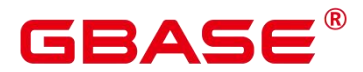

-----------  $-04:00:00$ (1 row)

smalldatetime\_ge

描述:判断是否第一个参数大于等于第二个参数。

参数: smalldatetime, smalldatetime

返回值类型:boolean

smalldatetime\_cmp

描述:对比 smalldatetime 是否相等。

参数: smalldatetime, smalldatetime

返回值类型: integer

smalldatetime\_eq

描述:对比 smalldatetime 是否相等。

参数: smalldatetime, smalldatetime

返回值类型:boolean。

smalldatetime\_gt

描述:判断是否第一个参数大于第二个参数。

参数: smalldatetime, smalldatetime

返回值类型:boolean

smalldatetime\_hash

描述:计算 timestamp 对应的哈希值。

参数: smalldatetime

返回值类型: integer

smalldatetime\_in

描述:输入 timestamp。

参数: cstring, oid, integer

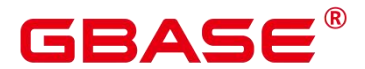

返回值类型: smalldatetime

- smalldatetime\_larger
	- 描述:返回较大的 timestamp。
	- 参数: smalldatetime, smalldatetime
	- 返回值类型: smalldatetime
- smalldatetime\_le

描述:判断是否第一个参数小于等于第二个参数。

参数: smalldatetime, smalldatetime

返回值类型:boolean

smalldatetime\_lt

描述:判断是否第一个参数小于第二个参数。

参数: smalldatetime, smalldatetime

返回值类型:boolean

• smalldatetime ne

描述:比较两个 timestamp 是否不相等。

参数: smalldatetime, smalldatetime

返回值类型:boolean

smalldatetime\_out

描述:timestamp 转换为外部形式。

参数: smalldatetime

返回值类型:cstring

smalldatetime\_send

描述: timestamp 转换为二进制格式。

参数: smalldatetime

返回值类型:bytea

smalldatetime\_smaller

描述:返回较小的一个 smalldatetime。

参数: smalldatetime, smalldatetime

返回值类型: smalldatetime

**•** smalldatetime to abstime

描述:smalldatetime 转换为 abstime。

参数: smalldatetime

返回值类型:abstime

smalldatetime\_to\_time

描述: smalldatetime 转换为 time。

参数: smalldatetime

返回值类型: time without time zone

smalldatetime to timestamp

描述:smalldatetime 转换为 timestamp。

参数: smalldatetime

返回值类型: timestamp without time zone

smalldatetime\_to\_timestamptz

描述: smalldatetime 转换为 timestamptz。

参数: smalldatetime

返回值类型: timestamp with time zone

#### smalldatetime\_to\_varchar2

描述:smalldatetime 转换为 varchar2。

参数: smalldatetime

返回值类型: character varying

□ 说明

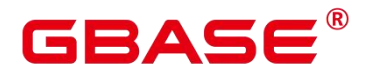

获取当前时间有多种方式,请根据实际业务从场景选择合适的接口:

(1) 以下接口按照当前事务的开始时刻返回值:

CURRENT\_DATE CURRENT\_TIME CURRENT\_TIMESTAMP CURRENT\_TIME(precision) CURRENT\_TIMESTAMP(precision) LOCALTIME LOCALTIMESTAMP LOCALTIME(precision) LOCALTIMESTAMP(precision)

其中 CURRENT\_TIME 和 CURRENT\_TIMESTAMP 传递带有时区的值; LOCALTIME 和 LOCALTIMESTAMP 传递的值不带时区。CURRENT\_TIME、CURRENT\_TIMESTAMP、 LOCALTIME 和 LOCALTIMESTAMP 可以有选择地接受一个精度参数,该精度导致结果 的秒域被园整为指定小数位。如果没有精度参数,结果将被给予所能得到的全部精度。

因为这些函数全部都按照当前事务的开始时刻返回结果,所以它们的值在事务运行的整 个期间内都不改变。我们认为这是一个特性: 目的是为了允许一个事务在"当前"时间上有 一致的概念,这样在同一个事务里的多个修改可以保持同样的时间戳。

(2) 以下接口返回当前语句开始时间:

#### transaction\_timestamp() statement\_timestamp() now()

其中 transaction\_timestamp()等价于 CURRENT\_TIMESTAMP, 但是其命名清楚地反映 了它的返回值。statement\_timestamp()返回当前语句的开始时刻(更准确的说是收到客户端 最后一条命令的时间)。statement timestamp()和 transaction timestamp()在 一个事务的第 一条命令期间返回值相同, 但是在随后的命令中却不一定相同。now()等效于 transaction\_timestamp()。

a. 以下接口返回函数被调用时的真实当前时间:

clock\_timestamp() timeofday()

clock timestamp()返回真正的当前时间, 因此它的值甚至在同一条 SQL 命令中都会变 化。timeofday()和 clock timestamp()相似, timeofday()也返回真实的当前时 间, 但是它的 结果是一个格式化的 text 串, 而不是 timestamp with time zone 值。

下表显示了可以用于截断日期和时间值的模板。

#### 表 **5-7** 用于日期**/**时间截断的模式

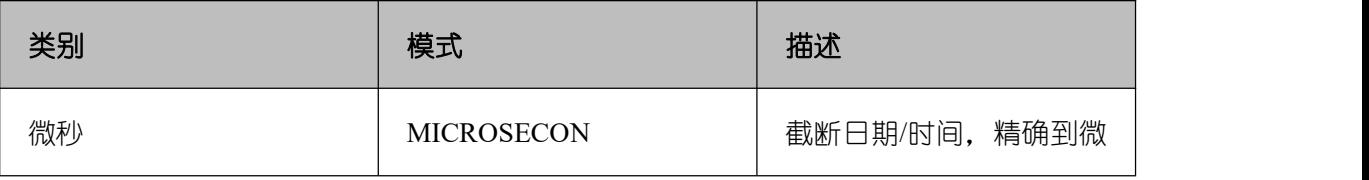

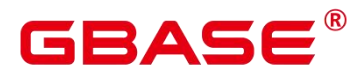

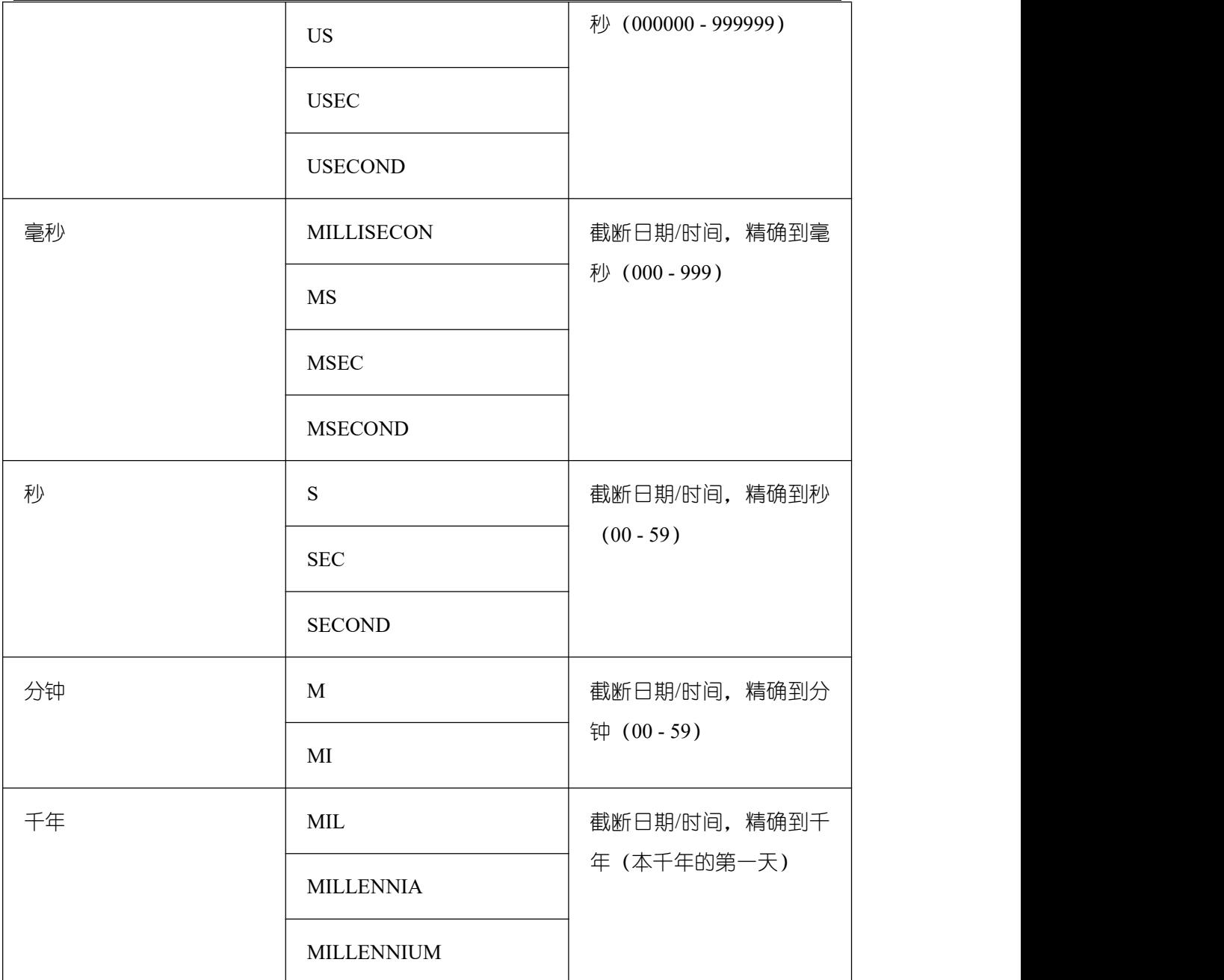

# **5.8.3 TIMESTAMPDIFF**

TIMESTAMPDIFF(unit, timestamp\_expr1, timestamp\_expr2)

timestampdiff 函数是计算两个日期时间之间(timestamp\_expr2-timestamp\_expr1)的差值, 并以unit形式返回结果。timestamp\_expr1,timestamp\_expr2 必须是一个timestamp、timestamptz、 date 类型的值表达式。unit 表示的是两个日期差的单位。

# □ 说明

仅在兼容 MY 类型时(即创建数据库时指定 dbcompatibility 'B')有效,其他类型不支持

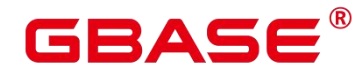

该函数。

● year : 年份

```
postgres=# SELECT TIMESTAMPDIFF(YEAR, '2018-01-01', '2020-01-01');
timestamp_diff
----------------
2
(1 row)
```
● quarter : 季度

```
postgres=# SELECT TIMESTAMPDIFF(QUARTER, '2018-01-01', '2020-01-01');
timestamp_diff
----------------
8
(1 row)
```
● month: 月份

```
postgres=# SELECT TIMESTAMPDIFF(MONTH, '2018-01-01', '2020-01-01');
timestamp_diff
----------------
24
```
(1 row)

● week: 星期

----------------

```
postgres=# SELECT TIMESTAMPDIFF(WEEK, '2018-01-01', '2020-01-01');
timestamp_diff
```
104 (1 row)

 $\bullet$  day :  $\pm$ 

```
postgres=# SELECT TIMESTAMPDIFF(DAY, '2018-01-01', '2020-01-01');
timestamp_diff
----------------
730
```
(1 row)

● hour : 小时

```
postgres=# SELECT TIMESTAMPDIFF(HOUR, '2020-01-01 10:10:10', '2020-01-01
11:11:11<sup>'</sup>);
```
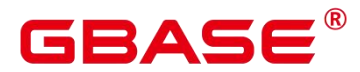

```
timestamp_diff
----------------
1
(1 row)
```
● minute : 分钟

```
postgres=# SELECT TIMESTAMPDIFF(MINUTE, '2020-01-01 10:10:10', '2020-01-01
11:11:11');
timestamp_diff
----------------
61
(1 row)
```
● second : 秒

```
postgres=# SELECT TIMESTAMPDIFF(SECOND, '2020-01-01 10:10:10', '2020-01-01
11:11:11<sup>'</sup>);
timestamp_diff
----------------
3661
```
(1 row)

● microseconds : 秒域 (百万级别), 可包含小数。

```
postgres=# SELECT TIMESTAMPDIFF(MICROSECOND, '2020-01-01 10:10:10.000000',
'2020-01-01 10:10:10.111111');
timestamp_diff
----------------
111111
(1 row)
```
● timestamp expr 含有时区

```
postgres=# SELECT TIMESTAMPDIFF(HOUR,'2020-05-01 10:10:10-01','2020-05-01
10:10:10-03');
timestamp_diff
----------------
2
(1 row)
```
# **5.8.4 EXTRACT**

EXTRACT(field FROM source)

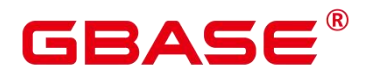

extract 函数从日期或时间的数值里抽取子域, 比如年、小时等。source 必须是一个 timestamp、time 或 interval 类型的值表达式(类型为 date 的表达式转换为 timestamp, 因此 也可以用)。field 是一个标识符或者字符串,它指定从源数据中抽取的域。extract 函数返回 类型为 double precision 的数值。field 的取值范围如下所示。

 $\bullet$  century

世纪。第一个世纪从 0001-01-01 00:00:00 AD 开始。这个定义适用于所有使用阳历的国 家。没有 0 世纪, 直接从公元前 1 世纪到公元 1 世纪。

示例:

postgres=# SELECT EXTRACT(CENTURY FROM TIMESTAMP '2000-12-16 12:21:13'); date\_part ----------- 20

 $(1 row)$ 

day

■ 如果 source 为 timestamp, 表示月份里的日期 (1-31)。

```
postgres=# SELECT EXTRACT(DAY FROM TIMESTAMP '2001-02-16 20:38:40');
date_part
-----------
16
```
(1 row)

■ 如果 source 为 interval, 表示天数。

```
postgres=# SELECT EXTRACT(DAY FROM INTERVAL '40 days 1 minute');
date_part
-----------
40
(1 row)
```
decade

年份除以 10。

```
postgres=# SELECT EXTRACT(DECADE FROM TIMESTAMP '2001-02-16 20:38:40');
date_part
-----------
200
(1 row)
```
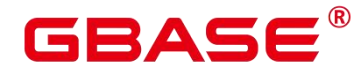

 $\bullet$  dow

```
每周的星期几,星期天(0)到星期六(6)。
```
postgres=# SELECT EXTRACT(DOW FROM TIMESTAMP '2001-02-16 20:38:40'); date part ----------- 5 (1 row)

doy

一年的第几天。取值范围为 1~365/366。

```
postgres=# SELECT EXTRACT(DOY FROM TIMESTAMP '2001-02-16 20:38:40');
date_part
-----------
47
(1 row)
```
 $\bullet$  epoch

如果 source 为 timestamp with time zone,表示自 1970-01-01 00:00:00-00 UTC 以来的秒 数(结果可能是负数):

如果 source 为 date 和 timestamp,表示自 1970-01-01 00:00:00-00 当地时间以来的秒数;

如果 source 为 interval, 表示时间间隔的总秒数。

```
postgres=# SELECT EXTRACT(EPOCH FROM TIMESTAMP WITH TIME ZONE '2001-02-16
20:38:40.12-08');
date_part
--------------
982384720.12
(1 row)postgres=# SELECT EXTRACT(EPOCH FROM INTERVAL '5 days 3 hours');
date_part
-----------
442800
(1 row)
```
将 epoch 值转换为时间戳的方法。

```
postgres=# SELECT TIMESTAMP WITH TIME ZONE 'epoch' + 982384720.12 * INTERVAL '1
second' AS RESULT;
result
```
南大通用数据技术股份有限公司 <sup>755</sup>

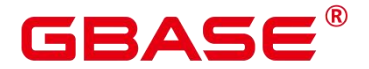

2001-02-17 12:38:40.12+08 (1 row)

---------------------------

hour

小时域,取值范围为 0-23。

-----------

postgres=# SELECT EXTRACT(HOUR FROM TIMESTAMP '2001-02-16 20:38:40');

date\_part

20

(1 row)

isodow

一周的第几天,取值范围为 1-7。1 表示星期一, 7 表示星期天。

□ 说明

除了星期天外,都与 dow 相同。

postgres=# SELECT EXTRACT(ISODOW FROM TIMESTAMP '2001-02-18 20:38:40'); date part ----------- 7 (1 row)

isoyear

日期中的 ISO 8601 标准年(不适用于间隔)。

每个带有星期一开始的周中包含 1 月 4 日的 ISO 年, 所以在年初的 1 月或 12 月下旬的

ISO 年可能会不同于阳历的年。详细信息请参见后续的 week 描述。

```
postgres=# SELECT EXTRACT(ISOYEAR FROM DATE '2006-01-01');
date_part
-----------
2005
(1 row)postgres=# SELECT EXTRACT(ISOYEAR FROM DATE '2006-01-02');
date_part
-----------
2006
(1 row)
```
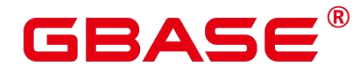

microseconds

```
秒域(百万级别),可包含小数。
```
-----------

postgres=# SELECT EXTRACT(MICROSECONDS FROM TIME '17:12:28.5');

date part

28500000

- (1 row)
- millennium

第 n 个千年。

20 世纪年份在第二个千年里。第三个千年从 2001 年 1 月 1 日零时开始算起,至今。

postgres=# SELECT EXTRACT(MILLENNIUM FROM TIMESTAMP '2001-02-16 20:38:40'); date part -----------

- $(1 row)$
- milliseconds

3

秒域(千秒级别),可包含小数。

postgres=# SELECT EXTRACT(MILLISECONDS FROM TIME '17:12:28.5');

date\_part

#### ----------- 28500

(1 row)

minute

分钟域。取值范围为 0-59。

postgres=# SELECT EXTRACT(MINUTE FROM TIMESTAMP '2001-02-16 20:38:40'); date\_part

-----------

38

(1 row)

month

如果 source 为 timestamp,表示一年里的月份数(1-12)。

postgres=# SELECT EXTRACT(MONTH FROM TIMESTAMP '2001-02-16 20:38:40');

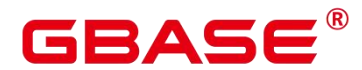

date part ----------- 2

(1 row)

如果 source 为 interval, 表示月的数目, 然后对 12 取模 (0-11)。

postgres=# SELECT EXTRACT (MONTH FROM INTERVAL '2 years 13 months'); date\_part -----------

1 (1 row)

quarter

该天所在的该年的季度。取值范围为 1-4。

postgres=# SELECT EXTRACT(QUARTER FROM TIMESTAMP '2001-02-16 20:38:40'); date\_part ----------- 1

(1 row)

second

秒域,可包含小数。取值范围为 0-59。

```
postgres=# SELECT EXTRACT (SECOND FROM TIME '17:12:28.5');
date_part
-----------
28.5
(1 row)
```
timezone

与 UTC 的时区偏移量,单位为秒。正数对应 UTC 东边的时区,负数对应 UTC 西边的 时区。

 $\bullet$  timezone\_hour

时区偏移量的小时部分。

 $\bullet$  timezone minute

时区偏移量的分钟部分。

week

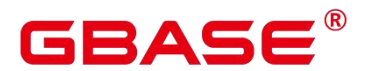

该天在所在的年份里是第几周。

ISO 8601 定义一年的第一周包含该年的一月四日(ISO-8601 的周从星期一开始)。换 句话说,一年的第一个星期四在第一周。在 ISO 定义里,一月的头几天可能是前一年的第 52 或者第 53 周,十二月的后几天可能是下一年第一周。比如,2005-01-01 是 2004 年的第 53 周, 而 2006-01-01 是 2005 年的第 52 周, 2012-12-31 是 2013 年的第一周。建议 isovear 字段和 week 一起 使用以得到一致的结果。

postgres=# SELECT EXTRACT(WEEK FROM TIMESTAMP '2001-02-16 20:38:40'); date\_part ----------- 7  $(1 \text{ row})$ year

年份域

```
postgres=# SELECT EXTRACT(YEAR FROM TIMESTAMP '2001-02-16 20:38:40');
date part
-----------
2001
(1 row)
```
# **5.8.5 data\_part**

date\_part 函数基于传统 Ingres 函数, 等效于 SQL 标准函数 extract。

● date part('field', source)

这里的 field 参数必须是一个字符串,而不是一个名称。有效的 field 与 extract 一样,详 细信息请参见 EXTRACT。

示例:

```
postgres=# SELECT date_part('day', TIMESTAMP '2001-02-16 20:38:40');
date part
-----------
16
(1 row)postgres=# SELECT date_part('hour', INTERVAL '4 hours 3 minutes');
date_part
-----------
4
```
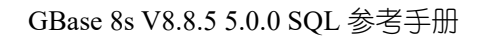

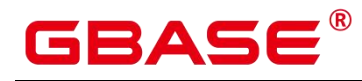

(1 row)

下表显示了日期和时间值的规范格式。

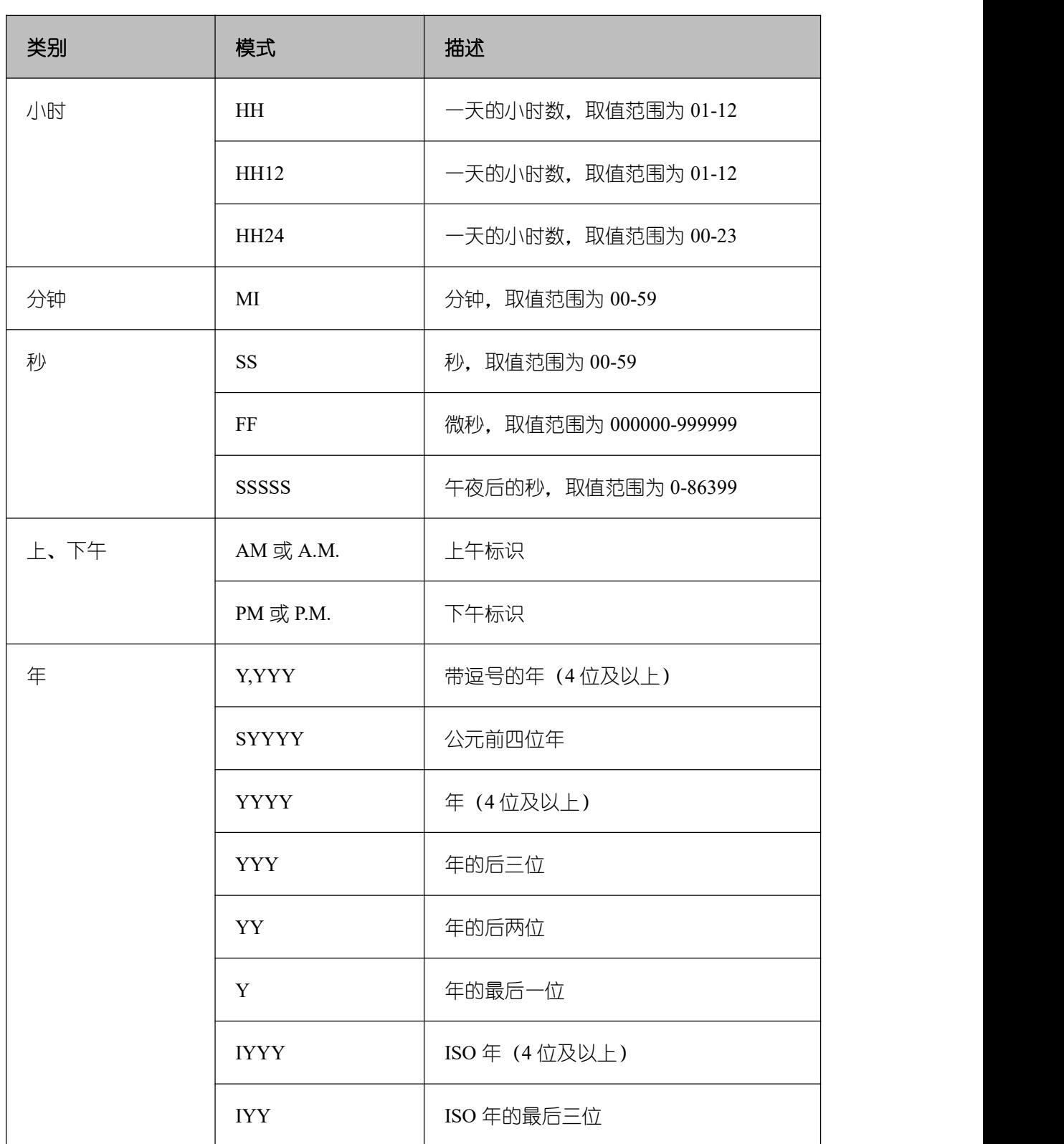

# 表 **5-8** 日期**/**时间规范格式

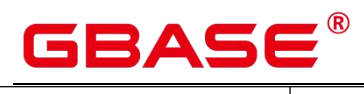

GBase 8s V8.8.5 5.0.0 SQL 参考手册

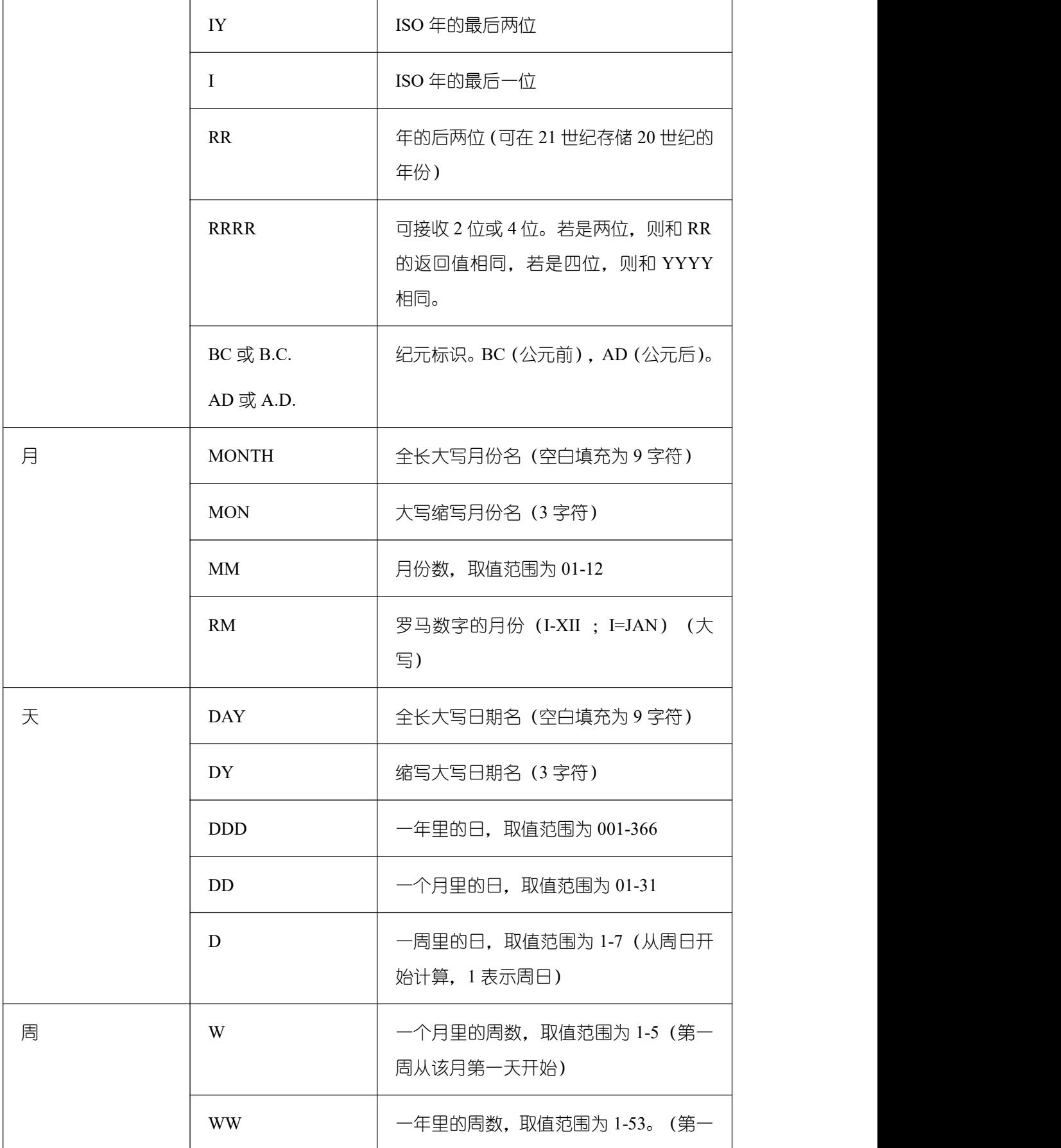

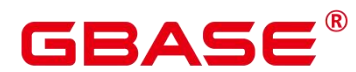

GBase 8s V8.8.5 5.0.0 SQL 参考手册

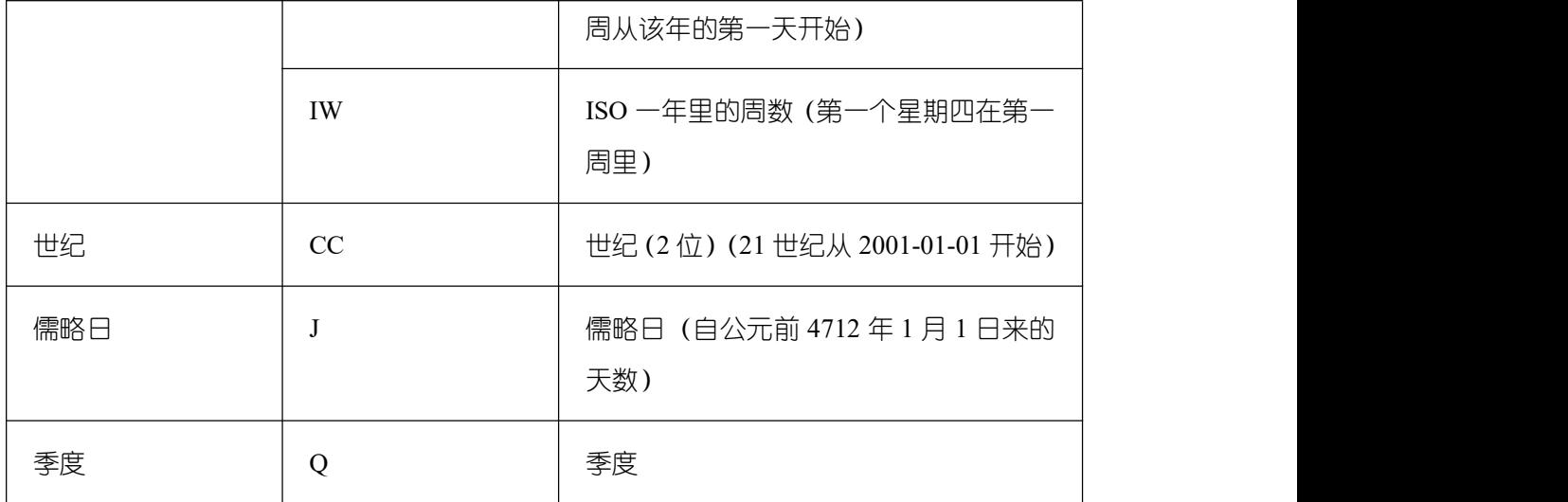

 $\square$   $\cong$   $\blacksquare$ 

上表中 RR 计算年的规则如下:

输入的两位年份在 00~49 之间:

当前年份的后两位在 00~49 之间,返回值年份的前两位和当前年份的前两位相同; 当 前年份的后两位在 50~99 之间, 返回值年份的前两位是当前年份的前两位加 1。

输入的两位年份在 50~99 之间:

当前年份的后两位在 00~49 之间,返回值年份的前两位是当前年份的前两位减 1; 当 前年份的后两位在 50~99 之间,返回值年份的前两位和当前年份的前两位相同。

# **5.9** 类型转换函数

# **5.9.1** 类型转换函数

cash words(money)

描述:类型转换函数,将 money 转换成 text。

# 示例:

postgres=# SELECT cash\_words('1.23');

----------------------------------- One dollar and twenty three cents (1 row)

cash\_words

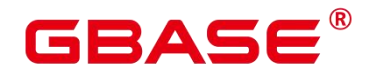

 $cast(x as y)$ 

描述:类型转换函数,将 x 转换成 y 指定的类型。

示例:

postgres=# SELECT cast('22-oct-1997' as timestamp);

---------------------

timestamp

1997-10-22 00:00:00

(1 row)

hextoraw(raw)

描述:将一个十六进制构成的字符串转换为 raw 类型。

返回值类型:raw

### 示例:

```
postgres=# SELECT hextoraw('7D');
hextoraw
----------
7D
(1 row)
```

```
 numtoday(numeric)
```
描述:将数字类型的值转换为指定格式的时间戳。

-------------------------------

返回值类型: timestamp

示例:

postgres=# SELECT numtoday(2);

numtoday

+000000002 00:00:00.000000000

(1 row)

pg\_systimestamp()

描述:获取系统时间戳。

返回值类型: timestamp with time zone

示例:

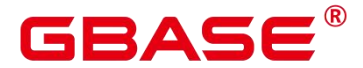

postgres=# SELECT pg\_systimestamp();

pg\_systimestamp

------------------------------- 2022-05-17 17:07:51.267568+08

 $(1 row)$ 

rawtohex(string)

描述:将一个二进制构成的字符串转换为十六进制的字符串。结果为输入字符的 ACSII 码,以十六进制表示。

返回值类型:varchar

示例:

码 postgres=# SELECT rawtohex('1234567');

----------------

rawtohex

31323334353637

 $(1 row)$ 

to bigint(varchar)

描述:将字符类型转换为 bigint 类型。

返回值类型:bigint

示例:

```
postgres=# SELECT to_bigint('123364545554455');
```
to\_bigint

123364545554455

 $(1 row)$ 

to char(datetime/interval [, fmt])

----------------

描述:将一个 DATE、TIMESTAMP、TIMESTAMP WITH TIME ZONE 或者 TIMESTAMP WITH LOCAL TIME ZONE 类型的 DATETIME 或者 INTERVAL 值按照 fmt 指定的格式转换 为 VARCHAR 类型。

可选参数 fmt 可以为以下几类:日期、时间、星期、季度和世纪。每类都可以有不同的 模板,模板之间可以合理组合,常见的模板有:HH、MI、SS、YYYY、MM、DD。

模板可以有修饰词,常用的修饰词是 FM,可以用来抑制前导的零或尾随的空白。

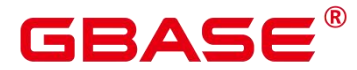

返回值类型:varchar

## 示例:

postgres=# SELECT to char(current timestamp,'HH12:MI:SS'); to char ---------- 05:08:27  $(1 row)$ postgres=# SELECT to\_char(current\_timestamp,'FMHH12:FMMI:FMSS'); to\_char --------- 5:8:34 (1 row)

to char(double precision/real, text)

描述:将浮点类型的值转换为指定格式的字符串。

返回值类型: text

#### 示例:

```
postgres=# SELECT to char(125.8::real, '999D99');
to char
---------
 125.80
(1 row)
```
to char(numeric/smallint/integer/bigint/double precision/real[, fmt])

描述:将一个整型或者浮点类型的值转换为指定格式的字符串。

可选参数 fmt 可以为以下几类:十进制字符、"分组"符、正负号和货币符号,每类都可 以有不同的模板,模板之间可以合理组合,常见的模板有:9、0、,(千分隔符)、.(小数 点)。

模板可以有类似 FM 的修饰词,但 FM 不抑制由模板 0 指定而输出的 0。

要将整型类型的值转换成对应 16 进制值的字符串, 使用模板 X 或 x。

返回值类型:varchar

#### 示例:

```
postgres=# SELECT to char(1485,'9,999');
to char
```
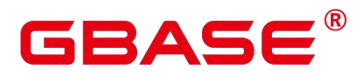

--------- 1,485 (1 row) postgres=# SELECT to\_char( 1148.5,'9,999.999'); to char ------------ 1,148.500 (1 row) postgres=# SELECT to\_char(148.5,'990999.909'); to char ------------- 0148.500 (1 row) postgres=# SELECT to\_char(123,'XXX'); to char --------- 7B  $(1 row)$ 

to\_char(interval, text)

描述:将时间间隔类型的值转换为指定格式的字符串。

返回值类型: text

# 示例:

```
postgres=# SELECT to_char(interval '15h 2m 12s', 'HH24:MI:SS');
to char
----------
```
15:02:12  $(1 row)$ 

to char(int, text)

描述:将整数类型的值转换为指定格式的字符串。

返回值类型: text

示例:

```
postgres=# SELECT to_char(125, '999');
```
to char ---------

125

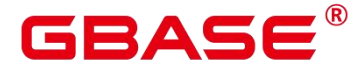

(1 row)

to char(numeric, text)

描述:将数字类型的值转换为指定格式的字符串。

返回值类型: text

示例:

```
postgres=# SELECT to_char(-125.8, '999D99S');
to char
---------
125.80-
(1 row)
```
to\_char(string)

```
描述:将 CHAR、VARCHAR、VARCHAR2、CLOB 类型转换为 VARCHAR 类型。
```
如使用该函数对 CLOB 类型进行转换,且待转换 CLOB 类型的值超出目标类型的范围, 则返回错误。

返回值类型:varchar

示例:

```
postgres=# SELECT to_char('01110');
```
---------

to\_char

01110

(1 row)

to char(timestamp, text)

描述:将时间戳类型的值转换为指定格式的字符串。

返回值类型: text

示例:

postgres=# SELECT to\_char(current\_timestamp, 'HH12:MI:SS');

to char

10:55:59

(1 row)

to\_clob(char/nchar/varchar/varchar2/nvarchar/nvarchar2/text/raw)

----------

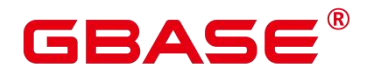

描述:将 RAW 类型或者文本字符集类型 CHAR、NCHAR、VARCHAR、VARCHAR2、 NVARCHAR、NVARCHAR2、TEXT 转成 CLOB 类型。

返回值类型:clob

# 示例:

```
postgres=# SELECT to_clob('ABCDEF'::RAW(10));
to_clob
---------
ABCDEF
(1 row)
postgres=# SELECT to_clob('hello111'::CHAR(15));
to_clob
----------
hello111
(1 row)postgres=# SELECT to_clob('gauss123'::NCHAR(10));
to_clob
----------
gauss123
(1 row)postgres=# SELECT to_clob('gauss234'::VARCHAR(10));
to_clob
----------
gauss234
(1 row)postgres=# SELECT to_clob('gauss345'::VARCHAR2(10));
to_clob
----------
gauss345
(1 row)postgres=# SELECT to clob('gauss456'::NVARCHAR2(10));
to_clob
----------
gauss456
(1 row)postgres=# SELECT to_clob('World222!'::TEXT);
 to_clob
-----------
World222!
(1 row)
```
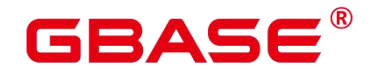

to date(text)

描述:将文本类型的值转换为指定格式的时间戳。目前只支持两类格式。

- 格式一:无分隔符日期,如 20150814,需要包括完整的年月日。
- 格式二:带分隔符日期, 如 2014-08-14, 分隔符可以是单个任意非数字字符。

返回值类型: timestamp without time zone

示例:

```
postgres=# SELECT to date('2015-08-14');
```
---------------------

to\_date

2015-08-14 00:00:00  $(1 row)$ 

to\_date(text, text)

描述:将字符串类型的值转换为指定格式的日期。

返回值类型: timestamp without time zone

#### 示例:

```
postgres=# SELECT to date('05 Dec 2000', 'DD Mon YYYY');
     to_date
---------------------
2000-12-05 00:00:00
(1 row)
```
to\_number ( expr [, fmt])

描述:将 expr 按指定格式转换为一个 NUMBER 类型的值。

类型转换格式请参考表 5-8。

- 转换十六进制字符串为十进制数字时,最多支持 16 个字节的十六进制字符串转换 为无符号数。
- 转换十六进制字符串为十进制数字时,格式字符串中不允许出现除'x'或'X'以外的其 他字符,否则报错。

返回值类型:number

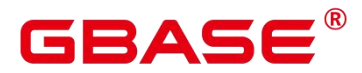

#### GBase 8s V8.8.5 5.0.0 SQL 参考手册

#### 示例:

```
postgres=# SELECT to_number('12,454.8-', '99G999D9S');
to_number
-----------
 -12454.8(1 row)
```
to number(text, text)

描述:将字符串类型的值转换为指定格式的数字。

返回值类型:numeric

# 示例:

```
postgres=# SELECT to_number('12,454.8-', '99G999D9S');
```
to\_number

 $-12454.8$ 

 $(1 row)$ 

to timestamp(double precision)

-----------

描述:把 UNIX 纪元转换成时间戳。

返回值类型: timestamp with time zone

# 示例: フィンディア アイストランス しょうしょう

```
postgres=# SELECT to_timestamp(1284352323);
```
------------------------

to\_timestamp

2010-09-13 12:32:03+08

(1 row)

to timestamp(string [,fmt])

描述: 将字符串 string 按 fmt 指定的格式转换成时间戳类型的值。不指定 fmt 时, 按参 数 nls\_timestamp\_format 所指定的格式转换。

如果输入的年份 YYYY=0,系统报错。如果输入的年份 YYYY<0,在 fmt 中指定 SYYYY, 则正确输出公元前绝对值n的年份。fmt中出现的字符必须与日期/时间格式化的模式相匹配, 否则报错。

返回值类型: timestamp without time zone

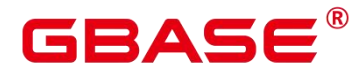

#### GBase 8s V8.8.5 5.0.0 SQL 参考手册

#### 示例:

```
postgres=# SHOW nls_timestamp_format;
   nls_timestamp_format
----------------------------
DD-Mon-YYYY HH:MI:SS.FF AM
(1 row)postgres=# SELECT to timestamp('12-sep-2014');
   to_timestamp
---------------------
2014-09-12 00:00:00
(1 row)postgres=# SELECT to_timestamp('12-Sep-10 14:10:10.123000','DD-Mon-YY
HH24:MI:SS.FF');
     to_timestamp
-------------------------
2010-09-12 14:10:10.123
(1 row)postgres=# SELECT to_timestamp('-1','SYYYY');
     to_timestamp
------------------------
0001-01-01 00:00:00 BC
(1 row)
postgres=# SELECT to timestamp('98','RR');
   to_timestamp
---------------------
1998-01-01 00:00:00
(1 row)
postgres=# SELECT to_timestamp('01','RR');
   to_timestamp
---------------------
2001-01-01 00:00:00
(1 row)
```
#### to\_timestamp(text, text)

描述:将字符串类型的值转换为指定格式的时间戳。

返回值类型: timestamp

# 示例:

postgres=# SELECT to\_timestamp('05 Dec 2000', 'DD Mon YYYY');

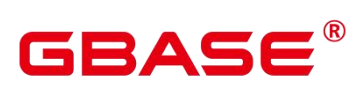

to\_timestamp

---------------------

2000-12-05 00:00:00 (1 row)

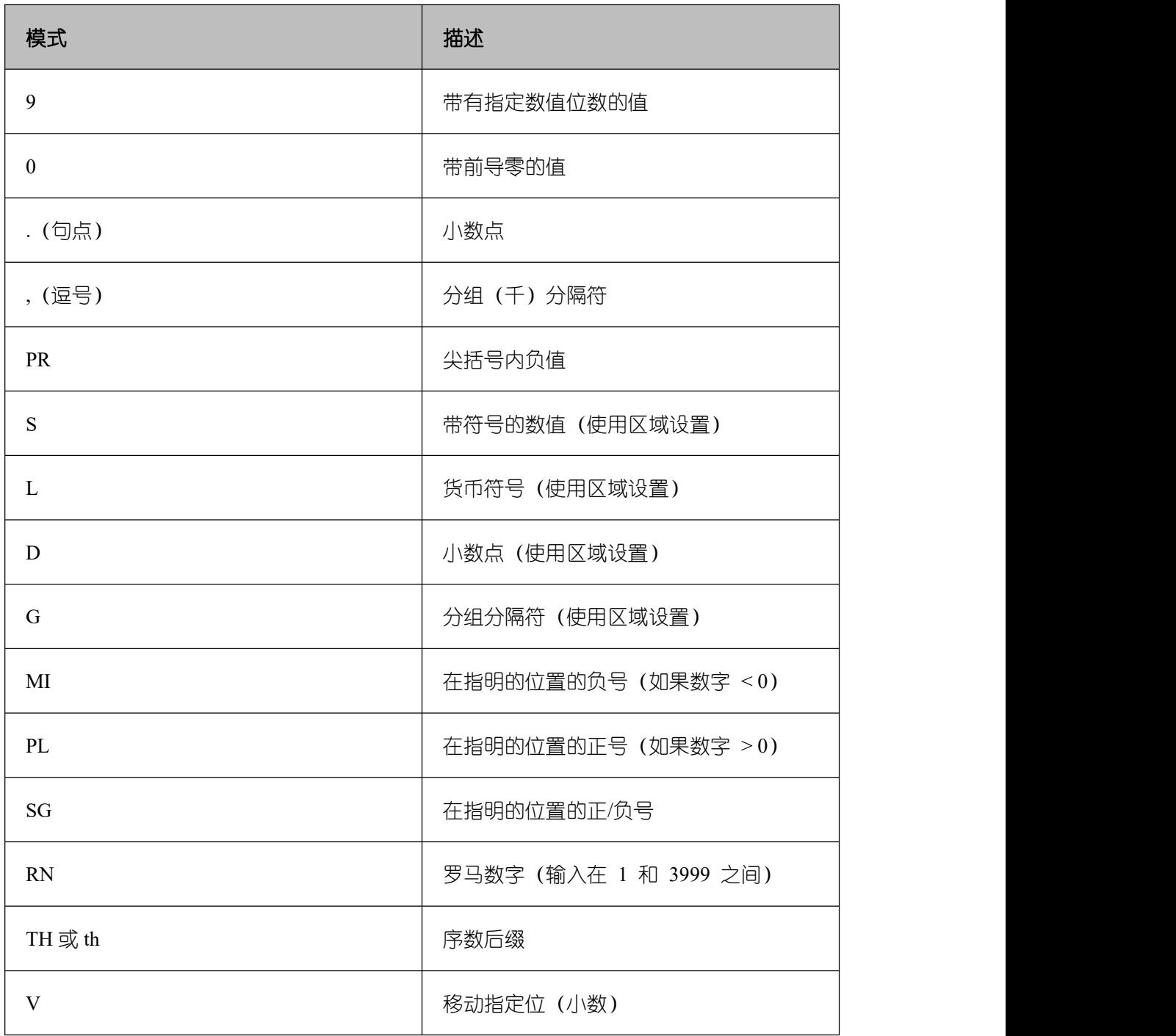

# 表 **5-9** 数值格式化的模版模式

abstime\_text

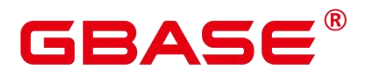

描述:将 abstime 类型转为 text 类型输出。

参数:abstime

返回值类型: text

abstime to smalldatetime

描述:将 abstime 类型转为 smalldatatime 类型。

参数:abstime

返回值类型: smalldatetime

bigint tid

描述:将 bigint 转为 tid。

参数: bigint

返回值类型: tid

bool\_int1

描述:将 bool 转为 int1。

参数:boolean

返回值类型: tinyint

bool int2

描述:将 bool 转为 int2。

参数:boolean

返回值类型:smallint

bool int8

描述:将 bool 转为 int8。

参数:boolean

返回值类型:bigint

bpchar\_date

描述:将字符串转为日期。

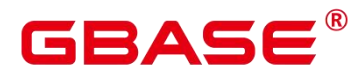

参数: character

返回值类型:date

bpchar\_float4

描述:将字符串转为 float4。

参数: character

返回值类型:real

bpchar\_float8

描述:将字符串转为 float8。

参数: character

返回值类型: double precision

bpchar\_int4

描述:将字符串转为 int4。

参数: character

返回值类型: integer

bpchar\_int8

描述:将字符串转为 int8。

参数: character

返回值类型:bigint

bpchar\_numeric

描述:将字符串转为 numeric。

参数: character

返回值类型:numeric

 $\bullet$  bpchar timestamp

描述:将字符串转为时间戳。

参数: character

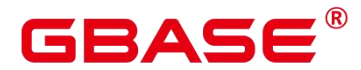

返回值类型: timestamp without time zone

- $\bullet$  bpchar to smalldatetime
	- 描述:将字符串转为 smalldatetime。

参数: character

返回值类型: smalldatetime

cupointer\_bigint

描述:将列存 CU 指针类型转为 bigint 类型。

参数: text

返回值类型:bigint

date\_bpchar

描述:将 date 类型转换为 bpchar 类型。

参数:date

返回值类型:character

 $\bullet$  date text

描述:将 date 类型转换为 text 类型。

参数:date

返回值类型: text

 $\bullet$  date varchar

描述:将 date 类型转换为 varchar 类型。

参数:date

返回值类型: character varying

f4toi1

描述:把 float4 类型强转为 uint8 类型。

参数: real

返回值类型: tinyint

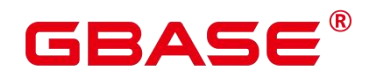

f8toi1

描述:把 float8 类型强转为 uint8 类型。

参数: double precision

返回值类型: tinyint

- $\bullet$  float4 bpchar
	- 描述:float4 转换为 bpchar。

参数: real

返回值类型:character

- float4\_text
	- 描述: float4 转换为 text。

参数: real

返回值类型: text

 $\bullet$  float4 varchar

描述:float4 转换为 varchar。

参数: real

返回值类型: character varying

#### float8\_bpchar

描述:float8 转换为 bpchar。

参数: double precision

返回值类型:character

- float8\_interval
	- 描述:float8 转换为 interval。
	- 参数: double precision

返回值类型: interval

float8\_text

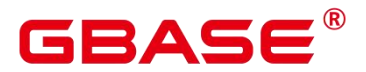

描述:float8 转换为 text。

参数: double precision

返回值类型: text

float8\_varchar

描述:float8 转换为 varchar。

参数: double precision

返回值类型: character varying

i1tof4

描述:uint8 转换为 float4。

参数: tinyint

返回值类型:real

 $\bullet$  i1tof8

描述:uint8 转换为 float8。

参数: tinyint

返回值类型:double precision

 $\bullet$  iltoi2

描述:uint8 转换为 int16。

参数: tinyint

返回值类型:smallint

i1toi4

描述: uint8 转换为 int32。

参数: tinyint

返回值类型: integer

i1toi8

描述:uint8 转换为 int64。

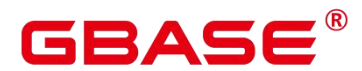

参数: tinyint

返回值类型:bigint

i2toi1

描述:int16 转换为 uint8。

参数: smallint

返回值类型: tinyint

i4toi1

描述:int32 转换为 uint8。

参数: integer

返回值类型: tinyint

i8toi1

描述:int64 转换为 uint8。

参数: bigint

返回值类型: tinyint

int1\_avg\_accum

描述: 将第二个 uint8 类型参数, 加入到第一个参数中, 一个参数为 bigint 类型数组。

参数: bigint[], tinyint

返回值类型:bigint[]

int1\_bool

描述:uint8 转换为 bool。

参数: tinyint

返回值类型:boolean

• int1 bpchar

描述:uint8 转换为 bpchar。

参数: tinyint

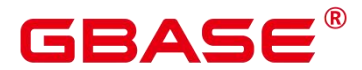

返回值类型:character

int1\_mul\_cash

描述: 返回一个 int8 类型参数和一个 cash 类型参数的乘积, 返回值为 cash 类型。

参数: tinyint, money

返回值类型:money

- int1\_numeric
	- 描述:uint8 转换为 numeric。

参数: tinyint

返回值类型:numeric

int1\_nvarchar2

描述:uint8 转换为 nvarchar2。

参数: tinyint

返回值类型:nvarchar2

• int1 text

描述:uint8 转换为 text。

参数: tinyint

返回值类型: text

● int1\_varchar

描述:uint8 转换为 varchar。

参数: tinyint

返回值类型: character varying

int1in

描述:字符串转化为无符号一字节整数。

参数: cstring

返回值类型: tinyint

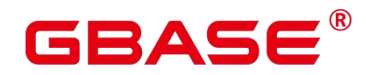

int1out

描述:无符号一字节整数转化为字符串。

参数: tinyint

返回值类型: cstring

 $\bullet$  intlup

描述:输入整数转化为无符号一字节整数。

参数: tinyint

返回值类型: tinyint

● int2\_bool

描述:将有符号二字节整数转化为 bool 型。

参数: smallint

返回值类型:boolean

• int2 bpchar

描述:将有符号二字节整数转化为 BpChar。

参数: smallint

返回值类型:character

● int2\_text

描述:有符号二字节整数转化为 text 类型。

参数: smallint

返回值类型: text

- int2\_varchar
	- 描述:有符号二字节整数转化为 varchar 类型。

参数: smallint

返回值类型: character varying

int8\_text

南大通用数据技术股份有限公司 <sup>780</sup>

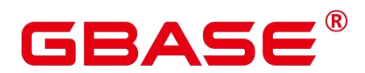

描述:有符号八字节整数转化为 text 类型。

参数:bigint

返回值类型: text

int8\_varchar

描述:有符号八字节整数转化为 varchar。

参数: bigint

返回值类型: character varying

intervaltonum

描述:将内部数据类型日期转化为 numeric 类型。

参数: interval

返回值类型:numeric

numeric\_bpchar

描述:numeric 转化为 bpchar。

参数: numeric

返回值类型:character

- numeric\_int1
	- 描述:numeric 转化为有符号 1 字节整数。

参数: numeric

返回值类型: tinyint

numeric\_text

描述:numeric 转化为 text。

参数: numeric

返回值类型: text

numeric\_varchar

描述:numeric 转化为 varchar。

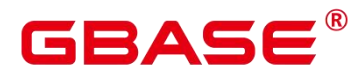

参数: numeric

返回值类型: character varying

nvarchar2in

描述:将 c 字符串转化为 varchar。

参数: cstring, oid, integer

返回值类型:nvarchar2

nvarchar2out

描述:将 text 转化为 c 字符串。

参数: nvarchar2

返回值类型: cstring

nvarchar2send

描述:将 varchar 转化为二进制。

参数: nvarchar2

返回值类型:bytea

oidvectorin\_extend

描述:将字符串转化为 oidvector。

参数: cstring

返回值类型: oidvector\_extend

oidvectorout\_extend

描述:将 oidvector 转化为字符串。

参数: oidvector extend

返回值类型: cstring

oidvectorsend\_extend

描述:将 oidvector 转化为字符串。

参数: oidvector extend

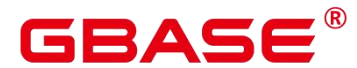

返回值类型:bytea

• reltime text

描述:reltime 转换为 text。

参数: reltime

返回值类型: text

text\_date

描述: text 类型转换为 date 类型。

参数: text

返回值类型:date

● text\_float4

描述: text 类型转换为 float4 类型。

参数: text

返回值类型:real

• text\_float8

描述: text 类型转换为 float8 类型。

参数: text

返回值类型:double precision

 $\bullet$  text int1

描述: text 类型转换为 int1 类型。

参数: text

返回值类型: tinyint

text\_int2

描述: text 类型转换为 int2 类型。

参数: text

返回值类型:smallint

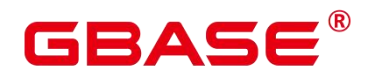

text\_int4

描述: text 类型转换为 int4 类型。

参数: text

返回值类型: integer

text\_int8

描述: text 类型转换为 int8 类型。

参数: text

返回值类型:bigint

● text\_numeric

描述: text 类型转换为 numeric 类型。

参数: text

返回值类型:numeric

 $\bullet$  text timestamp

描述: text 类型转换为 timestamp 类型。

参数: text

返回值类型: timestamp without time zone

time\_text

描述: time 类型转换为 text 类型。

参数: time without time zone

返回值类型: text

timestamp\_text

描述: timestamp 类型转换为 text 类型。

参数: timestamp without time zone

返回值类型: text

timestamp\_to\_smalldatetime

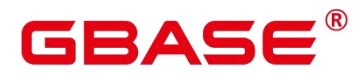

描述: timestamp 类型转换为 smalldatetime 类型。

参数: timestamp without time zone

返回值类型:smalldatetime

timestamp\_varchar

描述: timestamp 类型转换为 varchar 类型。

参数: timestamp without time zone

返回值类型: character varying

timestamptz to smalldatetime

描述: timestamptz 类型转换为 smalldatetime。

参数: timestamp with time zone

返回值类型: smalldatetime

timestampzone\_text

描述: timestampzone 类型转换为 text 类型。

参数: timestamp with time zone

返回值类型: text

timetz text

描述: timetz 类型转换为 text 类型。

参数: time with time zone

返回值类型: text

to\_integer

描述:转换为 integer 类型。

参数: character varying

返回值类型: integer

to interval

描述:转换为 interval 类型。

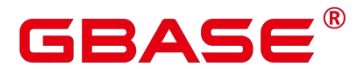

参数: character varying

返回值类型: interval

to\_numeric

描述:转换为 numeric 类型。

参数: character varying

返回值类型:numeric

to\_nvarchar2

描述:转换为 nvarchar2 类型。

参数:numeric

返回值类型:nvarchar2

to\_text

描述:转换为 text 类型。

参数: smallint

返回值类型: text

to\_ts

描述:转换为 ts 类型。

参数: character varying

返回值类型: timestamp without time zone

to\_varchar2

描述:转换为 varchar2 类型。

参数: timestamp without time zone

返回值类型: character varying

varchar date

描述:varchar 类型转换为 date。

参数: character varying

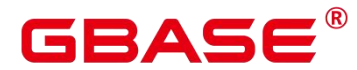

返回值类型:date

- varchar\_float4
	- 描述:varchar 类型转换为 float4。
	- 参数: character varying

返回值类型:real

- varchar\_float8
	- 描述:varchar 类型转换为 float8。
	- 参数: character varying
	- 返回值类型:double precision
- varchar\_int4
	- 描述:varchar 类型转换为 int4。
	- 参数: character varying
	- 返回值类型: integer
- varchar\_int8
	- 描述:varchar 类型转换为 int8。
	- 参数: character varying
	- 返回值类型:bigint
- varchar\_numeric
	- 描述:varchar 类型转换为 numeric。
	- 参数: character varying
	- 返回值类型:numeric
- varchar\_timestamp
	- 描述: varchar 类型转换为 timestamp。
	- 参数: character varying
	- 返回值类型: timestamp without time zone

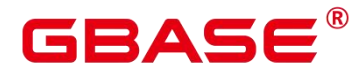

varchar2\_to\_smlldatetime

描述: varchar2 类型转换为 smlldatetime。

参数: character varying

返回值类型: smalldatetime

 $\bullet$  xidout4

描述:xid 输出为 4 字节数字。

参数: xid32

返回值类型:cstring

 $\bullet$  xidsend4

描述:xid 转换为二进制格式。

参数: xid32

返回值类型:bytea

# **5.9.2** 编码类型转换

convert to nocase(text, text)

描述:将字符串转换为指定的编码类型。

-------------------

返回值类型:bytea

# 示例:

```
postgres=# SELECT convert_to_nocase('12345', 'GBK');
```
convert\_to\_nocase

\x3132333435

(1 row)

# **5.10**几何函数和操作符

# **5.10.1** 几何操作符

 $+$ 

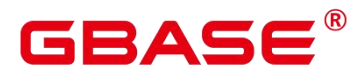

描述:平移。

# 示例:

```
postgres=# SELECT box '((0,0),(1,1))' + point '(2,0,0)' AS RESULT;
  result
-------------
(3,1), (2,0)(1 row)
```
 $\bullet$  -  $\bullet$  -  $\bullet$ 

描述:平移。

示例:

```
postgres=# SELECT box '((0,0),(1,1))' - point '(2.0,0)' AS RESULT;
   result
---------------
 (-1,1), (-2,0)(1 row)
```
 $\bullet$  \*  $\bullet$  \*  $\bullet$ 

描述:伸展/旋转。

示例:

```
postgres=# SELECT box '((0,0),(1,1))' * point '(2,0,0)' AS RESULT;
  result
-------------
(2,2), (0,0)(1 row)
```
 $\bullet$  /

描述:收缩/旋转。

示例:

```
postgres=# SELECT box '((0,0),(2,2))' / point '(2,0,0)' AS RESULT;
  result
-------------
(1,1), (0,0)(1 row)
```
 $\bullet$  #

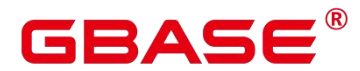

描述:两个图形交面。

# 示例:

postgres=# SELECT box ' $((1, -1), (-1, 1))'$  # box ' $((1, 1), (-2, -2))'$  AS RESULT; result ---------------

 $(1,1),(-1,-1)$ 

(1 row)

 $\bullet$  #

描述:图形的路径数目或多边形顶点数。

## 示例:

```
postgres=# SELECT # path' ((1,0), (0,1), (-1,0))' AS RESULT;
result
--------
    3
(1 row)
```
@-@

描述:图形的长度或者周长。

示例:

```
postgres=# SELECT @-@ path '((0,0), (1,0))' AS RESULT;
result
--------
          2 and 2 and 2 and 2 and 2 and 2 and 2 and 2 and 2 and 2 and 2 and 2 and 2 and 2 and 2 and 2 and 2 and 2 and 2
```
(1 row)

 $(a\!\!\!\!\! (a\!\!\!\!\!)$ 

描述:图形的中心。

# 示例:

```
postgres=# SELECT @@ circle '((0,0),10)' AS RESULT;
result
--------
(0, 0)(1 row)
```
 $\left\langle -\right\rangle$
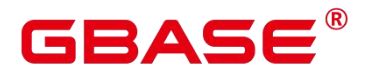

描述:两个图形之间的距离。

# 示例:

postgres=# SELECT circle ' $((0,0),1)'$   $\leftrightarrow$  circle ' $((5,0),1)'$  AS RESULT; result -------- 3

(1 row)

#### $\bullet$  & &

描述:两个图形是否重叠(有一个共同点就为真)。

#### 示例:

```
postgres=# SELECT box '((0,0), (1,1))' && box '((0,0), (2,2))' AS RESULT;
result
--------
t
(1 row)
```
<<

描述:图形是否全部在另一个图形的左边(没有相同的横坐标)。

## 示例:

```
postgres=# SELECT circle '((0,0),1)' \lt\lt circle '((5,0),1)' AS RESULT;
result
--------
```
t and the state of the state of the state of the state of the state of the state of the state of the state of the state of the state of the state of the state of the state of the state of the state of the state of the stat (1 row)

## $\Rightarrow$

描述:图形是否全部在另一个图形的右边(没有相同的横坐标)。

## 示例:

```
postgres=# SELECT circle '((5,0),1)' >> circle '((0,0),1)' AS RESULT;
  result
--------
   t and the state of the state of the state of the state of the state of the state of the state of the state of the state of the state of the state of the state of the state of the state of the state of the state of the stat
(1 row)
```
#### $&<$

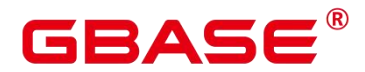

描述:图形的最右边是否不超过在另一个图形的最右边。

#### 示例:

postgres=# SELECT box '( $(0,0)$ , $(1,1)$ )' &< box '( $(0,0)$ , $(2,2)$ )' AS RESULT; result ------- t and the state of the state of the state of the state of the state of the state of the state of the state of the state of the state of the state of the state of the state of the state of the state of the state of the stat (1 row)

 $\bullet$  &>

描述:图形的最左边是否不超过在另一个图形的最左边。

示例:

```
postgres=# SELECT box '((0,0),(3,3))' &> box '((0,0),(2,2))' AS RESULT;
  result
--------
   t and the state of the state of the state of the state of the state of the state of the state of the state of the state of the state of the state of the state of the state of the state of the state of the state of the stat
(1 row)
```
 $\bullet$   $\lt\lt$ 

描述:图形是否全部在另一个图形的下边(没有相同的纵坐标)。

示例:

```
postgres=# SELECT box '((0,0),(3,3))' \langle\langle box '((3,4),(5,5))' AS RESULT;
result
--------
```
t and the state of the state of the state of the state of the state of the state of the state of the state of the state of the state of the state of the state of the state of the state of the state of the state of the stat (1 row)

 $\bullet$   $\Rightarrow$ 

描述:图形是否全部在另一个图形的上边(没有相同的纵坐标)。

示例:

postgres=# SELECT box '((3,4),(5,5))' |>> box '((0,0),(3,3))' AS RESULT; result ------- t and the state of the state of the state of the state of the state of the state of the state of the state of the state of the state of the state of the state of the state of the state of the state of the state of the stat (1 row)

 $\<$ 

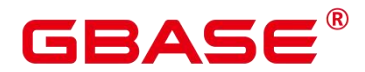

描述:图形的最上边是否不超过另一个图形的最上边。

#### 示例:

postgres=# SELECT box '( $(0, 0)$ , $(1, 1)$ )' &<| box '( $(0, 0)$ , $(2, 2)$ )' AS RESULT; result ------- t and the state of the state of the state of the state of the state of the state of the state of the state of the state of the state of the state of the state of the state of the state of the state of the state of the stat (1 row)

 $\bullet$   $|\&>$ 

描述:图形的最下边是否不超过另一个图形的最下边。

示例:

```
postgres=# SELECT box '((0,0),(3,3))' |&> box '((0,0),(2,2))' AS RESULT;
  result
--------
  t and the state of the state of the state of the state of the state of the state of the state of the state of the state of the state of the state of the state of the state of the state of the state of the state of the stat
(1 row)
```
 $\langle \wedge$ 

描述:图形是否低于另一个图形(允许两个图形有接触)。

示例:

```
postgres=# SELECT box '((0,0), (-3, -3))' \leq box '((0,0), (2,2))' AS RESULT;
result
--------
```
t and the state of the state of the state of the state of the state of the state of the state of the state of the state of the state of the state of the state of the state of the state of the state of the state of the stat (1 row)

 $>^{\wedge}$ 

描述:图形是否高于另一个图形(允许两个图形有接触)。

示例:

postgres=# SELECT box '((0,0),(2,2))' > ^ box '((0,0),(-3,-3))' AS RESULT; result ------- t and the state of the state of the state of the state of the state of the state of the state of the state of the state of the state of the state of the state of the state of the state of the state of the state of the stat

(1 row)

?#

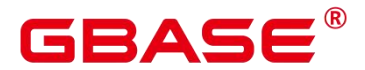

描述:两个图形是否相交。

# 示例:

postgres=# SELECT lseg '((-1,0),(1,0))' ?# box '((-2,-2),(2,2))' AS RESULT; result ------- t and the state of the state of the state of the state of the state of the state of the state of the state of the state of the state of the state of the state of the state of the state of the state of the state of the stat

(1 row)

 $\bullet$  ?-

描述:图形是否处于水平位置。

## 示例:

```
postgres=# SELECT ?- lseg '((-1,0),(1,0))' AS RESULT;
result
--------
t
(1 row)
```
 $\bullet$  ?-

描述:图形是否水平对齐。

示例:

```
postgres=# SELECT point '(1,0)' ?- point '(0,0)' AS RESULT;
 result
--------
  t and the state of the state of the state of the state of the state of the state of the state of the state of the state of the state of the state of the state of the state of the state of the state of the state of the stat
```
(1 row)

 $\bullet$  ?

描述:图形是否处于竖直位置。

# 示例:

```
postgres=# SELECT ? | 1seg '((-1,0), (1,0))' AS RESULT;
 result
--------
  f and the state of the state of the state of the state of the state of the state of the state of the state of the state of the state of the state of the state of the state of the state of the state of the state of the stat
(1 row)
```
 $\bullet$  ?

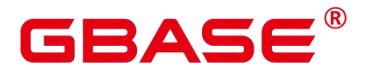

描述:图形是否竖直对齐。

# 示例:

```
postgres=# SELECT point '(0,1)' ? | point '(0,0)' AS RESULT;
 result
--------
  t and the state of the state of the state of the state of the state of the state of the state of the state of the state of the state of the state of the state of the state of the state of the state of the state of the stat
(1 row)
```
 $\bullet$  ?-

描述:两条线是否垂直。

#### 示例:

```
postgres=# SELECT lseg '((0,0),(0,1))' ?-| lseg '((0,0),(1,0))' AS RESULT;
result
--------
t
(1 row)
```
 $\bullet$  ?||

描述:两条线是否平行。

示例:

```
postgres=# SELECT lseg '((-1,0),(1,0))' ?|| lseg '((-1,2),(1,2))' AS RESULT;
  result
--------
   t and the state of the state of the state of the state of the state of the state of the state of the state of the state of the state of the state of the state of the state of the state of the state of the state of the stat
```
(1 row)

 $\bullet$  (a)>

描述:图形是否包含另一个图形。

# 示例:

```
postgres=# SELECT circle '((0,0),2)' @> point '(1,1)' AS RESULT;
 result
--------
  t and the state of the state of the state of the state of the state of the state of the state of the state of the state of the state of the state of the state of the state of the state of the state of the state of the stat
(1 row)
```
 $\bullet \quad \langle \widehat{a} \rangle$ 

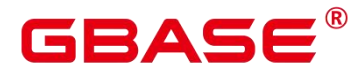

描述:图形是否被包含于另一个图形。

示例:

```
postgres=# SELECT point '(1,1)' \langle \mathcal{Q} \text{ circle } '((0,0),2)' AS RESULT;
  result
--------
   t and the state of the state of the state of the state of the state of the state of the state of the state of the state of the state of the state of the state of the state of the state of the state of the state of the stat
(1 row)
```
 $\bullet$   $\sim$   $\!=$ 

描述:两个图形是否相同。

示例:

```
postgres=# SELECT polygon '((0,0),(1,1))' \tilde{ } = polygon '((1,1),(0,0))' AS RESULT;
  result
--------
   t and the state of the state of the state of the state of the state of the state of the state of the state of the state of the state of the state of the state of the state of the state of the state of the state of the stat
(1 row)
```
# **5.10.2** 几何函数

area(object)

描述:计算图形的面积。

返回类型:double precision

示例:

```
postgres=# SELECT area(box '((0,0), (1,1))') AS RESULT;
  result
--------
   t and the state of the state of the state of the state of the state of the state of the state of the state of the state of the state of the state of the state of the state of the state of the state of the state of the stat
(1 row)
```
center(object)

描述:计算图形的中心。

返回类型:point

示例:

postgres=# SELECT center(box ' $((0,0), (1,2))$ ') AS RESULT;

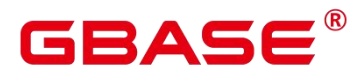

result ---------  $(0.5,1)$ (1 row)

diameter(circle)

描述:计算圆的直径。

返回类型: double precision

示例:

postgres=# SELECT diameter(circle '((0,0),2.0)') AS RESULT; result

-------- 4 (1 row)

height(box)

描述:矩形的竖直高度。

返回类型: double precision

示例:

```
postgres=# SELECT height(box '((0,0), (1,1))') AS RESULT;
result
--------
```
1 (1 row)

isclosed(path)

描述:图形是否为闭合路径。

返回类型:Boolean

示例:

postgres=# SELECT isclosed(path ' $((0,0), (1,1), (2,0))$ ') AS RESULT; result ------- t and the state of the state of the state of the state of the state of the state of the state of the state of the state of the state of the state of the state of the state of the state of the state of the state of the stat (1 row)

isopen(path)

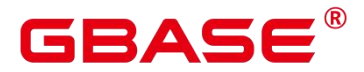

描述:图形是否为开放路径。

返回类型:Boolean

### 示例:

postgres=# SELECT isopen(path ' $[(0,0), (1,1), (2,0)]$ ') AS RESULT; result

t and the state of the state of the state of the state of the state of the state of the state of the state of the state of the state of the state of the state of the state of the state of the state of the state of the stat (1 row)

length(object)

描述:计算图形的长度。

--------

返回类型: double precision

示例:

```
postgres=# SELECT length(path '((-1,0),(1,0))') AS RESULT;
result
--------
    4
(1 row)
```
npoints(path)

描述:计算路径的顶点数。

返回类型:int

# 示例:

```
postgres=# SELECT npoints(path '[(0,0), (1,1), (2,0)]') AS RESULT;
result
--------
    3
(1 row)
```
npoints(polygon)

描述:计算多边形的顶点数。

返回类型:int

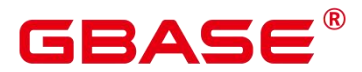

```
postgres=# SELECT npoints(polygon '((1,1), (0,0))') AS RESULT;
result
--------
```
2 and 2 and 2 and 2 and 2 and 2 and 2 and 2 and 2 and 2 and 2 and 2 and 2 and 2 and 2 and 2 and 2 and 2 and 2

(1 row)

pclose(path)

描述:把路径转换为闭合路径。

返回类型:path

示例:

postgres=# SELECT pclose(path ' $[(0,0), (1,1), (2,0)]'$ ) AS RESULT;

result

 $((0,0), (1,1), (2,0))$ 

(1 row)

popen(path)

描述:把路径转换为开放路径。

---------------------

---------------------

返回类型:path

示例:

postgres=# SELECT popen(path ' $((0,0), (1,1), (2,0))$ ') AS RESULT;

result

```
[(0,0), (1,1), (2,0)](1 row)
```
radius(circle)

描述:计算圆的半径。

返回类型: double precision

```
postgres=# SELECT radius(circle '((0,0),2.0)') AS RESULT;
result
--------
    2
(1 row)
```
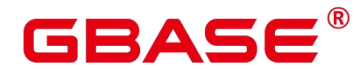

width(box)

描述:计算矩形的水平尺寸。

返回类型:double precision

示例:

postgres=# SELECT width(box ' $((0,0), (1,1))'$ ) AS RESULT;

result --------

1 (1 row)

# **5.10.3** 几何类型转换函数

box(circle)

描述:将圆转换成矩形

返回类型:box

#### 示例:

```
postgres=# SELECT box(circle '((0,0),2.0)') AS RESULT;
```
result

---------------------------------------------------------------------------

(1.41421356237309,1.41421356237309),(-1.41421356237309,-1.41421356237309)  $(1 row)$ 

box(point, point)

描述:将点转换成矩形

返回类型:box

示例:

postgres=# SELECT box(point '(0,0)', point '(1,1)') AS RESULT;

result

 $(1,1), (0,0)$ 

(1 row)

box(polygon)

描述:将多边形转换成矩形

-------------

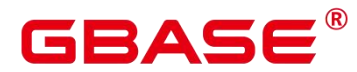

返回类型:box

## 示例:

```
postgres=# SELECT box(polygon '((0,0), (1,1), (2,0))') AS RESULT;
```
result

 $(2,1), (0,0)$ 

(1 row)

- circle(box)
	- 描述:矩形转换成圆

-------------

返回类型:circle

示例:

postgres=# SELECT circle(box ' $((0,0), (1,1))$ ') AS RESULT;

-------------------------------

result

```
\langle (0.5, 0.5), 0.707106781186548\rangle
```
 $(1 row)$ 

circle(point, double precision)

描述:将圆心和半径转换成圆

返回类型:circle

示例:

postgres=# SELECT circle(point '(0,0)', 2.0) AS RESULT;

result

 $\langle (0,0), 2 \rangle$ 

(1 row)

circle(polygon)

描述:将多边形转换成圆

-----------

返回类型:circle

```
postgres=# SELECT circle(polygon '((0,0),(1,1),(2,0))') AS RESULT;
                 result
```
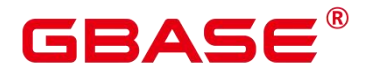

```
\langle(1,0.3333333333333333),0.924950591148529>
(1 row)
```
lseg(box)

描述:矩形对角线转化成线段

----------------

返回类型:lseg

示例:

postgres=# SELECT lseg(box ' $((-1,0), (1,0))$ ') AS RESULT;

-------------------------------------------

result

```
[(1,0),(-1,0)](1 row)
```
lseg(point, point)

描述:点转换成线段

返回类型:lseg

#### 示例:

```
postgres=# SELECT lseg(point '(-1,0)', point '(1,0)') AS RESULT;
   result
----------------
[(-1,0), (1,0)]
```
(1 row)

slope(point, point)

描述:计算两个点构成直线的斜率

返回类型:double

示例:

```
postgres=# SELECT slope(point '(1,1)', point '(0,0)') AS RESULT;
result
--------
    1
(1 row)
```
• path(polygon)

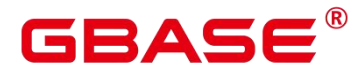

描述:多边形转换成路径

返回类型:path

# 示例:

```
postgres=# SELECT path(polygon '((0,0),(1,1),(2,0))') AS RESULT;
     result
---------------------
((0,0), (1,1), (2,0))(1 row)
```
point(double precision, double precision)

--------------

描述:节点

返回类型:point

示例:

```
postgres=# SELECT point(23.4, -44.5) AS RESULT;
  result
```
 $(23.4, -44.5)$ (1 row)

point(box)

```
描述:矩形的中心
```
返回类型:point

# 示例:

```
postgres=# SELECT point(box '((-1,0), (1,0))') AS RESULT;
result
--------
(0, 0)(1 row)
```
point(circle)

描述:圆心

返回类型:point

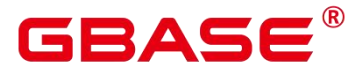

```
postgres=# SELECT point(circle '((0,0),2.0)') AS RESULT;
```
result

--------  $(0, 0)$ 

(1 row)

point(lseg)

描述:线段的中心

返回类型:point

示例:

postgres=# SELECT point(lseg '( $(-1,0)$ , $(1,0)$ )') AS RESULT; result --------  $(0, 0)$ (1 row)

point(polygon)

描述:多边形的中心

返回类型:point

示例:

postgres=# SELECT point(polygon ' $((0,0), (1,1), (2,0))$ ') AS RESULT;

result

```
(1,0.333333333333333)
```
(1 row)

polygon(box)

描述:矩形转换成 4 点多边形

-----------------------

返回类型:polygon

## 示例:

postgres=# SELECT polygon(box '((0,0),(1,1))') AS RESULT;

---------------------------

result

 $((0,0), (0,1), (1,1), (1,0))$ (1 row)

南大通用数据技术股份有限公司 804 年 1000 年 1000 年 1000 年 1000 年 1000 年 1000 年 1000 年 1000 年 1000 年 1000 年 1000 年 1000 年 1000

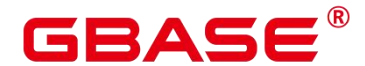

polygon(circle)

描述:圆转换成 12 点多边形

返回类型:polygon

示例:

postgres=# SELECT polygon(circle '((0,0),2.0)') AS RESULT;

result

----------------------------------------------------------------------------- ----------------------------------------------------------------------------- ----------------------------------------------------------------------------- ----------------------------------------------------------------

 $((-2,0),(-1.73205080756888,1),(-1,1.73205080756888),(-1.22464679914735e-16,2),$ (1,1.73205080756888),(1.73205080756888,1),(2,2.44929359829471e-16),(1.7320508  $0756888, -0.999999999999999)$ ,  $(1, -1.73205080756888)$ ,  $(3.67394039744206e-16, -2)$ ,  $($  $-0.999999999999999$ , $-1.73205080756888$ , $(-1.73205080756888,-1)$  $(1 row)$ 

polygon(npts, circle)

描述:圆转换成 npts 点多边形

返回类型:polygon

## 示例: フィンディア アイストランド こうしょう こうしょう

postgres=# SELECT polygon(12, circle '((0,0),2.0)') AS RESULT;

result

 $((-2,0),(-1.73205080756888,1),(-1,1.73205080756888),(-1.22464679914735e-16,2),$ (1,1.73205080756888),(1.73205080756888,1),(2,2.44929359829471e-16),(1.7320508 0756888,-0.999999999999999),(1,-1.73205080756888),(3.67394039744206e-16,-2),(  $-0.999999999999999$ , $-1.73205080756888$ , $(-1.73205080756888,-1)$ (1 row)

----------------------------------------------------------------

----------------------------------------------------------------------------- ----------------------------------------------------------------------------- -----------------------------------------------------------------------------

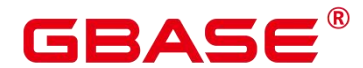

polygon(path)

描述:路径转换成多边形

返回类型:polygon

示例:

postgres=# SELECT polygon(path ' $((0,0), (1,1), (2,0))$ ') AS RESULT;

result

 $((0,0), (1,1), (2,0))$ 

(1 row)

# **5.11** 网络地址函数和操作符

---------------------

# **5.11.1 cidr** 和 **inet** 操作符

操作符<<、<<=、>>、>>=对子网讲行测试。它们只考虑两个地址的网络部分(忽略任 何主机部分),然后判断其中一个网络是等于另外一个网络,还是另外一个网络的子网。

 $\bullet$  <

描述:小于

# 示例:

```
postgres=# SELECT inet '192.168.1.5' < inet '192.168.1.6' AS RESULT;
result
--------
```
t and the state of the state of the state of the state of the state of the state of the state of the state of the state of the state of the state of the state of the state of the state of the state of the state of the stat (1 row)

 $\leq$ 

描述:小于或等于

## 示例: フィンディア アイストランス しょうしょう

```
postgres=# SELECT inet '192.168.1.5' <= inet '192.168.1.5' AS RESULT;
 result
--------
  t and the state of the state of the state of the state of the state of the state of the state of the state of the state of the state of the state of the state of the state of the state of the state of the state of the stat
(1 row)
```
 $\bullet$  =

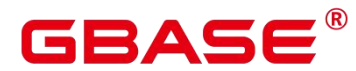

描述:等于

# 示例:

postgres=# SELECT inet '192.168.1.5' = inet '192.168.1.5' AS RESULT; result ------- t (1 row)

 $\bullet$  >=

描述:大于或等于

#### 示例:

```
postgres=# SELECT inet '192.168.1.5' >= inet '192.168.1.5' AS RESULT;
result
--------
t
(1 row)
```
 $\bullet$  >

描述:大于

示例:

```
postgres=# SELECT inet '192.168.1.5' > inet '192.168.1.4' AS RESULT;
result
--------
```
t and the state of the state of the state of the state of the state of the state of the state of the state of the state of the state of the state of the state of the state of the state of the state of the state of the stat (1 row)

 $\Rightarrow$ 

描述:不等于

## 示例:

```
postgres=# SELECT inet '192.168.1.5' <> inet '192.168.1.4' AS RESULT;
 result
--------
  t and the state of the state of the state of the state of the state of the state of the state of the state of the state of the state of the state of the state of the state of the state of the state of the state of the stat
(1 row)
```
 $\bullet$   $\lt\lt$ 

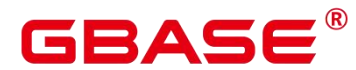

描述:包含于

## 示例:

postgres=# SELECT inet '192.168.1.5' << inet '192.168.1/24' AS RESULT; result --------

t

(1 row)

 $\bullet$   $\lt\lt=$ 

描述:包含于或等于

#### 示例:

```
postgres=# SELECT inet '192.168.1/24' <<= inet '192.168.1/24' AS RESULT;
result
--------
t
(1 row)
```
 $\bullet \Rightarrow$ 

描述:包含

示例:

```
postgres=# SELECT inet '192.168.1/24' >> inet '192.168.1.5' AS RESULT;
result
--------
```
t and the state of the state of the state of the state of the state of the state of the state of the state of the state of the state of the state of the state of the state of the state of the state of the state of the stat (1 row)

>>=

描述:包含或等于

## 示例:

```
postgres=# SELECT inet '192.168.1/24' >>= inet '192.168.1/24' AS RESULT;
 result
--------
  t and the state of the state of the state of the state of the state of the state of the state of the state of the state of the state of the state of the state of the state of the state of the state of the state of the stat
(1 row)
```
~

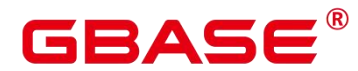

描述:位非

## 示例:

```
postgres=# SELECT \tilde{ } inet '192.168.1.6' AS RESULT;
  result
---------------
```
63.87.254.249

(1 row)

### $\bullet$  &

描述: 两个网络地址的每一位都进行"与"操作

#### 示例:

```
postgres=# SELECT inet '192.168.1.6' & inet '10.0.0.0' AS RESULT;
result
---------
0.0.0.0
(1 row)
```
 $\bullet$ 

描述: 两个网络地址的每一位都进行"或"操作

#### 示例:

```
postgres=# SELECT inet '192.168.1.6' | inet '10.0.0.0' AS RESULT;
 result
-------------
202.168.1.6
(1 row)
```
 $+$ 

描述:加

#### 示例:

```
postgres=# SELECT inet '192.168.1.6' + 25 AS RESULT;
  result
--------------
192.168.1.31
(1 row)
```
 $\bullet$  -  $\bullet$  -  $\bullet$ 

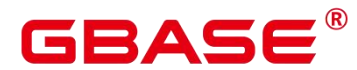

描述:减

# 示例:

postgres=# SELECT inet '192.168.1.43' - 36 AS RESULT; result ------------- 192.168.1.7 (1 row)

 $\bullet$  -  $\bullet$  -  $\bullet$ 

描述:减

示例:

```
postgres=# SELECT inet '192.168.1.43' - inet '192.168.1.19' AS RESULT;
result
--------
   24
(1 row)
```
# **5.11.2 cidr** 和 **inet** 函数

函数 abbrev、host、text 主要是为了提供可选的显示格式。

• abbrev(inet)

描述:缩写显示格式文本。

返回类型: text

示例:

```
postgres=# SELECT abbrev(inet '10.1.0.0/16') AS RESULT;
  result
-------------
10.1.0.0/16
(1 row)
```
abbrev(cidr)

描述:缩写显示格式文本。

返回类型: text

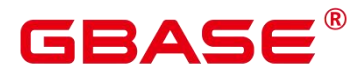

postgres=# SELECT abbrev(cidr '10.1.0.0/16') AS RESULT; result ---------

10.1/16

(1 row)

broadcast(inet)

描述:网络广播地址。

返回类型: inet

示例:

postgres=# SELECT broadcast('192.168.1.5/24') AS RESULT; result ------------------ 192.168.1.255/24

(1 row)

family(inet)

描述:抽取地址族,4 为 IPv4,6 为 IPv6。

返回类型: int

示例:

postgres=# SELECT family('127.0.0.1') AS RESULT; result -------- 4

(1 row)

host(inet)

描述:将主机地址类型抽出为文本。

返回类型: text

# 示例:

postgres=# SELECT host('192.168.1.5/24') AS RESULT;

result

192.168.1.5 (1 row)

-------------

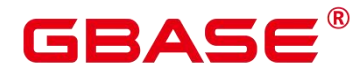

hostmask(inet)

描述:为网络构造主机掩码。

返回类型: inet

示例:

postgres=# SELECT hostmask('192.168.23.20/30') AS RESULT;

result

0.0.0.3

(1 row)

• masklen(inet)

描述:抽取子网掩码长度。

---------

返回类型:int

示例:

postgres=# SELECT masklen('192.168.1.5/24') AS RESULT; result

-------- 24

(1 row)

netmask(inet)

```
描述:为网络构造子网掩码。
```
返回类型: inet

## 示例:

```
postgres=# SELECT netmask('192.168.1.5/24') AS RESULT;
   result
---------------
255.255.255.0
(1 row)
```
network(inet)

描述:抽取地址的网络部分。

返回类型:cidr

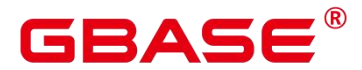

示例:

```
postgres=# SELECT network('192.168.1.5/24') AS RESULT;
```
result

```
192.168.1.0/24
(1 row)
```
set masklen(inet, int)

描述:为 inet 数值设置子网掩码长度。

----------------

返回类型: inet

#### 示例:

```
postgres=# SELECT set_masklen('192.168.1.5/24', 16) AS RESULT;
   result
----------------
192.168.1.5/16
```
(1 row)

set\_masklen(cidr, int)

描述:为 cidr 数值设置子网掩码长度。

----------------

返回类型:cidr

#### 示例: フィンディア アイスト アイスト しょうしょう

```
postgres=# SELECT set_masklen('192.168.1.0/24'::cidr, 16) AS RESULT;
```
result

```
192.168.0.0/16
```
(1 row)

text(inet)

```
描述:把 IP 地址和掩码长度抽取为文本。
```
返回类型: text

示例:

postgres=# SELECT text(inet '192.168.1.5') AS RESULT;

result

192.168.1.5/32

南大通用数据技术股份有限公司 813 813

----------------

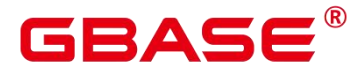

(1 row)

任何 cidr 值都能以显式或者隐式的方式转换为 inet 值,因此上述能够操作 inet 值的函数 也同样能够操作 cidr 值。inet 值也可以转换为 cidr 值, 此时 inet 子网掩码右侧的所有位都将 转换为零,以创建一个有效的 cidr 值。另外,用户还可以使用常规的类型转换语法将一个文 本字符串转换为 inet 或 cidr 值。例如:inet(expression)或 colname::cidr。

# **5.11.3 macaddr** 函数

函数 trunc(macaddr)返回一个 MAC 地址,该地址的最后三个字节设置为零。

 $\bullet$  trunc(macaddr)

描述:把后三个字节置为零。

返回类型:macaddr

示例:

```
postgres=# SELECT trunc(macaddr '12:34:56:78:90:ab') AS RESULT;
```
result -------------------

```
12:34:56:00:00:00
```
(1 row)

macaddr 类型还支持标准关系操作符(>、<=等)用于词法排序,和按位运算符(~、& 和|)非、与和或。

# **5.12**文本检索函数和操作符

# **5.12.1** 文本检索操作符

 $@@$ 

描述:tsvector 类型的词汇与 tsquery 类型的词汇是否匹配

示例:

postgres=# SELECT to\_tsvector('fat cats ate rats') @@ to\_tsquery('cat & rat') AS RESULT; result ------- t and the state of the state of the state of the state of the state of the state of the state of the state of the state of the state of the state of the state of the state of the state of the state of the state of the stat  $(1 row)$ 

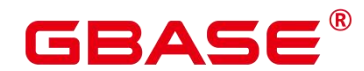

 $(a\!\!\!\!\langle a\!\!\!\!\langle a\!\!\!\rangle a\!\!\!\!\rangle)$ 

描述:@@的同义词

示例:

postgres=# SELECT to\_tsvector('fat cats ate rats') @@@ to\_tsquery('cat & rat') AS RESULT; result ------- t

(1 row)

 $\bullet$   $\parallel$ 

描述:连接两个 tsvector 类型的词汇

示例:

```
postgres=# SELECT 'a:1 b:2'::tsvector || 'c:1 d:2 b:3'::tsvector AS RESULT;
        result
---------------------------
'a':1 'b':2,5 'c':3 'd':4
(1 row)
```
&&

描述: 将两个 tsquery 类型的词汇进行"与"操作

示例:

```
postgres=# SELECT 'fat | rat'::tsquery && 'cat'::tsquery AS RESULT;
        result
---------------------------
('fat' | 'rat') & 'cat'
(1 row)
```
 $\bullet$  ||

描述: 将两个 tsquery 类型的词汇进行"或"操作

```
postgres=# SELECT 'fat | rat'::tsquery || 'cat'::tsquery AS RESULT;
        result
---------------------------
( 'fat' | 'rat' ) | 'cat'
```
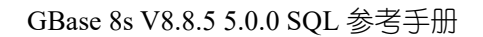

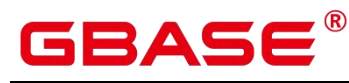

(1 row)

```
 !!
```
描述: tsquery 类型词汇的非关系

--------

# 示例:

```
postgres=# SELECT !! 'cat'::tsquery AS RESULT;
result
```
!'cat'

(1 row)

 $\bullet$  (*a*)

描述:一个 tsquery 类型的词汇是否包含另一个 tsquery 类型的词汇

示例:

```
postgres=# SELECT 'cat'::tsquery @> 'cat & rat'::tsquery AS RESULT;
 result
--------
  f and the state of the state of the state of the state of the state of the state of the state of the state of the state of the state of the state of the state of the state of the state of the state of the state of the stat
(1 row)
```
 $\bullet \quad \leq (a)$ 

描述:一个 tsquery 类型的词汇是否被包含另一个 tsquery 类型的词汇

示例:

```
postgres=# SELECT 'cat'::tsquery <@ 'cat & rat'::tsquery AS RESULT;
 result
--------
  t and the state of the state of the state of the state of the state of the state of the state of the state of the state of the state of the state of the state of the state of the state of the state of the state of the stat
```
(1 row)

除了上述的操作符,还为 tsvector 类型和 tsquery 类型的数据定义了普通的 B-tree 比较 操作符(=、<等)。

# **5.12.2** 文本检索函数

● get\_current\_ts\_config()

描述:获取文本检索的默认配置。

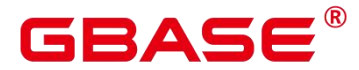

返回类型: regconfig

## 示例:

postgres=# SELECT get\_current\_ts\_config();

-----------------------

get current ts config

english

(1 row)

length(tsvector)

描述: tsvector 类型词汇的单词数。

返回类型:integer

--------

示例:

postgres=# SELECT length('fat:2,4 cat:3 rat:5A'::tsvector); length

3

 $(1 row)$ 

numnode(tsquery)

描述: tsquery 类型的单词加上操作符的数量。

返回类型:integer

---------

## 示例:

postgres=# SELECT numnode('(fat & rat) | cat'::tsquery); numnode

5 (1 row)

• plainto tsquery([ config regconfig , ] query text)

描述:产生 tsquery 类型的词汇,并忽略标点。

返回类型: tsquery

```
postgres=# SELECT plainto_tsquery('english', 'The Fat Rats');
plainto_tsquery
```
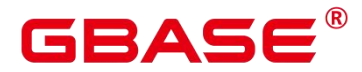

----------------- 'fat' & 'rat' (1 row)

querytree(query tsquery)

描述: 获取 tsquery 类型的词汇可加索引的部分。

返回类型: text

```
示例:
```
postgres=# SELECT querytree('foo & ! bar'::tsquery); querytree

-----------

'foo'

(1 row)

 $\bullet$  setweight(tsvector, "char")

描述:给 tsvector 类型的每个元素分配权值。

返回类型: tsvector

## 示例:

```
postgres=# SELECT setweight('fat:2,4 cat:3 rat:5B'::tsvector, 'A');
         setweight
```
------------------------------- 'cat':3A 'fat':2A,4A 'rat':5A (1 row)

strip(tsvector)

描述:删除 tsvector 类型单词中的 position 和权值。

返回类型: tsvector

# 示例:

```
postgres=# SELECT strip('fat:2,4 cat:3 rat:5A'::tsvector);
     strip
-------------------
'cat' 'fat' 'rat'
(1 row)
```
 $\bullet$  to tsquery([ config regconfig , ] query text)

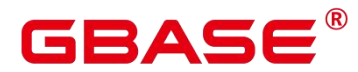

描述:标准化单词,并转换为 tsquery 类型。

返回类型: tsquery

#### 示例:

```
postgres=# SELECT to_tsquery('english', 'The & Fat & Rats');
 to tsquery
---------------
'fat' & 'rat'
(1 row)
```
to\_tsvector([ config regconfig , ] document text)

-----------------

描述:去除文件信息,并转换为 tsvector 类型。

返回类型:tsvector

示例:

```
postgres=# SELECT to tsvector('english', 'The Fat Rats');
```
to tsvector

'fat':2 'rat':3 (1 row)

to\_tsvector\_for\_batch([ config regconfig , ] document text)

描述:去除文件信息,并转换为 tsvector 类型。

返回类型: tsvector

# 示例:

```
postgres=# SELECT to_tsvector_for_batch('english', 'The Fat Rats');
  to_tsvector
-----------------
'fat':2 'rat':3
(1 row)
```
ts headline([ config regconfig, ] document text, query tsquery [, options text ])

描述:高亮显示查询的匹配项。

返回类型: text

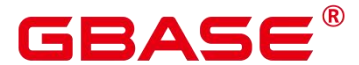

--------------

postgres=# SELECT ts\_headline('x y z', 'z'::tsquery);

ts headline

 $x \vee \langle b \rangle z \langle \langle b \rangle$ 

 $(1 row)$ 

ts rank([ weights float4[], ] vector tsvector, query tsquery [, normalization integer ])

描述:文档查询排名。

返回类型:float4

示例:

postgres=# SELECT ts\_rank('hello world'::tsvector, 'world'::tsquery); ts\_rank ---------- .0607927 (1 row)

ts rank  $cd([$  weights float4[], ] vector tsvector, query tsquery  $[$ , normalization integer  $]$ )

描述:排序文件查询使用覆盖密度。

返回类型:float4

示例:

postgres=# SELECT ts\_rank\_cd('hello world'::tsvector, 'world'::tsquery); ts rank cd

 $(1 row)$ 

ts rewrite(query tsquery, target tsquery, substitute tsquery)

描述:替换目标 tsquery 类型的单词。

-------------------------

0

------------

返回类型: tsquery

示例:

```
postgres=# SELECT ts_rewrite('a & b'::tsquery, 'a'::tsquery,
foo | bar'::tsquery);
```
ts rewrite

'b' & ( 'foo' | 'bar' )

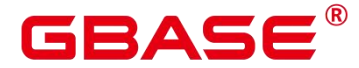

(1 row)

ts rewrite(query tsquery, select text)

描述:使用 SELECT 命令的结果替代目标中 tsquery 类型的单词。

返回类型: tsquery

示例:

postgres=# SELECT ts\_rewrite('world'::tsquery, 'select ''world''::tsquery,  $'$ hello''::tsquery'); ts rewrite ------------ 'hello' (1 row)

# **5.12.3** 文本检索调试函数

ts debug([ config regconfig, ] document text, OUT alias text, OUT description text, OUT token text, OUT dictionaries regdictionary[], OUT dictionary regdictionary, OUT lexemes text[])

描述:测试一个配置。

返回类型:setof record

------

示例:

```
postgres=# SELECT ts_debug('english', 'The Brightest supernovaes');
                                 ts_debug
-----------------------------------------------------------------------------
```

```
(asciiword, "Word, all ASCII", The, {english stem}, english stem, {})
 (blank,"Space symbols"," ",{},,)
 (asciiword,"Word, all
ASCII",Brightest,{english_stem},english_stem,{brightest})
 (blank, "Space symbols", ", \{\},\)(asciiword,"Word, all
ASCII", supernovaes, {english_stem}, english_stem, {supernova})
(5 \text{rows})
```
ts lexize(dict regdictionary, token text)

描述:测试一个数据字典。

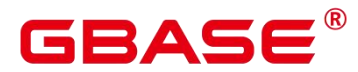

返回类型: text[]

示例:

```
postgres=# SELECT ts_lexize('english_stem', 'stars');
ts lexize
-----------
{star}
(1 row)
```
ts parse(parser name text, document text, OUT tokid integer, OUT token text)

```
描述:测试一个解析。
```
返回类型:setof record

示例:

```
postgres=# SELECT ts_parse('default', 'foo - bar');
ts parse
-----------
```
(1,foo)  $(12, "")$  $(12, -7)$ (1,bar) (4 rows)

ts\_parse(parser\_oid oid, document text, OUT tokid integer, OUT token text)

描述:测试一个解析。

返回类型: setof record

示例:

```
postgres=# SELECT ts_parse(3722, 'foo - bar');
ts_parse
-----------
(1,foo)
(12, "")(12, -7)(1,bar)
(4 rows)
```
ts token type(parser\_name text, OUT tokid integer, OUT alias text, OUT description text)

描述:获取分析器定义的记号类型。

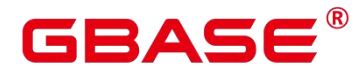

返回类型:setof record

### 示例:

postgres=# SELECT ts\_token\_type('default'); ts token type -------------------------------------------------------------- (1,asciiword,"Word, all ASCII") (2,word,"Word, all letters") (3,numword,"Word, letters and digits") (4,email,"Email address") (5,url,URL) (6,host,Host) (7,sfloat,"Scientific notation") (8,version,"Version number") (9,hword\_numpart,"Hyphenated word part, letters and digits") (10, hword part, "Hyphenated word part, all letters") (11,hword\_asciipart,"Hyphenated word part, all ASCII") (12,blank,"Space symbols") (13,tag,"XML tag") (14,protocol,"Protocol head") (15,numhword,"Hyphenated word, letters and digits") (16,asciihword,"Hyphenated word, all ASCII") (17,hword,"Hyphenated word, all letters") (18,url\_path,"URL path") (19,file,"File or path name") (20,float,"Decimal notation") (21,int,"Signed integer") (22,uint,"Unsigned integer") (23,entity,"XML entity") (23 rows)

ts token type(parser oid oid, OUT tokid integer, OUT alias text, OUT description text)

--------------------------------------------------------------

```
描述:获取分析器定义的记号类型。
```
返回类型: setof record

示例:

postgres=# SELECT ts\_token\_type(3722);

ts\_token\_type

(1,asciiword,"Word, all ASCII")

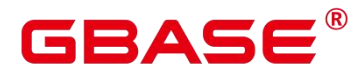

(2,word,"Word, all letters") (3,numword,"Word, letters and digits") (4,email,"Email address")  $(5, \text{url}, \text{URL})$ (6,host,Host) (7,sfloat,"Scientific notation") (8,version,"Version number") (9,hword\_numpart,"Hyphenated word part, letters and digits") (10,hword\_part,"Hyphenated word part, all letters") (11,hword\_asciipart,"Hyphenated word part, all ASCII") (12,blank,"Space symbols") (13,tag,"XML tag") (14,protocol,"Protocol head") (15,numhword,"Hyphenated word, letters and digits") (16,asciihword,"Hyphenated word, all ASCII") (17,hword,"Hyphenated word, all letters") (18,url\_path,"URL path") (19,file,"File or path name") (20,float,"Decimal notation") (21,int,"Signed integer") (22,uint,"Unsigned integer") (23,entity,"XML entity") (23 rows)

ts\_stat(sqlquery text, [ weights text, ] OUT word text, OUT ndoc integer, OUT nentry

integer)

描述:获取 tsvector 列的统计数据。

返回类型:setof record

# 示例:

```
postgres=# SELECT ts_stat('select ''hello world''::tsvector');
  ts_stat
-------------
(word, 1, 1)(hello,1,1)
(2 rows)
```
# **5.13 JSON/JSONB** 函数和操作符

JSON/JSONB 数据类型参考 JSON/JSONB 类型。

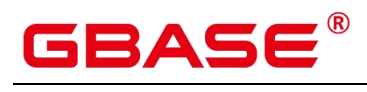

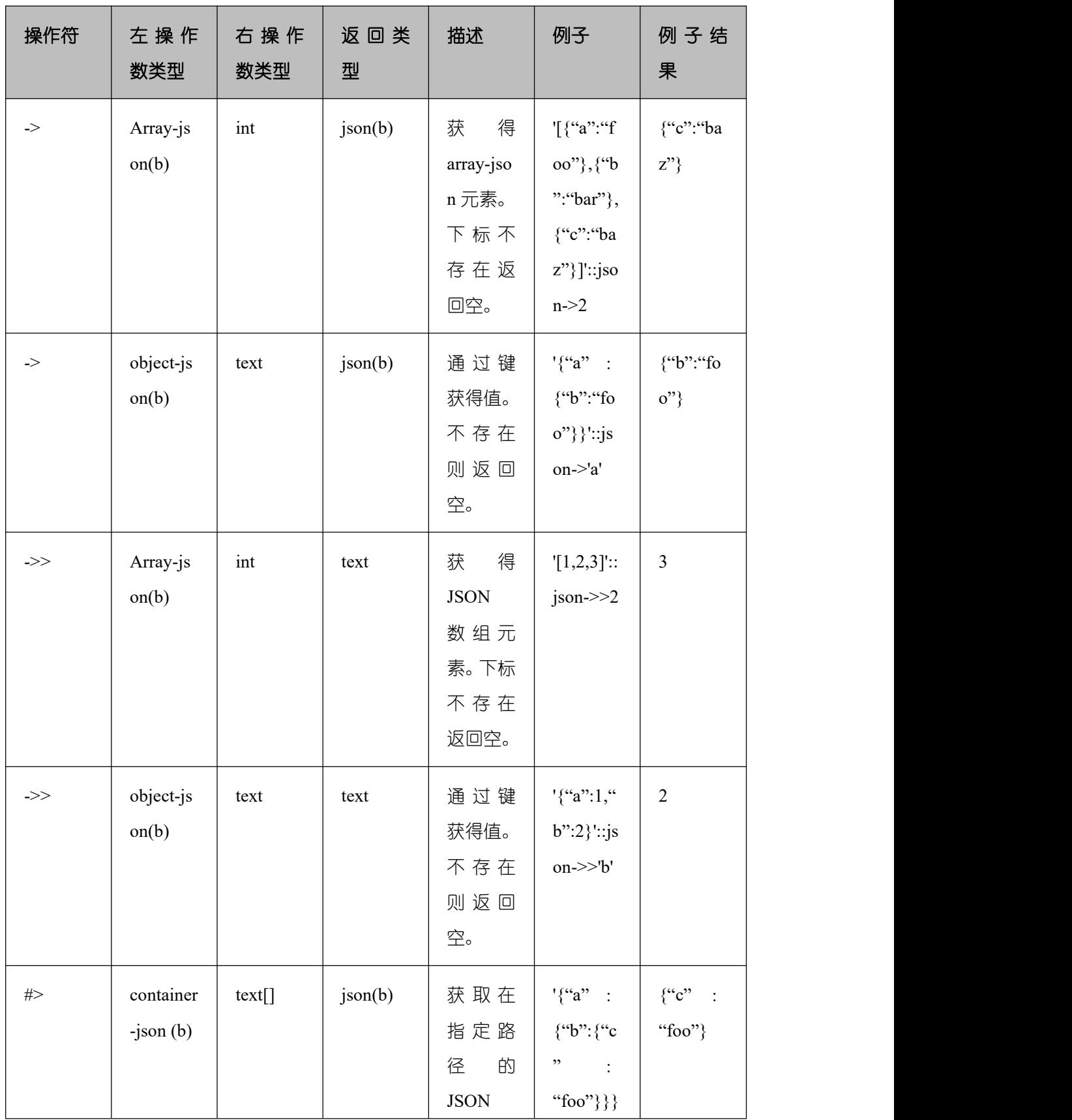

# 表 **5-10 JSON/JSONB** 通用操作符

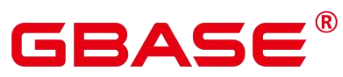

GBase 8s V8.8.5 5.0.0 SQL 参考手册

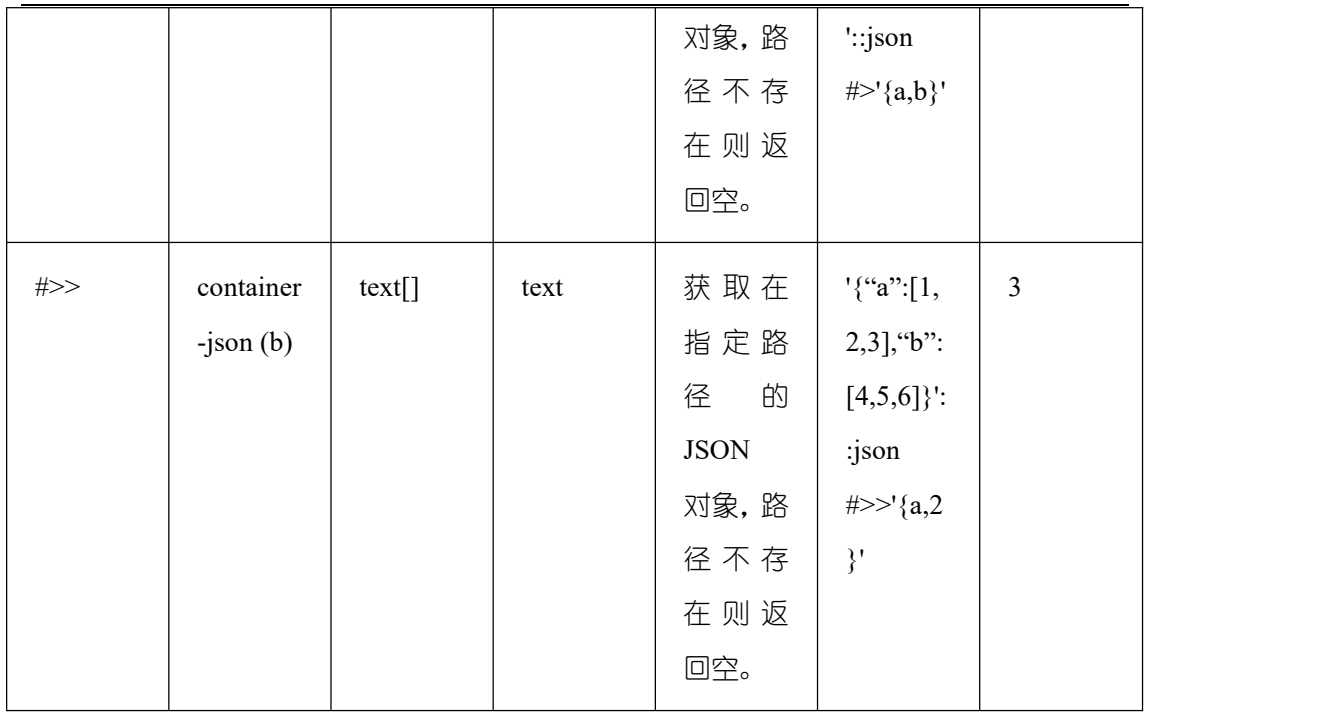

△注意

对于 #> 和 #>> 操作符, 当给出的路径无法查找到数据时, 不会报错, 会返回空。

#### 表 **5-11 JSONB** 额外支持操作符

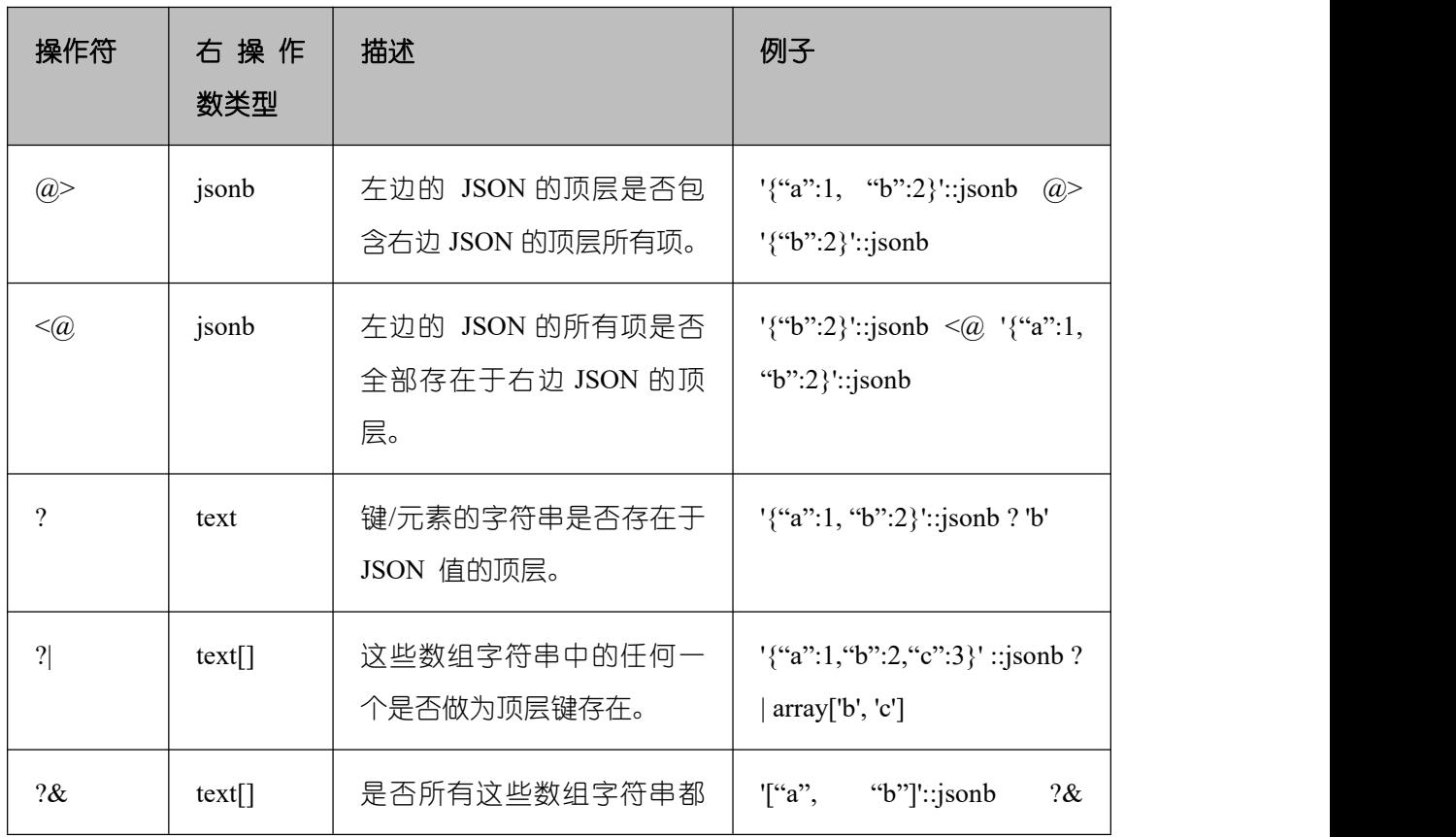
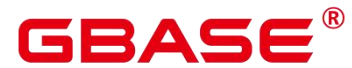

GBase 8s V8.8.5 5.0.0 SQL 参考手册

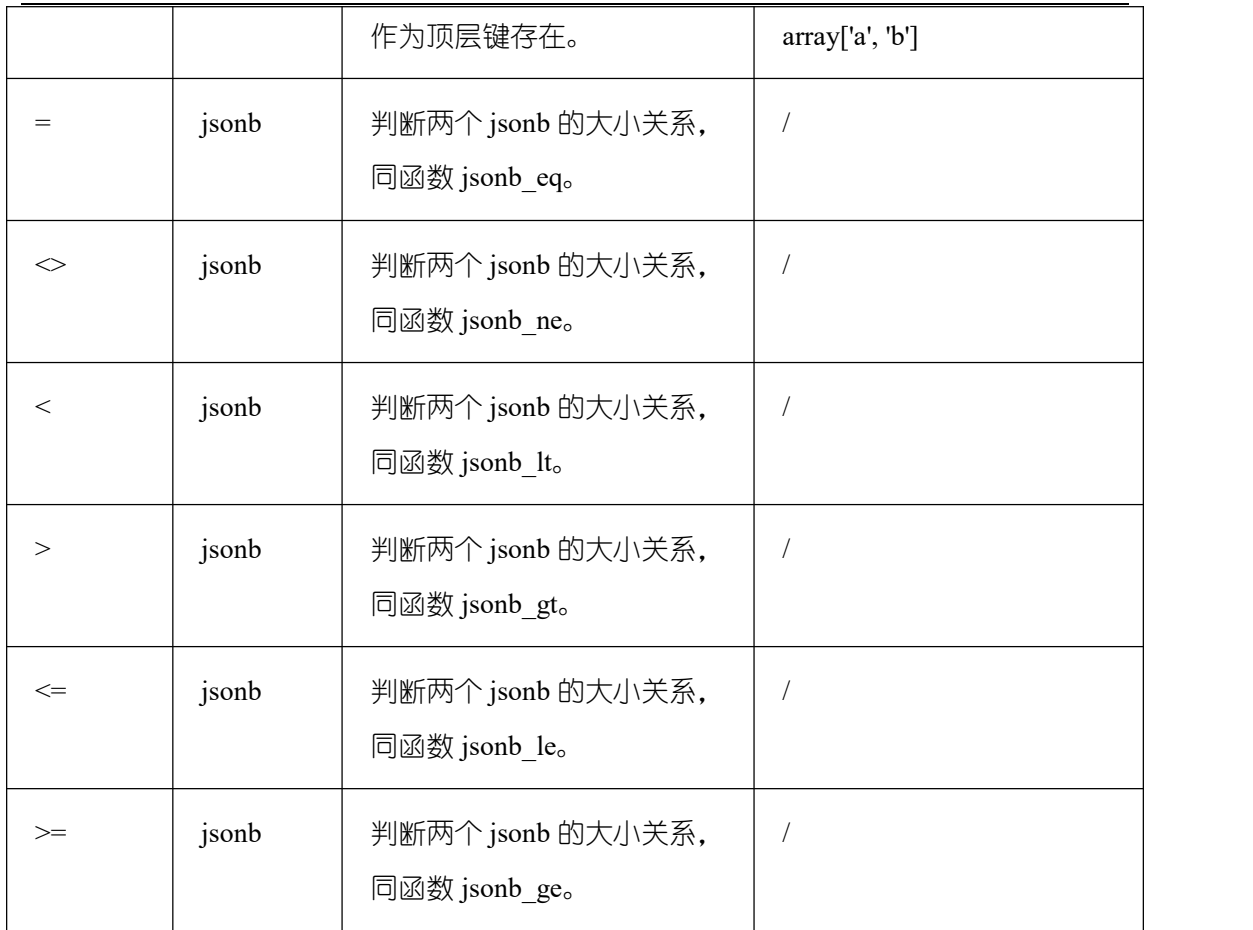

JSON/JSONB 支持的函数

```
 array\_to\_json\(anyarray \[, pretty\_bool\]\)
```
描述: 返回 JSON 类型的数组。一个多维数组成为一个 JSON 数组的数组。如果 pretty\ bool 为 true, 将在一维元素之间添加换行符。

返回类型:json

# 示例:

```
postgres=# SELECT array_to_json('{{1,5},{99,100}}'::int[]);
  array_to_json
  ------------------
  [[1,5],[99,100]]
  (1 row)
```
row\\_to\\_json\(record \[, pretty\\_bool\]\)

```
描述: 返回 JSON 类型的行。如果 pretty\ bool 为 true, 将在第一级元素之间添加换行
符。
```
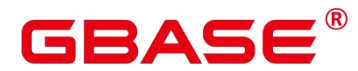

返回类型:json

### 示例:

```
postgres=# SELECT row_to_json(row(1,'foo'));
```
---------------------

row\_to\_json

```
\{''f1'':1, "f2": "foo"}
(1 row)
```
json array element(array-json, integer), jsonb array element(array-jsonb, integer)

描述:同操作符`->`, 返回数组中指定下标的元素。

返回类型:json、jsonb

示例:

```
postgres=# select json_array_element('[1, true, [1, [2, 3]], null]',2);
```
json\_array\_element --------------------

 $[1,[2,3]]$ 

 $(1 row)$ 

json array element text(array-json, integer), jsonb array element text(array-jsonb, integer)

描述:同操作符`->>`, 返回数组中指定下标的元素。

返回类型:text、text

# 示例:

postgres=# select json\_array\_element\_text('[1,true,[1,[2,3]],null]',2); json\_array\_element\_text

 $[1,[2,3]]$  $(1 row)$ 

• json object field(object-json, text), jsonb object field(object-jsonb, text)

描述:同操作符`->`, 返回对象中指定键对应的值。

-----------------------

返回类型:json、json

```
postgres=# select json_object_field('{"a": {"b":"foo"}}','a');
json_object_field
```
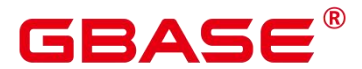

```
-------------------
{"b":"foo"}
(1 row)
```
json object field text(object-json, text), jsonb object field text(object-jsonb, text)

描述:同操作符`->>`, 返回对象中指定键对应的值。

----------------------

返回类型: text、text

示例:

```
postgres=# select json_object_field_text('{"a": {"b":"foo"}}','a');
json_object_field_text
```

```
{"b":"foo"}
(1 row)
```
json\_extract\_path(json, VARIADIC text[]),\_jsonb\_extract\_path((jsonb, VARIADIC text[])

描述:等价于操作符`#>`。根据\$2 所指的路径,查找 json,并返回。

返回类型:json、jsonb

示例:

```
postgres=# select
json_extract_path('{"f2":{"f3":1},"f4":{"f5":99,"f6":"stringy"}}',
'f4','f6');
   json_extract_path
  -------------------
   "stringy"
  (1 row)
```
json extract path op(json, text[]), jsonb extract path op(jsonb, text[])

描述: 同操作符`#>`。根据\$2 所指的路径, 查找 json, 并返回。

返回类型:json、jsonb

示例:

```
postgres=# select
```

```
json_extract_path_op('{"f2":{"f3":1},"f4":{"f5":99,"f6":"stringy"}}',
'f4','f6');
   json_extract_path_op
```
---------------------

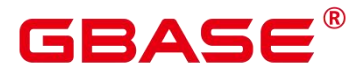

"stringy"  $(1 row)$ 

 json\_extract\_path\_text(json, VARIADIC text[])、jsonb\_extract\_path\_text((jsonb, VARIADIC text[])

描述:等价于操作符`#>>`。根据\$2 所指的路径,查找 json,并返回。

返回类型: text、text

示例:

```
postgres=# select
json_extract_path_text('{"f2":{"f3":1},"f4":{"f5":99,"f6":"stringy"}}',
'f4','f6');
```
json\_extract\_path\_text

-----------------------

"stringy"  $(1 row)$ 

json extract path text op(json, text[]), jsonb extract path text op(jsonb, text[])

描述: 同操作符 #>>`。根据\$2 所指的路径, 查找 json, 并返回。

返回类型: text、text

示例:

```
postgres=# select json_extract_path_text_op
('{'r2"':{'r3"':1}}, "f4"': {'r5"':99, "f6"': "stringy"}}', 'f4', 'f6');
```
json\_extract\_path\_text\_op

-------------------------- "stringy"  $(1 row)$ 

json array elements(array-json), jsonb array elements(array-jsonb)

```
描述:拆分数组,每一个元素返回一行。
```
返回类型:json、jsonb

示例:

```
postgres=# select json_array_elements('[1,true,[1,[2,3]],null]');
json_array_elements
---------------------
```
1

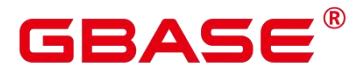

```
true
[1,[2,3]]
null
(4 rows)
```
json array elements text(array-json)、jsonb\_array\_elements\_text(array-jsonb)

```
描述:拆分数组,每一个元素返回一行。
返回类型: text、text
```
# 示例:

```
postgres=# select * from
```

```
json_array_elements_text('[1,true,[1,[2,3]],null]');
```

```
value
-----------
1
true
[1,[2,3]]
```
(4 rows)

json array length(array-json)、jsonb array length(array-jsonb)

描述:返回数组长度。

返回类型: integer

# 示例:

```
postgres=# SELECT
json_array_length('[1,2,3, {'f1" :1, "f2" : [5, 6]}, 4, null]');json_array_length
  -------------------
                6
  (1 row)
```
json\_each(object-json)、jsonb\_each(object-jsonb)

描述:将对象的每个键值对拆分转换成一行两列。

返回类型: setof(key text, value json)、setof(key text, value jsonb)

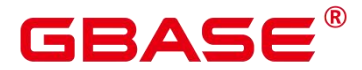

```
postgres=# select * from
json_each('{"f1":[1,2,3],"f2":{"f3":1},"f4":null}');
   key | value
  -----+----------
   f1 | [1, 2, 3]f2 | \{''f3'':1\}
   f4 | nu11(3 rows)
```
json each text(object-json)、jsonb each text(object-jsonb)

描述:将对象的每个键值对拆分转换成一行两列。

返回类型: setof(key text, value text)、setof(key text, value text)

示例:

```
postgres=# select * from
json_each_text('{"f1":[1,2,3],"f2":{"f3":1},"f4":null}');
   key | value
  -----+----------
   f1 | [1, 2, 3]f2 | \{''f3'':1\}
   f4 \vert(3 rows)
```
json object keys(object-json), jsonb object keys(object-jsonb)

描述:返回对象中顶层的所有键。

返回类型:SETOF text

示例:

```
postgres=# select json_object_keys('{"f1":"abc","f2":{"f3":"a", "f4":"b"},
"f1": "abcd" }');
             json_object_keys
           ------------------
               f1 and the contract of the contract of the contract of the contract of the contract of the contract of the contract of the contract of the contract of the contract of the contract of the contract of the contract of the con
               f2 and the state of the state of the state of the state of the state of the state of the state of the state of the state of the state of the state of the state of the state of the state of the state of the state of the sta
               f1 and the state of the state of the state of the state of the state of the state of the state of the state of the state of the state of the state of the state of the state of the state of the state of the state of the sta
```
(3 rows)

jsonb 中会有去重操作

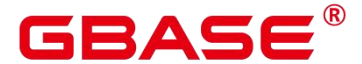

postgres=# select jsonb\_object\_keys('{"f1":"abc","f2":{"f3":"a", "f4":"b"},  $"f1"$ : "abcd"}'); jsonb\_object\_keys ------------------ f1 and the state of the state of the state of the state of the state of the state of the state of the state of the state of the state of the state of the state of the state of the state of the state of the state of the sta f2 and the state of the state of the state of the state of the state of the state of the state of the state of the state of the state of the state of the state of the state of the state of the state of the state of the sta (2 rows)

json\_populate\_record(anyelement, object-json [, bool])、jsonb\_populate\_record(anyelement,

object-jsonb [, bool])

描述:\$1 必须是一个复合类型的参数。将会把 object-json 里的每个对键值进行拆分, 以键当做列名,与\$1 中的列名进行匹配查找,并填充到\$1 的格式中。

返回类型:anyelement、anyelement

示例:

```
postgres=# create type jpop as (a text, b int, c bool);
  CREATE TYPE
postgres=# select * from
json_populate_record(null::jpop,'{"a":"blurfl","x":43.2}');
  a |b|c--------+---+---
blurf1(1 row)postgres=# select * from
json_populate_record((1,1,\text{null})::\text{jpop},'\{'a''}:'\text{blurfl}'',\''x'':43.2)');
  a | b | c--------+---+---
blurfl |1|(1 row)postgres=# DROP TYPE jpop;
DROP TYPE
```
json populate record set(anyelement, array-json [, bool]).

jsonb populate record set(anyelement, array-jsonb [, bool])

描述: 参考上述函数 json\_populate\_record、jsonb\_populate\_record, 对\$2 数组的每一个 元素进行上述参数函数的操作,因此这也要求\$2 数组的每个元素都是 object-json 类型的。

返回类型: setof anyelement、setof anyelement

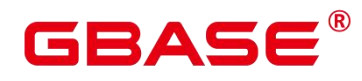

示例:

```
postgres=# create type jpop as (a text, b int, c bool);
 CREATE TYPE
postgres=# select * from json_populate_recordset(null::jpop,
[{}'a'':1, "b" : 2}, {'a" : 3, "b" : 4}]');
  a \mid b \mid c---+---+---
  1 | 2 |
  3 | 4 |
  (2 rows)
```
json typeof(json), jsonb typeof(jsonb)

描述:检测 json 类型

返回类型: text、text

示例:

```
postgres=# select value, json_typeof(value)
```

```
gbase-# from (values (json '123.4'), (json '"foo"'), (json 'true'), (json
'null'), (json '[1, 2, 3]'), (json '{"x":"foo", "y":123}'), (NULL::json)) as
data(value);
```
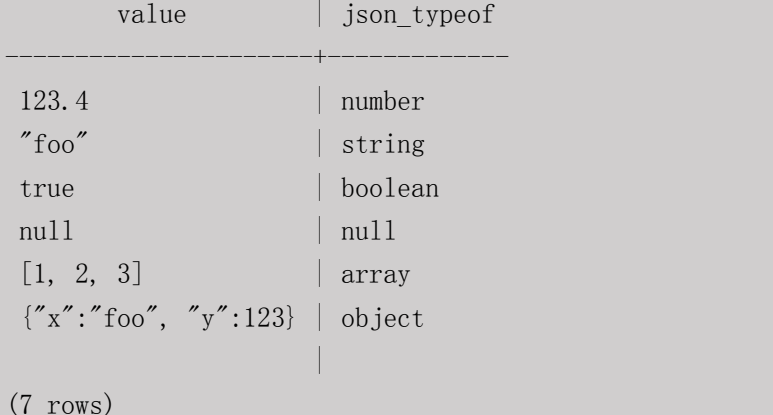

• json build array( [VARIADIC "any"] )

描述:从一个可变参数列表构造出一个 JSON 数组。

返回类型:array-json

示例:

postgres=# select

```
json build array('a',1,'b',1.2,'c',true,'d',null,'e',json'{'x''':3,'y''':[1,2,3]','');
```
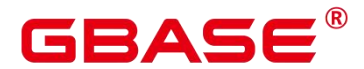

json\_build\_array

 $[^{''}a", 1, "b", 1, 2, "c", true, "d", null, "e", {''x": 3, "y": [1,2,3]}, "'']$  $(1 row)$ 

---------------------------------------------------------------------------

json build object( [VARIADIC "any"])

描述: 从一个可变参数列表构造出一个 JSON 对象, 其入参必须为偶数个, 两两一组组 成键值对。注意键不可为 null。

返回类型:object-json

### 示例:

```
postgres=# select json_build_object(1, 2);
json_build_object
-------------------
\{''1'' : 2\}
(1 row)
```
json to record(object-json, bool)

描述:正如所有返回 record 的函数一样, 调用者必须用一个 AS 子句显式地定义记录 的结构。会将 object-json 的键值对进行拆分重组,把键当做列名,去匹配填充 as 显示指定 的记录的结构。

返回类型:record

示例:

```
postgres=# select * from json_to_record('{"a":1,"b":"foo","c":"bar"}', true) as
x(a int, b text, d text);
  a \mid b \mid d---+-----+---
  1 | foo |
 (1 row)
```
• json to recordset(array-json, bool)

描述: 参考函数 json to record, 对数组内个每个元素, 执行上述函数的操作, 因此这 要求数组内的每个元素都得是 object-json。

返回类型:setof record

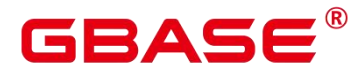

```
postgres=# select * from json_to_recordset(
 gbase(# '[{"a":1,"b":"foo","d":false},{"a":2,"b":"bar","c":true}]',
 gbase(# false
 gbase(#) as x(a int, b text, c boolean);a \mid b \mid c---+-----+---
   1 \vert foo \vert2 \mid bar \mid t(2 rows)
```
 $\bullet$  ison object(text[]), json object(text[], text[])

描述:从一个文本数组构造一个 object-json。这是个重载函数,当入参为一个文本数组 的时候,其数组长度必须为偶数,成员被当做交替出现的键/值对。两个文本数组的时候, 第一个数组认为是键,第二个认为是值,两个数组长度必须相等。键不可为 null。

返回类型:object-json

示例:

```
postgres=# select json_object('{a, 1, b, 2, 3, NULL,"d e f","a b c"}');
                     json_object
 -------------------------------------------------------
  \{=""a" : "1", "b" : "2", "3" : null, "d e f" : "a b c"}
 (1 row)postgres=# select json_object('{a,b,"a b c"}', '{a,1,1}');
              json_object
  ---------------------------------------
  {''a'' : "a'', 'b'' : "1", "a b c" : "1"}(1 row)
```
 $\bullet$  json agg(any)

描述:将值聚集为 json 数组。

返回类型:array-json

```
postgres=# create table classes (name varchar, score int8);
CREATE TABLE
postgres=# insert into classes values('A',2),('A',3),('D',5),('D',NULL);
INSERT 0 5
postgres=# select * from classes;
  name | score
```
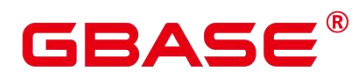

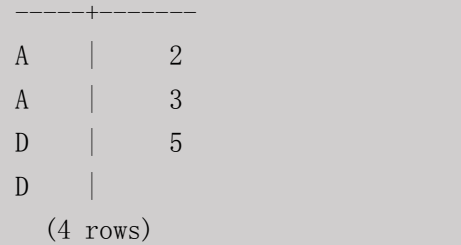

postgres=# select name, json\_agg(score) score from classes group by name order

#### by name;

```
name | score
-----+-----------------
A | [2, 3]
D | [5, null]
(2 rows)
```
• json object agg(any, any)

描述:将值聚集为 json 对象。

返回类型:object-json

#### 示例:

```
postgres=# select * from classes;
```

```
name | score
-----+-------
A \qquad \qquad | \qquad 2\mathbf{A} | 3
\vert 5 and \vert 5 and \vert 5 and \vert 5 and \vert 5 and \vert 5 and \vert 5 and \vert 5 and \vert 5 and \vert 5 and \vert 5 and \vert 5 and \vert 5 and \vert 5 and \vert 5 and \vert 5 and \vert 5 and \vert 5 and \vert 5 and \vert 5 and \mathbf{D} | \Box(4 rows)
```
postgres=# select json\_object\_agg(name, score) from classes group by name order

```
by name;
```

```
json_object_agg
-------------------------
\{ "A" : 2, "A" : 3 }
\{ "D" : 5, "D" : null }
(2 rows)
```
• jsonb contained(jsonb, jsonb)

描述:同操作符 `<@`, 判断\$1 中的所有元素是否在\$2 的顶层存在。

返回类型:bool

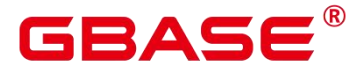

postgres=# select jsonb\_contained( $'[1,2,3]'$ ,  $'[1,2,3,4]'$ );

jsonb\_contained

-----------------

t and the state of the state of the state of the state of the state of the state of the state of the state of the state of the state of the state of the state of the state of the state of the state of the state of the stat  $(1 row)$ 

jsonb\_contains(jsonb, jsonb)

描述:同操作符 `@>`, 判断\$1 中的顶层所有元素是否包含在\$2 的所有元素。

返回类型:bool

示例:

postgres=# select jsonb\_contains( $'[1,2,3,4]'$ ,  $'[1,2,3]'$ ); jsonb\_contains --------------- t and the state of the state of the state of the state of the state of the state of the state of the state of the state of the state of the state of the state of the state of the state of the state of the state of the stat (1 row)

jsonb\_exists(jsonb, text)

描述:同操作符 `?`, 字符串\$2 是否存在\$1 的顶层以 key\elem\scalar 的形式存在。

返回类型:bool

示例:

```
postgres=# select jsonb_exists('["1",2,3]', '1');
 jsonb_exists
--------------
  t and the state of the state of the state of the state of the state of the state of the state of the state of the state of the state of the state of the state of the state of the state of the state of the state of the stat
(1 row)
```
jsonb\_exists\_all(jsonb, text[])

描述:同操作符 `?&`, 字符串数组\$2 里面,是否所有的元素,都在\$1 的顶层以 key\elem\scalar 的形式存在。

返回类型:bool

示例:

t

```
postgres=# select jsonb_exists_all('[1", 2", 3]', '{1, 2}');
jsonb_exists_all
------------------
```
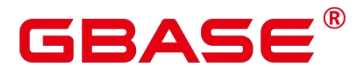

(1 row)

jsonb exists any(jsonb, text[])

描述:同操作符 `?|`,字符串数组\$2 里面,是否存在的元素,在\$1 的顶层以 key\elem\scalar 的形式存在。

返回类型:bool

示例:

```
postgres=# select jsonb_exists_any('["1","2",3]', '{1, 2, 4}');
jsonb_exists_any
```
------------------

t and the second second second second second second second second second second second second second second second second second second second second second second second second second second second second second second se

(1 row)

jsonb\_cmp(jsonb, jsonb)

描述:比较大小,正数代表大于,负数代表小于,0 表示相等。

返回类型:integer

# 示例:

```
postgres=# select jsonb_cmp('["a", "b"]', '{"a":1, "b":2}');
 jsonb_cmp
 -----------
       -1 and -1 and -1(1 row)
```
- 
- jsonb\_eq(jsonb, jsonb)

描述:同操作符 `=`, 比较两个值的大小。

返回类型:bool

示例:

```
postgres=# select jsonb_eq('["a", "b"]', '{"a":1, "b":2}');
```
jsonb\_eq

f and the state of the state of the state of the state of the state of the state of the state of the state of the state of the state of the state of the state of the state of the state of the state of the state of the stat

 $(1 row)$ 

jsonb ne(jsonb, jsonb)

描述:同操作符 `<>`, 比较两个值的大小。

----------

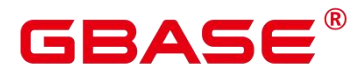

返回类型:bool

示例:

```
postgres=# select jsonb_ne('["a", "b"]', '{"a":1, "b":2}');
 jsonb_ne
----------
  t and the state of the state of the state of the state of the state of the state of the state of the state of the state of the state of the state of the state of the state of the state of the state of the state of the stat
```
- (1 row)
- jsonb\_gt(jsonb, jsonb)

```
描述:同操作符 `>`, 比较两个值的大小。
```
返回类型:bool

示例:

```
postgres=# select jsonb_gt('["a", "b"]', '{"a":1, "b":2}');
```

```
jsonb_gt
```
f and the state of the state of the state of the state of the state of the state of the state of the state of the state of the state of the state of the state of the state of the state of the state of the state of the stat

- $(1 row)$
- jsonb\_ge(jsonb, jsonb)

```
描述:同操作符 `>=`, 比较两个值的大小。
```
----------

```
返回类型:bool
```
# 示例:

```
postgres=# select jsonb_ge('["a", "b"]', '{"a":1, "b":2}');
jsonb_ge
----------
```
f and the second second second second second second second second second second second second second second second second second second second second second second second second second second second second second second se (1 row)

jsonb\_lt(jsonb, jsonb)

描述:同操作符 `<`, 比较两个值的大小。

返回类型:bool

```
postgres=# select jsonb_lt('["a", "b"]', '{"a":1, "b":2}');
jsonb_lt
```
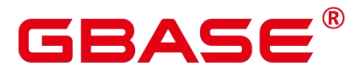

----------

t and the state of the state of the state of the state of the state of the state of the state of the state of the state of the state of the state of the state of the state of the state of the state of the state of the stat (1 row)

jsonb\_le(jsonb, jsonb)

```
描述:同操作符 `<=`, 比较两个值的大小。
```
返回类型:bool

# 示例:

```
postgres=# select jsonb_le('["a", "b"]', '{"a":1, "b":2}');
jsonb_le
----------
```
t and the state of the state of the state of the state of the state of the state of the state of the state of the state of the state of the state of the state of the state of the state of the state of the state of the stat (1 row)

to json(anyelement)

描述:把参数转换为`json`。

返回类型:json

# 示例:

```
postgres=# select to_json('{1,5}'::text[]);
to_json
-----------
\lceil "1", "5" \rceil(1 row)
```
jsonb hash(jsonb)

描述:对 jsonb 进行 hash 运算。

------------

返回类型: integer

# 示例:

```
postgres=# select jsonb_hash('[1,2,3]');
```
jsonb\_hash

-559968547

(1 row)

其他函数

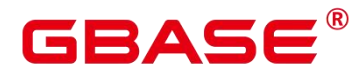

描述: gin 索引以及 json\jsonb 聚集函数所用到的内部函数, 功能不过多赘述。

gin compare jsonb、gin\_consistent\_jsonb、gin\_consistent\_jsonb\_hash、gin\_extract\_jsonb、 gin\_extract\_jsonb\_hash 、 gin\_extract\_jsonb\_query 、 gin\_extract\_jsonb\_query\_hash 、 gin triconsistent jsonb, gin triconsistent jsonb hash, json agg transfn, json agg finalfn, json object agg\_transfn, json\_object\_agg\_finalfn  $\ddot{\mathcal{F}}_0$ .

# **5.14 HLL** 函数和操作符

# **5.14.1** 哈希函数

hll hash boolean(bool)

描述:对 bool 类型数据计算哈希值。

返回值类型:hll\_hashval

# 示例:

```
postgres=# SELECT hll_hash_boolean(FALSE);
```
---------------------

hll\_hash\_boolean

```
-5451962507482445012
```
(1 row)

hll hash boolean(bool, int32)

描述:设置 hash seed(即改变哈希策略)并对 bool 类型数据计算哈希值。

返回值类型: hll\_hashval

# 示例:

postgres=# SELECT hll\_hash\_boolean(FALSE, 10); hll hash boolean -------------------- -1169037589280886076

 $(1 row)$ 

hll hash smallint(smallint)

描述:对 smallint 类型数据计算哈希值。

返回值类型: hll\_hashval

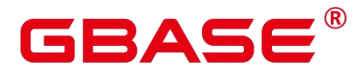

#### GBase 8s V8.8.5 5.0.0 SQL 参考手册

#### 示例:

```
postgres=# SELECT hll_hash_smallint(100::smallint);
 hll_hash_smallint
---------------------
962727970174027904
(1 row)
```
# 口说明

数值大小相同的参数使用不同数据类型的哈希函数计算,最后结果会不一样,因为不同 类型哈希函数会选取不同的哈希计算策略。

• hll hash smallint(smallint, int32)

描述: 设置 hash seed (即改变哈希策略) 同时对 smallint 类型数据计算哈希值。

返回值类型: hll\_hashval

示例:

```
postgres=# SELECT hll_hash_smallint(100::smallint, 10);
```
hll hash smallint

-9056177146160443041

(1 row)

hll\_hash\_integer(integer)

描述:对 integer 类型数据计算哈希值。

---------------------

返回值类型: hll\_hashval

# 示例:

```
postgres=# SELECT hll_hash_integer(0);
```
----------------------

hll hash integer

```
5156626420896634997
```
(1 row)

hll hash integer(integer, int32)

描述:对 integer 类型数据计算哈希值,并设置 hashseed(即改变哈希策略)。

返回值类型:hll\_hashval

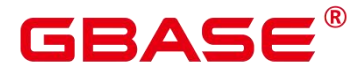

postgres=# SELECT hll\_hash\_integer(0, 10);

hll\_hash\_integer

-5035020264353794276

 $(1 row)$ 

hll hash bigint(bigint)

描述:对 bigint 类型数据计算哈希值。

--------------------

返回值类型: hll\_hashval

示例:

postgres=# SELECT hll\_hash\_bigint(100::bigint); hll hash bigint ---------------------

-2401963681423227794

(1 row)

hll hash bigint(bigint, int32)

描述:对 bigint 类型数据计算哈希值,并设置 hashseed(即改变哈希策略)。

返回值类型: hll\_hashval

示例:

postgres=# SELECT hll\_hash\_bigint(100::bigint, 10);

hll hash bigint

-2305749404374433531

(1 row)

hll hash bytea(bytea)

描述:对 bytea 类型数据计算哈希值。

---------------------

返回值类型: hll\_hashval

```
postgres=# SELECT hll_hash_bytea(E'\\x');
hll hash bytea
----------------
0
(1 row)
```
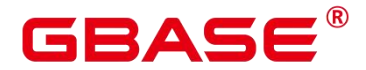

hll hash bytea(bytea, int32)

描述:对 bytea 类型数据计算哈希值,并设置 hashseed(即改变哈希策略)。

返回值类型: hll\_hashval

示例:

postgres=# SELECT hll\_hash\_bytea(E'\\x', 10);

hll\_hash\_bytea

7233188113542599437

(1 row)

hll hash text(text)

描述:对 text 类型数据计算哈希值。

---------------------

返回值类型:hll\_hashval

### 示例:

```
postgres=# SELECT hll_hash_text('AB');
```
---------------------

```
hll hash text
```

```
-5666002586880275174
```
(1 row)

hll hash text(text, int32)

描述:对 text 类型数据计算哈希值,并设置 hashseed(即改变哈希策略)。

返回值类型: hll\_hashval

# 示例:

```
postgres=# SELECT hll_hash_text('AB', 10);
hll hash text
---------------------
-2215507121143724132
```
(1 row)

hll hash any(anytype)

描述:对任意类型数据计算哈希值。

返回值类型: hll\_hashval

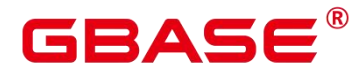

#### 示例:

```
postgres=# select hll_hash_any(1);
   hll_hash_any
```
----------------------

----------------------

-1316670585935156930

 $(1 row)$ 

postgres=# select hll hash any('08:00:2b:01:02:03'::macaddr);

hll hash any

-3719950434455589360

(1 row)

hll\_hash\_any(anytype, int32)

描述:对任意类型数据计算哈希值,并设置 hashseed(即改变哈希策略)。

返回值类型: hll\_hashval

示例:

```
postgres=# select hll_hash_any(1, 10);
```
----------------------

hll hash any

```
7048553517657992351
```
(1 row)

• hll\_hashval\_eq(hll\_hashval, hll\_hashval)

描述:比较两个 hll\_hashval 类型数据是否相等。

返回值类型:bool

# 示例:

```
postgres=# select hll_hashval_eq(hll_hash_integer(1), hll_hash_integer(1));
hll hashval eq
----------------
```
t and the state of the state of the state of the state of the state of the state of the state of the state of the state of the state of the state of the state of the state of the state of the state of the state of the stat

(1 row)

hll\_hashval\_ne(hll\_hashval, hll\_hashval)

描述: 比较两个 hll\_hashval 类型数据是否不相等。

返回值类型:bool

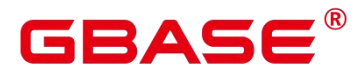

#### 示例:

postgres=# select hll\_hashval\_ne(hll\_hash\_integer(1), hll\_hash\_integer(1)); hll hashval ne --------------- f and the state of the state of the state of the state of the state of the state of the state of the state of the state of the state of the state of the state of the state of the state of the state of the state of the stat (1 row)

# **5.14.2** 日志函数

hll 主要存在三种模式 Explicit、Sparse、Full。当数据规模比较小的时候会使用 Explicit 模式,这种模式下 distinct 值的计算是没有误差的;随着 distinct 值越来越多, hll 会先后转 换为 Sparse 模式和 Full 模式,这两种模式在计算结果上没有任何区别,只影响 hll 函数的计 算效率和 hll 对象的存储空间。下面的函数可以用于查看 hll 的一些参数。

 $\bullet$  hll print(hll)

描述:打印 hll 的一些 debug 参数信息。

示例:

postgres=# select hll\_print(hll\_empty()); hll\_print ----------------------------------------------------------------------------- -  $type=1$ (HLL EMPTY),  $log2m=14$ ,  $log2explicit=10$ ,  $log2sparse=12$ , duplicatecheck=0

(1 row)

hll type(hll)

描述:查看当前 hll 的类型。返回值具体含义如下:返回值 0,表示 HLL\_UNINIT,未 初始化的 hll 对象;返回值 1,表示 HLL\_EMPTY,hll 空对象;返回值 2,表示 HLL\_EXPLICIT, Explicit 模式的 hll 对象; 返回值 3, 表示 HLL\_SPARSE, Sparse 模式的 hll 对象; 返回值 4, 表示 HLL FULL, Full 模式的 hll 对象;返回值 5, 表示 HLL\_UNDEFINED, 不合法的 hll 对象。

```
postgres=# select hll_type(hll_empty());
hll_type
----------
     1
(1 row)
```
hll log2m(hll)

描述: 查看当前 hll 数据结构中的 log2m 数值, log2m 是分桶数的对数值, 此值会影响 最后 hll 计算 distinct 误差率,误差率计算公式为±1.04/√(2 ^ log2m)。当显式指定 log2m 的 取值为 10-16 之间时, hll 会设置分桶数为 2log2m。当显示指定 log2explicit 为-1 时, 会采用 内置默认值。

示例:

```
postgres=# select hll log2m(hll empty());
hll log2m
-----------
     14
(1 row)
postgres=# select hll_log2m(hll_empty(10));
hll log2m-----------
     10
(1 row)postgres=# select hll_log2m(hll_empty(-1));
hll \log 2m-----------
     14
(1 row)
```
hll log2explicit(hll)

描述:查看当前 hll 数据结构中的 log2explicit 数值。hll 通常会由 Explicit 模式到 Sparse 模式再到 Full 模式,这个过程称为 promotion hierarchy 策略。可以通过调整 log2explicit 值 的大小改变策略,比如 log2explicit 为 0 的时候就会跳过 Explicit 模式而直接进入 Sparse 模 式。当显式指定 log2explicit 的取值为 1-12 之间时, hll 会在数据段长度超过 2log2explicit 时 转为 Sparse 模式。当显示指定 log2explicit 为-1 时, 会采用内置默认值。

```
postgres=# select hll_log2explicit(hll_empty());
hll log2explicit
------------------
            10
(1 row)
postgres=# select hll_log2explicit(hll_empty(12, 8));
hll_log2explicit
```
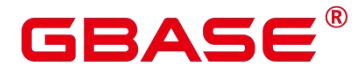

```
------------------
          8
(1 row)
postgres=# select hll_log2explicit(hll_empty(12, -1));
hll log2explicit
------------------
         10
(1 row)
```
hll log2sparse(hll)

描述:查看当前 hll 数据结构中的 log2sparse 数值。hll 通常会由 Explicit 模式到 Sparse 模式再到 Full 模式,这个过程称为 promotion hierarchy 策略。可以通过调整 log2sparse 值的 大小改变策略,比如 log2sparse 为 0 的时候就会跳过 Sparse 模式而直接进入 Full 模式。当显 式指定 Sparse 的取值为 1-14 之间时, hll 会在数据段长度超过 2log2sparse 时转为 Full 模式。 当显示指定 log2sparse 为-1 时,会采用内置默认值。

### 示例:

```
postgres=# select hll_log2sparse(hll_empty());
hll log2sparse
----------------
         12
(1 row)postgres=# select hll_log2sparse(hll_empty(12, 8, 10));
hll_log2sparse
----------------
         10
(1 row)postgres=# select hll_log2sparse(hll_empty(12, 8, -1));
hll log2sparse
----------------
         12
(1 row)
```
hll duplicatecheck(hll)

描述: 是否启用 duplicatecheck, 0 是关闭, 1 是开启。默认关闭, 对于有较多重复值出 现的情况,可以开启以提高效率。当显示指定 duplicatecheck 为-1 时,会采用内置默认值。

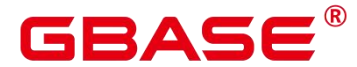

```
postgres=# select hll_duplicatecheck(hll_empty());
hll_duplicatecheck
--------------------
             0
(1 row)postgres=# select hll_duplicatecheck(hll_empty(12, 8, 10, 1));
hll duplicatecheck
--------------------
             1
(1 row)postgres=# select hll_duplicatecheck(hll_empty(12, 8, 10, -1));
hll duplicatecheck
--------------------
             0
(1 row)
```
# **5.14.3** 功能函数

hll\_empty()

描述:创建一个空的 hll。

返回值类型:hll

示例:

```
postgres=# select hll_empty();
```
hll empty

\x484c4c00000000002b05000000000000000000000000000000000000 (1 row)

hll empty(int32 log2m)

描述: 创建空的 hll 并指定参数 log2m, 取值范围是 10 到 16。若输入-1, 则采用内置默 认值。

------------------------------------------------------------

返回值类型:hll

示例:

```
postgres=# select hll_empty(10);
```
hll empty ------------------------------------------------------------

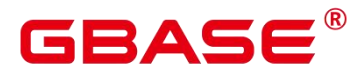

\x484c4c00000000002b04000000000000000000000000000000000000  $(1 row)$ 

```
postgres=# select hll empty(-1);
```
hll empty

\x484c4c00000000002b05000000000000000000000000000000000000  $(1 row)$ 

hll empty(int32 log2m, int32 log2explicit)

描述:创建空的 hll 并依次指定参数 log2m、log2explicit。log2explicit 取值范围是 0 到 12. 0 表示直接跳过 Explicit 模式。该参数可以用来设置 Explicit 模式的阈值大小, 在数据 段长度达到 2log2explicit 后切换为 Sparse 模式或者 Full 模式。若输入-1, 则 log2explicit 采 用内置默认值。

------------------------------------------------------------

------------------------------------------------------------

------------------------------------------------------------

返回值类型:hll

示例:

```
postgres=# select hll_empty(10, 4);
                        hll empty
```
\x484c4c00000000001304000000000000000000000000000000000000  $(1 row)$ 

```
postgres=# select hll_empty(10, -1);
```
hll empty

\x484c4c00000000002b04000000000000000000000000000000000000 (1 row)

hll empty(int32 log2m, int32 log2explicit, int64 log2sparse)

描述:创建空的 hll 并依次指定参数 log2m、log2explicit、log2sparse。log2sparse 取值范 围是 0 到 14,0 表示直接跳过 Sparse 模式。该参数可以用来设置 Sparse 模式的阈值大小, 在数据段长度达到 2log2sparse 后切换为 Full 模式。若输入-1,则 log2sparse 采用内置默认值。

返回值类型:hll

示例: フィンディア アイストランド こうしょう こうしょう

postgres=# select hll\_empty(10, 4, 8); hll empty

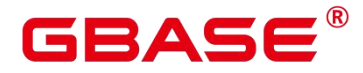

\x484c4c00000000001204000000000000000000000000000000000000  $(1 row)$ 

```
postgres=# select hll_empty(10, 4, -1);
                         hll empty
```
\x484c4c00000000001304000000000000000000000000000000000000 (1 row)

hll empty(int32 log2m, int32 log2explicit, int64 log2sparse, int32 duplicatecheck)

描述:创建空的 hll 并依次指定参数 log2m、log2explicit、log2sparse、duplicatecheck。 duplicatecheck 取 0 或者 1, 表示是否开启该模式, 默认情况下该模式会关闭。若输入-1, 则 duplicatecheck 采用内置默认值。

------------------------------------------------------------

------------------------------------------------------------

返回值类型:hll

### 示例:

postgres=# select hll\_empty(10, 4, 8, 0); hll empty ------------------------------------------------------------ \x484c4c00000000001204000000000000000000000000000000000000 (1 row) postgres=# select hll\_empty(10, 4, 8, -1);

hll empty

\x484c4c00000000001204000000000000000000000000000000000000 (1 row)

hll\_add(hll, hll\_hashval)

描述:把 hll\_hashval 加入到 hll 中。

返回值类型:hll

# 示例: フィンディア アイストランス しょうしょう

```
postgres=# select hll_add(hll_empty(), hll_hash_integer(1));
```
hll add

----------------------------------------------------------------------------

------------------------------------------------------------

\x484c4c08000002002b0900000000000000f03f3e2921ff133fbaed3e2921ff133fbaed00 (1 row)

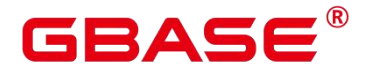

hll add rev(hll hashval, hll)

描述: 把 hll\_hashval 加入到 hll 中, 和 hll\_add 功能一样, 只是参数位置进行了交换。 返回值类型:hll

示例:

```
postgres=# select hll_add_rev(hll_hash_integer(1), hll_empty());
```
hll\_add\_rev

----------------------------------------------------------------------------

\x484c4c08000002002b0900000000000000f03f3e2921ff133fbaed3e2921ff133fbaed00 (1 row)

hll eq(hll, hll)

描述:比较两个 hll 是否相等。

返回值类型:bool

--------

示例:

```
postgres=# select hll_eq(hll_add(hll_empty(), hll_hash_integer(1)),
hll_add(hll_empty(), hll_hash_integer(2)));
hll eq
```
f and the state of the state of the state of the state of the state of the state of the state of the state of the state of the state of the state of the state of the state of the state of the state of the state of the stat  $(1 row)$ 

hll\_ne(hll, hll)

描述:比较两个 hll 是否不相等。

返回值类型:bool

示例:

```
postgres=# select hll_ne(hll_add(hll_empty(), hll_hash_integer(1)),
hll_add(hll_empty(), hll_hash_integer(2)));
hll_ne
--------
```
t and the state of the state of the state of the state of the state of the state of the state of the state of the state of the state of the state of the state of the state of the state of the state of the state of the stat (1 row)

• hll cardinality(hll)

描述:计算 hll 的 distinct 值。

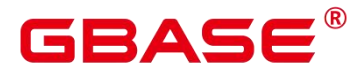

返回值类型:int

# 示例:

postgres=# select hll\_cardinality(hll\_empty() || hll\_hash\_integer(1)); hll cardinality

 $(1 row)$ 

hll union(hll, hll)

描述:把两个 hll 数据结构 union 成一个。

1

-----------------

返回值类型:hll

示例: フィンディア アイストランド こうしょう こうしょう

postgres=# select hll\_union(hll\_add(hll\_empty(), hll\_hash\_integer(1)), hll\_add(hll\_empty(), hll\_hash\_integer(2)));

hll\_union

-----------------------------------------------------------------------------

---------------

\x484c4c10002000002b090000000000000000400000000000000000b3ccc49320cca1ae3e292 1ff133fbaed00

(1 row)

# **5.14.4** 聚合函数

• hll add agg(hll hashval)

描述:把哈希后的数据按照分组放到 hll 中。

返回值类型:hll

```
--准备数据
postgres=# create table t_id(id int);
CREATE TABLE
postgres=# insert into t_id values(generate_series(1,500));
INSERT 0 500
postgres=# create table t_data(a int, c text);
CREATE TABLE
postgres=# insert into t_data select mod(id,2), id from t_id;
```
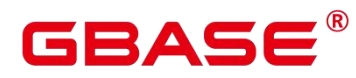

INSERT 0 500

```
--创建表并指定列为 hll
postgres=# create table t_a c_hhll(a int, c hll);
CREATE TABLE
--根据 a 列 group by 对数据分组, 把各组数据加到 h11 中
postgres=# insert into t_a_c_hll select a, hll_add_agg(hll_hash_text(c)) from
t_data group by a;
INSERT 0 2
--得到每组数据中 hll 的 Distinct 值
postgres=# select a, #c as cardinality from t_a_c_hll order by a;
a | cardinality
---+------------------
0 | 247.862354346299
1 | 250.908710610377
(2 rows)
```
• hll add agg(hll hashval, int32 log2m)

描述: 把哈希后的数据按照分组放到 hll 中, 并指定参数 log2m, 取值范围是 10 到 16。 若输入-1 或者 NULL, 则采用内置默认值。

返回值类型:hll

### 示例:

```
postgres=# select hll_cardinality(hll_add_agg(hll_hash_text(c), 12)) from
t data;
hll cardinality
------------------
497.965240179228
(1 row)
```
• hll add agg(hll hashval, int32 log2m, int32 log2explicit)

描述:把哈希后的数据按照分组放到hll中,依次指定参数log2m、log2explicit。log2explicit 取值范围是 0 到 12,0 表示直接跳过 Explicit 模式。该参数可以用来设置 Explicit 模式的阈 值大小,在数据段长度达到 2log2explicit 后切换为 Sparse 模式或者 Full 模式。若输入-1 或 者 NULL,则 log2explicit 采用内置默认值。

返回值类型:hll

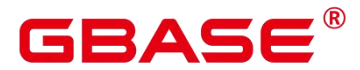

postgres=# select hll\_cardinality(hll\_add\_agg(hll\_hash\_text(c), NULL, 1)) from t\_data; hll cardinality ------------------ 498.496062953313  $(1 \text{ row})$ 

hll add agg(hll hashval, int32 log2m, int32 log2explicit, int64 log2sparse)

描述:把哈希后的数据按照分组放到hll中,依次指定参数log2m、log2explicit、log2sparse。 log2sparse 取值范围是 0 到 14,0 表示直接跳过 Sparse 模式。该参数可以用来设置 Sparse 模 式的阈值大小,在数据段长度达到 2log2sparse 后切换为 Full 模式。若输入-1 或者 NULL, 则 log2sparse 采用内置默认值。

返回值类型:hll

示例:

```
postgres=# select hll_cardinality(hll_add_agg(hll_hash_text(c), NULL, 6, 10))
from t_data;
hll_cardinality
------------------
498.496062953313
(1 row)
  hll add agg(hll hashval, int32 log2m, int32 log2explicit, int64 log2sparse, int32
```
duplicatecheck)

描述:把哈希后的数据按照分组放到 hll 中, 依次制定参数 log2m、log2explicit、log2sparse、 duplicatecheck, duplicatecheck 取值范围是 0 或者 1, 表示是否开启该模式, 默认情况下该模 式会关闭。若输入-1 或者 NULL, 则 duplicatecheck 采用内置默认值。

返回值类型:hll

示例: フィンディア アイスト アイスト こうしょう

```
postgres=# select hll_cardinality(hll_add_agg(hll_hash_text(c), NULL, 6, 10,
-1)) from t_data;
hll cardinality
------------------
498.496062953313
(1 row)
  hll union agg(hll)
```
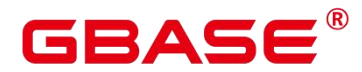

描述:将多个 hll 类型数据 union 成一个 hll。

返回值类型:hll

### 示例:

--将各组中的 hll 数据 union 成一个 hll,并计算 distinct 值。 postgres=# select #hll union agg(c) as cardinality from t a c hll; cardinality ------------------ 498.496062953313  $(1 row)$ 

# 口说明

当两个或者多个 hll 数据结构做 union 的时候,必须要保证其中每一个 hll 里面的精度参 数一样,否则将不可以进行 union。同样的约束也适用于函数 hll\_union(hll,hll)。

# **5.14.5** 废弃函数

此外,还存在一些 HLL 旧函数。可用类似的函数进行替代。

hll schema version(hll)

描述:查看当前 hll 中的 schema version。旧版本 schema version 是常值 1,用来进行 hll 字段的头部校验,重构后的 hll 在头部增加字段"HLL"进行校验, schema version 不再使用。

• hll regwidth(hll)

描述: 查看 hll 数据结构中桶的位数大小。旧版本桶的位数 regwidth 取值 1~5. 会存在 较大的误差, 也限制了基数估计上限。 重构后 regwidth 为固定值 6, 不再使用 regwidth 变 量。

hll expthresh(hll)

描述: 得到当前 hll 中 expthresh 大小。采用 hll\_log2explicit(hll)替代类似功能。

hll sparseon(hll)

描述:是否启用 Sparse 模式。采用 hll\_log2sparse(hll)替代类似功能,0 表示关闭 Sparse 模式。

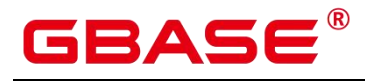

# **5.14.6** 内置函数

HLL(HyperLogLog)有一系列内置函数用于内部对数据进行处理,一般情况下用户不 需要熟知这些函数的使用。详见下表。

| 函数名称            | 功能描述                                                    |
|-----------------|---------------------------------------------------------|
| $hll$ _in       | 以 string 格式接收 hll 数据。                                   |
| hll_out         | 以 string 格式发送 hll 数据。                                   |
| hll_recv        | 以 bytea 格式接收 hll 数据。                                    |
| hll_send        | 以 bytea 格式发送 hll 数据。                                    |
| hll_trans_in    | 以 string 格式接收 hll_trans_type 数据。                        |
| hll trans out   | 以 string 格式发送 hll trans type 数据。                        |
| hll_trans_recv  | 以 bytea 形式接收 hll trans type 数据。                         |
| hll_trans_send  | 以 bytea 形式发送 hll_trans_type 数据。                         |
| hll_typmod_in   | 接收 typmod 类型数据。                                         |
| hll_typmod_out  | 发送 typmod 类型数据。                                         |
| hll_hashval_in  | 接收 hll_hashval 类型数据。                                    |
| hll_hashval_out | 发送 hll_hashval 类型数据。                                    |
| hll_add_trans0  | 类似于 hll_add 所提供的功能,初始化时无指定入参,<br>通常在聚合运算的第一阶段 DN 上使用。   |
| hll_add_trans1  | 类似于 hll_add 所提供的功能, 初始化时指定一个入参,<br>通常在聚合运算的第一阶段 DN 上使用。 |

表 **5-12** 内置函数

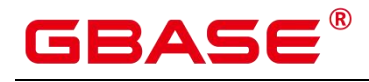

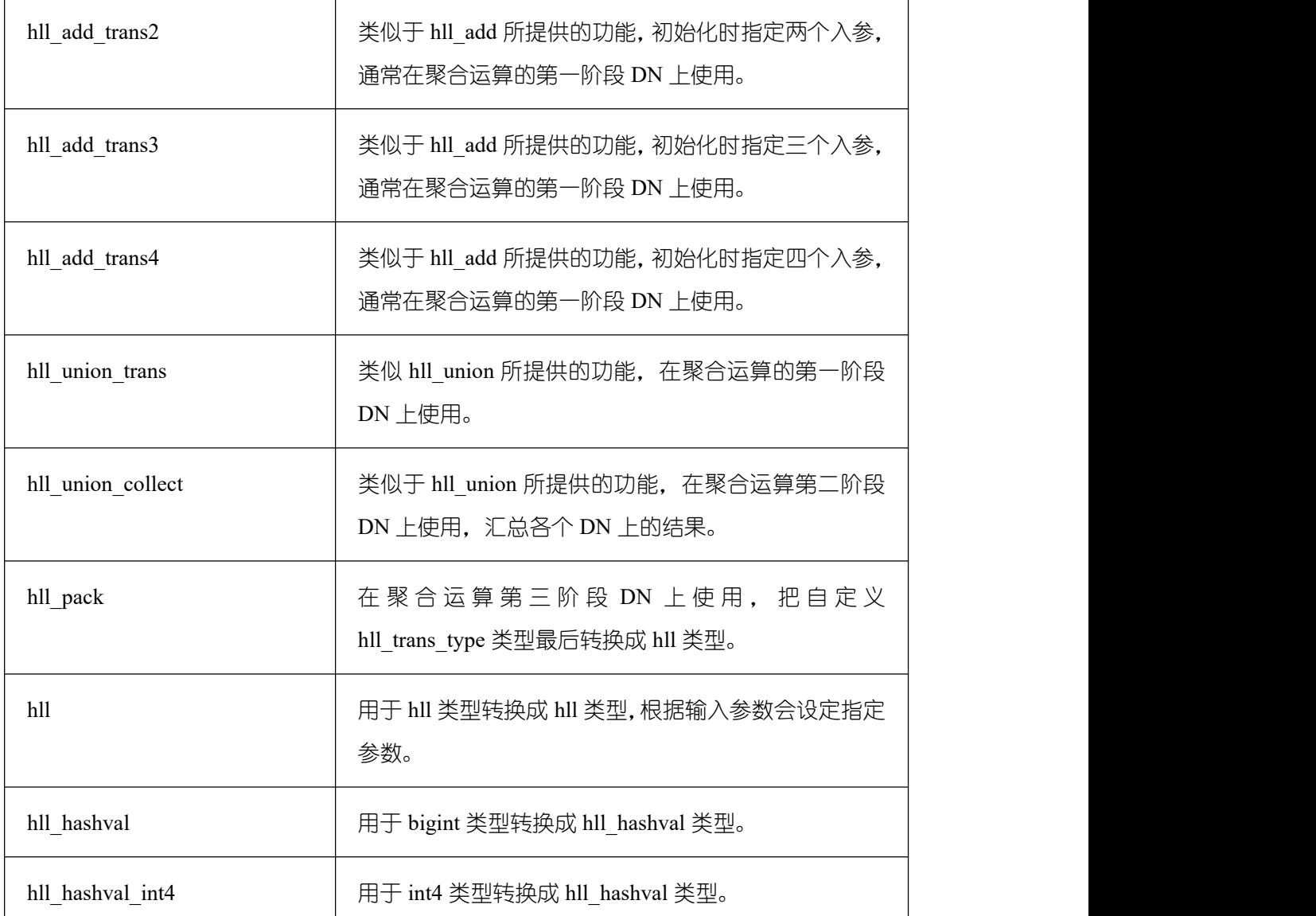

# **5.14.7** 操作符

描述: 比较 hll 或 hll\_hashval 的值是否相等。

返回值类型:bool

# 示例:

----------

```
-h11
```

```
postgres=# select (hll\_empty() || hll\_hash\_integer(l)) = (hll\_empty() ||hll_hash_integer(1));
?column?
```
 $\bullet$  =

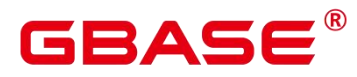

# t and the state of the state of the state of the state of the state of the state of the state of the state of the state of the state of the state of the state of the state of the state of the state of the state of the stat

```
(1 row)
--hll hashval
postgres=# select hll hash integer(1) = hll hash integer(1);
 ?column?
----------
  t and the state of the state of the state of the state of the state of the state of the state of the state of the state of the state of the state of the state of the state of the state of the state of the state of the stat
(1 row)
```
 $\sim$  or !=

描述: 比较 hll 或 hll\_hashval 是否不相等。

返回值类型:bool

示例:

```
-h11postgres=# select (hll_empty() || hll_hash_integer(1)) <> (hll_empty() ||
hll_hash_integer(2));
 ?column?
----------
  t and the state of the state of the state of the state of the state of the state of the state of the state of the state of the state of the state of the state of the state of the state of the state of the state of the stat
(1 row)--hll hashval
postgres=# select hll_hash_integer(1) <> hll_hash_integer(2);
 ?column?
----------
  t and the state of the state of the state of the state of the state of the state of the state of the state of the state of the state of the state of the state of the state of the state of the state of the state of the stat
(1 row)
```
 $\bullet$  ||  $\qquad \qquad$ 

描述:可代表 hll\_add、hll\_union、hll\_add\_rev 三个函数的功能。

返回值类型:hll

# 示例:

 $-h11$  add

postgres=# select hll\_empty() || hll\_hash\_integer(1);

?column?

----------------------------------------------------------------------------

\x484c4c08000002002b0900000000000000f03f3e2921ff133fbaed3e2921ff133fbaed00

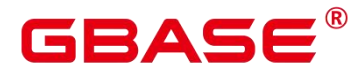

(1 row)

--hl\_add\_rev

```
postgres=# select hll_hash_integer(1) || hll_empty();
```
?column?

\x484c4c08000002002b0900000000000000f03f3e2921ff133fbaed3e2921ff133fbaed00 (1 row)

--hll union

postgres=# select (hll\_empty() || hll\_hash\_integer(1)) || (hll\_empty() || hll\_hash\_integer(2));

?column?

-----------------------------------------------------------------------------

----------------------------------------------------------------------------

\x484c4c10002000002b090000000000000000400000000000000000b3ccc49320cca1ae3e292 1ff133fbaed00

(1 row)

 $\bullet$  #

描述: 计算出 hll 的 Dintinct 值, 同 hll\_cardinality 函数。

返回值类型:int

----------

1

---------------

示例:

postgres=# select #(hll\_empty() || hll\_hash\_integer(1));

?column?

(1 row)

# **5.15**序列函数

序列(SEQUEENCE)函数能够确保用户在序列对象获取后续的序列值时,保证多用户 安全。

• nextval(regclass)

描述:递增序列并返回新值。

□ 说明

为了避免从同一个序列获取值的并发事务被阻塞, nextval 操作不会回滚; 也就是说,

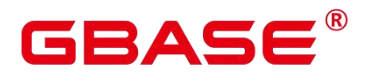

一旦一个值已经被抓取,那么就认为它已经被用过了,并且不会再被返回。即使该操作处于 事务中,当事务之后中断,或者如果调用查询结束不使用该值,也是如此。这种情况将在指 定值的顺序中留下未使用的"空洞"。因此, GBase 8s 序列对象不能用于获得"无间隙"序 列。

#### 须知

nextval 函数只能在主机上执行,备机不支持执行此函数。

返回类型:numeric

nextval 函数有两种调用方式(其中第二种调用方式目前不支持 Sequence 命名中有特殊 字符"."的情况),如下:

```
调用方式 1。例如:
 postgres=# select nextval('seqDemo');
调用方式 2。例如:
 postgres=# select seqDemo.nextval;
```
 $\bullet$  currval(regclass)

返回当前会话里最近一次 nextval 返回的指定的 sequence 的数值。如果当前会话还没有 调用过指定的 sequence 的 nextval. 那么调用 currval 将会报错。

返回类型:numeric

currval 函数有两种调用方式(其中第二种调用方式目前不支持 Sequence 命名中有特殊 字符"."的情况),如下:

```
调用方式 1。例如:
postgres=# select currval('seq1');
调用方式 2。例如:
postgres=# select seq1.currval;
```
 $lastval()$ 

描述:返回当前会话里最近一次 nextval 返回的数值。这个函数等效于 currval,只是它 不用序列名为参数,它抓取当前会话里面最近一次 nextval 使用的序列。如果当前会话还没 有调用过 nextval. 那么调用 lastval 将会报错。

返回类型:numeric

示例:

postgres=# select lastval();
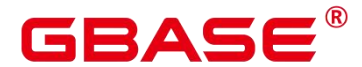

setval(regclass,numeric)

描述:设置序列的当前数值。

返回类型:numeric

示例:

postgres=# select setval('seqDemo',1);

setval(regclass, numeric, Boolean)

描述:设置序列的当前数值以及 is\_called 标志。

返回类型:numeric

示例:

#### postgres=# select setval('seqDemo',1,true);

口说明

Setval 后当前会话会立刻生效,但如果其他会话有缓存的序列值,只能等到缓存值用尽 才能感知 Setval 的作用。所以为了避免序列值冲突,setval 要谨慎使用。 因为序列是非事 务的, setval 造成的改变不会由于事务的回滚而撤销。

须知

nextval 函数只能在主机上执行, 备机不支持执行此函数。

● pg\_sequence\_last\_value(sequence\_oid oid, OUT cache\_value int16, OUT last\_value int16)

描述: 获取指定 sequence 的参数, 包含缓存值, 当前值。

返回类型: int16, int16

# **5.16**数组函数和操作符

# **5.16.1** 数组操作符

 $\bullet$  =

描述:两个数组是否相等

```
postgres=# SELECT ARRAY[1.1, 2.1, 3.1]::int[] = ARRAY[1, 2, 3] AS RESULT ;result
```
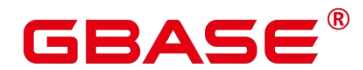

------- t and the state of the state of the state of the state of the state of the state of the state of the state of the state of the state of the state of the state of the state of the state of the state of the state of the stat (1 row)

 $\Rightarrow$ 

描述:两个数组是否不相等

# 示例:

 $postgres=# SELECT ARRAY[1, 2, 3]$  <> ARRAY[1, 2, 4] AS RESULT; result ------- t and the state of the state of the state of the state of the state of the state of the state of the state of the state of the state of the state of the state of the state of the state of the state of the state of the stat

(1 row)

 $\bullet$  <

描述:一个数组是否小于另一个数组

示例:

```
postgres=# SELECT ARRAY[1,2,3] < ARRAY[1,2,4] AS RESULT;
 result
--------
  t and the state of the state of the state of the state of the state of the state of the state of the state of the state of the state of the state of the state of the state of the state of the state of the state of the stat
```
(1 row)

 $\bullet$  >

描述:一个数组是否大于另一个数组

示例:

```
postgres=# SELECT ARRAY[1, 4, 3] > ARRAY[1, 2, 4] AS RESULT;result
--------
  t and the state of the state of the state of the state of the state of the state of the state of the state of the state of the state of the state of the state of the state of the state of the state of the state of the stat
(1 row)
```
 $\bullet$   $\leq$ 

描述:一个数组是否小于或等于另一个数组

```
postgres=# SELECT ARRAY[1,2,3] \leq ARRAY[1,2,3] AS RESULT;
result
```
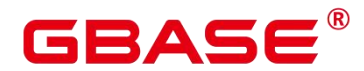

```
--------
    t and the state of the state of the state of the state of the state of the state of the state of the state of the state of the state of the state of the state of the state of the state of the state of the state of the stat
(1 row)
```
>=

描述:一个数组是否大于或等于另一个数组

### 示例:

```
postgres=# SELECT ARRAY[1, 4, 3] >= ARRAY[1, 4, 3] AS RESULT;result
--------
  t and the state of the state of the state of the state of the state of the state of the state of the state of the state of the state of the state of the state of the state of the state of the state of the state of the stat
```
(1 row)

 $\bullet$  (*a*)

描述:一个数组是否包含另一个数组

#### 示例:

```
postgres=# SELECT ARRAY[1,4,3] @> ARRAY[3,1] AS RESULT;
 result
--------
  t and the state of the state of the state of the state of the state of the state of the state of the state of the state of the state of the state of the state of the state of the state of the state of the state of the stat
(1 row)
```

```
\bullet \quad \textlessleft \quad
```

```
描述:一个数组是否被包含于另一个数组
```
# 示例:

```
postgres=# SELECT ARRAY[2,7] <@ ARRAY[1,7,4,2,6] AS RESULT;
 result
--------
  t and the second second second second second second second second second second second second second second second second second second second second second second second second second second second second second second se
(1 row)
```
 $\bullet$  & &

描述:一个数组是否和另一个数组重叠(有共同元素)

```
postgres=# SELECT ARRAY[1,4,3] && ARRAY[2,1] AS RESULT;
result
```
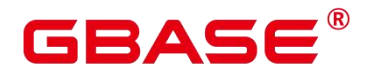

```
--------
    t and the second second second second second second second second second second second second second second second second second second second second second second second second second second second second second second se
(1 row)
```
 $\bullet$  ||  $\qquad \qquad$ 

描述:数组与数组进行连接

# 示例:

```
postgres=# SELECT ARRAY[1,2,3] || ARRAY[4,5,6] AS RESULT;
   result
---------------
\{1, 2, 3, 4, 5, 6\}(1 row)postgres=# SELECT ARRAY[1,2,3] || ARRAY[[4,5,6],[7,8,9]] AS RESULT;
         result
---------------------------
\{\{1, 2, 3\}, \{4, 5, 6\}, \{7, 8, 9\}\}\
```
(1 row)

 $\bullet$  ||

描述:元素与数组进行连接

示例:

```
postgres=# SELECT 3 || ARRAY[4,5,6] AS RESULT;
result
-----------
\{3, 4, 5, 6\}(1 row)
```
 $\bullet$  ||

描述:数组与元素进行连接

-----------

示例:

```
postgres=# SELECT ARRAY[4,5,6] || 7 AS RESULT;
```
result

 $\{4, 5, 6, 7\}$ 

(1 row)

数组比较是使用默认的 B-tree 比较函数对所有元素逐一进行比较的。多维数组的元素按

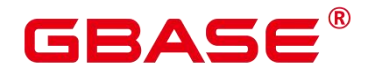

照行顺序进行访问。如果两个数组的内容相同但维数不等,决定排序顺序的首要因素是维数。

# **5.16.2** 数组函数

• array append(anyarray, anyelement)

描述:向数组末尾添加元素,只支持一维数组。

返回类型:anyarray

#### 示例:

postgres=# SELECT array\_append(ARRAY[1,2], 3) AS RESULT; result ---------

 ${1, 2, 3}$ 

(1 row)

array\_prepend(anyelement, anyarray)

描述:向数组开头添加元素,只支持一维数组。

返回类型:anyarray

### 示例:

```
postgres=# SELECT array_prepend(1, ARRAY[2,3]) AS RESULT;
result
---------
{1, 2, 3}
```
(1 row)

array\_cat(anyarray, anyarray)

描述:连接两个数组,支持多维数组。

返回类型:anyarray

示例:

```
postgres=# SELECT array_cat(ARRAY[1,2,3], ARRAY[4,5]) AS RESULT;
```
result

 ${1, 2, 3, 4, 5}$ 

 $(1 row)$ 

postgres=# SELECT array\_cat(ARRAY[[1,2],[4,5]], ARRAY[6,7]) AS RESULT;

-------------

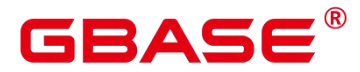

GBase 8s V8.8.5 5.0.0 SQL 参考手册

result

---------------------  $\{\{1,2\},\{4,5\},\{6,7\}\}\$ (1 row)

array\_union(anyarray, anyarray)

描述:连接两个数组,只支持一维数组。

返回类型:anyarray

示例:

postgres=# SELECT array\_union(ARRAY[1,2,3], ARRAY[3,4,5]) AS RESULT; result -------------

 $\{1, 2, 3, 3, 4, 5\}$ (1 row)

array union distinct(anyarray, anyarray)

描述:连接两个数组,并去重,只支持一维数组。

返回类型:anyarray

示例:

postgres=# SELECT array\_union\_distinct(ARRAY[1,2,3], ARRAY[3,4,5]) AS RESULT; result

 $\{1, 2, 3, 4, 5\}$ (1 row)

array\_intersect(anyarray, anyarray)

-------------

描述:两个数组取交集,只支持一维数组。

返回类型:anyarray

示例: フィンディア アイストランド こうしょう こうしょう

postgres=# SELECT array\_intersect(ARRAY[1,2,3], ARRAY[3,4,5]) AS RESULT; result ------------- {3} (1 row)

array\_intersect\_distinct(anyarray, anyarray)

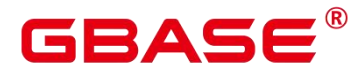

描述:两个数组取交集,并去重,只支持一维数组。

返回类型:anyarray

#### 示例:

postgres=# SELECT array\_intersect\_distinct(ARRAY[1,2,2], ARRAY[2,2,4,5]) AS RESULT; result ------------- {2}

 $(1 row)$ 

array\_except(anyarray, anyarray)

描述:两个数组取差,只支持一维数组。

```
返回类型:anyarray
```
示例:

postgres=# SELECT array\_except(ARRAY[1,2,3], ARRAY[3,4,5]) AS RESULT;

result

 ${1, 2}$ 

(1 row)

array except distinct(anyarray, anyarray)

-------------

描述:两个数组取差,并去重,只支持一维数组。

返回类型:anyarray

#### 示例:

```
postgres=# SELECT array_except_distinct(ARRAY[1,2,2,3], ARRAY[3,4,5]) AS
RESULT;
```
result

 ${1, 2}$ 

(1 row)

array\_ndims(anyarray)

描述:返回数组的维数。

-------------

返回类型:int

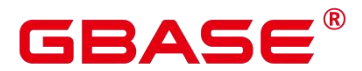

#### 示例:

postgres=# SELECT array\_ndims(ARRAY[[1,2,3], [4,5,6]]) AS RESULT; result --------

2 and 2 and 2 and 2 and 2 and 2 and 2 and 2 and 2 and 2 and 2 and 2 and 2 and 2 and 2 and 2 and 2 and 2 and 2 (1 row)

array\_dims(anyarray)

描述:返回数组各个维度中的低位下标值和高位下标值。

返回类型: text

### 示例:

```
postgres=# SELECT array_dims(ARRAY[[1,2,3], [4,5,6]]) AS RESULT;
  result
------------
[1:2][1:3]
```
(1 row)

array\_length(anyarray, int)

描述:返回指定数组维度的长度。int 为指定数组维度。

返回类型:int

示例: フィンディア アイストランス しょうしょう

```
postgres=# SELECT array_length(array[1,2,3], 1) AS RESULT;
result
--------
    3
(1 row)
postgres=# SELECT array_length(array[[1,2,3],[4,5,6]], 2) AS RESULT;
result
--------
    3
(1 row)
```
array\_lower(anyarray, int)

描述:返回指定数组维数的下界。int 为指定数组维度。

返回类型: int

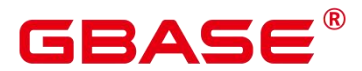

#### 示例:

```
postgres=# SELECT array_lower('[0:2] = \{1,2,3\}'::int[], 1) AS RESULT;
result
--------
```
0 (1 row)

array\_upper(anyarray, int)

描述:返回指定数组维数的上界。int 为指定数组维度。

返回类型: int

### 示例:

```
postgres=# SELECT array_upper(ARRAY[1,8,3,7], 1) AS RESULT;
result
--------
    4
```
(1 row)

array\_upper(anyarray, int)

描述:返回指定数组维数的上界。int 为指定数组维度。

返回类型:int

#### 示例: フィンディア アイストランス しょうしょう

```
postgres=# SELECT array_upper(ARRAY[1,8,3,7], 1) AS RESULT;
result
--------
    4
(1 row)
```
array remove(anyarray, anyelement)

描述:移除数组中的所有指定元素。仅支持一维数组。

返回类型:anyarray

示例: フィンディア アイストランド こうしょう こうしょう

```
postgres=# SELECT array_remove(ARRAY[1,8,8,7], 8) AS RESULT;
result
--------
{1, 7}
```
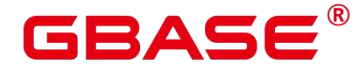

array to string(anyarray, text [, text])

描述: 使用第一个 text 作为数组的新分隔符, 使用第二个 text 替换数组值为 null 的值。

返回类型: text

示例:

postgres=# SELECT array\_to\_string(ARRAY[1, 2, 3, NULL, 5], ',', '\*') AS RESULT; result

1,2,3,\*,5

(1 row)

array\_delete(anyarray)

-----------

描述:清空数组中的元素并返回一个同类型的空数组。

返回类型:anyarray

#### 示例:

postgres=# SELECT array\_delete(ARRAY[1,8,3,7]) AS RESULT; result --------  $\{\}$ (1 row)

array\_deleteidx(anyarray, int)

描述:从数组中删除指定下标的元素并返回剩余元素组成的数组。

返回类型:anyarray

#### 示例:

```
postgres=# SELECT array_deleteidx(ARRAY[1,2,3,4,5], 1) AS RESULT;
 result
-----------
{2, 3, 4, 5}(1 row)
```
array\_extendnull(anyarray, int)

描述:往数组尾部添加指定个数的 null 空元素。

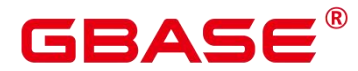

返回类型:anyarray

# 示例:

postgres=# SELECT array\_extendnull(ARRAY[1,8,3,7],1) AS RESULT;

result

```
{1,8,3,7,null}
```
 $(1 row)$ 

array\_trim(anyarray, int)

描述:从数组尾部删除指定个数个元素。

--------------

返回类型:anyarray

示例:

postgres=# SELECT array\_trim(ARRAY[1,8,3,7],1) AS RESULT;

result

{1,8,3}

(1 row)

array\_exists(anyarray, int)

---------

描述:检查第二个参数是否是数组的合法下标。

返回类型:boolean

# 示例:

postgres=# SELECT array\_exists(ARRAY[1,8,3,7],1) AS RESULT; result --------

t and the state of the state of the state of the state of the state of the state of the state of the state of the state of the state of the state of the state of the state of the state of the state of the state of the stat (1 row)

array\_next(anyarray, int)

描述:根据第二个入参返回数组中指定下标元素的下一个元素的下标。

返回类型:int

示例:

postgres=# SELECT array\_next(ARRAY[1,8,3,7],1) AS RESULT; result

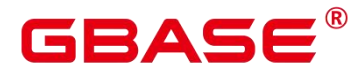

-------- 2

(1 row)

array\_prior(anyarray, int)

描述:根据第二个入参返回数组中指定下标元素的上一个元素的下标。

返回类型:int

```
示例:
```
postgres=# SELECT array\_prior(ARRAY[1,8,3,7],2) AS RESULT; result --------

1 (1 row)

 $\bullet$  string to array(text, text [, text])

描述:使用第二个 text 指定分隔符,使用第三个可选的 text 作为 NULL 值替换模板, 如果分隔后的子串与第三个可选的 text 完全匹配, 则将其替换为 NULL。

返回类型: text[]

# 示例:

```
postgres=# SELECT string_to_array('xx<sup>~^^</sup>yy<sup>~^~</sup>zz', '~^~', 'yy') AS RESULT;
   result
--------------
 \{xx, NULL, zz\}(1 row)postgres=# SELECT string_to_array('xx<sup>~^~</sup>yy<sup>~^~</sup>zz', '~^~', 'y') AS RESULT;
   result
------------
 \{xx, yy, zz\}(1 row)
```
unnest(anyarray)

```
描述:扩大一个数组为一组行。
```
返回类型: setof anyelement

# 示例:

postgres=# SELECT unnest(ARRAY[1,2]) AS RESULT;

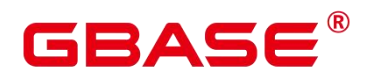

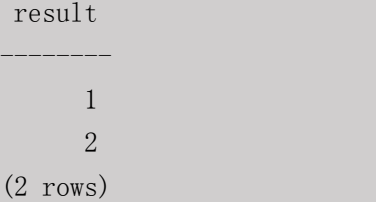

在 string to array 中, 如果分隔符参数是 NULL, 输入字符串中的每个字符将在结果数 组中变成一个独立的元素。如果分隔符是一个空白字符串,则整个输入的字符串将变为一个 元素的数组。否则输入字符串将在每个分隔字符串处分开。

在 string to array 中, 如果省略 null 字符串参数或为 NULL, 将字符串中没有输入内容 的子串替换为 NULL。

在 array to string 中, 如果省略 null 字符串参数或为 NULL, 运算中将跳过在数组中的 任何 null 元素,并且不会在输出字符串中出现。

# **5.17**范围函数和操作符

# **5.17.1** 范围操作符

 $\bullet$  =

描述:等于

# 示例:

```
postgres=# SELECT int4range(1,5) = '[1,4]'::int4range AS RESULT;
 result
--------
  t and the state of the state of the state of the state of the state of the state of the state of the state of the state of the state of the state of the state of the state of the state of the state of the state of the stat
(1 row)
```
 $\Rightarrow$ 

描述:不等于

```
postgres=# SELECT numrange(1.1, 2.2) \langle \rangle numrange(1.1, 2.3) AS RESULT;
 result
--------
  t and the second second second second second second second second second second second second second second second second second second second second second second second second second second second second second second se
(1 row)
```
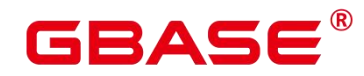

<

描述:小于

示例:

```
postgres=# SELECT int4range(1,10) < int4range(2,3) AS RESULT;
 result
--------
  t and the second second second second second second second second second second second second second second second second second second second second second second second second second second second second second second se
```
(1 row)

 $\bullet$  >  $\bullet$  +  $\bullet$  +  $\bullet$ 

描述:大于

示例:

```
postgres=# SELECT int4range(1,10) > int4range(1,5) AS RESULT;
 result
--------
  t and the second second second second second second second second second second second second second second second second second second second second second second second second second second second second second second se
```
(1 row)

 $\leq$ 

描述:小于或等于

#### 示例:

```
postgres=# SELECT numrange(1.1, 2.2) \le numrange(1.1, 2.2) AS RESULT;
result
--------
t
```
(1 row)

 $\bullet$  >=

描述:大于或等于

```
postgres=# SELECT numrange(1.1, 2.2) >= numrange(1.1, 2.0) AS RESULT;
 result
--------
  t and the state of the state of the state of the state of the state of the state of the state of the state of the state of the state of the state of the state of the state of the state of the state of the state of the stat
(1 row)
```
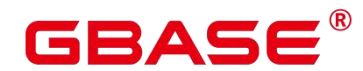

 $\omega >$ 

描述:包含范围

示例:

```
postgres=# SELECT int4range(2,4) @> int4range(2,3) AS RESULT;
 result
--------
  t and the second second second second second second second second second second second second second second second second second second second second second second second second second second second second second second se
(1 row)
```
 $\bullet$  (*a*>

描述:包含元素

示例:

```
postgres=# SELECT '[2011-01-01, 2011-03-01)'::tsrange @>
 '2011-01-10'::timestamp AS RESULT;
 result
--------
  t and the state of the state of the state of the state of the state of the state of the state of the state of the state of the state of the state of the state of the state of the state of the state of the state of the stat
(1 row)
```
<@

描述:范围包含于

示例:

```
postgres=# SELECT int4range(2,4) <@ int4range(1,7) AS RESULT;
 result
--------
  t and the state of the state of the state of the state of the state of the state of the state of the state of the state of the state of the state of the state of the state of the state of the state of the state of the stat
(1 row)
```
 $<\!\!\overline{\phantom{a}}\!\!\!\!\!\!a$ 

描述:元素包含于

```
postgres=# SELECT 42 <@ int4range(1,7) AS RESULT;
result
--------
f
```
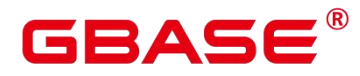

 $\bullet$  & &

描述:重叠(有共同点)

--------

示例:

```
postgres=# SELECT int8range(3,7) && int8range(4,12) AS RESULT;
result
```
t and the state of the state of the state of the state of the state of the state of the state of the state of the state of the state of the state of the state of the state of the state of the state of the state of the stat

(1 row)

 $<<$ 

描述:范围值是否比另一个范围值的最小值还小(没有交集)。

示例:

```
postgres=# SELECT int8range(1,10) << int8range(100,110) AS RESULT;
 result
--------
  t and the state of the state of the state of the state of the state of the state of the state of the state of the state of the state of the state of the state of the state of the state of the state of the state of the stat
(1 row)
```
 $\bullet \Rightarrow$ 

描述:范围值是否比另一个范围值的最大值还大(没有交集)。

示例:

```
postgres=# SELECT int8range(50,60) >> int8range(20,30) AS RESULT;
 result
--------
  t and the state of the state of the state of the state of the state of the state of the state of the state of the state of the state of the state of the state of the state of the state of the state of the state of the stat
```
(1 row)

 $\bullet$  &<

描述:范围值的最大值是否不超过另一个范围值的最大值。

```
postgres=# SELECT int8range(1,20) &< int8range(18,20) AS RESULT;
result
--------
t
```
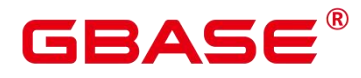

&>

描述:范围值的最小值是否不小于另一个范围值的最小值。

# 示例:

postgres=# SELECT int8range(7,20) &> int8range(5,10) AS RESULT; result

------- t and the state of the state of the state of the state of the state of the state of the state of the state of the state of the state of the state of the state of the state of the state of the state of the state of the stat (1 row)

-|-

描述:相邻

示例:

```
postgres=# SELECT numrange(1.1, 2.2) - \vert - numrange(2.2, 3.3) AS RESULT;
 result
--------
  t and the state of the state of the state of the state of the state of the state of the state of the state of the state of the state of the state of the state of the state of the state of the state of the state of the stat
```
(1 row)

 $+$ 

描述:并集

示例:

```
postgres=# SELECT numrange(5,15) + numrange(10,20) AS RESULT;
result
--------
```
[5,20) (1 row)

 $\bullet$  \*  $\bullet$  \*  $\bullet$ 

描述:交集

```
postgres=# SELECT int8range(5,15) * int8range(10,20) AS RESULT;
result
---------
[10, 15)
```
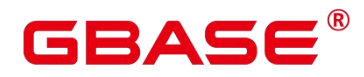

 $\bullet$  -  $\bullet$  -  $\bullet$ 

描述:差集

示例:

postgres=# SELECT int8range( $5,15$ ) - int8range( $10,20$ ) AS RESULT; result

--------  $[5, 10)$ 

(1 row)

简单的比较操作符<、>、<=和>=先比较下界,只有下界相等时才比较上界。

<<、>>和-|-操作符当包含空范围时也会返回 false;也就是,不认为空范围在其他范围 之前或之后。

并集和差集操作符的执行结果无法包含两个不相交的子范围。

# **5.17.2** 范围函数

numrange(numeric, numeric, [text])

描述:表示一个范围。

返回类型:范围元素类型

#### 示例:

```
postgres=# SELECT numrange(1.1,2.2) AS RESULT;
result
--------
[1.1,2.2)
(1 row)postgres=# SELECT numrange(1.1, 2.2, '()') AS RESULT;result
--------
(1.1,2.2)
(1 row)
```
• lower(anyrange)

描述:范围的下界。

返回类型:范围元素类型

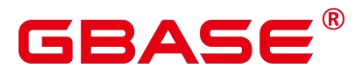

示例:

```
postgres=# SELECT lower(numrange(1.1,2.2)) AS RESULT;
result
```
1.1

(1 row)

upper(anyrange)

描述:范围的上界。

返回类型:范围元素类型

--------

#### 示例:

```
postgres=# SELECT upper(numrange(1.1,2.2)) AS RESULT;
result
--------
   2.2
(1 row)
```
isempty(anyrange)

描述:范围是否为空。

返回类型:Boolean

# 示例:

```
postgres=# SELECT isempty(numrange(1.1,2.2)) AS RESULT;
 result
--------
  f and the second second second second second second second second second second second second second second second second second second second second second second second second second second second second second second se
(1 row)
```
lower\_inc(anyrange)

描述:是否包含下界。

返回类型:Boolean

```
示例:
```

```
postgres=# SELECT lower_inc(numrange(1.1,2.2)) AS RESULT;
result
--------
t
```
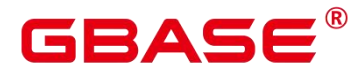

upper inc(anyrange)

描述:是否包含上界。

返回类型:Boolean

示例:

postgres=# SELECT upper\_inc(numrange(1.1,2.2)) AS RESULT; result

f and the second second second second second second second second second second second second second second second second second second second second second second second second second second second second second second se (1 row)

lower\_inf(anyrange)

描述:下界是否为无穷。

--------

返回类型:Boolean

# 示例:

```
postgres=# SELECT lower_inf('(,)'::daterange) AS RESULT;
 result
--------
  t and the state of the state of the state of the state of the state of the state of the state of the state of the state of the state of the state of the state of the state of the state of the state of the state of the stat
(1 row)
```
upper\_inf(anyrange)

描述:上界是否为无穷。

返回类型:Boolean

# 示例:

```
postgres=# SELECT upper_inf('(,)'::daterange) AS RESULT;
 result
--------
  t and the second second second second second second second second second second second second second second second second second second second second second second second second second second second second second second se
```
(1 row)

如果范围是空或者需要的界限是无穷的, lower 和 upper 函数将返回 null。lower\_inc、 upper\_inc、lower\_inf 和 upper\_inf 函数均对空范围返回 false。

elem\_contained\_by\_range(anyelement, anyrange)

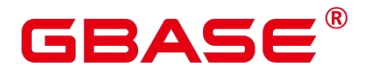

描述:判断元素是否在范围内。

返回类型:Boolean

#### 示例:

postgres=# SELECT elem\_contained\_by\_range('2', numrange(1.1,2.2));

elem\_contained\_by\_range

t and the state of the state of the state of the state of the state of the state of the state of the state of the state of the state of the state of the state of the state of the state of the state of the state of the stat  $(1 row)$ 

# **5.18**聚集函数

sum(expression)

描述:所有输入行的 expression 总和。

-------------------------

返回类型:

通常情况下输入数据类型和输出数据类型是相同的,但以下情况会发生类型转换:

- 对于 SMALLINT 或 INT 输入, 输出类型为 BIGINT。
- 对于 BIGINT 输入, 输出类型为 NUMBER 。
- 对于浮点数输入,输出类型为 DOUBLE PRECISION。

#### 示例: フィンディア アイストランス しょうしょう

postgres=# SELECT SUM(ss\_ext\_tax) FROM public.STORE\_SALES;

sum

-------------- 213267594.69

(1 row)

• max(expression)

描述:所有输入行中 expression 的最大值。

参数类型:任意数组、数值、字符串、日期/时间类型、IPV4 和 IPV6 地址(INET 型和 CIDR 型)。

返回类型:与参数数据类型相同

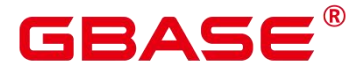

postgres=# SELECT MAX(inv\_quantity\_on\_hand) FROM public.inventory;

max

--------------- 21000000

(1 row)

min(expression)

描述:所有输入行中 expression 的最小值。

参数类型:任意数组、数值、字符串、日期/时间类型、IPV4 和 IPV6 地址(INET 型和 CIDR 型)。

返回类型:与参数数据类型相同

示例:

```
postgres=# SELECT MIN(inv_quantity_on_hand) FROM public.inventory;
min
-----
  0
(1 row)
```
avg(expression)

描述:所有输入值的均值(算术平均)。

返回类型:

对于任何整数类型输入,结果都是 NUMBER 类型。对于任何浮点输入,结果都是 DOUBLE PRECISION 类型。否则和输入数据类型相同。

#### 示例: フィンディア アイストランス しょうしょう

```
postgres=# SELECT AVG(inv_quantity_on_hand) FROM public.inventory;
       avg
----------------------
500.0387129084044604
```
 $(1 row)$ 

count(expression)

描述:返回表中满足 expression 不为 NULL 的行数。

返回类型:BIGINT

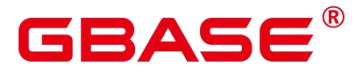

postgres=# SELECT COUNT(inv\_quantity\_on\_hand) FROM public.inventory; count ----------

11158087

 $(1 row)$ 

count(\*)

描述:返回表中的记录行数。

返回类型:BIGINT

示例:

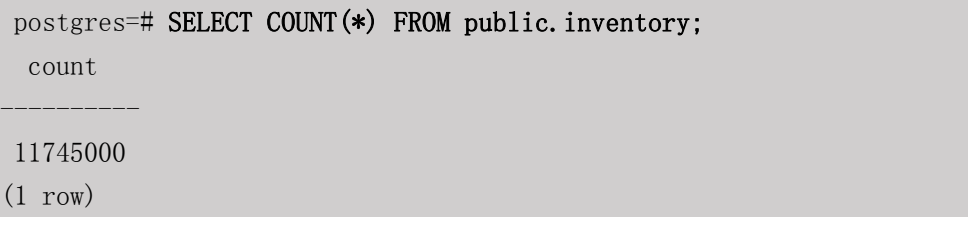

median(expression) [over (query partition clause)]

描述:返回表达式的中位数,计算时 NULL 将会被 median 函数忽略。可以使用 distinct 关键字排除表达式中的重复记录。输入 expression 的数据类型可以是数值类型(包括 integer、 double、bigint 等),也可以是 interval 类型。其他数据类型不支持求取中位数。

返回类型:double 或 interval 类型

示例:

```
postgres=# SELECT MEDIAN(id) FROM (values(1), (2), (3), (4), (null)) test(id);
 median
--------
     2.5
(1 row)
```
array\_agg(expression)

描述:将所有输入值(包括空)连接成一个数组。

返回类型:参数类型的数组。

```
postgres=# SELECT ARRAY_AGG(sr_fee) FROM public.store_returns WHERE
sr customer sk = 2;
  array_agg
```
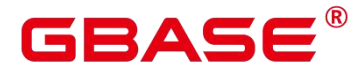

```
{22.18,63.21}
(1 row)
```
string agg(expression, delimiter)

---------------

描述:将输入值连接成为一个字符串,用分隔符分开。

------------------------------

返回类型:和参数数据类型相同。

#### 示例:

postgres=# SELECT string\_agg(sr\_item\_sk, ',') FROM public.store\_returns where  $sr$ \_item\_sk  $\leq 3$ ;

-----------------------------------------------------------------------------

```
string agg
```
----

1,2,1,2,2,1,1,2,2,1,2,1,2,1,1,1,2,1,1,1,1,1,2,1,1,1,1,1,2,2,1,1,1,1,1,1,1,1,1, 2,2,1,1,1,1,1,1,2,2,1,1,2,1,1,1 (1 row)

listagg(expression [, delimiter]) WITHIN GROUP(ORDER BY order-list)

描述:将聚集列数据按 WITHIN GROUP 指定的排序方式排列,并用 delimiter 指定的分 隔符拼接成一个字符串。

- expression: 必选。指定聚集列名或基于列的有效表达式, 不支持 DISTINCT 关键 字和 VARIADIC 参数。
- delimiter: 可选。指定分隔符, 可以是字符串常数或基于分组列的确定性表达式, 缺省时表示分隔符为空。
- order-list: 必选。指定分组内的排序方式。

返回类型: text

示例:

聚集列是文本字符集类型。

postgres=# SELECT deptno, listagg(ename, ',') WITHIN GROUP(ORDER BY ename) AS employees FROM emp GROUP BY deptno; deptno | employees

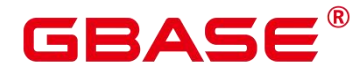

10 | CLARK, KING, MILLER

- 20 | ADAMS, FORD, JONES, SCOTT, SMITH
- 30 | ALLEN, BLAKE, JAMES, MARTIN, TURNER, WARD

--------+-------------------------------

--------+--------------------------------------

(3 rows)

聚集列是整型。

postgres=# SELECT deptno, listagg(mgrno, ',') WITHIN GROUP(ORDER BY mgrno NULLS FIRST) AS mgrnos FROM emp GROUP BY deptno;

deptno | mgrnos

- 10 | 7782,7839
- 20 | 7566,7566,7788,7839,7902
- 30 | 7698,7698,7698,7698,7698,7839

(3 rows)

聚集列是浮点类型。

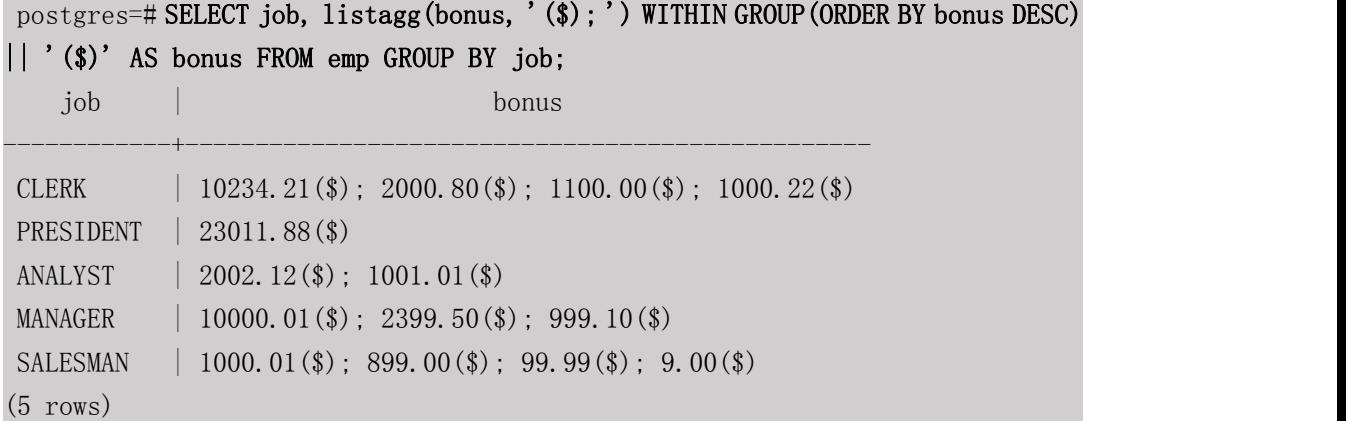

聚集列是时间类型。

postgres=# SELECT deptno, listagg(hiredate, ', ') WITHIN GROUP(ORDER BY hiredate DESC) AS hiredates FROM emp GROUP BY deptno; deptno | hiredates | hiredates | hiredates | hiredates | hiredates | hiredates | hiredates | hiredates | hiredates | h --------+-------------------------------------------------------------------- ---------------------------------------------------------- 10 | 1982-01-23 00:00:00, 1981-11-17 00:00:00, 1981-06-09 00:00:00 20 | 2001-04-02 00:00:00, 1999-12-17 00:00:00, 1987-05-23 00:00:00, 1987-04-19 00:00:00, 1981-12-03 00:00:00 30 | 2015-02-20 00:00:00, 2010-02-22 00:00:00, 1997-09-28 00:00:00, 1981-12-03 00:00:00, 1981-09-08 00:00:00, 1981-05-01 00:00:00 (3 rows)

聚集列是时间间隔类型。

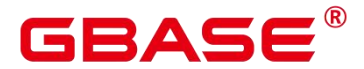

postgres=# SELECT deptno, listagg(vacationTime, '; ') WITHIN GROUP(ORDER BY vacationTime DESC) AS vacationTime FROM emp GROUP BY deptno; deptno | vacationtime --------+-------------------------------------------------------------------- ---------------- 10 | 1 year 30 days; 40 days; 10 days 20 | 70 days; 36 days; 9 days; 5 days 30 | 1 year 1 mon; 2 mons 10 days; 30 days; 12 days 12:00:00; 4 days 06:00:00; 24:00:00 (3 rows)

分隔符缺省时,默认为空。

postgres=# SELECT deptno, listagg(job) WITHIN GROUP(ORDER BY job) AS jobs FROM emp GROUP BY deptno;

--------+----------------------------------------------

deptno | jobs jobs

10 | CLERKMANAGERPRESIDENT

20 | ANALYSTANALYSTCLERKCLERKMANAGER

30 | CLERKMANAGERSALESMANSALESMANSALESMANSALESMAN

(3 rows)

listagg 作为窗口函数时, OVER 子句不支持 ORDER BY 的窗口排序, listagg 列为对应 分组的有序聚集。

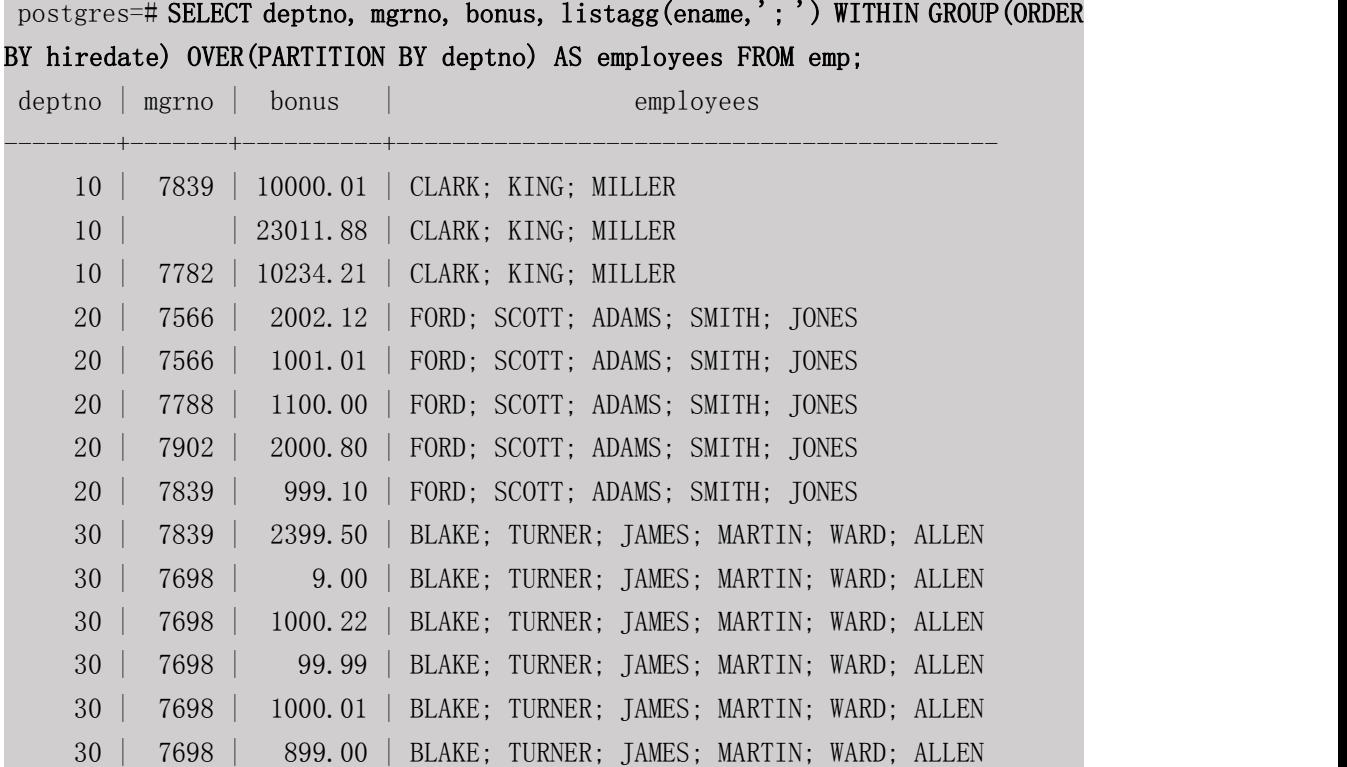

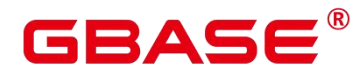

(14 rows)

covar  $pop(Y, X)$ 

描述:总体协方差。

返回类型: double precision

------------------

示例:

postgres=# SELECT COVAR\_POP(sr\_fee, sr\_net\_loss) FROM public.store\_returns WHERE sr\_customer\_sk < 1000;

covar\_pop

829.749627587403

(1 row)

 $covar\_samp(Y, X)$ 

描述:样本协方差。

返回类型:double precision

#### 示例: フィンディア アイストランス しょうしょう

postgres=# SELECT COVAR\_SAMP(sr\_fee, sr\_net\_loss) FROM public.store\_returns WHERE sr\_customer\_sk < 1000;

covar\_samp

------------------ 830.052235037289 (1 row)

stddev pop(expression)

描述:总体标准差。

返回类型:对于浮点类型的输入返回 double precision,其他输入返回 numeric。

# 示例:

postgres=# SELECT STDDEV\_POP(inv\_quantity\_on\_hand) FROM public.inventory WHERE inv\_warehouse\_sk = 1;

stddev\_pop

```
289.224294957556
```
(1 row)

stddev\_samp(expression)

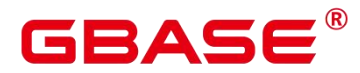

描述:样本标准差。

返回类型:对于浮点类型的输入返回 double precision,其他输入返回 numeric。

示例:

postgres=# SELECT STDDEV\_SAMP(inv\_quantity\_on\_hand) FROM public.inventory WHERE inv warehouse sk = 1;

stddev\_samp

289.224359757315  $(1 row)$ 

var pop(expression)

描述:总体方差(总体标准差的平方)

------------------

返回类型:对于浮点类型的输入返回 double precision 类型,其他输入返回 numeric 类型。

示例:

```
postgres=# SELECT VAR_POP(inv_quantity_on_hand) FROM public.inventory WHERE
inv_warehouse_sk = 1;
```
var\_pop

```
--------------------
83650.692793695475
(1 row)
```
var samp(expression)

描述:样本方差(样本标准差的平方)

--------------------

返回类型:对于浮点类型的输入返回 double precision 类型,其他输入返回 numeric 类型。

# 示例:

postgres=# SELECT VAR\_SAMP(inv\_quantity\_on\_hand) FROM public.inventory WHERE inv\_warehouse\_sk = 1;

var\_samp

83650.730277028768

 $(1 \text{ row})$ 

bit and (expression)

描述: 所有非 NULL 输入值的按位与(AND), 如果全部输入值皆为 NULL, 那么结果也 为 NULL 。

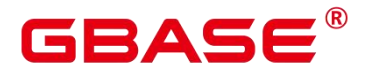

返回类型:和参数数据类型相同。

# 示例:

postgres=# SELECT BIT\_AND(inv\_quantity\_on\_hand) FROM public.inventory WHERE inv\_warehouse\_sk = 1; bit\_and --------- 0 (1 row)

```
bit or(expression)
```
描述: 所有非 NULL 输入值的按位或(OR), 如果全部输入值皆为 NULL, 那么结果也 为 NULL。

返回类型:和参数数据类型相同

示例:

```
postgres=# SELECT BIT_OR(inv_quantity_on_hand) FROM public.inventory WHERE
inv_warehouse_sk = 1;
bit_or
--------
  1023
(1 row)
```

```
bool and(expression)
```
描述:如果所有输入值都是真,则为真,否则为假。

返回类型:bool

# 示例:

```
postgres=# SELECT bool_and(100 <2500);
 bool_and
----------
  t and the state of the state of the state of the state of the state of the state of the state of the state of the state of the state of the state of the state of the state of the state of the state of the state of the stat
```
 $(1 row)$ 

bool\_or(expression)

描述: 如果所有输入值只要有一个为真, 则为真, 否则为假。

返回类型:bool

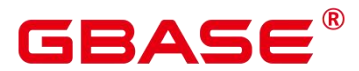

示例:

```
postgres=# SELECT bool_or(100 <2500);
  bool_or
----------
   t and the state of the state of the state of the state of the state of the state of the state of the state of the state of the state of the state of the state of the state of the state of the state of the state of the stat
(1 row)
```
 $corr(Y, X)$ 

描述:相关系数

返回类型: double precision

示例:

```
postgres=# SELECT CORR(sr_fee, sr_net_loss) FROM public.store_returns WHERE
sr_customer_sk < 1000;
      corr
-------------------
.0381383624904186
(1 row)
```
every(expression)

描述:等效于 bool\_and。

返回类型:bool

# 示例:

```
postgres=# SELECT every(100 <2500);
 every
-------
  t and the second second second second second second second second second second second second second second second second second second second second second second second second second second second second second second se
(1 row)
```
 $regr_{avgX}(Y, X)$ 

描述:自变量的平均值 (sum(X)/N)

返回类型:double precision

#### 示例:

postgres=# SELECT REGR\_AVGX(sr\_fee, sr\_net\_loss) FROM public.store\_returns WHERE sr\_customer\_sk < 1000;

regr\_avgx

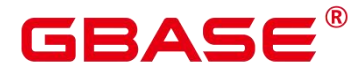

GBase 8s V8.8.5 5.0.0 SQL 参考手册

578.606576740795  $(1 row)$ 

regr\_avgy(Y, X)

描述:因变量的平均值 (sum(Y)/N)

------------------

------------------

返回类型: double precision

#### 示例:

postgres=# SELECT REGR\_AVGY(sr\_fee, sr\_net\_loss) FROM public.store\_returns WHERE sr\_customer\_sk < 1000;

regr\_avgy

50.0136711629602

(1 row)

regr\_count(Y, X)

描述:两个表达式都不为 NULL 的输入行数。

返回类型:bigint

# 示例:

postgres=# SELECT REGR\_COUNT(sr\_fee, sr\_net\_loss) FROM public.store\_returns WHERE sr\_customer\_sk < 1000;

regr\_count

2743

(1 row)

regr intercept $(Y, X)$ 

描述:根据所有输入的点(X, Y)按照最小二乘法拟合成一个线性方程, 然后返回该直线 的 Y 轴截距。

返回类型:double precision

------------

示例:

```
postgres=# SELECT REGR_INTERCEPT(sr_fee, sr_net_loss) FROM
public.store_returns WHERE sr_customer_sk < 1000;
 regr_intercept
```
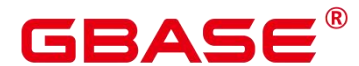

49.2040847848607  $(1 row)$ 

 $regr_r2(Y, X)$ 

描述:相关系数的平方。

返回类型:double precision

--------------------

#### 示例: フィンディア アイストランス しょうしょう

postgres=# SELECT REGR\_R2(sr\_fee, sr\_net\_loss) FROM public.store\_returns WHERE sr\_customer\_sk < 1000;

regr\_r2

```
.00145453469345058
```
(1 row)

• regr slope(Y, X)

描述:根据所有输入的点(X, Y)按照最小二乘法拟合成一个线性方程, 然后返回该直 线的斜率。

返回类型:double precision

--------------------

# 示例:

```
postgres=# SELECT REGR_SLOPE(sr_fee, sr_net_loss) FROM public.store_returns
WHERE sr_customer_sk < 1000;
```
regr\_slope

```
.00139920009665259
```
(1 row)

regr\_sxx(Y, X)

描述:  $sum(X^2) - sum(X)^2/N$  (自变量的"平方和")

返回类型:double precision

# 示例:

```
postgres=# SELECT REGR_SXX(sr_fee, sr_net_loss) FROM public.store_returns
WHERE sr_customer_sk < 1000;
```
regr\_sxx

1626645991.46135

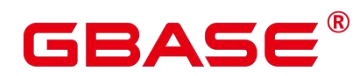

regr $sxy(Y, X)$ 

描述:  $sum(X*Y)$  -  $sum(X)$  \*  $sum(Y)$ /N (自变量和因变量的"乘方积")

返回类型: double precision

示例:

postgres=# SELECT REGR\_SXY(sr\_fee, sr\_net\_loss) FROM public.store\_returns WHERE sr\_customer\_sk < 1000;

regr\_sxy

------------------ 2276003.22847225 (1 row)

 $regr$ \_syy $(Y, X)$ 

描述: sum(Y^2) - sum(Y)^2/N (因变量的"平方和")

返回类型: double precision

#### 示例: フィンディア アイストランス しょうしょう

```
postgres=# SELECT REGR_SYY(sr_fee, sr_net_loss) FROM public.store_returns
WHERE sr_customer_sk < 1000;
```
regr\_syy

----------------- 2189417.6547314 (1 row)

stddev(expression)

描述: stddev samp 的别名。

返回类型:对于浮点类型的输入返回 double precision,其他输入返回 numeric。

示例:

```
postgres=# SELECT STDDEV(inv_quantity_on_hand) FROM public.inventory WHERE
inv_warehouse_sk = 1;
```
stddev

```
289.224359757315
```
(1 row)

variance(expexpression,ression)

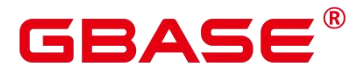

描述: var\_samp 的别名。

返回类型:对于浮点类型的输入返回 double precision 类型,其他输入返回 numeric 类型。

示例:

postgres=# SELECT VARIANCE(inv\_quantity\_on\_hand) FROM public.inventory WHERE inv warehouse  $sk = 1$ ;

variance

83650.730277028768  $(1 row)$ 

delta

描述:返回当前行和前一行的差值。

--------------------

参数: numeric

返回值类型:numeric

checksum(expression)

描述:返回所有输入值的 CHECKSUM 值。使用该函数可以用来验证 GBase 8s 数据库 (不支持 GBase 8s 之外的其他数据库) 的备份恢复或者数据迁移操作前后表中的数据是否 相同。在备份恢复或者数据迁移操作前后都需要用户通过手工执行 SQL 命令的方式获取执 行结果,通过对比获取的执行结果判断操作前后表中的数据是否相同。

# Ⅲ 说明

对于大表,CHECKSUM 函数可能会需要很长时间。

如果某两表的 CHECKSUM 值不同,则表明两表的内容是不同的。由于 CHECKSUM 函 数中使用散列函数不能保证无冲突,因此两个不同内容的表可能会得到相同的 CHECKSUM 值,存在这种情况的可能性较小。对于列进行的 CHECKSUM 也存在相同的情况。

- 对于时间类型 timestamp, timestamptz 和 smalldatetime, 计算 CHECKSUM 值时请确 保时区设置一致。
- 若计算某列的 CHECKSUM 值,且该列类型可以默认转为 TEXT 类型,则 expression 为列名。
- 若计算某列的 CHECKSUM 值,且该列类型不能默认转为 TEXT 类型,则 expression 为列名::TEXT。

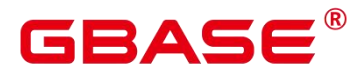

■ 若计算所有列的 CHECKSUM 值, 则 expression 为表名::TEXT。

可以默认转换为 TEXT 类型的类型包括:char、name、 int8、 int2、 int1、 int4、 raw、 pg\_node\_tree、 float4、 float8、 bpchar、 varchar、 nvarchar、 nvarchar2、 date、 timestamp、 timestamptz、 numeric、 smalldatetime,其他类型需要强制转换为 TEXT。

返回类型:numeric。

示例: フィンディア アイストランス しょうしょう

表中可以默认转为 TEXT 类型的某列的 CHECKSUM 值。

postgres=# SELECT CHECKSUM(inv\_quantity\_on\_hand) FROM public.inventory; checksum ------------------- 24417258945265247 (1 row)

表中不能默认转为 TEXT 类型的某列的 CHECKSUM 值。注意此时 CHECKSUM 参数 是列名::TEXT。

postgres=# SELECT CHECKSUM(inv\_quantity\_on\_hand::TEXT) FROM public.inventory;

checksum

------------------- 24417258945265247  $(1 row)$ 

表中所有列的 CHECKSUM 值。注意此时 CHECKSUM 参数是表名::TEXT, 且表名前 不加 Schema。

```
postgres=# SELECT CHECKSUM(inventory::TEXT) FROM public.inventory;
```
checksum

25223696246875800

(1 row)

first(anyelement)

描述:返回排序后第一个非 NULL 值。

-------------------

返回类型:anyelement

postgres=# select \* from tba; name

-----

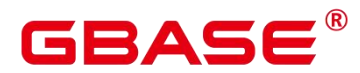

```
\mathbf A\mathbf AB<sub>a</sub> Barat and the second second second second second second second second second second second second second second second second second second second second second second second second second second second second second 
D<sub>2</sub>
(4 rows)
postgres=# select first("name" order by "name") as name from tba;
first
-----
\mathbf A(1 rows)
```
• last(anyelement)

描述:返回排序后最后一个非 NULL 值。

返回类型:anyelement

```
postgres=# select * from tba;
name
-----
\mathbf A\mathbf AB<sub>a</sub> Barat and the second second second
D<sub>ave</sub>
(4 rows)
postgres=# select last("name" order by "name") as name from tba;
last
-----
D<sub>ave</sub>
(1 rows)
```
mode() within group (order by value anyelement)

描述:返回某列中出现频率最高的值,如果多个值频率相同,则返回最小的那个值。排 序方式和该列类型的默认排序方式相同。其中 value 为输入参数,可以为任意类型。

返回类型:与输入参数类型相同。

```
postgres=# select mode() within group (order by value) from (values(1, 'a'),
(2, 'b'), (2, 'c')) v(value, tag);
mode
```
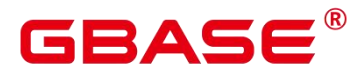

```
------
       2
(1 row)
postgres=# select mode() within group (order by tag) from (values(1, 'a'), (2,
'b'), (2, 'c')) v(value, tag);
 mode
------
 a based on the contract of the contract of the contract of the contract of the contract of the contract of the<br>The contract of the contract of the contract of the contract of the contract of the contract of the contract o
(1 row)
```
• json agg(any)

描述:将值聚集为 json 数组。

返回类型:array-json

### 示例:

postgres=# select \* from classes; name | score -----+-------  $A \qquad \qquad | \qquad \qquad 2$  $\mathbf{A}$  | 3  $\overline{D}$  | 5  $\mathbf{D}$  |  $\Box$ (4 rows) postgres=# select name, json\_agg(score) score from classes group by name order by name; name | score -----+----------------- A | [2, 3]  $D \mid [5, \text{null}]$ 

- (2 rows)
- json object agg(any, any)

描述:将值聚集为 json 对象。

返回类型:object-json

示例:

postgres=# select \* from classes; name | score -----+-------

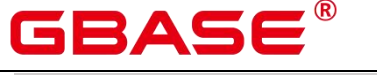

 $A \qquad \qquad | \qquad \qquad 2$  $\mathbf{A}$  | 3  $\overline{D}$  | 5  $\mathbf{D}$  |  $\Box$ 

(4 rows)

postgres=# select json\_object\_agg(name, score) from classes group by name order by name;

json\_object\_agg

-------------------------  $\{$  "A" : 2, "A" : 3 }  $\{$  "D" : 5, "D" : null } (2 rows)

# **5.19**窗口函数

列存表目前只支持 rank(expression)和 row\_number(expression)两个函数。

窗口函数与 OVER 语句一起使用。OVER 语句用于对数据进行分组,并对组内元素进 行排序。窗口函数用于给组内的值生成序号。

口说明

窗口函数中的 order by 后面必须跟字段名,若 order by 后面跟数字,该数字会被按照常 量处理,因此对目标列没有起到排序的作用。

 $\bullet$  RANK()

描述:RANK 函数为各组内值生成跳跃排序序号,其中,相同的值具有相同序号。

返回值类型:BIGINT

示例:

postgres=# SELECT d\_moy, d\_fy\_week\_seq, rank() OVER(PARTITION BY d\_moy ORDER BY d\_fy\_week\_seq) FROM public.date\_dim WHERE d\_moy < 4 AND d\_fy\_week\_seq < 7 ORDER BY 1,2;

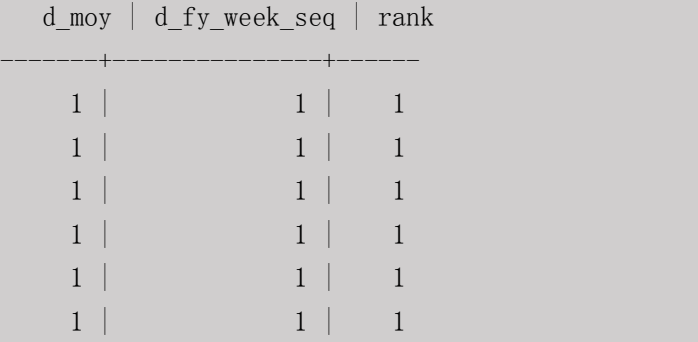

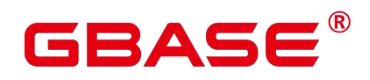

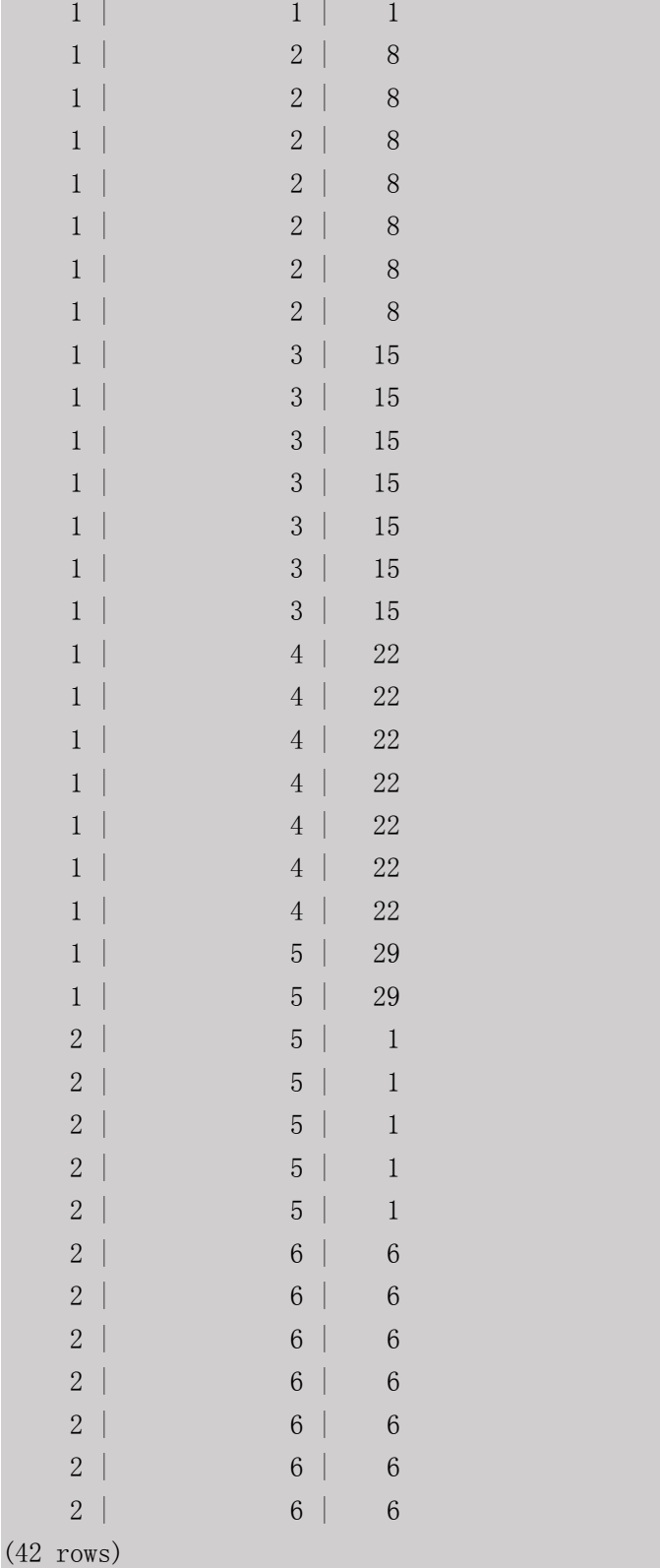

● ROW\_NUMBER()

描述:ROW\_NUMBER 函数为各组内值生成连续排序序号,其中,相同的值其序号也 不相同。

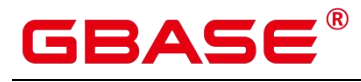

返回值类型:BIGINT

## 示例:

postgres=# SELECT d\_moy, d\_fy\_week\_seq, Row\_number() OVER(PARTITION BY d\_moy ORDER BY d\_fy\_week\_seq) FROM public.date\_dim WHERE d\_moy < 4 AND d\_fy\_week\_seq  $\langle 7$  ORDER BY 1, 2;

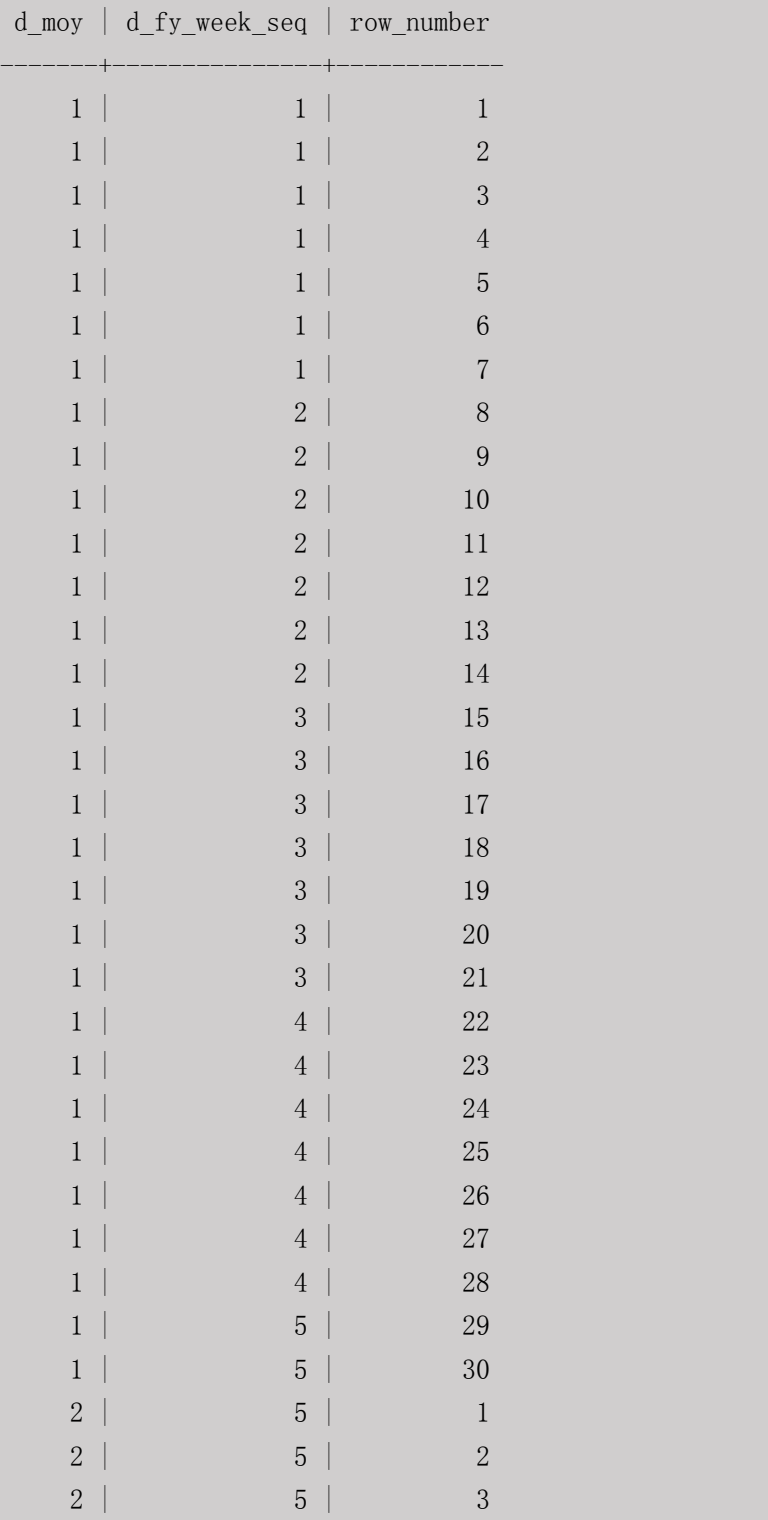

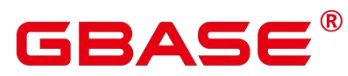

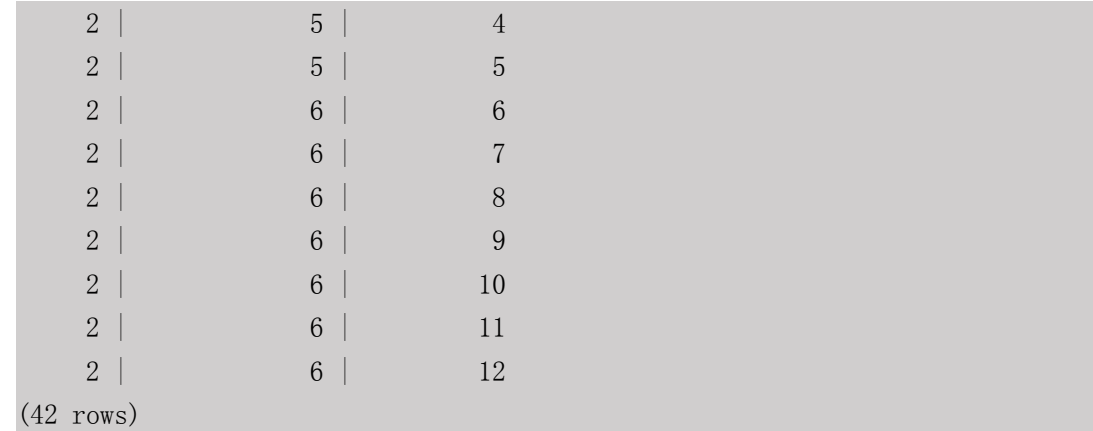

DENSE\_RANK()

描述:DENSE\_RANK 函数为各组内值生成连续排序序号,其中,相同的值具有相同序 号。

返回值类型:BIGINT

示例:

postgres=# SELECT d\_moy, d\_fy\_week\_seq, dense\_rank() OVER(PARTITION BY d\_moy ORDER BY d\_fy\_week\_seq) FROM public.date\_dim WHERE d\_moy < 4 AND d\_fy\_week\_seq < 7 ORDER BY 1,2;

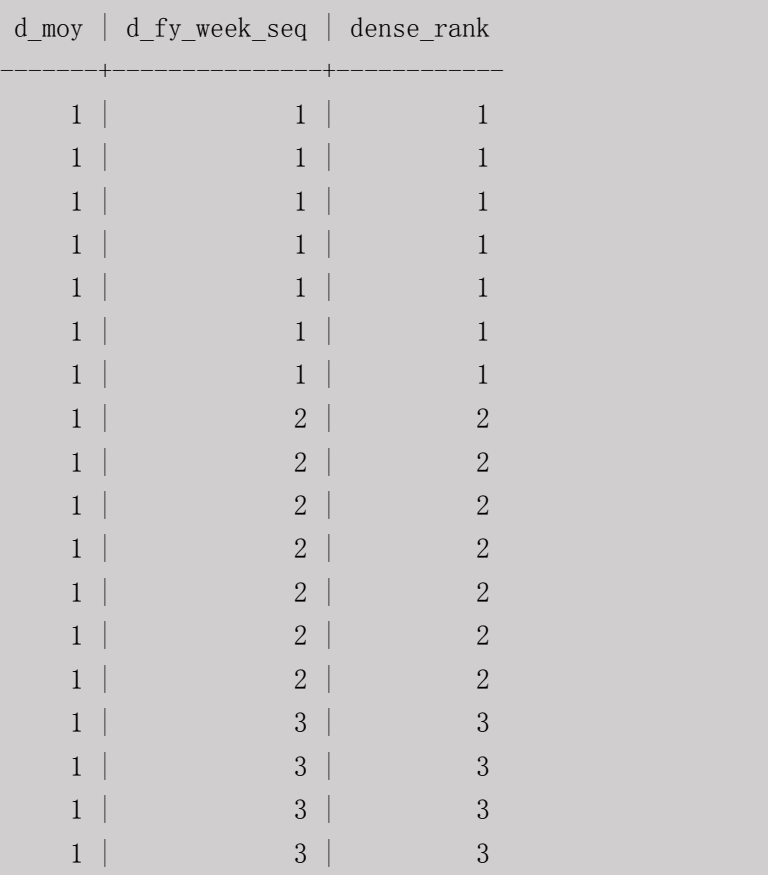

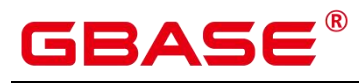

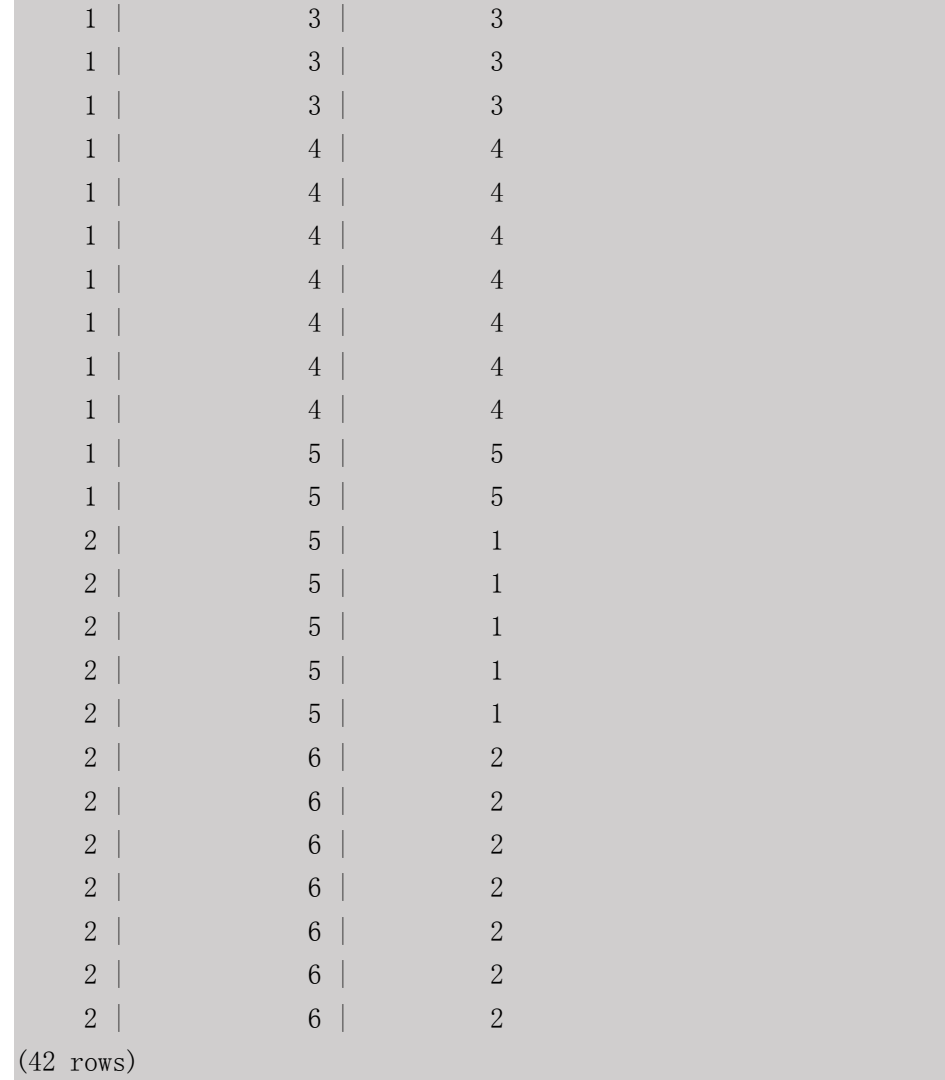

PERCENT\_RANK()

描述:PERCENT\_RANK 函数为各组内对应值生成相对序号,即根据公式 (rank - 1) / (total rows - 1)计算所得的值。其中 rank 为该值依据 RANK 函数所生成的对应序号,totalrows 为该分组内的总元素个数。

返回值类型:DOUBLE PRECISION

示例:

postgres=# SELECT d\_moy, d\_fy\_week\_seq, percent\_rank() OVER(PARTITION BY d\_moy ORDER BY d\_fy\_week\_seq) FROM public.date\_dim WHERE d\_moy < 4 AND d\_fy\_week\_seq  $\langle 7$  ORDER BY 1, 2;

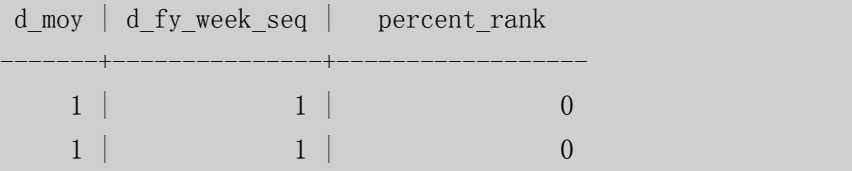

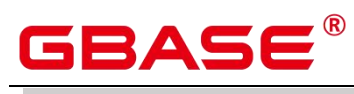

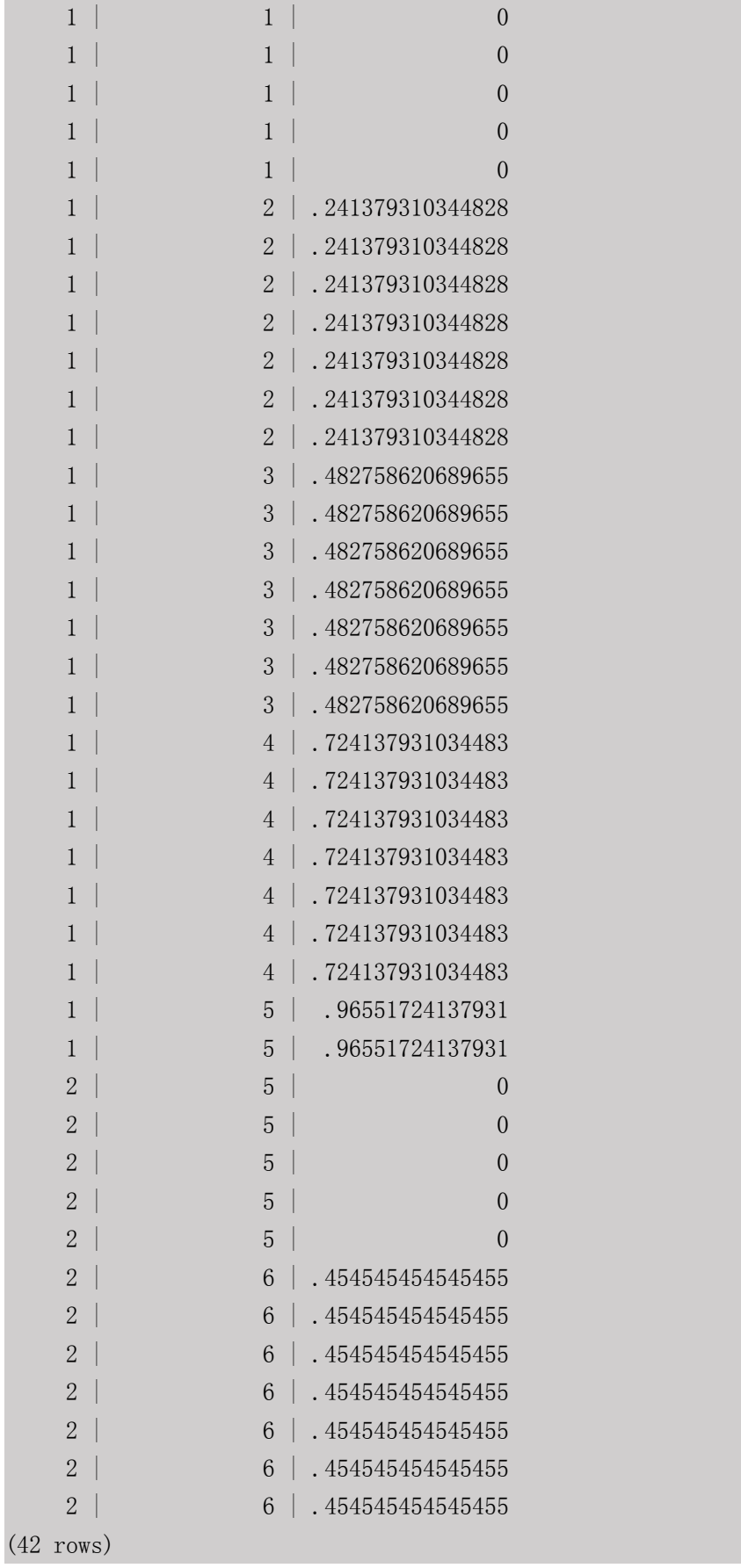

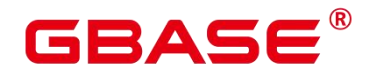

CUME\_DIST()

描述:CUME\_DIST 函数为各组内对应值生成累积分布序号。即根据公式(小于等于当 前值的数据行数)/(该分组总行数 totalrows)计算所得的相对序号。

返回值类型:DOUBLE PRECISION

#### 示例:

postgres=# SELECT d\_moy, d\_fy\_week\_seq, cume\_dist() OVER(PARTITION BY d\_moy ORDER BY d\_fy\_week\_seq) FROM public.date\_dim e\_dim WHERE d\_moy < 4 AND  $d_f$ y\_week\_seq < 7 ORDER BY 1, 2;

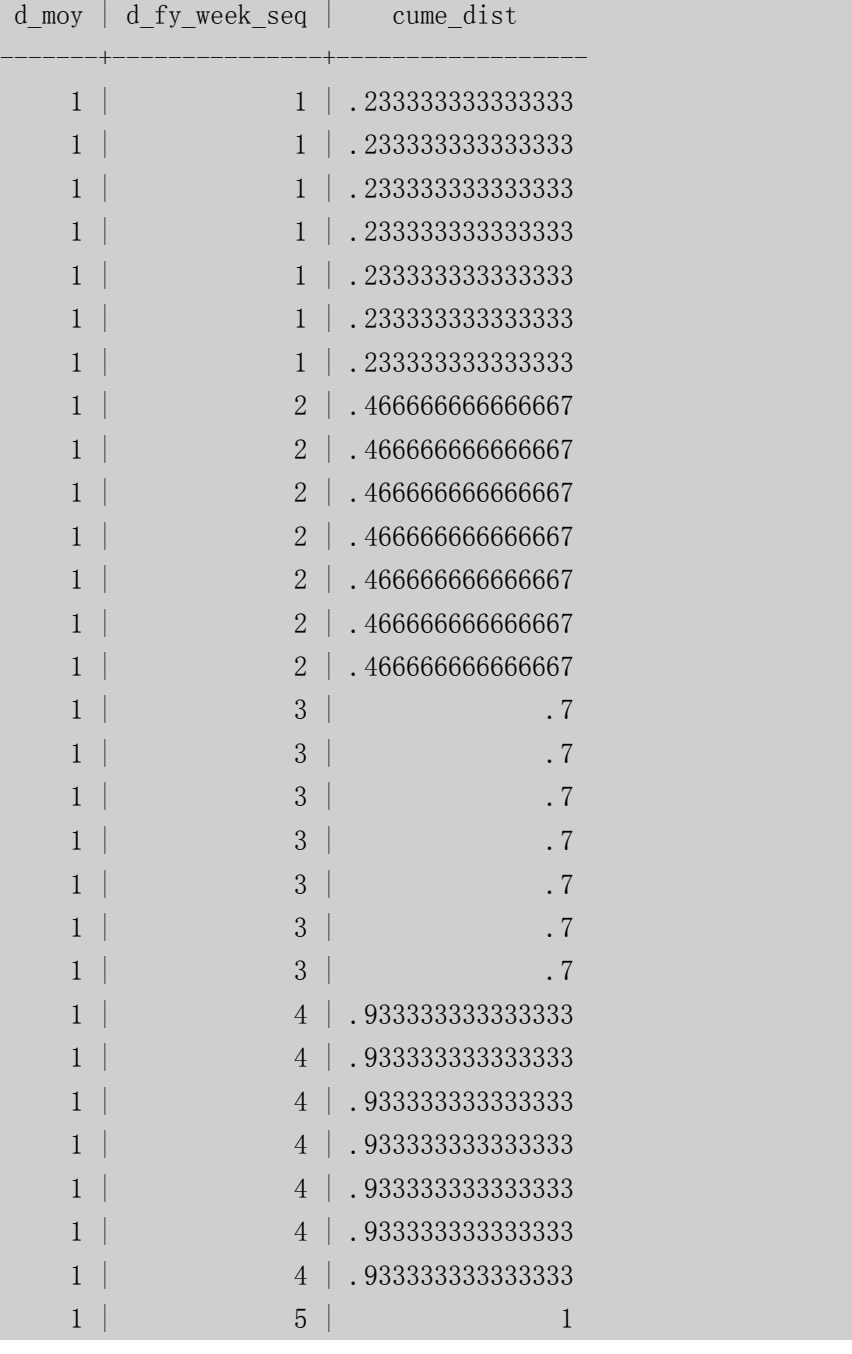

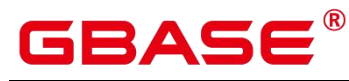

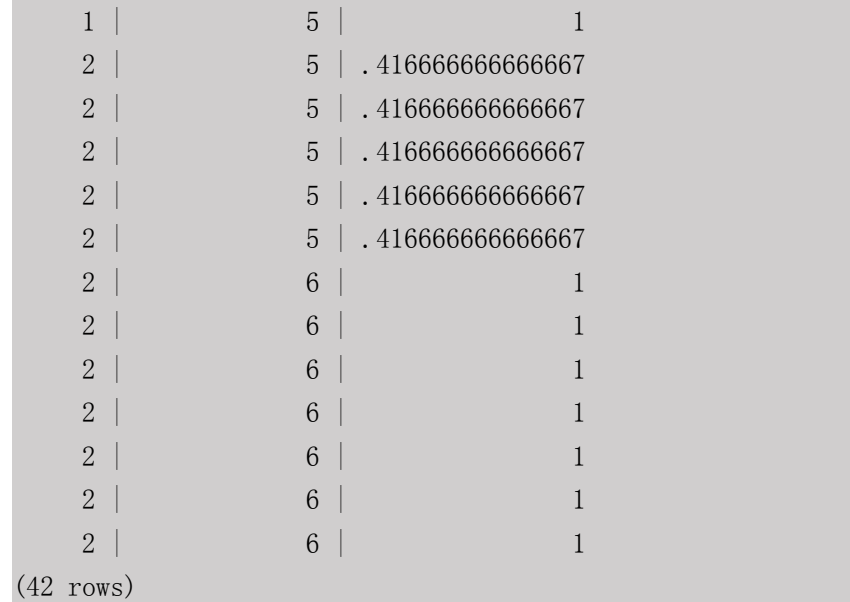

NTILE(num\_buckets integer)

描述:NTILE 函数根据 num\_buckets integer 将有序的数据集合平均分配到 num\_buckets 所指定数量的桶中,并将桶号分配给每一行。分配时应尽量做到平均分配。

返回值类型:INTEGER

示例:

postgres=# SELECT d\_moy, d\_fy\_week\_seq, ntile(3) OVER(PARTITION BY d\_moy ORDER BY d\_fy\_week\_seq) FROM public.date\_dim WHERE d\_moy < 4 AND d\_fy\_week\_seq < 7 ORDER BY 1,2;

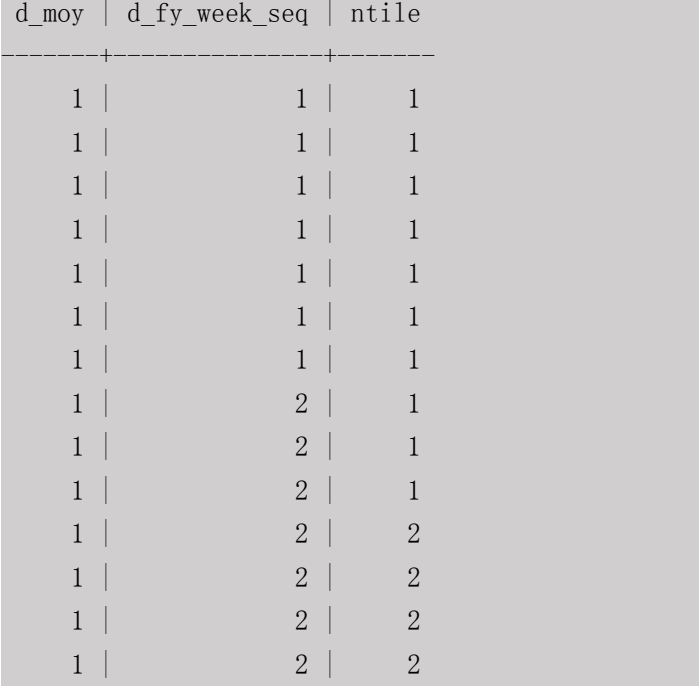

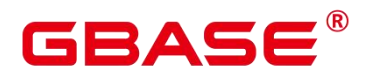

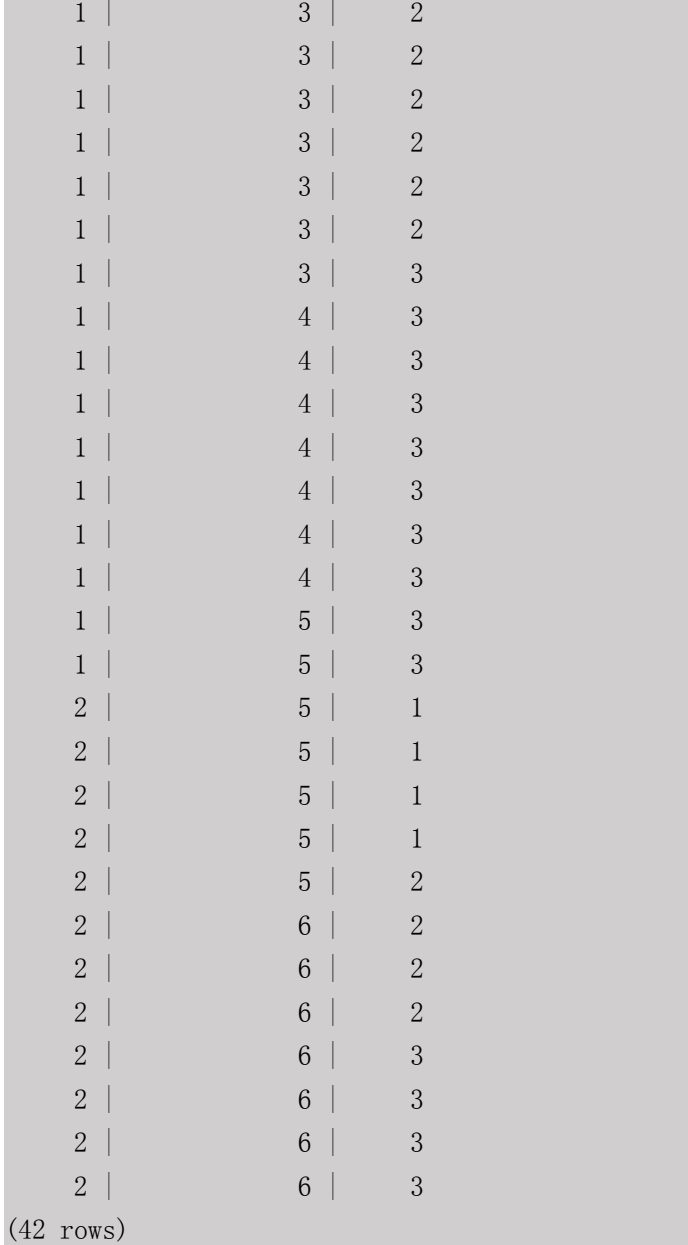

LAG(value any [, offset integer [, default any ]])

描述:LAG 函数为各组内对应值生成滞后值。即当前值对应的行数往前偏移 offset 位 后所得行的 value 值作为序号。若经过偏移后行数不存在,则对应结果取为 default 值。若无 指定,在默认情况下, offset 取为 1, default 值取为 NULL。

返回值类型:与参数数据类型相同。

## 示例:

postgres=# SELECT d\_moy, d\_fy\_week\_seq, lag(d\_moy,3,null) OVER(PARTITION BY d\_moy ORDER BY d\_fy\_week\_seq) FROM public.date\_dim WHERE d\_moy < 4 AND d\_fy\_week\_seq < 7 ORDER BY 1,2;

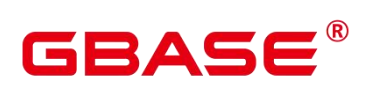

d\_moy | d\_fy\_week\_seq | lag

GBase 8s V8.8.5 5.0.0 SQL 参考手册

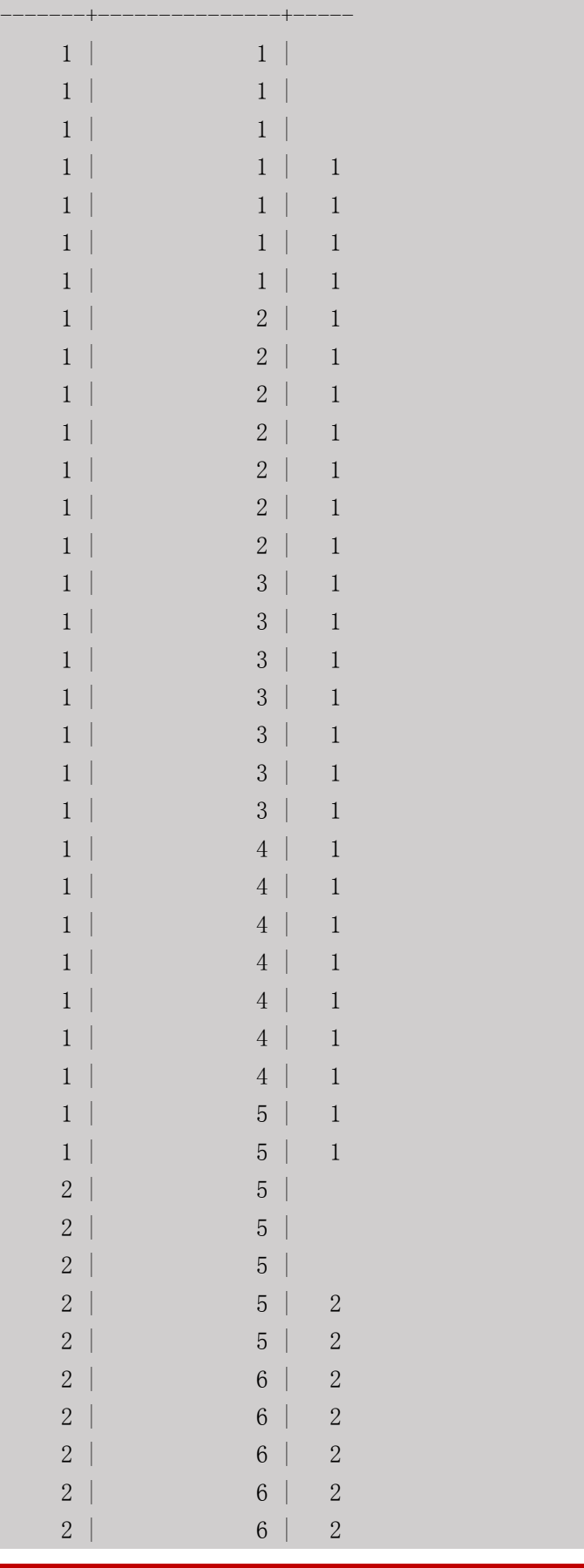

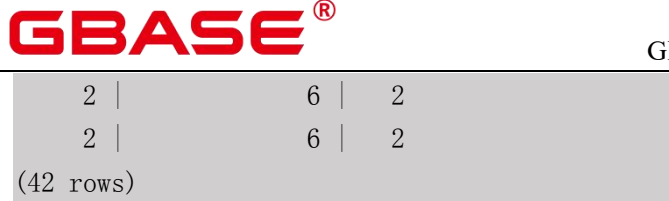

LEAD(value any [, offset integer [, default any ]])

描述:LEAD 函数为各组内对应值生成提前值。即当前值对应的行数向后偏移 offset 位 后所得行的 value 值作为序号。若经过向后偏移后行数超过当前组内的总行数,则对应结果 取为 default 值。若无指定, 在默认情况下, offset 取为 1, default 值取为 NULL。

返回值类型:与参数数据类型相同。

示例:

postgres=# SELECT d\_moy, d\_fy\_week\_seq, lead(d\_fy\_week\_seq,2) OVER(PARTITION BY d\_moy ORDER BY d\_fy\_week\_seq) FROM public.date\_dim WHERE d\_moy < 4 AND d\_fy\_week\_seq < 7 ORDER BY 1,2;

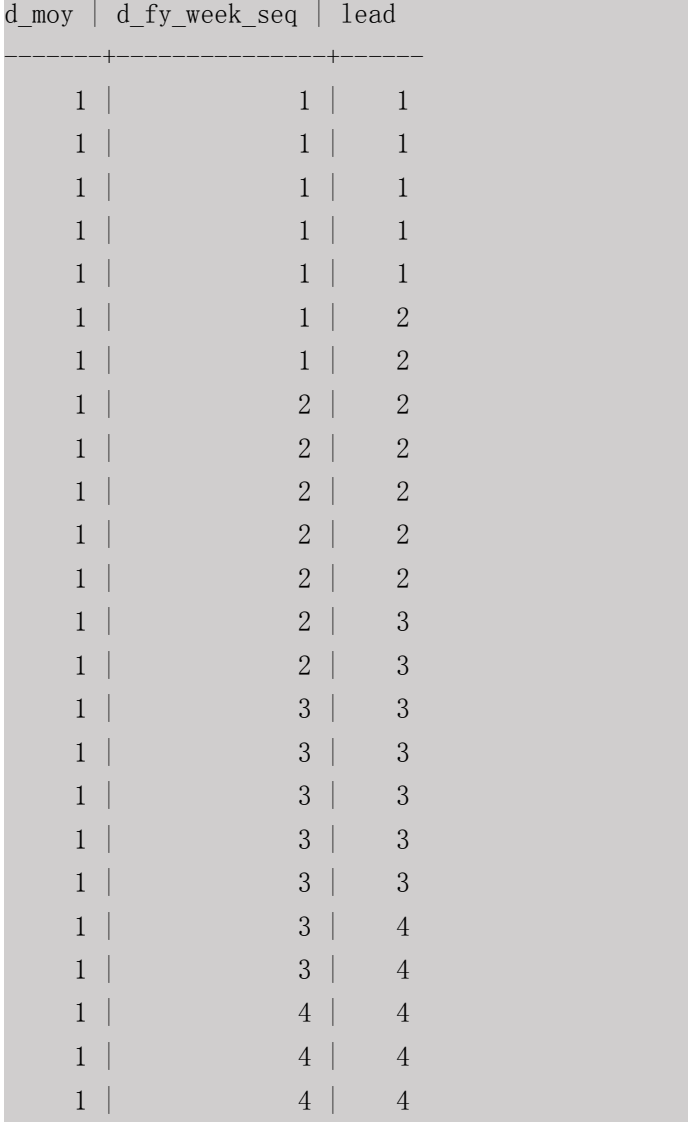

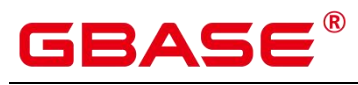

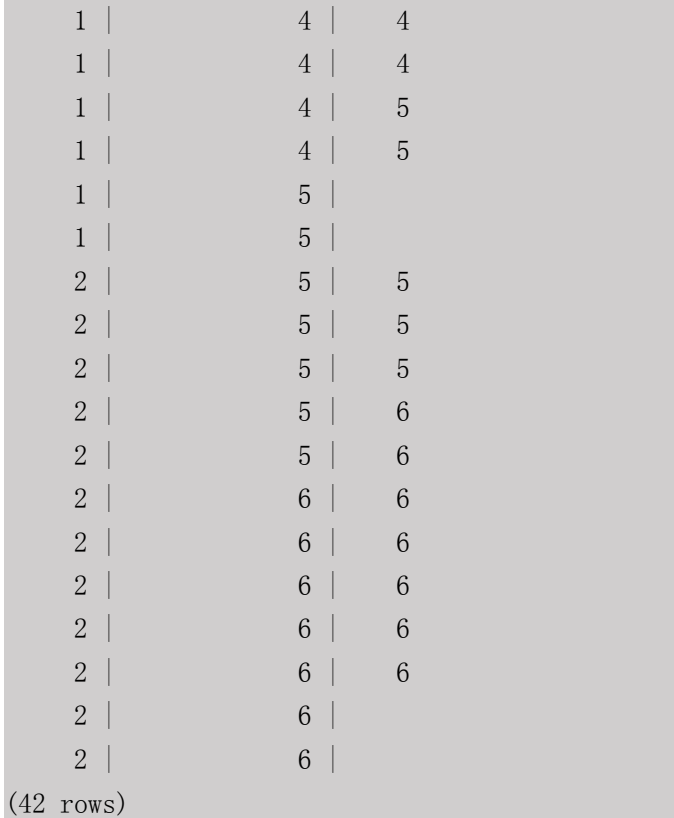

• FIRST VALUE(value any)

描述:FIRST\_VALUE 函数取各组内的第一个值作为返回结果。

返回值类型:与参数数据类型相同。

#### 示例:

postgres=# SELECT d\_moy, d\_fy\_week\_seq, first\_value(d\_fy\_week\_seq) OVER(PARTITION BY d\_moy ORDER BY d\_fy\_week\_seq) FROM public.date\_dim WHERE d\_moy  $\leq 4$  AND d\_fy\_week\_seq  $\leq 7$  ORDER BY 1, 2;

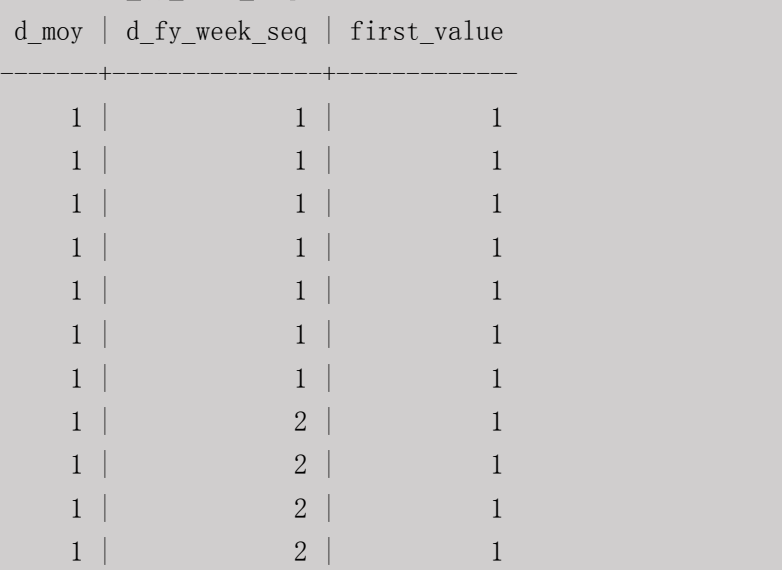

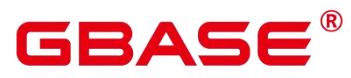

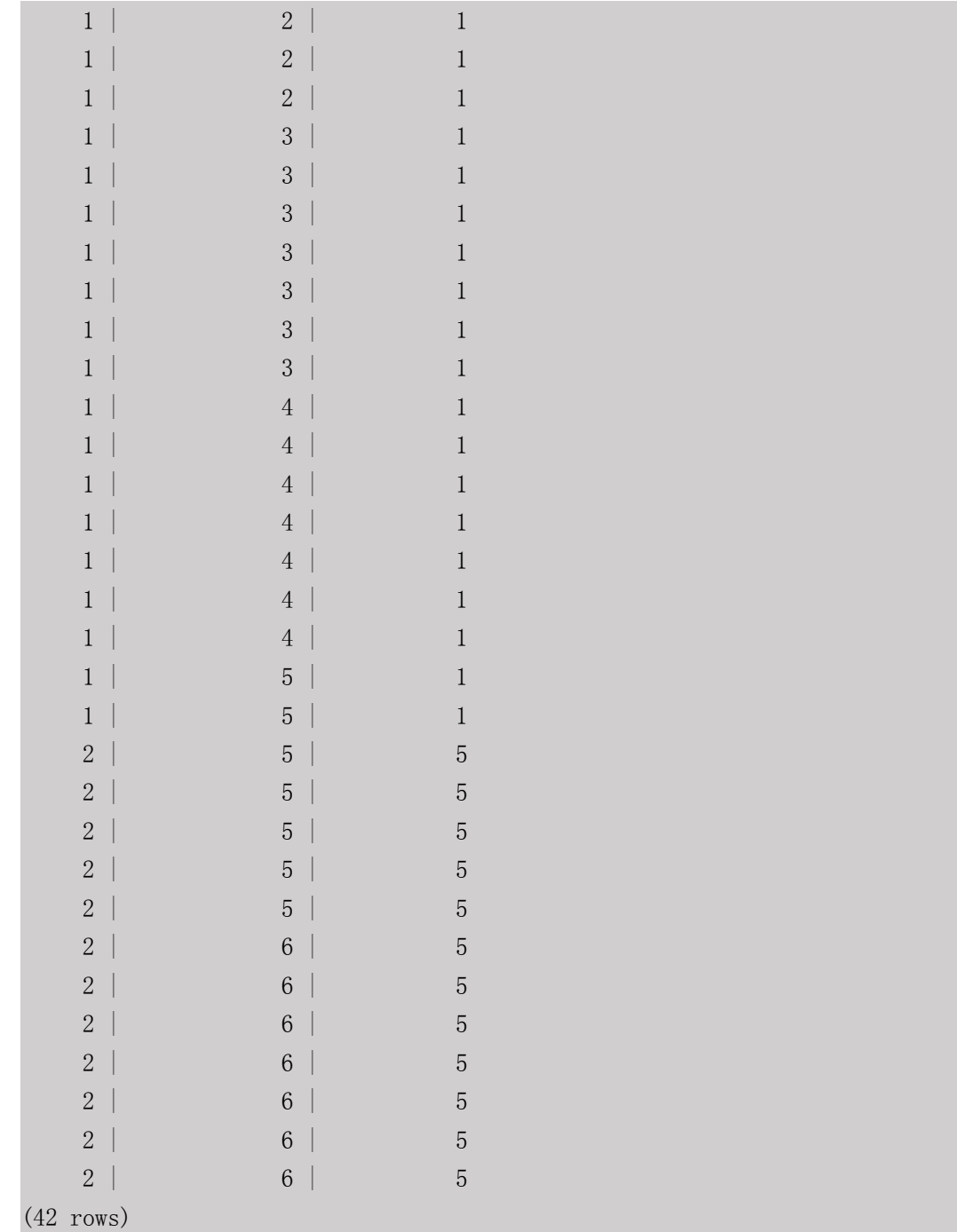

 $\bullet$  LAST VALUE(value any)

描述: LAST VALUE 函数取各组内的最后一个值作为返回结果。

返回值类型:与参数数据类型相同。

## 示例:

postgres=# SELECT d\_moy, d\_fy\_week\_seq, last\_value(d\_moy) OVER(PARTITION BY d\_moy ORDER BY d\_fy\_week\_seq) FROM public.date\_dim WHERE d\_moy < 4 AND  $d_f$ y\_week\_seq < 6 ORDER BY 1,2;

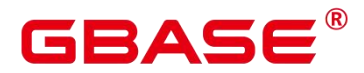

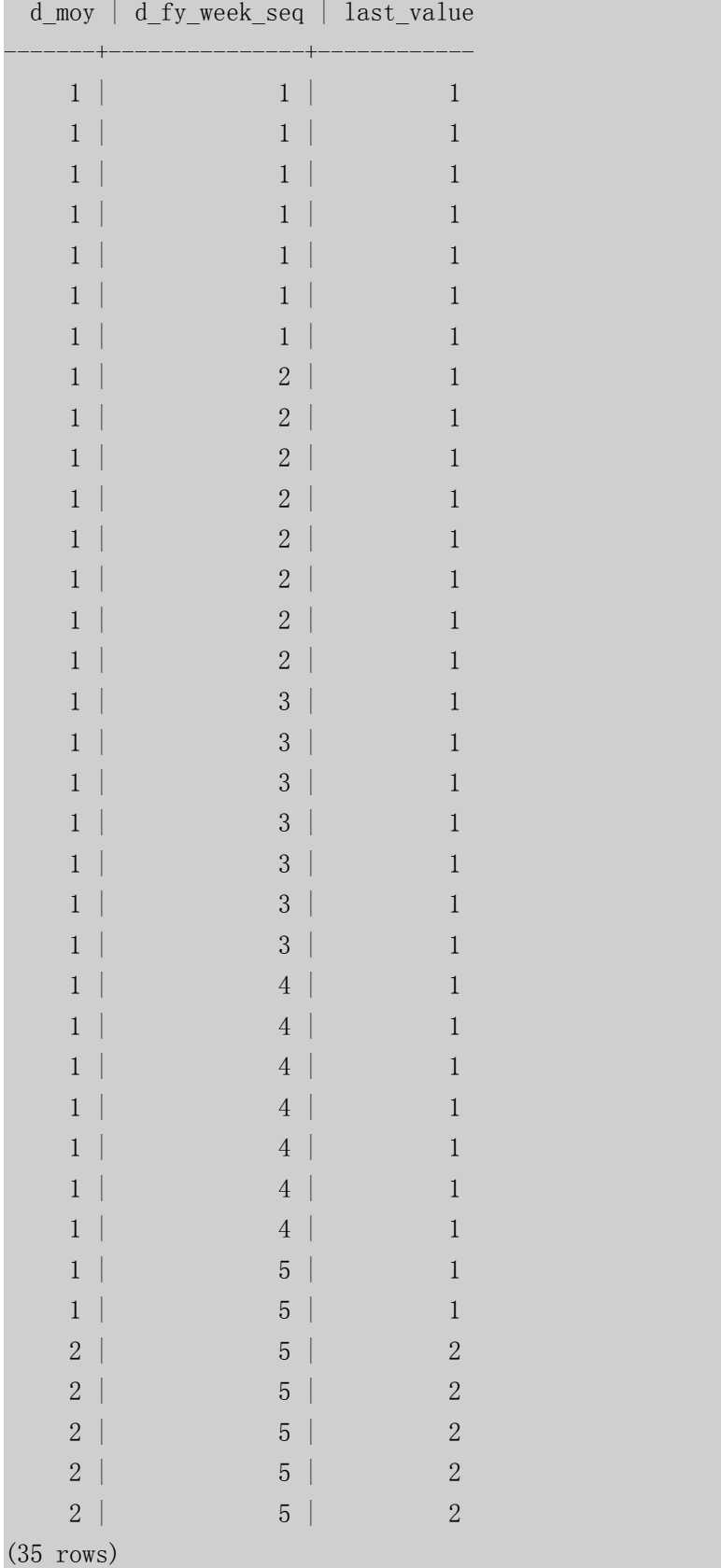

• NTH\_VALUE(value any, nth integer)

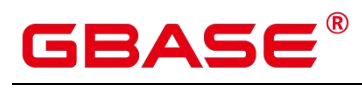

描述:NTH\_VALUE 函数返回该组内的第 nth 行作为结果。若该行不存在,则默认返回

NULL。

返回值类型:与参数数据类型相同。

## 示例:

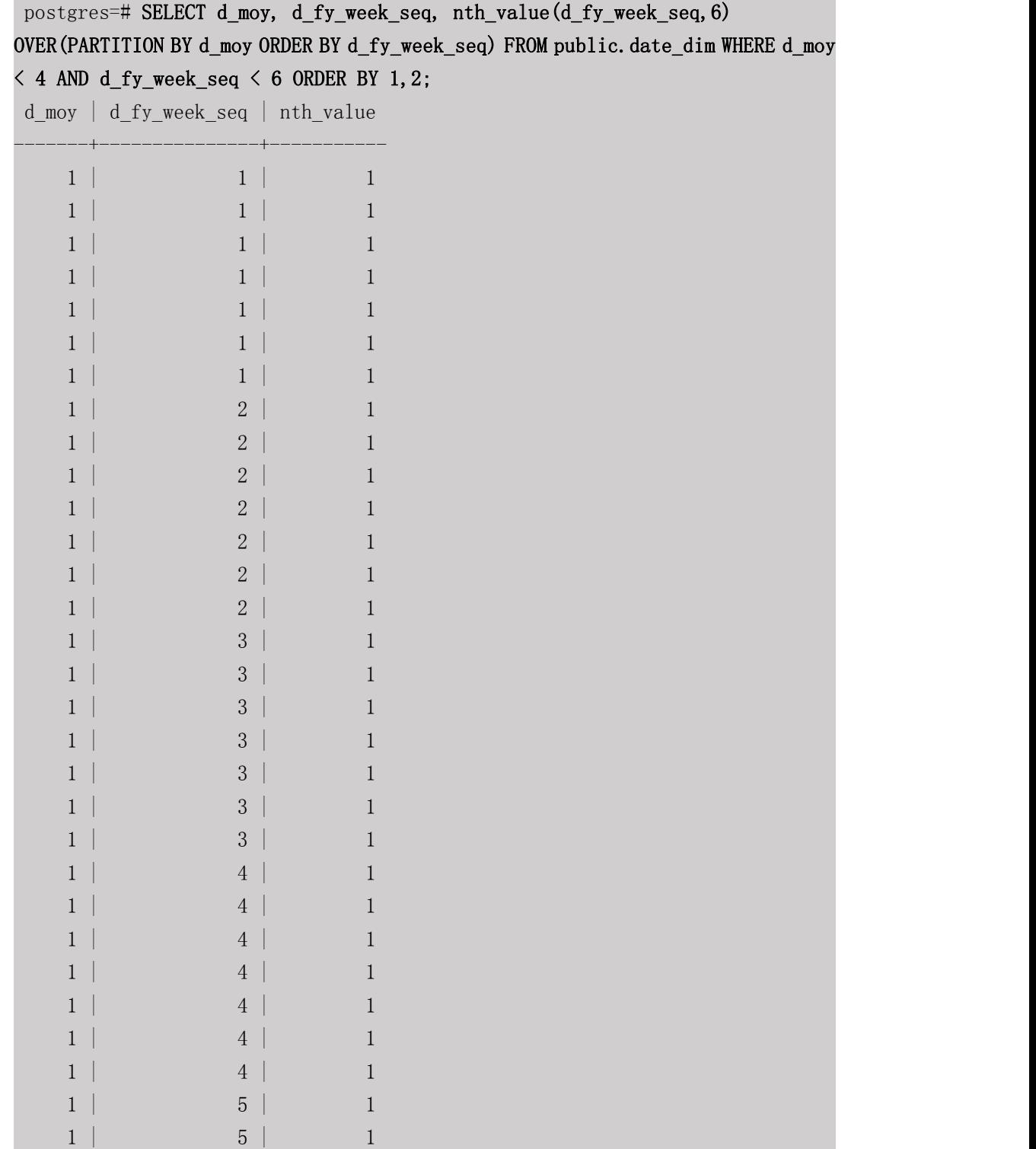

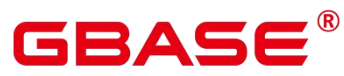

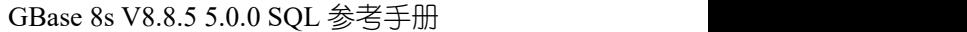

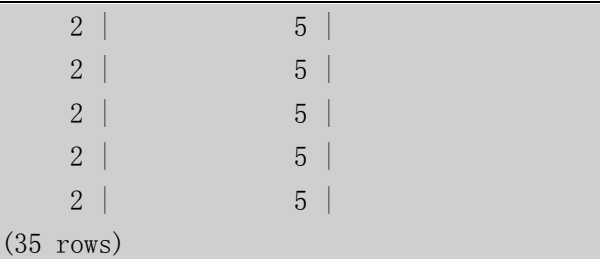

# **5.20**安全函数

gs\_encrypt\_aes128(encryptstr,keystr)

描述:以 keystr 为密钥对 encryptstr 字符串进行加密,返回加密后的字符串。keystr 的 长度范围为 8~16 字节, 至少包含 3 种字符(大写字母、小写字母、数字、特殊字符)。

返回值类型: text

返回值长度:至少为 92 字节,不超过 4\*[(Len+68)/3]字节,其中 Len 为加密前数据长度 (单位为字节)。

示例:

postgres=# SELECT gs\_encrypt\_aes128('MPPDB','Asdf1234'); gs\_encrypt\_aes128

PkKJ0I+o6V83IXB2MbfS34amruD+5hrzsD/IQEU7HL0XfpAb1rfEvkjtKgoypGs7hlJfPpqc20EGx CpHRQHfexdknO8=

-----------------------------------------------------------------------------

(1 row)

# 口说明

由于该函数的执行过程需要传入解密口令,为了安全起见,gsql 工具不会将该函数记录 入执行历史。即无法在 gsql 里通过上下翻页功能找到该函数的执行历史。

• gs encrypt(encryptstr,keystr,encrypttype)

-----------------

描述:根据 encrypttype,以 keystr 为密钥对 encryptstr 字符串进行加密,返回加密后的 字符串。keystr 的长度范围为 8~16 字节, 至少包含 3 种字符 (大写字母、小写字母、数字、 特殊字符), encrypttype 可以是 aes128 或 sm4。

返回值类型: text

## 示例:

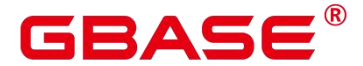

postgres=# **SELECT gs\_encrypt('MPPDB','Asdf1234','sm4');** 

------------------------------

gs\_encrypt

UFrm2vuNFSEbDAmFObfNIqW7dbCa

 $(1 row)$ 

口说明

由于该函数的执行过程需要传入解密口令,为了安全起见,gsql 工具不会将该函数记录 入执行历史。即无法在 gsql 里通过上下翻页功能找到该函数的执行历史。

gs\_decrypt\_aes128(decryptstr,keystr)

描述: 以 keystr 为密钥对 decrypt 字符串进行解密, 返回解密后的字符串。解密使用的 keystr 必须保证与加密时使用的 keystr 一致才能正常解密。keystr 不得为空。

 $\square$   $\cong$   $\blacksquare$ 

此参数需要结合 gs\_encrypt\_aes128 加密函数共同使用。

返回值类型: text

#### 示例:

-- gs\_decrypt\_aes128 第一个输入参数为 gs\_encrypt\_aes128 输出参数; 第二个输入参 数为 gs\_encrypt\_aes128 第二个输入参数

postgres=# select

gs\_decrypt\_aes128('PkKJ0I+o6V83IXB2MbfS34amruD+5hrzsD/IQEU7HL0XfpAb1rfEvkjtK goypGs7hlJfPpqc20EGxCpHRQHfexdknO8=','Asdf1234');

gs\_decrypt\_aes128

MPPDB

 $(1 row)$ 

Ⅲ 说明

由于该函数的执行过程需要传入解密口令,为了安全起见,gsql 工具不会将该函数记录 入执行历史;即无法在 gsql 里通过上下翻页功能找到该函数的执行历史。

gs\_decrypt(decryptstr,keystr,decrypttype)

-------------------

描述:根据 decrypttype,以 keystr 为密钥对 decrypt 字符串进行解密,返回解密后的字 符串。解密使用的 decrypttype 及 keystr 必须保证与加密时使用的 encrypttype 及 keystr 一致 才能正常解密。keystr 不得为空。decrypttype 可以是 aes128 或 sm4。

此函数需要结合 gs\_encrypt 加密函数共同使用。

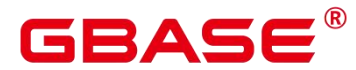

返回值类型: text

## 示例:

postgres=# select

```
gs_decrypt('ZBzOmaGA4Bb+coyucJ0B8AkIShqc','Asdf1234','sm4');
```
gs\_decrypt

------------ MPPDB

 $(1 row)$ 

口说明

由于该函数的执行过程需要传入解密口令,为了安全起见,gsql 工具不会将该函数记录 入执行历史;即无法在 gsql 里通过上下翻页功能找到该函数的执行历史。

### • gs password deadline

描述:显示当前帐户密码离过期还距离多少天。

返回值类型:interval

示例:

postgres=# SELECT gs\_password\_deadline(); gs password deadline

-------------------------

72 days 16:16:56.315324  $(1 row)$ 

gs\_password\_notifytime

描述:显示帐户密码到期前提醒的天数。

返回值类型:int32

 $\bullet$  login audit messages

描述:查看登录用户的登录信息。

返回值类型:元组

示例:

查看上一次登录认证通过的日期、时间和 IP 等信息。

postgres=# select \* from login\_audit\_messages(true);

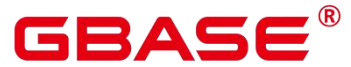

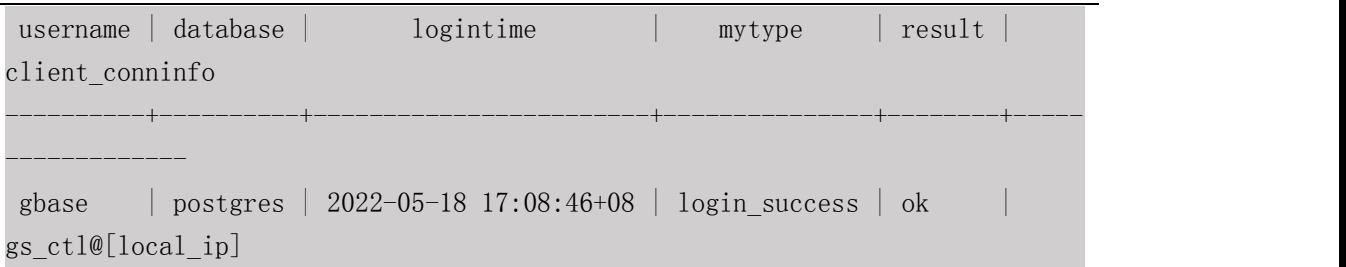

查看上一次登录认证失败的日期、时间和 IP 等信息。

postgres=# select \* from login\_audit\_messages(false) ORDER BY logintime desc limit 1; username | database | logintime | mytype | result | client\_conninfo

----------+----------+-----------+--------+--------+-----------------

 $(0 \text{rows})$ 

查看自从最后一次认证通过以来失败的尝试次数、日期和时间。

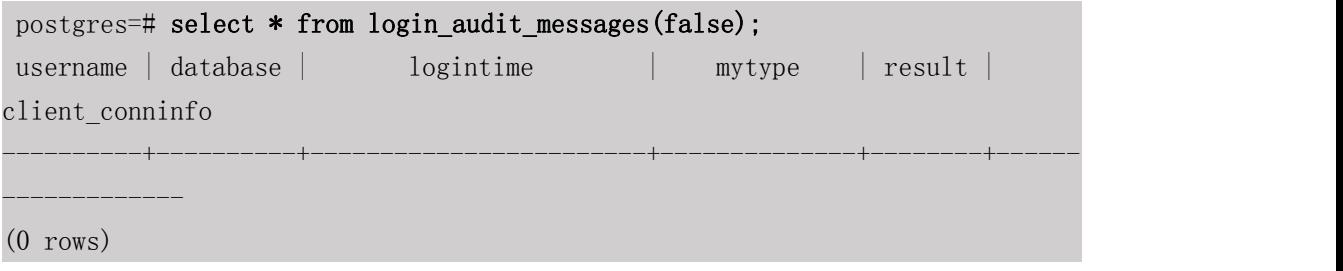

login audit messages pid

描述:查看登录用户的登录信息。与 login\_audit\_messages 的区别在于结果基于当前 backendid 向前查找。所以不会因为同一用户的后续登录,而影响本次登录的查询结果。也 就是查询不到该用户后续登录的信息。

返回值类型:元组

示例:

查看上一次登录认证通过的日期、时间和 IP 等信息。

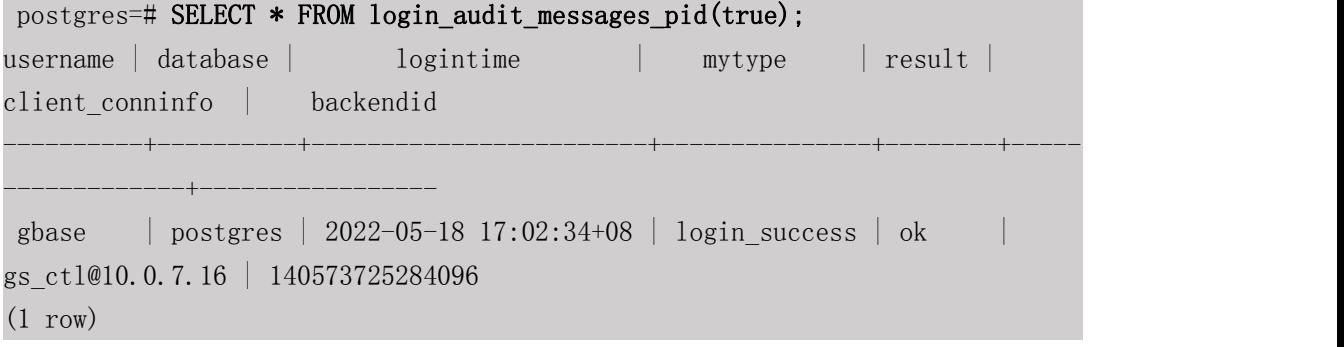

查看上一次登录认证失败的日期、时间和 IP 等信息。

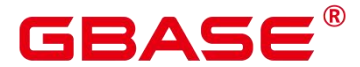

postgres=# SELECT \* FROM login\_audit\_messages\_pid(false) ORDER BY logintime desc limit 1; username | database | logintime | mytype | result | client\_conninfo | backendid ----------+----------+-----------+--------+--------+-----------------+------- ----

(0 rows)

查看自从最后一次认证通过以来失败的尝试次数、日期和时间。

postgres=# SELECT \* FROM login\_audit\_messages\_pid(false); username | database | logintime | mytype | result | client\_conninfo | backendid ----------+----------+-----------+--------+--------+-----------------+------- ----  $(0 \text{rows})$ 

inet server addr

描述:显示服务器 IP 信息。

返回值类型:inet

#### 示例:

```
postgres=# SELECT inet_server_addr();
```
------------------

inet\_server\_addr

10.10.0.13  $(1 row)$ 

## □ 说明

上面是以客户端在 10.10.0.50 上,服务器端在 10.10.0.13 上为例。

如果是通过本地连接,使用此接口显示为空。

inet client addr

描述:显示客户端 IP 信息。

返回值类型:inet

#### 示例:

postgres=# SELECT inet\_client\_addr();

------------------

inet client addr

10.10.0.50

(1 row)

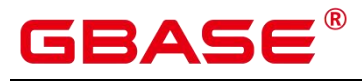

口说明

上面是以客户端在 10.10.0.50 上,服务器端在 10.10.0.13 上为例。

如果是通过本地连接,使用此接口显示为空。

pg\_query\_audit

描述:查看数据库主节点审计日志。

返回值类型:record

函数返回字段如下:

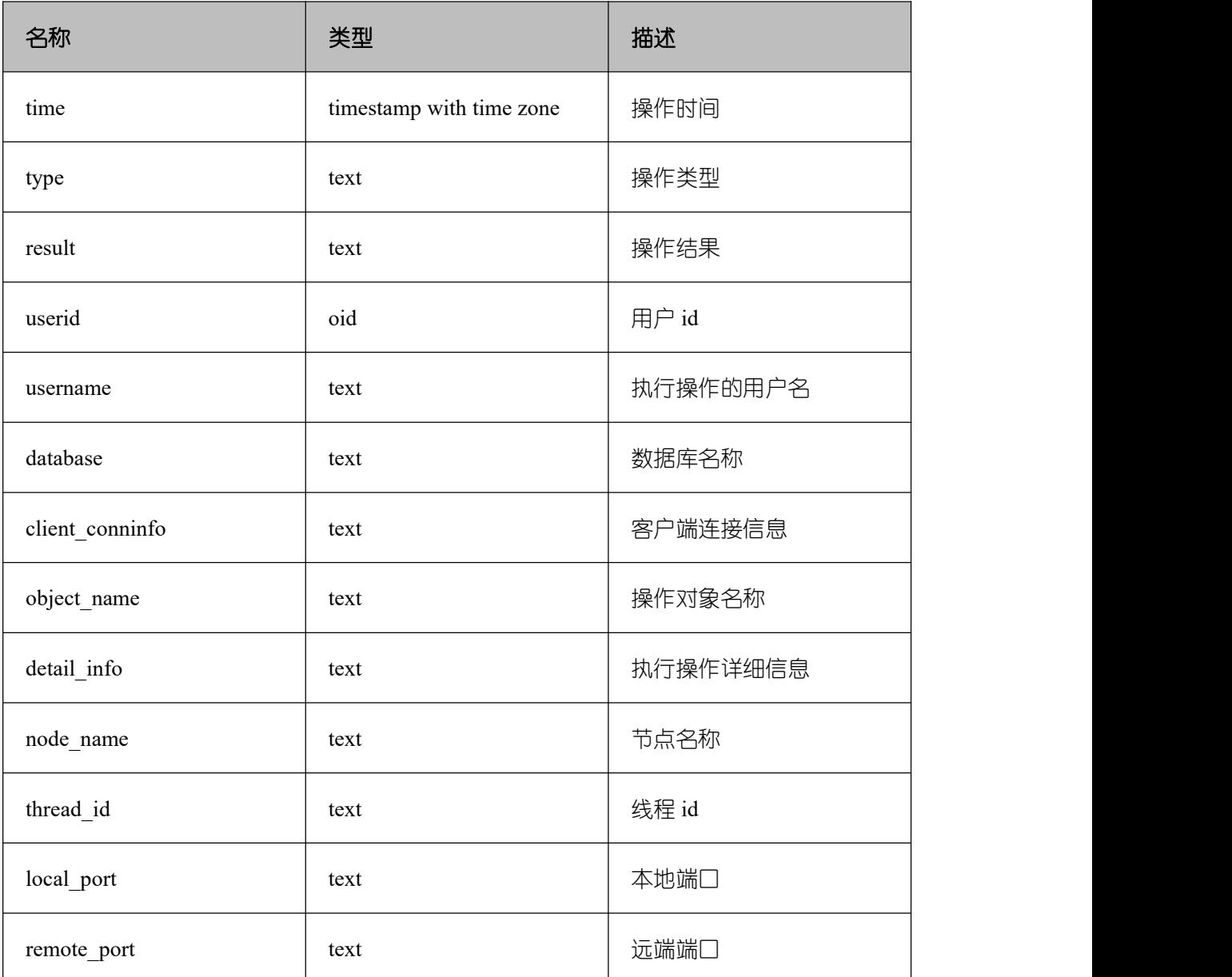

pg\_delete\_audit

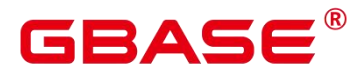

描述:删除指定时间段的审计日志。

返回值类型: void

# **5.21**账本数据库的函数

ledger\_hist\_check(text, text)

描述:校验指定防篡改用户表的表级数据 hash 值与其对应历史表 hash 一致性。

参数类型: text

返回值类型:Boolean

ledger\_hist\_repair(text, text)

描述:修复指定防篡改用户表对应的历史表 hash 值,使之与用户表 hash 一致,返回 hash 差值。

参数类型: text

返回值类型:hash16

• ledger hist archive(text, text)

描述: 归档指定防篡改用户表对应的历史表至审计日志目录中 hist back 文件夹下。

参数类型: text

返回值类型:Boolean

ledger\_gchain\_check(text, text)

描述:校验指定防篡改用户表对应的历史表 hash 与全局历史表对应的 relhash 一致性。

参数类型: text

返回值类型:Boolean

ledger\_gchain\_repair(text, text)

描述:修复验指定防篡改用户表在全局历史表中的 relhash,使之与其历史表 hash 一致, 返回 hash 差值。

参数类型: text

返回值类型:hash16

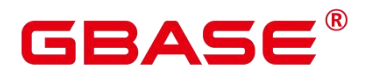

ledger\_gchain\_archive(void)

描述: 归档全局历史表至审计日志目录中 hist\_back 文件夹下。

参数类型:void

返回值类型:Boolean

hash16in(cstring)

描述:将输入 16 进制字符串转化成内部 hash16 形式。

参数类型:cstring

返回值类型:hash16

• hash16out(hash16)

描述:将内部 hash16 类型的数据转码转化为 16 进制 cstring 类型。

参数类型:hash16

返回值类型:cstring

hash32in(cstring)

描述: 将输入 16 进制字符串 (32 个字符) 转化成内部类型 hash32 形式。

参数类型:cstring

返回值类型:hash32

hash32out(hash32)

描述:将内部 hash32 类型的数据转码转化为 16 进制 cstring 类型。

参数类型:cstring

返回值类型:hash32

# **5.22**密态等值函数

byteawithoutorderwithequalcolin(cstring)

描述:将输入转码转化成内部 byteawithoutorderwithequalcol 形式。

参数类型:cstring

返回值类型:byteawithoutorderwithequalcol

byteawithoutorderwithequalcolout(byteawithoutorderwithequalcol)

描述:将内部 byteawithoutorderwithequalcol 类型的数据转码转化为 cstring 类型。

参数类型:byteawithoutorderwithequalcol

返回值类型: cstring

byteawithoutorderwithequalcolsend(byteawithoutorderwithequalcol)

描述:将 byteawithoutorderwithequalcol 类型的数据转码转化为 bytea 类型。

参数类型:byteawithoutorderwithequalcol

返回值类型:bytea

byteawithoutorderwithequalcolrecv(internal)

描 述 : 将 byteawithoutorderwithequalcol 类 型 的 数 据 转 码 转 化 为 byteawithoutorderwithequalcol 类型。

参数类型: internal

返回值类型:byteawithoutorderwithequalcol

byteawithoutorderwithequalcoltypmodin(\_cstring)

描 述 : 将 byteawithoutorderwithequalcol 类 型 的 数 据 转 码 转 化 为 byteawithoutorderwithequalcol 类型。

参数类型:\_cstring

返回值类型: int4

byteawithoutorderwithequalcoltypmodout(int4)

描述:将 int4 类型的数据转码转化为 cstring 类型。

参数类型: int4

返回值类型:cstring

byteawithoutordercolin(cstring)

描述:将输入转码转化成内部 byteawithoutordercolin 形式。

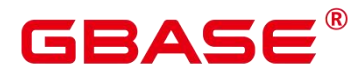

参数类型:cstring

返回值类型:byteawithoutordercol

byteawithoutordercolout(byteawithoutordercol)

描述:将内部 byteawithoutordercol 类型的数据转码转化为 cstring 类型。

参数类型:byteawithoutordercol

返回值类型:cstring

byteawithoutordercolsend(byteawithoutordercol)

描述:将 byteawithoutordercol 类型的数据转码转化为 bytea 类型。

参数类型:byteawithoutordercol

返回值类型:bytea

byteawithoutordercolrecv(internal)

描述:将 byteawithoutordercol 类型的数据转码转化为 byteawithoutordercol 类型。

参数类型:internal

返回值类型:byteawithoutordercol

byteawithoutorderwithequalcolcmp(byteawithoutorderwithequalcol,

byteawithoutorderwithequalcol)

描述:比较两个 byteawithoutorderwithequalcol 类型的数据大小,若第一个参数小于第二 个参数,返回-1,若等于,返回 0,若大于,则返回 1。

参数类型: byteawithoutorderwithequalcol, byteawithoutorderwithequalcol

返回值类型:int4

byteawithoutorderwithequalcolcmpbytear(byteawithoutorderwithequalcol, bytea)

描述: 比较 byteawithoutorderwithequalcol 和 bytea 数据大小, 若第一个参数小于第二个 参数,返回-1,若等于,返回 0,若大于,则返回 1。

参数类型:byteawithoutorderwithequalcol, bytea

返回值类型: int4

byteawithoutorderwithequalcolcmpbyteal(bytea, byteawithoutorderwithequalcol)

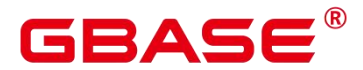

描述: 比较 bytea 和 byteawithoutorderwithequalcol 数据大小, 若第一个参数小于第二个 参数,返回-1,若等于,返回 0,若大于,则返回 1。

参数类型:byteawithoutorderwithequalcol, bytea

返回值类型:int4

byteawithoutorderwithequalcoleq(byteawithoutorderwithequalcol,

byteawithoutorderwithequalcol)

描述:比较两个 byteawithoutorderwithequalcol 类型的数据是否相同,相同则返回 true, 否则返回 false。

参数类型: byteawithoutorderwithequalcol, bytea

返回值类型:bool

byteawithoutorderwithequalcoleqbyteal(bytea, byteawithoutorderwithequalcol)

描述:比较 bytea 和 byteawithoutorderwithequalcol 数据是否相同,相同则返回 true,否 则返回 false。

参数类型: bytea, byteawithoutorderwithequalcol

返回值类型:bool

byteawithoutorderwithequalcoleqbytear(byteawithoutorderwithequalcol, bytea)

描述:比较 byteawithoutorderwithequalcol 和 bytea 数据是否相同,相同则返回 true,否 则返回 false。

参数类型: byteawithoutorderwithequalcol, bytea

返回值类型:bool

byteawithoutorderwithequalcolne(byteawithoutorderwithequalcol,

byteawithoutorderwithequalcol)

描述:比较两个 byteawithoutorderwithequalcol 类型的数据是否不相同,不相同则返回 true, 否则返回 false。

参数类型: byteawithoutorderwithequalcol, byteawithoutorderwithequalcol

返回值类型:bool

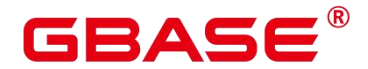

byteawithoutorderwithequalcolnebyteal(bytea, byteawithoutorderwithequalcol)

描述:比较 bytea 和 byteawithoutorderwithequalcol 数据是否相同,相同则返回 true,否 则返回 false。

参数类型:bytea,byteawithoutorderwithequalcol

返回值类型:bool

byteawithoutorderwithequalcolnebytear(byteawithoutorderwithequalcol, bytea)

描述:比较 byteawithoutorderwithequalcol 和 bytea 数据是否不相同,相同则返回 true, 否则返回 false。

参数类型: byteawithoutorderwithequalcol, bytea

返回值类型:bool

hll hash byteawithoutorderwithequalcol(byteawithoutorderwithequalcol)

描述:返回 byteawithoutorderwithequalcol 的 hll 哈希值。

参数类型:byteawithoutorderwithequalcol

返回值类型: hll\_hashval

由于 byteawithoutorderwithequalcolin 的实现会对 cek 讲行查找, 并且判断是否为正常加 密后的数据类型。因此如果用户输入数据的格式不为加密后的数据格式,并且在本地不存在 对应 cek 的情况下, 会返回错误。

postgres=# SELECT \* FROM

byteawithoutorderwithequalcolsend('\x907219912381298461289346129'::byteawith outorderwithequalcol);

ERROR: cek with OID 596711794 not found LINE 1: SELECT \* FROM byteawithoutorderwithequalcolsend('\x907219912...

postgres=# SELECT \* FROM

byteawithoutordercolout('\x90721901999999999999912381298461289346129'); ERROR: cek with OID 2566986098 not found LINE 1: SELECT  $*$  FROM byteawithoutordercolout ('\x90721901999999999999...

postgres=# SELECT \* FROM

byteawithoutorderwithequalcolrecv('\x907219019999999999999123812984612893461 29'::byteawithoutorderwithequalcol); ERROR: cek with OID 2566986098 not found

 $\hat{a}$  and  $\hat{a}$  are the set of  $\hat{a}$ 

 $\mathcal{L}^{\text{max}}$  and  $\mathcal{L}^{\text{max}}$  and  $\mathcal{L}^{\text{max}}$ 

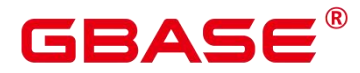

 $\mathcal{L}^{\text{max}}$  and  $\mathcal{L}^{\text{max}}$  and  $\mathcal{L}^{\text{max}}$ 

 $\mathcal{L}^{\text{max}}$  and  $\mathcal{L}^{\text{max}}$  and  $\mathcal{L}^{\text{max}}$ 

LINE 1: SELECT \* FROM byteawithoutorderwithequalcolrecv('\x907219019...

postgres=# SELECT \* FROM byteawithoutorderwithequalcolsend('\x907219019999999999999123812984612893461 29'::byteawithoutorderwithequalcol); ERROR: cek with OID 2566986098 not found LINE 1: SELECT \* FROM byteawithoutorderwithequalcolsend('\x907219019...

# **5.23**返回集合的函数

# **5.23.1** 序列号生成函数

generate\_series(start, stop)

描述:生成一个数值序列, 从 start 到 stop, 步长为 1。

参数类型:int、bigint、numeric

返回值类型:setof int、setof bigint、setof numeric(与参数类型相同)

generate\_series(start, stop, step)

描述:生成一个数值序列,从 start 到 stop,步长为 step。

参数类型:int、bigint、numeric

返回值类型: setof int、setof bigint、setof numeric (与参数类型相同)

generate\_series(start, stop, step interval)

描述:生成一个数值序列,从 start 到 stop,步长为 step。

参数类型: timestamp 或 timestamp with time zone

返回值类型: setof timestamp 或 setof timestamp with time zone (与参数类型相同)

如果 step 是正数且 start 大于 stop,则返回零行。相反,如果 step 是负数且 start 小于 stop, 则也返回零行。如果输入是 NULL,同样产生零行。如果 step 为零则是一个错误。

#### 示例:

postgres=# SELECT  $*$  FROM generate series(2,4); generate\_series ----------------- 2

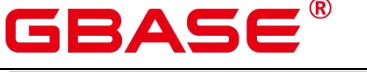

```
3
            4
(3 rows)
postgres=# SELECT * FROM generate_series(5,1,-2);
generate_series
-----------------
            5
            3
            1
(3 rows)
postgres=# SELECT * FROM generate_series(4,3);
generate_series
-----------------
(0 \text{rows})--这个示例应用于 date-plus-integer 操作符。
postgres=# SELECT current_date + s.a AS dates FROM generate_series(0,14,7) AS
s(a);
  dates
------------
2022-05-18
2022-05-25
2022-06-01
(3 rows)
postgres=# SELECT * FROM generate_series('2008-03-01 00:00'::timestamp,
'2008-03-04 12:00', '10 hours');
  generate_series
---------------------
2008-03-01 00:00:00
2008-03-01 10:00:00
2008-03-01 20:00:00
2008-03-02 06:00:00
2008-03-02 16:00:00
2008-03-03 02:00:00
2008-03-03 12:00:00
2008-03-03 22:00:00
2008-03-04 08:00:00
(9 rows)
```
# **5.23.2** 下标生成函数

generate subscripts(array anyarray, dim int)

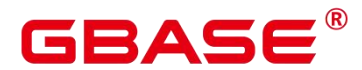

描述:生成一系列包括给定数组的下标。

返回值类型:setof int

generate subscripts(array anyarray, dim int, reverse boolean)

描述:生成一系列包括给定数组的下标。当 reverse 为真时,该系列则以相反的顺序返 回。

返回值类型:setof int

generate\_subscripts 是一个为给定数组中的指定维度生成有效下标集的函数。如果数组 中没有所请求的维度或者 NULL 数组, 返回零行 (但是会给数组元素为空的返回有效下标)。 示例:

--基本用法。 postgres=# SELECT generate\_subscripts('{NULL,1,NULL,2}'::int[], 1) AS s; s and the state of the state of the state of the state of the state of the state of the state of the state of the state of the state of the state of the state of the state of the state of the state of the state of the stat --- 1 2 3 4 (4 rows)  $-$ unnest  $-\uparrow$  2D 数组。 postgres=# CREATE OR REPLACE FUNCTION unnest2(anyarray) gbase-# RETURNS SETOF anyelement AS \$\$ gbase\$# SELECT \$1[i][j] gbase\$# FROM generate subscripts $(\$1,1)$  g1(i), gbase\$# generate subscripts(\$1,2) g2(j); gbase\$# \$\$ LANGUAGE sql IMMUTABLE; CREATE FUNCTION  $postgres=# SELECT * FROM unnest2 (ARRAY[[1, 2], [3, 4]]);$ unnest2 --------- 1 2 and 2 and 2 and 2 and 2 and 2 and 2 and 2 and 2 and 2 and 2 and 2 and 2 and 2 and 2 and 2 and 2 and 2 and 2 3 4 (4 rows) --删除函数。 postgres=# DROP FUNCTION unnest2; DROP FUNCTION

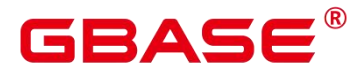

# **5.24**条件表达式函数

coalesce(expr1, expr2, …, exprn)

描述:返回参数列表中第一个非 NULL 的参数值。COALESCE(expr1, expr2) 等价于 CASE WHEN expr1 IS NOT NULL THEN expr1 ELSE expr2 END。

## 示例:

```
postgres=# SELECT coalesce(NULL,'hello');
coalesce
----------
hello
(1 row)
```
如果表达式列表中的所有表达式都等于 NULL,则本函数返回 NULL。

该函数常用于在显示数据时用缺省值替换 NULL。和 CASE 表达式一样, COALESCE 不会计算不需要用来判断结果的参数;即在第一个非空参数右边的参数不会被计算。

decode(base\_expr, compare1, value1, Compare2, value2, … default)

描述: 把 base\_expr 与后面的每个 compare(n) 进行比较, 如果匹配返回相应的 value(n)。 如果没有发生匹配,则返回 default。

#### 示例:

```
postgres=# SELECT decode('A','A',1,'B',2,0);
case
------
1
(1 row)
```
nullif(expr1, expr2)

描述: 当且仅当 expr1 和 expr2 相等时, NULLIF 才返回 NULL, 否则它返回 expr1。

nullif(expr1, expr2) 逻辑上等价于 CASE WHEN expr1 = expr2 THEN NULL ELSE expr1 END。

示例:

--------

```
postgres=# SELECT nullif('hello','world');
nullif
```
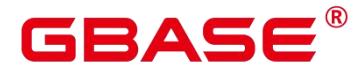

hello

 $(1 row)$ 

如果两个参数的数据类型不同, 则:

■ 若两种数据类型之间存在隐式转换,则以其中优先级较高的数据类型为基准将另一

个参数隐式转换成该类型,转换成功则进行计算,转换失败则返回错误。如:

```
postgres=# SELECT nullif('1234'::VARCHAR,123::INT4);
nullif
--------
  1234
(1 row)postgres=# SELECT nullif('1234'::VARCHAR,'2012-12-24'::DATE);
ERROR: invalid input syntax for type timestamp: "1234"
CONTEXT: referenced column: nullif
```
■ 若两种数据类型之间不存在隐式转换, 则返回错误 。如:

```
postgres=# SELECT nullif(TRUE::BOOLEAN,'2012-12-24'::DATE);
ERROR: operator does not exist:boolean = timestamp without time zone
LINE 1: SELECT nullif(TRUE::BOOLEAN, '2012-12-24'::DATAE) FROM sys dummy;
```

```
HINT: No operator matches the given name and argument type(s). You might need
to add explicit type casts.
CONTEXT: referenced column: nullif
```

```
 nvl( expr1 , expr2 )
```
 $\hat{a}$  and  $\hat{a}$  are the set of  $\hat{a}$ 

描述:

- 如果 expr1 为 NULL, 则返回 expr2。
- 如果 expr1 非 NULL, 则返回 expr1。

示例:

```
postgres=# SELECT nvl('hello','world');
 nvl
-------
hello
(1 row)
```
参数 expr1 和 expr2 可以为任意类型,当 NVL 的两个参数不属于同类型时,看第二个 参数是否可以向第一个参数进行隐式转换。如果可以则返回第一个参数类型,否则返回错误。

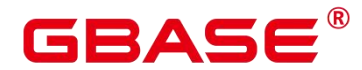

greatest(expr1 [, …])

描述:获取并返回参数列表中值最大的表达式的值。

返回值类型:

示例:

```
postgres=# SELECT greatest(1*2,2-3,4-1);
greatest
----------
      3
(1 row)postgres=# SELECT greatest('HARRY', 'HARRIOT', 'HAROLD');
greatest
----------
HARRY
(1 row)
```
least(expr1  $[$ ,  $\cdots]$ )

描述:获取并返回参数列表中值最小的表达式的值。

示例:

```
postgres=# SELECT least(1*2,2-3,4-1);
least
-------
   -1 and -1 and -1(1 row)postgres=# SELECT least('HARRY','HARRIOT','HAROLD');
least
--------
HAROLD
(1 row)
```
• EMPTY BLOB()

描述: 使用 EMPTY\_BLOB 在 INSERT 或 UPDATE 语句中初始化一个 BLOB 变量, 取 值为 NULL。

返回值类型:BLOB

示例:

--新建表

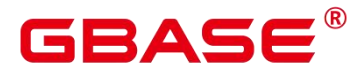

postgres=# CREATE TABLE blob\_tb(b blob,id int); CREATE TABLE --插入数据 postgres=# INSERT INTO blob\_tb VALUES (empty\_blob(),1); INSERT 0 1 --删除表 postgres=# DROP TABLE blob\_tb; DROP TABLE

使用 DBE\_LOB.GET\_LENGTH 求得的长度为 0。

# **5.25**系统信息函数

# **5.25.1** 会话信息函数

• current catalog

描述:当前数据库的名称(在标准 SQL 中称"catalog")。

返回值类型:name

### 示例:

postgres=# SELECT current\_catalog;

------------------

current database

postgres

(1 row)

current\_database()

描述:当前数据库的名称。

返回值类型:name

## 示例:

```
postgres=# SELECT current_database();
current_database
------------------
postgres
```
(1 row)

 $\bullet$  current query()

描述:由客户端提交的当前执行语句(可能包含多个声明)。

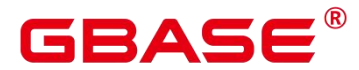

返回值类型: text

## 示例:

postgres=# SELECT current\_query();

-------------------------

current\_query

SELECT current\_query();

 $(1 row)$ 

current\_schema $[()]$ 

描述:当前模式的名称。

返回值类型:name

示例:

postgres=# SELECT current\_schema();

----------------

current\_schema

public

 $(1 row)$ 

备注:current\_schema 返回在搜索路径中第一个顺位有效的模式名。(如果搜索路径为 空则返回 NULL,没有有效的模式名也返回 NULL)。如果创建表或者其他命名对象时没有 声明目标模式,则将使用这些对象的模式。

• current schemas(Boolean)

描述:搜索路径中的模式名称。

返回值类型:name[]

示例:

postgres=# SELECT current\_schemas(true); current\_schemas

---------------------

```
{pg_catalog,public}
```
 $(1 row)$ 

备注:

current\_schemas(Boolean)返回搜索路径中所有模式名称的数组。布尔选项决定像 pg\_catalog 这样隐含包含的系统模式是否包含在返回的搜索路径中。
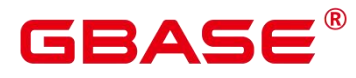

 $\square$   $\cong$   $\blacksquare$ 

搜索路径可以通过运行时设置更改。命令是:

SET search path TO schema [, schema, ...]

current user

描述:当前执行环境下的用户名。

返回值类型:name

示例:

postgres=# SELECT current\_user; current user ------------- gbase (1 row)

备注: current user 是用于权限检查的用户标识,通常表示会话用户,但可以通过 SET ROLE 命令改变。在函数执行的过程中,若 SECURITY DEFINER 属性改变,其值也会改变。

 $\bullet$  definer current user

描述:当前执行环境下的用户名。

返回值类型:name

示例:

postgres=# SELECT definer current user();

----------------------

definer current user

gbase

(1 row)

pg\_current\_sessionid()

描述:当前执行环境下的会话 ID。

返回值类型: text

示例:

```
postgres=# SELECT pg_current_sessionid();
```
pg\_current\_sessionid ----------------------------

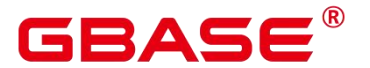

1652864557.140573668599552 (1 row)

备注: pg\_current\_sessionid()是用于获取当前执行环境下的会话 ID。其组成结构为: 时 间戳.会话 ID,当线程池模式开启(enable\_thread\_pool=on)时,会话 ID 为 SessionID;而线 程池模式关闭时,会话 ID 为 ThreadID。

```
\bullet pg_current_sessid
```
描述:当前执行环境下的会话 ID。

返回值类型: text

示例:

```
postgres=# select pg_current_sessid();
pg_current_sessid
```
-------------------

140573668599552

(1 row)

备注: 在线程池模式下获得当前会话的会话 ID, 非线程池模式下获得当前会话对应的 后台线程 ID。

pg\_current\_userid

描述:当前用户 ID。

返回值类型: text

```
postgres=# SELECT pg_current_userid();
```
pg\_current\_userid

------------------- 10

(1 row)

working version num()

描述:版本序号信息。返回一个系统兼容性有关的版本序号。

返回值类型:int

示例:

postgres=# SELECT working\_version\_num();

working\_version\_num ---------------------

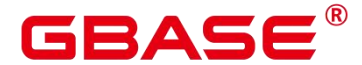

GBase 8s V8.8.5 5.0.0 SQL 参考手册

92605

(1 row)

tablespace\_oid\_name()

描述:根据表空间 oid,查找表空间名称。

返回值类型: text

#### 示例:

postgres=# select tablespace\_oid\_name(1663);

---------------------

tablespace\_oid\_name

pg\_default (1 row)

inet client addr()

描述: 连接的远端地址。inet client addr 返回当前客户端的 IP 地址。

口说明

此函数只有在远程连接模式下有效。

返回值类型:inet

### 示例:

```
postgres=# SELECT inet_client_addr();
```
------------------

inet\_client\_addr

10.10.0.50 (1 row)

inet\_client\_port()

描述: 连接的远端端口。inet client port 返回当前客户端的端口号。

# $\square$   $\cong$   $\blacksquare$

此函数只有在远程连接模式下有效。

返回值类型:int

### 示例:

postgres=# SELECT inet\_client\_port();

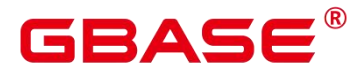

GBase 8s V8.8.5 5.0.0 SQL 参考手册

inet client port

33143

------------------

 $(1 row)$ 

inet server addr()

描述: 连接的本地地址。inet server addr 返回服务器接收当前连接用的 IP 地址。

口说明

此函数只有在远程连接模式下有效。

返回值类型:inet

示例:

postgres=# SELECT inet server addr(); inet server addr ------------------

10.10.0.13 (1 row)

inet server port()

描述: 连接的本地端口。inet server port 返回接收当前连接的端口号。如果是通过 Unix-domain socket 连接的, 则所有这些函数都返回 NULL。

口说明

此函数只有在远程连接模式下有效。

返回值类型:int

#### 示例:

```
postgres=# SELECT inet_server_port();
```
------------------

inet\_server\_port

8000

(1 row)

pg backend pid()

描述:当前会话连接的服务进程的进程 ID。

返回值类型:int

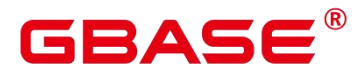

#### 示例:

```
postgres=# SELECT pg_backend_pid();
pg_backend_pid
-----------------
140573668599552
```
 $(1 row)$ 

pg\_conf\_load\_time()

描述: 配置加载时间。pg\_conf\_load\_time 返回最后加载服务器配置文件的时间戳。

返回值类型: timestamp with time zone

#### 示例:

```
postgres=# SELECT pg_conf_load_time();
```
pg\_conf\_load\_time

2022-05-05 14:33:02.197289+08  $(1 row)$ 

pg\_my\_temp\_schema()

描述:会话的临时模式的 OID,不存在则为 0。

-------------------------------

返回值类型:oid

#### 示例: フィンディア アイストランス しょうしょう

```
postgres=# SELECT pg_my_temp_schema();
pg_my_temp_schema
-------------------
            0
(1 row)
```
备注: pg\_my\_temp\_schema 返回当前会话中临时模式的 OID, 如果不存在 (没有创建临 时 表 ) 的 话 则 返 回 0 。 如 果 给 定 的 OID 是 其 它 会 话 中 临 时 模 式 的 OID , pg\_is\_other\_temp\_schema 则返回 true。

pg is other temp schema(oid)

描述:是否为另一个会话的临时模式。

返回值类型:Boolean

#### 示例:

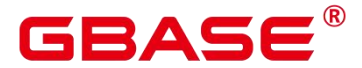

postgres=# SELECT pg\_is\_other\_temp\_schema(25356);

-------------------------

pg\_is\_other\_temp\_schema

f and the second second second second second second second second second second second second second second second second second second second second second second second second second second second second second second se

 $(1 row)$ 

pg\_listening\_channels()

描述:会话正在侦听的信道名称。

返回值类型:setof text

示例:

postgres=# SELECT pg\_listening\_channels(); pg\_listening\_channels

-----------------------

 $(0 \text{rows})$ 

备注:pg\_listening\_channels 返回当前会话正在侦听的一组信道名称。

pg\_postmaster\_start\_time()

描述:服务器启动时间。pg\_postmaster\_start\_time 返回服务器启动时的 timestamp with time zone。

返回值类型: timestamp with time zone

示例:

```
postgres=# SELECT pg_postmaster_start_time();
```
-------------------------------

pg\_postmaster\_start\_time

2022-05-05 11:59:14.394307+08

 $(1 row)$ 

pg\_get\_ruledef(rule\_oid)

描述:获取规则的 CREATE RULE 命令。

返回值类型: text

示例:

----------------

```
postgres=# select * from pg_get_ruledef(24828);
pg_get_ruledef
```
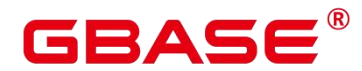

-

(1 row)

sessionid2pid()

描述:从 sessionid 中得到 pid 信息(例如,gs\_session\_stat 中 sessid 列)。

返回值类型:int8

示例:

postgres=# select sessionid2pid(sessid::cstring) from gs\_session\_stat limit 2; sessionid2pid

```
140574146287360
140574146287360
(2 rows)
```
 $\bullet$  pg trigger depth()

描述:触发器的嵌套层次。

-----------------

返回值类型:int

示例:

postgres=# SELECT pg\_trigger\_depth();

------------------

0

pg\_trigger\_depth

(1 row)

session user

描述:会话用户名。

返回值类型:name

### 示例:

postgres=# SELECT session\_user; session\_user ------------- gbase

(1 row)

备注: session\_user 通常是连接当前数据库的初始用户, 不过系统管理员可以用 SET SESSION AUTHORIZATION 修改这个设置。

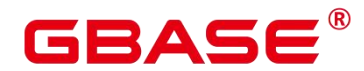

#### user

描述: 等价于 current\_user。

返回值类型:name

示例:

postgres=# SELECT user;

current\_user

gbase

(1 row)

getpgusername()

描述:获取数据库用户名。

--------------

返回值类型:name

示例:

postgres=# select getpgusername();

---------------

getpgusername

gbase

(1 row)

getdatabaseencoding()

描述:获取数据库编码方式。

返回值类型:name

#### 示例:

postgres=# select getdatabaseencoding();

---------------------

getdatabaseencoding

SQL\_ASCII (1 row)

version()

描述:版本信息。version 返回一个描述服务器版本信息的字符串。

返回值类型: text

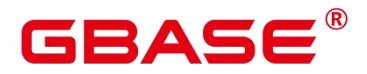

示例:

postgres=# select version(); version ------------------------------------------------------------------ ------------------------------------------------------------------ -------------------------------- single node (GBase8s 5.0.0B06 build 19f48e93) compiled at 2022-04 -29 14:37:48 commit 0 last mr 36 on x86\_64-unknown-linux-gnu, com piled by  $g^{++}$  (GCC) 7.3.0, 64-bit (1 row) opengauss\_version() 描述:兼容 openGauss 的版本信息。 返回值类型: text 示例:

postgres=# select opengauss\_version(); opengauss\_version

------------------- 5.0.0

(1 row)

gs\_deployment()

描述:当前系统的部署形态信息。

返回值类型: text

### 示例:

```
postgres=# select gs_deployment();
    gs_deployment
-----------------------
OpenSourceCentralized
```
(1 row)

get hostname()

描述:返回当前节点的 hostname。

返回值类型: text

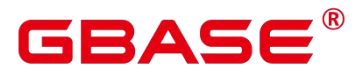

示例:

postgres=# SELECT get\_hostname(); get\_hostname --------------

gbase8s\_7\_16 (1 row)

get nodename()

描述:返回当前节点的名字。

返回值类型: text

### 示例:

postgres=# SELECT get\_nodename(); get\_nodename --------------

dn1

(1 row)

get schema oid(cstring)

描述:返回查询 schema 的 oid。

返回值类型:oid

# 示例: フィンディア アイストランス しょうしょう

```
postgres=# SELECT get_schema_oid('public');
```
get\_schema\_oid

2200

----------------

(1 row)

get client info()

描述:返回客户端信息。

返回值类型:record

# **5.25.2** 访问权限查询函数

DDL 类权限 ALTER、DROP、COMMENT、INDEX、VACUUM 属于所有者固有的权 限, 隐式拥有。

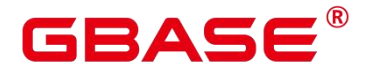

has\_any\_column\_privilege(user, table, privilege)

描述:指定用户是否有访问表任何列的权限。

#### 表 **5-13** 参数类型说明

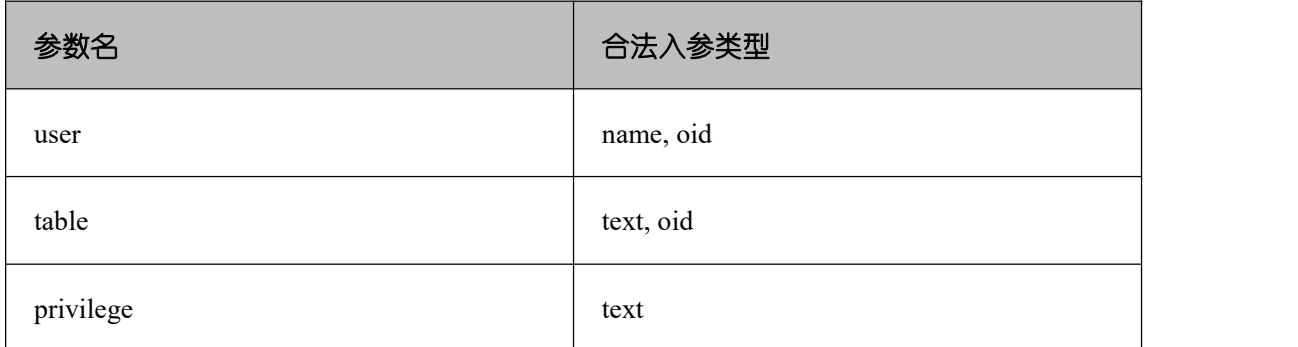

返回类型:Boolean

has any column privilege(table, privilege)

描述:当前用户是否有访问表任何列的权限,合法参数类型见表 5-12。

返回类型:Boolean

备注: has\_any\_column\_privilege 检查用户是否以特定方式访问表的任何列。其参数可 能与 has table\_privilege 类似,除了访问权限类型必须是 SELECT、INSERT、UPDATE、 COMMENT 或 REFERENCES 的一些组合。

### 口说明

拥有表的表级别权限则隐含的拥有该表每列的列级权限,因此如果与 has\_table\_privilege 参数相同, has any column privilege 总是返回 true。但是如果授予至少一列的列级权限也返 回成功。

has column privilege(user, table, column, privilege)

描述:指定用户是否有访问列的权限。

#### 表 **5-14** 参数类型说明

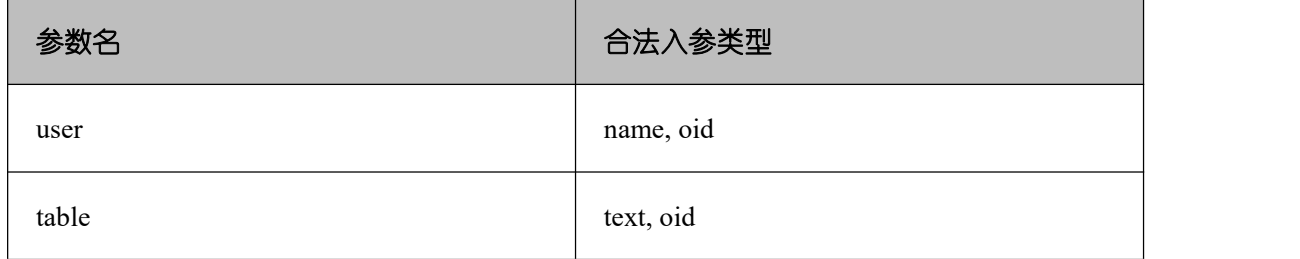

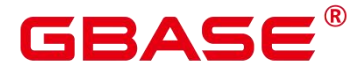

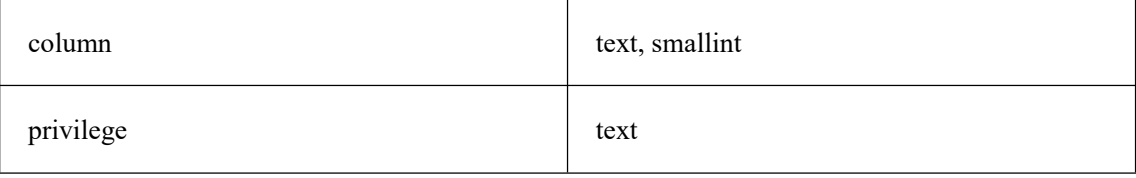

返回类型:Boolean

has column privilege(table, column, privilege)

描述:当前用户是否有访问列的权限,合法参数类型见表 5-13。

返回类型:Boolean

备注: has column privilege 检查用户是否以特定方式访问一列。其参数类似于 has table privilege, 可以通过列名或属性号添加列。想要的访问权限类型必须是 SELECT、 INSERT、UPDATE、COMMENT 或 REFERENCES 的一些组合。

口说明

拥有表的表级别权限则隐含的拥有该表每列的列级权限。

has\_cek\_privilege(user, cek, privilege)

描述:指定用户是否有访问列加密密钥 CEK 的权限。参数说明如下。

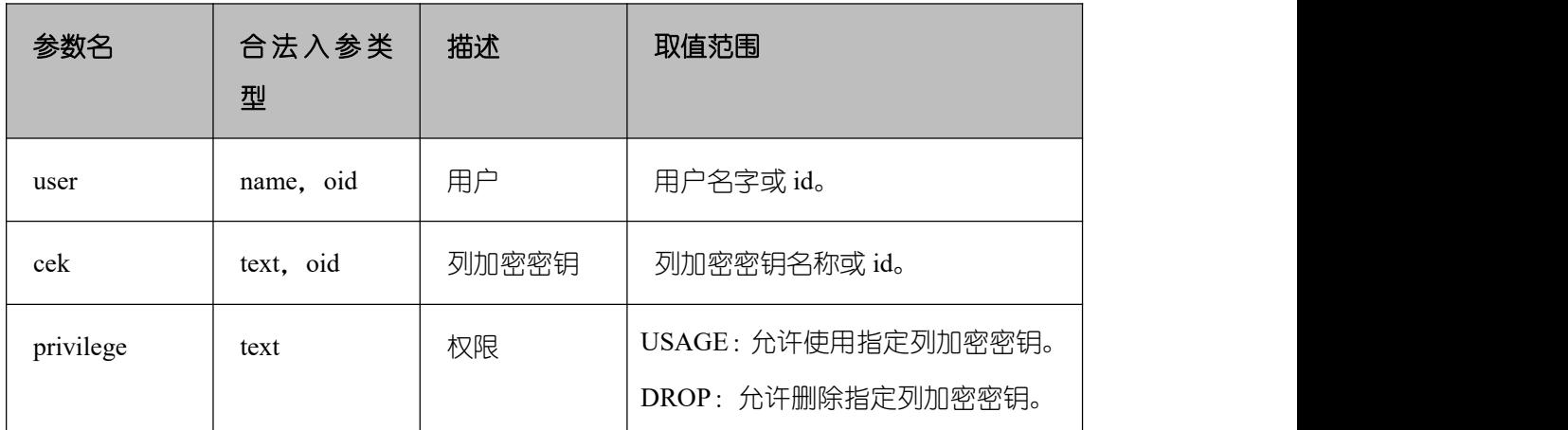

### 表 **5-15** 参数类型说明

返回类型:Boolean

has\_cmk\_privilege(user, cmk, privilege)

描述:指定用户是否有访问客户端加密主密钥 CMK 的权限。参数说明如下。

# 表 **5-16** 参数类型说明

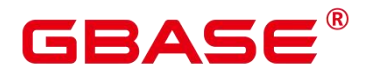

GBase 8s V8.8.5 5.0.0 SQL 参考手册

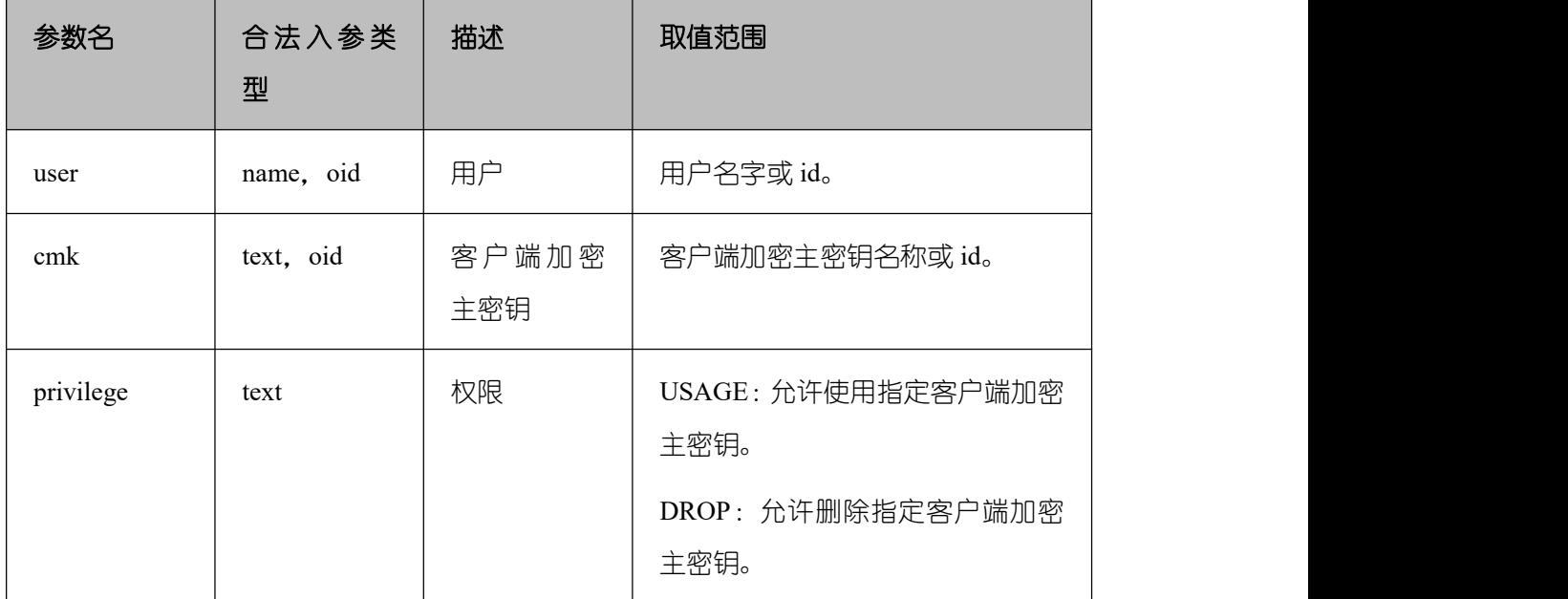

返回类型:Boolean

has\_database\_privilege(user, database, privilege)

描述:指定用户是否有访问数据库的权限。参数说明如下。

#### 表 **5-17** 参数类型说明

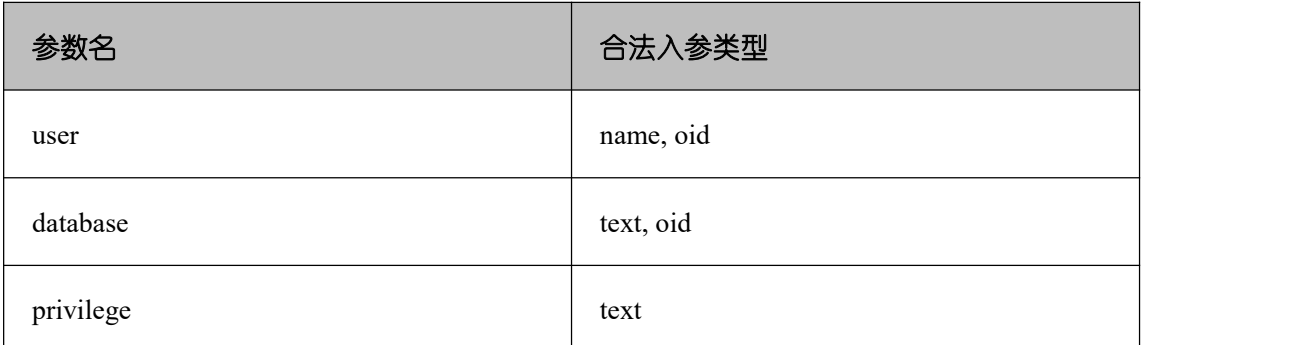

返回类型:Boolean

has database privilege(database, privilege)

描述:当前用户是否有访问数据库的权限,合法参数类型请参见表 5-17。

返回类型:Boolean

备注:has\_database\_privilege 检查用户是否能以在特定方式访问数据库。其参数类似 has\_table\_privilege。访问权限类型必须是 CREATE、CONNECT、TEMPORARY、ALTER、 DROP、COMMENT 或 TEMP(等价于 TEMPORARY)的一些组合。

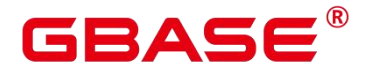

has directory privilege(user, directory, privilege)

描述:指定用户是否有访问 directory 的权限。

#### 表 **5-18** 参数类型说明

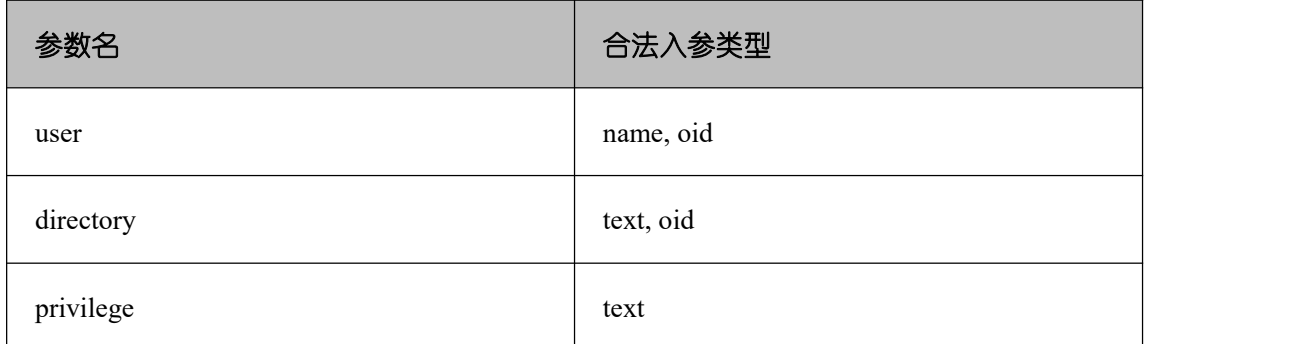

返回类型:Boolean

has\_directory\_privilege(directory, privilege)

描述:当前用户是否有访问 directory 的权限,合法参数类型请参见表 5-18。

返回类型:Boolean

has\_foreign\_data\_wrapper\_privilege(user, fdw, privilege)

描述:指定用户是否有访问外部数据封装器的权限。

#### 表 **5-19** 参数类型说明

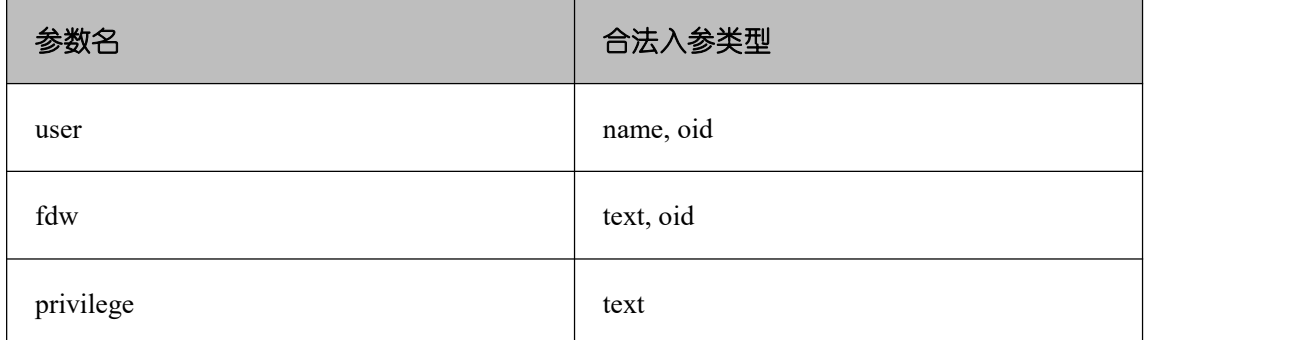

返回类型:Boolean

has foreign data wrapper privilege(fdw, privilege)

描述:当前用户是否有访问外部数据封装器的权限。合法参数类型请参见表 5-19。

返回类型:Boolean

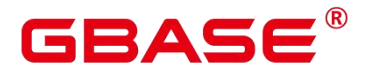

备注: has foreign data wrapper privilege 检查用户是否能以特定方式访问外部数据封装 器。其参数类似 has\_table\_privilege。访问权限类型必须是 USAGE。

has function privilege(user, function, privilege)

描述:指定用户是否有访问函数的权限。

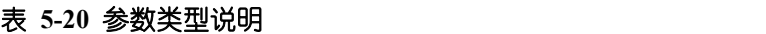

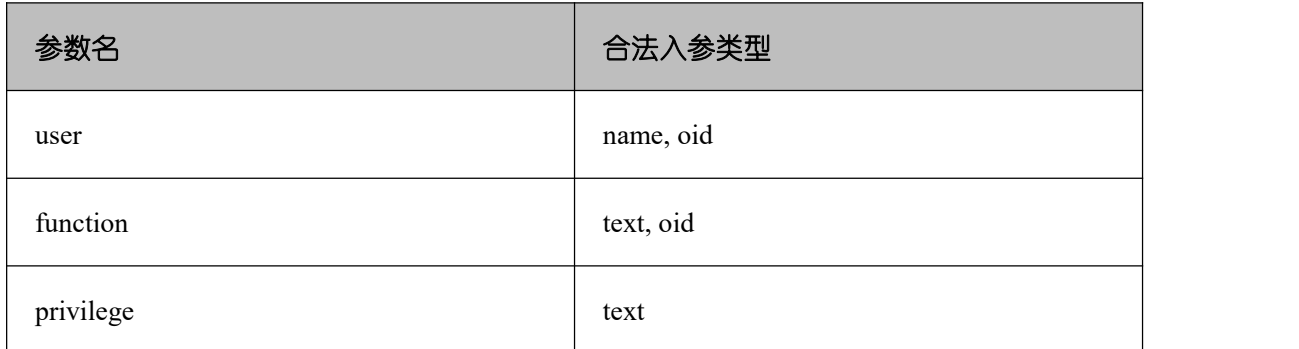

返回类型:Boolean

has function privilege(function, privilege)

描述:当前用户是否有访问函数的权限。合法参数类型请参见表 5-20。

返回类型:Boolean

备注: has function privilege 检查一个用户是否能以指定方式访问一个函数。其参数类 似 has table privilege。使用文本字符而不是 OID 声明一个函数时, 允许输入的类型和 regprocedure 数据类型一样(请参考对象标识符类型)。访问权限类型必须是 EXECUTE、 ALTER、DROP 或 COMMENT。

has language privilege(user, language, privilege)

描述:指定用户是否有访问语言的权限。

表 **5-21** 参数类型说明

| 参数名      | 合法入参类型    |  |
|----------|-----------|--|
| user     | name, oid |  |
| language | text, oid |  |

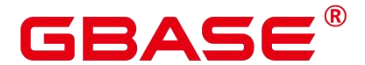

privilege text

返回类型:Boolean

has language privilege(language, privilege)

描述:当前用户是否有访问语言的权限。合法参数类型请参见表 5-21。

返回类型:Boolean

备注: has language privilege 检查用户是否能以特定方式访问一个过程语言。其参数类 似 has\_table\_privilege。访问权限类型必须是 USAGE。

has nodegroup privilege(user, nodegroup, privilege)

描述:检查用户是否有数据库节点访问权限。

返回类型:Boolean

#### 表 **5-22** 参数类型说明

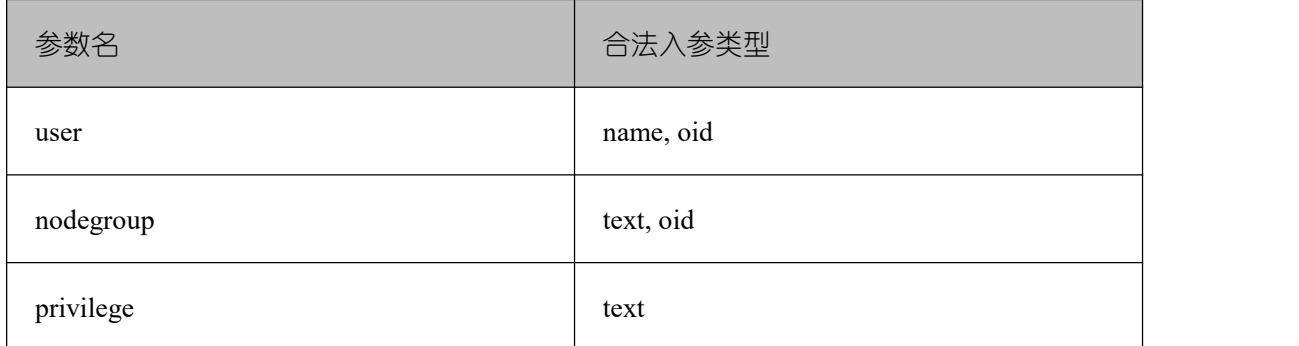

has nodegroup privilege(nodegroup, privilege)

描述: 检查用户是否有数据库节点访问权限。参数与 has\_table\_privilege 类似。访问权 限类型必须是 USAGE、CREATE、COMPUTE、ALTER 或 CROP。

返回类型:Boolean

 $\bullet$  has schema privilege(user, schema, privilege)

描述:指定用户是否有访问模式的权限。

返回类型:Boolean

has schema privilege(schema, privilege)

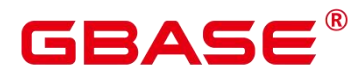

描述:当前用户是否有访问模式的权限。

返回类型:Boolean

备注: has schema privilege 检查用户是否能以特定方式访问一个模式。其参数类似 has\_table\_privilege。访问权限类型必须是 CREATE、USAGE、ALTER、DROP 或 COMMENT 的一些组合。

has server privilege(user, server, privilege)

描述:指定用户是否有访问外部服务的权限。

返回类型:Boolean

has\_server\_privilege(server, privilege)

描述:当前用户是否有访问外部服务的权限。

返回类型:Boolean

备注: has server privilege 检查用户是否能以指定方式访问一个外部服务器。其参数类 似 has table privilege。访问权限类型必须是 USAGE、ALTER、DROP 或 COMMENT 之一 的值。

has table privilege(user, table, privilege)

描述:指定用户是否有访问表的权限。

返回类型:Boolean

has table privilege(table, privilege)

描述:当前用户是否有访问表的权限。

返回类型:Boolean

备注: has table privilege 检查用户是否以特定方式访问表。用户可以通过名称或 OID (pg\_authid.oid)来指定,public 表明 PUBLIC 伪角色,或如果缺省该参数,则使用 current\_user。 该表可以通过名称或者 OID 声明。如果用名称声明,则在必要时可以用模式进行修饰。如 果使用文本字符串来声明所希望的权限类型,这个文本字符串必须是 SELECT、INSERT、 UPDATE、DELETE、TRUNCATE、REFERENCES、TRIGGER、ALTER、DROP、COMMENT、 INDEX 或 VACUUM 之一的值。可以给权限类型添加 WITH GRANT OPTION,用来测试权 限是否拥有授权选项。也可以用逗号分隔列出的多个权限类型,如果拥有任何所列出的权限, 则结果便为 true。

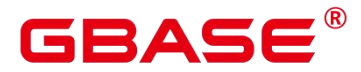

#### GBase 8s V8.8.5 5.0.0 SQL 参考手册

#### 示例:

```
postgres=# SELECT has_table_privilege('public.web_site', 'select');
 has_table_privilege
---------------------
  t and the state of the state of the state of the state of the state of the state of the state of the state of the state of the state of the state of the state of the state of the state of the state of the state of the stat
(1 row)postgres=# SELECT has table privilege('gbase', 'public.web site',
 select, INSERT WITH GRANT OPTION ');
 has table privilege
---------------------
  t and the state of the state of the state of the state of the state of the state of the state of the state of the state of the state of the state of the state of the state of the state of the state of the state of the stat
(1 row)
```
has\_tablespace\_privilege(user, tablespace, privilege)

描述:指定用户是否有访问表空间的权限。

返回类型:Boolean

has tablespace privilege(tablespace, privilege)

描述:当前用户是否有访问表空间的权限。

返回类型:Boolean

备注: has\_tablespace\_privilege 检查用户是否能以特定方式访问一个表空间。其参数类 似 has table privilege。访问权限类型必须是 CREATE、ALTER、DROP 或 COMMENT 之一 的值。

pg\_has\_role(user, role, privilege)

描述:指定用户是否有角色的权限。

返回类型:Boolean

pg\_has\_role(role, privilege)

描述:当前用户是否有角色的权限。

返回类型:Boolean

备注: pg\_has\_role 检 查 用 户 是 否 能 以 特 定 方 式 访 问 一 个 角 色 。 其 参 数 类 似 has table privilege, 除了 public 不能用做用户名。访问权限类型必须是 MEMBER 或 USAGE 的一些组合。 MEMBER 表示的是角色中的直接或间接成员关系(也就是 SET ROLE 的权

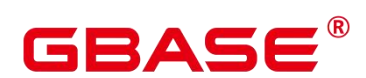

限),而 USAGE 表示无需通过 SET ROLE 也直接拥有角色的使用权限。

has\_any\_privilege(user, privilege)

描述: 指定用户是否有某项 ANY 权限, 若同时查询多个权限, 只要具有其中一个则返 回 true。

返回类型:Boolean

| 参数名<br>合法入<br>参类型               | 描述         | 取值范围                                                                                                    |
|---------------------------------|------------|----------------------------------------------------------------------------------------------------|
| user<br>name                    | 用户         | 已存在的用户名。                                                                                                    |
| privileg<br>text<br>$\mathbf e$ | ANY 权<br>限 | 可选取值:<br>CREATE ANY TABLE [WITH ADMIN OPTION]<br>ALTER ANY TABLE [WITH ADMIN OPTION]<br>DROP ANY TABLE [WITH ADMIN OPTION]<br>SELECT ANY TABLE [WITH ADMIN OPTION]<br><b>INSERT ANY TABLE [WITH ADMIN OPTION]</b><br>UPDATE ANY TABLE [WITH ADMIN OPTION]<br>DELETE ANY TABLE [WITH ADMIN OPTION]<br>CREATE ANY SEQUENCE [WITH ADMIN<br><b>OPTION</b><br>CREATE ANY INDEX [WITH ADMIN OPTION]<br><b>CREATE</b><br>ANY FUNCTION [WITH<br><b>ADMIN</b><br>OPTION]<br>EXECUTE ANY FUNCTION [WITH ADMIN<br>OPTION]<br>CREATE ANY PACKAGE [WITH ADMIN OPTION] |
|                                 |            | EXECUTE ANY PACKAGE<br>[WITH ADMIN                                                                                                    |

表 **5-23** 参数类型说明

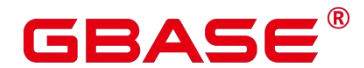

OPTION]

CREATE ANY TYPE [WITH ADMIN OPTION]

# **5.25.3** 模式可见性查询函数

每个函数执行检查数据库对象类型的可见性。对于函数和操作符,如果在前面的搜索路 径中没有相同的对象名称和参数的数据类型,则此对象是可见的。对于操作符类,则要同时 考虑名称和相关索引的访问方法。

所有这些函数都需要使用 OID 来标识要需要检查的对象。如果用户想通过名称测试对 象,则使用OID别名类型(regclass、regtype、regprocedure、regoperator、regconfig或regdictionary) 将会很方便。

比如,如果一个表所在的模式在搜索路径中,并且在前面的搜索路径中没有同名的表, 则这个表是可见的。它等效于表可以不带明确模式修饰进行引用。比如,要列出所有可见表 的名称:

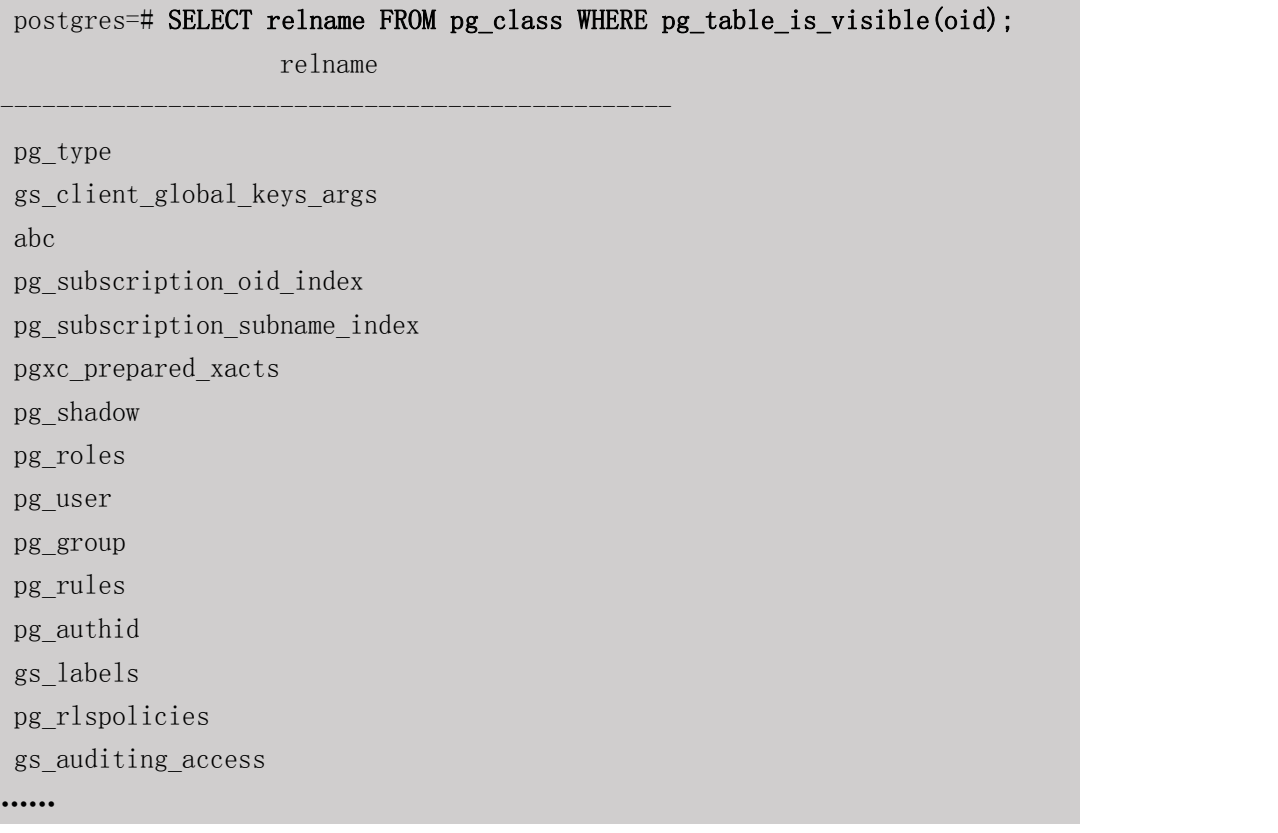

pg\_collation\_is\_visible(collation\_oid)

描述:该排序是否在搜索路径中可见。

# Δ

返回类型:Boolean

pg\_conversion\_is\_visible(conversion\_oid)

描述:该转换是否在搜索路径中可见。

返回类型:Boolean

- pg\_function\_is\_visible(function\_oid) 描述:该函数是否在搜索路径中可见。 返回类型:Boolean
- pg\_opclass\_is\_visible(opclass\_oid) 描述:该操作符类是否在搜索路径中可见。 返回类型:Boolean
- pg\_operator\_is\_visible(operator\_oid) 描述:该操作符是否在搜索路径中可见。 返回类型:Boolean
- pg\_opfamily\_is\_visible(opclass\_oid) 描述:该操作符族是否在搜索路径中可见。 返回类型:Boolean
- pg\_table\_is\_visible(table\_oid)

描述:该表是否在搜索路径中可见。

返回类型:Boolean

- pg ts config is visible(config oid) 描述:该文本检索配置是否在搜索路径中可见。 返回类型:Boolean
- pg\_ts\_dict\_is\_visible(dict\_oid)

描述:该文本检索词典是否在搜索路径中可见。

返回类型:Boolean

pg\_ts\_parser\_is\_visible(parser\_oid)

描述:该文本搜索解析是否在搜索路径中可见。

返回类型:Boolean

• pg ts template is visible(template oid)

描述:该文本检索模板是否在搜索路径中可见。

返回类型:Boolean

pg type is visible(type oid)

描述:该类型(或域)是否在搜索路径中可见。

返回类型:Boolean

# **5.25.4** 系统表信息函数

format type(type oid, typemod)

描述:获取数据类型的 SQL 名称。

返回类型: text

备注: format type 通过某个数据类型的类型 OID 以及可能的类型修饰词, 返回其 SQL 名称。如果不知道具体的修饰词,则在类型修饰词的位置传入 NULL。类型修饰词一般只对 有长度限制的数据类型有意义。format\_type 所返回的 SQL 名称中包含数据类型的长度值, 其大小是:实际存储长度 len - sizeof(int32),单位字节。原因是数据存储时需要 32 位的空间 来存储用户对数据类型的自定义长度信息,即实际存储长度要比用户定义长度多 4 个字节。 在下例中, format type 返回的 SQL 名称为"character varying(6)", 6 表示 varchar 类型的长度 值是 6 字节, 因此该类型的实际存储长度为 10 字节。

```
postgres=# SELECT format type((SELECT oid FROM pg_type WHERE typname='varchar'),
10);
    format_type
----------------------
character varying(6)
(1 row)
```
#### getdistributekey(table\_name)

描述:获取一个 hash 表的分布列。单机环境下不支持分布,该函数返回为空。

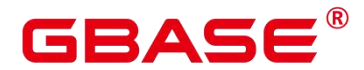

pg\_check\_authid(role\_oid)

描述:检查是否存在给定 oid 的角色名。

返回类型:bool

示例:

postgres=# select pg\_check\_authid(1); pg\_check\_authid ---------------- f and the second second second second second second second second second second second second second second second second second second second second second second second second second second second second second second se

 $(1 \text{ row})$ 

pg\_describe\_object(catalog\_id, object\_id, object\_sub\_id)

描述:获取数据库对象的描述。

返回类型:text

备注: pg\_describe\_object 返回由目录 OID, 对象 OID 和一个 (或许 0 个) 子对象 ID 指 定的数据库对象的描述。这有助于确认存储在 pg\_depend 系统表中对象的身份。

pg\_get\_constraintdef(constraint\_oid)

描述:获取约束的定义。

返回类型: text

pg\_get\_constraintdef(constraint\_oid, pretty\_bool)

描述:获取约束的定义。

返回类型: text

备注: pg\_get\_constraintdef 和 pg\_get\_indexdef 分别从约束或索引上使用创建命令进行重 构。

pg\_get\_expr(pg\_node\_tree, relation\_oid)

描述:反编译表达式的内部形式,假设其中的任何 Vars 都引用第二个参数指定的关系。 返回类型: text

pg\_get\_expr(pg\_node\_tree, relation\_oid, pretty\_bool)

描述:反编译表达式的内部形式,假设其中的任何 Vars 都引用第二个参数指定的关系。

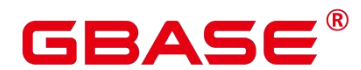

返回类型: text

备注: pg\_get\_expr 反编译一个独立表达式的内部形式, 比如一个字段的缺省值。在检 查系统表的内容的时候很有用。如果表达式可能包含关键字,则指定他们引用相关的 OID 作为第二个参数;如果没有关键字,零就足够了。

• pg\_get\_functiondef(func\_oid)

描述:获取函数的定义。

返回类型: text

示例:

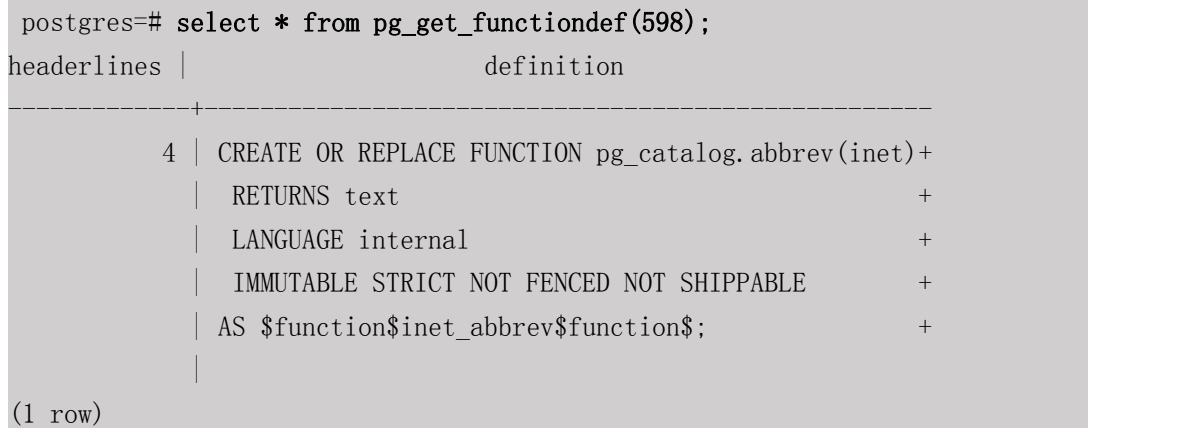

pg\_get\_function\_arguments(func\_oid)

```
描述:获取函数定义的参数列表(带默认值)。
```
返回类型: text

备注:pg\_get\_function\_arguments返回一个函数的参数列表,需要在CREATE FUNCTION 中使用这种格式。

pg\_get\_function\_identity\_arguments(func\_oid)

描述: 获取参数列表来确定一个函数(不带默认值)。

返回类型: text

备注: pg\_get\_function\_identity\_arguments 返回需要的参数列表用来标识函数,这种形式 需要在 ALTER FUNCTION 中使用,并且这种形式省略了默认值。

pg\_get\_function\_result(func\_oid)

描述:获取函数的 RETURNS 子句。

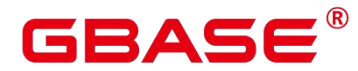

返回类型: text

备注: pg\_get\_function\_result 为函数返回适当的 RETURNS 子句。

pg\_get\_indexdef(index\_oid)

描述:获取索引的 CREATE INDEX 命令。

返回类型: text

示例: フィンディア アイストランス しょうしょう

postgres=# select \* from pg\_get\_indexdef(16416); pg\_get\_indexdef

CREATE INDEX test3 b idx ON test3 USING btree (b) TABLESPACE pg\_default  $(1 row)$ 

-------------------------------------------------------------------------

pg\_get\_indexdef(index\_oid, dump\_schema\_only)

描述:获取索引的 CREATE INDEX 命令,仅用于 dump 场景。对于包含 local 索引的间 隔分区表, 当 dump\_schema\_only 为 true 时, 返回的创建索引语句中不包含自动创建的分区 的 local 索引信息;当 dump\_schema\_only 为 false 时, 返回的创建索引语句中包含自动创建 的分区的 local 索引信息。对于非间隔分区表或者不包含 local 索引的间隔分区分区表, dump\_schema\_only 参数取值不影响函数返回结果。

返回类型:text

示例:

```
postgres=# CREATE TABLE sales
gbase-# (prod_id NUMBER(6),
gbase(# cust_id NUMBER,
gbase(# time_id DATE,
gbase (# channel_id CHAR(1),
gbase (# promo_id NUMBER(6),
gbase (# quantity_sold NUMBER(3),
gbase (# amount sold NUMBER(10,2)
gbase (# )
gbase-# PARTITION BY RANGE( time_id) INTERVAL('1 day')
gbase -# (
gbase (# partition p1 VALUES LESS THAN ('2019-02-01 00:00:00'),
gbase (# partition p2 VALUES LESS THAN ('2019-02-02 00:00:00')
gbase (# );
CREATE TABLE
```
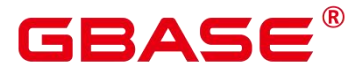

```
postgres=# create index index_sales on sales(prod_id) local (PARTITION
idx_p1 ,PARTITION idx_p2);
CREATE INDEX
-- 插入数据没有匹配的分区,新创建一个分区,并将数据插入该分区
postgres=# INSERT INTO sales VALUES(1, 12, '2019-02-05 00:00:00', 'a', 1, 1, 1);
INSERT 0 1
postgres=# select oid from pg_class where relname = 'index_sales';
 oid
-------
16636
(1 row)postgres=# select * from pg_get_indexdef(16636, true);
pg_get_indexdef
-----------------------------------------------------------------------------
-------------------------------------------------------------------------
CREATE INDEX index_sales ON sales USING ubtree (prod_id) LOCAL(PARTITION idx_p1,
PARTITION idx_p2) WITH (storage_type=USTORE) TABLESPACE pg_default
(1 row)postgres=# select * from pg_get_indexdef(16636, false);
              pg_get_indexdef
------------------------------------------------------------------
------------------------------------------------------------------
------------------------------------------------
CREATE INDEX index_sales ON sales USING ubtree (prod_id) LOCAL(PA
RTITION idx_p1, PARTITION idx_p2, PARTITION sys_p1_prod_id_idx) W
ITH (storage type=USTORE) TABLESPACE pg default
(1 row)
```
pg\_get\_indexdef(index\_oid, column\_no, pretty\_bool)

描述:获取索引的 CREATE INDEX 命令, 或者如果 column\_no 不为零, 则只获取一个 索引字段的定义。

示例: フィンディア アイストランド こうしょう こうしょう

```
postgres=# select * from pg_get_indexdef(16416, 0, false);
                           pg_get_indexdef
-------------------------------------------------------------------------
CREATE INDEX test3 b idx ON test3 USING btree (b) TABLESPACE pg_default
(1 row)postgres=# select * from pg_get_indexdef(16416, 1, false);
pg_get_indexdef
```
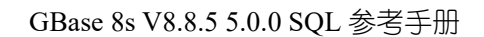

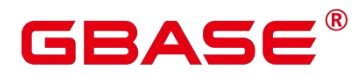

```
b<sub>a</sub> barang ang pangangan na mga barang ang pangangang ang pangangang ang pangangang ang pangangang ang pangangang ang pangang ang pangang ang pangang ang pangang ang pangang ang pangang ang pangang ang pangang ang pangang
(1 row)
```
返回类型:text

备注:pg\_get\_functiondef 为函数返回一个完整的 CREATE OR REPLACE FUNCTION 语 **句。**

pg\_get\_keywords()

描述:获取 SQL 关键字和类别列表。

-----------------

返回类型: setof record

备注: pg\_get\_keywords 返回一组关于描述服务器识别 SQL 关键字的记录。word 列包含 关键字。catcode 列包含一个分类代码:U 表示通用的,C 表示列名,T 表示类型或函数名, 或 R 表示保留。catdesc 列包含了一个可能本地化描述分类的字符串。

pg\_get\_userbyid(role\_oid)

描述:获取给定 OID 的角色名。

返回类型:name

备注:pg\_get\_userbyid 通过角色的 OID 抽取对应的用户名。

• pg\_check\_authid(role\_id)

描述: 通过 role id 检查用户是否存在。

返回类型: text

### 示例: フィンディア アイストランス しょうしょう

```
postgres=# select pg_check_authid(20);
pg_check_authid
-----------------
f and the second second second second second second second second second second second second second second second second second second second second second second second second second second second second second second se
```
 $(1 row)$ 

pg\_get\_viewdef(view\_name)

描述:为视图获取底层的 SELECT 命令。

返回类型: text

pg\_get\_viewdef(view\_name, pretty\_bool)

描述: 为视图获取底层的 SELECT 命令, 如果 pretty bool 为 true, 行字段可以包含 80 列。

返回类型: text

备注:pg\_get\_viewdef 重构出定义视图的 SELECT 查询。这些函数大多数都有两种形式, 其中带有 pretty bool 参数,且参数为 true 时, 是"适合打印"的结果, 这种格式更容易读。另 一种是缺省的格式,更有可能被将来的不同版本用同样的方法解释。如果是用于转储,那么 尽可能避免使用适合打印的格式。给 pretty-print 参数传递 false 生成的结果和没有这个参数 的变种生成的结果是完全一样。

pg\_get\_viewdef(view\_oid)

描述:为视图获取底层的 SELECT 命令。

返回类型:text

pg\_get\_viewdef(view\_oid, pretty\_bool)

描述: 为视图获取底层的 SELECT 命令, 如果 pretty\_bool 为 true, 行字段可以包含 80 列。

返回类型: text

pg\_get\_viewdef(view\_oid, wrap\_column\_int)

描述:为视图获取底层的 SELECT 命令;行字段被换到指定的列数,打印是隐含的。 返回类型: text

pg\_get\_tabledef(table\_oid)

描述:根据 table\_oid 获取表定义

示例: フィンディア アイストランス しょうしょう

```
postgres=# select * from pg_get_tabledef(16384);
                              pg_get_tabledef
-------------------------------------------------------
 SET search path = public;
 CREATE TABLE t1 (
             c1 bigint DEFAULT nextval('serial'::regclass)+
 ) and the contract of the contract of the contract of the contract of the contract of the contract of the contract of the contract of the contract of the contract of the contract of the contract of the contract of the con
```
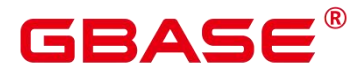

WITH (orientation=row, compression=no) + TO GROUP group1; (1 row)

返回类型:text

pg\_get\_tabledef(table\_name)

描述: 根据 table\_name 获取表定义。

#### 示例:

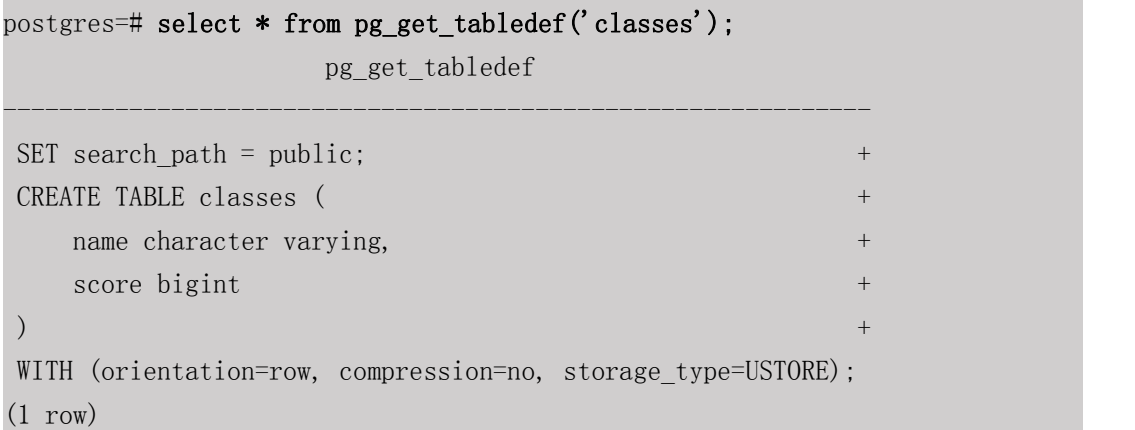

返回类型: text

备注: pg\_get\_tabledef 重构出表定义的 CREATE 语句,包含了表定义本身、索引信息、 comments 信息。对于表对象依赖的 group、schema、tablespace、server 等信息,需要用户自 己去创建,表定义里不会有这些对象的创建语句。

pg\_options\_to\_table(reloptions)

描述:获取存储选项名称/值对的集合。

返回类型:setof record

备注: pg\_options\_to\_table 当通过 pg\_class.reloptions 或 pg\_attribute.attoptions 时返回存 储选项名称/值对(option\_name/option\_value)的集合。

• pg\_tablespace\_databases(tablespace\_oid)

描述: 获取在指定的表空间中有对象的数据库 OID 集合。

返回类型:setof oid

备注: pg\_tablespace\_databases 允许检查表空间的状况, 返回在该表空间中保存了对象 的数据库 OID 集合。如果这个函数返回数据行, 则该表空间就是非空的, 因此不能删除。

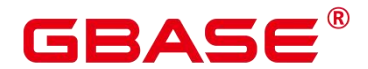

要显示该表空间中的特定对象,用户需要连接 pg\_tablespace\_databases 标识的数据库与查询 pg\_class 系统表。

pg\_tablespace\_location(tablespace\_oid)

描述:获取表空间所在的文件系统的路径。

返回类型: text

 $\bullet$  pg typeof(any)

描述:获取任何值的数据类型。

返回类型:regtype

备注:pg\_typeof 返回传递给他的值的数据类型 OID。这可能有助于故障排除或动态构 造 SQL 查询。 声明此函数返回 regtype, 这是一个 OID 别名类型 (请参考对象标识符类型); 这意味着它是一个为了比较而显示类型名称的 OID。

#### 示例:

```
postgres=# SELECT pg_typeof(33);
pg_typeof
-----------
integer
(1 row)postgres=# SELECT typlen FROM pg_type WHERE oid = pg_typeof(33);
typlen
--------
    4
(1 row)
```
collation for (any)

描述:获取参数的排序。

返回类型:text

------------------

备注:表达式 collation for 返回传递给他的值的排序。

# 示例:

postgres=# SELECT collation for (description) FROM pg\_description LIMIT 1; pg\_collation\_for

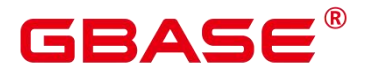

"default"

(1 row)

值可能是引号括起来的并且模式限制的。如果没有为参数表达式排序,则返回一个 null 值。如果参数不是排序的类型,则抛出一个错误。

• pg\_extension\_update\_paths(name)

描述:返回指定扩展的版本更新路径。

返回类型: text(source text), text(path text), text(target text)

pg\_get\_serial\_sequence(tablename, colname)

描述:获取对应表名和列名上的序列。

返回类型: text

#### 示例:

```
postgres=# select * from pg_get_serial_sequence('t1', 'c1');
```
pg\_get\_serial\_sequence

----------------------- public.serial

 $(1 row)$ 

pg\_sequence\_parameters(sequence\_oid)

描述: 获取指定 sequence 的参数, 包含起始值, 最小值和最大值, 递增值等。

返回类型: int16, int16, int16, bigint, Boolean

### 示例:

```
postgres=# select * from pg_sequence_parameters(16420);
start value | minimum value | maximum value | increment | cycle option
-------------+---------------+---------------------+-----------+-------------
       101 | 1 | 9223372036854775807 | 1 | f
(1 row)
```
# **5.25.5** 注释信息函数

• col description(table oid, column number)

描述:获取一个表字段的注释

返回类型:text

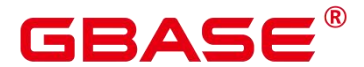

备注: col description 返回一个表中字段的注释, 通过表 OID 和字段号来声明。

obj description(object oid, catalog name)

描述:获取一个数据库对象的注释

返回类型: text

备注:带有两个参数的 obj\_description 返回一个数据库对象的注释,该对象是通过其 OID 和其所属的系统表名称声明。比如,obj\_description(123456,'pg\_class')将返回 OID 为 123456 的表的注释。只带一个参数的 obj\_description 只要求对象 OID。

obj\_description 不能用于表字段, 因为字段没有自己的 OID。

obj description(object oid)

描述:获取一个数据库对象的注释

返回类型: text

• shobj description(object oid, catalog name)

描述:获取一个共享数据库对象的注释

返回类型: text

备注:shobj\_description 和 obj\_description 差不多,不同之处仅在于前者用于共享对象。 一些系统表是通用于 GBase 8s 中所有数据库的全局表,因此这些表的注释也是全局存储的。

# **5.25.6** 事务 **ID** 和快照

内部事务 ID 类型 (xid) 是 64 位。这些函数使用的数据类型 txid\_snapshot, 存储在特 定时刻事务 ID 可见性的信息。其组件描述详见下表。

#### 表 **5-24** 快照组件

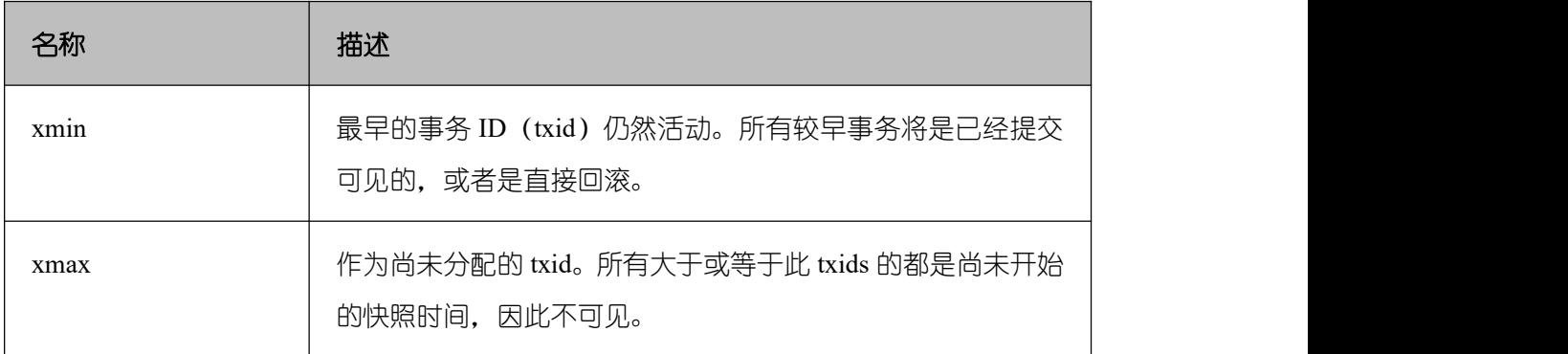

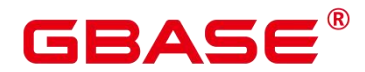

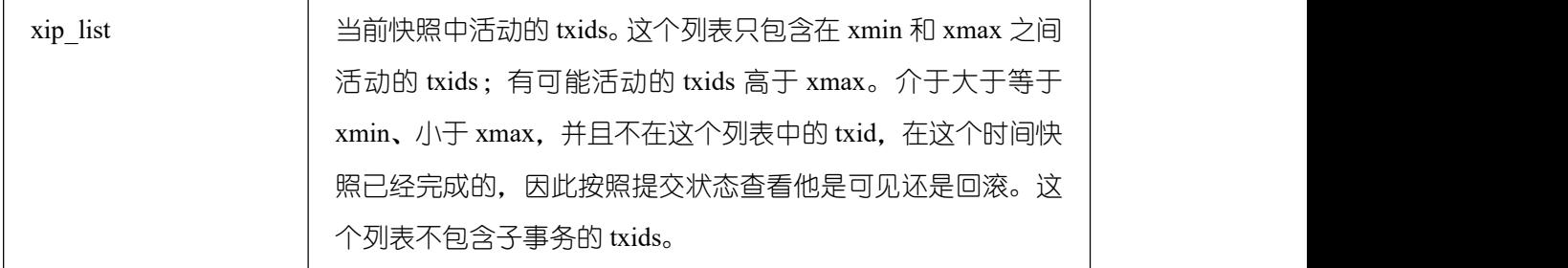

txid\_snapshot 的文本表示为: xmin:xmax:xip\_list。

示例:10:20:10,14,15 意思为:xmin=10, xmax=20, xip\_list=10, 14, 15。

以下的函数在一个输出形式中提供服务器事务信息。这些函数的主要用途是为了确定在 两个快照之间有哪个事务提交。

txid current()

描述:获取当前事务 ID。

返回类型:bigint

gs\_txid\_oldestxmin()

描述:获取当前最小事务 id 的值 oldesxmin。

返回类型:bigint

txid current snapshot()

描述:获取当前快照。

返回类型: txid\_snapshot

txid\_snapshot\_xip(txid\_snapshot)

描述:在快照中获取正在进行的事务 ID。

返回类型:setof bigint

txid\_snapshot\_xmax(txid\_snapshot)

描述:获取快照的 xmax。

返回类型:bigint

txid\_snapshot\_xmin(txid\_snapshot)

描述:获取快照的 xmin。

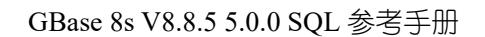

返回类型:bigint

txid visible in snapshot(bigint, txid snapshot)

描述:在快照中事务 ID 是否可见(不使用子事务 ID)。

返回类型:Boolean

get local prepared xact()

描述: 获取当前节点两阶段残留事务信息, 包括事务 id, 两阶段 gid 名称, prepared 的 时间, owner 的 oid, database 的 oid 及当前节点的 node\_name。

返回类型: xid, text, timestamptz, oid, oid, text

get\_remote\_prepared\_xacts()

描述: 获取所有远程节点两阶段残留事务信息, 包括事务 id, 两阶段 gid 名称, prepared 的时间, owner 的名称, database 的名称及 node\_name。

返回类型: xid, text, timestamptz, name, name, text

global\_clean\_prepared\_xacts(text, text)

描述:并发清理两阶段残留事务,仅 gs\_clean 工具可以调用清理,其他用户调用均返回 false。

返回类型:Boolean

gs get next xid csn()

描述: 返回全局所有节点上的 next xid 和 next csn 值。

返回值如下:

#### 表 **5-25 gs\_get\_next\_xid\_csn** 返回参数说明

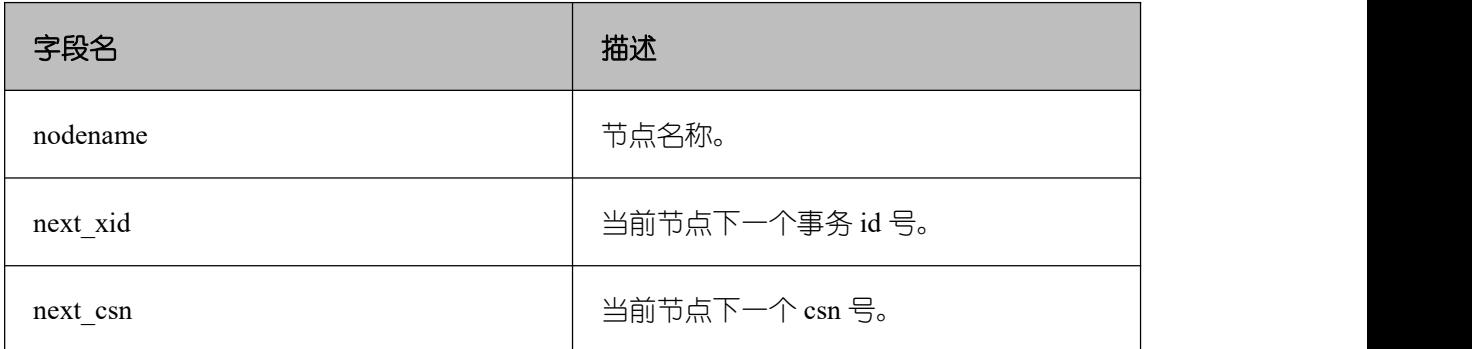

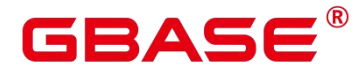

slice(hstore, text[])

描述:提取 hstore 的子集。

返回值:hstore

示例:

postgres=# select slice('a=>1,b=>2,c=>3'::hstore, ARRAY['b','c','x']);

slice

"b"=>"2", "c"=>"3"

(1 row)

slice\_array(hstore, text[])

描述:提取 hstore 的值的集合。

-------------

--------------------

返回值:值数组

示例:

postgres=# select slice\_array('a=>1,b=>2,c=>3'::hstore, ARRAY['b','c','x']); slice\_array

 $\{2, 3, NULL\}$ 

(1 row)

skeys(hstore)

描述:返回 hstore 的所有键构成的集合。

返回值:键的集合。

示例:

```
postgres=# select skeys('a=>1,b=>2');
 skeys
-------
 a a shekara ta 1970 a ƙafa ta ƙasar Ingila.<br>'Yan wasan ƙafa ta ƙasar Ingila.
 b<sub>a</sub> barang ang pangangan na nanang sang
(2 rows)
```
pg\_control\_system()

描述:返回系统控制文件状态。

返回类型: SETOF record

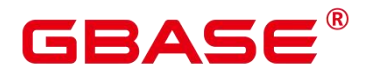

pg\_control\_checkpoint()

描述:返回系统检查点状态。

返回类型:SETOF record

pv builtin functions

描述:查看所有内置系统函数信息。

参数:nan

返回值类型:proname name, pronamespace oid, proowner oid, prolang oid, procost real, prorows real, provariadic oid, protransform regproc, proisagg boolean, proiswindow boolean, prosecdef boolean, proleakproof boolean, proisstrict boolean, proretset boolean, provolatile "char", pronargs smallint, pronargdefaults smallint, prorettype oid, proargtypes oidvector, proallargtypes integer[], proargmodes "char"[], proargnames text[], proargdefaults pg\_node\_tree, prosrc text, probin text, proconfig text[], proacl aclitem[], prodefaultargpos int2vector, fencedmode boolean, proshippable boolean, propackage boolean, oid oid

pv thread memory detail

描述:返回各线程的内存信息。

参数:nan

返回值类型: threadid text, tid bigint, thrdtype text, contextname text, level smallint, parent text, totalsize bigint, freesize bigint, usedsize bigint

pg\_relation\_compression\_ratio

描述:查询表压缩率,默认返回 1.0。

参数: text

返回值类型:real

- pg\_relation\_with\_compression
	- 描述:查询表是否压缩。

参数: text

返回值类型:boolean

pg\_stat\_file\_recursive
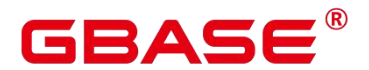

描述:列出路径下所有文件。

参数:location text

pg\_shared\_memory\_detail

描述: 返回所有已产生的共享内存上下文的使用信息, 各列描述请参考 GS\_SHARED\_MEMORY\_DETAIL。

参数:nan

返回值类型: contextname text, level smallint, parent text, totalsize bigint, freesize bigint, usedsize bigint

get\_gtm\_lite\_status

描述: 返回 GTM 上的 backupXid 和 csn 号, 用来支持问题定位, GTM-FREE 模式下不 支持使用本系统函数。

gs stat get wlm plan operator info

描述:从内部哈希表中获取算子计划信息。

参数: oid

返回值类型: datname text, queryid int8, plan\_node\_id int4, startup\_time int8, total\_time int8, actual rows int8, max peak memory int4, query dop int4, parent node id int4, left child id int4, right child id int4, operation text, orientation text, strategy text, options text, condition text, projection text

pg\_stat\_get\_partition\_tuples\_hot\_updated

描述:返回给定分区 id 的分区热更新元组数的统计。

参数: oid

返回值类型:bigint

gs session memory detail tp

描述: 返回会话的内存使用情况, 参考 gs\_session\_memory\_detail。

参数:nan

返回值类型: sessid text, sesstype text, contextname text, level smallint, parent text, totalsize bigint, freesize bigint, usedsize bigint

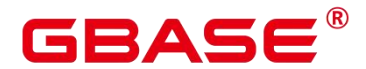

gs\_thread\_memory\_detail

描述:返回各线程的内存信息。

参数:nan

返回值类型: threadid text, tid bigint, thrdtype text, contextname text, level smallint, parent text, totalsize bigint, freesize bigint, usedsize bigint

pg\_stat\_get\_wlm\_realtime\_operator\_info

描述:从内部哈希表中获取实时执行计划算子信息。

参数:nan

返回值类型: queryid bigint, pid bigint, plan node id integer, plan node name text, start time timestamp with time zone, duration bigint, status text, query dop integer, estimated rows bigint, tuple processed bigint, min peak memory integer, max peak memory integer, average peak memory integer, memory skew percent integer, min spill size integer, max\_spill\_size integer, average\_spill\_size integer, spill\_skew\_percent integer, min cpu time bigint, max cpu time bigint, total cpu time bigint, cpu skew percent integer, warning text

pg\_stat\_get\_wlm\_realtime\_ec\_operator\_info

描述:从内部哈希表中获取 EC 执行计划算子信息。

参数:nan

返回值类型:queryid bigint, plan node id integer, plan node name text, start time timestamp with time zone, ec\_operator integer, ec\_status text, ec\_execute\_datanode text, ec\_dsn text, ec\_username text, ec\_query text, ec\_libodbc\_type text, ec\_fetch\_count bigint

pg\_stat\_get\_wlm\_operator\_info

描述:从内部哈希表中获取执行计划算子信息。

参数:nan

返 回 值 类 型 : queryid bigint, pid bigint, plan node id integer, plan node name text, start time timestamp with time zone, duration bigint, query dop integer, estimated rows bigint, tuple\_processed bigint, min\_peak\_memory integer, max\_peak\_memory integer, average peak\_memory integer, memory skew\_percent integer, min\_spill\_size integer, max spill size integer, average spill size integer, spill skew percent integer, min cpu time

bigint, max\_cpu\_time bigint, total\_cpu\_time bigint, cpu\_skew\_percent integer, warning text

pg\_stat\_get\_wlm\_node\_resource\_info

描述:获取当前节点资源信息。

参数:nan

返 回 值 类 型 : min\_mem\_util integer, max\_mem\_util integer, min\_cpu\_util integer, max cpu util integer, min io util integer, max io util integer, used mem rate integer

pg\_stat\_get\_session\_wlmstat

描述:返回当前会话负载信息。

参数: pid integer

返回值类型: datid oid, threadid bigint, sessionid bigint, threadpid integer, usesysid oid, appname text, query text, priority bigint, block time bigint, elapsed time bigint, total cpu time bigint, skew percent integer, statement mem integer, active points integer, dop value integer, current cgroup text, current status text, enqueue state text, attribute text, is plana boolean, node\_group text, srespool name

pg\_stat\_get\_wlm\_ec\_operator\_info

描述:从内部哈希表中获取 EC 执行计划算子信息。

参数:nan

返 回 值 类 型 : queryid bigint, plan node id integer, plan node name text, start time timestamp with time zone, duration bigint, tuple processed bigint, min peak memory integer, max peak memory integer, average peak memory integer, ec\_operator integer, ec\_status text, ec\_execute\_datanode text, ec\_dsn text, ec\_username text, ec\_query text, ec\_libodbc\_type text, ec\_fetch\_count bigint

pg\_stat\_get\_wlm\_instance\_info

描述:返回当前实例负载信息。

参数:nan

返回值类型: instancename text, timestamp timestamp with time zone, used cpu integer, free memory integer, used memory integer, io await double precision, io util double precision, disk read double precision, disk write double precision, process read bigint, process write bigint,

# RASE

logical\_read bigint, logical\_write bigint, read\_counts bigint, write\_counts bigint

pg\_stat\_get\_wlm\_instance\_info\_with\_cleanup

描述:返回当前实例负载信息,并且保存到系统表中。

参数:nan

返回值类型: instancename text, timestamp timestamp with time zone, used cpu integer, free memory integer, used memory integer, io await double precision, io util double precision, disk read double precision, disk write double precision, process read bigint, process write bigint, logical read bigint, logical write bigint, read counts bigint, write counts bigint

pg\_stat\_get\_wlm\_realtime\_session\_info

描述:返回实时会话负载信息。

参数:nan

 $\overline{R}$  回 值 类 型 : nodename text, threadid bigint, block time bigint, duration bigint, estimate total time bigint, estimate left time bigint, schemaname text, query band text, spill info text, control group text, estimate memory integer, min peak memory integer, max peak memory integer, average peak memory integer, memory skew percent integer, min spill size integer, max spill size integer, average spill size integer, spill skew percent integer, min dn time bigint, max dn time bigint, average dn time bigint, dntime skew percent integer, min cpu time bigint, max cpu time bigint, total cpu time bigint, cpu skew percent integer, min peak iops integer, max peak iops integer, average peak iops integer, iops skew percent integer, warning text, query text, query plan text, cpu top1 node name text, cpu top2 node name text, cpu top3 node name text, cpu top4 node name text, cpu top5 node name text, mem top1 node name text, mem top2 node name text, mem top3 node name text, mem top4 node name text, mem top5 node name text, cpu top1 value bigint, cpu top2 value bigint, cpu top3 value bigint, cpu top4 value bigint, cpu top5 value bigint, mem top1 value bigint, mem top2 value bigint, mem top3 value bigint, mem\_top4\_value bigint, mem\_top5\_value bigint, top\_mem\_dn text, top\_cpu\_dn text

pg\_stat\_get\_wlm\_session\_iostat\_info

描述:返回会话负载 IO 信息。

参数:nan

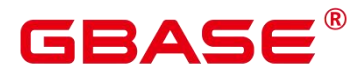

返回值类型: threadid bigint, maxcurr iops integer, mincurr iops integer, maxpeak iops integer, minpeak\_iops integer, iops\_limits integer, io\_priority integer, curr\_io\_limits integer

pg\_stat\_get\_wlm\_statistics

描述:返回会话负载统计数据。

参数:nan

返回值类型: statement text, block time bigint, elapsed time bigint, total cpu time bigint, qualification time bigint, skew percent integer, control\_group text, status text, action text

# **5.26**系统管理函数

# **5.26.1** 配置设置函数

配置设置函数是可以用于查询以及修改运行时配置参数的函数。

current setting(setting name)

描述:当前的设置值。

返回值类型: text

备注: current\_setting 用于以查询形式获取 setting\_name 的当前值。和 SQL 语句 SHOW 是等效的。比如:

```
postgres=# SELECT current setting('datestyle');
current_setting
-----------------
ISO, MDY
(1 row)
```
set\_working\_grand\_version\_num\_manually(tmp\_version)

描述:通过切换授权版本号来更新和升级数据库的新特性。

返回值类型:void

shell in(type)

描述:为 shell 类型输入路由(那些尚未填充的类型)。

返回值类型:void

shell out(type)

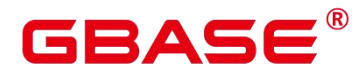

描述:为 shell 类型输出路由(那些尚未填充的类型)。

返回值类型:void

set config(setting name, new value, is local)

描述:设置参数并返回新值。

返回值类型: text

备注:set\_config将参数 setting\_name 设置为 new\_value。如果 is\_local 为 true, 则 new\_value 将只应用于当前事务。如果希望 new\_value 应用于当前会话,可以使用 false, 和 SQL 语句 SET 是等效的。例如:

```
postgres=# SELECT set config('log statement stats', 'off', false);
set_config
------------
off
(1 row)
```
# **5.26.2** 通用文件访问函数

通用文件访问函数提供了对数据库服务器上的文件的本地访问接口。只有 GBase 8s 目 录和 log\_directory 目录里面的文件可以访问。使用相对路径访问 GBase 8s 目录里面的文件, 以及匹配 log\_directory 配置而设置的路径访问日志文件。只有数据库初始化用户才能使用这 些函数。

```
 pg_ls_dir(dirname text)
```
描述:列出目录中的文件。

返回值类型:setof text

备注: pg ls dir 返回指定目录里面的除了特殊项"."和".."之外所有名称。

示例: フィンディア アイストランス しょうしょう

```
postgres=# SELECT pg_ls_dir('./');
```
----------------------

pg\_ls\_dir

global pg\_xlog pg\_clog pg\_csnlog

pg\_notify

南大通用数据技术股份有限公司 <sup>976</sup>

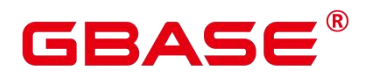

pg\_serial pg\_snapshots pg\_twophase pg\_multixact base pg\_replslot pg\_tblspc pg\_stat\_tmp pg\_llog pg\_errorinfo undo pg\_logical pg\_location PG\_VERSION pg\_ctl.lock postgresql.conf.lock postmaster.pid.lock mot.conf gs\_gazelle.conf pg\_hba.conf pg\_ident.conf postgresql.conf.bak server.crt server.key cacert.pem server. key. cipher server. key. rand pg\_hba.conf.lock pg\_hba.conf.bak gaussdb.state postmaster.opts gswlm\_userinfo.cfg postgresql.conf postmaster.pid (39 rows)

pg\_read\_file(filename text, offset bigint, length bigint)

描述:返回一个文本文件的内容。

返回值类型: text

备注: pg\_read\_file 返回一个文本文件的一部分, 从 offset 开始, 最多返回 length 字节

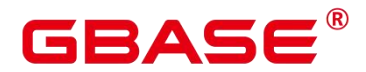

(如果先达到文件结尾,则小于这个数值)。如果 offset 是负数,则它是相对于文件结尾回 退的长度。如果省略了 offset 和 length, 则返回整个文件。

```
示例: フィンディア アイストランス しょうしょう
```

```
postgres=# SELECT pg_read_file('postmaster.pid',0,100);
        pg_read_file
-------------------------------------------
7961 +
/home/gbase/project/install/data/dn/dn1_1+
1651723153 +
20008 +
/home/gbase/gbase8s/tmp +
[local ip]
 2
(1 row)
```
pg\_read\_binary\_file(filename text [, offset bigint, length bigint,missing\_ok boolean])

```
描述:返回一个二进制文件的内容。
```
返回值类型:bytea

备注: pg\_read\_binary\_file 的功能与 pg\_read\_file 类似,除了结果的返回值为 bytea 类型 不一致,相应地不会执行编码检查。与 convert from 函数结合,这个函数可以用来读取用指 定编码的一个文件。

```
SELECT convert from(pg_read_binary_file('filename'), 'UTF8');
```
 $\bullet$  pg stat file(filename text)

描述:返回一个文本文件的状态信息。

返回值类型:record

备注: pg\_stat\_file 返回一条记录,其中包含: 文件大小、最后访问时间戳、最后更改时 间戳、最后文件状态修改时间戳以及标识传入参数是否为目录的 Boolean 值。典型的用法:

```
SELECT * FROM pg stat file('filename');
SELECT (pg_stat_file('filename')).modification;
```
示例:

postgres=# SELECT convert\_from(pg\_read\_binary\_file('postmaster.pid'), UTF8');

convert\_from

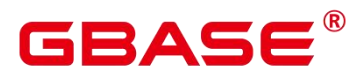

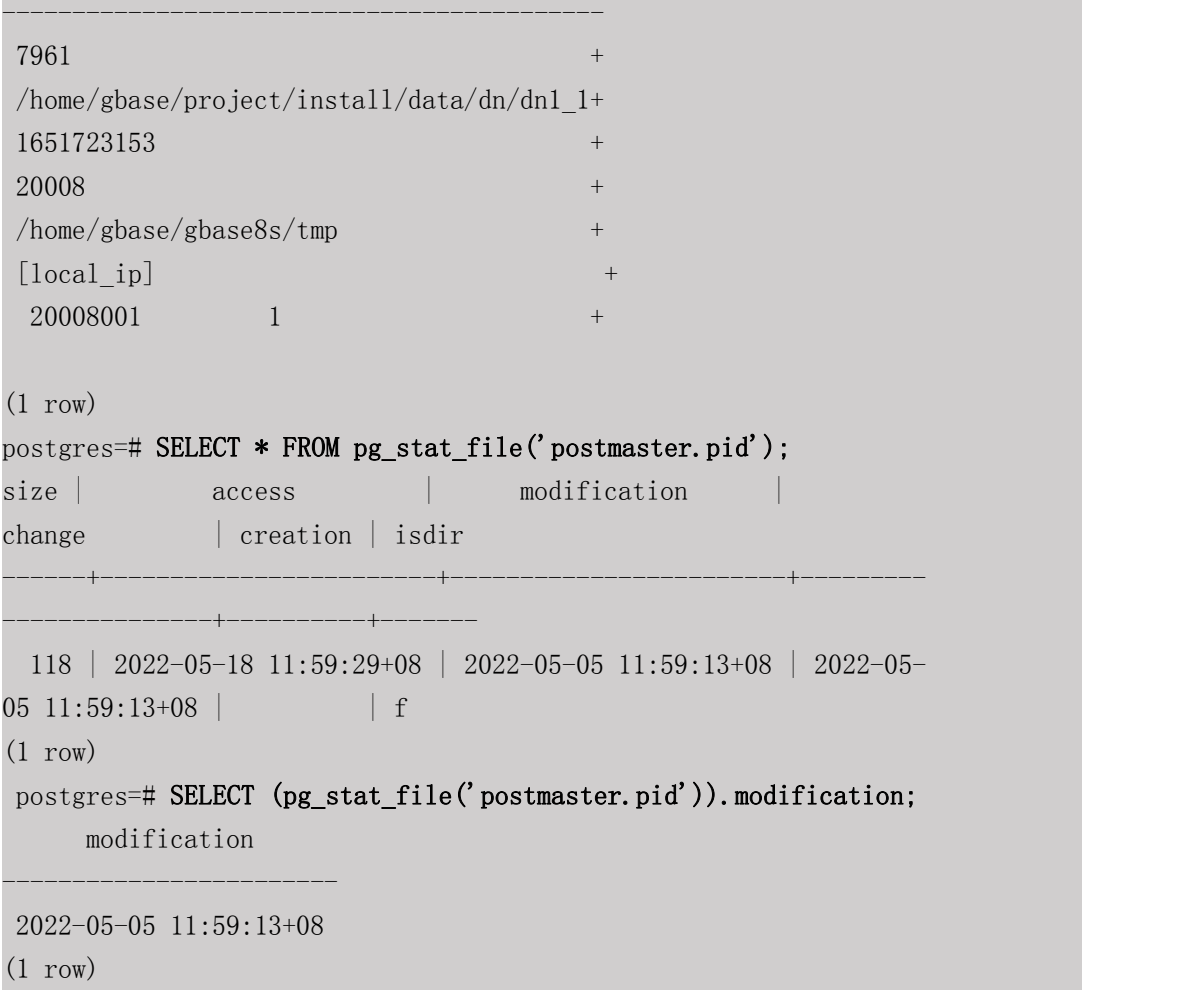

# **5.26.3** 服务器信号函数

服务器信号函数向其他服务器进程发送控制信号。只有系统管理员才能使用这些函数。

pg\_cancel\_backend(pid int)

描述:取消一个后端的当前查询。

返回值类型:Boolean

备注:pg\_cancel\_backend 向由 pid 标识的后端进程发送一个查询取消(SIGINT)信号。 一个活动的后端进程的 PID 可以从 pg\_stat\_activity 视图的 pid 字段找到, 或者在服务器上用 ps 列出数据库进程。具有 SYSADMIN 权限的用户, 后端进程所连接的数据库的属主, 后端 进程的属主或者继承了内置角色 gs\_role\_signal\_backend 权限的用户有权使用该函数。

pg\_reload\_conf()

描述:导致所有服务器进程重新装载它们的配置文件(需要系统管理员角色)。

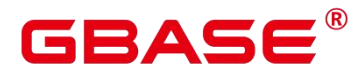

返回值类型:Boolean

备注:pg\_reload\_conf 给服务器发送一个 SIGHUP 信号,导致所有服务器进程重新装载 配置文件。

● pg\_rotate\_logfile()

描述:滚动服务器的日志文件(需要系统管理员角色)。

返回值类型:Boolean

备注: pg\_rotate\_logfile 给日志文件管理器发送信号, 告诉它立即切换到一个新的输出 文件。这个函数只有在 redirect stderr 用于日志输出的时候才有用, 否则根本不存在日志文 件管理器子进程。

• pg terminate backend(pid int)

描述:终止一个后台线程。

返回值类型:Boolean

备注:如果成功,函数返回 true,否则返回 false。具有 SYSADMIN 权限的用户,后端 进程所连接的数据库的属主,后端进程的属主或者继承了内置角色 gs\_role\_signal\_backend 权限的用户有权使用该函数。

#### 示例:

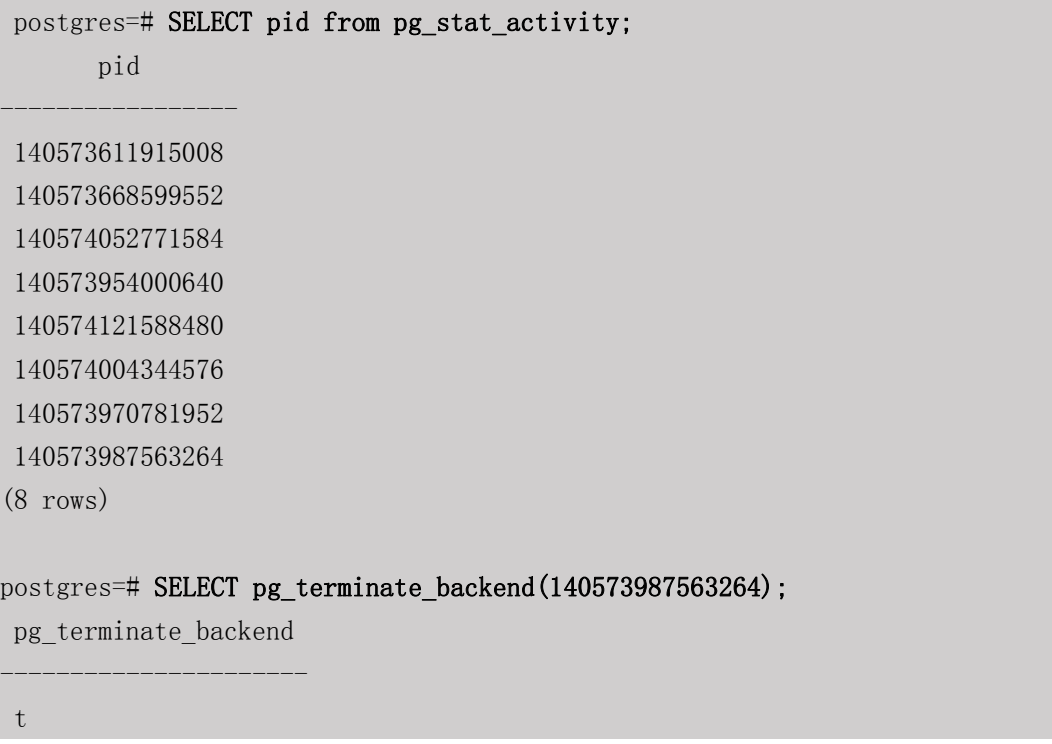

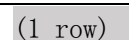

pg terminate session(pid int64, sessionid int64)

描述:终止一个后台 session。

返回值类型:Boolean

BASE

备注:如果成功,函数返回 true,否则返回 false。具有 SYSADMIN 权限的用户,会话 所连接的数据库的属主, 会话的属主或者继承了内置角色 gs\_role\_signal\_backend 权限的用 户有权使用该函数。

## **5.26.4** 备份恢复控制函数

### **5.26.4.1** 备份控制函数

备份控制函数可帮助进行在线备份。

pg\_create\_restore\_point(name text)

描述:为执行恢复创建一个命名点。(需要管理员角色)

返回值类型:text

备注:pg\_create\_restore\_point 创建了一个可以用作恢复目的、有命名的事务日志记录, 并返回相应的事务日志位置。在恢复过程中, recovery target name 可以通过这个名称定位 对应的日志恢复点,并从此处开始执行恢复操作。避免使用相同的名称创建多个恢复点,因 为恢复操作将在第一个匹配(恢复目标)的名称上停止。

• pg\_current\_xlog\_location()

描述:获取当前事务日志的写入位置。

返回值类型:text

备注: pg\_current\_xlog\_location 使用与前面那些函数相同的格式显示当前事务日志的写 入位置。如果是只读操作,不需要系统管理员权限。

• pg\_current\_xlog\_insert\_location()

描述:获取当前事务日志的插入位置。

返回值类型: text

备注: pg\_current\_xlog\_insert\_location 显示当前事务日志的插入位置。插入点是事务日

# **BAS**

志在某个瞬间的"逻辑终点",而实际的写入位置则是从服务器内部缓冲区写出时的终点。 写入位置是可以从服务器外部检测到的终点,如果要归档部分完成事务日志文件,则该操作 即可实现。插入点主要用于服务器调试目的。如果是只读操作,不需要系统管理员权限。

gs current xlog insert end location()

描述:获取当前事务日志的插入位置。

返回值类型: text

备注: gs\_current\_xlog\_insert\_end\_location 显示当前事务日志的实际插入位置。

pg\_start\_backup(label text [, fast boolean ])

描述:开始执行在线备份。(需要管理员角色或复制的角色)

返回值类型:text

备注: pg\_start\_backup 接受一个用户定义的备份标签 (通常这是备份转储文件存放地点 的名称)。这个函数向 GBase 8s 的数据目录写入一个备份标签文件,然后以文本方式返回 备份的事务日志起始位置。

postgres=# SELECT pg\_start\_backup('label\_goes\_here'); pg\_start\_backup ----------------- 0/20000028 (1 row)

pg\_stop\_backup()

描述:完成执行在线备份。(需要管理员角色或复制的角色)

返回值类型:text

备注: pg\_stop\_backup 删除 pg\_start\_backup 创建的标签文件,并且在事务日志归档区里 创建一个备份历史文件。这个历史文件包含给予 pg\_start\_backup 的标签、备份的事务日志 起始与终止位置、备份的起始和终止时间。返回值是备份的事务日志终止位置。计算出中止 位置后,当前事务日志的插入点将自动前进到下一个事务日志文件,这样,结束的事务日志 文件可以被立即归档从而完成备份。

pg switch  $xlog()$ 

描述:切换到一个新的事务日志文件。(需要管理员角色)

返回值类型: text

# GBAS

备注: pg\_switch\_xlog 移动到下一个事务日志文件, 以允许将当前日志文件归档(假定 使用连续归档)。返回值是刚完成的事务日志文件的事务日志结束位置+1。如果从最后一 次事务日志切换以来没有活动的事务日志, 则 pg\_switch\_xlog 什么事也不做, 直接返回当前 事务日志文件的开始位置。

pg\_xlogfile\_name(location text)

描述:将事务日志的位置字符串转换为文件名。

返回值类型: text

备注: pg\_xlogfile\_name 仅抽取事务日志文件名称。如果给定的事务日志位置恰好位于 事务日志文件的交界上,这两个函数都返回前一个事务日志文件的名称。这对于管理事务日 志归档来说是非常有利的,因为前一个文件是当前最后一个需要归档的文件。

pg\_xlogfile\_name\_offset(location text)

描述:将事务日志的位置字符串转换为文件名并返回在文件中的字节偏移量。

返回值类型: text,integer

备注: 可以使用 pg\_xlogfile\_name\_offset 从前述函数的返回结果中抽取相应的事务日志 文件名称和字节偏移量。例如:

postgres=# SELECT \* FROM pg\_xlogfile\_name\_offset(pg\_stop\_backup()); NOTICE: WAL archiving is not enabled; you must ensure that all required WAL segments are copied through other means to complete the backup file name | file offset --------------------------+-------------

000000010000000000000020 | 3616 (1 row)

pg\_xlog\_location\_diff(location text, location text)

描述:计算两个事务日志位置之间在字节上的区别。

返回值类型:numeric

pg\_cbm\_tracked\_location()

描述:用于查询 cbm 解析到的 lsn 位置。

返回值类型: text

pg\_cbm\_get\_merged\_file(startLSNArg text, endLSNArg text)

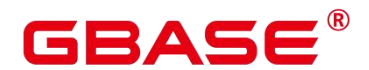

描述:用于将指定 lsn 范围之内的 cbm 文件合并成一个 cbm 文件,并返回合并完的 cbm 文件名。

返回值类型: text

备注:必须是系统管理员或运维管理员才能获取 cbm 合并文件。

pg\_cbm\_get\_changed\_block(startLSNArg text, endLSNArg text)

描述:用于将指定 lsn 范围之内的 cbm 文件合并成一个表,并返回表的各行记录。

返回值类型:records

备注: pg\_cbm\_get\_changed\_block 返回的表字段包含: 合并起始的 lsn、合并截止的 lsn、 表空间 oid、库 oid、表的 relfilenode、表的 forknumber、表是否被删除、表是否被创建、表 是否被截断、表被截断后的页面数、有多少页被修改以及被修改的页号的列表。

pg\_cbm\_recycle\_file(targetLSNArg text)

描述:删除不再使用的 cbm 文件,并返回删除后的第一条 lsn。

返回值类型: text

pg\_cbm\_force\_track(targetLSNArg text,timeOut int)

描述:强制执行一次 cbm 追踪到指定的 xlog 位置,并返回实际追踪结束点的 xlog 位置。 返回值类型: text

pg\_enable\_delay\_ddl\_recycle()

描述:开启延迟 DDL 功能,并返回开启点的 xlog 位置。需要管理员角色或运维管理员 角色打开 operate mode。

返回值类型: text

pg\_disable\_delay\_ddl\_recycle(barrierLSNArg text, isForce bool)

描述:关闭延迟 DDL 功能,并返回本次延迟 DDL 生效的 xlog 范围。需要管理员角色 或运维管理员角色打开 operate mode。

返回值类型:records

• pg\_enable\_delay\_xlog\_recycle()

描述:开启延迟 xlog 回收功能,数据库主节点修复使用。

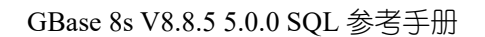

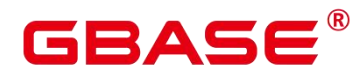

返回值类型:void

pg\_disable\_delay\_xlog\_recycle()

描述:关闭延迟 xlog 回收功能,数据库主节点修复使用。

返回值类型:void

 pg\_cbm\_rotate\_file(rotate\_lsn text) 描述: 等待 cbm 解析到 rotate\_lsn 之后, 强制切换文件, 在 build 期间调用。 返回值类型:void。

gs\_roach\_stop\_backup(backupid text)

描述:停止一个内部备份工具 GaussRoach 开启的备份。与 pg\_stop\_backup 系统函数类 似,但更轻量。

返回值类型: text, 内容为当前日志的插入位置。

备注:目前 GBase 8s 不支持。

gs\_roach\_enable\_delay\_ddl\_recycle(backupid name)

描述: 开启延迟 DDL 功能, 并返回开启点的日志位置。与 pg\_enable\_delay\_ddl\_recycle 系统函数类似,但更轻量。并且,通过传入不同的 backupid,可以支持并发打开延迟 DDL。

返回值类型: text, 内容为返回开启点的日志位置。

备注:目前 GBase 8s 不支持。

gs\_roach\_disable\_delay\_ddl\_recycle(backupid text)

描述:关闭延迟 DDL 功能,并返回本次延迟 DDL 生效的日志范围,并删除该范围内 被用户删除的列存表物理文件。与 pg\_enable\_delay\_ddl\_recycle 系统函数类似,但更轻量。 并且, 通过传入不同的 backupid, 可以支持并发关闭延迟 DDL 功能。

返回值类型:records,内容为本次延迟 DDL 生效的日志范围。

备注:目前 GBase 8s 不支持。

• gs\_roach\_switch\_xlog(request\_ckpt bool)

描述: 切换当前使用的日志段文件, 并且, 如果 request\_ckpt 为 true, 则触发一个全量 检查点。

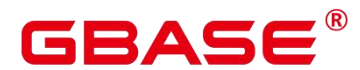

返回值类型: text, 内容为切段日志的位置。

备注:目前 GBase 8s 不支持。

### **5.26.4.2** 恢复控制函数

恢复信息函数提供了当前备机状态的信息。这些函数可能在恢复期间或正常运行中执行。

 $\bullet$  pg is in recovery()

描述:如果恢复仍然在进行中则返回 true。

返回值类型:bool

pg\_last\_xlog\_receive\_location()

描述:获取最后接收事务日志的位置并通过流复制将其同步到磁盘。当流复制正在进行 时,事务日志将持续递增。如果恢复已完成,则最后一次获取的 WAL 记录会被静态保持并 在恢复过程中同步到磁盘。如果流复制不可用,或还没有开始,这个函数返回 NULL。

返回值类型: text

pg\_last\_xlog\_replay\_location()

描述:获取最后一个事务日志在恢复时重放的位置。如果恢复仍在进行,事务日志将持 续递增。如果已经完成恢复,则将保持在恢复期间最后接收 WAL 记录的值。如果未进行恢 复但服务器正常启动时,则这个函数返回 NULL。

返回值类型: text

pg\_last\_xact\_replay\_timestamp()

描述:获取最后一个事务在恢复时重放的时间戳。这是为在主节点上生成事务提交或终 止 WAL 记录的时间。如果在恢复时没有事务重放,则这个函数返回 NULL。如果恢复仍在 进行, 则事务日志将持续递增。如果恢复已经完成, 则将保持在恢复期间最后接收 WAL 记 录的值。如果服务器无需恢复就已正常启动,则这个函数返回 NULL。

返回值类型: timestamp with time zone

恢复控制函数控制恢复的进程。这些函数可能只在恢复时被执行。

pg\_is\_xlog\_replay\_paused()

描述:如果恢复暂停则返回 true。

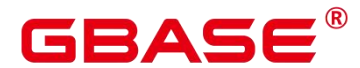

返回值类型:bool

pg\_xlog\_replay\_pause()

描述: 立即暂停恢复。

返回值类型:void

pg\_xlog\_replay\_resume()

描述:如果恢复处于暂停状态,则重新启动。

返回值类型:void

当恢复暂停时,没有发生数据库更改。如果是在热备里,所有新的查询将看到一致的数 据库快照,并且不会有进一步的查询冲突产生,直到恢复继续。

如果不能使用流复制,则暂停状态将无限的延续。当流复制正在进行时,将连续接收 WAL 记录,最终将填满可用磁盘空间,这个进度取决于暂停的持续时间,WAL 生成的速度 和可用的磁盘空间。

### **5.26.5** 快照同步函数

快照同步函数是导出当前快照的标识符。

pg\_export\_snapshot()

描述:保存当前的快照并返回它的标识符。

返回值类型: text

备注: 函数 pg\_export\_snapshot 保存当前的快照并返回一个文本字符串标识此快照。这 个字符串必须传递给想要导入快照的客户端。可用在 set transaction snapshot snapshot id 时导 入 snapshot,但是应用的前提是该事务设置了 SERIALIZABLE 或 REPEATABLE READ 隔离 级别。而 GBase 8s 目前是不支持这两种隔离级别的。该函数的输出不可用做 set transaction snapshot 的输入。

pg\_export\_snapshot\_and\_csn()

描述: 保存当前的快照并返回它的标识符。比 pg\_export\_snapshot()多返回一列 CSN. 表示当前快照的 CSN。

返回值类型: text

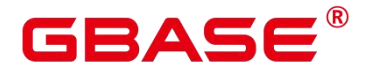

# **5.26.6** 数据库对象函数

# **5.26.6.1** 数据库对象尺寸函数

数据库对象尺寸函数计算数据库对象使用的实际磁盘空间。

pg\_column\_size(any)

描述:存储一个指定的数值需要的字节数(可能压缩过)。

返回值类型:int

备注: pg\_column\_size 显示用于存储某个独立数据值的空间。

postgres=# SELECT pg\_column\_size(1);

----------------

pg\_column\_size

4

 $(1 row)$ 

pg\_database\_size(oid)

描述:指定 OID 代表的数据库使用的磁盘空间。

返回值类型:bigint

```
 pg_database_size(name)
```
描述:指定名称的数据库使用的磁盘空间。

返回值类型:bigint

备注: pg\_database\_size 接受一个数据库的 OID 或者名称, 然后返回该对象使用的全部 磁盘空间。

示例:

```
postgres=# SELECT pg_database_size('postgres');
pg_database_size
------------------
       30840684
```
 $(1 row)$ 

pg\_relation\_size(oid)

描述:指定 OID 代表的表或者索引所使用的磁盘空间。

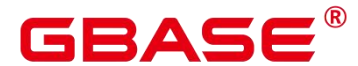

返回值类型:bigint

get db source datasize()

描述:估算当前数据库非压缩态的数据总容量。

返回值类型:bigint

备注: (1) 调用该函数前需要做 analyze; (2) 通过估算列存的压缩率计算非压缩态 的数据总容量。

示例:

postgres=# analyze; ANALYZE postgres=# select get\_db\_source\_datasize(); get db source datasize ------------------------

31029100

 $(1 row)$ 

pg\_relation\_size(text)

描述:指定名称的表或者索引使用的磁盘空间。表名称可以用模式名修饰。

返回值类型:bigint

pg\_relation\_size(relation regclass, fork text)

描述:指定表或索引的指定分叉树('main','fsm'或'vm')使用的磁盘空间。

返回值类型:bigint

pg\_relation\_size(relation regclass)

描述:pg\_relation\_size(…, 'main')的简写。

返回值类型:bigint

备注: pg\_relation\_size 接受一个表、索引、压缩表的 OID 或者名称,然后返回它们的 字节大小。

pg\_partition\_size(oid,oid)

描述: 指定 OID 代表的分区使用的磁盘空间。其中, 第一个 oid 为表的 OID, 第二个 oid 为分区的 OID。

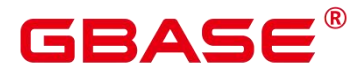

返回值类型:bigint

pg\_partition\_size(text, text)

描述:指定名称的分区使用的磁盘空间。其中,第一个 text 为表名,第二个 text 为分区 名。

返回值类型:bigint

pg\_partition\_indexes\_size(oid,oid)

描述:指定 OID 代表的分区的索引使用的磁盘空间。其中,第一个 oid 为表的 OID, 第二个 oid 为分区的 OID。

返回值类型:bigint

pg\_partition\_indexes\_size(text,text)

描述: 指定名称的分区的索引使用的磁盘空间。其中, 第一个 text 为表名, 第二个 text 为分区名。

返回值类型:bigint

pg\_indexes\_size(regclass)

描述:附加到指定表的索引使用的总磁盘空间。

返回值类型:bigint

pg\_size\_pretty(bigint)

描述:将以 64 位整数表示的字节值转换为具有单位的易读格式。

返回值类型: text

pg\_size\_pretty(numeric)

描述:将以数值表示的字节值转换为具有单位的易读格式。

返回值类型: text

备注: pg\_size\_pretty 用于把其他函数的结果格式化成一种易读的格式, 可以根据情况 使用 KB 、MB 、GB 、TB。

pg\_table\_size(regclass)

描述:指定的表使用的磁盘空间,不计索引(但是包含 TOAST,自由空间映射和可见

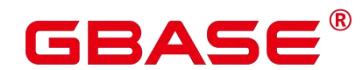

性映射)。

返回值类型:bigint

pg\_tablespace\_size(oid)

描述:指定 OID 代表的表空间使用的磁盘空间。

返回值类型:bigint

pg\_tablespace\_size(name)

描述:指定名称的表空间使用的磁盘空间。

返回值类型:bigint

备注: pg\_tablespace\_size 接受一个数据库的 OID 或者名称, 然后返回该对象使用的全 部磁盘空间。

pg\_total\_relation\_size(oid)

描述:指定 OID 代表的表使用的磁盘空间,包括索引和压缩数据。

返回值类型:bigint

pg\_total\_relation\_size(regclass)

描述:指定的表使用的总磁盘空间,包括所有的索引和 TOAST 数据。

返回值类型:bigint

• pg\_total\_relation\_size(text)

描述:指定名称的表所使用的全部磁盘空间,包括索引和压缩数据。表名称可以用模式 名修饰。

返回值类型:bigint

备注: pg\_total\_relation\_size 接受一个表或者一个压缩表的 OID 或者名称, 然后返回以 字节计的数据和所有相关的索引和压缩表的尺寸。

datalength(any)

描述:计算一个指定的数据需要的字节数(不考虑数据的管理空间和数据压缩、数据类 型转换等情况)。

返回值类型: int

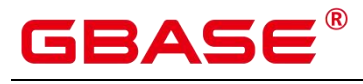

备注:datalength 用于计算某个独立数据值的空间。

示例:

postgres=# SELECT datalength(1);

------------

datalength

4

(1 row)

目前支持的数据类型及计算方式见下表。

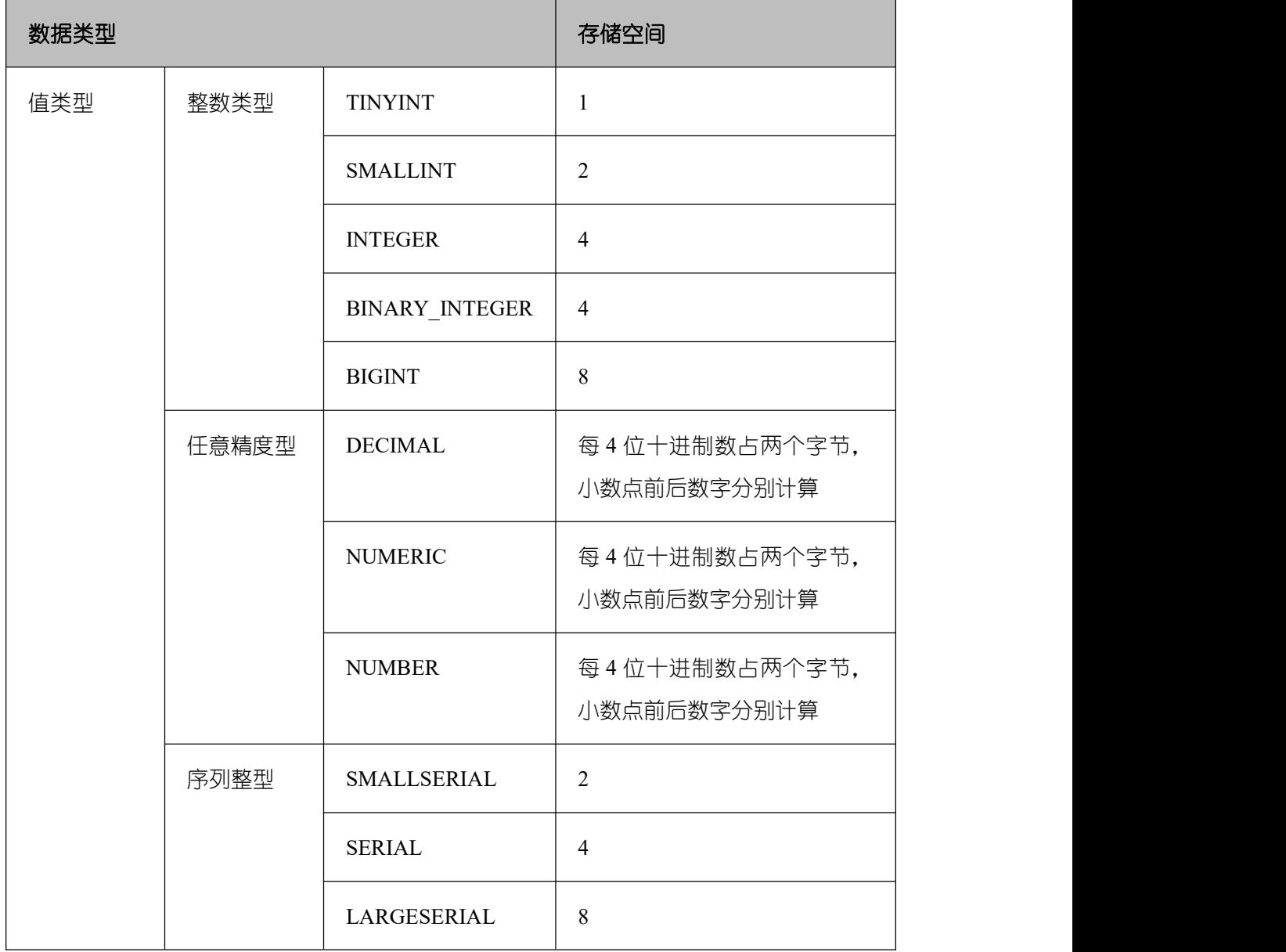

### 表 **5-26** 数据类型及计算方式

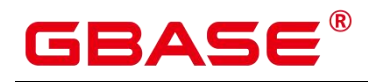

GBase 8s V8.8.5 5.0.0 SQL 参考手册

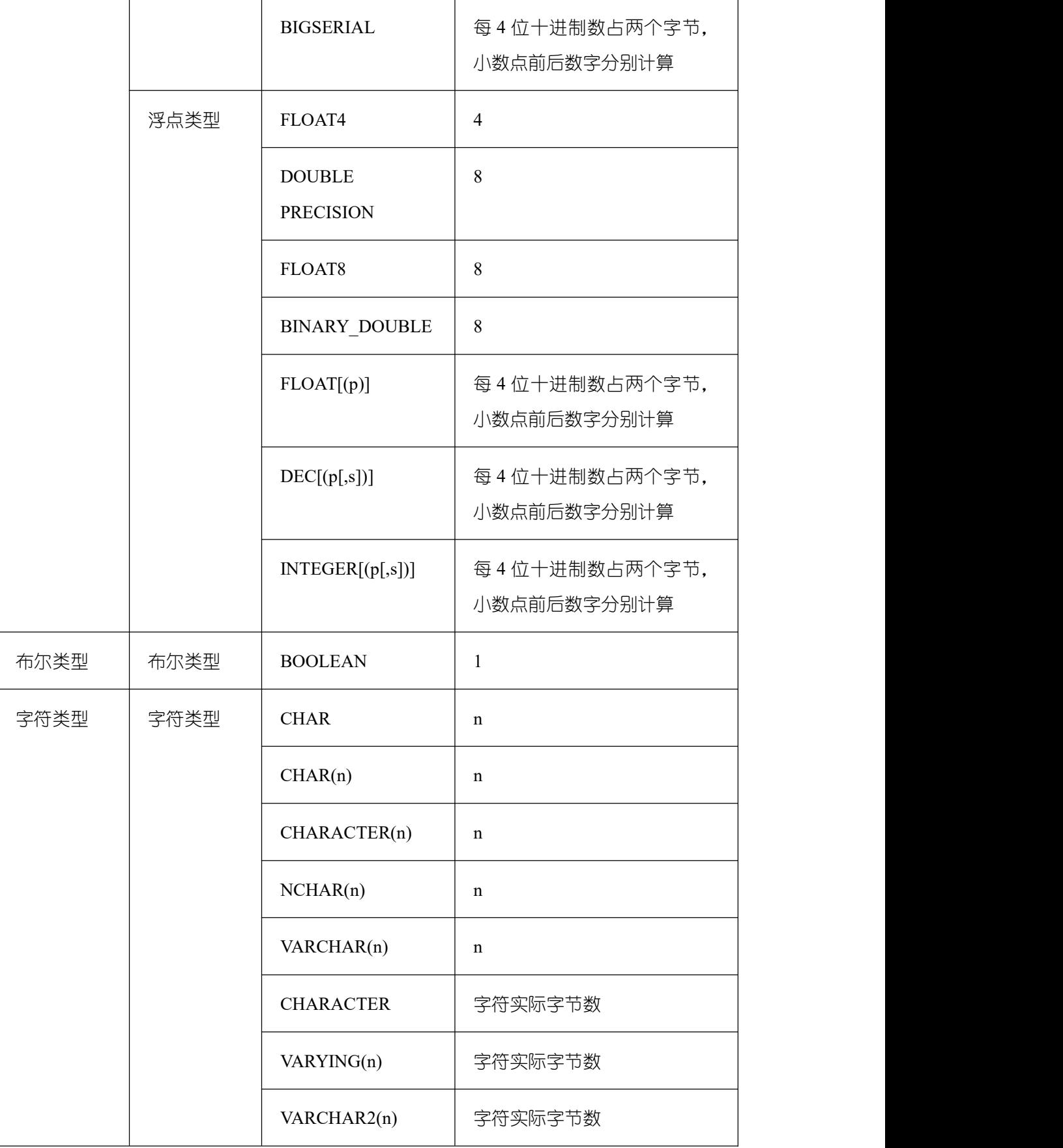

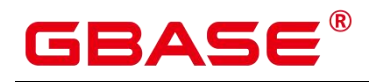

GBase 8s V8.8.5 5.0.0 SQL 参考手册

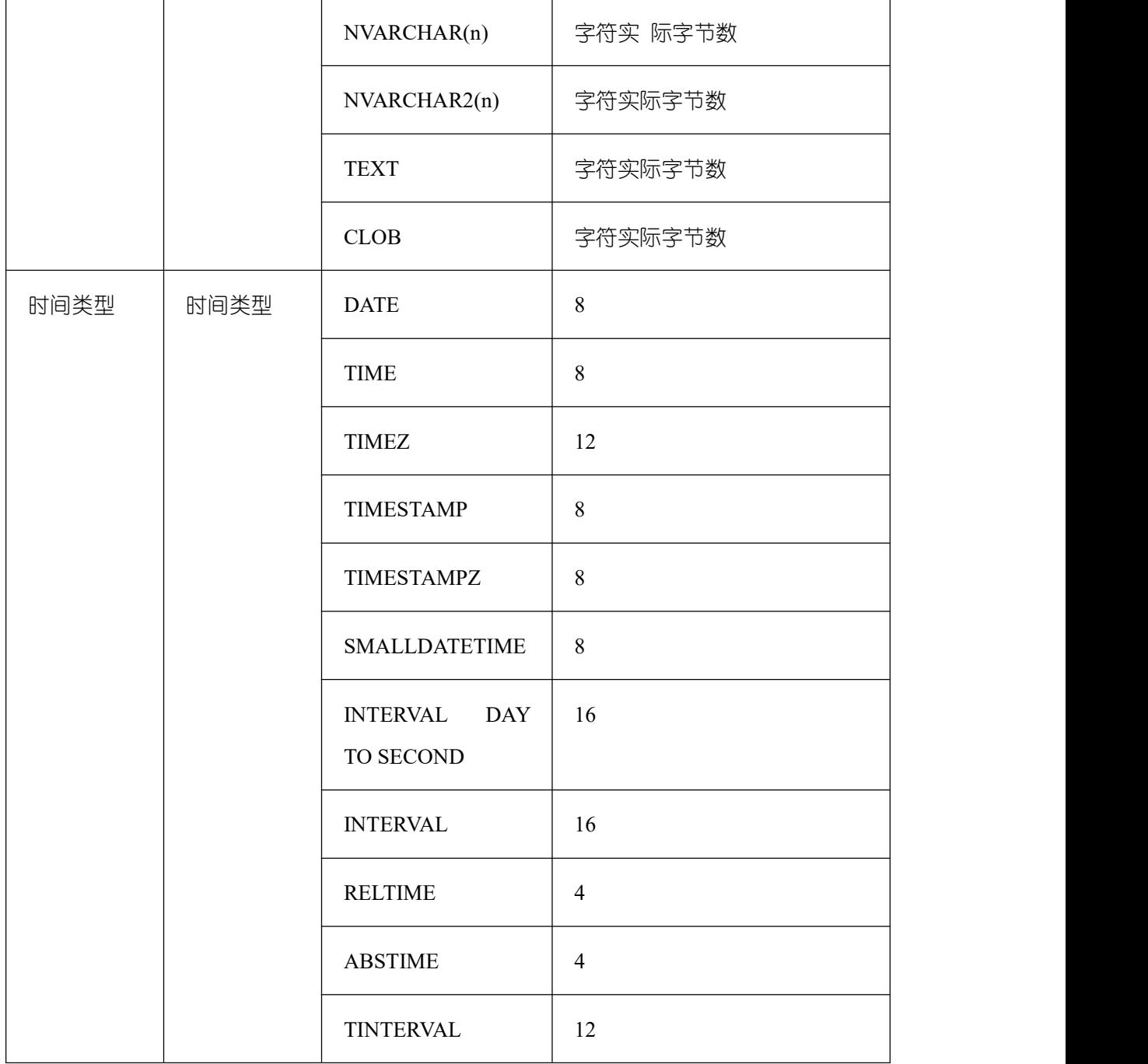

# **5.26.6.2** 数据库对象位置函数

pg\_relation\_filenode(relation regclass)

描述:指定关系的文件节点数。

返回值类型:oid

备注:pg\_relation\_filenode 接受一个表、索引、序列或压缩表的 OID 或者名称,并且返 回当前分配给它的"filenode"数。文件节点是关系使用的文件名称的基本组件。对大多数

# AC

表来说,结果和 pg\_class.relfilenode 相同,但对确定的系统目录来说, relfilenode 为 0 而且 这个函数必须用来获取正确的值。如果传递一个没有存储的关系,比如一个视图,那么这个 函数返回 NULL。

pg\_relation\_filepath(relation regclass)

描述:指定关系的文件路径名。

返回值类型: text

备注: pg\_relation\_filepath 类似于 pg\_relation\_filenode, 但是它返回关系的整个文件路径 名(相对于 GBase 8s 的数据目录 PGDATA)。

• pg\_filenode\_relation(tablespace oid, filenode oid)

描述:获取对应的 tablespace 和 relfilenode 所对应的表名。

返回类型:regclass

pg\_partition\_filenode(partition\_oid)

描述:获取到指定分区表的 oid 锁对应的 filenode。

返回类型:oid

pg\_partition\_filepath(partition\_oid)

描述:指定分区的文件路径名。

返回值类型: text

# **5.26.6.3** 回收站对象函数

gs is recycle object(classid, objid, objname)

描述:判断是否为回收站对象。

返回值类型:bool

# **5.26.7** 咨询锁函数

咨询锁函数用于管理咨询锁(Advisory Lock)。

pg\_advisory\_lock(key bigint)

描述:获取会话级别的排它咨询锁。

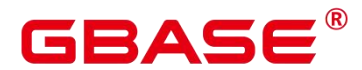

返回值类型:void

备注: pg\_advisory\_lock 锁定应用程序定义的资源,该资源可以用一个 64 位或两个不重 叠的 32 位键值标识。如果已经有另外的会话锁定了该资源,则该函数将阻塞到该资源可用 为止。这个锁是排它的。多个锁定请求将会被压入栈中,因此,如果同一个资源被锁定了三 次,它必须被解锁三次以将资源释放给其他会话使用。

pg\_advisory\_lock(key1 int, key2 int)

描述:获取会话级别的排它咨询锁。

返回值类型:void

备注:只允许 sysadmin 对键值对(65535, 65535)加会话级别的排它咨询锁,普通用户无 权限。

pg\_advisory\_lock(int4, int4, Name)

描述:获取指定数据库的排它咨询锁。

返回值类型: void

pg\_advisory\_lock\_shared(key bigint)

描述:获取会话级别的共享咨询锁。

返回值类型:void

pg\_advisory\_lock\_shared(key1 int, key2 int)

描述:获取会话级别的共享咨询锁。

返回值类型:void

备注: pg\_advisory\_lock\_shared 类似于 pg\_advisory\_lock,不同之处仅在于共享锁会话可 以和其他请求共享锁的会话共享资源,但排它锁除外。

pg\_advisory\_unlock(key bigint)

描述:释放会话级别的排它咨询锁。

返回值类型:Boolean

• pg\_advisory\_unlock(key1 int, key2 int)

描述:释放会话级别的排它咨询锁。

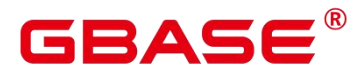

返回值类型:Boolean

备注: pg\_advisory\_unlock 释放先前取得的排它咨询锁。如果释放成功则返回 true。如 果实际上并未持有指定的锁,将返回 false 并在服务器中产生一条 SQL 警告信息。

● pg\_advisory\_unlock(int4, int4, Name)

描述:释放指定数据库上的排它咨询锁。

返回值类型:Boolean

备注:如果释放成功则返回 true;如果未持有锁,则返回 false。

• pg\_advisory\_unlock\_shared(key bigint)

描述:释放会话级别的共享咨询锁。

返回值类型:Boolean

pg\_advisory\_unlock\_shared(key1 int, key2 int)

描述:释放会话级别的共享咨询锁。

返回值类型:Boolean

备注: pg\_advisory\_unlock\_shared 类似于 pg\_advisory\_unlock,不同之处在于该函数释放 的是共享咨询锁。

pg\_advisory\_unlock\_all()

描述:释放当前会话持有的所有咨询锁。

返回值类型:void

备注: pg\_advisory\_unlock\_all 将会释放当前会话持有的所有咨询锁, 该函数在会话结束 的时候被隐含调用,即使客户端异常地断开连接也是一样。

pg\_advisory\_xact\_lock(key bigint)

描述:获取事务级别的排它咨询锁。

返回值类型:void

• pg\_advisory\_xact\_lock(key1 int, key2 int)

描述:获取事务级别的排它咨询锁。

返回值类型: void

备注: pg\_advisory\_xact\_lock 类似于 pg\_advisory\_lock,不同之处在于锁是自动在当前事 务结束时释放,而且不能被显式的释放。只允许 sysadmin 对键值对(65535, 65535)加事务级 别的排它咨询锁,普通用户无权限。

pg\_advisory\_xact\_lock\_shared(key bigint)

描述:获取事务级别的共享咨询锁。

返回值类型:void

● pg\_advisory\_xact\_lock\_shared(key1 int, key2 int)

描述:获取事务级别的共享咨询锁。

返回值类型:void

备注: pg\_advisory\_xact\_lock\_shared 类似于 pg\_advisory\_lock\_shared,不同之处在于锁 是在当前事务结束时自动释放,而且不能被显式的释放。

pg try advisory lock(key bigint)

描述:尝试获取会话级排它咨询锁。

返回值类型:Boolean

备注: pg\_try\_advisory\_lock 类似于 pg\_advisory\_lock,不同之处在于该函数不会阻塞以 等待资源的释放。它要么立即获得锁并返回 true,要么返回 false 表示目前不能锁定。

• pg\_try\_advisory\_lock(key1 int, key2 int)

描述:尝试获取会话级排它咨询锁。

返回值类型:Boolean

备注:只允许 sysadmin 对键值对(65535, 65535)加会话级别的排它咨询锁,普通用户无 权限。

pg\_try\_advisory\_lock\_shared(key bigint)

描述:尝试获取会话级共享咨询锁。

返回值类型:Boolean

• pg try advisory lock shared(key1 int, key2 int)

描述:尝试获取会话级共享咨询锁。

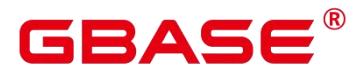

返回值类型:Boolean

备注: pg\_try\_advisory\_lock\_shared 类似于 pg\_try\_advisory\_lock,不同之处在于该函数 尝试获得共享锁而不是排它锁。

• pg\_try\_advisory\_xact\_lock(key bigint)

描述:尝试获取事务级别的排它咨询锁。

返回值类型:Boolean

pg try advisory xact lock(key1 int, key2 int)

描述:尝试获取事务级别的排它咨询锁。

返回值类型:Boolean

备注: pg\_try\_advisory\_xact\_lock 类似于 pg\_try\_advisory\_lock,不同之处在于如果得到 锁,在当前事务的结束时自动释放,而且不能被显式的释放。只允许 sysadmin 对键值对(65535, 65535)加事务级别的排它咨询锁,普通用户无权限。

• pg\_try\_advisory\_xact\_lock\_shared(key bigint)

描述:尝试获取事务级别的共享咨询锁。

返回值类型:Boolean

pg try advisory xact lock shared(key1 int, key2 int)

描述:尝试获取事务级别的共享咨询锁。

返回值类型:Boolean

备注: pg\_try\_advisory\_xact\_lock\_shared 类似于 pg\_try\_advisory\_lock\_shared,不同之处 在于如果得到锁,在当前事务结束时自动释放,而且不能被显式的释放。

lock\_cluster\_ddl()

描述:尝试对 GBase 8s 内所有存活的数据库主节点获取会话级别的排他咨询锁。

返回值类型:Boolean

备注:只允许 sysadmin 调用,普通用户无权限。

unlock\_cluster\_ddl()

描述:尝试对数据库主节点会话级别的排他咨询锁。

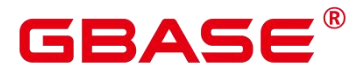

返回值类型:Boolean

# **5.26.8** 逻辑复制函数

pg\_create\_logical\_replication\_slot('slot\_name', 'plugin\_name')

描述:创建逻辑复制槽。

#### 参数说明:

slot name : 流复制槽名称。

取值范围:字符串,不支持除字母,数字,以及( ?-.)以外的字符。

plugin\_name

插件名称。

取值范围: 字符串, 当前支持 mppdb decoding。

返回值类型:name, text

备注: 第一个返回值表示 slot\_name, 第二个返回值表示该逻辑复制槽解码的起始 LSN 位置。调用该函数的用户需要具有 SYSADMIN 权限或具有 REPLICATION 权限或继承了内 置角色 gs\_role\_replication 的权限。此函数目前只支持在主机调用。

pg\_create\_physical\_replication\_slot('slot\_name', 'isDummyStandby')

描述:创建新的物理复制槽。

#### 参数说明:

■ slot name : 流复制槽名称。

取值范围:字符串,不支持除字母,数字,以及( ?-.)以外的字符。

■ isDummyStandby

是否是从从备连接主机创建的复制槽。

类型:bool。

返回值类型:name, text

备注:调用该函数的用户需要具有 SYSADMIN 权限或具有 REPLICATION 权限或继承 了内置角色 gs\_role\_replication 的权限。目前默认不支持主备从部署模式。

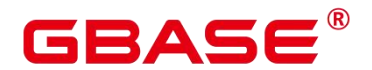

pg\_drop\_replication\_slot('slot\_name')

描述:删除流复制槽。

参数说明:

■ slot name : 流复制槽名称。

取值范围:字符串,不支持除字母,数字,以及( ?-.)以外的字符。

返回值类型:void

备注:调用该函数的用户需要具有 SYSADMIN 权限或具有 REPLICATION 权限或继承 了内置角色 gs\_role\_replication 的权限。此函数目前只支持在主机调用。

 pg\_logical\_slot\_peek\_changes('slot\_name', 'LSN', upto\_nchanges, 'options\_name', 'options\_value')

描述:解码并不推进流复制槽(下次解码可以再次获取本次解出的数据)。

#### 参数说明:

slot name

流复制槽名称。

取值范围:字符串,不支持除字母,数字,以及( ?-.)以外的字符。

 $\blacksquare$  LSN

日志的 LSN,表示只解码小于等于此 LSN 的日志。

取值范围: 字符串 (LSN, 格式为 xlogid/xrecoff), 如'1/2AAFC60'。为 NULL 时 表示不对解码截止的日志位置做限制。

upto\_nchanges

解码条数(包含 begin 和 commit)。假设一共有三条事务,分别包含 3、5、7 条记 录, 如果 upto\_nchanges 为 4, 那么会解码出前两个事务共 8 条记录。解码完第二 条事务时发现解码条数记录大于等于 upto\_nchanges, 会停止解码。

取值范围: 非负整数。

### 口说明

LSN 和 upto\_nchanges 中任一参数达到限制,解码都会结束。

# Δ

options: 此项为可选参数, 由一系列 options\_name 和 options\_value ——对应组成。

include-xids

解码出的 data 列是否包含 xid 信息。

取值范围: 0 或 1, 默认值为 1。

0:设为 0 时,解码出的 data 列不包含 xid 信息。

1:设为 1 时,解码出的 data 列包含 xid 信息。

skip-empty-xacts

解码时是否忽略空事务信息。

取值范围: 0 或 1, 默认值为 0。

0:设为 0 时,解码时不忽略空事务信息。

1:设为 1 时,解码时会忽略空事务信息。

■ include-timestamp

解码信息是否包含 commit 时间戳。

取值范围: 0 或 1, 默认值为 0。

0:设为 0 时,解码信息不包含 commit 时间戳。

- 1: 设为 1 时, 解码信息包含 commit 时间戳。
- only-local

是否仅解码本地日志。

取值范围: 0 或 1, 默认值为 1。

- 0:设为 0 时,解码非本地日志和本地日志。
- 1:设为 1 时,仅解码本地日志。
- **force-binary**

是否以二进制格式输出解码结果。

取值范围:0,默认值为 0。

0: 设为 0 时, 以文本格式输出解码结果。

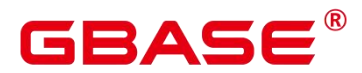

white-table-list

白名单参数,包含需要进行解码的 schema 和表名。

取值范围:包含白名单中表名的字符串,不同的表以','为分隔符进行隔离;使用'\*' 来模糊匹配所有情况;schema 名和表名间以''分割,不允许存在任意空白符。例: select \* from pg\_logical\_slot\_peek\_changes('slot1', NULL, 4096, 'white-table-list', 'public.t1,public.t2');

返回值类型:text, xid, text

备注: 函数返回解码结果, 每一条解码结果包含三列, 对应上述返回值类型, 分别表示 LSN 位置、xid 和解码内容。

调用该函数的用户需要具有 SYSADMIN 权限或具有 REPLICATION 权限或继承了内置 角色 gs\_role\_replication 的权限。

 pg\_logical\_slot\_get\_changes('slot\_name', 'LSN', upto\_nchanges, 'options\_name', 'options\_value')

描述:解码并推进流复制槽。

参数说明: 与 pg\_logical\_slot\_peek\_changes 一致, 详细内容请参见•

pg\_logical\_slot\_peek\_ch…。

备注:调用该函数的用户需要具有 SYSADMIN 权限或具有 REPLICATION 权限或继承 了内置角色 gs\_role\_replication 的权限。此函数目前只支持在主机调用。

pg\_logical\_slot\_peek\_binary\_changes('slot\_name', 'LSN', upto\_nchanges, 'options\_name', 'options\_value')

描述:以二进制格解码且不推进流复制槽(下次解码可以再次获取本次解出的数据)。 参数说明:

slot name

流复制槽名称。

取值范围:字符串,不支持除字母,数字,以及( ?-.)以外的字符。

 $LSN$ 

日志的 LSN,表示只解码小于等于此 LSN 的日志。

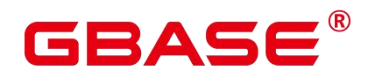

取值范围: 字符串 (LSN, 格式为 xlogid/xrecoff), 如'1/2AAFC60'。为 NULL 时 表示不对解码截止的日志位置做限制。

upto nchanges

解码条数(包含 begin 和 commit)。假设一共有三条事务, 分别包含 3、5、7 条记 录, 如果 upto\_nchanges 为 4, 那么会解码出前两个事务共 8 条记录。解码完第二 条事务时发现解码条数记录大于等于 upto\_nchanges, 会停止解码。

取值范围: 非负整数。

□ 说明

LSN 和 upto\_nchanges 中任一参数达到限制, 解码都会结束。

options: 此项为可选参数, 由一系列 options\_name 和 options\_value 一一对应组成。

include-xids

解码出的 data 列是否包含 xid 信息。

取值范围: 0 或 1, 默认值为 1。

 $0:$  设为  $0$  时, 解码出的 data 列不包含 xid 信息。

1:设为 1 时,解码出的 data 列包含 xid 信息。

skip-empty-xacts

解码时是否忽略空事务信息。

取值范围: 0 或 1. 默认值为 0。

0:设为 0 时,解码时不忽略空事务信息。

1:设为 1 时, 解码时会忽略空事务信息。

■ include-timestamp

解码信息是否包含 commit 时间戳。

取值范围: 0 或 1, 默认值为 0。

0:设为 0 时,解码信息不包含 commit 时间戳。

1: 设为 1 时, 解码信息包含 commit 时间戳。

■ only-local

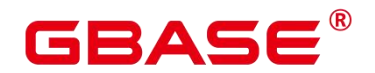

是否仅解码本地日志。

取值范围: 0 或 1, 默认值为 1。

0:设为 0 时,解码非本地日志和本地日志。

1:设为 1 时,仅解码本地日志。

**force-binary** 

是否以二进制格式输出解码结果。

取值范围: 0 或 1, 默认值为 0, 均以二进制格式输出结果。

■ white-table-list

白名单参数,包含需要进行解码的 schema 和表名。

取值范围:包含白名单中表名的字符串,不同的表以','为分隔符进行隔离;使用'\*' 来模糊匹配所有情况: schema 名和表名间以!'分割, 不允许存在任意空白符。例: select \* from pg\_logical\_slot\_peek\_binary\_changes('slot1', NULL, 4096, 'white-table-list', 'public.t1,public.t2');

返回值类型: text, xid, bytea

备注:函数返回解码结果,每一条解码结果包含三列,对应上述返回值类型,分别表示 LSN 位置、xid 和二进制格式的解码内容。调用该函数的用户需要具有 SYSADMIN 权限或 具有 REPLICATION 权限或继承了内置角色 gs\_role\_replication 的权限。

pg\_logical\_slot\_get\_binary\_changes('slot\_name', 'LSN', upto\_nchanges, 'options\_name', 'options\_value')

描述:以二进制格式解码并推进流复制槽。

参数说明:

与 pg\_logical\_slot\_peek\_binary\_changes 一致。

备注:调用该函数的用户需要具有 SYSADMIN 权限或具有 REPLICATION 权限或继承 了内置角色 gs\_role\_replication 的权限。

pg\_replication\_slot\_advance ('slot\_name', 'LSN')

描述:直接推进流复制槽到指定 LSN,不输出解码结果。

#### 参数说明:

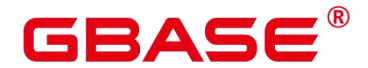

slot name

流复制槽名称。

取值范围:字符串,不支持除字母,数字,以及( ?-.)以外的字符。

 $\blacksquare$  LSN

推进到的日志 LSN 位置,下次解码时只会输出提交位置比该 LSN 大的事务结果。 如果输入的 LSN 比当前流复制槽记录的推进位置还要小,则直接返回;如果输入 的 LSN 比当前最新物理日志 LSN 还要大, 则推讲到当前最新物理日志 LSN。

取值范围:字符串(LSN,格式为 xlogid/xrecoff)。

返回值类型:name, text

备注: 返回值分别对应 slot\_name 和实际推进至的 LSN。调用该函数的用户需要具有 SYSADMIN 权限或具有 REPLICATION 权限或继承了内置角色 gs\_role\_replication 的权限。 此函数目前只支持在主机调用。

pg\_logical\_get\_area\_changes('LSN\_start', 'LSN\_end', upto\_nchanges, 'decoding\_plugin', 'xlog\_path', 'options\_name', 'options\_value')

描述:没有 ddl 的前提下,指定 lsn 区间进行解码,或者指定 xlog 文件进行解码。 约束条件如下:

调用接口时,需要将日志级别参数设置为 logical, 即 wal\_level=logical 并重启数据库生 效。只有该条件期间产生的日志文件才能被解析。如果使用的 xlog 文件为非 logical 级别, 则解码内容没有对应的值和类型,无其他影响。

xlog 文件只能被完全同构的 dn 的某个副本解析,确保可以找到数据对应的元信息,且 没有 DDL 操作和 VACUUM FULL。

用户可以找到需要解析的 xlog。用户需要注意一次不要读入过多 xlog 文件,推荐一次 一个,一个 xlog 文件估测占用内存为 xlog 文件大小的 2~3 倍。无法解码扩容前的 xlog 文件。

参数说明:

#### LSN\_start

指定开始解码的 lsn。

取值范围: 字符串 (LSN, 格式为 xlogid/xrecoff), 如'1/2AAFC60'。为 NULL 时
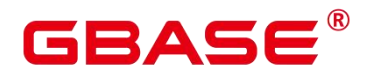

表示不对解码截止的日志位置做限制。

**LSN** end

指定解码结束的 lsn。

取值范围: 字符串 (LSN, 格式为 xlogid/xrecoff), 如'1/2AAFC60'。为 NULL 时 表示不对解码截止的日志位置做限制。LSN\_start 必须要小于 LSN\_end, 否则报错。

upto nchanges

解码条数(包含 begin 和 commit)。假设一共有三条事务, 分别包含 3、5、7 条记 录,如果 upto\_nchanges 为 4,那么会解码出前两个事务共 8 条记录。解码完第二 条事务时发现解码条数记录大于等于 upto\_nchanges, 会停止解码。

取值范围: 非负整数。

 $\square$   $\cong$   $\blacksquare$ 

LSN 和 upto\_nchanges 中任一参数达到限制, 解码都会结束。

ecoding plugin

解码插件,指定解码内容输出格式的 so 插件。

取值范围: 提供 mppdb\_decoding 和 sql\_decoding 两个解码插件。

xlog\_path

解码插件,指定解码文件的 xlog 绝对路径,文件级别

取值范围:NULL 或者 xlog 文件绝对路径的字符串。

options:此项为可选参数,由一系列 options\_name 和 options\_value 一一对应组成, 可以缺省, 详见 pg\_logical\_slot\_peek\_changes。

## 示例:

```
postgres=# SELECT pg_current_xlog_location();
pg_current_xlog_location
--------------------------
0/45D9370
(1 row)postgres=# create table t1 (a int primary key, b int, c int);
NOTICE: CREATE TABLE / PRIMARY KEY will create implicit index "t1 pkey" for table
"t1"
```
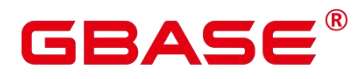

```
CREATE TABLE
postgres=# insert into t1 values(1,1,1);
INSERT 0 1
postgres=# insert into t1 values(2, 2, 2);
INSERT 0 1
postgres=# select data from pg_logical_get_area_changes('0/35D9370',
'0/45D9370',NULL,'mppdb_decoding',NULL);
data
------
(0 \text{rows})
```
pg\_get\_replication\_slots()

描述:获取复制槽列表。

返回值类型: text, text, text, oid, boolean, xid, xid, text, boolean

示例:

```
postgres=# select * from pg_get_replication_slots();
slot name | plugin | slot type | datoid | active | xmin | catalog
_xmin | restart_lsn | dummy_standby
          -----------+--------+-----------+--------+--------+------+--------
------+-------------+---------------
(0 rows)
```

```
gs get parallel decode status()
```
描述:监控各个解码线程的读取日志队列和解码结果队列的长度,以便定位并行解码性 能瓶颈。

返回值类型: text, int, text, text

示例:

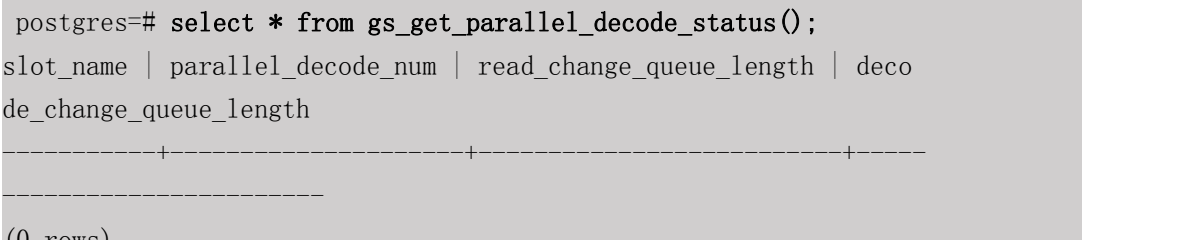

 $(0 \text{ rows})$ 

备注: 返回值的 slot\_name 代表复制槽名, parallel\_decode\_num 代表该复制槽的并行解 码线程数, read change queue length 列出了每个解码线程读取日志队列的当前长度, decode change queue length 列出了每个解码线程解码结果队列的当前长度。

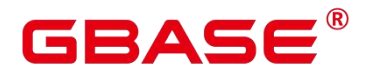

pg\_replication\_origin\_create (node\_name)

描述:用给定的外部名称创建一个复制源,并且返回分配给它的内部 ID。

备注:调用该函数的用户需要具有 SYSADMIN 权限。

参数说明:

node name

待创建的复制源的名称。

取值范围:字符串,不支持除字母,数字,以及( ?-.)以外的字符。

返回值类型:oid

pg\_replication\_origin\_drop (node\_name)

描述:删除一个以前创建的复制源,包括任何相关的重放进度。

备注:调用该函数的用户需要具有 SYSADMIN 权限。

#### 参数说明:

■ node name

待删除的复制源的名称。

取值范围:字符串,不支持除字母,数字,以及( ?-.)以外的字符。

pg\_replication\_origin\_oid (node\_name)

描述:根据名称查找复制源并返回内部 ID。如果没有发现这样的复制源,则抛出错误。

备注:调用该函数的用户需要具有 SYSADMIN 权限。

参数说明:

■ node name

要查找的复制源的名称

取值范围:字符串,不支持除字母,数字,以及( ?-.)以外的字符。

返回值类型:oid

pg\_replication\_origin\_session\_setup (node\_name)

描述:将当前会话标记为从给定的原点回放,从而允许跟踪回放进度。只能在当前没有

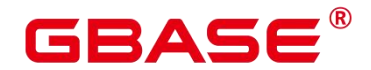

选择原点时使用。使用 pg\_replication\_origin\_session\_reset 命令来撤销。

备注:调用该函数的用户需要具有 SYSADMIN 权限。

#### 参数说明:

#### ■ node name

复制源名称。

取值范围:字符串,不支持除字母,数字,以及(?-.)以外的字符。

pg\_replication\_origin\_session\_reset ()

描述:取消 pg\_replication\_origin\_session\_setup()的效果。

备注:调用该函数的用户需要具有 SYSADMIN 权限。

pg replication origin session is setup  $()$ 

描述:如果在当前会话中选择了复制源则返回真。

备注:调用该函数的用户需要具有 SYSADMIN 权限。

返回值类型:boolean

pg\_replication\_origin\_session\_progress (flush)

描述:返回当前会话中选择的复制源的重放位置。

备注:调用该函数的用户需要具有 SYSADMIN 权限。

#### 参数说明:

**flush** 

决定对应的本地事务是否被确保已经刷入磁盘。

取值范围:boolean

返回值类型:LSN

pg\_replication\_origin\_xact\_setup (origin\_lsn, origin\_timestamp)

描述:将当前事务标记为重放在给定 LSN 和时间戳上提交的事务。只能在使用 pg\_replication\_origin\_session\_setup 选择复制源时调用。

备注:调用该函数的用户需要具有 SYSADMIN 权限。

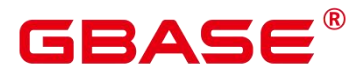

GBase 8s V8.8.5 5.0.0 SQL 参考手册

参数说明:

**n** origin lsn

复制源回放位置。

取值范围:LSN

**n** origin timestamp

事务提交时间。

取值范围: timestamp with time zone

pg\_replication\_origin\_xact\_reset ()

描述: 取消 pg\_replication\_origin\_xact\_setup()的效果。

备注:调用该函数的用户需要具有 SYSADMIN 权限。

• pg\_replication\_origin\_advance (node\_name, lsn)

描述:

将给定节点的复制进度设置为给定的位置。这主要用于设置初始位置,或在配置更改或 类似的变更后设置新位置。

注意:这个函数的使用不当可能会导致不一致的复制数据。

备注:调用该函数的用户需要具有 SYSADMIN 权限。

#### 参数说明:

■ node name

已有复制源名称。

取值范围:字符串,不支持除字母,数字,以及(\_ ?-.)以外的字符。

 $\blacksquare$  lsn

复制源回放位置。

取值范围:LSN

pg\_replication\_origin\_progress (node\_name, flush)

描述:返回给定复制源的重放位置。

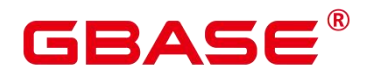

备注:调用该函数的用户需要具有 SYSADMIN 权限。

#### 参数说明:

■ node name

复制源名称。

取值范围:字符串,不支持除字母,数字,以及( ?-.)以外的字符。

 $\blacksquare$  flush

决定对应的本地事务是否被确保已经刷入磁盘。

取值范围:boolean

pg\_show\_replication\_origin\_status()

描述:获取复制源的复制状态。

备注:调用该函数的用户需要具有 SYSADMIN 权限。

返回值类型:

local id: oid, 复制源 id。

external\_id: text, 复制源名称。

remote\_lsn: LSN, 复制源的 lsn 位置。

local lsn: LSN, 本地的 lsn 位置。

#### pg\_get\_publication\_tables(pub\_name)

描述:根据发布的名称,返回对应发布要发布的表的 relid 列表

参数说明:

#### **n** pub name

已存在的发布名称

取值范围:字符串,不支持除字母,数字,以及( ?-.)以外的字符。

返回值类型:relid 列表

pg\_stat\_get\_subscription(sub\_oid oid)  $\rightarrow$  record

描述:

南大通用数据技术股份有限公司 <sup>1012</sup>

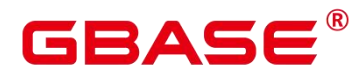

输入订阅的 oid, 返回订阅的状态信息。

#### 参数说明:

subid

订阅的 oid。

取值范围: oid

返回值类型:

relid: oid, 表的 oid。

pid: thread id, 后台 apply/sync 线程的 thread id。

received lsn: pg\_lsn, 从发布端接收到的最近的 lsn。

last msg\_send\_time: timestamp, 最近发布端发送消息的时间。

last\_msg\_receipt\_time: timestamp, 最新订阅端收到消息的时间。

latest end lsn: pg lsn, 最近一次收到保活消息时发布端的 lsn。

latest\_end\_time: timstamp, 最近一次收到保活消息的时间。

# **5.26.9** 段页式存储函数

local segment space info(tablespacename TEXT, databasename TEXT)

描述:输出为该表空间下所有 ExtentGroup 的使用信息。

返回值类型如下表所示:

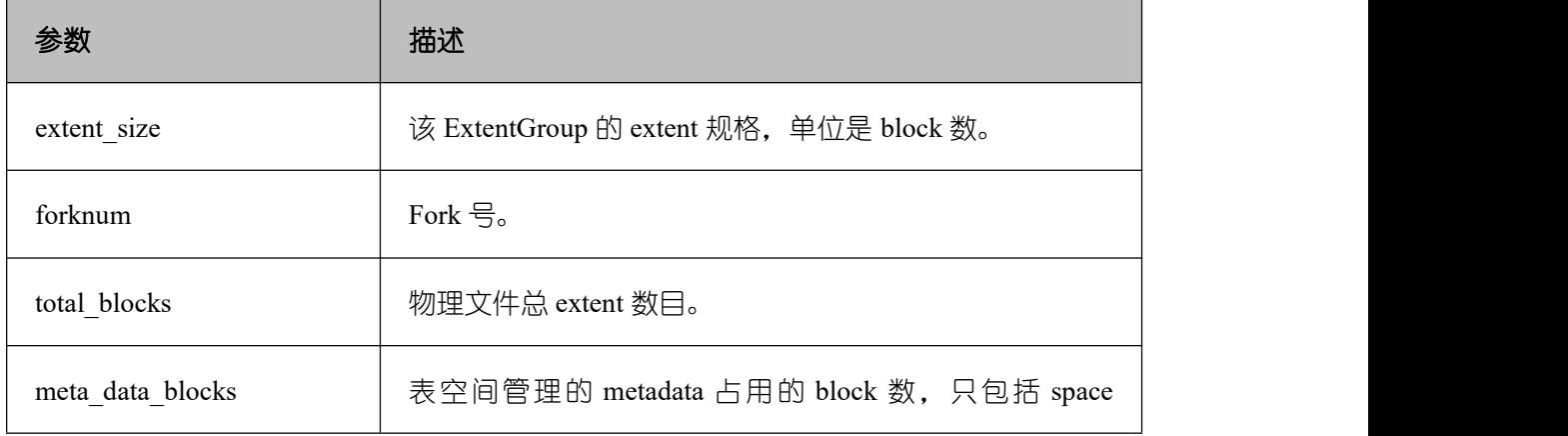

#### 表 **5-27** 返回值类型及描述

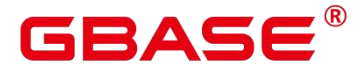

GBase 8s V8.8.5 5.0.0 SQL 参考手册

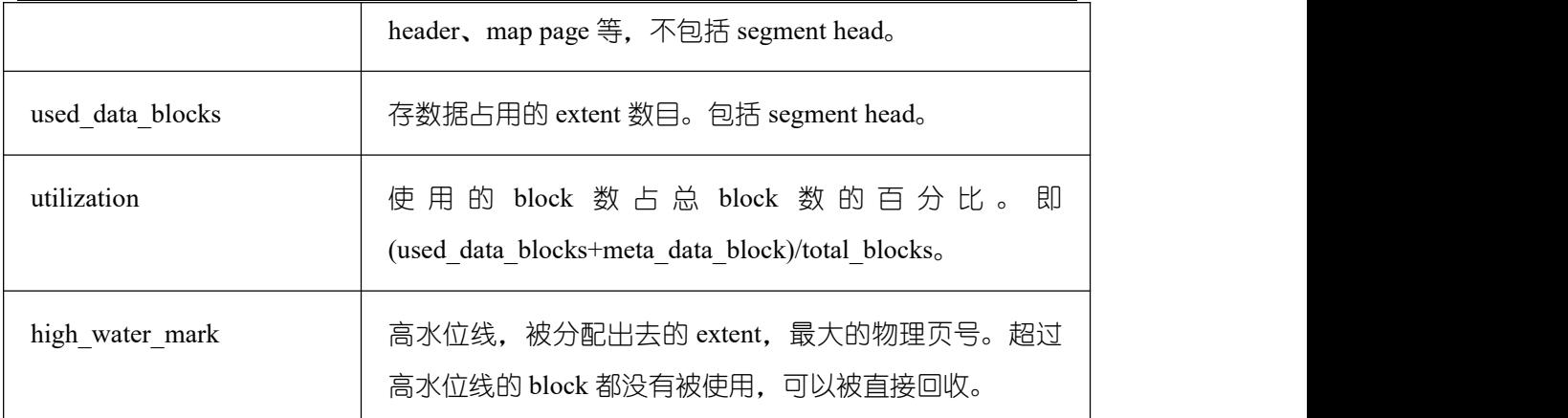

例如:

postgres=# select \* from local segment space info('pg\_default', 'postgres'); INFO: Segment is not initialized in current database node name | extent size | forknum | total blocks | meta data bloc ks | used\_data\_blocks | utilization | high\_water\_mark -----------+-------------+---------+--------------+--------------- ---+------------------+-------------+----------------- (0 rows)

pg\_stat\_segment\_extent\_usage(int4 tablespace oid, int4 database oid, int4 extent\_type, int4 forknum)

描述:每次返回一个 ExtentGroup 中,每个被分配出去的 extent 的使用情况。extent\_type 表示 ExtentGroup 的类型,合理取值为[1,5]的 int 值。在此范围外的会报 error。forknum 表 示 fork 号, 合法取值为[0,4]的 int 值, 目前只有三种值有效, 数据文件为 0, FSM 文件为 1, visibility map 文件为 2。

返回值类型如下表所示:

#### 表 **5-28** 返回值类型及描述

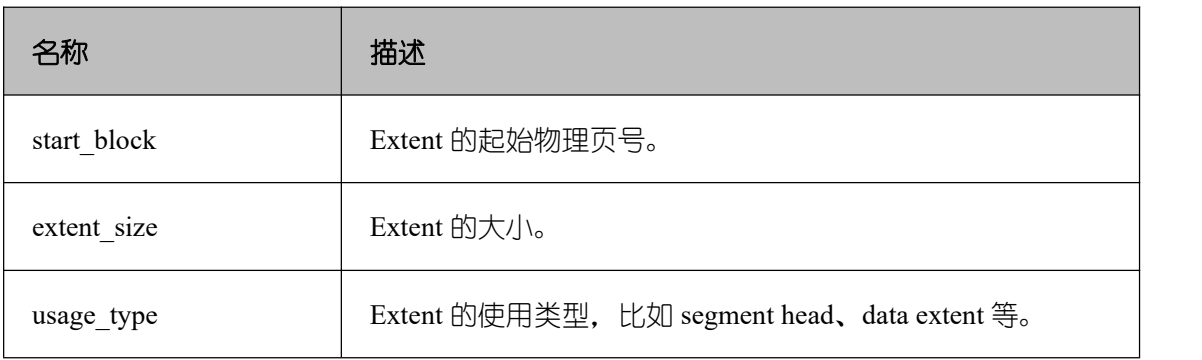

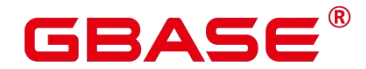

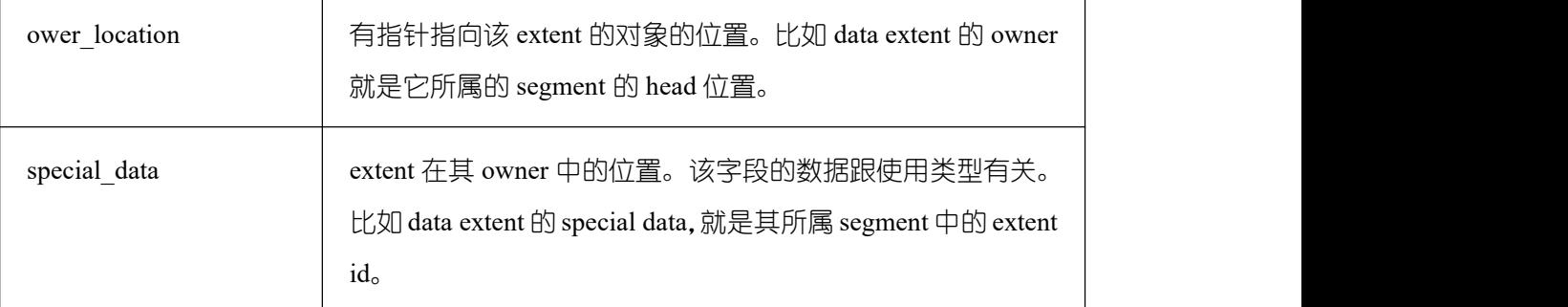

其中, usage type 为枚举类型, 每一项的含义为:

- Non-bucket table segment head : 非 hashbucket 表的数据段头。
- Non-bucket table fork head: 非段页式表的 fork 段头。
- Data extent: 数据块。

```
例如:
```
postgres=# select \* from pg\_stat\_segment\_extent\_usage((select oid::int4 from pg\_tablespace where spcname='pg\_default'), (select oid::int4 from pg\_database where datname='postgres'), 1, 0); INFO: Segment is not initialized in current database start block | extent size | usage type | ower location | special data -------------+-------------+------------+---------------+---------

 $(0 \text{rows})$ 

local space shrink(tablespacename TEXT, databasename TEXT)

描述:当前节点上对指定段页式空间做物理空间收缩。注意,目前只支持对当前连接的 database 做 shrink。

返回值:空

-----

gs space shrink(int4 tablespace, int4 database, int4 extent type, int4 forknum)

描述: 效果跟 local space shrink 类似, 对指定段页式空间做物理空间收缩,但参数不同, 传入的是 tablespace 和 database 的 oid, extent type 为[2,5]的 int 值。注意: extent type = 1 表示段页式元数据,目前不支持对元数据所在的物理文件做收缩。该函数仅限工具使用,不 建议用户直接使用。

返回值:空

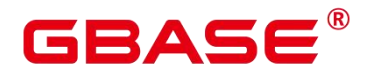

pg\_stat\_remain\_segment\_info()

描述:展示在当前节点上,因为故障等原因而残留的 extent。残留 extent 主要分为两类: 分配而未被利用的 segment 和分配出去而未被利用的 extent。两者主要区别在于 segment 会 包含多个 extent,回收时,要将 segment 上的 extent 一并全部回收。

返回值类型如下表所示:

表 **5-29** 返回值类型及描述

| 名称       | 描述                                                               |
|----------|------------------------------------------------------------------|
| space_id | 表空间 ID                                                           |
| $db_id$  | 数据库 ID                                                           |
| block_id | Extent 的 ID                                                      |
| type     | Extent 的类型, 当前有三种: ALLOC_SEGMENT、<br>DROP SEGMENT, SHRINK EXTENT |

其中 type 的三种类型分别表示:

- ALLOC SEGMENT:用户创建一张段页式表, 当 segment 刚被分配, 但是建表语句 所在事务仍未提交时,节点故障,导致该 segment 被分配后,没有被使用。
- DROP SEGMENT:用户删除段页式表,当该事务成功提交,但是此表的 segment 页面对应的 bit 位未被重置, 就发生掉电等故障, 造成该 segment 未被使用, 也未 被释放。
- SHRINK\_EXTENT:用户对段页式表执行 shrink 操作, 在未对空置出的 extent 进行 释放时,发生掉电等故障,造成该 extent 残留,无法被重新利用。

例如:

```
postgres=# select * from pg_stat_remain_segment_info();
 space id \vert db id \vert block id \vert type
            ----------+-------+----------+------
(0 \text{rows})
```
pg\_free\_remain\_segment(int4 spaceId, int4 dbId, int4 segmentId)

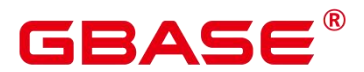

描述: 释放指定的残留 extent。参数取值必须为从函数 pg\_stat\_remain\_segment\_info 中 查询获取。函数会对传入值校验,如果指定 extent 不在记录的残留 extent 中,将返回错误信 息。指定的 extent 如果为单个 extent, 则只将其独自释放; 如果为一个 segment, 则会将此 segment 以及此 segment 上记录的所有 extent 释放。

返回值:空

# **5.26.10**其它函数

plan seed()

描述:获取前一次查询语句的 seed 值(内部使用)。

返回值类型:int

pg\_stat\_get\_env()

描述:获取当前节点的环境变量信息,仅 sysadmin 和 monitor admin 可以访问。

返回值类型:record

示例:

postgres=# select pg\_stat\_get\_env();

pg\_stat\_get\_env

(dn1,"localhost,[local\_ip]",7961,20008,/home/gbase/gbase8s/app,/home/gbase/pr oject/install/data/dn/dn1\_1,/home/gbase/gbase8s/log/pg\_log/dn1\_1) (1 row)

------------------------------------------------------------------

-----------------------------------------------------------------------------

pg\_catalog.plancache\_clean()

描述:清理节点上无人使用的全局计划缓存。

返回值类型:bool

pg\_catalog.plancache\_status()

描 述 : 显 示 节 点 上 全 局 计 划 缓 存 的 信 息 , 函 数 返 回 信 息 和 GLOBAL PLANCACHE STATUS 一致。

返回值类型:record

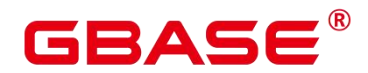

textlen(text)

描述:提供查询 text 的逻辑长度的方法。

返回值类型:int

 $\bullet$  threadpool status()

描述:显示线程池中工作线程及会话的状态信息。

返回值类型:record

get local active session()

描述:提供当前节点保存在内存中的历史活跃 session 状态的采样记录。

返回值类型:record

pg\_stat\_get\_thread()

描述: 提供当前节点下所有线程的状态信息, sysadmin 和 monitor admin 用户可以查看 所有线程信息,普通用户查看本用户的线程信息。

返回值类型:record

pg\_stat\_get\_sql\_count()

描述:提供当前节点中用户执行的 SELECT/UPDATE/INSERT/DELETE/MERGE INTO 语句的计数结果, sysadmin 和 monitor admin 用户可以查看所有用户的信息, 普通用户查看 本用户的统计信息。

返回值类型:record

pg\_stat\_get\_data\_senders()

描述:提供当前活跃的数据复制发送线程的详细信息。

返回值类型:record

get\_wait\_event\_info()

描述:提供 wait event 事件的具体信息。

返回值类型:record

generate\_wdr\_report(begin\_snap\_id bigint, end\_snap\_id bigint, report\_type cstring,

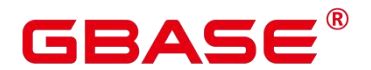

report scope cstring, node name cstring)

描述: 基于两个 snapshot 生成系统诊断报告。需要在 postgres 库下执行, 默认初始化用 户或 monadmin 用户可以访问,V8.8.500R001C20SPC002 及其之前的版本初始化用户或 sysadmin 用户可以访问。只可在系统库中查询到结果,用户库中无法查询。

返回值类型:record

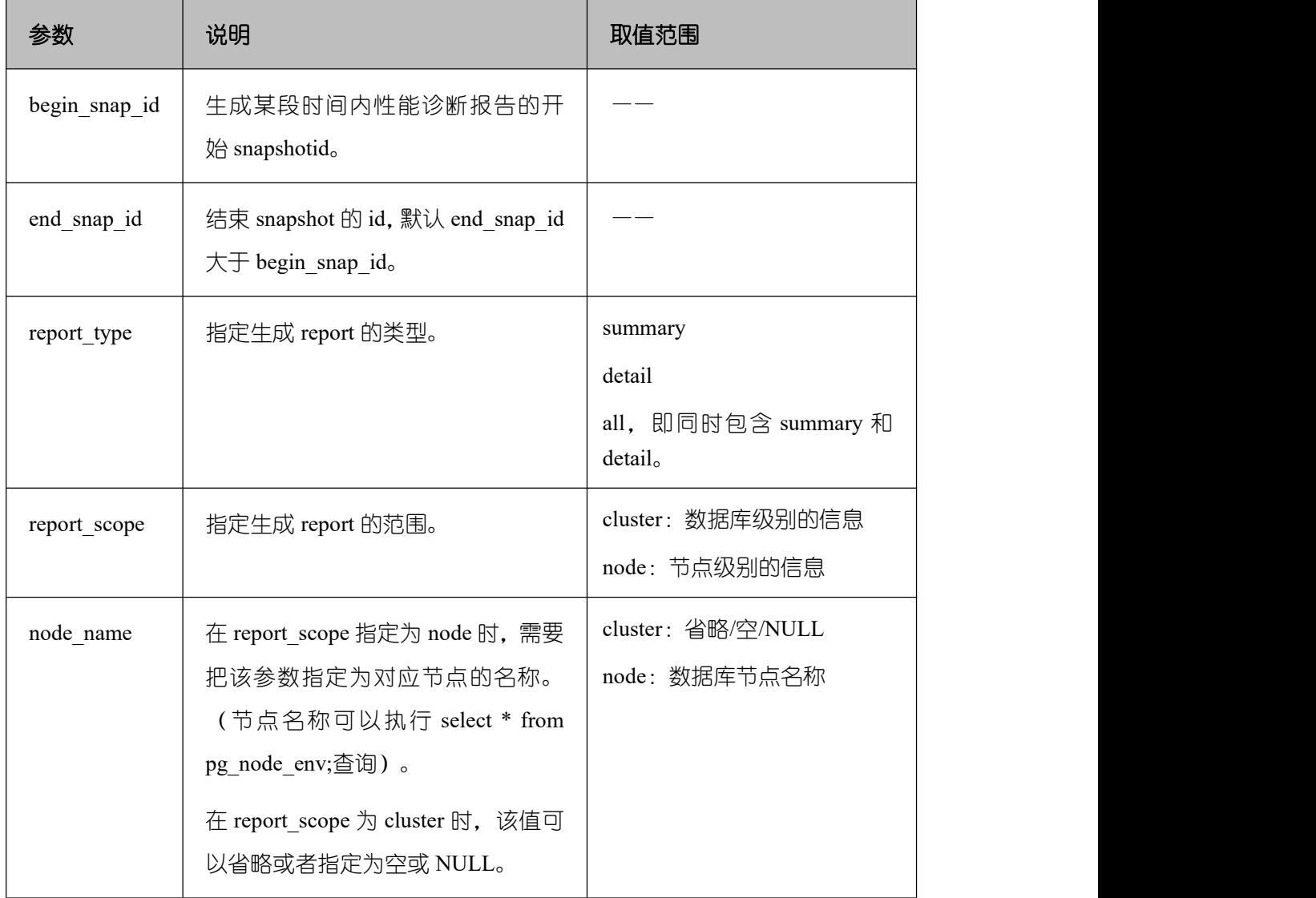

#### 表 **5-30** 参数类型及描述

create\_wdr\_snapshot()

描述:手工生成系统诊断快照,该函数需要 sysadmin 权限。

返回值类型: text

kill\_snapshot()

描述:kill 后台的 WDR snapshot 线程,调用该函数的用户需要具有 SYSADMIN 权限或 具有 REPLICATION 权限或继承了内置角色 gs\_role\_replication 的权限。

返回值类型:void

• capture view to json(text,integer)

描述: 将视图的结果存入 GUC: perf\_directory 所指定的目录, 如果 is\_crossdb 为 1, 则 表示对于所有的 database 都会访问一次 view; 如果 is\_crossdb 为 0, 则表示仅对当前 database 进行一次视图访问。该函数只有 sysadmin 和 monitor admin 用户可以执行。

返回值类型:int

reset unique sql

描述:用来清理数据库节点内存中的 Unique SQL(需要 sysadmin 权限)。 返回值类型:bool

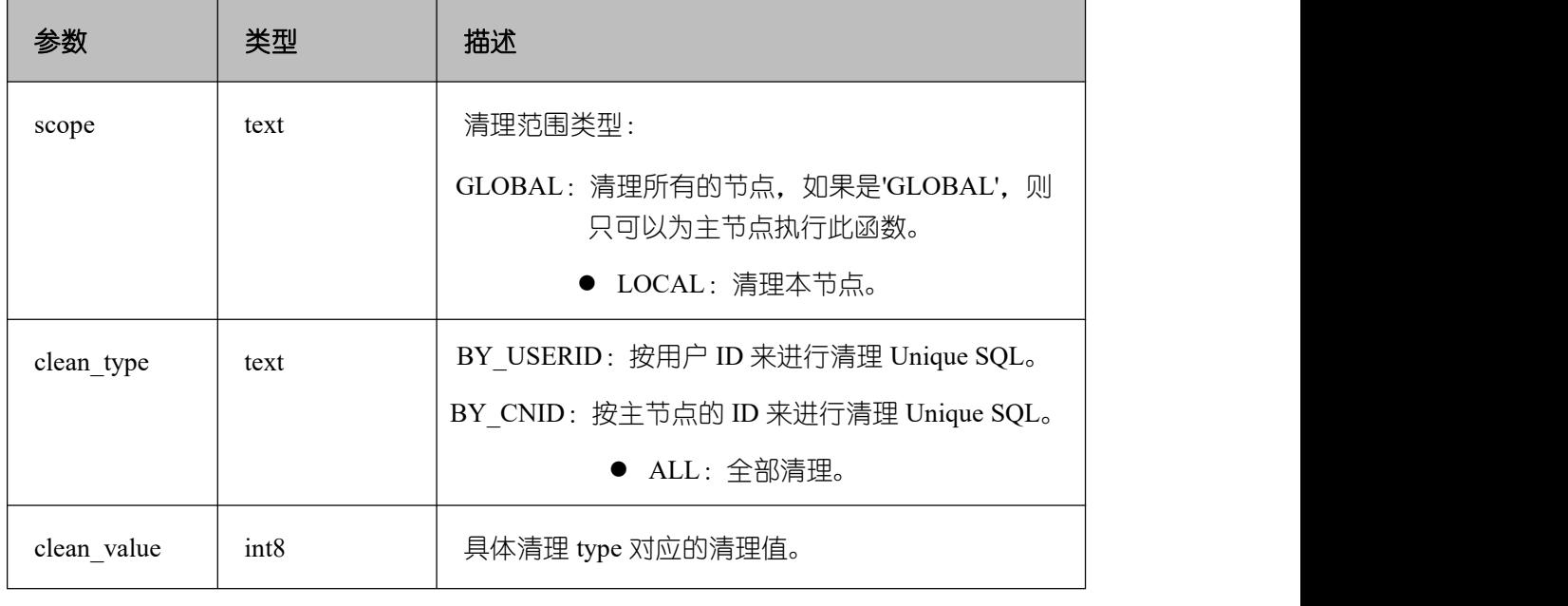

#### 表 **5-31** 参数类型及描述

须知

- > scope 的取值划分为 GLOBAL 和 LOCAL 两种类型, 在单机场景中二者意义相同, 均表示清理本节点。
- > clean\_type 参数的 BY\_CNID 值对于单机场景无效。

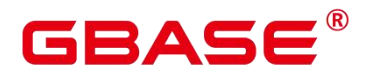

wdr\_xdb\_query(db\_name\_str text, query text)

描述:提供本地跨数据库执行 query 的能力。例如:在连接到 postgres 库时, 访问 test 库下的表。

select coll from wdr\_xdb\_query('dbname=test','select coll from t1') as dd(col1 int);

返回值类型:record

pg\_wlm\_jump\_queue(pid int)

描述:调整任务到数据库主节点队列的最前端。

返回值类型:boolean

返回值:

- true:成功。
- false:失败。

gs\_wlm\_switch\_cgroup(pid int, cgroup text)

描述:调整作业的优先级到新控制组。

返回值类型:boolean

返回值:

- true: 成功。
- false: 失败。

pv\_session\_memctx\_detail(threadid tid, MemoryContextName text)

描述: 将线程 tid 的 MemoryContextName 内 存 上 下 文 信 息 记 录 到 "\$GAUSSLOG/pg\_log/\${node\_name}/dumpmem"目录下的 "threadid\_timestamp.log" 文件 中。其中 threadid 可通过视图 GS\_SESSION\_MEMORY\_DETAIL 中的 sessid 后获得。在正式 发布的版本中仅接受 MemoryContextName 为空串 (两个单引号表示输入为空串, 即")的 输入,此时会记录所有的内存上下文信息,否则不会有任何操作。对供内部开发人员和测试 人员调试用的 DEBUG 版本,可以指定需要统计的 MemoryContextName, 此时会将该 Context 所有的内存使用情况记录到指定文件。该函数需要管理员权限的用户才能执行。

返回值类型:boolean

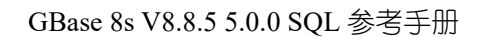

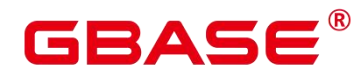

返回值:

- true: 成功。
- false: 失败。
- pg\_shared\_memctx\_detail(MemoryContextName text)

描 述 : 将 MemoryContextName 内 存 上 下 文 信 息 记 录 到 "\$GAUSSLOG/pg\_log/\${node\_name}/dumpmem"目录下的 "threadid timestamp.log" 文件 中。该函数功能仅在 DEBUG 版本中供内部开发人员和测试人员调试使用,在正式发布版本 中调用该函数不会有任何操作。该函数需要管理员权限的用户才能执行。

返回值类型:boolean

返回值:

- true:成功。
- false:失败。

local bgwriter stat()

描述: 显示本实例的 bgwriter 线程刷页信息, 候选 buffer 链中页面个数, buffer 淘汰信 息。 しゅうしょう しゅうしょう しんしょう

返回值类型:record

local candidate stat()

描述:显示本实例的候选 buffer 链中页面个数,buffer 淘汰信息,包含 normal buffer pool 和 segment buffer pool。

返回值类型:record

local ckpt stat()

描述:显示本实例的检查点信息和各类日志刷页情况。 返回值类型:record

local double write stat()

描述:显示本实例的双写文件的情况。

返回值类型:record

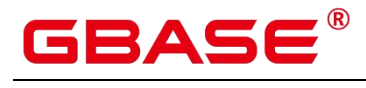

## 表 **5-32** 参数类型及描述

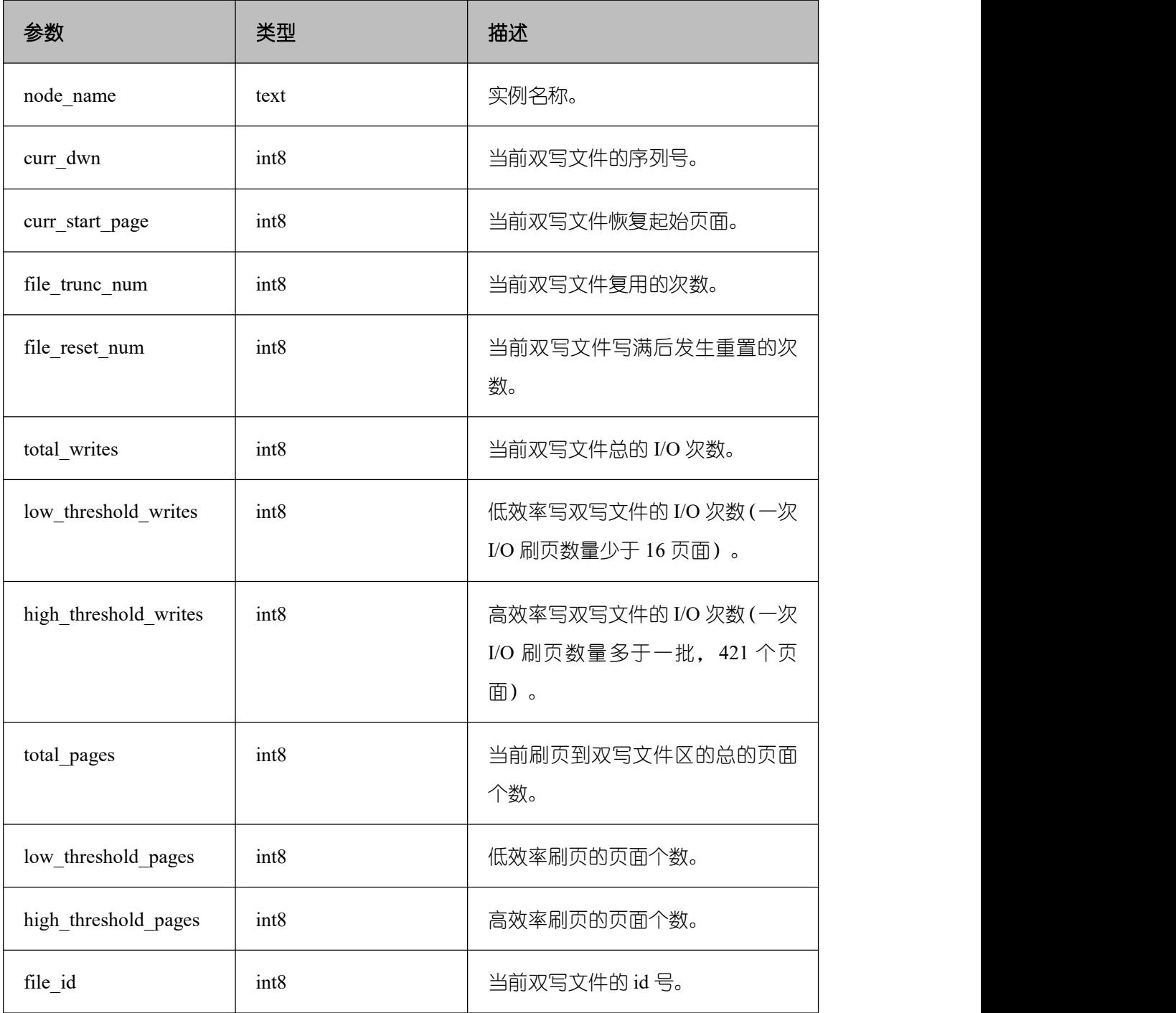

• local\_single\_flush\_dw\_stat()

描述:显示本实例的单页面淘汰双写文件的情况。

返回值类型:record

local\_pagewriter\_stat()

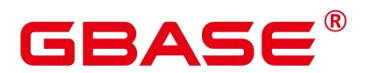

描述:显示本实例的刷页信息和检查点信息。

返回值类型:record

local\_redo\_stat()

描述:显示本实例的备机的当前回放状态。

返回值类型:record

备注:返回的回放状态主要包括当前回放位置、回放最小恢复点位置等信息。

local recovery status()

描述:显示本实例的主机和备机的日志流控信息。

返回值类型:record

gs\_wlm\_node\_recover(boolean isForce)

描述:获取当前内存中记录的 TopSQL 查询语句级别相关统计信息,当传入的参数不为 0 时,会将这部分信息从内存中清理掉。

返回值类型:record

• gs wlm node clean(cstring nodename)

描述:动态负载管理节点故障后做数据清理操作。该函数只有管理员用户可以执行,属 于数据库实例管理模块调用的,不建议用户直接调用。该视图在集中式和单机环境上不支持。

返回值类型:bool

gs cgroup map ng conf(group name)

描述: 读取指定逻辑数据库的 cgroup 配置文件。

返回值类型:record

gs wlm switch cgroup(sess id int8, cgroup name)

描述:切换指定会话的控制组。

返回值类型:record

hdfs fdw handler()

描述:用于外表重写功能,定义外表时需要定义的函数。

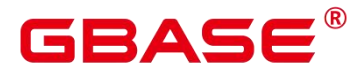

返回值类型:record

hdfs fdw validator(text[], oid)

描述:用于外表重写功能,定义外表时需要定义的函数。

返回值类型:record

comm\_client\_info()

描述:用于查询单个节点活跃的客户端连接信息。

返回值类型:setof record

pg\_sync\_cstore\_delta(text)

描述:同步指定列存表的 delta 表表结构,使其与列存表主表一致。

返回值类型:bigint

pg\_sync\_cstore\_delta()

描述:同步所有列存表的 delta 表表结构,使其与列存表主表一致。 返回值类型:bigint

pg\_get\_flush\_lsn()

描述:返回当前节点 flush 的 xlog 位置。

返回值类型: text

pg\_get\_sync\_flush\_lsn()

描述:返回当前节点多数派 flush 的 xlog 位置。

返回值类型: text

gs create log tables()

描述:用于创建运行日志和性能日志的外表和视图。

返回值类型:void

示例:

postgres=# select gs\_create\_log\_tables(); gs\_create\_log\_tables

----------------------

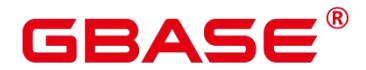

(1 row)

 dbe\_perf.get\_global\_full\_sql\_by\_timestamp(start\_timestamp timestamp with time zone, end timestamp timestamp with time zone)

描述:获取数据库级的全量 SQL(Full SQL)信息。只可在系统库中查询到结果,用户库 中无法查询。

返回值类型:record

| 参数              | 类型                                | 描述                |
|-----------------|-----------------------------------|-------------------|
| start timestamp | with<br>time<br>timestamp<br>zone | SQL 启动时间范围的开始时间点。 |
| end timestamp   | with<br>time<br>timestamp<br>zone | SQL 启动时间范围的结束时间点。 |

表 **5-33** 参数类型及描述

dbe perf.get global slow sql by timestamp(start timestamp timestamp with time zone, end\_timestamp timestamp with time zone)

描述:获取数据库级的慢 SQL 信息。只可在系统库中查询到结果,用户库中无法查询。 返回值类型:record

# 表 **5-34** 参数类型及描述

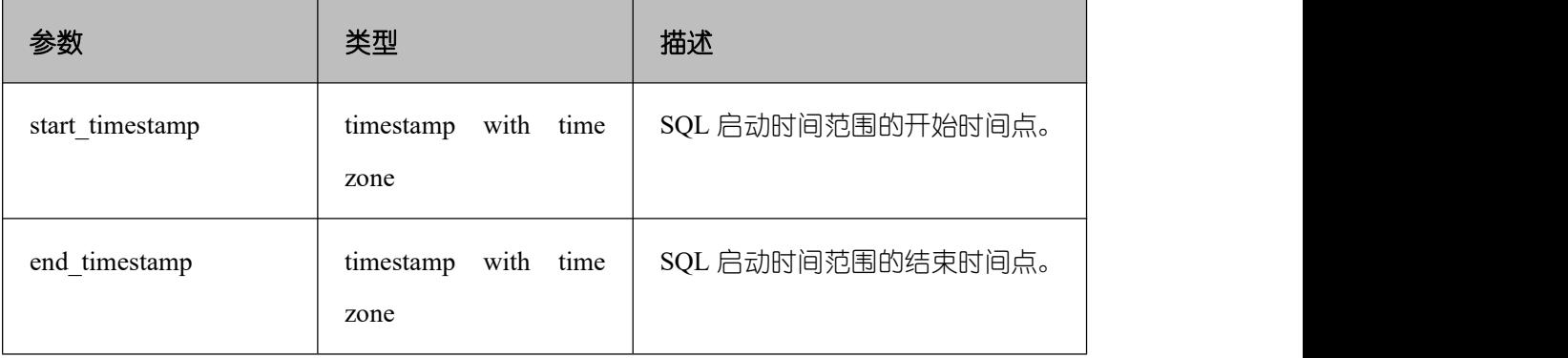

statement detail decode(detail text, format text, pretty boolean)

描述:解析全量/慢 SQL 语句中的 details 字段的信息。只可在系统库中查询到结果,用

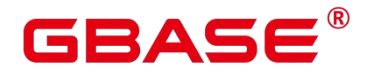

户库中无法查询。

返回值类型: text

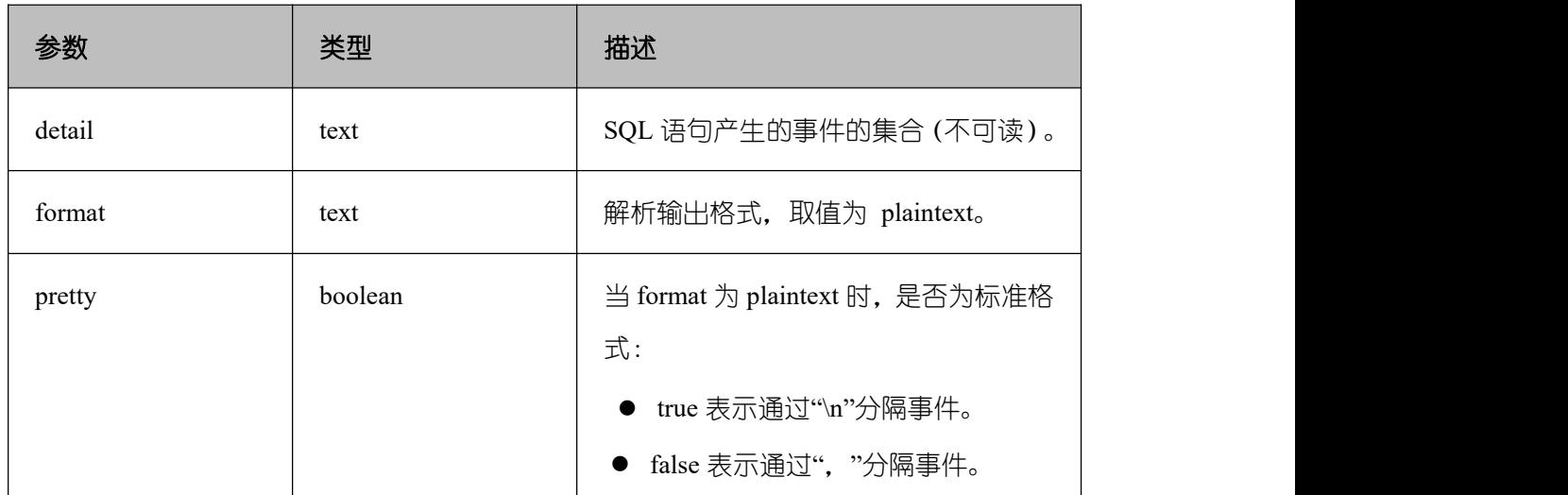

#### 表 **5-35** 参数类型及描述

get\_prepared\_pending\_xid

描述:当恢复完成时,返回 nextxid。

参数:nan

返回值类型: text

pg\_clean\_region\_info

描述:清理 regionmap。

参数:nan

返回值类型: character varying

pg\_get\_delta\_info

描述:从单个 dn 获取 delta info。

参数: rel text、 schema\_name text

返回值类型: part\_name text、 live\_tuple bigint、 data\_size bigint、 blocknum bigint

pg\_get\_replication\_slot\_name

描述:获取 slot name。

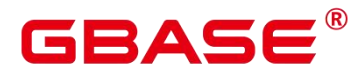

参数:nan

返回值类型: text

pg\_get\_running\_xacts

描述: 获取运行中的 xact。

参数:nan

返回值类型:handle integer、 gxid xid、 state tinyint、 node text、 xmin xid、 vacuum boolean, timeline bigint, prepare xid xid, pid bigint, next xid xid

• pg\_get\_variable\_info

描述:获取共享内存变量 cache。

参数:nan

返回值类型:node\_name text、 nextOid oid、 nextXid xid、 oldestXid xid、 xidVacLimit xid 、 oldestXidDB oid 、 lastExtendCSNLogpage xid 、 startExtendCSNLogpage xid 、 nextCommitSeqNo xid、 latestCompletedXid xid、 startupMaxXid xid

• pg\_get\_xidlimit

描述:从共享内存获取事物 id 信息。

参数:nan

返回值类型:nextXid xid、 oldestXid xid、 xidVacLimit xid、 xidWarnLimit xid、 xidStopLimit xid、 xidWrapLimit xid、 oldestXidDB oid

• get global user transaction()

描述:返回所有节点上各用户的事务相关信息。

返回值类型:node\_name name、usename name、commit\_counter bigint、rollback\_counter bigint , resp min bigint , resp max bigint , resp avg bigint , resp total bigint , bg\_commit\_counter bigint, bg\_rollback\_counter bigint, bg\_resp\_min bigint, bg\_resp\_max bigint, bg resp avg bigint, bg resp total bigint

• pg\_collation\_for

描述:返回入参字符串对应的排序规则。

参数:any(如果是常量必须进行显式类型转换)

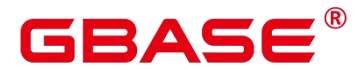

返回值类型: text

pgxc\_unlock\_for\_sp\_database(name Name)

描述:释放指定数据库锁。

参数:数据库名

返回值类型:布尔

pgxc\_lock\_for\_sp\_database(name Name)

描述:对指定的数据库加锁。

参数:数据库名

返回值类型:布尔

copy\_error\_log\_create()

描述: 创建 COPY FROM 容错机制所需要的错误表 (public.pgxc\_copy\_error\_log)。 返回值类型:Boolean

口说明

此函数会尝试创建 public.pgxc\_copy\_error\_log 表, 表的详细信息请参见表 6。

在 relname 列上创建 B-tree 索引,并 REVOKE ALL on public.pgxc\_copy\_error\_log FROM public 对错误表进行权限控制(与 COPY 语句权限一致)。

由于尝试创建的 public.pgxc\_copy\_error\_log 定义是一张行存表, 因此数据库实例上必须 支持行存表的创建才能够正常运行此函数,并使用后续的 COPY 容错功能。需要特别 注意的是, enable\_hadoop\_env 这个 GUC 参数开启后会禁止在数据库实例内创建行存表 (GaussDB Kernel 默认为 off)。

此函数权限与错误表、COPY 权限一致,需为 Sysadmin 及以上。

若创建前,public.pgxc\_copy\_error\_log 表已存在或者 copy\_error\_log\_relname\_idx 索引已 存在,则此函数会报错回滚。

#### 表 **5-36** 参数类型及描述

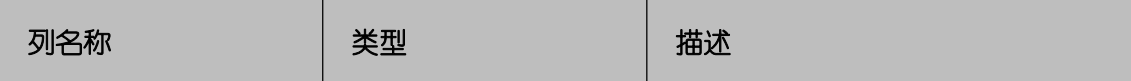

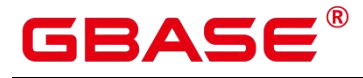

GBase 8s V8.8.5 5.0.0 SQL 参考手册

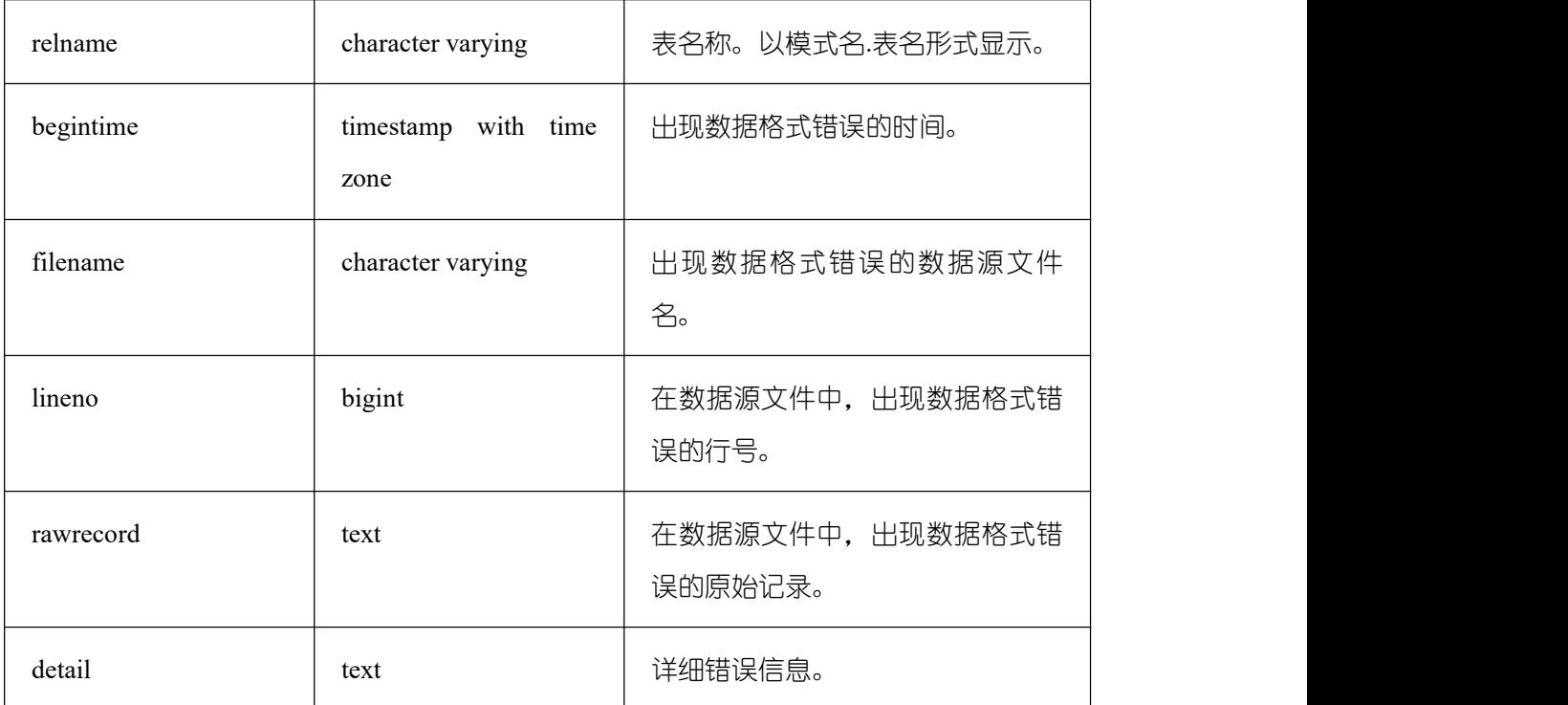

 dynamic\_func\_control(scope text, function\_name text, action text, "{params}" text[]) 描述:动态开启内置的功能,当前仅支持动态开启全量 SQL。

返回值类型: record

# 表 **5-37** 参数类型及描述

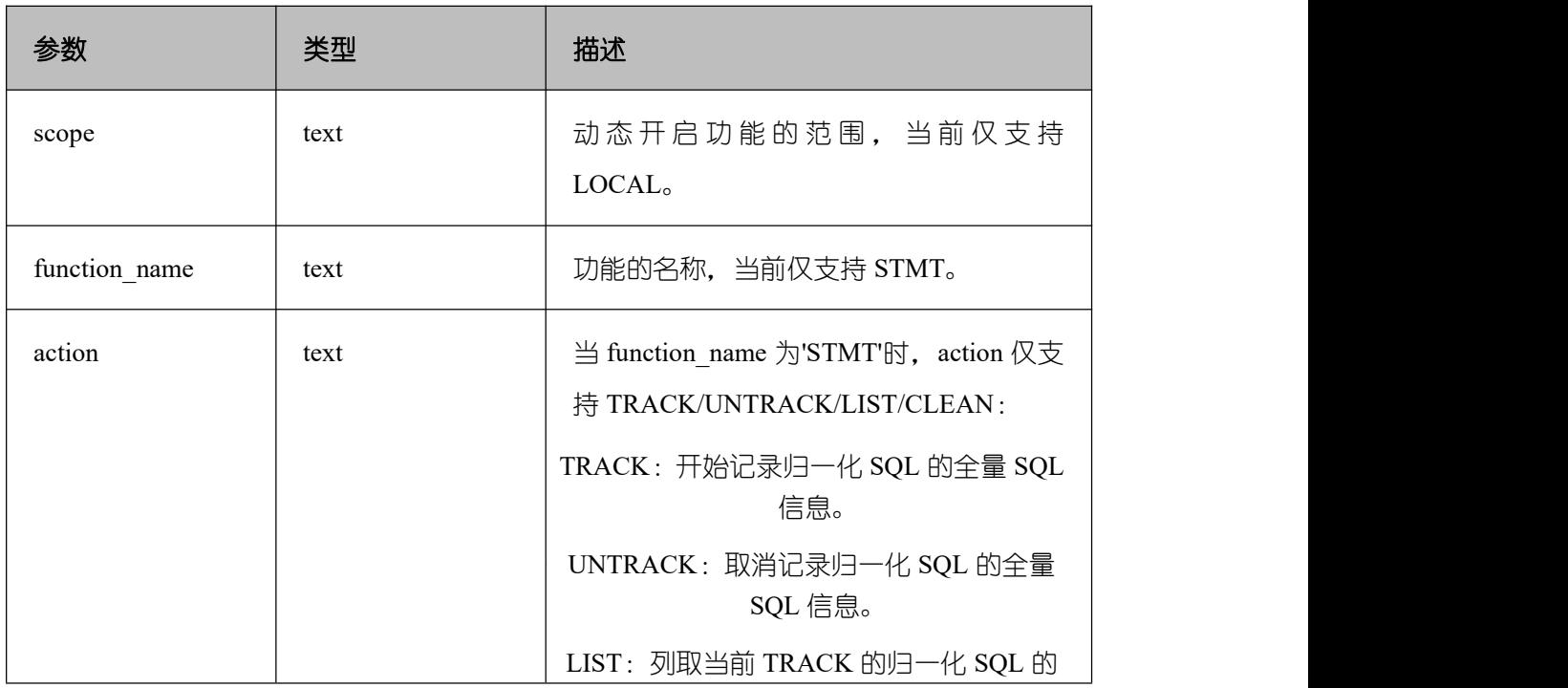

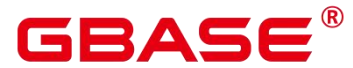

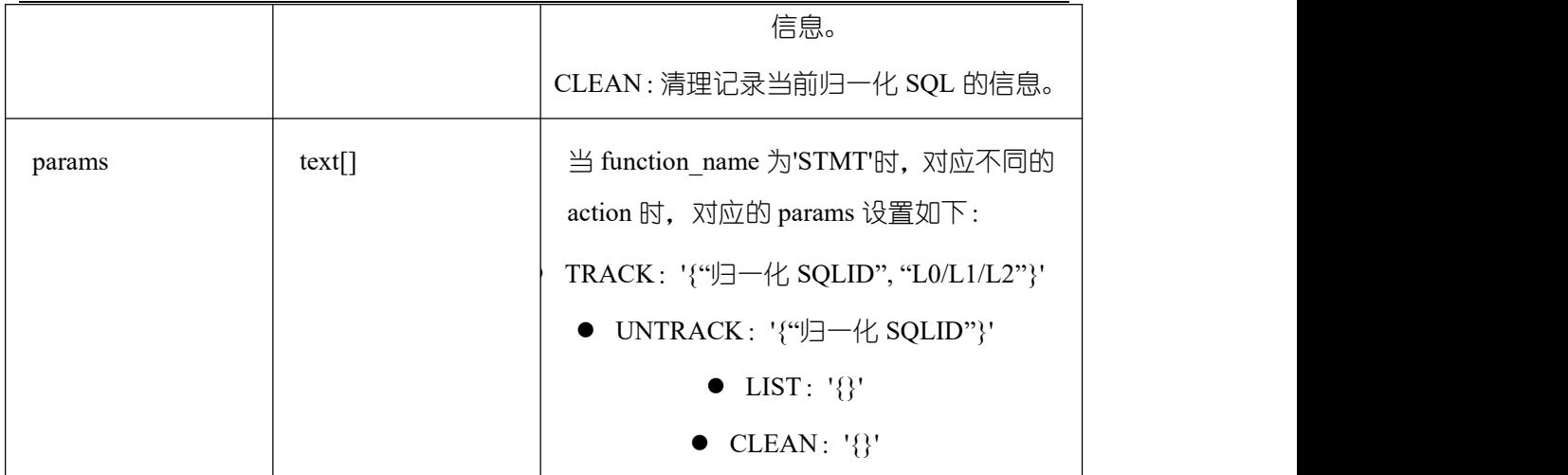

gs\_parse\_page\_bypath(path text, blocknum bigint, relation\_type text, read\_memory boolean)

描述:用于解析指定表页面,并返回存放解析内容的路径。

返回值类型: text

备注:必须是系统管理员或运维管理员才能执行此函数。

| 参数            | 类型     | 描述                                                                                                 |
|---------------|--------|----------------------------------------------------------------------------------------------------|
| path          | text   | 对于普通表或段页式表, 相对路径为: tablespace<br>name/database oid/表的 relfilenode(物理文件名)。<br>例如: base/16603/16394。 |
|               |        | 表文件的相对路径可以通过<br>pg_relation_filepath(table_name text)查找。                                           |
|               |        | 合法的 path 格式列举:                                                                                     |
|               |        | • global/relNode                                                                                   |
|               |        | base/dbNode/relNode                                                                                |
|               |        | pg tblspc/spcNode/version dir/dbNode/relNode                                                       |
| blocknum      | bigint | ● -1 所有 block 的信息<br>0- MaxBlockNumber 对应 block 的信息<br>$\bullet$                                   |
| relation type | text   | heap(astore $\bar{\bar{z}}$ )                                                                      |

表 **5-38** 参数类型及描述

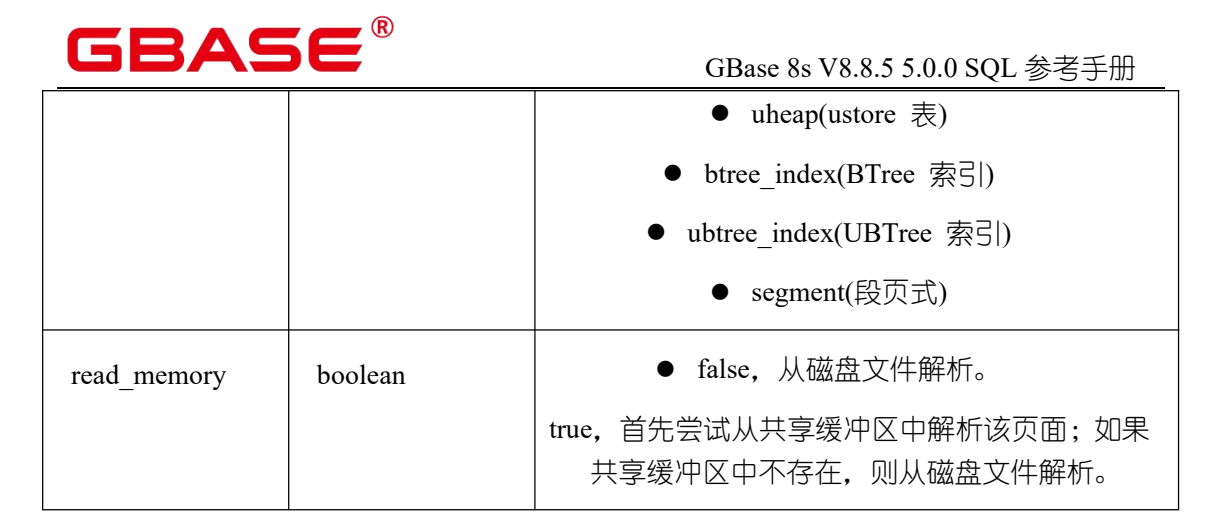

gs\_xlogdump\_lsn(start\_lsn text, end\_lsn text)

描述:用于解析指定 lsn 范围之内的 XLOG 日志,并返回存放解析内容的路径。可以通 过 pg\_current\_xlog\_location()获取当前 XLOG 位置。

返回值类型: text

参数:LSN 起始位置,LSN 结束位置

备注:必须是系统管理员或运维管理员才能执行此函数。

gs\_xlogdump\_xid(c\_xid xid)

描述:用于解析指定 xid 的 XLOG 日志,并返回存放解析内容的路径。可以通过 txid\_current()获取当前事务 ID。

参数:事务 ID

返回值类型:text

备注:必须是系统管理员或运维管理员才能执行此函数。

gs\_xlogdump\_tablepath(path text, blocknum bigint, relation\_type text)

描述:用于解析指定表页面对应的日志,并返回存放解析内容的路径。

返回值类型: text

备注:必须是系统管理员或运维管理员才能执行此函数。

#### 表 **5-39** 参数类型及描述

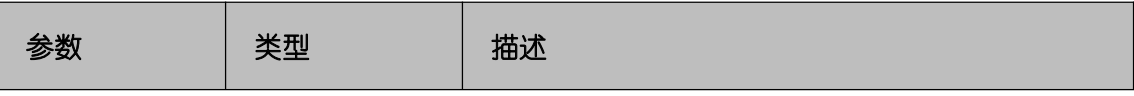

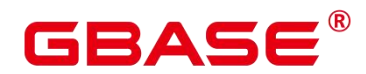

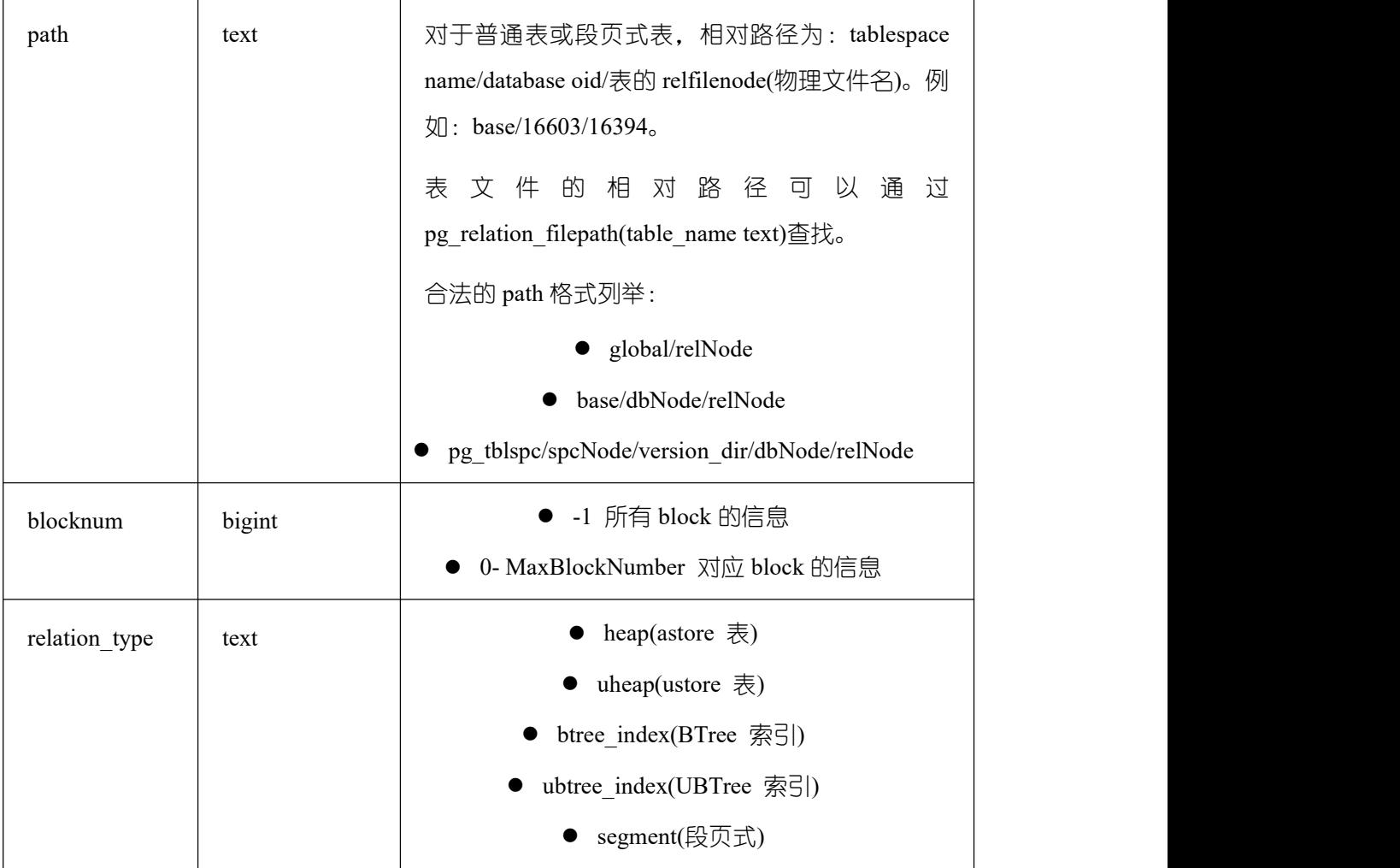

gs xlogdump parsepage tablepath(path text, blocknum bigint, relation type text, read\_memory boolean)

描述:用于解析指定表页面和表页面对应的日志,并返回存放解析内容的路径。可以看 做一次执行 gs\_parse\_page\_bypath 和 gs\_xlogdump\_tablepath。该函数执行的前置条件是表文 件存在。如果想查看已删除的表的相关日志,请直接调用 gs\_xlogdump\_tablepath。

返回值类型: text

备注:必须是系统管理员或运维管理员才能执行此函数。

#### 表 **5-40** 参数类型及描述

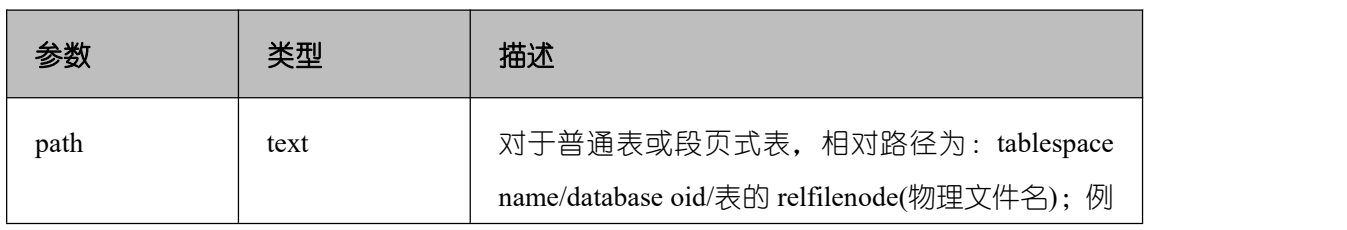

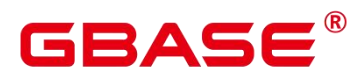

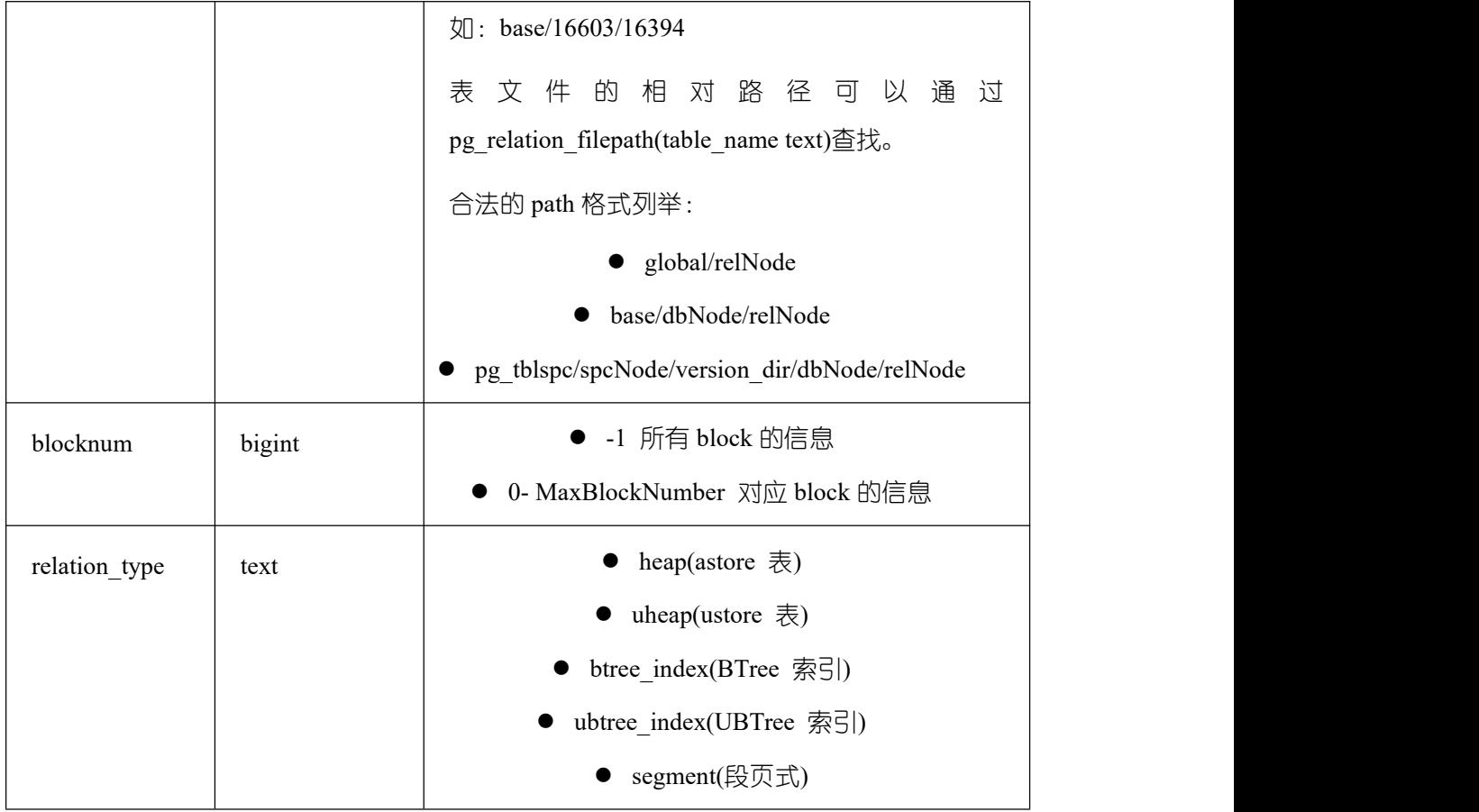

gs\_index\_verify(Oid oid, uint32:wq blkno)

描述:用于校验 UBtree 索引页面或者索引树上 key 的顺序是否正确。

返回值类型:record

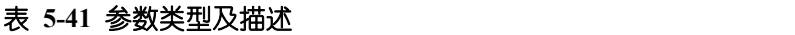

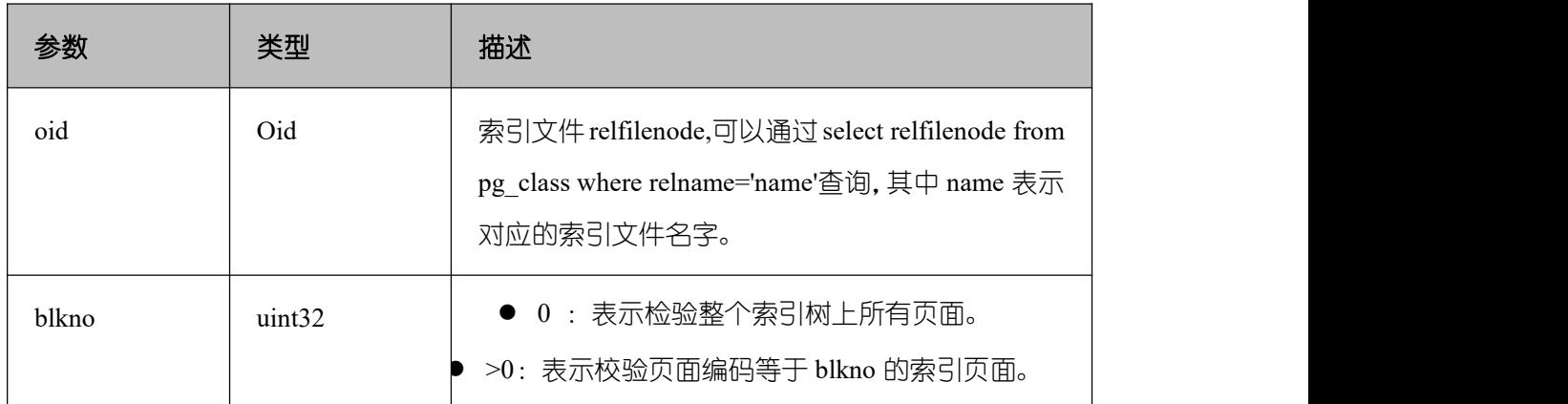

gs\_index\_recycle\_queue(Oid oid, int type, uint32 blkno)

描述:用于解析 UBtree 索引回收队列信息。

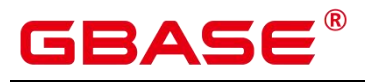

返回值类型:record

# 表 **5-42** 参数类型及描述

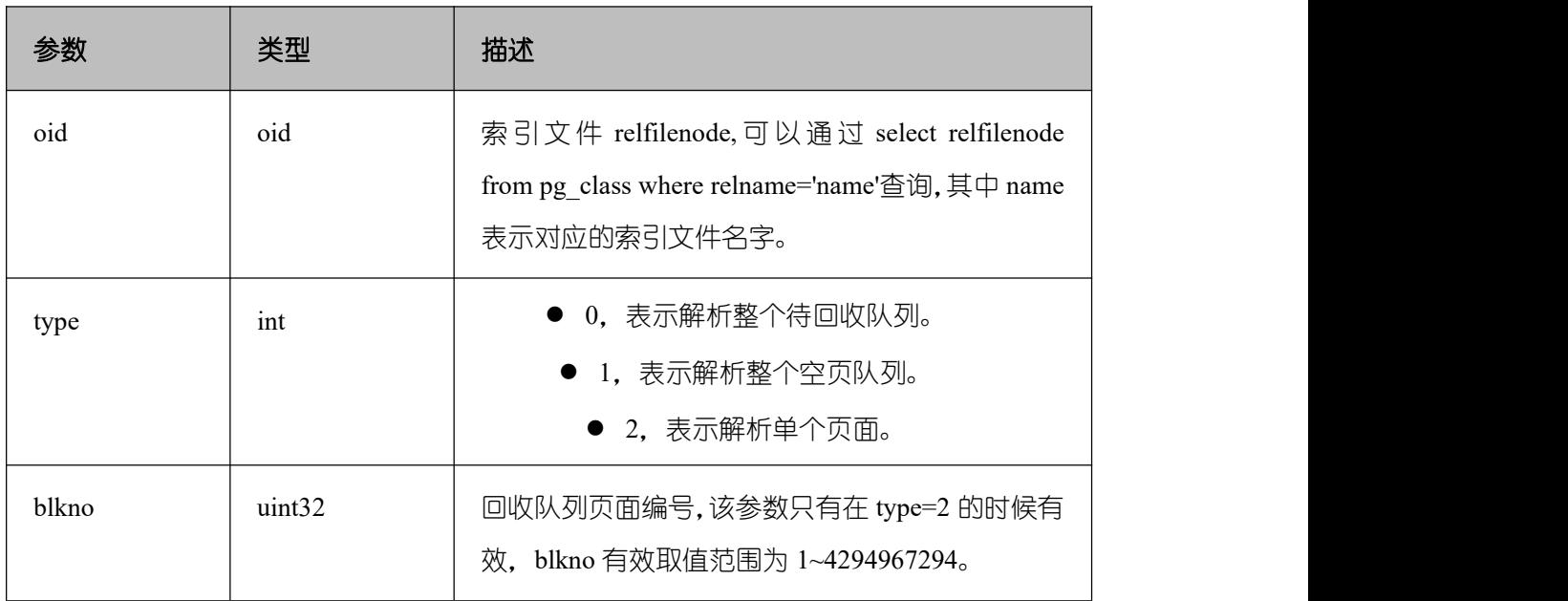

gs\_stat\_wal\_entrytable(int64 idx)

描述:用于输出 xlog 中预写日志插入状态表的内容。

返回值类型: recordgs\_walwriter\_flush\_position()

描述:输出预写日志的刷新位置。

返回值类型:record

# 表 **5-43** 参数类型及描述

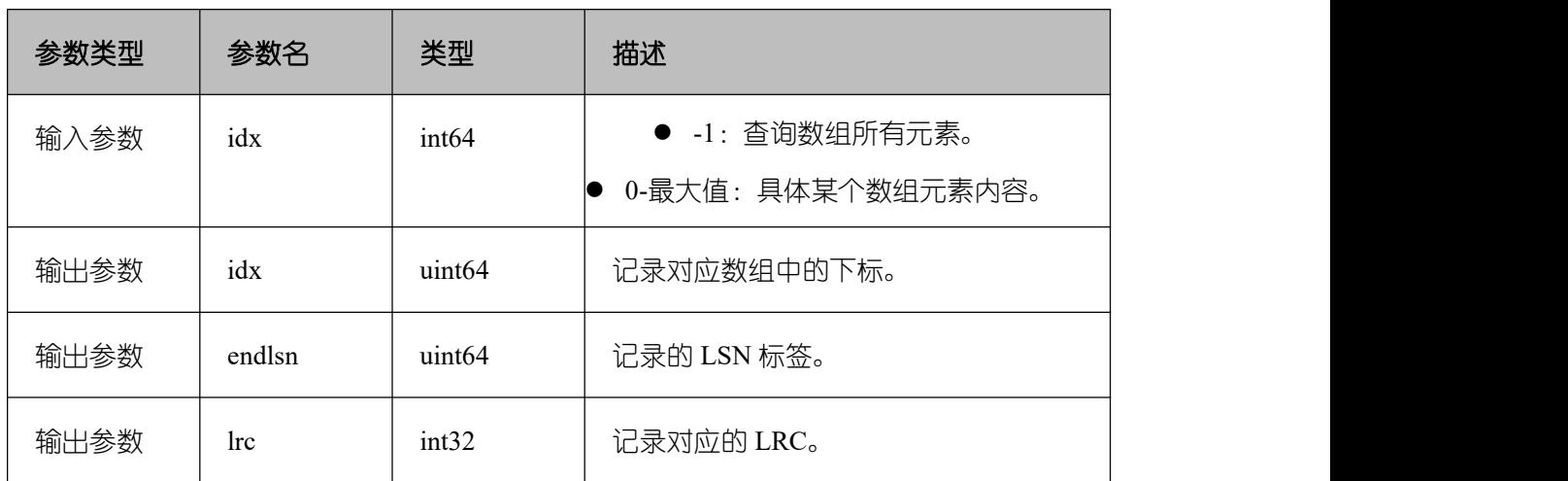

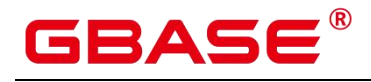

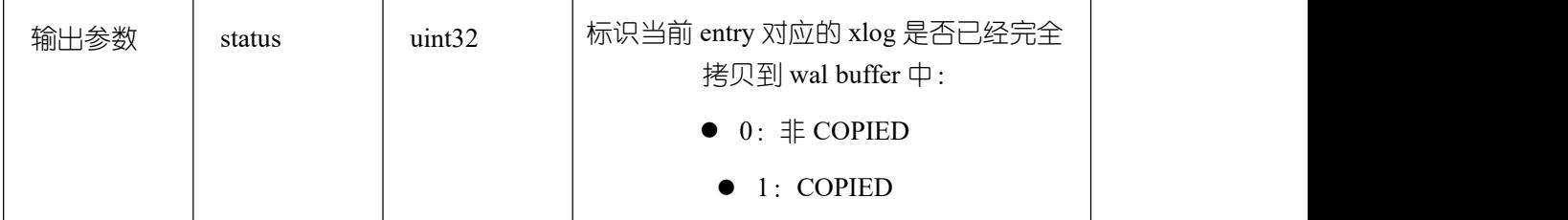

gs\_walwriter\_flush\_position()

描述:输出预写日志的刷新位置。

返回值类型:record

# 表 **5-44** 参数类型及描述

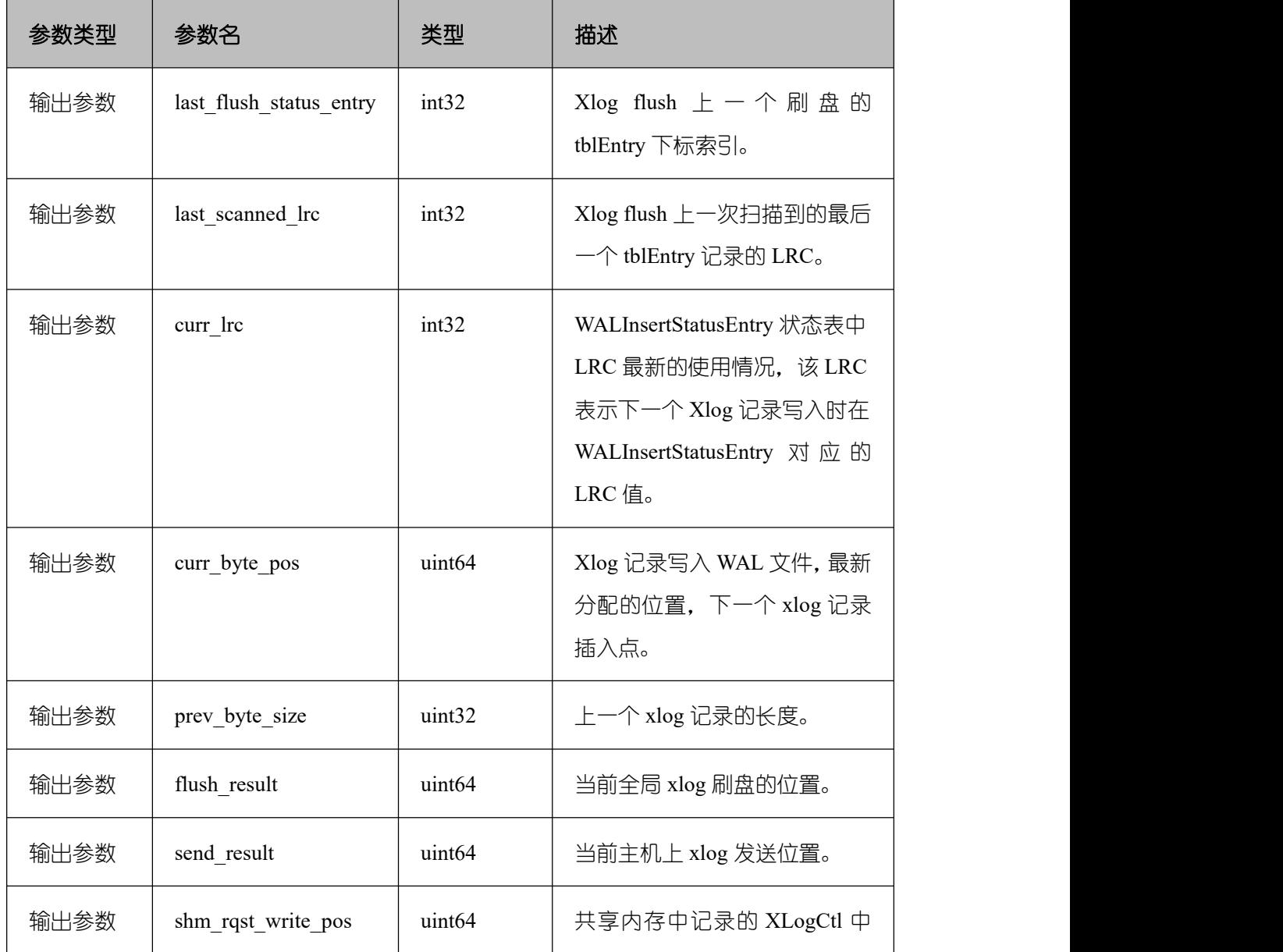

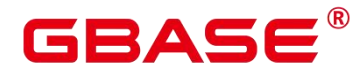

GBase 8s V8.8.5 5.0.0 SQL 参考手册

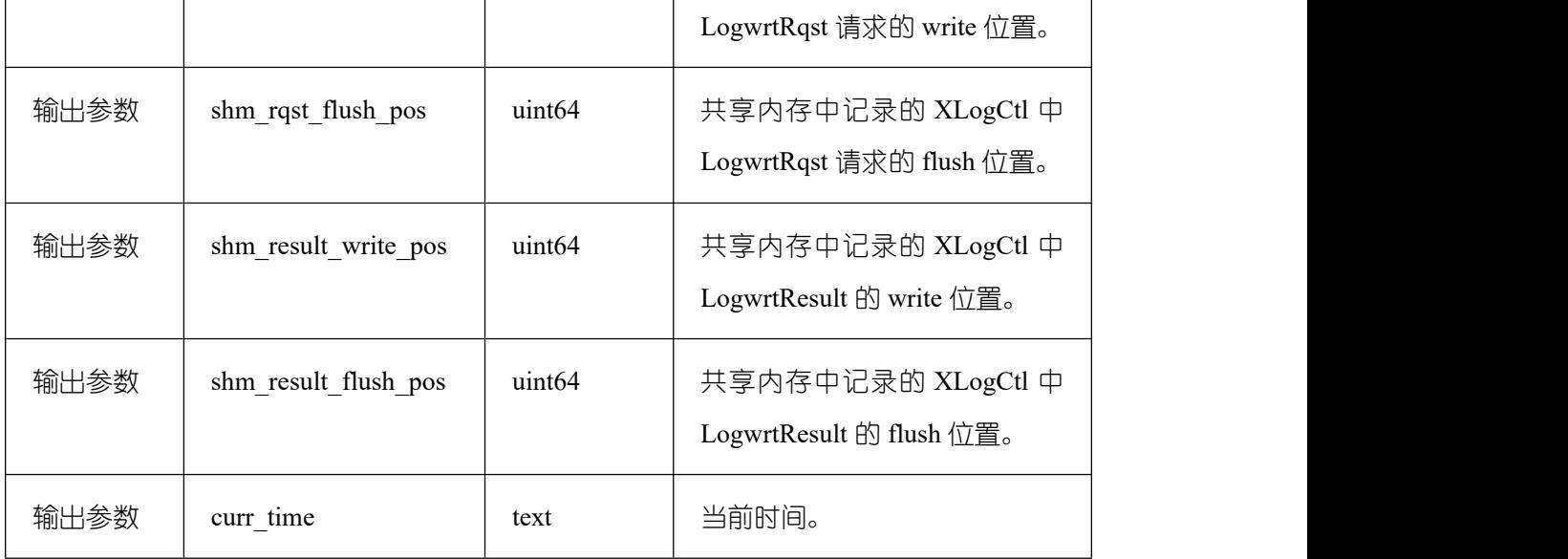

• gs walwriter flush stat(int operation)

描述:用于统计预写日志 write 与 sync 的次数频率与数据量,以及 xlog 文件的信息。

返回值类型: recordgs\_comm\_proxy\_thread\_status()

描述:用于在数据库实例配置用户态网络的场景下,代理通信库 comm\_proxy 收发数据 包统计。

参数:nan

返回值类型: record

口说明

此函数的查询仅在集中式环境开始部署用户态网络,且 comm\_proxy\_attr 参数中 enable\_dfx 配置为 true 的条件下显示具体信息。其他场景报错不支持查询。

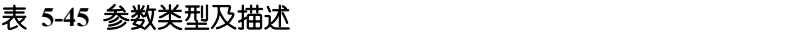

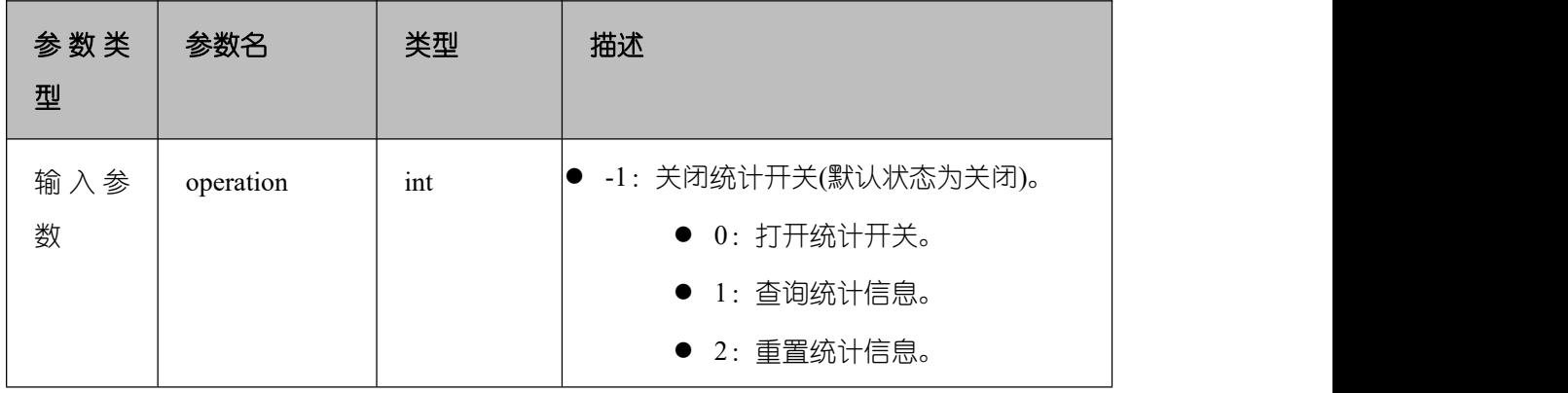

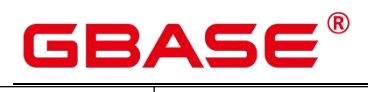

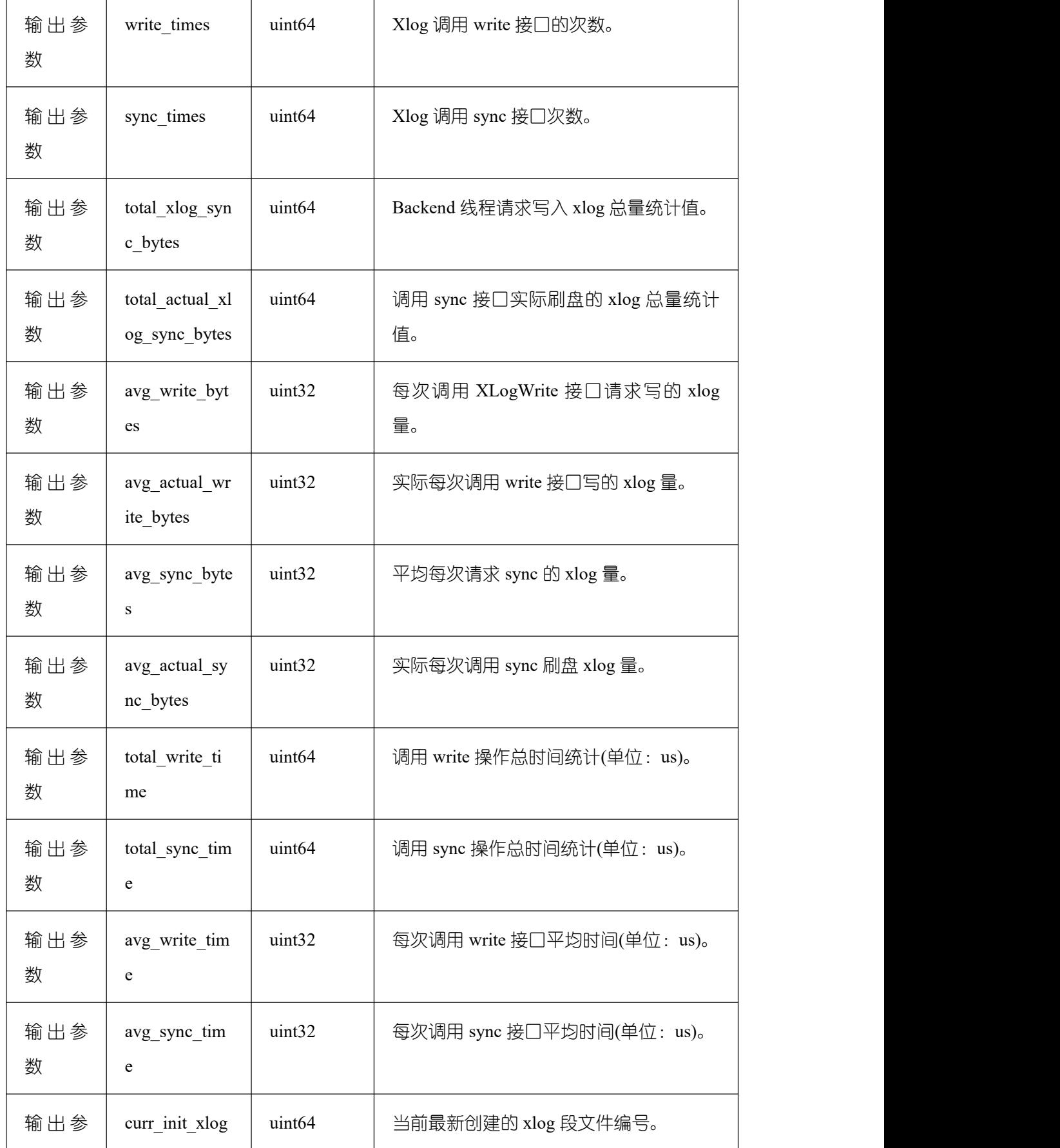

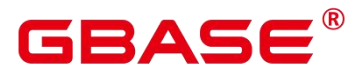

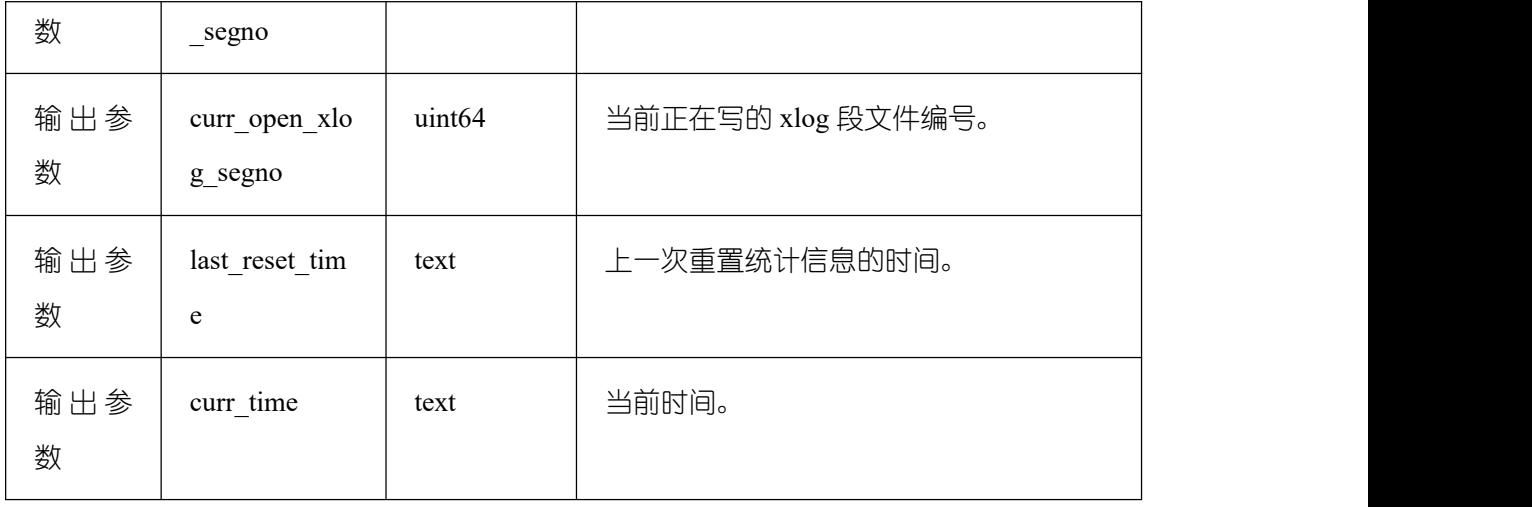

gs comm proxy thread status()

描述: 用于在数据库实例配置用户态网络的场景下, 代理通信库 comm\_proxy 收发数据 包统计。

参数:nan

返回值类型:record

# 口说明

仅在集中式环境开始部署用户态网络,且 comm\_proxy\_attr 参数中 enable\_dfx 配置为 true 的条件下,此函数的查询才显示具体信息。其他场景报错不支持查询。

# **5.26.11Undo** 系统函数

gs undo meta(type, zoneId, location)

描述:Undo 各模块元信息。

参数说明:

- type(元信息类型)
	- 0 表示 Undo Zone(Record) 对应的元信息。
	- ◆ 1 表示 Undo Zone(Transaction Slot) 对应的元信息。
	- ◆ 2 表示 Undo Space(Record) 对应的元信息。
	- ◆ 3 表示 Undo Space(Transaction Slot) 对应的元信息。

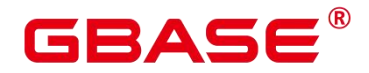

- zoneId(undo zone 编号)
	- -1 表示所有 undo zone 的元信息。
	- 0-1024\*1024 表示对应 zoneid 的元信息。
- location(读取位置)
	- 0 表示从当前内存中读取。
	- 1 表示从物理文件中读取。

返回值类型:record

gs\_undo\_translot(location, zoneId)

描述:Undo 事务槽信息。

#### 参数说明:

- location(读取位置)
	- 0 表示从当前内存中读取。
	- 1 表示从物理文件中读取。
- zoneId(undo zone 编号)
	- ◆ -1 表示所有 undo zone 的元信息。
	- ◆ 0-1024\*1024 表示对应 zoneId 的元信息。

返回值类型:record

gs\_stat\_undo()

描述:Undo 统计信息。

返回值类型:record

#### 表 **5-46** 参数类型及描述

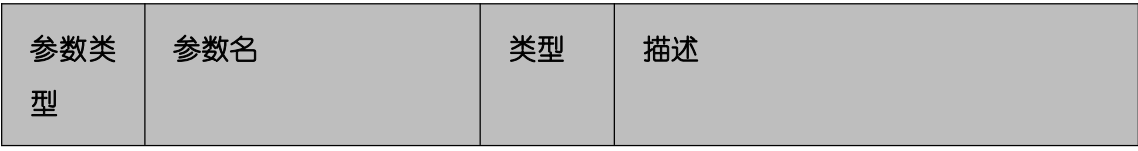

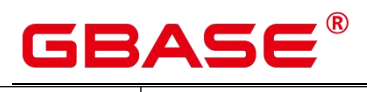

GBase 8s V8.8.5 5.0.0 SQL 参考手册

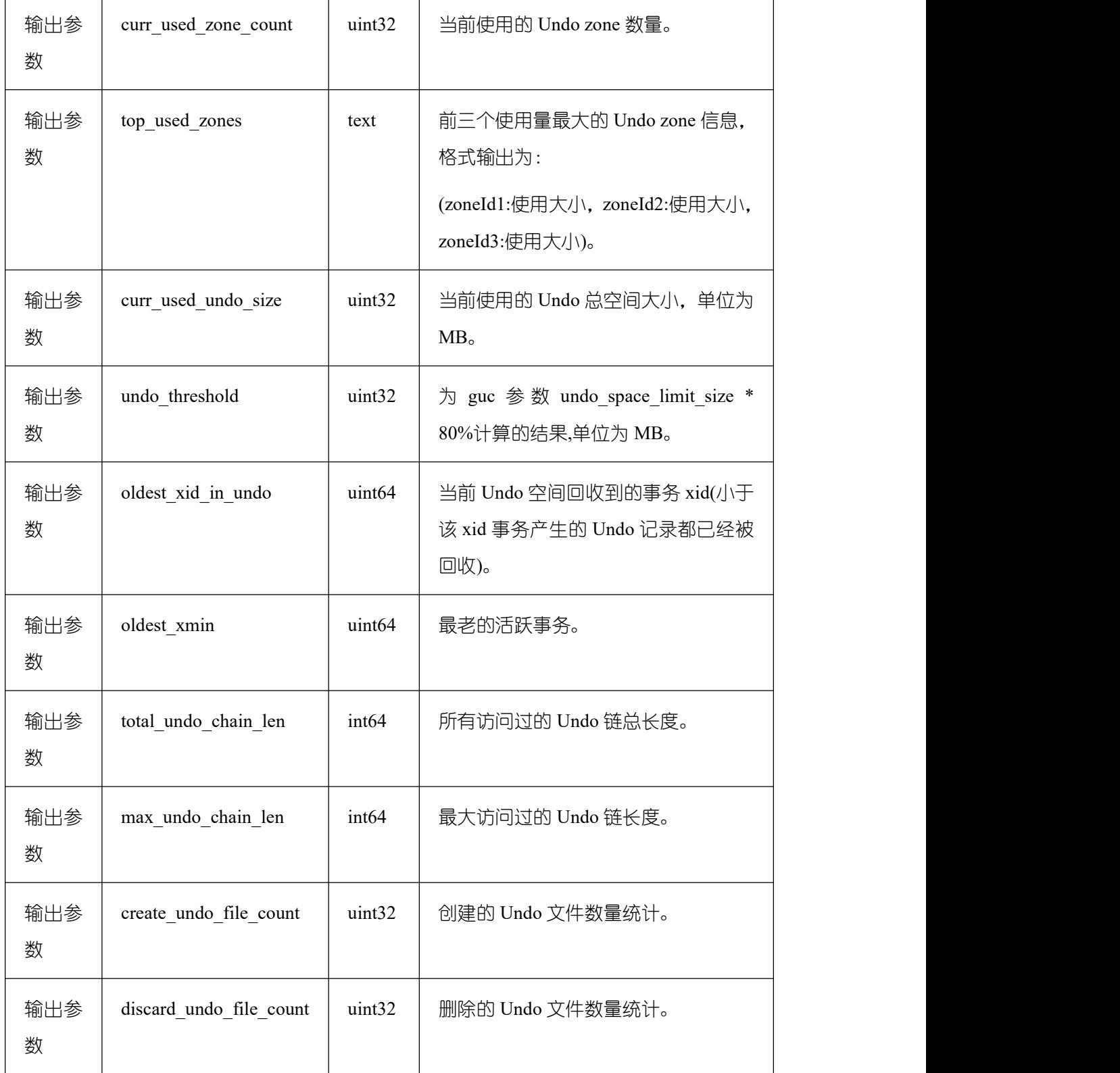

# • gs\_undo\_record(undoptr)

描述:Undo 记录解析。

参数说明:

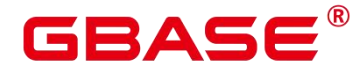

undoptr(undo 记录指针)

返回值类型:record

# **5.26.12**行存压缩系统函数

compress\_buffer\_stat\_info()

描述:查看 pca buffer 统计信息。

返回值类型:record

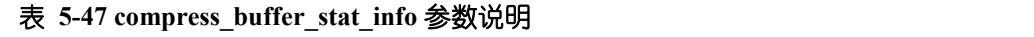

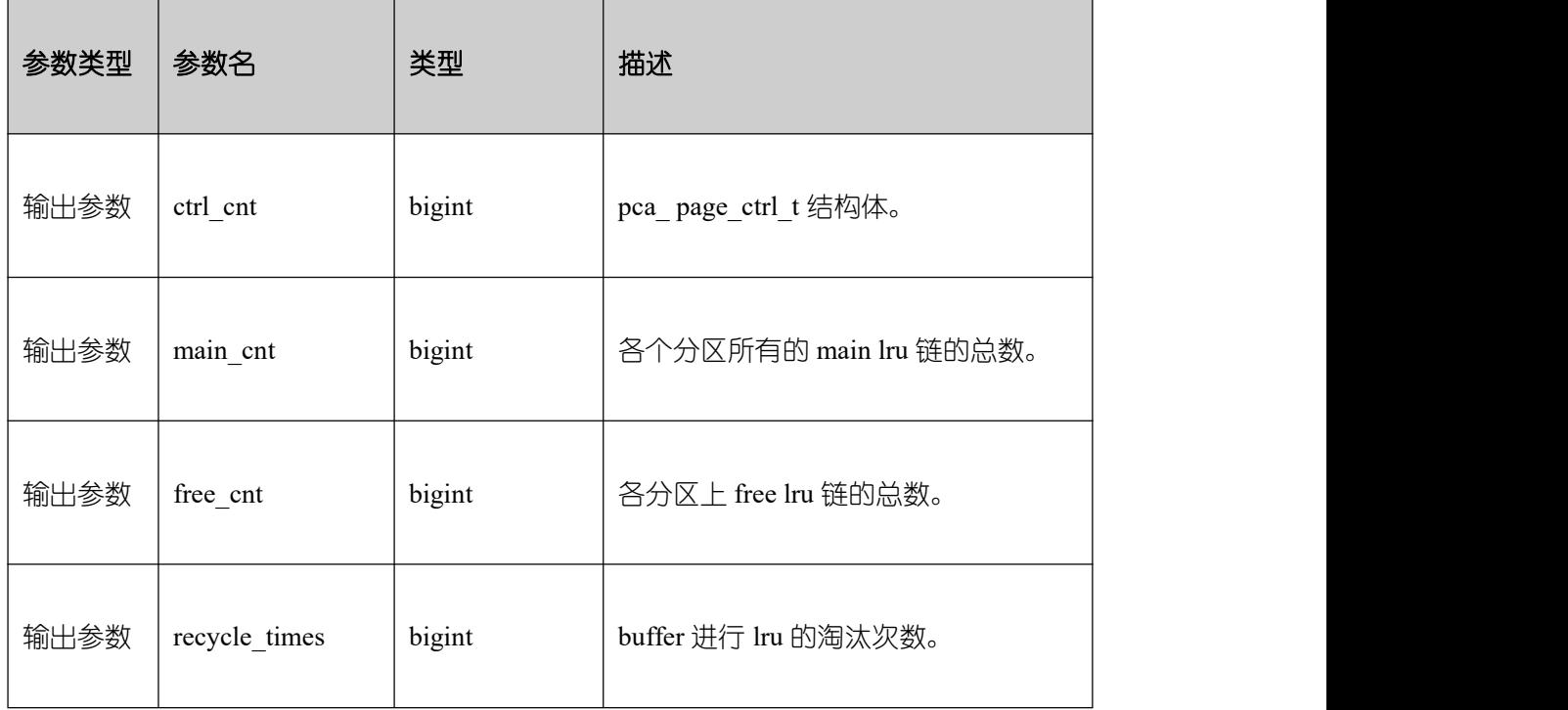

compress\_ ratio\_info(file\_ path text)

描述:查看文件压缩率信息。

返回值类型:record

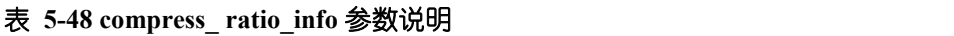

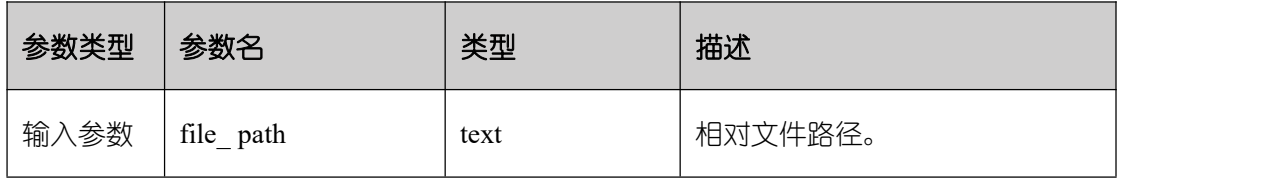
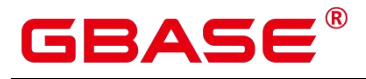

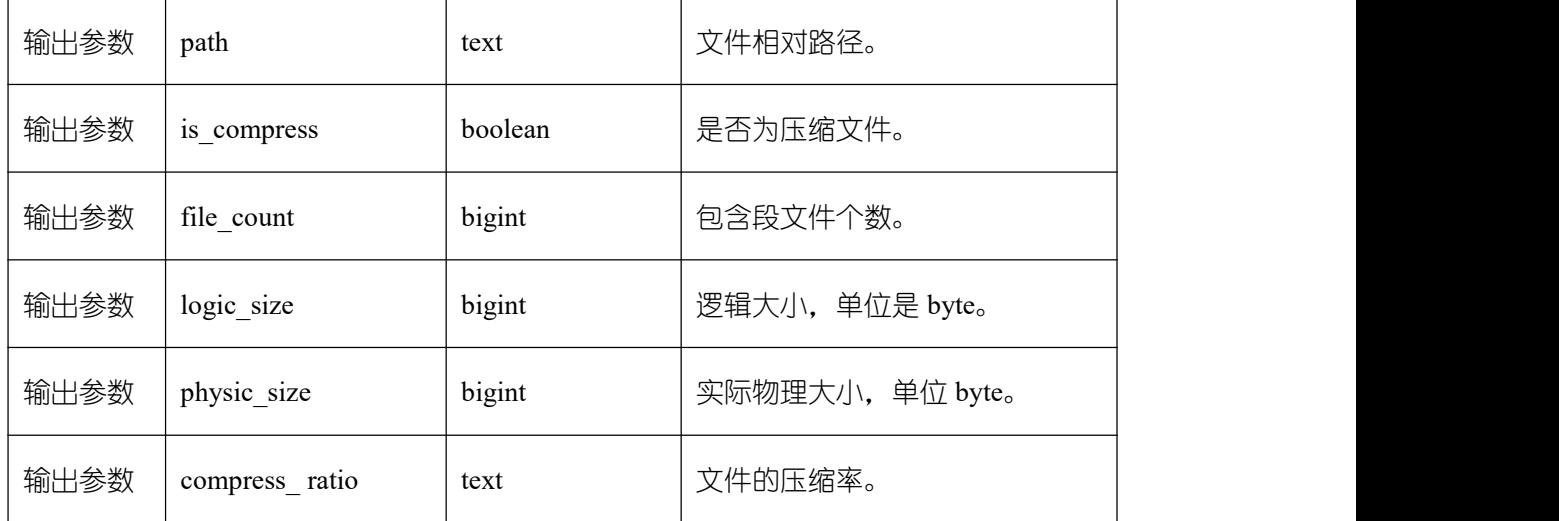

compress\_statistic\_info(file\_path text, step smallint)

描述:统计文件压缩后的离散度信息。

返回值类型:record

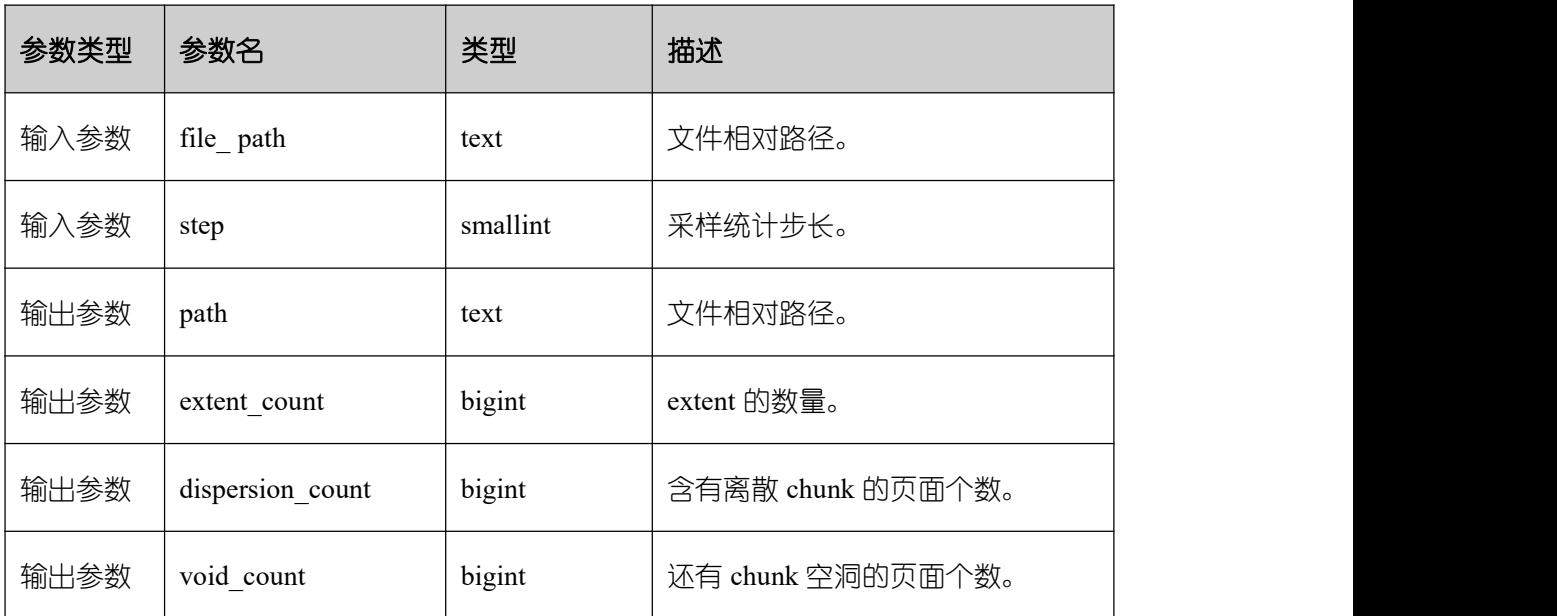

# 表 **5-49 compress\_statistic\_info** 参数说明

compress\_address\_header(oid regclass, seg\_id bigint)

描述:查看文件压缩页面的管理信息。

返回值类型:record

表 **5-50 compress\_address\_header** 参数说明

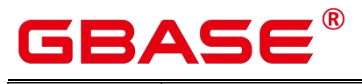

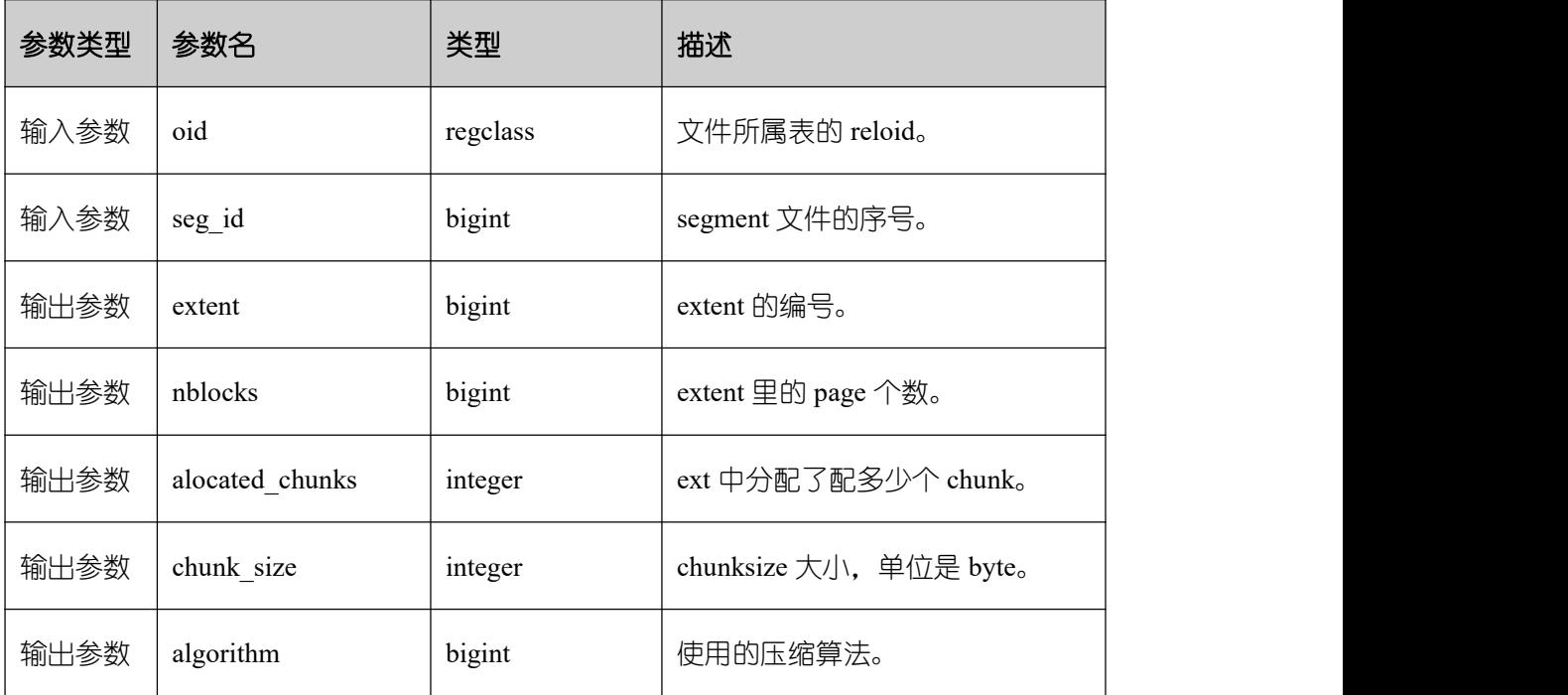

compress\_address\_details(oid regclass, seg\_id bigint)

描述:页面 chunk 使用的详细信息。

返回值类型:record

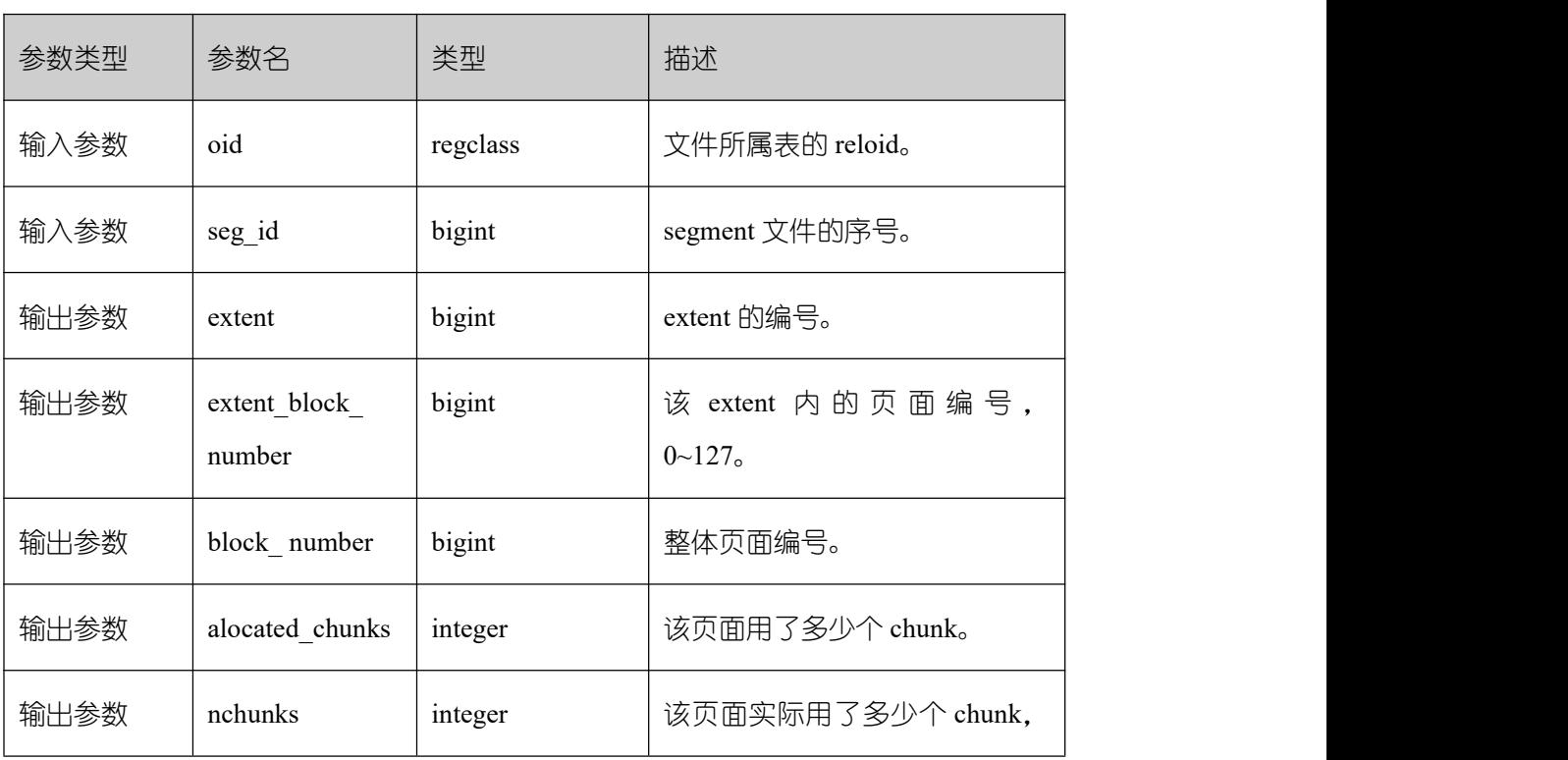

# 表 **5-51 compress\_address\_details** 参数说明

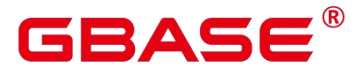

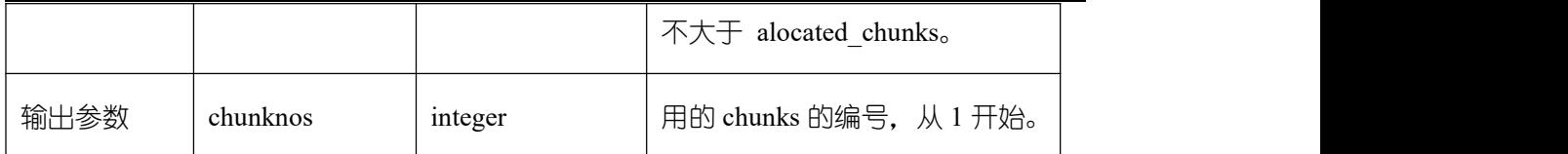

# **5.27**统计信息函数

统计信息函数根据访问对象分为两种类型:针对某个数据库进行访问的函数,以数据库 中每个表或索引的 OID 作为参数,标识需要报告的数据库;针对某个服务器进行访问的函 数,以一个服务器进程号为参数,其范围从 1 到当前活跃服务器的数目。

• pg\_stat\_get\_db\_conflict\_tablespace(oid)

描述:由于恢复与数据库中删除的表空间发生冲突而取消的查询数。

返回值类型:bigint

pg\_control\_group\_config

描述:在当前节点上打印 cgroup 配置。

返回值类型:record

• pg\_stat\_get\_db\_stat\_reset\_time(oid)

描述:上次重置数据库统计信息的时间。首次连接到每个数据库期间初始化为系统时间。 当在数据库上调用 pg\_stat\_reset,以及对任何表或索引执行 pg\_stat\_reset\_single\_table\_counters 时,重置时间都会更新。

返回值类型: timestamptz

• pg\_stat\_get\_function\_total\_time(oid)

描述:该函数花费的总挂钟时间,以微秒为单位。包括花费在此函数调用其它函数上的 时间。

返回值类型:bigint

pg\_stat\_get\_xact\_tuples\_returned(oid)

描述: 当前事务中参数为表时通过顺序扫描读取的行数, 或参数为索引时返回的索引条 目数。

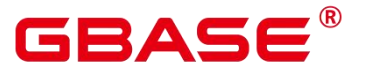

返回值类型:bigint

pg\_lock\_status()

描述:查询打开事务所持有的锁信息,所有用户均可执行该函数。

返回值类型: 返回字段可参考 PG\_LOCKS 视图返回字段, 该视图是通过查询本函数得 到的结果。

• pg\_stat\_get\_xact\_numscans(oid)

描述:当前事务中参数为表时执行的顺序扫描次数,或参数为索引时执行的索引扫描次 数。

返回值类型:bigint

pg\_stat\_get\_xact\_blocks\_fetched(oid)

描述:当前事务中对表或索引的磁盘块获取请求数。

返回值类型:bigint

pg\_stat\_get\_xact\_blocks\_hit(oid)

描述:当前事务中对缓存中找到的表或索引的磁盘块获取请求数。

返回值类型:bigint

pg\_stat\_get\_xact\_function\_calls(oid)

描述:在当前事务中调用该函数的次数。

返回值类型:bigint

pg\_stat\_get\_xact\_function\_self\_time(oid)

描述:在当前事务中仅花费在此函数上的时间,不包括花费在此函数内部调用其它函数 上的时间。

返回值类型:bigint

• pg\_stat\_get\_xact\_function\_total\_time(oid)

描述:当前事务中该函数所花费的总挂钟时间(以微秒为单位),包括花费在此函数内 部调用其它函数上的时间。

返回值类型:bigint

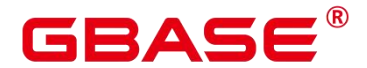

pg\_stat\_get\_wal\_senders()

描述:在主机端查询 walsender 信息。

返回值类型: setofrecord

返回字段说明:

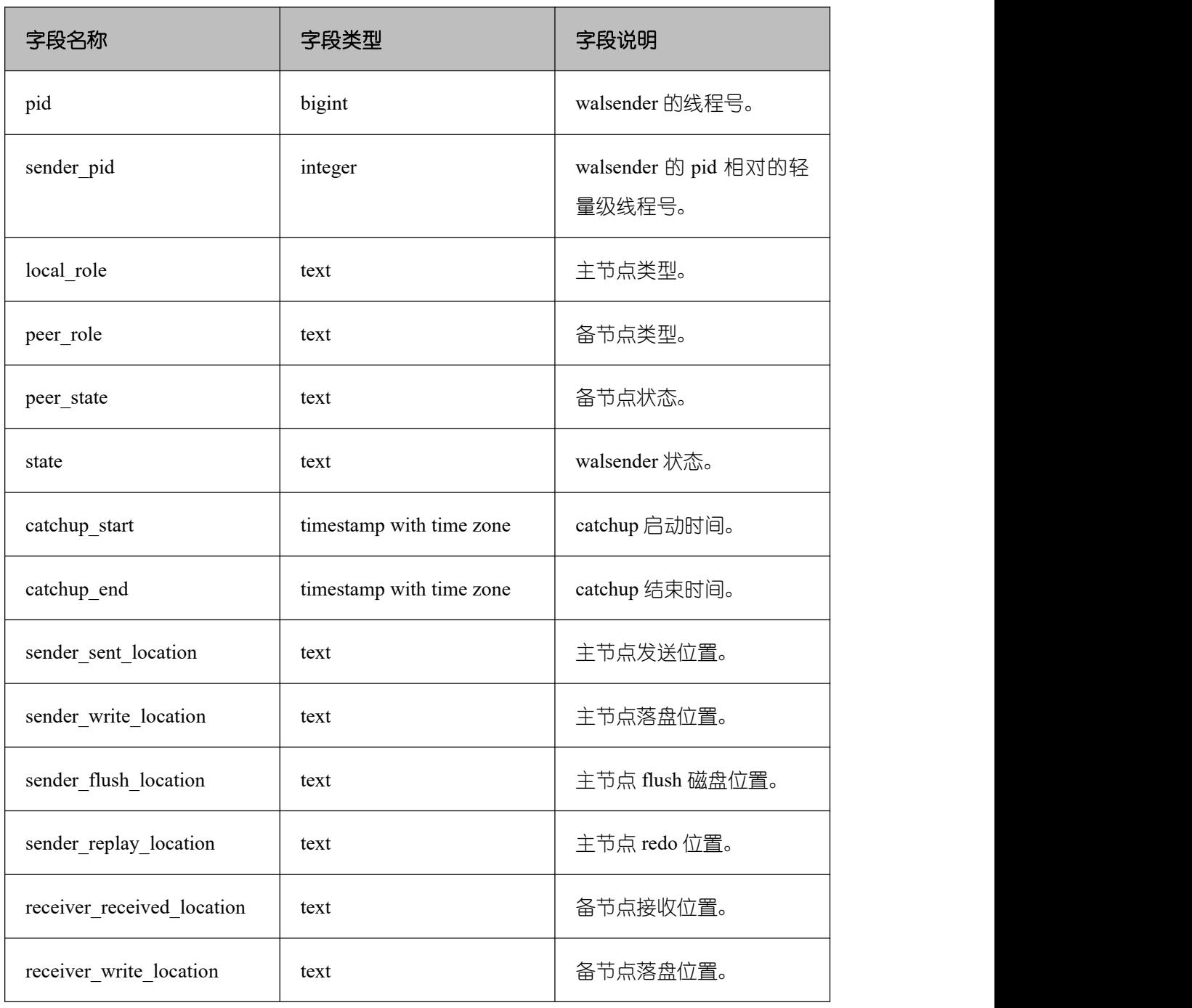

# 表 **5-52** 返回字段说明

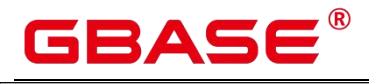

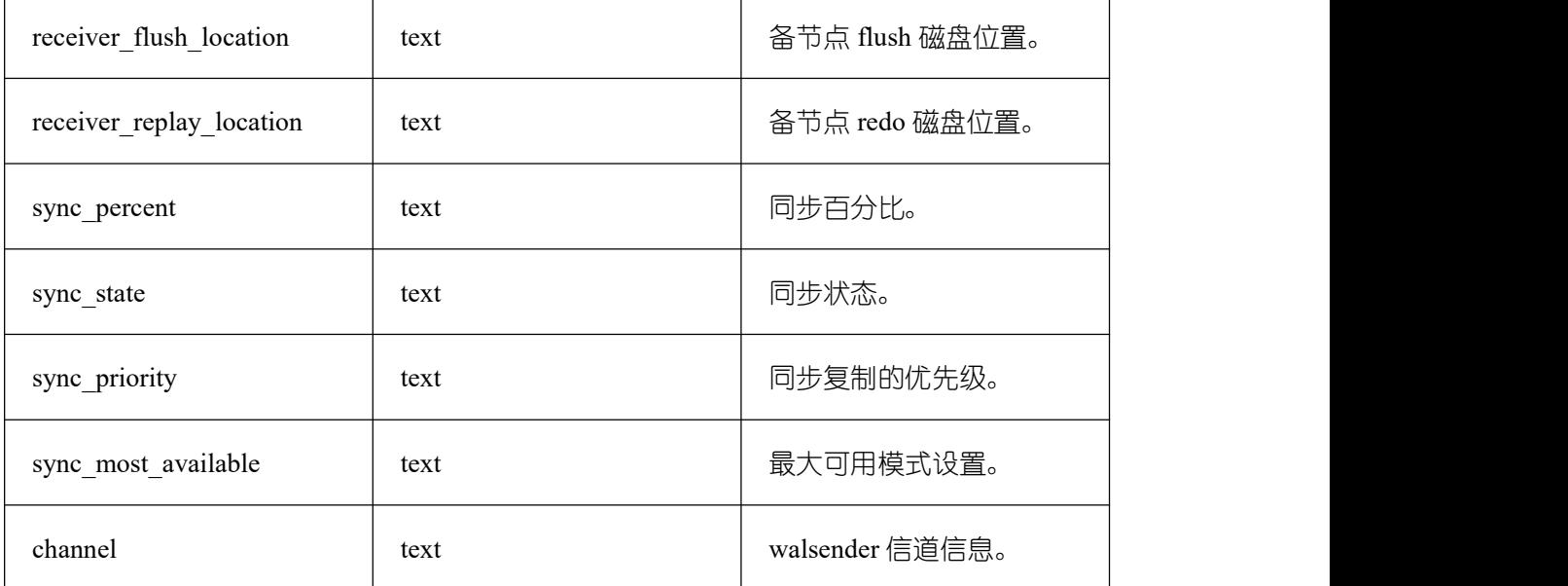

get\_paxos\_replication\_info()

描述:查询 Paxos 模式下主机或备机的复制状态。

返回值类型: setofrecord

返回字段说明:

# 表 **5-53** 返回字段说明

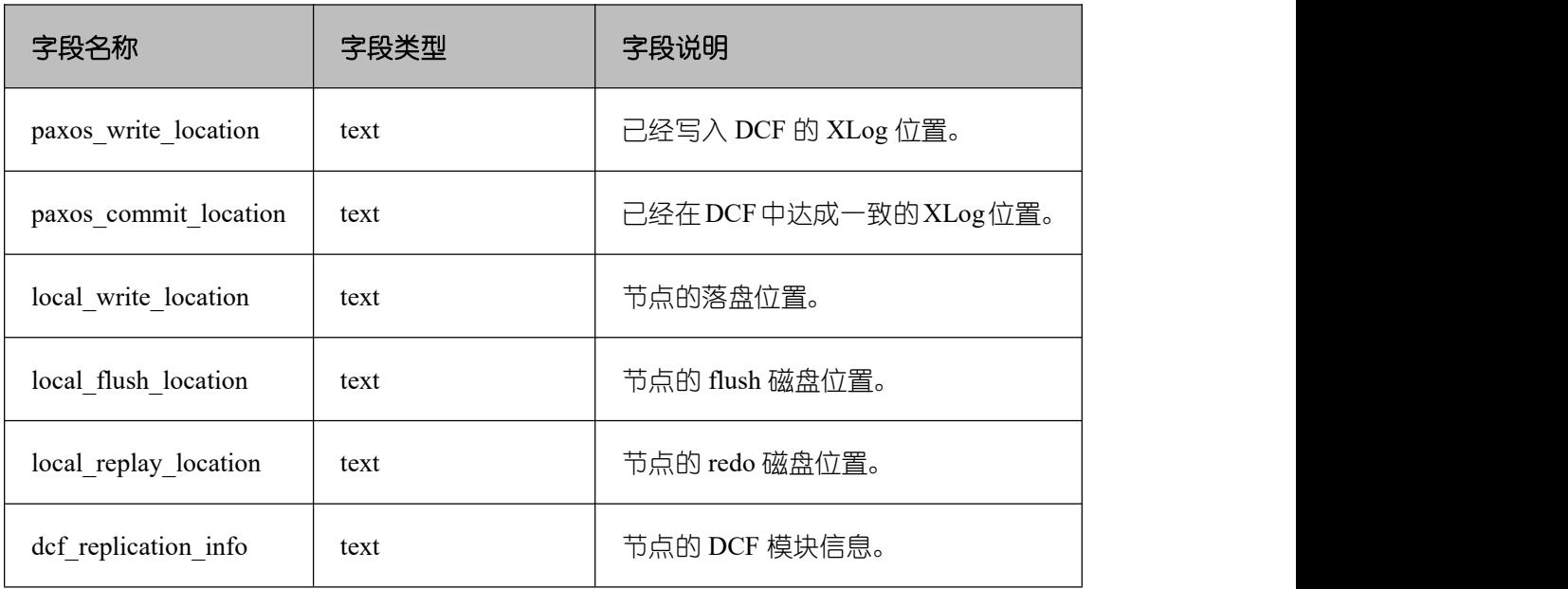

pg\_stat\_get\_stream\_replications()

描述:查询主备复制状态。

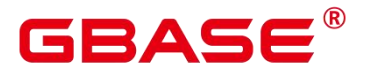

返回值类型: setofrecord

返回值说明如下。

# 表 **5-54** 返回字段说明

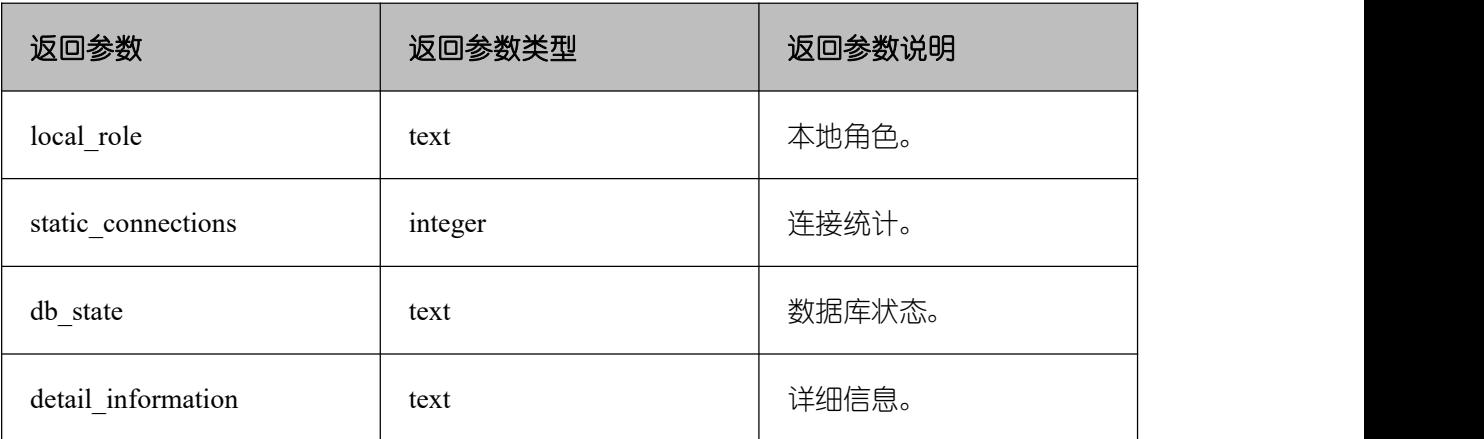

pg\_stat\_get\_db\_numbackends(oid)

描述:处理该数据库活跃的服务器进程数目。

返回值类型: integer

- pg\_stat\_get\_db\_xact\_commit(oid) 描述:数据库中已提交事务的数量。 返回值类型:bigint
- pg\_stat\_get\_db\_xact\_rollback(oid)

描述:数据库中回滚事务的数量。

返回值类型:bigint

pg\_stat\_get\_db\_blocks\_fetched(oid)

描述:数据库中磁盘块抓取请求的总数。

返回值类型:bigint

pg\_stat\_get\_db\_blocks\_hit(oid)

描述:数据库在缓冲区中找到的磁盘块抓取请求的总数。

返回值类型:bigint

- pg\_stat\_get\_db\_tuples\_returned(oid) 描述:为数据库返回的 Tuple 数。 返回值类型:bigint
- pg\_stat\_get\_db\_tuples\_fetched(oid) 描述:为数据库中获取的 Tuple 数。 返回值类型:bigint
- pg\_stat\_get\_db\_tuples\_inserted(oid) 描述:在数据库中插入 Tuple 数。 返回值类型:bigint
- pg\_stat\_get\_db\_tuples\_updated(oid) 描述:在数据库中更新的 Tuple 数。 返回值类型:bigint
- pg\_stat\_get\_db\_tuples\_deleted(oid) 描述:数据库中删除 Tuple 数。 返回值类型:bigint
- pg\_stat\_get\_db\_conflict\_lock(oid) 描述:数据库中锁冲突的数量。 返回值类型:bigint
- pg\_stat\_get\_db\_deadlocks(oid) 描述:数据库中死锁的数量。 返回值类型:bigint
- pg\_stat\_get\_numscans(oid)

描述:如果参数是一个表,则顺序扫描读取的行数目。如果参数是一个索引,则返回索 引行的数目。

返回值类型:bigint

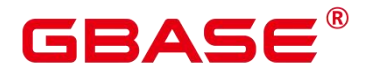

pg\_stat\_get\_role\_name(oid)

描述:根据用户 oid 获取用户名。仅 sysadmin 和 monitor admin 用户可以访问。

返回值类型: text

示例:

postgres=# select pg\_stat\_get\_role\_name(10); pg\_stat\_get\_role\_name ---------------------- gbase

(1 row)

pg\_stat\_get\_tuples\_returned(oid)

描述:如果参数是一个表,则顺序扫描读取的行数目。如果参数是一个索引,则返回的 索引行的数目。

返回值类型:bigint

pg\_stat\_get\_tuples\_fetched(oid)

描述:如果参数是一个表,则位图扫描抓取的行数目。如果参数是一个索引,则用简单 索引扫描抓取的行数目。

返回值类型:bigint

pg\_stat\_get\_tuples\_inserted(oid)

描述:插入表中行的数量。

返回值类型:bigint

pg\_stat\_get\_tuples\_updated(oid)

描述:在表中已更新行的数量。

返回值类型:bigint

pg\_stat\_get\_tuples\_deleted(oid)

描述:从表中删除行的数量。

返回值类型:bigint

pg\_stat\_get\_tuples\_changed(oid)

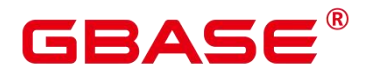

描述:该表上一次 analyze 或 autoanalyze 之后插入、更新、删除行的总数量。

返回值类型:bigint

pg\_stat\_get\_tuples\_hot\_updated(oid)

描述:表热更新的行数。

返回值类型:bigint

pg\_stat\_get\_live\_tuples(oid)

描述:表活行数。

返回值类型:bigint

pg\_stat\_get\_dead\_tuples(oid)

描述:表死行数。

返回值类型:bigint

pg\_stat\_get\_blocks\_fetched(oid)

描述:表或者索引的磁盘块抓取请求的数量。

返回值类型:bigint

pg\_stat\_get\_blocks\_hit(oid)

描述:在缓冲区中找到的表或者索引的磁盘块请求数目。 返回值类型:bigint

pg\_stat\_get\_partition\_tuples\_inserted(oid)

描述:插入相应表分区中行的数量。

返回值类型:bigint

- pg\_stat\_get\_partition\_tuples\_updated(oid) 描述:在相应表分区中已更新行的数量。 返回值类型:bigint
- pg\_stat\_get\_partition\_tuples\_deleted(oid)

描述:从相应表分区中删除行的数量。

返回值类型:bigint

pg\_stat\_get\_partition\_tuples\_changed(oid)

描述:该表分区上一次 analyze 或 autoanalyze 之后插入、更新、删除行的总数量。

返回值类型:bigint

pg\_stat\_get\_partition\_live\_tuples(oid)

描述:分区表活行数。

返回值类型:bigint

pg\_stat\_get\_partition\_dead\_tuples(oid)

描述:分区表死行数。

返回值类型:bigint

pg\_stat\_get\_xact\_tuples\_fetched(oid)

描述:事务中扫描的元组(tuple)行数。

返回值类型:bigint

- pg\_stat\_get\_xact\_tuples\_inserted(oid) 描述:表相关的活跃子事务中插入的元组(tuple)数。 返回值类型:bigint
- pg\_stat\_get\_xact\_tuples\_deleted(oid)

描述:表相关的活跃子事务中删除的元组数。

返回值类型:bigint

- pg\_stat\_get\_xact\_tuples\_hot\_updated(oid) 描述:表相关的活跃子事务中热更新的元组数。 返回值类型:bigint
- pg\_stat\_get\_xact\_tuples\_updated(oid)

描述:表相关的活跃子事务中更新的元组数。

返回值类型:bigint

pg\_stat\_get\_xact\_partition\_tuples\_inserted(oid)

描述:表分区相关的活跃子事务中插入的元组数。

返回值类型:bigint

pg\_stat\_get\_xact\_partition\_tuples\_deleted(oid)

描述:表分区相关的活跃子事务中删除的元组数。

返回值类型:bigint

- pg\_stat\_get\_xact\_partition\_tuples\_hot\_updated(oid) 描述:表分区相关的活跃子事务中热更新的元组数。 返回值类型:bigint
- pg\_stat\_get\_xact\_partition\_tuples\_updated(oid) 描述:表分区相关的活跃子事务中更新的元组数。 返回值类型:bigint
- pg\_stat\_get\_last\_vacuum\_time(oid) 描述:用户在该表上最后一次手动启动清理或者 autovacuum 线程启动清理的时间。 返回值类型: timestamptz
- pg\_stat\_get\_last\_autovacuum\_time(oid)

描述:autovacuum 守护进程在该表上最后一次启动清理的时间。

返回值类型: timestamptz

pg\_stat\_get\_vacuum\_count(oid)

描述:用户在该表上启动清理的次数。

返回值类型:bigint

pg\_stat\_get\_autovacuum\_count(oid)

描述:autovacuum 守护进程在该表上启动清理的次数。

返回值类型:bigint

pg\_stat\_get\_last\_analyze\_time(oid)

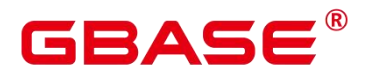

描述:用户在该表上最后一次手动启动分析或者 autovacuum 线程启动分析的时间。

返回值类型: timestamptz

pg\_stat\_get\_last\_autoanalyze\_time(oid)

描述:autovacuum 守护进程在该表上最后一次启动分析的时间。

返回值类型: timestamptz

pg\_stat\_get\_analyze\_count(oid)

描述:用户在该表上启动分析的次数。

返回值类型:bigint

pg\_stat\_get\_autoanalyze\_count(oid)

描述:autovacuum 守护进程在该表上启动分析的次数。

返回值类型:bigint

pg\_total\_autovac\_tuples(bool,bool)

描述:返回 total autovac 相关的元组记录,如 nodename,nspname,relname 以及各类元组 的 IUD 信息,入参分别为:是否查询 relation 信息,是否查询 local 信息。

返回值类型: setofrecord

返回参数说明如下。

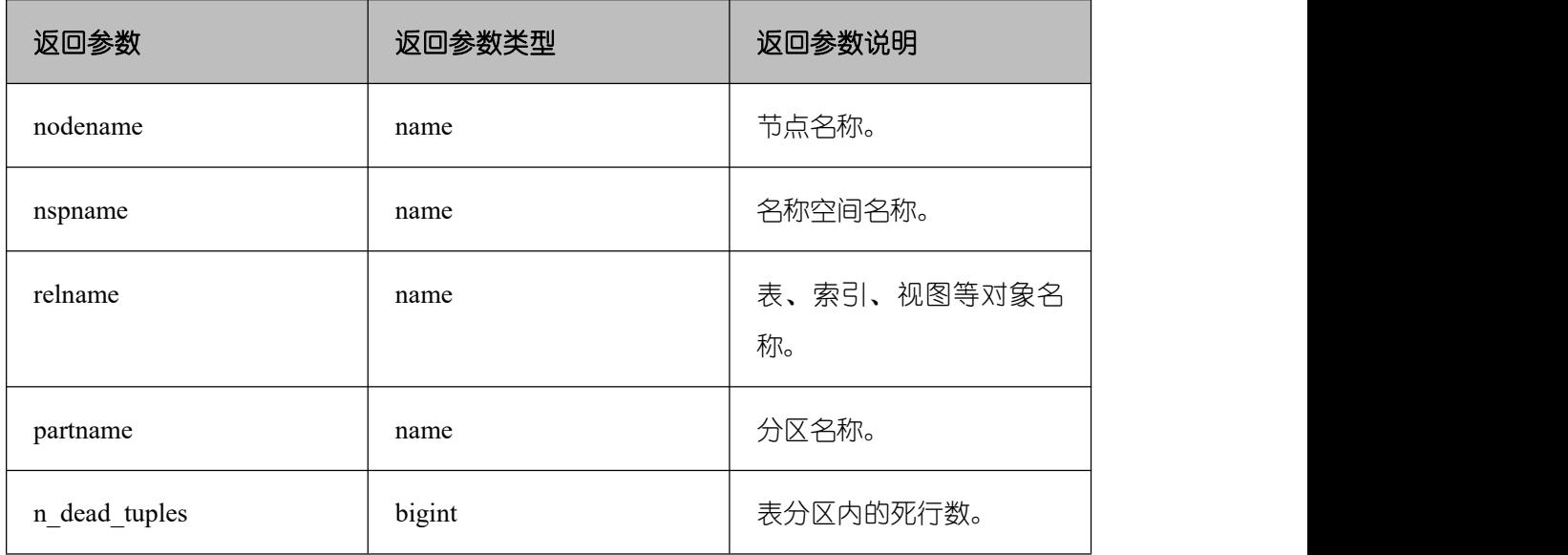

# 表 **5-55** 返回参数说明

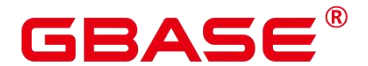

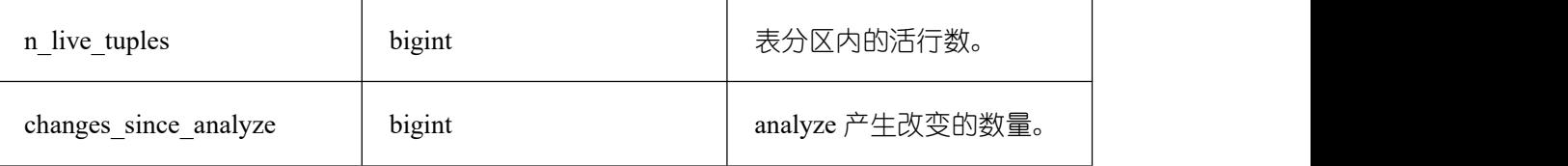

pg\_autovac\_status(oid)

描 述 : 返 回 和 autovac 状 态 相 关 的 参 数 信 息 , 如 nodename,nspname,relname,analyze,vacuum 设置, analyze/vacuum 阈值, analyze/vacuum tuple 数等。仅 sysadmin 可以使用该函数。

返回值类型: setofrecord

返回值参数说明如下。

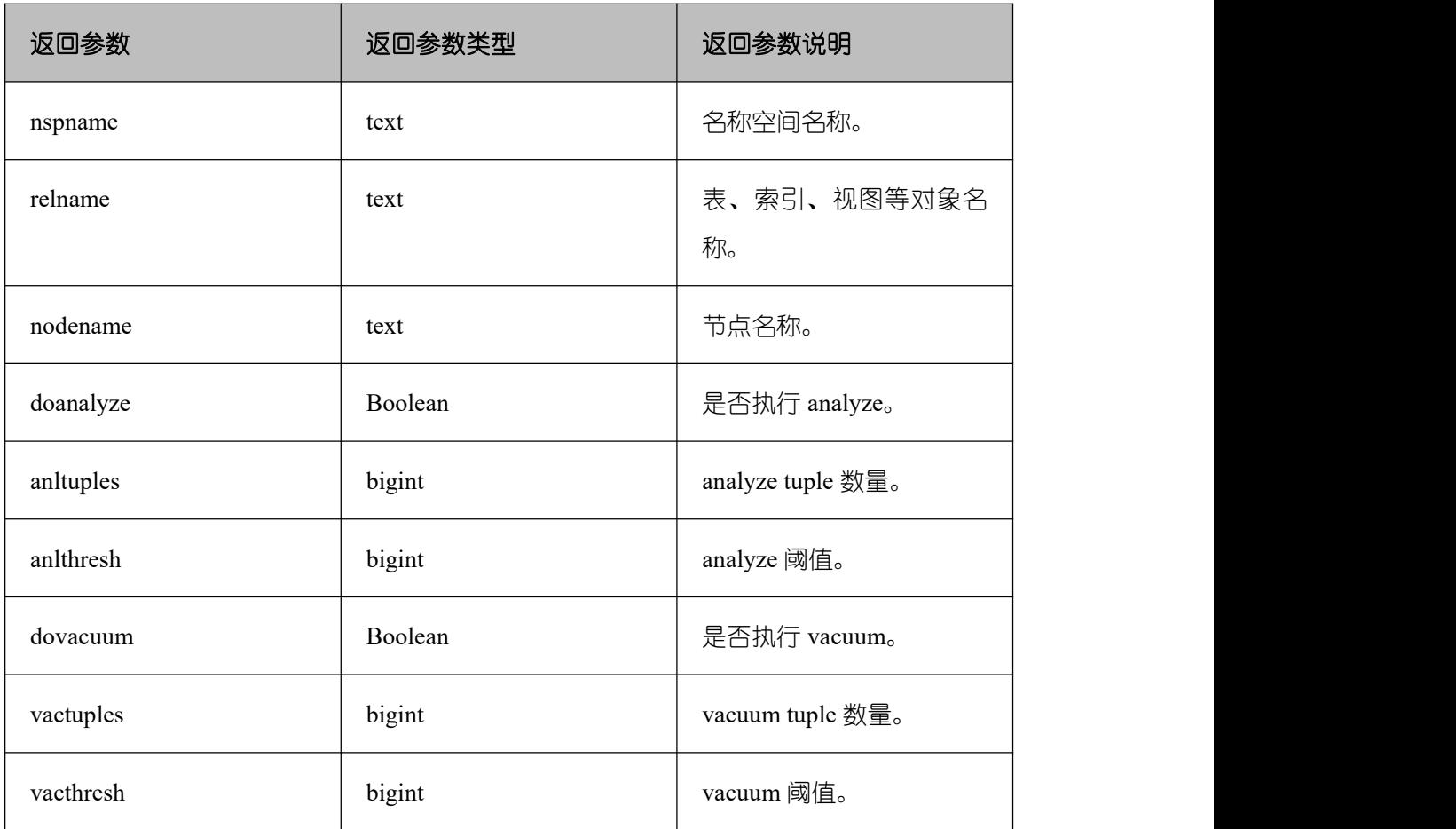

# 表 **5-56** 返回值参数说明

• pg\_autovac\_timeout(oid)

描述:返回某个表做 autovac 连续超时的次数,表信息非法或 node 信息异常返回 NULL。

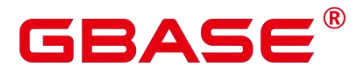

返回值类型:bigint

pg\_stat\_get\_last\_data\_changed\_time(oid)

描述:insert/update/delete, exchange/truncate/drop partition 在该表上最后一次操作的时间, PG STAT ALL TABLES 视图 last data changed 列的数据是通过该函数求值,在表数量很大 的场景中,通过视图获取表数据最后修改时间的性能较差,建议直接使用该函数获取表数据 的最后修改时间。

返回值类型: timestamptz

pg\_stat\_set\_last\_data\_changed\_time(oid)

描述:手动设置该表上最后一次 insert/update/delete, exchange/truncate/drop partition 操作 的时间。

返回值类型:void

pg backend pid()

描述:当前会话的服务器线程的线程 ID。

返回值类型: integer

pg\_stat\_get\_activity(integer)

描述: 返回一个关于带有特殊 PID 的后台进程的记录信息, 当参数为 NULL 时, 则返 回每个活动的后台进程的记录。返回结果不包含 connection\_info 列。初始用户、系统管理员 和 monadmin 可以查看所有的数据,普通用户只能查询自己的结果。

# 示例:

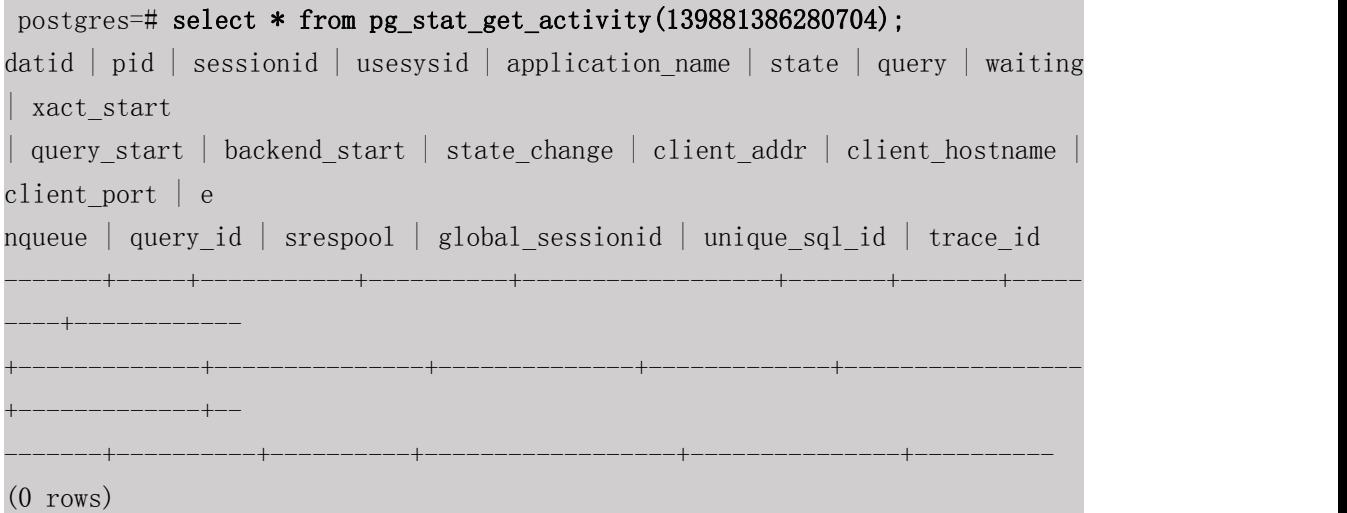

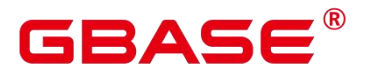

返回值类型: setofrecord

返回参数说明如下。

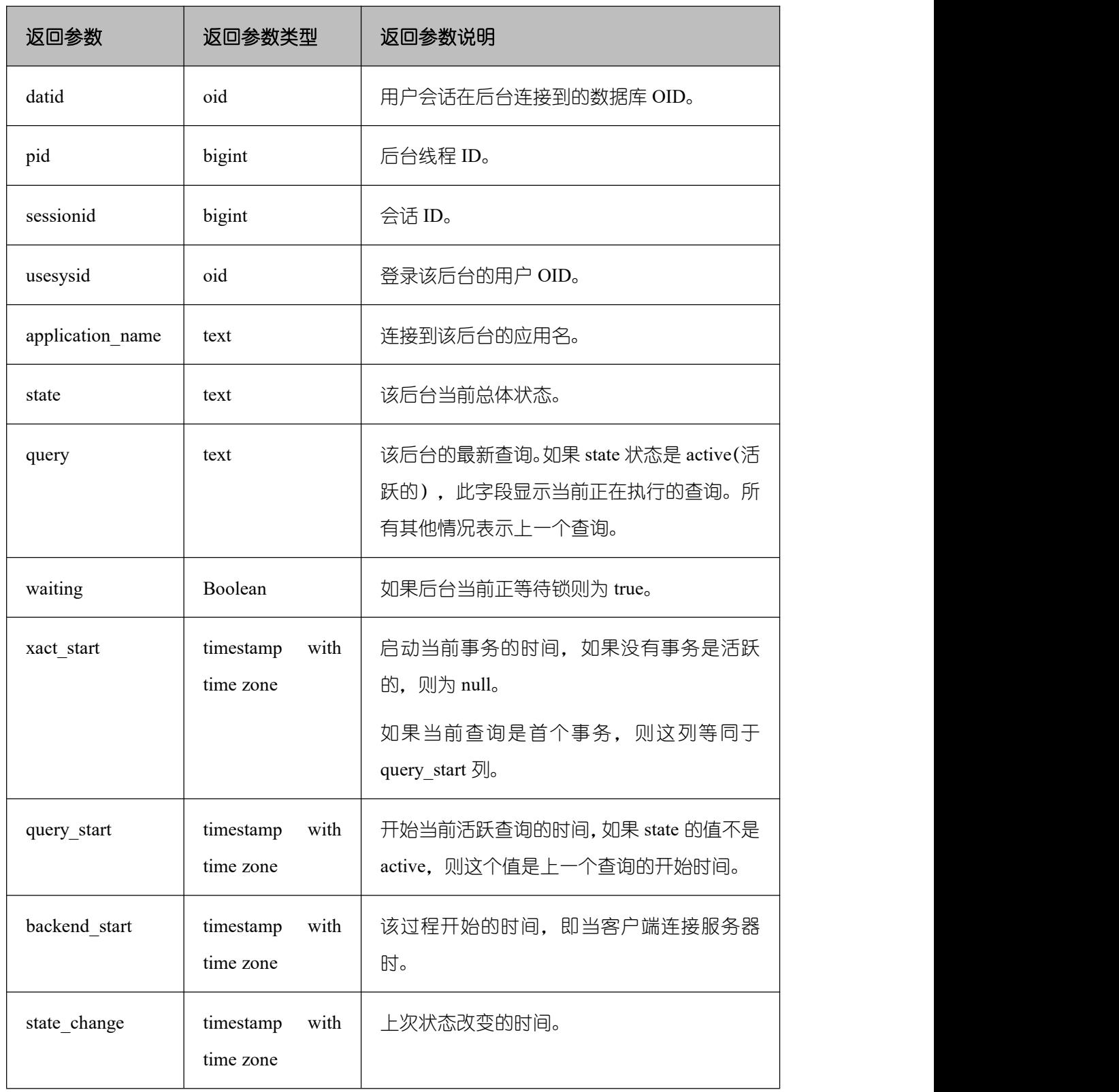

# 表 **5-57** 返回参数说明

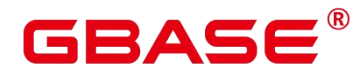

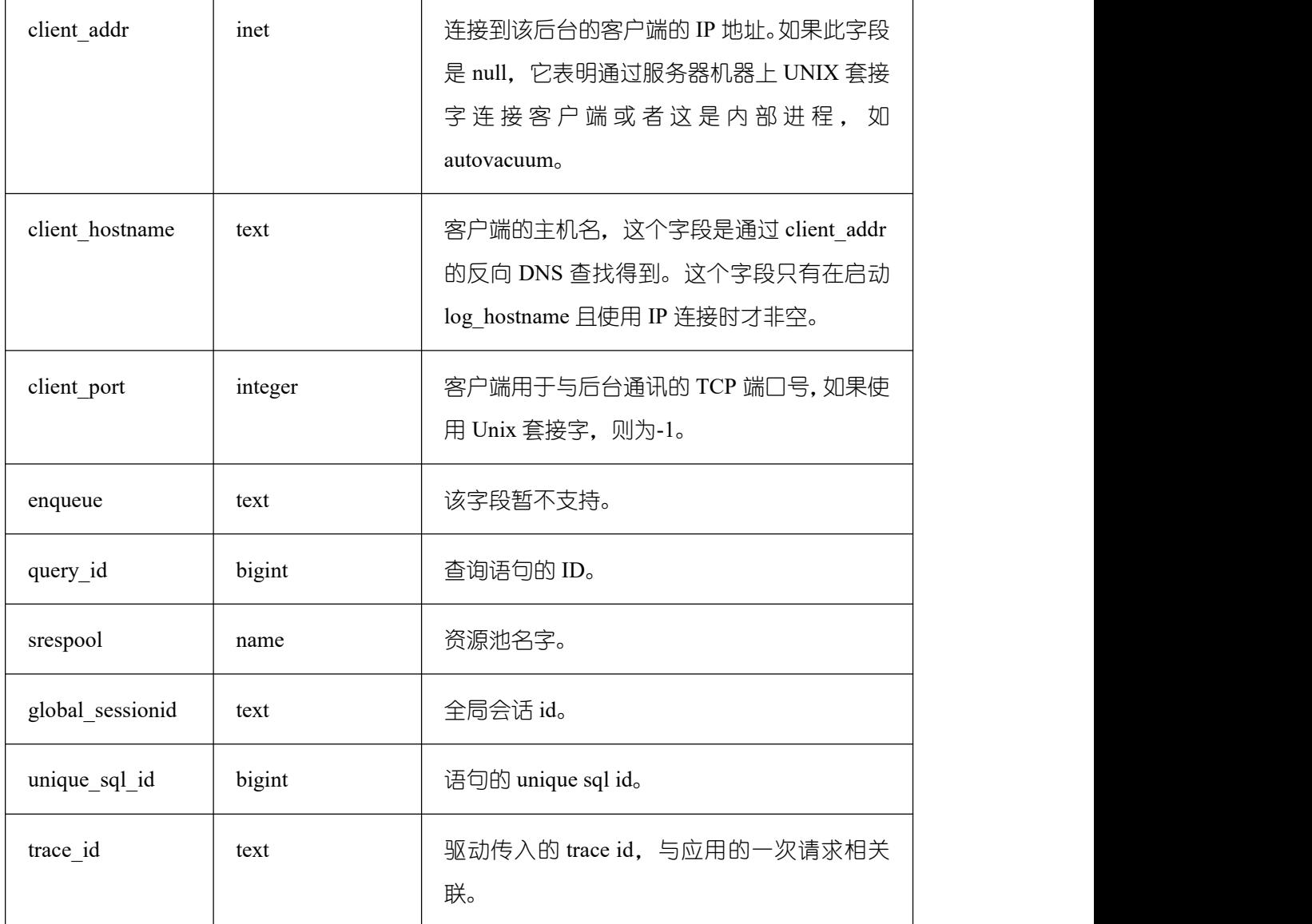

• pg\_stat\_get\_activity\_with\_conninfo(integer)

描述: 返回一个关于带有特殊 PID 的后台进程的记录信息, 当参数为 NULL 时, 则返 回每个活动的后台进程的记录。初始用户、系统管理员和 monadmin 可以查看所有的数据, 普通用户只能查询自己的结果。

返回值类型: setofrecord

返回值说明如下。

# 表 **5-58** 返回值说明

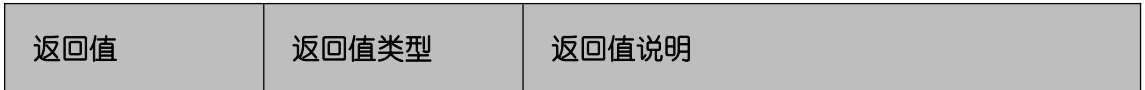

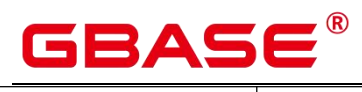

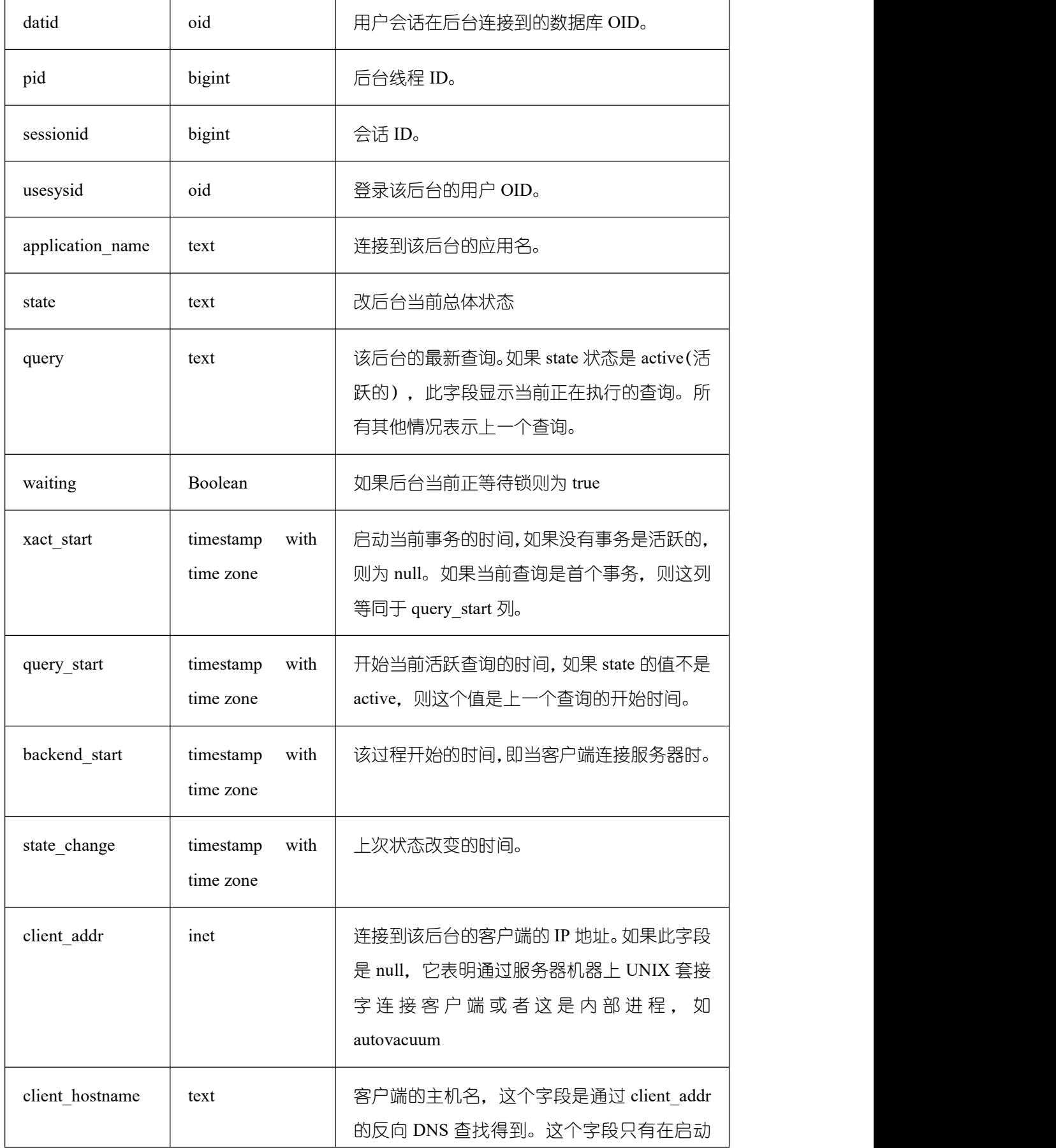

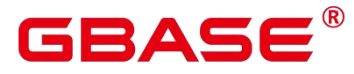

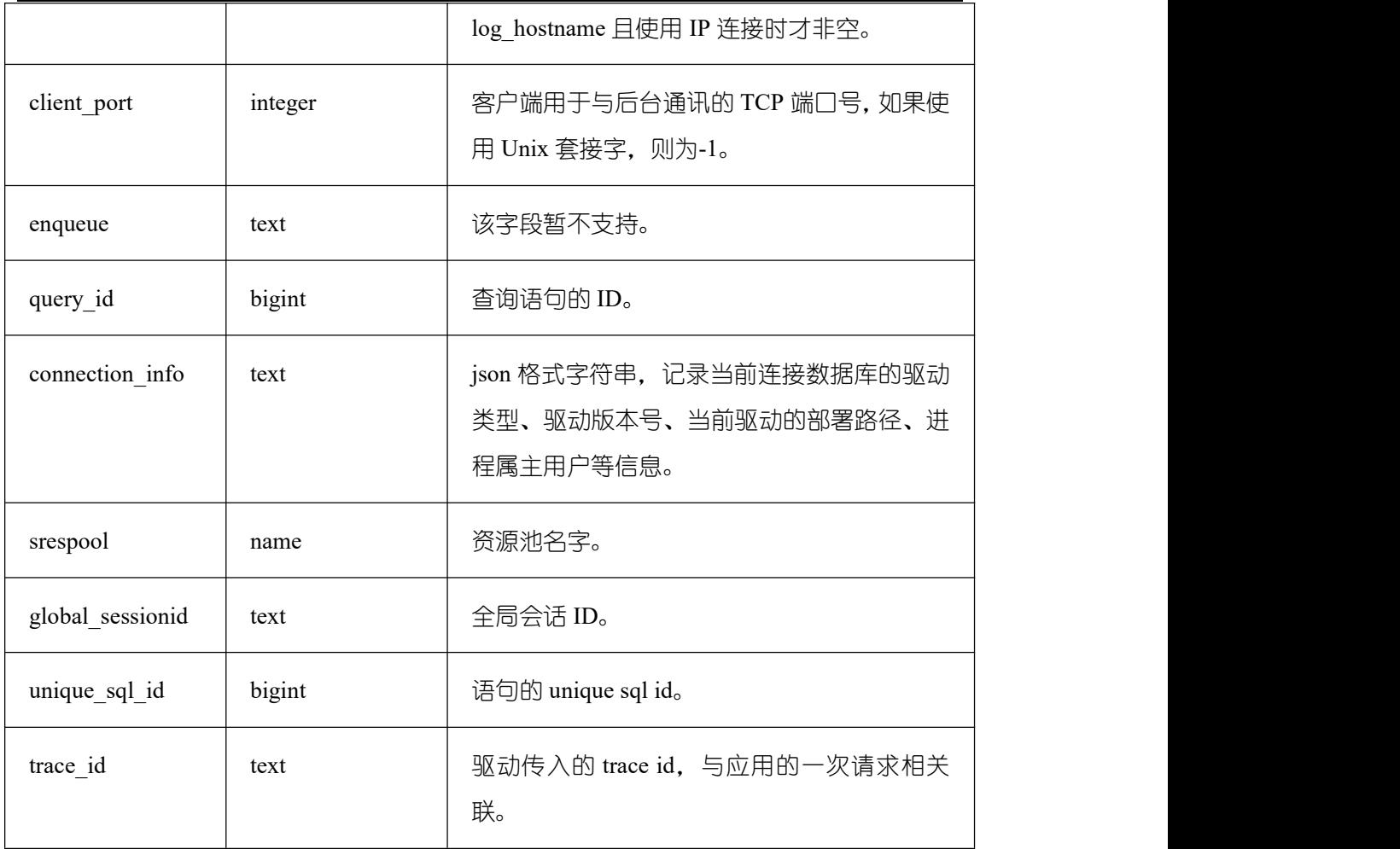

• pg\_user\_iostat(text)

描述:显示和当前用户执行作业正在运行时的 IO 负载管理相关信息。

返回值类型:record

函数返回字段说明如下:

# 表 **5-59** 返回值说明

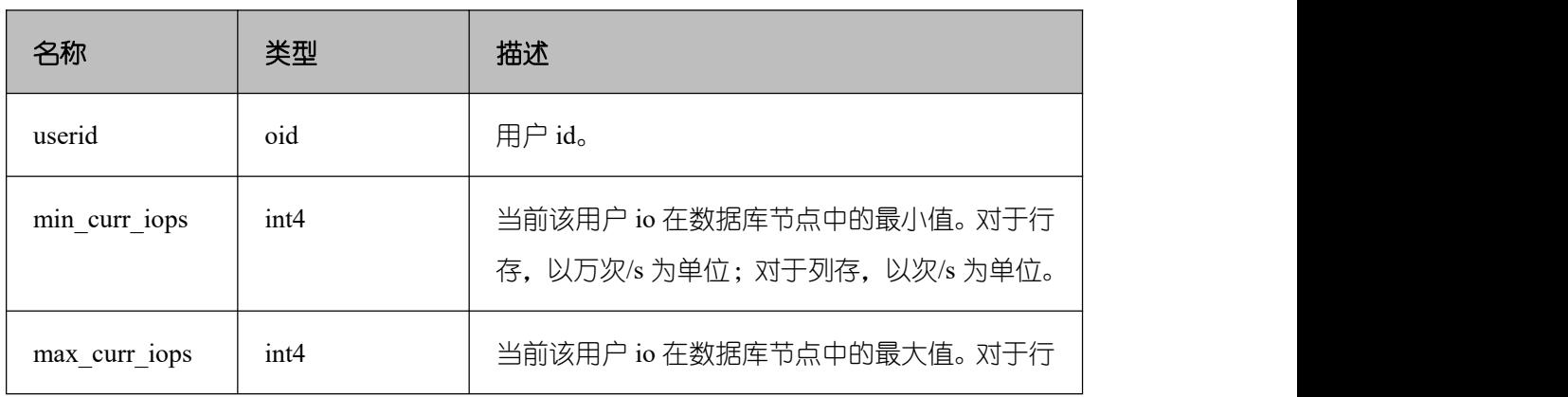

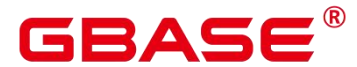

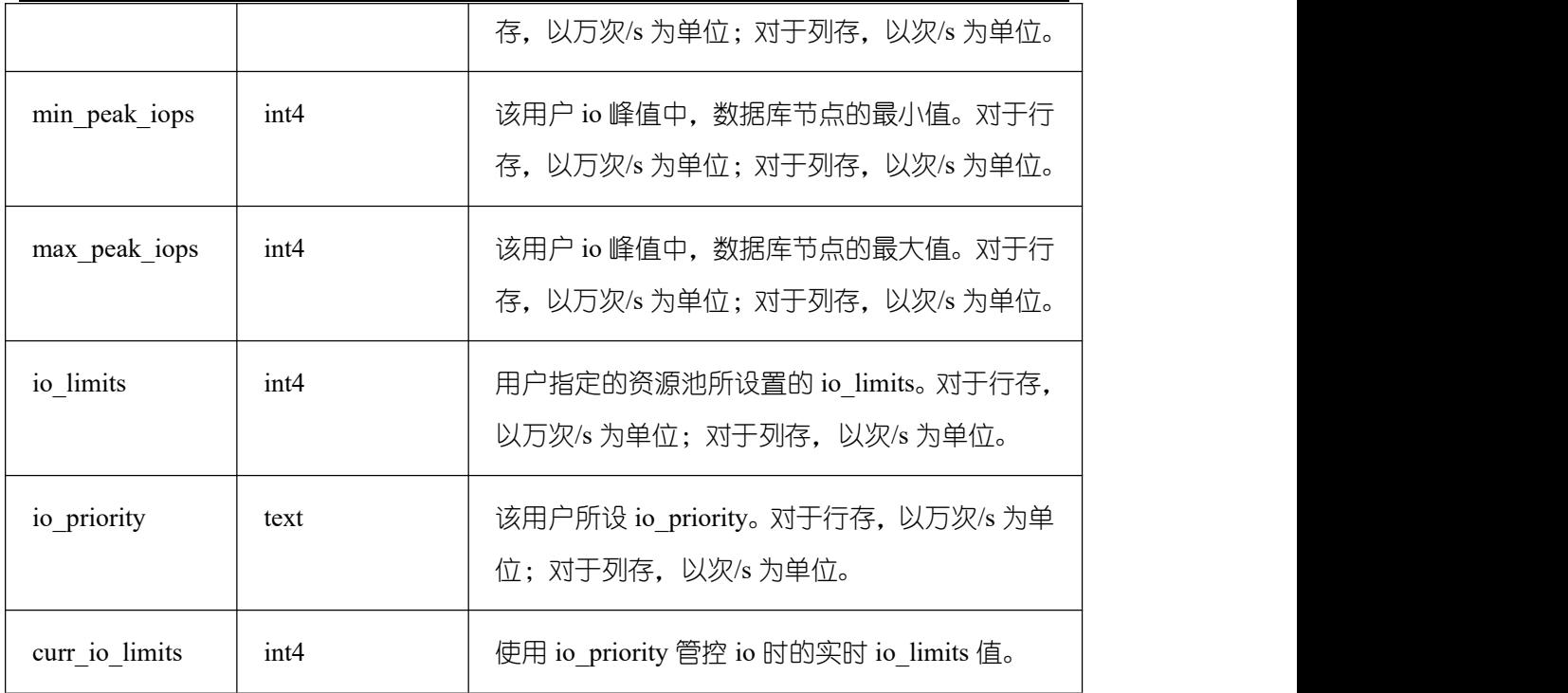

pg\_stat\_get\_function\_calls(oid)

描述:函数已被调用次数。

返回值类型:bigint

• pg\_stat\_get\_function\_self\_time(oid)

描述:只有在此函数上所花费的时间。此函数调用其它函数上花费的时间被排除在外。 返回值类型:bigint

pg\_stat\_get\_backend\_idset()

描述:设置当前活动的服务器进程数(从 1 到活动服务器进程的数量)。

返回值类型: setofinteger

 pg\_stat\_get\_backend\_pid(integer) 描述:给定的服务器线程的线程 ID。 返回值类型:bigint

pg\_stat\_get\_backend\_dbid(integer)

描述:给定服务器进程的数据库 ID。

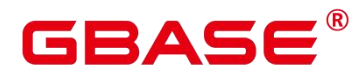

返回值类型:oid

pg\_stat\_get\_backend\_userid(integer)

描述:给定服务器进程的用户 ID。

返回值类型:oid

pg\_stat\_get\_backend\_activity(integer)

描述:给定服务器进程的当前活动查询,仅在调用者是系统管理员或被查询会话的用户, 并且打开 track activities 的时候才能获得结果。

返回值类型: text

- pg\_stat\_get\_backend\_waiting(integer)
- 描述:如果给定服务器进程在等待某个锁,并且调用者是系统管理员或被查询会话的用 户,并且打开 track\_activities 的时候才返回真。

返回值类型:Boolean

pg\_stat\_get\_backend\_activity\_start(integer)

描述:给定服务器进程当前正在执行的查询的起始时间,仅在调用者是系统管理员或被 查询会话的用户,并且打开 track\_activities 的时候才能获得结果。

返回值类型: timestampwithtimezone

• pg\_stat\_get\_backend\_xact\_start(integer)

描述:给定服务器进程当前正在执行的事务的开始时间,但只有当前用户是系统管理员 或被查询会话的用户, 并且打开 track activities 的时候才能获得结果。

返回值类型: timestampwithtimezone

pg\_stat\_get\_backend\_start(integer)

描述:给定服务器进程启动的时间,如果当前用户不是系统管理员或被查询的后端的用 户,则返回 NULL。

返回值类型: timestampwithtimezone

pg\_stat\_get\_backend\_client\_addr(integer)

描述:连接到给定客户端后端的 IP 地址。如果是通过 Unix 域套接字连接的则返回 NULL;

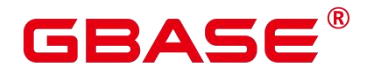

如果当前用户不是系统管理员或被查询会话的用户,也返回 NULL。

返回值类型:inet

pg\_stat\_get\_backend\_client\_port(integer)

描述:连接到给定客户端后端的 TCP 端口。如果是通过 Unix 域套接字连接的则返回-1; 如果当前用户不是系统管理员或被查询会话的用户,也返回 NULL。

返回值类型: integer

pg\_stat\_get\_bgwriter\_timed\_checkpoints()

描述: 后台写进程开启定时检查点的时间 (因为 checkpoint timeout 时间已经过期了)。 返回值类型:bigint

• pg\_stat\_get\_bgwriter\_requested\_checkpoints()

描述: 后台写进程开启基于后端请求的检查点的时间, 因为已经超过了 checkpoint\_segments 或因为已经执行了 CHECKPOINT。

返回值类型:bigint

pg\_stat\_get\_bgwriter\_buf\_written\_checkpoints()

描述:在检查点期间后台写进程写入的缓冲区数目。

返回值类型:bigint

pg\_stat\_get\_bgwriter\_buf\_written\_clean()

描述:为日常清理脏块,后台写进程写入的缓冲区数目。

返回值类型:bigint

• pg\_stat\_get\_bgwriter\_maxwritten\_clean()

描述:后台写进程停止清理扫描的时间,因为已经写入了更多的缓冲区(相比 bgwriter\_lru\_maxpages 参数声明的缓冲区数)。

返回值类型:bigint

pg\_stat\_get\_buf\_written\_backend()

描述:后端进程写入的缓冲区数,因为它们需要分配一个新的缓冲区。

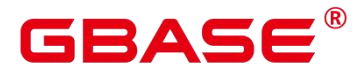

返回值类型:bigint

pg\_stat\_get\_buf\_alloc()

描述:分配的总缓冲区数。

返回值类型:bigint

pg\_stat\_clear\_snapshot()

描述:清理当前的统计快照。

返回值类型:void

pg\_stat\_reset()

描述:为当前数据库重置统计计数器为 0(需要系统管理员权限)。

返回值类型: void

pg\_stat\_reset\_shared(text)

描述:重置 shared cluster 每个节点当前数据统计计数器为 0(需要系统管理员权限)。 返回值类型:void

- pg\_stat\_reset\_single\_table\_counters(oid) 描述:为当前数据库中的一个表或索引重置统计为 0(需要系统管理员权限)。 返回值类型:void
- pg\_stat\_reset\_single\_function\_counters(oid)

描述:为当前数据库中的一个函数重置统计为 0(需要系统管理员权限)。

返回值类型: void

- pg\_stat\_session\_cu(int, int, int) 描述:获取当前节点所运行 session 的 CU 命中统计信息。 返回值类型:record
- pg\_stat\_get\_cu\_mem\_hit(oid)

描述:获取当前节点当前数据库中一个列存表的 CU 内存命中次数。

返回值类型:bigint

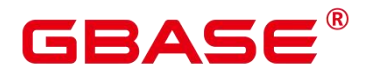

pg\_stat\_get\_cu\_hdd\_sync(oid)

描述:获取当前节点当前数据库中一个列存表从磁盘同步读取 CU 次数。 返回值类型:bigint

- pg\_stat\_get\_cu\_hdd\_asyn(oid) 描述:获取当前节点当前数据库中一个列存表从磁盘异步读取 CU 次数。 返回值类型:bigint
- pg\_stat\_get\_db\_cu\_mem\_hit(oid)

描述:获取当前节点一个数据库 CU 内存命中次数。

返回值类型:bigint

pg\_stat\_get\_db\_cu\_hdd\_sync(oid)

描述:获取当前节点一个数据库从磁盘同步读取 CU 次数。

返回值类型:bigint

fenced udf process(integer)

描述:查看本地 UDF Master 和 Work 进程数。入参为 1 时查看 master 进程数,入参为 2 时查看 worker 进程数,入参为 3 时杀死所有 worker 进程。

返回值类型: text

total  $cpu()$ 

描述:获取当前节点使用的 CPU 时间,单位是 jiffies。

返回值类型:bigint

mot\_global\_memory\_detail()

描述:检查 MOT 全局内存的大小,主要包括数据和索引。 返回值类型:record

mot local memory detail()

描述:检查 MOT 局部内存的大小,主要包括数据和索引。

返回值类型:record

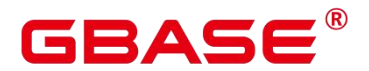

mot session memory detail()

描述:检查所有会话对 MOT 内存的使用情况。

返回值类型:record

total\_memory()

描述:获取当前节点使用的虚拟内存大小,单位 KB。

返回值类型:bigint

pg\_stat\_get\_db\_cu\_hdd\_asyn(oid)

描述:获取当前节点一个数据库从磁盘异步读取 CU 次数。

返回值类型:bigint

 pg\_stat\_bad\_block(text, int, int, int, int, int, timestamp with time zone, timestamp with time zone)

描述: 获取当前节点自启动后, 读取出现 Page/CU 的损坏信息。示例:

```
postgres=# select * from pg_stat_bad_block();
```
返回值类型:record

pg\_stat\_bad\_block\_clear()

描述:清理节点记录的读取出现的 Page/CU 损坏信息(需要系统管理员权限)。

返回值类型: void

gs\_respool\_exception\_info(pool text)

描述:查看某个资源池关联的查询规则信息。

返回值类型:record

gs control group info(pool text)

描述:查看资源池关联的控制组信息

返回值类型:record

返回信息如下:

# 表 **5-60** 返回值说明

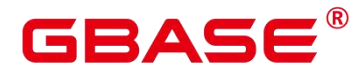

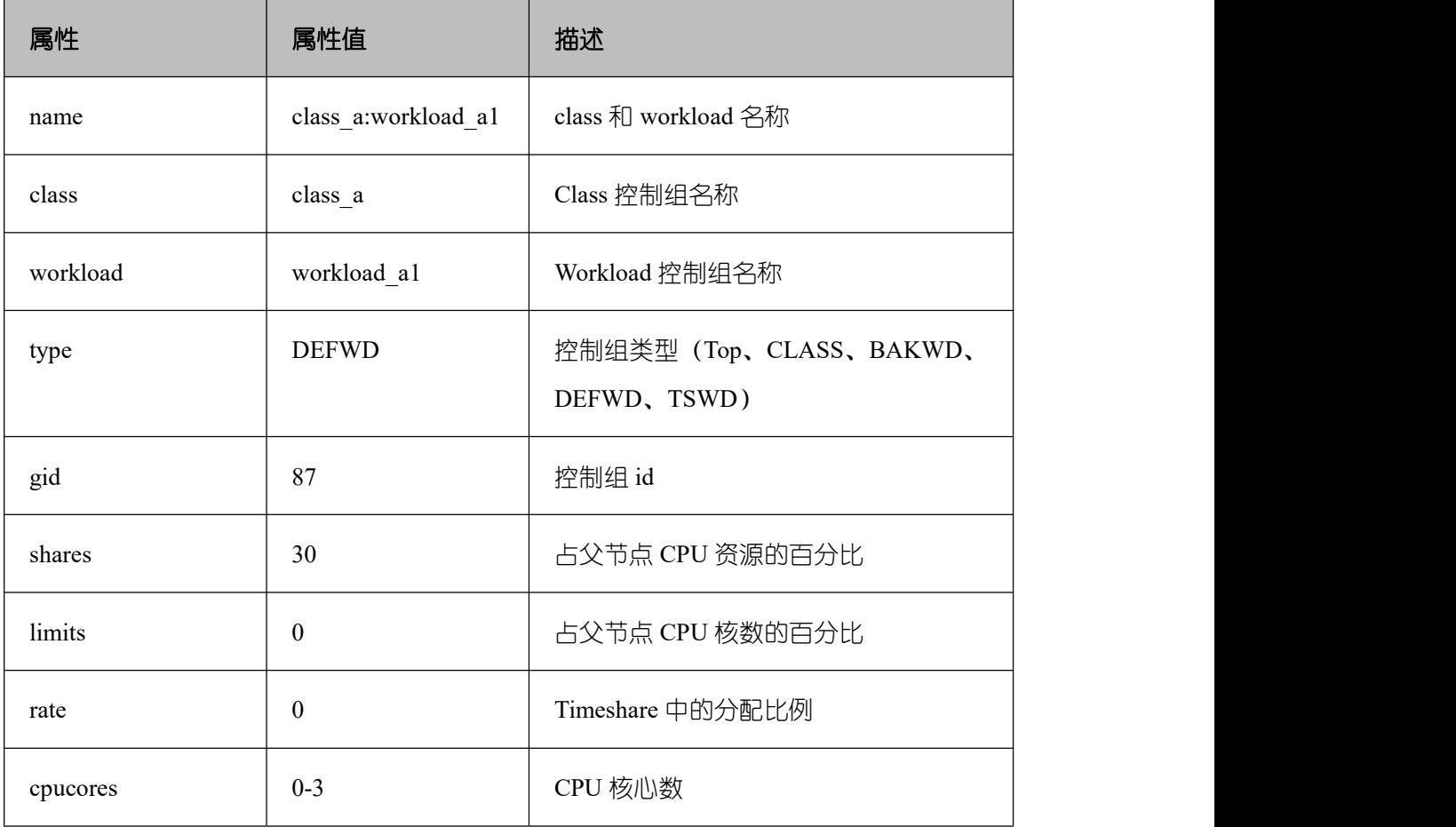

gs\_all\_control\_group\_info()

描述:查看数据库内所有的控制组信息。

返回值类型: record

gs\_get\_control\_group\_info()

描述:查看所有的控制组信息。

返回值类型: record

• get instr workload info(integer)

描述:获取数据库主节点上事务量信息,事务时间信息。

返回值类型:record

# 表 **5-61** 返回值说明

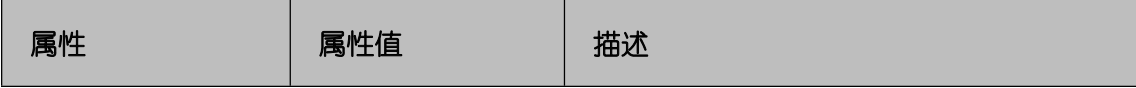

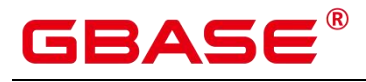

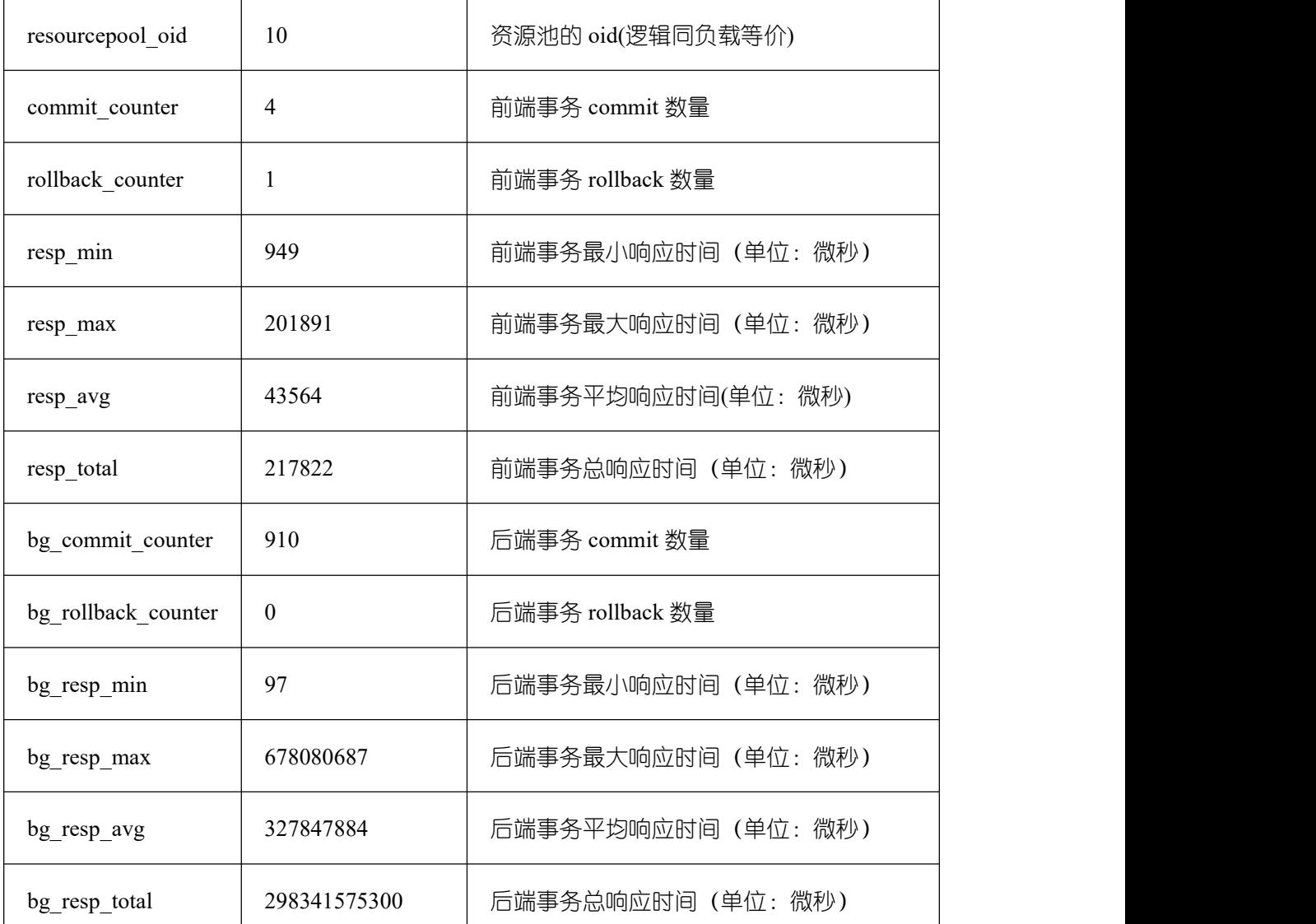

# pv\_instance\_time()

描述:获取当前节点上各个关键阶段的时间消耗。

返回值类型:record

# 表 **5-62** 返回值说明

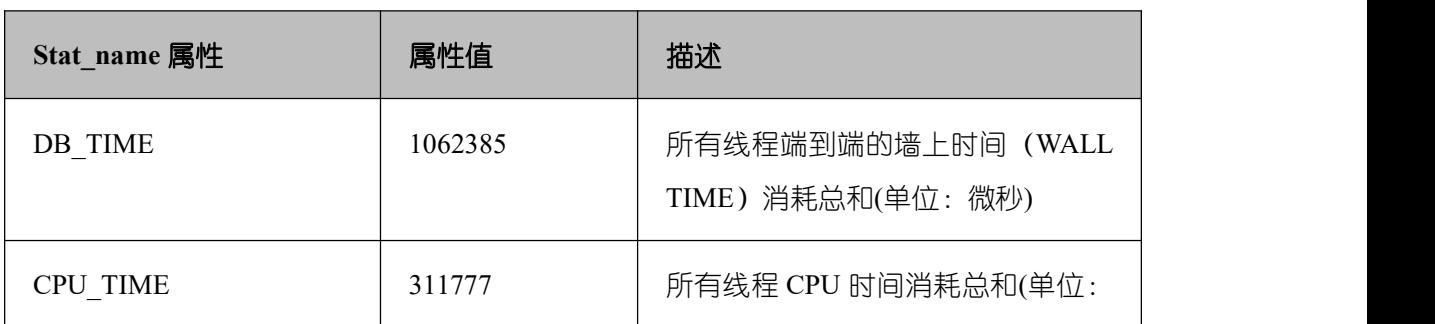

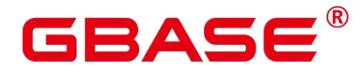

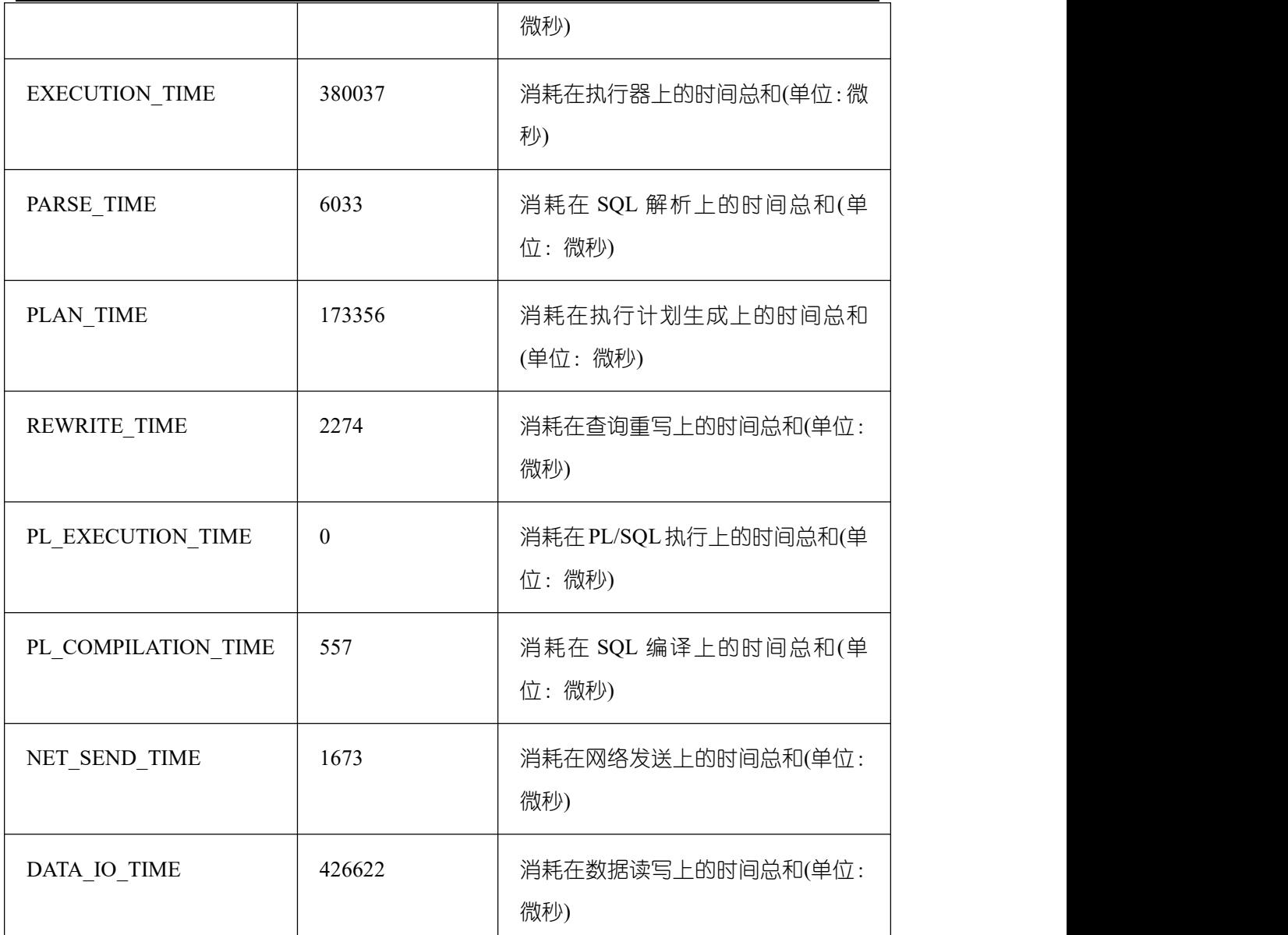

# • DBE PERF.get global instance time()

描述:提供 GBase 8s 各个关键阶段的时间消耗,查询该函数必须具有 sysadmin 权限。 返回值类型:record

● get\_instr\_unique\_sql()

描述:获取当前节点的执行语句(归一化 SQL)信息,查询该函数必须具有 sysadmin 权限。

返回值类型:record

• reset unique sql(text, text, bigint)

# GBAS

描述:重置系统执行语句(归一化 SQL)信息,执行该函数必须具有 sysadmin 权限。 第一个参数取值范围 "global/local", global 表示清理所有节点上的信息, local 表示只清理 当前节点;第二参数取值范围"ALL/BY USERID/BY CNID", ALL 表示清理所有信息, BY USERID 表示通过指定 USERID 清理只属于该用户的 sql 信息, BY CNID 表示清理系 统中涉及到该数据库主节点的 sql 信息; 第三个参数表示具体的 CNID 和 USERID. 如果第 二个参数为 ALL. 第三个参数不起作用, 可以取任意值。

返回值类型:boolean

 $\square$ 

 $E$  GBase 8s 中 global 与 local 功能一致, 取值范围不支持 BY\_CNID。

**e** get instr wait event(NULL)

描述:获取当前节点 event 等待的统计信息。

返回值类型:record

get instr user login()

描述:获取当前节点的用户登入登出次数信息,查询该函数必须具有 sysadmin 或者 monitor admin 权限。

返回值类型:record

get instr rt percentile(integer)

描述:获取数据库 SQL 响应时间 P80,P95 分布信息。

返回值类型:record

**e** get node stat reset time()

描述:获取当前节点的统计信息重置(重启,主备倒换,数据库删除)时间。

返回值类型:record

DBE\_PERF.get\_global\_os\_runtime()

描述:显示当前操作系统运行的状态信息,查询该函数必须具有 sysadmin 权限。 返回值类型:record

• DBE\_PERF.get\_global\_os\_threads()

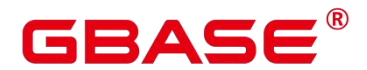

描述:提供 GBase 8s 中所有正常节点下的线程状态信息,查询该函数必须具有 sysadmin 权限。

返回值类型:record

DBE\_PERF.get\_summary\_workload\_sql\_count()

描述: 提供 GBase 8s 中不同负载 SELECT, UPDATE, INSERT, DELETE, DDL, DML, DCL 计数信息,查询该函数必须具有 sysadmin 权限。

返回值类型:record

DBE\_PERF.get\_summary\_workload\_sql\_elapse\_time()

描述: 提供 GBase 8s 中不同负载 SELECT, UPDATE, INSERT, DELETE, 响应时间 信息(TOTAL,AVG, MIN, MAX),查询该函数必须具有 sysadmin 权限。

返回值类型:record

DBE\_PERF.get\_global\_workload\_transaction()

描述:获取 GBase 8s 内所有节点上的事务量信息,事务时间信息,查询该函数必须具 有 sysadmin 权限。

返回值类型:record

• DBE\_PERF.get\_global\_session\_stat()

描述:获取 GBase 8s 节点上的会话状态信息,查询该函数必须具有 sysadmin 权限。 返回值类型:record

□ 说明

状态信息有 17 项: commit、 rollback、 sql、 table\_scan、 blocks\_fetched、 physical read operation、 shared blocks dirtied、local blocks dirtied、shared blocks read、 local\_blocks\_read、blocks\_read\_time、blocks\_write\_time、sort\_imemory、sort\_idisk、cu\_mem\_hit、 cu hdd sync read、cu hdd asyread。

• DBE\_PERF.get\_global\_session\_time()

描述:提供 GBase 8s 各节点各个关键阶段的时间消耗,查询该函数必须具有 sysadmin 权限。

返回值类型:record

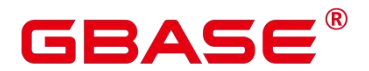

DBE\_PERF.get\_global\_session\_memory()

描述:汇聚各节点的 Session 级别的内存使用情况,包含执行作业在数据节点上 Postgres 线程和 Stream 线程分配的所有内存,单位为 MB,查询该函数必须具有 sysadmin 权限。

返回值类型:record

DBE\_PERF.get\_global\_session\_memory\_detail()

描述:汇聚各节点的线程的内存使用情况,以 MemoryContext 节点来统计,查询该函 数必须具有 sysadmin 权限。

返回值类型:record

create wlm session info(int flag)

描述:将当前内存中记录的 TopSQL 查询语句级别相关统计信息清理。该函数只有管理 员用户可以执行。

返回值类型:int

pg\_stat\_get\_wlm\_session\_info(int flag)

描述:获取当前内存中记录的 TopSQL 查询语句级别相关统计信息,当传入的参数不为 0 时,会将这部分信息从内存中清理掉。该函数只有 system admin 和 monitor admin 用户可 以执行。

返回值类型:record

gs paxos stat replication()

描述:在主机端查询备机信息。目前只支持集中式 DCF 模式。

返回值类型: setofrecord

返回字段说明如下:

#### 表 **5-63** 返回值类型及说明

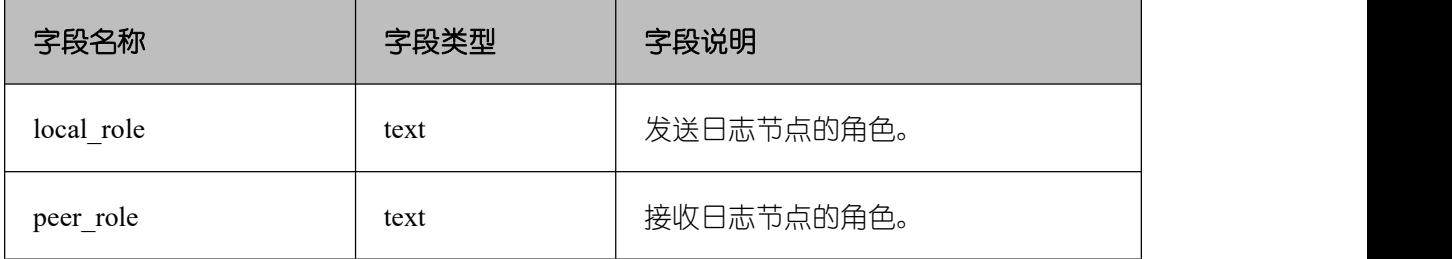

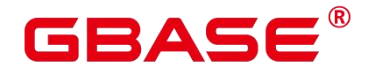

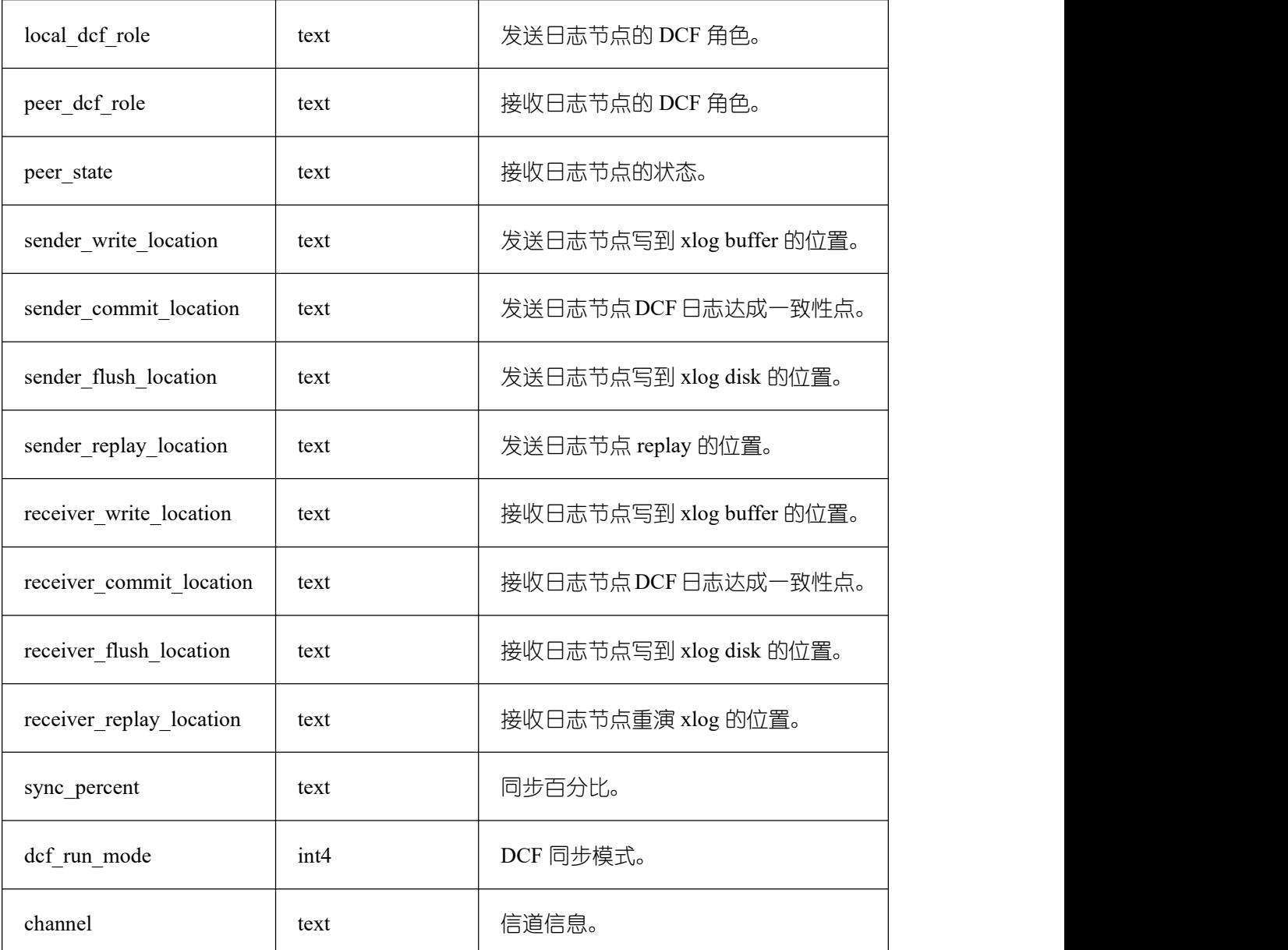

• gs wlm\_get\_resource\_pool\_info(int)

描述:获取所有用户的资源使用统计信息,入参为 int 类型可以为可以为任意 int 值或 NULL。

返回值类型: record

• gs wlm\_get\_all\_user\_resource\_info()

描述:获取所有用户的资源使用统计信息。

返回值类型:record

gs\_wlm\_get\_user\_info(int)

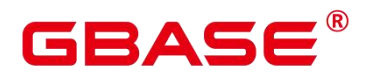

描述:获取所有用户的相关信息,入参为 int 类型可以为可以为任意 int 值或 NULL。该 函数只有 sysadmin 权限的用户可以执行。

返回值类型:record

gs\_wlm\_get\_workload\_records()

描述:获取动态负载管理下的所有作业信息,该函数只在动态负载管理开的情况下有效。 返回值类型:record

gs wlm readjust user space()

描述:修正所有用户的存储空间使用情况。该函数只有管理员用户可以执行。

返回值类型:record

**•** gs wlm readjust user space through username(text name)

描述:修正指定用户的存储空间使用情况。该函数普通用户只能修正自己的使用情况, 只有管理员用户可以修正所有用户的使用情况。当 name 指定位 "0000",表示需要修正所 有用户的使用情况。

返回值类型:record

gs\_wlm\_readjust\_user\_space\_with\_reset\_flag(text name, boolean isfirst)

描述:修正指定用户的存储空间使用情况。入参 isfirst 为 true 表示从 0 开始统计,否则 从上一次结果继续统计。该函数普通用户只能修正自己的使用情况,只有管理员用户可以修 正所有用户的使用情况。当 name 指定位 "0000", 表示需要修正所有用户的使用情况。

返回值类型:record

• gs wlm session respool(bigint)

描述:获取当前所有后台线程的 session resouce pool 相关信息,入参为 bigint 类型可以 为可以为任意 bigint 值或 NULL。

返回值类型:record

gs wlm get session info()

描述:目前该接口已废弃,暂不可用。

gs\_wlm\_get\_user\_session\_info()

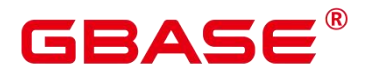

描述:目前该接口已废弃,暂不可用。

gs io wait status()

描述:目前该接口不支持单机和集中式,暂不可用。

• global stat get hotkeys info()

描述:获取整个数据库实例中热点 key 的统计情况。目前该接口不支持单机和集中式, 暂不可用。

global\_stat\_clean\_hotkeys()

描述:清理整个数据库实例中热点 key 的统计信息。目前该接口不支持单机和集中式, 暂不可用。

DBE\_PERF.get\_global\_session\_stat\_activity()

描述:汇聚 GBase 8s 内各节点上正在运行的线程相关的信息,查询该函数必须具有 monitoradmin 权限。

返回值类型:record

DBE\_PERF.get\_global\_thread\_wait\_status()

描述: 汇聚所有节点上工作线程 (backend thread) 以及辅助线程 (auxiliary thread) 的 阻塞等待情况,查询该函数必须具有 sysadmin 和 monitoradmin 权限。

返回值类型:record

DBE\_PERF.get\_global\_operator\_history\_table()

描述:汇聚当前用户数据库主节点上执行作业结束后的算子相关记录(持久化),查询 该函数必须具有 sysadmin 和 monitoradmin 权限。

返回值类型:record

DBE\_PERF.get\_global\_operator\_history()

描述:汇聚当前用户数据库主节点上执行作业结束后的算子相关记录,查询该函数必须 具有 sysadmin 和 monitoradmin 权限。

返回值类型:record

DBE\_PERF.get\_global\_operator\_runtime()

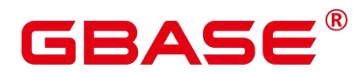

描述:汇聚当前用户数据库主节点上执行作业实时的算子相关记录,查询该函数必须具 有 sysadmin 和 monitoradmin 权限。

返回值类型:record

DBE\_PERF.get\_global\_statement\_complex\_history()

描述:汇聚当前用户数据库主节点上复杂查询的历史记录,查询该函数必须具有 monitoradmin 权限。

返回值类型:record

DBE\_PERF.get\_global\_statement\_complex\_history\_table()

描述:汇聚当前用户数据库主节点上复杂查询的历史记录(持久化),查询该函数必须 具有 monitoradmin 权限。

返回值类型:record

DBE\_PERF.get\_global\_statement\_complex\_runtime()

描述:汇聚当前用户数据库主节点上复杂查询的实时信息,查询该函数必须具有 sysadmin 和 monadmin 权限。

返回值类型:record

DBE\_PERF.get\_global\_memory\_node\_detail()

描述:汇聚所有节点某个数据库节点内存使用情况,查询该函数必须具有 monitoradmin 权限。

返回值类型:record

DBE\_PERF.get\_global\_shared\_memory\_detail()

描述:汇聚所有节点已产生的共享内存上下文的使用信息,查询该函数必须具有 monitoradmin 权限。

返回值类型:record

● DBE\_PERF.get\_global\_statio\_all\_indexes()

描述: 汇聚所有节点当前数据库中的每个索引行, 显示特定索引的 I/O 的统计, 查询该 函数必须具有 sysadmin 权限。

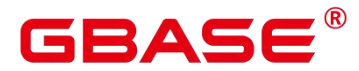

返回值类型:record

DBE\_PERF.get\_summary\_stat\_all\_tables()

描述:显示汇聚各节点数据中每个表(包括 TOAST 表)的一行的统计信息

返回值类型:record

DBE\_PERF.get\_global\_stat\_all\_tables()

描述:显示各节点数据中每个表(包括 TOAST 表)的一行的统计信息。

返回值类型:record

DBE\_PERF.get\_local\_toastname\_and\_toastindexname()

描述:提供本地 toast 表的 name 和 index 和其关联表的对应关系,查询该函数必须具有 sysadmin 权限。

返回值类型:record

 $\bullet$  DBE PERF.get summary statio all indexes()

描述:统计所有节点当前数据库中的每个索引行,显示特定索引的 I/O 的统计,查询该 函数必须具有 sysadmin 权限。

返回值类型:record

 $\bullet$  DBE PERF.get global statio all sequences()

描述:提供命名空间中所有 sequences 的 IO 状态信息,查询该函数必须具有 sysadmin 权限。

返回值类型:record

DBE\_PERF.get\_global\_statio\_all\_tables()

描述:汇聚各节点的数据库中每个表 I/O 的统计,查询该函数必须具有 sysadmin 权限。 返回值类型:record

 $\bullet$  DBE PERF.get summary statio all tables()

描述:统计 GBase 8s 内数据库中每个表 I/O 的统计,查询该函数必须具有 sysadmin 权 限。

返回值类型:record
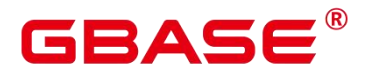

DBE\_PERF.get\_local\_toast\_relation()

描述:提供本地 toast 表的 name 和其关联表的对应关系,查询该函数必须具有 sysadmin **权限 しょうしょう しょうしょう しょうしょく** 

返回值类型:record

DBE\_PERF.get\_global\_statio\_sys\_indexes()

描述:汇聚各节点的命名空间中所有系统表索引的 IO 状态信息,查询该函数必须具有 sysadmin 权限。

返回值类型:record

DBE\_PERF.get\_summary\_statio\_sys\_indexes()

描述:统计各节点的命名空间中所有系统表索引的 IO 状态信息,查询该函数必须具有 sysadmin 权限。

返回值类型:record

DBE\_PERF.get\_global\_statio\_sys\_sequences()

描述:提供命名空间中所有系统表为 sequences 的 IO 状态信息,查询该函数必须具有 sysadmin 权限。

返回值类型:record

DBE\_PERF.get\_global\_statio\_sys\_tables()

描述:提供各节点的命名空间中所有系统表的 IO 状态信息,查询该函数必须具有 sysadmin 权限。

返回值类型:record

DBE\_PERF.get\_summary\_statio\_sys\_tables()

描述:GBase 8s 内汇聚命名空间中所有系统表的 IO 状态信息,查询该函数必须具有 sysadmin 权限。

返回值类型:record

DBE\_PERF.get\_global\_statio\_user\_indexes()

描述:各节点的命名空间中所有用户关系表索引的 IO 状态信息,查询该函数必须具有

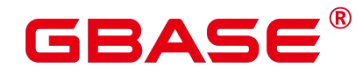

sysadmin 权限。

返回值类型:record

DBE\_PERF.get\_summary\_statio\_user\_indexes()

描述:GBase 8s 内汇聚命名空间中所有用户关系表索引的 IO 状态信息,查询该函数必 须具有 sysadmin 权限。

返回值类型:record

DBE\_PERF.get\_global\_statio\_user\_sequences()

描述:显示各节点的命名空间中所有用户的 sequences 的 IO 状态信息,查询该函数必 须具有 sysadmin 权限。

返回值类型:record

DBE\_PERF.get\_global\_statio\_user\_tables()

描述:显示各节点的命名空间中所有用户关系表的 IO 状态信息,查询该函数必须具有 sysadmin 权限。

返回值类型:record

 $\bullet$  DBE PERF.get summary statio user tables()

描述:GBase 8s 数据库内汇聚命名空间中所有用户关系表的 IO 状态信息,查询该函数 必须具有 sysadmin 权限。

返回值类型:record

• DBE\_PERF.get\_stat\_db\_cu()

描述: 视图查询 GBase 8s 各个节点, 每个数据库的 CU 命中情况, 查询该函数必须具 有 sysadmin 权限。

返回值类型:record

DBE\_PERF.get\_global\_stat\_all\_indexes()

描述:汇聚所有节点数据库中每个索引的统计信息,查询该函数必须具有 sysadmin 权 限。

返回值类型:record

DBE\_PERF.get\_summary\_stat\_all\_indexes()

描述:统计所有节点数据库中每个索引的统计信息,查询该函数必须具有 sysadmin 权 限。

返回值类型:record

DBE\_PERF.get\_global\_stat\_sys\_tables()

描述:汇聚各节点 pg\_catalog、information\_schema 模式的所有命名空间中系统表的统 计信息,查询该函数必须具有 sysadmin 权限。

返回值类型:record

DBE\_PERF.get\_summary\_stat\_sys\_tables()

描述: 统计各节点 pg\_catalog、information\_schema 模式的所有命名空间中系统表的统 计信息,查询该函数必须具有 sysadmin 权限。

返回值类型:record

DBE\_PERF.get\_global\_stat\_sys\_indexes()

描述: 汇聚各节点 pg\_catalog、information\_schema 模式中所有系统表的索引状态信息, 查询该函数必须具有 sysadmin 权限。

返回值类型:record

DBE\_PERF.get\_summary\_stat\_sys\_indexes()

描述: 统计各节点 pg\_catalog、information\_schema 模式中所有系统表的索引状态信息, 查询该函数必须具有 sysadmin 权限。

返回值类型:record

DBE\_PERF.get\_global\_stat\_user\_tables()

描述:汇聚所有命名空间中用户自定义普通表的状态信息,查询该函数必须具有 sysadmin 权限。

返回值类型:record

DBE\_PERF.get\_summary\_stat\_user\_tables()

描述:统计所有命名空间中用户自定义普通表的状态信息,查询该函数必须具有

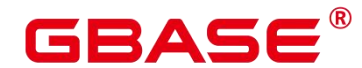

sysadmin 权限。

返回值类型:record

DBE\_PERF.get\_global\_stat\_user\_indexes()

描述:汇聚所有数据库中用户自定义普通表的索引状态信息,查询该函数必须具有 sysadmin 权限。

返回值类型:record

DBE\_PERF.get\_summary\_stat\_user\_indexes()

描述:统计所有数据库中用户自定义普通表的索引状态信息,查询该函数必须具有 sysadmin 权限。

返回值类型:record

DBE\_PERF.get\_global\_stat\_database()

描述:汇聚所有节点数据库统计信息,查询该函数必须具有 sysadmin 权限。

返回值类型:record

DBE\_PERF.get\_global\_stat\_database\_conflicts()

描述:统计所有节点数据库统计信息,查询该函数必须具有 sysadmin 权限。

返回值类型:record

DBE\_PERF.get\_global\_stat\_xact\_all\_tables()

描述:汇聚命名空间中所有普通表和 toast 表的事务状态信息,查询该函数必须具有 sysadmin 权限。

返回值类型:record

DBE\_PERF.get\_summary\_stat\_xact\_all\_tables()

描述:统计命名空间中所有普通表和 toast 表的事务状态信息,查询该函数必须具有 sysadmin 权限。

返回值类型:record

● DBE\_PERF.get\_global\_stat\_xact\_sys\_tables()

描述:汇聚所有节点命名空间中系统表的事务状态信息,查询该函数必须具有 sysadmin

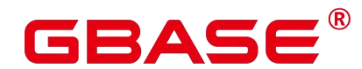

权限。

返回值类型:record

DBE\_PERF.get\_summary\_stat\_xact\_sys\_tables()

描述:统计所有节点命名空间中系统表的事务状态信息,查询该函数必须具有 sysadmin 权限。

返回值类型:record

● DBE\_PERF.get\_global\_stat\_xact\_user\_tables()

描述:汇聚所有节点命名空间中用户表的事务状态信息,查询该函数必须具有 sysadmin 权限。

返回值类型:record

• DBE\_PERF.get\_summary\_stat\_xact\_user\_tables()

描述:统计所有节点命名空间中用户表的事务状态信息,查询该函数必须具有 sysadmin 权限。

返回值类型:record

```
• DBE_PERF.get_global_stat_user_functions()
```
描述:汇聚所有节点命名空间中用户定义函数的事务状态信息,查询该函数必须具有 sysadmin 权限。

返回值类型:record

● DBE\_PERF.get\_global\_stat\_xact\_user\_functions()

描述:统计所有节点命名空间中用户定义函数的事务状态信息,查询该函数必须具有 sysadmin 权限。

返回值类型:record

• DBE\_PERF.get\_global\_stat\_bad\_block()

描述:汇聚所有节点表、索引等文件的读取失败信息,查询该函数必须具有 sysadmin 权限。

返回值类型:record

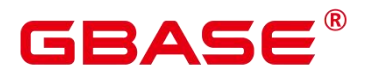

DBE\_PERF.get\_global\_file\_redo\_iostat()

描述:统计所有节点表、索引等文件的读取失败信息,查询该函数必须具有 sysadmin 权限。

返回值类型:record

DBE\_PERF.get\_global\_file\_iostat()

描述:汇聚所有节点数据文件 IO 的统计,查询该函数必须具有 sysadmin 权限。 返回值类型:record

DBE\_PERF.get\_global\_locks()

描述:汇聚所有节点的锁信息,查询该函数必须具有 sysadmin 和 monadmin 权限。 返回值类型:record

DBE\_PERF.get\_global\_replication\_slots()

描述:汇聚所有节点上逻辑复制信息,查询该函数必须具有 sysadmin 和 monadmin 权限。 返回值类型:record

DBE\_PERF.get\_global\_bgwriter\_stat()

描述:汇聚所有节点后端写进程活动的统计信息,查询该函数必须具有 sysadmin 权限。 返回值类型:record

DBE\_PERF.get\_global\_replication\_stat()

描述:汇聚各节点日志同步状态信息,如发起端发送日志位置,收端接收日志位置等, 查询该函数必须具有 sysadmin 和 monadmin 权限。

返回值类型:record

• DBE\_PERF.get\_global\_transactions\_running\_xacts()

描述:汇聚各节点运行事务的信息,查询该函数必须具有 sysadmin 权限。

返回值类型:record

DBE\_PERF.get\_summary\_transactions\_running\_xacts()

描述:统计各节点运行事务的信息,查询该函数必须具有 sysadmin 权限。

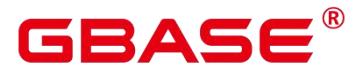

返回值类型:record

DBE\_PERF.get\_global\_transactions\_prepared\_xacts()

描述:汇聚各节点当前准备好进行两阶段提交的事务的信息,查询该函数必须具有 sysadmin 权限。

返回值类型:record

DBE\_PERF.get\_summary\_transactions\_prepared\_xacts()

描述:统计各节点当前准备好进行两阶段提交的事务的信息,查询该函数必须具有 sysadmin 权限。

返回值类型:record

DBE\_PERF.get\_summary\_statement()

描述:汇聚各节点历史执行语句状态信息,查询该函数必须具有 monitor admin 和 sysadmin 权限。

返回值类型:record

DBE\_PERF.get\_global\_statement\_count()

描述:汇聚各节点 SELECT,UPDATE,INSERT,DELETE,响应时间信息(TOTAL,AVG, MIN, MAX),查询该函数必须具有 sysadmin 权限。

返回值类型:record

DBE\_PERF.get\_global\_config\_settings()

描述:汇聚各节点 GUC 参数配置信息,查询该函数必须具有 sysadmin 权限。 返回值类型:record

DBE\_PERF.get\_global\_wait\_events()

描述:汇聚各节点 wait events 状态信息,查询该函数必须具有 sysadmin 权限。

返回值类型:record

DBE\_PERF.get\_statement\_responsetime\_percentile()

描述:获取 GBase 8s 的 SQL 响应时间 P80,P95 分布信息,查询该函数必须具有 sysadmin 权限。

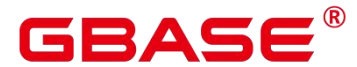

返回值类型:record

DBE\_PERF.get\_summary\_user\_login()

描述:统计 GBase 8s 各节点用户登入登出次数信息,查询该函数必须具有 sysadmin 权 限。

返回值类型:record

DBE\_PERF.get\_global\_record\_reset\_time()

描述:汇聚数据库统计信息重置(重启,主备倒换,数据库删除)时间,查询该函数必 须具有 sysadmin 权限。

返回值类型:record

DBE\_PERF.track\_memory\_context(context\_list text)

描述:设置需要统计内存申请详细信息的内存上下文。入参为内存上下文的名称,使用 ", "分隔, 如"ThreadTopMemoryContext, SessionCacheMemoryContext", 注意该内存上 下文名称是上下文敏感的。此外,单个内存上下文的长度为 63,超过的部分会被截断。而 且一次能够统计的内存上下文上限为 16 个,设置超过 16 个内存上下文会设置失败。每一次 调用该函数都会将上次统计的结果清空,当入参指定为""时,表示取消该统计功能。只有 初始用户(super user)或者具有 monadmin 权限的用户可以执行该函数。

返回值类型:boolean

 $\bullet$  DBE PERF.track memory context detail()

描述: 获取 DBE\_PERF.track\_memory\_context 函数指定的内存上下文的内存申请详细信 息。返回值的定义见视图 DBE\_PERF.track\_memory\_context\_detail。只有初始用户(super user) 或者具有 monadmin 权限的用户可以执行该函数。

返回值类型:record

• pg\_stat\_get\_mem\_mbytes\_reserved(tid)

描述:统计资源管理相关变量值,仅用于定位问题使用。

参数:线程 id。

返回值类型: text

gs wlm user resource info(name text)

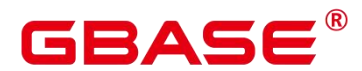

描述:查询具体某个用户的资源限额和资源使用情况。

返回值类型:record

pg\_stat\_get\_file\_stat()

描述:通过对数据文件 IO 的统计,反映数据的 IO 性能,用以发现 IO 操作异常等性能 问题。

返回值类型:record

pg\_stat\_get\_redo\_stat()

描述:用于统计会话线程日志回放情况。

返回值类型:record

• pg\_stat\_get\_status(int8)

描述:可以检测当前实例中工作线程(backend thread)以及辅助线程(auxiliary thread) 的阻塞等待情况。

返回值类型:record

get\_local\_rel\_iostat()

描述:查询当前节点的数据文件 IO 状态累计值。

返回值类型:record

DBE\_PERF.get\_global\_rel\_iostat()

描述:汇聚所有节点数据文件 IO 的统计,查询该函数必须具有 sysadmin 权限。

返回值类型:record

• DBE\_PERF.global\_threadpool\_status()

描述:显示在所有节点上的线程池中工作线程及会话的状态信息。函数返回信息具体字 段 GLOBAL\_THREADPOOL\_STATUS 字段。

返回值类型:record

remote bgwriter stat()

描述:显示数据库所有实例的 bgwriter 线程刷页信息,候选 buffer 链中页面个数,buffer 淘汰信息(本节点除外、DN 上不可使用)。

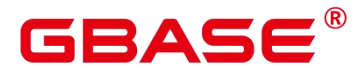

返回值类型:record

pv\_os\_run\_info

描述: 显示当前操作系统运行的状态信息, 具体字段信息参考 GS\_OS\_RUN\_INFO。

参数:nan

返回值类型: setof record

pv\_session\_stat

描述:以会话线程或 AutoVacuum 线程为单位,统计会话状态信息,具体字段信息参考 GS\_SESSION\_STAT。

参数:nan

返回值类型: setof record

pv session time

描述:用于统计会话线程的运行时间信息,及各执行阶段所消耗时间,具体字段信息参 考 GS\_SESSION\_TIME。

参数:nan

返回值类型:setof record

• pg\_stat\_get\_db\_temp\_bytes

描述:用于统计通过数据库查询写入临时文件的数据总量。计算所有临时文件,不论为 什么创建临时文件,而且不管 log\_temp\_files 设置。

参数: oid

返回值类型:bigint

pg\_stat\_get\_db\_temp\_files

描述:通过数据库查询创建的临时文件数量。计算所有临时文件,不论为什么创建临时 文件(比如排序或者哈希),而且不管 log\_temp\_files 设置。

参数: oid

返回值类型:bigint

remote candidate stat()

南大通用数据技术股份有限公司 <sup>1088</sup>

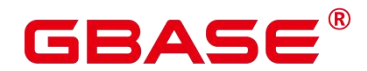

描述: 用于显示数据库所有实例的检查点信息和各类日志刷页情况 (本节点除外), 集 中式不支持。

返回值类型:record

dbe\_perf.gs\_stat\_activity\_timeout(int)

描述:获取当前节点上执行时间超过超时阈值的查询作业信息。需要 GUC 参数 track\_activities 设置为 on 才能正确返回结果。超时阈值的取值范围是 0~2147483。

返回值类型: setof record

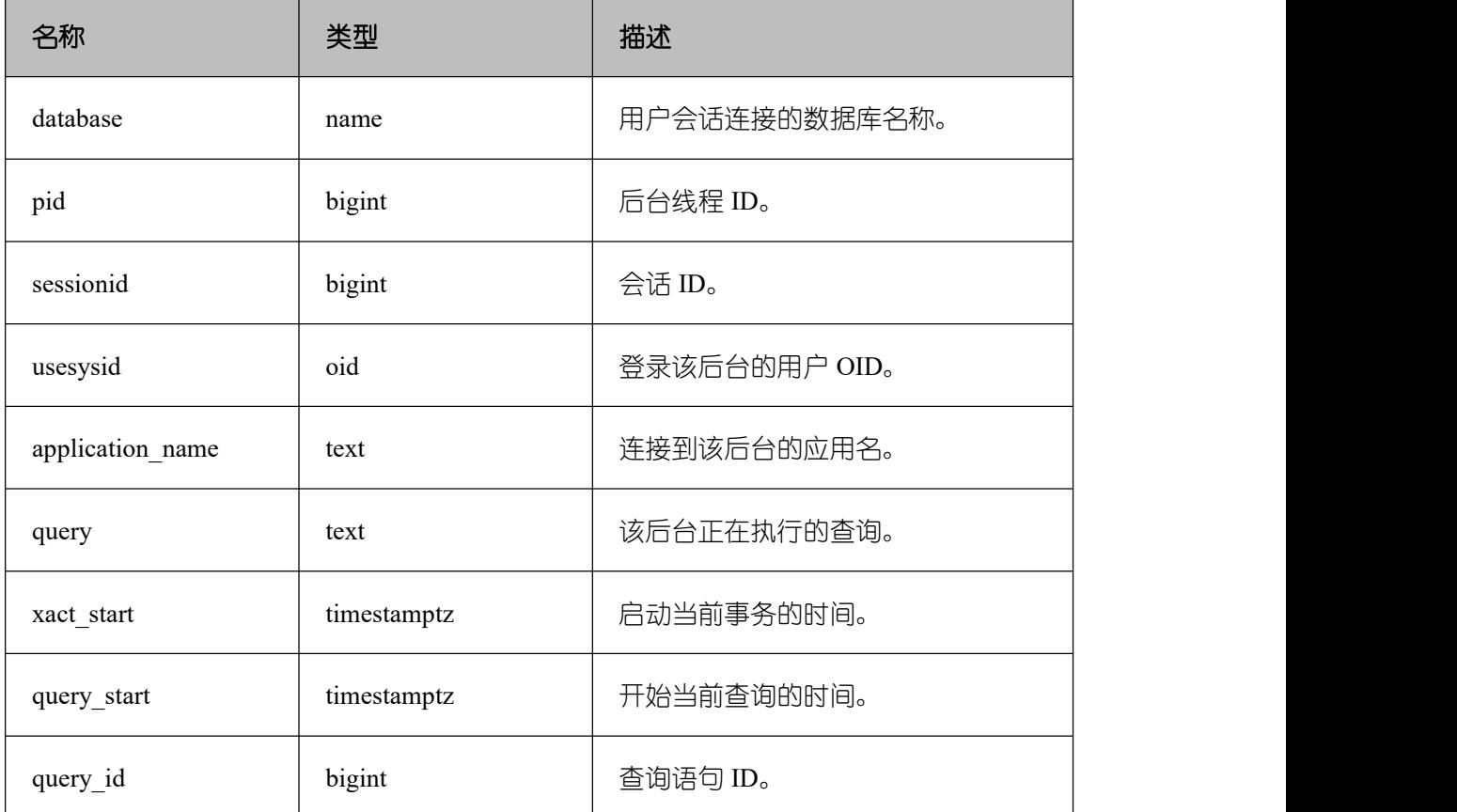

# 表 **5-64** 返回值类型及说明

# • gs wlm user resource info(name text)

描述:查询具体某个用户的资源限额和资源使用情况。普通用户只能查询到自己相关的 信息,管理员权限的用户可以查看全部用户的信息。

返回值类型:record

create\_wlm\_instance\_statistics\_info

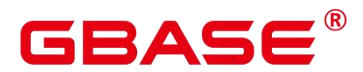

描述:将当前实例的历史监控数据进行持久化保存。

参数:nan

返回值类型: integer

gs\_session\_memory

描述:统计 Session 级别的内存使用情况,包含执行作业在数据节点上 Postgres 线程和 Stream 线程分配的所有内存。

口说明

若 GUC 参数 enable\_memory\_limit=off, 该函数不能使用。

返回值类型:record

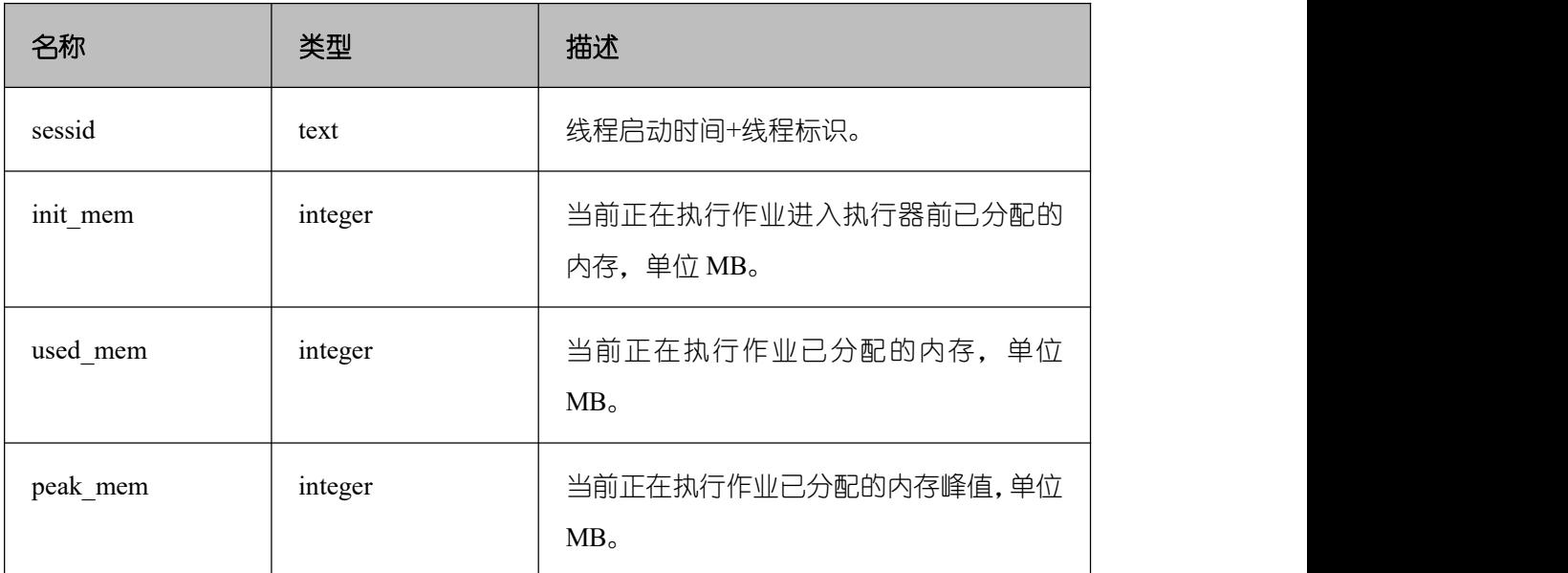

# 表 **5-65** 返回值类型及说明

gs wlm persistent user resource info()

描述:将当前所有的用户资源使用统计信息归档到 gs\_wlm\_user\_resource\_history 系统表 中,只有 sysadmin 有权限查询。

返回值类型: record

create wlm\_operator\_info(int flag)

描述:将当前内存中记录的 TopSQL 算子级别相关统计信息清理,当传入的参数大于 0 时,会将这部分信息归档到 gs\_wlm\_operator\_info 和 gs\_wlm\_ec\_operator\_info 中,否则不会

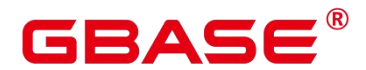

归档。该函数只有 sysadmin 权限的用户可以执行。

返回值类型:int

GS\_ALL\_NODEGROUP\_CONTROL\_GROUP\_INFO(text)

描述:提供了所有逻辑数据库实例的控制组信息。该函数在调用的时候需要指定要查询 逻辑数据库实例的名称。例如要查询'installation'逻辑数据库实例的控制组信息:

SELECT \* FROM GS\_ALL\_NODEGROUP\_CONTROL\_GROUP\_INFO('installation')

返回值类型:record

函数返回字段如下:

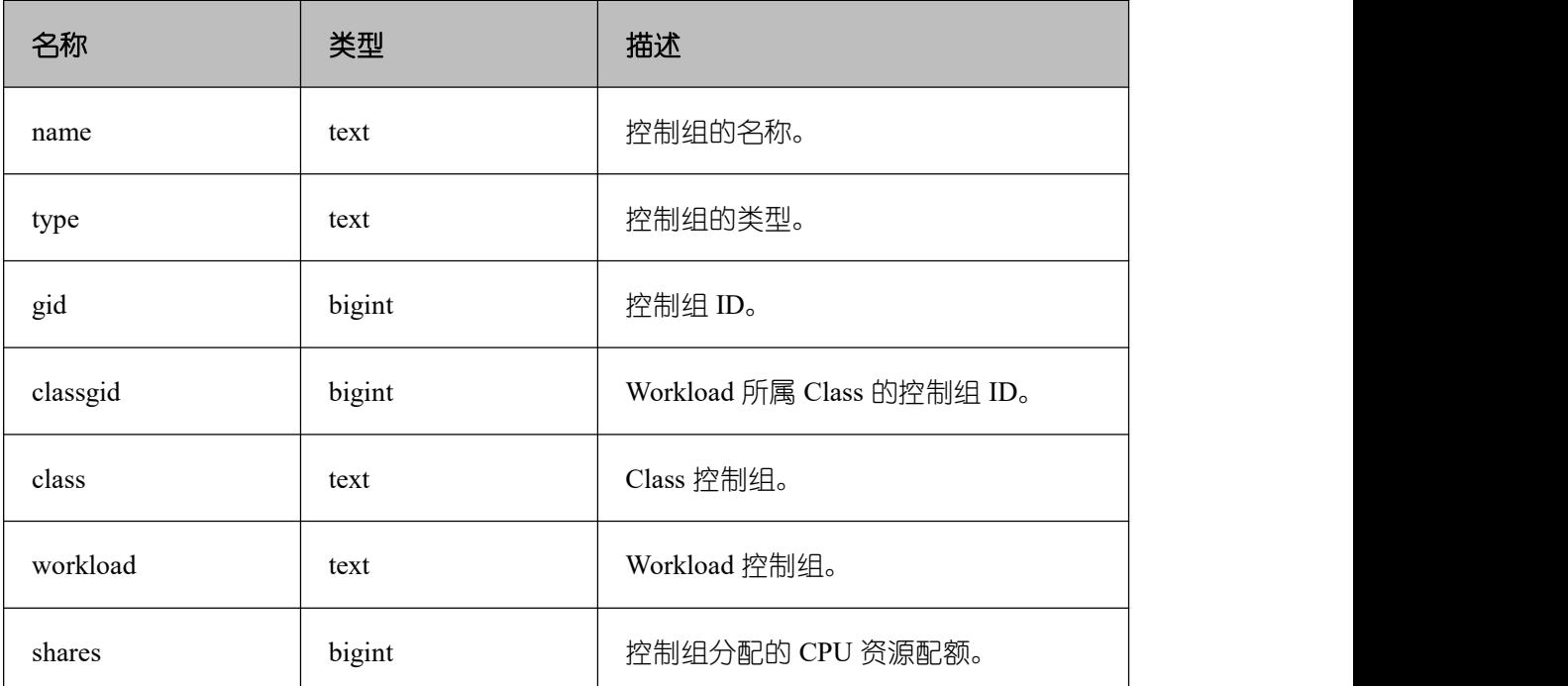

#### 表 **5-66** 返回值类型及说明

gs\_total\_nodegroup\_memory\_detail

描述:返回当前数据库逻辑数据库使用内存的信息,单位为 MB 得到一个逻辑数据库。 返回值类型: setof record

local\_redo\_time\_count()

描述:返回本节点各个回放线程的各个流程的耗时统计(仅在备机上有有效数据)。 返回值如下:

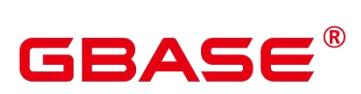

local\_redo\_time\_count 返回参数说明。

# 表 **5-67** 返回值类型及说明

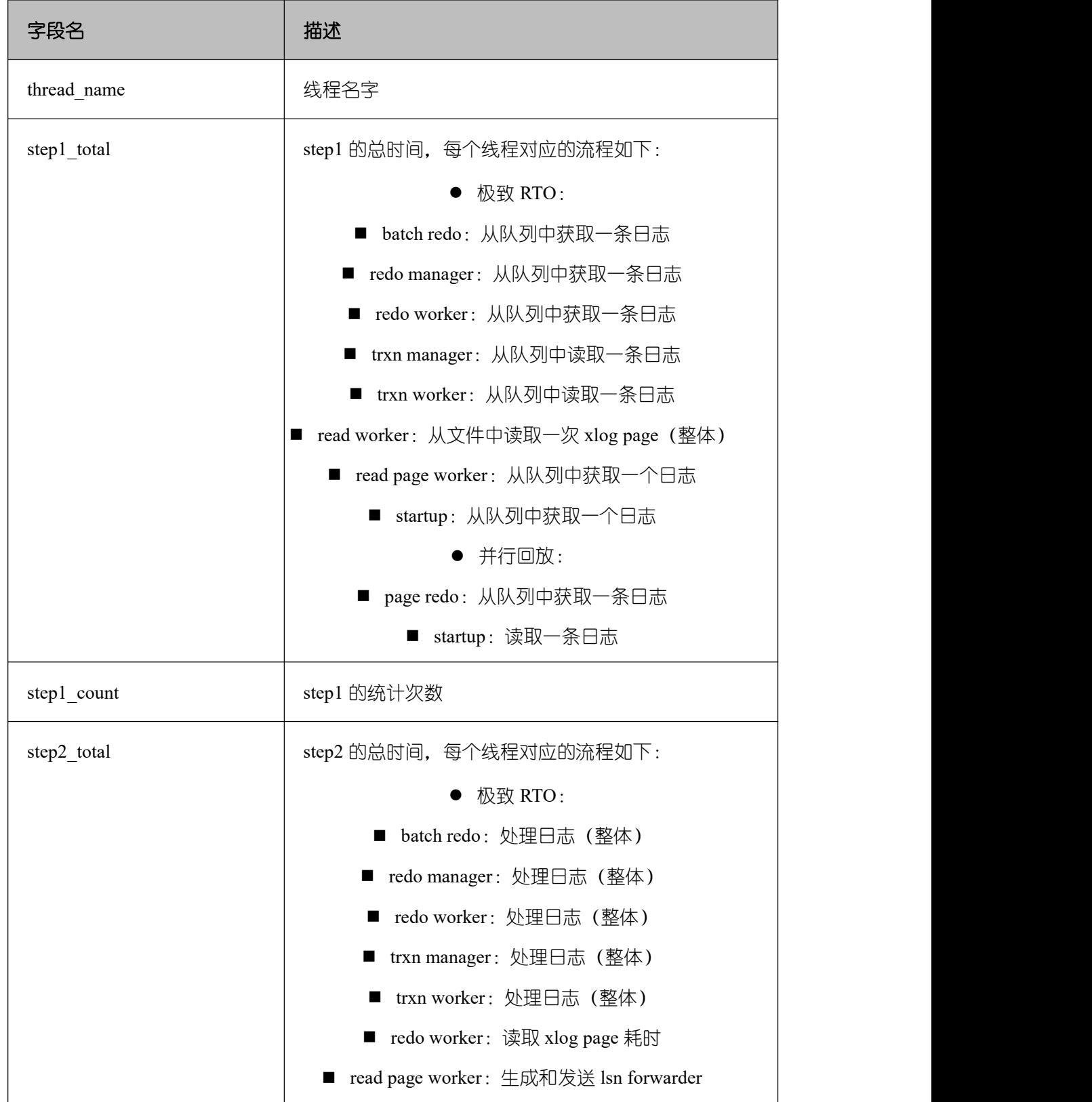

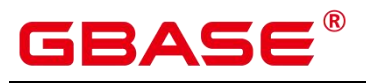

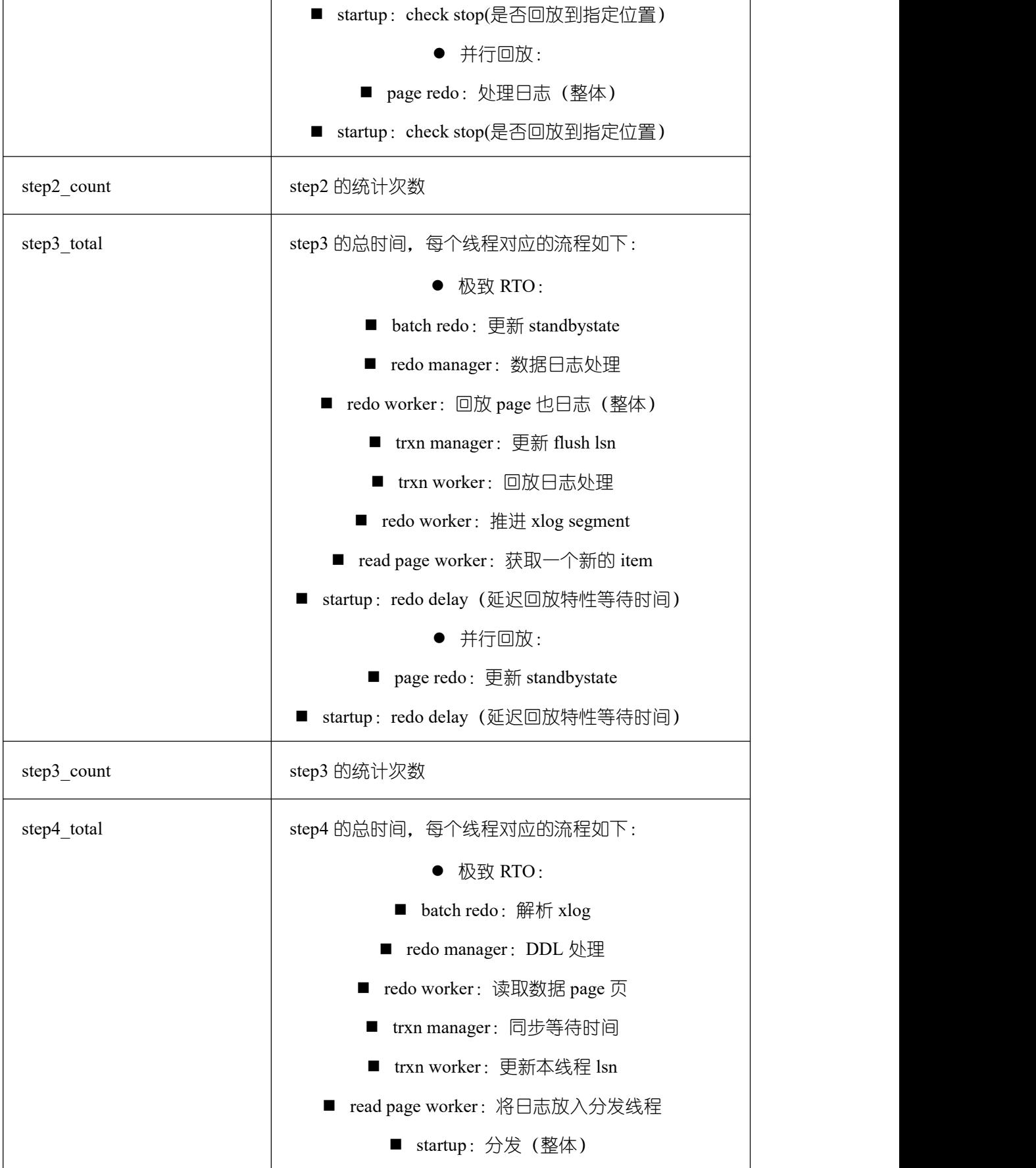

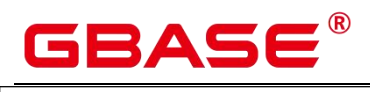

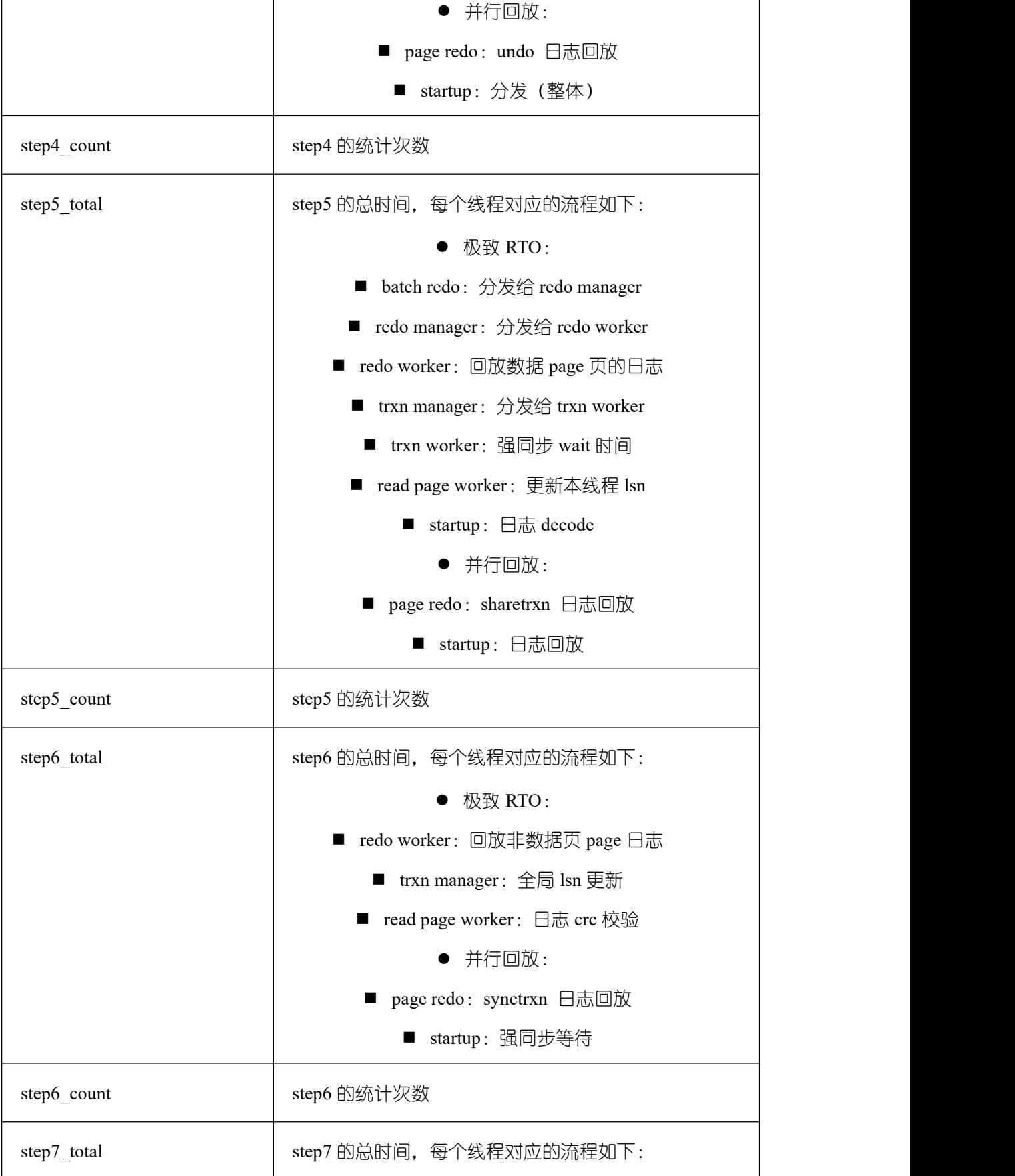

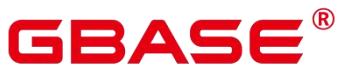

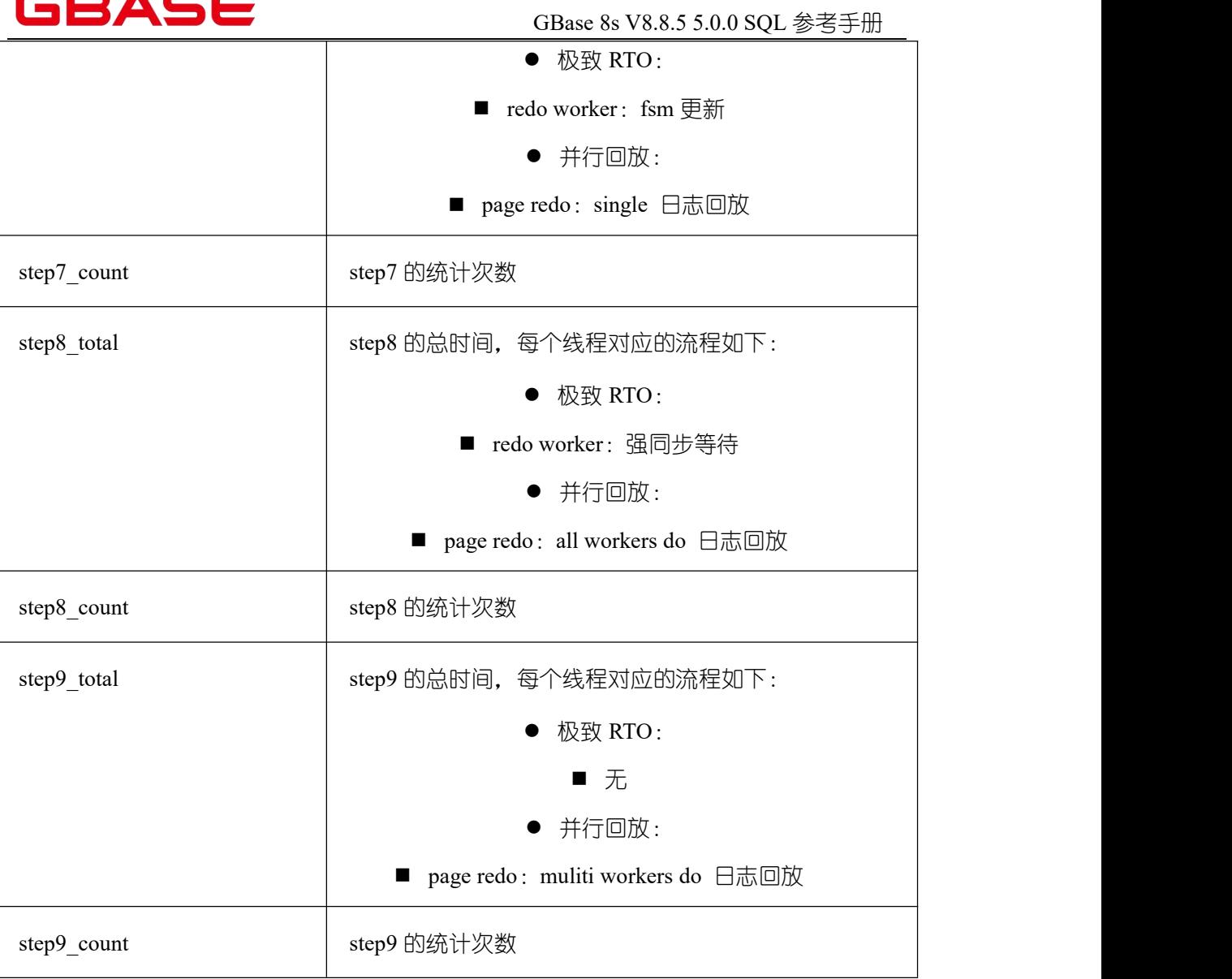

# local\_xlog\_redo\_statics()

描述:返回本节点已经回放的各个类型类型的日志统计信息(仅在备机上有有效数据)。 返回值如下:

# 表 **5-68 local\_xlog\_redo\_statics** 返回参数说明

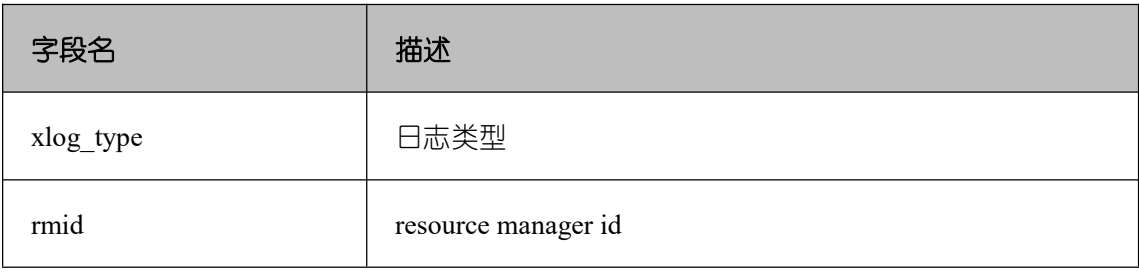

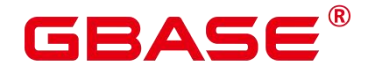

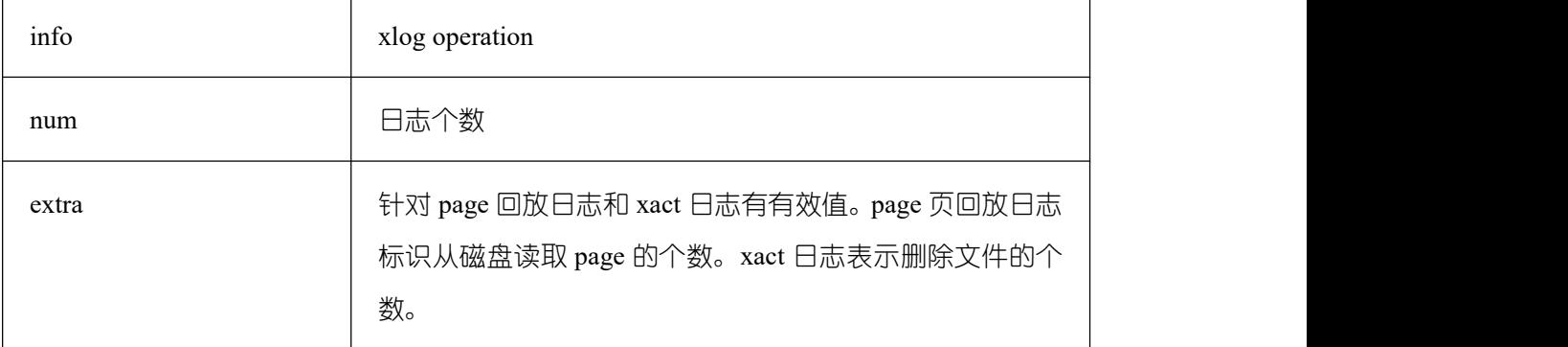

# gs get shared memctx detail(text)

描述:返回指定内存上下文上的内存申请的详细信息,包含每一处内存申请所在的文件、 行号和大小(同一文件同一行大小会做累加)。只支持查询通过 pg\_shared\_memory\_detail 视图查询出来的内存上下文, 入参为内存上下文名称 (即 pg\_shared\_memory\_detail 返回结 果的 contextname 列)。查询该函数必须具有 sysadmin 权限或者 monitor admin 权限。

返回值类型:setof record

表 **5-69** 参数类型及说明

| 名称   | 类型   | 描述                           |
|------|------|------------------------------|
| file | text | 申请内存所在文件的文件名。                |
| line | int8 | 申请内存所在文件的代码行号。               |
| size | int8 | 申请的内存大小,同一文件同一行多次申请<br>会做累加。 |

# □ 说明

该视图不支持 release 版本小型化场景。

gs get session memctx detail(text)

描述:返回指定内存上下文上的内存申请的详细信息,包含每一处内存申请所在的文件、 行号和大小(同一文件同一行大小会做累加)。仅在线程池模式下生效。只支持查询通过 pv\_session\_memory\_context 视图查询出来的内存上下文, 入参为内存上下文名称(即 pv\_session\_memory\_context 返回结果的 contextname 列)。查询该函数必须具有 sysadmin 权 限或者 monitor admin 权限。

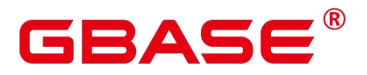

返回值类型:setof record

# 表 **5-70** 参数类型及说明

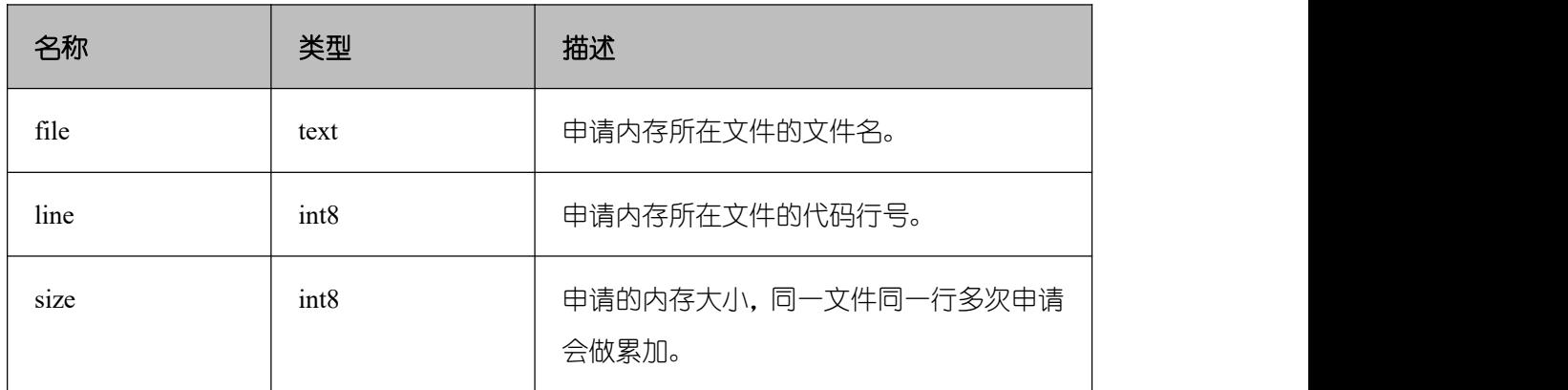

# 口说明

该视图仅在线程池模式下生效,且该视图不支持 release 版本小型化场景。

# gs get thread memctx detail(tid,text)

描述:返回指定内存上下文上的内存申请的详细信息,包含每一处内存申请所在的文件, 行号和大小(同一文件同一行大小会做累加)。只支持查询通过 pv\_thread\_memory\_context 视图查询出来的内存上下文,第一个入参为线程 id (即 pv\_thread\_memory\_context 返回数据 的 tid 列), 第二个参数为内存上下文名称(即 pv\_thread\_memory\_context 返回数据的 contextname 列)。查询该函数必须具有 sysadmin 权限或者 monitor admin 权限。

返回值类型: setof record

# 表 **5-71** 参数类型及说明

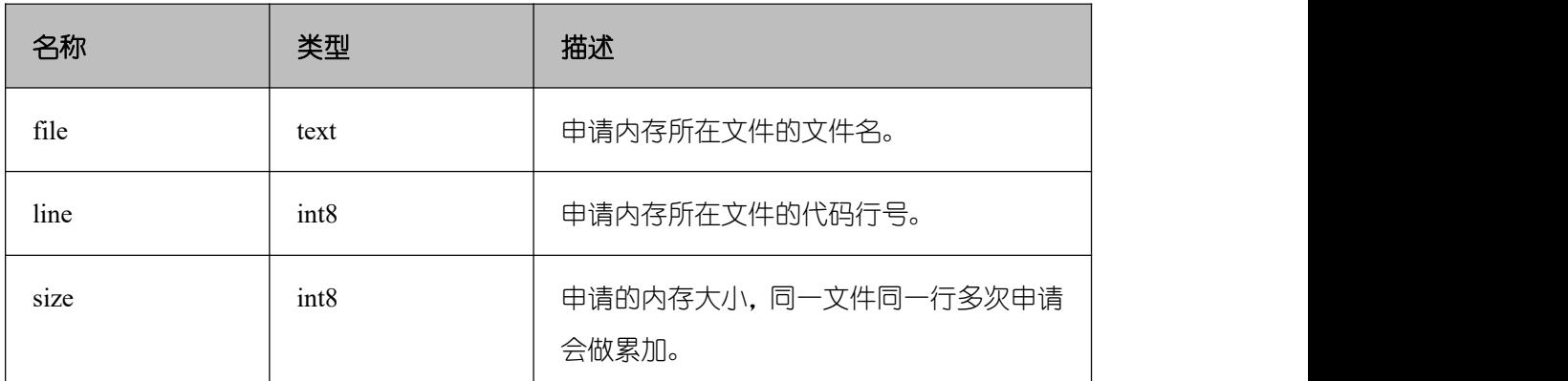

# 口说明

该视图不支持 release 版本小型化场景。

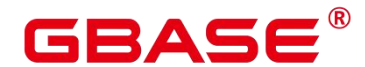

# **5.28**触发器函数

pg\_get\_triggerdef(oid)

描述:获取触发器的定义信息。

参数: 待查触发器的 OID。

返回值类型: text

### 示例:

postgres=# select pg\_get\_triggerdef(oid) from pg\_trigger;

pg\_get\_triggerdef

---------------------------------- CREATE TRIGGER tg1 BEFORE INSERT ON gtest26 FOR EACH STATEMENT EXECUTE PROCEDURE gtest\_trigger\_func()

----------------------------------------------------------------------------- -----------------------------------------------------------------------------

CREATE TRIGGER tg03 AFTER INSERT ON gtest26 FOR EACH ROW WHEN ((new.a IS NOT NULL))EXECUTE PROCEDURE gtest\_trigger\_func()

(2 rows)

pg\_get\_triggerdef(oid, boolean)

描述:获取触发器的定义信息。

参数:待查触发器的 OID 及是否以 pretty 方式展示。

口说明

仅在创建 trigger 时指定 WHEN 条件的情况下,布尔类型参数才生效。

返回值类型: text

示例:

postgres=# select pg\_get\_triggerdef(oid,true) from pg\_trigger;

pg\_get\_triggerdef

---------------------------------- CREATE TRIGGER tg1 BEFORE INSERT ON gtest26 FOR EACH STATEMENT EXECUTE PROCEDURE gtest\_trigger\_func()

----------------------------------------------------------------------------- -----------------------------------------------------------------------------

南大通用数据技术股份有限公司 <sup>1098</sup>

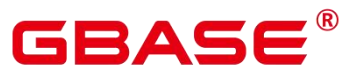

CREATE TRIGGER tg03 AFTER INSERT ON gtest26 FOR EACH ROW WHEN (new.a IS NOT NULL) EXECUTE PROCEDURE gtest\_trigger\_func() (2 rows) postgres=# select pg\_get\_triggerdef(oid,false) from pg\_trigger; pg\_get\_triggerdef ----------------------------------------------------------------------------- ----------------------------------------------------------------------------- ---------------------------------- CREATE TRIGGER tg1 BEFORE INSERT ON gtest26 FOR EACH STATEMENT EXECUTE PROCEDURE gtest\_trigger\_func() CREATE TRIGGER tg03 AFTER INSERT ON gtest26 FOR EACH ROW WHEN ((new.a IS NOT NULL)) EXECUTE PROCEDURE gtest trigger func() (2 rows)

 $\mathcal{L}^{\mathcal{L}}$  is a set of  $\mathcal{L}^{\mathcal{L}}$  is a set of  $\mathcal{L}^{\mathcal{L}}$ 

# **5.29**事件触发器函数

```
• pg_event_trigger_ddl_commands
```
描述: 在 ddl\_command\_end 事件触发器中, 该函数用于报告运行中的 DDL 命令。 参 数:空

说明:

该函数仅能被事件触发器函数使用。

返回值类型:oid,oid,int4,text,text,text,text,bool,pg\_ddl\_command。

示例:

```
postgres=# CREATE OR REPLACE FUNCTION ddl_command_test()
RETURNS event_trigger
AS $$
DECLARE
obj record;
BEGIN
FOR obj IN SELECT * FROM pg_event trigger ddl commands()
LOOP
RAISE NOTICE 'command: %',
obj.command_tag;
RAISE NOTICE 'triggered';
END LOOP;
END; $$ LANGUAGE plpgsql;
```
 pg\_event\_trigger\_dropped\_objects 描述: 在 sql\_drop 事件触发器中, 让被删除的对象列表对用户可见。 参数:空 说明: 该函数仅能被事件触发器函数使用。 返回值类型: oid,oid,int4,bool,bool,booloid,text,text,text,text,TEXTARRAY,TEXTARRAY 示例: postgres=# CREATE OR REPLACE FUNCTION test\_evtrig\_dropped\_objects() RETURNS event\_trigger LANGUAGE plpgsql AS \$\$ **DECLARE** obj record; BEGIN FOR obj IN SELECT \* FROM pg\_event\_trigger\_dropped\_objects() LOOP IF obj.object\_type = 'table' THEN EXECUTE format ('DROP TABLE IF EXISTS audit tbls.%I', format('%s %s', obj.schema name, obj.object name)); END IF; INSERT INTO dropped\_objects (type, schema, object) VALUES (obj.object\_type, obj.schema\_name, obj.object\_identity); END LOOP; END \$\$; pg\_event\_trigger\_table\_rewrite\_oid

描述: 在 table\_rewrite 事件触发器中, 让被重写的对象 oid 对用户可见。

参数:空

说明:该函数仅能被事件触发器函数使用。

返回值类型:oid

示例 : フィング・フィング かんこうしょう しょうかい しょうかい

```
postgres=# CREATE OR REPLACE FUNCTION test_evtrig_no_rewrite() RETURNS
event_trigger
```
南大通用数据技术股份有限公司 <sup>1100</sup>

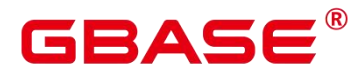

LANGUAGE plpgsql AS \$\$ BEGIN RAISE NOTICE 'Table ''%'' is being rewritten (reason = %)', pg\_event\_trigger\_table\_rewrite\_oid()::regclass, pg\_event\_trigger\_table\_rewrite\_reason(); END; \$\$;

• pg\_event\_trigger\_table\_ rewrite\_ reason

```
描述: 在 table rewrite 事件触发器中, 让被重写的对象的重写原因对用户可见。 参数:
```
空ち しょうしょう しょうしょう しんしょう しんしょう

说明:该函数仅能被事件触发器函数使用。

返回值类型:int4

示例:

```
postgres=# CREATE OR REPLACE FUNCTION test_evtrig_no_rewrite() RETURNS
event_trigger
LANGUAGE plpgsql AS $$
BEGIN
RAISE NOTICE 'Table ''%'' is being rewritten (reason = %)',
pg_event_trigger_table_rewrite_oid()::regclass,
pg_event_trigger_table_rewrite_reason();
END;
$$;
```
# **5.30 HashFunc** 函数

bucketabstime(value, flag)

描述:对 abstime 格式的数值 value 计算 hash 值并找到对应的 hashbucket 桶。

参数: value 为需要转换的数值, 类型为 abstime, flag 为 int 类型表示数据分布方式, 0 表示 hash 分布。

返回值类型:int32

示例:

```
postgres=# select bucketabstime('2011-10-01 10:10:10.112',1);
```
bucketabstime

13954

南大通用数据技术股份有限公司 <sup>1101</sup>

---------------

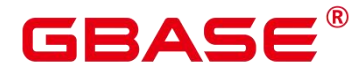

(1 row)

bucketbool(value,  $flag)$ 

描述:对 bool 格式的数值 value 计算 hash 值并找到对应的 hashbucket 桶。

参数: value 为需要转换的数值, 类型为 bool , flag 为 int 类型表示数据分布方式,  $0$ 表示 hash 分布。

返回值类型:int32

示例:

```
postgres=# select bucketbool(true,1);
bucketbool
------------
1
(1 row)
postgres=# select bucketbool(false,1);
bucketbool
------------
0
```
 $(1 row)$ 

 $\bullet$  bucketbpchar(value, flag)

描述:对 bpchar 格式的数值 value 计算 hash 值并找到对应的 hashbucket 桶。

参数: value 为需要转换的数值, 类型为 bpchar, flag 为 int 类型表示数据分布方式, 0 表示 hash 分布。

返回值类型: int32

示例:

```
postgres=# select bucketbpchar('test',1);
bucketbpchar
```
--------------

```
9761
```
(1 row)

bucketbytea(value, flag)

描述:对 bytea 格式的数值 value 计算 hash 值并找到对应的 hashbucket 桶。

参数: value 为需要转换的数值, 类型为 bytea, flag 为 int 类型表示数据分布方式, 0 表示 hash 分布。

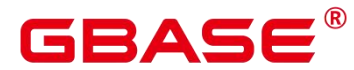

返回值类型:int32

示例:

postgres=# select bucketbytea('test',1);

-------------

bucketbytea

9761

 $(1 row)$ 

bucketcash(value, flag)

描述:对 money 格式的数值 value 计算 hash 值并找到对应的 hashbucket 桶。

参数: value 为需要转换的数值, 类型为 money, flag 为 int 类型表示数据分布方式, 0 表示 hash 分布。

返回值类型: int32

示例 : フィング・フィング かんこうしょう しょうかい しょうかい

postgres=# select bucketcash(10::money,1); bucketcash

------------

8468

(1 row)

getbucket(value, flag)

描述:从分布列获取 hashbucket 桶。

value 为需要输入的数值,类型:

"char"、abstime、 bigint、 boolean、 bytea、character varying、character、date、 double precision, int2vector, integer, interval, money, name, numeric, numericum nvarchar, nvarchar2、oid、oidvector、raw、real、record、reltime、smalldatetime、 smallint、text、time with time zone, time without time zone, timestamp with time zone, timestamp without time zone、tinyint、uuid

flag 表示数据分布方式, 类型: integer

返回值类型:integer

示例:

postgres=# select getbucket(10,'H'); getbucket

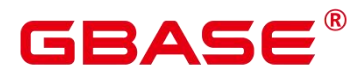

----------- 14535 (1 row) postgres=# select getbucket(11,'H'); getbucket ----------- 13449 (1 row) postgres=# select getbucket(11,'R'); getbucket ----------- 13449 (1 row) postgres=# select getbucket(12,'R'); getbucket -----------

```
9412
(1 row)
```
hash\_array(anyarray)

描述:数组哈希,将数组的元素通过哈希函数得到结果,并返回合并结果。

参数:数据类型为 anyarray。

返回值类型: integer

示例:

```
postgres=# select hash array(KARAY[[1,2,3],[1,2,3]]);
hash_array
------------
-382888479
```
(1 row)

hash\_group(key)

描述:流引擎中,该函数可将 Group Clause 中的各列计算为一个 hash 值。 参数: key 为 Group Clause 中各列的值。

返回值类型:32 位 hash 值

示例:

按照步骤依次执行。

# $\mathsf{BASE}^\mathsf{B}$

postgres=# CREATE TABLE tt(a int, b int,c int,d int); CREATE TABLE postgres=# select \* from tt;  $a \mid b \mid c \mid d$ ---+---+---+--- (0 rows) postgres=# insert into tt values $(1, 2, 3, 4)$ ; INSERT 0 1 postgres=# select \* from tt;  $a \mid b \mid c \mid d$ ---+---+---+--- 1 | 2 | 3 | 4  $(1 row)$ postgres=# insert into tt values(5,6,7,8); INSERT 0 1 postgres=# select \* from tt;  $a \mid b \mid c \mid d$ ---+---+---+--- 1 | 2 | 3 | 4 5 | 6 | 7 | 8 (2 rows) postgres=# select hash\_group(a, b) from tt where  $a=1$  and  $b=2$ ; hash\_group ------------ 990882385 (1 row) • hash numeric(numeric) 描述:计算 Numeric 类型的数据的 hash 值。 参数:Numeric 类型的数据。

返回值类型: integer

示例:

postgres=# select hash\_numeric(30);

--------------

hash\_numeric

-282860963

南大通用数据技术股份有限公司 <sup>1105</sup>

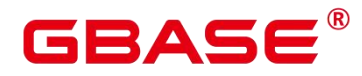

(1 row)

hash\_ range(anyrange)

描述:计算 range 的哈希值。

参数:anyrange 类型的数据。

返回值类型: integer

示例:

postgres=# select hash\_range(numrange(1.1,2.2));

hash\_range

------------ 683508754

(1 row)

hashbpchar(character)

描述:计算 bpchar 的哈希值。

参数: character 类型的数据。

返回值类型:integer

示例:

postgres=# select hashbpchar('hello');

-------------

hashbpchar

-1870292951

(1 row)

hashchar(char)

描述:char 和布尔数据转换为哈希值

参数:char 类型的数据或者 bool 类型的数据。

返回值类型: integer

示例:

postgres=# select hashbpchar('hello');

hashbpchar

-------------

-1870292951

(1 row)

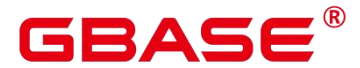

postgres=# select hashchar('true'); hashchar ------------ 1686226652

(1 row)

#### hashenum(anyenum)

描述:枚举类型转哈希值。

参数:anyenum 类型的数据。

返回值类型: integer

示例:

postgres=# CREATE TYPE b1 AS ENUM('good', 'bad', 'ugly'); CREATE TYPE postgres=# call hashenum('good'::b1); hashenum ------------

1821213359

(1 row)

hashfloat4(real)

描述:float4 转哈希值。

参数: real 类型的数据。

返回值类型: integer

示例:

postgres=# select hashfloat4(12.1234);

hashfloat4

------------

1398514061

(1 row)

hashfloat8(double precision)

描述:float8 转哈希值。

参数:double precision 类型的数据。

返回值类型: integer

示例:

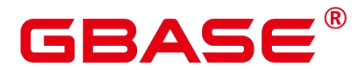

postgres=# select hashfloat8(123456.1234);

hashfloat8

1673665593

(1 row)

hashinet(inet)

描述:支持 inet / cidr 上的哈希索引的功能。返回传入 inet 的 hash 值。

参数: inet 类型的数据。

------------

返回值类型: integer

示例:

postgres=# select hashinet('127.0.0.1'::inet); hashinet

-1435793109

(1 row)

hashint1(tinyint)

描述:INT1 转哈希值。

参数: tinyint 类型的数据。

-------------

返回值类型:uint32

示例:

```
postgres=# select hashint1(20);
```
-------------

hashint1

-2014641093

(1 row)

hashint2(smallint)

描述:INT2 转哈希值。

参数:smallint 类型的数据。

返回值类型: uint32

示例:

postgres=# select hashint2(20000);

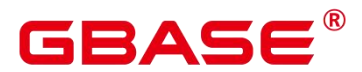

hashint2 ------------ -863179081 (1 row)

bucketchar

描述:计算入参的哈希值。

参数: char, integer

返回值类型: integer

 $\bullet$  bucketdate

描述:计算入参的哈希值。

参数: date, integer

返回值类型: integer

bucketfloat4

描述:计算入参的哈希值。

参数: real, integer

返回值类型: integer

• bucketfloat8

描述:计算入参的哈希值。

参数: double precision, integer

返回值类型: integer

bucketint1

描述:计算入参的哈希值。

参数: tinyint, integer

返回值类型: integer

bucketint2

描述:计算入参的哈希值。

参数: smallint, integer

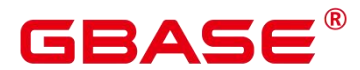

返回值类型: integer

bucketint2vector

描述:计算入参的哈希值。

参数: int2vector, integer

返回值类型: integer

• bucketint4

描述:计算入参的哈希值。

参数: integer, integer

返回值类型: integer

bucketint8

描述:计算入参的哈希值。

参数: bigint, integer

返回值类型: integer

 $\bullet$  bucketinterval

描述:计算入参的哈希值。

参数: interval, integer

返回值类型: integer

bucketname

描述:计算入参的哈希值。

参数: name, integer

返回值类型: integer

bucketnumeric

描述:计算入参的哈希值。

参数: numeric, integer

返回值类型: integer

bucketnvarchar2

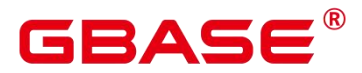

描述:计算入参的哈希值。

参数: nvarchar/nvarchar2, integer

返回值类型: integer

bucketoid

描述:计算入参的哈希值。

参数: oid, integer

返回值类型: integer

bucketoidvector

描述:计算入参的哈希值。

参数: oidvector, integer

返回值类型: integer

bucketraw

描述:计算入参的哈希值。

参数: raw, integer

返回值类型: integer

bucketreltime

描述:计算入参的哈希值。

参数: reltime, integer

返回值类型: integer

**•** bucketsmalldatetime

描述:计算入参的哈希值。

参数: smalldatetime, integer

返回值类型: integer

buckettext

描述:计算入参的哈希值。

参数: text, integer

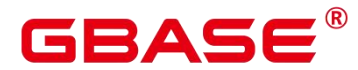

返回值类型: integer

buckettime

描述:计算入参的哈希值。

参数: time without time zone, integer

返回值类型: integer

 $\bullet$  buckettimestamp

描述:计算入参的哈希值。

参数: timestamp without time zone, integer

返回值类型: integer

buckettimestamptz

描述:计算入参的哈希值。

参数: timestamp with time zone, integer

返回值类型: integer

• buckettimetz

描述:计算入参的哈希值。

参数: time with time zone, integer

返回值类型: integer

bucketuuid

描述:计算入参的哈希值。

参数: uuid, integer

返回值类型: integer

bucketvarchar

描述:计算入参的哈希值。

参数: character varying, integer

返回值类型: integer

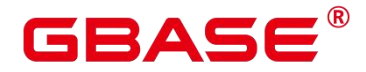

# **5.31**提示信息函数

report\_application\_error

描述:PL 执行过程中,可以使用此函数来抛 ERROR。

返回值类型: void

### 表 **5-72 report\_application\_error** 参数说明

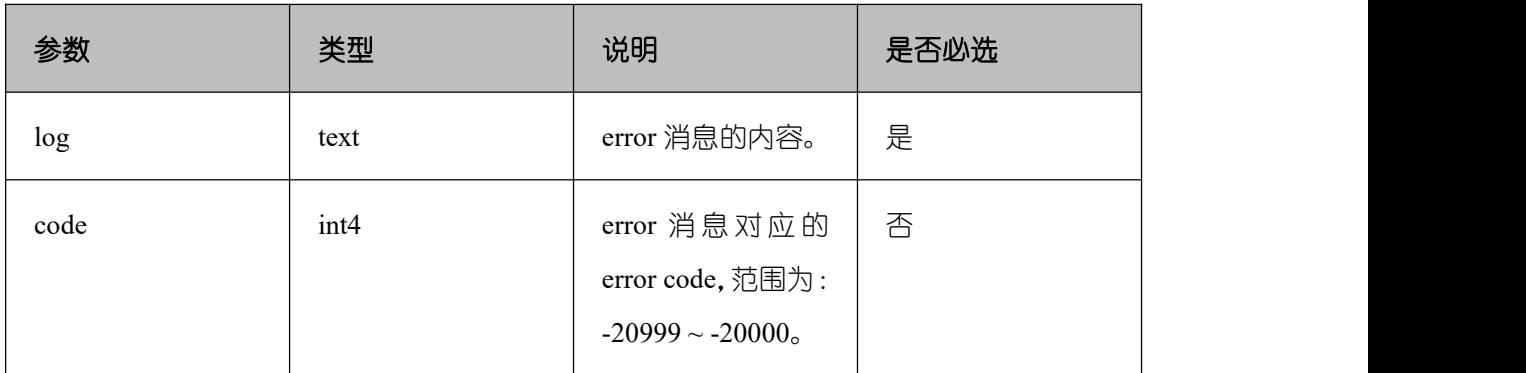

# **5.32**全局临时表函数

pg\_get\_gtt\_relstats(relOid)

描述:显示当前会话指定的全局临时表的基本信息。

参数: 全局临时表的 OID。

返回值类型:record

# 示例:

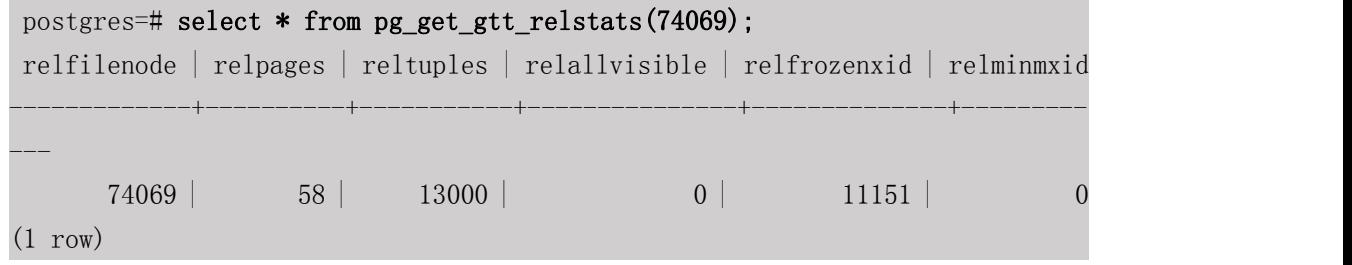

pg\_get\_gtt\_statistics(relOid, attnum, "::text)

描述:显示当前会话指定的全局临时表的单列统计信息。

参数:全局临时表的 OID 和属性 attnum。

返回值类型:record

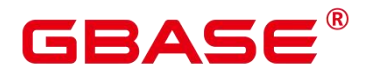

示例:

postgres=# select \* from pg\_get\_gtt\_statistics(74069,1,''::text); starelid | starelkind | staattnum | stainherit | stanullfrac | stawidth | stadistinct | stakind1 | stakind2 | stakind3 | stakind4 | stakind5 | staop1 | staop2 | staop3 | staop4 | staop5 | stanumbers1 | stanumbers2 | stanumbers3 | stanu mbers4 | stanumbers5 | stavalues1 | stavalues2 | stavalues3 | stavalues4 | stavalues5 | stadndistinct | staextinfo ----------+------------+-----------+------------+-------------+----------+--- ----------+----------+----------+----------+----------+----------+--------+-- ------+--------+--------+--------+-------------+-------------+-------------+- ----- -------+-------------+------------------------------------------------------- ----------------------------------------------------------------------------- ----------------------------------------------------------------------------- ----- ----------------------------------------------------------------------------- ----------------------------------------------------------------------------- ----------------------------------------------------------------------------- ----- ------------------------------------------------------------------------+---- --------+------------+------------+------------+---------------+------------  $74069$  | c | 1 | f | 0 | 4 | -1 | 2 | 3 | 0 | 0 | 0 | 97 | 97 | 0 | 0 | 0 | | {1} | | | |

{1,130,260,390,520,650,780,910,1040,1170,1300,1430,1560,1690,1820,1950,2080,2 210,2340,2470,2600,2730,2860,2990,3120,3250,3380,3510,3640,3770,3900,4030,416 0,4290,4420,4550,4680,4810,4940,5070,5200,5330,5460,5590,57

20,5850,5980,6110,6240,6370,6500,6630,6760,6890,7020,7150,7280,7410,7540,7670, 7800,7930,8060,8190,8320,8450,8580,8710,8840,8970,9100,9230,9360,9490,9620,97 50,9880,10010,10140,10270,10400,10530,10660,10790,10920,11050,11180,11310,114 40,1

```
1570,11700,11830,11960,12090,12220,12350,12480,12610,12740,12870,13000} | |
| | | 0 |
(1 row)
```
pg\_gtt\_attached\_pid(relOid)

描述:显示正在使用指定全局临时表的所有线程 pid。
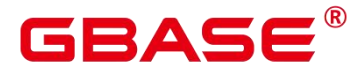

参数: 全局临时表的 OID。

返回值类型:record

### 示例:

postgres=# select \* from pg\_gtt\_attached\_pid(74069); relid | pid -------+----------------- 74069 | 139648170456832 74069 | 139648123270912 (2 rows)

dbe perf.get global full sql by timestamp(start timestamp timestamp, end timestamp timestamp)

描述:获取实例级的全量 SQL(Full SQL)信息。

返回值类型:record

#### 表 **5-73 dbe\_perf.get\_global\_full\_sql\_by\_timestamp** 参数说明

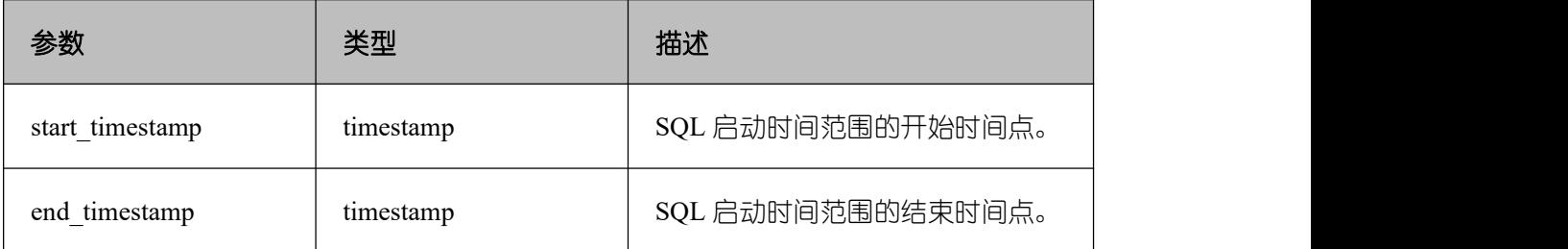

 dbe\_perf.get\_global\_slow\_sql\_by\_timestamp(start\_timestamp timestamp, end\_timestamp timestamp)

描述:获取实例级的慢 SQL(Slow SQL)信息。

返回值类型:record

#### 表 **5-74 dbe\_perf.get\_global\_slow\_sql\_by\_timestamp** 参数说明

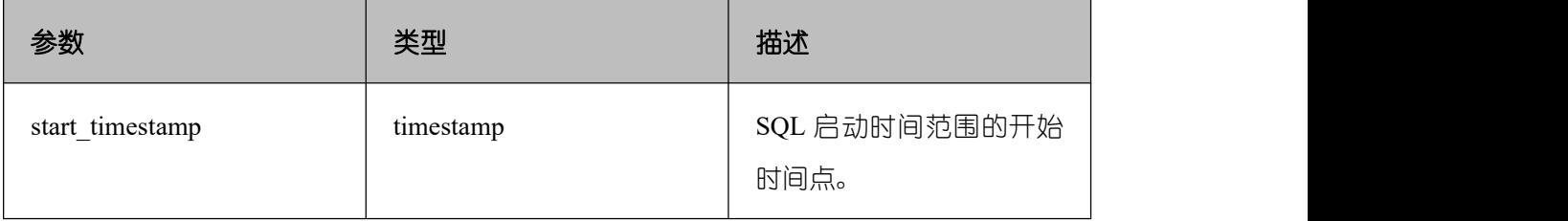

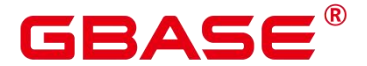

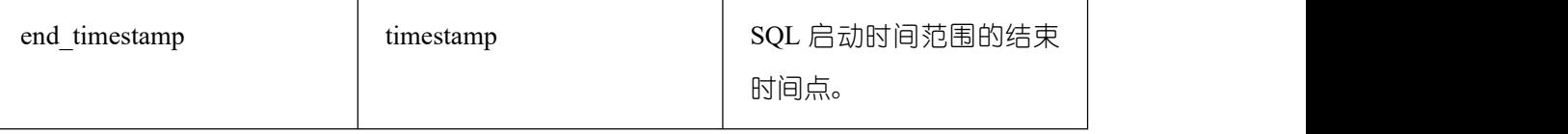

statement detail decode(detail text, format text, pretty bool)

解析全量/慢 SQL 语句中的 details 字段的信息。

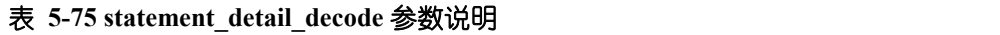

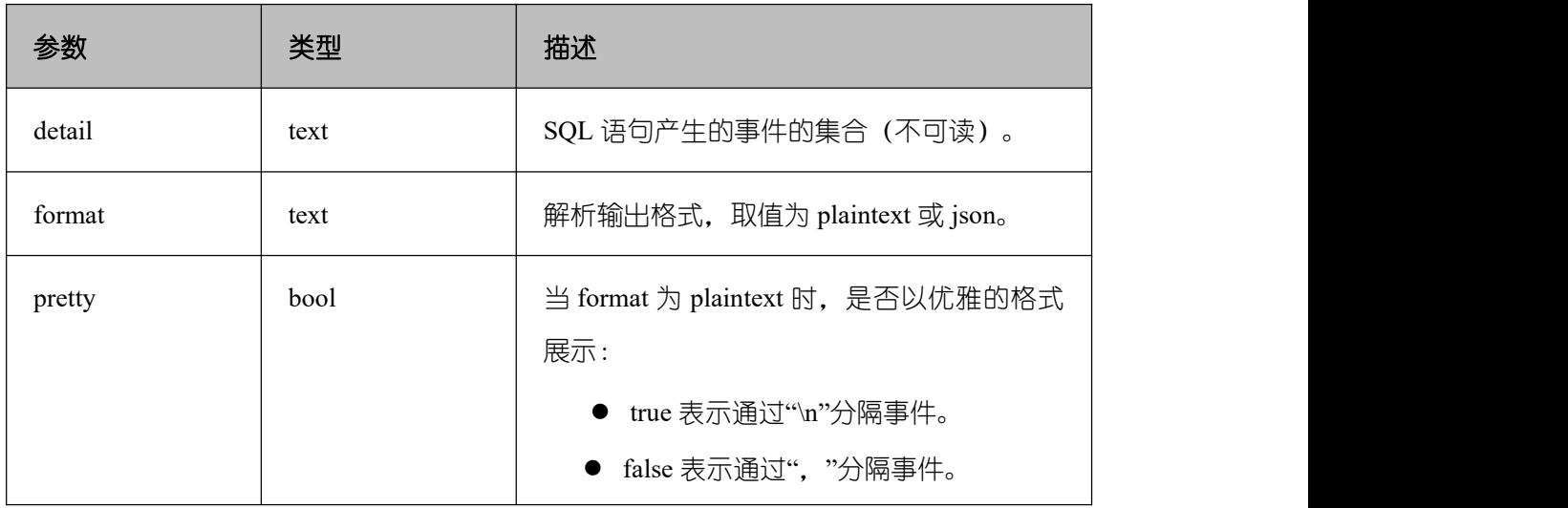

pg\_list\_gtt\_relfrozenxids()

描述:显示各会话的冻结事务 xid。

pid=0 的行,显示所有会话中最老的冻结事务 xid。

参数:无。

返回值类型: record

## 示例:

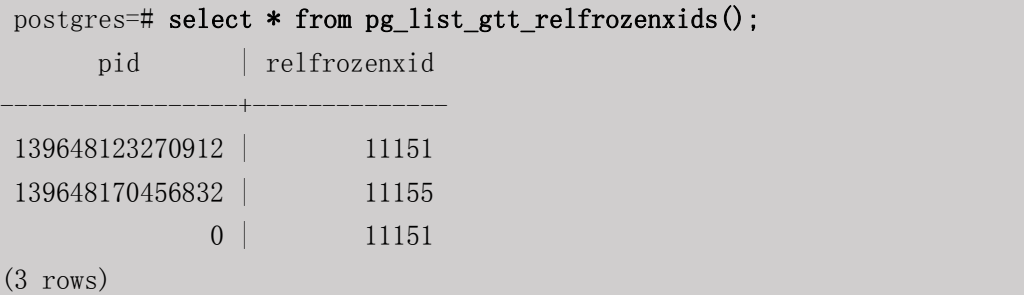

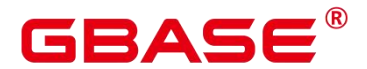

# **5.33**故障注入系统函数

● gs fault inject(int64, text, text, text, text, text)

描述: 该函数不能调用, 调用时会报 WARNING 信息: "unsupported fault injection", 并 不会对数据库产生任何影响和改变。

参数:int64 注入故障类型(0:CLOG 扩展页面,1:读取 CLOG 页面,2:强制死锁)。

■ text 第二个入参在第一入参为 2 的模式下若为"1"则死锁, 其余不死锁;

第二个入参在第一入参为 0, 1 时, 表示 CLOG 开始扩展或读取的起始页面号。

- text 第三个入参在第一入参为 0, 1 时, 表示扩展或读取的页面个数。
- text 第四到六入参为预留参数。

返回值类型: int64

# **5.34 AI** 特性函数

gs\_index\_advise(text)

描述:针对单条查询语句推荐索引。

参数:SQL 语句字符串

返回值类型:record

#### 示例:

postgres=# select "table", "column" from gs\_index\_advise('SELECT c\_discount from  $bmsql\_customer$  where  $c_w_id = 10'$ ; table | column ----------------+--------- bmsql\_customer | c\_w\_id  $(1 row)$ 上述结果表明: 应当在 bmsql customer 的 c w\_id 列上创建索引。例如可以通过下述 SQL 语句创建索引: postgres=# CREATE INDEX idx on bmsql\_customer(c\_w\_id); 某些 SQL 语句, 也可能被推荐创建联合索引, 例如: postgres=# select "table", "column" from gs\_index\_advise('select name, age, sex from t1 where age  $\succ$  18 and age  $\langle$  35 and sex = ''f'';');

```
table | column
```
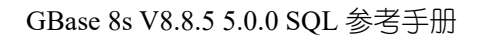

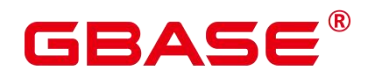

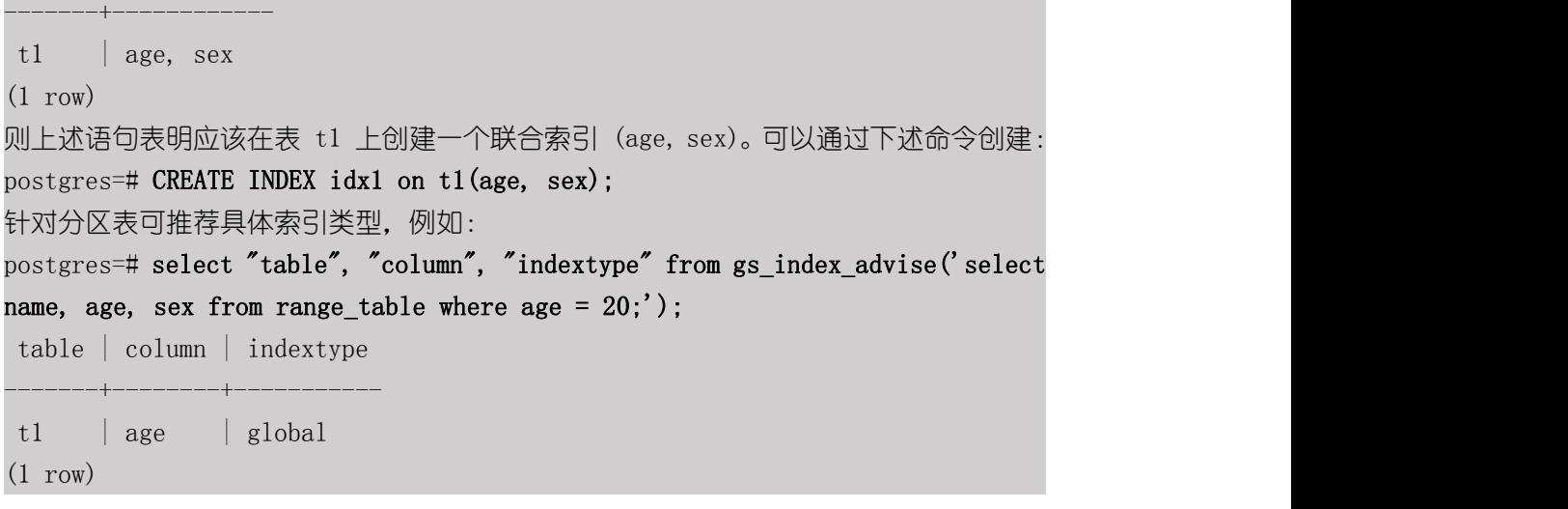

hypopg\_create\_index(text)

描述:创建虚拟索引。

参数:创建索引语句的字符串

返回值类型:record

示例:

```
postgres=# select * from hypopg_create_index('create index on
bmsql_customer(c_w_id)');
```
------------+-------------------------------------

indexrelid | indexname

329726 | <329726>btree\_bmsql\_customer\_c\_w\_id

(1 row)

hypopg\_display\_index()

描述:显示所有创建的虚拟索引信息。

参数:无

返回值类型:record

示例:

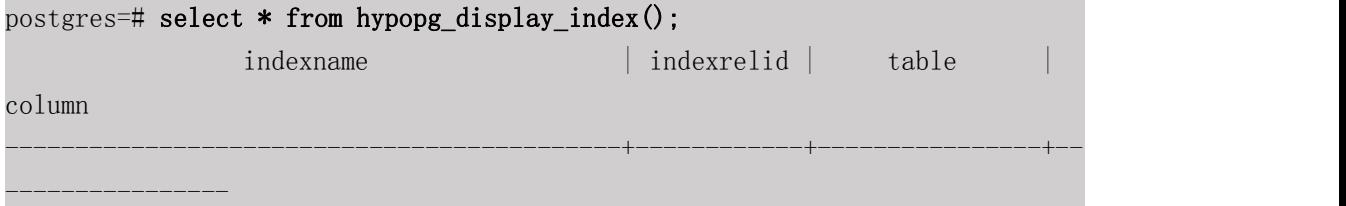

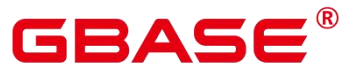

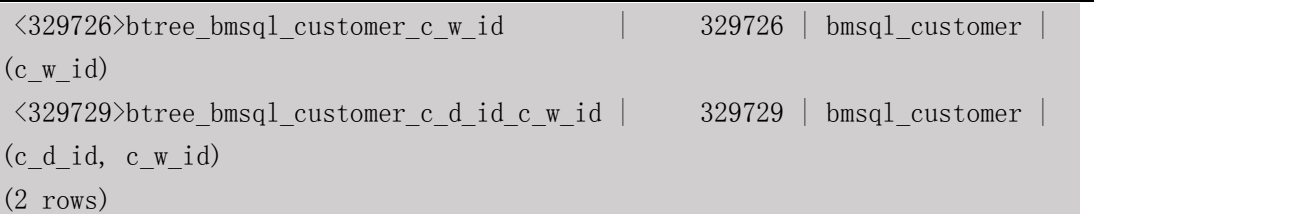

hypopg\_drop\_index(oid)

描述:删除指定的虚拟索引。

参数:索引的 oid

返回值类型:bool

# 示例:

postgres=# select \* from hypopg\_drop\_index(329726); hypopg\_drop\_index

-------------------

t and the state of the state of the state of the state of the state of the state of the state of the state of the state of the state of the state of the state of the state of the state of the state of the state of the stat

(1 row)

hypopg\_reset\_index()

描述:清除所有虚拟索引。

参数:无

返回值类型:无

### 示例:

postgres=# select \* from hypopg\_reset\_index(); hypopg\_reset\_index

--------------------

(1 row)

hypopg\_estimate\_size(oid)

描述:估计指定索引创建所需的空间大小。

参数:索引的 oid

返回值类型:int8

示例:

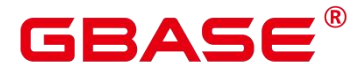

postgres=# select \* from hypopg\_estimate\_size(329730);

hypopg\_estimate\_size

15687680

----------------------

 $(1 row)$ 

check engine status(ip text, port text)

描述:测试给定的 ip 和 port 上是否有 predictor engine 提供服务。

参数:predictor engine 的 ip 地址和端口号。

返回值类型: text

encode plan\_node(optname text, orientation text, strategy text, options text, dop int8, quals text, projection text)

描述:对入参的计划算子信息进行编码。

参数:计划算子信息。

返回值类型: text。

### 口说明

该函数为内部功能调用函数,不建议用户直接使用。

model train opt(template text, model text)

描述:训练给定的查询性能预测模型。

参数:性能预测模型的模板名和模型名。

返 回 值 类 型 : tartup\_time\_accuracy FLOAT8 、 total\_time\_accuracyFLOAT8 、 rows\_accuracy FLOAT8、 peak\_memory\_accuracy FLOAT8

track model train opt(ip text, port text)

描述:返回给定 ip 和 port predictor engine 的训练日志地址。

参数:predictor engine 的 ip 地址和端口号。

返回值类型: text

**e** encode feature perf hist(datname text)

描述:将目标数据库已收集的历史计划算子进行编码。

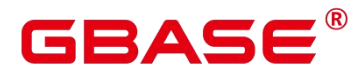

参数:数据库名。

返回值类型: queryid bigint、 plan\_node\_id int、 parent\_node\_id int、 left\_child\_id int、 right child id int, encode text, startup time bigint, total time bigint, rows bigint, peak\_memory int

• gather encoding info(datname text)

描述: 调用 encode feature perf hist, 将编码好的数据进行持久化保存。

参数:数据库名。

返回值类型:int

db4ai predict by bool (text, VARIADIC "any")

描述:获取返回值为布尔型的模型进行模型推断任务。此函数为内部调用函数,建议直 接使用语法 PREDICT BY 进行推断任务。

参数:模型名称和推断任务的输入列。

返回值类型:bool

• db4ai predict by float4(text, VARIADIC "any")

描述:获取返回值为 float4 的模型进行模型推断任务。此函数为内部调用函数,建议直 接使用语法 PREDICT BY 进行推断任务。

```
参数:模型名称和推断任务的输入列。
```
返回值类型:float

db4ai predict by float8(text, VARIADIC "any")

描述:获取返回值为 float8 的模型进行模型推断任务。此函数为内部调用函数,建议直 接使用语法 PREDICT BY 进行推断任务。

参数:模型名称和推断任务的输入列。

返回值类型:float

• db4ai predict by int32(text, VARIADIC "any")

描述:获取返回值为 int32 的模型进行模型推断任务。此函数为内部调用函数,建议直 接使用语法 PREDICT BY 进行推断任务。

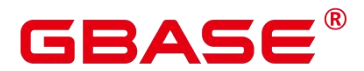

参数:模型名称和推断任务的输入列。

返回值类型:int

db4ai predict by int64(text, VARIADIC "any")

描述:获取返回值为 int64 的模型讲行模型推断任务。此函数为内部调用函数,建议直 接使用语法 PREDICT BY 进行推断任务。

参数:模型名称和推断任务的输入列。

返回值类型:int

 $\bullet$  db4ai predict by numeric(text, VARIADIC "any")

描述:获取返回值为 numeric 的模型进行模型推断任务。此函数为内部调用函数,建议 直接使用语法 PREDICT BY 进行推断任务。

参数:模型名称和推断任务的输入列。

返回值类型:numeric

• db4ai predict by text(text, VARIADIC "any")

描述:获取返回值为字符型的模型进行模型推断任务。此函数为内部调用函数,建议直 接使用语法 PREDICT BY 进行推断任务。

参数:模型名称和推断任务的输入列。

返回值类型: text

• db4ai predict by float8 array(text, VARIADIC "any")

描述:获取返回值为字符型的模型进行模型推断任务。此函数为内部调用函数,建议直 接使用语法 PREDICT BY 进行推断任务。

参数:模型名称和推断任务的输入列。

返回值类型: text

gs explain model(text)

描述:获取返回值为字符型的模型进行模型解析文本化任务。

参数:模型名称。

返回值类型: text

南大通用数据技术股份有限公司 <sup>1122</sup>

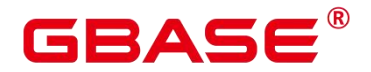

# **5.35**动态数据脱敏函数

□ 说明

该函数为内部功能调用函数。

creditcardmasking(col text, letter char default 'x')

描述:将 col 字符串后四位之前的数字使用 letter 替换。

参数:待替换的字符串、替换字符。

返回值类型: text

basicmailmasking(col text, letter char default 'x')

描述:将 col 字符串中第一个'@'之前的字符使用 letter 替换。

参数:待替换的字符串、替换字符。

返回值类型: text

fullmailmasking(col text, letter char default 'x')

描述:将 col 字符串中出现最后一个'.'之前的字符(除'@'外)使用 letter 替换。

参数:待替换的字符串、替换字符。

返回值类型: text

alldigitsmasking(col text, letter char default '0')

描述:将 col 字符串中出现的数字使用 letter 替换。

参数:待替换的字符串、替换字符。

返回值类型: text

shufflemasking(col text)

描述:将 col 字符串中的字符乱序排列。

参数:待替换的字符串、替换字符。

返回值类型: text

randgbaseasking(col text)

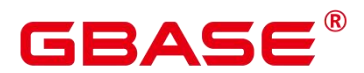

描述: 将 col 字符串中的字符随机化。

参数:待替换的字符串、替换字符。

返回值类型: text

• regexpmasking

描述: 脱敏策略的内部函数, 对字符进行正则表达式替换。

参数: col text, reg text, replace text text, pos INTEGER default 0, reg len INTEGER default

 $-1$ 

返回值类型: text

# 5.36其他系统函数

GBase 8s 的内建函数和操作符继承自开源 PG, 下述函数不作赘述, 详情请参见 PG 官 方文档。

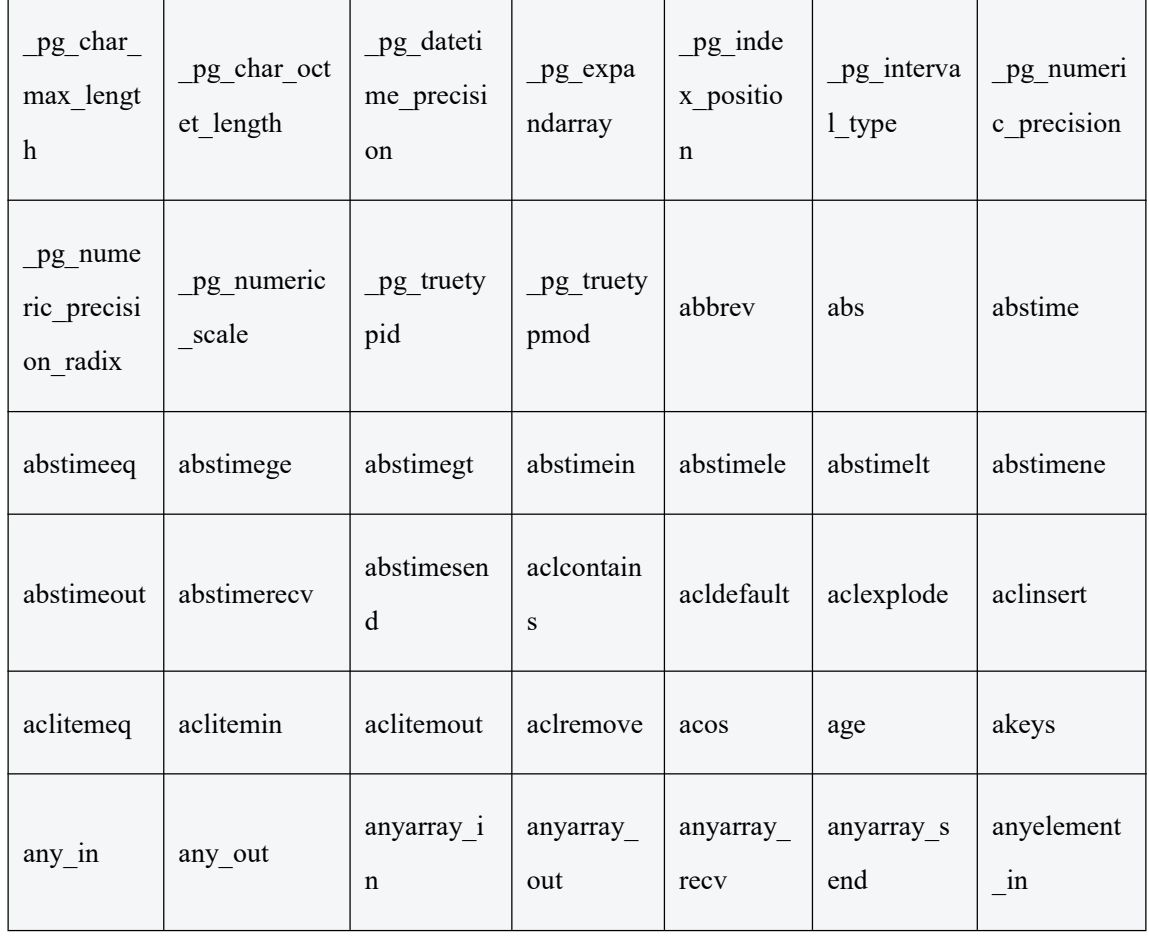

### 表 5-76 其他系统函数

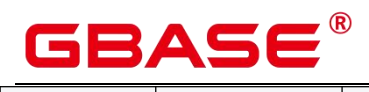

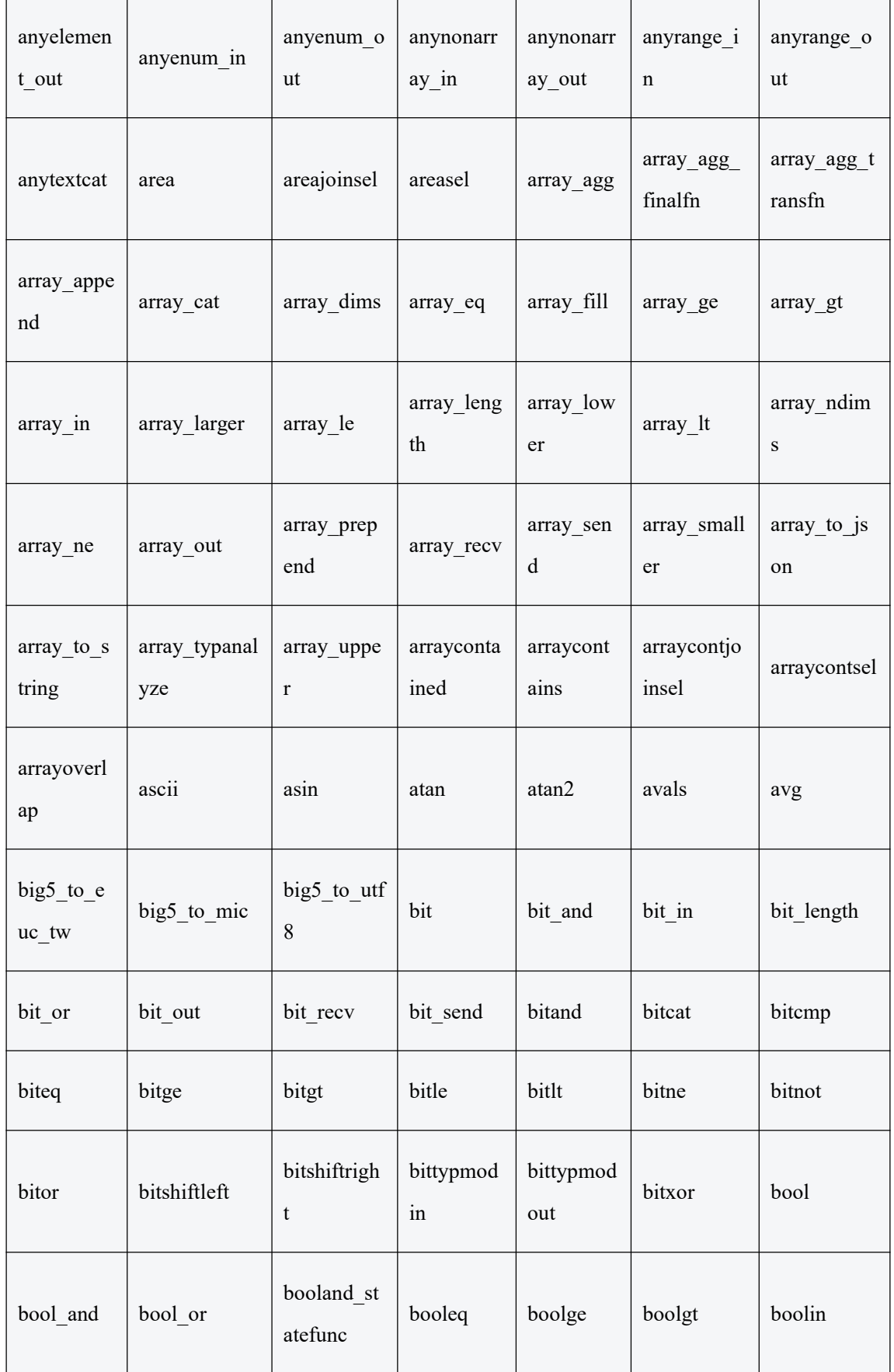

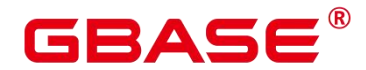

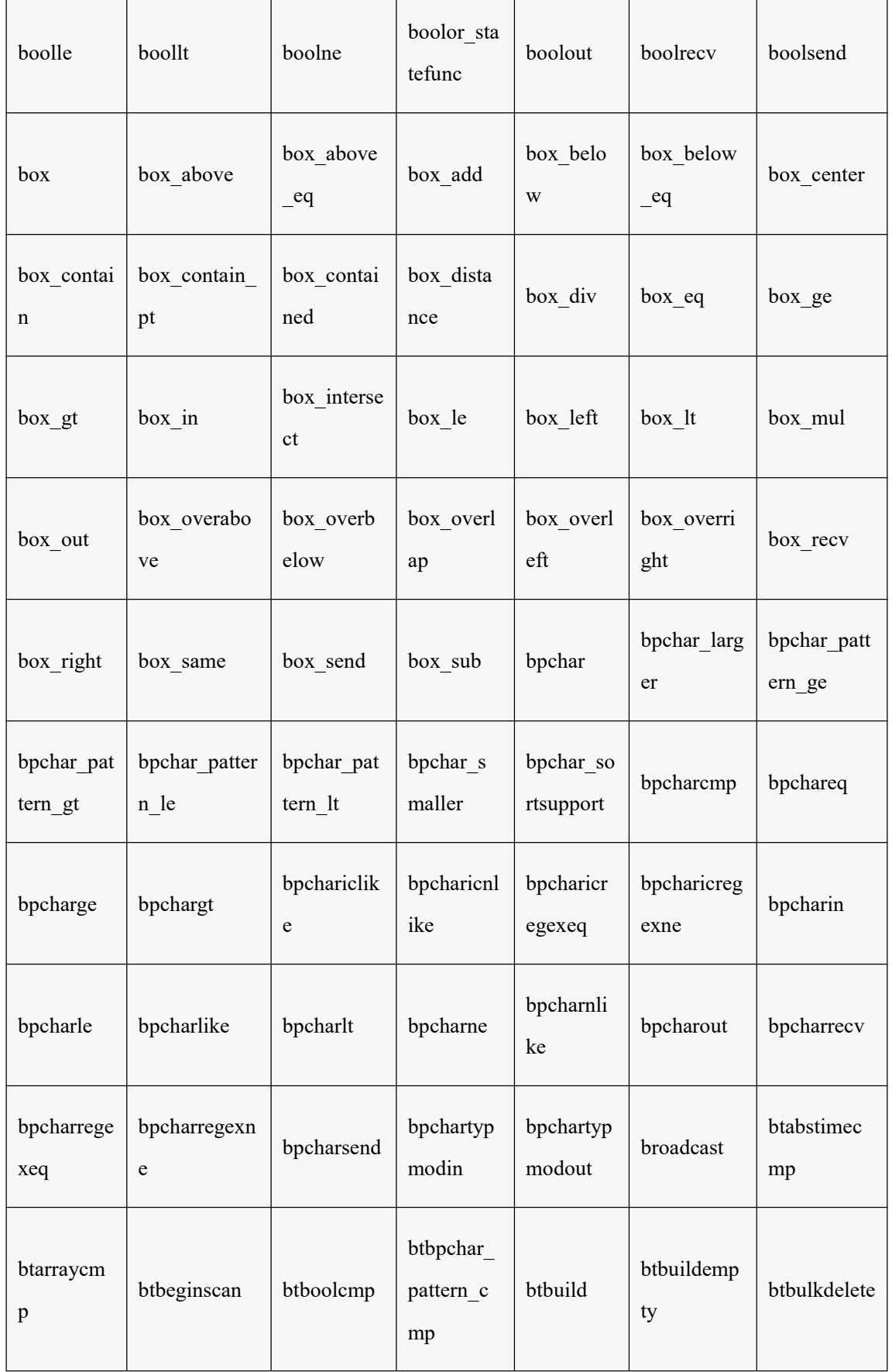

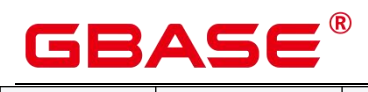

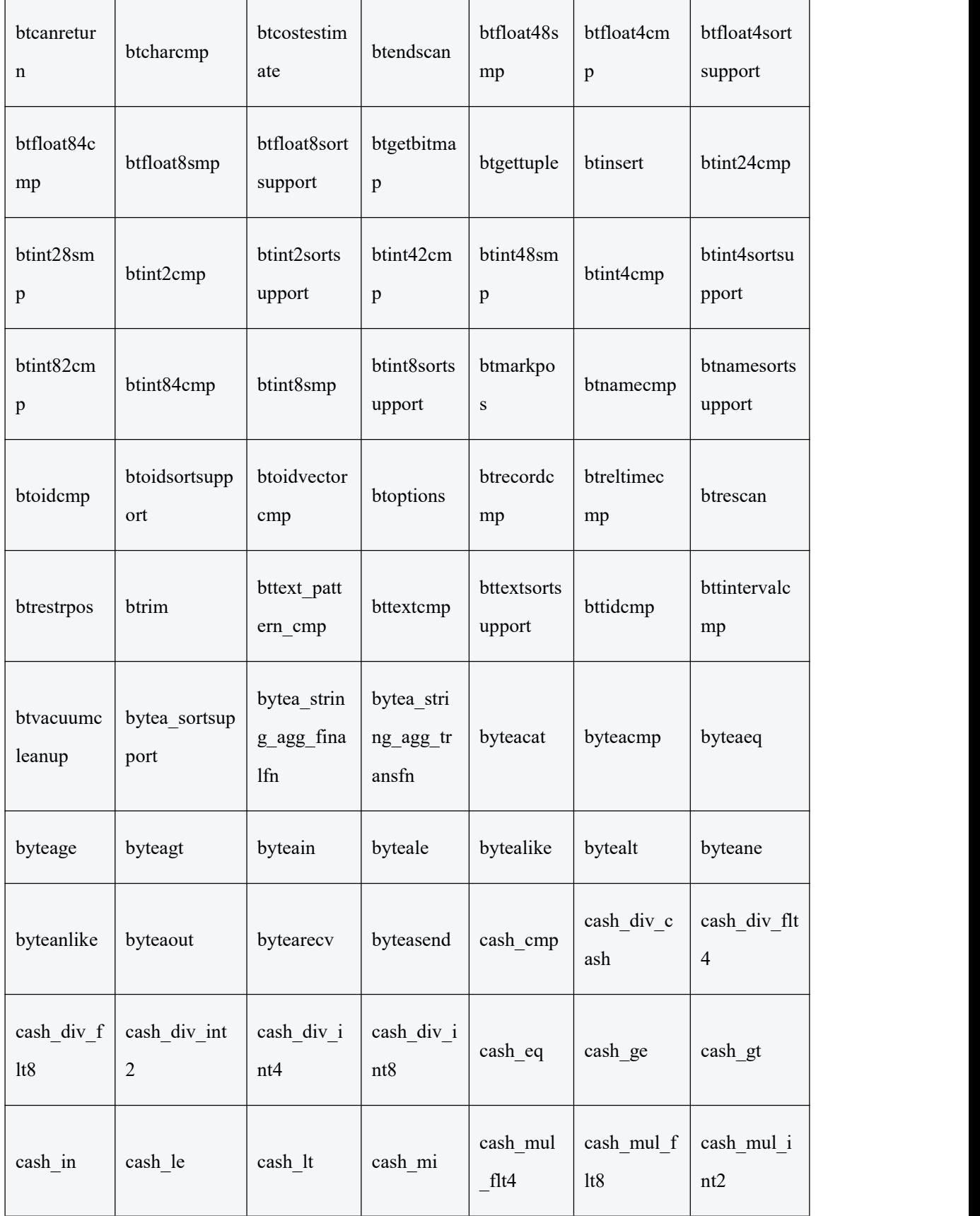

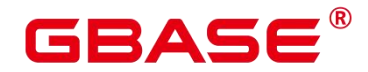

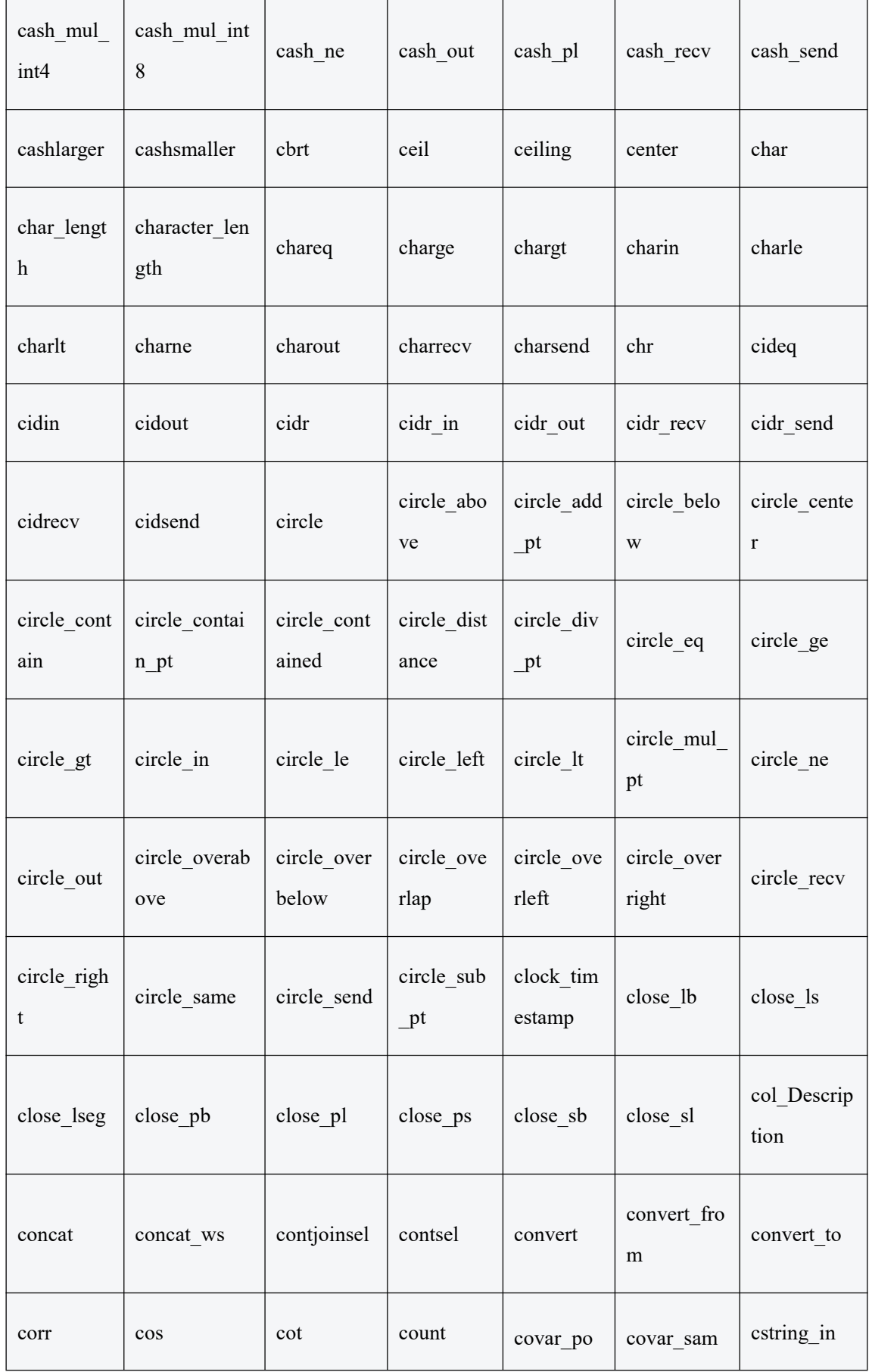

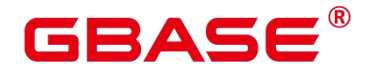

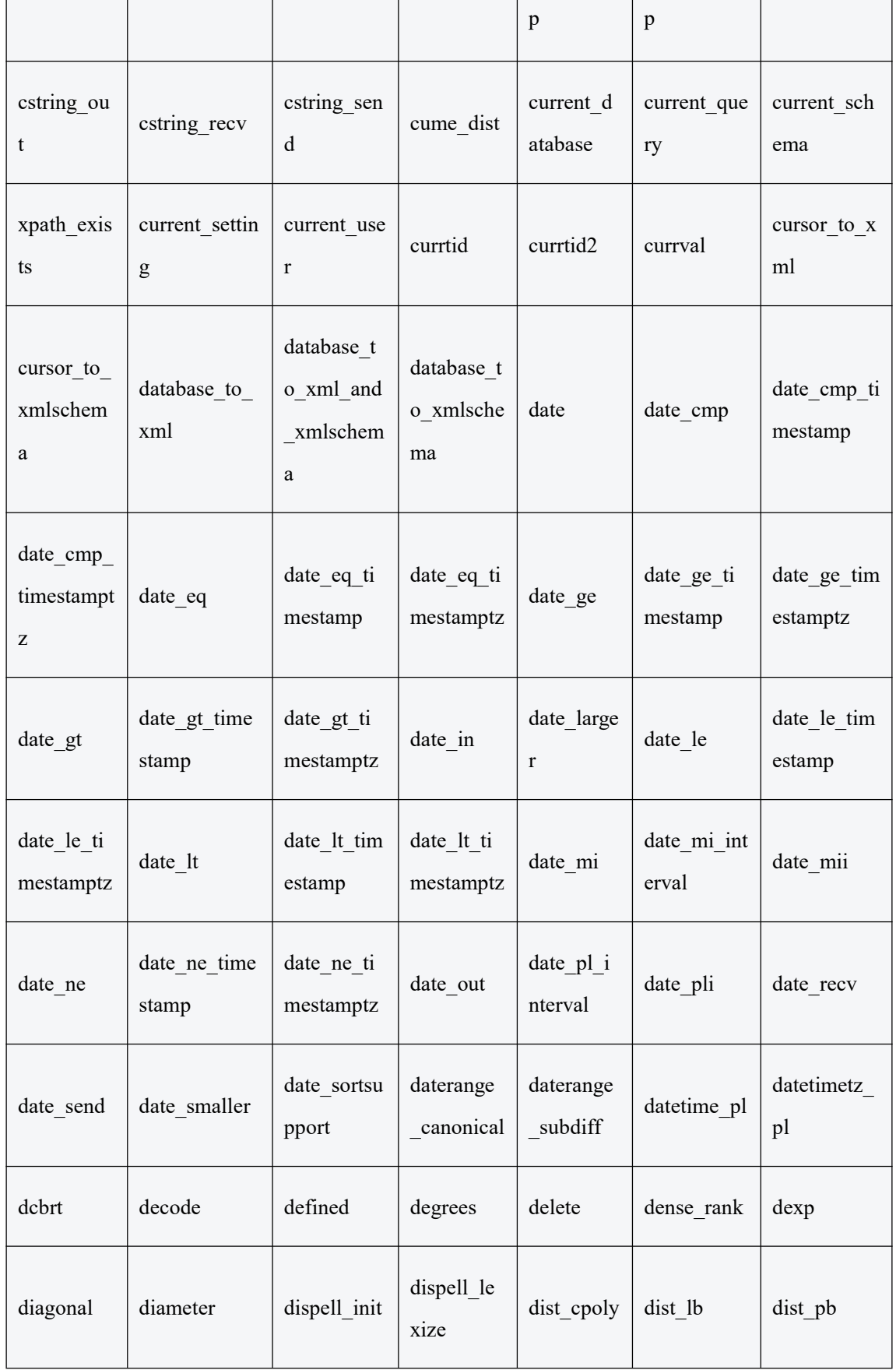

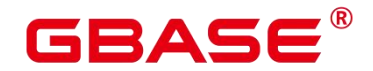

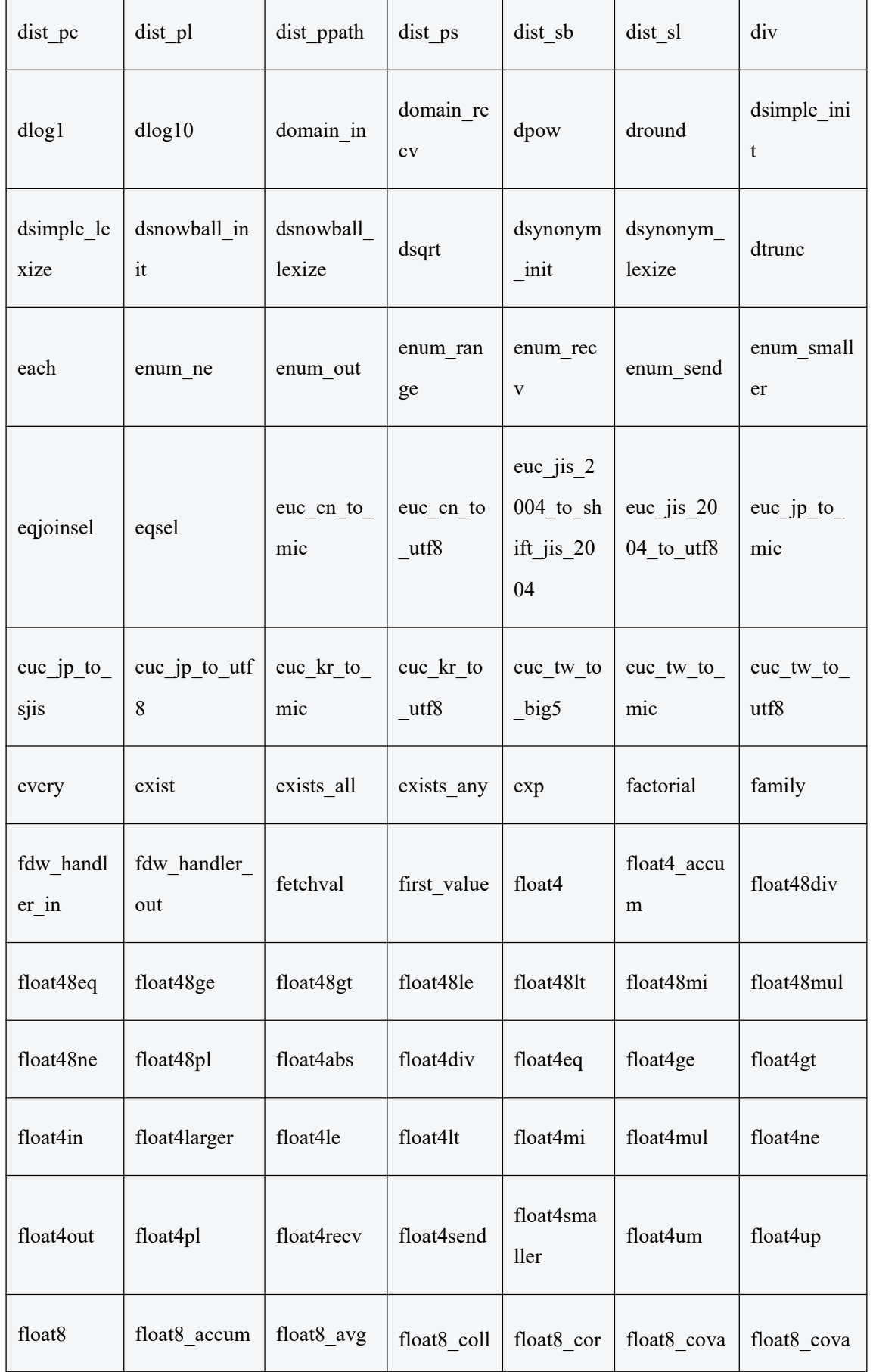

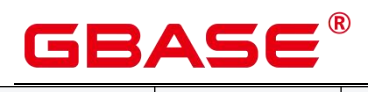

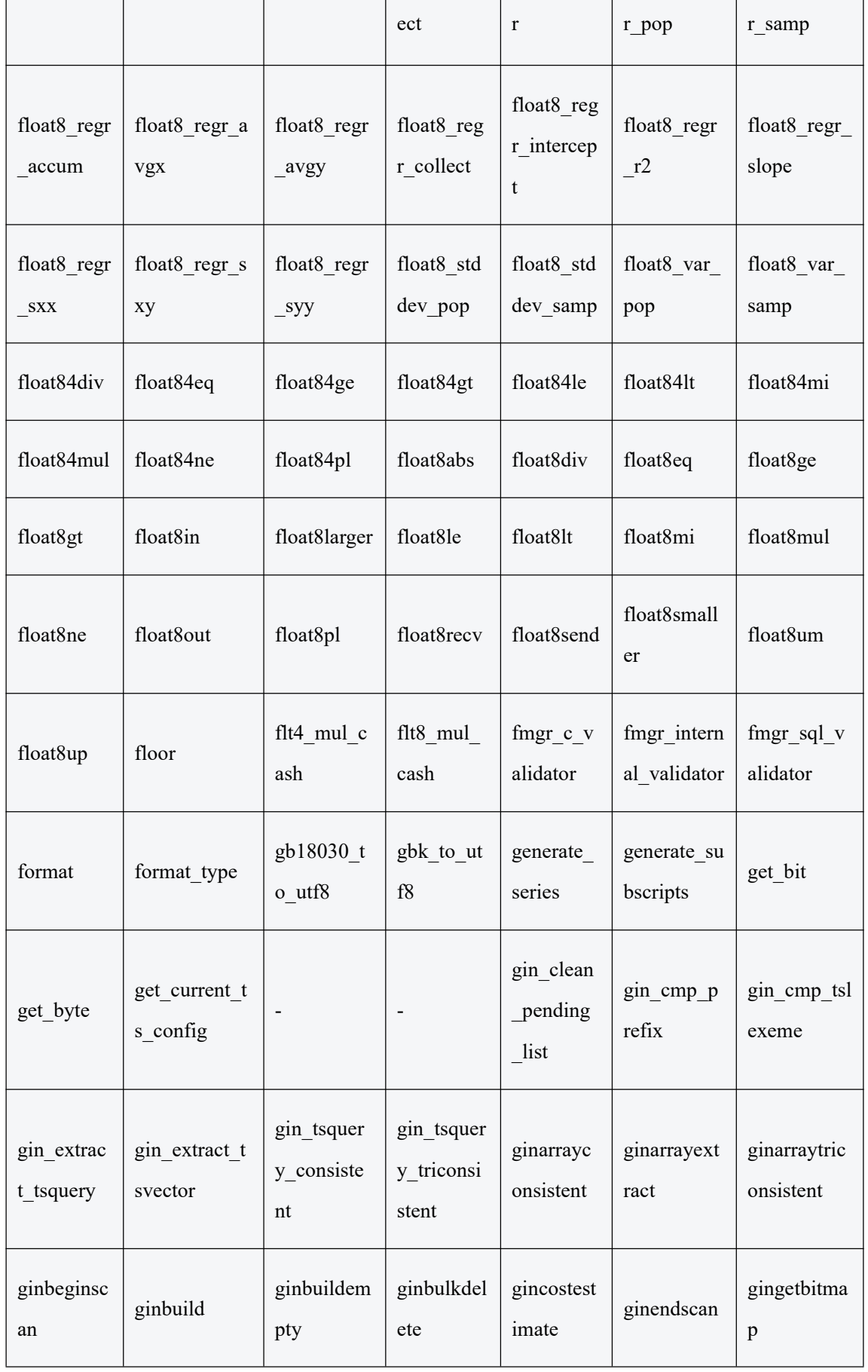

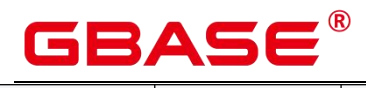

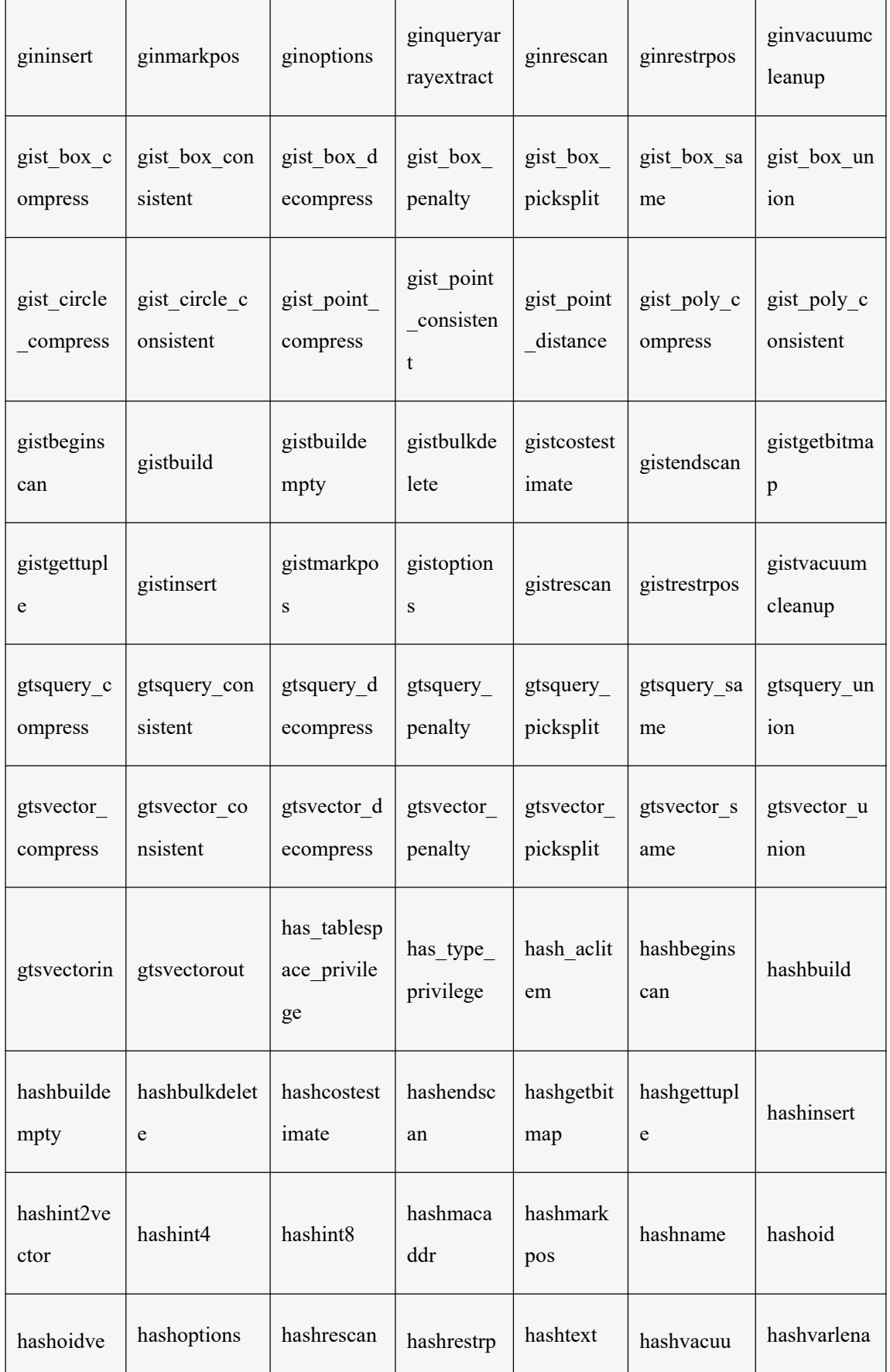

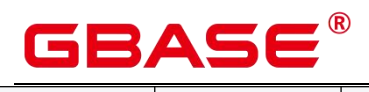

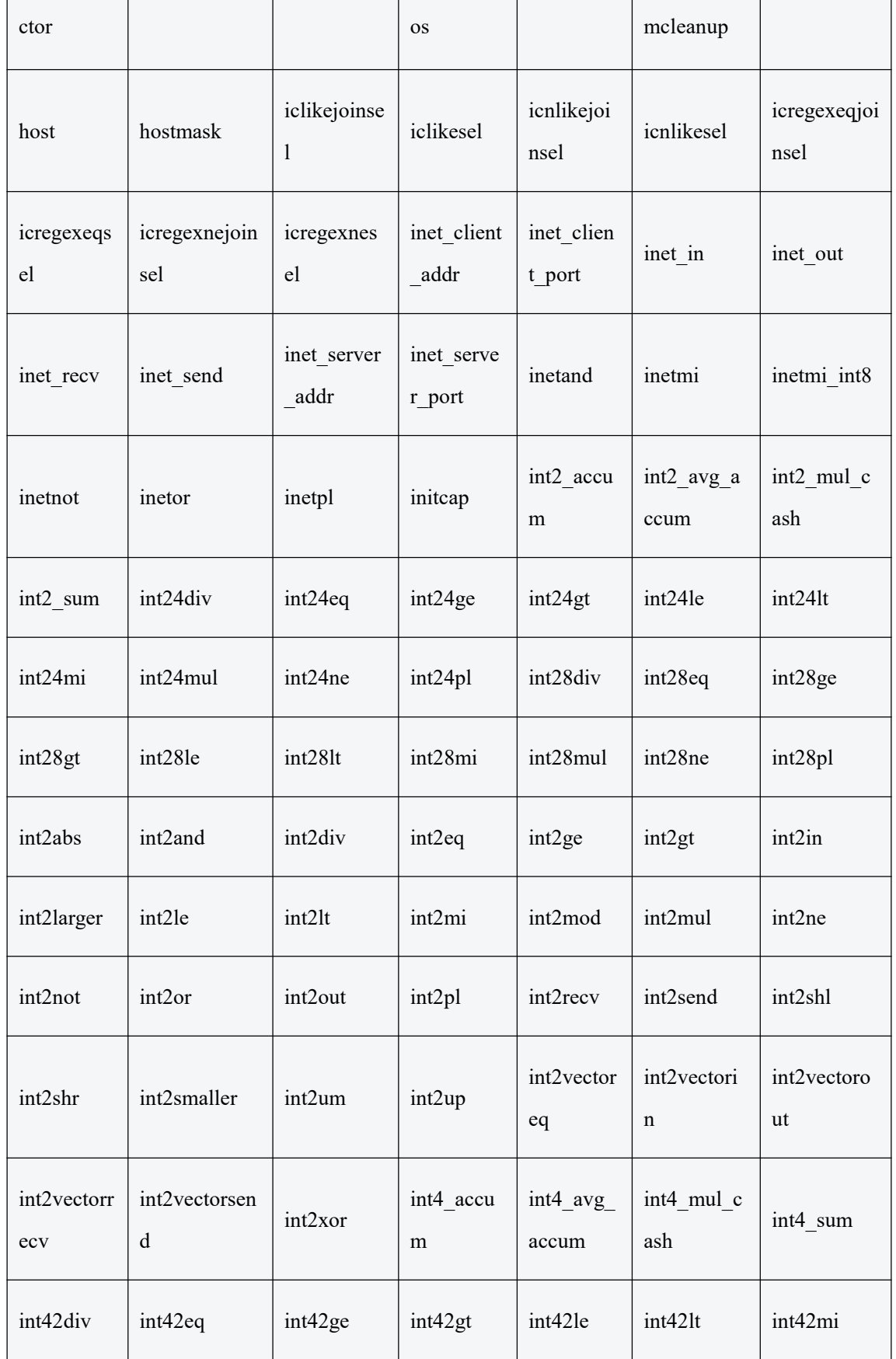

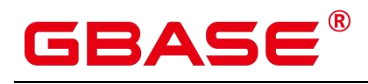

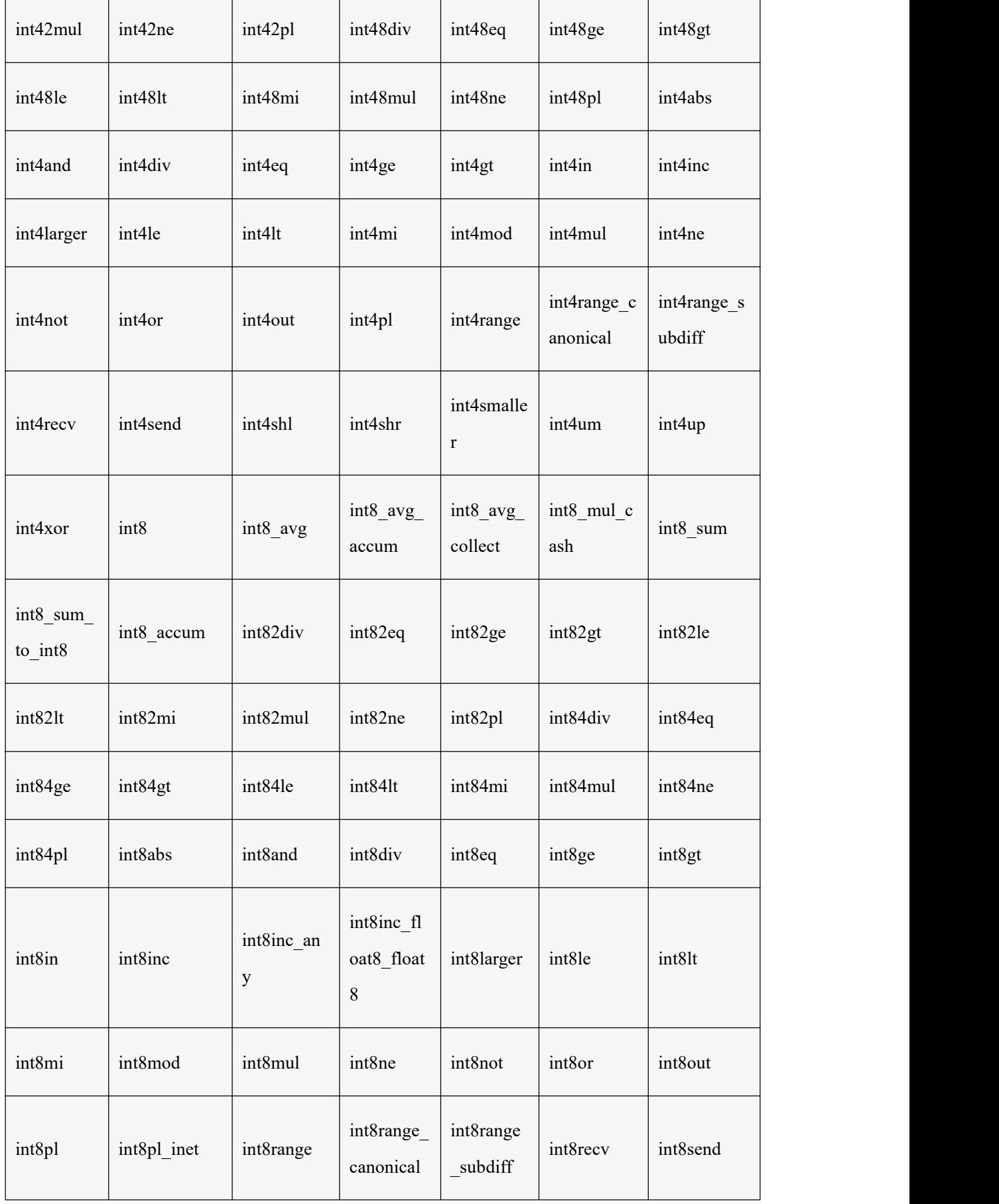

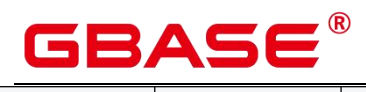

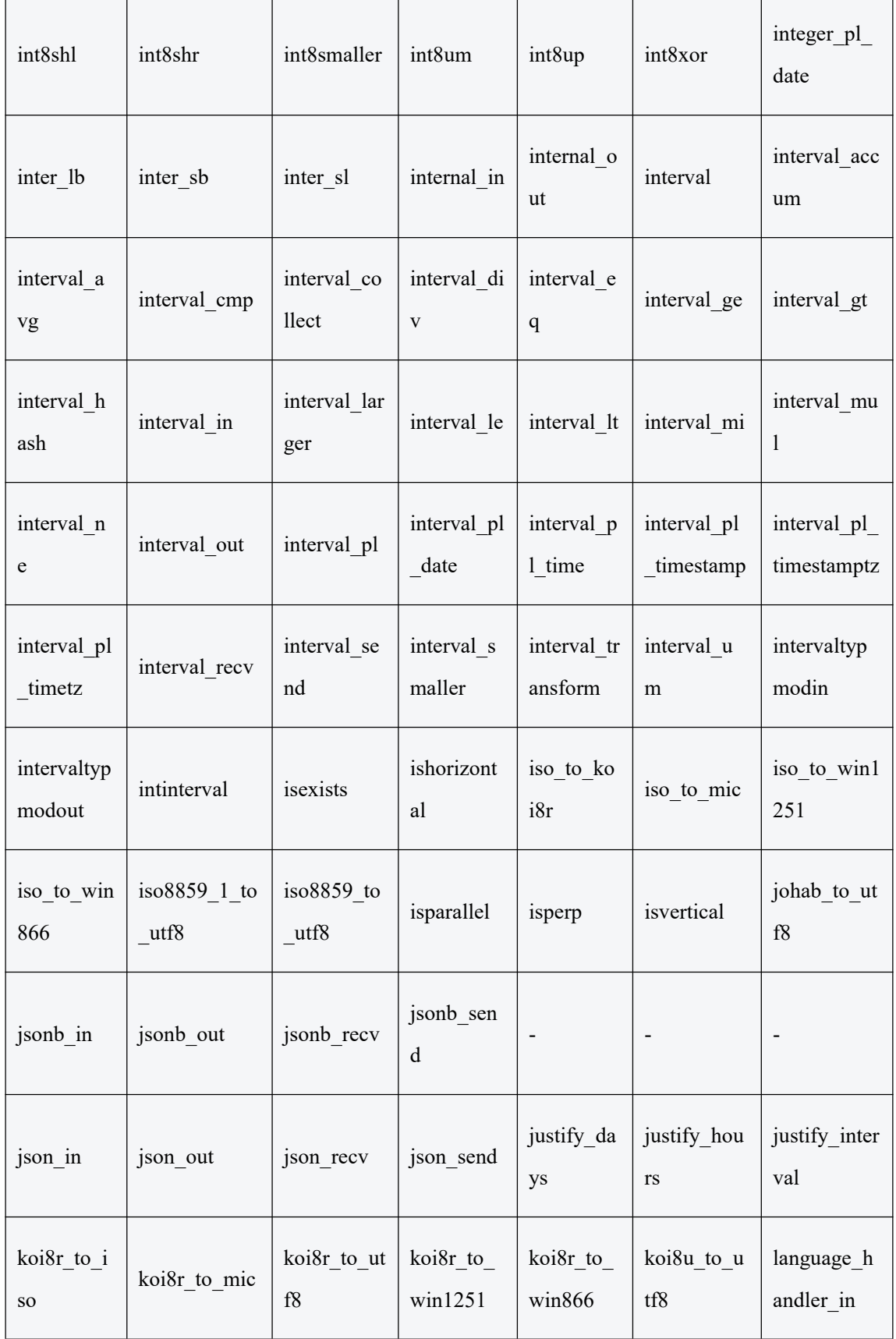

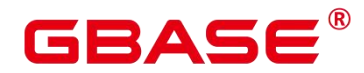

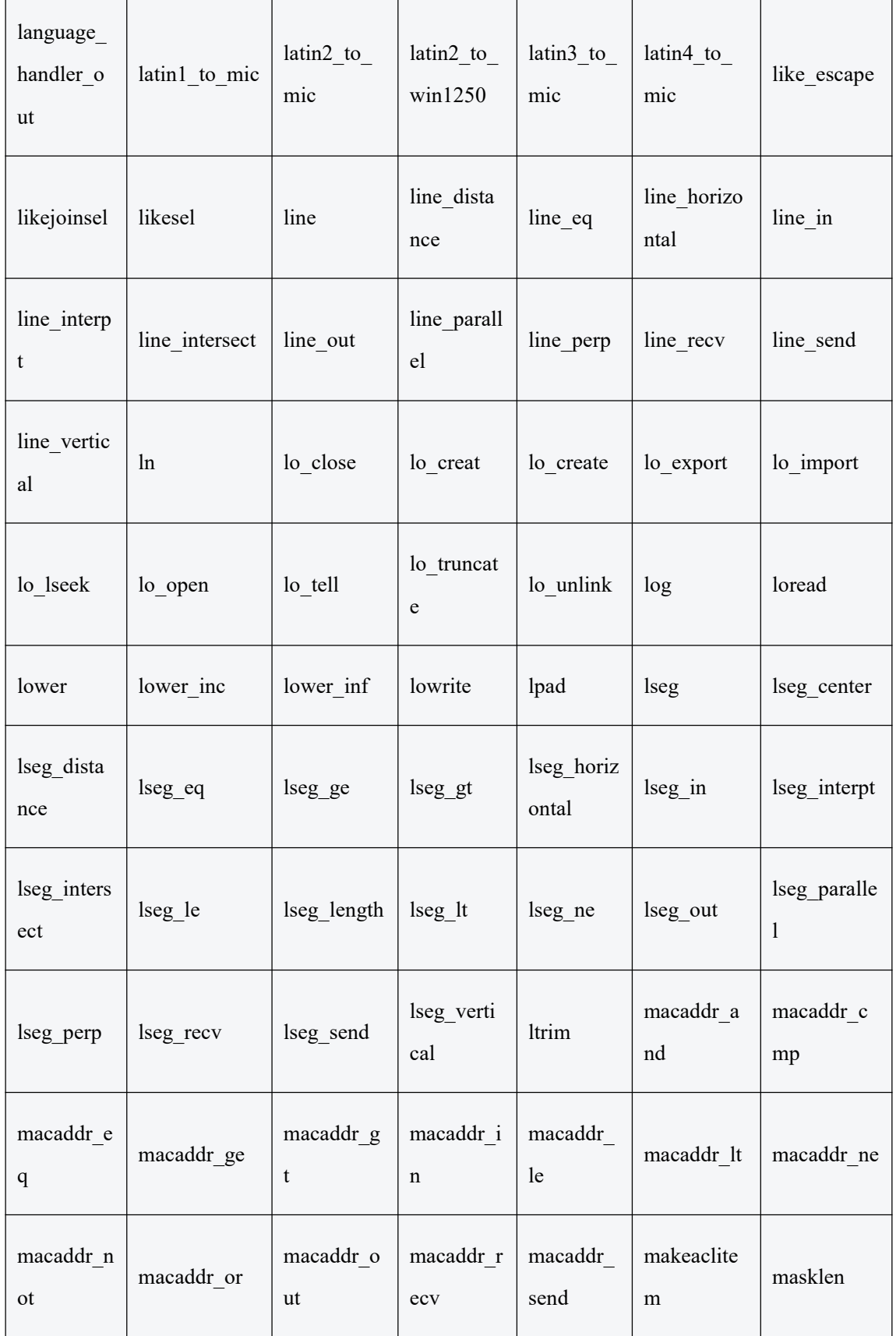

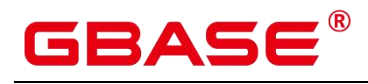

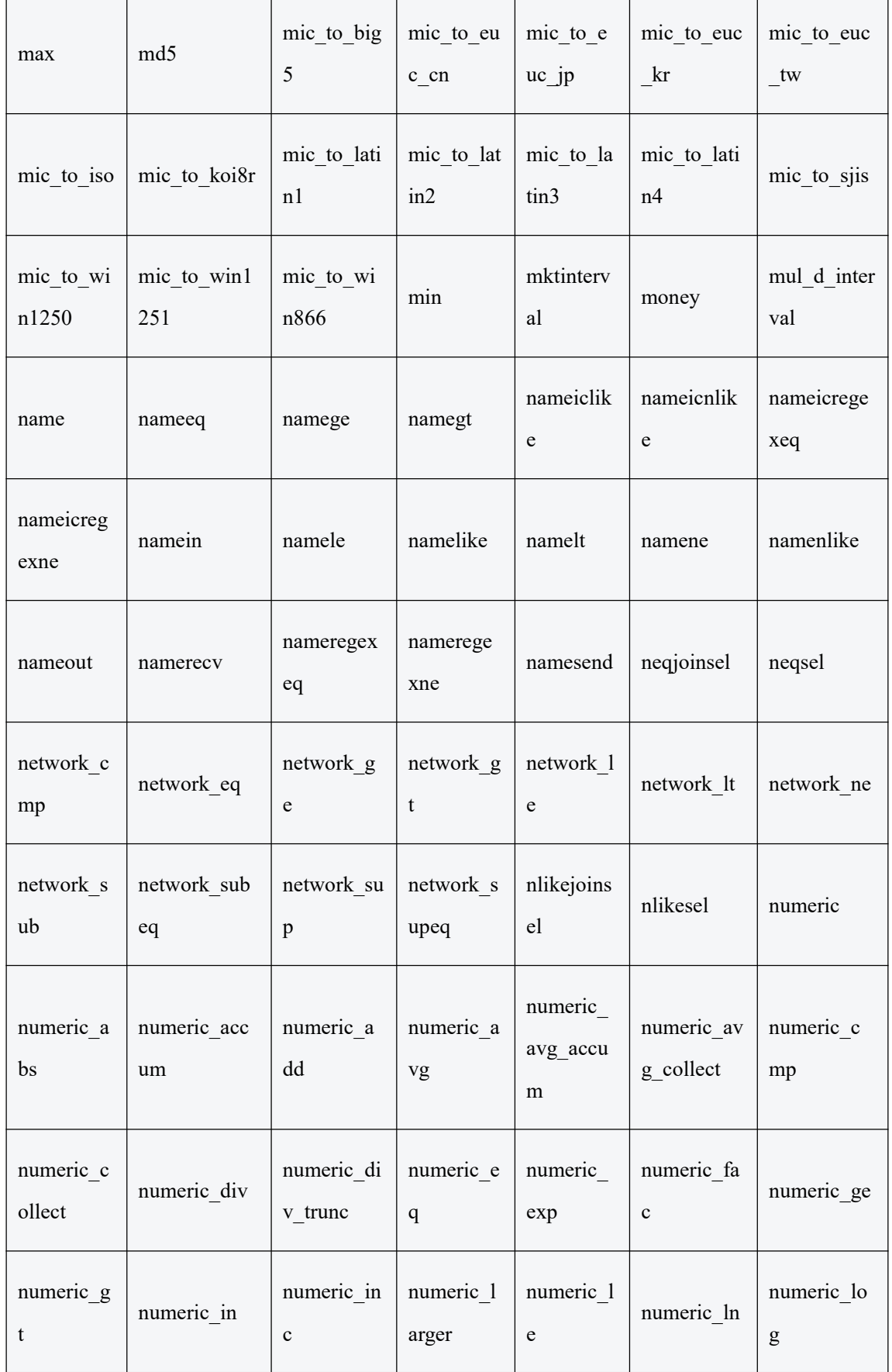

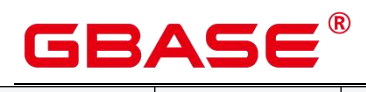

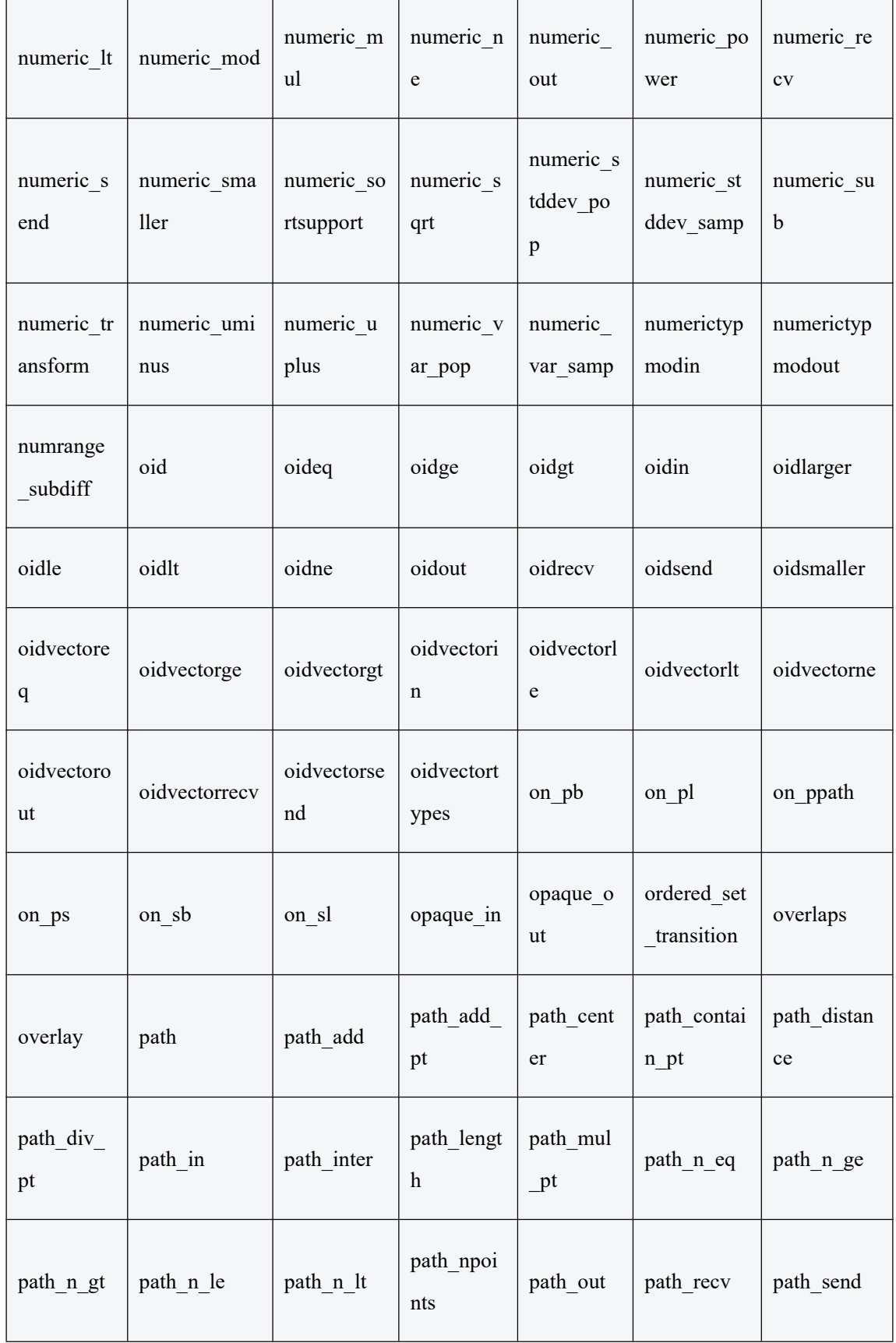

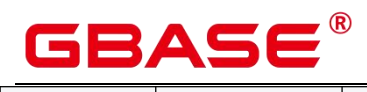

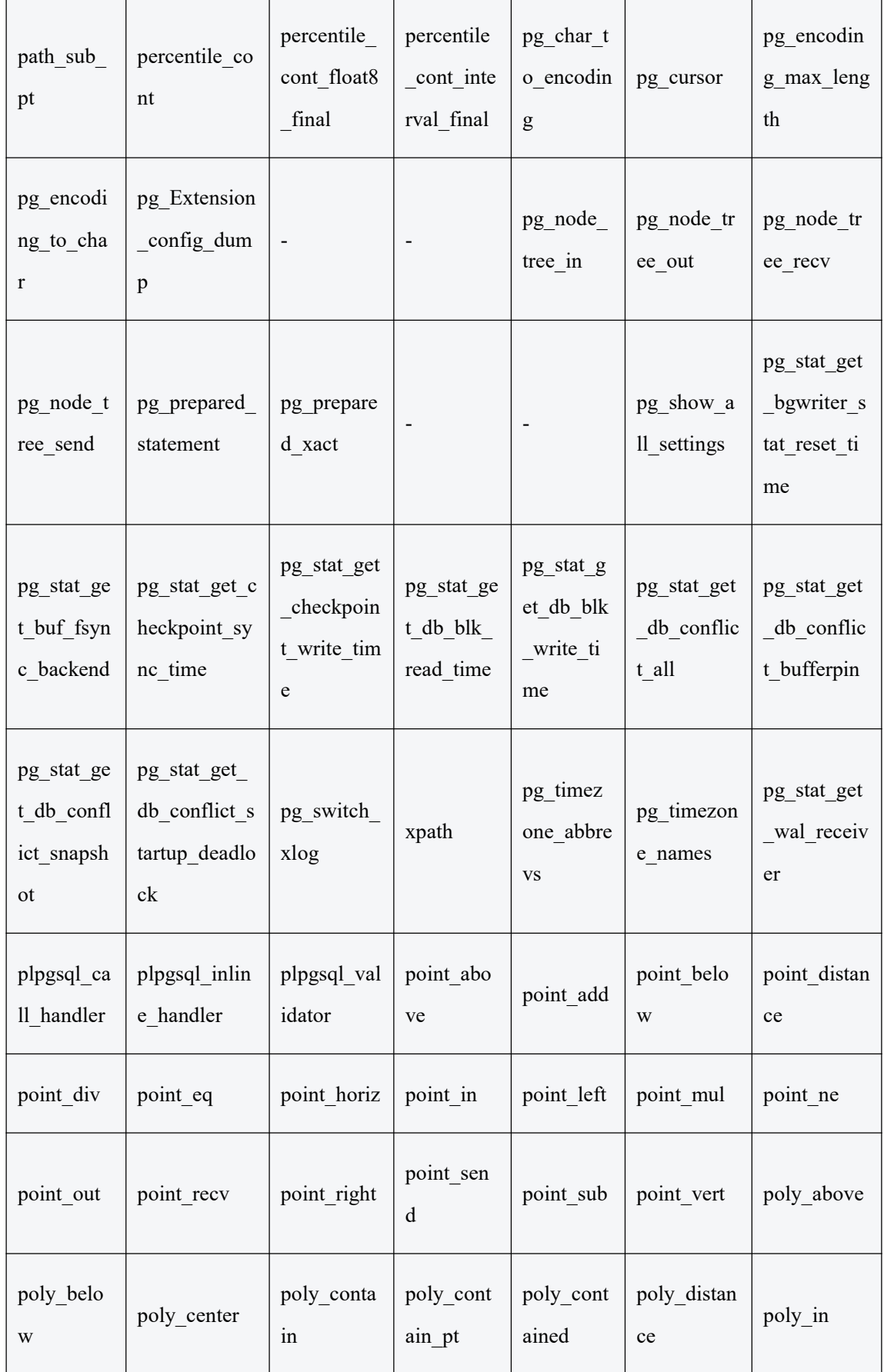

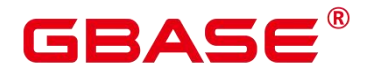

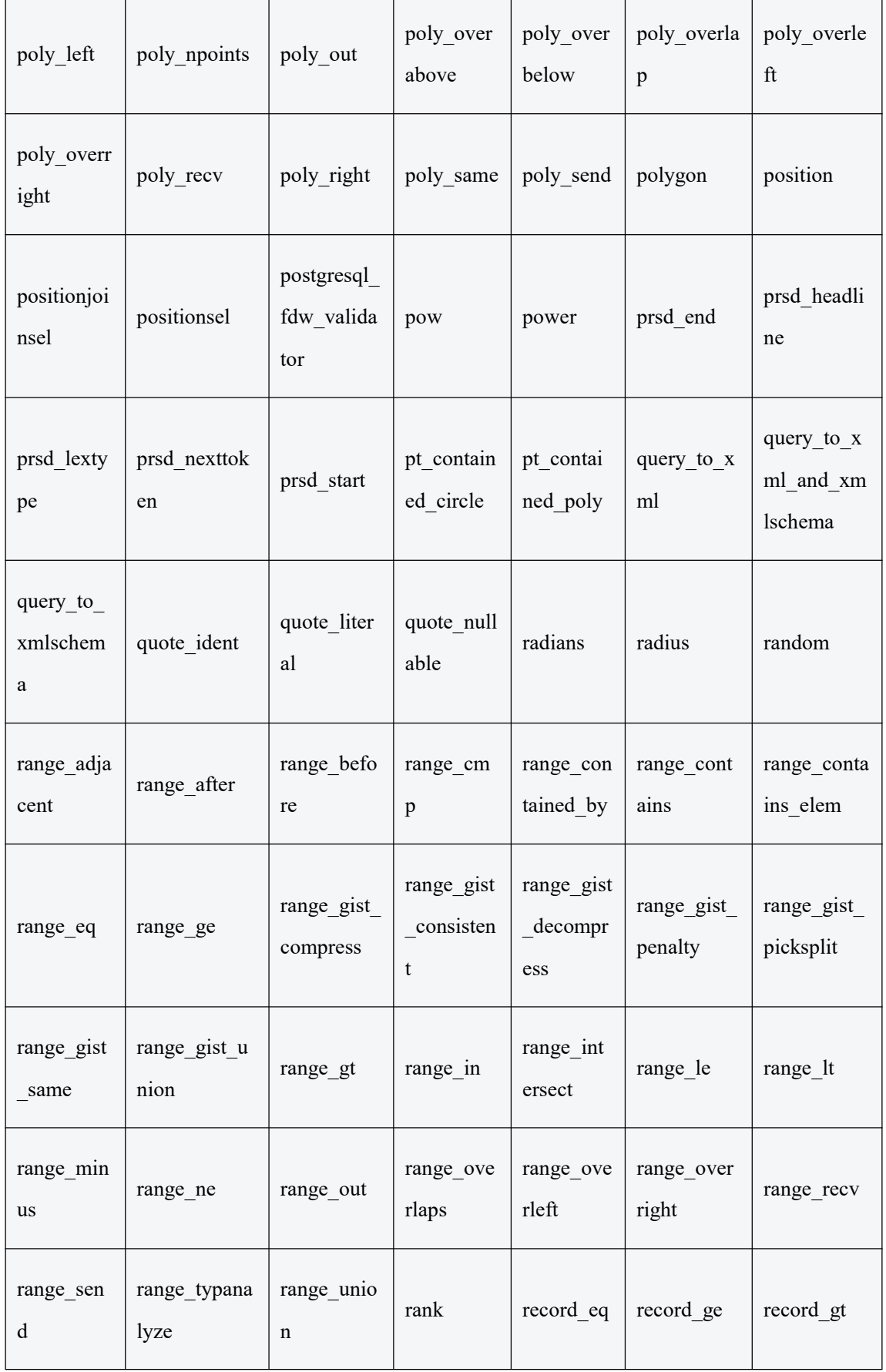

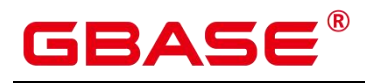

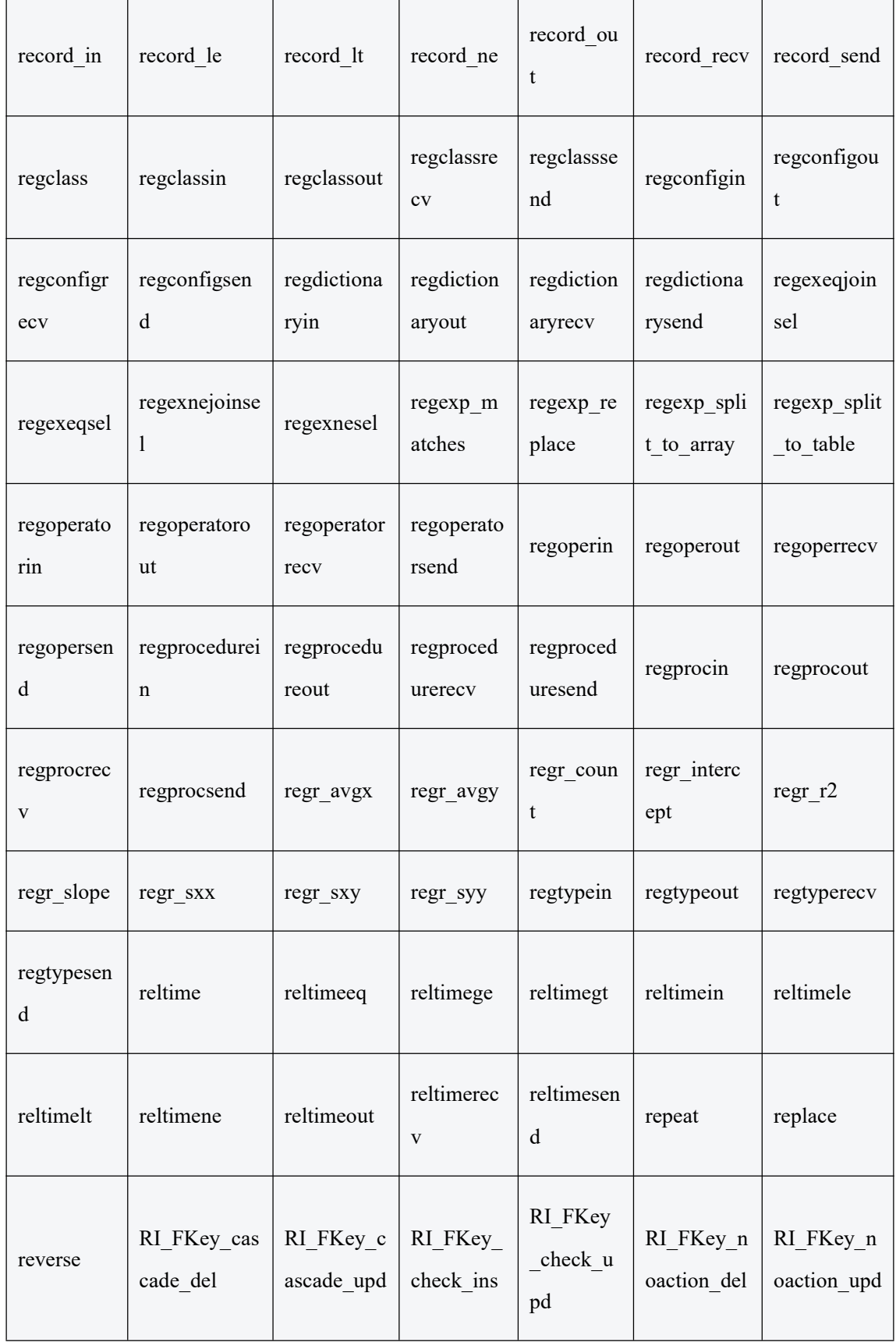

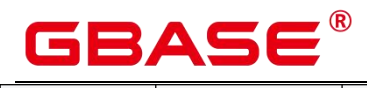

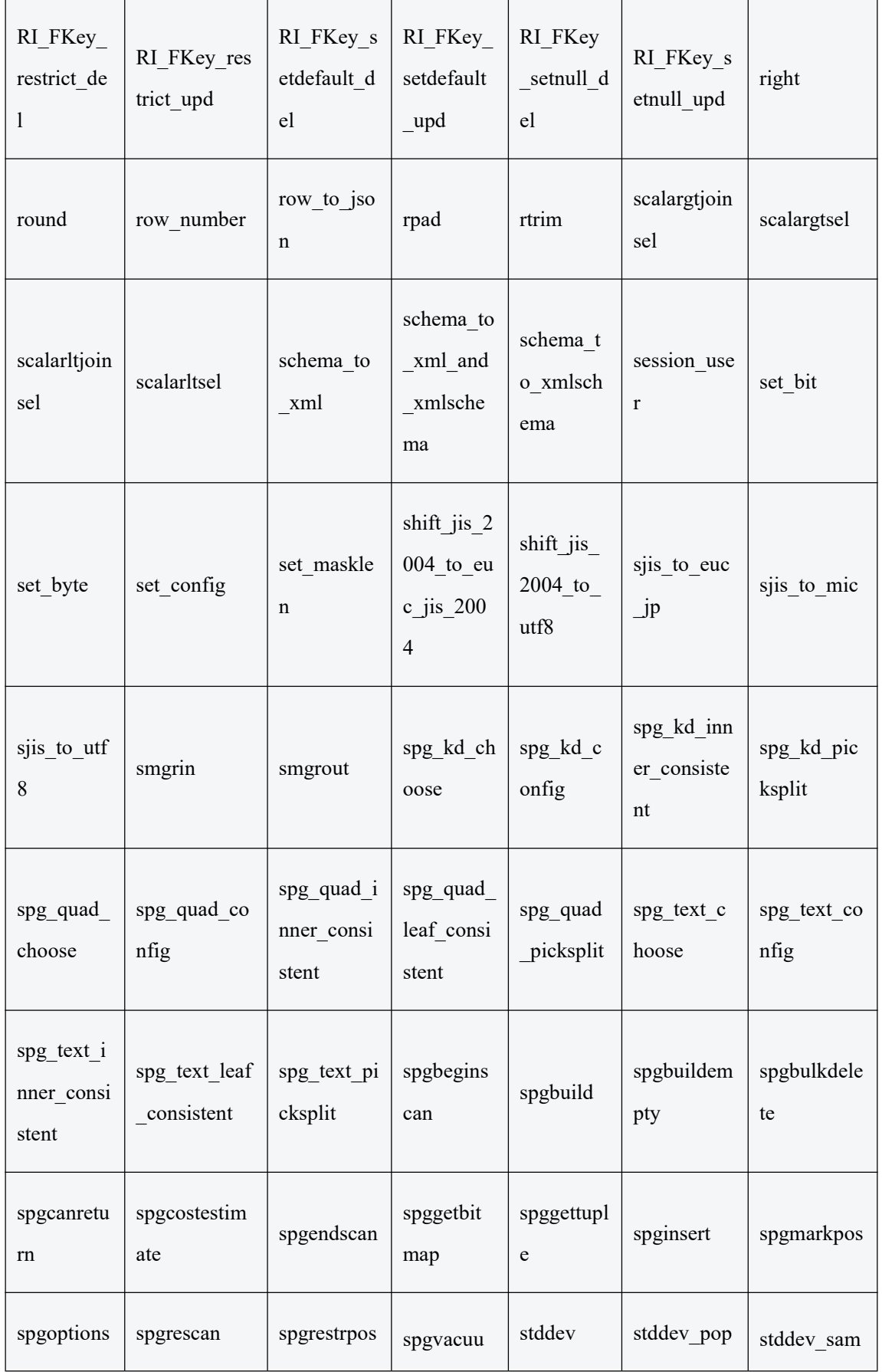

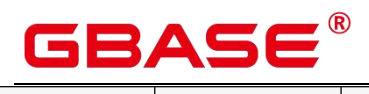

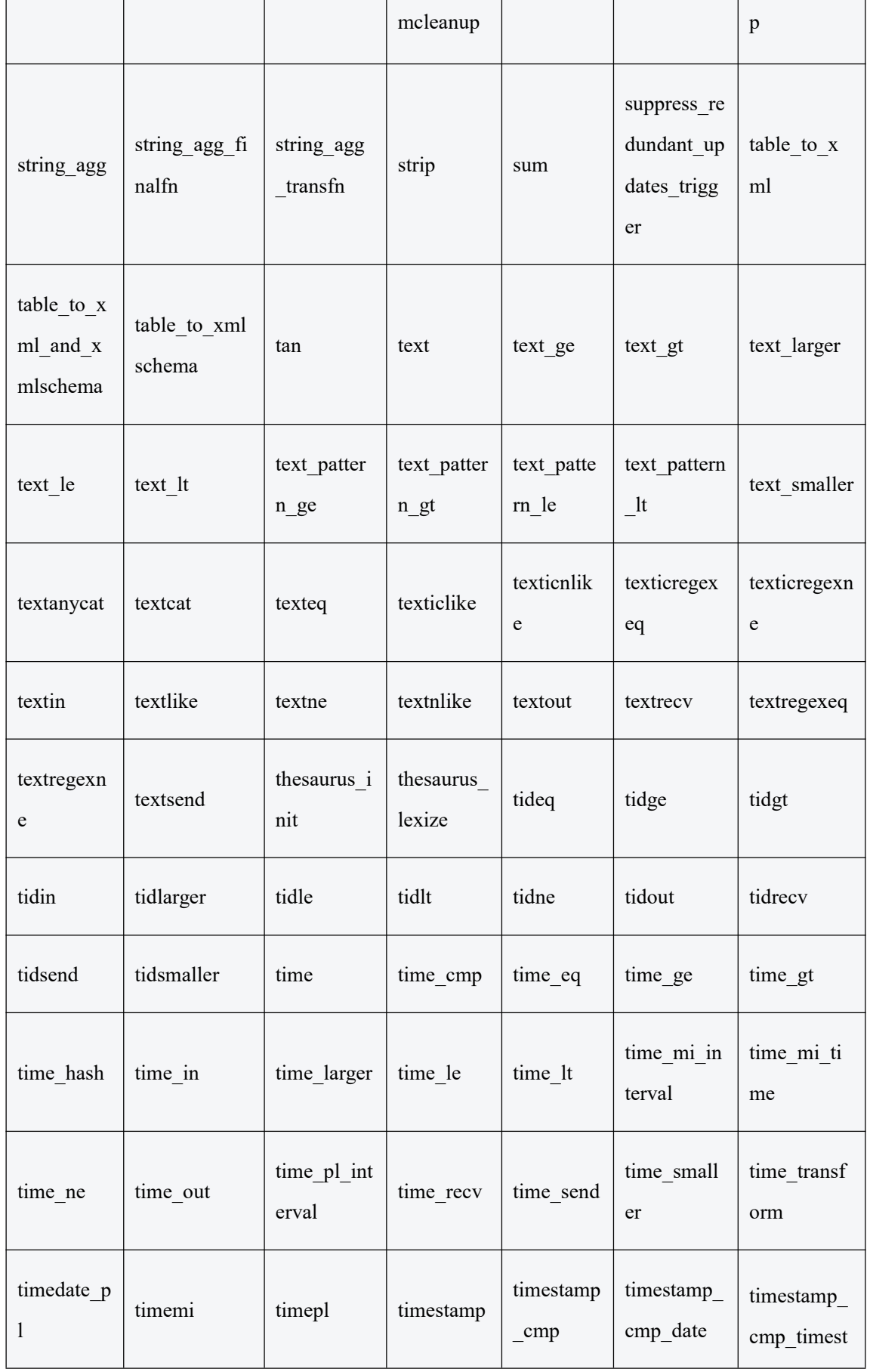

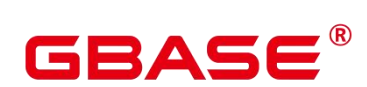

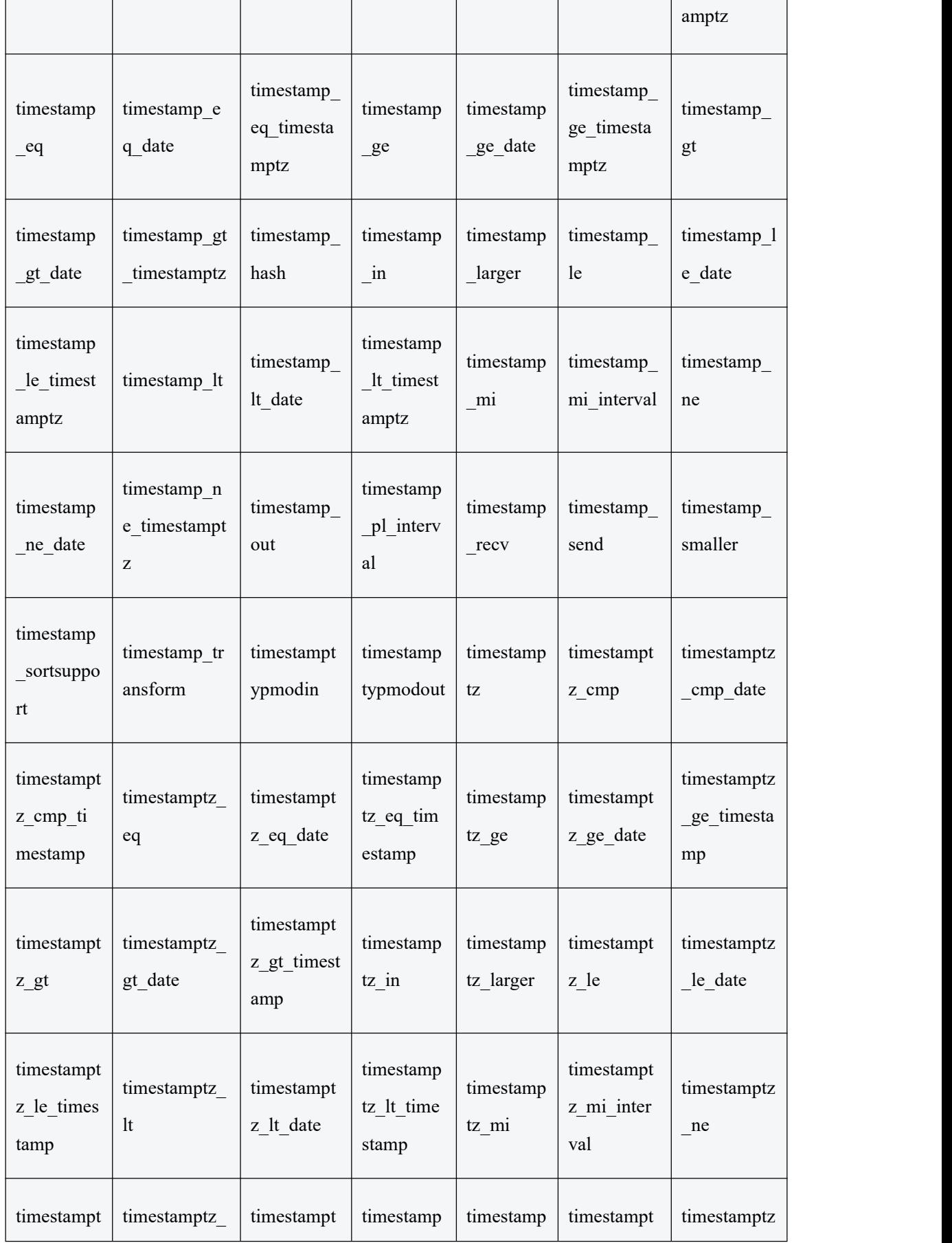

T

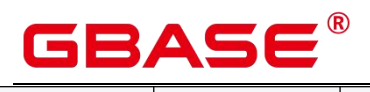

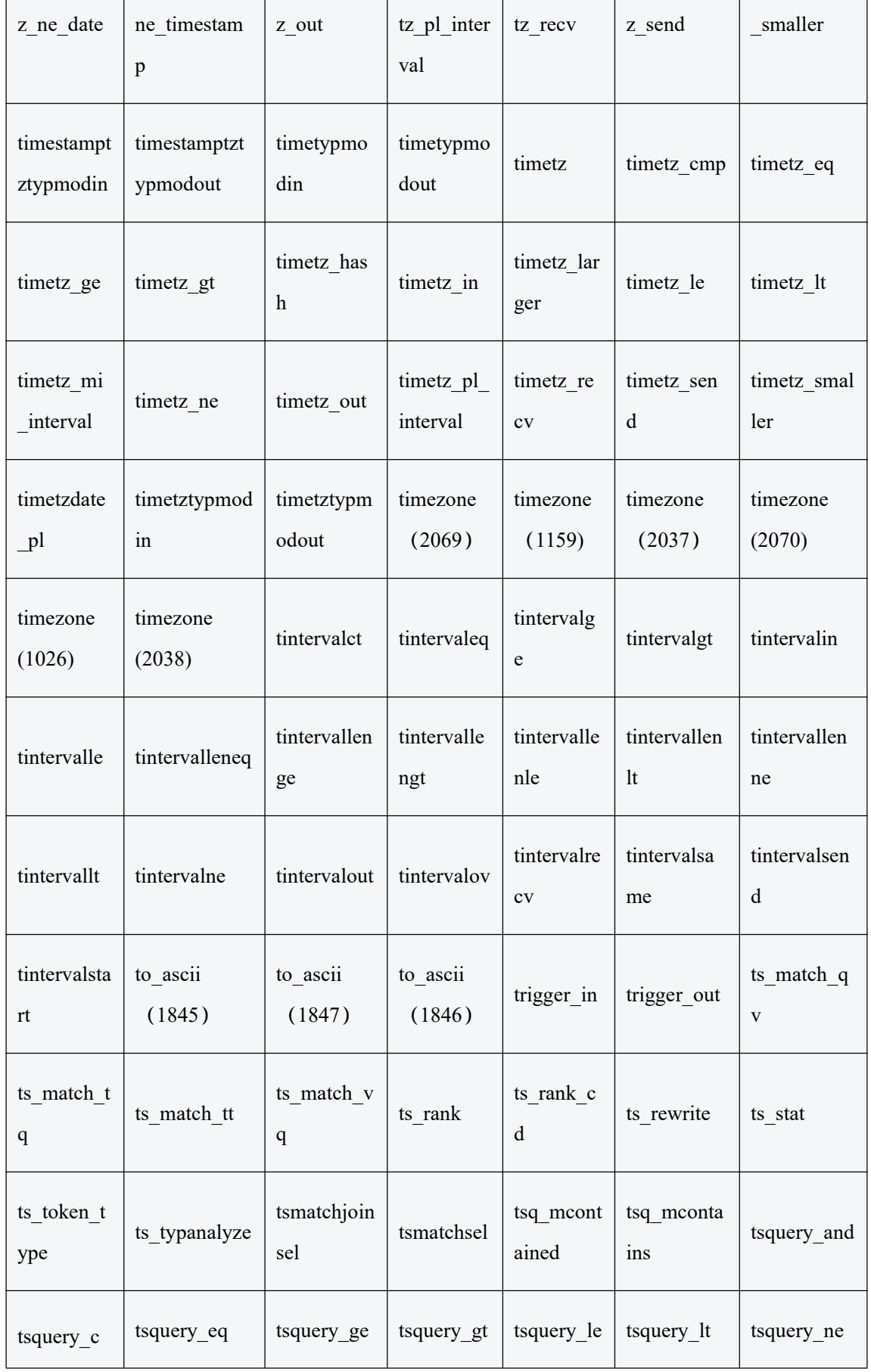

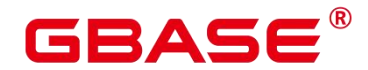

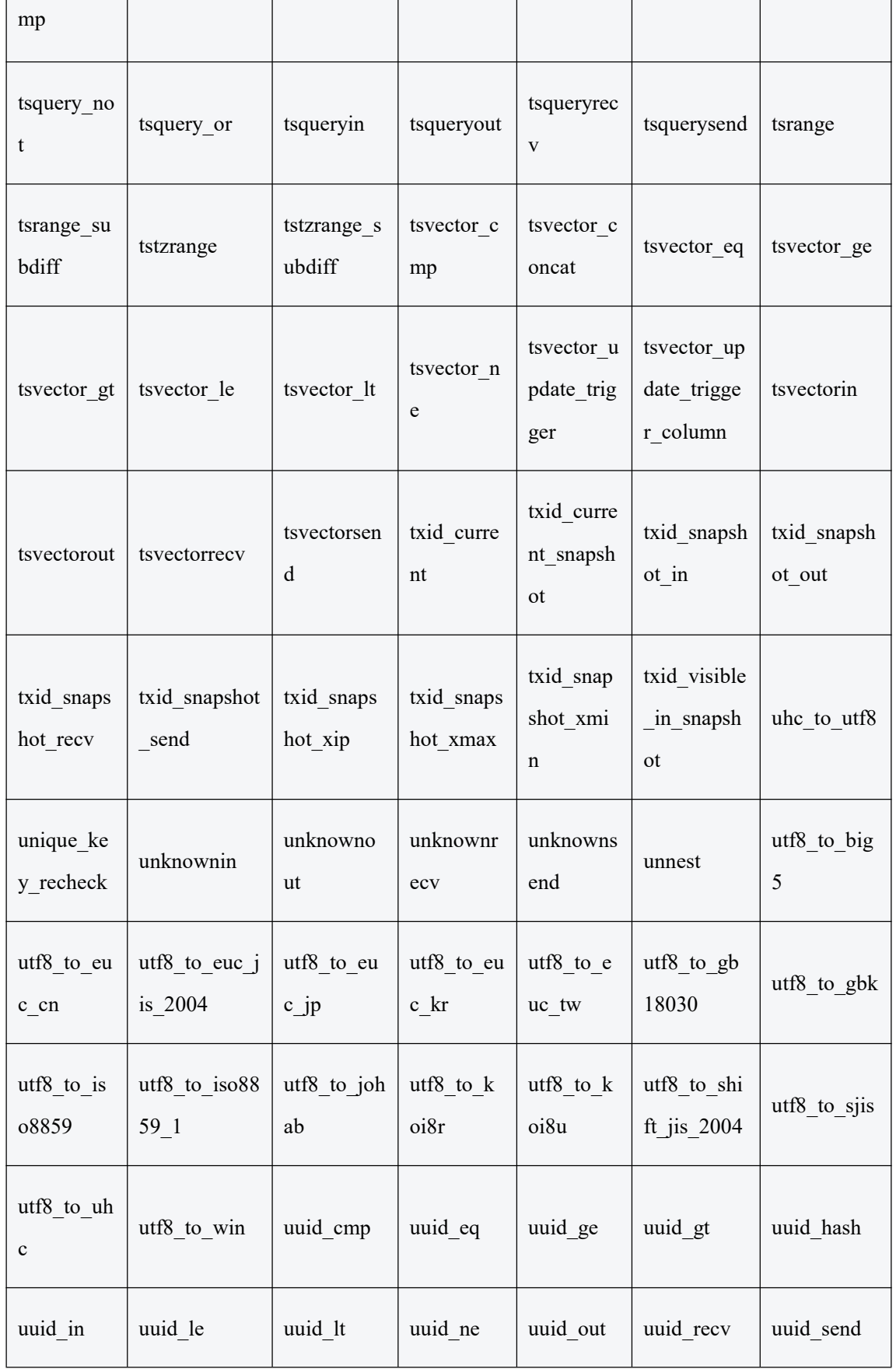

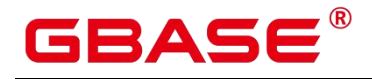

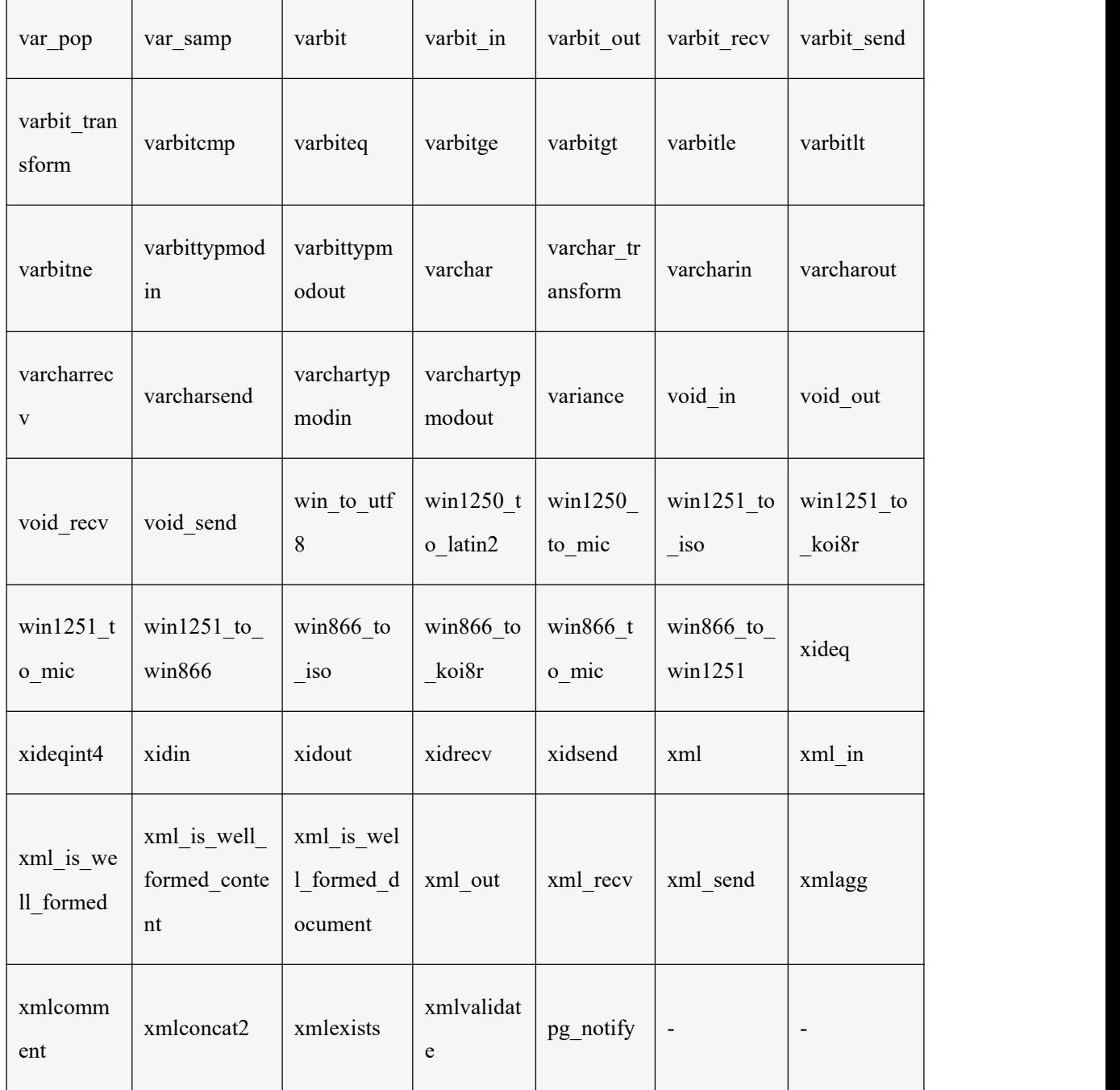

下述列表为 GBase 8s 实现系统内部功能所使用的函数, 不推荐使用, 若需使用, 请联 系 GBase 8s 技术支持工程师。

pv\_compute\_ pool\_workload()

描述:提供云上加速集群当前负载信息。

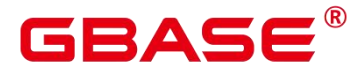

返回值类型: record

locktag\_decode(locktag text)

描述:从 locktag 中解析锁的具体信息。

返回值类型: text

smgreq(a smgr, b smgr)

描述:比较两个 smgr 是否一样。

参数: smgr、 smgr

返回值类型: boolean

smgrne(a smgr, b smgr)

描述:判断两个 smgr 是否不一样。

参数: smgr、 smgr

返回值类型: boolean

xidin4

描述:输入 4 字节的 xid。

参数: cstring

返回值类型: xid32

\* set hashbucket info

描述:设置哈希桶信息。

参数: text

返回值类型: boolean

hs\_concat

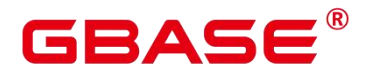

描述:拼接两个 hstore 类型数据。

参数: hstore、 hstore

返回值类型: hstore

**•** hs contained

描述:判断两个 hstore 类型数据是否包含,返回值布尔类型。

- 参数: hstore、 hstore
- 返回值类型: boolean
- $+$  hs contains
- 描述:判断两个 hstore 类型数据是否包含,返回值布尔类型。
- 参数: hstore、 hstore
- 返回值类型: boolean

#### hstore

- 描述:将参数转为 hstore 类型。
- 参数: text、 text
- 返回值类型: hstore

hstore\_in

- 描述:以 string 格式接收 hstore 数据。
- 参数: cstring
- 返回值类型: hstore
- hstore\_out
- 描述:以 string 格式发送 hstore 数据。
- 参数: hstore

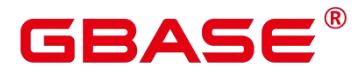

返回值类型: cstring

hstore\_send

描述:以 bytea 格式发送 hstore 数据。

参数: hstore

返回值类型: bytea

hstore\_to\_array

描述:以 text 数组格式发送 hstore 数据。

参数: hstore

返回值类型: text[]

hstore\_to\_ matrix

描述:以 text 数组格式发送 hstore 数据。

参数: hstore

返回值类型: text[]

hstore\_version\_diag

描述:以 integer 数组格式发送 hstore 数据。

参数: hstore

返回值类型: integer

• int1send

描述:将无符号一字节整数打包放入内部数据缓冲流。

参数: tinyint

返回值类型: bytea

南大通用数据技术股份有限公司 <sup>1150</sup>
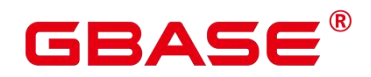

isdefined

描述:判断指定 key 是否存在。

参数: hstore、 text

返回值类型: boolean

listagg

描述: list 类型 agg 聚集函数。

参数: smallint、 text

返回值类型: text

log\_fdw\_validator

描述: 验证函数。

参数: text[]、 oid

返回值类型: void

nvarchar2typmodin

描述:获取 varchar 的 typmod 信息。

参数: cstring[]

返回值类型: integer

nvarchar2typmodout

描述:获取 varchar 的 typmod 信息, 并构造字符串返回。

参数: integer

返回值类型: cstring

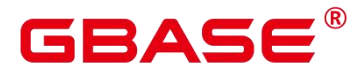

read\_disable\_conn\_file

描述:读取禁止的连接文件。

参数: nan

返回值类型:disconn\_ mode text、 disconn\_host text、 disconn\_ port text、local\_host text, local port text, redo finished text

regex\_like\_ m

描述:正则匹配,判断字符串是否符合给定的正则表达式。

参数: text、 text

返回值类型: boolean

update\_ pgjob

描述:更新 job。

参数: bigint、 "char"、 bigint、 timestamp without time zone、 timestamp without time zone states interestamp without time zone states interestance without time zone states in the state of the states of the states of timestamp without time zone states of the states of the states of the states of the zo timestamp without time zone, smallint

返回值类型: void

enum\_cmp

描述:枚举类比较函数,用于判断两个枚举类是否相等,以及相对大小。

参数: anyenum、 anyenum

返回值类型: integer

enum\_eq

描述:枚举类比较函数,用于实现=符号。

参数: anyenum、 anyenum

enum\_first

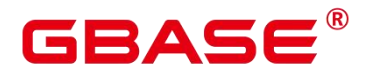

描述:返回枚举类中的第一个元素。

参数: anyenum

返回值类型: anyenum

#### • enum ge

描述:枚举类比较函数,用于实现>=符号。

参数: anyenum、 anyenum

返回值类型: boolean

#### enum\_gt

描述:枚举类比较函数,用于实现>符号。

参数: anyenum、 anyenum

返回值类型: boolean

enum\_in

描述:枚举类比较函数,用于判断元素是否在枚举类中。

参数: cstring、 oid

返回值类型: anyenum

enum\_larger

描述:枚举类比较函数,用于实现>符号。

参数: anyenum、 anyenum

返回值类型: anyenum

enum\_last

描述:返回枚举类中的最后一个元素。

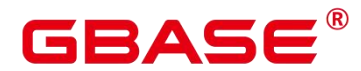

参数: anyenum

返回值类型: anyenum

enum\_le

描述:枚举类比较函数,用于实现<=符号。

参数: anyenum、 anyenum

返回值类型: boolean

enum\_lt

描述:枚举类比较函数,用于实现<符号。

参数: anyenum、 anyenum

返回值类型: boolean

enum\_smaller

描述: 枚举类比较函数, 用于实现<符号。

参数: anyenum、 anyenum

返回值类型: boolean

node\_oid\_ name

描述:不支持。

参数: oid

返回值类型: cstring

pg\_buffercache\_ pages

描述:读取共享缓冲区的状态数据。

参数: nan

返回值类型: setof record

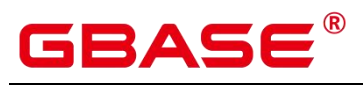

返回字段说明如下:

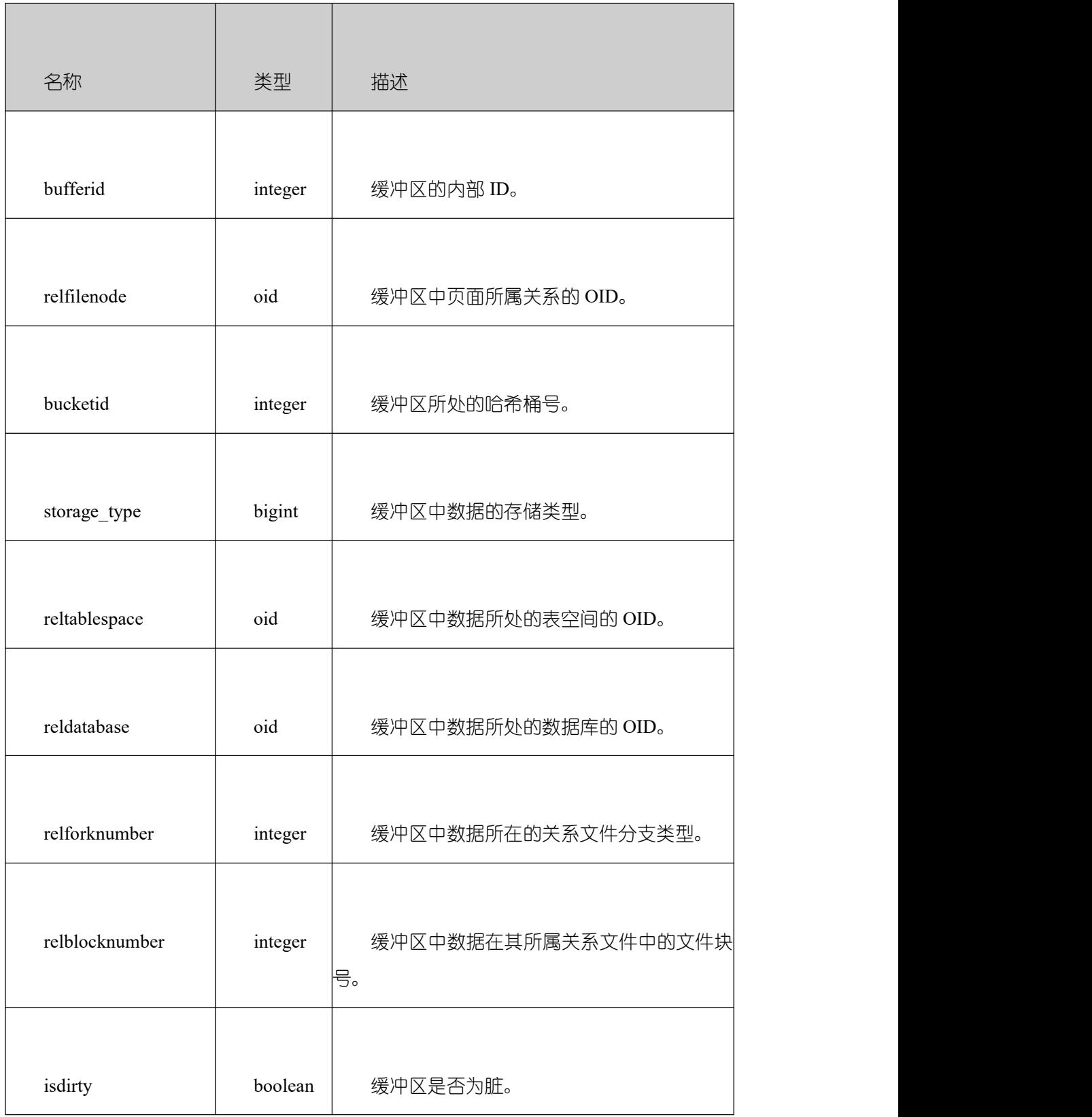

 $\bar{a}$ 

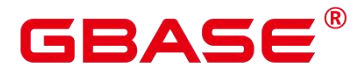

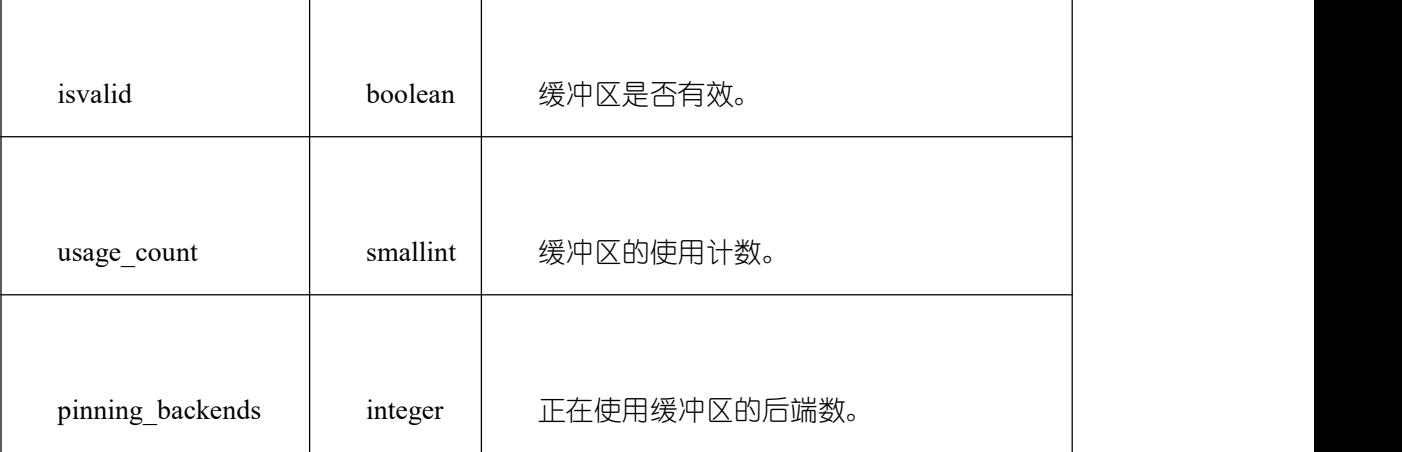

Τ

pg\_check\_xidlimit

描述:判断 nextxid 是否>= xidwarnlimit。

参数: nan

返回值类型: boolean

pg\_comm\_delay

描述:展示单个 DN 的通信库时延状态。

参数: nan

返回值类型: text、 text、 integer、 integer、 integer、 integer

pg\_comm\_ recv\_stream

描述:展示单个 DN 上所有的通信库接收流状态。

参数: nan

返回值类型: text、 bigint、 text、 bigint、 integer、 integer、 integer、 text、 bigint、 integer、 integer、 integer、 bigint、 bigint、 bigint、 bigint、 bigint

pg\_comm\_send\_stream

描述:展示单个 DN 上所有的通信库发送流状态。

参数: nan

返回值类型: text、 bigint、 text、 bigint、 integer、 integer、 integer、 text、 bigint、 integer、 integer、 integer、 bigint、 bigint、 bigint、 bigint、 bigint

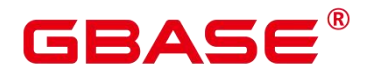

pg\_comm\_status

描述:展示单个 DN 的通信状态。

参数: nan

返回值类型: text、 integer、 integer、 bigint、 bigint、 bigint、 bigint、 bigint, integer, integer, integer, integer, integer

pg\_log\_comm\_status

描述:在 DN 上打印一些 log。

参数: nan

返回值类型: boolean

pg\_ parse\_clog

描述:解析 clog 获取 xid 的 status。

参数: nan

返回值类型: xid xid、 status text

pg\_ pool\_ ping

描述:设置 PoolerPing。

参数: boolean

返回值类型: SETOF boolean

pg\_ resume\_bkp\_flag

描述:用于备份恢复获取 delay xlong 标志。

参数: slot\_ name name

返回值类型: start\_backup\_flag boolean、 to\_delay boolean、ddl\_delay\_ recycle\_ ptr text、 rewind time text

**•** pgfadvise DONTNEED

描述:这个函数为当前关系设置 DONTNEED 标记。这意味着如果需要释放一些内存, 操作系统会首先卸载该文件的页。主要思想是卸载不再使用的文件(而不是可能会被使用的 页面)。

参数:表名称或者索引名称,支持分区表和二级分区表,不支持列存表和段页式表。

#### pgfadvise\_WILLNEED

描述:这个函数为当前关系设置 WILLNEED 标记。这意味着操作系统将尝试加载该关 系尽可能多的页面。主要思想是在服务器启动时预加载文件,预加载文件时可能使用缓存命 中率/失误率以及最可能被使用的关系/索引等信息。

参数:表名称或者索引名称,支持分区表和二级分区表,不支持列存表和段页式表

 $\bullet$  pgfadvise NORMAL

描述:这个函数为当前关系设置 NORMAL 标记。

pgfadvise\_SEQUENTIAL

描述:这个函数为当前关系设置 SEQUENTIAL 标记。

pgfadvise\_RANDOM

描述:这个函数为当前关系设置 RANDOM 标记。

pgfadvise\_loader

描述:这个函数允许直接与页面缓存交互。它可以用于根据表示要加载/卸载的页面映 射 的 varbit 从内存加载和/或卸载页面。

参数 : スペット しゅうしょう しゅうしょく しゅうしょく

第一个参数:表名称或者索引名称,支持分区表、二级分区表,不支持列存表和段页 式 えんじょう あいしょう あいしん あいしん あいしん あいしん あいしん あいしゅう

第二个参数: forkname,每个关系的数据都存储在一个所谓的 fork 中:通常情况下, forkname 的默认值是 main, 该参数可以省略。

第三个参数:关系的类型,需要传入一个 char 字符,如果是普通的关系,该参数 为'r'; 如果是分区表,该参数是'p'; 如果是二级分区表,该参数是's'。

第四个参数:如果是分区表,该参数为分区的名称;如果是二级分区表,该参数是二

级分区的名称;如果是普通表,填写 NULL,如果传入其他值,对于普通表的查询没 有 影响。

第五个参数:段号。

第六个参数:布尔值,是否进行 load 操作。

第七个参数:布尔值,是否进行 unload 操作。

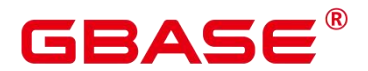

第八个参数: databit, 该参数一般通过 pgfincore()获得。

示例:该示例使用的关系名称为 pgbench\_accounts, 段号为 0 以及任意的 varbit 映射。

pgfincore

描述:这个函数提供关于文件系统缓存(页面缓存)的信息。

参数:

第一个参数:表名称或者索引名称,支持分区表和二级分区表,不支持列存表和段页 式 えんじょう あいしょう あいしん あいしん あいしん あいしん あいしん あいしゅう

第二个参数: forkname,每个关系的数据都存储在一个所谓的 fork 中:通常情况下, forkname 的默认值是 main, 该参数可以省略。

第三个参数: 布尔值, true 即需要返回 databit, false 不需要返回 databit; 该参数可

以省略,省略不返回 databit;对于整形或者浮点数,零相当于 false, 非零相当于 true. (布 尔值不建议传入整形或者浮点型)。

对于一个指定的关系,该函数返回包括以下字段:

- relpath : 该关系的路径。
- segment : 被分析的段号。
- os\_page\_size : 一个页面的大小。
- rel os pages: 该关系的总页面数。
- pages\_ mem :关系在页面缓存中的页面总数。 (不是来自 PostgreSQL 的共享缓 冲区,而是操作系统缓存)。
- group mem : 相邻 pages mem 的组数。
- os\_page\_free : 操作系统页面缓存中空闲的页面数。
- databit : 该文件的 varbit 映射, 因为该字段的大小关系, 若需要输出该字段, 需要 使用 pgfincore('pgbench\_accounts', true)来激活它。如果对于一个没有插入数据的 表, 使用 true 激活后, 该字段不回显数值。
- pages\_dirty : 如果定义了 HAVE\_FINCORE 常量, 平台将提供相关的信息, 和 pages\_ mem 类似,只不过是对于脏页面的。
- group dirty : 如果定义了 HAVE\_FINCORE 常量, 平台将提供相关的信息, 和

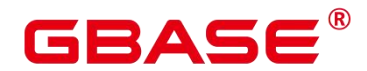

group\_mem 类似,只不过是对于脏页面的。

pgsysconf

描述:这个函数输出操作系统块的大小,操作系统页面缓冲区中空闲页面的数量。 示 例:

cedric=# select \* from pgsysconf(); os page size  $|$  os pages free  $|$  os total pages --------------+---------------+----------------

4096 | 80431 | 4094174 pgsysconf\_ pretty

描述:该函数的功能同上,不同之处在于该函数进行了单位转换,便于阅读。

示例:

```
cedric=# select * from pgsysconf_pretty();
os_page_size | os_pages_free | os_total_pages
```
--------------+---------------+----------------

4096 bytes | 314 MB | 16 GB

• pgfincore drawer

描述:一个非常简单的渲染器。这个函数需要一个 varbit 类型的参数。通常,这个参数 的值来源于 pgfincore 函数的 databit 返回字段。 databit 字段的值由  $0 \text{ N } 1 \text{ 4}$ 成, 如果是  $0$ , 意味着该页不在操作系统页面缓存中,如果是 1,则意味着该页在操作系统页面缓存中。

示例:

```
cedric=# select * from pgfincore_drawer(B'000111');
drawer
--------------
...
cedric=# select * from pgfincore_drawer(B'111000');
drawer
--------------
```
...

• psortoptions

描述:返回 psort 属性。

参数: text[]、 boolean

返回值类型: bytea

# 3ASE

xideq4

描述:对比两个 xid 类型的值是否相等。

参数: xid32、 xid32

返回值类型: boolean

• xideqint8

描述:对比 xid 类型和 int8 类型的值是否相等。

参数: xid、 bigint

返回值类型: boolean

• xidlt

描述:返回 xid1 < xid2 是否成立。

参数: xid、 xid

返回值类型: boolean

 $\bullet$  xidlt4

描述:返回 xid1 < xid2 是否成立。

参数: xid32、 xid32

返回值类型: boolean

#### **5.37**内部函数

GBase 8s 中还支持以下使用内部数据类型的函数,用户无法直接调用。

#### **5.37.1** 选择率计算函数

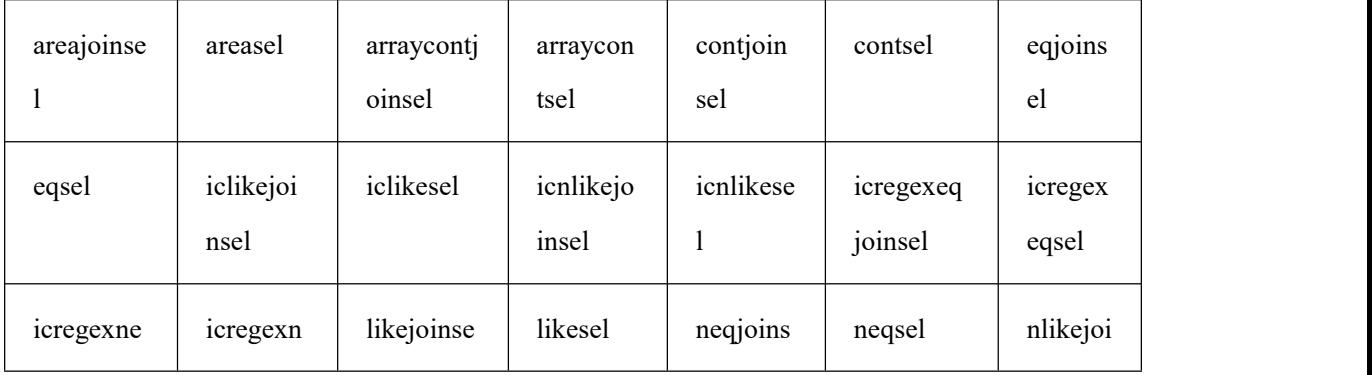

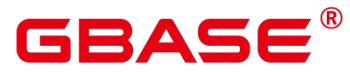

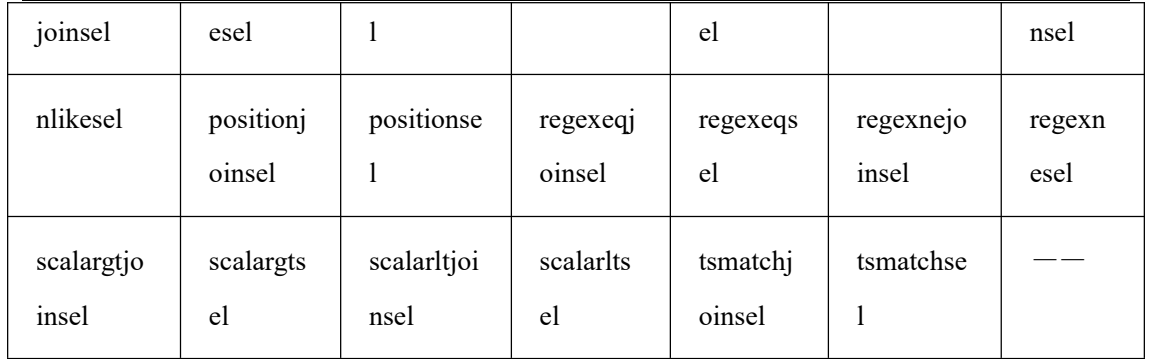

## 5.37.2 统计信息收集函数

array\_typanalyze

range\_typanalyze

ts typanalyze

local\_rto\_stat

### 5.37.3 排序内部功能函数

bpchar sortsupport

bytea sortsupport

date\_sortsupport

numeric sortsupport

timestamp\_sortsupport

## 5.37.4 全文检索内部功能函数

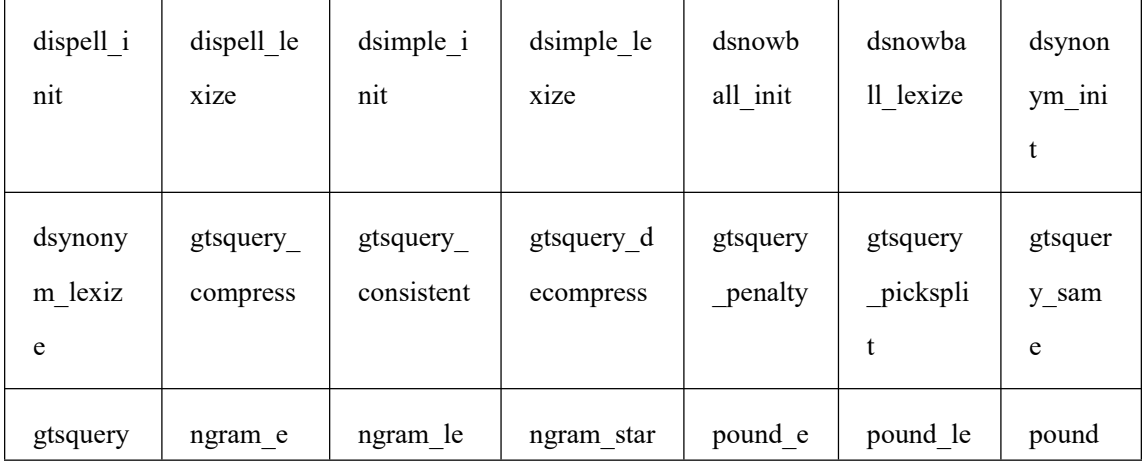

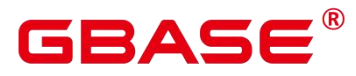

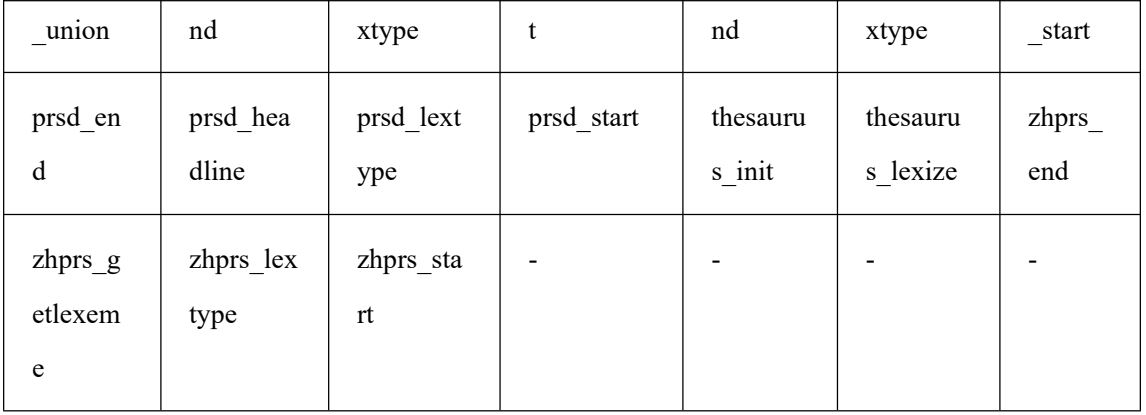

## 5.37.5 内部类型处理函数

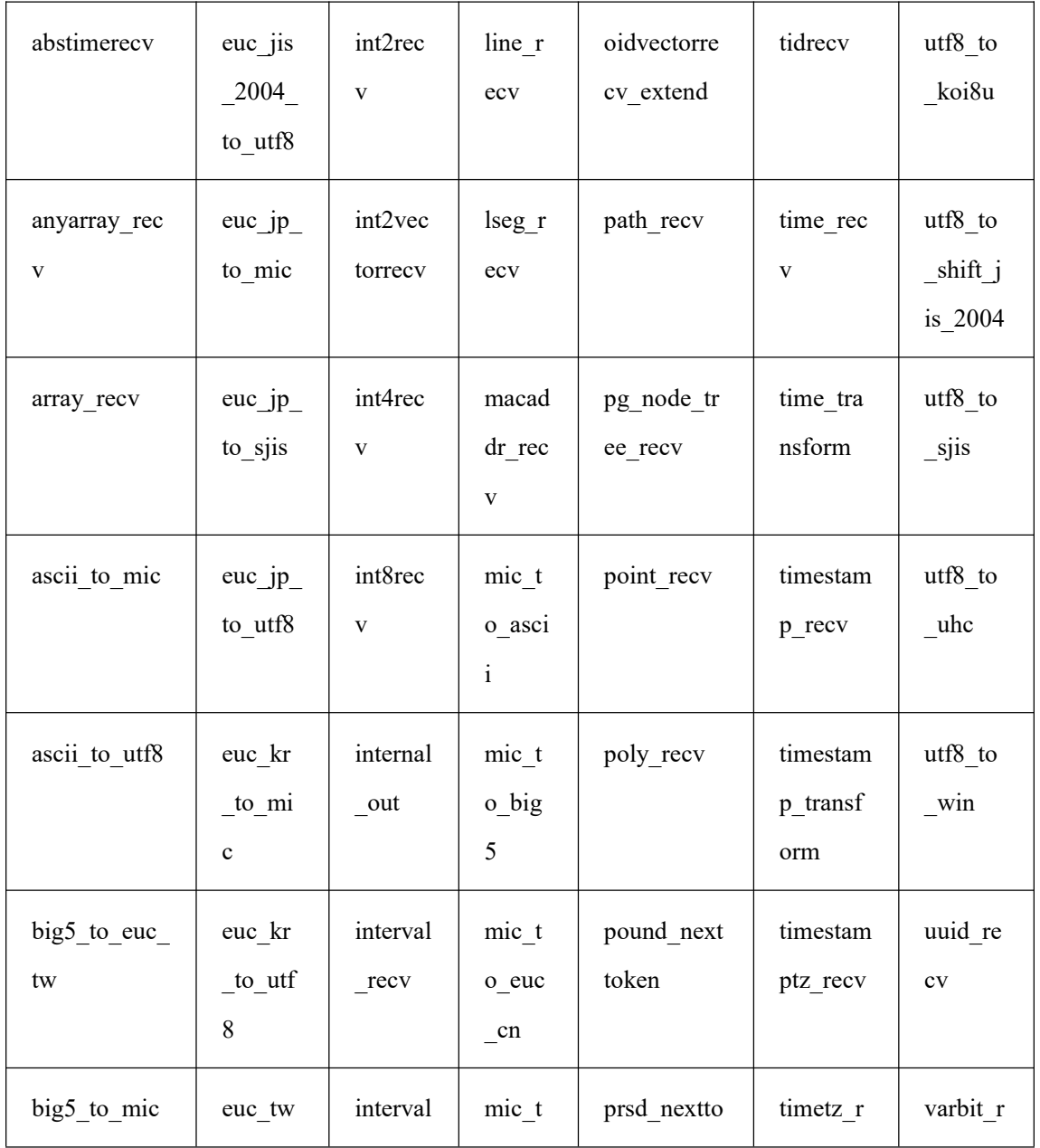

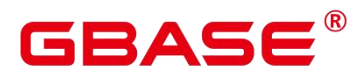

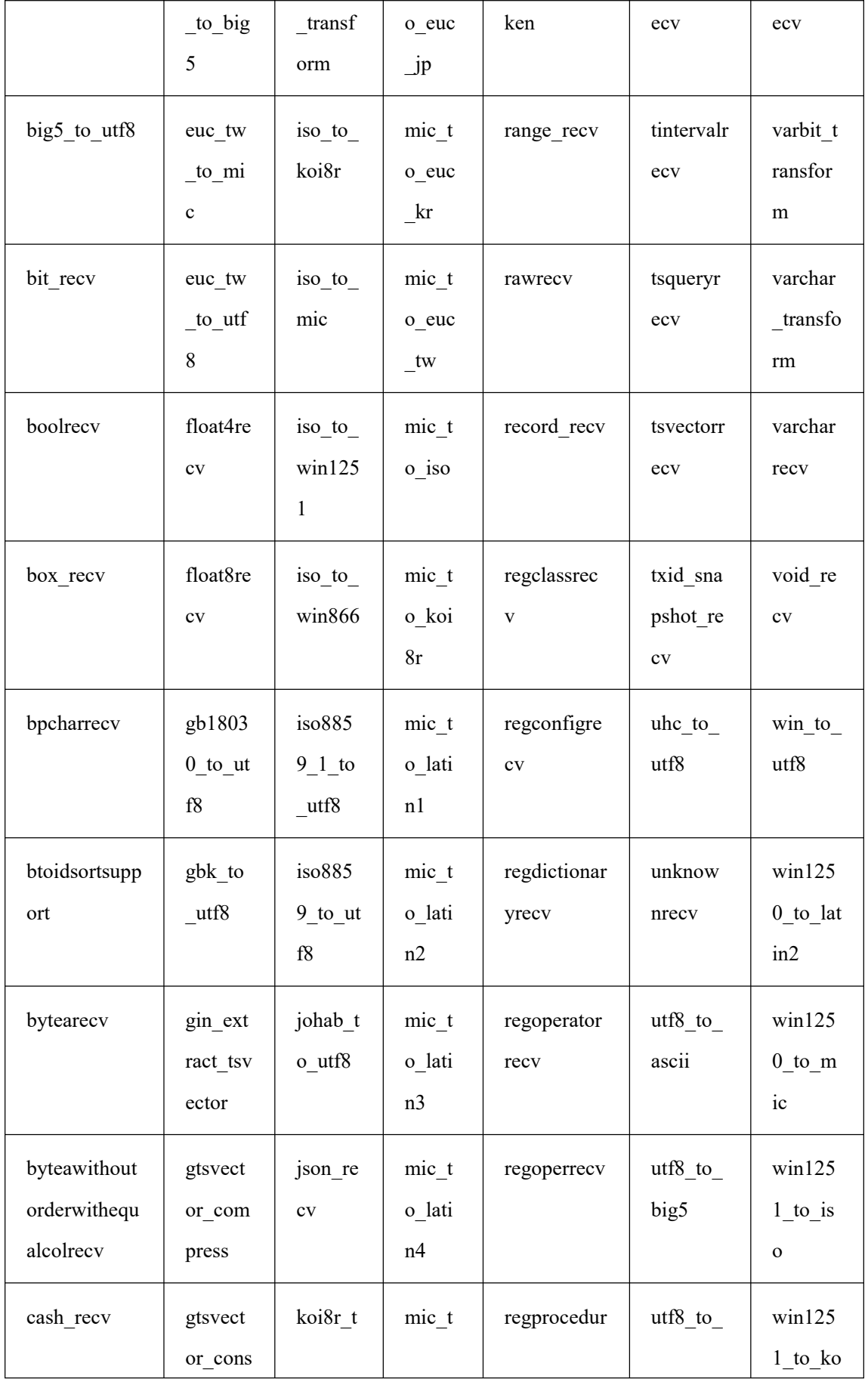

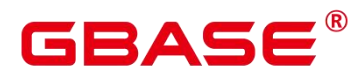

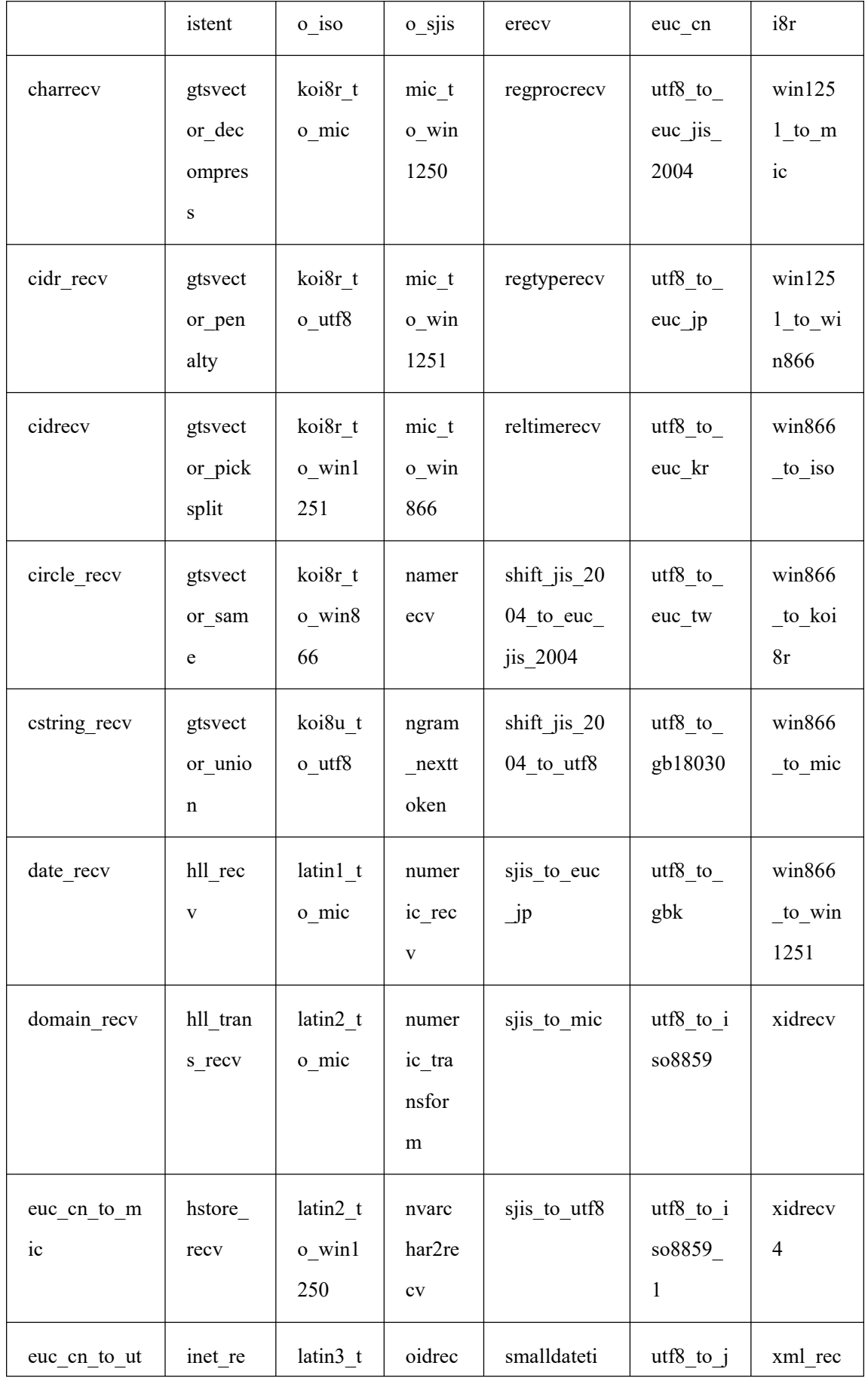

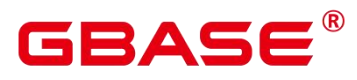

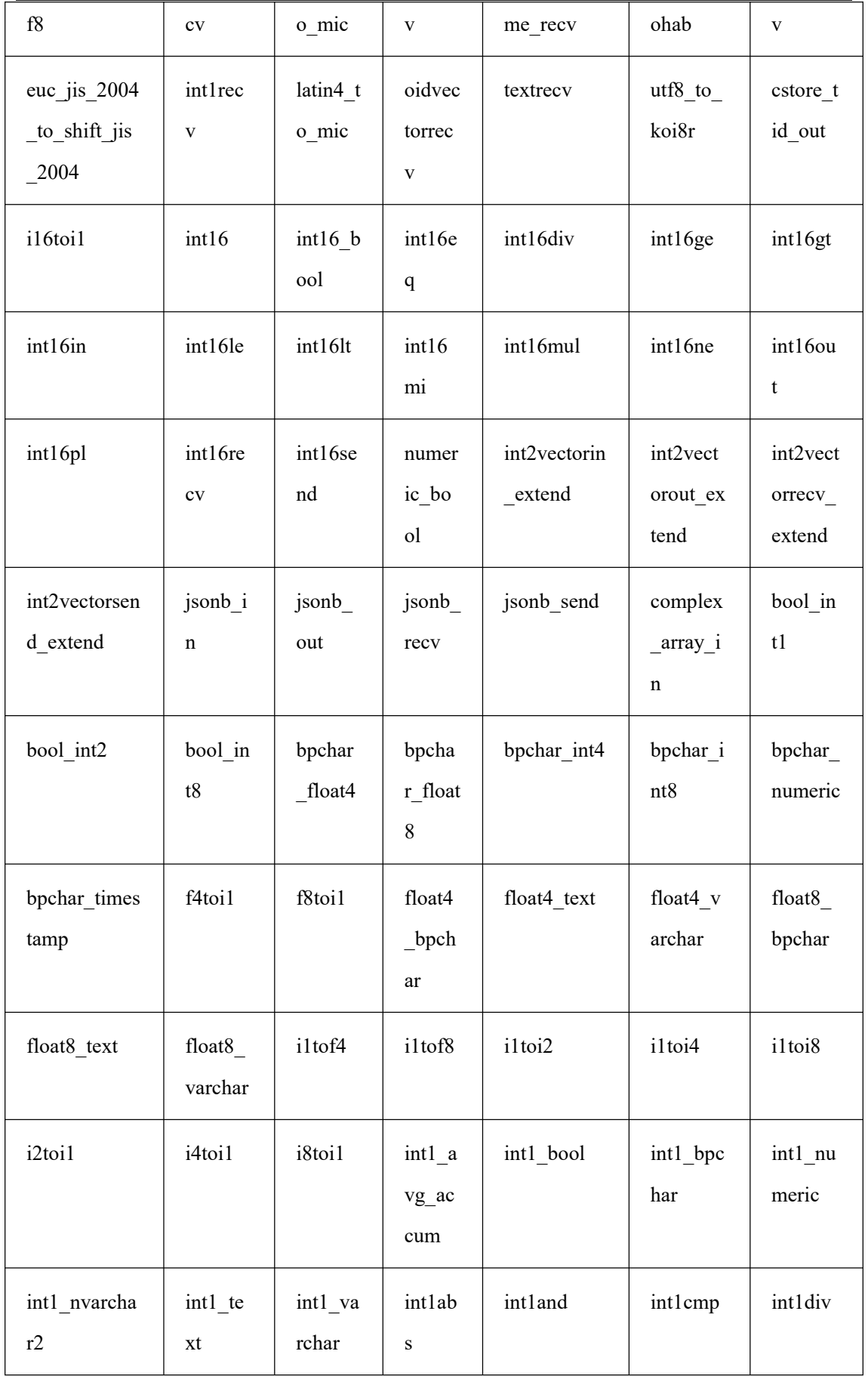

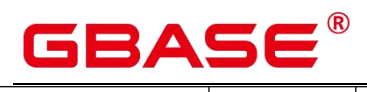

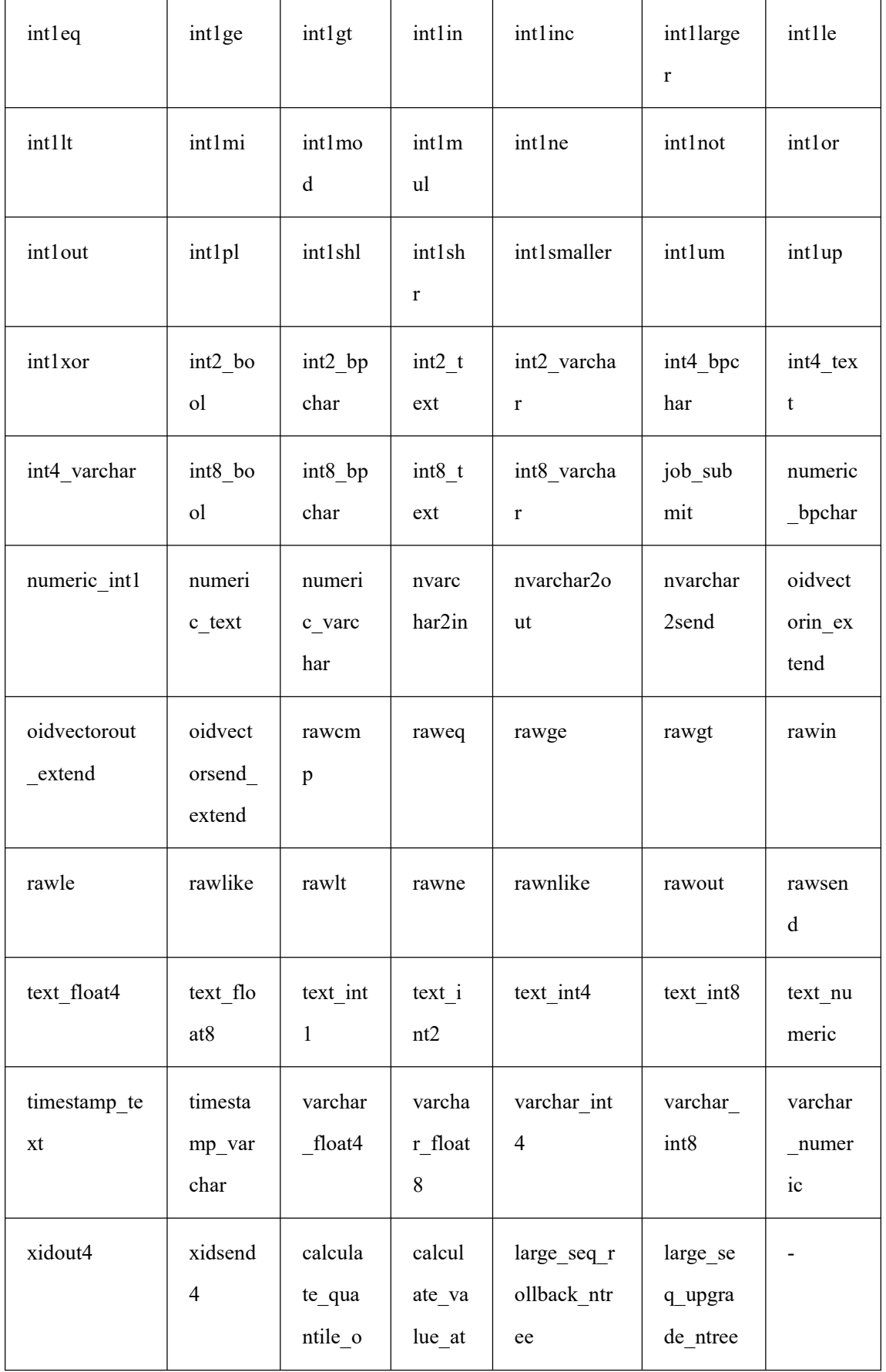

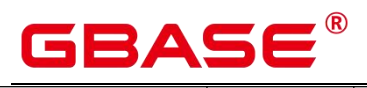

# f

## **5.37.6** 聚合操作内部函数

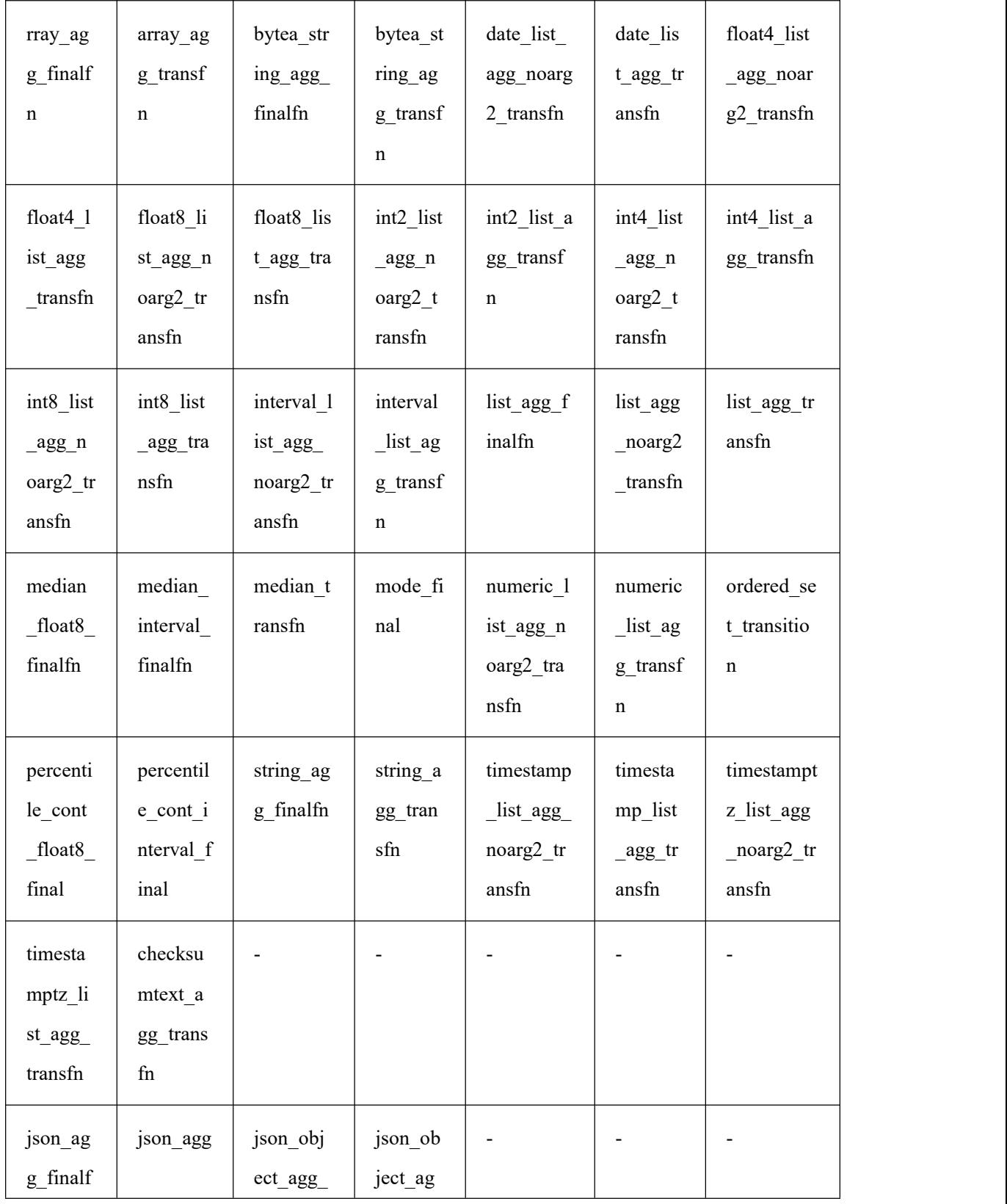

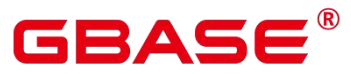

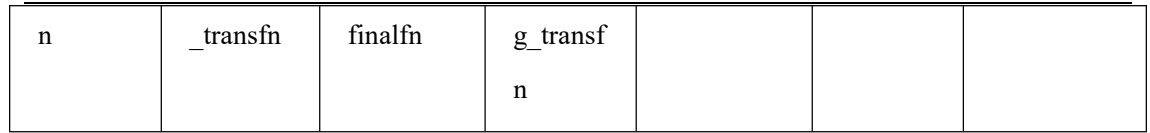

## 5.37.7 哈希内部功能函数

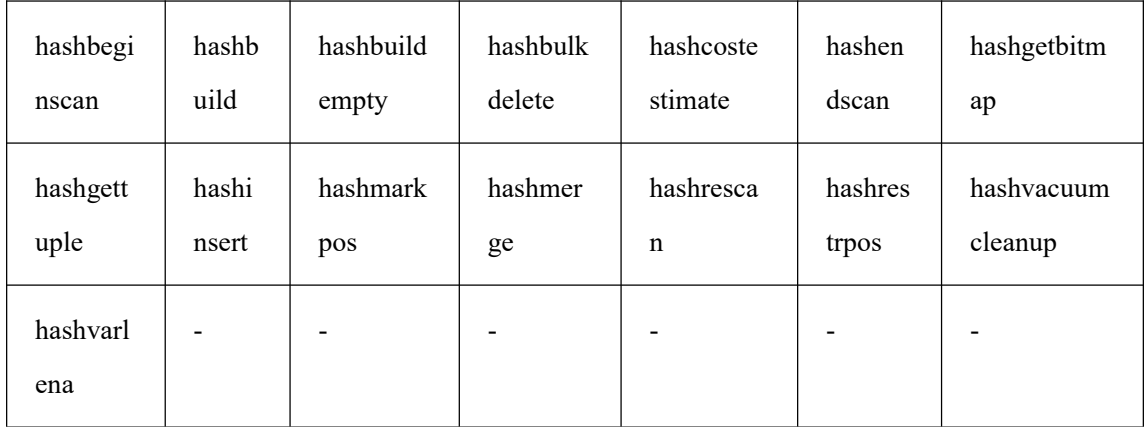

## 5.37.8 Btree 索引内部功能函数

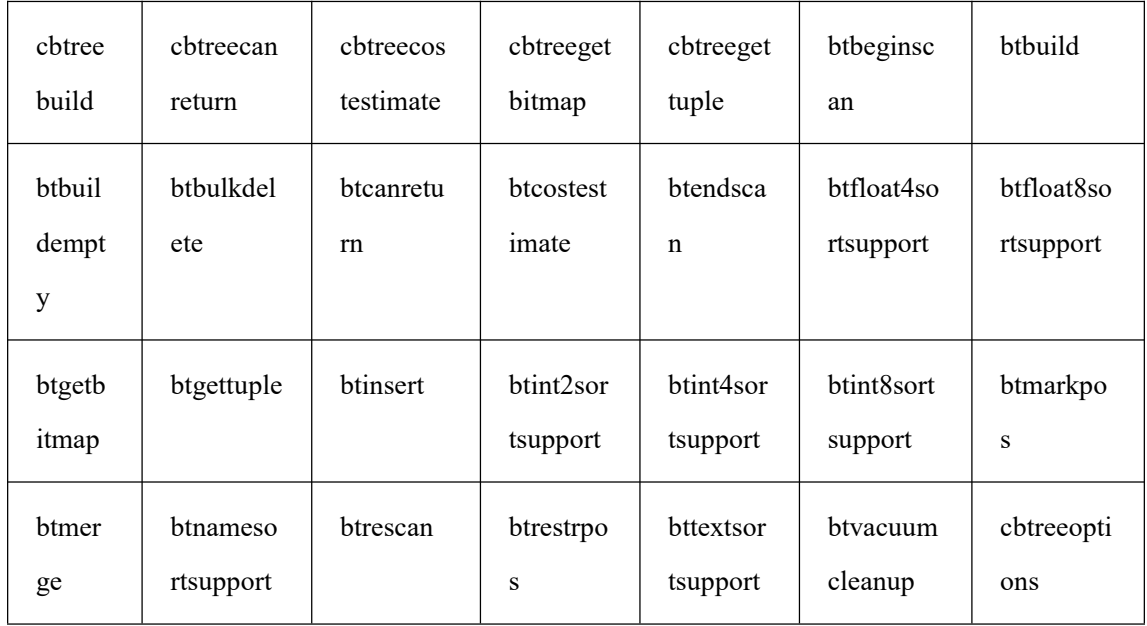

#### 5.37.9 GiST 索引内部功能函数

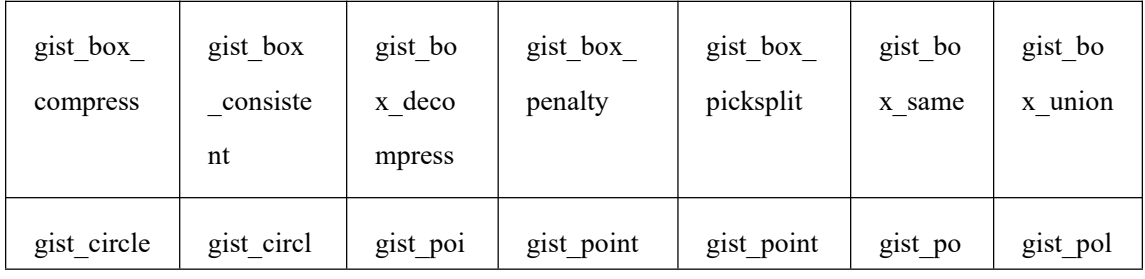

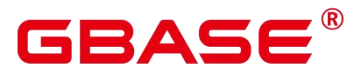

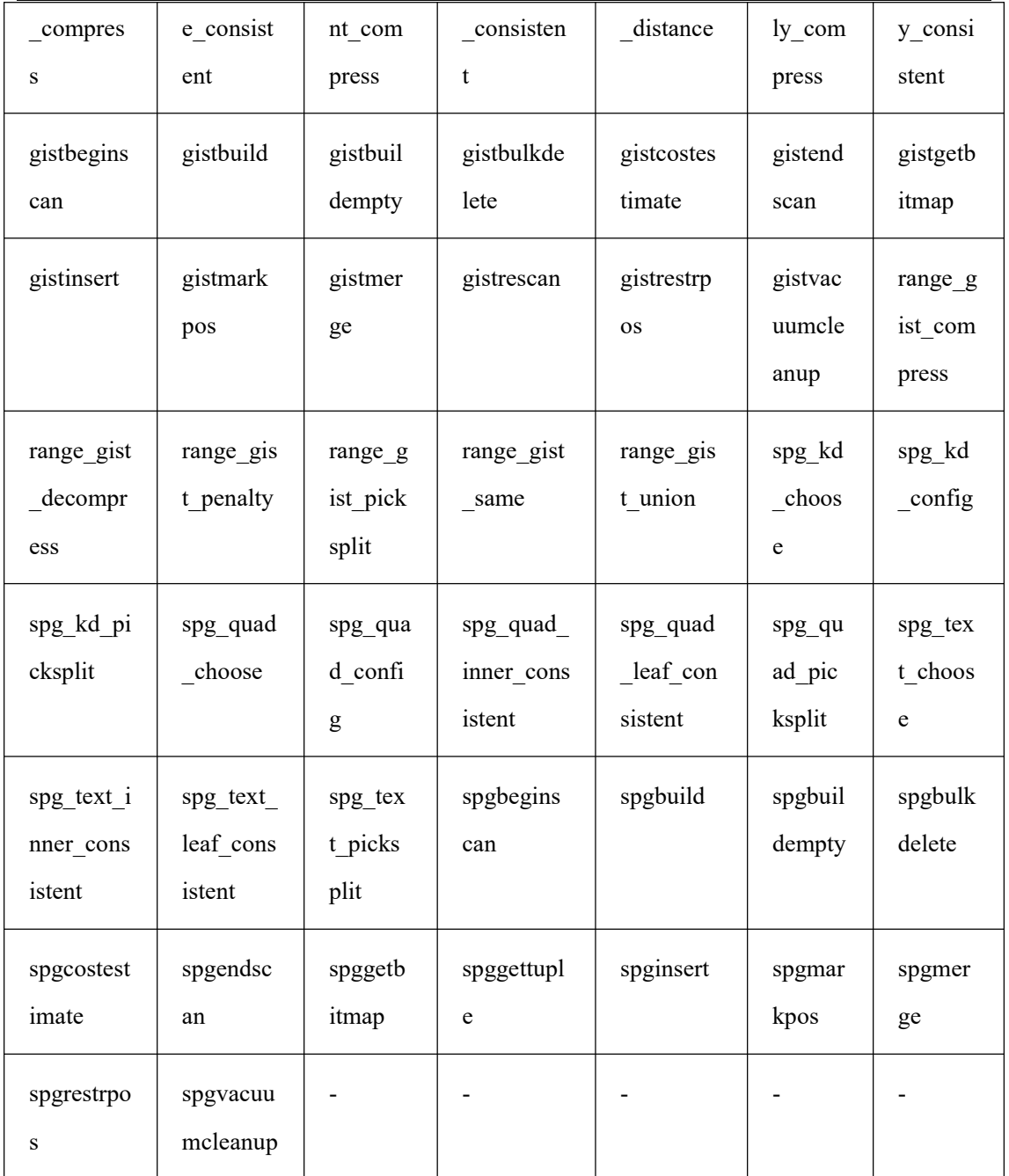

## 5.37.10Gin 索引内部功能函数

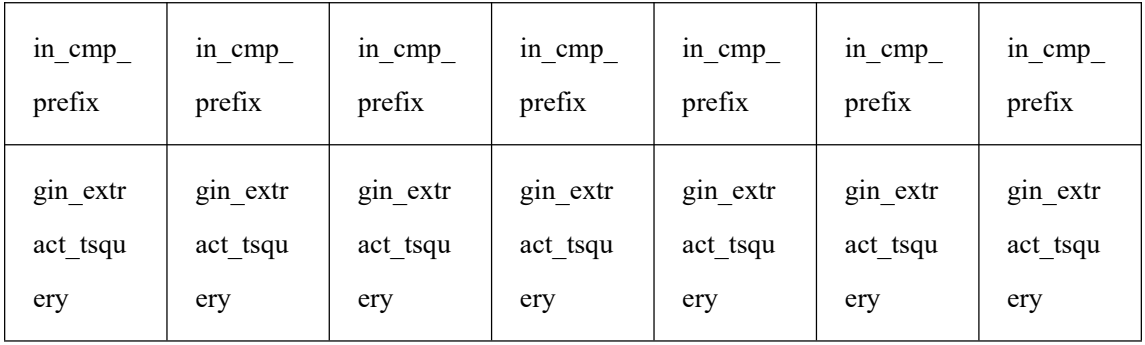

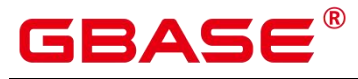

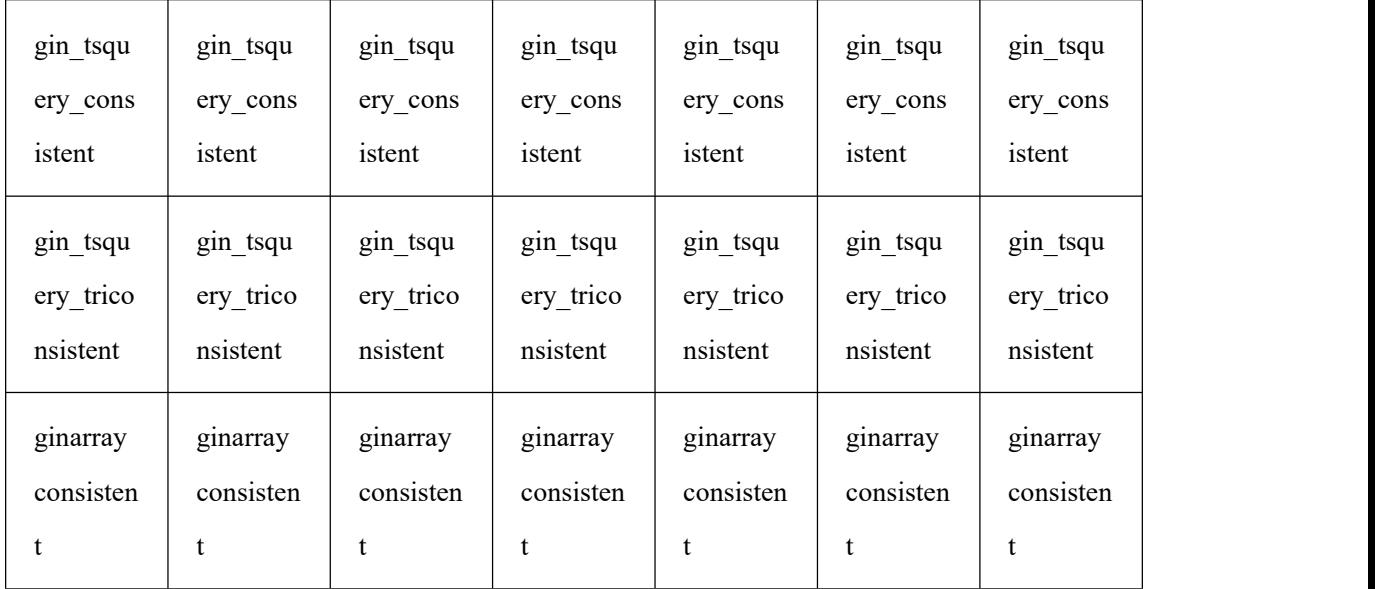

## **5.37.11Psort** 索引内部函数

psortbuild

psortcanreturn

psortcostestimate

psortgetbitmap

psortgettuple

## **5.37.12Ubtree** 索引内部函数

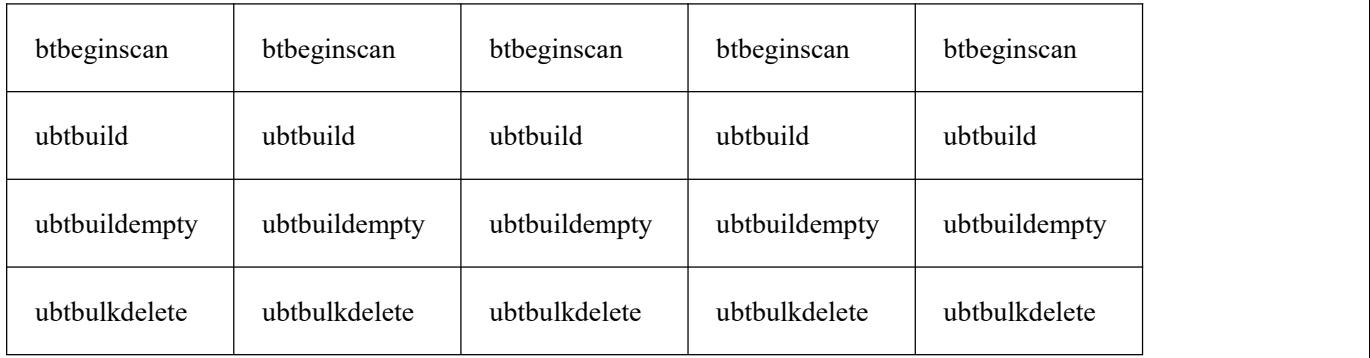

### **5.37.13plpgsql** 内部函数

plpgsql\_inline\_handler

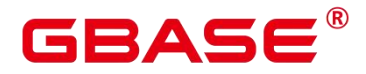

#### **5.37.14**集合相关内部函数

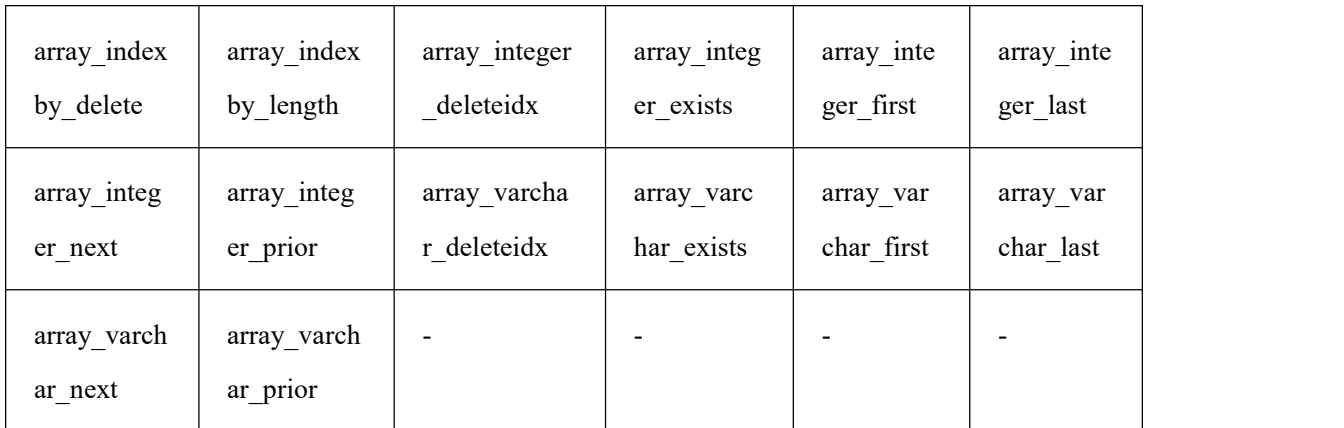

#### **5.37.15**外表相关内部函数

dist fdw handler

roach\_handler

streaming\_fdw\_handler

dist\_fdw\_validator

file fdw handler

file\_fdw\_validator

log\_fdw\_handler

#### **5.37.16**主数据库节点远程读取备数据库节点数据页辅助函数

gs\_read\_block\_from\_remote 用于读取非段页式表文件的页面。默认只有初始化用户可以 查看,其余用户需要赋权后才可以使用。

pg\_read\_binary\_file\_blocks 用于读取数据, 非压缩表返回实际数据, 压缩表返回压缩后 的数据。默认只有初始化用户可以查看,其余用户需要赋权后才可以使用。

gs\_read\_segment\_block\_from\_remote 用于读取段页式表文件的页面。默认只有初始化用 户可以查看,其余用户需要赋权后才可以使用。

#### **5.37.17**主数据库节点远程读取备数据库节点数据文件辅助函数

gs\_read\_file\_from\_remote 用 于 读 取 指 定 的 文 件 。 gs\_repair\_file 利 用 gs\_read\_file\_size\_from\_remote 函数获取文件大小后,依赖这个函数将远端文件逐段读取。默

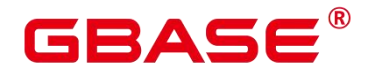

认只有初始化用户可以查看,其余用户需要赋权后才可以使用。

gs\_read\_file\_size\_from\_remote 用于读取指定文件的大小。用于读取指定文件的大小, gs\_repair\_file 函数修复文件时,要先获取远端关于这个文件的大小,用于校验本地文件缺失 的文件信息,然后将缺失的文件逐个修复。默认只有初始化用户可以查看,其余用户需要赋 权后才可以使用。

#### **5.37.18**账本数据库函数

get dn hist relhash

#### **5.37.19AI** 特性函数

create\_snapshot

create\_snapshot\_internal

prepare\_snapshot\_internal

prepare\_snapshot

manage\_snapshot\_internal

archive\_snapshot

publish\_snapshot

purge\_snapshot\_internal

purge\_snapshot

sample\_snapshot

#### **5.37.20PKG\_SERVICE** 函数

isubmit\_on\_nodes

submit\_on\_nodes

#### **5.37.21**其他函数

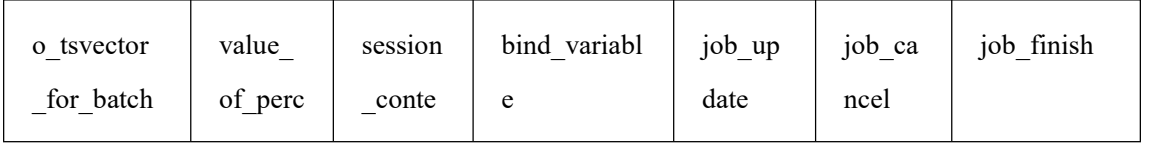

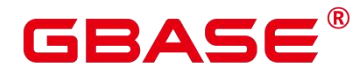

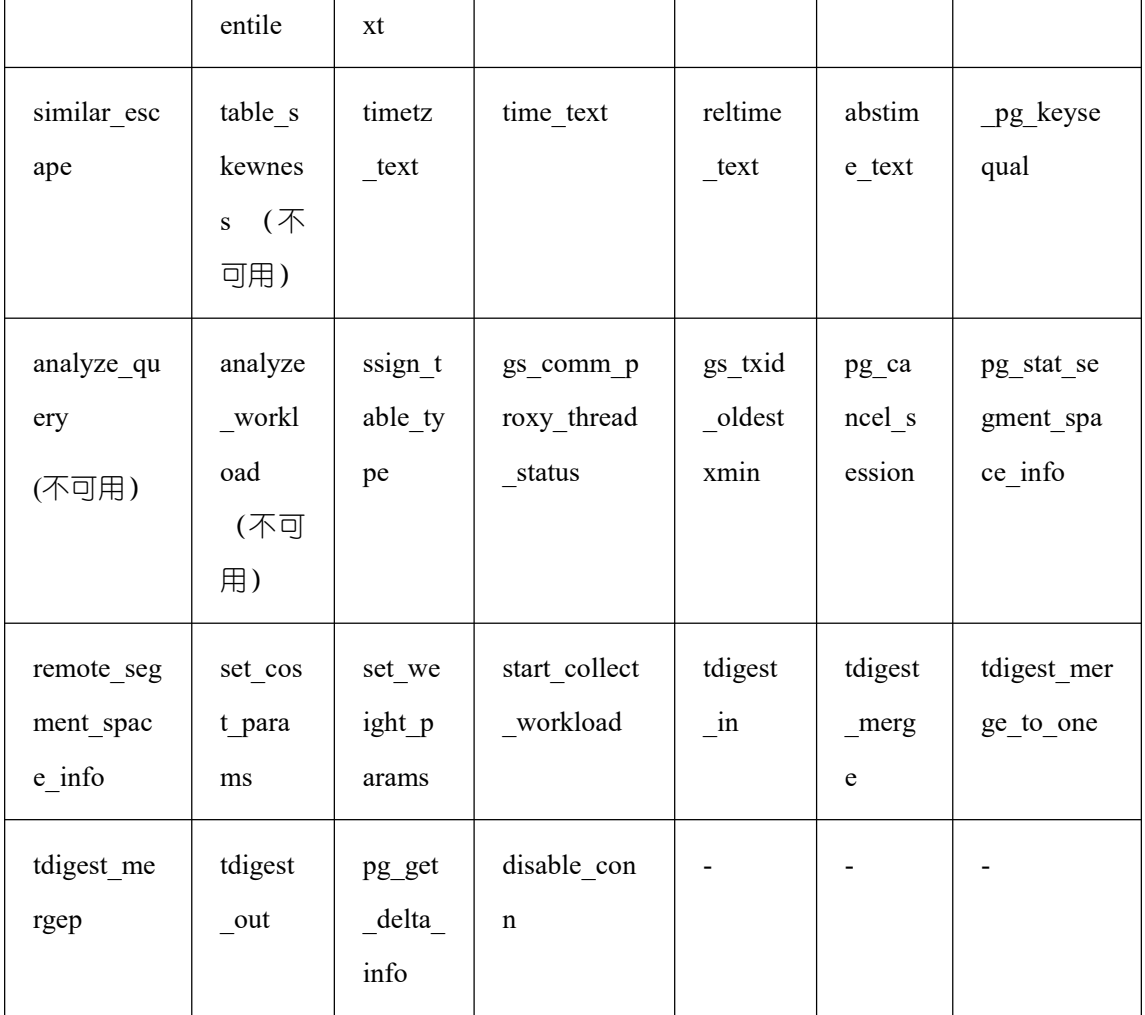

#### 5.38 Global SysCache 特性函数

gs\_gsc\_table\_detail(database\_id dafault NULL, rel\_id default NULL)

描述:查看数据库里全局系统缓存的表元数据。调用该函数的用户需要具有 SYSADMIN 权限。

参数: 指定需要查看全局系统缓存的数据库和表, database id 默认值 NULL 或者-1 表 示所有的数据库, 0 表示共享表, 其他数字表示指定数据库及共享表, rel id 表示指定表的 oid, 默认值 NULL 或者-1 表示所有的表, 其他值表示指定的表, 表不存在会报错。

返回值类型: Tuple

示例:

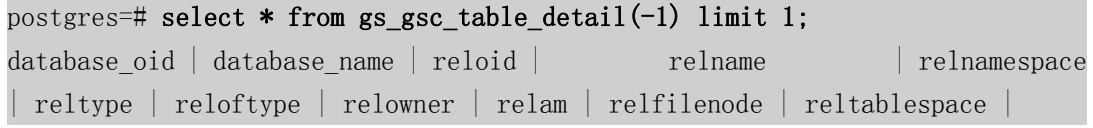

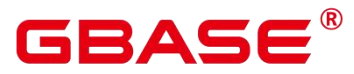

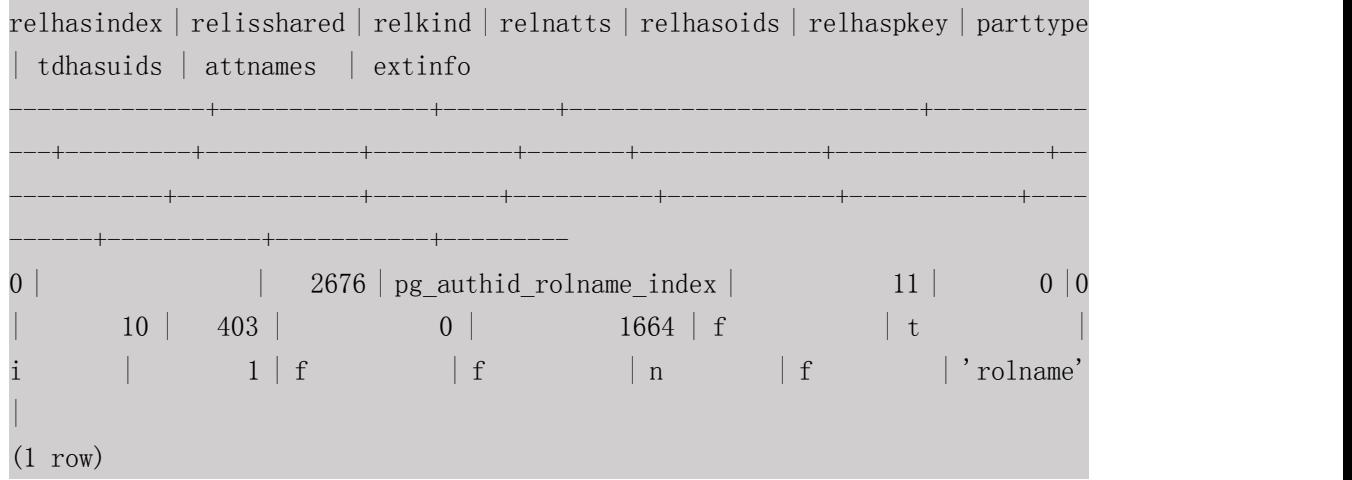

gs\_gsc\_catalog\_detail(database\_id dafault NULL, rel\_id default NULL)

描述:查看数据库里全局系统缓存的系统表行信息。调用该函数的用户需要具有 SYSADMIN 权限。

参数:指定需要查看全局系统缓存的数据库和表,database\_id 默认值 NULL 或者-1 表 示所有的数据库,0 表示共享表, 其他数字表示指定数据库及共享表, rel id 表示指定表的 id,仅包含所有有系统缓存的系统表,默认值 NULL 或者-1 表示所有的表,其他值表示指定 的表,表不存在会报错。

返回值类型:Tuple

#### 示例:

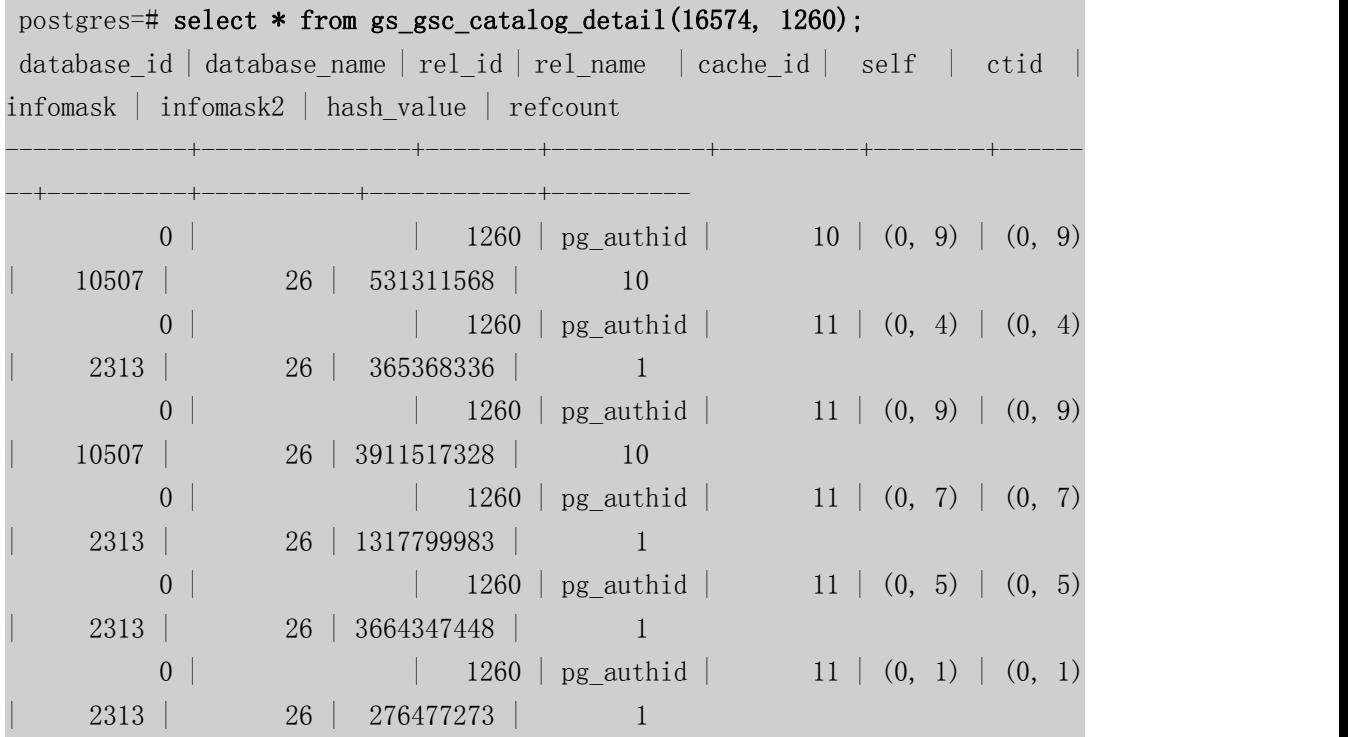

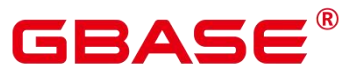

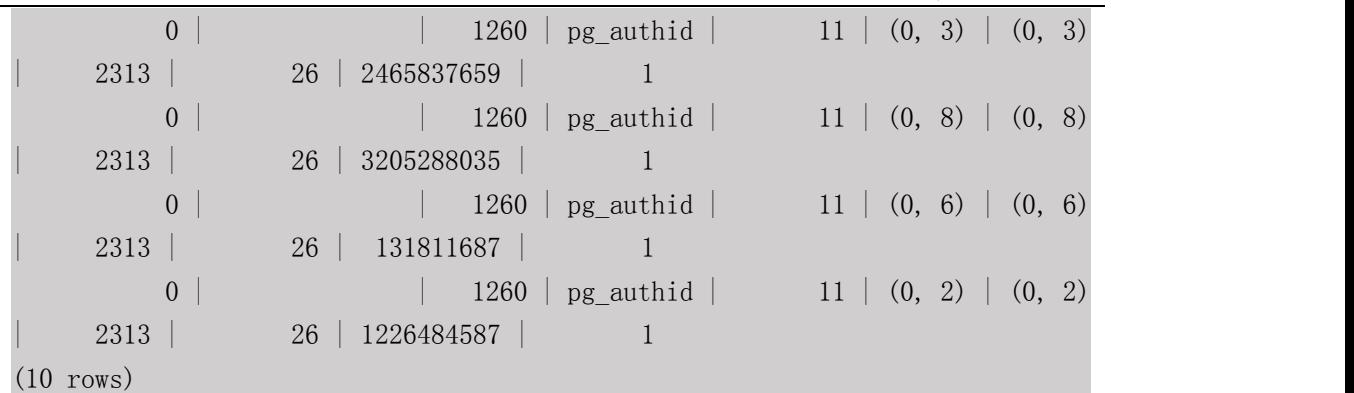

gs gsc clean(database id dafault NULL)

描述:清理 global syscache 的缓存,需要注意,正在使用中的数据不会被清理。调用该 函数的用户需要具有 SYSADMIN 权限。

参数:指定需要清理全局系统缓存的数据库,默认值 NULL 或者-1 表示清理所有的数 据库全局系统缓存,0 表示只清理共享表的全局系统缓存,其他数字表示清理指定数据库以 及共享表的全局系统缓存,表不存在会报错。

返回值类型:bool

示例:

```
postgres=# select * from gs_gsc_clean();
gs gsc_clean
--------------
t and the state of the state of the state of the state of the state of the state of the state of the state of the state of the state of the state of the state of the state of the state of the state of the state of the stat
(1 row)
```
gs gsc dbstat info(database id default NULL)

描述:获取本地节点的 GSC 的内存统计信息,包括 tuple、relation、partition 的缓存查 询,命中,加载、失效、占用空间信息,DB 级别的淘汰信息,线程引用信息,内存占用信 息。可以用于定位性能问题, 例如当发现 hits/searches 数组远小于 1 时, 可能是 global syscache threshold 设置太小, 导致查询命中率下降。调用该函数的用户需要具有 SYSADMIN 权限。

参数:指定需要查看的数据库全局系统缓存统计信息,NULL 或者-1 表示查看所有的数 据库,0表示只查看共享表信息,其他数字表示查看指定的数据库和共享表的信息。不合法 的输入值,表不存在会报错。

返回值类型:Tuple

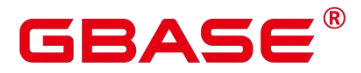

#### 示例:

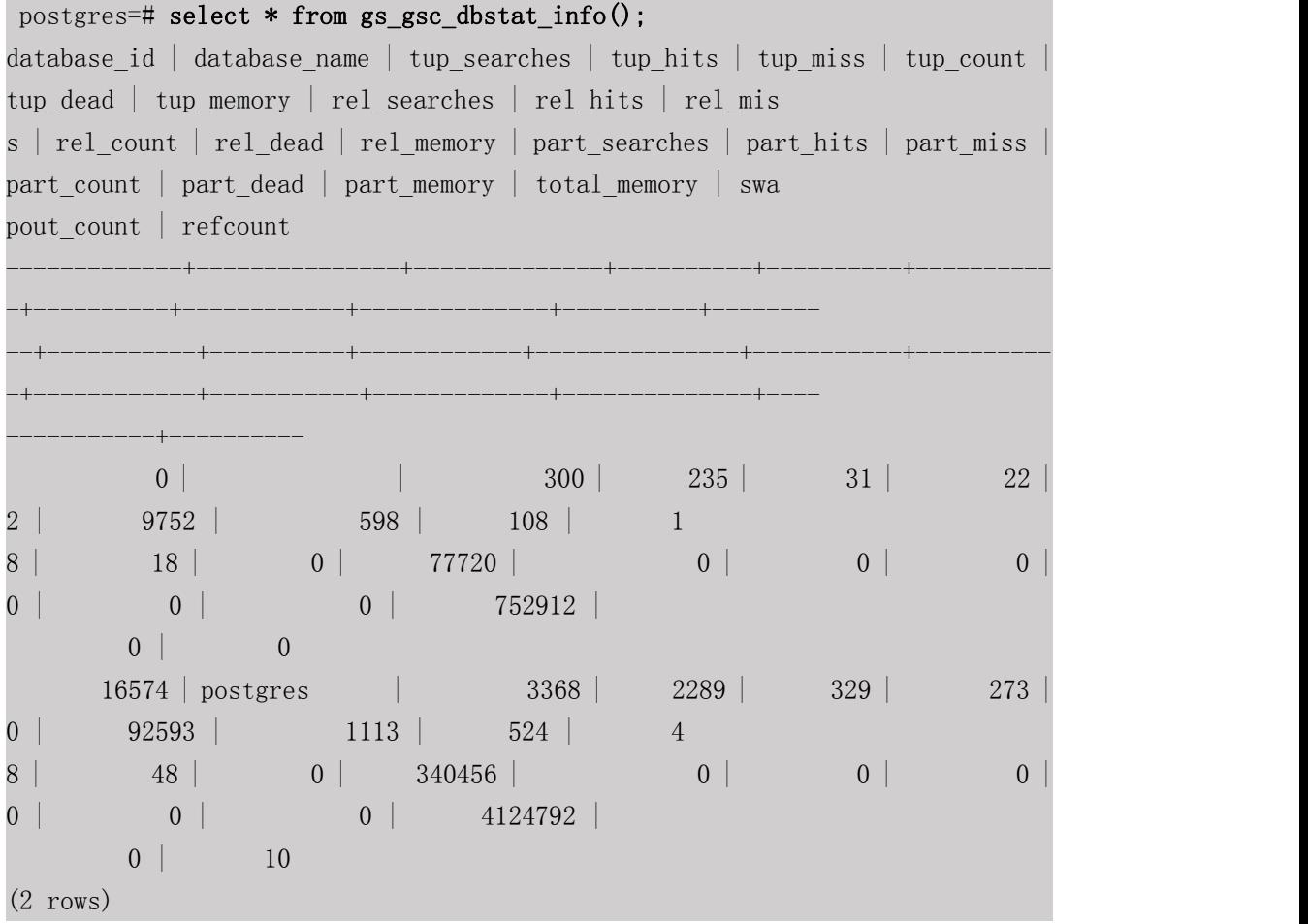

#### **5.39**数据损坏检测修复函数

• gs verify data file(verify segment bool)

描述:校验当前实例当前库是否存在文件丢失的情况。校验只包括数据表主文件是否有 中间段丢失的情况。默认参数是 false, 表示不校验段页式表数据文件。参数设置为 true 时 仅校验段页式表文件。默认只有初始化用户、具有 sysadmin 属性的用户以及在运维模式下 具有运维管理员属性的用户可以查看,其余用户需要赋权后才可以使用。

返回的结果:

- 非段页式表: rel\_oid 和 rel\_name 是对应文件的表 oid 和表名, miss\_file\_path 表示 丢失文件的相对路径。
- 段页式表: 因所有表存放在相同文件中, 所以 rel\_oid 和 rel\_name 无法显示具体表 的信息。对于段页式表,如果第一个文件损坏,不会检查出后面的.1 .2 等文件。例 如 3、3.1、3.2 损坏,只能检查出 3 损坏。当段页式文件不足 5 个时,使用函数检

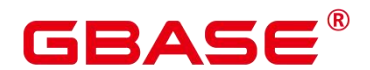

测时,未生成的文件也会校验出来,例如只有1和2文件,校验段页式时,也会检 测出 3,4,5 文件。以下示例,第一个是校验非段页式表的示例,第二是校验段页 式表的示例。

#### 参数说明:

verify\_segment

指定文件校验的范围。false 校验非段页式表;true 校验段页式表。

取值范围: true 和 false, 默认是 false。

返回值类型:record

#### 示例:

校验非段页式表

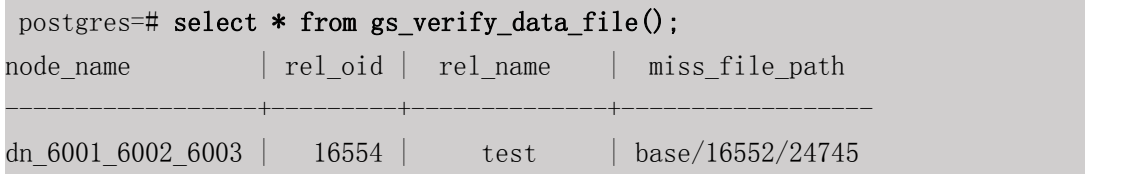

校验段页式表

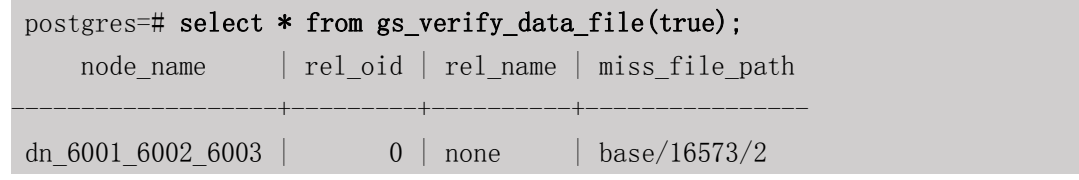

• gs repair file(tableoid Oid, path text, timeout int)

描述:根据传入的参数修复文件,仅支持有正常主备连接的主 DN 使用。参数依据 gs\_verify\_data\_file 函数返回的 oid 和路径填写。段页式表 tableoid 赋值为 0 到 4,294,967,295 的任意值(内部校验根据文件路径判断是否是段页式表文件,段页式表文件则不使用 tableoid)。修复成功返回值为 true, 修复失败会显示具体失败原因。默认只有在主 DN 节点 上,使用初始化用户、具有 sysadmin 属性的用户以及在运维模式下具有运维管理员属性的 用户可以查看,其余用户需要赋权后才可以使用。

注意 しょうしょう しんしょう しんしょう しんしょう

- ▶ 当 DN 实例上存在文件损坏时, 讲行升主会校验出错, 报 PANIC 退出无法升主, 为正常现象。可在其他 DN 升主后, 通过备 DN 自动修复讲行修复。
- > 当文件存在但是大小为 0 时, 此时不会去修复该文件, 若想要修复该文件, 需要将

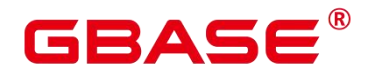

为 0 的文件删除后再修复。

 删除文件需要等文件 fd 自动关闭后再修复,人工操作可以执行重启进程、主备切 换命令。

参数说明:

tableoid

要修复的文件对应的表 oid, 依据 gs\_verify\_data\_file 函数返回的列表中 rel\_oid 一列填 写。

取值范围:Oid,0 - 4294967295。注意:输入负值等都会被强制转成非负整数类型。

**n** path

需要修复的文件路径,依据 gs\_verify\_data\_file 函数返回的列表中 miss\_file\_path 一列填 写。

取值范围: 字符串。

 $\blacksquare$  timeout

等待备 DN 回放的时长,修复文件需要等待备 DN 回放到当前主 DN 对应的位置,根据 备 DN 回放所需时长设定。

取值范围: 60s - 3600s。

返回值类型:bool

示例: フィンディア アイストランス しょうしょう

postgres=# select \* from gs\_repair\_file(16554,'base/16552/24745',360); gs repair file ----------------

 $\bullet$  local bad block info()

t and the second second second second second second second second second second second second second second second second second second second second second second second second second second second second second second se

描述:显示本实例页面损坏的情况。从磁盘读取页面,发现页面 CRC 校验失败时进行 记录。默认只有初始化用户、具有 sysadmin 属性的用户、具有监控管理员属性的用户以及 在运维模式下具有运维管理员属性的用户、以及监控用户可以查看,其余用户需要赋权后才 可以使用。

显示信息: file\_path 是损坏文件的相对路径, 如果是段页式表, 则显示的是逻辑信息,

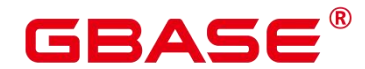

不是实际的物理文件信息。block\_num 是该文件损坏的具体页面号,页面号从 0 开始。 check time 表示发现页面损坏的时间。repair time 表示修复页面的时间。

返回值类型:record

#### 示例:

```
postgres=# select * from local_bad_block_info();
node_name | spc_node | db_node | rel_node | bucket_node | fork_num | block_num
 | file_path | check_time | repair_time
       -----------------+-------+--------+--------+--------------+----------+-------
----+-----------------+--------------------------+---------------------------
----
dn 6001 6002 6003 | 1663 | 16552 | 24745 | -1 | 0 | 0
| base/16552/24745 | 2022-01-13 20:19:08.385004+08 | 2022-01-13
20:19:08.407314+08
(1 rows)
```
local clear bad block info()

描述:清理 local\_bad\_block\_info 中已修复页面的数据,也就是 repair\_time 不为空的信 息。默认只有初始化用户、具有 sysadmin 属性的用户以及在运维模式下具有运维管理员属 性的用户、以及监控用户可以查看,其余用户需要赋权后才可以使用。

返回值类型:bool

示例:

```
postgres=# select * from local_clear_bad_block_info();
result
--------
t and the state of the state of the state of the state of the state of the state of the state of the state of the state of the state of the state of the state of the state of the state of the state of the state of the stat
(1 rows)
```
gs verify and tryrepair page (path text, blocknum oid, verify mem bool, is segment bool)

描述:校验本实例指定页面的情况。默认只有在主 DN 节点上,使用初始化用户、具有 sysadmin 属性的用户以及在运维模式下具有运维管理员属性的用户可以查看,其余用户需要 赋权后才可以使用。

返回的结果信息: disk\_page\_res 表示磁盘上页面的校验结果; mem\_page\_res 表示内存 中页面的校验结果; is repair 表示在校验的过程中是否触发修复功能, t 表示已修复, f 表示 未修复。

## BAS6

注意 しょうしょう しんしょう しんしょう しんしょう

▶ 当 DN 实例上存在页面损坏时,进行升主会校验出错,报 PANIC 退出无法升主, 为正常现象。可在其他 DN 升主后. 通过备 DN 自动修复讲行修复。

参数说明:

 $\blacksquare$  path

损坏文件的路径。依据 local\_bad\_block\_info 中 file\_path 一列填写。

取值范围: 字符串。

**blocknum** 

损坏文件的页号。依据 local\_bad\_block\_info 中 block\_num 一列填写。

取值范围:Oid,0 - 4294967295。注意:输入负值等都会被强制转成非负整数类型。

verify mem

指定是否校验内存中的指定页面。设定为 false 时,只校验磁盘上的页面。设置为 true 时,校验内存中的页面和磁盘上的页面。如果发现磁盘上页面损坏,会将内存中的页面做一 个基本信息校验刷盘,修复磁盘上页面。如果校验内存页面时发现页面不在内存中,会经内 存接口读取磁盘上的页面。此过程中如果磁盘页面有问题,则会触发远程读自动修复功能。

取值范围: bool, true 和 false。

**is** segment

是 否 是 段 页 式 表 。 根 据 local bad block info 中 的 bucket node 列 值 决 定 。 如 果 bucket\_node 为-1 时,表示不是段页式表,将 is\_segment 设置为 false;非-1 的情况将 is\_segment 设置为 true。

取值范围: bool, true 和 false。

返回值类型:record

示例:

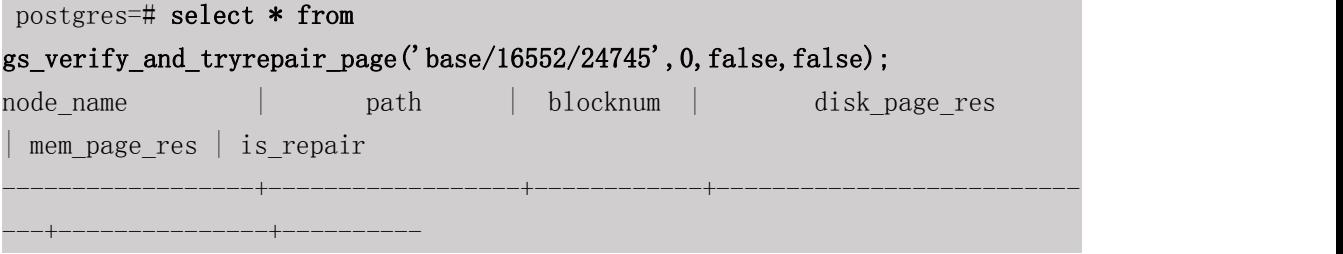

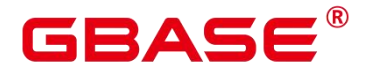

dn 6001 6002 6003 | base/16552/24745 | 0 | page verification succeeded.| | f

gs repair page(path text, blocknum oid, is segment bool, timeout int)

描述:修复本实例指定页面,仅支持有正常主备连接的主 DN 使用。页面修复成功返回 true,修复过程中出错会有报错信息提示。默认只有在主 DN 节点上,使用初始化用户、具 有 sysadmin 属性的用户以及在运维模式下具有运维管理员属性的用户可以查看,其余用户 需要赋权后才可以使用。

注意 しょうしょう しんしょう しんしょう しんしょう

▶ 当 DN 实例上存在页面损坏时,进行升主会校验出错,报 PANIC 退出无法升主, 为正常现象。可在其他 DN 升主后, 通过备 DN 自动修复讲行修复。

#### 参数说明:

nath

损 坏 页 面 的 路 径 。 根 据 local bad block info 中 file path 一 列 设 置 , 或 者 是 gs\_verify\_and\_tryrepair\_page 函数中 path 一列设置。

取值范围:字符串。

**blocknum** 

损坏页面的页面号。根据 local bad block info 中 block num 一列设置, 或者是 gs\_verify\_and\_tryrepair\_page 函数中 blocknum 一列设置。

取值范围:Oid,0 - 4294967295。注意:输入负值等都会被强制转成非负整数类型。

**is** segment

是 否 是 段 页 式 表 。 根 据 local\_bad\_block\_info 中 的 bucket\_node 列 值 决 定 , 如 果 bucket\_node 为-1 时,表示不是段页式表,将 is\_segment 设置为 false;非-1 的情况将 is\_segment 设置为 true。

取值范围: bool, true 或者 false。

 $\blacksquare$  timeout

等待备 DN 回放的时长。修复页面需要等待备 DN 回放到当前主 DN 对应的位置,根据 备 DN 回放所需时长设定。

取值范围: 60s - 3600s。

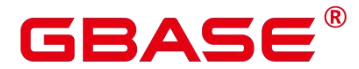

返回值类型:bool

```
示例:
```

```
postgres=# select * from gs_repair_page('base/16552/24745',0,false,60);
result
--------
t and the state of the state of the state of the state of the state of the state of the state of the state of the state of the state of the state of the state of the state of the state of the state of the state of the stat
(1 row)
```
#### **5.40 XML** 类型函数

以下函数均继承自开源 PG9.2。

xmlparse ( $\{$  DOCUMENT | CONTENT  $\equiv$  value)

描述:使用函数 xmlparse, 来从字符数据产生 xml 类型的值。

参数:数据类型为 text

返回值类型: xml

示例:

```
postgres=# SELECT XMLPARSE (DOCUMENT '<?xml version="1.0"?><book>
<title>Manual</title><chapter>...</chapter></book>');
xmlparse
```

```
<book><title>Manual</title><chapter>...</chapter></book> (1 row)
postgres=# SELECT XMLPARSE (CONTENT 'abc<foo>bar</foo><br/>bar>foo</bar>');
xmlparse
```
----------------------------------------------------------

```
---------------------------------
abc \langle foo \rangle bar \langle foo \rangle \langle bar \rangle foo \langle bar \rangle(1 row)
```
xmlserialize(  $\{$  DOCUMENT | CONTENT  $\equiv$  value AS type)

描述:使用函数 xmlserialize, 来从 xml 产生一个字符串。

参数: 类型可以是 character, character varying 或 text 或其中某个的变种。

返回值类型:xml

示例:

```
postgres=# SELECT XMLSERIALIZE(CONTENT 'good' AS CHAR(10));
xmlserialize
```
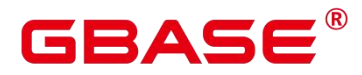

--------------

good

 $(1 row)$ postgres=# SELECT xmlserialize(DOCUMENT '<head>bad</head>' as text); xmlserialize ------------------ <head>bad</head>

(1 row)

说明:

当一个字符串值在没有通过 XMLPARSE 或 XMLSERIALIZE 的情况下, 与 xml 类型

进行转换时,分别的选择 DOCUMENT 与 CONTENT 由"XML option" 会话配置参 数 决定, 这个配置参数可以由标准命今来设置:

SET XML OPTION { DOCUMENT | CONTENT };

或使用类似的语法来设置:

SET xmloption TO { DOCUMENT | CONTENT };

• xmlcomment(text)

描述:创建一个 XML 值,并且它包含一个用指定文本作为内容的 XML 注释。该文本 不包 含"--"字符且不存在是"-"字符的结尾、 符合 XML 注释的格式要求。且当参 数为空时、结果 也为空。

参数:数据类型为 text。

返回值类型: xml

示例:

```
postgres=# SELECT xmlcomment('hello');
xmlcomment
```
--------------

 $\langle$ !--hello-->

 $\bullet$  xmlconcat(xml[, ...])

描述: 将由单个 XML 值组成的列表串接成一个单独的值, 该值包含一个 XML 的内容 片 断。其中空值会被忽略,并且只有当所有参数都为空时结果才为空。

参数:数据类型为 xml。

返回值类型: xml

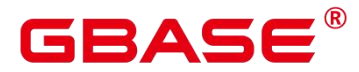

示例:

```
postgres=# SELECT xmlconcat('<abc/>', '<br/> \text{bar>');
xmlconcat
```
<abc/><bar>foo</bar>

xmlelement(name name [, xmlattributes(value [AS attname] [, ... ])] [, content, ...])

描述:使用给定名称、属性和内容产生一个 XML 元素。

返回值类型: xml

示例:

postgres=# SELECT xmlelement(name foo); xmlelement

----------------------

------------

 $\langle$ foo $/$ 

xmlforest(content [AS name] [, ...])

描述:使用给定名称和内容产生一个元素的 XML 序列。

返回值类型: xml

示例:

```
postgres=# SELECT xmlforest('abc' AS foo, 123 AS bar);
xmlforest
```
------------------------------

```
<foo>abc</foo><bar>123</bar>
```
 $xmlpi(name target[, content])$ 

描述:创建一个 XML 处理指令。若内容不为空、则内容不能包含字符序列。

返回值类型: xml

示例:

postgres=# SELECT xmlpi(name php, 'echo "hello world";');

xmlpi

<?php echo "hello world";?>

xmlroot(xml, version text | no value  $\lceil$ , standalone yes $|no|no$  value $\lceil$ )

-----------------------------

描述:修改一个 XML 值的根结点的属性。如果指定了一个版本,它会替换根节点的版

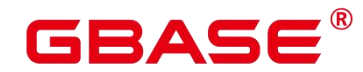

あいしゃ しんしゃ あいしん あいしん あいしん あいしん しんしゃ あいしゃ

声明中的值、如果指定了一个独立设置、它会替换根节点的独立声明中的值。 示例:

```
postgres=# SELECT xmlroot('<?xml version="1.1"?>
\langlecontent\rangleabc\langle/content\rangle', version '1.0', standalone yes);
xmlroot
```
----------------------------------------

 $\langle ? \text{xml version} = "1.0" \text{ standard one} = " \text{ves} "? \rangle$ <content>abc</content>

 $\bullet$  xmlagg(xml)

描述:该函数是一个聚集函数、它将聚集函数调用的输入值串接起来,且支持跨行串接。

参数: xml

返回值类型: xml

示例:

```
postgres=# CREATE TABLE xmltest (
id int,
data xml
); the contract of \mathcal{L}postgres=# INSERT INTO xmltest VALUES (1, '<value>one</value>');
INSERT 0 1
postgres=# INSERT INTO xmltest VALUES (2, ' <value>two</value>');
INSERT 0 1
postgres=# SELECT xmlagg(data) FROM xmltest;
xmlagg
--------------------------------------
<value>one</value><value>two</value>
(1 row)
```
• xmlexists (text passing [BY REF] xml [BY REF])

描述:评价一个 XPath 1.0 表达式(第一个参数), 以传递的 XML 值作为其上下文项。 如 果 评价的结果产生一个空节点集,该函数返回 false, 如果产生任何其他值, 则返回 true。

如果任何参数为空,则函数返回 null。 作为上下文项传递的非空值必须是一个 XML 文 档,而不是内容片段或任何非 XML 值。

参数: xml

返回值类型: bool
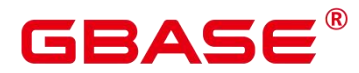

示例:

```
postgres=# SELECT xmlexists('//town[text() = ''Toronto'']' PASSING BY REF
'<towns><town>Toronto</town><town>Ottawa</town></towns>');
xmlexists
------------
t and the state of the state of the state of the state of the state of the state of the state of the state of the state of the state of the state of the state of the state of the state of the state of the state of the stat
(1 row)
 xml is well formed(text)
    描述:检查 text 是不是正确的 XML 类型格式、返回值为布尔类型。
    参数: text
    返回值类型: bool
    示例:
postgres=# SELECT xml is well formed('\langle \rangle');
xml_is_well_formed
--------------------
f and the second second second second second second second second second second second second second second second second second second second second second second second second second second second second second second se
(1 row)
    xml is well formed document(text)
    描述:检查 text 是不是正确的 XML 类型格式、返回值为布尔类型。
    参数: text
    返回值类型: bool
    示例:
postgres=# SELECT xml_is_well_formed_document('<pg:foo
xmlns:pg="http://postgresql.org/stuff">bar</pg:foo>');
xml_is_well_formed_document
-----------------------------
t and the state of the state of the state of the state of the state of the state of the state of the state of the state of the state of the state of the state of the state of the state of the state of the state of the stat
(1 row) xml_is_well_formed_content(text)
    描述:检查 text 是不是正确的 XML 类型格式、返回值为布尔类型。
    参数: text
```
返回值类型: bool

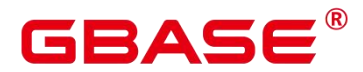

示例:

```
postgres=# select xml is well formed content('k');
xml_is_well_formed_content
----------------------------
```
t and the state of the state of the state of the state of the state of the state of the state of the state of the state of the state of the state of the state of the state of the state of the state of the state of the stat  $(1 row)$ 

xpath(xpath, xml [, nsarray])

描述: 在 XML 值 xml 上计算 XPath 1.0 表达式 xpath (a text value)。它返回一个 XML 值的数组,该数组对应于该 XPath 表达式产生的结点集合。如果该 XPath 表达式返回一个标 量值而不是一个结点集合,将会返回一个单一元素的数组。

第二个参数必须是一个良构的 XML 文档。特殊地,它必须有一个单一根结点元素。

该函数可选的第三个参数是一个名字空间映射的数组。这个数组应该是一个二维 text 数组,其第二轴长度等于 2 (即它应该是一个数组的数组,其中每一个都由刚好 2 个元素 组 成)。每个数组项的第一个元素是名字空间的名称(别名),第二个元素是名字空间的 URI。 并不要求在这个数组中提供的别名和在 XML 文档本身中使用的那些名字空间相同(换句话 说,在 XML 文档中和在 xpath 函数环境中,别名都是本地的)。

返回值类型: xml

示例:

```
postgres=# SELECT xpath('/my:a/text()', '<my:a
xmlns:my="http://example.com">test</my:a>',ARRAY[ARRAY['my',
'http://example.com']]);
xpath
--------
{test}
(1 row)
```
 $\bullet$  xpath exists(xpath, xml [, nsarray])

描述:该函数是 xpath 函数的一种特殊形式。这个函数不是返回满足 XPath 1.0 表达式 的单一 XML 值,它返回一个布尔值表示查询是否被满足(具体来说,它是否产生了空节点集 以外的任何值)。这个函数等价于标准的 XMLEXISTS 谓词,不过它还提供了对一个名字空 间映射参数的支持。

返回值类型: bool

示例:

 $\overline{\phantom{a}}$ 

```
postgres=# SELECT xpath_exists('/my:a/text()', '<my:a
xmlns:my="http://example.com">test</my:a>',ARRAY[ARRAY['my',
 'http://example.com']]);
xpath_exists
--------------
t and the second second second second second second second second second second second second second second second second second second second second second second second second second second second second second second se
(1 row)
```
- query to xml(query text, nulls boolean, tableforest boolean, targetns text) 描述:该函数将关系表的内容映射成 XML 值,可理解为 XML 的导出功能。 返回值类型: xml
- query to xmlschema(query text, nulls boolean, tableforest boolean, targetns text) 描述: 返回 XML 模式文档, 这些文档描述上述对应函数所执行的映射。
- query to xml and xmlschema(query text, nulls boolean, tableforest boolean, targetns text) 描述:产生 XML 数据映射和对应的 XML 模式,并把产生的结果链接在一起放在一个 文档 中。
- cursor to xml(cursor refcursor, count int, nulls boolean,tableforest boolean, targetns text) 描述:该函数将关系表的内容映射成 XML 值,可理解为 XML 的导出功能。 返回值类型: xml
- cursor to xmlschema(cursor refcursor, nulls boolean, tableforest boolean, targetns text) 描述:返回 XML 模式文档,这些文档描述上述对应函数所执行的映射。 返回值类型: xml
- schema to xml(schema name, nulls boolean, tableforest boolean, targetns text) 描述:用于产生相似的整个模式或整个当前数据库的映射。 返回值类型: xml
- schema to xmlschema(schema name, nulls boolean, tableforest boolean, targetns text) 描述:用于产生相似的整个模式或整个当前数据库的映射。
- schema\_to\_xml\_and\_xmlschema(schema name, nulls boolean, tableforest boolean, targetns text)

描述:用于产生相似的整个模式或整个当前数据库的映射。

database\_to\_xml(nulls boolean, tableforest boolean, targetns text)

描述:用于产生相似的整个模式或整个当前数据库的映射。

返回值类型: xml

- database to xmlschema(nulls boolean, tableforest boolean, targetns text) 描述:用于产生相似的整个模式或整个当前数据库的映射。
- database to xml and xmlschema(nulls boolean, tableforest boolean, targetns text) 描述:用于产生相似的整个模式或整个当前数据库的映射。
- table to xml(tbl regclass, nulls boolean, tableforest boolean, targetns text)

描述:该函数将关系表的内容映射成 XML 值,可理解为 XML 的导出功能。 返回值 类型: xml

table to xmlschema(tbl regclass, nulls boolean, tableforest boolean, targetns text) 描述:返回 XML 模式文档,这些文档描述上述对应函数所执行的映射。 返回值类型: xml

table to xml and xmlschema(tbl regclass, nulls boolean, tableforest boolean, targetns text)

描述:产生 XML 数据映射和对应的 XML 模式,并把产生的结果链接在一起放在一个 文档中。

说明:

xpath 相关函数仅支持 xpath() 和 xpath exists()、由于其使用 xpath 语言查询 XML 文 档,而这些函数都依赖于 libxml2 库,且这个库仅在 Xpath1.0 提供、所以 对 XPath 的限制 为 1.0。

不支持 xquery、xml extension、xslt。

### **5.41**废弃函数

GBase 8s 中下列函数在最新版本中已废弃:

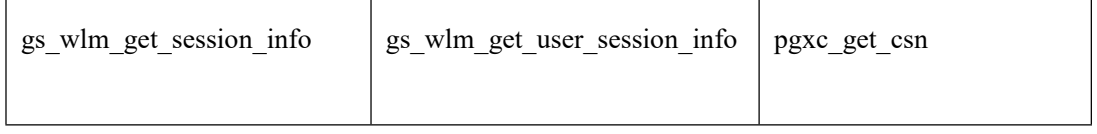

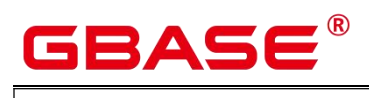

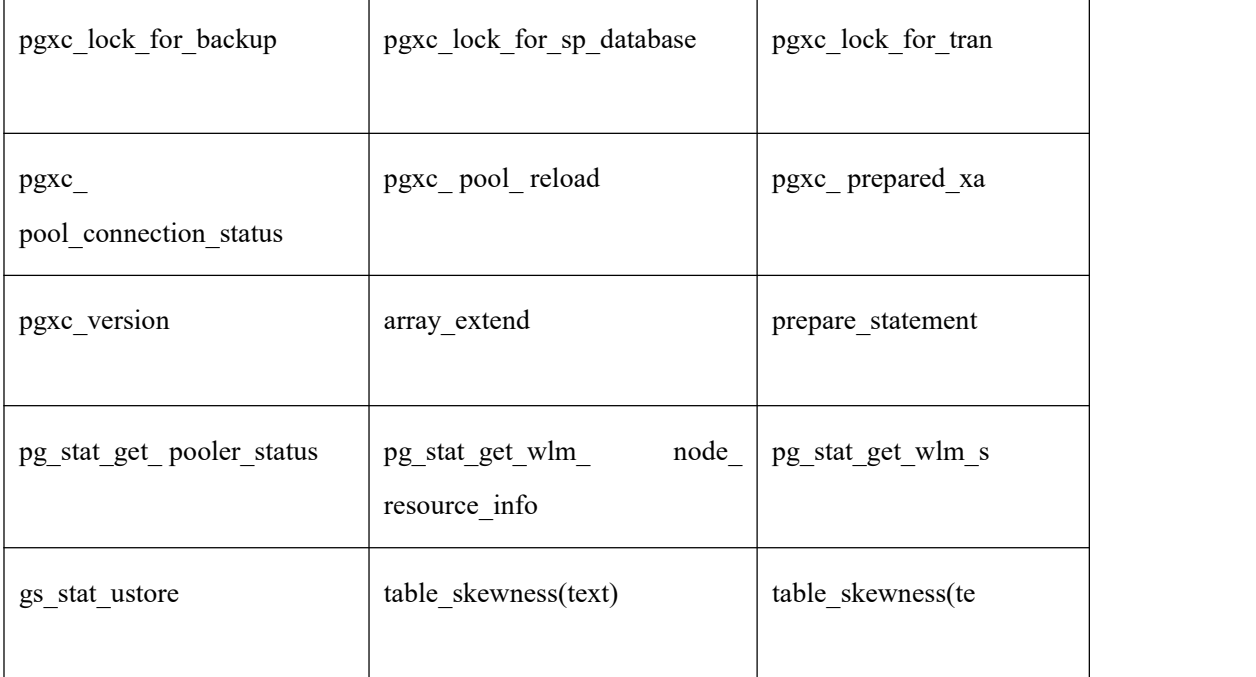

# **GBASE**

## **6** 类型转换

#### **6.1** 概述

背景信息

在 SQL 语言中,每个数据都与一个决定其行为和用法的数据类型相关。GBase 8s 提供 一个可扩展的数据类型系统,该系统比其它 SQL 实现更具通用性和灵活性。因而,GBase 8s 中大多数类型转换是由通用规则来管理的,这种做法允许使用混合类型的表达式。

GBase 8s 扫描/分析器只将词法元素分解成五个基本种类:整数、浮点数、字符串、标 识符和关键字。大多数非数字类型首先表现为字符串。SQL 语言的定义允许将常量字符串 声明为具体的类型。例,下面查询:

```
postgres=# SELECT text 'Origin' AS "label", point '(0,0)' AS "value"; label | value
--------+-------
Origin (0,0)(1 row)
```
示例中有两个文本常量,类型分别为 text 和 point。如果没有为字符串文本声明类型, 则 该文本首先被定义成一个 unknown 类型。

在 GBase 8s 分析器里,有四种基本的 SQL 结构需要独立的类型转换规则:

函数调用

多数 SQL 类型系统是建筑在一套丰富的函数上的。函数调用可以有一个或多个参数。 因为 SQL 允许函数重载, 所以不能通过函数名直接找到要调用的函数, 分析器必须根据函 数提供的参数类型选择正确的函数。

● 操作符

SOL 允许在表达式上使用前缀或后缀(单目)操作符,也允许表达式内部使用双目操 作符(两个参数)。像函数一样,操作符也可以被重载,因此操作符的选择也和函数一样取 决于参数类型。

● 值存储

INSERT 和 UPDATE 语句将表达式结果存入表中。语句中的表达式类型必须和目标字段 的类型一致或者可以转换为一致。

● UNION, CASE 和相关构造

# GBAS

因为联合 SELECT 语句中的所有查询结果必须在一列里显示出来,所以每个 SELECT 子句中的元素类型必须相互匹配并转换成一个统一类型。类似地,一个 CASE 构造的结果表 达式必须转换成统一的类型,这样整个 case 表达式会有一个统一的输出类型。同样的要求 也存在于 ARRAY 构造以及 GREATEST 和 LEAST 函数中。

系统表 pg\_cast 存储了有关数据类型之间的转换关系以及如何执行这些转换的信息。详 细信息请参见《GBase 8s V8.8.5 5.0.0\_数据库参考手册》中系统表 PG\_CAST。

语义分析阶段会决定表达式的返回值类型并选择适当的转换行为。数据类型的基本类型 分类, 包括; Boolean, numeric, string, bitstring, datetime, timespan, geometric 和 network。 每种类型都有一种或多种首选类型用于解决类型选择的问题。根据首选类型和可用的隐含转 换,就可能保证有歧义的表达式(那些有多个候选解析方案的)得到有效的方式解决。

所有类型转换规则都是建立在下面几个基本原则上的:

- 隐含转换决不能有奇怪的或不可预见的输出。
- 如果一个查询不需要隐含的类型转换,分析器和执行器不应该进行更多的额外操作。这 就是说,任何一个类型匹配、格式清晰的查询不应该在分析器里耗费更多的时间,也不 应该向查询中引入任何不必要的隐含类型转换调用。
- 另外,如果一个查询在调用某个函数时需要进行隐式转换,当用户定义了一个有正确参 数的函数后,解释器应该选择使用新函数。

### **6.2** 操作符

#### 操作符类型解析

从系统表 pg\_operator 中选出要考虑的操作符。 如果可以找到一个参数类型以及参 数个 数都一致的操作符,那么这个操作符就是最终使用的操作符。如果找到了多个备选的操作符, 我们将从中选择一个最合适的。

#### 寻找最优匹配。

抛弃那些输入类型不匹配并且也不能隐式转换成匹配的候选操作符。unknown 文本在这 种情况下可以转换成任何东西。如果只剩下一个候选项, 则用之,否则继续下一步。

遍历所有候选操作符,保留那些输入类型匹配最准确的。此时,域被看作和他们的基本 类型相同。如果没有一个操作符能被保留,则保留所有候选。如果只剩下一个候选项,则用 之,否则继续下一步。

# GBAS

遍历所有候选操作符,保留那些需要类型转换时接受(属于输入数据类型的类型范畴的) 首选类型位置最多的操作符。如果没有接受首选类型的操作符,则保留所有候选。如果只剩 下一个候选项,则用之,否则继续下一步。

如果有任何输入参数是 unknown 类型,检查剩余的候选操作符对应参数位置 的类型范 畴。在每一个能够接受字符串类型范畴的位置使用 string 类型(这种对字符串的偏爱是合适 的,因为 unknown 文本确实像字符串)。另外,如果 所有剩下的候选操作符都接受相同的 类型范畴,则选择该类型范畴,否则抛出一个错误(因为在没有更多线索的条件下无法作出 正确的选择)。现在抛弃不接受选定的类型范畴的候选操作符,然后,如果任意候选操作符 在某个给定的参数位置接受一个首选类型,则抛弃那些在该参数位置接受非首选类型的候选 操作符。如果没有一个操作符能被保留,则保留所有候选。如果只剩下一个候选项,则用之, 否则继续下一步。

如果同时有 unknown 和已知类型的参数,并且所有已知类型的参数都是相同 的类型, 那么假设 unknown 参数也是那种类型,并检查哪个候选操作符在 unknown 参数位置接受那 个类型。如果只有一个操作符符合,那么使用它。 否则,产生一个错误。

#### 示例 しょうしょう しゅうしょう しょうしょく

示例 1: 阶乘操作符类型解析。 在系统表中里只有一个阶乘操作符 (后缀!), 它以 bigint 作为参数。扫描器给下面查询表达式的参数赋予 bigint 的初始类型:

--------------------------------------------------

postgres=# SELECT 40 ! AS "40 factorial";

40 factorial

815915283247897734345611269596115894272000000000  $(1 \text{ row})$ 

分析器对参数做类型转换,查询等效于:

postgres=# SELECT CAST(40 AS bigint) ! AS "40 factorial";

示例 2:字符串连接操作符类型分析。一种字符串风格的语法既可以用于字符串也可以 用于复杂的扩展类型。未声明类型的字符串将被所有可能的候选操作符匹配。有一个未声明 的参数的例子:

```
postgres=# SELECT text 'abc' || 'def' AS "text and unknown"; text and unknown
------------------
abcdef (1 row)
```
本例中分析器寻找两个参数都是 text 的操作符。确实有这样的操作符,两个参数都是 text

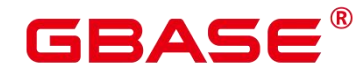

类型。

下面是连接两个未声明类型的值:

-------------

postgres=# SELECT 'abc' || 'def' AS "unspecified"; unspecified

abcdef (1 row)

口说明

 因为查询中没有声明任何类型,所以本例中对类型没有任何初始提示。因此,分析 器查找所有候选操作符,发现既存在接受字符串类型范畴的操作符也存在接受位串 类型范畴的操作符。因为字符串类型范畴是首选,所以选择字符串类型范畴的首选 类型 text 作为解析未知类型文本的声明类型。

示例 3:绝对值和取反操作符类型分析。GBase 8s 操作符表里面有几条记录对应于前缀 操作符@,它们都用于为各种数值类型实现绝对值操作。其中之一用于 float8 类型, 它是 数值类型范畴中的首选类型。因此,在面对 unknown 输入的时候, GBase 8s 会使用该类型:

```
postgres=# SELECT @ '-4.5' AS "abs"; abs
 --- 4.5(1 row)
```
此处,系统在应用选定的操作符之前隐式的转换 unknown 类型的文字为 float8 类型。

示例 4:数组包含操作符类型分析。 这里是解决一个操作符带有一个已知和一个未知类 型输入的例子:

```
postgres=# SELECT array [1,2] \langle \emptyset \rangle \{1,2,3\} as "is subset"; is subset
-----------
```
t and the state of the state of the state of the state of the state of the state of the state of the state of the state of the state of the state of the state of the state of the state of the state of the state of the stat (1 row)

Ⅲ 说明

▶ GBase 8s 操作符表有几条记录对应于中缀操作符<@, 但是只有两个可以在左侧接 受一个整数数组的操作符是数组包含(anyarray <@ anyarray) 和范围包含 (anyelement <@ anyrange)的。因为没有多态的伪类型(参阅 16.3.16 伪类型)是首选 的,所以解析器不能解决这个基础上的歧义。然而,最后一个解析规则告诉用户, 假设未知类型的文字是和另外一个输入相同的类型,也就是,整数数组。现在只有 两个操作符中的一个可以匹配,所以选择数组包含。(如果用户选择了范围包含,

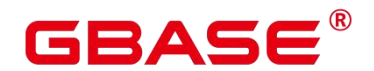

用户将得到一个错误。因为字符串没有正确的格式成为范围的文字。)

**6.3** 函数

#### 函数类型解析

1. 从系统表 pg\_proc 中选择所有可能被选到的函数。如果使用了一个不带模式修饰的函数 名称,那么认为该函数是那些在当前搜索路径中的函数。如果给出一个带修饰的函数名, 那么只考虑指定模式中的函数。

如果搜索路径中找到了多个不同参数类型的函数。将从中选择一个合适的函数。

- 2. 查找和输入参数类型完全匹配的函数。如果找到一个,则用之。如果输入的实参类型都 是 unknown 类型, 则不会找到匹配的函数。
- 3. 如果未找到完全匹配,请查看该函数是否为一个特殊的类型转换函数。
- 4. 寻找最优匹配。
	- (1) 抛弃那些输入类型不匹配并且也不能隐式转换成匹配的候选函数。unknown 文本 在这种情况下可以转换成任何东西。如果只剩下一个候选项,则用之, 否则继续 下一步。
	- (2) 遍历所有候选函数,保留那些输入类型匹配最准确的。此时,域被看作和它们的基 本类型相同。如果没有一个函数能准确匹配,则保留所有候选。如果只剩下一个候 选项,则用之,否则继续下一步。
	- (3) 遍历所有候选函数,保留那些需要类型转换时接受首选类型位置最多的函 数。如 果没有接受首选类型的函数,则保留所有候选。如果只剩下一个候选项,则用之, 否则继续下一步。
	- (4) 如果有任何输入参数是 unknown 类型,检查剩余的候选函数对应参数位置的 类型 范畴。在每一个能够接受字符串类型范畴的位置使用 string 类型(这种对字符串的 偏爱是合适的,因为 unknown 文本确实像字符串)。另外, 如果所 有剩下的候选 函数都接受相同的类型范畴,则选择该类型范畴,否则抛出一个错误(因为在没有 更多线索的条件下无法作出正确的选择)。现在抛弃不接受选定的类型范畴的候选

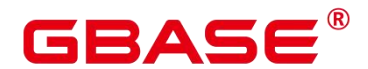

函数,然后,如果任意候选函数在那个范畴接受一个首选类型,则抛弃那些在该参 数位置接受非首选类型的候选函数。如果没有一个候选符合这些测试则保留所有候 选。如果只有一个候选函数符合, 则使用它;否则,继续下一步。

(5) 如果同时有 unknown和已知类型的参数,并且所有已知类型的参数有相同的 类型, 假设 unknown 参数也是这种类型,检查哪个候选函数可以在 unknown 参数位置接 受这种类型。如果正好一个候选符合,那么使用它。否则,产生一个错误。

示例 しょうしょう しゅうしょう しょうしょく

示例 **1**:圆整函数参数类型解析。只有一个 round 函数有两个参数(第一个是 numeric, 第二个是 integer)。所以下面的查询自动把第一个类型为 integer 的参数转换成 numeric 类 型。

```
postgres=# SELECT round(4, 4); round
```
4.0000

 $(1 row)$ 

实际上它被分析器转换成:

--------

```
postgres=# SELECT round(CAST (4 AS numeric), 4);
```
因为带小数点的数值常量初始时被赋予 numeric 类型, 因此下面的查询将不需要类型转 换,并且可能会略微高效一些:

```
postgres=# SELECT round(4.0, 4);
```
示例 2: 子字符串函数类型解析。有好几个 substr 函数, 其中一个接受 text 和 integer 类型。如果用一个未声明类型的字符串常量调用它,系统将选择接受 string 类型范畴的首选 类型(也就是 text 类型)的候选函数。

```
postgres=# SELECT substr('1234', 3); substr
--------
34
(1 row)
```
如果该字符串声明为 varchar 类型, 就像从表中取出来的数据一样, 分析器将试着将其 转换成 text 类型:

```
postgres=# SELECT substr(varchar '1234', 3); substr
--------
34
```
南大通用数据技术股份有限公司 <sup>1197</sup>

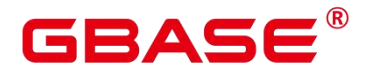

(1 row)

被分析器转换后实际上变成:

postgres=# SELECT substr(CAST (varchar '1234' AS text), 3);

□ 说明

▶ 分析器从 pg\_cast 表中了解到 text 和 varchar 是二讲制兼容的, 意思是说一个可以传 递给接受另一 个的函数而不需要做任何物理转换。因此,在这种情况下,实际上 没有做任何类型转换。

而且, 如果以 integer 为参数调用函数, 分析器将试图将其转换成 text 类型:

```
postgres=# SELECT substr(1234, 3); substr
```
-------- 34

(1 row)

被分析器转换后实际上变成:

postgres=# SELECT substr(CAST (1234 AS text), 3); substr

-------- 34

 $(1 row)$ 

### **6.4** 值存储

值存储数据类型解析

- 1. 查找与目标字段准确的匹配。
- 2. 试着将表达式直接转换成目标类型。如果已知这两种类型之间存在一个已注册的转换函 数,那么直接调用该转换函数即可。如果表达式是一个未知类型文本,该文本字符串的 内容将交给目标类型的输入转换过程。
- 3. 检查一下看目标类型是否有长度转换。长度转换是一个从某类型到自身的转换。如果在 pg\_cast 表里面找到一个, 那么在存储到目标字段之前先在表达式上应用。这样的转换 函数总是接受一个额外的类型为 integer 的参数,它接收目标字段的 atttypmod 值(实际 上是其声明长度,atttypmod 的解释随不同的数据类型而不 同),并且它可能接受一 个 Boolean 类型的第三个参数,表示转换是显式的还是隐式的。转换函数负责施加那些

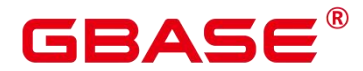

长度相关的语义,比如长度检查或者截断。

#### 示例 いっこうしょう しょうしょう しょうしょく

character 存储类型转换。对一个目标列定义为 character(20)的语句,下面的语句显示存 储值的长度正确:

postgres=# CREATE TABLE tpcds.value storage t1 ( VS COL1 CHARACTER(20)); postgres=# INSERT INTO tpcds.value\_storage\_t1 VALUES('abcdef'); postgres=# SELECT VS\_COL1, octet\_length(VS\_COL1) FROM tpcds.value\_storage\_t1; vs  $\text{col1}$  | octet length ----------------------+------------- abcdef

(1 row)

postgres=# DROP TABLE tpcds.value storage t1;

Ⅲ 说明

▶ 这里真正发生的事情是两个 unknown 文本缺省解析成 text, 这样就允许||操作符解 析成 text 连接。然后操作符的 text 结果转换成 bpchar("空白填充的字符型", character 类型内部名称)以匹配目标字段类型。不过,从 text 到 bpchar 的转换是二 进制兼容的,这样的转换是隐含的并且实际 上不做任何函数调用。最后,在系统 表里找到长度转换函数 bpchar(bpchar, integer, Boolean) 并且应用于该操作符的结 果和存储的字段长。这个类型相关的函数执行所需的长度检查和额外的空白填充。

# **6.5 UNION**,**CASE** 和相关构造

SQL UNION 构造必须把那些可能不太相似的类型匹配起来成为一个结果集。解析算法 分别应用于联合查询的每个输出字段。INTERSECT 和 EXCEPT 构造对不相同的类型使用和 UNION 相同的算法进行解析。CASE、ARRAY、VALUES、GREATEST 和 LEAST 构造也 使用同样的算法匹配它的部件表达式并且选择一个结果数据类型。

UNION, CASE 和相关构造解析

- 如果所有输入都是相同的类型, 并且不是 unknown 类型, 那么解析成这种类型。
- 如果所有输入都是 unknown 类型则解析成 text 类型(字符串类型范畴的首选类 型)。 否则,忽略 unknown 输入。

- 如果输入不属于同一个类型范畴,失败。(unknown 类型除外)
- 如果输入类型是同一个类型范畴,则选择该类型范畴的首选类型。(例外:union 操作 会选择第一个分支的类型作为所选类型。)

#### 口说明

系统表 pg\_type 中 typcategory 表示数据类型范畴, typispreferred 表示是否是 typcategory 分类中的首选类型。

- 把所有输入转换为所选的类型(对于字符串保持原有长度)。如果从给定的输入到所选 的类型没有隐式转换则失败。
- 若输入中含 json、txid\_snapshot、sys\_refcursor 或几何类型,则不能进行 union。 对于 case 和 coalesce, 在 TD 兼容模式下的处理
- 如果所有输入都是相同的类型, 并且不是 unknown 类型, 那么解析成这种类型。
- 如果所有输入都是 unknown 类型则解析成 text 类型。
- 如果输入字符串(包括 unknown,unknown 当 text 来处理)和数字类型,那么解析成字 符串类型,如果是其他不同的类型范畴,则报错。
- 如果输入类型是同一个类型范畴,则选择该类型的优先级较高的类型。
- 把所有输入转换为所选的类型。如果从给定的输入到所选的类型没有隐式转换则失败。 对于 case, 在 ORA 兼容模式下的处理
- decode(expr, search1, result1, search2, result2, ..., defresult),  $\uparrow \uparrow$   $\uparrow \uparrow$   $\uparrow$  case expr when search1 then result1 when search2 then result2 else defresult end; 在 ORA 兼容模式下的处理, 将 整个表达式最终的返回值类型定为 result1 的数据类型, 或者与 result1 同 类型范畴的 更高精度的数据类型。(例如,numeric 与 int 同属数值类型范畴,但 numeric 比 int 精 度要高,具有更高优先级)
- 将 result1 的数据类型置为最终的返回值类型 preferType, 其所属类型范畴为 preferCategory。
- 依次考虑 result2、result3 直至 defresult 的数据类型。如果其类型范畴也是 preferCategory,

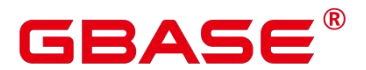

即与 result1 具有相同的类型范畴, 则判断其精度(优先级)是 否高于 preferType, 如 果高于, 则将 preferType 更新为更高精度的数据类型; 如果其类型范畴不是 preferCategory,则判断其数据类型是否可以隐式转换为 preferType,不可以则报错。

将最终 preferType 记录的数据类型作为整个表达式最终的返回值类型;表达式的 结果 向此类型进行隐式转换。

注 1:

为了兼容一种特殊情况,即表示了超大数字的字符类型向数值类型转换的情况,例如 select decode(1, 2, 2, "53465465676465454657567678676"),大数超过了 bigint、double 等的表 示范围。所以,当 result1 的类型范畴为数值类型时,将返回值的类型直 接置为 numeric, 以兼容此种特殊情况。

注 2 :  $\qquad \qquad$ 

数值类型的优先级排序:numeric>float8>float4>int8>int4>int2>int1 字符类型的优先 级排序: text>varchar=nvarchar2>bpchar>char

日期类型的优先级排序:

timestamptz>timestamp>smalldatetime>date>abstime>timetz>time

日期跨度类型的优先级排序:interval>tinterval>reltime 注 3:

ORA 兼容模式, 开启 set sql\_beta\_feature = 'a\_style\_coerce'; 参数的情况下, 所支持的隐 式类型转换见下图, \代表不需要转换, yes 表示支持, 空白表示不支持:

#### 示例 しょうしょう しゅうしょう しょうしょく

示例 1:Union 中的待定类型解析。这里,unknown 类型文本'b'将被解析成 text 类型。

```
postgres=# SELECT text 'a' AS "text" UNION
SELECT 'b'; text
------
a b
(2 rows)
```
 $\overline{\pi}$ 例 2: 简单 Union 中的类型解析。文本 1.2 的类型为 numeric, 而且 integer 类型的 1 可 以隐含地转换为 numeric, 因此使用这个类型。

```
postgres=# SELECT 1.2 AS "numeric" UNION SELECT 1; numeric
---------
1
```
南大通用数据技术股份有限公司 <sup>1201</sup>

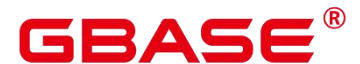

1.2 (2 rows)

示例 3: 转置 Union 中的类型解析。这里, 因为类型 real 不能被隐含转换成 integer, 但是 integer 可以隐含转换成 real, 那么联合的结果类型将是 real。

```
postgres=# SELECT 1 AS "real" UNION SELECT CAST('2.2' AS REAL);
real
------ 1
2.2
(2 rows)
```
示例 4:TD 模式下,coalesce 参数输入 int 和 varchar 类型,那么解析成 varchar 类型。A 模 式下会报错。

```
--在 A 模式下,创建 A 兼容模式的数据库 a_1。
postgres=# CREATE DATABASE a 1 dbcompatibility = 'A';
--切换数据库为 a_1。postgres=# \c a_1
--创建表 t1。
a 1=\# CREATE TABLE t1(a int, b varchar(10));
--查看 coalesce 参数输入 int 和 varchar 类型的查询语句的执行计划。a_1=# EXPLAIN
SELECT coalesce(a, b) FROM t1;
ERROR: COALESCE types integer and character varying cannot be matched LINE 1:
EXPLAIN SELECT coalesce(a, b) FROM t1;
\mathcal{L}^{\text{max}}_{\text{max}}CONTEXT: referenced column: coalesce
--删除表。
a_1=# DROP TABLE t1;
--切换数据库为 gbase。a_1=# \c gbase
--在 TD 模式下,创建 TD 兼容模式的数据库 td_1。postgres=# CREATE DATABASE td_1
dbcompatibility = ^{\prime} C':
--切换数据库为 td_1。postgres=# \c td_1
--创建表 t2。
td_1=# CREATE TABLE t2(a \text{ int}, b \text{ varchar}(10));
```
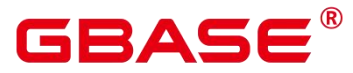

----------

--查看 coalesce 参数输入 int 和 varchar 类型的查询语句的执行计划。td\_1=# EXPLAIN VERBOSE select coalesce(a, b) from t2; QUERY PLAN -----------------------------------------------------------------------------

Data Node Scan (cost=0.00..0.00 rows=0 width=0) Output: (COALESCE((t2.a)::character varying, t2.b)) Node/s:All dbnodes Remote query: SELECT COALESCE(a::character varying, b) AS "coalesce" FROM public.t2 (4 rows) --删除表。 td  $1=\#$  DROP TABLE t2;

--切换数据库为 gbase。td\_1=# \c gbase

--删除 A 和 TD 模式的数据库。postgres=# DROP DATABASE a\_1; postgres=# DROP DATABASE td\_1;

示例 5: ORA 模式下, 将整个表达式最终的返回值类型定为 result1 的数据类型, 或者与 result1 同类型范畴的更高精度的数据类型。

--在 ORA 模式下,创建 ORA 兼容模式的数据库 ora\_1。 postgres=# CREATE DATABASE ora 1 dbcompatibility =  $'A'$ ;

--切换数据库为 ora\_1。postgres=# \c ora\_1

```
--开启 Decode 兼容性参数。
set sql_beta_feature='a_style_coerce';
```
--------+-----------

--创建表 t1。

ora\_1=# CREATE TABLE t1(c\_int int, c\_float8 float8, c\_char char(10), c\_text text, c\_date date);

--插入数据。 ora\_1=# INSERT INTO t1 VALUES(1, 2, '3', '4', date '12-10-2010');

```
--result1 类型为 char,defresult 类型为 text,text 精度更高,返回值的类型由 char
更新为 text。ora_1=# SELECT decode(1, 2, c_char, c_text) AS result,
pg_typeof(result) FROM t1;
result | pg_typeof
```
 $4$  | text (1 row)

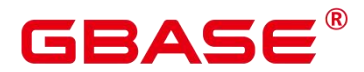

--result1类型为 int, 属于数值类型范畴, 返回值的类型置为 numeric。 ora\_1=# SELECT decode(1, 2, c\_int, c\_float8) AS result, pg\_typeof(result) FROM t1; result | pg typeof --------+----------- 2 | numeric (1 row) --不存在 defresult 数据类型向 result1 数据类型之间的隐式转换,报错处理。ora\_1=# SELECT decode(1, 2, c\_int, c\_date) FROM t1; ERROR: CASE types integer and timestamp without time zone cannot be matched LINE 1: SELECT decode (1, 2, c int, c date) FROM t1;  $\mathcal{L}^{\text{max}}$  and  $\mathcal{L}^{\text{max}}$  and  $\mathcal{L}^{\text{max}}$ CONTEXT: referenced column: c date --关闭 Decode 兼容性参数。set sql\_beta\_feature='none'; --删除表。 ora\_1=# DROP TABLE t1; DROP TABLE --切换数据库为 postgres。ora\_1=# \c postgres --删除 ORA 模式的数据库。 postgres=# DROP DATABASE ora\_1; DROP DATABASE

# GBASE®

# **7** 别名

SQL 可以重命名一张表或者一个字段的名称,这个名称为该表或该字段的别名。创建 别 名是为了让表名或列名的可读性更强。 SQL 中使用 AS 来创建别名。

# **7.1** 语法格式

列别名语法

```
SELECT
\{ * | [\text{column} [AS] output\_name, ... ] \}[ FROM from item [, ...] ]
[ WHERE condition ];
```
表别名语法

SELECT column1, column2....

# **7.2** 参数说明

output name

通过使用子句 AS output\_name 可以为输出字段取个别名,这个别名通常用于输出 字段 的显示。支持关键字 name 、value 和 type 作为列别名。

# **7.3** 示例

用 C 表示表 customer\_t1 的别名, 查询表内数据。例如:

```
postgres=# SELECT c.c-first-name, c.amount FROM customer t1 AS c;
c-first-name| amount
-------------+--------
   Grace | 1000
   Joes |
   James |
   Lily | 2200
   Local | 5000 ……
```
# GBASE®

## **8** 锁

如果需要保持数据库数据的一致性,可以使用 LOCK TABLE 来阻止其他用户修改表。

例如,一个应用需要保证表中的数据在事务的运行过程中不被修改。为实现这个目的, 则可以对表使用进行锁定。这样将防止数据不被并发修改。

LOCK TABLE 只在一个事务块的内部有用, 在事务结束时就会被释放。

# **8.1** 语法格式

LOCK [ TABLE ] name IN lock\_mode MODE

### **8.2** 参数说明

name

要锁定的表的名称。

lock mode

锁的模式。基本模式包括:

**ACCESS EXCLUSIVE** 

这个模式保证其所有者(事务)是可以访问该表的唯一事务。也是缺省锁模式。

**ACCESS SHARE** 

只读取表而不修改的锁模式。

# **8.3** 示例

在执行删除操作时对一个表进行 ACCESS EXCLUSIVE 锁。

```
--创建示例表格。
postgres=# CREATE TABLE graderecord
            (number INTEGER,
            name CHAR(20),
           class CHAR(20),
           grade INTEGER
            ); the contract of \mathcal{L}--插入数据。
postgres=# insert into graderecord values('210101','Alan','21.01',92);
```
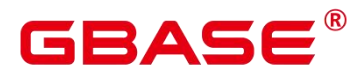

insert into graderecord values('210102','Ben','21.01',62); insert into graderecord values('210103','Brain','21.01',26); insert into graderecord values('210204','Carl','21.02',77); insert into graderecord values('210205','David','21.02',47); insert into graderecord values('210206','Eric','21.02',97); insert into graderecord values ('210307', 'Frank', '21.03', 90); insert into graderecord values('210308','Gavin','21.03',100); insert into graderecord values('210309','Henry','21.03',67); insert into graderecord values('210410','Jack','21.04',75); insert into graderecord values('210311','Jerry','21.04',60);

--启动进程。

postgres=# START TRANSACTION;

--给示例表格。

postgres=# LOCK TABLE graderecord IN ACCESS EXCLUSIVE MODE;

--删除示例表格。

postgres=# DELETE FROM graderecord WHERE name ='Alan';

postgres=# COMMIT;

# **GBASE**

## **9** 事务

### **9.1** [管理事务](https://opengauss-docs-preview.test.osinfra.cn/zh/docs/latest/docs/SQLReference/%E7%AE%A1%E7%90%86%E4%BA%8B%E5%8A%A1.html)

事务是用户定义的一个数据库操作序列,这些操作要么全做要么全不做,是一个不可分 割的工作单位。GBase 8s 数据库支持的事务控制命令有启动、设置、提交、回滚事务。支持 的事务隔离级别有读已提交和可重复读。

### **9.1.1** 事务控制

以下是数据库支持的事务命令:

启动事务

用户可以使用 START TRANSACTION 和 BEGIN 语法启动事务。

设置事务

用户可以使用 SET TRANSACTION 或者 SET LOCAL TRANSACTION 语法设置事务 特性,详细操作请参考 SET TRANSACTION 章节。

提交事务

用户可以使用 COMMIT 或者 END 完成提交事务的功能,即提交事务的所有操作, 详 细操作请参考 COMMIT | END 章节。

● 回滚事务

回滚是在事务运行的过程中发生了某种故障,事务不能继续执行,系统将事务中对数据 库的所有已完成的操作全部撤销,详细操作请参考 ROLLBACK 章节。

### **9.1.2** 事务隔离级别

事务隔离级别,它决定多个事务并发操作同一个对象时的处理方式。

#### $\square$   $\cong$   $\blacksquare$

在事务中第一个数据修改语句(SELECT,INSERT,DELETE,UPDATE,FETCH,COPY) 执行之后,事务隔离级别就不能再次设置。

● READ COMMITTED: 读已提交隔离级别, 事务只能读到已提交的数据而不会读到未提 交的数据,这是缺省值。

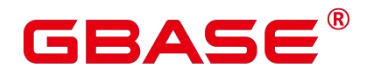

实际上, SELECT 查询会查看到在查询开始运行的瞬间该数据库的一个快照。不 过, SELECT 能查看到其自身所在事务中先前更新的执行结果。即使先前更新尚未提交。请 注意, 在同一个事务里两个相邻的 SELECT 命今可能会杳看到不同的快 照, 因为其它 事务会在第一个 SELECT 执行期间提交。

因为在读已提交模式里,每个新的命令都是从一个新的快照开始的,而这个快照包含所 有到该时刻为止已提交的事务,因此同一事务中后面的命令将看到任何已提交的其它事 务的效果。这里关心的问题是在单个命令里是否看到数据库里绝对一致的视图。

读已提交模式提供的部分事务隔离对于许多应用而言是足够的,并且这个模式速度快, 使用简单。不过,对于做复杂查询和更新的应用,可能需要保证数据库有比读已提交模 式更加严格的一致性视图。

● REPEATABLE READ: 事务可重复读隔离级别, 事务只能读到事务开始之前已提交的 数据,不能读到未提交的数据以及事务执行期间其它并发事务提交的修改(但是,查询 能查看到自身所在事务中先前更新的执行结果,即使先前更新尚未提交)。这个级别和 读已提交是不一样的,因为可重复读事务中的查询看到的是事务开始时的快照,不是该 事务内部当前查询开始时的快照,就是说,单个事务内部的 select 命令总是查看到同样 的数据,查看不到自身事务开始之后其他并发事务修改后提交的数据。使用该级别的应 用必须准备好重试事务,因为可能会发生串行化失败。

#### **9.2** [事务控制](https://opengauss-docs-preview.test.osinfra.cn/zh/docs/latest/docs/SQLReference/%E4%BA%8B%E5%8A%A1%E6%8E%A7%E5%88%B6.html)

事务是用户定义的一个数据库操作序列,这些操作要么全做要么全不做,是一个不可分 割的工作单位。

#### **9.2.1** 启动事务

GBase 8s 通 过 START TRANSACTION 和 BEGIN 语 法启 动事 务, 请参 考 START TRANSACTION 和 BEGIN。

#### **9.2.2** 设置事务

GBase 8s 通过 SET TRANSACTION 或者 SET LOCAL TRANSACTION 语法设置事务, 请参考 SET TRANSACTION。

#### **9.2.3** 提交事务

GBase 8s 通过 COMMIT 或者 END 可完成提交事务的功能, 即提交事务的所有操作,

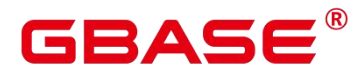

请参考 COMMIT | END。

### **9.2.4** 回滚事务

回滚是在事务运行的过程中发生了某种故障,事务不能继续执行,系统将事务中对数据 库的所有已完成的操作全部撤销。请参考 ROLLBACK。

说明:

数据库中收到的一次执行请求(不在事务块中),如果含有多条语句,将会被打包成一 个事务,如果其中有一个语句失败,那么整个请求都将会被回滚。

# **10** 自治事务

自治事务(Autonomous Transaction),在主事务执行过程中新启的独立的事务。自治 事务的提交和回滚不会影响主事务已提交的数据,同时自治事务也不受主事务影响。

自 治 事 务 在 存 储 过 程 、 函 数 和 匿 名 块 中 定 义 , 用 PRAGMA AUTONOMOUS\_TRANSACTION 关键字来声明。

# **10.1** 存储过程支持自治事务

自 治 事 务 可 以 在 存 储 过 程 中 定 义 , 标 识 符 为 PRAGMA AUTONOMOUS\_TRANSACTION,其余语法与创建存储过程语法相同,示例如下。

```
--建表
create table t2(a int, b int);
insert into t2 values(1, 2);
select * from t2;
--创建包含自治事务的存储过程
CREATE OR REPLACE PROCEDURE autonomous_4(a int, b int) AS
DECLARE
  num3 int := a;
  num4 int := b;PRAGMA AUTONOMOUS TRANSACTION;
BEGIN
  insert into t2 values(num3, num4);
END;
/
--创建调用自治事务存储过程的普通存储过程
CREATE OR REPLACE PROCEDURE autonomous 5(a \text{ int}, b \text{ int}) AS
DECLARE
BEGIN
  insert into t2 values(666, 666);
  autonomous 4(a,b);
  rollback;
END;
/
--调用普通存储过程
select autonomous 5(11,22);
```
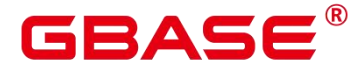

香看表结果

select  $*$  from t2 order by a;

上述例子,最后在回滚的事务块中执行包含自治事务的存储过程,直接说明了自治事务 的特性, 即主事务的回滚, 不会影响自治事务已经提交的内容。

# **10.2** 匿名块支持自治事务

自治事务可以在匿名块中定义,标识符为 PRAGMA AUTONOMOUS TRANSACTION, 其余语法与创建匿名块语法相同,示例如下。

```
create table t1(a int ,b text);
START TRANSACTION;
DECLARE
  PRAGMA AUTONOMOUS TRANSACTION;
BEGIN
  insert into t1 values(1,'you are so cute,will commit!');
END;
/
insert into t1 values(1,'you will rollback!');
rollback;
```
上述例子,最后在回滚的事务块前执行包含自治事务的匿名块,也能直接说明了自治事 务的特性,即主事务的回滚,不会影响自治事务已经提交的内容。

# **10.3** 用户自定义函数支持自治事务

select \* from t1;

自治事务可以在函数中定义,标识符为 PRAGMA AUTONOMOUS TRANSACTION, 执行的函数块中使用包含 start transaction 和 commit/rollback 的 sql,其余语法与 CREATE FUNCTION 创建函数语法类似,一个简单的用例如下:

--创建表。 CREATE TABLE test1 (a int, b text); --创建包含自治事务的函数。 CREATE OR REPLACE FUNCTION autonomous\_easy\_2(i int) RETURNS integer LANGUAGE plpgsql

# GBASE®

```
AS $$
DECLARE
  PRAGMA AUTONOMOUS TRANSACTION;
BEGIN
  START TRANSACTION;
  INSERT INTO test1 VALUES (2, 'a');
  IF i % 2 = 0 THEN
     COMMIT;
  ELSE
    ROLLBACK;
  END IF;
RETURN i % 2 = 0;
END;
$$;
--执行命令。
select autonomous easy 2(1);
--执行结果。
autonomous_easy_2
-------------------
              0
(1 row)--执行命令,查询表数据。
select * from test1;
--执行结果。
a \mid b---+---
(0 rows)
--执行命令。
select autonomous_easy_2(2);
--执行结果。
autonomous easy 2
-------------------
              1
(1 row)--执行命令,查询表数据。
select * from test1;
--执行结果
a \mid b---+---
2 | a
(1 row)--清空表数据。
```
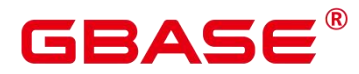

```
truncate table test1;
--在回滚的事务块中执行包含自治事务的函数。
begin;
insert into test1 values(1,'b');
select autonomous easy 2(2);
rollback;
--检查表数据。
select * from test1;
--执行结果如下。
a \mid b---+---
2 | a
(1 row)
```
上述例子,最后在回滚的事务块中执行包含自治事务的函数,直接说明了自治事务的特 性,即主事务的回滚,不会影响自治事务已经提交的内容。

# **10.4** 规格约束

注意 しょうしょう しんしょう しんしょう しんしょう

- 自 治 事 务 执 行 时 , 将 会 在 后 台 启 动 自 治 事 务 session , 我 们 可 以 通 过 max concurrent autonomous transactions 设置自治事务执行的最大并行数量, 该参 数取值范围为 0~1024,默认值为 10。
- ▶ 当 max\_concurrent\_autonomous\_transactions 参数设置为 0 时,自治事务将无法执行。
- ▶ 自治事务新启 session 后, 将使用默认 session 参数, 不共享主 session 下对象(包 括 session 级别变量,本地临时变量,全局临时表的数据等)。
- 触发器函数不支持自治事务。

```
CREATE TABLE test_trigger_des_tbl(id1 INT, id2 INT, id3 INT);
CREATE OR REPLACE FUNCTION tri_insert_func() RETURNS TRIGGER AS
$$
DECLARE
PRAGMA AUTONOMOUS TRANSACTION;
BEGIN
INSERT INTO test trigger des tbl VALUES(NEW.id1, NEW.id2, NEW.id3);
RETURN NEW;
END
$$ LANGUAGE PLPGSQL;
```
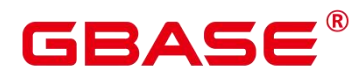

 自治事务不支持非顶层匿名块调用(仅支持顶层自治事务,包括存储过程、函数、 匿名块)。

> 自治事务不支持 ref\_cursor 参数传递。

```
create table sections(section_ID int);
insert into sections values(1);
insert into sections values(1);
insert into sections values(1);
insert into sections values(1);
CREATE OR REPLACE function proc_sys_ref()
return SYS_REFCURSOR
IS IS
declare
 PRAGMA AUTONOMOUS_TRANSACTION;
       C1 SYS_REFCURSOR;
BEGIN
OPEN C1 FOR SELECT section ID FROM sections ORDER BY section ID;
return C1;
END;
/
CREATE OR REPLACE PROCEDURE proc_sys_call() AS
DECLARE
 C1 SYS REFCURSOR;
 TEMP NUMBER(4);
BEGIN
 c1 = proc\_sys\_ref();
 if c1%isopen then
   raise notice '%','ok';
end if;
 LOOP
   FETCH C1 INTO TEMP;
   raise notice '%', C1%ROWCOUNT;
   EXIT WHEN C1%NOTFOUND;
 END LOOP;
END;
/
select proc_sys_call();
```
# GBASE®

```
CREATE OR REPLACE function proc_sys_ref(OUT C2 SYS_REFCURSOR, OUT a int)
return SYS_REFCURSOR
IS
declare
 PRAGMA AUTONOMOUS_TRANSACTION;
       C1 SYS REFCURSOR;
BEGIN
OPEN C1 FOR SELECT section_ID FROM sections ORDER BY section_ID;
return C1;
END;
/
CREATE OR REPLACE PROCEDURE proc_sys_call() AS
DECLARE
 C1 SYS REFCURSOR;
 TEMP NUMBER(4);
 a int;
BEGIN
 OPEN C1 FOR SELECT section ID FROM sections ORDER BY section ID;
 cl = proc\_sys\_ref(C1, a);if c1%isopen then
   raise notice '%','ok';
end if;
 LOOP
   FETCH C1 INTO TEMP;
   raise notice '%', C1%ROWCOUNT;
   EXIT WHEN C1%NOTFOUND;
 END LOOP;
END;
/
select proc_sys_call();
  ▶ 自治事务函数不支持返回非 out 形式的 record 类型。
   不支持修改自治事务的隔离级别。
   不支持自治事务返回集合类型(setof)。
```

```
create table test_main (id int,a date);
```
create table test\_in (id int,a date);

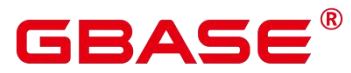

```
insert into test main values (1111,'2021-01-01'),(2222,'2021-02-02');
truncate test_in, test_main;
CREATE OR REPLACE FUNCTION autonomous_f_022(num1 int) RETURNS SETOF test_in
LANGUAGE plpgsql AS $$
DECLARE
count int :=3;
test_row test_in%ROWTYPE;
PRAGMA AUTONOMOUS_TRANSACTION;
BEGIN
    while true
    loop
    if count=3 then
    null;
    else
    if count=2 then
        insert into test_main values (count,'2021-03-03');
        goto pos1;
    end if;
    end if;
    count=count-1;
    end loop;
    insert into test main values (1000, '2021-04-04');
    \langle \langle pos1 \rangle \ranglefor test row in select * from test main
    loop
       return next test_row;
      end loop;
      return;
END;
$$
;
```
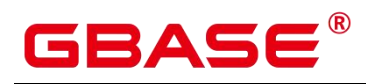

# **11** 普通表

在当前数据库中创建一个新的空白表,该表由命令执行者所有。在不同的数据库中可以 存放相同的表。您可以使用 CREATE TABLE 语句创建表。

# **11.1** 语法格式

```
CREATE TABLE table_name
    (column_name data_type [, ... ]);
```
# **11.2** 参数说明

table\_name

要创建的表名。

column\_name

新表中要创建的字段名。

data type

字段的数据类型。

# **11.3** 示例

执行如下命令创建一个表,表名为 customer\_t1,表字段为 c\_customer\_sk 、c\_customer\_id、 c\_first\_name 和 c\_last\_name, 每个表字段对应的数据类型为 integer、char(5)、char(6)和 char(8)。

```
postgres=# CREATE TABLE customer_t1
(c_customer_sk integer,
  c_customer_id char(5),
  c first name char(6),
  c_last_name char(8),
  Amount integer
```

```
); the contract of \mathcal{L}
```
当结果显示为如下信息,则表示创建成功。

CREATE TABLE

# GBASE®

# **12** 分区表

一张表内的数据过多时,就会严重影响到数据的查询和操作效率。GBase 8s 支持把一张 表从逻辑上分成多个小的分片,从而避免一次处理大量数据,提高处理效率。

GBase 8s 数据库支持这些划分类型:

- 范围分区表: 指定一个或多个列划分为多个范围, 每个范围创建一个分区, 用来存储相 应的数据。例如可以采用日期划分范围,将销售数据按照月份进行分区。
- 列表分区表:直接按照一个列上的值来划分出分区。例如可以采用销售门店划分销售数 据。
- 间隔分区表:是一种特殊的范围分区,新增了间隔值定义。当插入记录找不到匹配的分 区时可以根据间隔值自动创建分区。
- 哈希分区表:根据表的一列,为每个分区指定模数和余数,将要插入表的记录划分到对 应的分区中。

分区表的操作除了创建之外还有:

- 查询分区表:按照分区名或者分区中的值查询数据。
- 导入数据:直接导入数据或从现有表格中导入。
- 修改分区表: 包括增加分区、删除分区、切割分区、合并分区, 以及修改分区名称等。
- 删除分区表:与删除普通表格相同。

## **12.1** 范围分区表的分类

范围分区表按照划分范围的方式,分为以下类别:

- VALUES LESS THAN: 通过给出每个分区的上限来确定分区范围。上个分区的上限<= 分区的范围<本分区的上限。
- START END: 通过以下方式划分:
	- 分区的起点和终点;
	- 仅给出分区起点:
	- 仅给出分区终点;

给出分区起点和终点后,再给出该范围内的间隔值。

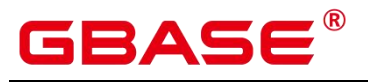

以上这些方式的综合应用。

# **12.2** 创建 **VALUES LESS THAN** 范围分区表

#### 语法格式

```
CREATE TABLE partition_table_name
( [column_name data_type ]
  [, ... ]
) and the set of \mathcal{L} and \mathcal{L} and \mathcal{L}PARTITION BY RANGE (partition key)
          (PARTITION partition_name VALUES LESS THAN (partition_value | MAXVALUE})
          [, \ldots ]
         );
```
#### 参数说明

partition table name

分区表的名称。

column\_name

新表中要创建的字段名。

data type

字段的数据类型。

partition\_key

partition\_key 为分区键的名称。

对于从句是 VALUE LESS THAN 的语法格式,范围分区策略的分区键最多支持 4 列。

partition\_name

partition\_name 为范围分区的名称。

VALUES LESS THAN

分区中的数值必须小于上边界值。

partition\_value

partition\_value 为范围分区的上边界, 取值依赖于 partition\_key 的类型。

MAXVALUE

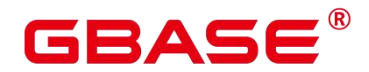

MAXVALUE 表示分区的上边界,它通常用于设置最后一个范围分区的上边界。

#### 示例 しょうしょう しゅうしょう しょうしょく

示例 1: 创建范围分区表 sales\_table, 含有 4 个分区, 分区键为 DATE 类型。分区的范 围 分 别 为 : sales date<2021-04-01 , 2021-04-01 <= sales date<2021-07-01 , 2021-07-01<=sales\_date< 2021-10-01, 2021-10-01 <= sales\_date< MAXVALUE.

```
--创建分区表 sales_table。
postgres=# CREATE TABLE sales_table
(order_no INTEGER NOT NULL,
   goods_name CHAR(20) NOT NULL,
   sales date DATE NOT NULL,
   sales volume INTEGER,
   sales store CHAR(20)
) and the set of \mathcal{L} and \mathcal{L} and \mathcal{L}PARTITION BY RANGE (sales date)
(PARTITION season1 VALUES LESS THAN('2021-04-01 00:00:00'),
       PARTITION season2 VALUES LESS THAN('2021-07-01 00:00:00'),
       PARTITION season3 VALUES LESS THAN('2021-10-01 00:00:00'),
       PARTITION season4 VALUES LESS THAN(MAXVALUE)
); the contract of \mathcal{L}-- 数据插入分区 season1
postgres=# INSERT INTO sales_table VALUES(1, 'jacket', '2021-01-10 00:00:00',
3,'Alaska');
-- 数据插入分区 season2
postgres=# INSERT INTO sales table VALUES(2, 'hat', '2021-05-06 00:00:00',5,'Clolorado');
-- 数据插入分区 season3
postgres=# INSERT INTO sales_table VALUES(3, 'shirt', '2021-09-17 00:00:00',
7,'Florida');
-- 数据插入分区 season4
postgres=# INSERT INTO sales_table VALUES(4, 'coat', '2021-10-21 00:00:00',
9,'Hawaii');
```
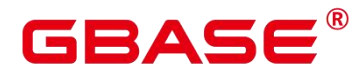

# **12.3** 查询分区表

#### 语法格式

SELECT \* FROM partition\_table\_name PARTITION { ( partition\_name ) | FOR ( partition value  $[$ , ...]  $)$  }

#### 参数说明

• partition table name

分区表的名称。

 $\bullet$  partition name

partition\_name 为分区的名称。

• partition\_value

用于指定分区的值。PARTITION FOR 子句指定的值所在的分区,就是进行查询的分区。

#### 语法示例

示例 2: 查询示例 1 中建立的分区表 sales\_table。

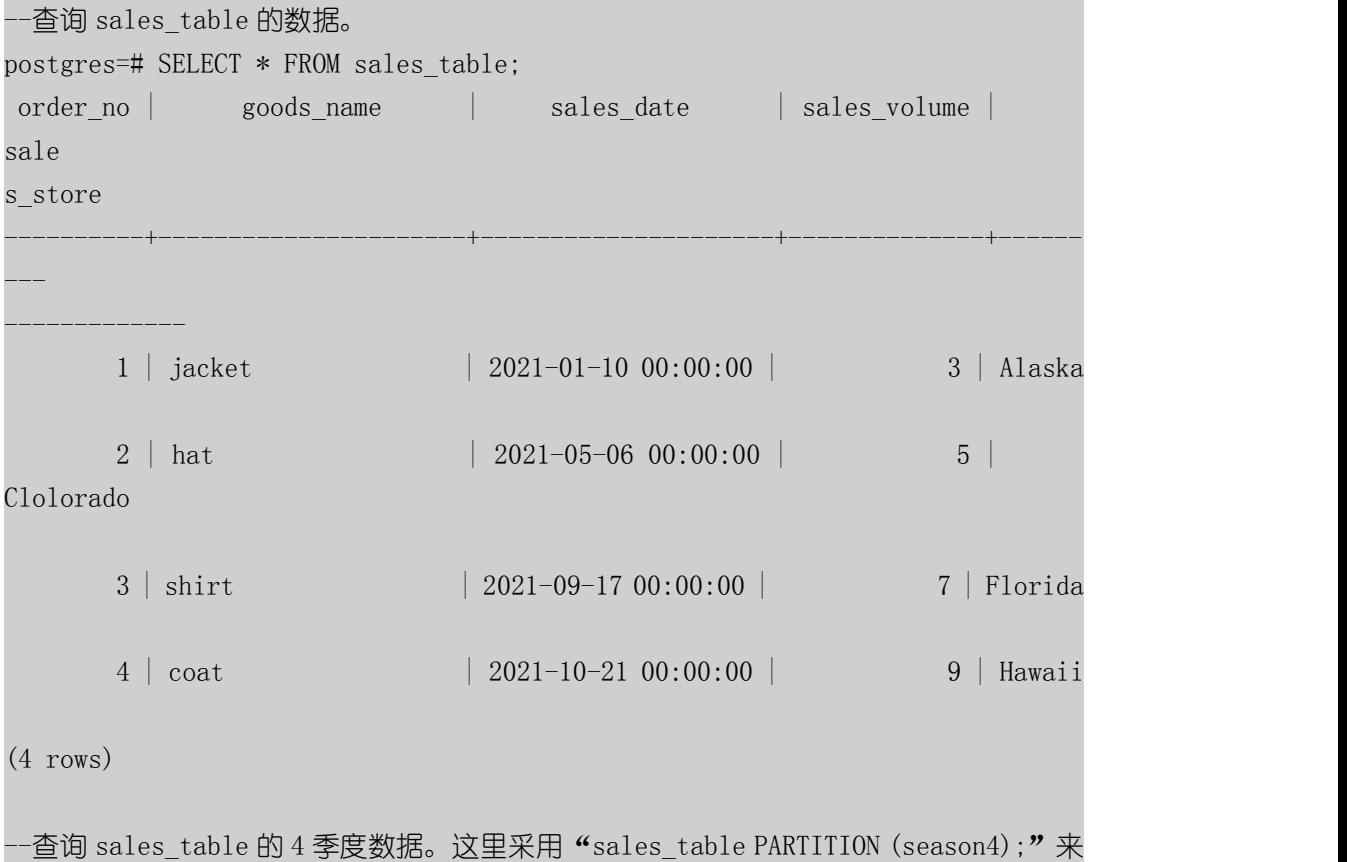

南大通用数据技术股份有限公司 <sup>1222</sup>

引用第 4 季度数据所在分区。
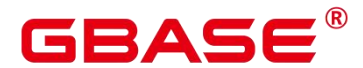

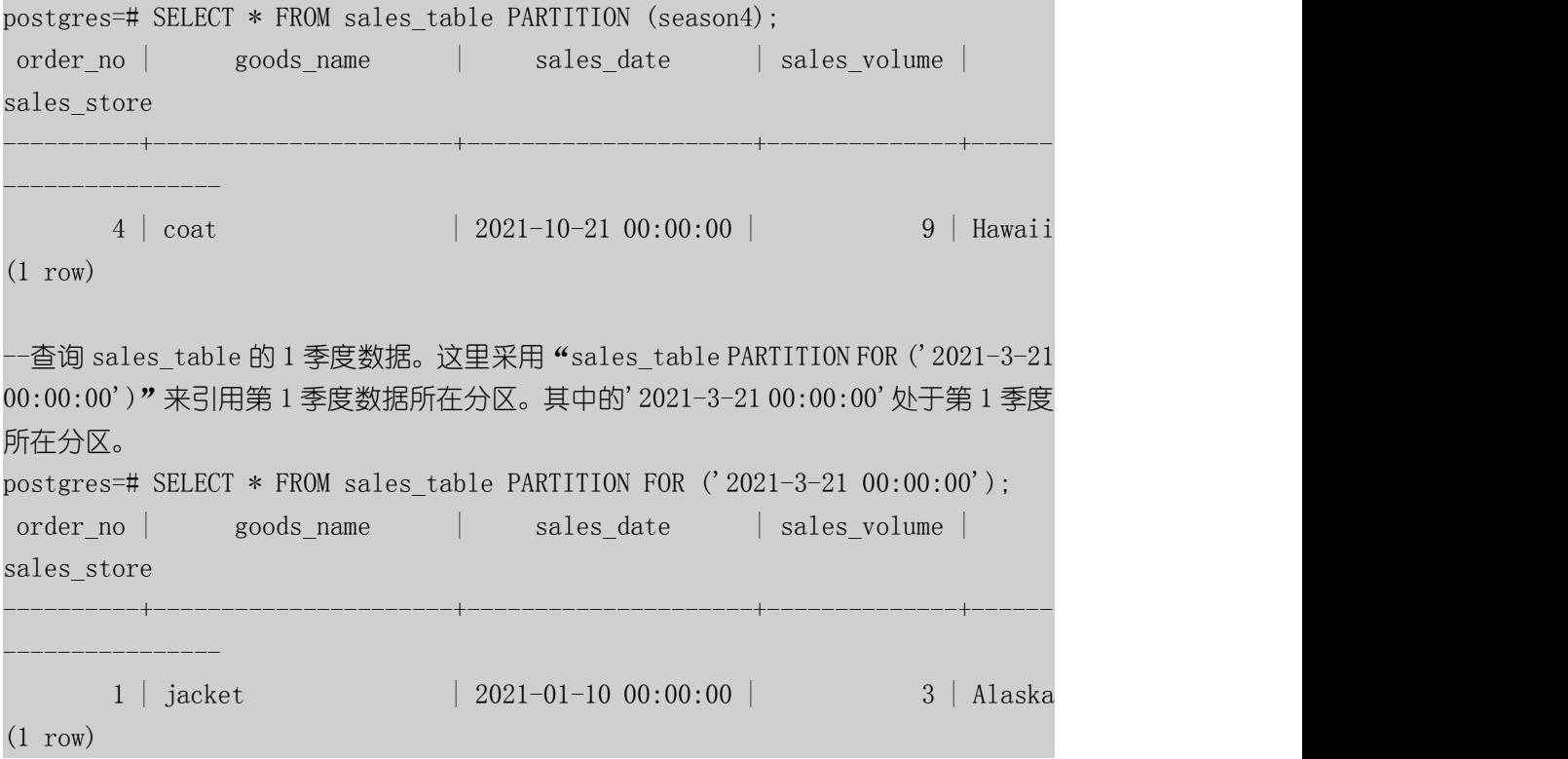

# **12.4** 创建 **START END** 范围分区表

#### 语法格式

START END 范围分区表有多种表达方式,而且这些方式可以在一个分区表内组合使用。

方式一: START(partition\_value) END (partition\_value | MAXVALUE)方式

```
CREATE TABLE partition table name
( [column_name data_type ]
  [, \ldots ]) and the set of \mathcal{L} and \mathcal{L} and \mathcal{L}PARTITION BY RANGE (partition_key)
            (PARTITION partition_name START(partition_value) END (partition_value |
MAXVALUE)
            \left[ \begin{array}{ccc} 1 & \cdots \end{array} \right]) ;
```
方式二: START(partition\_value)方式

```
CREATE TABLE partition table name
( [column_name data_type ]
    [, ... ]
] )
```
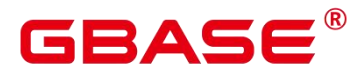

PARTITION BY RANGE (partition key)  $($ PARTITION partition name START(partition value)  $\left[ \begin{array}{ccc} 1, & \ldots \end{array} \right]$ );

方式三: END(partition\_value | MAXVALUE)方式

```
CREATE TABLE partition_table_name
( [column_name data_type ]
   [, ... ]
] )
    PARTITION BY RANGE (partition key)
        (PARTITION partition name END(partition value | MAXVALUE)
        [ , \ldots ]);
```
方式四: START(partition\_value) END (partition\_value) EVERY (interval\_value) 方式

```
CREATE TABLE partition_table_name
( [column_name data_type ]
   [, ... ]
] )
    PARTITION BY RANGE (partition_key)
        (PARTITION partition name START(partition value) END (partition value)
EVERY (interval_value)
```
[, ... ]  $)$  ;

### 参数说明

partition table name

```
分区表的名称。
```
column\_name

新表中要创建的字段名。

data type

字段的数据类型。

partition\_key

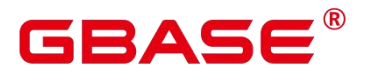

partition\_key 为分区键的名称。

对于从句是 START END 的语法格式,范围分区策略的分区键仅支持 1 列。

• partition name

partition\_name 为范围分区的名称或者范围分区的名称前缀。

若该定义是 "START(partition\_value) END (partition\_value) EVERY (interval\_value)" 从 句,假定其中的 partition\_name 是 p1, 则分区的名称依次为 p1\_1, p1\_2, …。

例如对于定义 "PARTITION p1 START(1) END(4) EVERY(1)", 则生成的分区是: [1, 2), [2, 3) 和 [3, 4), 名称依次为 p1\_1, p1\_2 和 p1\_3,即此处的 p1 是名称前缀。

若该定义是第一个分区定义,且该定义有 START 值,则范围(MINVALUE, START) 将自动作为第一个实际分区,其名称为 p1\_0,然后该定义语义描述的分区名称依次为 p1\_1, p1 2,  $\cdots$ 

例如对于完整定义 "PARTITION p1 START(1), PARTITION p2 START(2)", 生成的分 区是: (MINVALUE, 1), [1, 2) 和 [2, MAXVALUE), 其名称依次为 p1\_0, p1\_1 和 p2, 即此处 p1 是名称前缀,p2 是分区名称。这里 MINVALUE 表示最小值。

其余的情况都是范围分区名称。

VALUES LESS THAN

分区中的数值必须小于上边界值。

• partition\_value

partition\_value 为范围分区的端点值(起始或终点), 取值依赖于 partition\_key 的类型。

interval value:

对[START, END) 表示的范围进行切分, interval value 是指定切分后每个分区的宽度。 如果(END-START)值不能整除以 EVERY 值,则仅最后一个分区的宽度小于 EVERY 值。

MAXVALUE

MAXVALUE 表示分区的上边界,它通常用于设置最后一个范围分区的上边界。

示例 しょうしょう しゅうしょう しょうしょく

示例 3: 以 "START(partition\_value) END (partition\_value | MAXVALUE)"方式创建 START END 范围分区表 graderecord。含有 3 个分区,分区键为 INTEGER 类型。分区的范 围分别为: 0 <= grade < 60, 60 <= grade < 90, 90 <= grade < MAXVALUE

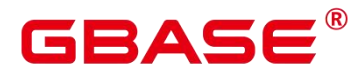

```
--创建分区表 graderecord。
postgres=# CREATE TABLE graderecord
  (number INTEGER,
 name CHAR(20),
 class CHAR(20),
 grade INTEGER
  ) and the set of \mathcal{L} and \mathcal{L} and \mathcal{L}PARTITION BY RANGE(grade)
  (PARTITION pass START(60) END(90),
 PARTITION excellent START(90) END(MAXVALUE)
 );
-- 数据插入分区。
postgres=# insert into graderecord values('210101','Alan','21.01',92);
postgres=# insert into graderecord values('210102','Ben','21.01',62);
```

```
postgres=# insert into graderecord values('210103','Brain','21.01',26);
postgres=# insert into graderecord values('210204','Carl','21.02',77);
postgres=# insert into graderecord values('210205','David','21.02',47);
postgres=# insert into graderecord values('210206','Eric','21.02',97);
postgres=# insert into graderecord values('210307','Frank','21.03',90);
postgres=# insert into graderecord values('210308','Gavin','21.03',100);
postgres=# insert into graderecord values('210309','Henry','21.03',67);
postgres=# insert into graderecord values('210410','Jack','21.04',75);
postgres=# insert into graderecord values('210311','Jerry','21.04',60);
```

```
--查询 graderecord 的数据。
```
postgres=# SELECT \* FROM graderecord;

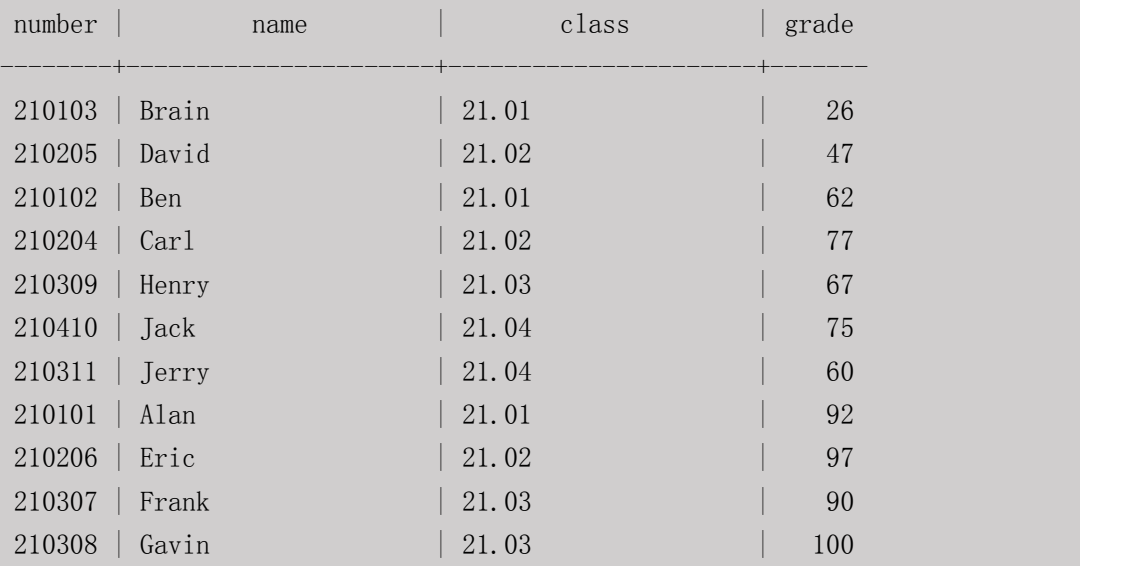

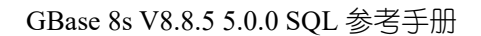

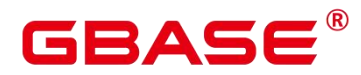

(11 rows)

--查询 graderecord 的 pass 分区数据。 postgres=# SELECT \* FROM graderecord PARTITION (pass); ERROR: partition "pass" of relation "graderecord" does not exist 查询失败。 原因是"PARTITION pass START(60) END(90),"是第一个分区定义,且该定义有 START 值,则范围 (MINVALUE, 60) 将自动作为第一个实际分区, 其名称为 "pass\_0"。 而该定义语义描述的 "60<= grade<90" 分区的名称为 "pass\_1"。 --查询 graderecord 的 pass\_0 分区数据。 postgres=# SELECT \* FROM graderecord PARTITION (pass\_0); number | name | class | grade | c --------+----------------------+----------------------+------- 210103 | Brain | 21.01 | 26 210205 | David | 21.02 | 47 (2 rows) --查询 graderecord 的 pass\_1 分区数据。 postgres=# SELECT \* FROM graderecord PARTITION (pass\_1); number | name | class | grade | c --------+----------------------+----------------------+-------  $210102$  | Ben | 21.01 | 62  $210204$  | Carl | 21.02 | 77 210309 | Henry | 21.03 | 67 210410 | Jack | 21.04 | 75 210311 | Jerry | 21.04 | 60  $(5 \text{rows})$ --查询 graderecord 的 execllent 分区数据。 postgres=# SELECT \* FROM graderecord PARTITION (excellent); number | name | class | grade | c --------+----------------------+----------------------+------- 210101 | Alan | 21.01 | 92 210206 | Eric | 21.02 | 97 210307 | Frank | 21.03 | 90 210308 | Gavin | 21.03 | 100 (4 rows)

示例 4: 以 "START(partition\_value) END (partition\_value) EVERY (interval\_value)" 方式 创建 START END 范围分区表 metro\_ride\_record。含有 7 个分区,分区键为 INTEGER 类型。 总范围是 ride\_stations\_number<21, 每 3 站为一个分区。

```
-创建分区表 metro_ride_record。记录乘车人、上下车站点、乘坐站点数量。并按照乘
坐站点数量,每 3 站建立一个分区。
postgres=# CREATE TABLE metro_ride_record
  (record_number INTEGER,
 name CHAR(20),
 enter station CHAR(20),
 leave station CHAR(20),
 ride_stations_number INTEGER
  ) and the set of \mathcal{L} and \mathcal{L} and \mathcal{L}PARTITION BY RANGE(ride stations number)
  (PARTITION cost START(3) END(21) EVERY (3)
   ); the contract of \mathcal{L}-- 数据插入分区。
postgres=# insert into metro_ride_record values('120101','Brain','Tung
Chung', 'T\sin g Yi', 2);
postgres=# insert into metro_ride_record values('120102','David','Po Lam','Yau
Tong', 4;
postgres=# insert into metro_ride_record values('120103','Ben','Yau Ma
Tei','Wong Tai Sin',6);
postgres=# insert into metro_ride_record values('120104','Carl','Tai Wo
Hau','Prince Edward',8);
postgres=# insert into metro_ride_record
values('120105','Henry','Admiralty','Lai King',10);
postgres=# insert into metro_ride_record values('120106','Jack','Chai
Wan','Central',12);
postgres=# insert into metro_ride_record values('120107','Jerry','Central','Tai
Wo \text{Hau}', 14);
postgres=# insert into metro_ride_record values('120108','Alan','Diamond
Hill','Kwai Hing',16);
postgres=# insert into metro_ride_record values('120109','Eric','Jordan','Shek
Kip Mei',18);
postgres=# insert into metro_ride_record values('120110','Frank','Lok
Fu','Sunny Bay',20);
--查询 metro_ride_record 的数据。
postgres=# SELECT * FROM metro_ride_record;
record_number | name | enter_station
leave station | ride stations number
---------------+----------------------+----------------------+---------------
```
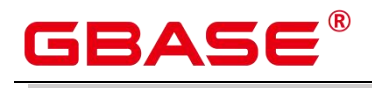

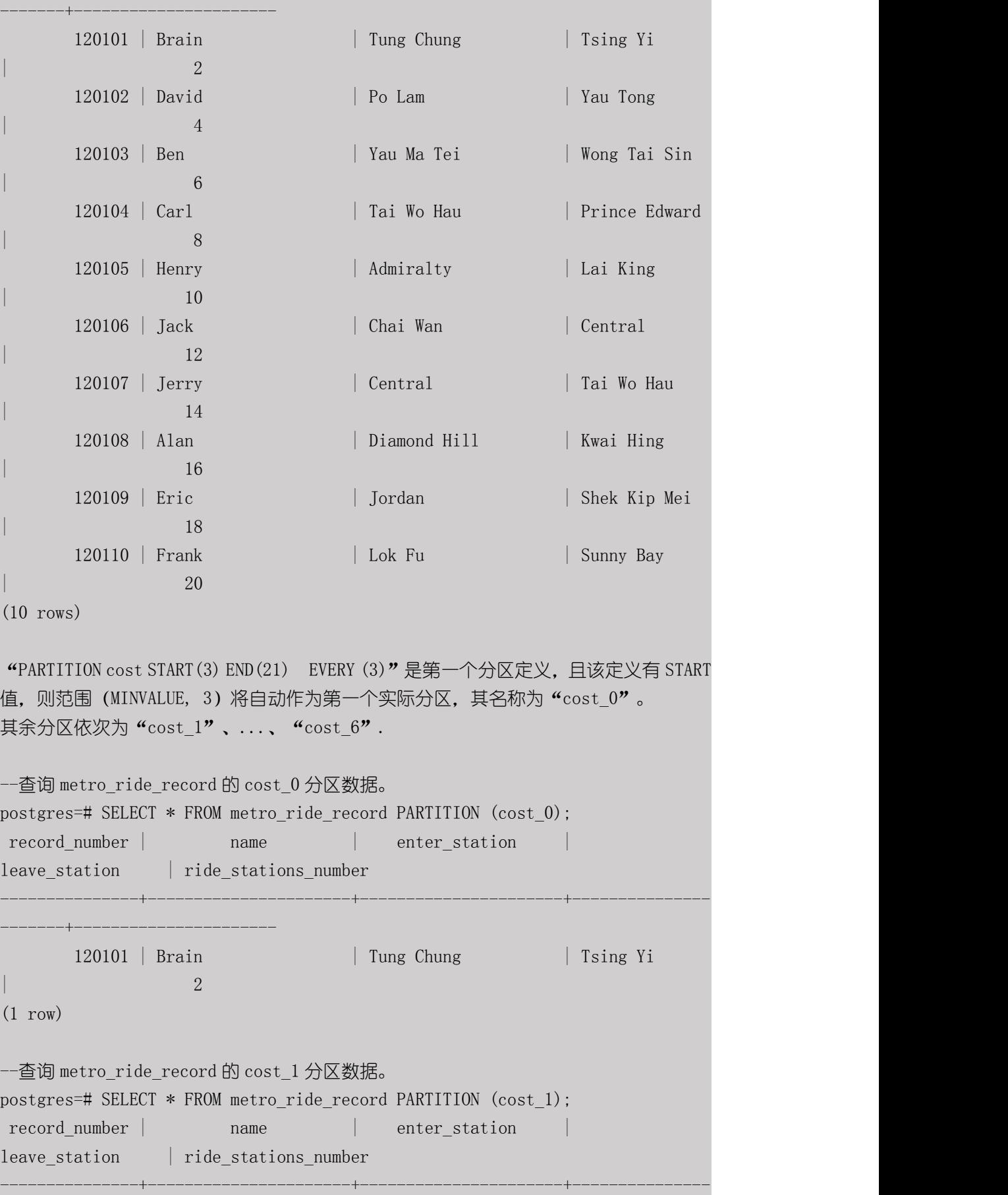

南大通用数据技术股份有限公司 <sup>1229</sup>

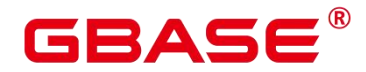

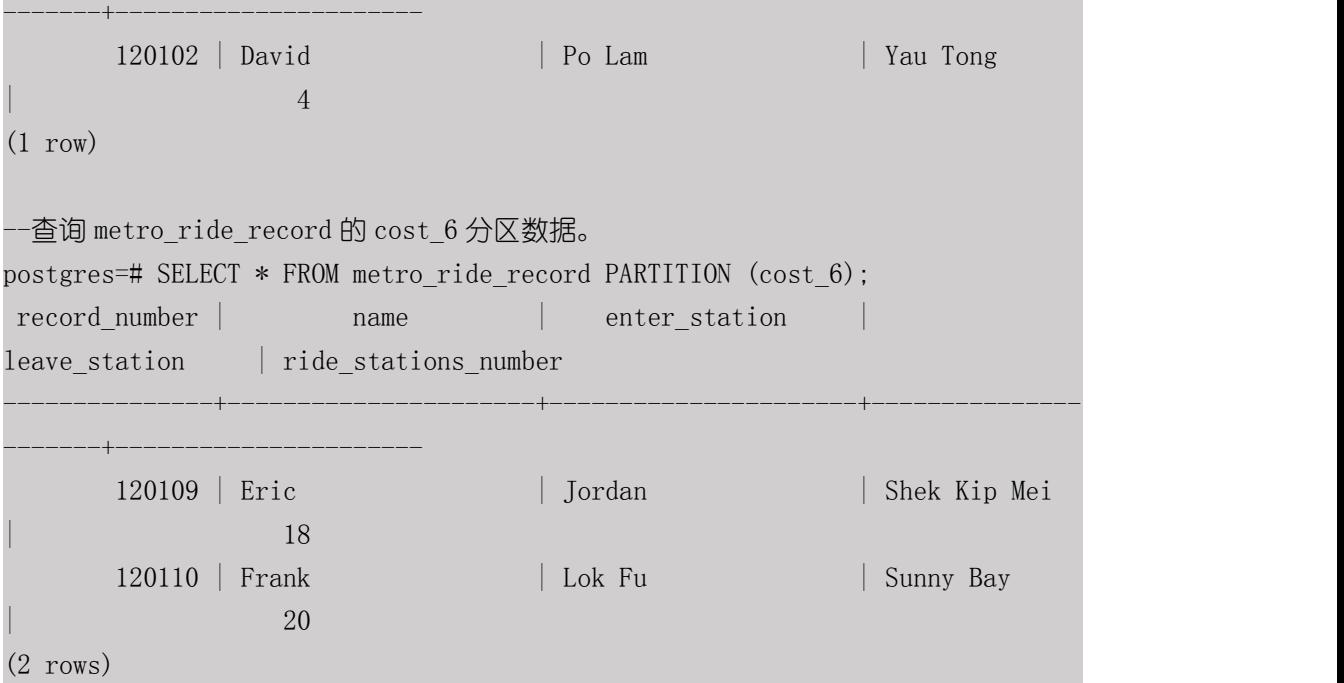

示例 5: 以 "START(partition\_value) " 方式创建 START END 范围分区表 graderecord。 含有 3 个分区,分区键为 INTEGER 类型。分区的范围分别为:0<= grade<60,60<= grade<90, 90<=grade< MAXVALUE。

```
--创建分区表 graderecord。
postgres=# CREATE TABLE graderecord
  (number INTEGER,
 name CHAR(20),
 class CHAR(20),
 grade INTEGER
  ) and the set of \mathcal{L} and \mathcal{L} and \mathcal{L}PARTITION BY RANGE(grade)
  (PARTITION pass START(60),
 PARTITION excellent START(90)
  ); the contract of \mathcal{L}-- 数据插入分区。
postgres=# insert into graderecord values('210101','Alan','21.01',92);
postgres=# insert into graderecord values('210102','Ben','21.01',62);
postgres=# insert into graderecord values('210103','Brain','21.01',26);
postgres=# insert into graderecord values('210204','Carl','21.02',77);
postgres=# insert into graderecord values('210205','David','21.02',47);
postgres=# insert into graderecord values('210206','Eric','21.02',97);
```
# BASE

GBase 8s V8.8.5 5.0.0 SQL 参考手册

postgres=# insert into graderecord values('210307','Frank','21.03',90); postgres=# insert into graderecord values('210308','Gavin','21.03',100); postgres=# insert into graderecord values('210309','Henry','21.03',67); postgres=# insert into graderecord values('210410','Jack','21.04',75); postgres=# insert into graderecord values('210311','Jerry','21.04',60);

#### --查询 graderecord 的数据。

postgres=# SELECT \* FROM graderecord;

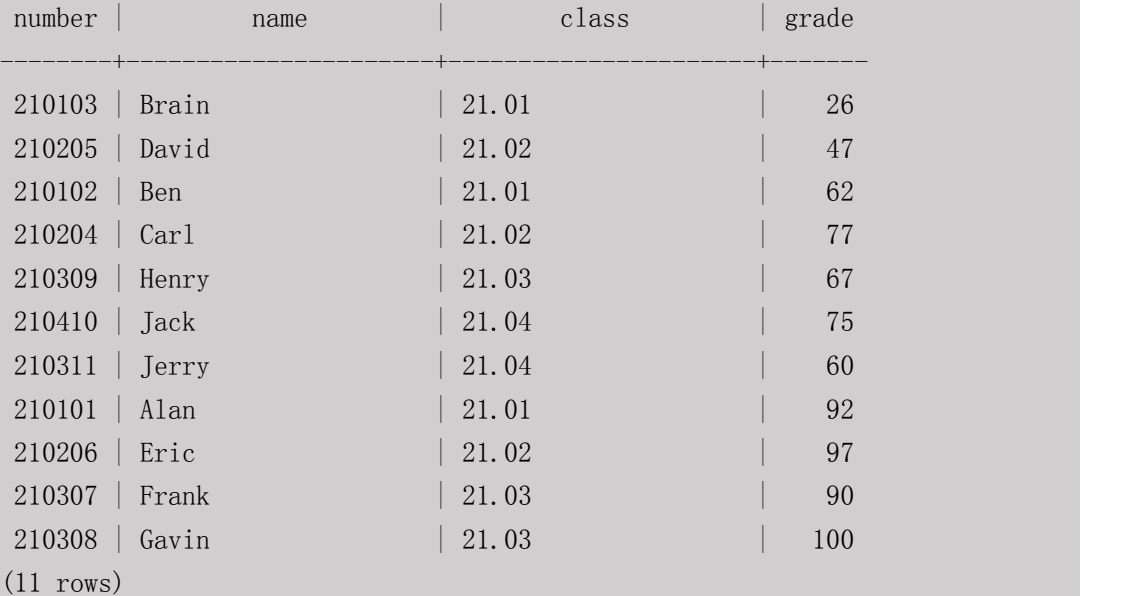

--查询 graderecord 的 pass 分区数据。

postgres=# SELECT \* FROM graderecord PARTITION (pass); ERROR: partition "pass" of relation "graderecord" does not exist 查询失败。 原因是 "PARTITION pass START(60),"是第一个分区定义, 且该定义有 START 值, 则范 围(MINVALUE, 60) 将自动作为第一个实际分区, 其名称为"pass  $0$ "。

而该定义语义描述的 "60<= grade<90" 分区的名称为 "pass\_1"。

```
--查询 graderecord 的 pass_0 分区数据。
postgres=# SELECT * FROM graderecord PARTITION (pass_0);
number | name | class | grade
--------+----------------------+----------------------+-------
210103 | Brain | 21.01 | 26
210205 | David | 21.02 | 47
(2 \text{rows})--查询 graderecord 的 pass_1 分区数据。
postgres=# SELECT * FROM graderecord PARTITION (pass_1);
```
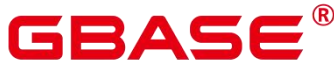

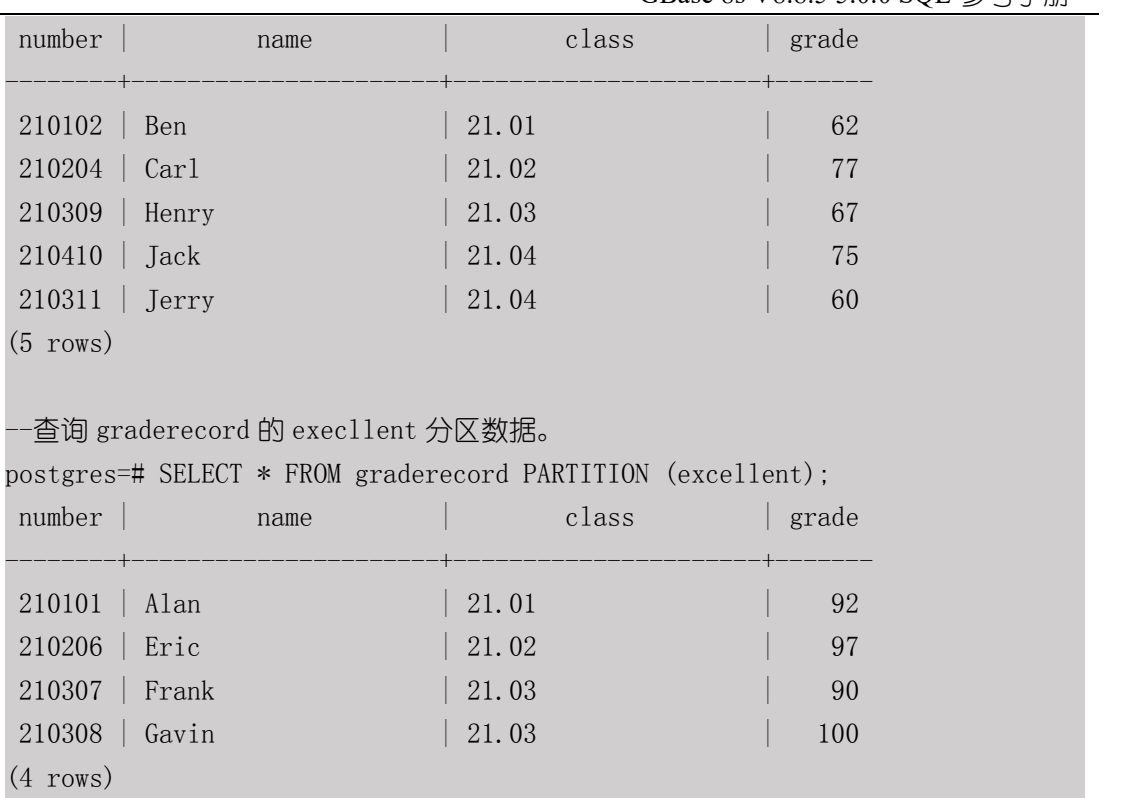

示例 6: 以 "END(partition\_value | MAXVALUE) " 方式创建 START END 范围分区表 graderecord。含有 3 个分区, 分区键为 INTEGER 类型。分区的范围分别为: 0 <= grade<60, 60 <= grade<90, 90 <= grade < MAXVALUE<sub>o</sub>.

```
--创建分区表 graderecord。
postgres=# CREATE TABLE graderecord
  (number INTEGER,
 name CHAR(20),
 class CHAR(20),
 grade INTEGER
  ) and the set of \mathcal{L} and \mathcal{L} and \mathcal{L}PARTITION BY RANGE(grade)
  (PARTITION no pass END(60),
 PARTITION pass END(90),
 PARTITION excellent END(MAXVALUE)
  ); the contract of \mathcal{L}-- 数据插入分区。
postgres=# insert into graderecord values('210101','Alan','21.01',92);
postgres=# insert into graderecord values('210102','Ben','21.01',62);
postgres=# insert into graderecord values('210103','Brain','21.01',26);
```
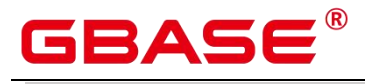

GBase 8s V8.8.5 5.0.0 SQL 参考手册

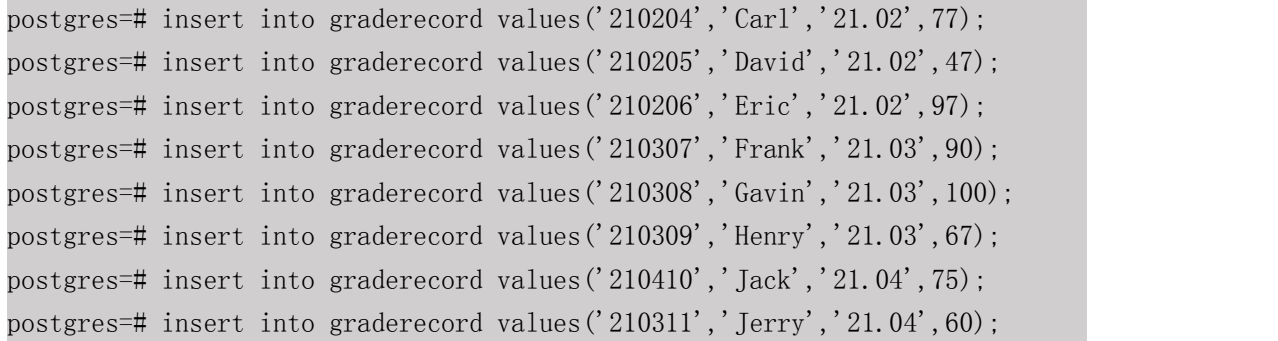

--查询 graderecord 的数据。

postgres=# SELECT \* FROM graderecord;

| number               | name | class                                 | grade |
|----------------------|------|---------------------------------------|-------|
|                      |      |                                       |       |
| $210103$ Brain       |      | $\begin{array}{c} 21.01 \end{array}$  | 26    |
| $210205$ David       |      | $\begin{array}{ c} 21.02 \end{array}$ | 47    |
| 210102   Ben         |      | 21.01                                 | 62    |
| $210204$ $\arctan 2$ |      | $\begin{array}{ c} 21.02 \end{array}$ | 77    |
| $210309$   Henry     |      | 21.03                                 | 67    |
| 210410 Jack          |      | 21.04                                 | 75    |
| $210311$ Jerry       |      | 21.04                                 | 60    |
| $210101$ Alan        |      | $\begin{array}{ c} 21.01 \end{array}$ | 92    |
| 210206   Eric        |      | 21.02                                 | 97    |
| 210307 Frank         |      | 21.03                                 | 90    |
| $210308$ Gavin       |      | 21.03                                 | 100   |
| $(11 \text{ rows})$  |      |                                       |       |

--查询 graderecord 的 no\_pass 分区数据。

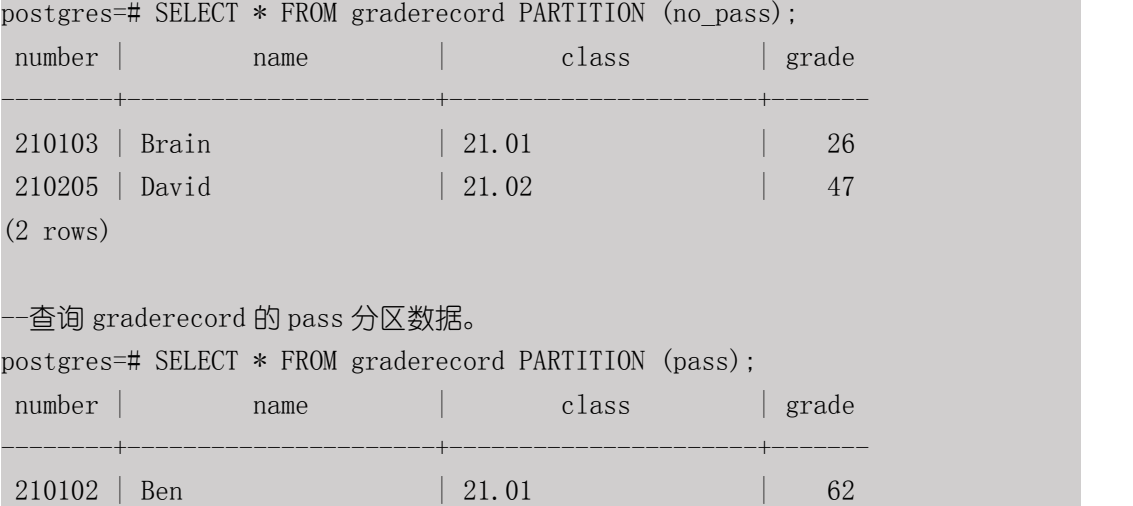

210204 | Carl | 21.02 | 77 210309 | Henry | 21.03 | 67

南大通用数据技术股份有限公司 <sup>1233</sup>

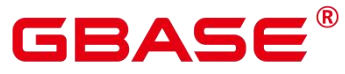

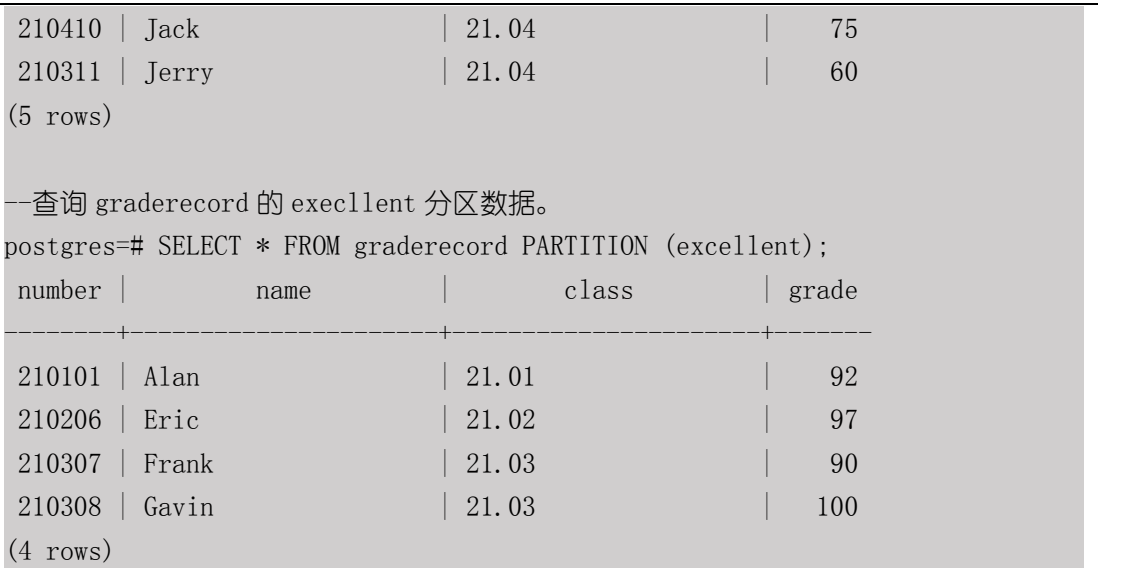

# <span id="page-1271-0"></span>**12.5** 创建列表分区表

### 语法格式

```
CREATE TABLE partition_table_name
( [column_name data_type ]
  [, \ldots ]) and the set of \mathcal{L} and \mathcal{L} and \mathcal{L}PARTITION BY LIST (partition_key)
          (PARTITION partition_name VALUES (list_values_clause)
          [, \ldots ]
          );
```
#### 参数说明

partition\_table\_name

分区表的名称。

 $\bullet$  column name

新表中要创建的字段名。

data\_type

字段的数据类型。

partition\_key

partition\_key 为分区键的名称。

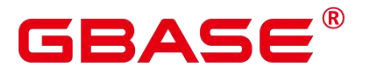

列表分区策略的分区键仅支持 1 列。

partition\_name

partition\_name 为范围分区的名称。

list values clause

对应分区存在的一个或者多个键值。多个键值之间以逗号分隔。

VALUES (DEFAULT)

加入的数据如有"list values clause"中未列出的键值, 存放在 VALUES (DEFAULT)对 应的分区。

MAXVALUE

MAXVALUE 表示分区的上边界,它通常用于设置最后一个范围分区的上边界。

#### 示例 しょうしょう しゅうしょう しょうしょく

示例 7:创建列表分区表 graderecord。含有 4 个分区,分区键为 CHAR 类型。分区的范 围分别为:21.01,21.02,21.03,21.04。

```
--创建分区表 graderecord。
postgres=# CREATE TABLE graderecord
  (number INTEGER,
 name CHAR(20),
 class CHAR(20),
 grade INTEGER
  ) and the set of \mathcal{L} and \mathcal{L} and \mathcal{L}PARTITION BY LIST(class)
  (PARTITION class 01 VALUES ('21.01'),
 PARTITION class 02 VALUES ('21.02'),
 PARTITION class 03 VALUES ('21.03'),
 PARTITION class 04 VALUES ('21.04')
  ); the contract of \mathcal{L}-- 数据插入分区。
postgres=# insert into graderecord values('210101','Alan','21.01',92);
postgres=# insert into graderecord values('210102','Ben','21.01',62);
postgres=# insert into graderecord values('210103','Brain','21.01',26);
postgres=# insert into graderecord values('210204','Carl','21.02',77);
```
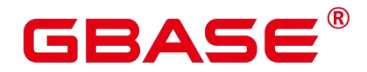

GBase 8s V8.8.5 5.0.0 SQL 参考手册

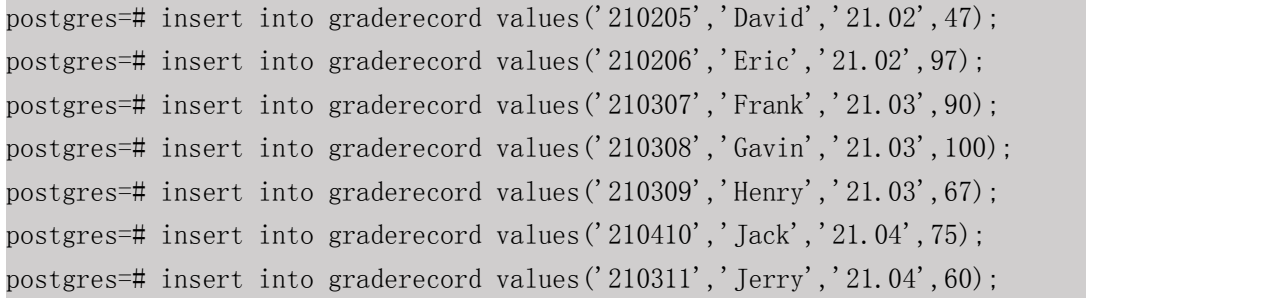

#### --查询 graderecord 的数据。

postgres=# SELECT \* FROM graderecord;

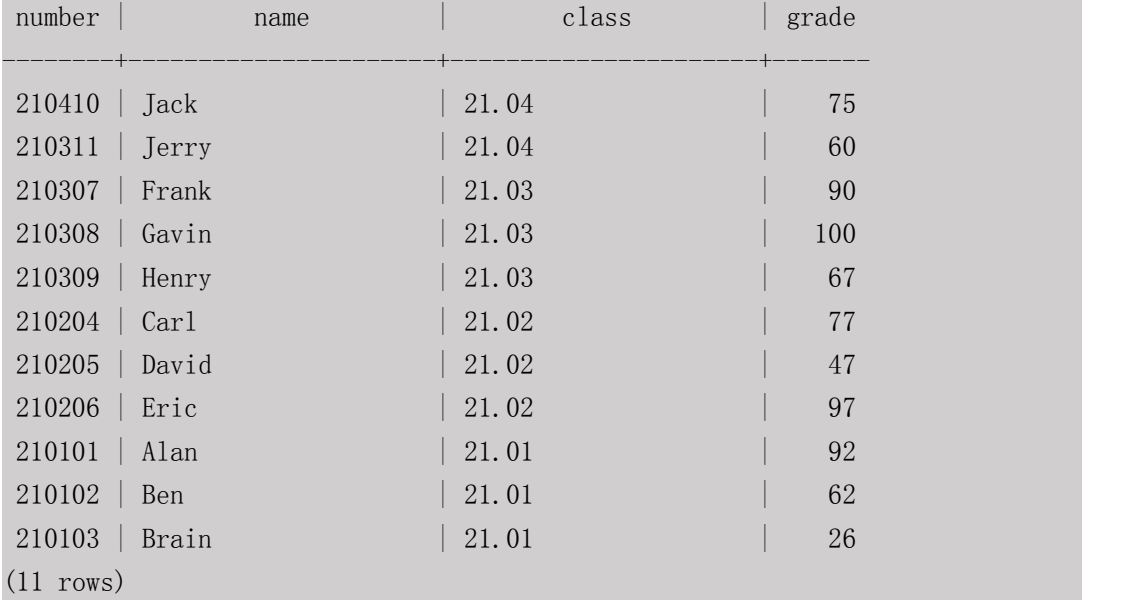

#### --查询 graderecord 的 class\_01 分区数据。

postgres=# SELECT \* FROM graderecord PARTITION (class\_01);

| number            | name                              | class                                 | grade |
|-------------------|-----------------------------------|---------------------------------------|-------|
| $210101$ Alan     |                                   | 21.01                                 | 92    |
| $210102$   Ben    |                                   | 21.01                                 | 62    |
| $210103$ Brain    |                                   | $\begin{array}{ c} 21.01 \end{array}$ | 26    |
| $(3 \text{rows})$ |                                   |                                       |       |
|                   | --查询 graderecord 的 class_04 分区数据。 |                                       |       |

### postgres=# SELECT \* FROM graderecord PARTITION (class\_04); number | name | class | grade --------+----------------------+----------------------+------- 210410 | Jack | 21.04 | 75 210311 | Jerry | 21.04 | 60

南大通用数据技术股份有限公司 <sup>1236</sup>

(2 rows)

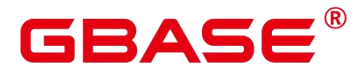

# **12.6** 创建间隔分区表

#### 语法格式

间隔分区是在范围分区的基础上, 增加了间隔值"PARTITION BY RANGE (partition key)"的定义。

VALUES LESS THAN 间隔分区语法格式:

```
CREATE TABLE partition table name
( [column_name data_type ]
  [, ... ]
) and the set of \mathcal{L} and \mathcal{L} and \mathcal{L}PARTITION BY RANGE (partition key)
           (INTERVAL ('interval_expr')
           PARTITION partition_name VALUES LESS THAN (partition_value | MAXVALUE})
           \left[ \begin{array}{ccc} 1, & \ldots \end{array} \right]);
```
START END 间隔分区表语法格式:

方式一: START(partition\_value) END (partition\_value | MAXVALUE)方式

```
CREATE TABLE partition_table_name
( [column_name data_type ]
  [, ... ]
) and the set of \mathcal{L} and \mathcal{L} and \mathcal{L}PARTITION BY RANGE (partition key)
           (INTERVAL ('interval_expr')
           PARTITION partition_name START(partition_value) END (partition_value
MAXVALUE)
           \left[ \begin{array}{ccc} 1 & \cdots & 1 \end{array} \right]):
```
方式二: START(partition\_value) END (partition\_value) EVERY (interval\_value)方式

```
CREATE TABLE partition table name
( [column_name data_type ]
   [, ... ]
] )
    PARTITION BY RANGE (partition key)
        (PARTITION partition name START(partition value) END (partition value)
```
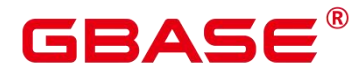

EVERY (interval\_value) [, ... ]  $)$  ;

方式三:START(partition\_value)方式

```
CREATE TABLE partition table name
( [column_name data_type ]
    \left[\begin{matrix}, & \ldots & \end{matrix}\right]] )
     PARTITION BY RANGE (partition key)
          (INTERVAL ('interval_expr')
          PARTITION partition name START(partition value)
          \lceil, \ldots \rceil);
```
方式四: END(partition\_value | MAXVALUE)方式

```
CREATE TABLE partition table name
( [column_name data_type ]
```

```
[, ... ]
] )
     PARTITION BY RANGE (partition key)
          INTERVAL ('interval_expr')
          (PARTITION partition name END(partition value | MAXVALUE)
          \left[ \begin{array}{ccc} 1 & \cdots \end{array} \right]);
```
#### 参数说明

INTERVAL ('interval\_expr')

间 隔 分 区 定 义 信 息 。 只 支 持 TIMESTAMP[(p)] [WITHOUT TIME ZONE] 、 TIMESTAMP[(p)] [WITH TIME ZONE]、DATE 数据类型。

interval expr 自动创建分区的间隔, 例如:

自动创建分区的间隔,例如:1 day、1 month。

partition\_name

partition\_name 为范围分区的名称。

系统自动建立的分区按照建立的先后顺序, 依次命名为: sys p1、sys p2、sys p3…

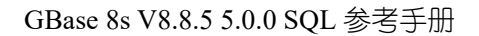

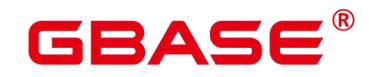

#### 示例 しょうしょう しゅうしょう しょうしょく

示例 8: 间隔分区表 sales\_table。

```
--创建分区表 sales_table。
postgres=# CREATE TABLE sales_table
(order no INTEGER NOT NULL,
   goods name CHAR(20) NOT NULL,
   sales date DATE NOT NULL,
   sales volume INTEGER,
   sales store CHAR(20)
) and the set of \mathcal{L} and \mathcal{L} and \mathcal{L}PARTITION BY RANGE(sales date)
      INTERVAL ('1 month')
       (PARTITION start VALUES LESS THAN('2021-01-01 00:00:00'),
      PARTITION later VALUES LESS THAN('2021-01-10 00:00:00')
       ); the contract of \mathcal{L}-- 数据插入分区 later
postgres=# INSERT INTO sales_table VALUES(1, 'jacket', '2021-01-8 00:00:00',
3,'Alaska');
-- 不在已有分区的数据插入,系统会新建分区 sys_p1。
postgres=# INSERT INTO sales_table VALUES(2, 'hat', '2021-04-06 00:00:00',
255,'Clolorado');
-- 不在已有分区的数据插入,系统会新建分区 sys_p2。
postgres=# INSERT INTO sales_table VALUES(3, 'shirt', '2021-11-17 00:00:00',
7000,'Florida');
-- 数据插入分区 start
postgres=# INSERT INTO sales_table VALUES(4, 'coat', '2020-10-21 00:00:00',
9000,'Hawaii');
--查询 sales table 的数据。
postgres=# SELECT * FROM sales_table;
order_no | goods_name | sales_date | sales_volume |
sales store
----------+----------------------+---------------------+--------------+------
----------------
      4 | coat | 2020-10-21 00:00:00 | 9000 | Hawaii
```
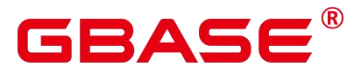

1 | jacket | 2021-01-08 00:00:00 | 3 | Alaska 2 | hat | 2021-04-06 00:00:00 | 255 | Clolorado 3 | shirt | 2021-11-17 00:00:00 | 7000 | Florida  $(4 \text{rows})$ --查询 sales\_table 的 start 分区数据。这里采用"sales\_table PARTITION(start);" 来引用分区。 postgres=# SELECT \* FROM sales\_table PARTITION (start); order no | goods name | sales date | sales volume | sales store ----------+----------------------+---------------------+--------------+------ ---------------- 4 | coat | 2020-10-21 00:00:00 | 9000 | Hawaii  $(1 row)$ --查询 sales\_table 的 later 分区数据。这里采用"sales\_table PARTITION(later);" 来引用分区。 postgres=# SELECT \* FROM sales\_table PARTITION (later); order no | goods name | sales date | sales volume | sales store ----------+----------------------+---------------------+--------------+------ ---------------- 1 | jacket | 2021-01-08 00:00:00 | 3 | Alaska  $(1 row)$ --查询 sales\_table 的 sys\_p1 分区数据。这里采用"sales\_table PARTITION (sys\_p1);" 来引用分区。 postgres=# SELECT \* FROM sales\_table PARTITION (sys\_p1); order no | goods name | sales date | sales volume | sales store ----------+----------------------+---------------------+--------------+------ ---------------- 2 | hat  $| 2021-04-06 00:00:00 |$  255 | Clolorado  $(1 row)$ --杳询 sales\_table 的 sys\_p2 分区数据。这里采用"sales\_table PARTITION (sys\_p2);" 来引用分区。 postgres=# SELECT \* FROM sales\_table PARTITION (sys\_p2); order no | goods name | sales\_date | sales\_volume | sales store

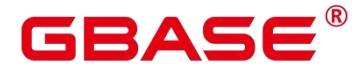

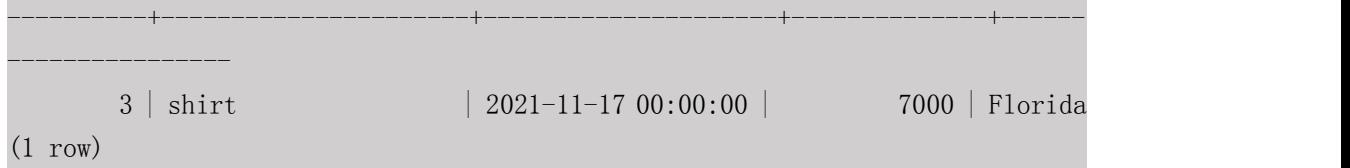

# **12.7** 创建哈希分区表

#### 语法格式

```
CREATE TABLE partition table name
( [column_name data_type ]
  [, ... ]
) and the set of \mathcal{L} and \mathcal{L} and \mathcal{L}PARTITION BY HASH (partition key)
          (PARTITION partition name )
          [, ... ]
    );
```
#### 参数说明

partition\_table\_name

分区表的名称。

column\_name

新表中要创建的字段名。

data type

字段的数据类型。

• partition key

partition\_key 为分区键的名称。哈希分区策略的分区键仅支持 1 列。

partition\_name

partition\_name 为哈希分区的名称。希望创建几个哈希分区就给出几个分区名。

#### 示例 いっこうしょう しゅうしょう しょうしょく

示例 9: 哈希分区表 hash\_partition\_table。

```
--创建哈希分区表 hash_partition_table
postgres=# create table hash_partition_table (
col1 int,
col2 int)
```
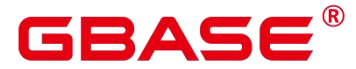

```
partition by hash(col1)
(partition p1,
partition p2
);
-- 数据插入
postgres=# INSERT INTO hash_partition_table VALUES(1, 1);
INSERT 0 1
postgres=# INSERT INTO hash_partition_table VALUES(2, 2);
INSERT 0 1
postgres=# INSERT INTO hash_partition_table VALUES(3, 3);
INSERT 0 1
postgres=# INSERT INTO hash_partition_table VALUES(4, 4);
INSERT 0 1
-- 查看数据
postgres=# select * from hash partition table partition (p1);
\text{coll} | \text{col2}------+------
   3 \mid 34 | 4
(2 rows)
postgres=# select * from hash_partition_table partition (p2);
\text{col1} | \text{col2}------+------
   1 \mid 12 \mid 2(2 rows)
```
# **12.8** 导入数据

#### 语法格式

导入单行数据:

```
INSERT INTO partition table name [ ( column name [, ...] ) ] VALUES
[ ( value ) [, ...] ];
```
导入结构相同的现有表格数据:

INSERT INTO partition\_table\_name SELECT \* FROM source\_table\_name

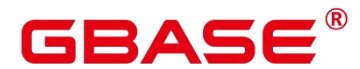

#### 参数说明

partition table name

分区表的名称。

column\_name

分区表中的字段名。可省略。

value

字段对应的值:

- 提供了 column\_name 值时: value 子句提供的值从左到右关联到对应列。
- 没提供 column\_name 值时:value 子句提供的值从左到右关联到 partition\_table\_name 对应列。

#### 示例 しょうしょう しゅうしょう しょうしょく

示例 10:

```
--创建分区表 employees_table。
postgres=# CREATE TABLE employees_table
(employee id INTEGER NOT NULL,
   employee name CHAR(20) NOT NULL,
   onboarding_date DATE NOT NULL,
   position CHAR(20)
) and the set of \mathcal{L} and \mathcal{L} and \mathcal{L}PARTITION BY RANGE (onboarding date)
(PARTITION founders VALUES LESS THAN('2000-01-01 00:00:00'),
       PARTITION senate VALUES LESS THAN('2010-01-01 00:00:00'),
       PARTITION seniors VALUES LESS THAN('2020-01-01 00:00:00'),
       PARTITION newcomer VALUES LESS THAN(MAXVALUE)
); the contract of \mathcal{L}-- 数据插入分区 founders
postgres=# INSERT INTO employees_table VALUES(1, 'SMITH', '1997-01-10
00:00:00','Manager');
-- 查看 founders 分区数据
postgres=# select * from employees_table partition (founders);
```
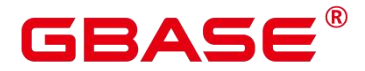

创建表格 employees\_data table postgres=# CREATE TABLE employees\_data\_table  $($ employee id INTEGER NOT NULL, employee name CHAR(20) NOT NULL, onboarding date DATE NOT NULL, position CHAR(20)  $)$  : -- 插入数据 postgres=# insert into employees\_data\_table (employee\_id, employee\_name, onboarding\_date, position) VALUES (2, 'JONES', '2001-05-06 00:00:00', 'Supervisor'), (3, 'WILLIAMS', '2011-09-17 00:00:00', 'Engineer'), (4, 'TAYLOR', '2021-10-21 00:00:00', 'Clerk'); -- 查看表格数据 postgres=# select \* from employees\_data\_table; --数据导入 employees\_table postgres=# INSERT INTO employees table SELECT \* FROM employees data table; -- 查看 senate 分区数据 postgres=# select \* from employees\_table partition (senate); employee id | employee name | onboarding date | position -------------+----------------------+---------------------+------------------ ---- 2 | JONES | 2001-05-06 00:00:00 | Supervisor  $(1 row)$ -- 查看 seniors 分区数据 postgres=# select \* from employees\_table partition (seniors); employee id | employee name | onboarding date | position -------------+----------------------+---------------------+------------------ ---- 3 | WILLIAMS | 2011-09-17 00:00:00 | Engineer  $(1 row)$ -- 查看 newcomer 分区数据 postgres=# select \* from employees\_table partition (newcomer); employee\_id | employee\_name | onboarding\_date | position -------------+----------------------+---------------------+------------------ ----

南大通用数据技术股份有限公司 <sup>1244</sup>

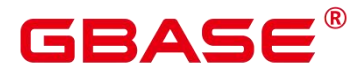

4 | TAYLOR | 2021-10-21 00:00:00 | Clerk

 $(1 \text{ row})$ 

# **12.9** 修改分区表

#### 语法格式

删除分区:

ALTER TABLE partition table name DROP PARTITION partition name;

增加分区:

ALTER TABLE partition table name ADD {partition less than item | partition\_start\_end\_item| partition\_list\_item };

重命名分区:

ALTER TABLE partition table name RENAME PARTITION partition name TO partition\_new\_name;

分裂分区(指定切割点 split\_partition\_value 的语法):

ALTER TABLE partition table name SPLIT PARTITION partition name AT ( split\_partition\_value ) INTO ( PARTITION partition\_new\_name1, PARTITION partition new name2);

分裂分区(指定分区范围的语法):

```
ALTER TABLE partition table name SPLIT PARTITION partition name INTO
{ ( partition_less_than_item [, ...] ) | ( partition_start_end_item [, ...] ) };
```
合并分区:

ALTER TABLE partition\_table\_name MERGE PARTITIONS { partition\_name } [, ...] INTO PARTITION partition name;

#### 参数说明

partition table name

分区表的名称。

partition name

partition\_name 为分区的名称。

split partition value

切割点。

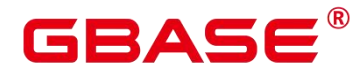

PARTITION partition\_new\_name1, PARTITION partition\_new\_name2

按照切割点分裂出的两个分区。

partition\_less\_than\_item

分区项的描述语句,语法为:

```
PARTITION partition_name VALUES LESS THAN ( { partition_value | MAXVALUE }
[ , \ldots ]
```
用法与创建 VALUES LESS THAN 范围分区表语法格式中相同。

partition start end item

分区项的描述语句,语法为:

```
PARTITION partition name {
```

```
{START(partition_value) END (partition_value) EVERY (interval_value)} |
{START(partition_value) END ({partition_value | MAXVALUE})} |
{START(partition_value)} |
{END({partition_value | MAXVALUE})}
```
用法与创建 START END 范围分区表语法格式中相同。

partition list item

分区项的描述语句,语法为:

```
PARTITION partition name VALUES (list values clause)
```
用法[与创建列表分区表](#page-1271-0)中相同。

split\_point\_clause

分裂分区时,指定的切割点。

partition value

分区键值。

#### 示例

示例 11:

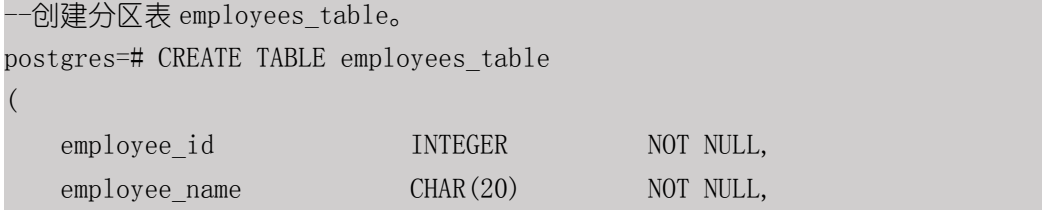

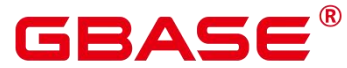

GBase 8s V8.8.5 5.0.0 SQL 参考手册

onboarding date DATE NOT NULL, position CHAR(20) ) and the set of  $\mathcal{L}$  and  $\mathcal{L}$  and  $\mathcal{L}$ PARTITION BY RANGE (onboarding date)  $($ PARTITION founders VALUES LESS THAN('2000-01-01 00:00:00'), PARTITION senate VALUES LESS THAN('2010-01-01 00:00:00'), PARTITION seniors VALUES LESS THAN('2020-01-01 00:00:00'), PARTITION newcomer VALUES LESS THAN(MAXVALUE) ); the contract of  $\mathcal{L}$ -- 插入数据 postgres=# INSERT INTO employees\_table VALUES  $(1, 'SMITH', '1997-01-10 00:00:00', 'Manager'),$ (2, 'JONES', '2001-05-06 00:00:00', 'Supervisor'), (3, 'WILLIAMS', '2011-09-17 00:00:00', 'Engineer'), (4, 'TAYLOR', '2021-10-21 00:00:00', 'Clerk'); 查看 newcomer 分区 postgres=# SELECT \* FROM employees\_table PARTITION (newcomer); employee id | employee name | onboarding date | position -------------+----------------------+---------------------+------------------ ---- 4 | TAYLOR | 2021-10-21 00:00:00 | Clerk  $(1 row)$ --删除 newcomer 分区。 postgres=# ALTER TABLE employees\_table DROP PARTITION newcomer; ALTER TABLE -- 查看 newcomer 分区数据 postgres=# select \* from employees\_table partition (newcomer); ERROR: partition "newcomer" of relation "employees\_table" does not exist --增加 fresh 分区。 postgres=# ALTER TABLE employees table ADD PARTITION fresh VALUES LESS THAN  $('2040-01-01 00:00:00');$ ALTER TABLE --以 2030-01-01 00:00:00 为分割点,分裂 fresh 分区为 current、future 两个分区 postgres=# ALTER TABLE employees\_table SPLIT PARTITION fresh AT ('2030-01-01 00:00:00') INTO (PARTITION current, PARTITION future);

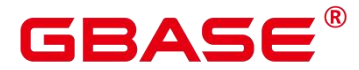

ALTER TABLE

--将分区 current 改名为 now postgres=# ALTER TABLE employees\_table RENAME PARTITION current TO now; ALTER TABLE

--将 founders, senate 合并为一个分区 original。 postgres=# ALTER TABLE employees\_table MERGE PARTITIONS founders, senate INTO PARTITION original;

# **12.10** 删除分区表

#### 语法格式

DROP TABLE partition\_table\_name;

#### 参数说明

• partition table name

分区表的名称。

#### 示例

示例 12:

--删除分区表 employees\_table。 postgres=# DROP TABLE employees\_table; DROP TABLE

# GBASE

# **13** 索引

索引是一个指向表中数据的指针。一个数据库中的索引与一本书的索引目录是非常相似 的。

索引可以用来提高数据库查询性能,但是不恰当的使用将导致数据库性能下降。建议仅 在匹配如下某条原则时创建索引:

- 经常执行查询的字段。
- 在连接条件上创建索引,对于存在多字段连接的查询,建议在这些字段上建立组合索引。 例如, select \* from t1 join t2 on t1.a=t2.a and t1.b=t2.b, 可以在 t1 表上的 a, b 字段上建 立组合索引。
- WHERE 子句的过滤条件字段上(尤其是范围条件)。
- 经常出现在 ORDER BY、GROUP BY 和 DISTINCT 后的字段。

# **13.1** 语法格式

单列索引

单列索引是一个只基于表的一个列上创建的索引。

CREATE INDEX [ [schema\_name.]index\_name ] ON table\_name (column\_name);

组合索引

组合索引是基于表的多列上创建的索引。

CREATE INDEX [ [schema\_name.]index\_name ] ON table\_name

(column1\_name,column2\_name,...);

唯一索引

指定唯一索引的字段不允许重复值插入。

CREATE UNIQUE INDEX [[schema\_name.]index\_name ] ON table\_name (column\_name);

局部索引

在表的子集上构建索引,子集由一个条件表达式定义。

CREATE INDEX [ [schema\_name.]index\_name ] ON table\_name (expression);

部分索引

部分索引是一个只包含表的一部分记录的索引,通常是该表中比其他部分数据更有用的

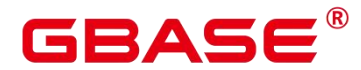

部分。

CREATE INDEX [ [schema\_name.]index\_name ] ON table\_name (column\_name) [ WHERE predicate ]

删除索引

DROP INDEX index name;

# **13.2** 参数说明

**•** UNIQUE

创建唯一性索引,每次添加数据时检测表中是否有重复值。如果插入或更新的值会引起 重复的记录时,将导致一个错误。

目前只有 B-tree 索引支持唯一索引。

schema\_name

模式的名称。

取值范围:已存在模式名。

• index name

要创建的索引名,索引的模式与表相同。

取值范围: 字符串, 要符合标识符的命名规范。

• table name

需要为其创建索引的表的名称,可以用模式修饰。

取值范围:已存在的表名。

• column name

表中需要创建索引的列的名称(字段名)。

如果索引方式支持多字段索引,可以声明多个字段。全局索引最多可以声明 31 个字段, 其他索引最多可以声明 32 个字段。

• expression

创建一个基于该表的一个或多个字段的表达式索引,通常必须写在圆括弧中。如果表达 式有函数调用的形式,圆括弧可以省略。

表达式索引可用于获取对基本数据的某种变形的快速访问。比如,一个在 upper(col)上

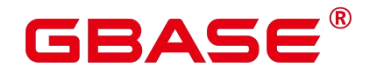

的函数索引将允许 WHERE upper(col) = 'JIM'子句使用索引。

在创建表达式索引时,如果表达式中包含 IS NULL 子句,则这种索引是无效的。此时, 建议用户尝试创建一个部分索引。

#### WHERE predicate

创建一个部分索引。部分索引是一个只包含表的一部分记录的索引,通常是该表中比其 他部分数据更有用的部分。例如,有一个表,表里包含已记账和未记账的定单,未记账的定 单只占表的一小部分而且这部分是最常用的部分,此时就可以通过只在未记账部分创建一个 索引来改善性能。另外一个可能的用途是使用带有 UNIQUE 的 WHERE 强制一个表的某个 子集的唯一性。

取值范围: predicate 表达式只能引用表的字段, 它可以使用所有字段, 而不仅是被索引 的字段。目前,子查询和聚集表达式不能出现在 WHERE 子句里。

### **13.3** 示例

创建表 tpcds.ship\_mode\_t1。

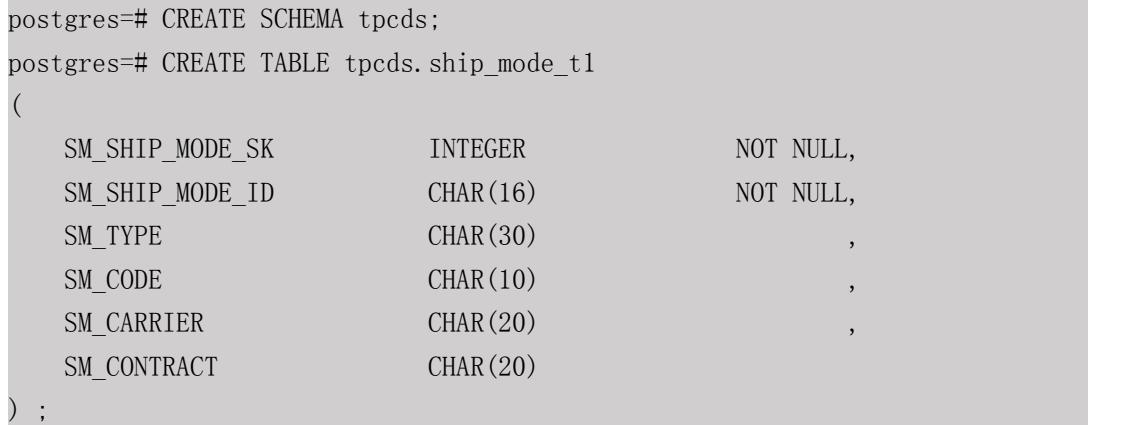

在表 tpcds.ship\_mode\_t1 上的 SM\_SHIP\_MODE\_ID 字段上创建单列索引。

```
postgres=# CREATE UNIQUE INDEX ds_ship_mode_t1_index0 ON
tpcds.ship_mode_t1(SM_SHIP_MODE_ID);
```
在表 tpcds.ship\_mode\_t1 上的 SM\_SHIP\_MODE\_SK 字段上创建普通的唯一索引。

postgres=# CREATE UNIQUE INDEX ds\_ship\_mode\_t1\_index1 ON tpcds.ship\_mode\_t1(SM\_SHIP\_MODE\_SK);

在表 tpcds.ship\_mode\_t1 上 SM\_CODE 字段上创建表达式索引。

postgres=# CREATE INDEX ds\_ship\_mode\_t1\_index2 ON tpcds.ship\_mode\_t1(SUBSTR(SM\_CODE,  $1$ ,  $4$ ));

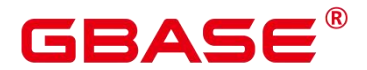

在表 tpcds.ship\_mode\_t1 上的 SM\_SHIP\_MODE\_SK 字段上创建 SM\_SHIP\_MODE\_SK 大于 10 的部分索引。

postgres=# CREATE UNIQUE INDEX ds\_ship\_mode\_t1\_index3 ON tpcds.ship\_mode\_t1(SM\_SHIP\_MODE\_SK) WHERE SM\_SHIP\_MODE\_SK>10;

删除已创建索引。

postgres=# DROP INDEX tpcds.ds\_ship\_mode\_t1\_index2;

# **GBASE**

# **14** 约束

约束子句用于声明约束,新行或者更新的行必须满足这些约束才能成功插入或更新。如 果存在违反约束的数据行为,行为会被约束终止。

约束可以在创建表时规定(通过 CREATE TABLE 语句),或者在表创建之后规定(通 过 ALTER TABLE 语句)。

约束可以是列级或表级。列级约束仅适用于列,表级约束被应用到整个表。

GBase 8s 中常用的约束如下:

- NOT NULL: 指示某列不能存储 NULL 值。
- UNIQUE:确保某列的值都是唯一的。
- PRIMARY KEY: NOT NULL 和 UNIQUE 的结合。确保某列(或两个列多个列的结合) 有唯一标识,有助于更容易更快速地找到表中的一个特定的记录。
- FOREIGN KEY: 保证一个表中的数据匹配另一个表中的值的参照完整性。
- CHECK: 保证列中的值符合指定的条件。

### **14.1 NOT NULL** 约束

创建表时,如果不指定约束,默认值为 NULL,即允许列插入空值。如果您不想某列存 在 NULL 值,那么需要在该列上定义 NOT NULL 约束,指定在该列上的值不允许存在 NULL 值。插入数据时,如果该列存在 NULL 值,则会报错,插入失败。

NULL 与没有数据是不一样的, 它代表着未知的数据。

例如,创建表 staff, 共有 5 个字段, 其中 NAME, ID 设置不接受空值。

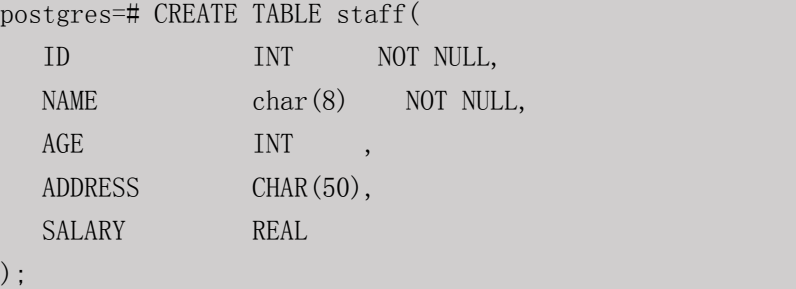

给表 staff 插入数据。当 ID 字段插入空值时,数据库返回报错。

postgres=# INSERT INTO staff VALUES (1,'lily',28); INSERT 0 1

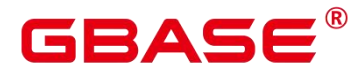

postgres=# INSERT INTO staff (NAME,AGE) VALUES ('JUCE',28); ERROR: null value in column "id" violates not-null constraint DETAIL: Failing row contains (null, JUCE, 28, null, null).

# **14.2 UNIQUE** 约束

UNIQUE 约束表示表里的一个字段或多个字段的组合必须在全表范围内唯一。

对于唯一约束, NULL 被认为是互不相等的。

例如,创建表 staff1, 表包含 5 个字段, 其中 AGE 设置为 UNIQUE, 因此不能添加两 条有相同年龄的记录。

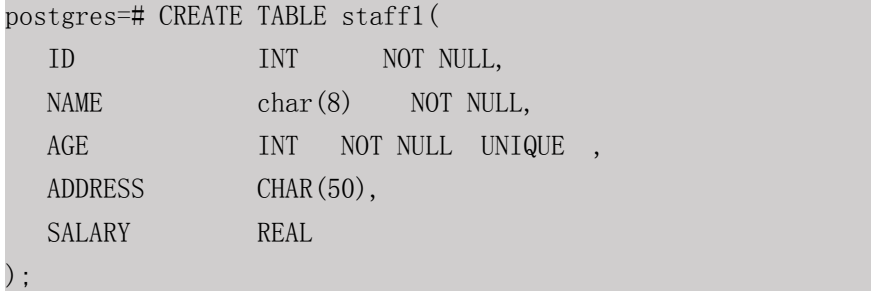

给表 staff1 表插入数据。当字段 AGE 插入两条一样的数据时,数据库返回报错。

```
postgres=# INSERT INTO staff1 VALUES (1,'lily',28);
INSERT 0 1
postgres=# INSERT INTO staff1 VALUES (2, 'JUCE',28);
ERROR: duplicate key value violates unique constraint "staffl age key"
DETAIL: Key (age)=(28) already exists.
```
# **14.3 PRIMARY KEY**

PRIMARY KEY 为主键,是数据表中每一条记录的唯一标识。主键约束声明表中的一个 或者多个字段只能包含唯一的非 NULL 值。

主键是非空约束和唯一约束的组合。一个表只能声明一个主键。

例如,创建表 staff2,其中 ID 为主键。

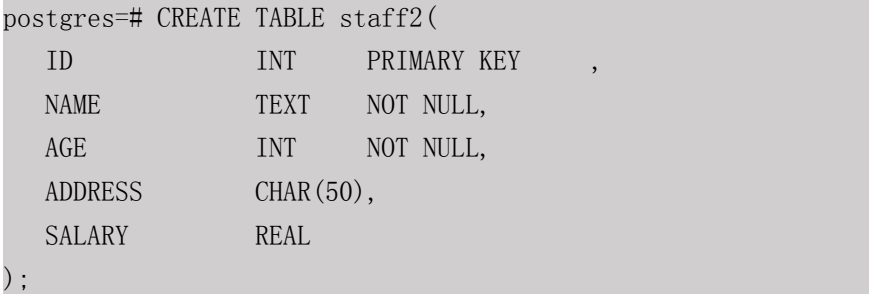

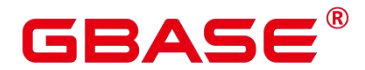

NOTICE: CREATE TABLE / PRIMARY KEY will create implicit index "staff2\_pkey" for table "staff2" CREATE TABLE

#### **14.4 FOREIGN KEY**

FOREIGN KEY 即外键约束,指定列(或一组列)中的值必须匹配另一个表的某一行中出 现的值。通常一个表中的FOREIGN KEY指向另一个表中的 UNIQUE KEY(唯一约束的键), 即维护了两个相关表之间的引用完整性。

例如,创建表 staff3,包含 5 个字段。

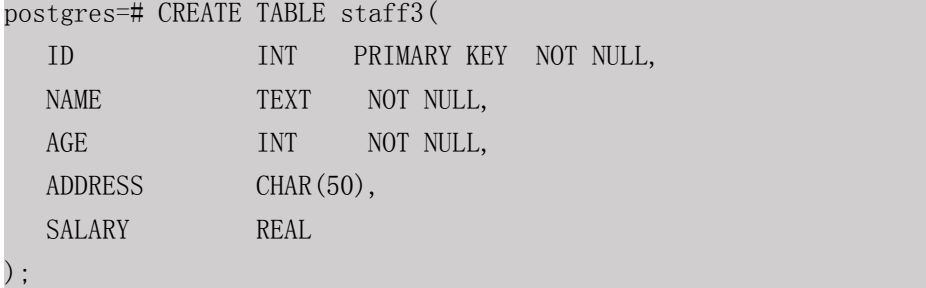

创建一张 DEPARTMENT 表,并添加 3 个字段,其中 EMP\_ID 为外键,参照 staff3 的 ID 字段:

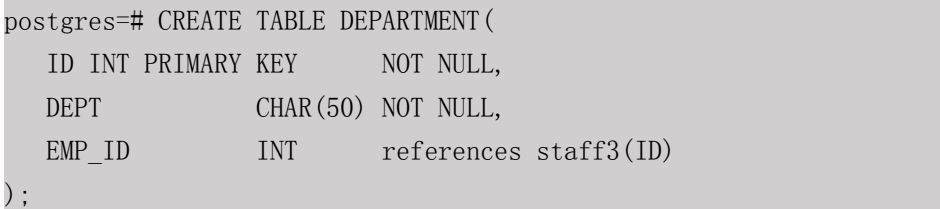

### **14.5 CHECK** 约束

CHECK 约束声明一个布尔表达式,每次要插入的新行或者要更新的行的新值必须使表 达式结果为真或未知才能成功,否则会抛出一个异常并且不会修改数据库。

声明为字段约束的检查约束应该只引用该字段的数值,而在表约束里出现的表达式可以 引用多个字段。expression 表达式中, 如果存在"<>NULL"或"!=NULL", 这种写法是 无效的,需要写成"is NOT NULL"。

例如,创建表 staff4, 对字段 SALARY 新增 CHECK 约束, 确保插入此列数值大于  $0<sub>o</sub>$ 

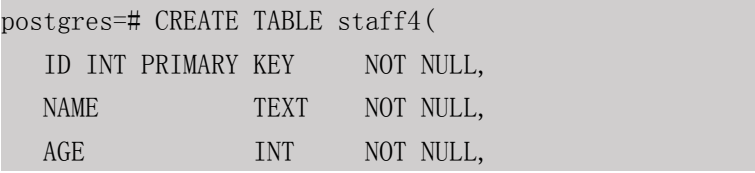

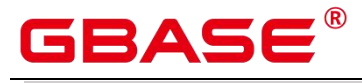

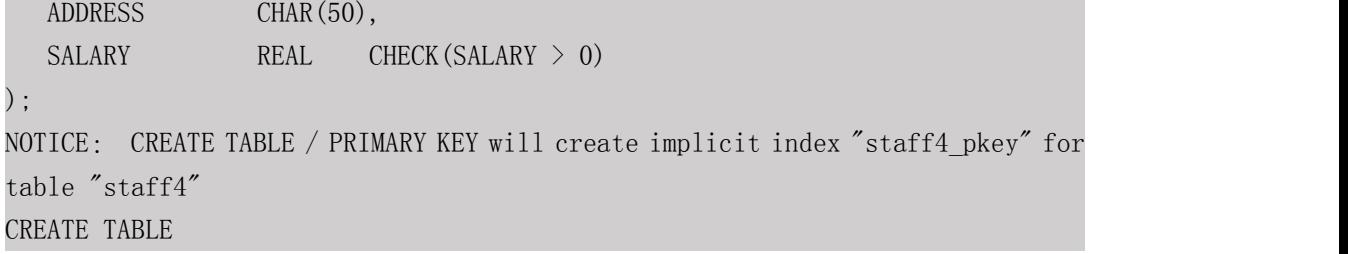

给表 staff4 插入数据。当字段 SALARY 插入数据不大于 0 时,数据库返回报错。

postgres=# INSERT INTO staff4(ID,NAME,AGE,SALARY) VALUES (2, 'JUCE',16,0); ERROR: new row for relation "staff4" violates check constraint "staff4\_salary\_check" DETAIL: N/A

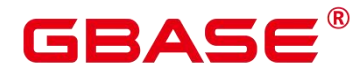

# **15** 物化视图

物化视图是一种特殊的物理表,物化视图是相对普通视图而言的。普通视图是虚拟表, 应用的局限性较大,任何对视图的查询实际上都是转换为对 SQL 语句的查询,性能并没有 实际上提高。物化视图实际上就是存储 SQL 执行语句的结果, 起到缓存的效果。

目前 Ustore 引擎不支持创建、使用物化视图。

# **15.1** 全量物化视图

#### **15.1.1** 概述

全量物化视图仅支持对已创建的物化视图进行全量更新,而不支持进行增量更新。创建 全量物化视图语法和 CREATE TABLEAS 语法类似。

#### **15.1.2** 使用

#### 语法格式

创建全量物化视图

```
CREATE MATERIALIZED VIEW \lceil view name \rceil AS \{ query block \rceil:
```
全量刷新物化视图

```
REFRESH MATERIALIZED VIEW [ view name ];
```
删除物化视图

```
DROP MATERIALIZED VIEW [ view name ];
```
查询物化视图

SELECT \* FROM [ view name ];

#### 示例

```
--准备数据。
postgres=# CREATE TABLE t1(c1 int, c2 int);
postgres=# INSERT INTO t1 VALUES(1, 1);
postgres=# INSERT INTO t1 VALUES(2, 2);
```
--创建全量物化视图。 postgres=# CREATE MATERIALIZED VIEW mv AS select count(\*) from t1; CREATE MATERIALIZED VIEW

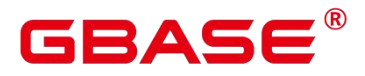

```
--查询物化视图结果。
postgres=# SELECT * FROM mv;
count
-------
    2
(1 row)--向物化视图中基表插入数据。
postgres=# INSERT INTO t1 VALUES(3, 3);
--对全量物化视图做全量刷新。
postgres=# REFRESH MATERIALIZED VIEW mv;
REFRESH MATERIALIZED VIEW
--查询物化视图结果。
postgres=# SELECT * FROM mv;
count
-------
    3
(1 row)
--删除物化视图。
postgres=# DROP MATERIALIZED VIEW mv;
DROP MATERIALIZED VIEW
```
# **15.1.3** 支持和约束

#### 支持场景

通常全量物化视图所支持的查询范围与 CREATE TABLEAS 语句一致。

全量物化视图上支持创建索引。

支持 analyze、explain。

#### 不支持场景

物化视图不支持增删改操作,只支持查询语句。

#### 约束 しょうしょう しゅうしょう しょうしょく

全量物化视图的刷新、删除过程中会给基表加高级别锁,若物化视图的定义涉及多张表, 需要注意业务逻辑,避免死锁产生。
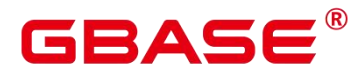

### **15.2** 增量物化视图

### **15.2.1** 概述

增量物化视图可以对物化视图增量刷新,需要用户手动执行语句完成对物化视图在一段 时间内的增量数据刷新。与全量创建物化视图的不同在于目前增量物化视图所支持场景较小。 目前物化视图创建语句仅支持基表扫描语句或者 UNION ALL 语句。

### **15.2.2** 使用

#### 语法格式

创建增量物化视图

```
CREATE INCREMENTAL MATERIALIZED VIEW [ view name ] AS { query block };
```
全量刷新物化视图

```
REFRESH MATERIALIZED VIEW [ view_name ];
```
增量刷新物化视图

```
REFRESH INCREMENTAL MATERIALIZED VIEW [ view name ];
```
删除物化视图

DROP MATERIALIZED VIEW [ view name ];

查询物化视图

SELECT \* FROM [ view name ];

#### 示例 しょうしょう しゅうしょう しょうしょく

```
--准备数据。
postgres=# CREATE TABLE t1(c1 int, c2 int);
postgres=# INSERT INTO t1 VALUES(1, 1);
postgres=# INSERT INTO t1 VALUES(2, 2);
```

```
--创建增量物化视图。
postgres=# CREATE INCREMENTAL MATERIALIZED VIEW mv AS SELECT * FROM t1;
CREATE MATERIALIZED VIEW
```

```
--插入数据。
postgres=# INSERT INTO t1 VALUES(3, 3);
INSERT 0 1
```
# GBASE®

--增量刷新物化视图。 postgres=# REFRESH INCREMENTAL MATERIALIZED VIEW mv; REFRESH MATERIALIZED VIEW --查询物化视图结果。 postgres=# SELECT \* FROM mv;  $c1$  |  $c2$ ----+----  $1 \mid 1$ 2 | 2 3 | 3 (3 rows) --插入数据。 postgres=# INSERT INTO t1 VALUES(4, 4); INSERT 0 1 --全量刷新物化视图。 postgres=# REFRESH MATERIALIZED VIEW mv; REFRESH MATERIALIZED VIEW --查询物化视图结果。 postgres=# select \* from mv;  $c1$  |  $c2$ ----+---- 1 | 1 2 | 2 3 | 3 4 | 4 (4 rows) --删除物化视图。 postgres=# DROP MATERIALIZED VIEW mv; DROP MATERIALIZED VIEW

## **15.2.3** 支持和约束

#### 支持场景

单表查询语句。

多个单表查询的 UNION ALL。

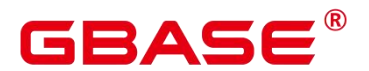

物化视图上支持创建索引。

物化视图支持 Analyze 操作。

#### 不支持场景

物化视图中不支持多表 Join 连接计划以及 subquery 计划。

除少部分 ALTER 操作外,不支持对物化视图中基表执行绝大多数 DDL 操作。

物化视图不支持增删改操作,只支持查询语句。

不支持用临时表/hashbucket/unlog/分区表创建物化视图。

不支持物化视图嵌套创建(即物化视图上创建物化视图)。

仅支持行存表,不支持列存表。

不支持 UNLOGGED 类型的物化视图,不支持 WITH 语法。

#### 约束

物化视图定义如果为 UNION ALL,则其中每个子查询需使用不同的基表。

增量物化视图的创建、全量刷新、删除过程中会给基表加高级别锁,若物化视图的定义 为 UNION ALL, 需要注意业务逻辑, 避免死锁产生。

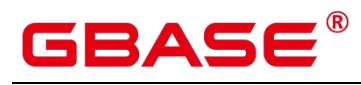

### **16** 游标

为了处理 SQL 语句, 存储过程进程分配一段内存区域来保存上下文联系。游标是指向 上下文区域的句柄或指针。借助游标,存储过程可以控制上下文区域的变化。

### **16.1** 语法

定义游标

```
CURSOR cursor_name
```

```
[ BINARY ] [ NO SCROLL ] [ { WITH | WITHOUT } HOLD ]
FOR query ;
```
通过已经创建的游标检索数据

FETCH [ direction { FROM | IN } ] cursor name;

其中 direction 子句为可选参数。

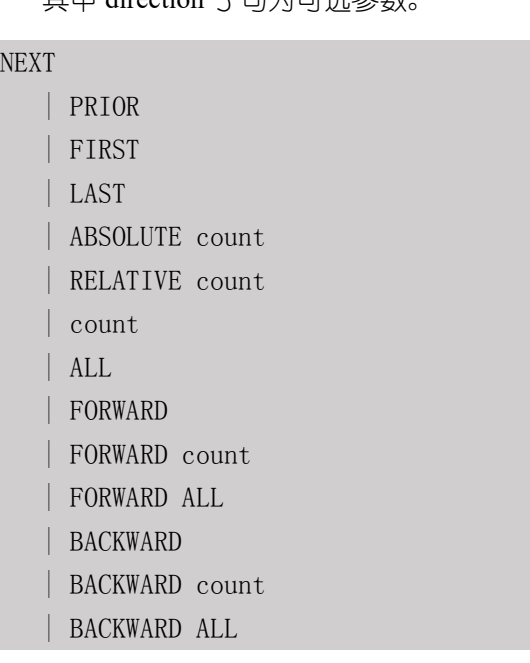

在不检索数据的情况下重新定位一个游标

MOVE 的作用类似于 FETCH 命令, 但只是重定位游标而不返回行。

MOVE [ direction [ FROM | IN ] ] cursor\_name;

其中 direction 子句为可选参数。

NEXT

| PRIOR

| FIRST

| LAST

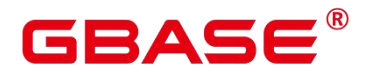

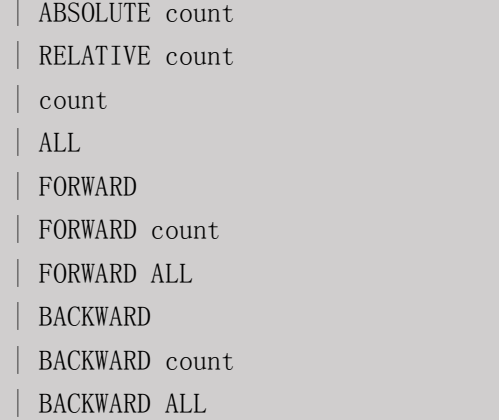

关闭游标,释放和一个游标关联的所有资源

CLOSE { cursor name | ALL } ;

### **16.2** 参数说明

cursor\_name

将要创建、关闭的游标名。

**•** BINARY

指明游标以二进制而不是文本格式返回数据。

NO SCROLL

声明游标检索数据行的方式。

- NO SCROLL: 声明该游标不能用于以倒序的方式检索数据行。
- 未声明: 根据执行计划的不同, 自动判断该游标是否可以用于以倒序的方式检索数 据行。
- WITH HOLD | WITHOUT HOLD

声明当创建游标的事务结束后,游标是否能继续使用。

- WITH HOLD: 声明该游标在创建它的事务结束后仍可继续使用。
- WITHOUT HOLD: 声明该游标在创建它的事务之外不能再继续使用, 此游标将在 事务结束时被自动关闭。
- 如果不指定 WITH HOLD 或 WITHOUT HOLD, 默认行为是 WITHOUT HOLD。
- 跨节点事务不支持 WITH HOLD(例如在多 DBnode 部署 GBase 8s 中所创建的含有 DDL 的事务属于跨节点事务)。

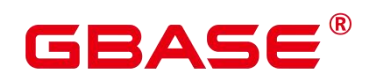

query

使用 SELECT 或 VALUES 子句指定游标返回的行。

取值范围: SELECT 或 VALUES 子句。

direction clause

定义抓取数据的方向。

取值范围:

■ NEXT (缺省值)

从当前关联位置开始,抓取下一行。

**PRIOR** 

从当前关联位置开始,抓取上一行。

**FIRST** 

抓取查询的第一行(和 ABSOLUTE 1 相同)。

**LAST** 

抓取查询的最后一行(和 ABSOLUTE -1 相同)。

**ABSOLUTE count** 

抓取查询中第 count 行。

ABSOLUTE 抓取不会比用相对位移移动到需要的数据行更快, 因为下层的实现必须遍 历所有中间的行。

count 取值范围:有符号的整数

- ◆ count 为正数, 就从查询结果的第一行开始, 抓取第 count 行。
- ◆ count 为负数, 就从查询结果末尾抓取第 abs(count)行。
- ◆ count 为 0 时, 定位在第一行之前。

**•** RELATIVE count

从当前关联位置开始,抓取随后或前面的第 count 行。

取值范围:有符号的整数

■ count 为正数就抓取当前关联位置之后的第 count 行。

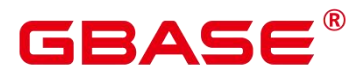

- count 为负数就抓取当前关联位置之前的第 abs(count)行。
- 如果当前行没有数据的话, RELATIVE 0 返回空。
- count

抓取随后的 count 行(和 FORWARD count 一样)。

ALL

从当前关联位置开始,抓取所有剩余的行(和 FORWARD ALL 一样)。

**•** FORWARD

抓取下一行(和 NEXT 一样)。

● FORWARD count

从当前关联位置开始,抓取随后或前面的 count 行。

**•** FORWARD ALL

从当前关联位置开始,抓取所有剩余行。

**•** BACKWARD

从当前关联位置开始,抓取前面一行(和 PRIOR 一样)。

BACKWARD count

从当前关联位置开始,抓取前面的 count 行 (向后扫描)。

取值范围:有符号的整数

- count 为正数就抓取当前关联位置之前的 count 行。
- count 为负数就抓取当前关联位置之后的 abs (count) 行。
- 如果有数据的话, BACKWARD 0 重新抓取当前行。
- BACKWARD ALL

从当前关联位置开始,抓取所有前面的行(向后扫描)。

 $\bullet$  {FROM | IN } cursor\_name

使用关键字 FROM 或 IN 指定游标名称。

取值范围:已创建的游标的名称。

ALL

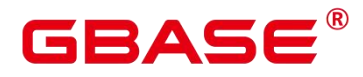

关闭所有已打开的游标。

### **16.3** 示例

假设存在表 customer\_t1 , 数据内容如下:

postgres=# SELECT \* FROM customer\_t1;

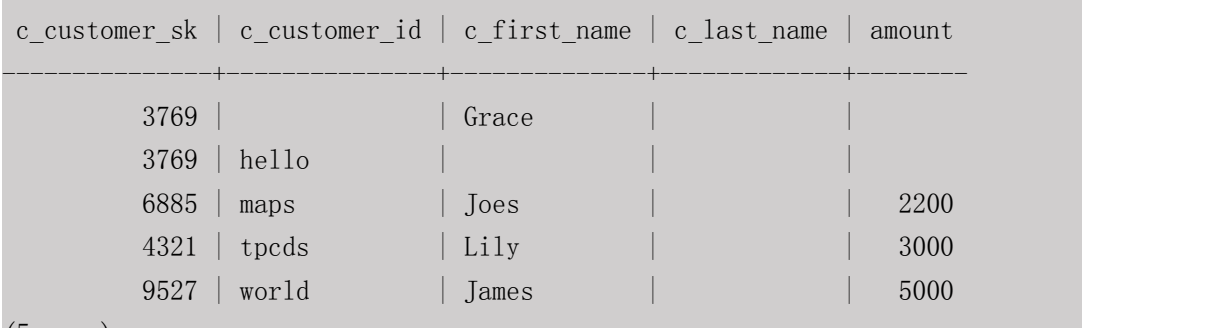

(5 rows)

用一个游标读取一个表。

--开始一个事务。 postgres=# START TRANSACTION; START TRANSACTION --建立一个名为 cursor1 的游标。 postgres=# CURSOR cursor1 FOR SELECT \* FROM customer\_t1; DECLARE CURSOR --抓取前 3 行到游标 cursor1 里。 postgres=# FETCH FORWARD 3 FROM cursor1; c\_customer\_sk | c\_customer\_id | c\_first\_name | c\_last\_name | amount ---------------+---------------+--------------+-------------+--------  $3769$  |  $\qquad \qquad$  | Grace  $\qquad \qquad$  |  $\qquad \qquad$  |  $\qquad \qquad$  |  $\qquad \qquad$  |  $\qquad \qquad$  |  $\qquad \qquad$  |  $\qquad \qquad$  |  $\qquad \qquad$  |  $\qquad \qquad$  |  $\qquad \qquad$  |  $\qquad \qquad$  |  $\qquad \qquad$  |  $\qquad \qquad$  |  $\qquad \qquad$  |  $\qquad \qquad$  |  $\qquad \qquad$  |  $\qquad \qquad$  |  $\qquad \qquad$  $3769$  | hello | | 6885 | maps | Joes | | 2200 (3 rows) --关闭游标并提交事务。 postgres=# CLOSE cursor1; CLOSE CURSOR --结束一个事务。 postgres=# END; COMMIT

用一个游标读取 VALUES 子句中的内容。

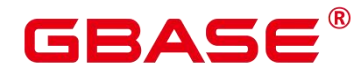

--开始一个事务。 postgres=# START TRANSACTION; START TRANSACTION --建立一个名为 cursor2 的游标。 postgres=# CURSOR cursor2 FOR VALUES(1,2),(0,3) ORDER BY 1; DECLARE CURSOR --抓取前 2 行到游标 cursor2 里。 postgres=# FETCH FORWARD 2 FROM cursor2; column1 | column2 ---------+---------  $0$  | 3 1 | 2 (2 rows) --关闭游标并提交事务。 postgres=# CLOSE cursor2; CLOSE CURSOR --结束一个事务。 postgres=# END; COMMIT WITH HOLD 游标的使用。 --开启事务。 postgres=# START TRANSACTION;

--创建一个 with hold 游标。 postgres=# DECLARE cursor1 CURSOR WITH HOLD FOR SELECT \* FROM customer\_t1;

--抓取头 2 行到游标 cursor1 里。 postgres=# FETCH FORWARD 2 FROM cursor1; c\_customer\_sk | c\_customer\_id | c\_first\_name | c\_last\_name | amount ---------------+---------------+--------------+-------------+-------- 3769 | | Grace | |  $3769$  | hello | | (2 rows) --结束事务。 postgres=# END; COMMIT

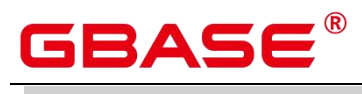

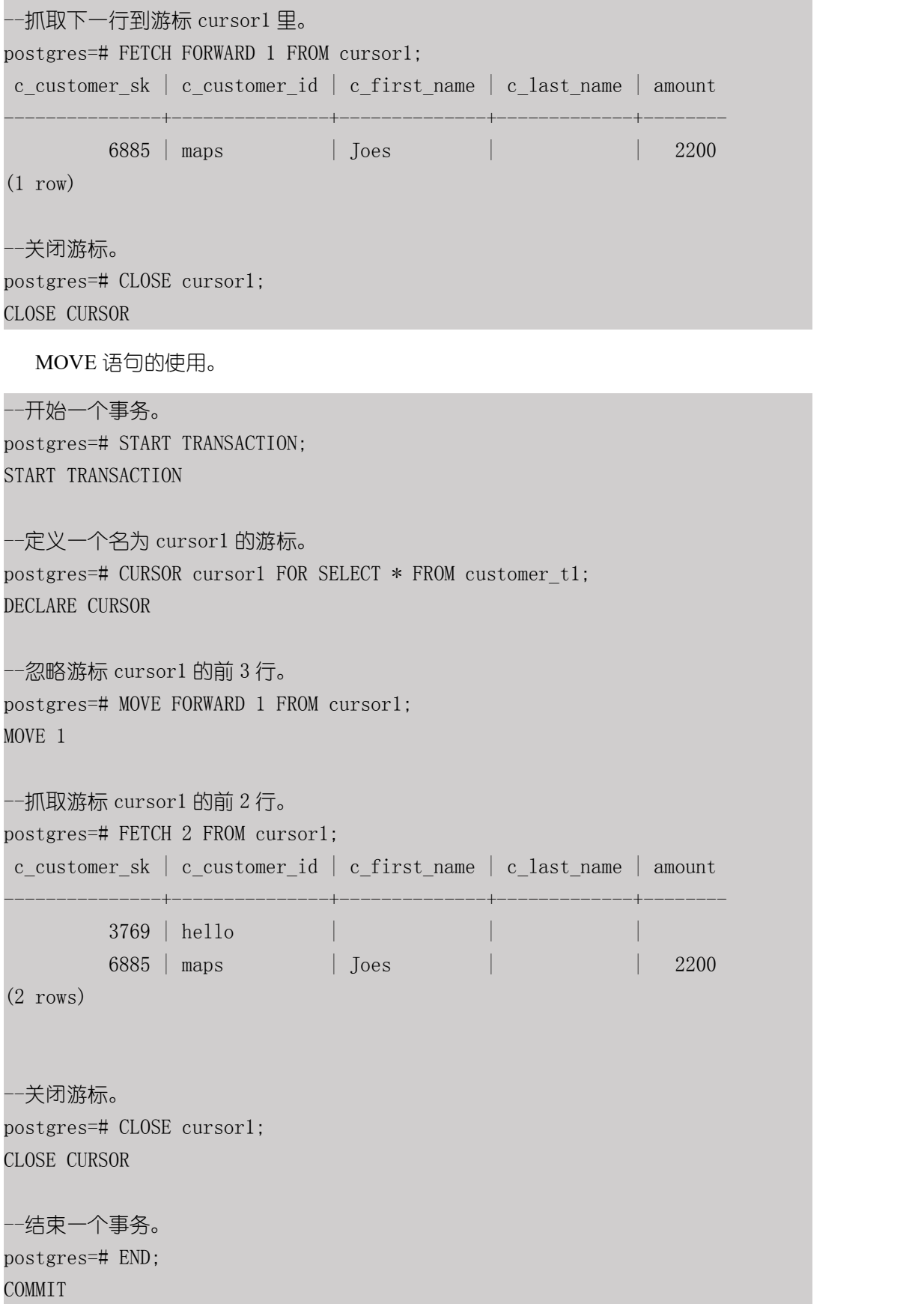

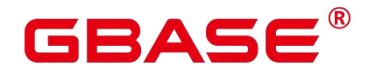

### **17** 匿名块

匿名块(Anonymous Block)是存储过程的字块之一,没有名称。一般用于不频繁执行 的脚本或不重复进行的活动。

### **17.1** 语法

匿名块的语法参见下图。

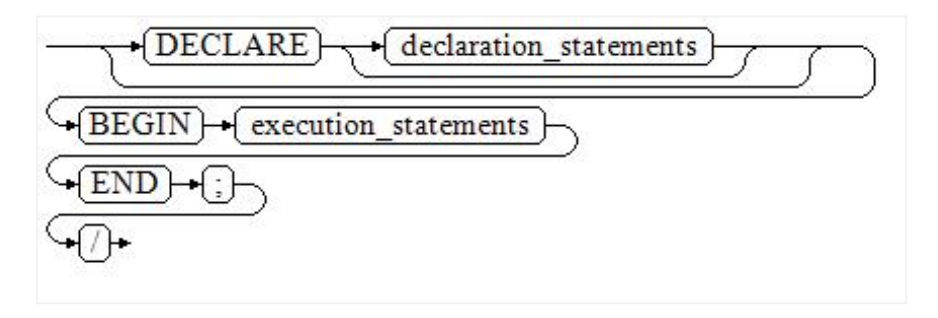

#### 图 17-1 anonymous block::=

对以上语法图的解释如下:

匿名块程序实施部分,以 BEGIN 语句开始,以 END 语句停顿,以一个分号结束。输 入"/"按回车执行它。

须知不知道的人,但是我们的人们的人们的人们的人们

> 最后的结束符"/"必须独占一行,不能直接跟在 END 后面。

声明部分包括变量定义、类型、游标定义等。

最简单的匿名块不执行任何命令。但一定要在任意实施块里至少有一个语句,甚至是一 个 NULL 语句。

### **17.2** 参数说明

DECLARE

用于开始 DECLARE 语句的可选关键字,此关键字可用于声明数据类型、变量或游标。 此关键字的使用取决于此块所在的上下文。

 $\bullet$  declaration statements

指定作用域限定于块的数据类型、变量、游标、异常或过程声明。每个声明都必须以分 号终止。

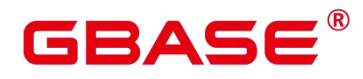

BEGIN

用于引入可执行节的必需关键字,该节可以包含一个或多个 SQL 或 PL/SQL 语句。 BEGIN-END 块可以包含嵌套的 BEGIN-END 块。

execution\_statements

指定 PL/SQL 或 SQL 语句。每个语句都必须以分号终止。

END

用于结束块的必需关键字。

### **17.3** 示例

```
--空语句块
postgres=# BEGIN
   NULL;
END;
/
--创建演示表格:
postgres=# CREATE TABLE table1(id1 INT, id2 INT, id3 INT);
CREATE TABLE
--使用匿名块插入数据:
postgres=# BEGIN
          insert into tablel values(1, 2, 3);
          END;
          /
ANONYMOUS BLOCK EXECUTE
--查询插入数据:
postgres=# select * from table1;
id1 | id2 | id3
 -----+-----+-----
  1 | 2 | 3
(1 rows)
```
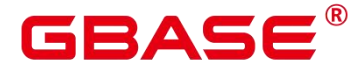

### **18** 存储过程

### **18.1** 存储过程概述

商业规则和业务逻辑可以通过程序存储在 GBase 8s 中,这个程序就是存储过程。

存储过程是 SQL 和 PL/SQL 的组合。存储过程使执行商业规则的代码可以从应用程序 中移动到数据库。从而,代码存储一次能够被多个程序使用。

存储过程的创建及调用办法请参考 CREATE [PROCEDURE](#page-317-0)。

PL/pgSQL语言函数节所提到的PL/pgSQL语言创建的函数与存储过程的应用方法相通。 下面各节中,除非特别声明,否则内容通用于存储过程和 PL/pgSQL 语言函数。

### **18.2** 数据类型

数据类型是一组值的集合以及定义在这个值集上的一组操作。GBase 8s 数据库是由表的 集合组成的,而各表中的列定义了该表,每一列都属于一种数据类型,GBase 8s 根据数据类 型有相应函数对其内容进行操作,例如 GBase 8s 可对数值型数据进行加、减、乘、除操作。

### **18.3** 数据类型转换

数据库中允许有些数据类型进行隐式类型转换(赋值、函数调用的参数等),有些数据 类型间不允许进行隐式数据类型转换,可尝试使用 GBase 8s 提供的类型转换函数, 例如 CAST 进行数据类型强转。

GBase 8s 数据库常见的隐式类型转换,请参见表 18-1。

须知

▶ GBase 8s 支持的 DATE 的效限范围是: 公元前 4713 年到公元 294276 年。

#### 表 **18-1** 隐式类型转换表

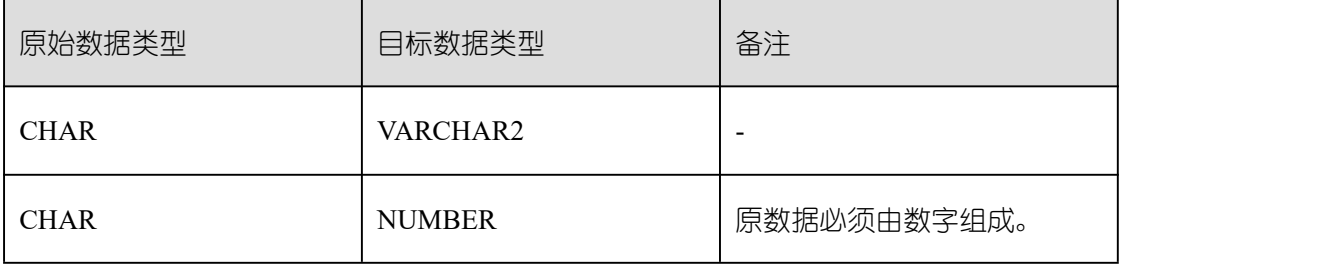

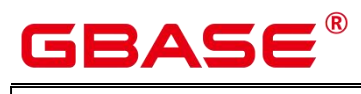

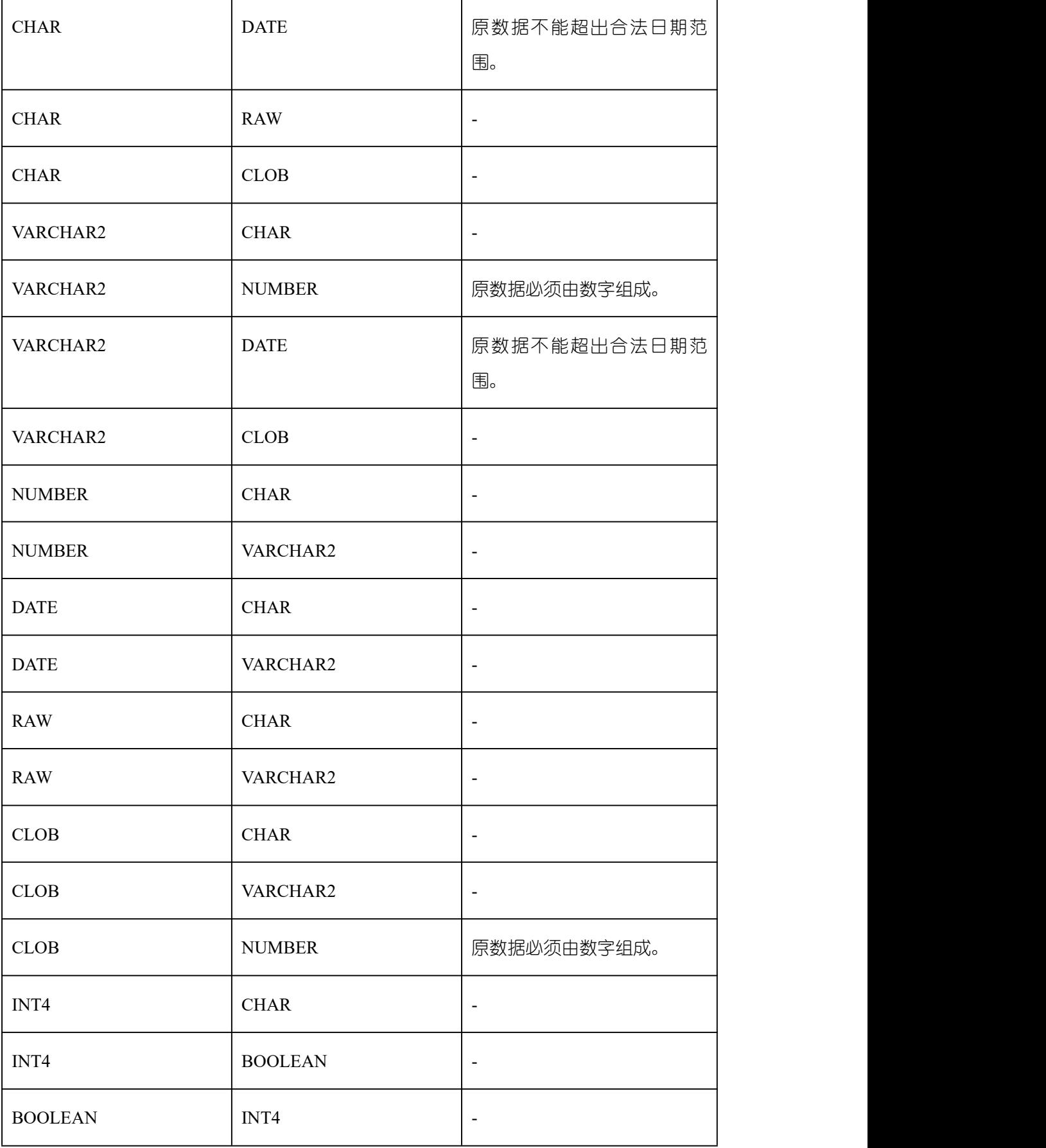

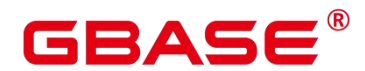

### **18.4** 数组和 **record**

### **18.4.1** 数组

#### 数组类型的使用

在使用数组之前,需要自定义一个数组类型。

在存储过程中紧跟 AS 关键字后面定义数组类型。定义方法如下。

TYPE array type IS VARRAY(size) OF data type;

其中:

- array\_type: 要定义的数组类型名。
- VARRAY: 表示要定义的数组类型。
- size: 取值为正整数, 表示可以容纳的成员的最大数量。
- data\_type: 要创建的数组中成员的类型。

说明 计二进制 医心脏 医心脏 医心脏 医心脏

▶ 在 GBase 8s 中, 数组会自动增长, 访问越界会返回一个 NULL, 不会报错。 在存储过程中定义的数组类型,其作用域仅在该存储过程中。

建议选择上述定义方法的一种来自定义数组类型,当同时使用两种方法定义同名的数组 类型时, GBase 8s 会优先选择存储过程中定义的数组类型来声明数组变量。

data\_type 也可以为存储过程中定义的 record 类型(匿名块不支持),但不可以为存储 过程中定义的数组或集合类型。

GBase 8s 支持使用圆括号来访问数组元素,且还支持一些特有的函数,如 extend、count、 first、last、prior、exists、 trim、next、delete 来访问数组的内容。

说明 计二进制 医心脏 医心脏 医心脏 医心脏

- **>** 存储过程中如果有 DML 语句 (SELECT、UPDATE、INSERT、DELETE), DML 语句推荐使用中括号来访问数组元素,使用小括号默认识别为数组访问,若数组不 存在,则识别为函数表达式。
- ▶ 如果 clob 类型大于 1GB, 则存储过程中的 table of 类型、record 类型、clob 作为出 入参、游标、raise info 等功能不支持。

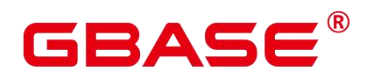

### **18.4.2** 集合

#### 集合类型的使用

在使用集合之前,需要自定义一个集合类型。

在存储过程中紧跟 AS 关键字后面定义集合类型。定义方法如下。

其中:

- table\_type: 要定义的集合类型名。
- TABLE:表示要定义集合类型。
- data\_type: 要创建的集合中成员的类型。
- indexby\_type:创建集合索引的类型。

说明 计数据 医心脏病 医心脏病 医心脏病 医心脏病

▶ 在 GBase 8s 中, 集合会自动增长, 访问越界会返回一个 NULL, 不会报错。

在存储过程中定义的集合类型,其作用域仅在该存储过程中。

索引的类型仅支持 integer 和 varchar 类型, 其中 varchar 的长度暂不约束。

NOT NULL 只支持语法不支持功能。

data\_type 可以为存储过程内定义的 record 类型, 集合类型(匿名块不支持), 不可以 为数组类型。

不支持跨 package 的嵌套集合类型变量使用。

不支持 record 嵌套 table of index by 类型的变量作为存储过程的出入参。

不支持 table of index by 类型的变量作为函数的出入参。

不支持通过 raise info 打印整个嵌套 table of 变量。

不支持跨自治事务传递 table of 变量。

不支持存储过程的出入参定义为嵌套 table of 类型。

GBase 8s 支持使用圆括号来访问集合元素,且还支持一些特有的函数, 如 extend, count, first, last, prior, next, delete 来访问集合的内容。

集合函数支持 multiset union/intersect/except all/distinct 函数。

说明

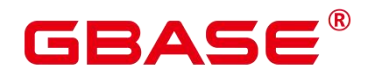

同一个表达式里不支持两个以上 table of index by 类型变量的函数调用。

#### **18.4.3 record**

#### **record** 类型的变量

创建一个 record 变量的方式:

定义一个 record 类型, 然后使用该类型来声明一个变量。

#### 语法 しゅうしょう しゅうしょう しゅうしょく

record 类型的语法参见下图。

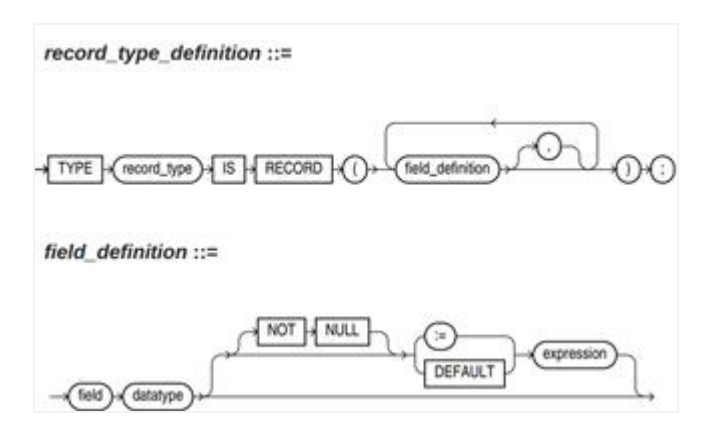

#### 图 **18-1 record** 类型的语法

对以上语法格式的解释如下:

- record\_type:声明的类型名称。
- field: record 类型中的成员名称。
- datatype: record 类型中成员的类型。
- expression:设置默认值的表达式。

#### 说明 あいしゃ しゅうしゅう しゅうしょく

 $\overline{4}$  GBase 8s 中, record 类型变量的赋值支持:

- 在函数或存储过程的声明阶段,声明一个 record 类型,并且可以在该类型中定义成 员变量。
- > 一个 record 变量到另一个 record 变量的赋值。
- > SELECT INTO 和 FETCH 向一个 record 类型的变量中赋值。
- 将一个 NULL 值赋值给一个 record 变量。

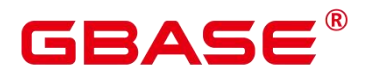

- 不支持 INSERT 和 UPDATE 语句使用 record 变量进行插入数据和更新数据。
- 如果成员有复合类型,在声明阶段不支持指定默认值,该行为同声明阶段的变量一 样。
- datatype 可以为存储过程中定义 record 类型、数组类型和集合类型(匿名块不支持)。

#### 示例 しょうしょう しゅうしょう しょうしょく

下面示例中用到的表定义如下:

```
postgres=# \d emp_rec
Table "public.emp_rec"
Column | Type | Modifiers
----------+--------------------------------+-----------
empno | numeric(4,0) | not null ename | character varying (10)|
\begin{array}{c|c} \text{job} & \text{character varying (9)} \end{array}mgr |\text{numeric}(4,0)| = |\text{hiredate}| timestamp(0) without time zone |\text{sal}|| numeric(7, 2) |
comm \vert numeric(7,2) \vertdeptno \vert numeric(2,0)
--演示在函数中对数组进行操作。
postgres=# CREATE OR REPLACE FUNCTION regress_record(p_w VARCHAR2) RETURNS;
VARCHAR2 AS $$ DECLARE
--声明一个 record 类型.
type rec type is record (name varchar2(100), epno int); employer rec type;
--使用%type 声明 record 类型
type rec type1 is record (name emp rec.ename%type, epno int not null :=10);
employer1 rec_type1;
--声明带有默认值的 record 类型 type rec_type2 is record (
name varchar2 not null := 'SCOTT', epno int not null :=10);
employer2 rec_type2;
CURSOR C1 IS select ename,empno from emp_rec order by 1 limit 1;
BEGIN
--对一个 record 类型的变量的成员赋值。employer.name  :=   'WARD';
emplover.epno = 18;
raise info 'employer name:% , epno:%', employer.name, employer.epno;
--将一个 record 类型的变量赋值给另一个变量。employer1 := employer;
raise info 'employer1 name:% , epno:%',employer1.name, employer1.epno;
--将一个 record 类型变量赋值为 NULL。employer1 := NULL;
raise info 'employer1 name:% , epno:%',employer1.name, employer1.epno;
--获取 record 变量的默认值。
```
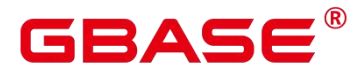

raise info 'employer2 name:% ,epno:%', employer2.name, employer2.epno; --在 for 循环中使用 record 变量 for employer in select ename,empno from emp\_rec order by 1 limit 1 loop raise info 'employer name: %, epno: %', employer.name, employer.epno; end loop; --在 select into 中使用 record 变量。 select ename, empno into employer2 from emp rec order by 1 limit 1; raise info 'employer name:% , epno:%', employer2.name, employer2.epno; --在 cursor 中使用 record 变量。OPEN C1; FETCH C1 INTO employer2; raise info 'employer name:% , epno:%', employer2.name, employer2.epno; CLOSE  $C1$ : RETURN employer.name; END; **\$\$** LANGUAGE plpgsql; --调用该函数。 postgres=# CALL regress\_record('abc'); --删除函数。 postgres=# DROP FUNCTION regress\_record;

### **18.5** 声明语法

#### **18.5.1** 基本结构

### **18.5.1.1** 结构

PL/SQL 块中可以包含子块,子块可以位于 PL/SQL 中任何部分。PL/SQL 块的结构如下:

声明部分:声明 PL/SQL 用到的变量、类型、游标、局部的存储过程和函数。

DECLARE

说明 あいしゃ しゅうしゅう しゅうしょく

- 不涉及变量声明时声明部分可以没有。
- 对匿名块来说,没有变量声明部分时,可以省去 DECLARE 关键字。
- ▶ 对存储过程来说, 没有 DECLARE, AS 相当于 DECLARE。即便没有变量声明的 部分,关键字 AS 也必须保留。

执行部分:过程及 SQL 语句,程序的主要部分。必选。

#### BEGIN

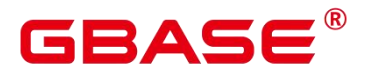

执行异常部分:错误处理。可选。

EXCEPTION

结束 しんしょう しんしょう しんしょう しんしょう

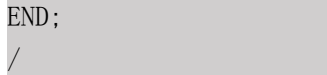

须知

> 禁止在 PL/SQL 块中使用连续的 Tab, 连续的 Tab 可能会造成在使用 gsql 工具带 "r"参数执行 PL/SQL 块时出现异常。

### **18.5.1.2** 分类

PL/SQL 块可以分为以下几类:

匿名块:动态构造,只能执行一次。语法请参考图 17-2。

子程序: 存储在数据库中的存储过程、函数、操作符和高级包等。当在数据库上建立好 后,可以在其他程序中调用它们。

### **18.5.2** 匿名块

匿名块(Anonymous Block)一般用于不频繁执行的脚本或不重复进行的活动。它们在 一个会话中执行,并不被存储。

语法

匿名块的语法参见下图。

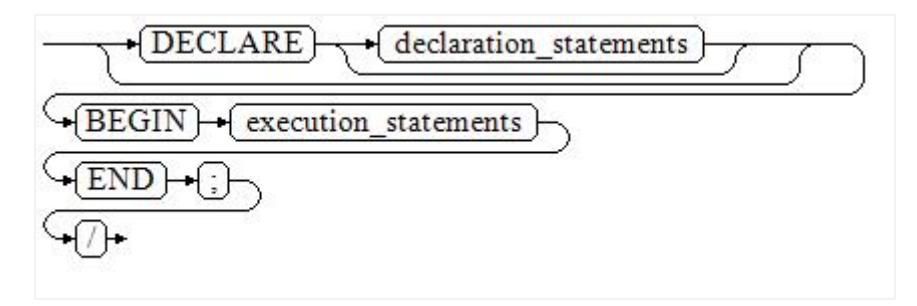

#### 图 **18-2 anonymous\_block::=**语法

对以上语法图的解释如下:

匿名块程序实施部分,以 BEGIN 语句开始,以 END 语句停顿,以一个分号结束。输 入"/"按回车执行它。

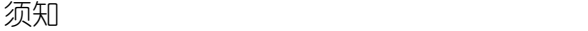

**GBAS6** 

> 最后的结束符 "/" 必须独占一行, 不能直接跟在 END 后面。

声明部分包括变量定义、类型、游标定义等。

最简单的匿名块不执行任何命令。但一定要在任意实施块里至少有一个语句,甚至是一 个 NULL 语句。

#### **18.5.3** 子程序

存储在数据库中的存储过程、函数、操作符和高级包等。当在数据库上建立好后,可以 在其他程序中调用它们。

### **18.6** 基本语句

在编写 PL/SQL 过程中,会定义一些变量,给变量赋值,调用其他存储过程等。介绍 PL/SQL 中的基本语句,包括定义变量、赋值语句、调用语句以及返回语句。

说明 计二进制 医心脏 医心脏 医心脏 医心脏

▶ 尽量不要在存储过程中调用包含密码的 SQL 语句, 因为存储在数据库中的存储过 程文本可能被其他有权限的用户看到导致密码信息被泄漏。如果存储过程中包含其 他敏感信息也需要配置存储过程的访问权限,保证敏感信息不会泄漏。

### **18.6.1** 定义变量

介绍 PL/SQL 中变量的声明,以及该变量在代码中的作用域。

#### **18.6.1.1** 变量声明

变量声明语法请参见下图。

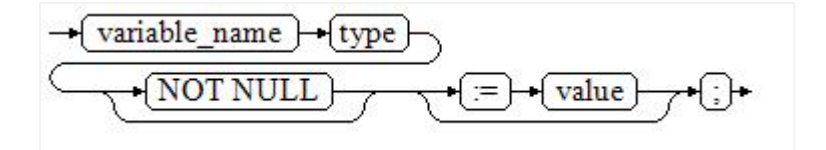

#### 图 18-3 declare variable::=

对以上语法格式的解释如下:

variable\_name: 变量名。

- type:变量类型。
- value:该变量的初始值(如果不给定初始值,则初始为 NULL)。value 也可以是表达 式。

示例 いっこうしょう しょうしょう しょうしょく

```
postgres=# DECLARE
  emp_id INTEGER := 7788; --定义变量并赋值
BEGIN
  emp_id := 5*7784; --变量赋值
END;
/
```
变量类型除了支持基本类型,还可以是使用%TYPE 和%ROWTYPE 去声明一些与其他 表字段或表结构本身相关的变量。

#### **%TYPE** 属性

%TYPE 主要用于声明某个与其他变量类型(例如,表中某列的类型)相同的变量。假 如我们想定义一个 my\_name 变量, 它的变量类型与 employee 的 firstname 类型相同, 我们 可以通过如下定义:

```
my_name employee.firstname%TYPE
```
这样定义可以带来两个好处,首先,我们不用预先知道 employee 表的 firstname 类型具 体是什么。其次,即使之后 firstname 类型有了变化,我们也不需要再次修改 my\_name 的类 型。

TYPE employee record is record (id INTEGER, firstname VARCHAR2(20)); my\_employee employee\_record; my\_id my\_employee.id%TYPE; my\_id\_copy my\_id%TYPE;

#### **%ROWTYPE** 属性

%ROWTYPE 属性主要用于对一组数据的类型声明,用于存储表中的一行数据或从游标 匹配的结果。假如,我们需要一组数据,该组数据的字段名称与字段类型都与 employee 表 相同。我们可以通过如下定义:

```
my_employee employee%ROWTYPE
```
同样可以使用在 cursor 上面,该组数据的字段名称与字段类型都与 employee 表相同(对 于 PACKAGE 中的 cursor,可以省略%ROWTYPE)。%TYPE 也可以引用 cursor 中某一列 的类型,我们可以通过如下定义:

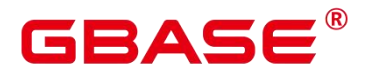

cursor cur is select \* from employee; my\_employee cur%ROWTYPE my\_name cur.firstname%TYPE my\_employee2 cur -- 对于 PACKAGE 中定义的 cursor, 可以省略%ROWTYPE 字段

须知

- > TYPE 不支持引用复合类型或 RECORD 类型变量的类型、RECORD 类型的某列类 型、跨 PACKAGE 复合类型变量的某列类型、跨 PACKAGE cursor 变量的某列类型 等。
- > ROWTYPE 不支持引用复合类型或 RECORD 类型变量的类型、跨 PACKAGE cursor 的类型。

### **18.6.1.2** 变量作用域

变量的作用域表示变量在代码块中的可访问性和可用性。只有在它的作用域内,变量才 有效。

变量必须在 declare 部分声明, 即必须建立 BEGIN-END 块。块结构也强制变量必须先 声明后使用,即变量在过程内有不同作用域、不同的生存期。

同一变量可以在不同的作用域内定义多次,内层的定义会覆盖外层的定义。

在外部块定义的变量,可以在嵌套块中使用。但外部块不能访问嵌套块中的变量。

#### **18.6.2** 赋值语句

#### **18.6.2.1** 变量赋值

#### 语法 しゅうしょう しゅうしょう しゅうしょく

给变量赋值的语法请参见下图。

variable name value  $=$ 

图 18-4 assignment value::=

对以上语法格式的解释如下:

- variable\_name: 变量名。
- value:可以是值或表达式。值 value 的类型需要和变量 variable\_name 的类型兼容才能 正确赋值。

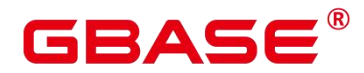

#### 示例:

```
postgres=# DECLARE
   emp_id INTEGER := 7788;--赋值
BEGIN
   emp id := 5;---赋值
   emp_id := 5*7784;
END;
/
```
### **18.6.2.2** 嵌套赋值

给变量嵌套赋值的语法请参见下图。

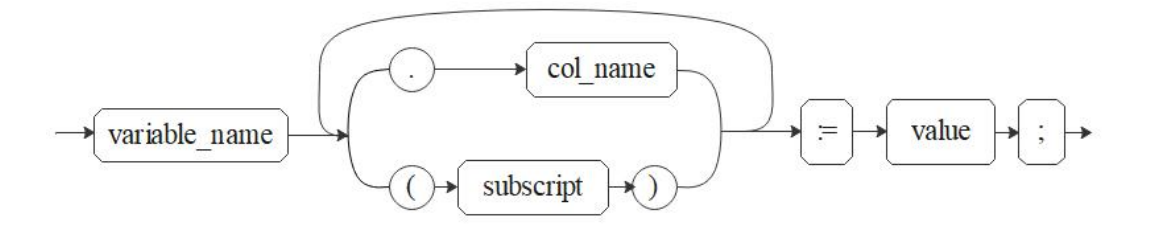

图 18-5 nested assignment value::=

对以上语法格式的解释如下:

- variable\_name: 变量名。
- col name: 列名。
- subscript: 下标, 针对数组变量使用, 可以是值或表达式, 类型必须为 int。
- value: 可以是值或表达式。值 value 的类型需要和变量 variable\_name 的类型兼容才能 正确赋值。

#### 示例 しょうしょう しゅうしょう しょうしょく

```
postgres=# CREATE TYPE o1 as (a int, b int);
postgres=# DECLARE
   TYPE r1 is VARRAY(10) of o1;
   emp_id r1;
BEGIN
    emp id(1). a := 5;--赋值
   emp id(1). b := 5*7784;
END;
/
```
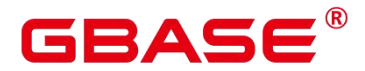

须知

- > INTO 方式赋值仅支持对第一层列赋值, 且不支持二维及以上数组;
- 引用嵌套的列值时,若存在数组下标,目前仅支持在前三层列中只存在一个小括号 情况,建议使用方括号[]引用下标;

### **18.6.2.3 INTO/BULK COLLECT INTO**

将存储过程内语句返回的值存储到变量内, BULK COLLECT INTO 允许将部分或全部 返回值暂存到数组内部。

示例:

```
postgres=# DECLARE
   my_id integer;
BEGIN
   select id into my id from customers limit 1; - 赋值
END;
/
postgres=# DECLARE
   type id_list is varray(6) of customers.id%type;
   id arr id list;
BEGIN
   select id bulk collect into id_arr from customers order by id DESC limit 20;
-- 批量赋值
END;
/
```
须知不知道的人,但是我们的人们就会被人们的人们。

▶ BULK COLLECT INTO 只支持批量赋值给数组。合理使用 LIMIT 字段避免操作过 量数据导致性能下降。

### **18.6.3** 调用语句

语法

调用一个语句的语法请参见下图。

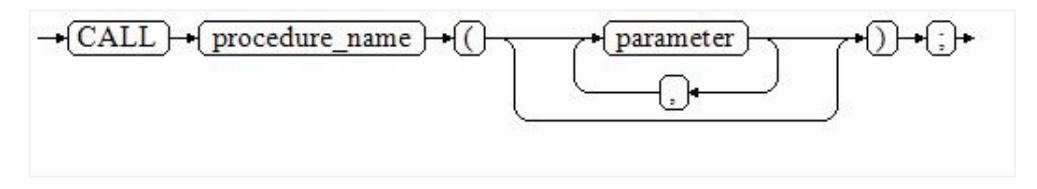

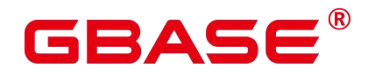

#### 图 **18-6 call\_clause::=**

对以上语法格式的解释如下:

- procedure name: 存储过程名。
- parameter: 存储过程的参数, 可以没有或者有多个参数。

#### 示例 いっこうしょう しゅうしょう しょうしょく

```
--创建存储过程 proc_staffs
postgres=# CREATE OR REPLACE PROCEDURE proc_staffs
(section NUMBER(6),
salary sum out NUMBER(8, 2),
staffs_count out INTEGER
) and the set of \mathcal{L} and \mathcal{L} and \mathcal{L}IS
BEGIN
SELECT sum(salary), count(*) INTO salary_sum, staffs_count FROM hr.staffs where
section id = section:
END;
/
--调用存储过程 proc_return.
postgres=# CALL proc staffs(2,8,6);
--清除存储过程
postgres=# DROP PROCEDURE proc_staffs;
```
## **18.7** 动态语句

### **18.7.1** 执行动态查询语句

介绍执行动态查询语句。GBase 8s 提供两种方式:使用 EXECUTE IMMEDIATE、OPEN FOR 实现动态查询。前者通过动态执行 SELECT 语句,后者结合了游标的使用。当需要将 查询的结果保存在一个数据集用于提取时,可使用 OPEN FOR 实现动态查询。

### **18.7.1.1 EXECUTE IMMEDIATE**

语法图请参见下图。

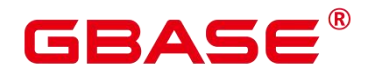

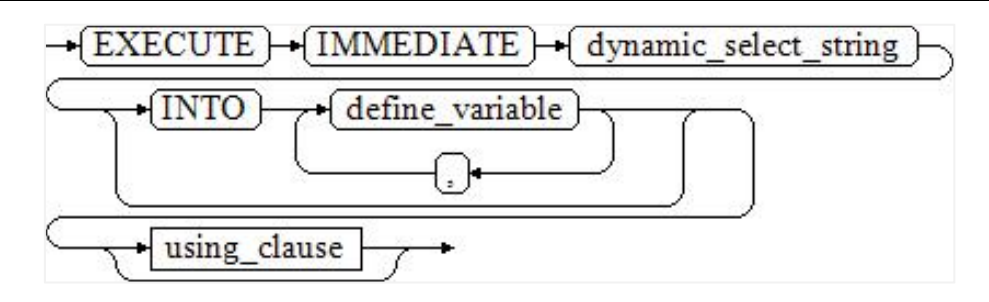

#### 图 **18-7 EXECUTE IMMEDIATE dynamic\_select\_clause::=**

using\_clause 子句的语法图参见下图。

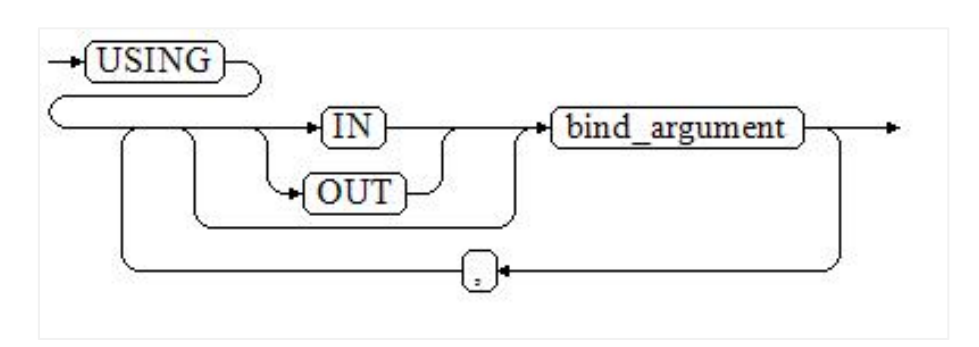

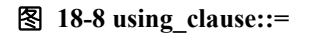

对以上语法格式的解释如下:

- define\_variable: 用于指定存放单行查询结果的变量。
- USING IN bind argument : 用于指定存放传递给动态 SQL 值的变量, 即在 dynamic\_select\_string 中存在占位符时使用。
- USING OUT bind\_argument:用于指定存放动态 SQL 返回值的变量。

须知

- > 查询语句中, into 和 out 不能同时存在;
- > 占位符命名以":"开始,后面可跟数字、字符或字符串,与 USING 子句的 bind argument  $--\overline{\mathrm{xy}}\overline{\mathrm{w}}$ ;
- > bind argument 只能是值、变量或表达式,不能是表名、列名、数据类型等数 据 库对象, 即不支持使用 bind\_argument 为动态 SQL 语句传递模式对象。 如果存储过 程需要通过声明参数传递数据库对象来构造动态 SQL 语句(常见于执行 DDL 语句 时), 建议采用连接运算符"||"拼接 dynamic\_select\_clause;
- ▶ 动态 PL/SQL 块允许出现重复的占位符, 即相同占位符只能与 USING 子句的一个

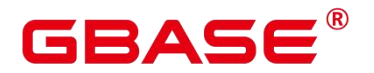

bind\_argument 按位置对应。

### **18.7.1.2 OPEN FOR**

动态查询语句还可以使用 OPEN FOR 打开动态游标来执行。语法参见下图。

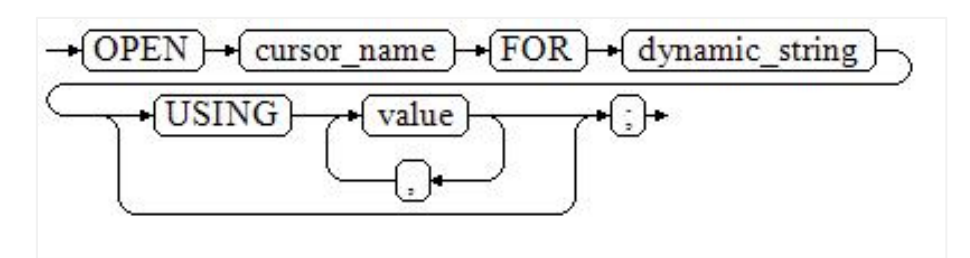

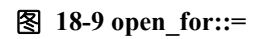

参数说明:

- cursor\_name: 要打开的游标名。
- dynamic\_string: 动态查询语句。
- USING value: 在 dynamic\_string 中存在占位符时使用。游标的使用请参考游标。

### **18.7.2** 执行动态非查询语句

#### 语法 しゅうしょう しゅうしょう しゅうしょく

语法请参见下图。

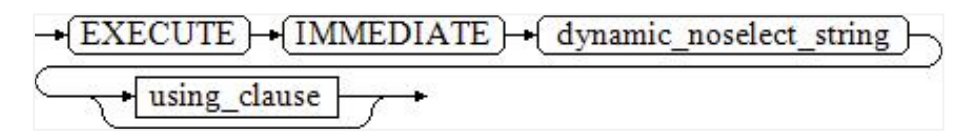

#### 图 **18-10 noselect::=**

using\_clause 子句的语法参见下图。

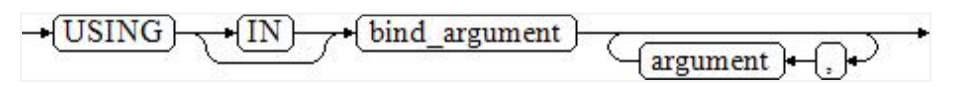

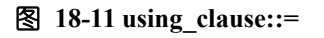

对以上语法格式的解释如下:

USING IN bind argument 用 于 指 定 存 放 传 递 给 动 态 SQL 值 的 变 量, 在 dynamic\_noselect\_string 中存在占位符时使用,即动态 SQL 语句执行时,bind\_argument 将替

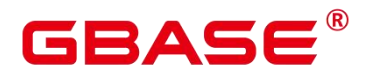

换相对应的占位符。要注意的是, bind argument 只能是值、变 量或表达式, 不能是表名、 列名、数据类型等数据库对象。如果存储过程需要通过声明参数传递数据库对象来构造动态 SQL 语句(常见于执行 DDL 语句时),建议采用连接运算符"‖"拼接 dynamic\_select\_clause。 另外,动态语句允许出现重复的占位符,相同占位符只能与唯一一个 bind argument 按位置  $--\pi\overline{w}_s$ 

#### 示例 しょうしょう しゅうしょう しょうしょく

```
--创建表
postgres=# CREATE TABLE sections_t1 (
section NUMBER(4), section name VARCHAR2(30), manager id NUMBER(6), place id
  NUMBER(4)
) ;
--声明变量 postgres=# DECLARE
section NUMBER(4) := 280:
section name VARCHAR2(30) := 'Info support'; manager id NUMBER(6) := 103;
place id NUMBER(4) := 1400; new colname VARCHAR2(10) := 'sec_name';
BEGIN
--执行查询
EXECUTE IMMEDIATE 'insert into sections_t1 values(:1, :2, :3, :4)' USING section,
section name, manager id, place id;
--执行查询(重复占位符)
EXECUTE IMMEDIATE 'insert into sections t1 values(:1, :2, :3, :1)' USING section,
section name, manager id;
--执行 ALTER 语句 (建议采用"||"拼接数据库对象构造 DDL 语句)
EXECUTE IMMEDIATE 'alter table sections_t1 rename section_name to ' || new_colname;
END;
/
--查询数据
postgres=# SELECT * FROM sections_t1;
--删除表
postgres=# DROP TABLE sections_t1;
```
### **18.7.3** 动态调用存储过程

动态调用存储过程必须使用匿名的语句块将存储过程或语句块包在里面,使用 EXECUTE IMMEDIATE…USING 语句后面带 IN、OUT 来输入、输出参数。

### **18.7.3.1** 语法

语法请参见下图。

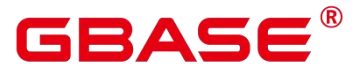

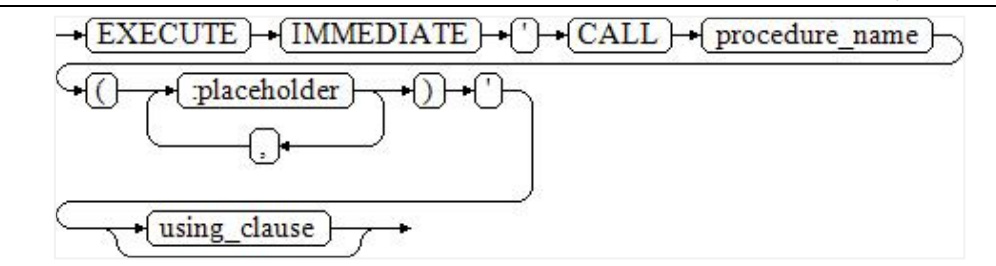

图 **18-12 call\_procedure::=**

using\_clause 子句的语法参见下图。

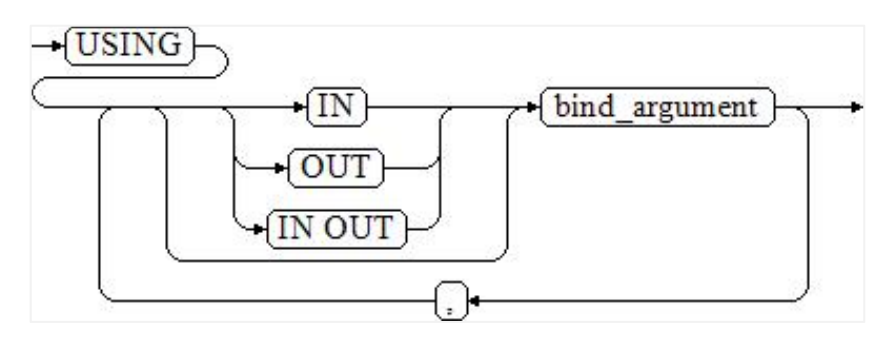

图 **18-13 using\_clause::=**

对以上语法格式的解释如下:

- CALL procedure\_name:调用存储过程。
- [:placeholder1, :placeholder2, ...]: 存储过程参数占位符列表。占位符个数与参数个 数相同。
- USING [IN|OUT|IN OUT] bind\_argument: 用于指定存放传递给存储过程参数值的变量。 bind argument 前的修饰符与对应参数的修饰符一致。

### **18.7.4** 动态调用匿名块

动态调用匿名块是指在动态语句中执行匿名块,使用 EXECUTE IMMEDIATE…USING 语句后面带 IN、OUT 来输入、输出参数。

#### 语法 しゅうしょう しゅうしょう しゅうしょく

语法请参见下图。

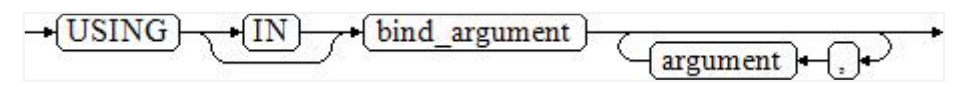

图 18-14 call anonymous block::=

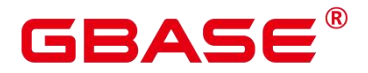

using\_clause 子句的语法参见下图。

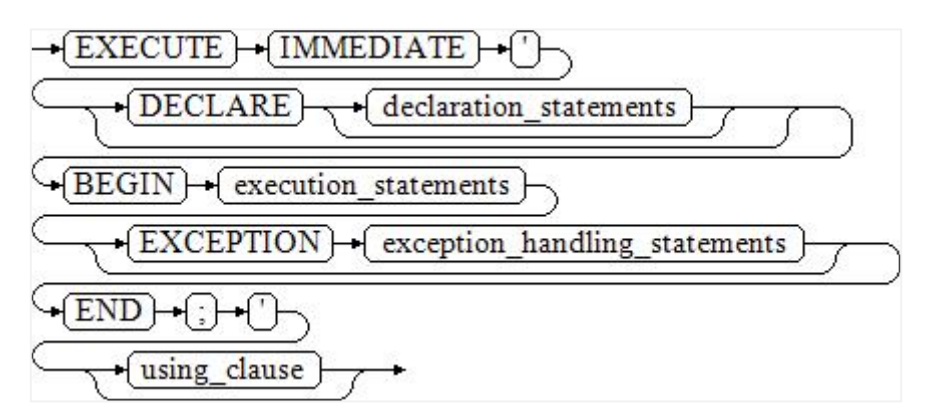

图 **18-15 using\_clause::=**

对以上语法格式的解释如下:

匿名块程序实施部分,以 BEGIN 语句开始,以 END 语句停顿,以一个分号结束。

USING [IN|OUT|IN OUT] bind\_argument, 用于指定存放传递给存储过程参数值的变量。 bind\_argument 前的修饰符与对应参数的修饰符一致。

匿名块中间的输入输出参数使用占位符来指明,要求占位符个数与参数个数相同,并且 占位符所对应参数的顺序和 USING 中参数的顺序一致。

目前 GBase 8s 在动态语句调用匿名块时,EXCEPTION 语句中暂不支持使用占位 符进 行输入输出参数的传递。

### **18.8** 控制语句

### **18.8.1** 返回语句

GBase 8s 提供两种方式返回数据: RETURN 或 RETURN NEXT 及 RETURN QUERY。 其中, RETURN NEXT 和 RETURN QUERY 只适用于函数. 不适用存储过程。

#### **18.8.1.1 RETURN**

#### 语法 しゅうしょう しゅうしょう しゅうしょく

返回语句的语法请参见下图。

$$
\rightarrow \boxed{\text{RETURN}} \rightarrow \text{ }
$$

#### 图 **18-16 return\_clause::=**

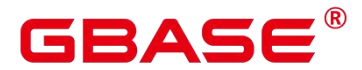

对以上语法的解释如下:

用于将控制从存储过程或函数返回给调用者。

#### 示例 しょうしょう しゅうしょう しょうしょく

请参见调用语句的示例。

### **18.8.1.2 RETURN NEXT** 及 **RETURN QUERY**

#### 语法 しゅうしょう しゅうしょう しゅうしょく

创建函数时需要指定返回值 SETOF datatype。

return next clause::=

return query clause::=

对以上语法的解释如下:

当需要函数返回一个集合时,使用 RETURN NEXT 或者 RETURN QUERY 向结果 集追加结果,然后继续执行函数的下一条语句。随着后续的 RETURN NEXT或 RETURN QUERY 命令的执行,结果集中会有多个结果。函数执行完成后会一起返回所有结果。

RETURN NEXT 可用于标量和复合数据类型。

RETURN QUERY 有一种变体 RETURN QUERY EXECUTE, 后面还可以增加动态查 询, 通过 USING 向查询插入参数。

#### 示例 しょうしょう しゅうしょう しょうしょく

```
postgres=# CREATE TABLE t1(a int); postgres=# INSERT INTO t1 VALUES(1),(10);
--RETURN NEXT
postgres=# CREATE OR REPLACE FUNCTION fun_for_return_next() RETURNS SETOF t1 AS
$$ DECLARE
r t1%ROWTYPE;
BEGIN
FOR r IN select * from t1 LOOP
RETURN NEXT r; END LOOP; RETURN;
END;
$$ LANGUAGE PLPGSQL;
postgres=# call fun_for_return_next(); a
--- 110
(2 rows)
 - RETURN QUERY
```
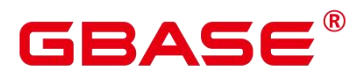

```
postgres=# CREATE OR REPLACE FUNCTION fun_for_return_query() RETURNS SETOF t1 AS
$$ DECLARE
r t1%ROWTYPE;
BEGIN
RETURN QUERY select * from t1; END;
$$
language plpgsql;
postgres=# call fun_for_return_query(); a
---
1
10
(2 rows)
```
### **18.8.2** 条件语句

条件语句的主要作用是判断参数或者语句是否满足已给定的条件,根据判定结果执行相 应的操作。

GBase 8s 有五种形式的 IF:

IF\_THEN

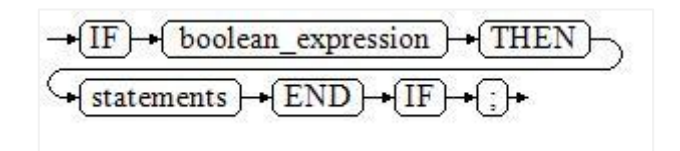

#### 图 18-17 IF THEN::=

IF\_THEN 语句是 IF 的最简单形式。如果条件为真, statements 将被执行。否则, 将忽 略它们的结果使该 IF THEN 语句执行结束。

示例 しょうしょう しゅうしょう しょうしょく

postgres=# IF v user  $id \leq 0$  THEN UPDATE users SET email = v email WHERE user id = v user id; END IF;

IF THEN ELSE

$$
\begin{array}{l}\n\hline\n\end{array}\n\rightarrow\n\begin{array}{l}\n\hline\n\end{array}\n\left(\text{Boolean\_expression}\right)\n\rightarrow\n\begin{array}{l}\n\hline\n\end{array}\n\left(\text{THEN}\right)\n\end{array}\n\rightarrow\n\begin{array}{l}\n\hline\n\end{array}\n\left(\text{statements}\right)\n\rightarrow\n\begin{array}{l}\n\hline\n\end{array}\n\left(\text{FID}\right)\n\rightarrow\n\begin{array}{l}\n\hline\n\end{array}\n\left(\text{FID}\right)\n\
$$

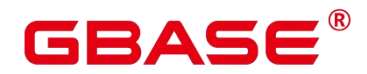

#### 图 **18-18 IF\_THEN\_ELSE::=**

IF THEN ELSE 语句增加了 ELSE 的分支, 可以声明在条件为假的时候执行的语句。

#### 示例 しょうしょう しゅうしょう しょうしょく

```
postgres=# IF parentid IS NULL OR parentid = 'THEN
   RETURN;
ELSE
   hp true filename(parentid);--表示调用存储过程
END IF;
IF THEN ELSE IF
```
IF 语句可以嵌套, 嵌套方式如下:

```
postgres=# IF sex = 'm' THEN
   pretty_sex := 'man';
ELSE
    IF sex = 'f' THEN
        pretty_sex := 'woman';
   END IF;
```
这种形式实际上就是在一个 IF 语句的 ELSE 部分嵌套了另一个 IF 语句。因此需要一个 END IF 语句给每个嵌套的 IF, 另外还需要一个 END IF 语句结束父 IF-ELSE。如果有多个 选项,可使用下面的形式。

IF THEN ELSIF ELSE

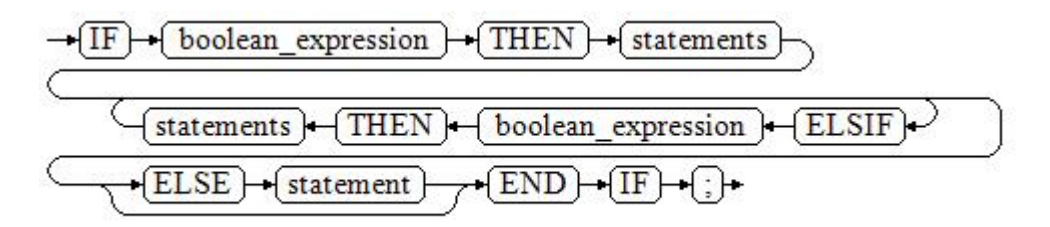

#### **图 18-19 IF THEN ELSIF ELSE::=**

#### 示例 いっこうしょう しゅうしょう しょうしょく

```
IF number tmp = 0 THEN
   result := 'zero';ELSIF number tmp > 0 THEN
   result := 'positive';
ELSIF number tmp < 0 THEN
```
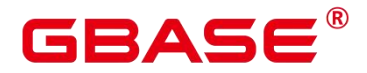

```
result := 'negative';
ELSE
   result := 'NULL';END IF;
IF_THEN_ELSEIF_ELSE
ELSEIF 是 ELSIF 的别名。
```
#### 示例 しょうしょう しゅうしょう しょうしょく

```
CREATE OR REPLACE PROCEDURE proc_control_structure(i in integer)
AS
   BEGIN
      IF i > 0 THEN
          raise info 'i:% is greater than 0. ',i;
       ELSIF i < 0 THEN
          raise info 'i:% is smaller than 0. ',i;
       ELSE
          raise info 'i:% is equal to 0. ',i;
       END IF;
       RETURN;
   END;
/
CALL proc_control_structure(3);
--删除存储过程
DROP PROCEDURE proc_control_structure;
```
### **18.8.3** 循环语句

### **18.8.3.1** 简单 **LOOP** 语句

语法图

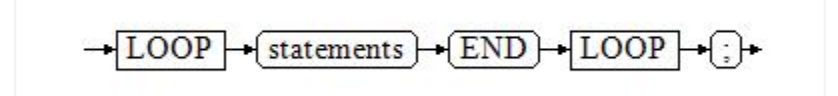

#### 图 **18-20 LOOP** 语法图

#### 示例 しょうしょう しゅうしょう しょうしょく

```
CREATE OR REPLACE PROCEDURE proc_loop(i in integer, count out integer)
AS
```
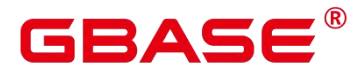

```
BEGIN
      count:=0;
      LOOP
      IF count > i THEN
          raise info 'count is %. ', count;
          EXIT;
      ELSE
          count:=count+1;
      END IF;
      END LOOP;
   END;
/
```

```
CALL proc\_loop(10, 5);
```
须知不知道的人,但是我们的人们的人们的人们的人们

该循环必须要结合 EXIT 使用,否则将陷入死循环。

### **18.8.3.2 WHILE\_LOOP** 语句

#### 语法图

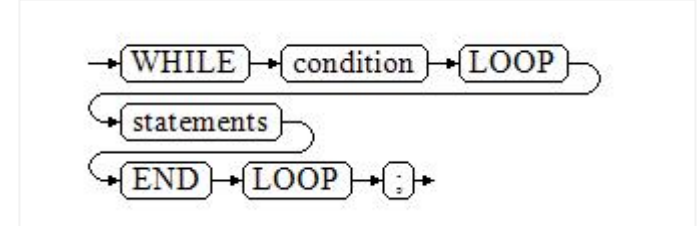

#### 图 **18-21 WHILE\_LOOP** 语法图

只要条件表达式为真, WHILE 语句就会不停的在一系列语句上进行循环, 在每次进入 循环体的时候进行条件判断。

#### 示例 しょうしょう しゅうしょう しょうしょく

```
CREATE TABLE integertable(c1 integer) ;
CREATE OR REPLACE PROCEDURE proc_while_loop(maxval in integer)
AS
   DECLARE
   i int :=1;
   BEGIN
       WHILE i \leq maxval LOOP
```
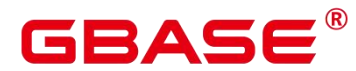

```
INSERT INTO integertable VALUES(i);
          i := i + 1;END LOOP;
   END;
/
--调用函数
CALL proc_while_loop(10);
--删除存储过程和表
DROP PROCEDURE proc_while_loop;
DROP TABLE integertable;
```
# **18.8.3.3 FOR\_LOOP**(**integer** 变量)语句

### 语法图

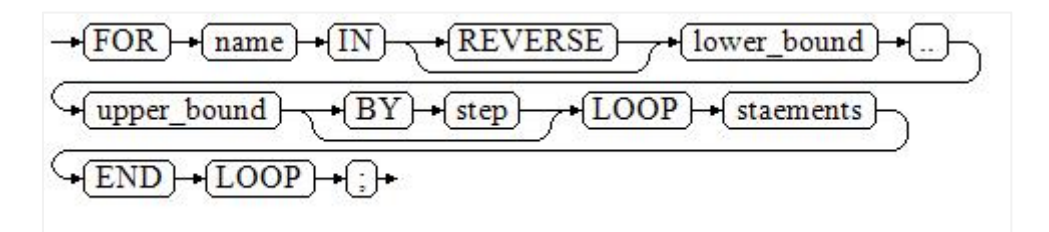

### 图 **18-22 FOR\_LOOP** 语法图

### 说明 あいしゃ しゅうしゅう しゅうしょく

- 变量 name 会自动定义为 integer 类型并且只在此循环里存在。变量 name 介于 lower\_bound 和 upper\_bound 之间。
- > 当使用 REVERSE 关键字时, lower\_bound 必须大于等于 upper\_bound, 否则循环体 不会被执行。

# **18.8.3.4 FOR\_LOOP** 查询语句

### 语法图

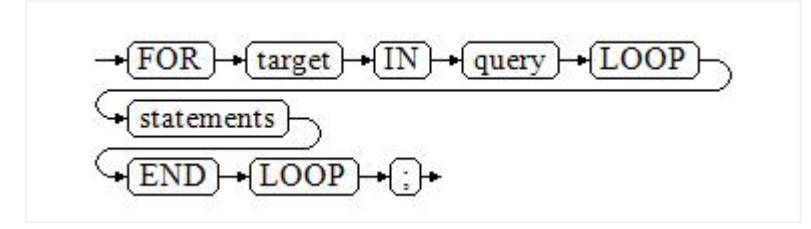

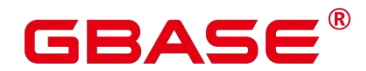

#### 图 **18-23 FOR\_LOOP** 查询语法图

说明:变量 target 会自动定义,类型和 query 的查询结果的类型一致,并且只在此循环 中有效。target 的取值就是 query 的查询结果。

# **18.8.3.5 FORALL** 批量查询语句

### 语法图

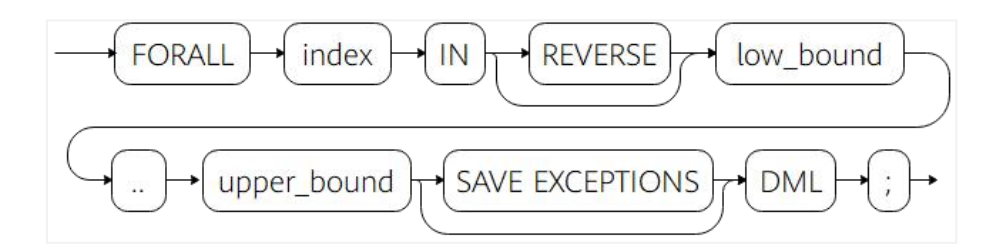

图 **18-24 FORALL** 批量查询语法图

#### 说明 あいしゃ しゅうしゅう しゅうしょく

- 变量 index 会自动定义为 integer 类型并且只在此循环里存在。index 的取值介于 low\_bound 和 upper\_bound 之间。
- > 如果声明了 SAVE EXCEPTIONS, 则会将循环体 DML 执行过程中每次遇到的异常 保存在 SQL&BULK\_EXCEPTIONS 中, 并在执行结束后统一抛出一个异常, 循环 过程中没有异常的执行的结果在当前子事务内不会回滚。

### 示例 しょうしょう しゅうしょう しょうしょく

```
CREATE TABLE hdfs_t1 (
 title NUMBER(6),
 did VARCHAR2(20),
 data period VARCHAR2(25),
 kind VARCHAR2(25),
 interval VARCHAR2(20),
 time DATE,
 isModified VARCHAR2(10)
); the contract of \mathcal{L}INSERT INTO hdfs_t1 VALUES( 8, 'Donald', 'OConnell', 'DOCONNEL', '650.507.9833',
to date('21-06-1999', 'dd-mm-yyyy'), 'SH CLERK' );
```
CREATE OR REPLACE PROCEDURE proc\_forall()

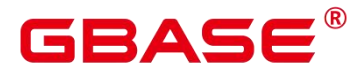

AS BEGIN FORALL i IN 100..120 update hdfs t1 set title = title +  $100*$ i; END; / --调用函数 CALL proc\_forall(); --查询存储过程调用结果 SELECT \* FROM hdfs t1 WHERE title BETWEEN 100 AND 120; --删除存储过程和表 DROP PROCEDURE proc\_forall;

# **18.8.4** 分支语句

DROP TABLE hdfs\_t1;

# 语法图

分支语句的语法请参见[下图](https://opengauss.org/zh/docs/3.0.0/docs/Developerguide/%E5%88%86%E6%94%AF%E8%AF%AD%E5%8F%A5.html)。

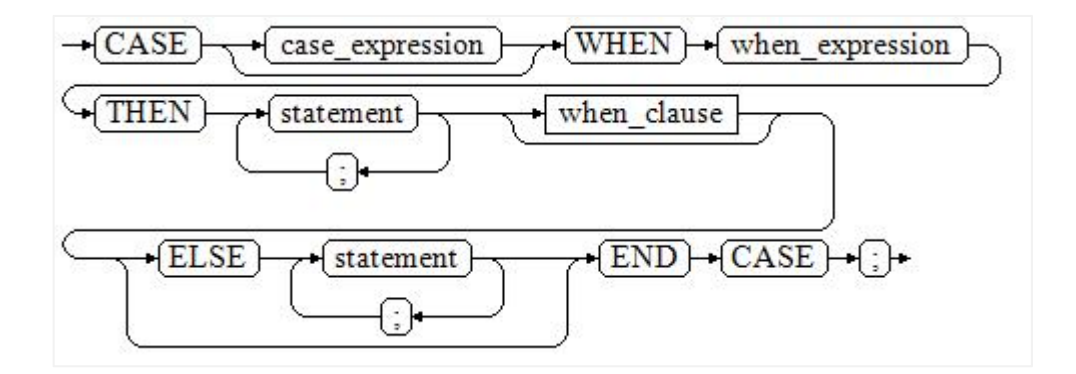

# 图 **18-25** 分支语句语法图

when\_clause 子句的语法图参见[下图。](https://opengauss.org/zh/docs/3.0.0/docs/Developerguide/%E5%88%86%E6%94%AF%E8%AF%AD%E5%8F%A5.html)

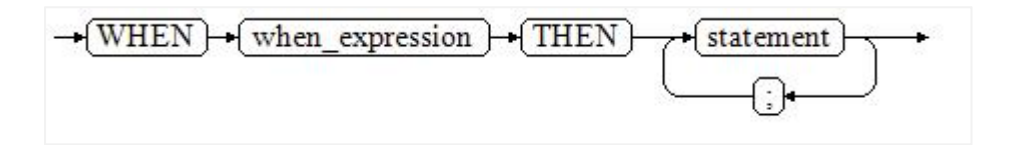

图 **18-26 when\_clause** 子句语法图

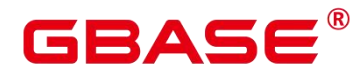

参数说明:

- case\_expression:变量或表达式。
- when expression: 常量或者条件表达式。
- statement: 执行语句。

### 示例

```
CREATE OR REPLACE PROCEDURE proc_case_branch(pi_result in integer, pi_return out
integer)
AS
   BEGIN
       CASE pi_result
           WHEN 1 THEN
               pi_return := 111;WHEN 2 THEN
               pi_return := 222;
           WHEN 3 THEN
               pi return := 333;
           WHEN 6 THEN
               pi_return := 444;WHEN 7 THEN
               pi return := 555;WHEN 8 THEN
               pi_return := 666;WHEN 9 THEN
              pi_return := 777;
           WHEN 10 THEN
               pi_return := 888;ELSE
               pi_return := 999;
       END CASE;
       raise info 'pi return : %', pi return ;
END;
/
CALL proc_case_branch(3,0);
--删除存储过程
DROP PROCEDURE proc_case_branch;
```
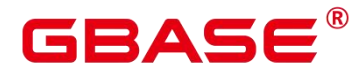

# **18.8.5** 空语句

在 PL/SQL 程序中, 可以用 NULL 语句来说明"不用做任何事情", 相当于一个占位符, 可以使某些语句变得有意义,提高程序的可读性。

### 语法 しゅうしょう しゅうしょう しゅうしょく

空语句的用法如下:

```
DECLARE …
BEGIN…
 IF v_num IS NULL THEN
   NULL; -- 不需要处理任何数据。
 END IF;
END;
/
```
# **18.8.6** 错误捕获语句

缺省时,当 PL/SQL 函数执行过程中发生错误时退出函数执行,并且周围的事务也会回 滚。可以用一个带有 EXCEPTION 子句的 BEGIN 块捕获错误并且从中恢复。其语法是正常 的 BEGIN 块语法的一个扩展:

```
\lceil \langle \langle \text{1abe1} \rangle \rangle \rceil[DECLARE
    declarations]
BEGIN
    statements
EXCEPTION
    WHEN condition [OR condition ...] THEN
          handler_statements
     [WHEN condition [OR condition ...] THEN
          handler_statements
    ...]
END;
```
如果没有发生错误,这种形式的块儿只是简单地执行所有语句,然后转到 END 之后的 下一个语句。但是如果在执行的语句内部发生了一个错误,则这个语句将会回滚,然后转到 EXCEPTION 列表。寻找匹配错误的第一个条件。若找到匹配, 则执行对应的 handler\_statements, 然后转到 END 之后的下一个语句。如果没有找到匹配, 则会向事务的

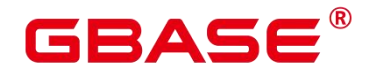

外层报告错误,和没有 EXCEPTION 子句一样。错误码可以捕获同一类的其他错误码。

也就是说该错误可以被一个包围块用 EXCEPTION 捕获,如果没有包围块,则进行退出 函数处理。

condition 的名称可以是 SQL 标准错误码编号说明的任意值。特殊的条件名 OTHERS 匹 配除了 QUERY\_CANCELED 之外的所有错误类型。

如果在选中的 handler\_statements 里发生了新错误, 则不能被这个 EXCEPTION 子句捕 获,而是向事务的外层报告错误。一个外层的 EXCEPTION 子句可以捕获它。

如果一个错误被 EXCEPTION 捕获. PL/SOL 函数的局部变量保持错误发生时的原值. 但是所有该块中想写入数据库中的状态都回滚。

示例:

```
CREATE TABLE mytab(id INT, firstname VARCHAR(20), lastname VARCHAR(20)) ;
INSERT INTO mytab(firstname, lastname) VALUES('Tom', 'Jones');
CREATE FUNCTION fun_exp() RETURNS INT
AS $$
DECLARE
   x INT :=0;
  y INT;
BEGIN
   UPDATE mytab SET firstname = 'Joe' WHERE lastname = 'Jones';
   x := x + 1:
   y := x / 0;EXCEPTION
   WHEN division_by_zero THEN
       RAISE NOTICE 'caught division by zero';
       RETURN x;
END;$$
LANGUAGE plpgsql;
call fun exp();
NOTICE: caught division_by_zero
fun_exp
---------
      1
(1 row)
```
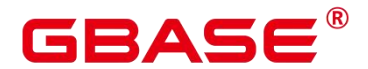

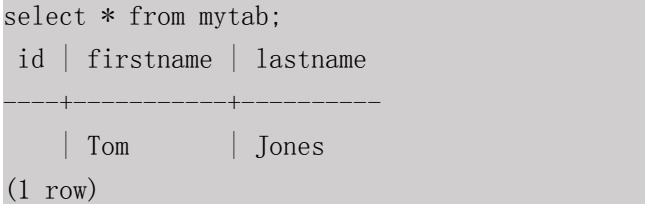

```
DROP FUNCTION fun exp();
DROP TABLE mytab;
```
当控制到达给 y 赋值的地方时, 会有一个 division by zero 错误失败。这个错误将被 EXCEPTION 子句捕获。而在 RETURN 语句里返回的数值将是 x 的增量值。

说明 あいしゃ しゅうしゅう しゅうしょく

> 进入和退出一个包含 EXCEPTION 子句的块要比不包含的块开销大的多。因此,不 必要的时候不要使用 EXCEPTION。

在下列场景中,无法捕获处理异常,整个存储过程回滚:节点故障、网络故障引起的存 储过程参与节点线程退出以及 COPY FROM 操作中源数据与目标表的表结构不一致造成的 异常。

示例:UPDATE/INSERT 异常

这个例子根据使用异常处理器执行恰当的 UPDATE 或 INSERT 。

```
CREATE TABLE db (a INT, b TEXT);
CREATE FUNCTION merge_db(key INT, data TEXT) RETURNS VOID AS
$$
BEGIN
   LOOP
--第一次尝试更新 key
      UPDATE db SET b = data WHERE a = key;
      IF found THEN
          RETURN;
      END IF;
--不存在,所以尝试插入 key,如果其他人同时插入相同的 key,我们可能得到唯一 key
失败。
      BEGIN
          INSERT INTO db(a,b) VALUES (key, data);
          RETURN;
      EXCEPTION WHEN unique violation THEN
      --什么也不做,并且循环尝试再次更新。
```
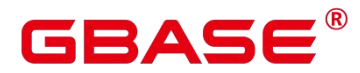

END; END LOOP; END; \$\$ LANGUAGE plpgsql; SELECT merge  $db(1, 'david');$ SELECT merge\_db(1, 'dennis'); --删除 FUNCTION 和 TABLE DROP FUNCTION merge db; DROP TABLE db;

# **18.8.7 GOTO** 语句

GOTO 语句可以实现从 GOTO 位置到目标语句的无条件跳转。GOTO 语句会改变原本 的执行逻辑,因此应该慎重使用,或者也可以使用 EXCEPTION 处理特殊场景。当执行 GOTO 语句时,目标 Label 必须是唯一的。

### 语法 しゅうしょう しゅうしょう しんしょう

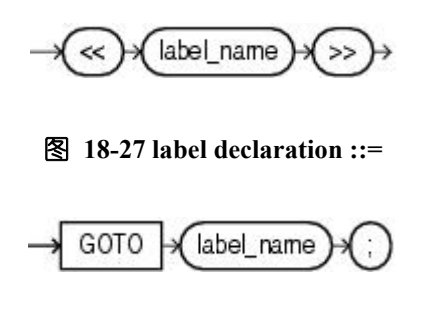

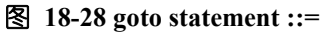

# 示例

```
postgres=# CREATE OR REPLACE PROCEDURE GOTO_test()
AS
DECLARE
   v1 int;
BEGIN
   v1 := 0;
       LOOP
       EXIT WHEN v1 > 100;
              v1 := v1 + 2;
              if v1 > 25 THEN
                     GOTO pos1;
```
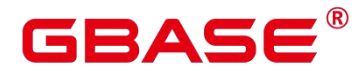

```
END IF;
         END LOOP;
\langle \langle \text{pos1} \rangle \ranglev1 := v1 + 10;
raise info 'v1 is %. ', v1;
END;
/
```
call GOTO\_test();

### 限制场景

GOTO 使用有以下限制场景:

不支持有多个相同的 GOTO labels 目标场景,无论是否在同一个 block 中。

```
BEGIN
   GOTO pos1;
  \langle \langle \text{pos1} \rangle \rangleSELECT * FROM ...
  \langle \langle \text{pos1} \rangle \rangleUPDATE t1 SET ...
END;
```
不支持 GOTO 跳转到 IF 语句、CASE 语句、LOOP 语句中。

```
BEGIN
```

```
GOTO pos1;
  IF valid THEN
     \langle \langle \text{pos1} \rangle \rangleSELECT * FROM ...
  END IF;
END;
```
不支持 GOTO 语句从一个 IF 子句跳转到另一个 IF 子句,或从一个 CASE 语句的 WHEN 子句跳转到另一个 WHEN 子句。

```
BEGIN
   IF valid THEN
     GOTO pos1;
      SELECT * FROM ...
    ELSE
      \langle \langle \text{pos1} \rangle \rangleUPDATE t1 SET ...
```
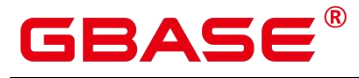

END IF; END;

不支持从外部块跳转到内部的 BEGIN-END 块。

BEGIN

```
GOTO pos1;
   BEGIN
     \langle \langle \text{pos1} \rangle \rangleUPDATE t1 SET ...
   END;
END;
```
不支持从异常处理部分跳转到当前的 BEGIN-END 块。但可以跳转到上层 BEGIN-END

块。

### BEGIN

```
\langle \langle \text{pos1} \rangle \rangleUPDATE t1 SET ...
  EXCEPTION
      WHEN condition THEN
          GOTO pos1;
END;
```
如果从 GOTO 到一个不包含执行语句的位置,需要添加 NULL 语句。

```
DECLARE
   done BOOLEAN;
BEGIN
   FOR i IN 1..50 LOOP
      IF done THEN
         GOTO end_loop;
      END IF;
      \langle \langle end\_loop \rangle \rangle -- not allowed unless an executable statement follows
      NULL; -- add NULL statement to avoid error
  END LOOP; -- raises an error without the previous NULL
END;
/
```
# **18.9** 事务管理

存储过程本身就处于一个事务中,开始调用最外围存储过程时会自动开启一个事务,在 调用结束时自动提交或者发生异常时回滚。除了系统自动的事务控制外,也可以使用 COMMIT/ROLLBACK 来控制存储过程中的事务。在存储过程中调用 COMMIT/ROLLBACK

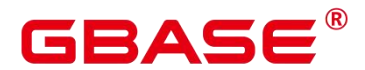

命令,将提交/回滚当前事务并自动开启一个新的事务,后续的所有操作都会在此新事务中 运行。

保存点 SAVEPOINT 是事务中的一个特殊记号,它允许将那些在它建立后执行的命令全 部回滚,把事务的状态恢复到保存点所在的时刻。存储过程中允许使用保存点来进行事务管 理,当前支持保存点的创建、回滚和释放操作。存储过程中使用回滚保存点只是回退当前事 务的修改,而不会改变存储过程的执行流程,也不会回退存储过程中的局部变量值等。

# **18.9.1** 语法格式

定义保存点

SAVEPOINT savepoint name;

回滚保存点

ROLLBACK TO [SAVEPOINT] savepoint name;

释放保存点

RELEASE [SAVEPOINT] savepoint name;

# **18.9.2** 使用场景

支持调用的上下文环境:

支持在 PLSQL 的存储过程内使用 COMMIT/ROLLBACK/SAVEPOINT。

支持含有 EXCEPTION 的存储过程使用 COMMIT/ROLLBACK/SAVEPOINT。

支持在存储过程的 EXCEPTION 语句内使用 COMMIT/ROLLBACK/SAVEPOINT。

支持在事务块里调用含有 COMMIT/ROLLBACK/SAVEPOINT 的存储过程, 即通过 /BEGIN/START/END 等开启控制的外部事务。

支持在子事务中调用含有 SAVEPOINT 的存储过程,即存储过程中使用外部定义的 SAVEPOINT,回退事务状态到存储过程外定义的 SAVEPOINT 位置。

支持存储过程外部对存储过程内定义的 SAVEPOINT 可见,即存储过程外可以将事务修 改回滚到存储过程中定义 SAVEPOINT 的位置。

支持多数 PLSOL 的上下文和语句内调用 COMMIT/ROLLBACK/SAVEPOINT. 包括常 用的 IF/FOR/CURSOR LOOP/WHILE。

支 持 存 储 过 程 返 回 值 与 简 单 表 达 式 计 算 中 调 用 含 有

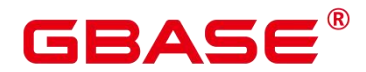

COMMIT/ROLLBACK/SAVEPOINT 的存储过程或者函数。

支持提交/回滚的内容:

支持 DDL 在 COMMIT/ROLLBACK 后的提交/回滚。

支持 DML 的 COMMIT/ROLLBACK 后的提交。

支持存储过程内 GUC 参数的回滚提交。

# **18.9.3** 使用限制

不支持调用的上下文环境:

不支持除 PLSQL 的其他存储过程中调用 COMMIT/ROLLBACK/SAVEPOINT, 例如 PLJAVA、PLPYTHON 等。

不 支 持 函 数 中 调 用 COMMIT/ROLLBACK/SAVEPOINT , 包 括 函 数 调 用 含 有 COMMIT/ROLLBACK/SAVEPOINT 的存储过程。

不支持事务块中调用了 SAVEPOINT 后,调用含有 COMMIT/ROLLBACK 的存储过程。

不支持 TRIGGER 中调用含有 COMMIT/ROLLBACK/SAVEPOINT 语句的存储过程。

不支持 EXECUTE 语句中调用 COMMIT/ROLLBACK/SAVEPOINT 语句。

不支持在 CURSOR 语句中打开一个含有 COMMIT/ROLLBACK/SAVEPOINT 的存储过 程。

不 支 持 带 有 IMMUTABLE 以 及 SHIPPABLE 的 存 储 过 程 调 用 COMMIT/ROLLBACK/SAVEPOINT. 或调用带有 COMMIT/ROLLBACK/SAVEPOINT 语句 的存储过程。

不支持 SOL 中调用含有 COMMIT/ROLLBACK/SAVEPOINT 语句的存储过程, 除了 SELECT PROC 以及 CALL PROC。

存储过程头带有 GUC 参数设置的不允许调用 COMMIT/ROLLBACK/SAVEPOINT 语句。

不 支 持 CURSOR/EXECUTE 语 句 , 以 及 各 类 表 达 式 内 调 用 COMMIT/ROLLBACK/SAVEPOINT。

自治事务和存储过程事务是两个独立的事务,不能互相使用对方事务中定义的保存点。

不支持提交回滚的内容:

不支持存储过程内声明变量以及传入变量的提交/回滚。

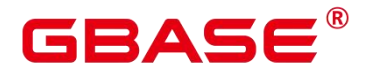

不支持存储过程内必须重启生效的 GUC 参数的提交/回滚。

# **18.9.4** 示例

示例 1:支持在 PLSQL 的存储过程内使用 COMMIT/ROLLBACK。

```
CREATE TABLE EXAMPLE1(COL1 INT);
CREATE OR REPLACE PROCEDURE TRANSACTION_EXAMPLE()
AS
BEGIN
   FOR i IN 0..20 LOOP
      INSERT INTO EXAMPLE1(COL1) VALUES (i);
      IF i % 2 = 0 THEN
          COMMIT;
      ELSE
          ROLLBACK;
      END IF;
   END LOOP;
END;
/
```
示例 2:

```
支持含有 EXCEPTION 的存储过程使用 COMMIT/ROLLBACK。
```
支持在存储过程的 EXCEPTION 语句内使用 COMMIT/ROLLBACK。

```
支持 DDL 在 COMMIT/ROLLBACK 后的提交/回滚。
```

```
CREATE OR REPLACE PROCEDURE TEST_COMMIT_INSERT_EXCEPTION_ROLLBACK()
AS
BEGIN
   DROP TABLE IF EXISTS TEST_COMMIT;
   CREATE TABLE TEST_COMMIT(A INT, B INT);
   INSERT INTO TEST COMMIT SELECT 1, 1:
   COMMIT;
       CREATE TABLE TEST_ROLLBACK(A INT, B INT);
   RAISE EXCEPTION 'RAISE EXCEPTION AFTER COMMIT':
EXCEPTION
   WHEN OTHERS THEN
   INSERT INTO TEST_COMMIT SELECT 2, 2;
   ROLLBACK;
```

```
END;
```
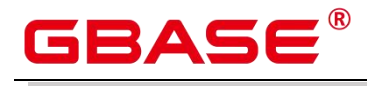

/

示例 3: 支持在事务块里调用含有 COMMIT/ROLLBACK 的存储过程, 即通过 /BEGIN/START/END 等开启控制的外部事务。

BEGIN;

```
CALL TEST_COMMIT_INSERT_EXCEPTION_ROLLBACK();
```
END;

示例 4:支持多数 PLSQL 的上下文和语句内调用 COMMIT/ROLLBACK,包括常用的 IF/FOR/CURSOR LOOP/WHILE。

```
CREATE OR REPLACE PROCEDURE TEST_COMMIT2()
IS IS
BEGIN
   DROP TABLE IF EXISTS TEST_COMMIT;
   CREATE TABLE TEST_COMMIT(A INT);
   FOR I IN REVERSE 3..0 LOOP
   INSERT INTO TEST_COMMIT SELECT I;
   COMMIT;
   END LOOP;
   FOR I IN REVERSE 2..4 LOOP
   UPDATE TEST COMMIT SET A=I;
   COMMIT;
   END LOOP:
EXCEPTION
WHEN OTHERS THEN
   INSERT INTO TEST_COMMIT SELECT 4;
   COMMIT;
END;
```
/

示例 5:支持存储过程返回值与简单表达式计算。

```
CREATE OR REPLACE PROCEDURE exec_func3(RET_NUM OUT INT)
AS
BEGIN
RET NUM := 1+1;
COMMIT;
END;
/
CREATE OR REPLACE PROCEDURE exec_func4(ADD_NUM IN INT)
AS
SUM NUM INT:
```
# GBASE

```
BEGIN
SUM_NUM := ADD_NUM + exec_func3();
COMMIT;
END;
/
```
示例 6:支持存储过程内 GUC 参数的回滚提交。

```
SHOW explain_perf_mode;
SHOW enable force vector engine;
CREATE OR REPLACE PROCEDURE GUC_ROLLBACK()
AS
BEGIN
   SET enable force vector engine = on;
   COMMIT;
   SET explain perf mode TO pretty;
   ROLLBACK;
END;
/
call GUC ROLLBACK();
SHOW explain_perf_mode;
SHOW enable force vector engine;
SET enable_force_vector_engine = off;
```
示例 7: 函数 (Function) 中不允许调用 commit/rollback 语句, 同时不允许函数调用含 有 commit/rollback 的存储过程。

```
CREATE OR REPLACE FUNCTION FUNCTION_EXAMPLE1() RETURN INT
AS
EXP INT;
BEGIN
   FOR i IN 0..20 LOOP
       INSERT INTO EXAMPLE1(col1) VALUES (i);
       IF i % 2 = 0 THEN
           COMMIT;
       ELSE
           ROLLBACK;
       END IF;
   END LOOP;
   SELECT COUNT(*) FROM EXAMPLE1 INTO EXP;
   RETURN EXP;
```
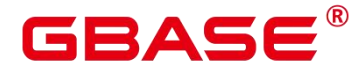

END; /

示例 8:函数(Fucntion)中不允许调用带有 commit/rollback 语句的存储过程。

```
CREATE OR REPLACE FUNCTION FUNCTION_EXAMPLE2() RETURN INT
AS
EXP INT;
BEGIN
   --transaction example 为存储过程,带有 commit/rollback 语句
   CALL transaction example();
   SELECT COUNT(*) FROM EXAMPLE1 INTO EXP;
   RETURN EXP;
END;
/
```
示例9:不允许Trigger的存储过程包含commit/rollback语句,或调用带有commit/rollback

### 语句的存储过程。

```
CREATE OR REPLACE FUNCTION FUNCTION_TRI_EXAMPLE2() RETURN TRIGGER
AS
EXP INT;
BEGIN
   FOR i IN 0..20 LOOP
       INSERT INTO EXAMPLE1(col1) VALUES (i);
       IF i % 2 = 0 THEN
           COMMIT;
       ELSE
           ROLLBACK;
       END IF;
   END LOOP;
   SELECT COUNT(*) FROM EXAMPLE1 INTO EXP;
END;
/
CREATE TRIGGER TRIGGER_EXAMPLE AFTER DELETE ON EXAMPLE1
FOR EACH ROW EXECUTE PROCEDURE FUNCTION TRI EXAMPLE2();
DELETE FROM EXAMPLE1;
```
示例 10:不支持带有 IMMUABLE 以及 SHIPPABLE 的存储过程调用 commit/rollback, 或调用带有 commit/rollback 语句的存储过程。

CREATE OR REPLACE PROCEDURE TRANSACTION\_EXAMPLE1()

# GBASE

```
IMMUTABLE
AS
BEGIN
   FOR i IN 0..20 LOOP
      INSERT INTO EXAMPLE1 (col1) VALUES (i);
      IF i % 2 = 0 THEN
         COMMIT;
      ELSE
         ROLLBACK;
      END IF;
   END LOOP;
END;
/
```
示例 11:不支持出现在 SQL 中的调用(除了 Select Procedure)。

```
CREATE OR REPLACE PROCEDURE TRANSACTION_EXAMPLE3()
AS
BEGIN
   FOR i IN 0..20 LOOP
      INSERT INTO EXAMPLE1 (col1) VALUES (i);
      IF i % 2 = 0 THEN
          EXECUTE IMMEDIATE 'COMMIT';
      ELSE
          EXECUTE IMMEDIATE 'ROLLBACK';
      END IF;
   END LOOP;
END;
/
```
示例 12: 存储过程头带有 GUC 参数设置的不允许调用 commit/rollback 语句。

```
CREATE OR REPLACE PROCEDURE TRANSACTION_EXAMPLE4()
SET ARRAY NULLS TO "ON"
AS
BEGIN
   FOR i IN 0..20 LOOP
       INSERT INTO EXAMPLE1 (col1) VALUES (i);
       IF i % 2 = 0 THEN
          COMMIT;
       ELSE
          ROLLBACK;
       END IF;
   END LOOP;
```
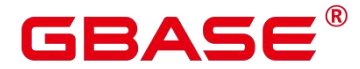

END; /

```
示例 13:游标 open 的对象不允许为带有 commit/rollback 语句的存储过程。
```

```
CREATE OR REPLACE PROCEDURE TRANSACTION_EXAMPLE5(INTIN IN INT, INTOUT OUT INT)
AS
BEGIN
INTOUT := INTIN + 1;COMMIT;
END;
/
CREATE OR REPLACE PROCEDURE TRANSACTION_EXAMPLE6()
AS
CURSOR CURSOR1(EXPIN INT)
IS SELECT TRANSACTION EXAMPLE5(EXPIN);
INTEXP INT;
BEGIN
   FOR i IN 0..20 LOOP
      OPEN CURSOR1(i);
      FETCH CURSOR1 INTO INTEXP;
      INSERT INTO EXAMPLE1(COL1) VALUES (INTEXP);
      IF i % 2 = 0 THEN
          COMMIT;
      ELSE
          ROLLBACK;
      END IF;
      CLOSE CURSOR1;
   END LOOP:
END;
/
```
示 例 14 : 不 支 持 CURSOR/EXECUTE 语 句, 以 及 各 类 表 达 式 内 调 用 COMMIT/ROLLBACK。

```
CREATE OR REPLACE PROCEDURE exec_func1()
AS
BEGIN
   CREATE TABLE TEST_exec(A INT);
COMMIT;
END;
/
```
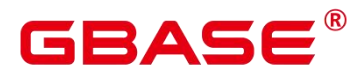

```
CREATE OR REPLACE PROCEDURE exec_func2()
AS
BEGIN
EXECUTE exec func1();
COMMIT;
END;
/
```
示例 15: 存储过程使用保存点回退事务部分修改。

```
CREATE OR REPLACE PROCEDURE STP_SAVEPOINT_EXAMPLE1()
AS
BEGIN
   INSERT INTO EXAMPLE1 VALUES(1);
   SAVEPOINT s1;
   INSERT INTO EXAMPLE1 VALUES(2);
   ROLLBACK TO s1; -- 回退插入记录 2
   INSERT INTO EXAMPLE1 VALUES(3);
END;
/
```
示例 16: 存储过程中使用保存点回退到存储过程外部定义的保存点。

```
CREATE OR REPLACE PROCEDURE STP_SAVEPOINT_EXAMPLE2()
AS
BEGIN
   INSERT INTO EXAMPLE1 VALUES(2);
   ROLLBACK TO s1; -- 回退插入记录 2
   INSERT INTO EXAMPLE1 VALUES(3);
END;
/
BEGIN;
INSERT INTO EXAMPLE1 VALUES(1);
SAVEPOINT s1;
CALL STP_SAVEPOINT_EXAMPLE2();
SELECT * FROM EXAMPLE1;
COMMIT;
```
示例 17:存储过程外部回退到存储过程中定义的保存点。

```
CREATE OR REPLACE PROCEDURE STP_SAVEPOINT_EXAMPLE3()
AS
BEGIN
   INSERT INTO EXAMPLE1 VALUES(1);
```
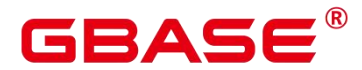

SAVEPOINT s1; INSERT INTO EXAMPLE1 VALUES(2); END; / BEGIN; INSERT INTO EXAMPLE1 VALUES(3); CALL STP\_SAVEPOINT\_EXAMPLE3(); ROLLBACK TO SAVEPOINT s1; --回退存储过程中插入记录 2 SELECT \* FROM EXAMPLE1; COMMIT;

# **18.10** 其他语句

# **18.10.1**锁操作

GBase 8s提供了多种锁模式用于控制对表中数据的并发访问。这些模式可以用在MVCC (多版本并发控制)无法给出期望行为的场合。同样,大多数 GBase 8s 命令自动施加恰当 的锁,以保证被引用的表在命令的执行过程中不会以一种不兼容的方式被删除或者修改。比 如,在存在其他并发操作的时候,ALTER TABLE 是不能在同一个表上执行的。

# **18.10.2**游标操作

GBase 8s 中游标(cursor)是系统为用户开设的一个数据缓冲区,存放着 SQL 语句的执 行结果。每个游标区都有一个名称。用户可以用 SQL 语句逐一从游标中获取记录,并赋给 主变量,交由主语言进一步处理。

游标的操作主要有游标的定义、打开、获取和关闭。

完整的游标操作示例可参考[显式游标](https://opengauss.org/zh/docs/3.0.0/docs/Developerguide/%E6%98%BE%E5%BC%8F%E6%B8%B8%E6%A0%87.html)。

# **18.11** 游标

# **18.11.1**游标概述

为了处理 SQL 语句,存储过程进程分配一段内存区域来保存上下文联系。游标是指向 上下文区域的句柄或指针。借助游标,存储过程可以控制上下文区域的变化。

须知

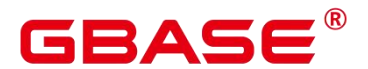

▶ 当游标作为存储过程的返回值时,如果使用 JDBC 调用该存储过程, 返回的游标将 不可用。

游标的使用分为显式游标和隐式游标。对于不同的 SQL 语句,游标的使用情况不同, 详细信息请参见下表。

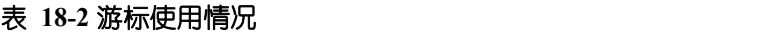

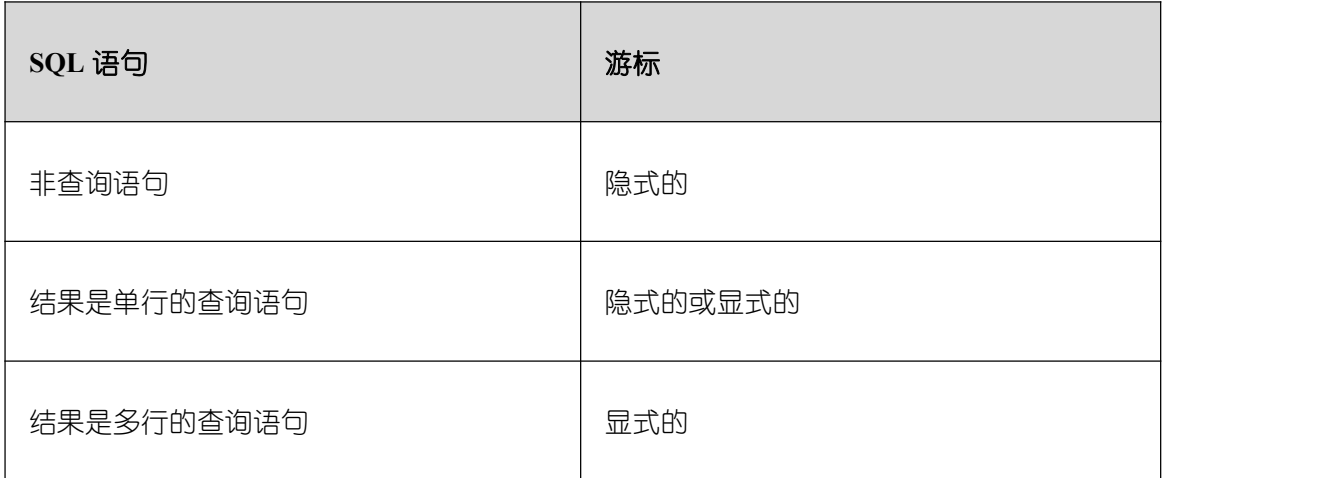

# **18.11.2**显式游标

显式游标主要用于对查询语句的处理,尤其是在查询结果为多条记录的情况下。

# **18.11.2.1** 处理步骤

显式游标处理需六个 PL/SQL 步骤:

(1) 定义静态游标:就是定义一个游标名,以及与其相对应的 SELECT 语句。 定义静态游标的语法图,请参见下图。

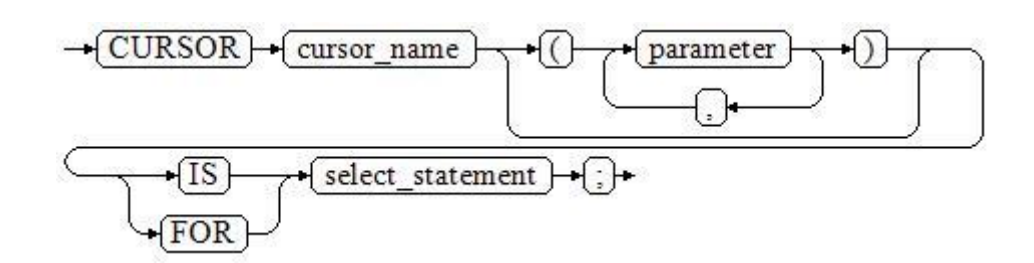

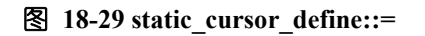

参数说明:

cursor\_name: 定义的游标名。

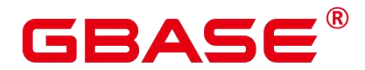

- parameter:游标参数,只能为输入参数,其格式为:
- parameter name datatype
- select statement: 查询语句。

说明:

- 根据执行计划的不同,系统会自动判断该游标是否可以用于以倒序的方式检索数据 行。
- (2) 定义动态游标:指 ref 游标,可以通过一组静态的 SQL 语句动态的打开游标。首先定义 ref 游标类型,然后定义该游标类型的游标变量,在打开游标时通过 OPEN FOR 动态绑 定 SELECT 语句。

定义动态游标的语法图,请参见图 18-30 和图 18-31。

$$
\rightarrow (TYPE) \rightarrow (ded\_typename) \rightarrow (IS) \rightarrow (REF) \rightarrow (CURSOR) \rightarrow (
$$

图 **18-30 cursor\_typename::=**

$$
\hspace*{2.5mm} \rightarrow \hspace*{2.5mm} \overbrace{\textrm{ cursor\_name}} \rightarrow \hspace*{2.5mm} \overbrace{\textrm{decl\_typename}} \rightarrow \hspace*{2.5mm} \overbrace{\hspace*{2.5mm}} \cdot
$$

#### 图 **18-31 dynamic\_cursor\_define::=**

(3) 打开静态游标:就是执行游标所对应的 SELECT 语句,将其查询结果放入工作区,并 且指针指向工作区的首部,标识游标结果集合。如果游标查询语句中带有 FOR UPDATE 选项, OPEN 语句还将锁定数据库表中游标结果集合对应的数据行。

打开静态游标的语法图,请参见下图。

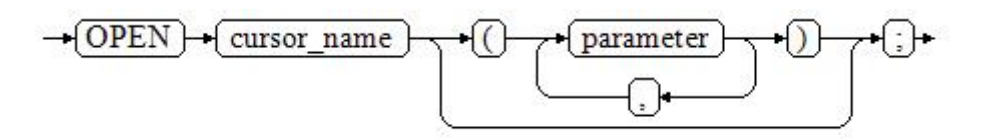

#### 图 18-32 open static cursor::=

(4) 打开动态游标:可以通过 OPEN FOR 语句打开动态游标,动态绑定 SQL 语句。

打开动态游标的语法图,请参见下图。

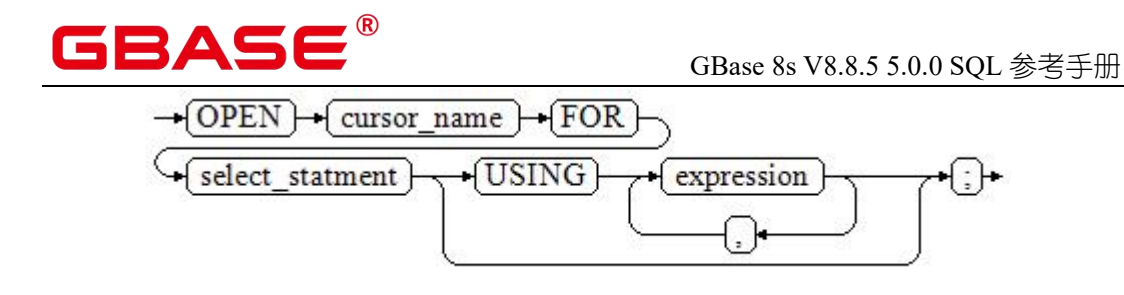

#### 图 **18-33 open\_dynamic\_cursor::=**

PL/SQL 程序不能用 OPEN 语句重复打开一个游标。

(5) 提取游标数据:检索结果集合中的数据行,放入指定的输出变量中。

提取游标数据的语法图,请参见下图。

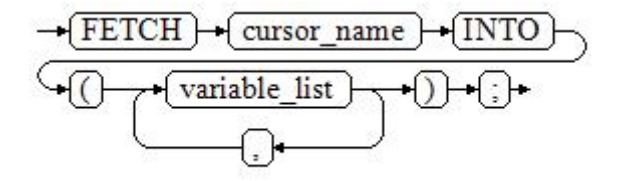

#### 图 **18-34 fetch\_cursor::=**

- (6) 对该记录进行处理。
- (7) 继续处理,直到活动集合中没有记录。
- (8) 关闭游标:当提取和处理完游标结果集合数据后,应及时关闭游标,以释放该游标所占 用的系统资源,并使该游标的工作区变成无效,不能再使用 FETCH 语句获取其中数据。 关闭后的游标可以使用 OPEN 语句重新打开。

关闭游标的语法图,请参见下图。

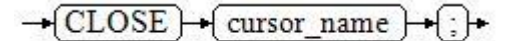

#### 图 **18-35 close\_cursor::=**

# **18.11.2.2** 属性

游标的属性用于控制程序流程或者了解程序的状态。当运行 DML 语句时, PL/SQL 打 开一个内建游标并处理结果,游标是维护查询结果的内存中的一个区域,游标在运行 DML 语句时打开,完成后关闭。显式游标的属性为:

%FOUND 布尔型属性:当最近一次读记录时成功返回,则值为 TRUE。

# 2 A C

- %NOTFOUND 布尔型属性:与%FOUND 相反。
- %ISOPEN 布尔型属性:当游标已打开时返回 TRUE。
- %ROWCOUNT 数值型属性: 返回已从游标中读取的记录数。

# **18.11.3**隐式游标

对于非查询语句,如修改、删除操作,则由系统自动地为这些操作设置游标并创建其工 作区,这些由系统隐含创建的游标称为隐式游标,隐式游标的名称为 SQL,这是由系统定 义的。

# **18.11.3.1** 简介

对于隐式游标的操作,如定义、打开、取值及关闭操作,都由系统自动地完成,无需用 户进行处理。用户只能通过隐式游标的相关属性,来完成相应的操作。在隐式游标的工作区 中,所存放的数据是最新处理的一条 SQL 语句所包含的数据,与用户自定义的显式游标无 关。

格式调用为:SQL%

说明 计数据 医心脏病 医心脏病 医心脏病 医心脏病

- > INSERT、UPDATE、DELETE、SELECT 语句中不必明确定义游标。
- ▶ 兼容 O 模式下, GUC 参数 behavior compat options 为 compat cursor 时, 隐式游标 跨存储过程有效。

# **18.11.3.2** 属性

隐式游标属性为:

- SQL%FOUND 布尔型属性: 当最近一次读记录时成功返回, 则值为 TRUE。
- SOL%NOTFOUND 布尔型属性: 与%FOUND 相反。
- SQL%ROWCOUNT 数值型属性: 返回已从游标中读取得记录数。
- SOL%ISOPEN 布尔型属性: 取值总是 FALSE。SOL 语句执行完毕立即关闭隐式游标。

# **18.11.3.3** 示例

--删除员工表 hr.staffs 表中某部门的所有员工,如果该部门中已没有员工,则在部门表 hr.sections 中删除该部门。

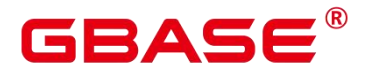

```
CREATE OR REPLACE PROCEDURE proc_cursor3()
AS
   DECLARE
   V DEPTNO NUMBER(4) := 100;
   BEGIN
      DELETE FROM hr. staffs WHERE section ID = V DEPTNO;
      --根据游标状态做进一步处理
      IF SQL%NOTFOUND THEN
      DELETE FROM hr. sections WHERE section ID = V DEPTNO;
      END IF;
   END;
/
CALL proc_cursor3();
--删除存储过程和临时表
DROP PROCEDURE proc_cursor3:
```
# **18.11.4**游标循环

游标在 WHILE 语句、LOOP 语句中的使用称为游标循环,一般这种循环都需要使用 OPEN、FETCH 和 CLOSE 语句。下面要介绍的一种循环不需要这些操作,可以简化游标循 环的操作,这种循环方式适用于静态游标的循环,不用执行静态游标的四个步骤。

# **18.11.4.1** 语法

FOR AS 循环的语法请参见下图。

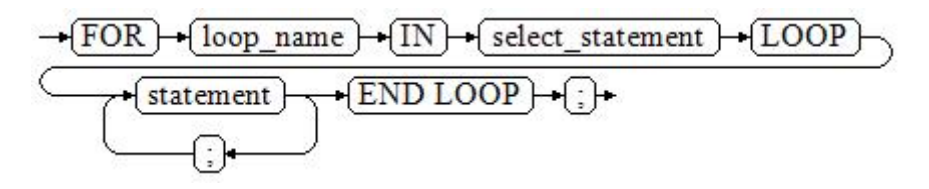

### 图 **18-36 FOR\_AS\_loop::=**

# **18.11.4.2** 注意事项

不能在该循环语句中对查询的表进行更新操作。

变量 loop\_name 会自动定义且只在此循环中有效,类型和 select\_statement 的查询结果类 型一致。loop\_name 的取值就是 select\_statement 的查询结果。

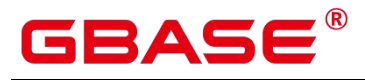

游标的属性中%FOUND、%NOTFOUND、%ROWCOUNT 在 GBase 8s 数据库中都是访 问同一个内部变量,事务和匿名块不支持多个游标同时访问。

# **18.12** 高级包

本章介绍高级包的基础接口。

# **18.12.1**基础接口

# **18.12.1.1 PKG\_SERVICE**

PKG\_SERVICE 支持的所有接口请参见下表。

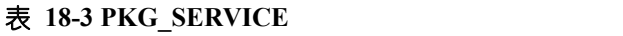

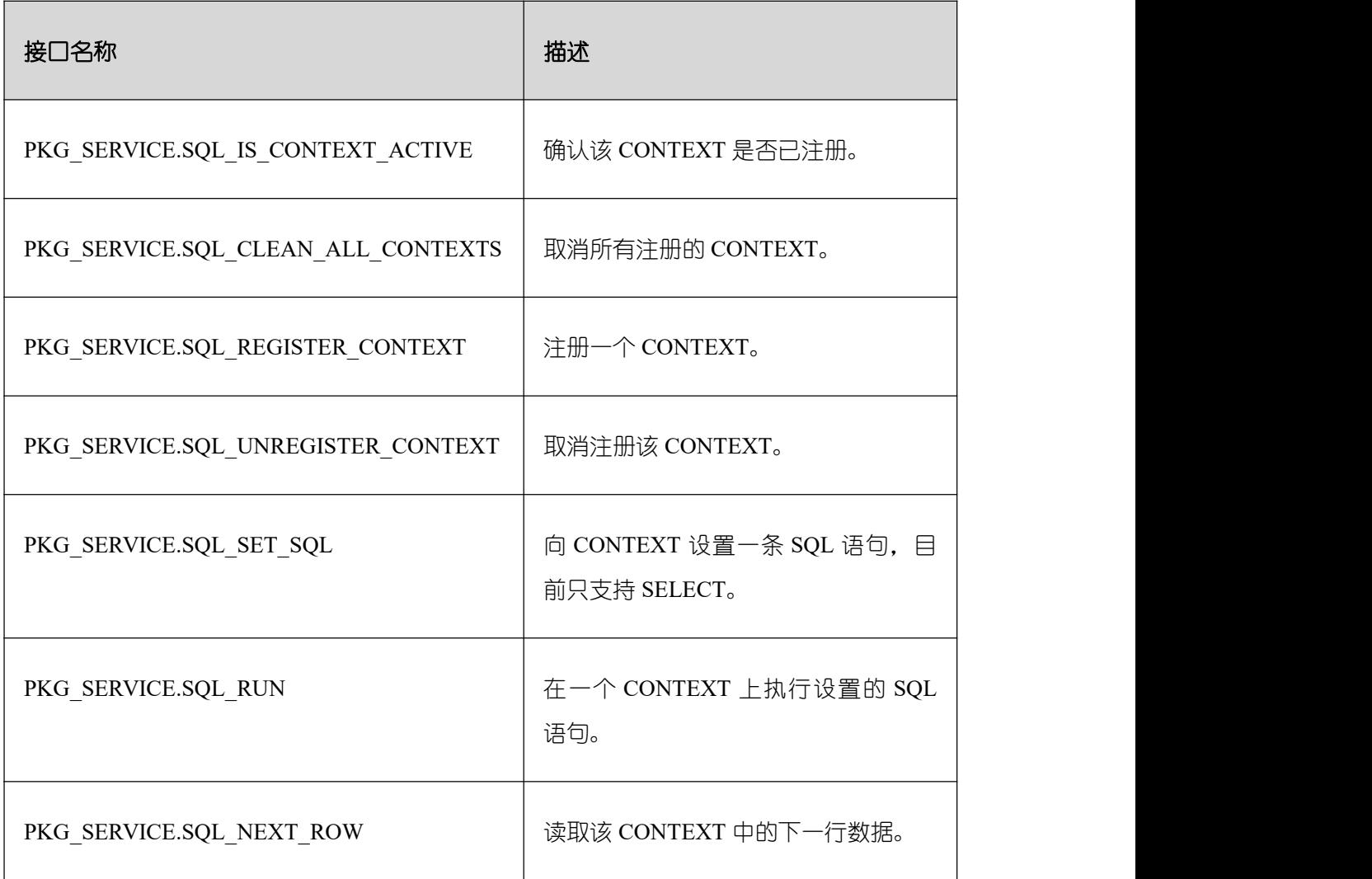

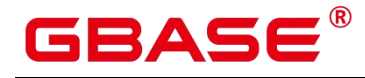

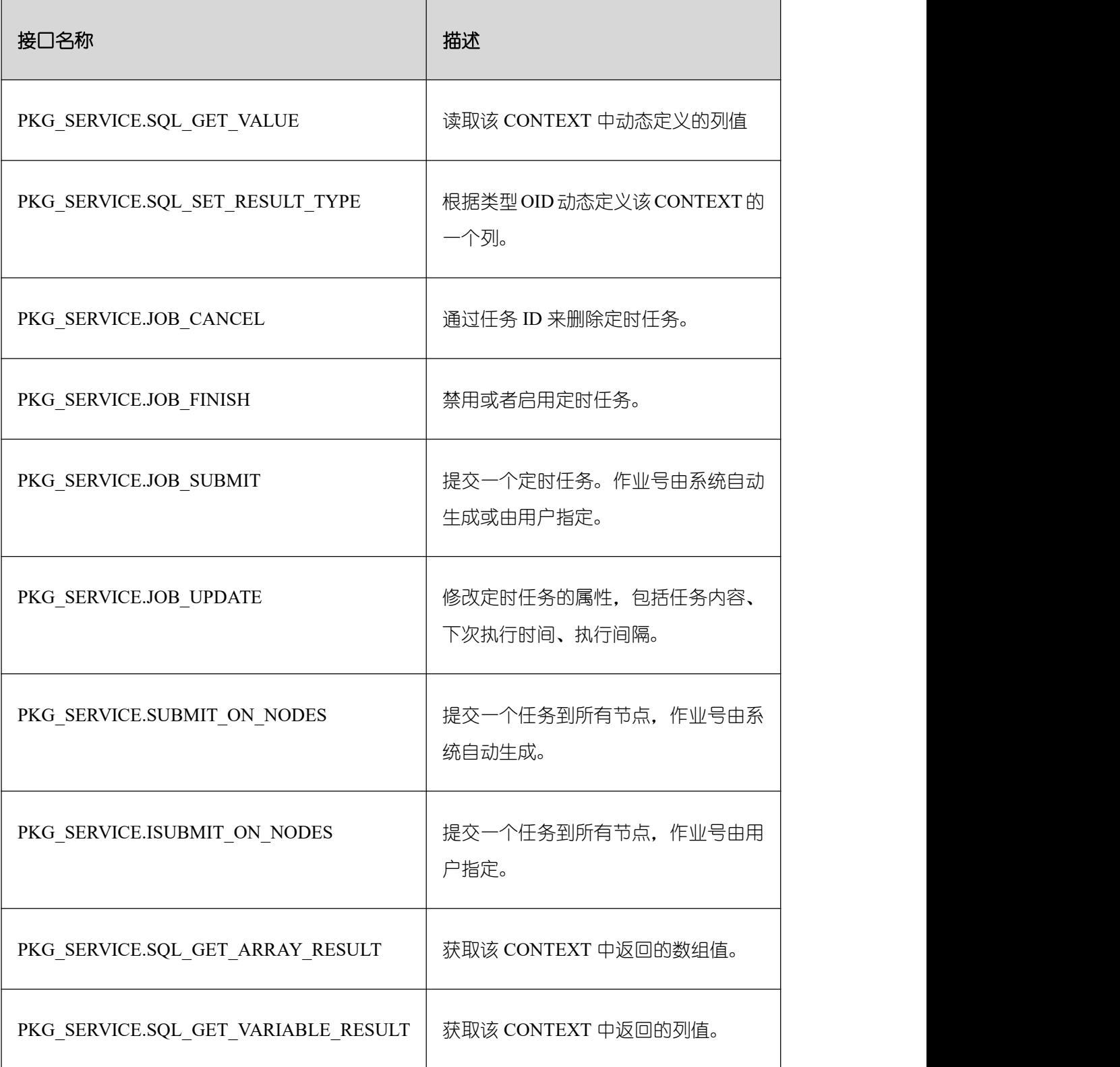

# PKG\_SERVICE.SQL\_IS\_CONTEXT\_ACTIVE

该函数用来确认一个 CONTEXT 是否已注册。该函数传入想查找的 CONTEXT ID, 如 果该 CONTEXT 存在返回 TRUE,反之返回 FALSE。

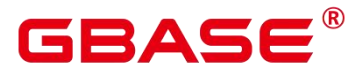

PKG\_SERVICE.SQL\_IS\_CONTEXT\_ACTIVE 函数原型为:

PKG\_SERVICE.SQL\_IS\_CONTEXT\_ACTIVE( context\_id IN INTEGER ) and the set of  $\mathcal{L}$  and  $\mathcal{L}$  and  $\mathcal{L}$ 

RETURN BOOLEAN;

### 表 18-4 PKG SERVICE.SQL IS CONTEXT ACTIVE 接口说明

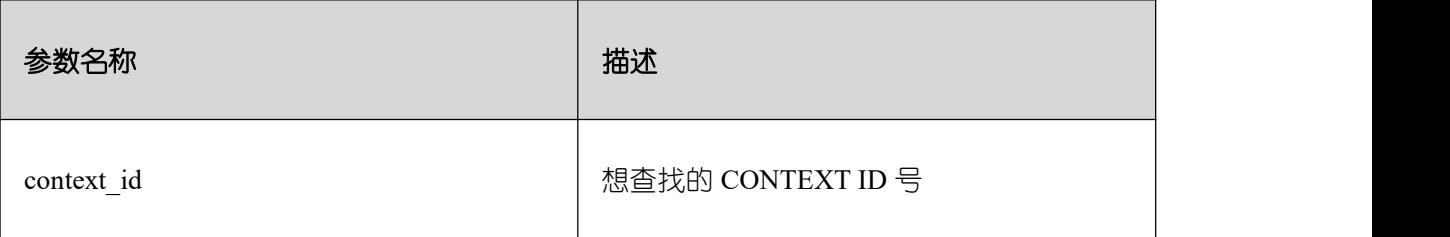

PKG\_SERVICE.SQL\_CLEAN\_ALL\_CONTEXTS

该函数用来取消所有 CONTEXT

PKG\_SERVICE.SQL\_CLEAN\_ALL\_CONTEXTS 函数原型为:

```
PKG_SERVICE.SQL_CLEAN_ALL_CONTEXTS(
```
RETURN VOID;

) and the set of  $\mathcal{L}$  and  $\mathcal{L}$  and  $\mathcal{L}$ 

**• PKG SERVICE.SQL REGISTER CONTEXT** 

该函数用来打开一个 CONTEXT, 是后续对该 CONTEXT 讲行各项操作的前提。该函 数不传入任何参数,内部自动递增生成 CONTEXT ID,并作为返回值返回给 integer 定义的 变量。

PKG SERVICE.SQL REGISTER CONTEXT 函数原型为:

```
DBE_SQL.REGISTER_CONTEXT(
```
RETURN INTEGER;

) and the set of  $\mathcal{L}$  and  $\mathcal{L}$  and  $\mathcal{L}$ 

 $\bullet$  PKG SERVICE.SQL UNREGISTER CONTEXT

该函数用来关闭一个 CONTEXT, 是该 CONTEXT 中各项操作的结束。如果在存储过 程结束时没有调用该函数,则该 CONTEXT 占用的内存仍然会保存,因此关闭 CONTEXT 非常重要。由于异常情况的发生会中途退出存储过程,导致 CONTEXT 未能关闭,因此建 议存储过程中有异常处理,将该接口包含在内。

PKG\_SERVICE.SQL\_UNREGISTER\_CONTEXT 函数原型为:

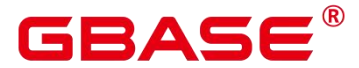

PKG SERVICE. SQL\_UNREGISTER\_CONTEXT( context\_id IN INTEGER ) and the set of  $\mathcal{L}$  and  $\mathcal{L}$  and  $\mathcal{L}$ RETURN INTEGER;

### 表 **18-5 PKG\_SERVICE.SQL\_UNREGISTER\_CONTEXT** 接口说明

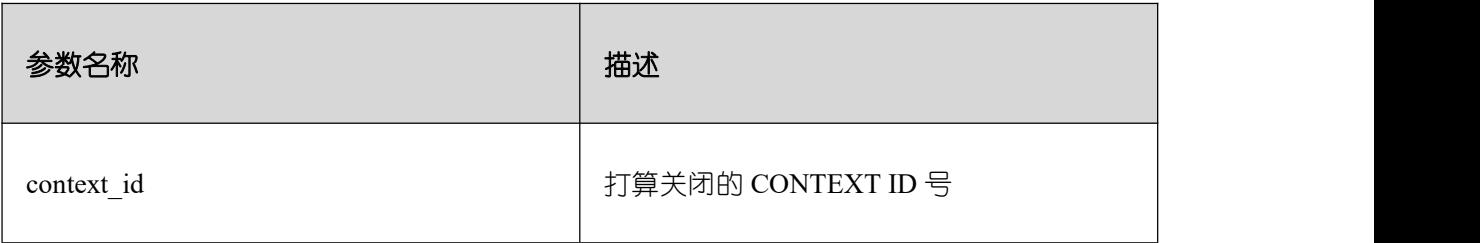

**• PKG\_SERVICE.SQL\_SET\_SQL** 

该函数用来解析给定游标的查询语句,被传入的查询语句会立即执行。目前仅支持 SELECT 查询语句的解析,且语句参数仅可通过 text 类型传递,长度不大于 1G。

PKG\_SERVICE.SQL\_SET\_SQL 函数的原型为:

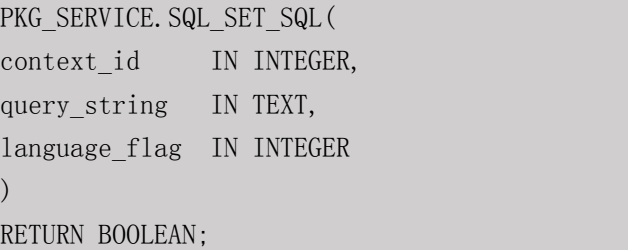

# 表 **18-6 PKG\_SERVICE.SQL\_SET\_SQL** 接口说明

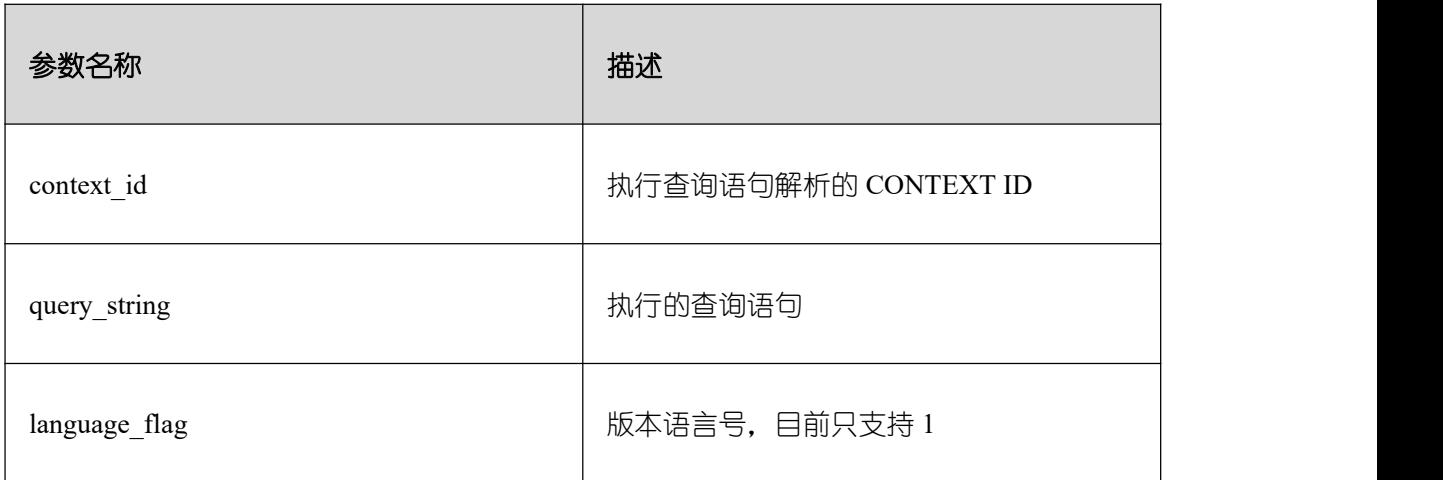

**• PKG SERVICE.SQL RUN** 

该函数用来执行一个给定的 CONTEXT。该函数接收一个 CONTEXT ID, 运行后获得

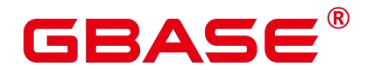

的数据用于后续操作。目前仅支持 SELECT 查询语句的执行。

PKG SERVICE.SQL RUN 函数的原型为:

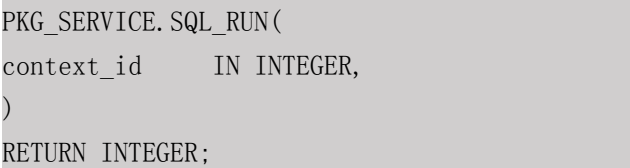

### 表 **18-7 PKG\_SERVICE.SQL\_RUN** 接口说明

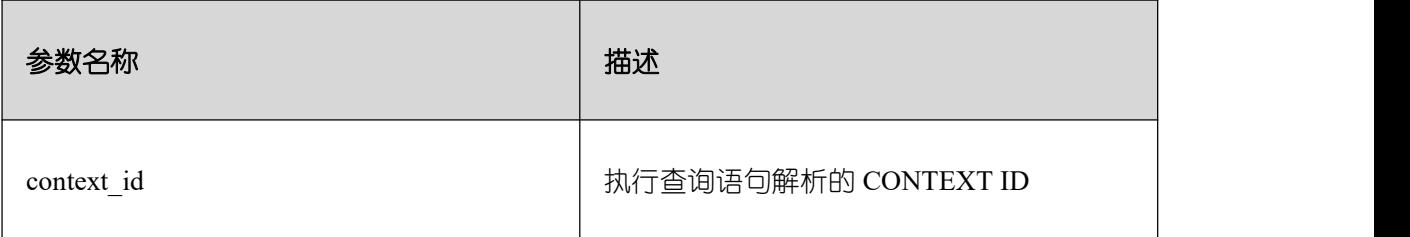

**• PKG\_SERVICE.SQL\_NEXT\_ROW** 

该函数返回符合查询条件的数据行数,每一次运行该接口都会获取到新的行数的集合, 直到数据读取完毕获取不到新行为止。

PKG\_SERVICE.SQL\_NEXT\_ROW 函数的原型为:

```
PKG_SERVICE.SQL_NEXT_ROW(
context id IN INTEGER,
) and the set of \mathcal{L} and \mathcal{L} and \mathcal{L}RETURN INTEGER;
```
### 表 18-8 PKG SERVICE.SQL\_NEXT\_ROW 接口说明

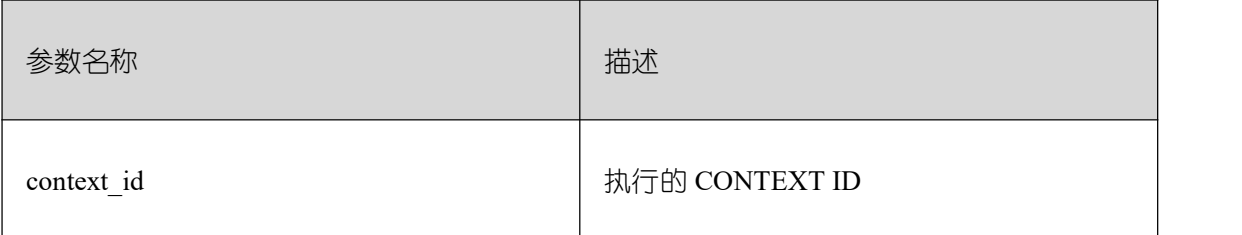

**• PKG\_SERVICE.SQL\_GET\_VALUE** 

该函数用来返回给定 CONTEXT 中给定位置的 CONTEXT 元素值, 该接口访问的是 PKG\_SERVICE.SQL\_NEXT\_ROW 获取的数据。

PKG\_SERVICE.SQL\_GET\_VALUE 函数的原型为:

PKG\_SERVICE.SQL\_GET\_VALUE(

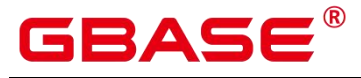

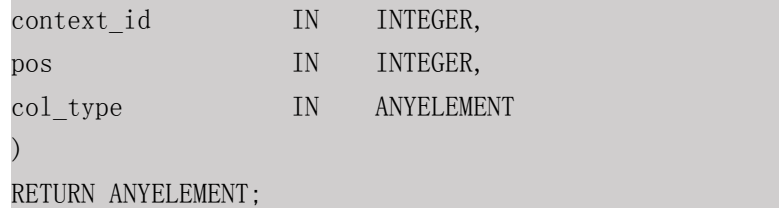

## 表 **18-9 PKG\_SERVICE.SQL\_GET\_VALUE** 接口说明

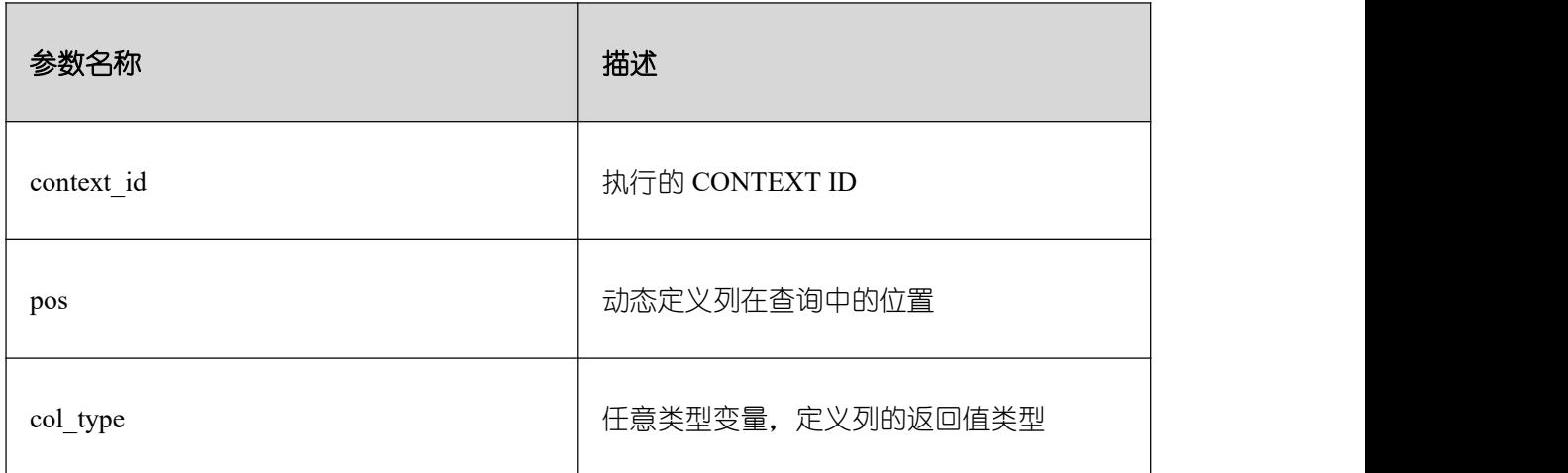

### PKG\_SERVICE.SQL\_SET\_RESULT\_TYPE

该函数用来定义从给定 CONTEXT 返回的列, 该接口只能应用于 SELECT 定义的  $\overline{\text{CONTEXT}}$ 中。 定 义 的 列 通 过 查 询 列 表 的 相 对 位 置 来 标 识, PKG\_SERVICE.SQL\_SET\_RESULT\_TYPE 函数的原型为:

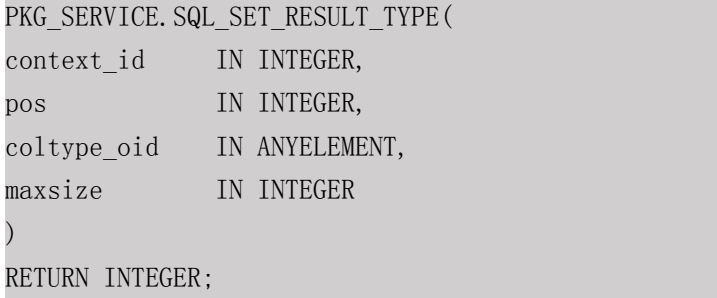

### 表 18-10 PKG SERVICE.SQL\_SET\_RESULT\_TYPE 接口说明

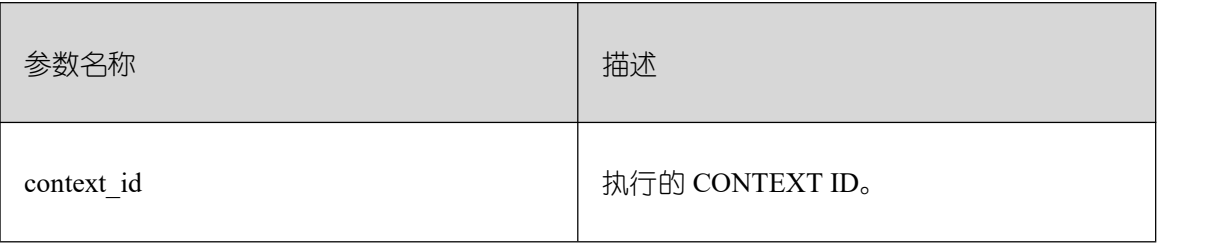

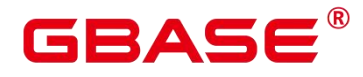

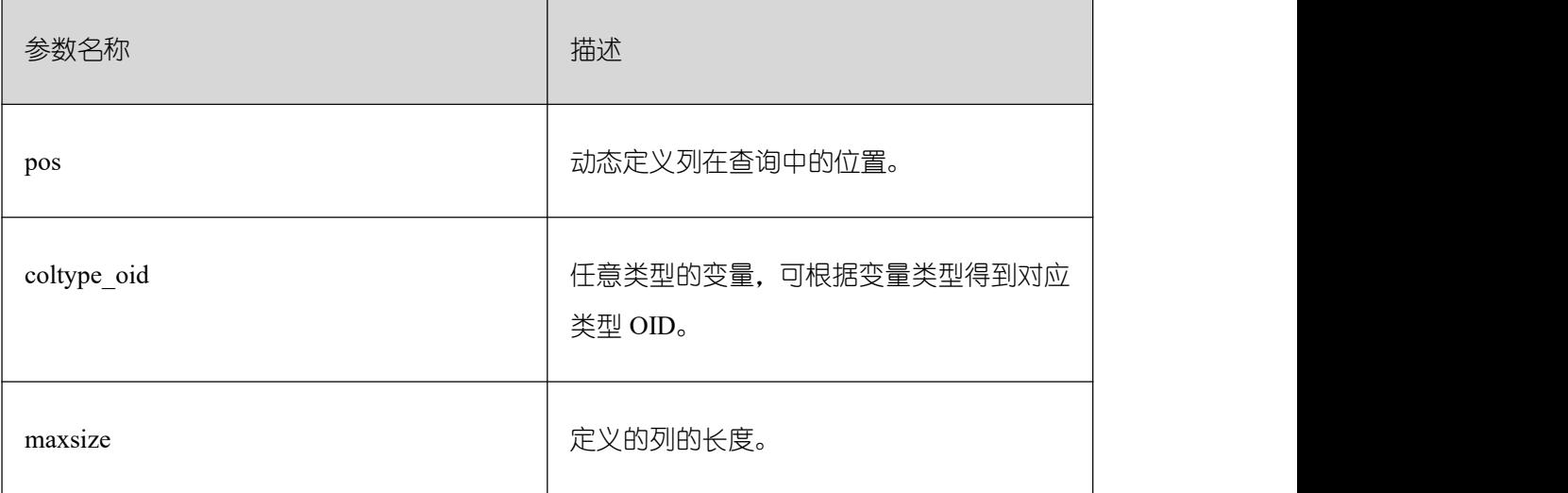

**• PKG\_SERVICE.JOB\_CANCEL** 

存储过程 CANCEL 删除指定的定时任务。

PKG\_SERVICE.JOB\_CANCEL 函数原型为:

PKG\_SERVICE.JOB\_CANCEL( job IN INTEGER);

#### 表 **18-11 PKG\_SERVICE.JOB\_CANCEL** 接口参数说明

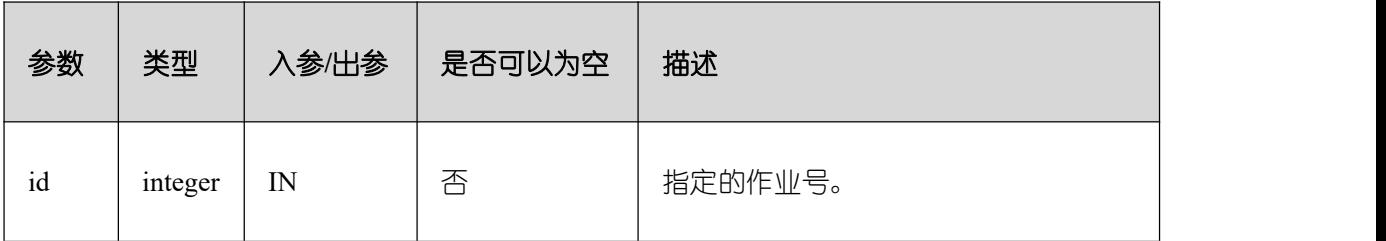

示例:

CALL PKG\_SERVICE.JOB\_CANCEL(101);

PKG\_SERVICE.JOB\_FINISH

存储过程 FINISH 禁用或者启用定时任务。

PKG\_SERVICE.JOB\_FINISH 函数原型为:

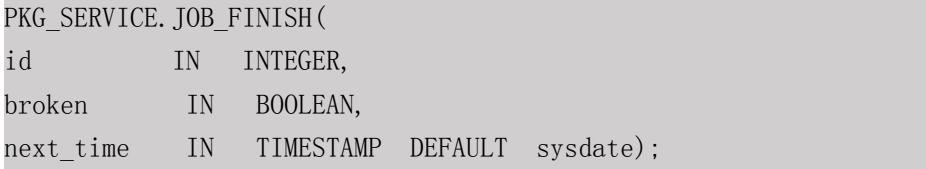

#### 表 **18-12 PKG\_SERVICE.JOB\_FINISH** 接口参数说明

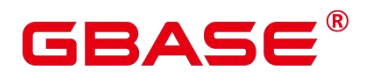

GBase 8s V8.8.5 5.0.0 SQL 参考手册

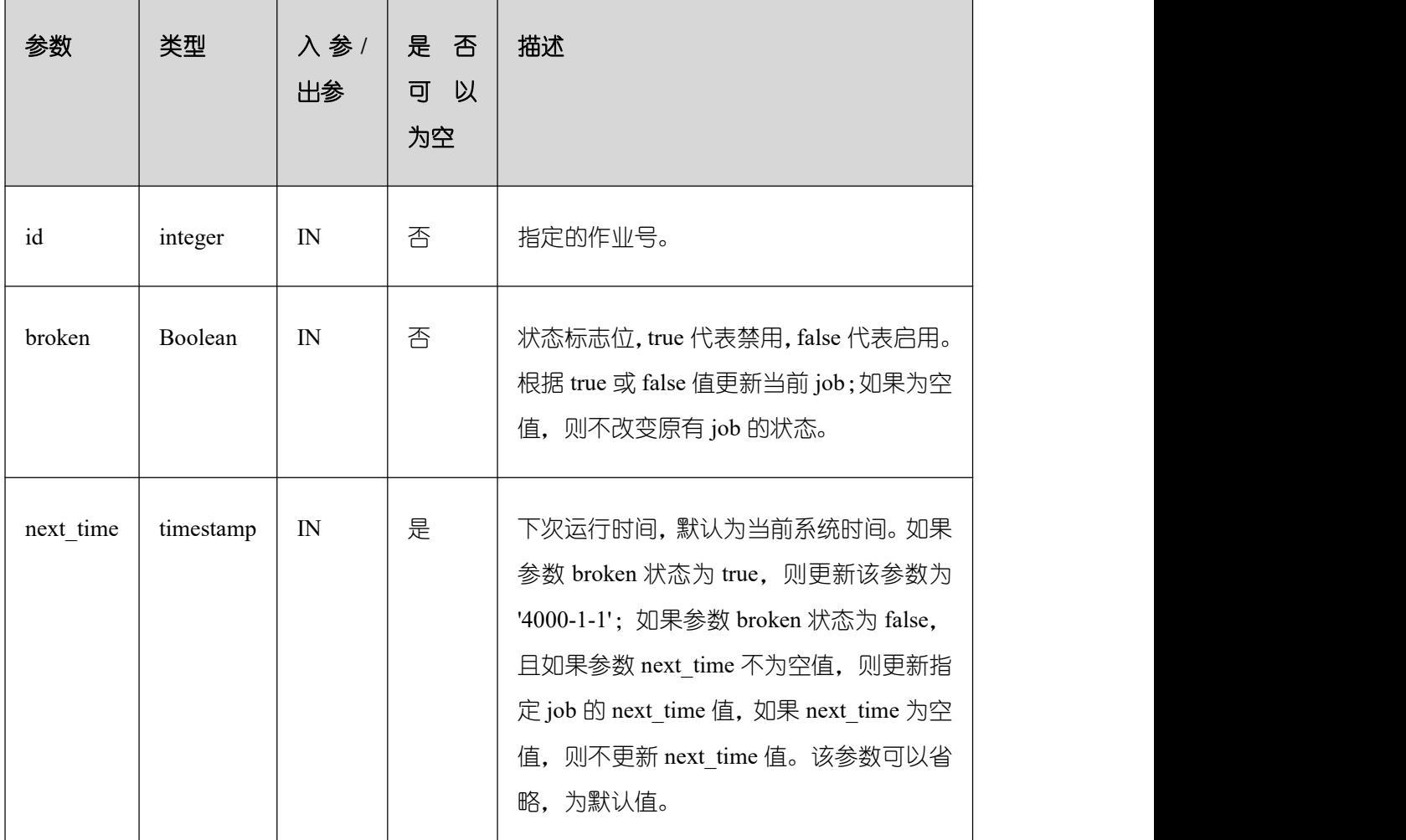

#### $\bullet$  PKG SERVICE.JOB SUBMIT

存储过程 JOB\_SUBMIT 提交一个系统提供的定时任务。

PKG SERVICE.JOB SUBMIT 函数原型为:

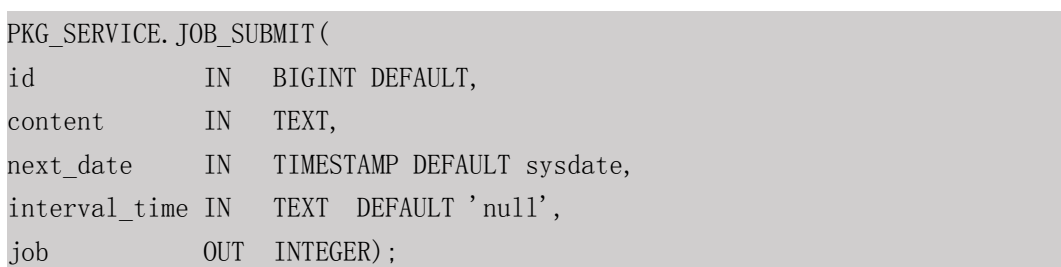

说明 あいしゃ しゅうしゅう しゅうしょく

当创建一个定时任务(JOB)时,系统默认将当前数据库和用户名与当前创建的定时任 务绑定起来。该接口函数可以通过 call 或 select 调用,如果通过 select 调用,可以不填写出 参。如果在存储过程中,则需要通过 perform 调用该接口函数。如果提交的 sql 语句任务使 用到非 public 的 schema, 应该指定表或者函数的 schema, 或者在 sql 语句前添加 set

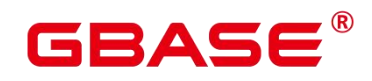

current\_schema = xxx;语句。

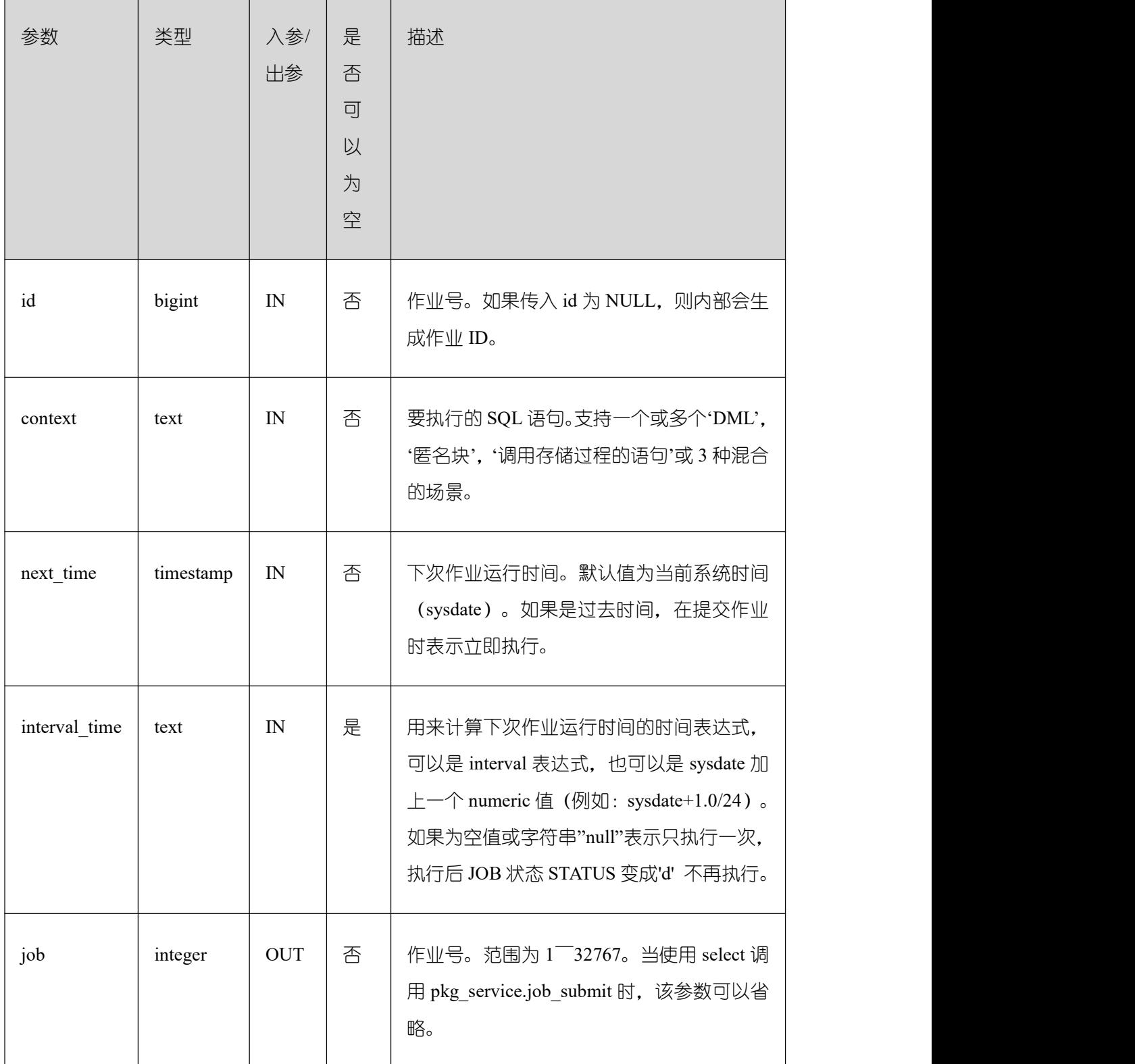

# 表 **18-13 PKG\_SERVICE.JOB\_SUBMIT** 接口参数说明

示例:

# GBASE

SELECT PKG SERVICE. JOB SUBMIT(NULL, 'call pro xxx();', to\_date('20180101','yyyymmdd'),'sysdate+1');

SELECT PKG SERVICE. JOB\_SUBMIT(NULL, 'call pro\_xxx();', to\_date('20180101','yyyymmdd'),'sysdate+1.0/24');

CALL PKG SERVICE. JOB SUBMIT(NULL, 'INSERT INTO T\_JOB VALUES(1); call pro 1(); call  $\text{pro}\_2()$ ;', add\_months(to\_date('201701','yyyymm'),1), 'date\_trunc(''day'',SYSDATE) + 1 +(8\*60+30.0)/(24\*60)',:jobid);

SELECT PKG SERVICE. JOB SUBMIT (101, 'insert msg\_statistic1;', sysdate,  $'sysdate+3.0/24');$ 

**PKG\_SERVICE.JOB\_UPDATE** 

存储过程 UPDATE 修改定时任务的属性,包括任务内容、下次执行时间、执行间隔。

PKG SERVICE.JOB UPDATE 函数原型为:

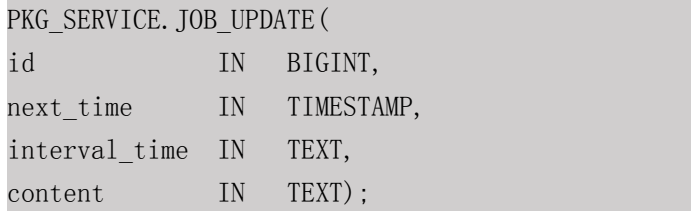

# 表 18-14 PKG SERVICE.JOB UPDATE 接□参数说明

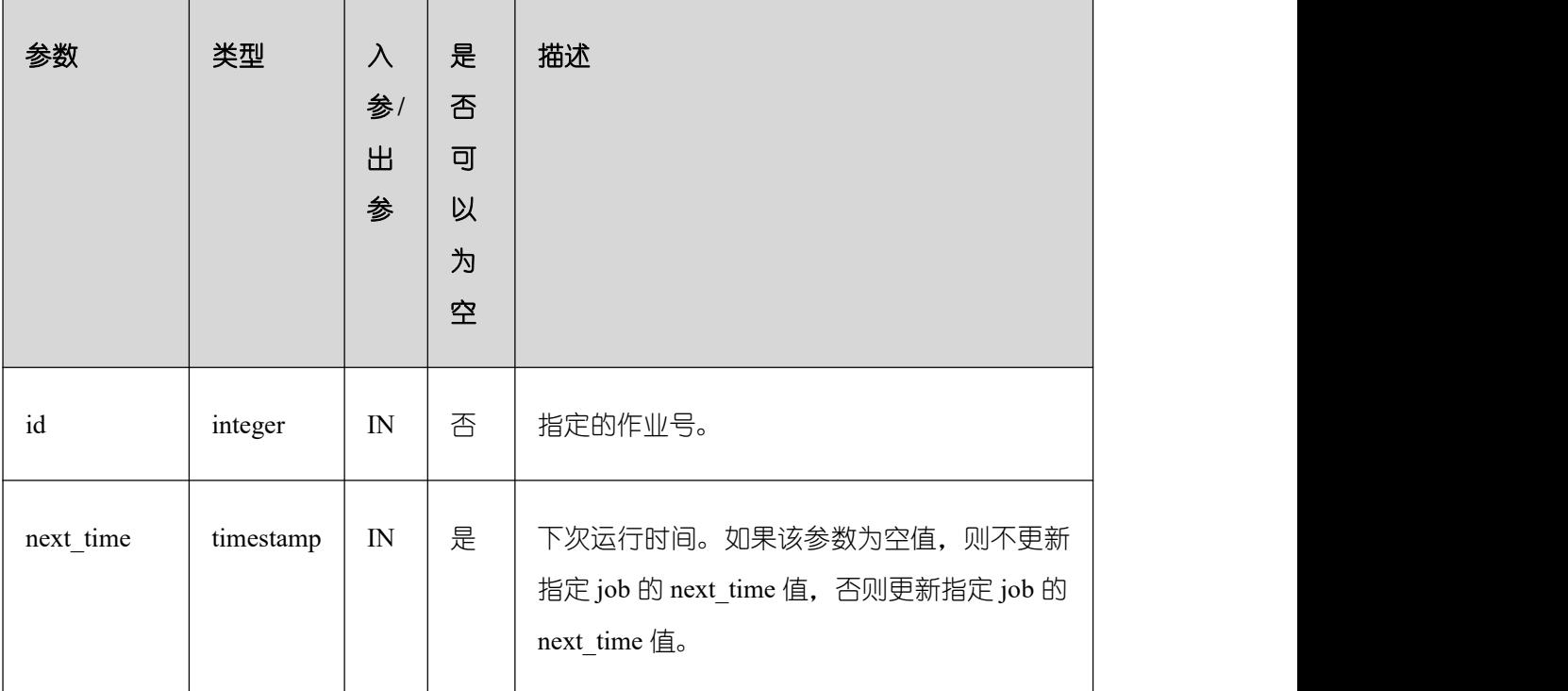

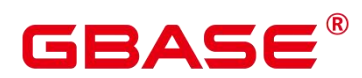

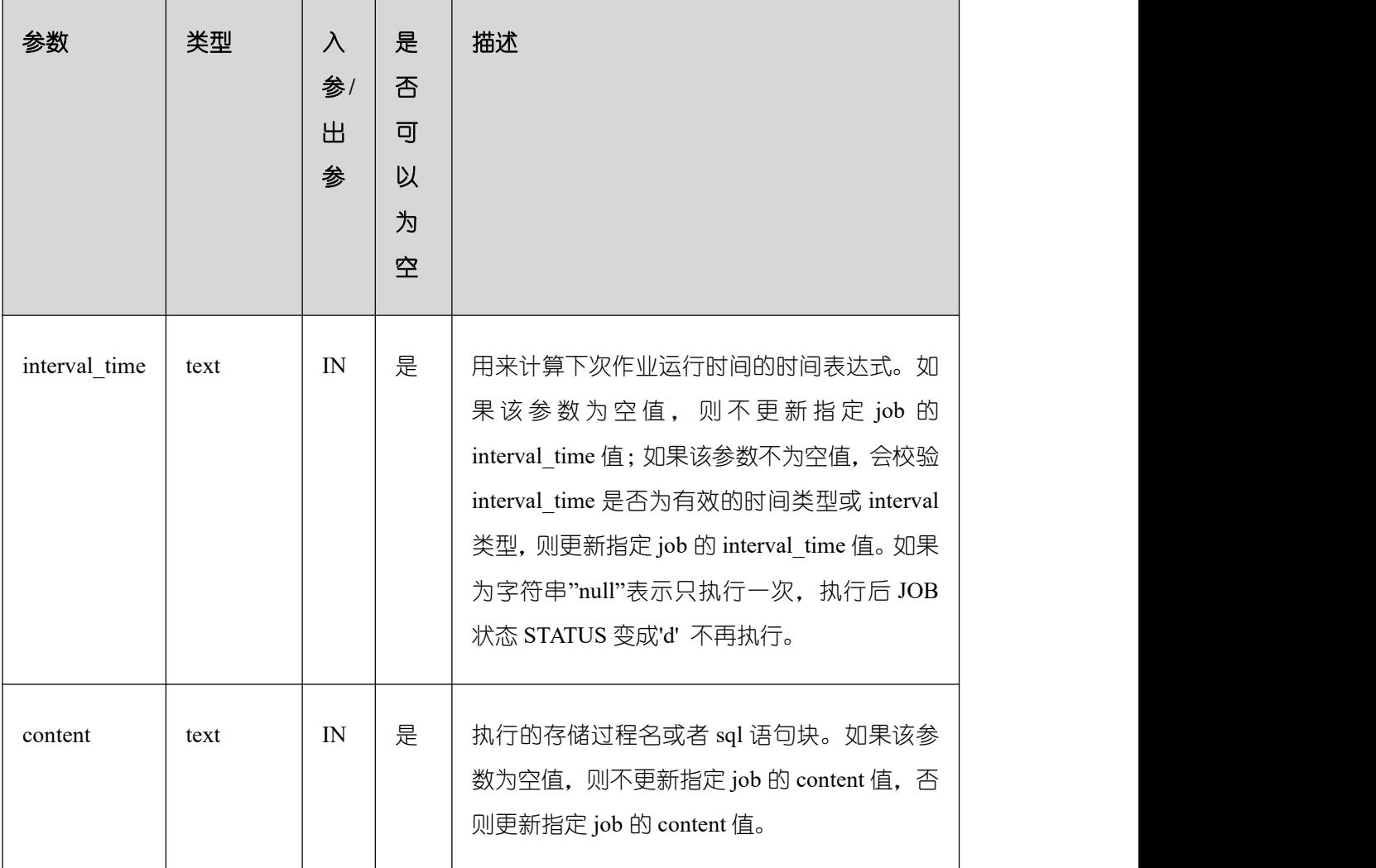

示例:

```
CALL PKG_SERVICE.JOB_UPDATE(101, 'call userproc();', sysdate, 'sysdate +
1.0/1440');
```

```
CALL PKG_SERVICE.JOB_UPDATE(101, 'insert into tbl_a values(sysdate);', sysdate,
'sysdate + 1.0/1440');
```
# PKG\_SERVICE.SUBMIT\_ON\_NODES

存储过程 SUBMIT\_ON\_NODES 创建一个结点上的定时任务,仅 sysadmin/monitor admin 有此权限。

PKG\_SERVICE.SUBMIT\_ON\_NODES 函数原型为:

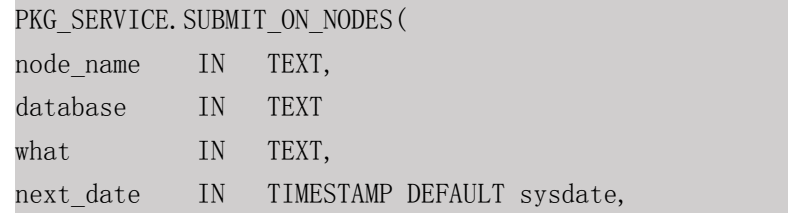
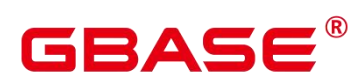

job\_interval IN TEXT DEFAULT 'null', job OUT INTEGER);

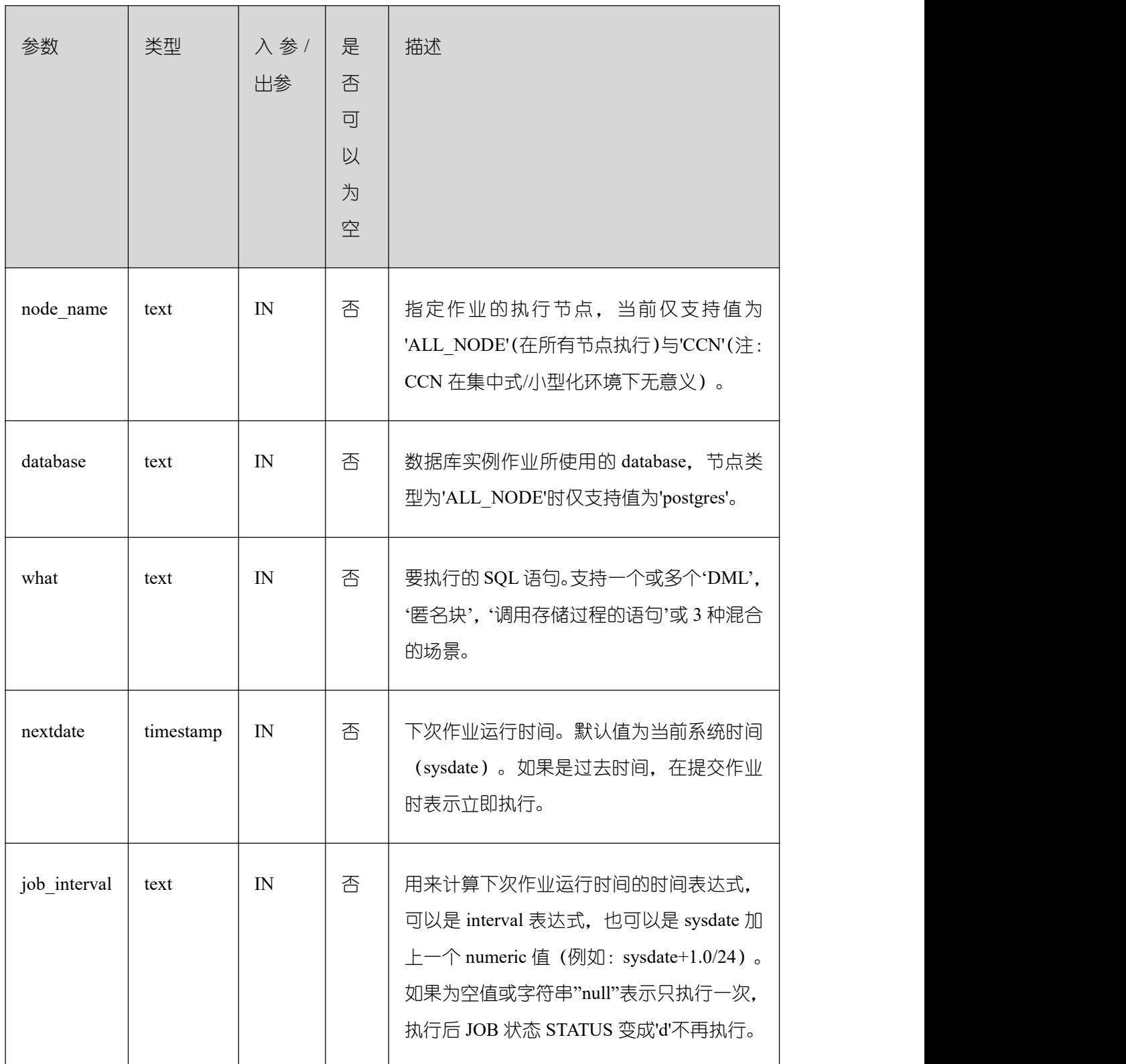

## 表 **18-15 PKG\_SERVICE.SUBMIT\_ON\_NODES** 接口参数说明

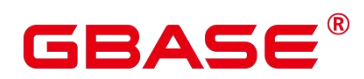

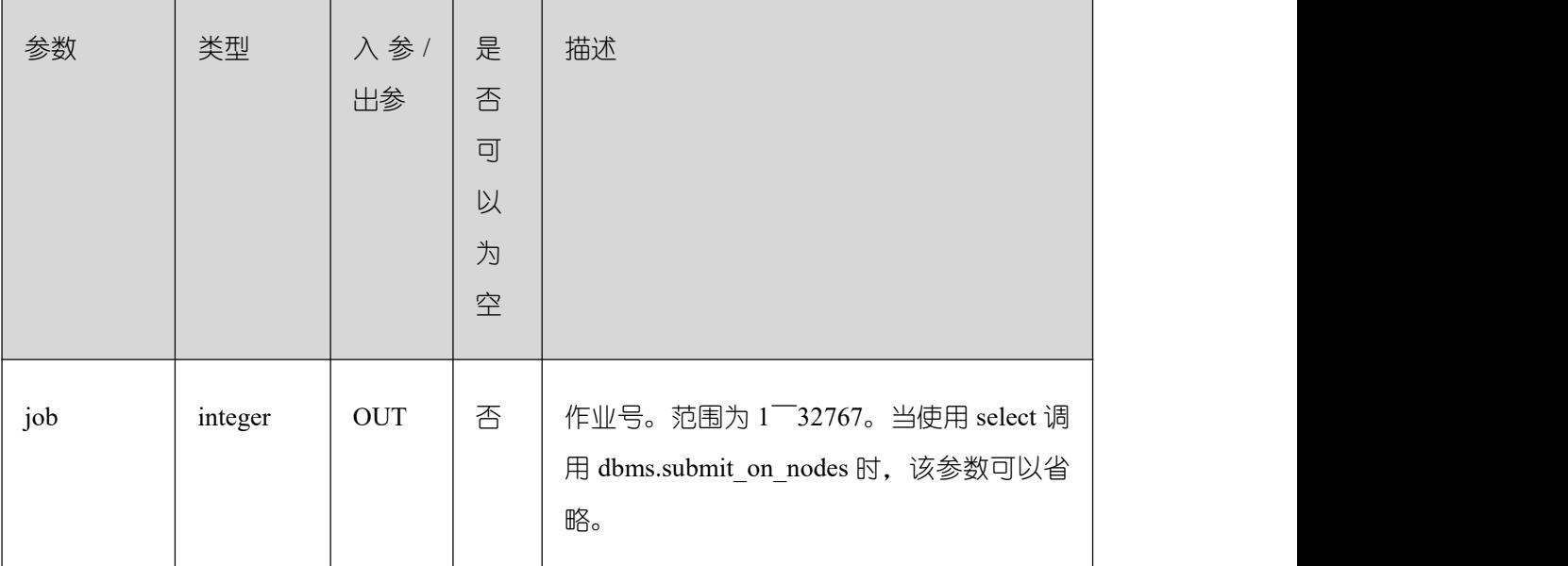

示例:

```
select pkg_service.submit_on_nodes('ALL_NODE', 'postgres', 'select
capture view to json(''dbe perf.statement'', 0);', sysdate, 'interval ''60
second''');
select pkg service.submit on nodes('CCN', 'postgres', 'select
capture_view_to_json(''dbe_perf.statement'', 0);', sysdate, 'interval ''60
second''');
```
PKG\_SERVICE.ISUBMIT\_ON\_NODES

ISUBMIT\_ON\_NODES 与 SUBMIT\_ON\_NODES 语法功能相同,但其第一个参数是入 参, 即指定的作业号, SUBMIT 最后一个参数是出参, 表示系统自动生成的作业号。仅 sysadmin/monitor admin 有此权限。

PKG\_SERVICE.SQL\_GET\_ARRAY\_RESULT

该函数用来返回绑定的数组类型的 OUT 参数的值,可以用来获取存储过程中的 OUT 参数。

PKG\_SERVICE.SQL\_GET\_ARRAY\_RESULT 函数原型为:

```
PKG_SERVICE.SQL_GET_ARRAY_RESULT(
   context_id in int,
   pos in VARCHAR2,
   column_value inout anyarray,
   result_type in anyelement
);
```
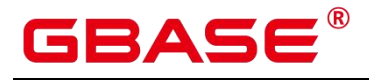

## 表 **18-16 PKG\_SERVICE.SQL\_GET\_ARRAY\_RESULT** 接口说明

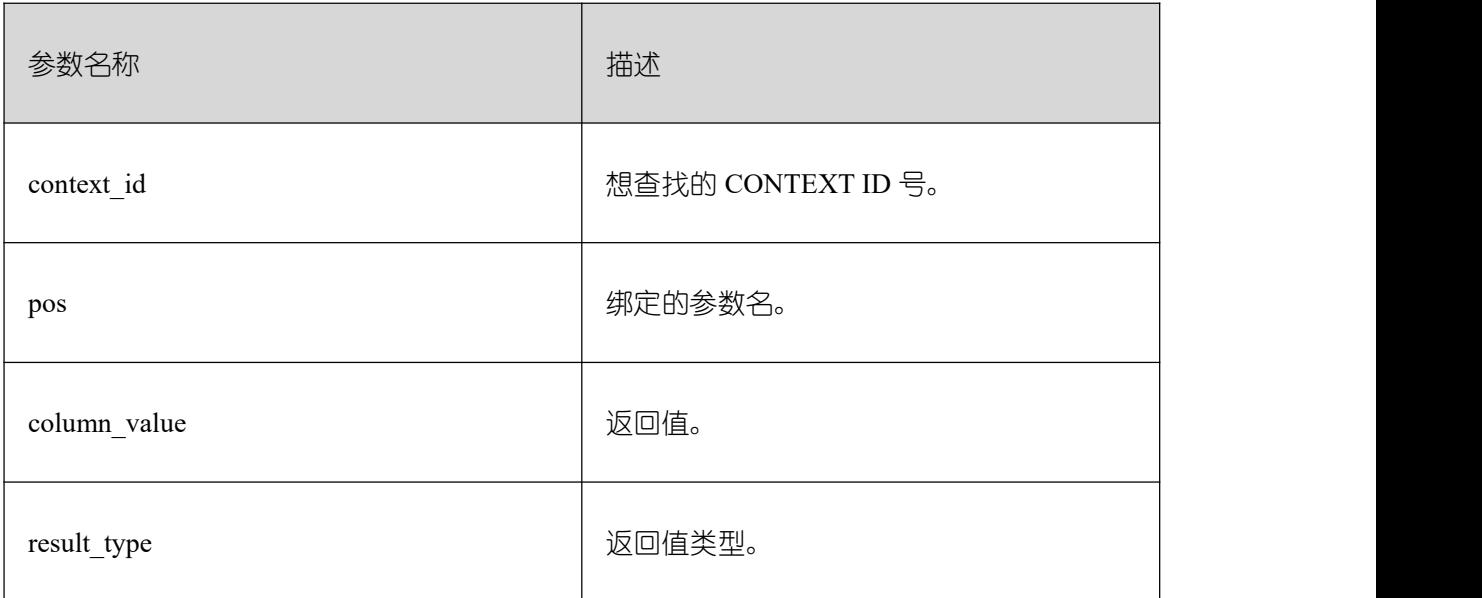

#### **• PKG\_SERVICE.SQL\_GET\_VARIABLE\_RESULT**

该函数用来返回绑定的非数组类型的 OUT 参数的值,可以用来获取存储过程中的 OUT 参数。

PKG\_SERVICE.SQL\_GET\_VARIABLE\_RESULT 函数原型为:

PKG\_SERVICE.SQL\_GET\_VARIABLE\_RESULT(

context\_id in int, pos in VARCHAR2, result\_type in anyelement

) and the set of  $\mathcal{L}$  and  $\mathcal{L}$  and  $\mathcal{L}$ RETURNS anyelement;

#### 表 **18-17 PKG\_SERVICE.SQL\_GET\_VARIABLE\_RESULT** 接口说明

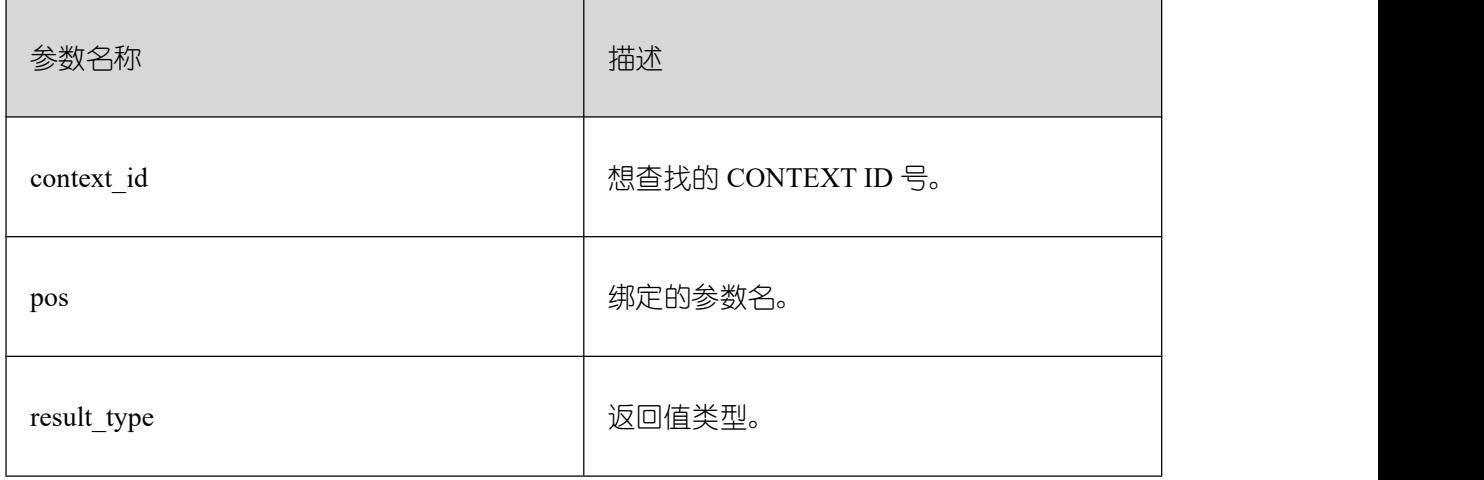

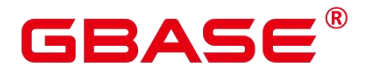

# **18.12.1.2 PKG\_UTIL**

PKG\_UTIL 支持的所有接口请参见下表。

# 表 **18-18 PKG\_UTIL**

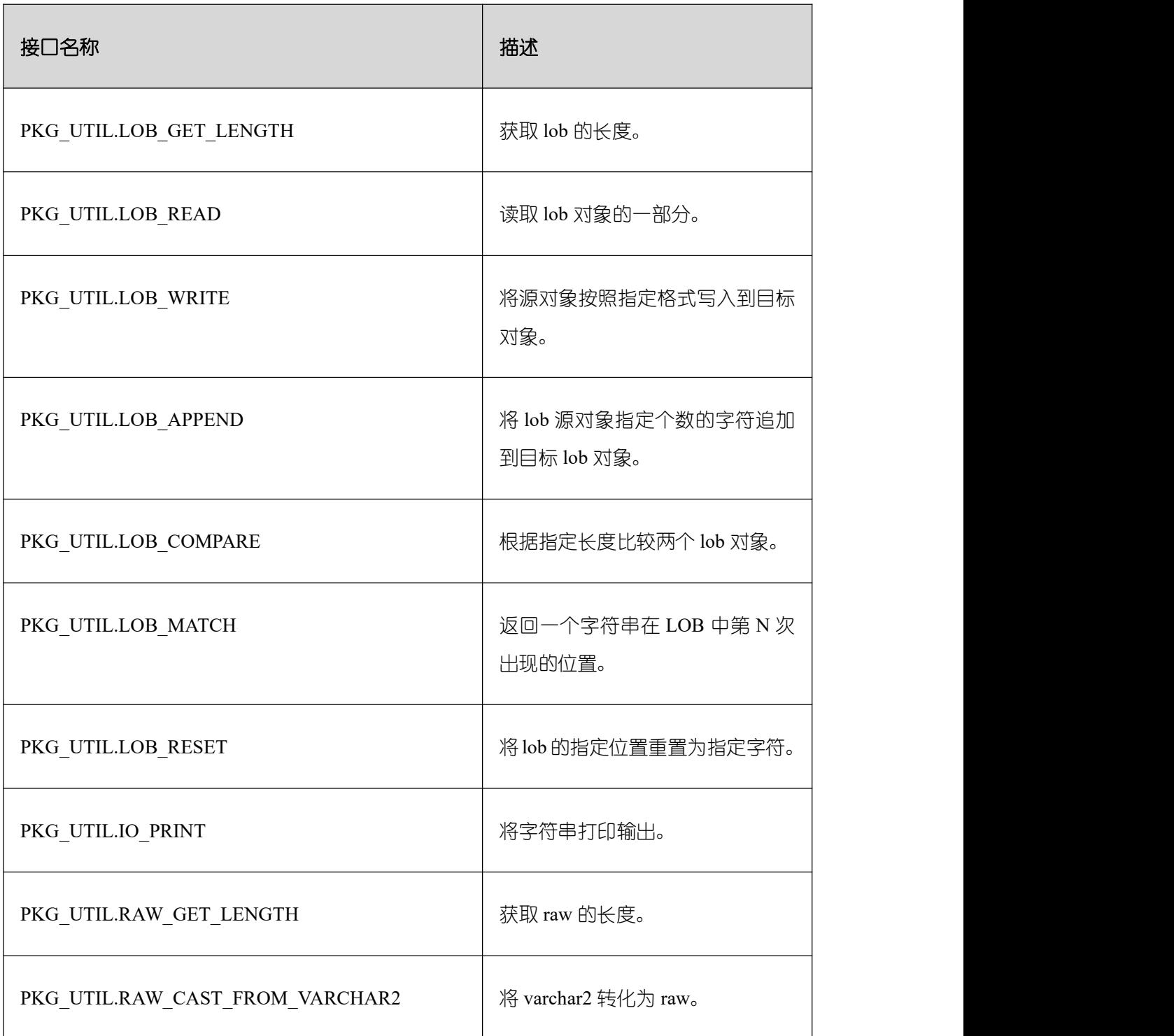

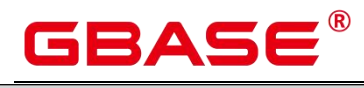

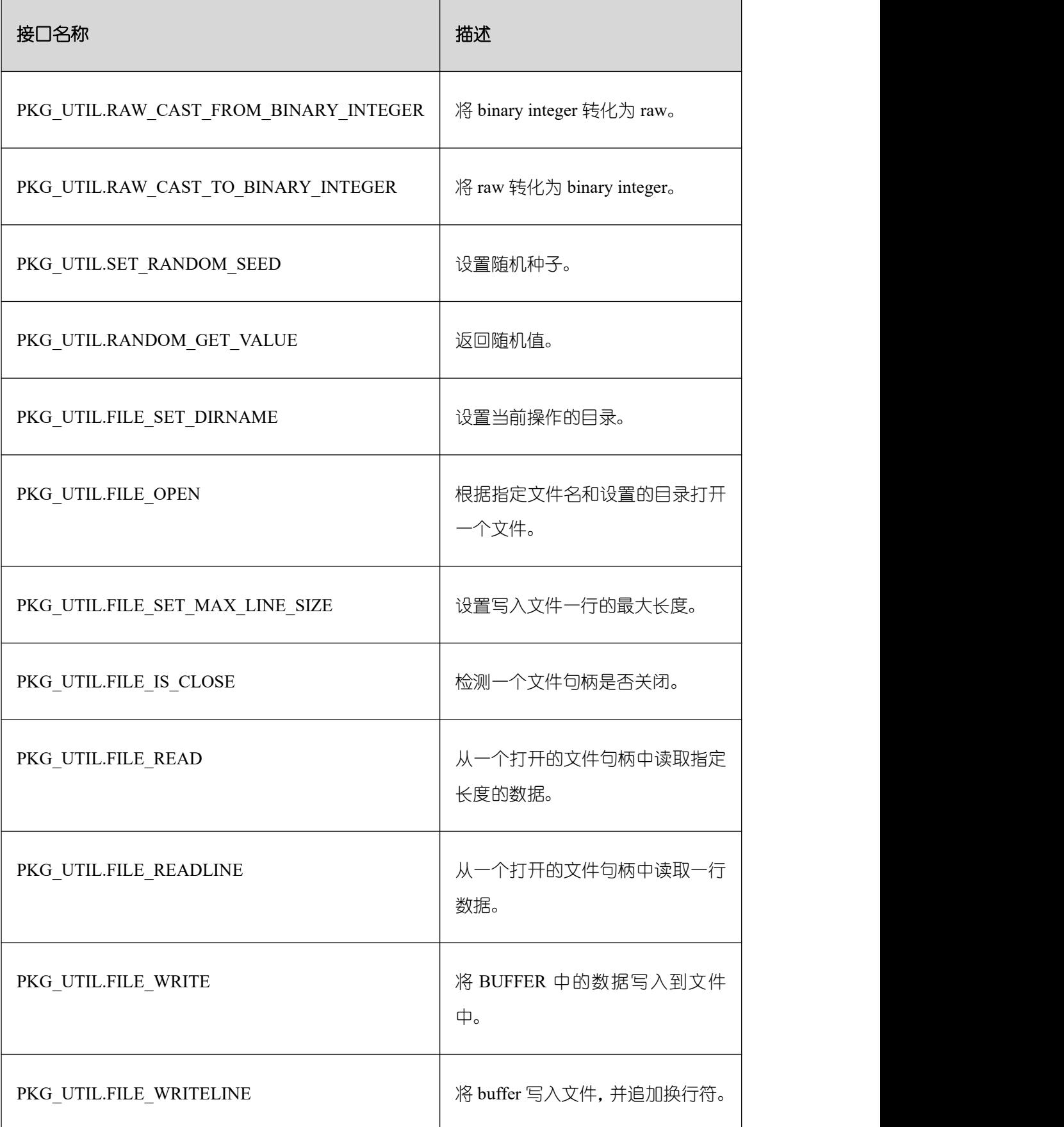

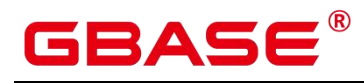

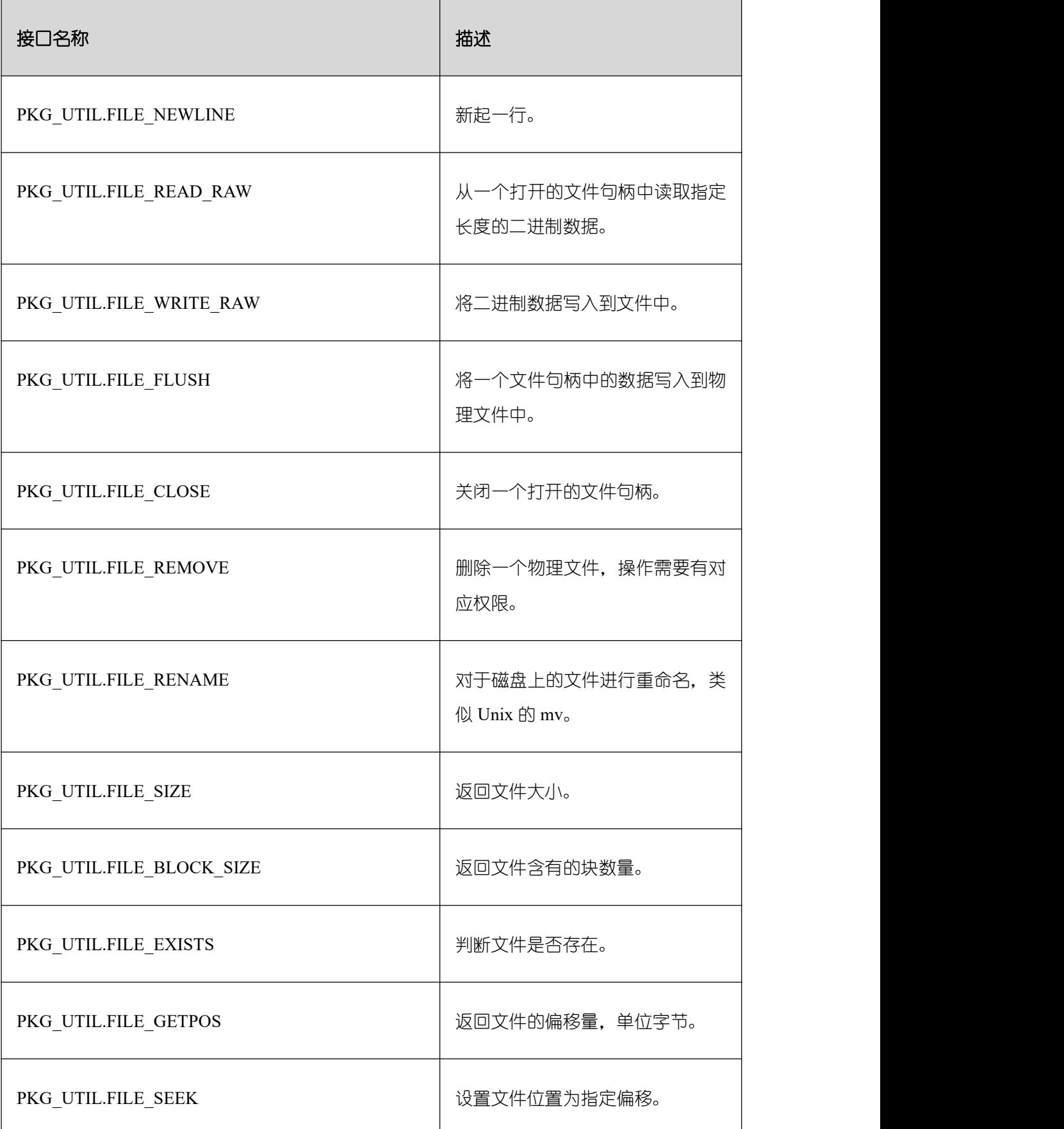

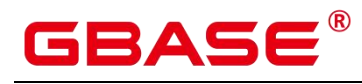

GBase 8s V8.8.5 5.0.0 SQL 参考手册

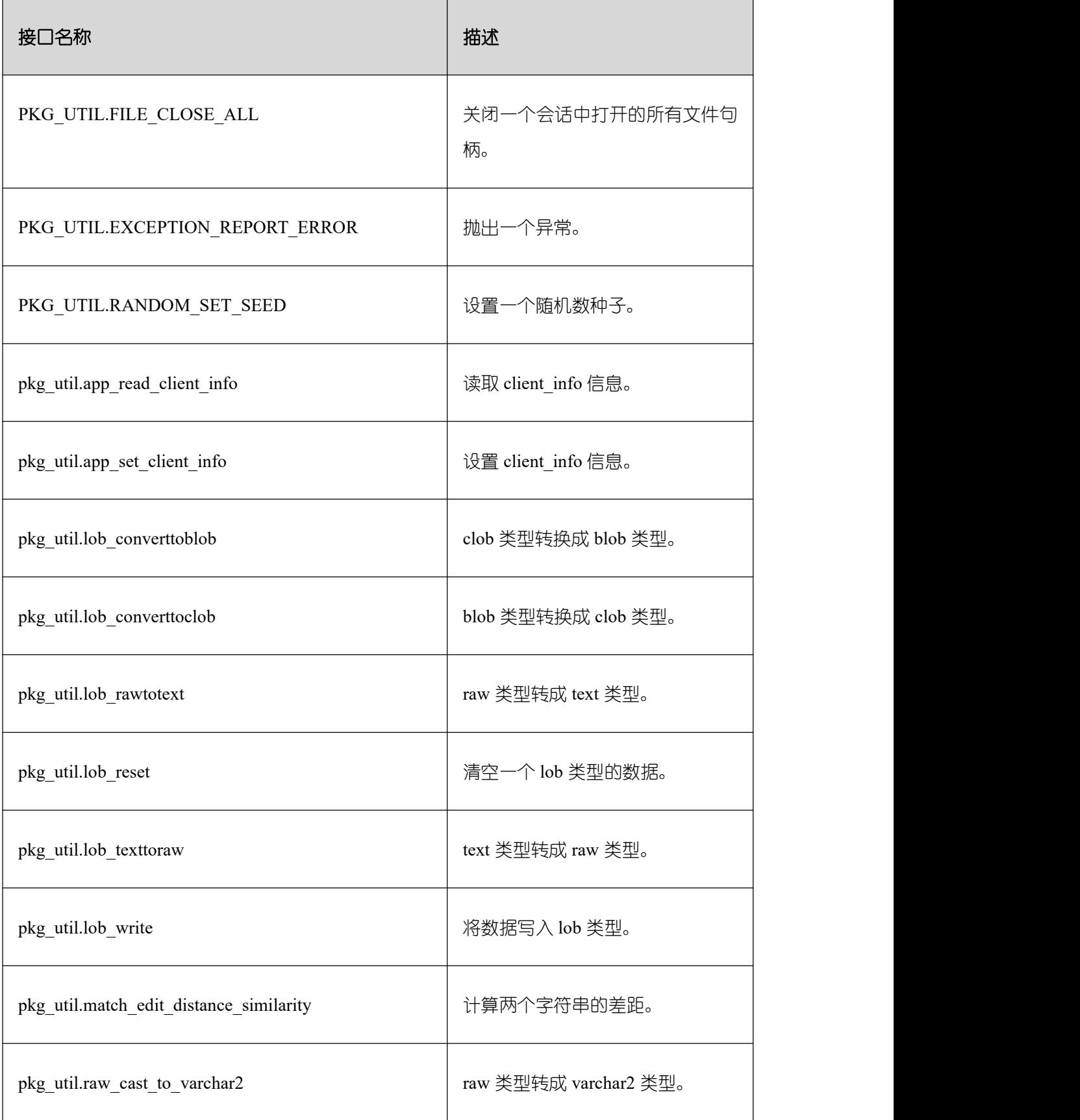

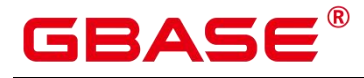

GBase 8s V8.8.5 5.0.0 SQL 参考手册

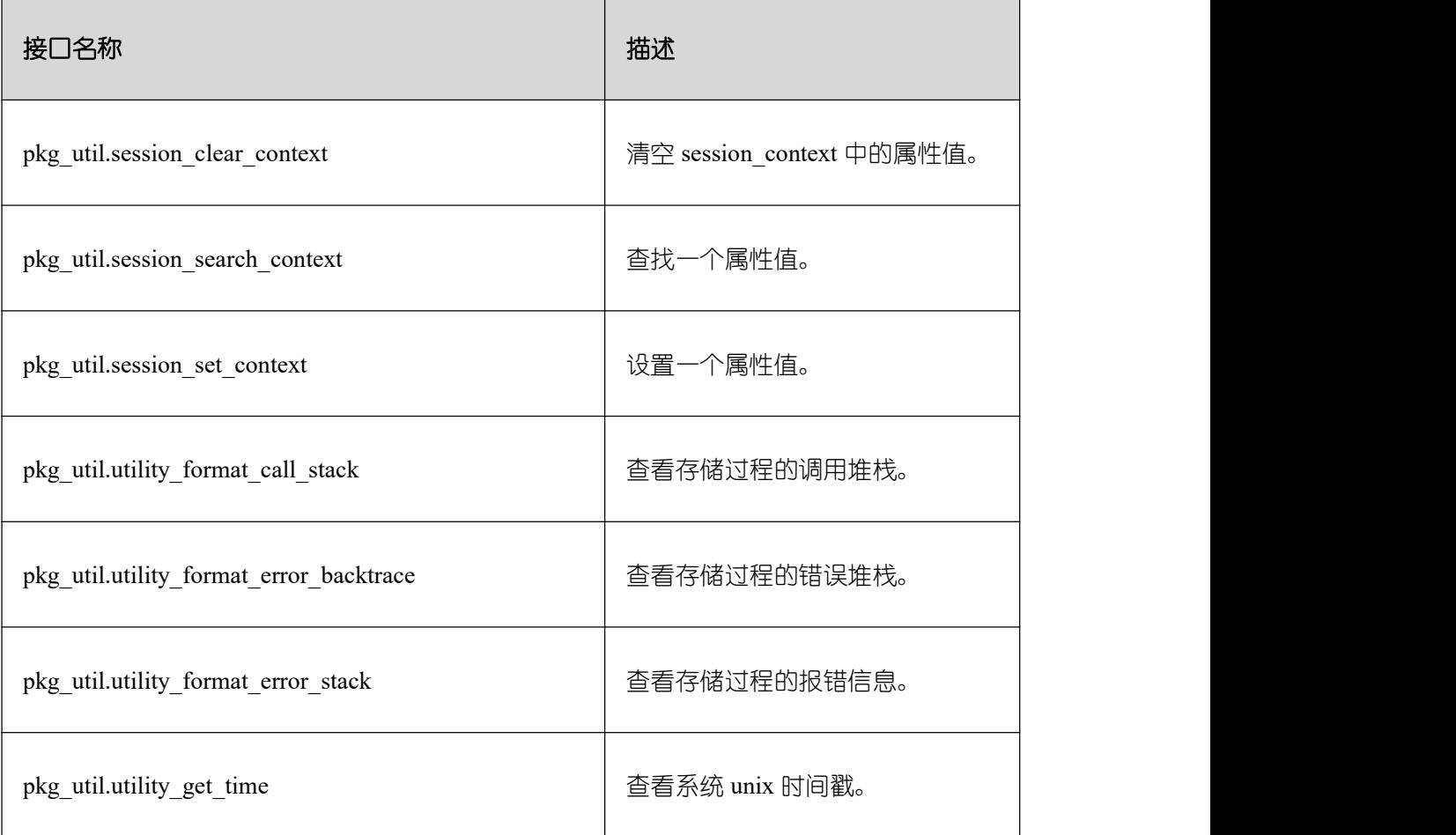

PKG\_UTIL.LOB\_GET\_LENGTH

该函数 LOB\_GET\_LENGTH 获取输入数据的长度。

PKG\_UTIL.LOB\_GET\_LENGTH 函数原型为:

PKG\_UTIL.LOB\_GET\_LENGTH( lob IN anyelement ) and the set of  $\mathcal{L}$  and  $\mathcal{L}$  and  $\mathcal{L}$ RETURN INTEGER;

#### 表 **18-19 PKG\_UTIL.LOB\_GET\_LENGTH** 接口参数说明

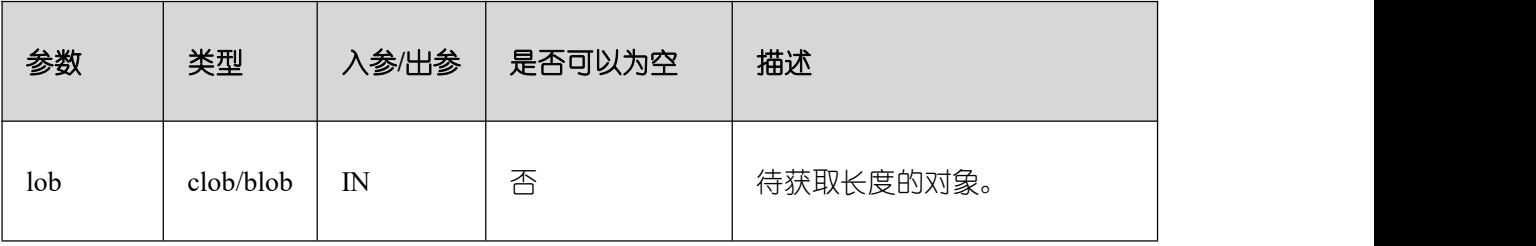

PKG\_UTIL.LOB\_READ

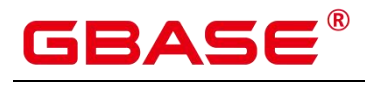

该函数 LOB\_READ 读取一个对象,并返回指定部分。

PKG\_UTIL.LOB\_READ 函数原型为:

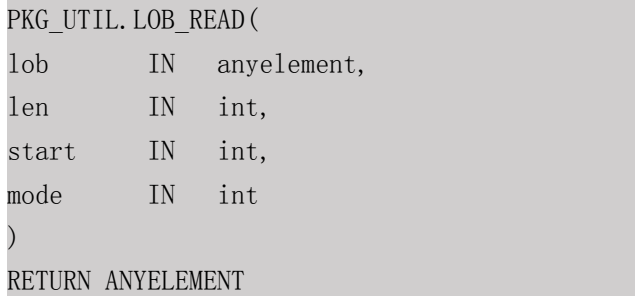

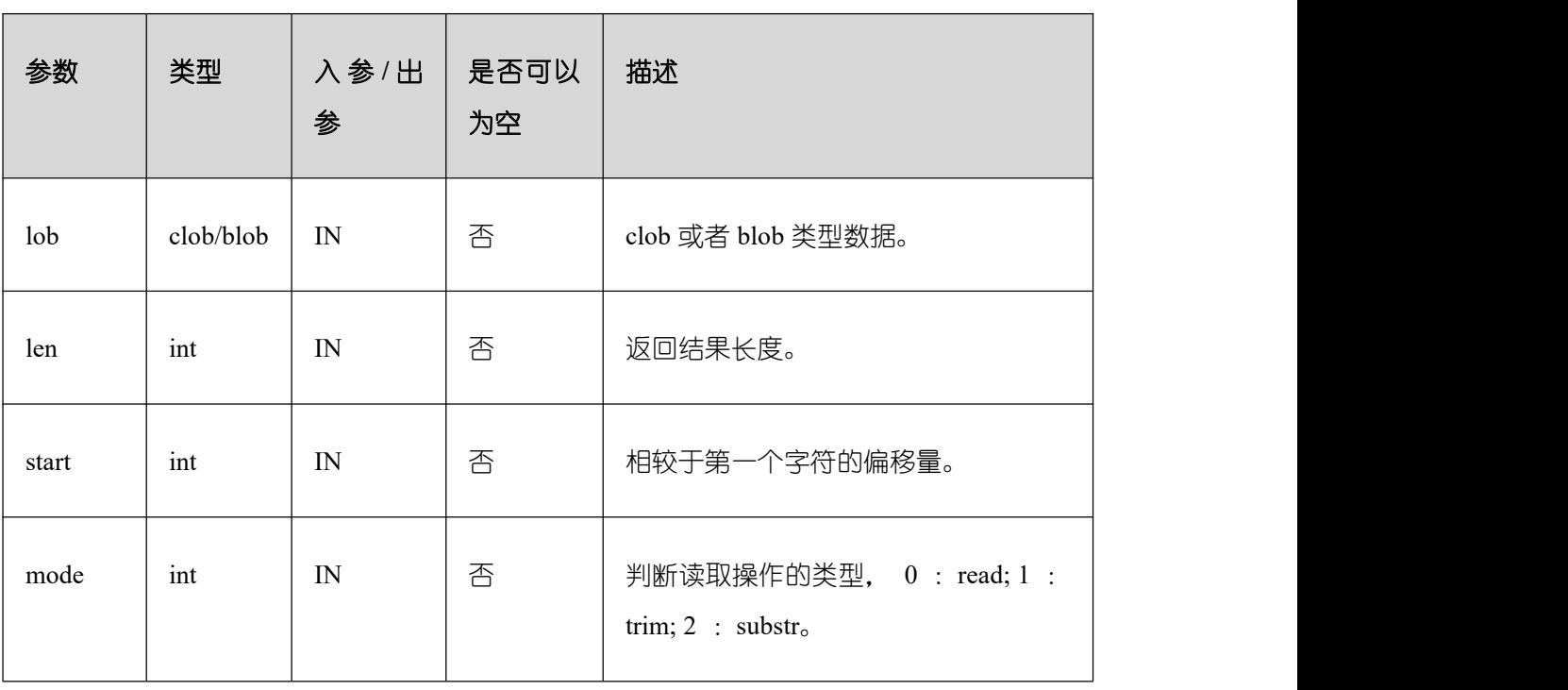

## 表 **18-20 PKG\_UTIL.LOB\_READ** 接口参数说明

#### PKG\_UTIL.LOB\_WRITE

该函数 LOB\_WRITE 将源对象按照指定的参数写入目标对象, 并返回目标对象。

PKG\_UTIL.LOB\_WRITE 函数原型为:

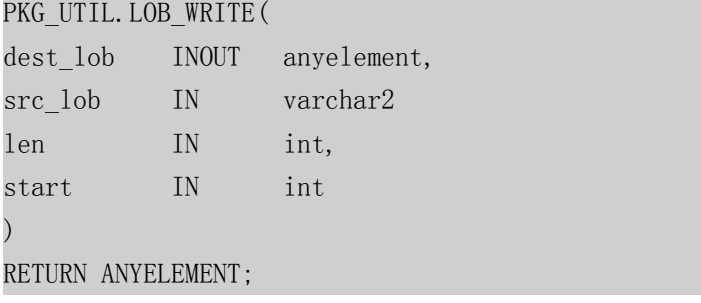

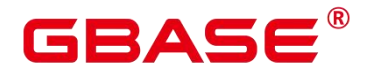

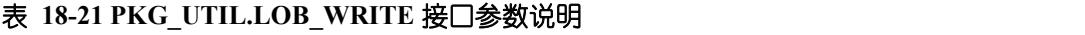

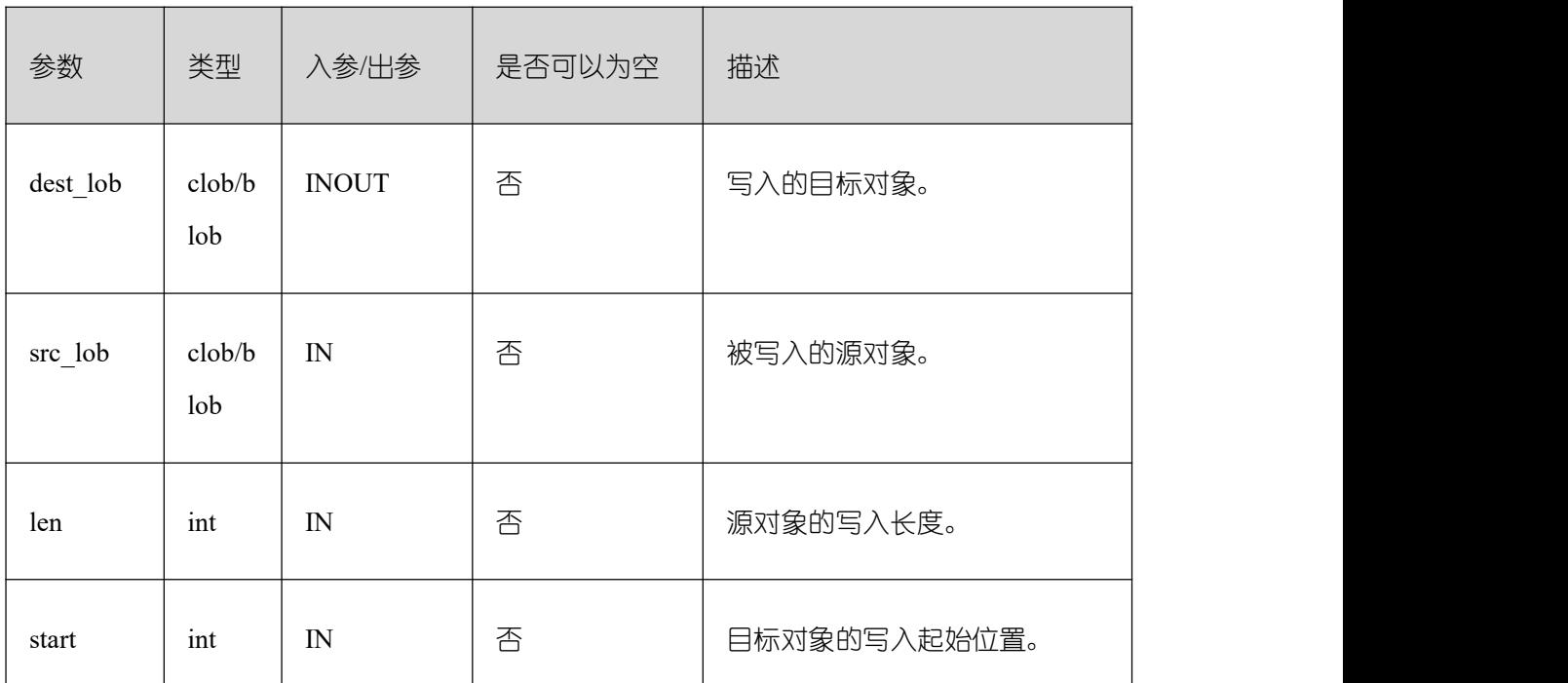

## $\bullet$  PKG UTIL.LOB APPEND

该函数 LOB\_APPEND 将源 blob/clob 对象追加到目标 blob/clob 对象, 并返回目标对象。

PKG UTIL.LOB APPEND 函数原型为:

PKG\_UTIL.LOB\_APPEND( dest\_lob INOUT blob, src\_lob IN blob, len IN int default NULL ) and the set of  $\mathcal{L}$  and  $\mathcal{L}$  and  $\mathcal{L}$ RETURN BLOB; PKG\_UTIL.LOB\_APPEND( dest\_lob INOUT clob, src\_lob IN clob, len IN int default NULL ) and the set of  $\mathcal{L}$  and  $\mathcal{L}$  and  $\mathcal{L}$ RETURN CLOB;

#### 表 **18-22 PKG\_UTIL.LOB\_APPEND** 接口参数说明

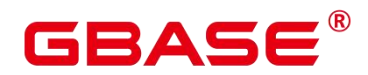

GBase 8s V8.8.5 5.0.0 SQL 参考手册

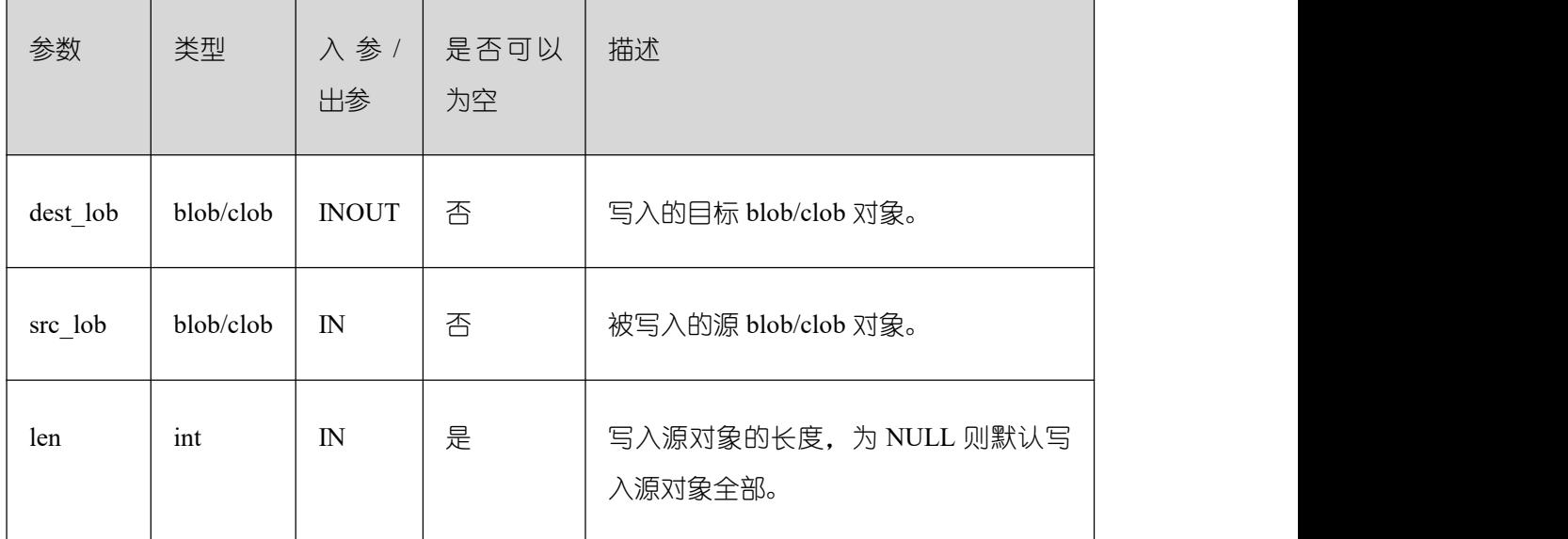

## PKG\_UTIL.LOB\_COMPARE

该函数 LOB COMPARE 按照指定的起始位置、个数比较对象是否相同, lob1 大则返回 1, lob2 大返回-1, 相等返回 0。

PKG\_UTIL.LOB\_COMPARE 函数原型为:

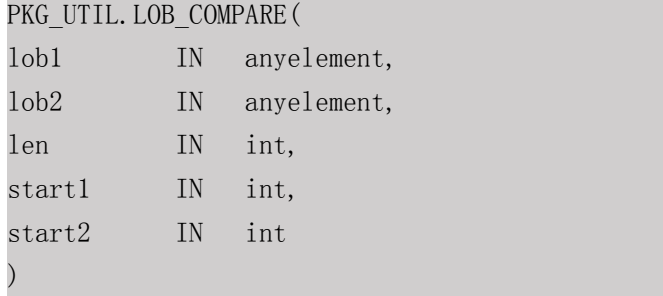

RETURN INTEGER;

#### 表 **18-23 PKG\_UTIL.LOB\_COMPARE** 接口参数说明

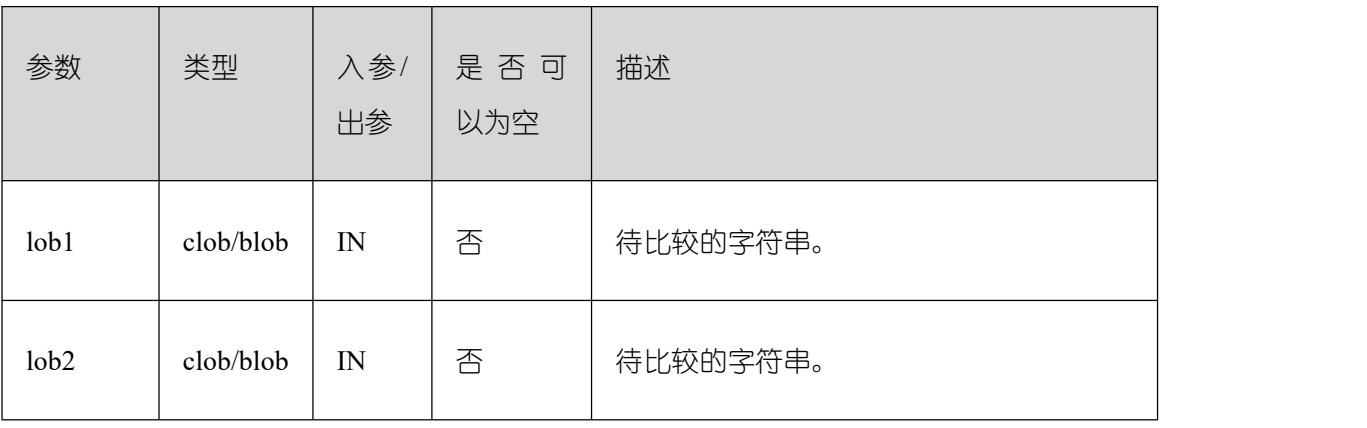

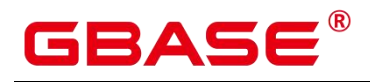

GBase 8s V8.8.5 5.0.0 SQL 参考手册

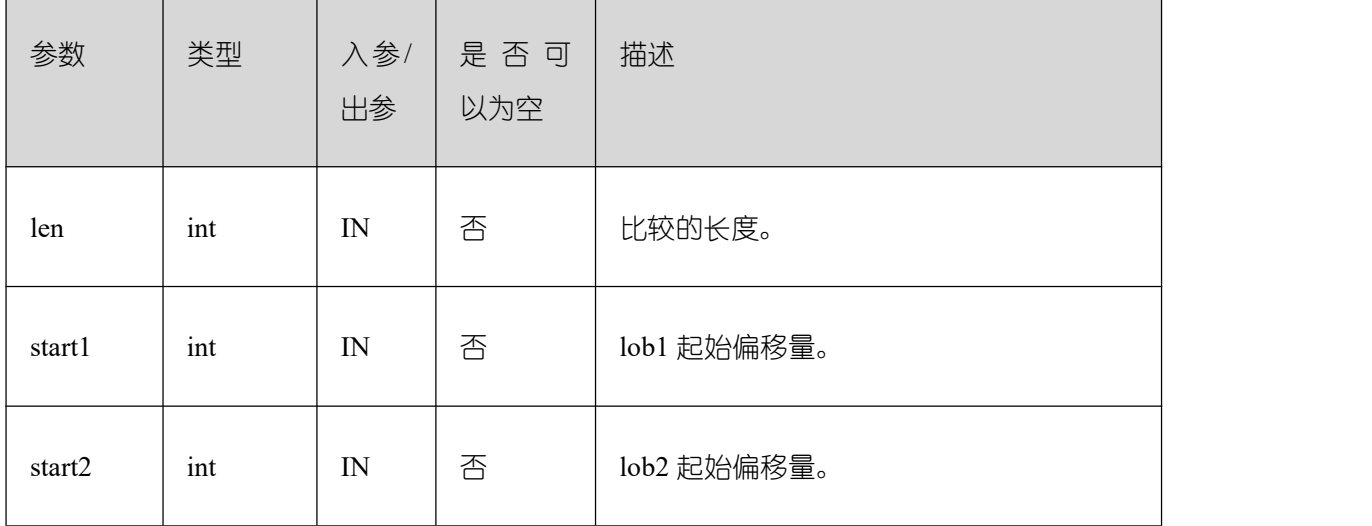

## PKG\_UTIL.LOB\_MATCH

该函数 LOB\_MATCH 返回 pattern 出现在 lob 对象中第 match\_nth 次的位置。

PKG\_UTIL.LOB\_MATCH 函数原型为:

PKG\_UTIL.LOB\_MATCH(

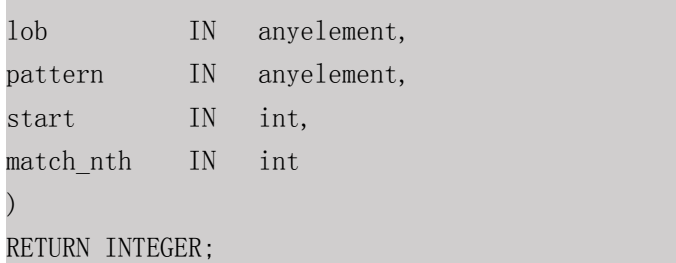

## 表 **18-24 PKG\_UTIL.LOB\_MATCH** 接口参数说明

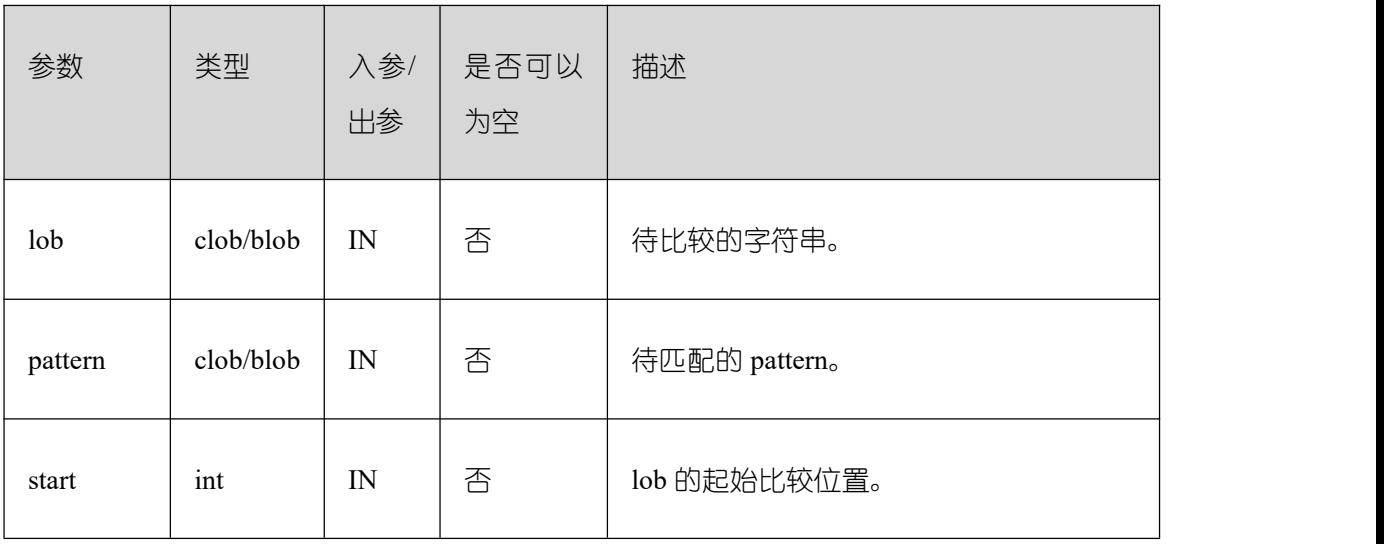

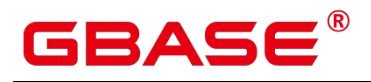

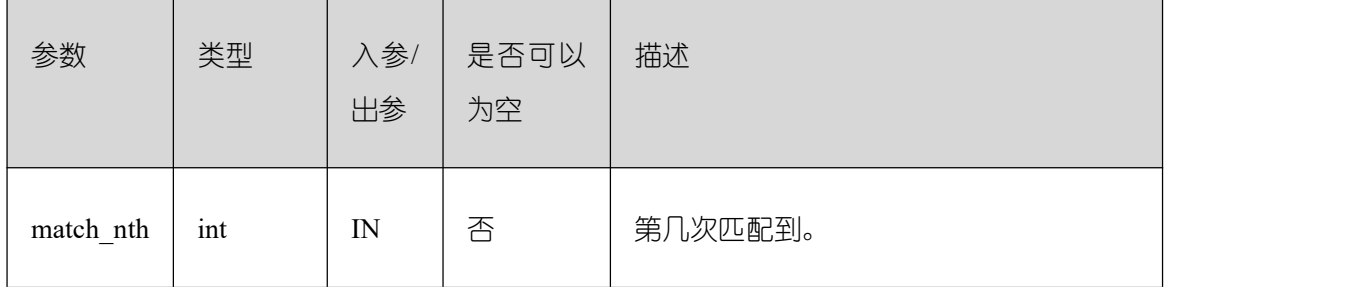

PKG\_UTIL.LOB\_RESET

该函数 LOB\_RESET 清除一段数据为字符 value。

PKG\_UTIL.LOB\_RESET 函数原型为:

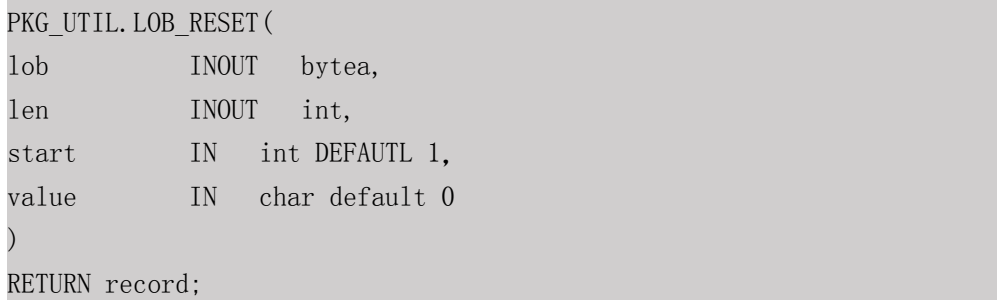

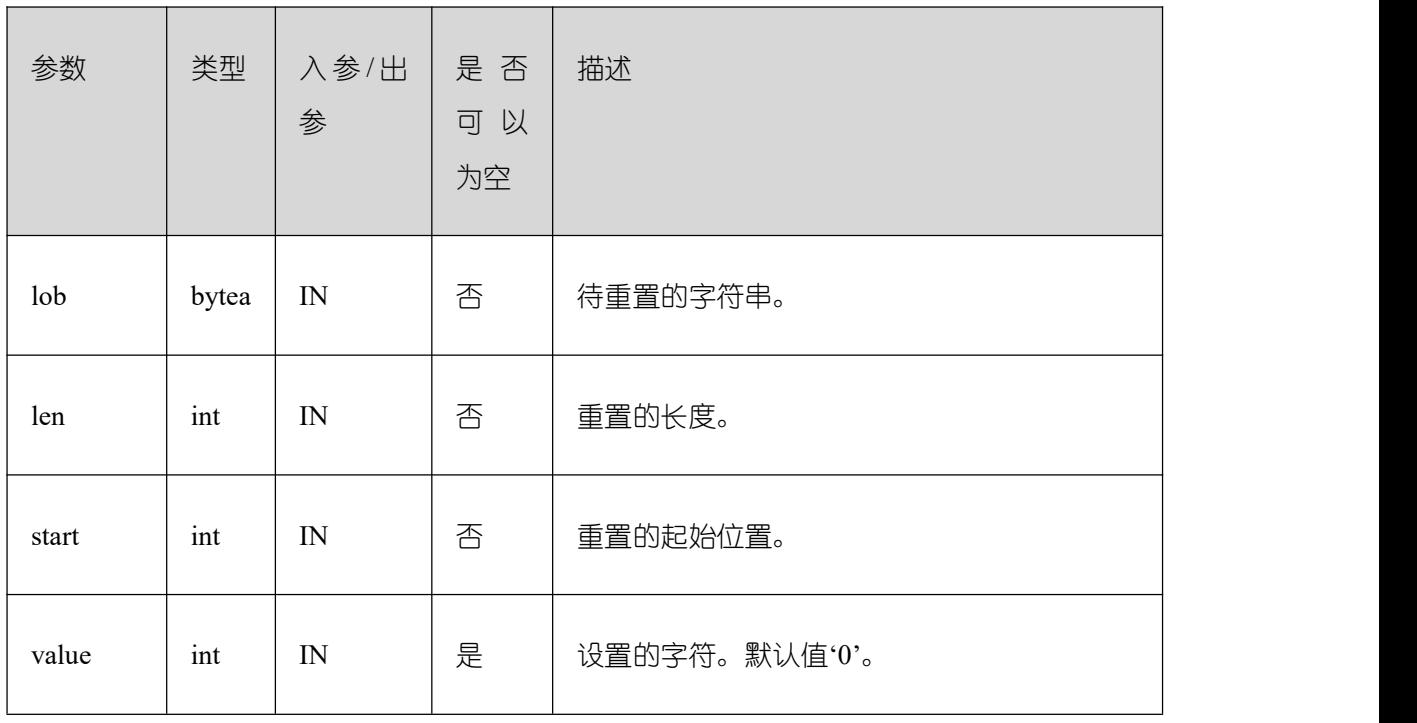

## 表 **18-25 PKG\_UTIL.LOB\_RESET** 接口参数说明

PKG\_UTIL.IO\_PRINT

该函数 IO\_PRINT 将一段字符串打印输出。

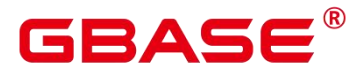

PKG\_UTIL.IO\_PRINT 函数原型为:

PKG\_UTIL.IO\_PRINT( format IN text, is one line IN boolean ) and the set of  $\mathcal{L}$  and  $\mathcal{L}$  and  $\mathcal{L}$ RETURN void;

## 表 **18-26 PKG\_UTIL.IO\_PRINT** 接口参数说明

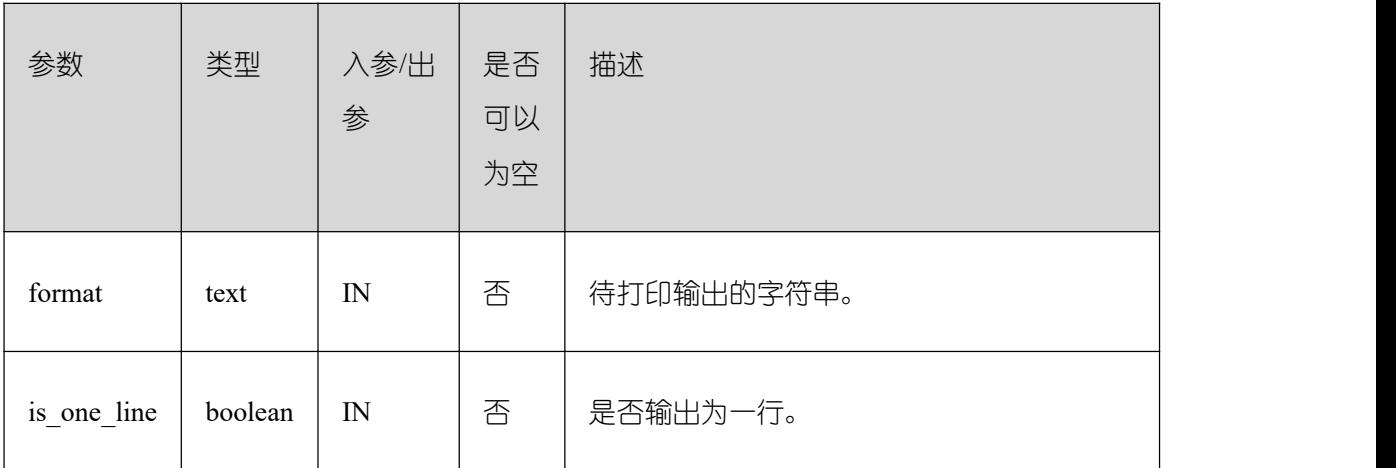

## $\bullet$  PKG UTIL.RAW GET LENGTH

该函数 RAW\_GET\_LENGTH 获取 raw 的长度。

PKG\_UTIL.RAW\_GET\_LENGTH 函数原型为: PKG\_UTIL.RAW\_GET\_LENGTH( value IN raw ) and the set of  $\mathcal{L}$  and  $\mathcal{L}$  and  $\mathcal{L}$ RETURN integer;

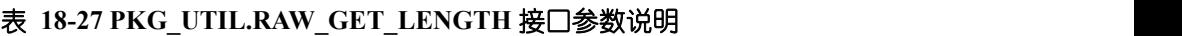

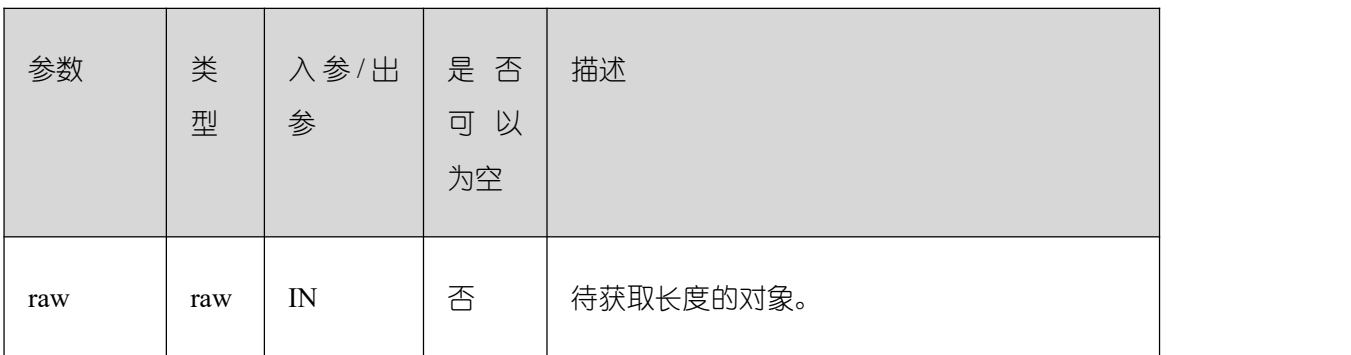

PKG\_UTIL.RAW\_CAST\_FROM\_VARCHAR2

该函数 RAW\_CAST\_FROM\_VARCHAR2 将 varchar2 转化为 raw。

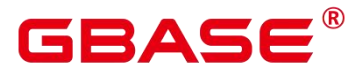

PKG UTIL.RAW CAST FROM VARCHAR2 函数原型为:

PKG\_UTIL.RAW\_CAST\_FROM\_VARCHAR2( str IN varchar2 ) and the set of  $\mathcal{L}$  and  $\mathcal{L}$  and  $\mathcal{L}$ RETURN raw;

## 表 18-28 PKG UTIL.RAW CAST FROM VARCHAR2 接口参数说明

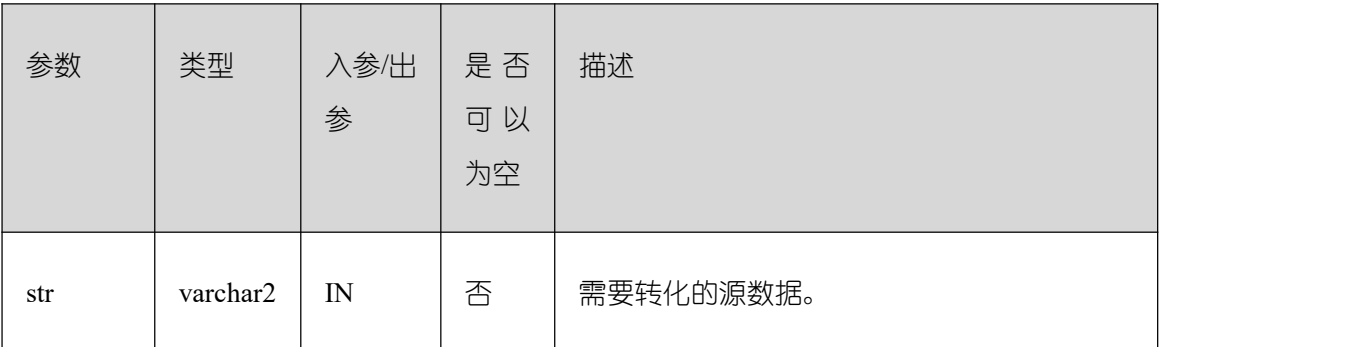

## **• PKG\_UTIL.CAST\_FROM\_BINARY\_INTEGER**

该函数 CAST\_FROM\_BINARY\_INTEGER 将 binary integer 数据转化为 raw 。

PKG\_UTIL.CAST\_FROM\_BINARY\_INTEGER 函数原型为:

PKG\_UTIL.CAST\_FROM\_BINARY\_INTEGER(

value IN integer, endianess IN integer ) and the set of  $\mathcal{L}$  and  $\mathcal{L}$  and  $\mathcal{L}$ RETURN raw;

#### 表 18-29 PKG\_UTIL.CAST\_FROM\_BINARY\_INTEGER 接口参数说明

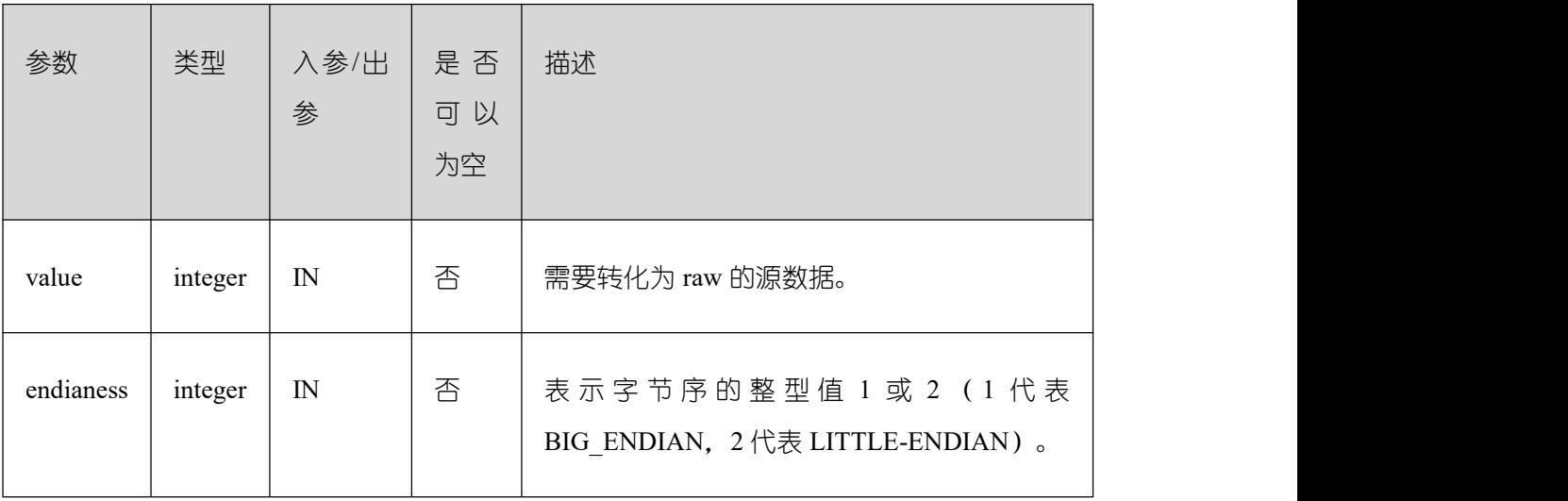

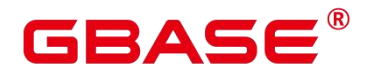

PKG\_UTIL.CAST\_TO\_BINARY\_INTEGER

该函数 CAST\_TO\_BINARY\_INTEGER 将 raw 数据转化为 binary integer 。

PKG\_UTIL.CAST\_TO\_BINARY\_INTEGER 函数原型为:

PKG\_UTIL.CAST\_TO\_BINARY\_INTEGER(

value IN raw,

endianess IN integer

) and the set of  $\mathcal{L}$  and  $\mathcal{L}$  and  $\mathcal{L}$ RETURN integer;

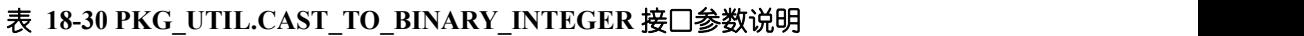

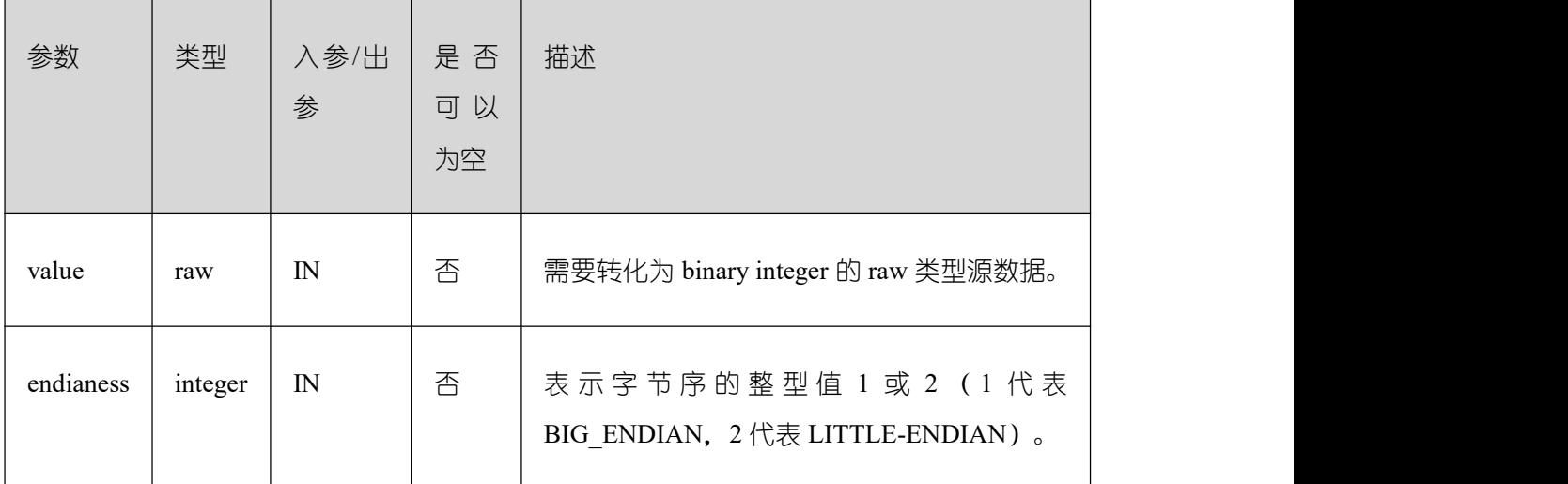

## PKG\_UTIL.SET\_RANDOM\_SEED

该函数 SET\_RANDOM\_SEED 设置随机数种子。

PKG\_UTIL.SET\_RANDOM\_SEED 函数原型为:

PKG\_UTIL.RANDOM\_SET\_SEED( seed IN int ) and the set of  $\mathcal{L}$  and  $\mathcal{L}$  and  $\mathcal{L}$ RETURN integer;

## 表 **18-31 PKG\_UTIL.SET\_RANDOM\_SEED** 接口参数说明

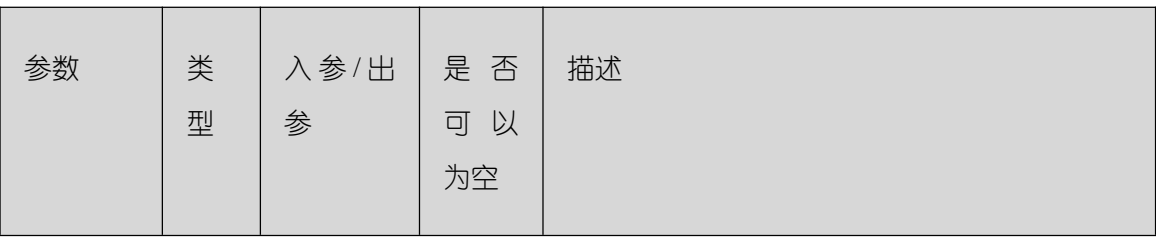

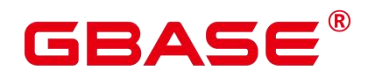

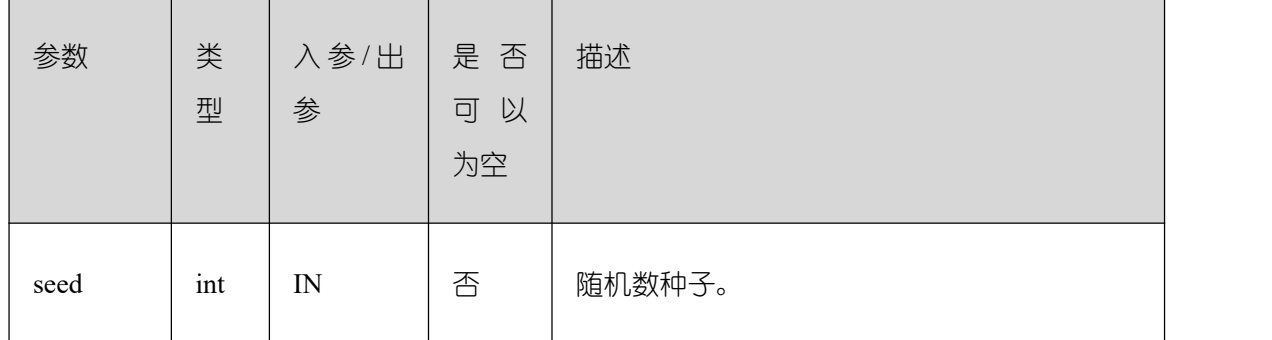

## $\bullet$  PKG UTIL.RANDOM GET VALUE

该函数 RANDOM\_GET\_VALUE 返回 0~1 区间的一个随机数。

PKG\_UTIL.RANDOM\_GET\_VALUE 函数原型为:

```
PKG_UTIL.RANDOM_GET_VALUE(
```
RETURN numeric;

) and the set of  $\mathcal{L}$  and  $\mathcal{L}$  and  $\mathcal{L}$ 

PKG\_UTIL.FILE\_SET\_DIRNAME

设置当前操作的目录,基本上所有涉及单个目录的操作,都需要调用此方法先设置操作 的目录。

PKG\_UTIL.FILE\_SET\_DIRNAME 函数原型为:

```
PKG_UTIL.FILE_SET_DIRNAME(
dir IN text
) and the set of \mathcal{L} and \mathcal{L} and \mathcal{L}RETURN bool
```
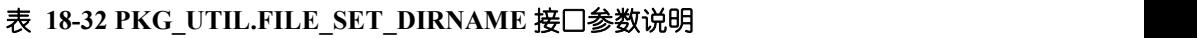

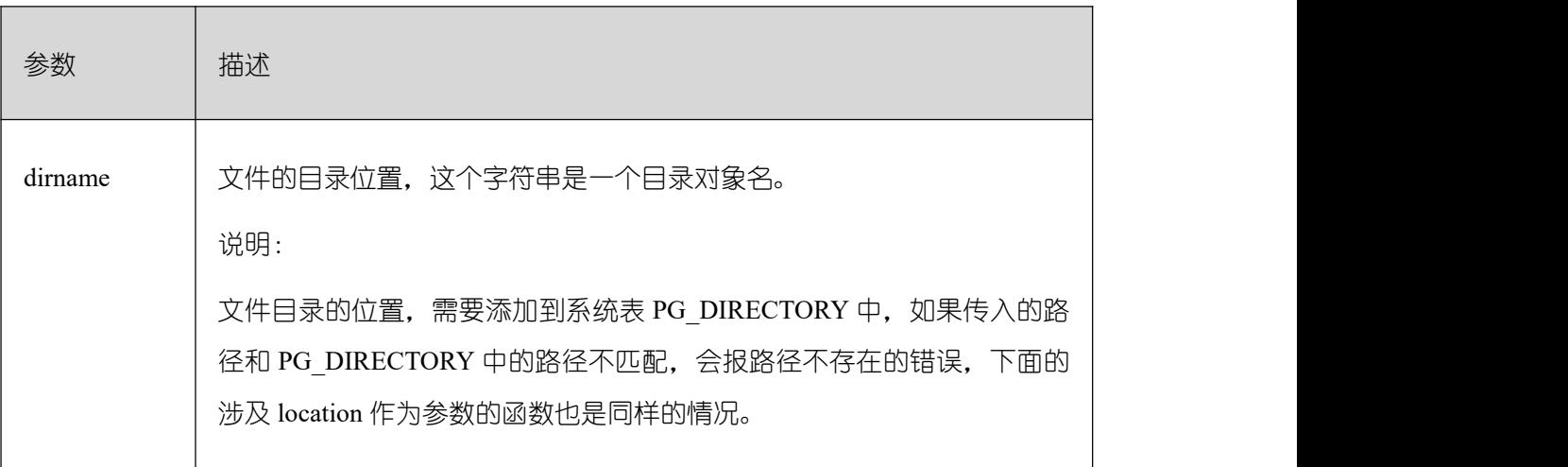

• PKG UTIL.FILE OPEN

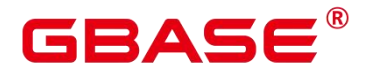

该函数用来打开一个文件,最多可以同时打开 50 个文件。并且该函数返回 INTEGER 类型的一个句柄。

PKG UTIL.FILE OPEN 函数原型为:

PKG\_UTIL.FILE\_OPEN( file\_name IN text, open\_mode IN integer)

## 表 **18-33 PKG\_UTIL.FILE\_OPEN** 接口参数说明

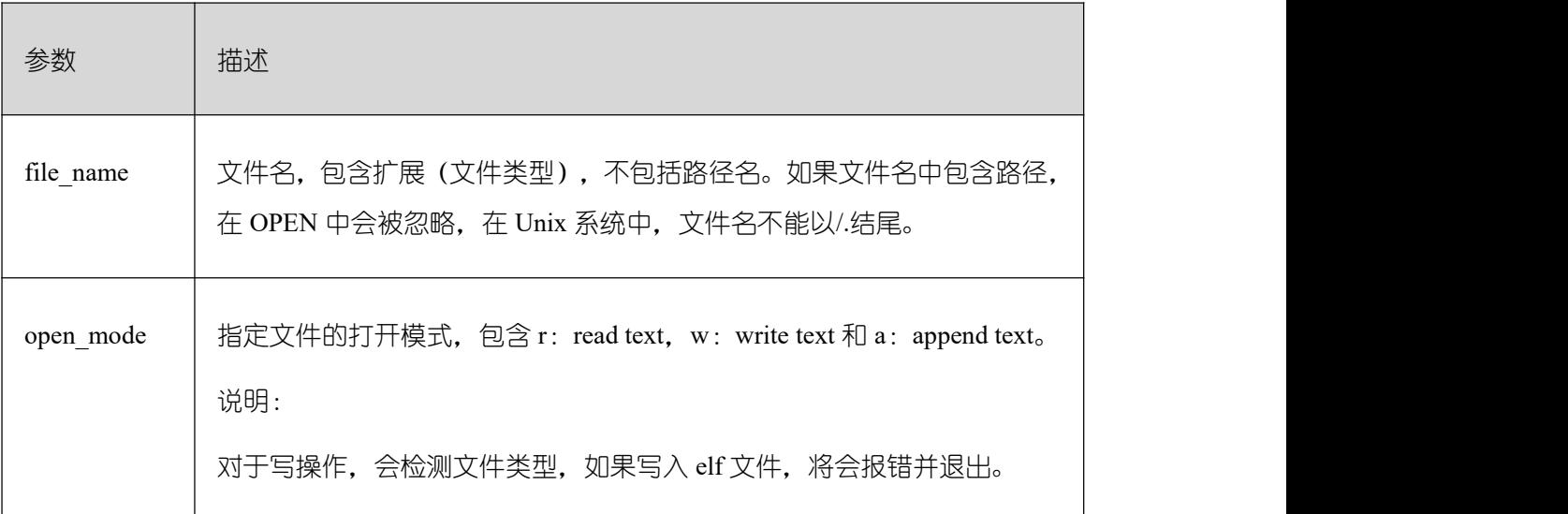

PKG\_UTIL.FILE\_SET\_MAX\_LINE\_SIZE

设置写入文件一行的最大长度。

PKG UTIL.FILE SET MAX LINE SIZE 函数原型为:

```
PKG UTIL. FILE SET MAX LINE SIZE(
max line size in integer)
RETURN BOOL
```
## 表 18-34 PKG UTIL.FILE SET MAX LINE SIZE 接口参数说明

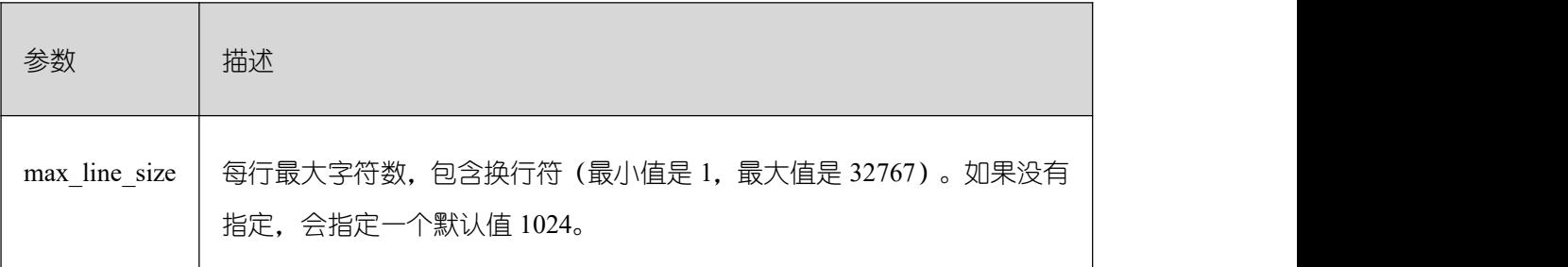

PKG\_UTIL.FILE\_IS\_CLOSE

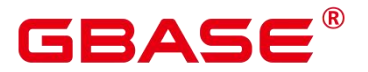

检测一个文件句柄是否关闭。

#### PKG\_UTIL.FILE\_IS\_CLOSE 函数原型为:

PKG\_UTIL.FILE\_IS\_CLOSE(

file in integer

) and the set of  $\mathcal{L}$  and  $\mathcal{L}$  and  $\mathcal{L}$ 

RETURN BOOL

## 表 **18-35 PKG\_UTIL.FILE\_IS\_CLOSE** 接口参数说明

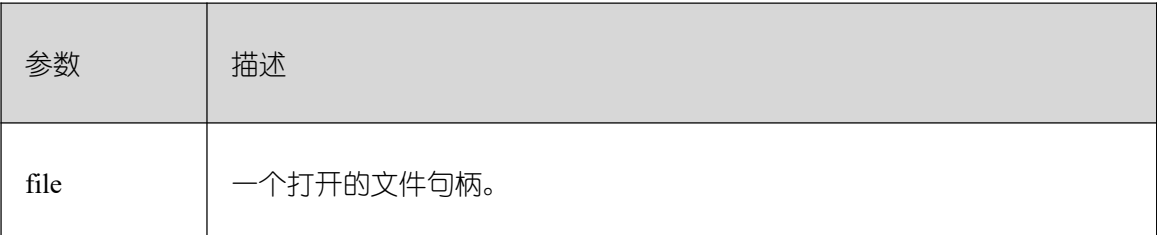

## PKG\_UTIL.FILE\_READ

根据指定的长度从一个打开的文件句柄中读取出数据。

PKG UTIL.FILE READ 函数原型为:

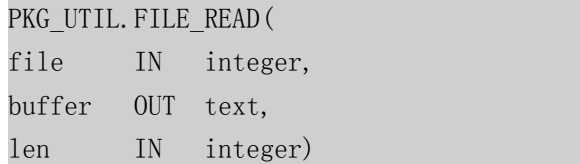

## 表 **18-36 PKG\_UTIL.FILE\_READ** 接口参数说明

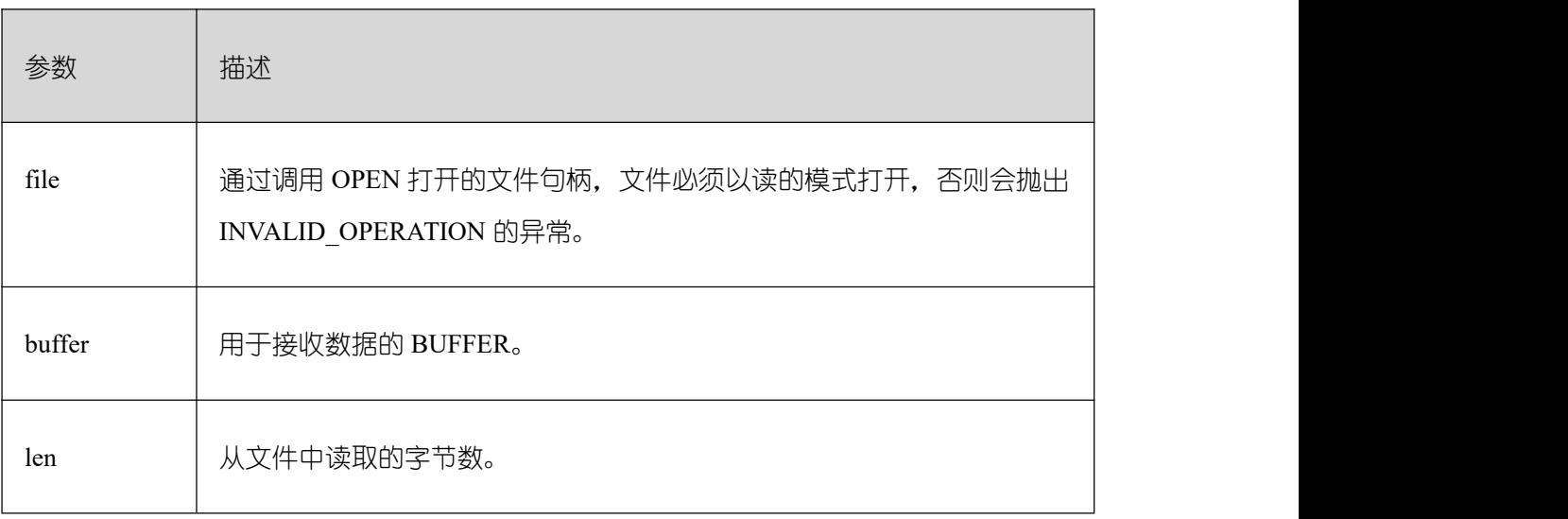

PKG\_UTIL.FILE\_READLINE

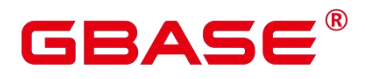

根据指定的长度从一个打开的文件句柄中读取出一行数据。

PKG\_UTIL.FILE\_READLINE 函数原型为:

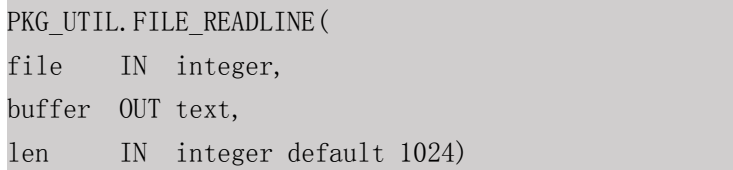

## 表 **18-37 PKG\_UTIL.FILE\_READLINE** 接口参数说明

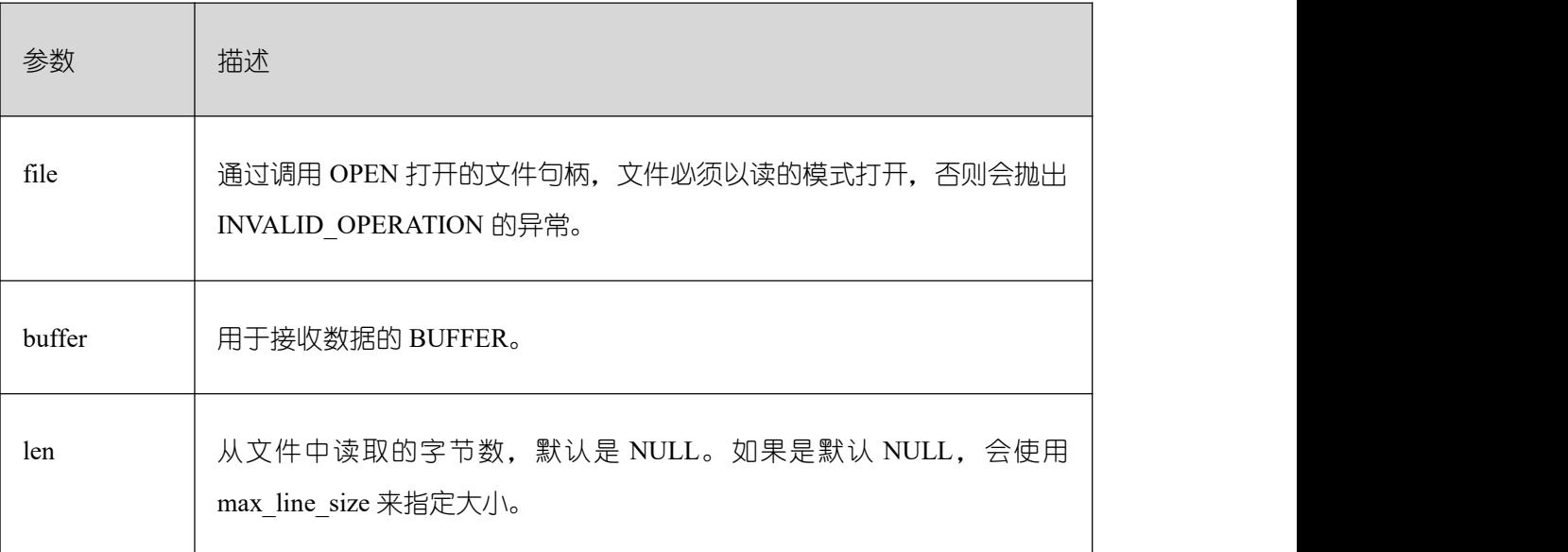

#### $\bullet$  PKG UTIL.FILE WRITE

将 BUFFER 中指定的数据写入到文件中。

PKG\_UTIL.FILE\_WRITE 函数原型为:

PKG\_UTIL.FILE\_WRITE( file in integer, buffer in text ) and the set of  $\mathcal{L}$  and  $\mathcal{L}$  and  $\mathcal{L}$ RETURN BOOL

## 表 **18-38 PKG\_UTIL.FILE\_WRITE** 接口参数说明

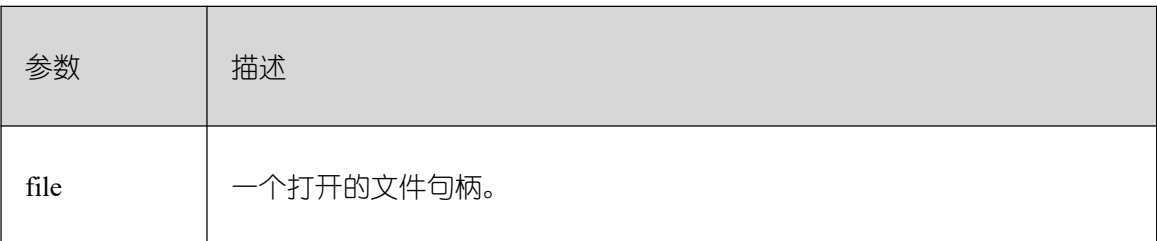

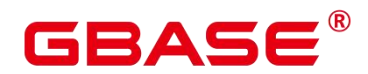

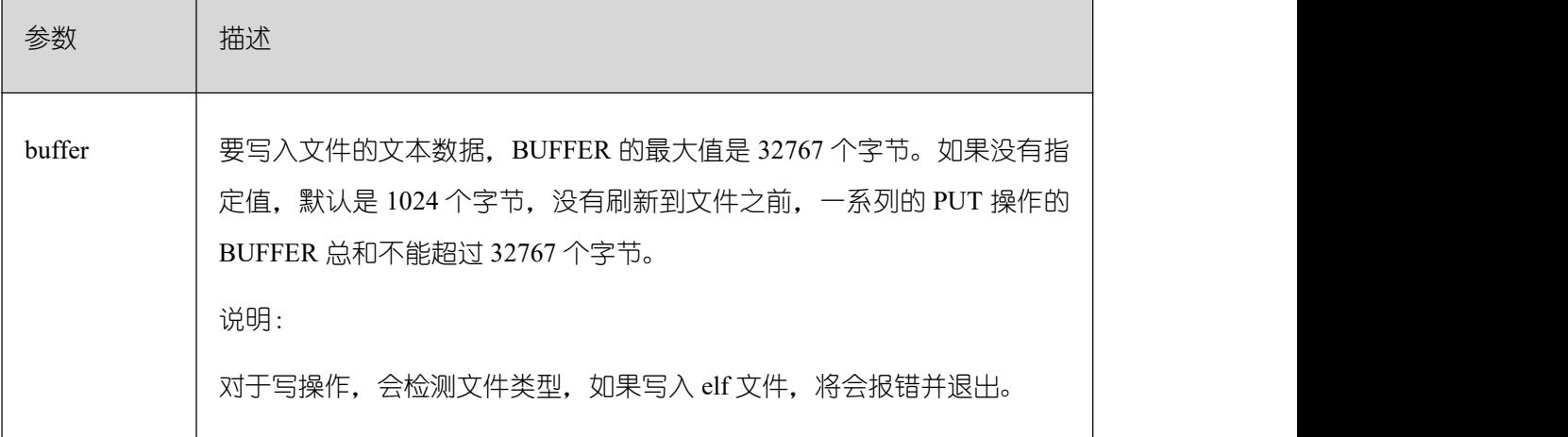

PKG\_UTIL.FILE\_NEWLINE

向一个打开的文件中写入一个行终结符。行终结符和平台相关。

PKG\_UTIL.FILE\_NEWLINE 函数原型为:

```
PKG_UTIL.FILE_NEWLINE(
file in integer
) and the set of \mathcal{L} and \mathcal{L} and \mathcal{L}RETURN BOOL
```
## 表 **18-39 PKG\_UTIL.FILE\_NEWLINE** 接口参数说明

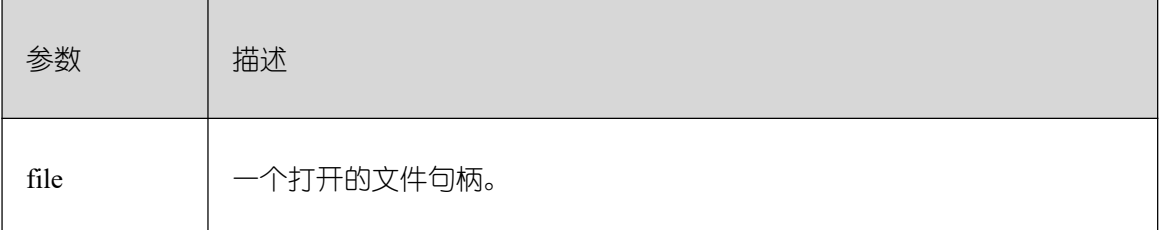

## **• PKG UTIL.FILE WRITELINE**

向一个打开的文件中写入一行。

PKG UTIL.FILE WRITELINE 函数原型为:

```
PKG_UTIL. FILE_WRITELINE(
file in integer,
buffer in text,
flush in bool default false
) and the set of \mathcal{L} and \mathcal{L} and \mathcal{L}RETURN BOOL
```
## 表 **18-40 PKG\_UTIL.FILE\_WRITELINE** 接口参数说明

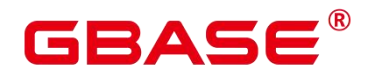

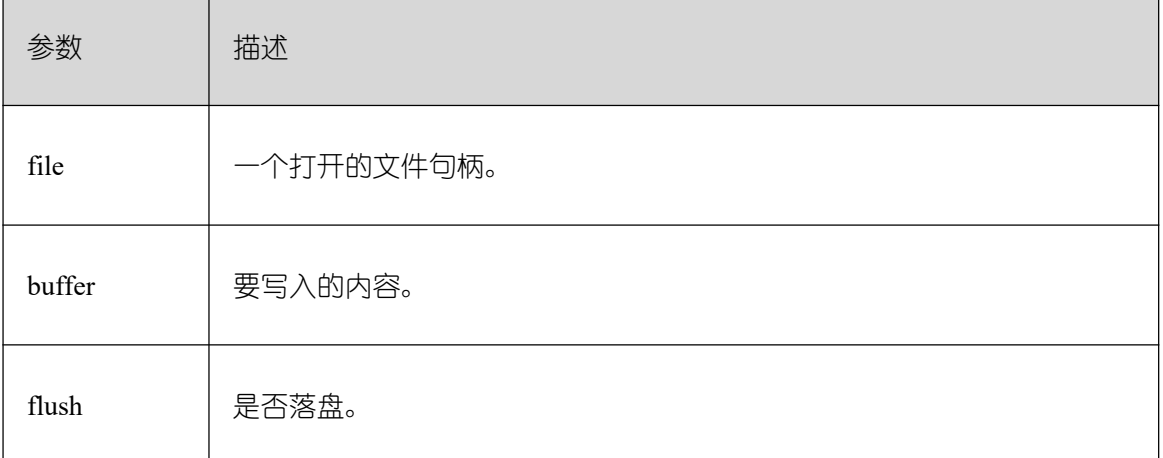

## PKG\_UTIL.FILE\_READ\_RAW

从一个打开的文件句柄中读取指定长度的二进制数据,返回读取的二进制数据,返回类 型为 raw。

PKG\_UTIL.FILE\_READ\_RAW 函数原型为:

```
PKG_UTIL.FILE_READ_RAW(
file in integer,
length in integer default NULL
) and the set of \mathcal{L} and \mathcal{L} and \mathcal{L}RETURN raw
```
## 表 **18-41 PKG\_UTIL.FILE\_READ\_RAW** 接口参数说明

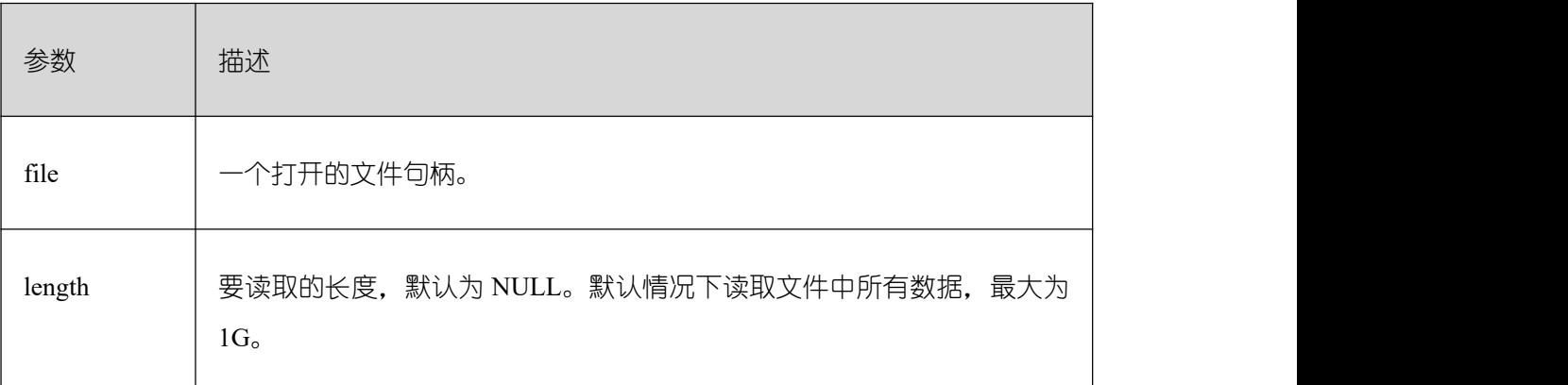

## PKG\_UTIL.FILE\_WRITE\_RAW

向一个打开的文件中写入传入二进制对象 RAW。插入成功返回 true。

PKG UTIL.FILE WRITE RAW 函数原型为:

PKG\_UTIL.FILE\_WRITE\_RAW( file in integer,

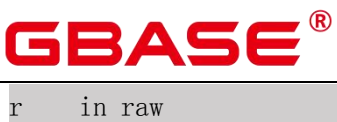

) and the set of  $\mathcal{L}$  and  $\mathcal{L}$  and  $\mathcal{L}$ RETURN BOOL

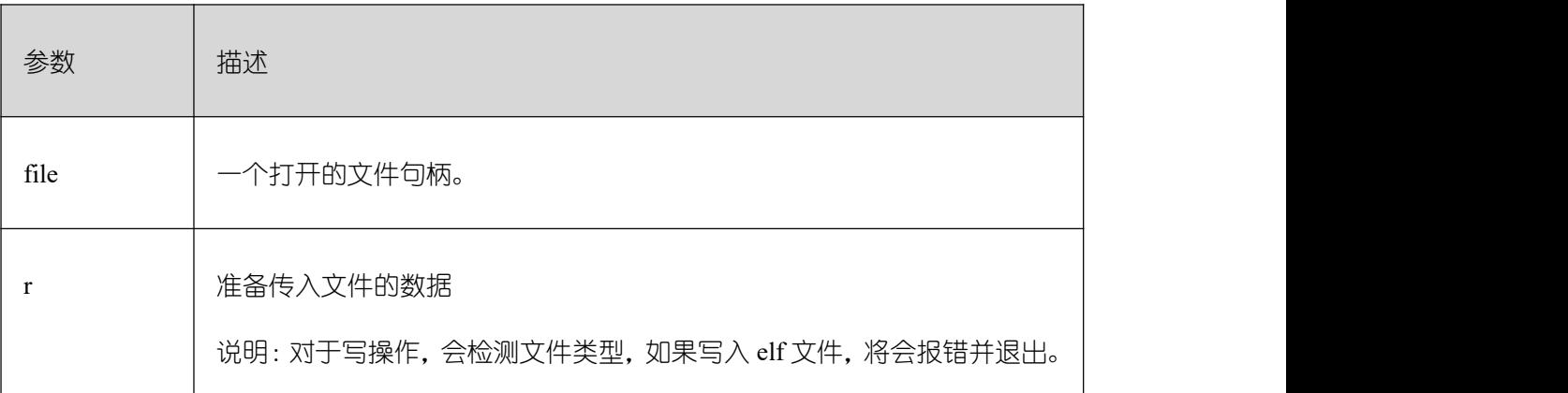

## 表 **18-42 PKG\_UTIL.FILE\_NEWLINE** 接口参数说明

## PKG\_UTIL.FILE\_FLUSH

一个文件句柄中的数据要写入到物理文件中,缓冲区中的数据必须要有一个行终结符。 当文件必须在打开时读取,刷新非常有用。例如,调试信息可以刷新到文件中,以便立即读 取。

PKG\_UTIL.FILE\_FLUSH 函数原型为:

PKG\_UTIL.FILE\_FLUSH ( file in integer ) RETURN VOID

#### 表 **18-43 PKG\_UTIL.FILE\_FLUSH** 接口参数说明

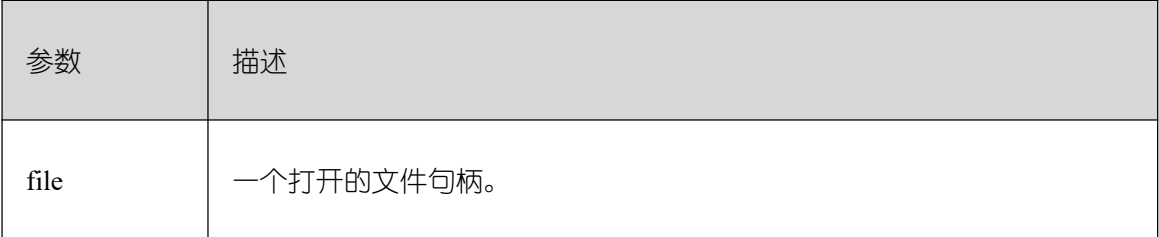

#### PKG\_UTIL.FILE\_CLOSE

关闭一个打开的文件句柄。

PKG\_UTIL.FILE\_CLOSE 函数原型为:

PKG\_UTIL.FILE\_CLOSE(

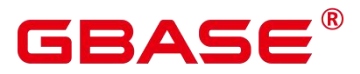

file in integer ) RETURN BOOL

## 表 **18-44 PKG\_UTIL.FILE\_CLOSE** 接口参数说明

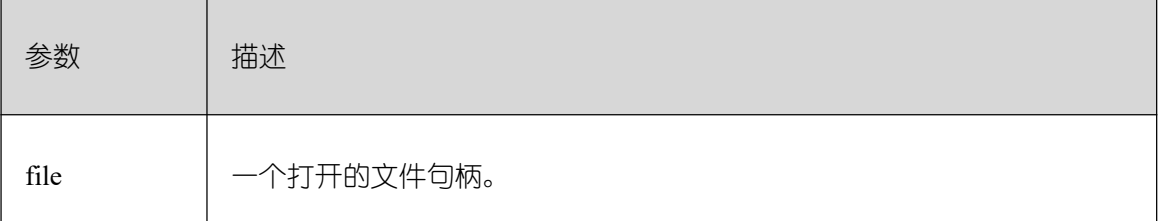

## $\bullet$  PKG UTIL.FILE REMOVE

删除一个磁盘文件,操作的时候需要有充分的权限。

PKG UTIL.FILE REMOVE 函数原型为:

PKG\_UTIL. FILE\_REMOVE( file\_name in text ) and the set of  $\mathcal{L}$  and  $\mathcal{L}$  and  $\mathcal{L}$ 

RETURN VOID

## 表 **18-45 PKG\_UTIL.FILE\_REMOVE** 接口参数说明

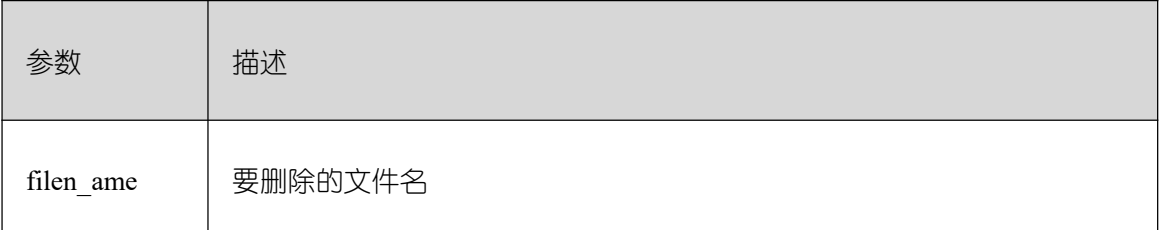

#### $\bullet$  PKG UTIL.FILE RENAME

对于磁盘上的文件进行重命名,类似 Unix 的 mv。

PKG\_UTIL.FILE\_RENAME 函数原型为:

PKG\_UTIL.FILE\_RENAME( text src\_dir in text, text src\_file\_name in text, text dest\_dir in text, text dest\_file\_name in text, overwrite boolean default false)

#### 表 **18-46 PKG\_UTIL.FILE\_RENAME** 接口参数说明

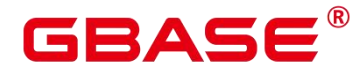

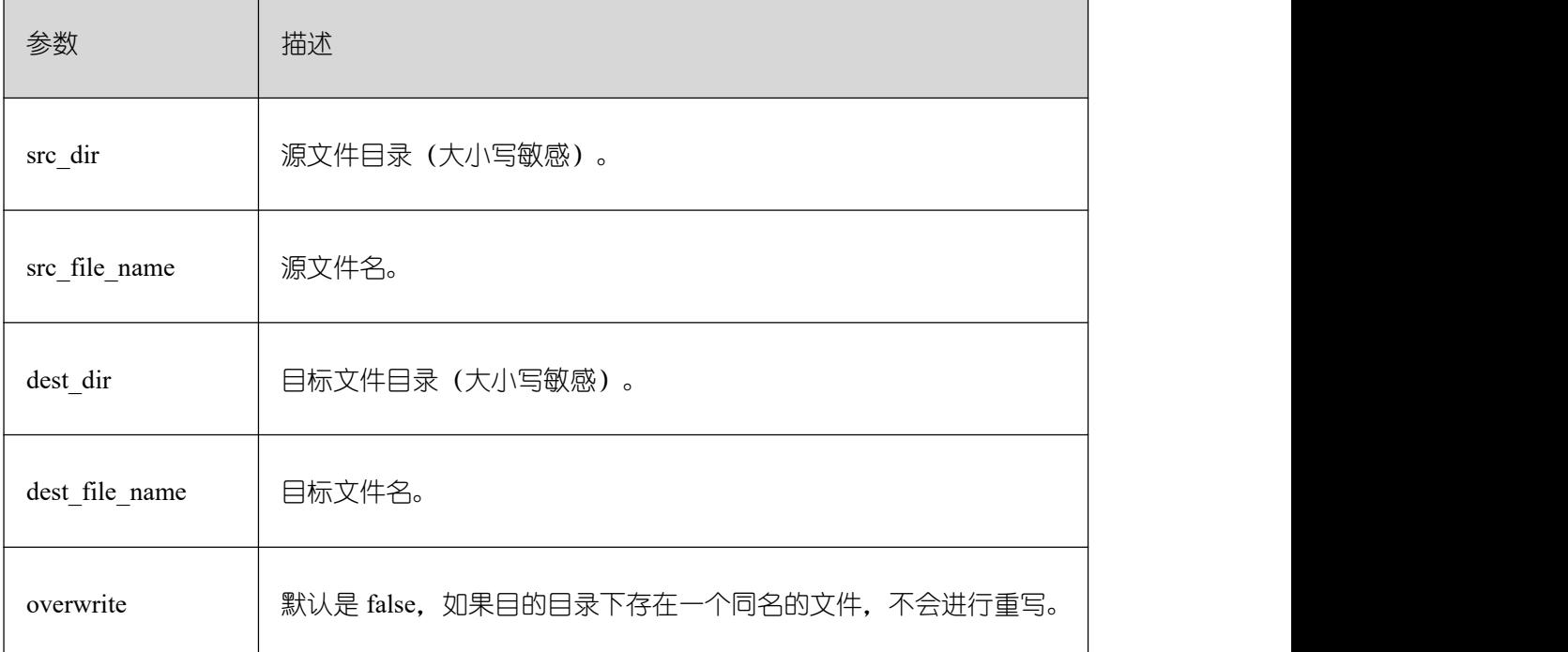

## PKG\_UTIL.FILE\_SIZE

返回指定的文件大小。

PKG\_UTIL.FILE\_SIZE 函数原型为:

bigint PKG\_UTIL.FILE\_SIZE( file\_name in text ) and the set of  $\mathcal{L}$  and  $\mathcal{L}$  and  $\mathcal{L}$ 

## 表 **18-47 PKG\_UTIL.FILE\_SIZE** 接口参数说明

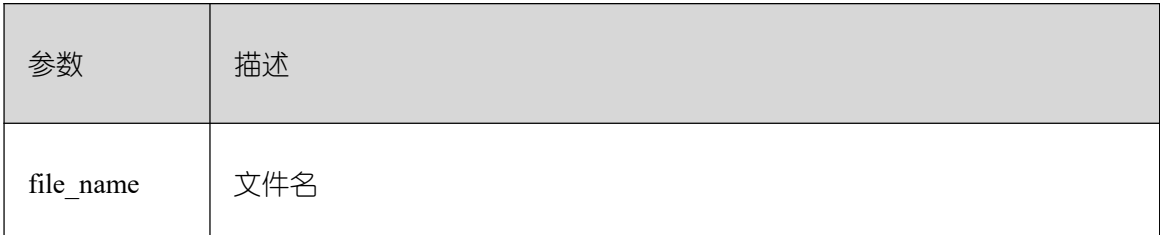

**•** PKG UTIL.FILE BLOCK SIZE

返回指定的文件含有的块数量。

PKG\_UTIL.FILE\_BLOCK\_SIZE 函数原型为:

bigint PKG\_UTIL.FILE\_BLOCK\_SIZE( file\_name in text )

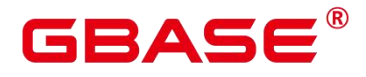

#### 表 **18-48 PKG\_UTIL.FILE\_BLOCK\_SIZE** 接口参数说明

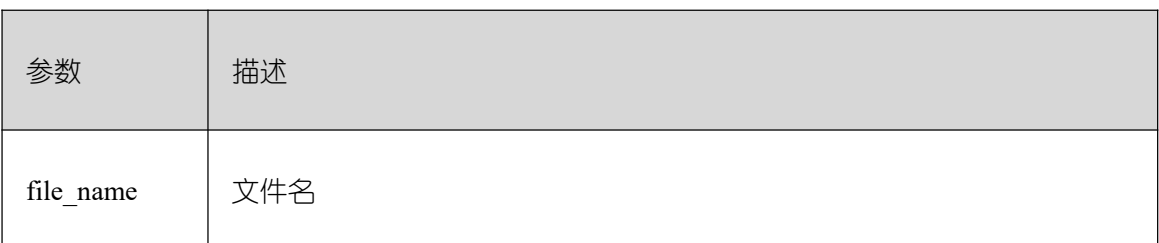

#### PKG\_UTIL.FILE\_EXISTS

判断指定的文件是否存在。

#### PKG\_UTIL.FILE\_EXISTS 函数原型为:

PKG\_UTIL.FILE\_EXISTS( file\_name in text ) and the set of  $\mathcal{L}$  and  $\mathcal{L}$  and  $\mathcal{L}$ RETURN BOOL

# 表 **18-49 PKG\_UTIL.FILE\_EXISTS** 接口参数说明

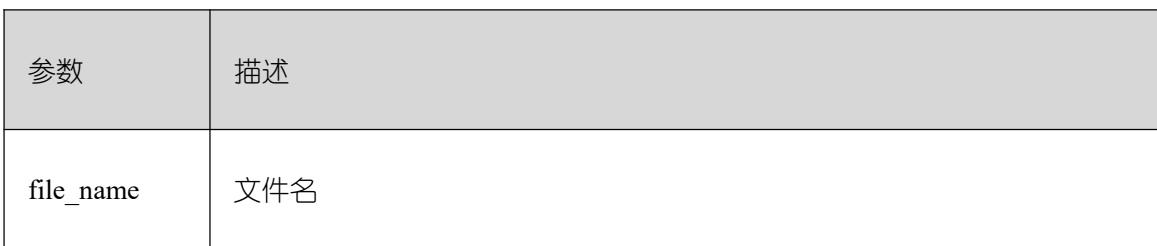

PKG\_UTIL.FILE\_GETPOS

返回文件的偏移量,单位字节。

PKG\_UTIL.FILE\_GETPOS 函数原型为:

PKG\_UTIL.FILE\_GETPOS( file in integer ) and the set of  $\mathcal{L}$  and  $\mathcal{L}$  and  $\mathcal{L}$ RETURN BIGINT

#### 表 **18-50 PKG\_UTIL.FILE\_GETPOS** 接口参数说明

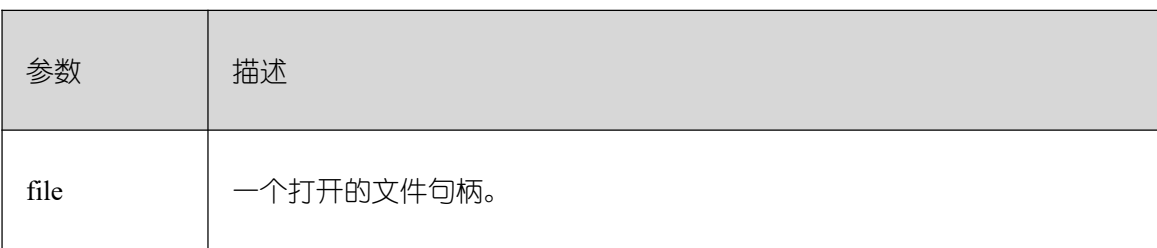

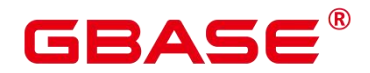

## PKG\_UTIL.FILE\_SEEK

根据用户指定的字节数向前或者向后调整文件指针的位置。

PKG UTIL.FILE SEEK 函数原型为:

void PKG UTIL. FILE SEEK( file in integer, start in bigint default null ) and the set of  $\mathcal{L}$  and  $\mathcal{L}$  and  $\mathcal{L}$ RETURN VOID

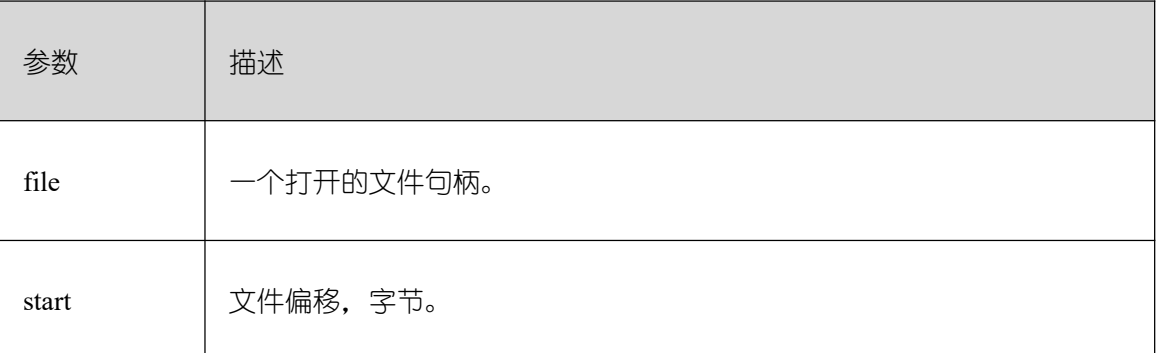

## 表 **18-51 PKG\_UTIL.FILE\_SEEK** 接口参数说明

## $\bullet$  PKG UTIL.FILE CLOSE ALL

关闭一个会话中打开的所有的文件句柄。

PKG UTIL.FILE CLOSE ALL 函数原型为:

PKG\_UTIL. FILE\_CLOSE\_ALL( ) and the set of  $\mathcal{L}$  and  $\mathcal{L}$  and  $\mathcal{L}$ **RETURN VOID←** 

PKG\_UTIL. EXCEPTION\_REPORT\_ERROR

抛出一个异常。

PKG\_UTIL.EXCEPTION\_REPORT\_ERROR 函数原型为:

```
PKG_UTIL.EXCEPTION_REPORT_ERROR(
code integer,
log text,
flag boolean DEFAULT false
) and the set of \mathcal{L} and \mathcal{L} and \mathcal{L}RETURN INTEGER
```
#### 表 18-52 PKG UTIL.EXCEPTION REPORT ERROR 接口参数说明

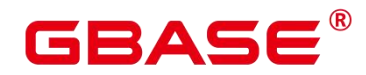

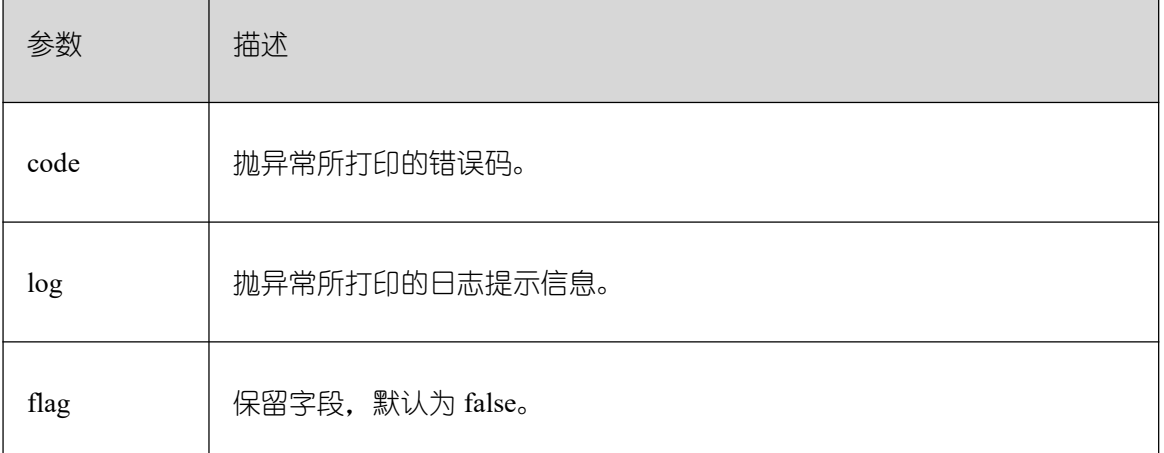

PKG\_UTIL.app\_read\_client\_info

读取 client\_info 信息。

PKG\_UTIL.app\_read\_client\_info 函数原型为:

PKG\_UTIL.app\_read\_client\_info( OUT buffer text ) and the set of  $\mathcal{L}$  and  $\mathcal{L}$  and  $\mathcal{L}$ 

## 表 **18-53 PKG\_UTIL.app\_read\_client\_info** 接口参数说明

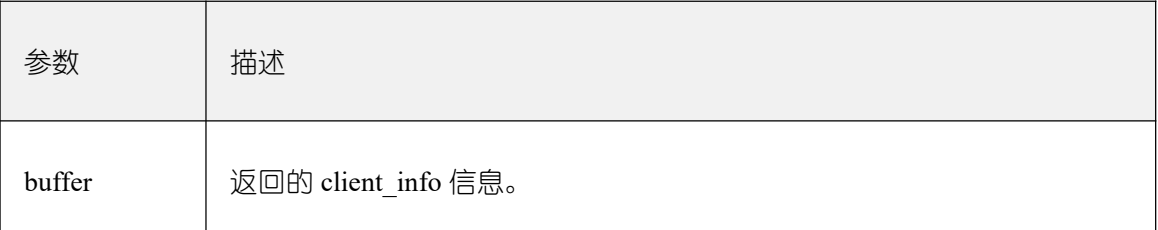

• PKG UTIL.app set client info

设置 client\_info 信息。

PKG\_UTIL.app\_set\_client\_info 函数原型为:

```
PKG_UTIL.app_set_client_info(
str text
) and the set of \mathcal{L} and \mathcal{L} and \mathcal{L}RETURN INTEGER
```
#### 表 18-54 PKG UTIL.app set client info 接口参数说明

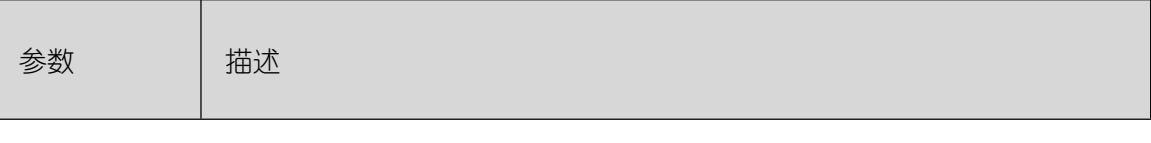

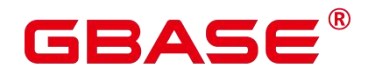

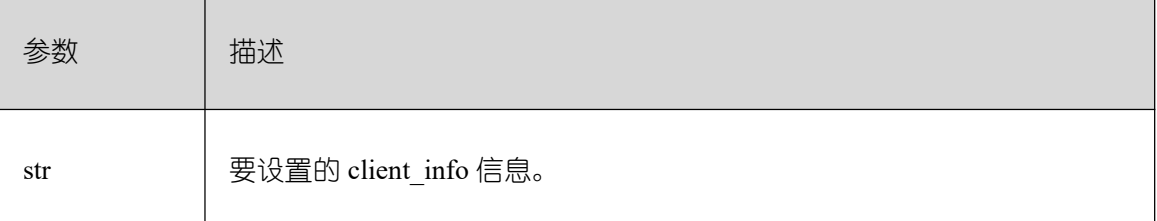

PKG\_UTIL.lob\_converttoblob

将 clob 转成 blob, amout 为要转换的长度。

PKG\_UTIL.lob\_converttoblob 函数原型为:

PKG\_UTIL. lob\_converttoblob( dest\_lob blob, src\_clob clob, amount integer, dest\_offset integer, src\_offset integer ) and the set of  $\mathcal{L}$  and  $\mathcal{L}$  and  $\mathcal{L}$ 

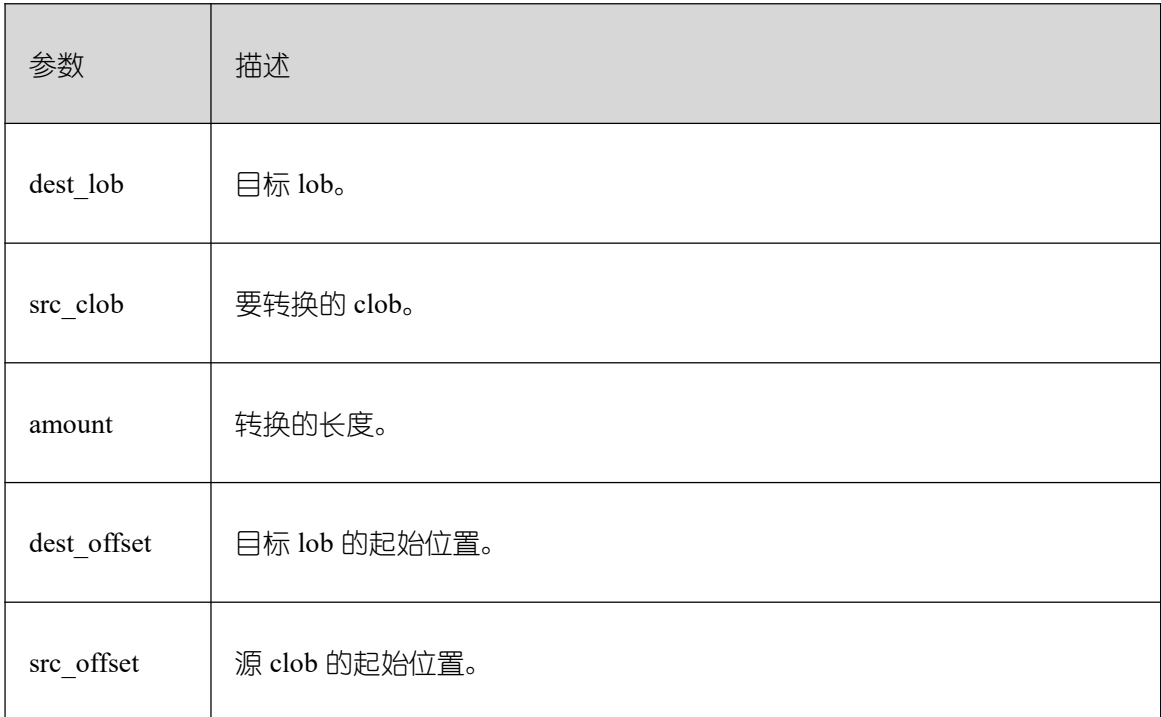

## 表 **18-55 PKG\_UTIL.lob\_converttoblob** 接口参数说明

PKG UTIL.lob converttoclob

将 blob 转成 clob, amout 为要转换的长度。

PKG\_UTIL.lob\_converttoclob 函数原型为:

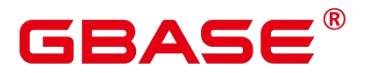

PKG\_UTIL. lob\_converttoclob( dest\_lob clob, src\_blob blob, amount integer, dest\_offset integer, src\_offset integer ) and the set of  $\mathcal{L}$  and  $\mathcal{L}$  and  $\mathcal{L}$ 

## 表 **18-56 PKG\_UTIL.lob\_converttoclob** 接口参数说明

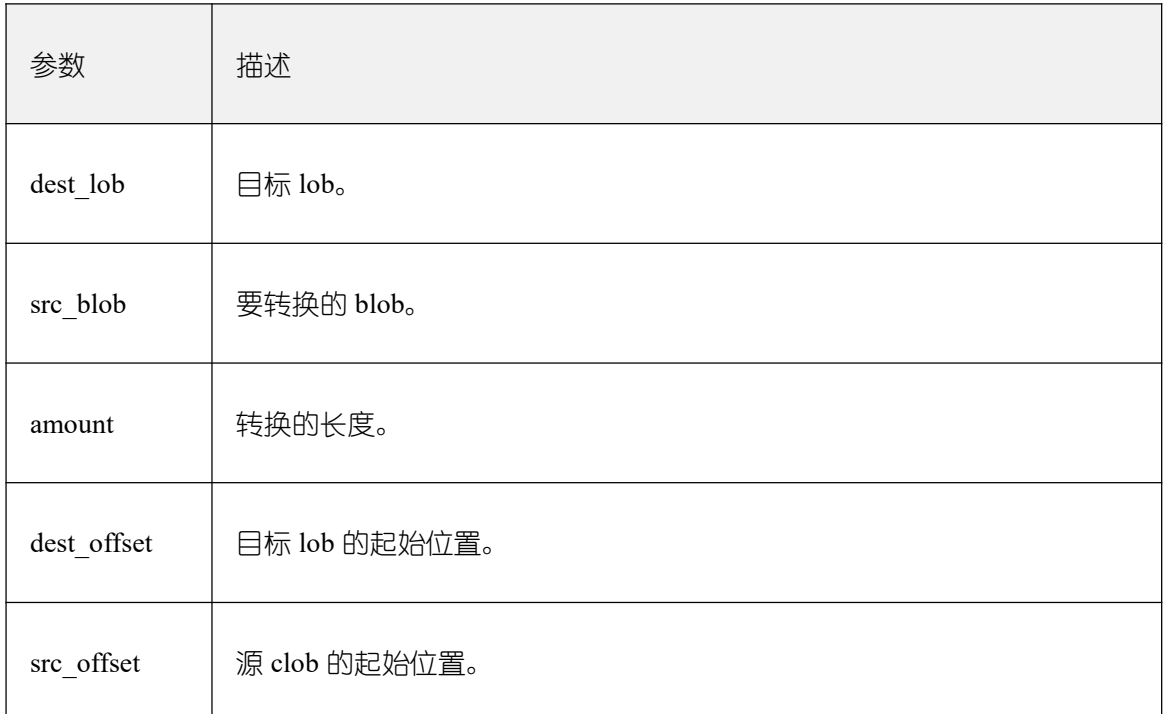

• PKG UTIL.lob texttoraw

将 text 转成 raw。

PKG\_UTIL.lob\_texttoraw 函数原型为:

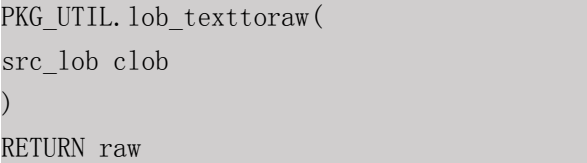

## 表 **18-57 PKG\_UTIL.lob\_texttoraw** 接口参数说明

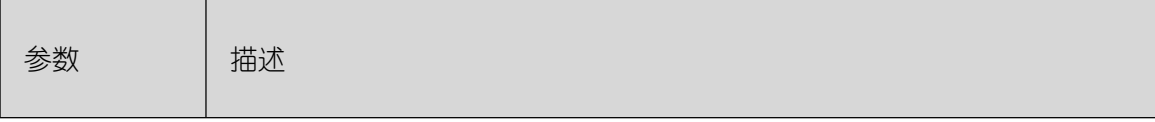

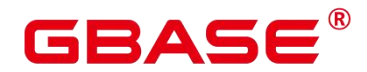

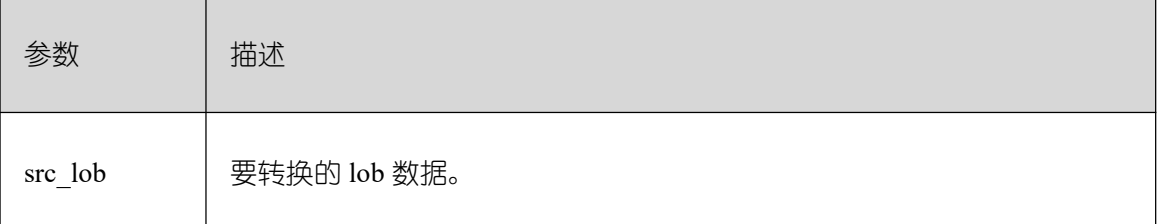

• PKG UTIL.match edit distance similarity

计算两个字符串的差别。

PKG UTIL.match edit distance similarity 函数原型为:

```
PKG_UTIL.match_edit_distance_similarity(
str1 text,
str2 text
) and the set of \mathcal{L} and \mathcal{L} and \mathcal{L}RETURN INTEGER
```
#### 表 **18-58 PKG\_UTIL.match\_edit\_distance\_similarity** 接口参数说明

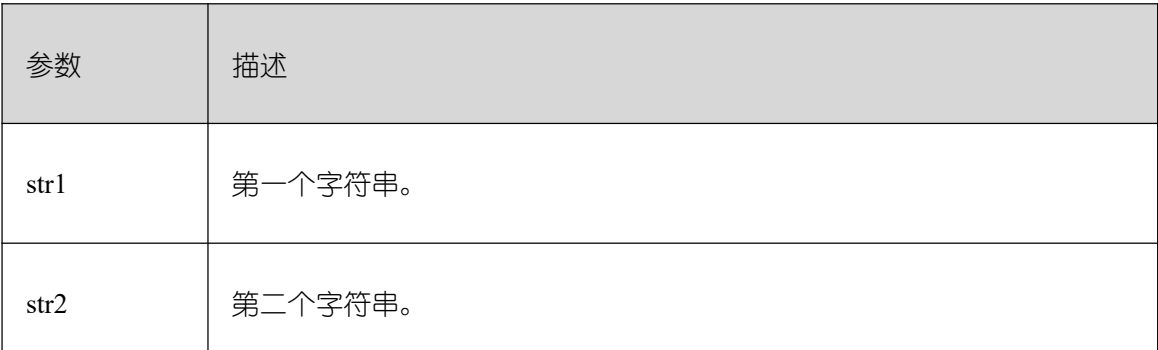

• PKG UTIL.raw cast to varchar2

raw 类型转成 varchar2。

PKG\_UTIL.raw\_cast\_to\_varchar2 函数原型为:

```
PKG_UTIL.raw_cast_to_varchar2(
str1 text,
str2 text
) and the set of \mathcal{L} and \mathcal{L} and \mathcal{L}RETURN INTEGER
```
#### 表 **18-59 PKG\_UTIL.raw\_cast\_to\_varchar2** 接口参数说明

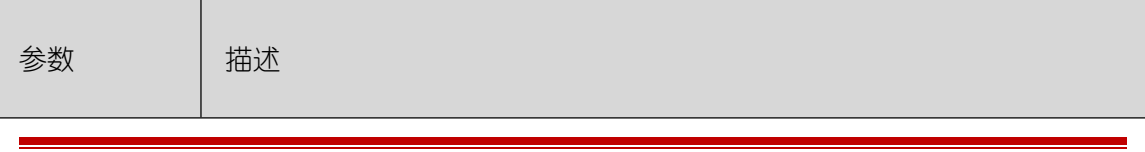

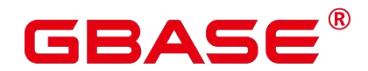

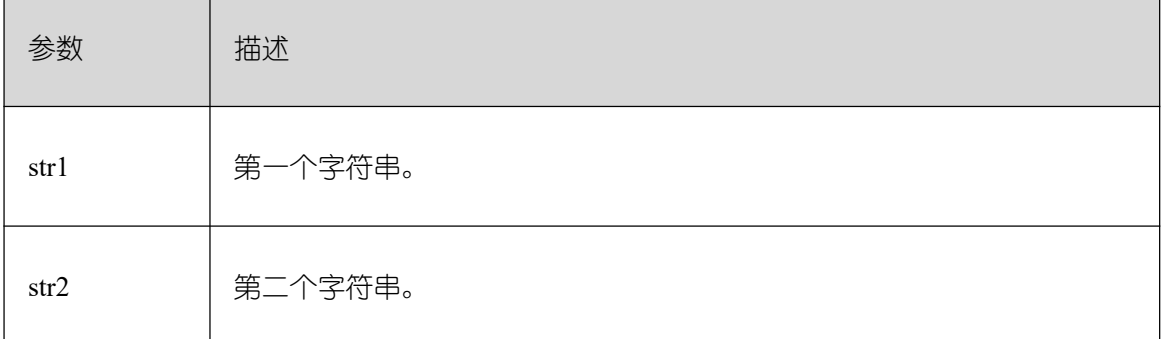

PKG\_UTIL.session\_clear\_context

清除 session context 信息。

PKG\_UTIL.session\_clear\_context 函数原型为:

PKG\_UTIL.session\_clear\_context( namespace text, client\_identifier text, attribute text ) and the set of  $\mathcal{L}$  and  $\mathcal{L}$  and  $\mathcal{L}$ RETURN INTEGER

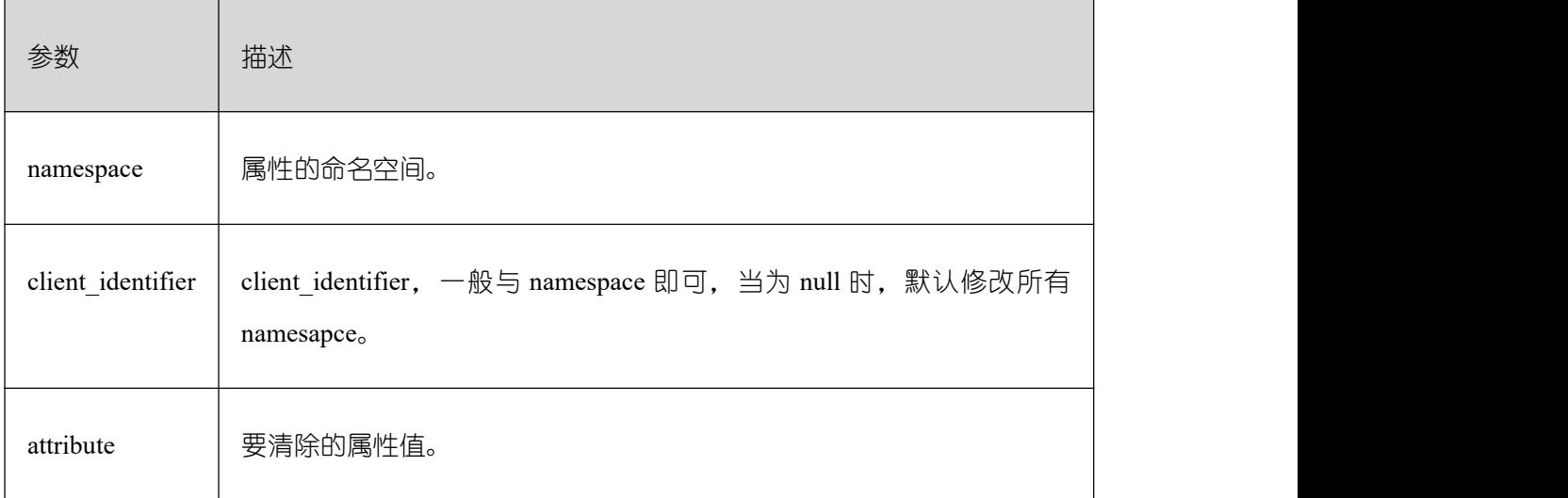

## 表 **18-60 PKG\_UTIL.session\_clear\_context** 接口参数说明

PKG\_UTIL.session\_search\_context

查找属性值。

PKG\_UTIL.session\_clear\_context 函数原型为:

PKG\_UTIL.session\_clear\_context( namespace text,

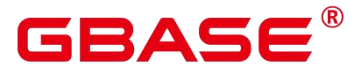

attribute text

) and the set of  $\mathcal{L}$  and  $\mathcal{L}$  and  $\mathcal{L}$ 

RETURN INTEGER

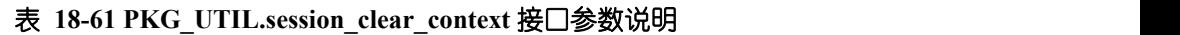

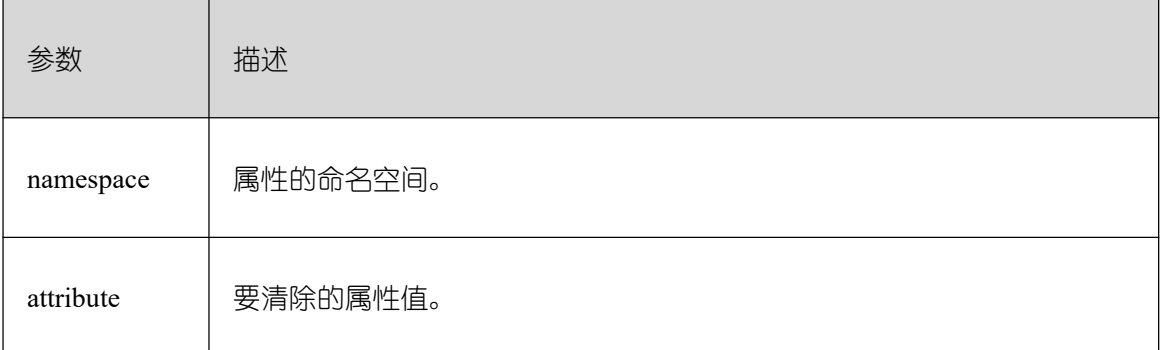

PKG\_UTIL.session\_set\_context

设置属性值。

PKG\_UTIL.session\_set\_context 函数原型为:

PKG\_UTIL.session\_set\_context( namespace text, attribute text, value text ) and the set of  $\mathcal{L}$  and  $\mathcal{L}$  and  $\mathcal{L}$ RETURN INTEGER

## 表 **18-62 PKG\_UTIL.session\_set\_context** 接口参数说明

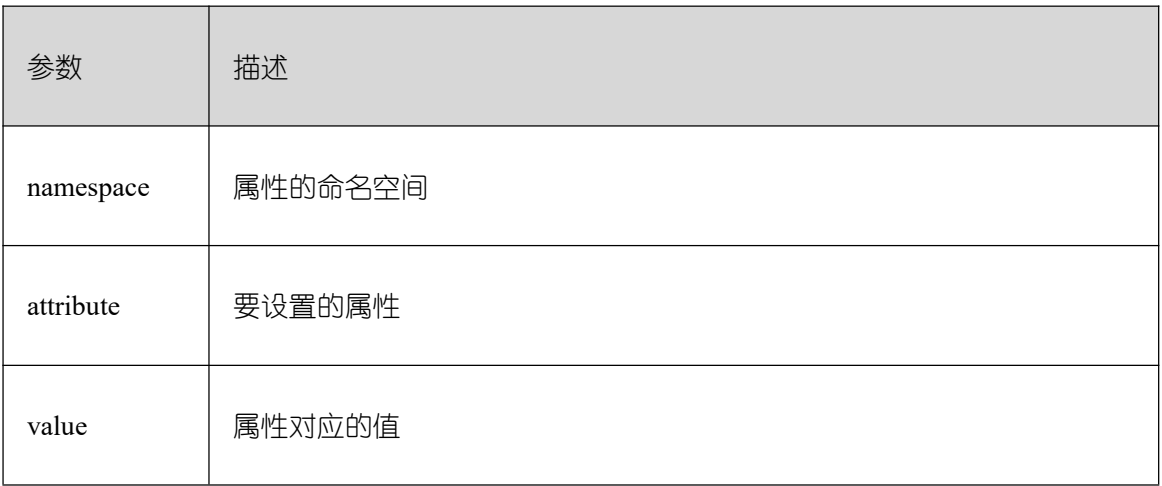

PKG UTIL.utility get time

打印 unix 时间戳。

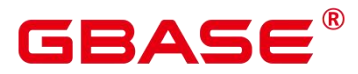

PKG UTIL.utility get time 函数原型为:

PKG UTIL.utility get time() RETURN text

PKG\_UTIL.utility\_format\_error\_backtrace

查看存储过程调用堆栈。

PKG UTIL.utility format error backtrace 函数原型为:

```
PKG UTIL.utility format error backtrace()
RETURN text
```
PKG\_UTIL.utility\_format\_error\_stack

查看存储过程错误信息。

PKG UTIL.utility format error stack 函数原型为:

```
PKG_UTIL.utility_format_error_stack()
RETURN text
```
• PKG UTIL.utility format call stack

查看存储过程调用堆栈。

PKG UTIL.utility format call stack 函数原型为:

```
PKG_UTIL.utility_format_call_stack()
RETURN text
```
# **18.13 Retry** 管理

Retry 是数据库在 SQL 或存储过程(包含匿名块)执行失败时, 在数据库内部进行重新 执行的过程,以提高执行成功率和用户体验。数据库内部通过检查发生错误时的错误码及 Retry 相关配置,决定是否进行重试。

失败时回滚之前执行的语句,并重新执行存储过程进行 Retry。

示例:

```
postgres=# CREATE OR REPLACE PROCEDURE retry_basic ( IN x INT)
AS
BEGIN
     INSERT INTO t1 (a) VALUES (x);
     INSERT INTO t1 (a) VALUES (x+1);
END;
```
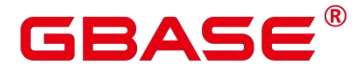

/

postgres=# CALL retry\_basic(1);

# **18.14** 调试

# **18.14.1**语法

# **18.14.1.1 RAISE** 语法

有以下五种语法格式:

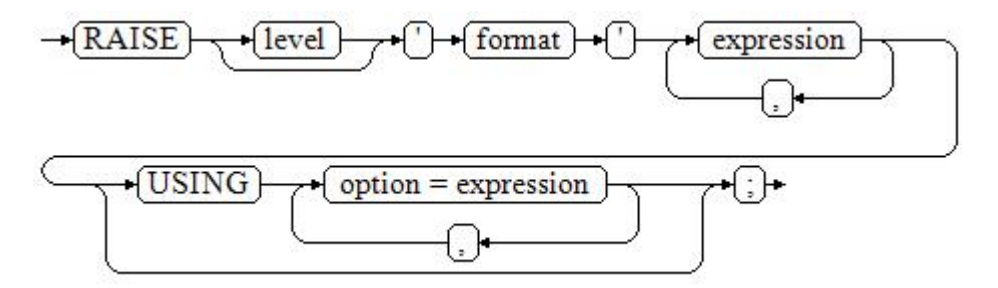

#### 图 **18-37 raise\_format::=**

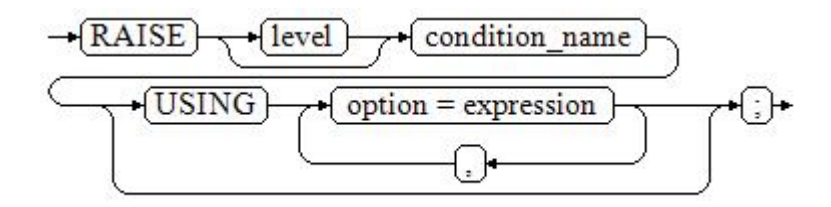

#### 图 **18-38 raise\_condition::=**

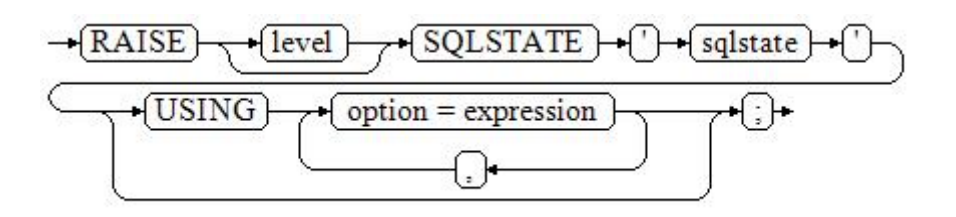

图 **18-39 raise\_sqlstate::=**

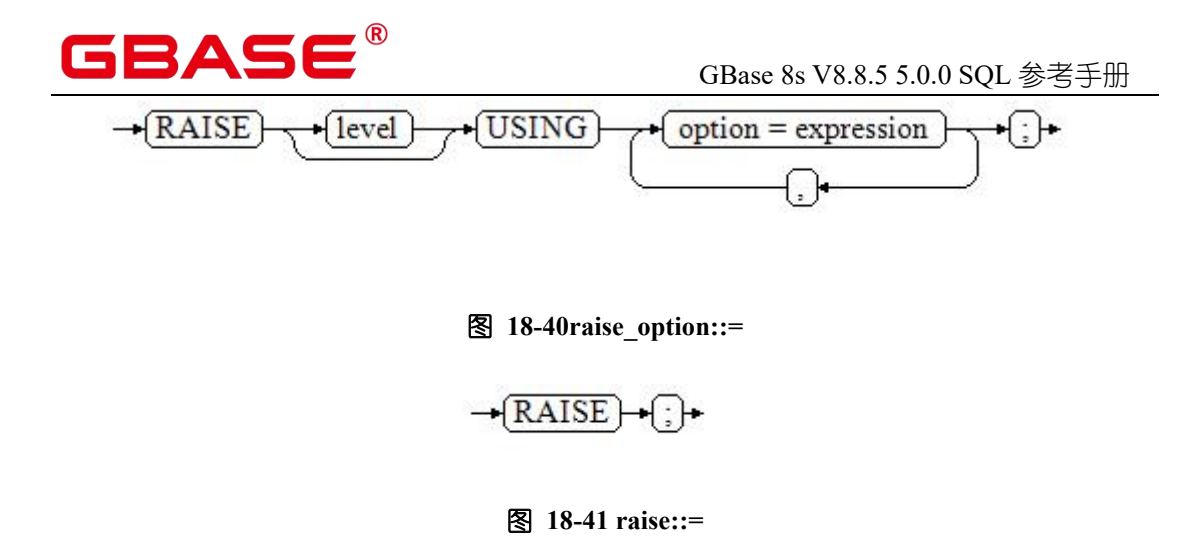

#### 参数说明:

level 选项用于指定错误级别, 有 DEBUG, LOG, INFO, NOTICE, WARNING 以及 EXCEPTION(默认值)。EXCEPTION 抛出一个正常终止当前事务的异常,其他的仅产生 不同异常级别的信息。特殊级别的错误信息是否报告到客户端、写到服务器日志由 [log\\_min\\_messages](https://opengauss.org/zh/docs/3.0.0/docs/Developerguide/zh-cn_topic_0289900345.html) 和 [client\\_min\\_messages](https://opengauss.org/zh/docs/3.0.0/docs/Developerguide/zh-cn_topic_0289900345.html) 这两个配置参数控制。

format:格式字符串,指定要报告的错误消息文本。格式字符串后可跟表达式,用于向 消息文本中插入。在格式字符串中,%由 format 后面跟着的参数的值替换,%%用于打印出%。 例如:

--v\_job\_id 将替换字符串中的 %:

RAISE NOTICE 'Calling cs\_create\_job(%)', v\_job\_id;

option = expression:向错误报告中添加另外的信息。关键字 option 可以是 MESSAGE、 DETAIL、HINT 以及 ERRCODE,并且每一个 expression 可以是任意的字符串。

MESSAGE,指定错误消息文本,这个选项不能用于在 USING 前包含一个格式字符串 的 RAISE 语句中。

DETAIL, 说明错误的详细信息。

HINT. 用于打印出提示信息。

ERRCODE,向报告中指定错误码(SQLSTATE)。可以使用条件名称或者直接用五位 字符的 SQLSTATE 错误码。

condition\_name: 错误码对应的条件名。

sqlstate:错误码。

如果在 RAISE EXCEPTION 命令中既没有指定条件名也没有指定 SQLSTATE, 默认用
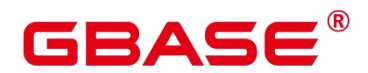

RAISE EXCEPTION (P0001)。如果没有指定消息文本,默认用条件名或者 SQLSTATE 作为 消息文本。

须知不知道的人,但是我们的人们的人们的人们的人们

- ▶ 当由 SQLSTATE 指定了错误码, 则不局限于已定义的错误码, 可以选择任意包含 五个数字或者大写的 ASCII 字母的错误码,而不是 00000。建议避免使用以三个 0 结尾的错误码,因为这种错误码是类别码,会被整个种类捕获。
- > 兼容 O 模式下, SQLCODE 等于 SQLSTATE。

说明 あいしゃ しゅうしゅう しゅうしょく

▶ 图 18-41 所示的语法不接任何参数。这种形式仅用于一个 BEGIN 块中的 EXCEPTION 语句,它使得错误重新被处理。

#### **18.14.1.2 EXCEPTION\_INIT** 语法

兼容 O 模式下, 支持使用 EXCEPTION INIT 语法自定义错误码 SQLCODE。语法格式 如下:

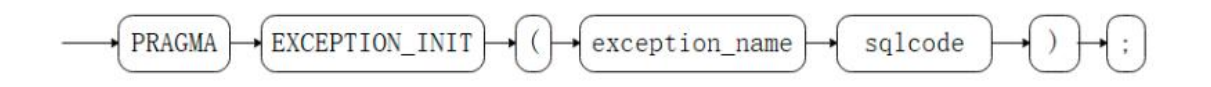

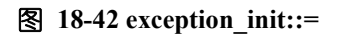

#### 参数说明:

exception\_name 为用户申明的异常名, EXCEPTION\_INIT 语法必须出现在与申明异常 相同部分,位于申明异常之后。

sqlcode 为自定义的 SQLCODE,必须为负整数,取值范围-2147483647~-1。

须知

▶ 使用 EXCEPTION\_INIT 语法自定义错误码 SQLCODE 时, SQLSTATE 与 SQLCODE 相同,SQLERRM 格式为" xxx:non-GaussDB Exception"。比如自定义 SQLCODE=-1, 则 SQLSTATE="-1", SQLERRM=" 1: non-GaussDB Exception"。

#### **18.14.2**示例

终止事务时,给出错误和提示信息:

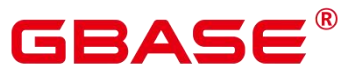

```
CREATE OR REPLACE PROCEDURE proc_raise1(user_id in integer)
AS
BEGIN
RAISE EXCEPTION 'Noexistence ID \rightarrow %', user id USING HINT = 'Please check your
user ID';
END;
/
call proc_raise1(300011);
--执行结果
ERROR: Noexistence ID \rightarrow 300011
HINT: Please check your user ID
  两种设置 SQLSTATE 的方式,其中一种方式为:
CREATE OR REPLACE PROCEDURE proc_raise2(user_id in integer)
AS
BEGIN
RAISE 'Duplicate user ID: \%', user id USING ERRCODE = 'unique violation';
END;
/
\set VERBOSITY verbose
call proc_raise2(300011);
--执行结果
ERROR: Duplicate user ID:300011
SQLSTATE: 23505
  如果主要的参数是条件名或者是 SQLSTATE,可以使用:
RAISE division by zero;
```
RAISE SQLSTATE '22012';

例如:

```
CREATE OR REPLACE PROCEDURE division(div in integer, dividend in integer)
AS
DECLARE
res int;
   BEGIN
   IF dividend=0 THEN
        RAISE division_by_zero;
        RETURN;
```
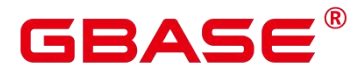

```
ELSE
      res := div/dividend;
      RAISE INFO 'division result: %', res;
      RETURN;
   END IF;
   END;
/
call division(3,0);
--执行结果
ERROR: division by zero
```
或者另一种方式:

RAISE unique\_violation USING MESSAGE = 'Duplicate user ID:' || user\_id;

兼容 O 模式下, 支持使用语法 EXCEPTION INIT 自定义错误码 SQLCODE:

```
declare
   deadlock detected exception;
   pragma exception_init(deadlock_detected, -1);
begin
   if 1 > 0 then
       raise deadlock_detected;
   end if;
exception
   when deadlock detected then
       raise notice
sqlcode:%,sqlstate:%,sqlerrm:%',sqlcode,sqlstate,sqlerrm;
end;
/
--执行结果
NOTICE: sqlcode:-1,sqlstate:-1,sqlerrm:1:non-GaussDB Exception
```
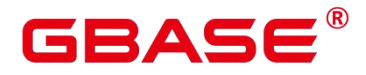

# **19 PL/pgSQL** 语言函数

PL/pgSQL 是一种可载入的过程语言。

用 PL/pgSQL 创建的函数可以被用在任何可以使用内建函数的地方。例如,可以创建复 杂条件的计算函数并且后面用它们来定义操作符或把它们用于索引表达式。

SQL 被大多数数据库用作查询语言。它是可移植的并且容易学习。但是每一个 SQL 语 句必须由数据库服务器单独执行。

这意味着客户端应用必须发送每一个查询到数据库服务器、等待它被处理、接收并处理 结果、做一些计算,然后发送更多查询给服务器。如果客户端和数据库服务器不在同一台机 器上,则会引起进程间通信并且将带来网络负担。

通过 PL/pgSQL,可以将一整块计算和一系列查询分组在数据库服务器内部,这样就有 了一种过程语言的能力并且使 SQL 更易用,同时能节省客户端/服务器通信开销。

客户端和服务器之间的额外往返通信被消除。

客户端不需要的中间结果不必被整理或者在服务器和客户端之间传送。

多轮的查询解析可以被避免。

PL/pgSQL 可以使用 SQL 中所有的数据类型、操作符和函数。一些常见函数, 例如 gs\_extend\_library。

应用 PL/pgSQL 创建函数的语法为 CREATE FUNCTION。PL/pgSQL 是一种可载入的过 程语言。其应用方法与 18 存储过程相似,只是存储过程无返回值,函数有返回值。

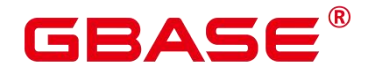

# **20** 触发器

触发器会在指定的数据库事件发生时自动执行函数。

# **20.1** 语法格式

创建触发器

```
CREATE TRIGGER trigger name { BEFORE | AFTER | INSTEAD OF } { event [ OR ... ] }
   ON table name
   [ FOR [ EACH ] { ROW | STATEMENT } ]
   [ WHEN ( condition ) ]
   EXECUTE PROCEDURE function name ( arguments );
```
修改触发器

ALTER TRIGGER trigger name ON table name RENAME TO new trigger name;

删除触发器

DROP TRIGGER trigger name ON table name [ CASCADE | RESTRICT ];

# **20.2** 参数说明

trigger name

触发器名称。

**BEFORE** 

触发器函数是在触发事件发生前执行。

AFTER

触发器函数是在触发事件发生后执行。

 $\bullet$  INSTEAD OF

触发器函数直接替代触发事件。

event

启动触发器的事件,取值范围包括: INSERT、UPDATE、DELETE 或 TRUNCATE, 也 可以通过 OR 同时指定多个触发事件。

table\_name

触发器对应的表名称。

# **BAS**

FOR EACH ROW | FOR EACH STATEMENT

触发器的触发频率。

FOR EACH ROW 是指该触发器是受触发事件影响的每一行触发一次。

FOR EACH STATEMENT 是指该触发器是每个 SQL 语句只触发一次。

未指定时默认值为 FOR EACH STATEMENT。约束触发器只能指定为 FOR EACH ROW。

 $\bullet$  function name

用户定义的函数,必须声明为不带参数并返回类型为触发器,在触发器触发时执行。

arguments

执行触发器时要提供给函数的可选的以逗号分隔的参数列表。

new trigger name

修改后的新触发器名称。

# **20.3** 示例

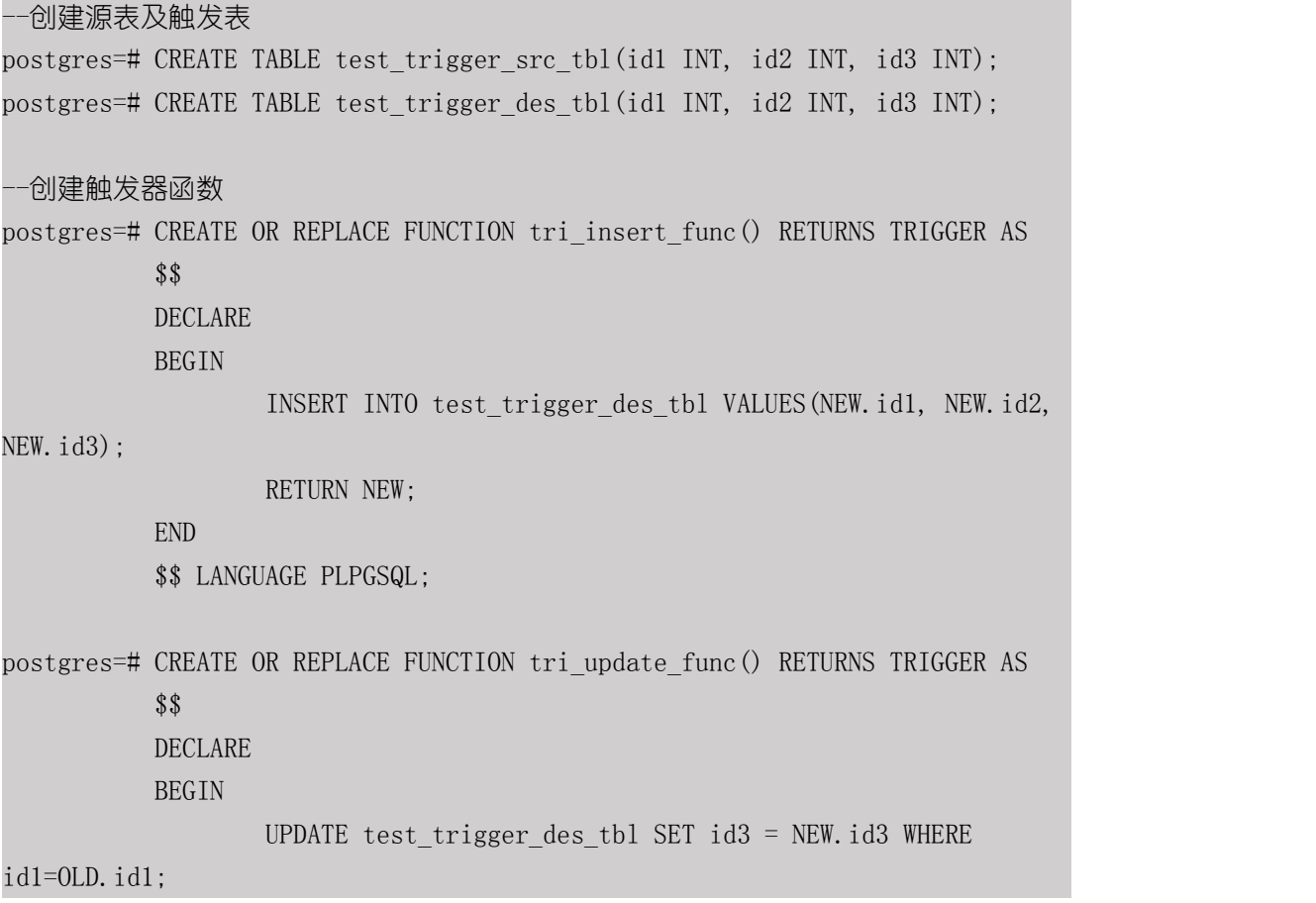

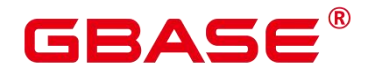

RETURN OLD; END \$\$ LANGUAGE PLPGSQL; postgres=# CREATE OR REPLACE FUNCTION TRI\_DELETE\_FUNC() RETURNS TRIGGER AS **\$\$ DECLARE BEGIN** DELETE FROM test\_trigger\_des\_tbl WHERE id1=OLD.id1; RETURN OLD; END \$\$ LANGUAGE PLPGSQL; --创建 INSERT 触发器 postgres=# CREATE TRIGGER insert\_trigger BEFORE INSERT ON test trigger src tbl FOR EACH ROW EXECUTE PROCEDURE tri insert func(); --创建 UPDATE 触发器 postgres=# CREATE TRIGGER update\_trigger AFTER UPDATE ON test trigger src\_tbl FOR EACH ROW EXECUTE PROCEDURE tri update func(); --创建 DELETE 触发器 postgres=# CREATE TRIGGER delete\_trigger BEFORE DELETE ON test trigger src tbl FOR EACH ROW EXECUTE PROCEDURE tri delete func(); --执行 INSERT 触发事件并检查触发结果 postgres=# INSERT INTO test\_trigger\_src\_tbl VALUES(100,200,300); postgres=# SELECT \* FROM test\_trigger\_src\_tbl; postgres=# SELECT \* FROM test trigger des tbl; //查看触发操作是否生效。 --执行 UPDATE 触发事件并检查触发结果 postgres=# UPDATE test\_trigger\_src\_tbl SET id3=400 WHERE id1=100; postgres=# SELECT \* FROM test\_trigger\_src\_tbl; postgres=# SELECT \* FROM test\_trigger\_des\_tbl; //查看触发操作是否生效

--执行 DELETE 触发事件并检查触发结果

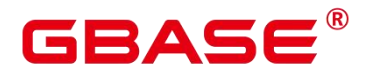

postgres=# DELETE FROM test\_trigger\_src\_tbl WHERE id1=100; postgres=# SELECT \* FROM test\_trigger\_src\_tbl; postgres=# SELECT \* FROM test\_trigger\_des\_tbl; //查看触发操作是否生效

#### --修改触发器

postgres=# ALTER TRIGGER delete\_trigger ON test\_trigger\_src\_tbl RENAME TO delete\_trigger\_renamed;

#### --删除触发器

postgres=# DROP TRIGGER insert\_trigger ON test\_trigger\_src\_tbl; postgres=# DROP TRIGGER update\_trigger ON test\_trigger\_src\_tbl; postgres=# DROP TRIGGER delete\_trigger\_renamed ON test\_trigger\_src\_tbl;

# **GBASE**

# **21** 全文检索

## **21.1** 介绍

## **21.1.1** 全文检索概述

文本搜索操作符在数据库中已存在多年。GBase 8s 为文本数据类型提供~、~\*、LIKE 和 ILIKE 操作符;但它们缺乏现代信息系统所要求的许多必要属性。这些缺憾可以通过使用索 引及词典进行解决。

文本检索缺乏信息系统所要求的必要属性:

没有语义支持,即使是英语。

由于要识别派生词并不是那么容易,因此正则表达式也不能满足要求。如, satisfies 和 satisfy,当使用正则表达式寻找 satisfy 时,并不会查询到包含 satisfies 的文档。用户可以 使用 OR 搜索多种派生形式, 但过程非常繁琐。并且有些词会有上千的派生词, 因此容易出 错。

没有对搜索结果的分类(排序)。当搜索出成千的文档时,查找效率很低。

由于没有索引的支持,每一次的搜索需要遍历所有的文档,整体搜索比较缓慢。

使用全文索引可以对文档进行预处理,并且可以使后续的搜索更快速。预处理过程包括:

将文档解析成 token。

为每个文档标记不同类别的 token 是非常有必要的, 例如: 数字、文字、复合词、电子 邮件地址,这样就可以做不同的处理。原则上 token 的类别依赖于具体的应 用,但对于大 多数的应用来说,可以使用一组预定义的 token 类。

将 token 转换为词素。

词素像 token 一样是一个字符串,但它已经标准化处理,这样同一个词的不同形式是一 样的。例如,标准化通常包括:将大写字母折成小写字母、删除后缀(如英语中的 s 或者 es)。这将允许通过搜索找到同一个词的不同形式,不需要繁琐地输入所有可能的变形样式。 同时,这一步通常会删除停用词。这些停用词通常因为太常见而对搜索无用。(总之,token 是文档文本的原片段,而词素被认为是有用的索引和搜索词。)GBase 8s 使用词典执行这一 步,且提供了各种标准的词典。

保存搜索优化后的预处理文档。

**GBASE** 

比如,每个文档可以呈现为标准化词素的有序组合。伴随词素,通常还需要存储词素位 置信息以用于邻近排序。因此文档包含的查询词越密集其排序越高。

词典能够对 token 如何标准化做到细粒度控制。使用合适的词典,可以定义不被索引的 停用词。

数据类型 tsvector 用于存储预处理文档,tsquery 用于存储查询条件,详细请参见 16.3.10 文本搜索类型。为这些数据类型提供的函数和操作符请参见 16.5.12 文本检索函数和操作符。 其中最重要的是匹配运算符@@,将在 16.8.1.3 基本文本匹配中介绍。

# **21.1.2** 文档概念

文档是全文搜索系统的搜索单元,例如:杂志上的一篇文章或电子邮件消息。文本搜索 引擎必须能够解析文档,而且可以存储父文档的关联词素(关键词)。后续,这些关联词素 用来搜索包含查询词的文档。

在 GBase 8s 中, 文档通常是一个数据库表中一行的文本字段, 或者这些字段的可能组 合(级联)。文档可能存储在多个表中或者需动态获取。换句话说,一个文档由被索引化的 不同部分构成,因此无法存储为一个整体。比如:

postgres=# SELECT d\_dow || '-' || d\_dom || '-' || d\_fy\_week\_seq AS identify\_serials FROM tpcds.date dim WHERE d fy week seq = 1; identify\_serials  $-----5-6-1$  $0 - 8 - 1$  $2 - 3 - 1$  $3 - 4 - 1$  $4 - 5 - 1$ 1-2-1  $6 - 7 - 1$ (7 rows)

注意:

实际上,在这些示例查询中,应该使用 coalesce 防止一个独立的 NULL 属性导致整个文 档的 NULL 结果。支持 json、jsonb 格式。

另外一种可能是:文档在文件系统中作为简单的文本文件存储。在这种情况下,数据库 可以用于存储全文索引并且执行搜索,同时可以使用一些唯一标识从文件系统中检索文档。 然而,从数据库外部检索文件需要拥有系统管理员权限或者特殊函数支持。因此,还是将所 有数据保存在数据库中比较方便。同时,将所有数据保存在数据库中可以方便地访问文档元

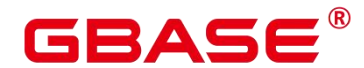

数据以便于索引和显示。

为了实现文本搜索目的,必须将每个文档减少至预处理后的 tsvector 格式。搜索和相关 性排序都是在 tsvector 形式的文档上执行的。原始文档只有在被选中要呈现给用户时才会被 检索。因此,我们常将 tsvector 说成文档,但是很显然其实它只是完整文档的一种紧凑表示。

# **21.1.3** 基本文本匹配

GBase 8s 的全文检索基于匹配算子 $@@$ , 当一个 tsvector(document)匹配到一个 tsquery(query)时, 则返回 true。其中, tsvector(document)和 tsquery(query)两种数据类型可以 任意排序。

postgres=# SELECT 'a fat cat sat on a mat and ate a fat rat'::tsvector @@ 'cat & rat'::tsquery AS RESULT; result --------- t and the state of the state of the state of the state of the state of the state of the state of the state of the state of the state of the state of the state of the state of the state of the state of the state of the stat (1 row) postgres=# SELECT 'fat & cow'::tsquery @@ 'a fat cat sat on a mat and ate a fat rat'::tsvector AS RESULT; result --------- f and the second second second second second second second second second second second second second second second second second second second second second second second second second second second second second second se

 $(1 row)$ 

正如上面例子表明,tsquery 不仅是文本,且比 tsvector 包含的要多。tsquery 包含已经标 注化为词条的搜索词,同时可能是使用 AND、OR、或 NOT 操作符连接的多个术语。详细 请参见[文本搜索类型](#page-666-0)。函数 to\_tsquery 和 plainto\_tsquery 对于将用户书写文本转换成适合的 tsquery 是非常有用的, 比如将文本中的词标准化。类似地, to tsvector 用于解析和标准化文 档字符串。因此,实际中文本搜索匹配看起来更像这样:

```
postgres=# SELECT to tsvector('fat cats ate fat rats') @@ to tsquery('fat & rat')
AS RESULT; result
----------
t and the state of the state of the state of the state of the state of the state of the state of the state of the state of the state of the state of the state of the state of the state of the state of the state of the stat
(1 row)
```
需要注意的是,下面这种方式是不可行的:

postgres=# SELECT 'fat cats ate fat rats'::tsvector @@ to\_tsquery('fat & rat')AS RESULT; result --------- f and the second second second second second second second second second second second second second second second second second second second second second second second second second second second second second second se  $(1 row)$ 

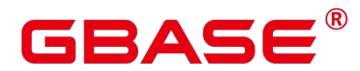

由于 tsvector 没有对 rats 进行标准化, 所以 rats 不匹配 rat。

@@操作符也支持 text 输入,允许一个文本字符串的显示转换为 tsvector 或者在简单情 况下忽略 tsquery。可用形式是:

```
tsvector @@
tsquery tsquery
@@ tsvector text
@@ tsquery
text @@ text
```
我们已经看到了前面两种, 形式 text  $@@$  tsquery 等价于 to tsvector(text)  $@@$  tsquery, 而 text  $@@@>text{ text} \nRightarrow @\text{f}$  to tsvector(text)  $@@@>$  plainto tsquery(text).

#### **21.1.4** 分词器

全文检索功能还可以做更多事情:忽略索引某个词(停用词),处理同义词和使用复杂 解析,例如:不仅基于空格的解析。这些功能通过文本搜索分词器控制。GBase 8s 支持多语 言的预定义的分词器,并且可以创建分词器(gsql 的\dF 命令显示 了所有可用分词器)。

在 安 装 期 间 选 择 一 个 合 适 的 分 词 器 , 并 且 在 postgresql.conf 中 相 应 的 设 置 default text search config。如果为了 GBase 8s 使用同一个文本搜索分词器可以使 用 postgresql.conf 中的值。如果需要在 GBase 8s 中使用不同分词器,可以使用 ALTER DATABASE ... SET 在 任 一 数 据 库 进 行 配 置 。 用 户 也 可 以 在 每 个 会 话 中 设 置 default\_text\_search\_config<sub>o</sub>

每个依赖于分词器的文本搜索函数有一个可选的配置参数,用以明确声明所使用的分词 器。仅当忽略这个参数的时候, 才使用 default text search config。

为了更方便的建立中安文本搜索分词器,可以通过简单的数据库对象建立分词器。 GBase 8s 文本搜索功能提供了四种类型与分词器相关的数据库对象:

- 文本搜索解析器将文档分解为 token,并且分类每个 token(例如:词和数字)。
- 文本搜索词典将 token 转换成规范格式并且丢弃停用词。
- 文本搜索模板提供潜在的词典功能:一个词典指定一个模板,并且为模板设置参数。
- 文本搜索分词器选择一个解析器,并且使用一系列词典规范化语法分析器产生的 token。

# GBAS6

# **21.2** 表和索引

# **21.2.1** 搜索表

在不使用索引的情况下也可以进行全文检索。

一个简单查询:将 body 字段中包含 america 的每一行打印出来。

postgres=# DROP SCHEMA IF EXISTS tsearch CASCADE; postgres=# CREATE SCHEMA tsearch; postgres=# CREATE TABLE tsearch.pgweb(id int, body text, title text, last mod date date); postgres=# INSERT INTO tsearch.pgweb VALUES(1, 'China, officially the People''s Republic of China (PRC), located in Asia, is the world''s most populous state.',  $'China', '2010-1-1');$ 

postgres=# INSERT INTO tsearch.pgweb VALUES(2, 'America is a rock band, formed in England in 1970 by multi-instrumentalists Dewey Bunnell, Dan Peek, and Gerry Beckley.', 'America', '2010-1-1');

postgres=# INSERT INTO tsearch.pgweb VALUES(3, 'England is a country that is part of the United Kingdom. It shares land borders with Scotland to the north and Wales to the west.', 'England',  $2010-1-1'$ ;

postgres=# INSERT INTO tsearch.pgweb VALUES(4, 'Australia, officially the commonwealth of Australia, is a country comprising the mainland of the Australian continent, the island of Tasmania, and numerous smaller islands.', 'Australia',  $2010-1-1'$ ;

postgres=# INSERT INTO tsearch.pgweb VALUES(5, 'Russia, also officially known as the Russian Federation, is a sovereign state in northern Eurasia.', 'Russia',  $'2010-1-1'$ ;

postgres=# INSERT INTO tsearch.pgweb VALUES(6, 'Japan is an island country in East Asia.', 'Japan', '2010-1-1');

postgres=# INSERT INTO tsearch.pgweb VALUES(7, 'Germany, officially the Federal Republic of Germany, is a sovereign state and federal parliamentary republic in central-western Europe.', 'Germany', '2010-1-1');

postgres=# INSERT INTO tsearch.pgweb VALUES(8, 'France, is a sovereign state comprising territory in western Europe and several overseas regions and territories.', 'France', '2010-1-1');

postgres=# INSERT INTO tsearch.pgweb VALUES(9, 'Italy officially the Italian Republic, is a unitary parliamentary republic in Europe.', 'Italy', '2010-1-1');

postgres=# INSERT INTO tsearch.pgweb VALUES(10, 'India, officially the Republic of India, is a country in South Asia.', 'India', '2010-1-1');

postgres=# INSERT INTO tsearch.pgweb VALUES(11, 'Brazil, officially the Federative Republic of Brazil, is the largest country in both South America and Latin America.', 'Brazil', '2010-1-1');

postgres=# INSERT INTO tsearch.pgweb VALUES(12, 'Canada is a country in the northern half of North America.', 'Canada', '2010-1-1');

postgres=# INSERT INTO tsearch.pgweb VALUES(13, 'Mexico, officially the United Mexican States, is a federal republic in the southern part of North America.',  $'$ Mexico', '2010-1-1');

postgres=# SELECT id, body, title FROM tsearch.pgweb WHERE to\_tsvector('english', body) @@ to\_tsquery('english', 'america');

```
id | body | title
----
```
----+---------

2 | America is a rock band, formed in England in 1970 by multi-instrumentalists Dewey Bunnell, Dan Peek, and Gerry Beckley. | America

+----------------------------------------------------------------------------

12| Canada is a country in the northern half of North America. | Canada

-----------------------------------------

13| Mexico, officially the United Mexican States, is a federal republic in the southern part of North America. | Mexico

11 | Brazil, officially the Federative Republic of Brazil, is the largest country in both South America and Latin America. | Brazil

(4 rows)

像 America 这样的相关词也会被找到, 因为这些词都被处理成了相同标准的词条。

上面的查询指定 english 配置来解析和规范化字符串。当然也可以省略此配置,通过 default text search config 进行配置设置:

postgres=# SHOW default\_text\_search\_config; default\_text\_search\_config

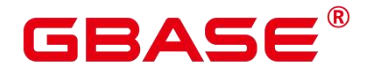

----------------------------

pg\_catalog.english (1 row) postgres=# SELECT id, body, title FROM tsearch.pgweb WHERE to\_tsvector(body) @@ to tsquery('america');  $id$  | body  $\qquad \qquad$  | title  $\qquad$  | +---------------------------------------------------------------------------- ----------------------------------------- ----+--------- 11 | Brazil, officially the Federative Republic of Brazil, is the largest country in both South America and Latin America. | Brazil  $2 \mid$  America is a rock band, formed in England in 1970 by multi-instrumentalists Dewey Bunnell, Dan Peek, and Gerry Beckley. | America 12| Canada is a country in the northern half of North America. | Canada 13| Mexico, officially the United Mexican States, is a federal republic in the southern part of North America. | Mexico (4 rows)

一个复杂查询:检索出在 title 或者 body 字段中包含 north 和 america 的最近 10 篇文档:

postgres=# SELECT title FROM tsearch.pgweb WHERE to\_tsvector(title || ' ' || body) @@ to\_tsquery('north & america') ORDER BY last\_mod\_date DESC LIMIT 10; title

Mexico Canada (2 rows)

--------

为了清晰,举例中没有调用 coalesce 函数在两个字段中查找包含 NULL 的行。

以上例子均在没有索引的情况下进行查询。对于大多数应用程序来说,这个方法很慢。 因此除了偶尔的特定搜索,文本搜索在实际使用中通常需要创建索引。

#### **21.2.2** 创建索引

为了加速文本搜索,可以创建 GIN 索引。

postgres=# CREATE INDEX pgweb\_idx\_1 ON tsearch.pgweb USING gin(to\_tsvector('english', body));

to tsvector()函数有两个版本。只输一个参数的版本和输两个参数的版本。只输一个 参 数时, 系统默认采用 default text search config 所指定的分词器。

请注意:创建索引时必须使用 to\_tsvector 的两参数版本。只有指定了分词器名称的全 文 检 索 函 数 才 可 以 在 索 引 表 达 式 中 使 用 。 这 是 因 为 索 引 的 内 容 必 须 不 受 default text search config 的影响, 否则索引内容可能不一致。由于 default text search config

# GBASE

的值可以随时调整,从而导致不同条目生成的 tsvector 采用 了不同的分词器,并且没有办 法区分究竟使用了哪个分词器。正确地转储和恢复这样的索引也是不可能的。

因为在上述创建索引中 to tsvector 使用了两个参数,只有当查询时也使用了两个参数, 且参数值与索引中相同时,才会使用该索引。也就是说,WHERE

to tsvector('english', body)  $@@$  'a & b' 可以使用索引, 但 WHERE to tsvector(body) @@ 'a & b'不能使用索引。这确保只使用这样的索引——索引各条目是使用相同的分词器创 建的。

索引中的分词器名称由另一列指定时可以建立更复杂的表达式索引。例如:

```
postgres=# CREATE INDEX pgweb_idx_2 ON tsearch.pgweb USING
gin(to tsvector('ngram', body));
```
其中 body 是 pgweb 表中的一列。当对索引的各条目使用了哪个分词器进行记录时,允 许在同一索引中存在混合分词器。在某些场景下这将是有用的。例如,文档集合中包含不同 语言的文档时。再次强调,打算使用索引的查询必须措辞匹配,例如,WHERE to tsvector(config\_name, body)  $@@$  'a & b'与索引中的 to tsvector 措辞匹配。

索引甚至可以连接列:

postgres=# CREATE INDEX pgweb\_idx\_3 ON tsearch.pgweb USING gin(to tsvector('english', title  $||$ ''  $||$  body));

另一个方法是创建一个单独的 tsvector 列控制 to\_tsvector 的输出。下面的例子是 title 和 body 的连接, 当其它是 NULL 的时候, 使用 coalesce 确保一个字段仍然会被索引:

```
postgres=# ALTER TABLE tsearch.pgweb ADD COLUMN textsearchable_index_col
tsvector;
postgres=# UPDATE tsearch.pgweb SET textsearchable_index_col =
to tsvector('english', coalesce(title,'')
|| \cdot || \cdot || coalesce(body,''));
```
然后为加速搜索创建一个 GIN 索引:

postgres=# CREATE INDEX textsearch\_idx\_4 ON tsearch.pgweb USING gin(textsearchable\_index\_col);

现在,就可以执行一个快速全文搜索了:

postgres=# SELECT title FROM tsearch.pgweb WHERE textsearchable\_index\_col @@ to\_tsquery('north & america') ORDER BY last\_mod\_date DESC LIMIT 10;

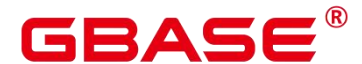

title

#### Canada Mexico (2 rows)

--------

相比于一个表达式索引,单独列方法的一个优势是:它没有必要在查询时明确指定分词 器以便能使用索引。正如上面例子所示,查询可以依赖于 default\_text\_search\_config。另一 个优势是搜索比较快速,因为它没有必要重新利用 to tsvector 调用来验证索引匹配。表达式 索引方法更容易建立,且它需要较少的磁盘 空间,因为 tsvector 形式没有明确存储。

#### **21.2.3** 索引使用约束

下面是一个使用索引的例子:

postgres=# create table table1 (c\_int int,c\_bigint bigint,c\_varchar varchar, c text text) with(orientation=row);

postgres=# create text search configuration ts\_conf\_1(parser=POUND); postgres=# create text search configuration ts\_conf\_2(parser=POUND) with(split  $flag='%$ );

postgres=# set default\_text\_search\_config='ts\_conf\_1'; postgres=# create index idx1 on table1 using gin(to tsvector(c text));

postgres=# set default text search config='ts conf 2'; postgres=# create index idx2 on table1 using gin(to\_tsvector(c\_text));

postgres=# select c\_varchar,to\_tsvector(c\_varchar) from table1 where to tsvector(c text) @@ plainto tsquery(' $\yen$ #@……&\*\*') and to tsvector(c text) @@ plainto\_tsquery('某公司 ') and c\_varchar is not null order by 1 desc limit 3;

该例子的关键点是表 table1 的同一个列 c\_text 上建立了两个 gin 索引: idx1 和 idx2, 但 这两个索引是在不同 default text search config 的设置下建立的。该例子和同一张表 的同一 个列上建立普通索引的不同之处在于:

gin 索引使用了不同的 parser(即分隔符不同),那么 idx1 和 idx2 的索引数据是不同的;

在同一张表的同一个列上建立的多个普通索引的索引数据是相同的。因此当执行同一个 查询时,使用 idx1 和 idx2 查询出的结果是不同的。

使用约束

通过上面的例子,索引使用满足如下条件时:

在同一个表的同一个列上建立了多个 gin 索引;

- 这些 gin 索引使用了不同的 parser (即分隔符不同);
- 在查询中使用了该列,且执行计划中使用索引进行扫描;
- 为了避免使用不同 gin 索引导致查询结果不同的问题,需要保证在物理表的一列上只有 一个 gin 索引可用。

#### **21.3** 控制文本搜索

#### **21.3.1** 解析文档

GBase 8s 中提供了 to\_tsvector 函数把文档处理成 tsvector 数据类型。

to\_tsvector([ config regconfig, ] document text) returns tsvector

to\_tsvector 将文本文档解析为 token,再将 token 简化到词素,并返回一个 tsvector。其 中 tsvector 中列出了词素及它们在文档中的位置。文档是根据指定的或默认的文本搜索分词器 进行处理的。这里有一个简单的例子:

postgres=# SELECT to\_tsvector('english', 'a fat cat sat on a mat - it ate a fat rats'); to tsvector

-----------------------------------------------------

'ate':9 'cat':3 'fat':2,11 'mat':7 'rat':12 'sat':4

通过以上例子可发现结果 tsvector 不包含词 a、on 或者 it, rats 变成 rat, 并且忽略标点 符号-。

to tsvector 函数内部调用一个解析器,将文档的文本分解成 token 并给每个 token 指定 一个类型。对于每个 token,有一系列词典可供查询。词典系列因 token 类型的不同而 不同。 识别 token 的第一本词典将发出一个或多个标准词素来表示 token。例如:

rats 变成 rat 因为词典认为词 rats 是 rat 的复数形式。

有些词被作为停用词(请参考 16.8.6.2 停用词),这样它们就会被忽略,因为它们出现 得太过频繁以致于搜索中没有用处。比如例子中的 a、on 和 it。

如果没有词典识别 token, 那么它也被忽略。在这个例子中, 符号"-"被忽略, 因为 词典没有给它分配 token 类型(空间符号),即空间记号永远不会被索引。

语法解析器、词典和要索引的 token 类型由选定的文本搜索分词器决定。可以在同一个 数据库中有多种不同的分词器,以及提供各种语言的预定义分词器。在以上例子中, 使用 缺省分词器 english。

函数 setweight 可以给 tsvector 的记录加权重, 权重是字母 A、B、C、D 之一。这通常

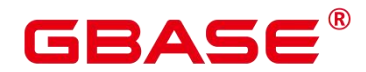

用于标记来自文档不同部分的记录,比如标题、正文。之后,这些信息可以用于排序搜索结 果。

因为 to tsvector(NULL)会返回空, 当字段可能是空的时候, 建议使用 coalesce。以下是 推荐的为结构化文档创建 tsvector 的方法:

postgres=# CREATE TABLE tsearch.tt (id int, title text, keyword text, abstract text, body text, ti tsvector);

postgres=# INSERT INTO tsearch.tt(id, title, keyword, abstract, body) VALUES (1, 'China', 'Beijing', 'China','China, officially the People''s Republic of China (PRC), located in Asia, is the world''s most populous state.');

```
postgres=# UPDATE tsearch. tt SET ti = setweight(to_tsvector(coalesce(title,'')),
'A') || setweight(to_tsvector(coalesce(keyword,'')), 'B') ||
setweight(to_tsvector(coalesce(abstract,'')), 'C') ||
setweight(to_tsvector(coalesce(body,'')), 'D'); postgres=# DROP TABLE
tsearch.tt;
```
上例使用 setweight 标记已完成的 tsvector 中的每个词的来源,并且使用 tsvector 连接操 作符||合并标记过的 tsvector 值, 16.8.4.1 处理 tsvector 一节详细介绍了这些操作。

# **21.3.2** 解析查询

GBase 8s 提供了函数 to tsquery 和 plainto tsquery 将查询转换为 tsquery 数据类型, to tsquery 提供比 plainto tsquery 更多的功能, 但对其输入要求更严格。

to tsquery([ config regconfig, ] querytext text) returns tsquery

to\_tsquery 从 querytext 中创建一个tsquery, querytext 必须由布尔运算符&(AND), | (OR) 和! (NOT) 分割的单个 token 组成。这些运算符可以用圆括弧分组。换句话说, to\_tsquery 输入必须遵循 tsquery 输入的通用规则,具体请参见 16.3.10 文本搜索类型。不同的是基本 tsquery 以 token 表面值作为输入, 而 to\_tsquery 使用指定或默认分词器将每个 token 标准化 成词素,并依据分词器丢弃属于停用词的 token。例如:

```
postgres=# SELECT to_tsquery('english', 'The & Fat & Rats'); to_tsquery
```
'fat' & 'rat' (1 row)

---------------

像在基本 tsquery 中的输入一样,weight(s)可以附加到每个词素来限制它只匹配那些有 相同 weight(s)的 tsvector 词素。比如:

postgres=# SELECT to\_tsquery('english', 'Fat | Rats:AB'); to\_tsquery

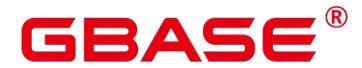

'fat' | 'rat':AB (1 row)

同时,\*也可以附加到词素来指定前缀匹配:

--------------------------

------------------

postgres=# SELECT to\_tsquery('supern:\*A & star:A\*B'); to\_tsquery

'supern':\*A & 'star':\*AB (1 row)

这样的词素将匹配 tsquery 中指定字符串和权重的项。

plainto tsquery( $\lceil$  config regconfig,  $\rceil$  querytext text) returns tsquery

plainto\_tsquery将未格式化的文本 querytext 变换为 tsquery。类似于to\_tsvector, 文本 被 解析并且标准化,然后在存在的词之间插入&(AND)布尔算子。

比如:

postgres=# SELECT plainto\_tsquery('english', 'The Fat Rats'); plainto\_tsquery

'fat' & 'rat' (1 row)

-----------------

请注意, plainto tsquery 无法识别布尔运算符、权重标签, 或在其输入中的前缀匹配标 签: 2008年10月11日 10月20日 10月20日 10月20日 10月20日 10月20日 10月20日 10月20日 10月20日 10月20日 10月20日 10月20日 10月20日 10月20日 10月20日 10月20日 10月20日 10月20日 10月20日 10月20日 10月20日 10月20日 10月20日 10月20日 10月20日 10月20日 10月20日 10月20日 10月20日 10月20日 10月2

postgres=# SELECT plainto\_tsquery('english', 'The Fat & Rats:C'); plainto\_tsquery

'fat' & 'rat' & 'c' (1 row)

在这里,所有输入的标点符号作为空格符号丢弃。

---------------------

# **21.3.3** 排序查询结果

排序试图针对特定查询衡量文档的相关度,从而将众多的匹配文档中相关度最高的文档 排在最前。GBase 8s 提供了两个预置的排序函数。函数考虑了词法, 距离, 和结构信息; 也 就是,他们考虑查询词在文档中出现的频率、紧密程度、以及他们出现的地方在文档中的重 要性。然而,相关性的概念是模糊的,并且是跟应用强相关的。不同的应用程序可能需要额 外的信息来排序,比如,文档的修改时间,内置的排序函数等。也可以开发自己的排序函数 或者采用附加因素组合这些排序函数的结果来满足特定需求。

两个预置的排序函数:

```
ts_rank([ weights float4[], ] vector tsvector, query tsquery [, normalization
integer ]) returns float4
```
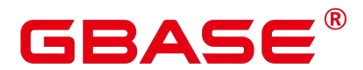

基于词素匹配率对 vector 进行排序:

ts rank cd([ weights float4[], ] vector tsvector, query tsquery [, normalization integer ]) returns float4

该函数需要位置信息的输入。因此它不能在"剥离"tsvector 值的情况下运行—它将总是 返回零。

对于这两个函数,可选的 weights 参数提供给词加权重的能力, 词的权重大小取决于所 加的权值。权重阵列指定在排序时为每类词汇加多大的权重。

{D-weight, C-weight, B-weight, A-weight}

如果没有提供 weights, 则使用缺省值: {0.1, 0.2, 0.4, 1.0}。

通常的权重是用来标记文档特殊领域的词,如标题或最初的摘要,所以相对于文章主体 中的词它们有着更高或更低的重要性。

由于较长的文档有更多的机会包含查询词,因此有必要考虑文档的大小。例如,包含有 5 个搜索词的一百字文档比包含有 5 个搜索词的一千字文档相关性更高。两个预置的排序函 数都采用了一个整型的标准化选项来定义文档长度是否影响排序及如何影响。这个整型选项 控制多个行为,所以它是一个屏蔽字:可以使用|指定一个或多个行为(例如,2|4)。

- 0(缺省)表示:跟长度大小没有关系
- 1 表示: 排名 (rank) 除以 (文档长度的对数+1)
- 2 表示: 排名除以文档的长度
- 4 表示:排名除以两个扩展词间的调和平均距离。只能使用 ts\_rank\_cd 实现
- 8表示: 排名除以文档中单独词的数量
- 16 表示: 排名除以单独词数量的对数+1
- 32 表示: 排名除以排名本身+1

当指定多个标志位时,会按照所列的顺序依次进行转换。

需要特别注意的是,排序函数不使用任何全局信息,所以不可能产生一个某些情况下需 要的 1%或 100%的理想标准值。标准化选项 32 (rank/(rank+1))可用于所有规模的从零到 一之间的排序,当然,这只是一个表面变化;它不会影响搜索结果的排序。

下面是一个例子,仅选择排名前十的匹配:

postgres=# SELECT id, title, ts\_rank\_cd(to\_tsvector(body), query) AS rank FROM tsearch.pgweb, to tsquery('america') query

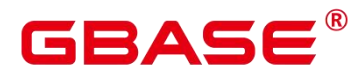

WHERE query @@ to tsvector(body) ORDER BY rank DESC LIMIT 10; id | title | rank ----+---------+------ 11 | Brazil | .2 2 | America | .1 | Canada | .1 | Mexico | .1 (4 rows)

这是使用标准化排序的相同例子:

postgres=# SELECT id, title, ts\_rank\_cd(to\_tsvector(body), query, 32 /\* rank/(rank+1)  $*/$  ) AS rank FROM tsearch.pgweb, to tsquery('america') query WHERE query @@ to tsvector(body) ORDER BY rank DESC LIMIT 10; id | title | rank ----+---------+---------- 11 | Brazil | .166667 2 | America | .0909091 12 | Canada | .0909091 13 | Mexico | .0909091 (4 rows)

下面是使用中文分词法排序查询的例子:

postgres=# CREATE TABLE tsearch.ts\_ngram(id int, body text); postgres=# INSERT INTO tsearch.ts ngram VALUES(1, ' 中 文 '); postgres=# INSERT INTO tsearch.ts\_ngram VALUES(2, '中文检索'); postgres=# INSERT INTO tsearch.ts\_ngram VALUES(3, '检索中文');

#### --精确匹配

postgres=# SELECT id, body, ts\_rank\_cd(to\_tsvector('ngram',body), query) AS rank FROM tsearch.ts ngram, to tsquery('中文') query WHERE query @@ to tsvector(body);

id | body | rank ----+------+------

1 | 中文 | .1  $(1 row)$ 

#### --模糊匹配

postgres=# SELECT id, body, ts\_rank\_cd(to\_tsvector('ngram',body), query) AS rank FROM tsearch.ts ngram, to tsquery('中文') query WHERE query @@ to tsvector('ngram',body); id | body | rank

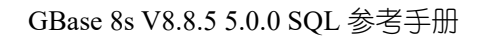

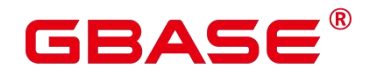

```
----+----------+------
3 | 检索中文 | .1
1 | \oplus \circ 12 | 中文检索 | .1
(3 rows)
```
排序要遍历每个匹配的 tsvector,因此资源消耗多,可能会因为 I/O 限制导致排序慢。可 是这是很难避免的,因为实际查询中通常会有大量的匹配。

## **21.3.4** 高亮搜索结果

搜索结果的理想显示是:列出每篇文档中与搜索相关的部分,并标识为什么与查询相关。 搜索引擎能够显示标识了搜索词的文档片段。GBase 8s 提供了函数 ts\_headline 支持这部 分功能。

ts headline([ config regconfig, ] document text, query tsquery [, options text ]) returns text

ts headline 的输入是带有查询条件的文档, 其返回文档中的摘录, 在摘录中查询词是高 亮显示的。用来解析文档的分词器由 config 参数指定。如果省略 config. 则使用 default text search config 的值所指定的分词器。

指定 options 字符串时,需由一个或多个 option=value 对组成,且必须用逗号分隔。 options 可以是下面的选项:

- StartSel, StopSel: 分隔文档中出现的查询词, 以区别于其他摘录词。当包含有空格或 逗号时,必须用双引号将字符串引起来。
- MaxWords, MinWords: 定义摘录的最长和最短值。
- ShortWord:在摘录的开始和结束会丢弃此长度或更短的词。默认值 3 会消除常见的英 语冠词。
- HighlightAll:布尔标志。如果为真,整个文档将作为摘录。忽略前面三个参数的值。
- MaxFragments:要显示的文本摘录或片段的最大数量。默认值 0 表示选择非片段的摘录 生成方法。大于 0 的值表示选择基于片段的摘录生成。此方法查找带有尽可能多查询词 的文本片段,并显示查询词周围的上下文片段。因此,查询词临近每个片段的中间,且 查询词两边都有词。每个片段至多有 MaxWords,并且长度 为 ShortWord 或更短的词在

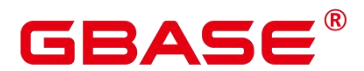

每一个片段开始和结束被丢弃。如果在文档中没有找,到所有的查询词,则文档中开头 将显示 MinWords 单片段。

 FragmentDelimiter:当有一个以上的片段时,通过该字符串分隔这些片段。不声明选项 时,采用下面的缺省值:

```
StartSel=<br />b>, StopSel=</b>,
MaxWords=35, MinWords=15, ShortWord=3, HighlightAll=FALSE, MaxFragments=0,
FragmentDelimiter=" ... "
```
例如:

postgres=# SELECT ts\_headline('english', 'The most common type of search is to find all documents containing given query terms and return them in order of their similarity to the query.',

------------------------------------------------------------

to\_tsquery('english', 'query & similarity')); ts\_headline

containing given  $\langle b \rangle$ query $\langle b \rangle$  terms and return them in order of their  $\langle b \rangle$ similarity $\langle b \rangle$  to the  $\langle b \rangle$ query $\langle b \rangle$ . (1 row)

```
postgres=# SELECT ts_headline('english', 'The most common type of search
is to find all documents containing given query terms and return them in order
of their similarity to the query.',
to_tsquery('english', 'query & similarity'), 'StartSel = \langle, StopSel = \rangle');
ts headline
```
-------------------------------------------------------

containing given <query> terms and return them in order of their  $\langle$ similarity $\rangle$  to the  $\langle query \rangle$ . (1 row)

ts\_headline 使用原始文档, 而不是 tsvector 摘录, 因此使用起来会慢, 应慎重使用。

# **21.4** 附加功能

# **21.4.1** 处理 **tsvector**

GBase 8s 提供了用来操作 tsvector 类型的函数和操作符。

tsvector || tsvector

tsvector 连接操作符返回一个新的 tsvector 类型,它综合了两个 tsvector 中词素和位置信 息,并保留词素的位置信息和权重标签。右侧的 tsvector 的起始位置位于左侧 tsvector 的最

# GBAS

后位置, 因此, 新生成的 tsvector 几乎等同于将两个原始文档字串连接后进行 to\_tsvector 操 作。(这个等价是不准确的,因为任何从左边 tsvector 中删除的停用词都不会影响结果,但 是, 在使用文本连接时, 则会影响词素在右侧 tsvector 中的位置。)

相较于对文本进行连接后再执行 to tsvector 操作,使用 tsvector 类型进行连接操作 的 优势在于,可以对文档的不同部分使用不同配置进行解析。因为 setweight 函数 会对给定的 tsvector 中的语素进行统一设置, 如果想要对文档的不同部分设置不同的权重, 需要在连接 之前对文本进行解析和权重设置。

setweight(vector tsvector, weight "char") returns tsvector

setweight 返回一个输入 tsvector 的副本,其中每一个位置都使用给定的权重做了标记。 权值可以为 A、B、C 或 D (D 是 tsvector 副本的默认权重, 并且不在输出中 呈现)。当 对 tsvector 进行连接操作时,这些权重标签将会被保留,文档不同部分以不同的权重进行排 序。

#### 注意 しょうしょう しんしょう しんしょう しんしょう

权重标签作用于位置,而不是词素。如果传入的 tsvector 已经被剥离了位置信息, 那 么 setweight 函数将什么都不做。

**•** length(vector tsvector) returns integer

返回 vector 中的词素的数量。

• strip(vector tsvector) returns tsvector

返回一个 tsvector 类型,其中包含输入的 tsvector 的同义词,但不包含任何位置和 权重 信息。虽然在相关性排序中,这里返回的 tsvector 要比未拆分的 tsvector 的作 用小很多,但 它通常都比未拆分的 tsvector 小的多。

### **21.4.2** 处理查询

GBase 8s 提供了函数和操作符用来操作 tsquery 类型的查询。

tsquery && tsquery

返回两个给定查询 tsquery 的与结果。

 $\bullet$  tsquery || tsquery

返回两个给定查询 tsquery 的或结果。

!! tsquery

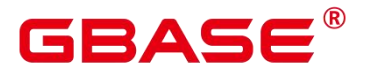

返回给定查询 tsquery 的非结果。

numnode(query tsquery) returns integer

返回 tsquery 中的节点数目(词素加操作符), 这个函数在检查查询是否有效(返回值 大于 0),或者只包含停用词(返回值等于 0)时,是有用的。例如:

```
postgres=# SELECT numnode(plainto_tsquery('the any'));
NOTICE: text-search query contains only stop words or doesn't contain lexemes,
ignored CONTEXT: referenced column: numnode
numnode
---------
0
postgres=# SELECT numnode('foo & bar'::tsquery); numnode
---------
3
```
querytree(query tsquery) returns text

返回可用于索引搜索的 tsquery 部分,该函数对于检测非索引查询是有用的(例如只包 含停用词或否定项)。例如:

```
postgres=# SELECT querytree(to_tsquery('!defined')); querytree
-----------
   T<sub>a</sub> and the set of the set of the set of the set of the set of the set of the set of the set of the set of the set of the set of the set of the set of the set of the set of the set of the set of the set of the set of the 
(1 \text{ row})
```
# **21.4.2.1** 查询重写

ts\_rewrite 函数族可以从 tsquery 中搜索一个特定的目标子查询, 并在该子查询每次出现 的地方都替换为另一个子查询。 实际上这只是通过字串替换而得到的一个特定 tsquery 版 本。目标子查询和替换查询组合起来可以被认为是一个重写规则。一组类似的重写规则可以 为搜索提供强大的帮助。例如,可以使用同义词扩大搜索范围(例如,new york, big apple, nyc, gotham)或限制搜索范围在用户直接感兴趣的热点话题上。

• ts rewrite (query tsquery, target tsquery, substitute tsquery) returns tsquery

ts\_rewrite 的这种形式只适用于一个单一的重写规则: 任何出现目标子查询的地方都被 无条件替换。例如:

```
postgres=# SELECT ts rewrite('a & b'::tsquery, 'a'::tsquery, 'c'::tsquery);
ts rewrite
```
------------

 $\kappa$  'c'

• ts rewrite (query tsquery, select text) returns tsquery

ts rewrite 的这种形式接受一个起始查询和 SQL 查询命令。 这里的查询命今是文本字 串形式,必须产生两个 tsquery 列。查询结果的每一行,第一个字段的值(目标子查询) 都 会被第二个字段(替代子查询)替换。

#### □ 说明

当多个规则需要重写时,重写顺序非常重要; 因此在实践中需要使用 ORDER BY 将源 查询按照某些字段进行排序。

例如:举一个现实生活中天文学上的例子。我们将使用表驱动的重写规则扩大 supernovae 的查询范围:

```
postgres=# CREATE TABLE tsearch.aliases (id int, t tsquery, s tsquery);
postgres=# INSERT INTO tsearch.aliases VALUES(1, to_tsquery('supernovae'),
to tsquery('supernovae|sn'));
postgres=# SELECT ts_rewrite(to_tsquery('supernovae & crab'), 'SELECT t, s FROM
tsearch.aliases'); ts_rewrite
---------------------------------
```
'crab' & ( 'supernova' | 'sn' )

可以通过更新表修改重写规则:

```
postgres=# UPDATE tsearch.aliases
SET s = to tsquery('supernovae|sn & !nebulae') WHERE t =
to_tsquery('supernovae');
postgres=# SELECT ts_rewrite(to_tsquery('supernovae & crab'), 'SELECT t, s FROM
tsearch.aliases'); ts_rewrite
---------------------------------------------
```
'crab' & ( 'supernova' | 'sn' & !'nebula' )

需要重写的规则越多,重写操作就越慢。因为它要检查每一个可能匹配的规则。为了过 滤明显的非候选规则,可以使用 tsquery 类型的操作符来实现。在下面的例子中, 我们只选 择那些可能与原始查询匹配的规则:

```
postgres=# SELECT ts_rewrite('a & b'::tsquery, 'SELECT t,s FROM tsearch.aliases
WHERE ''a & b''::tsquery @>t' );
```
ts rewrite

南大通用数据技术股份有限公司 <sup>1393</sup>

------------

<sup>&#</sup>x27;b' & 'a' (1 row)

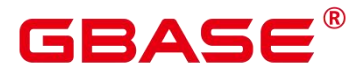

postgres=# DROP TABLE tsearch.aliases;

# **21.4.2.2** 收集文献统计

函数 ts\_stat 可用于检查配置和查找候选停用词。

ts\_stat(sqlquery text, [ weights text, ] OUT word text, OUT ndoc integer, OUT nentry integer) returns setof record

sqlquery 是一个包含 SQL 查询语句的文本,该 SQL 查询将返回一个 tsvector。ts\_stat 执 行 SQL 查询语句并返回一个包含 tsvector 中每一个不同的语素(词)的统计信息。返回信息 包括:

- word text:词素。
- ndoc integer:词素在文档(tsvector)中的编号。
- nentry integer:词素出现的频率。

如果设置了权重条件,只有标记了对应权重的词素才会统计频率。例如,在一个文档集 中检索使用频率最高的十个单词:

postgres=# SELECT \* FROM ts\_stat('SELECT to\_tsvector(''english'', sr\_reason\_sk) FROM tpcds. store returns WHERE sr\_customer\_sk  $\langle 10' \rangle$  ORDER BY nentry DESC, ndoc DESC, word LIMIT 10;

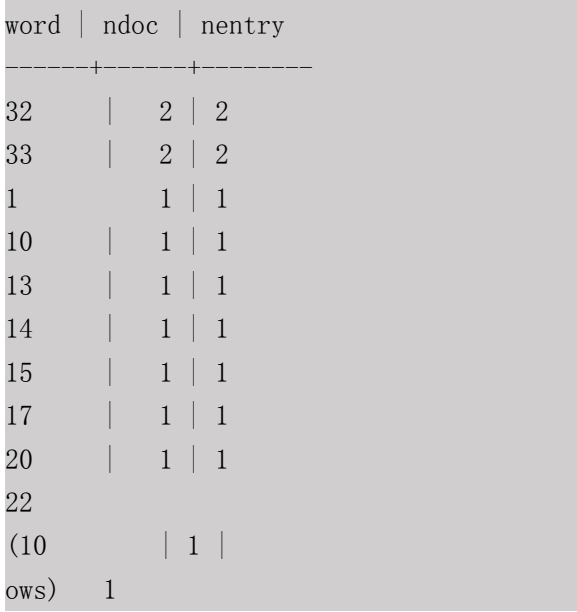

同样的情况,但是只计算权重为 A 或者 B 的单词使用频率:

postgres=# SELECT \* FROM ts\_stat('SELECT to\_tsvector(''english'', sr\_reason\_sk) FROM tpcds.store\_returns WHERE sr\_customer\_sk  $\leq 10'$ , 'a') ORDER BY nentry DESC, ndoc DESC, word LIMIT 10; word | ndoc | nentry

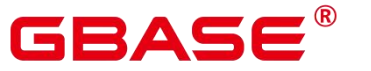

------+------+-------- (0 rows)

# **21.4.3** 解析器

文本搜索解析器负责将原文档文本分解为多个 token,并标识每个 token 的类型。这里 的 类型集由解析器本身定义。注意,解析器并不修改文本,它只是确定合理的单词边界。由于 这一限制,人们更需要定制词典,而不是为每个应用程序定制解析器。

目 前 GBase 8s 提 供 了 三 个 内 置 的 解 析 器 , 分 别 为 pg\_catalog.default/ pg\_catalog.ngram/pg\_catalog.pound , 其 中 pg\_catalog.default 适 用 于 英 文 分 词 场 景 , pg\_catalog.ngram/pg\_catalog.pound 是为了支持中文全文检索功能新增的两种解 析器,适用 于中文及中英混合分词场景。

内置解析器 pg\_catalog.default, 它能识别 23 种 token 类型, 显示在下表中。

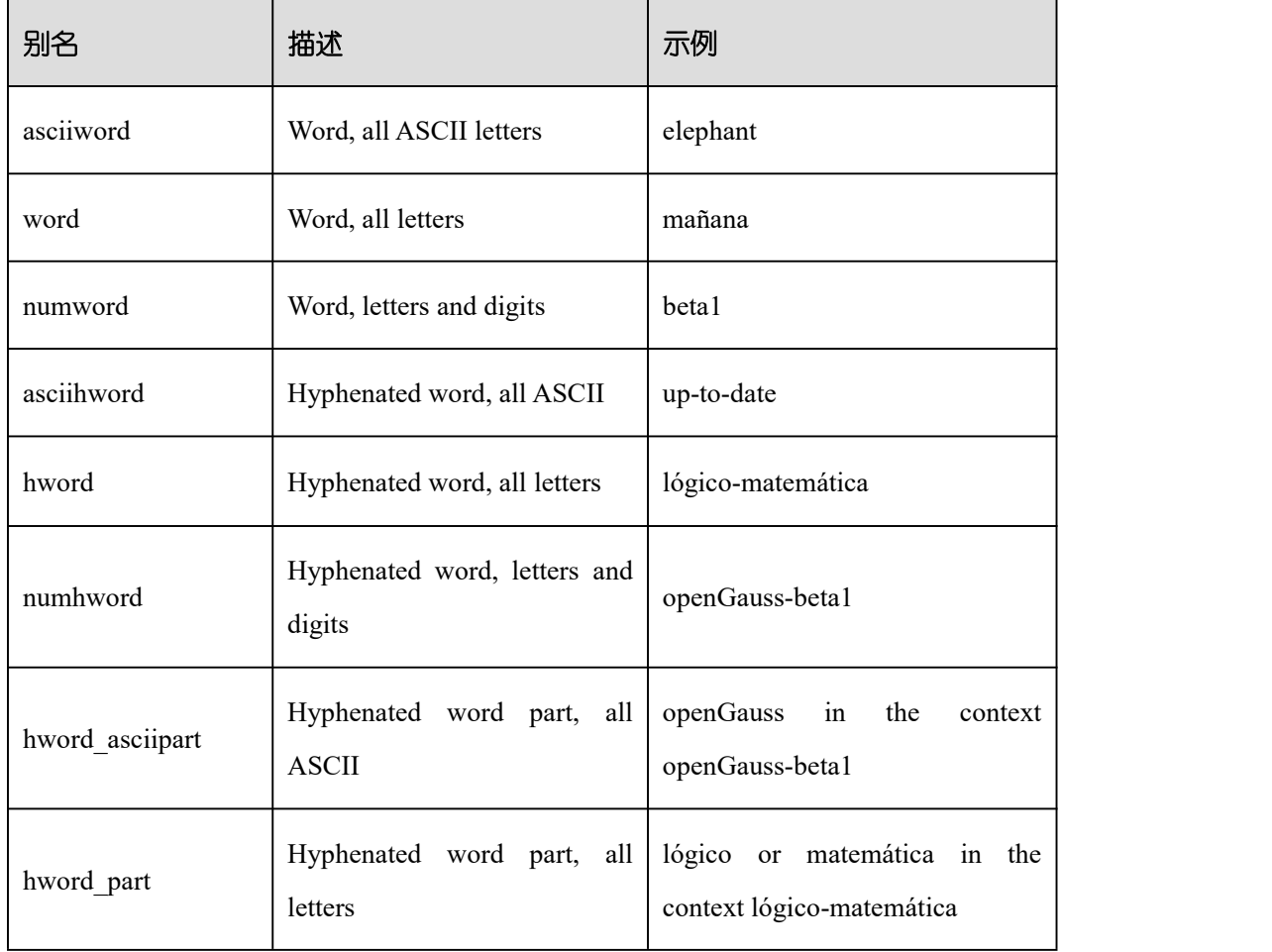

#### 表 **21-1** 默认解析器类型

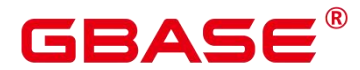

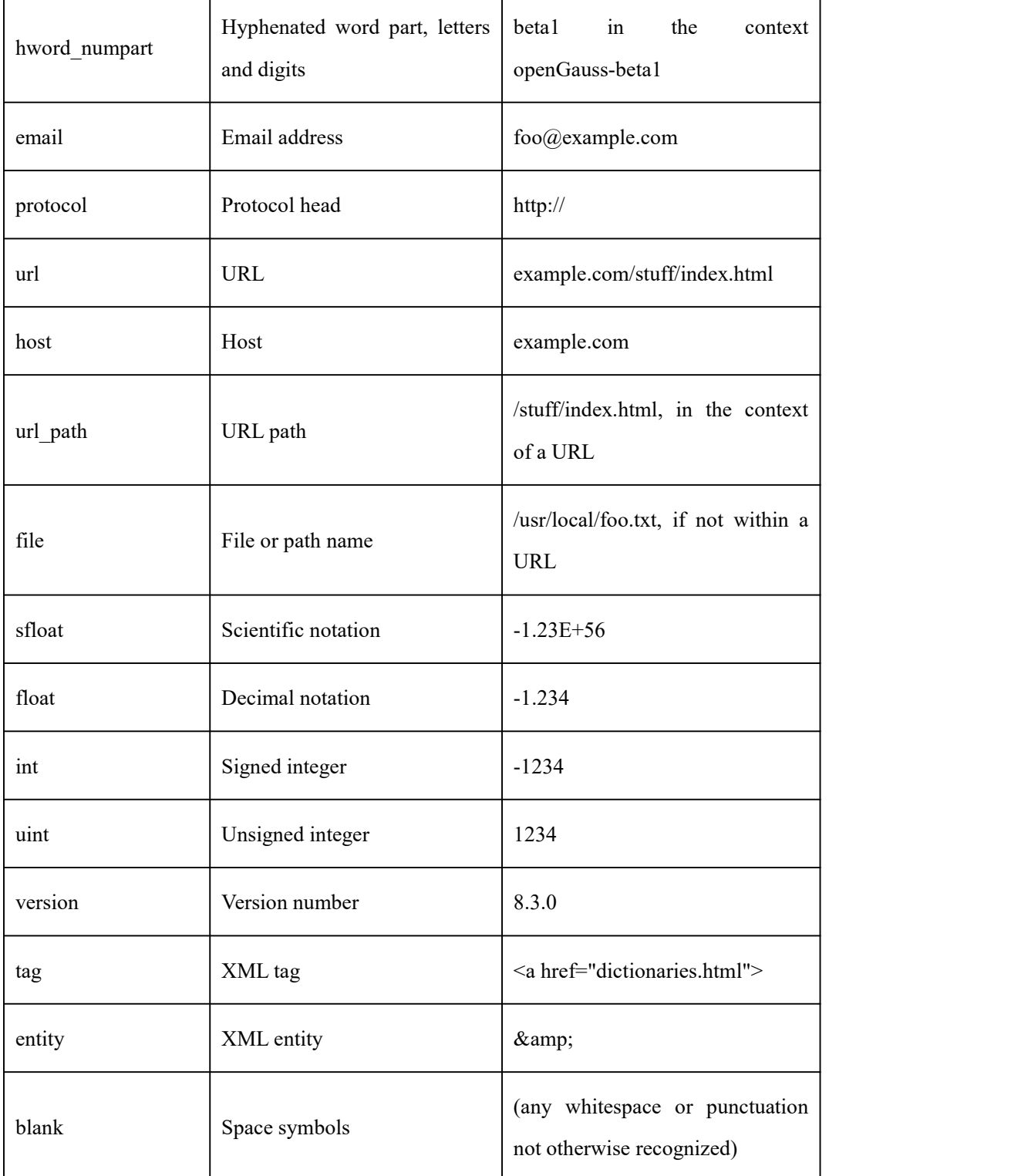

注意:对于解析器来说,一个"字母"的概念是由数据库的语言区域设置,即 lc\_ctype 设 置决定的。只包含基本 ASCII 字母的词被报告为一个单独的 token 类型, 因为这类词 有时 需要被区分出来。大多数欧洲语言中,对 token 类型 word 和 asciiword 的处理方法是类似的。

email 不支持某些由 RFC 5322 定义的有效电子邮件字符。具体来说,可用于 email 用户

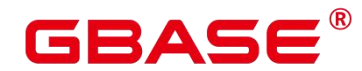

名的非字母数字字符仅包含句号、破折号和下划线。

解析器可能对同一内容进行重叠 token。例如,包含连字符的单词将作为一个整体进行 报告, 其组件也会分别被报告:

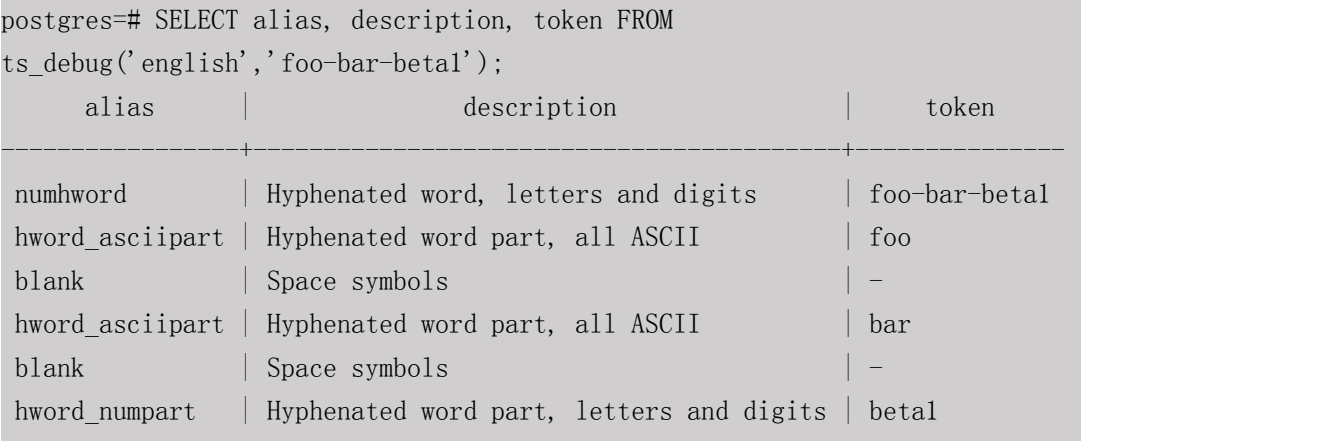

这种行为是有必要的,因为它支持搜索整个复合词和各组件。这里是另一个例子:

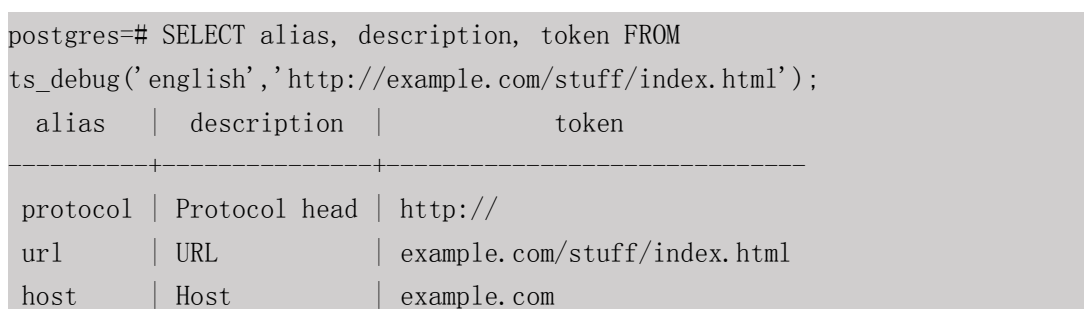

url path | URL path  $|$  /stuff/index.html

N-gram 是一种机械分词方法,适用于无语义中文分词场景。N-gram 分词法可以保证分 词的完备性,但是为了照顾所有可能,把很多不必要的词也加入到索引中,导致索引项增加。 N-gram 支持中文编码包括 GBK、UTF-8。内置 6 种 token 类型, 如下表所示。

#### 表 **21-2 token** 类型

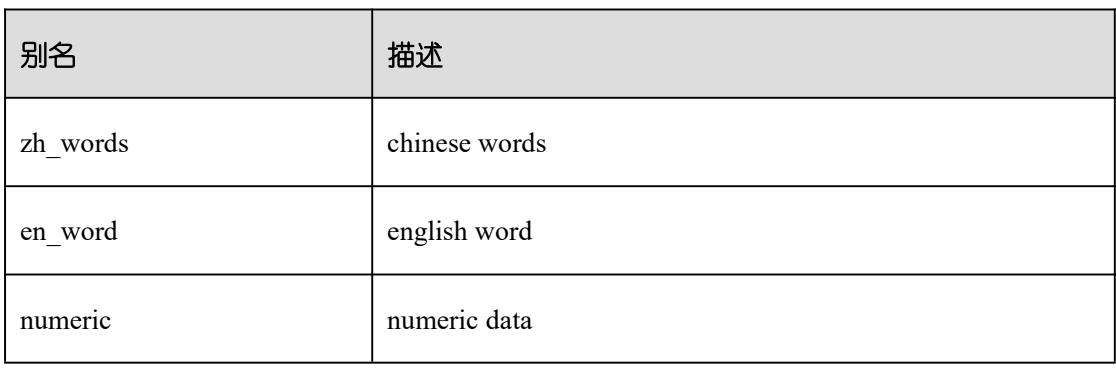

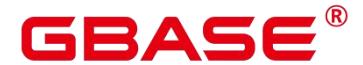

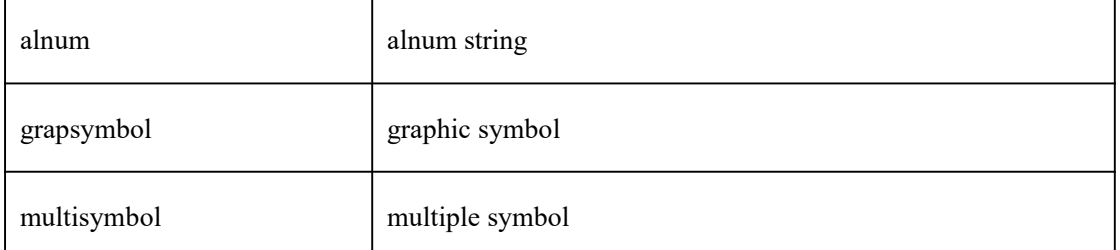

Pound 是一种固定格式分词方法,适用于无语意但待解析文本以固定分隔符分割开来 的中英文分词场景。支持中文编码包括 GBK、UTF8,支持英文编码包括 ASCII。内置 6 种 token 类型, 如表 8-3 所示;支持 5 种分隔符, 如表 8-4 所示, 在用户不进行自定义设置的 情况下分隔符默认为"#"。Pound 限制单个 token 长度不能超过 256 个字符。

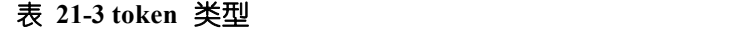

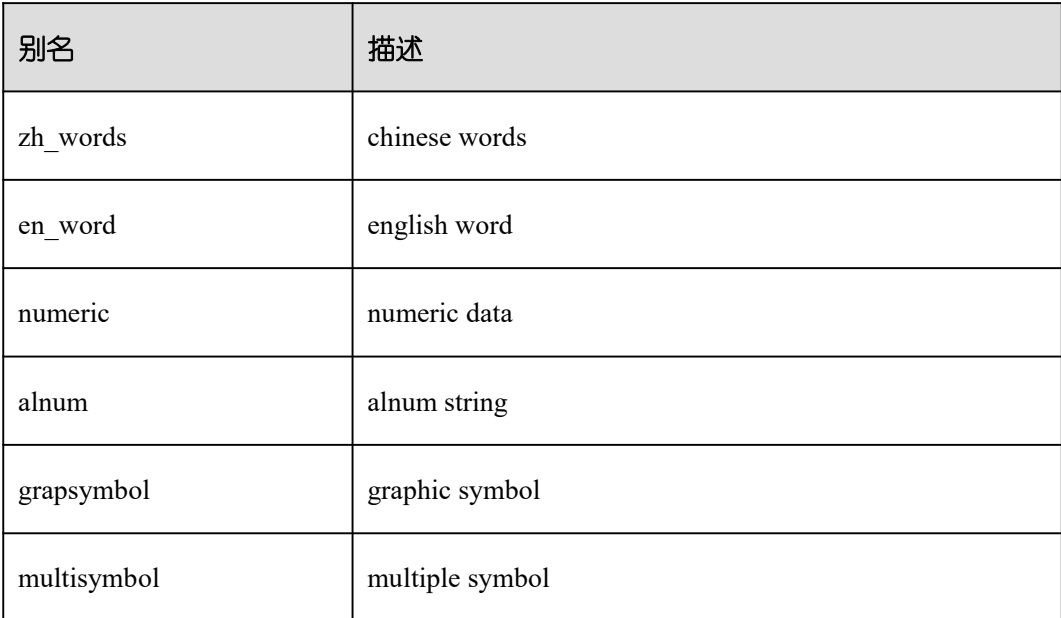

#### 表 **21-4** 分隔符类型

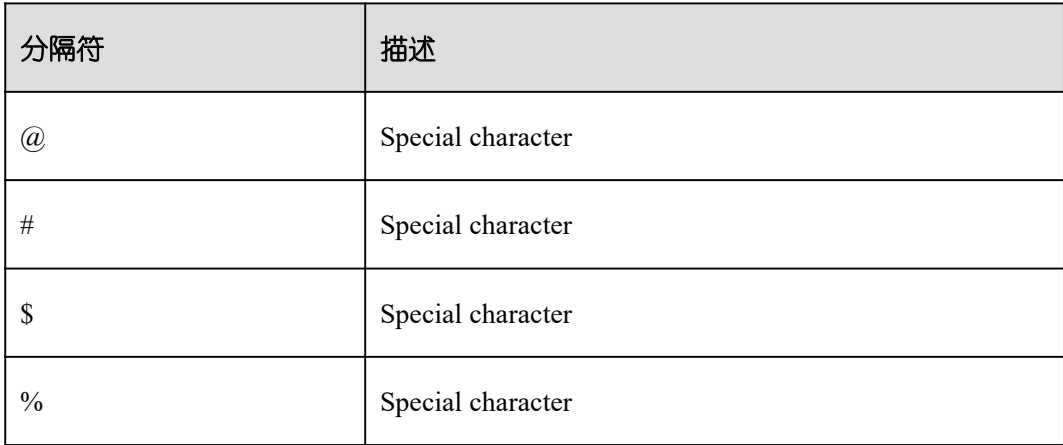

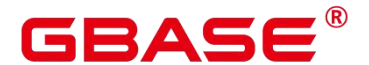

Special character

#### **21.4.4** 词典

#### **21.4.4.1** 词典概述

词典用于定义停用词 (stop words), 即全文检索时不搜索哪些词。

词典还可以用于对同一词的不同形式进行规范化,这样同一个词的不同派生形式都可以 进行匹配。规范化后的词称为词位(lexeme)。

除了提高检索质量外,词的规范化和删除停用词可以减少文档 tsvector 格式的大小, 从 而提高性能。词的规范化和删除停用词并不总是具有语言学意义,用户可以根据应用环境在 词典定义文件中自定义规范化和删除规则。

一个词典是一个程序,接收标记(token)作为输入,并返回:

- 如果 token 在词典中已知,返回对应 lexeme 数组(注意,一个标记可能对应多个 lexeme)。
- 一个 lexeme。一个新 token 会代替输入 token 被传递给后继词典(当前词典可被称为过 滤词典)。
- 如果 token 在词典中已知, 但它是一个停用词, 返回空数组。
- 如果词典不能识别输入的 token, 返回 NULL。

GBase 8s 提供了多种语言的预定义字典,同时提供了五种预定义的词典模板,分别是 Simple,Synonym,Thesaurus,Ispell,和 Snowball,可用于创建自定义参数的新词典。

在使用全文检索时,建议用户:

 可以在文本搜索配置中定义一个解析器,以及一组用于处理该解析器的输出标记词典。 对于解析器返回的每个标记类型,可以在配置中指定不同的词典列表进行处理。当解析 器输出一种类型的标记后,在对应列表的每个字典中会查阅该标记,直到某个词典识 别它。如果它被识别为一个停用词, 或者没有任何词典识别, 该 token 将被丢弃, 即 不被索引或检索到。通常情况下,第一个返回非空结果的词典决定了最终结果,后继词 典将不会继续处理。但是一个过滤类型的词典可以依据规则替换输入 token. 然后将替 换后的 token 传递给后继词典进行处理。

# 2 A C

 配置字典列表的一般规则是,第一个位置放置一个应用范围最小的、最具体化定义的词 典,其次是更一般化定义的词典, 最后是一个普适定义的词典,比如 Snowball 词干词 典或 Simple 词典。在下面例子中,对于一个针对天文学的文本搜 索配置 astro\_en,可 以定义标记类型 asciiword(ASCII 词)对应的词典列表为:天文术语的 Synonym 同义 词词典,Ispell 英语词典和 Snowball 英语词干词典。

postgres=# ALTER TEXT SEARCH CONFIGURATION astro\_en ADD MAPPING FOR asciiword WITH astro\_syn, english\_ispell, english\_stem;

过滤类型的词典可以放置在词典列表中除去末尾的任何地方,放置在末尾时是无效的。 使用这些词典对标记进行部分规范化,可以有效简化后继词典的处理。

# **21.4.4.2** 停用词

停用词是很常见的词,几乎出现在每一个文档中,并且没有区分值。因此,在全文搜索 的语境下可忽视它们。停用词处理逻辑和词典类型相关。例如, Ispell 词典会先对标记进行 规范化,然后再查看停用词表,而 Snowball 词典会最先检查输入标记是否为停 用词。

例如,每个英文文本包含像 a 和 the 的单词,因此没必要将它们存储在索引中。然而, 停用词影响 tsvector 中的位置,同时位置也会影响相关度:

```
postgres=# SELECT to_tsvector('english','in the list of stop words'); to_tsvector
```
'list':3 'stop':5 'word':6

----------------------------

位置 1、2、4 是停用词, 所以不显示。为包含和不包含停用词的文档计算出的排序是完 全不同的:

```
postgres=# SELECT ts_rank_cd (to_tsvector('english','in the list of stop words'),
to tsquery('list & stop')); ts_rank_cd
------------
.05
postgres=# SELECT ts_rank_cd (to_tsvector('english','list stop words'),
to tsquery('list & stop')); ts_rank_cd
------------
```
## **21.4.4.3 Simple** 词典

.1

Simple 词典首先将输入标记转换为小写字母,然后检查停用词表。如果识别为停用词

# **BAC**

则返回空数组,即表示该标记会被丢弃。否则,输入标记的小写形式作为规范化后的 lexeme 返回。此外,Simple 词典可通过设置参数 Accept 为 false(默认值 true),将非 停用词报告 为未识别,传递给后继词典继续处理。

#### 注意事项

大多数词典的功能依赖于词典定义文件,词典定义文件名仅支持小写字母、数字、下划 线组合。

临时模式 pg\_temp 下不允许创建词典。

词典定义文件的字符集编码必须为 UTF-8 格式。实际应用时,如果与数据库的字符编 码格式不一致,在读入词典定义文件时会进行编码转换。

通常情况下,每个 session 仅读取词典定义文件一次,当且仅当在第一次使用该词典时。 需要修改词典文件时,可通过 ALTER TEXT SEARCH DICTIONARY 命令进行词典定 义文件的更新和重新加载。

操作步骤

步骤 1 创建 Simple 词典。

其中,停用词表文件全名为 english.stop。关于创建 simple 词典的语法和更多参数,请 参见 CREATE TEXT SEARCH DICTIONARY。

```
postgres=# CREATE TEXT SEARCH DICTIONARY public.simple dict ( TEMPLATE =
pg_catalog.simple,
STOPWORDS = english);
```

```
步骤 2 使用 Simple 词典。
```

```
postgres=# SELECT ts_lexize('public.simple_dict','YeS'); ts_lexize
-----------
\{yes\}(1 row)postgres=# SELECT ts_lexize('public.simple_dict','The'); ts_lexize
-----------
\{\}(1 row)
```
步骤 3 设置参数 ACCEPT=false, 使 Simple 词典返回 NULL, 而不是返回非停用词的小 写形式。

```
postgres=# ALTER TEXT SEARCH DICTIONARY public.simple_dict ( Accept = false );
ALTER TEXT SEARCH DICTIONARY
postgres=# SELECT ts_lexize('public.simple_dict','YeS'); ts_lexize
-----------
(1 row)
postgres=# SELECT ts_lexize('public.simple_dict','The'); ts_lexize
-----------
\{\}(1 row)
```
# **21.4.4.4 Synonym** 词典

Synonym 词典用于定义、识别 token 的同义词并转化,不支持词组(词组形式的同义词 可用 Thesaurus 词典定义,详细请参见 Thesaurus 词典)。

#### 示例 しょうしょう しゅうしょう しょうしょく

Synonym 词典可用于解决语言学相关问题, 例如, 为避免使单词"Paris"变成"pari", 可 在 Synonym 词典文件中定义一行"Paris paris", 并将该词典放置在预定义的 english stem 词 典之前。

```
postgres=# SELECT * FROM ts_debug('english', 'Paris');
alias | description | token | dictionaries | dictionary | lexemes
-----------+-----------------+-------+----------------+--------------+-------
--
asciiword | Word, all ASCII | Paris | {english stem} | english stem | {pari} (1)
row)
postgres=# CREATE TEXT SEARCH DICTIONARY my_synonym ( TEMPLATE = synonym,
SYNONYMS = my synonyms, FILEPATH = 'file:///home/dicts/'); the contract of \mathcal{L}postgres=# ALTER TEXT SEARCH CONFIGURATION english ALTER MAPPING FOR asciiword
WITH my synonym, english stem;
postgres=# SELECT * FROM ts_debug('english', 'Paris');
alias | description | token | dictionaries | dictionary | lexemes
-----------+-----------------+-------+---------------------------+-----------
-+---------
```
GBase 8s V8.8.5 5.0.0 SQL 参考手册

asciiword | Word, all ASCII | Paris | {my\_synonym,english\_stem} | my\_synonym |  $\{paris\}$   $(1 row)$ postgres=# SELECT \* FROM ts\_debug('english', 'paris'); alias | description | token | dictionaries | dictionary | lexemes -----------+-----------------+-------+---------------------------+----------- -+-------- asciiword | Word, all ASCII | Paris | {my\_synonym,english\_stem} | my\_synonym |  $\{paris\}$  (1 row) postgres=# ALTER TEXT SEARCH DICTIONARY my\_synonym ( CASESENSITIVE=true); postgres=# SELECT \* FROM ts\_debug('english', 'Paris'); alias | description | token | dictionaries | dictionary | lexemes -----------+-----------------+-------+---------------------------+----------- -+-------- asciiword | Word, all ASCII | Paris | {my\_synonym,english\_stem} | my\_synonym |  $\{paris\}$  (1 row) postgres=# SELECT \* FROM ts\_debug('english', 'paris'); alias | description | token | dictionaries | dictionary | lexemes -----------+-----------------+-------+---------------------------+----------- -+-------- asciiword | Word, all ASCII | Paris | {my\_synonym,english\_stem} | my\_synonym |  $\{pari\}$  (1 row)

其中, 同义词词典文件全名为 my\_synonyms.syn, 所在目录为当前连接数据库主 节点 的/home/dicts/下。关于创建词典的语法和更多参数,请参见 16.14.37 ALTER TEXT SEARCH DICTIONARY。

星号(\*)可用于词典文件中的同义词结尾,表示该同义词是一个前缀。在 to tsvector() 中该星号将被忽略, 但在 to tsquery()中会匹配该前缀并对应输出结果 (参照 16.8.4.2 处理 查询一节)。

假设词典文件 synonym\_sample.syn 内容如下:

```
postgres pgsql
postgresql pgsql
postgre pgsql
gogle googl
indices index*
```
创建并使用词典:

postgres=# CREATE TEXT SEARCH DICTIONARY syn (

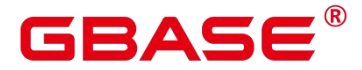

```
TEMPLATE = synonym,
    SYNONYMS = synonym_sample
);
postgres=# SELECT ts_lexize('syn','indices');
 ts_lexize
-----------
 {index}
(1 row)
postgres=# CREATE TEXT SEARCH CONFIGURATION tst (copy=simple);
postgres=# ALTER TEXT SEARCH CONFIGURATION tst ALTER MAPPING FOR asciiword WITH
syn;
postgres=# SELECT to_tsvector('tst','indices');
 to_tsvector
-------------
'index':1
(1 row)postgres=# SELECT to tsquery('tst','indices');
to_tsquery
------------
'index':*
(1 row)postgres=# SELECT 'indexes are very useful'::tsvector;
             tsvector
---------------------------------
'are' 'indexes' 'useful' 'very'
(1 row)postgres=# SELECT 'indexes are very useful'::tsvector @@
to_tsquery('tst','indices');
?column?
----------
 t and the state of the state of the state of the state of the state of the state of the state of the state of the state of the state of the state of the state of the state of the state of the state of the state of the stat
(1 row)
```
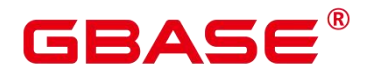

#### **21.4.4.5 Thesaurus** 词典

Thesaurus 词典, 也叫做分类词典(缩写为 TZ), 是一组定义了词以及词组间关系的集 合,包括广义词(BT)、狭义词(NT)、首选词、非首选词、相关词等。根据词典文件中 的定义,TZ 词典用一个指定的短语替换对应匹配的所有短语,并且可选择保留原始短语进 行索引。TZ 词典实际上是 Synonym 词典的一个扩展,增加了短语支持。

#### 注意事项

由于 TZ 词典需要识别短语,所以在处理过程中必须保存当前状态并与解析器进行交互, 以决定是否处理下一个 token 或是结束当前识别。此外, TZ 词典配置时需谨慎, 如果设置 TZ 词典仅处理 asciiword 类型的 token, 则类似 one 7 的分类词典定义将不会生效, 因为 uint 类型的 token 不会传给 TZ 词典处理。

在索引期间要用到分类词典,因此分类词典参数中的任何变化都要求重新索引。对于其 他大多数类型的词典来说,类似添加或删除停用词这种修改并不需要强制重新索引。

操作步骤

步骤 1 创建一个名为 thesaurus\_astro 的 TZ 词典。

以一个简单的天文学词典 thesaurus\_astro 为例,其中定义了两组天文短语及其同义词 如  $\overline{\Gamma}$ :

```
supernovae stars : sn
crab nebulae : crab
```
执行如下语句创建 TZ 词典:

```
postgres=# CREATE TEXT SEARCH DICTIONARY thesaurus_astro ( TEMPLATE = thesaurus,
DictFile = thesaurus astro,
Dictionary = pg catalog.english stem, FILEPATH = 'file:///home/dicts/'
);
```
其中, 词典定义文件全名为 thesaurus astro.ths, 所在目录为当前连接数据库主节点的 /home/dicts/下 。 子词典 pg\_catalog.english\_stem 是预定义的 Snowball 类型的英语词干词典, 用于规范化输入词,子词典自身相关配置(例如停用词等)不在此处显示。关于创建词典的 语法和更多参数, 请参见 16.14.92 CREATE TEXT SEARCH DICTIONARY。

步骤 2 创建词典后,将其绑定到对应文本搜索配置中需要处理的 token 类型上:

```
postgres=# ALTER TEXT SEARCH CONFIGURATION russian
   ALTER MAPPING FOR asciiword, asciihword, hword_asciipart
   WITH thesaurus astro, english stem;
```
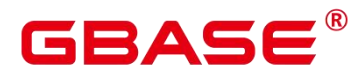

步骤 3 使用 TZ 词典。

测试 TZ 词典。

ts lexize 函数对于测试 TZ 词典作用不大, 因为该函数是按照单个 token 处理输入。 可 以使用 plainto\_tsquery、to\_tsvector、to\_tsquery 函数测试 TZ 词典, 这些函数 能够将输入 分解成多个 token (to\_tsquery 函数需要将输入加上引号)。

```
postgres=# SELECT plainto_tsquery('russian','supernova star'); plainto_tsquery
-----------------
'sn'
(1 row)postgres=# SELECT to_tsvector('russian','supernova star'); to_tsvector
-------------
\sin':1 (1 row)
postgres=# SELECT to_tsquery('russian','''supernova star'''); to_tsquery
------------
'sn'
(1 row)
```
其中, supernova star 匹配了词典 thesaurus astro 定义中的 supernovae stars, 这是因为在 thesaurus astro 词典定义中指定了 Snowball 类型的子词典 english stem, 该词典移除了 e 和 s。

如果同时需要索引原始短语,只要将其同时放置在词典定义文件中对应定义的右侧即可, 如下:

```
supernovae stars : sn supernovae stars
postgres=# ALTER TEXT SEARCH DICTIONARY thesaurus_astro ( DictFile =
thesaurus_astro,
FILEPATH = 'file://home/dicts');
postgres=# SELECT plainto_tsquery('russian','supernova star'); plainto_tsquery
-----------------------------
'sn' & 'supernova' & 'star' (1 row)
```
#### **21.4.4.6 Ispell** 词典

Ispell 词典模板支持词法词典,它可以把一个词的各种语言学形式规范化成相同的词位。 比如,一个 Ispell 英语词典可以匹配搜索词 bank 的词尾变化和词形变化,如 banking、banked、 banks、banks'和 bank's 等。

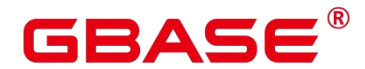

GBase 8s 不提供任何预定义的 Ispell 类型词典或词典文件。dict 文件和 affix 文件支持多 种开源词典格式,包括 Ispell、MySpell 和 Hunspell 等。

操作步骤

步骤 1 获取词典定义文件和词缀文件。

用户可以使用开源词典,直接获取的开源词典后缀名可能为.aff 和.dic,此时需要将扩 展名改为.affix 和.dict。此外,对于某些词典文件,还需要使用下面的命令把字符转换成 UTF-8 编码,比如挪威语词典:

```
iconv -f ISO_8859-1 -t UTF-8 -o nn_no.affix nn_NO.aff
iconv -f ISO_8859-1 -t UTF-8 -o nn_no.dict nn_NO.dic
```
步骤 2 创建 Ispell 词典。

```
postgres=# CREATE TEXT SEARCH DICTIONARY norwegian_ispell (
    TEMPLATE = ispel1,
    DictFile = nn no,
    AffFile = nn_no,
    FilePath = 'file:///home/dicts'
); the contract of \mathcal{L}
```
其中,词典文件全名为 nn\_no.dict 和 nn\_no.affix, 所在目录为当前连接数据库主节点的 /home/dicts/下 。关于创建词典的语法和更多参数,请参见 CREATE TEXT SEARCH DICTIONARY。

```
步骤 3 使用 Ispell 词典进行复合词拆分。
```

```
postgres=# SELECT ts_lexize('norwegian_ispell', 'sjokoladefabrikk');
     ts_lexize
---------------------
\{s\}jokolade, fabrikk\}(1 row)
```
MySpell 不支持复合词,Hunspell 对复合词有较好的支持。GBase 8s 仅支持 Hunspell 中 基本的复合词操作。通常情况下,Ispell 词典能够识别的词是一个有限集合,其后应该配置 一个更广义的词典,例如一个可以识别所有词的 Snowball 词典。

#### **21.4.4.7 Snowball** 词典

Snowball 词典模板支持词干分析词典,基于 Martin Porter 的 Snowball 项目,内置有许 多语言的词干分析算法。GBase 8s 中预定义有多种语言的 Snowball 词典,可通过《GBase 8s

# 12Ас

V8.8.5 5.0.0 数据库参考手册》中系统表 PG TS DICT 查看预定义的词干分析词典以及支持 的语言词干分析算法。

无论是否可以简化,Snowball 词典将标示所有输入为已识别,因此它应当被放置在词 典 列表的最后。把 Snowball 词典放在任何其他词典前面会导致后继词典失效,因为输入 token 不会通过 Snowball 词典进入到下一个词典。

关于 Snowball 词典的语法, 请参见 CREATE TEXT SEARCH DICTIONARY。

#### **21.4.5** 配置示例

文本搜索配置(Text Search Configuration),指定了将文档转换成 tsvector 过程中所必 需的组件:

- 解析器,用于把文本分解成标记 token;
- 词典列表,用于将每个 token 转换成词位 lexeme。

每次 to tsvector 或 to tsquery 函数调用时, 都需要指定一个文本搜索配置来指定具体的 处理过程。GUC 参数 default text search config 指定了默认的文本搜索配置, 当文本搜索函 数中没有显式指定文本搜索配置参数时,将会使用该默认值进行处理。

GBase 8s 中预定义有一些可用的文本搜索配置,用户也可创建自定义的文本搜索配置。 此外,为了便于管理文本搜索对象,还提供有多个 gsql 元命令,可以显示有关文本搜索对 象的信息。详细请参见《GBase 8s V8.8.5 5.0.0\_工具参考手册》中"客户端工具 >元命令参 考"章节。

操作步骤

(1) 创建一个文本搜索配置 ts\_conf, 复制预定义的文本搜索配置 english。

```
postgres=# CREATE TEXT SEARCH CONFIGURATION ts_conf ( COPY =
pg_catalog.english );
CREATE TEXT SEARCH CONFIGURATION
```
(2) 创建 Synonym 词典。

假设同义词词典定义文件 pg\_dict.syn 内容如下:

postgres pg pgsql pg postgresql pg

执行如下语句创建 Synonym 词典:

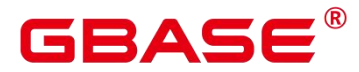

```
postgres=# CREATE TEXT SEARCH DICTIONARY pg_dict (
     TEMPLATE = synonym,
     SYNONYMS = pg\text{ dict},FILEPATH = 'file:///home/dicts'
 ); the contract of \mathcal{L}
```
(3) 创建一个 Ispell 词典 english\_ispell (词典定义文件来自开源词典)。

```
postgres=# CREATE TEXT SEARCH DICTIONARY english_ispell (
   TEMPLATE = ispel1,DictFile = english,
   AffFile = English,
   StopWords = enzlish,
   FILEPATH = 'file:///home/dicts'
); the contract of \mathcal{L}
```
(4) 设置文本搜索配置 ts\_conf,修改某些类型的 token 对应的词典列表。关于 token 类型的 详细信息。请参[见解析器](#page-1432-0)。

```
postgres=# ALTER TEXT SEARCH CONFIGURATION ts_conf
   ALTER MAPPING FOR asciiword, asciihword, hword_asciipart,
                      word, hword, hword_part
   WITH pg_dict, english_ispell, english_stem;
```
(5) 在文本搜索配置中,选择设置不索引或搜索某些 token 类型。

```
postgres=# ALTER TEXT SEARCH CONFIGURATION ts_conf
    DROP MAPPING FOR email, url, url_path, sfloat, float;
```
(6) 使用文本检索调测函数 ts\_debug()对所创建的词典配置 ts\_conf 进行测试。

```
postgres=# SELECT * FROM ts_debug('ts_conf', '
PostgreSQL, the highly scalable, SQL compliant, open source object-relational
database management system, is now undergoing beta testing of the next
version of our software.
');
```
(7) 可以设置当前 session 使用 ts\_conf 作为默认的文本搜索配置。此设置仅在当前 session 有效。

-----------------+-------------------------------------

```
postgres=# \dF+ ts_conf
```
Text search configuration "public.ts conf"

Parser: "pg\_catalog.default"

Token | Dictionaries

asciihword | pg\_dict,english\_ispell,english\_stem

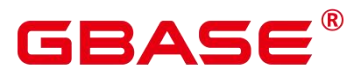

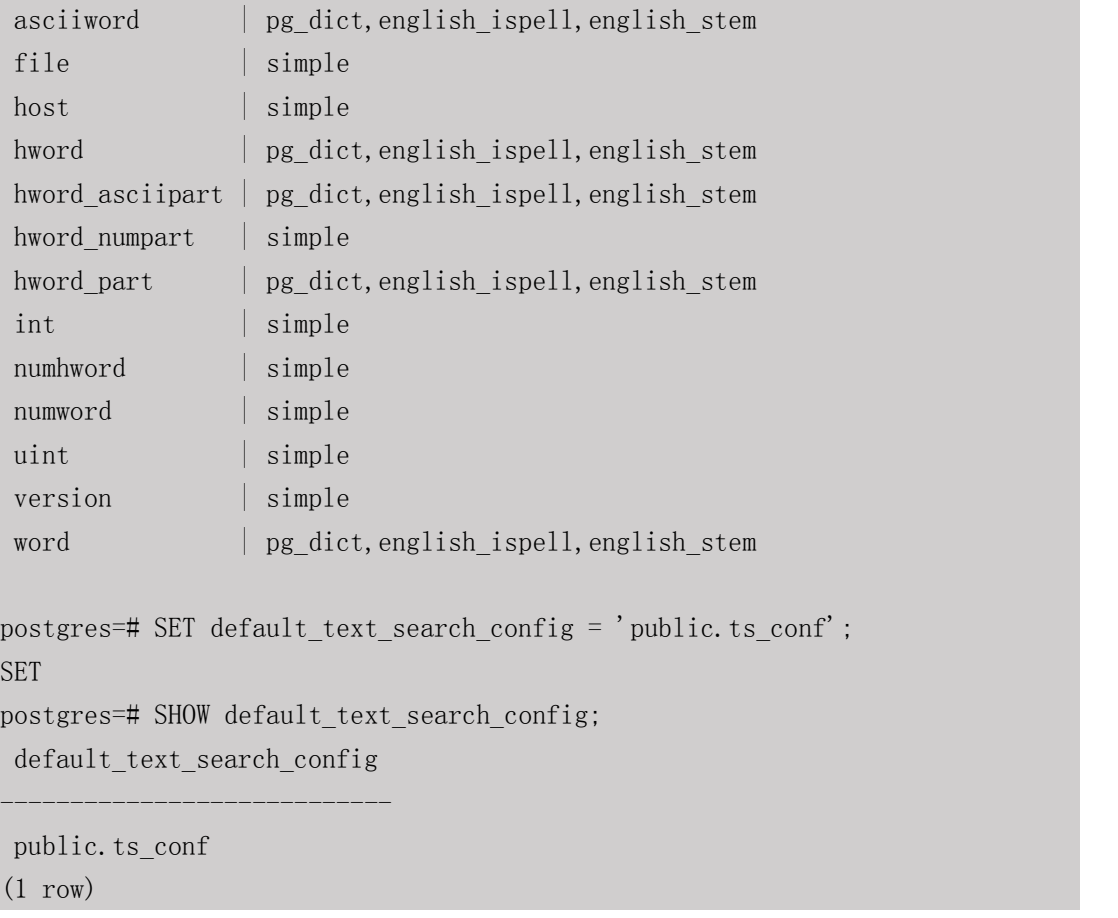

#### **21.4.6** 测试和调试文本搜索

### **21.4.6.1** 分词器测试

函数 ts\_debug 允许简单测试文本搜索分词器。

```
ts_debug([ config regconfig, ] document text,
        OUT alias text,
        OUT description text,
        OUT token text,
        OUT dictionaries regdictionary[],
        OUT dictionary regdictionary,
        OUT lexemes text[])
        returns setof record
```
ts\_debug 显示 document 的每个 token 信息,token 是由解析器生成,由指定的词典进行 处 理。如果忽略对应参数,则使用 config 指定的分词器或者 default text search\_config 指定 的分词器。

ts\_debug 为文本解析器标识的每个 token 返回一行记录。记录中的列分别是:

- alias: text 类型, token 的别名。
- description: text 类型, token 的描述。
- token: text 类型, token 的文本内容。
- dictionaries: regdictionary 数组类型, 是分词器为 token 选定的词典。
- dictionary: regdictionary 类型, 用来识别 token 的词典。如果为空, 则不做识 别。
- lexemes: text 数组类型, 词典识别 token 时生成的词素。如果为空, 则不生成词素。空 数组({}) 意味着 token 将被识别成停用词。

一个简单的例子:

postgres=# SELECT \* FROM ts\_debug('english','a fat cat sat on a mat - it ate a fat rats'); alias | description | token | dictionaries | dictionary | lexemes -----------+-----------------+-------+----------------+--------------+------- - asciiword | Word, all ASCII | a | {english stem | english stem | {} blank | Space symbols  $| \}$ asciiword | Word, all ASCII | fat | {english stem | english stem | {fat} blank | Space symbols  $| \cdot |$  {} asciiword | Word, all ASCII | cat | {english stem | english stem | {cat} blank | Space symbols  $| \}$ asciiword | Word, all ASCII | sat | {english stem} | english stem | {sat} blank | Space symbols  $| \cdot |$  {} asciiword | Word, all ASCII | on | {english\_stem} | english\_stem | {} blank | Space symbols  $| \}$ asciiword | Word, all ASCII | a | {english stem} | english stem | {} blank | Space symbols  $| \}$ asciiword | Word, all ASCII | mat | {english stem} | english stem | {mat} blank | Space symbols  $| \}$ blank | Space symbols  $|-|$  {} asciiword | Word, all ASCII | it | {english stem | english stem | {} blank | Space symbols | | | | asciiword | Word, all ASCII | ate | {english\_stem} | english\_stem | {ate} blank | Space symbols  $| \}$ asciiword | Word, all ASCII | a | {english stem} | english stem | {} blank | Space symbols  $| \cdot |$  {} asciiword | Word, all ASCII | fat | {english stem | english stem | {fat} blank | Space symbols  $| \cdot |$  {} asciiword | Word, all ASCII | rats |  $\{$ english stem |  $\{$ rat $\}$ 

南大通用数据技术股份有限公司 <sup>1411</sup>

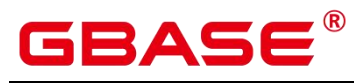

(24 rows)

#### **21.4.6.2** 解析器测试

函数 ts\_parse 可以直接测试文本搜索解析器。

```
ts parse(parser name text, document text,
        OUT tokid integer, OUT token text) returns setof record
```
ts\_parse 解析指定的 document 并返回一系列的记录, 一条记录代表一个解析生成的 token。 每条记录包括标识 token 类型的 tokid, 及 token 文本。例如:

```
postgres=# SELECT * FROM ts_parse('default', '123 - a number');
tokid | token
-------+--------
   22 | 123
   12 |
   12 | -
   1 | a
   12 |
   1 | number
(6 rows)
```
函数 ts token type 返回指定解析器的 token 类型及其描述信息。

```
ts_token_type(parser_name text, OUT tokid integer,
              OUT alias text, OUT description text) returns setof record
```
ts\_token\_type 返回一个表,这个表描述了指定解析器可以识别的每种 token 类型。对于 每个 token 类型,表中给出了整数类型的 tokid--用于解析器标记对应的 token 类型; alias— —命名分词器命令中的 token 类型;及简单描述。比如:

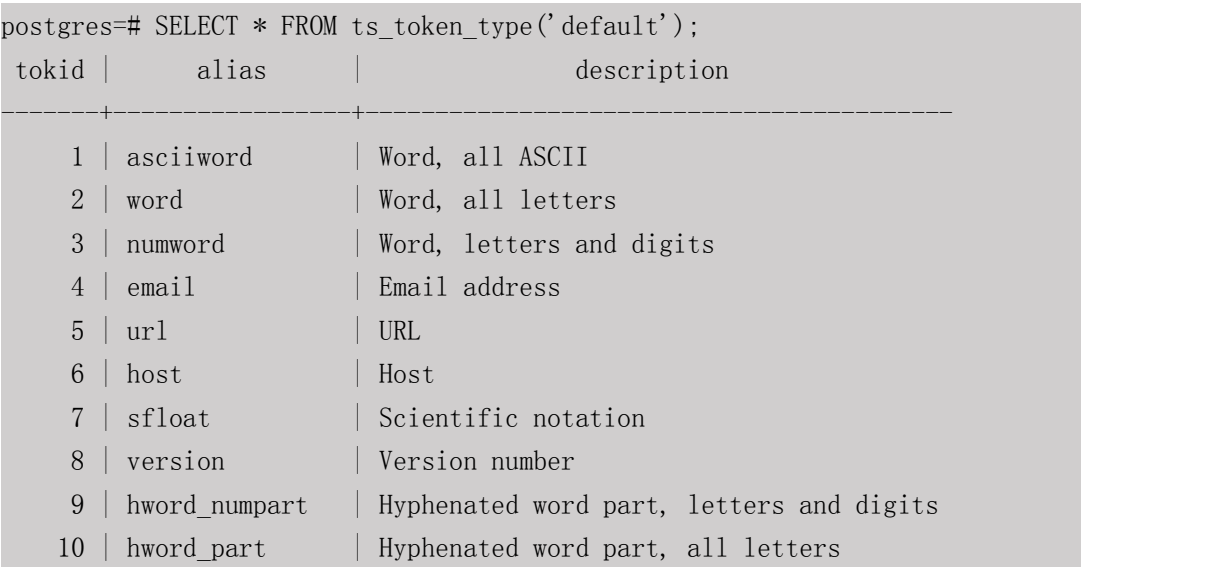

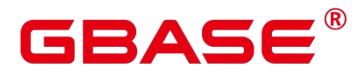

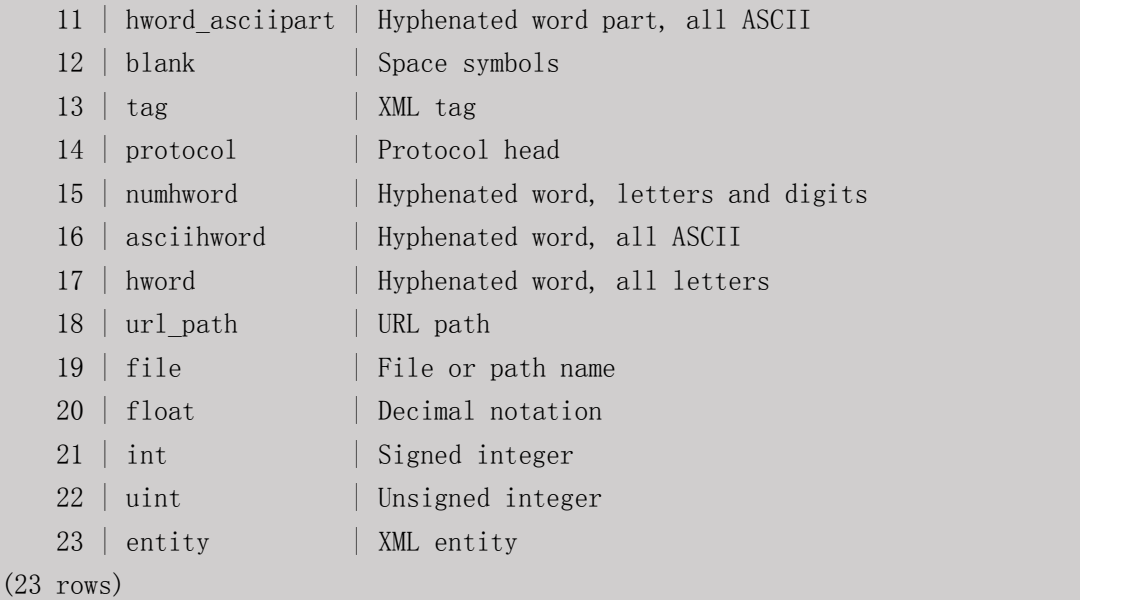

#### **21.4.6.3** 词典测试

函数 ts\_lexize 用于进行词典测试。

ts\_lexize(dict regdictionary, token text) returns text[]如果输入的 token 可以被词典识别,那 么 ts\_lexize 返回词素的数组; 如果 token 可以被词典识别到它是一个停用词, 则 返回空数 组;如果是一个不可识别的词则返回 NULL。

比如:

```
postgres=# SELECT ts_lexize('english_stem', 'stars');
ts_lexize
-----------
{star}
postgres=# SELECT ts_lexize('english_stem', 'a');
ts lexize
-----------
{}
```
注意 しょうしょう しんしょう しんしょう しんしょう

ts\_lexize 函数支持单一 token,不支持文本。

#### **21.4.7** 限制约束

GBase 8s 的全文检索功能当前限制约束是:

每个分词长度必须小于 2K 字节。

#### $\boldsymbol{\mathsf{E}}^{^{\scriptscriptstyle{(0)}}}$ Δ

- tsvector 结构(分词+位置)的长度必须小于 1 兆字节。
- tsvector 的位置值必须大于 0, 且小于等于 16,383。
- 每个分词在文档中位置数必须小于 256, 若超过将舍弃后面的位置信息。
- tsquery 中的关键字及对应运算符最大支持到 32768。

# **22** 扩展函数

下表列举了 GBase 8s 中支持的扩展函数, 不作为商用特性交付, 仅供参考。

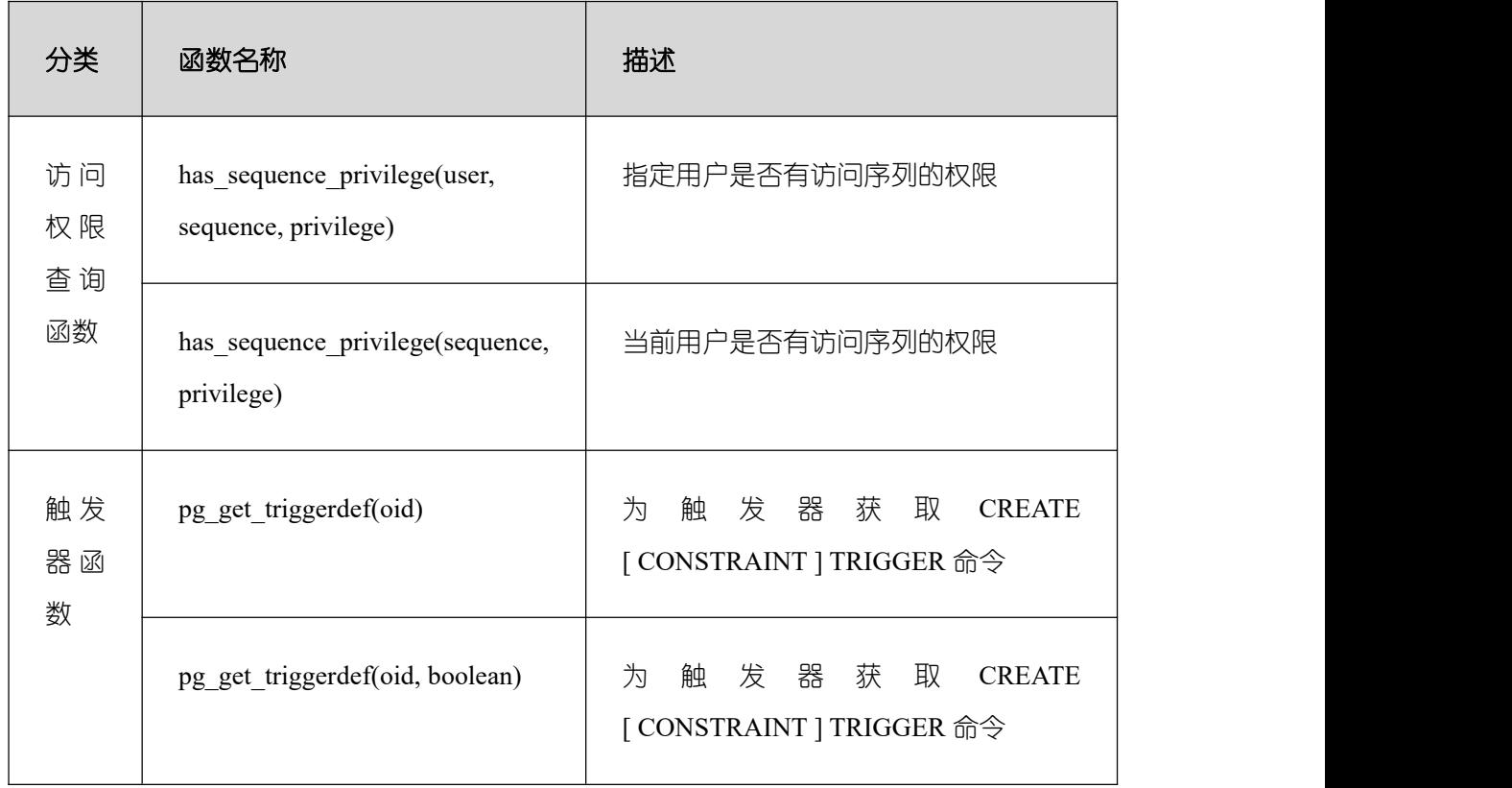

# **23** 扩展语法

GBase 8s 提供的扩展语法如下。

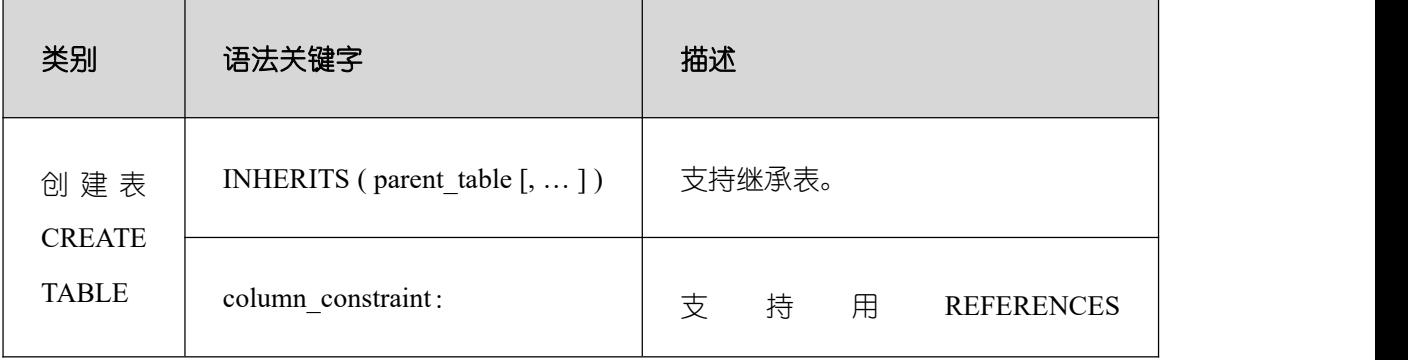

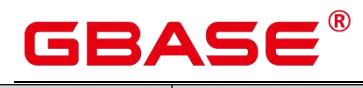

GBase 8s V8.8.5 5.0.0 SQL 参考手册

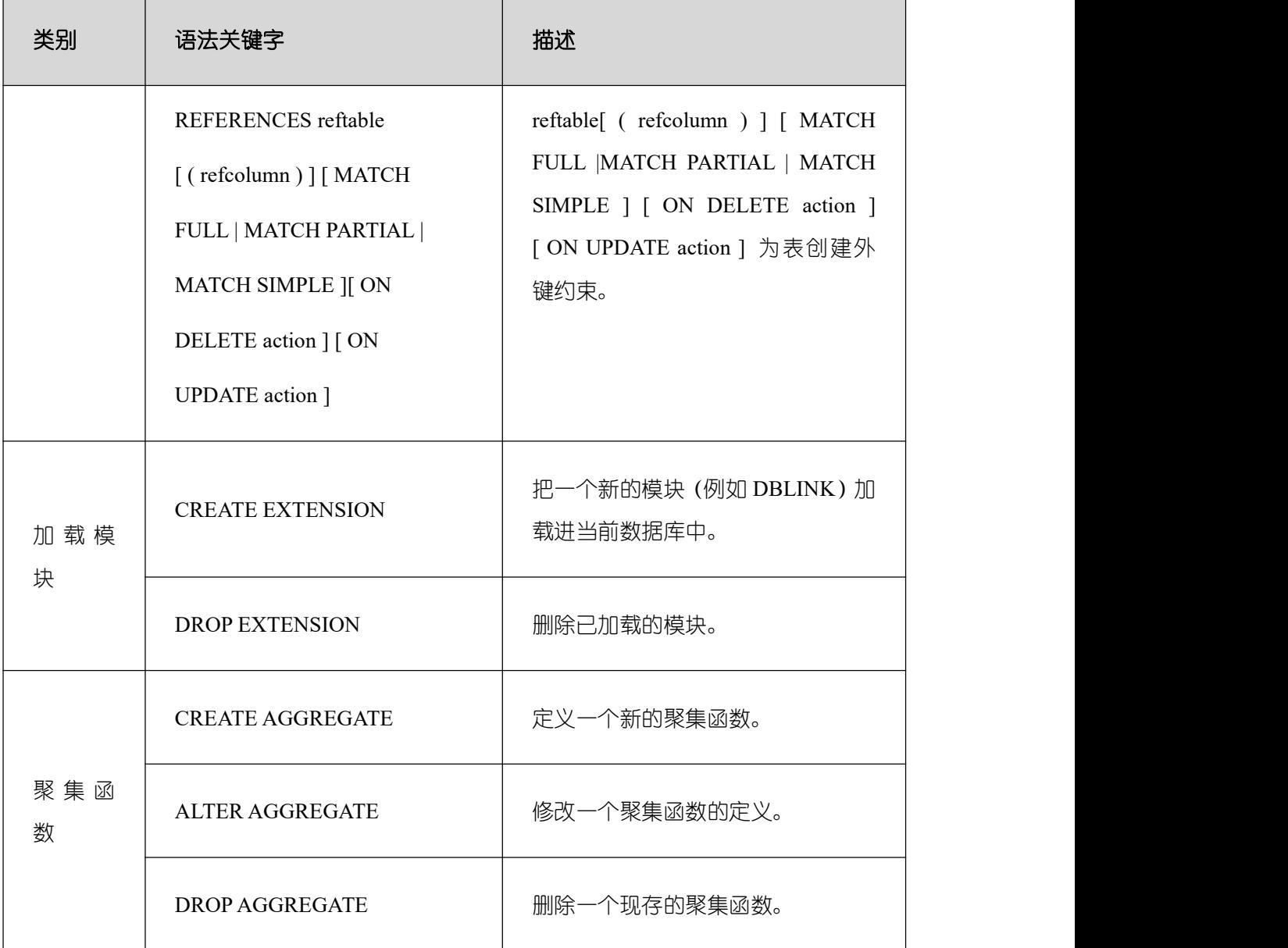

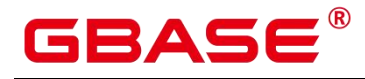

# **24** 类型基础值

INSERT 语句右值引用基础值

在兼容 B 模式下,INSERT 语句支持右值引用,当被引用列有 NOT NULL 约束且没有 默认值时,将使用其基础值参与计算。若无基础值则继续使用 NULL 值参与计算(数组类型、 用户自定义类型等)。

支持的各类型的基础值如下表所示。

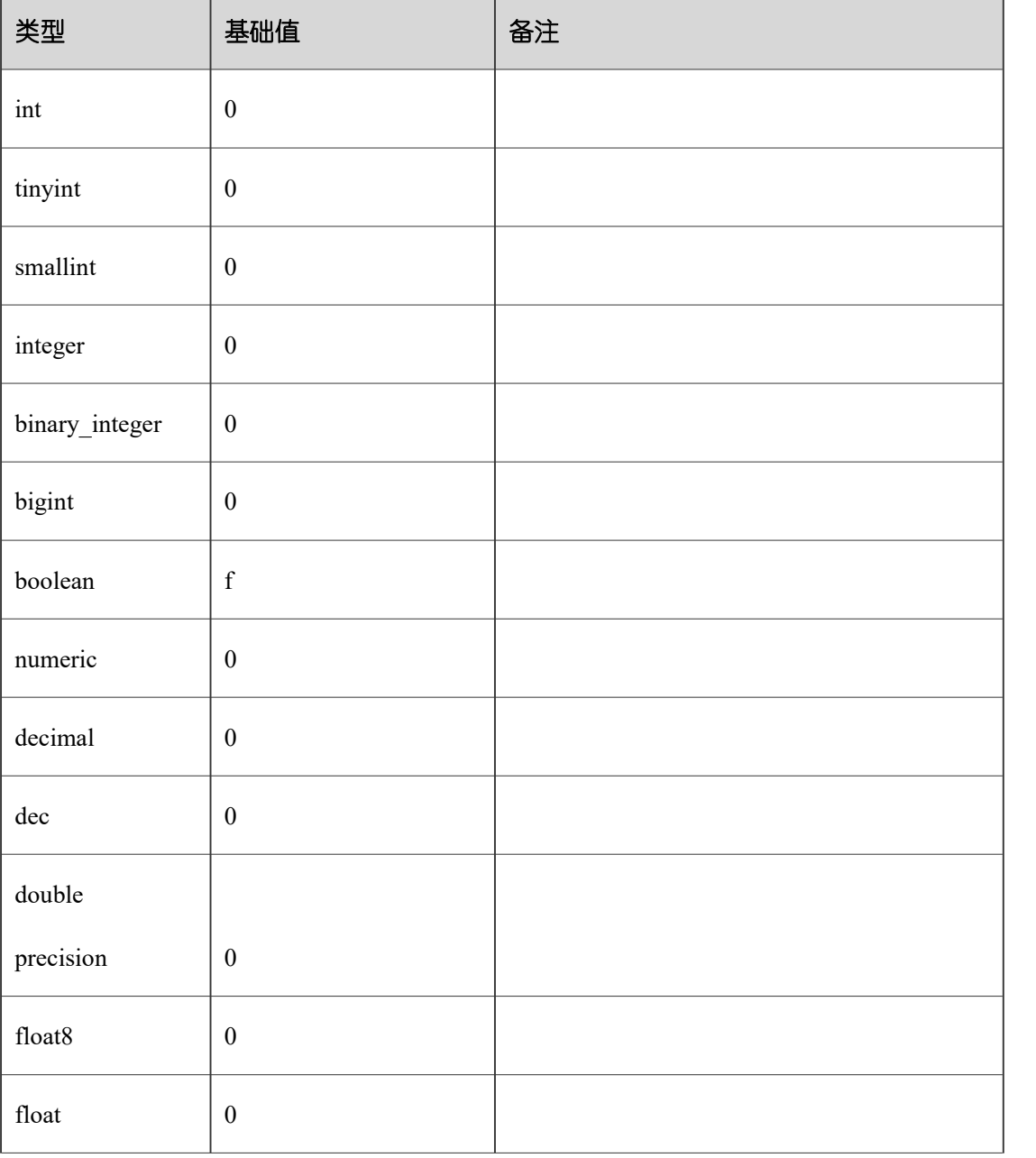

#### 表 **24-1** 类型基础值

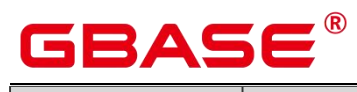

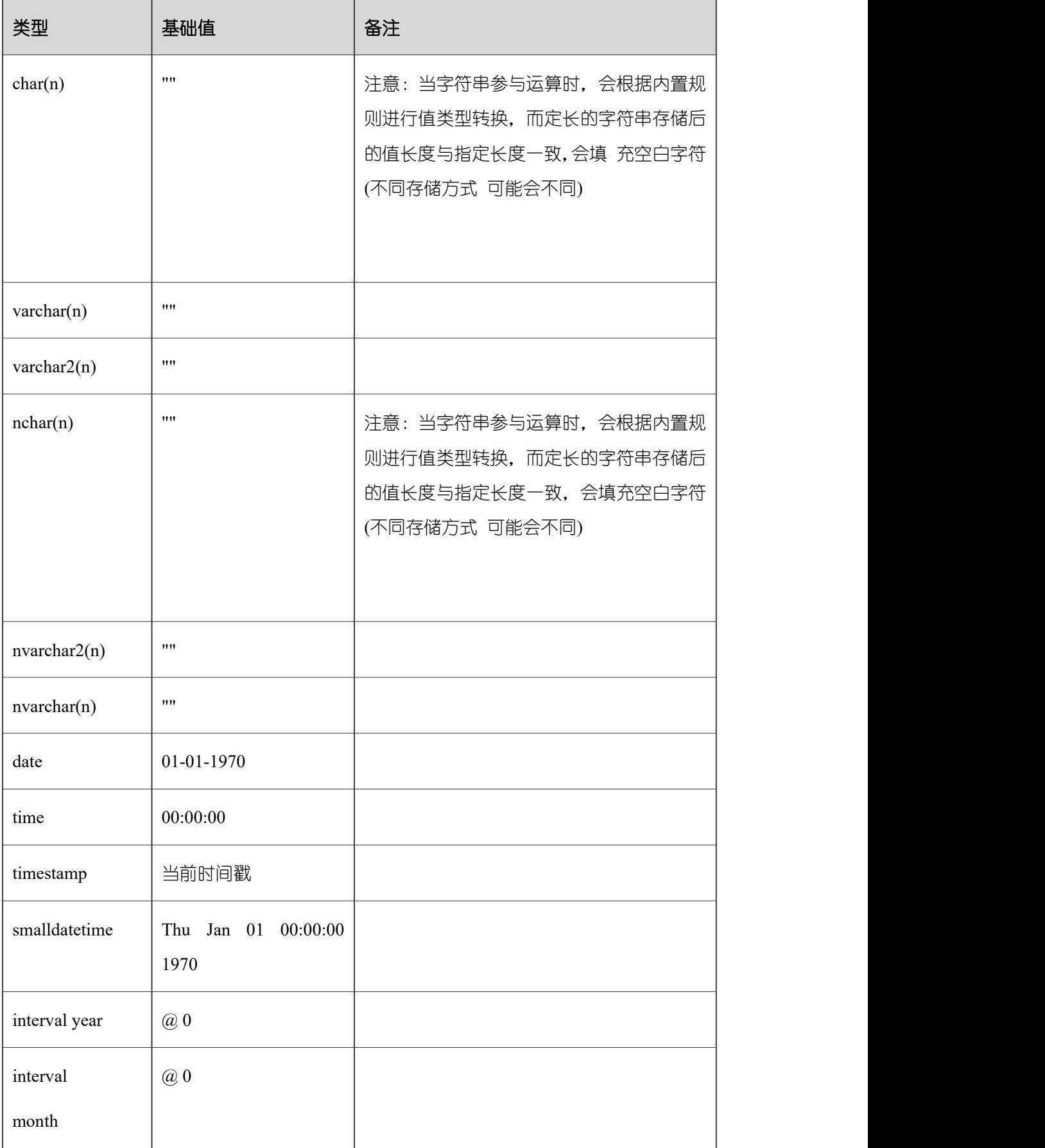

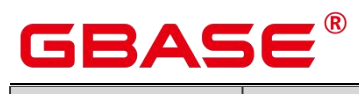

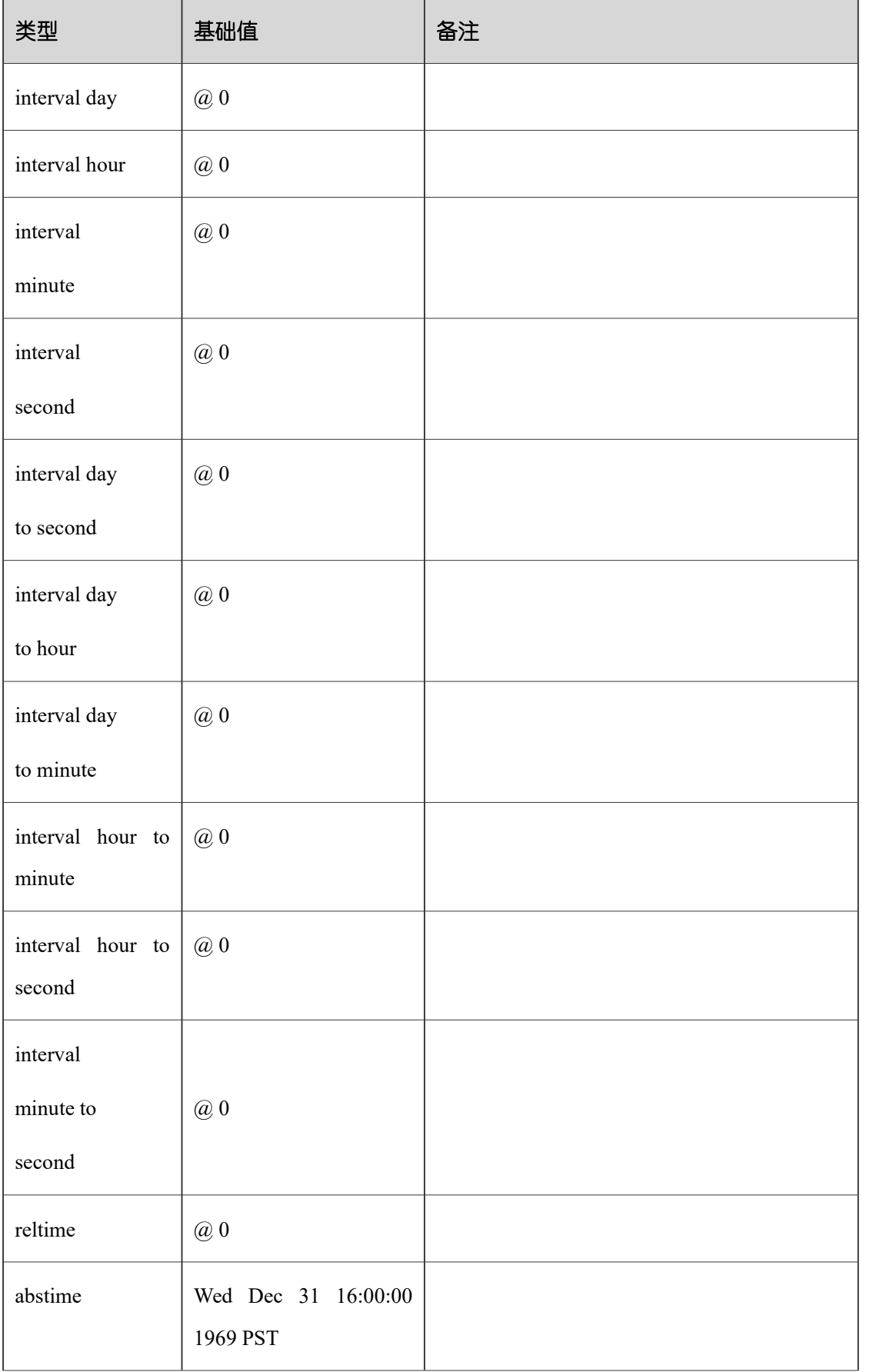

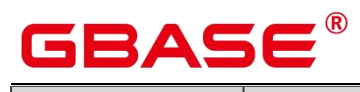

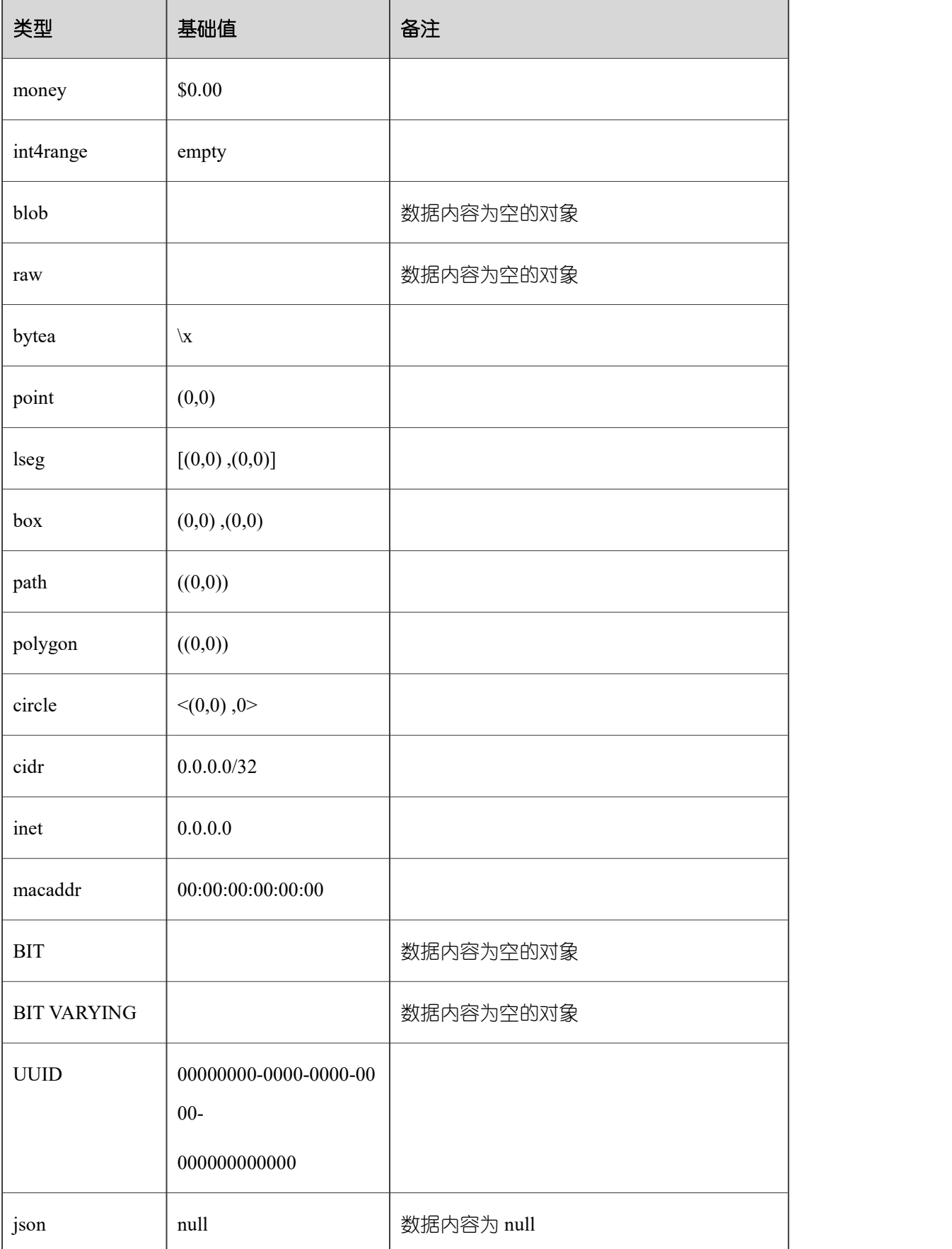

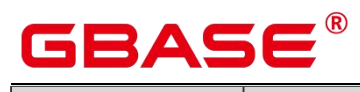

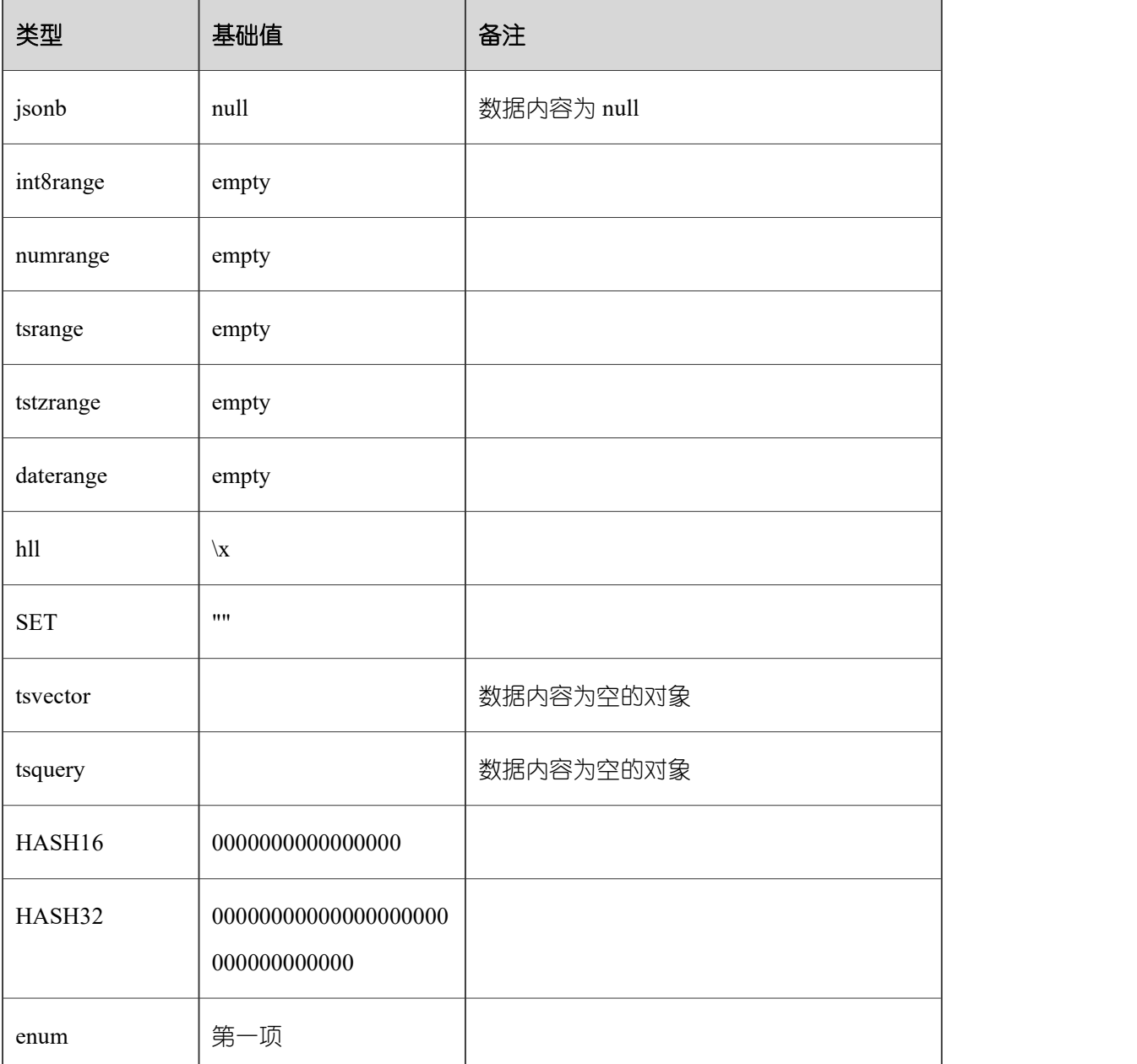

# GBASE

# **25 GIN** 索引

#### **25.1** 介绍

GIN(Generalized Inverted Index)通用倒排索引。设计为处理索引项为组合值的情况, 查询时需要通过索引搜索出出现在组合值中的特定元素值。例如,文档是由多个单词组成, 需要查询出文档中包含的特定单词。

使用 item 表示索引的组合值,key 表示一个元素值。GIN 用来存储和搜索 key,而不是 item。

GIN 索引存储一系列 (key、posting list) 键值对, 这里的 posting list 是一组出现 key 的 行 ID。由于每个 item 都可能包含多个 key,同一个行 ID 可能会出现在多个 posting list 中, 而每个 key 值只被存储一次,所以在相同的 key 在 item 中出现多次的情况下,GIN 索引是 非常简洁的。

因为 GIN 索引的访问方式不需要了解他的运行方式, 所以 GIN 索引是通用的。GIN 索 引使用为特殊数据类型定义的策略。策略定义了如何从索引选项和查询条件中抽出 key,以 及如何确定在查询中包含某些 key 值的行是否实际满足查询条件。

#### **25.2** 实现

在内部,GIN 索引包含一个在键上构造的 B-tree 索引,每个键是一个或多个被索引项的 一个元素(比如,一个数组的一个成员)。并且页面上每个元组包含了堆指针的 B-tree 的一 个指针(一个 posting tree),当列表小到足以和键值一起存储到一个索引元组中时,则是堆 指针的一个简单列表(一个 posting list)。

多列 GIN 索引通过在组合值(列号、键值)上建立一个单个的 B-tree 实现。不同列的 键值可以有不同的类型。

#### **GIN** 快速更新技术

由于倒排索引的本身特性影响,更新一个 GIN 索引可能会比较慢。插入或更新一个堆 行可能导致许多往索引的插入。当对表执行 VACUUM 后, 或者如果待处理实体的列表太大 了(大于 work\_mem),这些实体被使用和初始索引创建时用到的相同的 bulk 插入方法, 移动到主要的 GIN 数据结构。即使把额外的 VACUUM 开销算进去,这也大大提升了 GIN 索引更新的速度。而且,这种额外开销的工作可以通过后台进程而不是前端查询来处理。

这种方法的主要缺点在于搜索时除了常规的索引还必须要扫描待处理实体的列表。因此,

# GBAS

大的待处理实体的列表会显著的拖慢搜索。另一个缺点是,虽然大多数更新很快,但是一个 导致待处理列表(pending list)变得"太大"的更新将引发一个立即清理,并因此比起其它 更新会非常慢。恰当的使用 autovacuum 可以弱化这两个问题。

如果一致的响应时间(清理实体速度和更新速度的响应时间)比更新速度更重要,可以 通过把 GIN 索引的存储参数 FASTUPDATE 设置为 off 而不使用待处理实体。详细请参考 CREATE INDEX。

#### 部分匹配算法

GIN 可以支持"部分匹配"查询。即:查询并不决定单个或多个键的一个精确的匹配, 而是,可能的匹配落在一个合理的狭窄键值范围内(根据 compare 支持函数决定的键值排序 顺序)。此时,extractQuery 方法并不返回一个用于精确匹配的键值,取而代之的是,返回 一个要被搜索的键值范围的下边界,并且设置 pmatch 为 true。然后,使用 comparePartial 方 式扫描这个键值范围。comparePartial 必须为一个相匹配的索引键返回 0. 如果不匹配但依然 在被搜索范围内时返回小于 0 的值,对超过可以匹配的范围的索引键则返回大于 0 的值。

#### **25.3** 扩展性

GIN 索引的接口实现了一个高层次的抽象,要求访问用户仅需要实现被访问数据类型的 语义。GIN 层自身可以处理并发操作、记录日志、搜索树结构的任务。

定义 GIN 索引的访问方式所要做的事情就是实现多个用户定义的方法,这些方法定义 了键在树中的行为、键与键之间的关系、需要索引的 item、能够使用索引的查询。简而言之, GIN 索引将扩展性与普遍性、代码重用、清晰的接口结合在了一起。

实现 GIN 索引的操作符类有如下四个方法:

• int compare(Datum a, Datum b)

比较两个 key (不是索引的 item) 然后返回一个小于零、零或大于零的值, 分别表示第 一个 key 小于、等于或大于第二个 key。NULL 不会被传入这个函数。

Datum \*extractValue(Datum itemValue, int32 \*nkeys, bool \*\*nullFlags)

给定一个要被索引的 item,返回一个对应 key 的数组。返回 key 的数目必须存储在\*nkeys 中。如果任何 key 都可能为 NULL,还要分配包含\*nkeys 个布尔元素的数组,将地址存储到 \*nullFlags,并且根据需要设置 NULL 值。 如果所有 key 都是非 NULL,可以让\*nullFlags 保持为 NULL (他的初始值)。如果 item 不包含任何 key, 返回值可以为 NULL。

Datum \*extractQuery(Datum query, int32 \*nkeys, StrategyNumber n, bool \*\*pmatch,

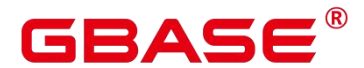

Pointer \*\*extra\_data, bool \*\*nullFlags, int32 \*searchMode)

给定一个被查询的值, 返回一个对应的 key 的数组。也就是说, query 是可索引操作符 右侧的值,而该操作符左侧是被索引的字段。 n 是操作符类中操作符的策略号。通常, extractQuery 需要参考 n 来决定 query 的数据类型以及抽取键值的方法。返回 key 的个数必 须存放在\*nkeys 中。如果任何 key 都可能为 NULL,还要分配包含\*nkeys 个布尔元素的数组, 将地址存储到\*nullFlags,并且根据需要设置 NULL 值。 如果所有 key 都是非 NULL 的,可 以让\*nullFlags 保持为 NULL (他的初始值)。如果 query 不包含任何 key, 返回值可以为 NULL。

searchMode 是一个输出参数, 他允许 extractQuery 指定一些关于如何执行搜索的细节。 如果设置\*searchMode 为 GIN\_SEARCH\_MODE\_DEFAULT (这也是调用函数前此参数的初 始化值),只有那些至少返回一个 key 的 item 才能被考虑作为候选匹配项。如果设置 \*searchMode 为 GIN\_SEARCH\_MODE\_INCLUDE\_EMPTY,除了包含至少一个匹配 key 的 item 之外,根本不包含任何 key 的 item 也被考虑作为候选匹配项。(这个模式对于实现像 "是否是子集"这样的操作是有用的)如果设置\*searchMode 为 GIN\_SEARCH\_MODE\_ALL, 索引中所有非 NULL 的 item 都被考虑作为候选匹配项,不管他们是否匹配返回 key 中的任 何一个。

pmatch 是一个允许支持部分匹配的输出参数。如果使用此参数, extractQuery 必须分配 有\*nkeys 个布尔元素的数组,并把数组地址保存到\*pmatch。如果需要部分匹配相应的 key, 则数组的每个元素应该设置为 TRUE;如果不需要匹配,则设置为 FALSE。如果设置\*pmatch 为 NULL,则假设 GIN 不需要部分匹配。在函数调用前这个值被初始化为 NULL,因此, 对于不支持部分匹配的操作符类,可以忽略这个参数。

extra\_data 是一个允许 extractQuery 以 consistent 和 comparePartial 的方式传递额外数据 的输出参数。如果使用他,extractQuery 必须分配一个包含\*nkeys 个 Pointer 元素的数组,并 把数组地址保存到\*extra\_data,然后把他想附加的东西存储到各个独立的指针中。在函数调 用前这个值初始化为 NULL, 因此, 对于不需要附加数据的操作符类, 可以忽略这个参数。 如果设置了\*extra\_data,那么以 consistent 方式传递整个数组,使用 comparePartial 方式传递 适当的元素。

 bool consistent(bool check[], StrategyNumber n, Datum query, int32 nkeys, Pointer extra\_data[], bool \*recheck, Datum queryKeys[], bool nullFlags[])

如果被索引项满足 StrategyNumber 为 n 的查询操作符则返回 TRUE。这个函数并不直接 访问被索引项的值,因为 GIN 并没有精确的把项目保存下来,但是需要知道从查询中提取

# RAC

的哪些键值出现在给定的被索引项中。 check 数组的长度是 nkeys, 这个与 query 调用 extractQuery 函数返回的键值的数目相同。如果索引项包含了相应的查询键,check 数组中对 应的元素值就是 TRUE。比如,如果(check[i] == TRUE),那么意味着 extractQuery 的结果数 组的第 i 个键出现在索引项中。考虑可能会用到 consistent 方式,原始的 query 也被作为参数 传入讲来。与此相同的还有 extractQuery 函数返回的 queryKeys[]和 nullFlags[]。 extra\_data 是 extractQuery 函数返回的额外数据数组, 如果没有的话就是 NULL。

当 extractQuery 在 queryKeys[]中返回一个 NULL 的键值, 如果被索引项包含 NULL 键 值,相应的check[]中的元素是TRUE。也就是说,check[]的语义很像IS NOT DISTINCT FROM。 如果需要知道是通常值匹配还是NULL匹配,consistent函数可以检查相应的nullFlags[]元素。

成功执行后,如果堆元组需要针对查询运算符进行重新检查,\*recheck需要设置为 TRUE, 如果索引测试已经是精确的了, 则设为 FALSE。也就是说,FALSE 的返回值确保堆元组不 匹配这个查询;设置\*recheck 为 FALSE 的 TRUE 的返回值确保堆元组匹配这个查询;设置 \*recheck 为 TRUE 的 TRUE 的返回值意味着堆元组可能匹配这个查询,因此需要通过直接 对照原始索引项对查询运算符进行获取和重新检查。

GIN 操作符类可以可选地提供第五个函数。

int comparePartial(Datum partial key, Datum key, StrategyNumber n, Pointer extra data)

比较一个部分匹配查询键和一个索引键。返回一个整型值,它的符号代表了不同的含义: 小于 0 意味着索引键不匹配查询,但是索引扫描应该继续; 0 意味着索引键匹配查询; 大 于 0 指示应该终止索引扫描, 因为不可能再有更多的匹配。在需要确定何时结束扫描的语义 的情况下,这里提供了生成部分一致查询的操作符的策略号 n。同样的,extra\_data 是 extractQuery 生成的额外数据数组中的相应元素,如果没有对应的元素,则为 NULL。 NULL 的键永远不会被传入这个函数。

为了支持"部分匹配"查询,一个操作符类必须提供 comparePartial 方法,并且当遇到 部分匹配查询时,他的 extractQuery 方法必须设置 pmatch 参数。详细信息请参考部分匹配 算法。

上面的各种 Datum 值的实际数据类型根据操作符类的不同而不同。传入到 extractValue 中的项目值总是操作符类的输入类型,所有的键值类型必须是这个类的 STORAGE 类型。 传入到 extractQuery 和 consistent 的 query 参数的类型是由策略号识别的类成员操作符的右操 作数的输入类型。他不需要和项目类型相同,只要可以从中抽取出正确类型的键值。

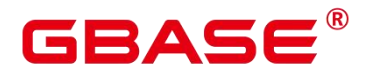

### **25.4 GIN** 提示与技巧

创建 vs 插入

由于可能要为每个项目插入很多键,所以 GIN 索引的插入可能比较慢。对于向表中大 量插入的操作,我们建议先删除 GIN 索引,在完成插入之后再重建索引。与 GIN 索引创建、 查询性能相关的 GUC 参数如下:

maintenance\_work\_mem

GIN 索引的构建时间对 maintenance work mem 的设置非常敏感。

work\_mem

在向启用了 FASTUPDATE 的 GIN 索引执行插入操作的期间,只要待处理实体列表的大 小超过了 work\_mem, 系统就会清理这个列表。为了避免可观察到的响应时间的大起大落, 让待处理实体列表在后台被清理是比较合适的(比如通过 autovacuum)。前端清理操作可 以通过增加 work\_mem 或者执行 autovacuum 来避免。然而,扩大 work\_mem 意味着如果发 生了前端清理,那么他的执行时间将更长。

**I** gin fuzzy search limit

开发 GIN 索引的主要目的是为了让 GBase 8s 支持高度可伸缩的全文索引,并且常常会 遇见全文索引返回海量结果的情形。而且,这经常发生在查询高频词的时候,因而这样的结 果集没什么用处。因为从磁盘读取大量记录并对其进行排序会消耗大量资源,这在产品环境 下是不能接受的。为了控制这种情况,GIN 索引有一个可配置的返回结果行数的软上限的配 置参数 gin\_fuzzy\_search\_limit。缺省值 0 表示没有限制。如果设置了非零值, 那么返回结果 就是从完整结果集中随机选择的一部分。"软上限"的意思是返回结果的实际数量可能与指 定的限制有偏差,这取决于查询和系统随机数生成器的质量系统操作。

#### **26 Schema**

GBase 8s 的 Schema 如下表所示。

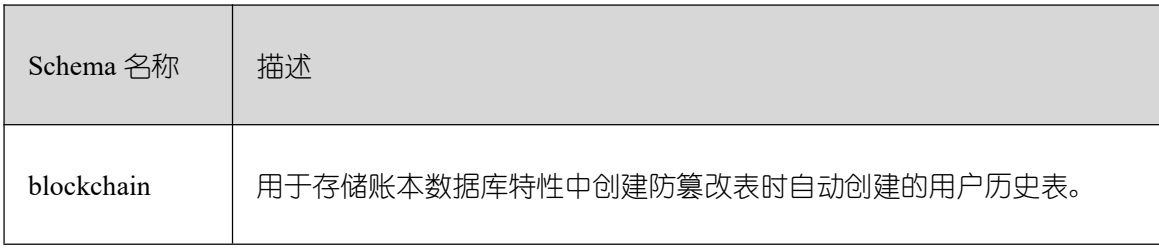

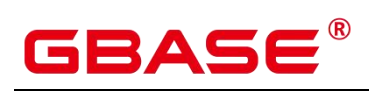

 $\overline{\phantom{0}}$ 

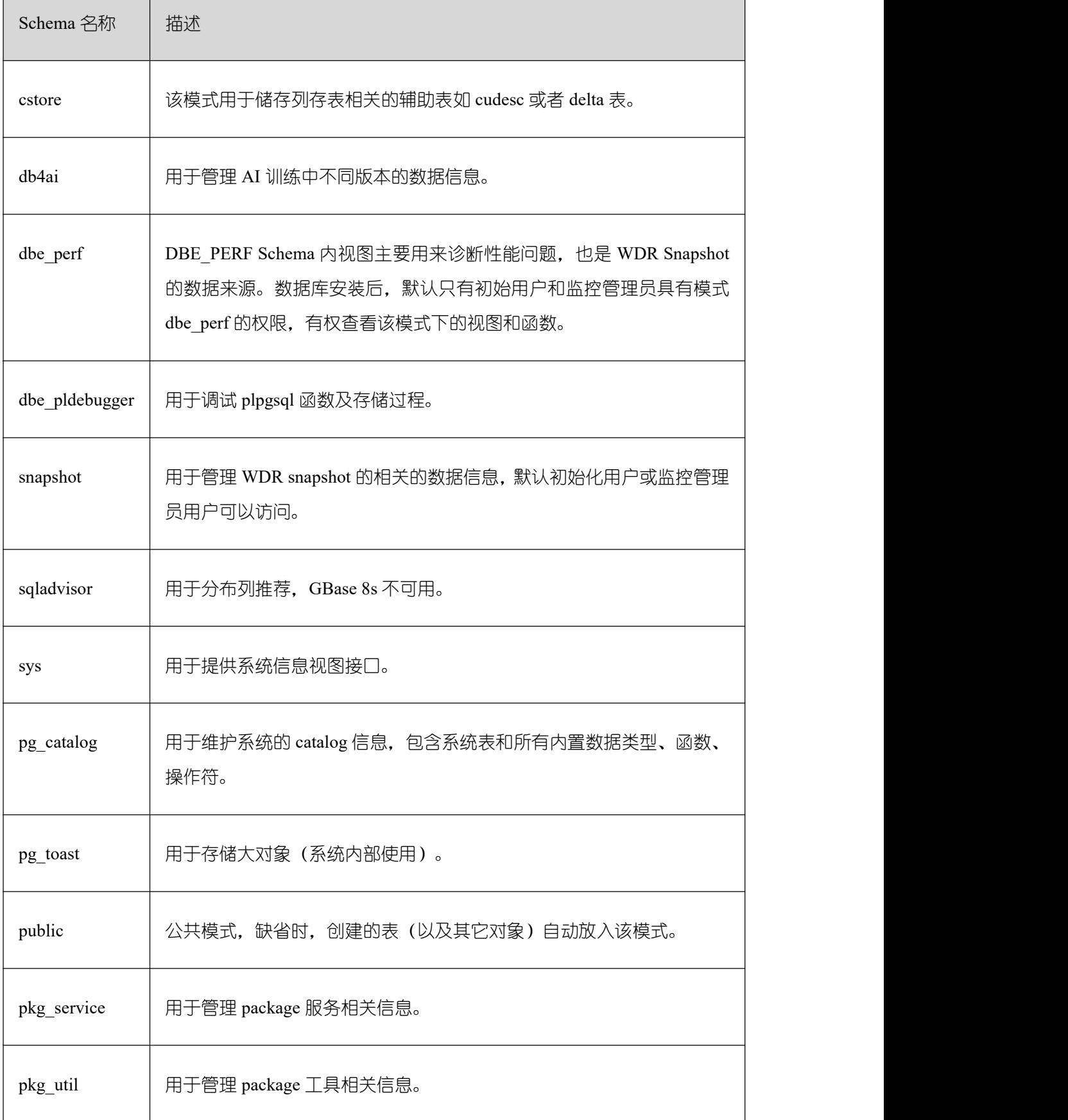

# **26.1 Information Schema**

信息模式本身是一个名为 information schema 的模式。这个模式自动存在于所有数据库 中。信息模式由一组视图构成,它们包含定义在当前数据库中对象的信息。这个模式的拥有 者是初始数据库用户,并且该用户自然地拥有这个模式上的所有特权,包括删除它的能力。

信息模式继承自开源 PGXC/PG,相关细节描述请参见 PGXC/PG 官方文档,链接如下: http://postgres-xc.sourceforge.net/docs/1\_1/information-schema.html https://www.postgresql.org/docs/9.2/informat[ion-schema.html](http://www.postgresql.org/docs/9.2/information-schema.html)

下面章节只显示未在上述链接内的视图信息。

#### **26.1.1 \_PG\_FOREIGN\_DATA\_WRAPPERS**

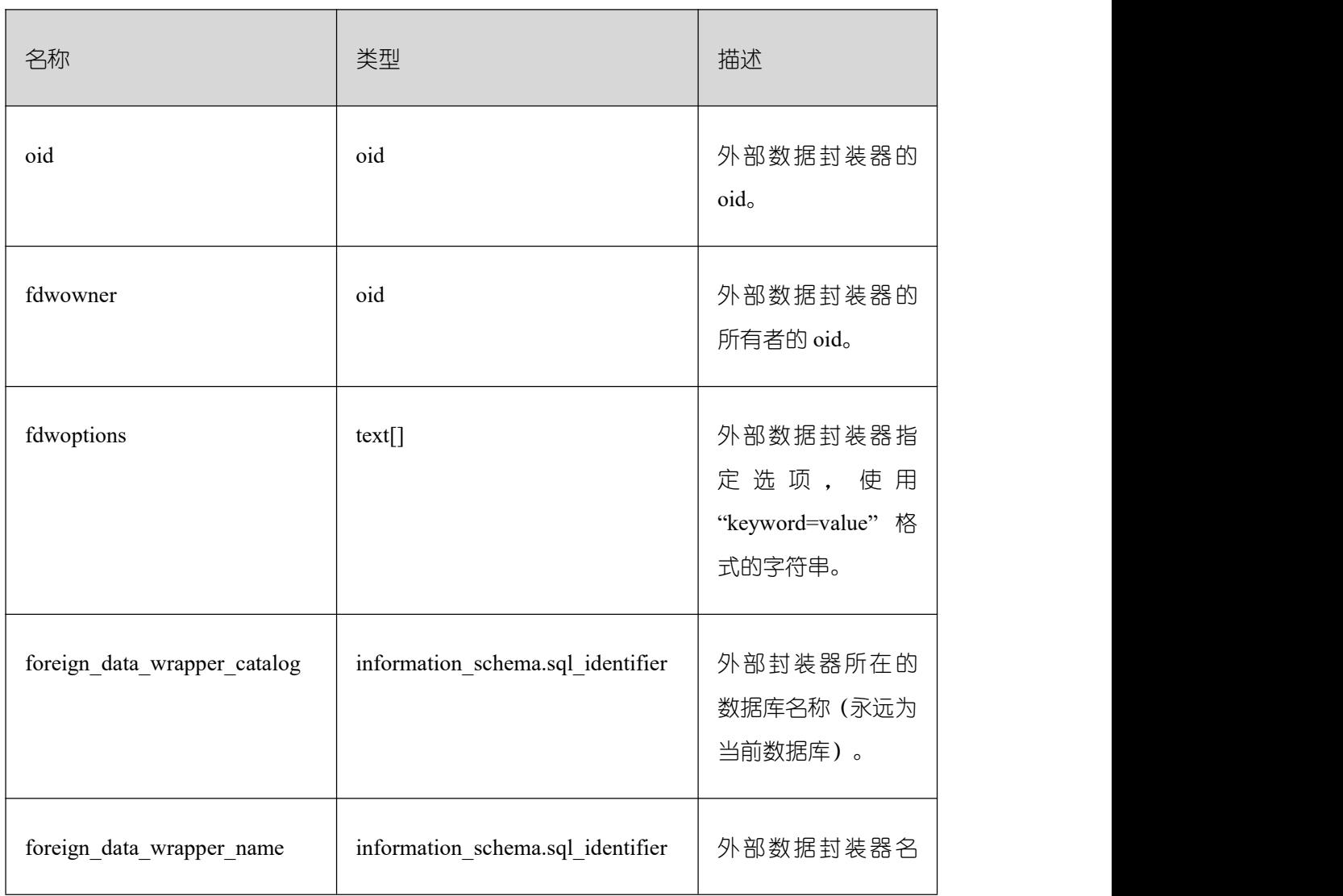

显示外部数据封装器的信息。该视图只有 sysadmin 权限可以查看。

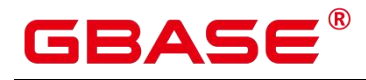

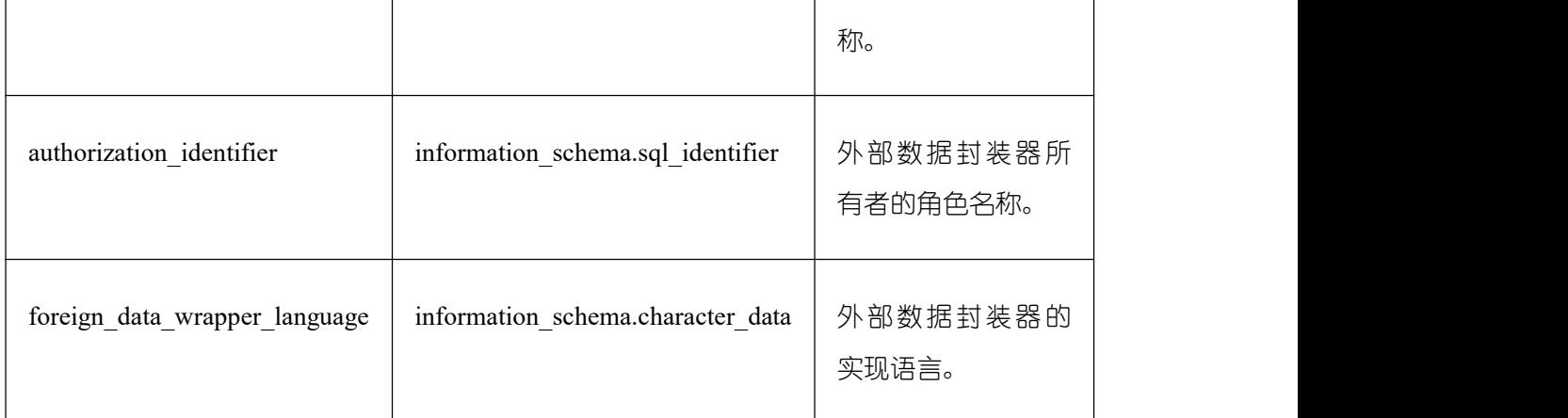

# **26.1.2 \_PG\_FOREIGN\_SERVERS**

显示外部服务器的信息。该视图只有 sysadmin 权限可以查看。

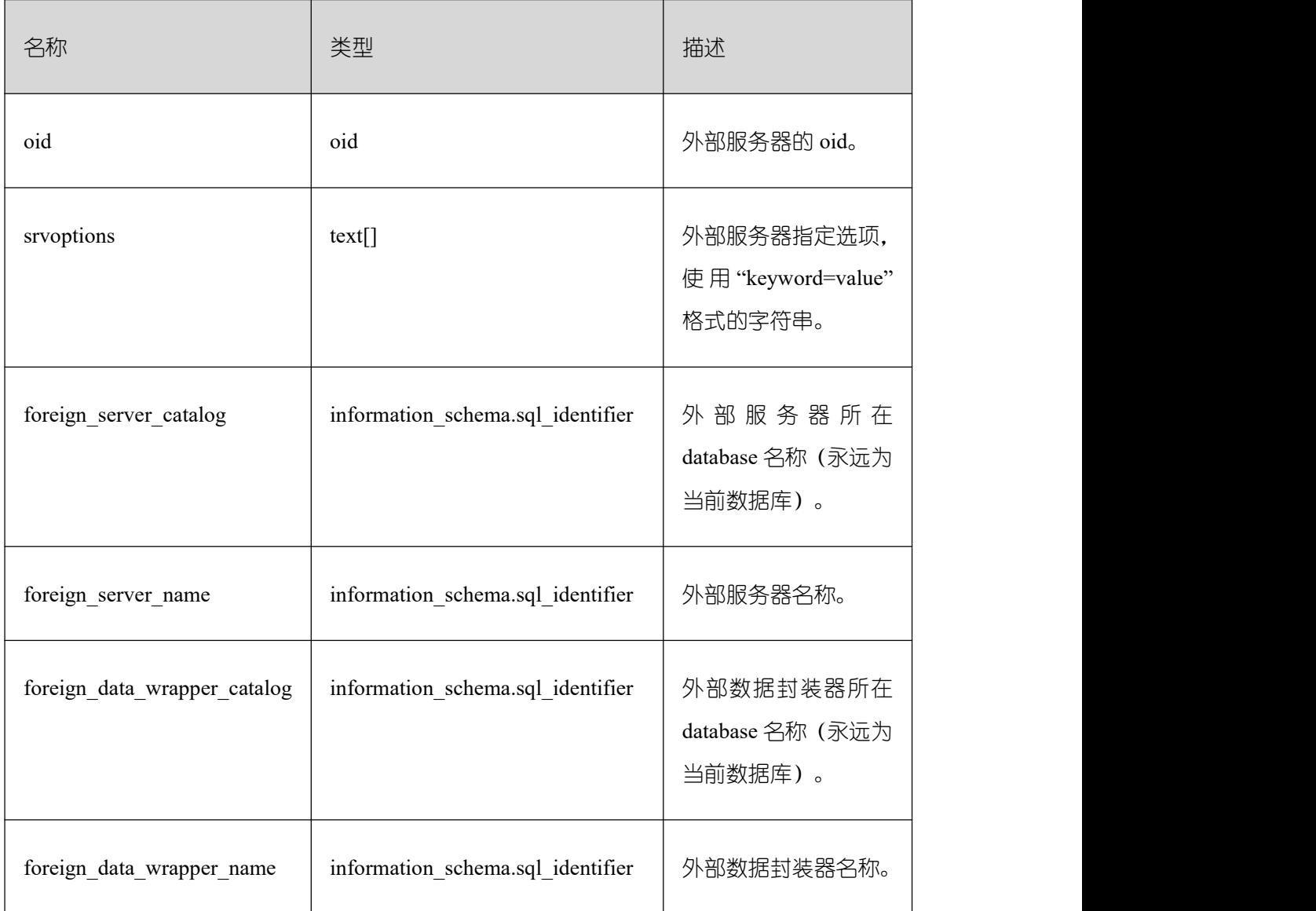

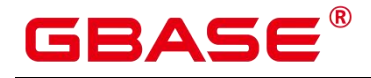

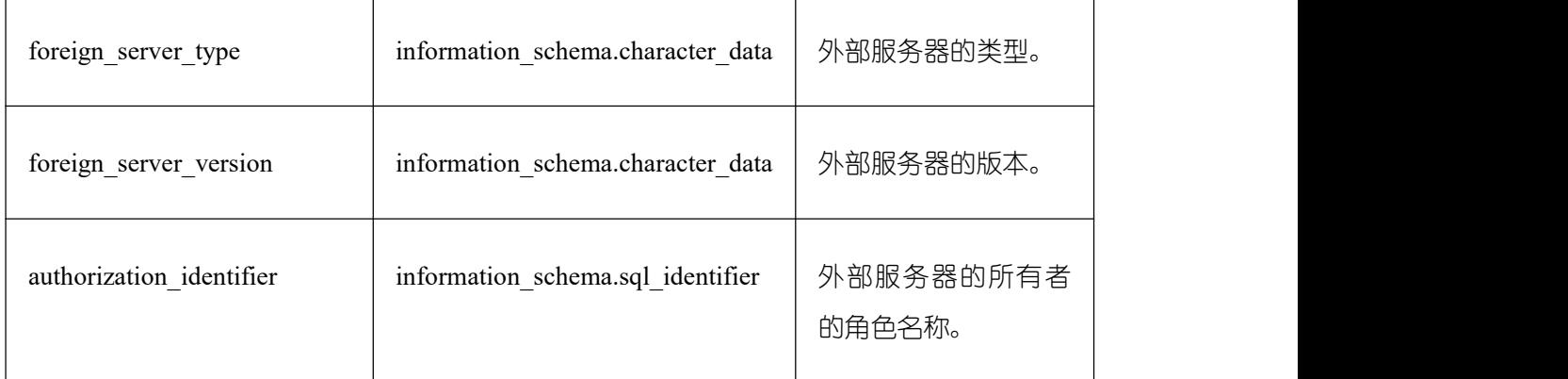

# **26.1.3 \_PG\_FOREIGN\_TABLE\_COLUMNS**

显示外部表的列信息。该视图只有 sysadmin 权限可以查看。

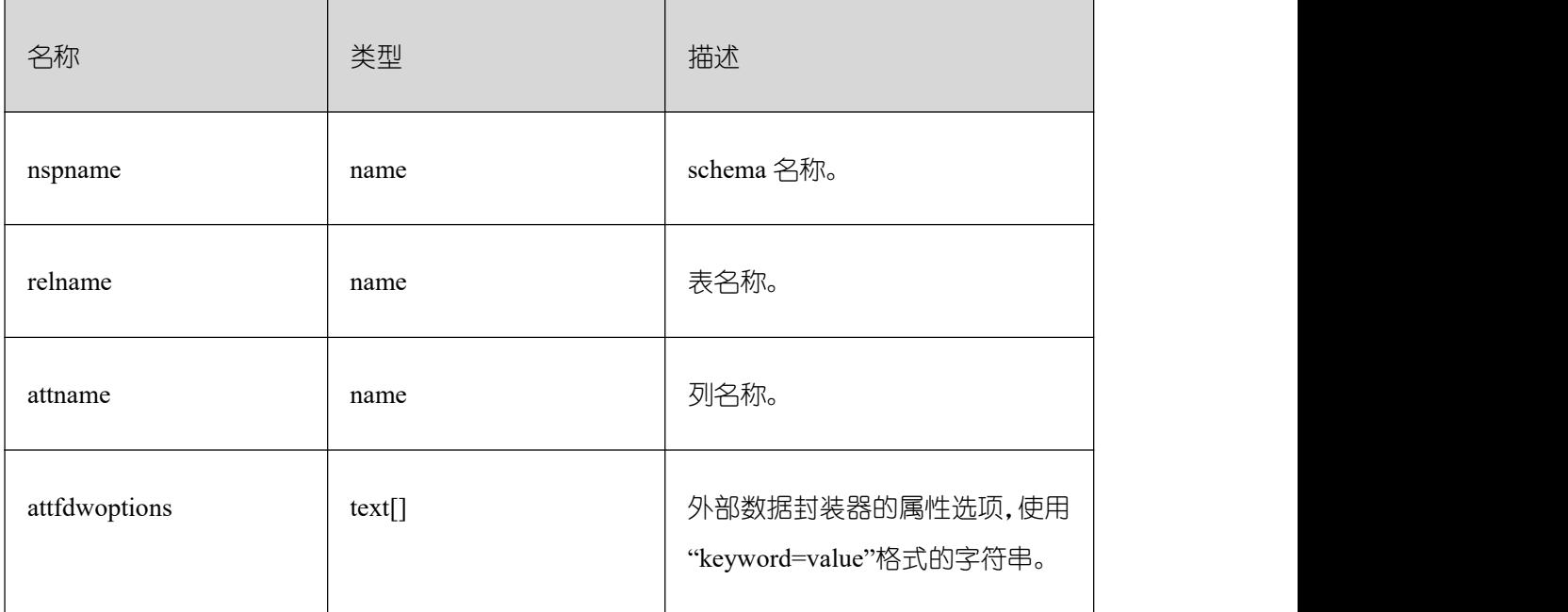

# **26.1.4 \_PG\_FOREIGN\_TABLES**

存储所有的定义在本数据库的外部表信息。只显示当前用户有权访问的外部表信息。该 视图只有 sysadmin 权限可以查看。

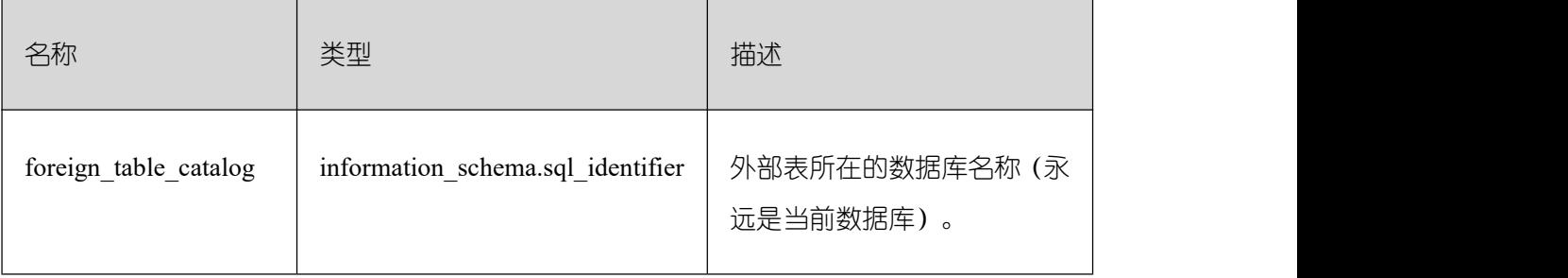

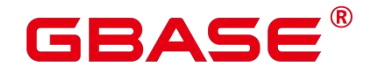

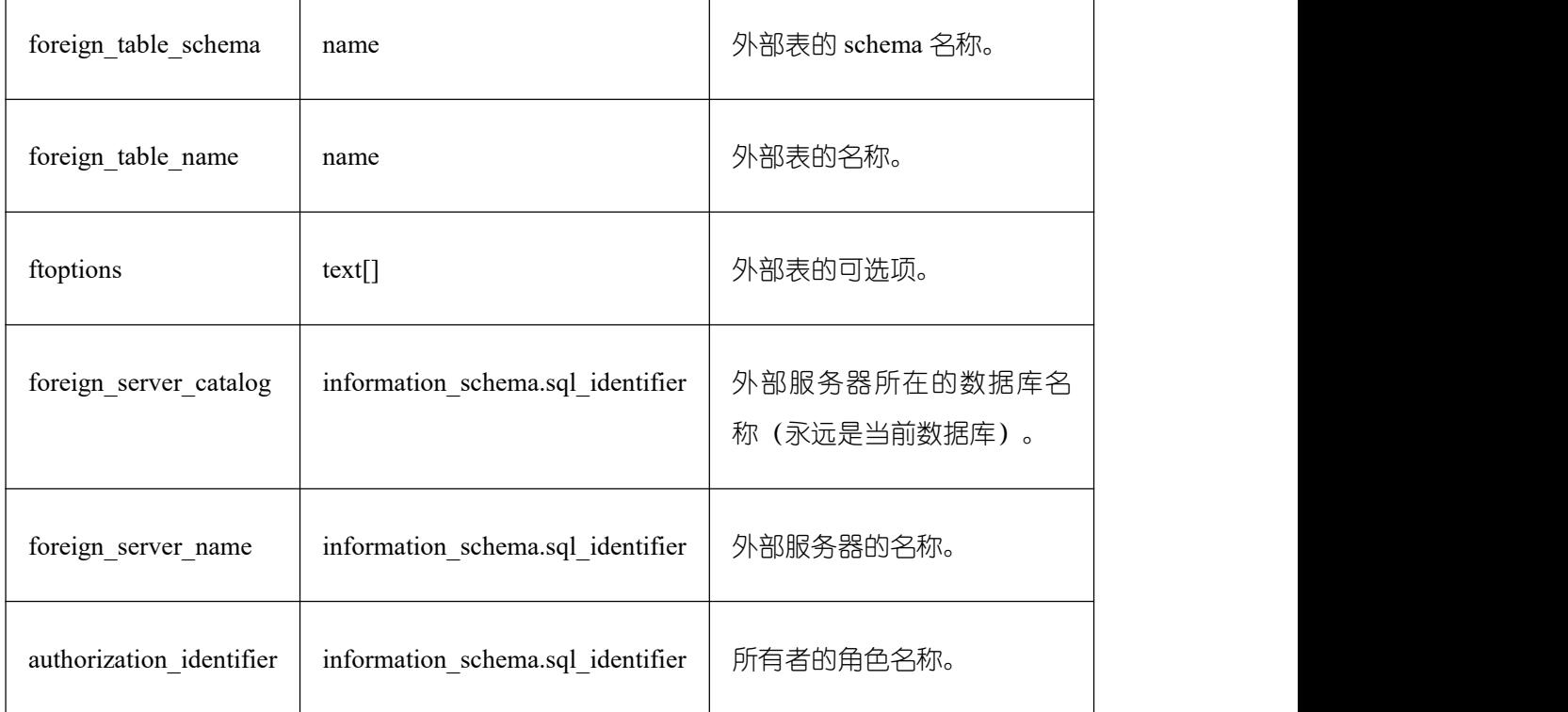

# **26.1.5 \_PG\_USER\_MAPPINGS**

存储从本地用户到远程的映射。该视图只有 sysadmin 权限可以查看。

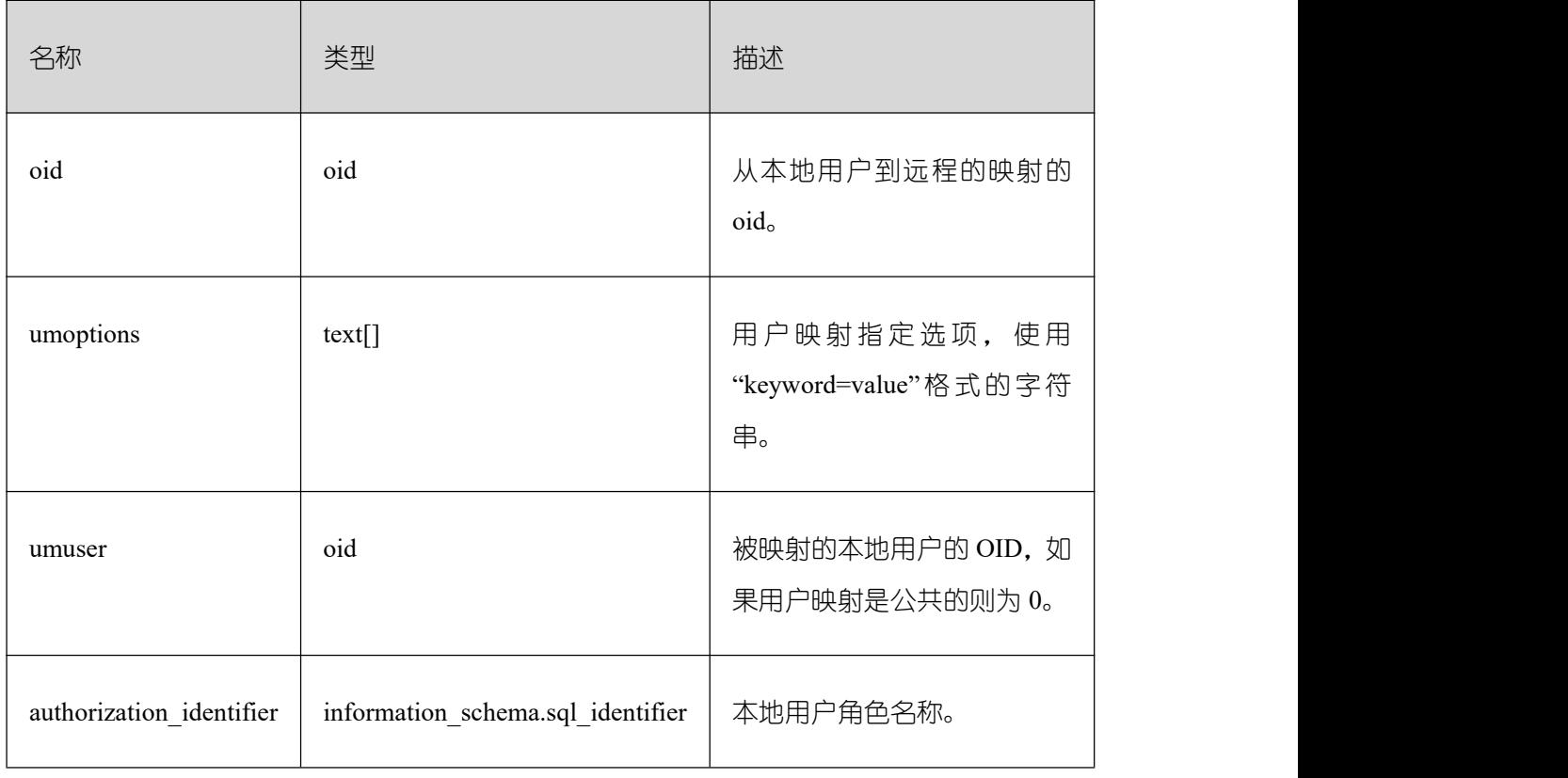

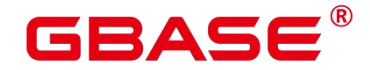

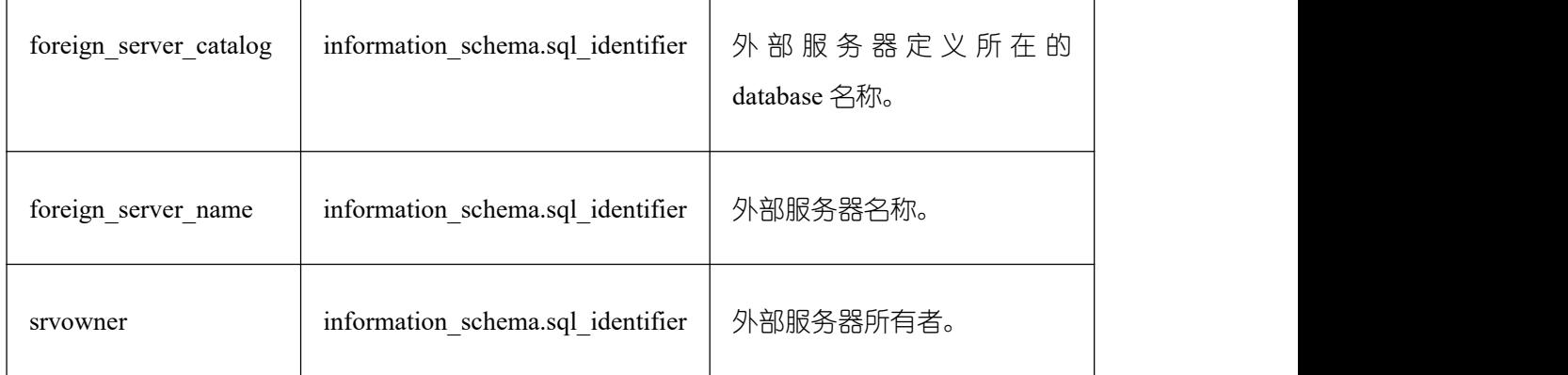

#### **26.1.6 INFORMATION\_SCHEMA\_CATALOG\_NAME**

用来显示当前所在的 database 的名称。

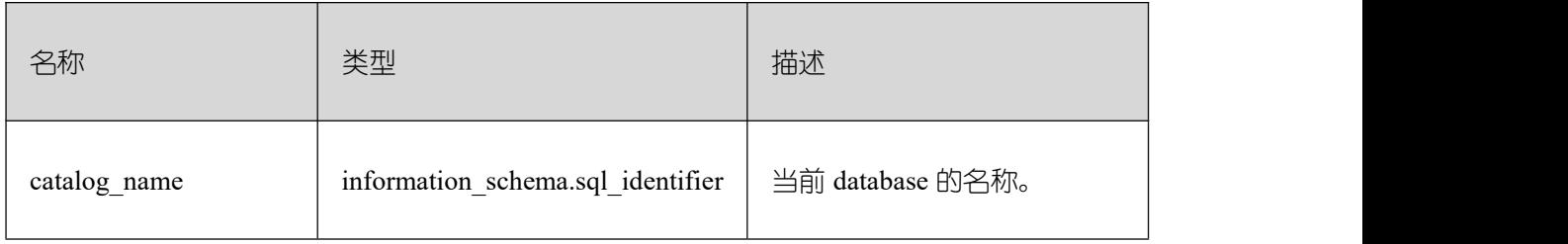

#### **26.2 DBE\_PERF Schema**

DBE\_PERF Schema 内视图主要用来诊断性能问题,也是 WDR Snapshot 的数据来源。 数据库安装后,默认只有初始用户具有模式 dbe\_perf 的权限。若是由旧版本升级而来, 为保 持权限的前向兼容,模式 dbe\_perf 的权限与旧版本保持一致。从 OS、Instance、Memory 等 多个维度划分组织视图,并且符合如下命名规范:

GLOBAL 开头的视图, 代表从数据库节点请求数据, 并将数据追加对外返回, 不会处 理数据。

SUMMARY\_开头的视图,代表是将 GBase 8s 内的数据概述,多数情况下是返回数据库 节点(有时只有数据库主节点的)的数据,会对数据进行加工和汇聚。

非这两者开头的视图,一般代表本地视图,不会向其它数据库节点请求数据。

#### **26.2.1 OS**

#### **26.2.1.1 OS\_RUNTIME**

显示当前操作系统运行的状态信息。

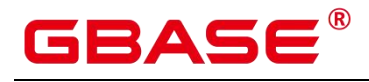

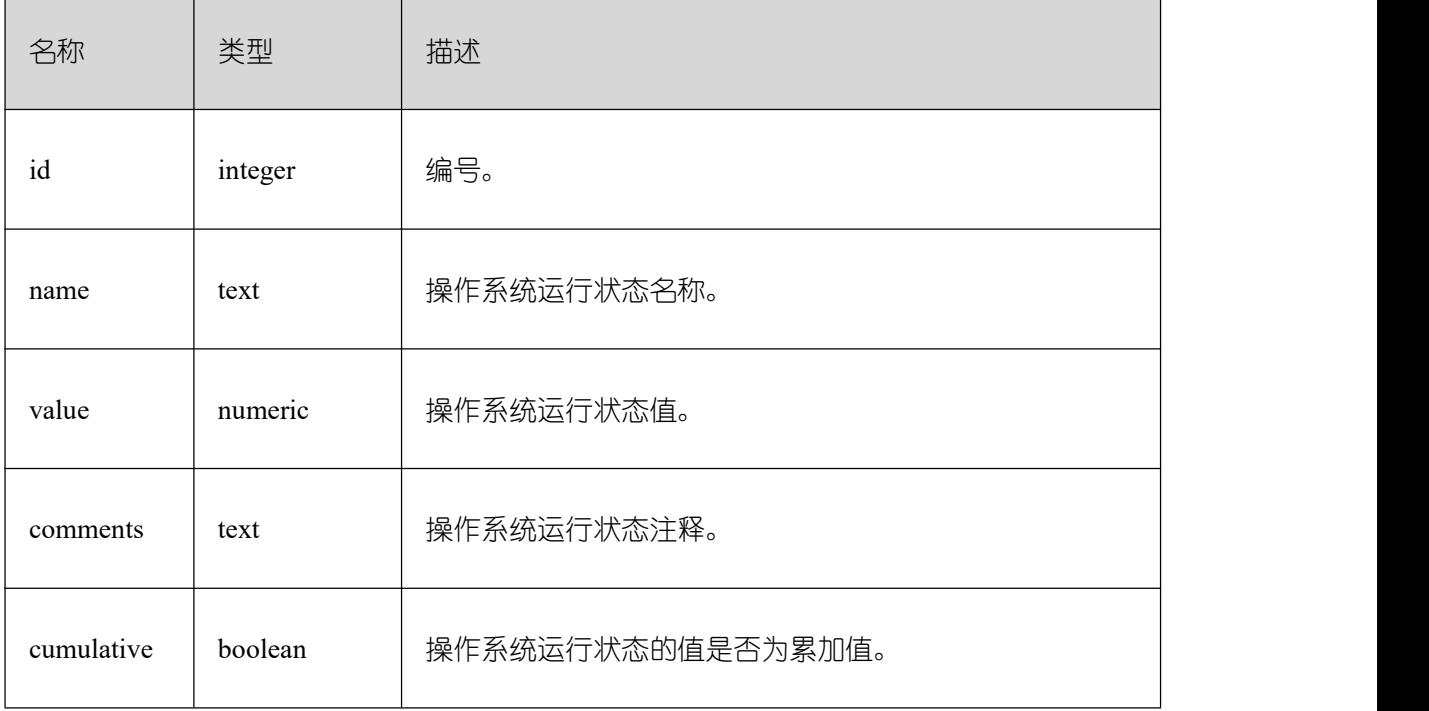

# **26.2.1.2 GLOBAL\_OS\_RUNTIME**

提供 GBase 8s 中所有正常节点下的操作系统运行状态信息。

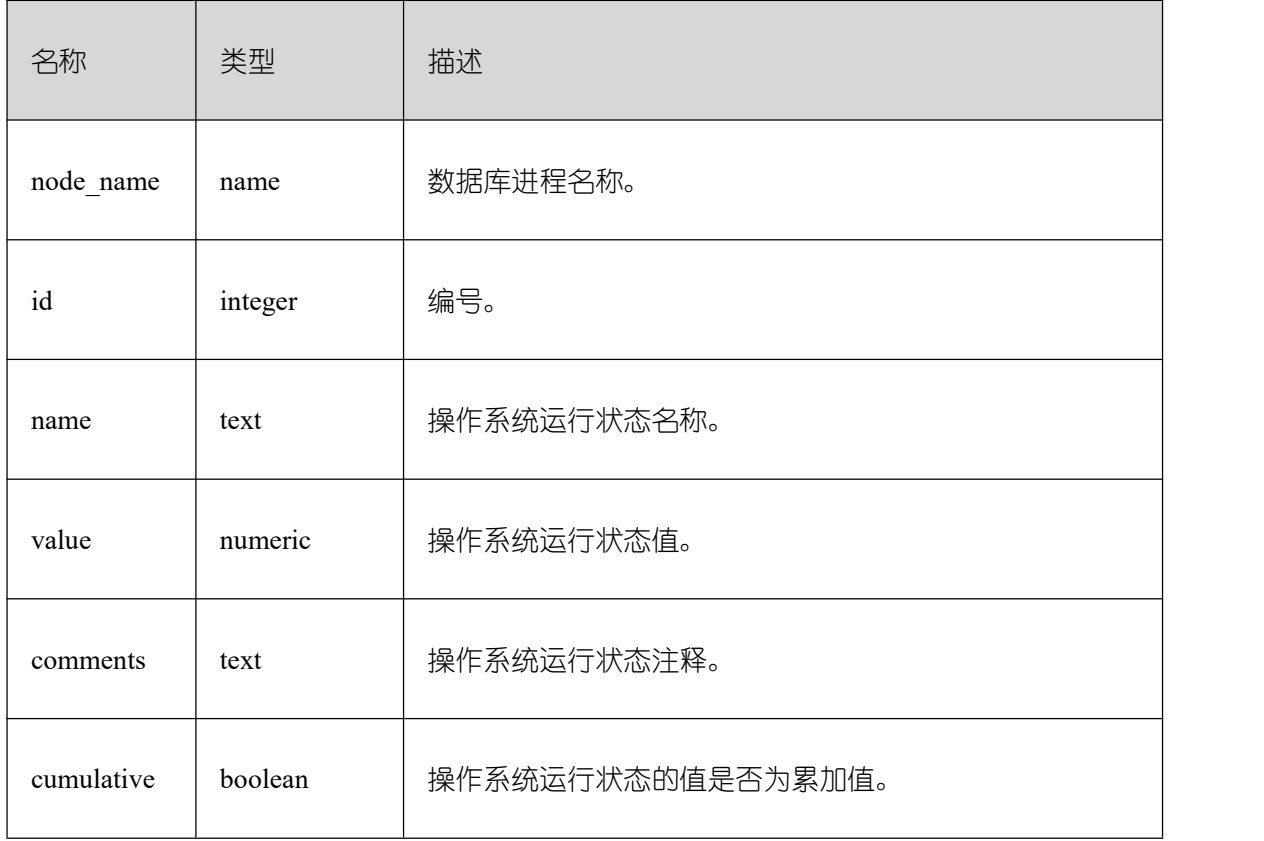

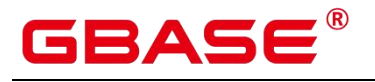

# **26.2.1.3 OS\_THREADS**

提供当前节点下所有线程的状态信息。

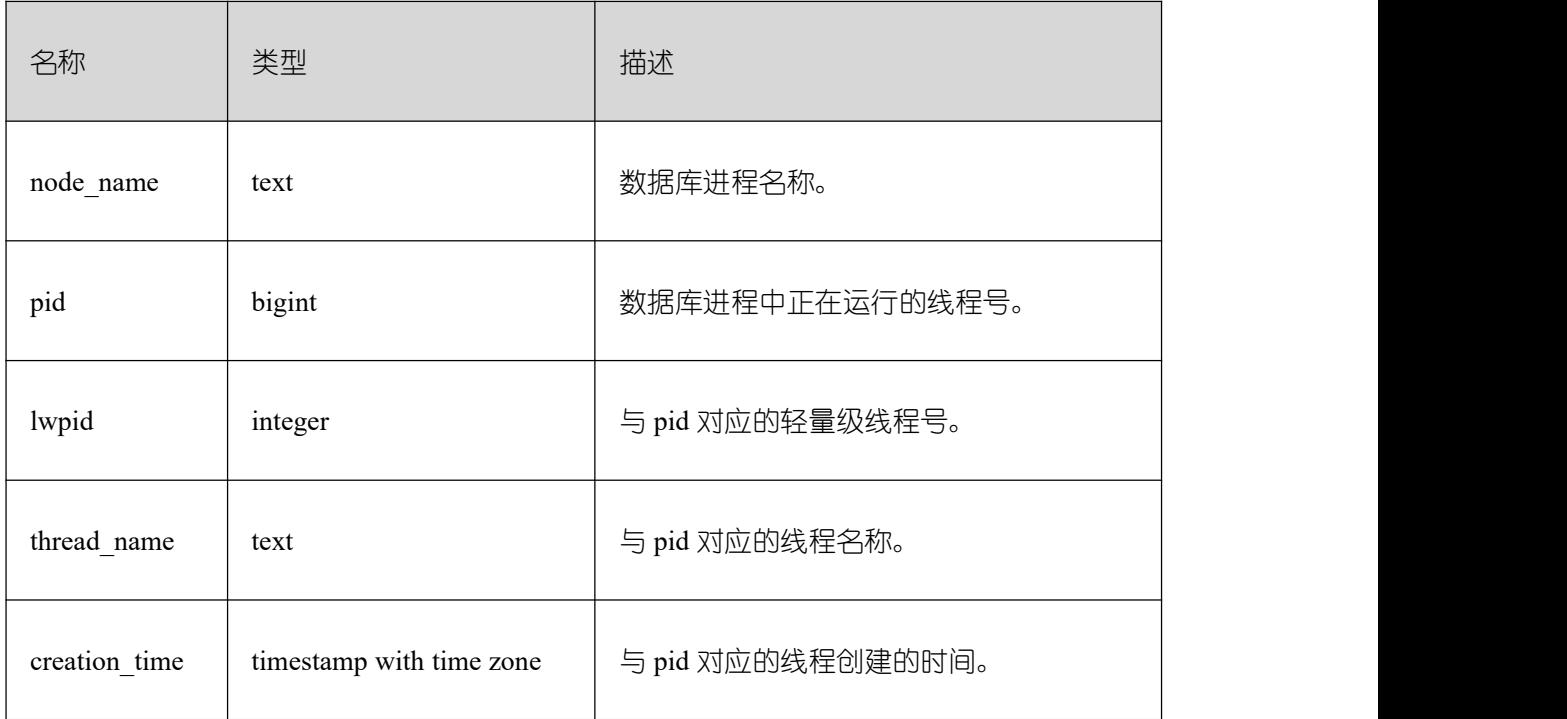

#### **26.2.1.4 GLOBAL\_OS\_THREADS**

提供 GBase 8s 中所有正常节点下的线程状态信息。

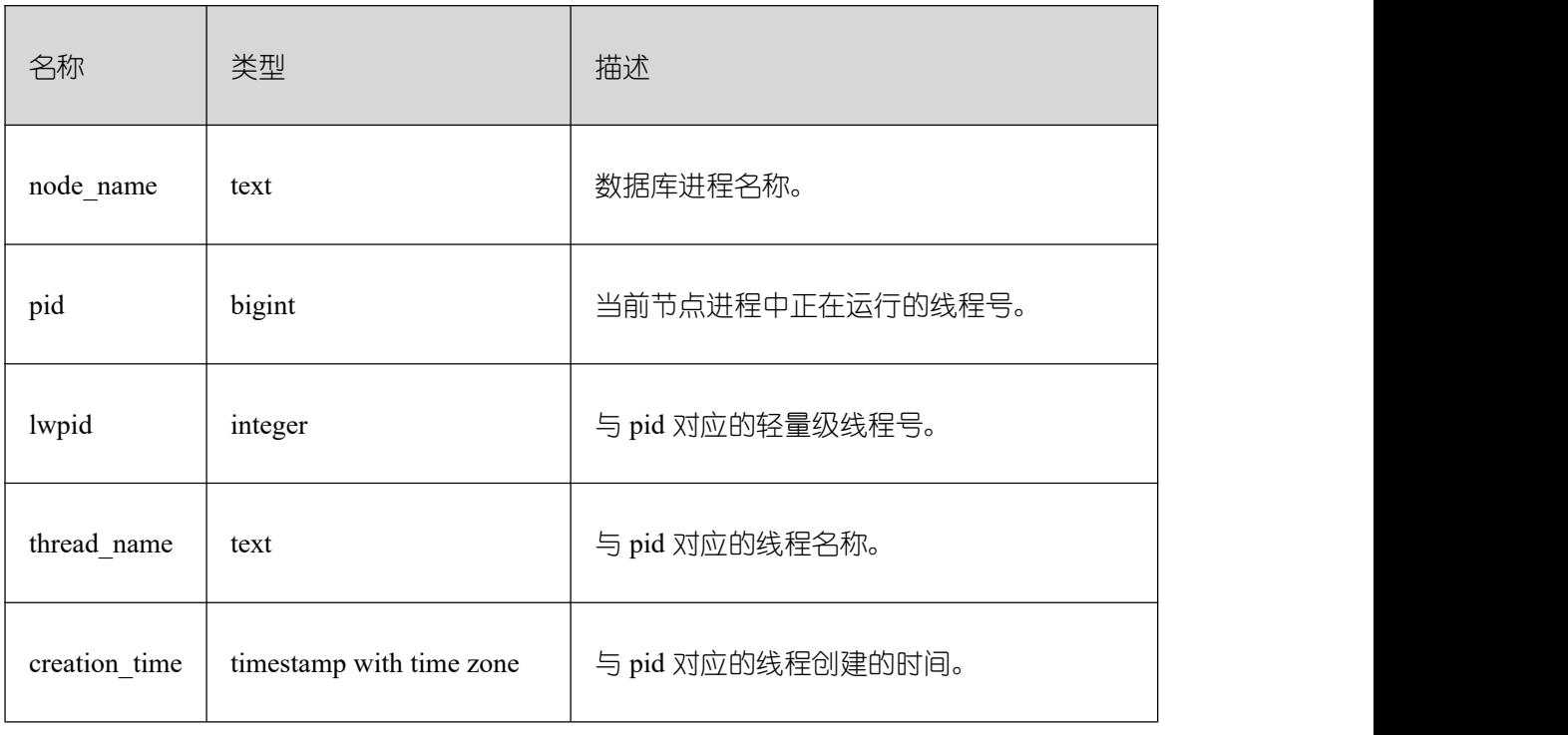

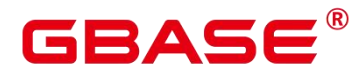

#### **26.2.2 Instance**

#### **26.2.2.1 INSTANCE\_TIME**

提供当前节点下的各种时间消耗信息,主要分为以下类型:

DB TIME: 作业在多核下的有效时间花销。

CPU\_TIME:CPU 的时间花销。

EXECUTION\_TIME:执行器内的时间花销。

PARSE TIME: SQL 解析的时间花销。

PLAN\_TIME: 生成 Plan 的时间花销。

REWRITE TIME: SQL 重写的时间花销。

PL EXECUTION TIME: plpgsql (存储过程)执行的时间花销。

PL COMPILATION TIME: plpgsql (存储过程) 编译的时间花销。

NET SEND TIME: 网络上的时间花销。

DATA\_IO\_TIME: IO 上的时间花销。

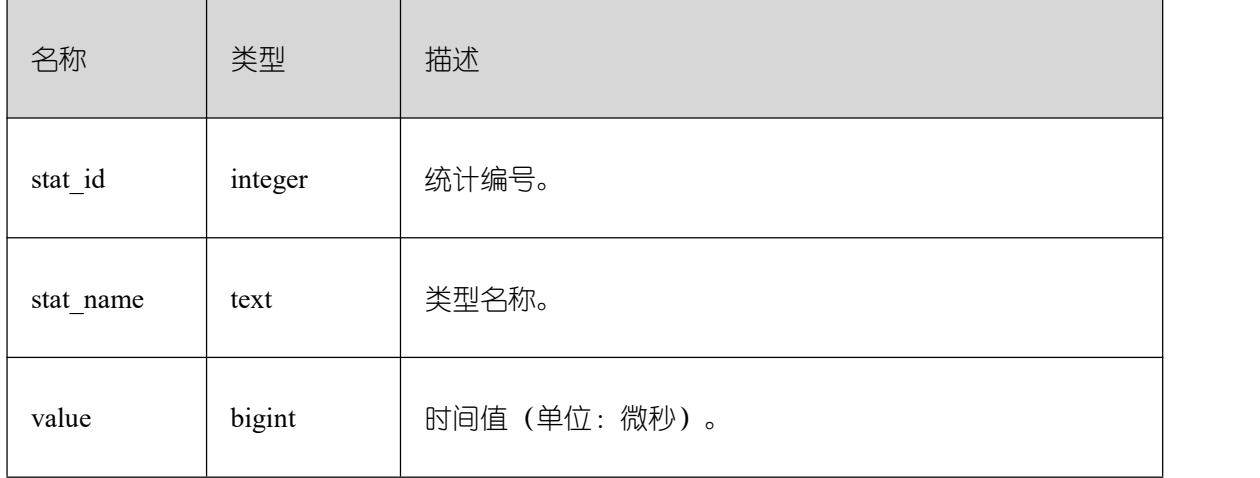

#### **26.2.2.2 GLOBAL\_INSTANCE\_TIME**

提供 GBase 8s 中所有正常节点下的各种时间消耗信息(时间类型见 instance\_time 视图)。

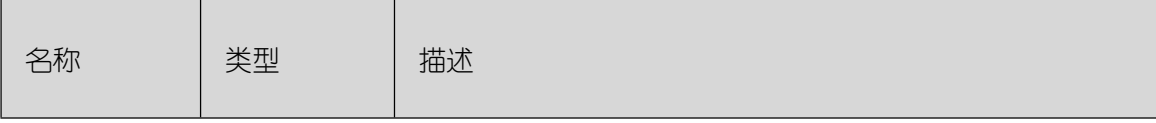

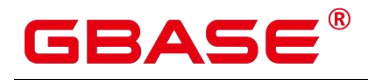

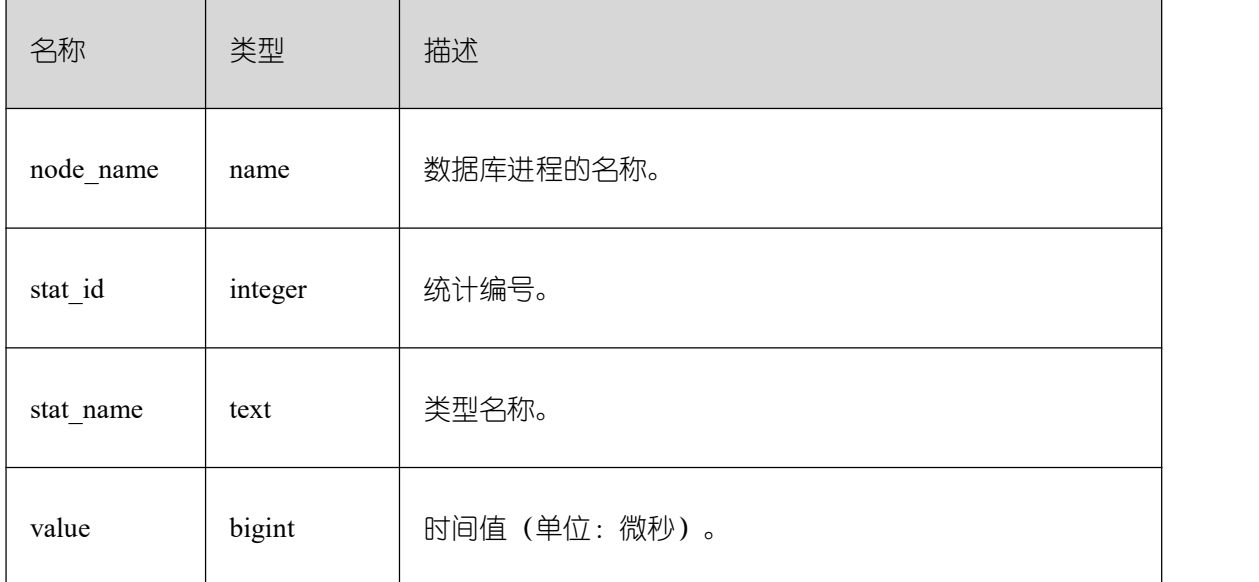

### **26.2.3 Memory**

# **26.2.3.1 MEMORY\_NODE\_DETAIL**

显示某个数据库节点内存使用情况。

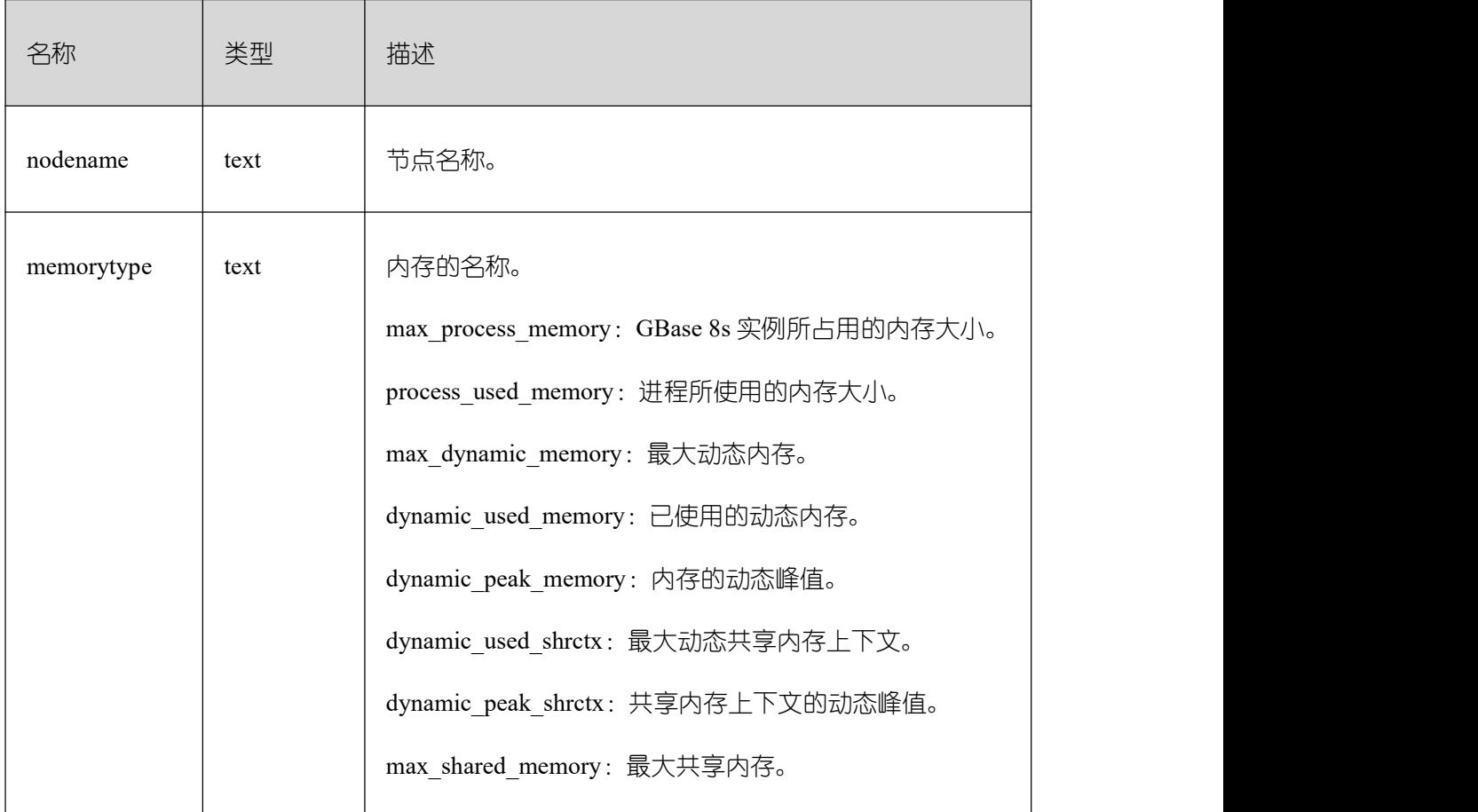

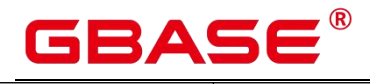

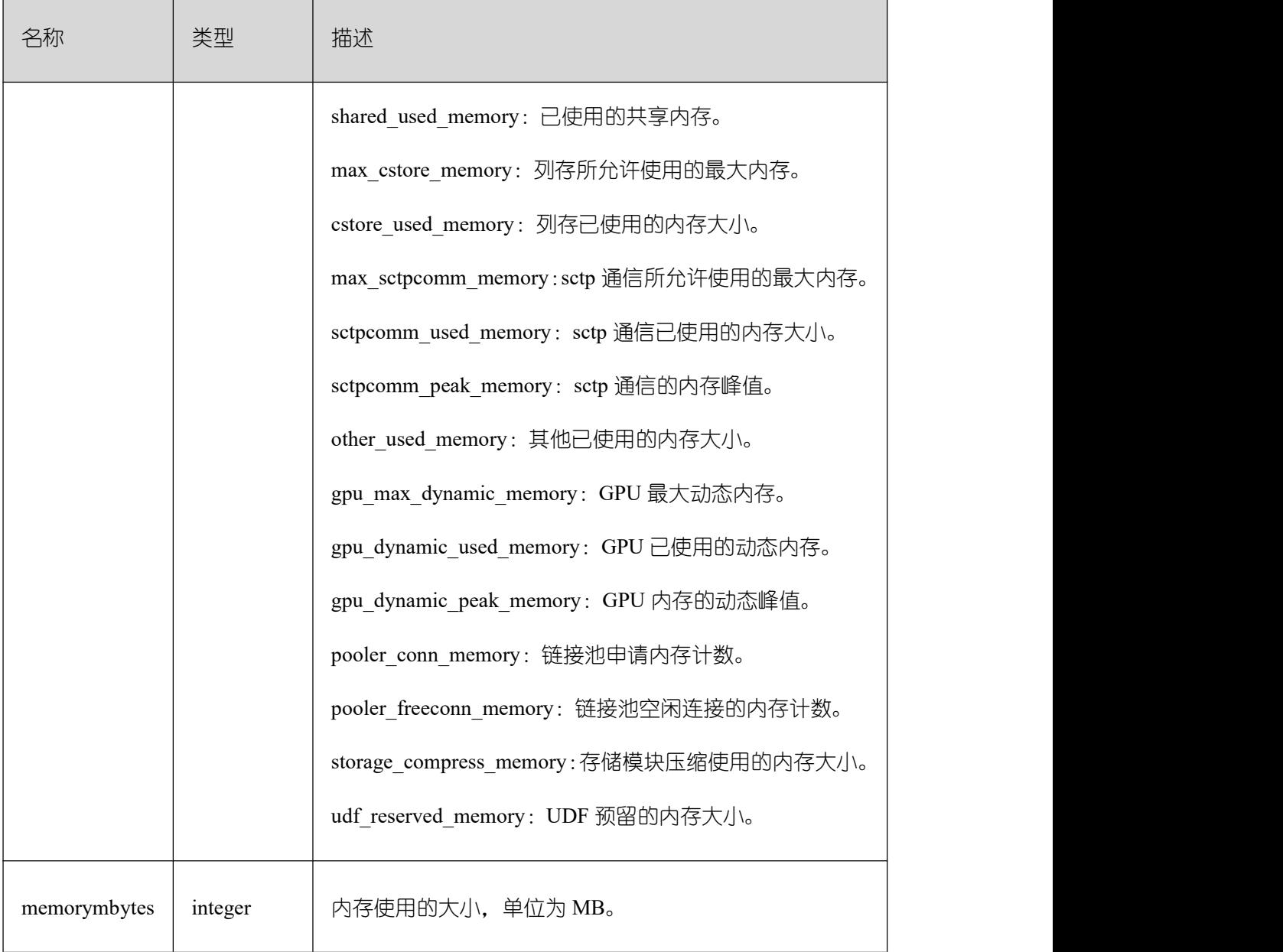

### **26.2.3.2 GLOBAL\_MEMORY\_NODE\_DETAIL**

显示当前 GBase 8s 中所有正常节点下的内存使用情况。

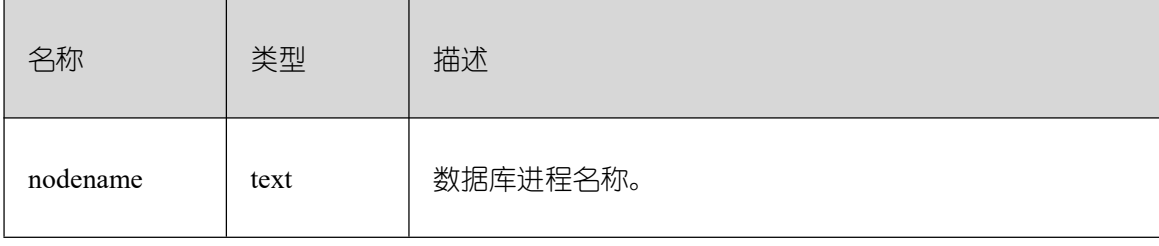

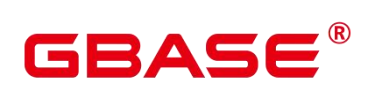

 $\overline{\phantom{0}}$ 

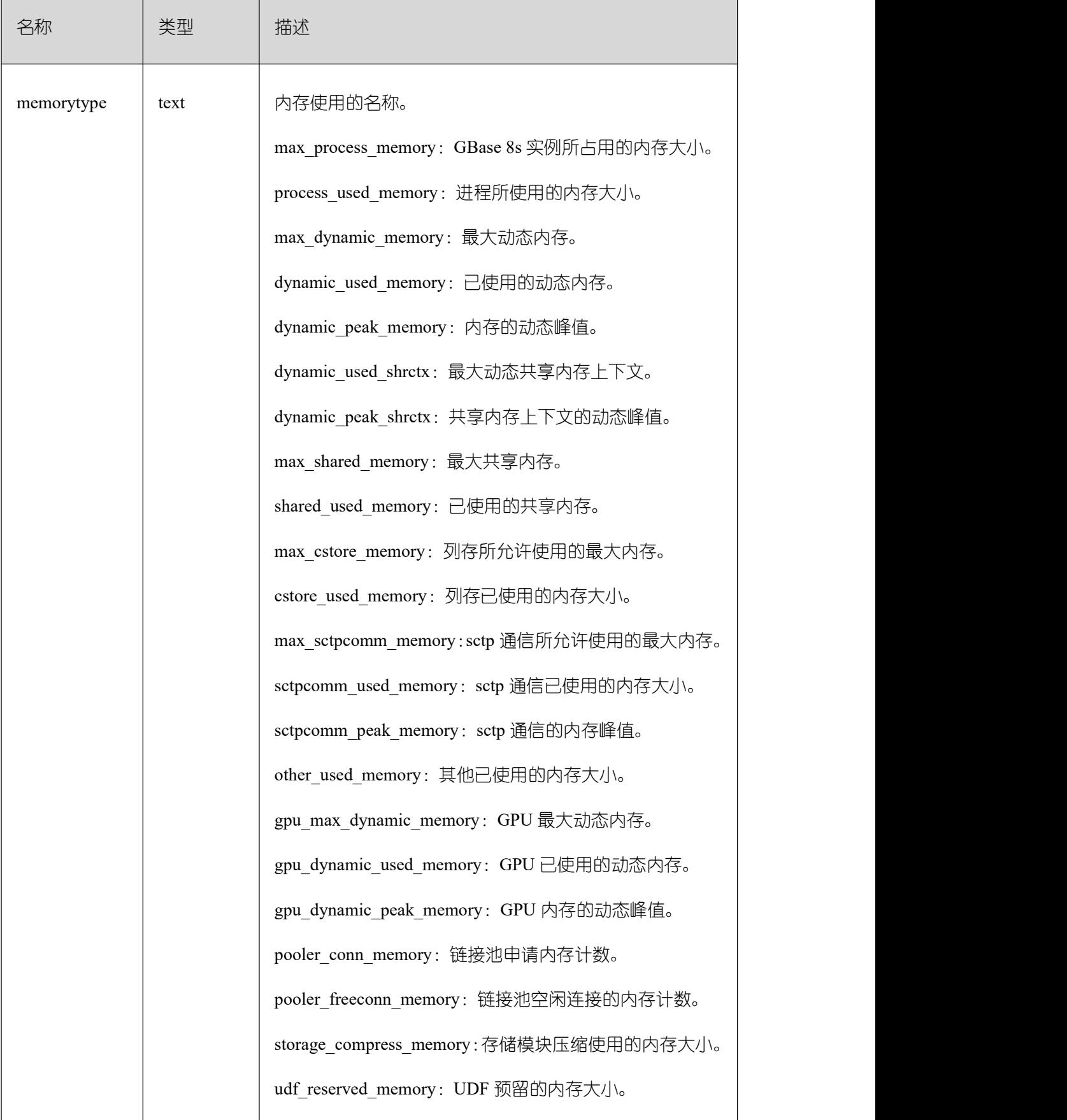

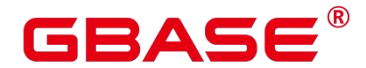

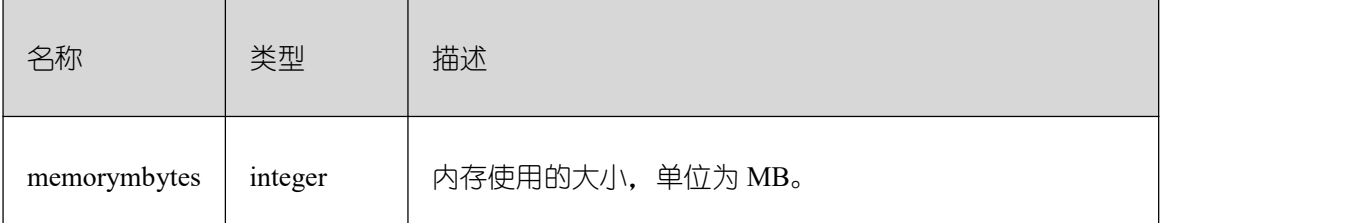

#### **26.2.3.3 SHARED\_MEMORY\_DETAIL**

查询当前节点所有已产生的共享内存上下文的使用信息。

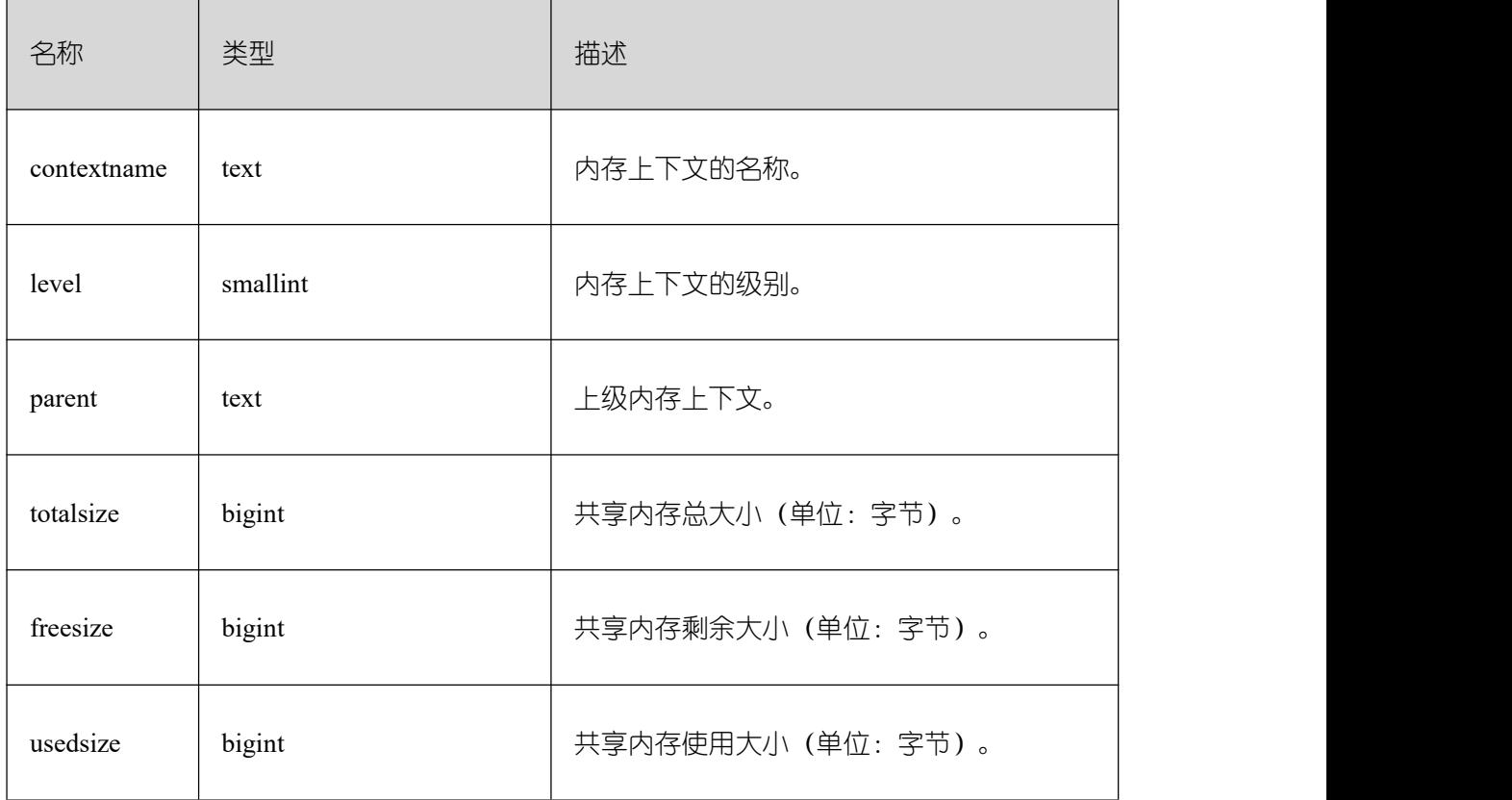

#### **26.2.3.4 GLOBAL\_SHARED\_MEMORY\_DETAIL**

查询 GBase 8s 中所有正常节点下的共享内存上下文的使用信息。

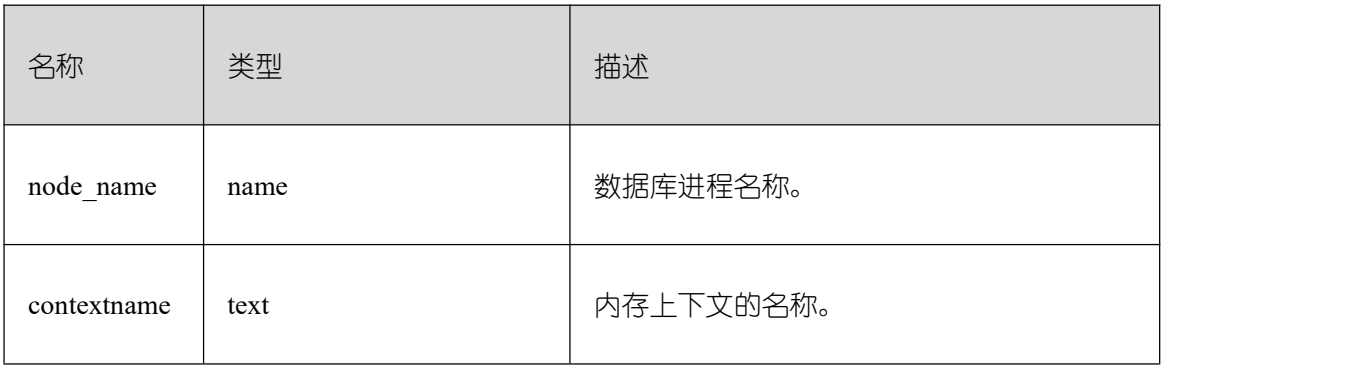
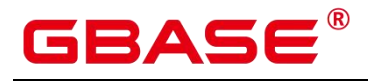

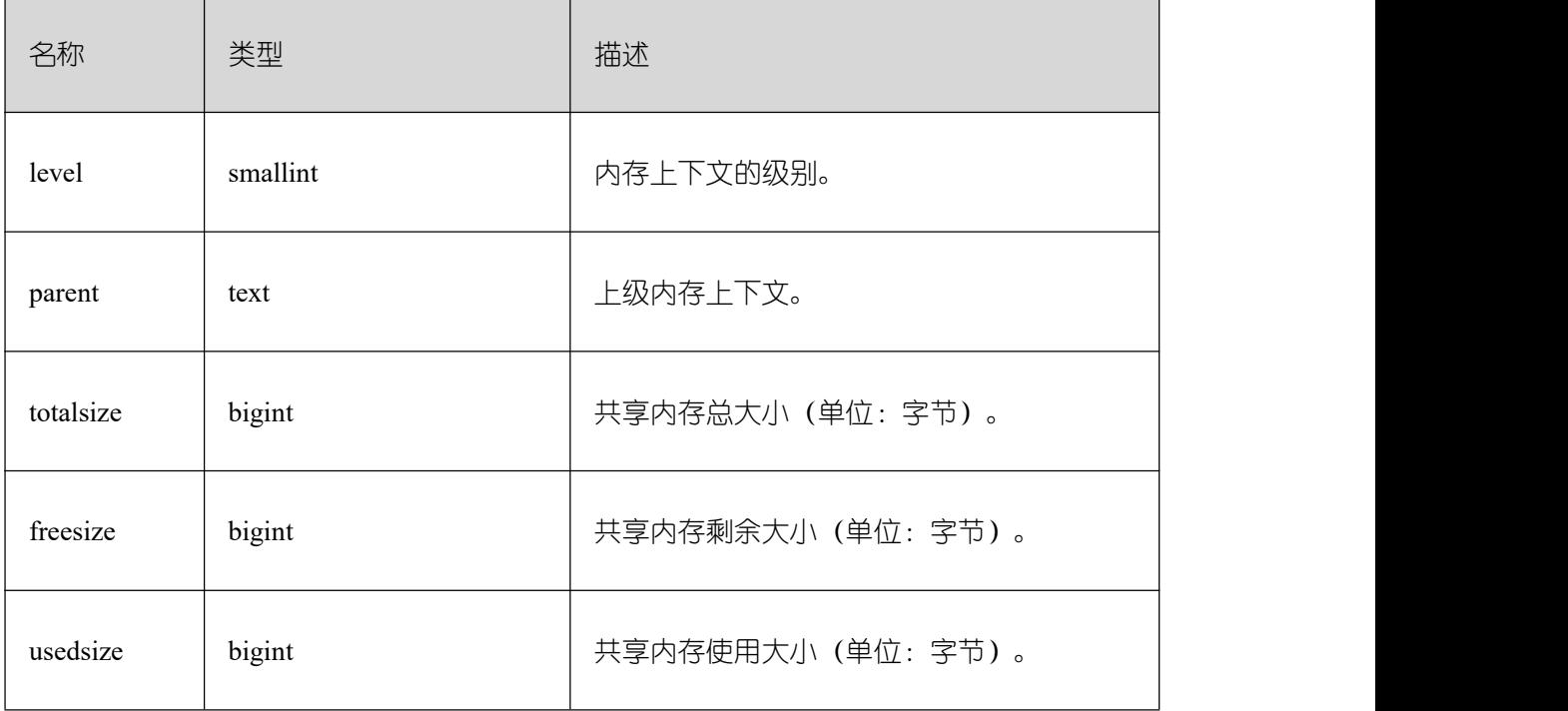

#### **26.2.4 File**

## **26.2.4.1 FILE\_IOSTAT**

通过对数据文件 IO 的统计, 反映数据的 IO 性能, 用以发现 IO 操作异常等性能问题。

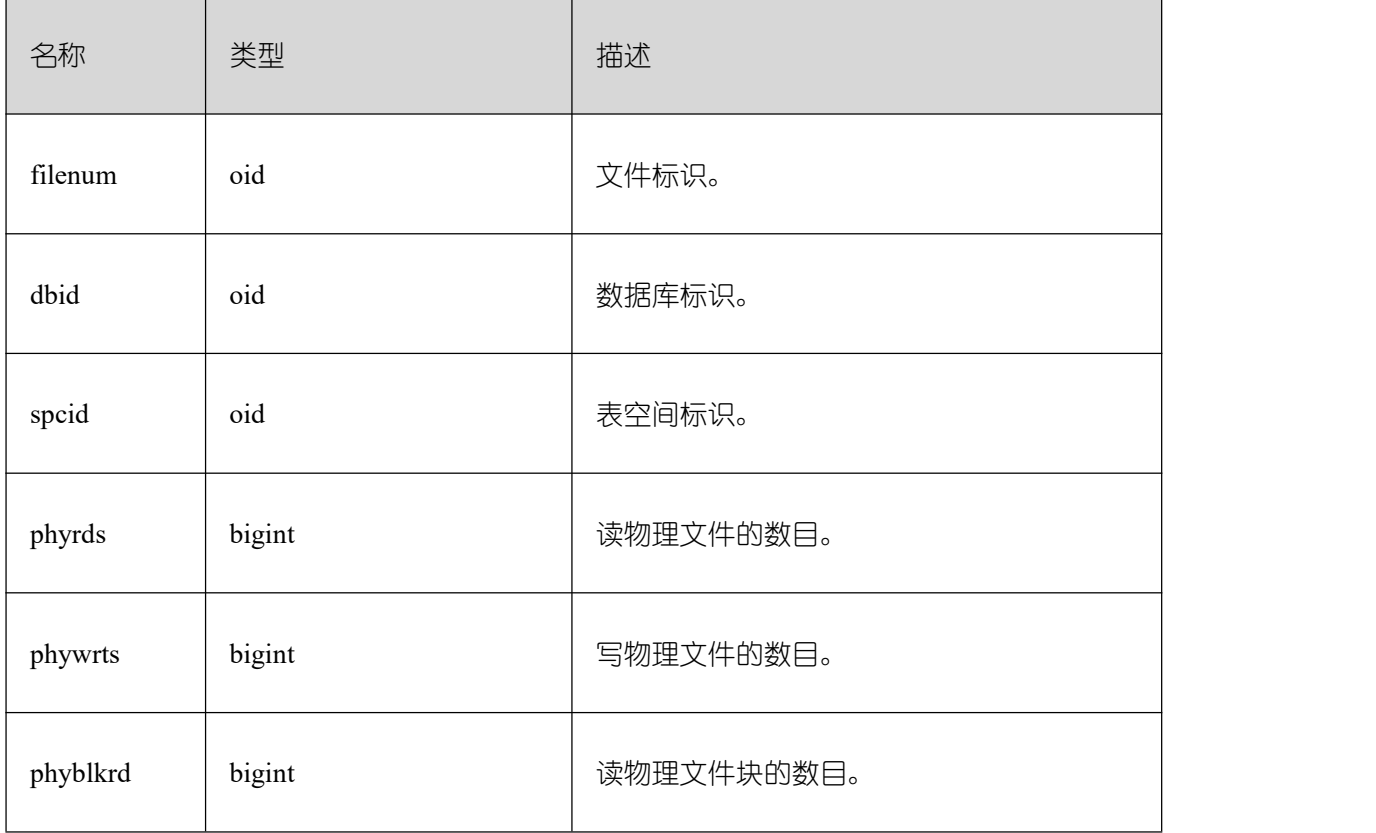

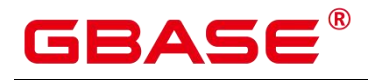

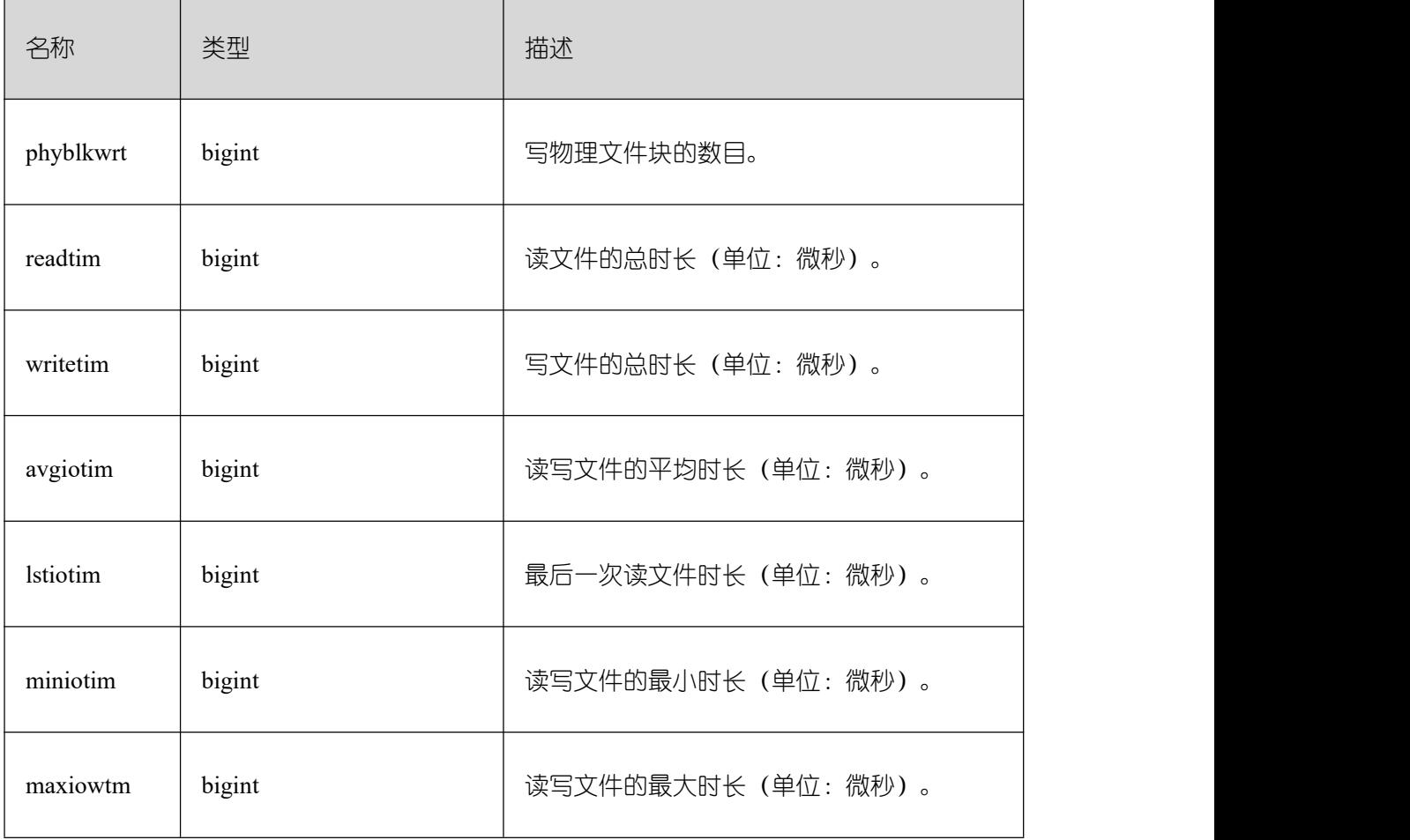

#### **26.2.4.2 SUMMARY\_FILE\_IOSTAT**

通过 GBase 8s 内对数据文件汇聚 IO 的统计, 反映数据的 IO 性能, 用以发现 IO 操作异 常等性能问题。

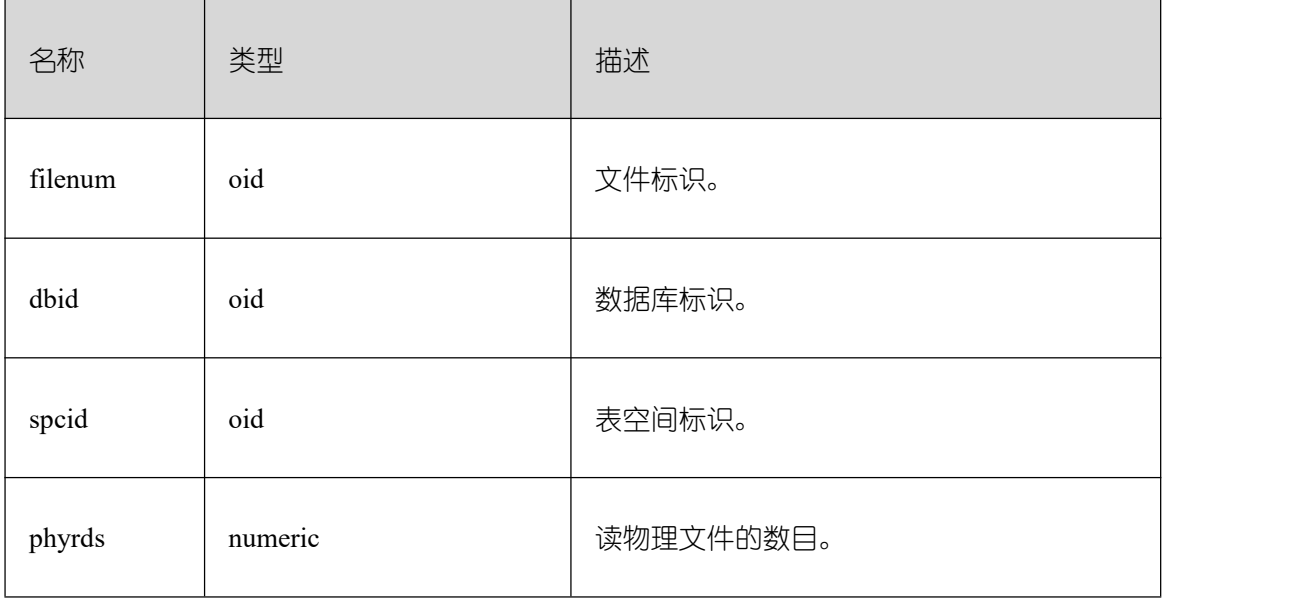

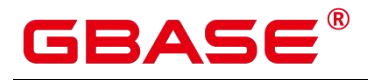

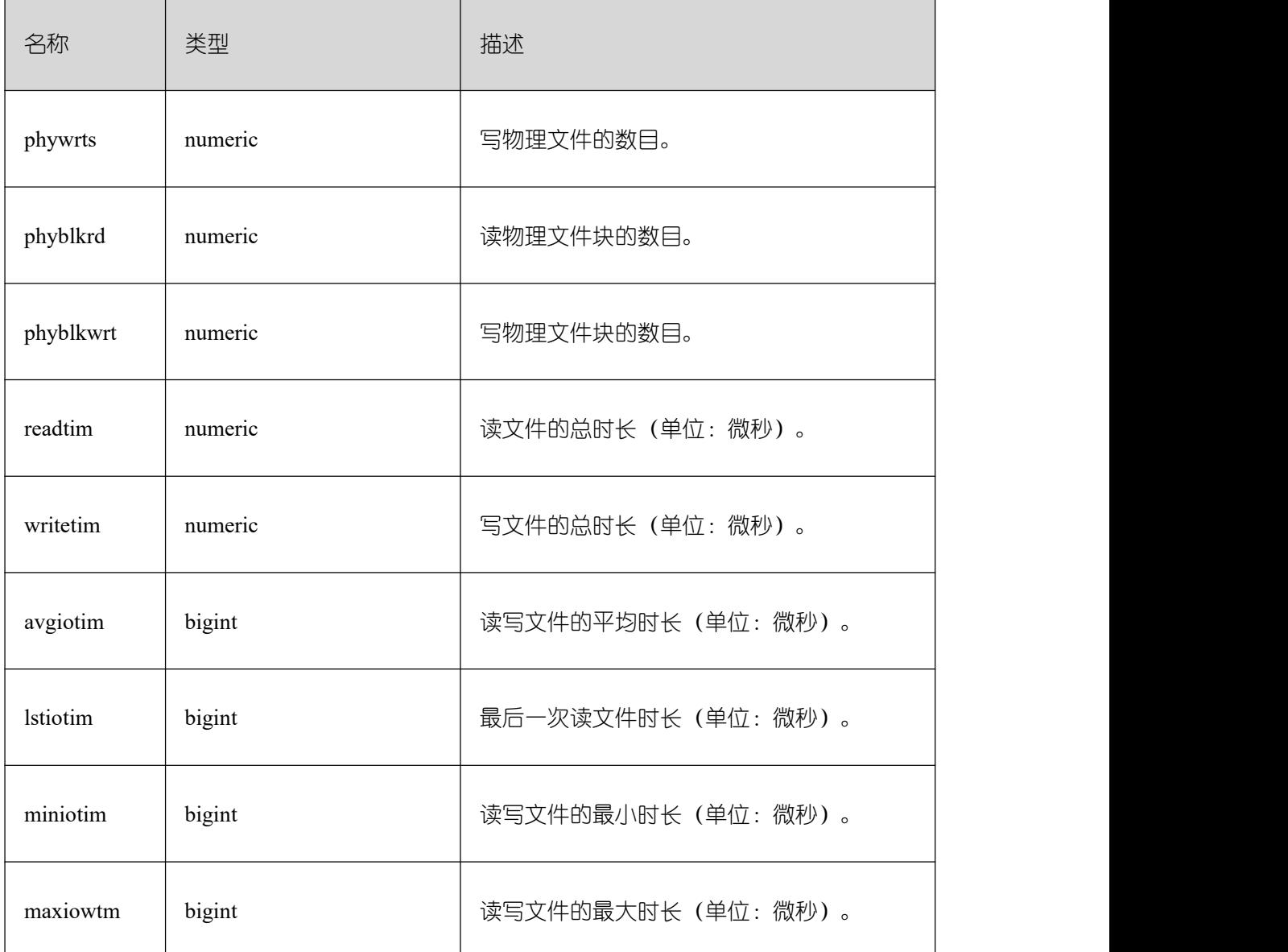

# **26.2.4.3 GLOBAL\_FILE\_IOSTAT**

得到所有节点上的数据文件 IO 统计信息。

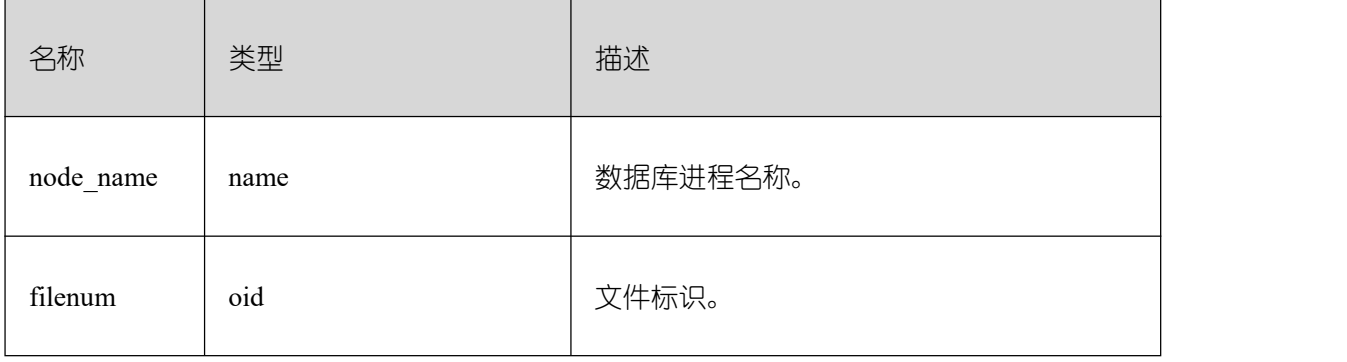

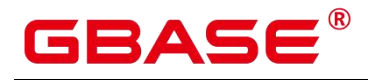

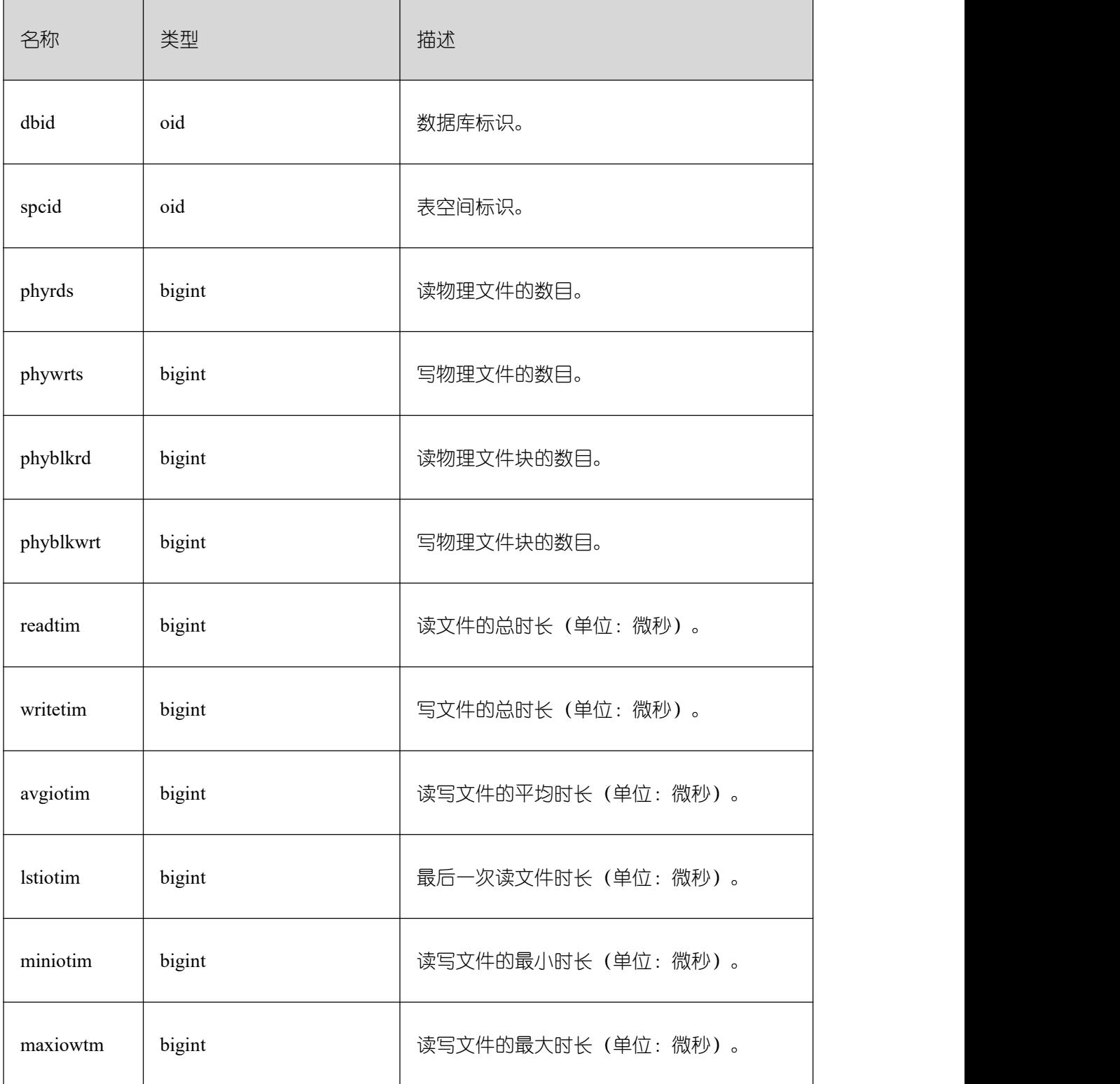

# **26.2.4.4 FILE\_REDO\_IOSTAT**

本节点 Redo(WAL)相关的统计信息。

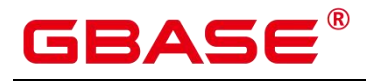

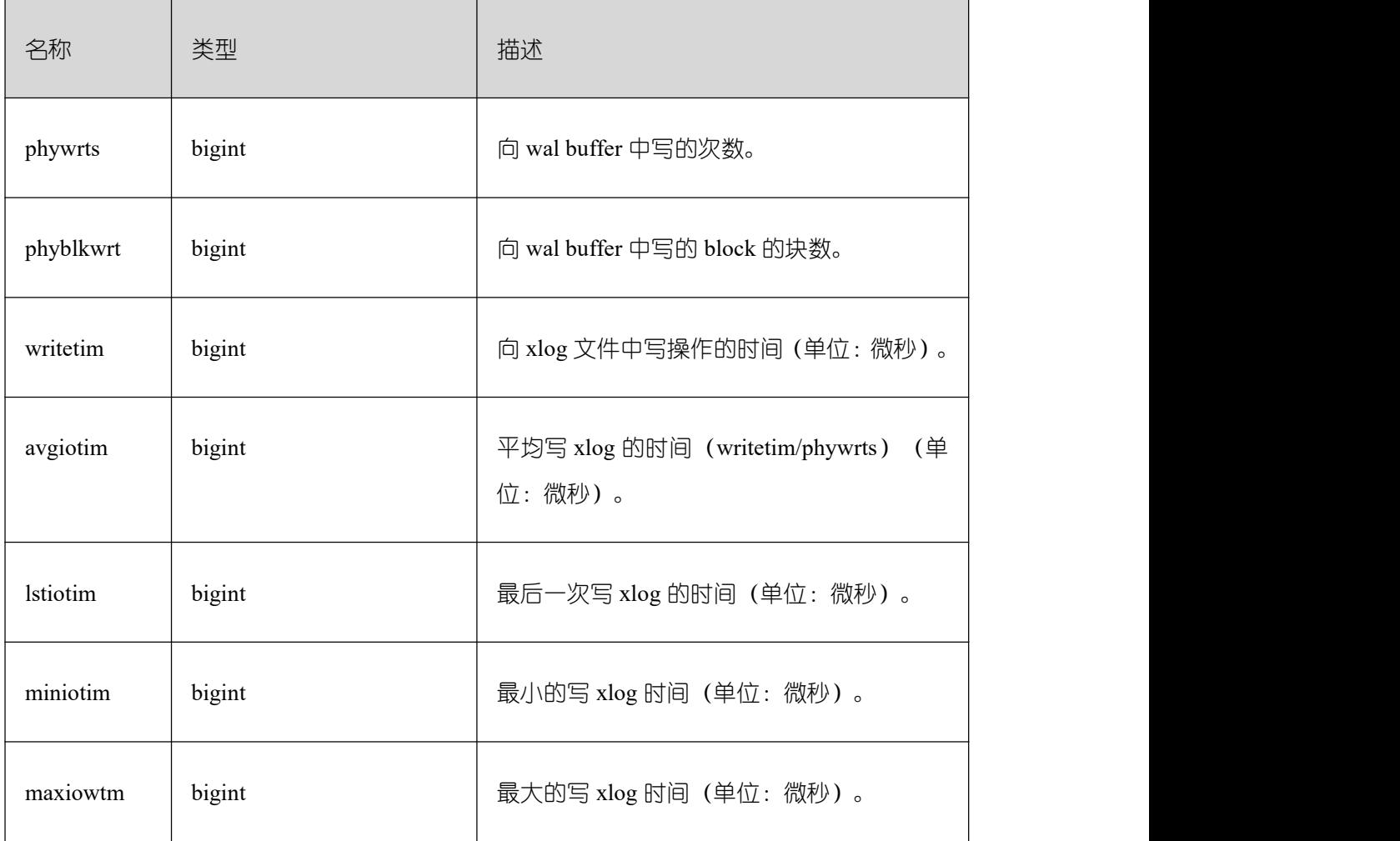

## **26.2.4.5 SUMMARY\_FILE\_REDO\_IOSTAT**

GBase 8s 内汇聚所有的 Redo (WAL) 相关的统计信息。

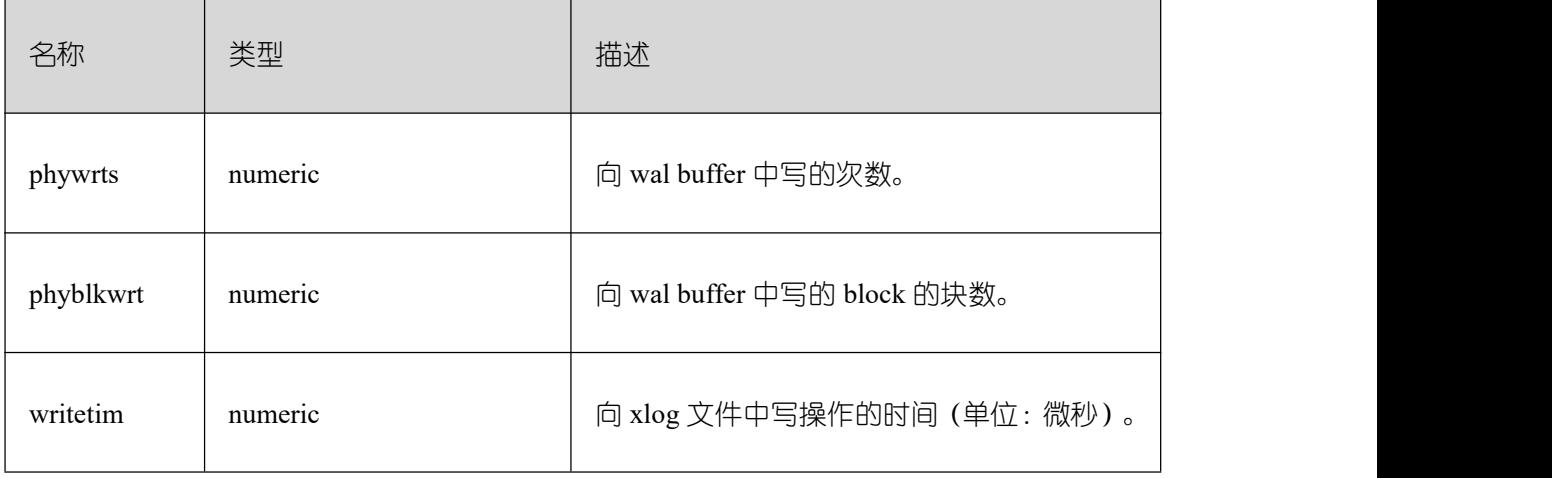

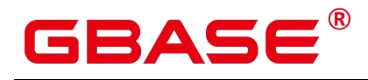

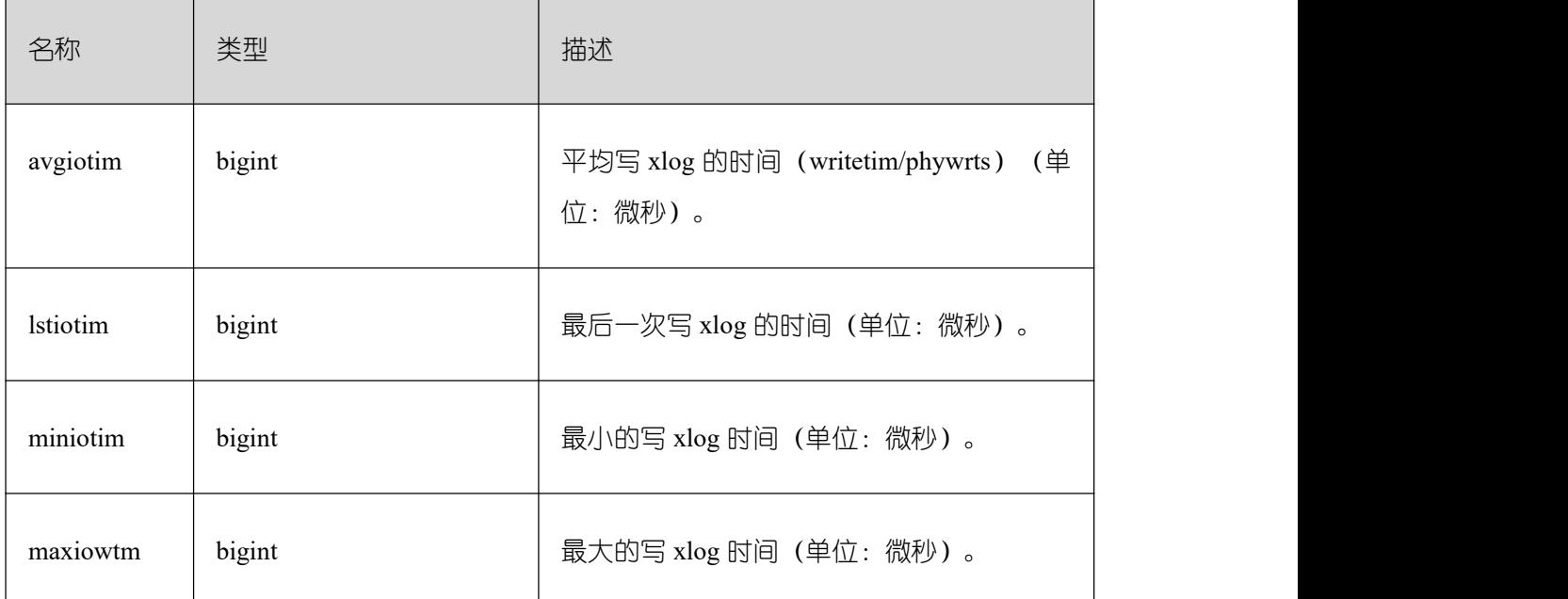

## **26.2.4.6 GLOBAL\_FILE\_REDO\_IOSTAT**

得到 GBase 8s 内各节点的 Redo(WAL)相关统计信息。

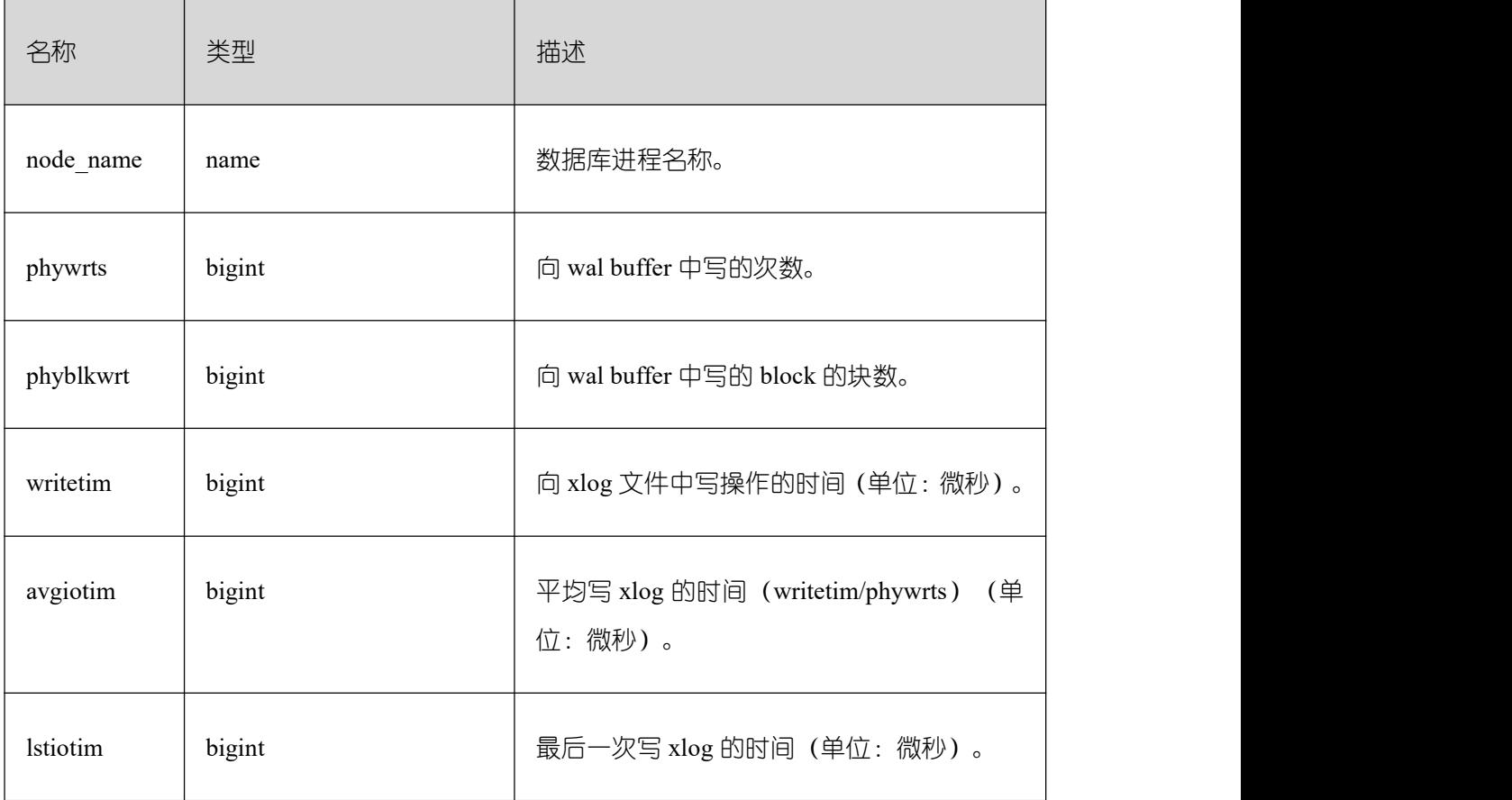

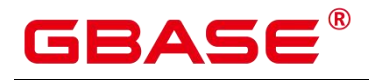

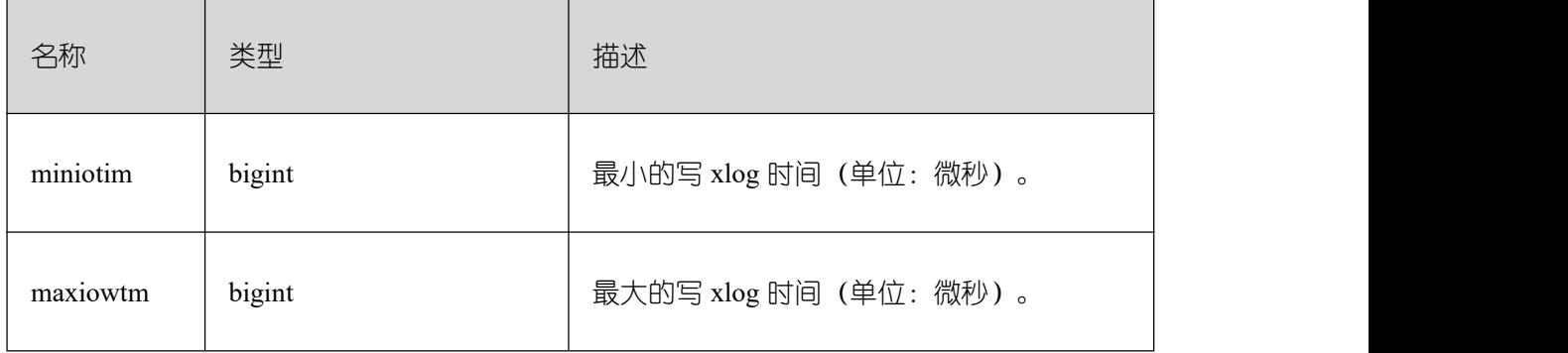

#### **26.2.4.7 LOCAL\_REL\_IOSTAT**

获取当前节点中数据文件 IO 状态的累计值,显示为所有数据文件 IO 状态的总和。

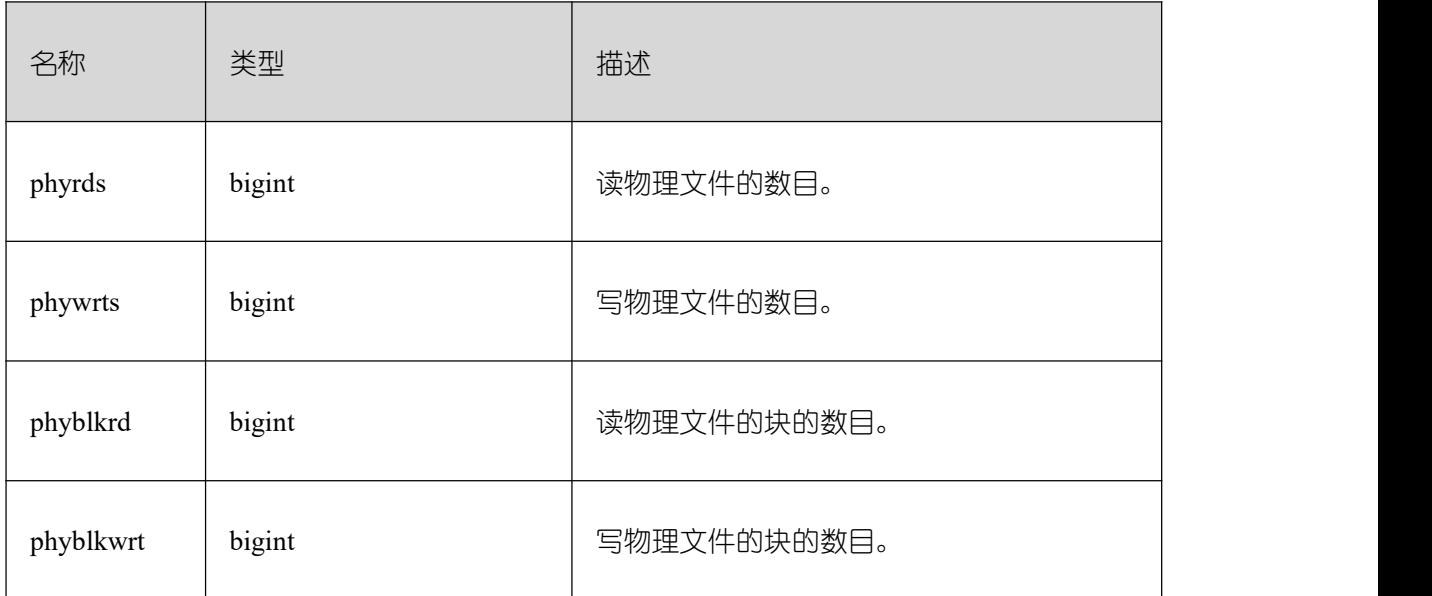

### **26.2.4.8 GLOBAL\_REL\_IOSTAT**

获取所有节点上的数据文件 IO 统计信息。

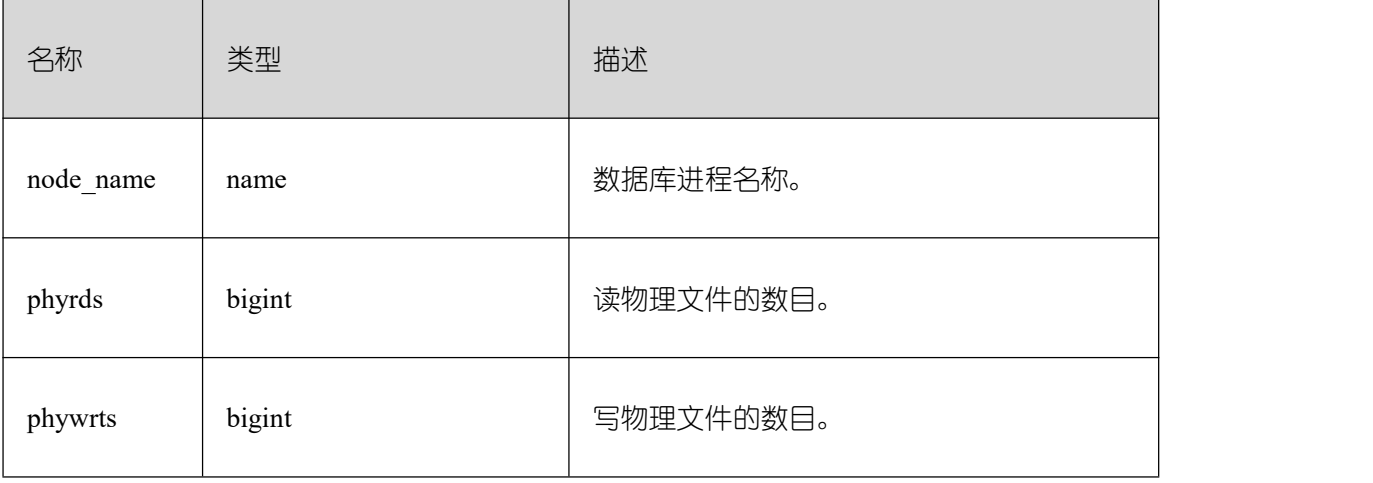

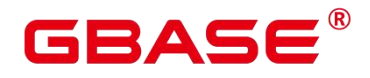

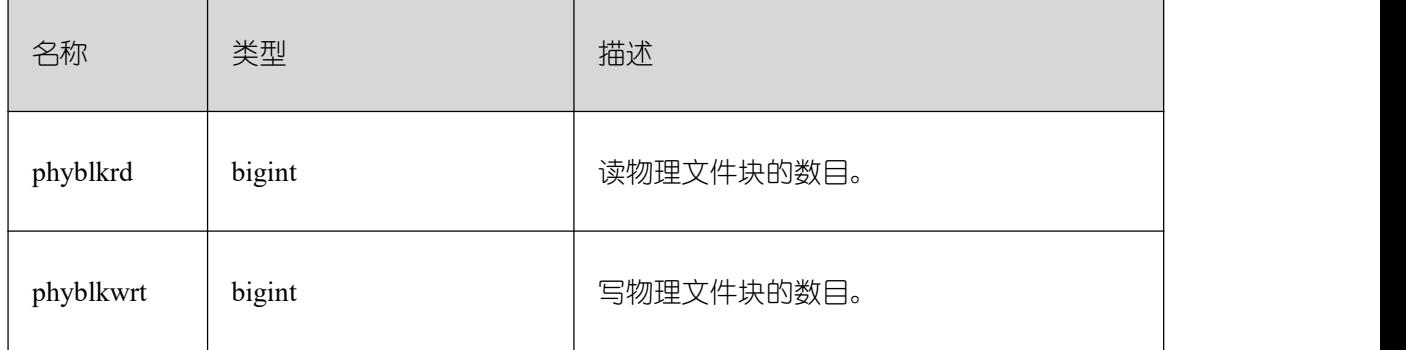

#### **26.2.4.9 SUMMARY\_REL\_IOSTAT**

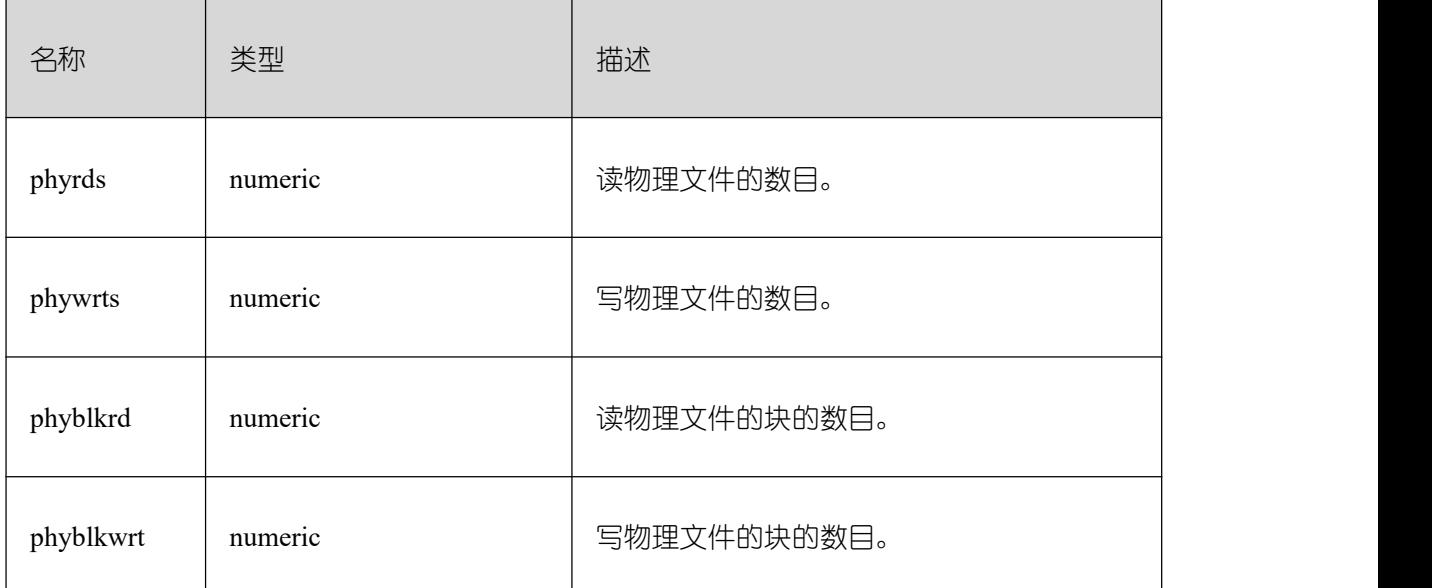

获取所有节点上的数据文件 IO 统计信息。

#### **26.2.5 Object**

## **26.2.5.1 STAT\_USER\_TABLES**

显示当前节点所有命名空间中用户自定义普通表的状态信息。

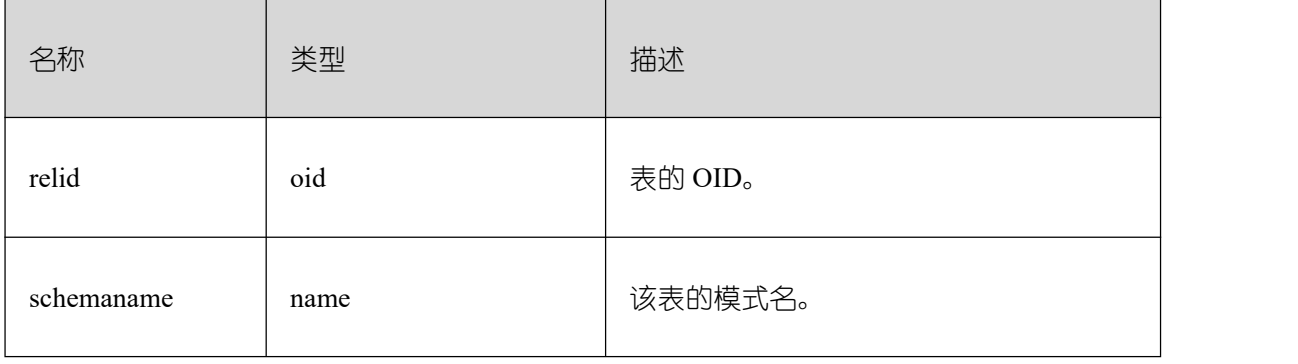

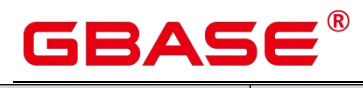

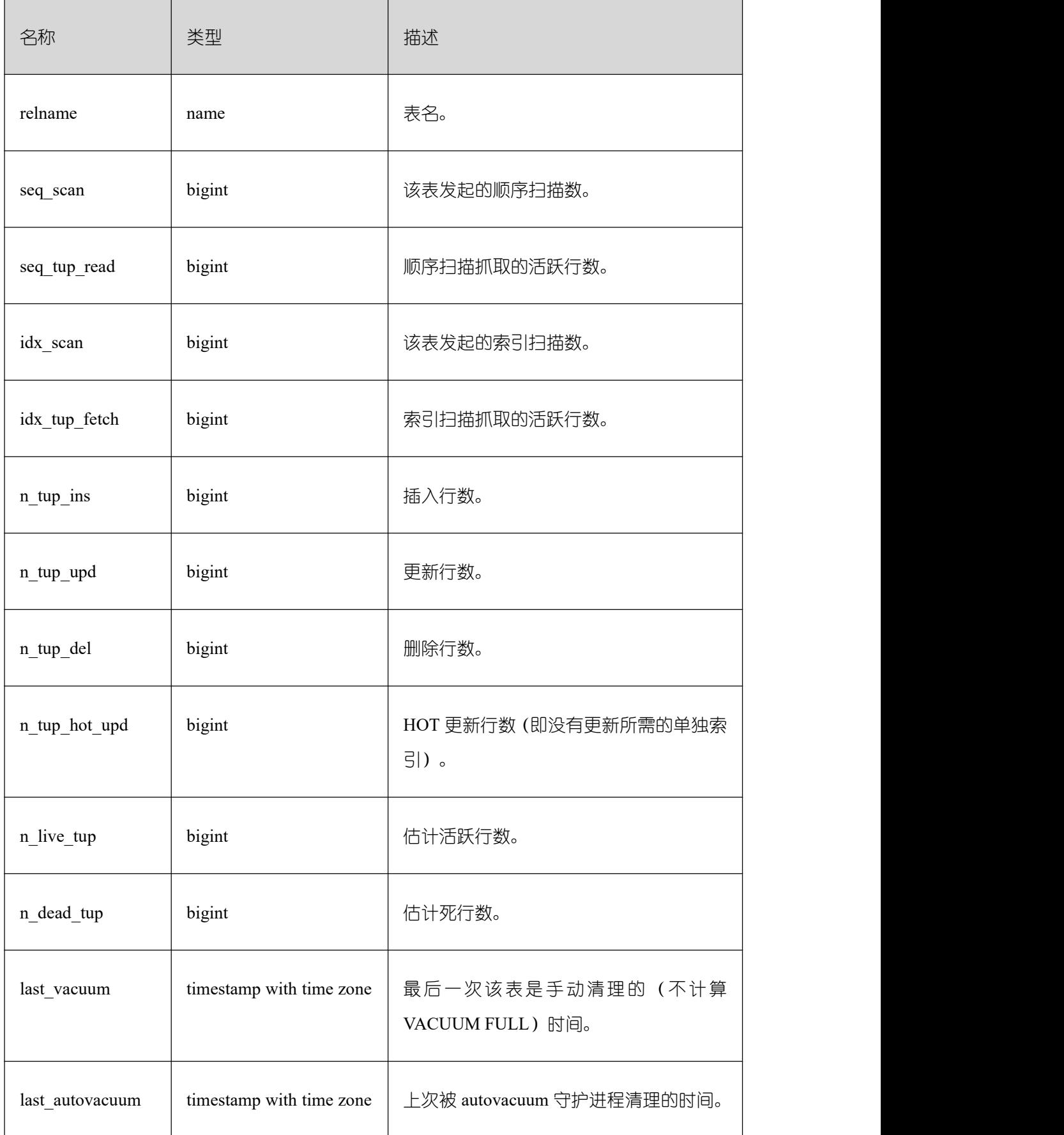

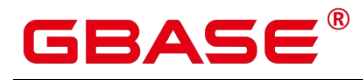

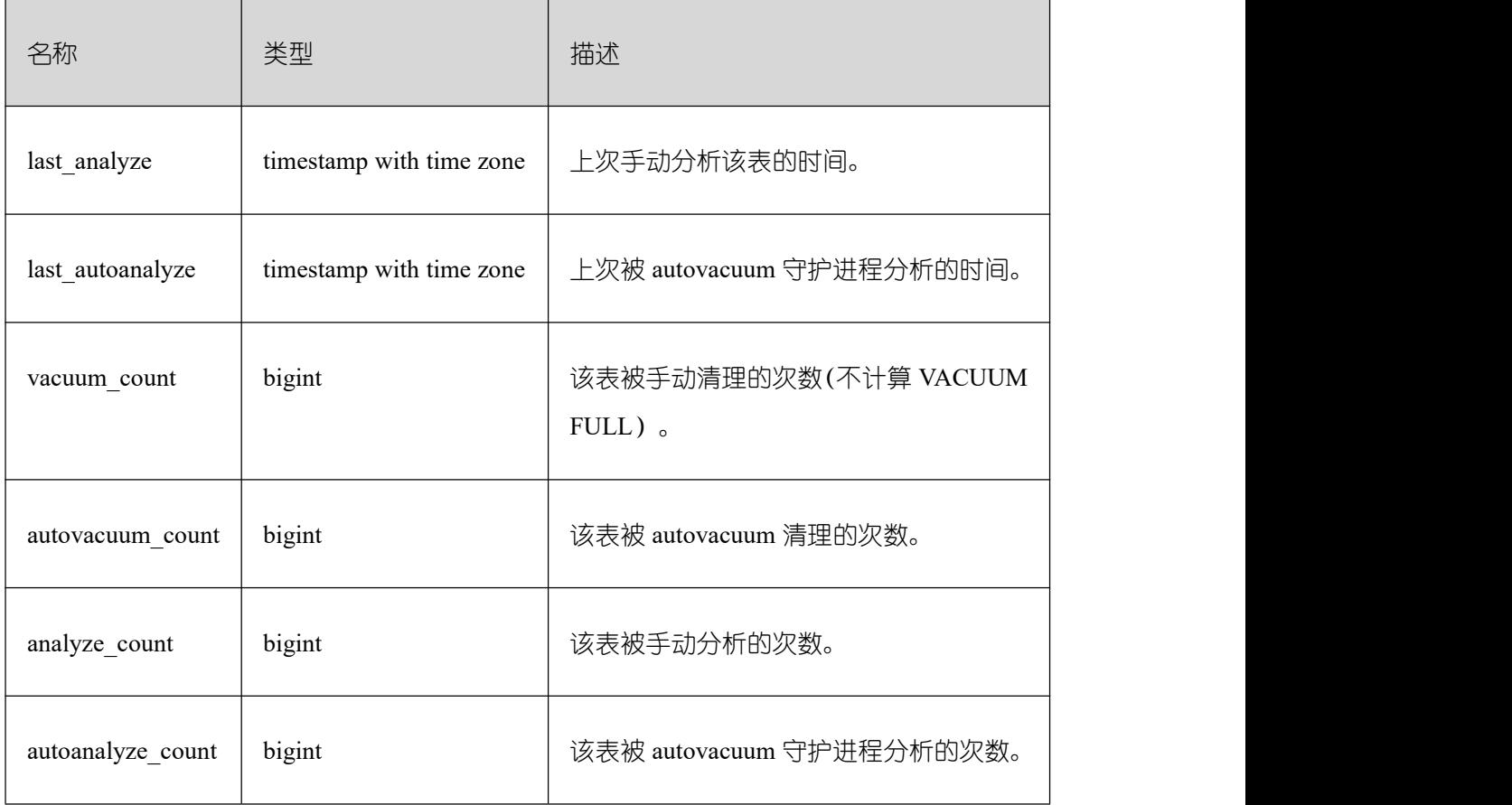

## **26.2.5.2 SUMMARY\_STAT\_USER\_TABLES**

GBase 8s 内汇聚所有命名空间中用户自定义普通表的状态信息。

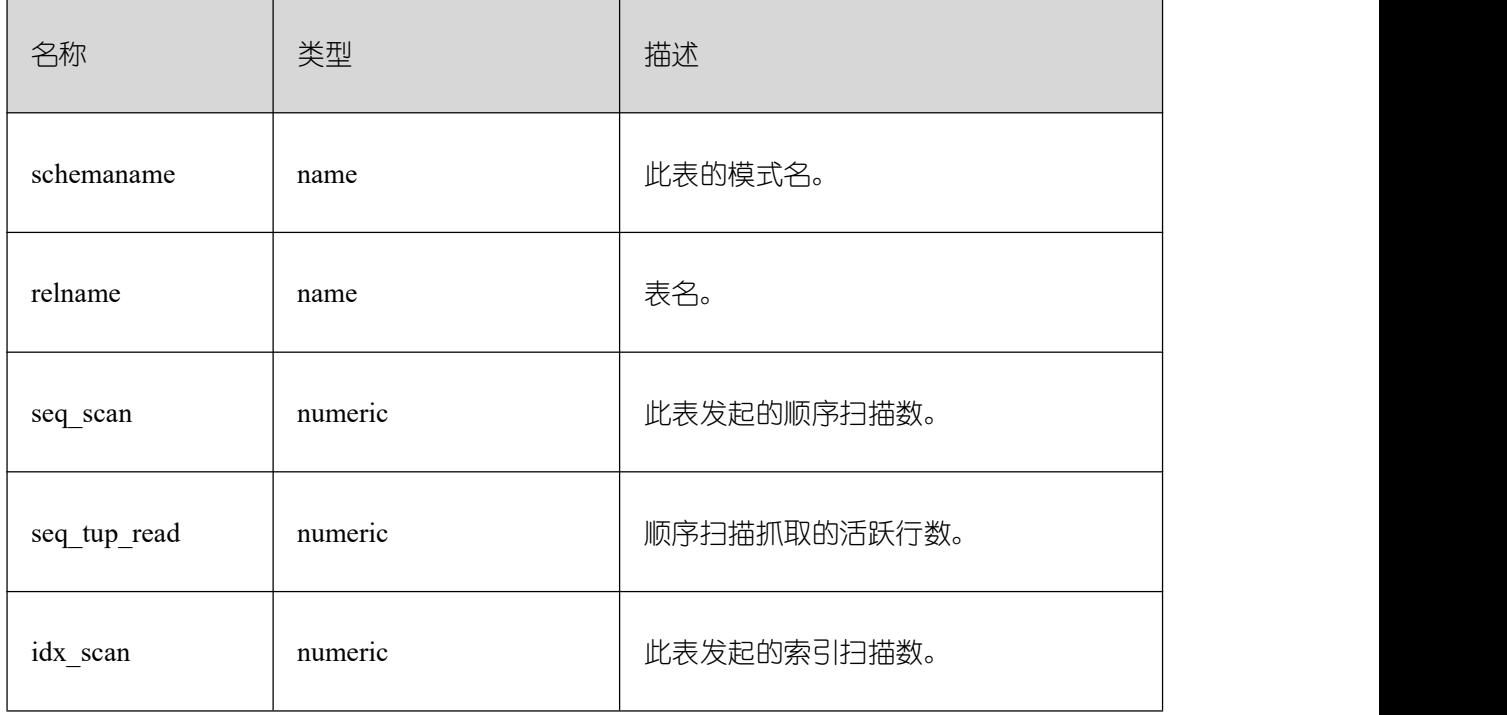

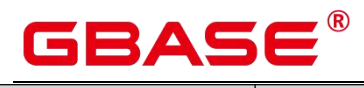

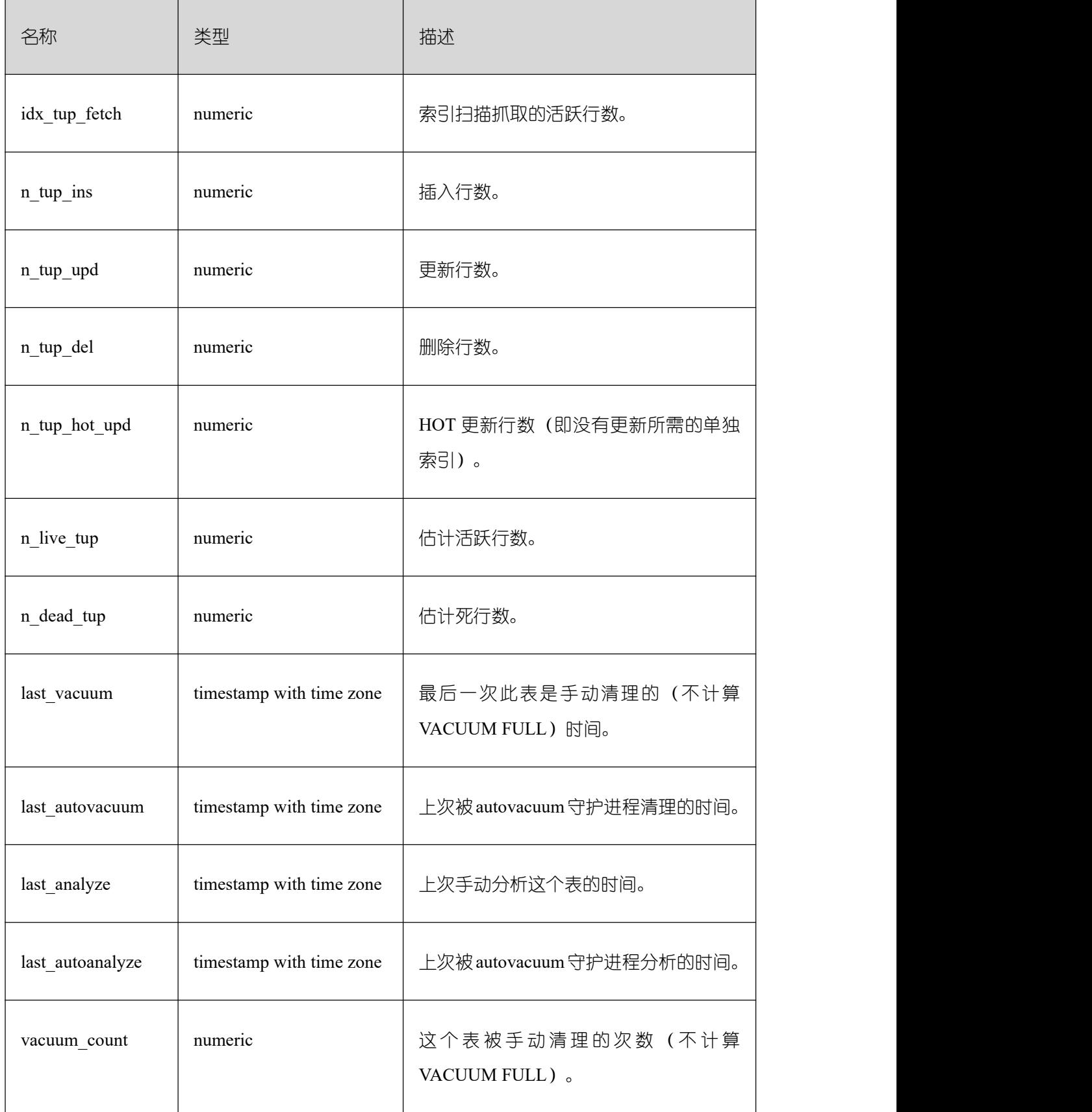

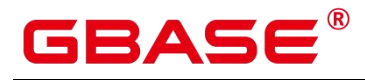

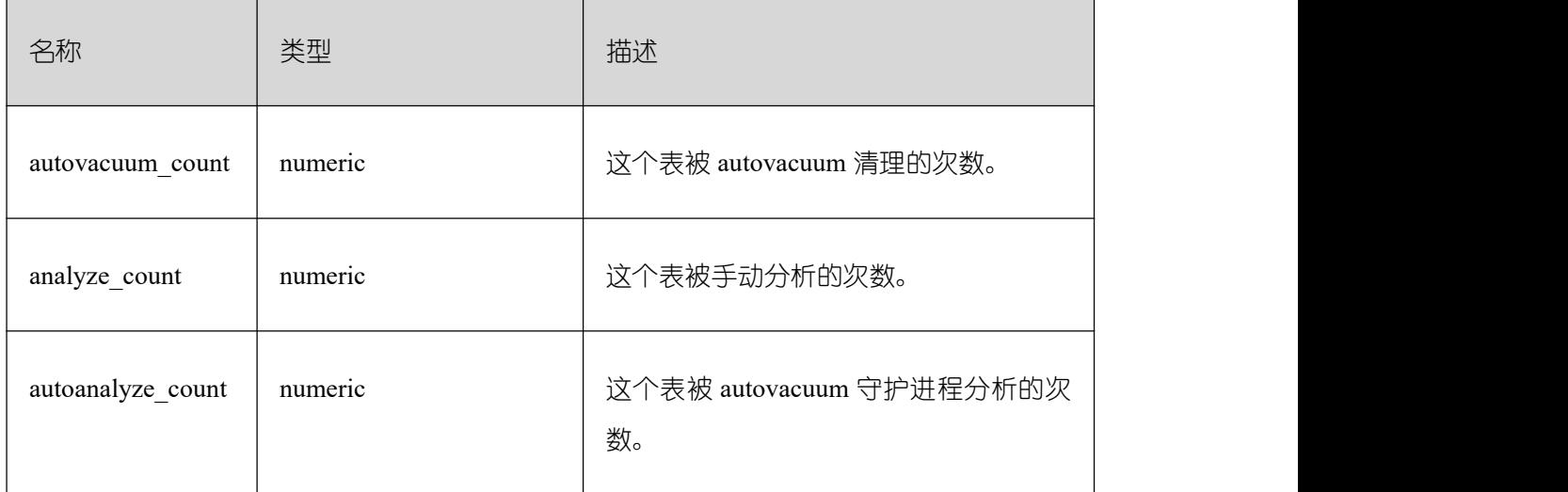

## **26.2.5.3 GLOBAL\_STAT\_USER\_TABLES**

得到各节点所有命名空间中用户自定义普通表的状态信息。

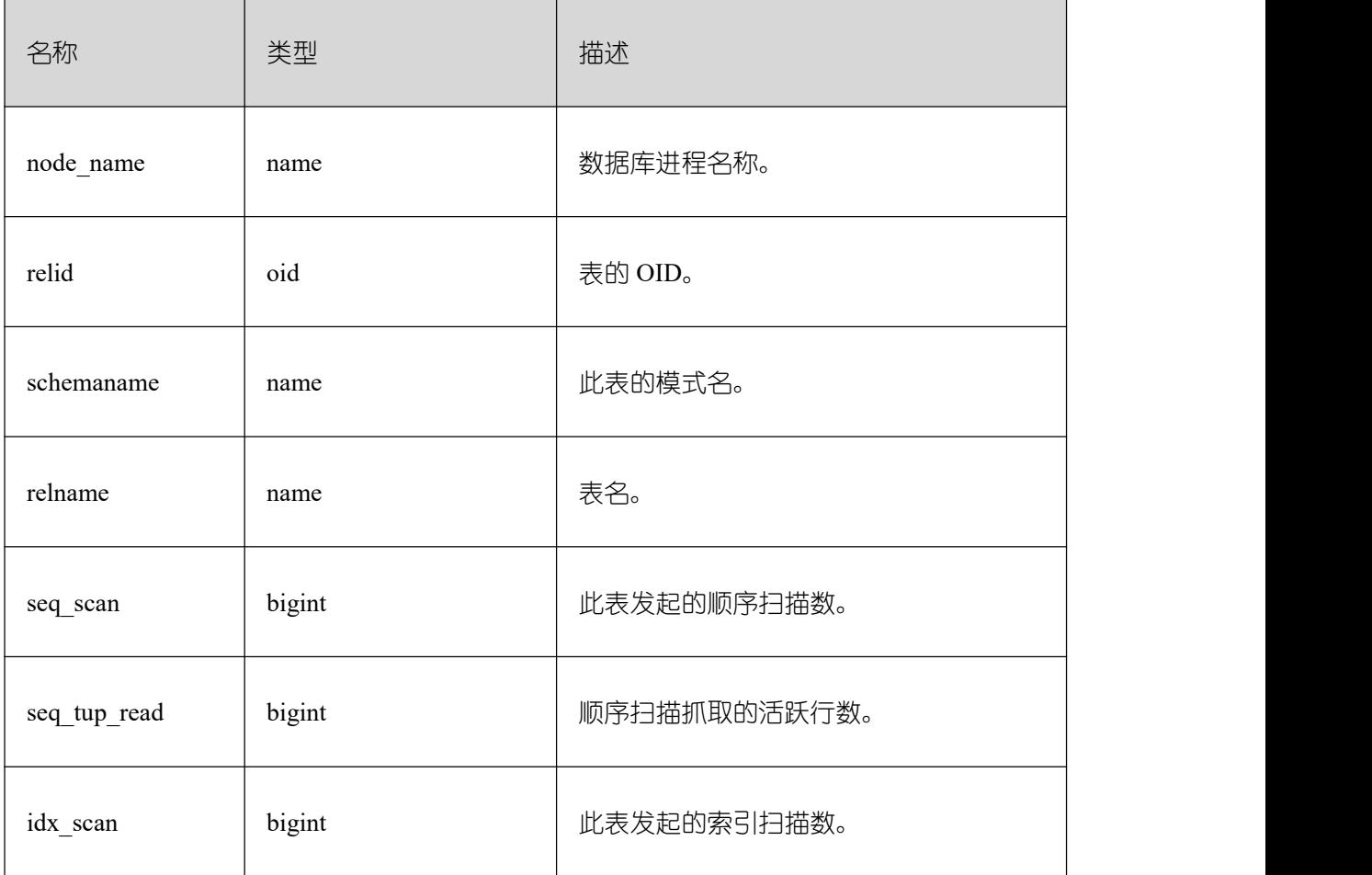

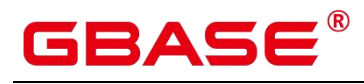

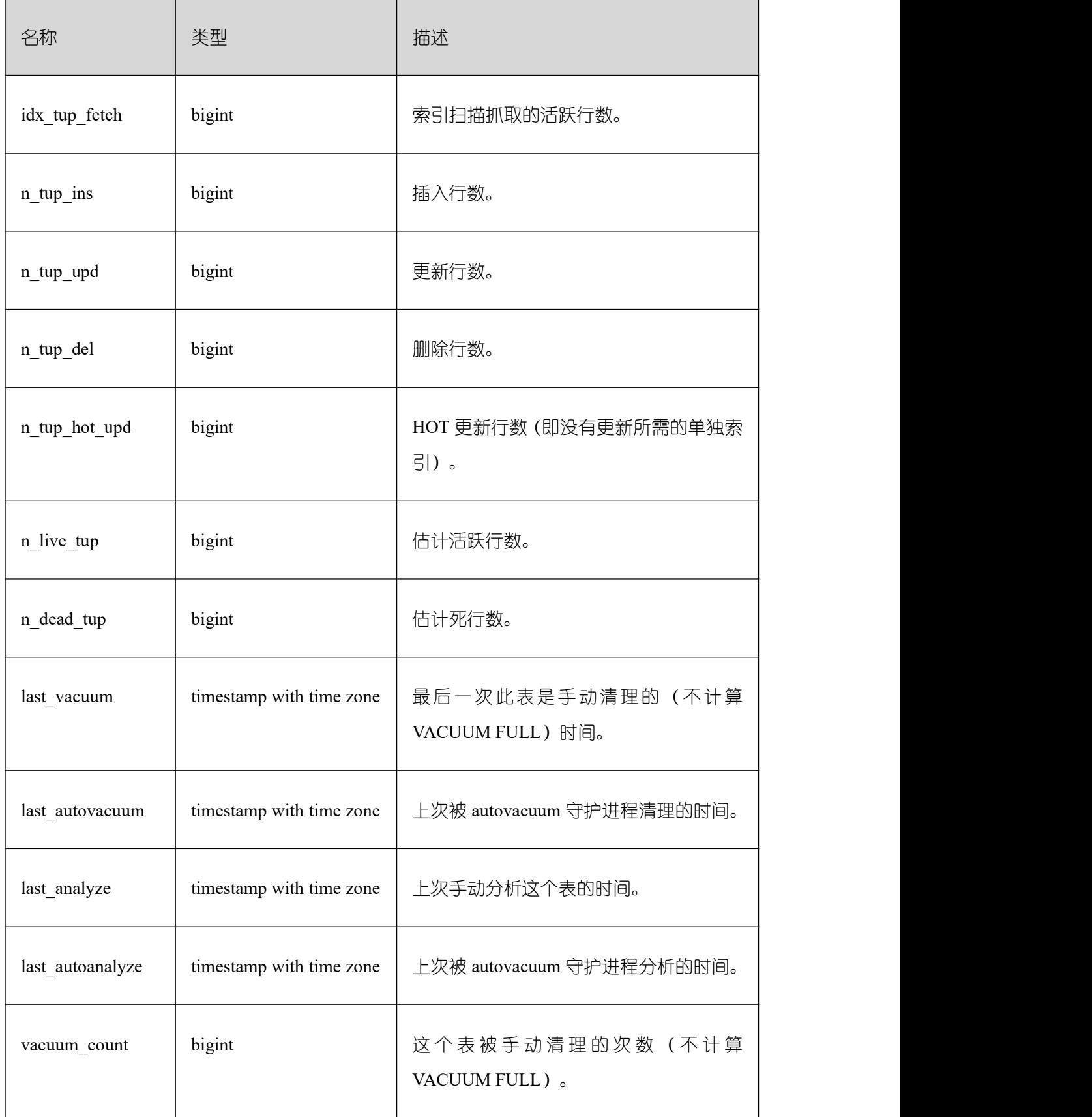

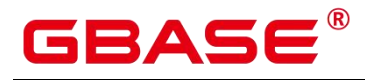

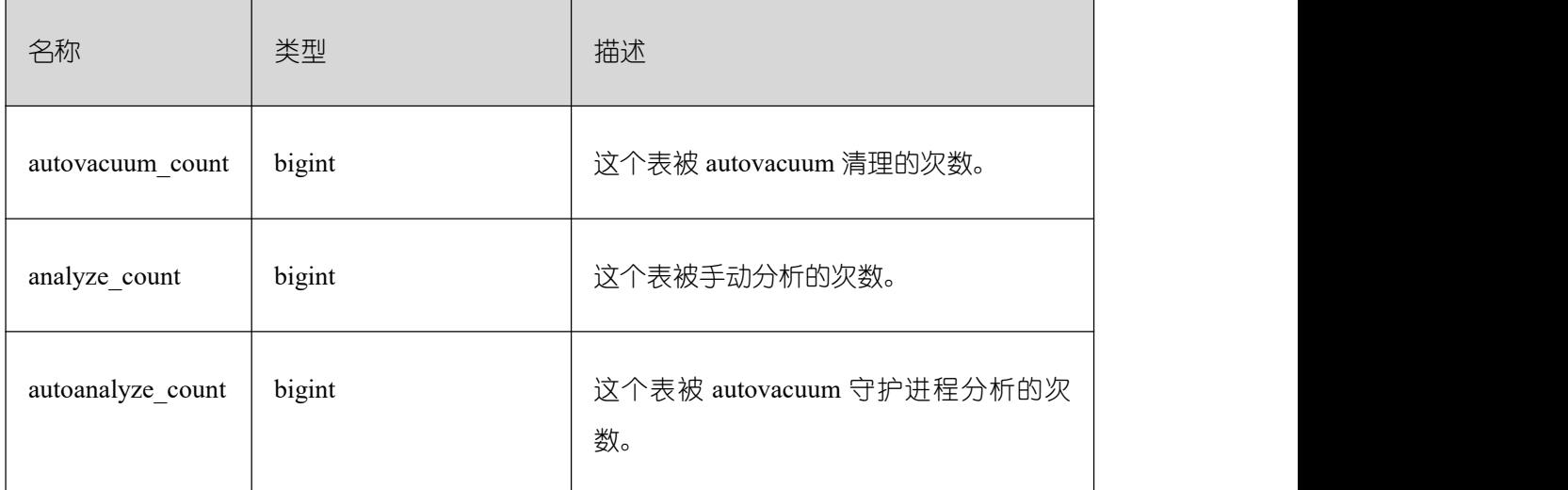

# **26.2.5.4 STAT\_USER\_INDEXES**

显示数据库中用户自定义普通表的索引状态信息。

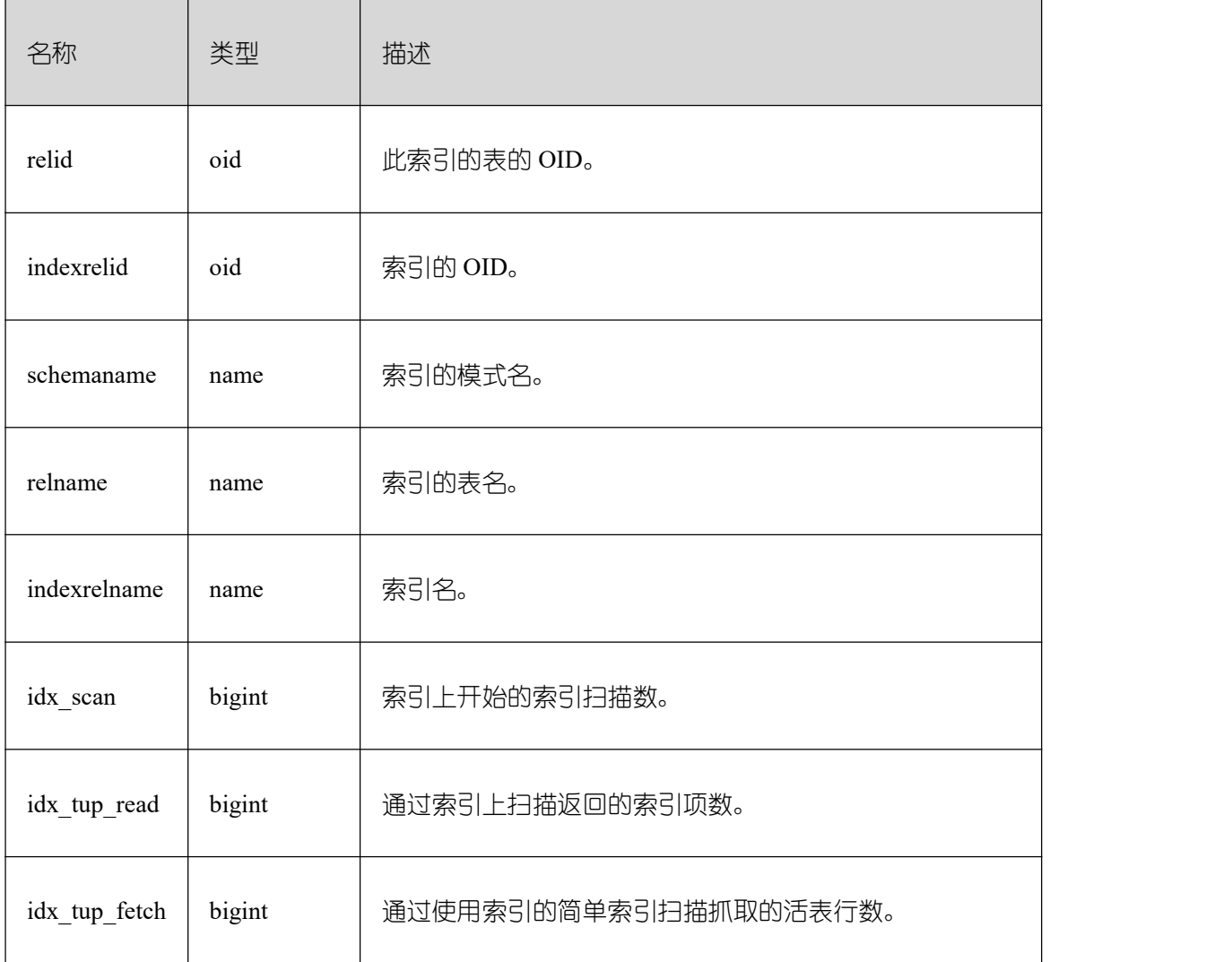

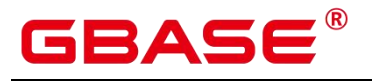

#### **26.2.5.5 SUMMARY\_STAT\_USER\_INDEXES**

GBase 8s 内汇聚所有数据库中用户自定义普通表的索引状态信息。

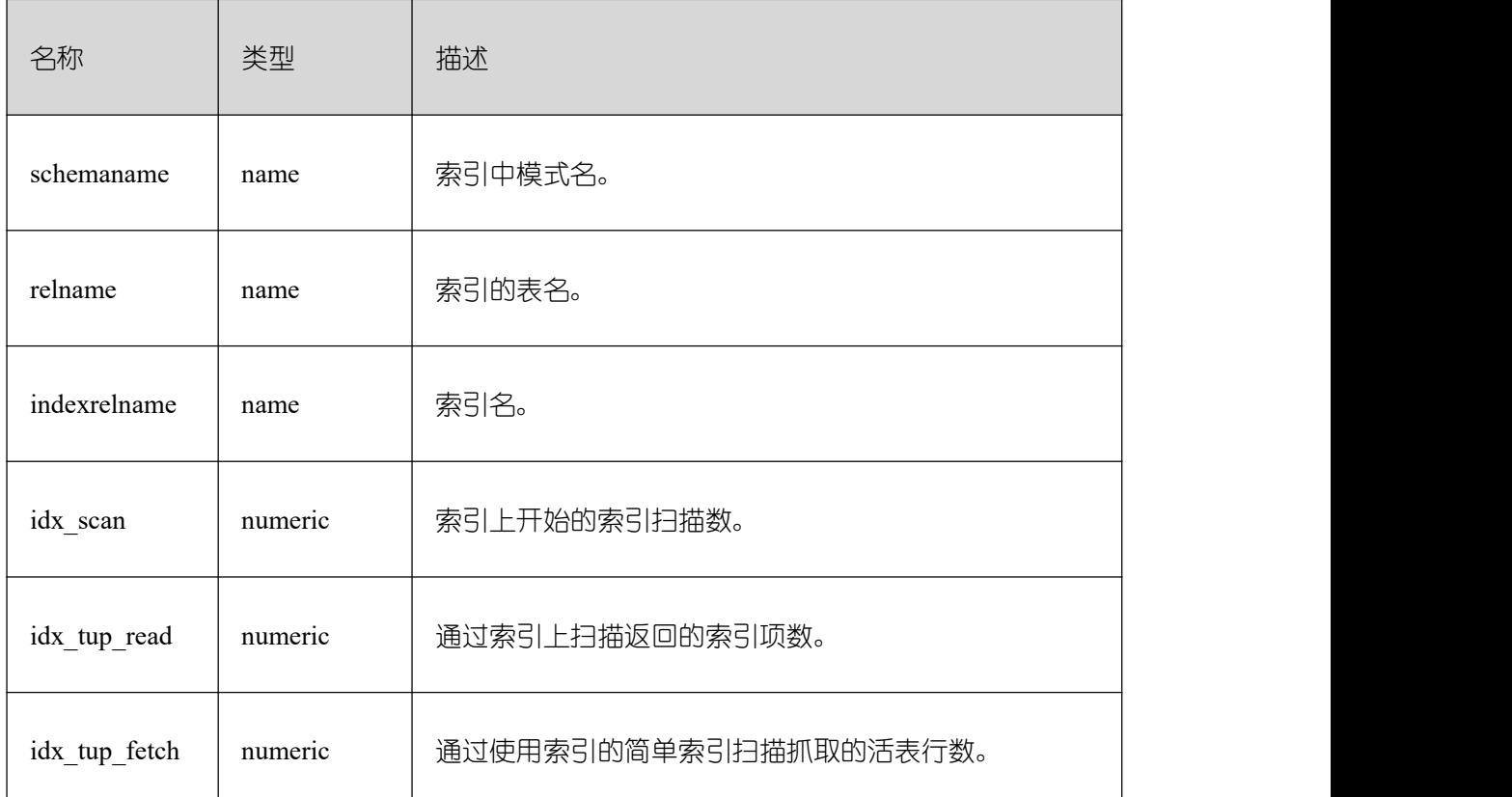

#### **26.2.5.6 GLOBAL\_STAT\_USER\_INDEXES**

得到各节点数据库中用户自定义普通表的索引状态信息。

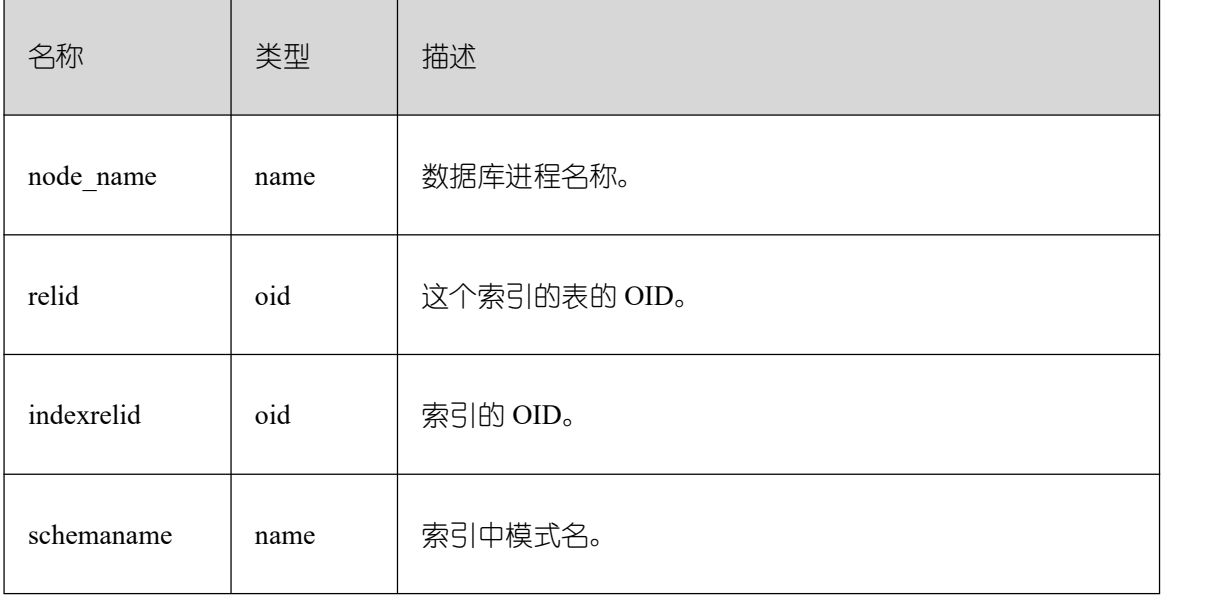

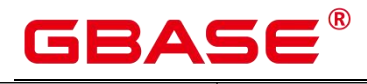

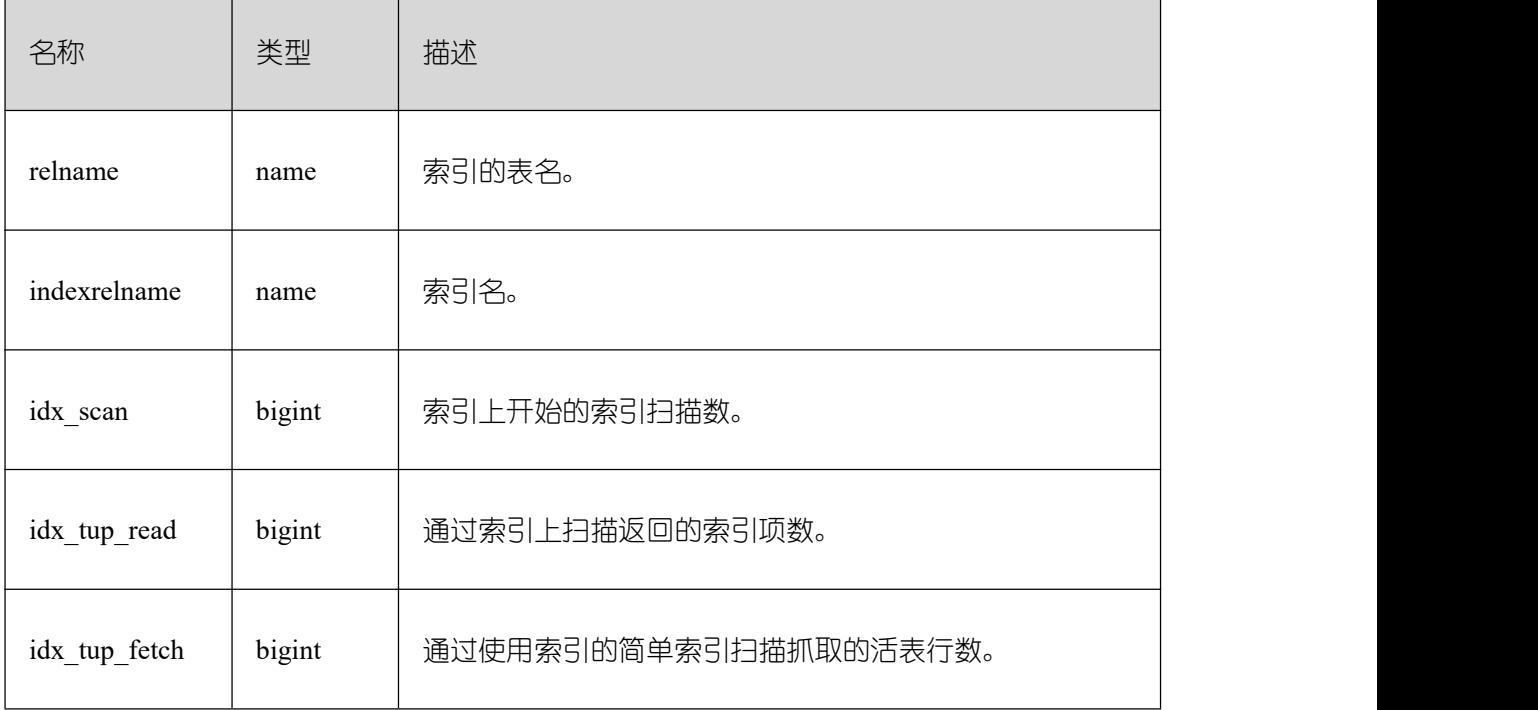

## **26.2.5.7 STAT\_SYS\_TABLES**

显示单节点内 pg\_catalog、information\_schema 以及 pg\_toast 模式下的所有系统表的统计 信息。

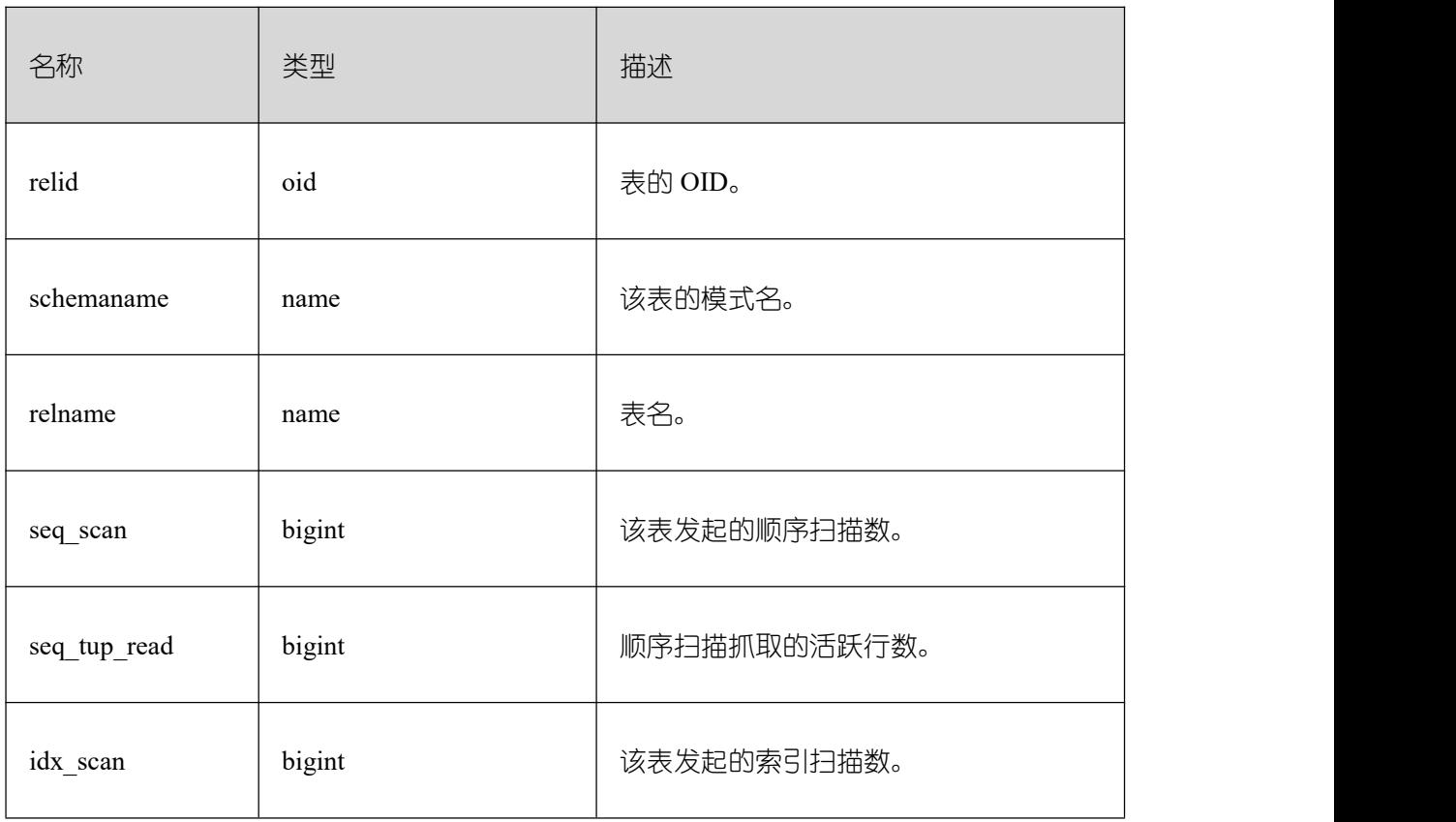

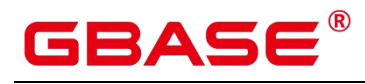

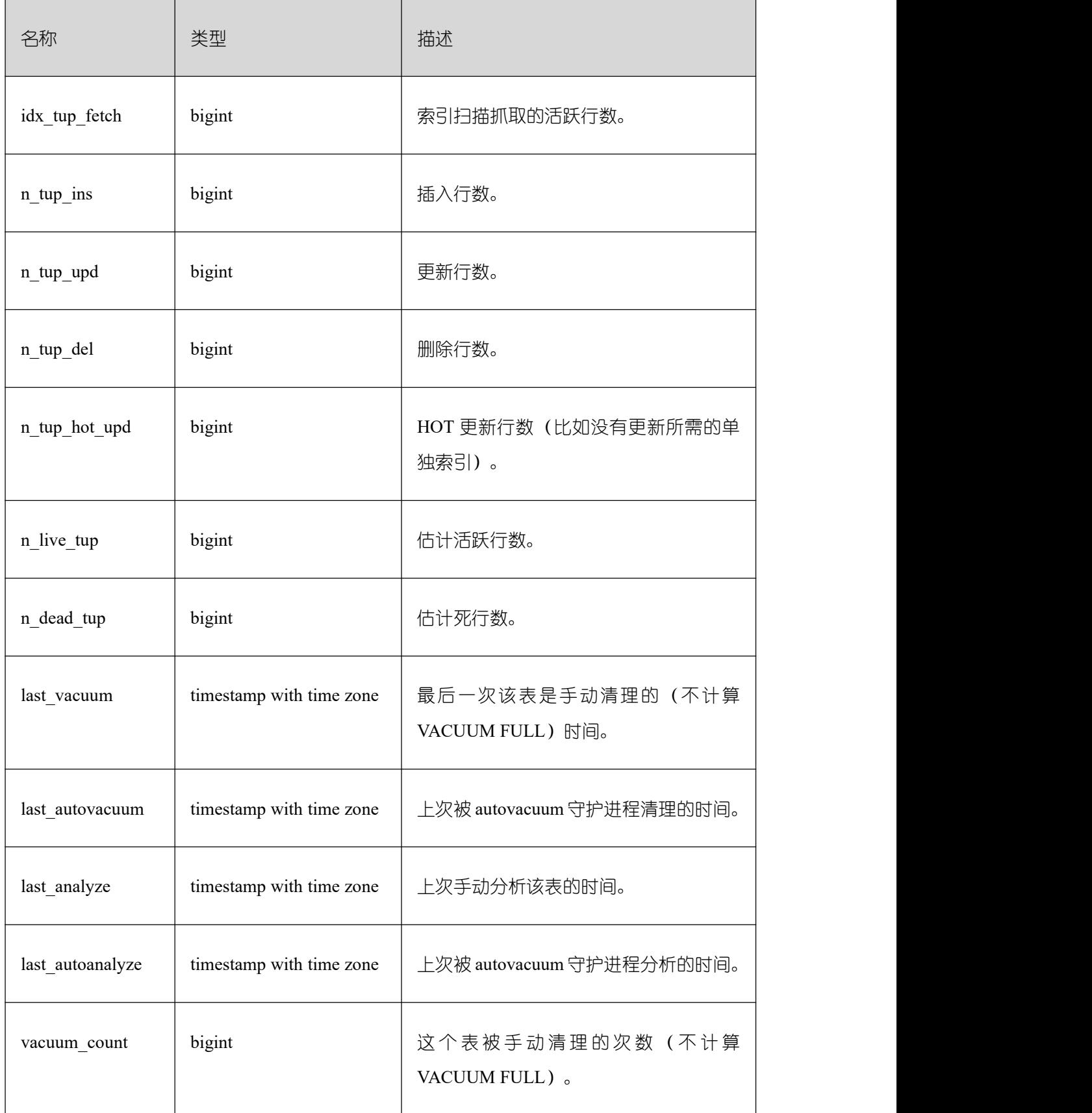

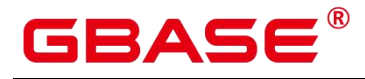

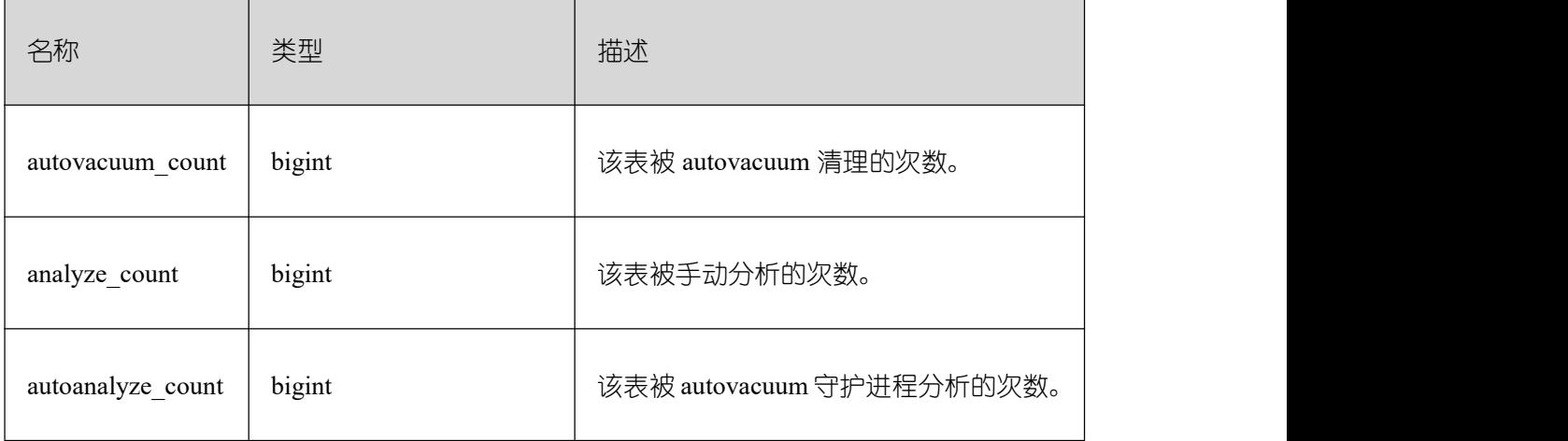

### **26.2.5.8 SUMMARY\_STAT\_SYS\_TABLES**

GBase 8s 内汇聚 pg\_catalog、information\_schema 以及 pg\_toast 模式下的所有系统表的统 计信息。

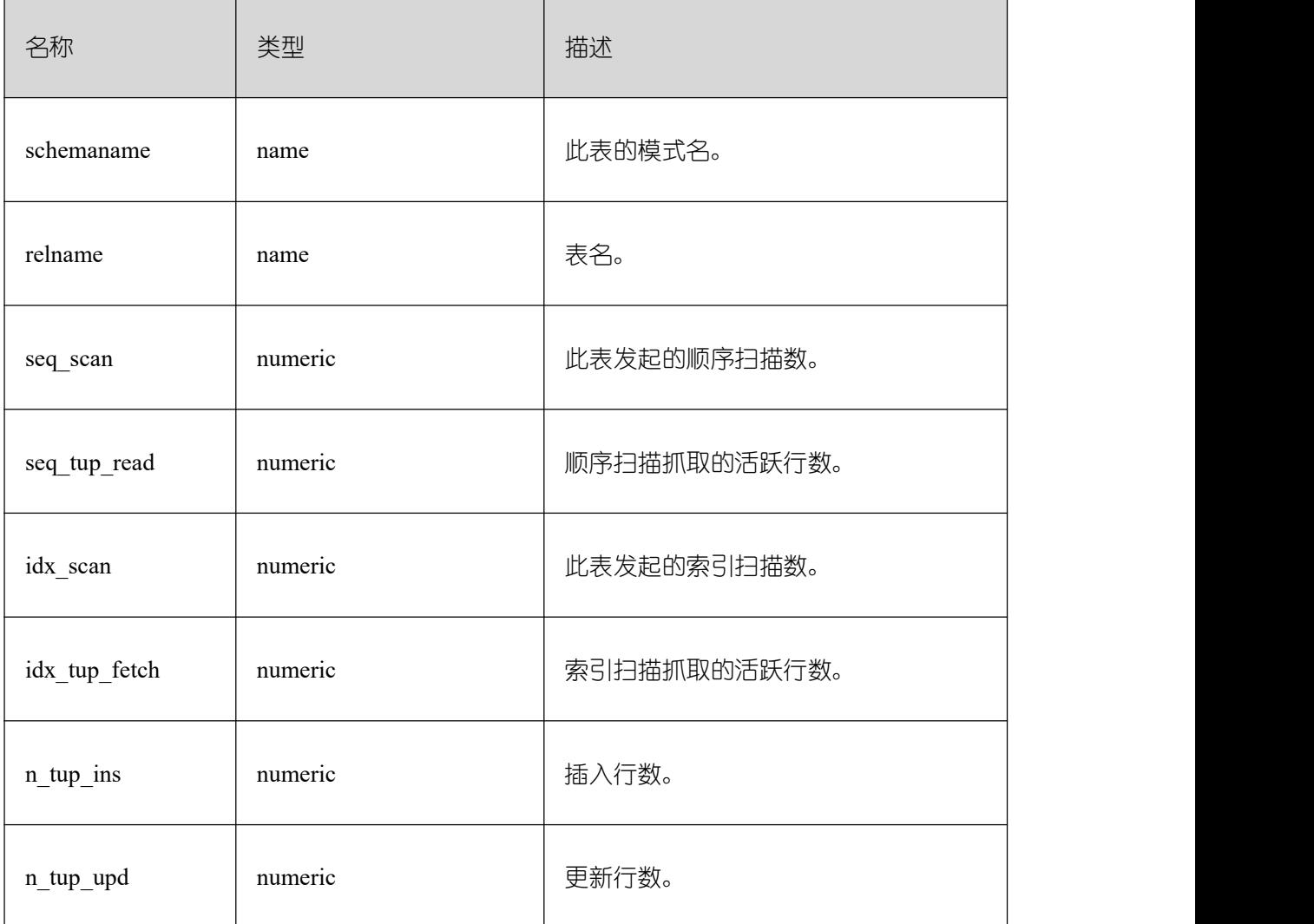

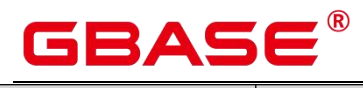

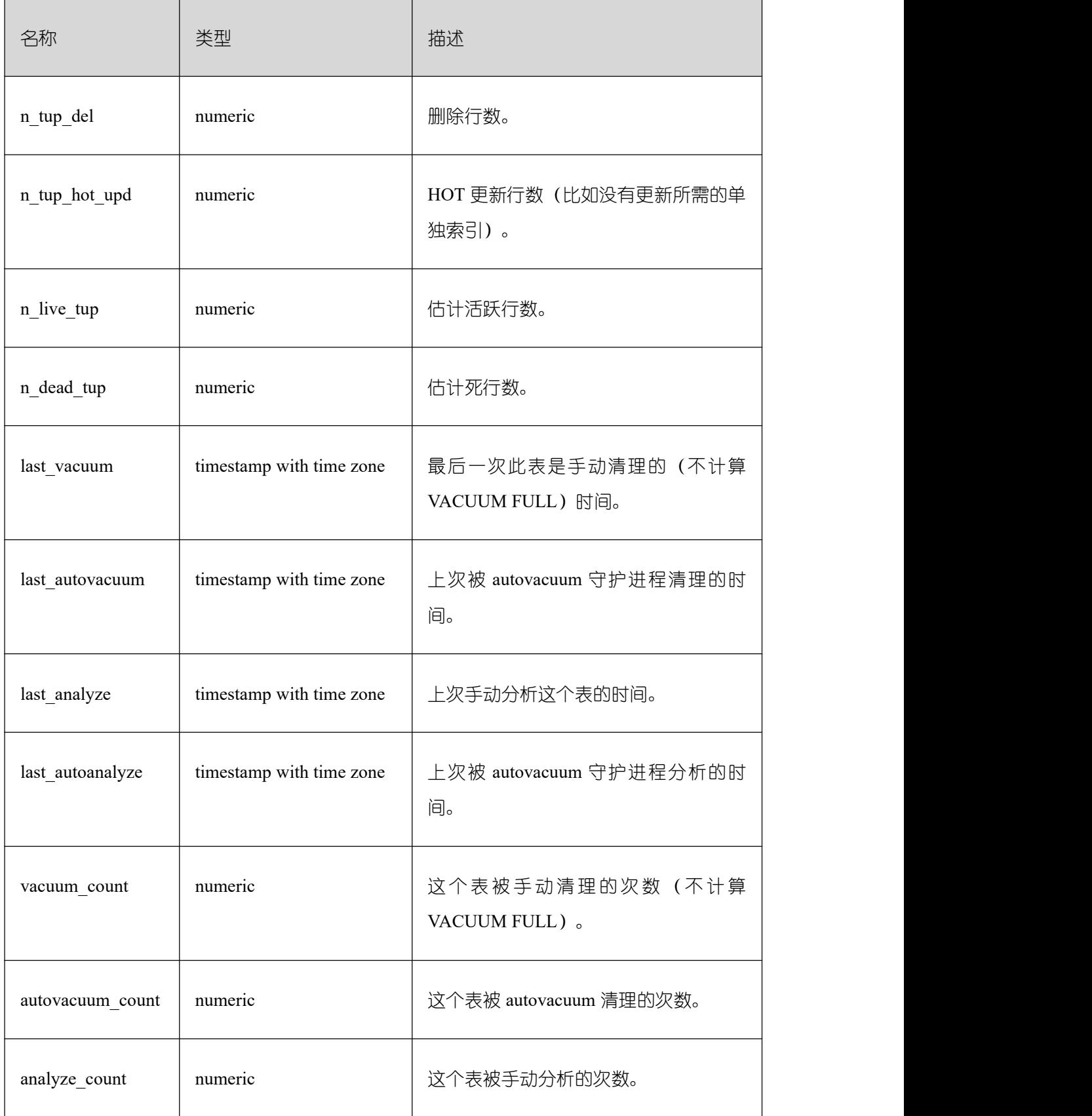

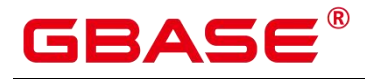

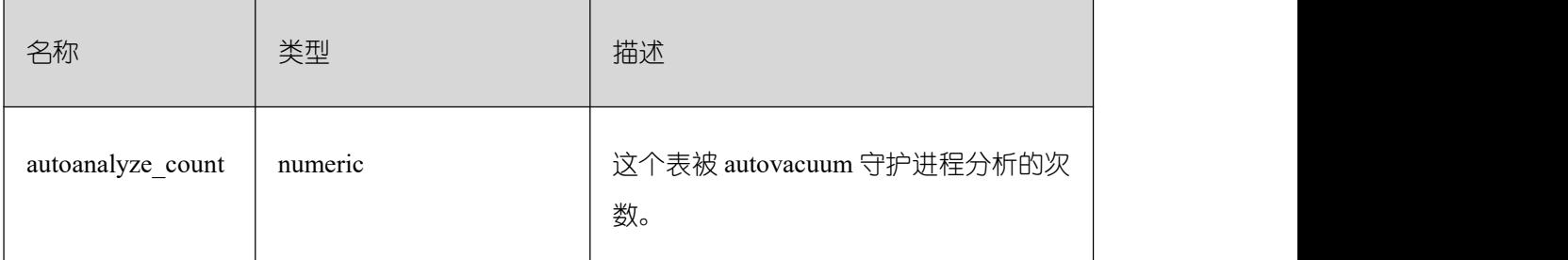

## **26.2.5.9 GLOBAL\_STAT\_SYS\_TABLES**

得到各节点 pg\_catalog、information\_schema 以及 pg\_toast 模式下的所有系统表的统计信

息。 しゅうしょう しゅうしょう しんしょう

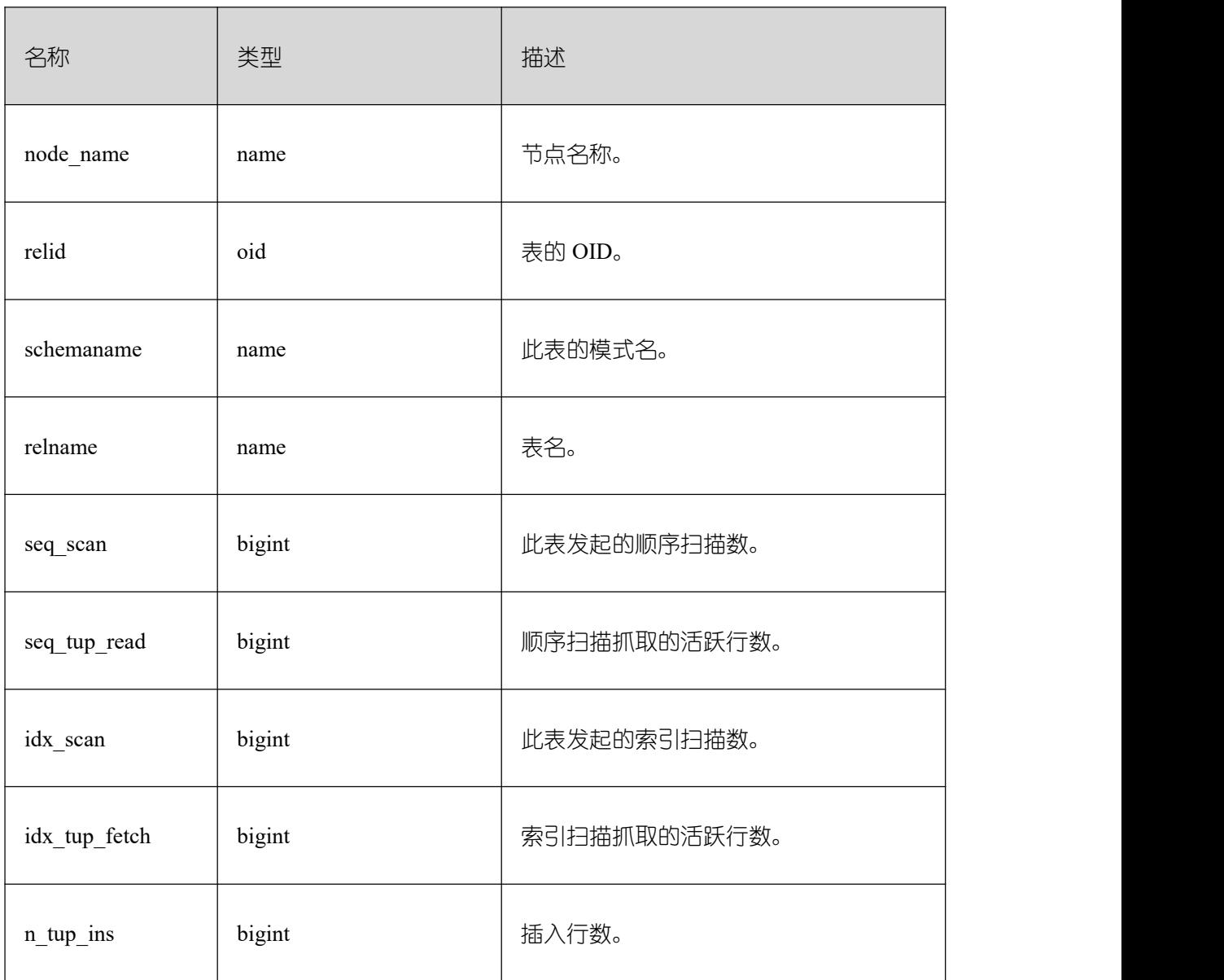

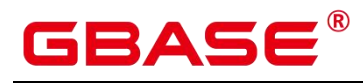

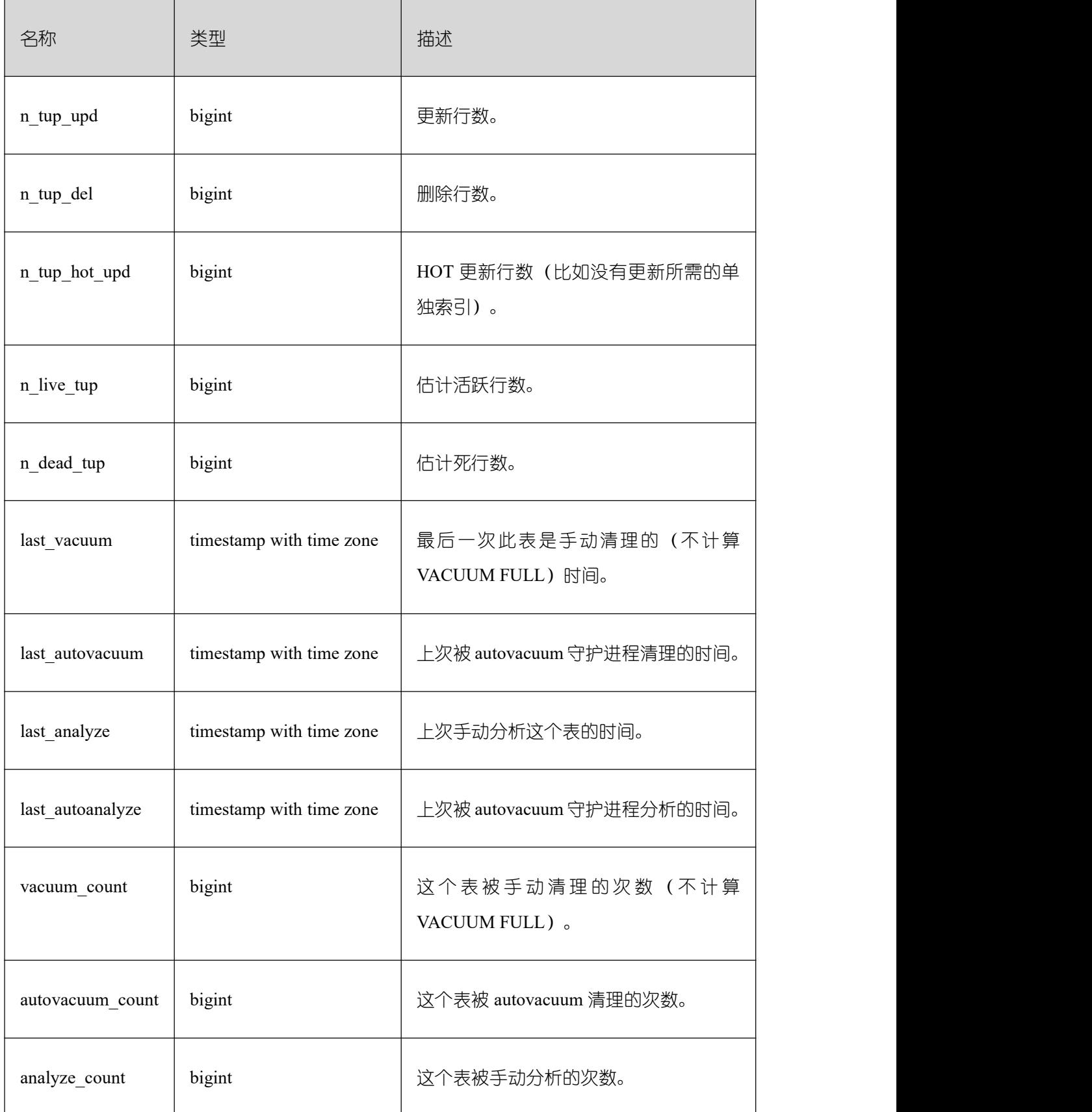

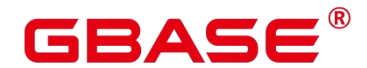

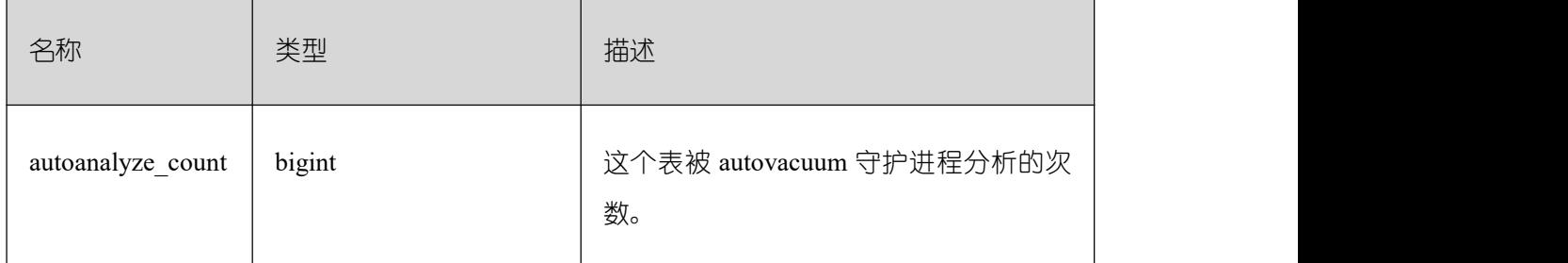

#### **26.2.5.10 STAT\_SYS\_INDEXES**

显示 pg\_catalog、information\_schema 以及 pg\_toast 模式中所有系统表的索引状态信息。

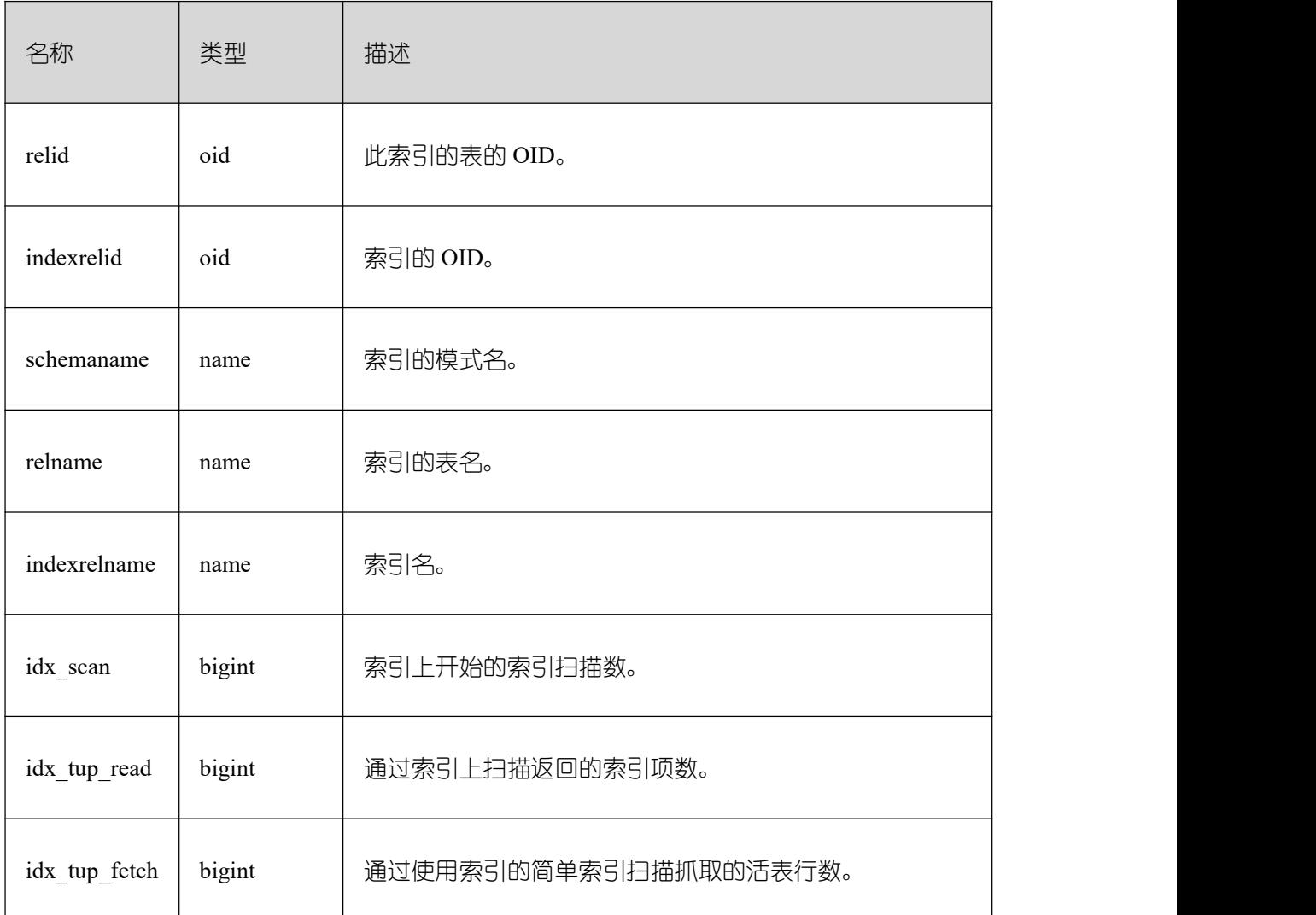

#### **26.2.5.11 SUMMARY\_STAT\_SYS\_INDEXES**

GBase 8s 内汇聚 pg\_catalog、information\_schema 以及 pg\_toast 模式中所有系统表的索引 状态信息。

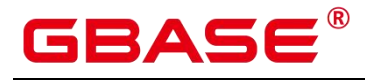

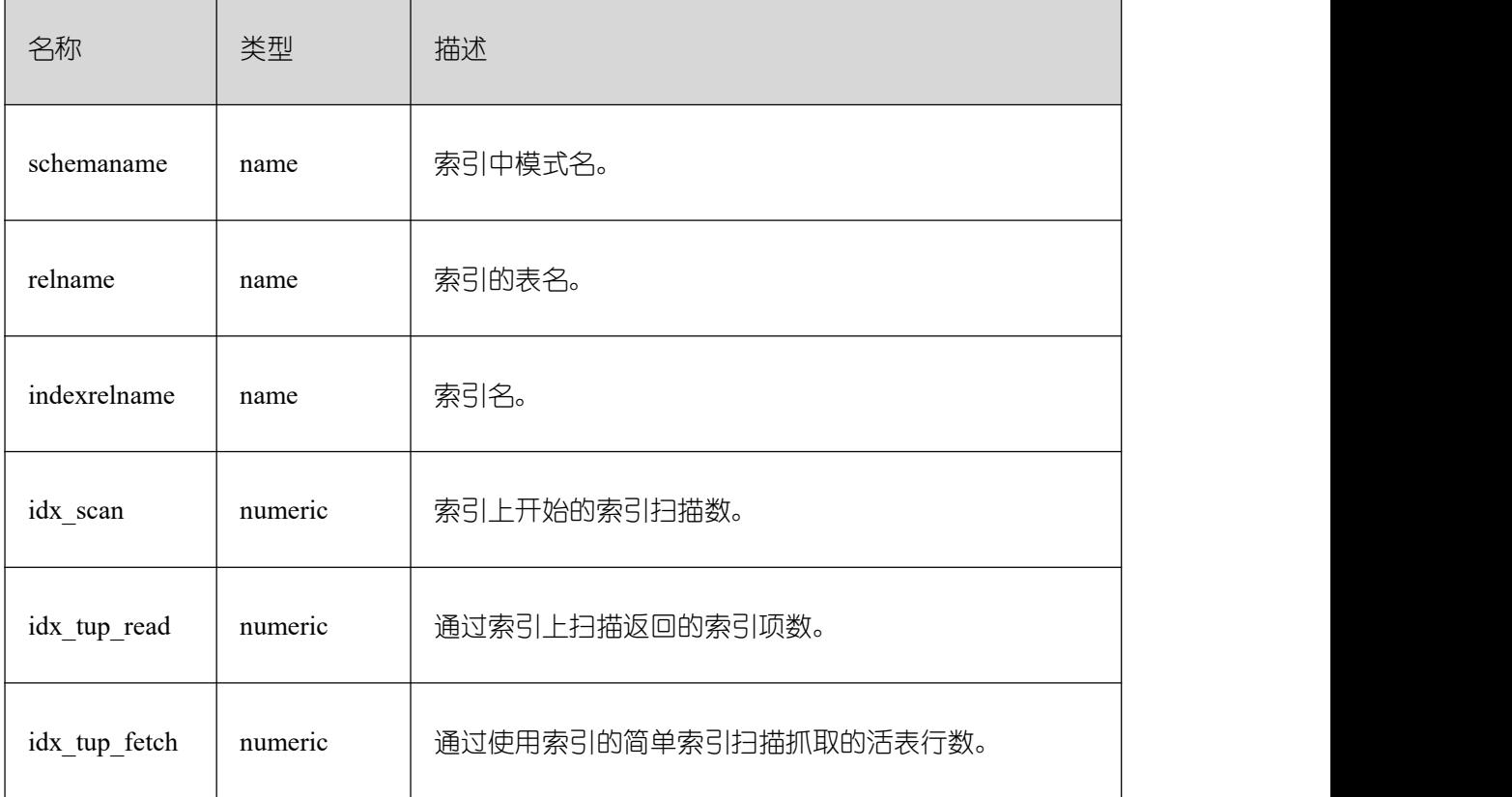

## **26.2.5.12 GLOBAL\_STAT\_SYS\_INDEXES**

得到各节点 pg\_catalog、information\_schema 以及 pg\_toast 模式中所有系统表的索引状态 信息。

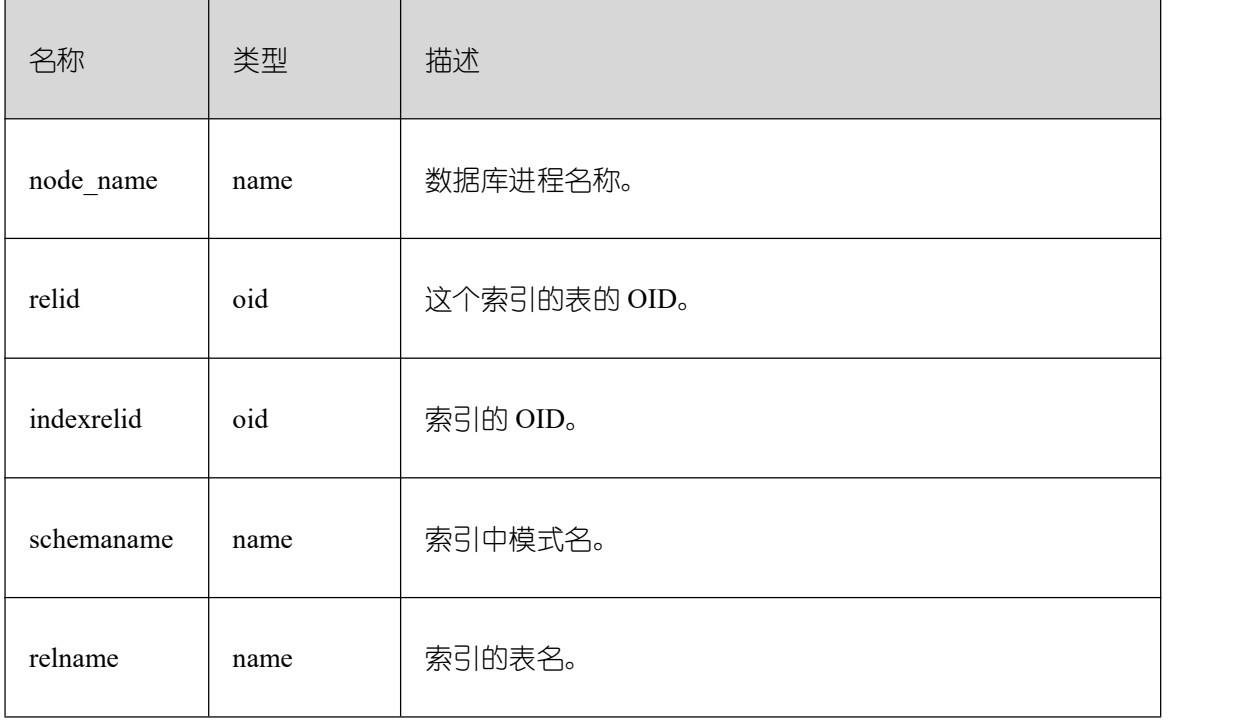

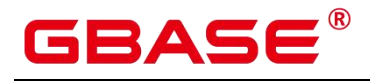

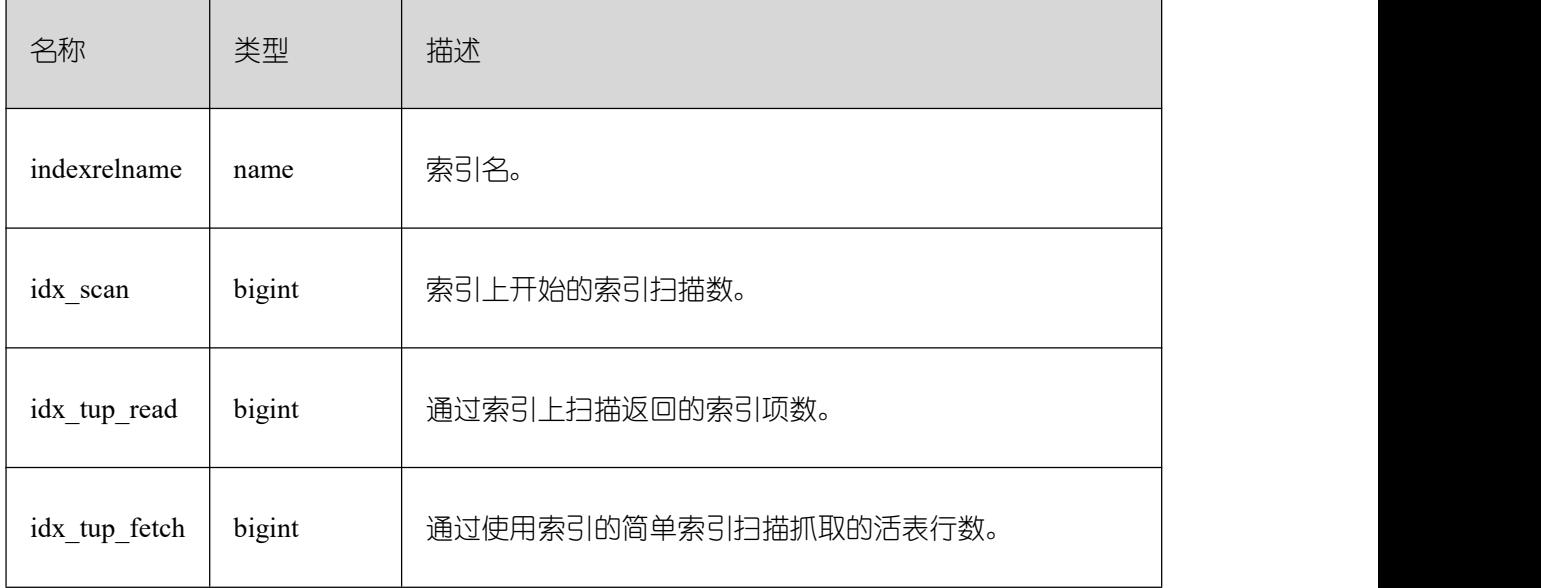

# **26.2.5.13 STAT\_ALL\_TABLES**

本节点内数据库中每个表(包括 TOAST 表)的一行的统计信息。

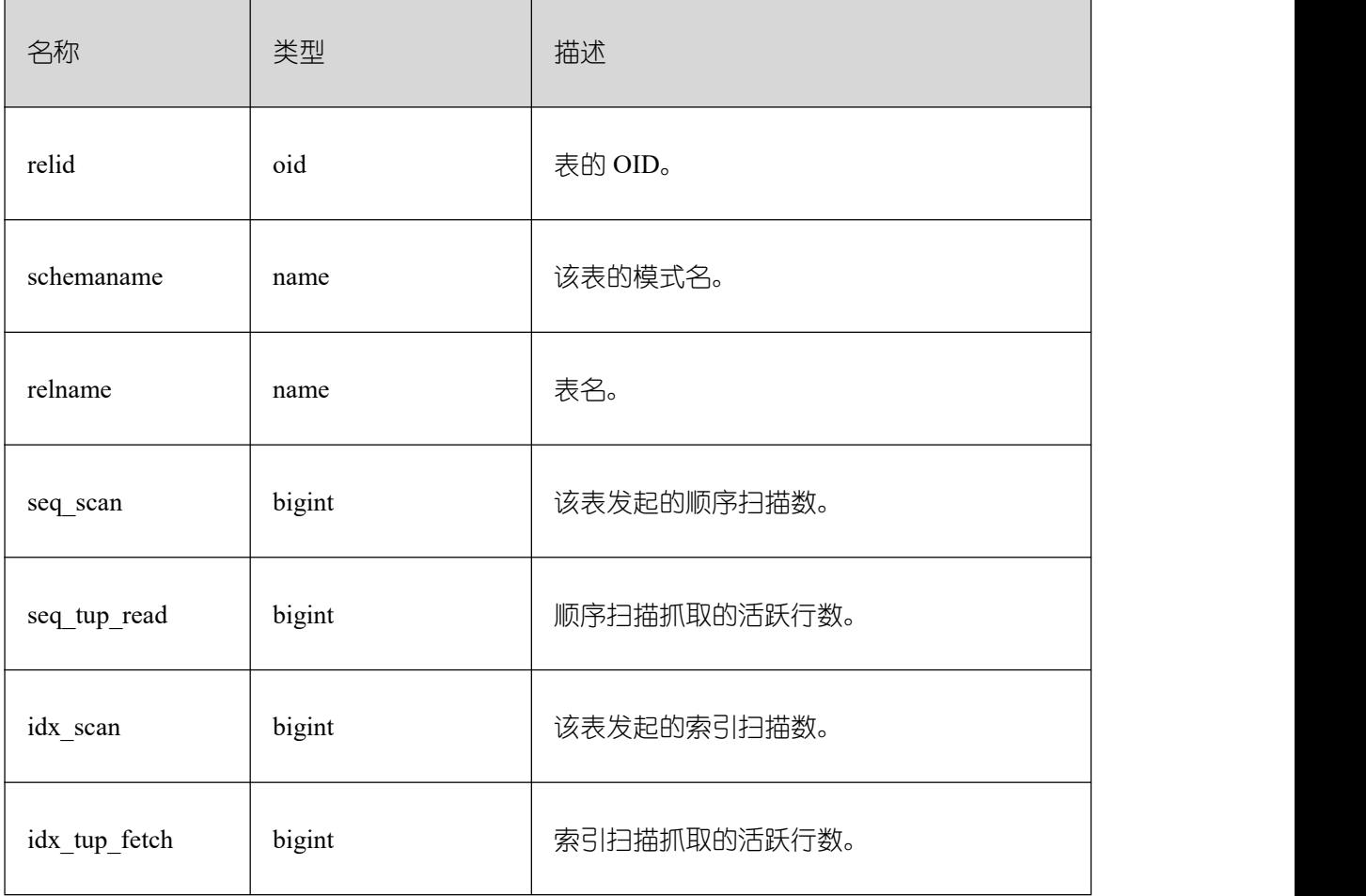

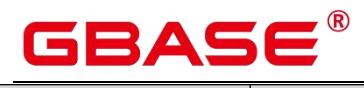

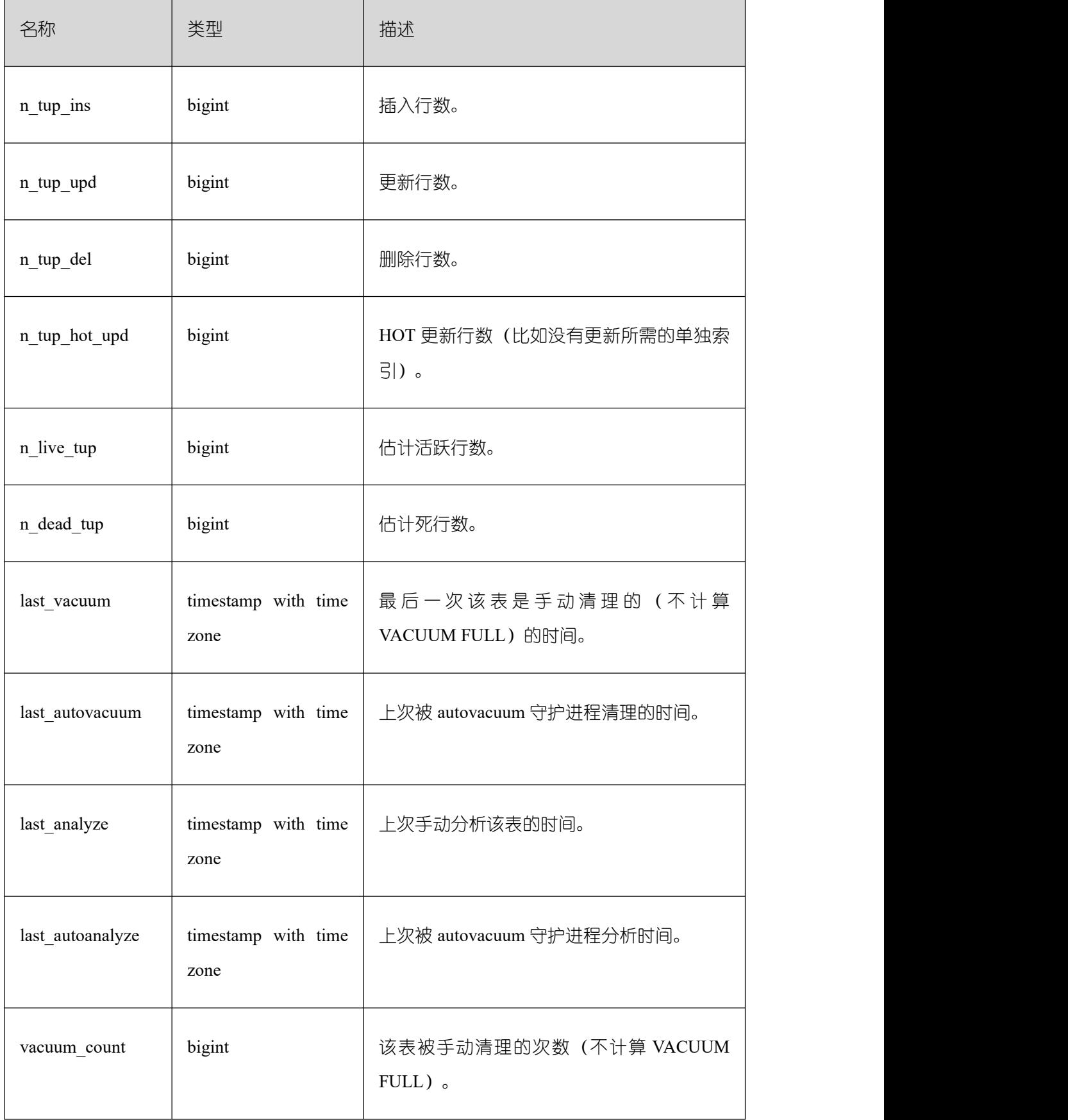

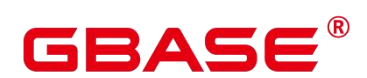

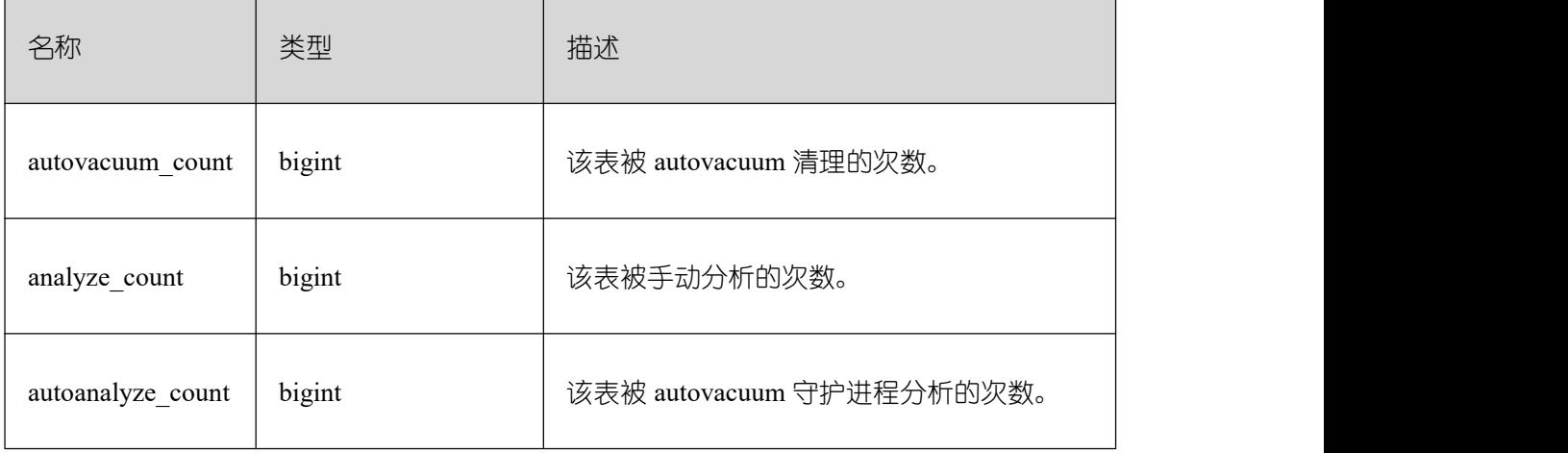

# **26.2.5.14 SUMMARY\_STAT\_ALL\_TABLES**

GBase 8s 内汇聚数据库中每个表的一行(包括 TOAST 表)的统计信息。

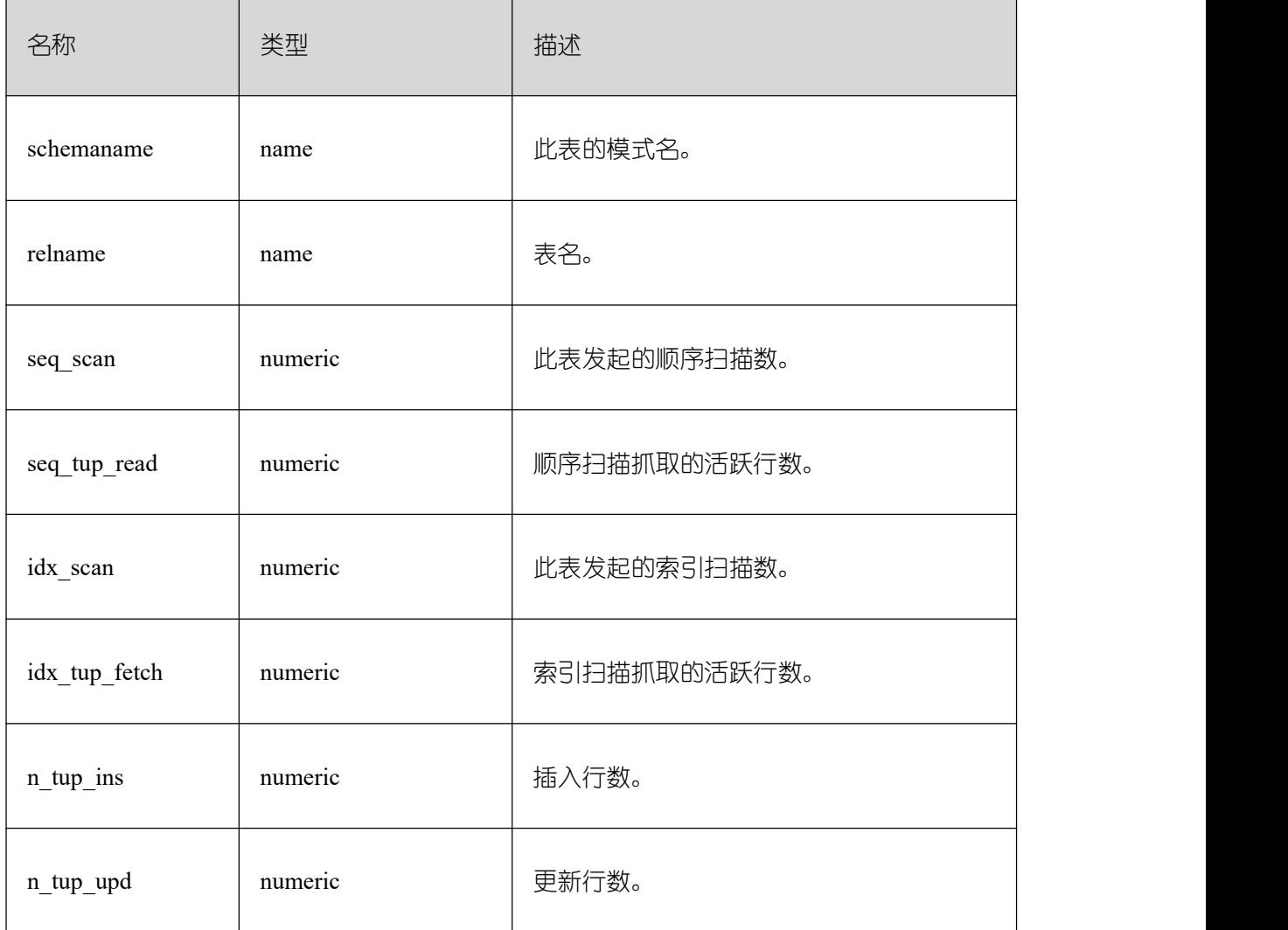

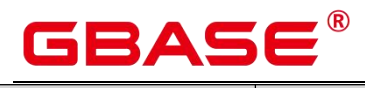

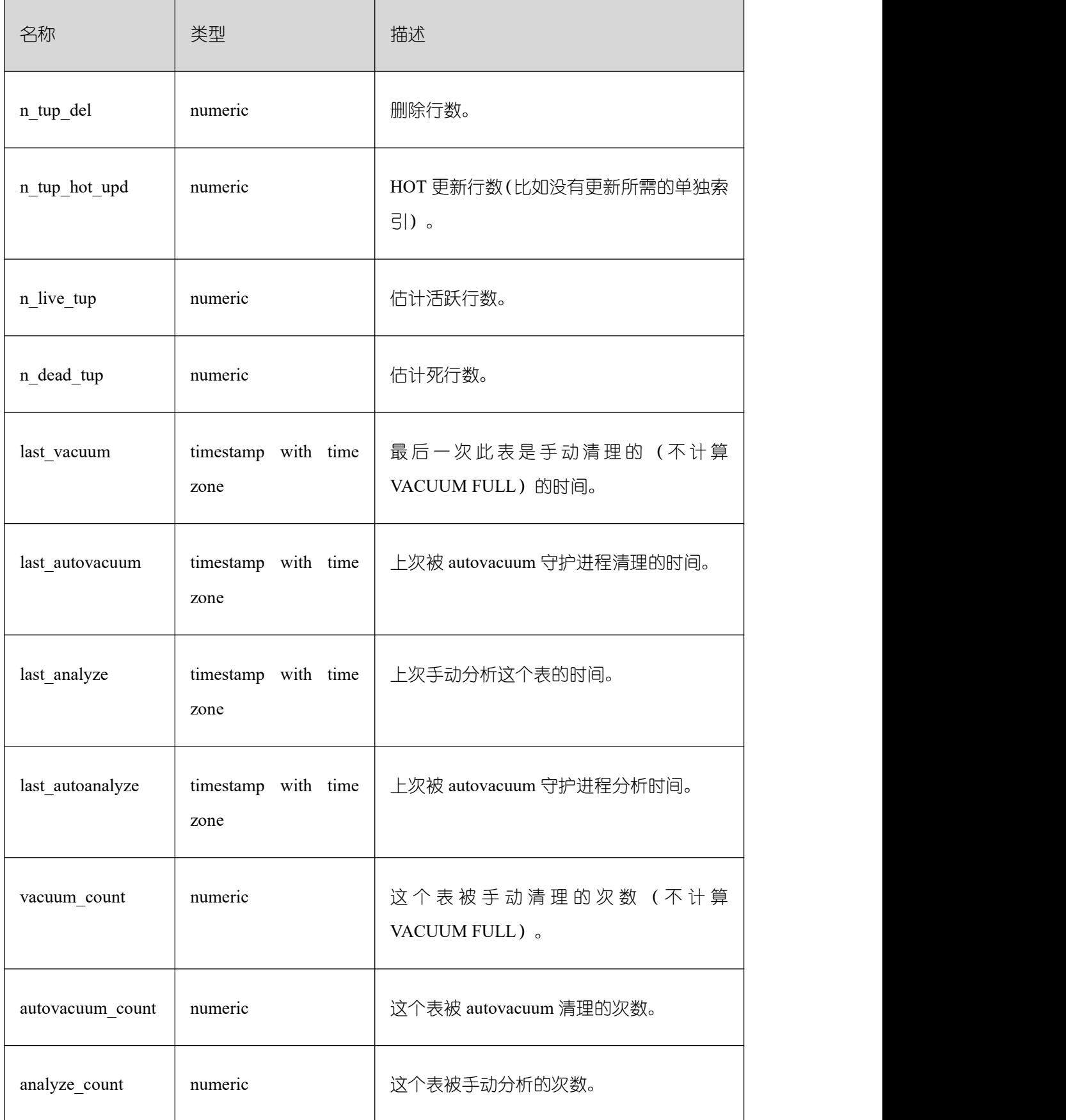

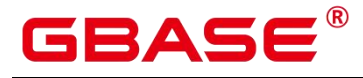

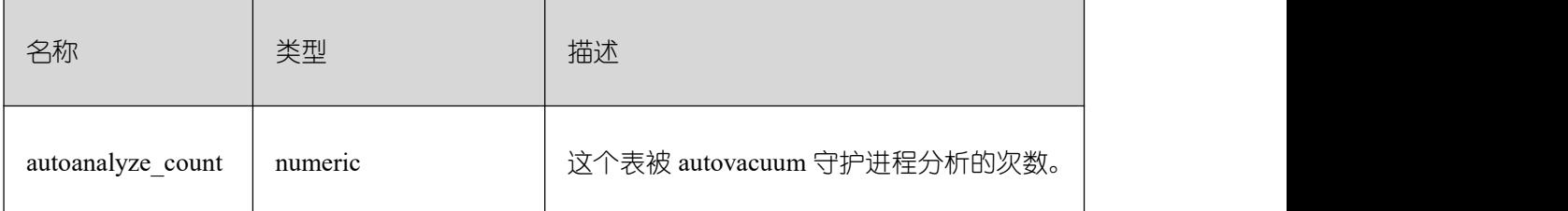

## **26.2.5.15 GLOBAL\_STAT\_ALL\_TABLES**

得到各节点数据中每个表的一行(包括 TOAST 表)的统计信息。

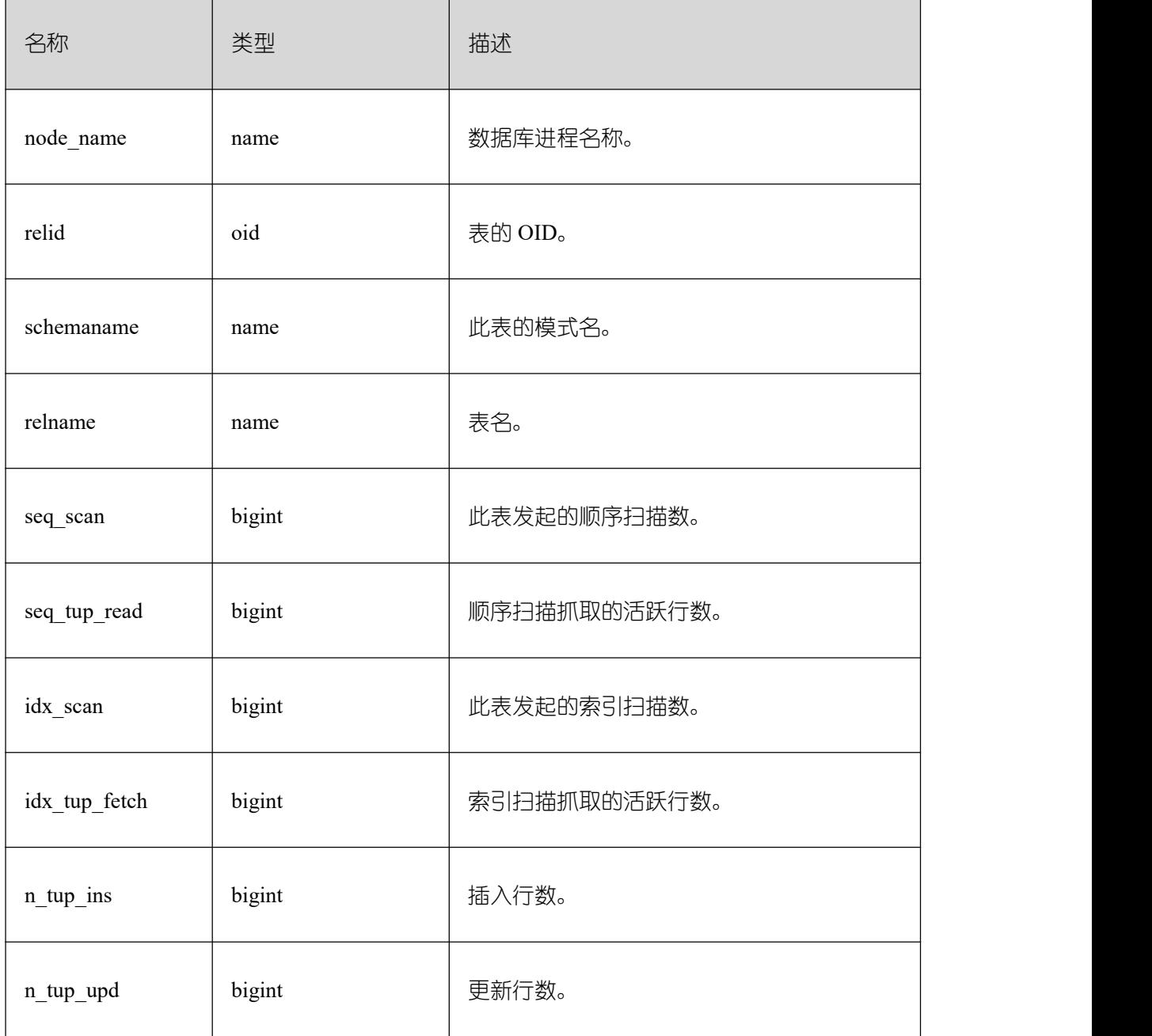

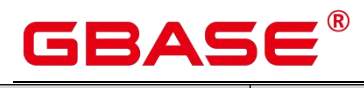

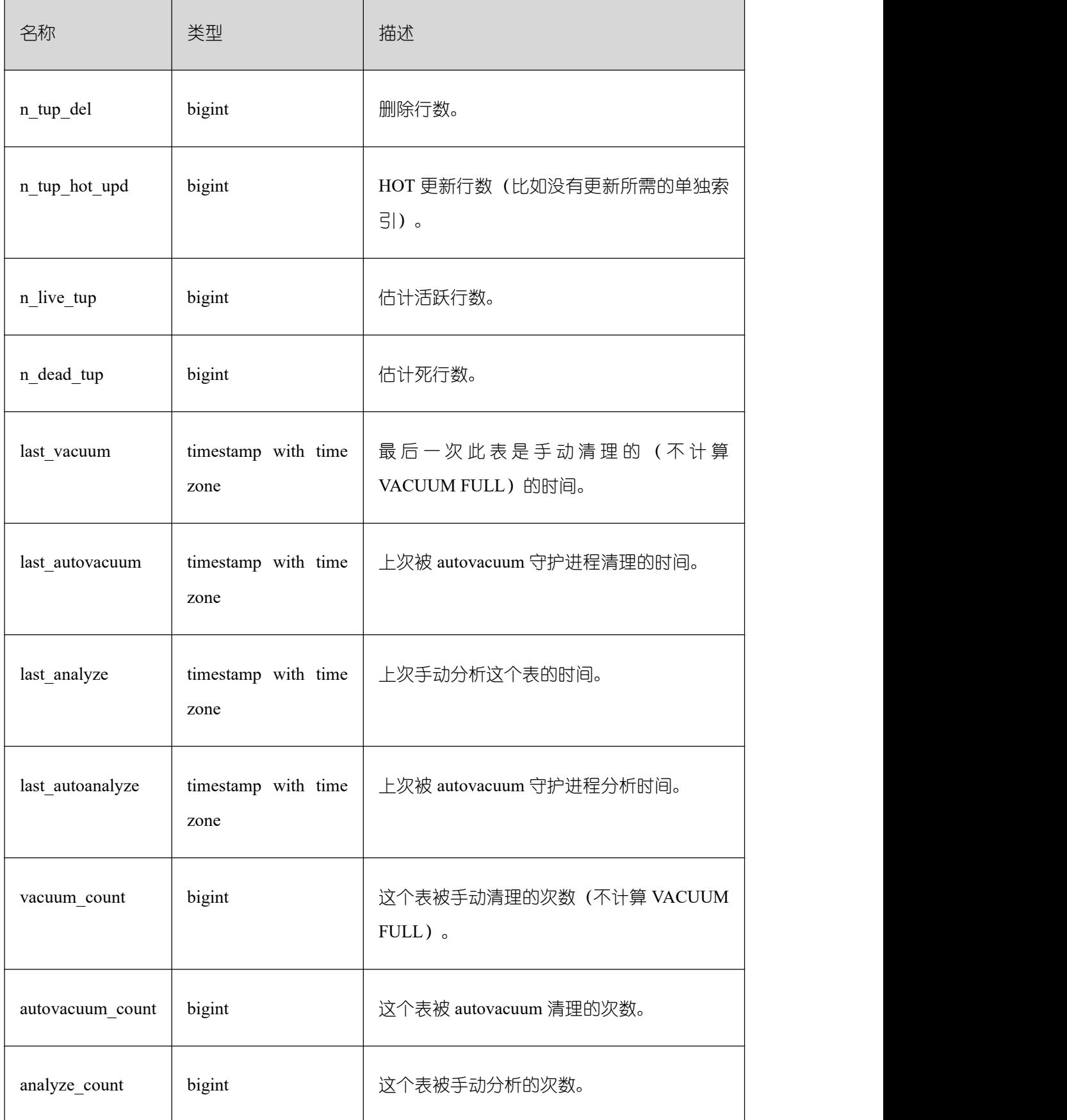

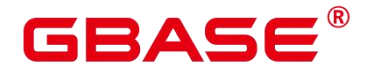

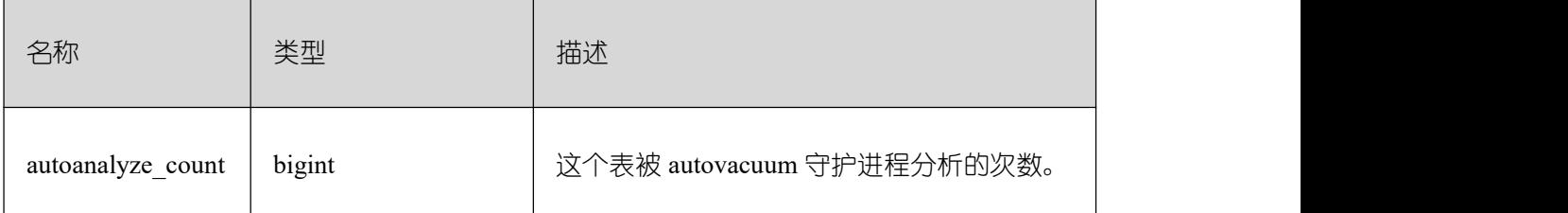

#### **26.2.5.16 STAT\_ALL\_INDEXES**

将包含本节点数据库中的每个索引行,显示访问特定索引的统计。

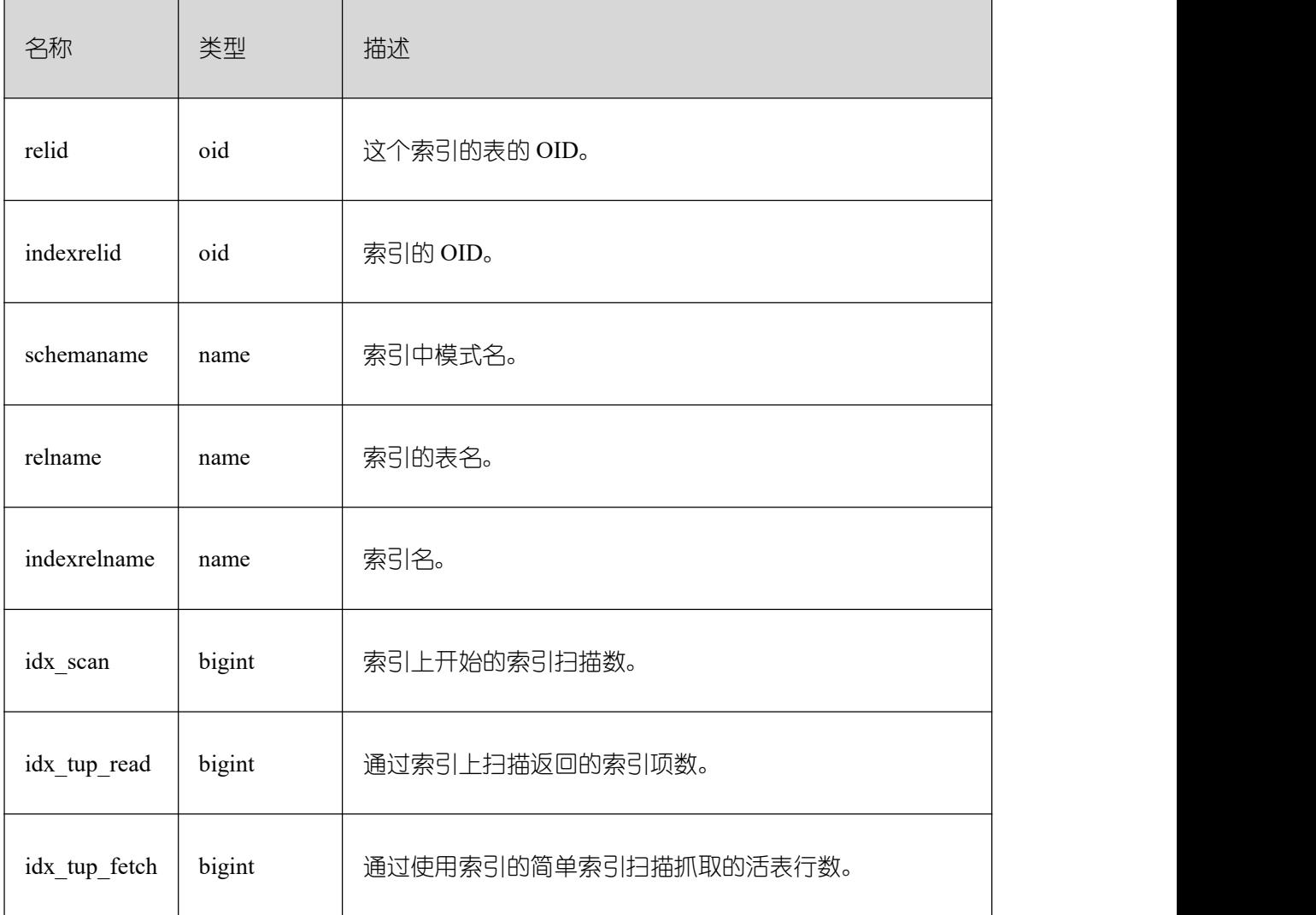

#### **26.2.5.17 SUMMARY\_STAT\_ALL\_INDEXES**

将包含 GBase 8s 内汇聚数据库中的每个索引行, 显示访问特定索引的统计。

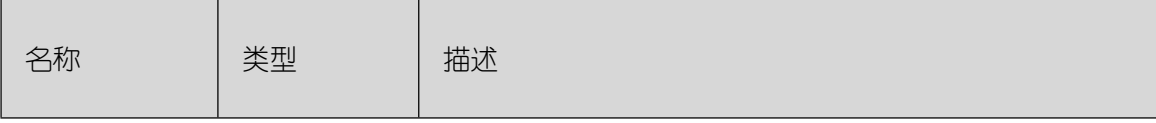

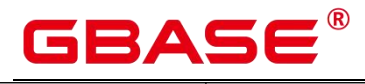

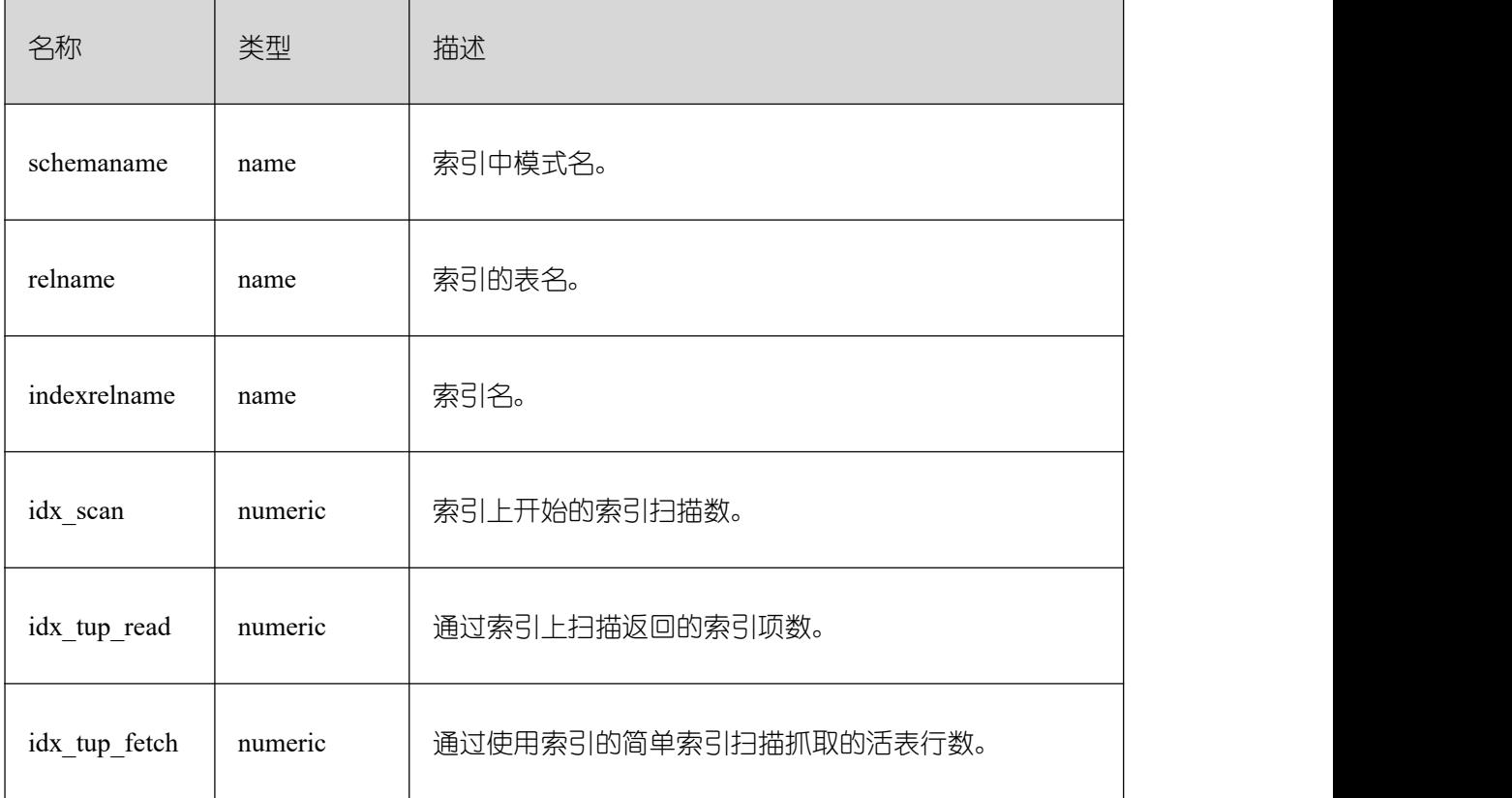

# **26.2.5.18 GLOBAL\_STAT\_ALL\_INDEXES**

将包含各节点数据库中的每个索引行,显示访问特定索引的统计。

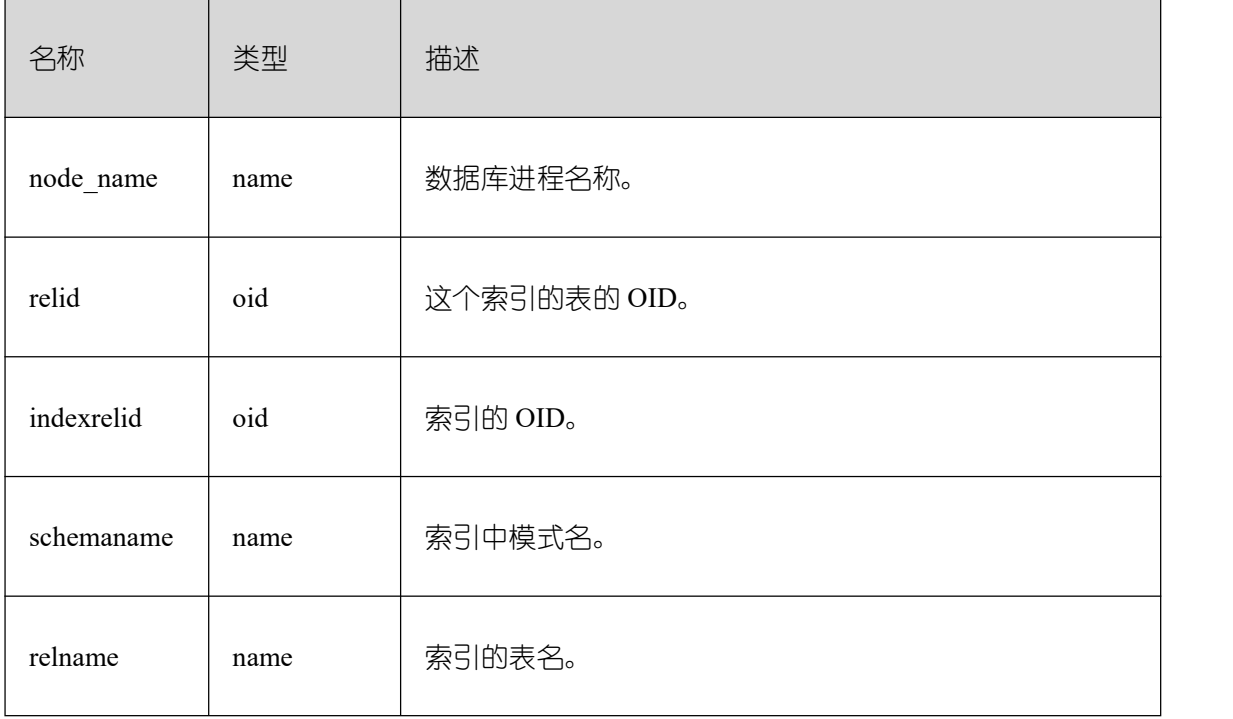

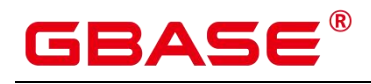

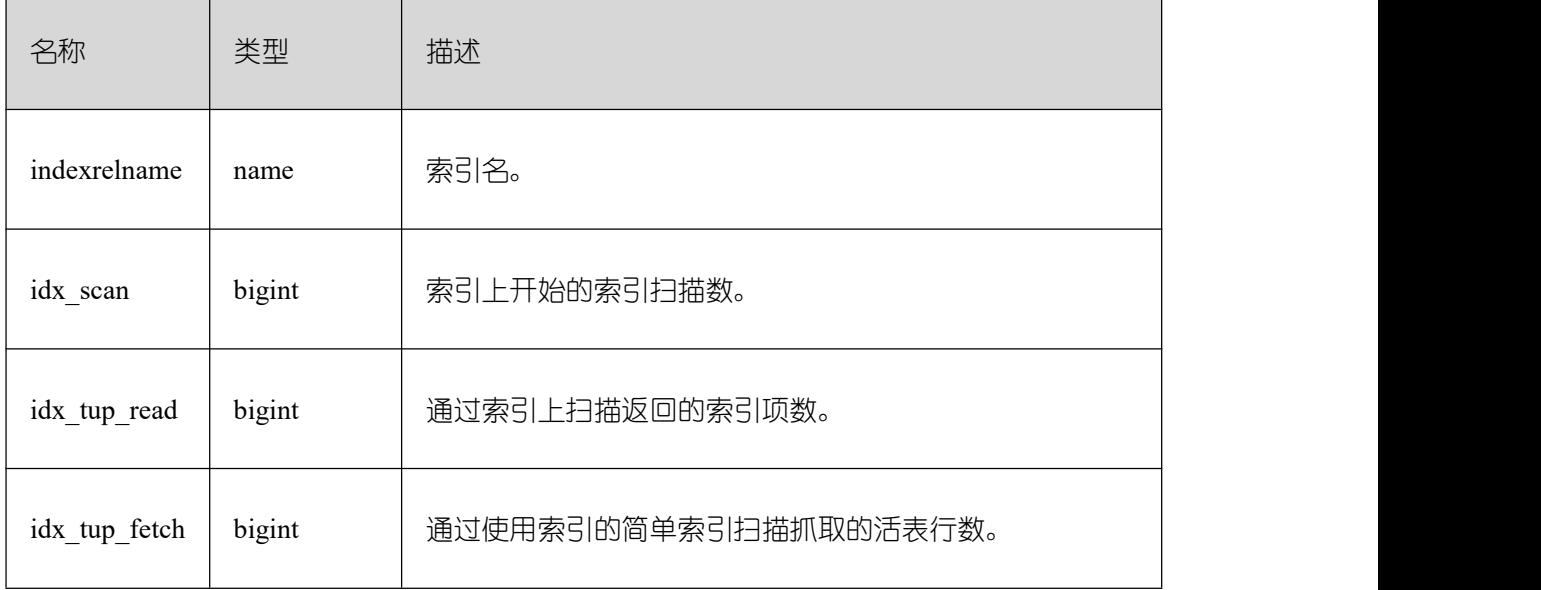

## **26.2.5.19 STAT\_DATABASE**

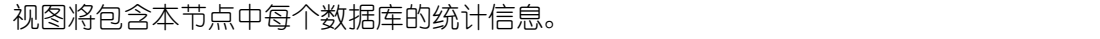

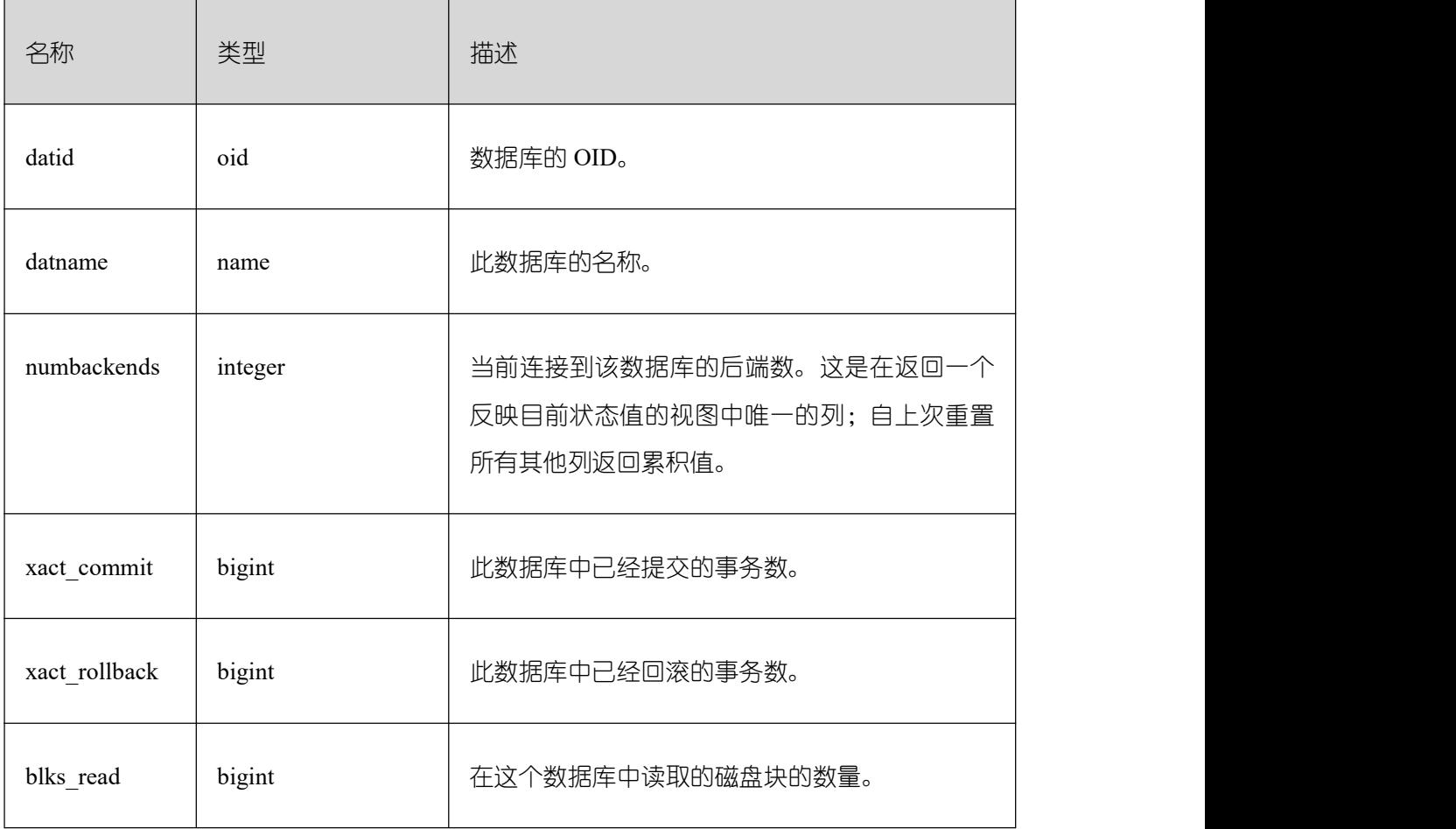

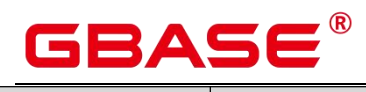

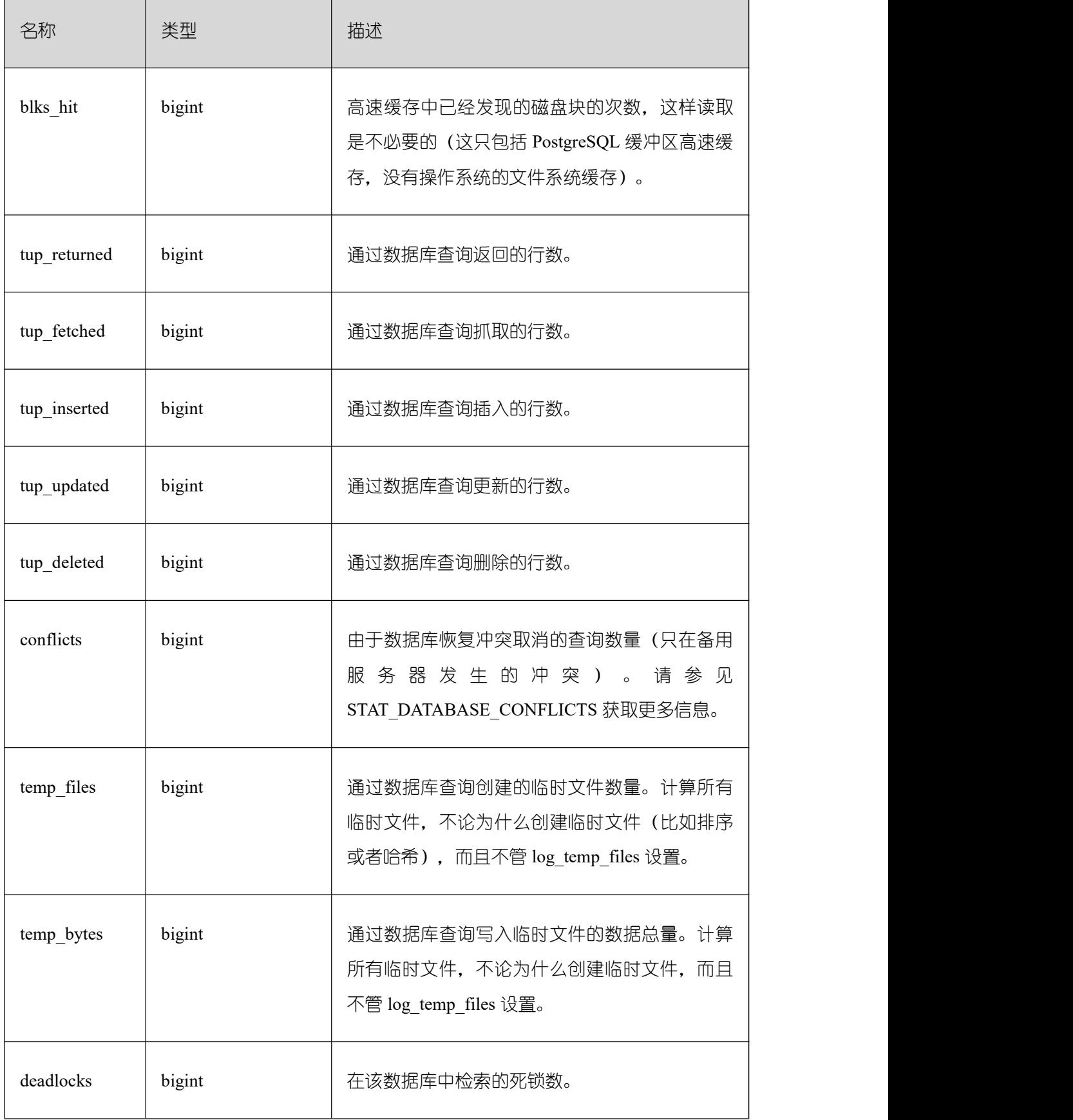

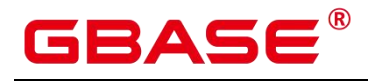

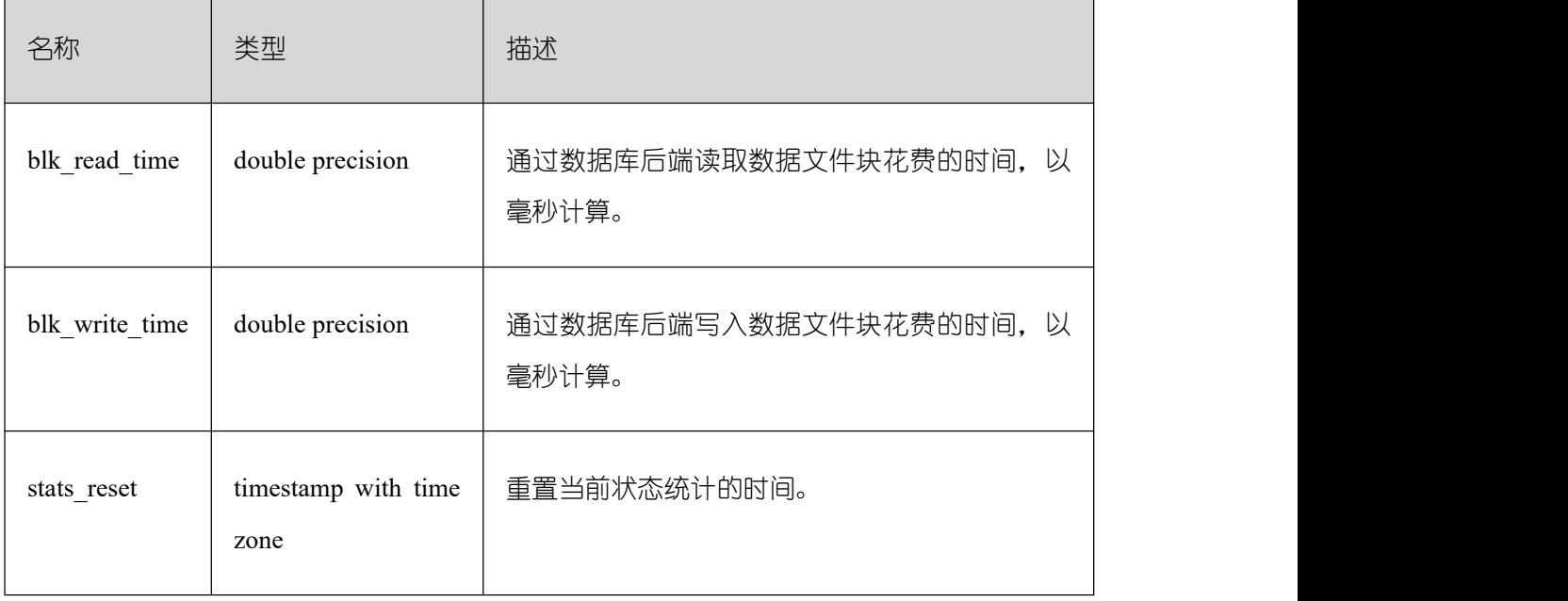

## **26.2.5.20 SUMMARY\_STAT\_DATABASE**

视图将包含数据库内汇聚的每个数据库的每一行,显示数据库统计。

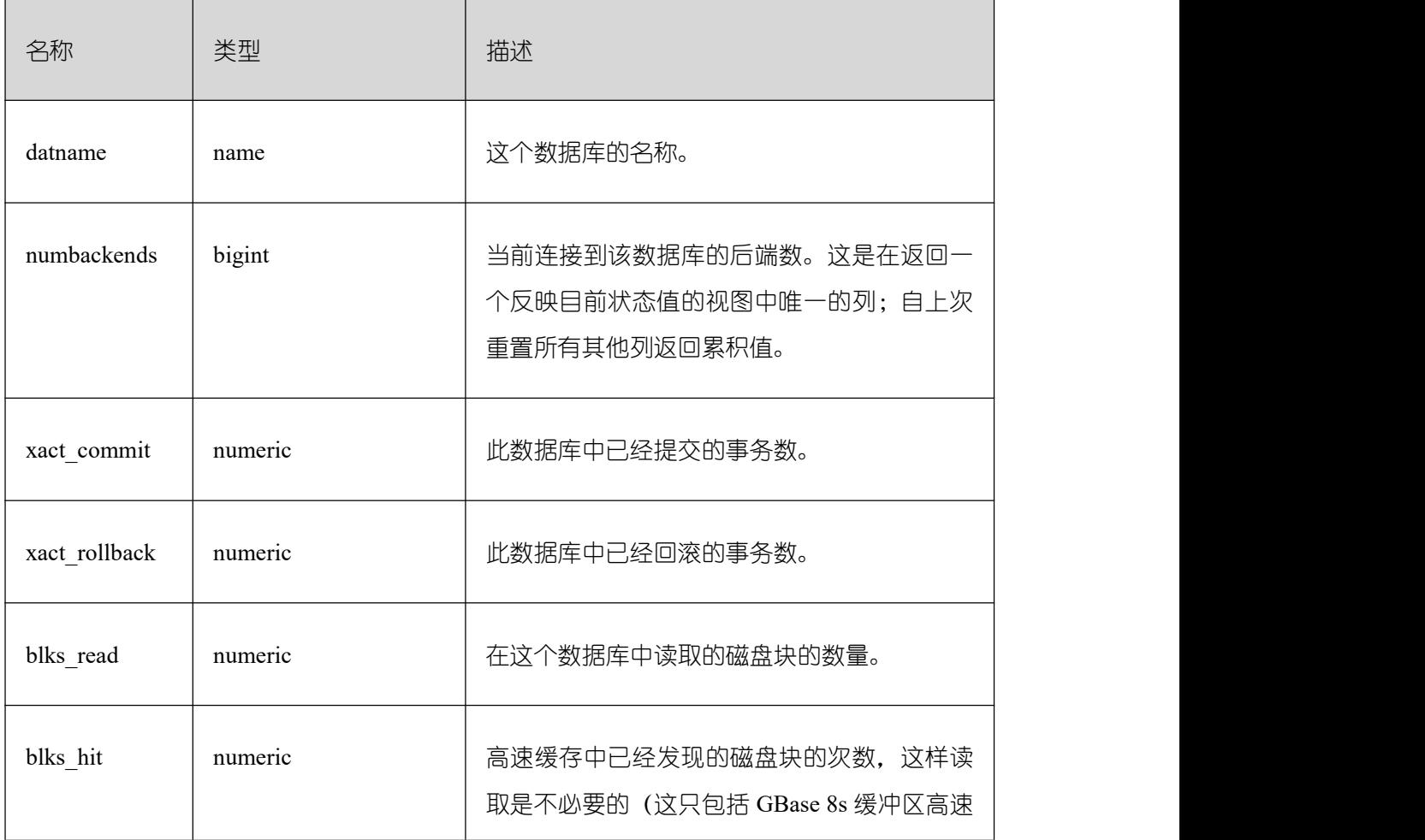

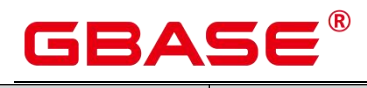

 $\overline{\phantom{a}}$ 

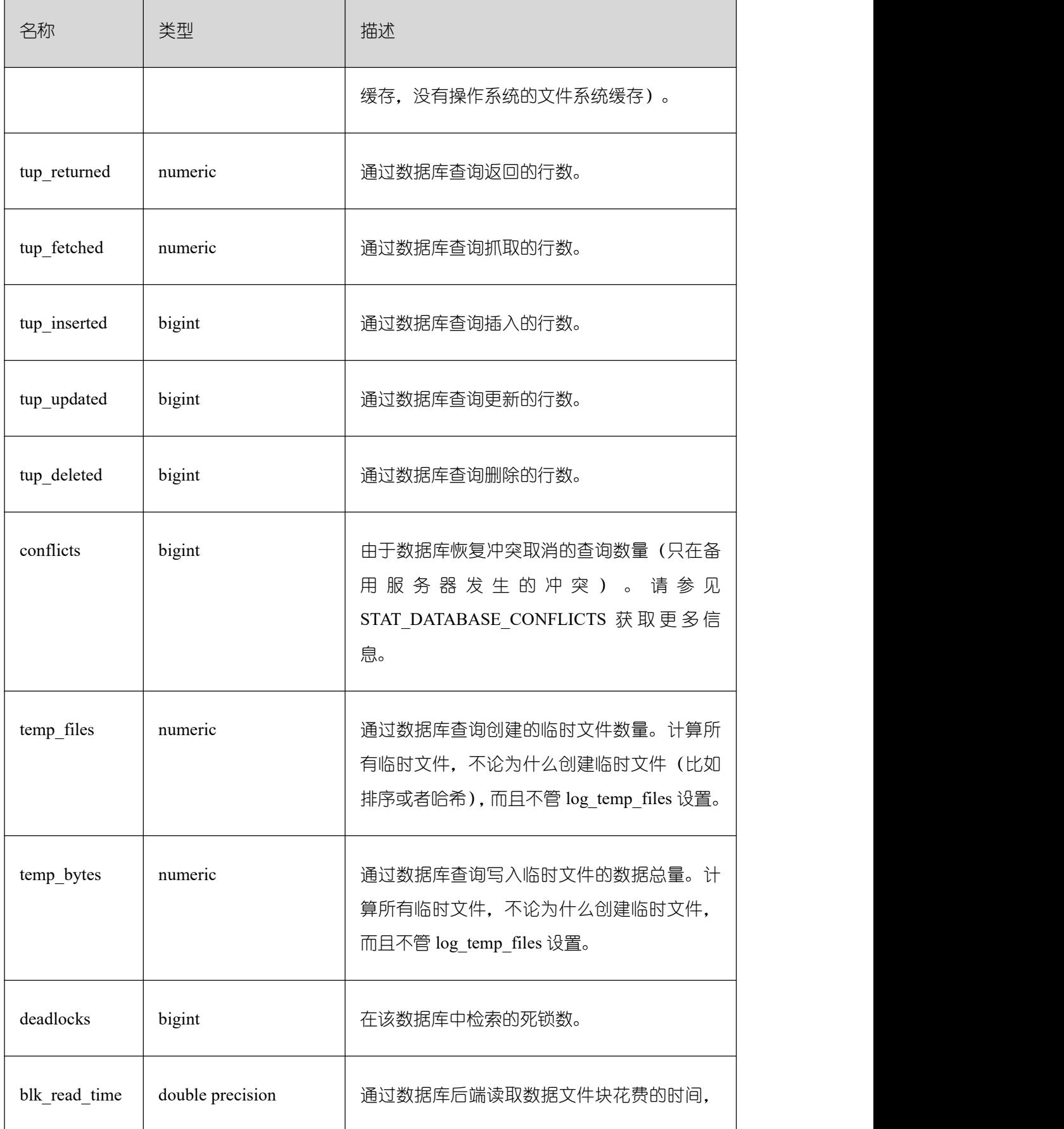

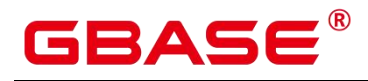

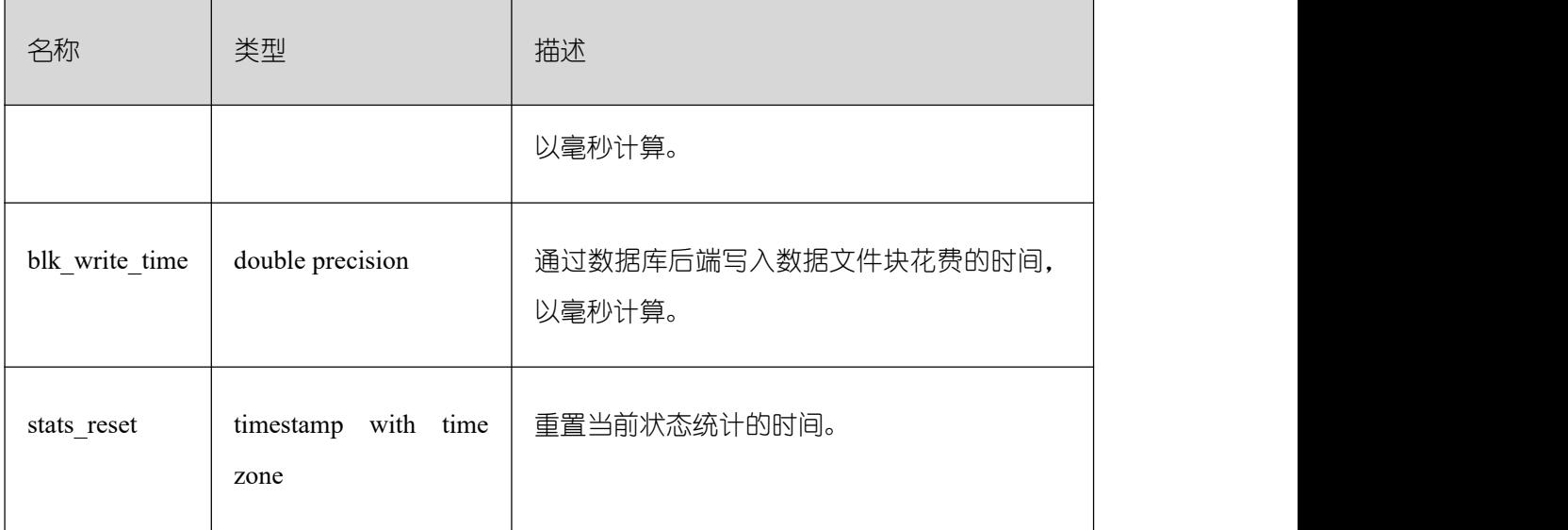

# **26.2.5.21 GLOBAL\_STAT\_DATABASE**

视图将包含 GBase 8s 中各节点的每个数据库的每一行,显示数据库统计。

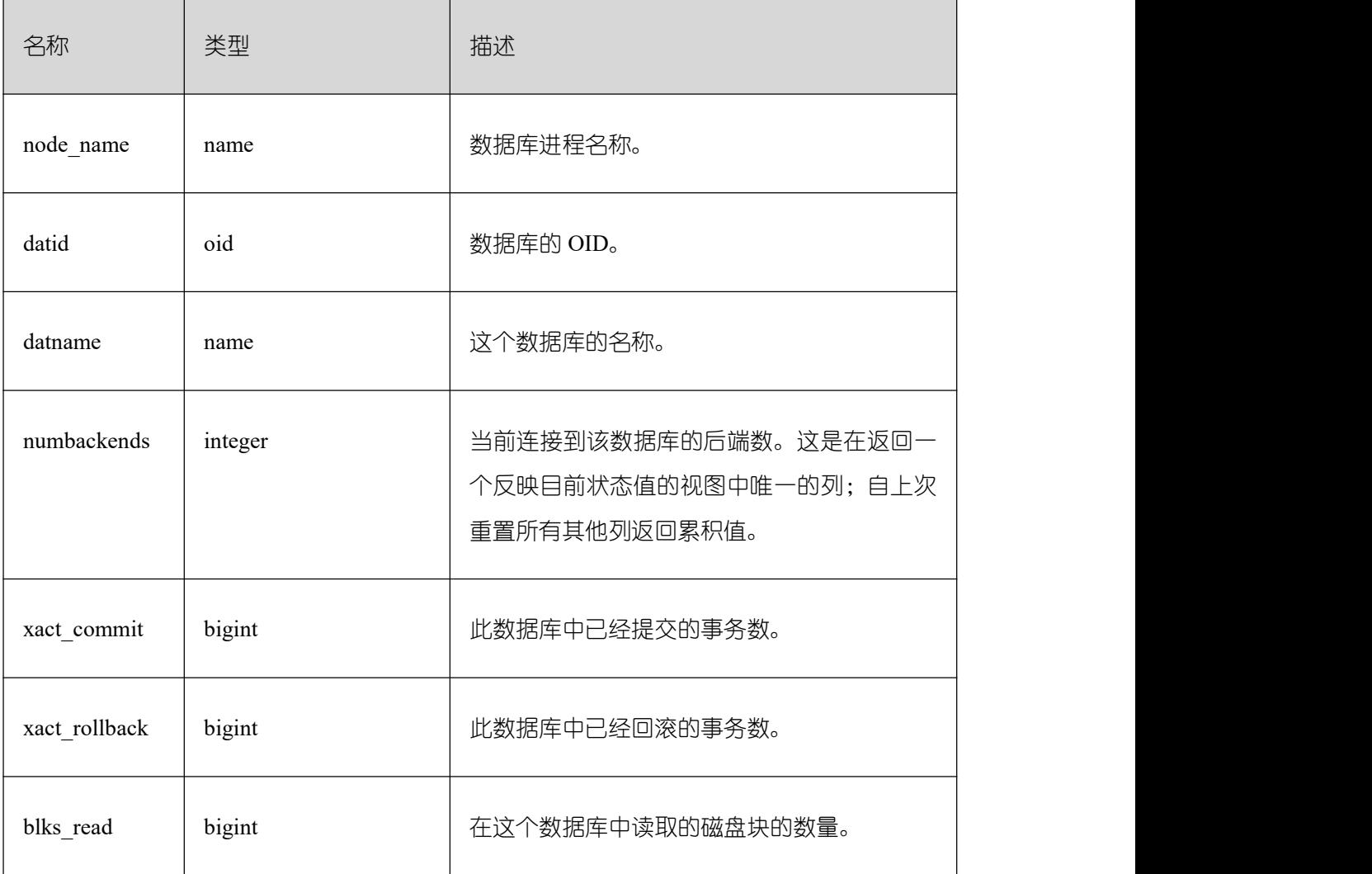
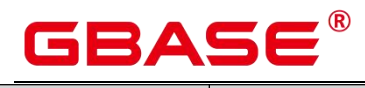

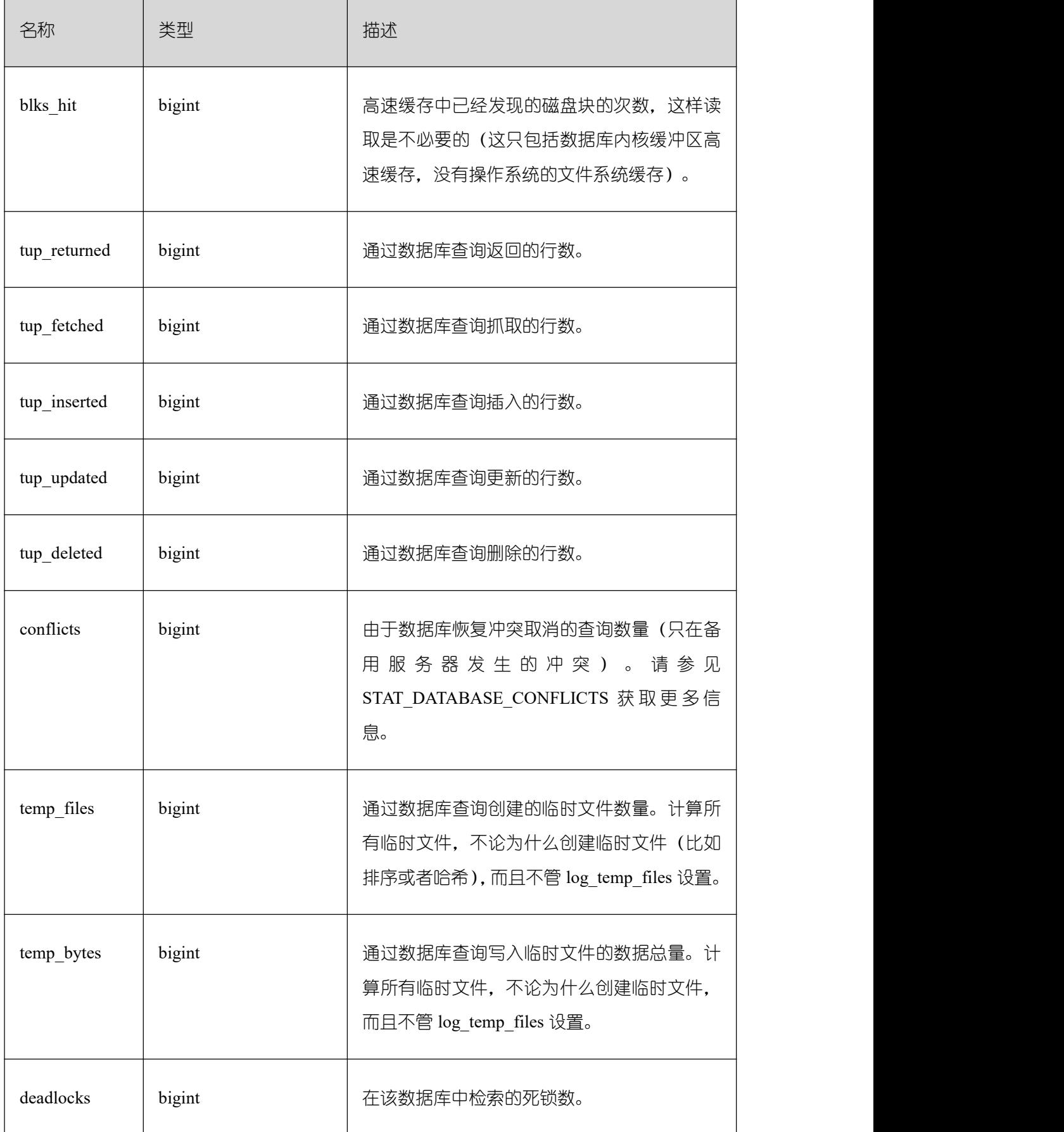

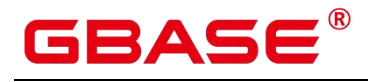

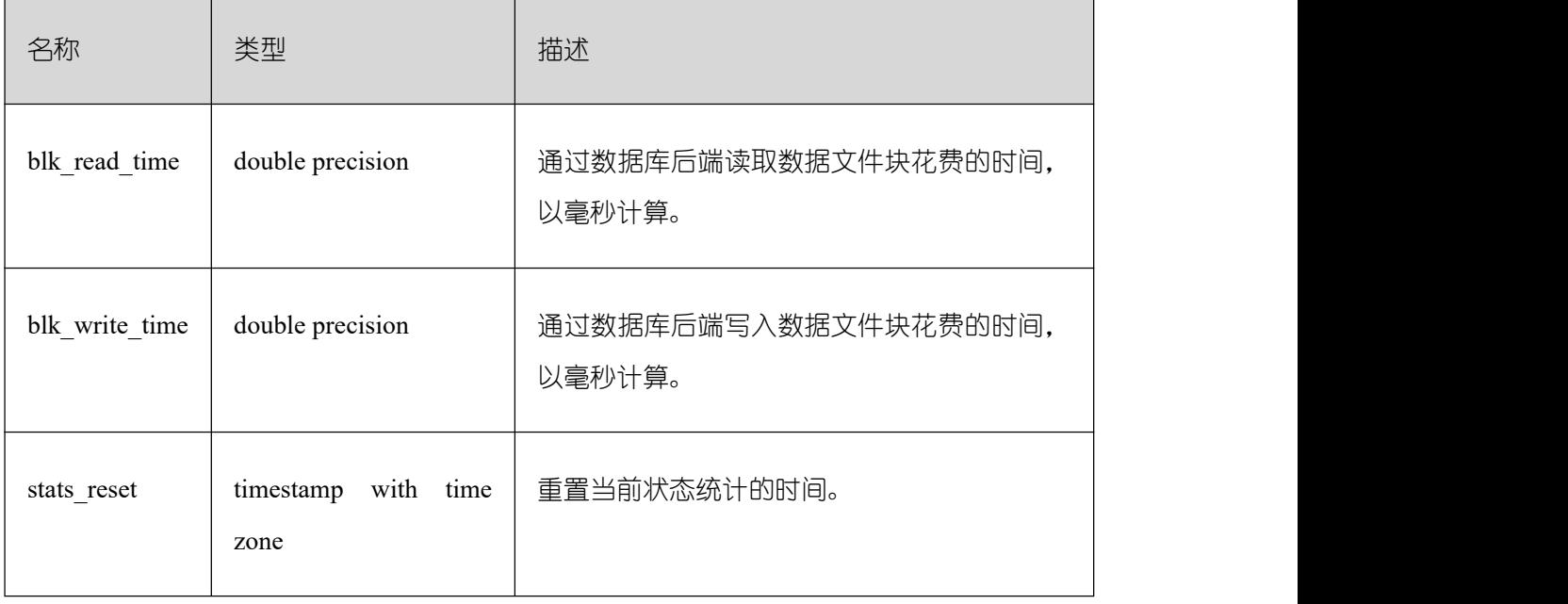

## **26.2.5.22 STAT\_DATABASE\_CONFLICTS**

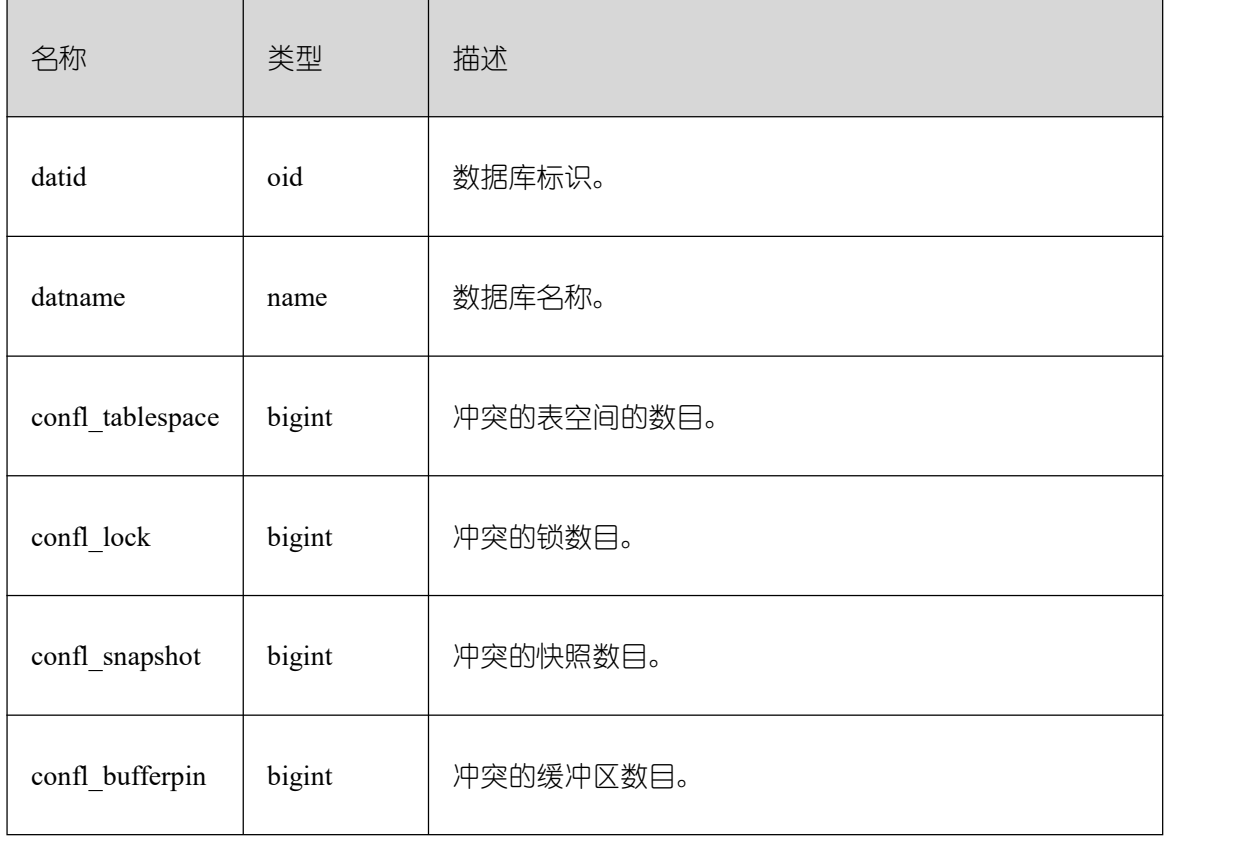

显示当前节点数据库冲突状态的统计信息。

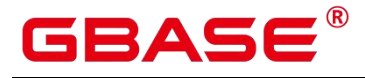

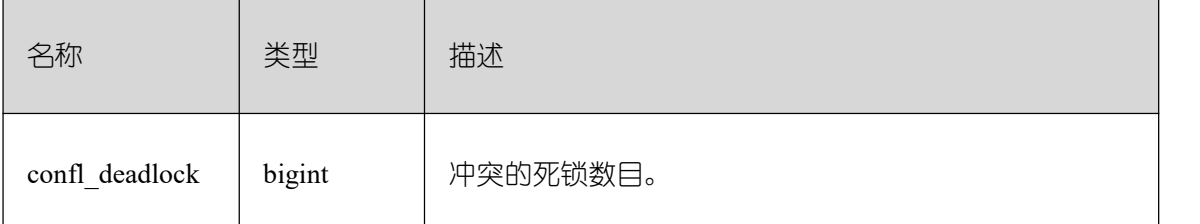

### **26.2.5.23 SUMMARY\_STAT\_DATABASE\_CONFLICTS**

显示 GBase 8s 内汇聚的数据库冲突状态的统计信息。

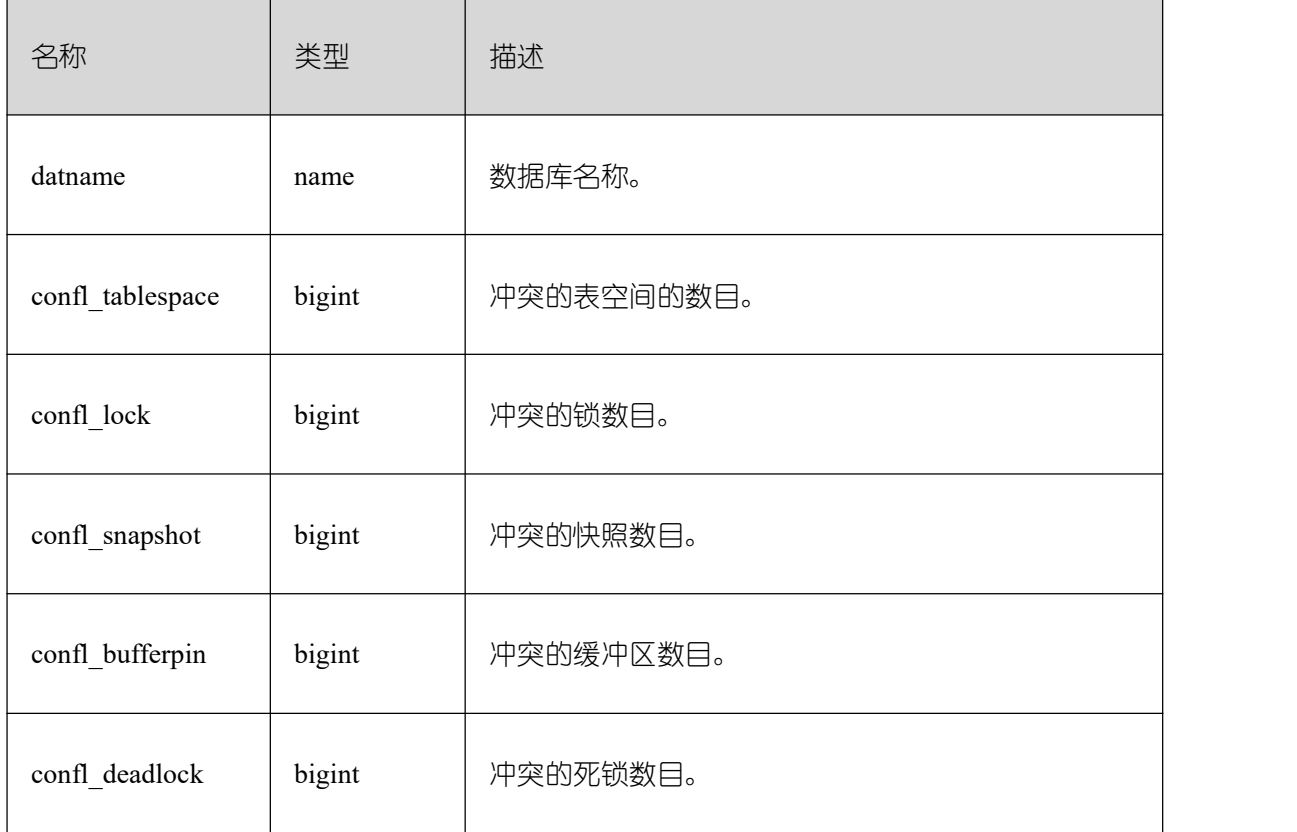

### **26.2.5.24 GLOBAL\_STAT\_DATABASE\_CONFLICTS**

显示每个节点的数据库冲突状态的统计信息。

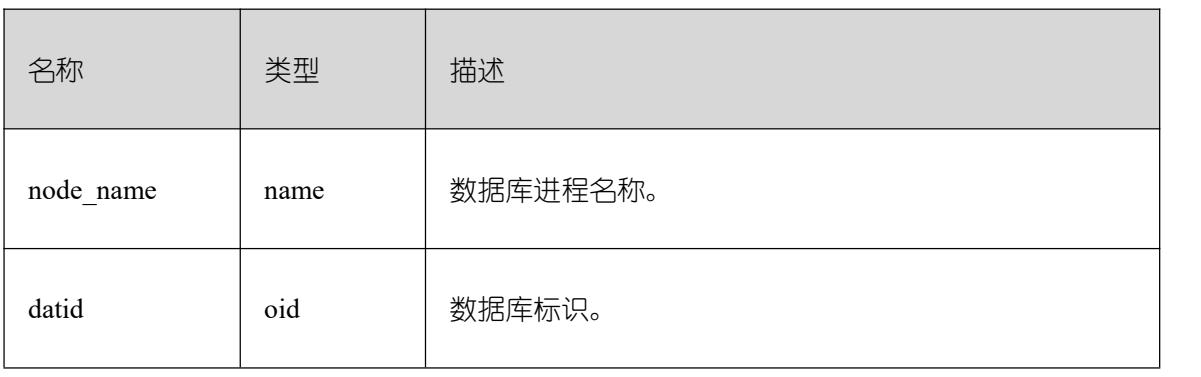

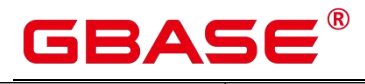

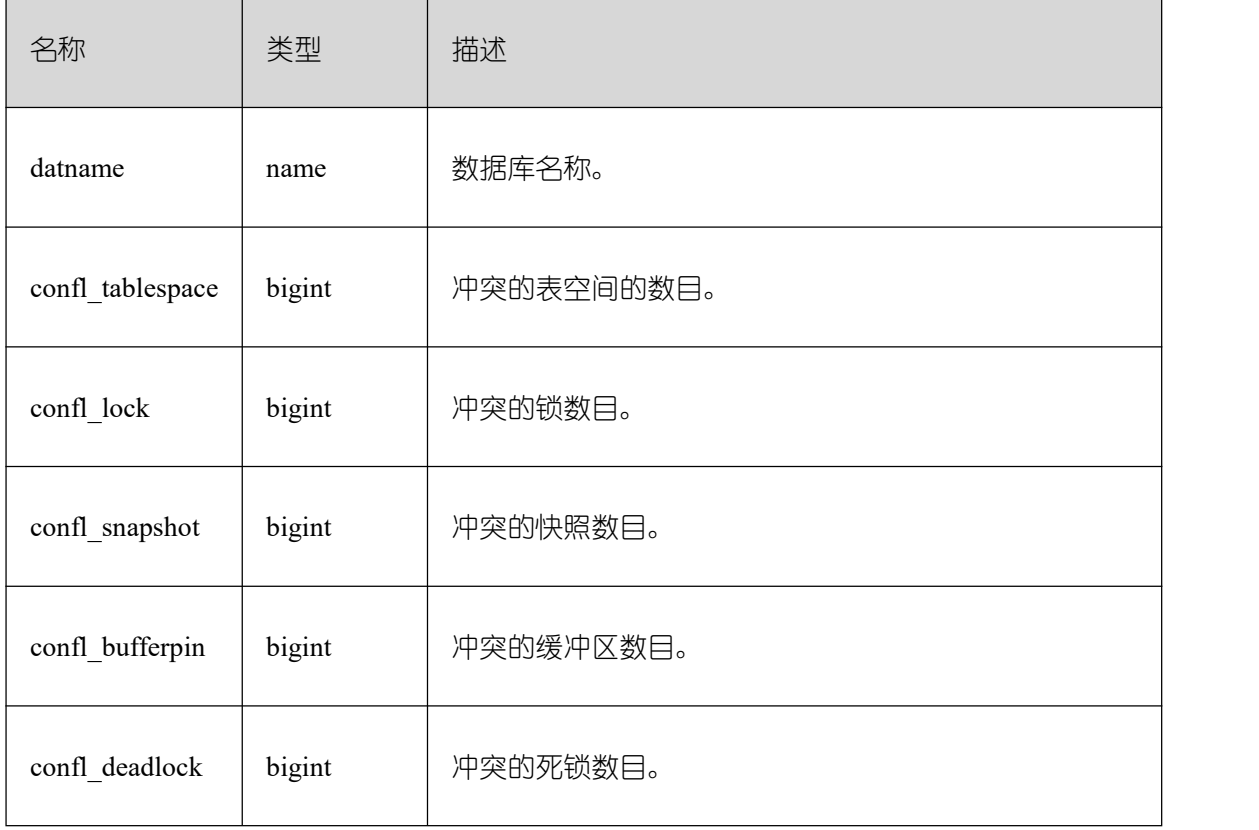

### **26.2.5.25 STAT\_XACT\_ALL\_TABLES**

显示命名空间中所有普通表和 toast 表的事务状态信息。

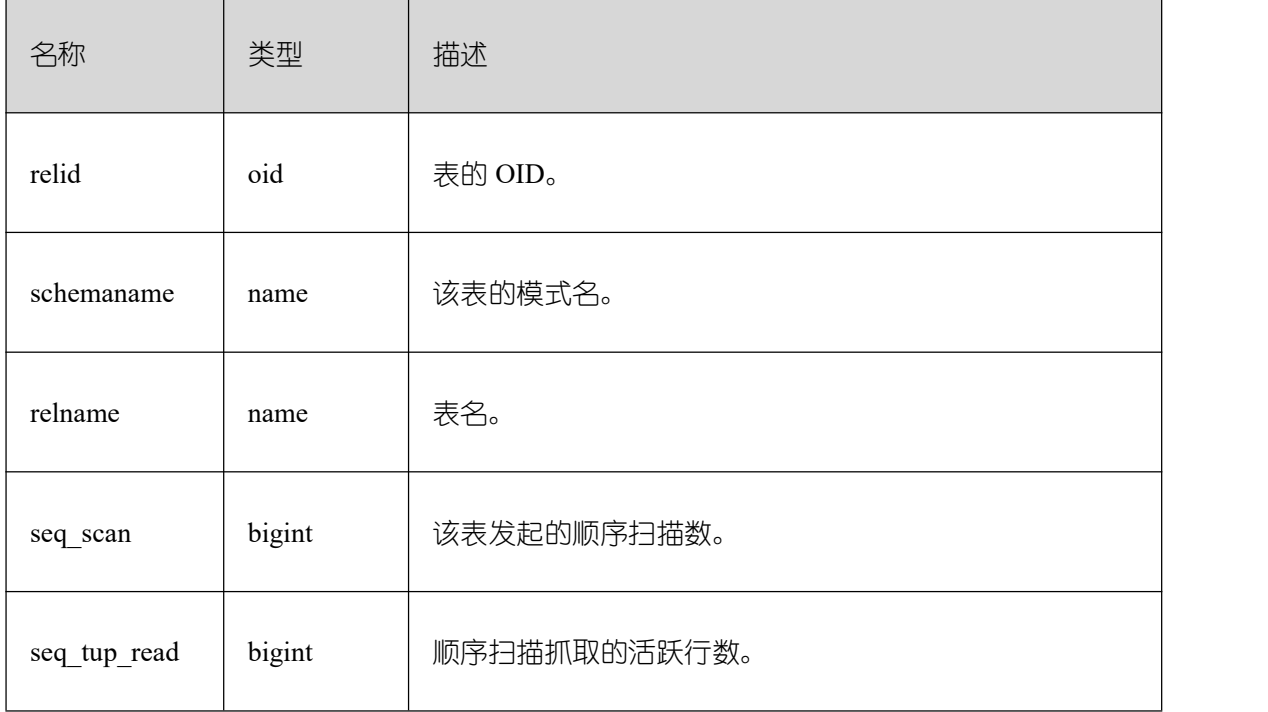

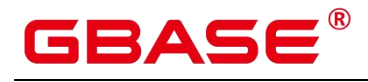

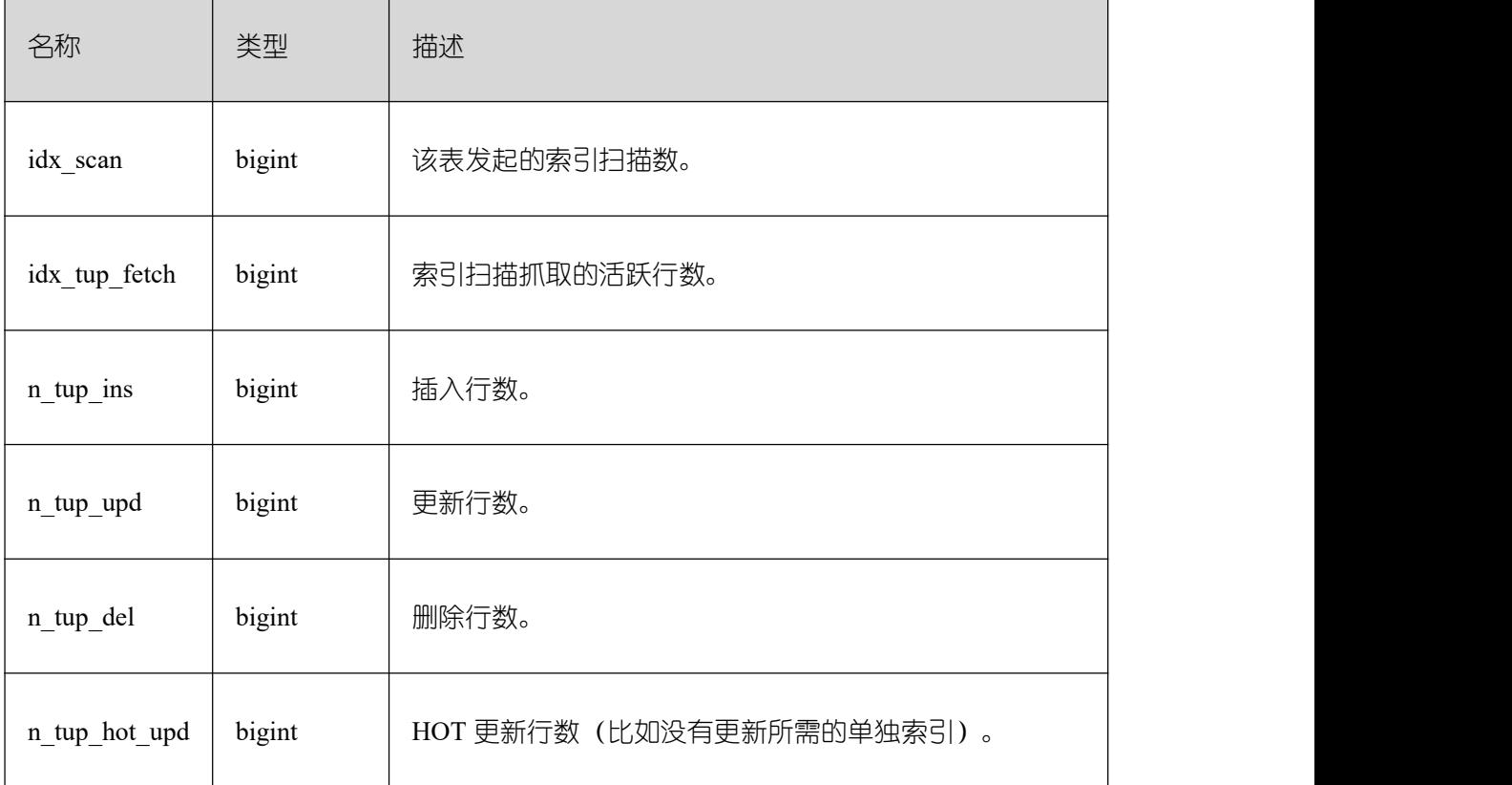

# **26.2.5.26 SUMMARY\_STAT\_XACT\_ALL\_TABLES**

显示 GBase 8s 内汇聚的命名空间中所有普通表和 toast 表的事务状态信息。

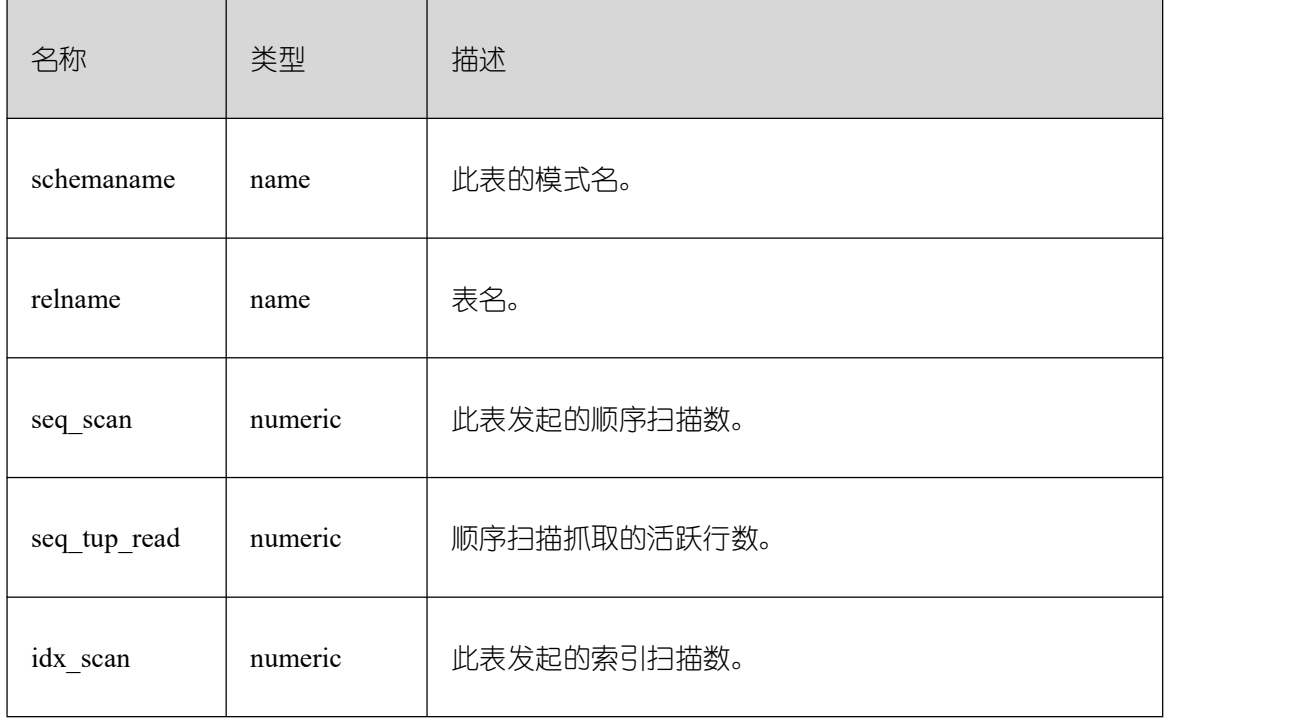

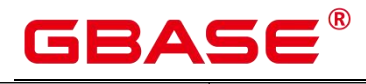

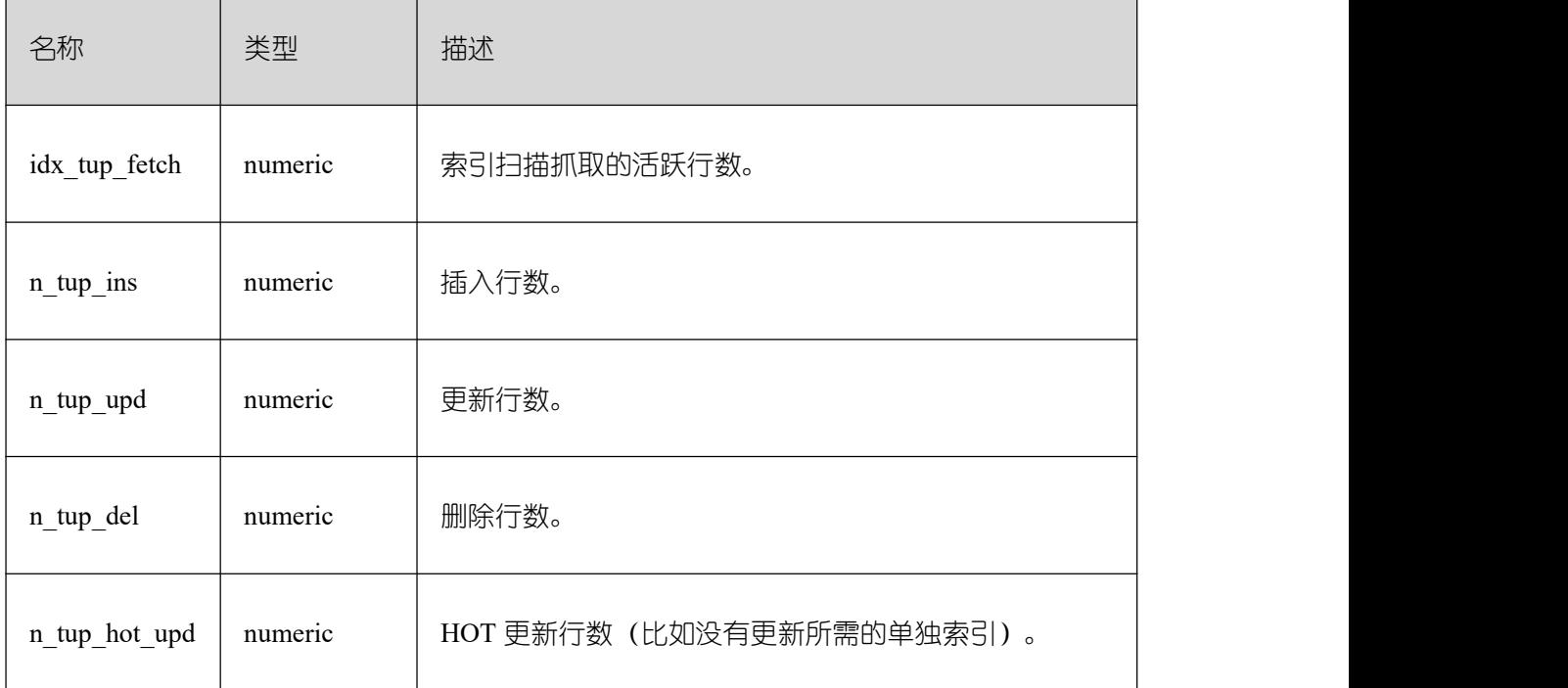

# **26.2.5.27 GLOBAL\_STAT\_XACT\_ALL\_TABLES**

显示各节点的命名空间中所有普通表和 toast 表的事务状态信息。

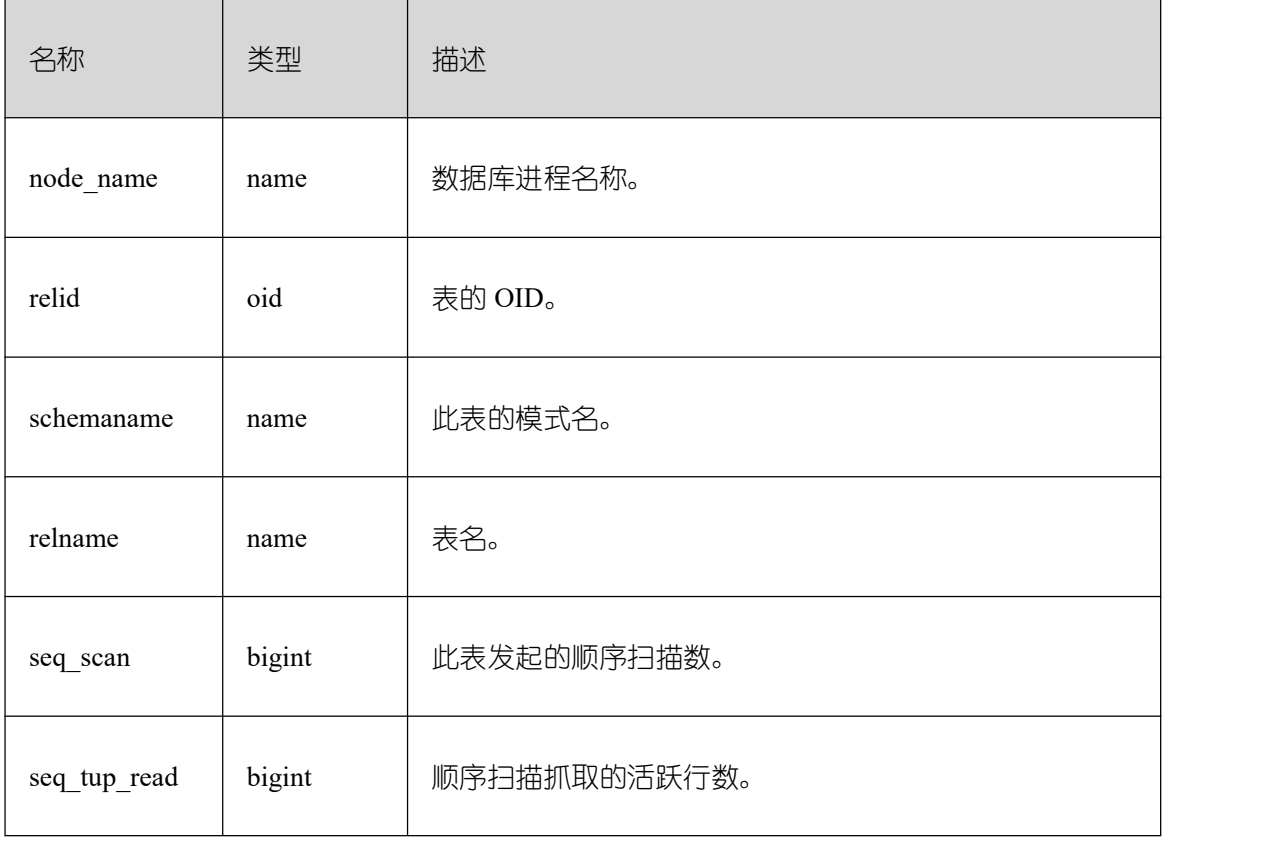

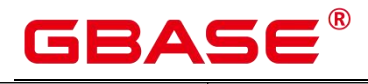

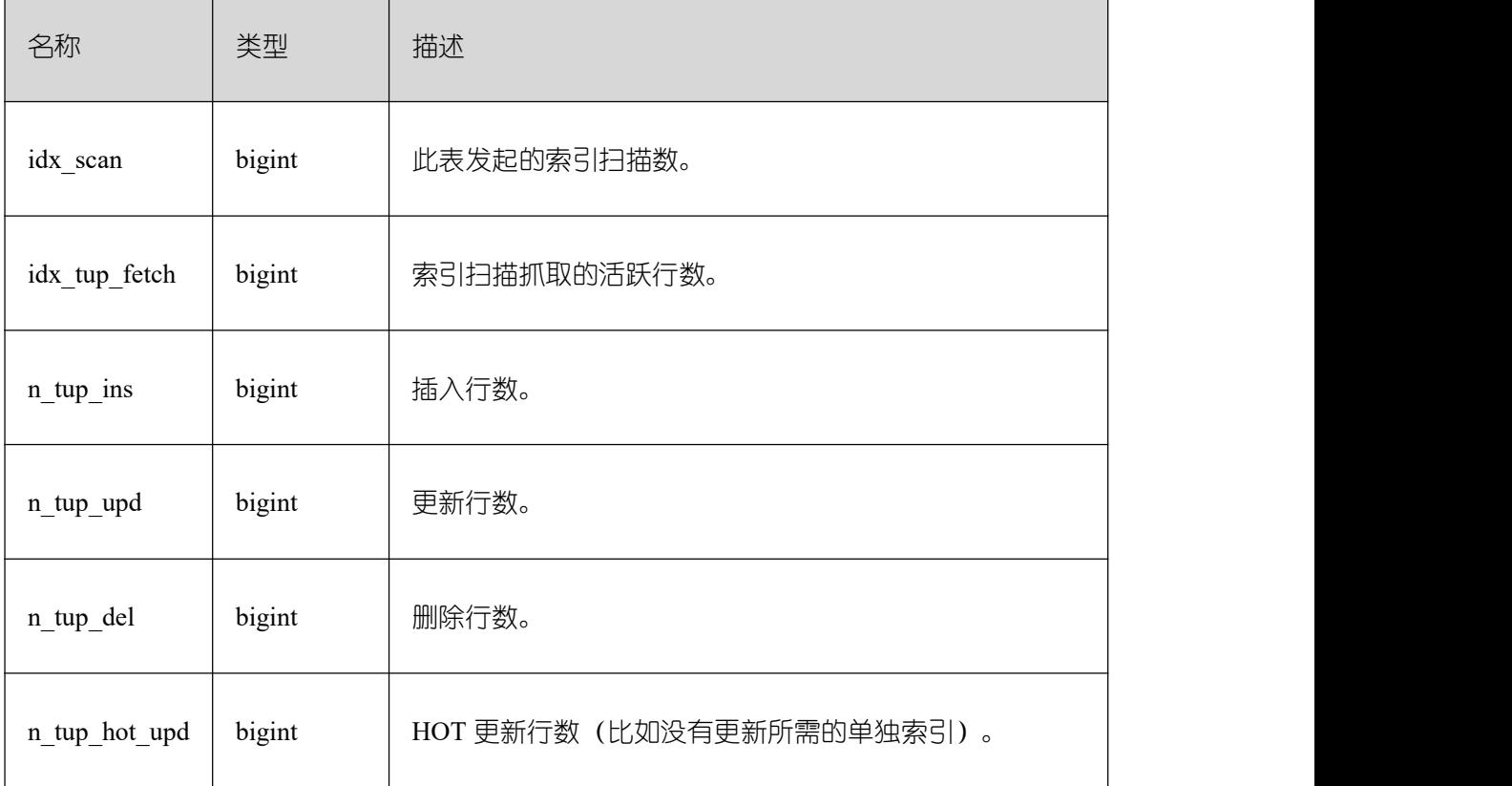

# **26.2.5.28 STAT\_XACT\_SYS\_TABLES**

显示当前节点命名空间中系统表的事务状态信息。

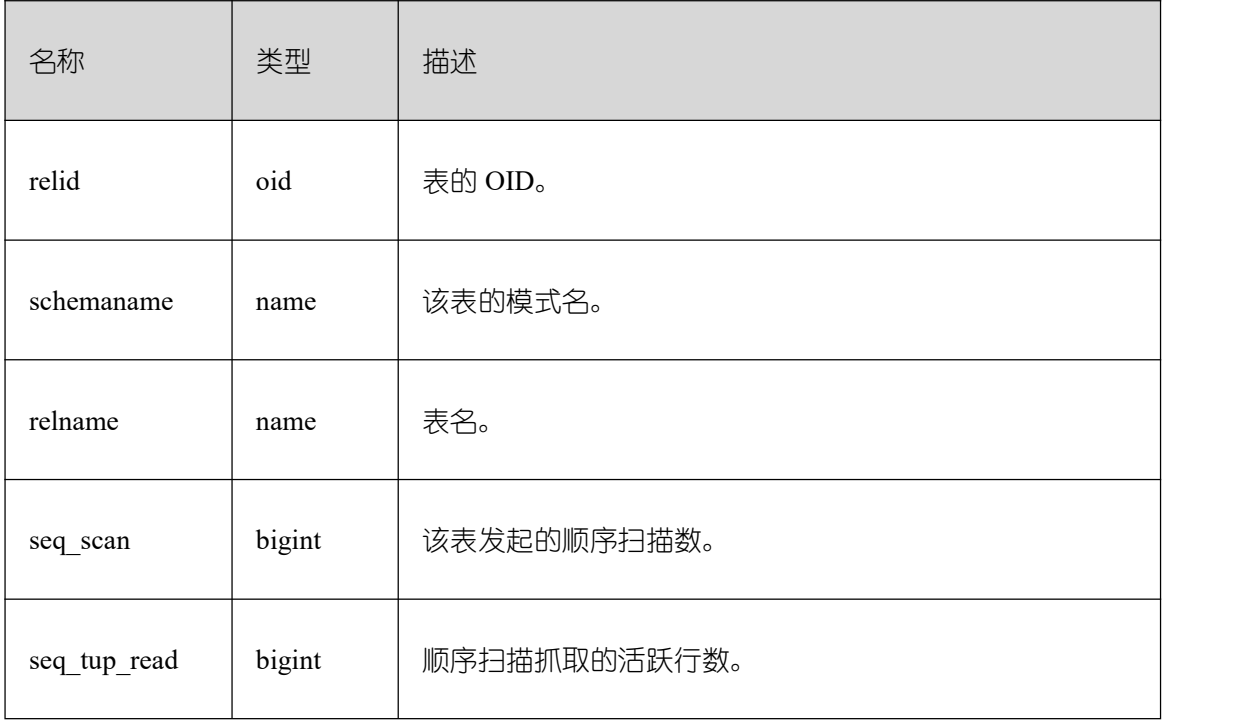

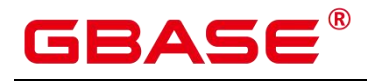

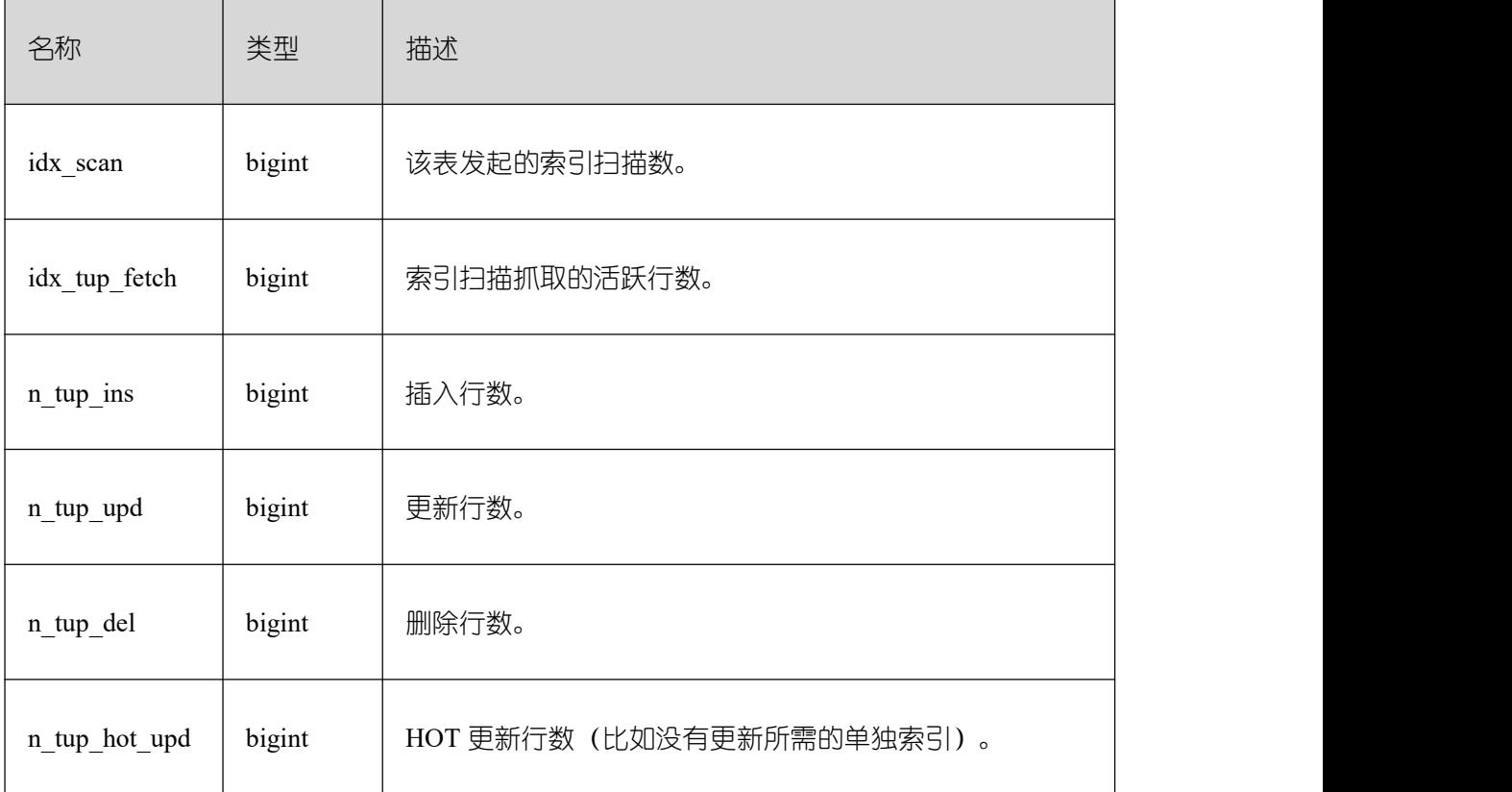

# **26.2.5.29 SUMMARY\_STAT\_XACT\_SYS\_TABLES**

显示 GBase 8s 内汇聚的命名空间中系统表的事务状态信息。

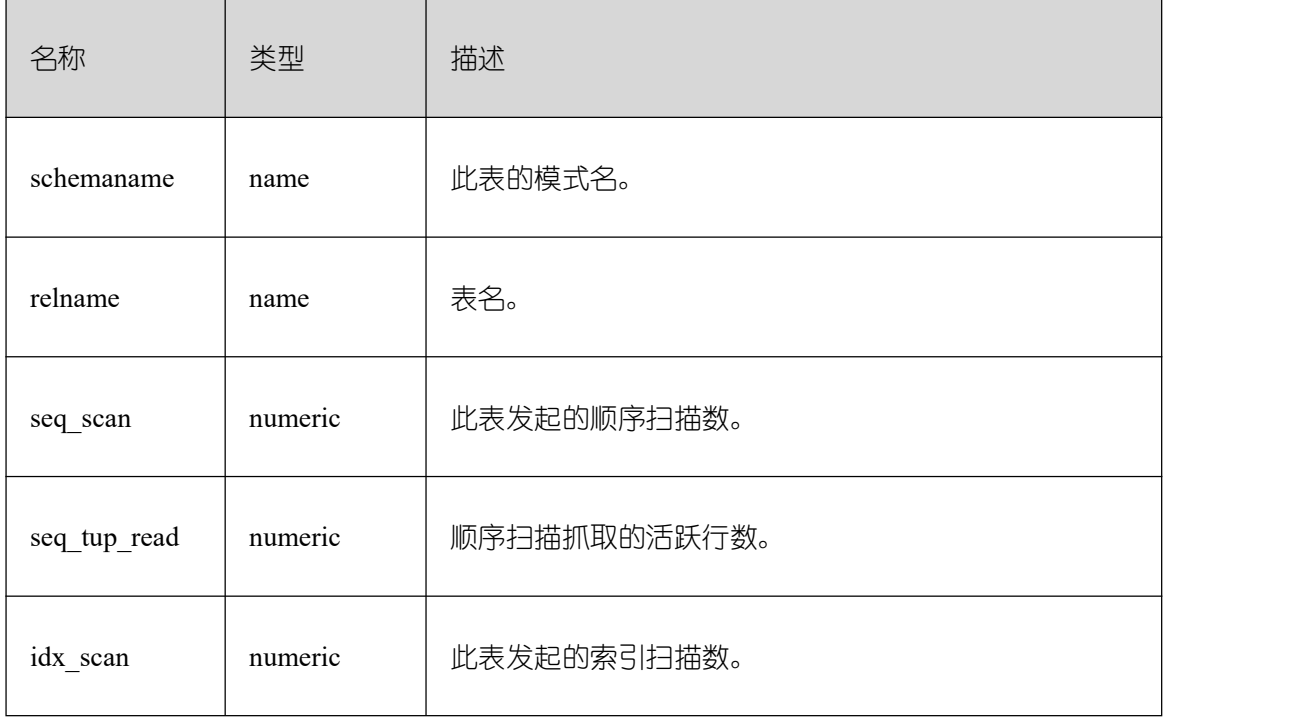

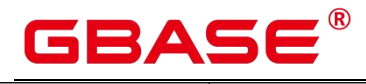

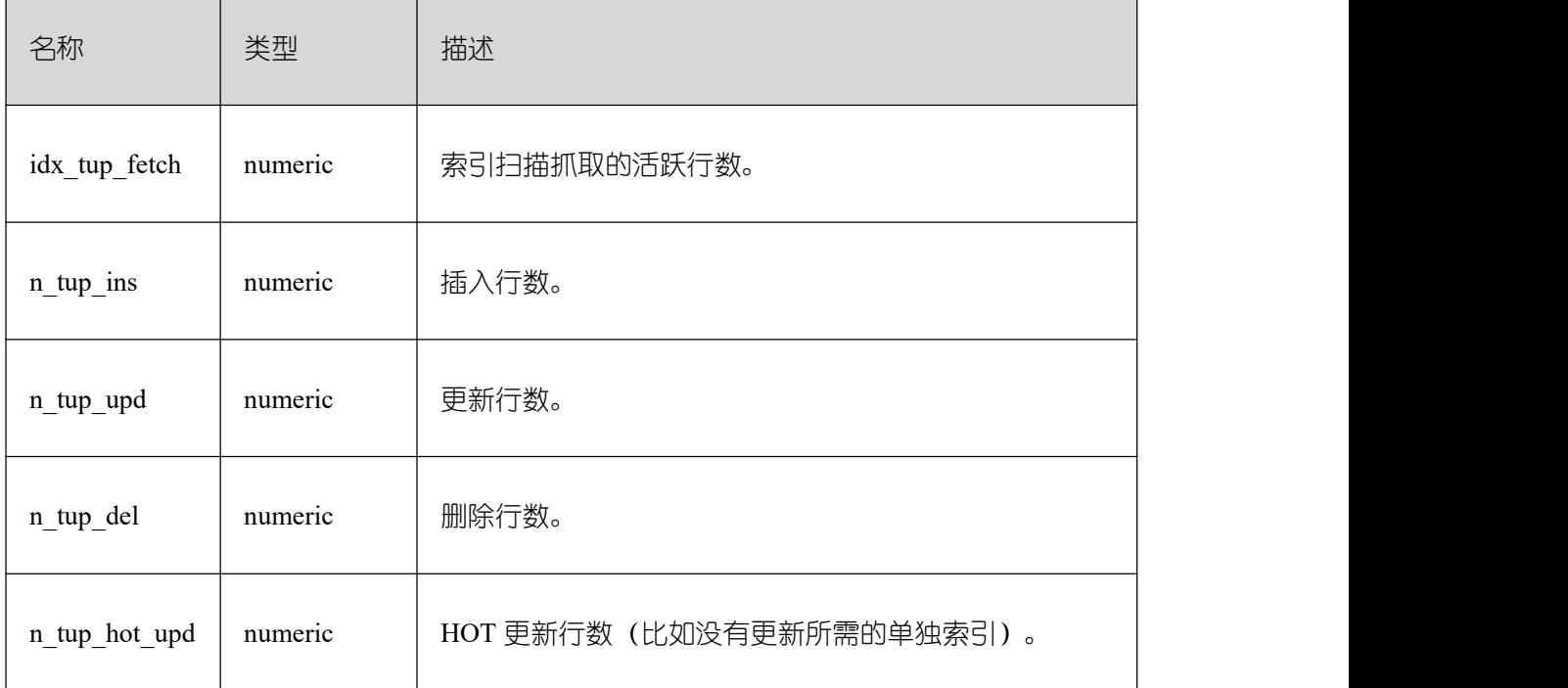

# **26.2.5.30 GLOBAL\_STAT\_XACT\_SYS\_TABLES**

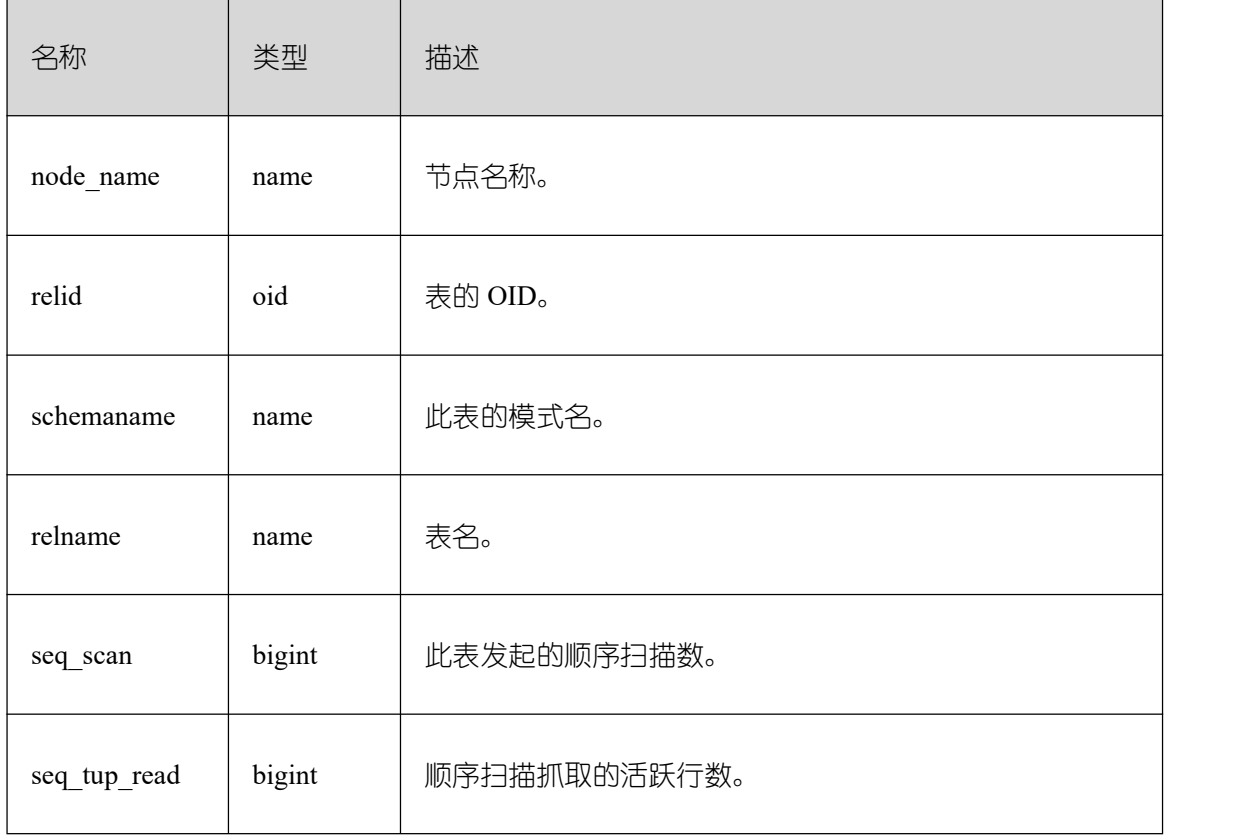

显示各节点命名空间中系统表的事务状态信息。

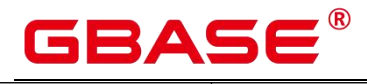

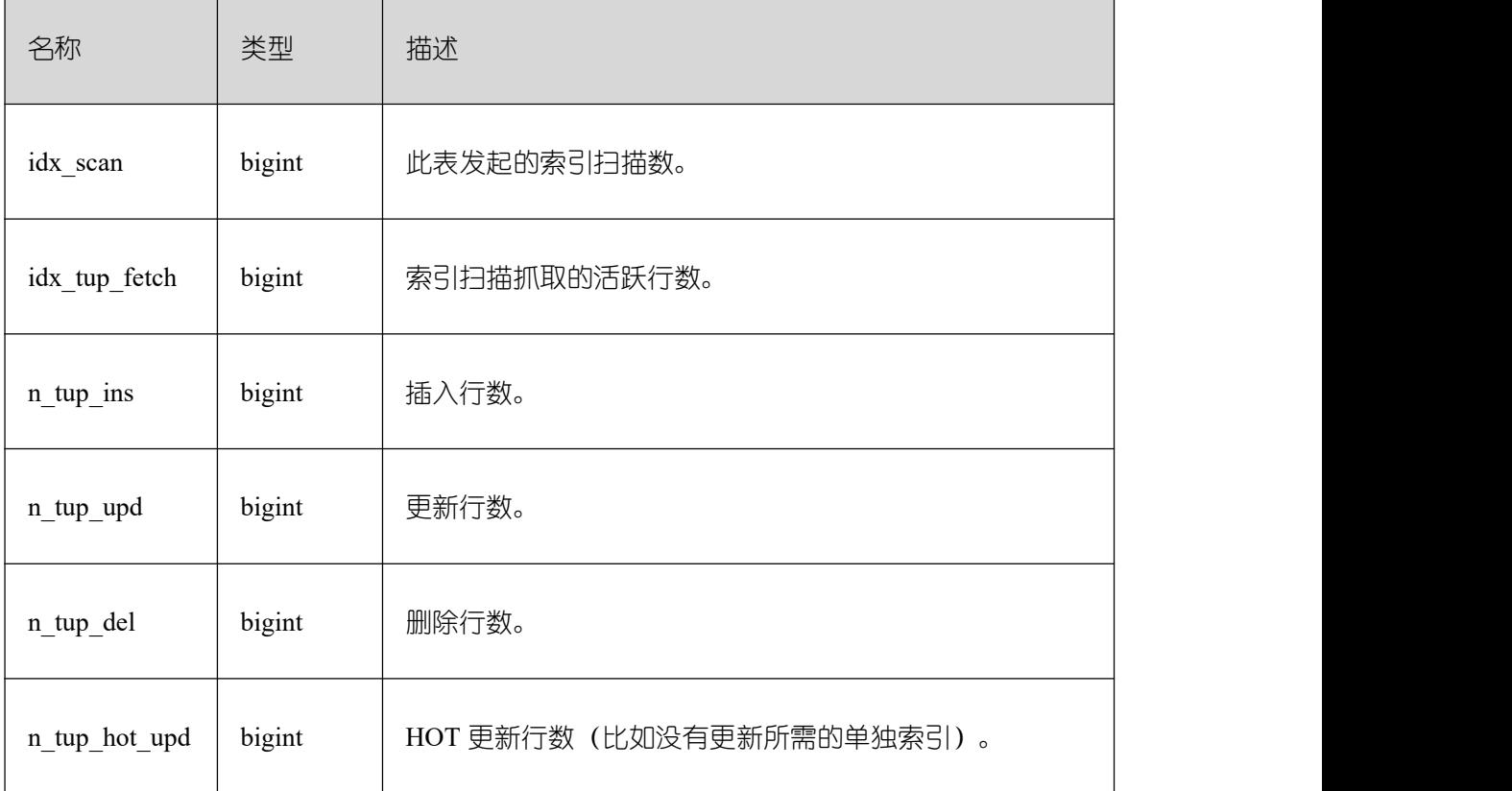

# **26.2.5.31 STAT\_XACT\_USER\_TABLES**

显示当前节点命名空间中用户表的事务状态信息。

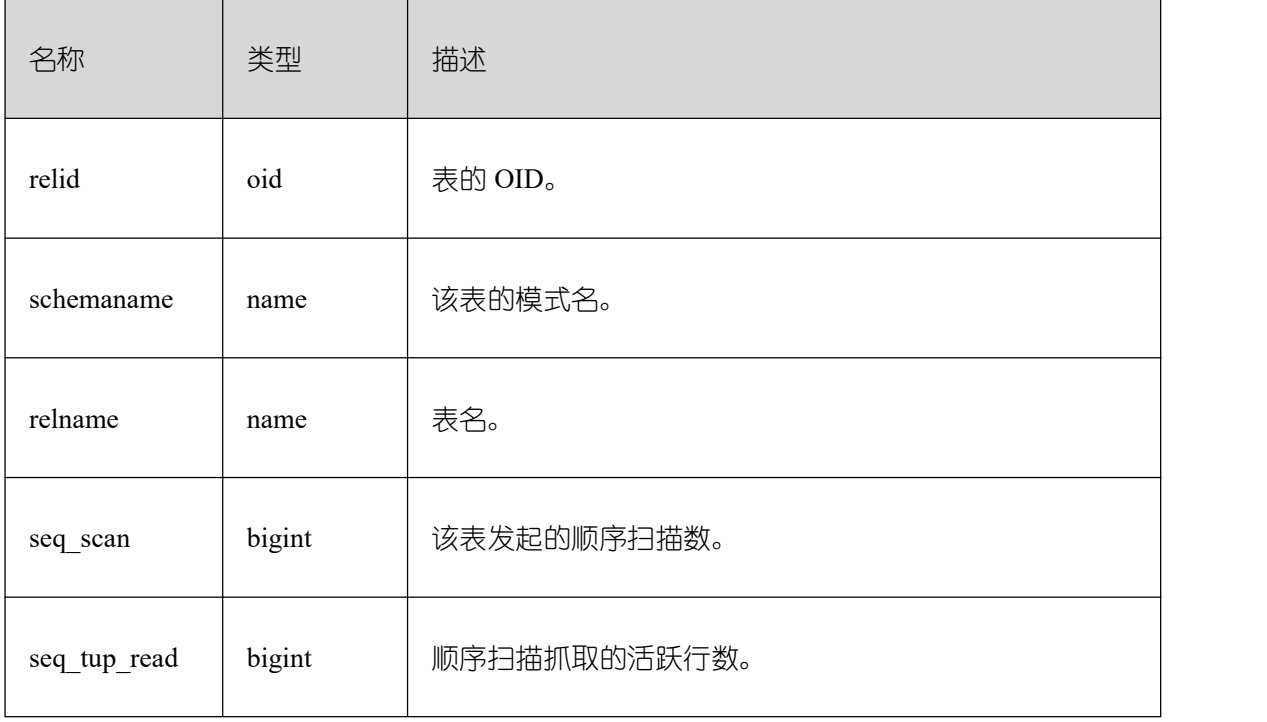

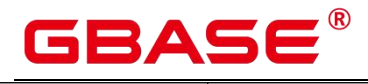

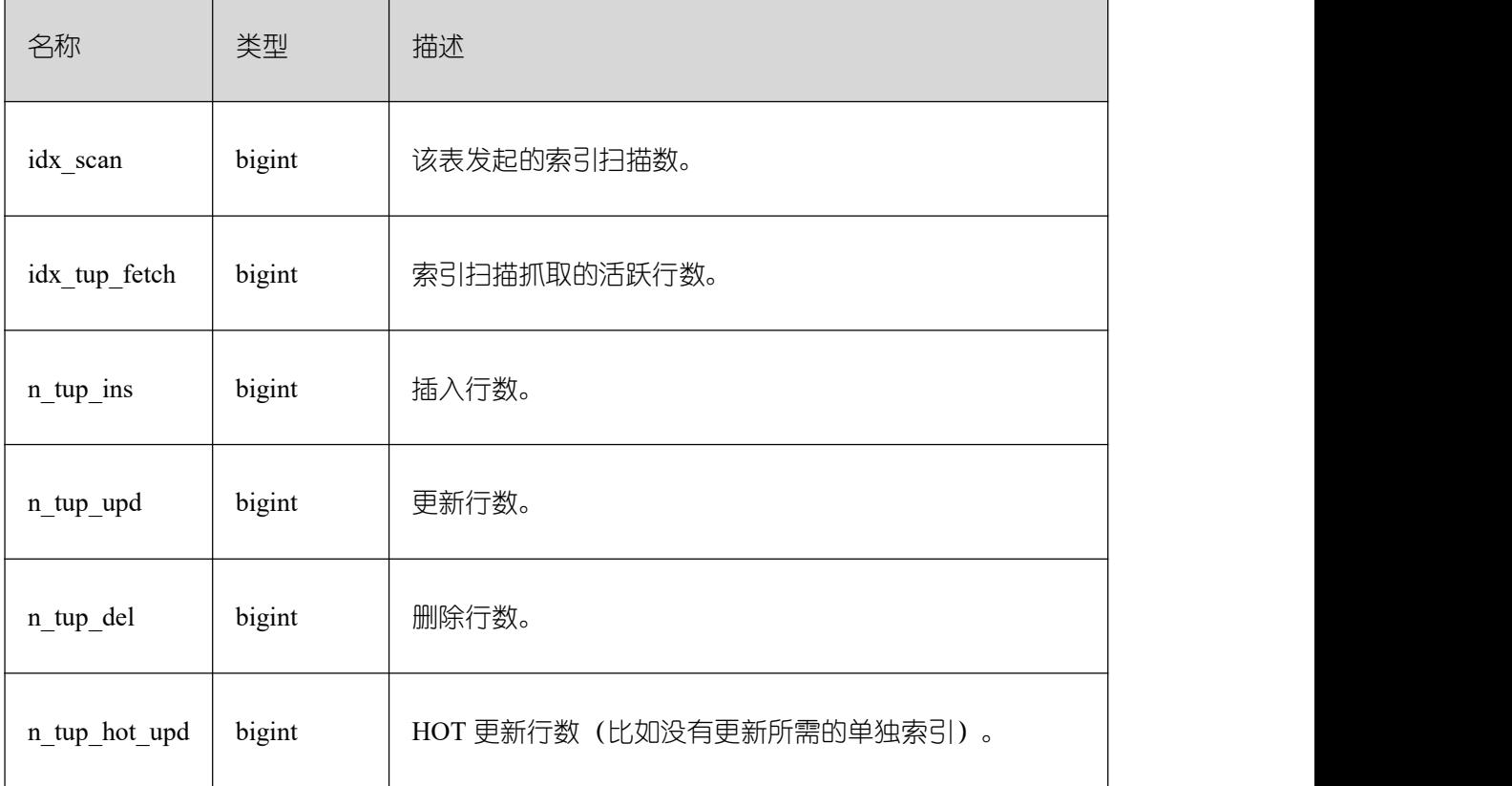

# **26.2.5.32 SUMMARY\_STAT\_XACT\_USER\_TABLES**

显示数据库内汇聚的命名空间中用户表的事务状态信息。

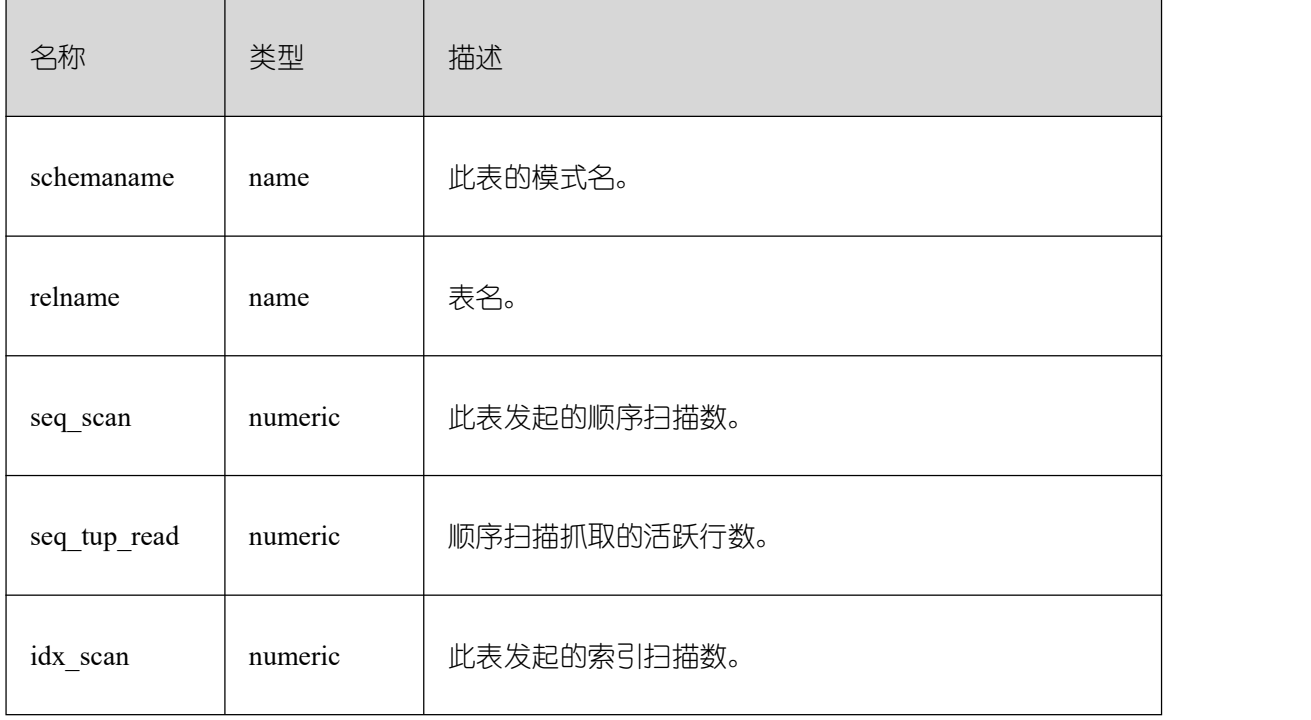

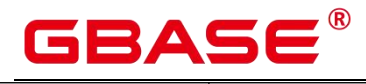

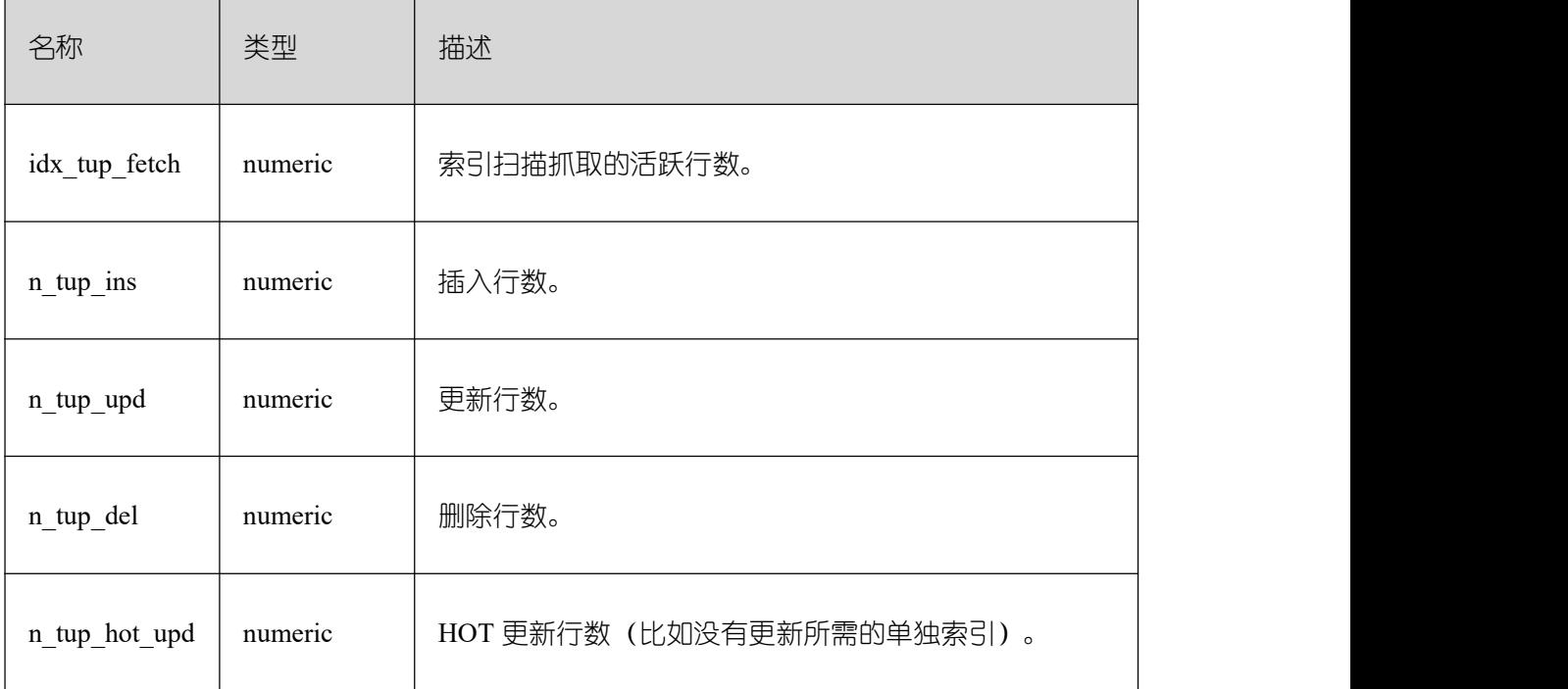

# **26.2.5.33 GLOBAL\_STAT\_XACT\_USER\_TABLES**

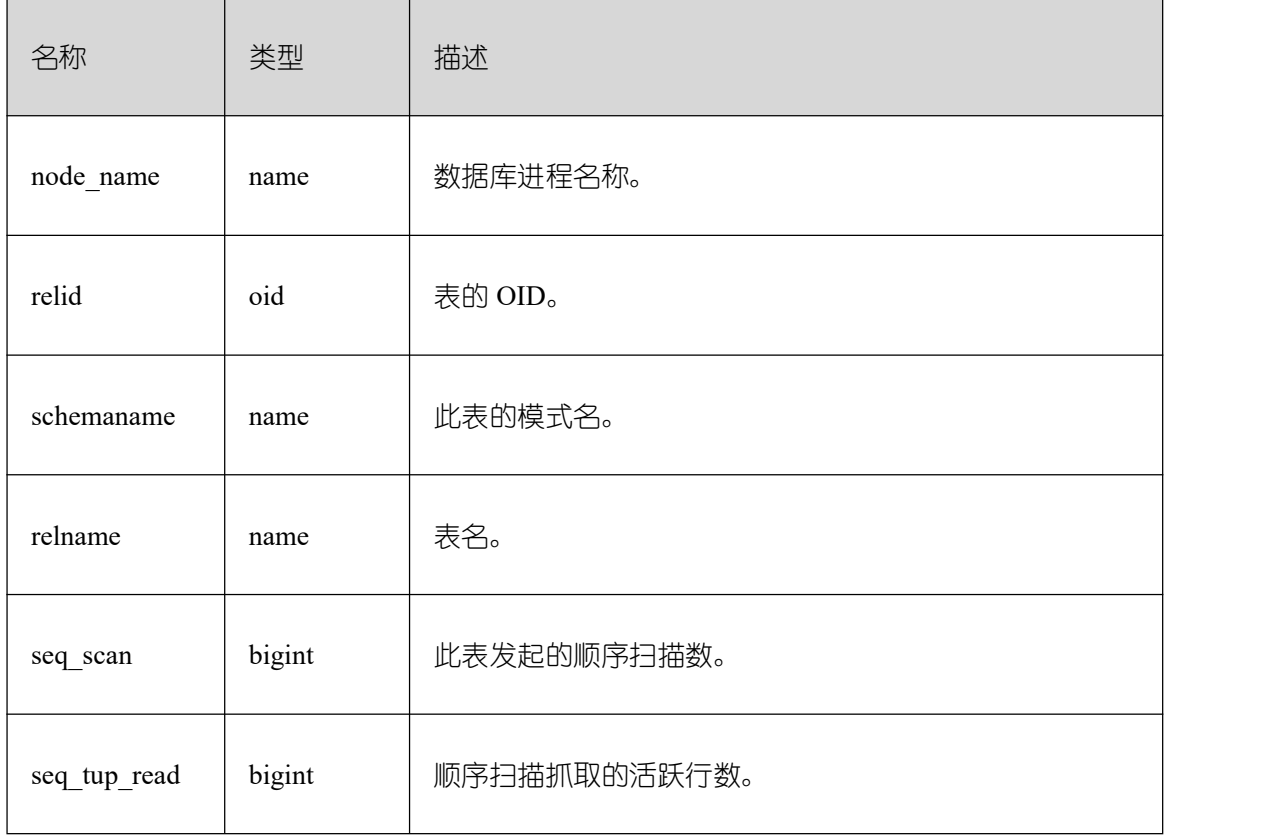

显示各节点命名空间中用户表的事务状态信息。

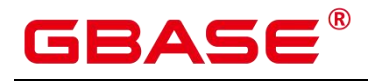

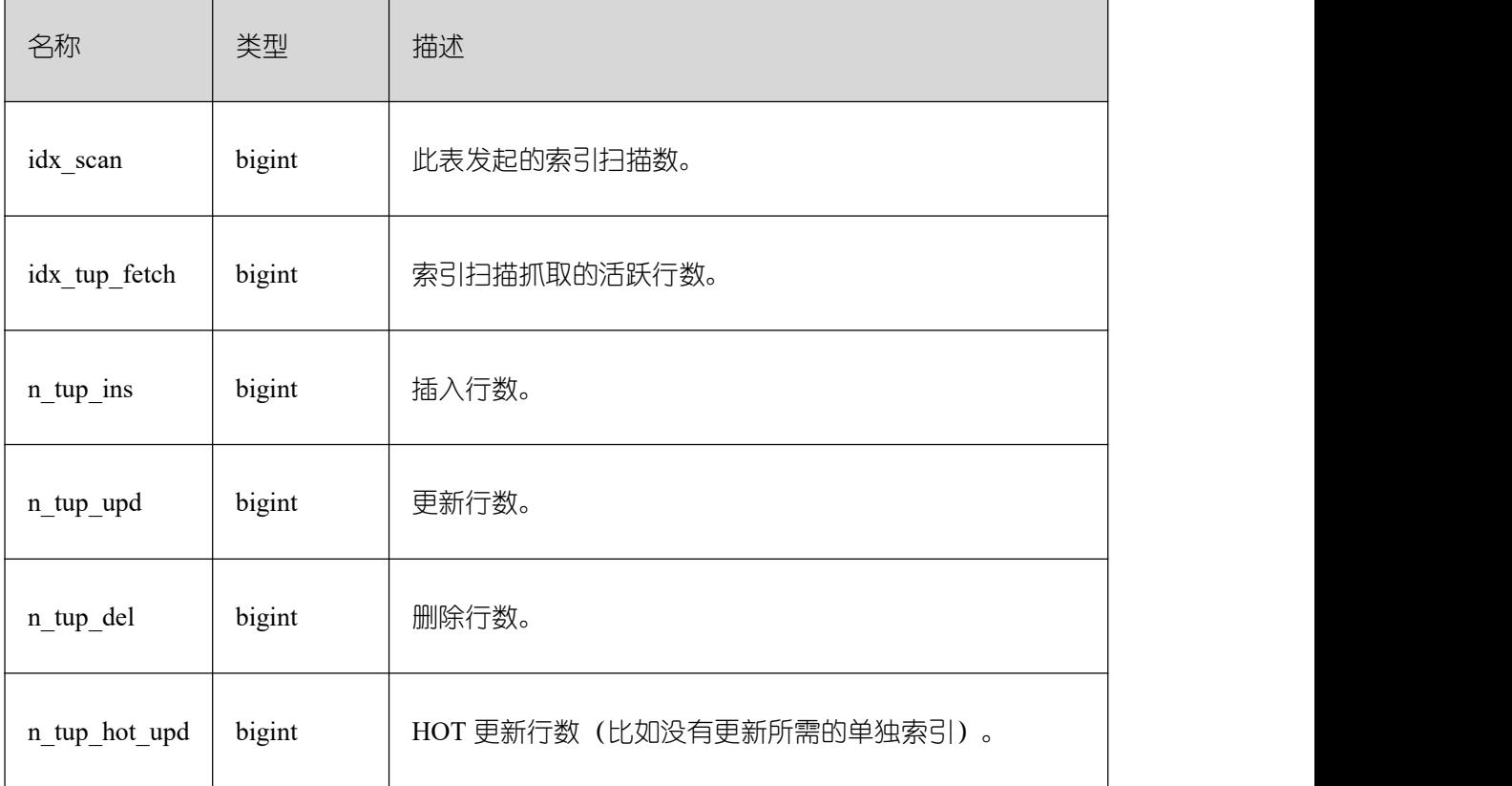

# **26.2.5.34 STAT\_XACT\_USER\_FUNCTIONS**

视图包含当前节点本事务内函数执行的统计信息。

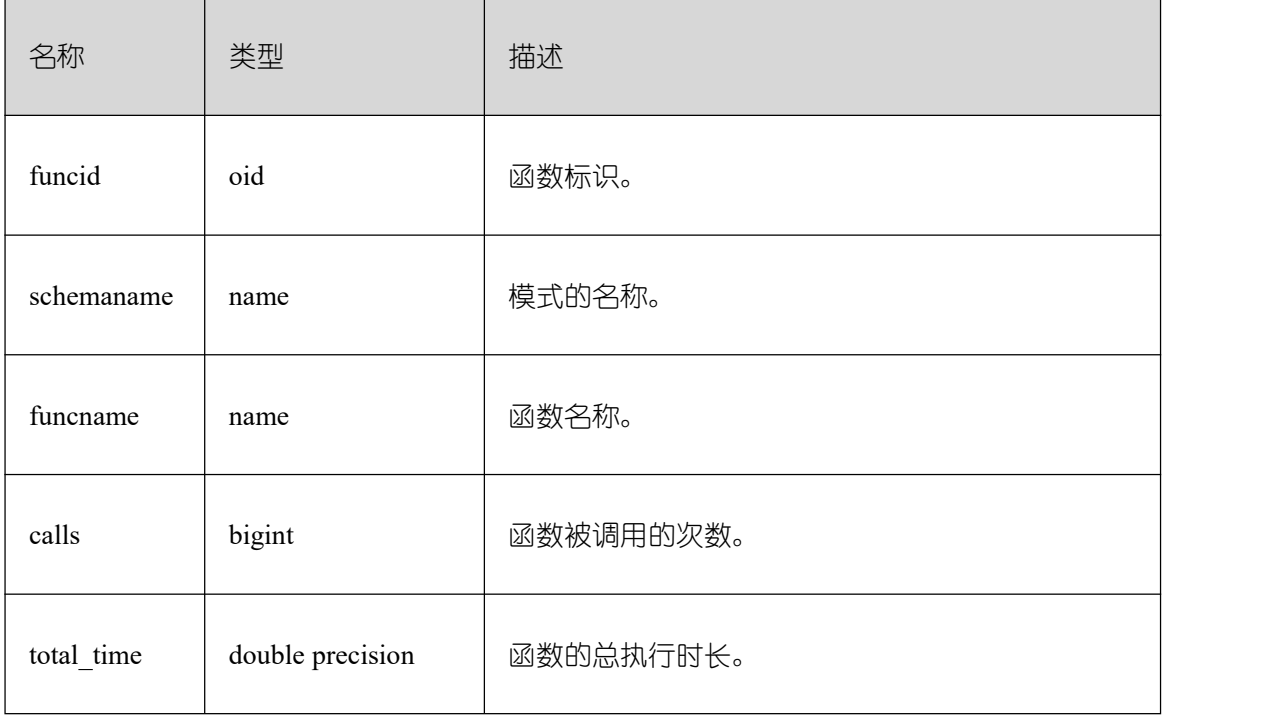

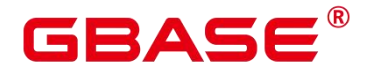

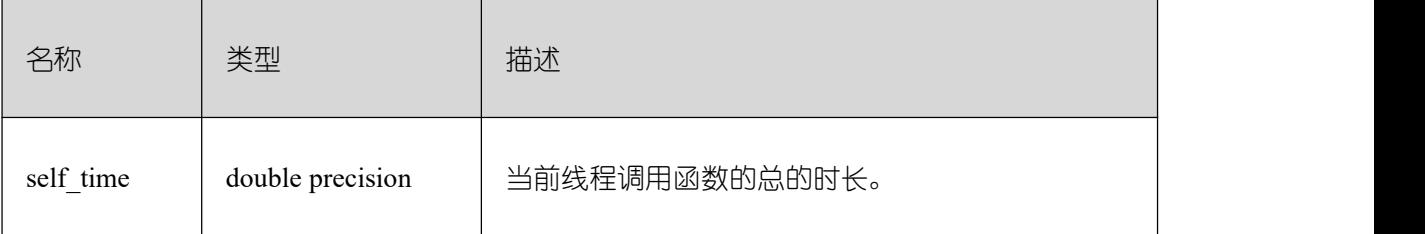

### **26.2.5.35 SUMMARY\_STAT\_XACT\_USER\_FUNCTIONS**

视图包含 GBase 8s 内汇聚的本事务内函数执行的统计信息。

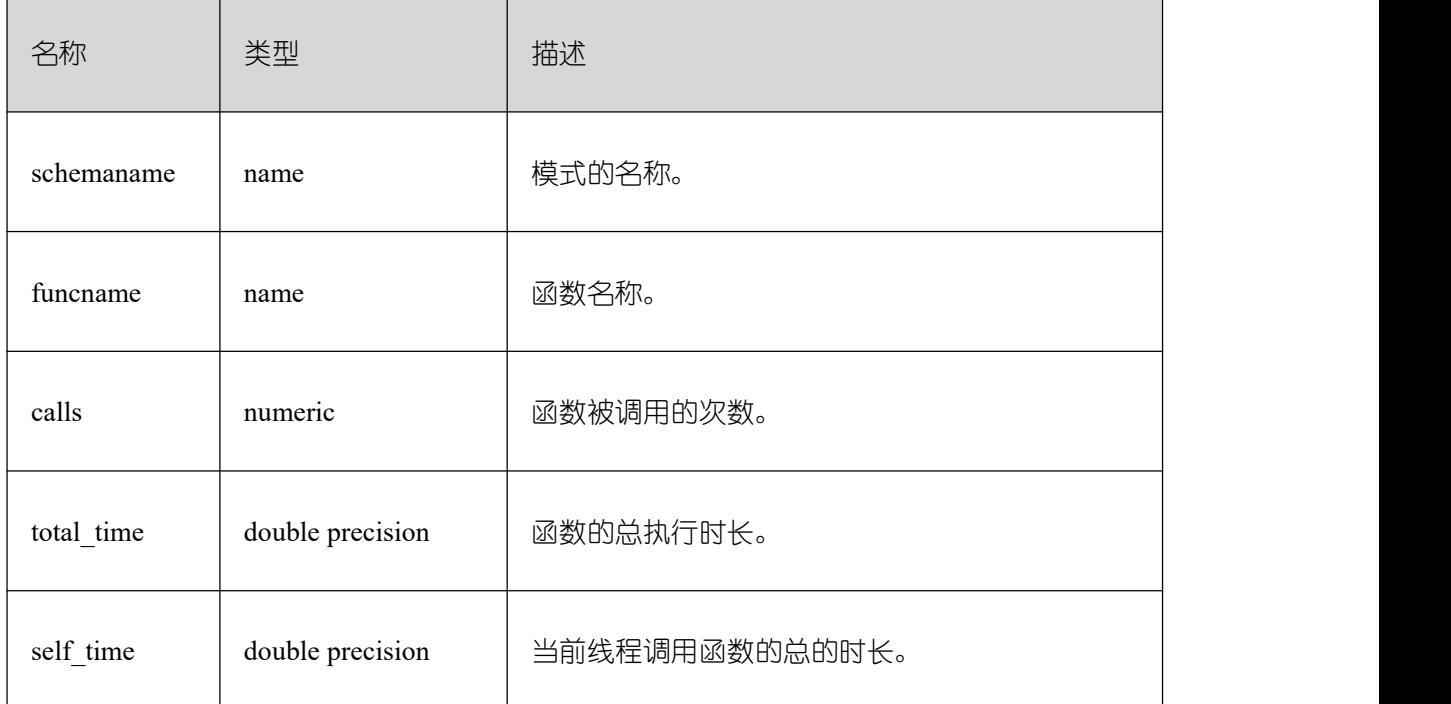

### **26.2.5.36 GLOBAL\_STAT\_XACT\_USER\_FUNCTIONS**

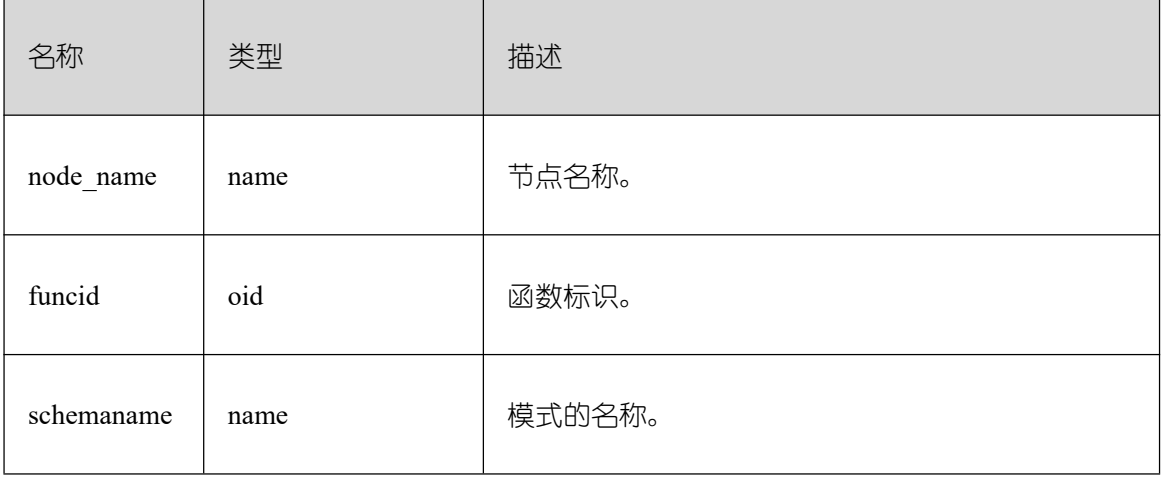

视图包含各节点本事务内函数执行的统计信息。

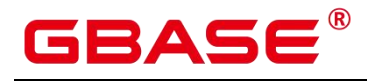

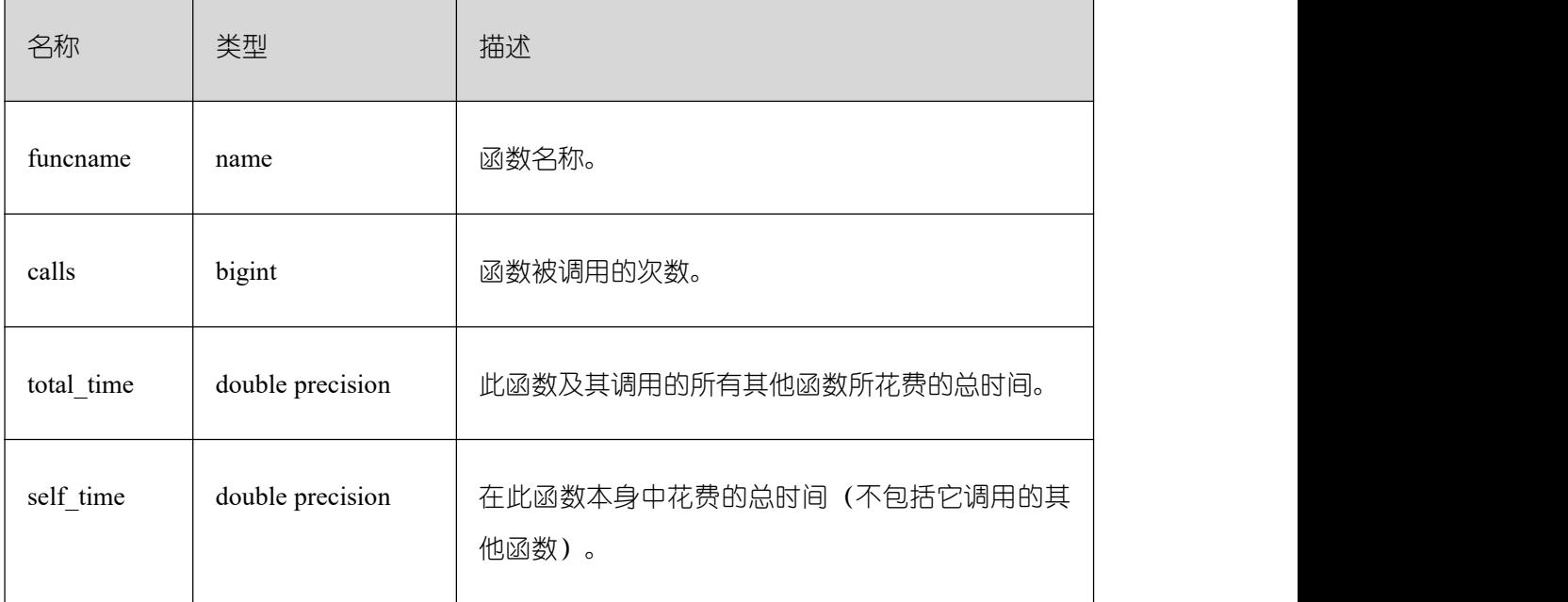

## **26.2.5.37 STAT\_BAD\_BLOCK**

获得当前节点表、索引等文件的读取失败信息。

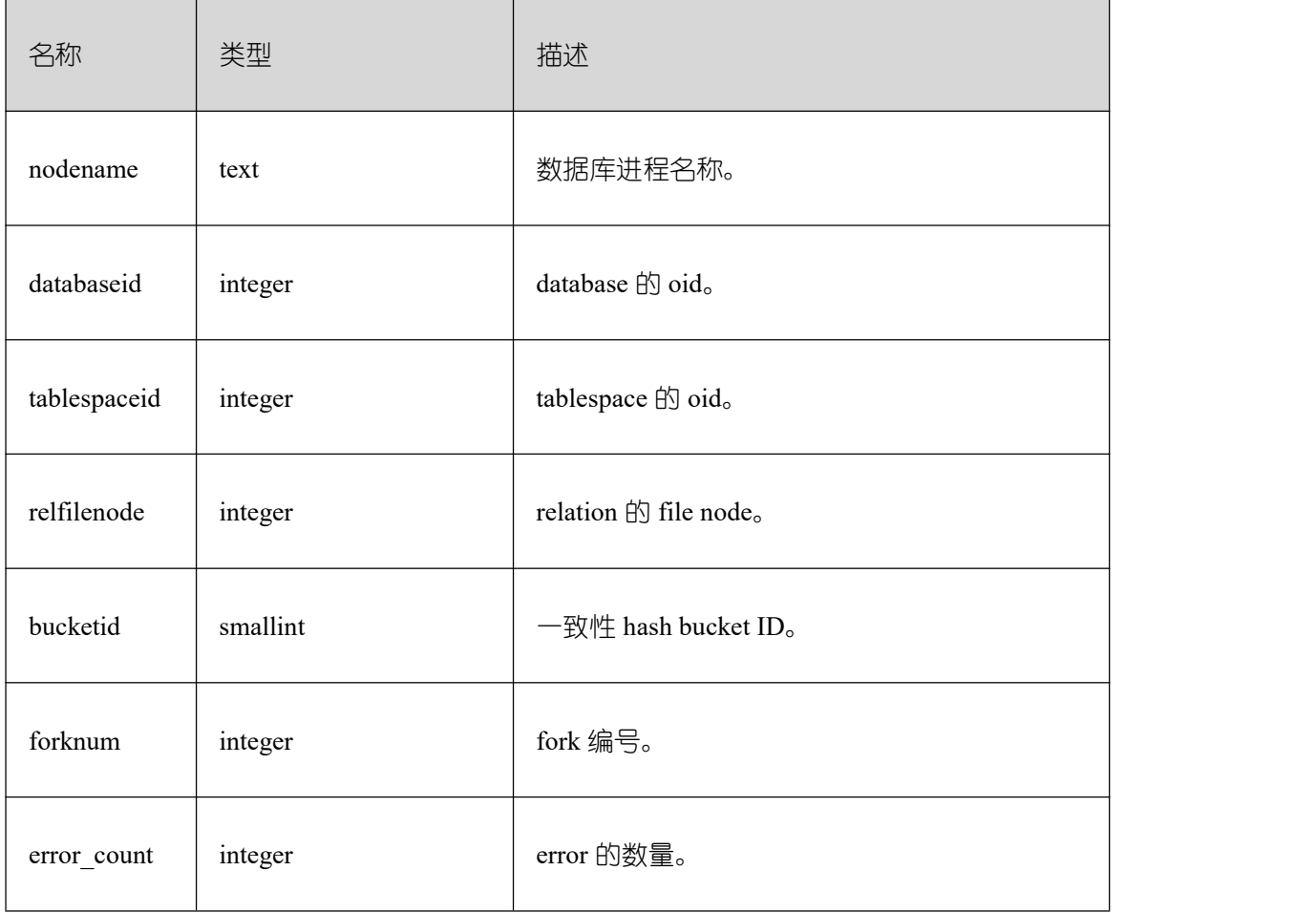

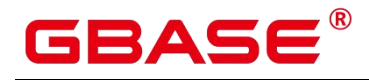

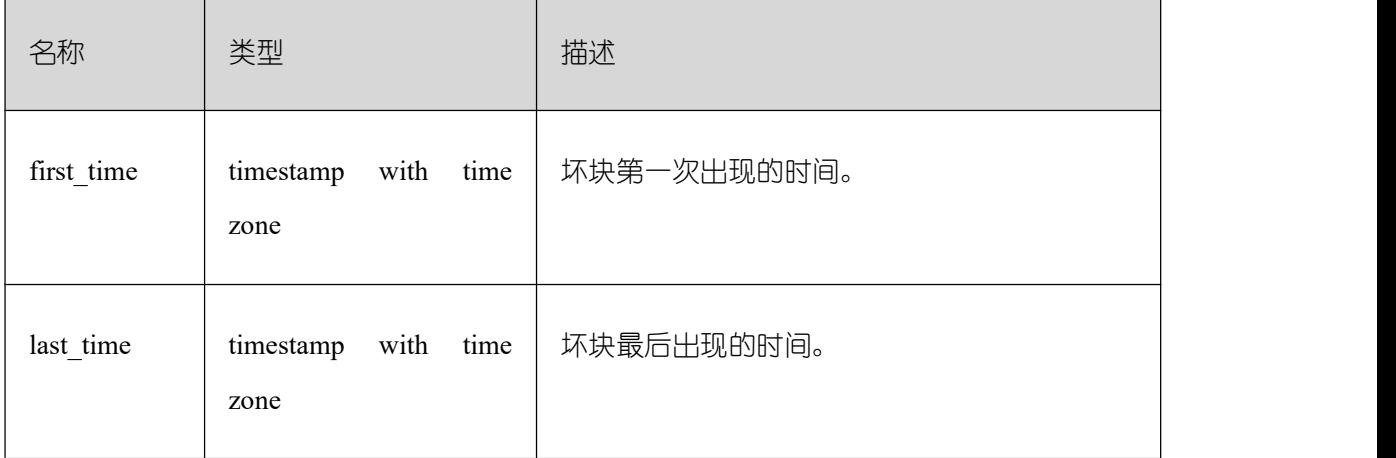

### **26.2.5.38 SUMMARY\_STAT\_BAD\_BLOCK**

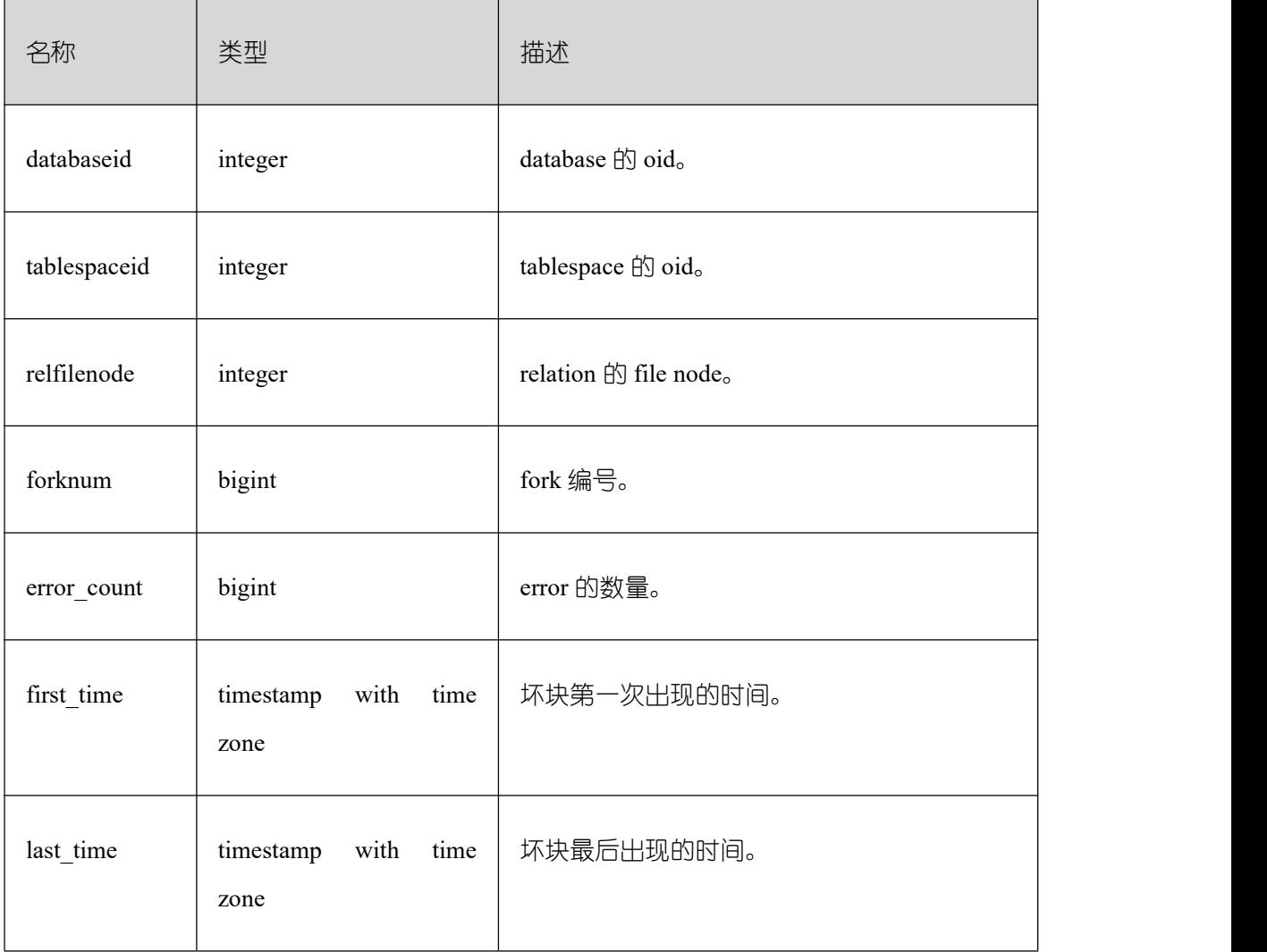

获得 GBase 8s 内汇聚的表、索引等文件的读取失败信息。

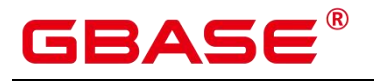

#### **26.2.5.39 GLOBAL\_STAT\_BAD\_BLOCK**

获得各节点的表、索引等文件的读取失败信息。

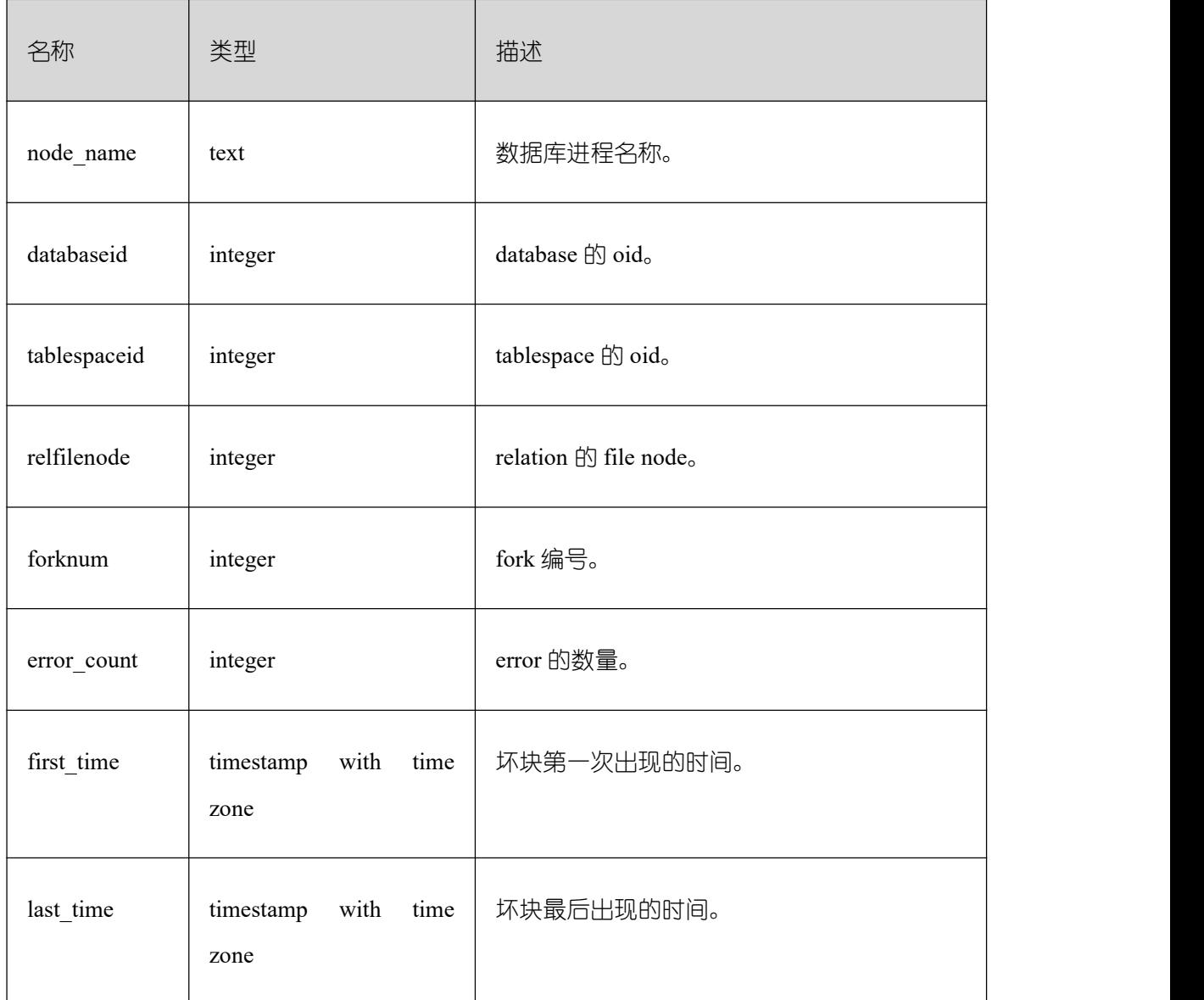

#### **26.2.5.40 STAT\_USER\_FUNCTIONS**

STAT\_USER\_FUNCTIONS 视图显示命名空间中用户自定义函数(函数语言为非内部语 言)的状态信息。

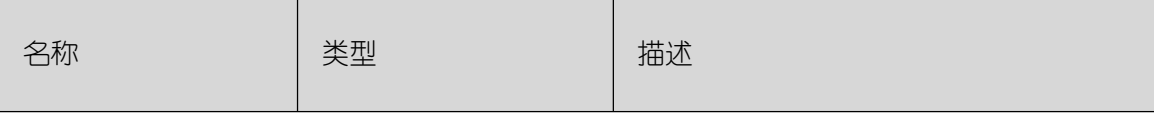

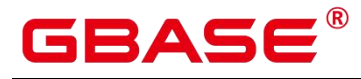

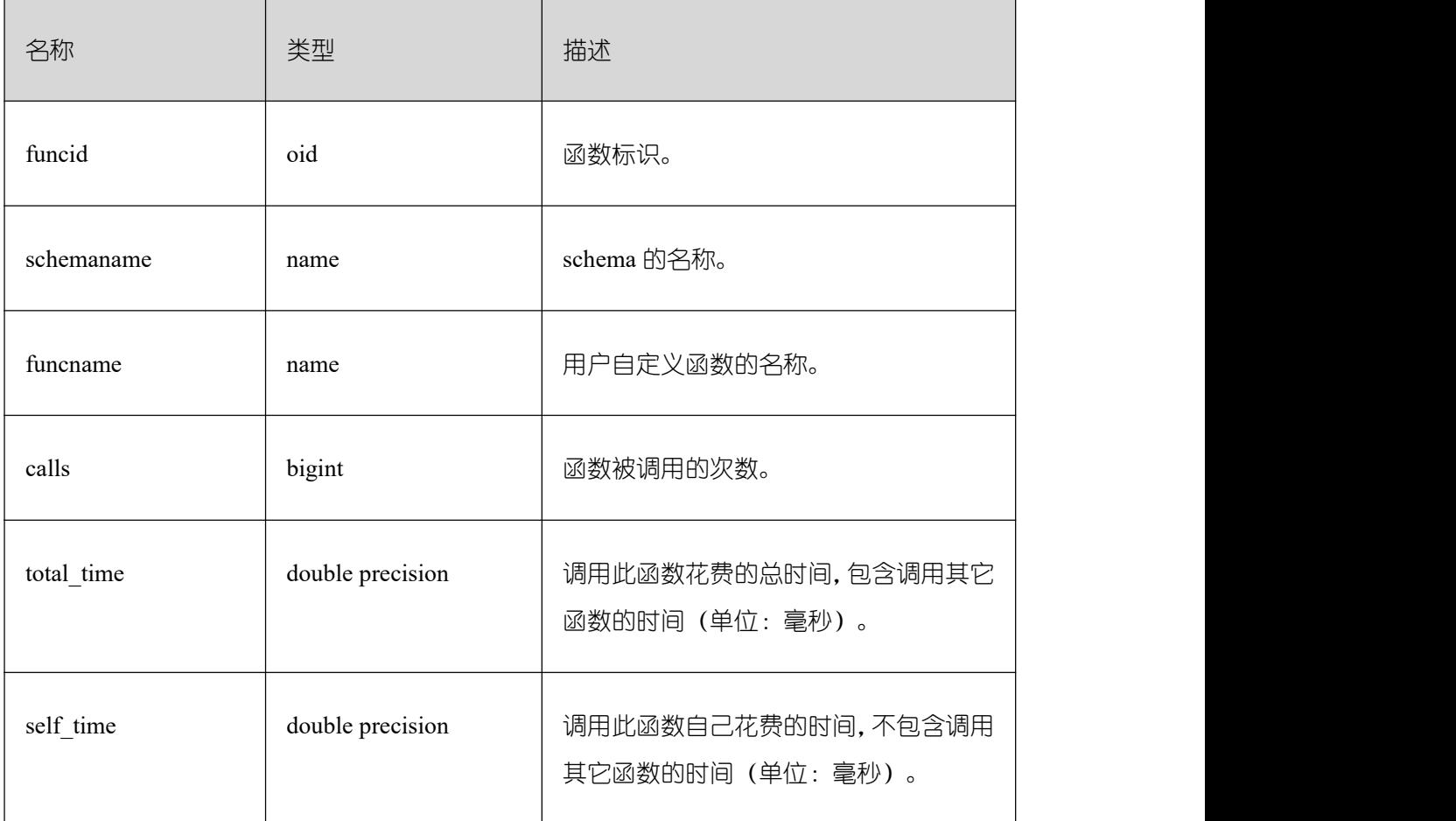

### **26.2.5.41 SUMMARY\_STAT\_USER\_FUNCTIONS**

SUMMARY\_STAT\_USER\_FUNCTIONS 用来统计所数据库节点用户自定义函数的相关 统计信息。

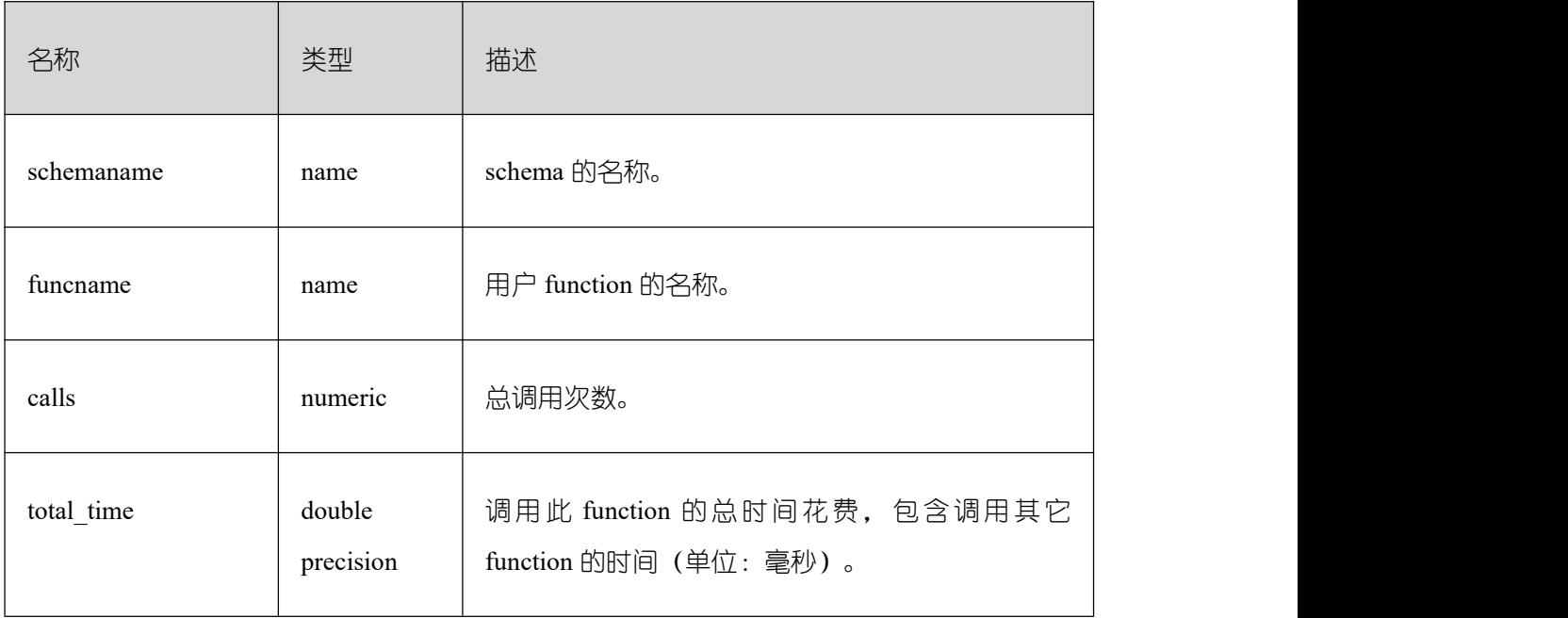

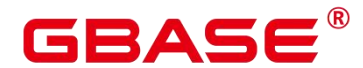

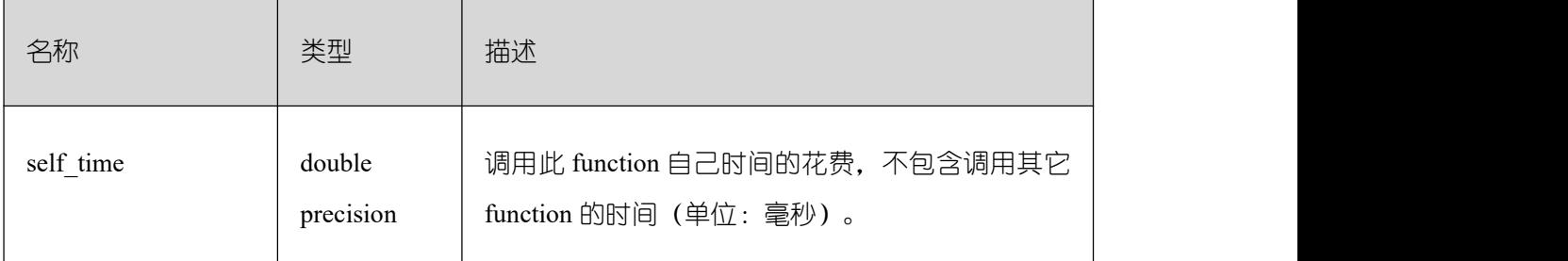

### **26.2.5.42 GLOBAL\_STAT\_USER\_FUNCTIONS**

提供 GBase 8s 中各个节点的用户所创建的函数的状态的统计信息。

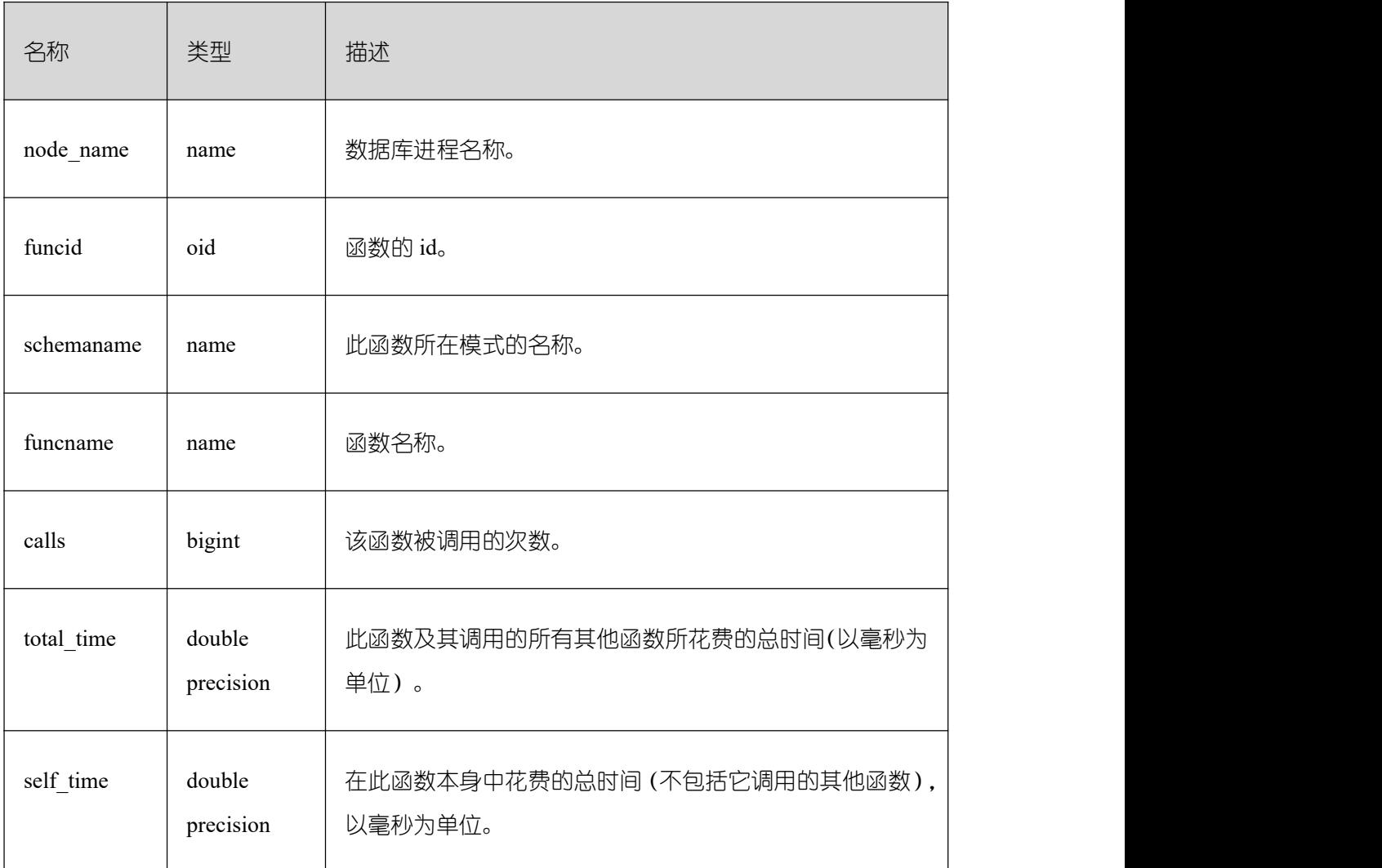

### **26.2.6 Workload**

### **26.2.6.1 WORKLOAD\_SQL\_COUNT**

显示当前节点 workload 上的 SQL 数量分布。普通用户只可以看到自己在 workload 上的 SQL 分布;初始用户可以看到总的 workload 的负载情况。

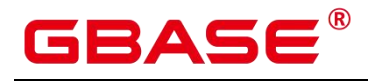

 $\overline{\phantom{0}}$ 

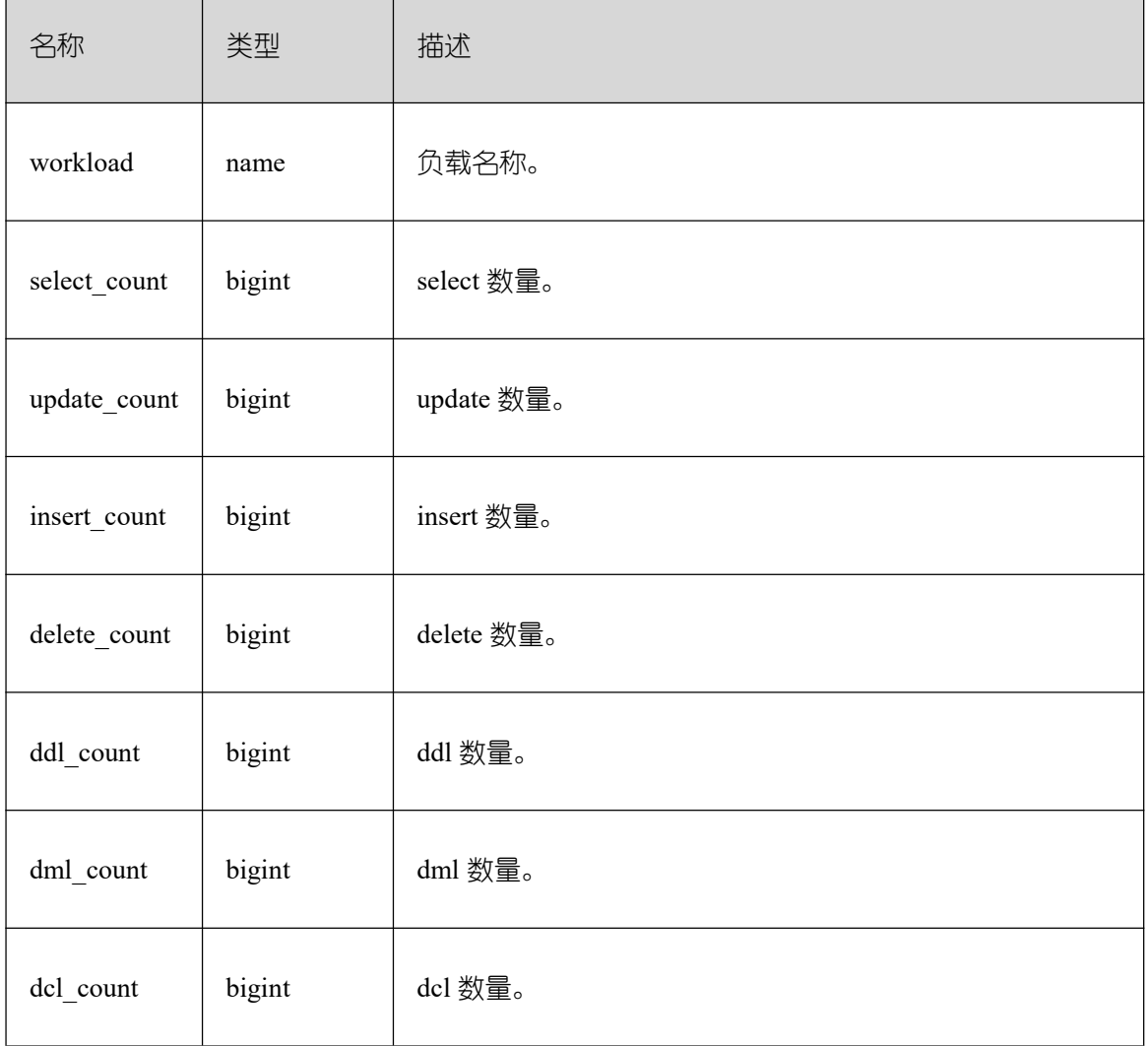

### **26.2.6.2 SUMMARY\_WORKLOAD\_SQL\_COUNT**

显示 GBase 8s 内各数据库主节点的 workload 上的 SQL 数量分布。

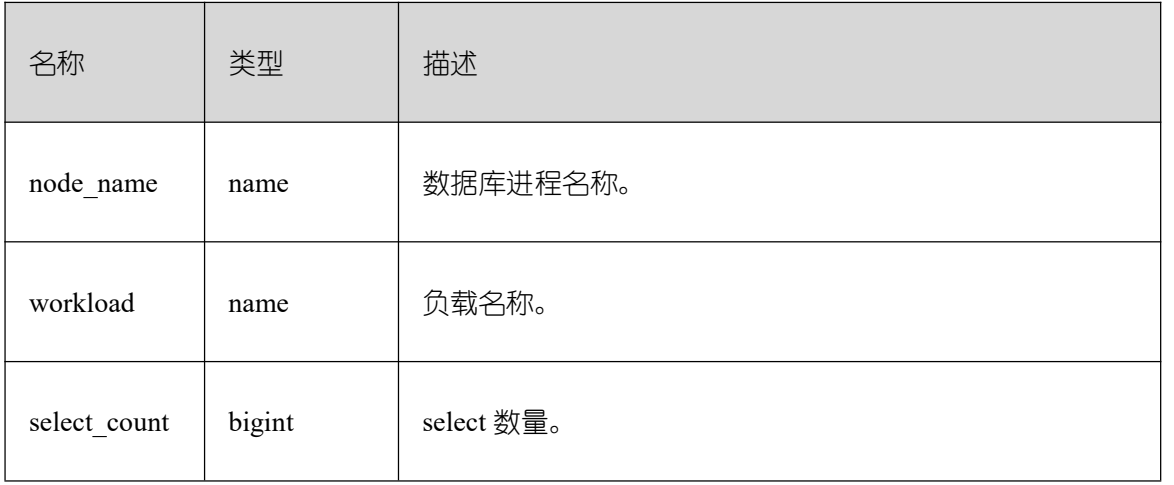

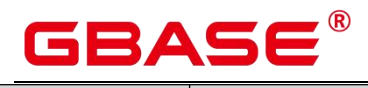

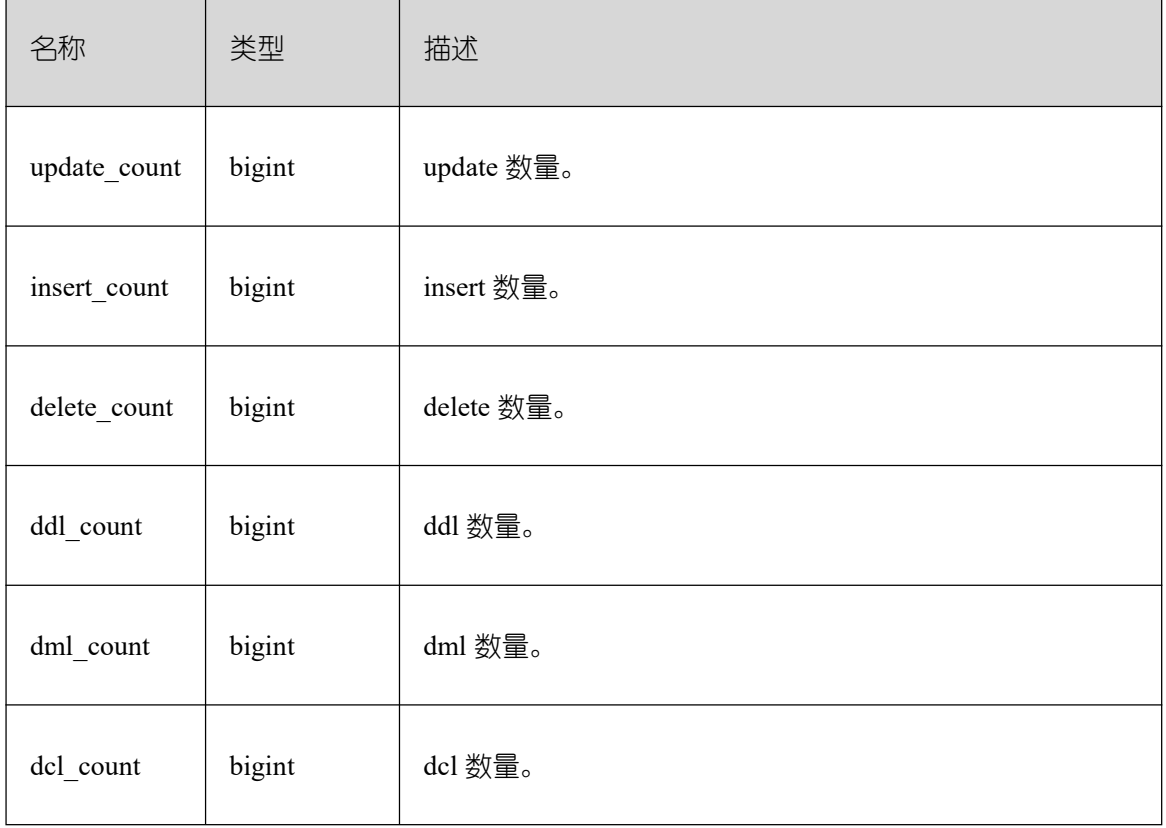

### **26.2.6.3 WORKLOAD\_TRANSACTION**

当前节点上负载的事务信息。

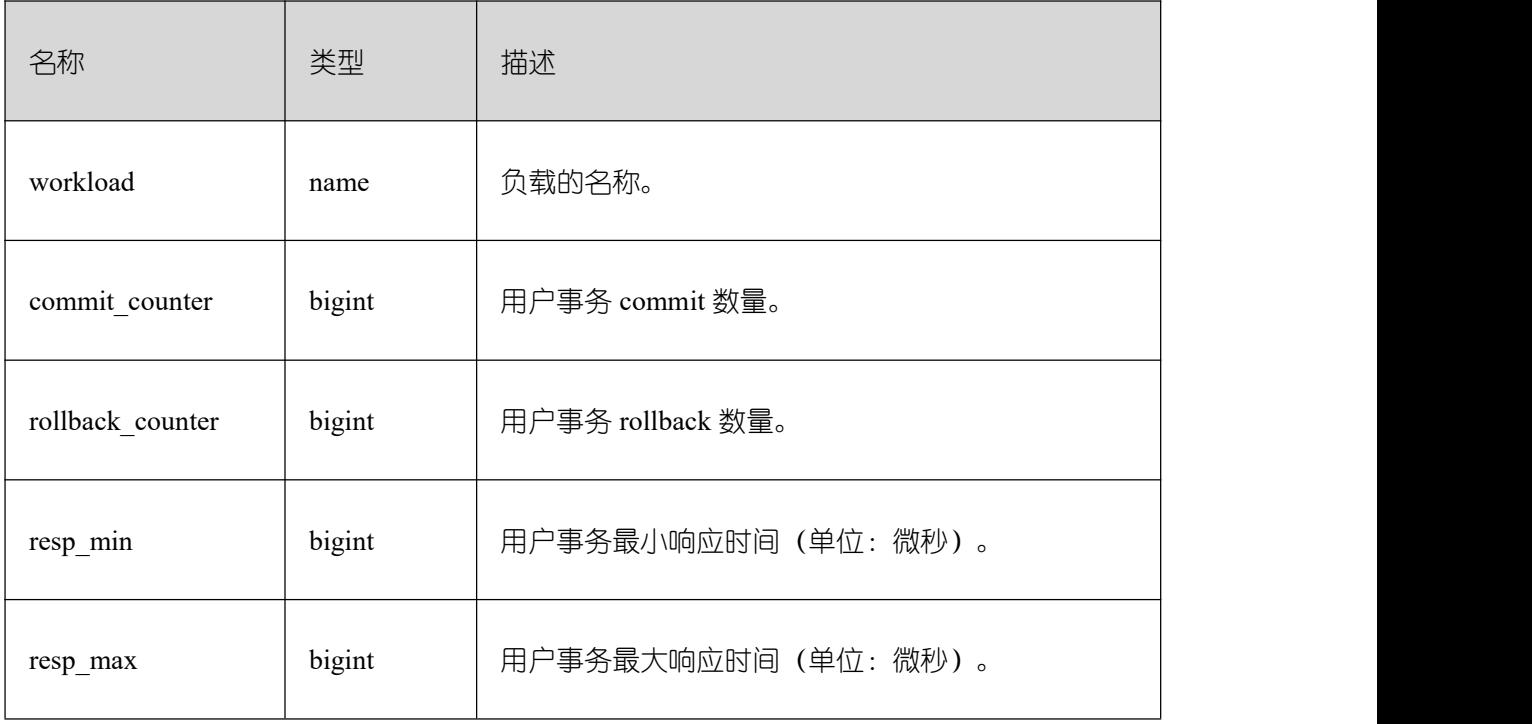

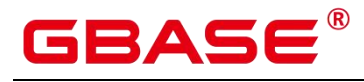

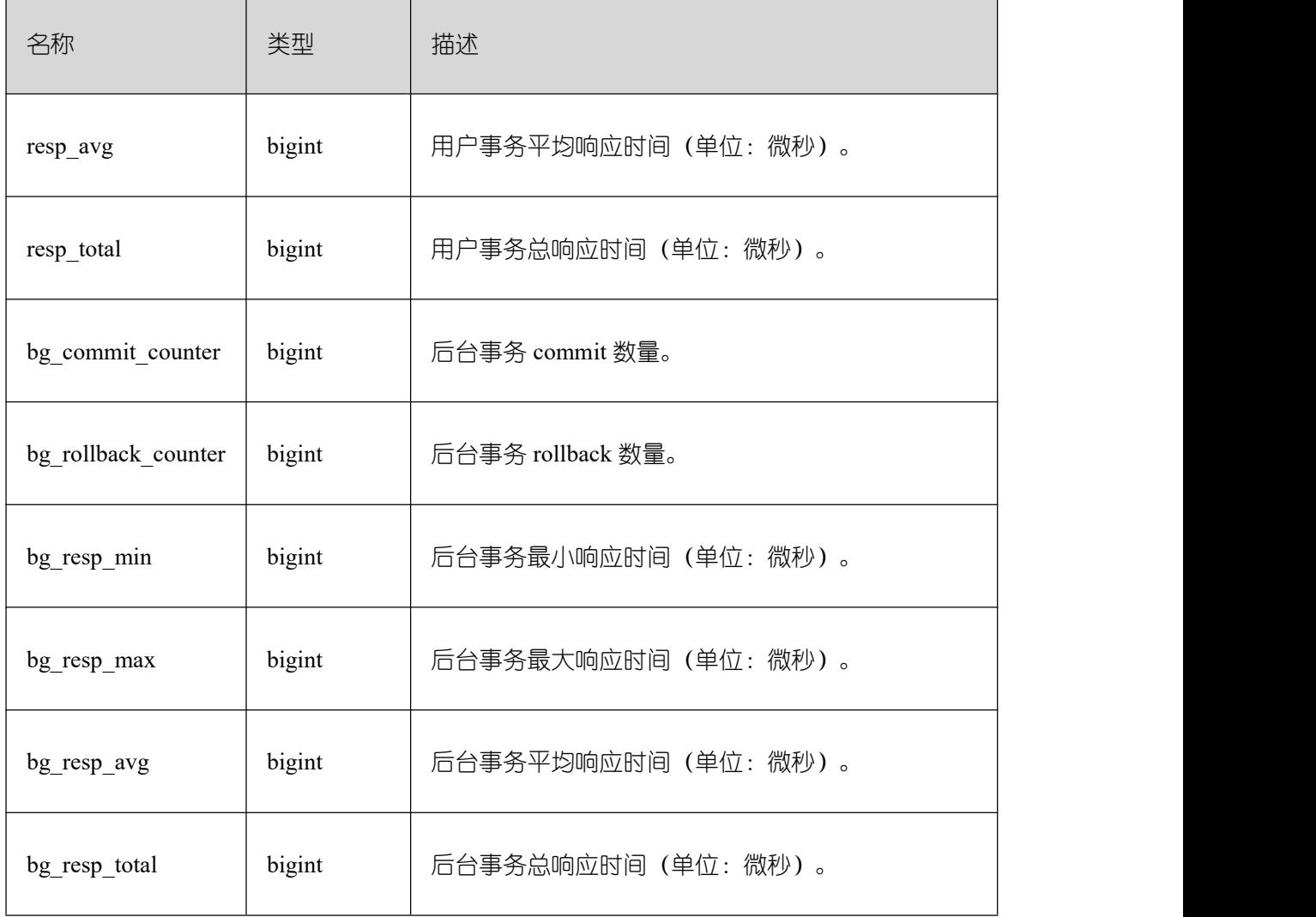

### **26.2.6.4 SUMMARY\_WORKLOAD\_TRANSACTION**

显示 GBase 8s 内汇聚的负载事务信息。

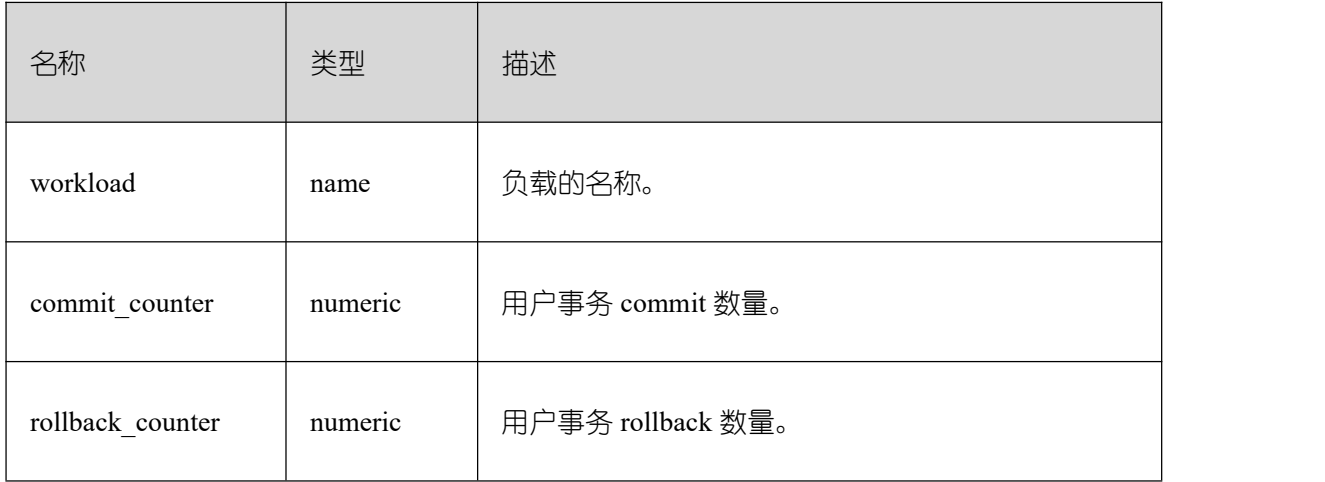

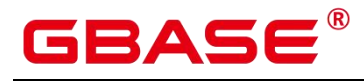

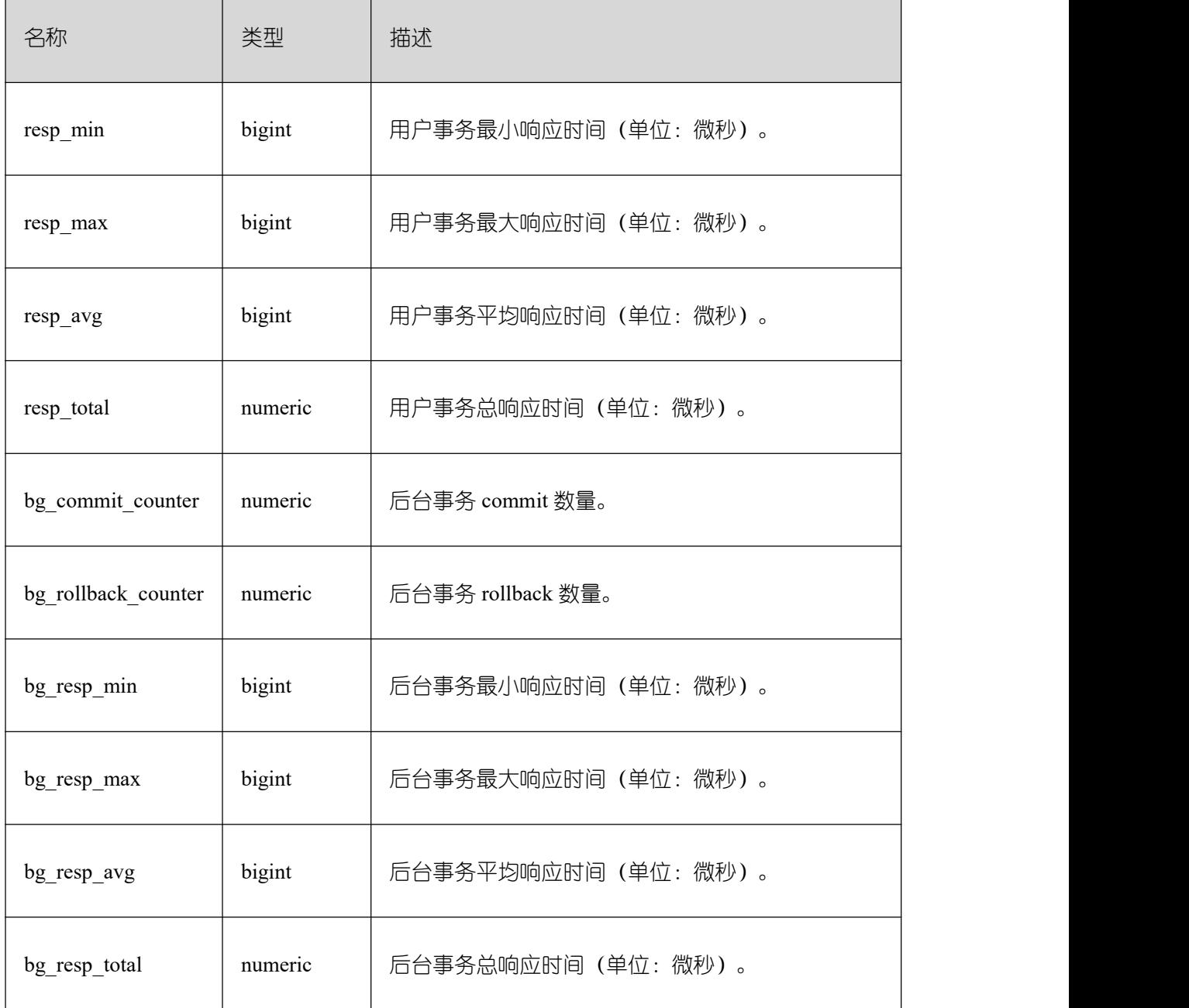

### **26.2.6.5 GLOBAL\_WORKLOAD\_TRANSACTION**

显示各节点上的 workload 的负载信息。

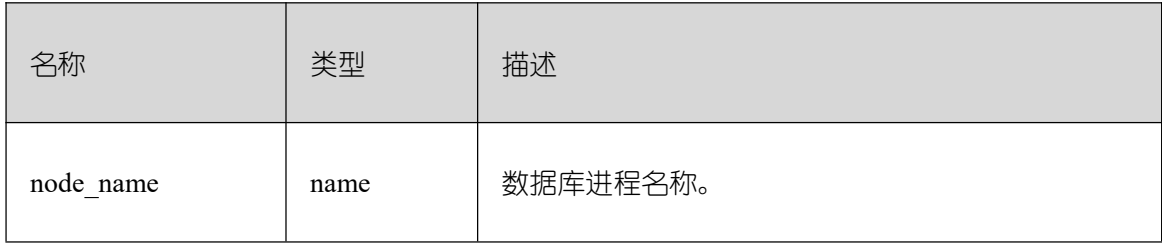

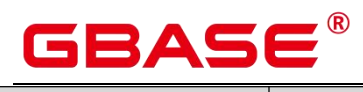

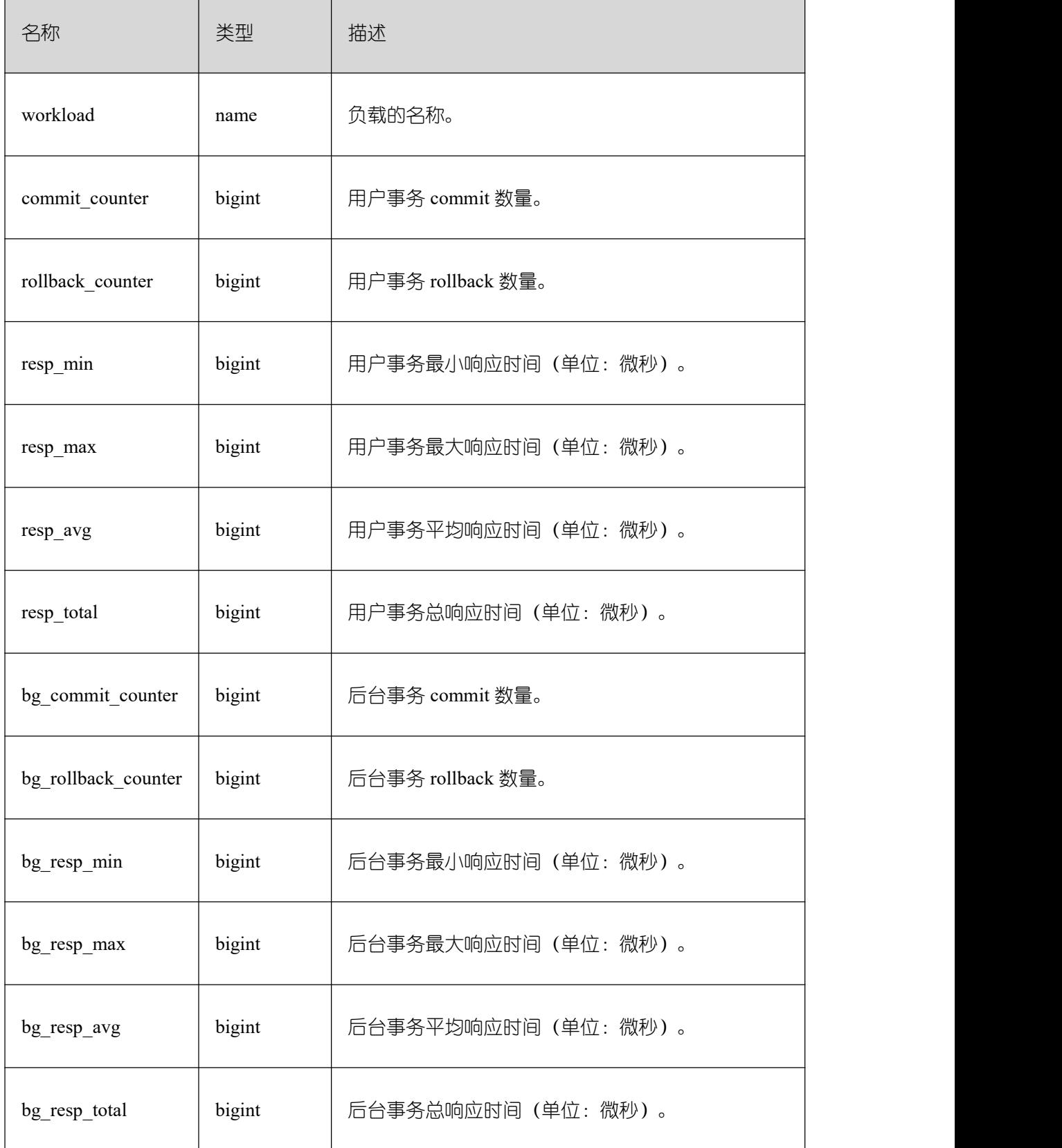

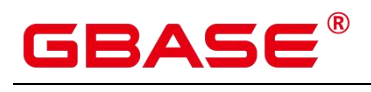

#### **26.2.6.6 WORKLOAD\_SQL\_ELAPSE\_TIME**

WORKLOAD\_SQL\_ELAPSE\_TIME 用来统计 workload (业务负载) 上的 SUID 信息。

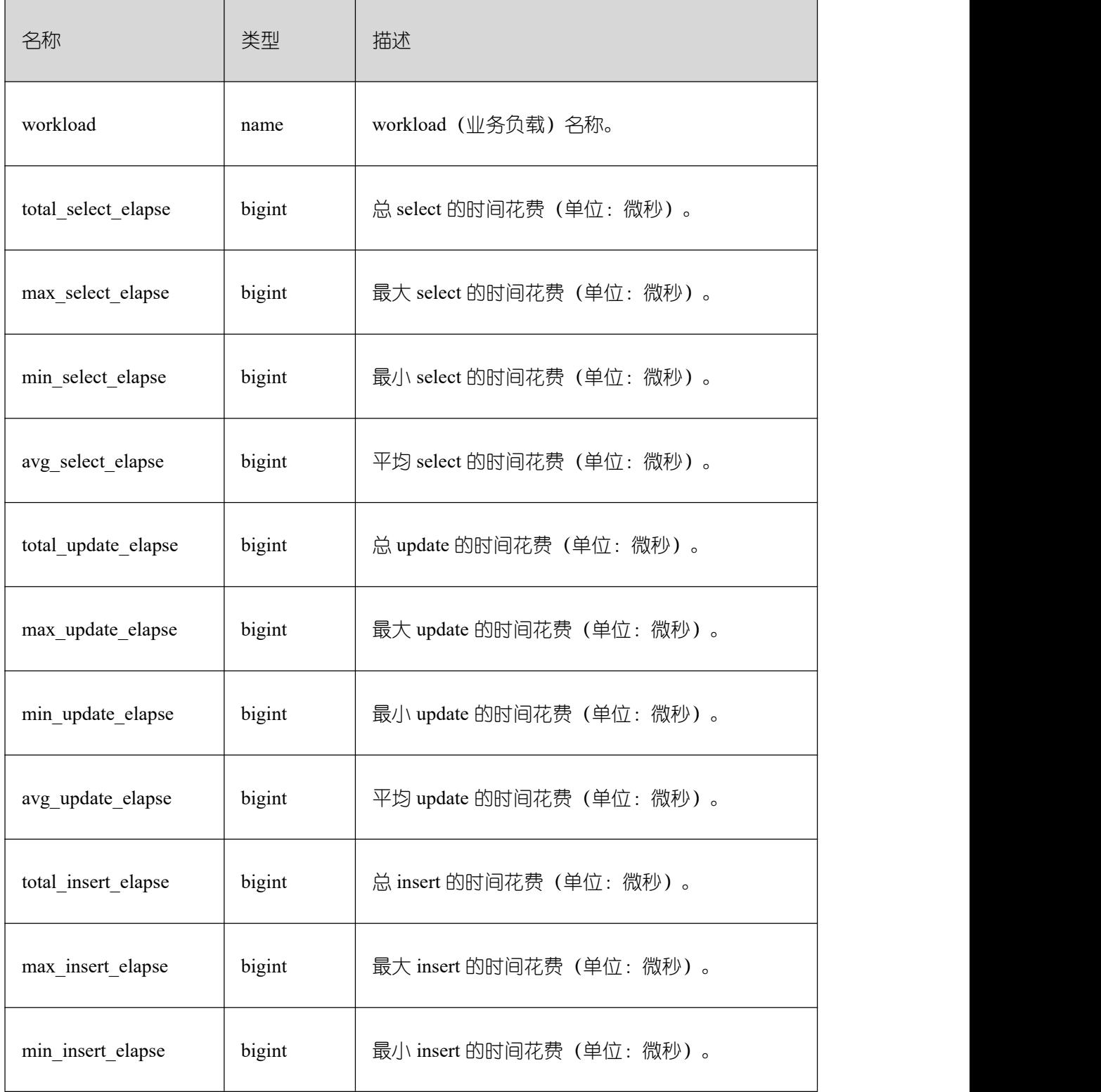

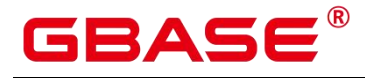

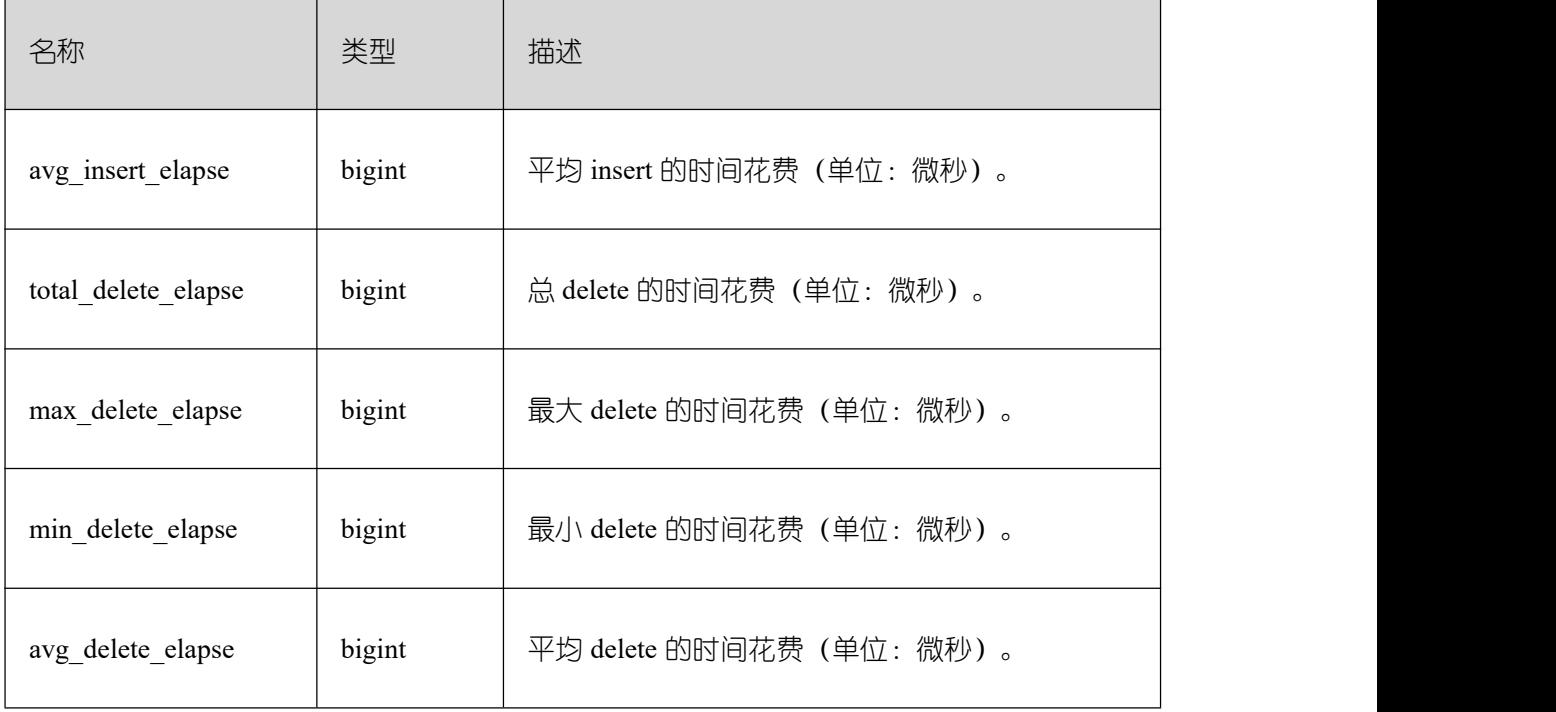

### **26.2.6.7 SUMMARY\_WORKLOAD\_SQL\_ELAPSE\_TIME**

SUMMARY\_WORKLOAD\_SQL\_ELAPSE\_TIME 用来统计数据库主节点上 workload(业 务)负载的 SUID 信息。

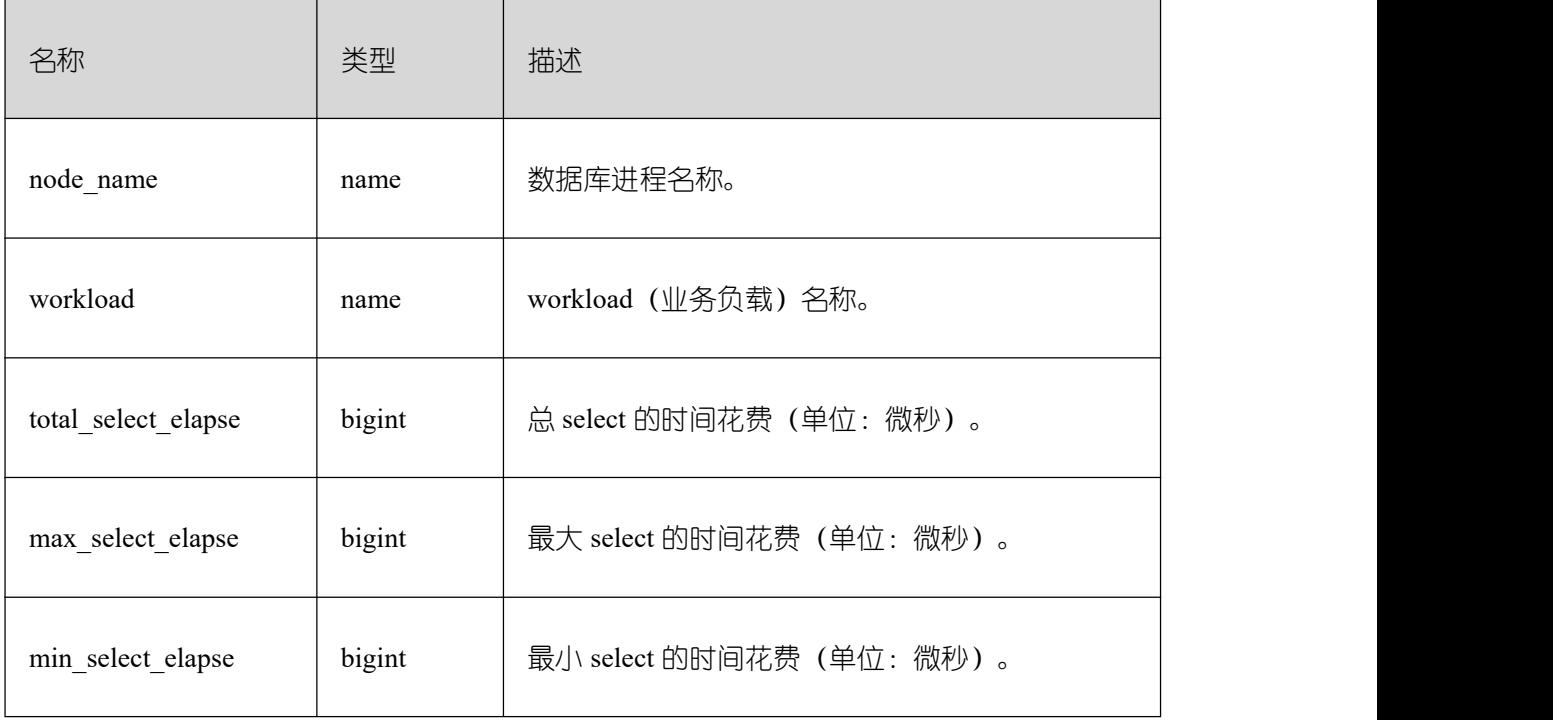

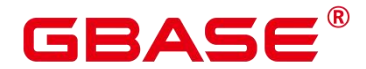

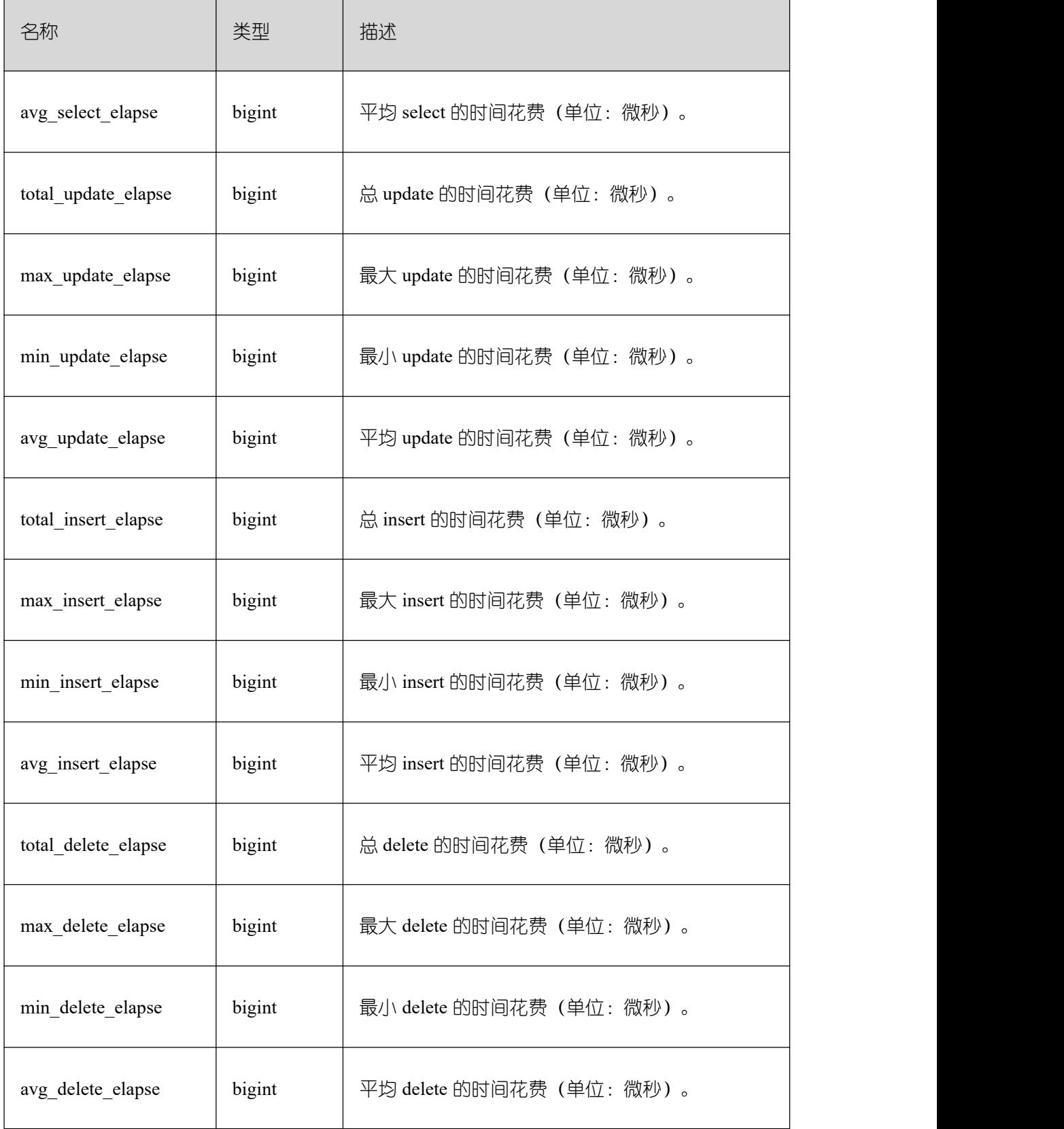

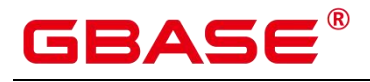

#### **26.2.6.8 USER\_TRANSACTION**

USER\_TRANSACTION 用来统计用户执行的事务信息。monadmin 用户能看到所有用户 执行事务的信息,普通用户只能查询到自己执行的事务信息。

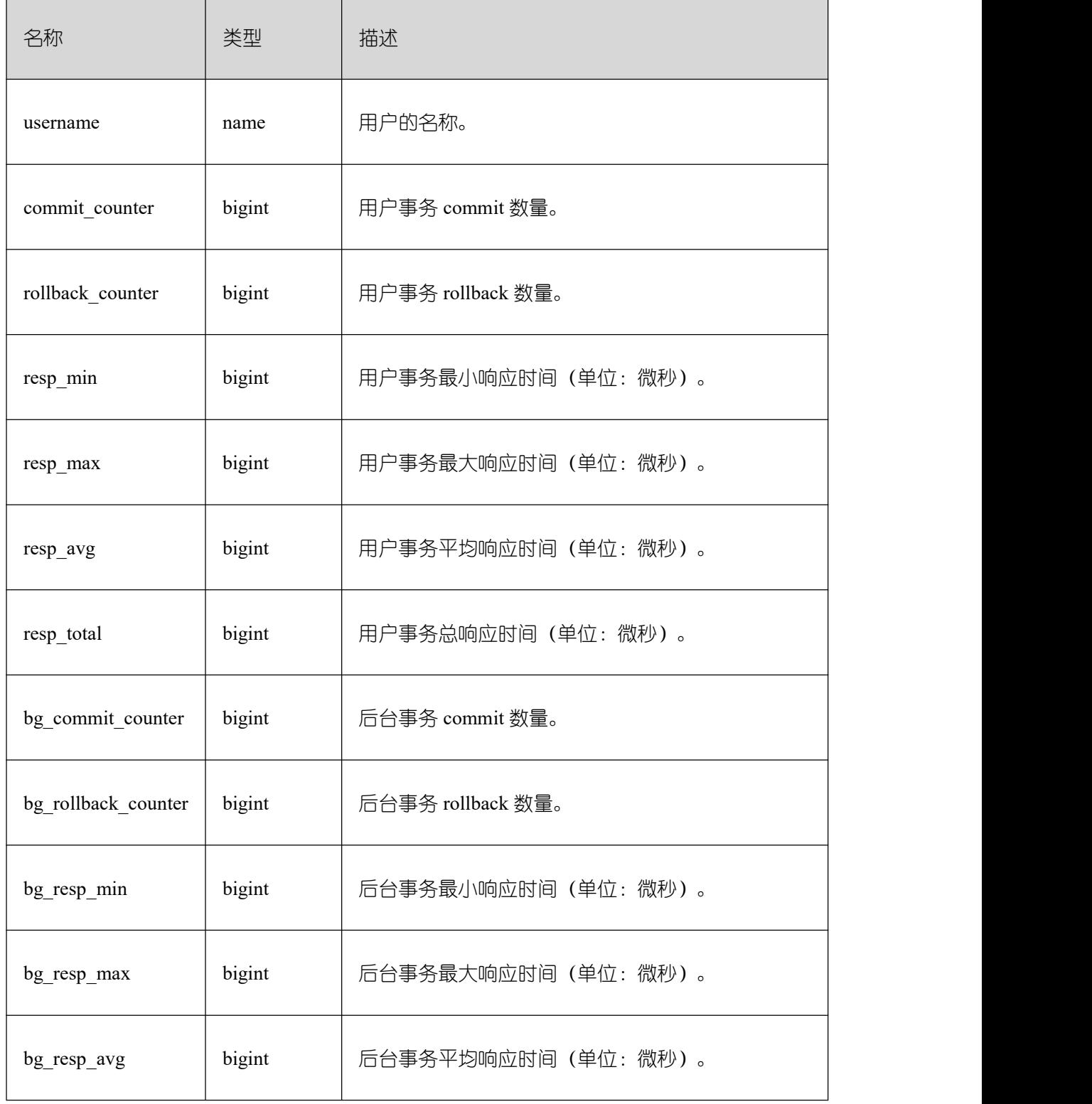

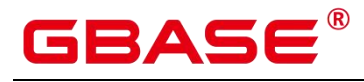

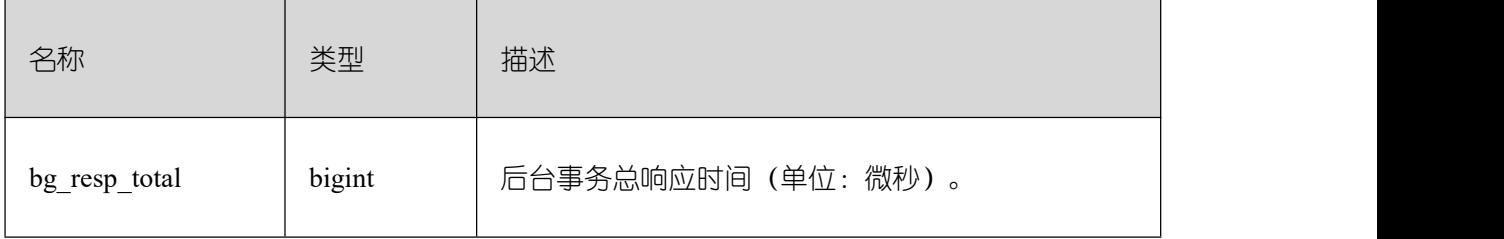

### **26.2.6.9 GLOBAL\_USER\_TRANSACTION**

GLOBAL\_USER\_TRANSACTION 用来统计全局用户执行的事务信息。

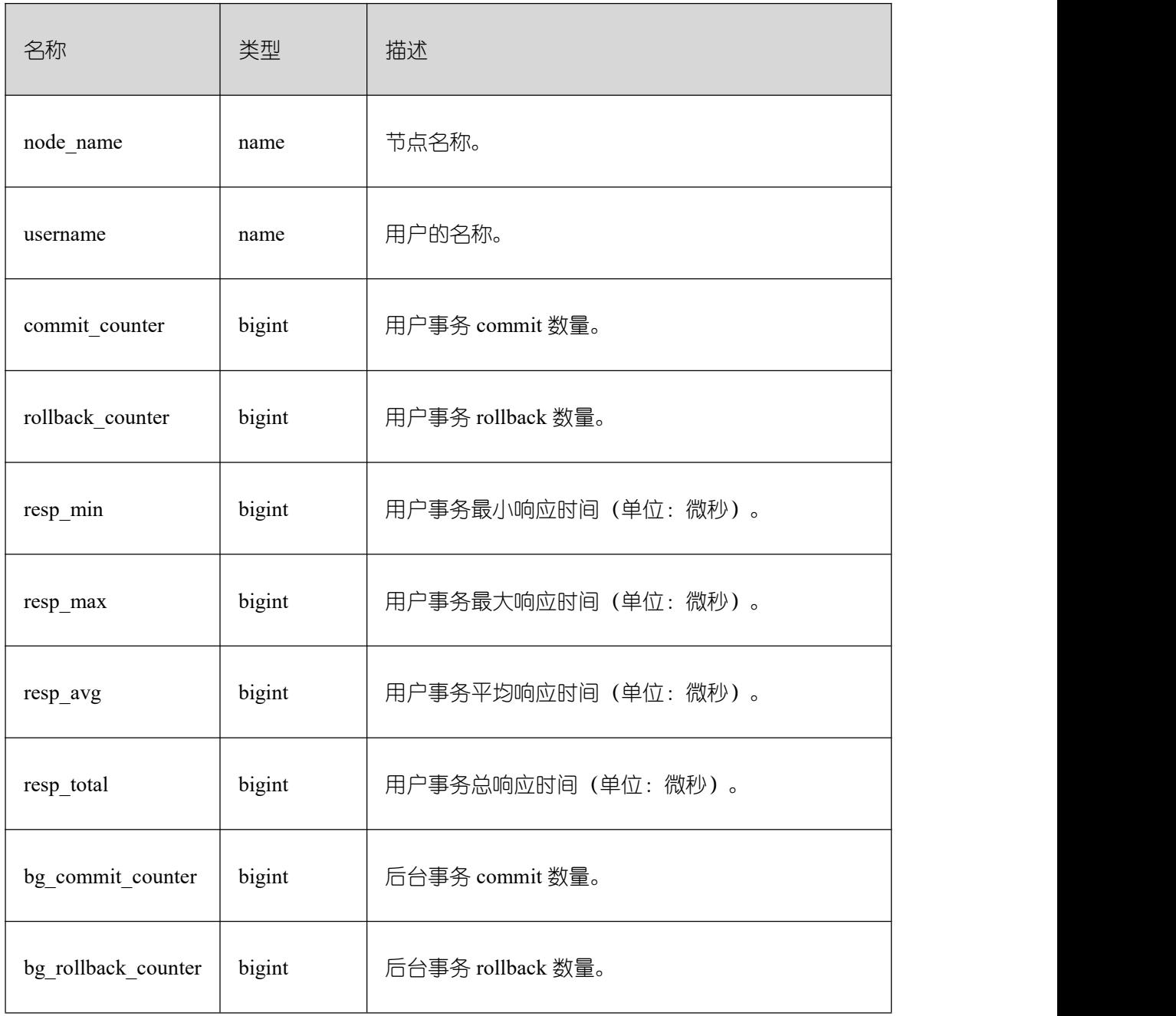

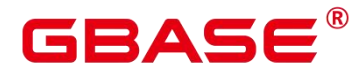

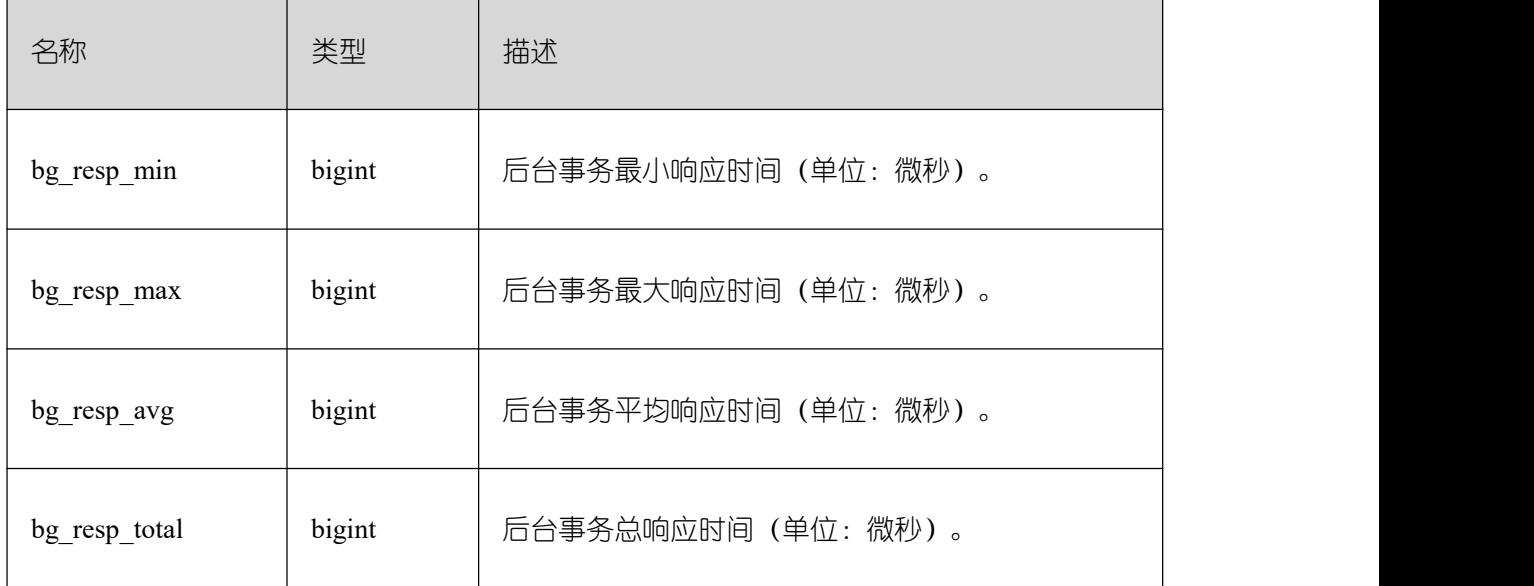

#### **26.2.7 Session/Thread**

#### **26.2.7.1 SESSION\_STAT**

当前节点以会话线程或 AutoVacuum 线程为单位, 统计会话状态信息。

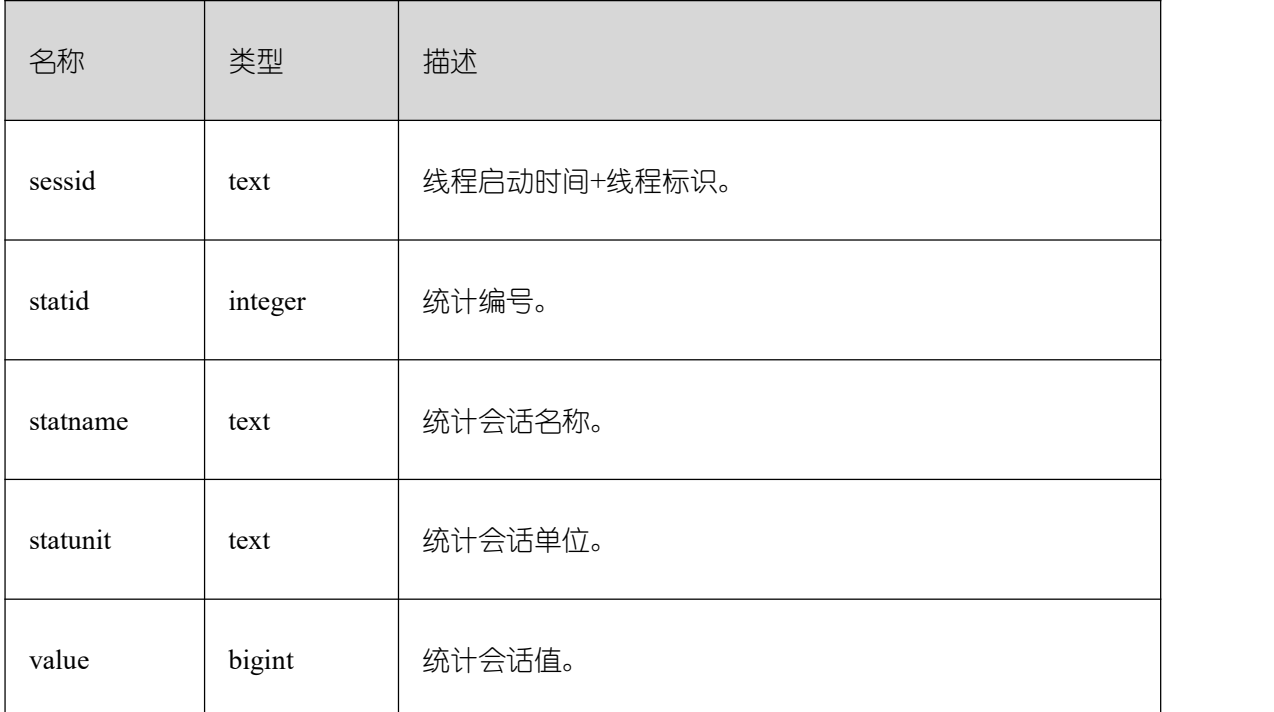

### **26.2.7.2 GLOBAL\_SESSION\_STAT**

各节点上以会话线程或 AutoVacuum 线程为单位, 统计会话状态信息。

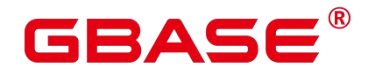

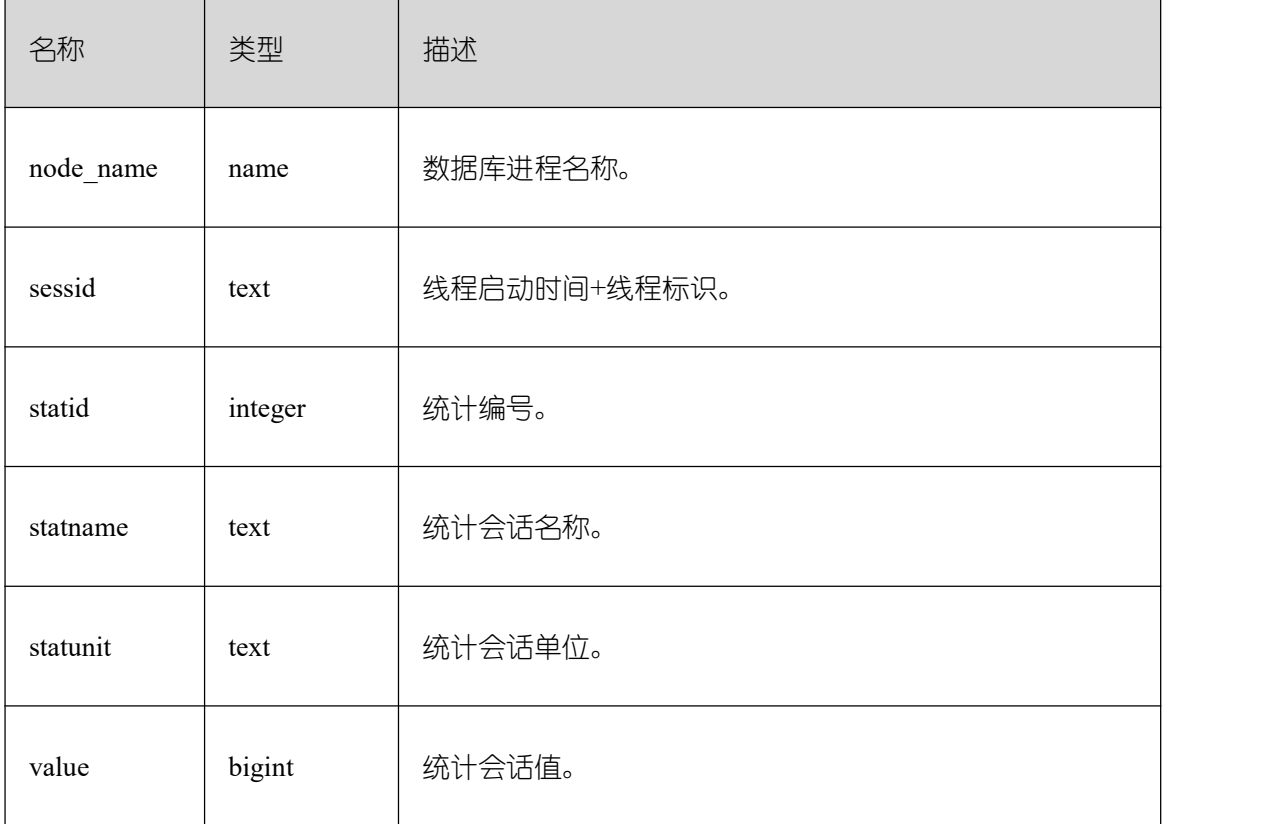

### **26.2.7.3 SESSION\_TIME**

用于统计当前节点会话线程的运行时间信息,及各执行阶段所消耗时间。

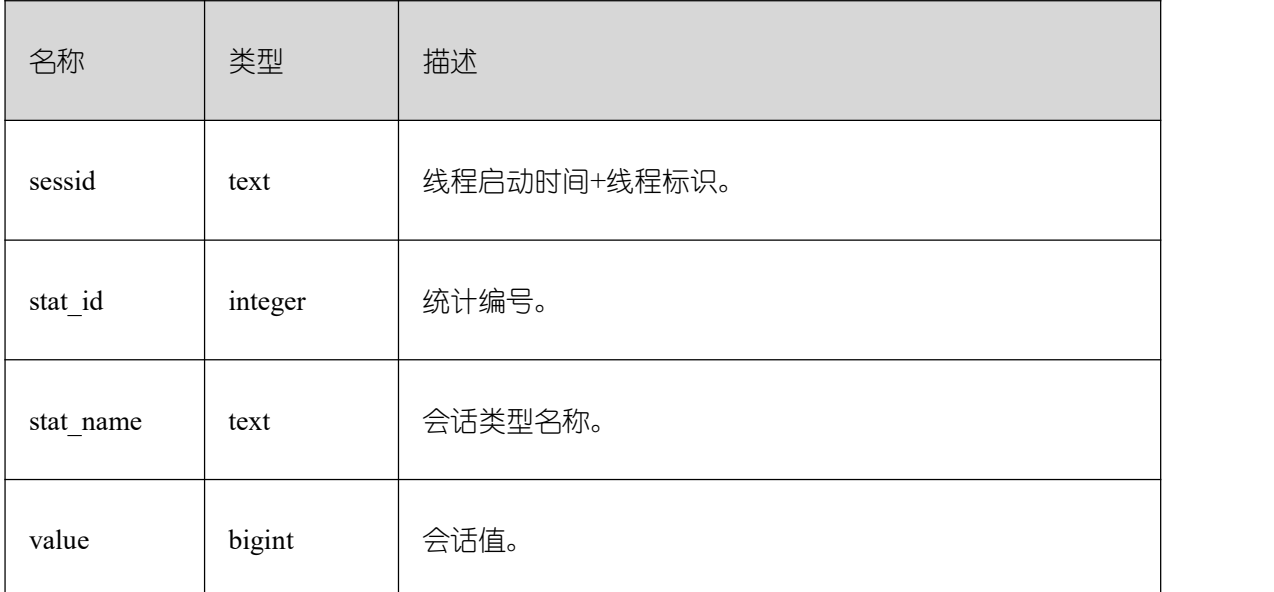

### **26.2.7.4 GLOBAL\_SESSION\_TIME**

用于统计各节点会话线程的运行时间信息,及各执行阶段所消耗时间。

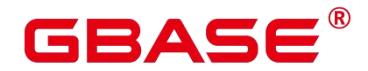

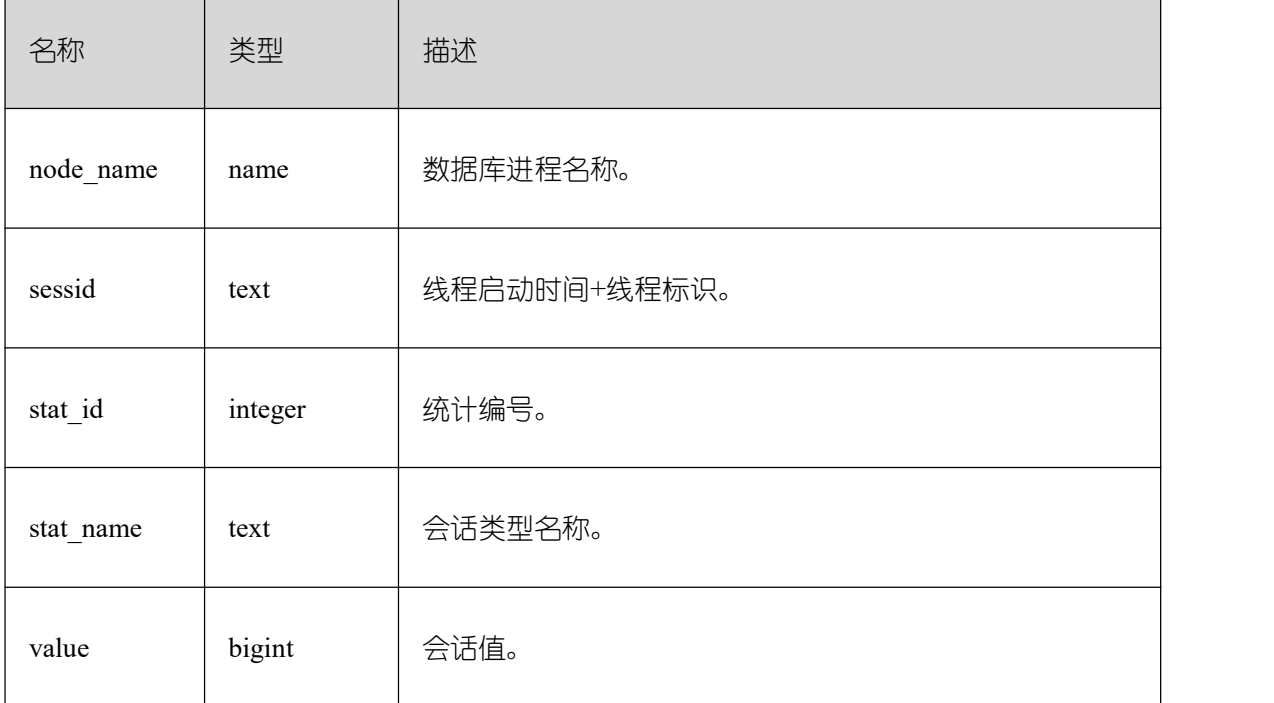

#### **26.2.7.5 SESSION\_MEMORY**

统计 Session 级别的内存使用情况,包含执行作业在数据节点上 GBase 8s 线程和 Stream 线程分配的所有内存,单位为 MB。

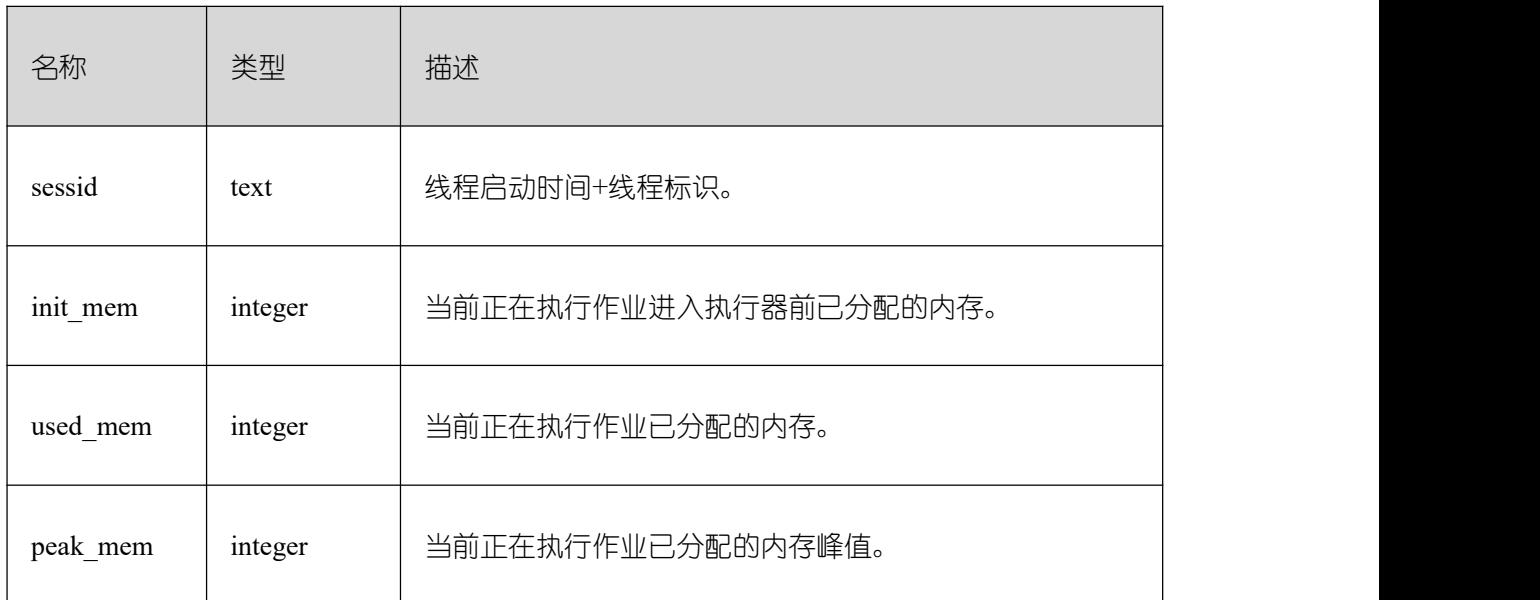

### **26.2.7.6 GLOBAL\_SESSION\_MEMORY**

统计各节点的 Session 级别的内存使用情况,包含执行作业在数据节点上 GBase 8s 线程 和 Stream 线程分配的所有内存,单位为 MB。

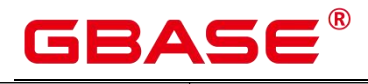

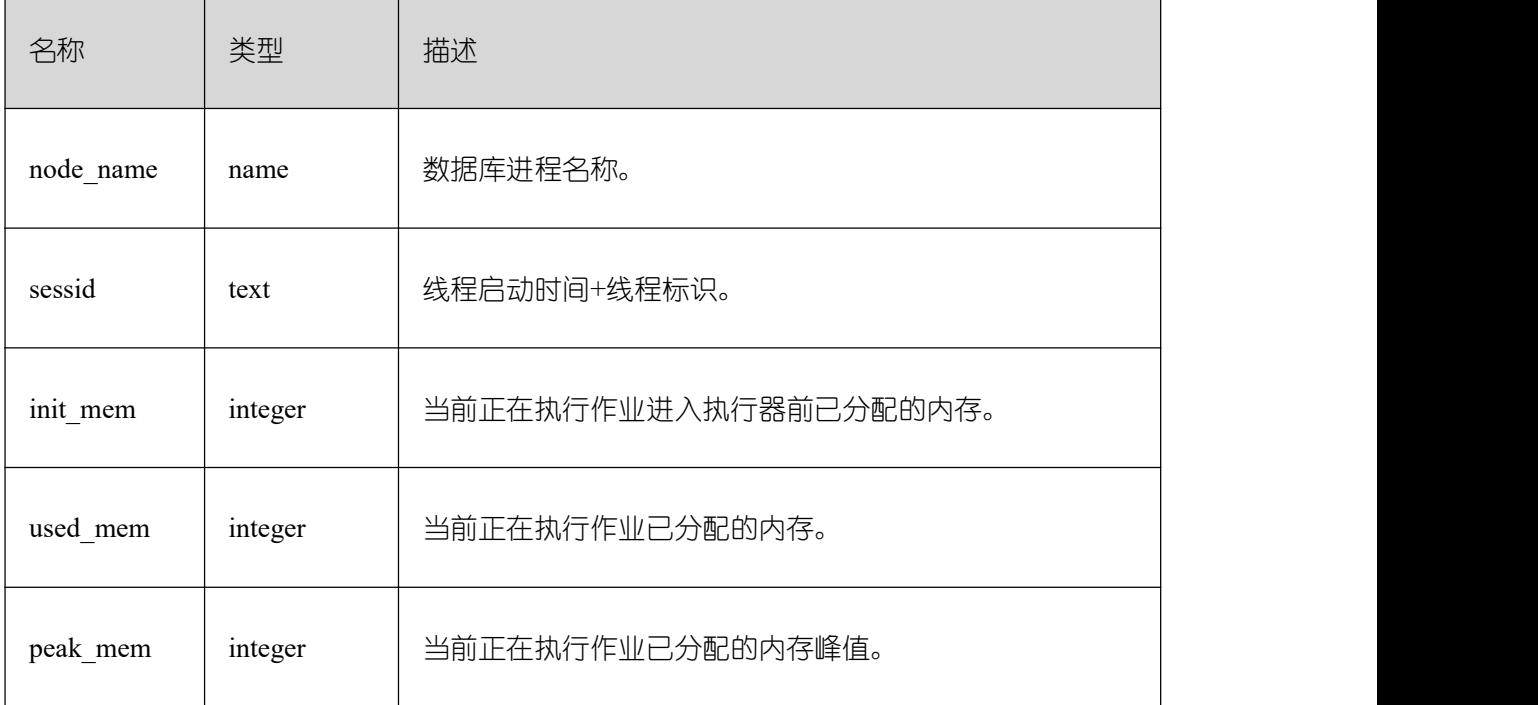

# **26.2.7.7 SESSION\_MEMORY\_DETAIL**

统计线程的内存使用情况,以 MemoryContext 节点来统计。

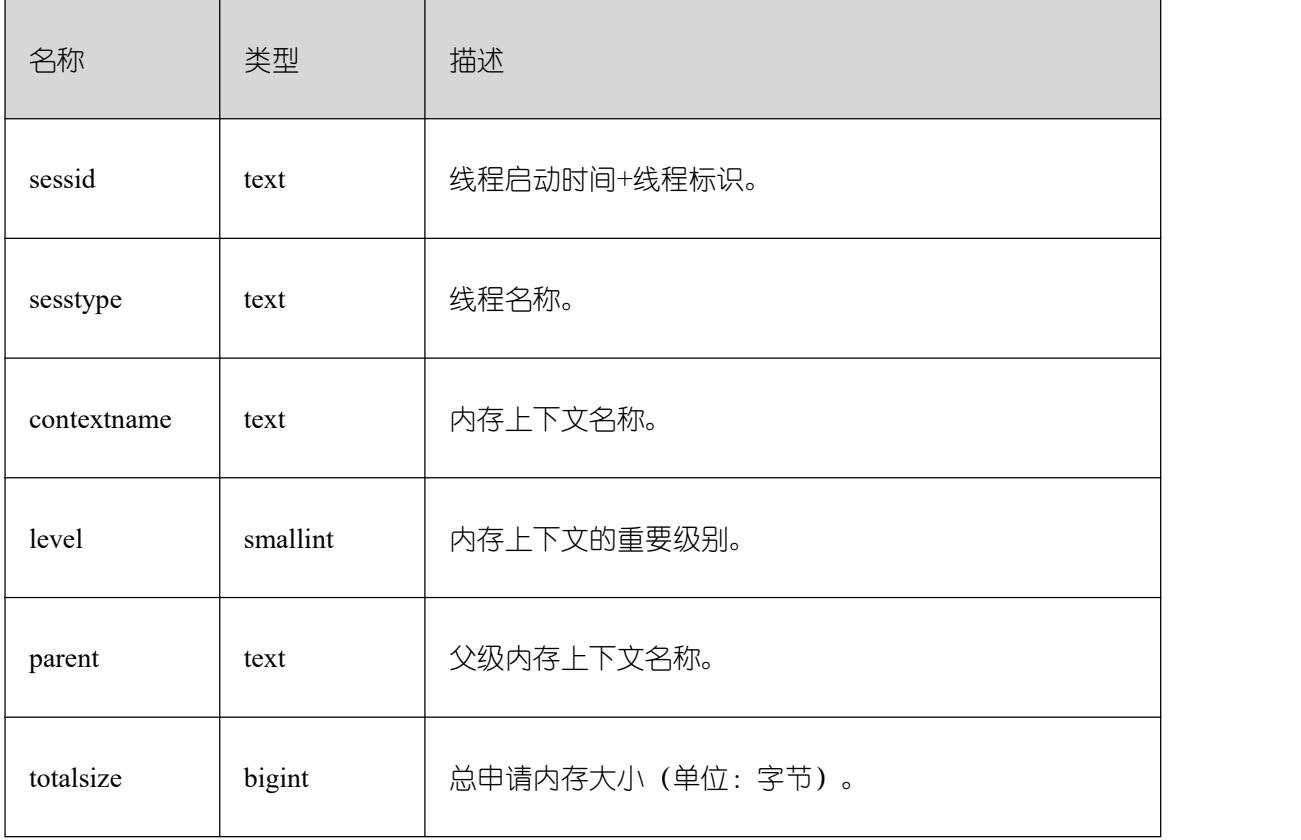

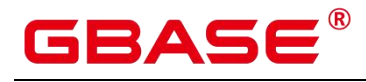

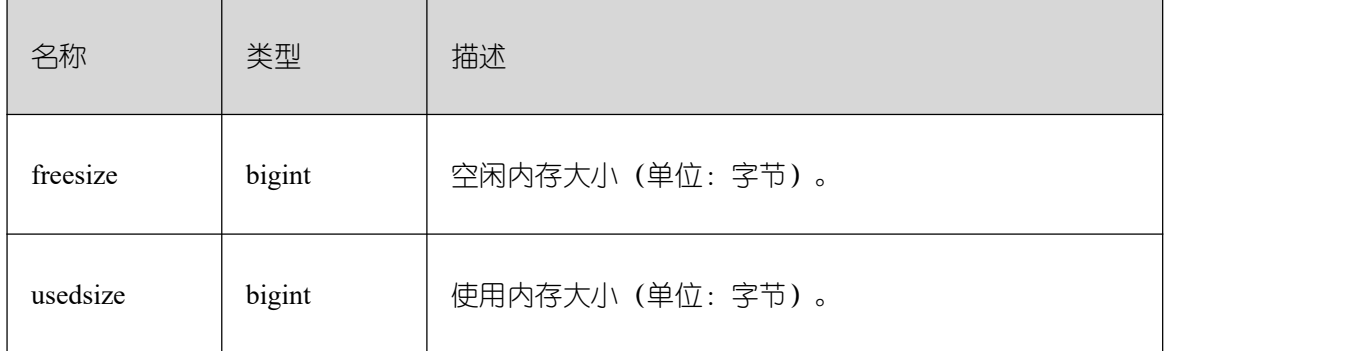

### **26.2.7.8 GLOBAL\_SESSION\_MEMORY\_DETAIL**

统计各节点的线程的内存使用情况,以 MemoryContext 节点来统计。

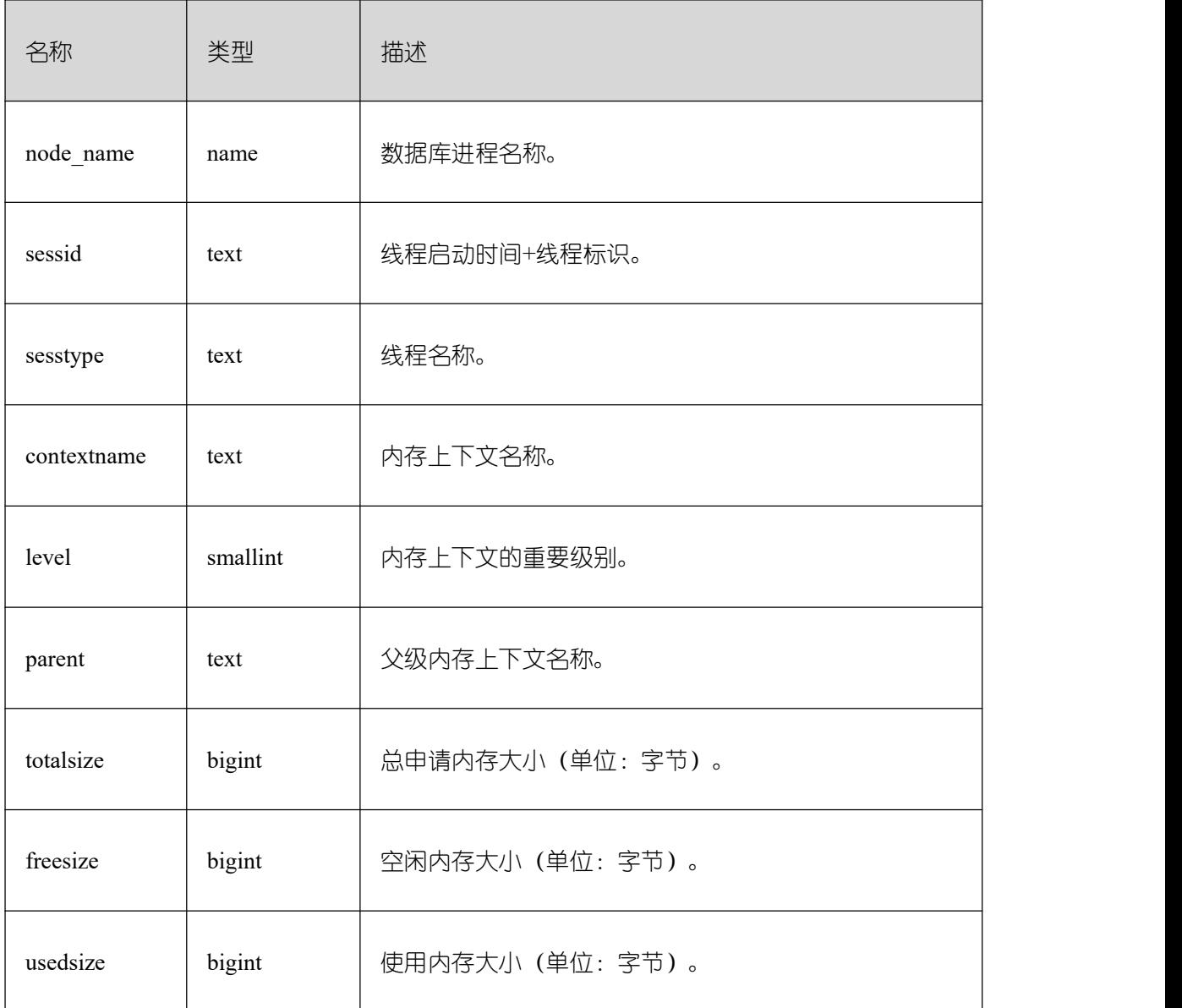

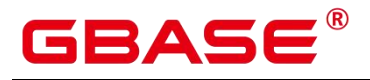

### **26.2.7.9 SESSION\_STAT\_ACTIVITY**

显示当前节点上正在运行的线程相关的信息。

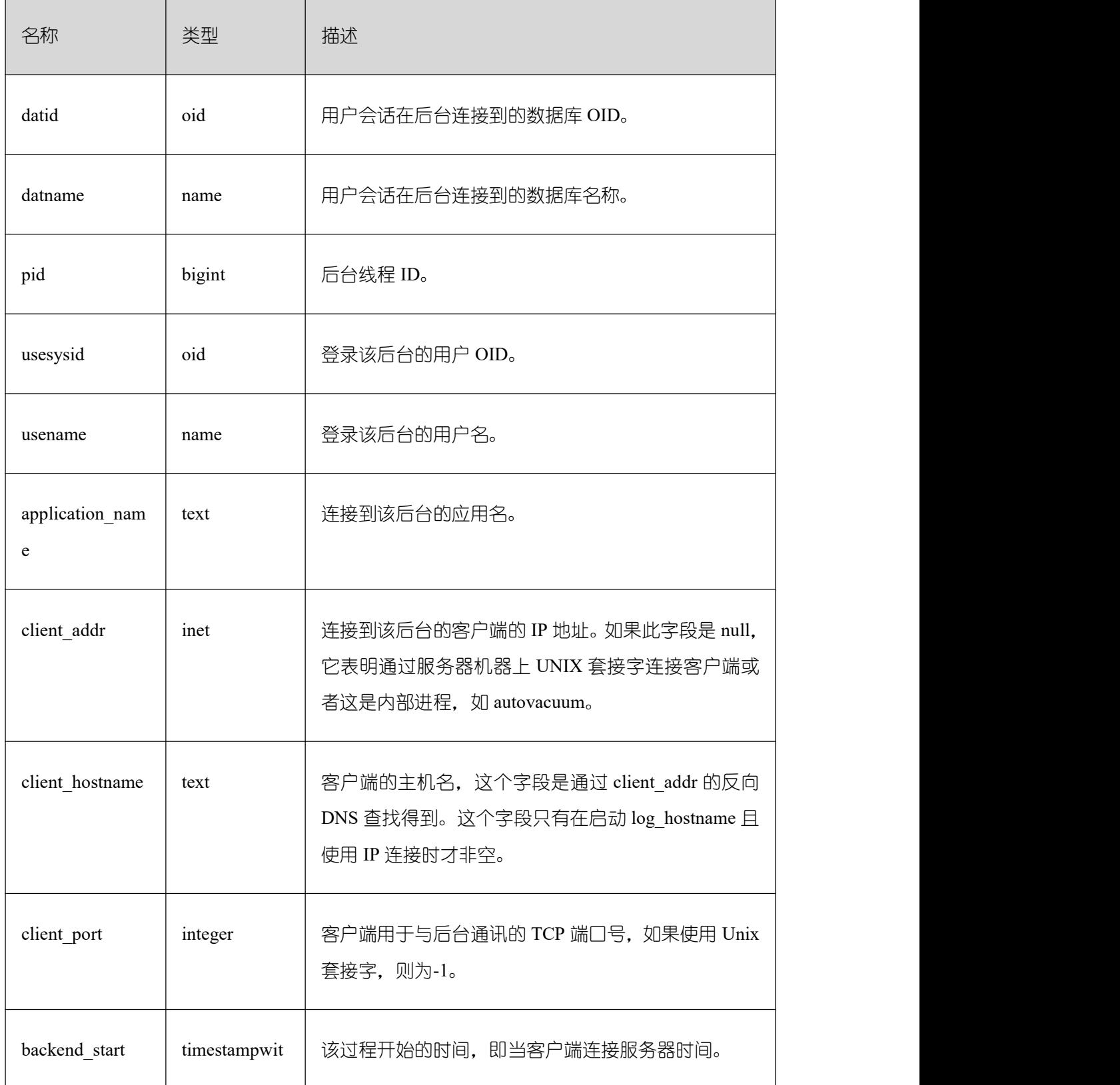

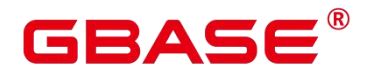

┓

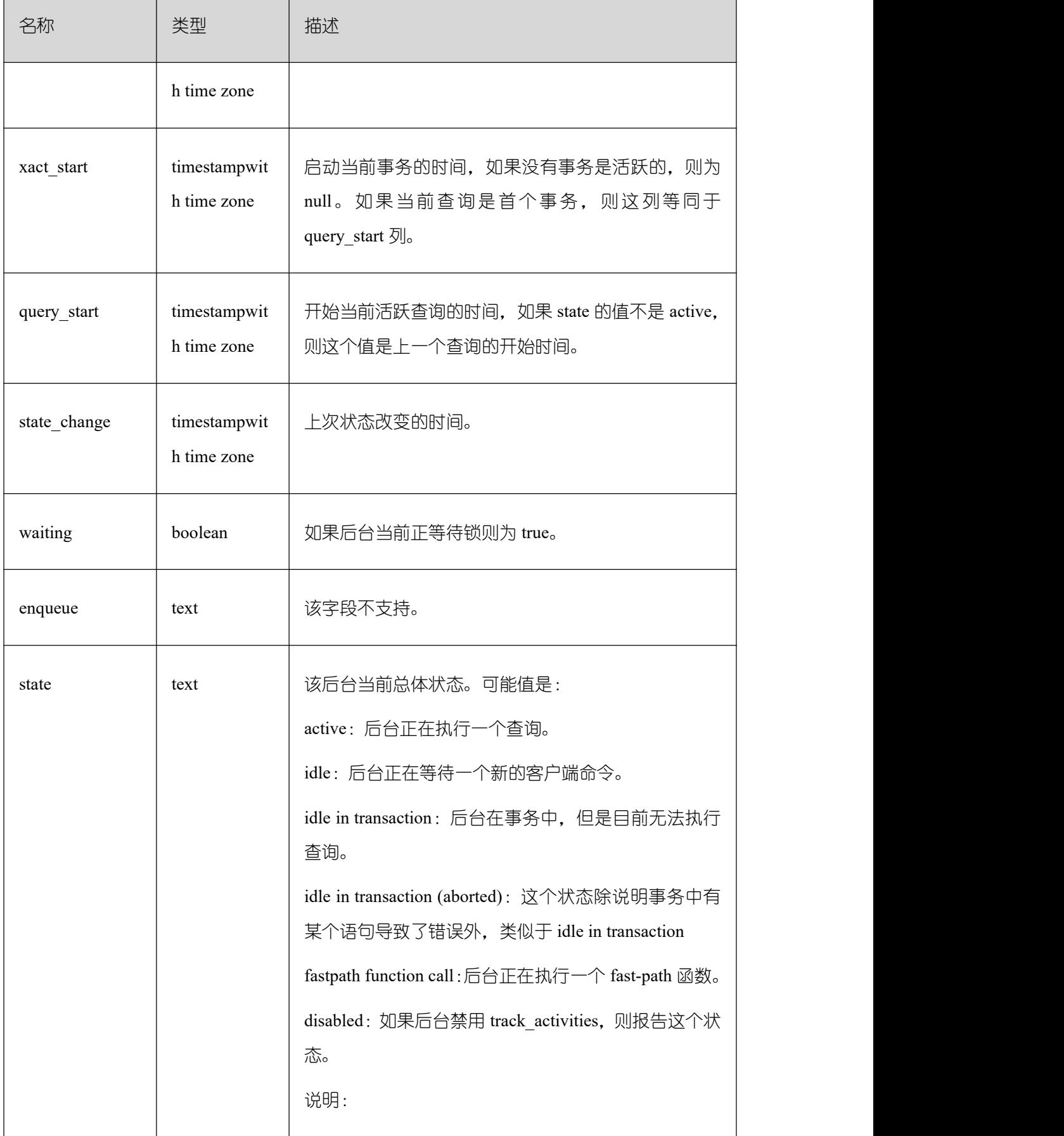
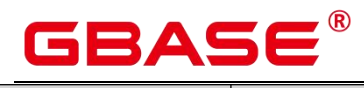

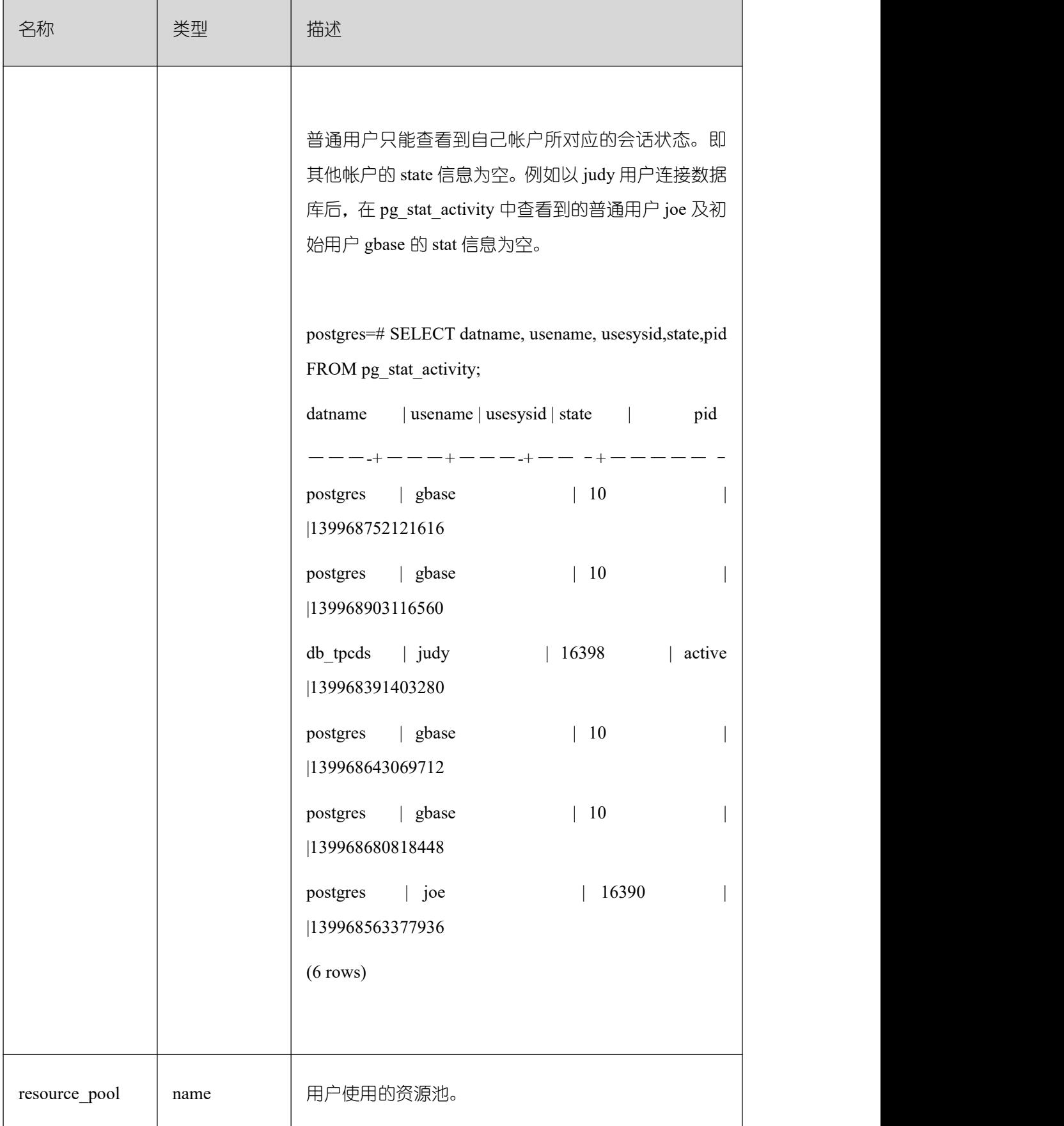

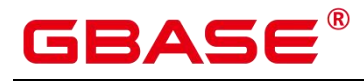

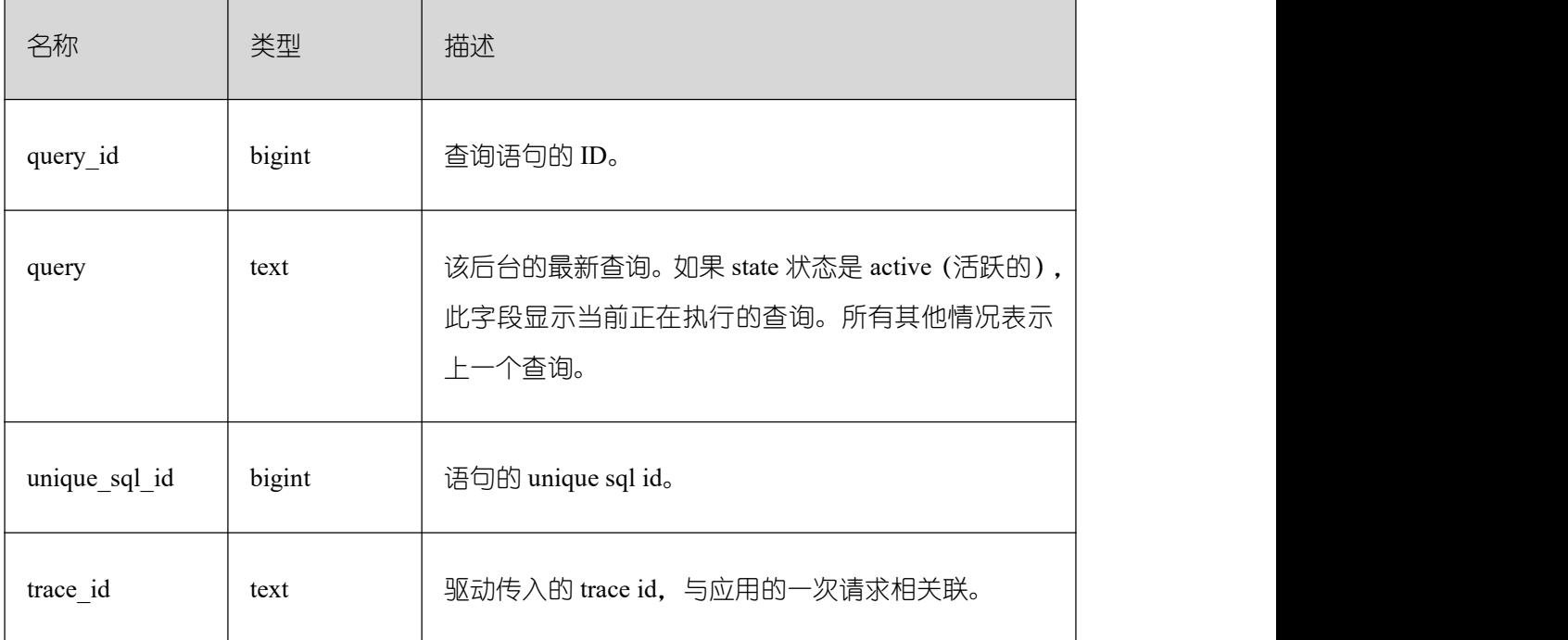

## **26.2.7.10 GLOBAL\_SESSION\_STAT\_ACTIVITY**

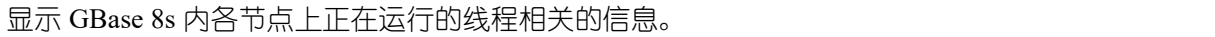

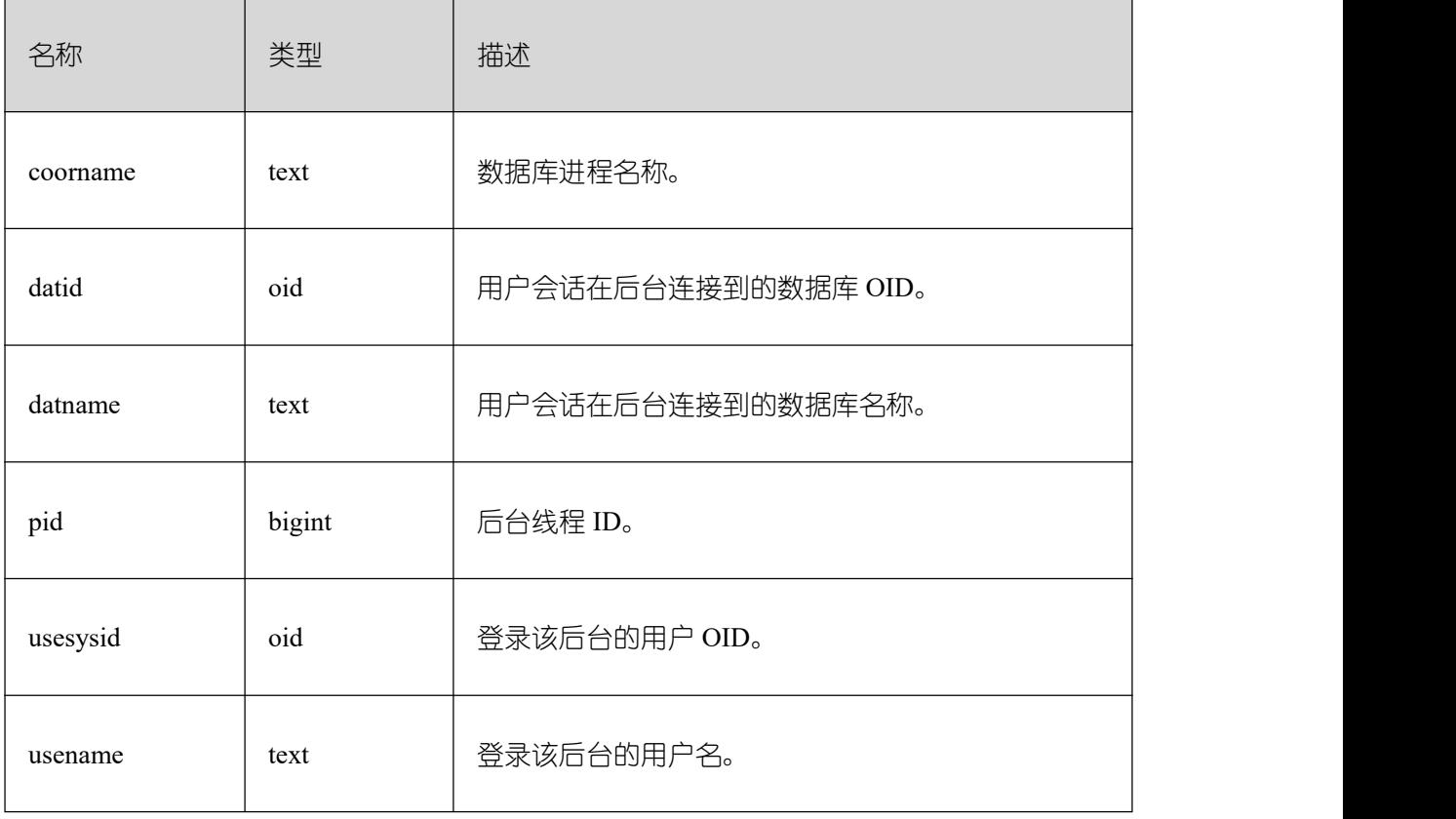

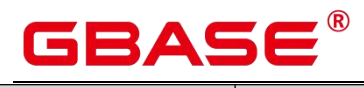

 $\overline{\phantom{a}}$ 

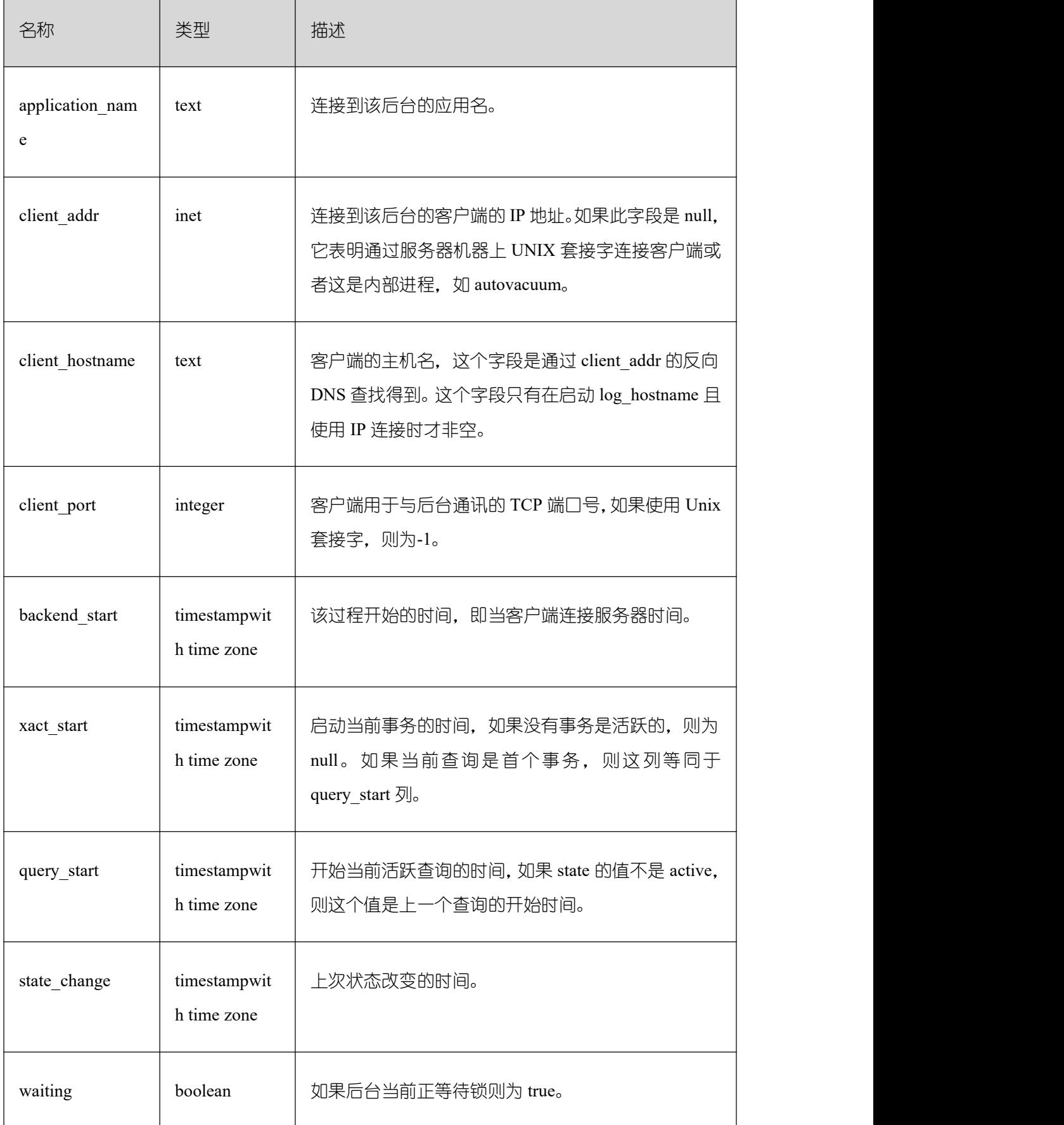

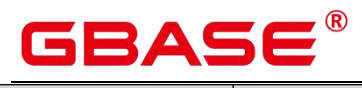

 $\overline{1}$ 

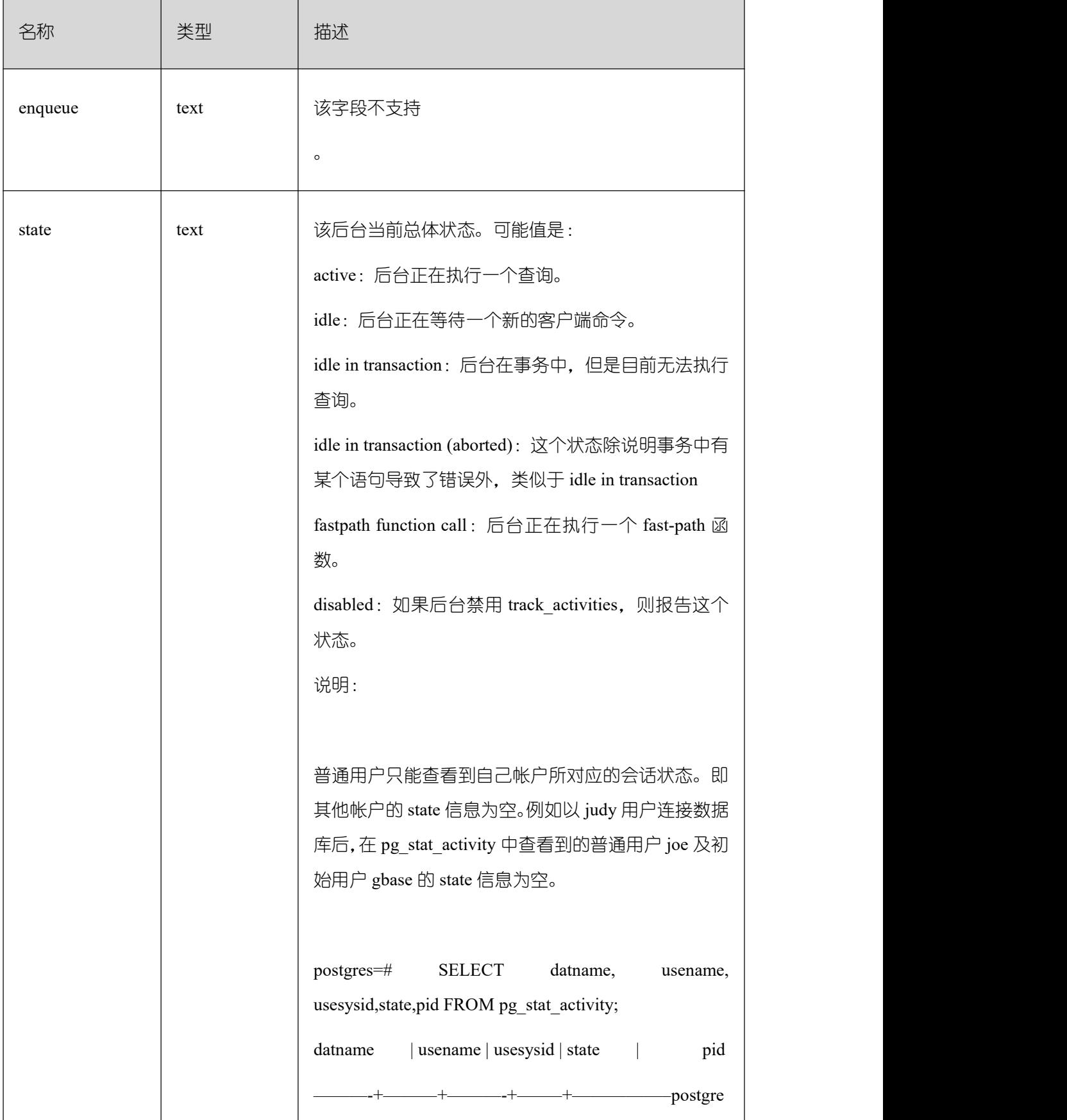

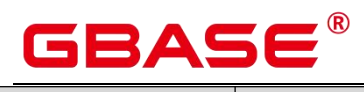

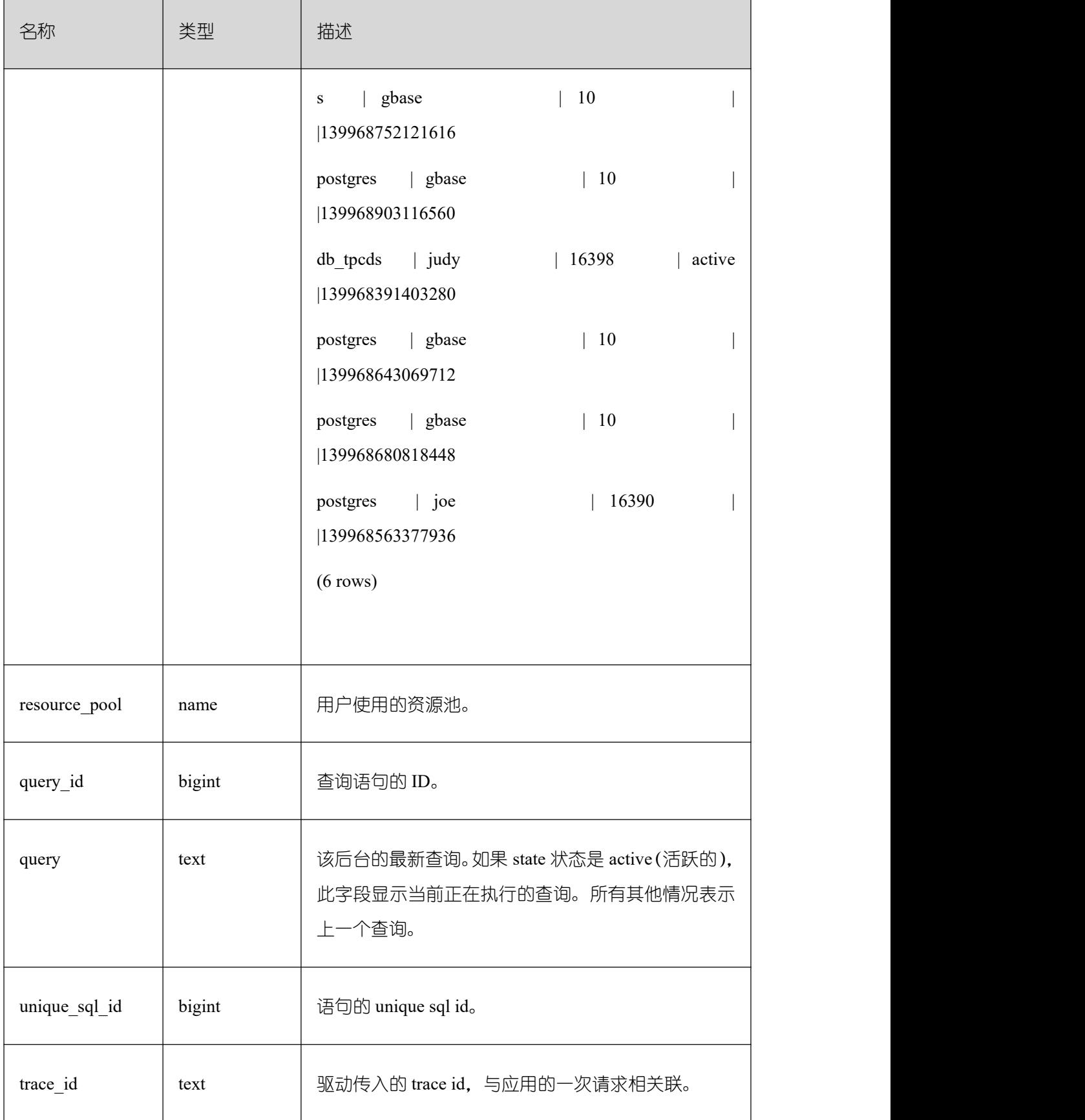

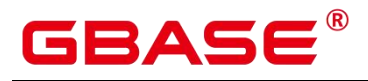

#### **26.2.7.11 THREAD\_WAIT\_STATUS**

通过该视图可以检测当前实例中工作线程(backend thread)以及辅助线程(auxiliary thread)的阻塞等待情况, 具体事件信息请参见表 15-15-2、PG\_THREAD\_WAIT\_STATUS 中的等待状态列表、轻量级锁等待事件列表、IO 等待事件列表和事务锁等待事件列表。

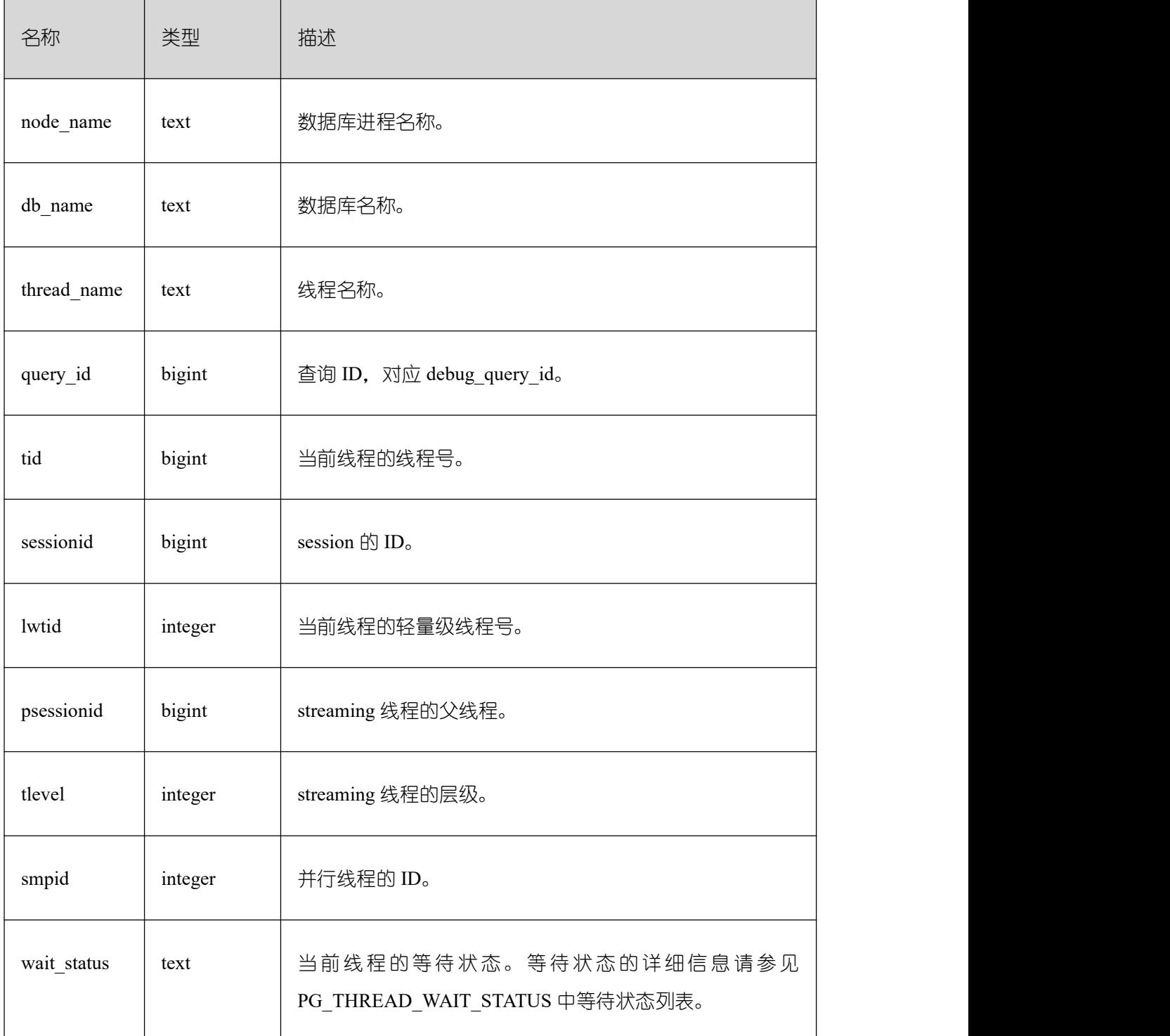

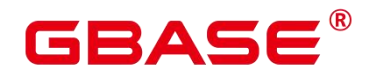

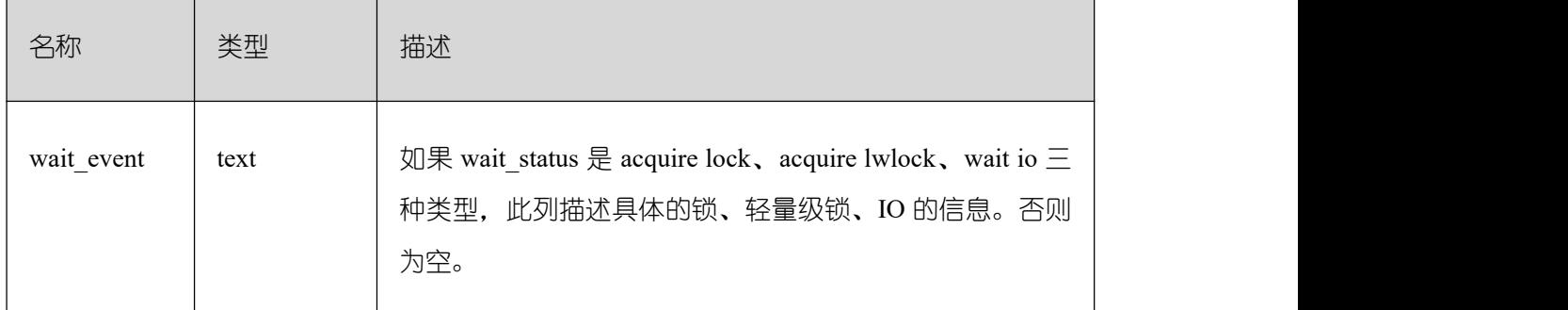

#### **26.2.7.12 GLOBAL\_THREAD\_WAIT\_STATUS**

通过该视图可以检测所有节点上工作线程(backend thread)以及辅助线程(auxiliary thread)的阻塞等待情况。具体事件信息请参见 PG\_THREAD\_WAIT\_STATUS 中的等待状态 列表、轻量级锁等待事件列表、IO 等待事件列表和事务锁等待事件列表

通过 GLOBAL\_THREAD\_WAIT\_STATUS 视图,可以查看 GBase 8s 全局各个节点上所 有 SQL 语句产生的线程之间的调用层次关系,以及各个线程的阻塞等待状态,从而更容易 定位 hang 以及类似现象的原因。

GLOBAL\_THREAD\_WAIT\_STATUS 视图和 THREAD\_WAIT\_STATUS 视图列定义完全 相同, 这是由于 GLOBAL\_THREAD\_WAIT\_STATUS 视图本质是到 GBase 8s 中各个节点上 查询 THREAD\_WAIT\_STATUS 视图汇总的结果。

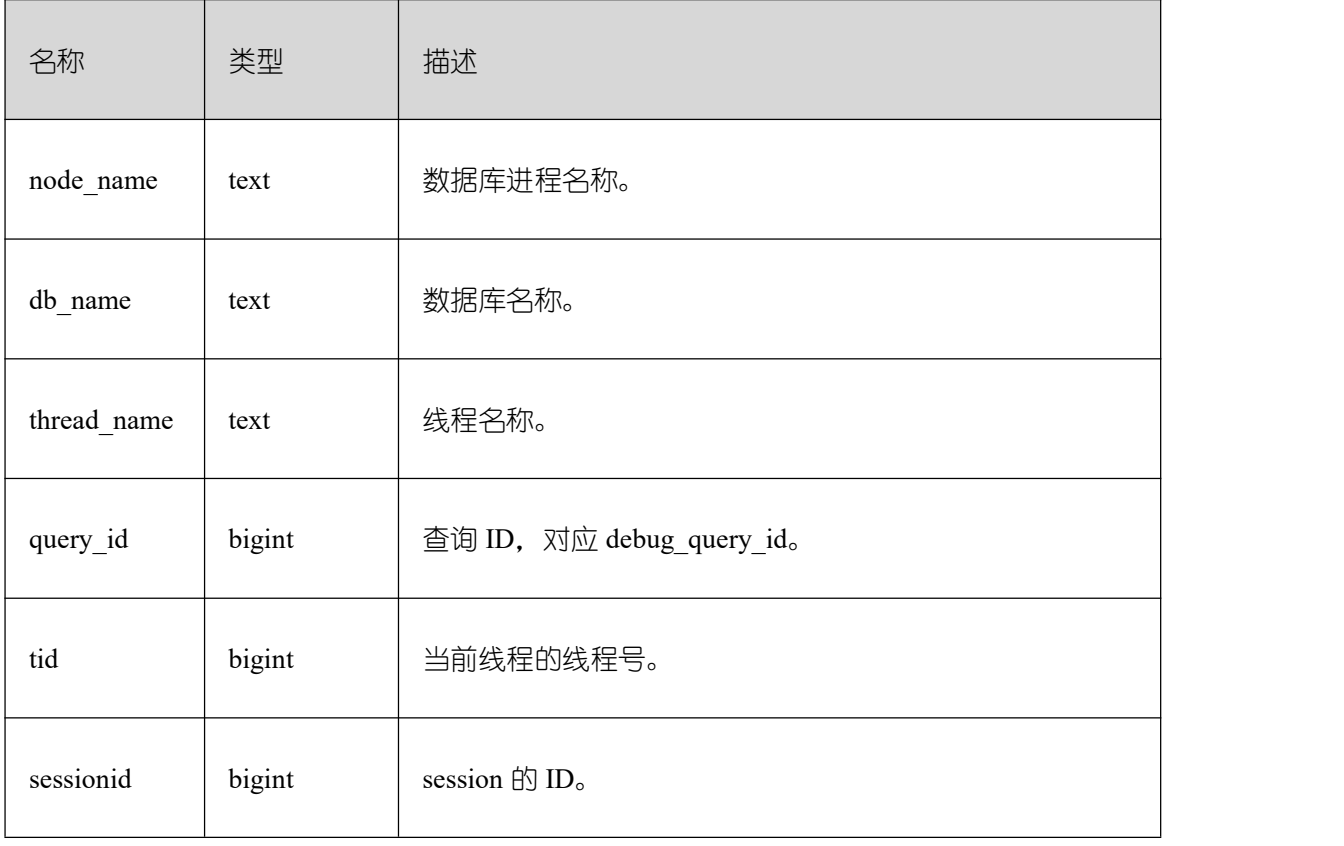

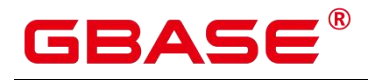

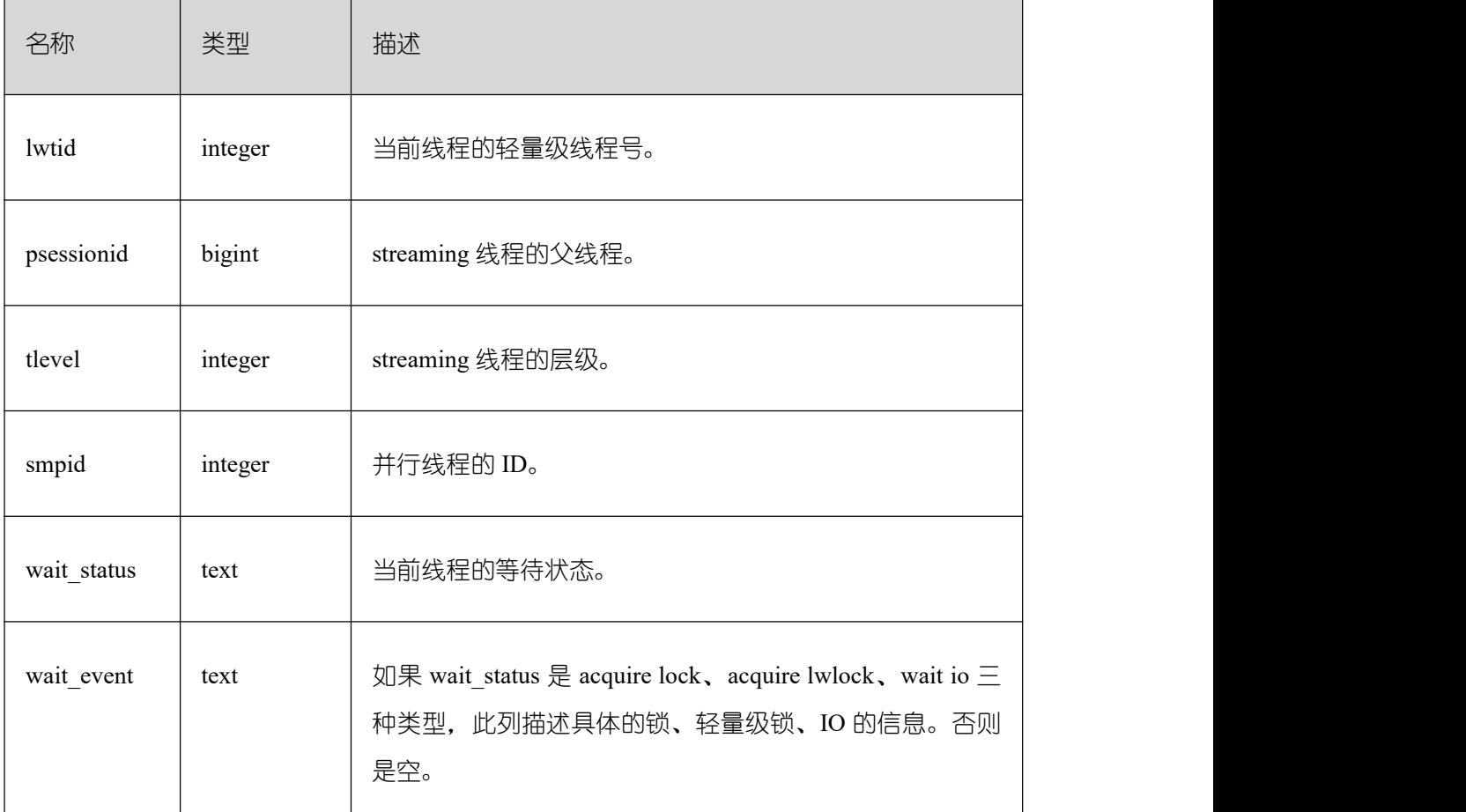

### **26.2.7.13 LOCAL\_THREADPOOL\_STATUS**

LOCAL\_THREADPOOL\_STATUS 视图显示线程池下工作线程及会话的状态信息。该视 图仅在线程池开启 (enable\_thread\_pool = on) 时生效。

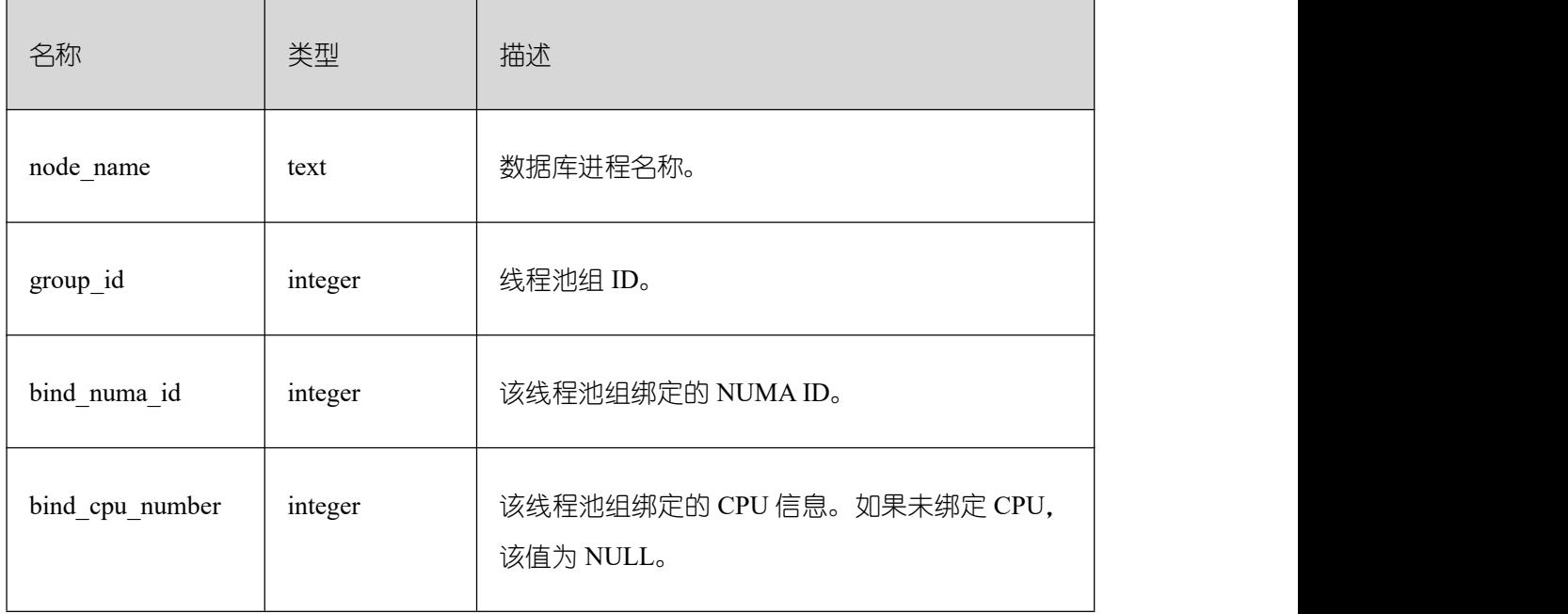

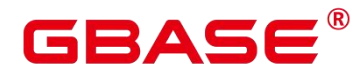

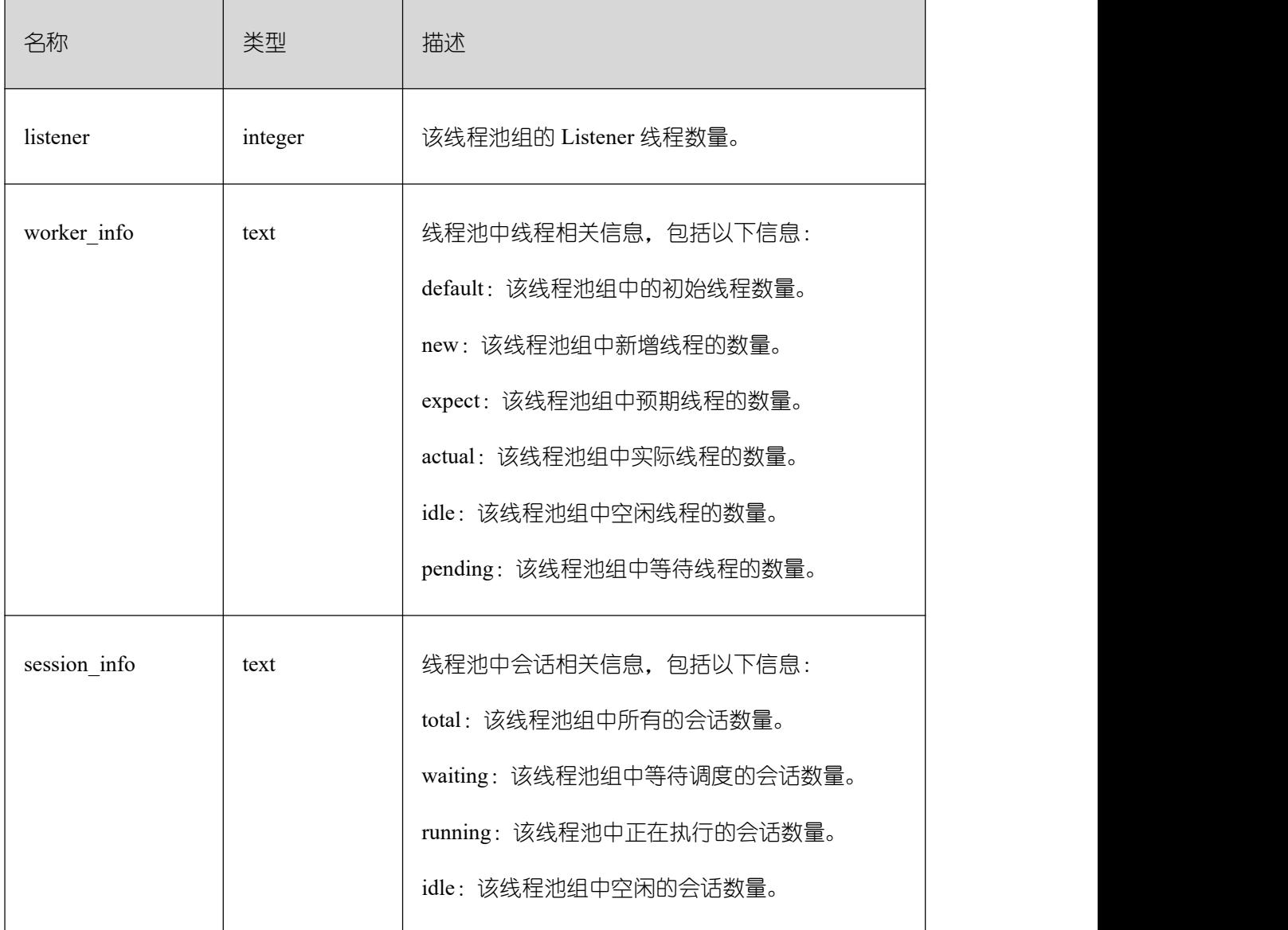

### **26.2.7.14 GLOBAL\_THREADPOOL\_STATUS**

GLOBAL\_THREADPOOL\_STATUS 视图显示在所有节点上的线程池中工作线程及会话 的状态信息。具体的字段表 LOCAL\_THREADPOOL\_STATUS。

#### **26.2.7.15 SESSION\_CPU\_RUNTIME**

SESSION\_CPU\_RUNTIME 视图显示和当前用户执行复杂作业(正在运行)时的负载管 理 CPU 使用的信息。

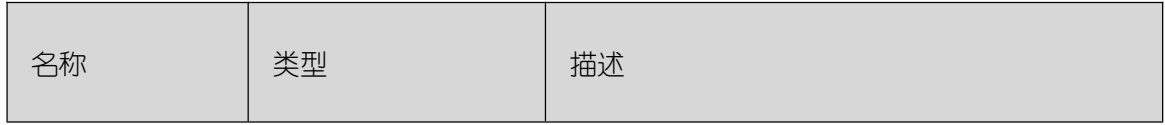

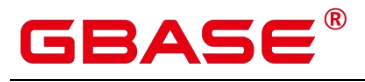

 $\overline{\phantom{a}}$ 

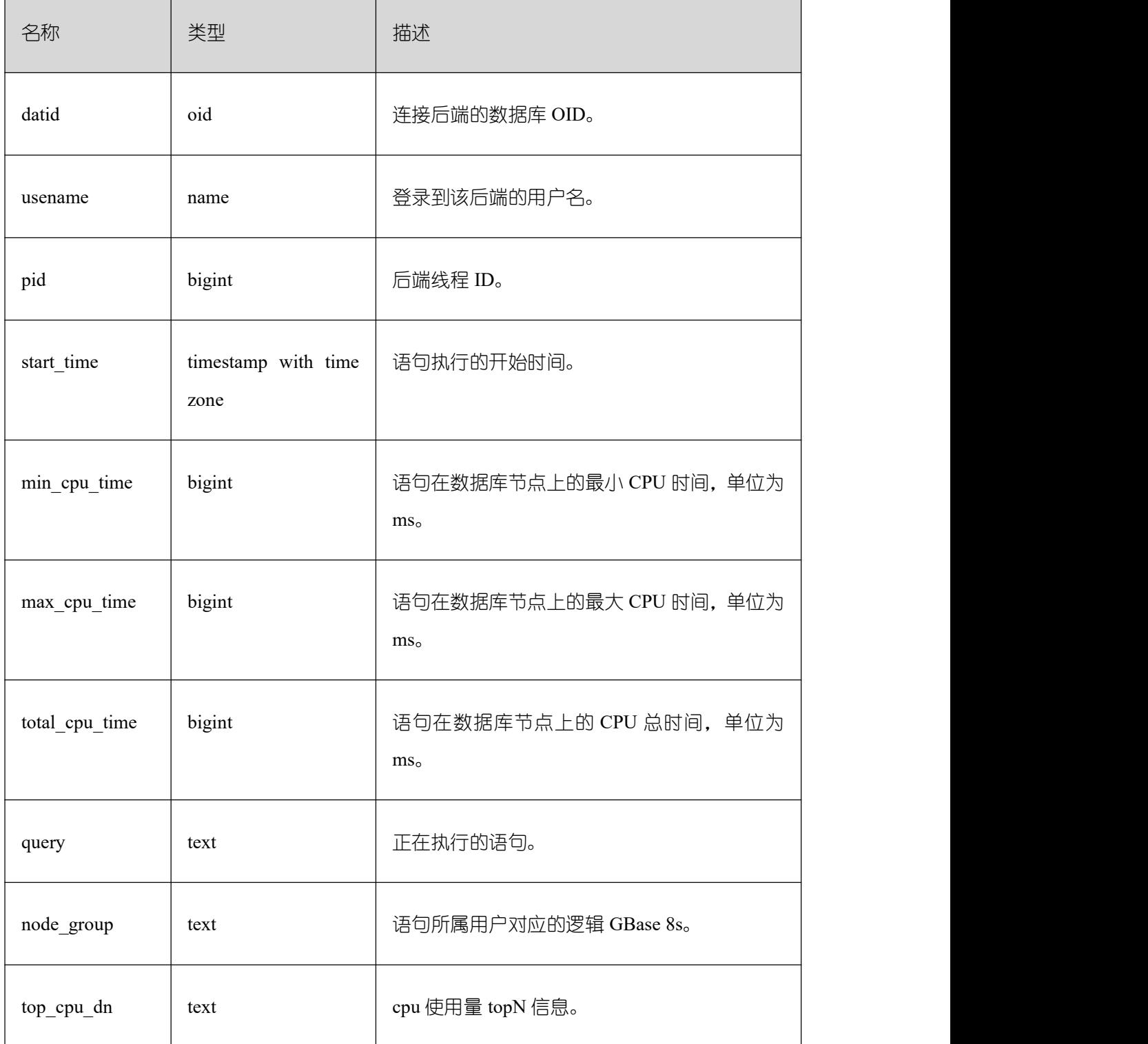

# **26.2.7.16 SESSION\_MEMORY\_RUNTIME**

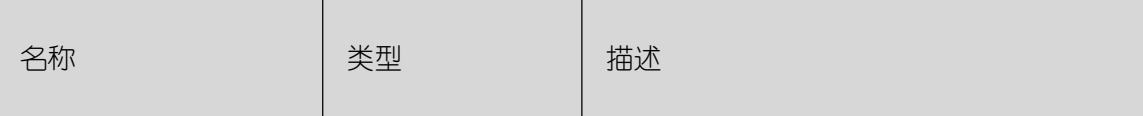

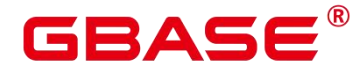

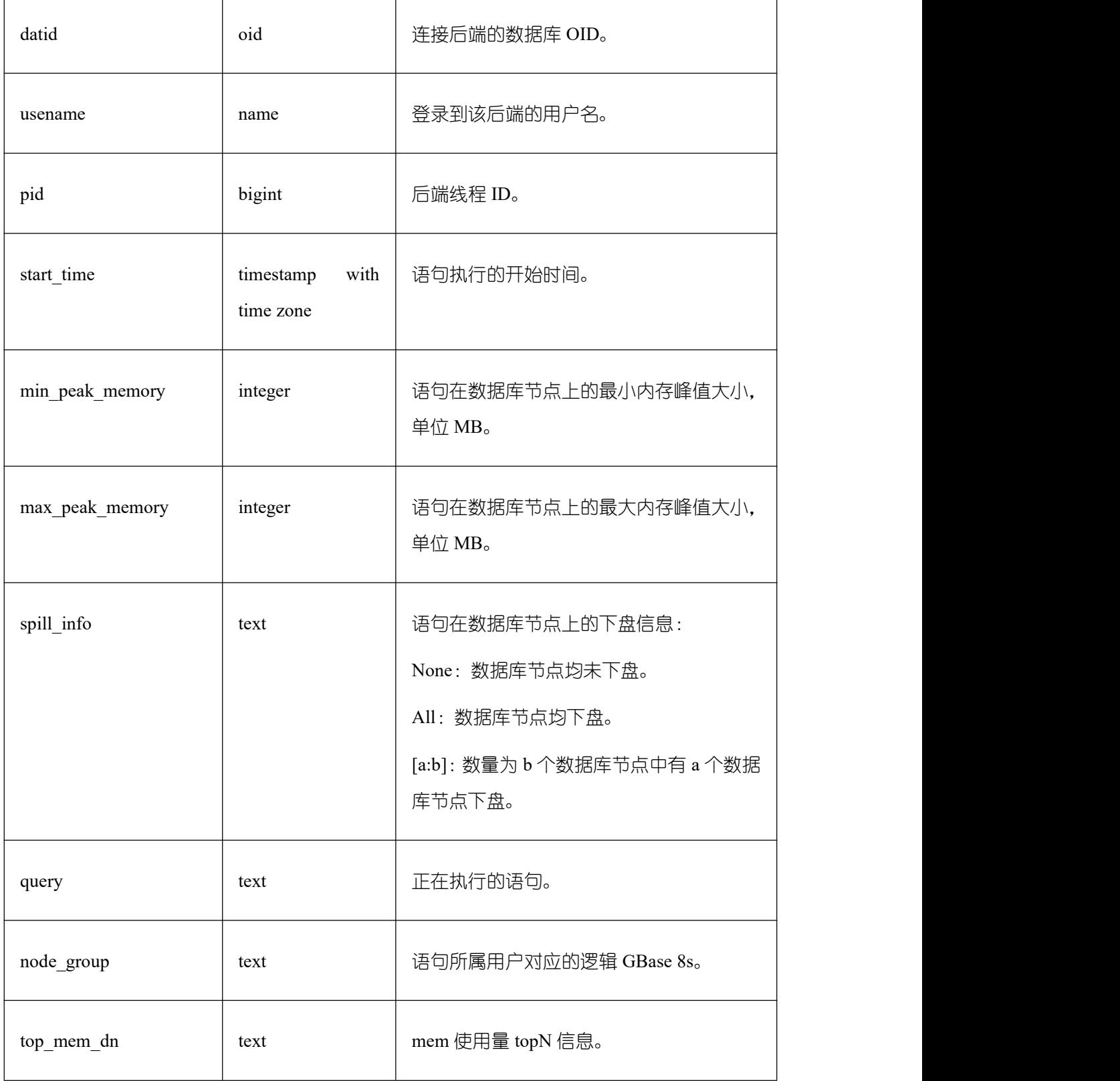

SESSION\_MEMORY\_RUNTIME 视图显示和当前用户执行复杂作业正在运行时的负载 管理内存使用的信息。

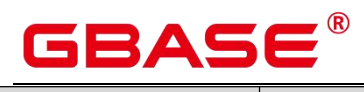

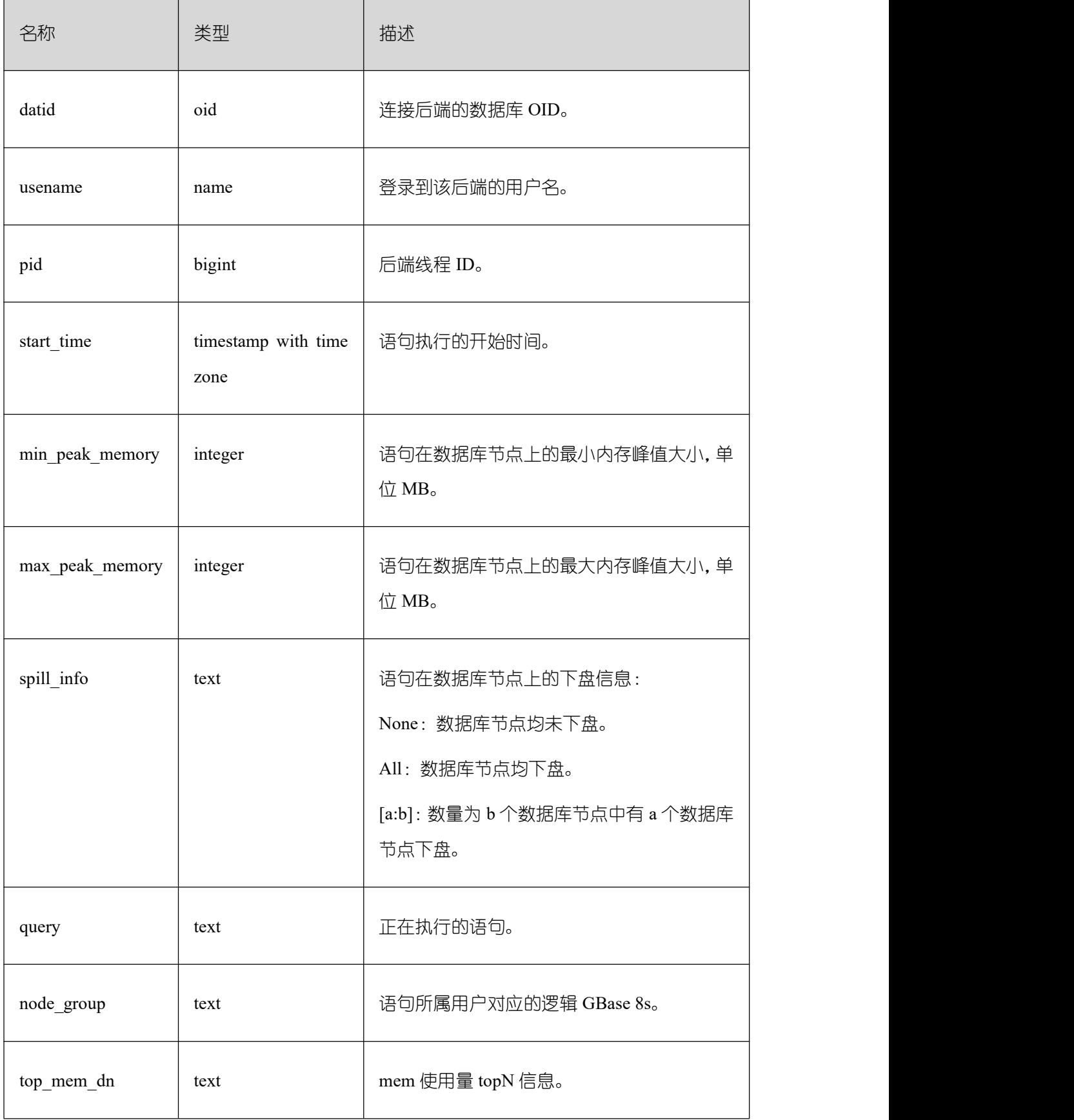

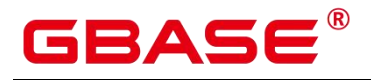

#### **26.2.7.17 STATEMENT\_IOSTAT\_COMPLEX\_RUNTIME**

STATEMENT\_IOSTAT\_COMPLEX\_RUNTIME 视图显示当前用户执行作业正在运行时 的 IO 负载管理相关信息。以下涉及到 iops, 对于行存, 均以万次/s 为单位, 对于列存, 均 以次/s 为单位。

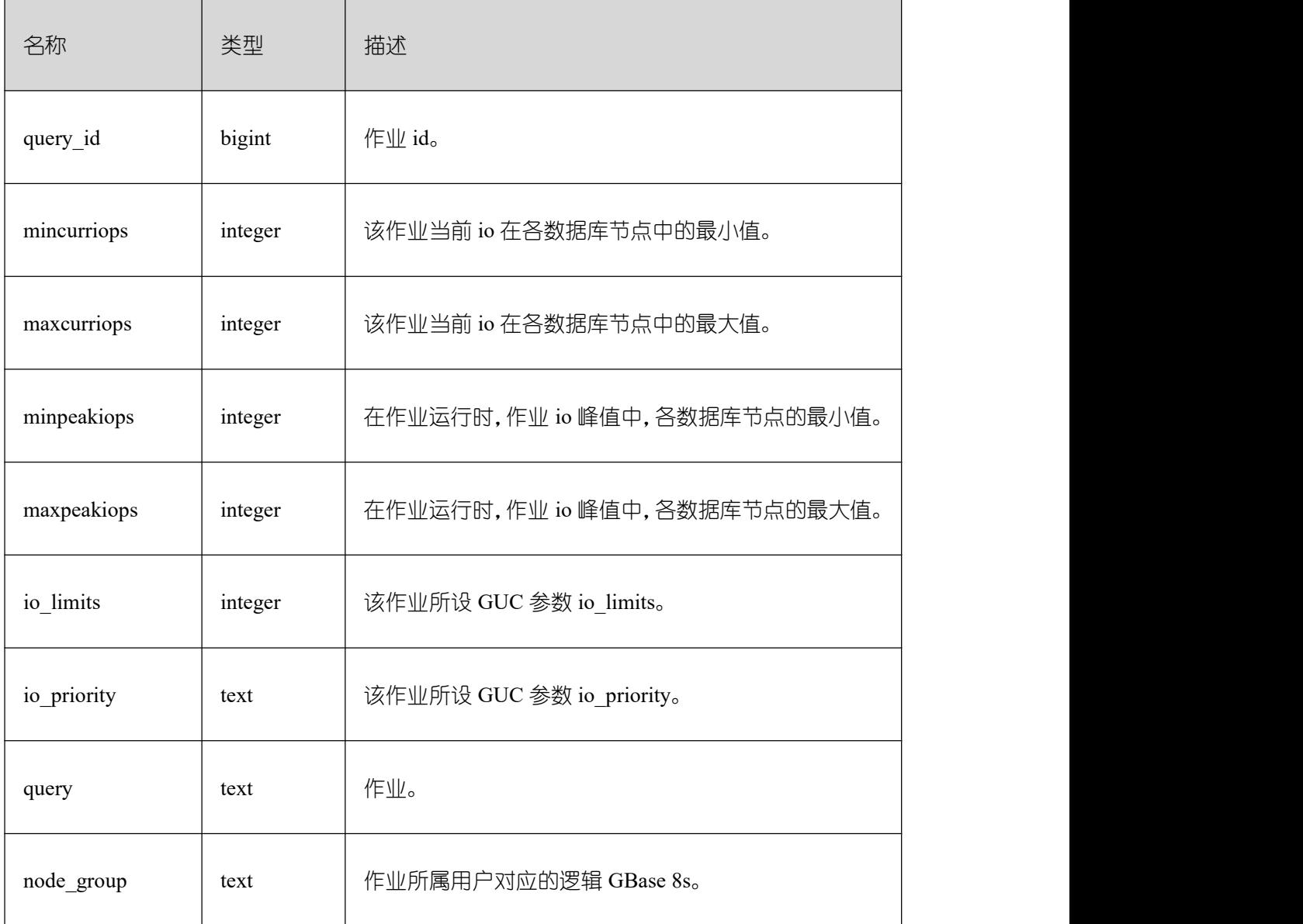

#### **26.2.7.18 LOCAL\_ACTIVE\_SESSION**

LOCAL\_ACTIVE\_SESSION 视图显示本节点上的 ACTIVE SESSION PROFILE 内存中 的样本。

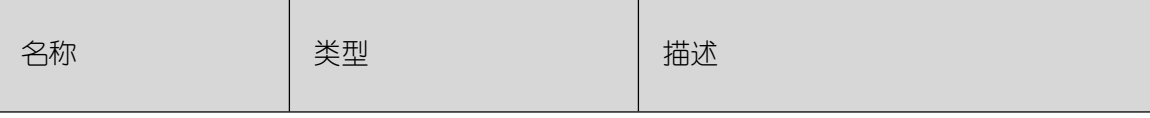

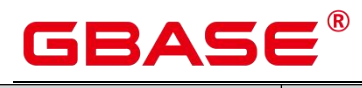

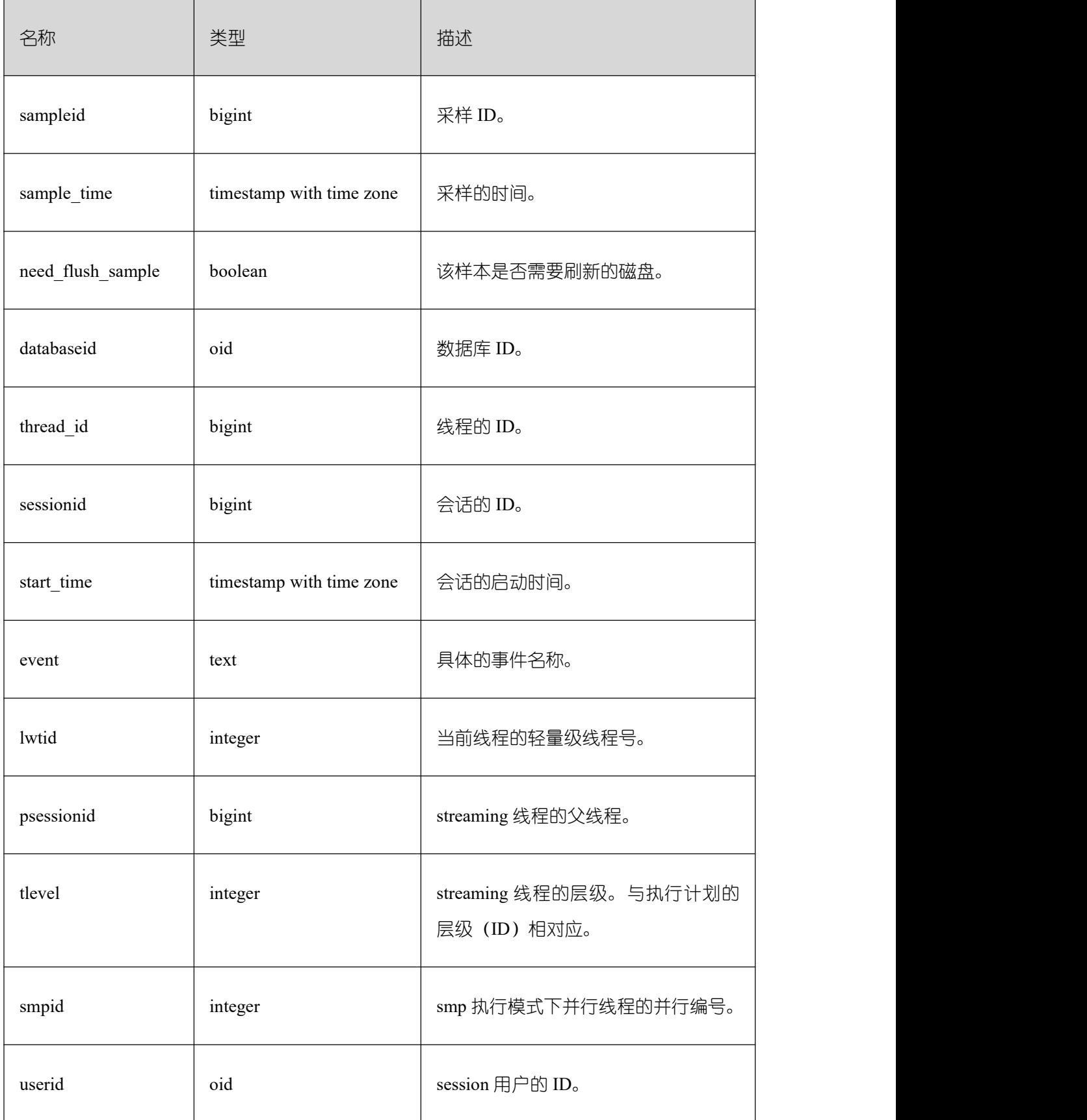

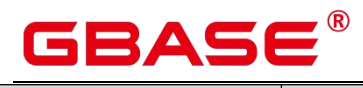

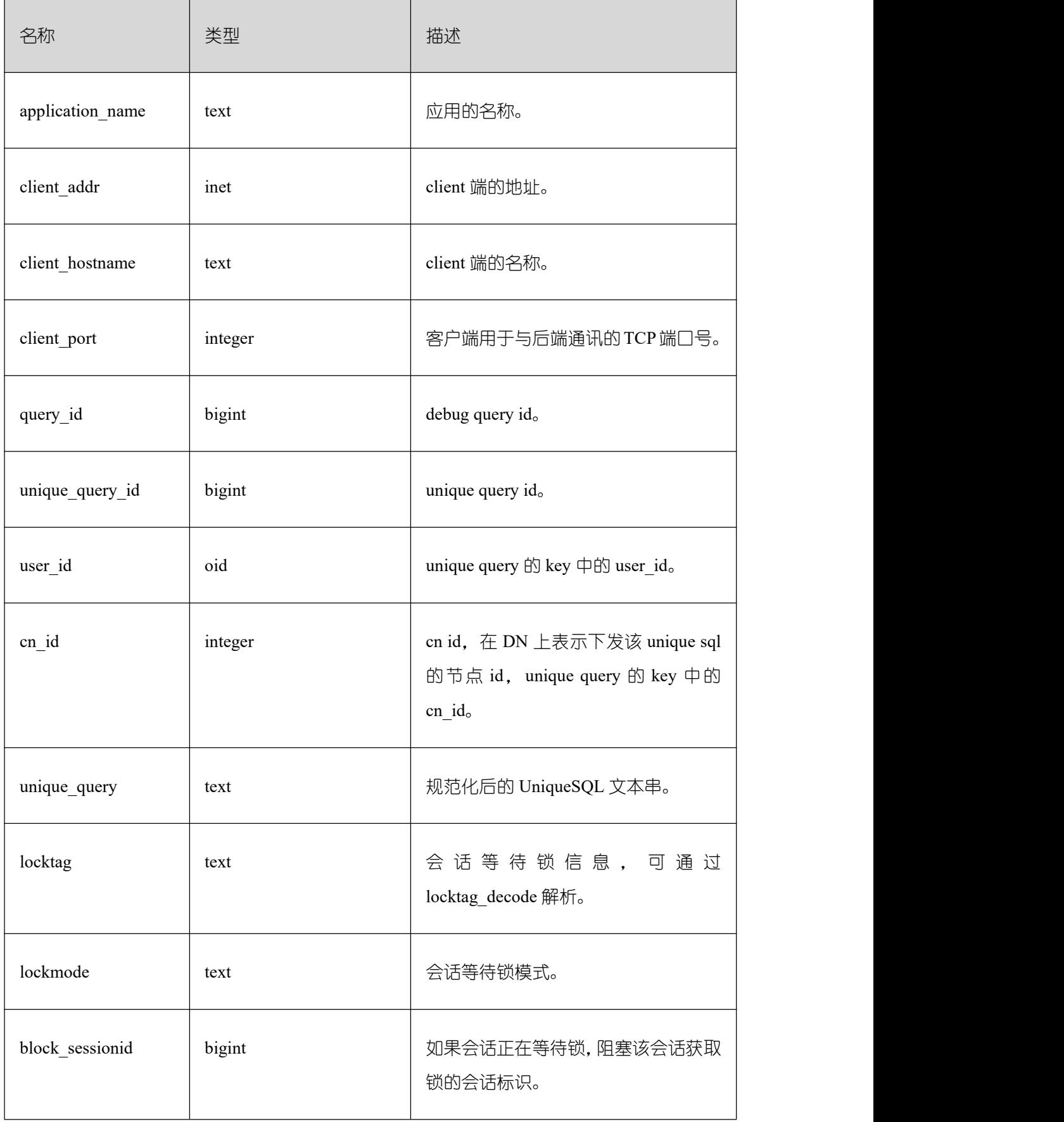

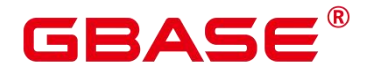

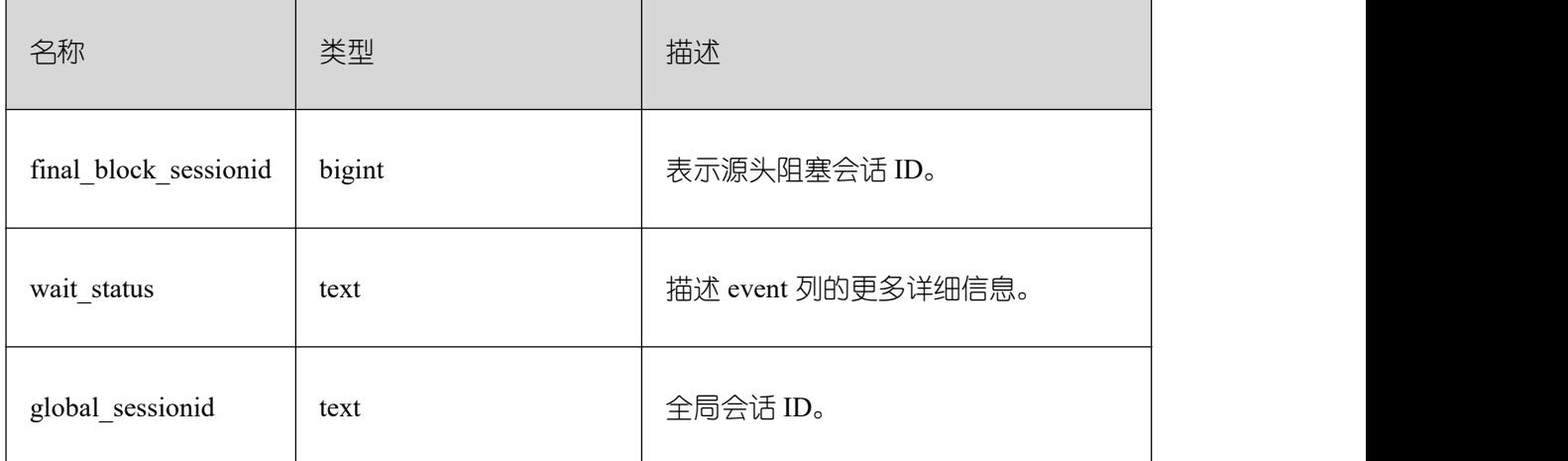

#### **26.2.8 Transaction**

### **26.2.8.1 TRANSACTIONS\_PREPARED\_XACTS**

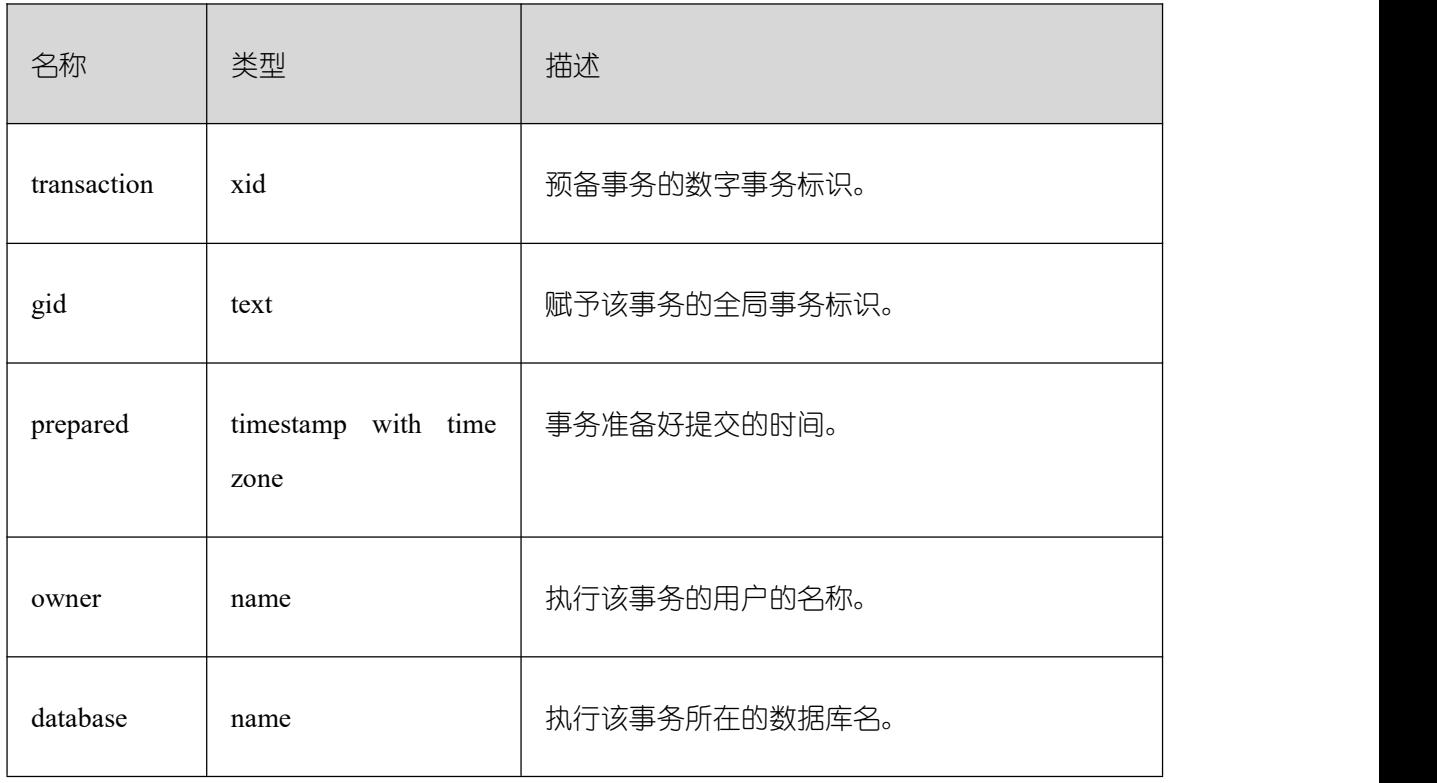

显示当前准备好进行两阶段提交的事务的信息。

#### **26.2.8.2 SUMMARY\_TRANSACTIONS\_PREPARED\_XACTS**

显示 GBase 8s 中数据库主节点当前准备好进行两阶段提交的事务的信息。

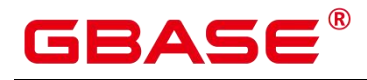

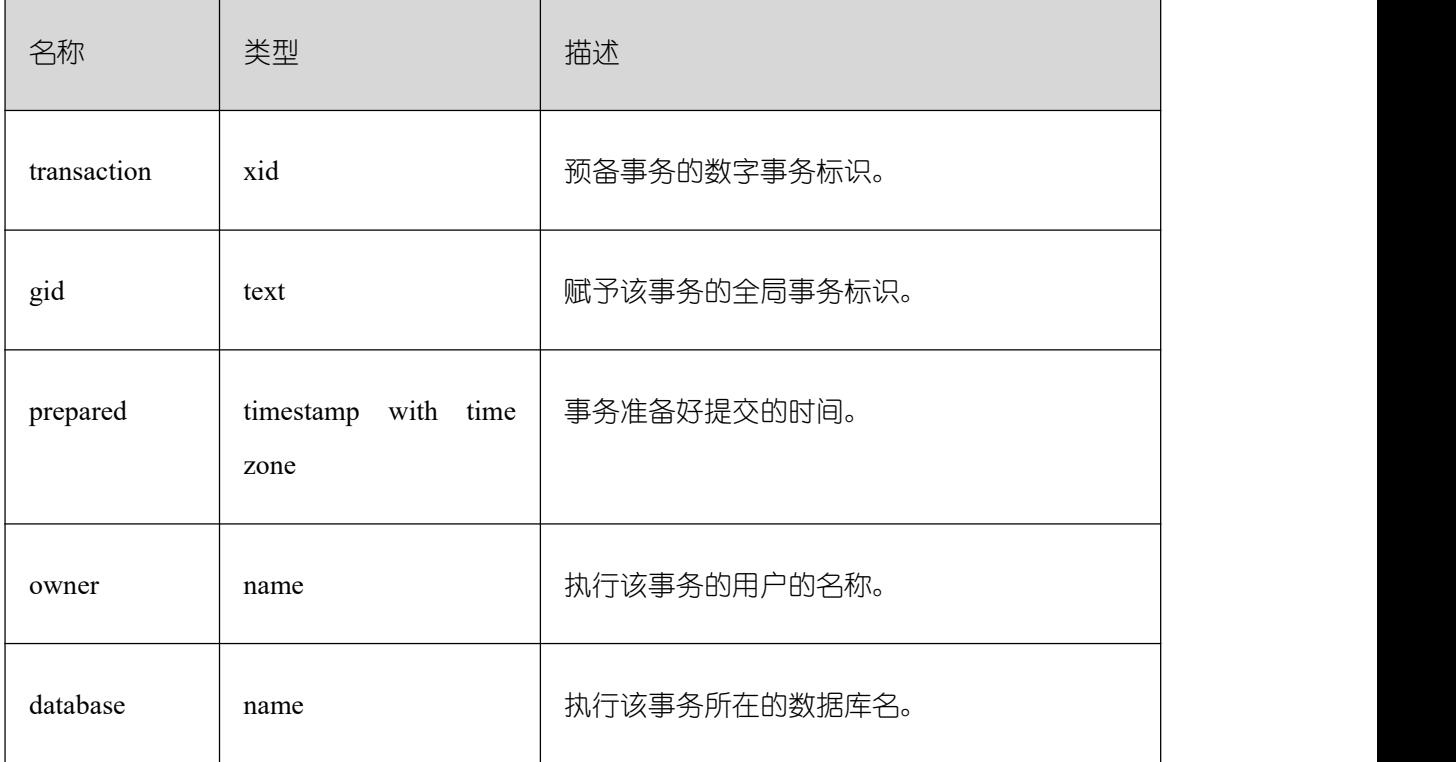

# **26.2.8.3 GLOBAL\_TRANSACTIONS\_PREPARED\_XACTS**

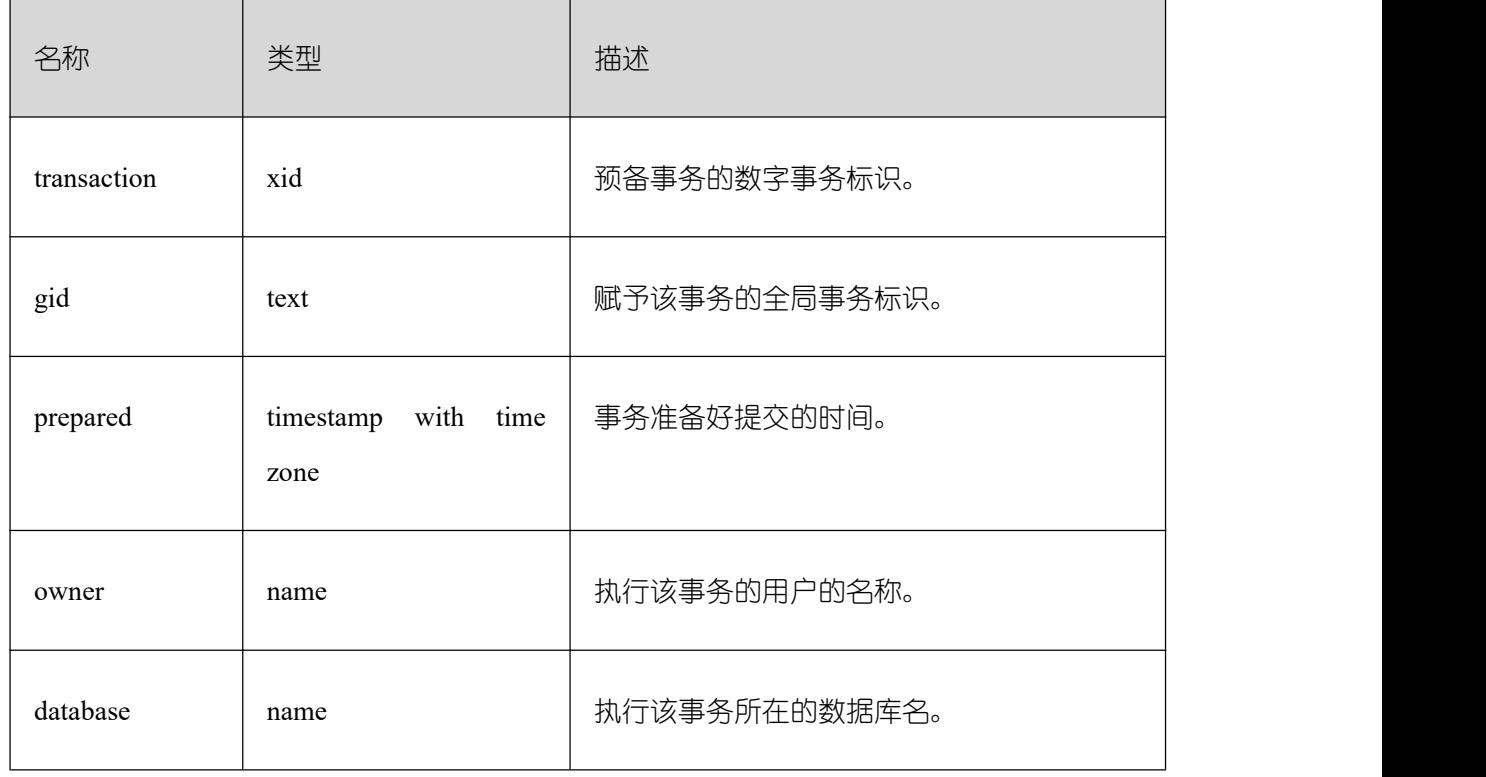

显示各节点当前准备好进行两阶段提交的事务的信息。

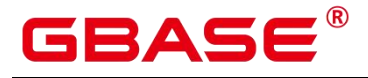

#### **26.2.8.4 TRANSACTIONS\_RUNNING\_XACTS**

显示当前节点运行事务的信息。

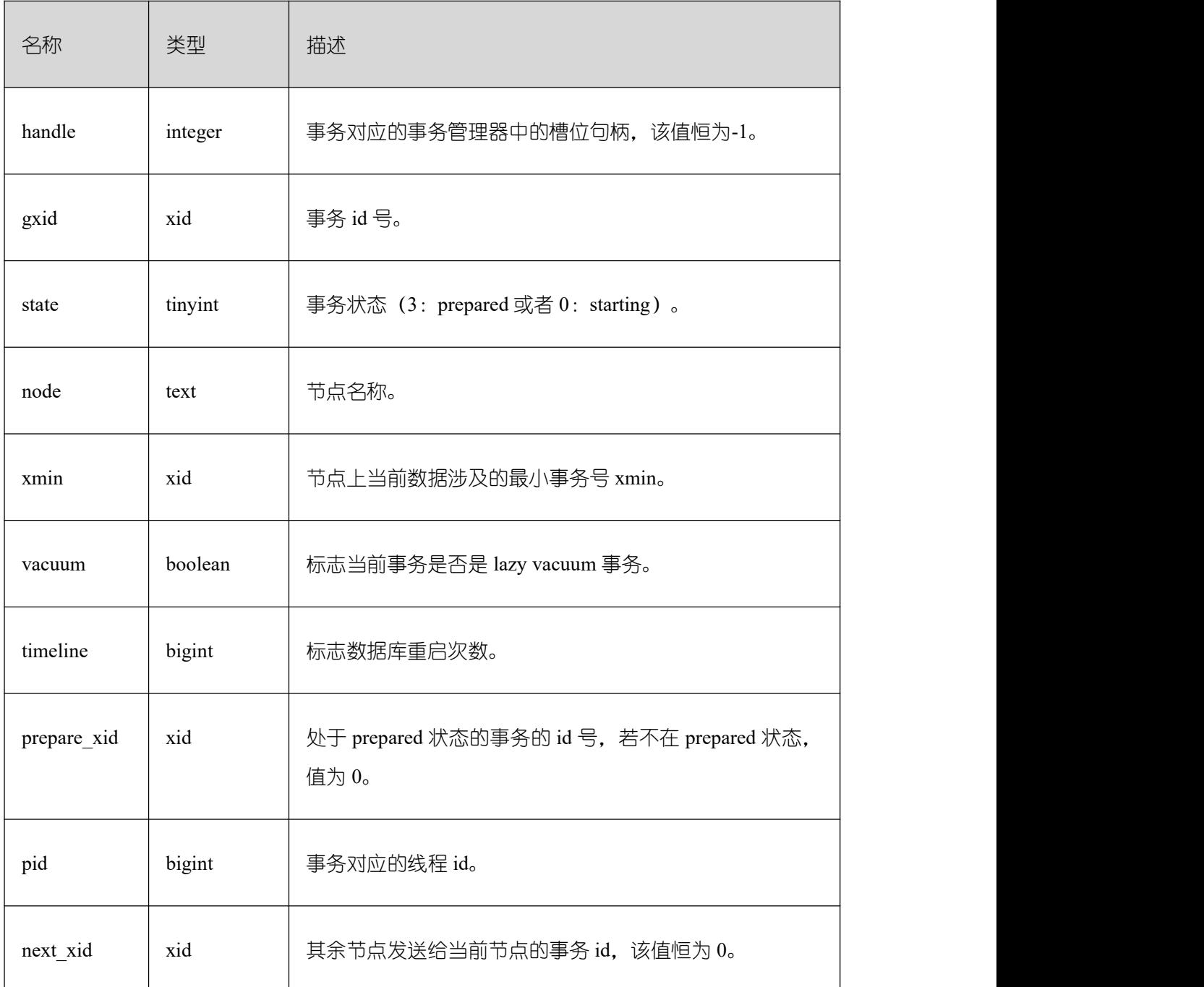

#### **26.2.8.5 SUMMARY\_TRANSACTIONS\_RUNNING\_XACTS**

显示集群中各个节点运行事务的信息,字段内容和 transactions\_running\_xacts 一致。

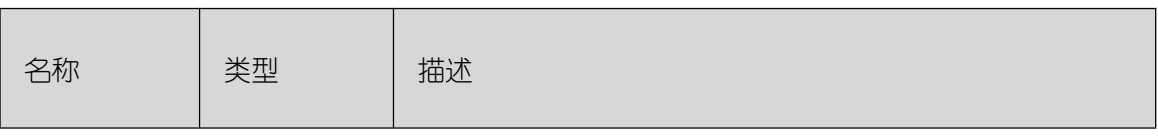

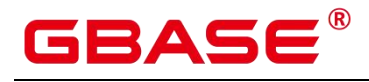

 $\overline{\phantom{a}}$ 

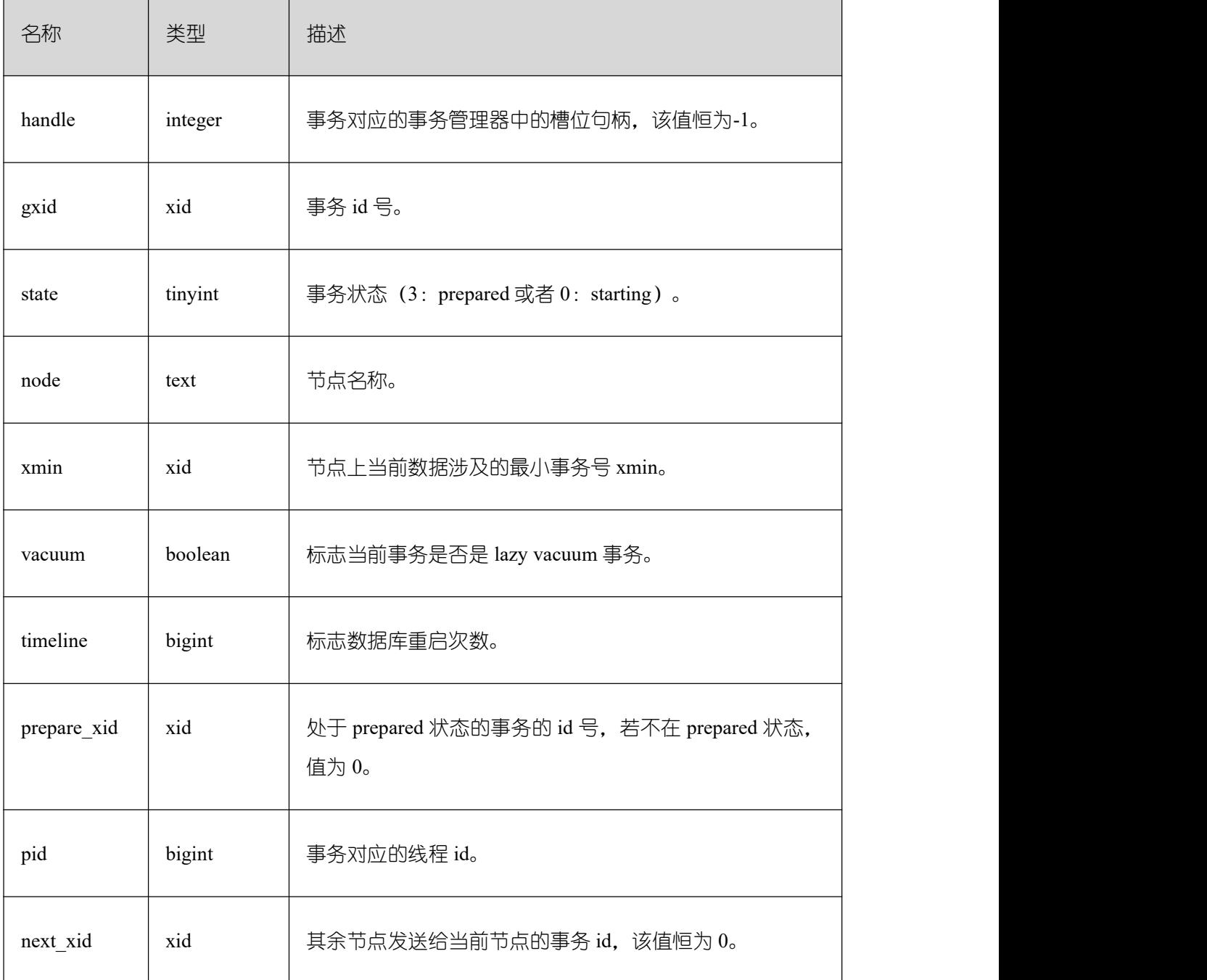

### **26.2.8.6 GLOBAL\_TRANSACTIONS\_RUNNING\_XACTS**

显示集群中各个节点运行事务的信息。

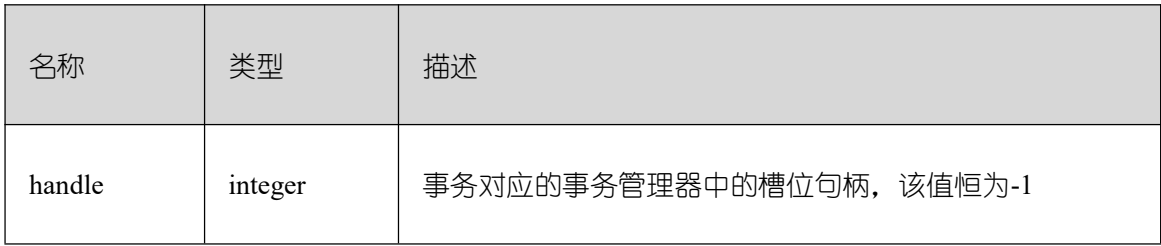

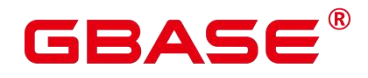

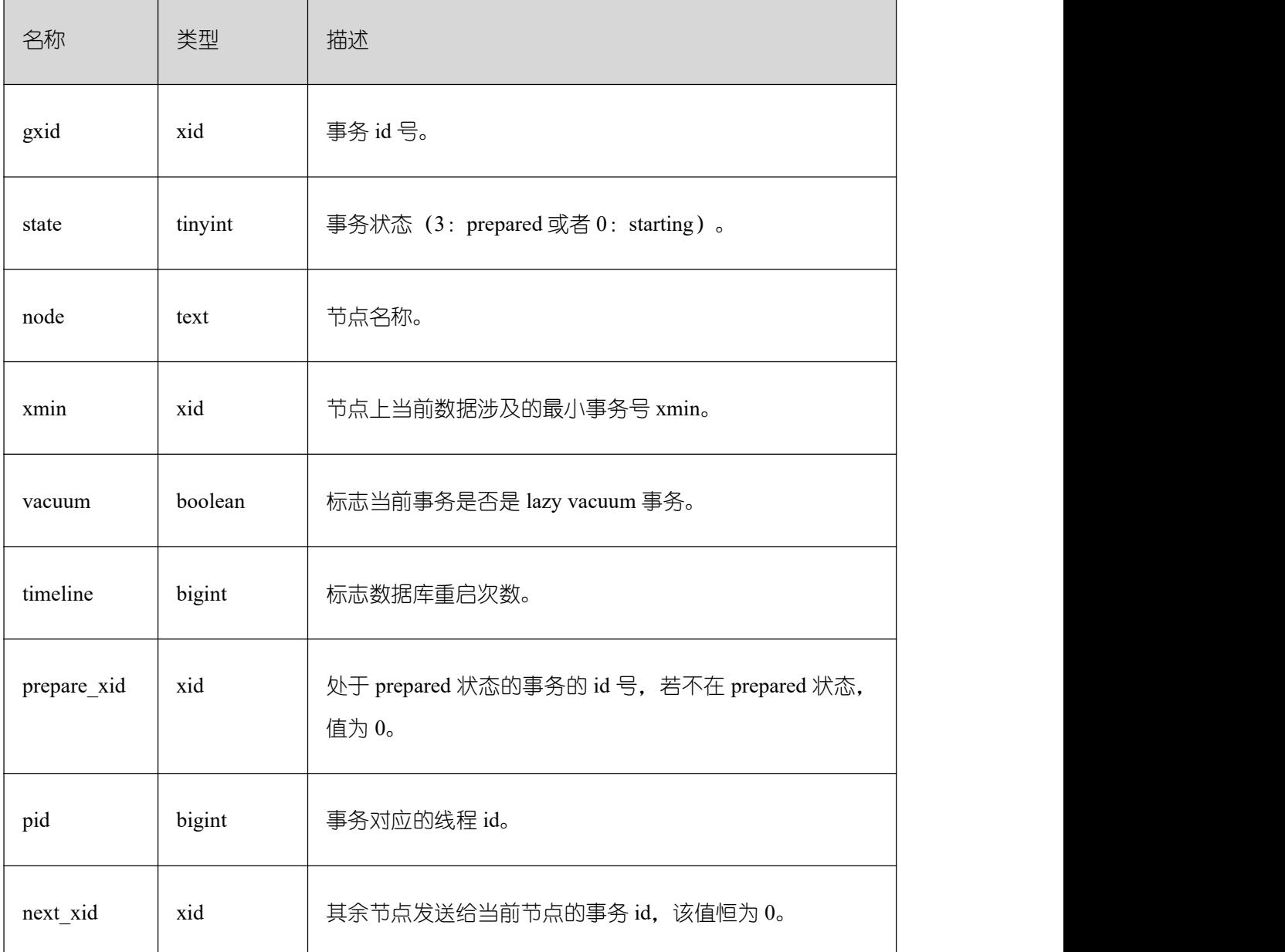

#### **26.2.9 Query**

#### **26.2.9.1 STATEMENT**

获得当前节点的执行语句(归一化 SQL)的信息。查询视图必须具有 sysadmin 权限或 者 monitor admin 权限。数据库主节点上可以看到此数据库主节点接收到的归一化的 SQL 的 全量统计信息(包含数据库节点);数据库节点上仅可看到归一化的 SQL 的此节点执行的 统计信息。

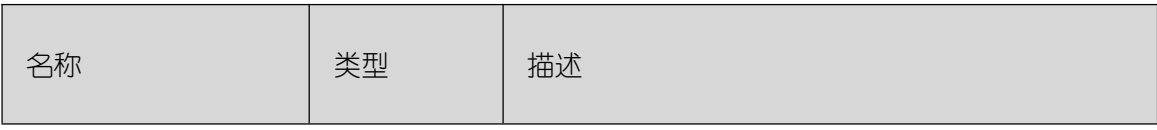

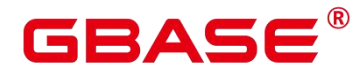

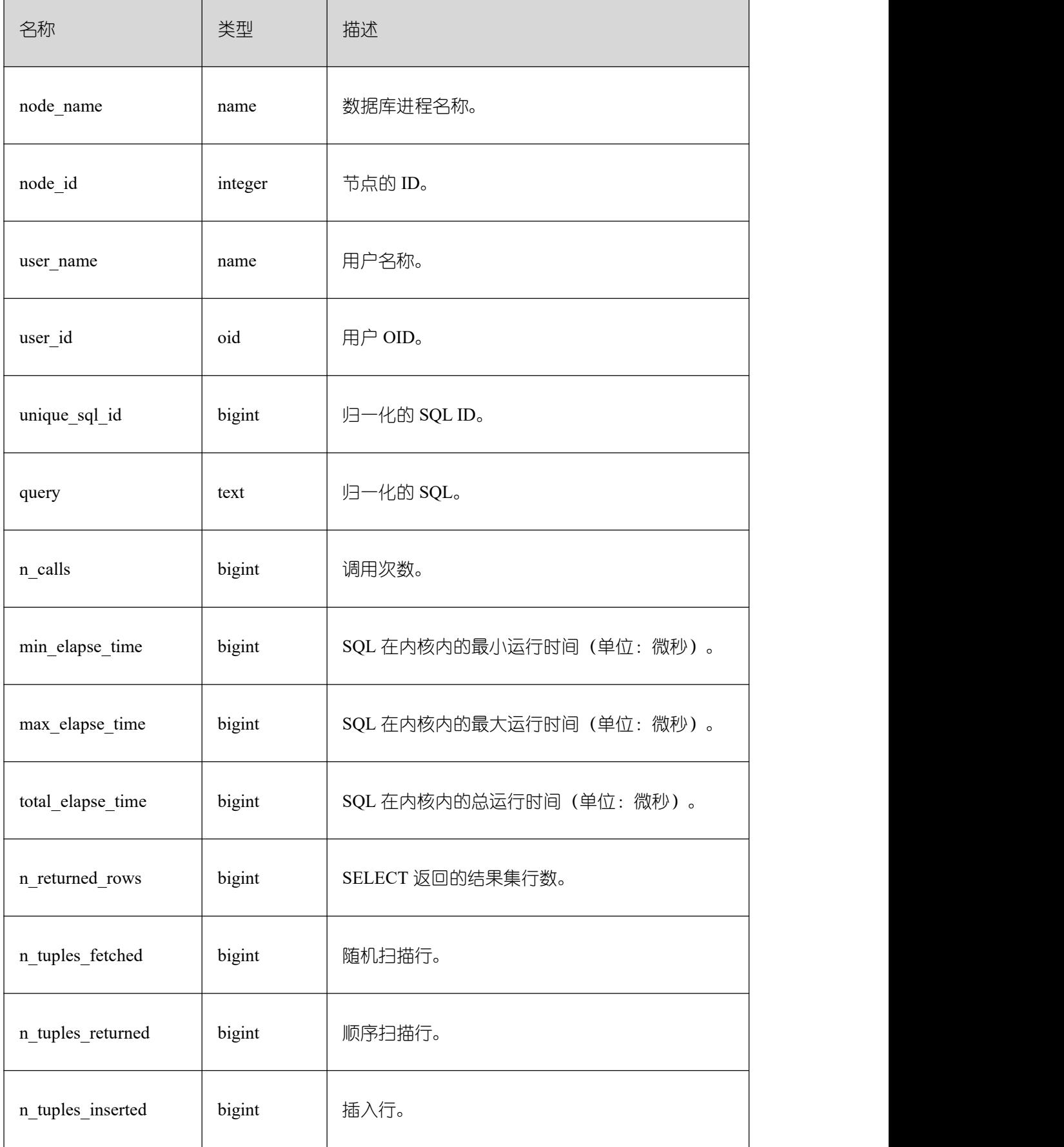

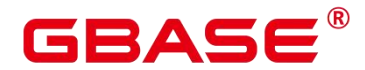

 $\overline{\phantom{0}}$ 

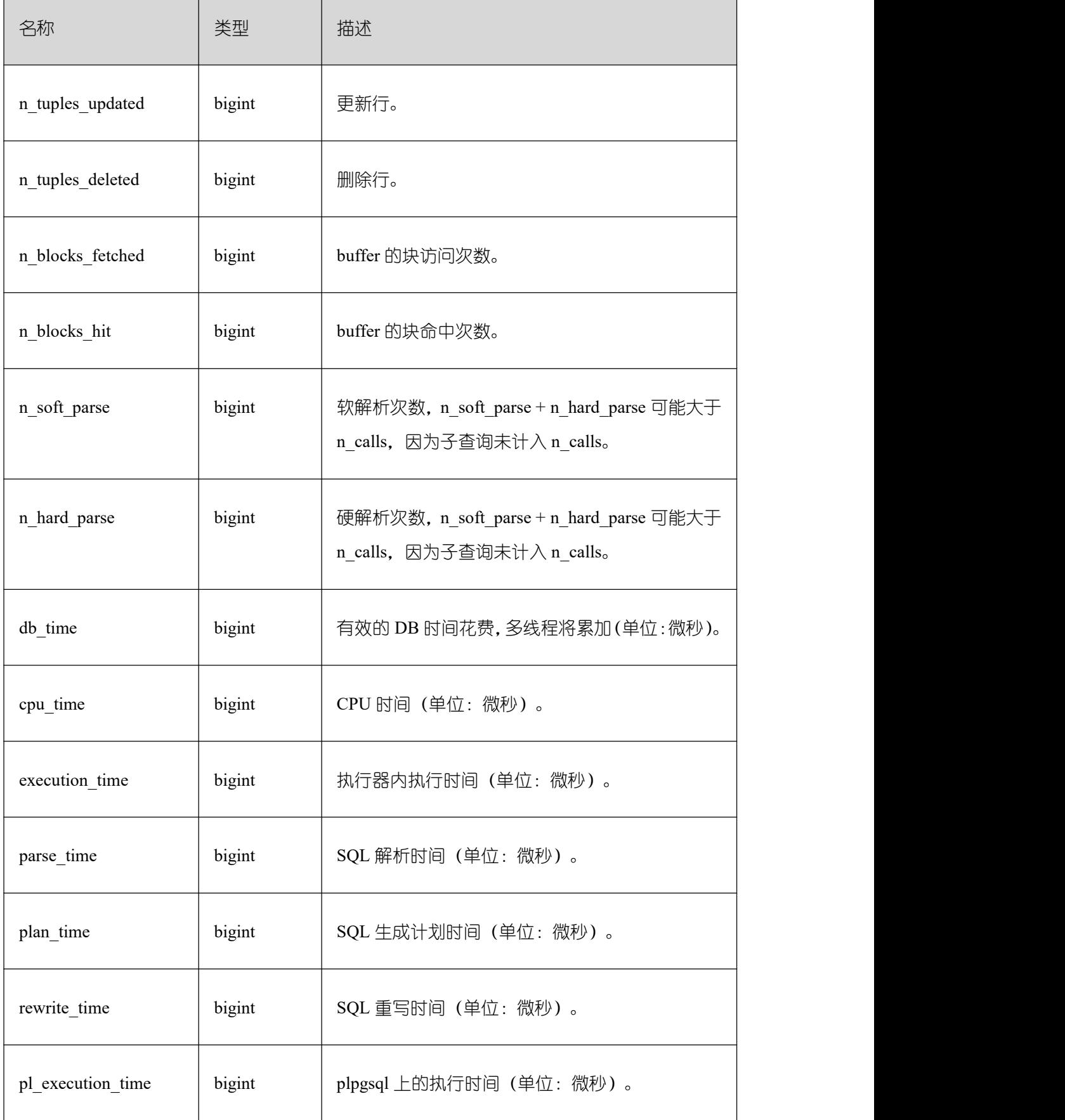

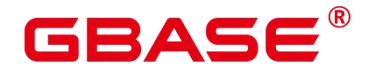

 $\overline{\phantom{0}}$ 

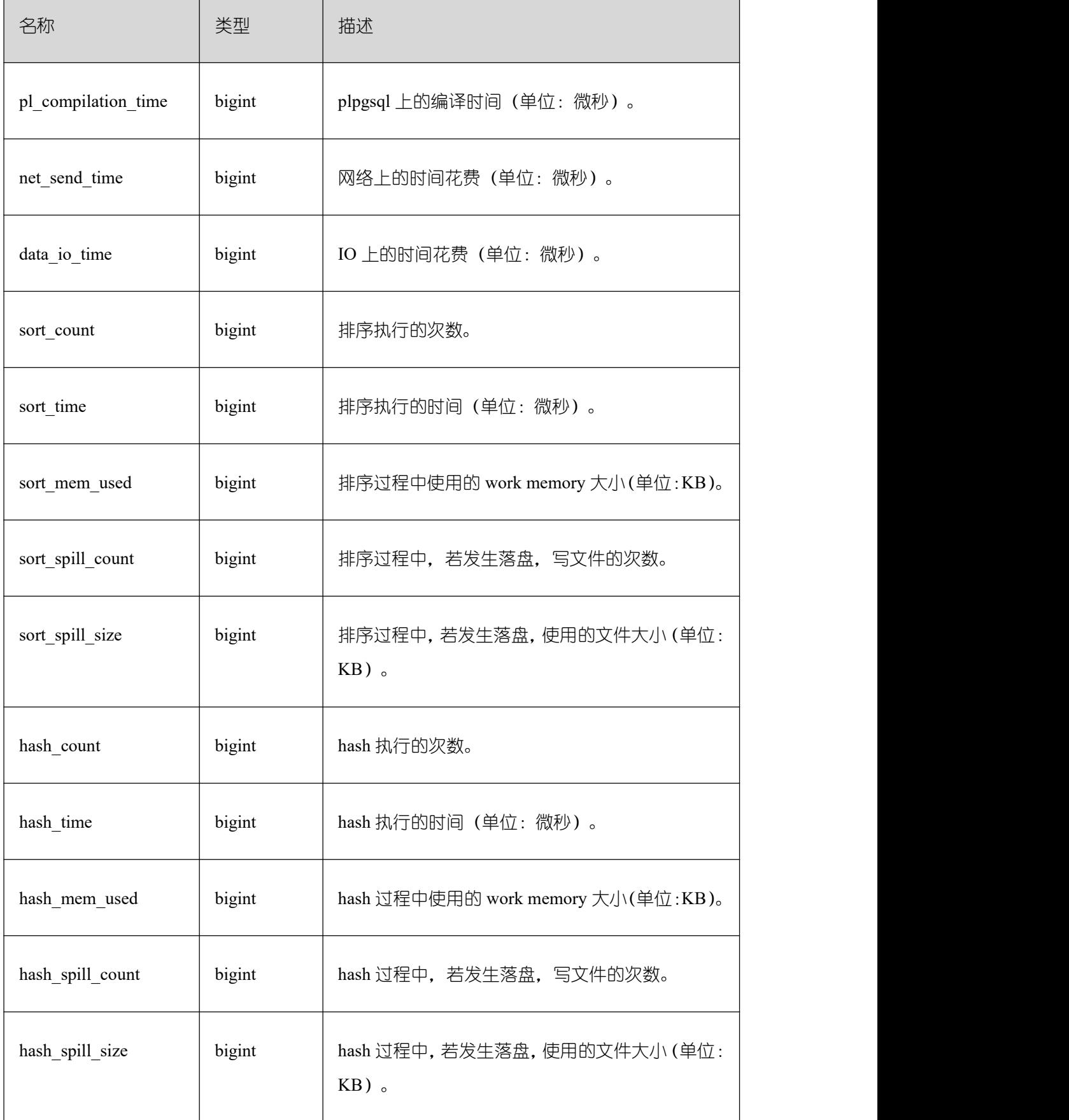

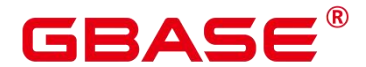

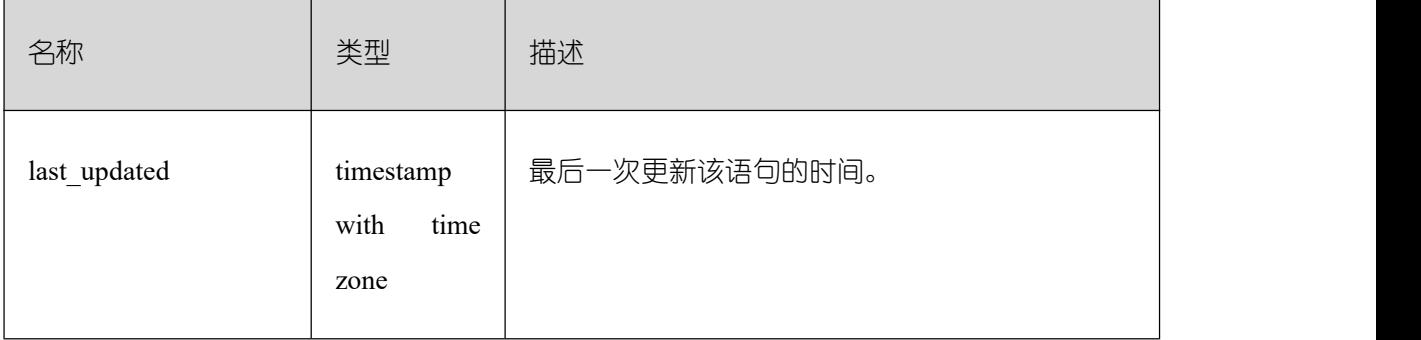

### **26.2.9.2 SUMMARY\_STATEMENT**

获得各数据库主节点的执行语句(归一化 SQL)的全量信息(包含数据库节点)。

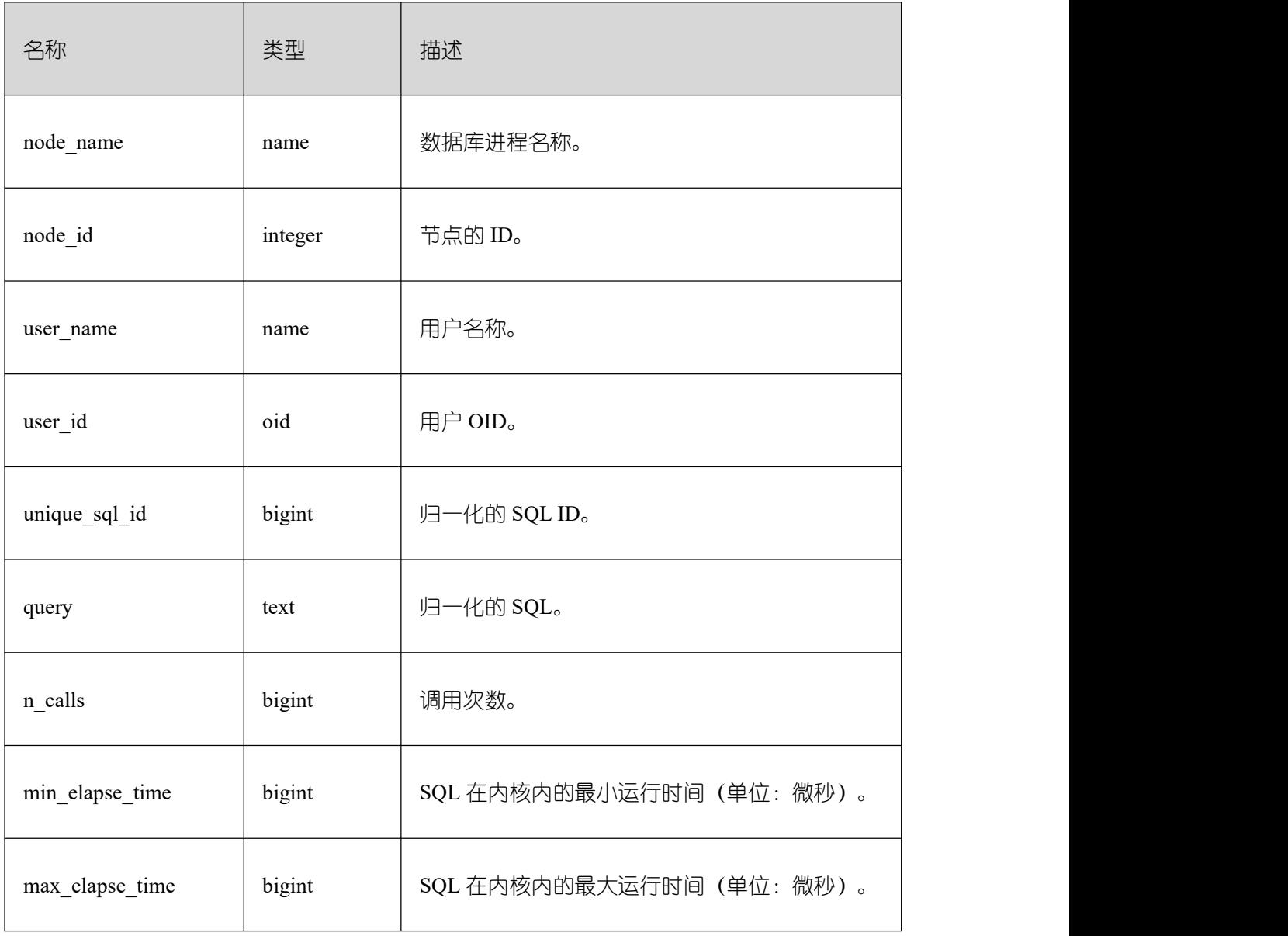

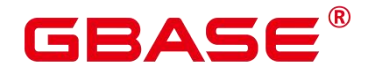

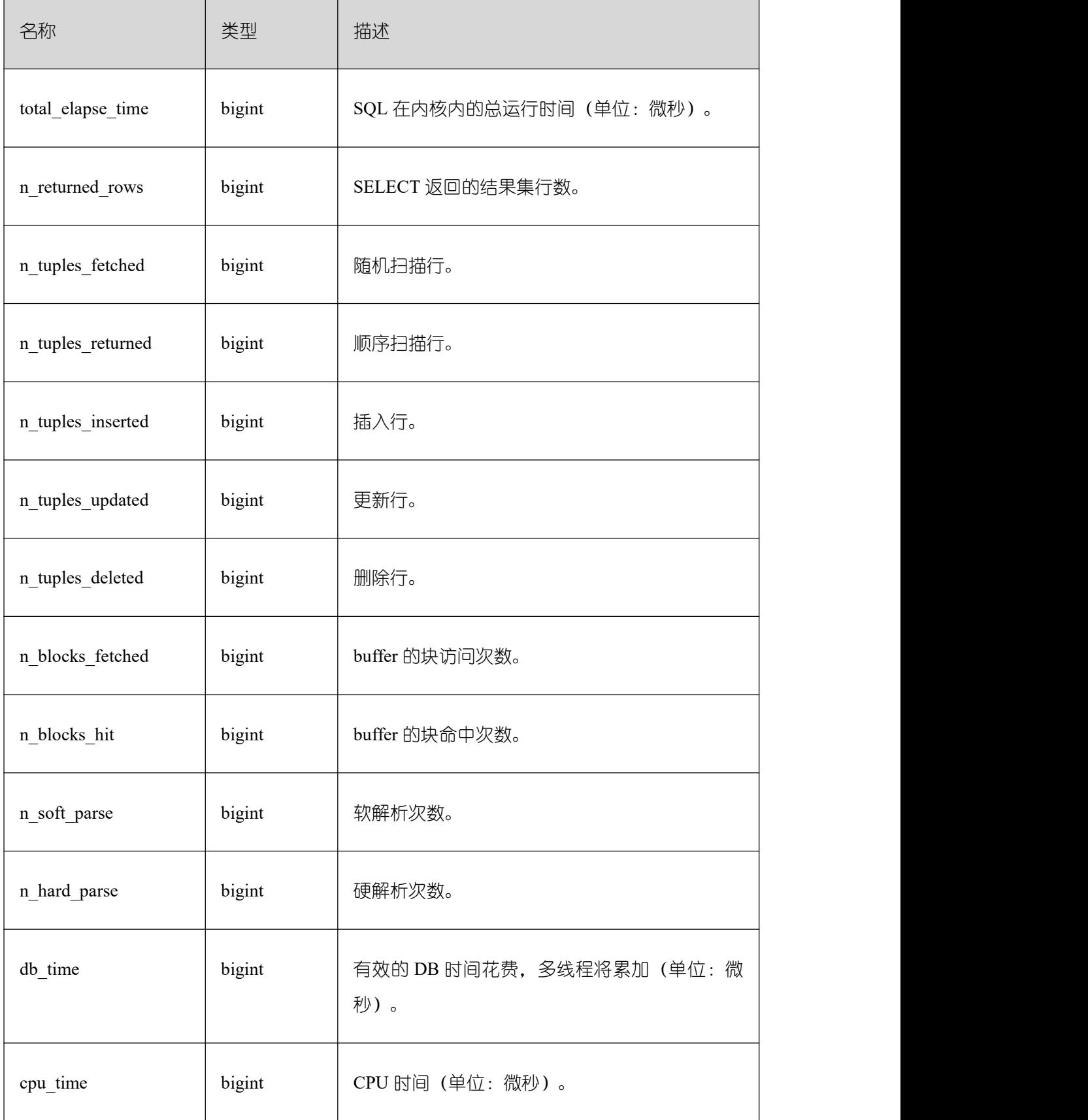

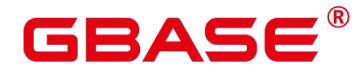

 $\overline{\phantom{0}}$ 

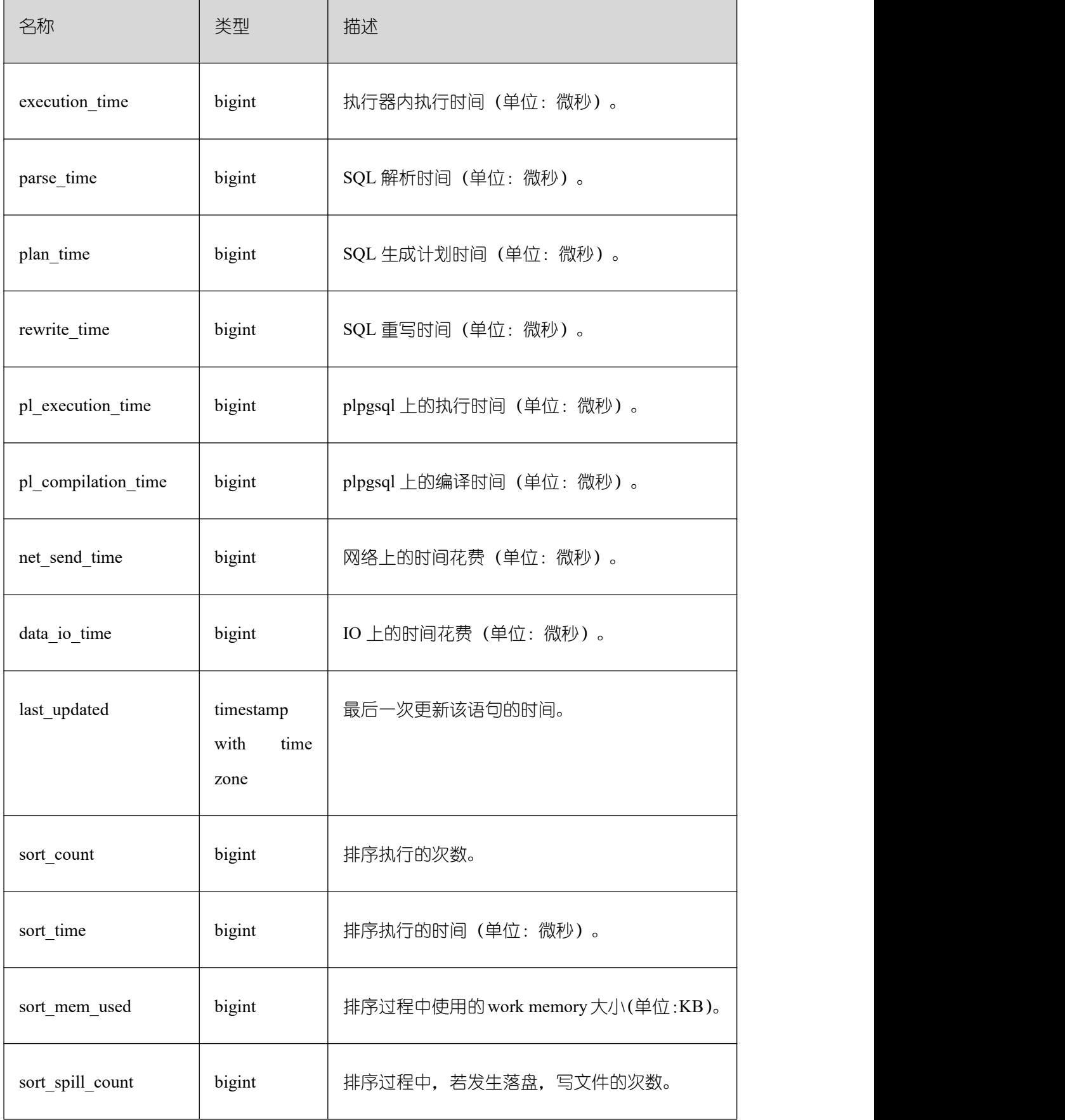

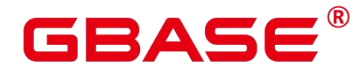

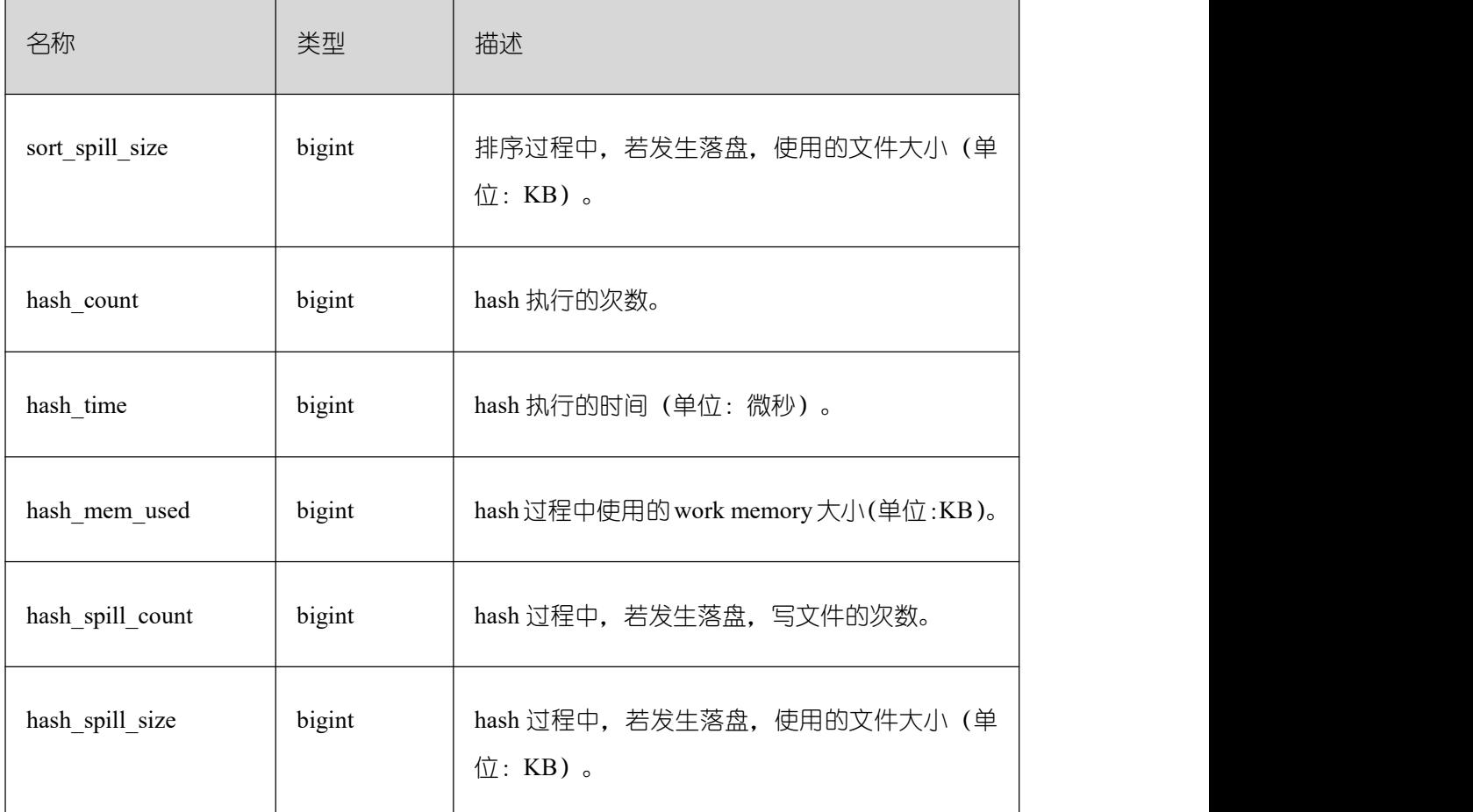

#### **26.2.9.3 STATEMENT\_COUNT**

显示数据库当前节点当前时刻执行的五类语句(SELECT、INSERT、UPDATE、DELETE、 MERGE INTO) 和 (DDL、DML、DCL) 统计信息。

□ 说明:

普通用户查询 STATEMENT\_COUNT 视图仅能看到该用户当前节点的统计信息;管理 员权限用户查询 STATEMENT\_COUNT 视图则能看到所有用户当前节点的统计信息。当 GBase 8s 或该节点重启时,计数将清零,并重新开始计数。计数以节点收到的查询数为准, GBase 8s 内部进行的查询。例如,数据库主节点收到一条查询,若下发多条查询数据库节点, 那将在数据库节点上进行相应次数的计数。

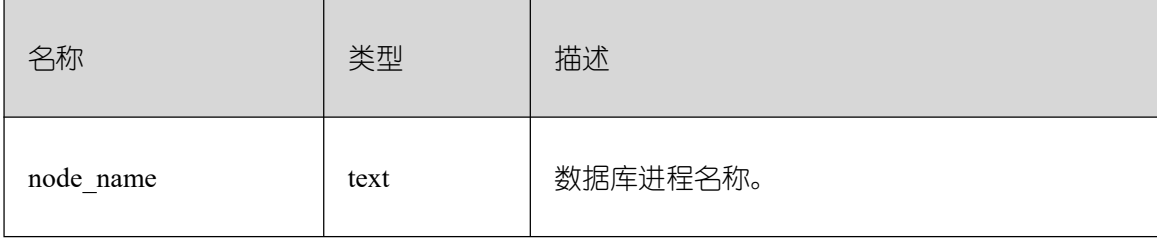

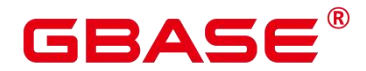

 $\overline{\phantom{0}}$ 

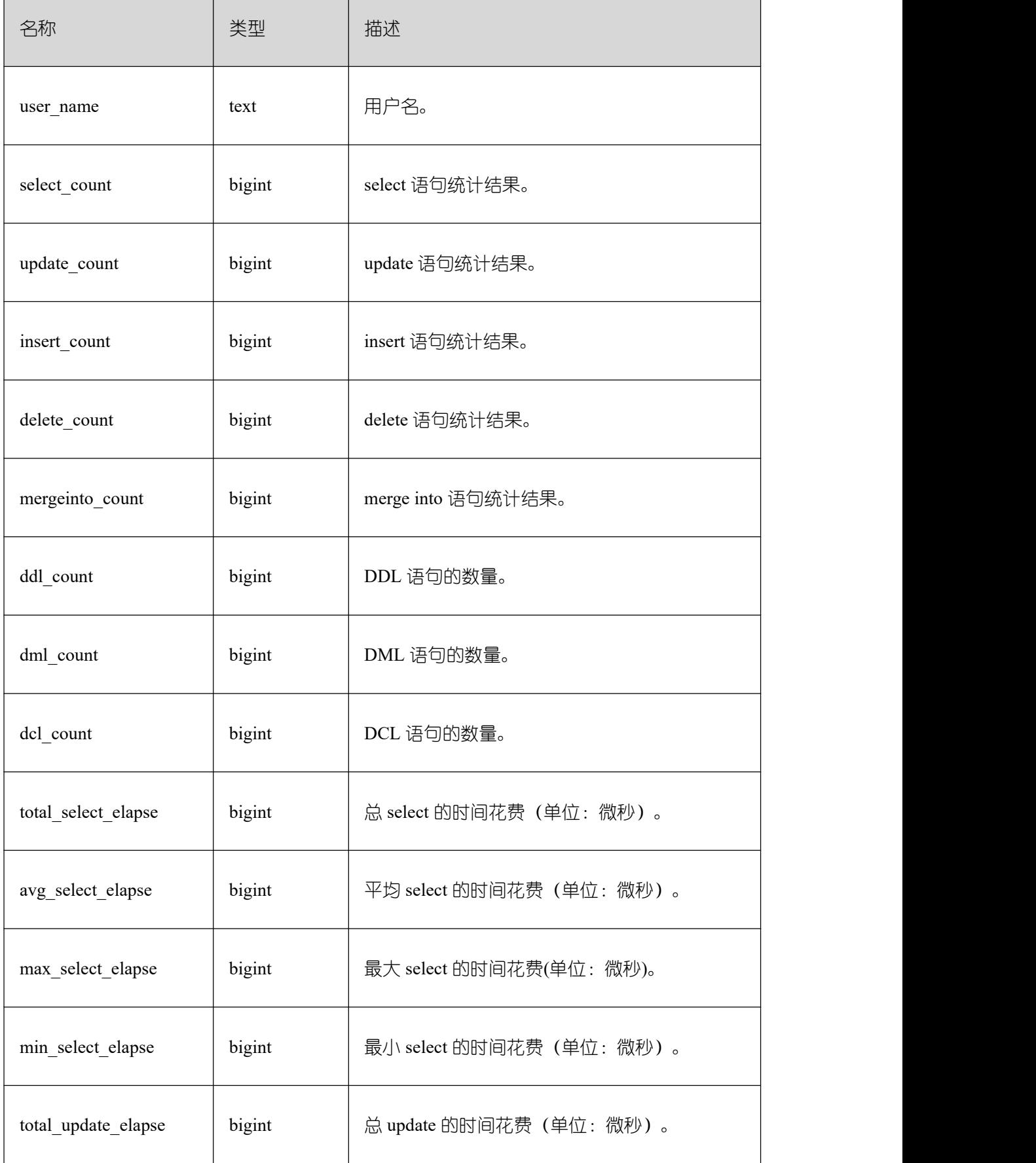

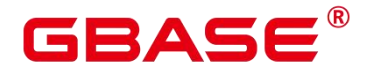

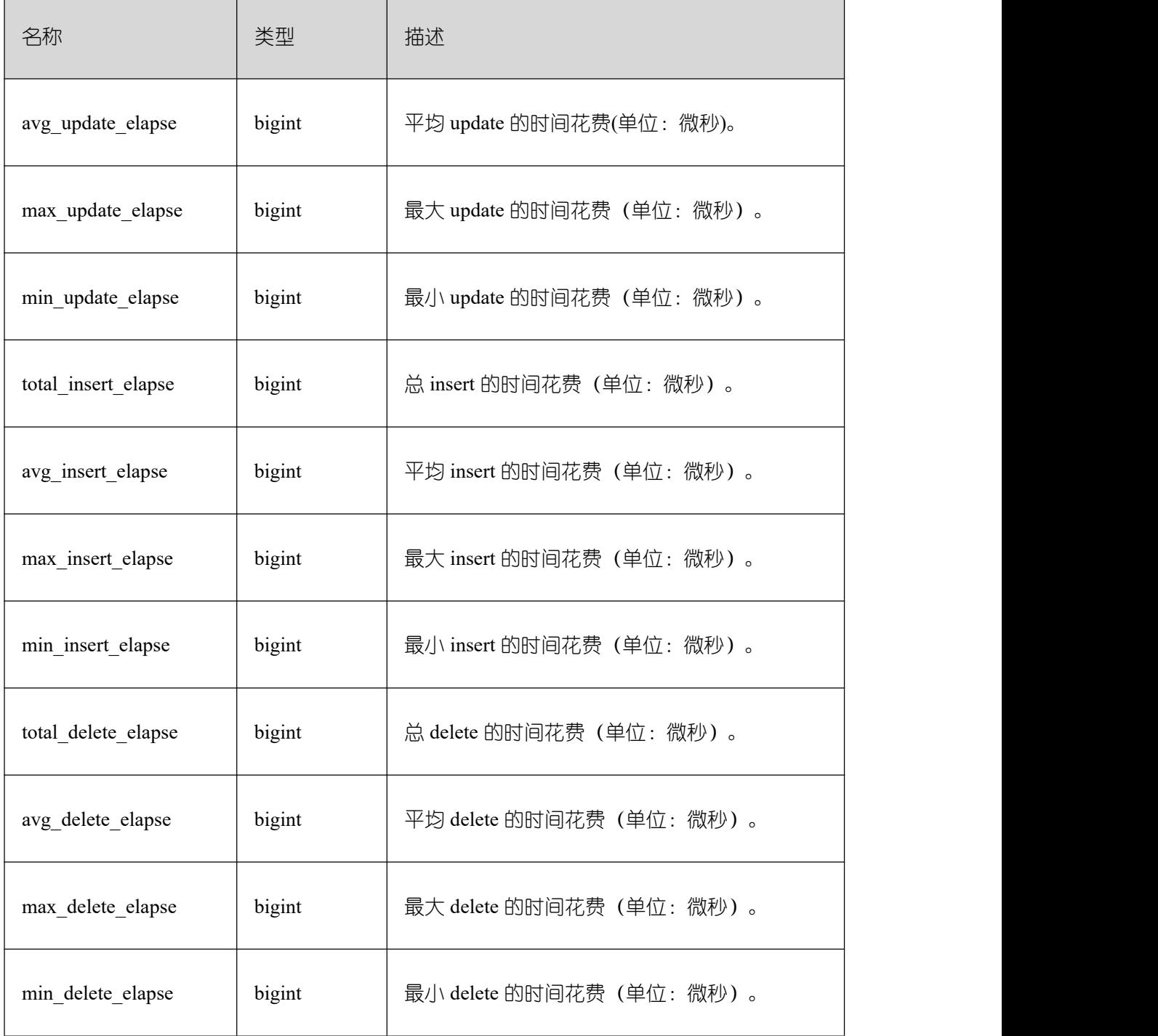

#### **26.2.9.4 GLOBAL\_STATEMENT\_COUNT**

显示数据库各节点当前时刻执行的五类语句(SELECT、INSERT、UPDATE、DELETE、 MERGE INTO) 和(DDL、DML、DCL) 统计信息。

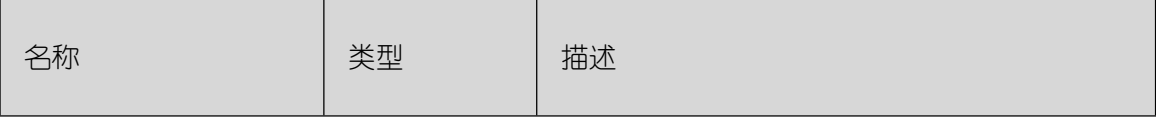

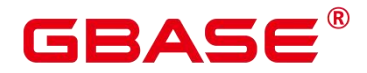

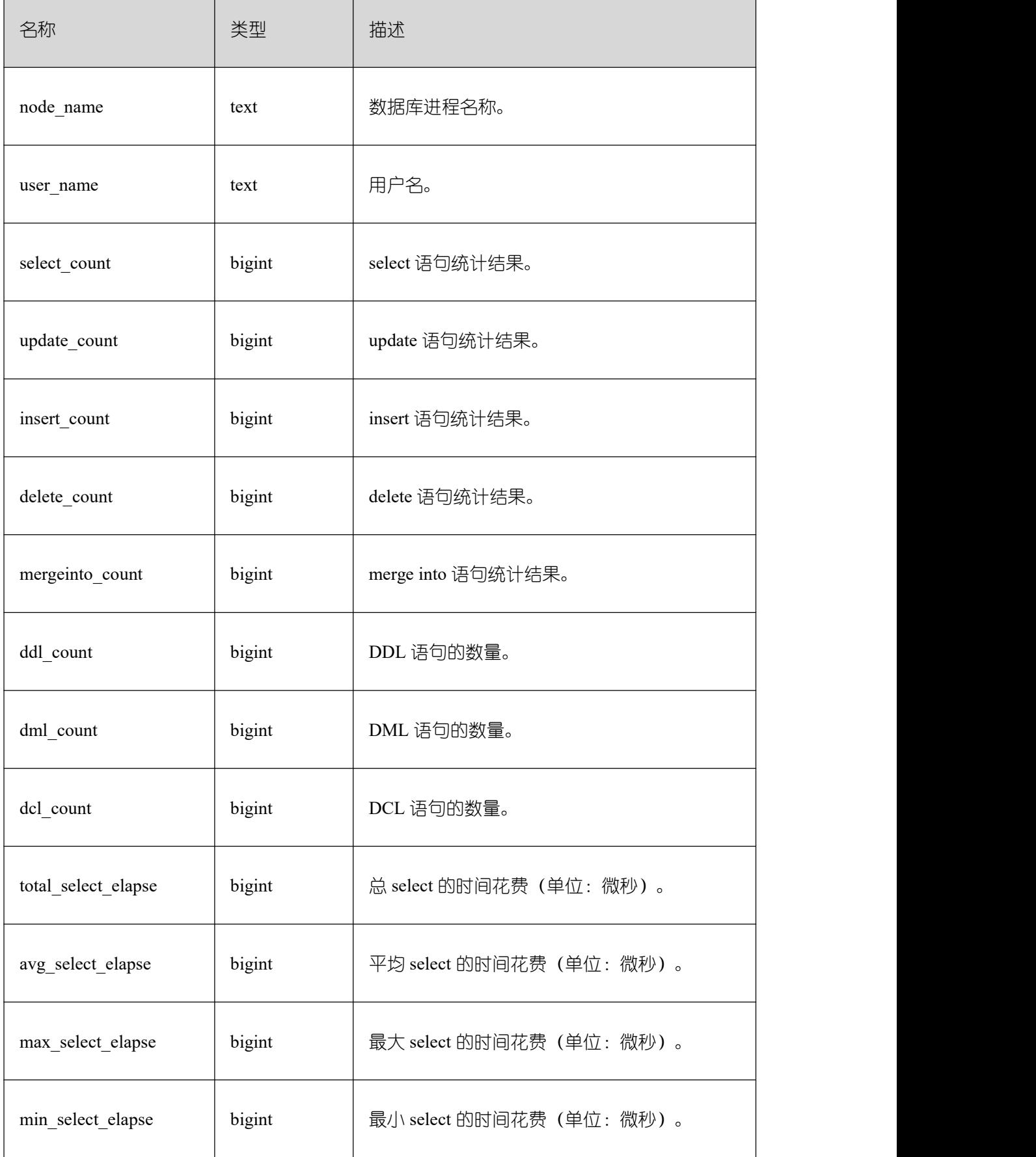

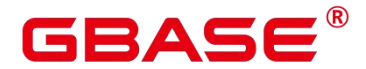

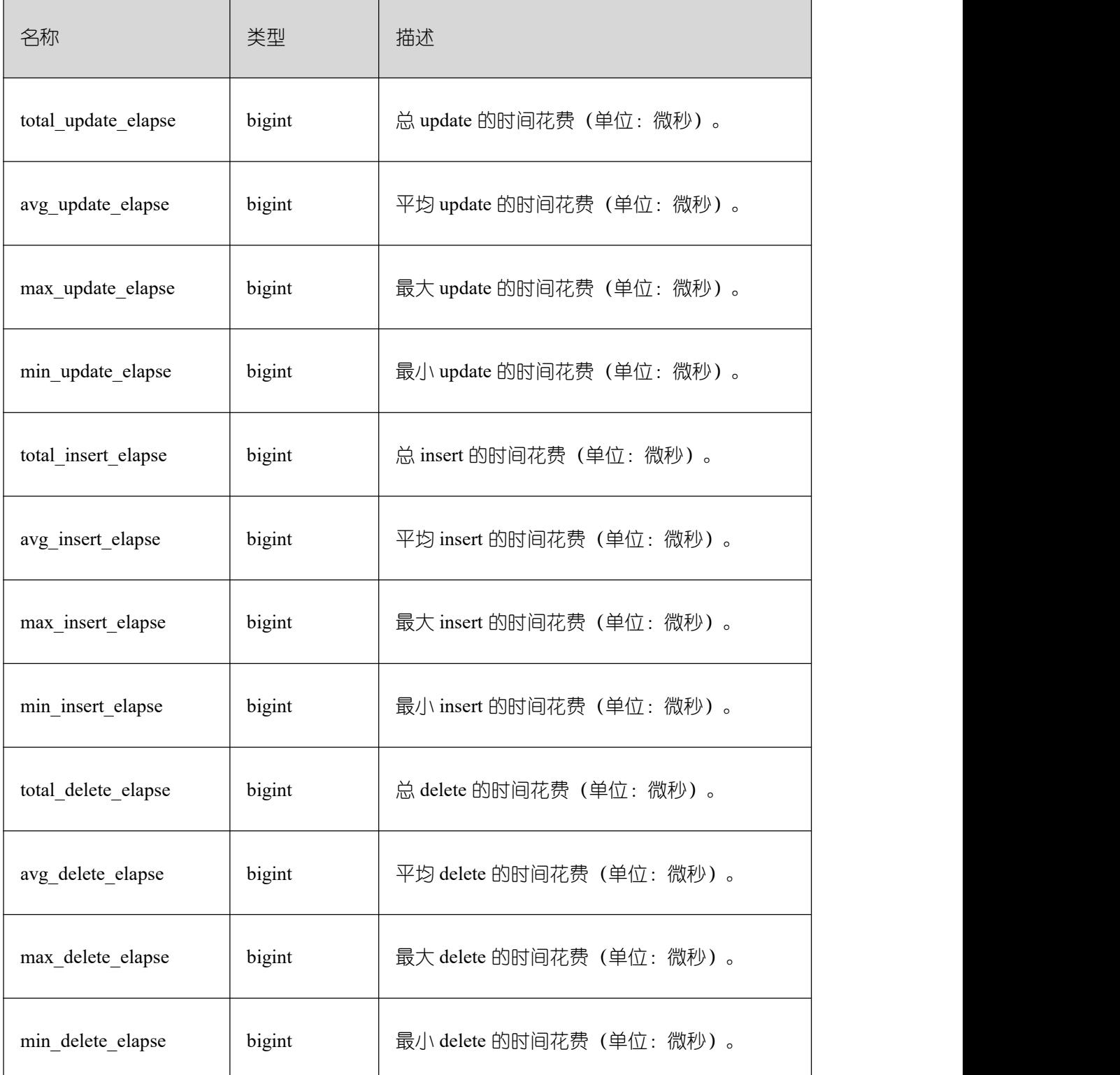

## **26.2.9.5 SUMMARY\_STATEMENT\_COUNT**

显示数据库汇聚各节点(数据库节点)当前时刻执行的五类语句(SELECT、INSERT、 UPDATE、DELETE、MERGE INTO) 和(DDL、DML、DCL) 统计信息。

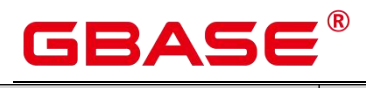

Ē,

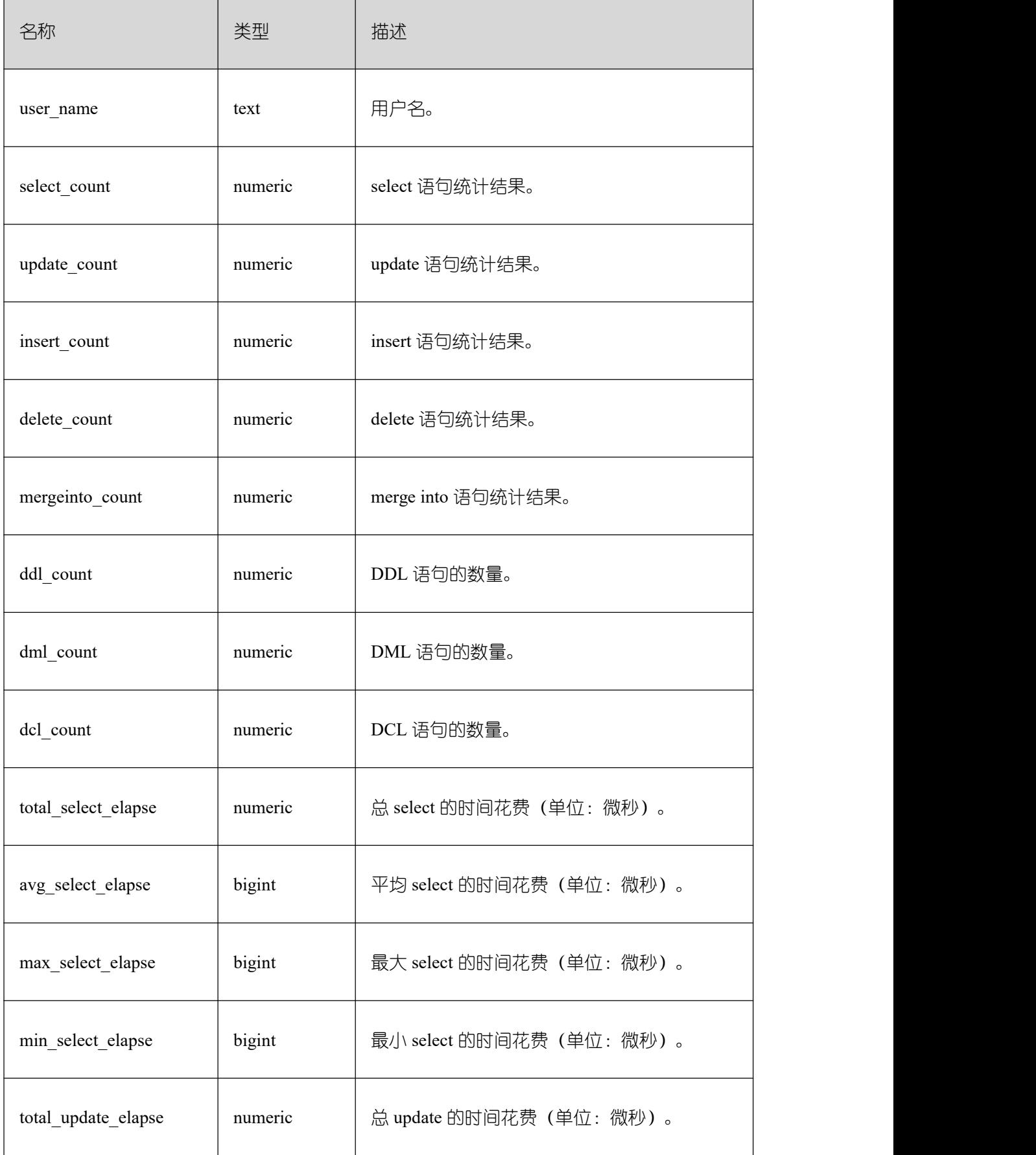

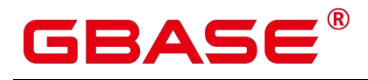

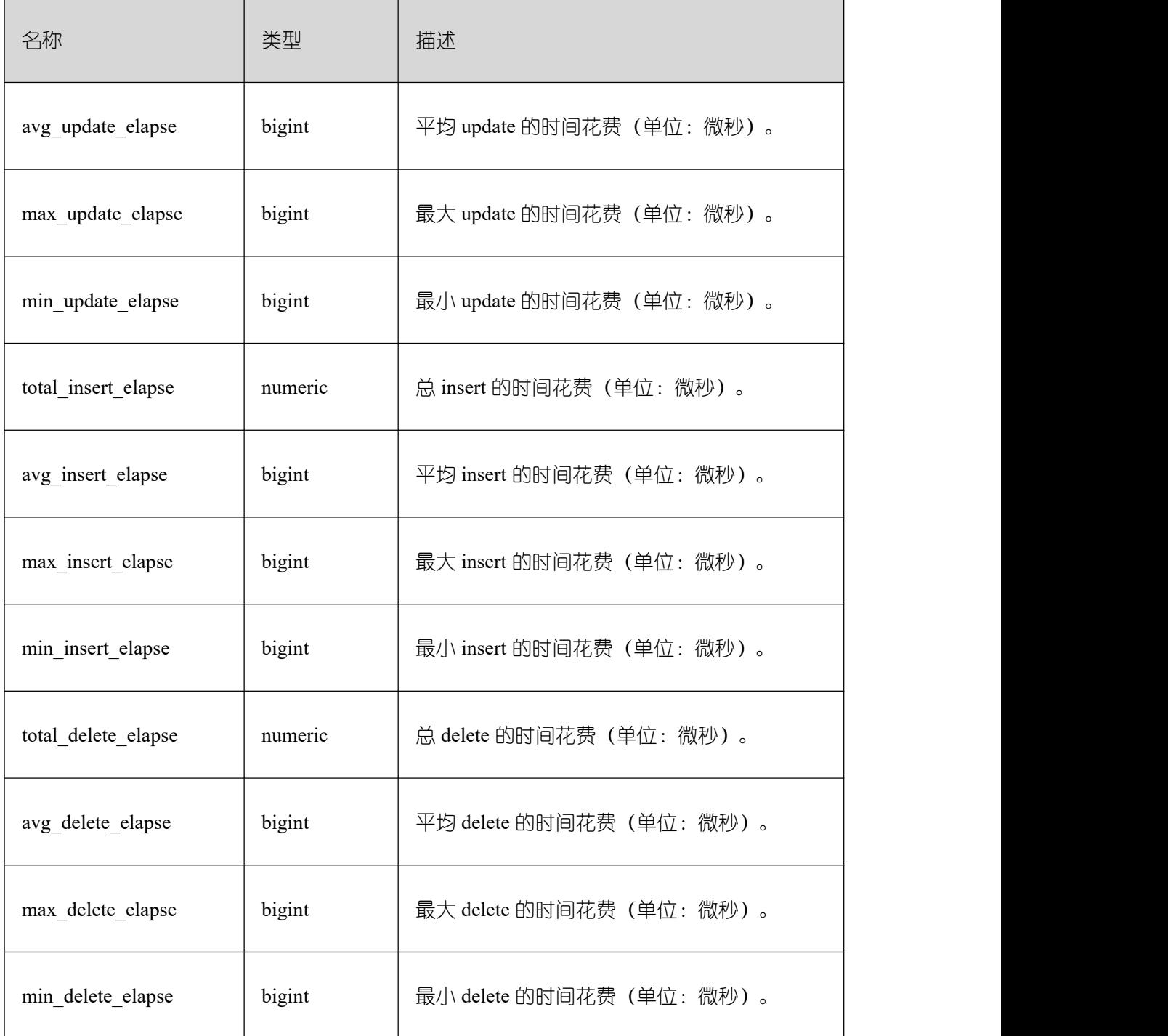

### **26.2.9.6 GLOBAL\_STATEMENT\_COMPLEX\_HISTORY**

显示各个节点执行作业结束后的负载管理记录。

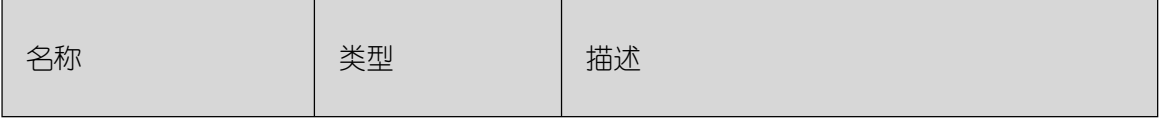

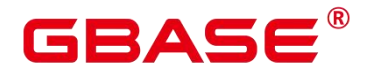

Ē,

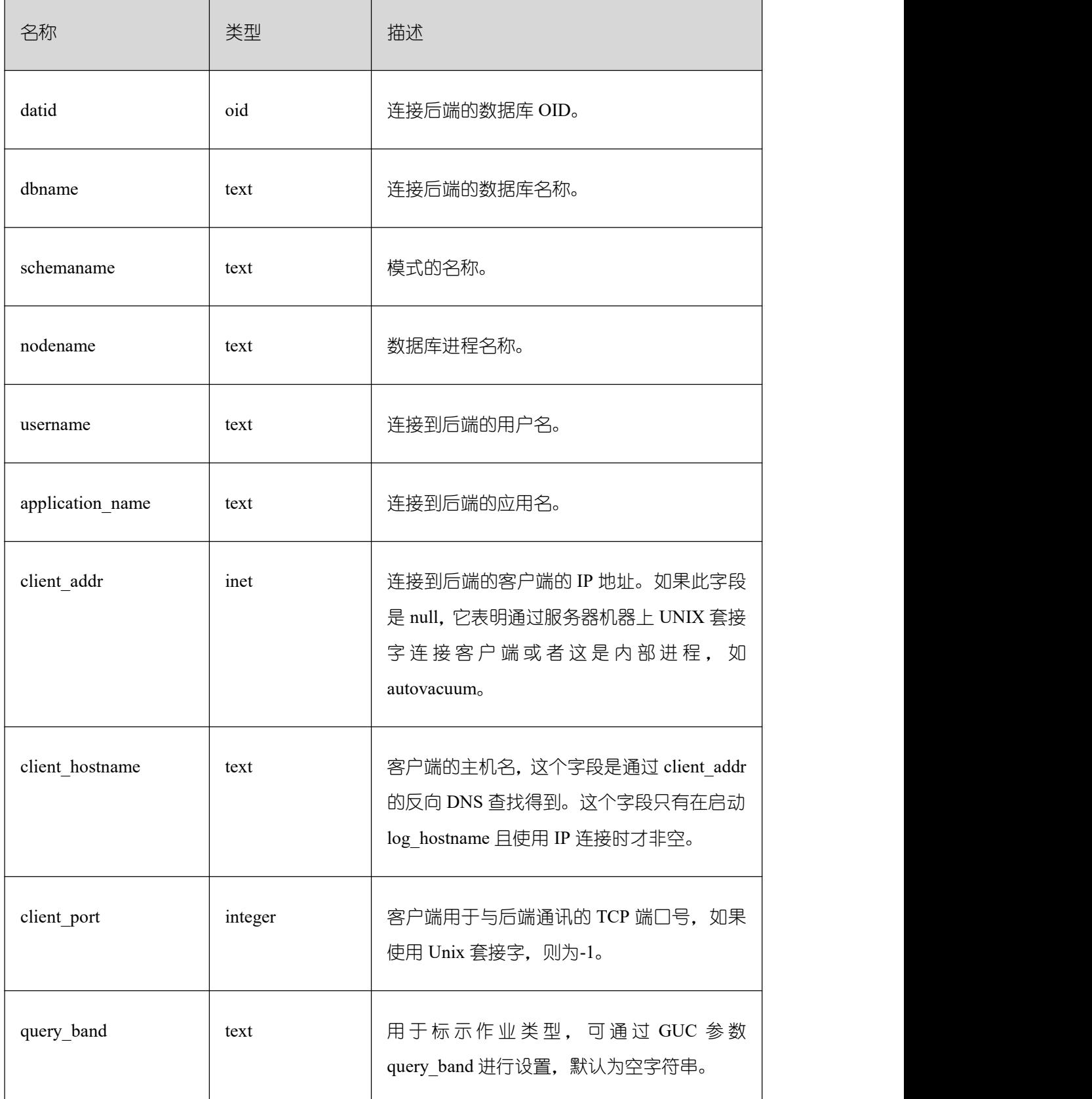

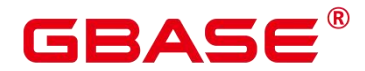

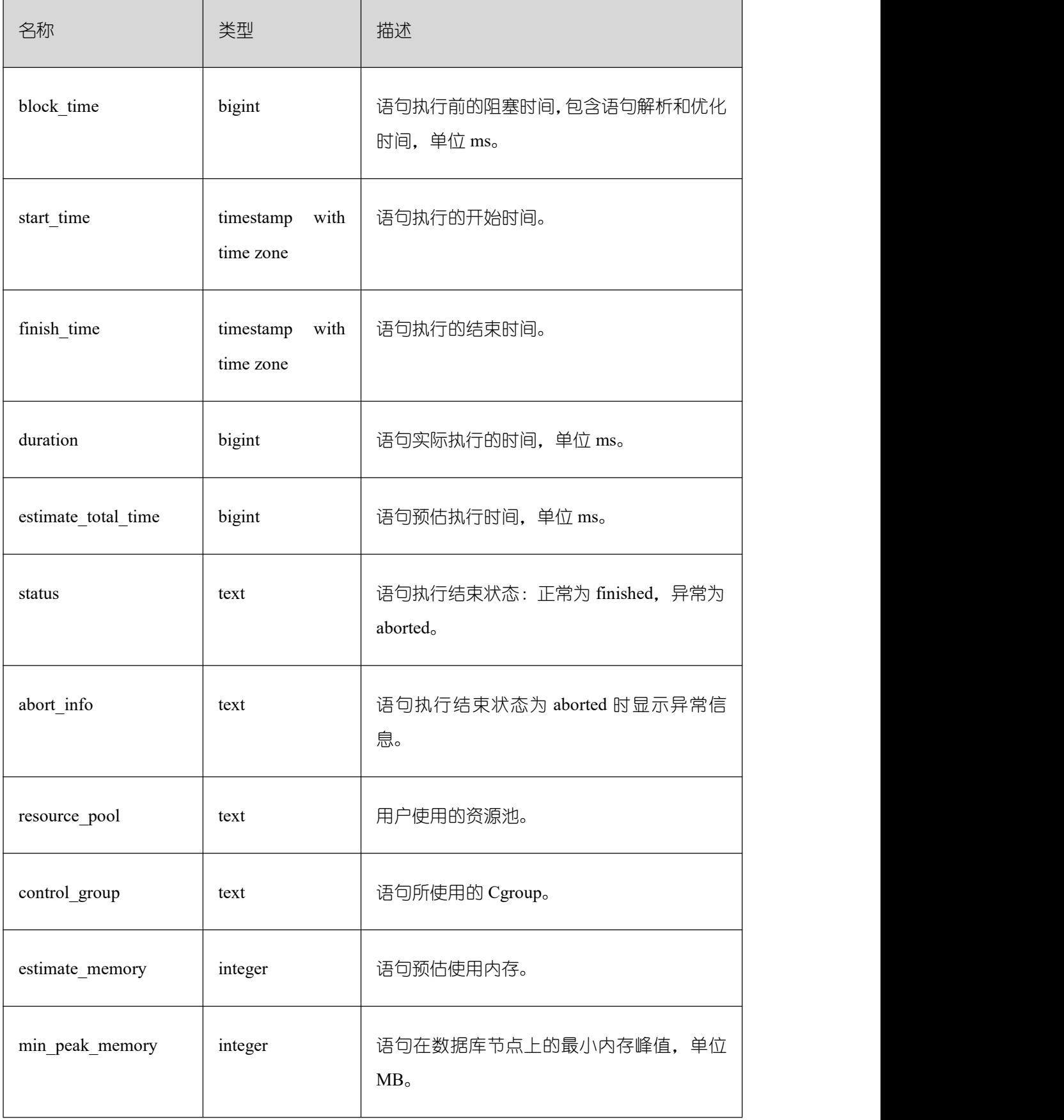

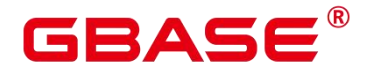

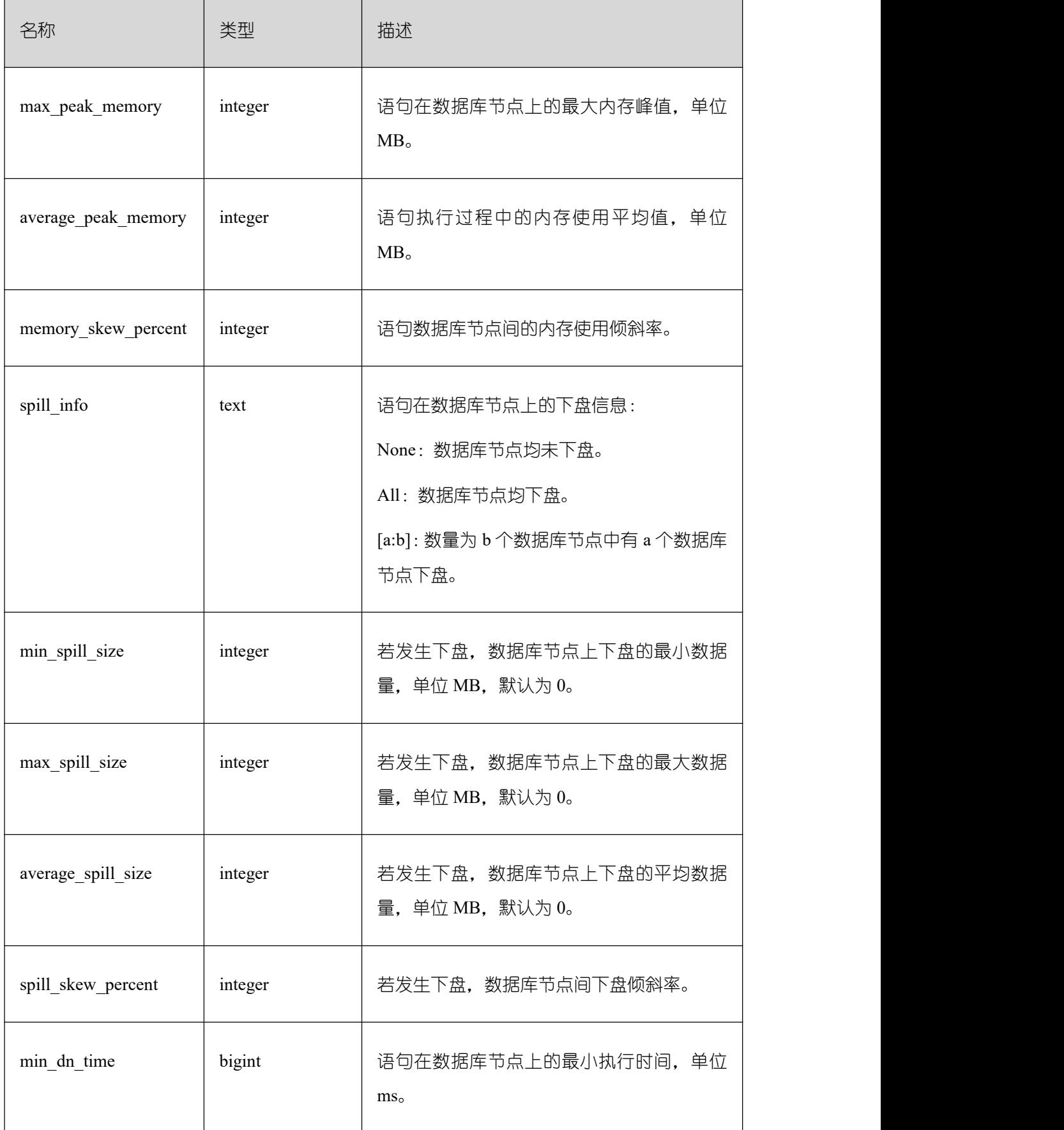
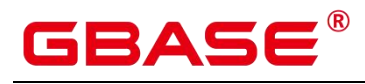

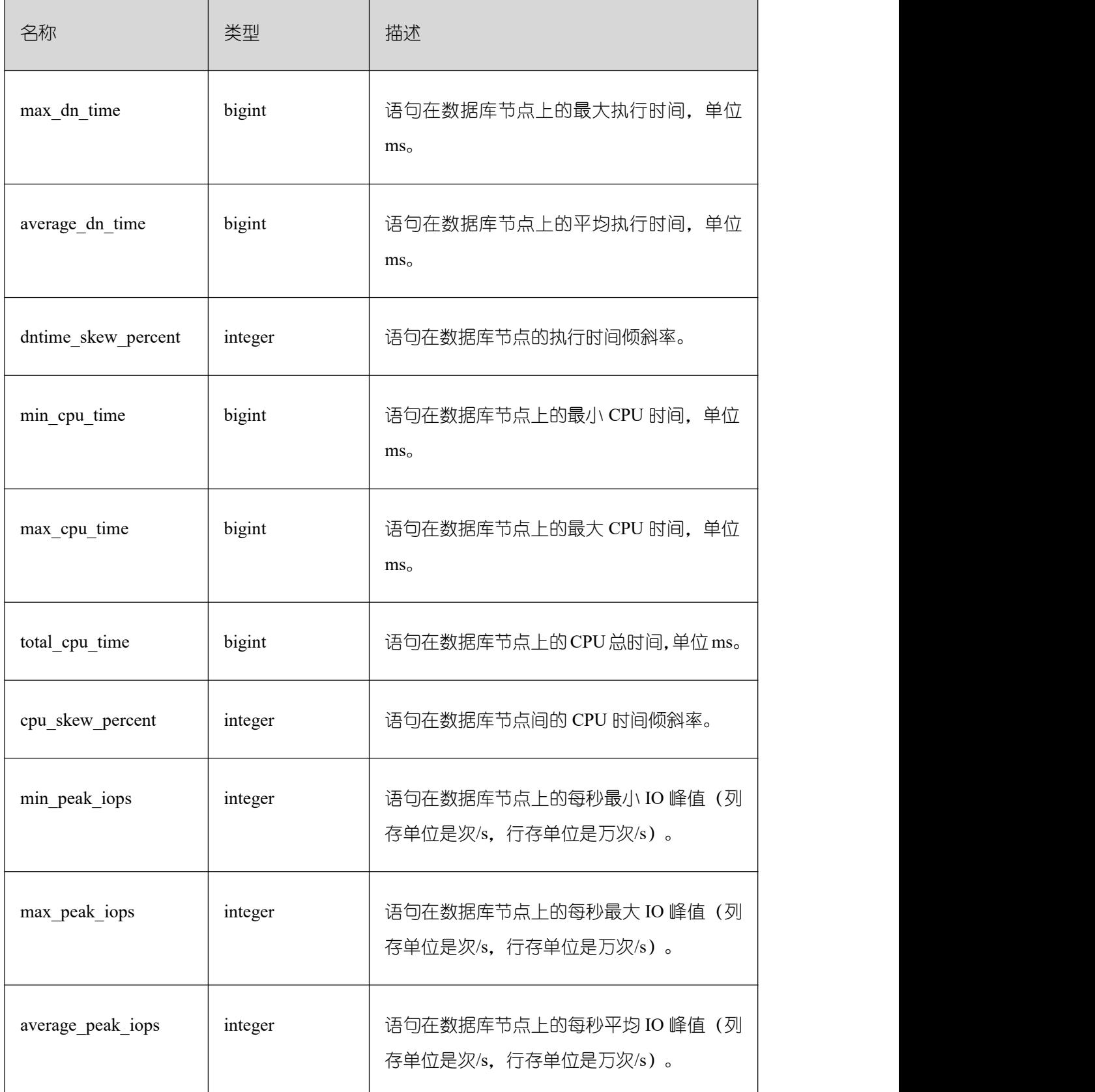

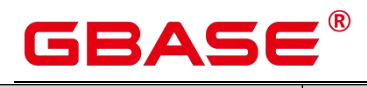

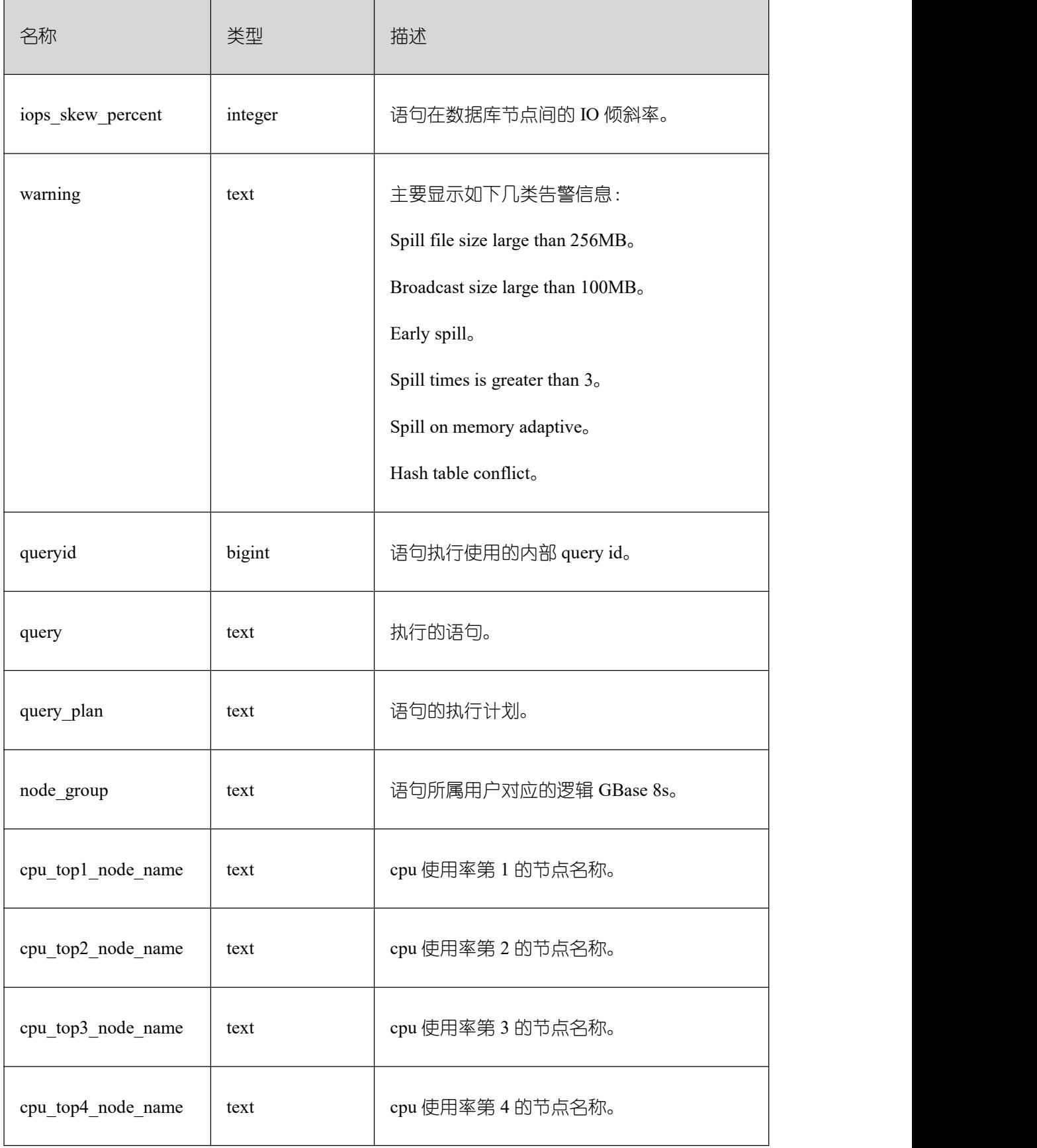

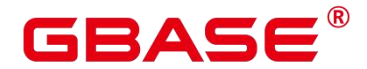

Ē,

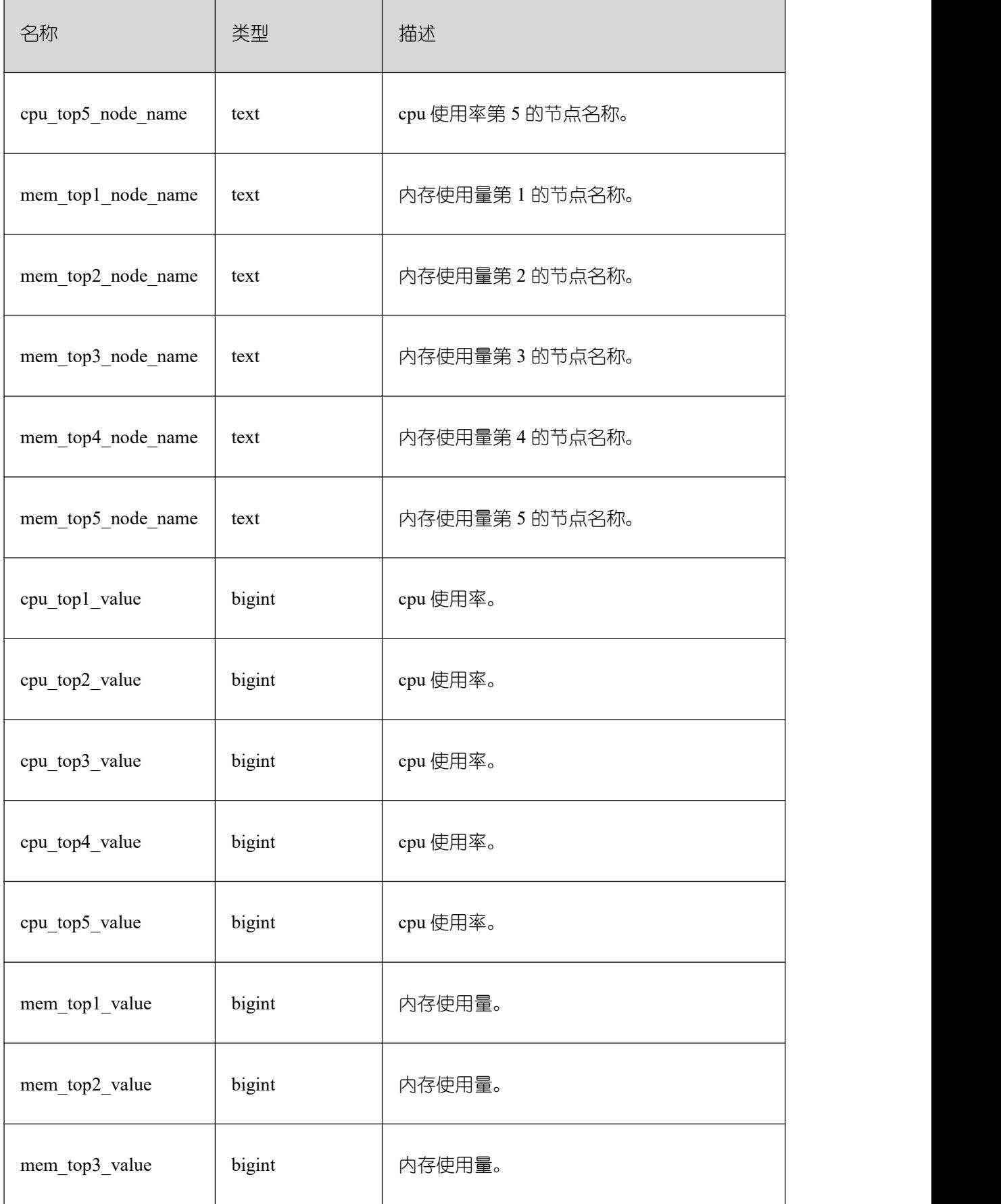

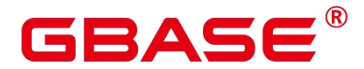

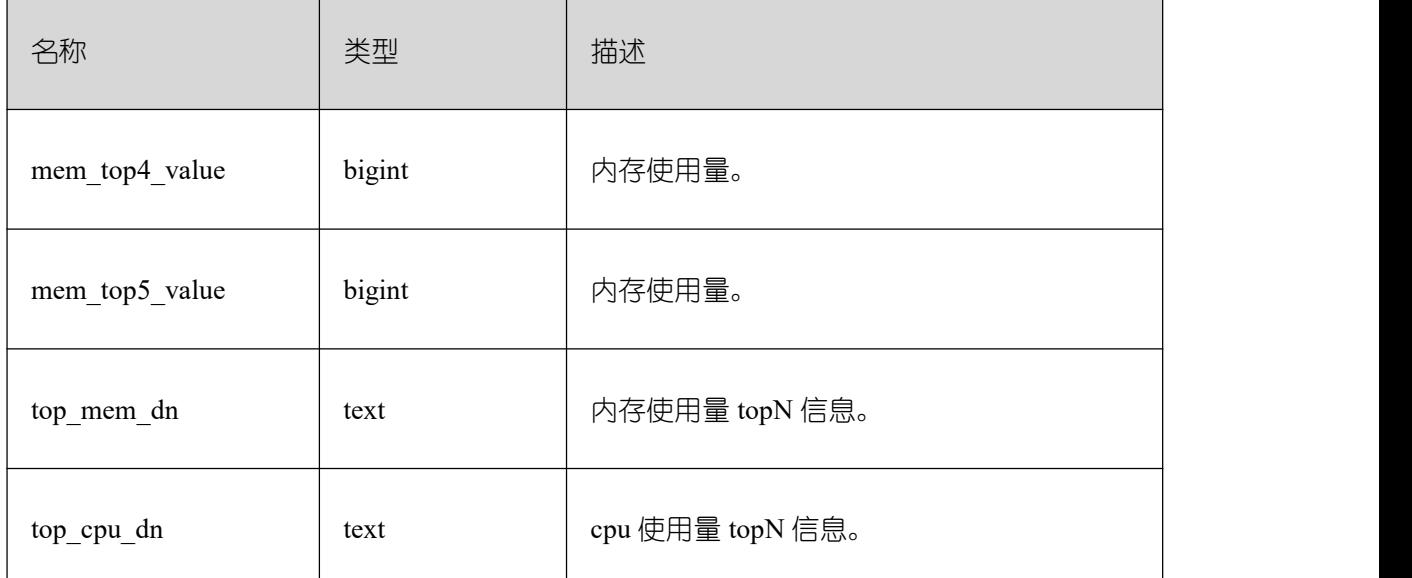

## **26.2.9.7 GLOBAL\_STATEMENT\_COMPLEX\_HISTORY\_TABL E**

显示各个节点执行作业结束后的负载管理记录。此数据是从内核中转储到系统表中的数 据。具体的字段请参考 [GLOBAL\\_STATEMENT\\_COMPLEX\\_HISTORY](https://opengauss.org/zh/docs/3.0.0/docs/Developerguide/GLOBAL_STATEMENT_COMPLEX_HISTORY.html) 中的字段。

#### **26.2.9.8 GLOBAL\_STATEMENT\_COMPLEX\_RUNTIME**

显示当前用户在各个节点上正在执行的作业的负载管理记录。

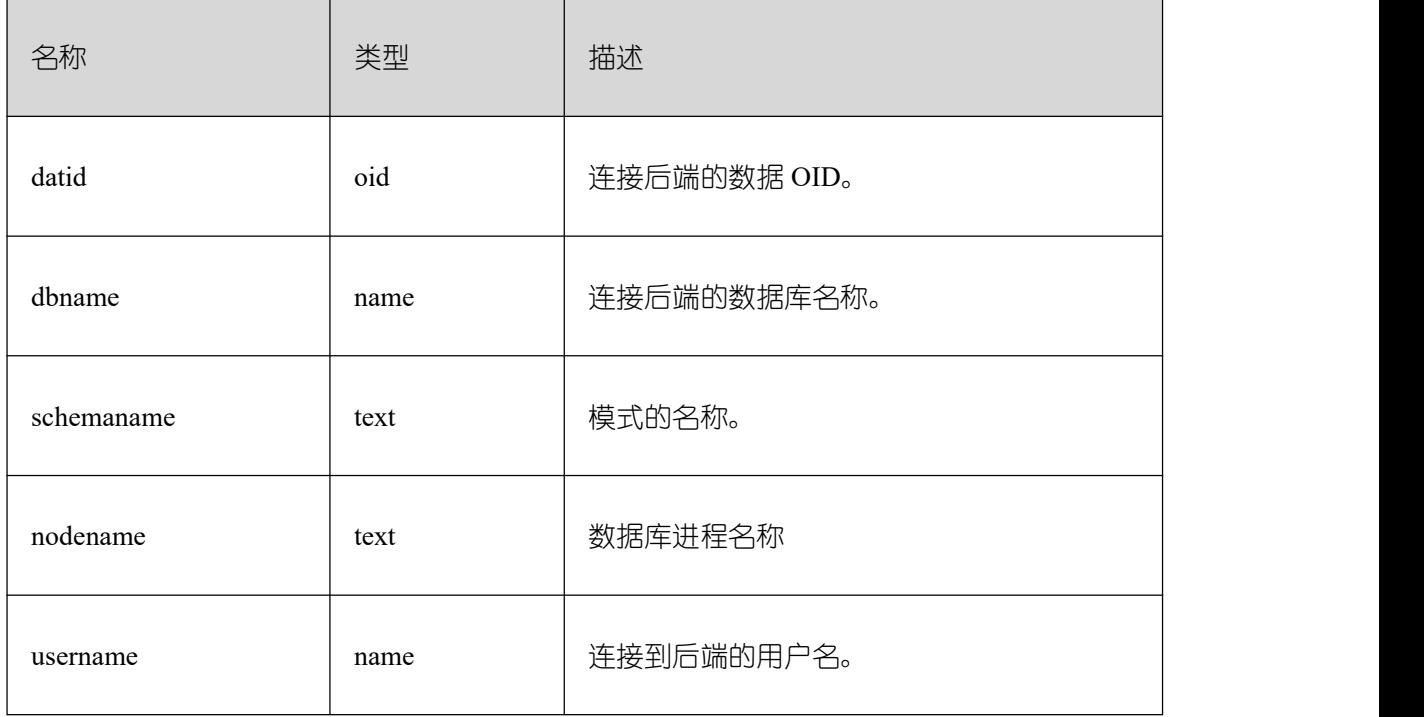

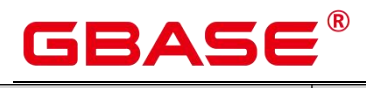

 $\overline{\phantom{a}}$ 

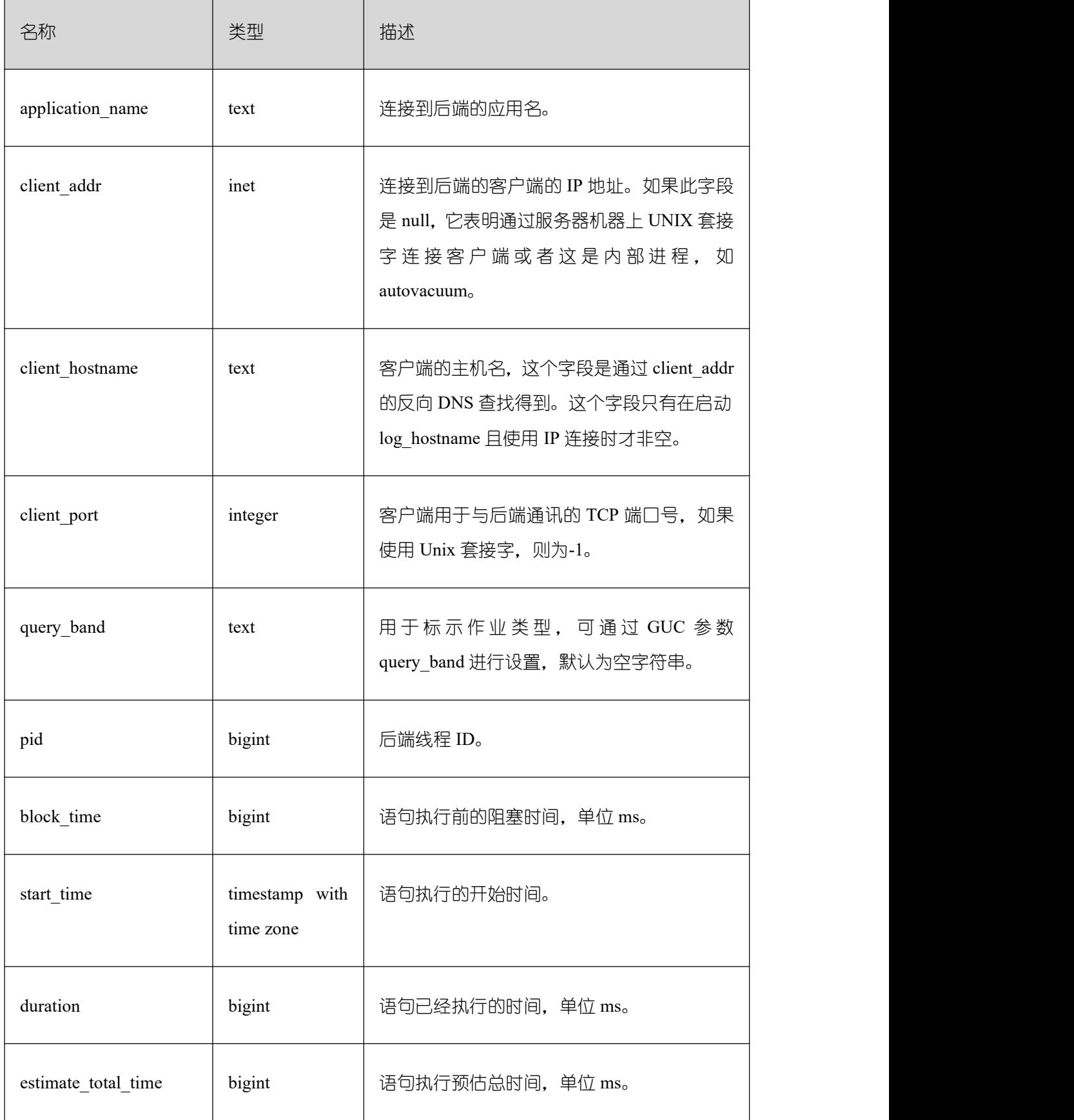

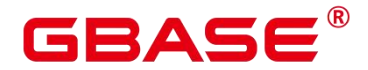

 $\overline{\phantom{a}}$ 

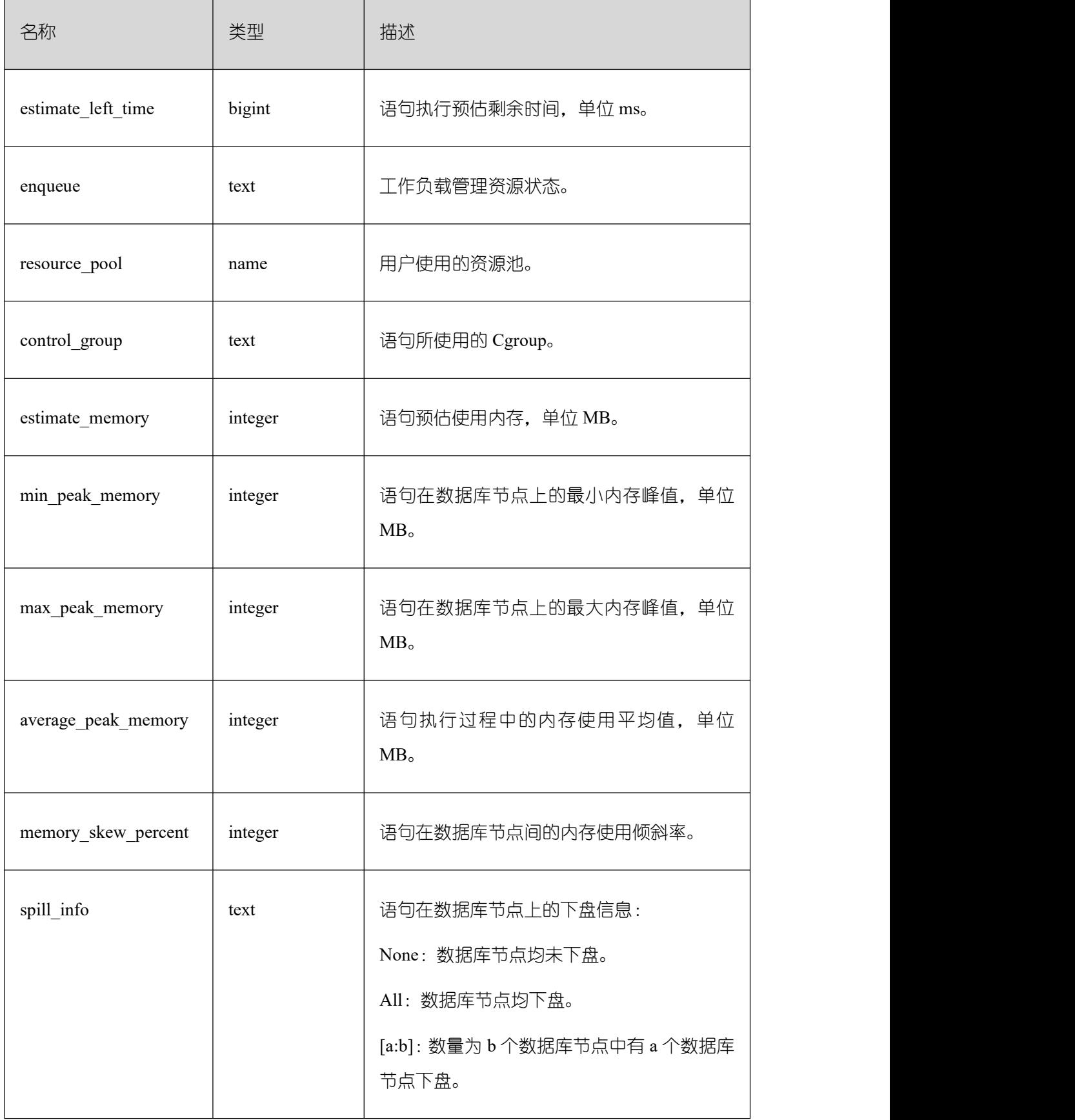

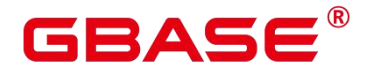

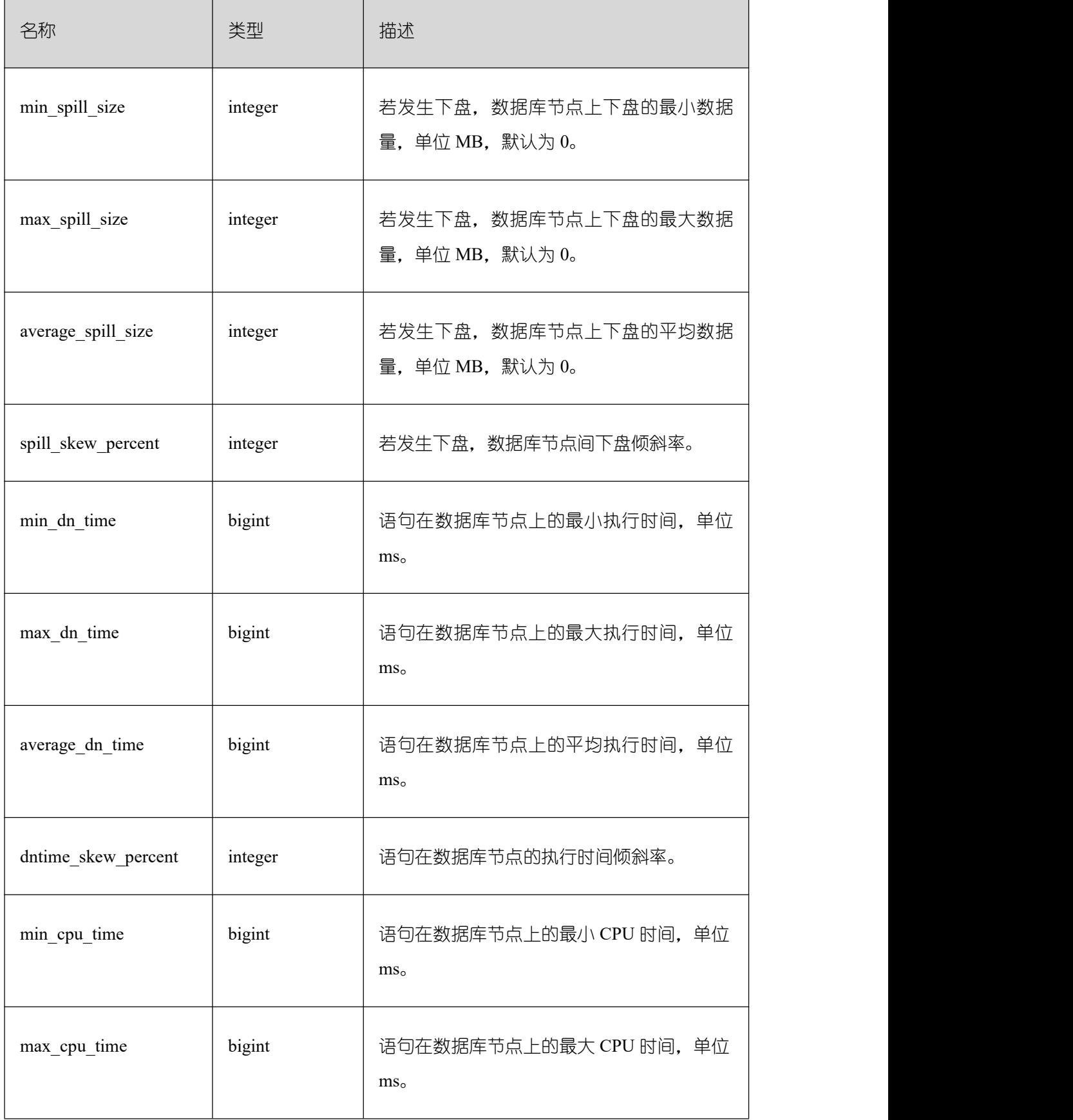

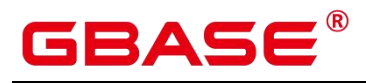

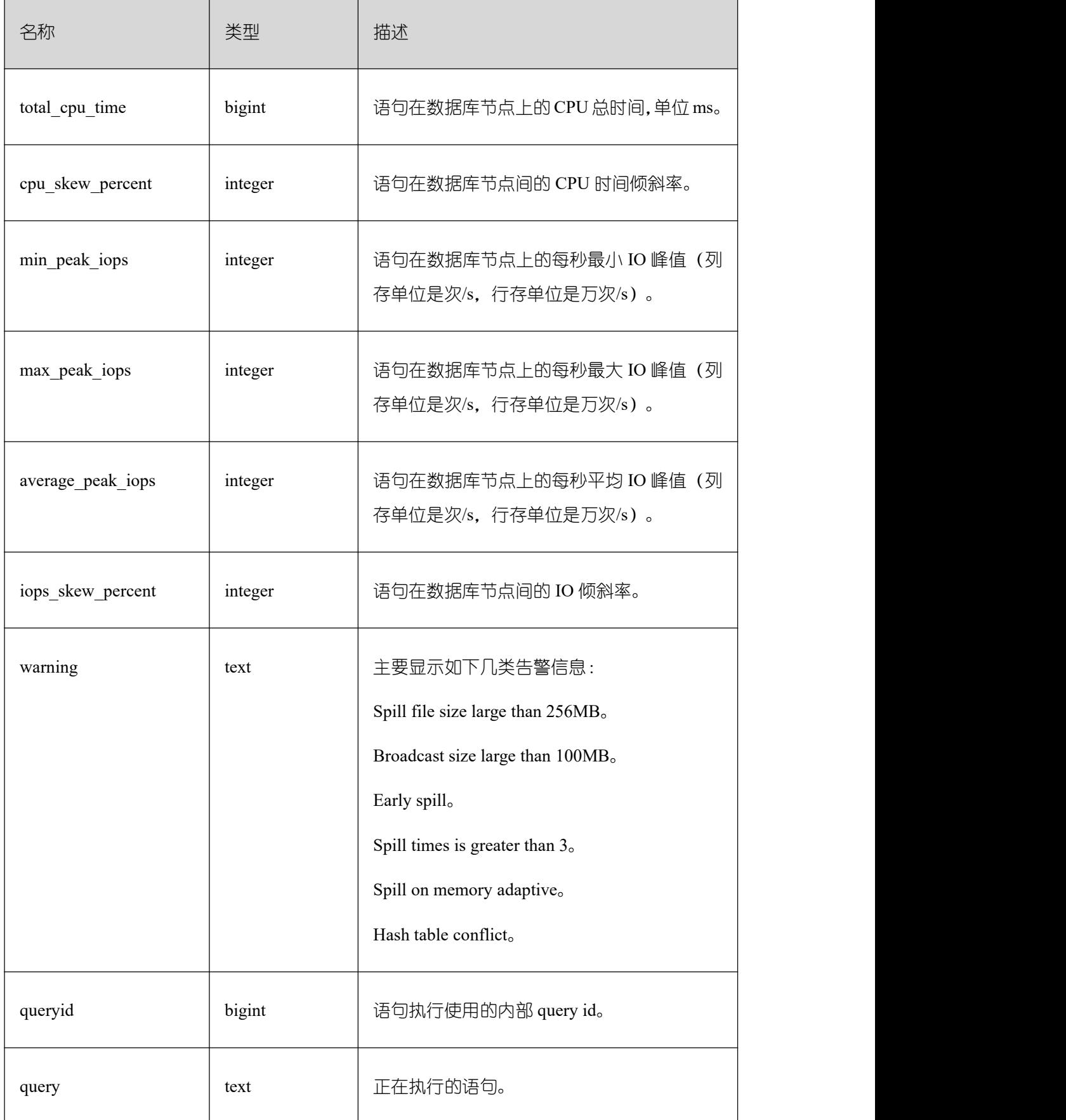

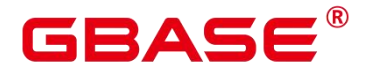

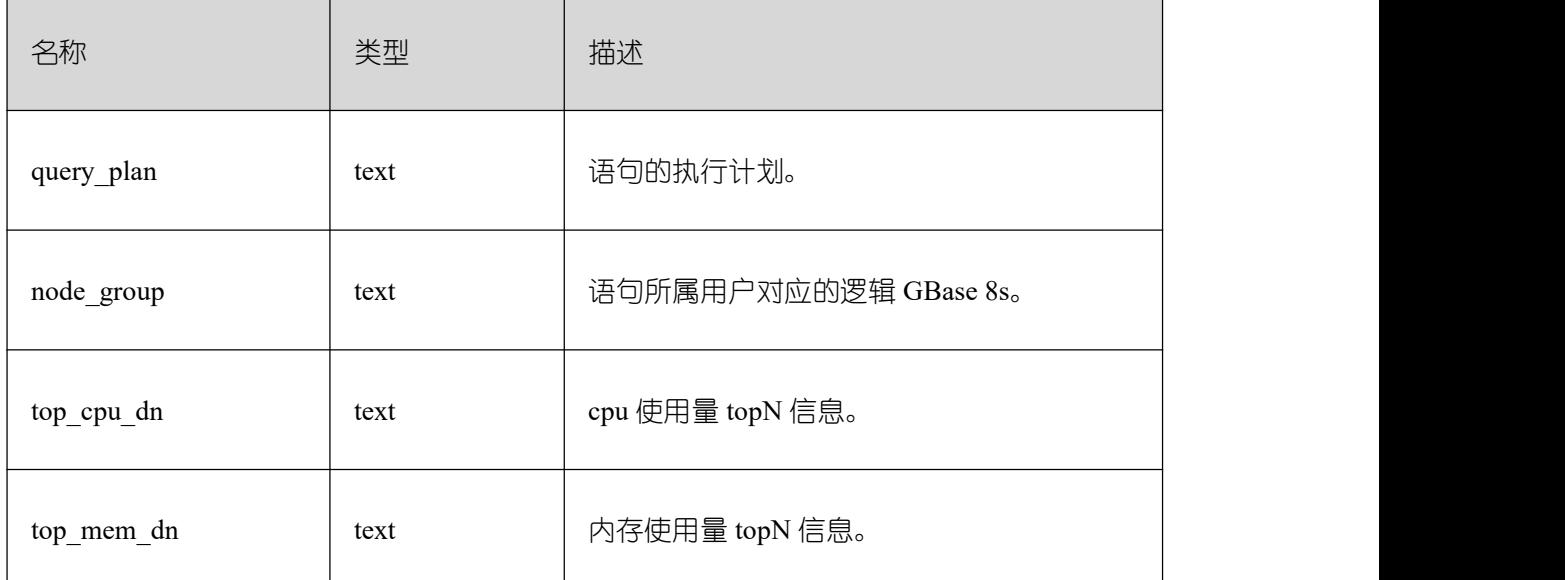

#### **26.2.9.9 STATEMENT\_RESPONSETIME\_PERCENTILE**

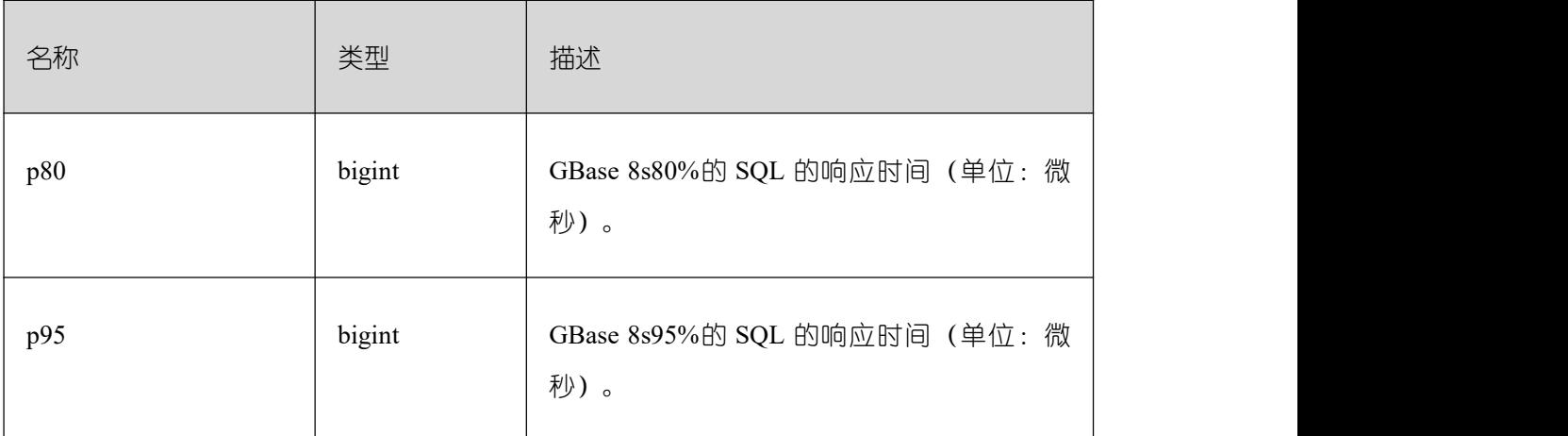

获取 GBase 8sSQL 响应时间 P80, P95 分布信息。

## **26.2.9.10 STATEMENT\_USER\_COMPLEX\_HISTORY**

STATEMENT USER COMPLEX HISTORY 系统表显示数据库主节点执行作业结束后 的负载管理记录。此数据是从内核中转储到系统表中的数据。具体的字段请参考[表](https://opengauss.org/zh/docs/3.0.0/docs/Developerguide/GS_SESSION_MEMORY_DETAIL.html) GS\_SESSION\_MEMORY\_DETAIL。

#### **26.2.9.11 STATEMENT\_COMPLEX\_HISTORY\_TABLE**

STATEMENT COMPLEX HISTORY TABLE 系统表显示数据库主节点执行作业结束 后的负载管理记录。此数据是从内核中转储到系统表中的数据。具体的字段请参考[表](https://opengauss.org/zh/docs/3.0.0/docs/Developerguide/GS_SESSION_MEMORY_DETAIL.html) GS\_SESSION\_MEMORY\_DETAIL。

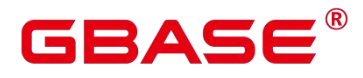

#### **26.2.9.12 STATEMENT\_COMPLEX\_HISTORY**

STATEMENT\_COMPLEX\_HISTORY 视图显示在数据库主节点上执行作业结束后的负 载管理记录。具体的字段请参考表 GS\_SESSION\_MEMORY\_DETAIL。

#### **26.2.9.13 STATEMENT\_COMPLEX\_RUNTIME**

STATEMENT COMPLEX RUNTIME 视图显示当前用户在数据库主节点上正在执行的 作业的负载管理记录。

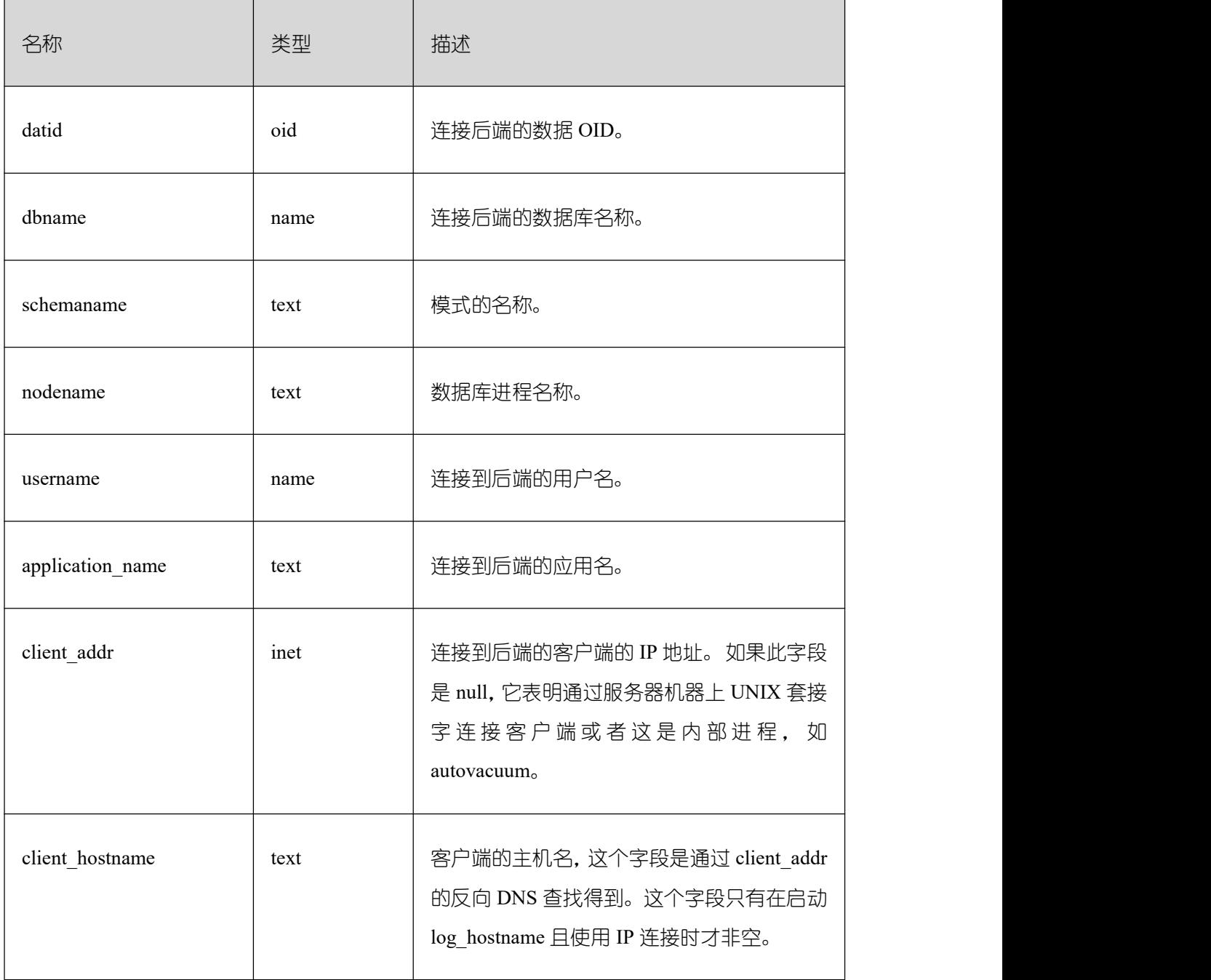

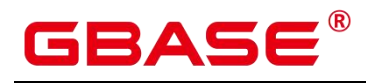

 $\overline{\phantom{a}}$ 

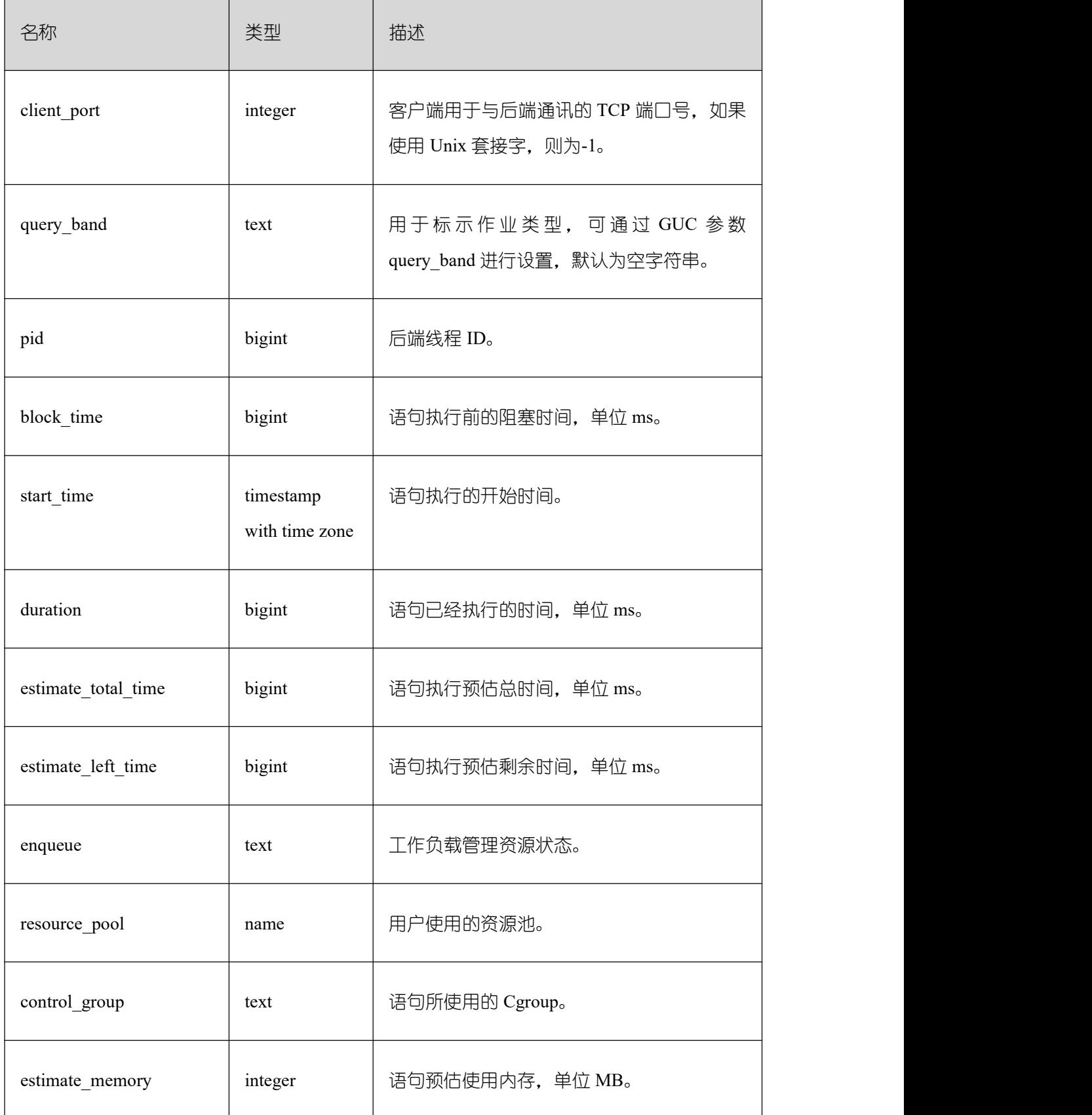

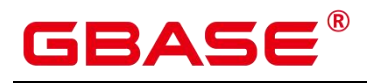

Ē,

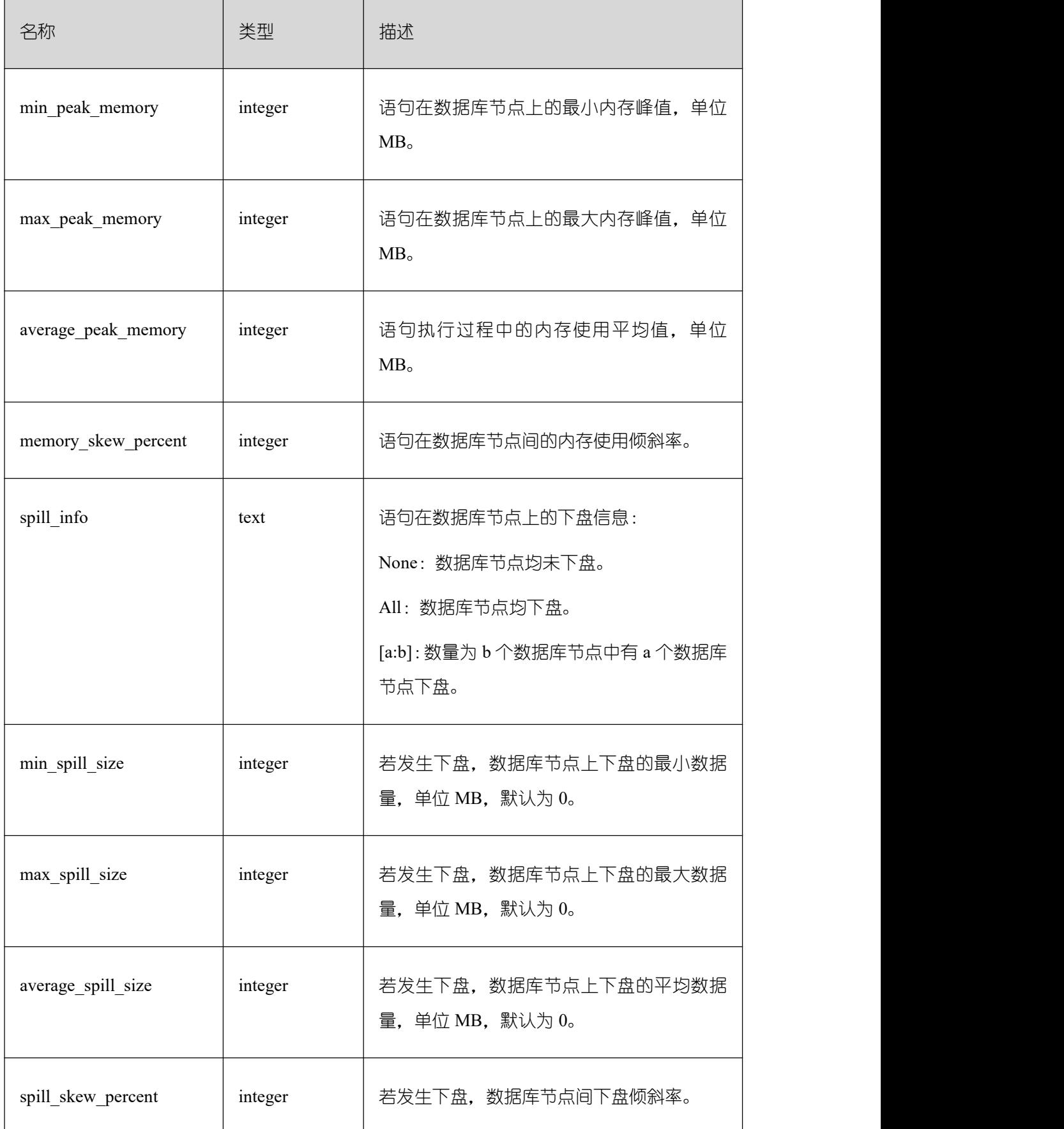

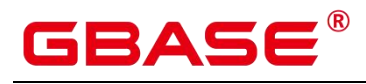

 $\overline{\phantom{a}}$ 

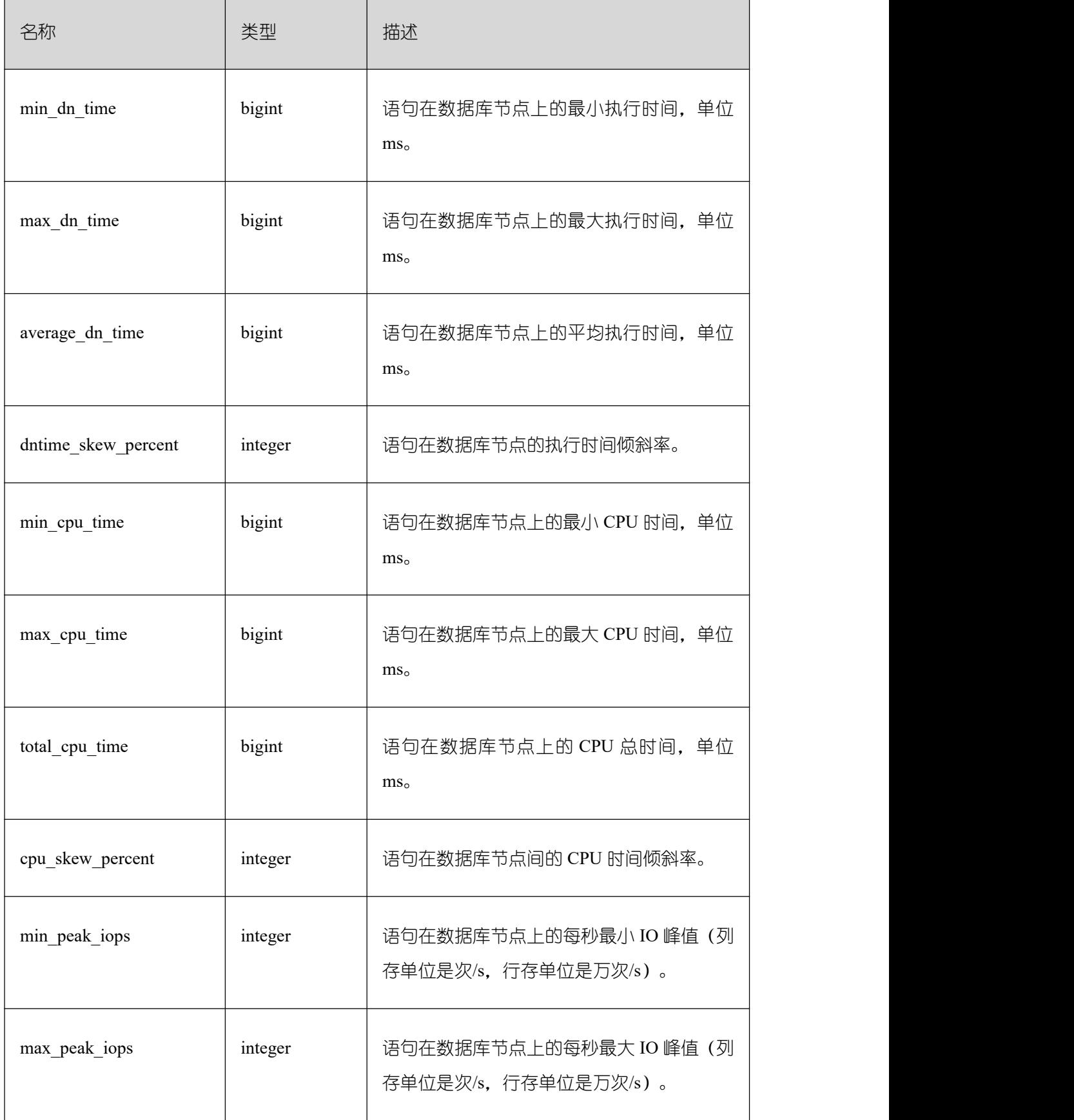

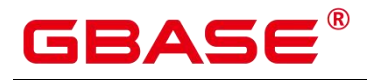

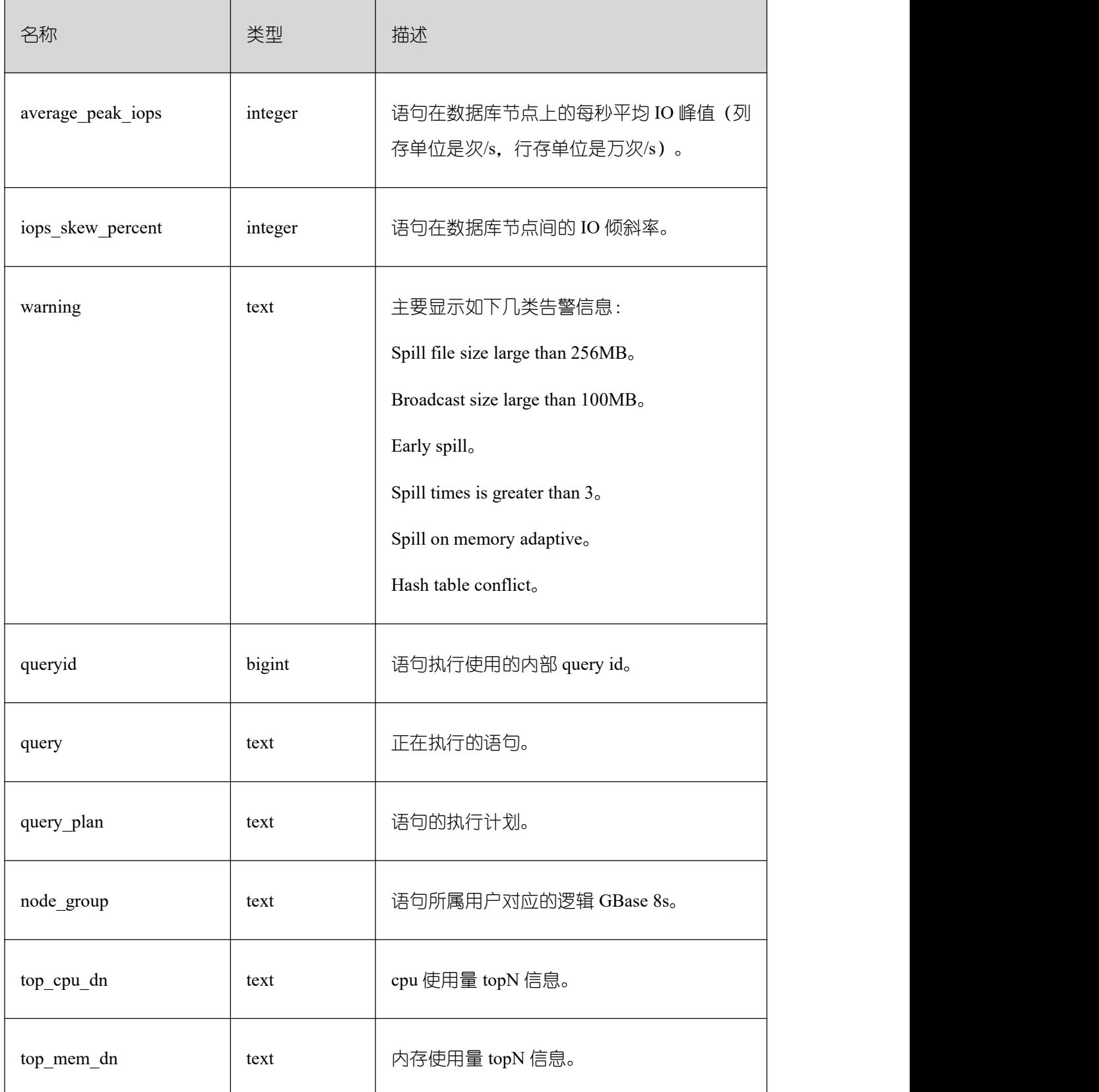

## **26.2.9.14 STATEMENT\_WLMSTAT\_COMPLEX\_RUNTIME**

STATEMENT\_WLMSTAT\_COMPLEX\_RUNTIME 视图显示和当前用户执行作业正在运

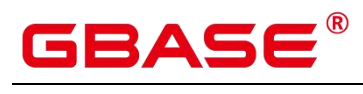

行时的负载管理相关信息。

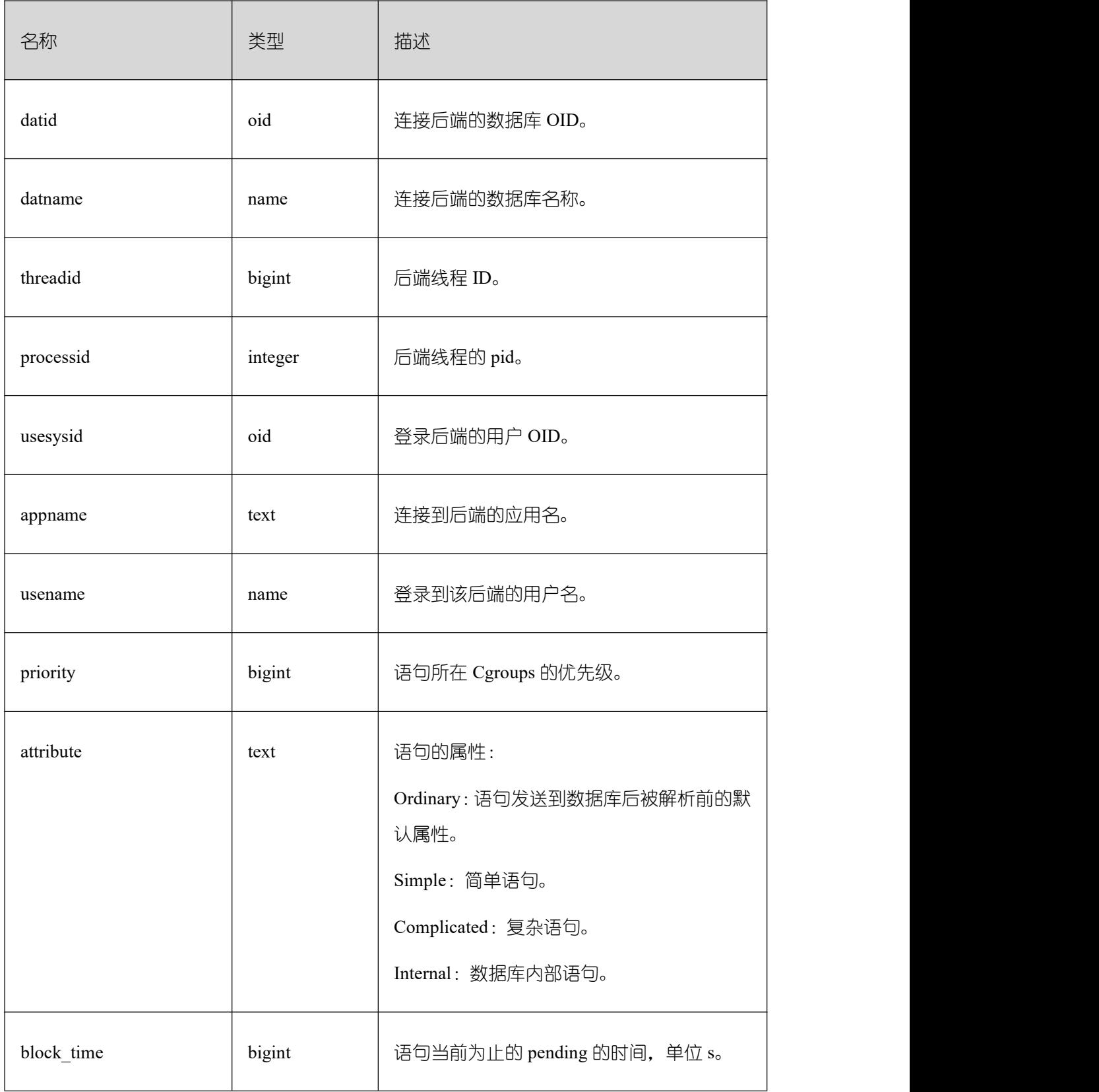

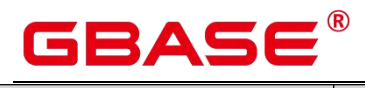

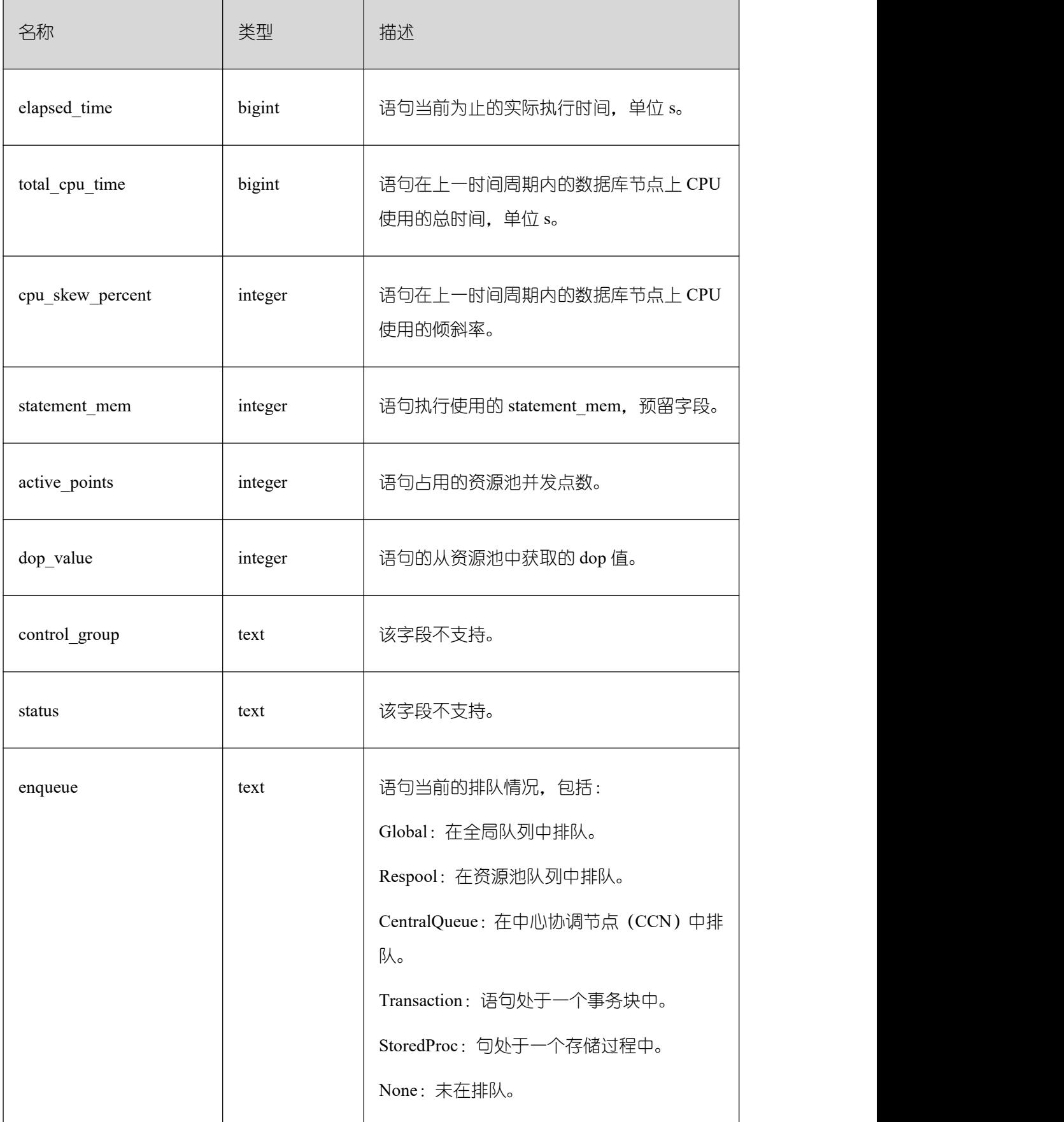

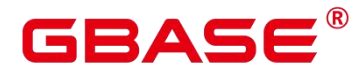

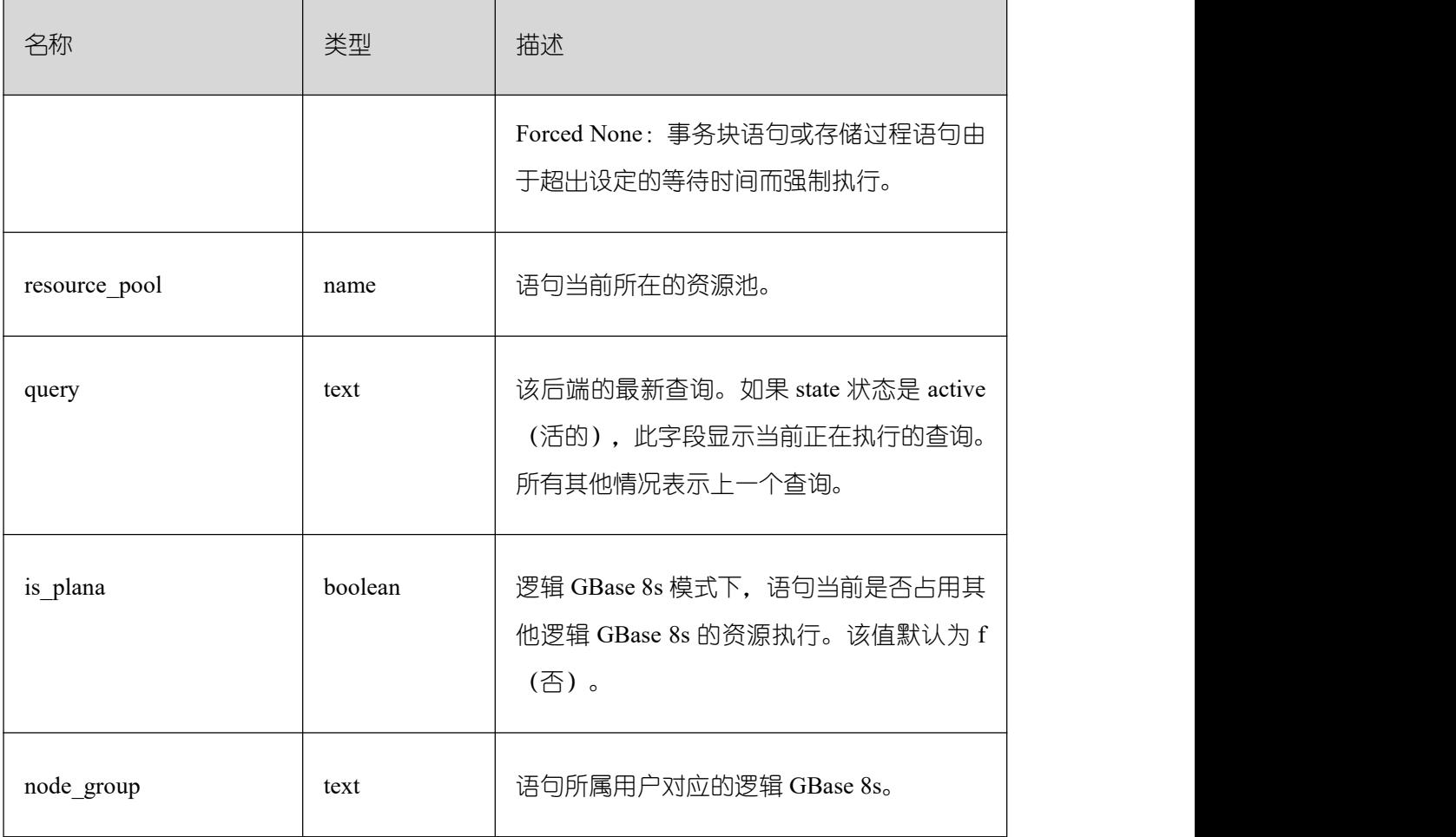

#### **26.2.9.15 STATEMENT\_HISTORY**

获得当前节点的执行语句的信息。查询系统表必须具有 sysadmin 权限。只可在系统库 中查询到结果,用户库中无法查询。

对于此系统表查询有如下约束:

必须在 postgres 库内查询, 其它库中不存数据。

此系统表受 track\_stmt\_stat\_level 控制, 默认为"OFF,L0", 第一部分控制 Full SQL, 第二 部分控制 Slow SQL,具体字段记录级别见下表。

对于 Slow SQL, 当 track\_stmt\_stat\_level 的值为非 OFF 时, 且 SQL 执行时间超过 log\_min\_duration\_statement, 会记录为慢 SQL。

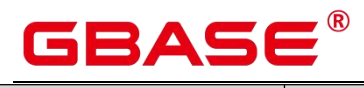

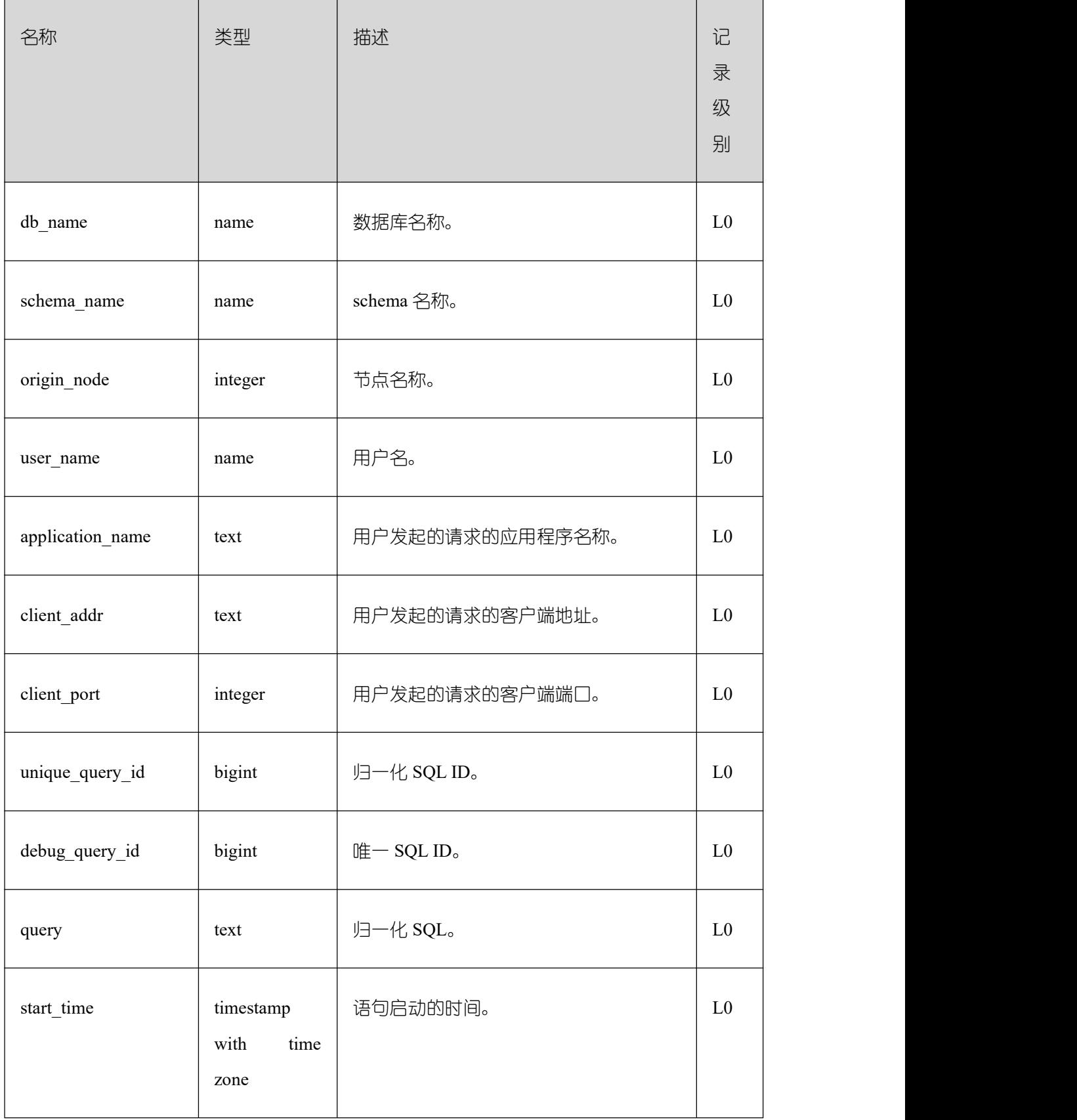

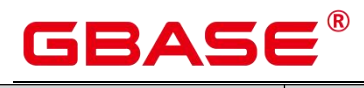

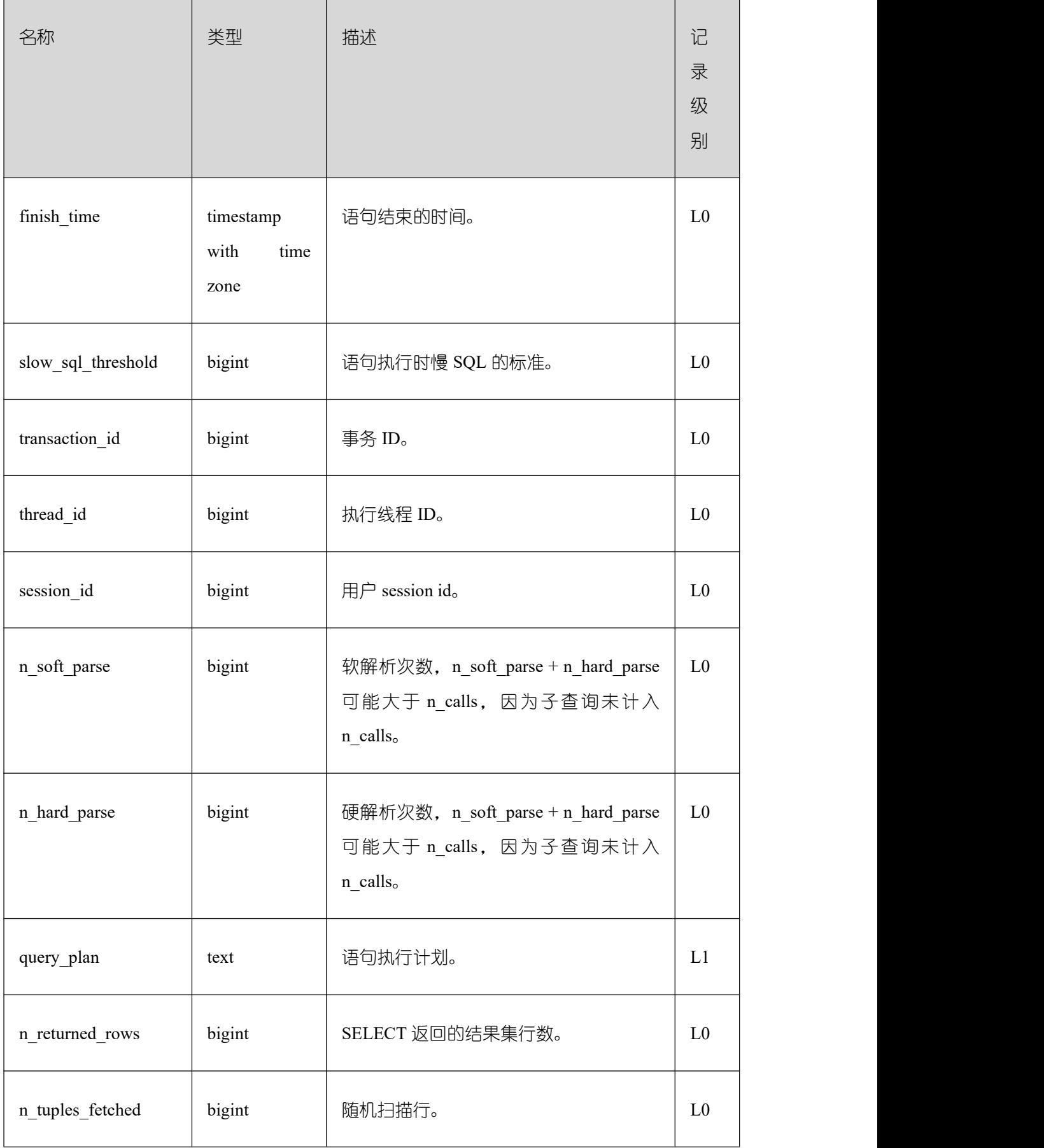

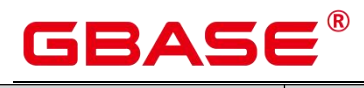

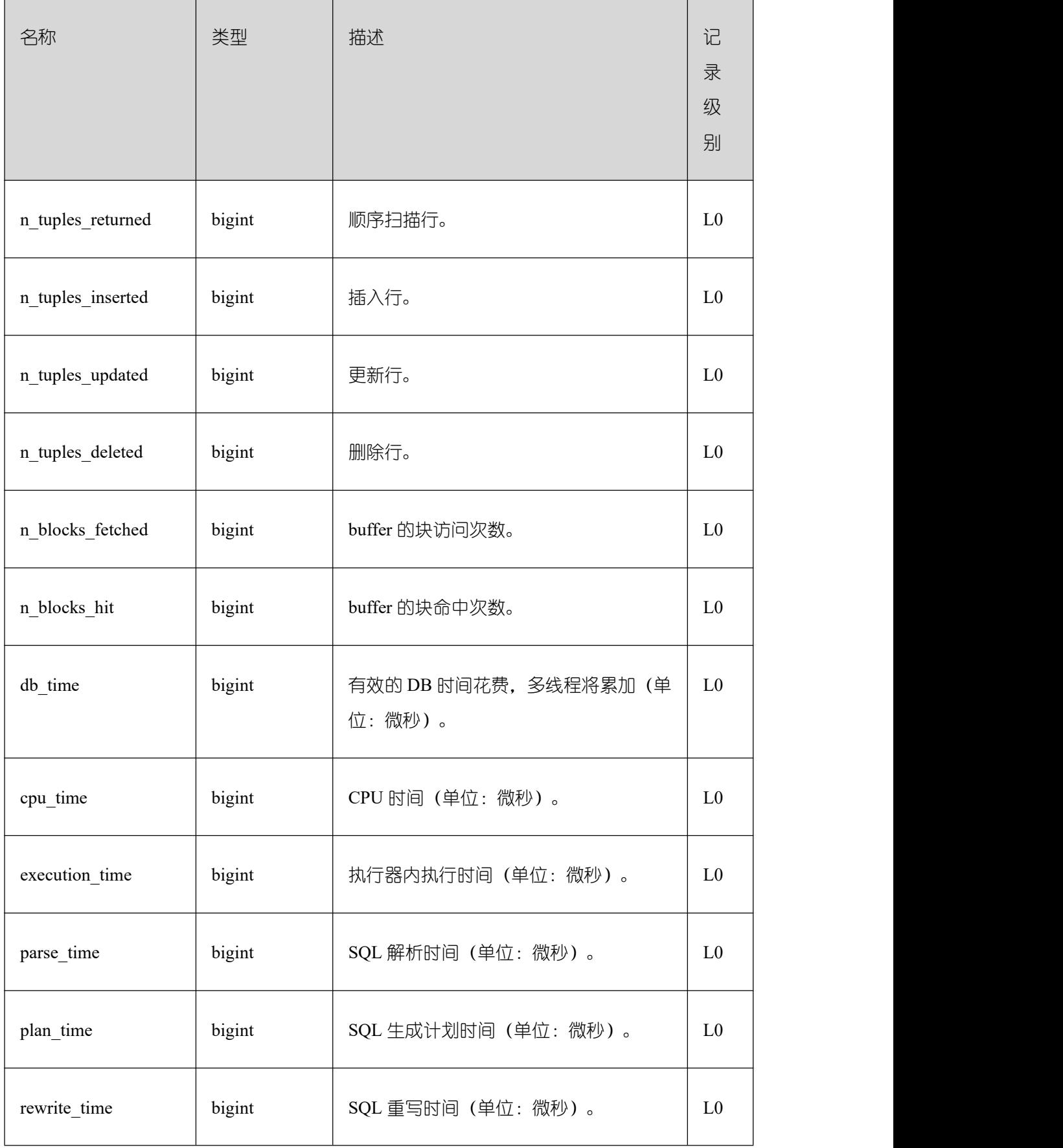

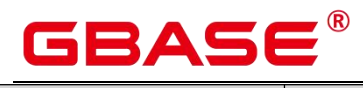

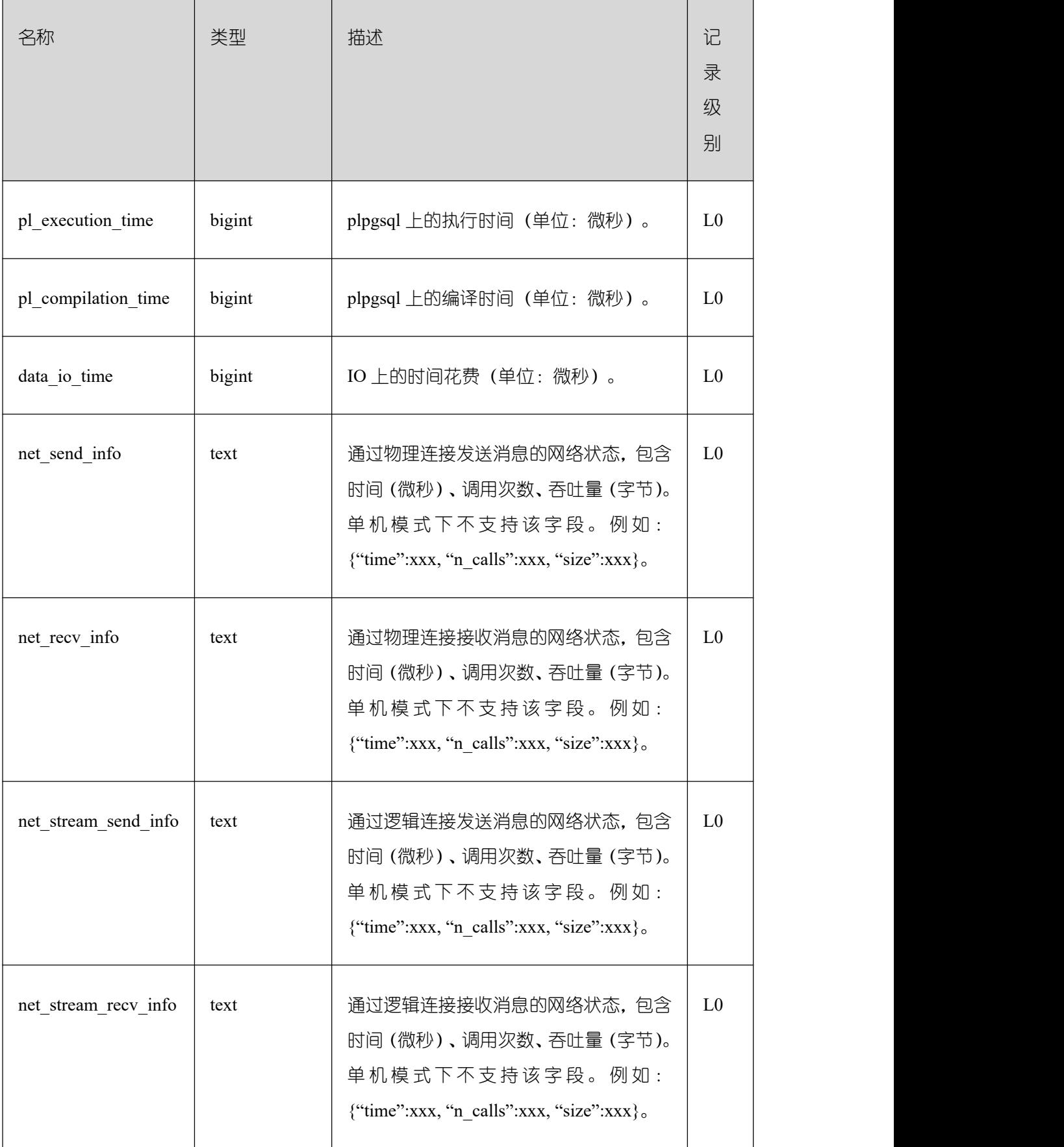

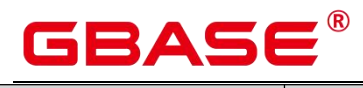

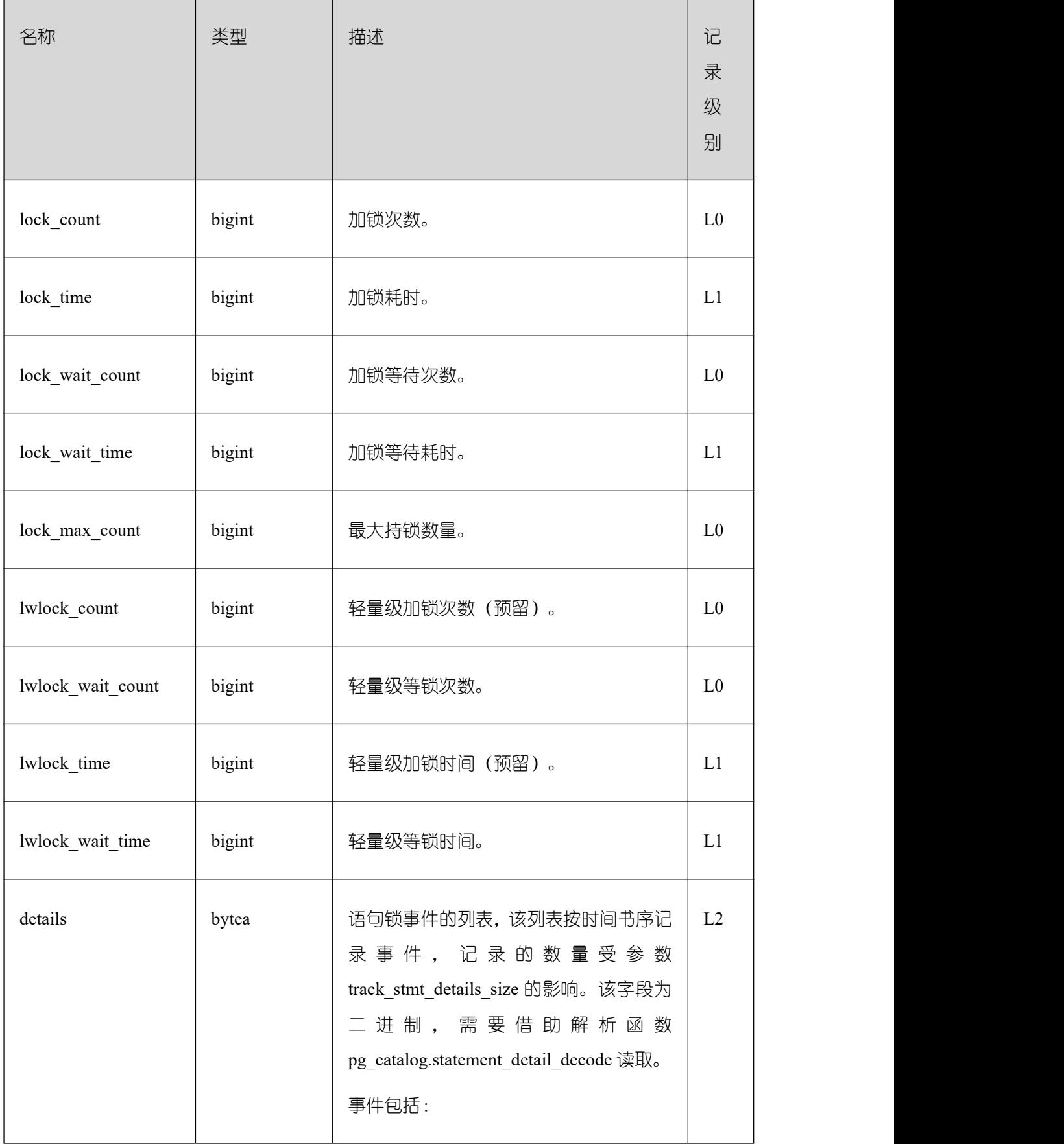

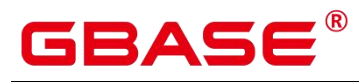

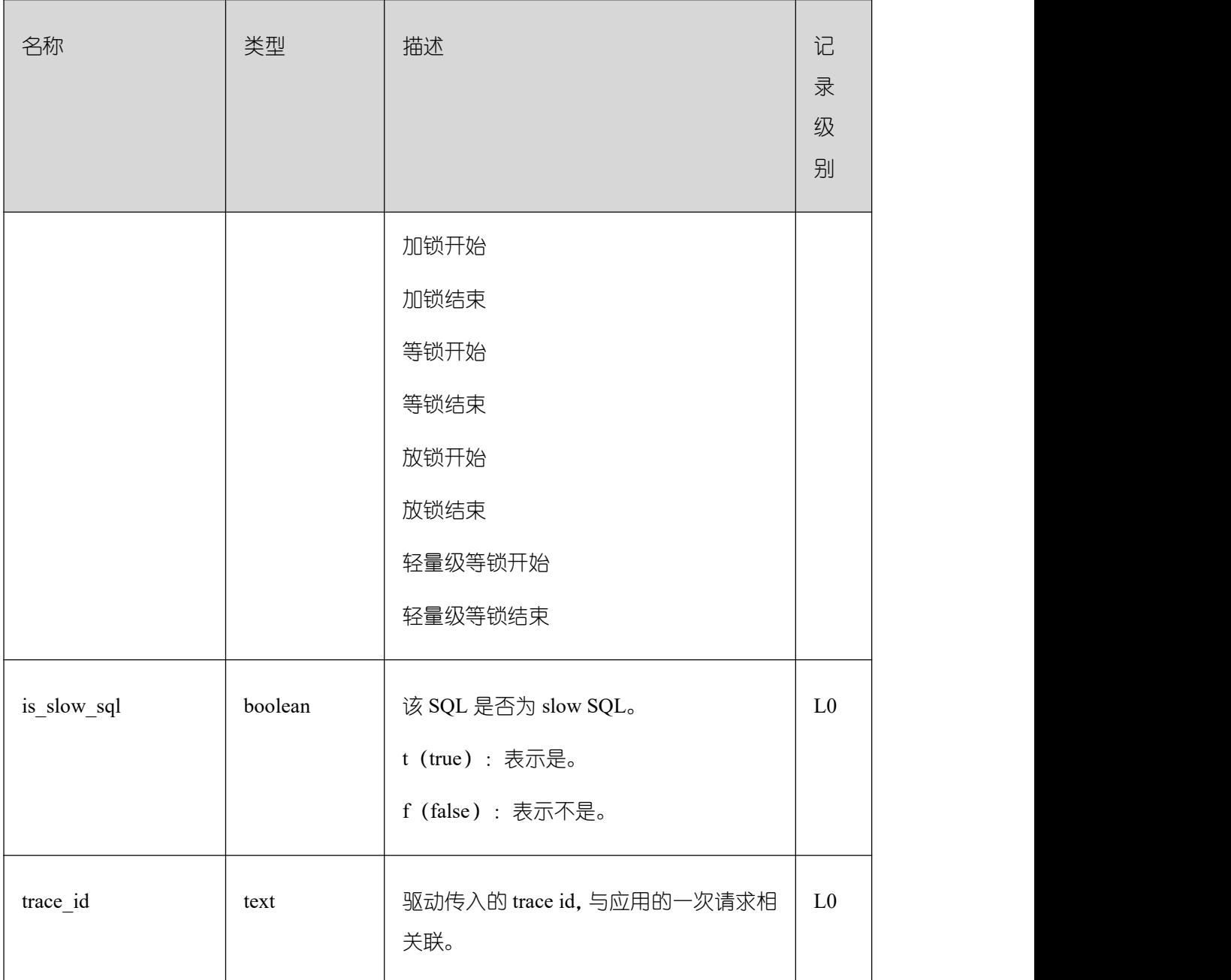

#### **26.2.10Cache/IO**

## **26.2.10.1 STATIO\_USER\_TABLES**

STATIO\_USER\_TABLES 视图显示命名空间中所有用户关系表的 IO 状态信息。

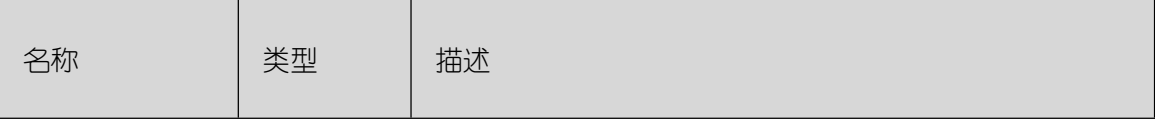

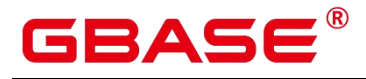

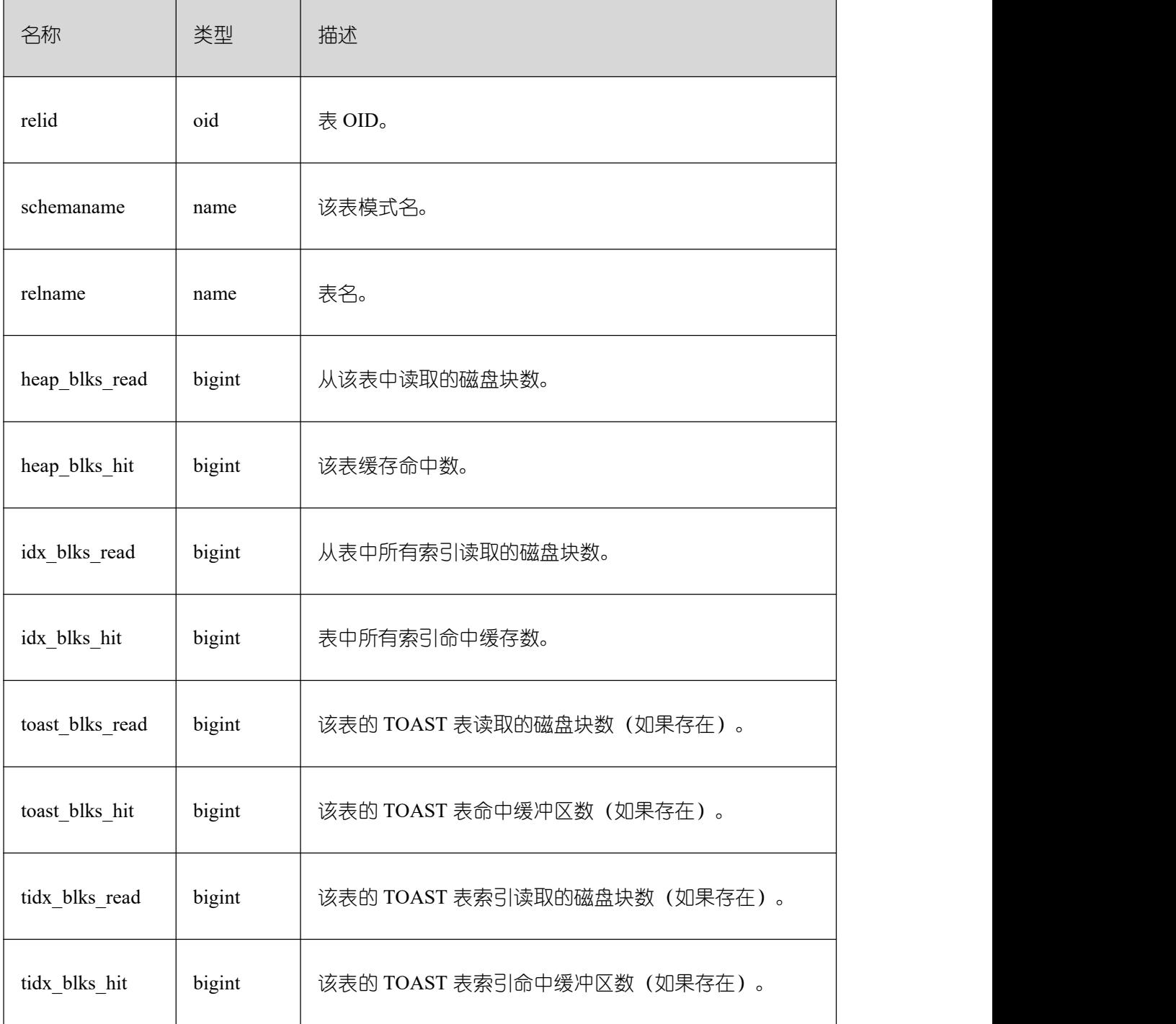

#### **26.2.10.2 SUMMARY\_STATIO\_USER\_TABLES**

SUMMARY\_STATIO\_USER\_TABLES 视图显示 GBase 8s 内汇聚的命名空间中所有用户 关系表的 IO 状态信息。

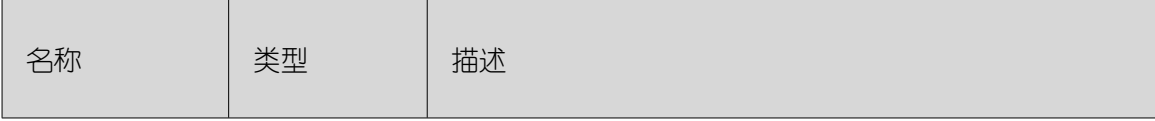

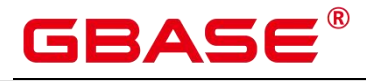

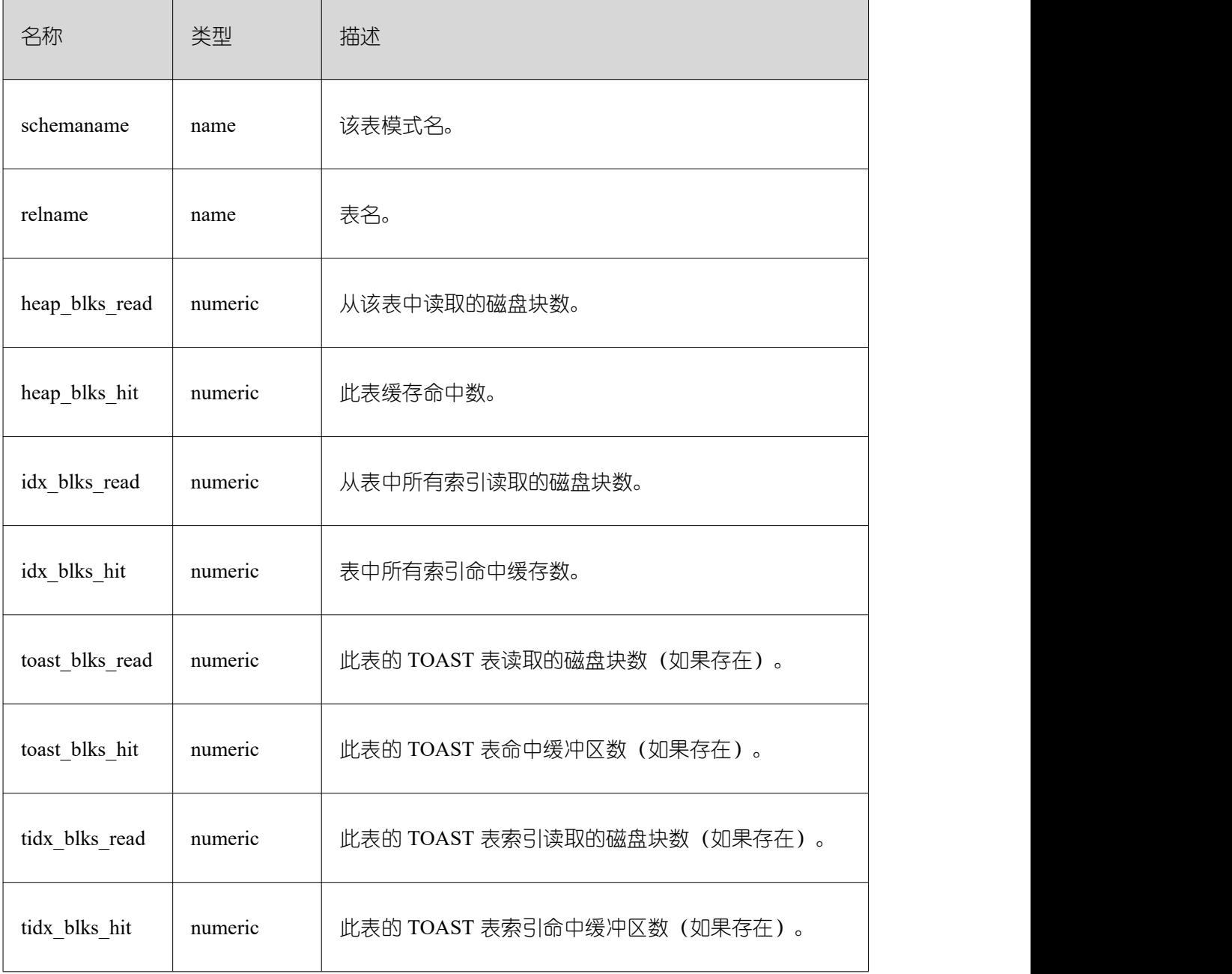

## **26.2.10.3 GLOBAL\_STATIO\_USER\_TABLES**

GLOBAL\_STATIO\_USER\_TABLES 视图显示各节点的命名空间中所有用户关系表的 IO 状态信息。

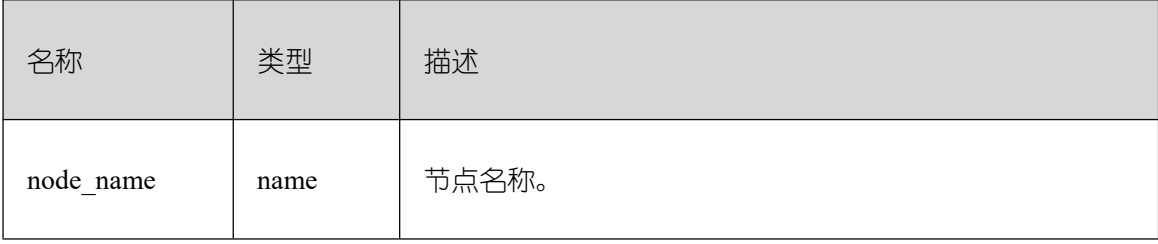

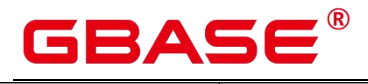

٦

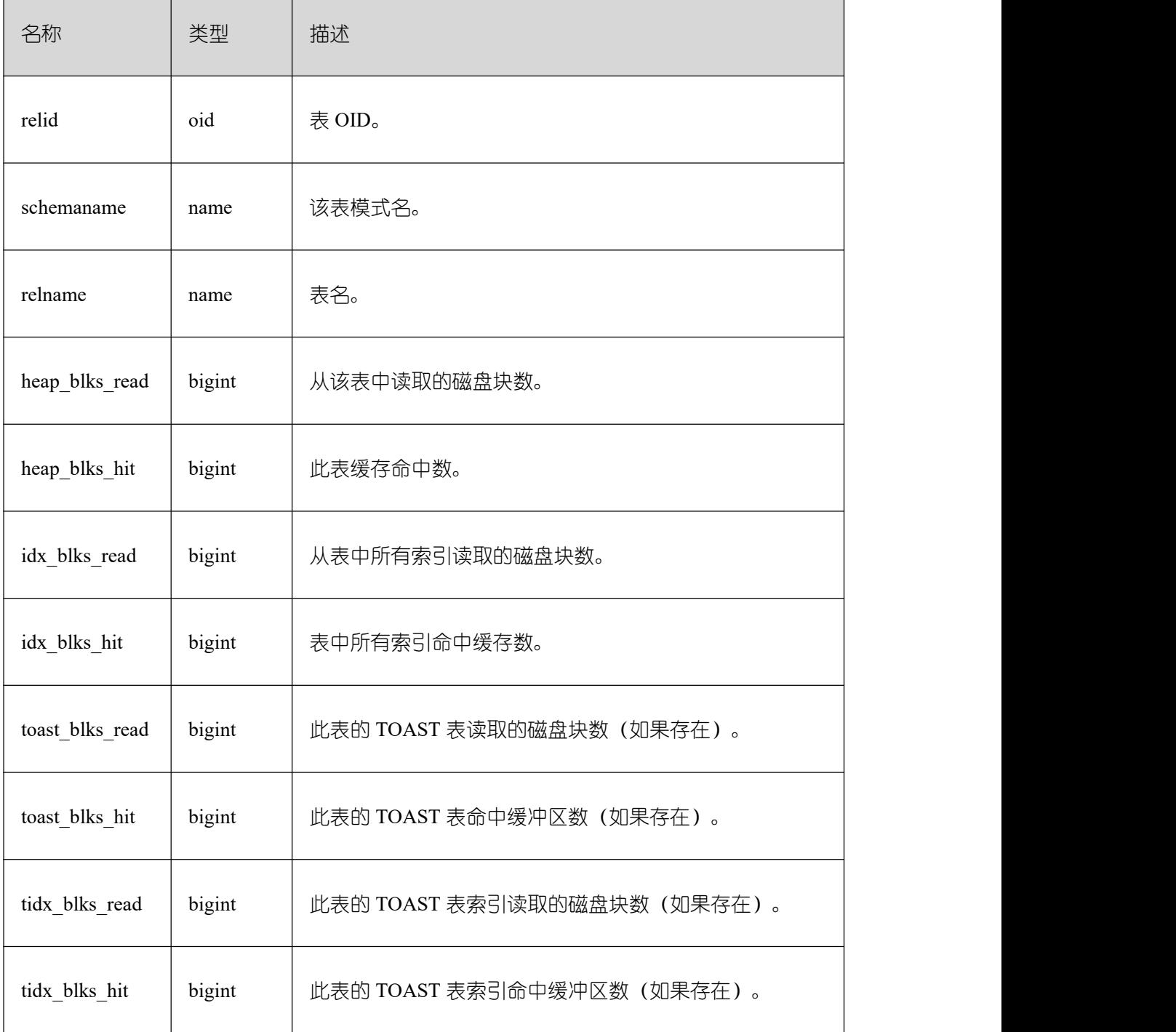

#### STATIO\_USER\_INDEXES

STATIO\_USER\_INDEXES 视图显示当前节点命名空间中所有用户关系表索引的 IO 状 态信息。

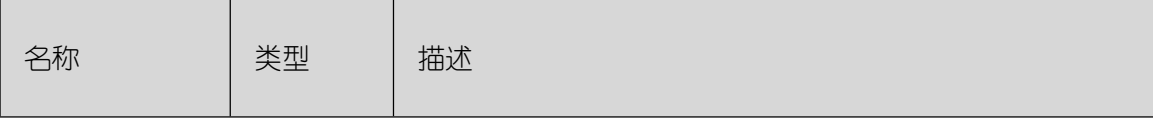

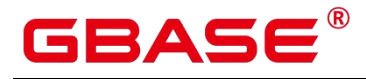

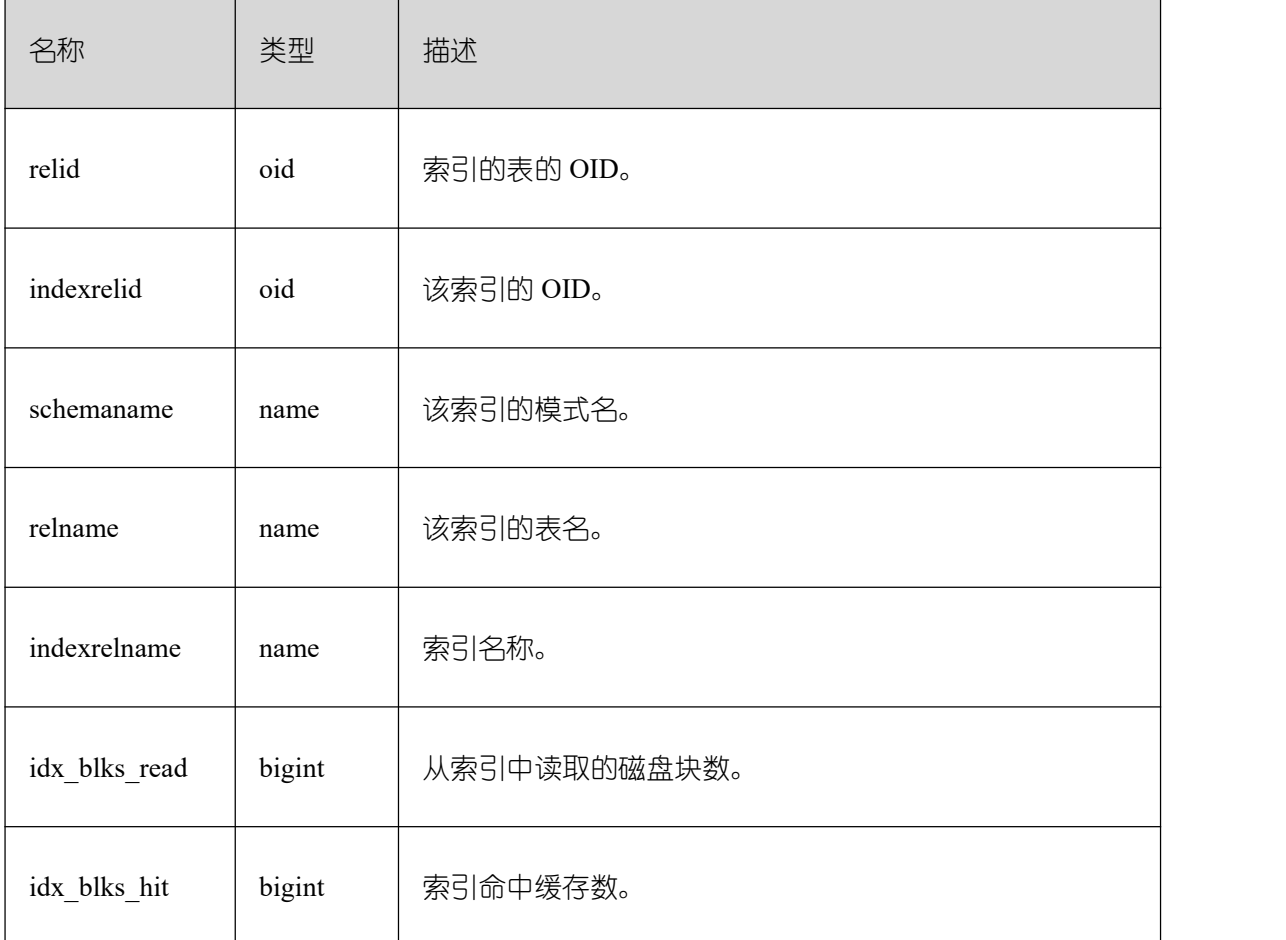

## **26.2.10.4 SUMMARY\_STATIO\_USER\_INDEXES**

SUMMARY\_STATIO\_USER\_INDEXES 视图显示 GBase 8s 内汇聚的命名空间中所有用 户关系表索引的 IO 状态信息。

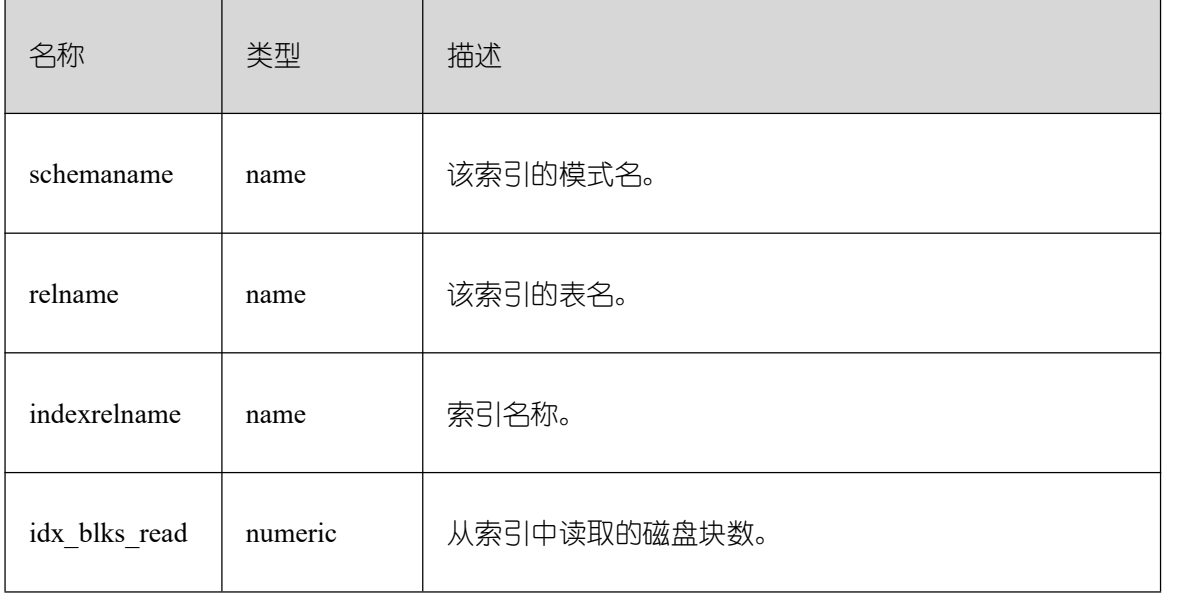

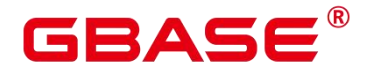

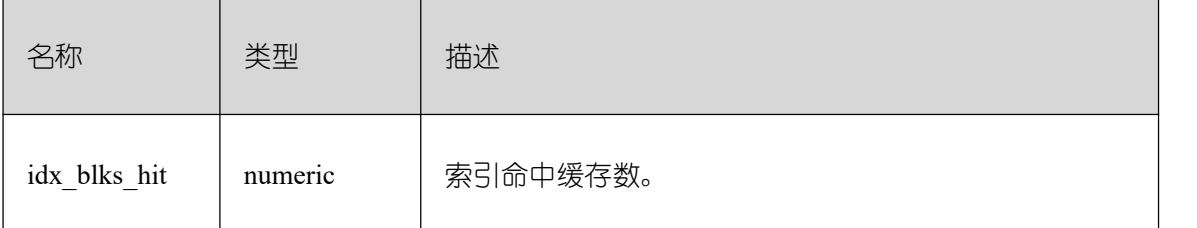

#### **26.2.10.5 GLOBAL\_STATIO\_USER\_INDEXES**

GLOBAL\_STATIO\_USER\_INDEXES 视图显示各节点的命名空间中所有用户关系表索 引的 IO 状态信息。

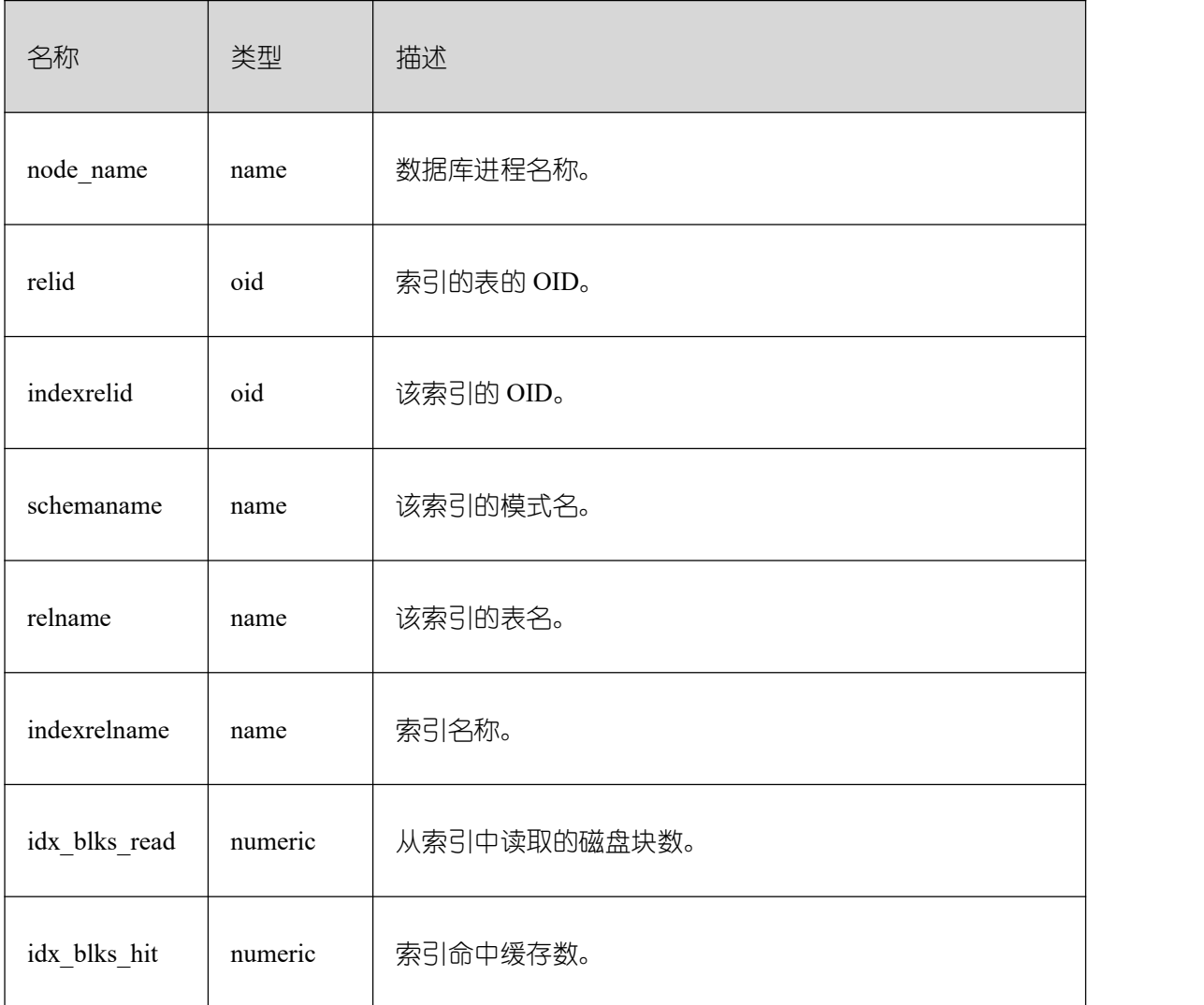

#### **26.2.10.6 STATIO\_USER\_SEQUENCES**

STATIO\_USER\_SEQUENCE 视图显示当前节点的命名空间中所有用户关系表类型为序 列的 IO 状态信息。

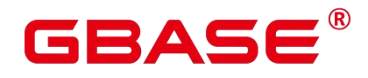

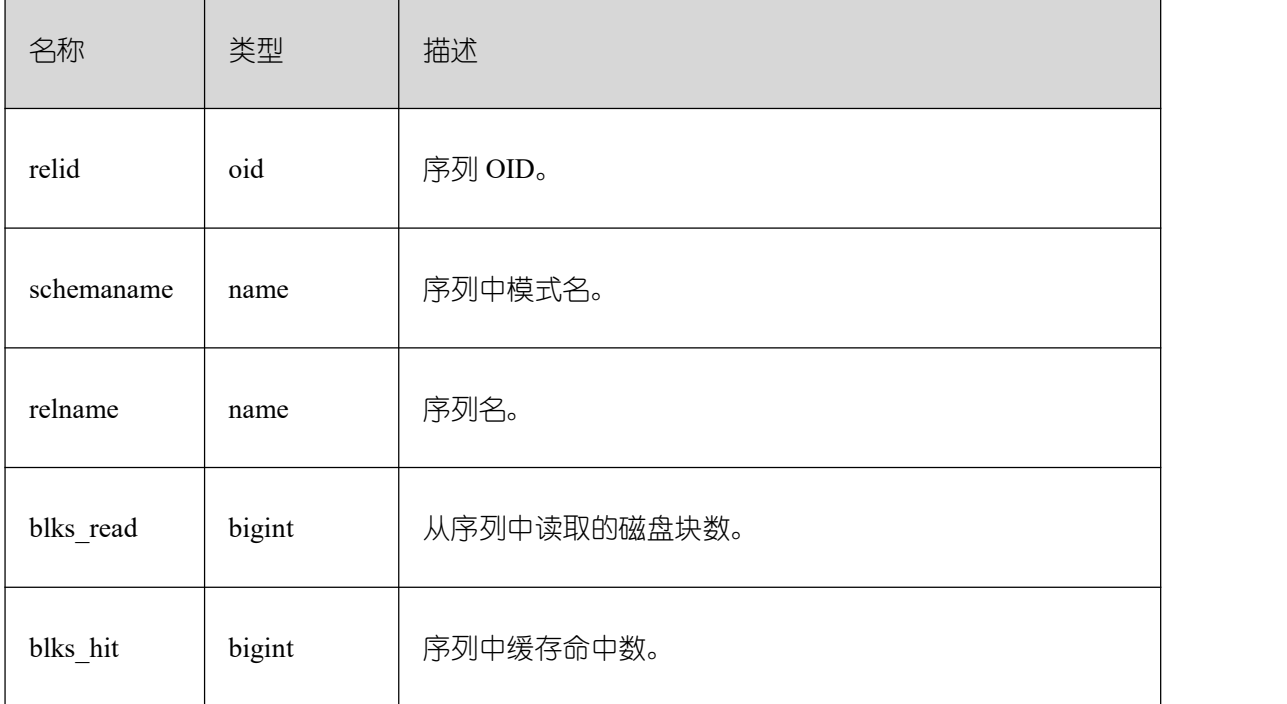

#### **26.2.10.7 SUMMARY\_STATIO\_USER\_SEQUENCES**

SUMMARY\_STATIO\_USER\_SEQUENCES视图显示GBase 8s内汇聚的命名空间中所有 用户关系表类型为序列的 IO 状态信息。

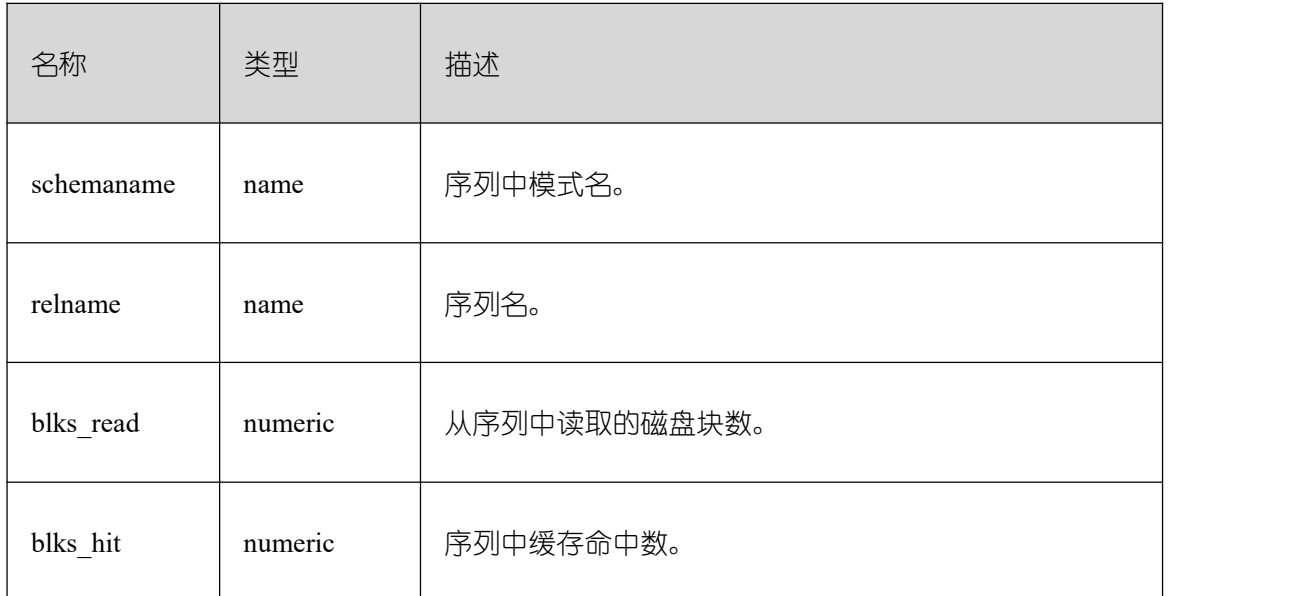

#### **26.2.10.8 GLOBAL\_STATIO\_USER\_SEQUENCES**

GLOBAL\_STATIO\_USER\_SEQUENCES 视图显示各节点的命名空间中所有用户关系表 类型为序列的 IO 状态信息。

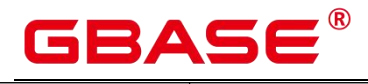

Ē,

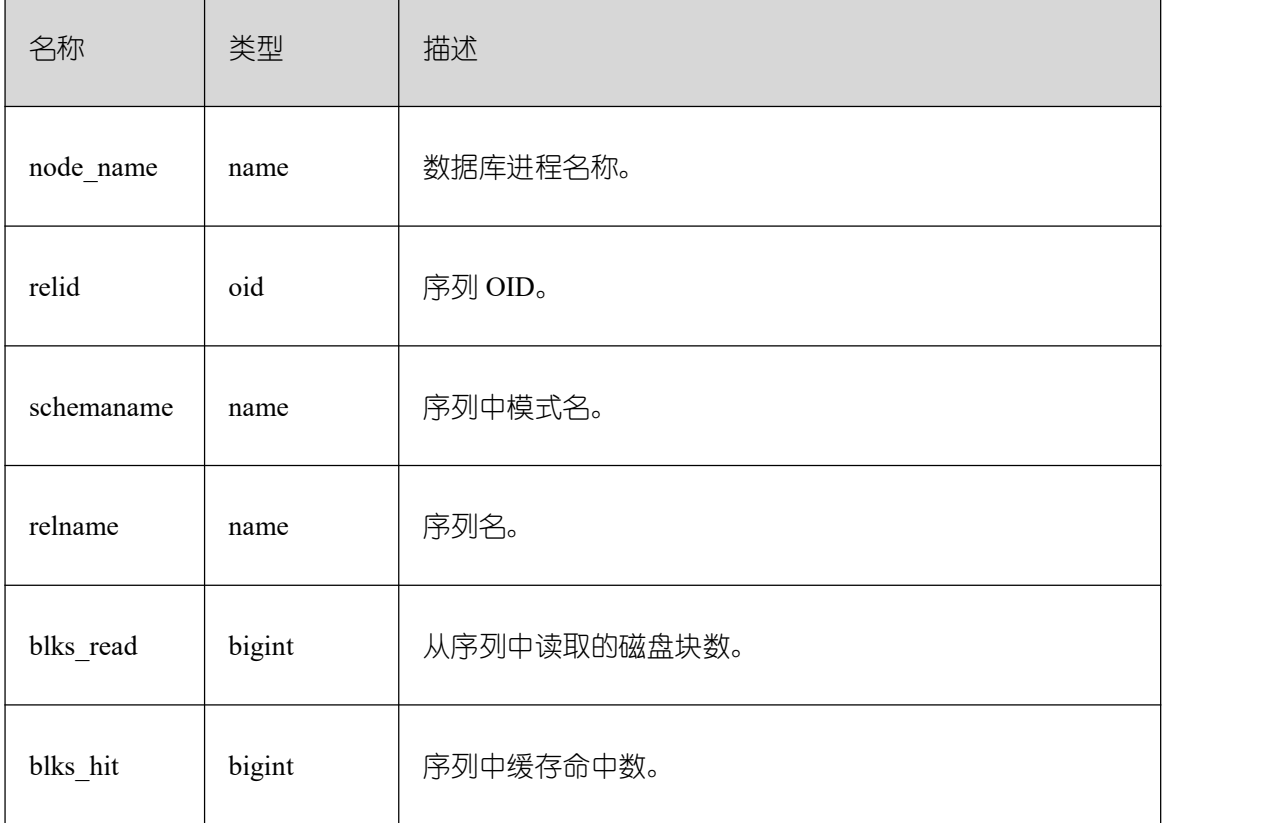

# **26.2.10.9 STATIO\_SYS\_TABLES**

STATIO\_SYS\_TABLES 视图显示命名空间中所有系统表的 IO 状态信息。

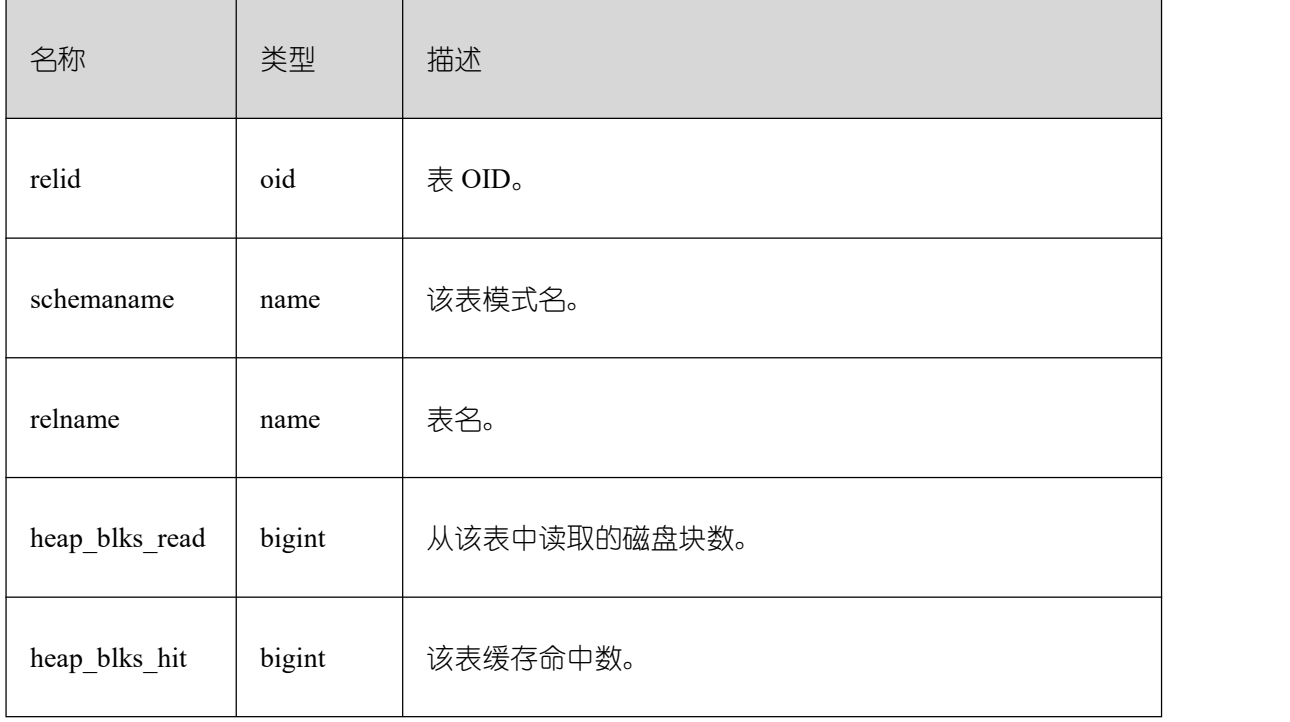

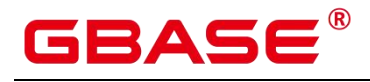

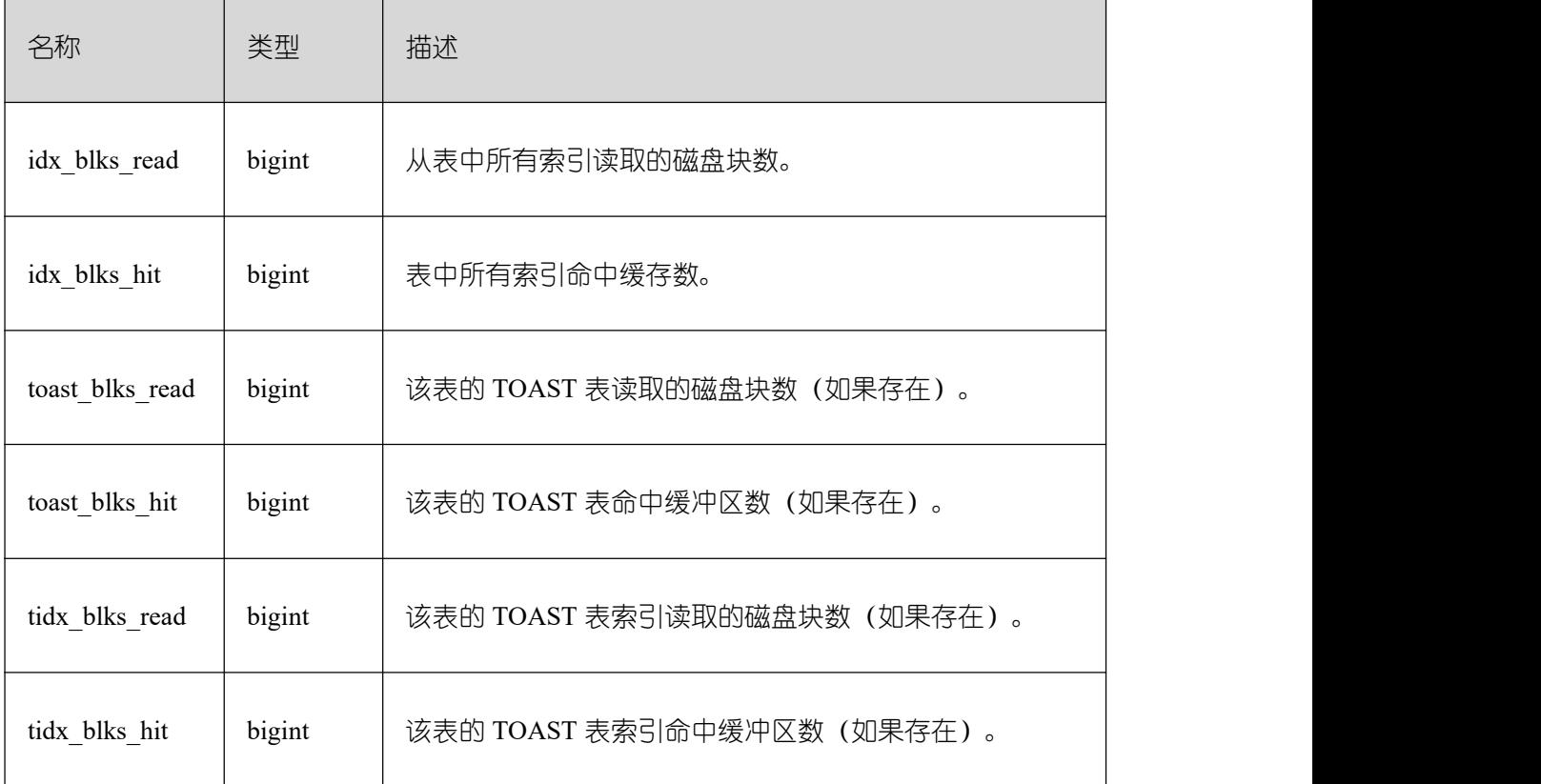

# **26.2.10.10 SUMMARY\_STATIO\_SYS\_TABLES**

SUMMARY\_STATIO\_SYS\_TABLES 视图显示 GBase 8s 内汇聚的命名空间中所有系统 表的 IO 状态信息。

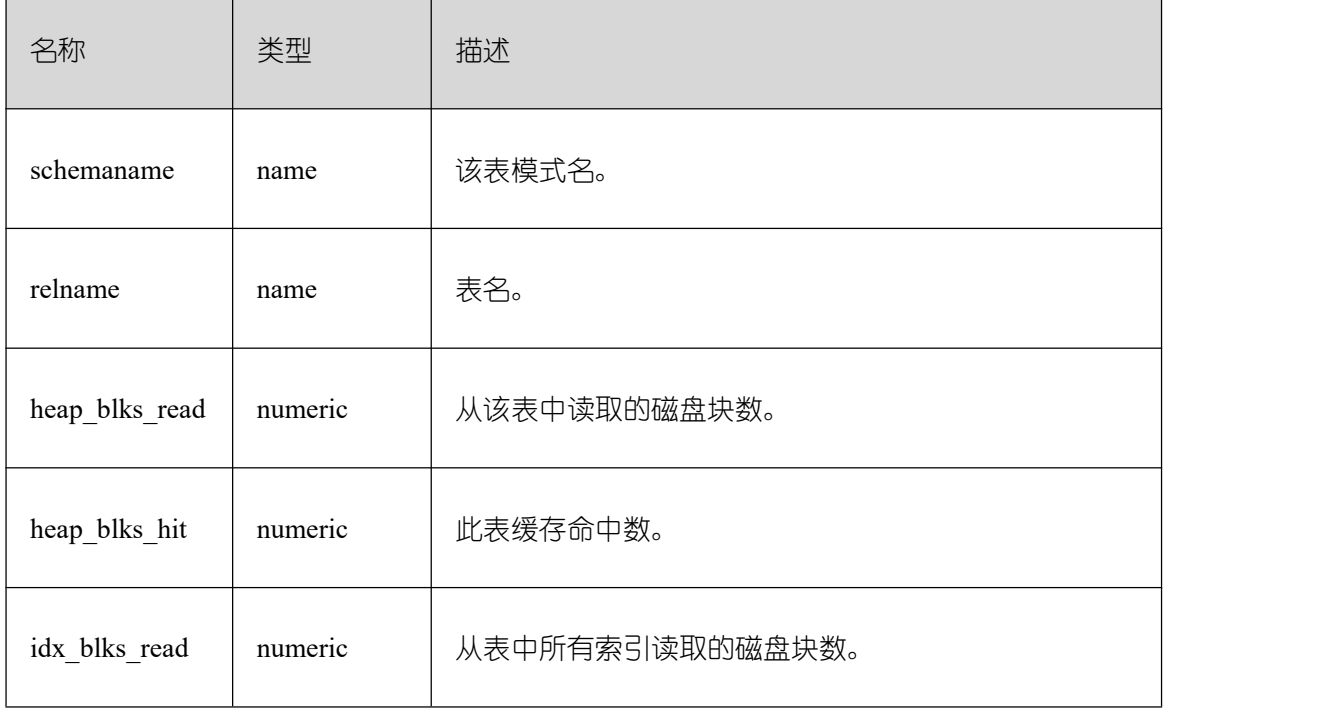

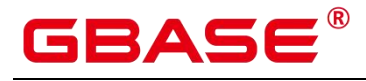

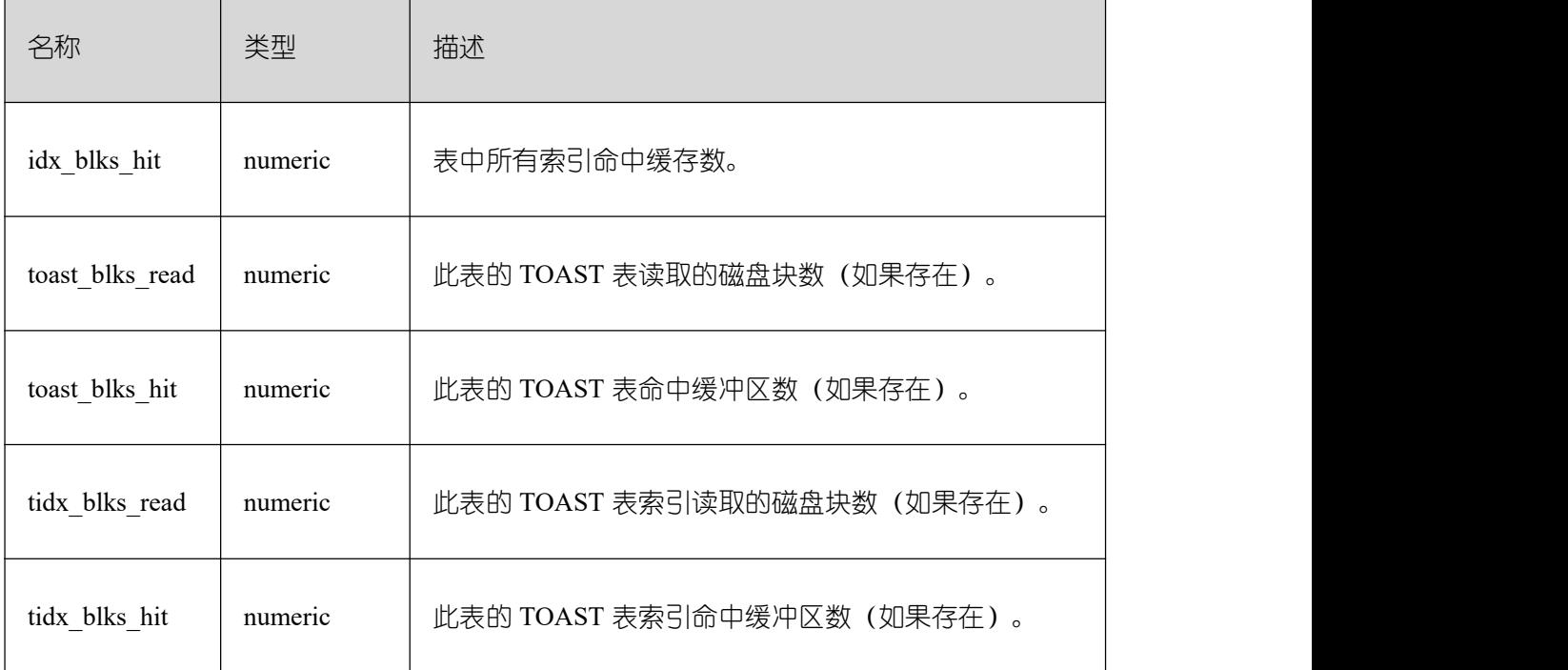

# **26.2.10.11 GLOBAL\_STATIO\_SYS\_TABLES**

GLOBAL\_STATIO\_SYS\_TABLES 视图显示各节点的命名空间中所有系统表的 IO 状态 信息。

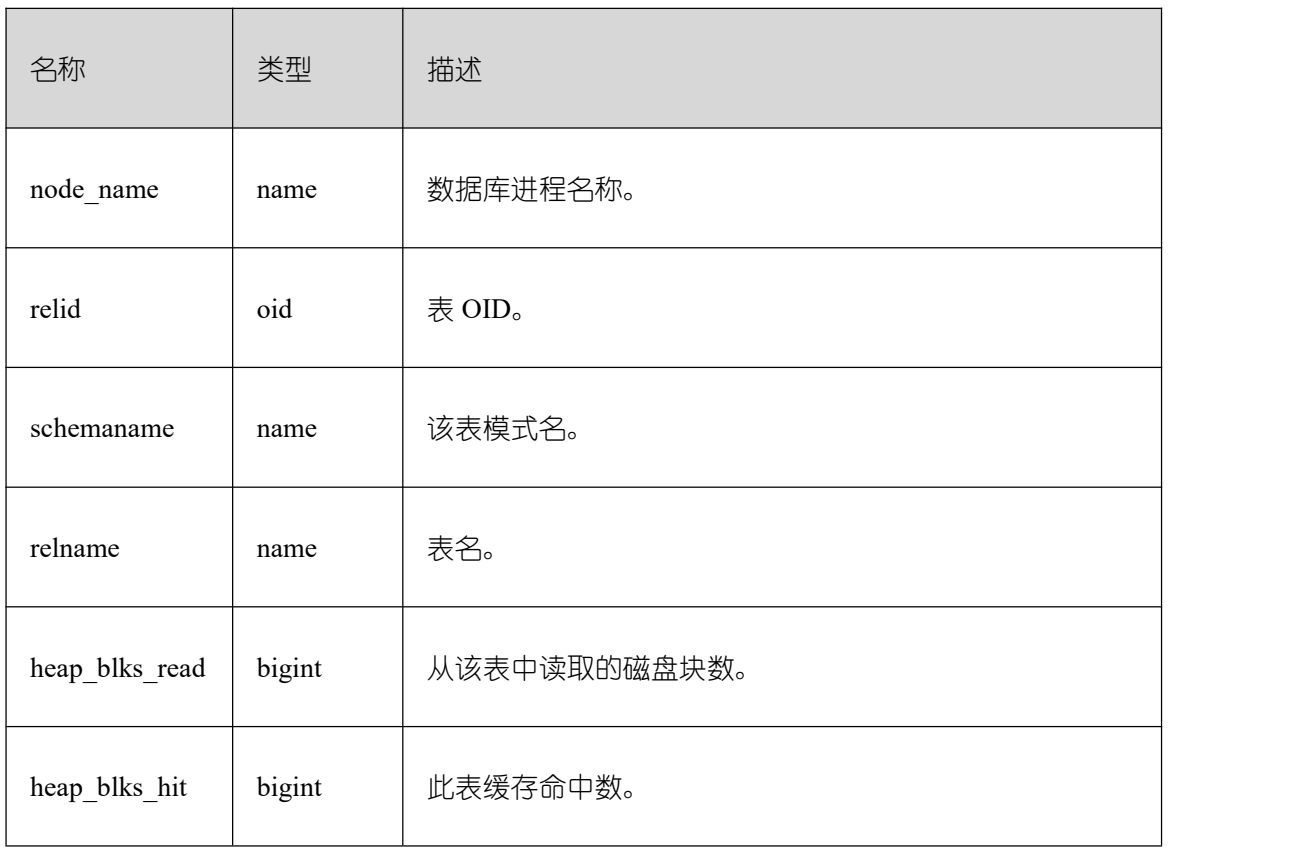

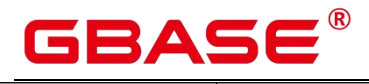

٦

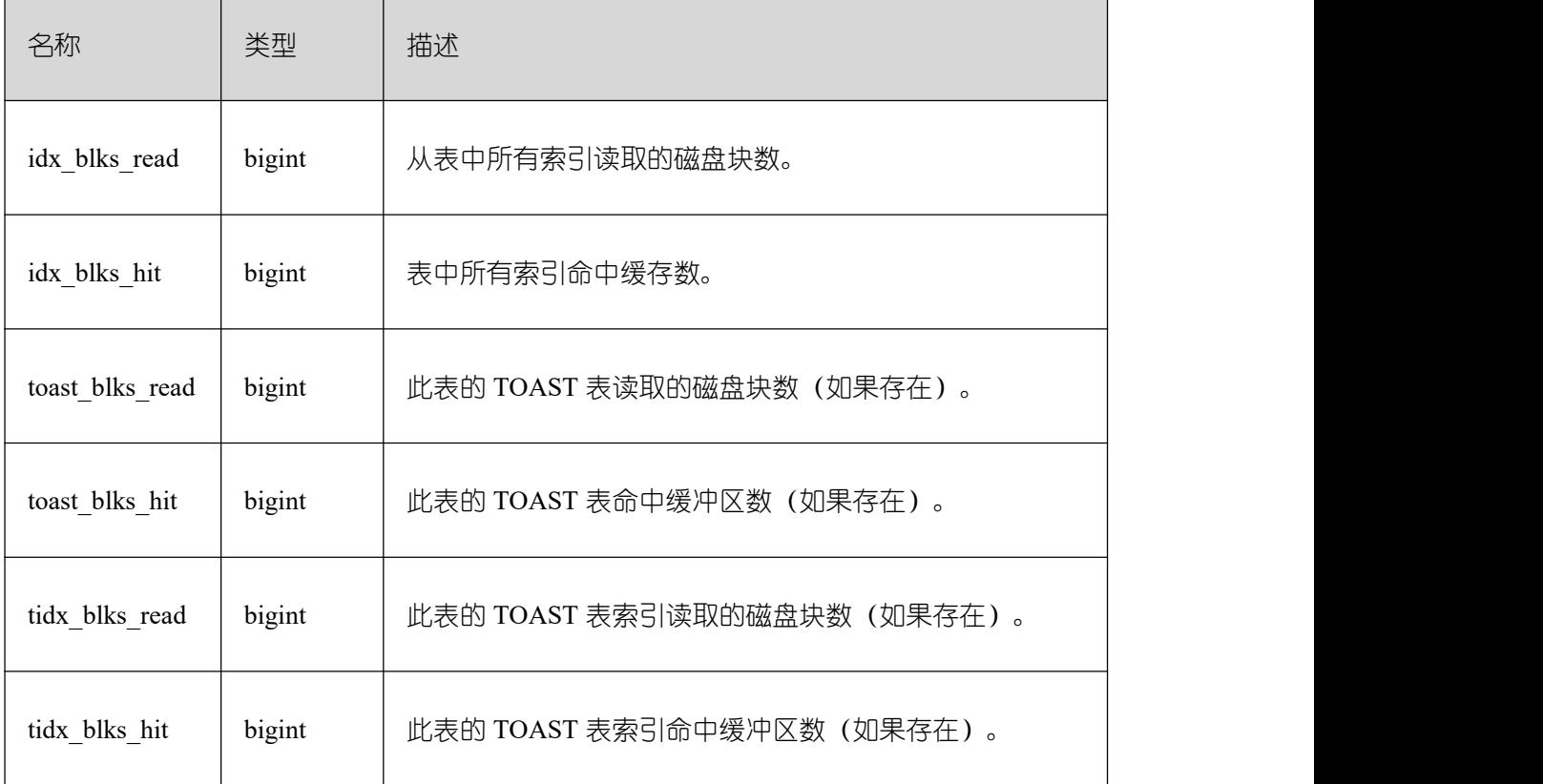

# **26.2.10.12 STATIO\_SYS\_INDEXES**

STATIO\_SYS\_INDEXES 显示命名空间中所有系统表索引的 IO 状态信息。

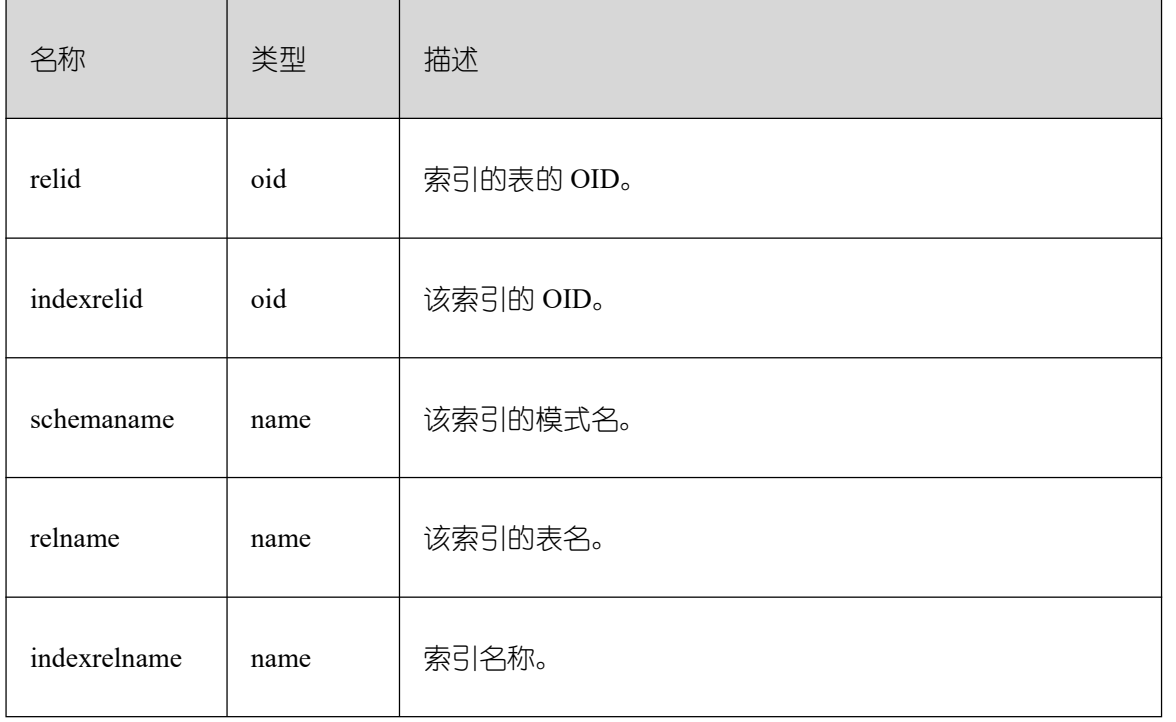

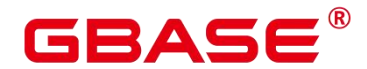

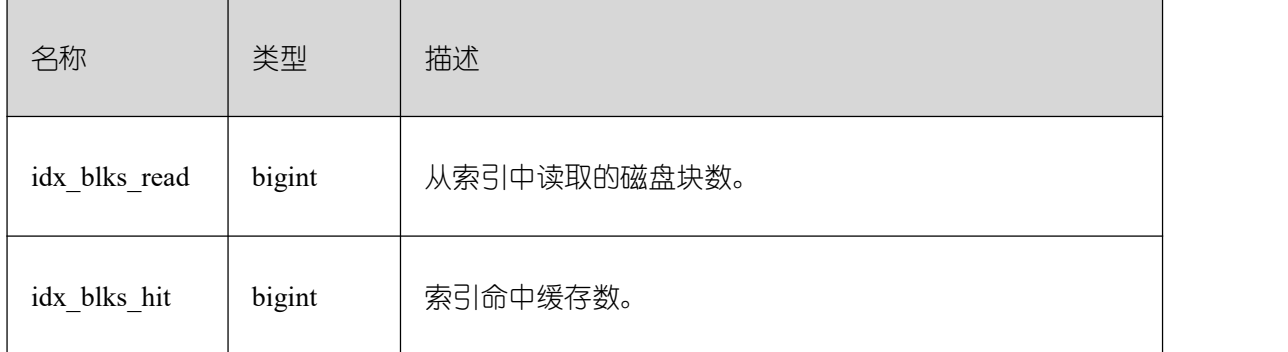

#### **26.2.10.13 SUMMARY\_STATIO\_SYS\_INDEXES**

SUMMARY\_STATIO\_SYS\_INDEXES 视图显示 GBase 8s 内汇聚的命名空间中所有系统 表索引的 IO 状态信息。

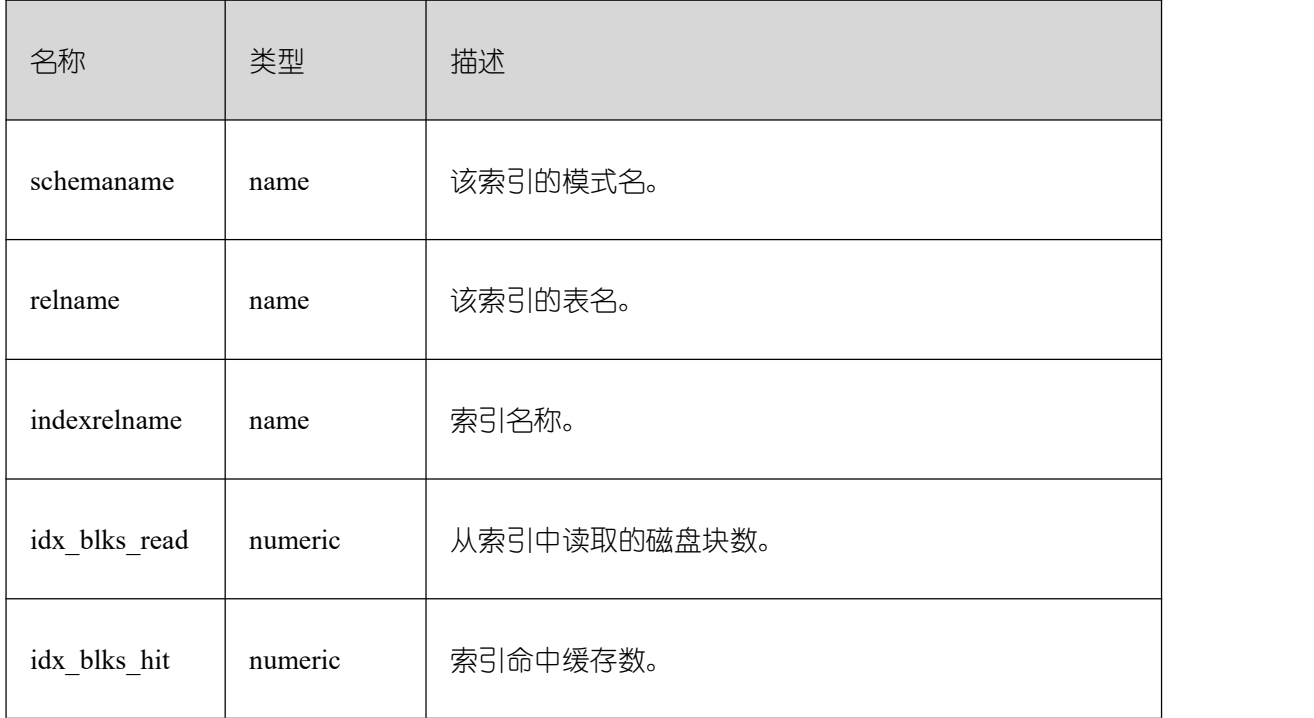

#### **26.2.10.14 GLOBAL\_STATIO\_SYS\_INDEXES**

GLOBAL\_STATIO\_SYS\_INDEXES 视图显示各节点的命名空间中所有系统表索引的 IO 状态信息。

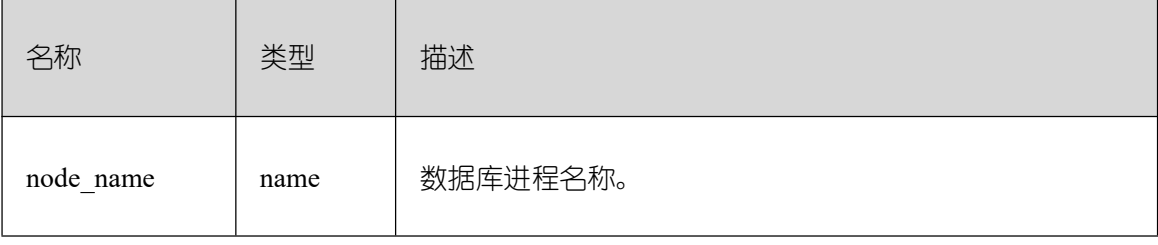

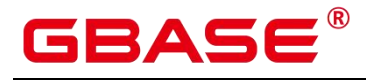

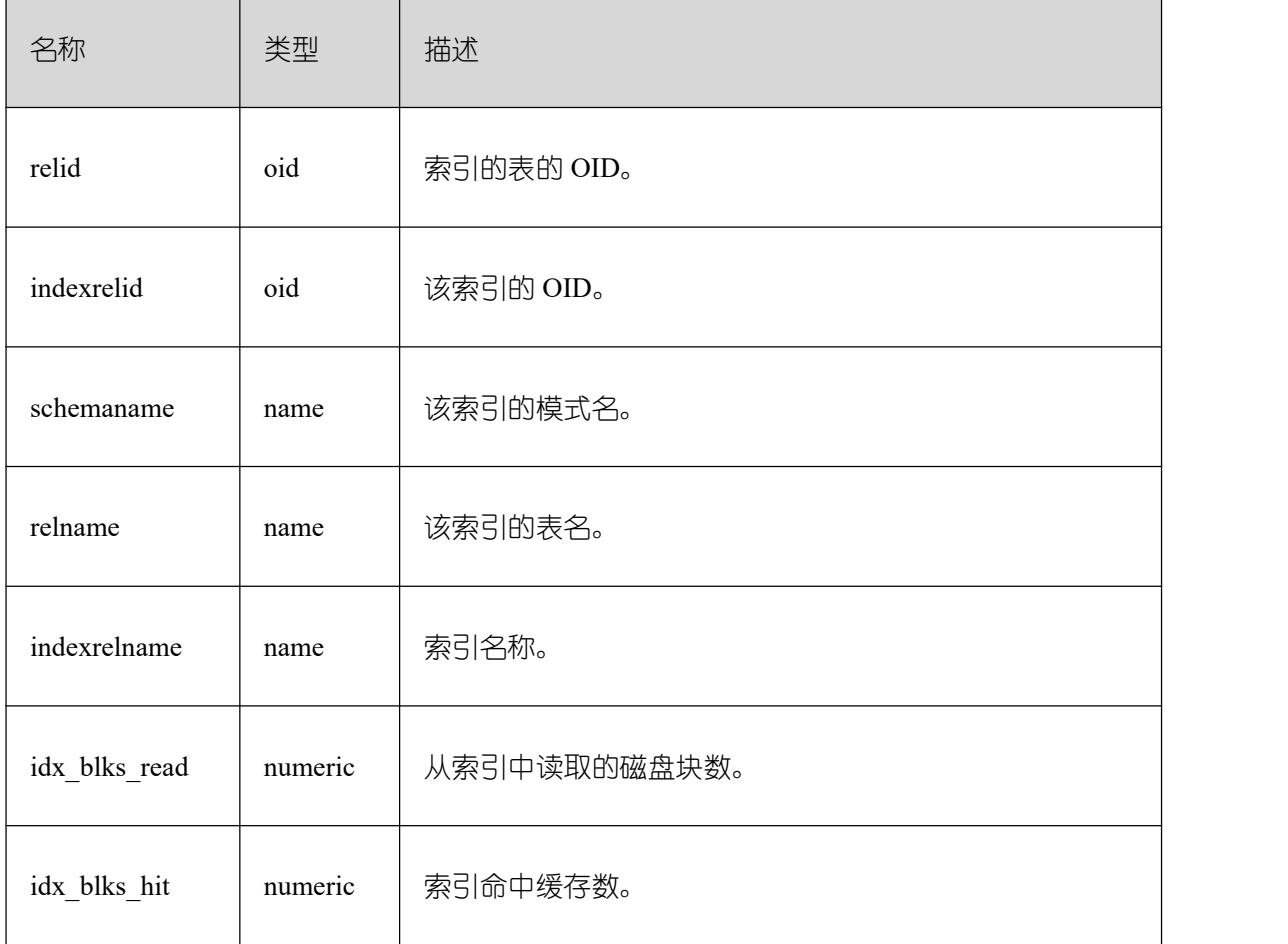

# **26.2.10.15 STATIO\_SYS\_SEQUENCES**

STATIO\_SYS\_SEQUENCES 显示命名空间中所有系统表为序列的 IO 状态信息。

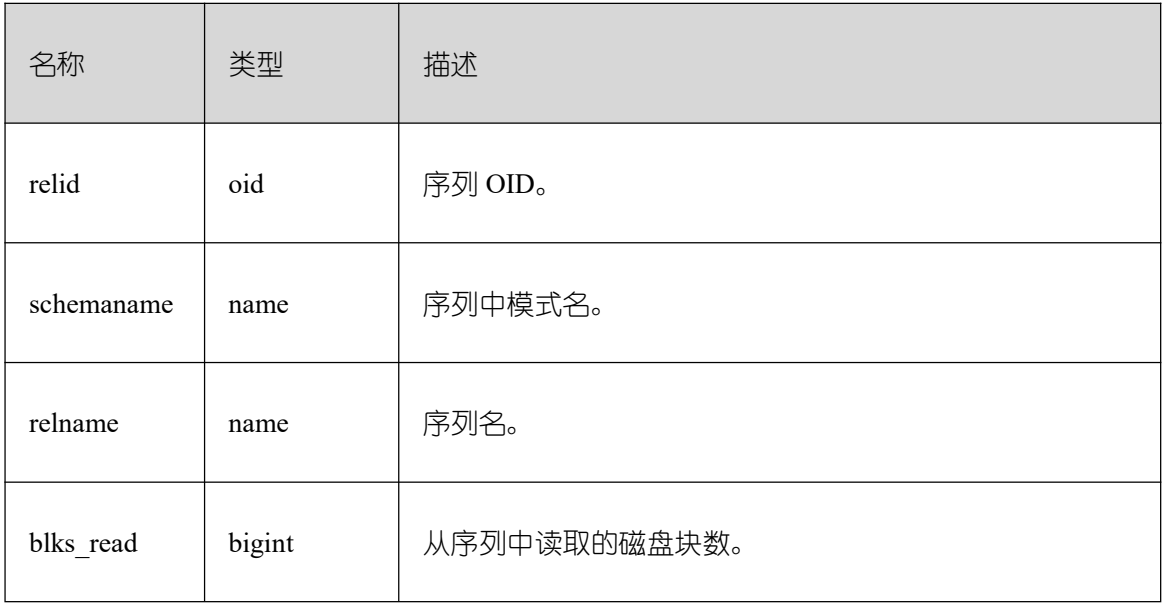

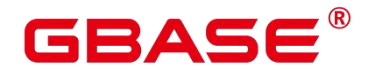

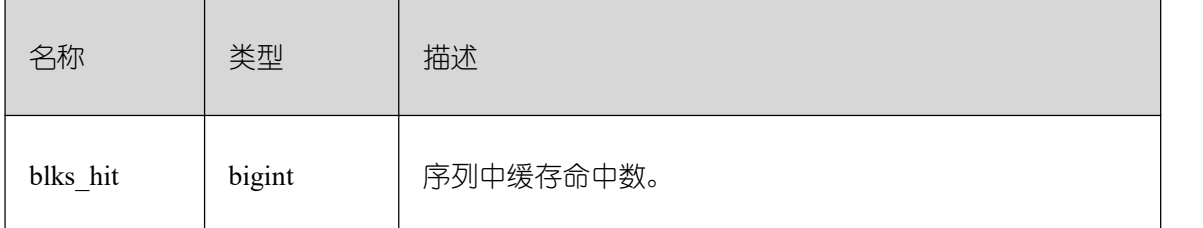

#### **26.2.10.16 SUMMARY\_STATIO\_SYS\_SEQUENCES**

SUMMARY\_STATIO\_SYS\_SEQUENCES 视图显示 GBase 8s 内汇聚的命名空间中所有 系统表为序列的 IO 状态信息。

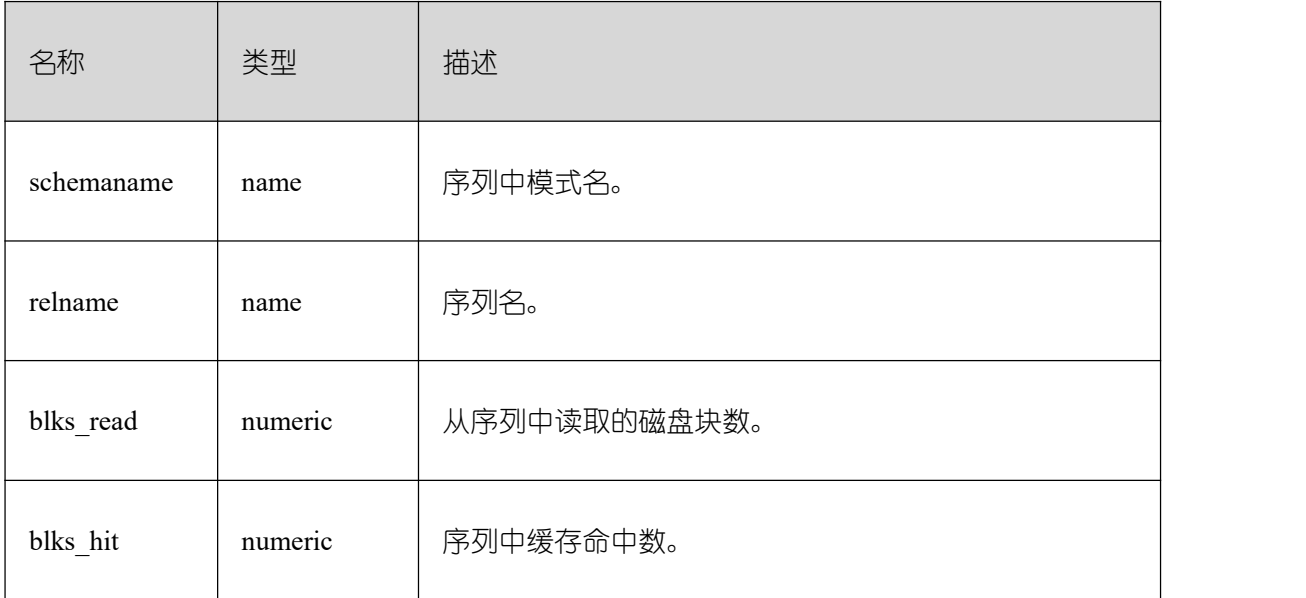

#### **26.2.10.17 GLOBAL\_STATIO\_SYS\_SEQUENCES**

GLOBAL\_STATIO\_SYS\_SEQUENCES 视图显示各节点的命名空间中所有系统表为序 列的 IO 状态信息。

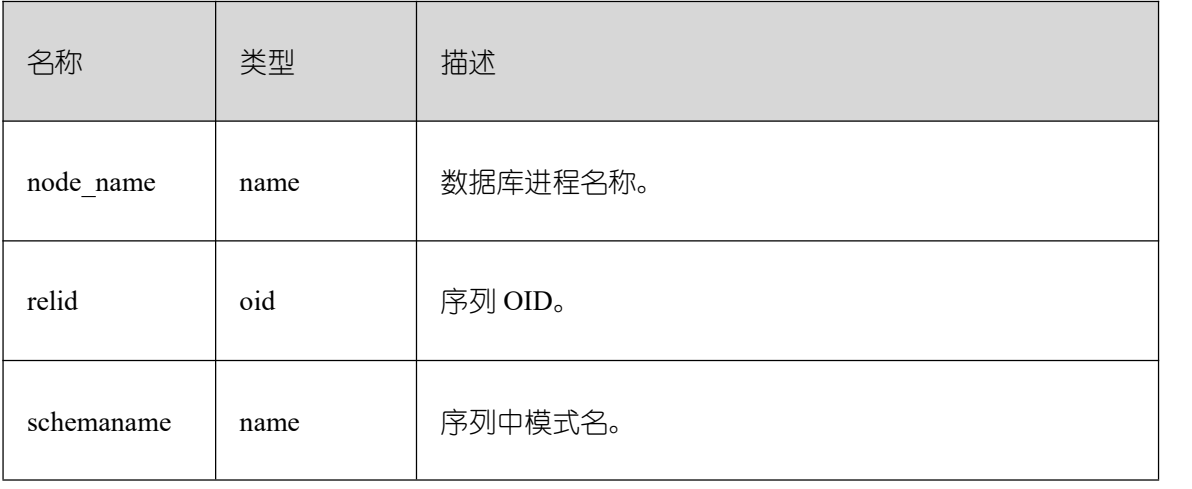
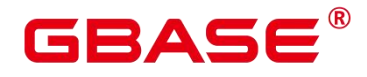

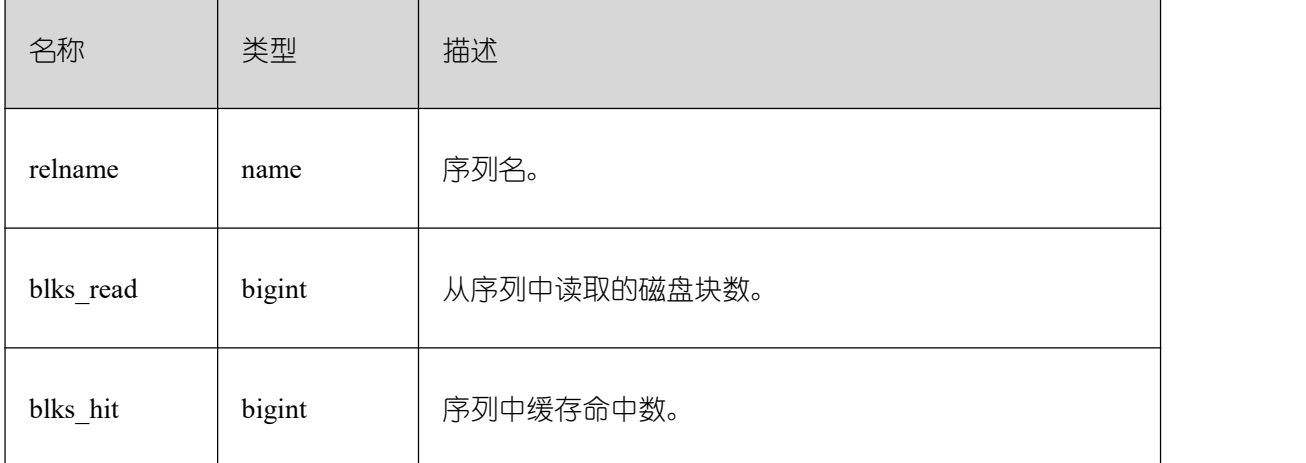

## **26.2.10.18 STATIO\_ALL\_TABLES**

STATIO\_ALL\_TABLES 视图将包含数据库中每个表(包括 TOAST 表)的一行,显示出 特定表 I/O 的统计。

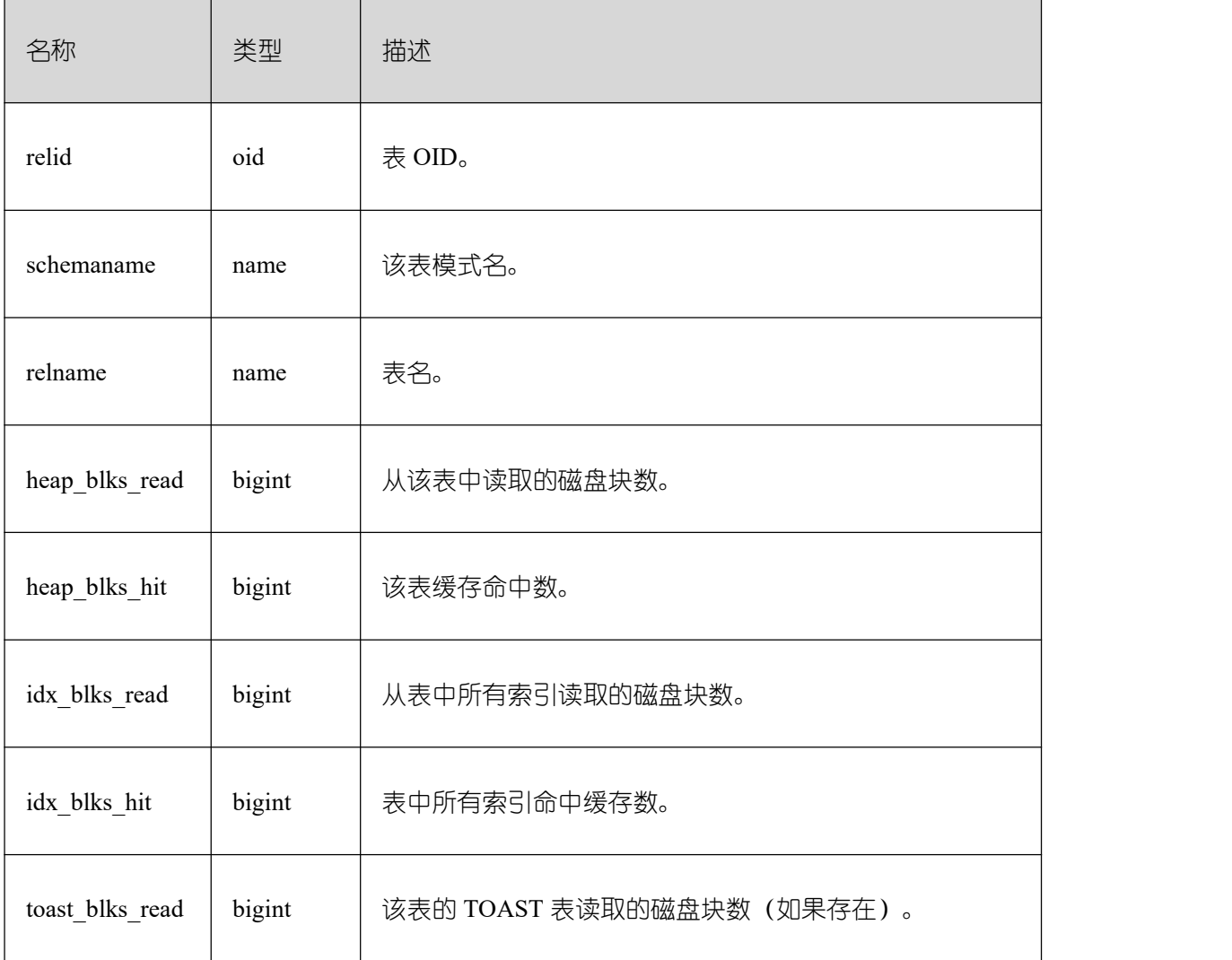

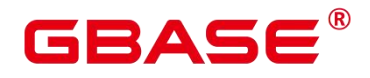

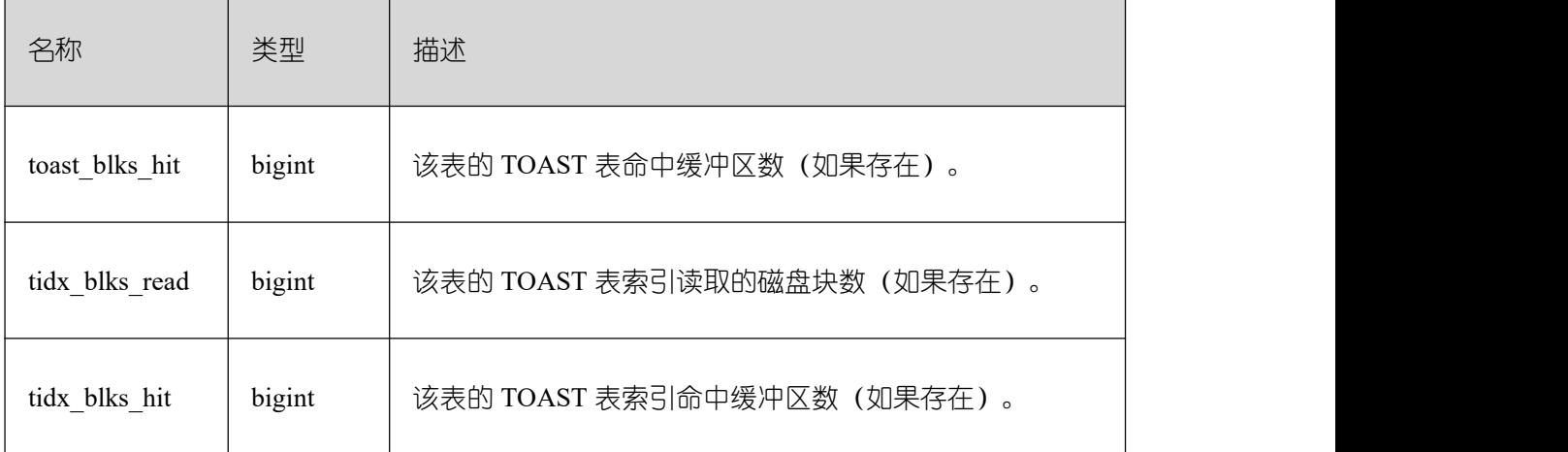

### **26.2.10.19 SUMMARY\_STATIO\_ALL\_TABLES**

SUMMARY\_STATIO\_ALL\_TABLES 视图将包含 GBase 8s 内汇聚的数据库中每个表(包 括 TOAST 表)的 I/O 的统计。

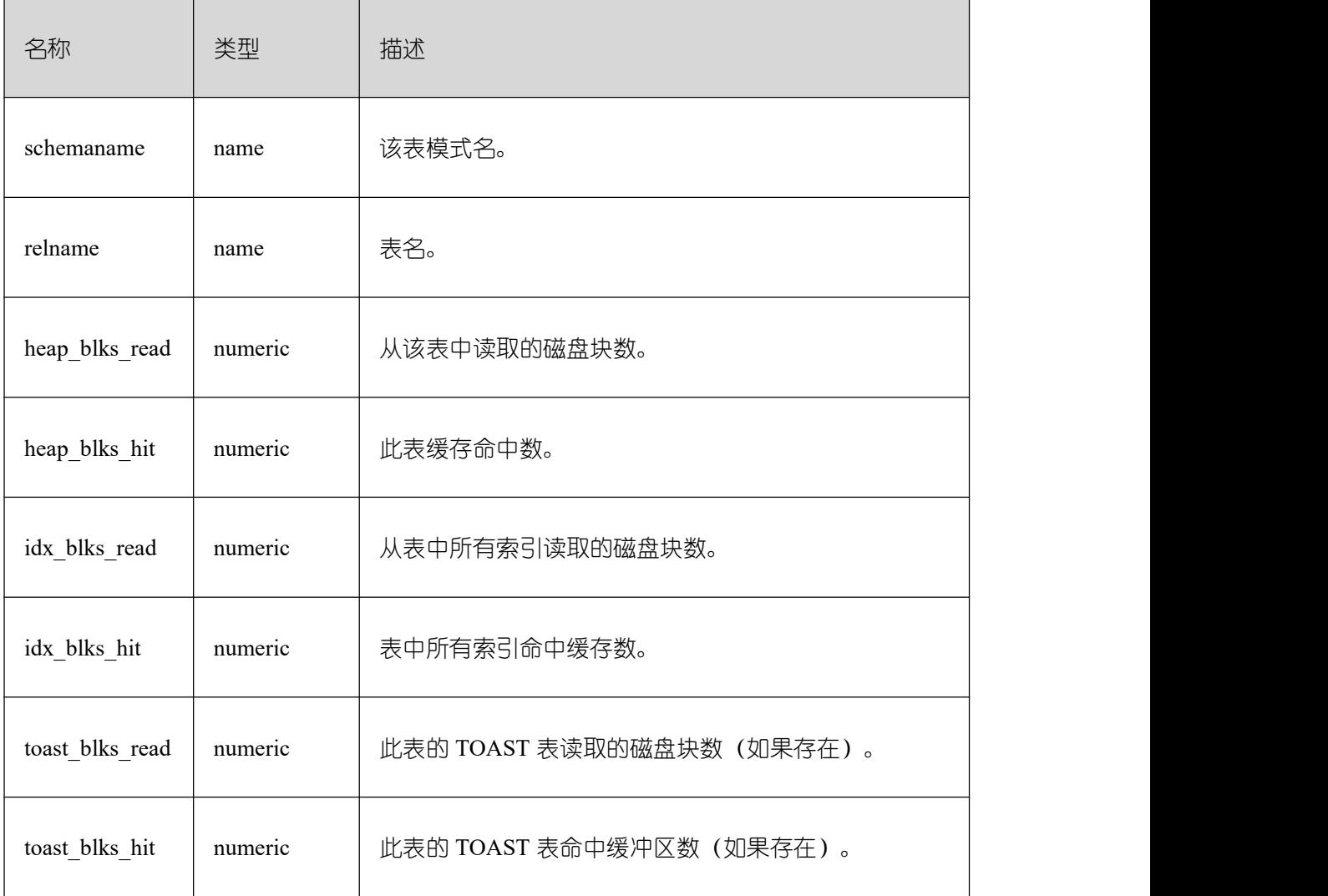

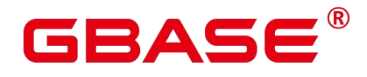

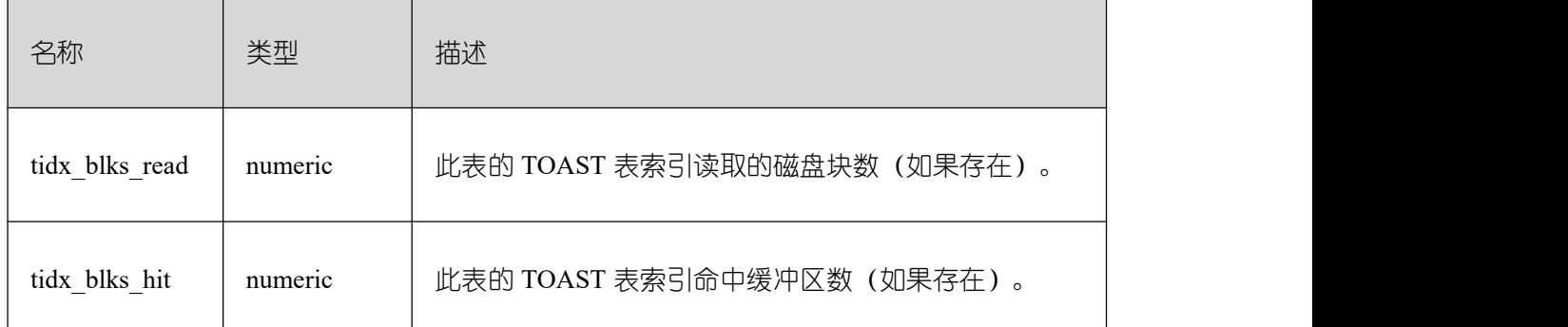

### **26.2.10.20 GLOBAL\_STATIO\_ALL\_TABLES**

GLOBAL\_STATIO\_ALL\_TABLES 视图将包含各节点的数据库中每个表(包括 TOAST 表)的 I/O 的统计。

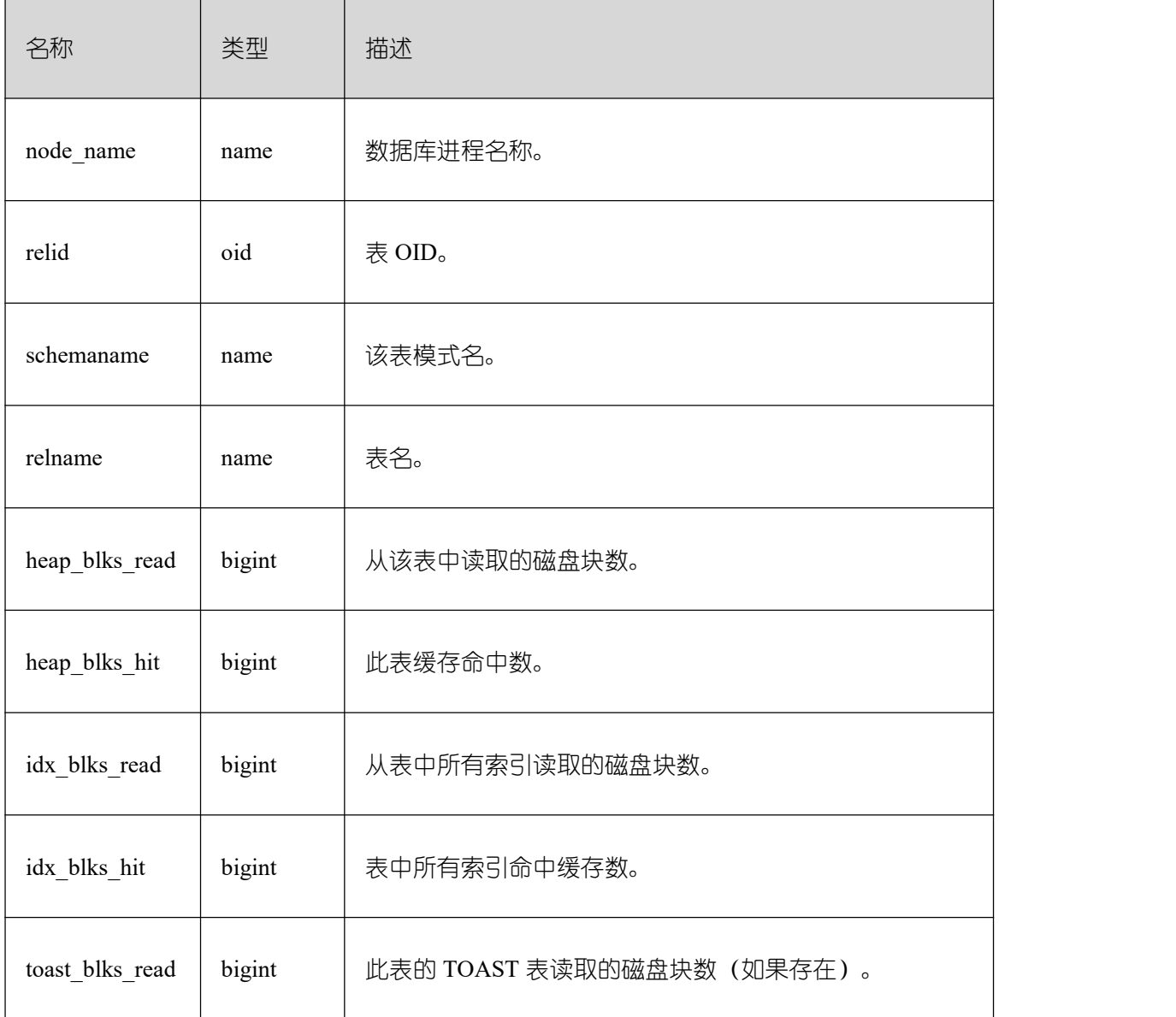

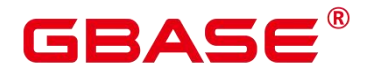

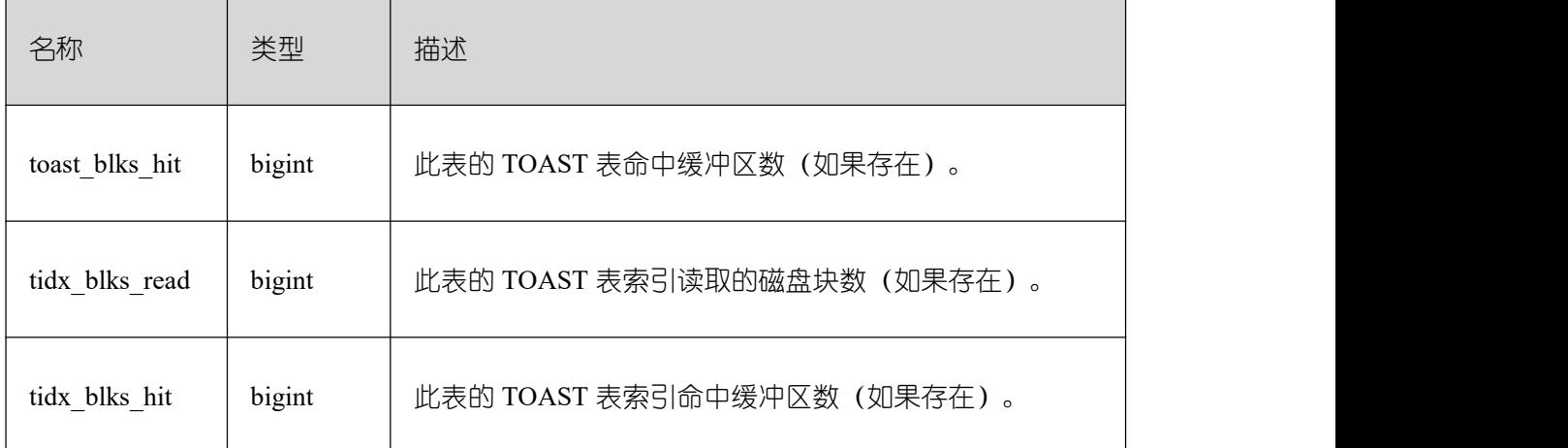

### **26.2.10.21 STATIO\_ALL\_INDEXES**

STATIO\_ALL\_INDEXES 视图包含数据库中的每个索引行,显示特定索引的 I/O 的统计。

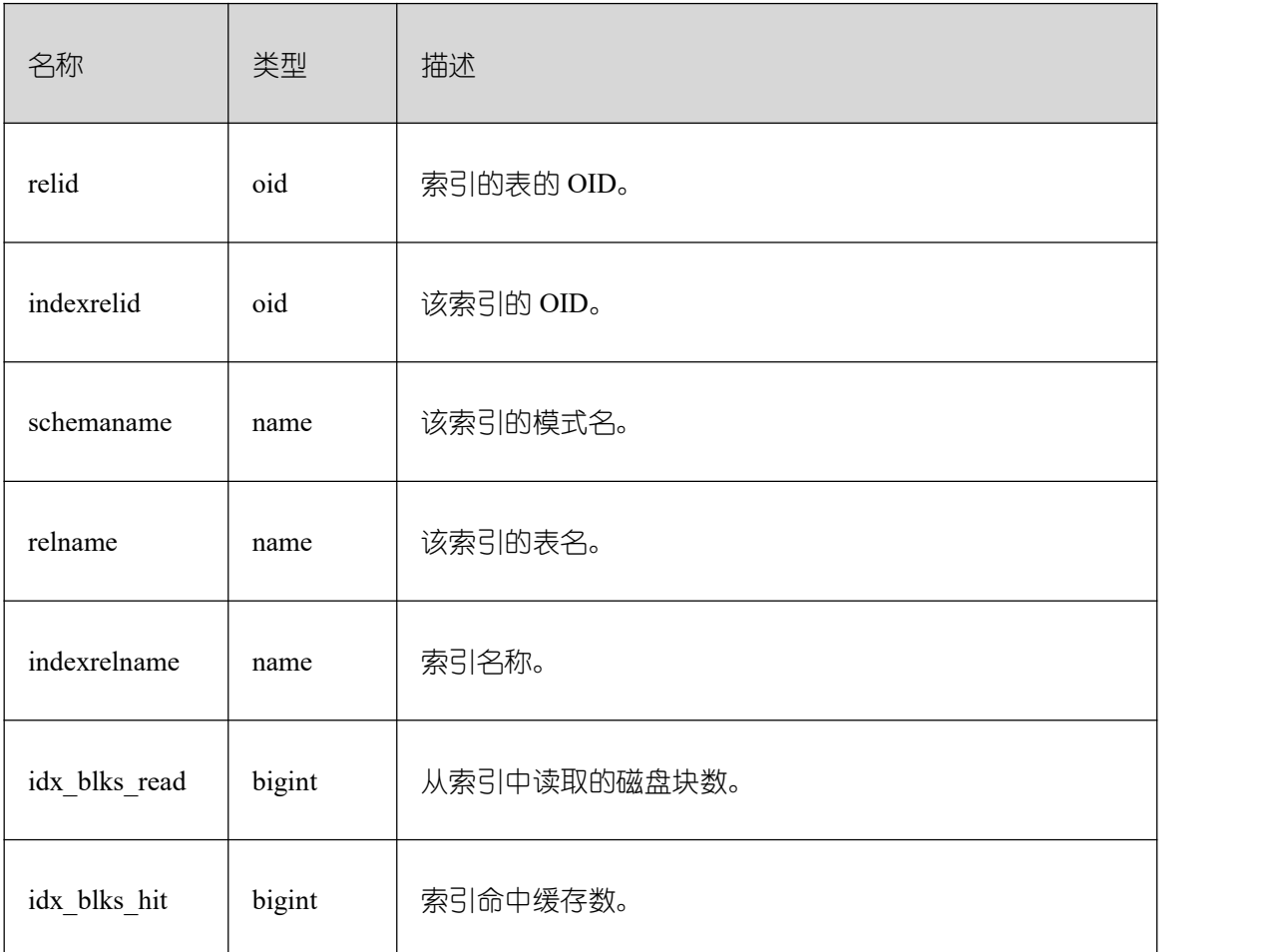

### **26.2.10.22 SUMMARY\_STATIO\_ALL\_INDEXES**

SUMMARY\_STATIO\_ALL\_INDEXES 视图包含含 GBase 8s 内汇聚的数据库中的每个索

引行, 显示特定索引的 I/O 的统计。

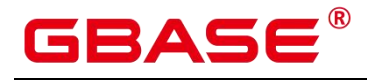

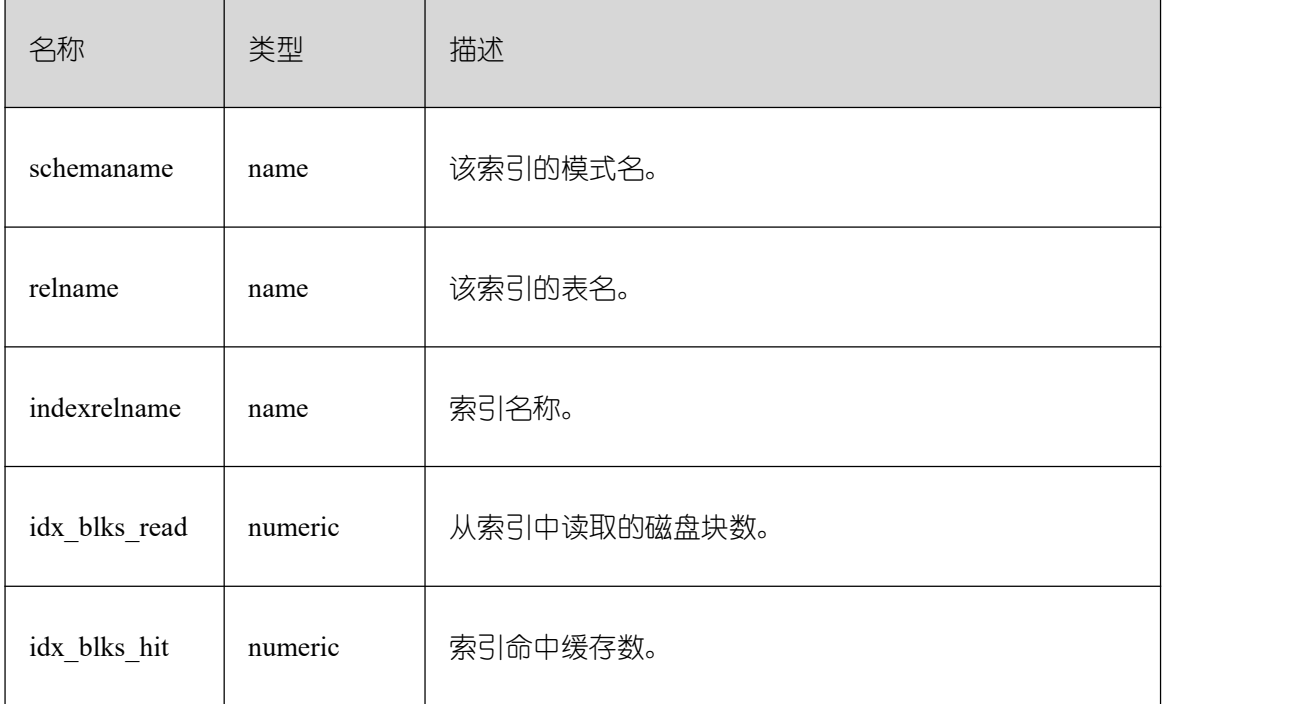

## **26.2.10.23 GLOBAL\_STATIO\_ALL\_INDEXES**

GLOBAL\_STATIO\_ALL\_INDEXES 视图包含各节点的数据库中的每个索引行,显示特 定索引的 I/O 的统计。

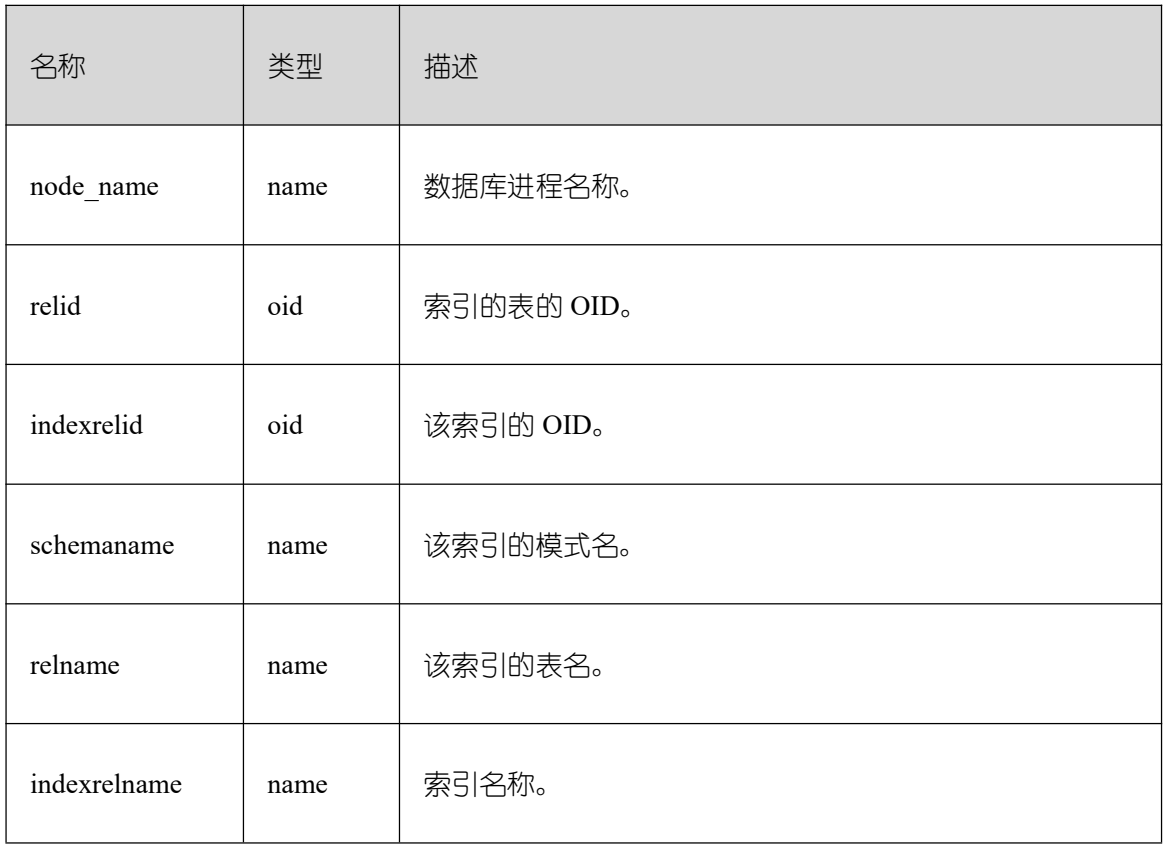

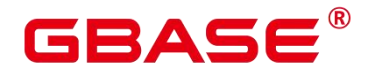

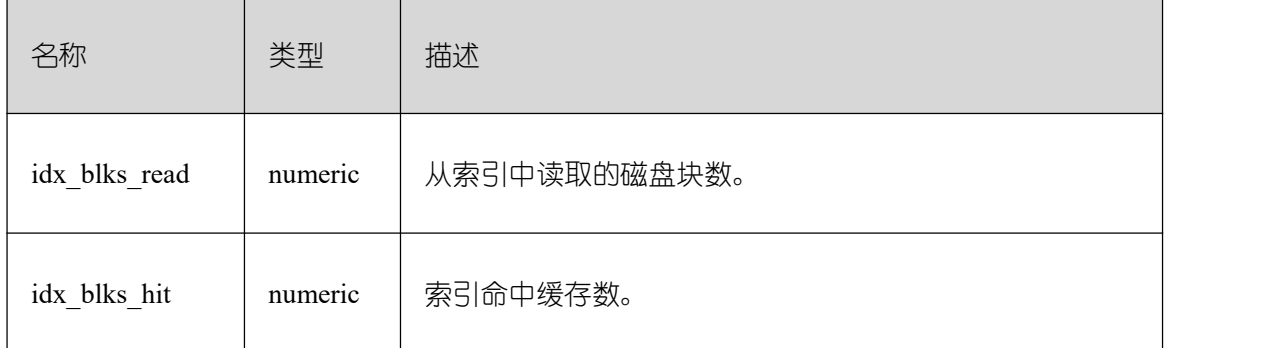

### **26.2.10.24 STATIO\_ALL\_SEQUENCES**

STATIO\_ALL\_SEQUENCES 视图包含数据库中每个序列的每一行,显示特定序列关于 I/O 的统计。

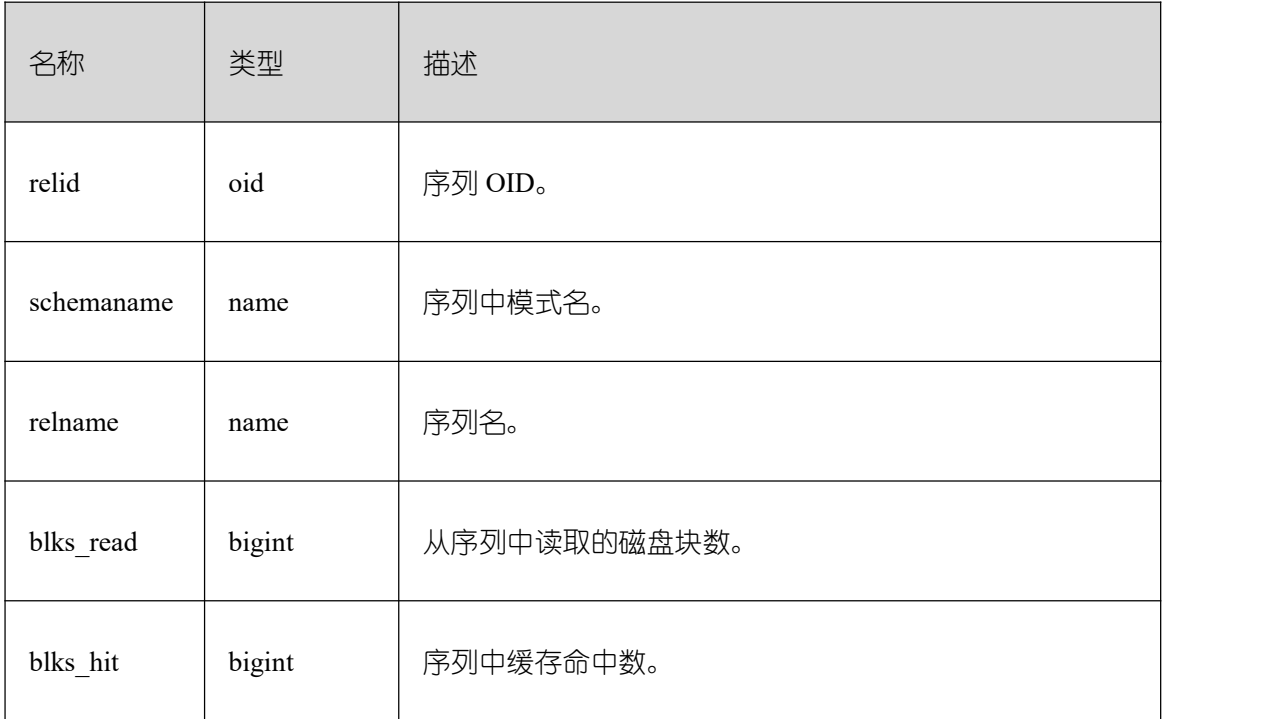

### **26.2.10.25 SUMMARY\_STATIO\_ALL\_SEQUENCES**

SUMMARY\_STATIO\_ALL\_SEQUENCES 视图包含 GBase 8s 内汇聚的数据库中每个序 列的每一行,显示特定序列关于 I/O 的统计。

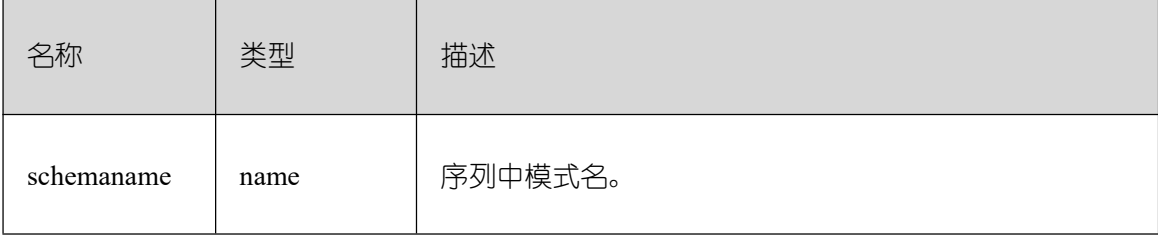

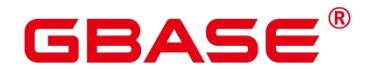

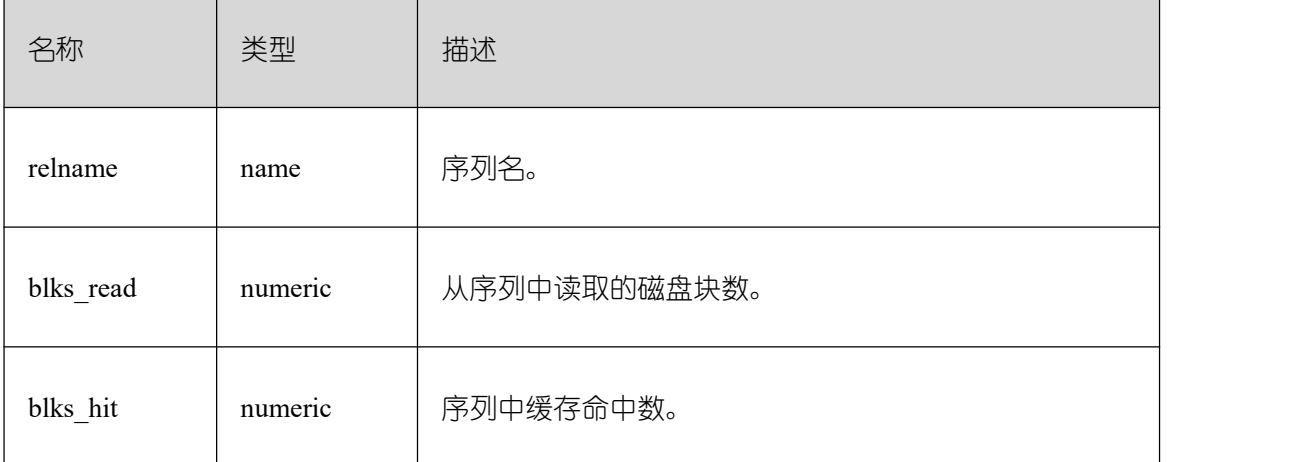

### **26.2.10.26 GLOBAL\_STATIO\_ALL\_SEQUENCES**

GLOBAL\_STATIO\_ALL\_SEQUENCES 包含各节点的数据库中每个序列的每一行,显示 特定序列关于 I/O 的统计。

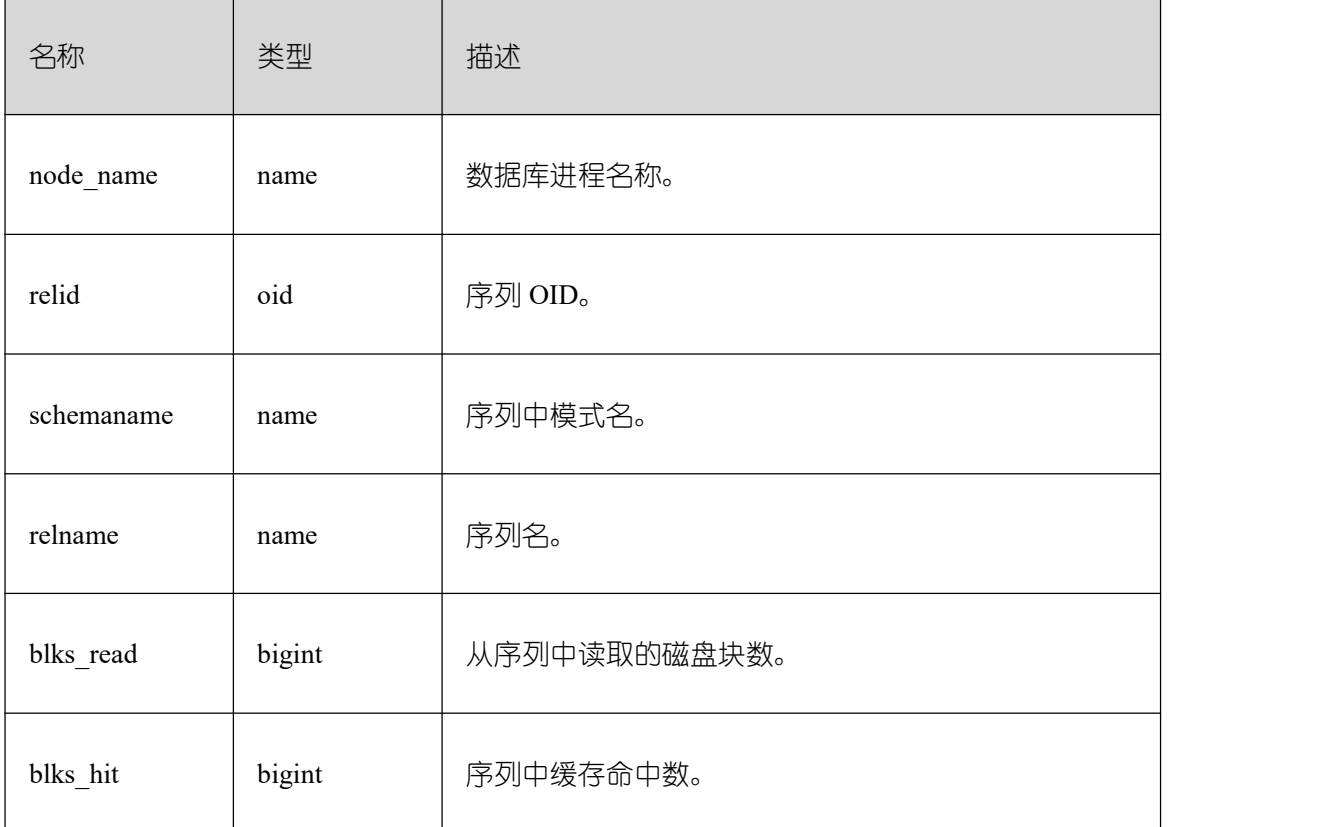

### **26.2.10.27 GLOBAL\_STAT\_SESSION\_CU**

GLOBAL\_STAT\_DB\_CU 视图用于查询 GBase 8s,每个数据库的 CU 命中情况。可以通 过 pg\_stat\_reset()进行清零。

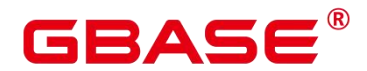

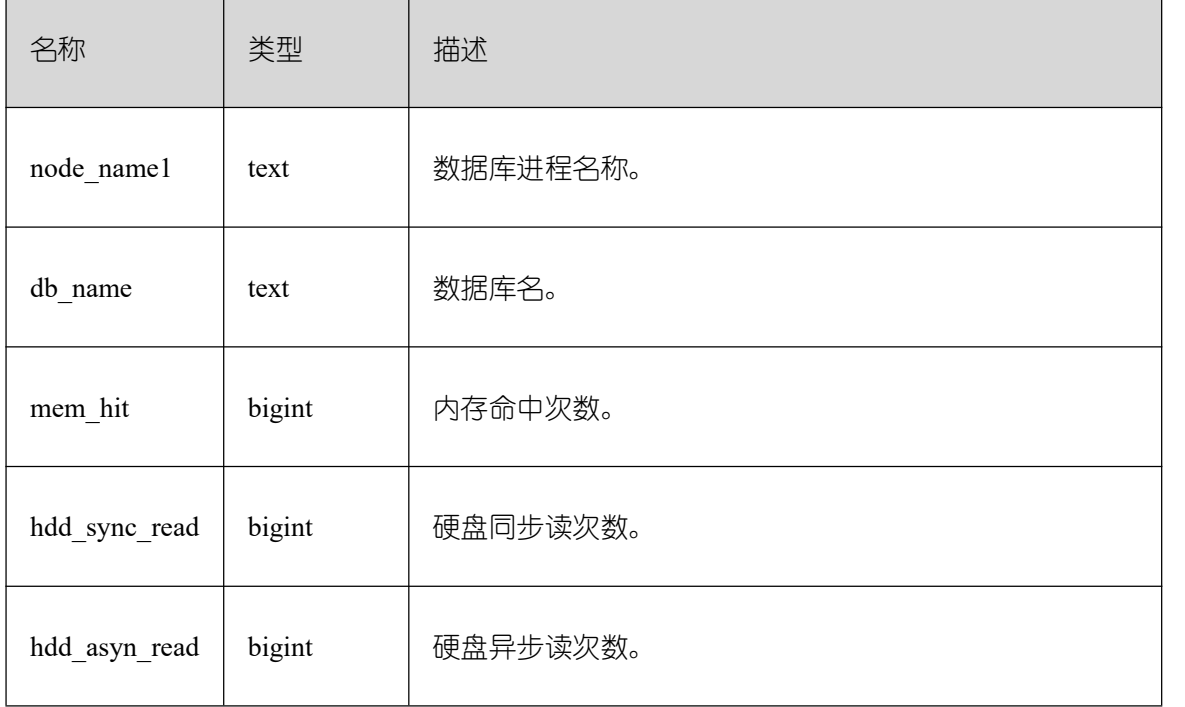

### **26.2.10.28 GLOBAL\_STAT\_DB\_CU**

GLOBAL\_STAT\_SESSION\_CU 用于查询 GBase 8s 各个节点,当前运行 session 的 CU 命中情况。session 退出相应的统计数据会清零。GBase 8s 重启后,统计数据也会清零。

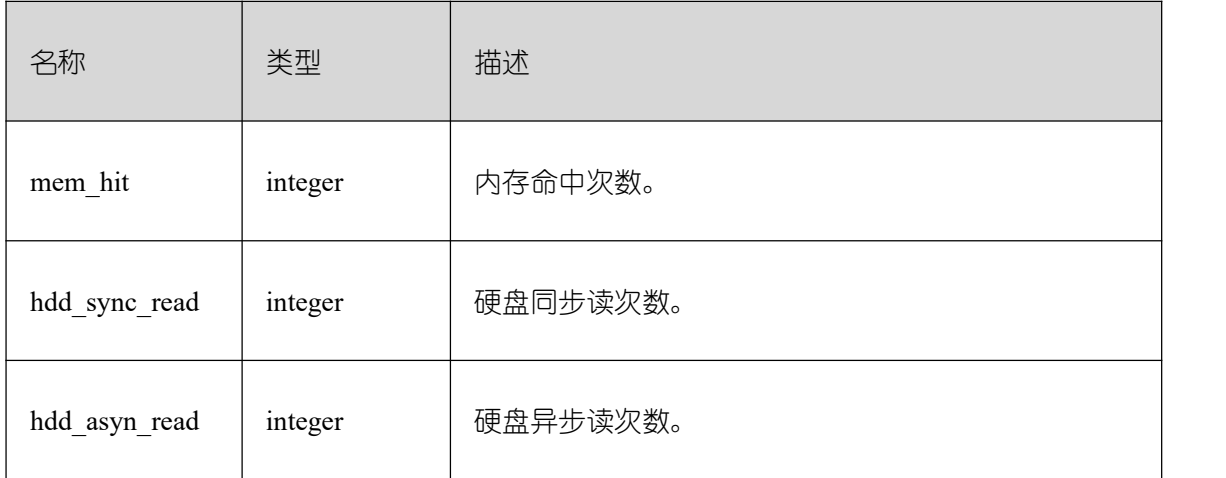

### **26.2.11Utility**

### **26.2.11.1 REPLICATION\_STAT**

REPLICATION\_STAT 用于描述日志同步状态信息, 如发起端发送日志位置、收端接收 日志位置等。

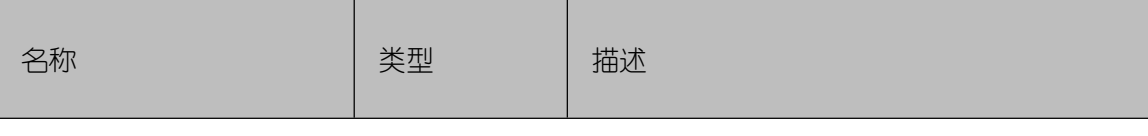

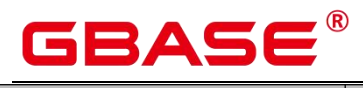

Ť.

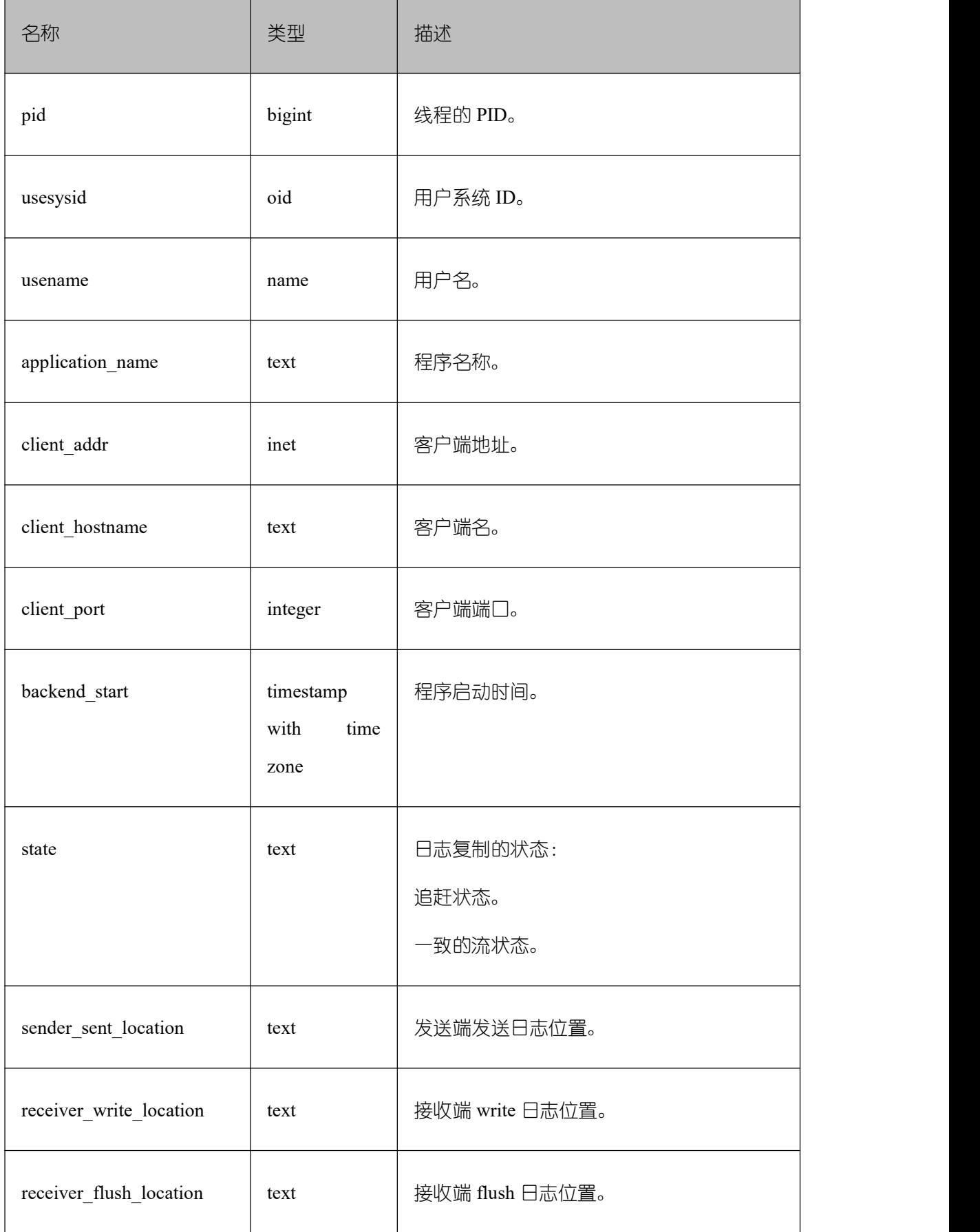

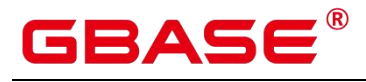

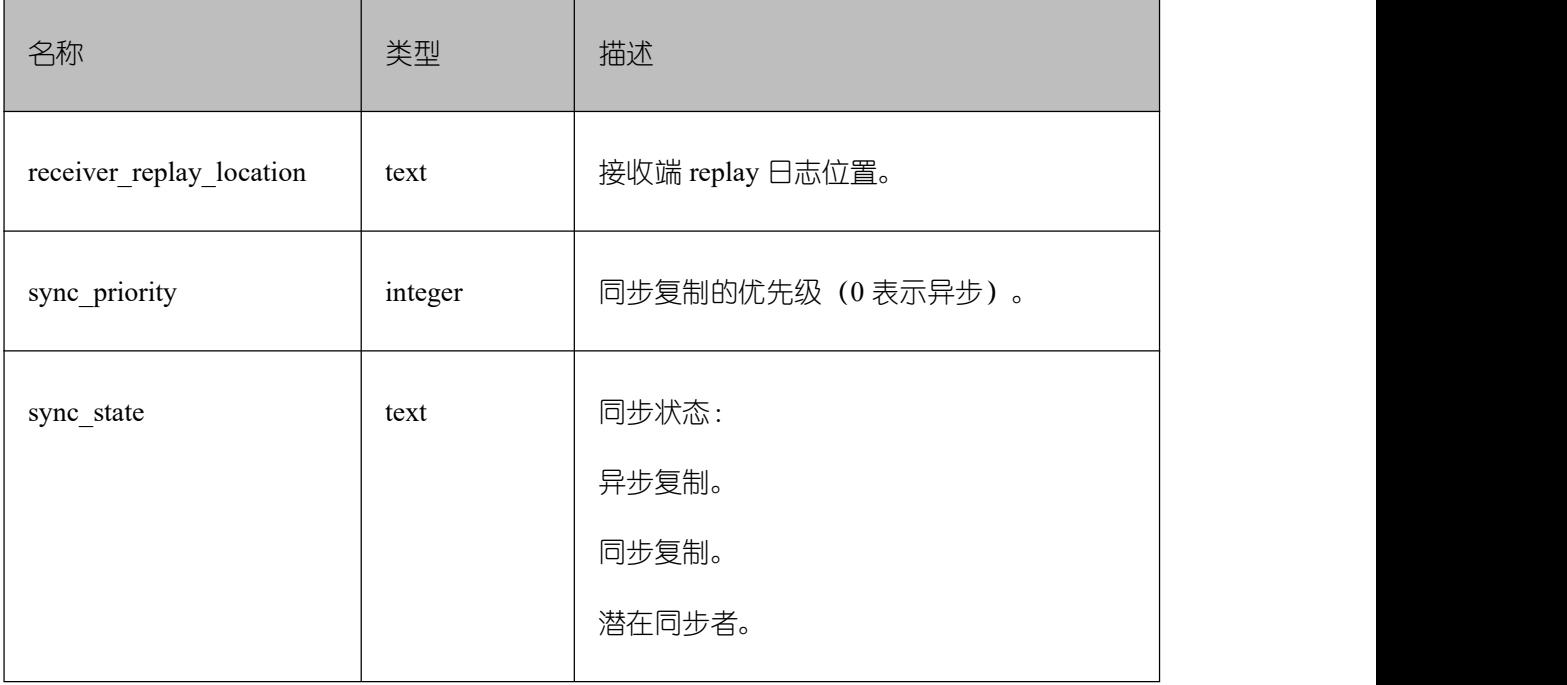

## **26.2.11.2 GLOBAL\_REPLICATION\_STAT**

GLOBAL\_REPLICATION\_STAT 视图用于获得各节点描述日志同步状态信息,如发起端 发送日志位置、收端接收日志位置等。

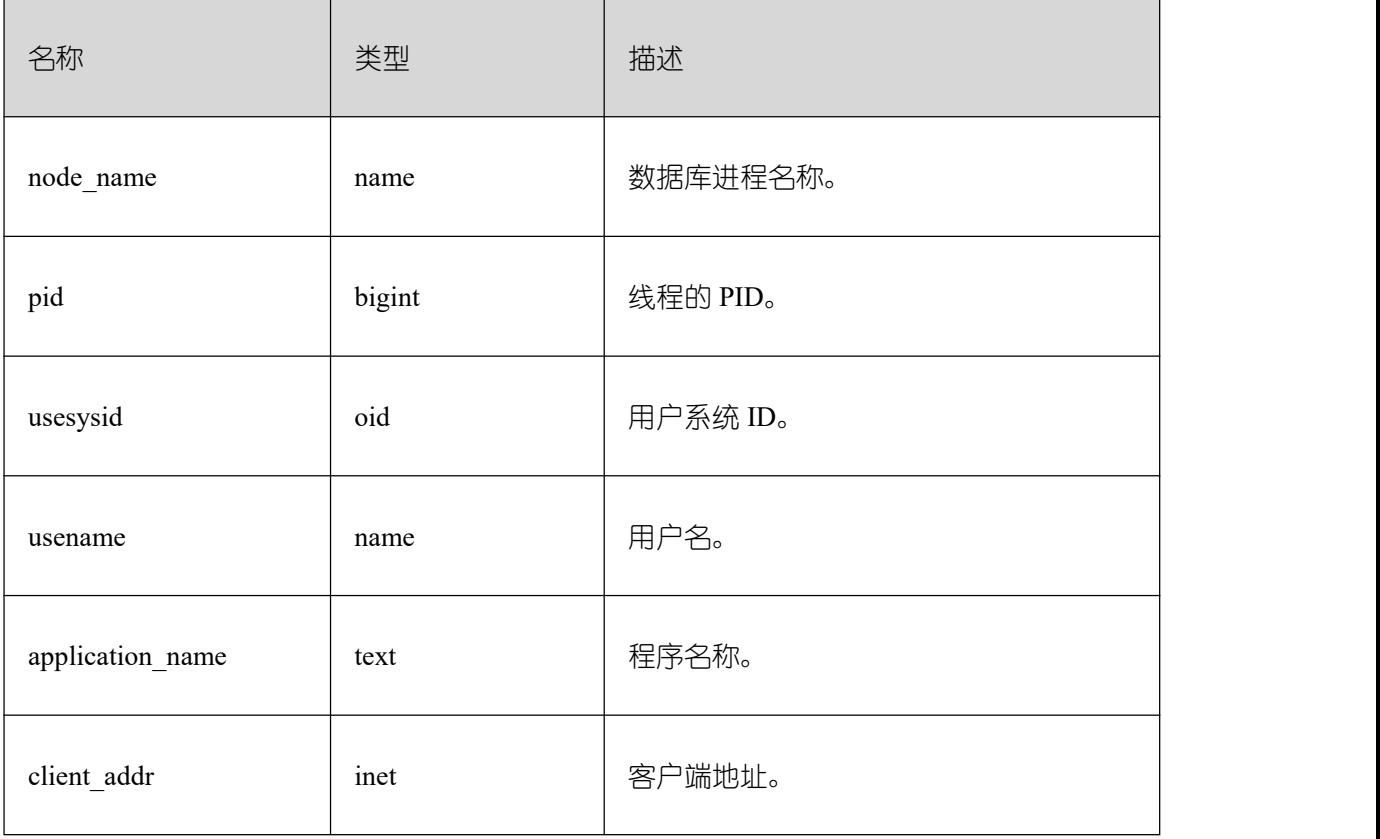

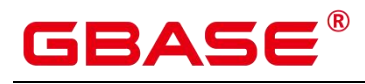

GBase 8s V8.8.5 5.0.0 SQL 参考手册

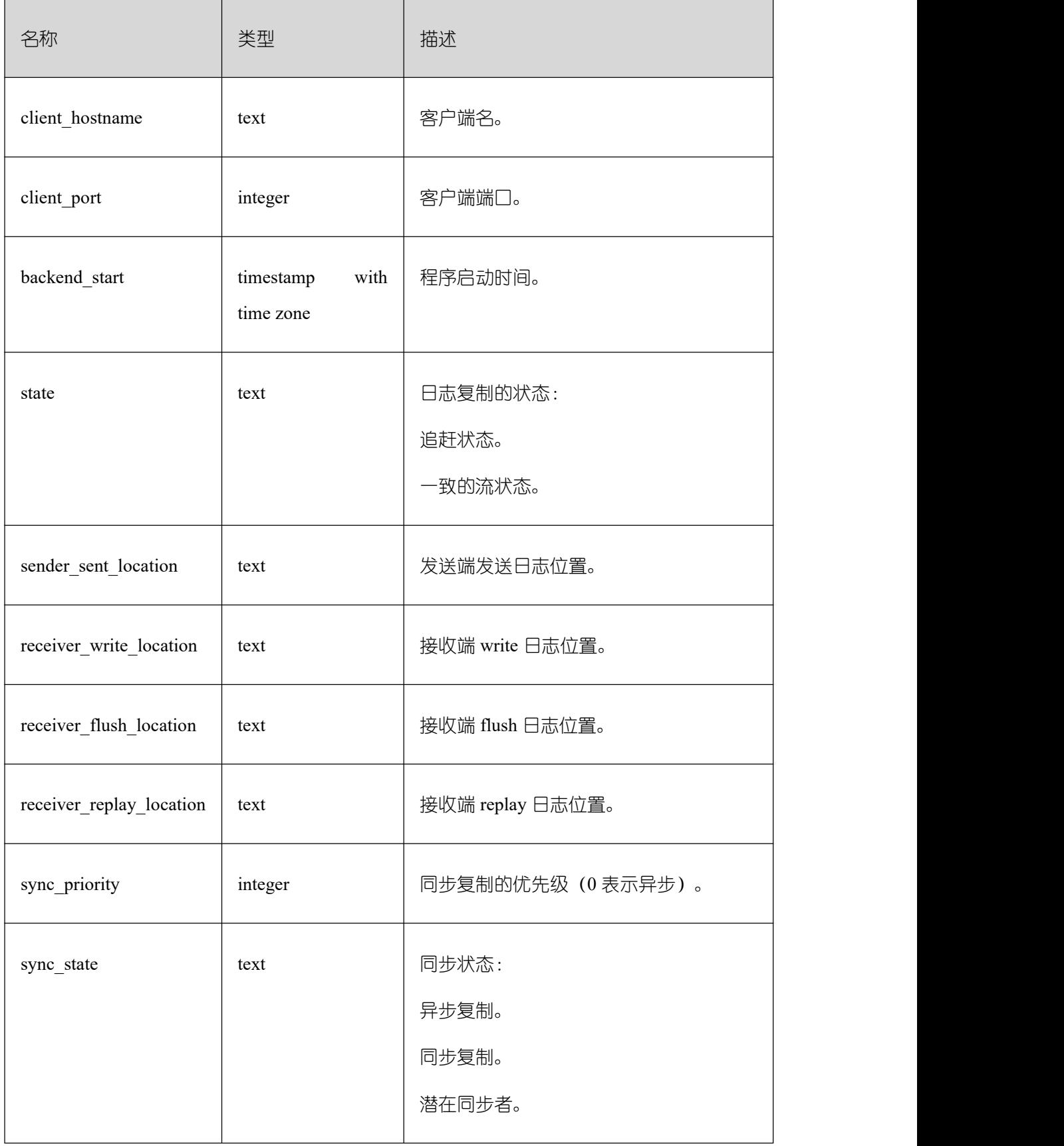

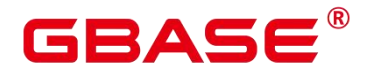

REPLICATION\_SLOTS

REPLICATION\_SLOTS 视图用于查看复制节点的信息。

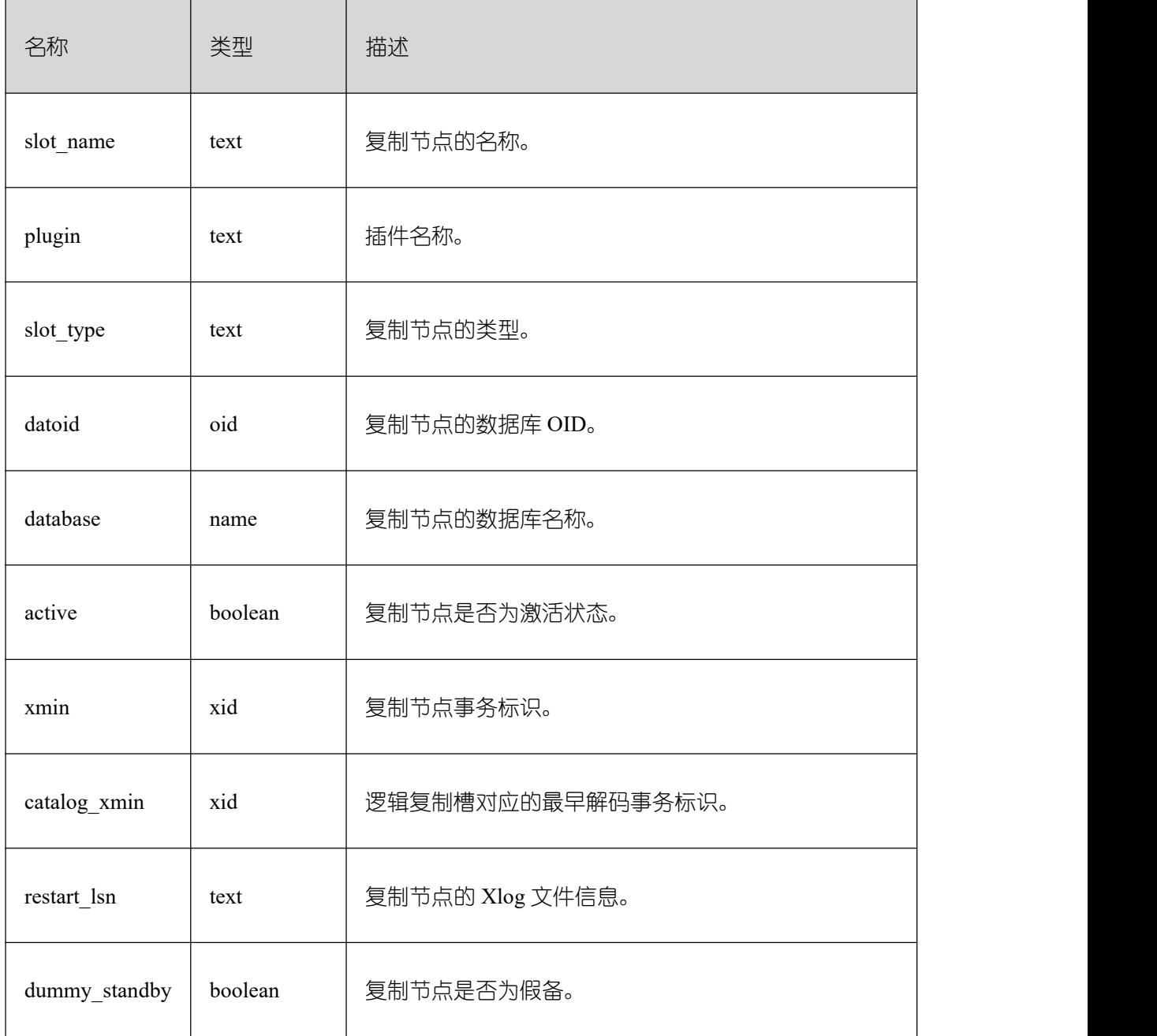

### **26.2.11.3 GLOBAL\_REPLICATION\_SLOTS**

GLOBAL\_REPLICATION\_SLOTS 视图用于查看 GBase 8s 各节点的复制节点的信息。

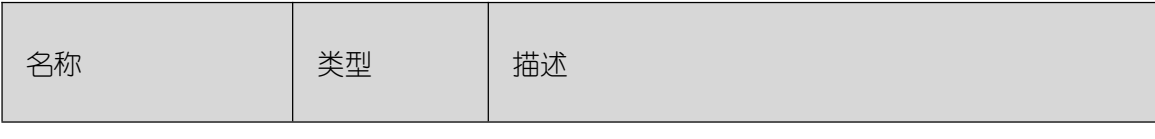

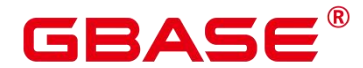

 $\overline{\phantom{a}}$ 

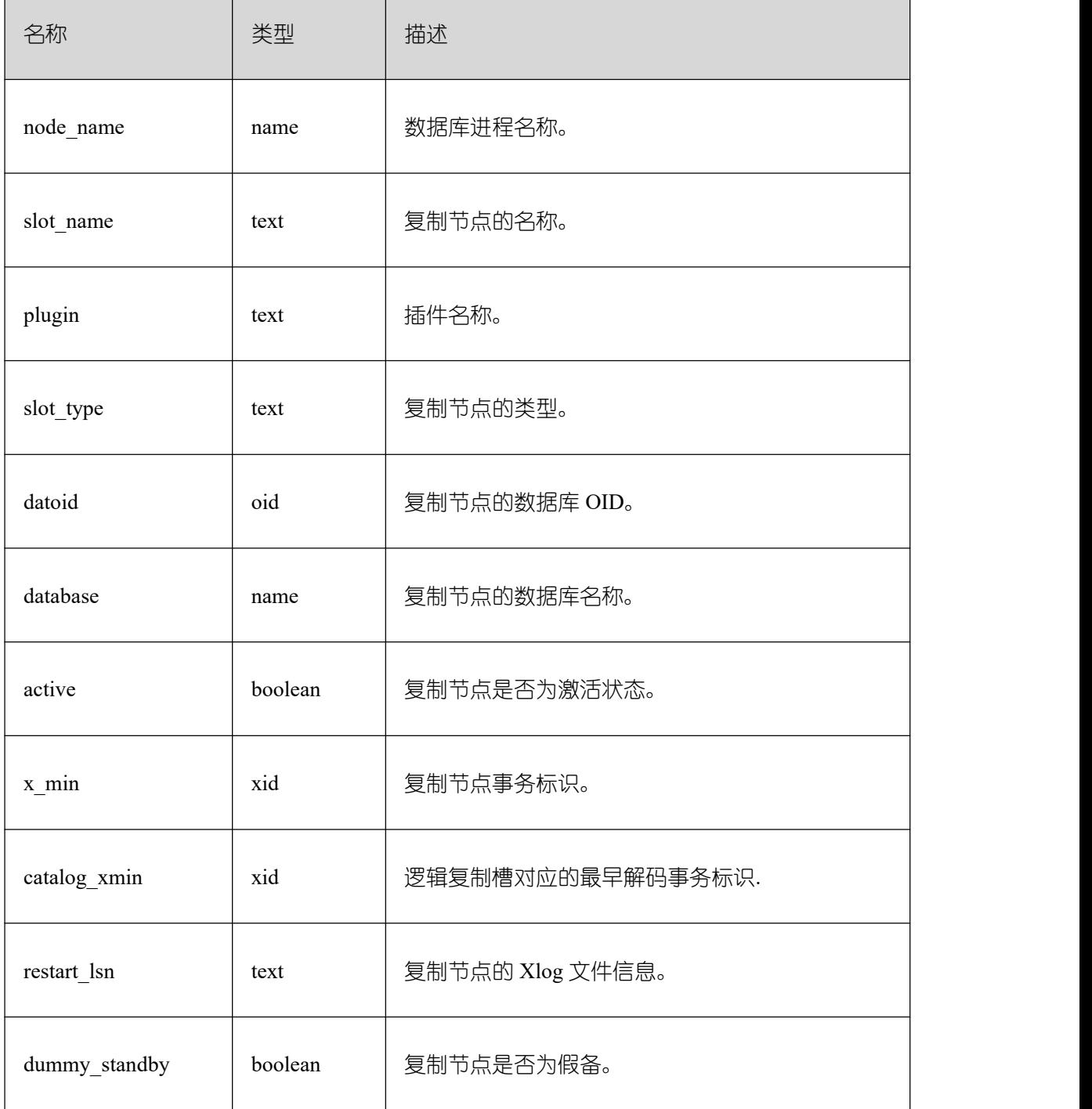

## **26.2.11.4 BGWRITER\_STAT**

BGWRITER\_STAT 视图显示关于后端写进程活动的统计信息。

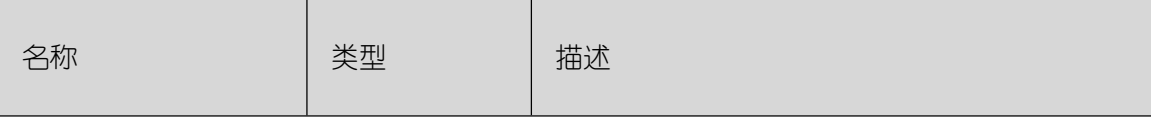

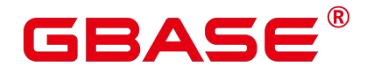

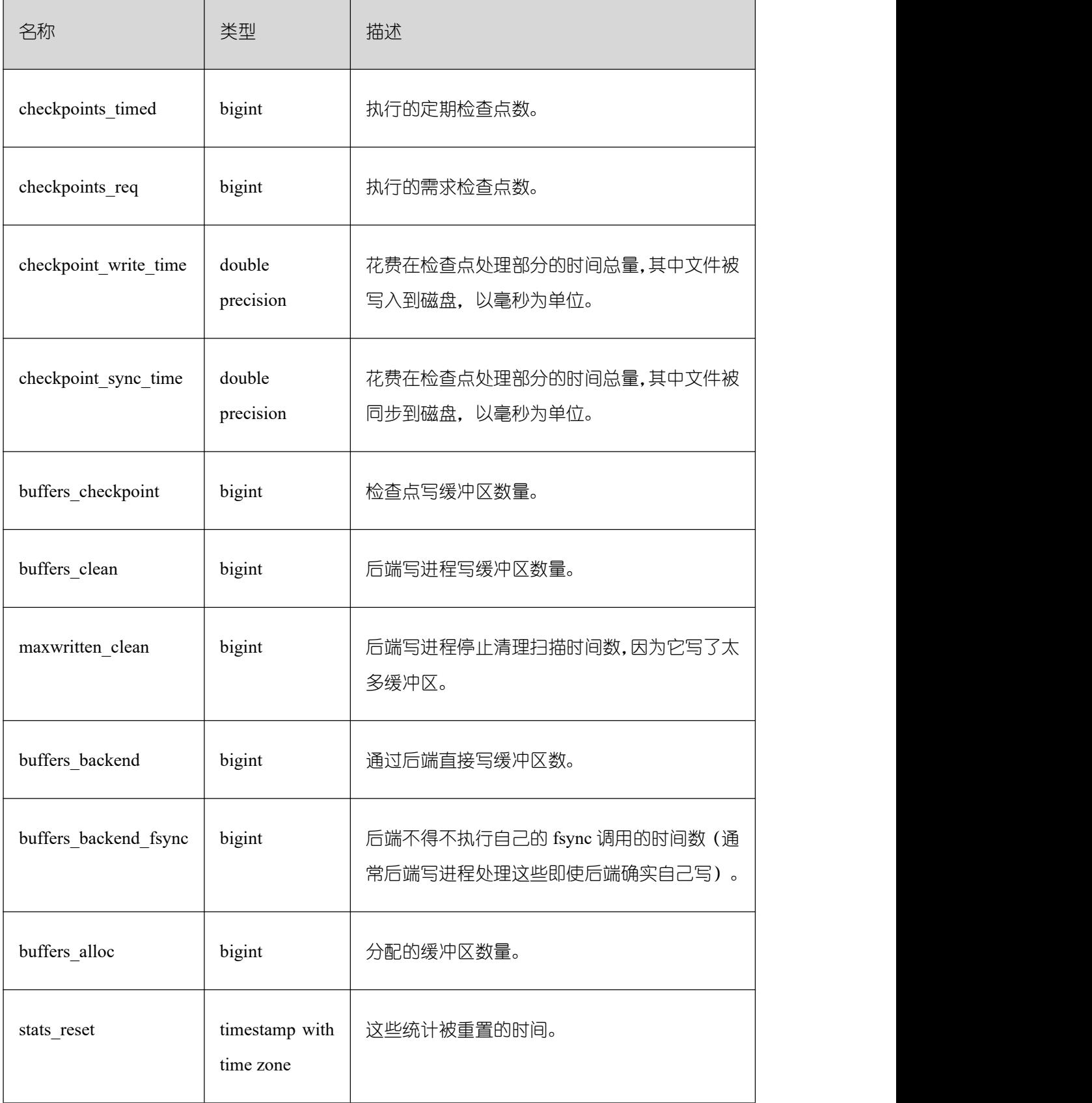

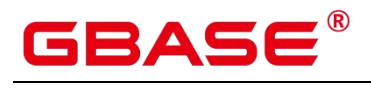

## **26.2.11.5 GLOBAL\_BGWRITER\_STAT**

GLOBAL\_BGWRITER\_STAT 视图显示各节点关于后端写进程活动的统计信息。

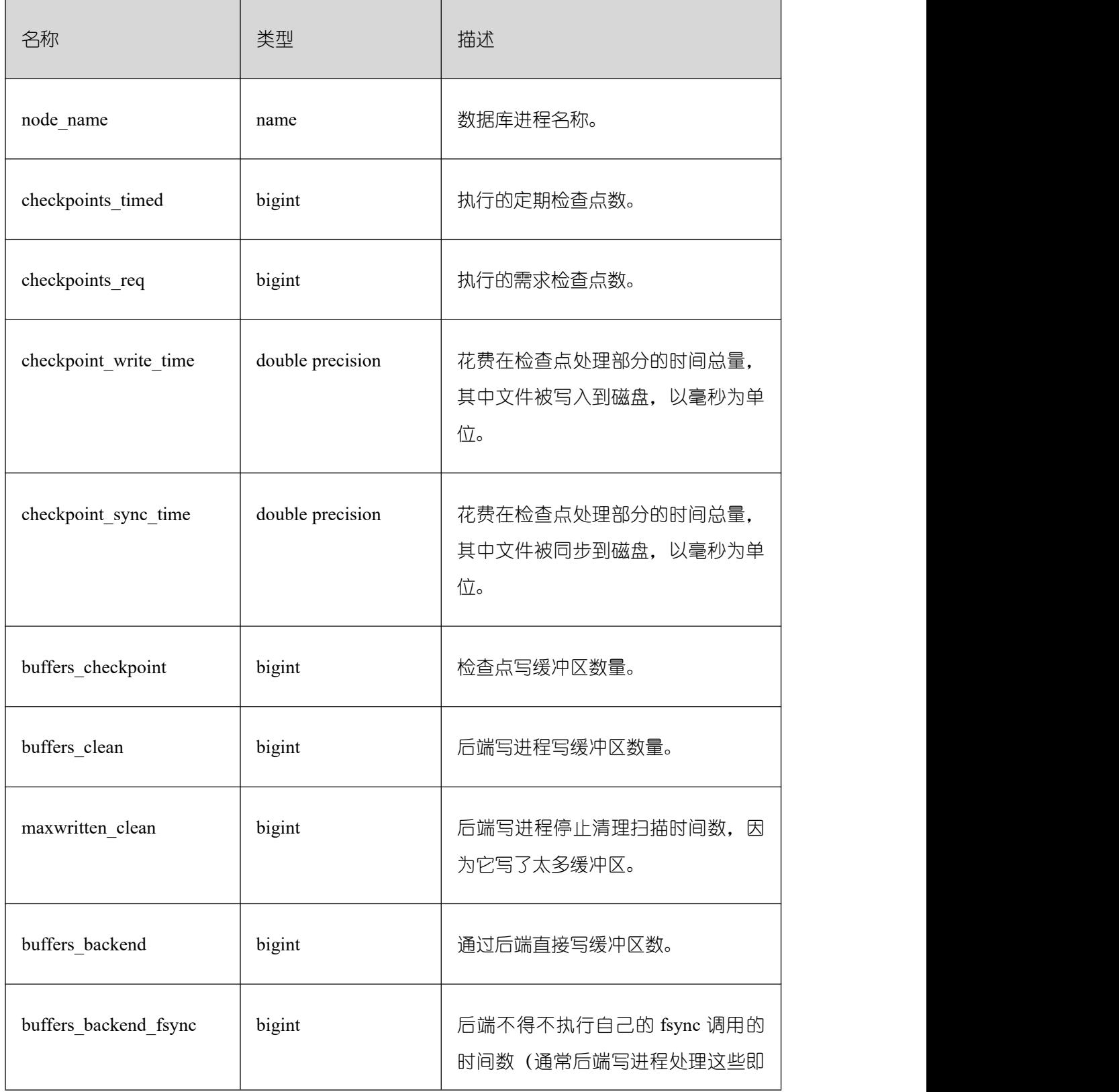

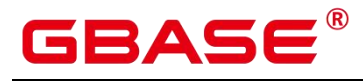

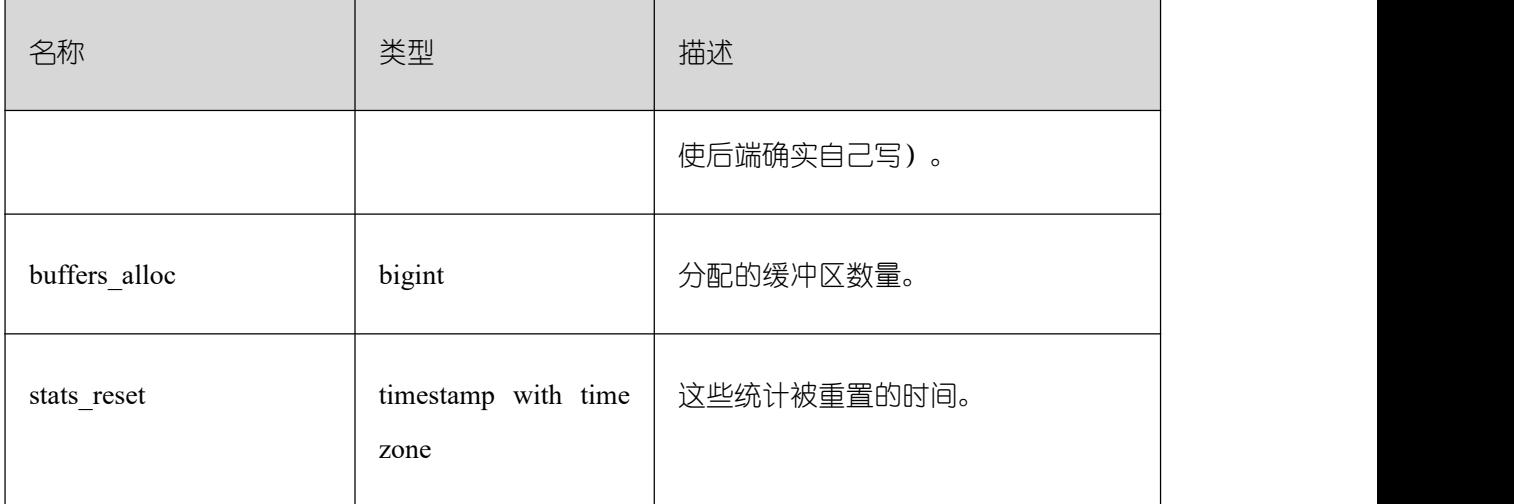

### **26.2.11.6 GLOBAL\_CKPT\_STATUS**

GLOBAL\_CKPT\_STATUS 视图用于显示 GBase 8s 所有实例的检查点信息和各类日志刷 页情况。

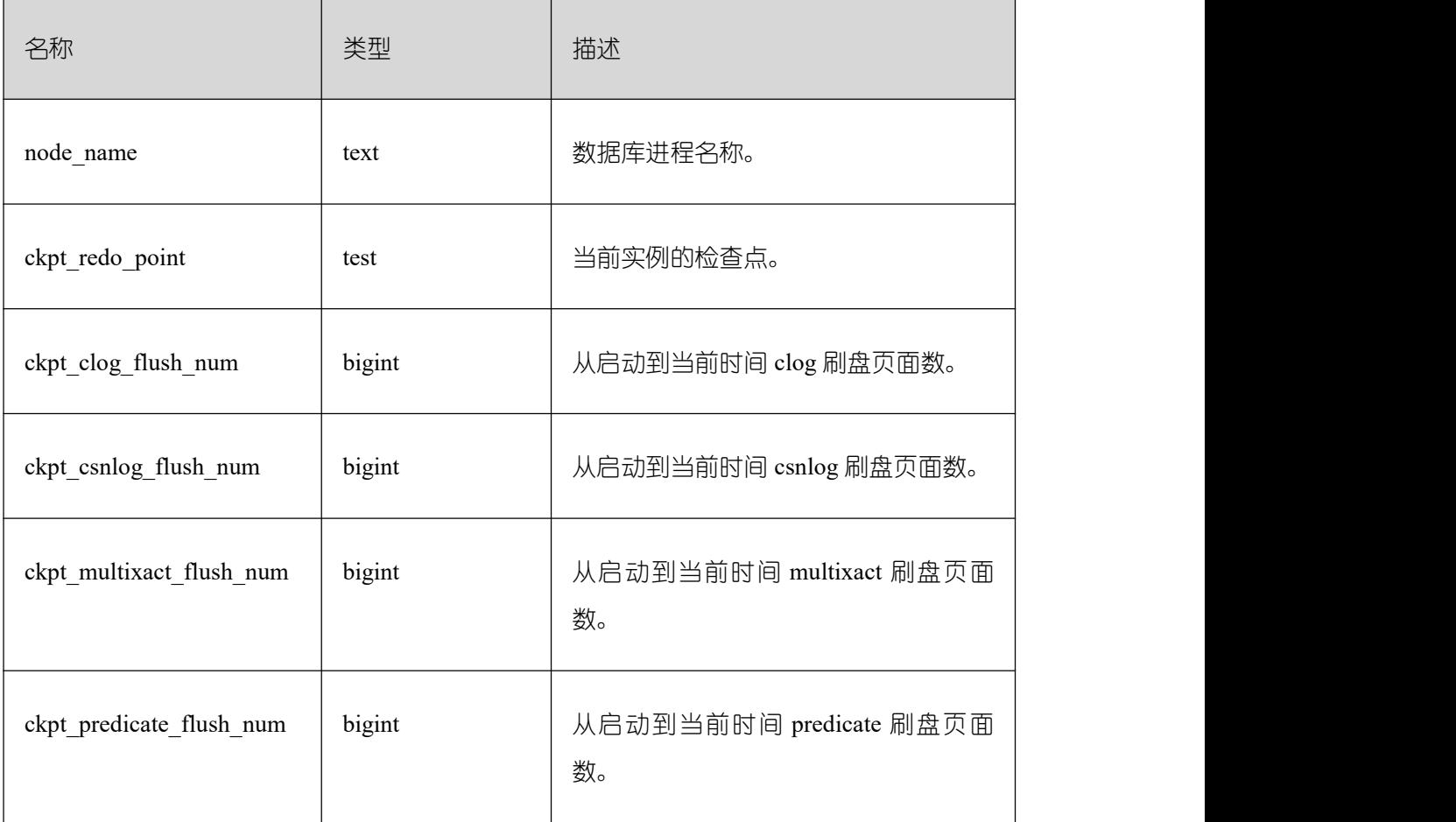

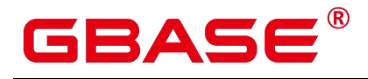

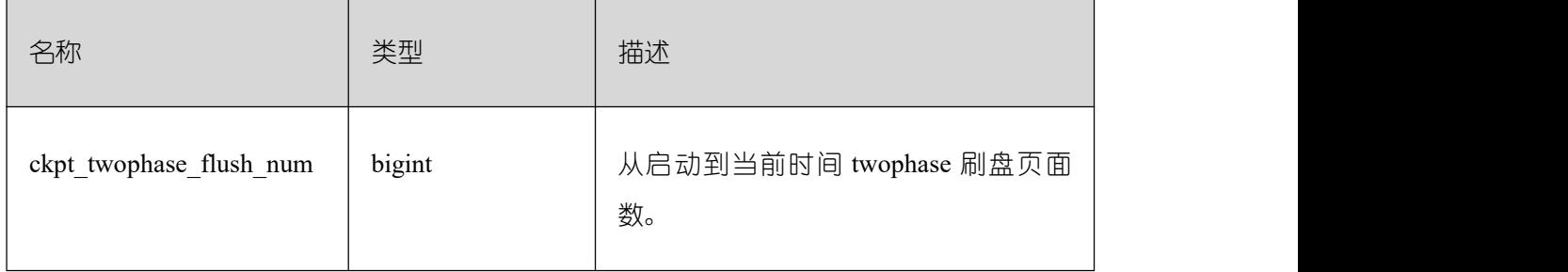

### **26.2.11.7 GLOBAL\_DOUBLE\_WRITE\_STATUS**

GLOBAL\_DOUBLE\_WRITE\_STATUS 视图显示 GBase 8s 所有实例的双写文件的情况。 它是由每个节点的 local\_double\_write\_stat 视图组成,属性完全一致。

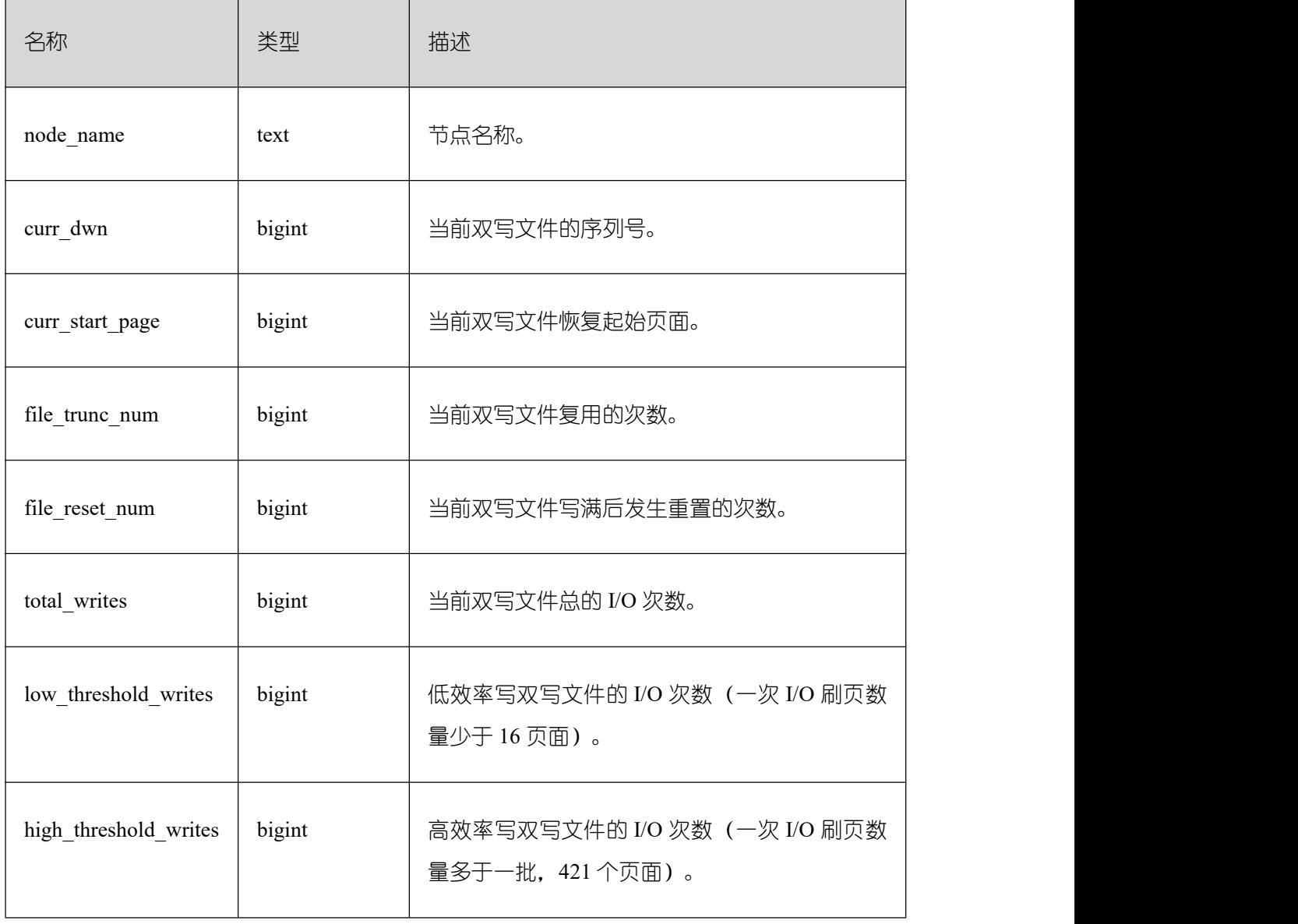

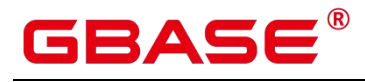

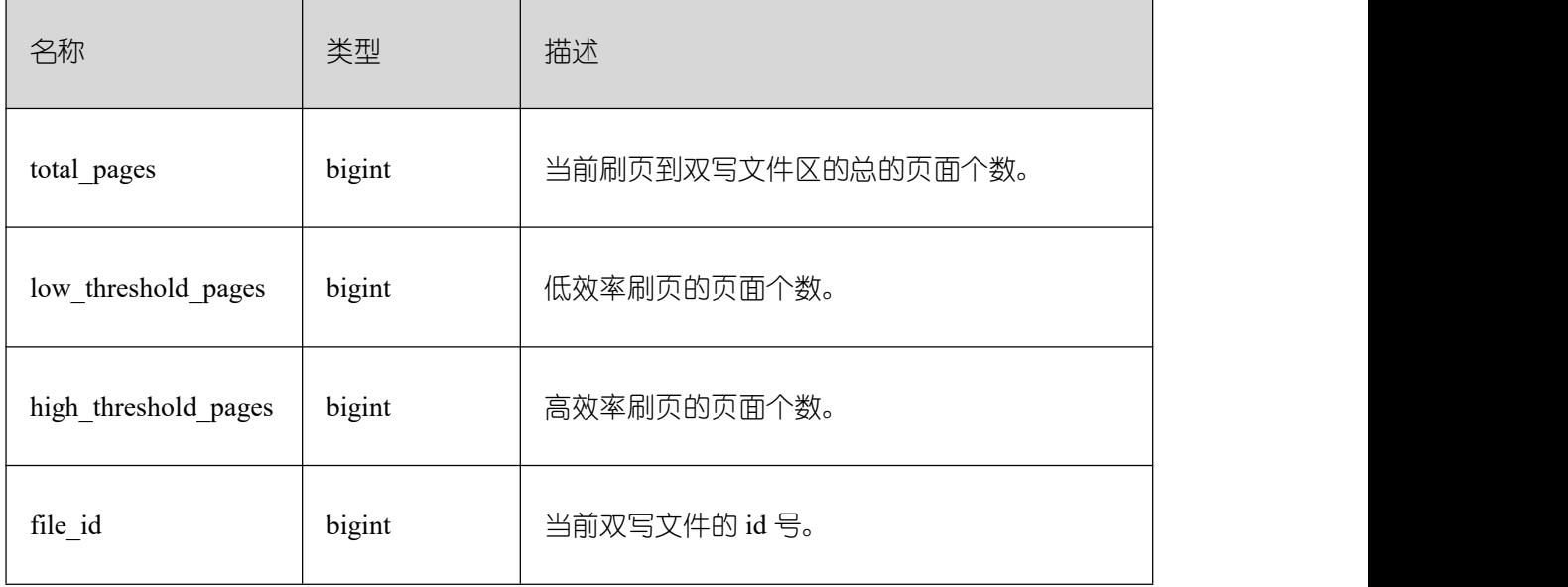

# **26.2.11.8 GLOBAL\_PAGEWRITER\_STATUS**

GLOBAL\_PAGEWRITER\_STATUS 视图显示 GBase 8s 实例的刷页信息和检查点信息。

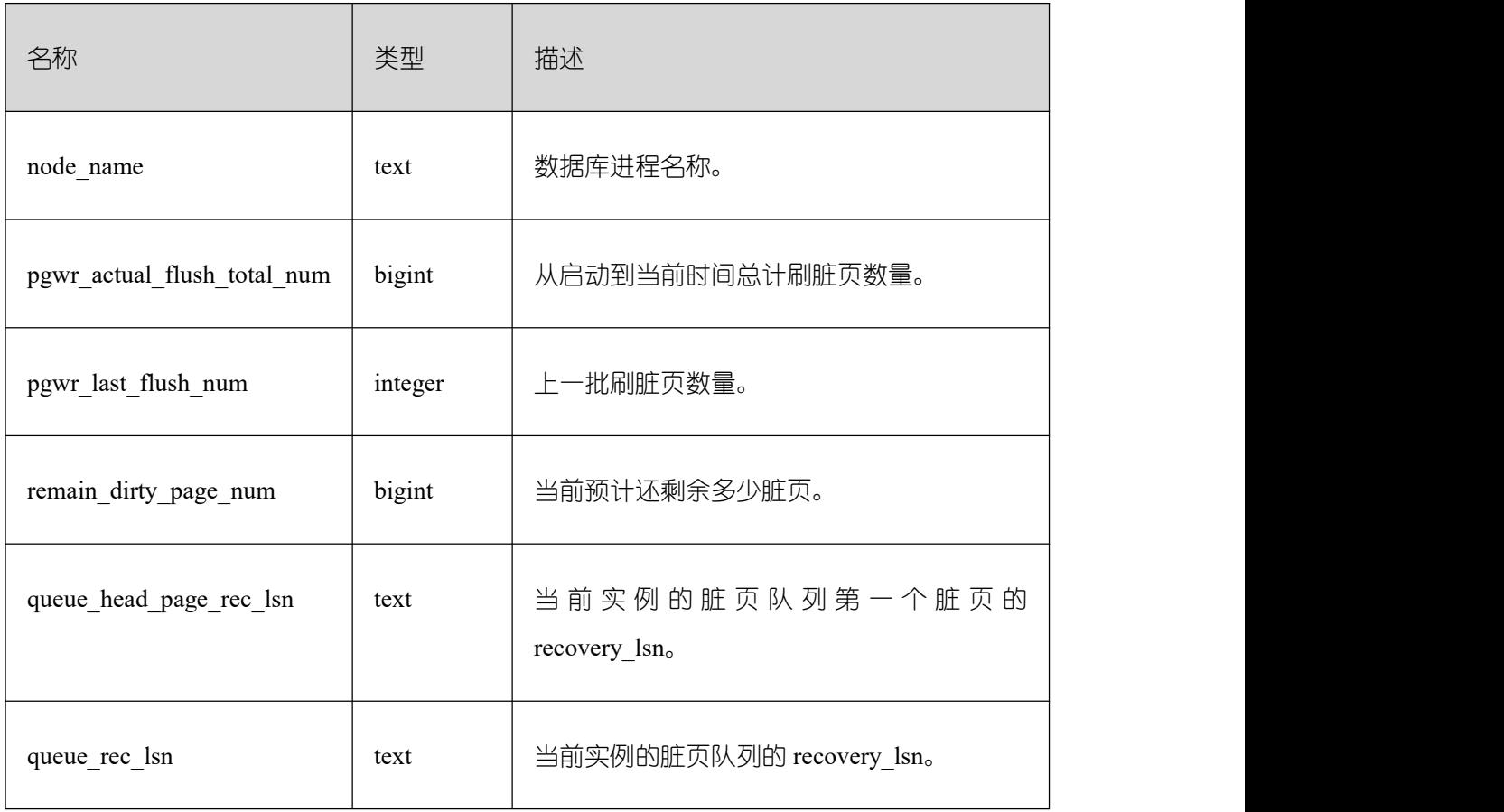

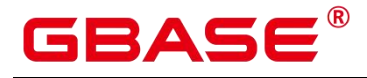

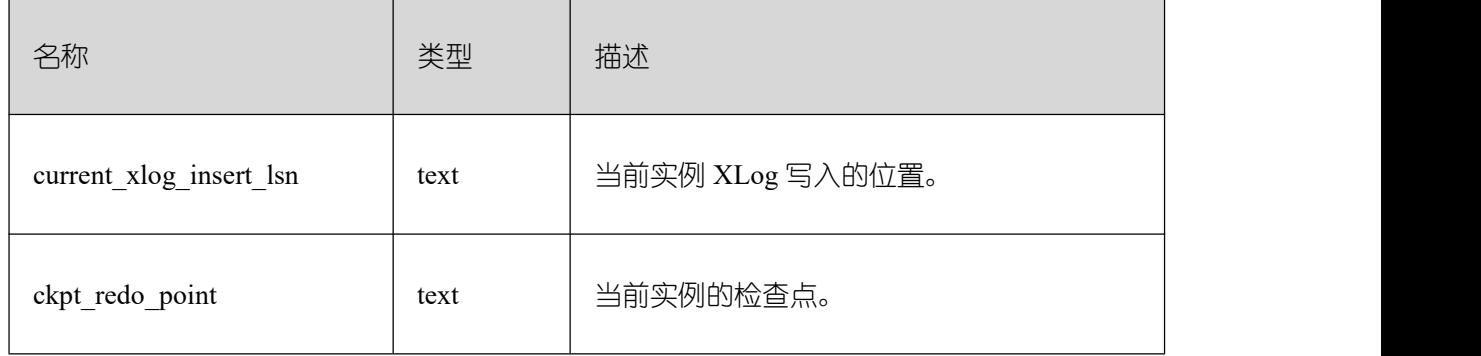

## **26.2.11.9 GLOBAL\_RECORD\_RESET\_TIME**

GLOBAL\_RECORD\_RESET\_TIME 用于重置(重启、主备倒换、数据库删除)汇聚 GBase 8s 统计信息时间。

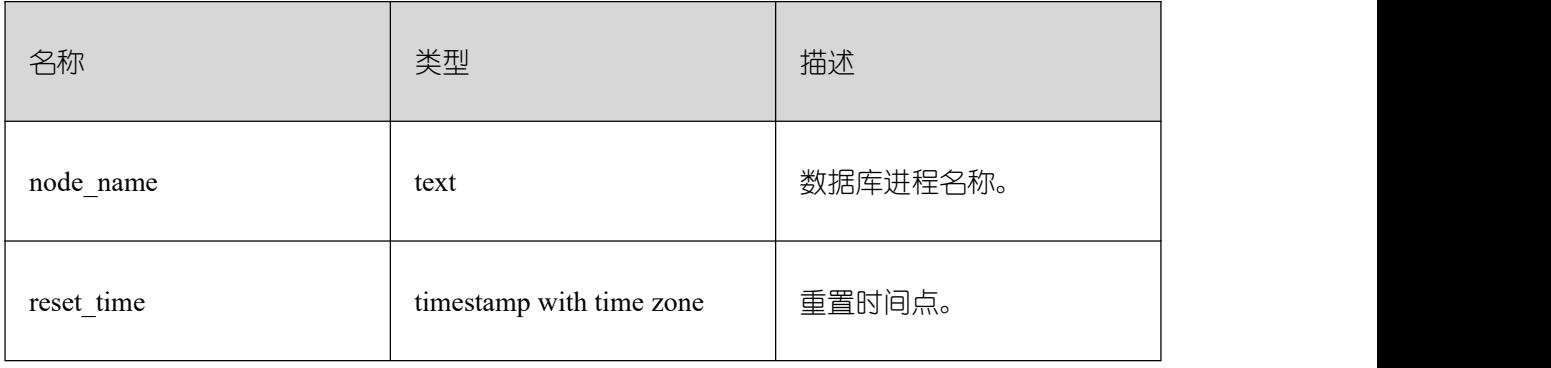

### **26.2.11.10 GLOBAL\_REDO\_STATUS**

GLOBAL\_REDO\_STATUS 视图显示 GBase 8s 实例的日志回放情况。

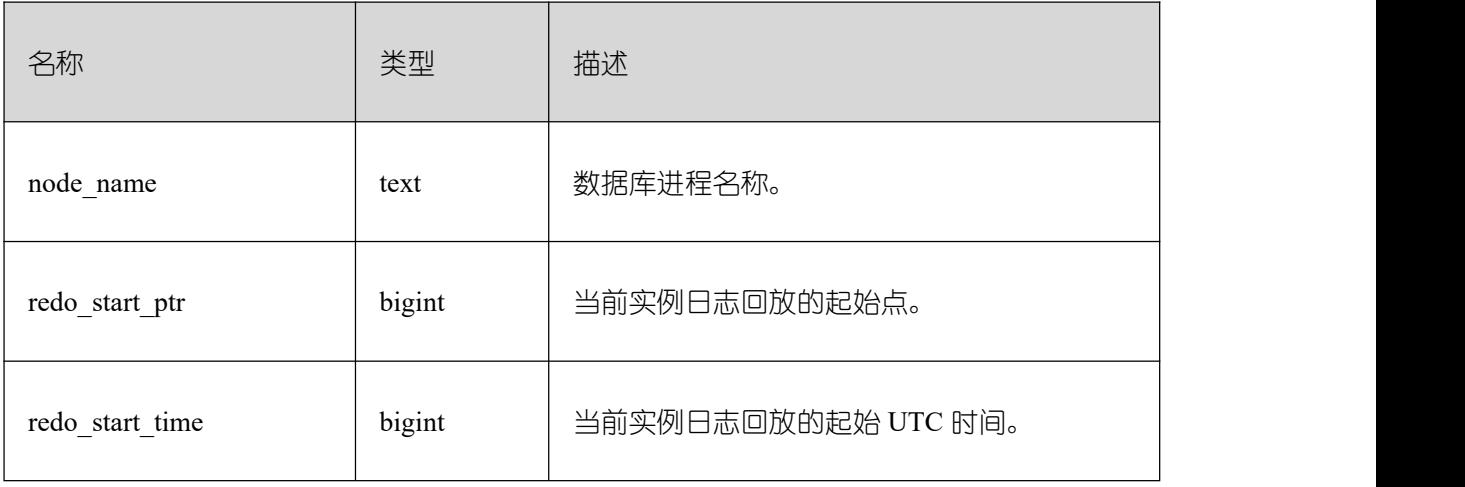

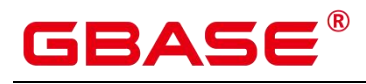

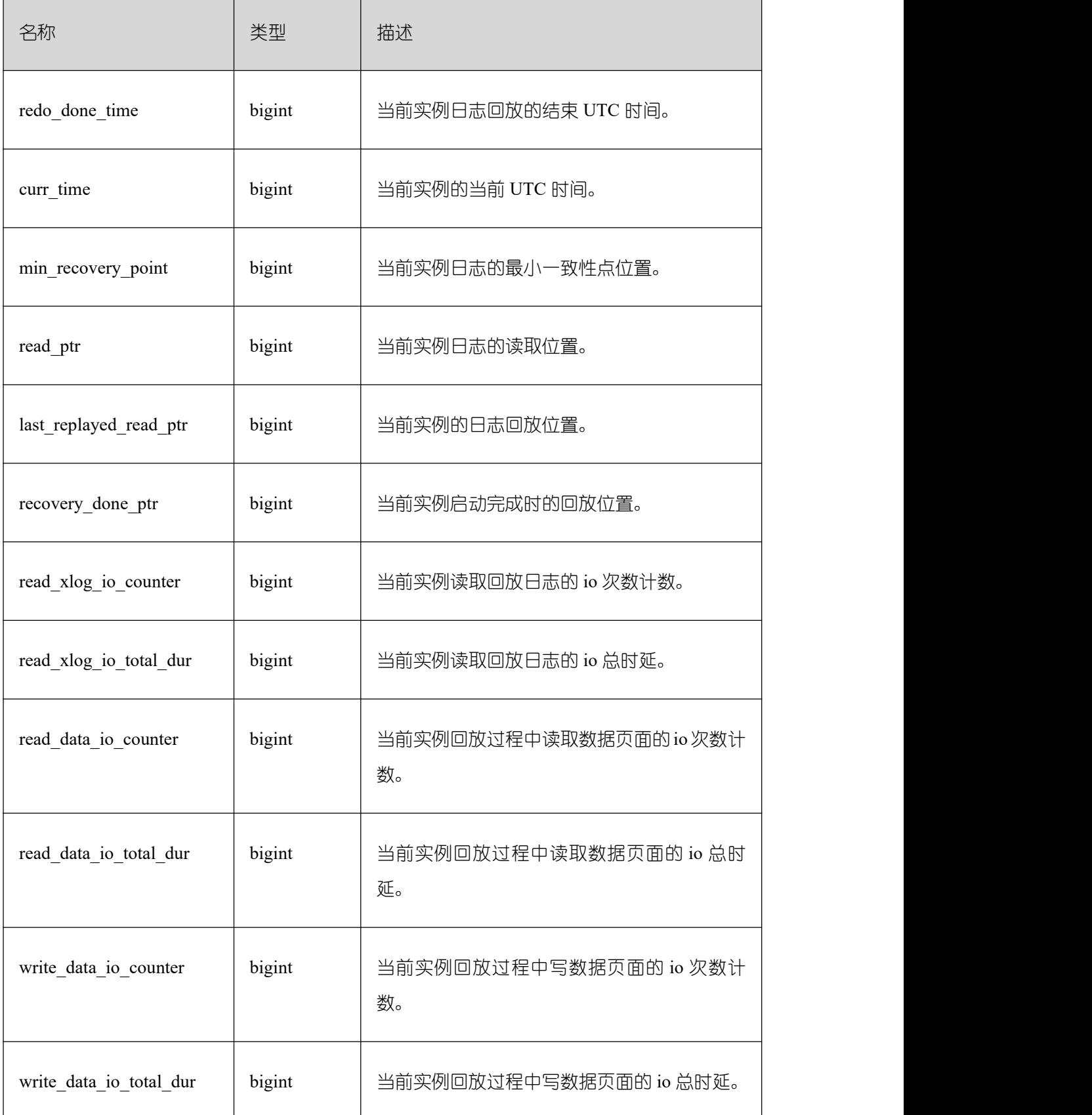

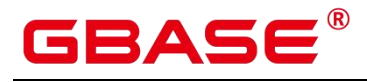

#### GBase 8s V8.8.5 5.0.0 SQL 参考手册

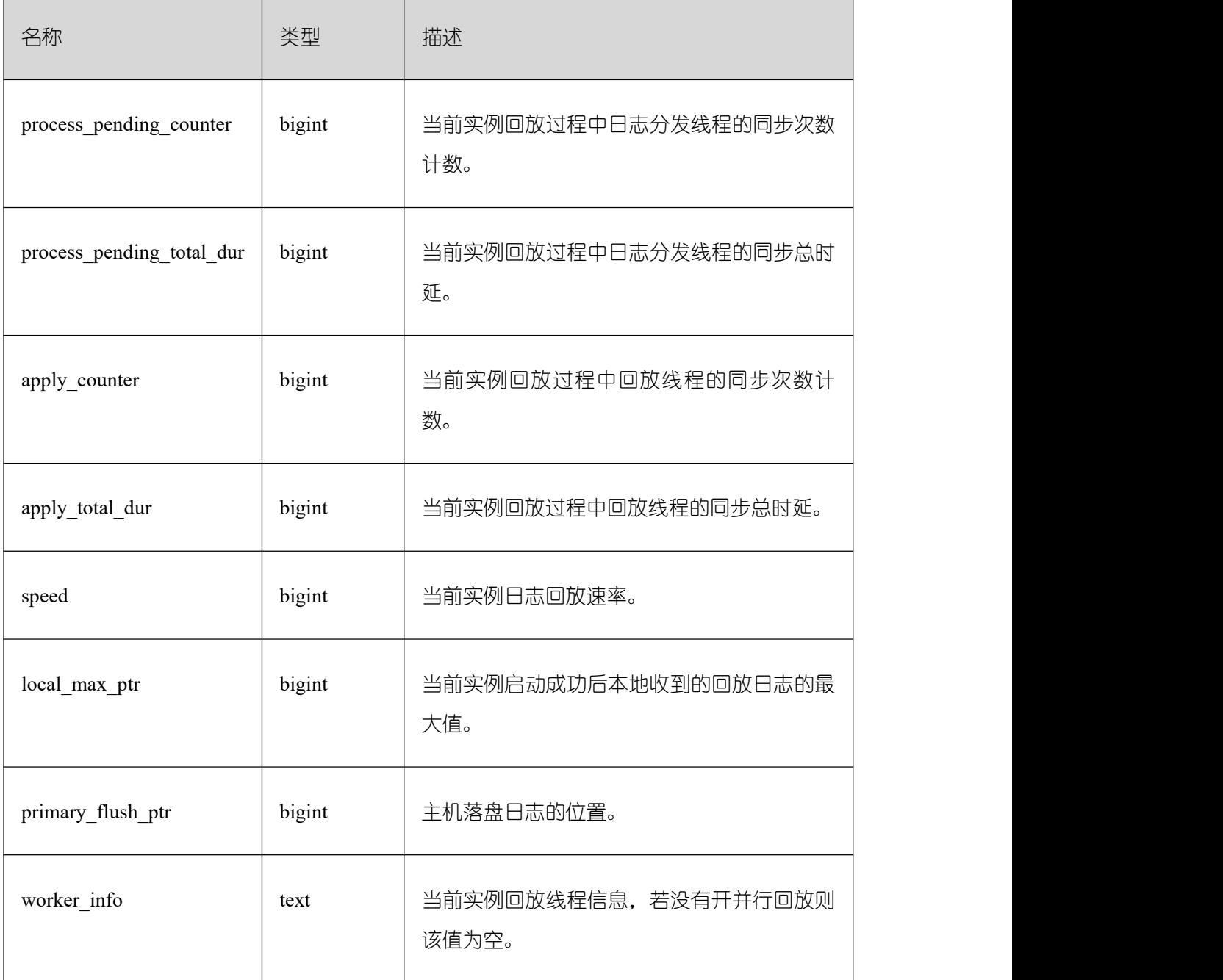

## **26.2.11.11 GLOBAL\_RECOVERY\_STATUS**

GLOBAL\_RECOVERY\_STATUS 视图显示关于主机和备机的日志流控信息。

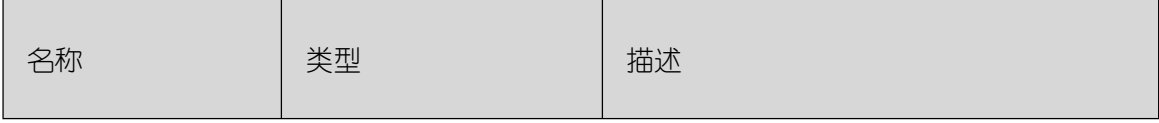

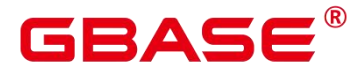

GBase 8s V8.8.5 5.0.0 SQL 参考手册

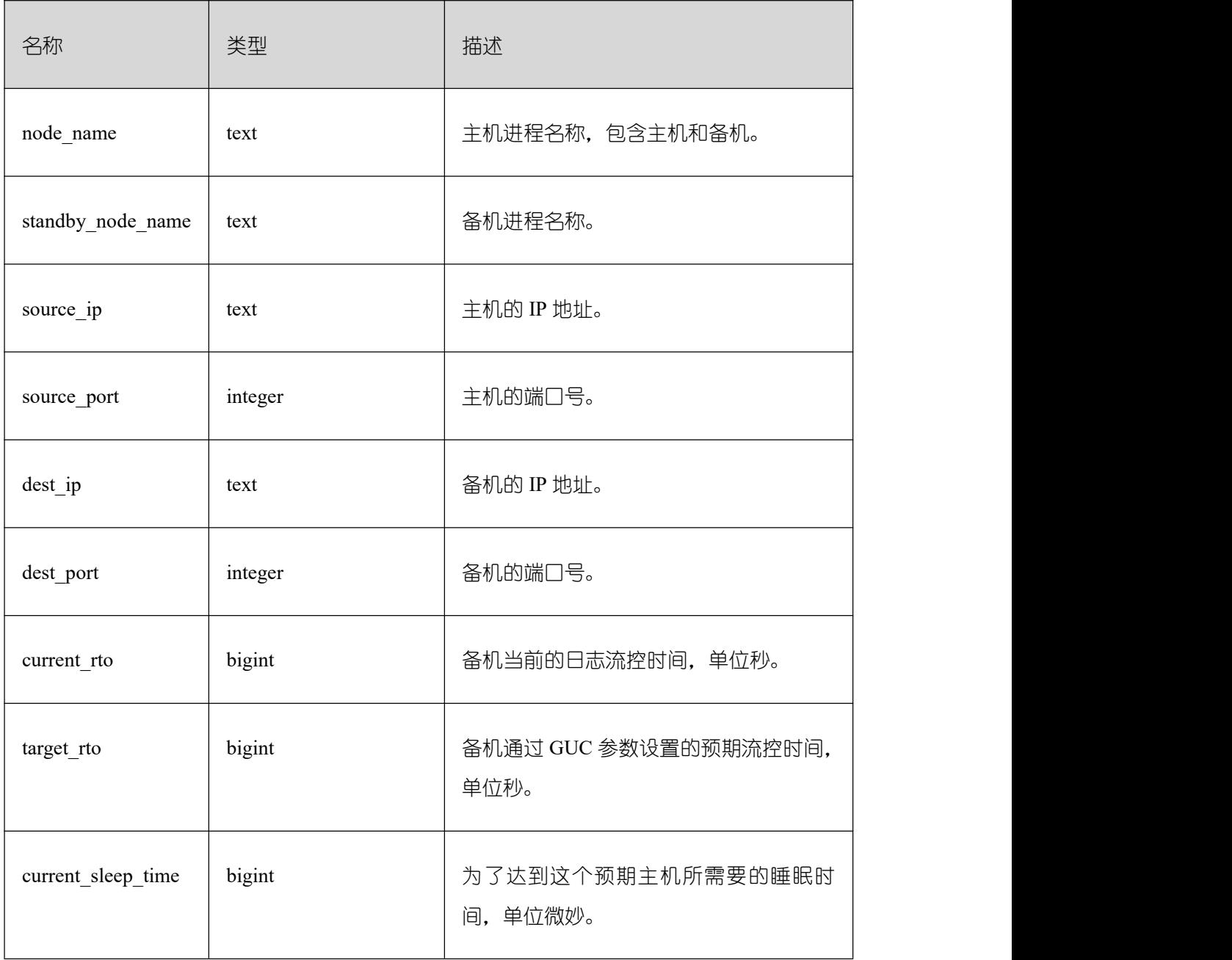

## **26.2.11.12 CLASS\_VITAL\_INFO**

CLASS\_VITAL\_INFO 视图用于做 WDR 时校验相同的表或者索引的 oid 是否一致。

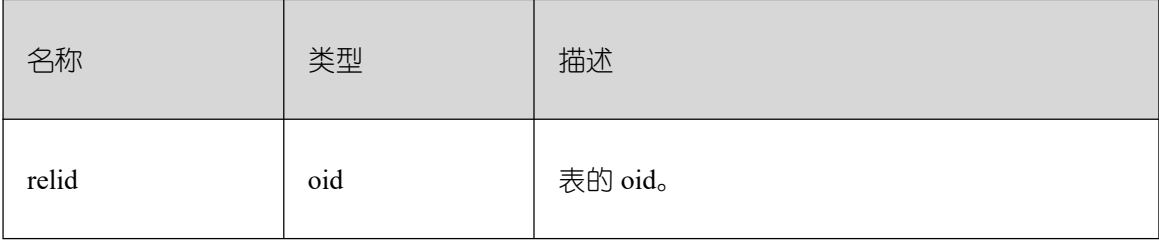

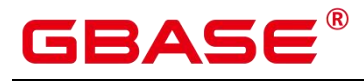

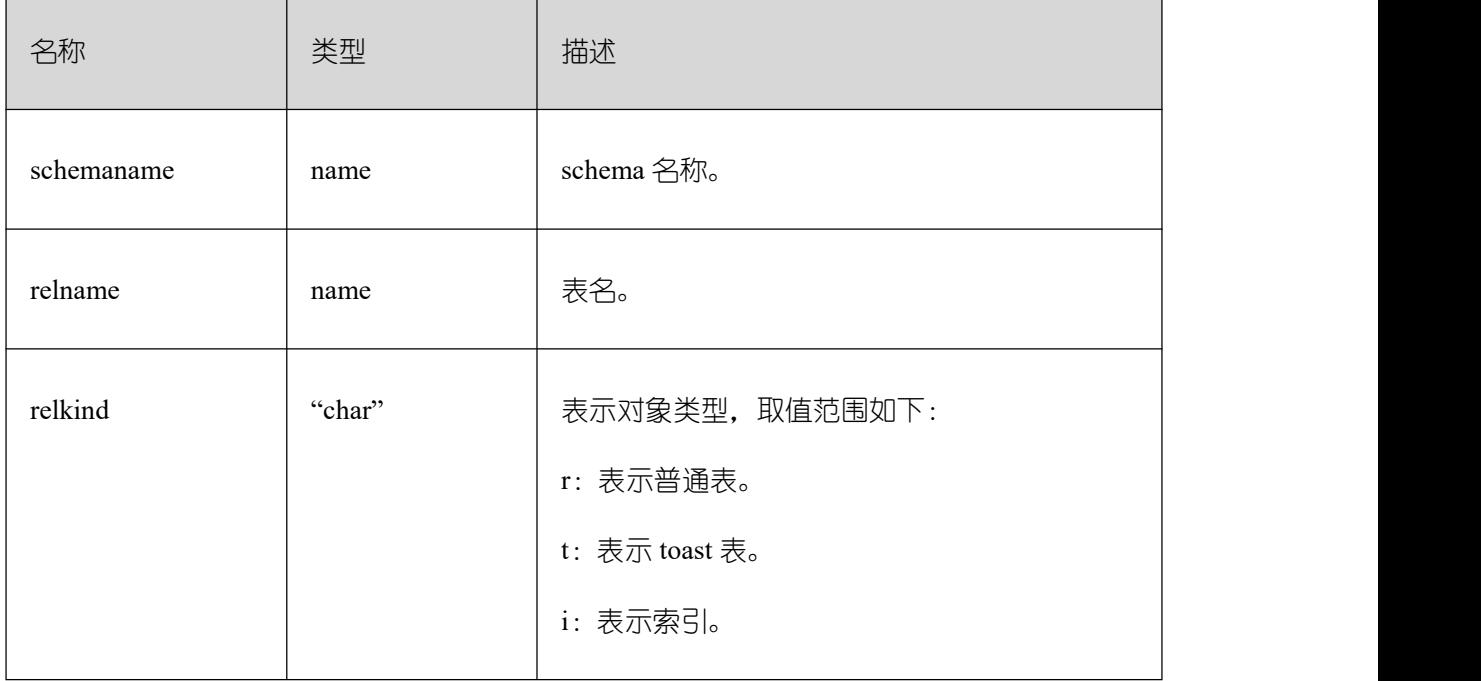

## **26.2.11.13 USER\_LOGIN**

USER\_LOGIN 用来记录用户登录和退出次数的相关信息。

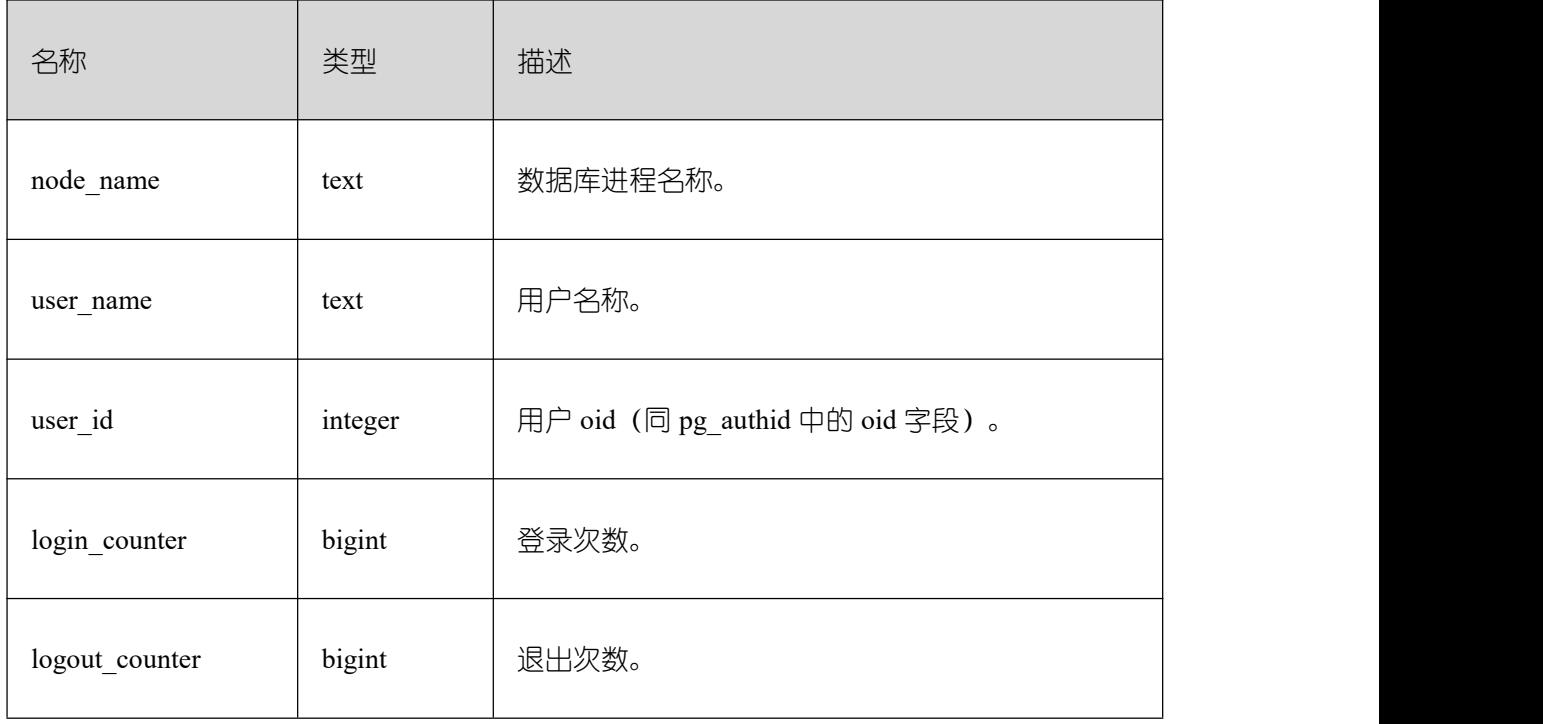

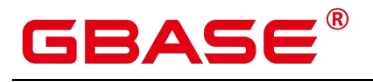

### **26.2.11.14 SUMMARY\_USER\_LOGIN**

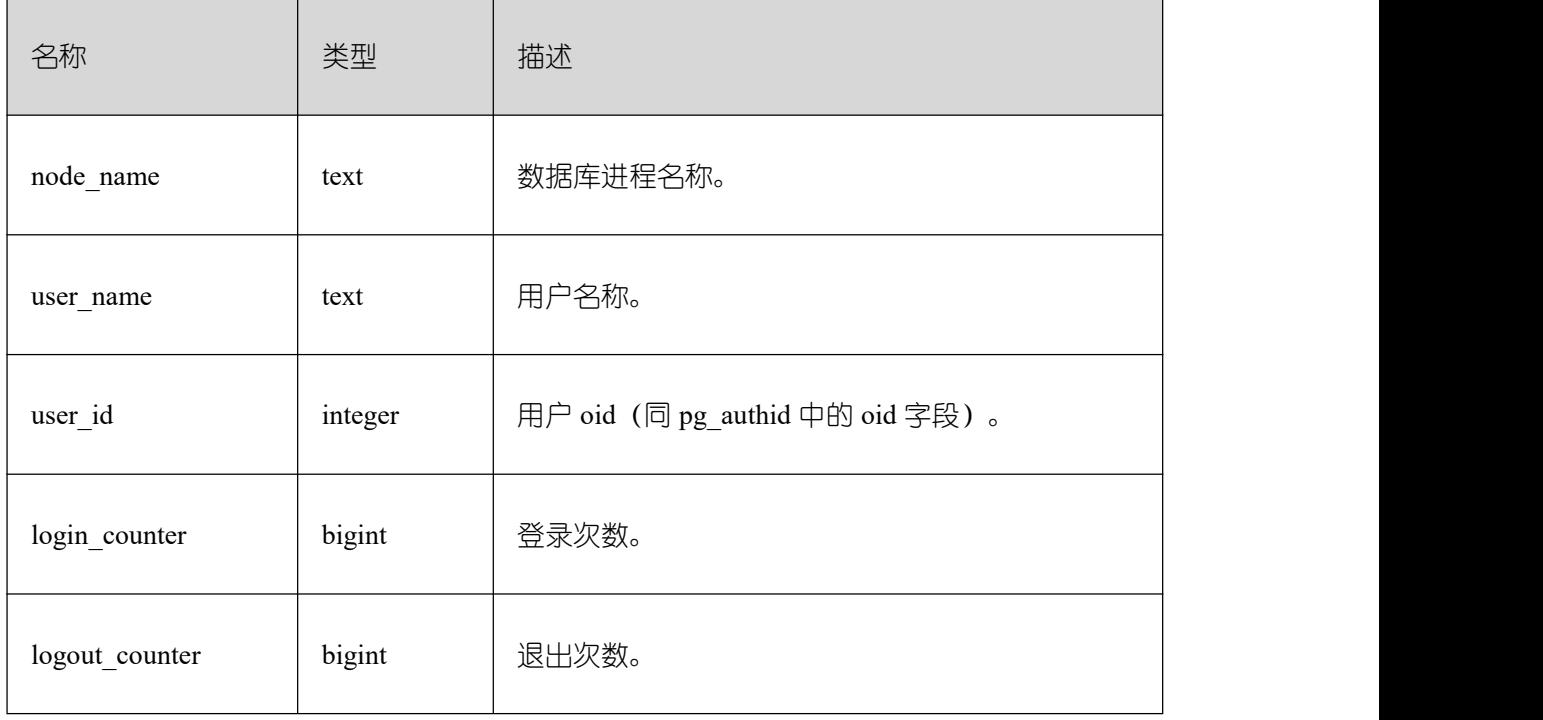

USER\_LOGIN 用来记录用户登录和退出次数的相关信息。

### **26.2.11.15 GLOBAL\_GET\_BGWRITER\_STATUS**

GLOBAL\_GET\_BGWRITER\_STATUS 视图显示所有实例 bgwriter 线程刷页信息, 候选 buffer 链中页面个数, buffer 淘汰信息。

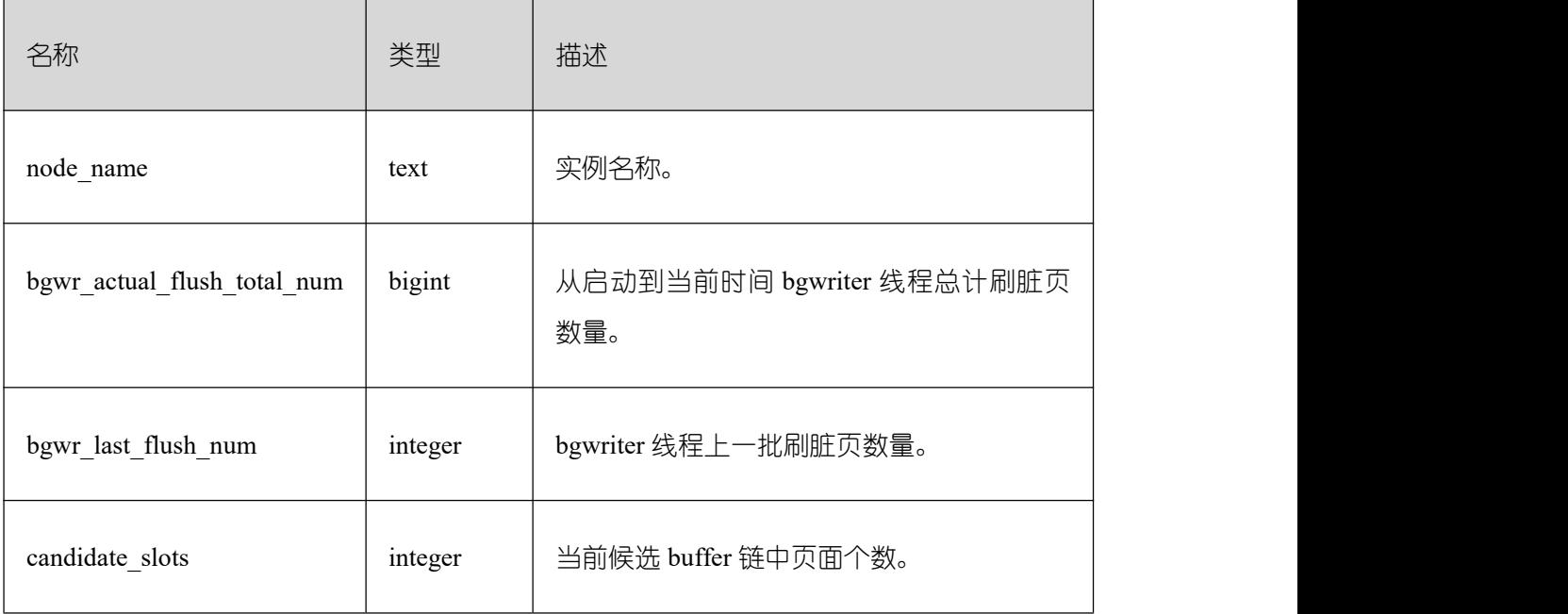

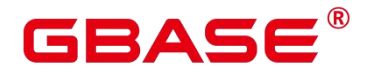

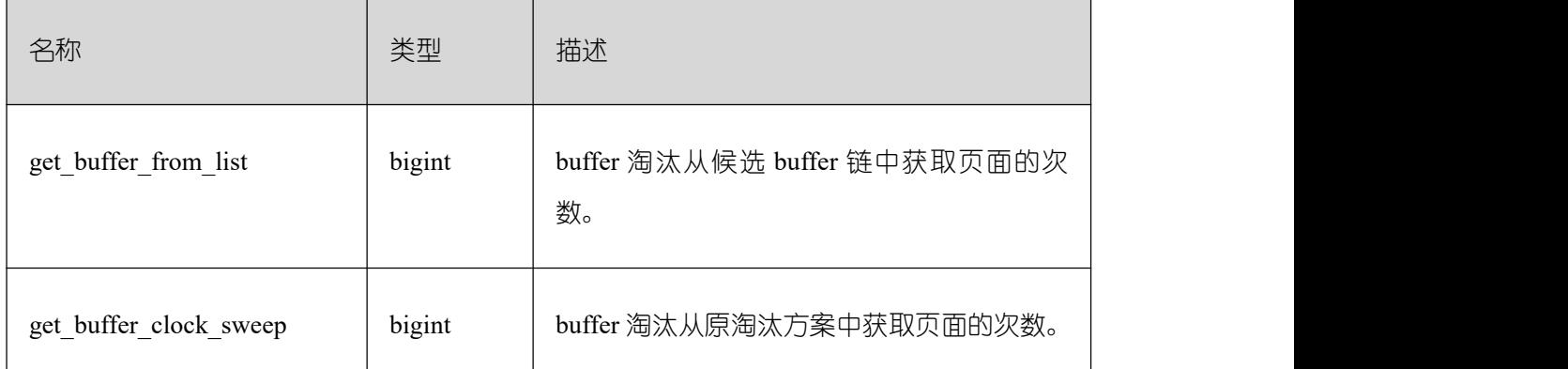

## **26.2.11.16 GLOBAL\_SINGLE\_FLUSH\_DW\_STATUS**

GLOBAL SINGLE FLUSH DW STATUS 视图显示数据库所有实例单页面淘汰双写文 件信息。展示内容中,/前是第一个版本双写文件刷页情况,/后是第二个版本双写文件刷页 情况。

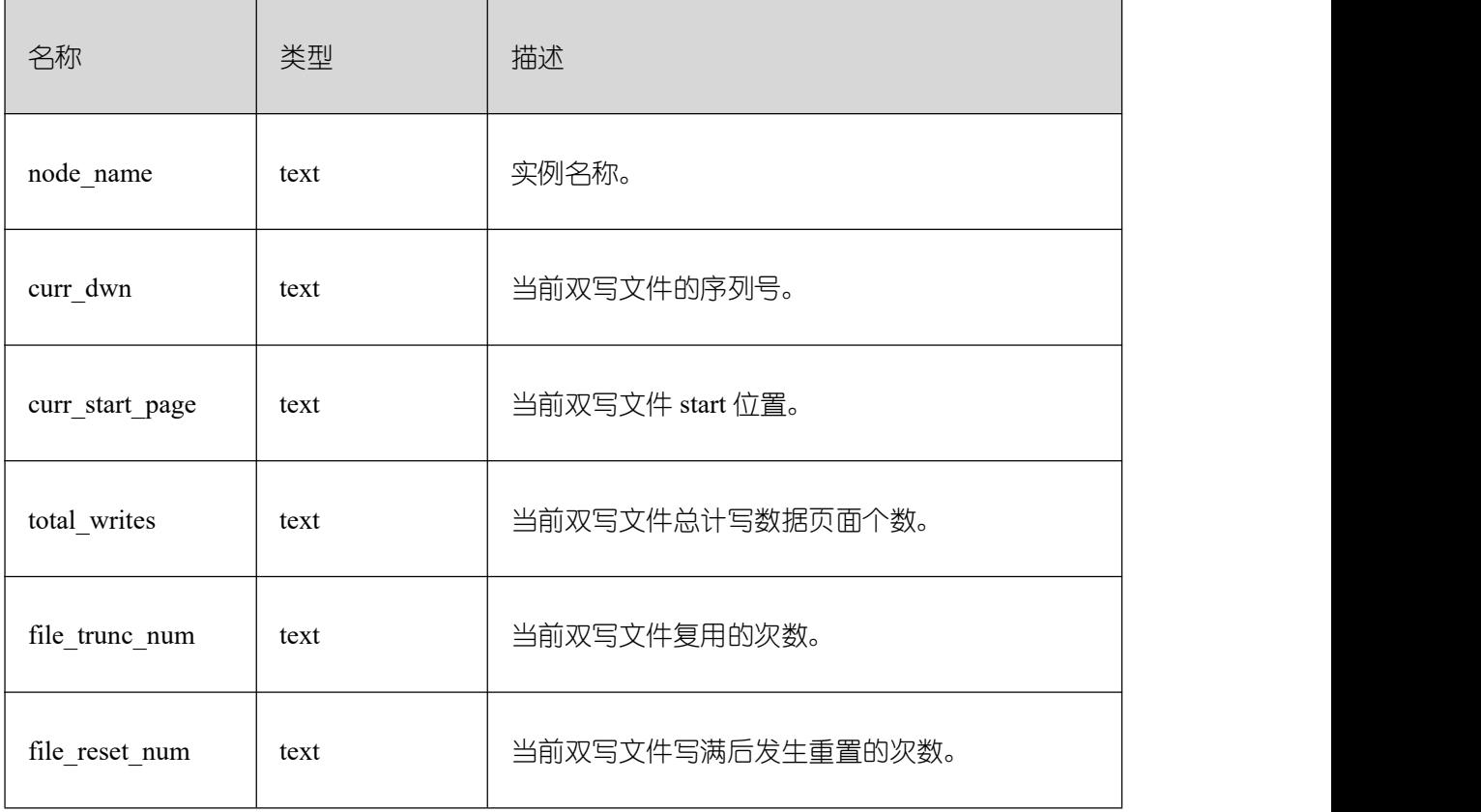

## **26.2.11.17 GLOBAL\_CANDIDATE\_STATUS**

GLOBAL\_CANDIDATE\_STATUS 视图显示整个数据库所有实例候选 buffer 个数,buffer 淘汰信息。

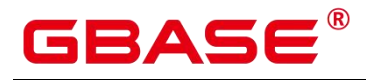

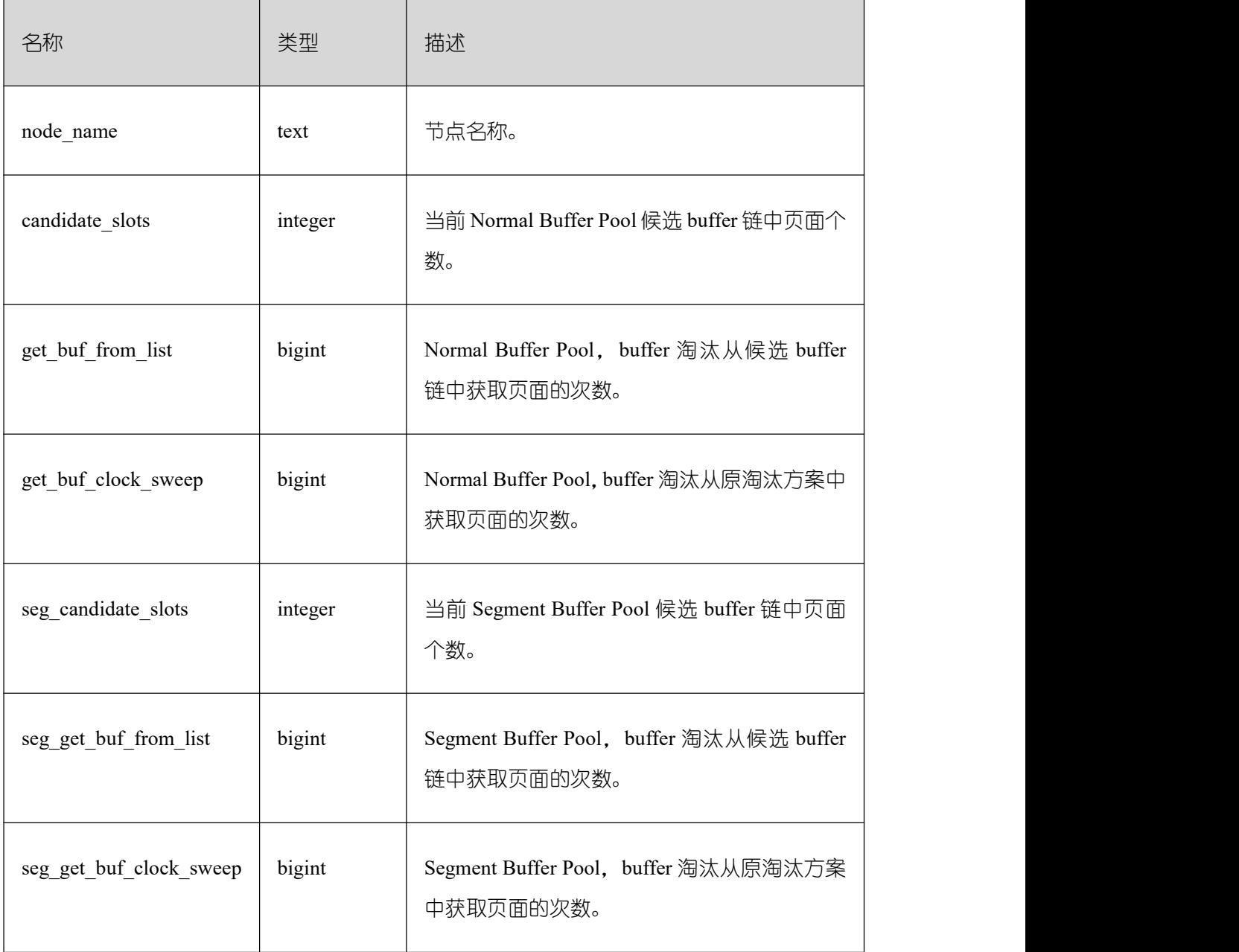

### **26.2.12Lock**

### **26.2.12.1 LOCKS**

LOCKS 视图用于查看各打开事务所持有的锁信息。

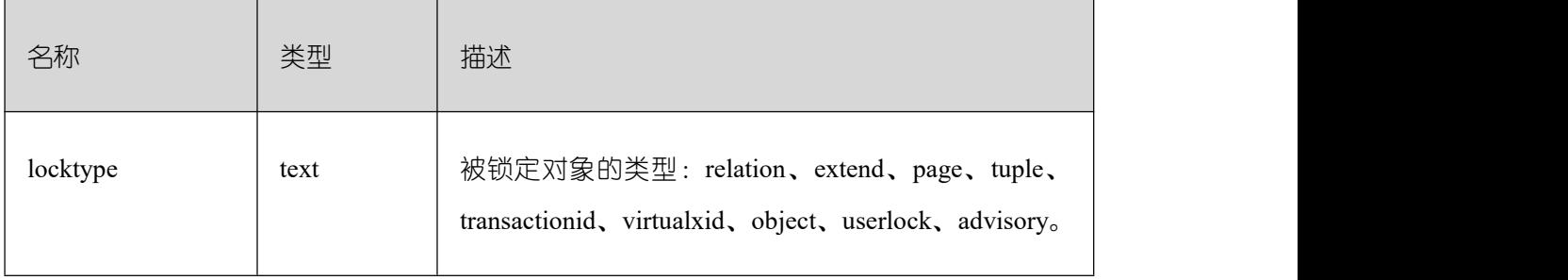

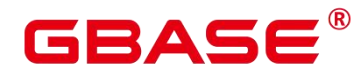

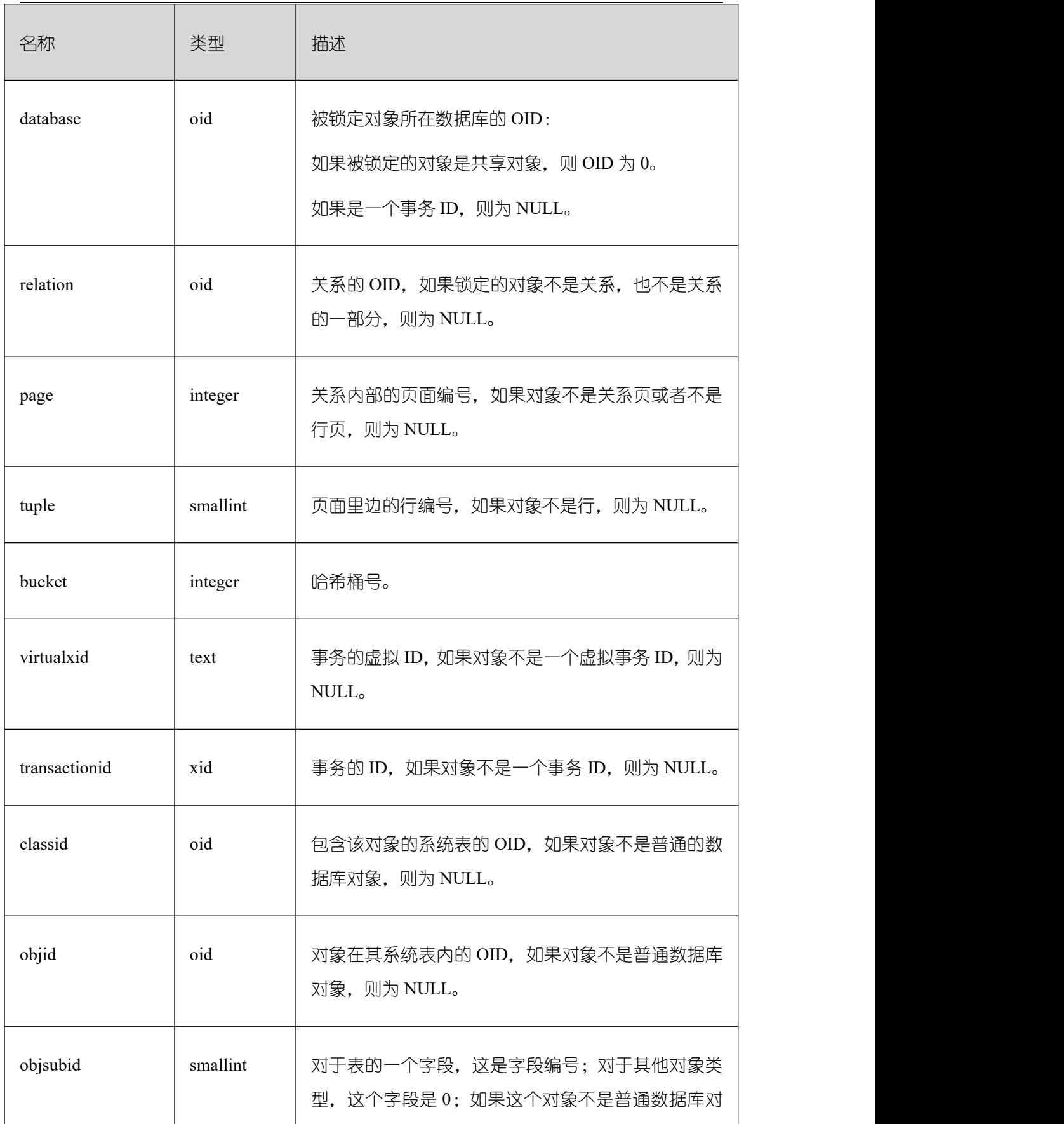

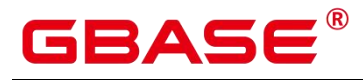

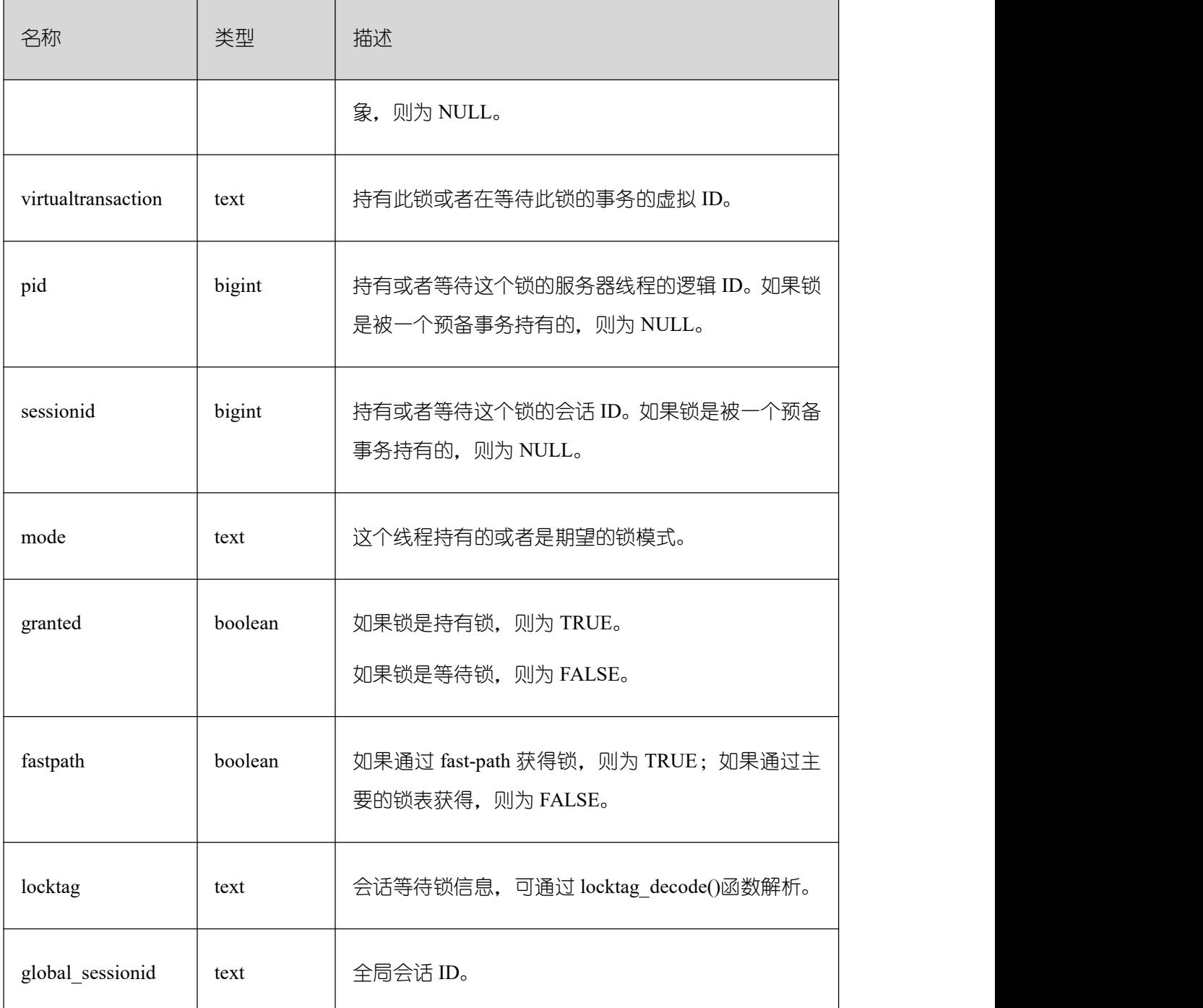

### **26.2.12.2 GLOBAL\_LOCKS**

GLOBAL\_LOCKS 视图用于查看各节点各打开事务所持有的锁信息。

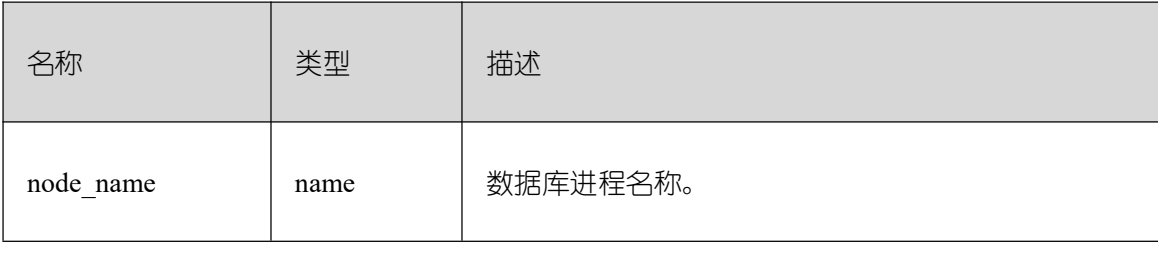

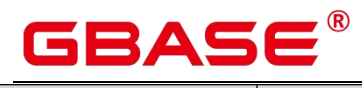

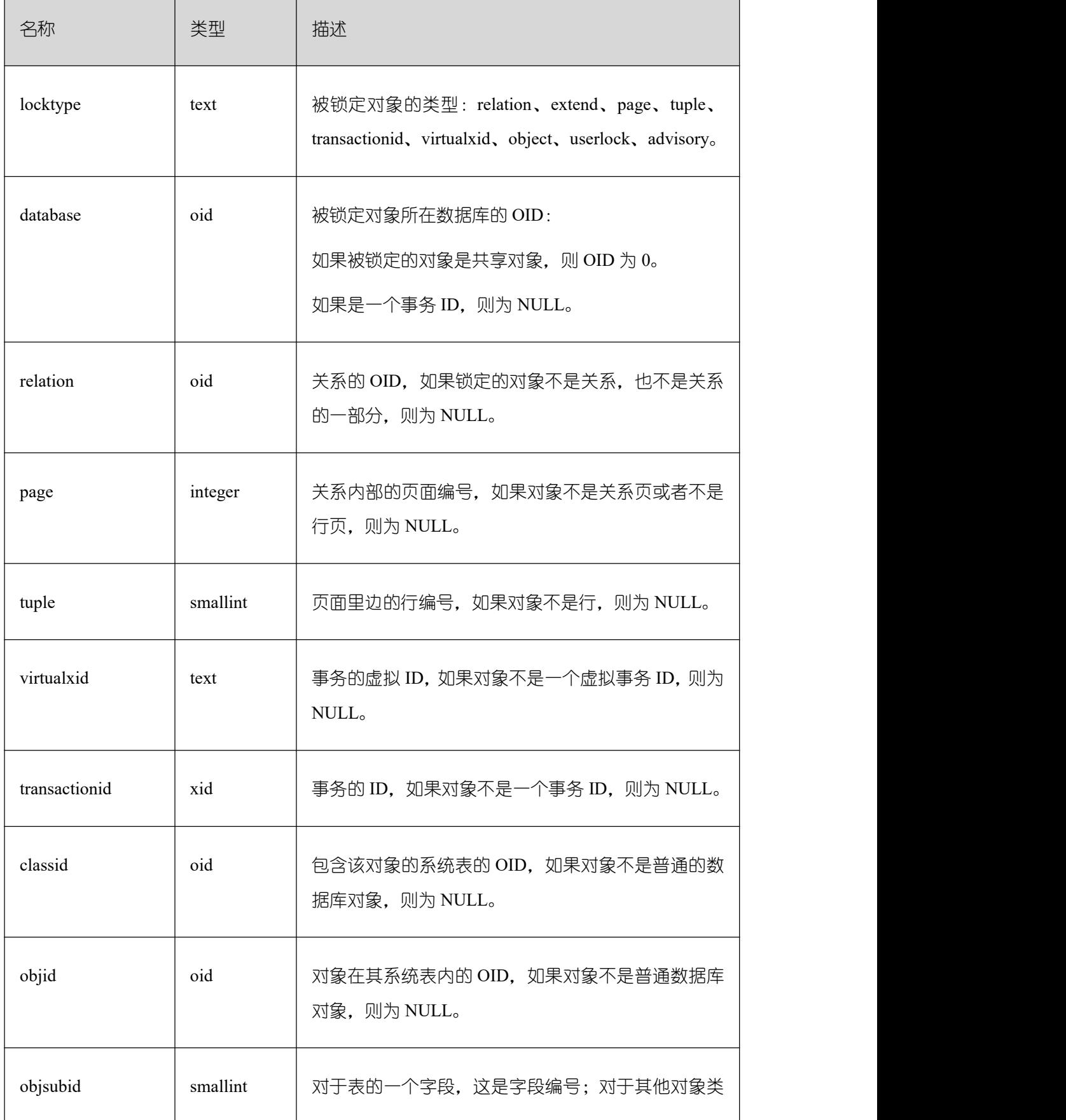

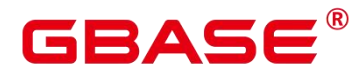

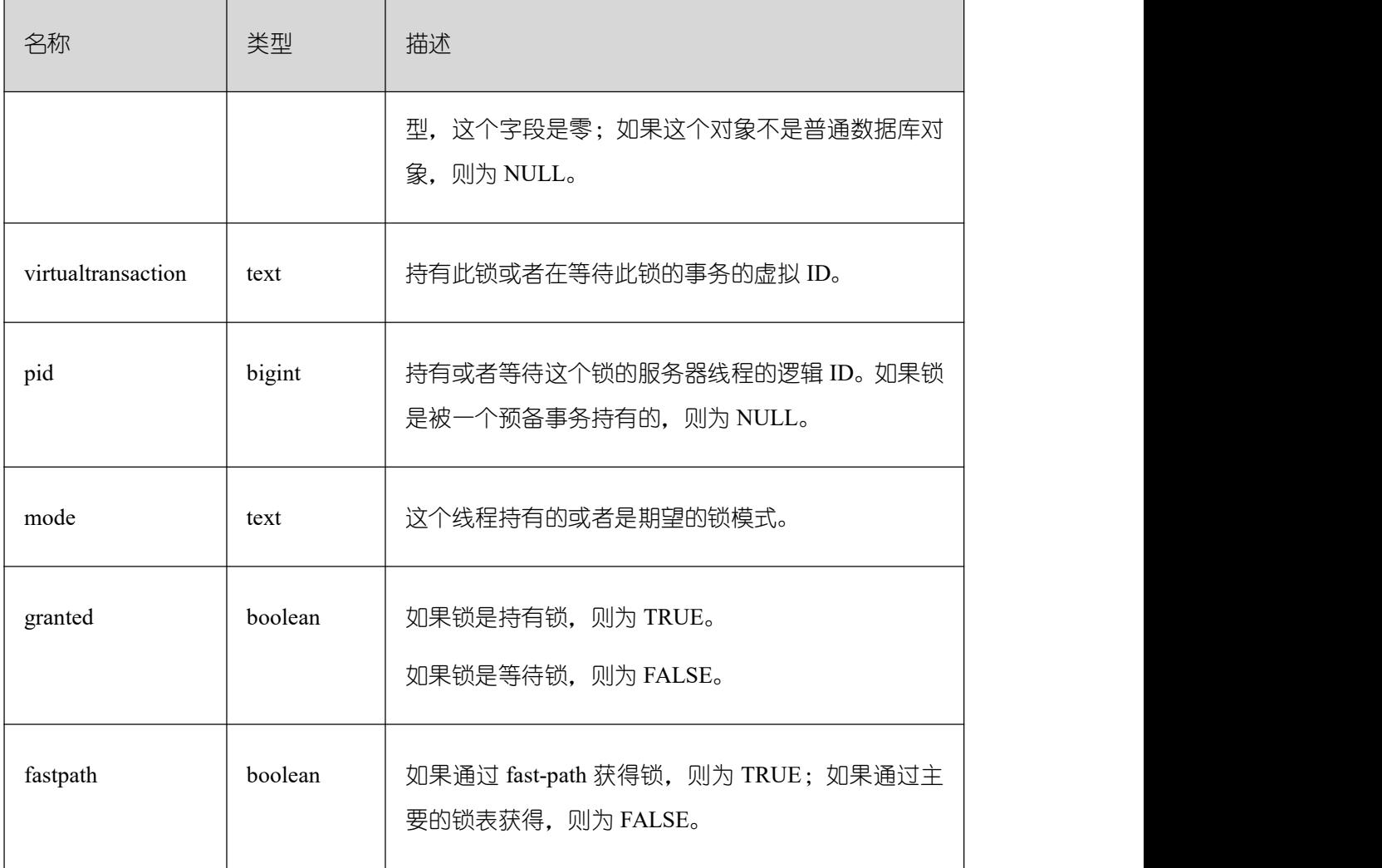

### **26.2.13Wait Events**

### **26.2.13.1 WAIT\_EVENTS**

WAIT EVENTS 显示当前节点的 event 的等待相关的统计信息。具体事件信息见 PG\_THREAD\_WAIT\_STATUS 中等待状态列表、轻量级锁等待事件列表、IO 等待事件列表 和事务锁等待事件列表。关于每种事务锁对业务的影响程度,请参考 LOCK 语法小节的详 细描述。

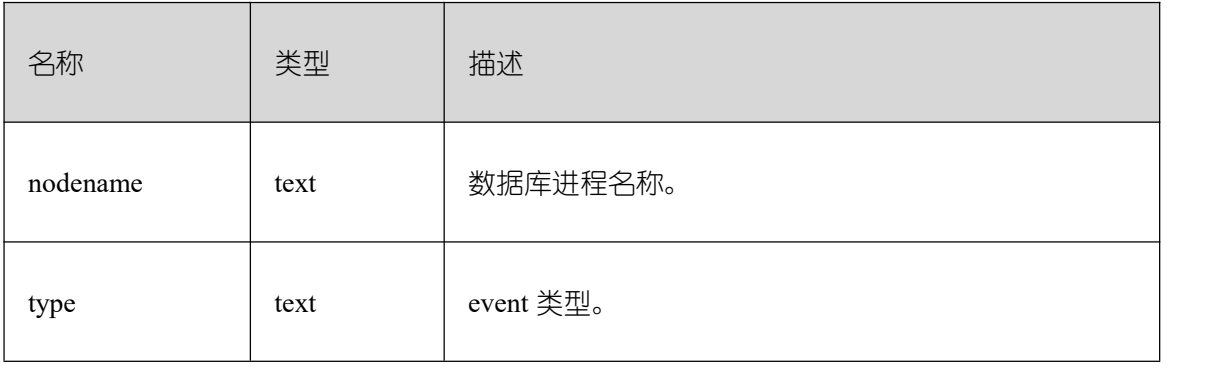

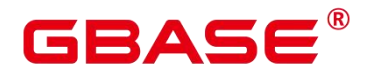

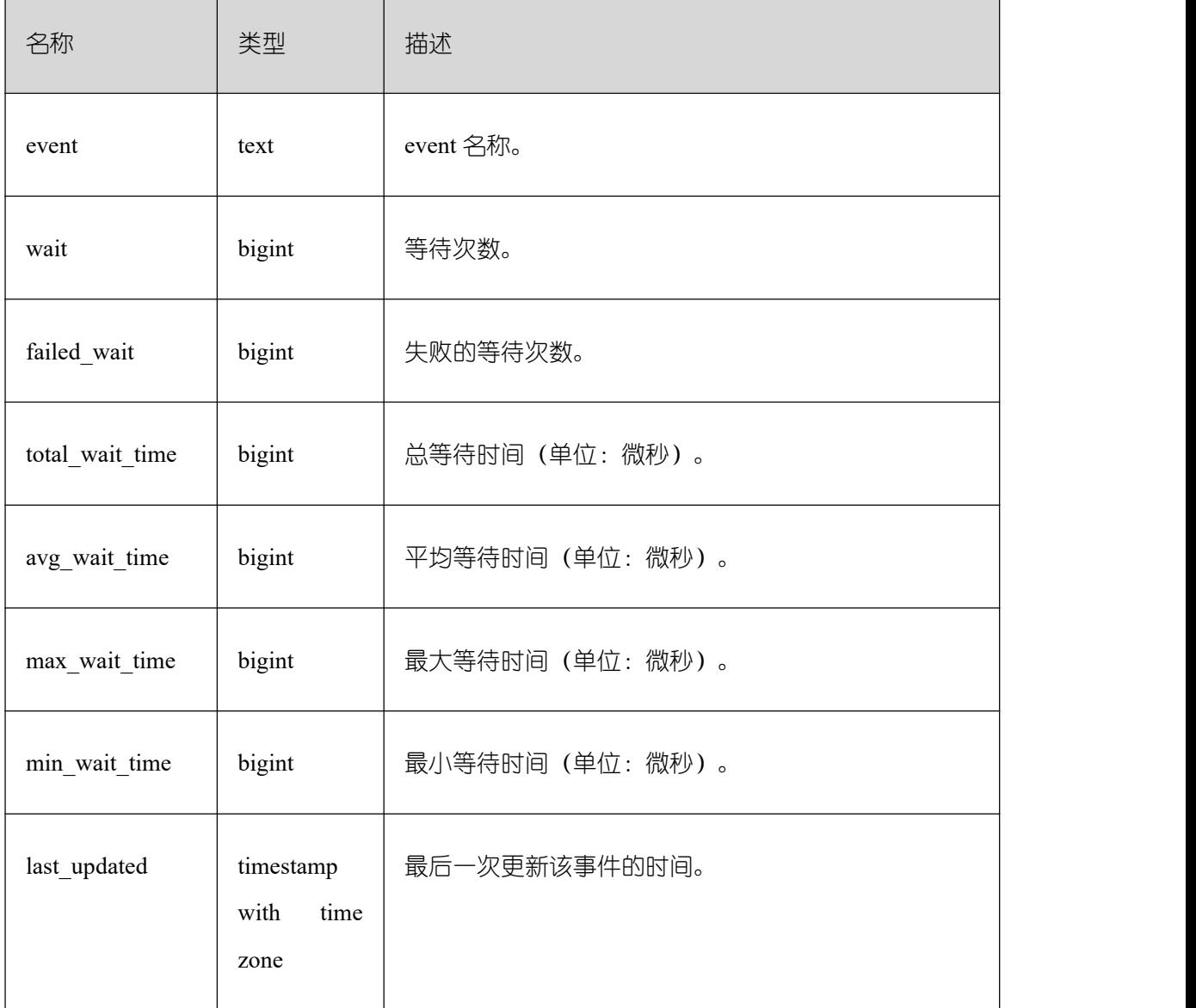

### **26.2.13.2 GLOBAL\_WAIT\_EVENTS**

WAIT EVENTS 显示当前节点的 event 的等待相关的统计信息。具体事件信息见 PG\_THREAD\_WAIT\_STATUS 中等待状态列表、轻量级锁等待事件列表、IO 等待事件列表 和事务锁等待事件列表。关于每种事务锁对业务的影响程度,请参考 LOCK 语法小节的详 细描述。

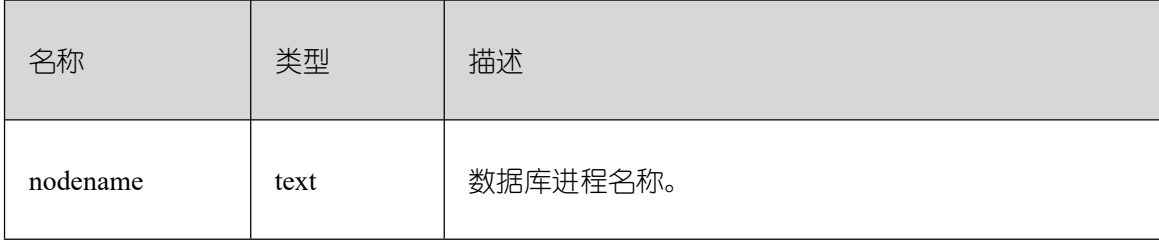

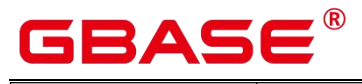

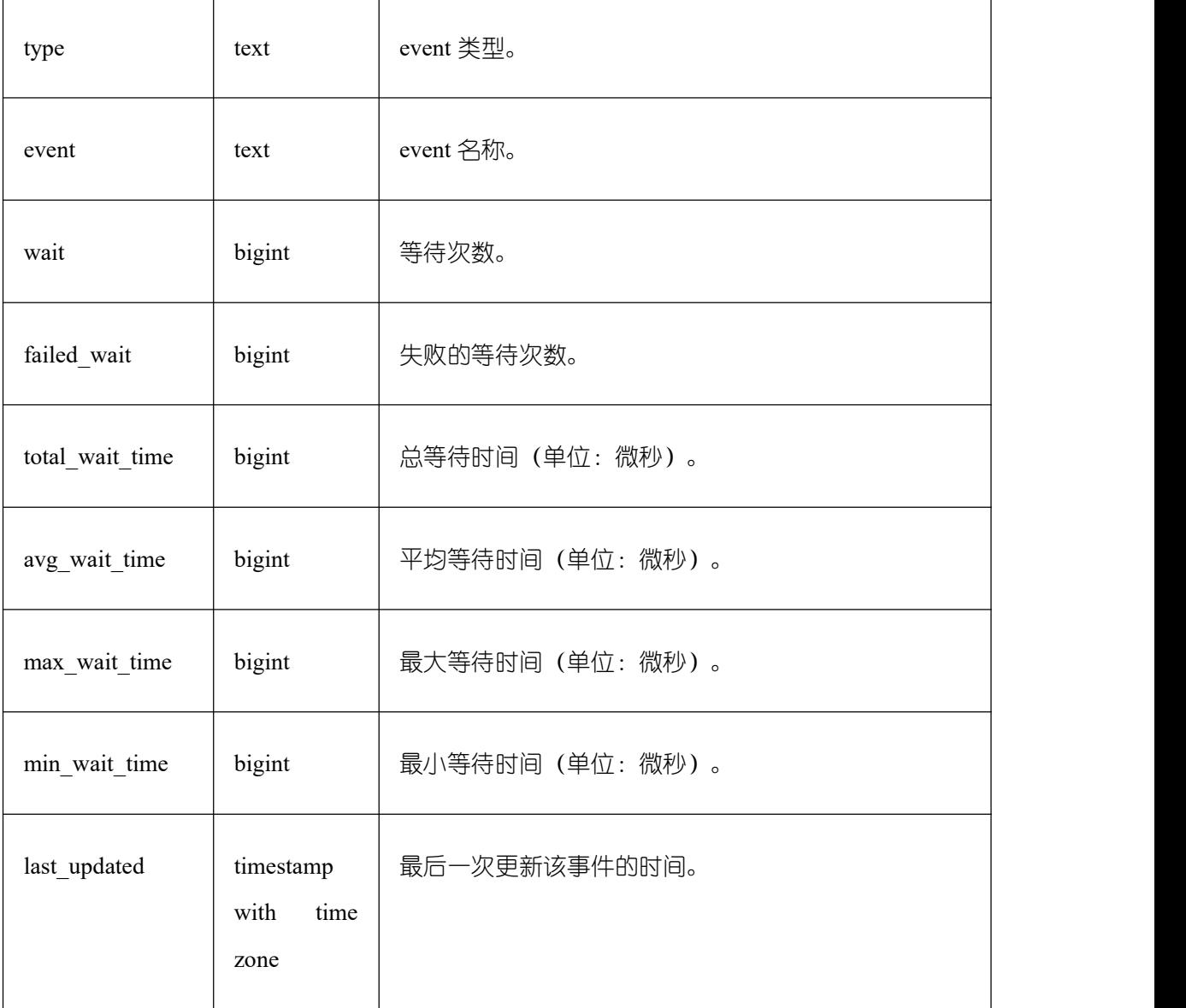

# **26.2.14Configuration**

### **26.2.14.1 CONFIG\_SETTINGS**

CONFIG\_SETTINGS 视图显示数据库运行时参数的相关信息。

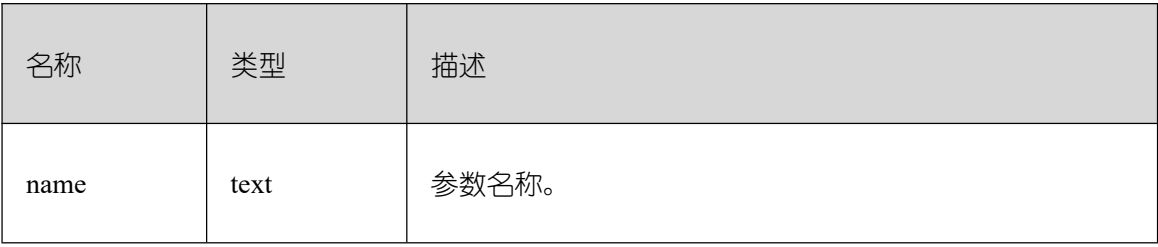

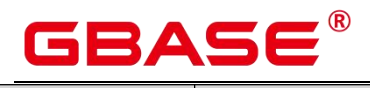

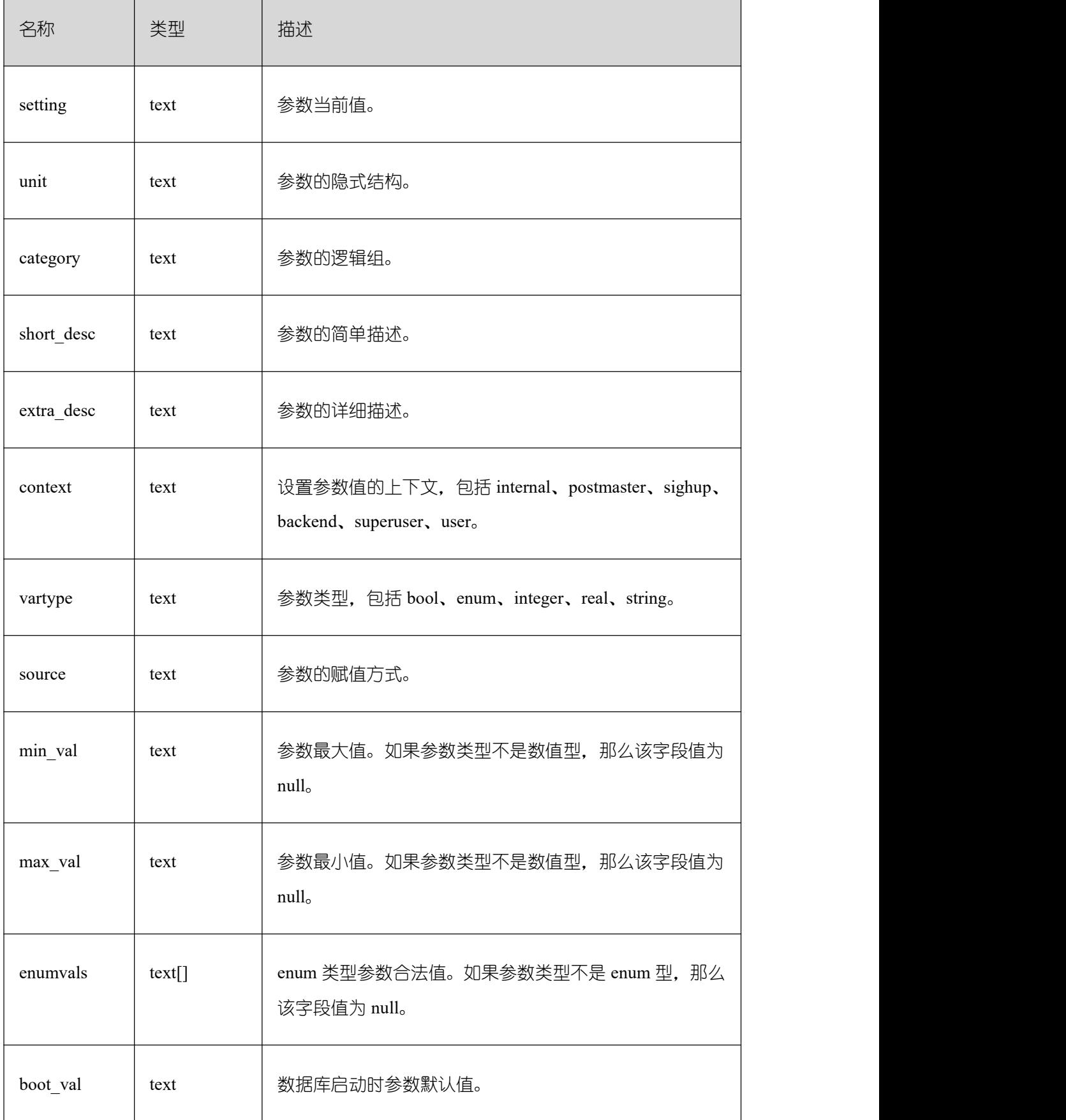

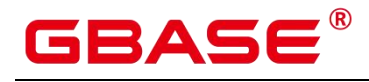

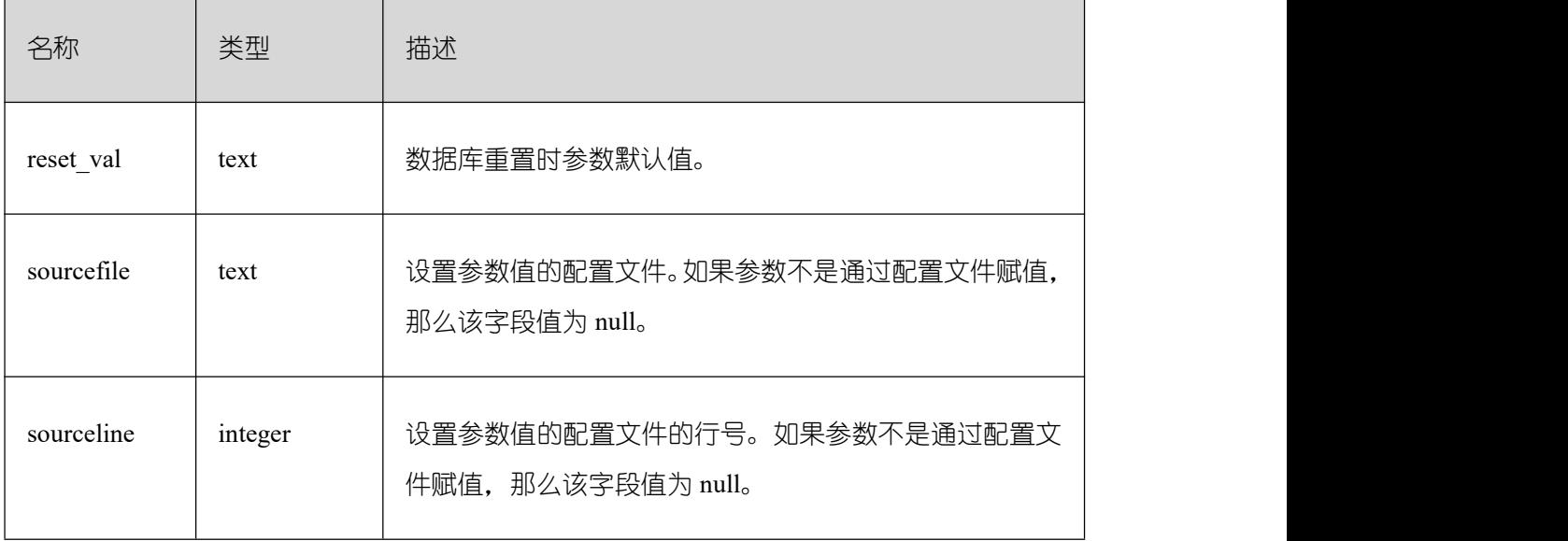

## **26.2.14.2 GLOBAL\_CONFIG\_SETTINGS**

GLOBAL\_CONFIG\_SETTINGS 显示各节点数据库运行时参数的相关信息。

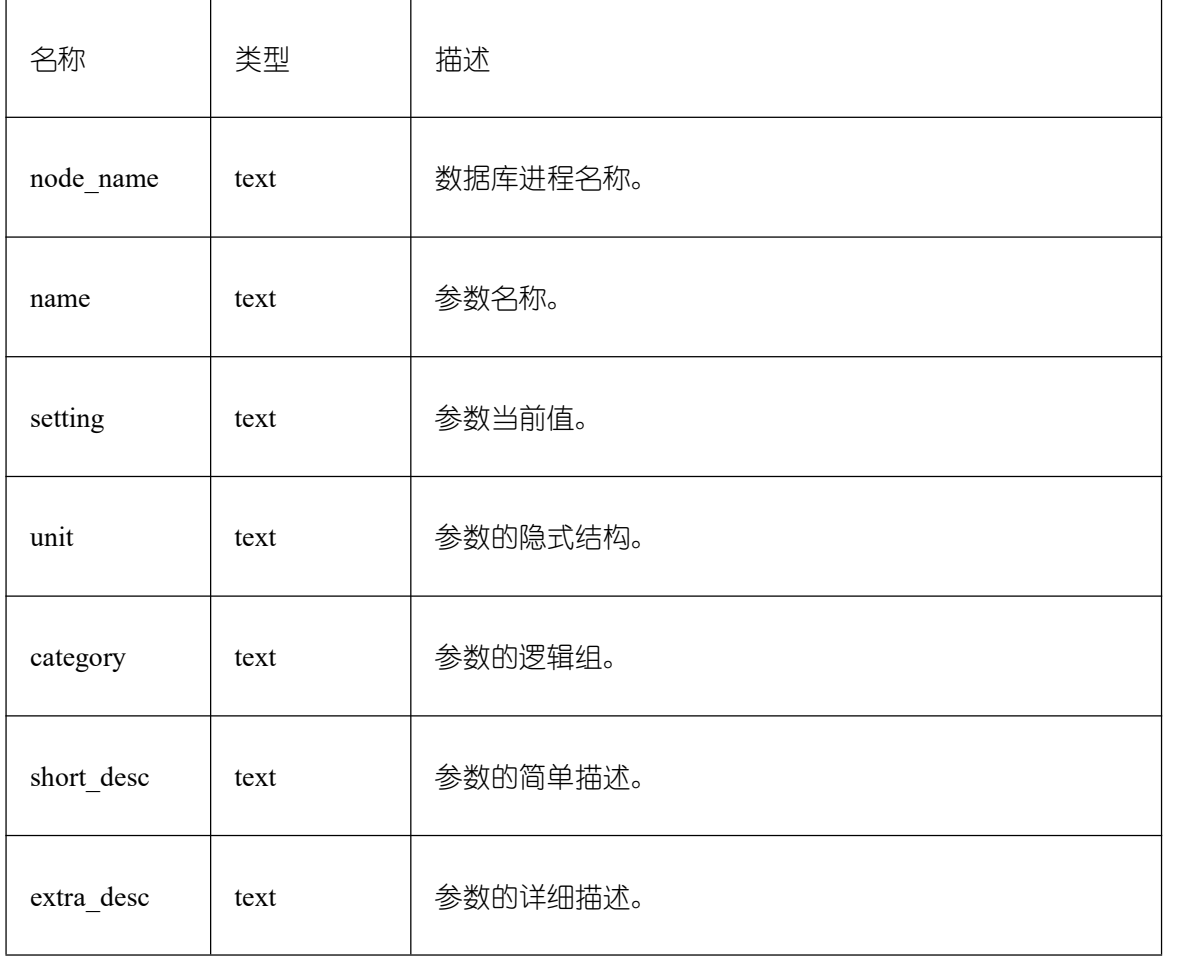

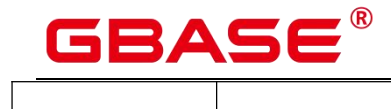

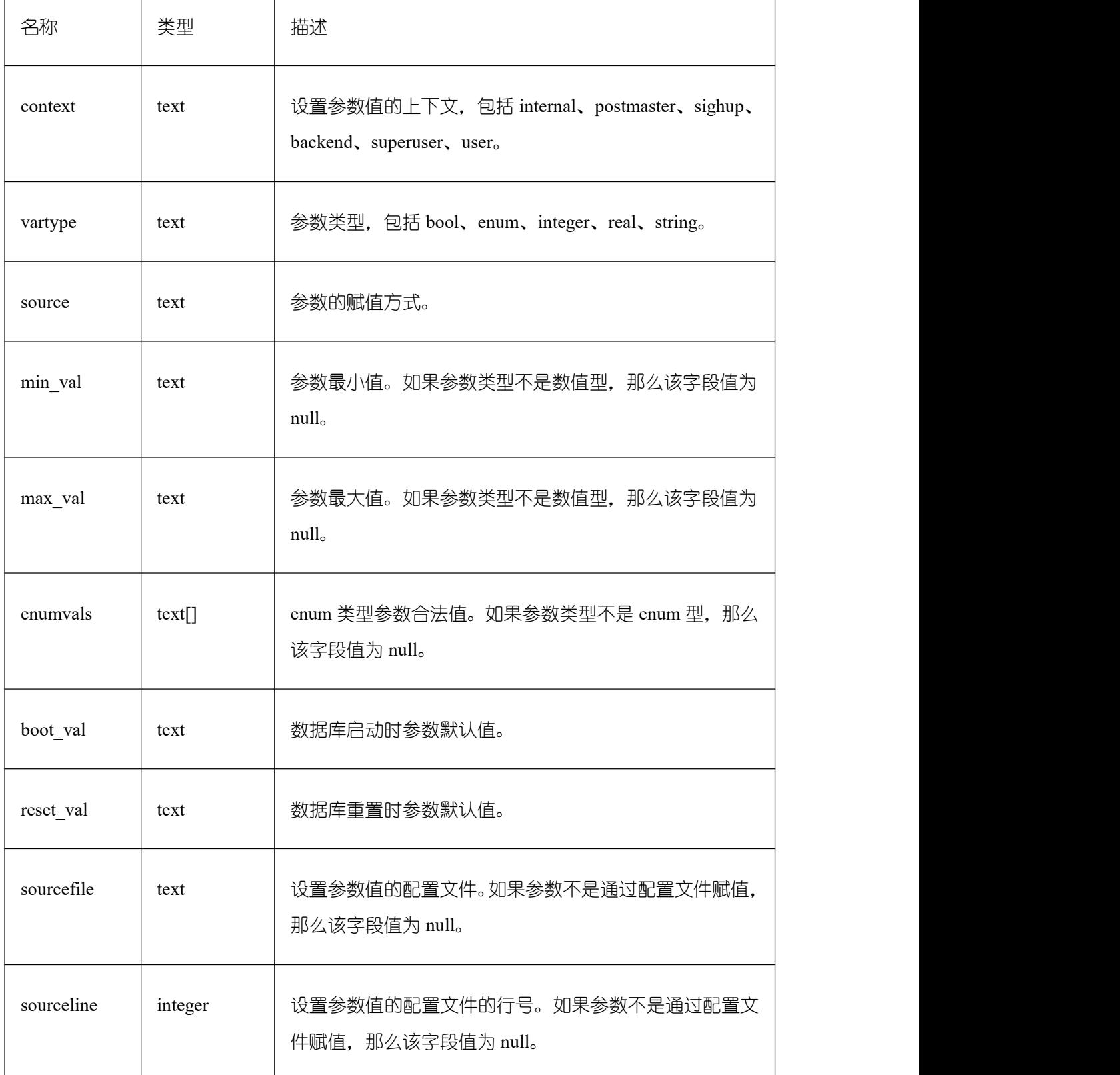

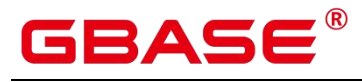

### **26.2.15Operator**

## **26.2.15.1 OPERATOR\_HISTORY\_TABLE**

OPERATOR\_HISTORY\_TABLE 系统表显示执行作业结束后的算子相关的记录。此数据 是从内核中转储到系统表中的数据。

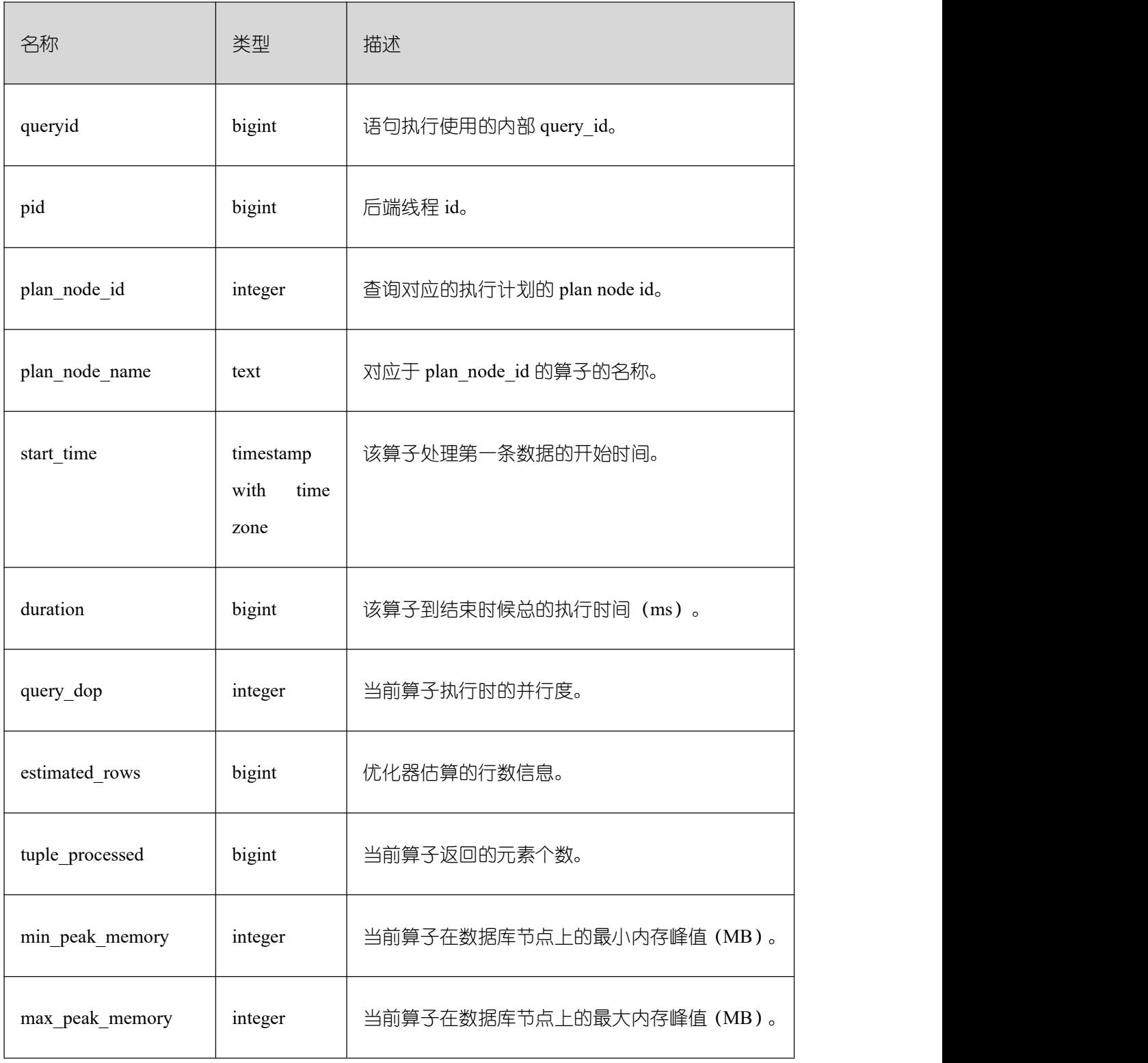
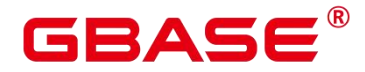

 $\overline{1}$ 

GBase 8s V8.8.5 5.0.0 SQL 参考手册

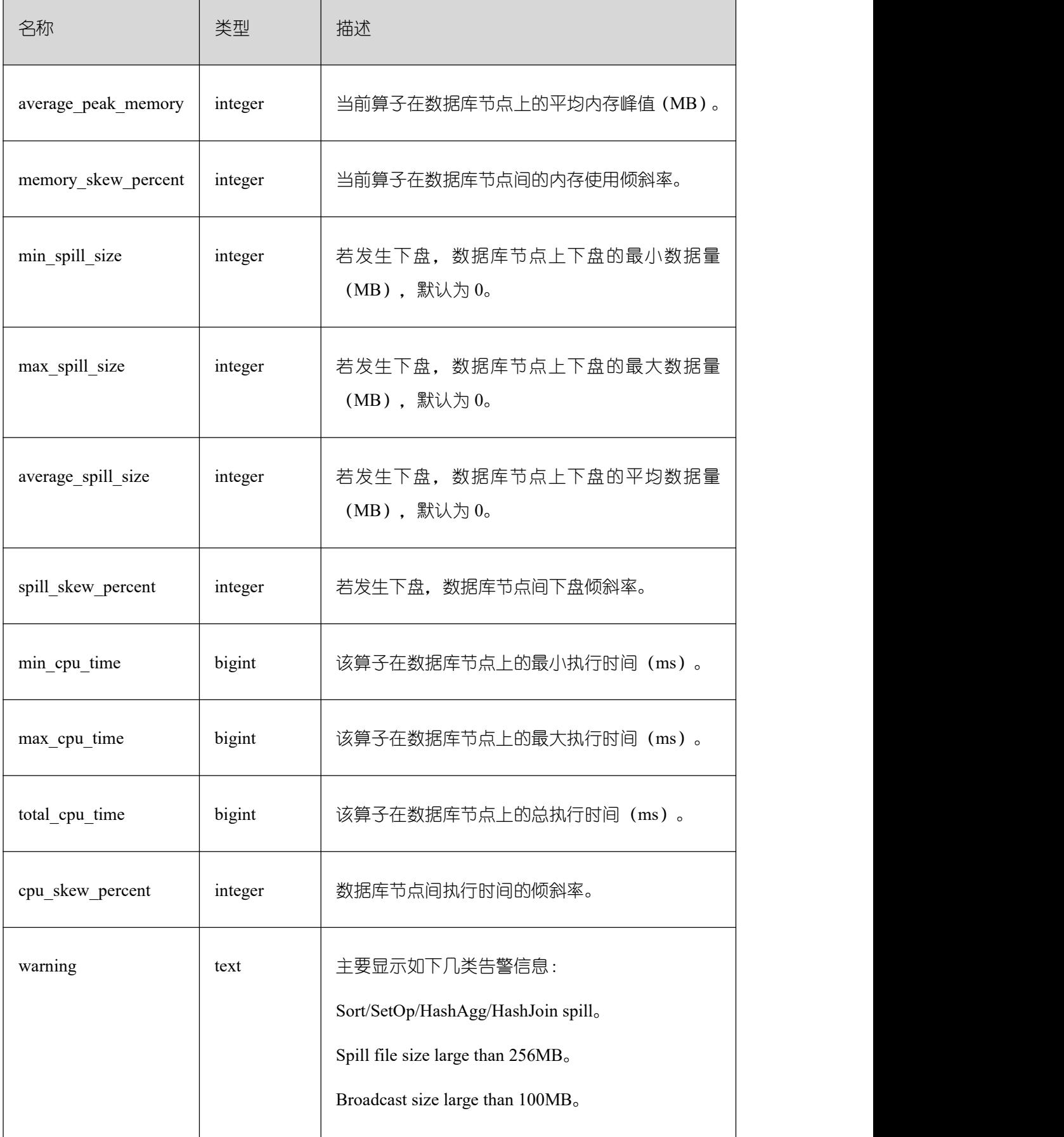

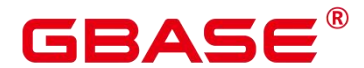

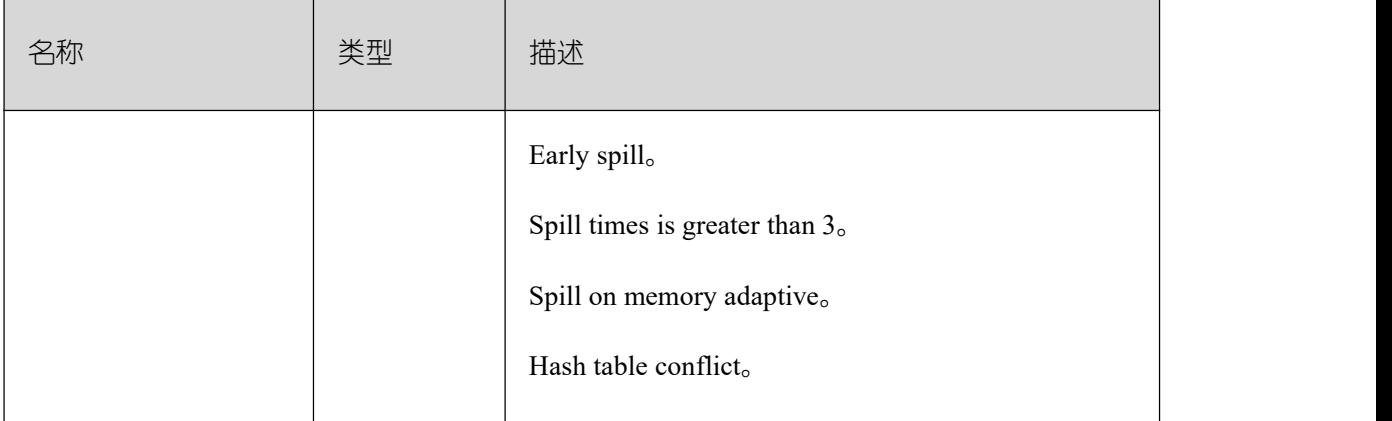

## **26.2.15.2 OPERATOR\_HISTORY**

OPERATOR HISTORY 视图显示的是当前用户数据库主节点上执行作业结束后的算子 的相关记录。记录的数据同表 GS\_WLM\_OPERATOR\_INFO。

## **26.2.15.3 OPERATOR\_RUNTIME**

OPERATOR\_RUNTIME 视图显示当前用户正在执行的作业的算子相关信息。

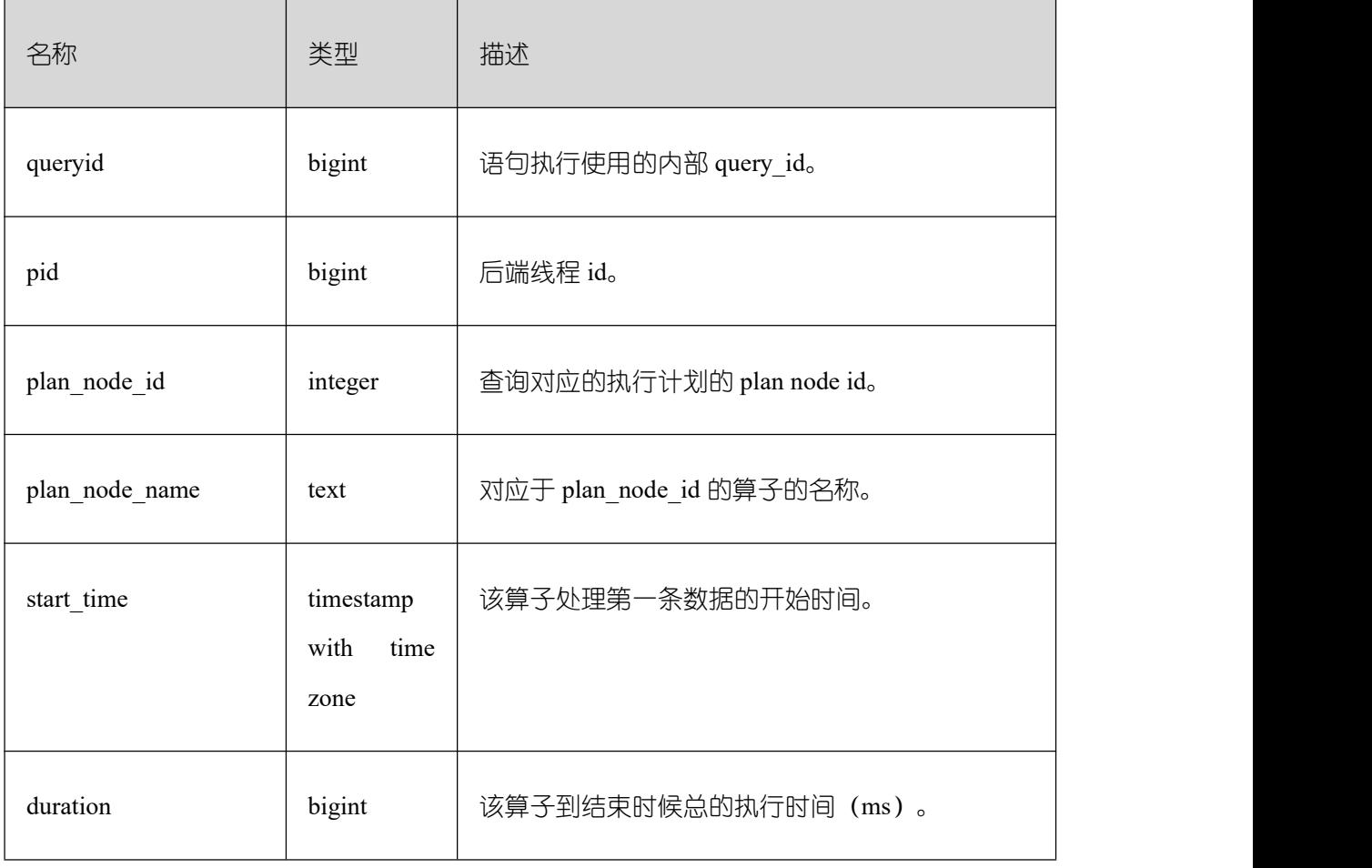

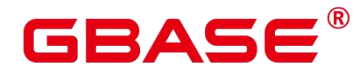

 $\overline{1}$ 

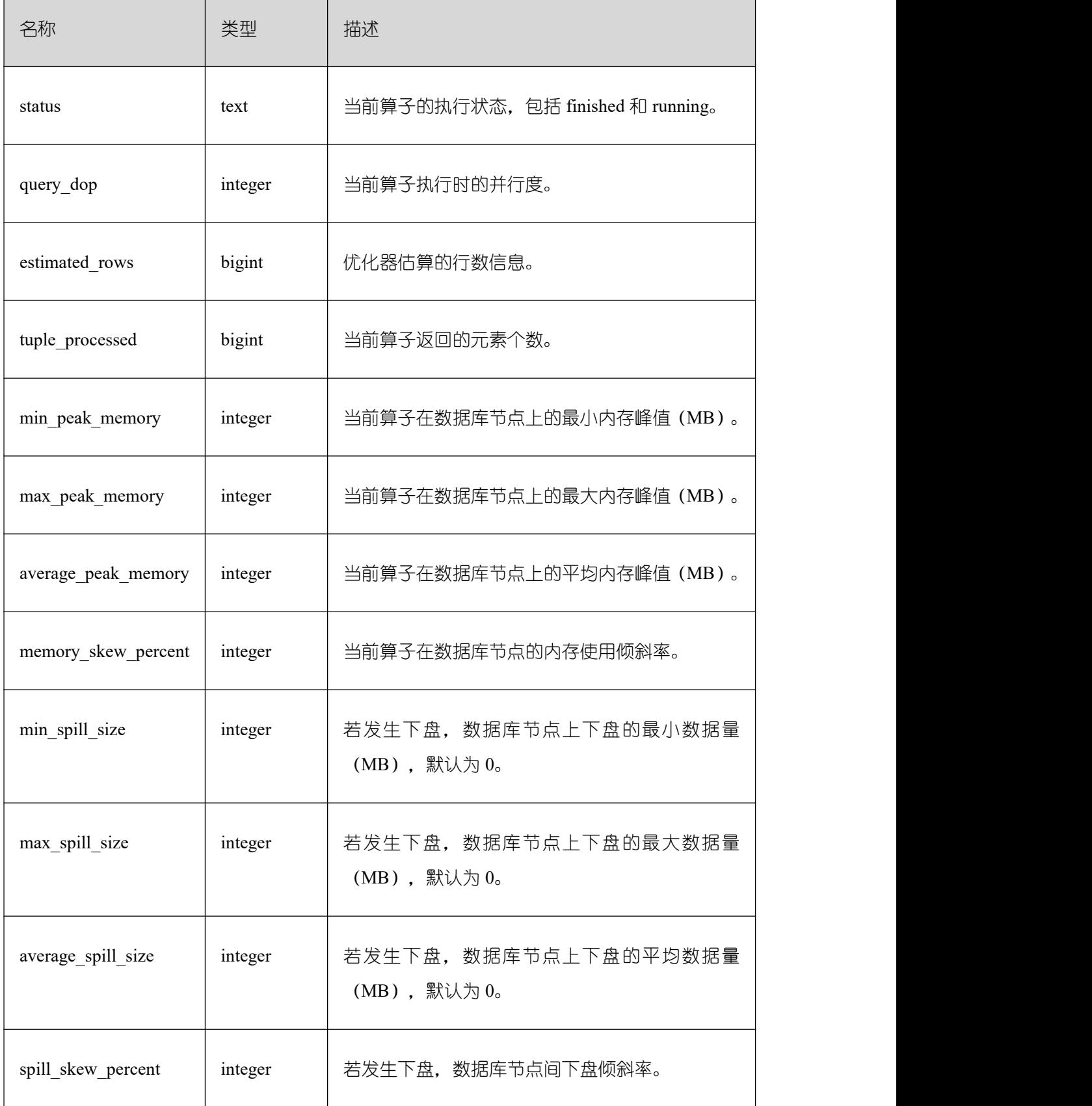

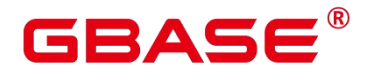

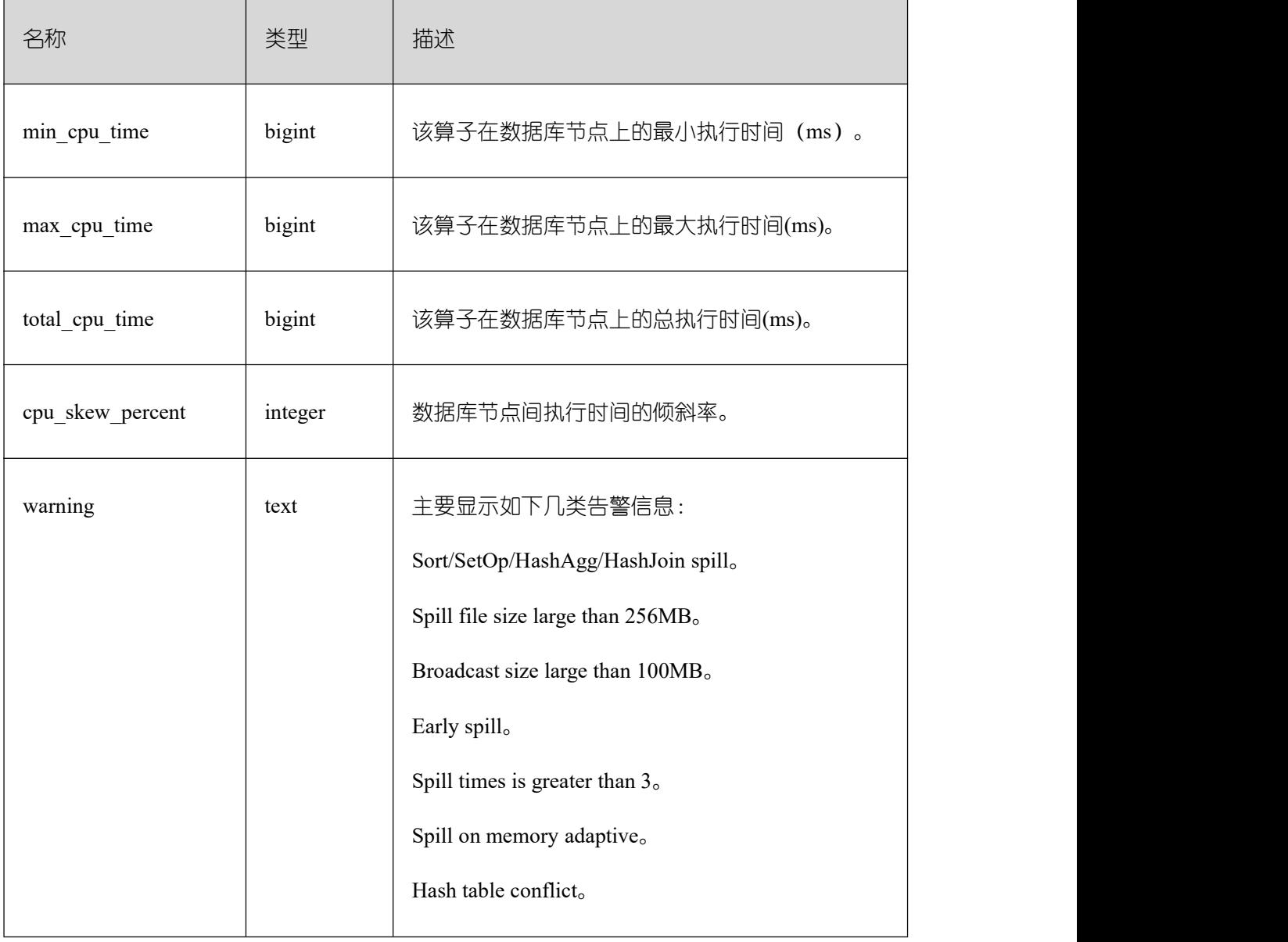

## **26.2.15.4 GLOBAL\_OPERATOR\_HISTORY**

GLOBAL OPERATOR HISTORY 系统视图显示的是当前用户在数据库主节点上执行 作业结束后的算子的相关记录。

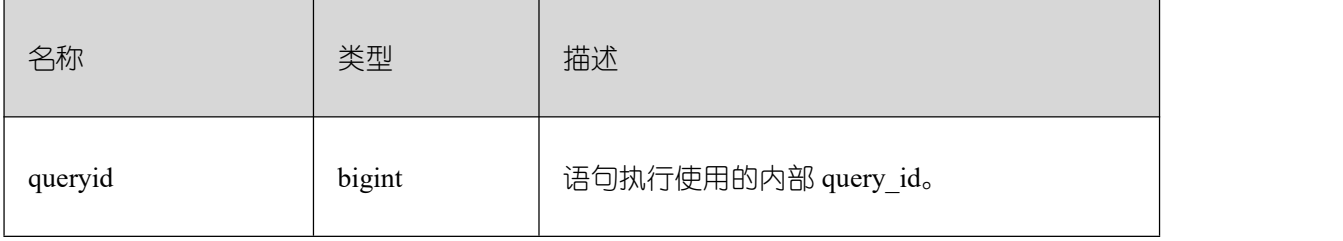

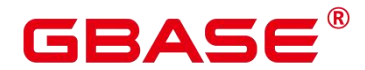

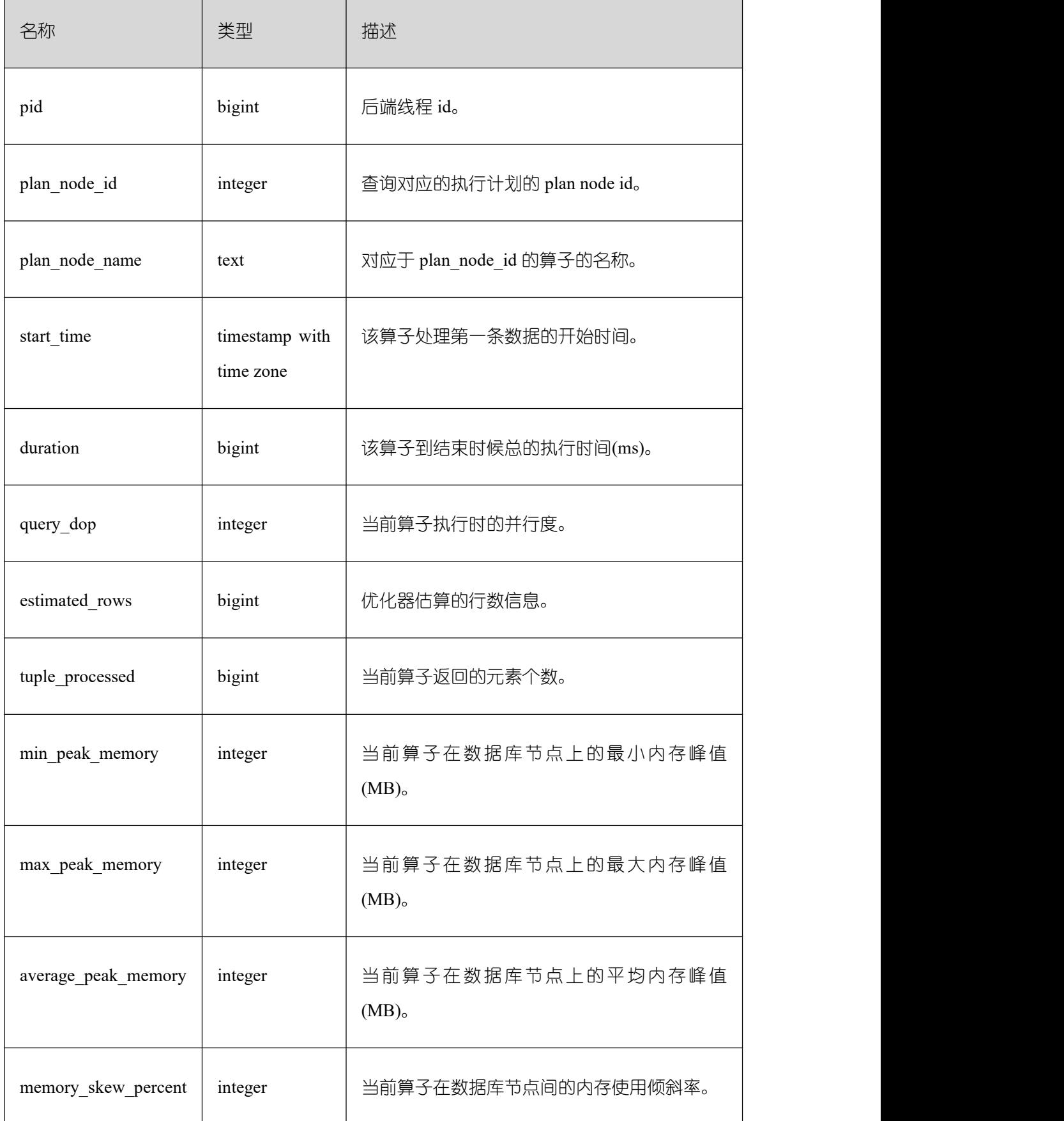

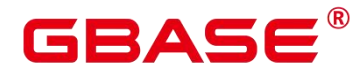

GBase 8s V8.8.5 5.0.0 SQL 参考手册

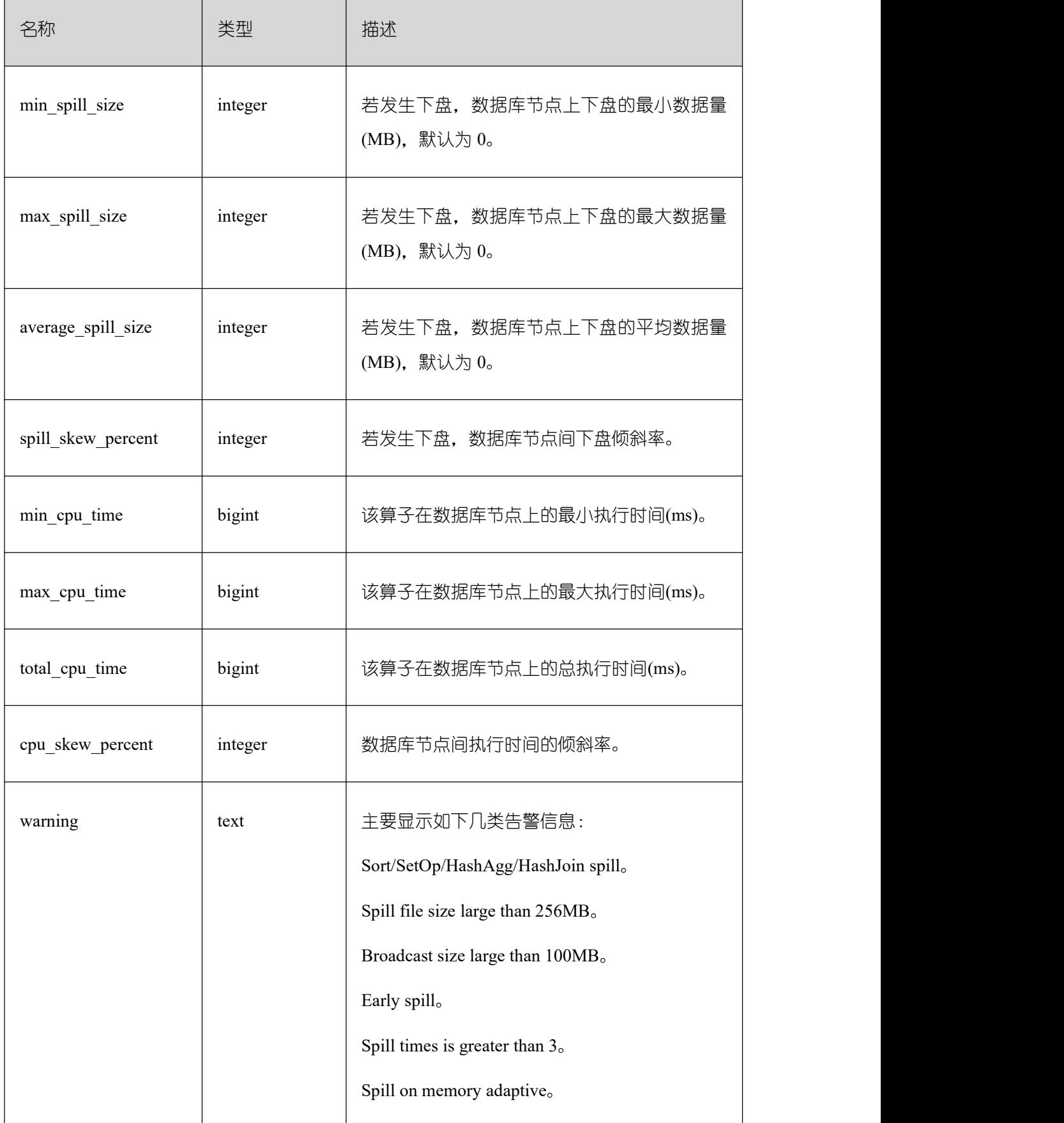

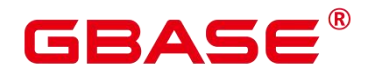

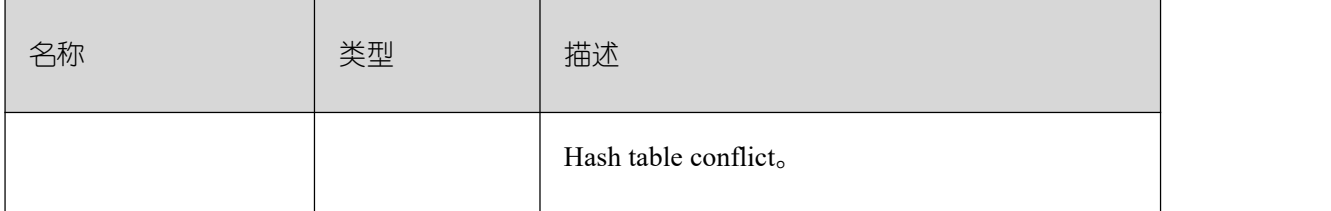

## **26.2.15.5 GLOBAL\_OPERATOR\_HISTORY\_TABLE**

GLOBAL OPERATOR HISTORY TABLE 视图显示数据库主节点执行作业结束后的算 子相关的记录。此数据是从内核中转储到系统表 GS\_WLM\_OPERATOR\_INFO 中的数据。 该视图是查询数据库主节点系统表 GS\_WLM\_OPERATOR\_INFO 的汇聚视图。表字段同表 GLOBAL\_OPERATOR\_HISTORY。

## **26.2.15.6 GLOBAL\_OPERATOR\_RUNTIME**

GLOBAL OPERATOR RUNTIME 视图显示当前用户在数据库主节点上正在执行的作 业的算子相关信息。

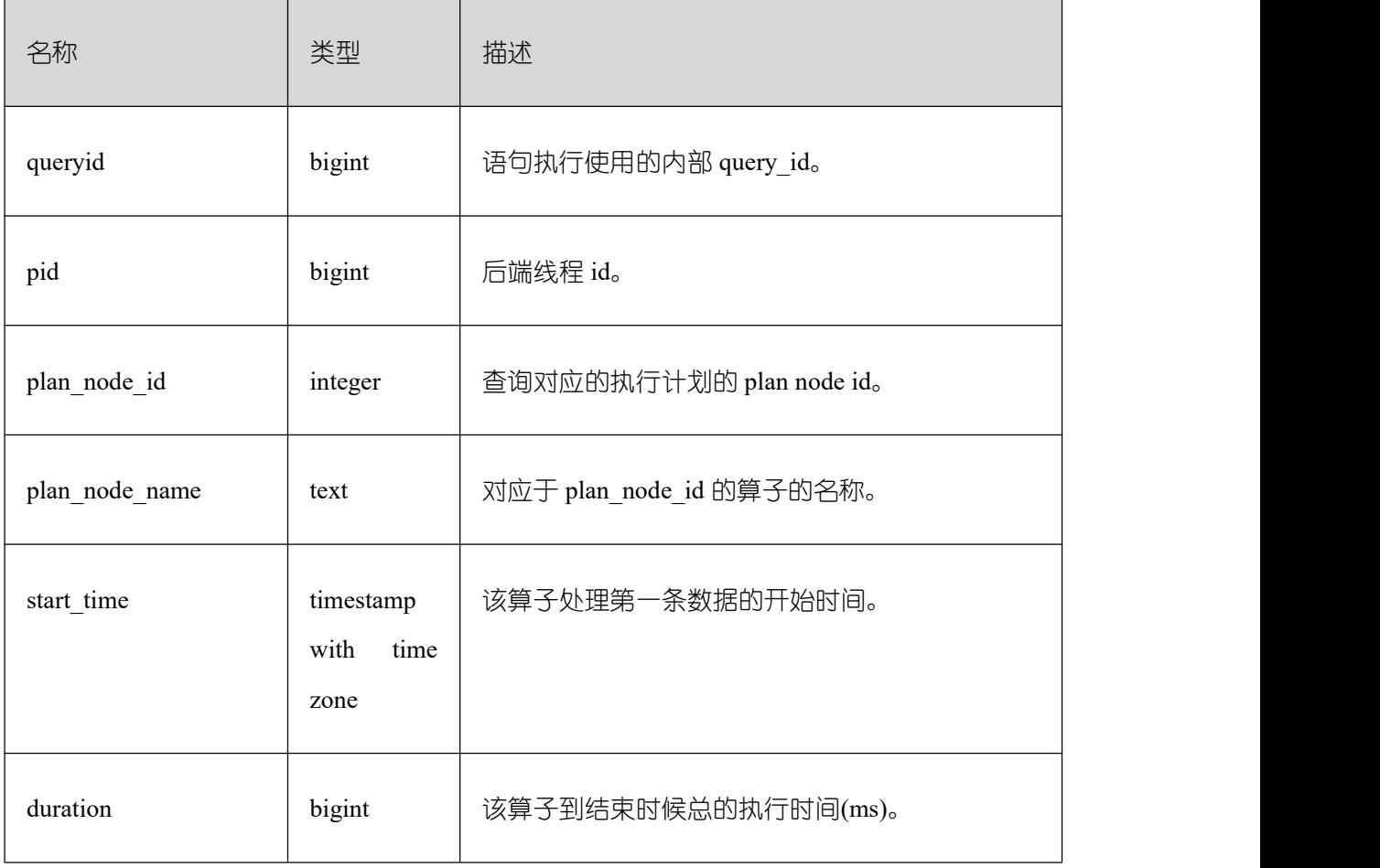

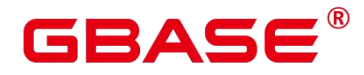

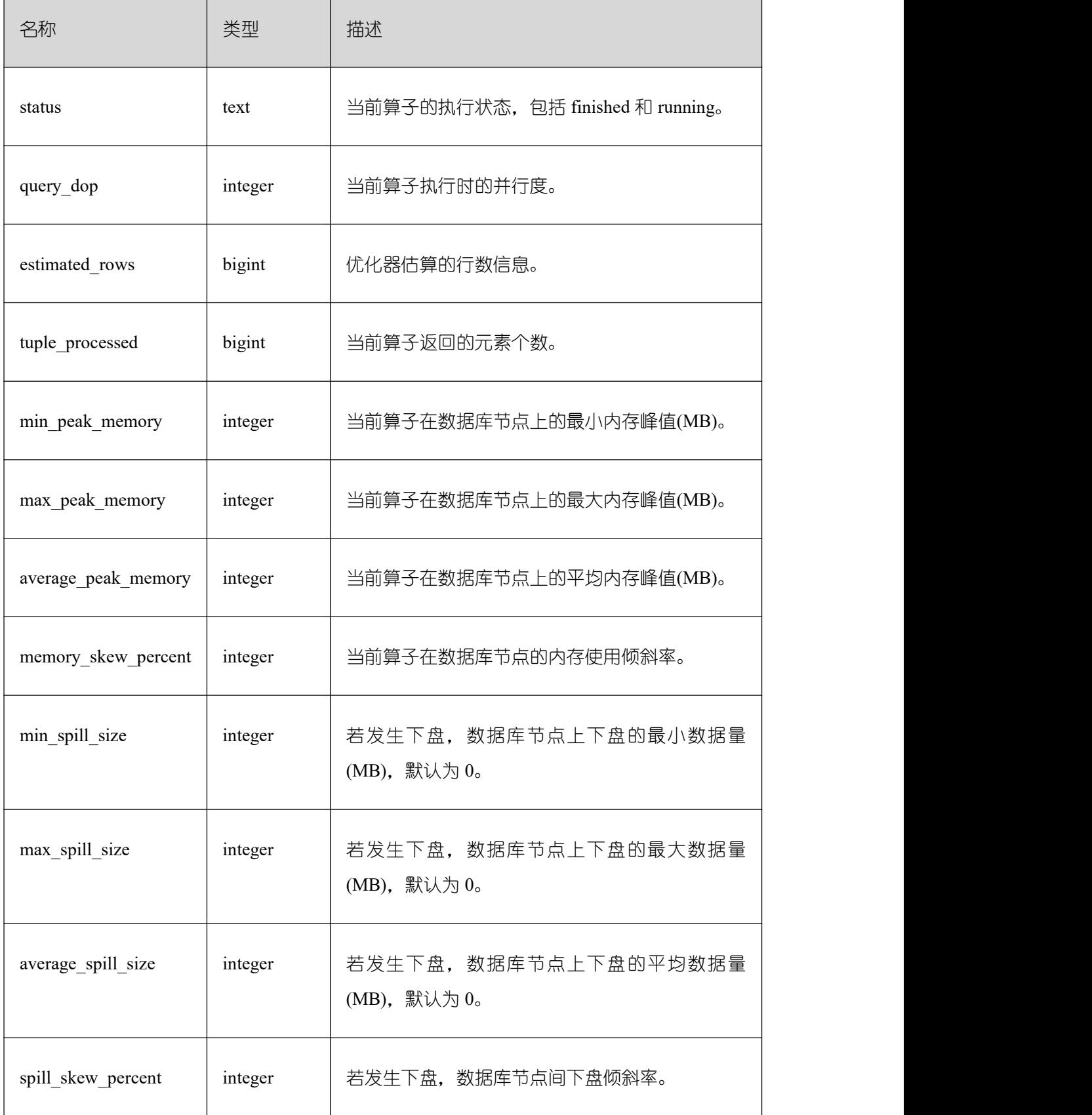

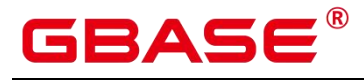

#### GBase 8s V8.8.5 5.0.0 SQL 参考手册

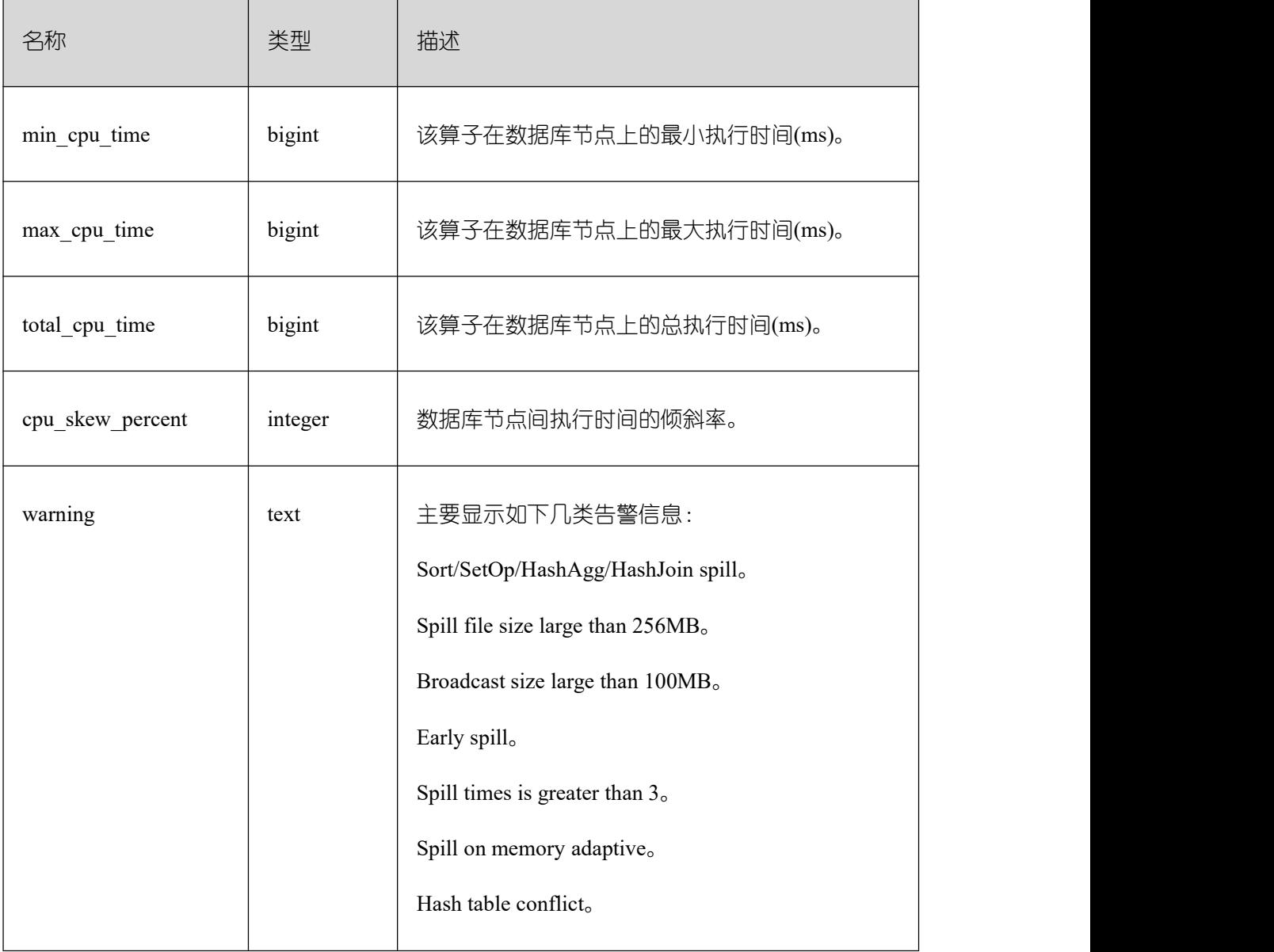

## **26.2.16Workload Manager**

## **26.2.16.1 WLM\_USER\_RESOURCE\_CONFIG**

WLM\_USER\_RESOURCE\_CONFIG 视图显示用户的资源配置信息。

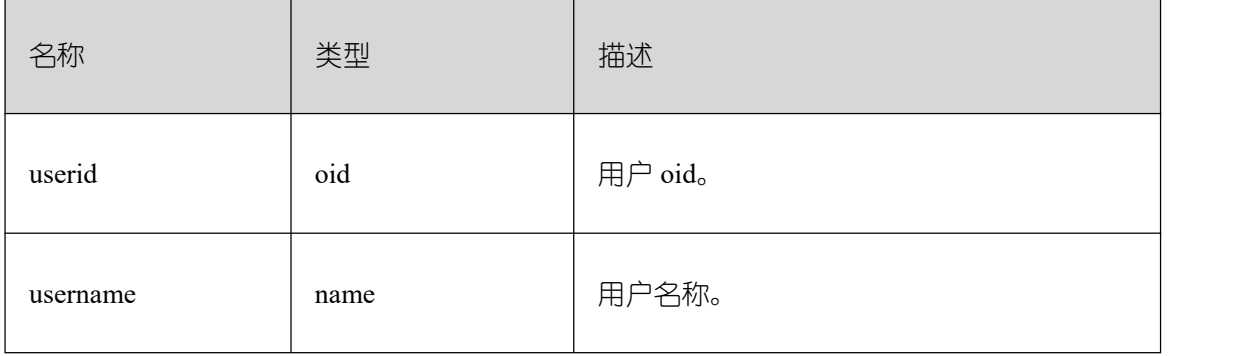

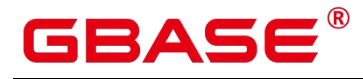

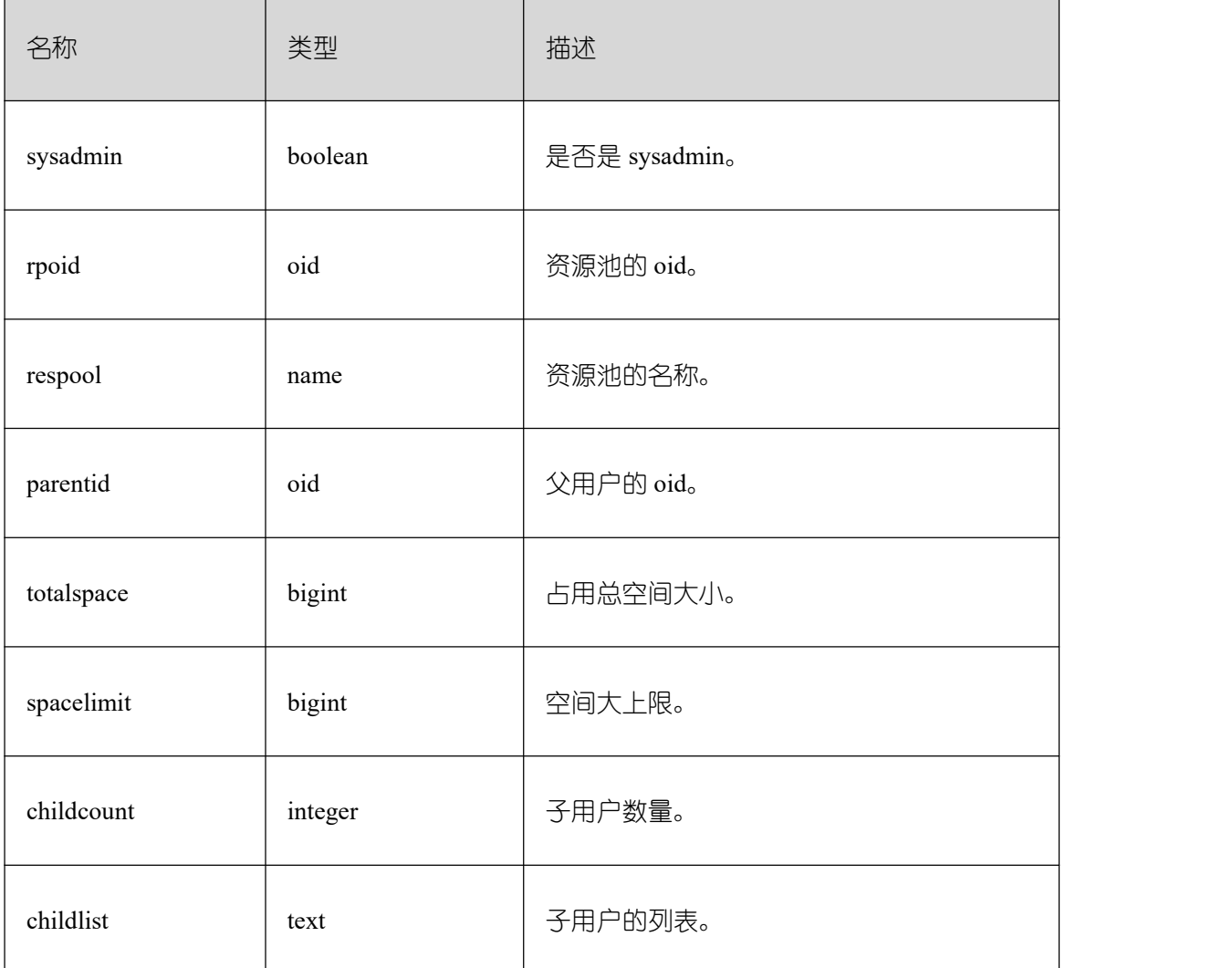

## **26.2.16.2 WLM\_USER\_RESOURCE\_RUNTIME**

WLM\_USER\_RESOURCE\_RUNTIME 视图显示所有用户资源使用情况,需要使用管理 员用户进行查询。此视图在 GUC 参数"use\_workload\_manager"为"on"时才有效。

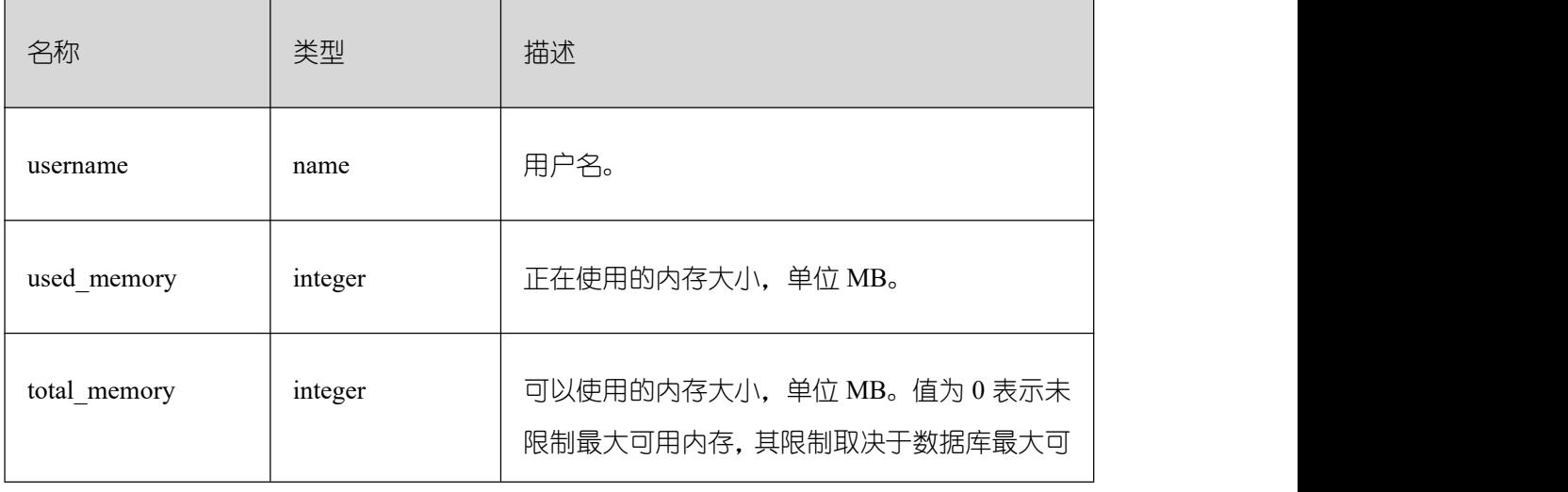

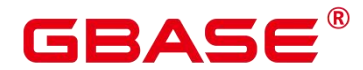

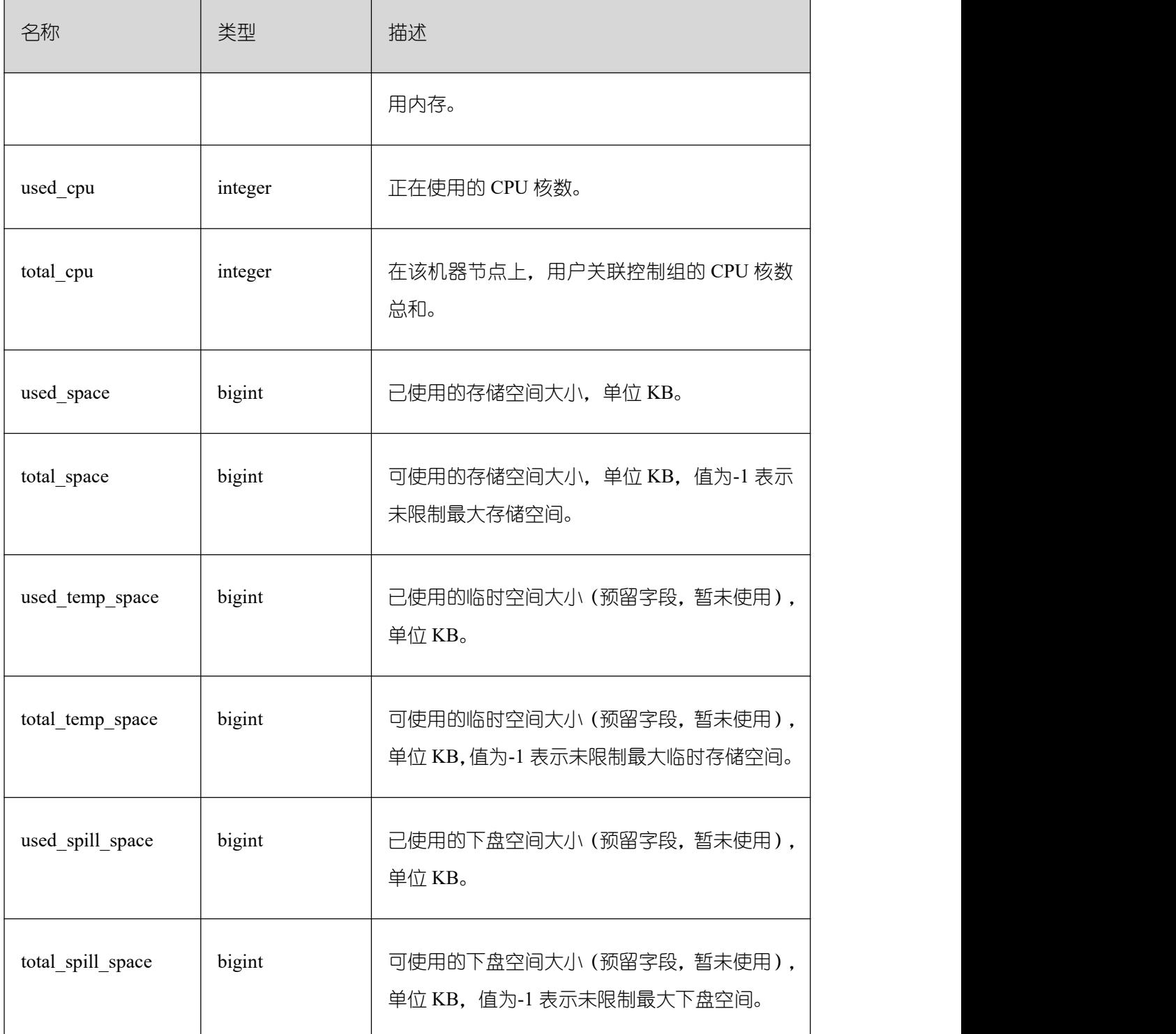

## **26.2.17Global Plancache**

GPC 相关视图在 enable\_global\_plancache 打开且线程池打开的状态下才有效。

## **26.2.17.1 GLOBAL\_PLANCACHE\_STATUS**

GLOBAL\_PLANCACHE\_STATUS 视图显示 GPC 全局计划缓存状态信息。

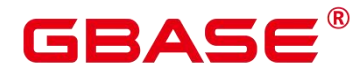

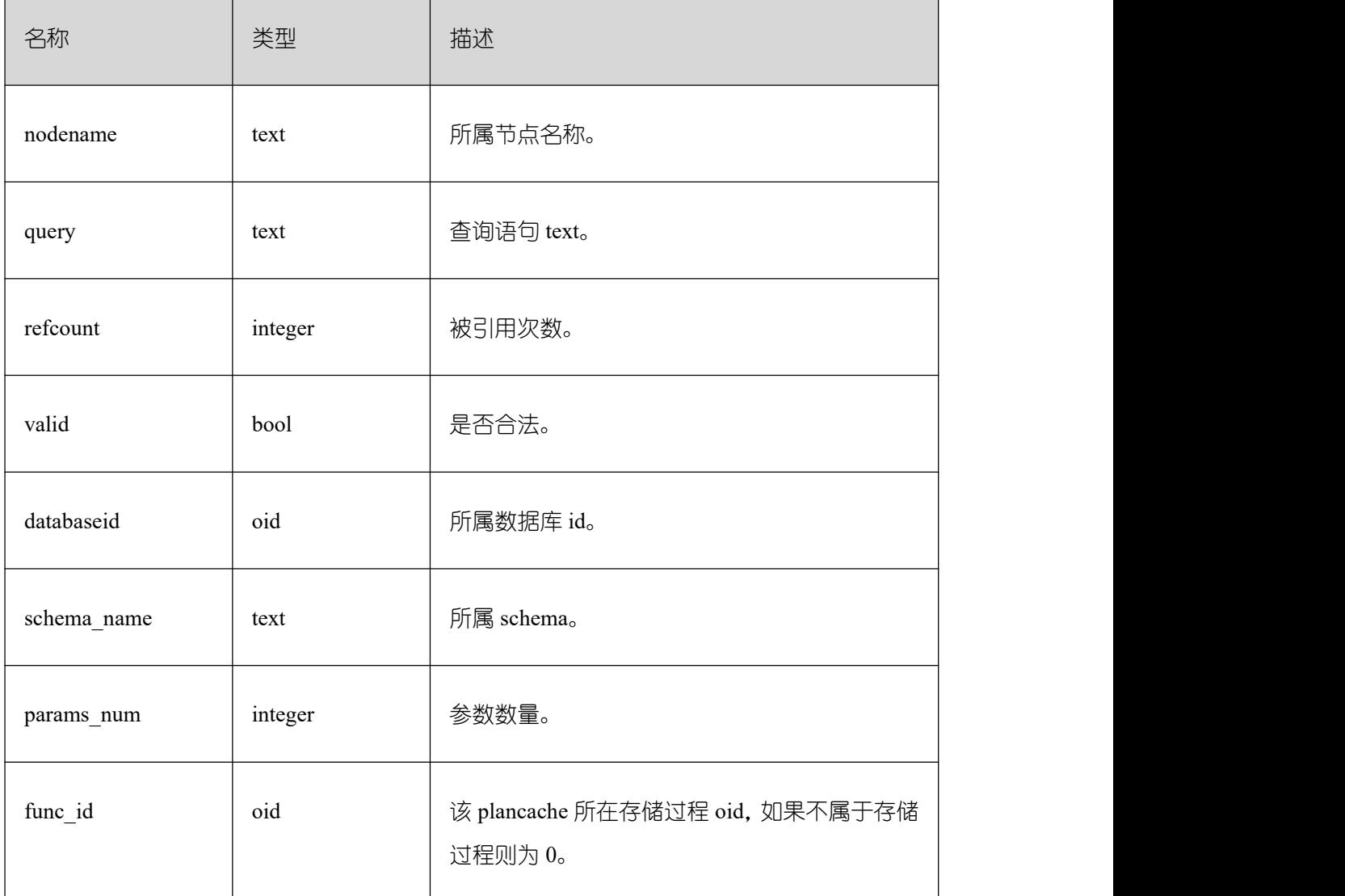

## **26.2.17.2 GLOBAL\_PLANCACHE\_CLEAN**

GLOBAL\_PLANCACHE\_CLEAN 视图用于清理所有节点上无人使用的全局计划缓存。 返回值为 Boolean 类型。

## **26.2.18RTO & RPO**

## **26.2.18.1 global\_rto\_status**

global\_rto\_status 视图显示关于主机和备机的日志流控信息(本节点除外、备 DN 上不 可使用)。

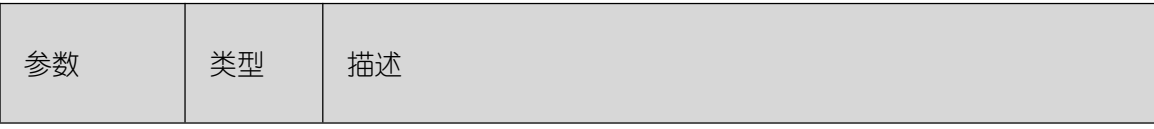

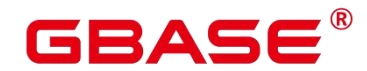

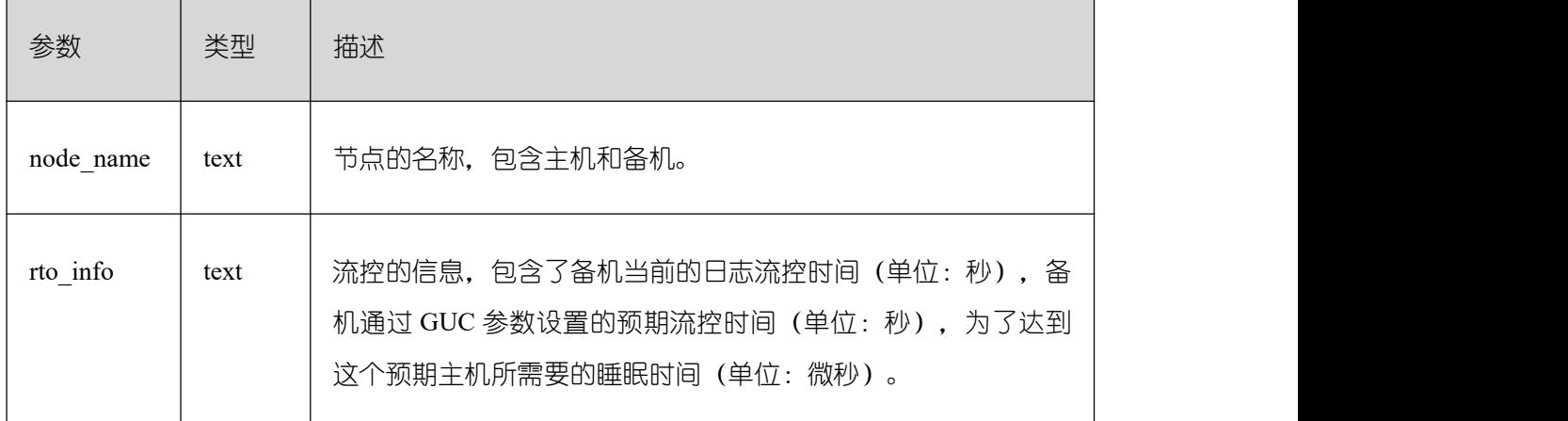

## **26.3 WDR Snapshot Schema**

WDR Snasphot 在启动后(打开参数 enable\_wdr\_snapshot),会在用户表空间"pg\_default", 数据库"postgres"下新建 schema "snapshot", 用于持久化 WDR 快照数据。默认初始化 用户或 monadmin 用户可以访问 Snapshot Schema。

根据参数 wdr\_snapshot\_retention\_days 来自动管理快照的生命周期。

## **26.3.1 WDR Snapshot** 原信息表

### **26.3.1.1.1 SNAPSHOT.SNAPSHOT**

SNAPSHOT 表记录当前系统中存储的 WDR 快照数据的索引信息、开始时间和结束时 间。只能在系统库中查询到结果,在用户库中无法查询。

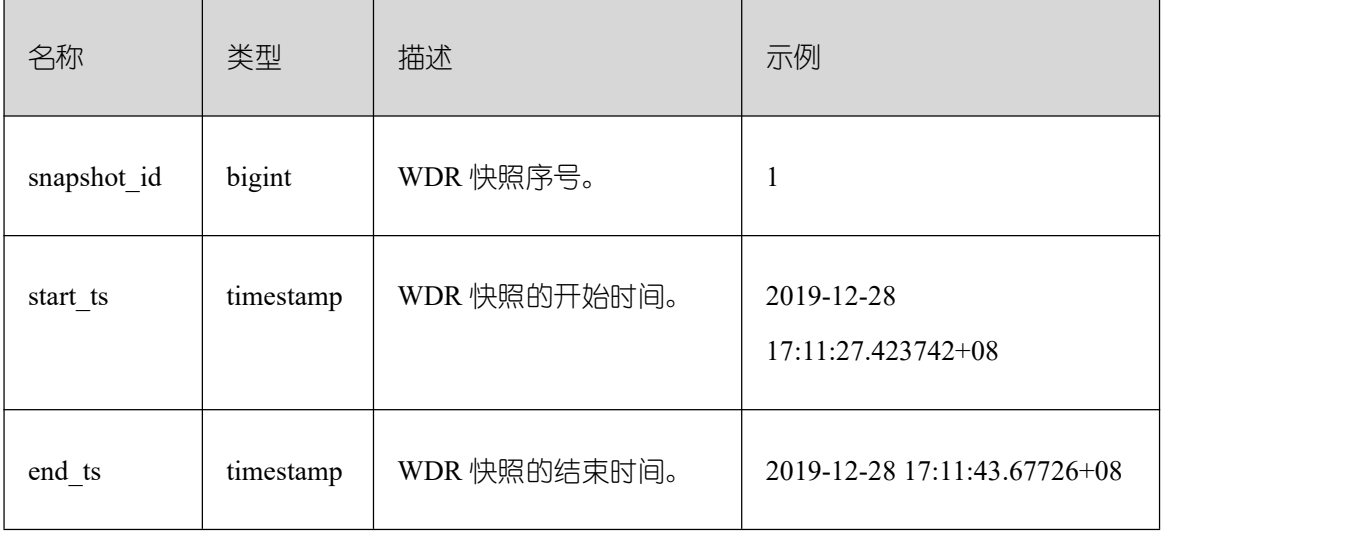

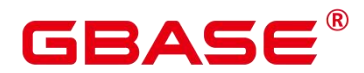

#### **26.3.1.1.2 SNAPSHOT.TABLES\_SNAP\_TIMESTAMP**

TABLES\_SNAP\_TIMESTAMP 表记录所有存储的 WDR snapshot 中数据库、表对象、以 及数据采集的开始和结束时间。

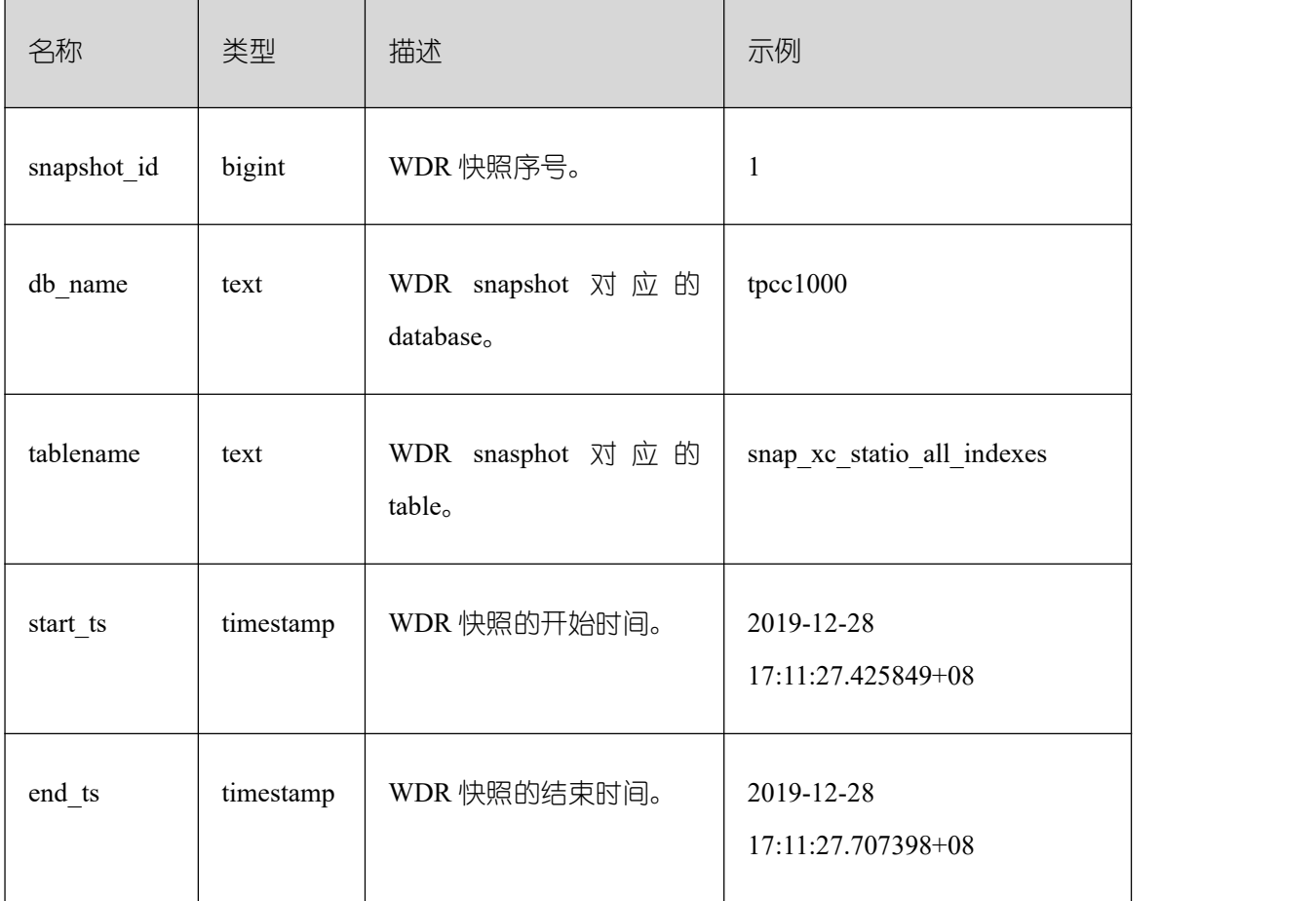

须知:

用户应该禁止对 Snapshot schema 下的表进行增删改等操作,人为对这些表的修改或破 坏可能会导致 WDR 各种异常情况甚至 WDR 不可用。

### **26.3.1.1.3 SNAP\_SEQ**

snap\_seq 是一个递增的 sequence, 其为 WDR snapshot 提供快照的 ID。

### **26.3.2 WDR Snapshot** 数据表

WDR Snapshot 数据表命名原则: snap {源数据表}。

WDR Snapshot 数据表来源为 DBE\_PERF Schema 下的视图。

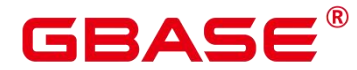

### **26.3.3 WDR Snapshot** 生成性能报告

基于 WDR Snapshot 数据表汇总、统计,生成性能报告,默认初始化用户或监控管理员 用户可以生成报告,在 V8.8.500R001C20SPC003 之前的版本初始化用户或者 sysadmin 用户 可以生成报告。

#### **26.3.3.1.1** 前提条件

WDR Snasphot 启动(即参数 enable\_wdr\_snapshot 为 on 时), 且快照数量大于等于 2。

#### **26.3.3.1.2** 操作步骤

(1) 执行如下命令新建报告文件。

touch /home/data/wdrTestNode.html

(2) 执行以下命令连接 postgres 数据库。

gsql -d postgres -p 端口号 -r

(3) 执行如下命令查询已经生成的快照, 以获取快照的 snapshot id。

select \* from snapshot.snapshot;

(4) (可选)执行如下命令手动创建快照。数据库中只有一个快照或者需要查看在当前时间 段数据库的监控数据,可以选择手动执行快照操作,该命令需要用户具有 sysadmin 权 限。

select create wdr snapshot();

说明: 执行 "cm\_ctl query -Cdvi", 回显中 "Central Coordinator State"下显示的信息即 为 CCN 信息。

(5) 执行如下命令,在本地生成 HTML 格式的 WDR 报告。

执行如下命令, 设置报告格式。\a: 不显示表行列符号, \t: 不显示列名, \o: 指定输 出文件。

```
gsql> \a
```
 $ggsl$  \t

gsql> \o /home/om/wdrTestNode.html

执行如下命令,生成 HTML 格式的 WDR 报告。

gsql> select generate\_wdr\_report(begin\_snap\_id Oid, end\_snap\_id Oid, int report\_type, int report\_scope, int node\_name );

示例一,生成集群级别的报告:

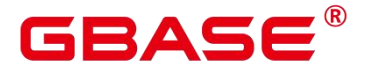

select generate\_wdr\_report(1, 2, 'all', 'cluster', null);

示例二,生成某个节点的报告:

select generate\_wdr\_report(1, 2, 'all', 'node', pgxc\_node\_str()::cstring);

说明: 当前 GBase 8s 的节点名固定是 "dn 6001 6002 6003", 也可直接代入。

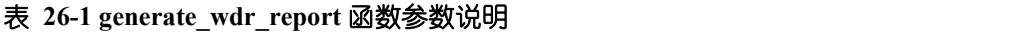

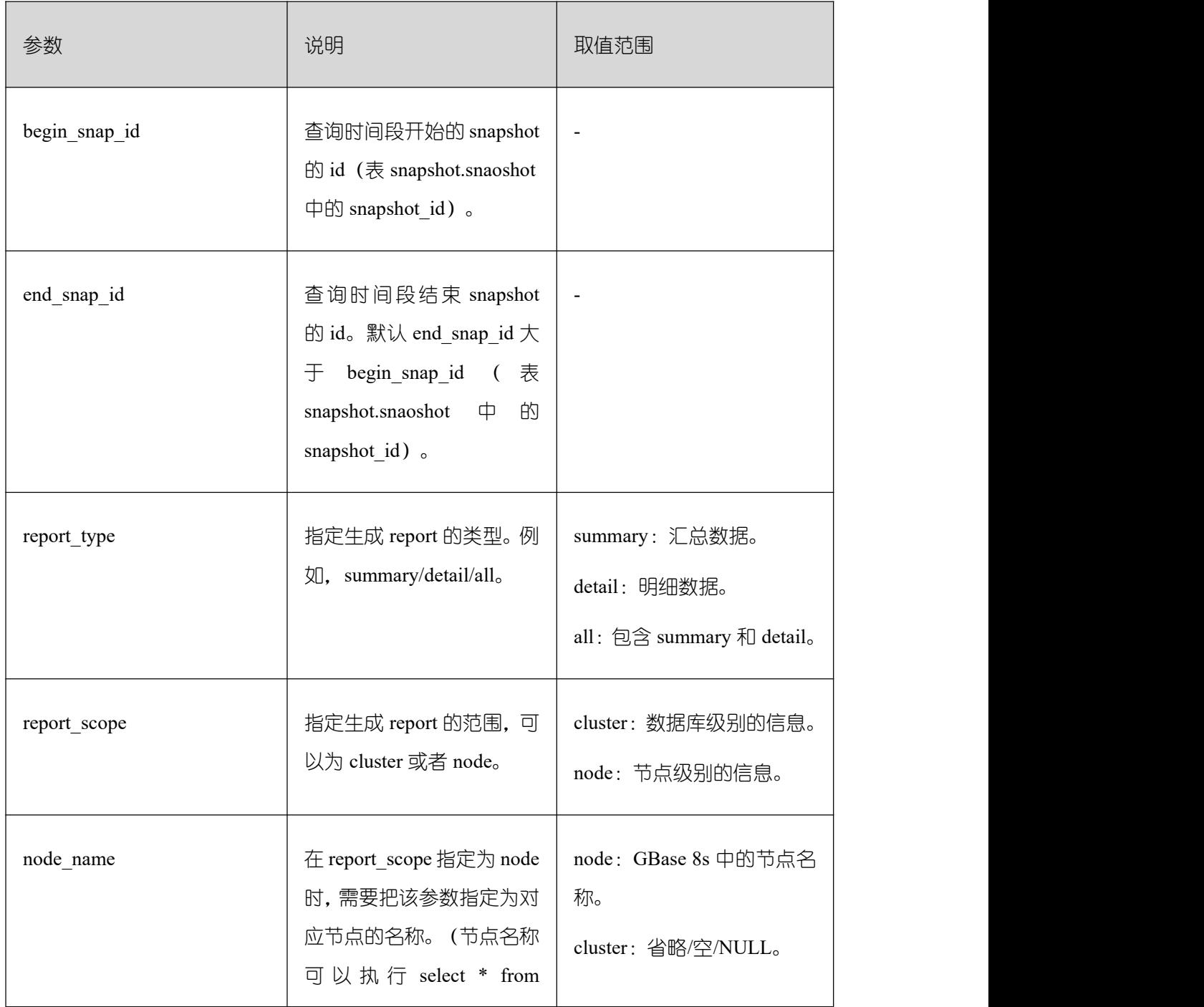

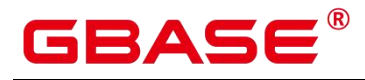

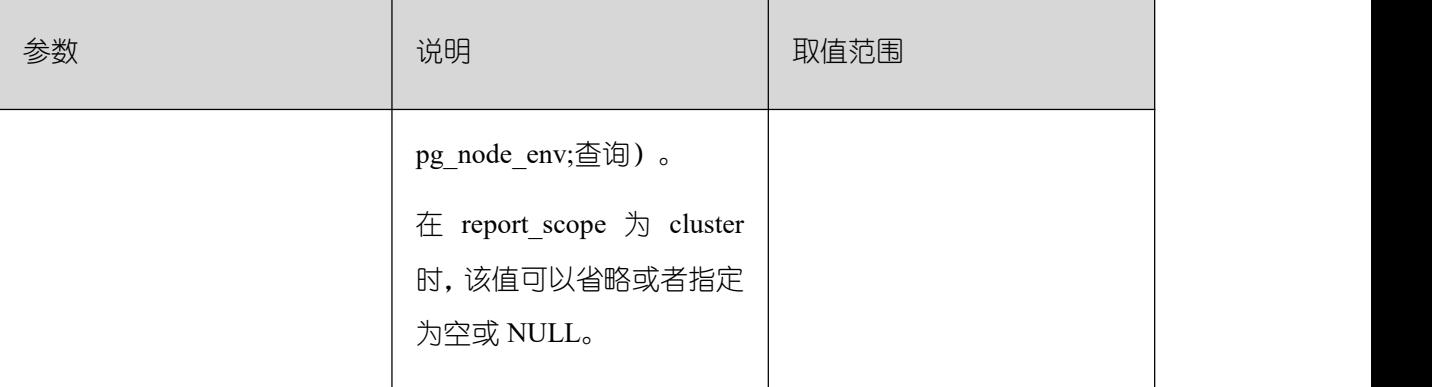

执行如下命令关闭输出选项及格式化输出命令。

- $\setminus$ o  $\setminus$ a  $\setminus$ t
- (6) 在/home/data/下根据需要查看 WDR 报告。

### **26.3.3.1.3** 示例

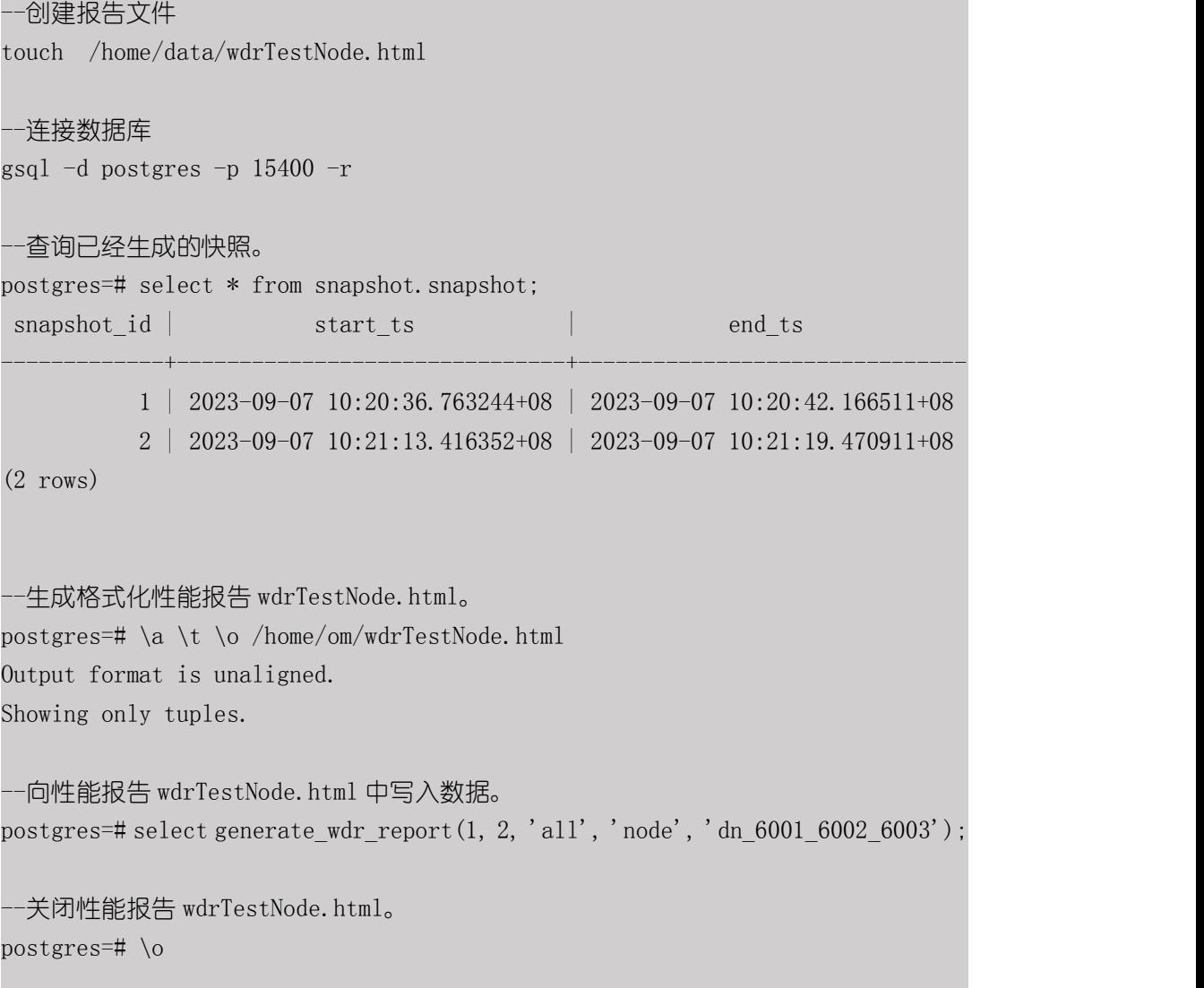

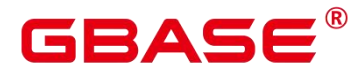

-生成格式化性能报告 wdrTestCluster.html。 postgres=# \o /home/om/wdrTestCluster.html

--向格式化性能报告 wdrTestCluster.html 中写入数据。 postgres=# select generate\_wdr\_report(1, 2, 'all', 'cluster');

--关闭性能报告 wdrTestCluster.html。 postgres=# \o \a \t Output format is aligned. Tuples only is off.

## **26.3.4** 查看 **WDR** 报告

### **26.3.4.1 Database Stat**

Database Stat 列名称及描述如下表所示。

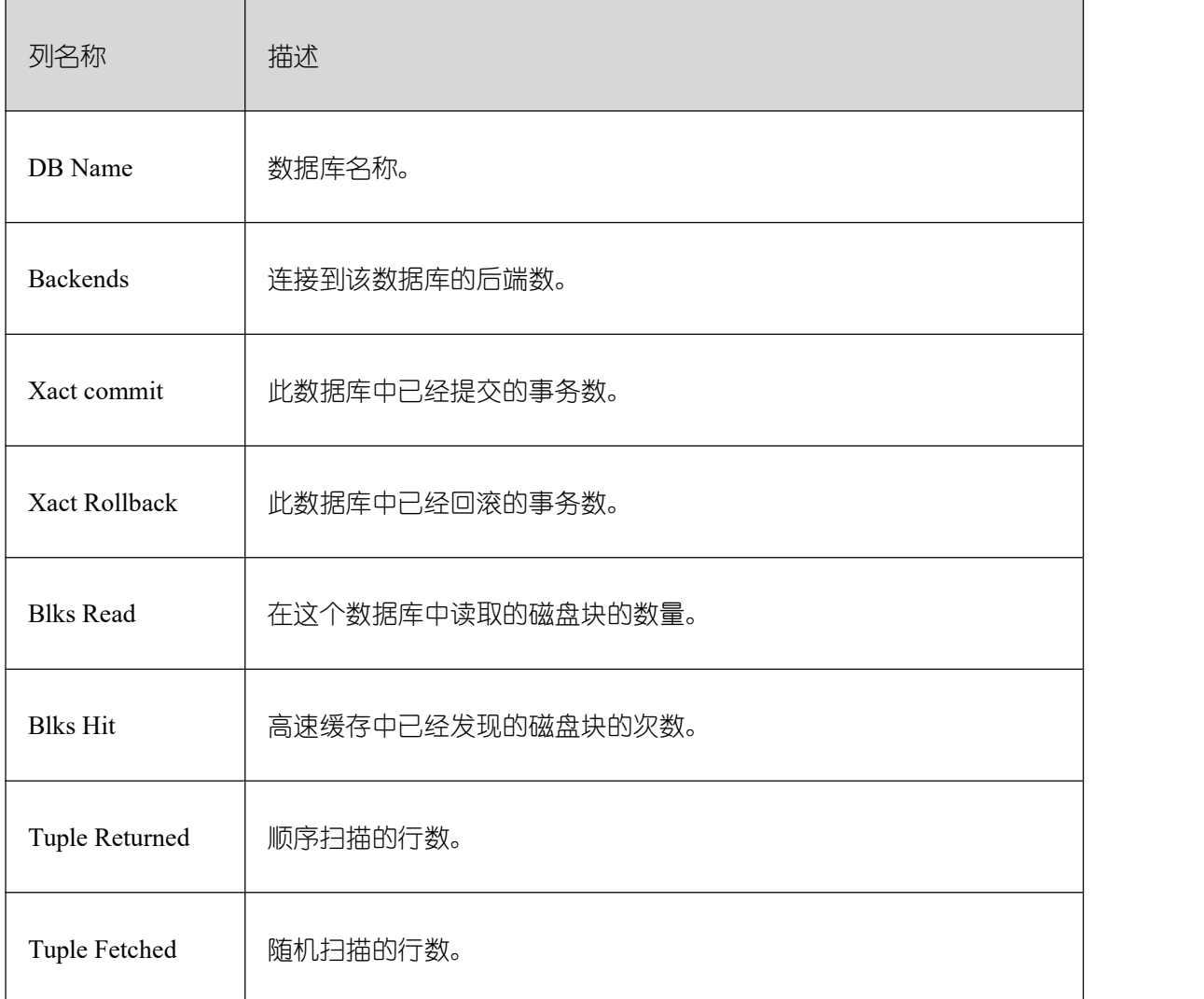

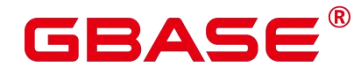

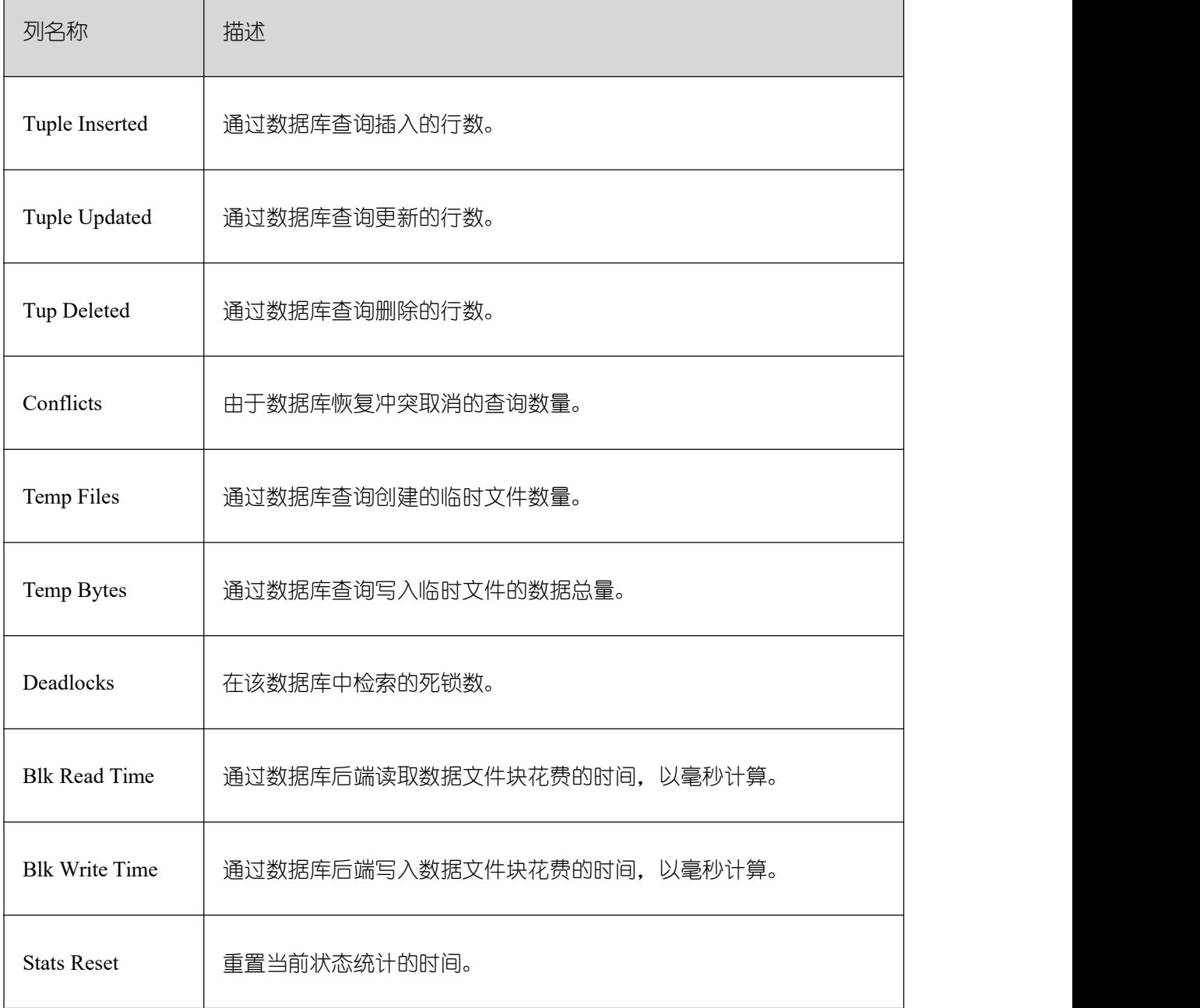

## **26.3.4.2 Load Profile**

Load Profile 指标名称及描述如下表所示。

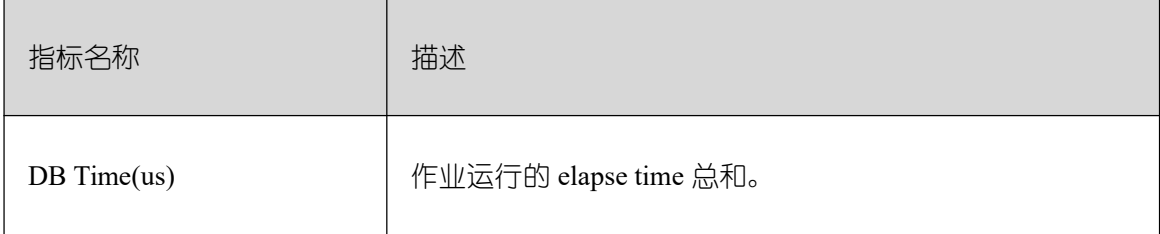

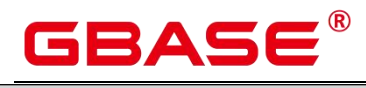

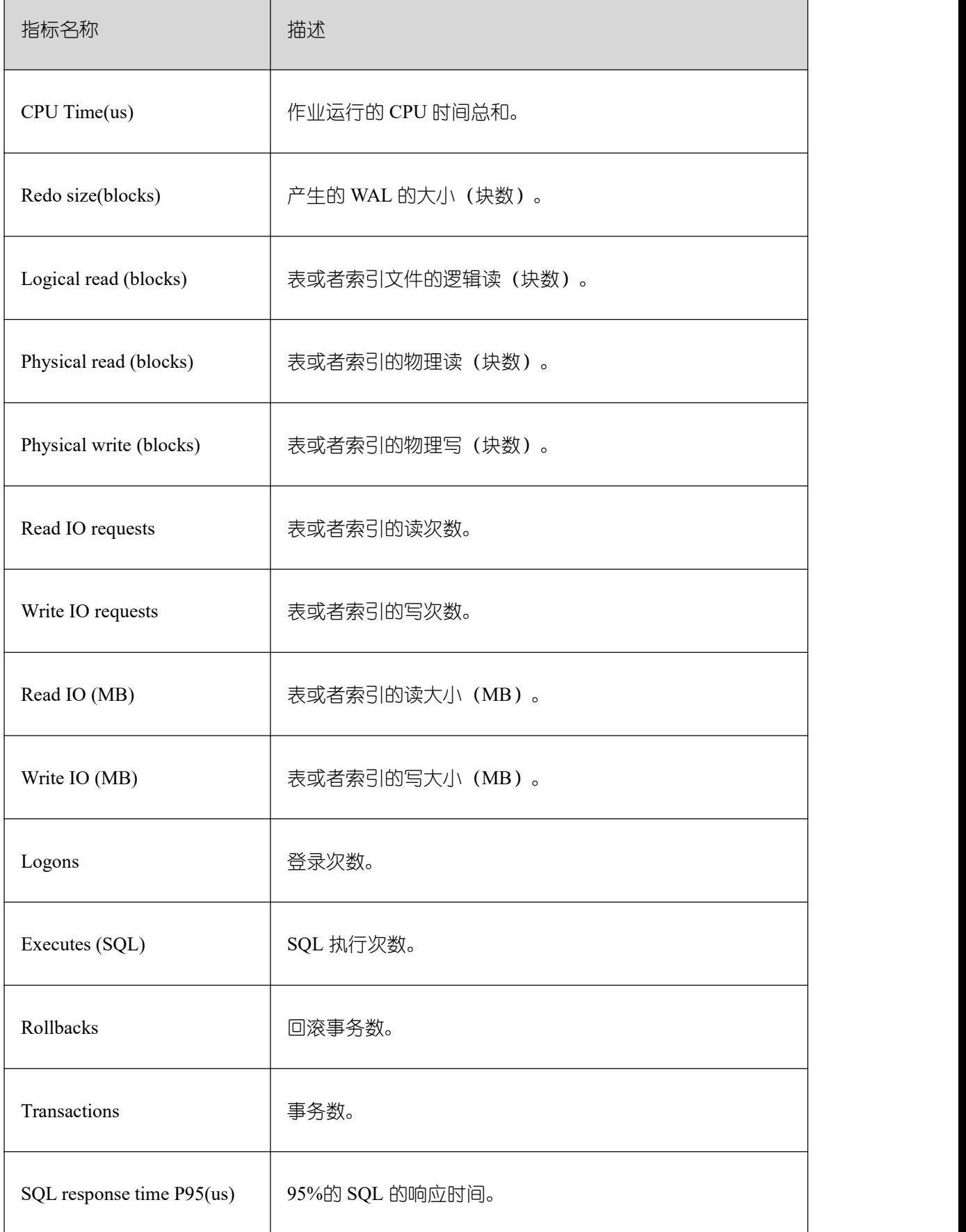

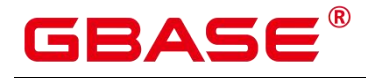

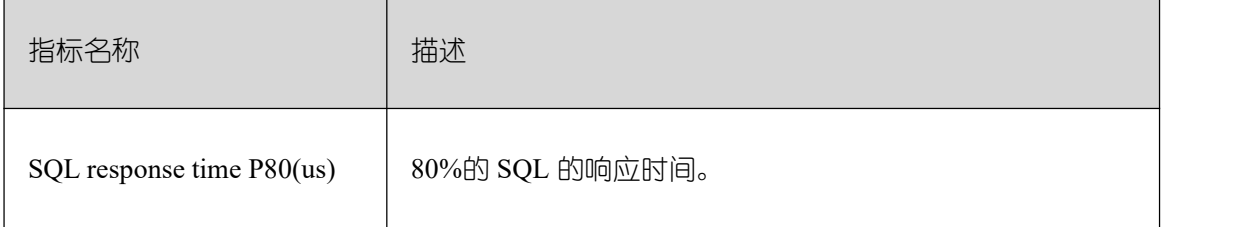

## **26.3.4.3 Instance Efficiency Percentages**

Instance Efficiency Percentages 指标名称及描述如下表所示。

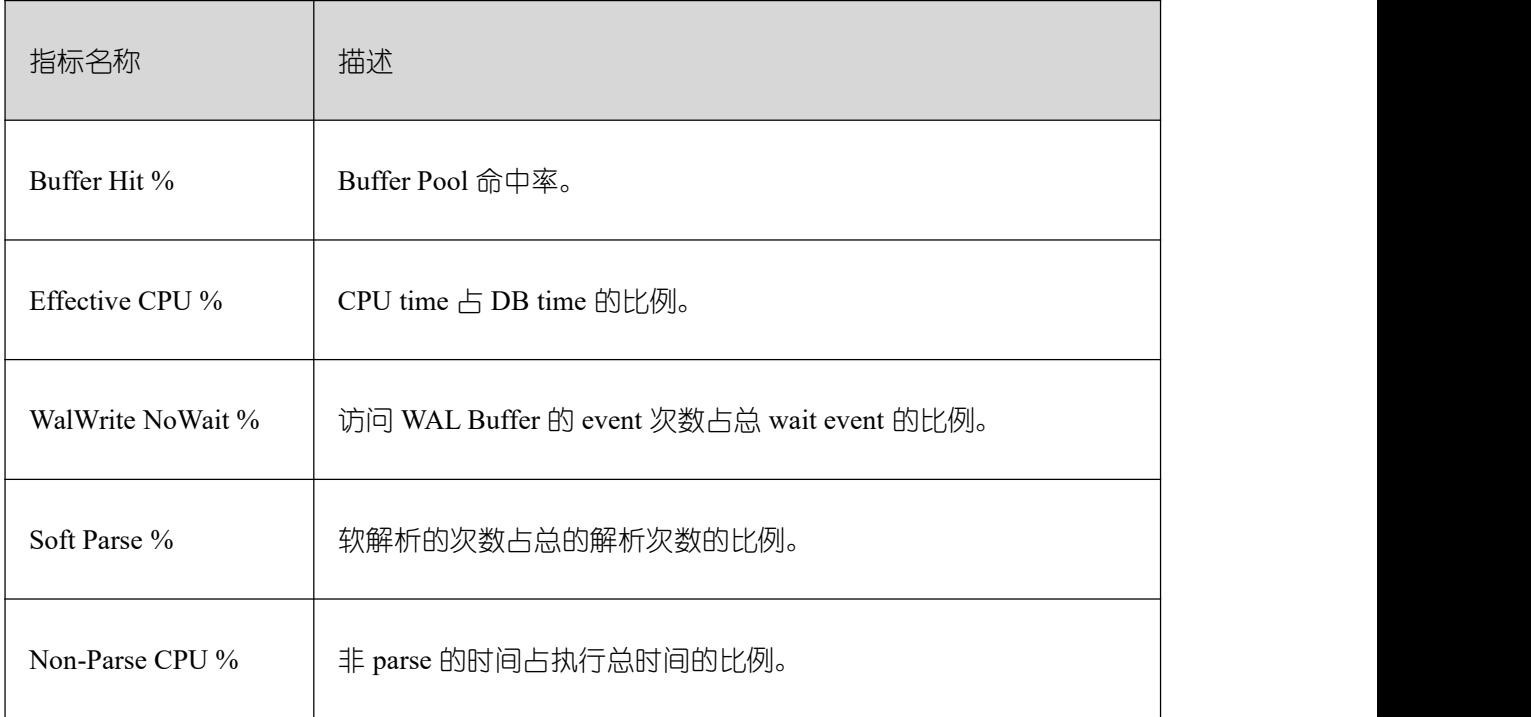

## **26.3.4.4 Top 10 Events by Total Wait Time**

Top 10 Events by Total Wait Time 列名称及描述如下表所示。

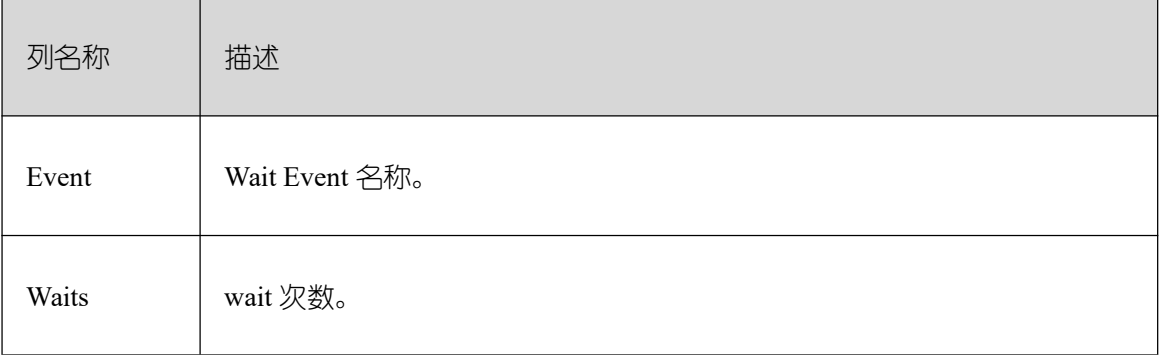

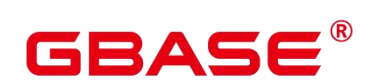

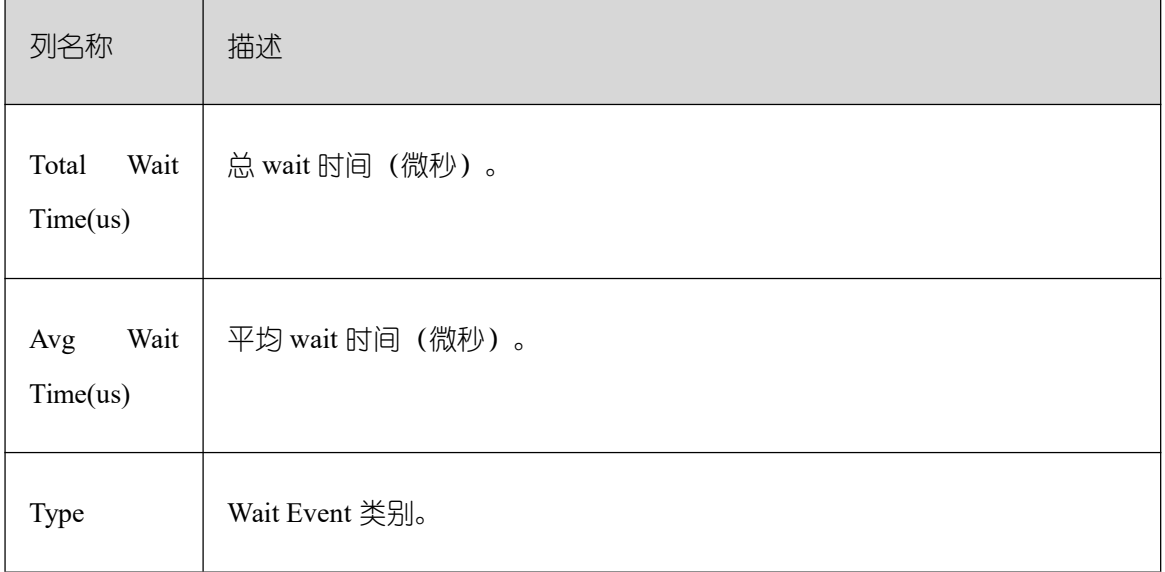

# **26.3.4.5 Wait Classes by Total Wait Time**

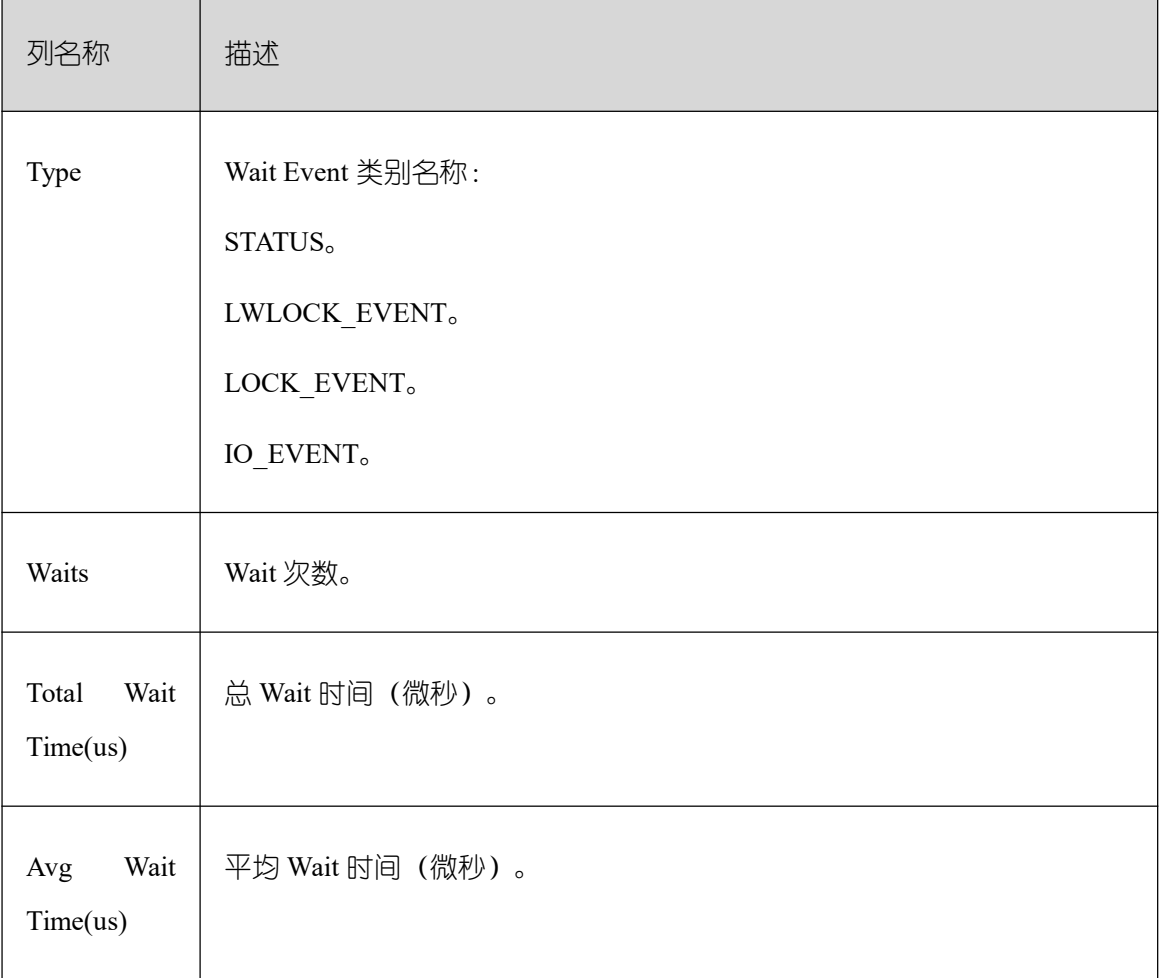

Wait Classes by Total Wait Time 列名称及描述如下表所示。

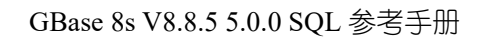

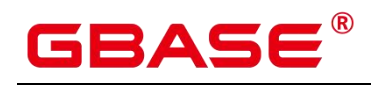

## **26.3.4.6 Host CPU**

Host CPU 列名称及描述如下表所示。

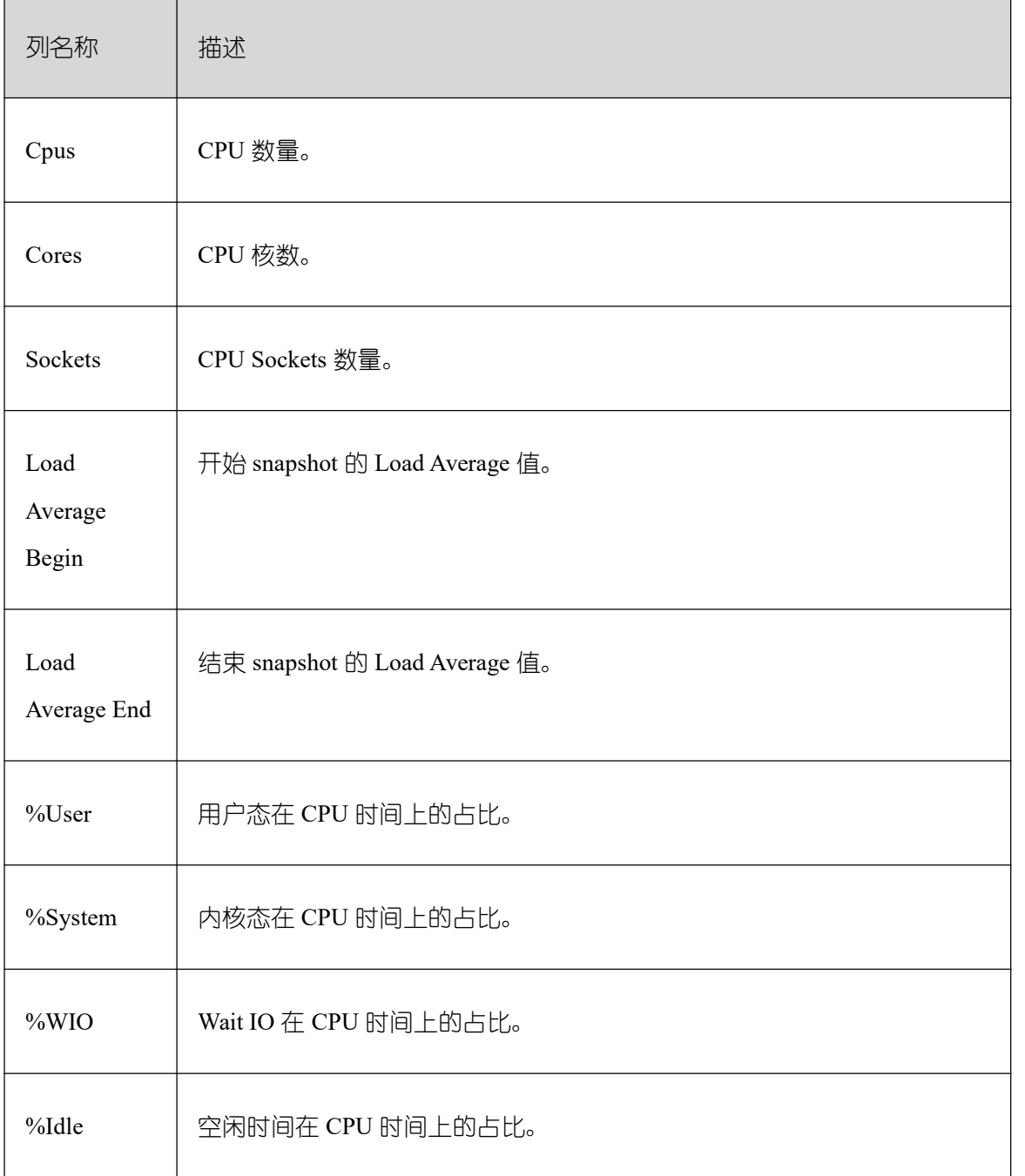

## **26.3.4.7 IO Profile**

IO Profile 指标名称及描述如下表所示。

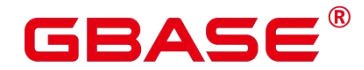

٦

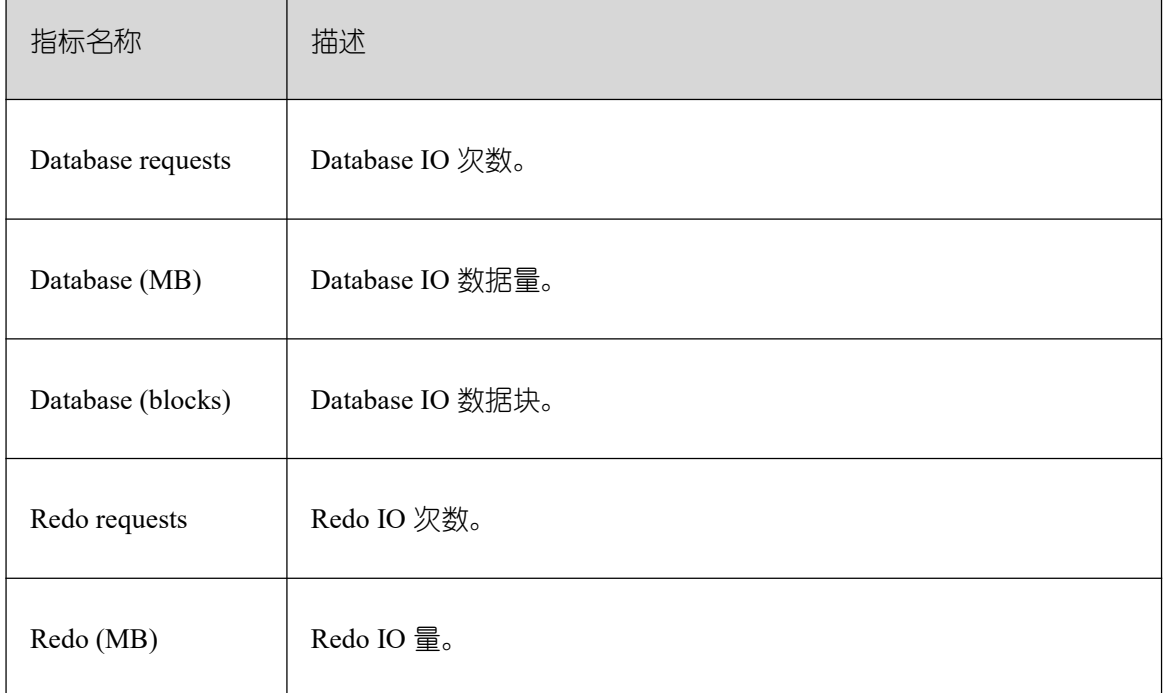

## **26.3.4.8 Memory Statistics**

Memory Statistics 指标名称及描述如下表所示。

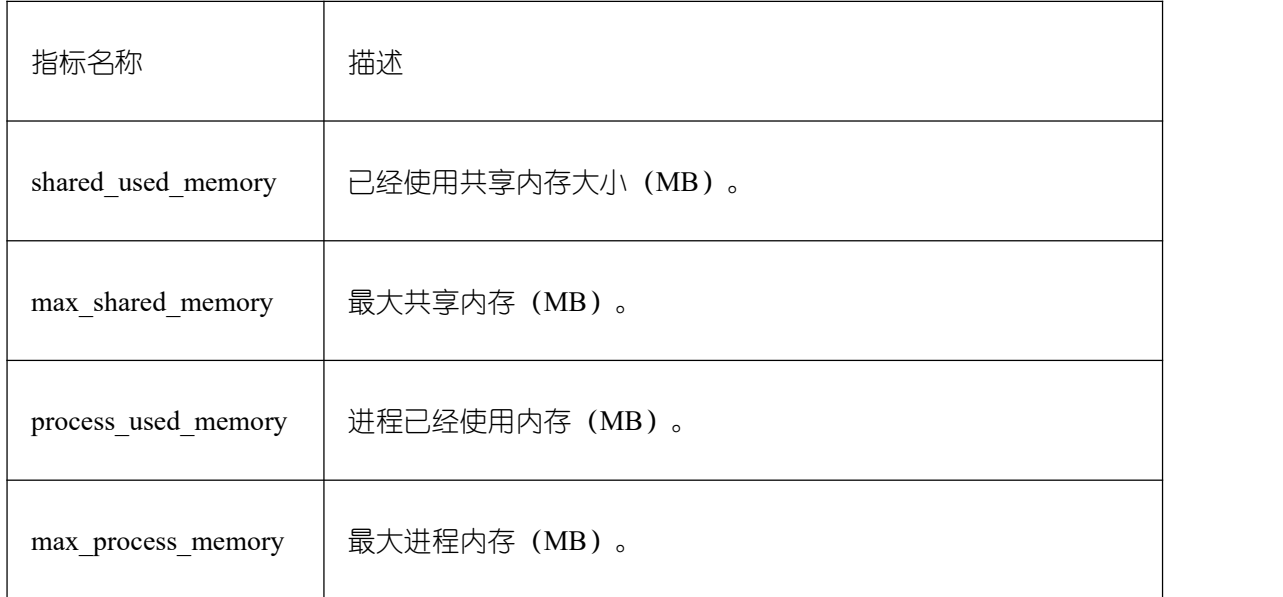

## **26.3.4.9 Time Model**

Time Model 名称及描述如下表所示。

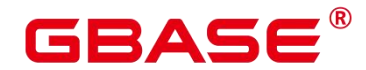

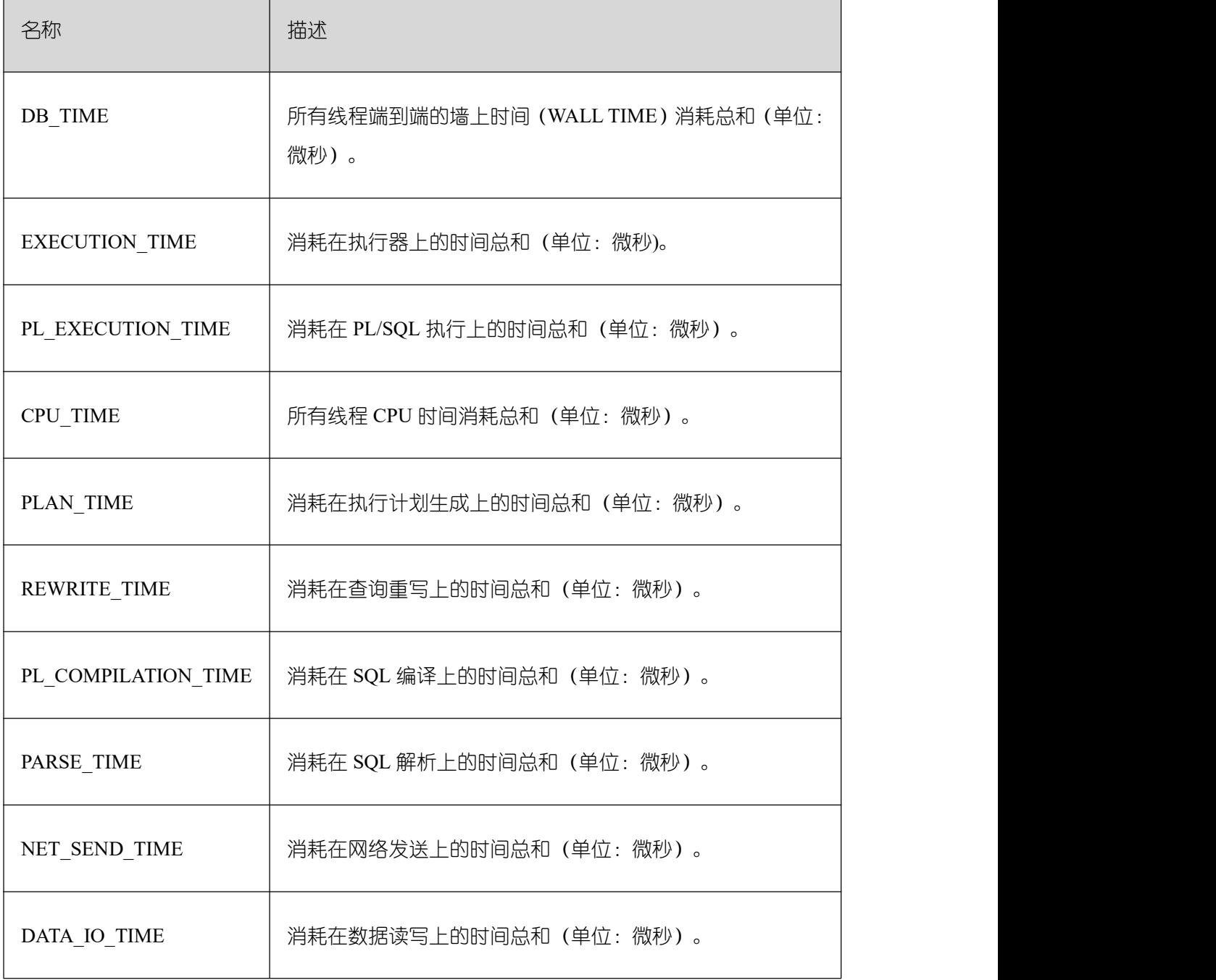

## **26.3.4.10 SQL Statistics**

SQL Statistics 列名称及描述如下表所示。

列名称 | 描述

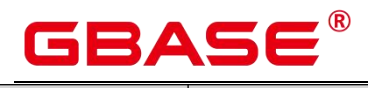

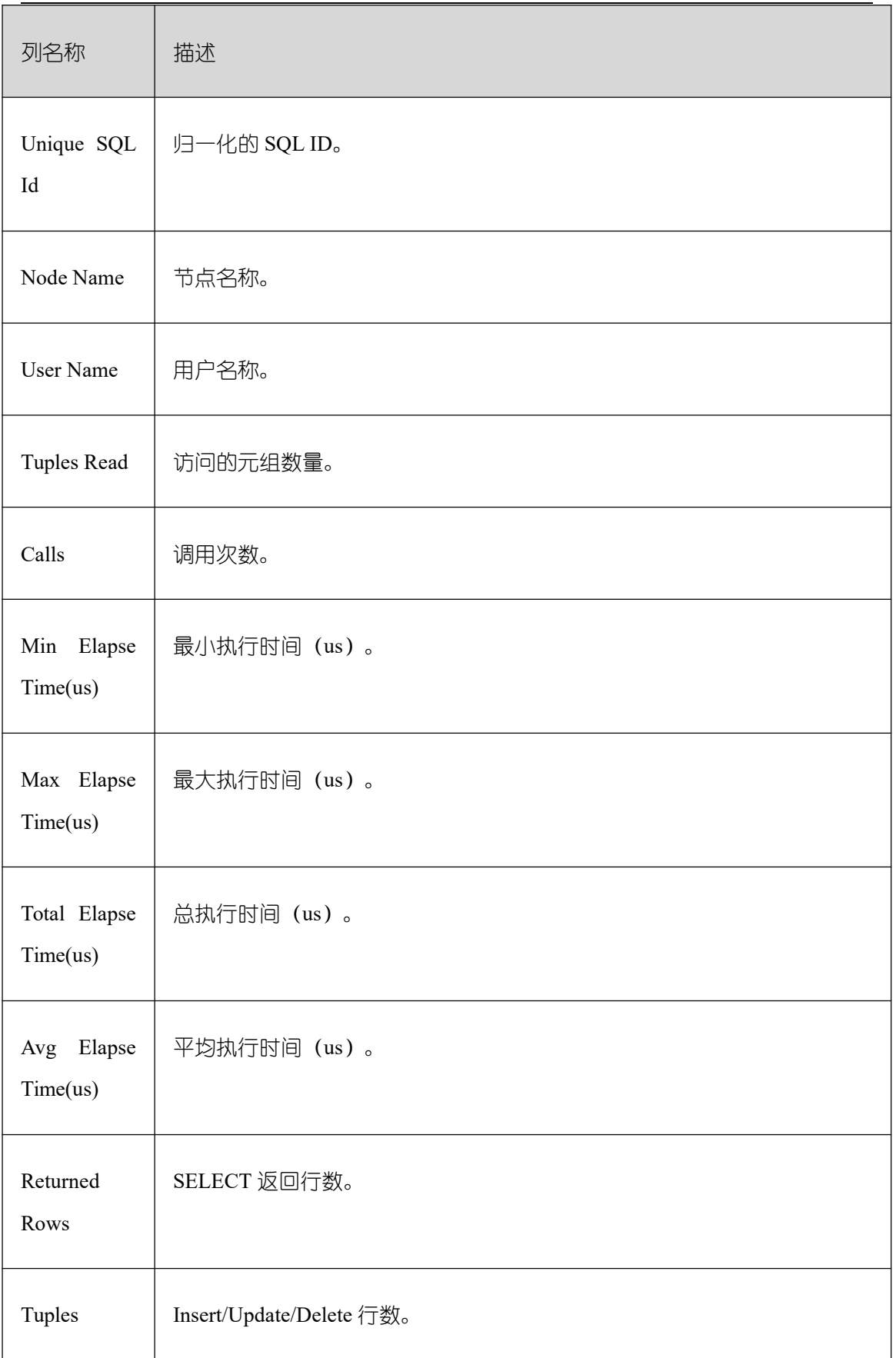

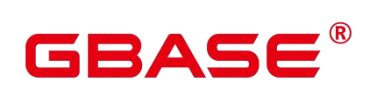

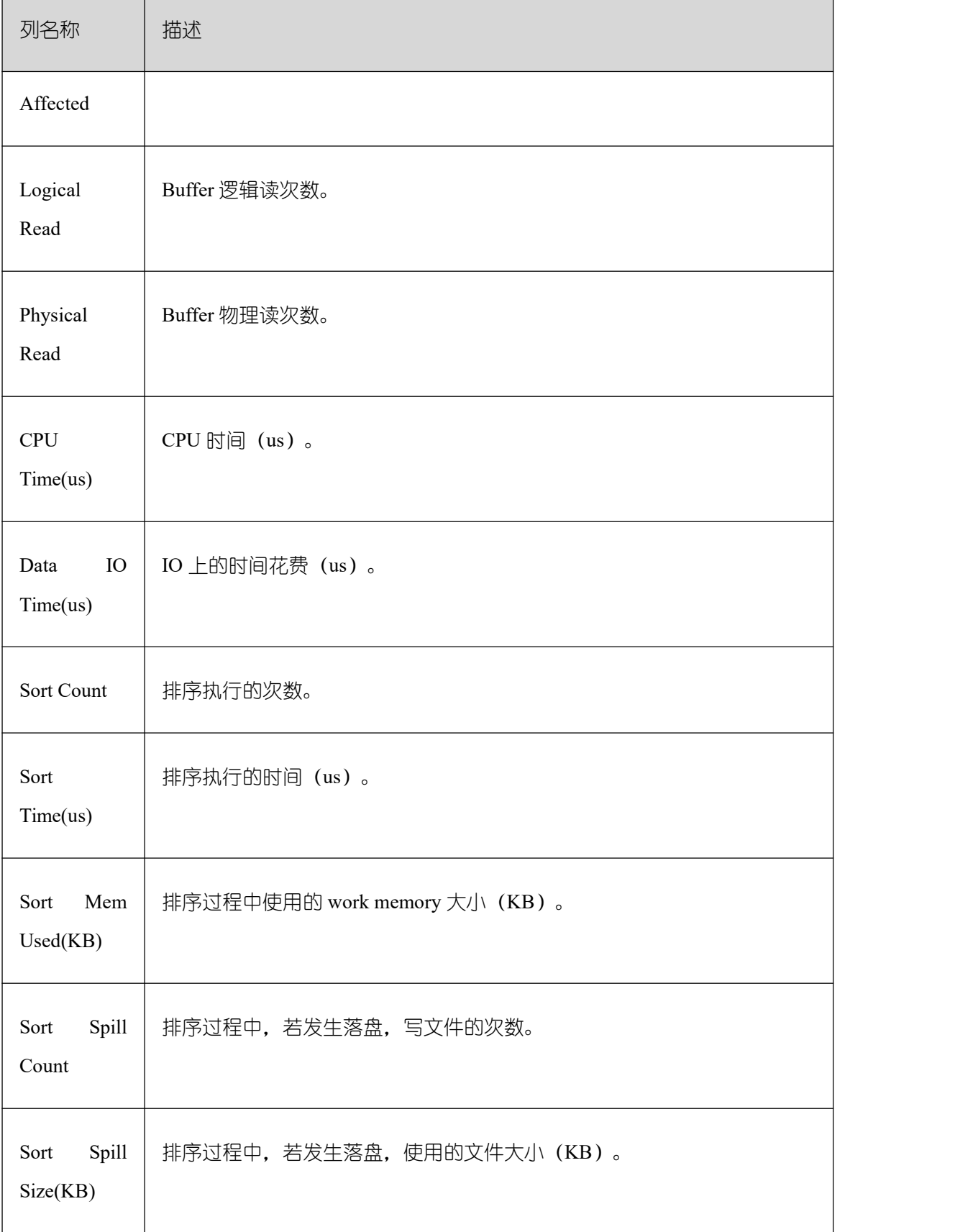

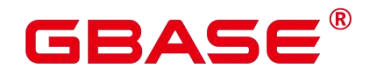

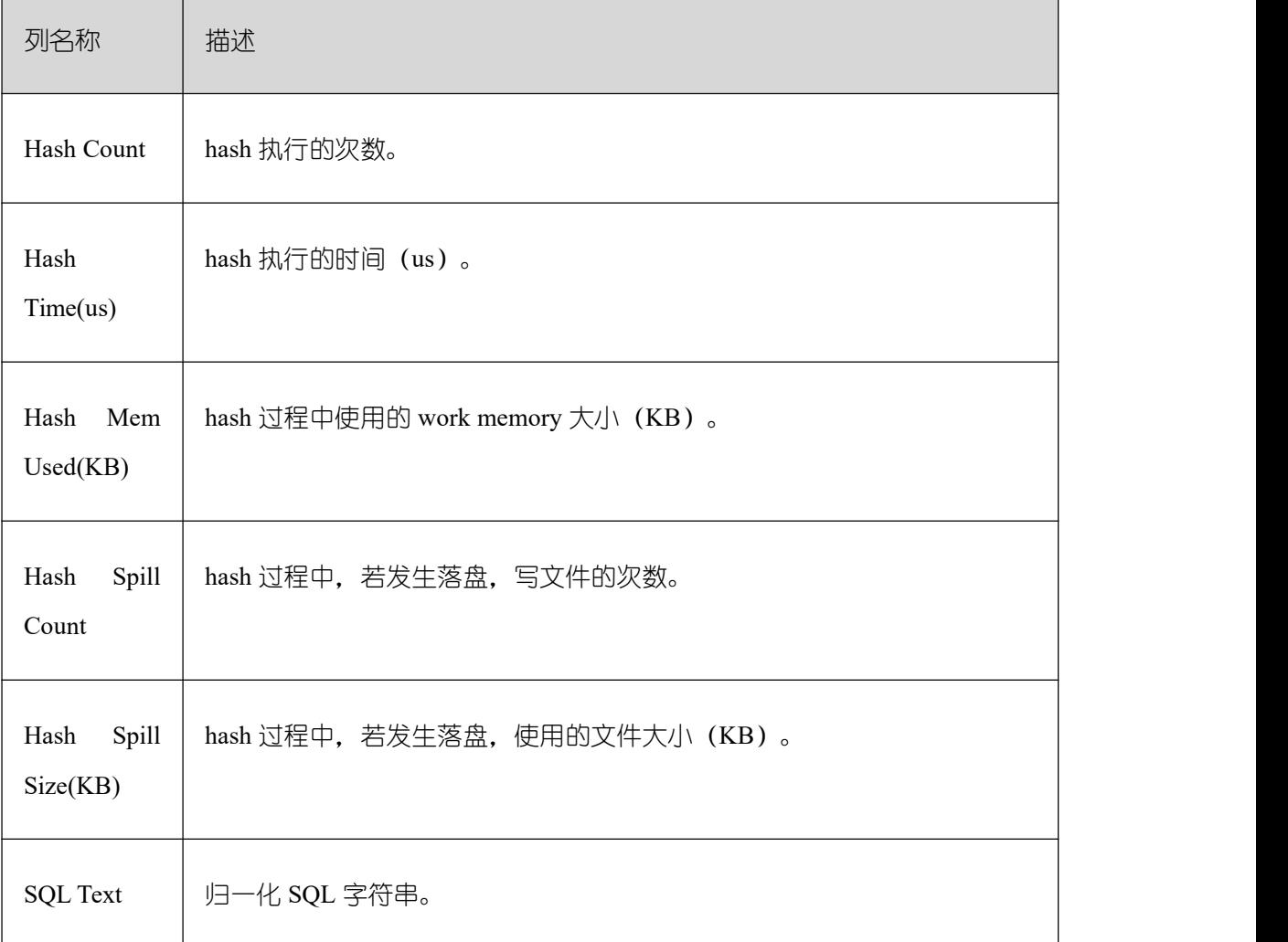

## **26.3.4.11 Wait Events**

Wait Events 列名称及描述如下表所示。

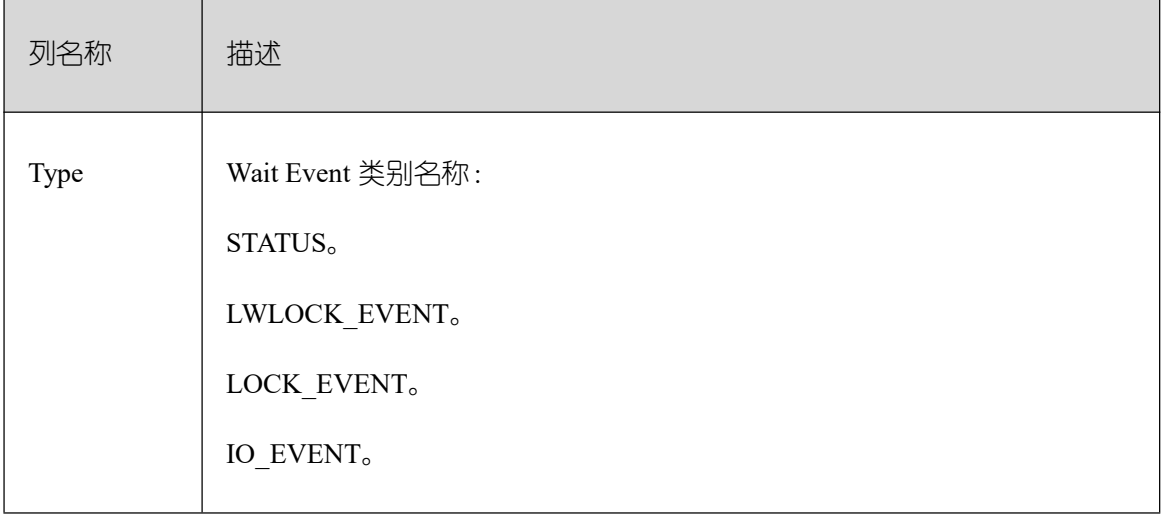

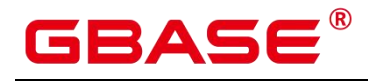

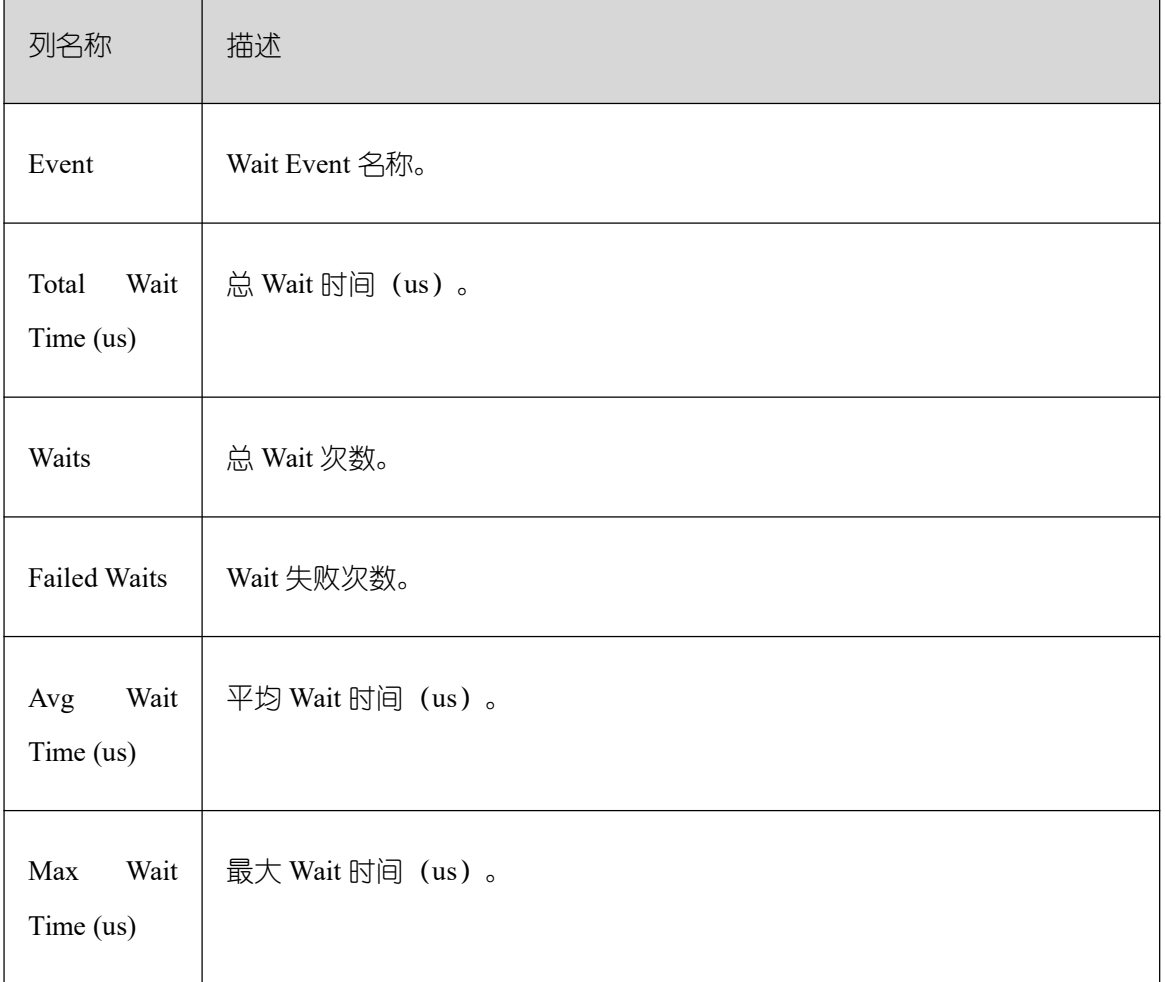

## **26.3.4.12 Cache IO Stats**

Cache IO Stats 包含 User table 和 User index 两张表,列名称及描述如下所示。

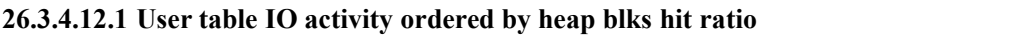

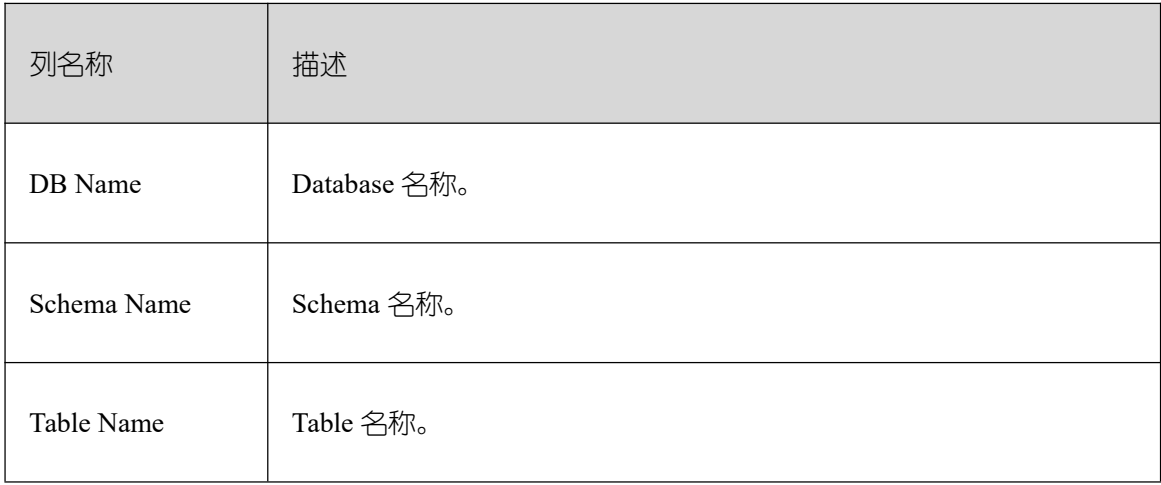

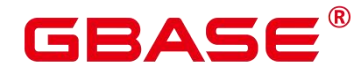

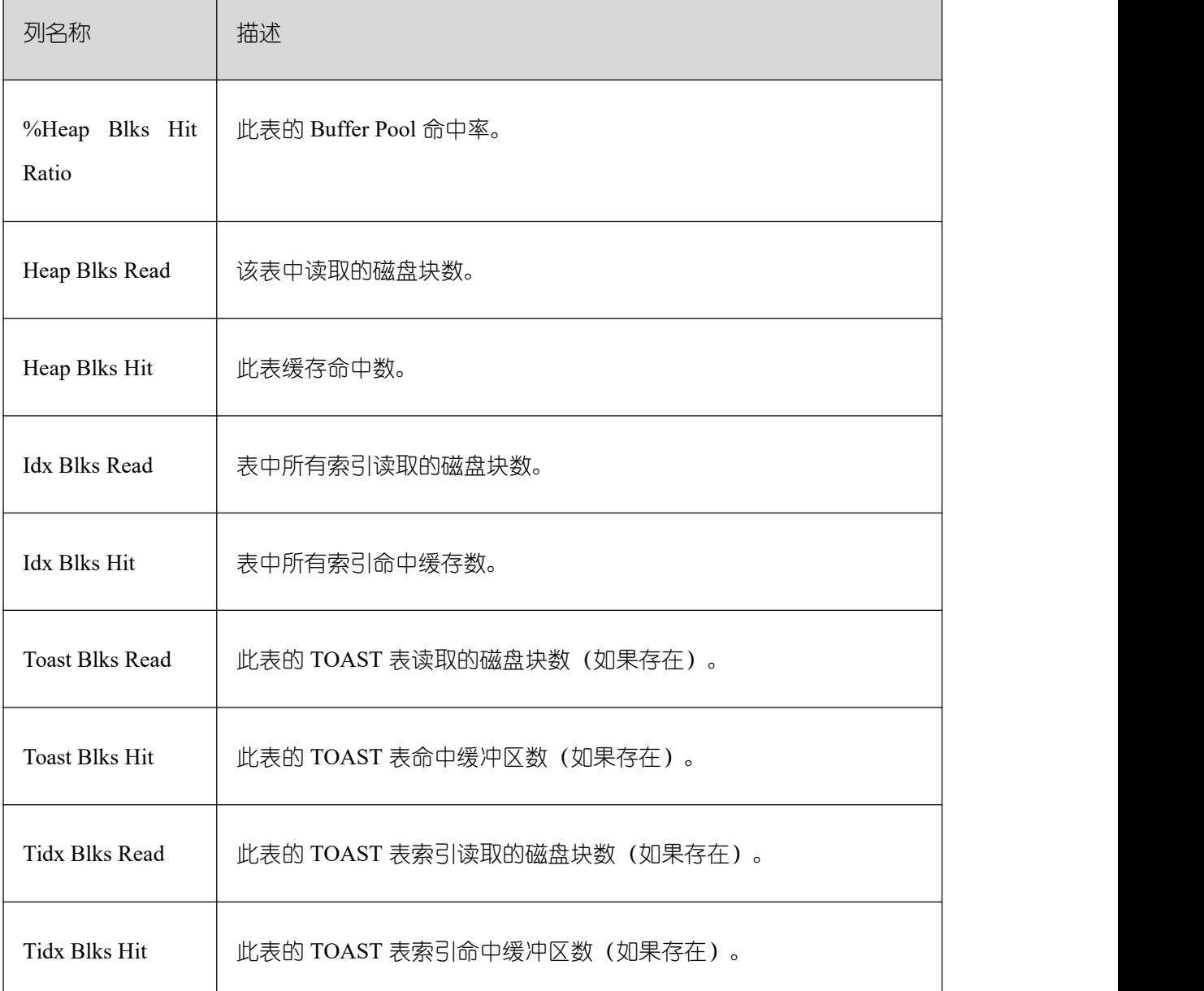

### **26.3.4.12.2 User index IO activity ordered by idx blks hit ratio**

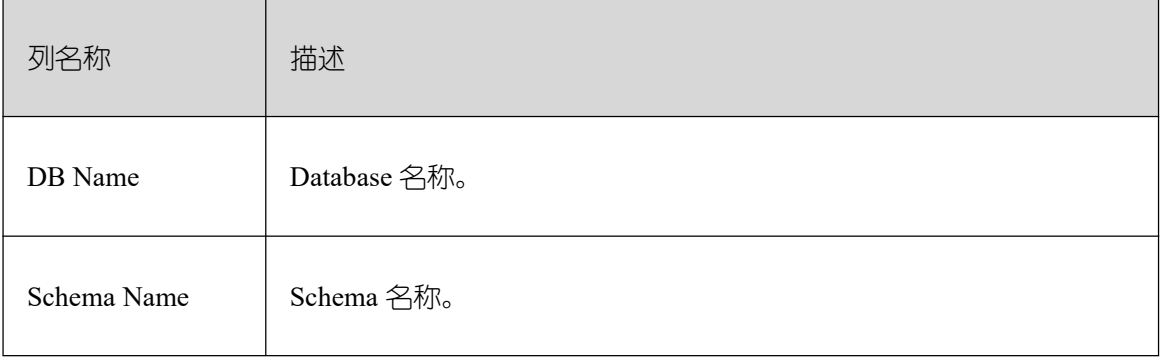

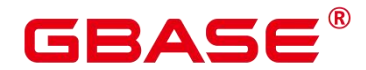

٦

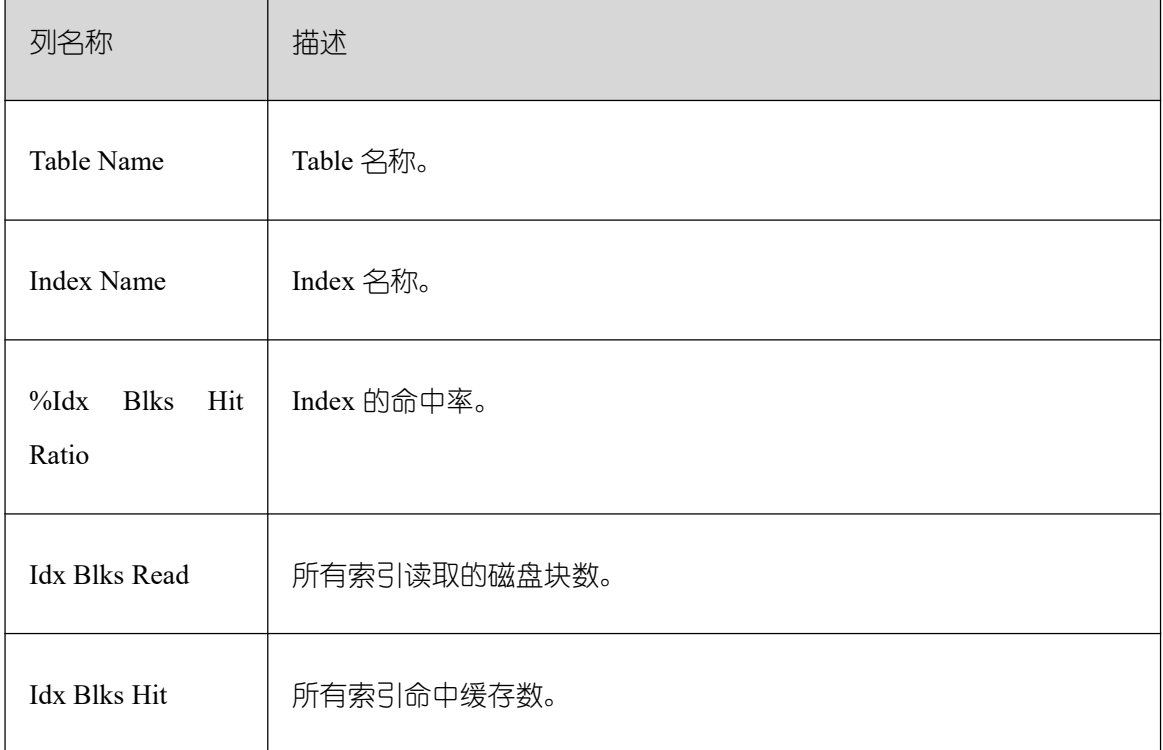

## **26.3.4.13 Utility status**

Utility status 包含 Replication slot 和 Replication stat 两张表,列名称及描述如下所示。

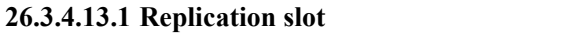

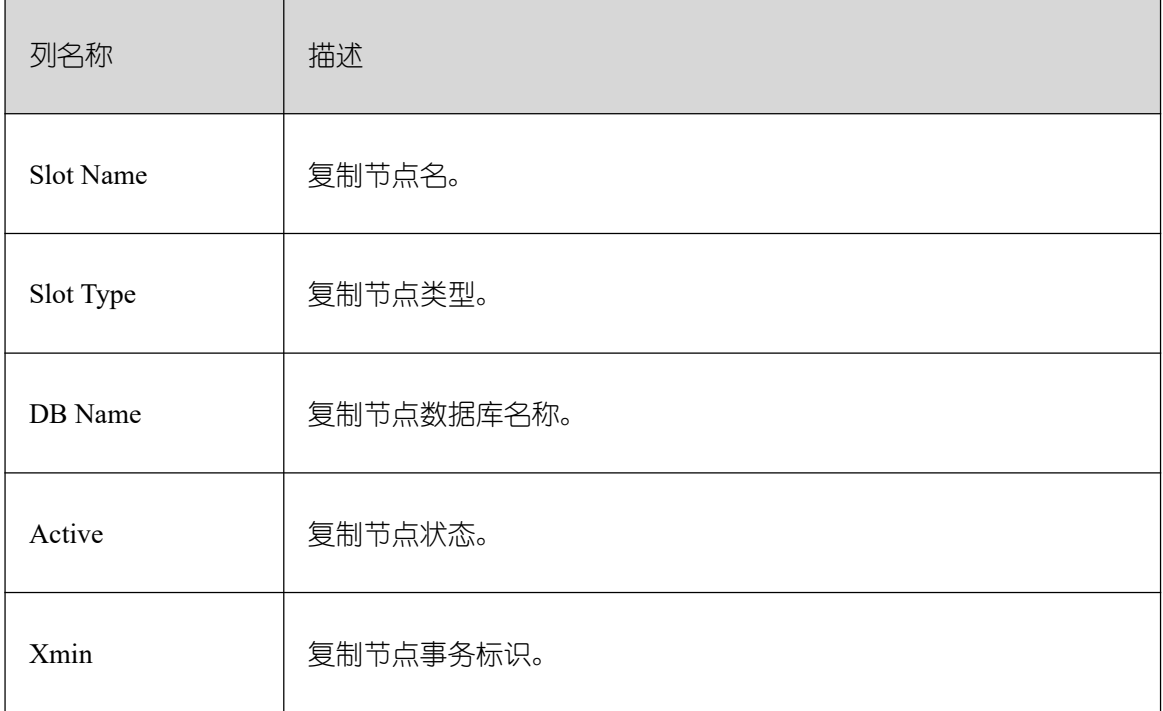

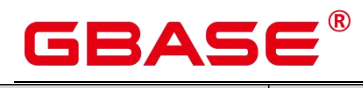

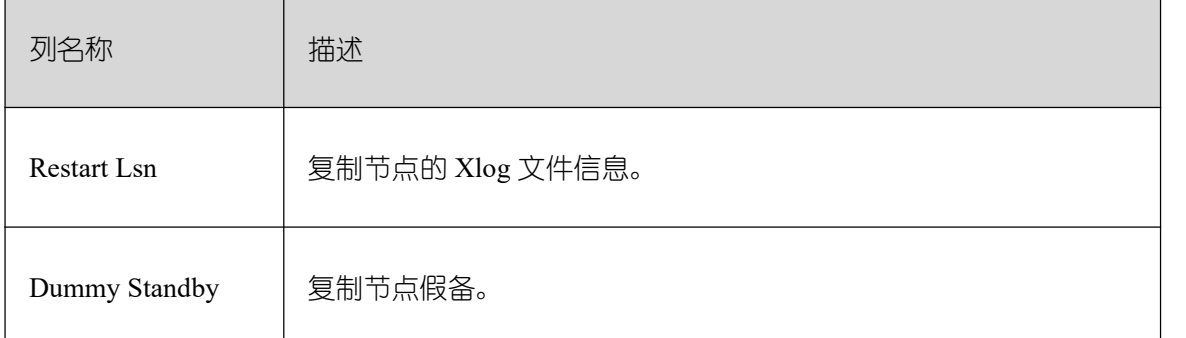

### **26.3.4.13.2 Replication stat**

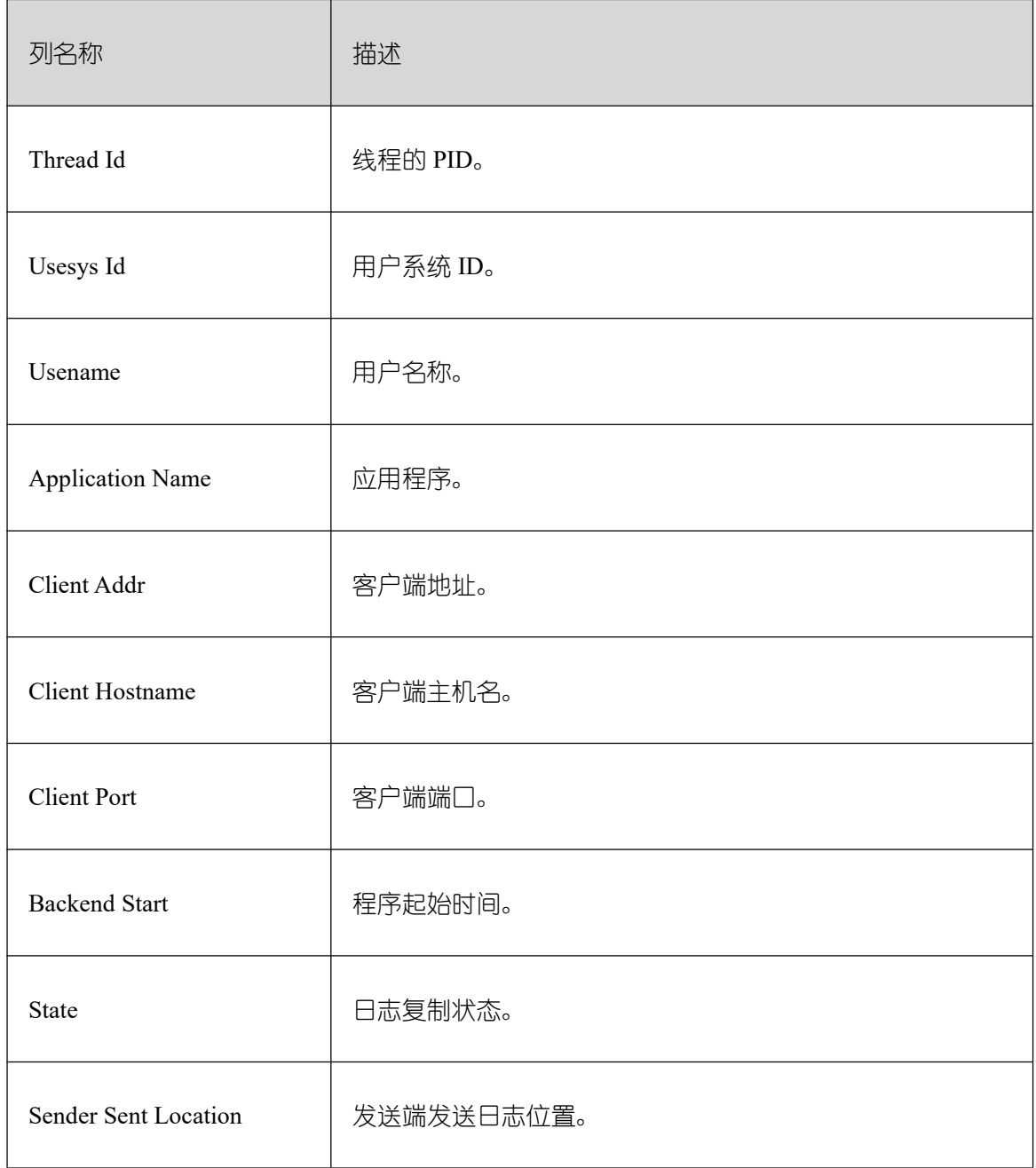

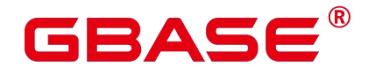

٦

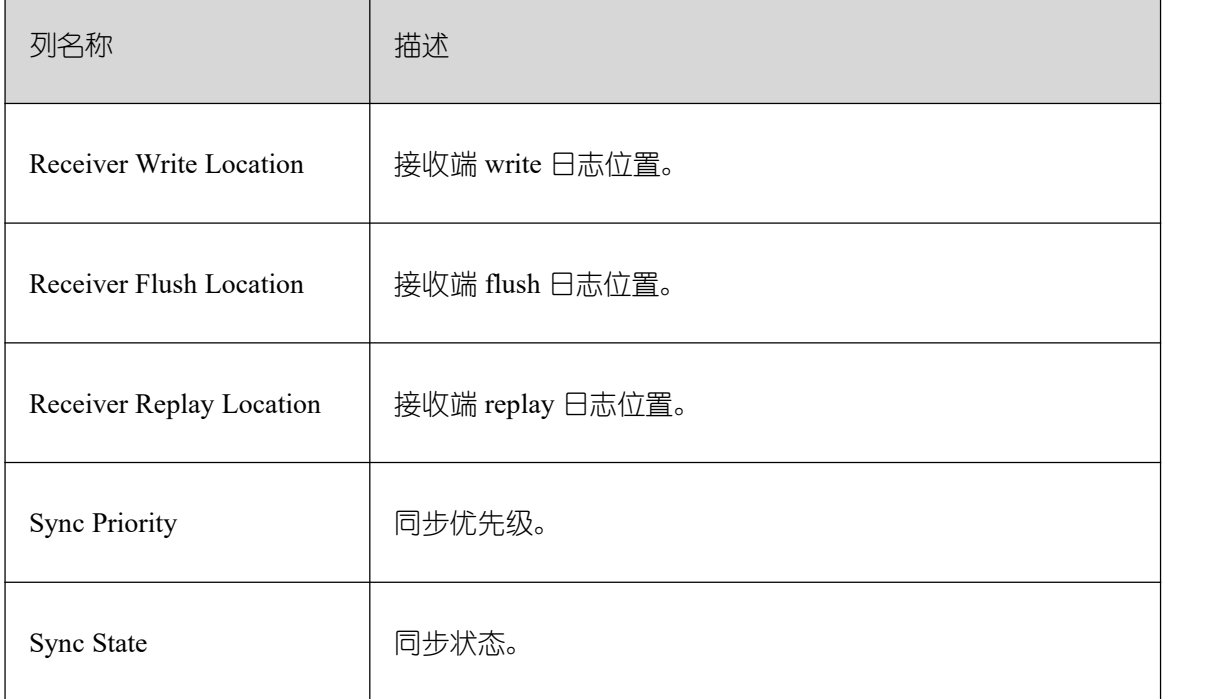

# **26.3.4.14 Object stats**

Object stats 包含 User Tables stats、User index stats 和 Bad lock stats 三张表, 列名称及描 述如下所示。

### **26.3.4.14.1 User Tables stats**

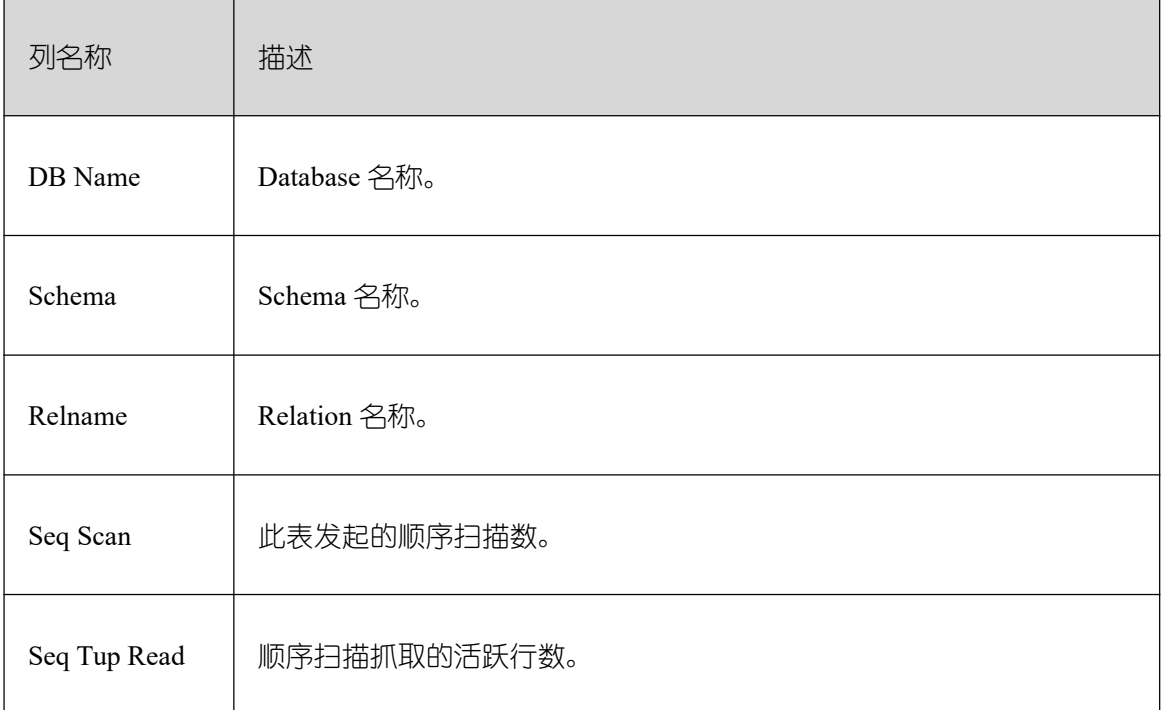

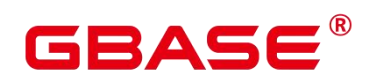

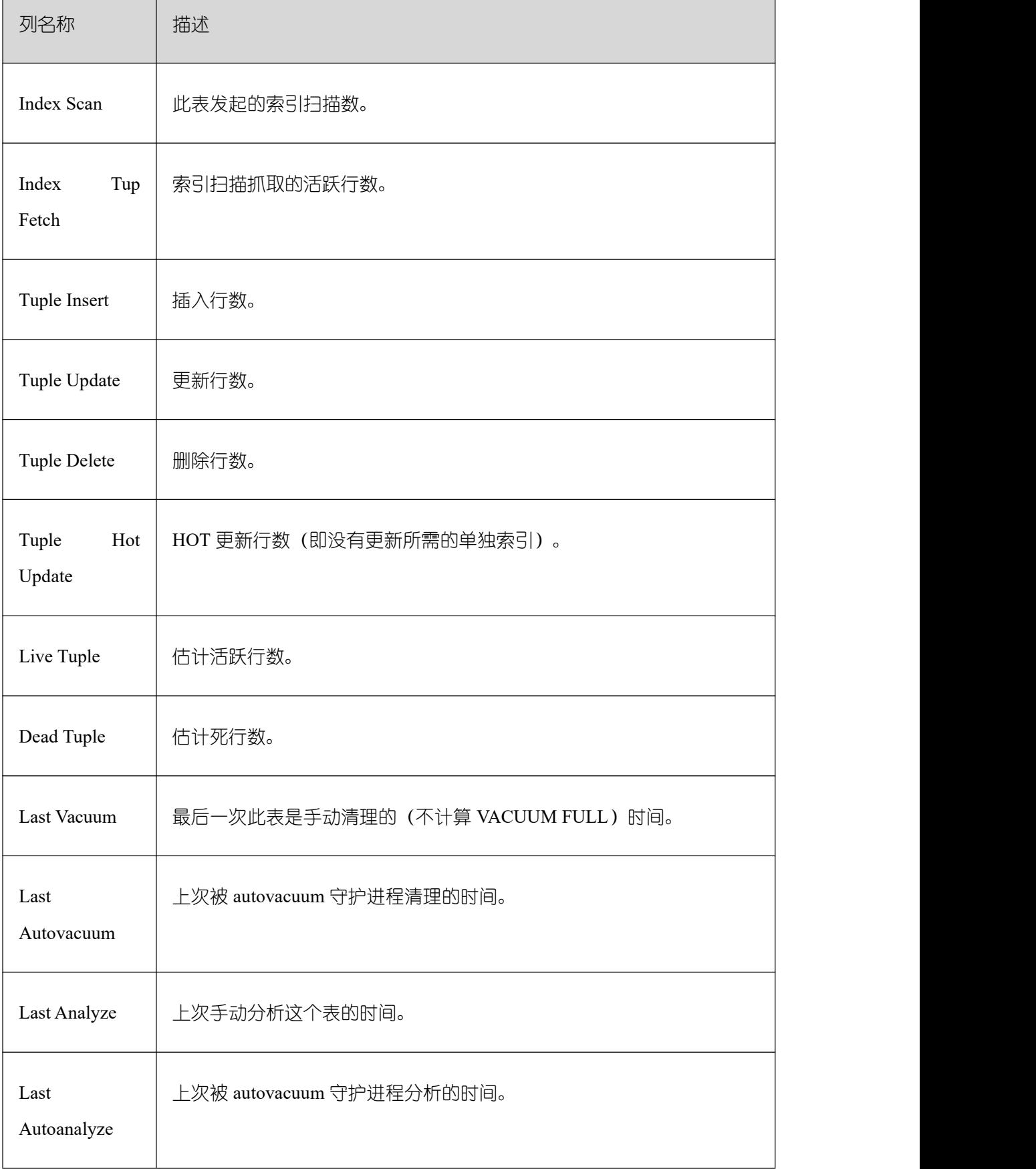

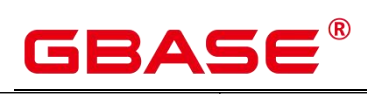

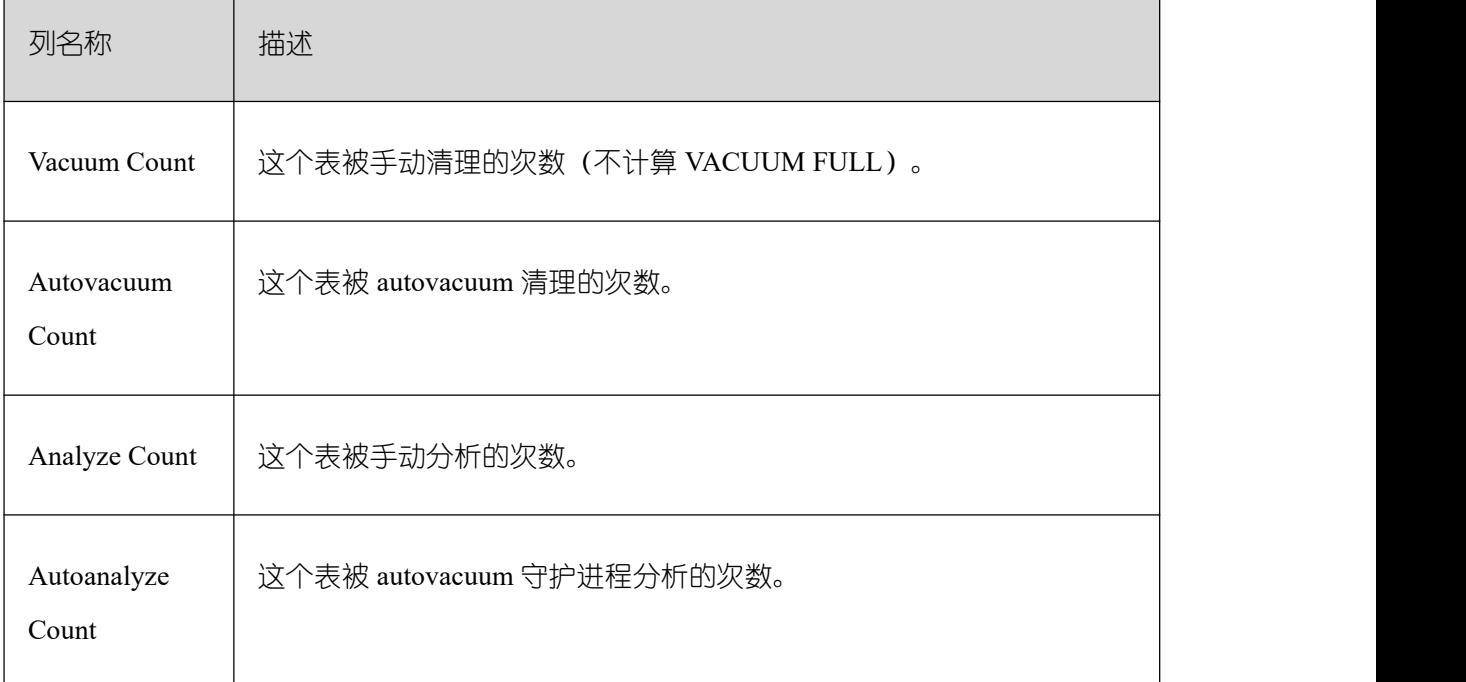

#### **26.3.4.14.2 User index stats**

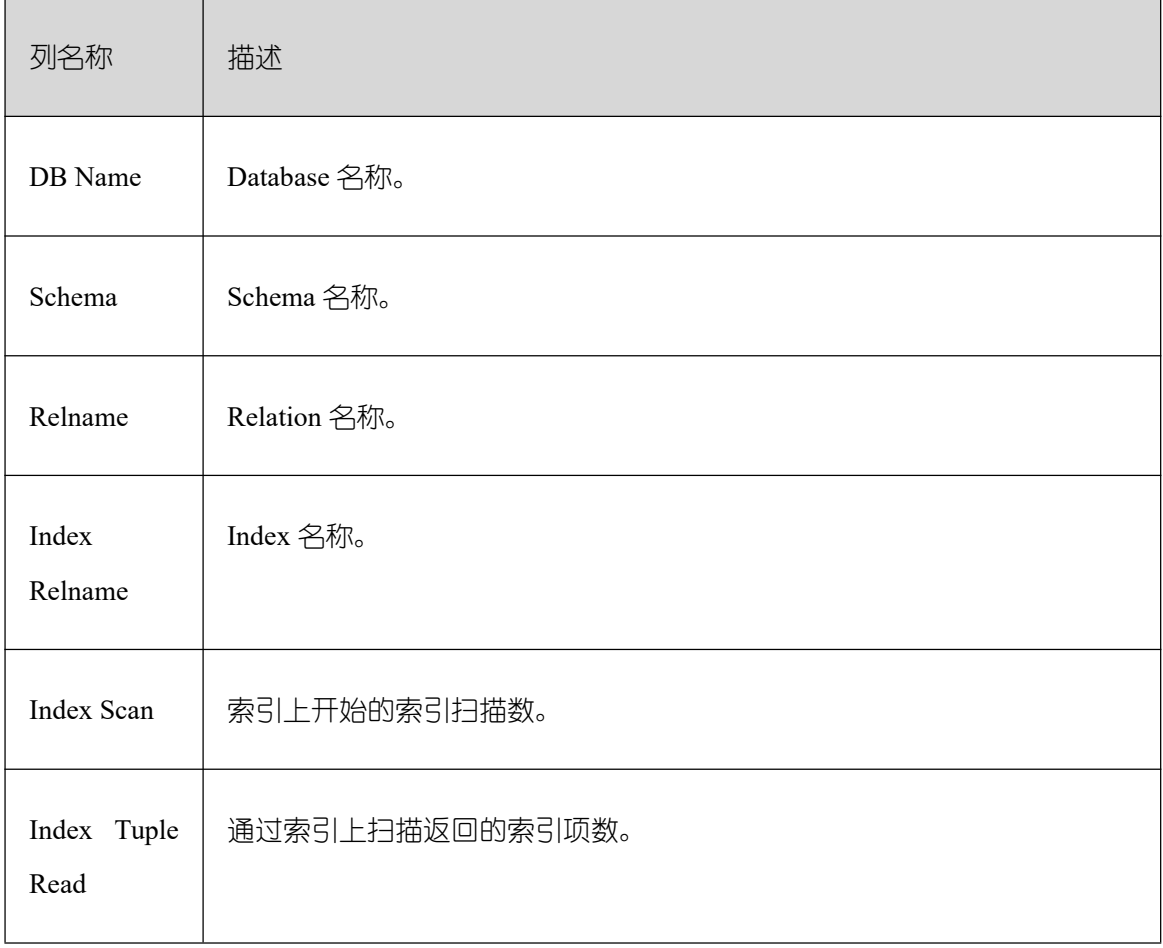

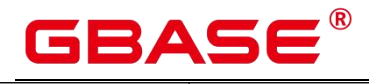

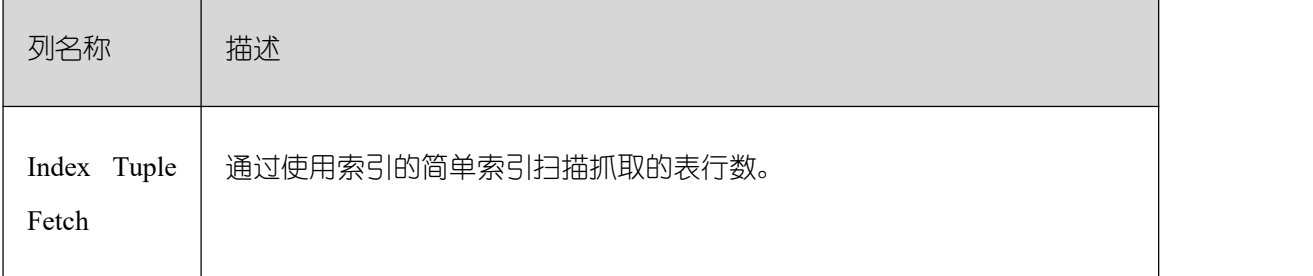

### **26.3.4.14.3 Bad lock stats**

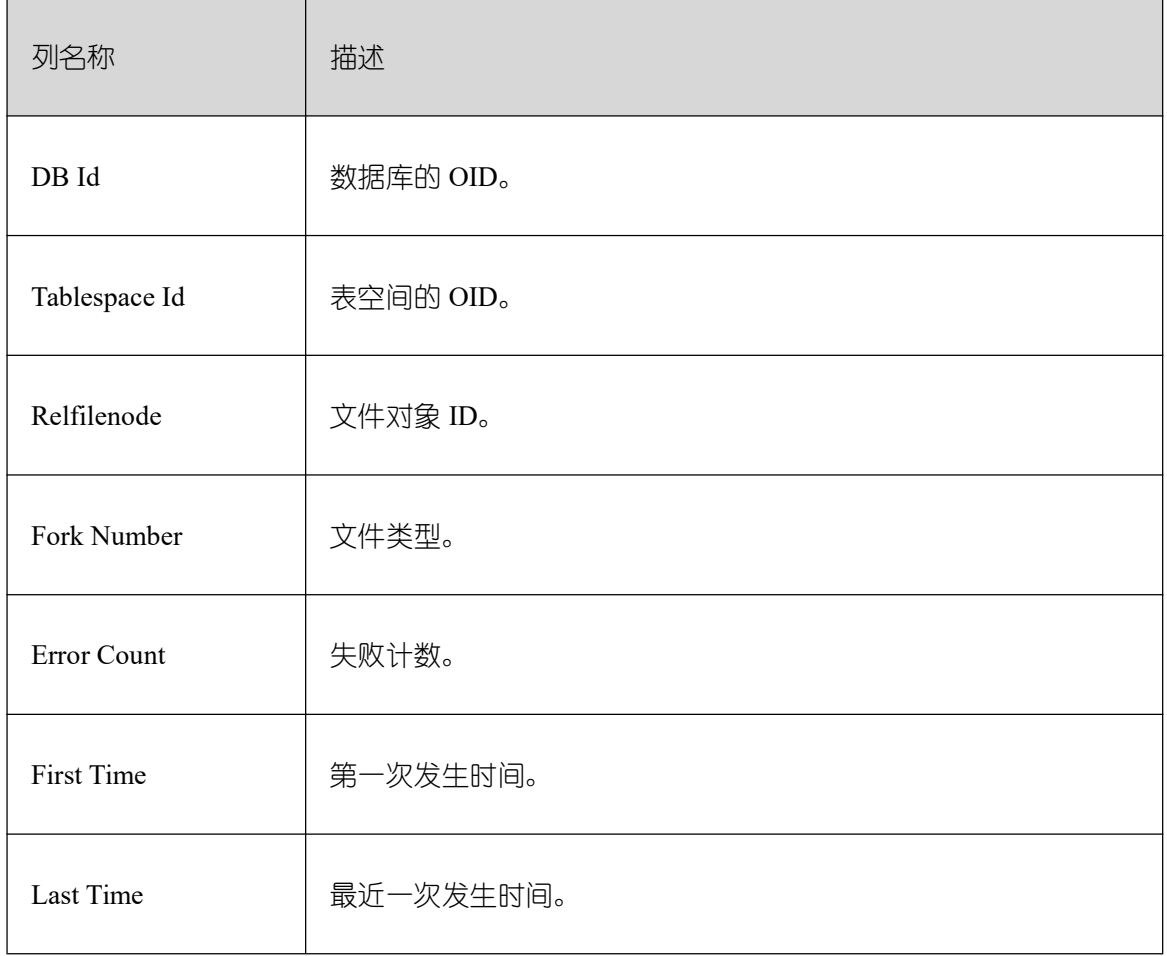

### **26.3.4.14.4 Configuration settings**

Configuration settings 列名称及描述如下表所示。

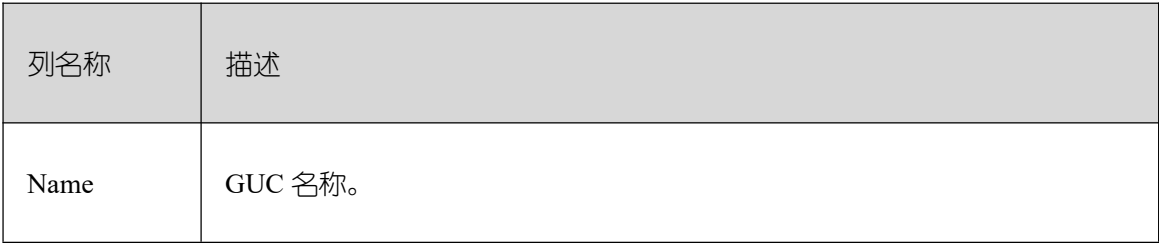
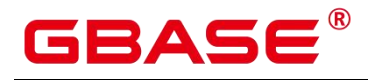

 $\overline{\phantom{a}}$ 

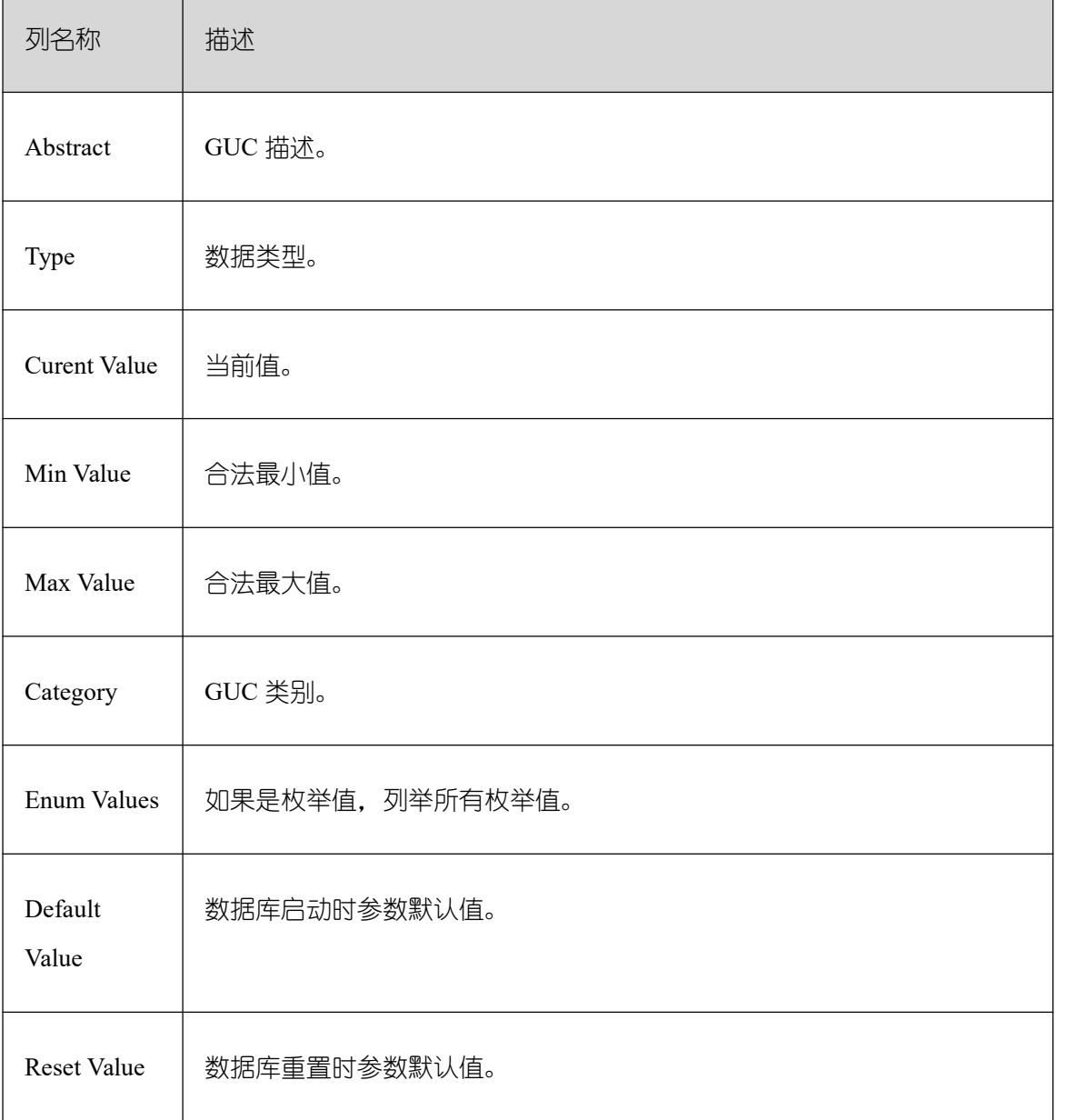

#### **26.3.4.14.5 SQL Detail**

SQL Detail 列名称及描述如下表所示。

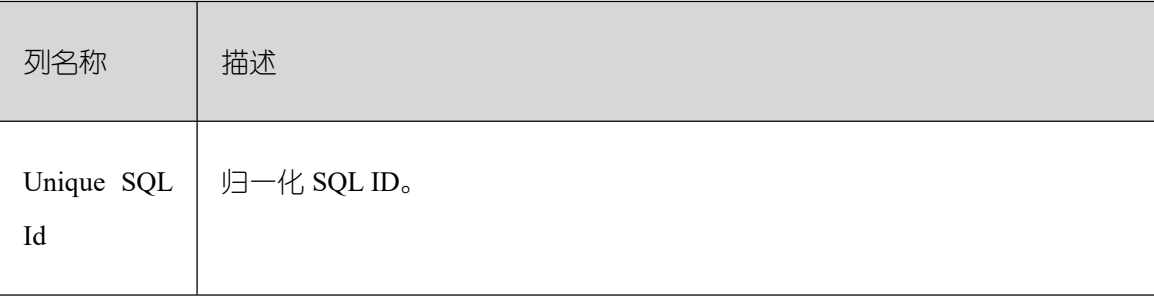

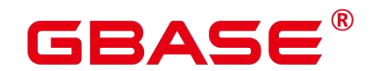

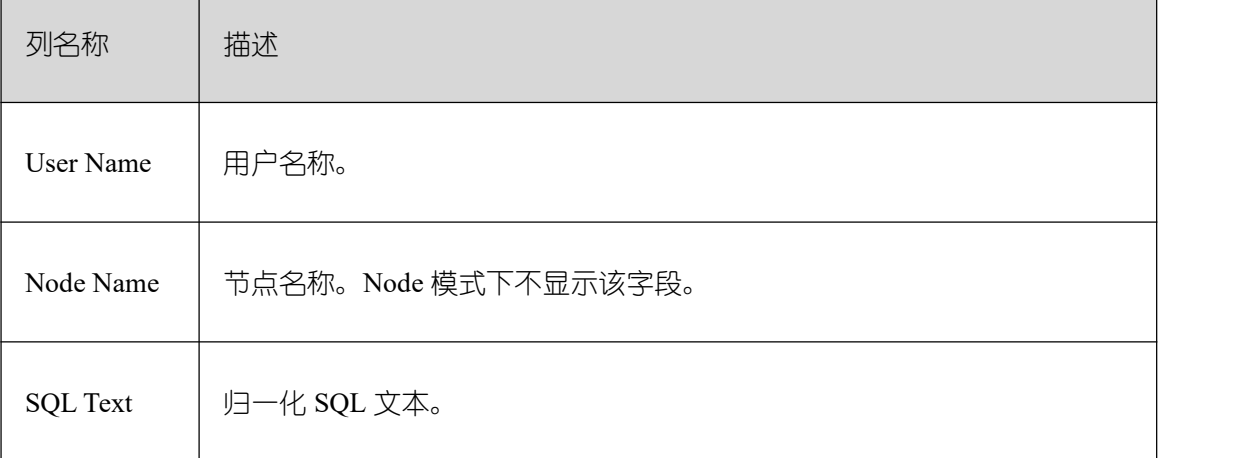

## **26.4 DBE\_PLDEBUGGER Schema**

DBE\_PLDEBUGGER 下系统函数用于单机下调试存储过程,目前支持的接口及其描述 如下所示。仅管理员有权限执行这些调试接口。

须知:当在函数体中创建用户时,调用 attach、next、continue、 info\_code、step、 info\_breakpoint、backtrace、 finish 中会返回密码的明文。因此不建议用户在函数体中创建 用户。

对应权限角色为 gs\_role\_pldebugger,可以由管理员用户通过如下命令将 debugger 权限 赋权给该用户。

```
GRANT gs_role_pldebugger to user;
```
需要有两个客户端连接数据库,一个客户端负责执行调试接口作为 debug 端,另一个客 户端执行调试函数,控制 server 端存储过程执行。示例如下。

(1) 准备调试

通过 PG\_PROC,查找到待调试存储过程的 oid,并执行 DBE\_PLDEBUGGER.turn\_on(oid)。 本客户端就会作为 server 端使用。

```
postgres=# CREATE OR REPLACE PROCEDURE test_debug ( IN x INT)
AS
BEGIN
   INSERT INTO t1 (a) VALUES (x);
   DELETE FROM t1 WHERE a = x;
END;
/
CREATE PROCEDURE
postgres=# SELECT OID FROM PG PROC WHERE PRONAME='test debug';
```
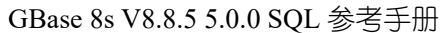

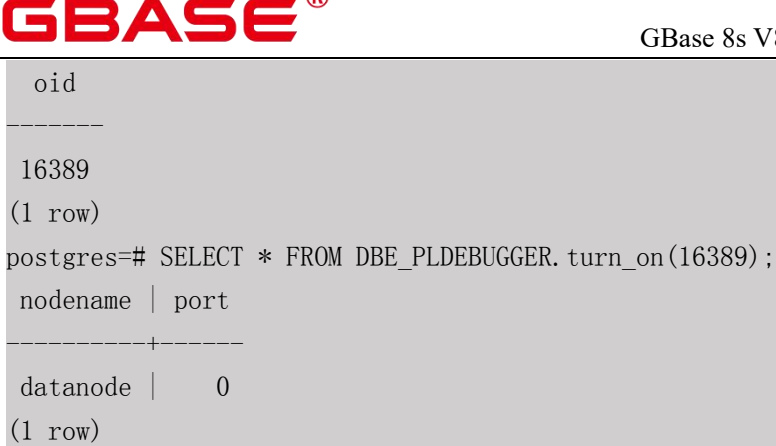

(2) 开始调试

server 端执行存储过程, 会在存储过程内第一条 SQL 语句前 hang 住, 等待 debug 端发 送的调试消息。仅支持直接执行存储过程的调试,不支持通过 trigger 调用执行的存储过程 调试。

```
postgres=# call test_debug(1);
```
再起一个客户端, 作为 debug 端, 通过 turn\_on 返回的数据, 调用 DBE\_PLDEBUGGER.attach 关联到该存储过程上进行调试。

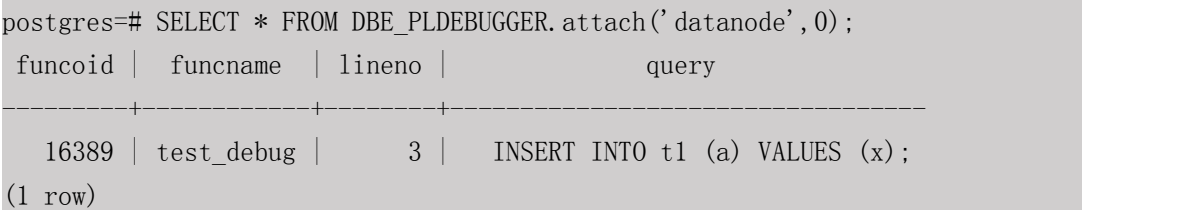

在执行 attach 的客户端调试, 执行下一条 statement。

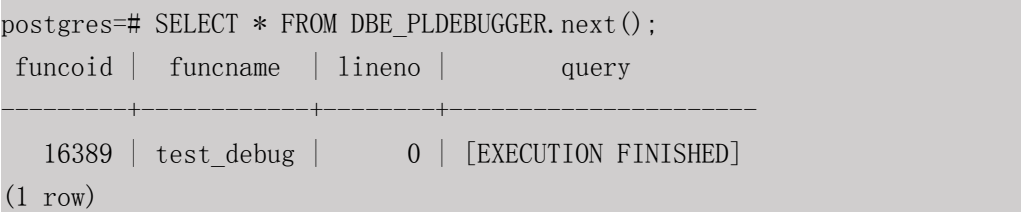

在执行 attach 的客户端调试,可以执行以下变量操作

```
postgres=# SELECT * FROM DBE_PLDEBUGGER.info_locals(); --打印全部变量
varname | vartype | value | package_name | isconst
---------+---------+-------+--------------+---------
x \qquad | \text{int4} \qquad | \qquad 1 \qquad | \qquad | \qquad | \qquad | \qquad(1 row)
postgres=# SELECT * FROM DBE_PLDEBUGGER.set_var('x', 2); --变量赋值
set_var
```
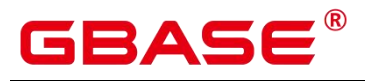

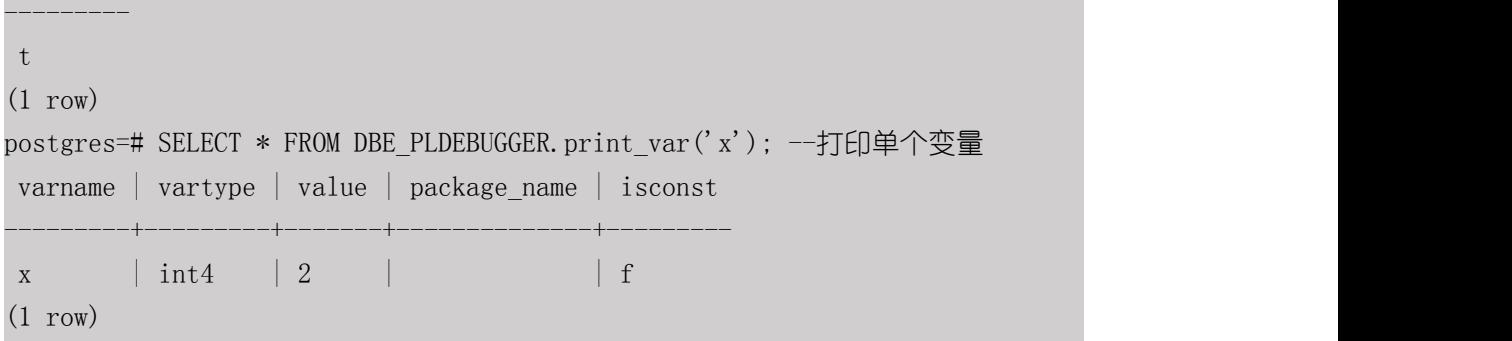

直接执行完成当前正在调试的存储过程。

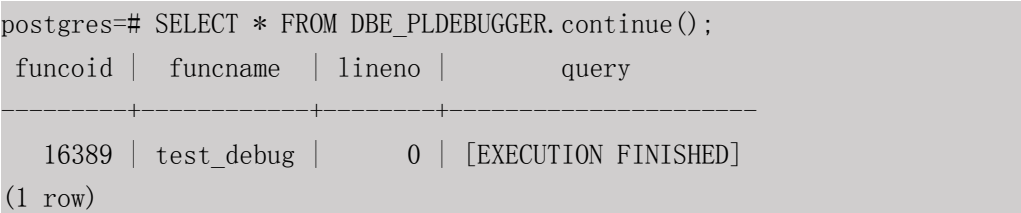

直接退出当前正在调试的存储过程,不执行尚未执行的语句。

```
postgres=# SELECT * FROM DBE_PLDEBUGGER.abort();
  abort
-------
   t and the state of the state of the state of the state of the state of the state of the state of the state of the state of the state of the state of the state of the state of the state of the state of the state of the stat
(1 row)
```
client 端查看代码信息并识别可以设置断点行号。

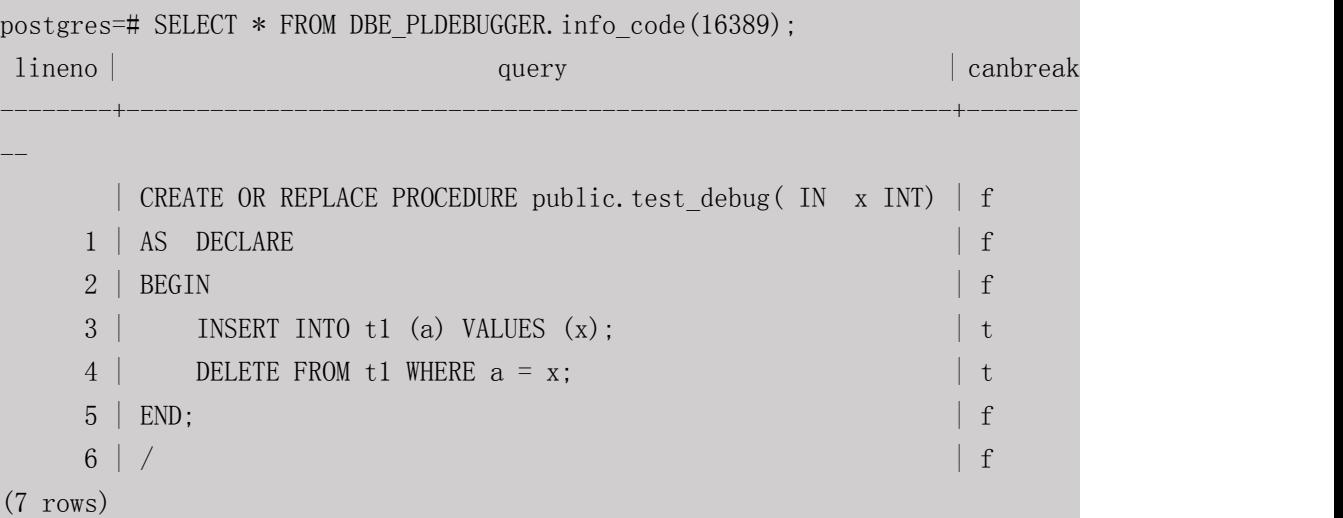

(3) 设置断点。

postgres=# SELECT \* FROM DBE\_PLDEBUGGER.add\_breakpoint(16389,4);

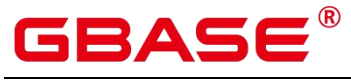

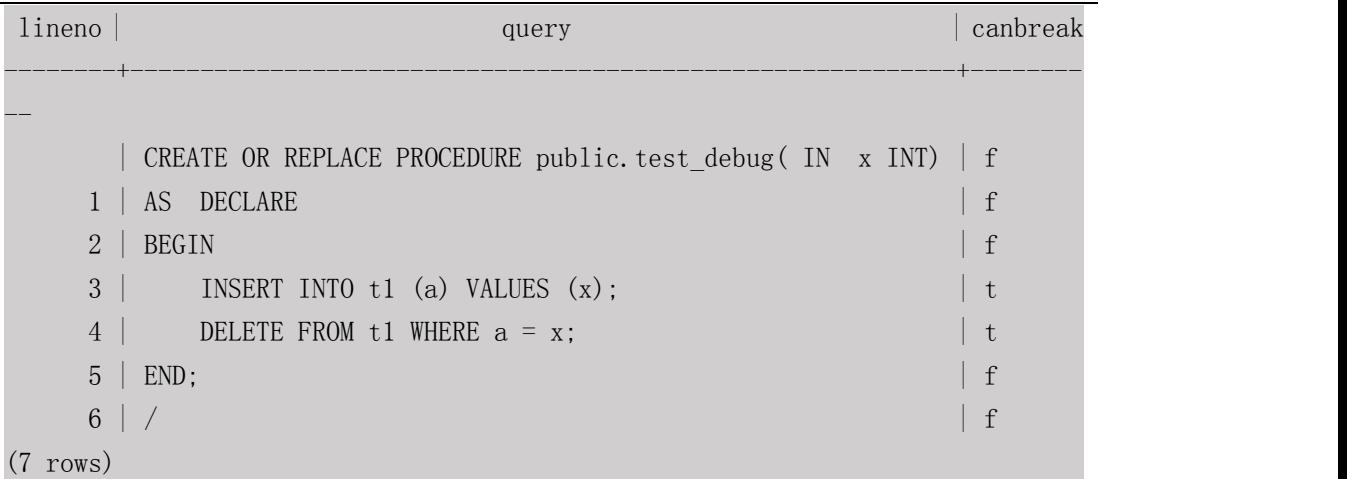

查看断点信息。

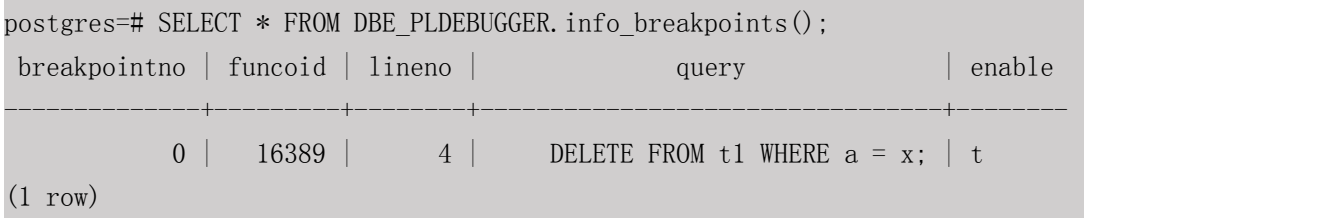

执行至断点。

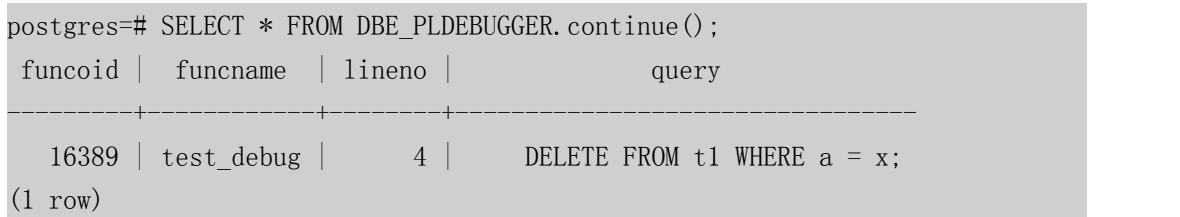

存储过程执行结束后, 调试会自动退出, 再进行调试需要重新 attach 关联。如果 server 端不需要继续调试,可执行 turn\_off 关闭, 或退出 session。具体调试接口请见下面列表。

### 表 **26-2 DBE\_PLDEBUGGER**

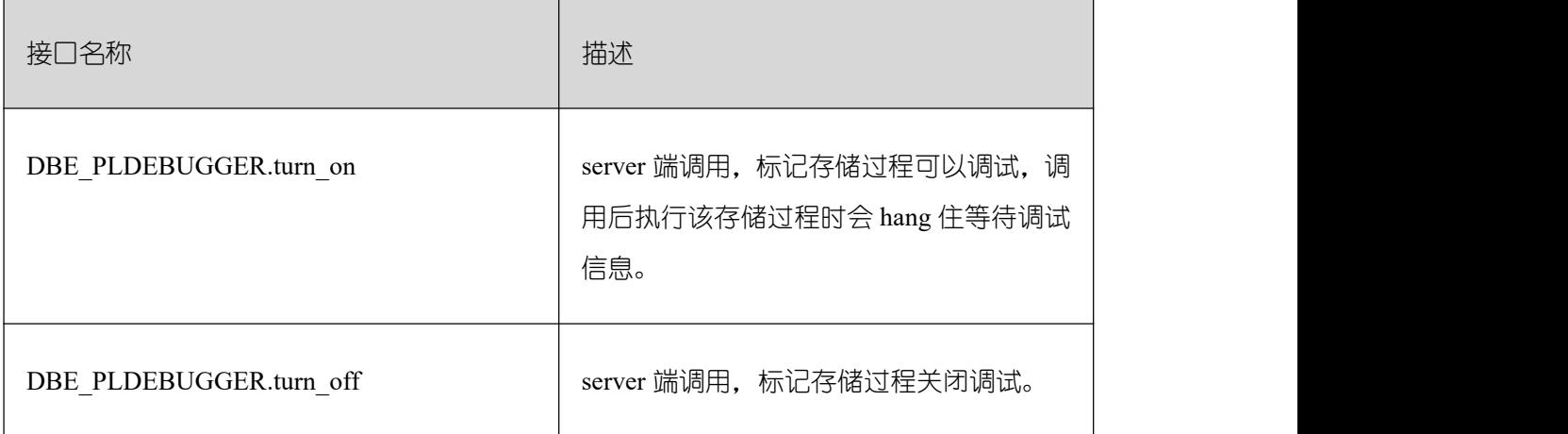

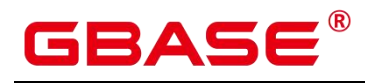

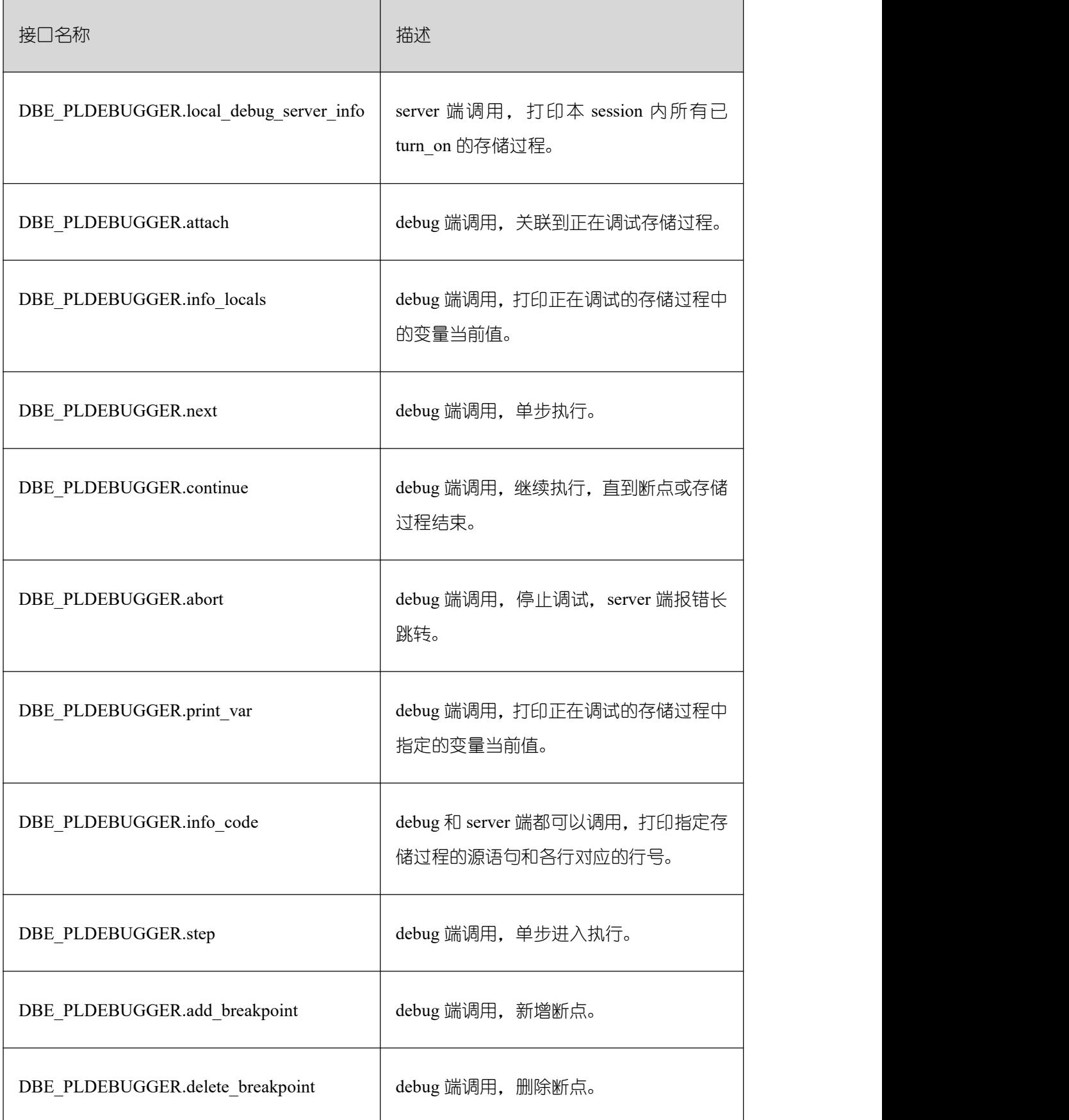

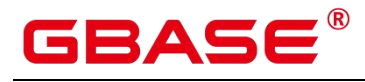

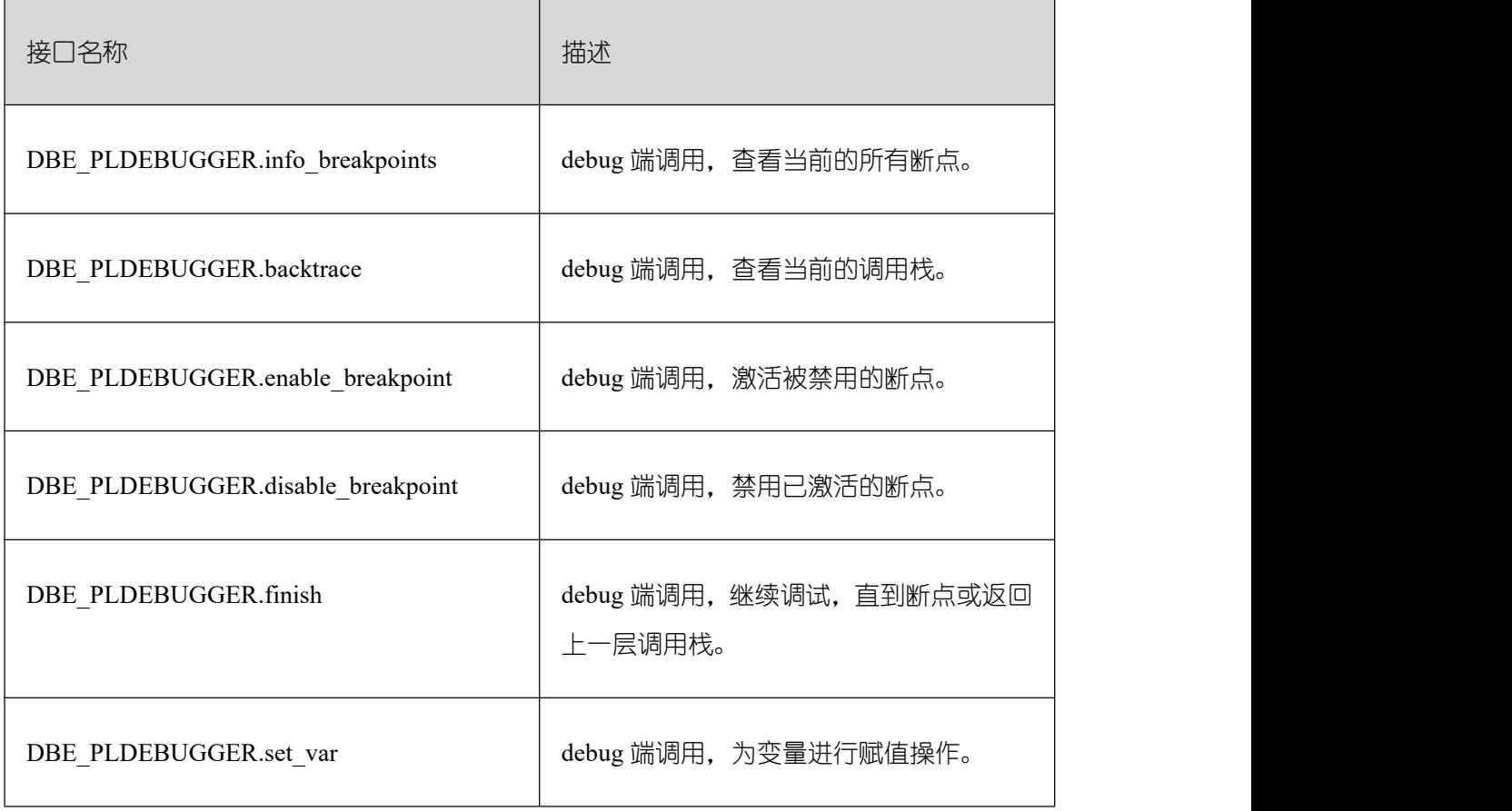

# **26.4.1 DBE\_PLDEBUGGER.info\_breakpoints**

debug 端调试过程中, 调用 info\_breakpoints, 查看当前的函数断点。

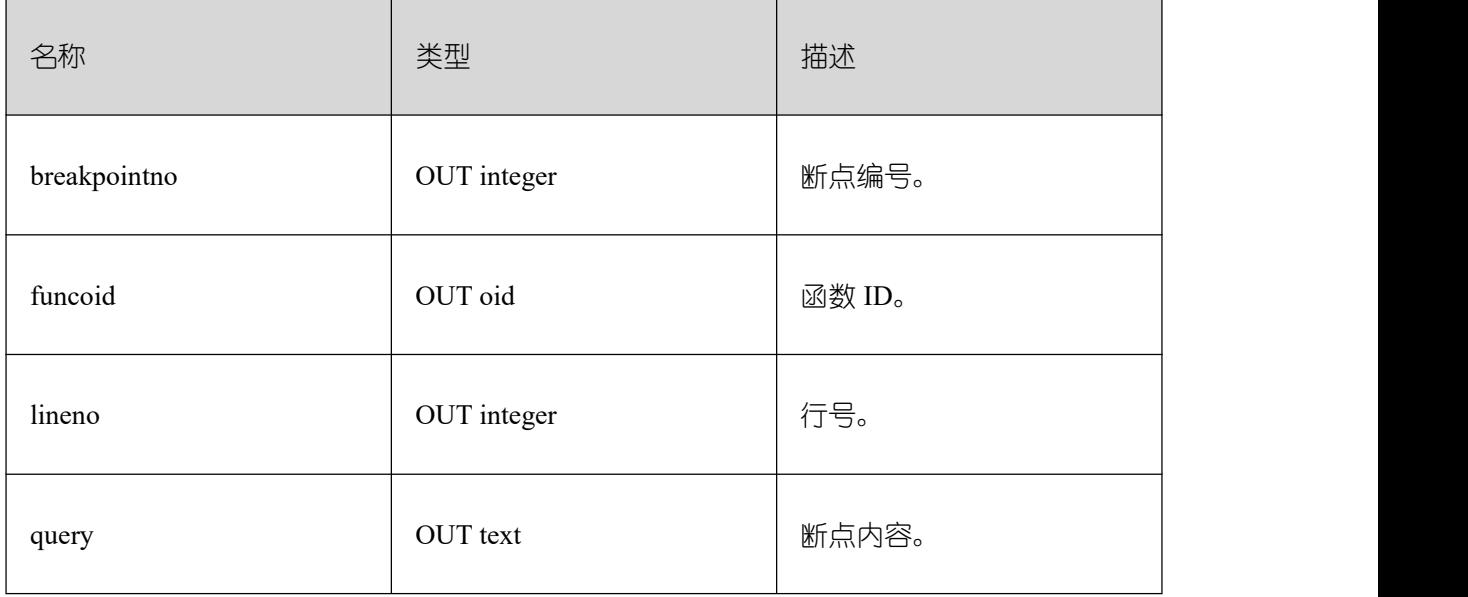

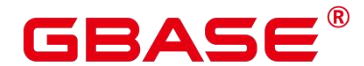

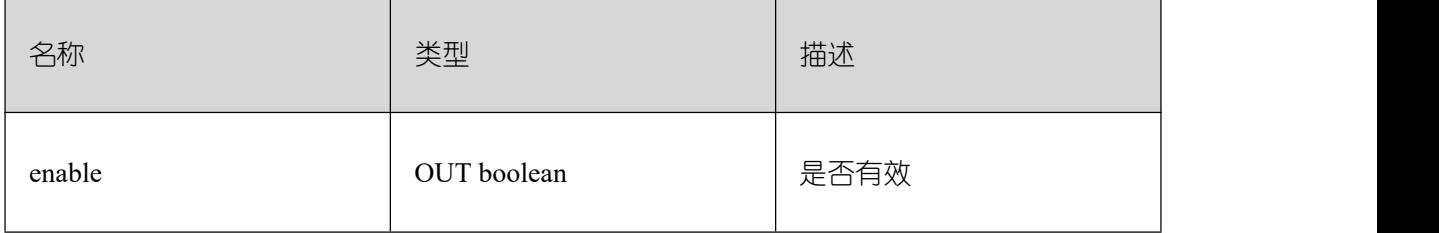

# **26.4.2 DBE\_PLDEBUGGER.backtrace**

debug 端调试过程中, 调用 backtrace, 查看当前的调用堆栈。

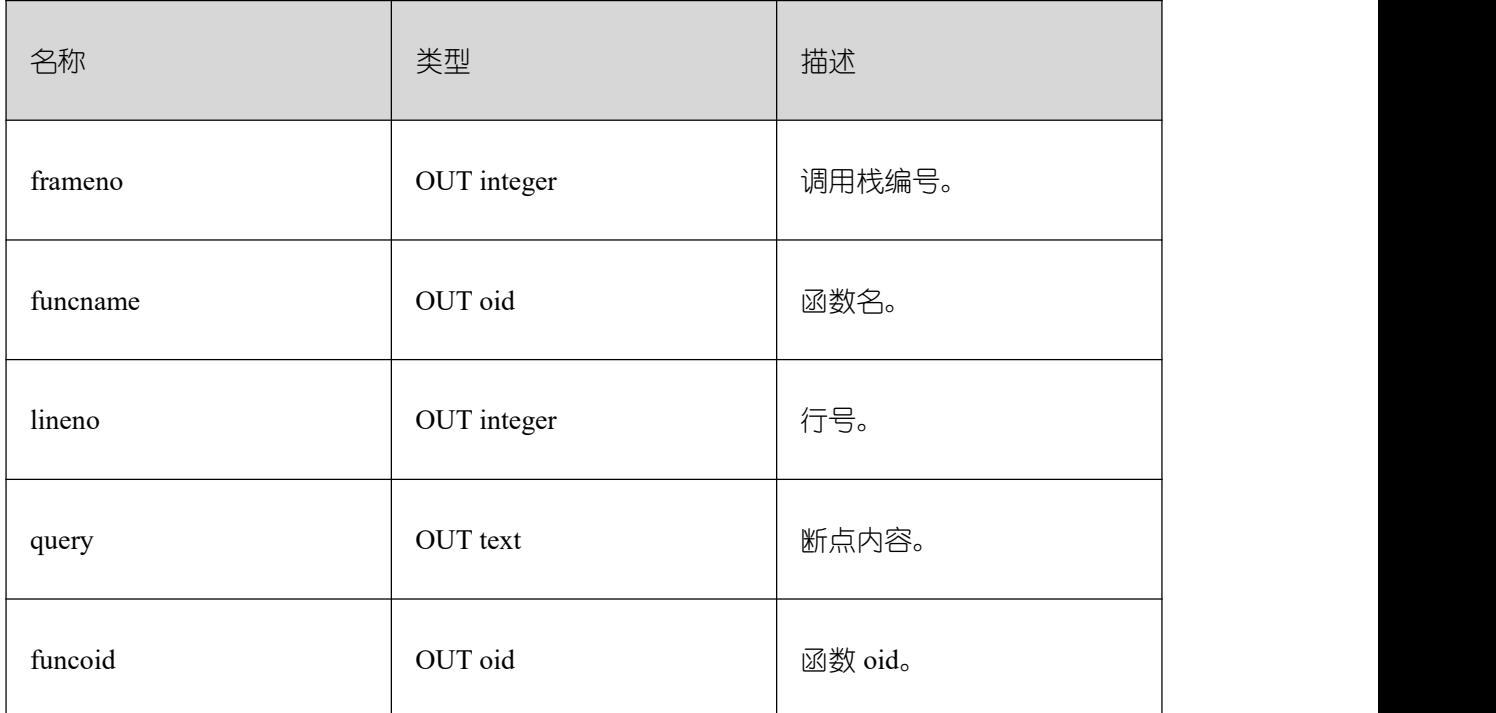

### **26.4.3 DBE\_PLDEBUGGER.turn\_on**

该函数用于标记某一存储过程为可调试,执行 turn\_on 后 server 端可以执行该存储过程 来进行调试。需要用户根据系统表 PG\_PROC 手动获取存储过程 oid, 传入函数中。turn\_on 后本 session 内执行该存储过程会停在第一条 sql 前等待 debug 端的调试操作。该设置会在 session 断连后默认被清理掉。目前不支持对启用自治事务的存储过程/函数进行调试。

函数原型为:

```
DBE_PLDEBUGGER.turn_on(Oid)
RETURN Record;
```
#### 表 **26-3 turn\_on** 入参和返回值列表

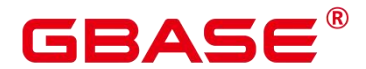

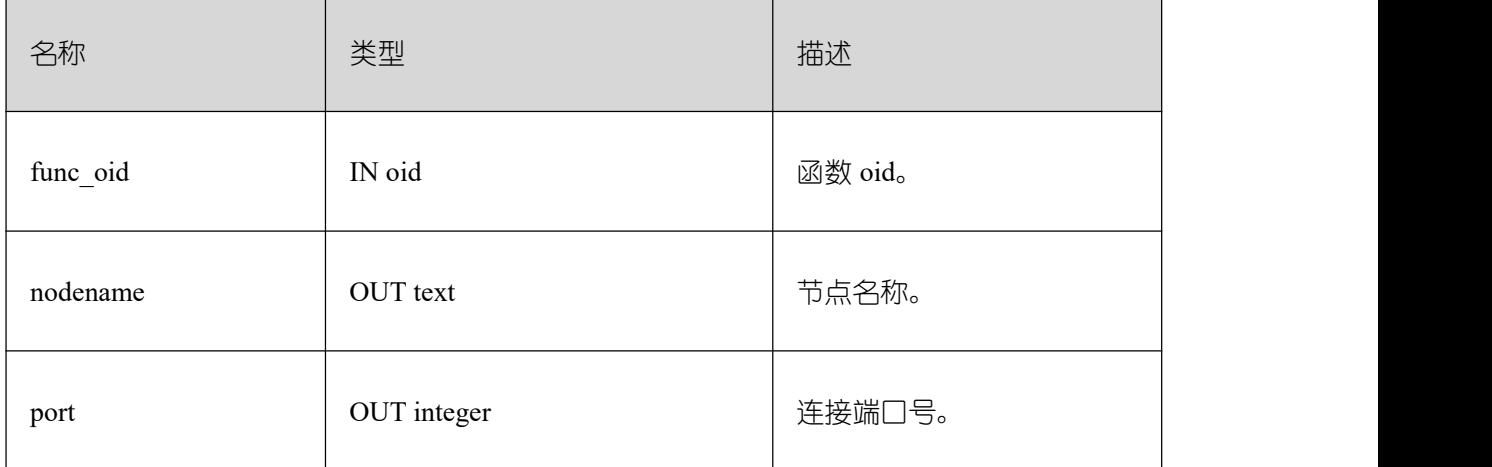

## **26.4.4 DBE\_PLDEBUGGER.turn\_off**

用于去掉 turn on 添 加 的 调 试 标 记, 返 回 值 表 示 成 功 或 失 败 。 可 通 过 DBE\_PLDEBUGGER.local\_debug\_server\_info 查找已经 turn\_on 的存储过程 oid。

函数原型为:

DBE\_PLDEBUGGER.turn\_off(Oid)

RETURN boolean;

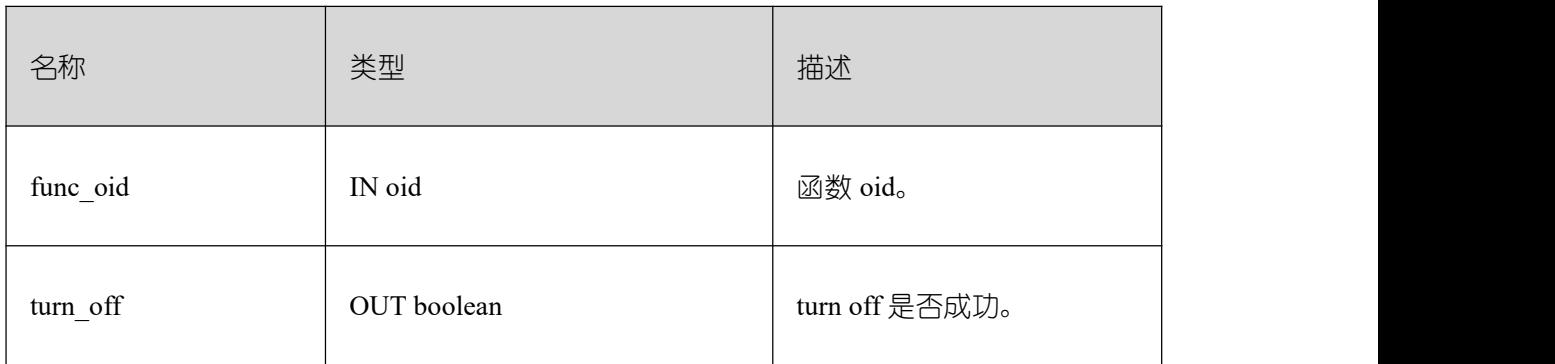

## **26.4.5 DBE\_PLDEBUGGER.local\_debug\_server\_info**

用于查找当前连接中已经 turn\_on 的存储过程 oid。便于用户确认在调试哪些存储过程, 需要通过 funcoid 和 pg\_proc 配合使用。

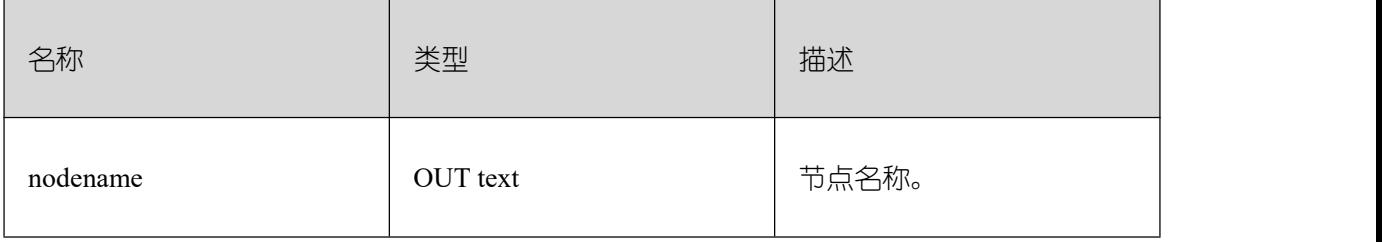

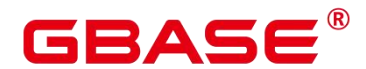

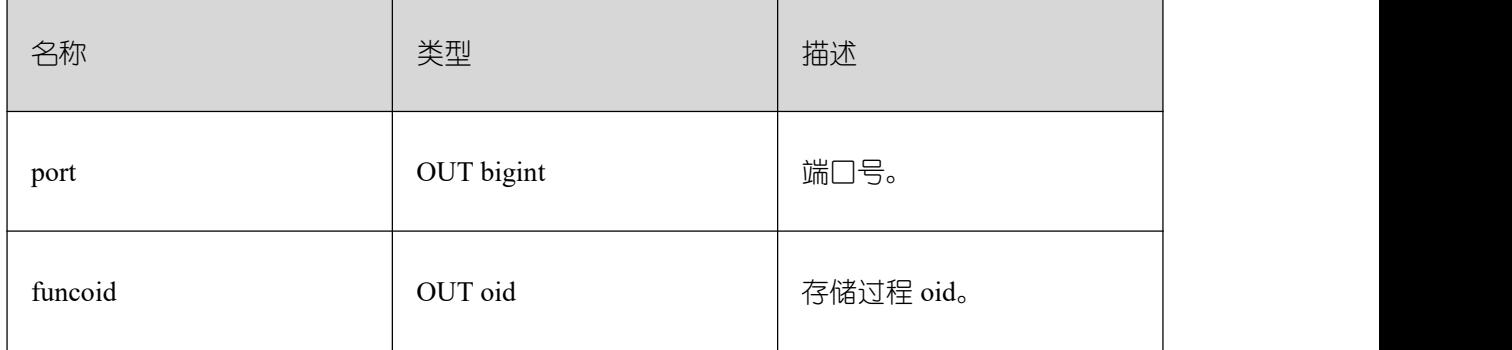

## **26.4.6 DBE\_PLDEBUGGER.attach**

server 端执行存储过程,停在第一条语句前,等待 debug 端关联。debug 端调用 attach, 传入 nodename 和 port,关联到该存储过程上。

如果调试过程中报错,attach 会自动失效;如果调试过程中 attach 到其他存储过程上, 当前 attach 的调试也会失效。

| IN text<br>节点名称。<br>nodename               |
|--------------------------------------------|
|                                            |
| 连接端口号。<br>IN integer<br>port               |
| OUT oid<br>函数 id。<br>funcoid               |
| OUT text<br>函数名。<br>funcname               |
| 当前调试运行的下一行行<br>OUT integer<br>lineno<br>号。 |
| 当前调试的下一行函数源<br>OUT text<br>query<br>码。     |

表 **26-4 attach** 入参和返回值列表

 $\top$ 

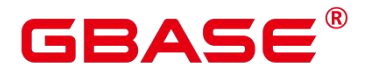

### **26.4.7 DBE\_PLDEBUGGER.next**

执行存储过程中当前的 sql, 返回执行的下一条的行数和对应 query。

#### 表 **26-5 next** 返回值列表

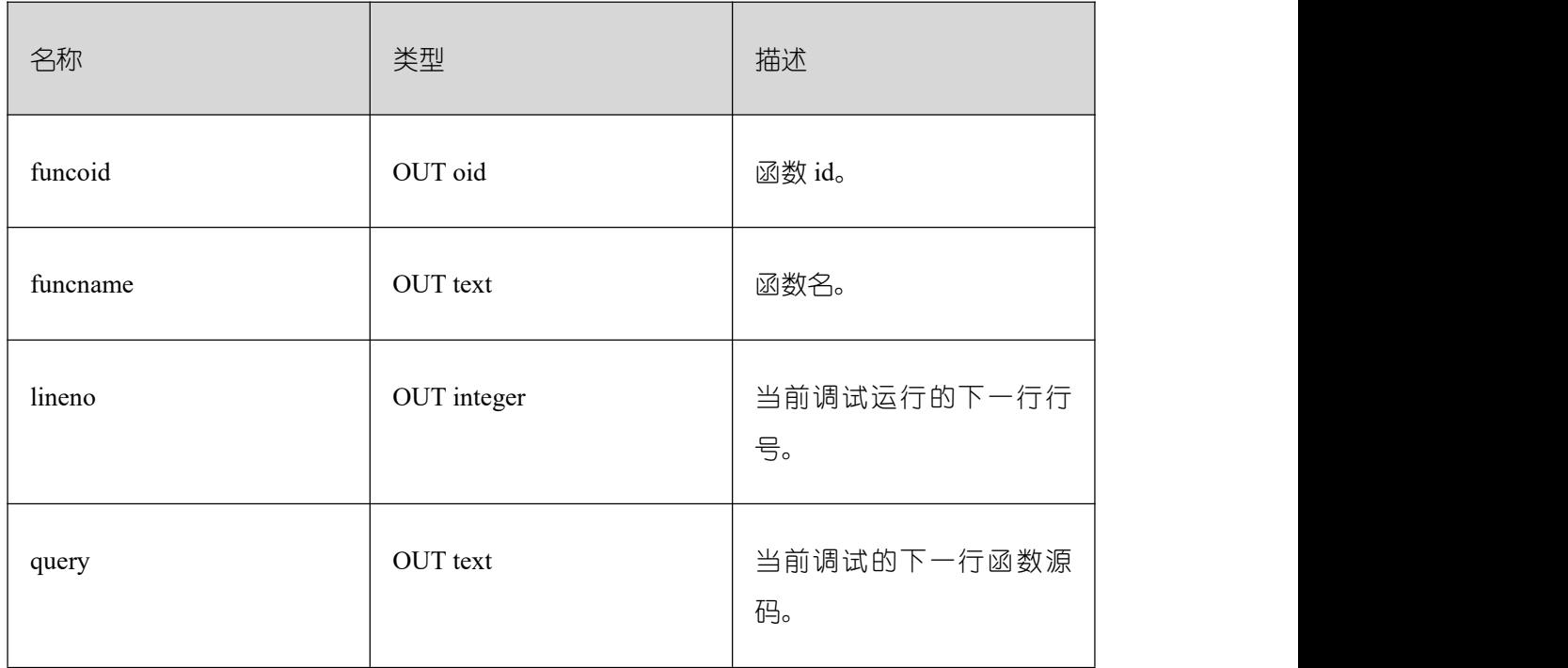

### **26.4.8 DBE\_PLDEBUGGER.continue**

执行当前存储过程,直到下一个断点或结束。返回值表示执行的下一条的行数和对应 query。

函数原型为:

DBE\_PLDEBUGGER.continue()

RETURN Record;

#### 表 **26-6 continue** 返回值列表

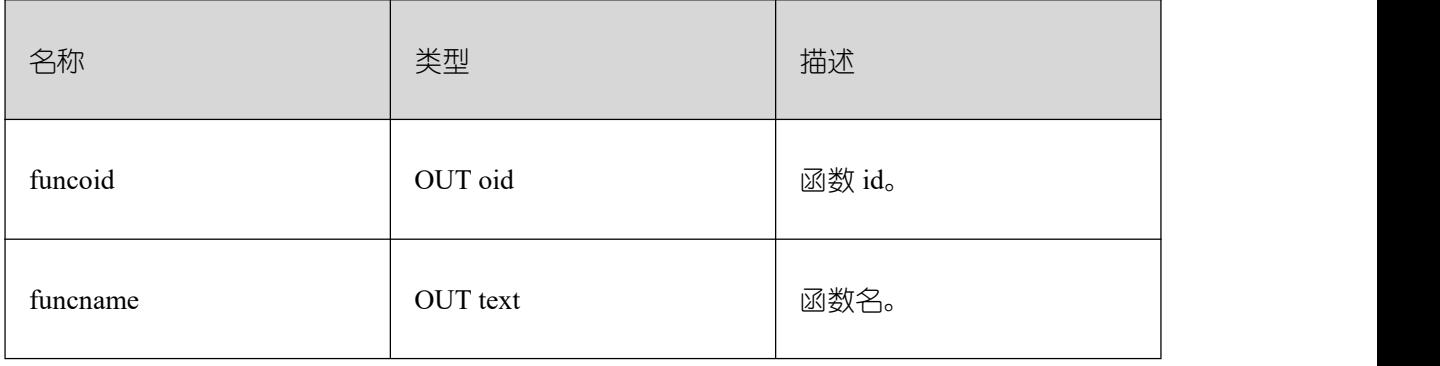

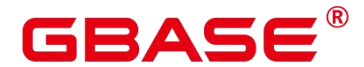

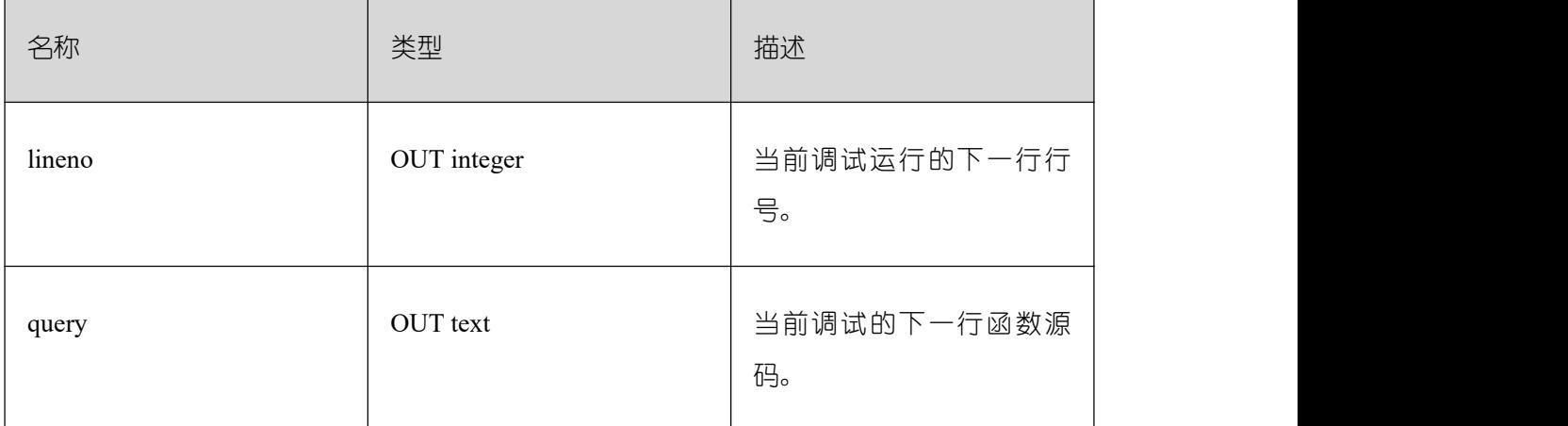

# **26.4.9 DBE\_PLDEBUGGER.abort**

令 server 端执行的存储过程报错跳出。返回值表示是否成功发送 abort。

函数原型为:

DBE\_PLDEBUGGER.abort()

RETURN boolean;

### 表 **26-7 abort** 返回值列表

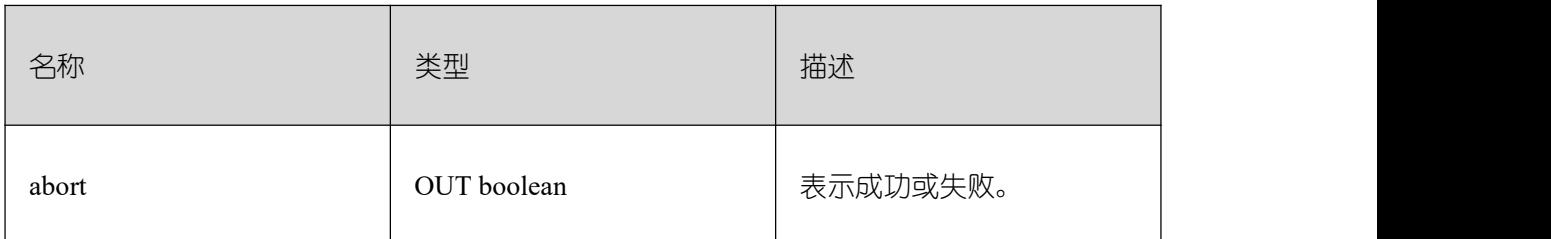

### **26.4.10DBE\_PLDEBUGGER.print\_var**

debug 端调试过程中, 调用 print\_var, 打印当前存储过程内变量中指定的变量名及其取 值。该函数入参 frameno 表示查询遍历的栈层数,支持不加入该参数调用,缺省为查看最上 层栈变量。

#### 表 **26-8 print\_var** 入参和返回值列表

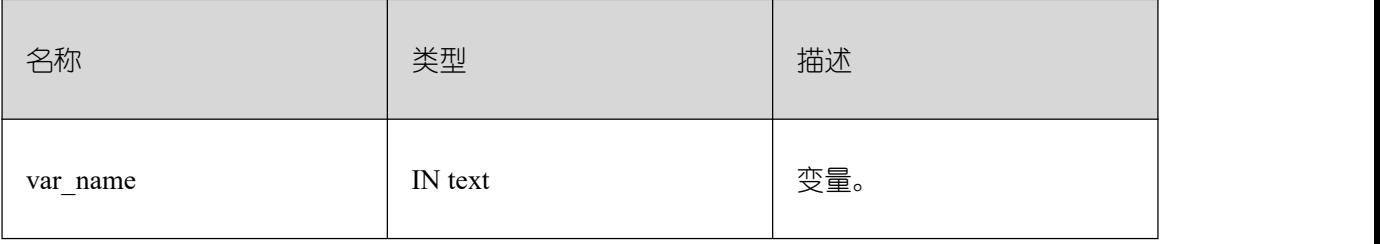

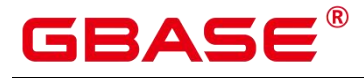

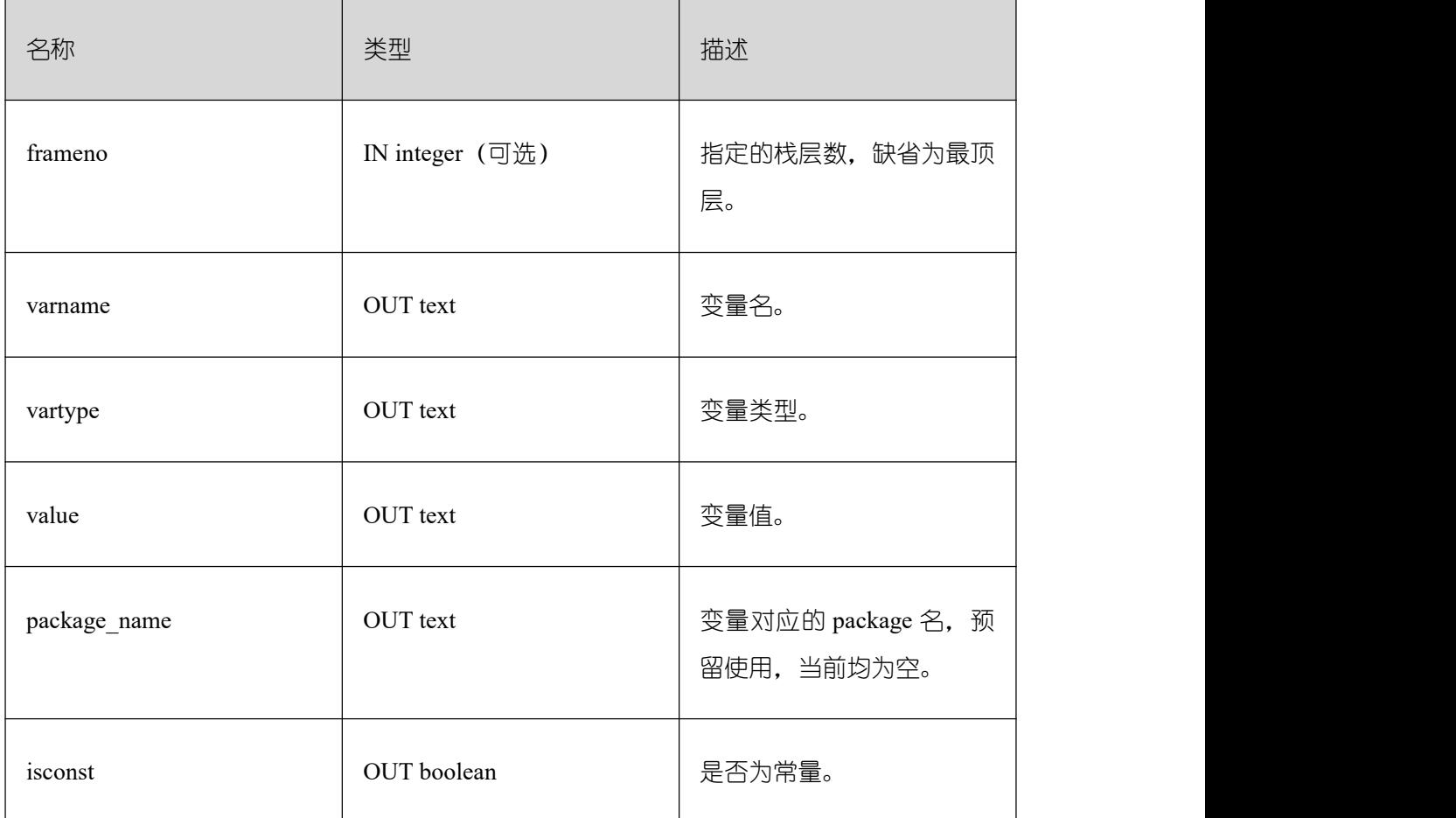

# **26.4.11DBE\_PLDEBUGGER.info\_code**

debug 端调试过程中, 调用 info\_code, 查看指定存储过程的源语句和各行对应的行号, 行号从函数体开始,函数头部分行号为空。

### 表 **26-9 info\_code** 入参和返回值列表

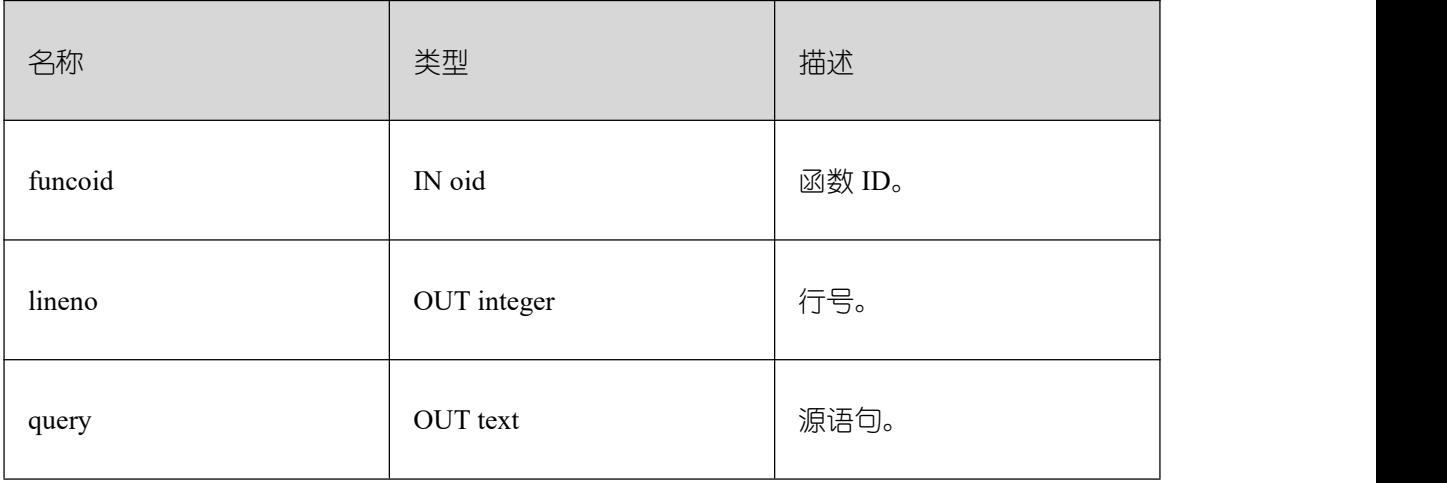

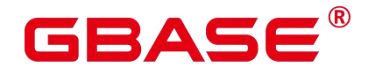

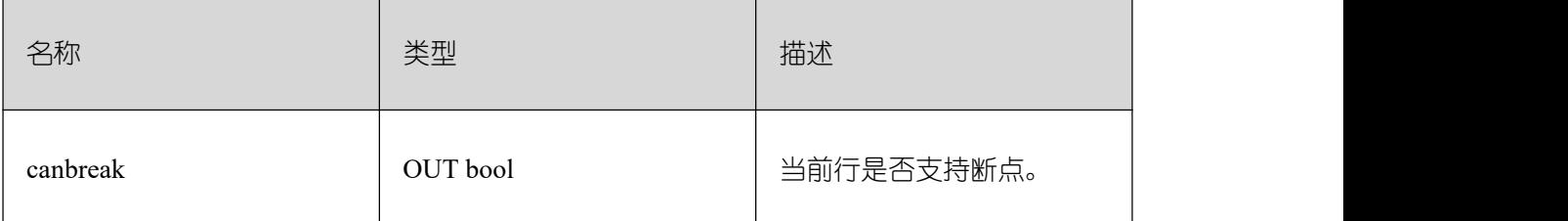

## **26.4.12DBE\_PLDEBUGGER.step**

debug 端调试过程中,如果当前执行的是一个存储过程,则进入该存储过程继续调试, 返回该存储过程第一行的行号等信息,如果当前执行的不是存储过程,则和 next 行为一致, 执行该 sql 后返回下一行的行号等信息。

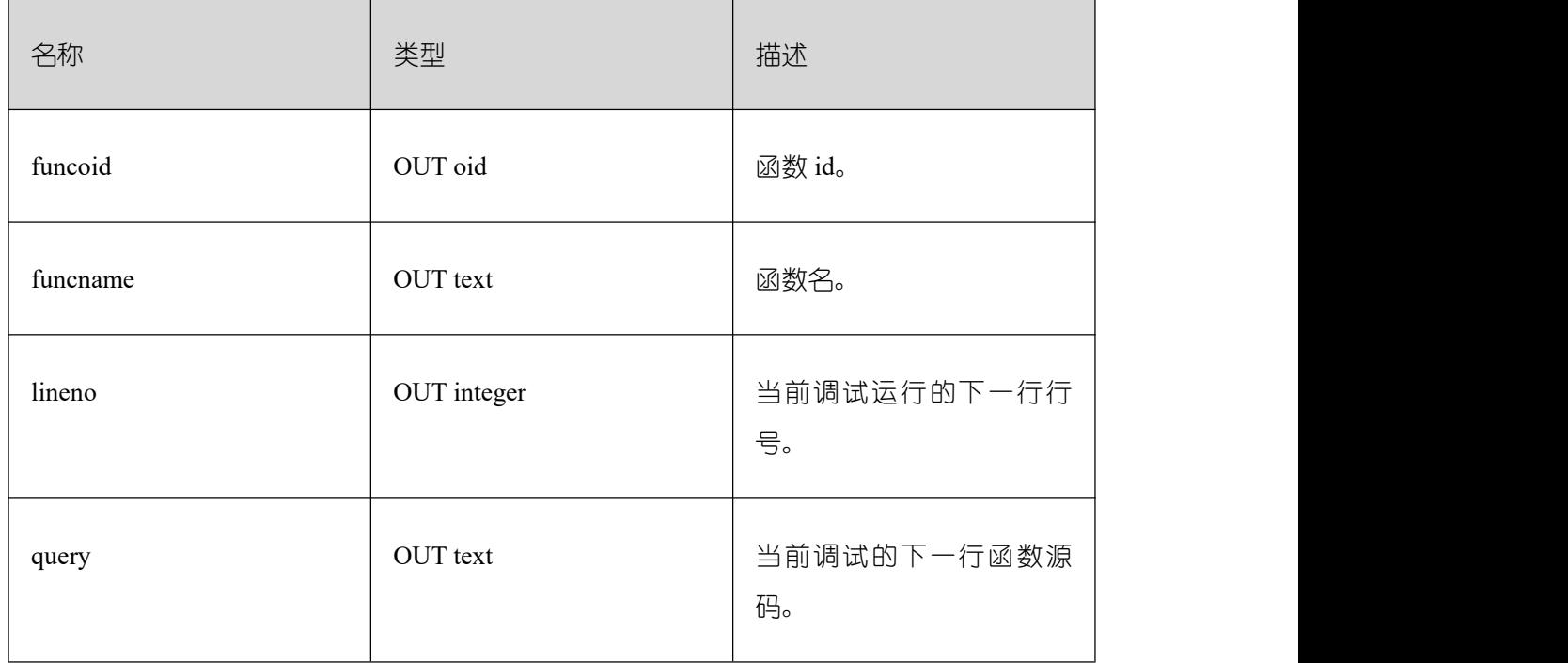

### 表 **26-10 step** 入参和返回值列表

# **26.4.13DBE\_PLDEBUGGER.delete\_breakpoint**

debug 端调试过程中, 调用 delete\_breakpoint 删除已有的断点。

#### 表 **26-11 delete\_breakpoint** 入参和返回值列表

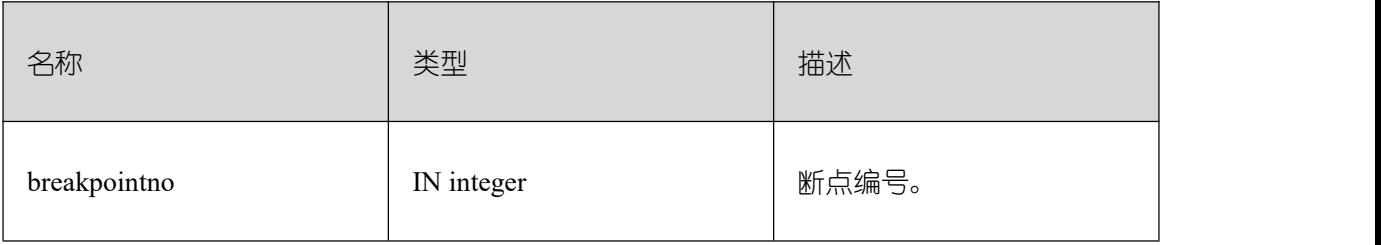

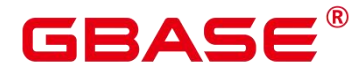

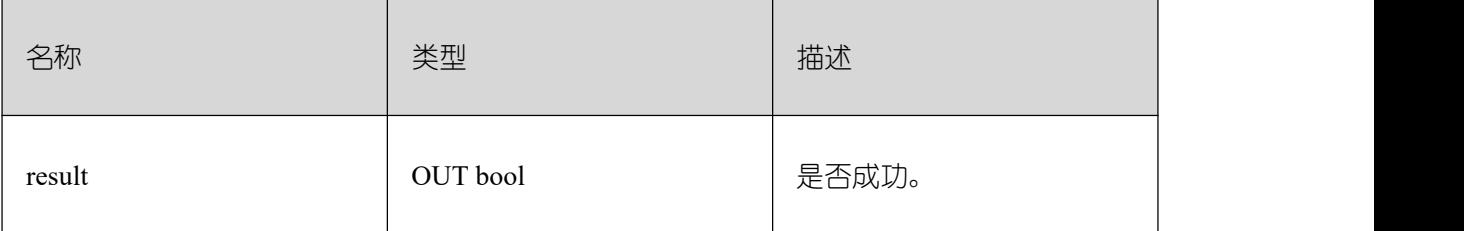

# **26.4.14DBE\_PLDEBUGGER.info\_breakpoints**

debug 端调试过程中, 调用 info\_breakpoints, 查看当前的函数断点。

#### 表 **26-12 info\_breakpoints** 返回值列表

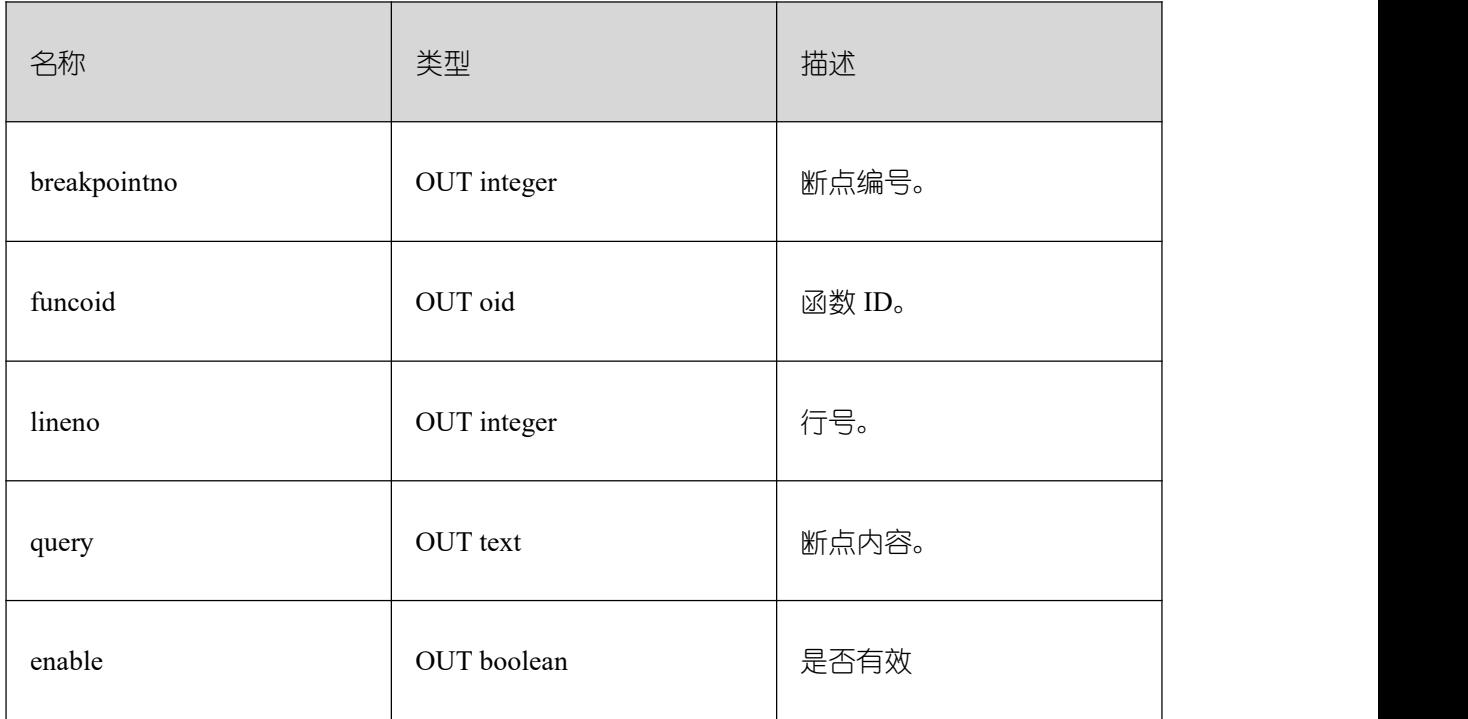

### **26.4.15DBE\_PLDEBUGGER.backtrace**

debug 端调试过程中, 调用 backtrace, 查看当前的调用堆栈。

#### 表 **26-13 backtrace** 返回值列表

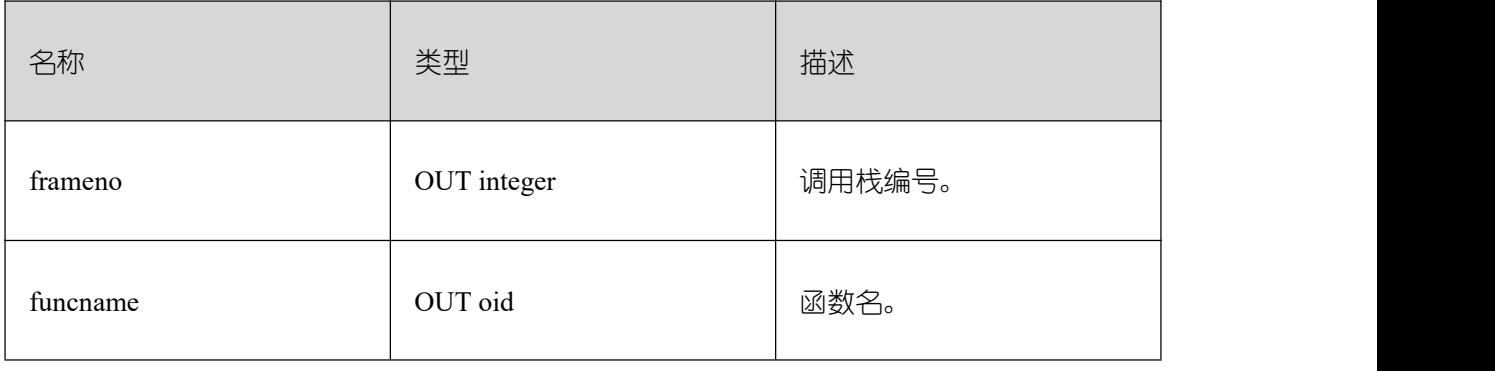

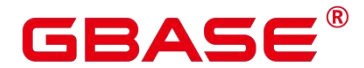

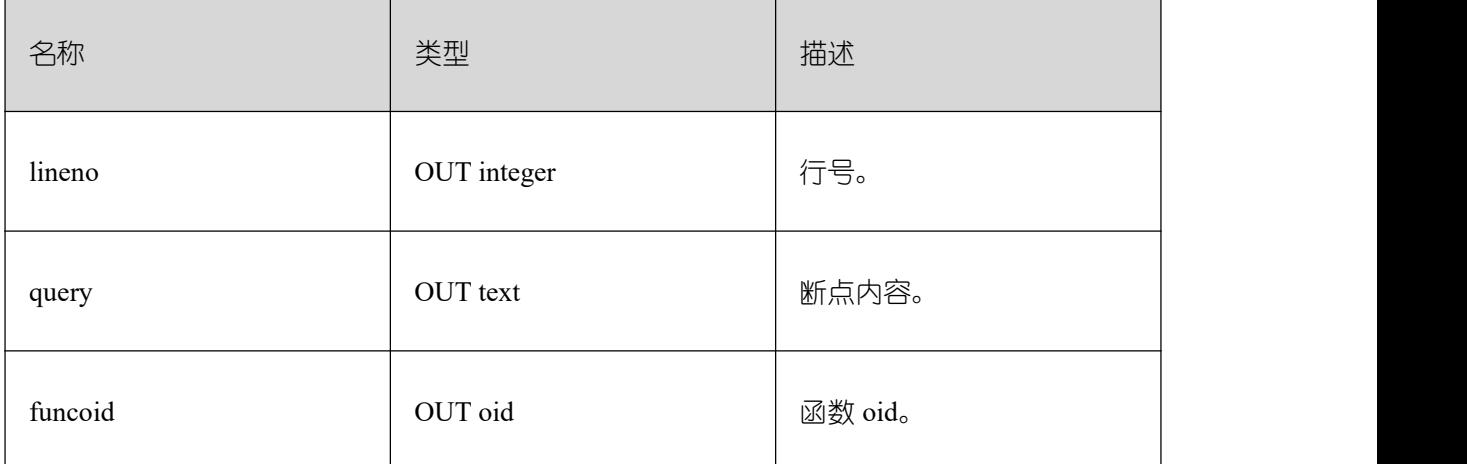

# **26.4.16DBE\_PLDEBUGGER.enable\_breakpoint**

debug 端调试过程中, 调用 enable\_breakpoint 激活已被禁用的断点。

### 表 **26-14 enable\_breakpoint** 入参和返回值列表

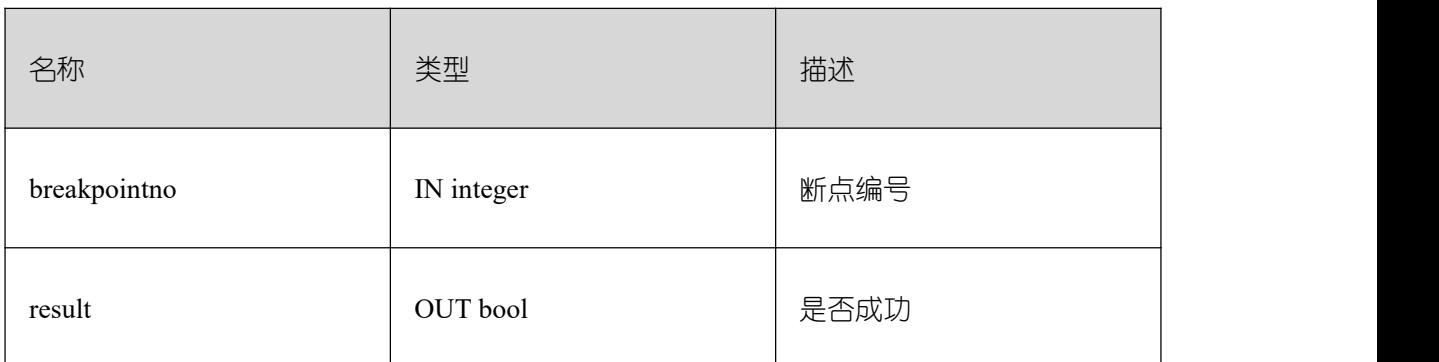

# **26.4.17DBE\_PLDEBUGGER.add\_breakpoint**

debug 端调试过程中, 调用 add\_breakpoint 增加新的断点。如果返回-1 则说明指定的断 点不合法, 请参考 DBE\_PLDEBUGGER.info\_code 的 canbreak 字段确定断点合适的位置。

### 表 **26-15 add\_breakpoint** 入参和返回值列表

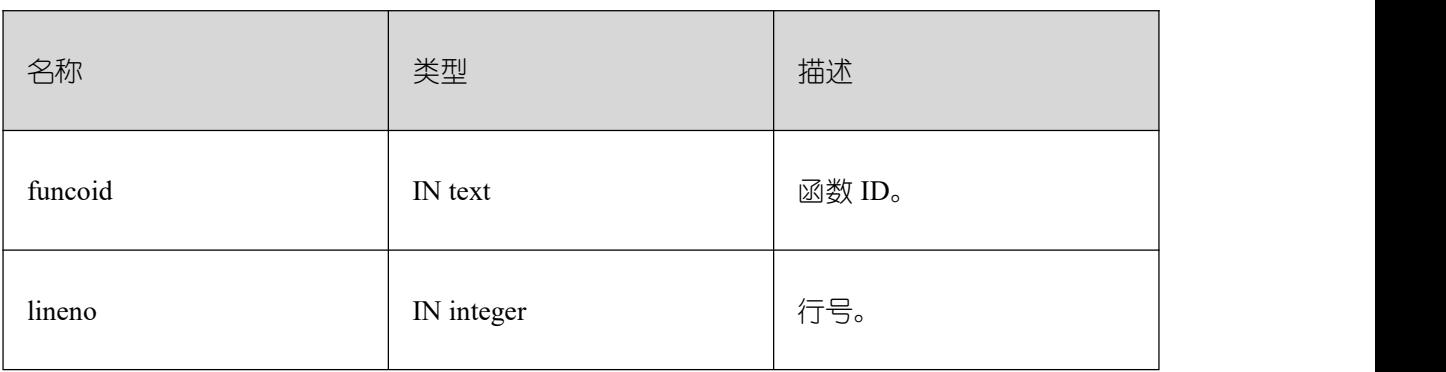

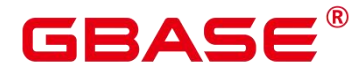

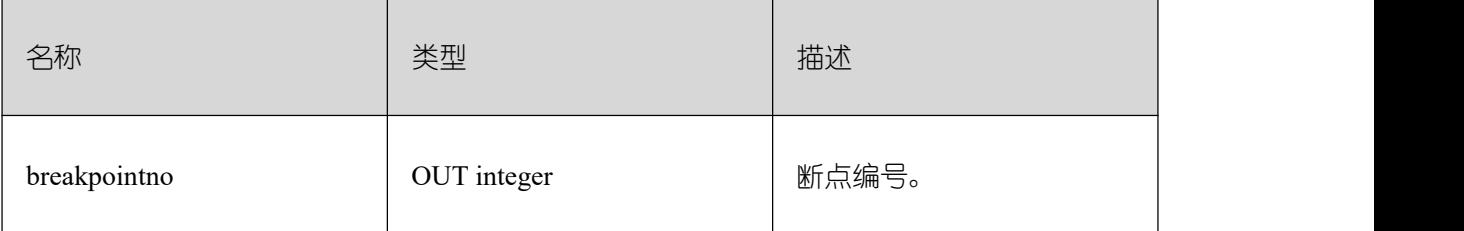

# **26.4.18DBE\_PLDEBUGGER.disable\_breakpoint**

debug 端调试过程中, 调用 disable\_breakpoint 禁用已被激活的断点。

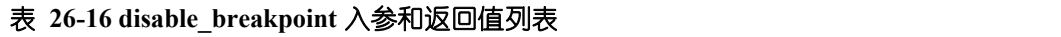

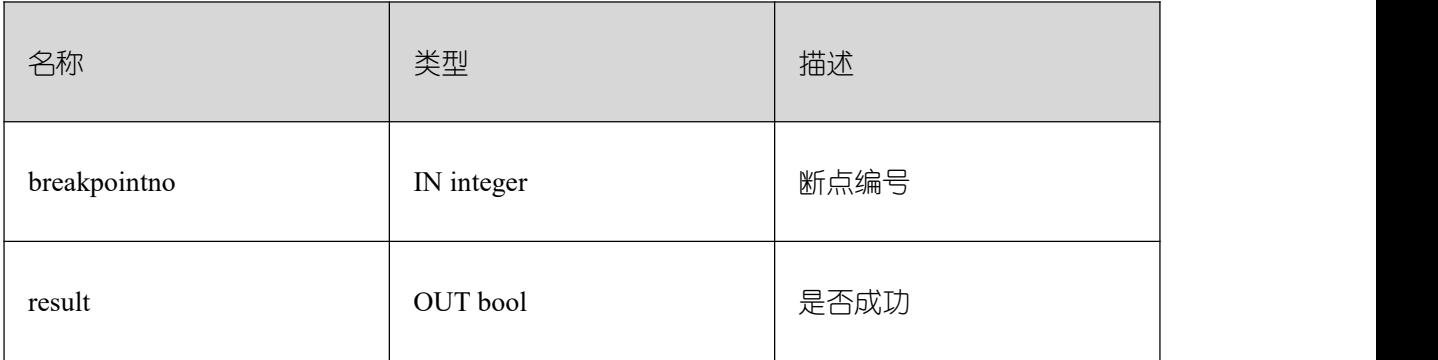

# **26.4.19DBE\_PLDEBUGGER.finish**

执行存储过程中当前的 SQL 直到下一个断点触发或执行到上层栈的下一行。

### 表 **26-17 finish** 入参和返回值列表

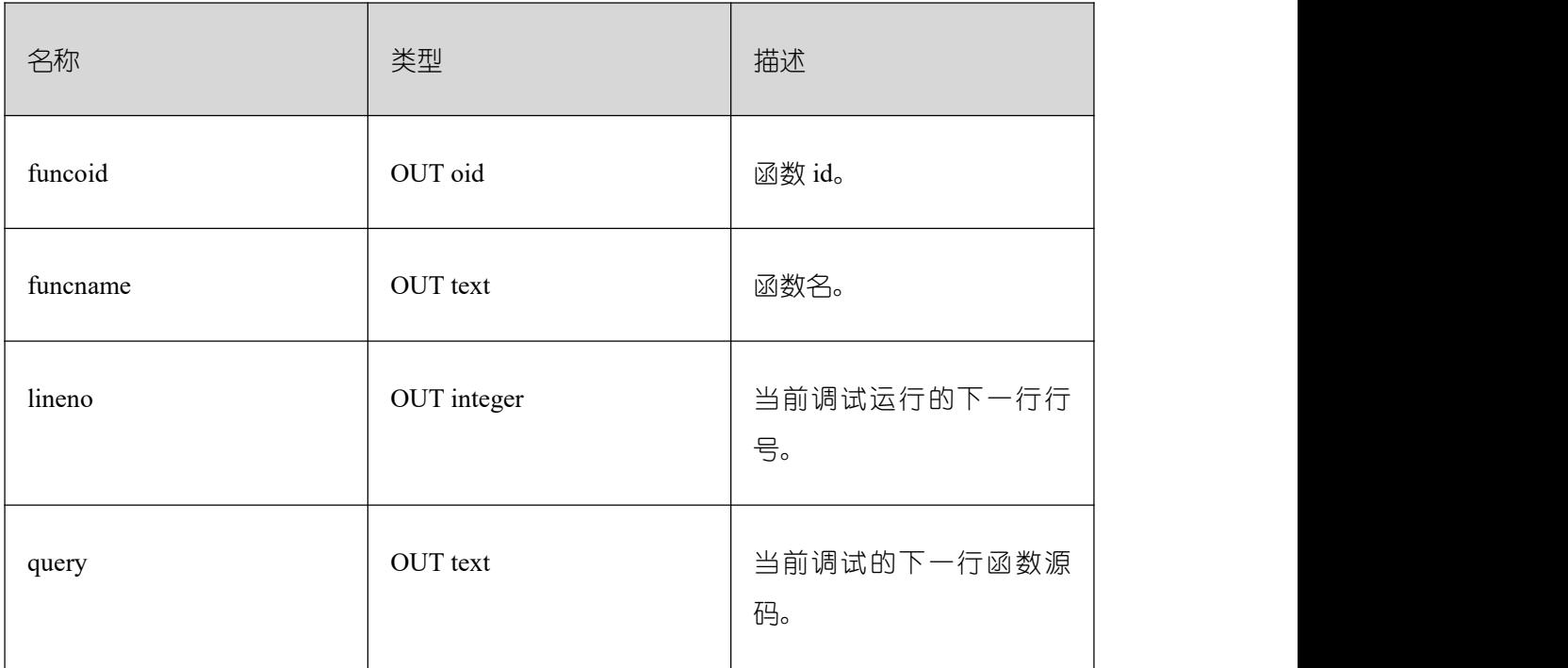

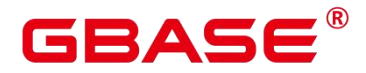

### **26.4.20DBE\_PLDEBUGGER.set\_var**

将指定的调试的存储过程中最上层栈上的变量修改为入参的取值。如果存储过程中包含 同名的变量, set var 只支持第一个变量值的设置。

#### 表 **26-18 set\_var** 入参和返回值列表

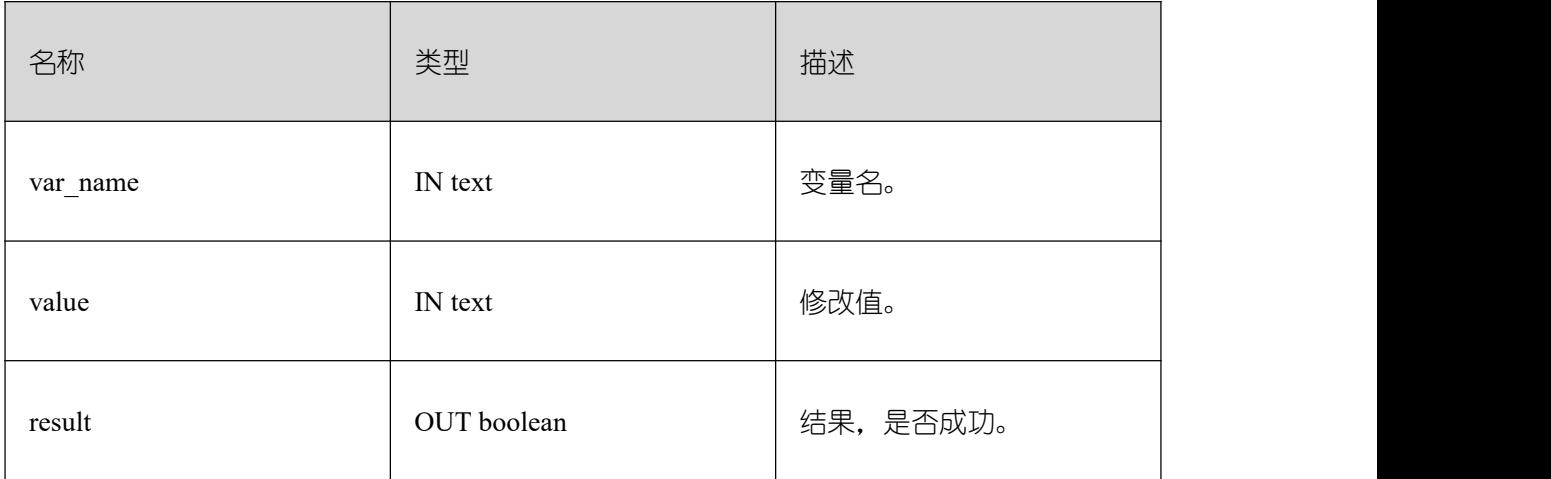

### **26.5 DB4AI Schema**

DB4AI 模式在 AI 特性中主要是用来存储和管理数据集版本。模式中保存数据表的原始 视图快照,每一个数据版本的更改记录以及版本快照的管理信息。模式面向普通用户,用户 可在该模式下查找特性 DB4AI.SNAPSHOT 创建的快照版本信息。

### **26.5.1 DB4AI.SNAPSHOT**

SNAPSHOT 表记录当前用户通过特性 DB4AI.SNAPSHOT 存储的快照。

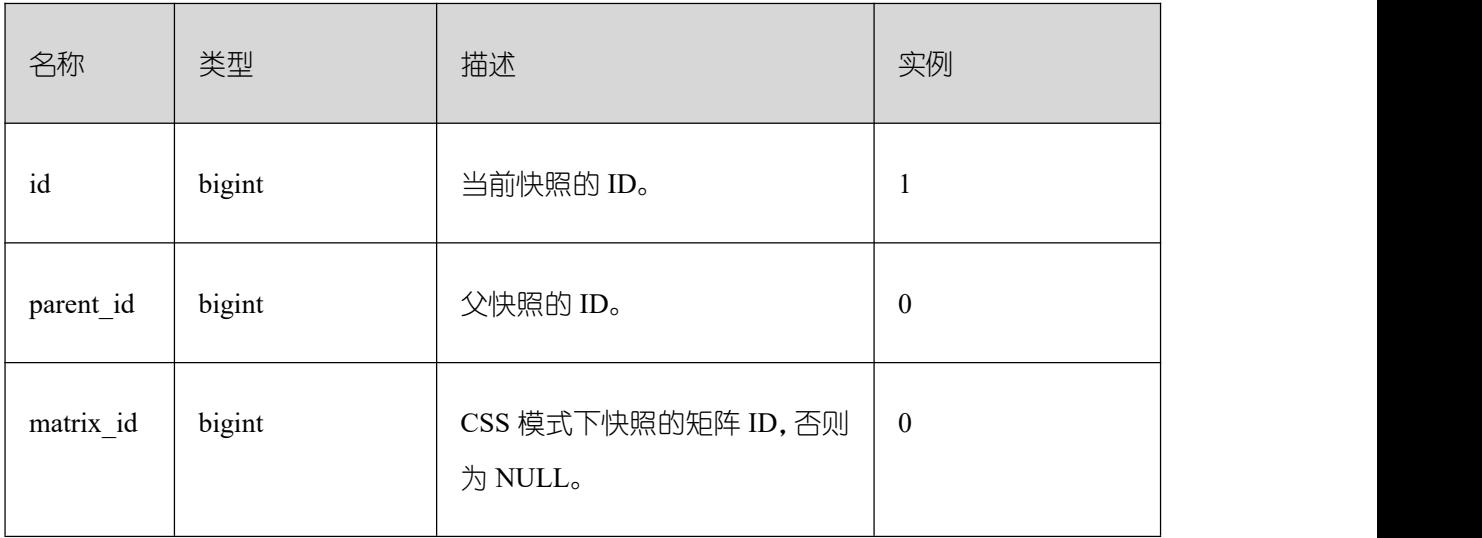

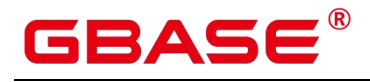

GBase 8s V8.8.5 5.0.0 SQL 参考手册

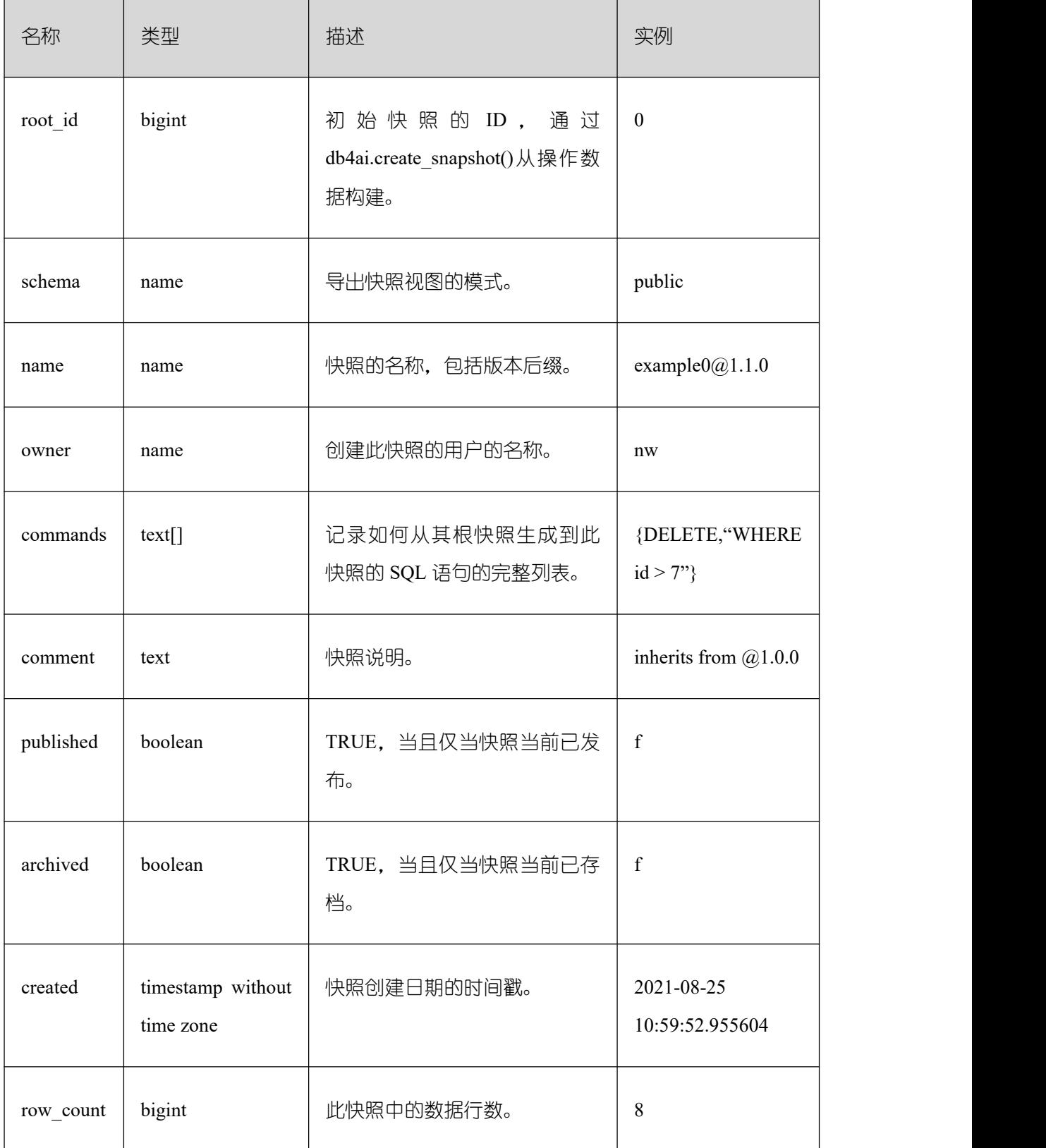

# **26.5.2 DB4AI.CREATE\_SNAPSHOT**

CREATE\_SNAPSHOT 是 DB4AI 特性用于创建快照的接口函数。通过语法 CREATE

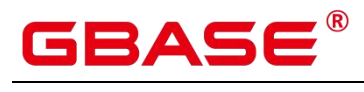

SNAPSHOT 调用。

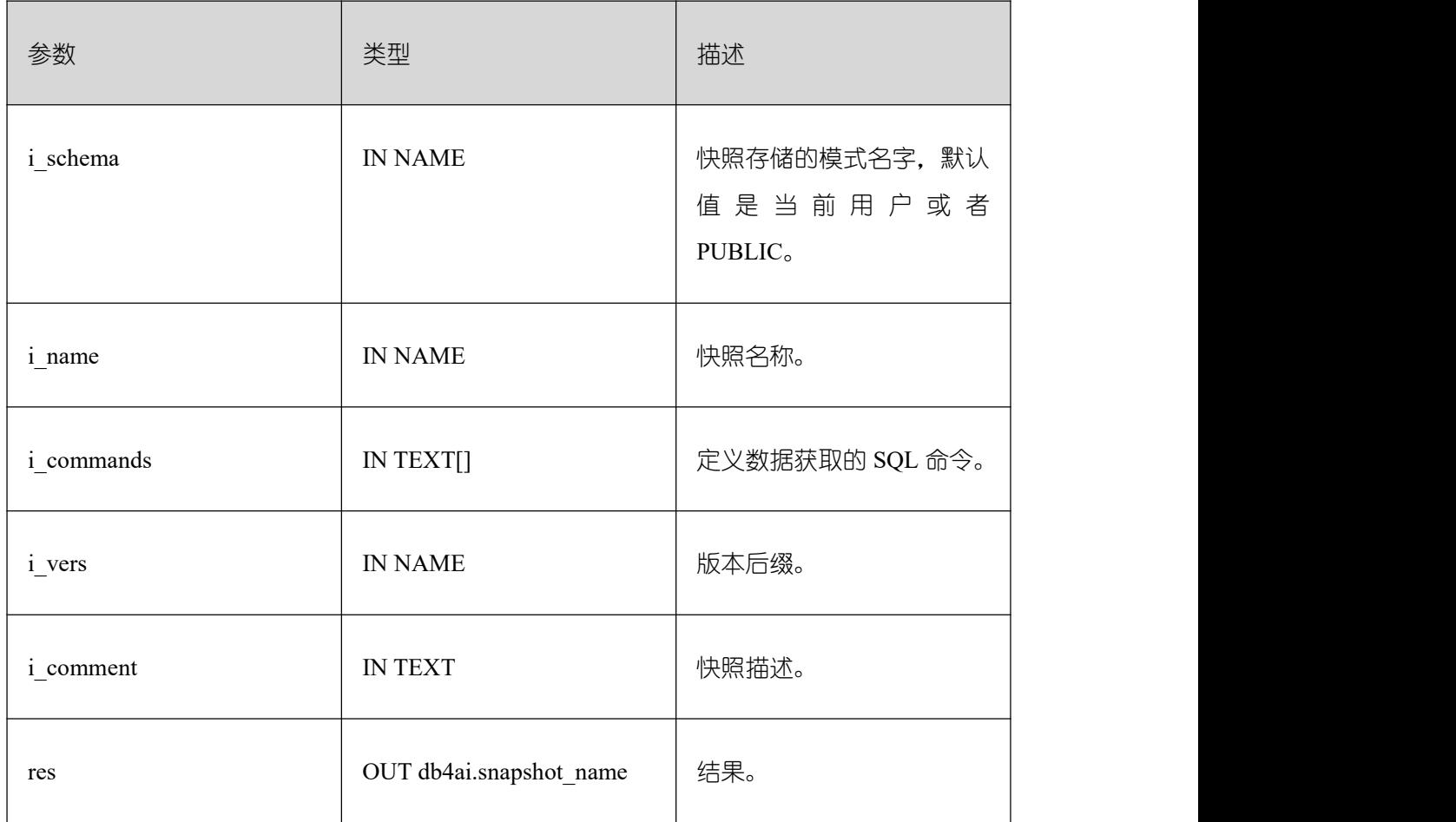

# **26.5.3 DB4AI.CREATE\_SNAPSHOT\_INTERNAL**

CREATE\_SNAPSHOT\_INTERNAL 是 db4ai.create\_snapshot 函数的内置执行函数。函数 存在信息校验,无法直接调用。

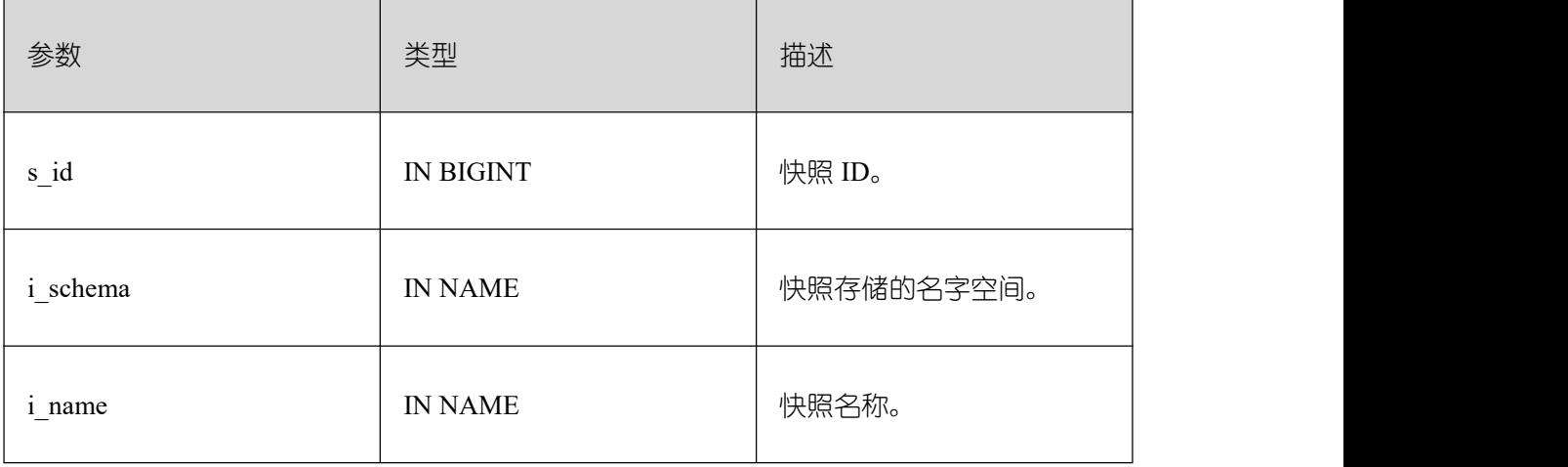

![](_page_1712_Picture_0.jpeg)

![](_page_1712_Picture_190.jpeg)

# **26.5.4 DB4AI.PREPARE\_SNAPSHOT**

PREPARE\_SNAPSHOT 是 DB4AI 特性中数据准备模型训练和解释快照进行协作。快照 为所有应用更改的数据和文档提供了完整的序列。通过语法 PREPARE SNAPSHOT 调用。

![](_page_1712_Picture_191.jpeg)

![](_page_1713_Picture_0.jpeg)

# **26.5.5 DB4AI.PREPARE\_SNAPSHOT\_INTERNAL**

PREPARE\_SNAPSHOT\_INTERNAL 是 db4ai.prepare\_snapshot 函数的内置执行函数。函 数存在信息校验,无法直接调用。

![](_page_1713_Picture_199.jpeg)

![](_page_1714_Picture_0.jpeg)

![](_page_1714_Picture_161.jpeg)

# **26.5.6 DB4AI.ARCHIVE\_SNAPSHOT**

ARCHIVE\_SNAPSHOT 是 DB4AI 特性用于存档快照的接口函数。通过语法 ARCHIVE SNAPSHOT 调用。生效后的快照无法参数训练等任务。

![](_page_1714_Picture_162.jpeg)

# **26.5.7 DB4AI.PUBLISH\_SNAPSHOT**

PUBLISH\_SNAPSHOT 是 DB4AI 特性用于发布快照的接口函数。通过语法 PUBLISH SNAPSHOT 调用。

![](_page_1714_Picture_163.jpeg)

![](_page_1715_Picture_0.jpeg)

### **26.5.8 DB4AI.MANAGE\_SNAPSHOT\_INTERNAL**

MANAGE\_SNAPSHOT\_INTERNAL 是 DB4AI.PUBLISH\_SNAPSHOT 和 DB4AI.ARCHIVE\_SNAPSHOT 函数的内置执行函数。函数存在信息校验,无法直接调用。

#### 表 26-19 DB4AI.MANAGE\_SNAPSHOT\_INTERNAL 入参和返回值列表

![](_page_1715_Picture_172.jpeg)

## **26.5.9 DB4AI.SAMPLE\_SNAPSHOT**

SAMPLE\_SNAPSHOT 是 DB4AI 特性用于对基数据进行采样生成快照的接口函数。通 过语法 SAMPLE SNAPSHOT 调用。

![](_page_1715_Picture_173.jpeg)

![](_page_1716_Picture_0.jpeg)

![](_page_1716_Picture_157.jpeg)

# **26.5.10DB4AI.PURGE\_SNAPSHOT**

PURGE\_SNAPSHOT 是 DB4AI 特性用于删除快照的接口函数。通过语法 PURGE SNAPSHOT 调用。

![](_page_1716_Picture_158.jpeg)

# **26.5.11DB4AI.PURGE\_SNAPSHOT\_INTERNAL**

PURGE\_SNAPSHOT\_INTERNAL是 DB4AI.PURGE\_SNAPSHOT 函数的内置执行函数。

函数存在信息校验,无法直接调用

![](_page_1716_Picture_159.jpeg)

![](_page_1717_Picture_0.jpeg)

# **26.6 DBE\_PLDEVELOPER**

DBE\_PLDEVELOPER 下系统表用于记录 PLPGSQL 包、函数及存储过程编译过程中需 要记录的信息。

### **26.6.1 DBE\_PLDEVELOPER.gs\_source**

用于记录 PLPGSQL 对象(存储过程、函数、包、包体)编译相关信息,具体内容见下 列字段描述。

打开 plsql\_show\_all\_error 参数后, 会把成功或失败的 PLPGSQL 对象编译信息记录在此 表中, 如果关闭 plsql\_show\_all\_error 参数则只会将正确的编译相关信息插入此表中。

![](_page_1717_Picture_177.jpeg)

#### 表 26-20 DBE\_PLDEVELOPER.gs\_source 字段

### **26.6.2 DBE\_PLDEVELOPER.gs\_errors**

用于记录 PLPGSQL 对象(存储过程、函数、包、包体)编译过程中遇到的报错信息, 具体内容见下列字段描述。

![](_page_1718_Picture_0.jpeg)

打开 plsql\_show\_all\_error 参数后,如果编译过程中存在报错,则会跳过报错继续编译并 把报错信息记录在 gs\_errors 中,如果关闭 plsql\_show\_all\_error 参数则不会将相关信息插入 此表中。

![](_page_1718_Picture_211.jpeg)

# **26.7 DBE\_SQL\_UTIL Schema**

DBE\_SQL\_UTIL 模式存储了用于管理 SQL PATCH 的工具, 包括创建、删除、开启、 禁用 SQL PATCH 等系统函数。普通用户只有 usage 权限,没有 create、alter、drop、comment 等权限。

### **26.7.1DBE\_SQL\_UTIL.create\_hint\_sql\_patch**

create\_hint\_sql\_patch 是用于创建调优 SQL PATCH 的接口函数,返回执行是否成功。限 制仅初始用户、 sysadmin、opradmin、monadmin 用户有权限调用。

#### 表 **26-21 DBE\_SQL\_UTIL.create\_hint\_sql\_ patch** 入参和返回值列表

![](_page_1718_Picture_212.jpeg)

![](_page_1719_Picture_0.jpeg)

GBase 8s V8.8.5 5.0.0 SQL 参考手册

![](_page_1719_Picture_278.jpeg)

## **26.7.2DBE\_SQL\_UTIL.create\_abort\_sql\_patch**

create\_abort\_sql\_ patch 是用于创建避险 SQL PATCH 的接口函数, 返回执行是否成功。 限制仅初始用户、 sysadmin、opradmin、monadmin 用户有权限调用。

#### 表 **26-22 DBE\_SQL\_UTIL.create\_abort\_sql\_ patch** 入参和返回值列表

![](_page_1719_Picture_279.jpeg)

# **26.7.3DBE\_SQL\_UTIL.drop\_sql\_patch**

drop\_sql\_patch 是用于删除 SQL PATCH 的接口函数,返回执行是否成功。 限制仅初始 用户、 sysadmin、opradmin、monadmin 用户有权限调用。

#### 表 **26-23 DBE\_SQL\_UTIL.drop\_sql\_ patch** 入参和返回值列表

![](_page_1719_Picture_280.jpeg)

![](_page_1720_Picture_0.jpeg)

![](_page_1720_Picture_258.jpeg)

# **26.7.4DBE\_SQL\_UTIL.enable\_sql\_patch**

enable\_sql\_ patch 是用于开启 SQL PATCH 的接口函数, 返回执行是否成功。 限制仅初 始用户、sysadmin、opradmin、monadmin 用户有权限调用。

#### 表 **26-24 DBE\_SQL\_UTIL.enable\_sql\_ patch** 入参和返回值列表

![](_page_1720_Picture_259.jpeg)

# **26.7.5DBE\_SQL\_UTIL.disable\_sql\_patch**

disable\_sql\_patch 是用于禁用 SQL PATCH 的接口函数,返回执行是否成功。 限制仅初 始用户、sysadmin、opradmin、monadmin 用户有权限调用。

![](_page_1720_Picture_260.jpeg)

![](_page_1720_Picture_261.jpeg)

### **26.7.6DBE\_SQL\_UTIL.show\_sql\_patch**

show sql\_patch 是用于显示给定 patch\_ name 对应的 SQL PATCH 的接口函数, 返回运 行结果。限制仅初始用户、sysadmin、opradmin、monadmin 用户有权限调用。

#### 表 **26-26 DBE\_SQL\_UTIL.show\_sql\_ patch** 入参和返回值列表

![](_page_1720_Picture_262.jpeg)

![](_page_1721_Picture_0.jpeg)

GBase 8s V8.8.5 5.0.0 SQL 参考手册

![](_page_1721_Picture_57.jpeg)

![](_page_1722_Picture_0.jpeg)

南大通用数据技术股份有限公司<br>General Data Technology Co., Ltd.

![](_page_1722_Picture_2.jpeg)

![](_page_1722_Picture_3.jpeg)

■■ 技术支持热线: 400-013-9696